# Oracle® Retail Merchandising Cloud **Services** Inbound and Outbound Integration Guide

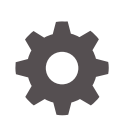

Release 23.1.201.0 F80002-05 January 2024

**ORACLE** 

Oracle Retail Merchandising Cloud Services Inbound and Outbound Integration Guide, Release 23.1.201.0

F80002-05

Copyright © 2024, Oracle and/or its affiliates.

This software and related documentation are provided under a license agreement containing restrictions on use and disclosure and are protected by intellectual property laws. Except as expressly permitted in your license agreement or allowed by law, you may not use, copy, reproduce, translate, broadcast, modify, license, transmit, distribute, exhibit, perform, publish, or display any part, in any form, or by any means. Reverse engineering, disassembly, or decompilation of this software, unless required by law for interoperability, is prohibited.

The information contained herein is subject to change without notice and is not warranted to be error-free. If you find any errors, please report them to us in writing.

If this is software, software documentation, data (as defined in the Federal Acquisition Regulation), or related documentation that is delivered to the U.S. Government or anyone licensing it on behalf of the U.S. Government, then the following notice is applicable:

U.S. GOVERNMENT END USERS: Oracle programs (including any operating system, integrated software, any programs embedded, installed, or activated on delivered hardware, and modifications of such programs) and Oracle computer documentation or other Oracle data delivered to or accessed by U.S. Government end users are "commercial computer software," "commercial computer software documentation," or "limited rights data" pursuant to the applicable Federal Acquisition Regulation and agency-specific supplemental regulations. As such, the use, reproduction, duplication, release, display, disclosure, modification, preparation of derivative works, and/or adaptation of i) Oracle programs (including any operating system, integrated software, any programs embedded, installed, or activated on delivered hardware, and modifications of such programs), ii) Oracle computer documentation and/or iii) other Oracle data, is subject to the rights and limitations specified in the license contained in the applicable contract. The terms governing the U.S. Government's use of Oracle cloud services are defined by the applicable contract for such services. No other rights are granted to the U.S. Government.

This software or hardware is developed for general use in a variety of information management applications. It is not developed or intended for use in any inherently dangerous applications, including applications that may create a risk of personal injury. If you use this software or hardware in dangerous applications, then you shall be responsible to take all appropriate fail-safe, backup, redundancy, and other measures to ensure its safe use. Oracle Corporation and its affiliates disclaim any liability for any damages caused by use of this software or hardware in dangerous applications.

Oracle®, Java, MySQL and NetSuite are registered trademarks of Oracle and/or its affiliates. Other names may be trademarks of their respective owners.

Intel and Intel Inside are trademarks or registered trademarks of Intel Corporation. All SPARC trademarks are used under license and are trademarks or registered trademarks of SPARC International, Inc. AMD, Epyc, and the AMD logo are trademarks or registered trademarks of Advanced Micro Devices. UNIX is a registered trademark of The Open Group.

This software or hardware and documentation may provide access to or information about content, products, and services from third parties. Oracle Corporation and its affiliates are not responsible for and expressly disclaim all warranties of any kind with respect to third-party content, products, and services unless otherwise set forth in an applicable agreement between you and Oracle. Oracle Corporation and its affiliates will not be responsible for any loss, costs, or damages incurred due to your access to or use of third-party content, products, or services, except as set forth in an applicable agreement between you and Oracle.

# **Contents**

#### [Send Us Your Comments](#page-89-0)

#### [Preface](#page-90-0)

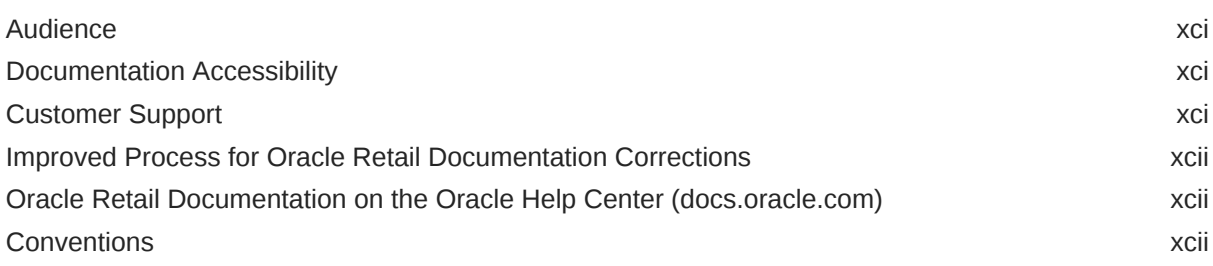

## 1 [Introduction](#page-92-0)

## 2 [RIB Publication Designs](#page-93-0)

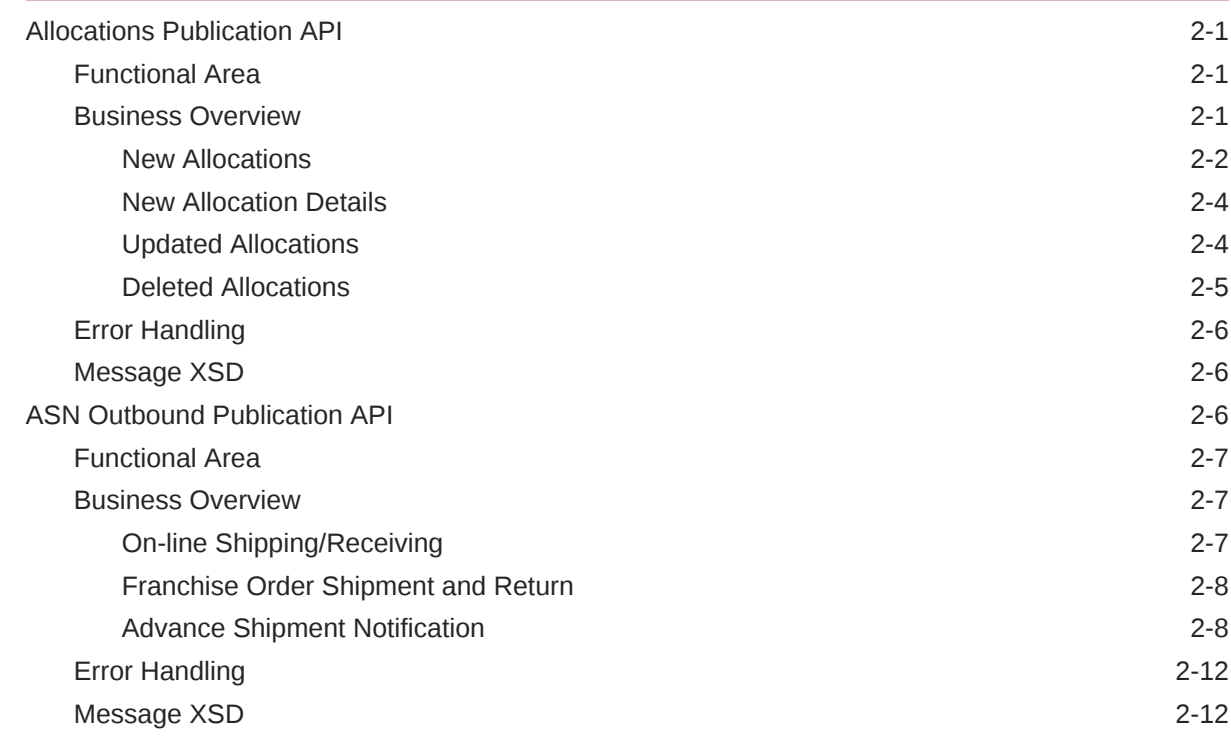

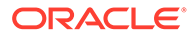

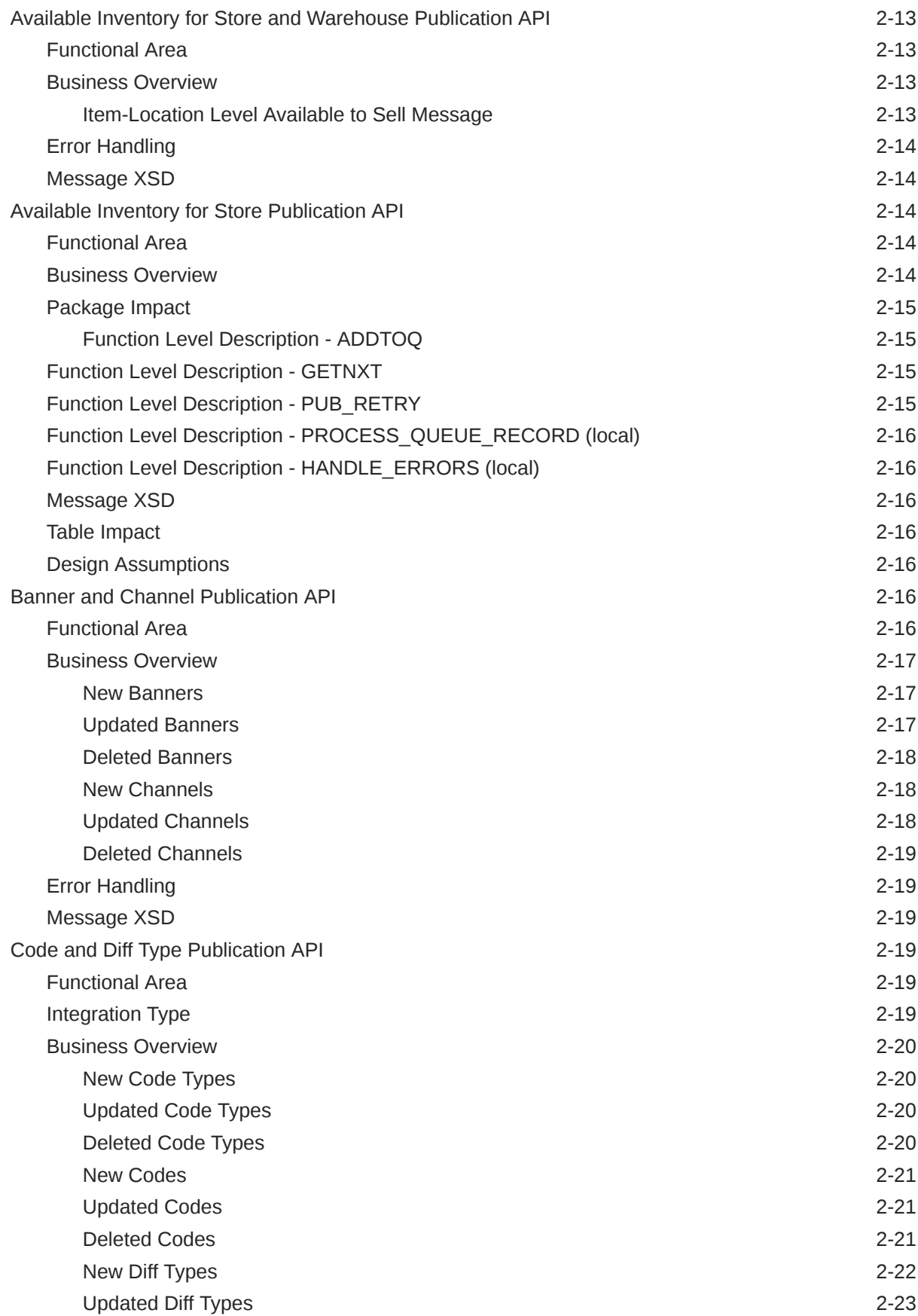

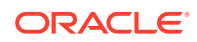

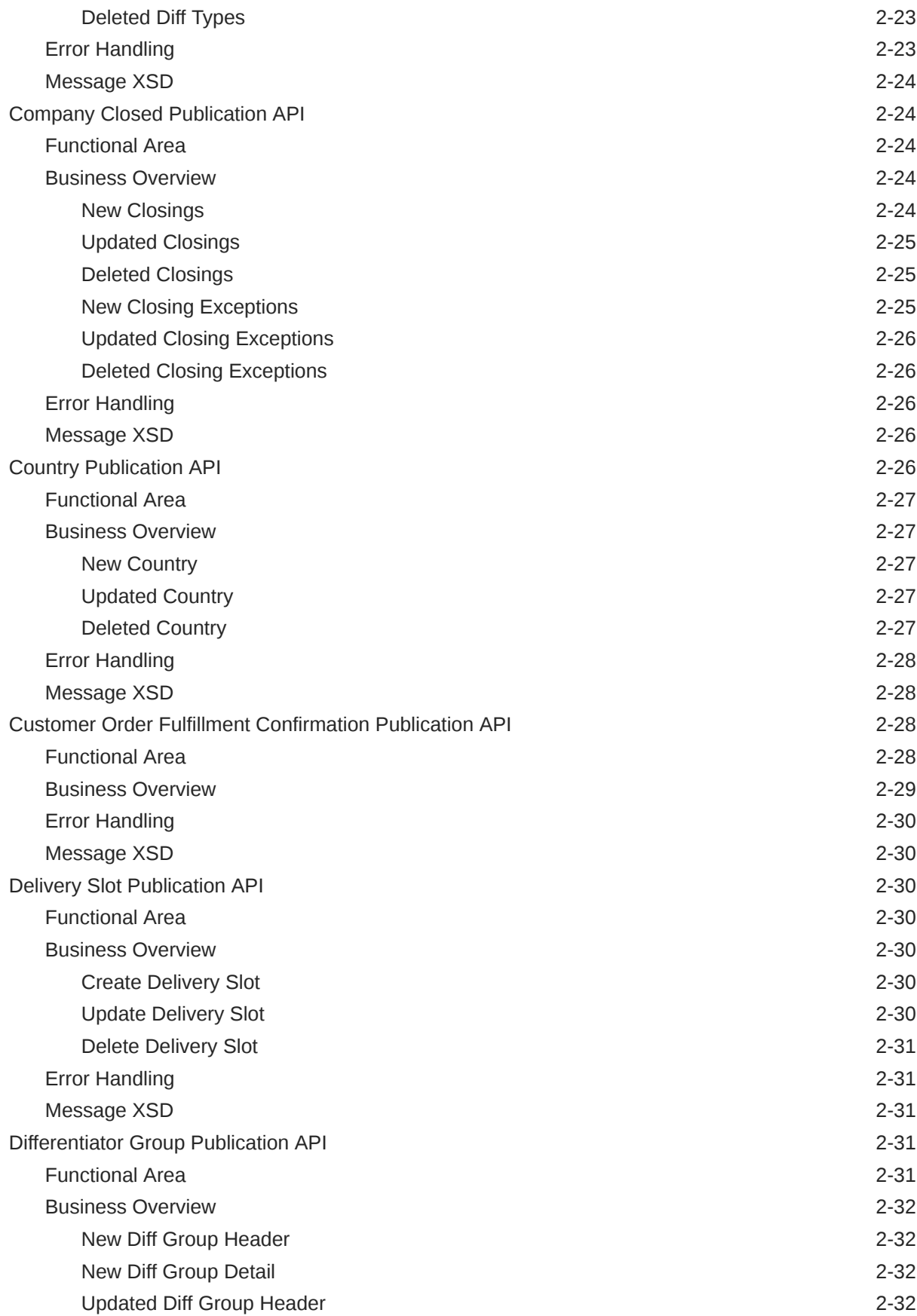

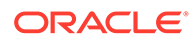

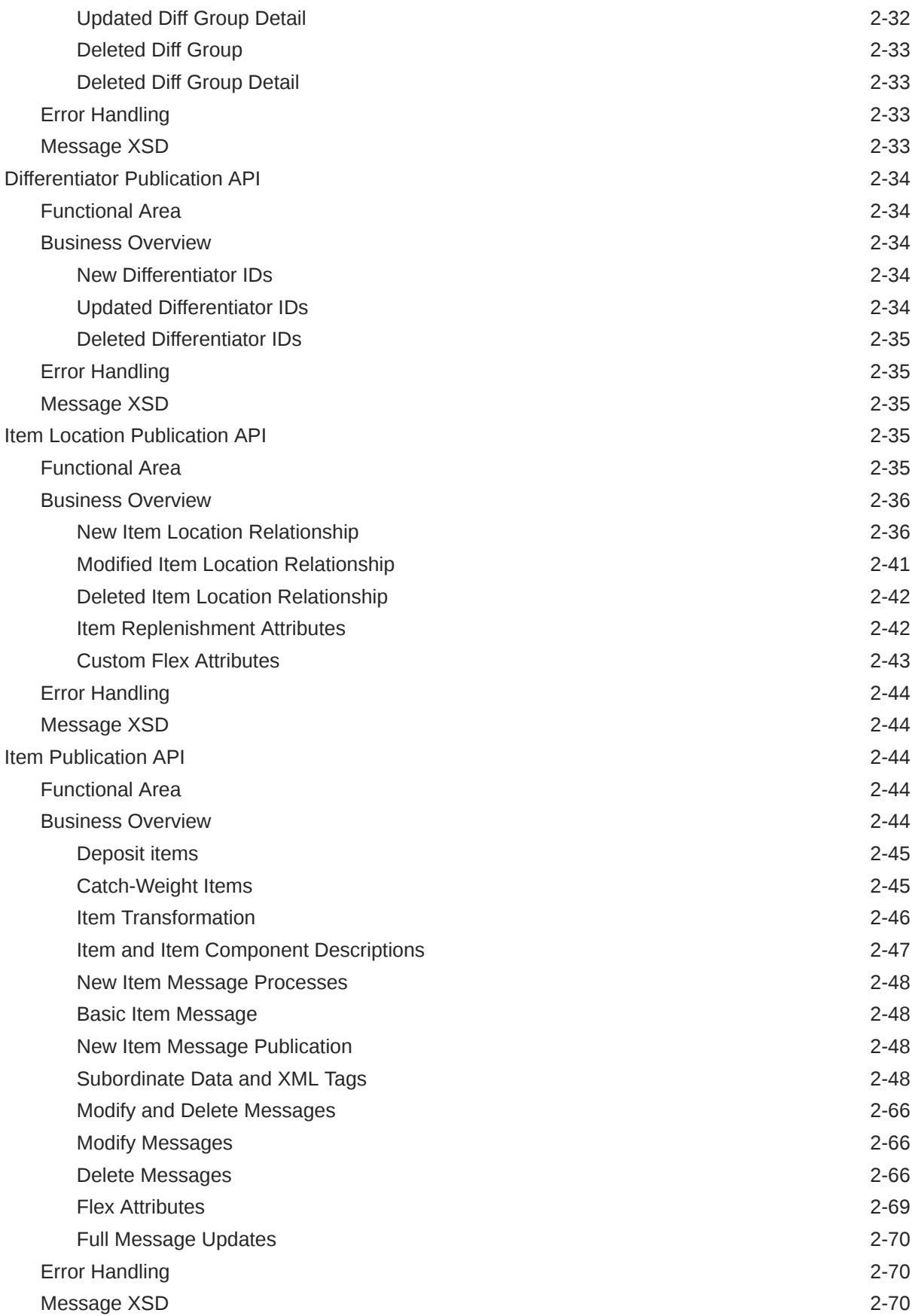

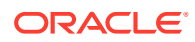

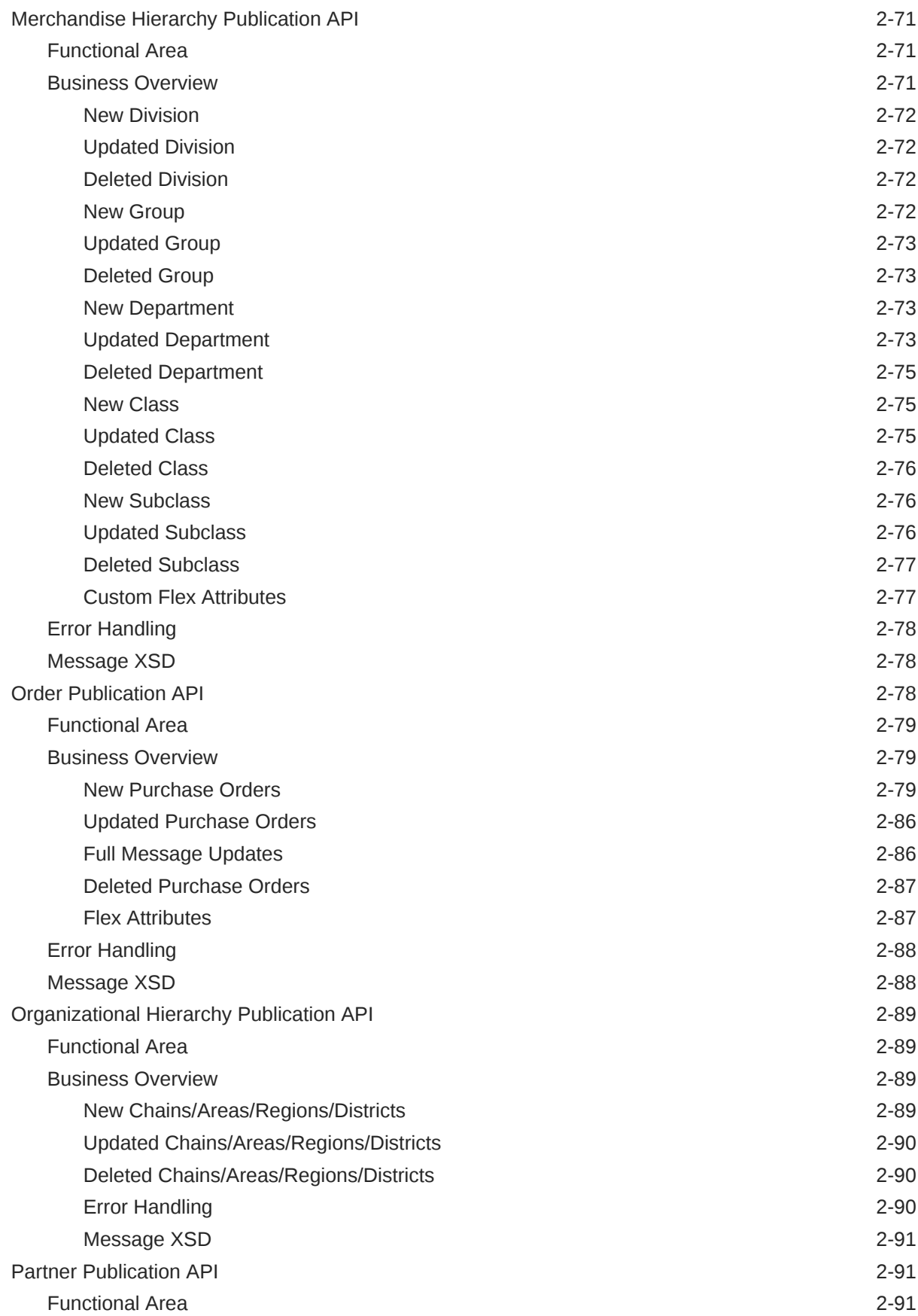

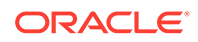

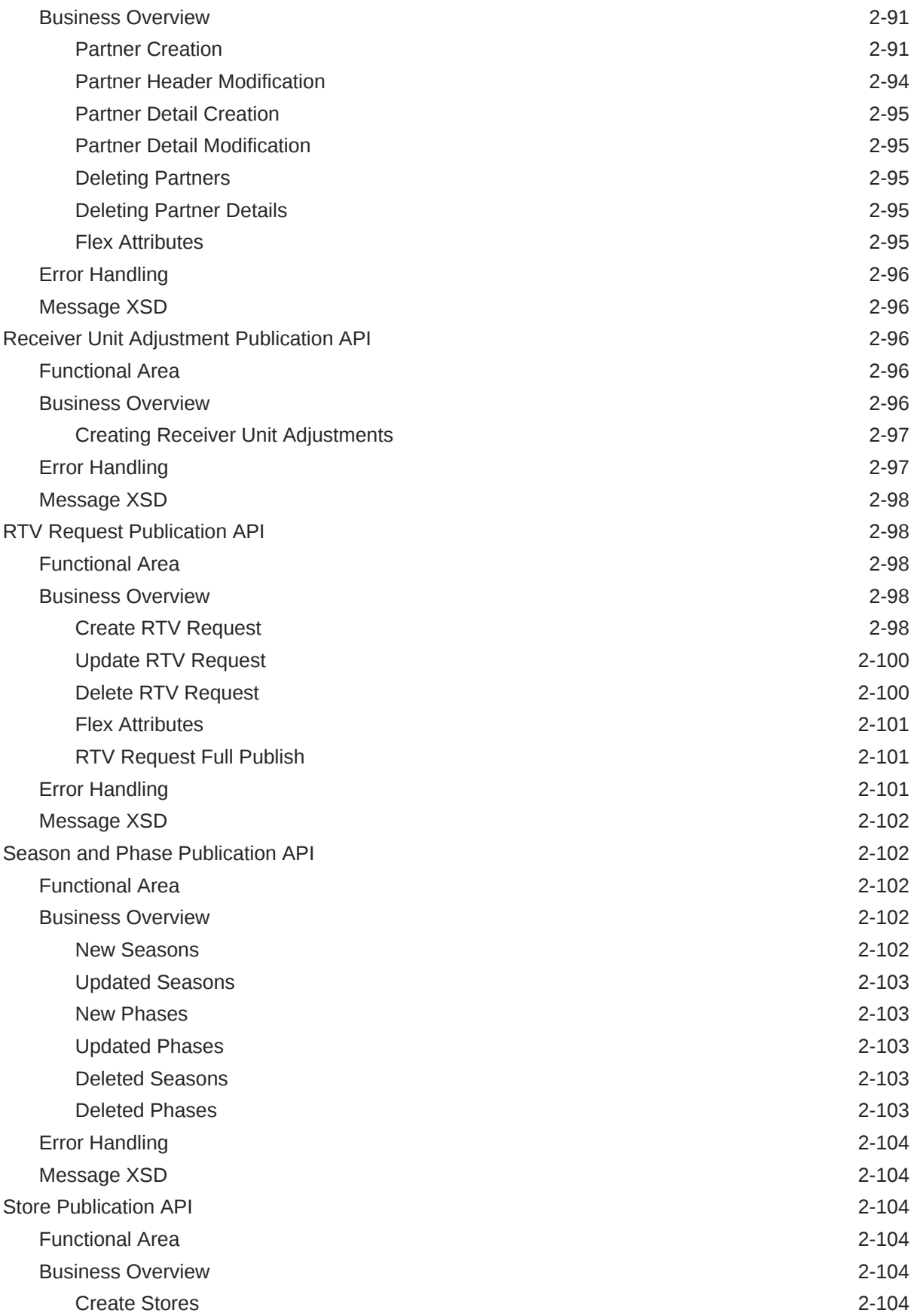

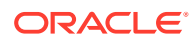

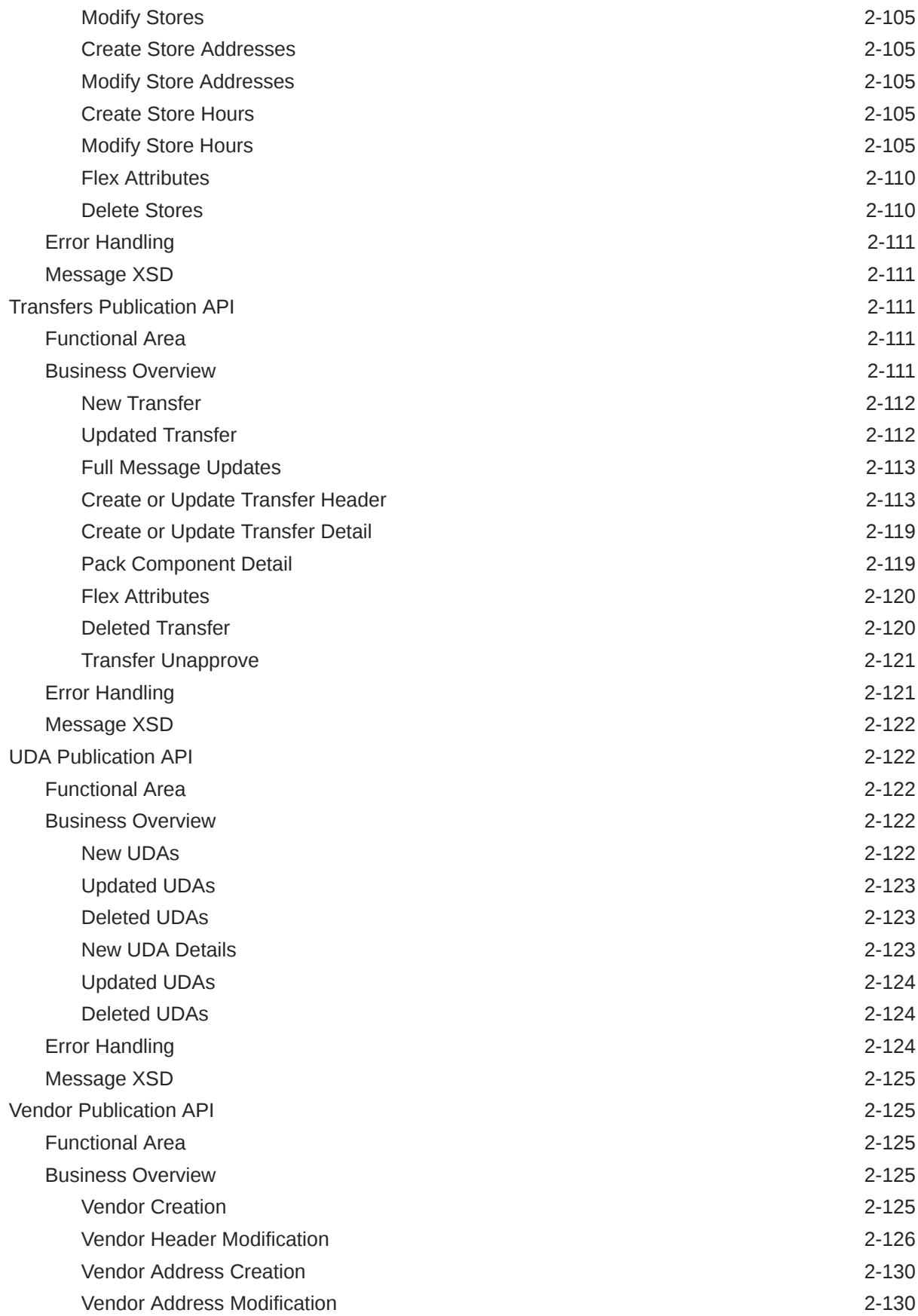

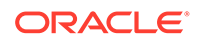

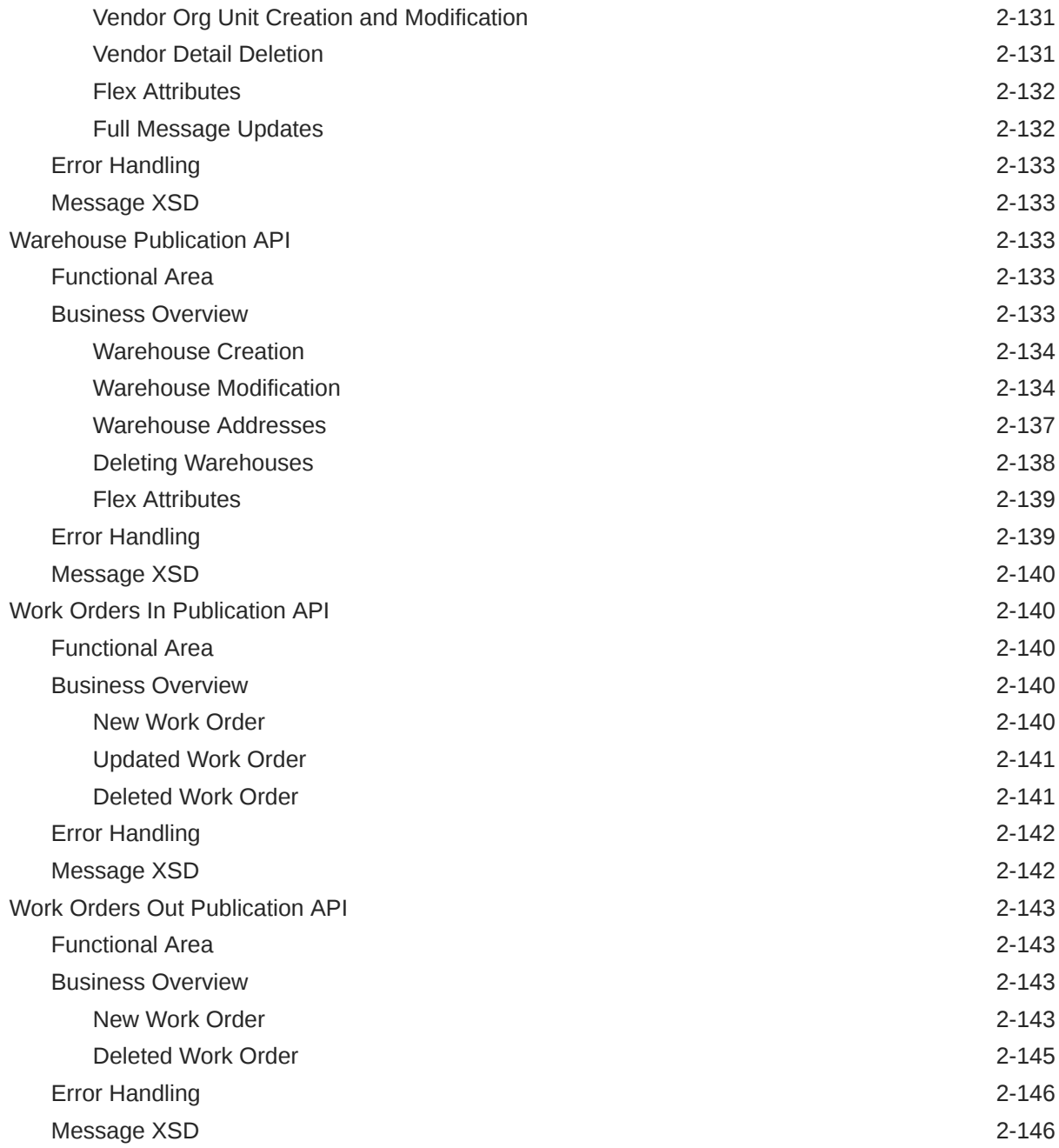

# 3 [RIB Subscription Designs](#page-239-0)

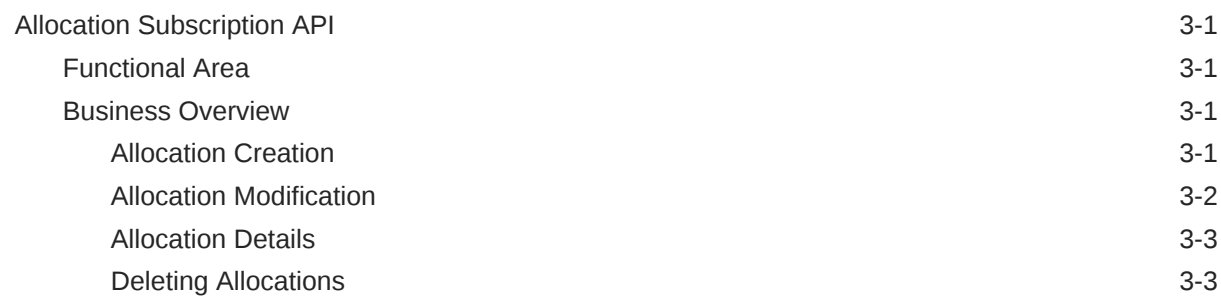

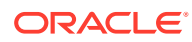

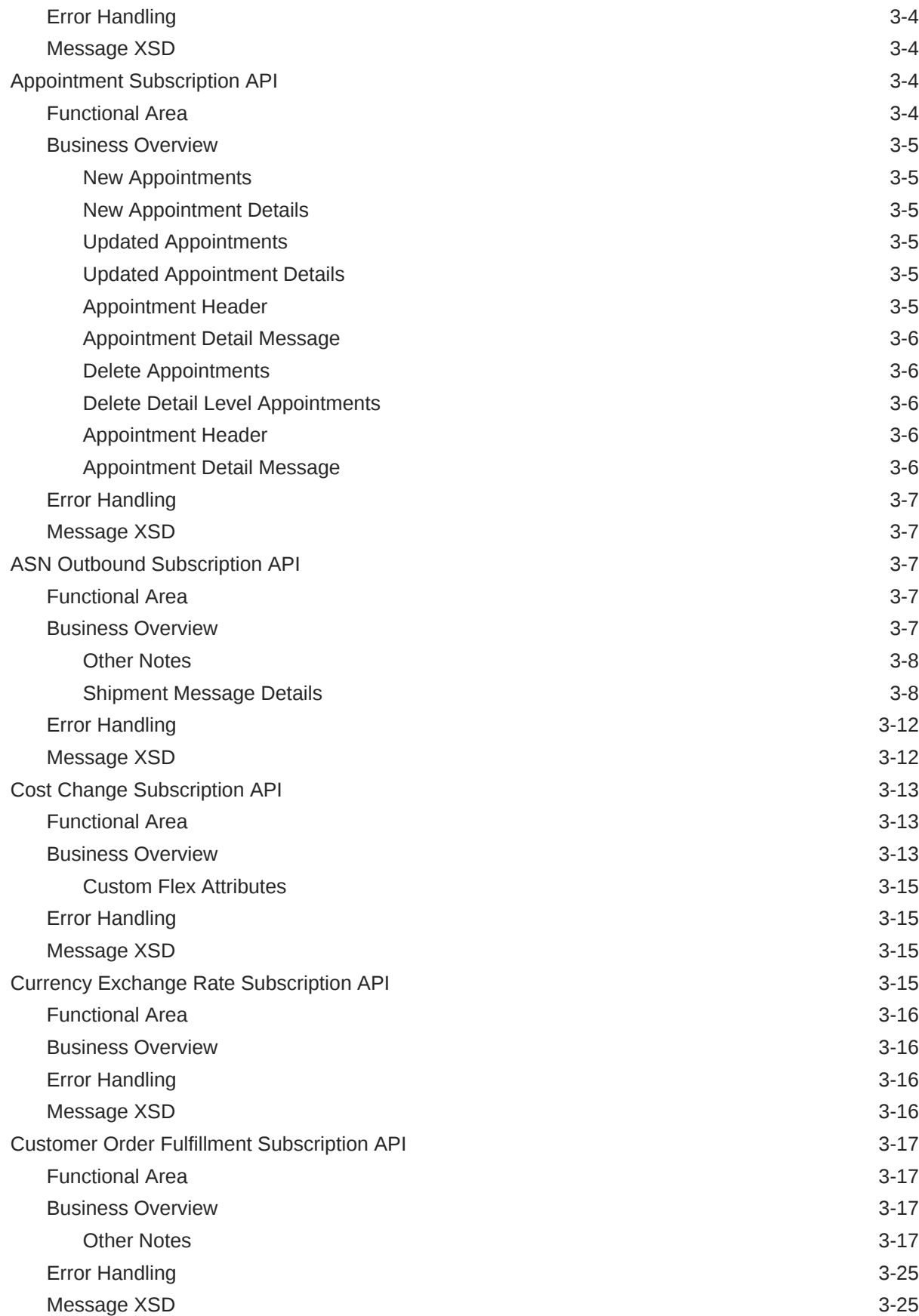

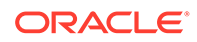

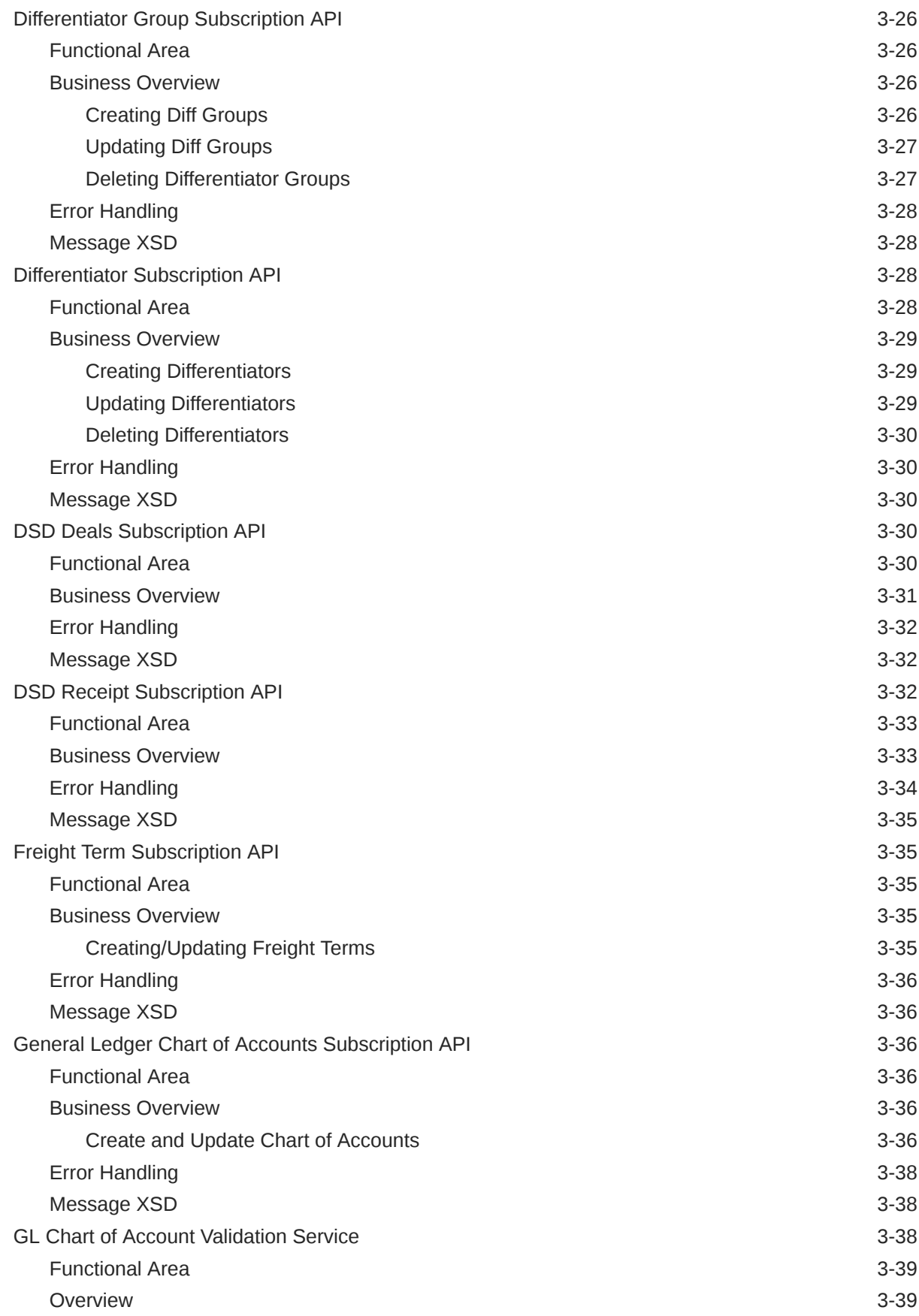

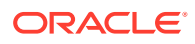

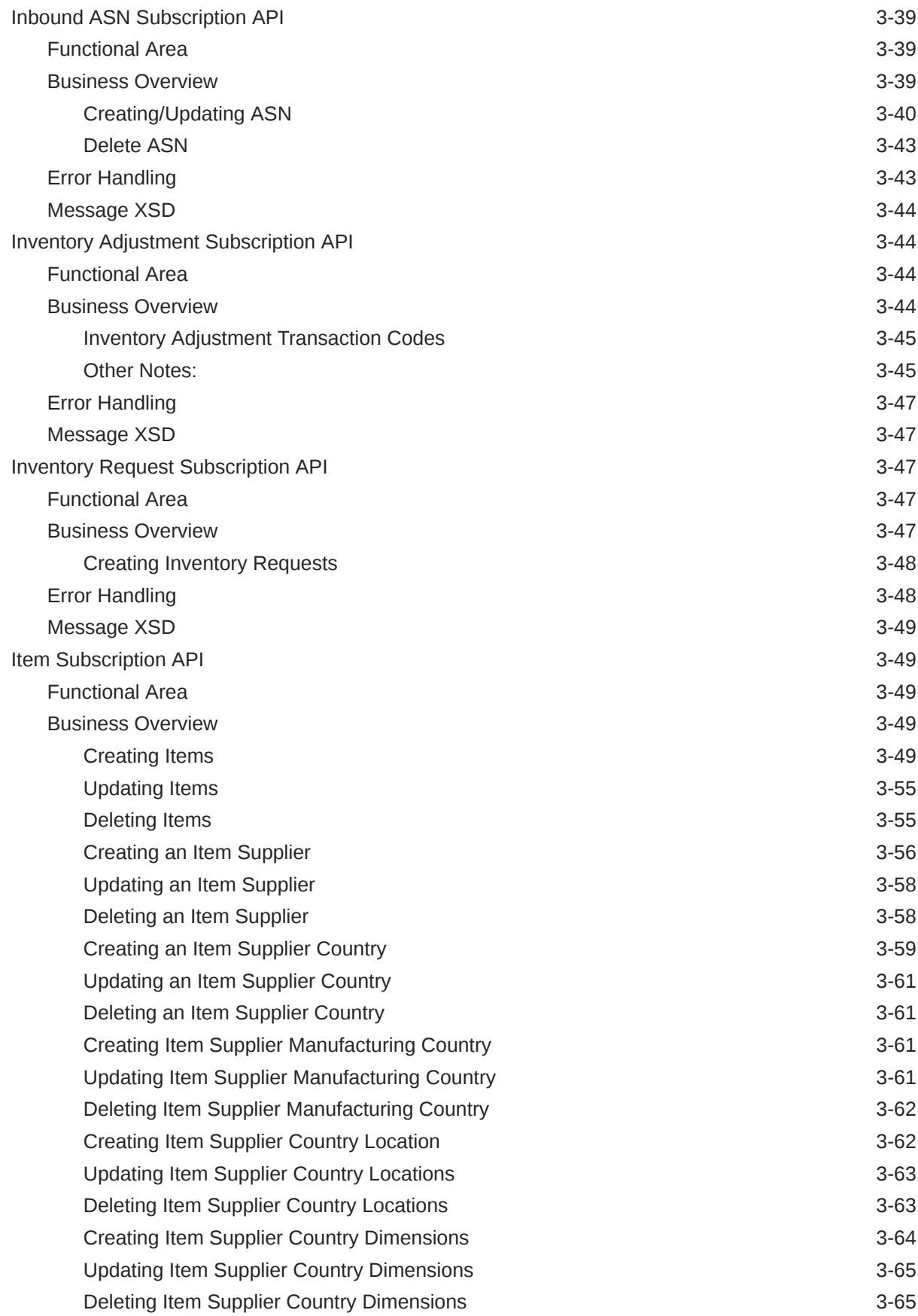

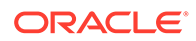

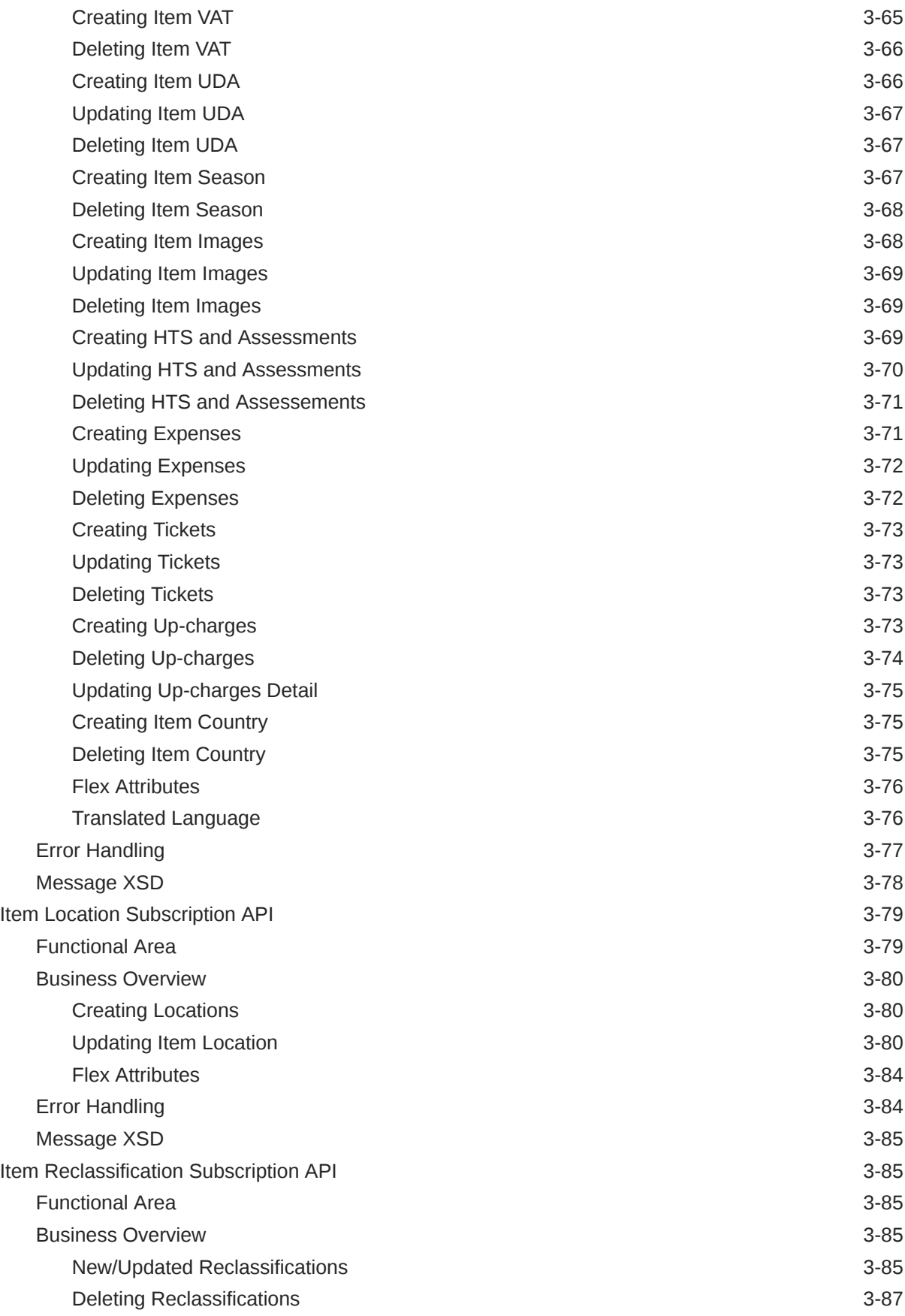

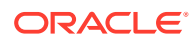

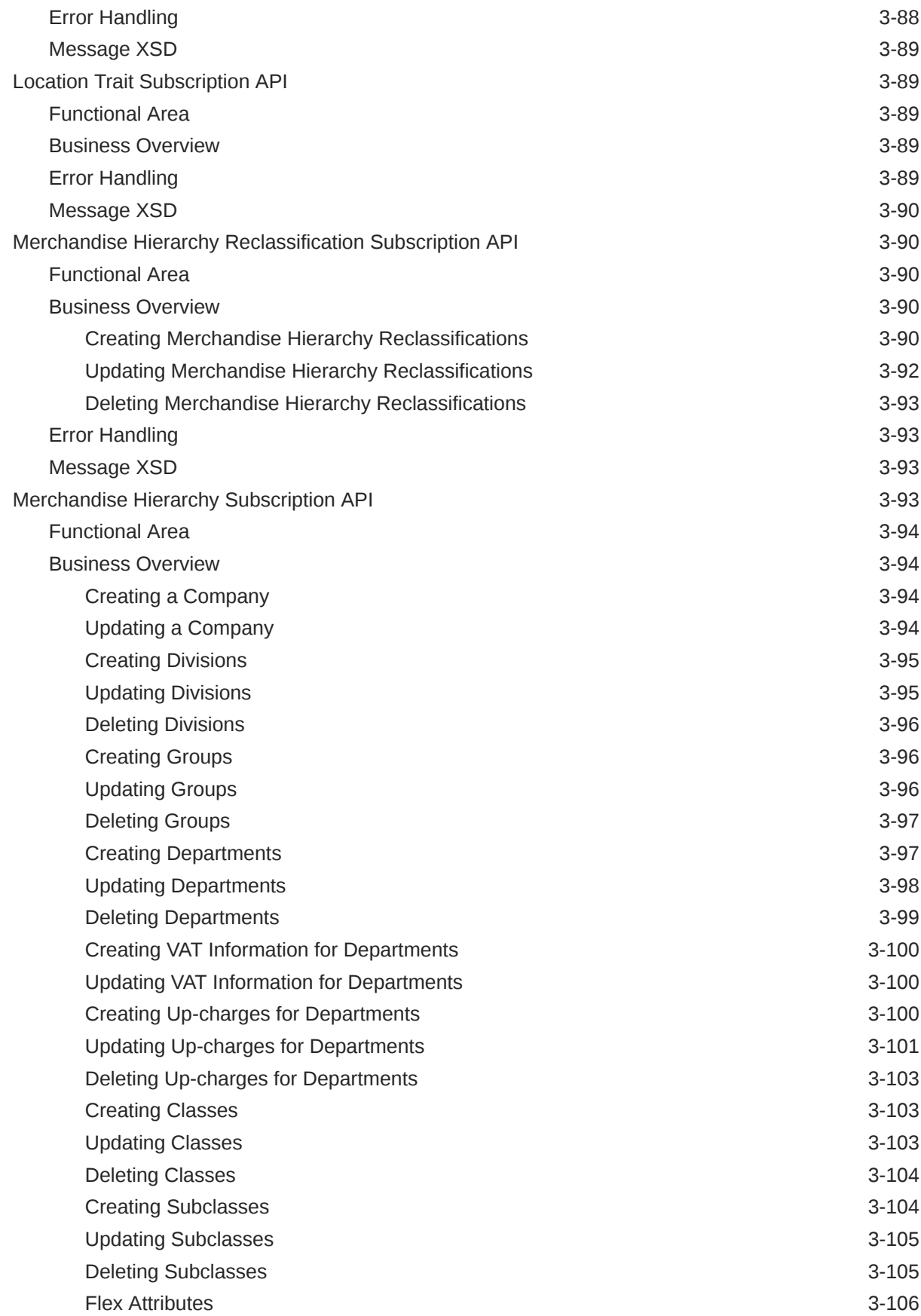

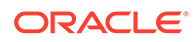

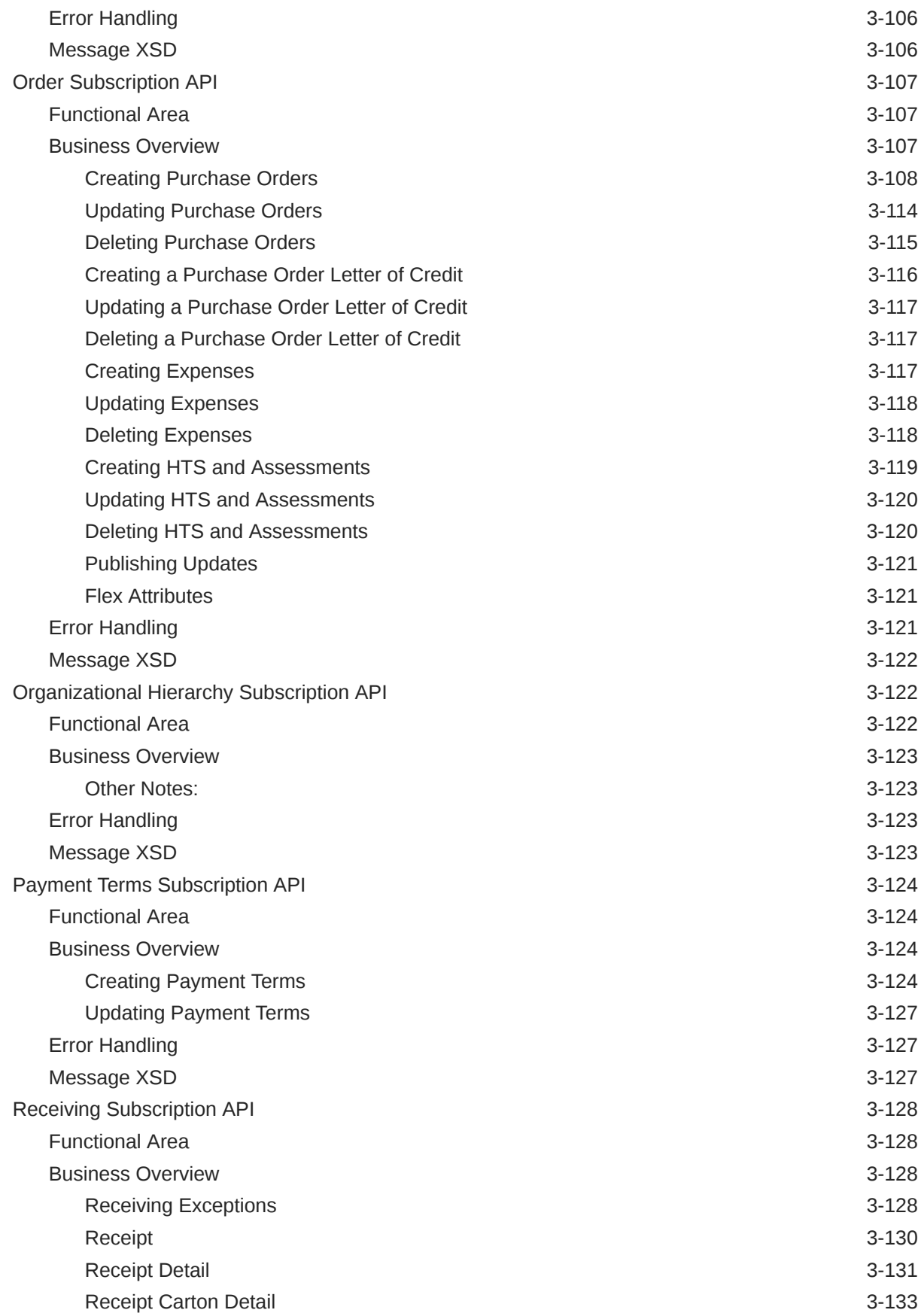

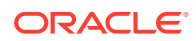

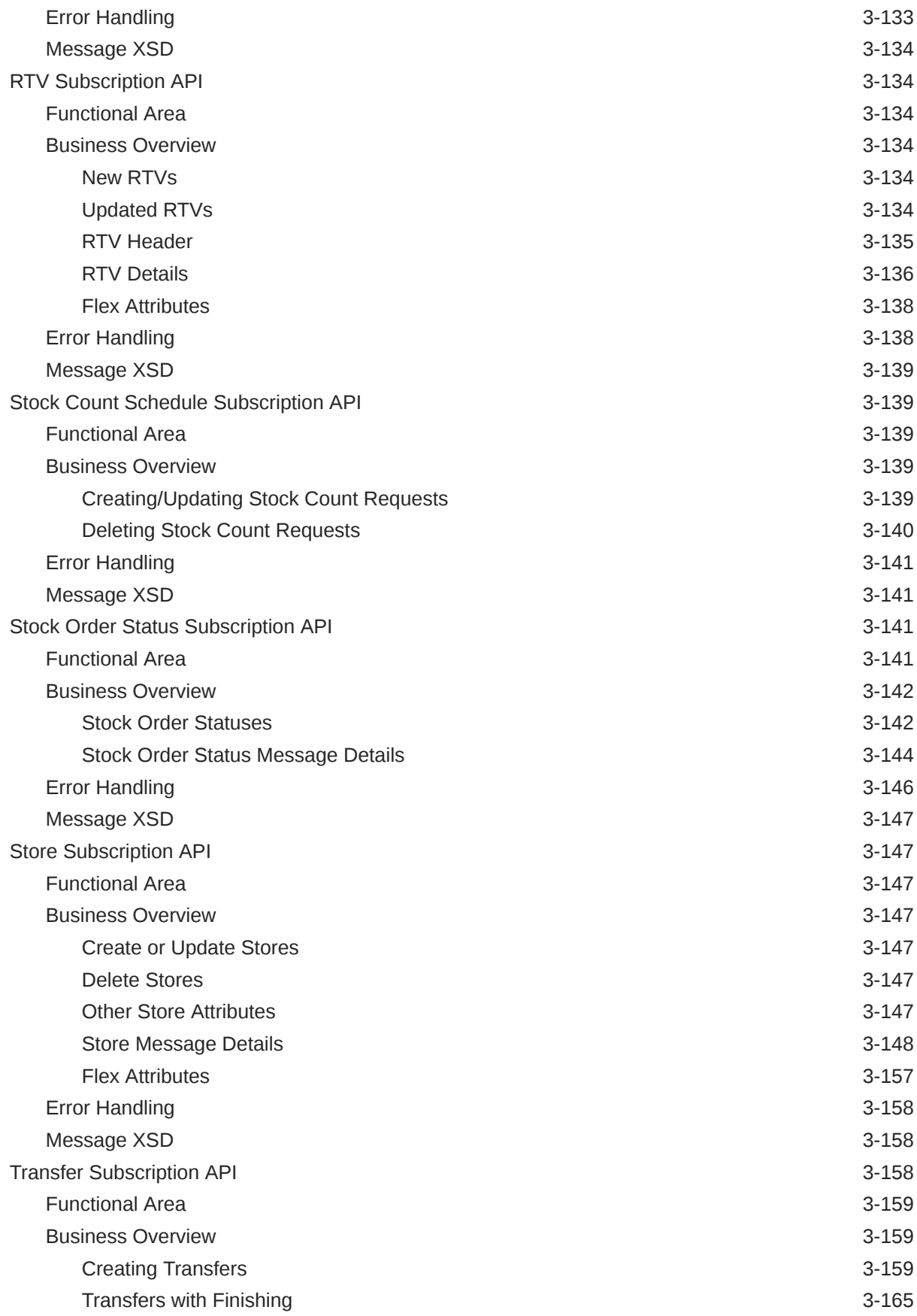

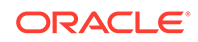

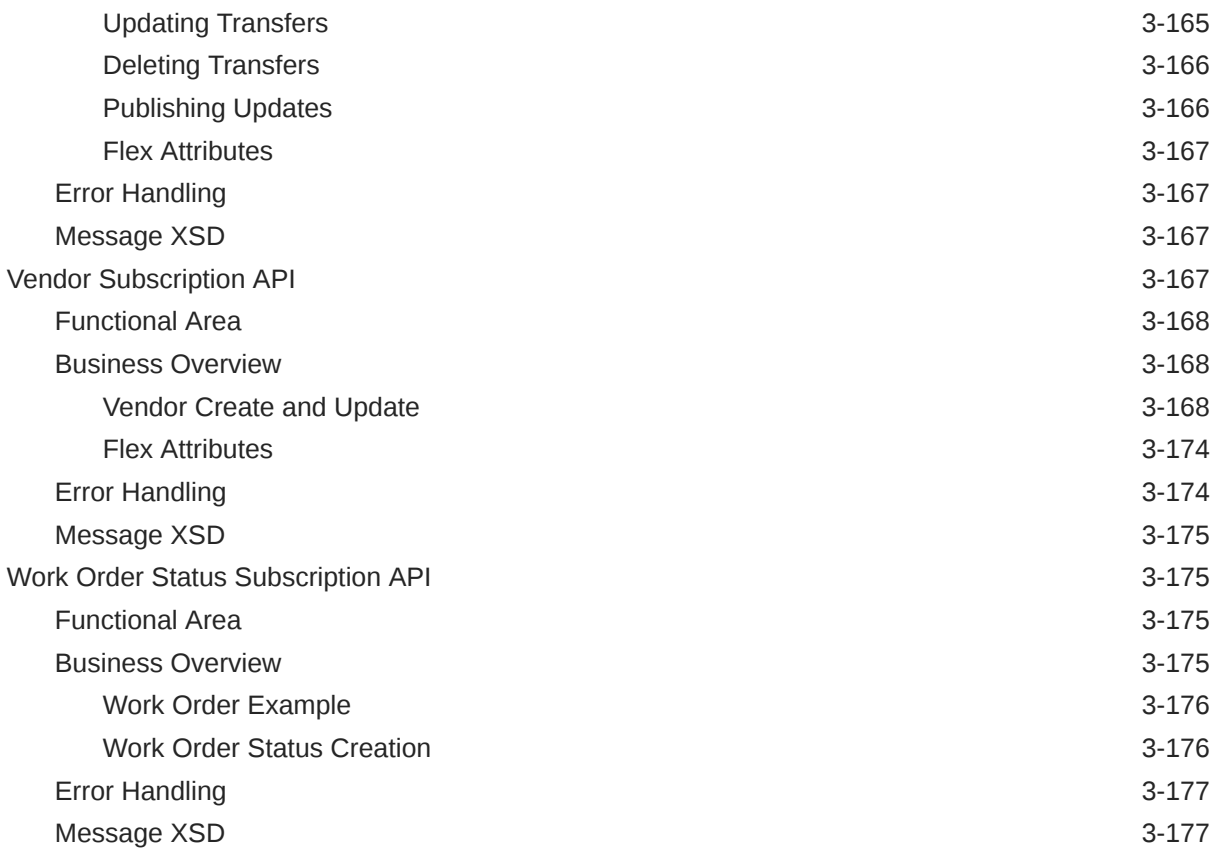

#### 4 [SOAP Web Services](#page-416-0)

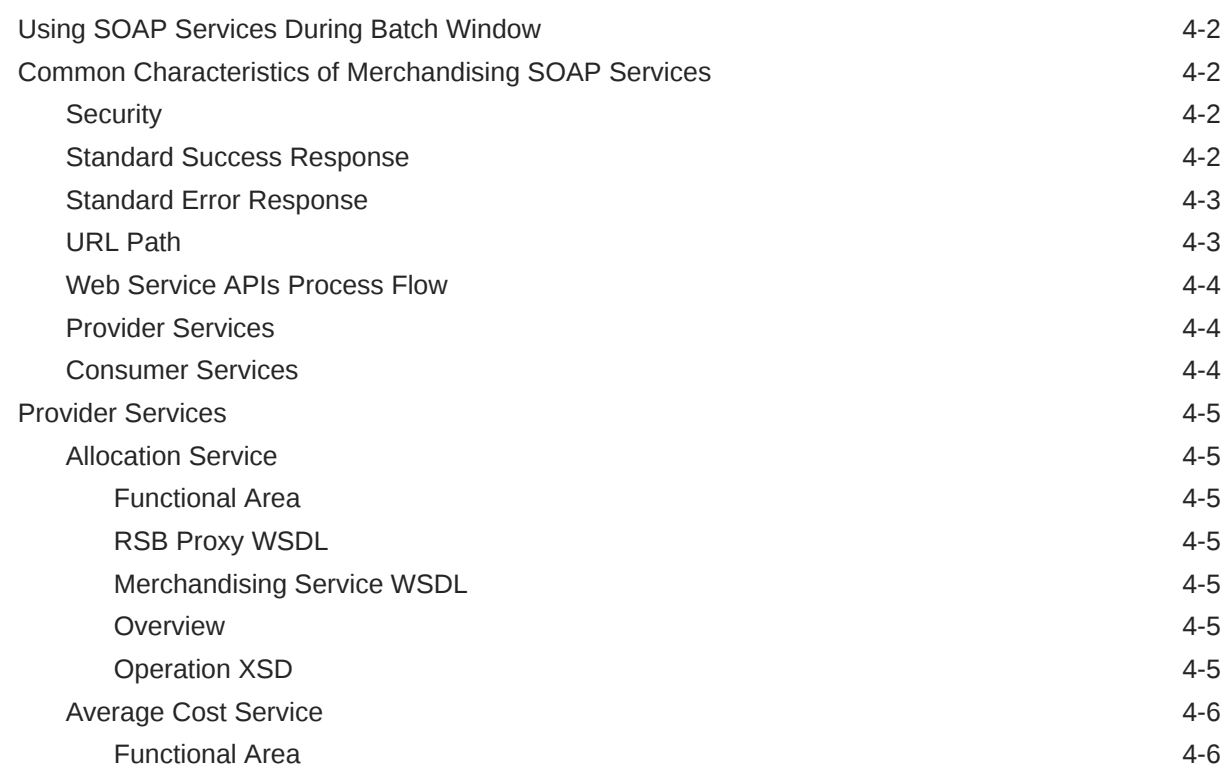

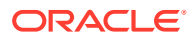

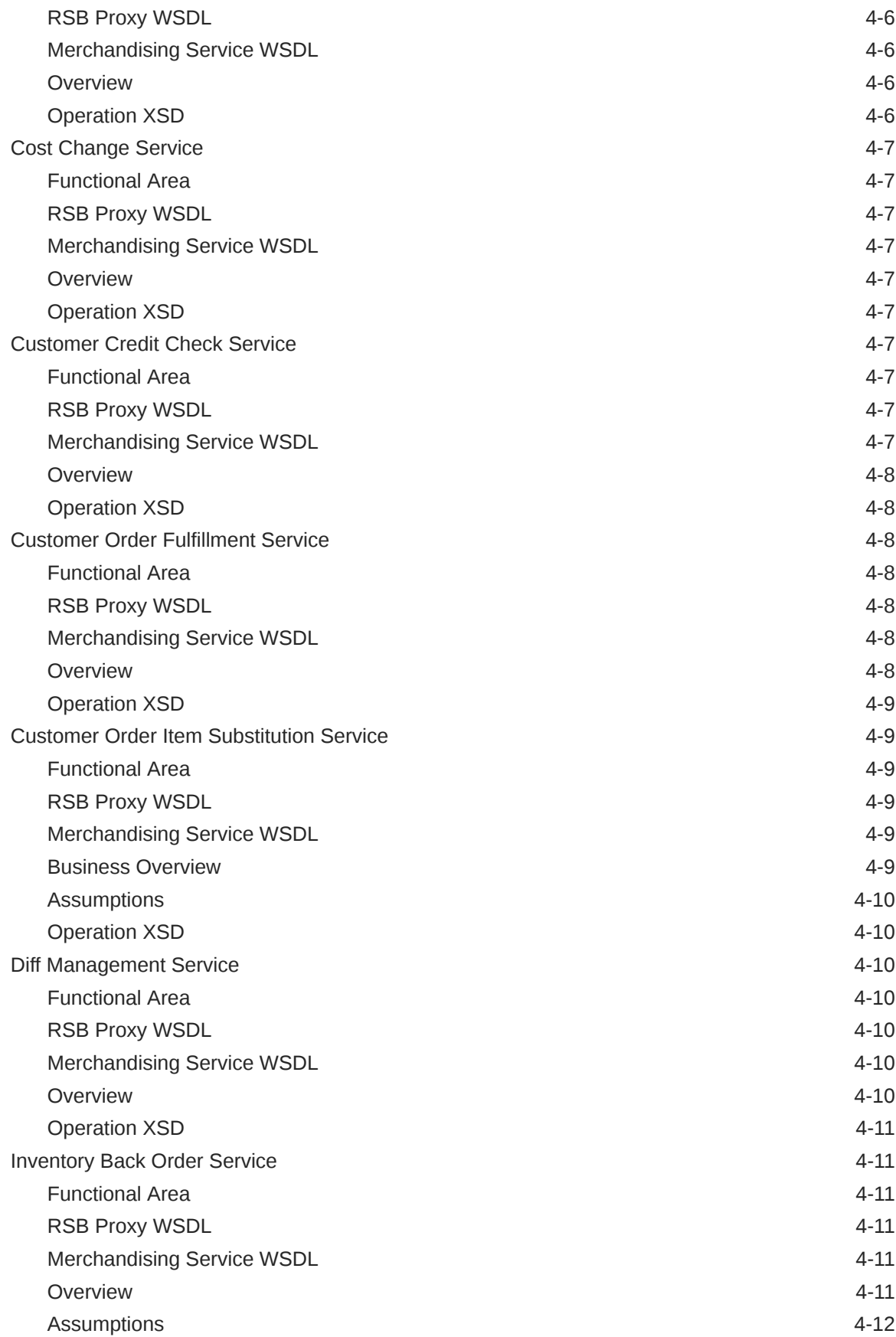

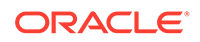

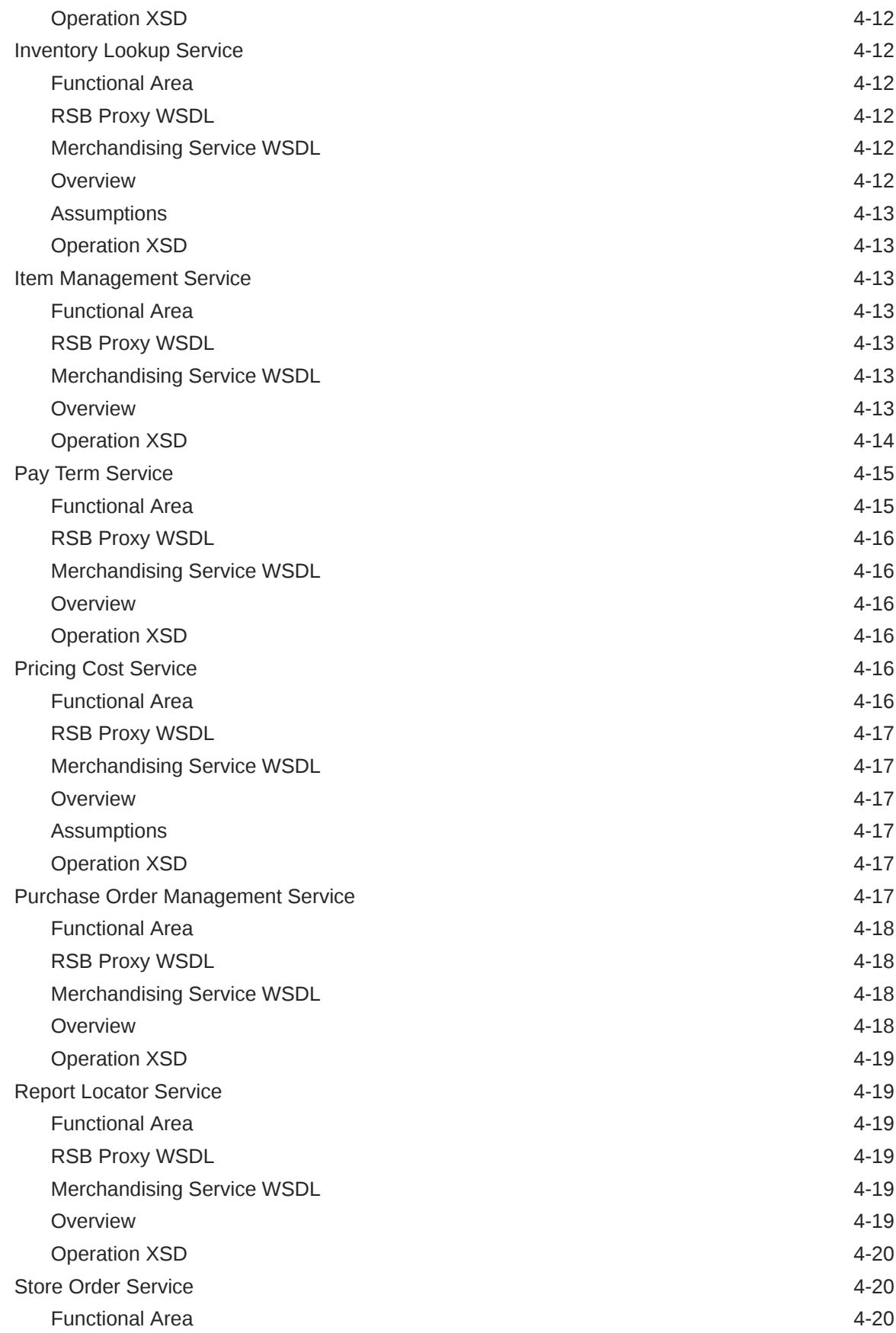

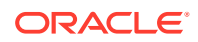

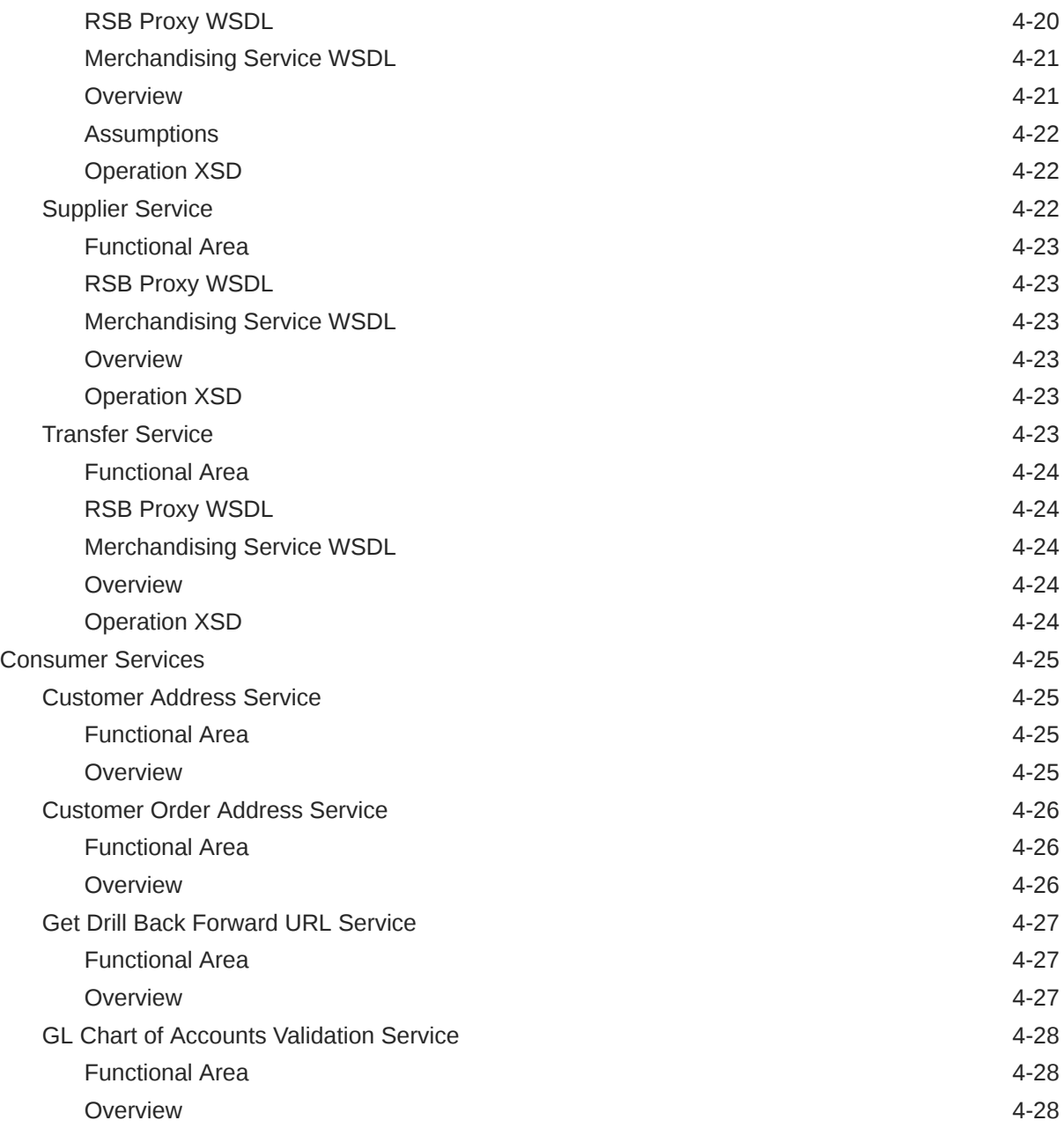

## 5 [ReSTful Web Services](#page-444-0)

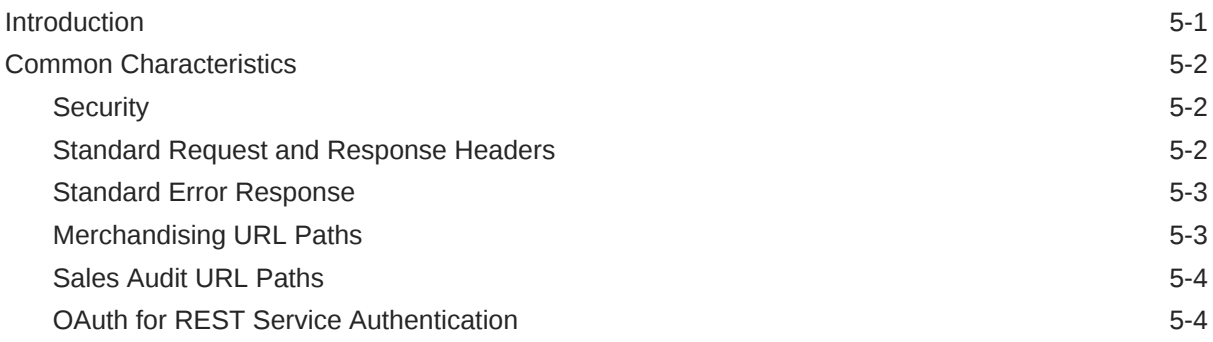

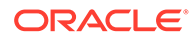

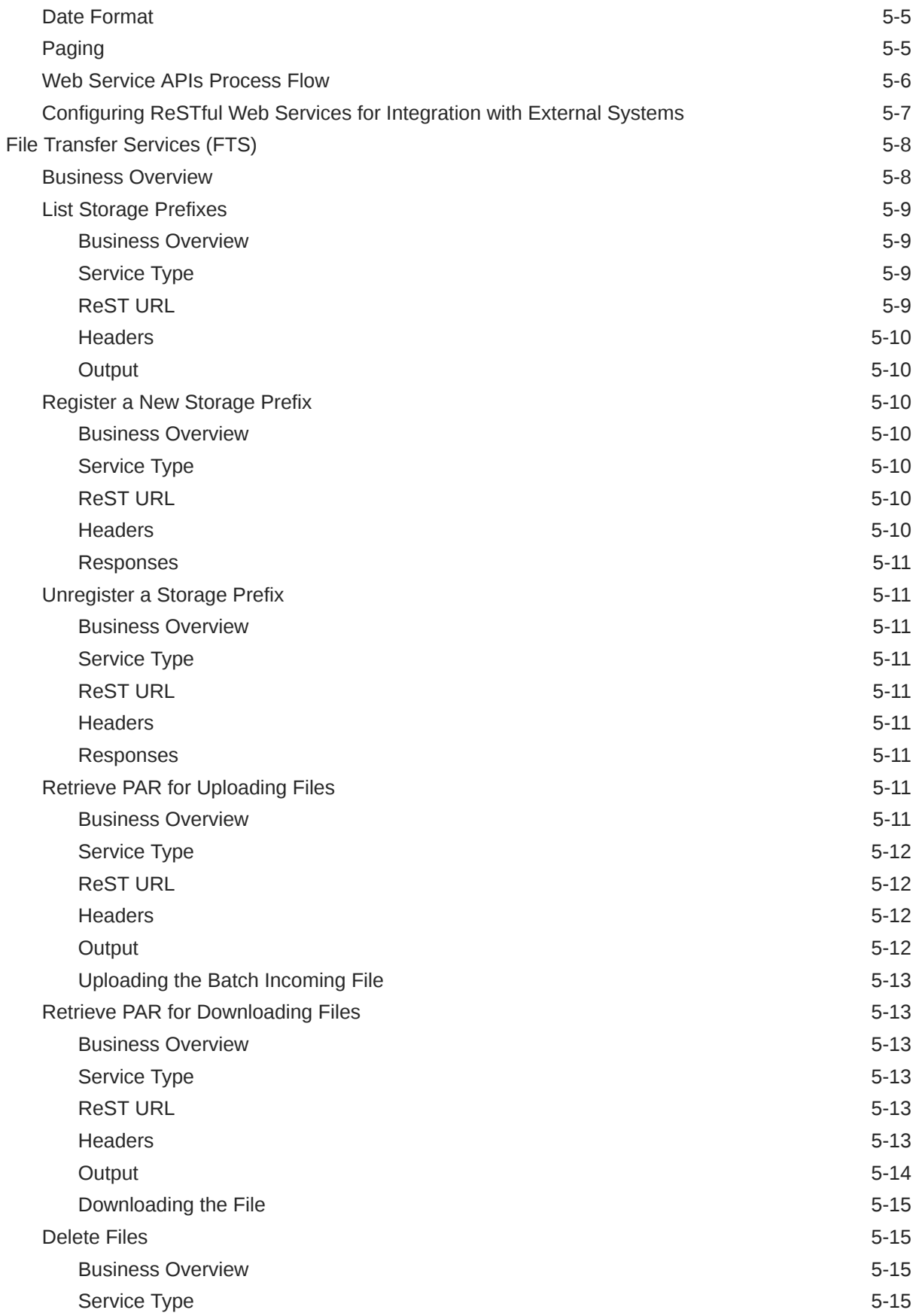

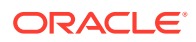

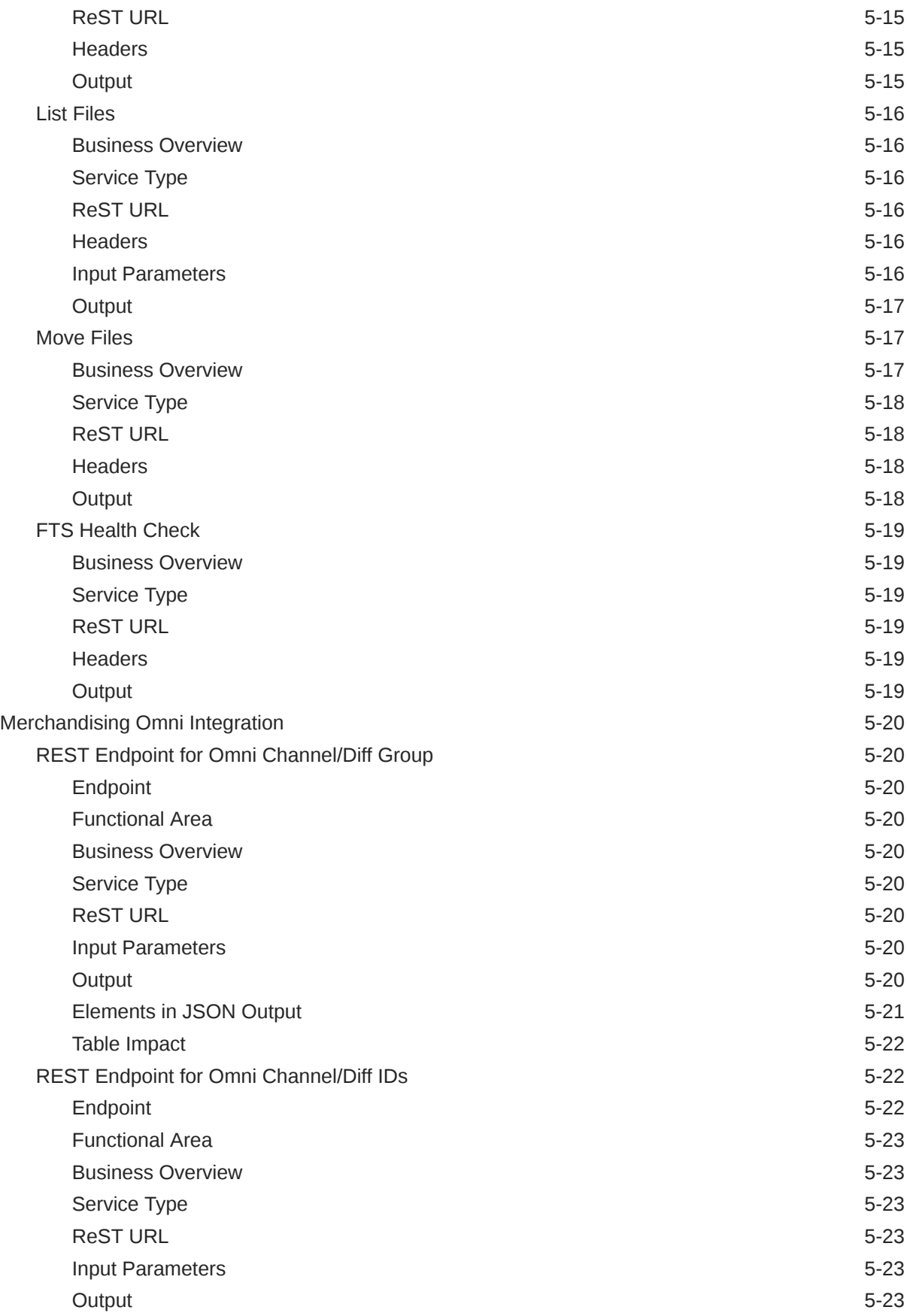

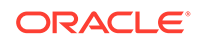

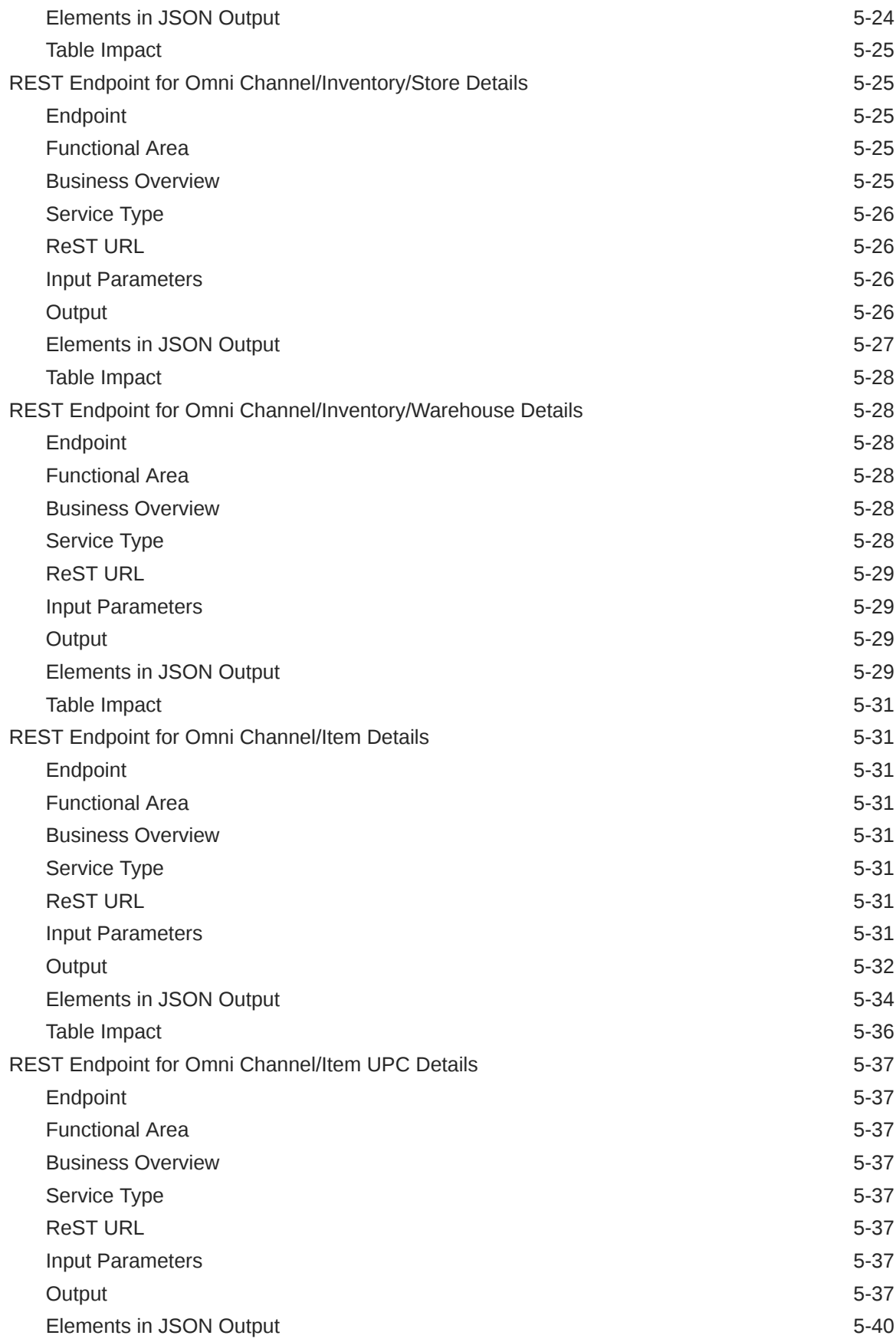

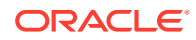

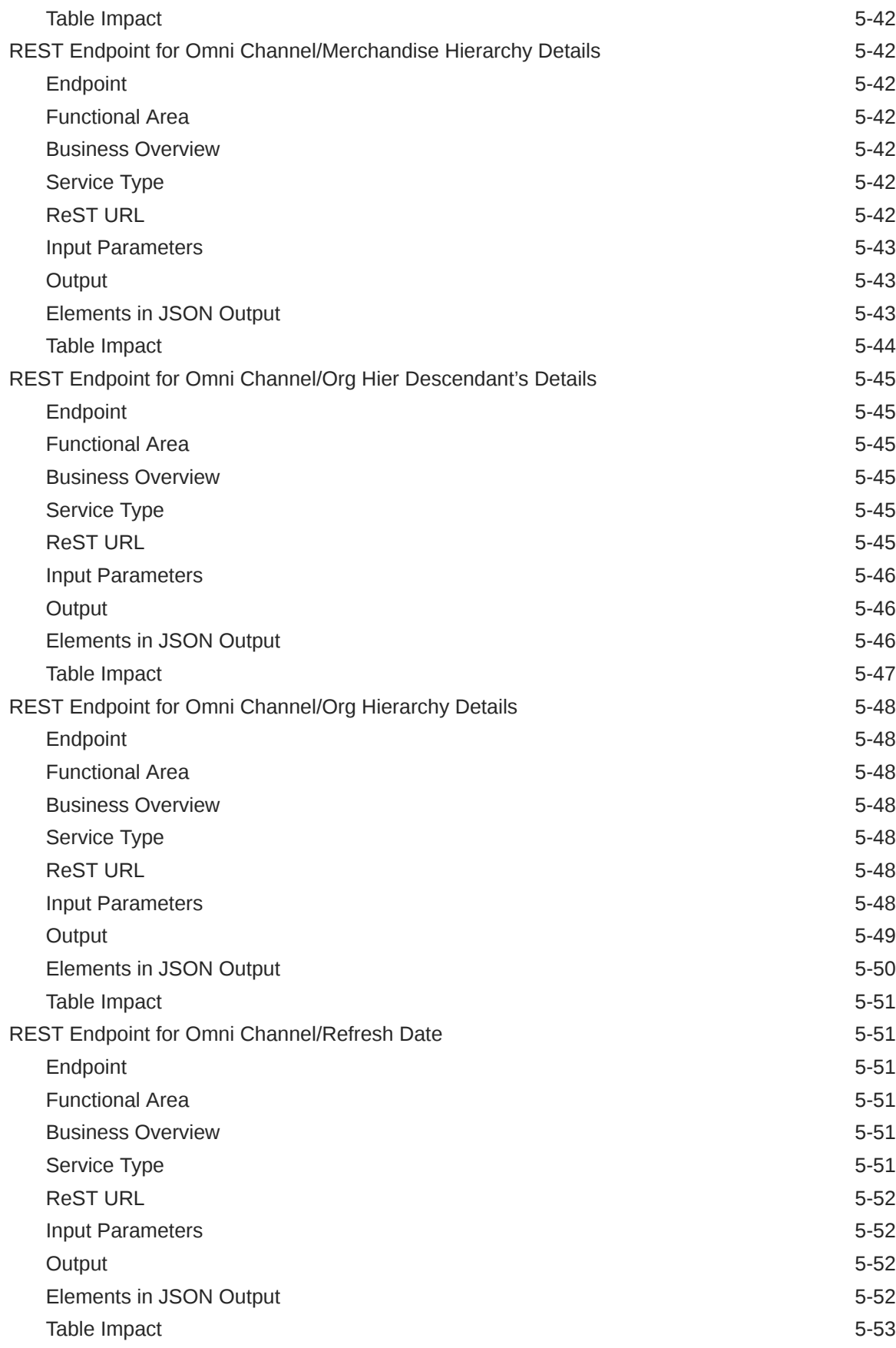

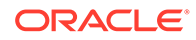

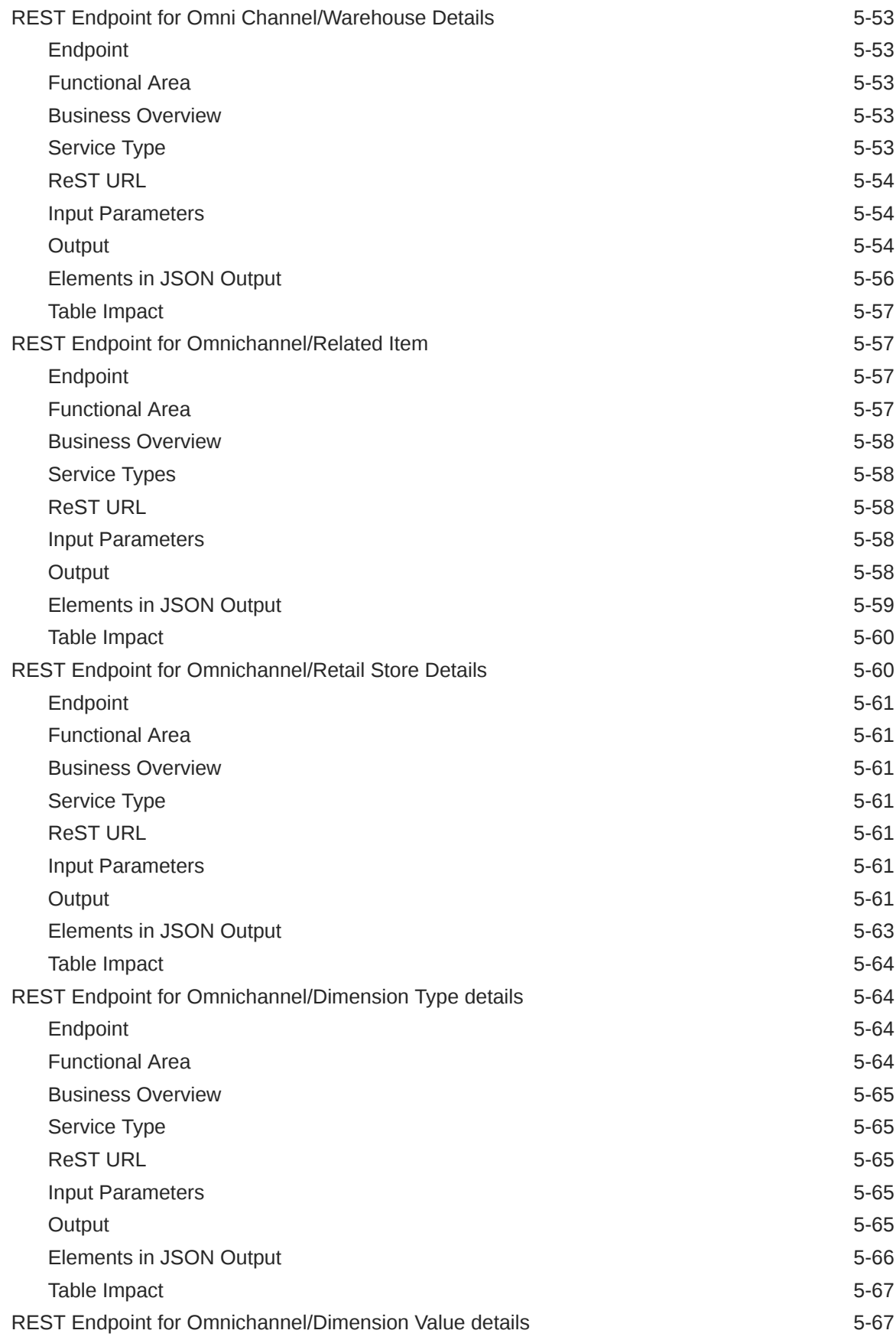

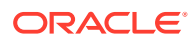

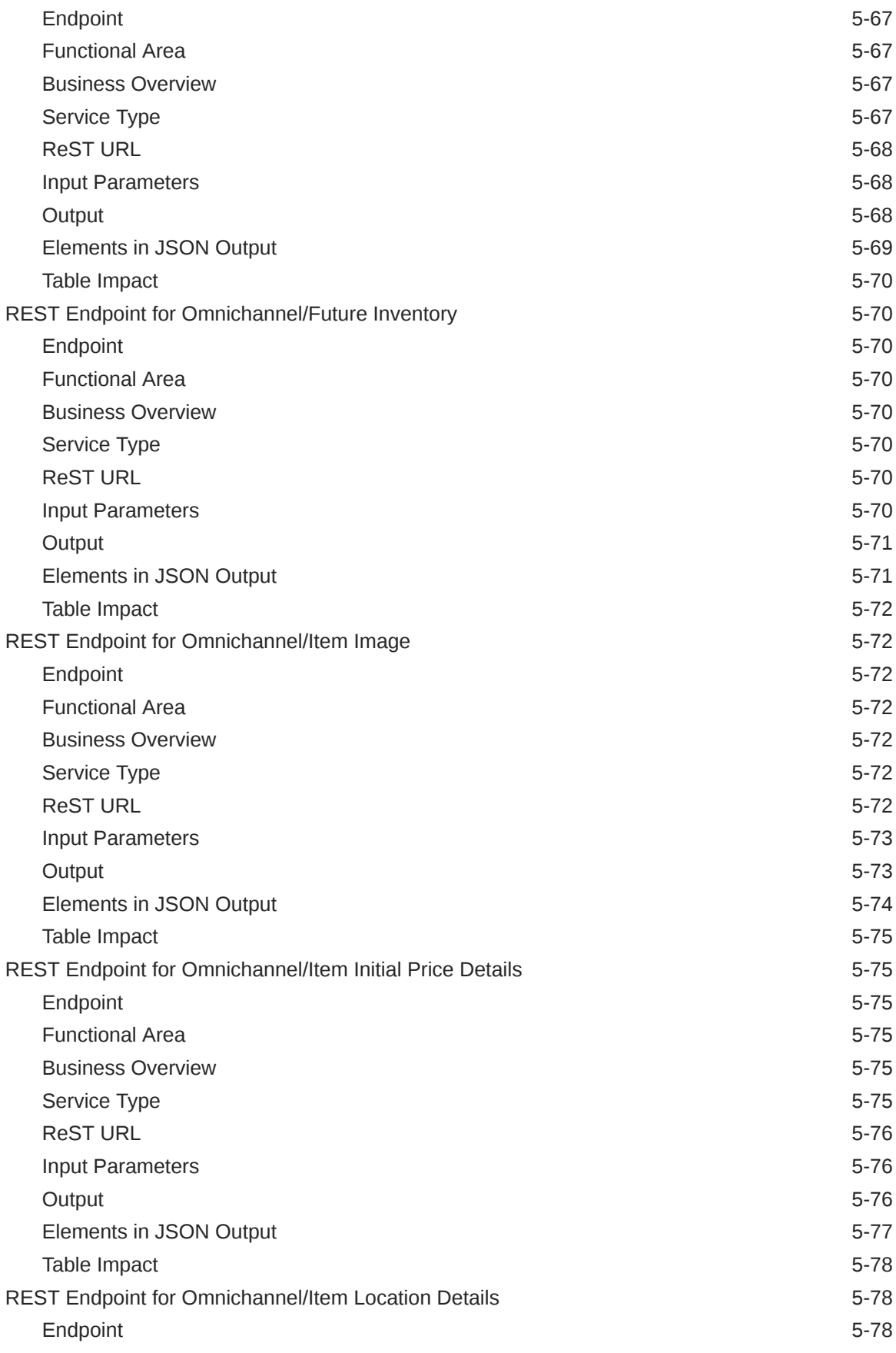

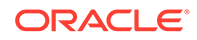

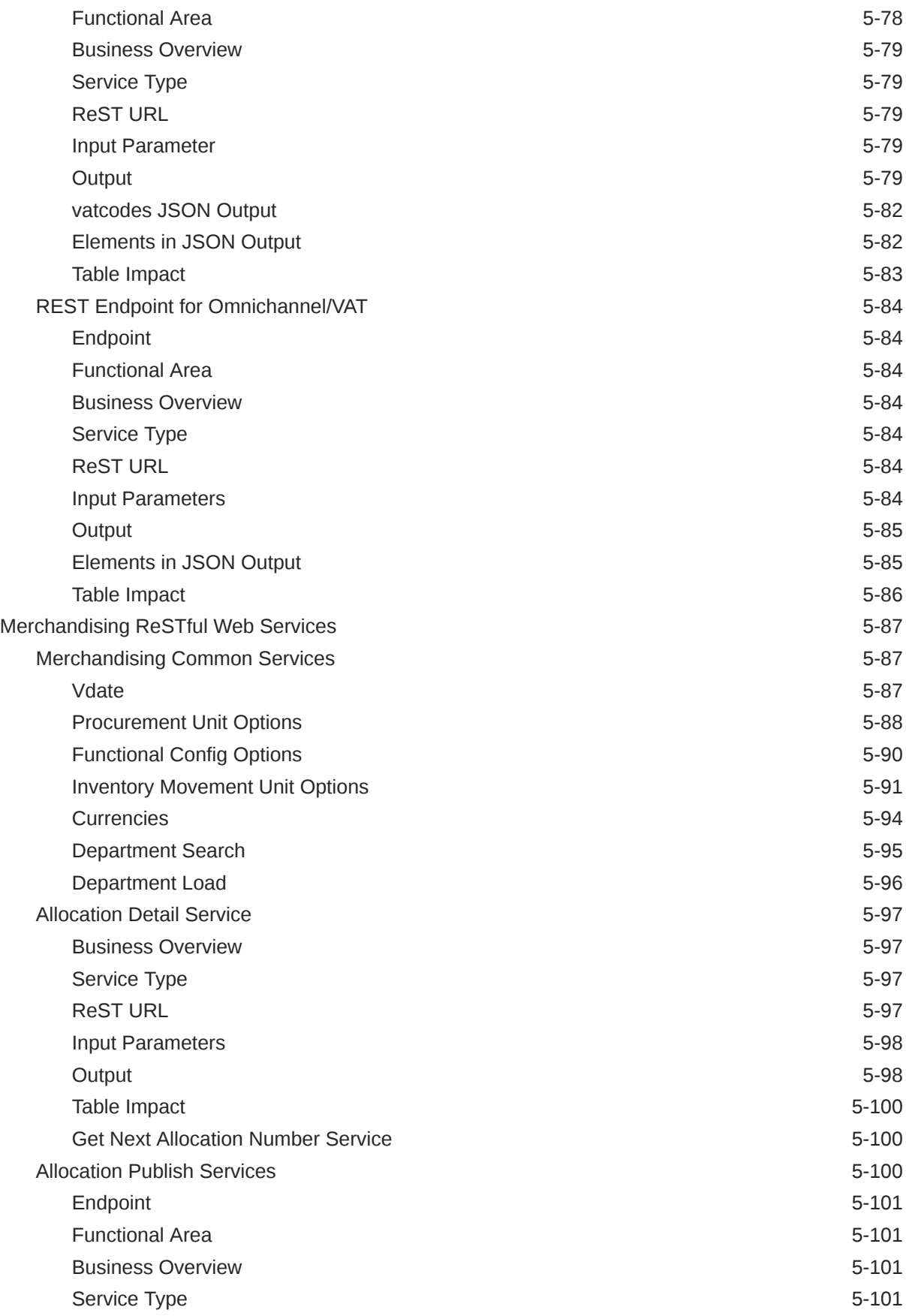

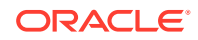

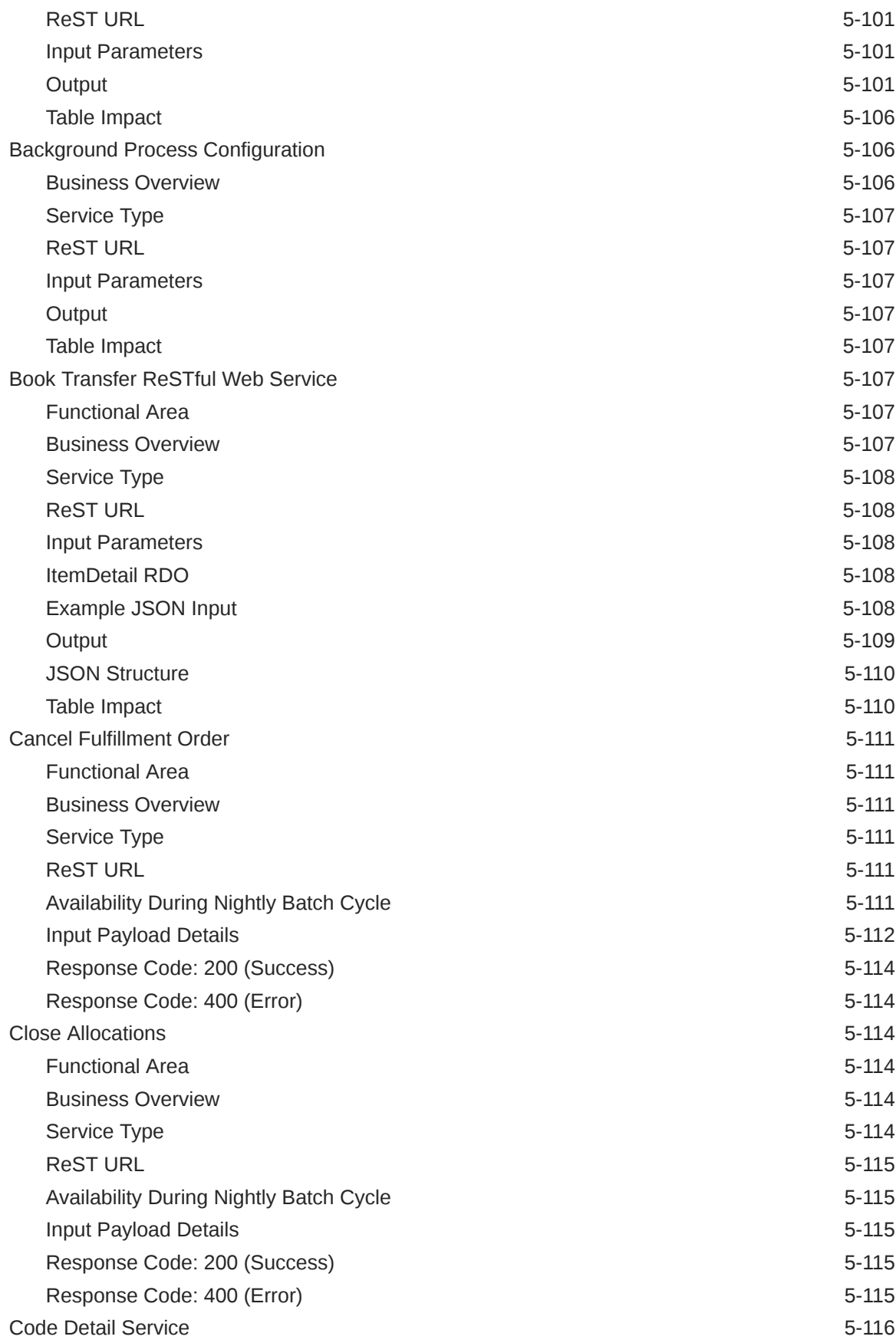

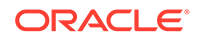

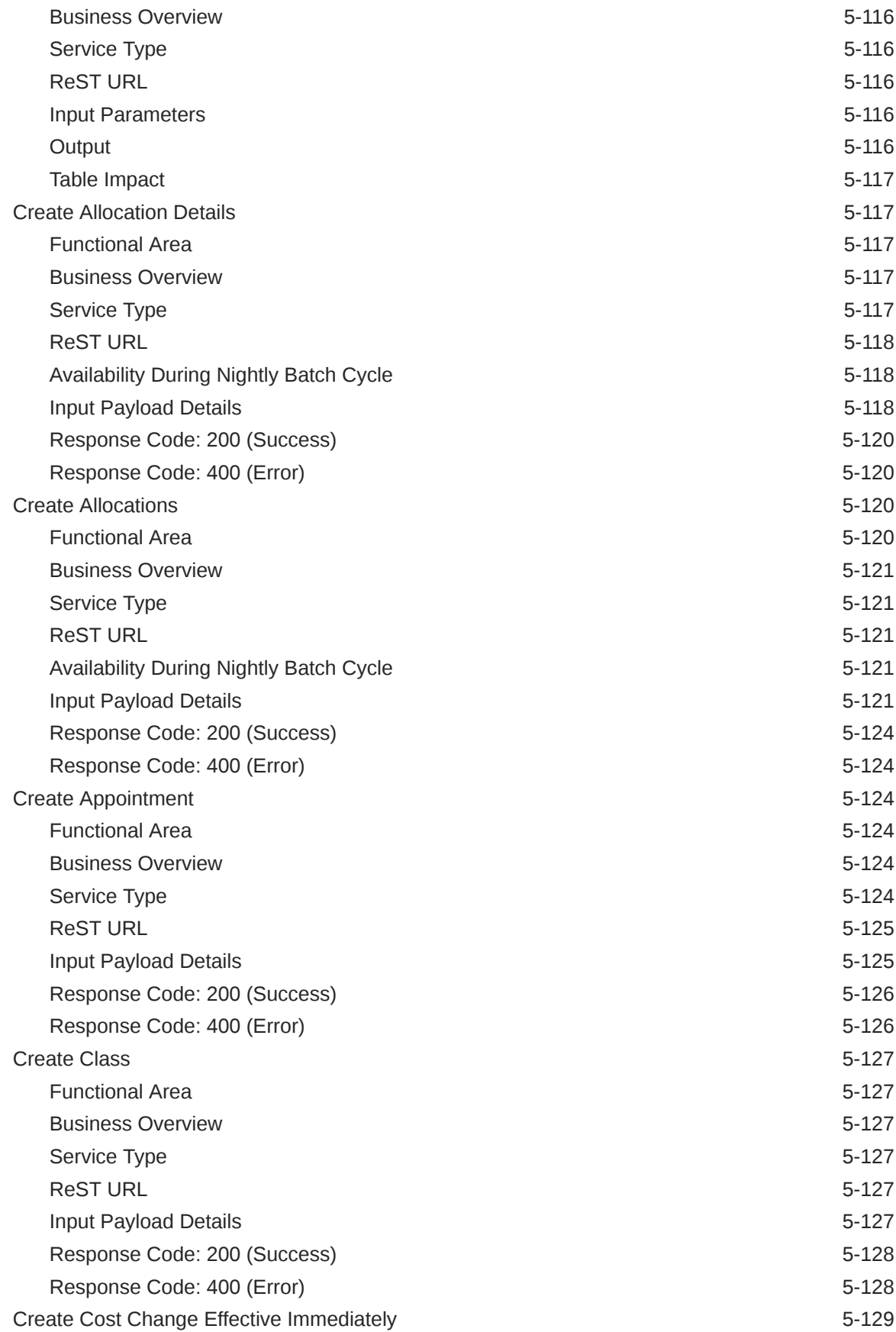

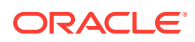

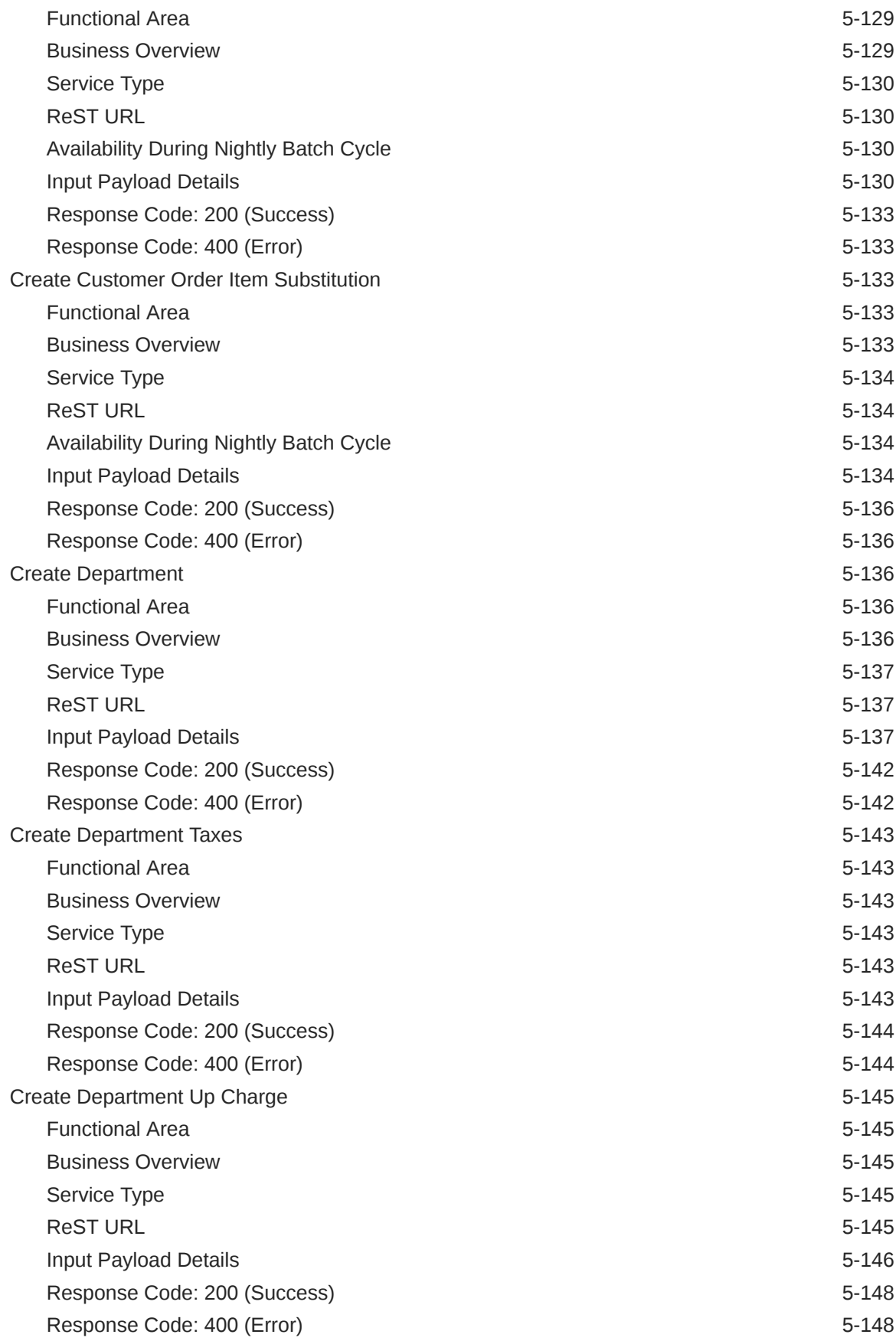

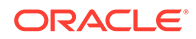

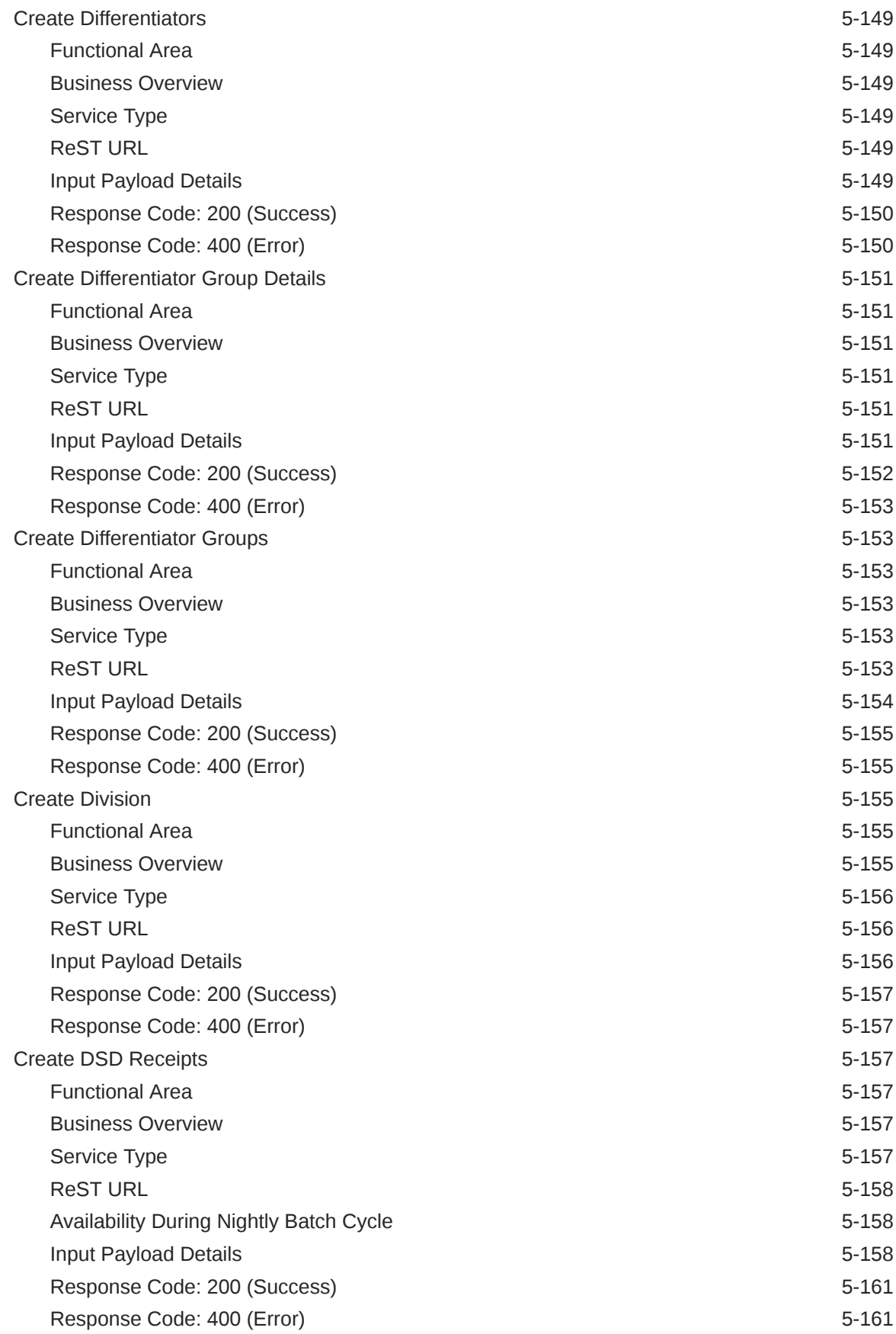

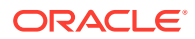

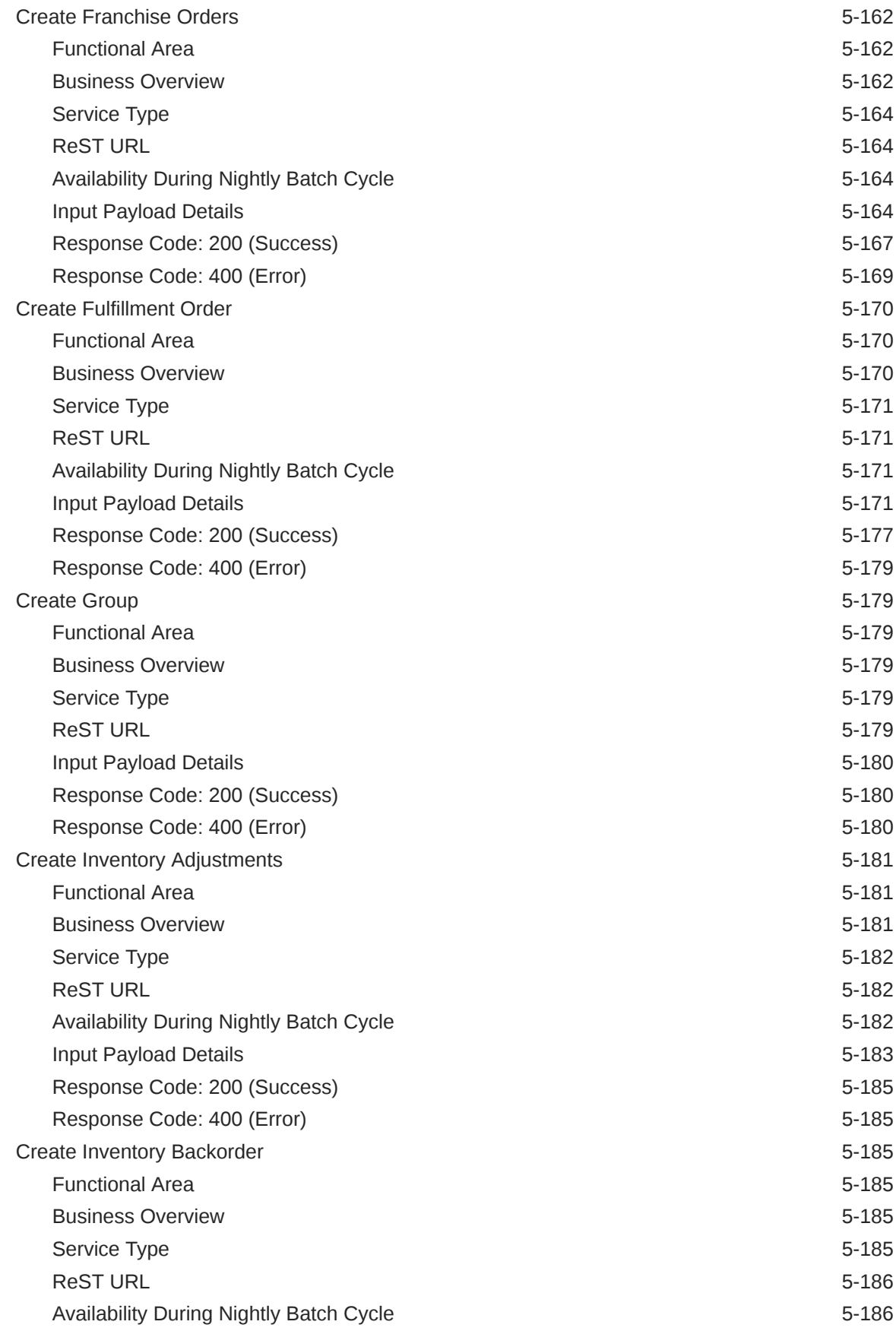

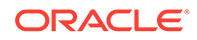

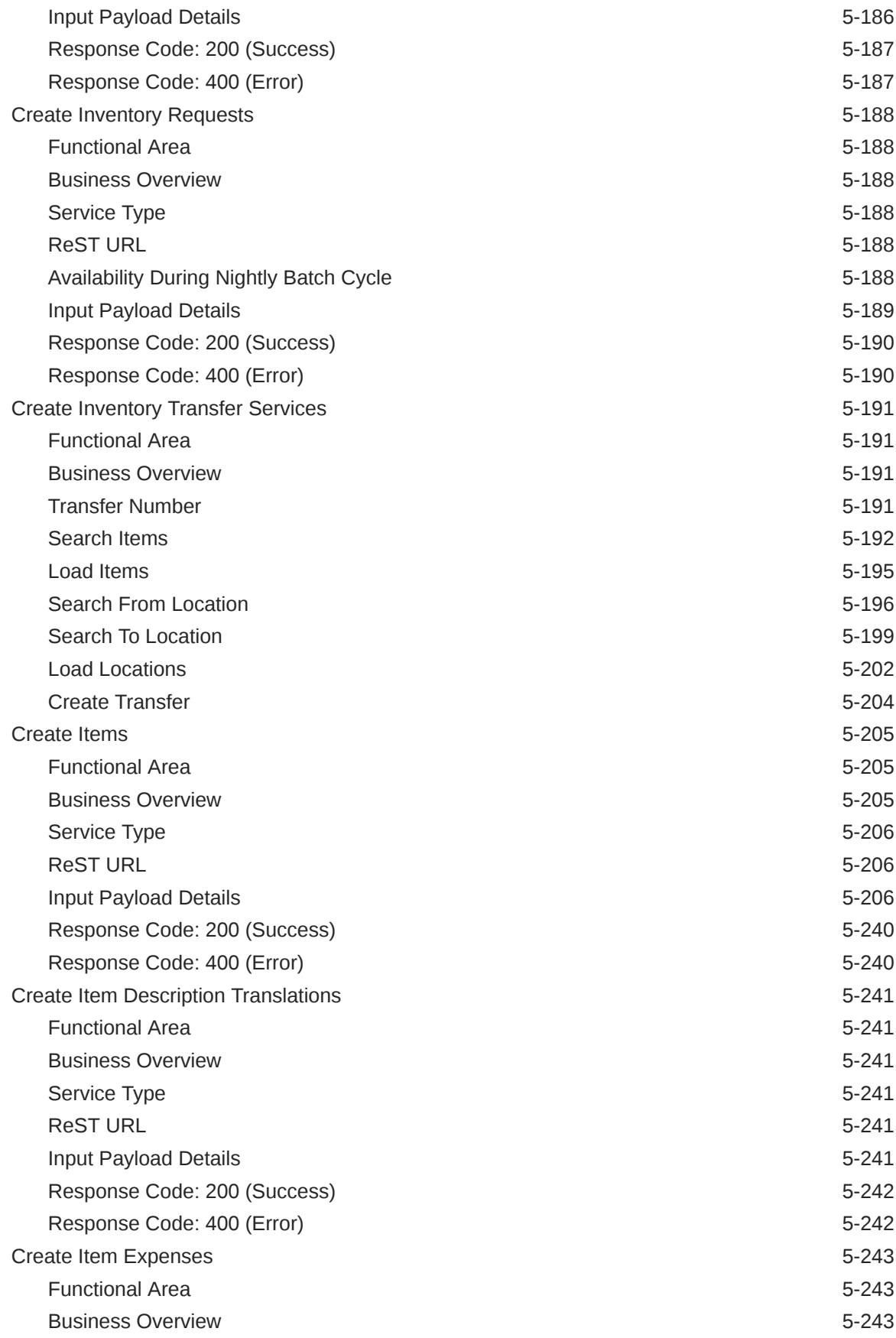

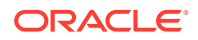

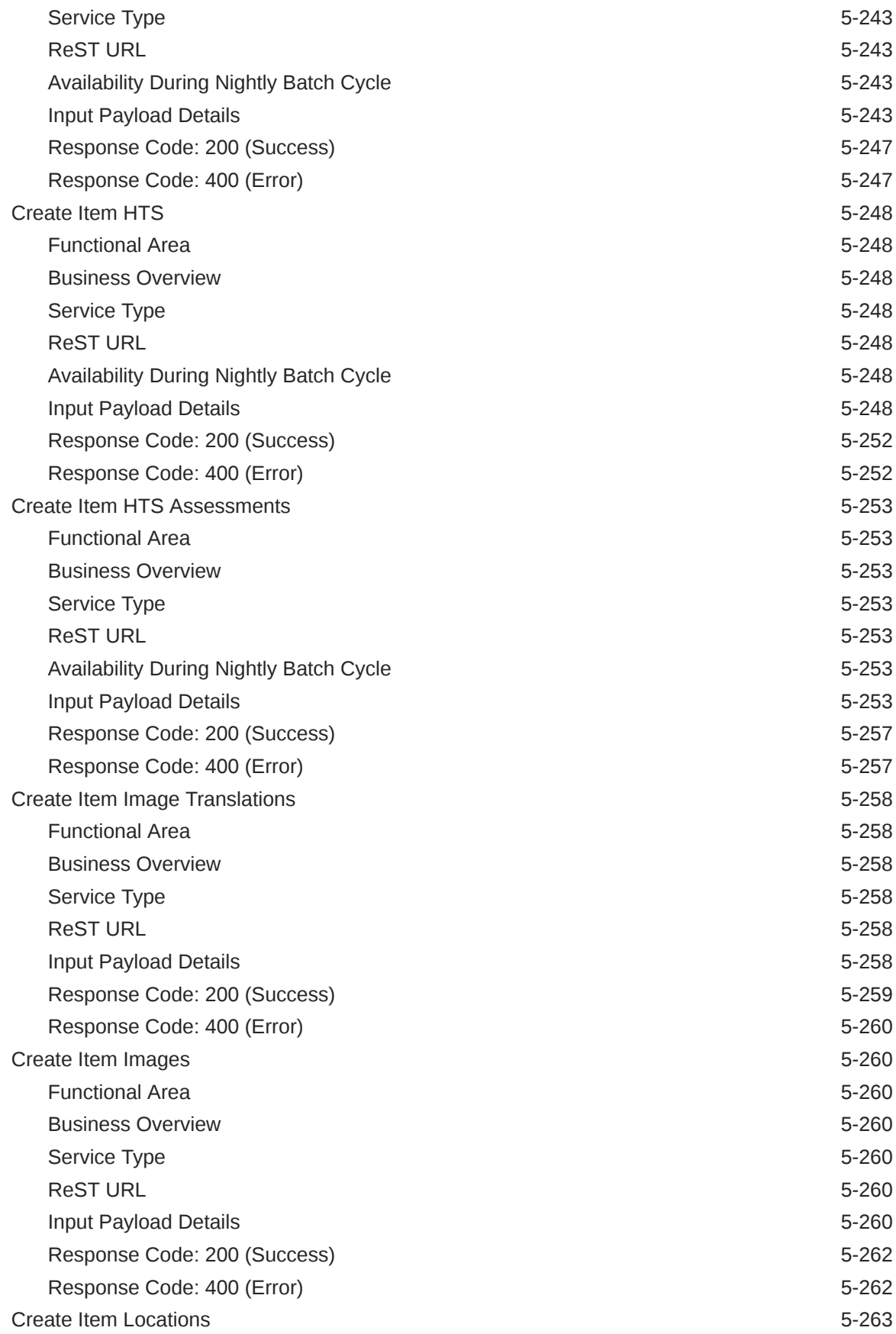

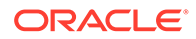

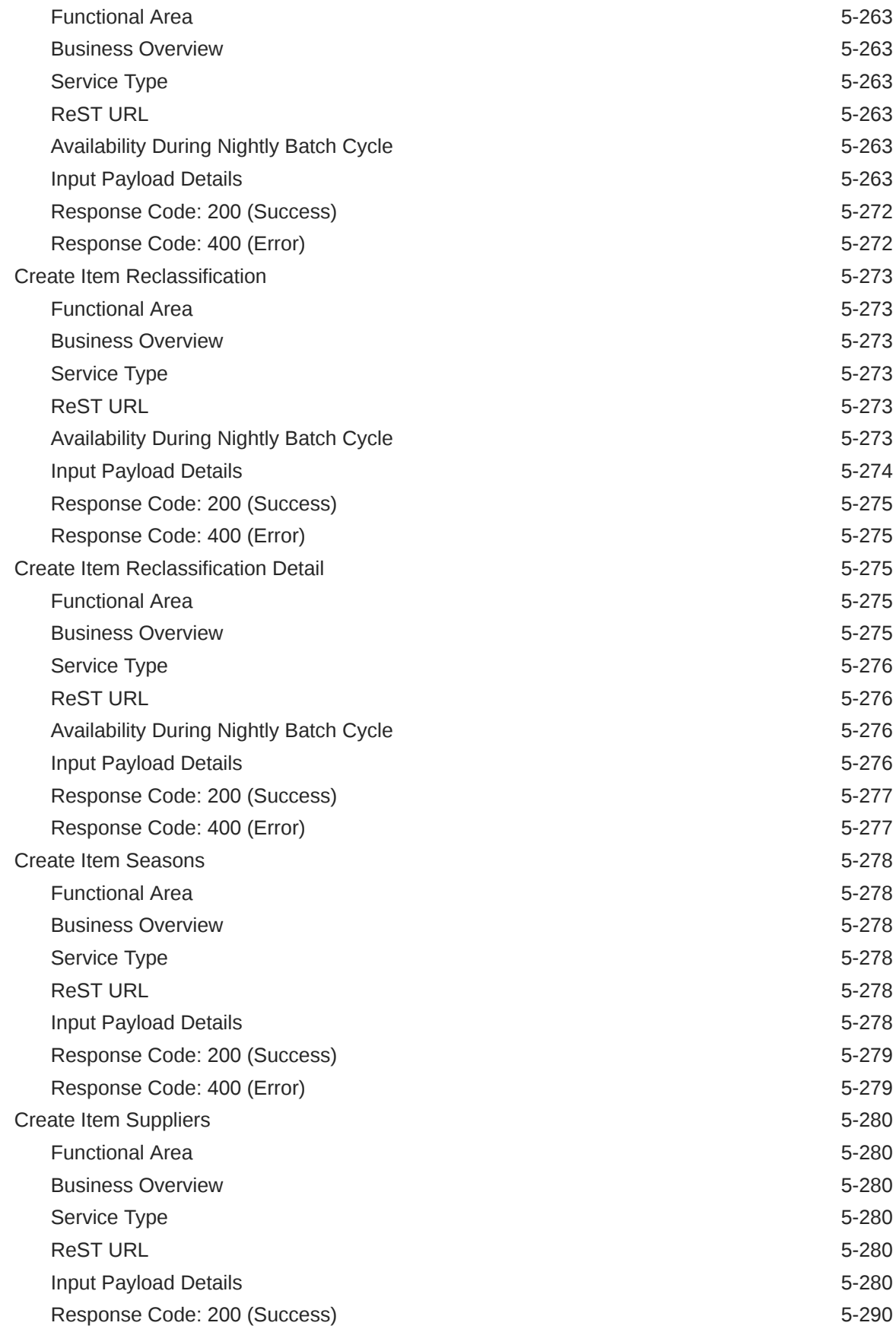

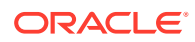
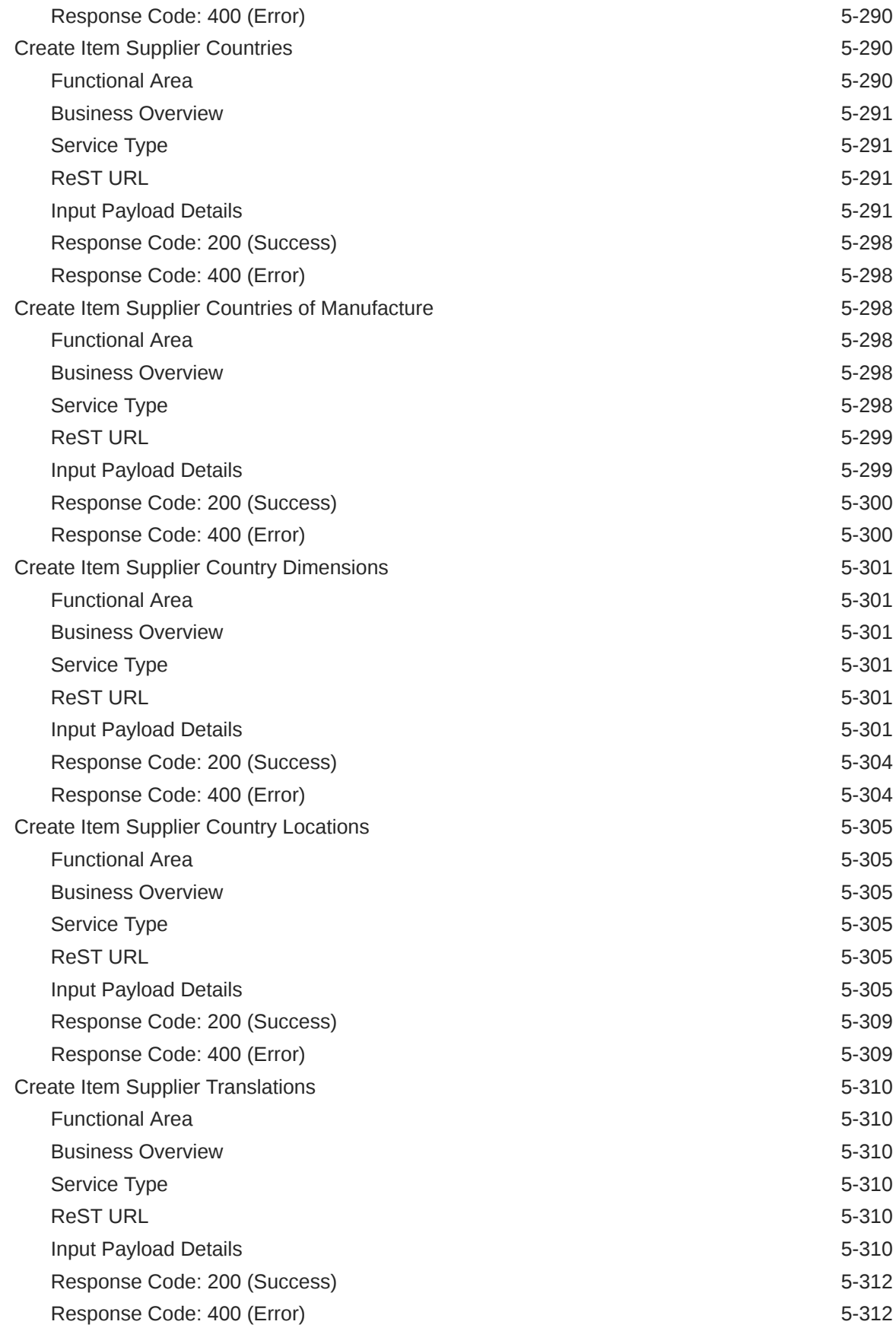

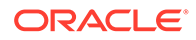

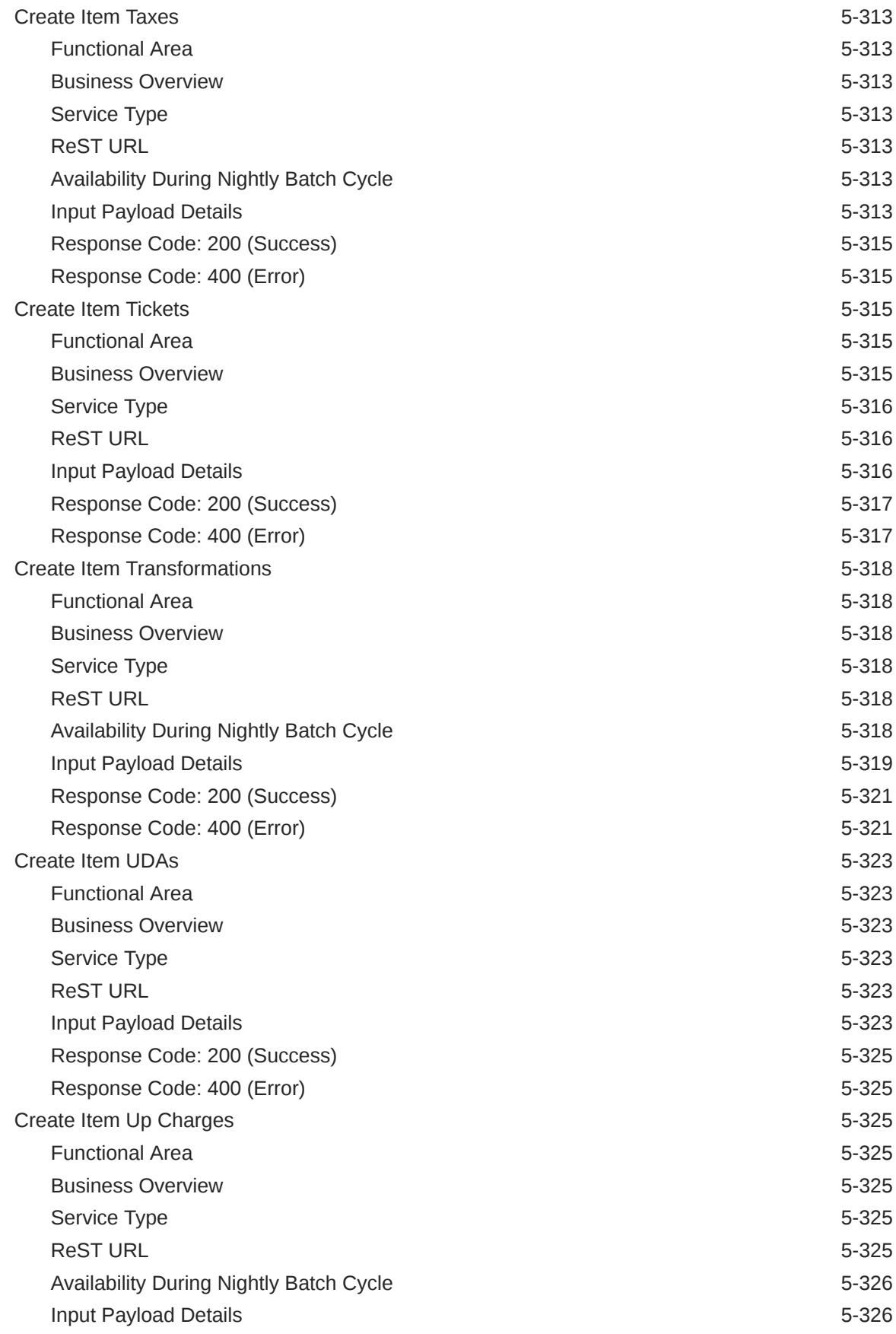

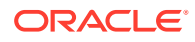

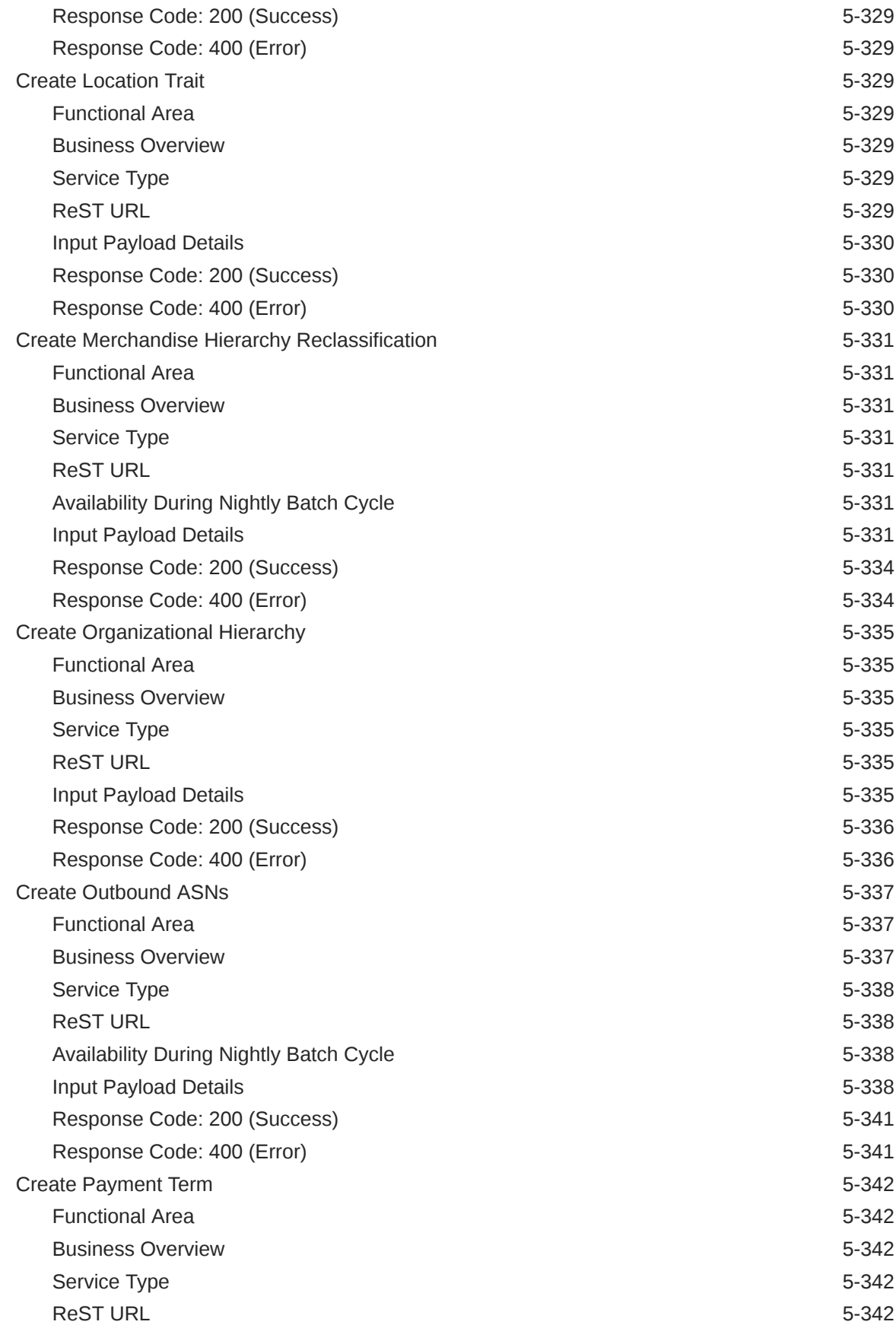

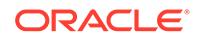

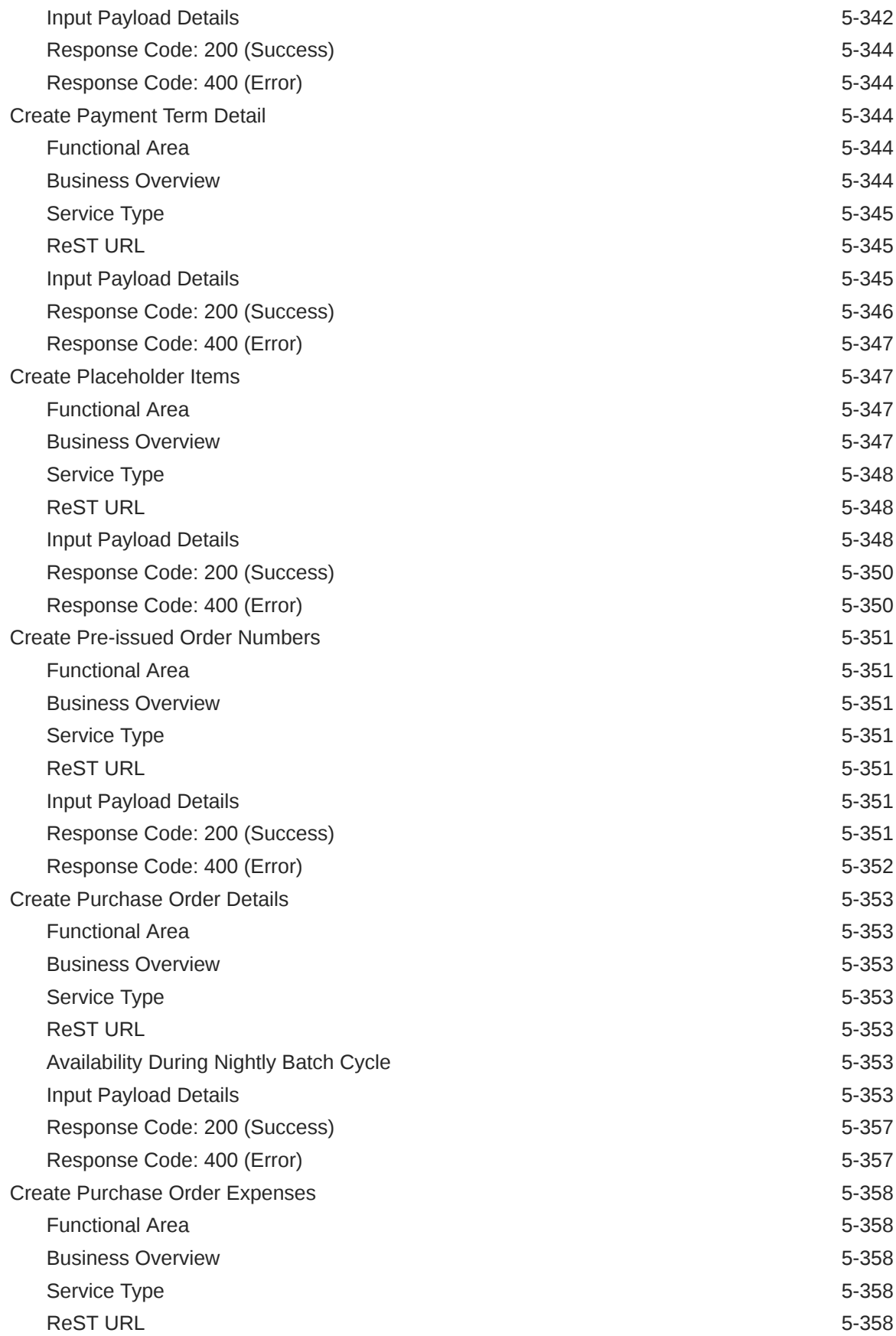

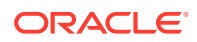

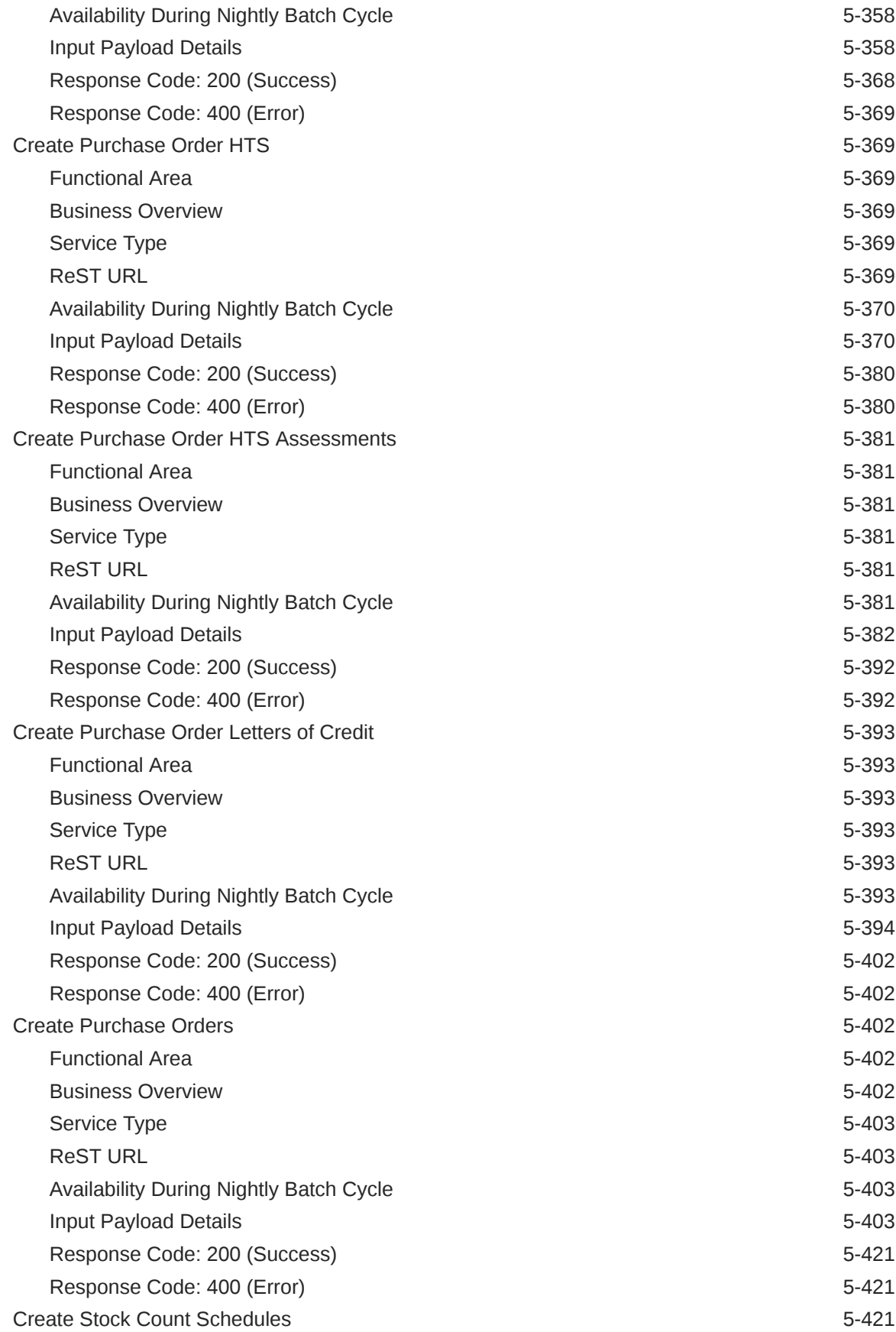

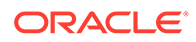

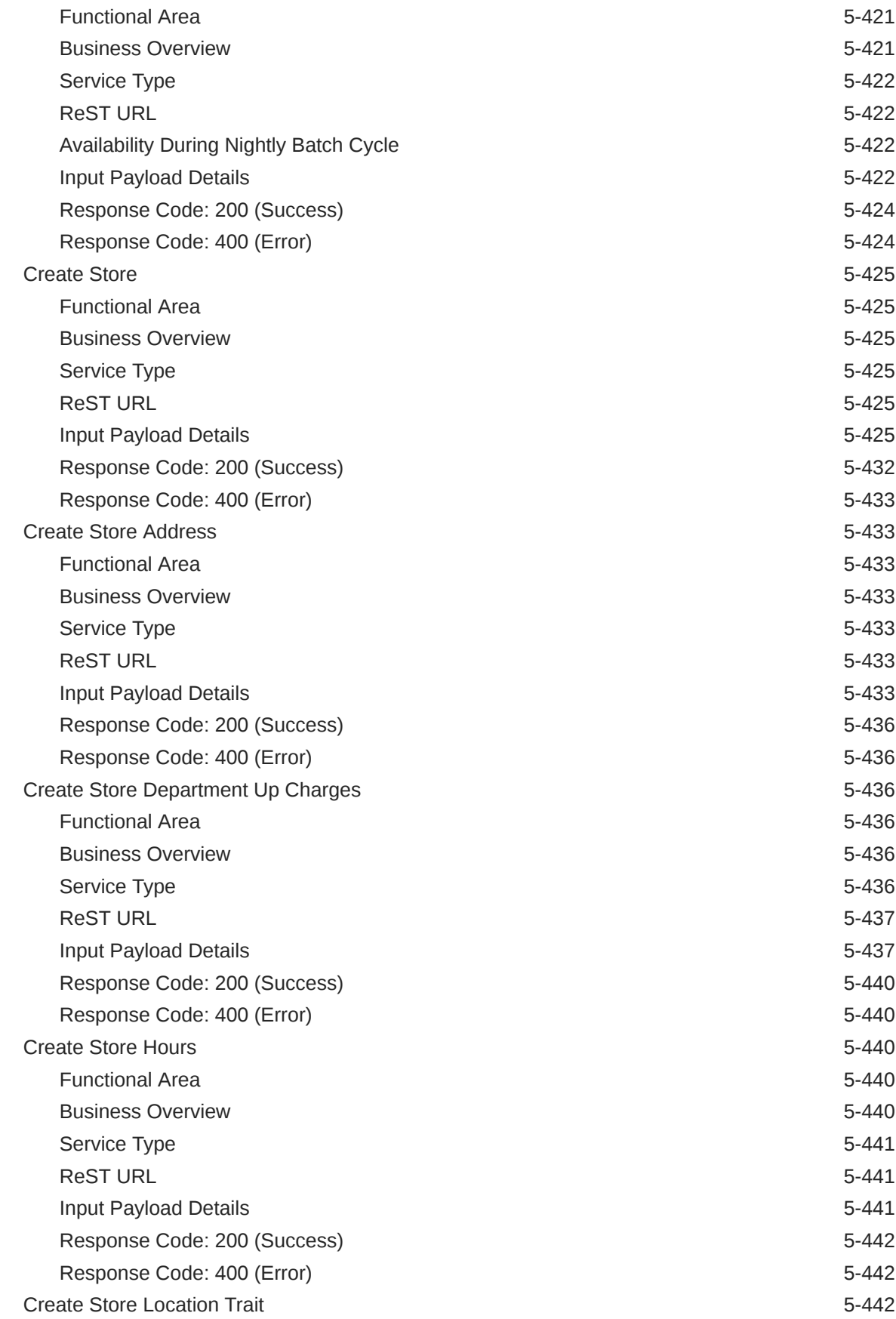

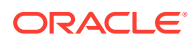

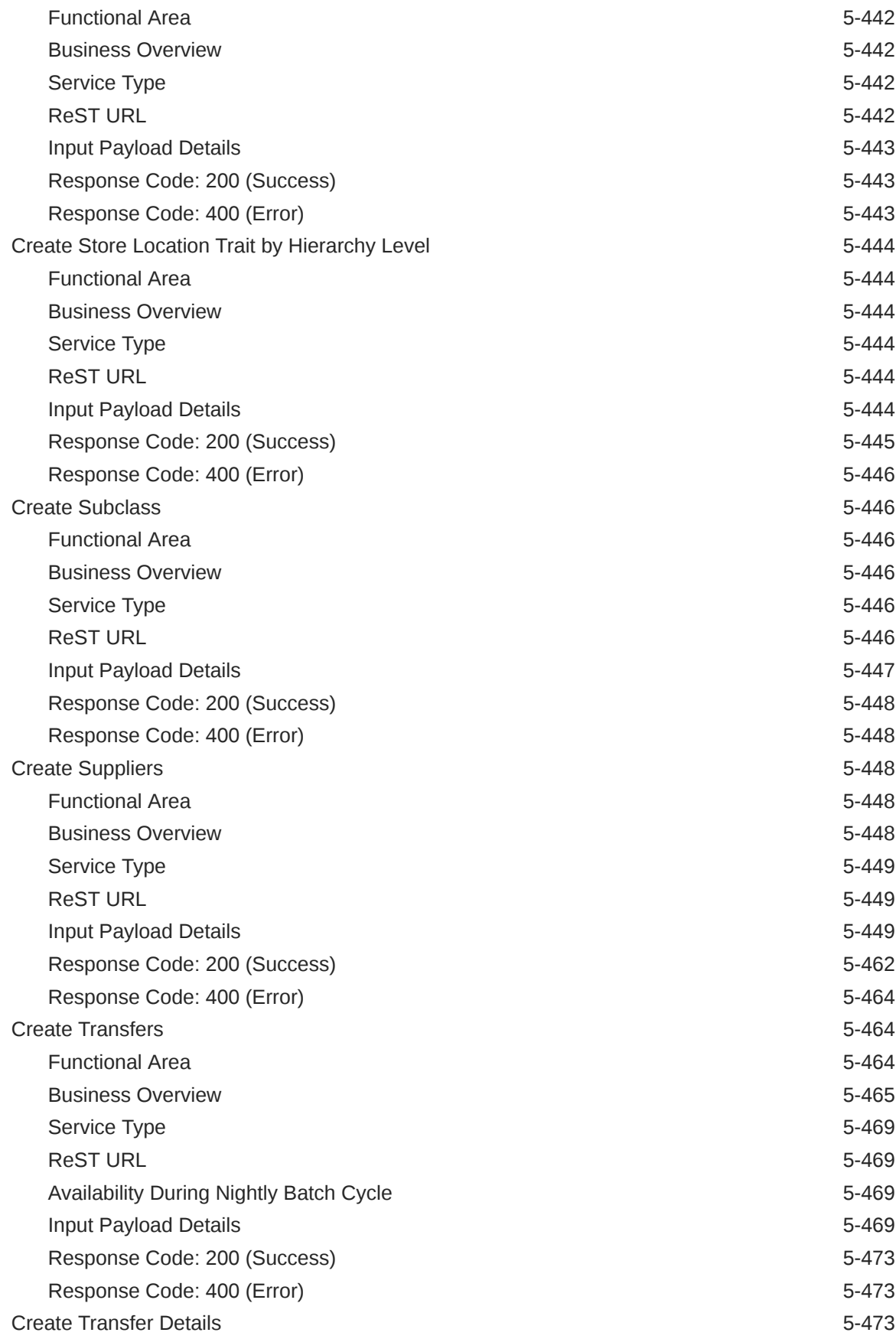

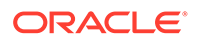

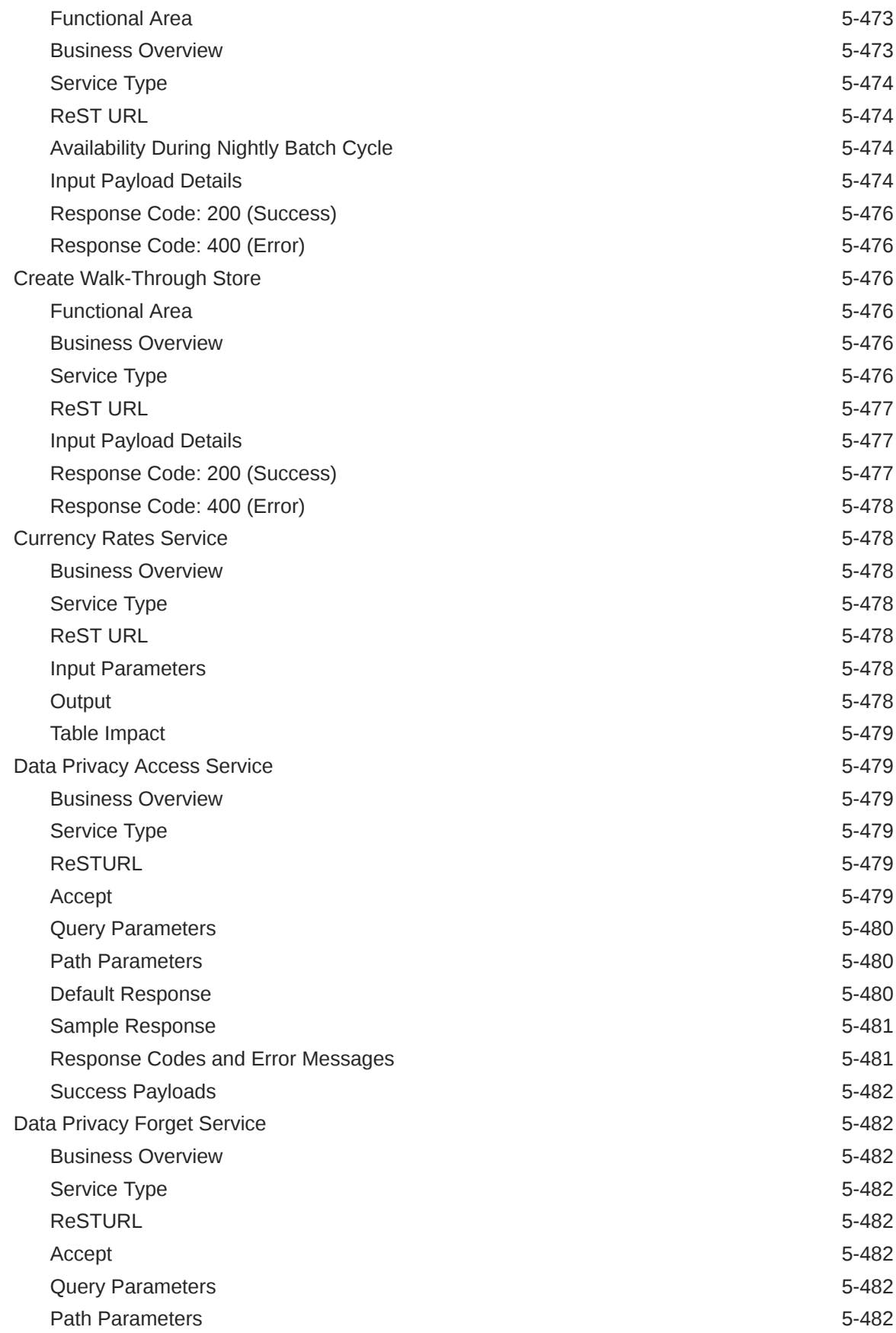

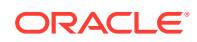

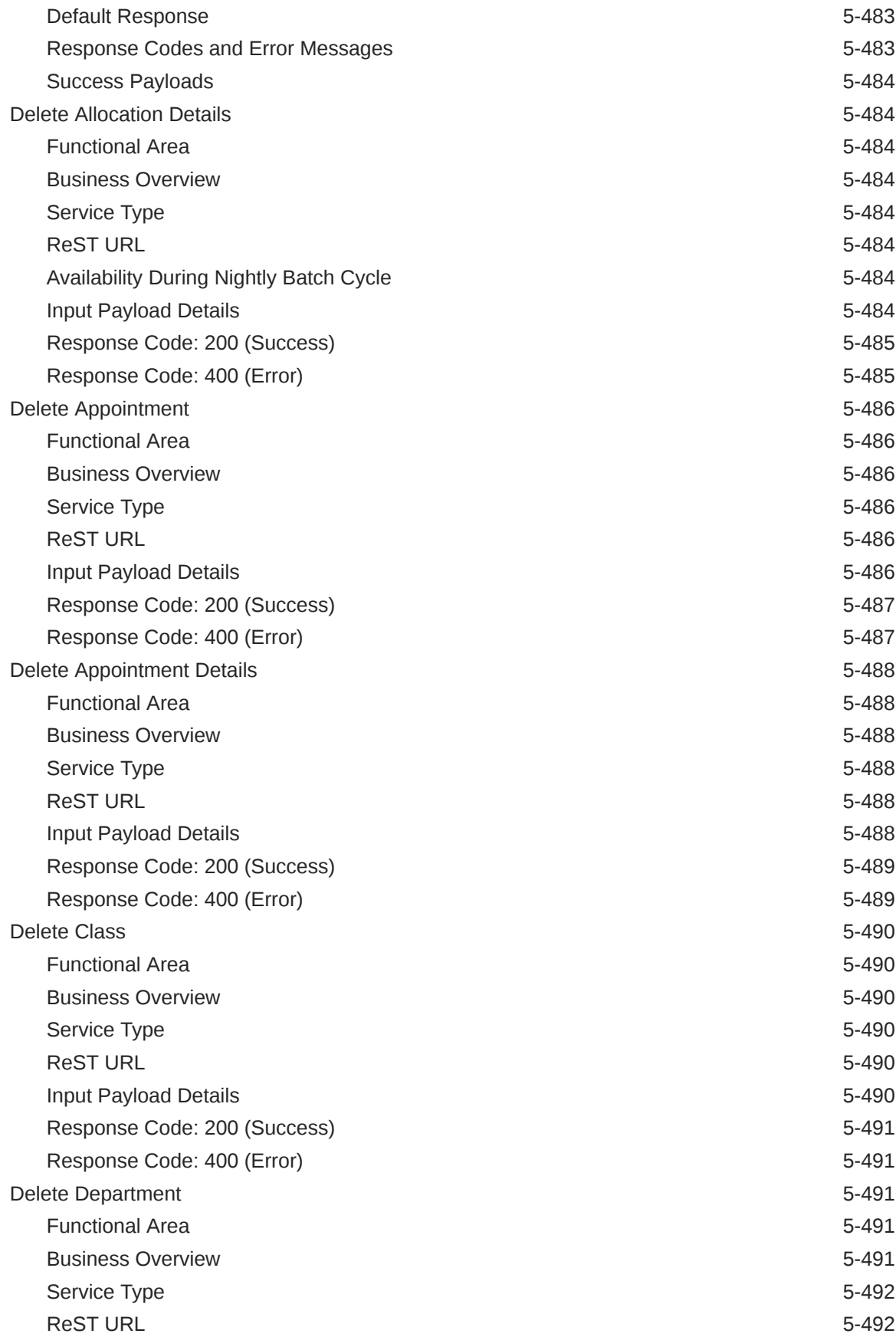

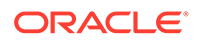

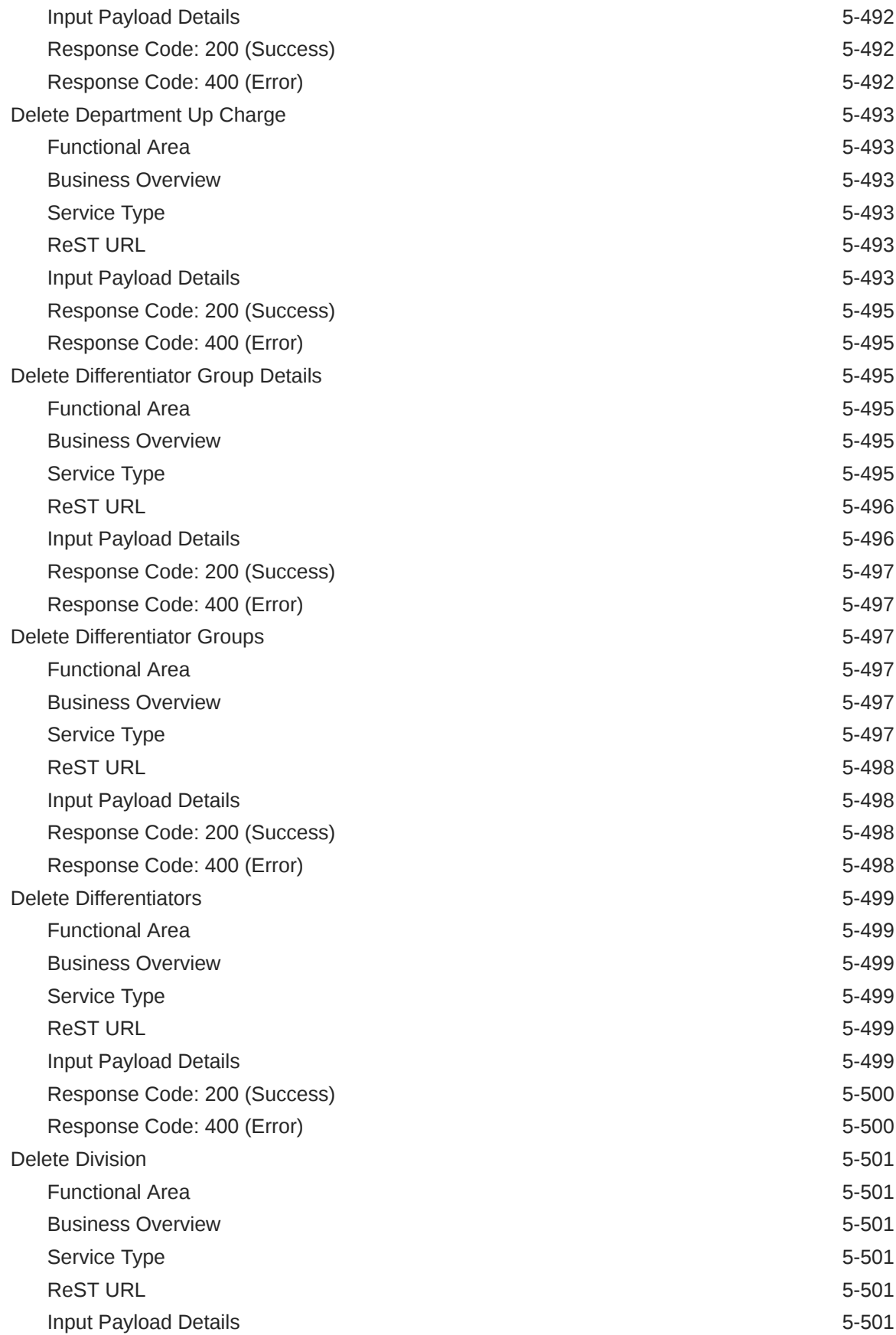

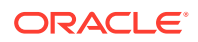

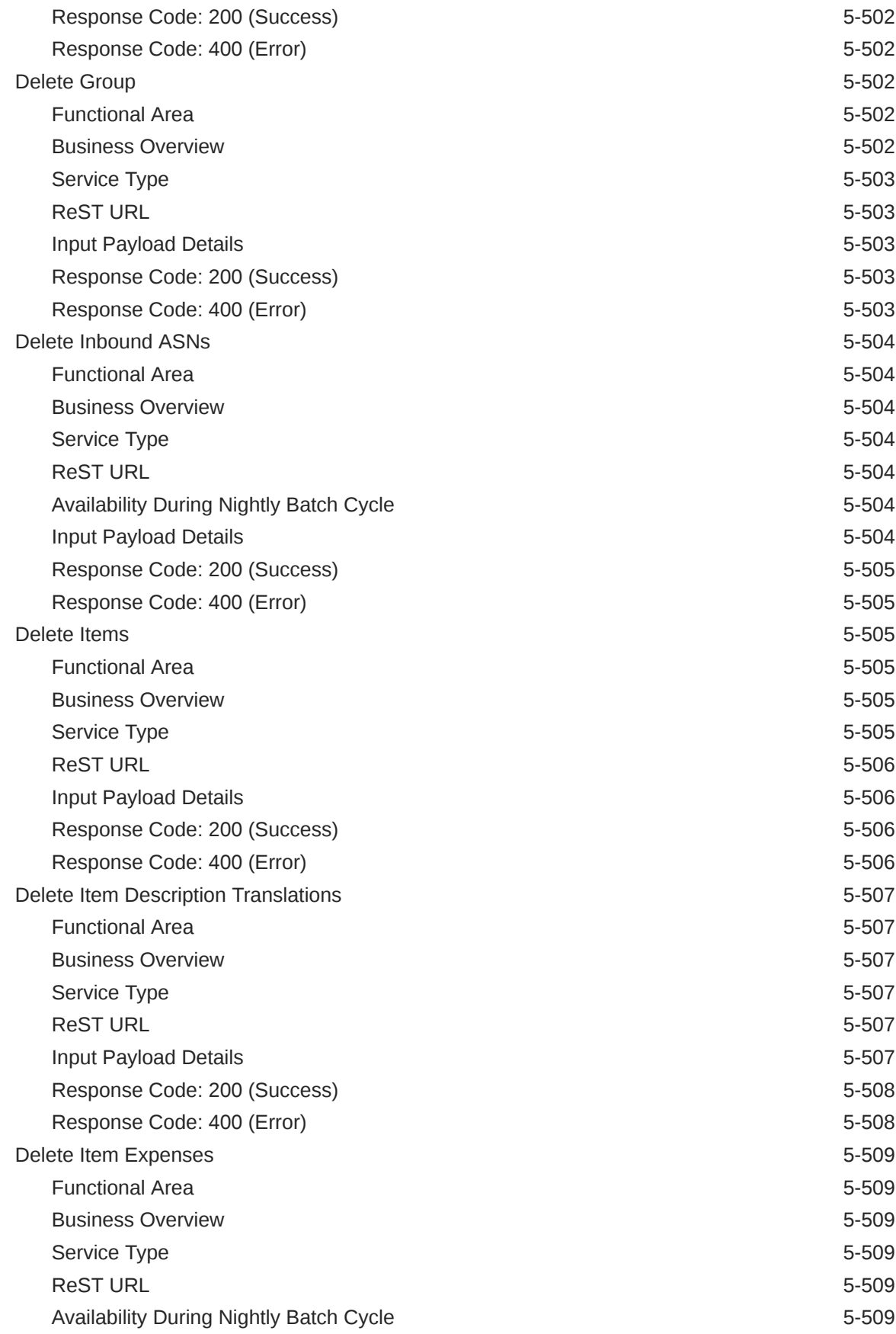

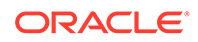

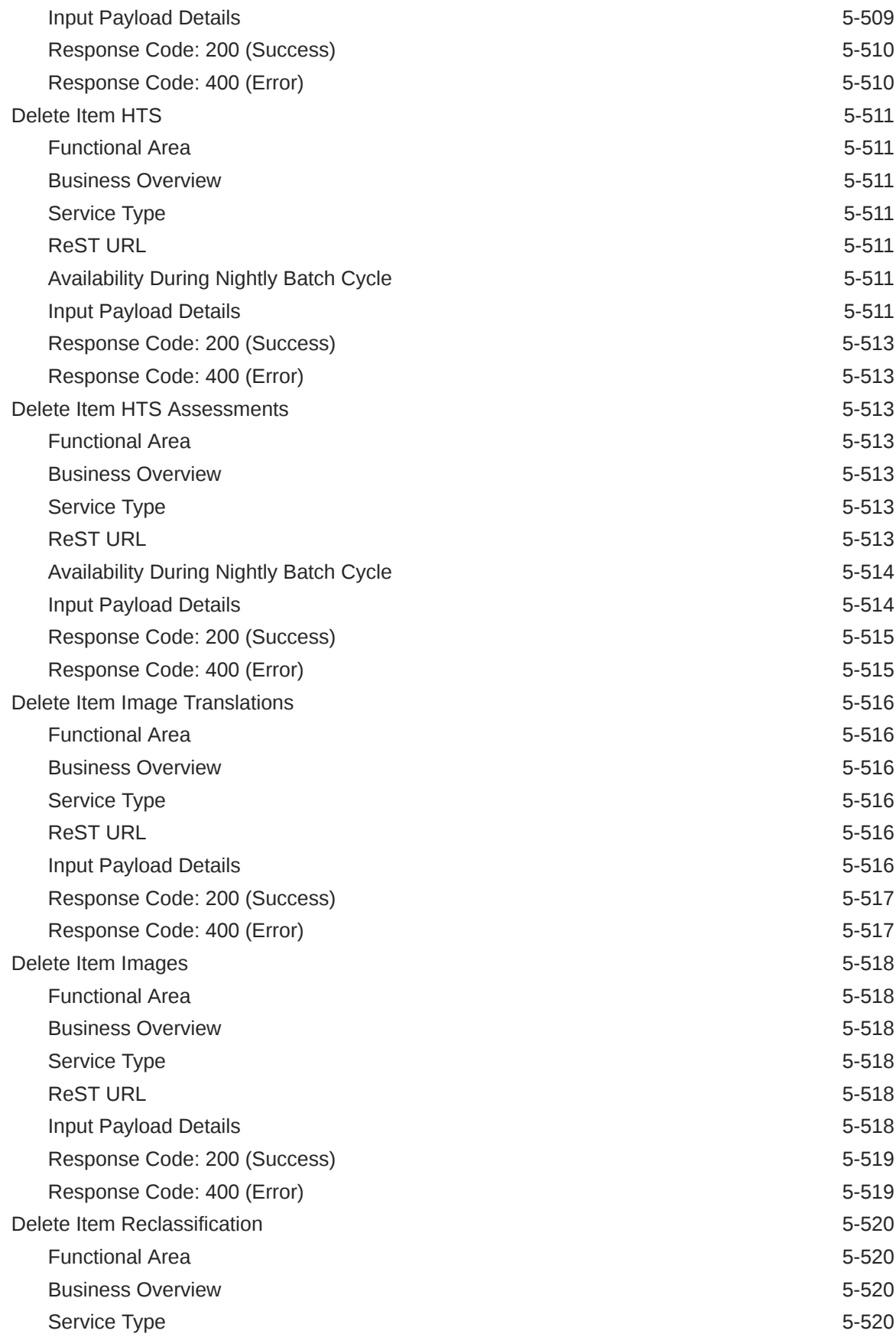

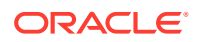

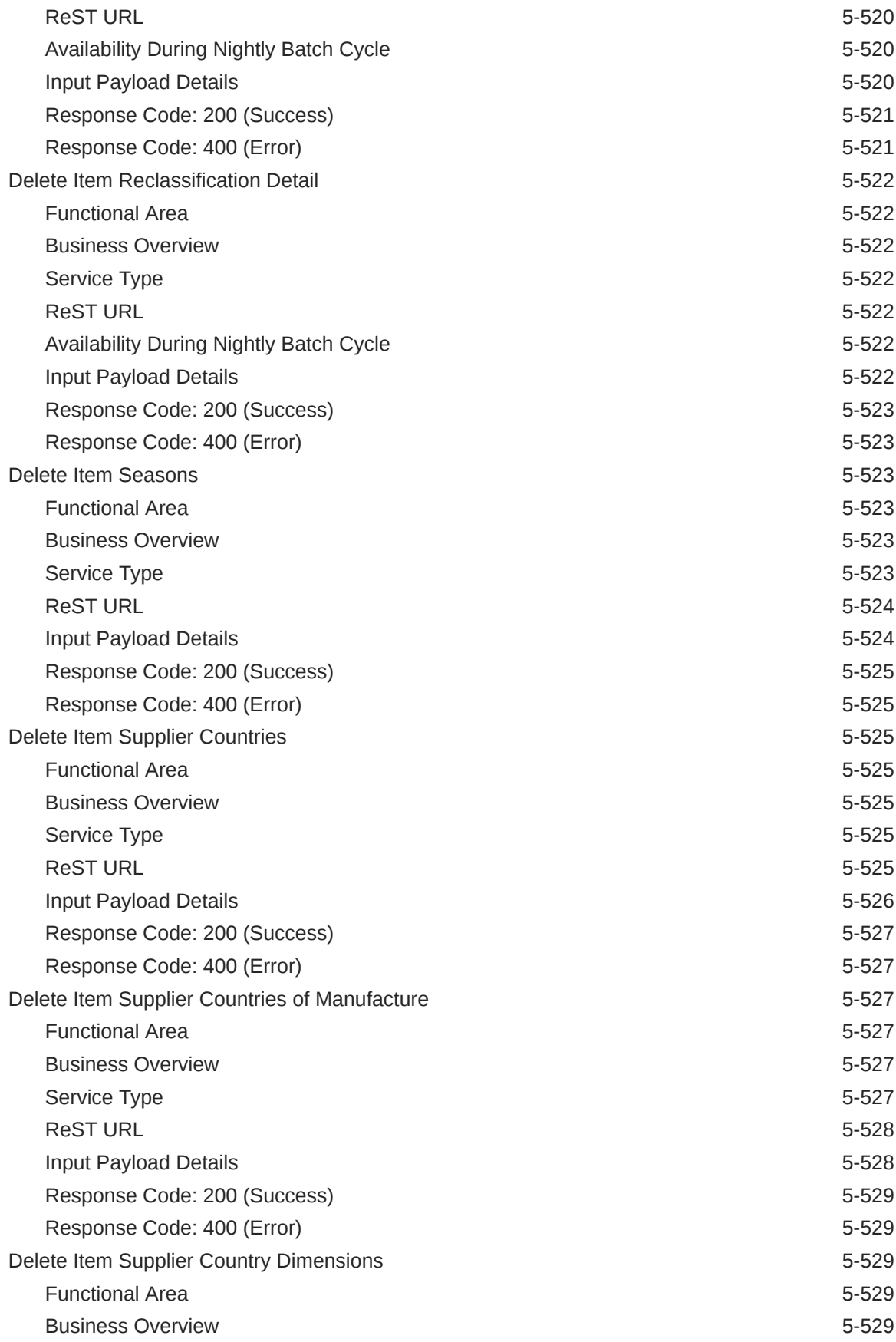

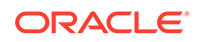

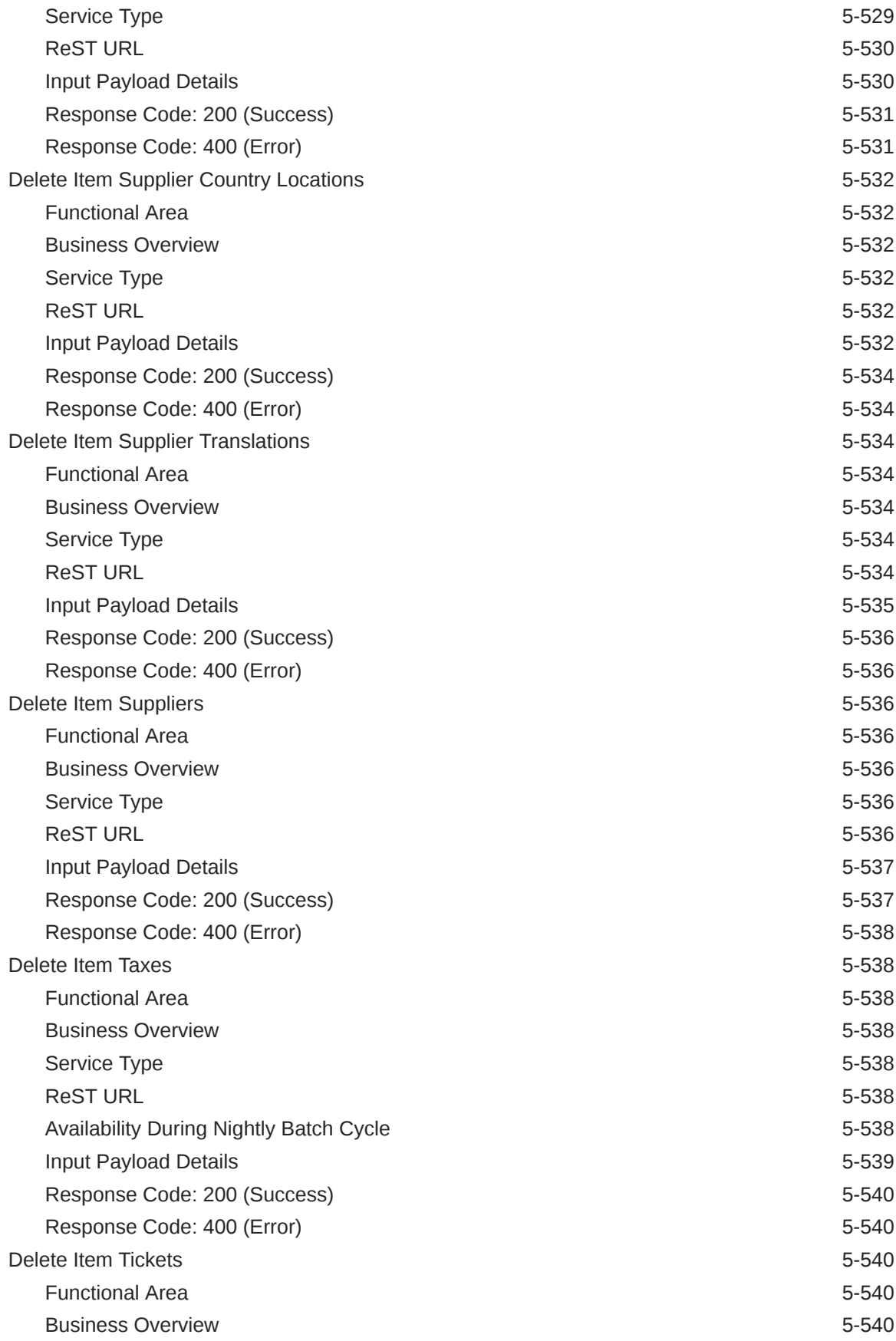

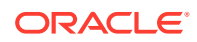

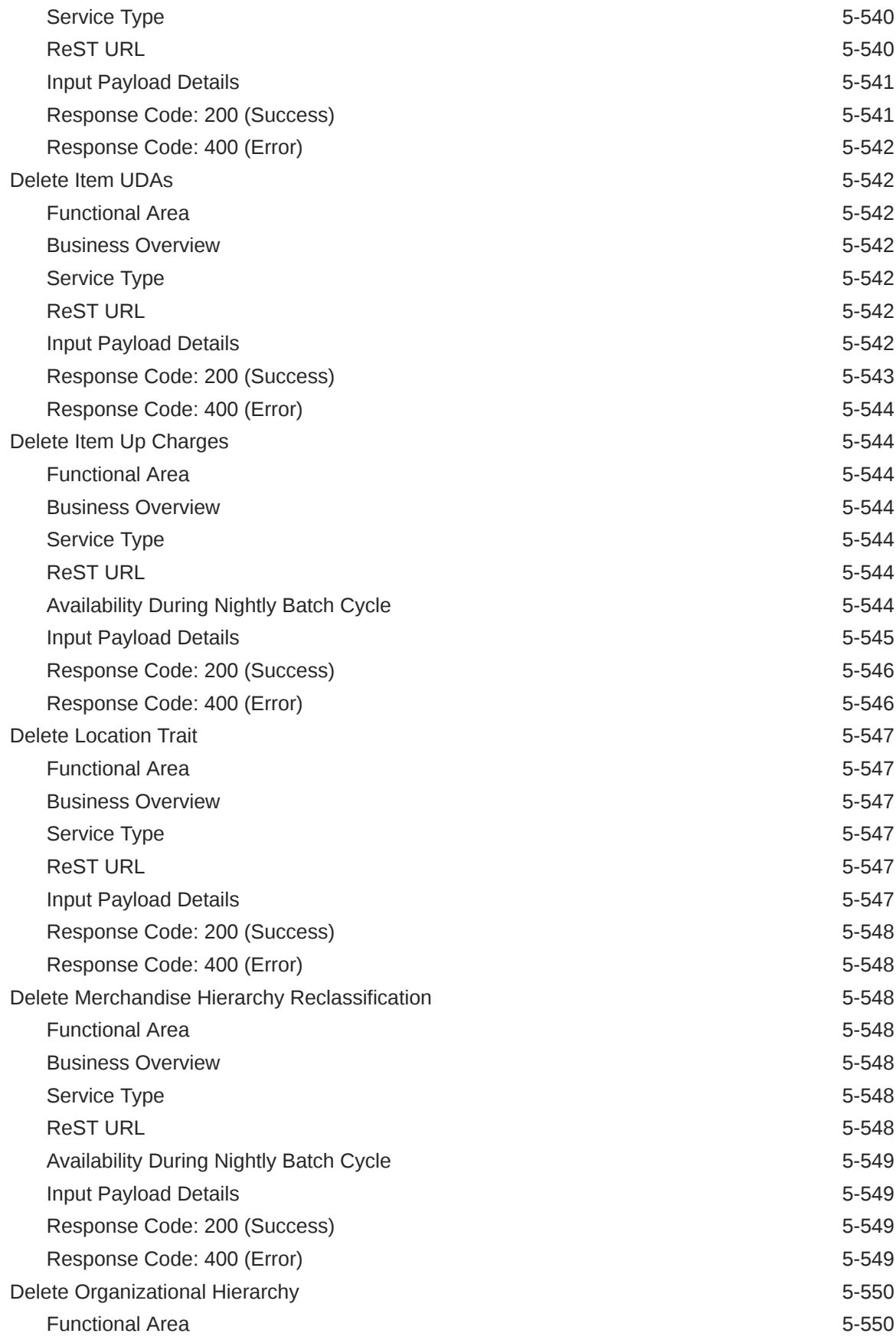

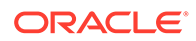

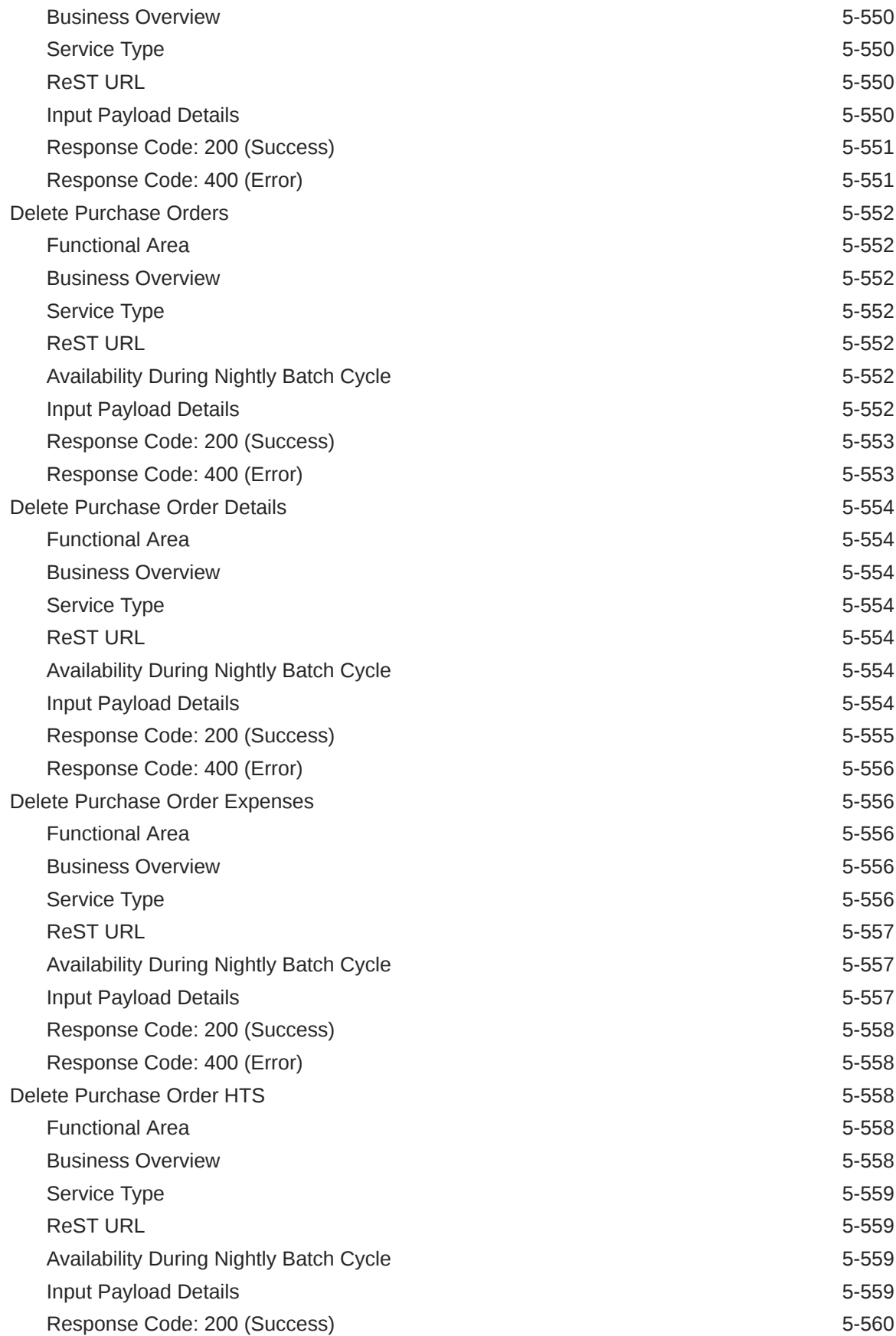

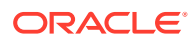

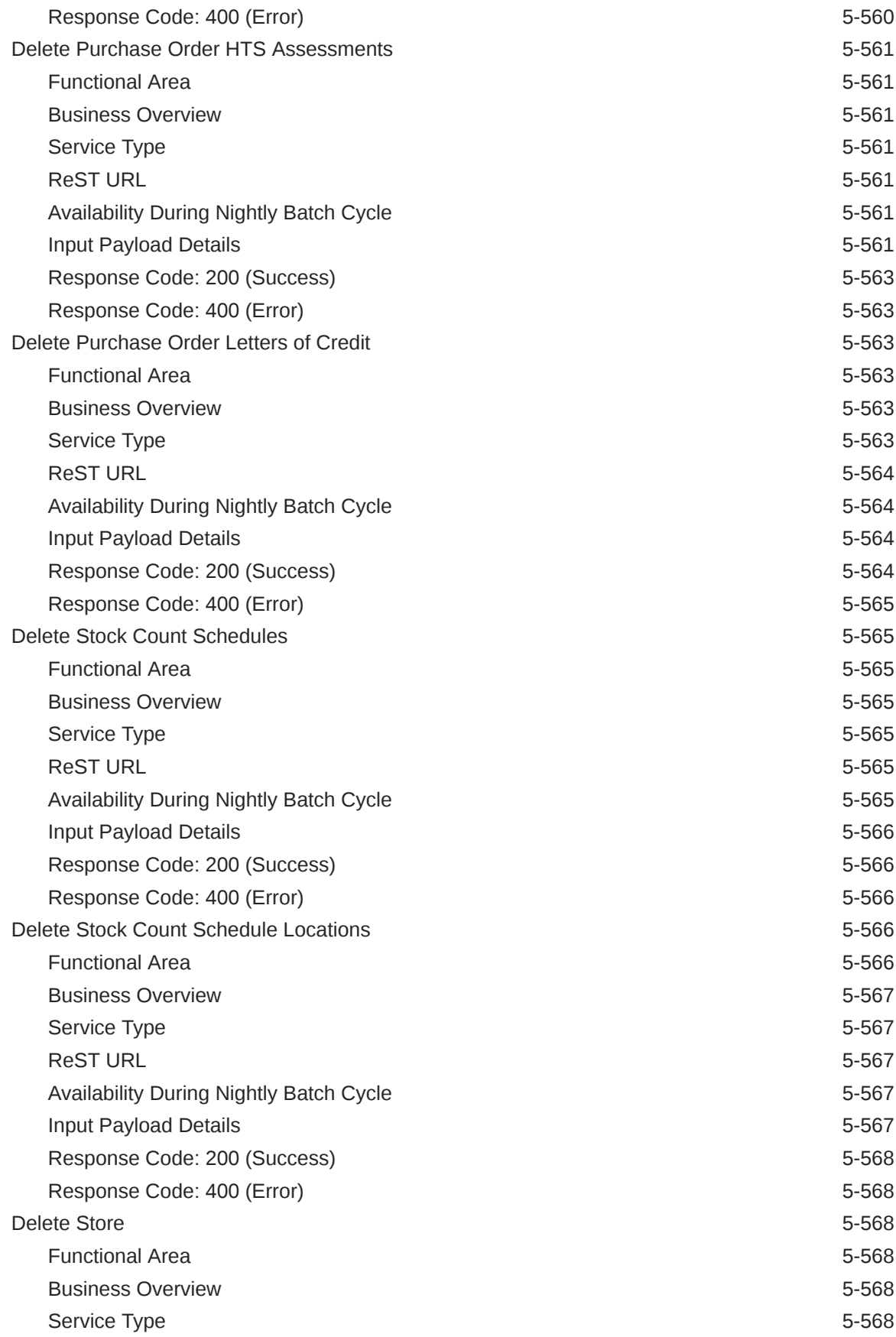

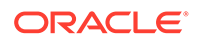

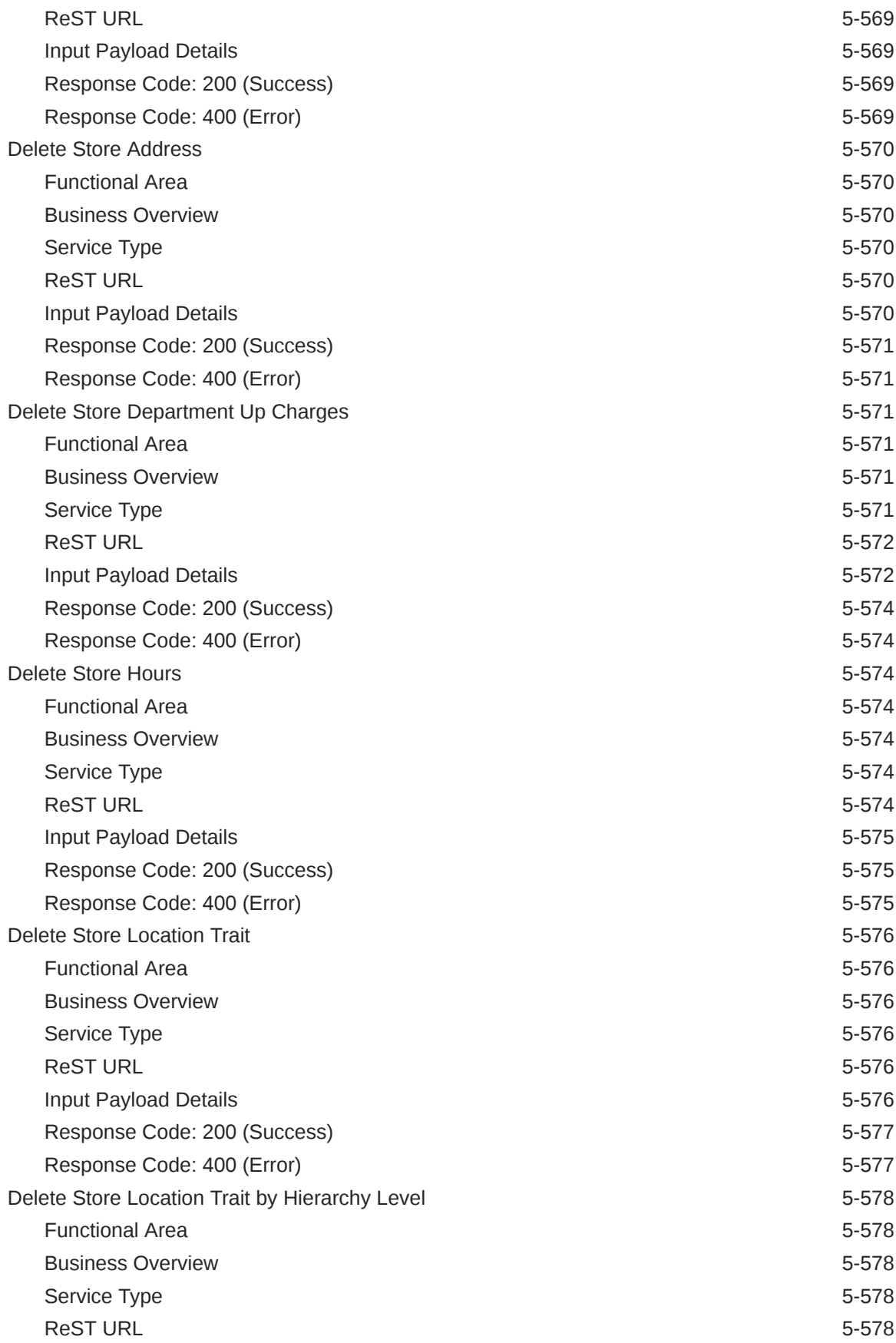

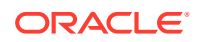

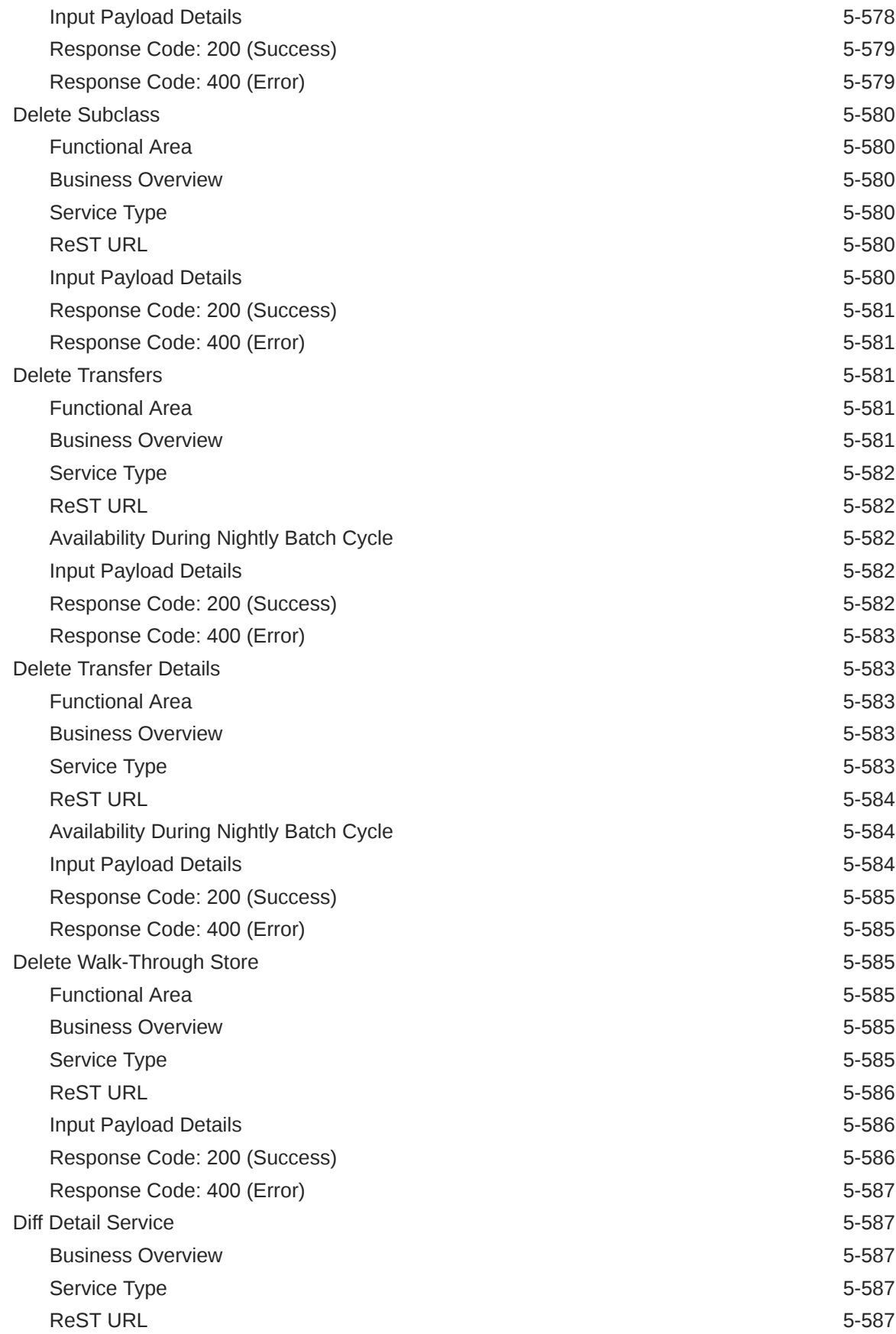

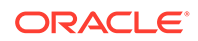

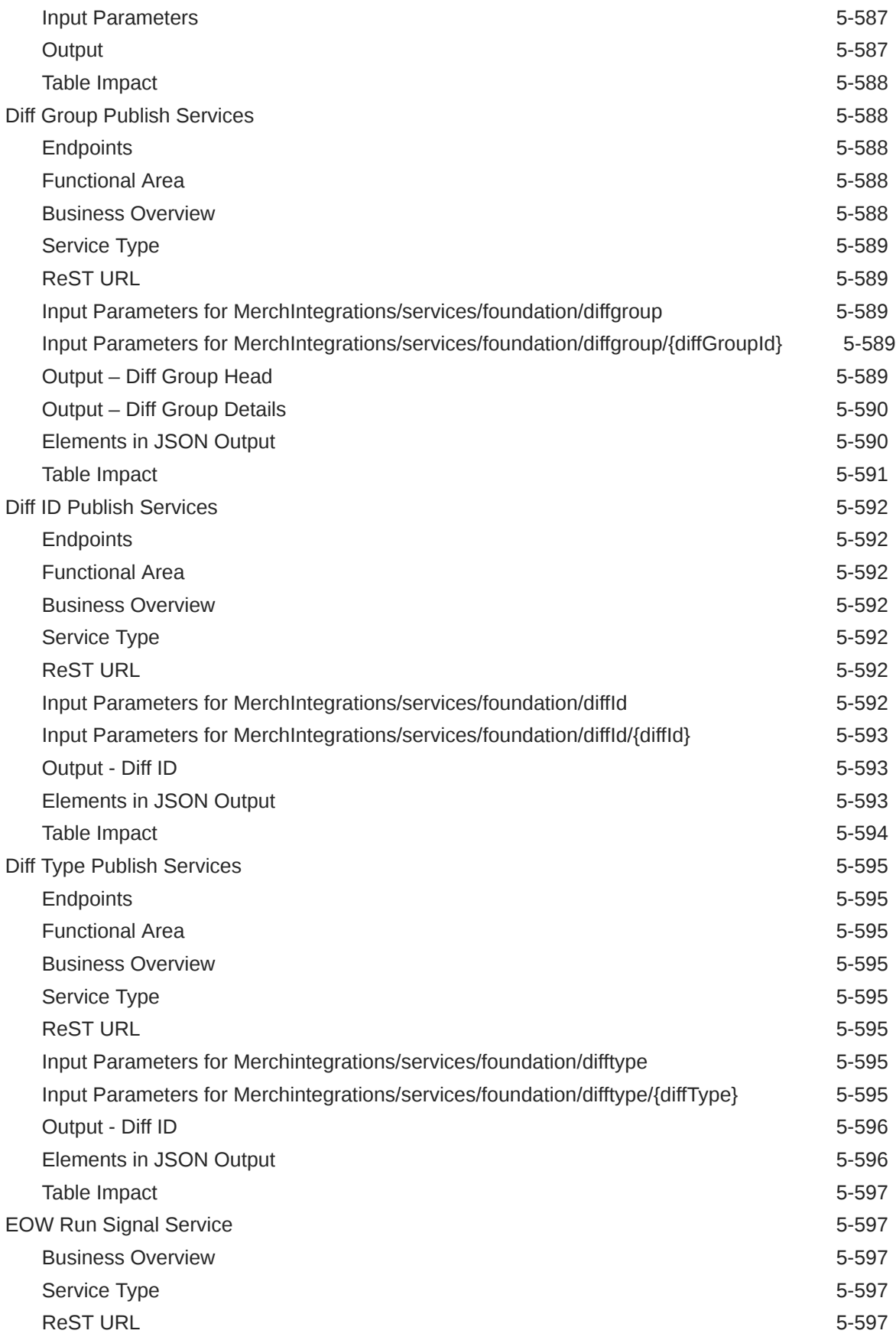

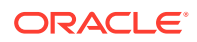

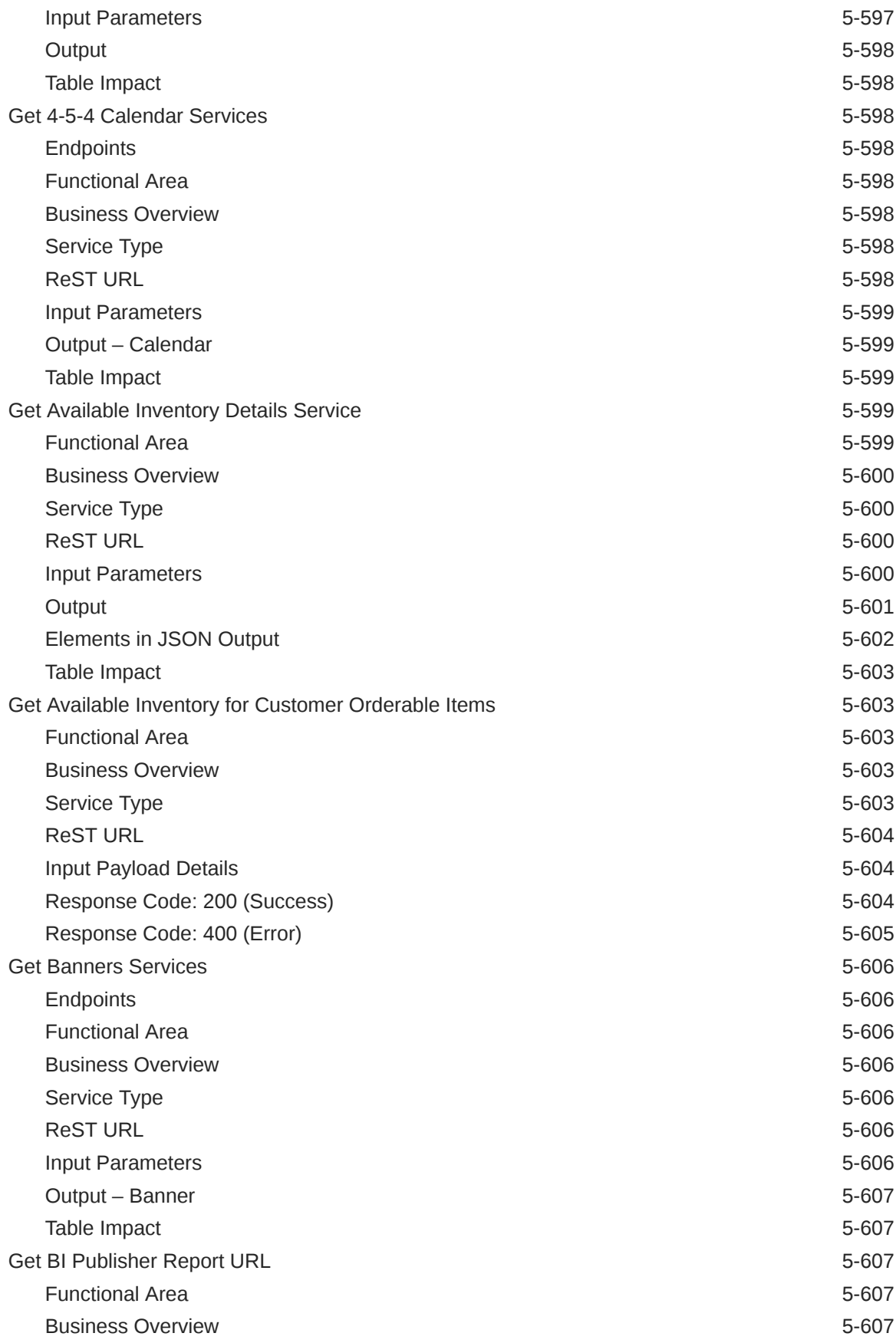

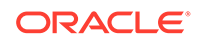

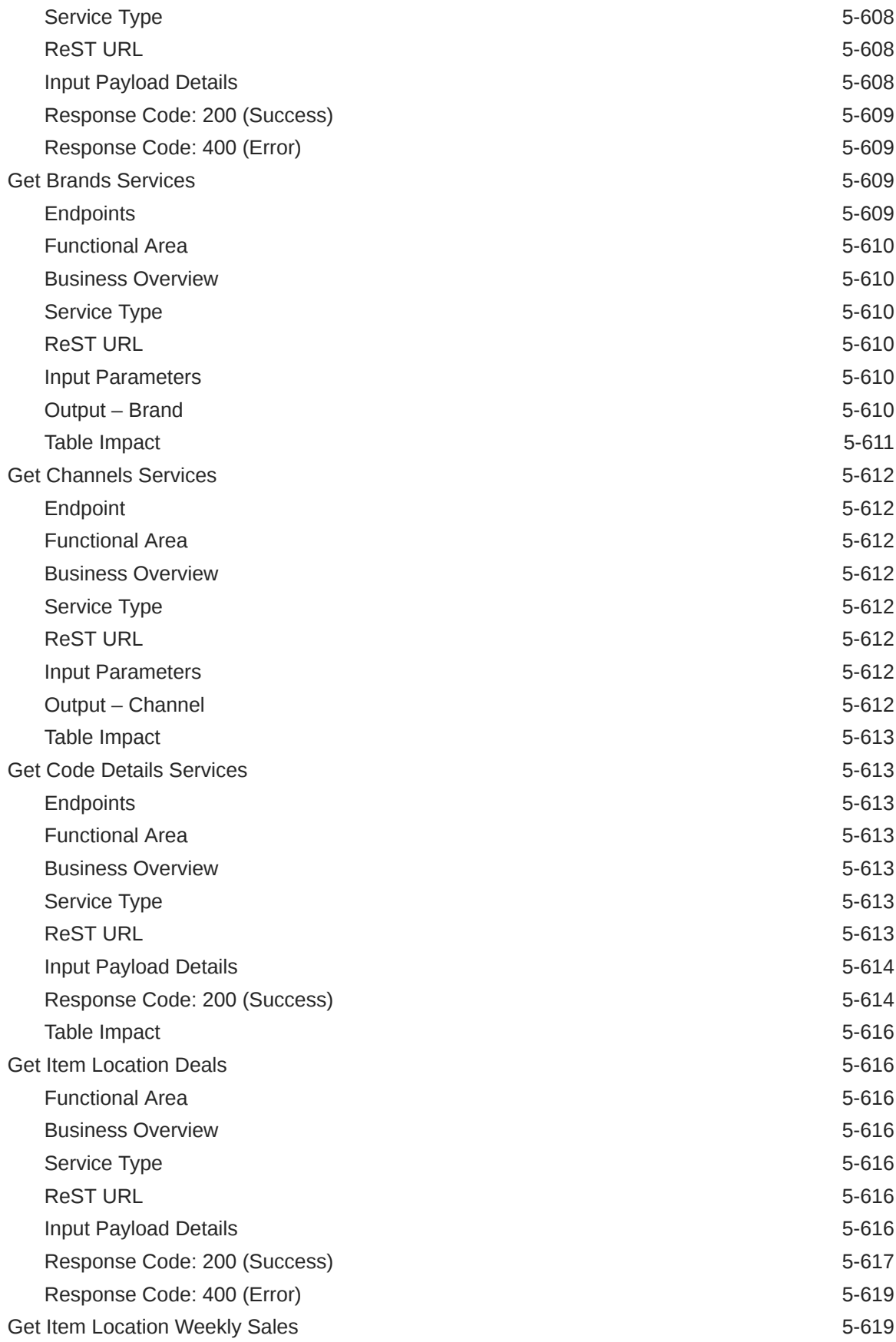

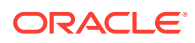

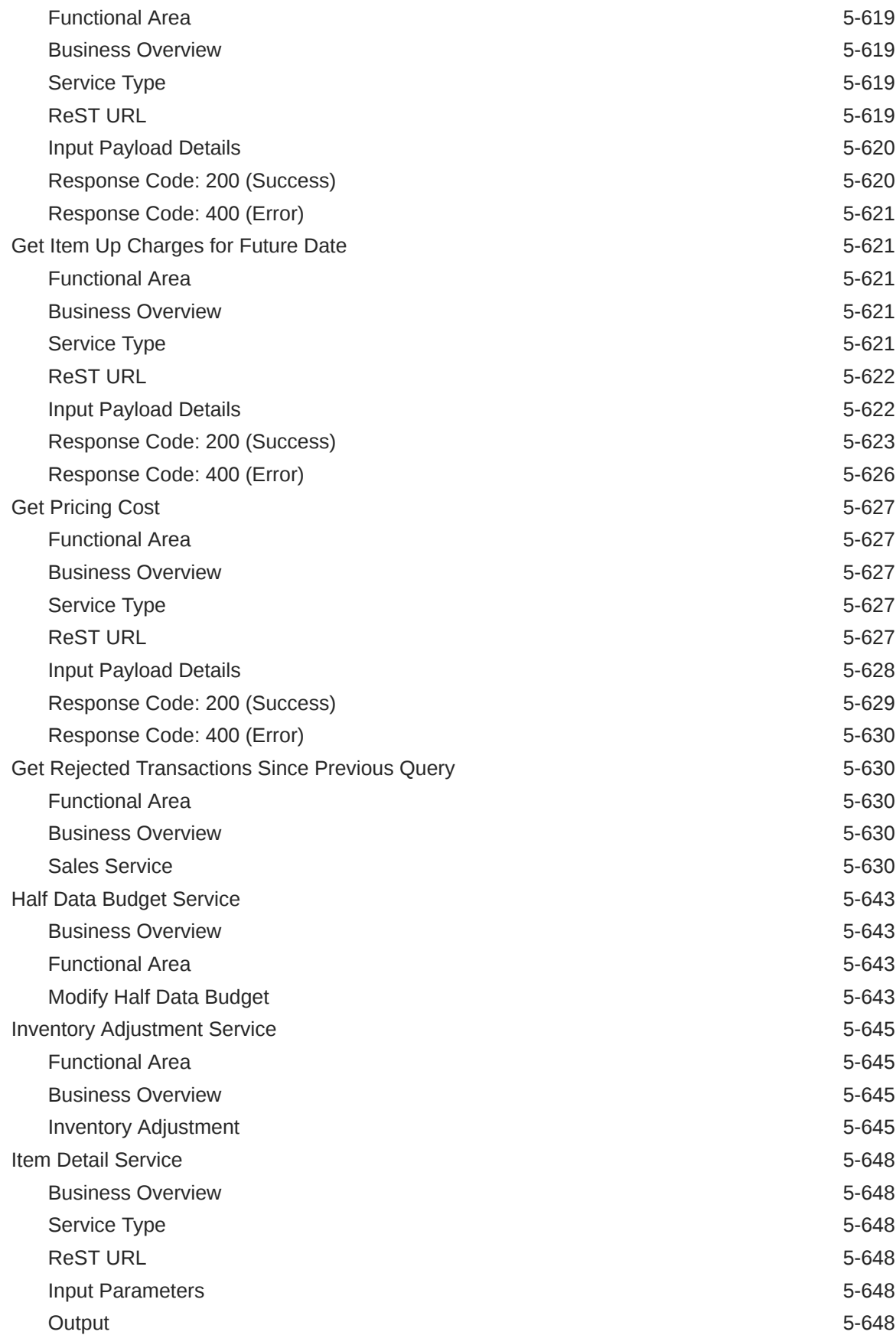

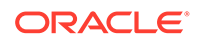

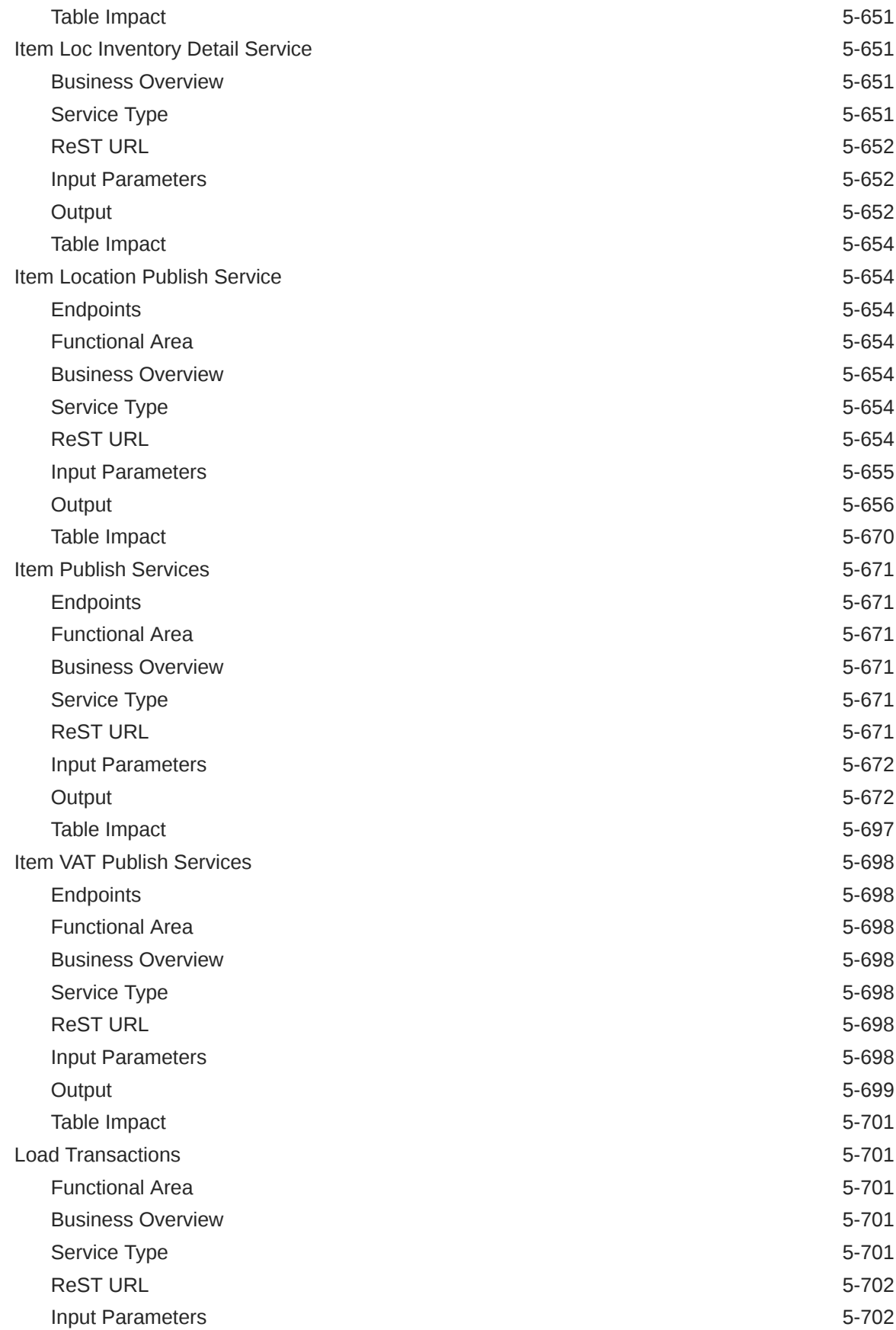

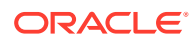

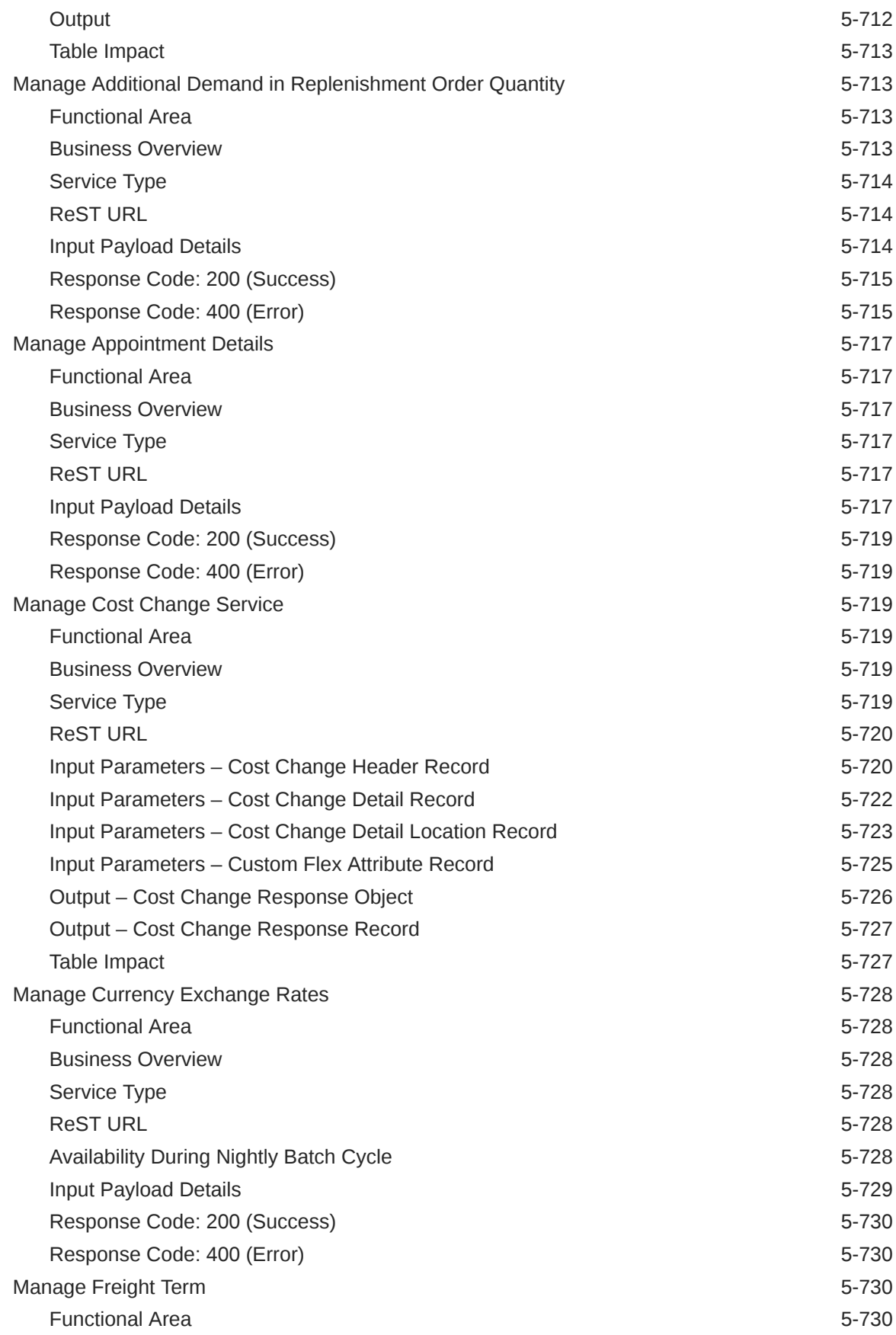

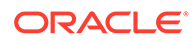

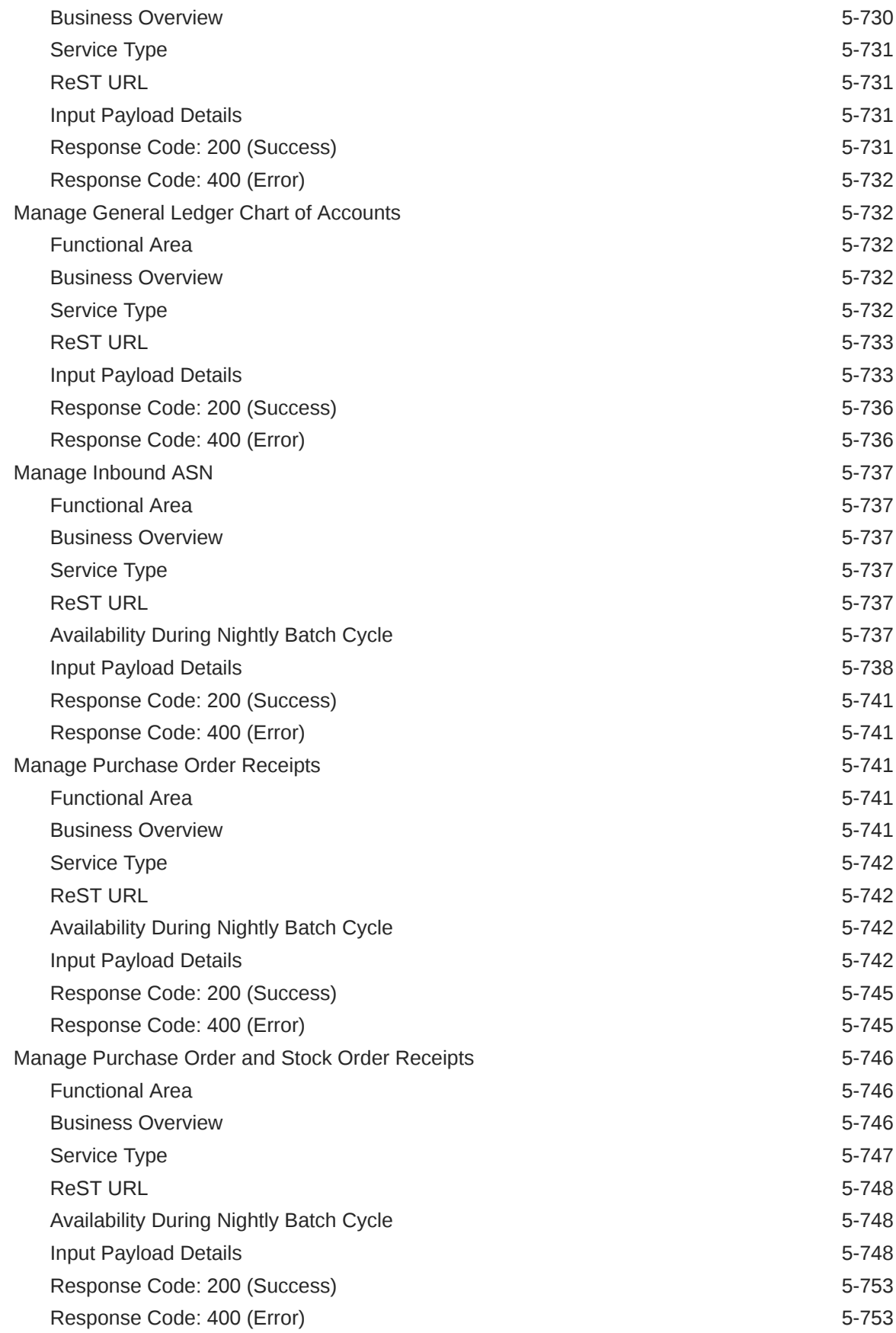

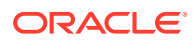

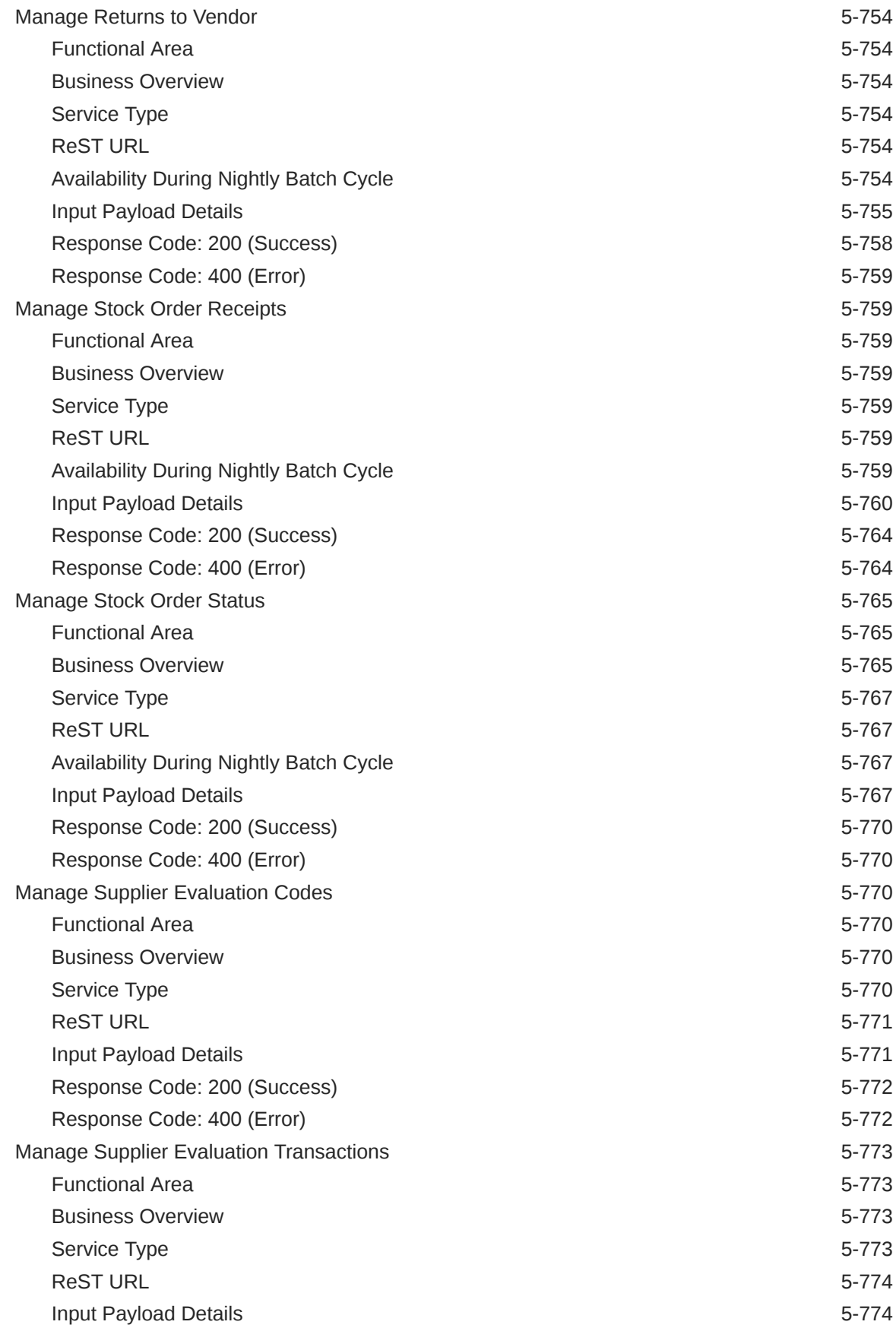

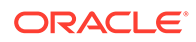

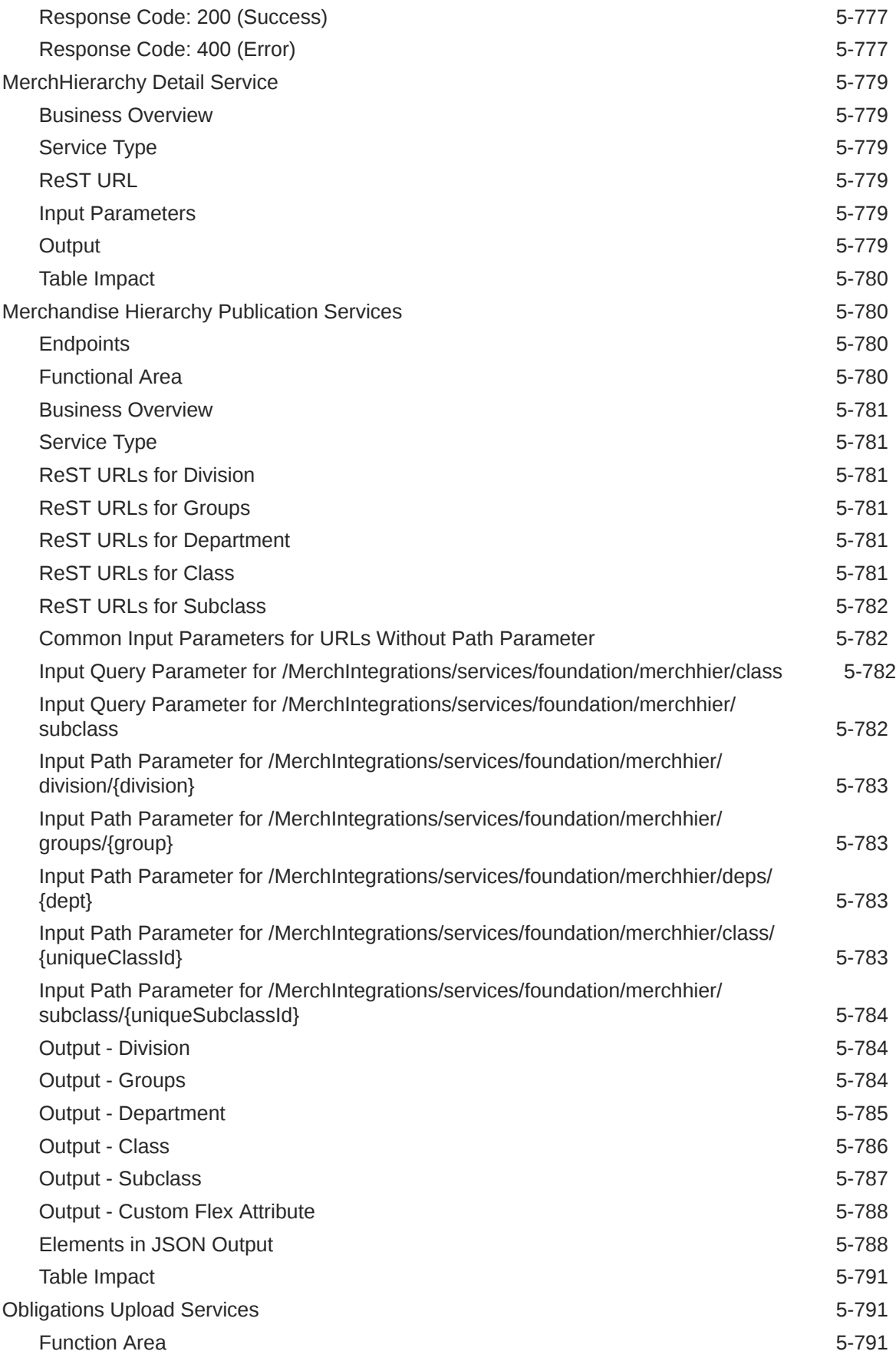

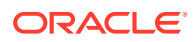

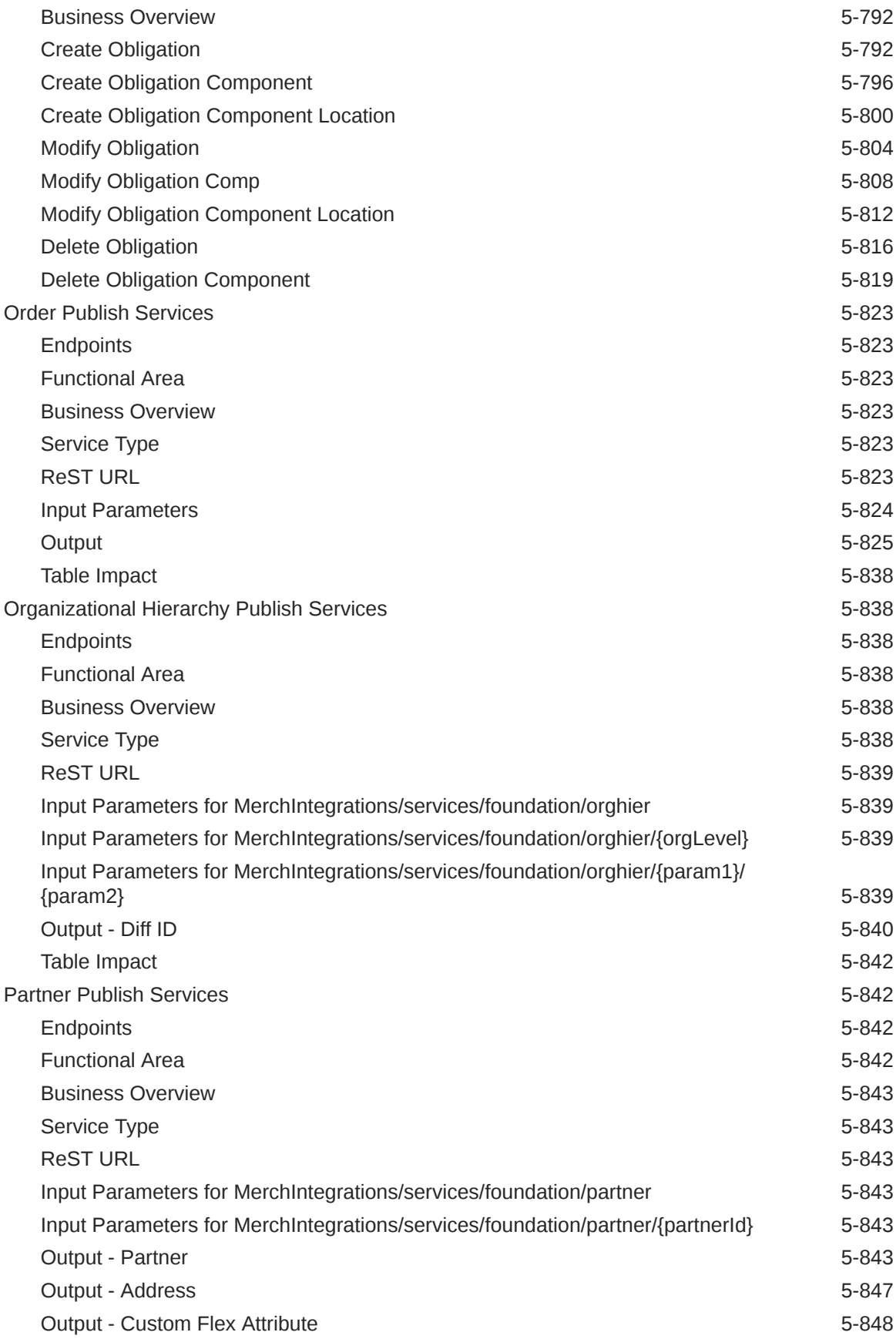

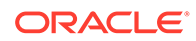

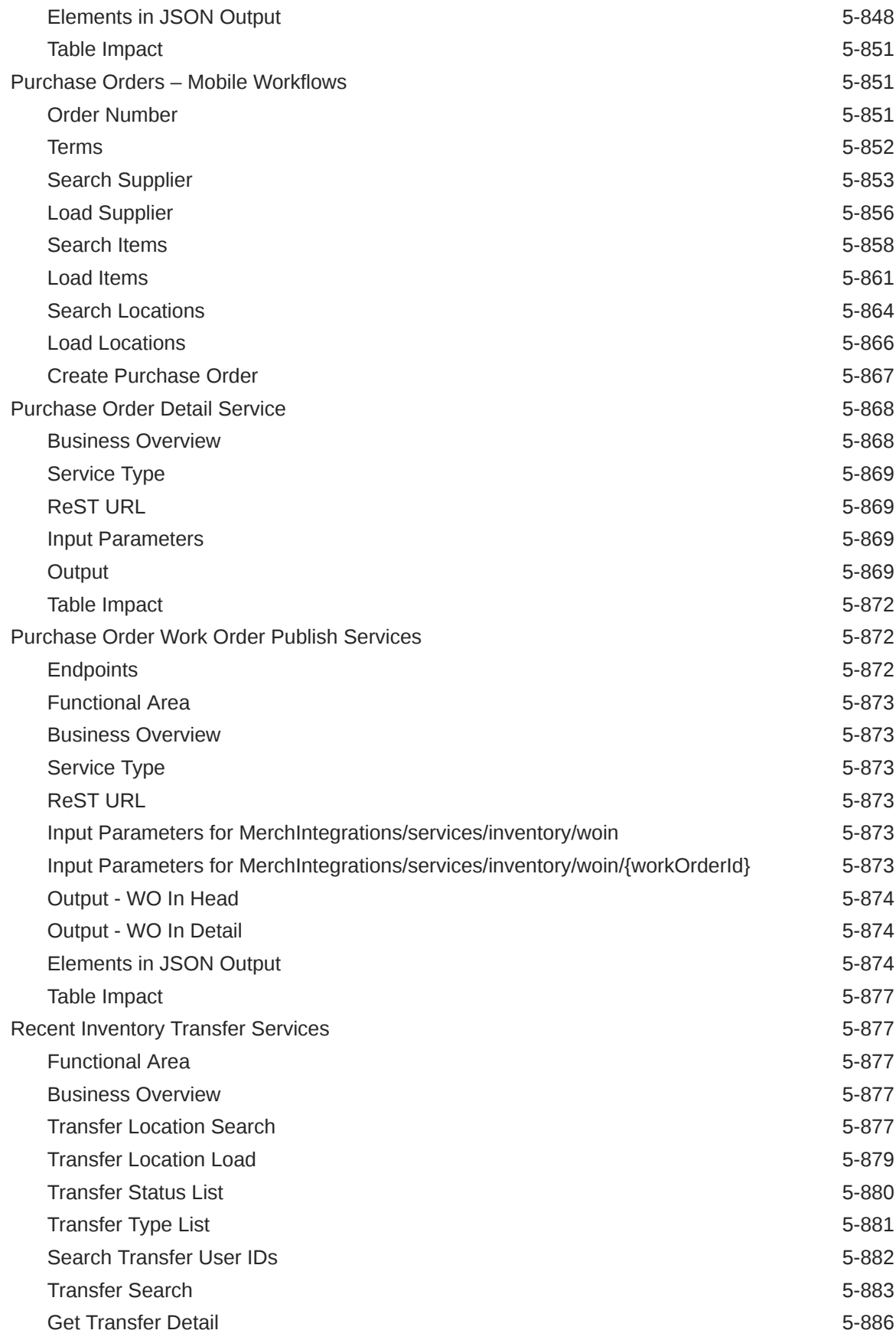

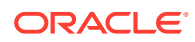

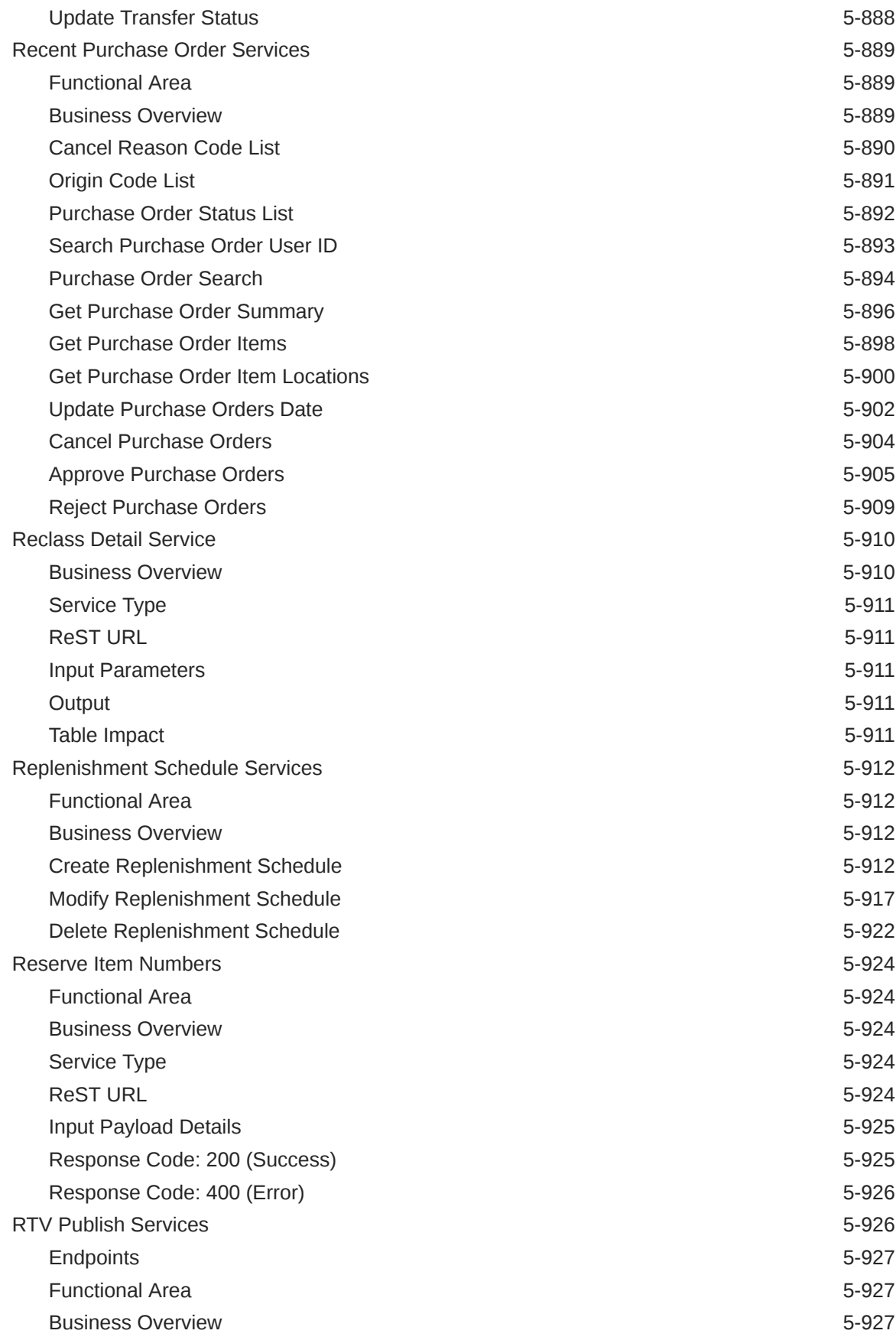

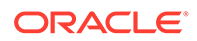

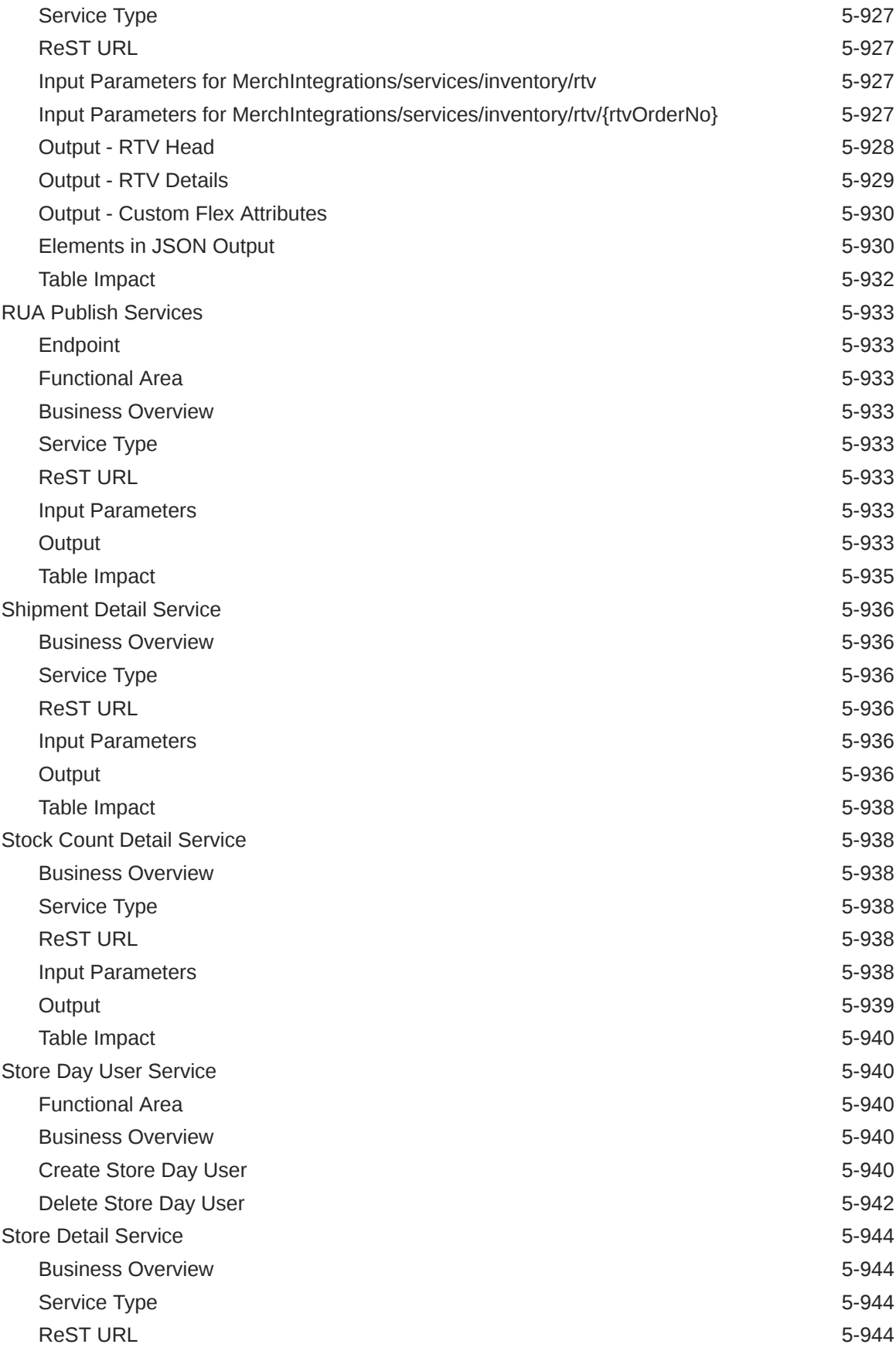

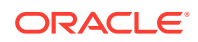

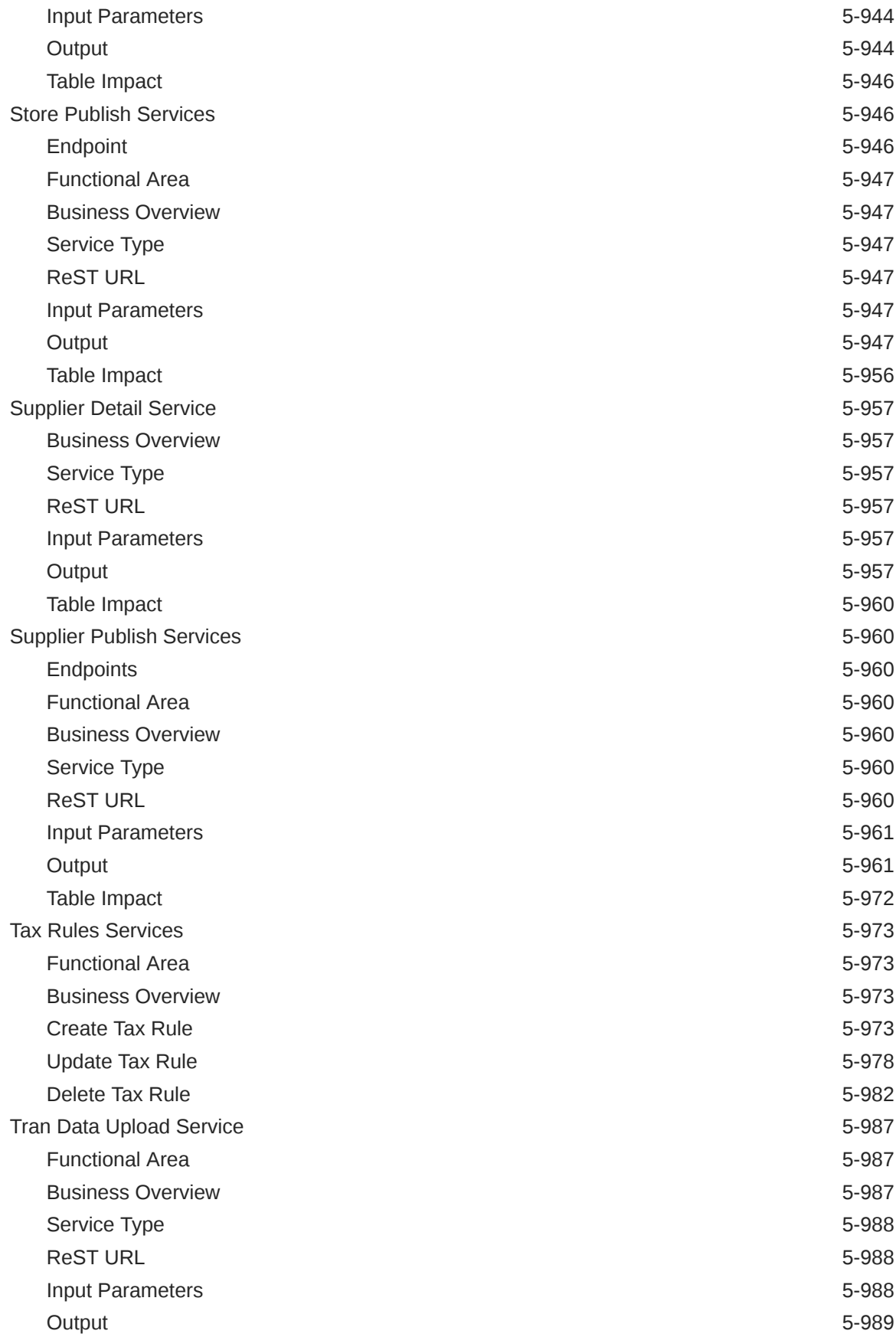

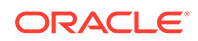

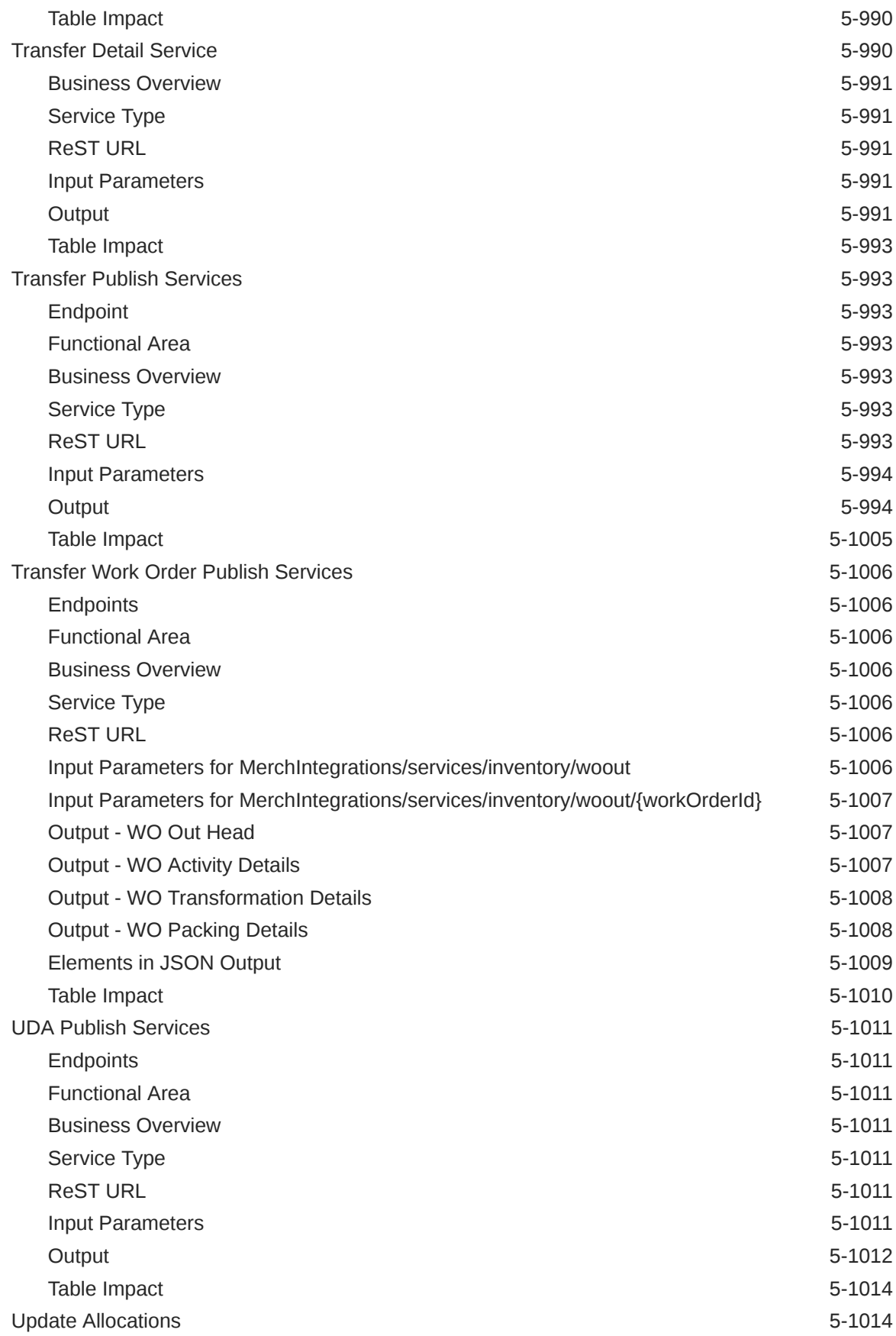

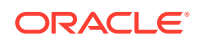

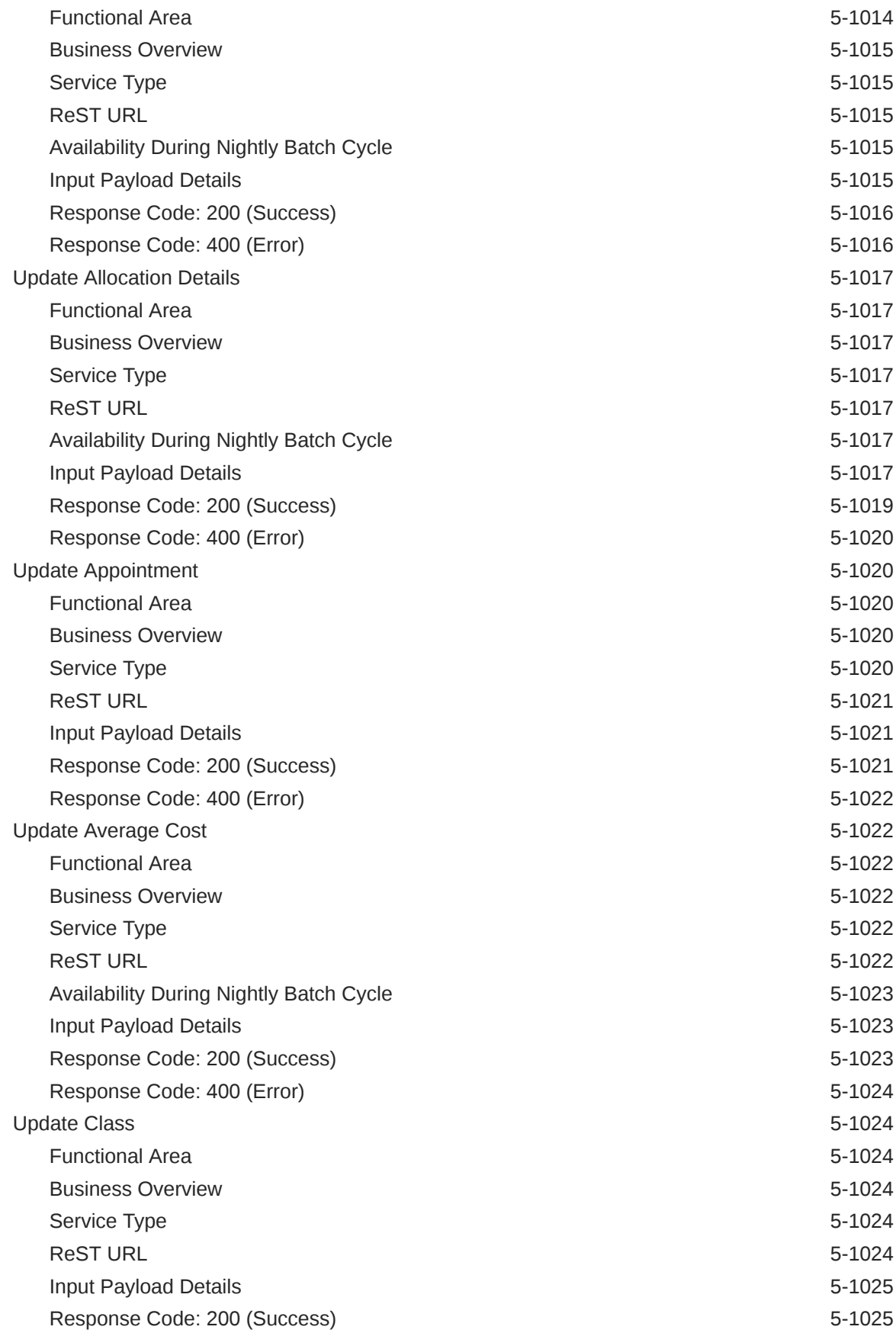

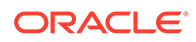

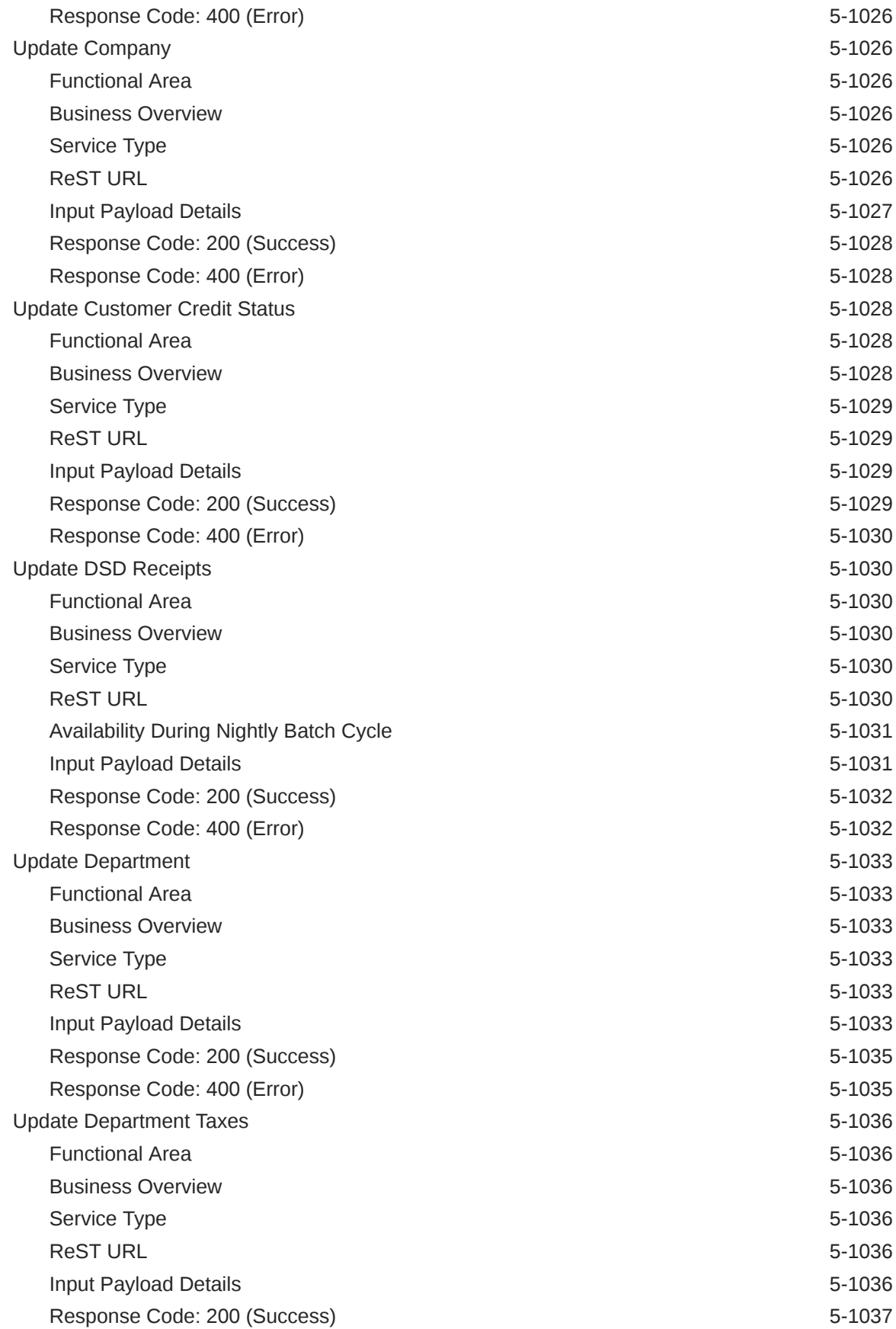

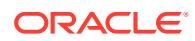
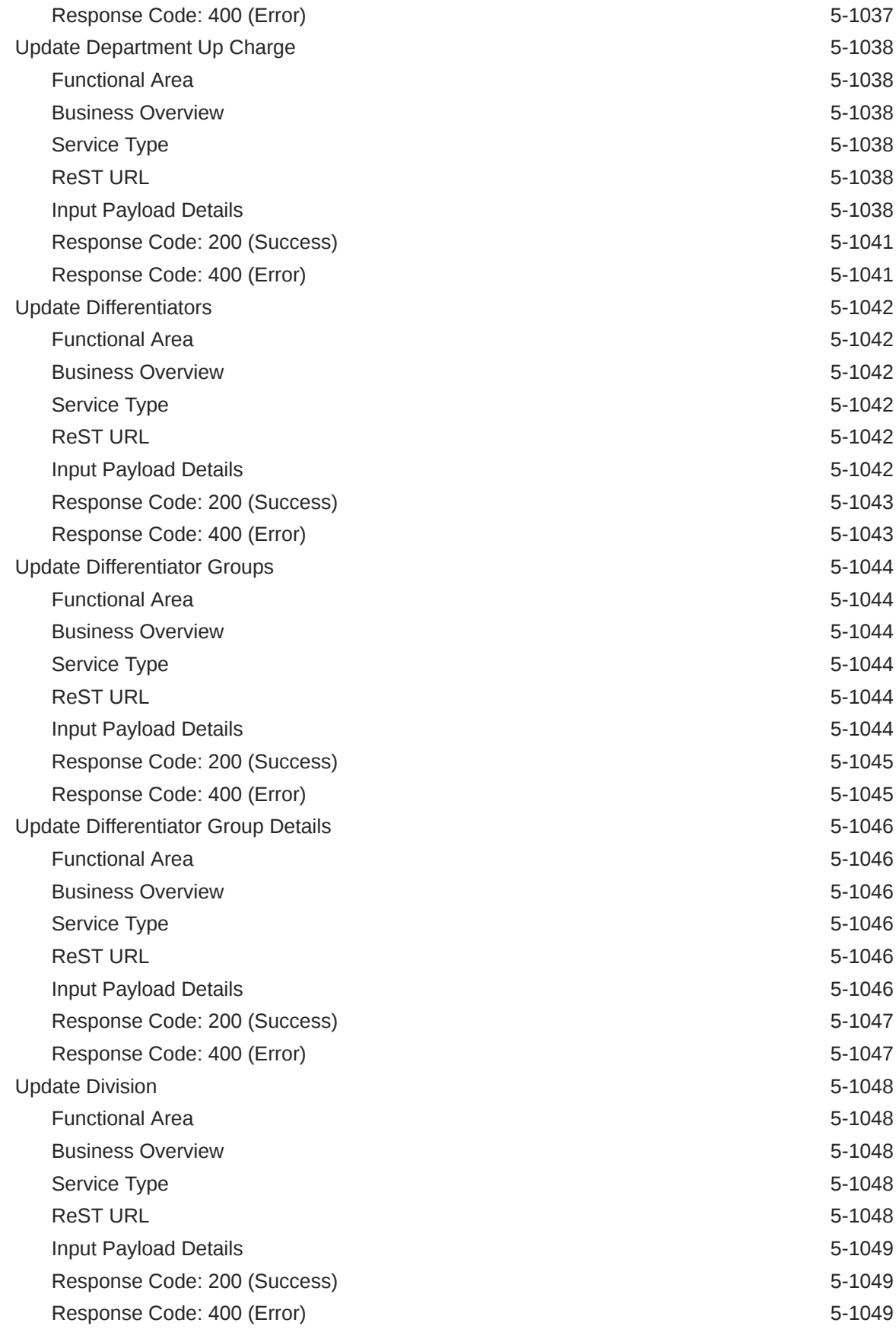

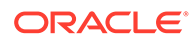

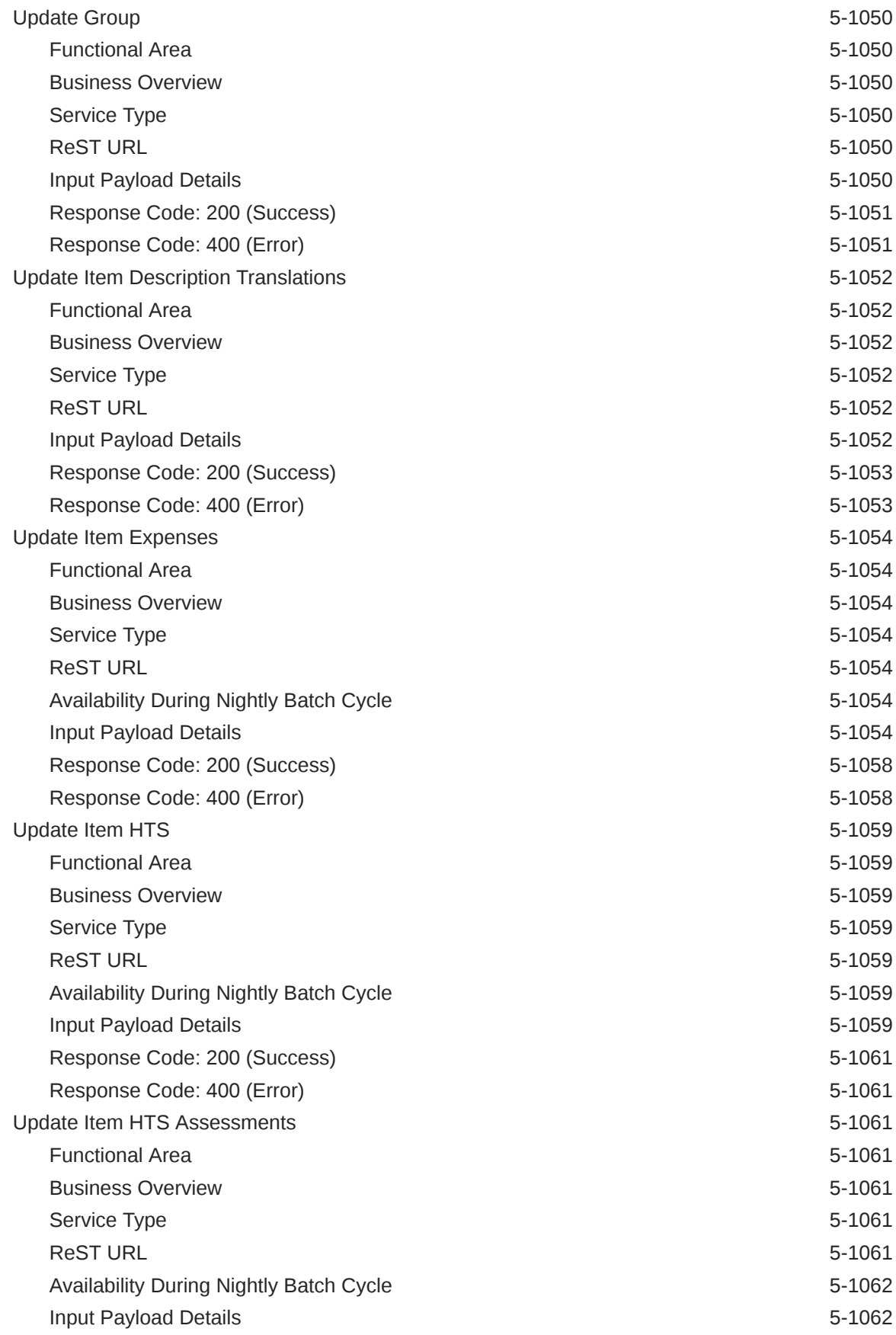

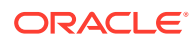

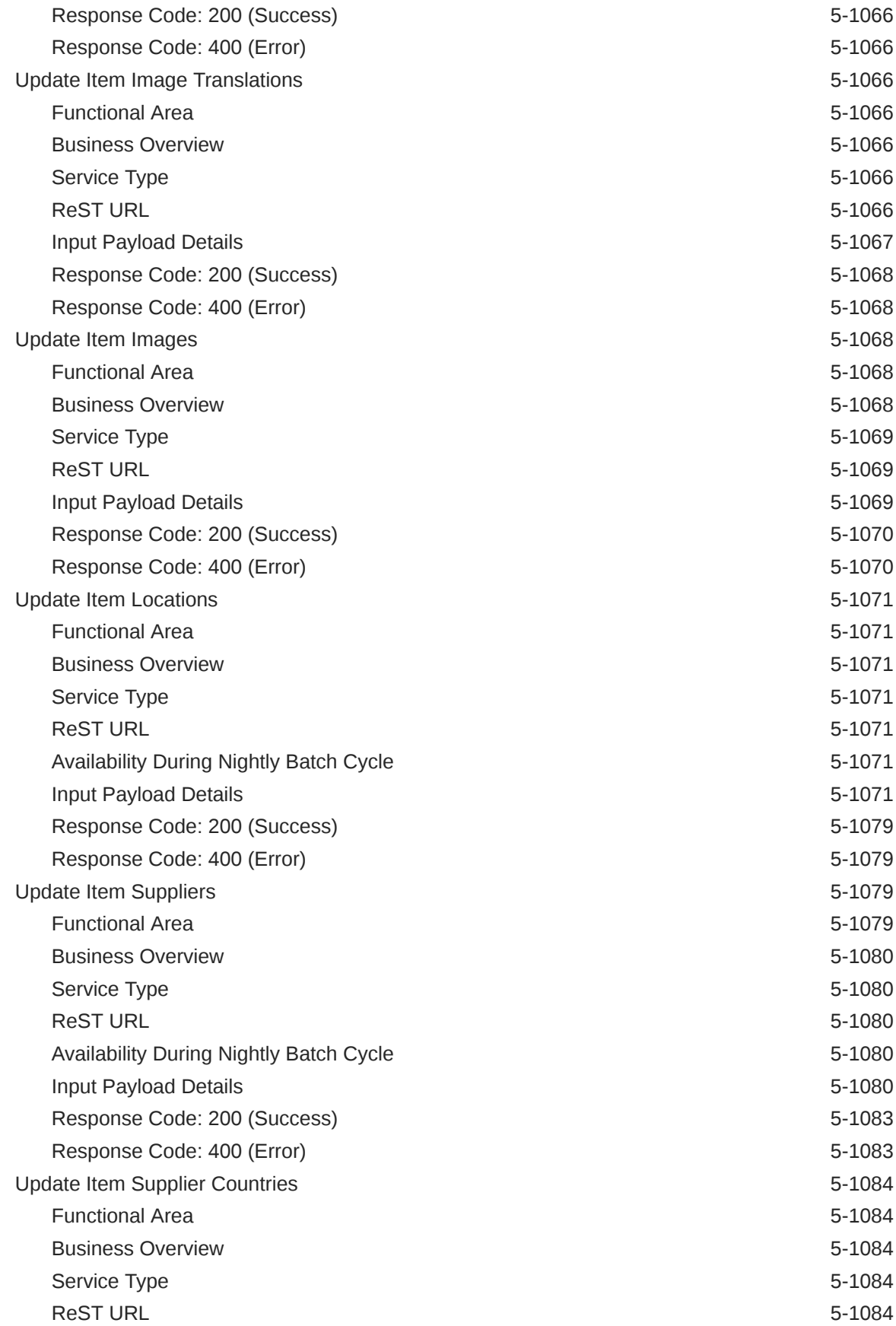

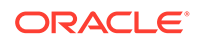

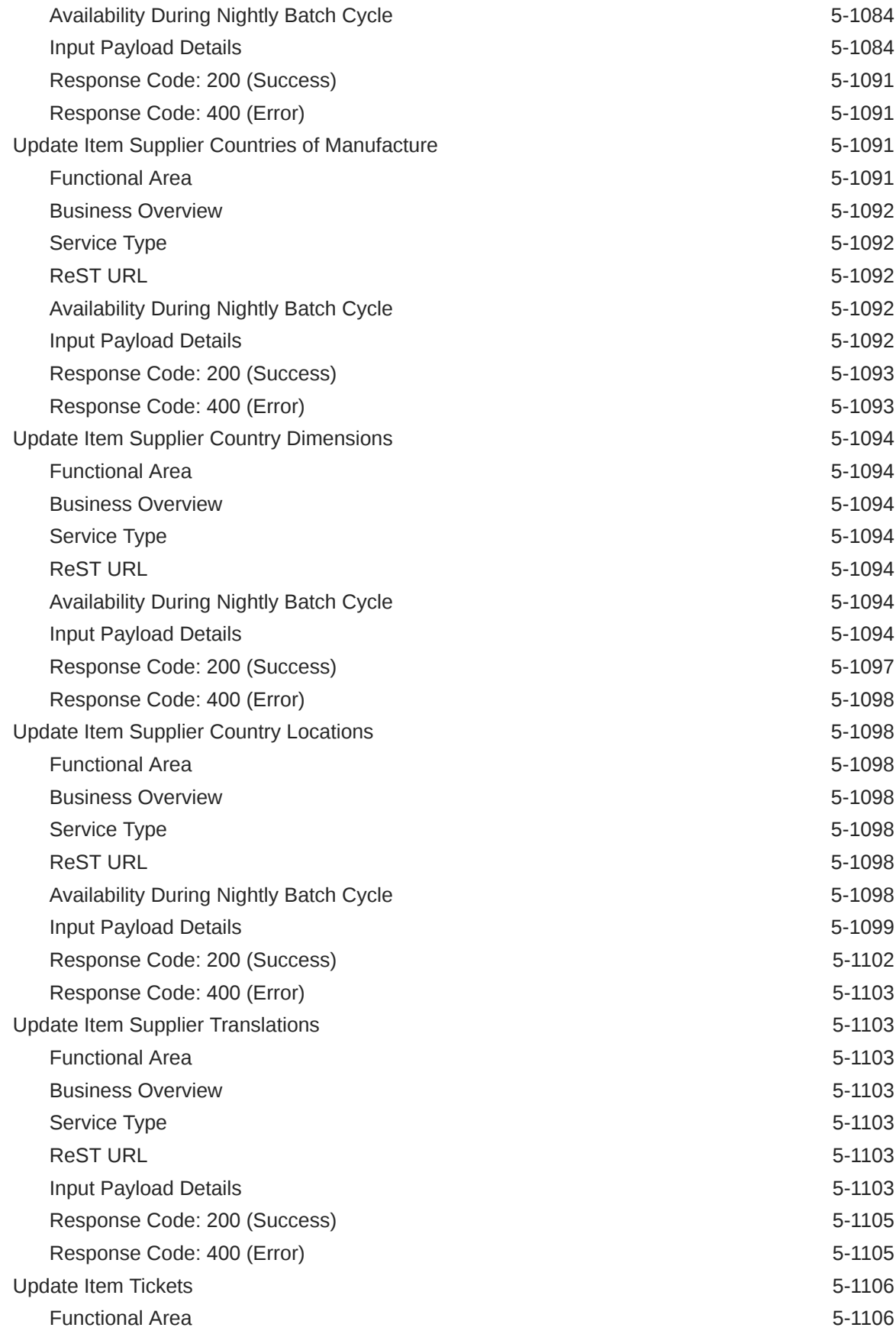

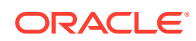

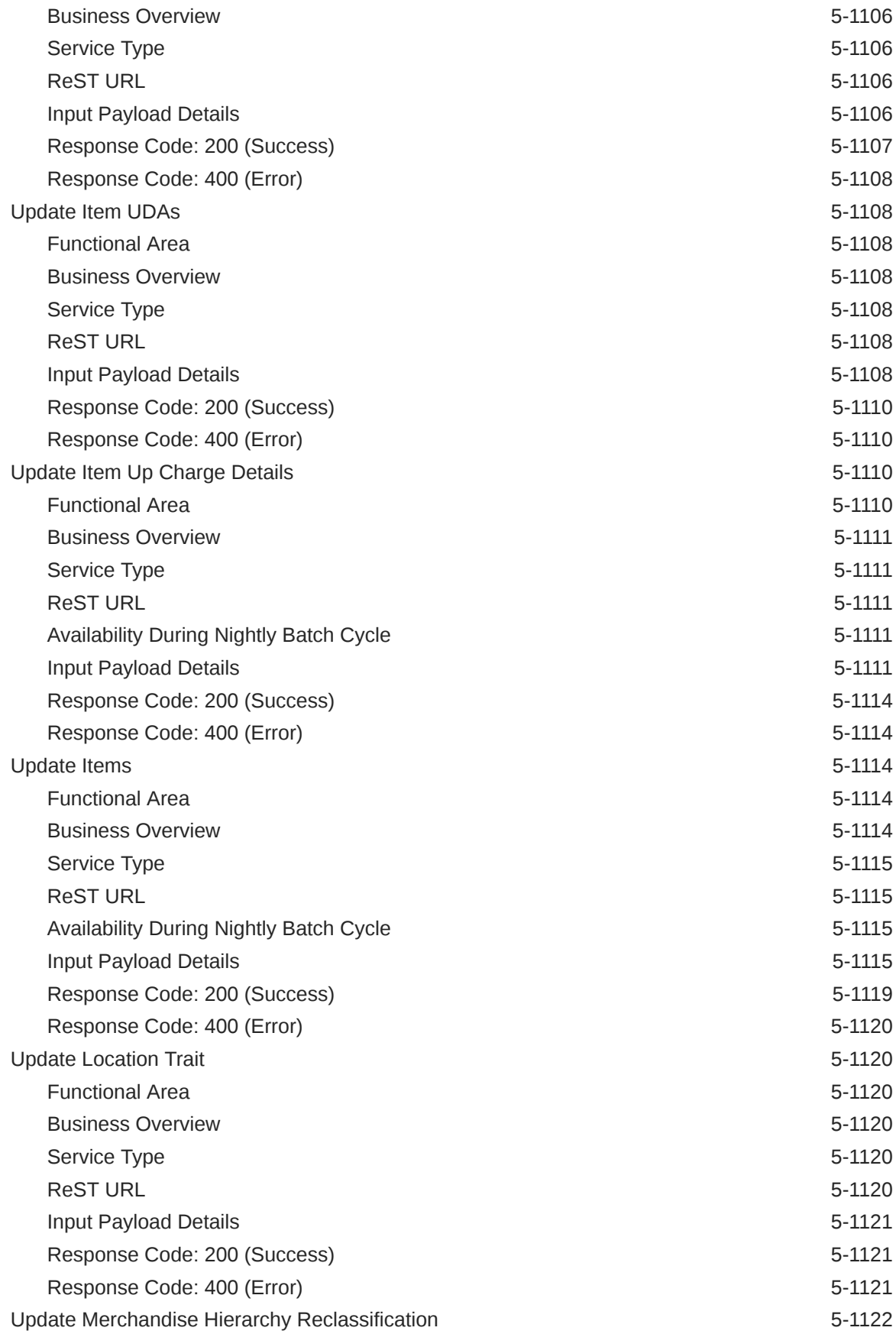

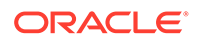

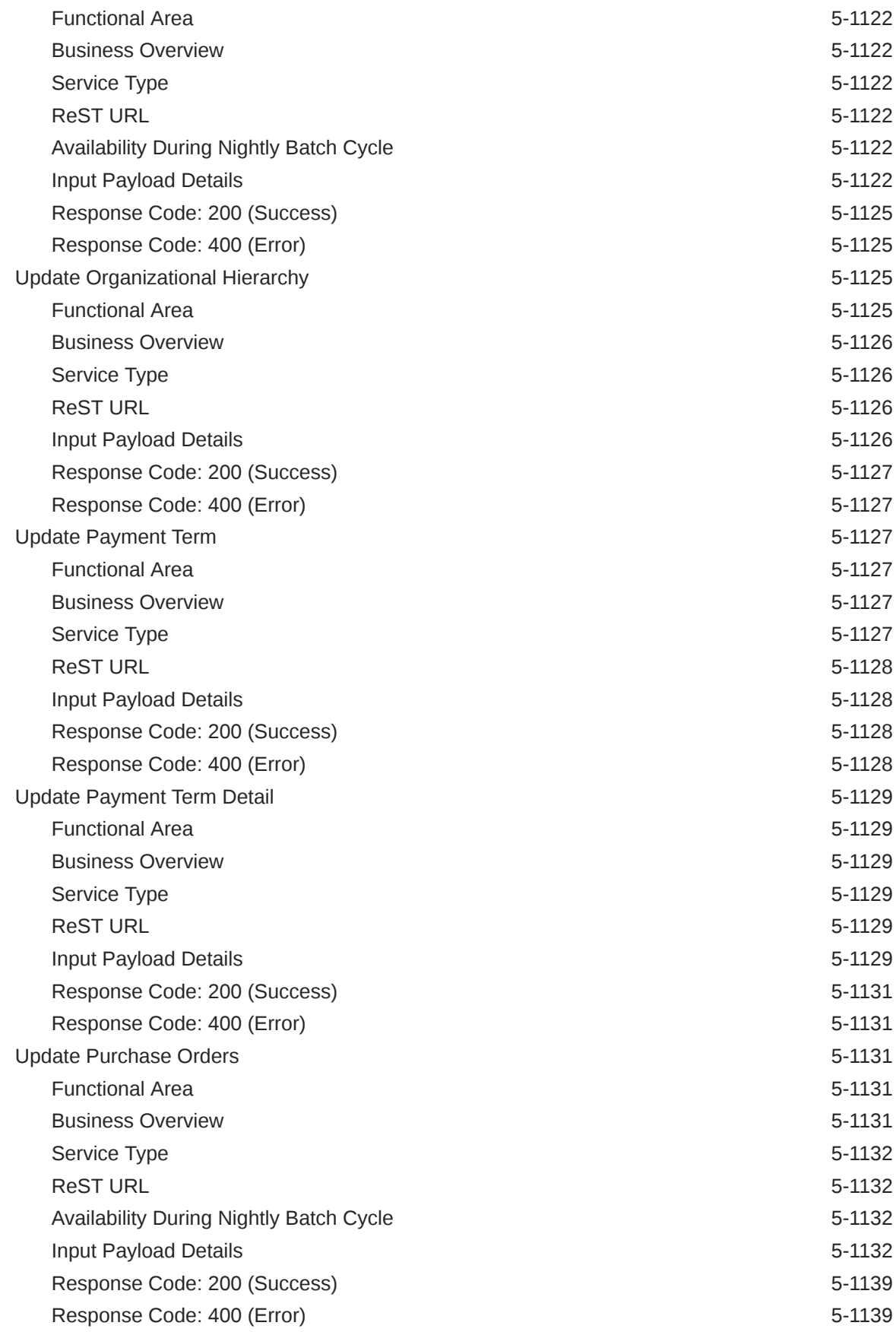

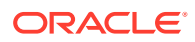

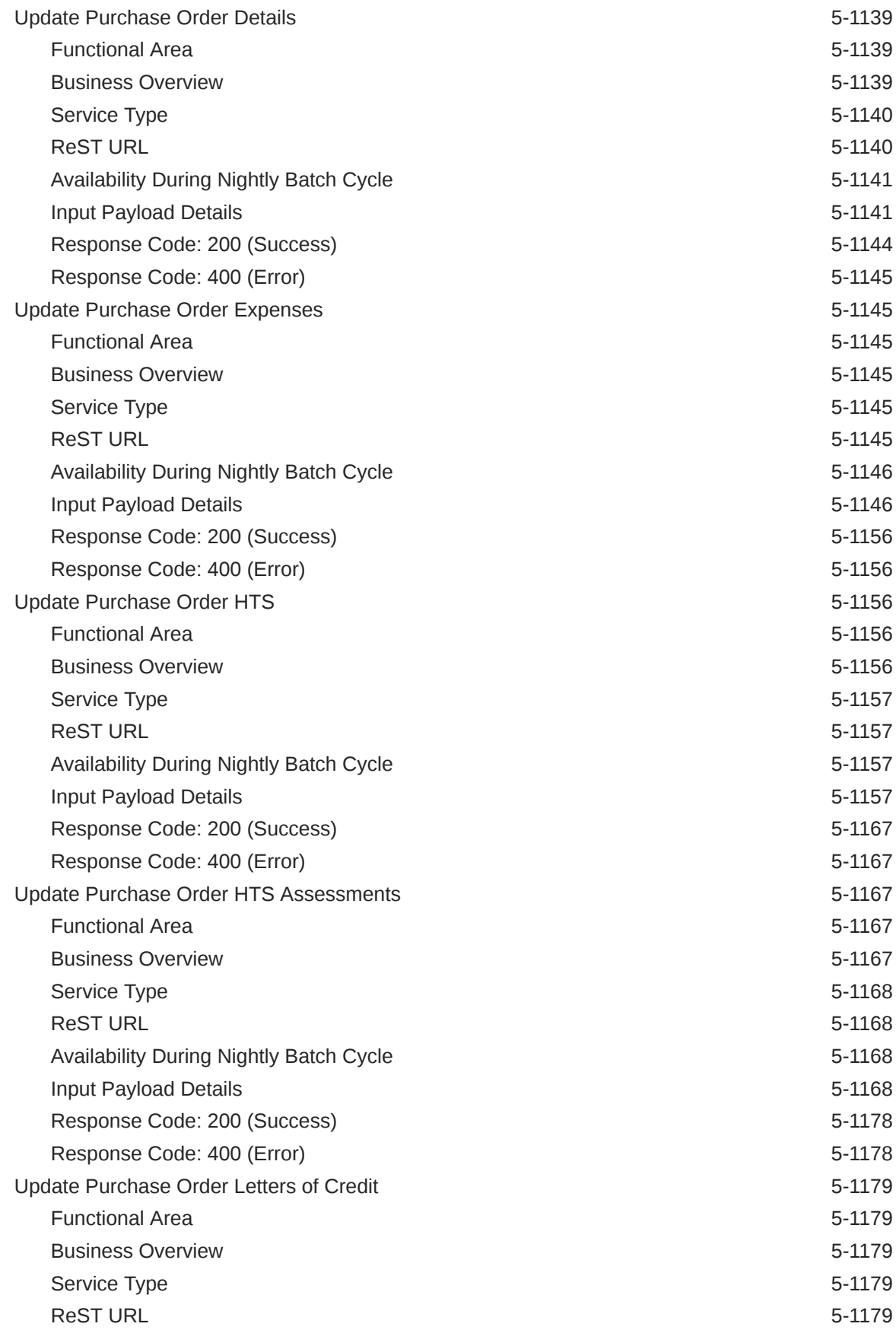

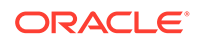

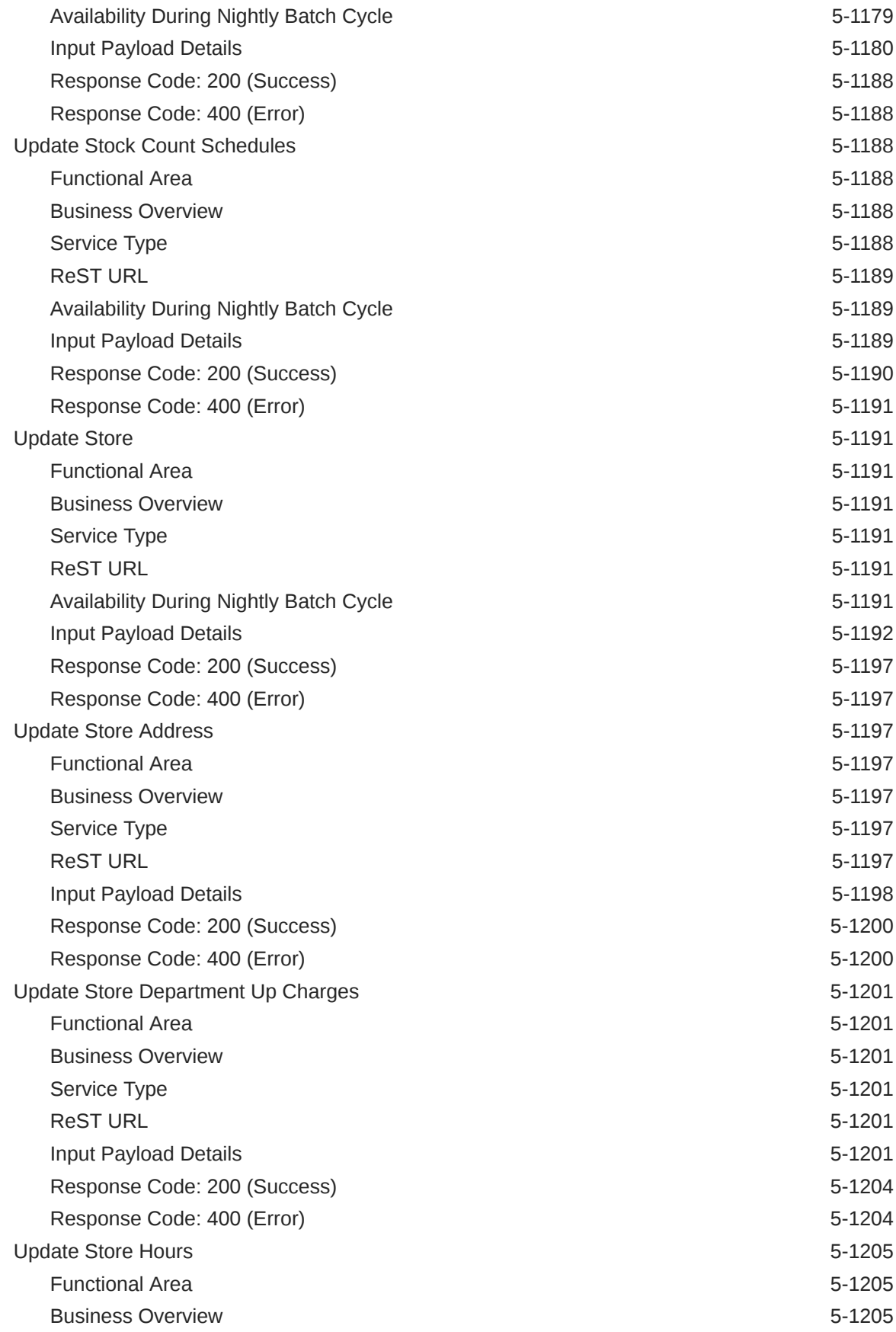

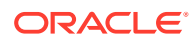

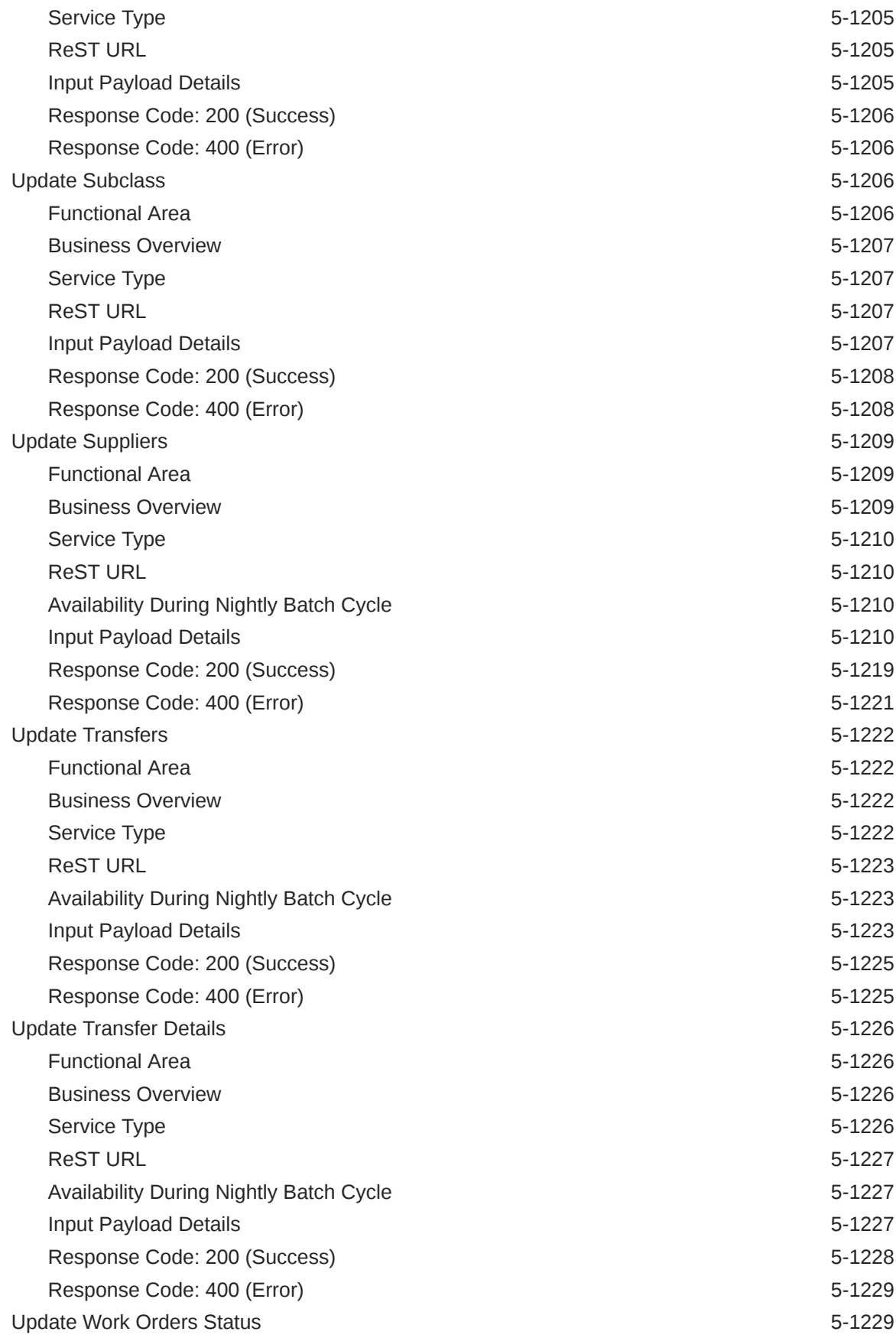

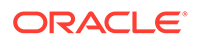

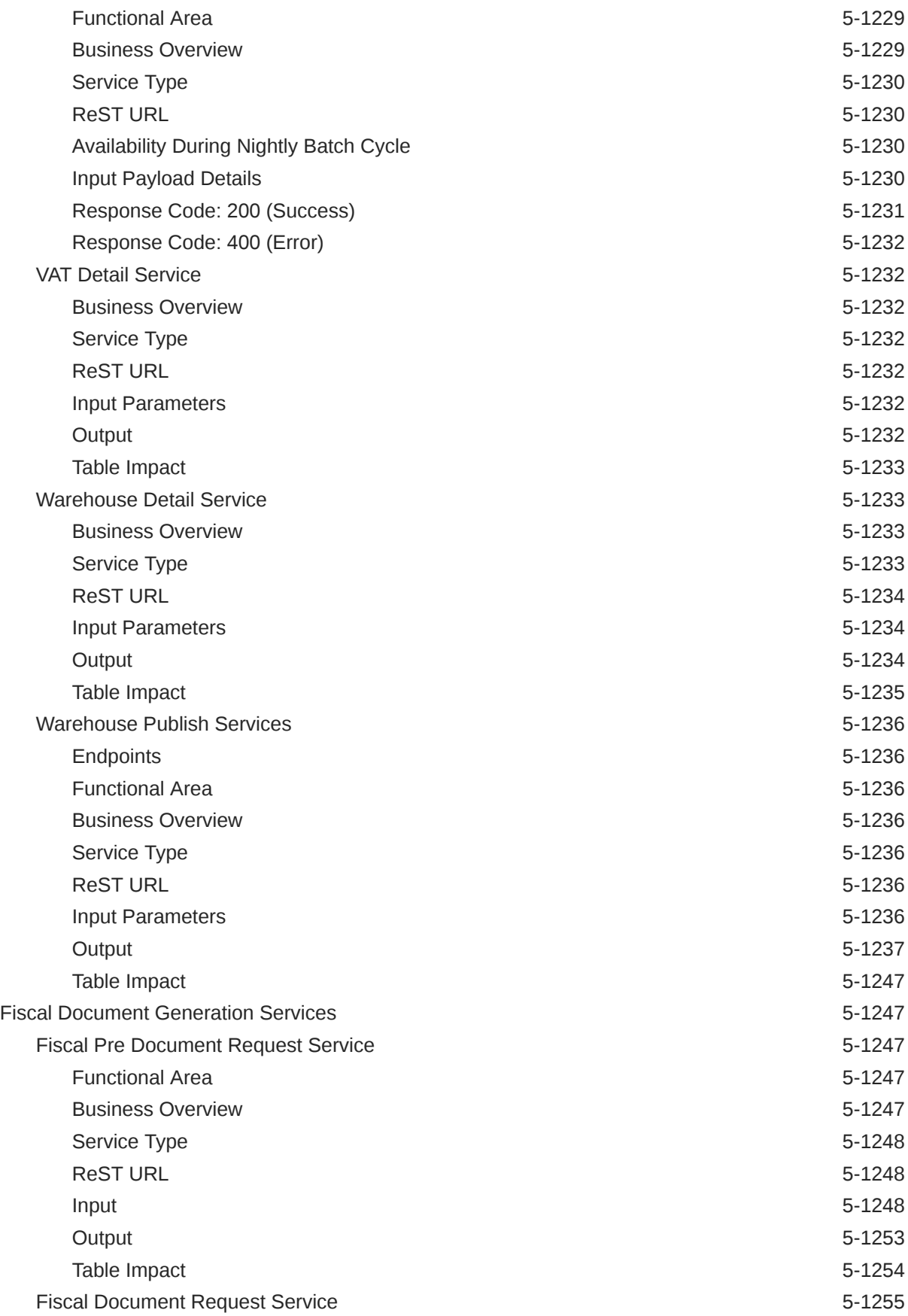

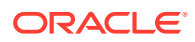

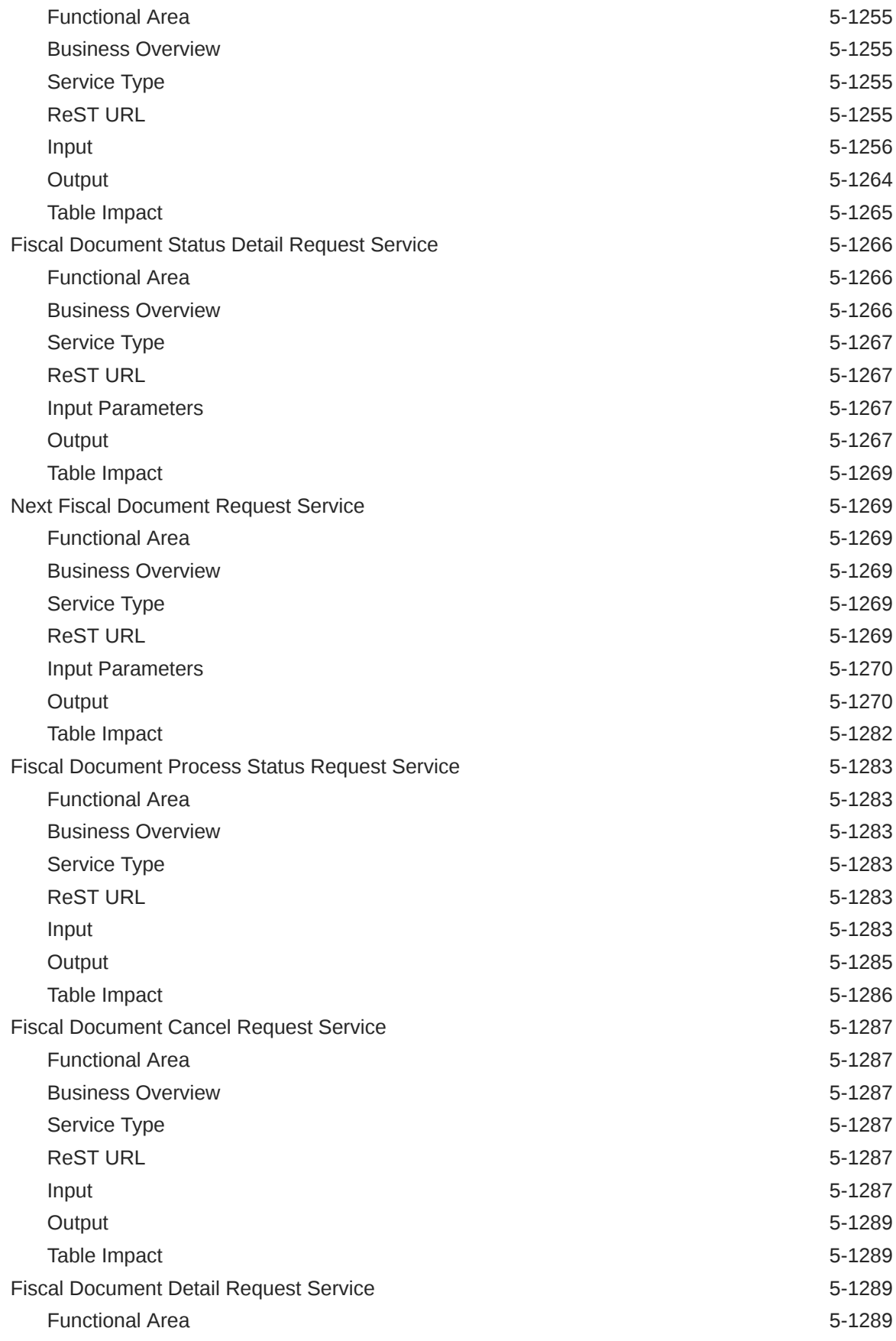

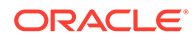

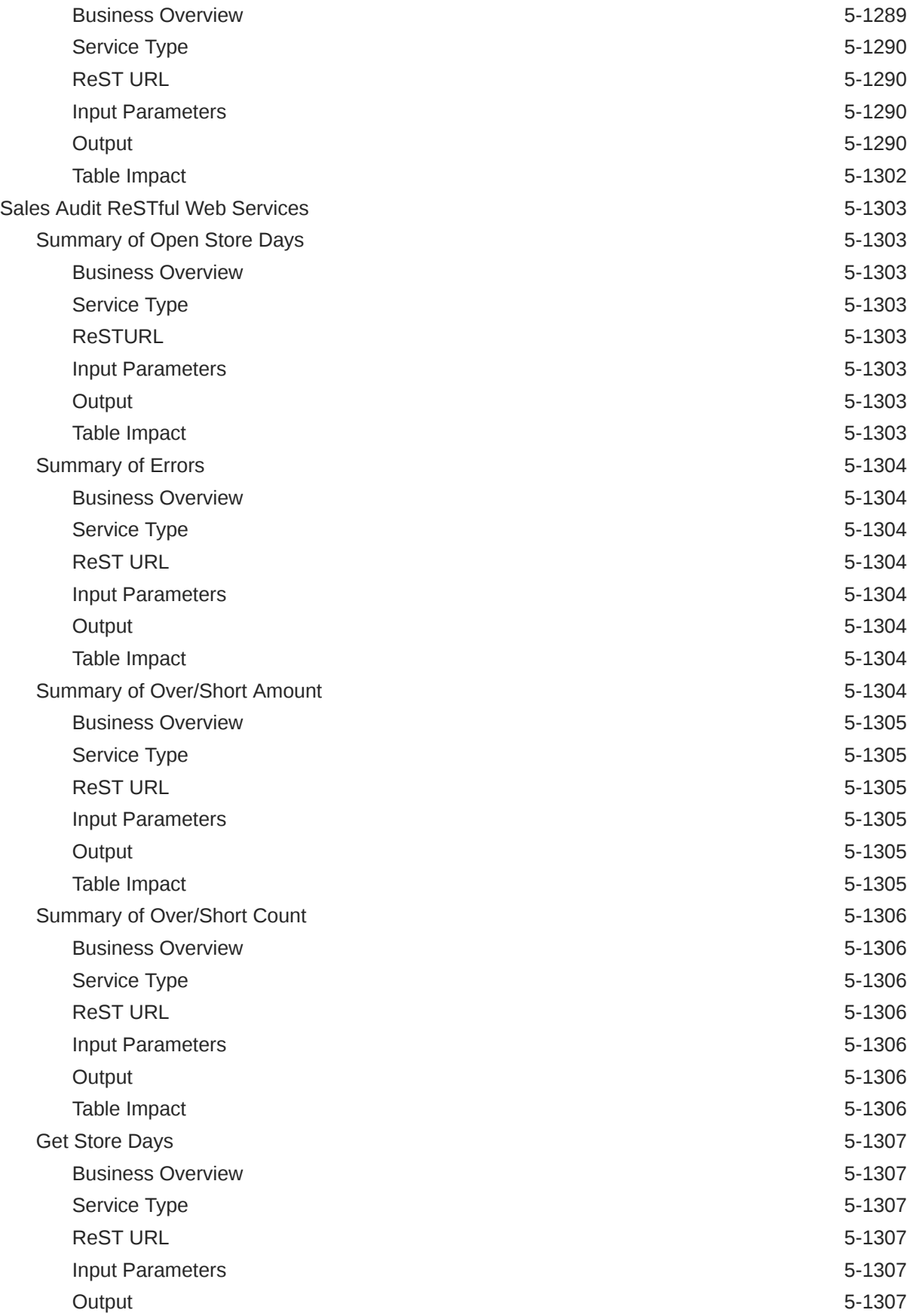

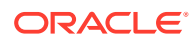

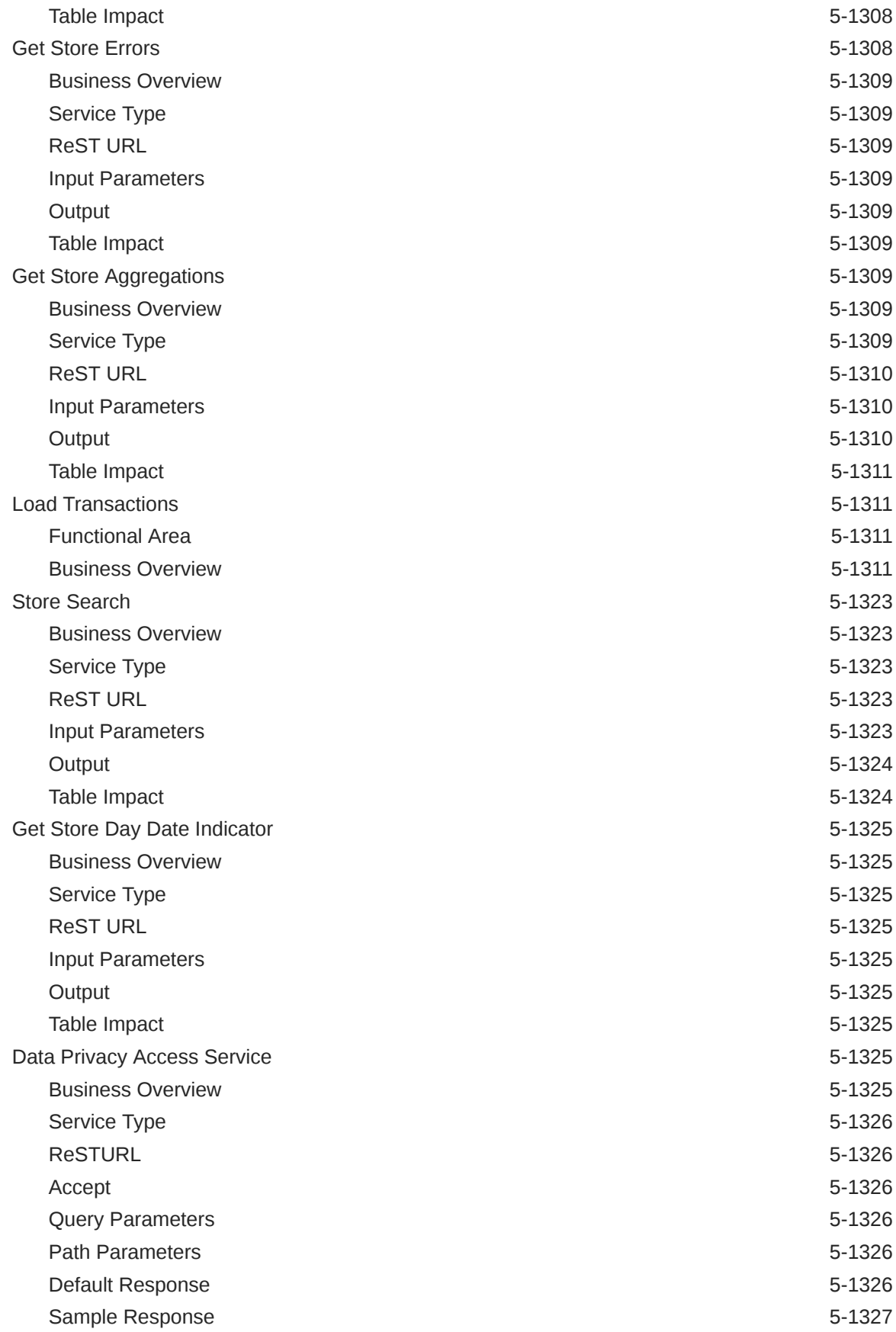

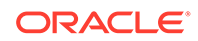

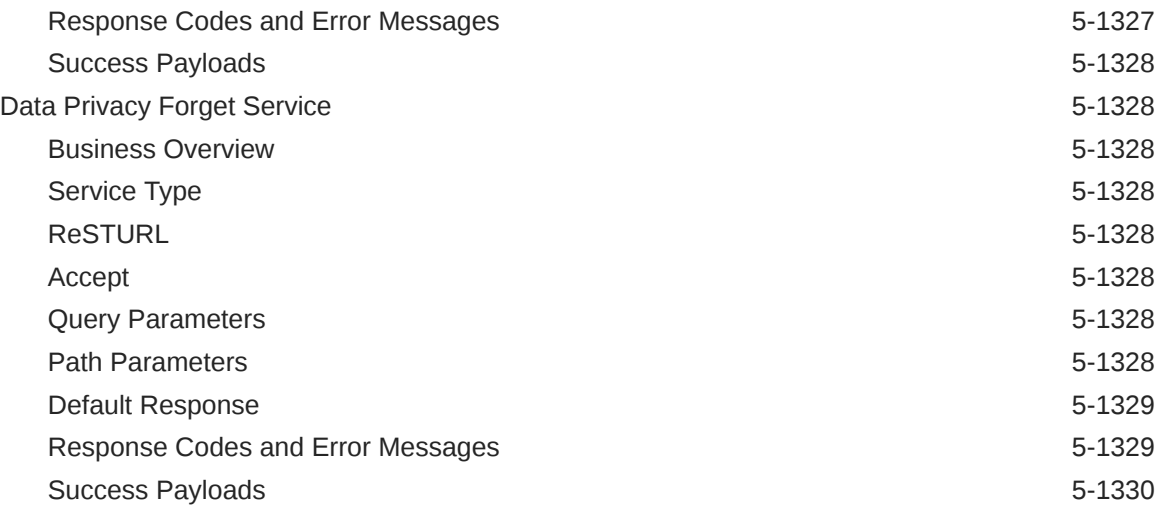

## 6 [Scheduled Integration](#page-1774-0)

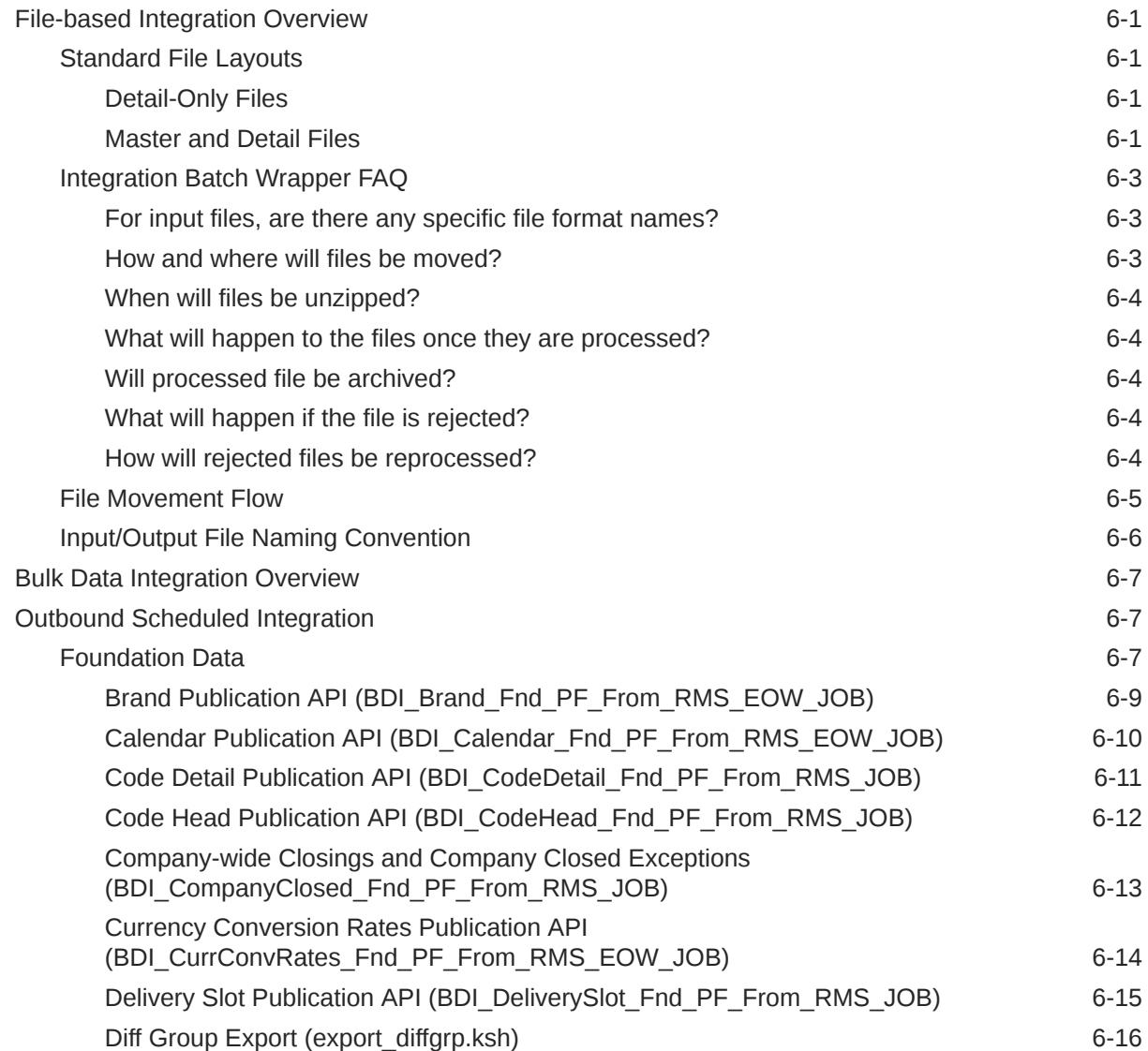

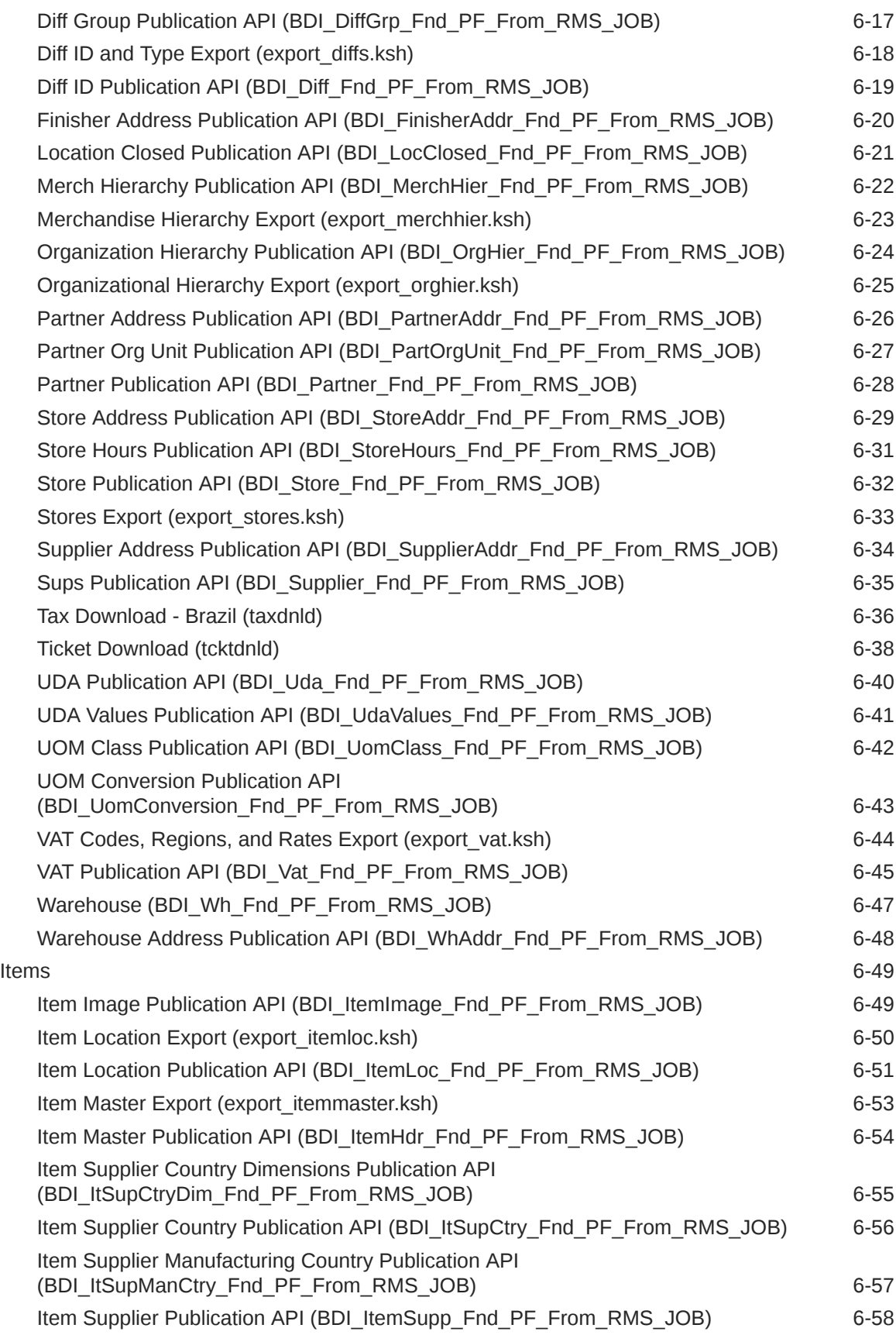

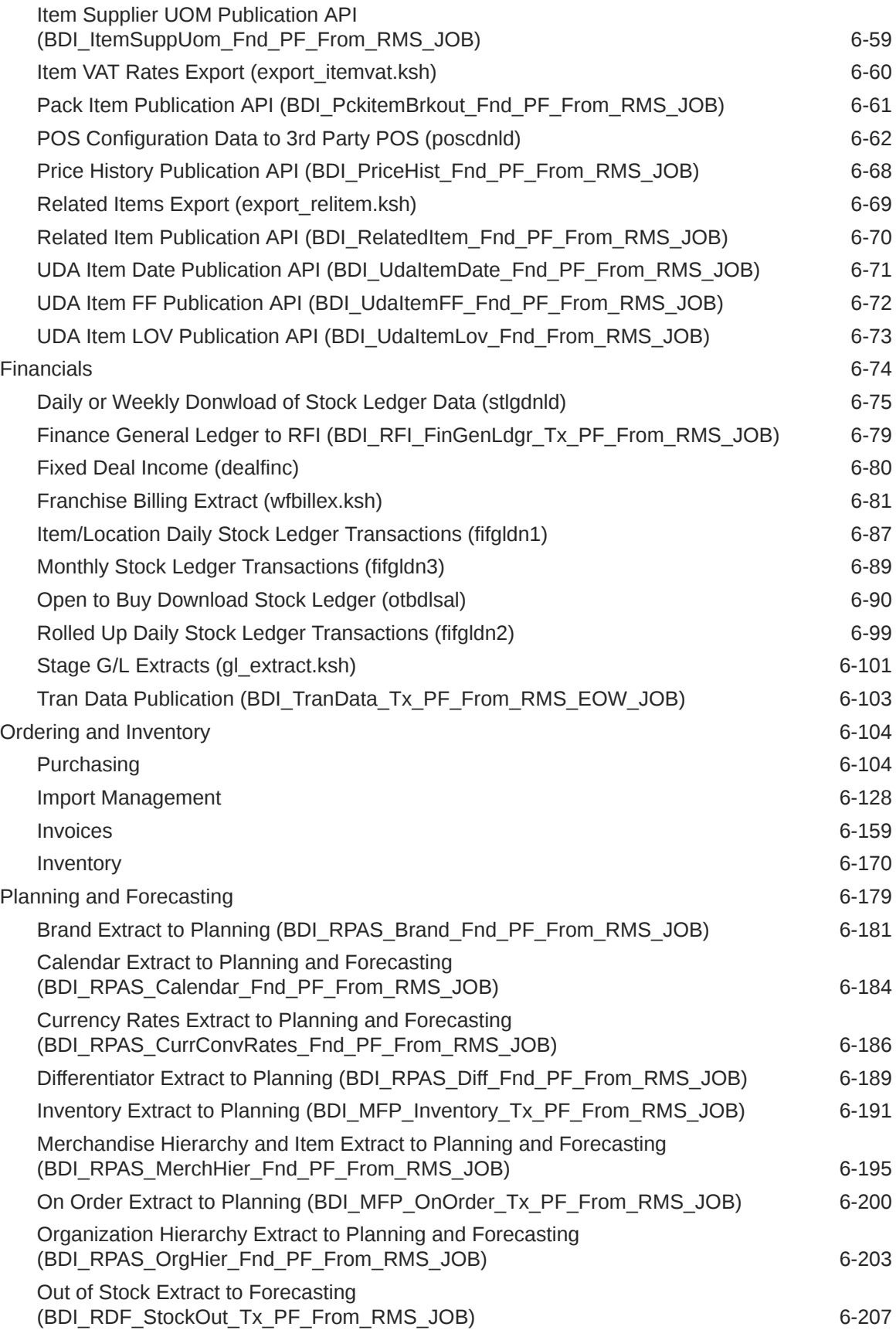

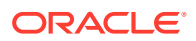

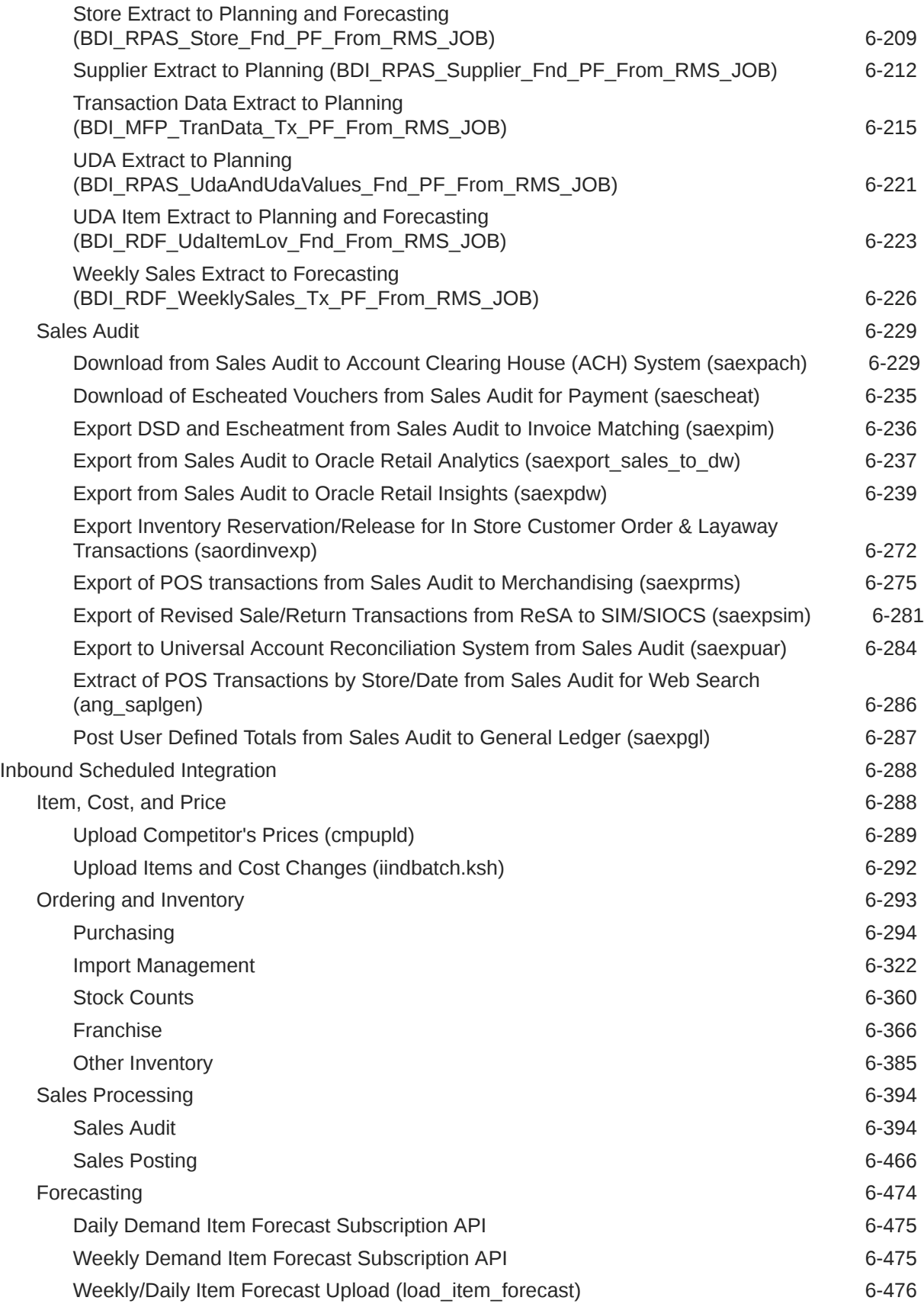

# Send Us Your Comments

Oracle® Retail Merchandising Inbound and Outbound Integration Guide

Oracle welcomes customers' comments and suggestions on the quality and usefulness of this document.

Your feedback is important, and helps us to best meet your needs as a user of our products. For example:

- Are the implementation steps correct and complete?
- Did you understand the context of the procedures?
- Did you find any errors in the information?
- Does the structure of the information help you with your tasks?
- Do you need different information or graphics? If so, where, and in what format?
- Are the examples correct? Do you need more examples?

If you find any errors or have any other suggestions for improvement, then please tell us your name, the name of the company who has licensed our products, the title and part number of the documentation and the chapter, section, and page number (if available).

#### **Note:**

Before sending us your comments, you might like to check that you have the latest version of the document and if any concerns are already addressed. To do this, access the Online Documentation available on the Oracle Technology Network Web site. It contains the most current Documentation Library plus all documents revised or released recently.

Send your comments to us using the electronic mail address: retaildoc\_us@oracle.com

Please give your name, address, electronic mail address, and telephone number (optional).

If you need assistance with Oracle software, then please contact your support representative or Oracle Support Services.

If you require training or instruction in using Oracle software, then please contact your Oracle local office and inquire about our Oracle University offerings. A list of Oracle offices is available on our Web site at <http://www.oracle.com>.

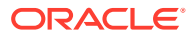

# Preface

The *Oracle Retail Merchandising Foundation Cloud Service Inbound and Outbound Integration Designs* provides critical information about Integratoin with Oracle Retail Merchandising System (RMS), including the following:

- Publication designs which describe, on a technical level, how Merchandising publishes messages.
- Subscription designs which describe, on a technical level, how Merchandising subscribes to messages.

## Audience

This guide is for:

- Systems administration and operations personnel
- Systems analysts
- Integrators and implementers
- Business analysts who need information about Merchandising System processes and interfaces

### Documentation Accessibility

For information about Oracle's commitment to accessibility, visit the Oracle Accessibility Program website at <http://www.oracle.com/pls/topic/lookup?ctx=acc&id=docacc>.

#### **Access to Oracle Support**

Oracle customers that have purchased support have access to electronic support through My Oracle Support. For information, visit [http://www.oracle.com/pls/topic/lookup?](http://www.oracle.com/pls/topic/lookup?ctx=acc&id=info) [ctx=acc&id=info](http://www.oracle.com/pls/topic/lookup?ctx=acc&id=info) or visit <http://www.oracle.com/pls/topic/lookup?ctx=acc&id=trs> if you are hearing impaired.

# Customer Support

To contact Oracle Customer Support, access My Oracle Support at the following URL:

<https://support.oracle.com>

When contacting Customer Support, please provide the following:

- Product version and program/module name
- Functional and technical description of the problem (include business impact)
- Detailed step-by-step instructions to re-create

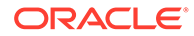

- Exact error message received
- Screen shots of each step you take

# Improved Process for Oracle Retail Documentation **Corrections**

To more quickly address critical corrections to Oracle Retail documentation content, Oracle Retail documentation may be republished whenever a critical correction is needed. For critical corrections, the republication of an Oracle Retail document may at times not be attached to a numbered software release; instead, the Oracle Retail document will simply be replaced on the Oracle Technology Network Web site, or, in the case of Data Models, to the applicable My Oracle Support Documentation container where they reside.

This process will prevent delays in making critical corrections available to customers. For the customer, it means that before you begin installation, you must verify that you have the most recent version of the Oracle Retail documentation set. Oracle Retail documentation is available on the Oracle Technology Network at the following URL:

<http://www.oracle.com/technetwork/documentation/oracle-retail-100266.html>

An updated version of the applicable Oracle Retail document is indicated by Oracle part number, as well as print date (month and year). An updated version uses the same part number, with a higher-numbered suffix. For example, part number E123456-02 is an updated version of a document with part number E123456-01.

If a more recent version of a document is available, that version supersedes all previous versions.

# Oracle Retail Documentation on the Oracle Help Center (docs.oracle.com)

Oracle Retail product documentation is also available on the following Web site:

<https://docs.oracle.com/en/industries/retail/index.html>

(Data Model documents can be obtained through My Oracle Support.)

### **Conventions**

The following text conventions are used in this document:

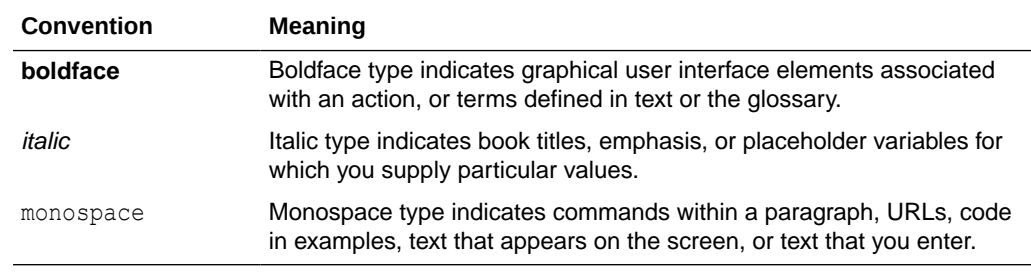

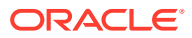

# 1 Introduction

This volume contains details about Merchandising and Sales Audit integrations. These integrations fall into four main categories:

- **Message-based Integration** These are covered in two sections: publication and subscription. Publication covers RIB messages published from Merchandising to other solutions. Subscription covers RIB message that are subscribed to by Merchandising from other solutions.
- **SOAP Web Services** This chapter provides a summary of the provider and consumer SOAP services supported by Merchandising and Sales Audit, including details on security, URLs, and payload information.
- **ReSTful Web Services** This chapter provides a summary of the ReST services supported by Merchandising and Sales Audit, including details on security, URLs, and payload information.
- **Scheduled Integration** This chapter provides a summary of integrations that are scheduled either to be run once per day or periodically throughout the day. There are generally two types of integrations - those that expect or produce files and those that move data between integration tables, also referred to as Bulk Data Integration (BDI).

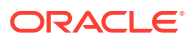

# 2 RIB Publication Designs

This chapter provides an overview of the RIB publication APIs used in by Merchandising.

# Allocations Publication API

This section describes the allocations publications API.

### Functional Area

Allocations

### Business Overview

Merchandising is responsible for communicating allocation information with external systems such as a store inventory system (SIOCS, for example) and a warehouse management system, like Oracle WMS Cloud.

There are several ways in which allocation information can be created in Merchandising:

- Through integration with the Allocation Cloud Service
- Through Merchandising replenishment, where cross dock orders generate allocations
- Through the Allocation Subscription API, where a third-party system can create allocations and send to Merchandising for execution.

Allocations can be created from a virtual warehouse to any type of stockholding location in Merchandising, including other virtual warehouses, and to both company and franchise stores. Allocations include a store type and stockholding indicator at the detail level when allocating to stores, to allow the store and warehouse inventory management system to filter out the data irrelevant to their respective systems. When allocating to a franchise store, the linked franchise orders are not published; only the allocation itself is published. When allocating to another warehouse, the allocation quantities are summed up to the physical warehouse level and the physical warehouse is what is communicated in the integration.

An allocation and its details are not published from Merchandising until it is approved. Modified and deleted allocation information is also sent. Allocation header modification messages will be sent if the status of the allocation is changed to approved (A) or closed (C) or if the allocation release date is changed. Allocation detail modification messages will be sent if the allocated quantity is changed. A header delete message signifies that the completed allocation has be deleted.

#### **Note:**

Allocations, when published to external systems, are combined in the RIB with transfers (published in the Transfer Publication API) into a combined Stock Order Publication message.

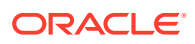

### New Allocations

When an allocation is created, an Allocation Create message request is queued. The Allocation Create message is a flat message containing a full snapshot of the allocation at the time the message is published. The message will not be sent until the allocation has been approved.

The allocation create message contains the following:

#### Allocation Header

Allocation Header

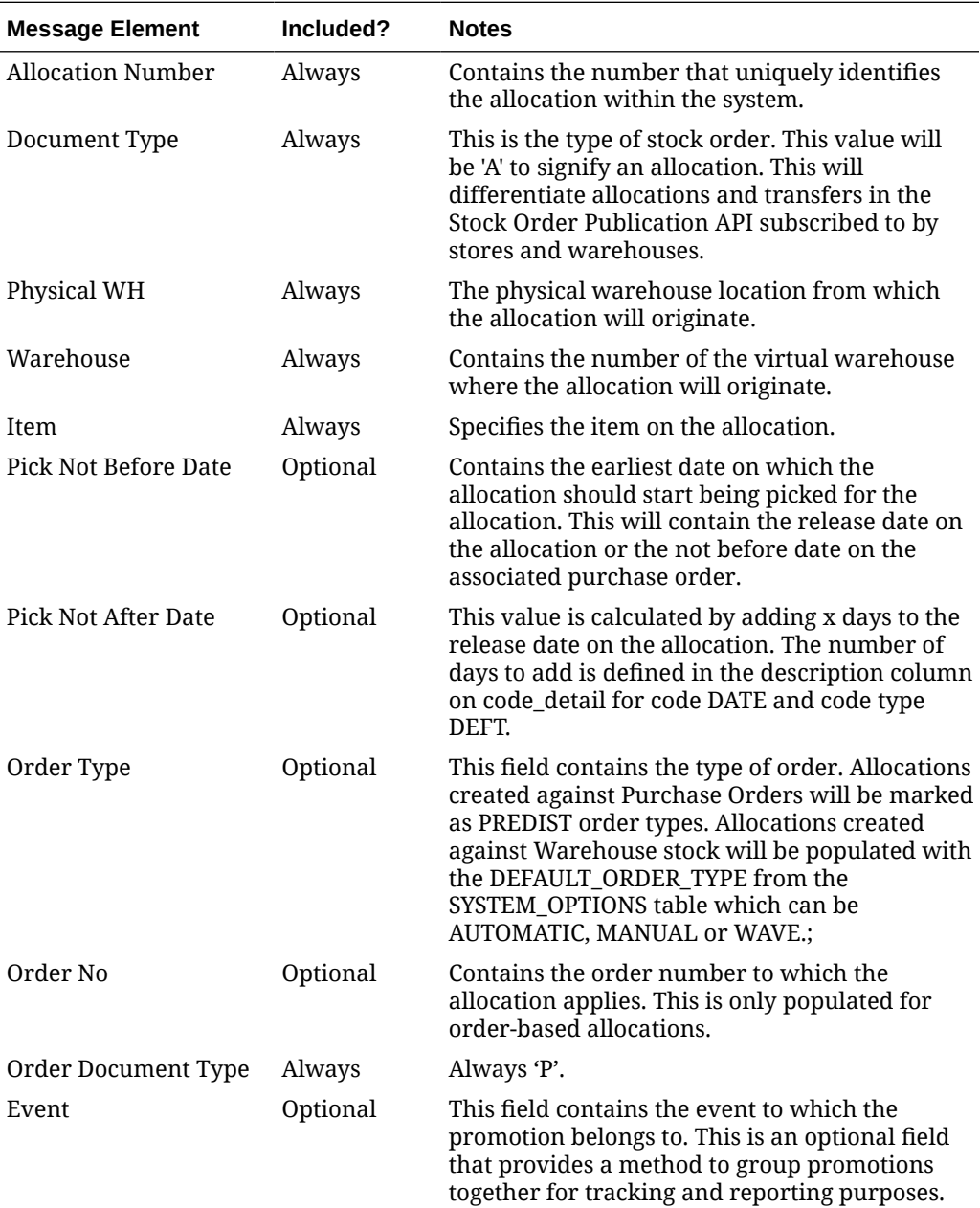

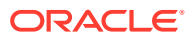

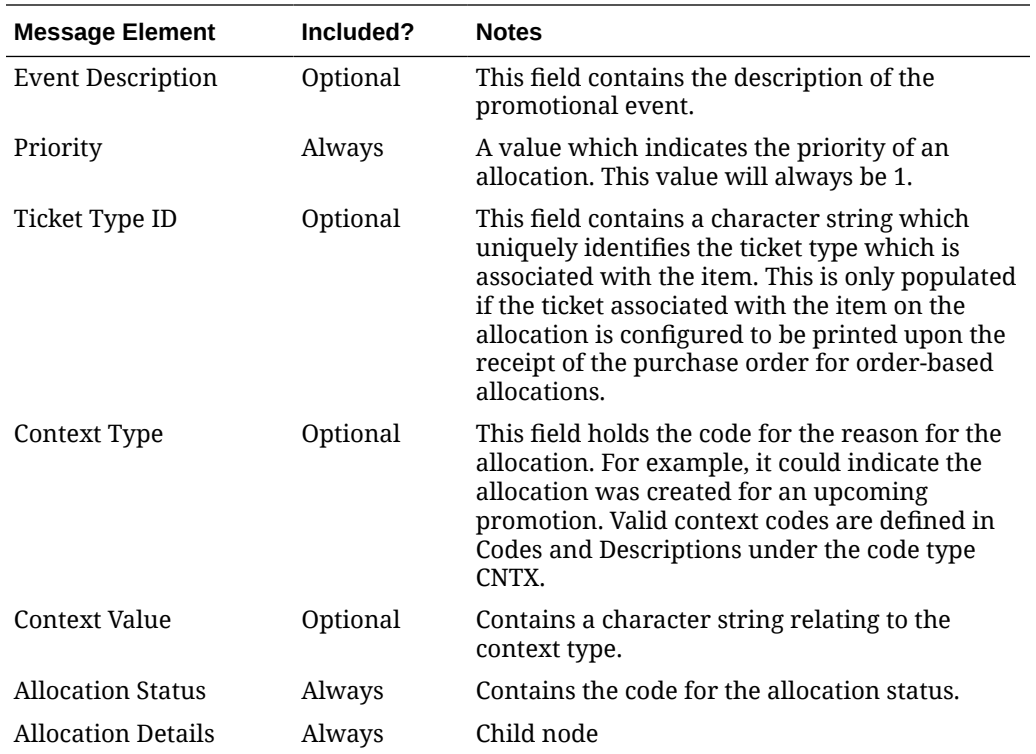

### Allocation Detail

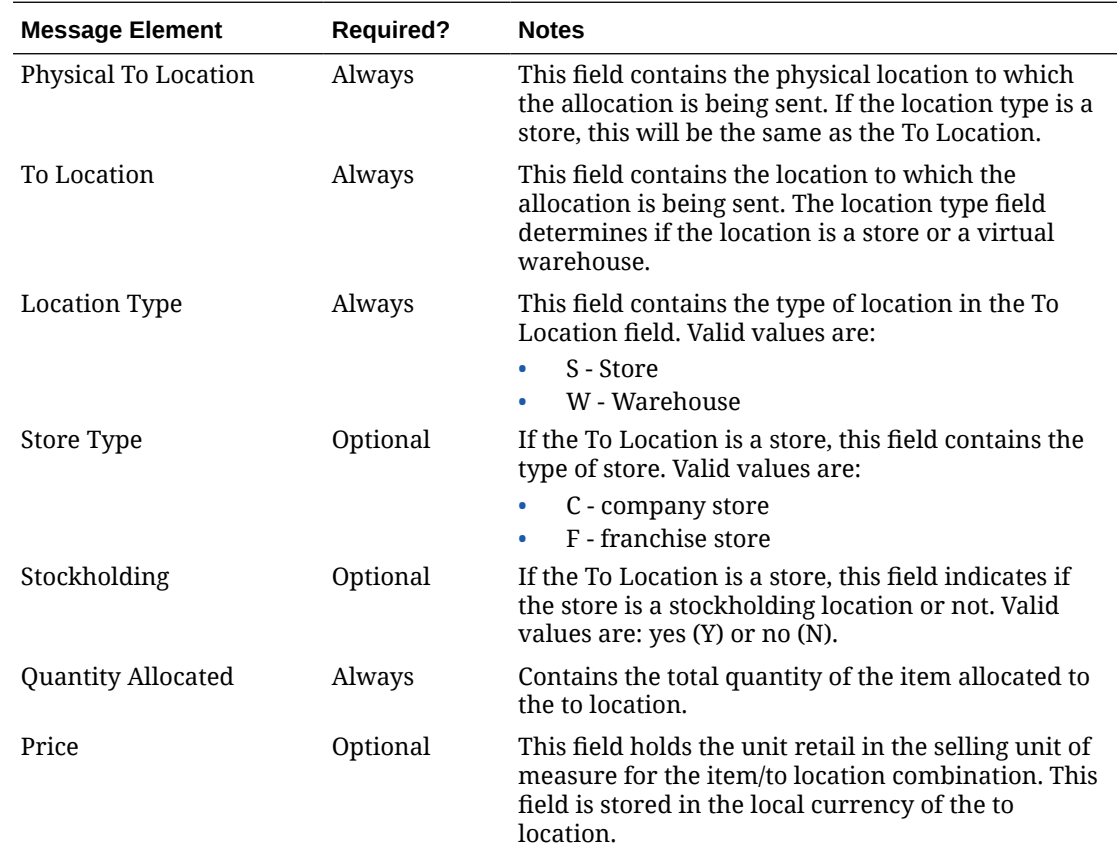

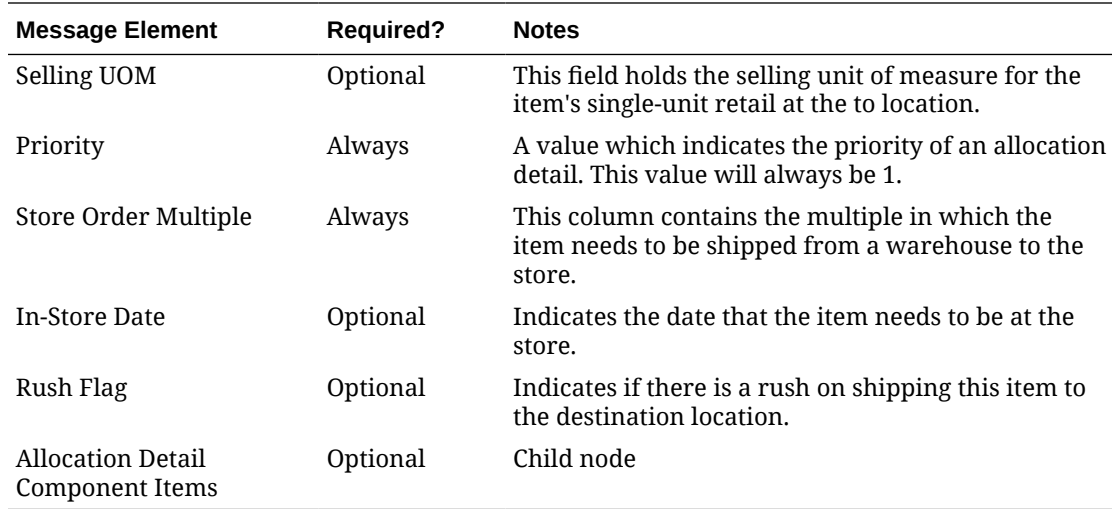

#### Allocation Detail Component Items

This node is only included if the item being allocated is a pack item.

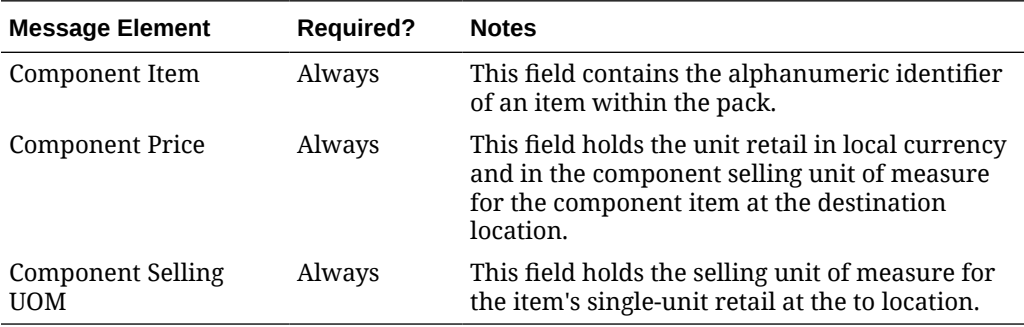

#### New Allocation Details

Creating new allocations details for an existing header triggers a message to be sent to notify external systems of the changes. The message for new allocation details contains the same information as the new allocation create message.

#### Updated Allocations

Allocation updates trigger a message to be sent to notify external systems based on updates made at the allocation header and/or detail level. The message for updated allocations contain the same information as the new allocation create message.

#### Header Only Updates

Allocations are published when updates at the header level are made to the release date or for certain allocation status updates. Only changed statuses where the final status is Approved (A) or Closed (C) and the old status is not Externally Closed (X) will trigger a header update to be published. When updates are made at the allocation header level, only header information is published.

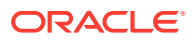

#### Detail Only Updates

When updates are made at the allocation detail level without changes to the header information, the full header and detail information are published. A detail update will be published when the quantity allocated has changed.

#### Full Message Updates

In cases where the system receiving allocations cannot support just receiving the changes, another option is provided that can resend the full allocation details whenever there is a change. This will be published when the system option Publish Full Objects (PUB\_FULL\_OBJECTS\_IND) is set to Deltas and Full (Y). This message will contain the allocation header and its detail level information. This is used for Oracle WMS Cloud integration.

#### Deleted Allocations

Allocations can be deleted when they are in Approved or Closed status. When an allocation delete message is triggered, a message is sent to external systems to notify them of the changes via an allocation header delete message.

#### Detail Only Deletes

When allocation details are deleted, a message is sent to external systems to notify them of the change. Both header and detail information are included in the published message.

The allocation delete message contains the following:

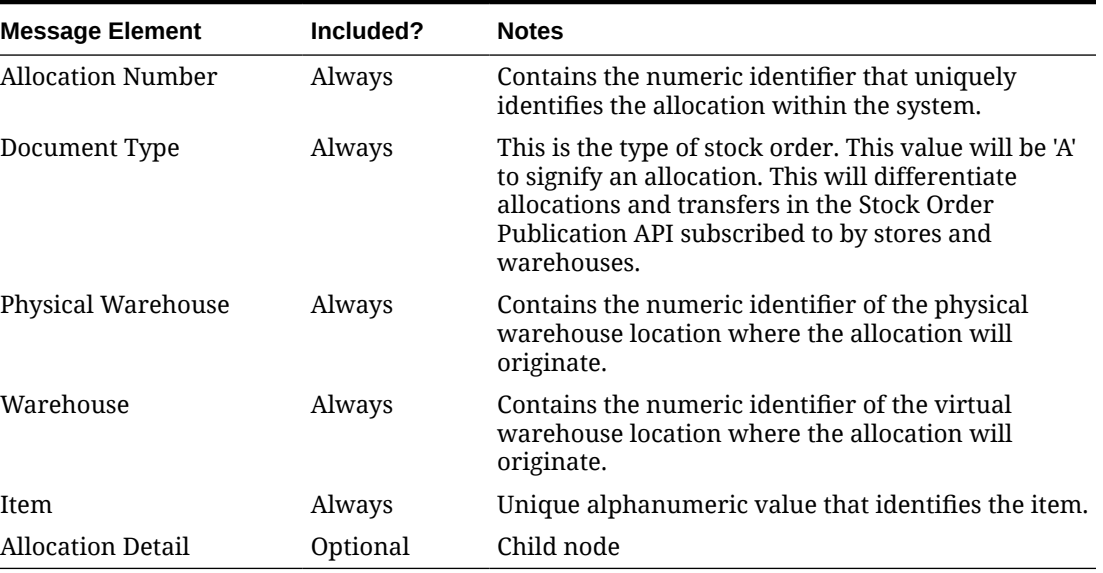

#### **Table 2-1 Allocation Header**

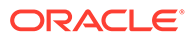

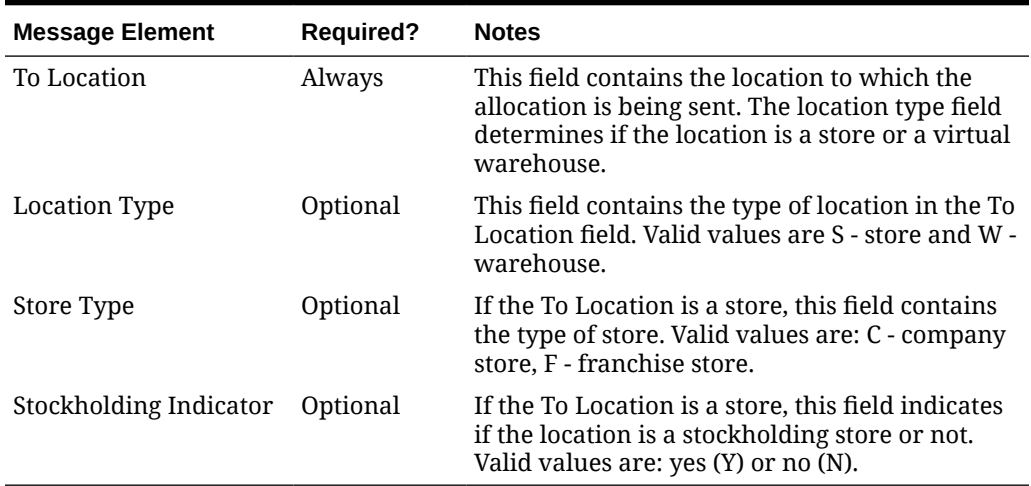

#### **Table 2-2 Allocation Detail**

### Error Handling

When the publication encounters a non-fatal error, messages continue to be processed. For the particular message where the error was encountered, a status of Hospital (H) is sent to the RIB and the status of the message in the queue is set to H. These types of errors occur when no changes in the database have been made and a process to try to re-publish these messages is available. In case the error is a fatal error, for example, when changes to data have already been made, a status of Error (E) is sent to the RIB and the message status in the queue will be in Error status. The error message as well as the object containing the allocation number and details is returned to Merchandising.

### Message XSD

Here are the filenames that correspond with each message type. Please consult the mapping documents for each message type in order to get a detailed picture of the composition of each message.

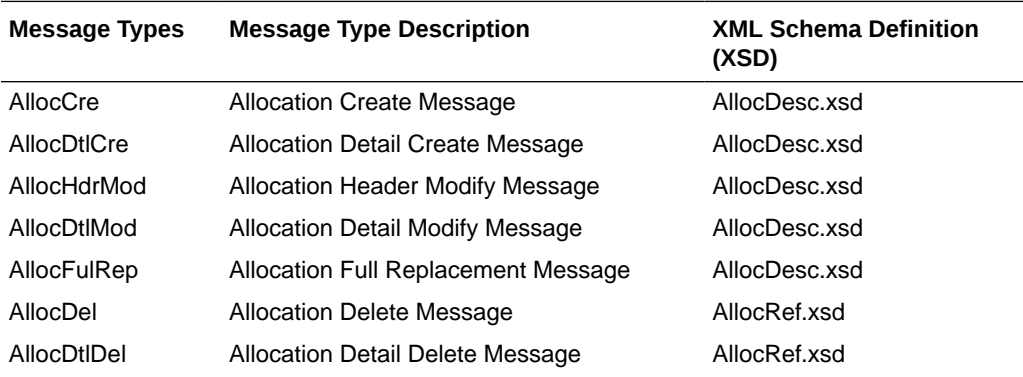

# ASN Outbound Publication API

This section describes the ASNOUT Publication API.

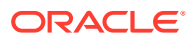

### Functional Area

Inventory

### Business Overview

The Advanced Shipping Notification (ASN) outbound message is used to communicate the shipment of merchandise against transfers or allocations. This message is published by Merchandising to stores or warehouses.

Merchandising supports the following shipping functionality:

- On-line Shipping/Receiving.
- Franchise Order Shipment and Return.

### On-line Shipping/Receiving

Two system options (ship\_rcv\_store and ship\_rcv\_wh) are used to control whether Merchandising on-line shipment/receiving functionality is enabled.

- Ship rcv store = 'Y' means a store inventory management application, such as Oracle Retail Store Inventory Operations Cloud Service (SIOCS), is NOT installed and shipping/ receiving for **stores** will be done in RMS.
- Ship\_rcv\_wh = 'Y' means a warehouse management system, such as Oracle Cloud WMS, is NOT installed and shipping/receiving for **warehouses** will be done in Merchandising.

If either (but not both) of these indicators is set to 'Y', shipments created in Merchandising should be published to the RIB to allow the integration subsystem application to have visibility to the corporately created shipment.

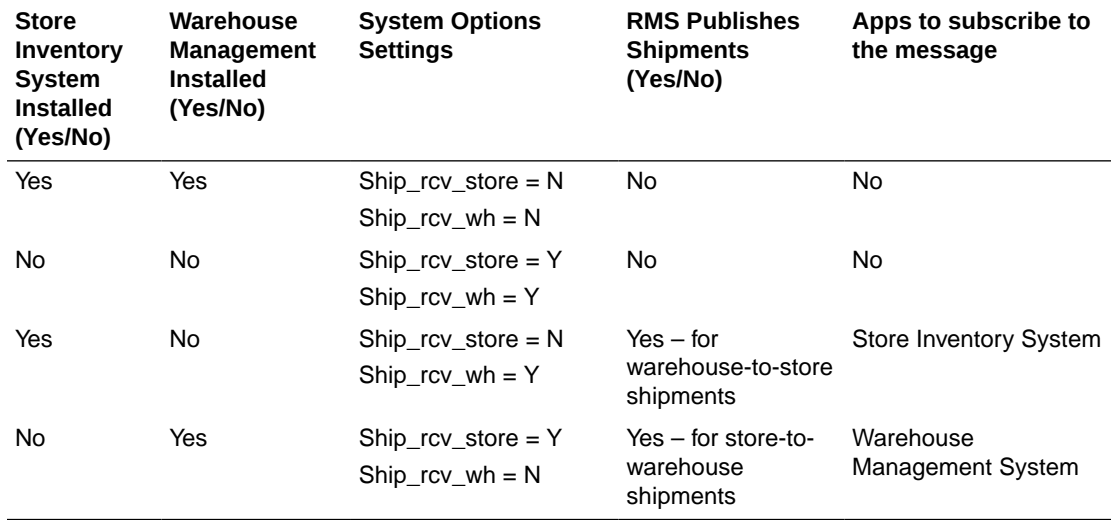

**The possible scenarios for on-line shipping/receiving:**

Merchandising on-line shipping can involve a customer order transfer . For a customer order transfer, customer order number and fulfillment order number are included in the published information.

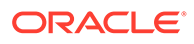

### Franchise Order Shipment and Return

Franchise stores are a special kind of stores that are not 'owned' by the company; therefore, any shipment to a franchise store is considered a sale. From Merchandising, franchise stores can order goods from company stores or warehouses; they can also return goods back to company stores or warehouses. These orders and returns are created as transfers in Merchandising.

Merchandising supports two kinds of franchise stores – stockholding franchise stores (in which Merchandising manages inventory and financials like regular stores) and non-stockholding franchise stores (in which Merchandising does NOT manage inventory and financials).

The Store Inventory Operations Cloud Service (SIOCS) manages transactions for stockholding franchise stores, but not for non-stockholding franchise stores. The Shipping and Receiving of non-stockholding franchise orders and returns are handled within Merchandising from the Store perspective even if SIOCS is installed.

For warehouses, if a franchise return from a non-stockholding franchise store is to be processed, the warehouse management system (WMS) will require an ASN against which to receive. Because Merchandising automatically creates the shipment for nonstockholding stores upon the approval of a franchise return, Merchandising needs to publish those shipments for the WMS. Similar to on-line Shipping/Receiving, Merchandising publishes shipments of non-stockholding Franchise Returns to warehouses as ASNOut messages.

#### Advance Shipment Notification

Shipments created in Merchandising cannot be modified. Upon saving a shipment, the entire shipment is published from Merchandising as one ASNOut message. As a result, Merchandising only needs to support the ASNOut create message type for shipment publishing.

| <b>Message Element</b>    | Included? | <b>Notes</b>                                                                                                    |
|---------------------------|-----------|----------------------------------------------------------------------------------------------------|
| Schedule Number           | No        | Contains the Schedule identifier number. Not used<br>by RMS.                                                                                                    |
| Auto Receive              | Always    | Contains the flag to enable auto-receiving in the<br>store inventory system (e.g. SIOCS). Defaulted to<br>"No".                                                           |
| To Location               | Always    | Contains the location that the shipment will be<br>delivered to.                                                                                                    |
| To Location Type          | Always    | This field contains the location type of the<br>to location field. Valid values are 'S' = store, $E' =$<br>finisher, and $W =$ warehouse.                                 |
| To Store Type             | Always    | Indicates the store type of the to_location. This will<br>only be populated if to loc type is 'S'. Valid values<br>are: $'C' = company store$ , $'F' = franchise store$ . |
| To Stockholding Indicator | Optional  | Indicates if the to location is stockholding or not.<br>Only populated if to loc type is 'S'. Valid values<br>are: $Y' = yes$ , $'N' = no$ .                              |

**Table 2-3 Advance Shipment Notification Header**

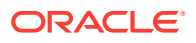

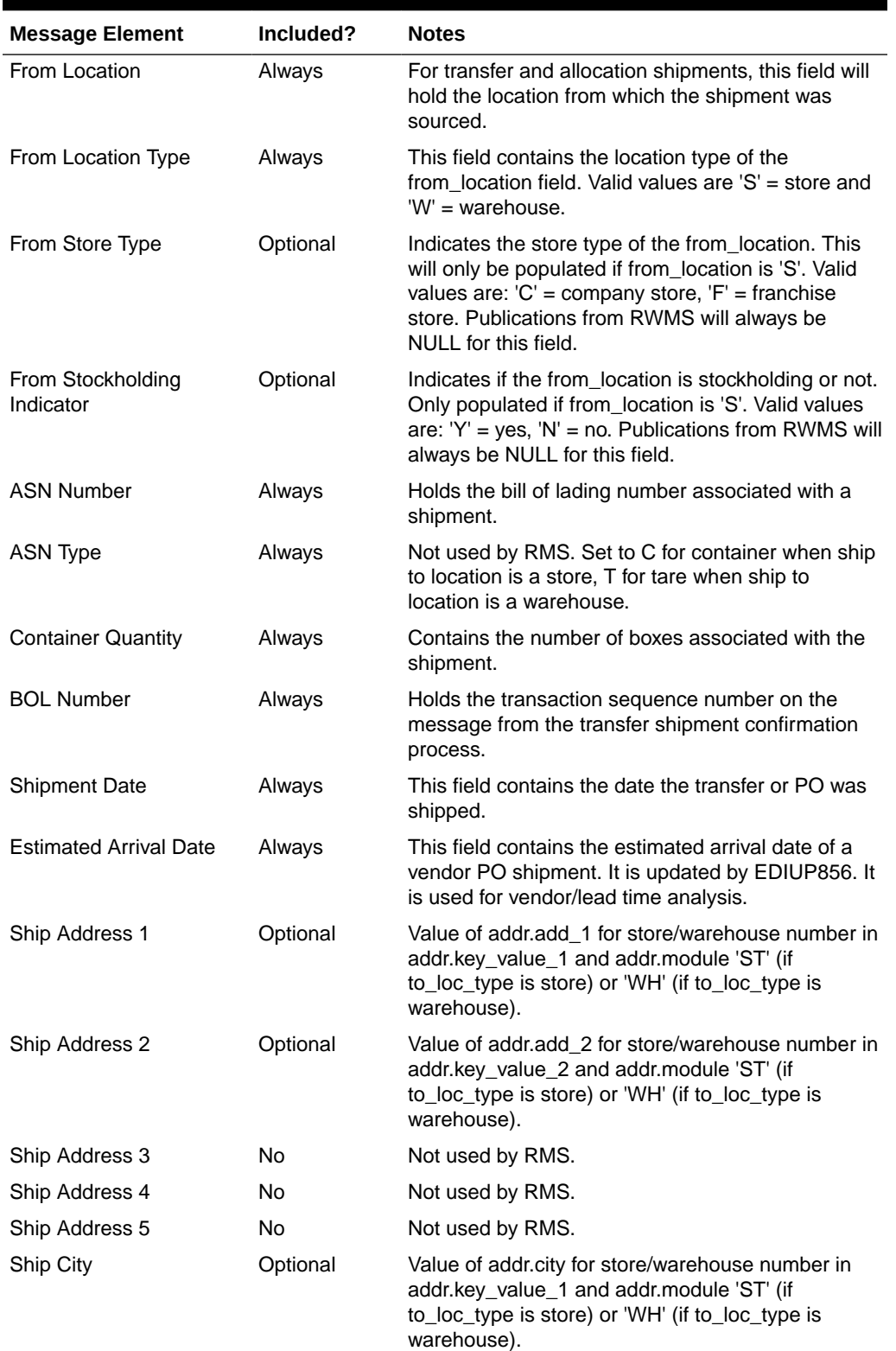

#### **Table 2-3 (Cont.) Advance Shipment Notification Header**

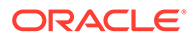

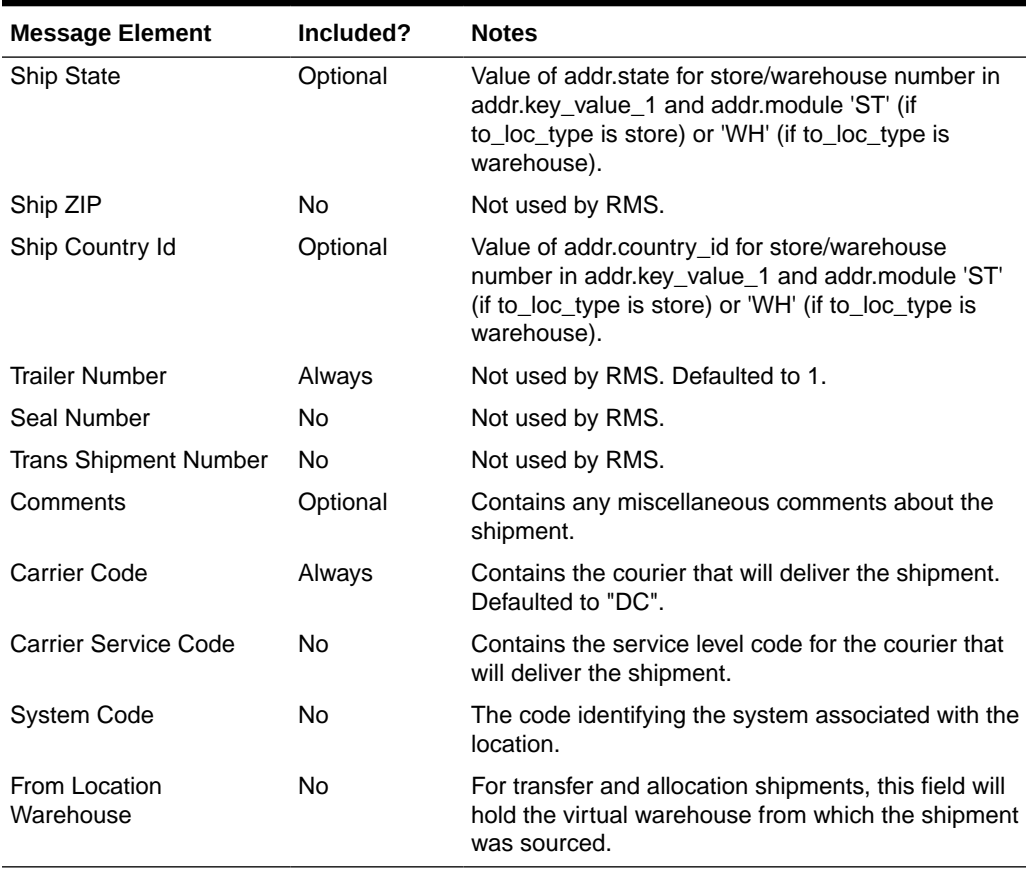

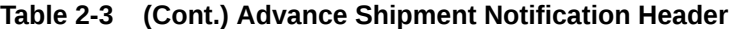

#### **Table 2-4 Advance Shipment Notification Distro**

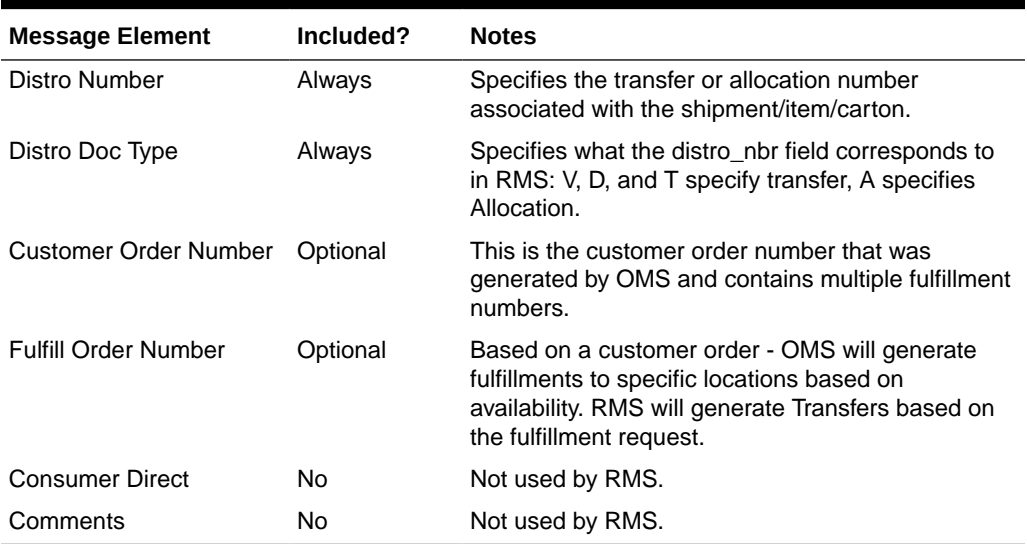

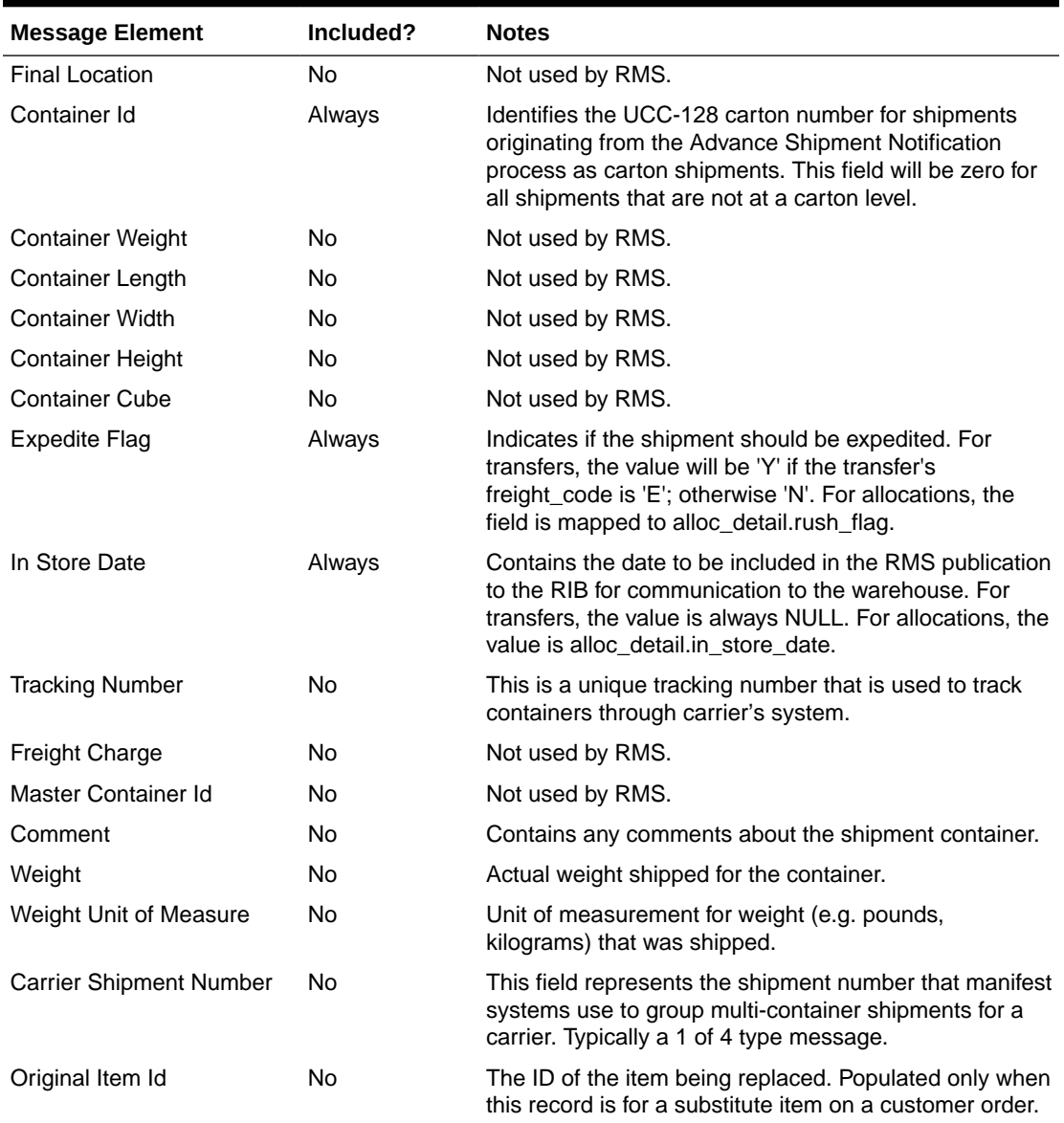

#### **Table 2-5 Advance Shipment Notification Carton**

#### **Table 2-6 Advance Shipment Notification Item**

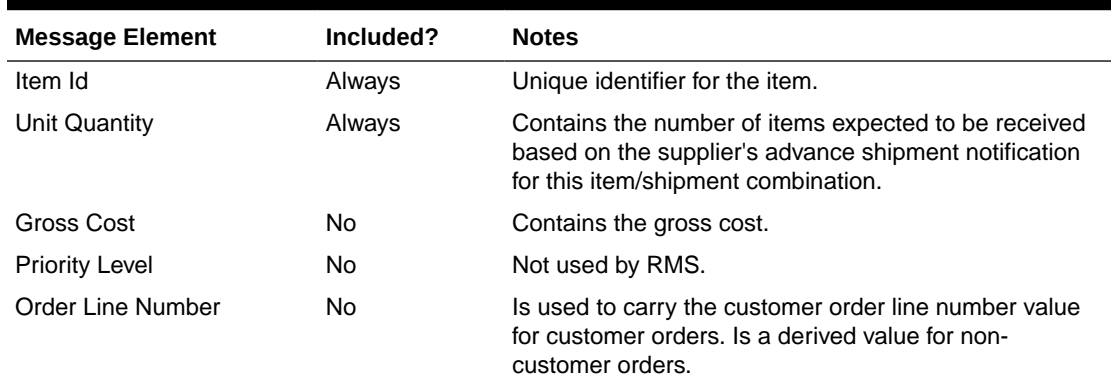

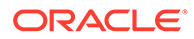

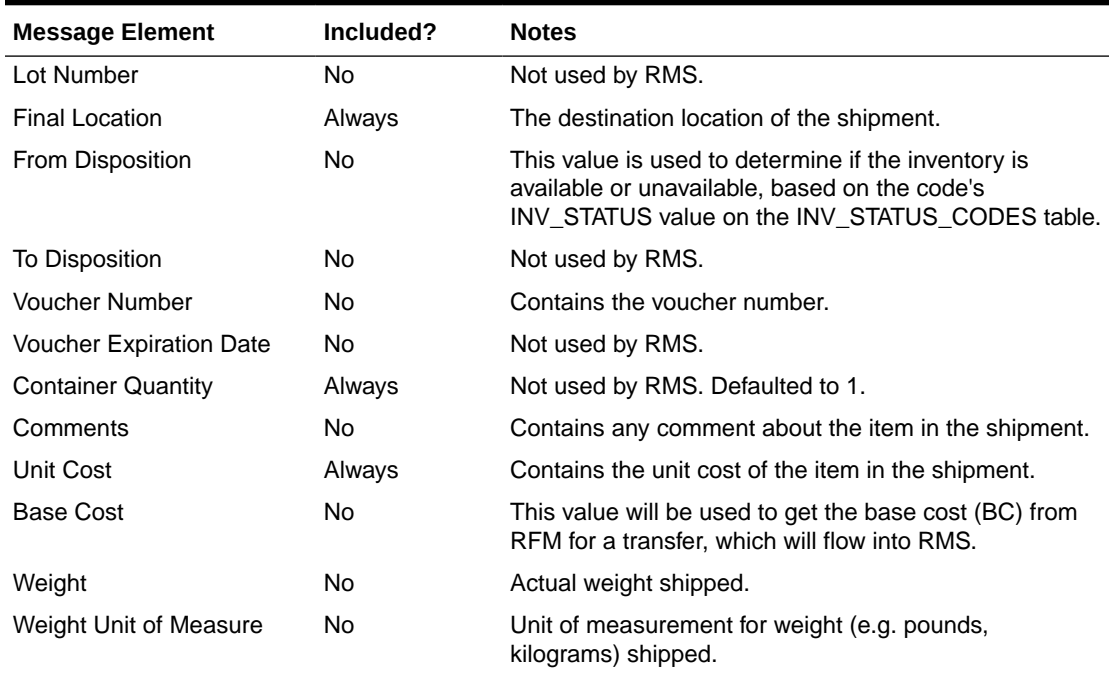

#### **Table 2-6 (Cont.) Advance Shipment Notification Item**

#### **Table 2-7 Advance Shipment Notification UIN**

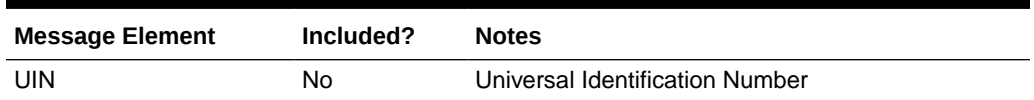

### Error Handling

When the publication encounters a non-fatal error, messages continue to be processed. For the message where the error was encountered, a status of Hospital (H) is sent to the RIB and the status of the message in the queue is set to H. In case the error is a fatal error, a status of Error  $(E)$  is sent to the RIB and the next message in the queue is not retrieved until the error is resolved.

### Message XSD

Here is the filename that corresponds with the message type. Please consult the RIB documentation for this message type to get a detailed picture of the composition of the message.

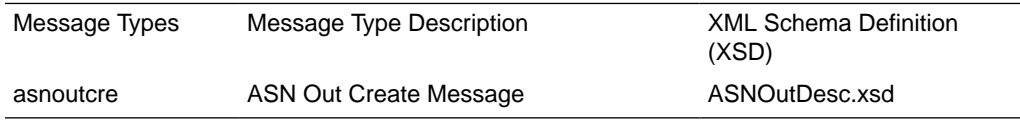

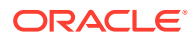

# Available Inventory for Store and Warehouse Publication API

This section describes the Store and Warehouse Publication API.

### Functional Area

Inventory

### Business Overview

Merchandising publishes store and warehouse available inventory information to support the order management system requirements for ordering. Internally, Oracle Retail Order Broker (OROB) subscribes to this information. The following criteria must be met in order to publish inventory information when the stock on hand on a store or warehouse is updated:

- Items must be sellable
- Items must be a customer orderable location (based on the flags at the store and virtual warehouse level)
- Locations must be stockholding

This API always publishes inventory for virtual warehouses but will publish store information only based on the setting of the system option Publish Store Available to Sell Updates. If checked, then store information will also be published.

#### Item-Location Level Available to Sell Message

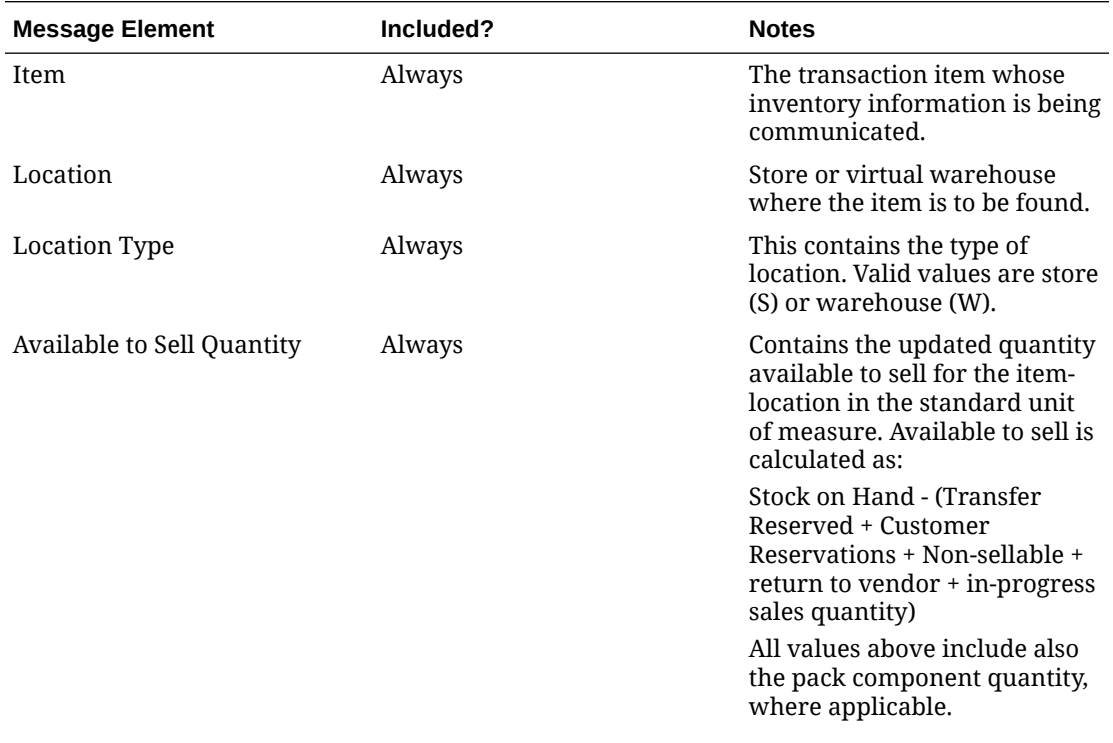

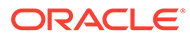

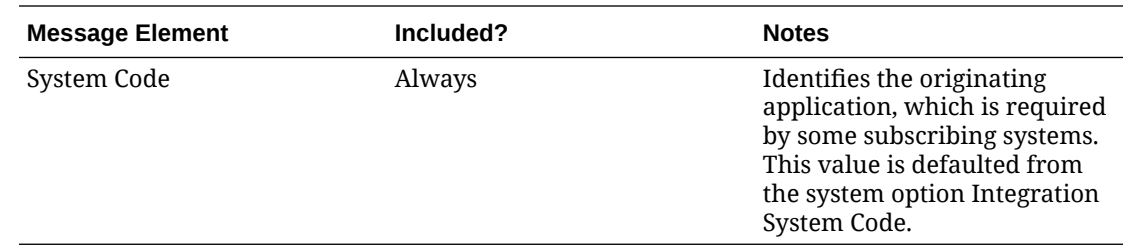

### Error Handling

If any errors are encountered while publishing the message, a fatal error with status E (Error) is sent to RIB. This would bring down the RIB adapter thus preventing any further messages from being processed until this is resolved.

### Message XSD

Here are the filenames that correspond with each message type. Please consult the RIB documentation for each message type in order to get a detailed picture of the composition of each message.

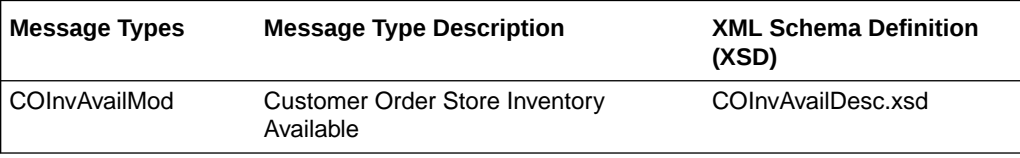

# Available Inventory for Store Publication API

This section describes the Store Publication API.

### Functional Area

Foundation Data

#### Business Overview

The existing bulk store inventory feed needs to be updated to better support OMS requirements for ordering. The current bulk inventory feed does not consider customer orderable locations and does not consider pack component inventory. The following updates are required:

- Consider only sellable items (item\_master.sellable\_ind = Y)
- Include only stores that are customer orderable locations (store.customer\_order\_loc\_ind = Y) and stockholding (store.stockholding\_ind = Y)

The revised calculation should be as follows:

- Additions:
	- Stock On Hand
- Subtractions:

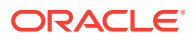

- Transfer Reserved Quantity
- Customer Reserved Quantity
- Non-Sellable Quantity
- RTV Quantity

### Package Impact

#### **File name: rmsmfm\_coinvavails/b.pls**

### Function Level Description - ADDTOQ

```
Function: ADDTOQ(
O error message OUT VARCHAR2,
I message type I IN ITEM LOC SOH MFQUEUE.MESSAGE TYPE%TYPE,
        I item loc soh record IN ITEM LOC SOH%ROWTYPE)
```
This public function puts an item location stock on hand message on ITEM\_LOC\_SOH\_MFQUEUE for publishing to the RIB. It is called from item\_loc\_soh trigger where loc\_type = 'S'. It also checks if the item is a sellable item and it also checks if the store is a customer order  $loc$  ind = 'Y'.

### Function Level Description - GETNXT

```
Procedure: GETNXT
(O status code OUT VARCHAR2,
O error msg OUT VARCHAR2,
O message type OUT VARCHAR2,
O message OUT RIB OBJECT,
```

```
O_bus_obj_id OUT RIB_BUSOBJID_TBL,
O_routing_info OUT RIB_ROUTINGINFO_TBL,
I num threads IN MUMBER DEFAULT 1,
I thread val   IN     NUMBER DEFAULT 1)
```
This public procedure is called from the RIB to get the next messages. It performs a cursor loop on the unpublished records on the ITEM\_LOC\_SOH\_MFQUEUE table (PUB\_STATUS = 'U').

If any exception is raised in GETNXT, including the exception raised by an unsuccessful call to PROCESS\_QUEUE\_RECORD, HANDLE\_ERRORS is called.

### Function Level Description - PUB\_RETRY

#### Procedure: PUB\_RETRY

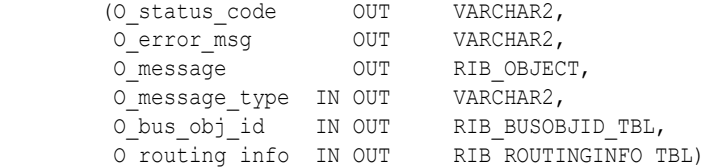

This public procedure performs the same tasks as GETNXT except that it only loops for a specific row in the ITEM\_LOC\_SOH\_MFQUEUE table. The record on ITEM\_LOC\_SOH\_MFQUEUE must match the passed in sequence number (contained in the ROUTING\_INFO).

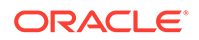
# Function Level Description - PROCESS\_QUEUE\_RECORD (local)

This private function controls the building of Oracle Objects (DESC or REF) given the business transaction's key values and a message type. It contains all of the shared processing between GETNXT and PUB\_RETRY.

# Function Level Description - HANDLE\_ERRORS (local)

This private procedure is called from GETNXT and PUB\_RETRY when an exception is raised. I\_seq\_no is the sequence number of the driving ITEM\_LOC\_SOH\_MFQUEUE record.

If the error is a non-fatal error, HANDLE\_ERRORS passes the sequence number of the driving ITEM\_LOC\_SOH\_MFQUEUE record back to the RIB in the ROUTING\_INFO. It sends back a status of 'H' - Hospital to the RIB as well. It then updates the status of the queue record to 'H', so that it will not get picked up again by the driving cursor in GETNXT.

If the error is a fatal error, a status of 'E' - Error is returned to the RIB. The error is considered non-fatal if no DML has occurred yet. Whenever DML has occurred, then the global variable LP error status is flipped from 'H' to 'E'.

# Message XSD

Here are the filenames that correspond with each message type. Please consult the RIB documentation for each message type in order to get a detailed picture of the composition of each message.

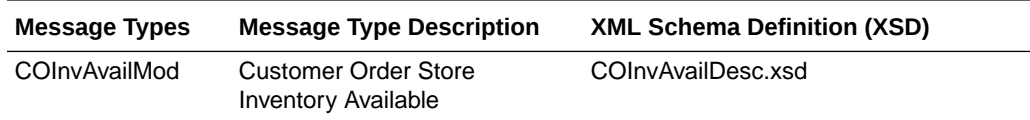

## Table Impact

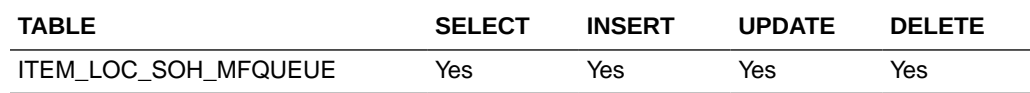

## Design Assumptions

Push off all DML statements as late as possible. Once DML statements have taken place, any error becomes a fatal error rather than a hospital error.

# Banner and Channel Publication API

This section describes Banners and Channels API.

# Functional Area

Foundation

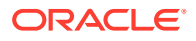

# Business Overview

Merchandising publishes details about new and updated banners and channels so that external systems that use this information can be informed of the updates. Updates are provided synchronously in a near-real-time manner. A banner usually represents the name on your "brand" name for your retail stores, and a channel is meant to represent the selling channels used by that banner, such as brick and mortar stores, web store, outlet, and so on.

The following diagram shows a sample of the structure of banners and channels within a retail organization.

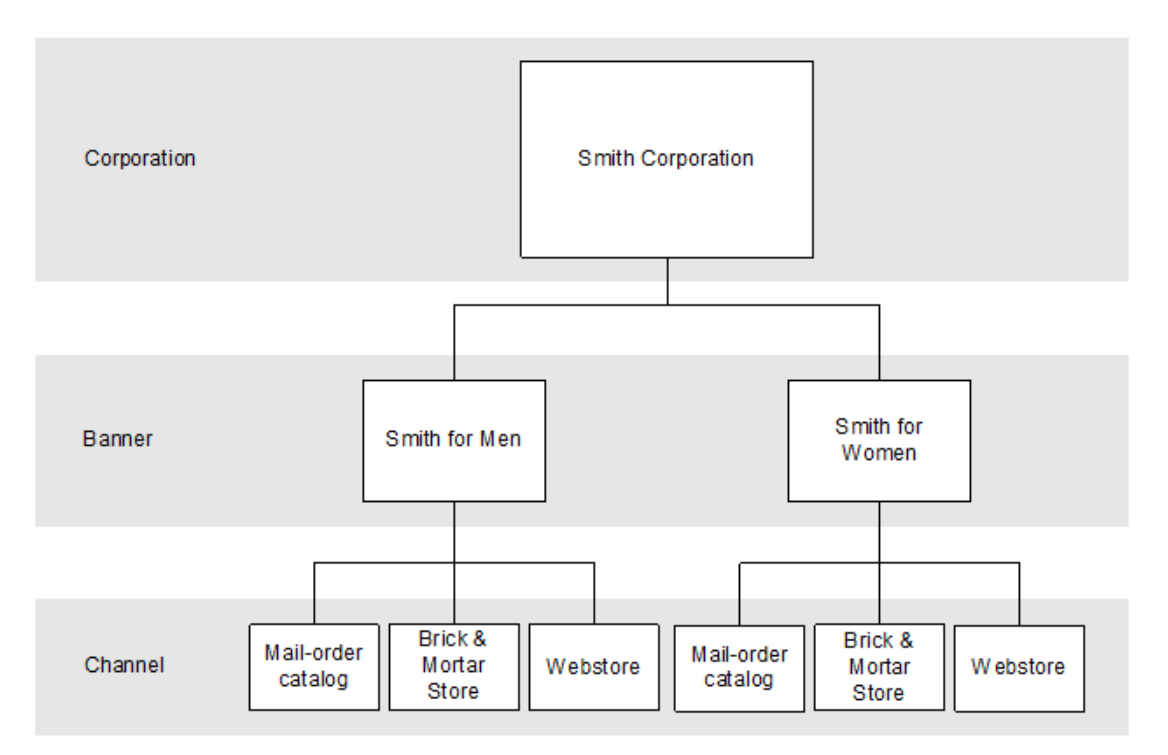

#### **Figure 2-1 Banners and Channels Within a Corporation**

### New Banners

Creating a new banner triggers a message to be sent through the RIB to notify external systems. The full details are sent for the new banner as part of the create message, the ID and description.

### Updated Banners

When an existing banner is updated, an update message is triggered to provide the details of the update via the RIB. The update message, like create, will contain the full details in the message for all fields in the message.

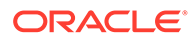

| Message<br><b>Element</b> | <b>Required?</b> | <b>Notes</b>                                    |
|---------------------------|------------------|-------------------------------------------------|
| Banner                    | Always           | The unique number to identify a banner.         |
| Banner Name Always        |                  | The name of the banner in the primary language. |

**Table 2-8 Banners – Create and Update**

### Deleted Banners

When an existing banner is deleted, this also triggers a delete transaction to be sent through the RIB to notify external systems that this banner is no longer valid. The delete message includes only the ID of the banner being deleted.

**Table 2-9 Banners – Delete**

| <b>Message Element</b> | <b>Required?</b> | <b>Notes</b>                            |
|------------------------|------------------|-----------------------------------------|
| Banner                 | Always           | The number of the banner being deleted. |

# New Channels

Creating a new channel triggers a message to be sent through the RIB to notify external systems. The full details are sent for the channel as part of the create message, including the ID and description for the channel, the banner in which the channel belongs, and a channel type.

## Updated Channels

When an existing channel is updated, an update message is triggered to provide the details of the update through the RIB. The update message, like create, will contain the full details in the message for all fields in the message.

**Table 2-10 Channels – Create and Update**

| <b>Message Element</b> | <b>Required?</b> | <b>Notes</b>                                                                                                    |
|------------------------|------------------|----------------------------------------------------------------------------------------------------|
| Channel                | Always           | The unique number used to identify the<br>channel.                                                                                                    |
| Channel Name           | Always           | The name of the channel in the primary<br>language.                                                                                                    |
| Channel Type           | Always           | Indicates the type of channel (e.g., Brick &<br>Mortar, Ecommerce, and so on). The channel<br>type sent is just the code; the descriptions for<br>these codes are not sent but can be found on<br>the Codes and Descriptions under code type<br>CHTY. |
| Banner                 | Always           | The number of the banner in which the<br>channel exists.                                                                                                    |

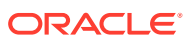

## Deleted Channels

When an existing channel is deleted, this also triggers a delete transaction to be sent through the RIB to notify external systems that this banner is no longer valid. The delete message will include only the ID of the channel being deleted.

**Table 2-11 Channels – Create and Update**

| <b>Message Element</b> | <b>Required?</b> | <b>Notes</b>                                     |
|------------------------|------------------|--------------------------------------------------|
| Channel                | Always           | The number of the channel that is being deleted. |

# Error Handling

When the publication encounters a non-fatal error, messages continue to be processed. For the message in which the error was encountered, a status of Hospital (H) is sent to the RIB and the status of the message in the queue is set to H. These types of errors occur when no changes in the database have been made and a process to try to re-publish the messages is available. In case the error is a fatal error, a status of Error  $(E)$  is sent to the RIB and the next message in the queue is not retrieved until the error is resolved.

# Message XSD

Below are the filenames that correspond with each message type. Please consult the Oracle Retail Integration Guide for each message type for the details on the composition of each message.

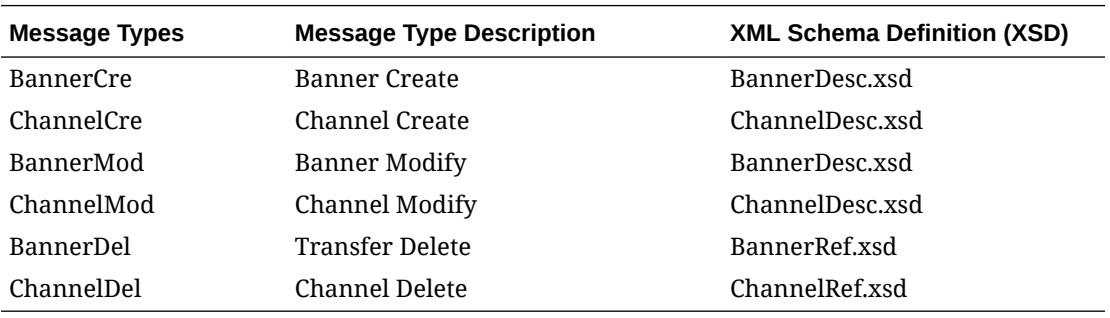

# Code and Diff Type Publication API

This section describes the seed data publication API.

# Functional Area

Foundation Data

# Integration Type

Oracle Retail Integration Bus (RIB)

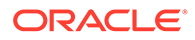

# Business Overview

Merchandising defines and publishes code types, codes, and their descriptions, along with differentiator (diff) type information for data seeding in external systems, as they are usually fairly static and do not frequently change after initial implementation. However, changes and deletes are also managed in this integration. Subscribing to this information in an external system allows it to interpret information included in other Merchandising integrations, such as diffs associated with an item or statuses and other codes associated with purchase orders, transfers, and so on.

Code types and codes published are defined in Merchandising and are mostly used to display lists in the Merchandising UI like item types, shipping methods, supplier types, location types, and so on. Most code types and codes are part of the base implementation of Merchandising, but it is also possible to add or update codes and descriptions to suit your implementation. Code types and codes defined in Merchandising are also used in Sales Audit and Pricing. All code types and codes are published by this integration, regardless of whether or not they are flagged as Used in your implementation.

Diff Types are used to qualify the diff IDs included in other integration. Examples of diff types are size, color, flavor, and so on.

## New Code Types

The creation of a new code type triggers the generation of a code header creation message. All code types defined in the merchandising is published to the external systems. The table below summarize the details included in this message.

#### Code Header

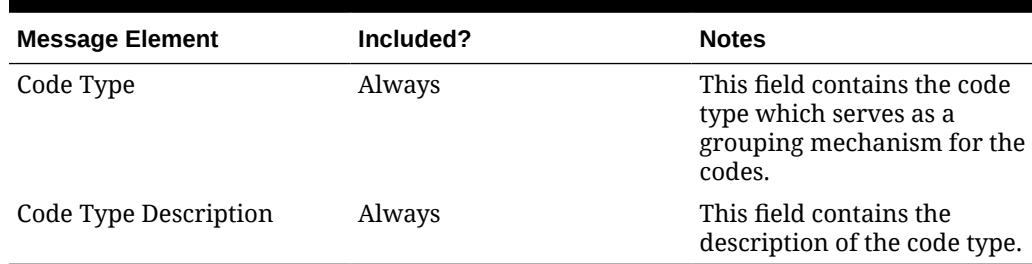

#### **Table 2-12 Code Header Message Elements**

# Updated Code Types

Modifying the description of a code type will trigger the creation of a code header modification message. The update message will contain the details for all fields that changed to inform subscribing applications of the changes made in Merchandising. See the New Code Types section for details on the message.

## Deleted Code Types

When a code type is removed, it will trigger a code header delete transaction message to an external system.

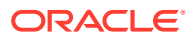

#### Code Header

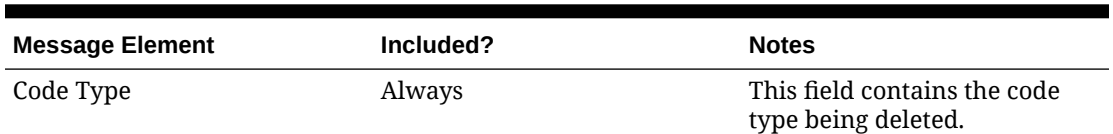

#### **Table 2-13 Code Header Message Elements**

## New Codes

The creation of a new code triggers the generation of a code detail creation message. All codes defined in the merchandising is published to the external systems. The table below summarize the details included in this message.

#### Code Detail

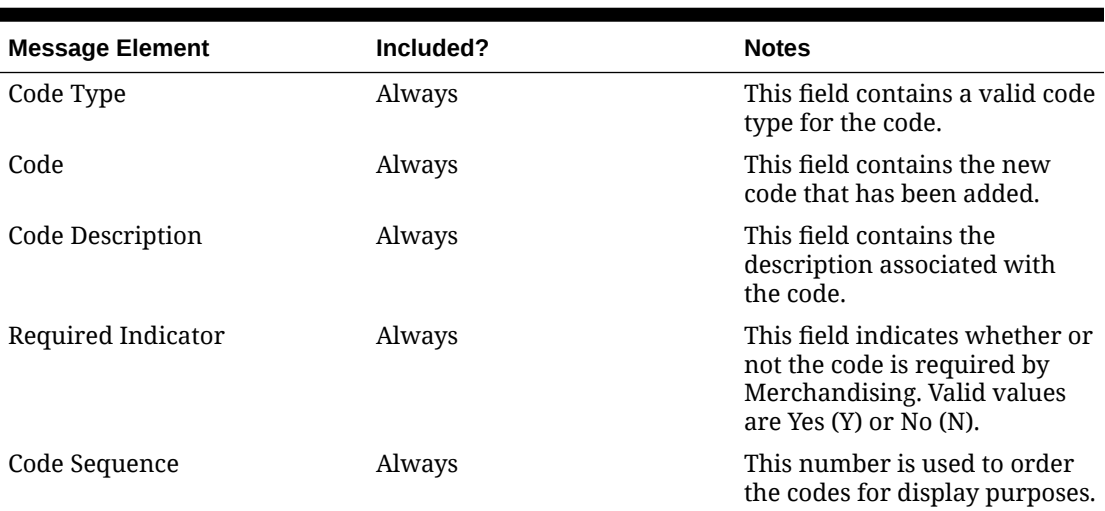

#### **Table 2-14 New Codes Code Detail Message Elements**

## Updated Codes

Modifying the description, required indicator, or code sequence of a code will trigger the creation of code detail modification message. The update message will contain the details for all fields that changed to inform subscribing applications of the changes made in Merchandising. See the New Codes section for details on the message.

## Deleted Codes

When a code is removed, it will trigger a code detail delete transaction message to an external system.

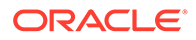

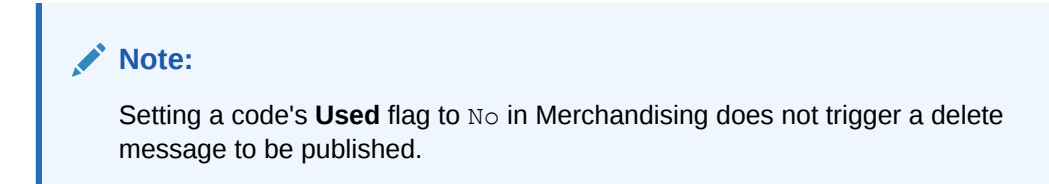

## Code Detail

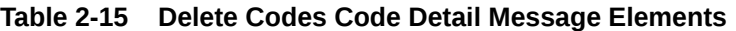

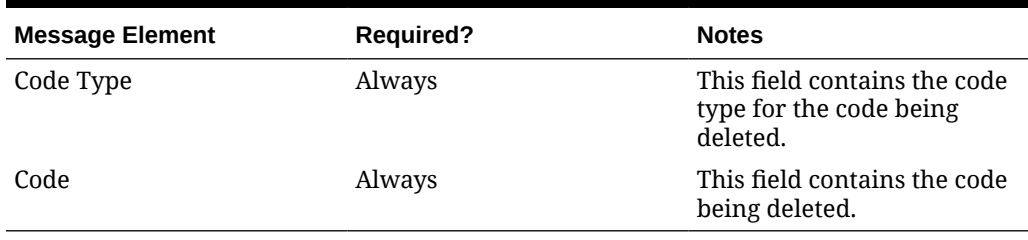

# New Diff Types

The creation of a new diff type triggers the generation of a diff type create message. The tables below summarize the details of the message.

#### Diff Type

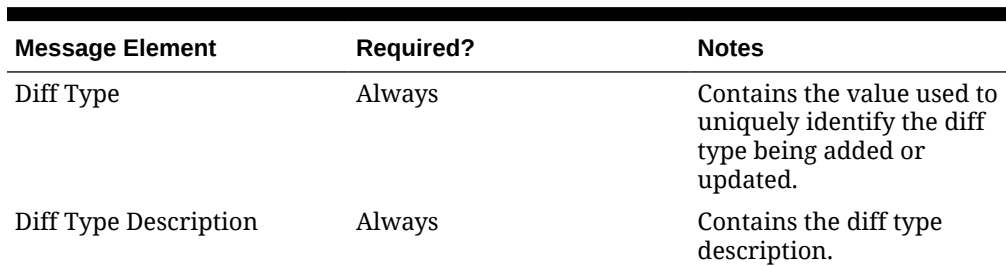

#### **Table 2-16 New Diff Types Diff Type Message Elements**

#### Child Nodes

• Custom Flex Attributes (optional)

#### Custom Flex Attributes (CFAS)

#### **Table 2-17 Custom Flex Attributes**

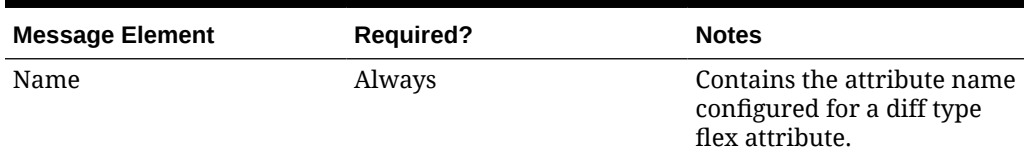

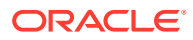

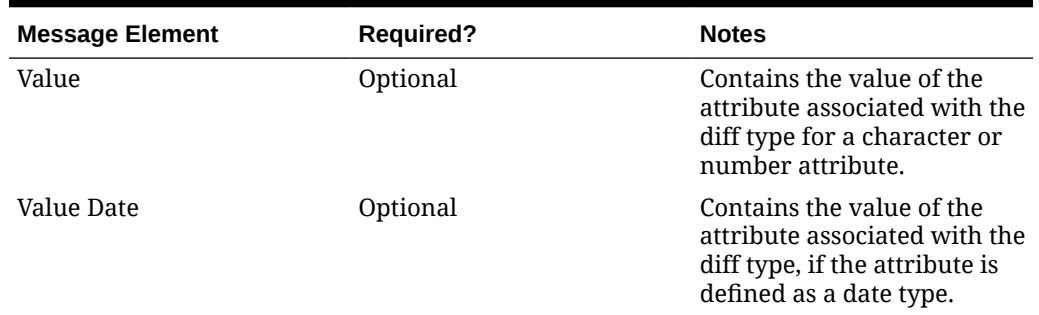

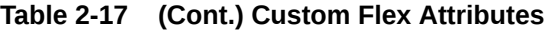

## Updated Diff Types

Modifying diff type information will trigger the creation of a diff type modification message. The update message will contain the details for all fields that changed in the message in a format similar to that described above, to inform subscribing applications of the changes made in Merchandising.

Whenever a diff type is modified, all active CFAS defined for the diff type will be included in the message.

**Note:** Only active CFAS will be included

# Deleted Diff Types

When a diff type is removed, it will trigger a diff type delete transaction message to an external system. CFAS attributes are not included in the delete message, but a delete of the diff type implies that the flex attributes should also be deleted in the subscribing solution.

#### Diff Type

#### **Table 2-18 Diff Type Message Elements**

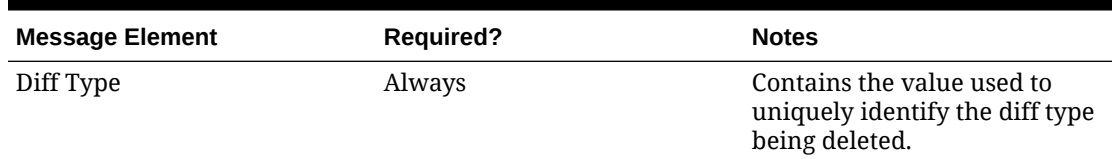

# Error Handling

When the publication encounters a non-fatal error, messages continue to be processed. For the particular message where the error was encountered, a status of Hospital (H) is sent to the RIB and the status of the message in the queue is set to H. These types of errors occur when no changes in the database have been made and a process to try to re-publish the

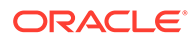

messages is available. In case the error is a fatal error, a status of Error (E) is sent to the RIB and the next message in the queue is not retrieved until the error is resolved.

# Message XSD

Below are the filenames that correspond with each message type. Please consult the Oracle Retail Integration Guide for each message type for the details on the composition of each message.

| <b>Message Types</b> | <b>Message Type Description</b> | <b>XML Schema Definition</b><br>(XSD) |
|----------------------|---------------------------------|---------------------------------------|
| CodeHdrCre           | Code Header Create              | CodeHdrDesc.xsd                       |
| CodeHdrMod           | Code Header Modify              | CodeHdrDesc.xsd                       |
| CodeHdrDel           | Code Header Delete              | CodeHdrRef.xsd                        |
| CodeDtlCre           | Code Detail Create              | CodeDtlDesc.xsd                       |
| CodeDtlMod           | Code Detail Modify              | CodeDtlDesc.xsd                       |
| CodeDtlDel           | Code Detail Delete              | CodeDtlRef.xsd                        |
| difftypecre          | Diff Type Create                | DiffTypeDesc.xsd                      |
| difftypemod          | Diff Type Modify                | DiffTypeDesc.xsd                      |
| difftypedel          | Diff Type Delete                | DiffTypeRef.xsd                       |

**Table 2-19 Message XSD**

# Company Closed Publication API

This section describes the company closed publication API.

# Functional Area

Foundation Data

## Business Overview

Merchandising publishes details about new and updated company-wide closings for external systems that use this information to be informed of the updates, including company closed exceptions.

### New Closings

Creating a company closing date triggers a message to be sent to notify external systems. The close date and description are sent as part of the create message.

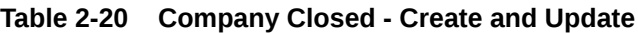

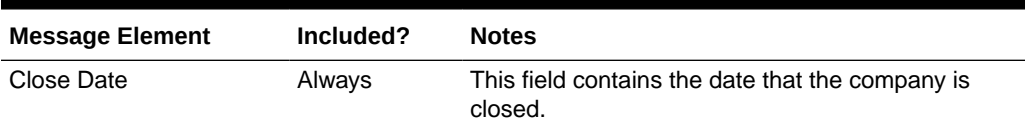

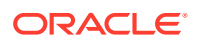

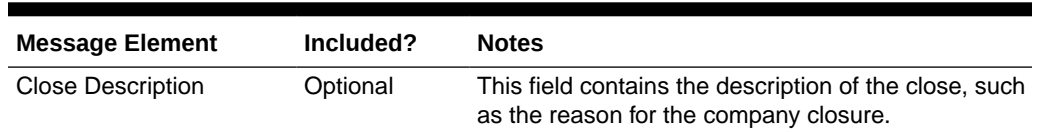

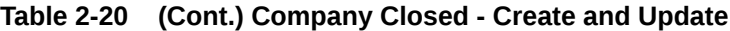

## Updated Closings

Updating the description for a company closing date triggers a message to be sent to notify external systems. The close date and modified close description are sent as part of the message.

### Deleted Closings

When a company closing date is deleted, this will also trigger a delete transaction to be sent to notify external systems that this company close date is no longer valid. The delete message will include only the close date.

#### **Table 2-21 Company Closed - Delete**

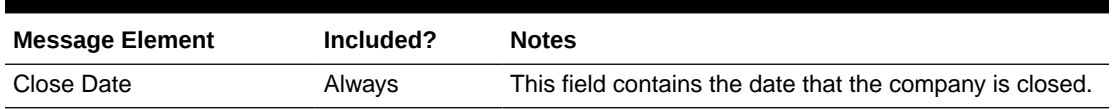

## New Closing Exceptions

Creating a company closing exception triggers a message to be sent to notify external systems. The close date, exception location, location type, and an indicator for whether or not the location is open for sales, receiving, and/or shipping are sent as part of the create message.

#### **Table 2-22 Company Closed Exception - Create and Update**

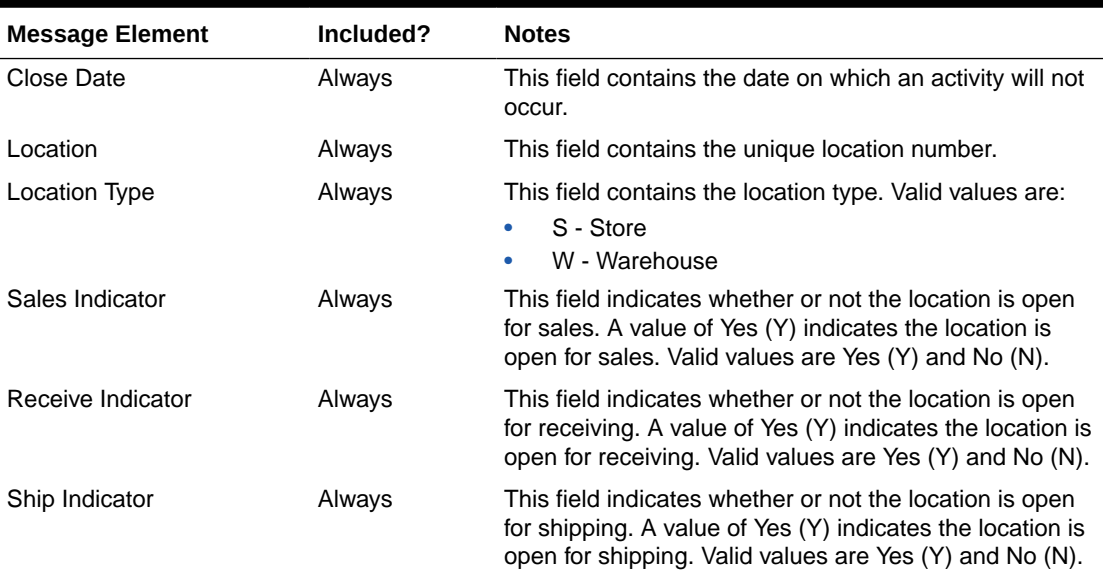

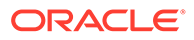

# Updated Closing Exceptions

Updating a company closing exception triggers a message to be sent to notify external systems. The close date, exception location, location type, and an indicator for whether or not the location is open for sales, receiving, and/or shipping are sent as part of the message.

# Deleted Closing Exceptions

When a company closing exception is deleted, this will also trigger a delete transaction to be sent to notify external systems that this company closed exception is no longer valid. The delete message will include only the close date and location.

**Table 2-23 Company Closed Exception - Delete**

| <b>Message Element</b> | Included? | <b>Notes</b>                                                         |
|------------------------|-----------|----------------------------------------------------------------------|
| Location               | Always    | This field contains the unique location number.                      |
| Close Date             | Always    | This field contains the date on which an activity will<br>not occur. |

# Error Handling

If any errors are encountered while publishing the message, a fatal error with status E (Error) is sent to RIB. This would bring down the RIB adapter thus preventing any further messages from being processed until this is resolved.

# Message XSD

Below are the filenames that correspond with each message type. Please consult the Oracle Retail Integration Guide for each message type for the details on the composition of each message.

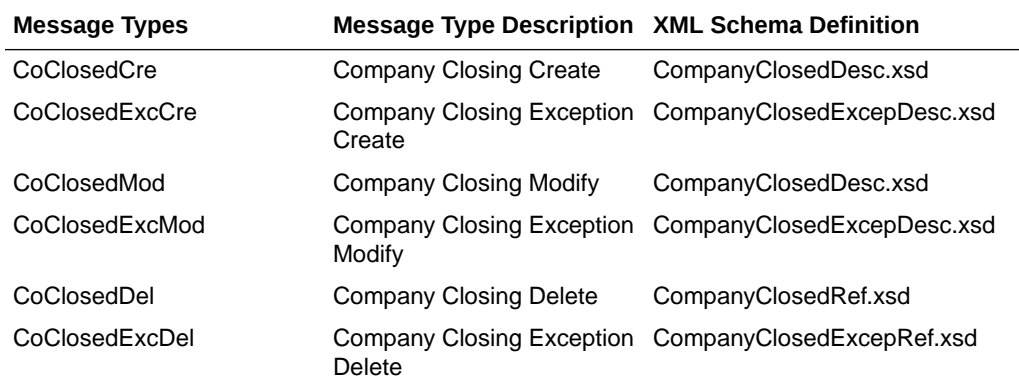

# Country Publication API

This section describes the countries publication API.

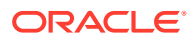

# Functional Area

#### Foundation Data

# Business Overview

Seed object publication to the RIB allows Merchandising to send country information as well as currency rates so that external systems will have all of the latest information regarding countries and currency rates.

Seed object publication consists of a message containing country and currency rate information from the tables COUNTRY and CURRENCY\_RATES. One message will be synchronously created and placed in the message queue each time a COUNTRY and CURRENCY\_RATES record is created, modified or deleted in Merchandising. When a COUNTRY or CURRENCY\_RATES record is created or modified, the message will contain a full snapshot of the modified record. When a COUNTRY record is deleted, the message will contain a partial snapshot of the deleted record. Messages are retrieved from the message queue in the order they were created.

### New Country

The data seeding of country information and creation of a new country triggers the generation of a country creation message. The country creation message publishes the country ID, along with the country's attributes.

#### **Country**

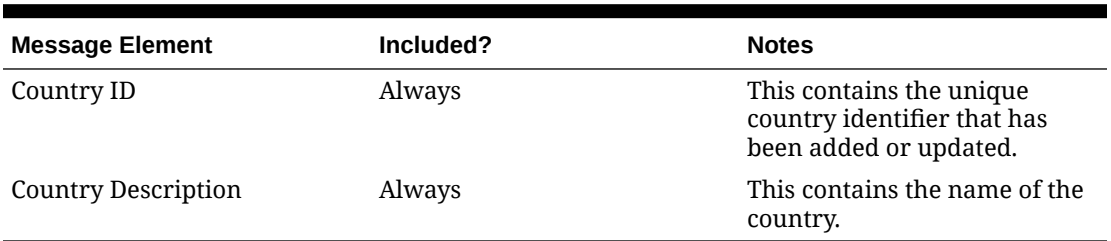

#### **Table 2-24 Country**

## Updated Country

Modifying a country information as part of various business processes will trigger the creation of country modification message. The update message will contain the details for all fields that changed in the message to inform subscribing applications of the changes made in Merchandising.

### Deleted Country

When a country is removed, it will trigger a country delete transaction message to an external system.

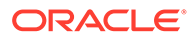

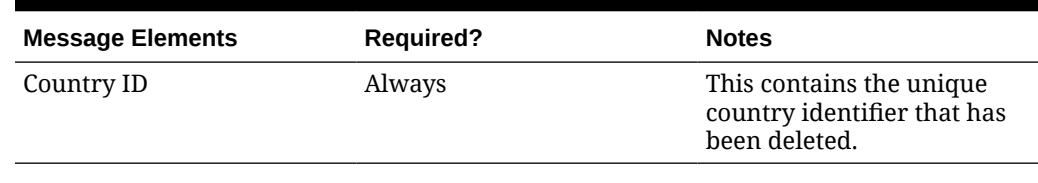

#### **Table 2-25 Deleted Country**

#### **Country**

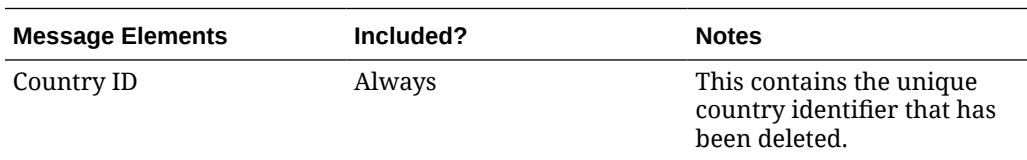

# Error Handling

When the publication encounters a non-fatal error, messages continue to be processed. For the particular message where the error was encountered, a status of Hospital (H) is sent to the RIB and the status of the message in the queue is set to H. These types of errors occur when no changes in the database have been made and a process to try to re-publish the messages is available. In case the error is a fatal error, a status of Error (E) is sent to the RIB and the next message in the queue is not retrieved until the error is resolved.

# Message XSD

Here are the filenames that correspond with each message type. Please consult the RIB documentation for each message type in order to get a detailed picture of the composition of each message.

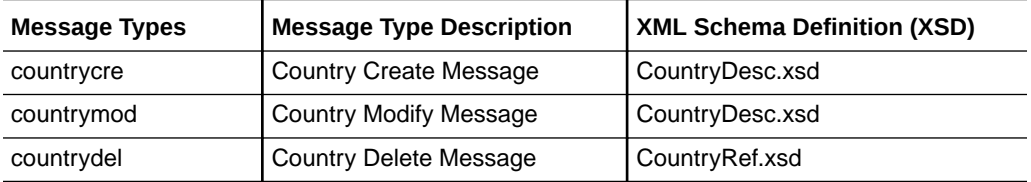

# Customer Order Fulfillment Confirmation Publication API

This section describes the customer order fulfillment confirmation publication API.

# Functional Area

Customer Orders

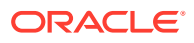

# Business Overview

When Merchandising is integrated with an order management system (OMS) or Oracle Retail Order Broker (OROB), one of the supported deployment methods is interfacing customer order fulfillment requests into Merchandising through the Oracle Retail Integration Bus (RIB). When Merchandising processes the customer order fulfillment request from OROB, it will also publish a confirmation message back indicating whether the order was created fully, partially, or not created. The confirmation message details are shown below.

Merchandising will only publish confirmation messages associated to customer orders that create a Purchase Order or Transfer, which is used for fulfillment from a supplier or a warehouse, or if the fulfillment requires movement between two locations, such as from warehouse to store for customer pickup.

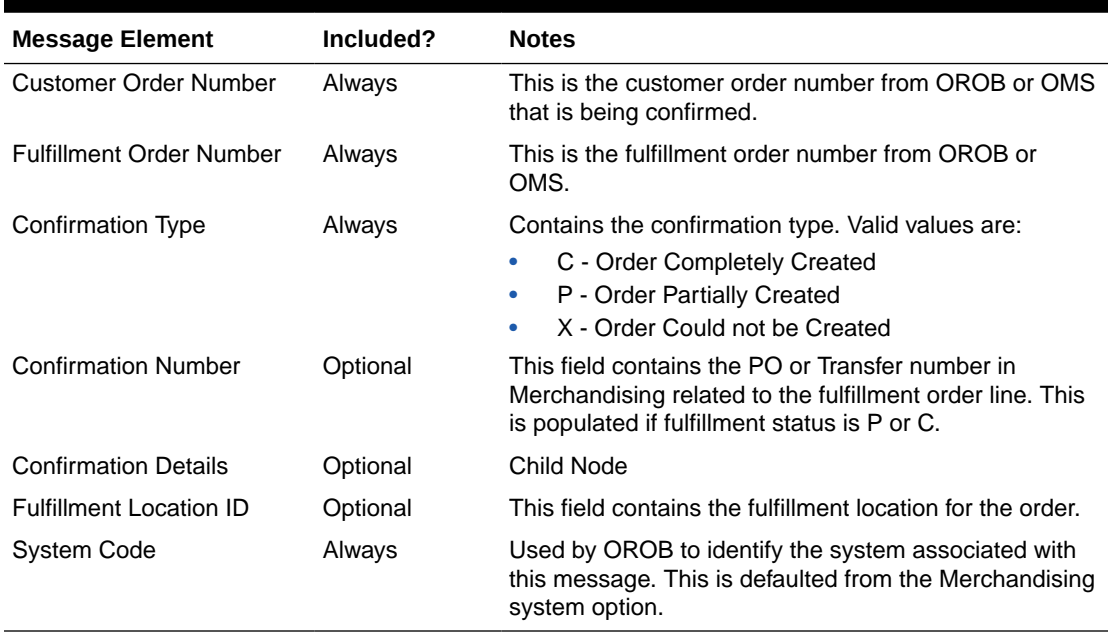

#### **Table 2-26 Fulfill Order Confirmation Message**

#### **Table 2-27 Fulfill Order Confirmation Detail Message**

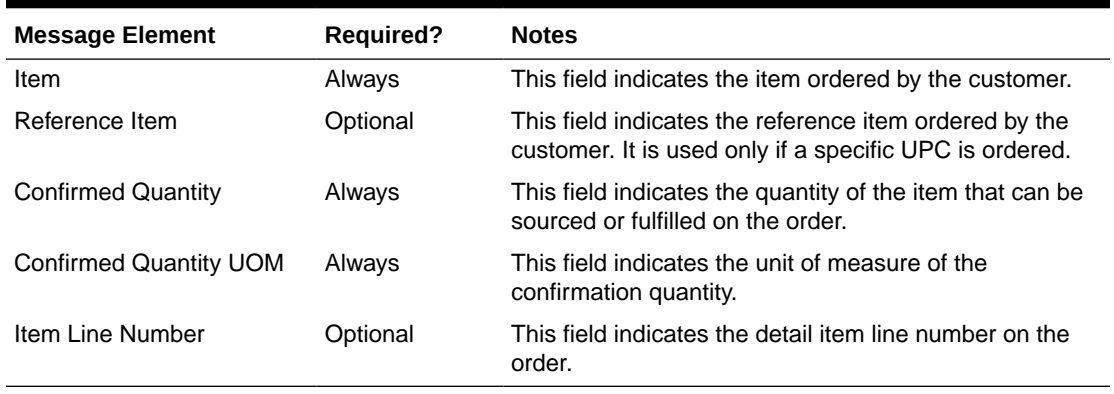

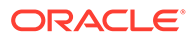

# Error Handling

When the publication encounters a non-fatal error, messages continue to be processed. For the message where the error was encountered, a status of Hospital (H) is sent to the RIB and the status of the message in the queue is set to H. These types of errors occur when no changes in the database have been made and a process to try to re-publish the messages is available. In case the error is a fatal error, a status of Error (E) is sent to the RIB and the next message in the queue is not retrieved until the error is resolved.

# Message XSD

Below are the filenames that correspond with each message type. Please consult the Oracle Retail Integration Guide for each message type for the details on the composition of each message.

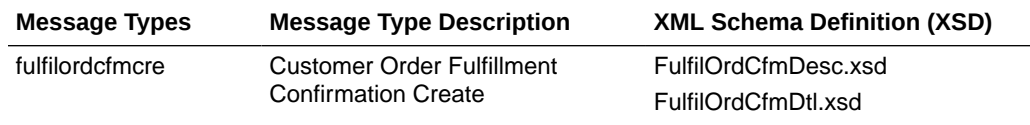

# Delivery Slot Publication API

This section describes the delivery slot publication API.

# Functional Area

Replenishment

# Business Overview

This API publishes delivery slot details to external systems. This information is further subscribed by integrating systems like Oracle Retail Store Inventory Management (SIM). Within Merchandising, delivery slots are only used with the Store Order method of replenishment, allowing you the option to have multiple deliveries per day for the same store/day.

## Create Delivery Slot

Delivery slot creation will result in publishing the ID, description, and a sequence to notify the integrating systems.

## Update Delivery Slot

Modifying an existing delivery slot in Merchandising, will result in publishing a delivery slot modify message to notify the integrating systems. This includes the ID, description, and sequence value of delivery slot.

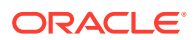

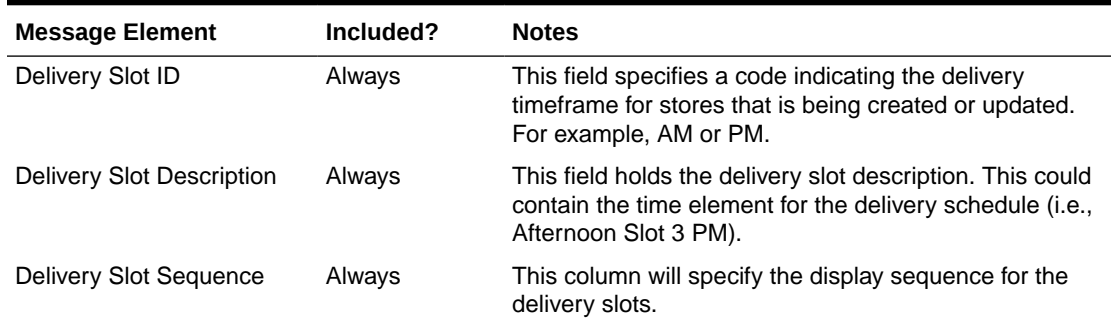

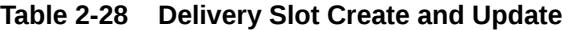

## Delete Delivery Slot

Deleting an existing delivery slot in Merchandising will result in publishing a delivery slot deletion message to notify the Integrating systems. Only the slot ID is included for deletes.

#### **Table 2-29 Delivery Slot Delete**

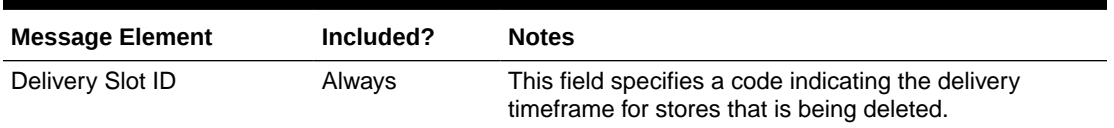

# Error Handling

If any errors are encountered while publishing the message, a fatal error with status E (Error) is sent to RIB. This would bring down the RIB adapter thus preventing any further messages from being processed until this is resolved.

# Message XSD

Below are the filenames that correspond with each message type. Please consult the Oracle Retail Integration Guide for each message type for the details on the composition of each message.

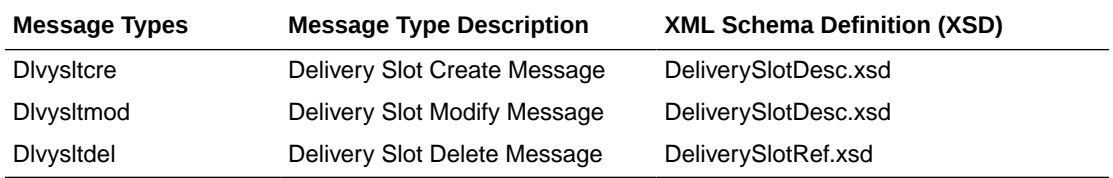

# Differentiator Group Publication API

This section describes the differentiator groups publication API.

# Functional Area

Items

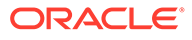

# Business Overview

Merchandising publishes differentiator groups and its details through the RIB to external systems. Diff groups are published when a new diff group is created, updates are made to existing diff group, or an existing diff group is deleted.

### New Diff Group Header

Creating a new diff group header triggers a message to be sent to notify external systems. The full details are also always sent for the new diff group.

### New Diff Group Detail

Creating a new diff group detail record for an existing diff group also triggers a message to be sent to notify external systems. The details that are sent for the detail creation are the existing diff group ID, diff ID, and the display sequence, which indicates the order that diffs should be displayed within the group.

## Updated Diff Group Header

When an existing diff group header is updated, an update message is triggered to provide the details of the update. The update message, like create, will contain the full details in the message for all fields at the header level.

## Updated Diff Group Detail

When an existing detail for a diff group is updated, an update message is triggered to provide the details of the update. The update message, like create, will contain the full details in the message for all fields.

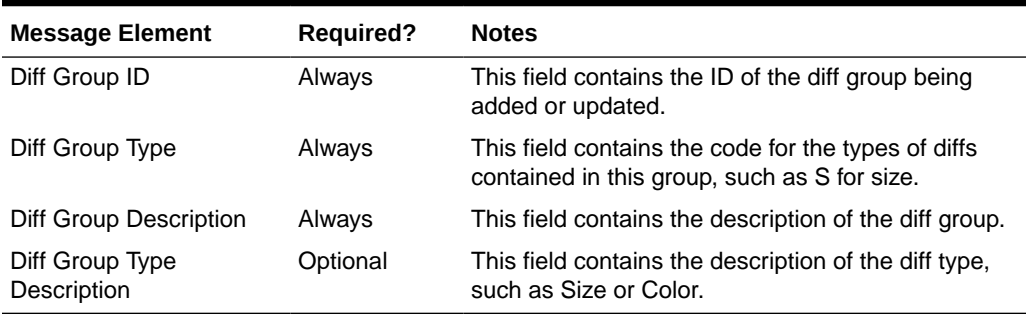

#### **Table 2-30 Diff Group Header Create and Update**

#### **Table 2-31 Diff Group Detail Create and Update**

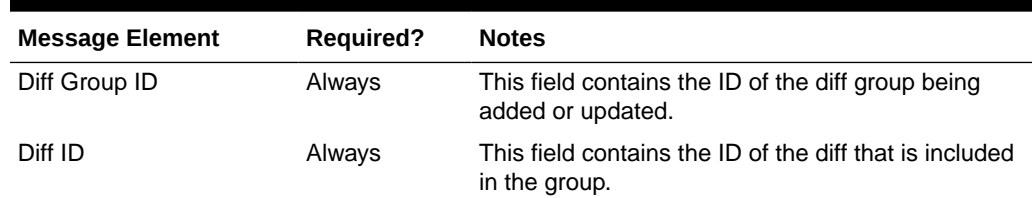

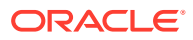

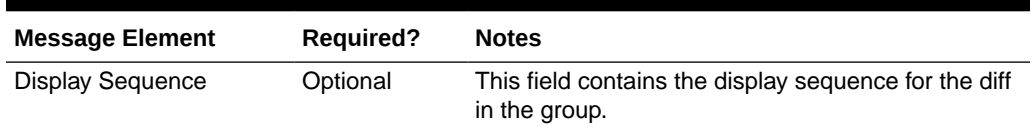

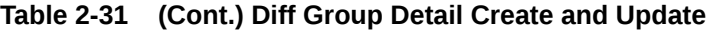

### Deleted Diff Group

When an existing diff group is deleted, this will also trigger a delete transaction to be sent to notify external systems that this diff group is no longer valid. The delete message will include only the diff group ID. All the child records for the diff group should also be deleted when processing a diff group delete in an external system.

### Deleted Diff Group Detail

When the existing details of diff group are deleted, this will also trigger a delete transaction to be sent to notify external systems that these details are no longer part of the diff group. The delete message will include the diff group ID and the diff ID. The diff ID would be the detail record from the diff group that has been deleted.

#### **Table 2-32 Diff Group Header**

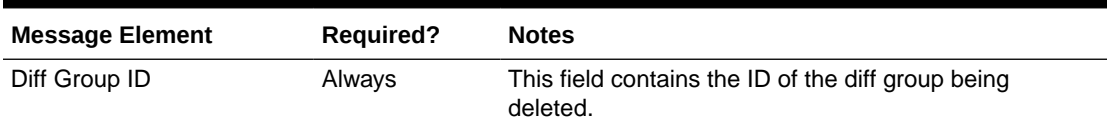

#### **Table 2-33 Diff Group Detail**

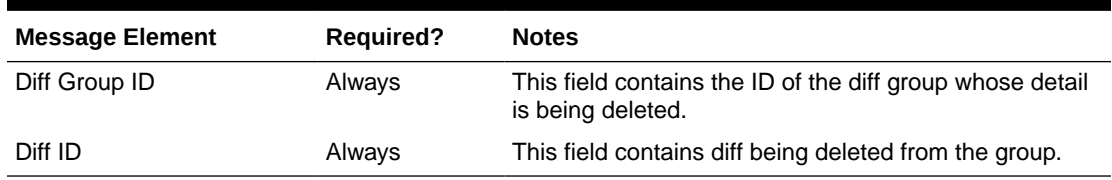

# Error Handling

If any errors are encountered while publishing the message, a fatal error with status E (Error) is sent to RIB. This would bring down the RIB adapter thus preventing any further messages from being processed until this is resolved

## Message XSD

Below are the filenames that correspond with each message type. Please consult the Oracle Retail Integration Guide for each message type for the details on the composition of each message.

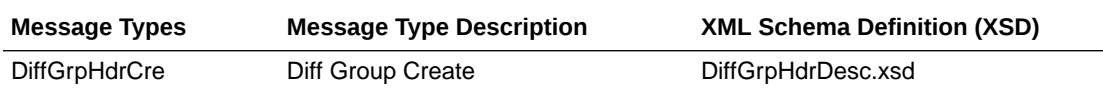

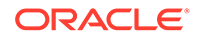

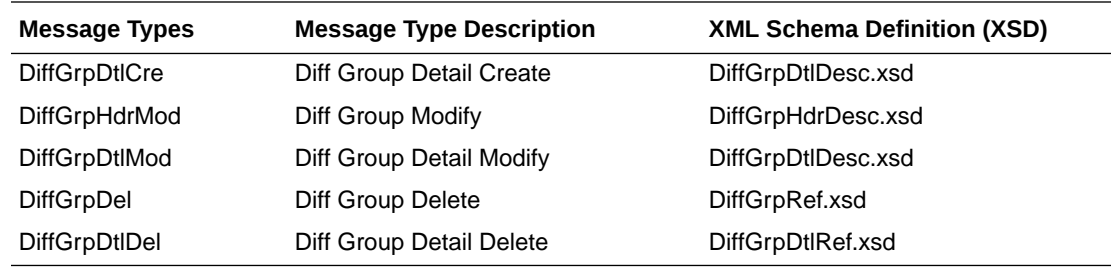

# Differentiator Publication API

This section describes the differentiators publication API.

# Functional Area

Items

# Business Overview

Merchandising publishes details about new and updated differentiator identifiers (diff IDs) in order that external systems that use this information can be informed of the updates. Updates are provided synchronously in a near-real time manner. When the external system receives information about an item that includes the new differentiator ID, that system understands what the differentiator ID refers to.

### New Differentiator IDs

When a new differentiator ID is created in Merchandising, it triggers a message to be sent to notify external systems. The full details are sent for the new differentiator ID as part of the create message, the differentiator ID, differentiator type, differentiator description, industry code, industry sub code, and differentiator type description.

## Updated Differentiator IDs

When an existing differentiator ID is updated, an update message is triggered to provide the details of the update. The update message, like create, will contain the full details in the message for all fields in the message.

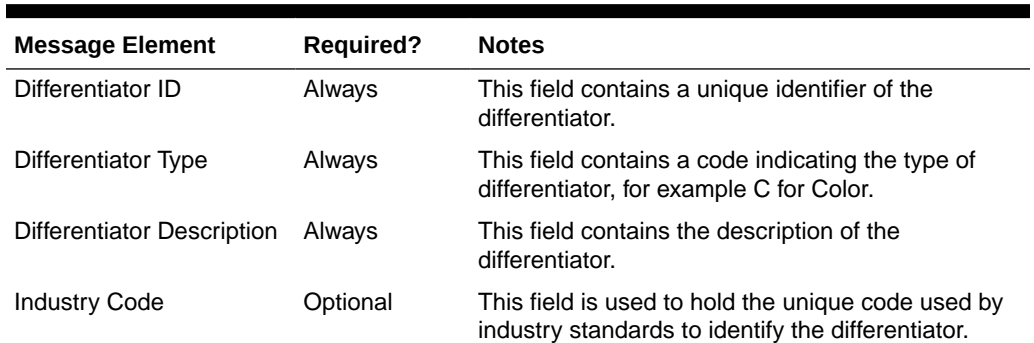

#### **Table 2-34 Differentiator Create and Update**

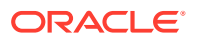

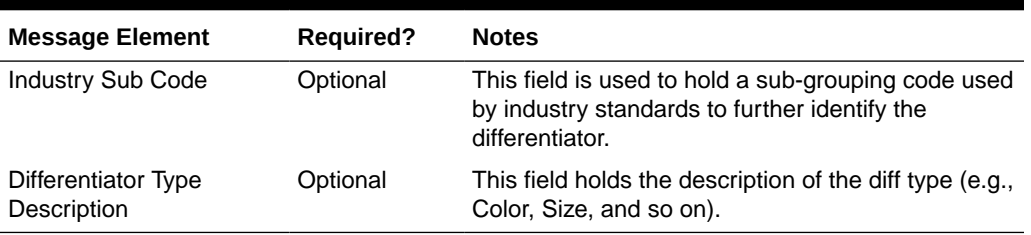

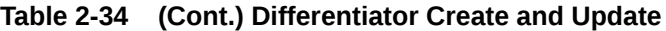

## Deleted Differentiator IDs

When an existing differentiator ID is deleted, this will also trigger a delete transaction to be sent to notify external systems that this differentiator ID is no longer valid. The delete message will include only the ID of the differentiator being deleted.

**Table 2-35 Differentiator Delete**

| <b>Message Element</b> | <b>Required?</b> | <b>Notes</b>                                                      |
|------------------------|------------------|-------------------------------------------------------------------|
| Differentiator ID      | Alwavs           | This field contains a unique identifier of the<br>differentiator. |

# Error Handling

When the publication encounters a non-fatal error, messages continue to be processed. For the message where the error was encountered, a status of Hospital (H) is sent to the RIB and the status of the message in the queue is set to H. In case the error is a fatal error, a status of Error (E) is sent to the RIB and the next message in the queue is not retrieved until the error is resolved.

# Message XSD

Below are the filenames that correspond with each message type. Please consult the Oracle Retail Integration Guide for each message type for the details on the composition of each message.

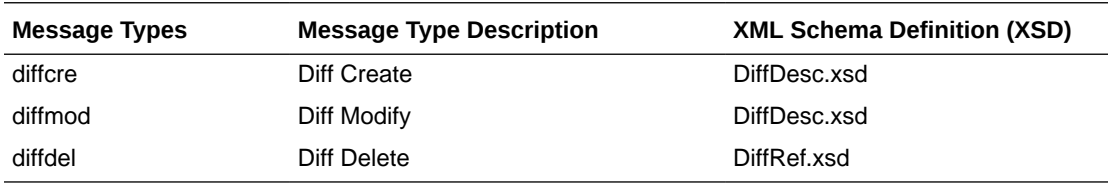

# Item Location Publication API

This section describes the item location publication API.

# Functional Area

Items

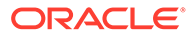

# Business Overview

Merchandising defines and publishes item/location relationships. The details about item/location relation creation, modification, de-activation, and deletion are important for other systems for the smooth functioning of several business processes. Attributes included in this integration are pulled from both the Item Location and Item Location Traits tables in Merchandising.

To support multi-channel environments in Merchandising, a physical warehouse is divided into one or more virtual warehouses to better track and manage goods by channel. Stores and virtual warehouses are the locations that hold inventory and are associated to an item. Therefore, when creating, modifying, or deleting an item/ location relationship where the location is a virtual warehouse, the physical warehouse information is also included in the message published. This is to cater to external systems that require the physical warehouse rather than the virtual warehouse.

In general, pricing updates are sent from Pricing to inform dependent solutions of a pending price change or clearance markdown. But, for solutions that do not subscribe to pricing events from Pricing, when the selling price for an item is changed, an item/ location update will be published to inform other solutions of the updated price, including an update to the clearance flag.

## New Item Location Relationship

The creation of a new item/location relationship triggers the generation of an item/ location creation message. Please note though, that item/location records will not be published before the corresponding item record is published. Merchandising ensures that when an item creation message has not been published yet, the corresponding item/location creation message is not picked up for publication. The item/location relationship creation message publishes the item identifier, along with the locationspecific attributes.

The message includes the following:

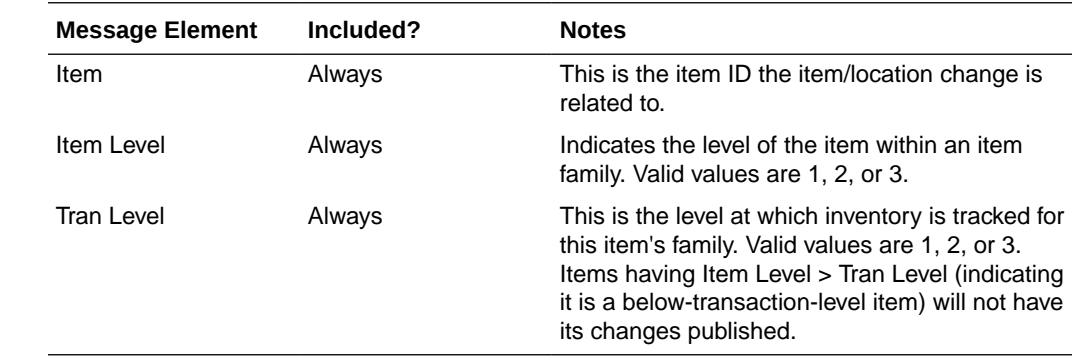

#### Item/Location Create and Update

#### **Child Nodes**

• Item/Location Physical Location Details

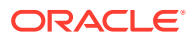

# Item Physical Location Create and Update

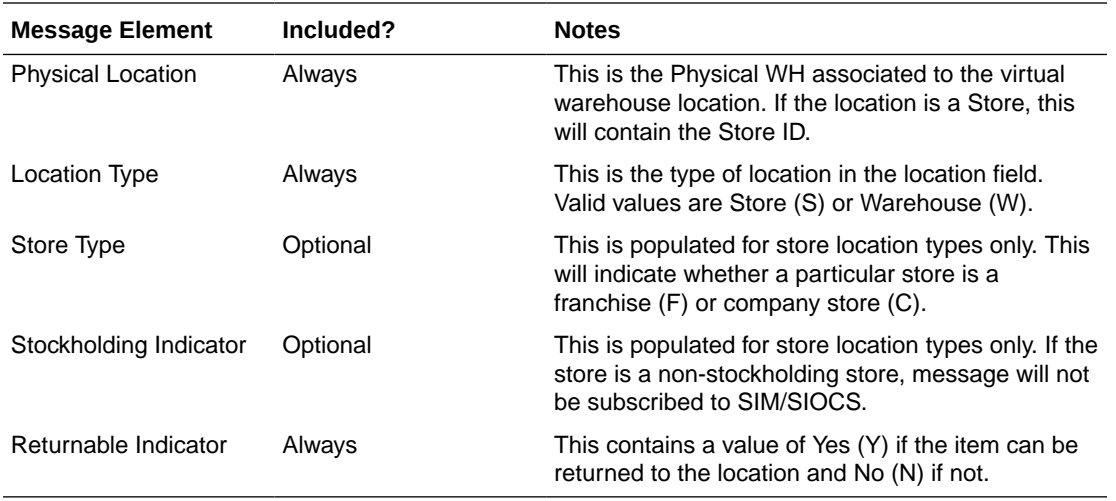

#### **Child Nodes**

- Item/Location Virtual Location Details (required for item/locations update)
- Item/Location Virtual Location Replenishment Details (required for Replenishment item/ location update)

# Item Virtual Location Create and Update

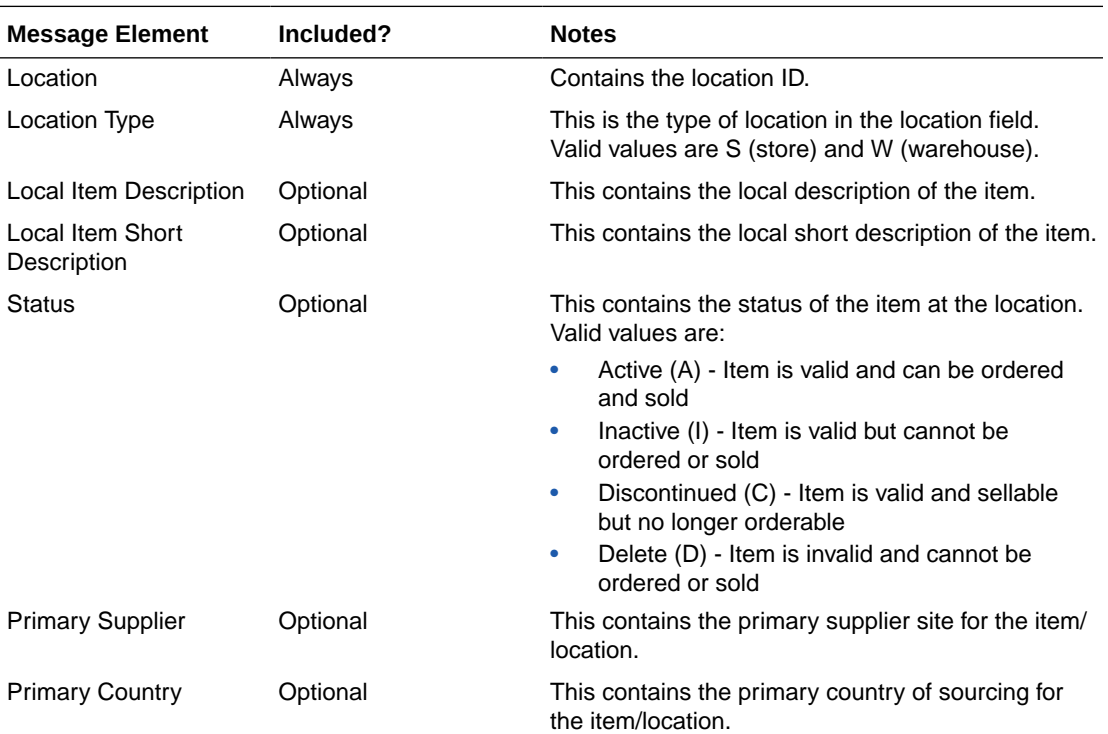

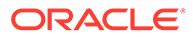

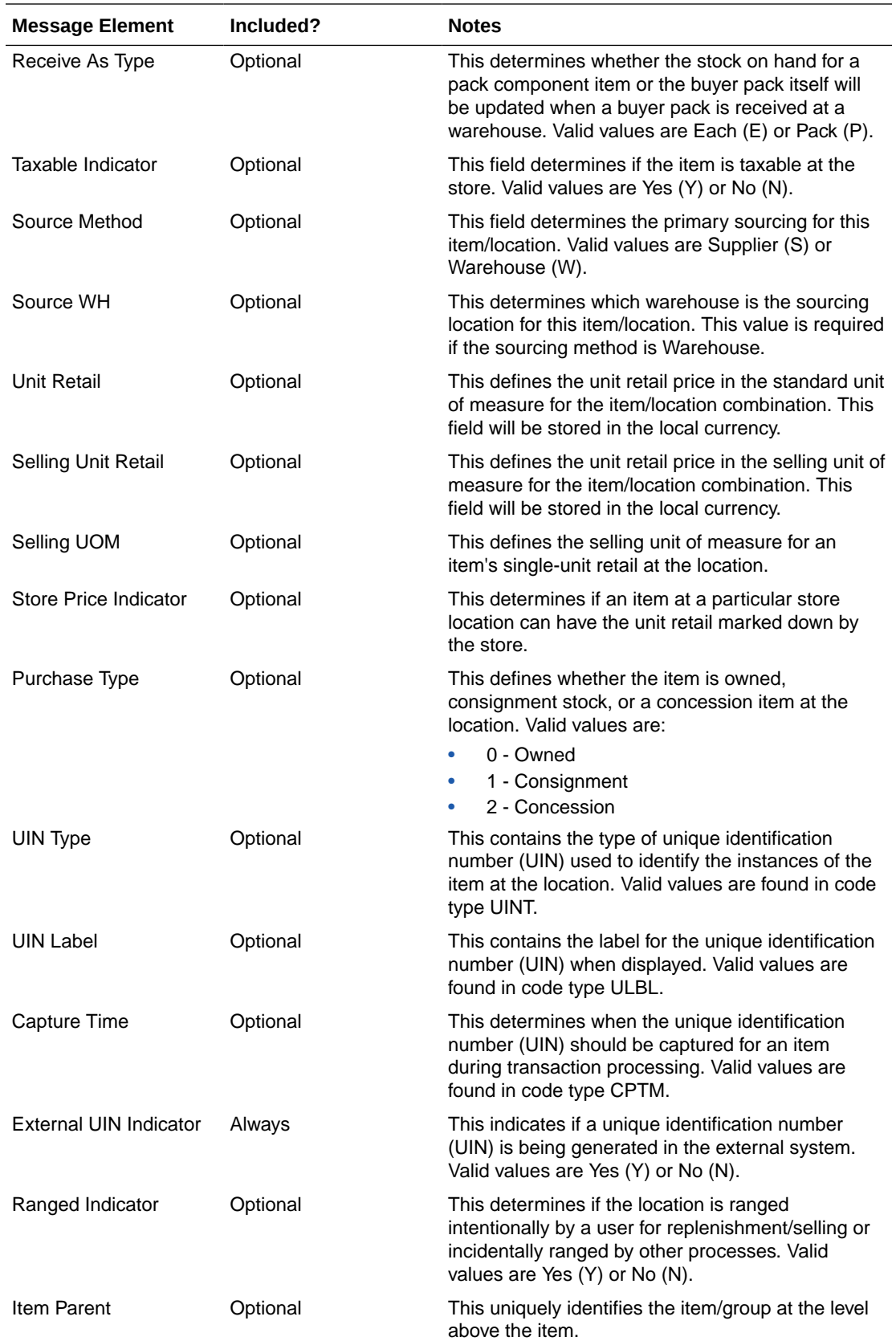

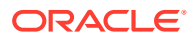

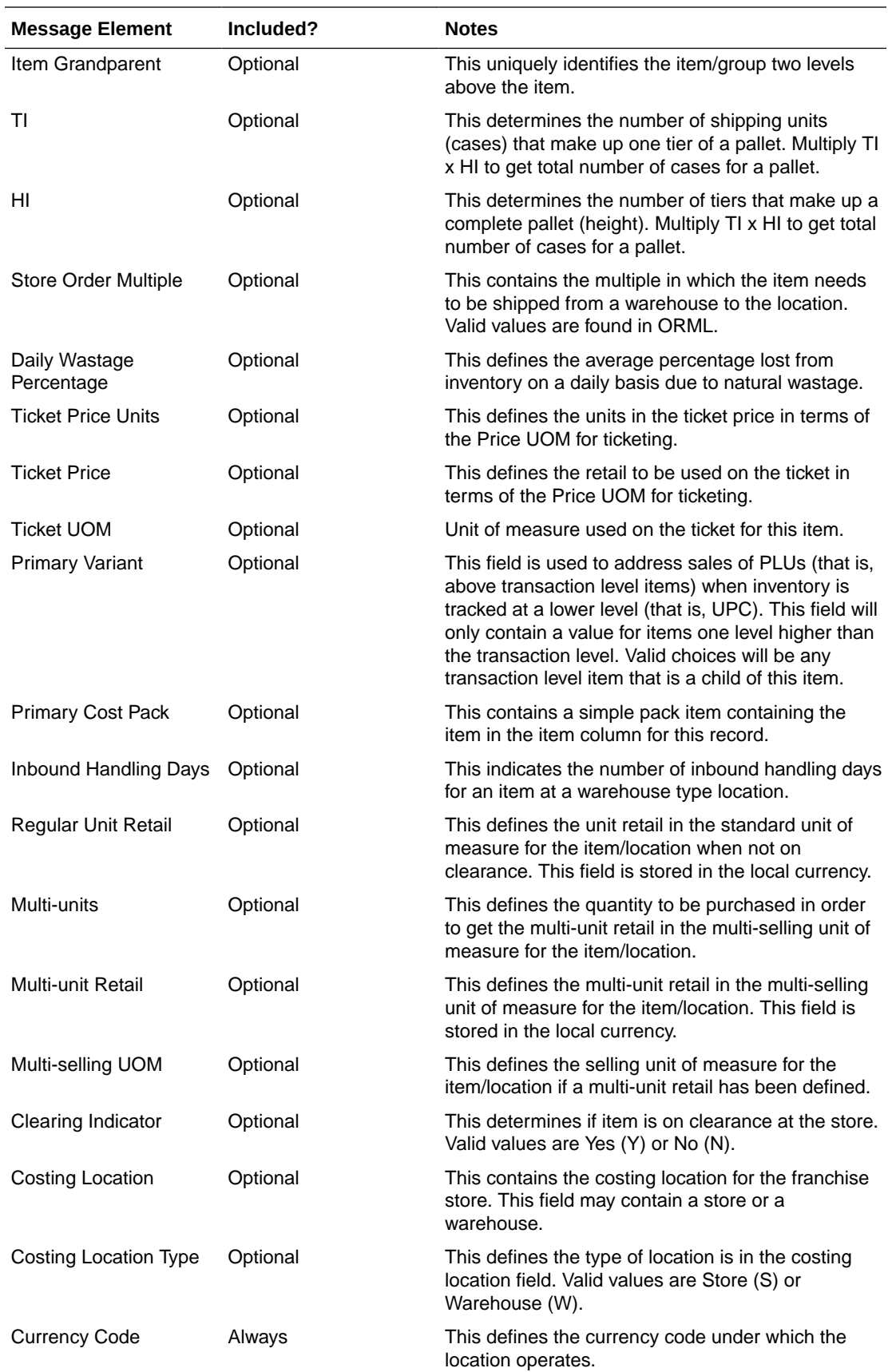

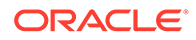

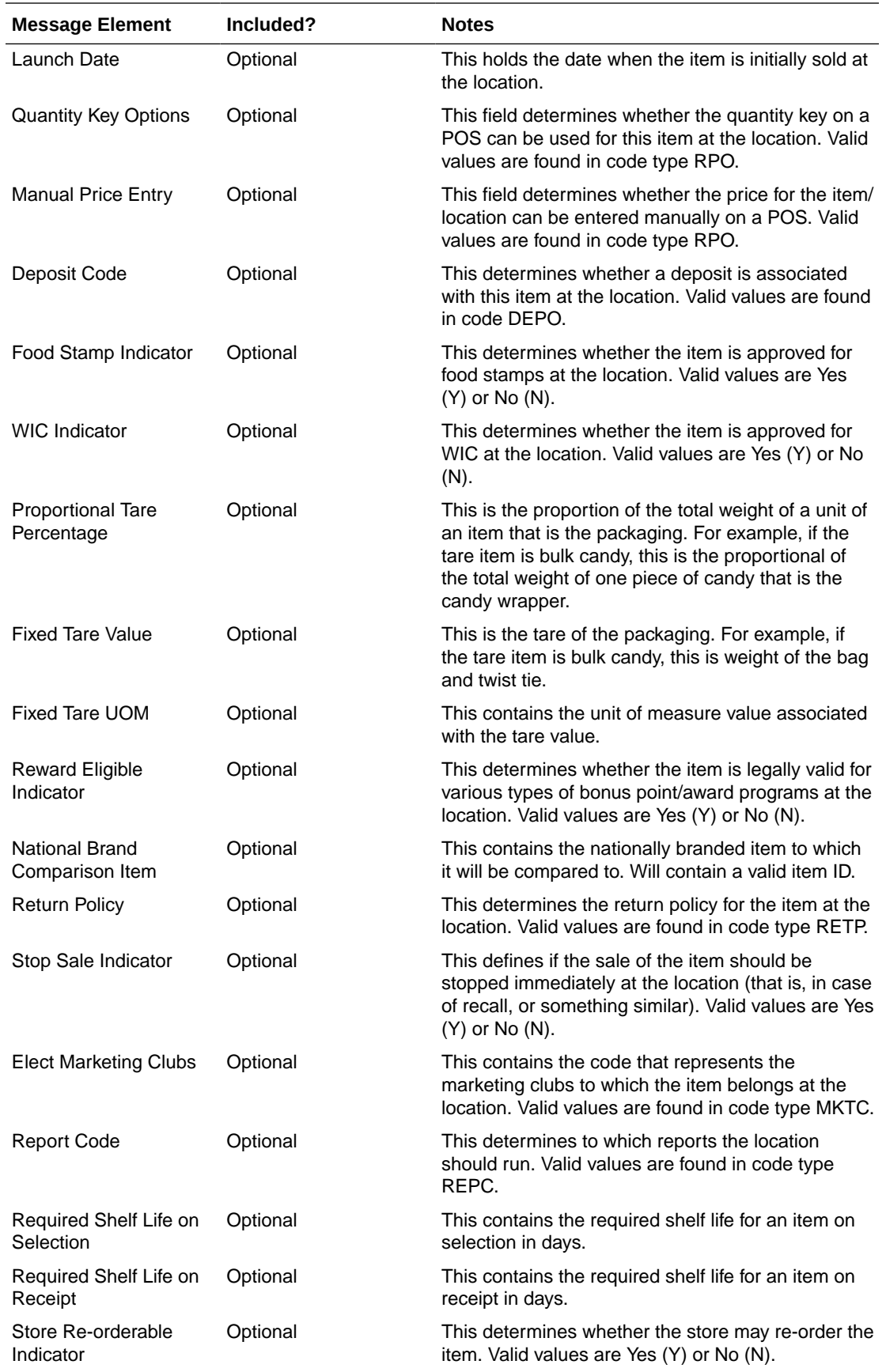

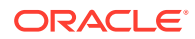

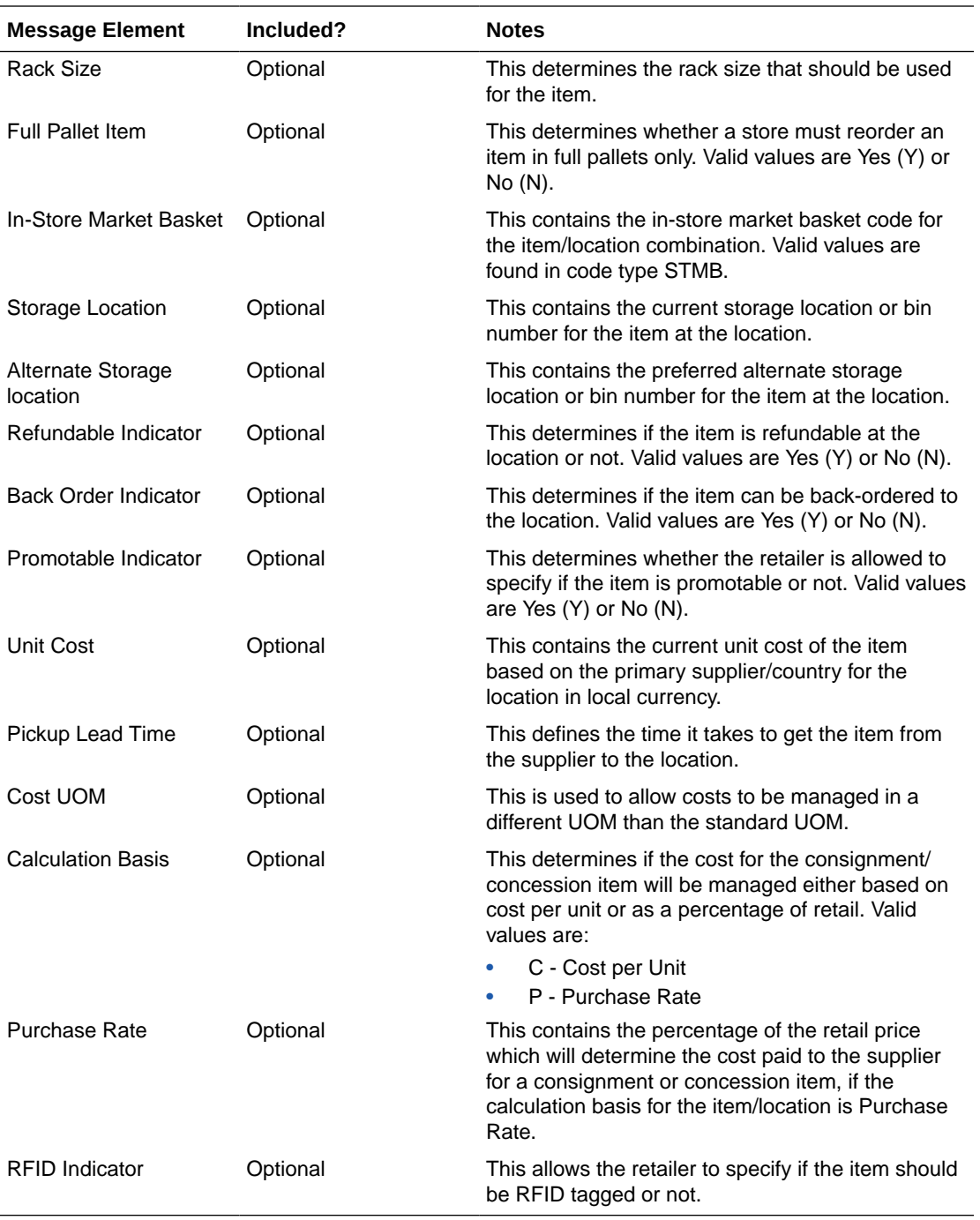

#### **Child Nodes**

• Custom Flex Attributes (optional)

# Modified Item Location Relationship

Modifying an item/location attribute as part of various business processes will trigger the creation of an item/location modification message. The update message will contain the details for all fields that changed in the message to inform subscribing applications of the changes made in Merchandising.

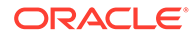

# Deleted Item Location Relationship

When an item/location relationship is removed from an item (not just moved to Deleted status), it will trigger an item/location delete transaction message to an external system. The delete message contains the item/location to be deleted.

#### Item/Location Delete

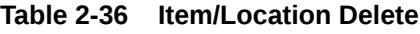

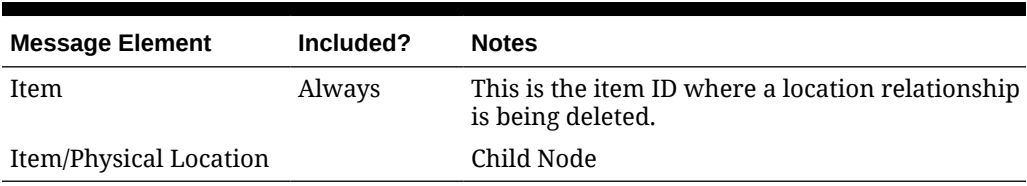

#### Item/Physical Location Delete

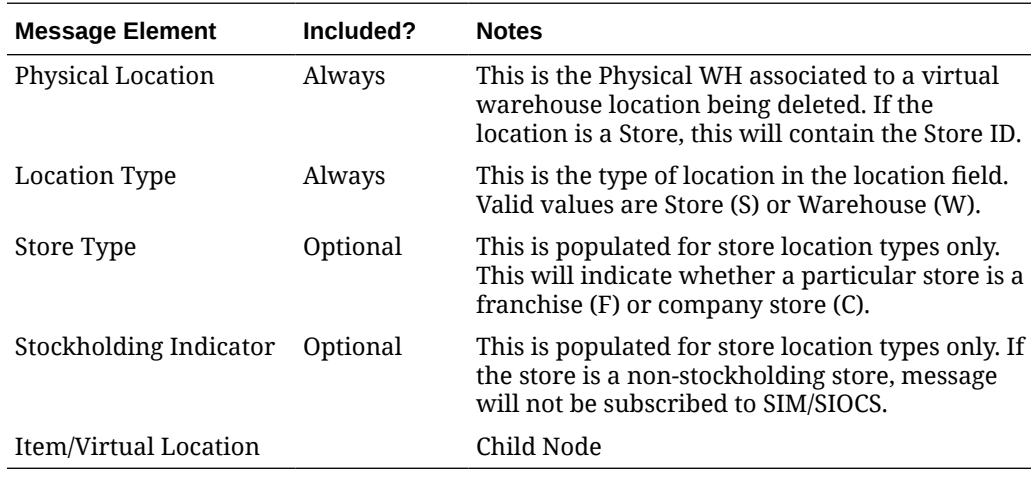

#### Item/Virtual Location Delete

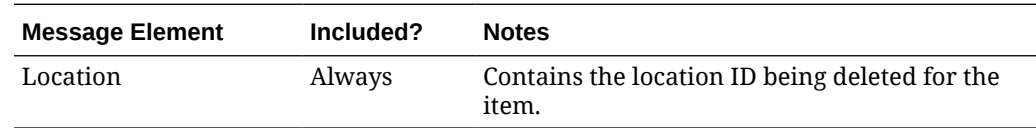

## Item Replenishment Attributes

The creation, modification or deletion of item replenishment attributes for a location will trigger the creation of an item/location replenishment modification message. This will publish a message to subscribing systems to inform them of the replenishment attributes updates for the item on a particular location.

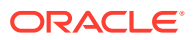

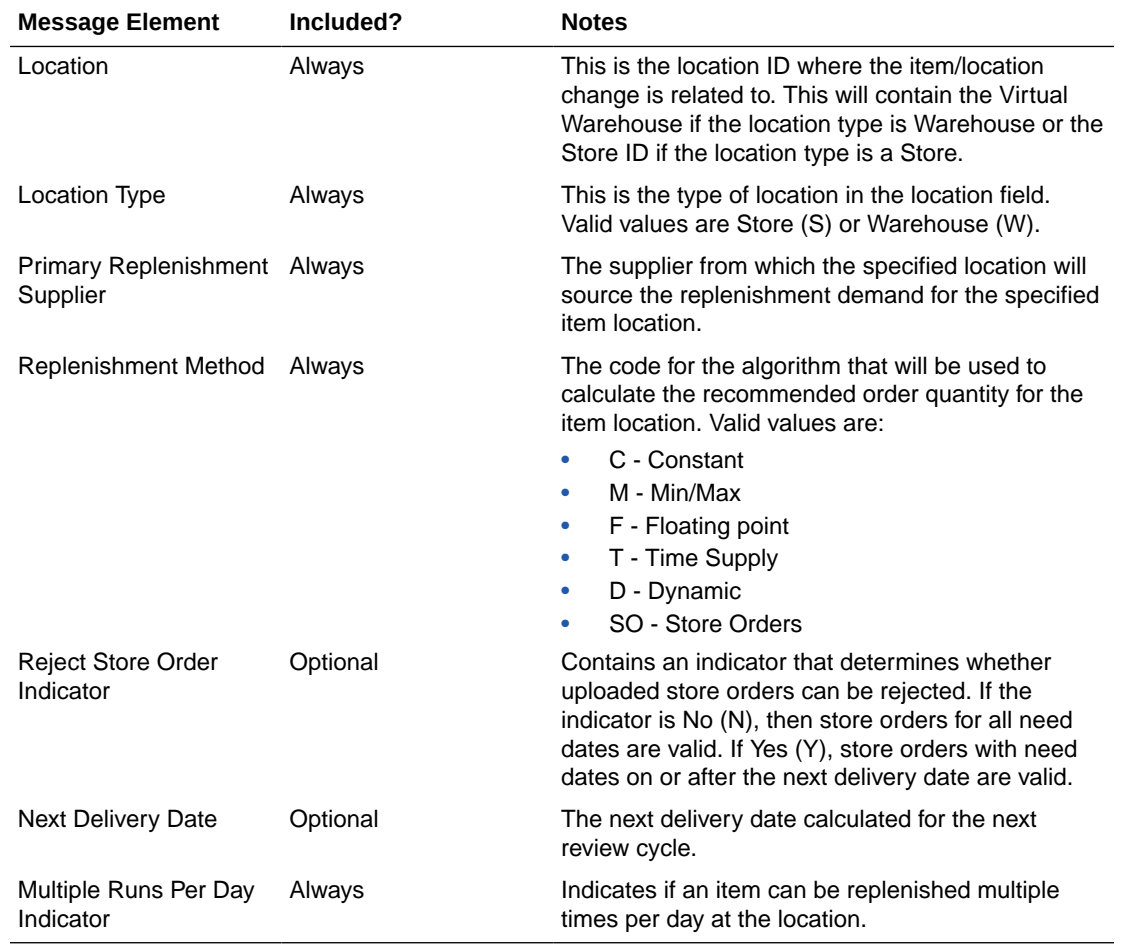

# Item/Location Virtual Location Replenishment Details

# Custom Flex Attributes

If any custom flex attributes (CFAS) for the item/location has been added or modified, it will trigger an item/location modify message. All of the entity's active flex attributes from all attribute groups are published as key-value pairs based on the group set view. This CFAS object is embedded in the outbound Item/Location message.

## Custom Flex Attributes

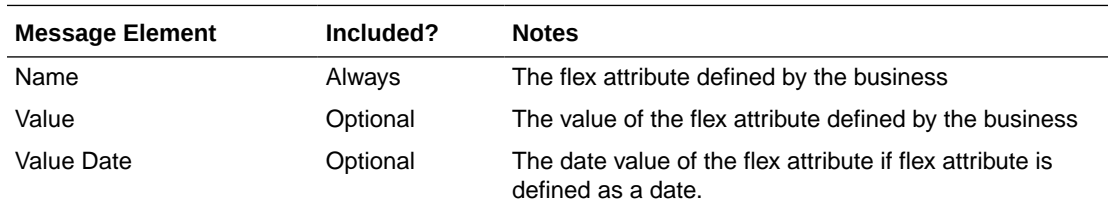

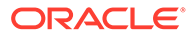

# Error Handling

When the publication encounters a non-fatal error, messages continue to be processed. For the particular message where the error was encountered, a status of Hospital (H) is sent to the RIB and the status of the message in the queue is set to H. These types of errors occur when no changes in the database have been made and a process to try to re-publish the messages is available. In case the error is a fatal error, a status of Error (E) is sent to the RIB and the next message in the queue is not retrieved until the error is resolved.

# Message XSD

Below are the filenames that correspond with each message type. Please consult the Oracle Retail Integration Guide for each message type for the details on the composition of each message.

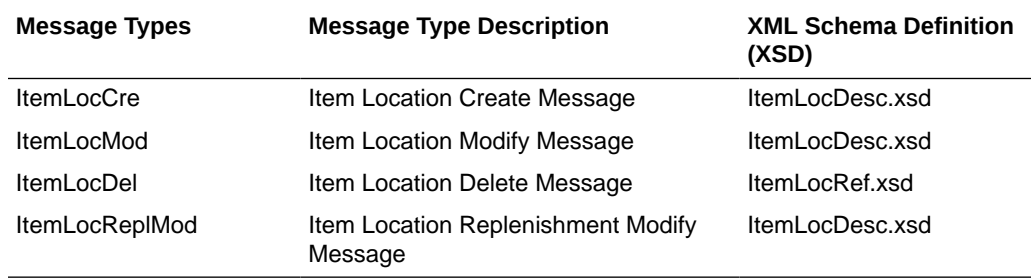

# Item Publication API

This section describes the item publication API.

# Functional Area

Items

# Business Overview

Merchandising publishes messages about items to the Oracle Retail Integration Bus (RIB). In situations where a retailer creates a new item in Merchandising, the message that ultimately is published to the RIB contains a hierarchical structure of the item itself along with all components that are associated with that item. Items and item components make up what is called the Items message family.

After the item creation message has been published to the RIB for use by external applications, any modifications to the basic item or its components cause the publication of individual messages specific to that component. Deletion of an item and component records has similar effects on the message modification process, with the exception that the delete message holds only the key(s) for the record.

When publishing an item header modification, reference item modification, and reference item deletion, a second full replacement message from Merchandising will be published when the publish full objects indicator is Yes. This message payload will contain an item header (with custom flex attributes), item BOM, and UPC information

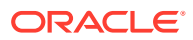

for the item. Based on the message type, RIB will route the full replacement message to appropriate applications.

### Deposit items

A deposit item is a product that has a portion which is returnable to the supplier and sold to the customer, with a deposit taken for the returnable portion. Because the contents portion of the item and the container portion of the item must be managed in separate financial accounts (as the container item would be posted to a liabilities account) with different attributes, the retailer must set up two separate items. All returns of used deposit items (the returned item) are managed as a separate product, to track these products separately and as a generic item not linked to the actual deposit item (for example, bottles being washed and having no label).

The retailer can never put a container item on a transfer. The container item is added to returns to vendors (RTVs) automatically when the retailer adds the associated content item.

Deposit item attributes in Merchandising enable contents, container and crate items to be distinguished from one another. Additionally, it is possible to link a contents item to a container item for the purposes of inventory management.

In addition to contents and container items, many deposit items are delivered in plastic crates, which are also given to the customer on a deposit basis. These crates are sold to a customer as an additional separate product. Individual crates are not linked with contents or container items. Crates are specified in the system with a deposit item attribute.

From a receiving perspective, only the content item can be received. The receipt of a PO shows the container item, but the receipt of a transfer does not. Similar to RTV functionality, online purchase order functionality automatically adds the container. The system automatically replicates all transactions for the container item in the stock ledger. In sum, for POs and RTVs, the container item is included; for transfers, no replication occurs.

### Catch-Weight Items

Retailers can order and manage products for the following types of catch-weight item:

- Type 1: Purchase in fixed weight simple packs: sell by variable weight (for example, bananas).
- Type 2: Purchase in variable weight simple packs: sell by variable weight (for example, ham on the bone sold on a delicatessen counter).
- Type 3: Purchase in fixed weight simple packs containing a fixed number of eaches: sell by variable weight eaches (for example, pre-packaged cheese).
- Type 4: Purchase in variable weight simple packs containing a fixed number of eaches: sell by variable weight eaches (for example, pre-packaged sirloin steak).

#### **Note:**

Oracle Retail suggests that catch-weight item cases be managed through the standard simple pack functionality.

For catch-weight items to be managed in Merchandising, the following item attributes are available:

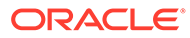

- Cost UOM: All items in Merchandising will be able to have the cost of the item managed in a separate unit of measure (UOM) from the standard UOM. Where this is in a different UOM class from the standard UOM, case dimensions must be set up.
- Catch-weight item pack details: Tolerance values and average case weights are stored for catch-weight item cases to allow the retailer to report on the sizes of cases received from suppliers.
- Maximum catch-weight tolerance threshold.
- Minimum catch-weight tolerance threshold.

Retailers can set up the following properties for a catch-weight item:

- Order type
- Sale type

Retailers can also specify the following, at the item-supplier-country level:

Cost unit of measure (CUOM).

#### Receiving and inventory movement impact on catch-weight items

Inventory transaction messages include purchase order receiving, stock order receiving, returns to vendor, direct store delivery receiving, inventory adjustments and bill of lading. These messages include attributes that represent, for catch-weight items, the actual weight of goods involved in a transaction. These attributes are weight and weight UOM.

When Merchandising subscribes to inventory transaction messages containing such weight data, the transaction weight will be used for two purposes:

• To update weighted average cost (WAC) using the weight rather than the number of units and to update the average weight value of simple packs.

#### **Note:**

The WAC calculation does not apply to return to vendors (RTVs).

### Item Transformation

Item transformation allows retailers to manage items where the actual transformation of a product cannot be adequately recorded due to in-store processes.

With product transformation, new 'transform' items are set up as either sellable only or orderable only.

- **Sellable only items:** A sellable only item has no inventory in the system, so inventory records cannot be viewed from the item maintenance screens. Sellable only items do not hold any supplier links and therefore have no cost prices associated with them.
- **Orderable only items:** Orderable only items hold inventory but are not sellable at the POS system. Therefore, no information is sent to the POS system for these items, and no unit retail prices by zone are held for these items.

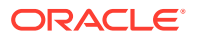

To hold the relationship between the orderable items and the sellable items, Merchandising stores the transformation details. These details are used to process sales and inventory transactions for the items.

The following diagram shows how item transformation works:

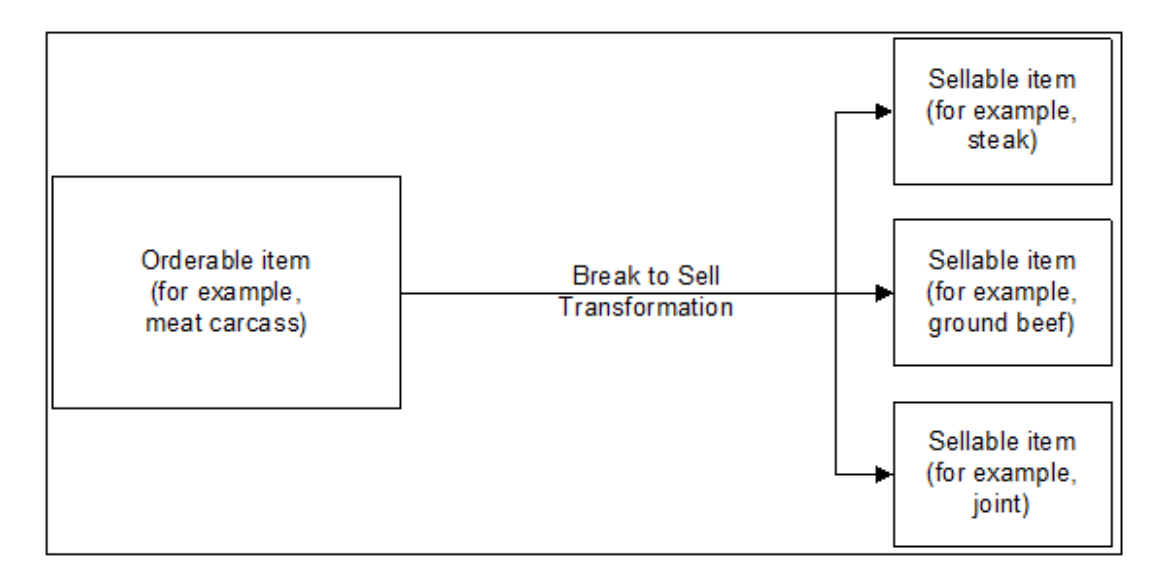

#### **Figure 2-2 Item Transformation**

### Item and Item Component Descriptions

The item message family is a logical grouping for all item data published to the RIB. The components of item messages and their base tables in Merchandising are:

- Item from the ITEM\_MASTER table
- Item-supplier from ITEM\_SUPPLIER
- Item-supplier-country from ITEM\_SUPP\_COUNTRY
- Item-supplier-country-dimension from ITEM\_SUPP\_COUNTRY\_DIM (DIM is the each, inner, pallet, and case dimension for the item, as specified)
- Item-image from ITEM\_IMAGE
- Item-UDA identifier-UDA value from UDA\_ITEM\_LOV (UDA is a user-defined attribute and LOV is list of values)
- Item-UDA identifier from UDA\_ITEM\_DATE (for the item and UDA date)
- Item-UDA identifier from UDA\_ITEM\_FF (for UDA, free-format data beyond the values for LOV and date)
- Item-pack components (Bill of Material [BOM]) from PACKITEM\_BREAKOUT
- Item UPC reference from ITEM\_MASTER.ITEM\_NUMBER\_TYPE (values held as code type 'UPCT' on code\_head and code\_detail tables)
- Item ticket from ITEM\_TICKET
- Item relationship details from RELATED\_ITEM\_HEAD

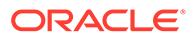

- Related Items details from RELATED\_ITEM\_DETAIL
- VAT item details from VAT\_ITEM (only when default tax type is not GTS)

### New Item Message Processes

The creation of a new item in Merchandising begins with an item in a worksheet status on the ITEM\_MASTER table. At the time an item is created, other relationships are being defined as well, including the item, supplier, and country relationships, userdefined attributes (UDAs), related items and others. These item relationship processes in effect become components of a new item message published to the RIB. This section describes the item creation message process and includes the basic item message itself along with the other component relationship messages that become part of the larger item message.

#### Basic Item Message

As described in the preceding section, item messages can originate in a number of Merchandising tables. Creating, modifying or deleting an item triggers a message to be sent through the RIB to notify external systems. Additions, modifications and deletions to item family records for existing approved items are published in the order that they are placed in the queue.

## New Item Message Publication

The publication of a new item and its components to the RIB is done using a hierarchical message. All the components that comprise the creation of an item, the item/supplier for example, remain in the queue until the item approval modification message has been published. Any modifications or deletions that occur between item creation in "W" (worksheet) status and "A" (Approved) status are applied to the "create" messages or deleted from the queue as required.

For example, if an item UDA is added before item approval and then later deleted before item approval, the item UDA "create" message would be deleted from the queue before publishing the item. If an item/supplier record is updated for a new item before the item is approved, the "create" message for that item/supplier is updated with the new data before the item is published. When the "modify" message that contains the "A" (Approved) status is the next record on the queue, the procedure formats a hierarchical message that contains the item header information and all the child detail records to pass to RIB.

## Subordinate Data and XML Tags

While a new item is being created, item components are also being created. Described earlier in this overview, these component item messages pertain to the item-supplier, item-supplier-country, UDAs, and so on.

For example, when a new item-supplier is created, this triggers a message to be created. When the item is approved, this item-supplier message will be added to the item creation message.

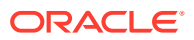

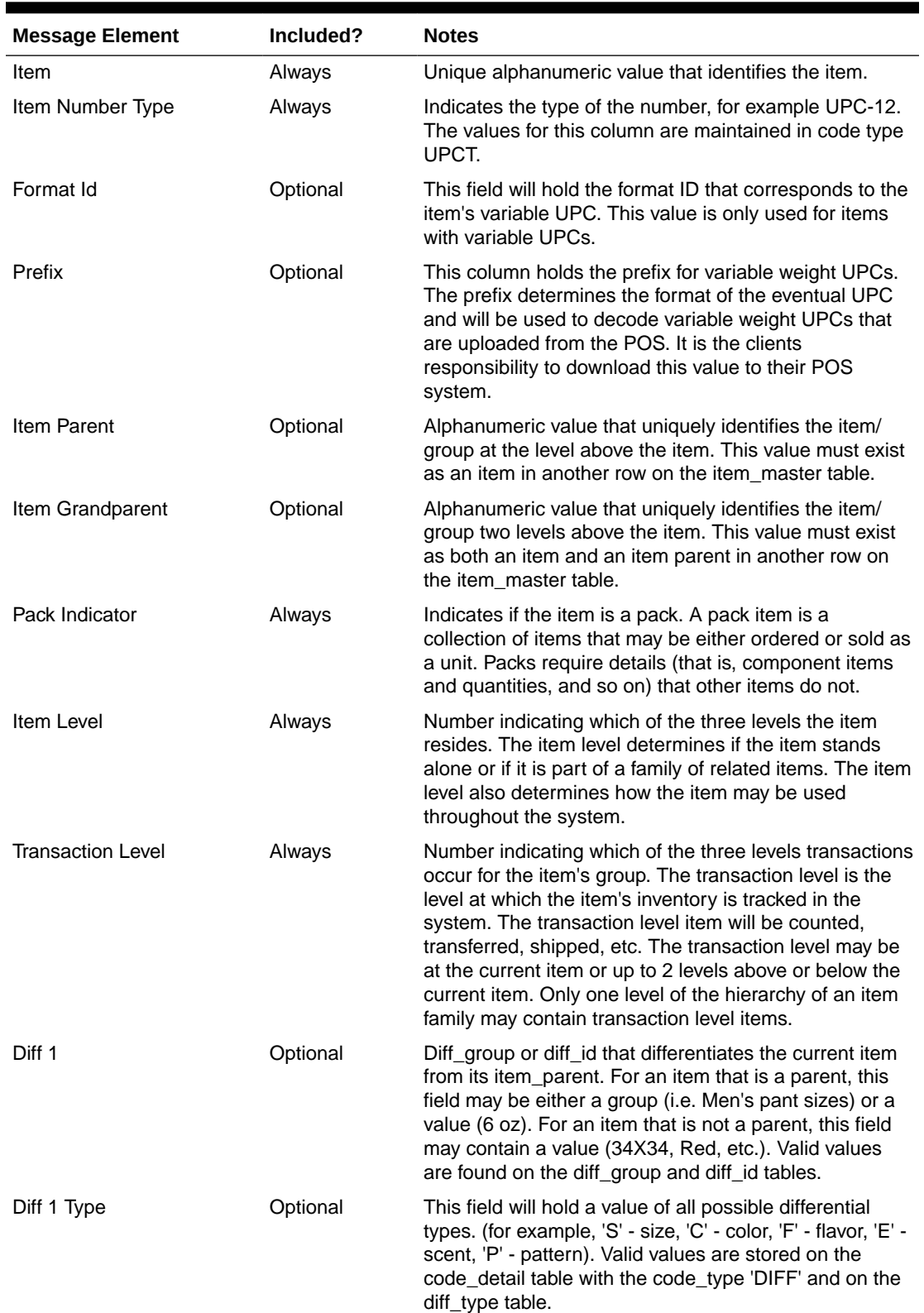

#### **Table 2-37 Item Header**

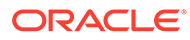

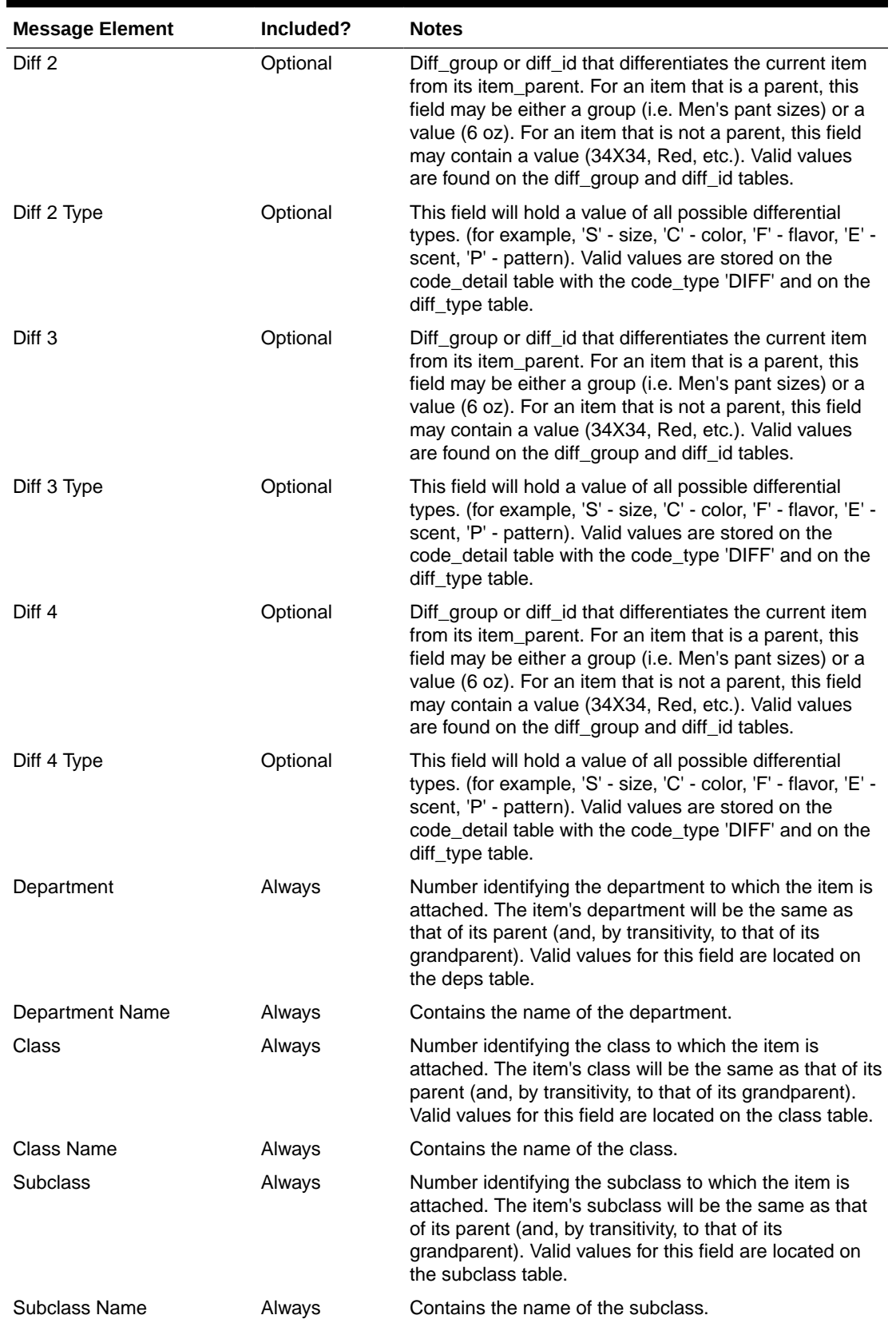

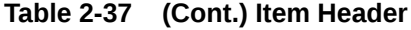

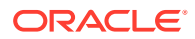

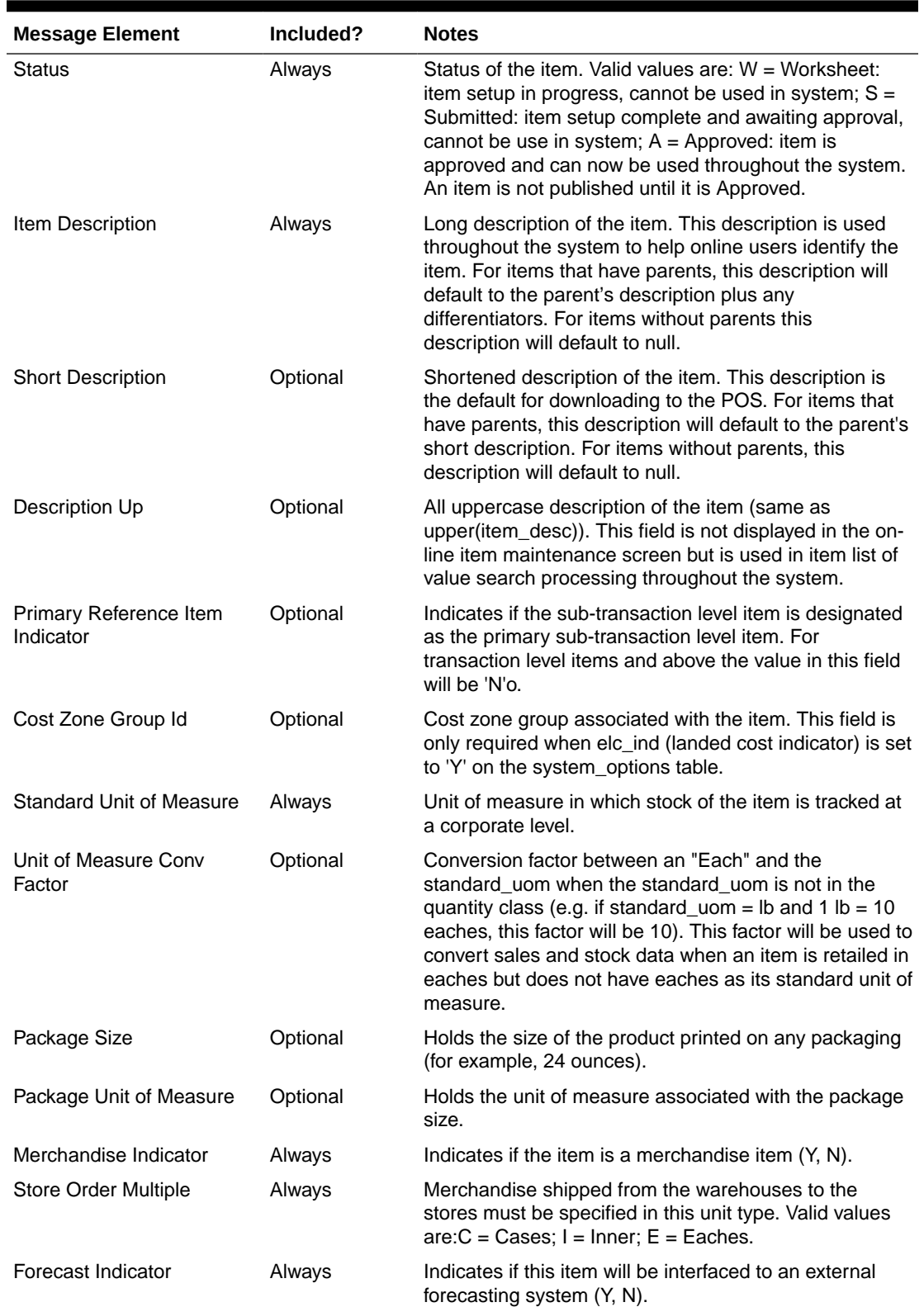

#### **Table 2-37 (Cont.) Item Header**

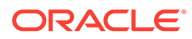
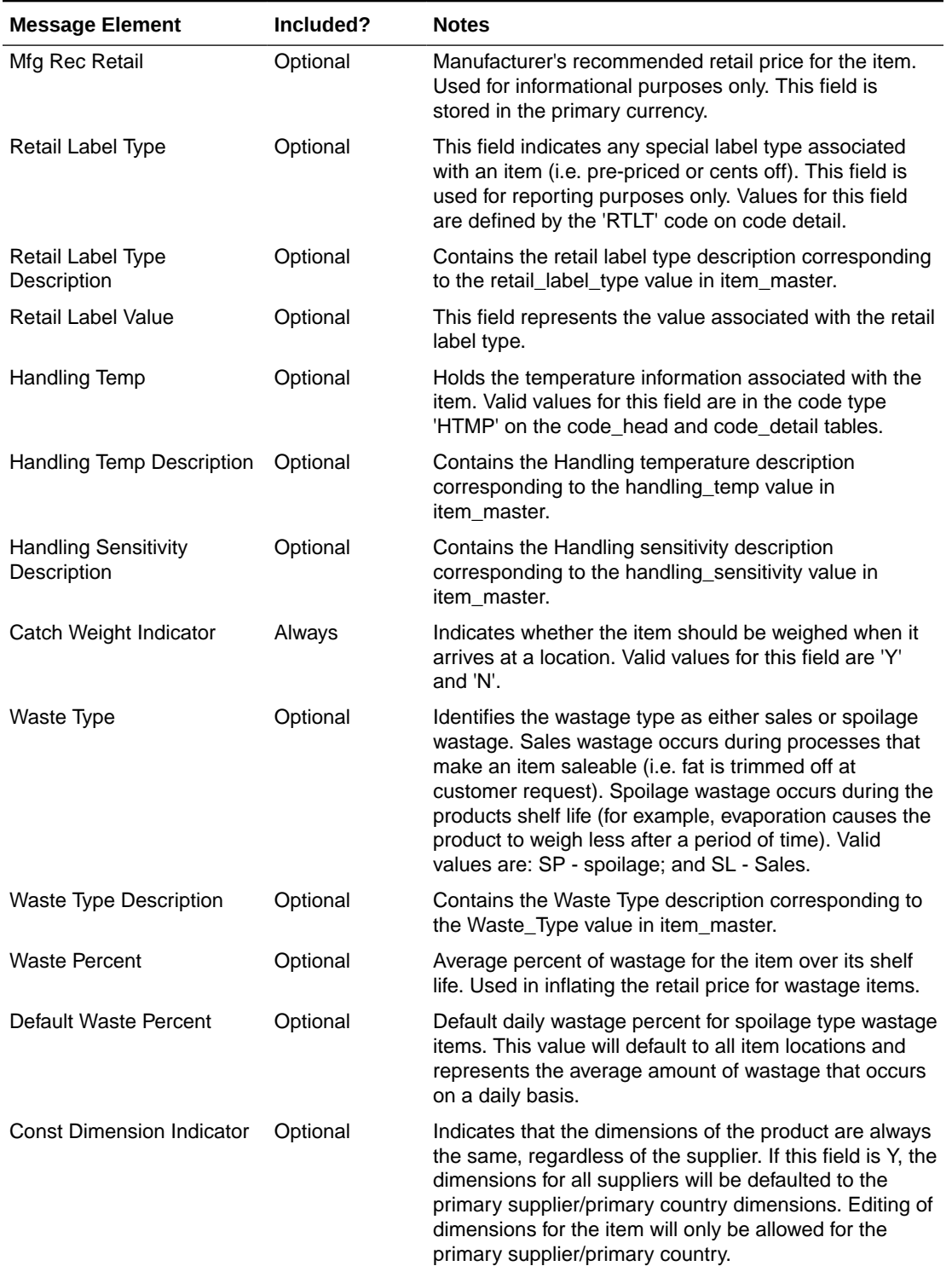

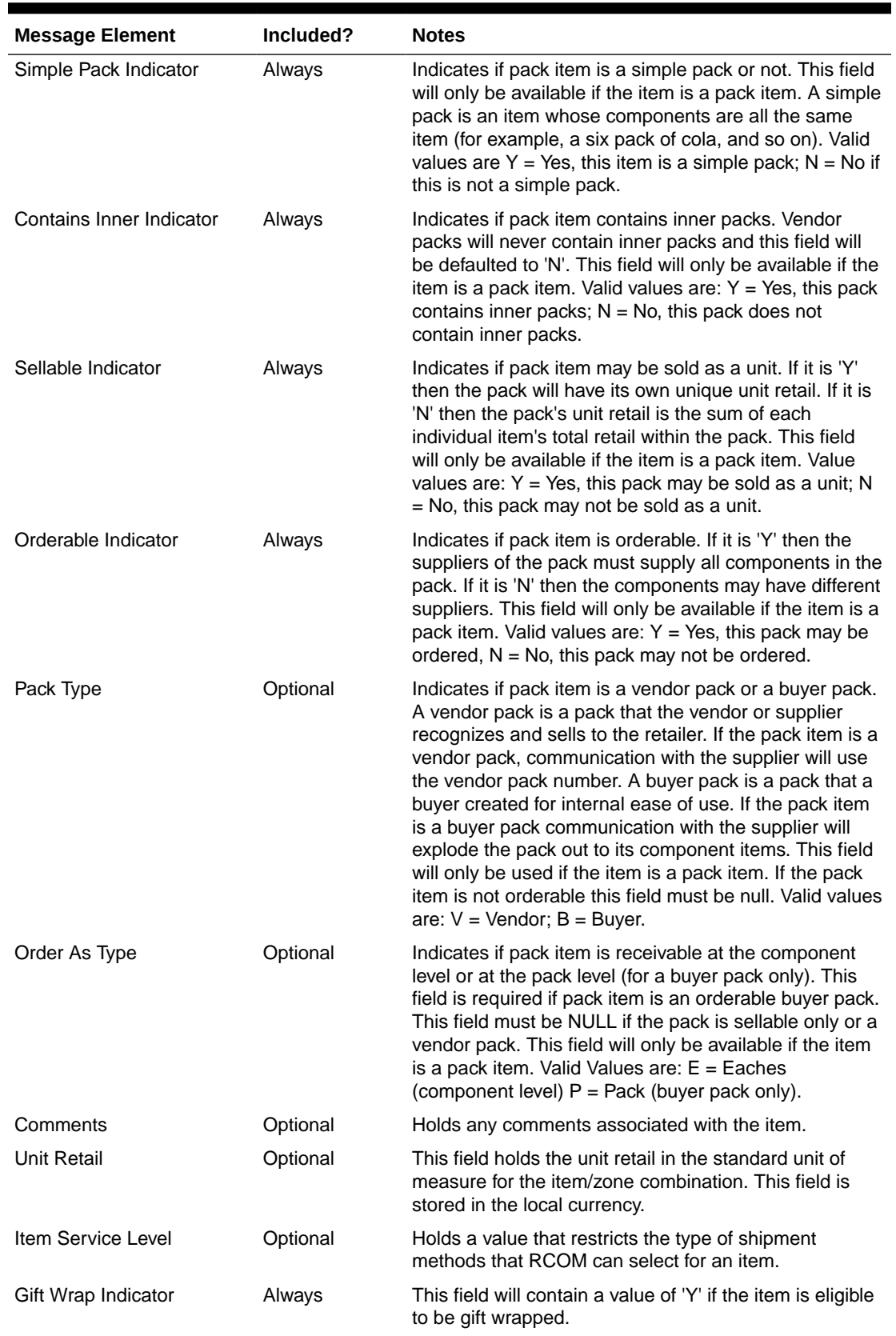

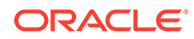

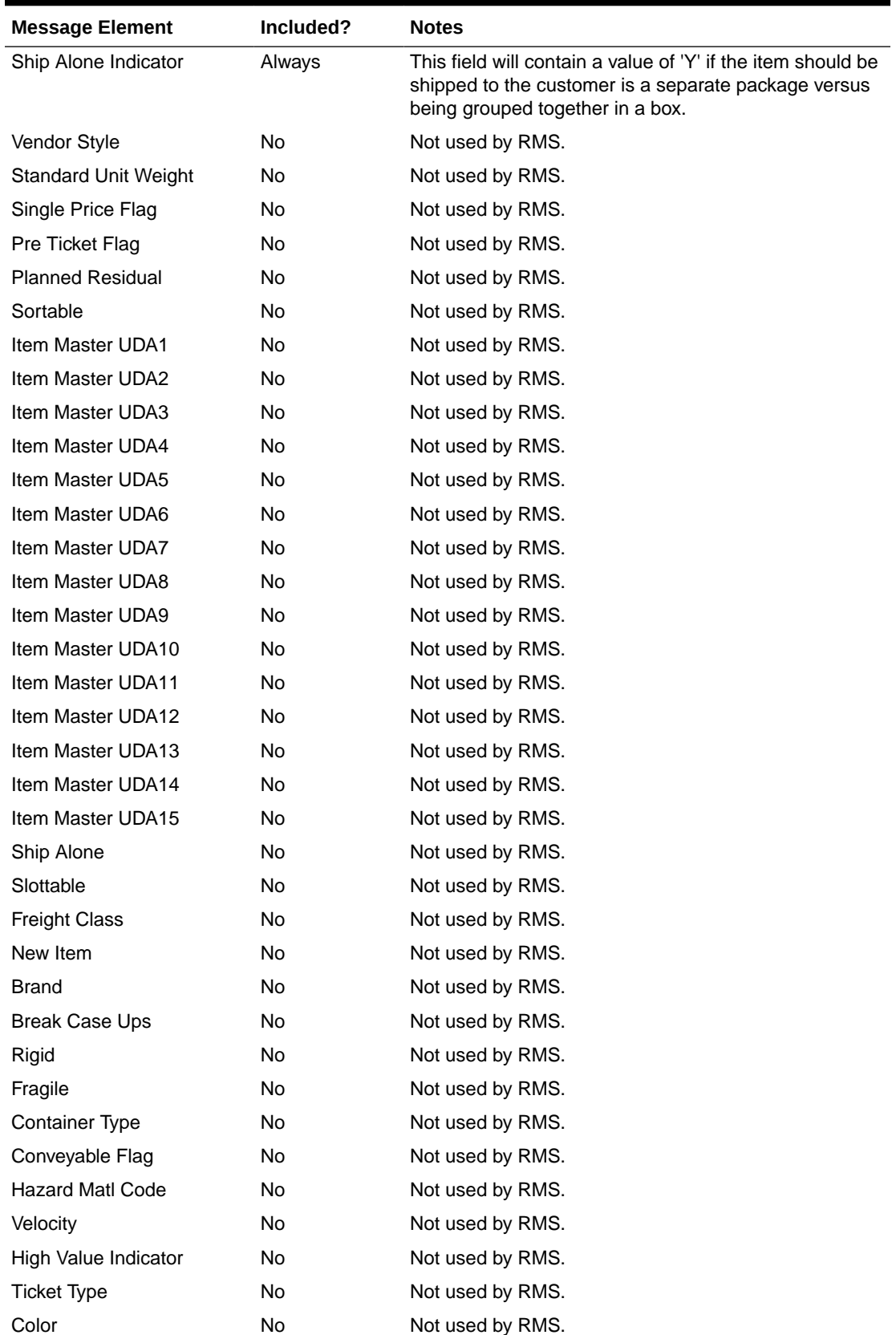

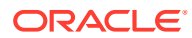

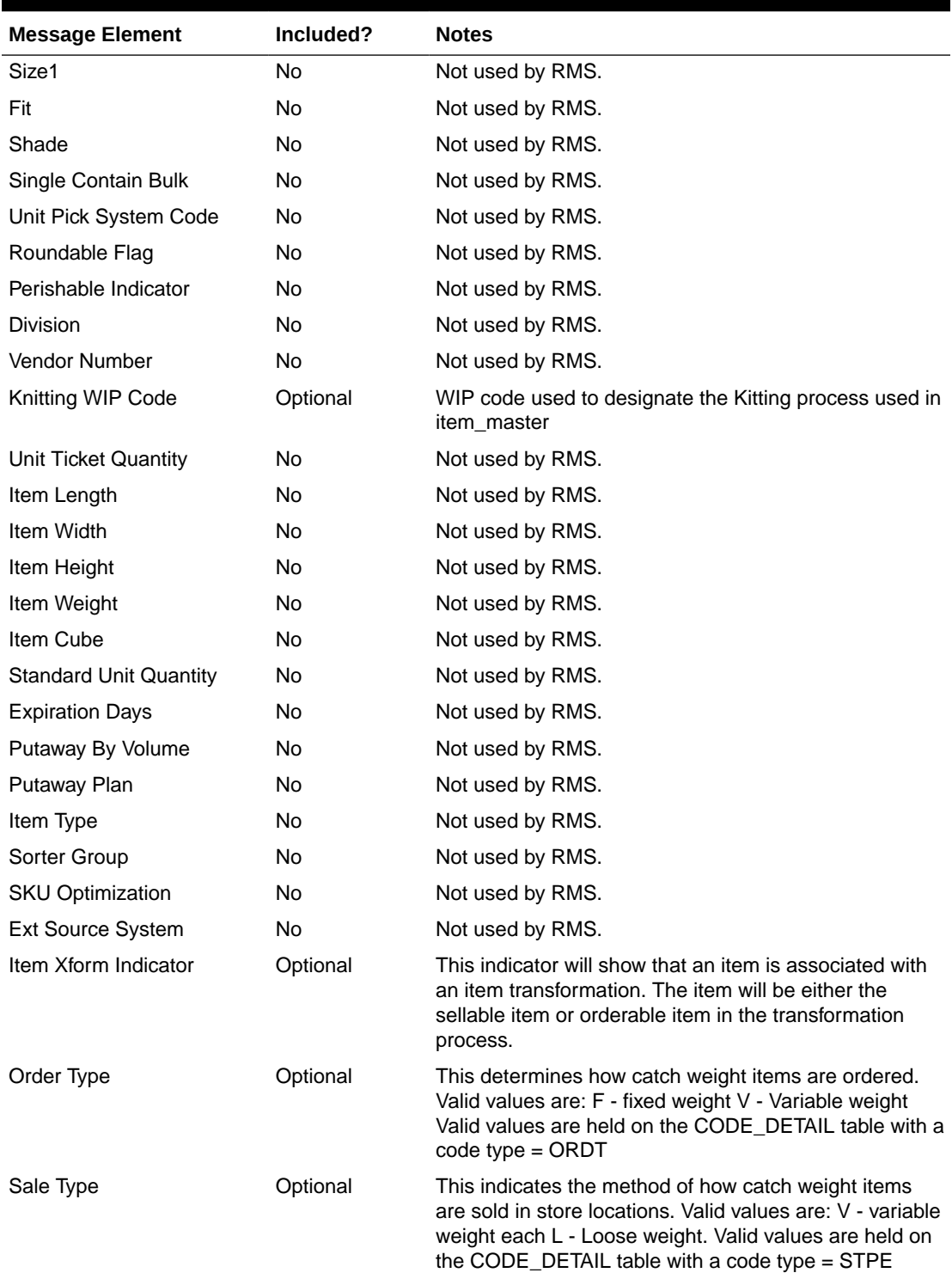

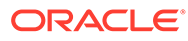

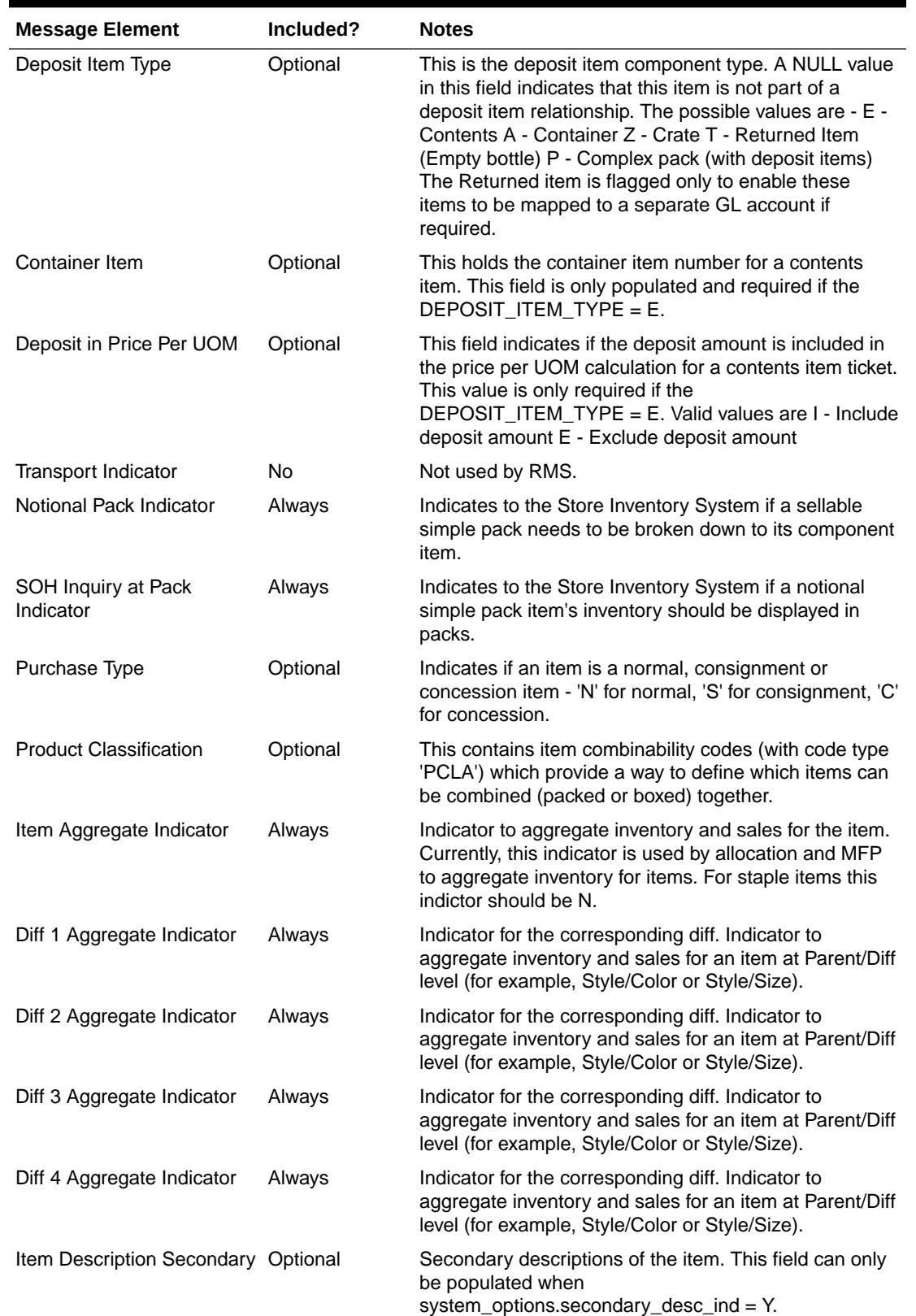

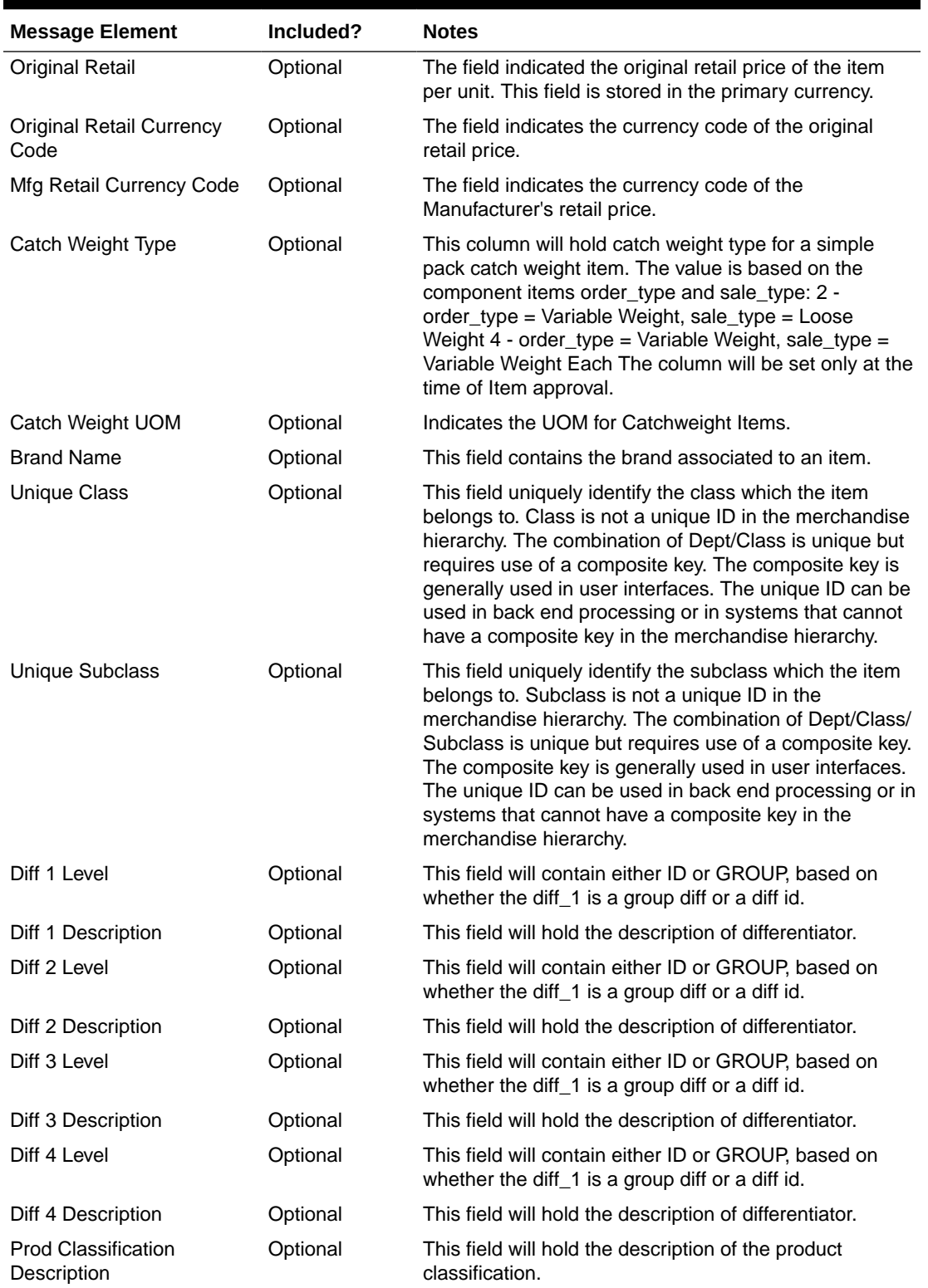

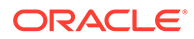

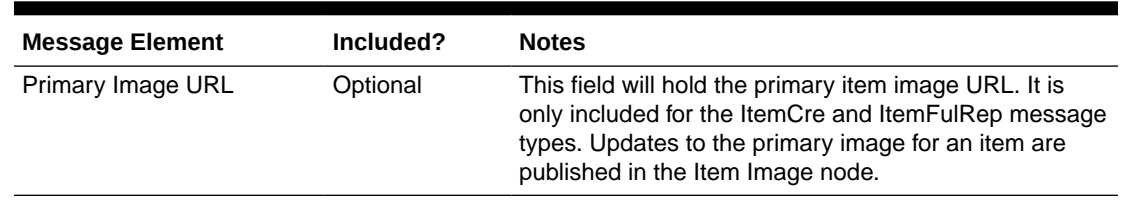

## **Table 2-38 Item Supplier**

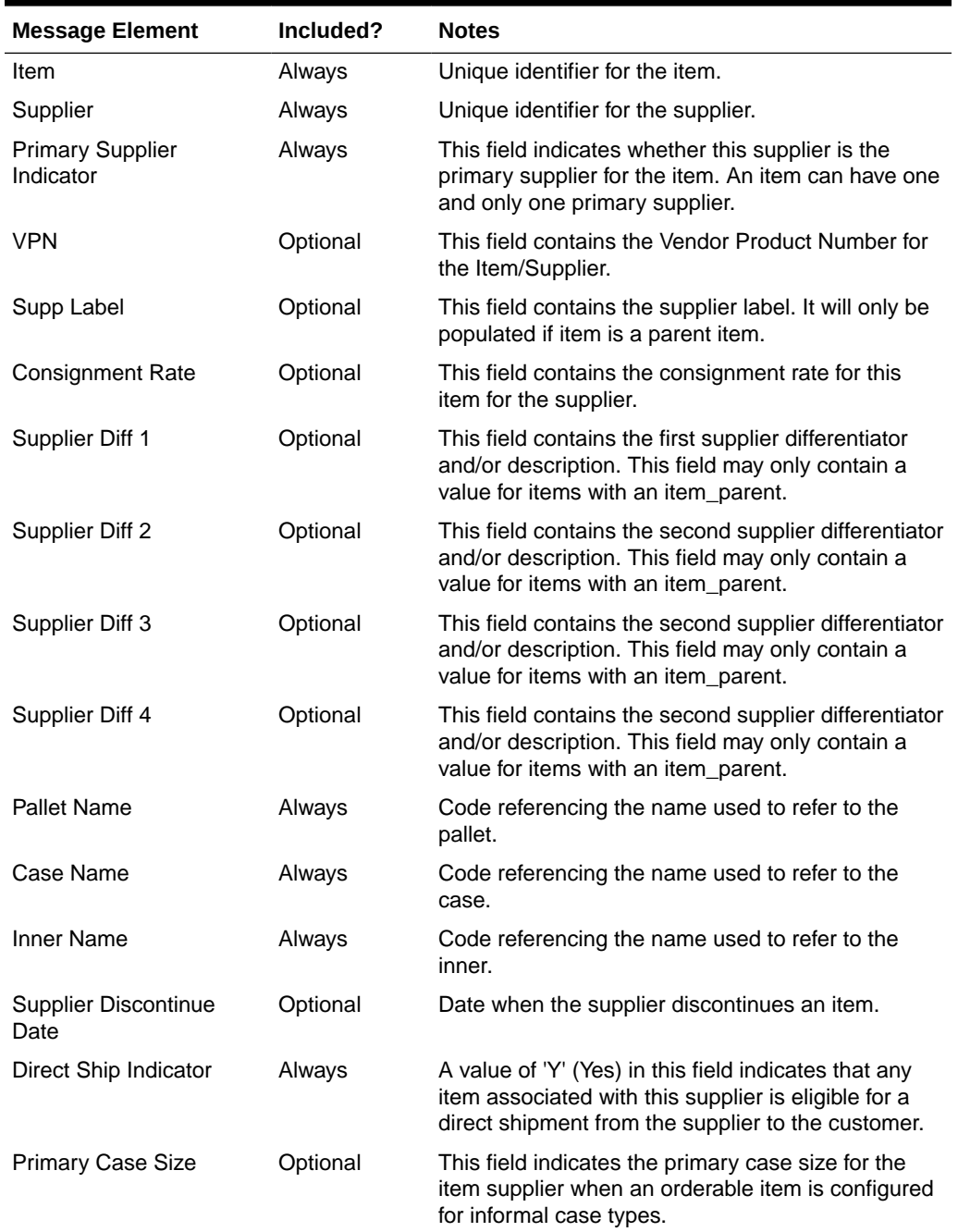

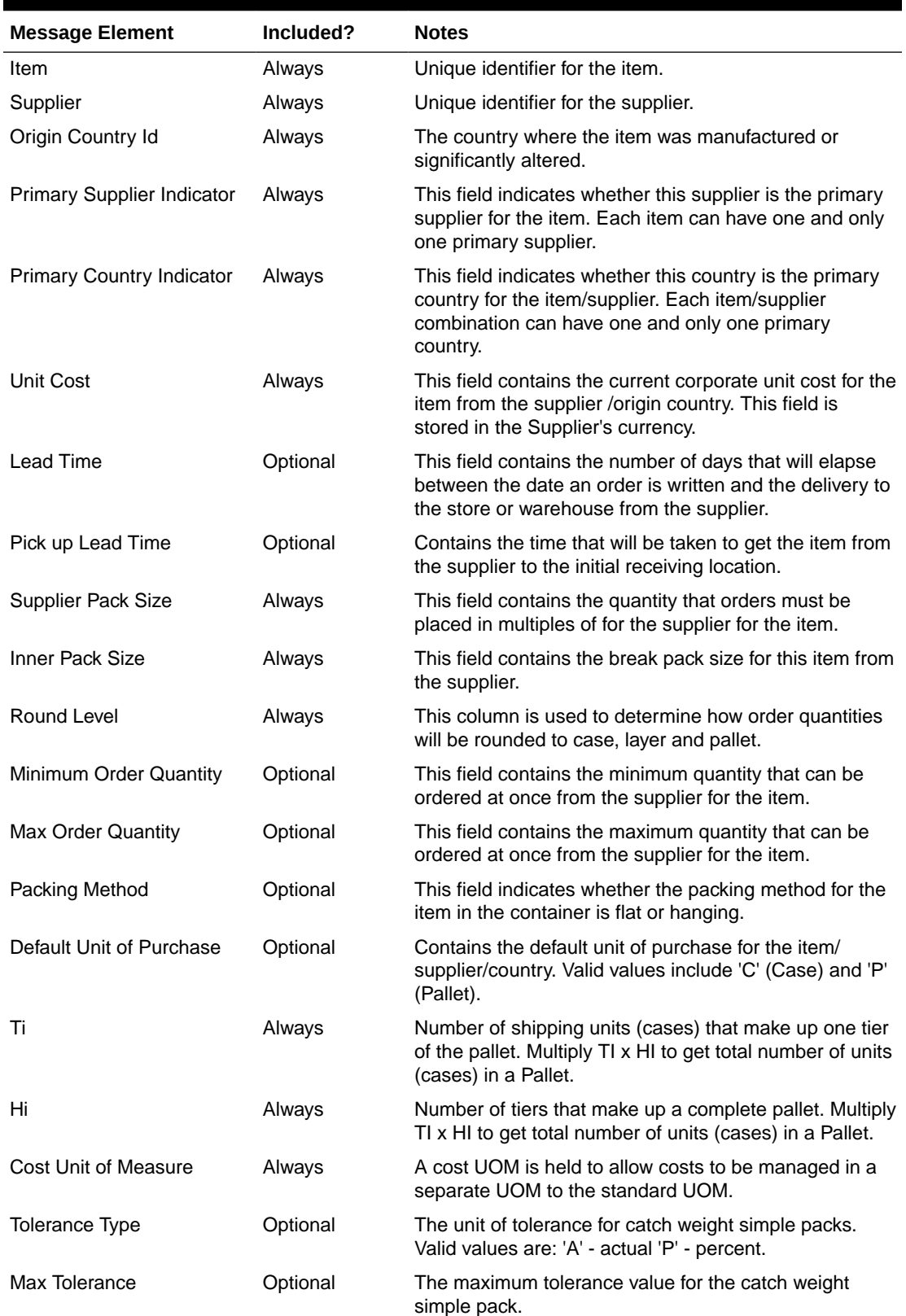

## **Table 2-39 Item Supplier Country**

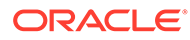

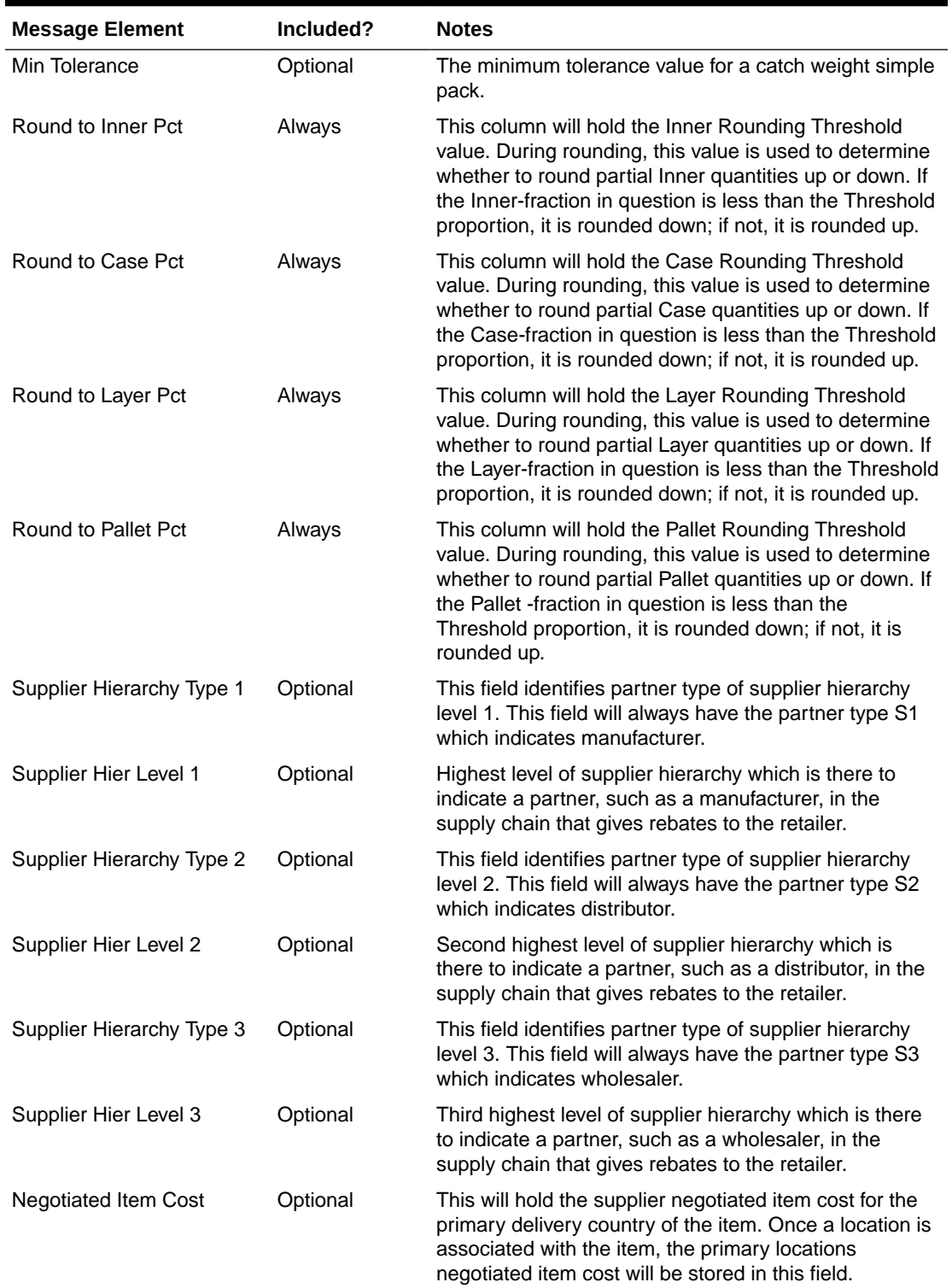

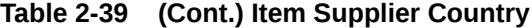

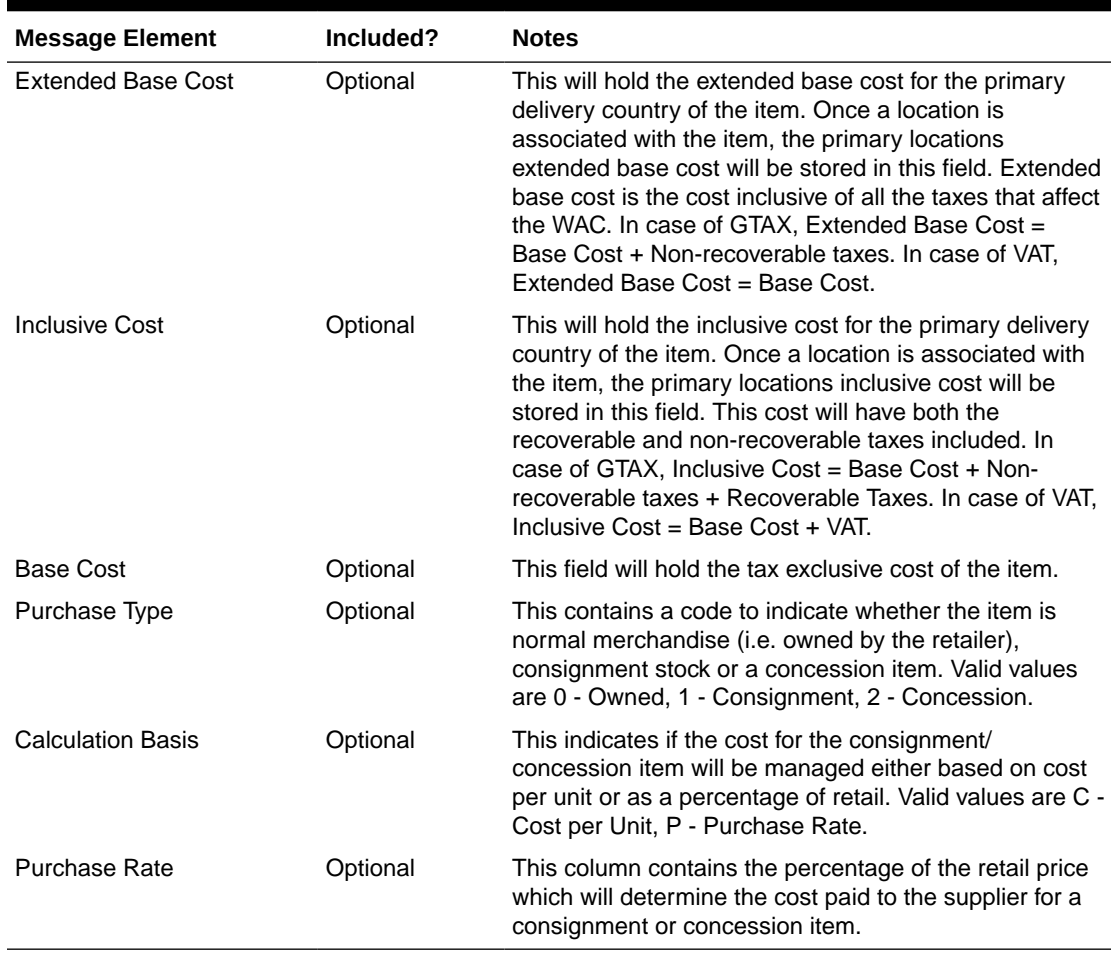

## **Table 2-39 (Cont.) Item Supplier Country**

### **Table 2-40 Item Supplier Country Dimension**

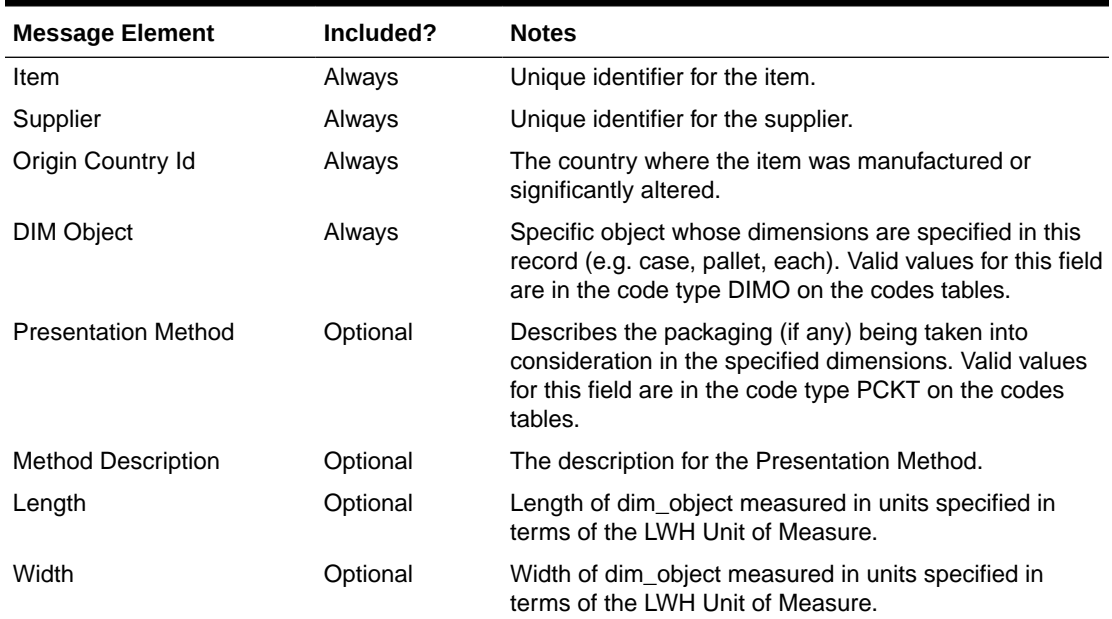

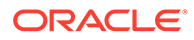

| <b>Message Element</b>           | Included? | <b>Notes</b>                                                                                                    |
|----------------------------------|-----------|----------------------------------------------------------------------------------------------------|
| Height                           | Optional  | Height of dim_object measured in units specified in<br>terms of the LWH Unit of Measure.                                          |
| <b>LWH Unit of Measure</b>       | Optional  | Unit of measurement for length, width, and height.                                                                                |
| Weight                           | Optional  | Weight of dim object measured in units specified in<br>terms of the Weight Unit of Measure.                                       |
| Net Weight                       | Optional  | Net weight of the dim object (weight without packaging)<br>measured in units specified in terms of the Weight Unit<br>of Measure. |
| Weight Unit of Measure           | Optional  | Unit of measurement for Weight and Net Weight.                                                                                    |
| Liquid Volume Unit of<br>Measure | Optional  | Unit of measurement for liquid volume. Liquid volumes<br>are only convertible to other liquid volumes.                            |
| <b>Stat Cube</b>                 | Optional  | Statistical value of the dim object's dimensions to be<br>used for loading purposes.                                              |
| Tare Weight                      | Optional  | Amount of weight to be subtracted for packaging<br>materials. Used to calculate the true net weight of the<br>dim_object.         |
| Tare Type                        | Optional  | Indicates whether the tare weight for the dim object is<br>wet or dry.                                                            |

**Table 2-40 (Cont.) Item Supplier Country Dimension**

#### **Table 2-41 Item User Defined Attribute List of Value**

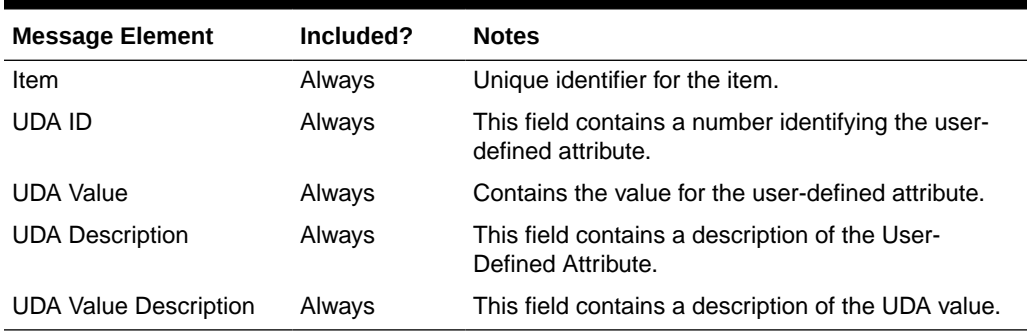

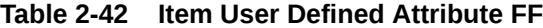

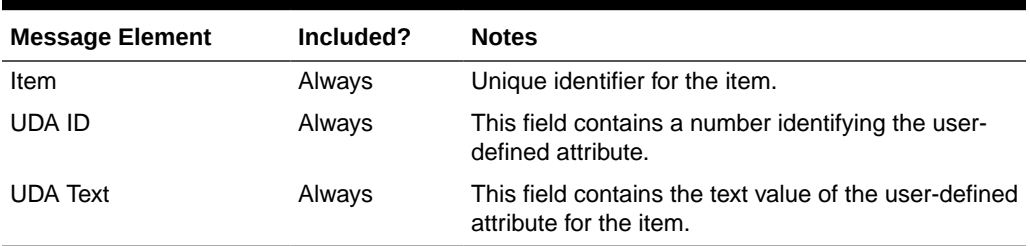

#### **Table 2-43 Item User Defined Date**

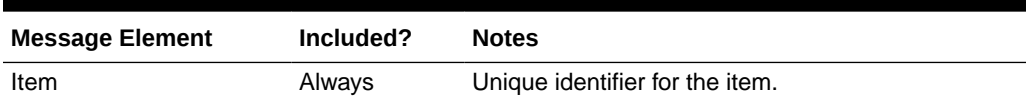

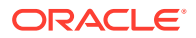

| <b>Message Element</b> | Included? | <b>Notes</b>                                                             |
|------------------------|-----------|--------------------------------------------------------------------------|
| UDA Id                 | Always    | This field contains a number identifying the user-<br>defined attribute. |
| UDA Date               | Always    | This field contains the effective date for the UDA ID.                   |

**Table 2-43 (Cont.) Item User Defined Date**

#### **Table 2-44 Item Image**

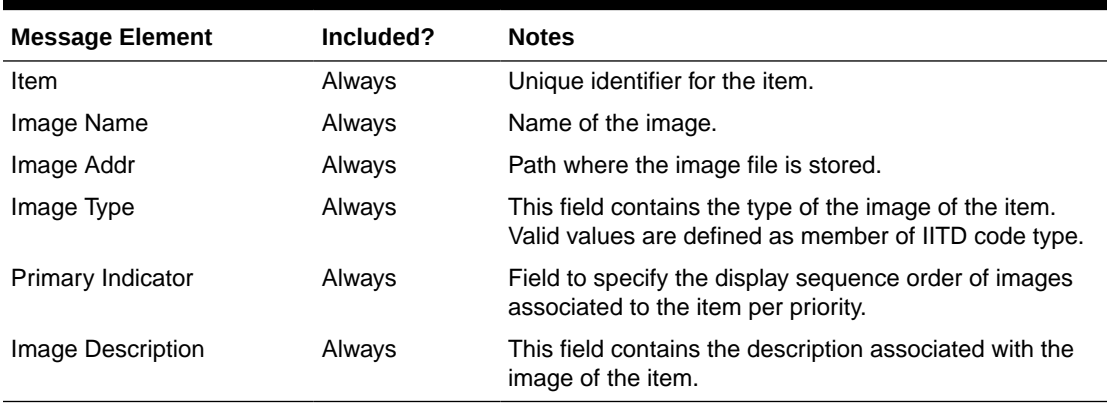

### **Table 2-45 Item UPC**

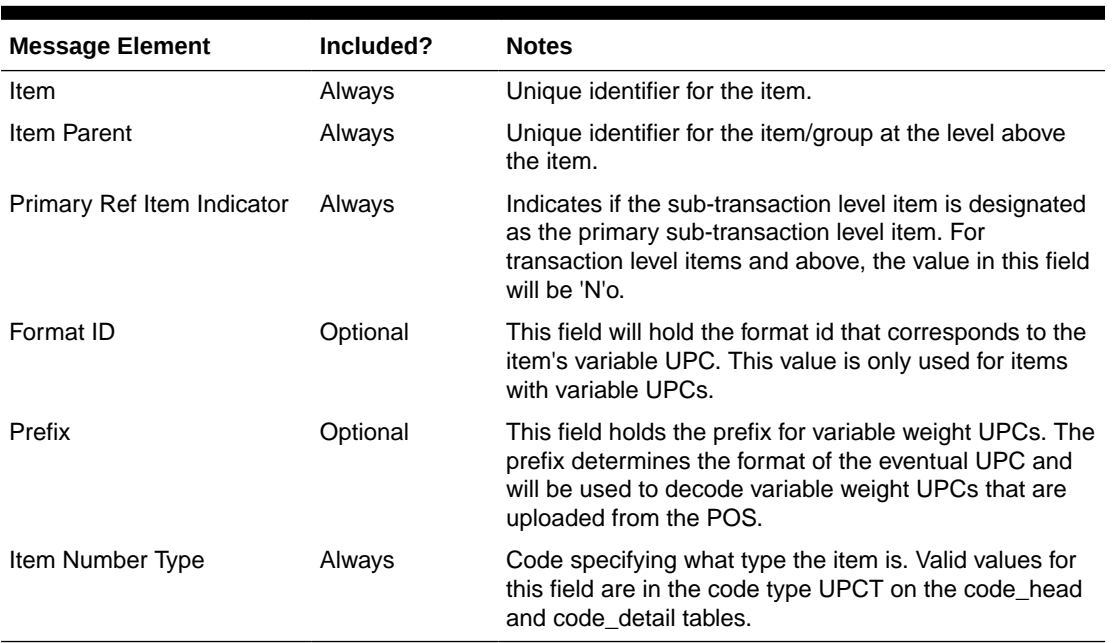

Item BOM information will be published only for an item creation message and full replacement message.

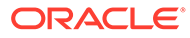

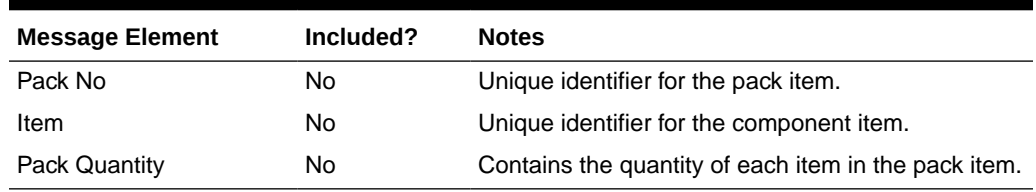

### **Table 2-46 Item BOM**

### **Table 2-47 Item Ticket Header**

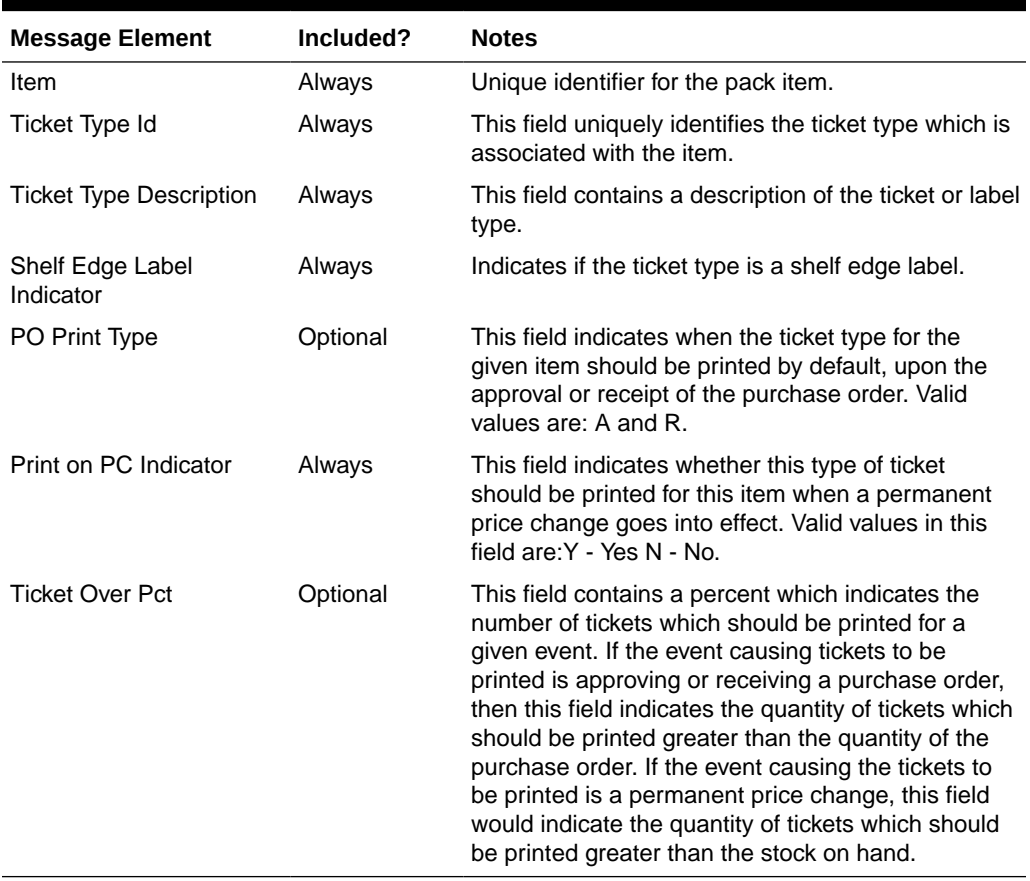

### **Table 2-48 Item Ticket Detail**

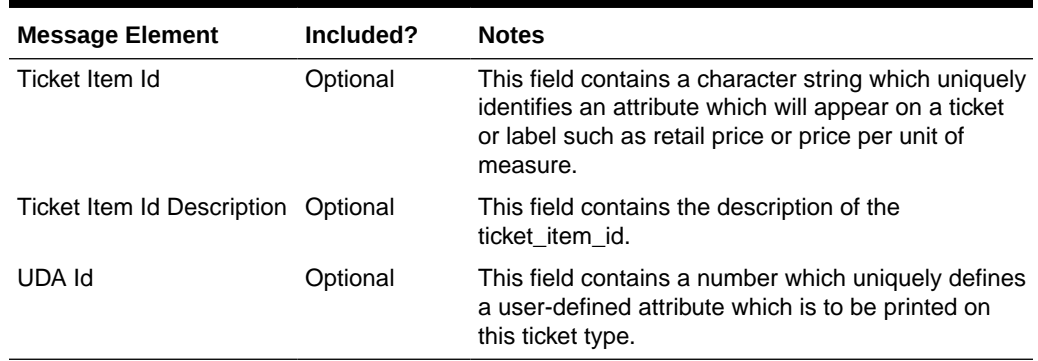

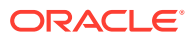

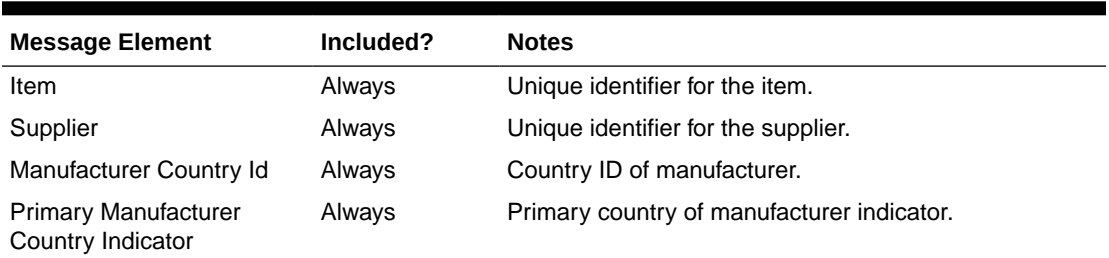

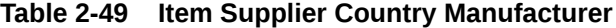

#### **Table 2-50 Related Item Header**

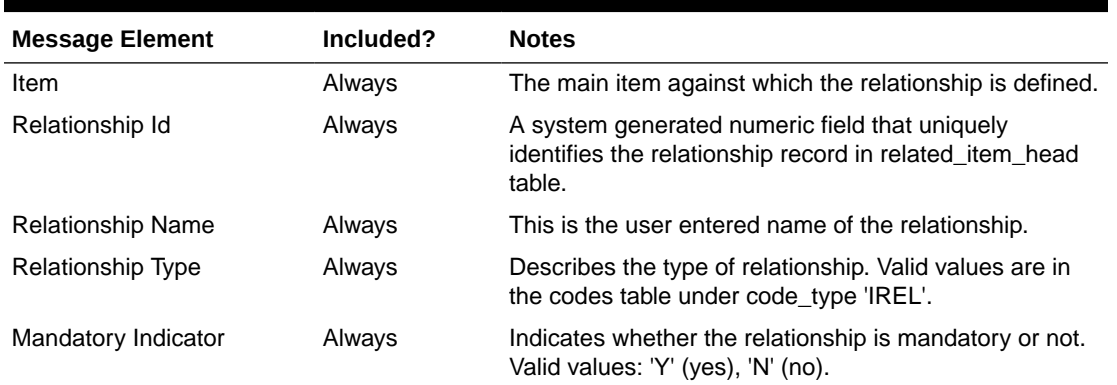

#### **Table 2-51 Related Item Detail**

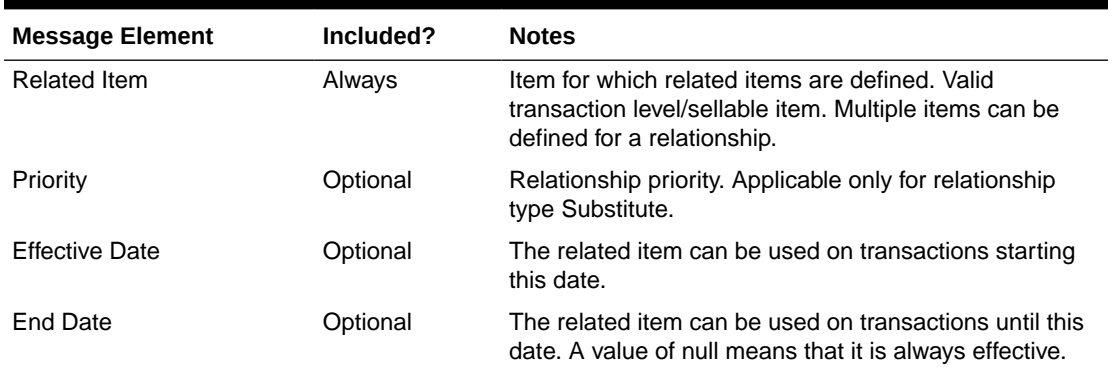

VAT Item BOM information will be published only when the default tax type is not GTS.

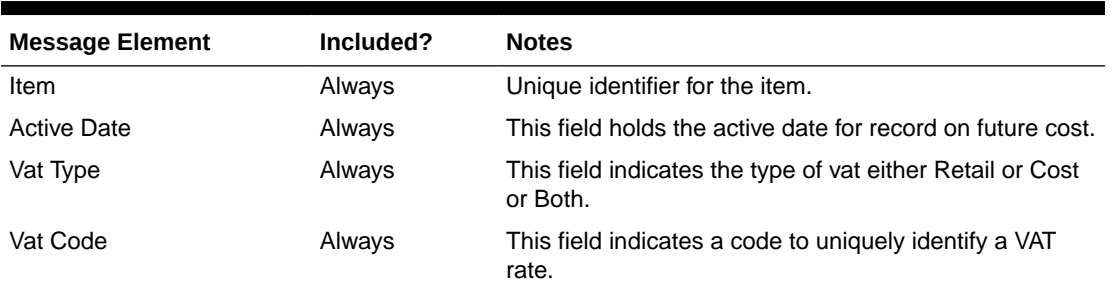

#### **Table 2-52 Vat Item**

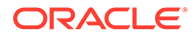

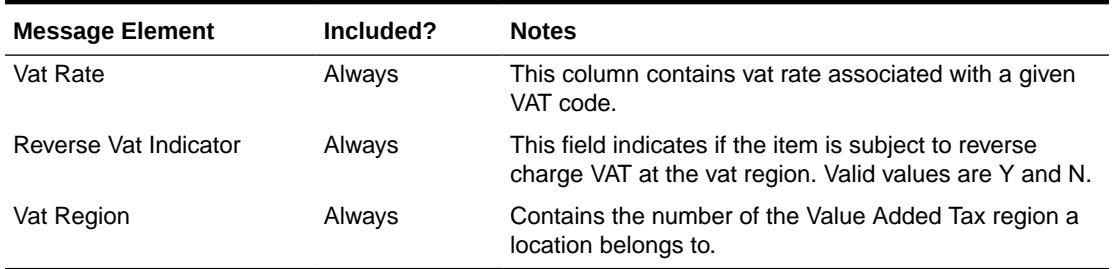

#### **Table 2-52 (Cont.) Vat Item**

#### **Table 2-53 Item Supplier Unit of Measure**

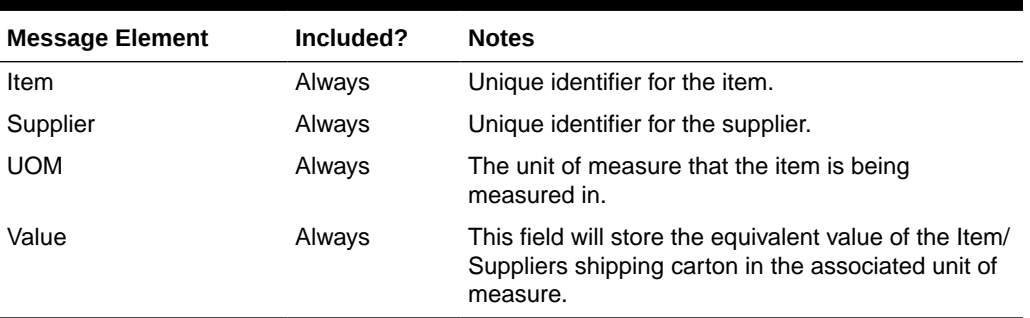

# Modify and Delete Messages

Updates and deletions of item data can be included in a larger item creation message. If not part of a larger hierarchical message, they are published individually as a flat, non-hierarchical message. Update and delete messages are much smaller than the large hierarchy in a newly created item message (ItemDesc).

### Modify Messages

If an existing item is modified, this will trigger an update message to provide details of the update through the RIB. The message will include any updated levels in the item hierarchy.

# Delete Messages

Delete messages are published in the same way as modify messages. For example, if an item-supplier-country relationship is deleted from Merchandising, the dependent item-supplier-country dimension records are also deleted.

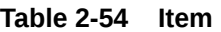

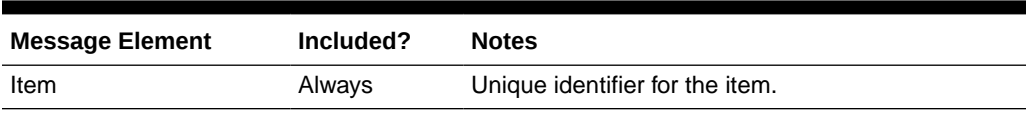

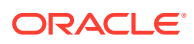

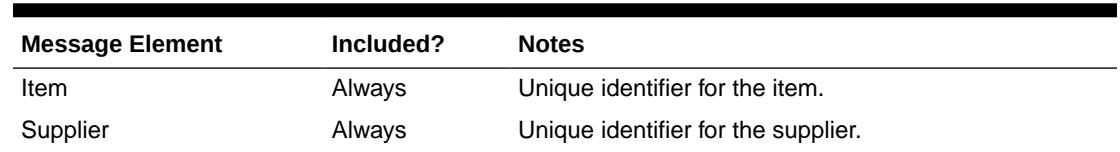

### **Table 2-55 Item Supplier**

### **Table 2-56 Item Supplier Country**

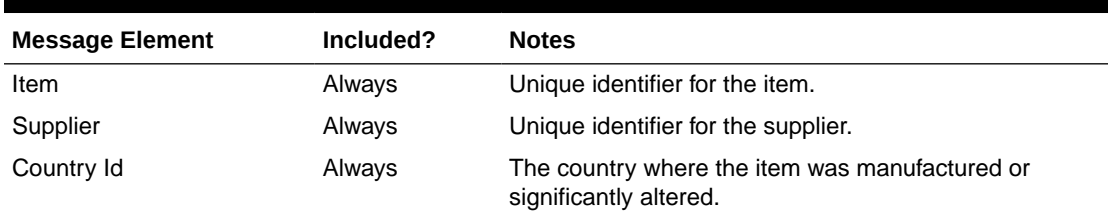

#### **Table 2-57 Item Supplier Country Dimension**

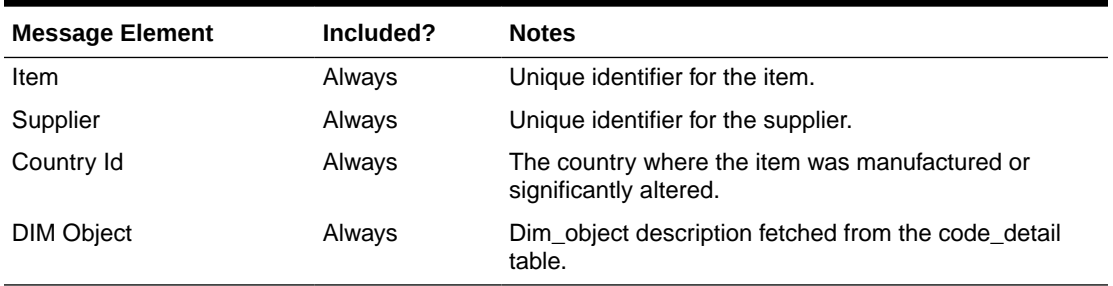

#### **Table 2-58 Item UPC**

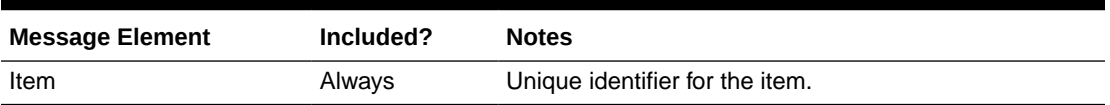

#### **Table 2-59 Item User Defined Attribute FF**

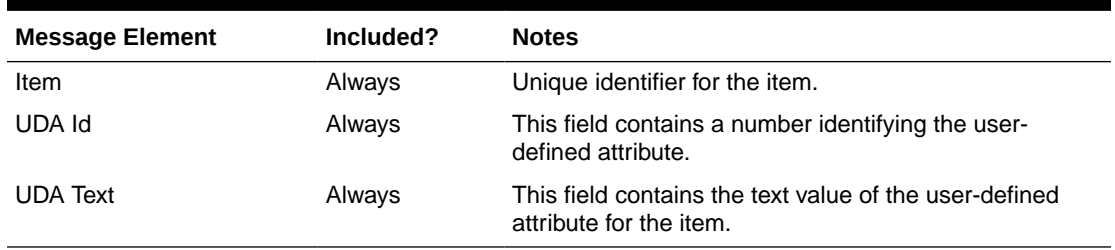

### **Table 2-60 Item User Defined Attribute Date**

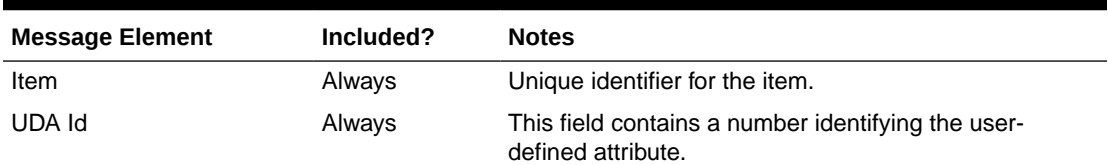

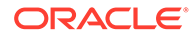

#### **Table 2-60 (Cont.) Item User Defined Attribute Date**

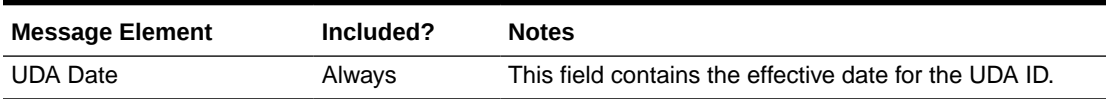

#### **Table 2-61 Item User Defined Attribute List of Value**

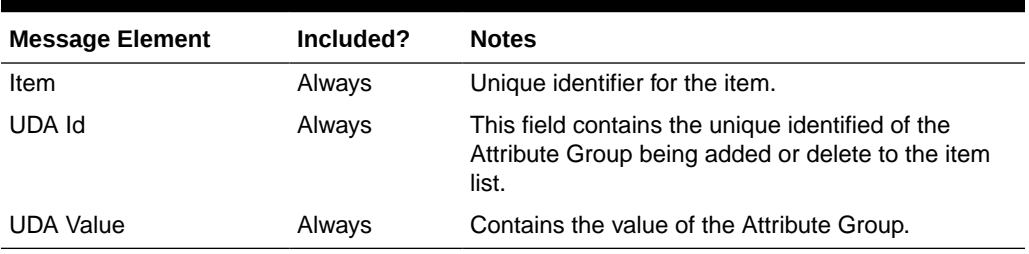

#### **Table 2-62 Item Image**

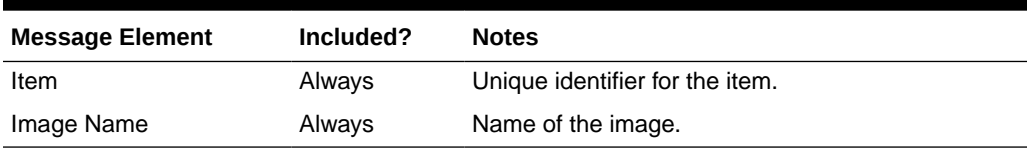

### **Table 2-63 Item Ticket**

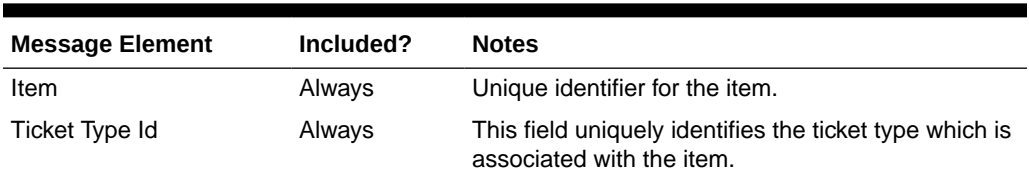

#### **Table 2-64 Item Supplier Country Manufacturer**

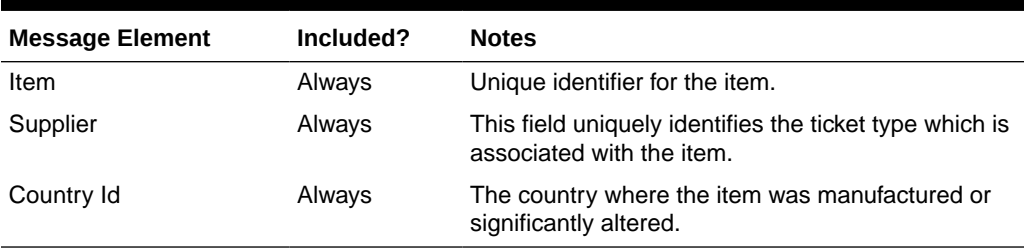

#### **Table 2-65 Related Item**

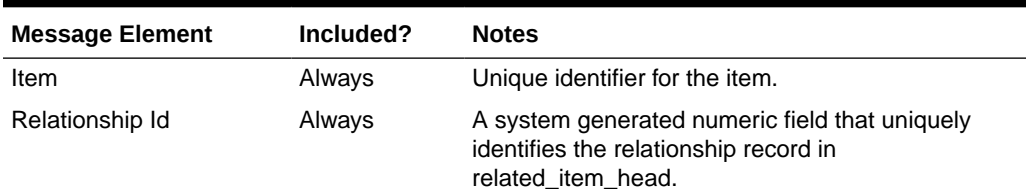

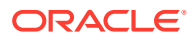

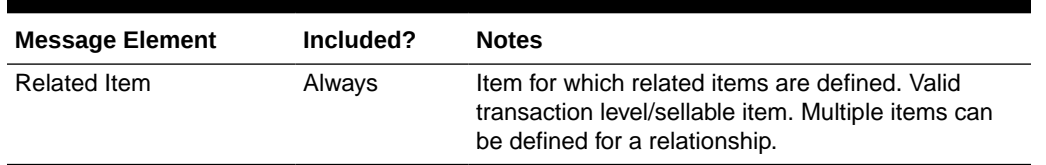

#### **Table 2-65 (Cont.) Related Item**

#### **Table 2-66 VAT Item**

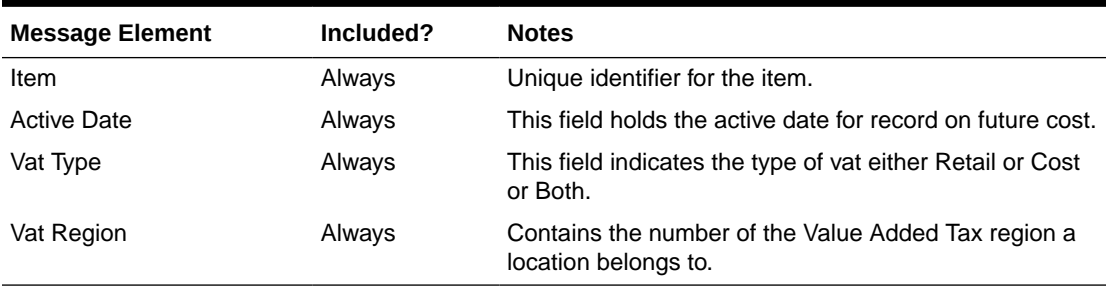

#### **Table 2-67 Item Supplier Unit of Measure**

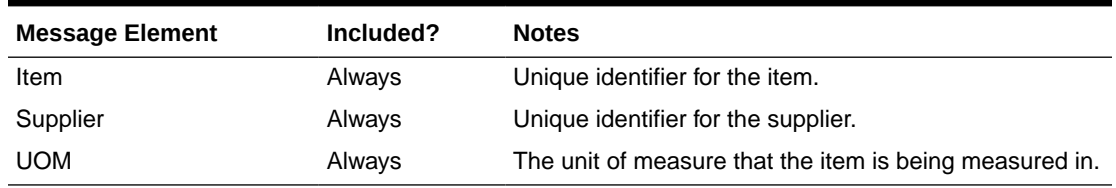

## Flex Attributes

If any custom flex attributes (CFAS) for the item have been added or modified, it will trigger an item header modify message. All the entity's active flex attributes from all attribute groups are published as key–value pairs based on the group set view. This CFAS object is embedded in the outbound Item message.

If any CFAS for the item-supplier has been added or modified, it will trigger an item supplier modify message. All the entity's active flex attributes from all attribute groups are published as key–value pairs based on the group set view. This CFAS object is embedded in the outbound item supplier message.

Similarly, if any CFAS for the item-supplier-country has been added or modified, it will trigger an item supplier modify message. All the entity's active flex attributes from all attribute groups are published as key–value pairs based on the group set view. This CFAS object is embedded in the outbound item supplier country message.

Flex attributes can only be added to or updated; they cannot be deleted.

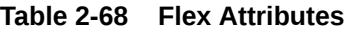

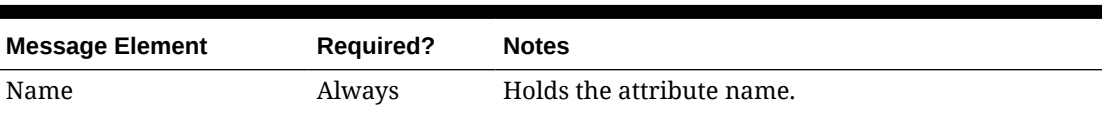

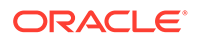

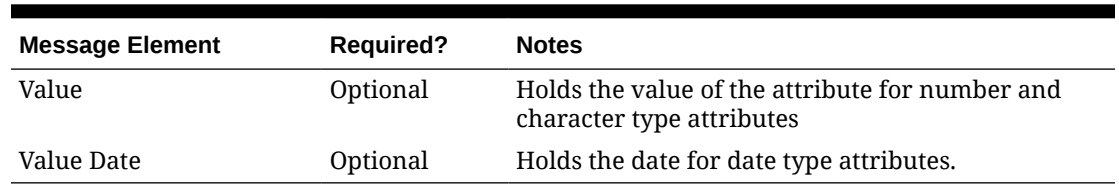

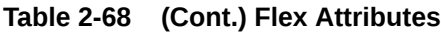

# Full Message Updates

In cases where the integrating system is unable to receive only the changes, another option is provided that can resend the item details whenever there is a change, in addition to the deltas. This will be published when the system option Publish Full Objects (PUB\_FULL\_OBJECTS\_IND) is set to Deltas and Full (Y). This message will contain the header-level information, its flex attributes, pack and reference item information. This is used for Oracle WMS Cloud integration.

# Error Handling

When the publication encounters a non-fatal error, messages continue to be processed. For the message in which the error was encountered, a status of Hospital  $(H)$  is sent to the RIB and the status of the message in the queue is set to  $H$ . In case the error is a fatal error, a status of Error  $(E)$  is sent to the RIB and the next message in the queue is not retrieved until the error is resolved.

# Message XSD

Here are the filenames that correspond with each message type. Please consult RIB documentation for each message type to get a detailed picture of the composition of each message.

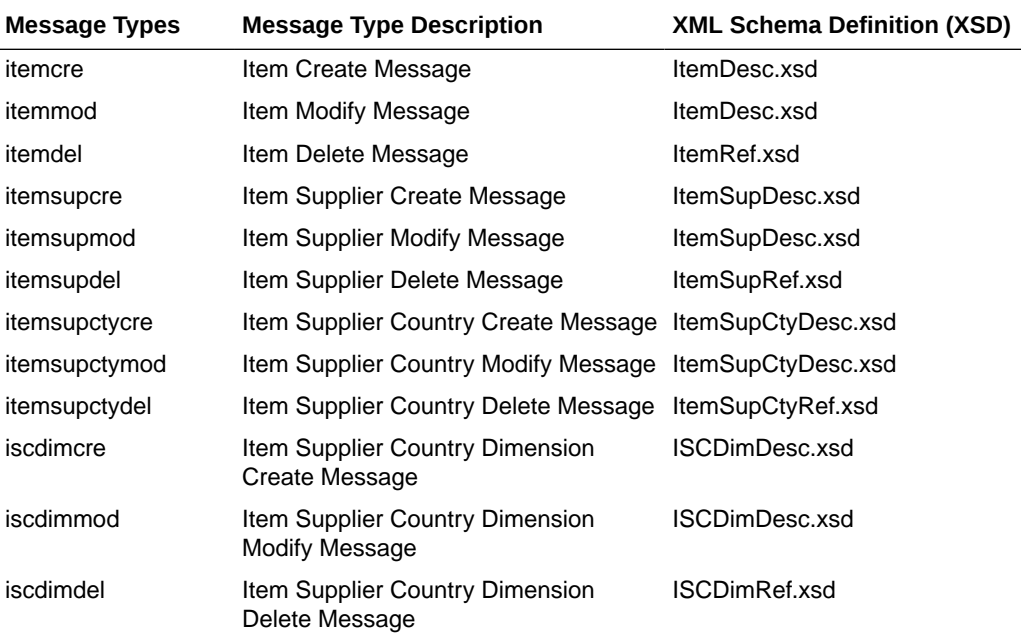

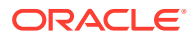

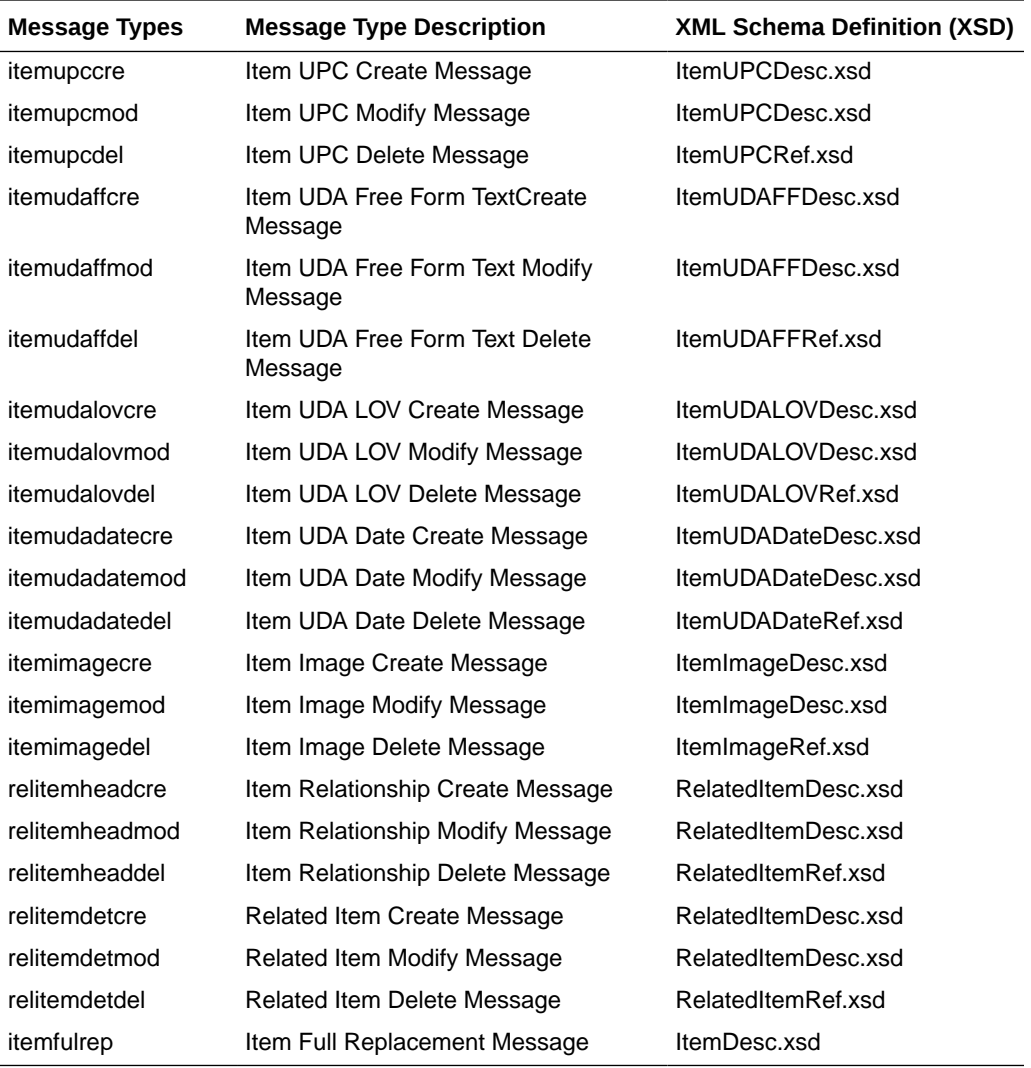

# Merchandise Hierarchy Publication API

This section describes the merchandise hierarchy publication API.

# Functional Area

Merchandise Hierarchy

# Business Overview

This API publishes information regarding all the levels of the merchandise hierarchy to the RIB such that all the downstream applications may subscribe to it and have merchandise hierarchy information in sync with Merchandising.

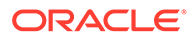

# New Division

When a new division is created in Merchandising, it triggers a message to be sent to notify external systems. The full details are sent for the new division as part of the create message, the division ID, division name, buyer, merchandiser, and total market amount.

# Updated Division

When an existing division is updated, an update message is triggered to provide the details of the update. The update message, like create, will contain the full details in the message for all fields.

The format used when creating or modifying a division is shown below.

**Table 2-69 Division Create and Update**

| <b>Message Element</b> | Included? | <b>Notes</b>                                                                                                    |
|------------------------|-----------|----------------------------------------------------------------------------------------------------|
| Division               | Always    | Contains the number which uniquely identifies<br>the division of the company.                                               |
| Division Name          | Always    | Contains the name which, along with the<br>division number, identifies the division of the<br>company.                      |
| Buyer                  | Optional  | Contains the number of the buyer associated<br>with the division.                                                           |
| Merchandiser           | Optional  | Contains the number of the merchandiser<br>associated with the division.                                                    |
| Total Market Amount    | Optional  | Contains the total market amount that is<br>expected for the division. The field can be used<br>for analytics or reporting. |

# Deleted Division

When an existing division is deleted, this will also trigger a delete transaction which to be sent to notify external systems that this division is no longer valid. The delete message will include only the ID of the division being deleted.

#### **Table 2-70 Division Delete**

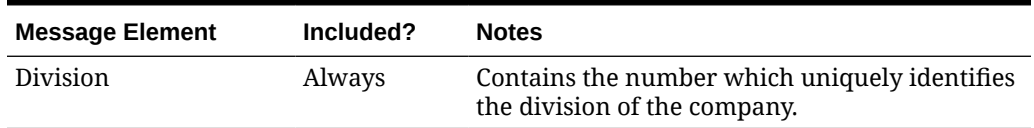

# New Group

When a new group is created in Merchandising, it triggers a message to be sent to notify external systems. The full details are sent for the new group as part of the create message, the group ID, group name, buyer, merchandiser, and division.

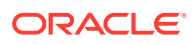

# Updated Group

When an existing group is updated, an update message is triggered to provide the details of the update. The update message, like create, will contain the full details in the message for all fields.

**Table 2-71 Group Create and Update**

| <b>Message Element</b> | Included? | <b>Notes</b>                                                                          |
|------------------------|-----------|---------------------------------------------------------------------------------------|
| Group Number           | Always    | Contains the number which uniquely identifies the<br>group.                           |
| Group Name             | Always    | Contains the description which, along with the<br>group number, identifies the group. |
| Buyer                  | Optional  | Contains the number of the buyer associated with<br>the group.                        |
| Merchandiser           | Optional  | Contains the number of the merchandiser<br>associated with the group.                 |
| Division               | Always    | Contains the number of the division of which the<br>group is a member.                |

# Deleted Group

When an existing group is deleted, this will also trigger a delete transaction which to be sent to notify external systems that this group is no longer valid. The delete message will include only the group ID being deleted.

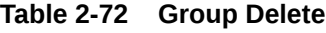

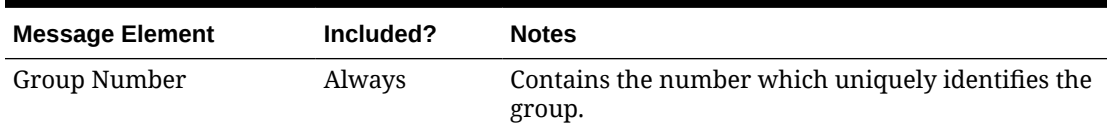

# New Department

When a new department is created in Merchandising, it triggers a message to be sent to notify external systems. The full details are sent for the new department as part of the create message, the department ID, department name, buyer, purchase type, total market amount, merchandiser, group, budgeted markup, profit calc type, markup calc type, OTB calc type, budgeted intake percentage, and department-level VAT inclusive indicator. The custom flex attributes, if applicable, are also sent as a part of the message.

# Updated Department

When an existing department is updated, an update message is triggered to provide the details of the update. The update message, like create, will contain the full details in the message for all fields, including custom flex attributes.

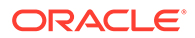

| <b>Message Element</b>     | Included? | <b>Notes</b>                                                                                                    |
|----------------------------|-----------|----------------------------------------------------------------------------------------------------|
| Department                 | Always    | Contains the number which uniquely identifies<br>the department.                                                                                                    |
| Department Name            | Always    | Contains the description which identifies the<br>department.                                                                                                    |
| Buyer                      | Optional  | Contains the number which uniquely identifies<br>the buyer for that department.                                                                                                    |
| Purchase Type              | Always    | Contains a code which indicates whether items<br>in this department are, by default, owned<br>(normal) merchandise, consignment, or<br>concession. Items in the department can be a<br>mix of these item types, this acts only as a<br>default. Valid values are: |
|                            |           | 0 - Normal Merchandise                                                                                                    |
|                            |           | 1 - Consignment Stock                                                                                                    |
|                            |           | 2 - Concession Stock                                                                                                    |
| <b>Total Market Amount</b> | Optional  | Contains the total market amount that is<br>expected for the department. The field can be<br>used for analytics or reporting.                                                                                                    |
| Merchandiser               | Optional  | Contains the number which uniquely describes<br>the merchandiser for that department.                                                                                                    |
| Group Number               | Always    | Contains the number of the group in which the<br>department exists.                                                                                                    |
| <b>Budgeted Markup</b>     | Always    | Contains the markup percent of cost that is a<br>target for this department.                                                                                                    |
| Profit Calc Type           | Always    | Contains a number which indicates whether<br>profit will be calculated by cost or retail,<br>indicating the accounting method to be used for<br>the department. Valid values are:<br>$1 = Direct Cost$<br>$2$ = Retail Inventory                                  |
| Markup Calc Type           | Always    | Contains the code which determines how<br>markup is calculated in this department. Valid<br>values are:                                                                                                    |
|                            |           | C - Cost                                                                                                    |
|                            |           | R - Retail                                                                                                    |
| OTB Calc Type              | Always    | Contains the code letter which determines how<br>open to buy is calculated in this department.<br>Valid values are:                                                                                                    |
|                            |           | C - Cost                                                                                                    |
|                            |           | R - Retail                                                                                                    |
| Maximum Average<br>Counter | Optional  | A maximum average counter will hold the<br>maximum count of days with acceptable data to<br>include in an average for items within the<br>department.                                                                                                    |

**Table 2-73 Department Create and Update**

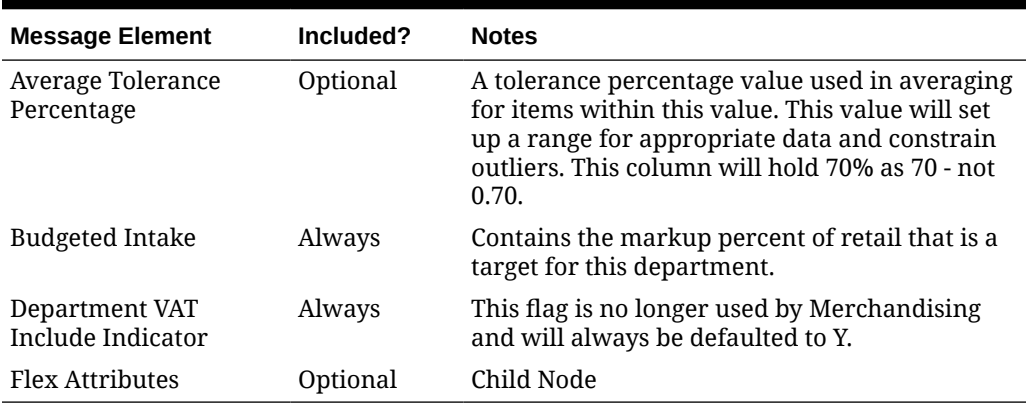

#### **Table 2-73 (Cont.) Department Create and Update**

# Deleted Department

When an existing department is deleted, this will also trigger a delete transaction which to be sent to notify external systems that this department is no longer valid. The delete message will include only the department ID being deleted.

#### **Table 2-74 Department Delete**

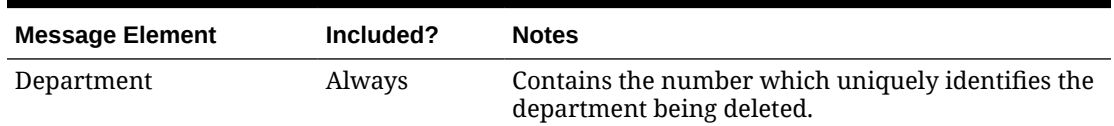

# New Class

When a new class is created in Merchandising, it triggers a message to be sent to notify external systems. The full details are sent for the new class as part of the create message, the class ID, class name, class VAT indicator, and department. The custom flex attributes, if applicable, are also sent as a part of the message.

# Updated Class

When an existing class is updated, an update message is triggered to provide the details of the update. The update message, like create, will contain the full details in the message for all fields including custom flex attributes.

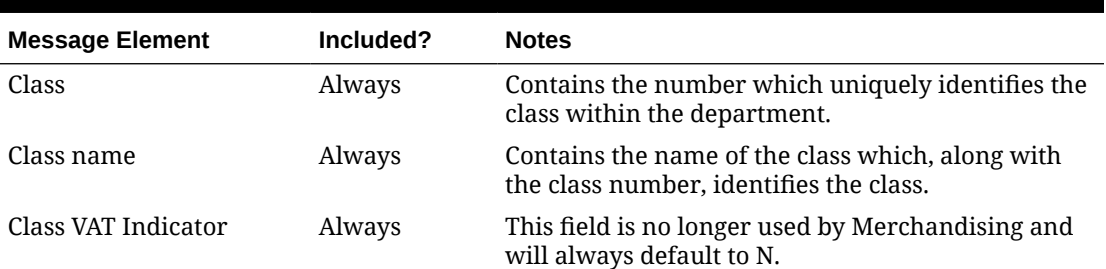

#### **Table 2-75 Class Create and Modify**

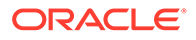

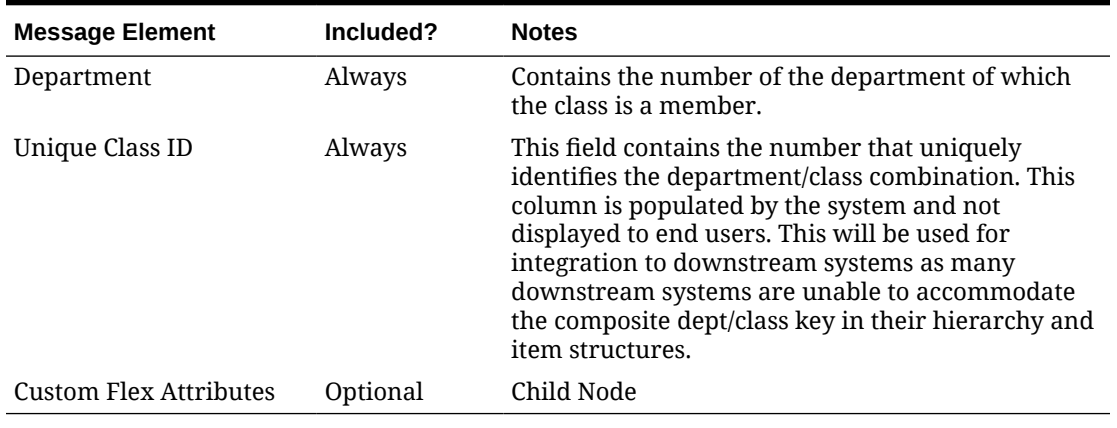

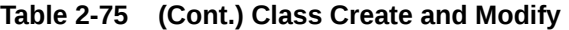

# Deleted Class

When an existing class is deleted, this will also trigger a delete transaction which to be sent to notify external systems that this class is no longer valid. The delete message will include only the class being deleted and its department.

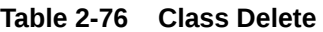

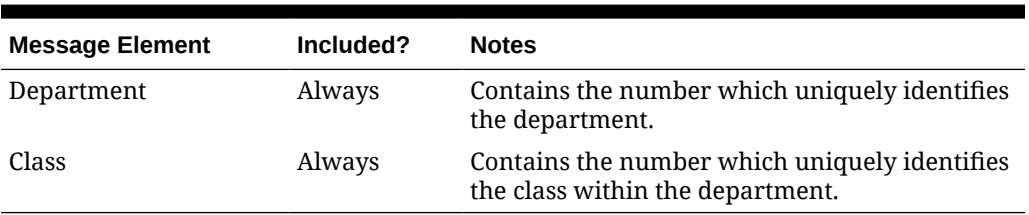

# New Subclass

When a new subclass is created in Merchandising, it triggers a message to be sent to notify external systems. The full details are sent for the new subclass as part of the create message, the subclass ID, subclass name, department, and class. It also contains a unique ID for the subclass and class, which are not dependent on knowing the department and class IDs displayed in Merchandising. The custom flex attributes, if applicable, are also sent in as a part of the message.

# Updated Subclass

When an existing subclass is updated, an update message is triggered to provide the details of the update. The update message, like create, will contain the full details in the message for all fields including custom flex attributes.

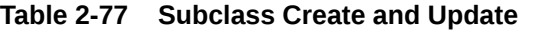

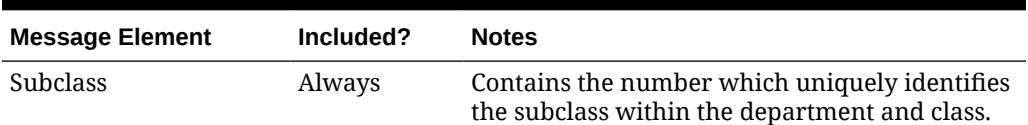

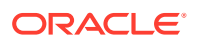

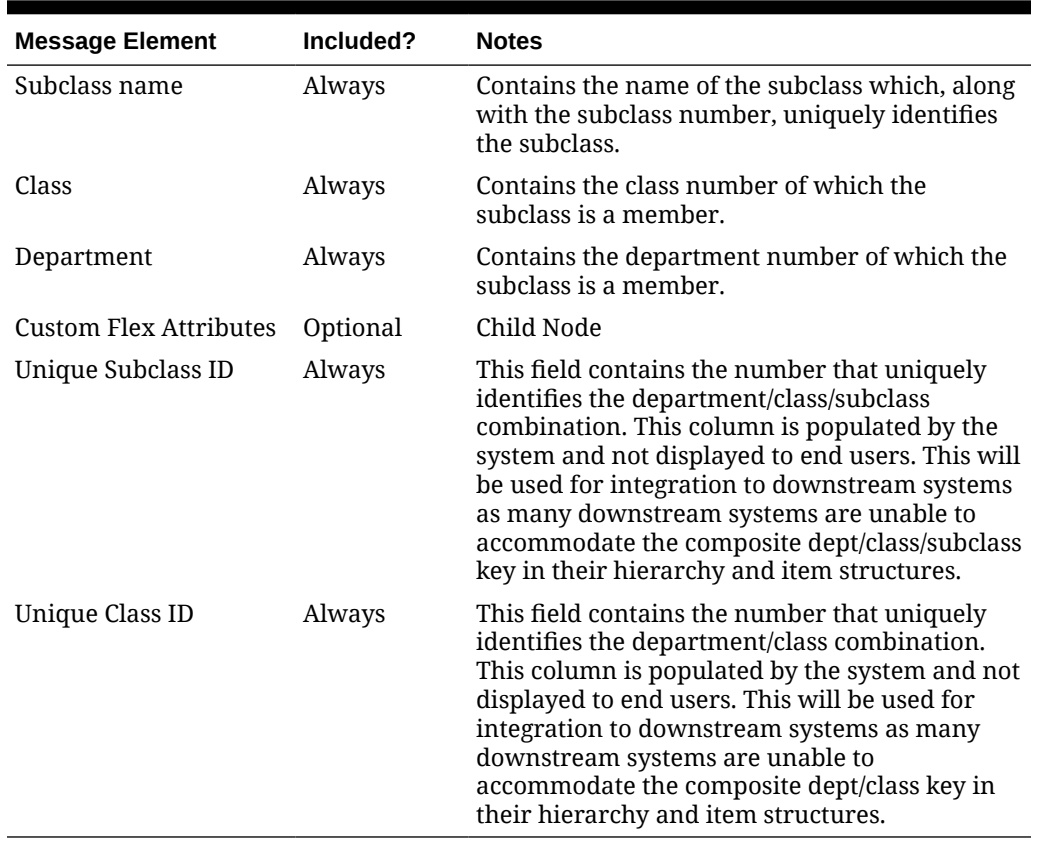

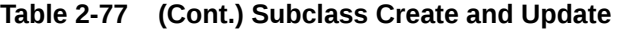

# Deleted Subclass

When an existing subclass is deleted, this will also trigger a delete transaction which to be sent to notify external systems that this class is no longer valid. The delete message will include only the subclass being deleted, along with its class and department.

| <b>Message Element</b> | Included? | <b>Notes</b>                                                                                   |
|------------------------|-----------|------------------------------------------------------------------------------------------------|
| Department             | Always    | Contains the number which uniquely identifies the<br>department.                               |
| Class                  | Always    | Contains the number which uniquely identifies the<br>class within the department.              |
| <b>Subclass</b>        | Always    | Contains the number which uniquely identifies the<br>subclass within the department and class. |

**Table 2-78 Subclass Delete**

# Custom Flex Attributes

If any custom flex attributes (CFAS) for the department, class, or subclass have been added or modified, it will trigger an update message. The node of the integration that supports this will contain the name of the attribute as it is defined in the group set level view, the value of the custom attribute. If it is a date attribute, the date value is in a separate field. Flex attributes can only be added to or updated; they cannot be deleted.

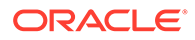

| <b>Message Element</b> | Included? | <b>Notes</b>                                                                 |
|------------------------|-----------|------------------------------------------------------------------------------|
| Name                   | Always    | Holds the attribute name.                                                    |
| Value                  | Optional  | Holds the value of the attribute for number and<br>character type attributes |
| Value Date             | Optional  | Holds the date for date type attributes.                                     |

**Table 2-79 Flex Attributes**

# Error Handling

When the publication encounters a non-fatal error, messages continue to be processed. For the message where the error was encountered, a status of Hospital (H) is sent to the RIB and the status of the message in the queue is set to H. In case the error is a fatal error, a status of Error (E) is sent to the RIB and the next message in the queue is not retrieved until the error is resolved.

# Message XSD

Below are the filenames that correspond with each message type. Please consult the Oracle Retail Integration Guide for each message type for the details on the composition of each message.

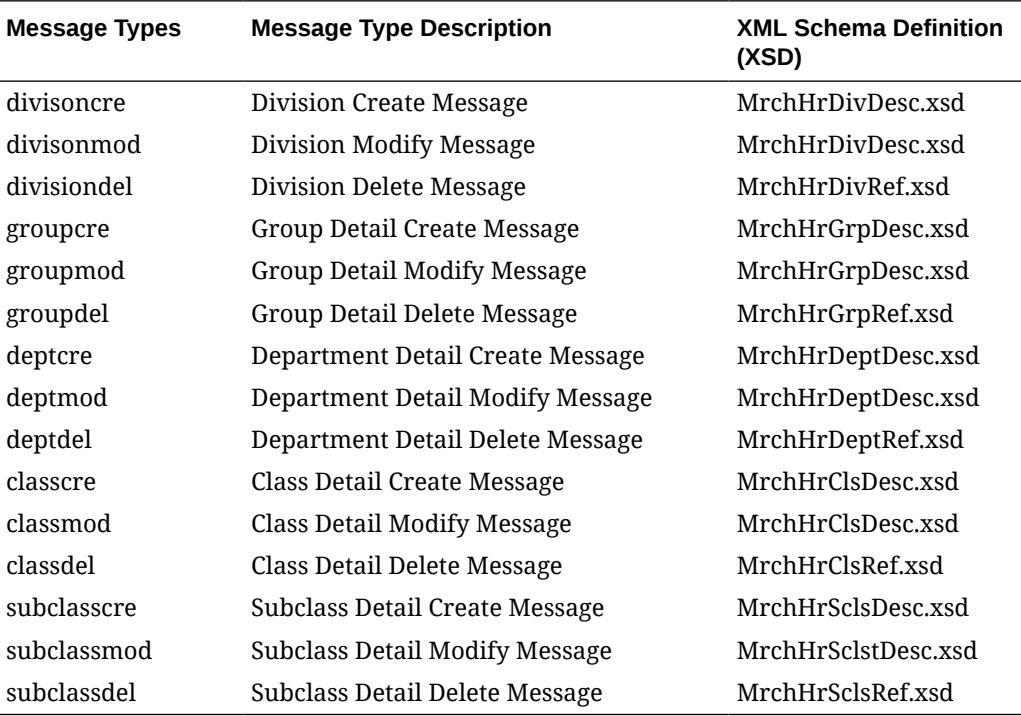

# Order Publication API

This section describes the order publication API.

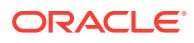

# Functional Area

#### Purchase Orders

# Business Overview

Merchandising publishes new and updated purchase orders to inform external subscribing systems, such as the warehouse management system or store inventory management (SIM/ SIOCS), of the changes. Only orders that have been approved are published and will be visible to external systems. Updates are provided synchronously in a near-real-time manner.

There are several ways a purchase order can be created in Merchandising, such as through the purchase order screen, using spreadsheet upload, from customer orders and franchise orders fulfilled from a supplier, through item replenishment, by a supplier in a vendormanaged inventory environment, and so on. All purchase orders are published in a similar manner, regardless of their source.

Merchandising publishes two sets of order messages to the RIB for two kinds of subscribing applications. The primary order information is sent at the physical location level, which includes both physical warehouses and stores. This is intended to be used by the warehouse and store applications. The second set of information contains order quantity by virtual location. Applications that understand virtual warehouses subscribe to these messages.

# New Purchase Orders

Creating a new purchase order triggers a message that notifies external systems of the changes. The full details in the message are sent for the new order as part of the create message. It includes details such as which supplier is being ordered from, order dates, the items that are ordered and the quantity, the size of the pack being ordered, the location that each item is going to be delivered to, and so on. If the order is for a customer order, (order\_type = 'CO'), the customer order number and fulfillment order number retrieved from the ORDCUST table will be included in the header message and published.

### New Purchase Order Details

Adding item/locations to an existing order triggers a detail create message to be created and published after the order is re-approved. This action will create one header modify message for the status change and each detail addition will create one detail create message. The detail create message will still contain both complete header and detail information.

### Purchase Order Header

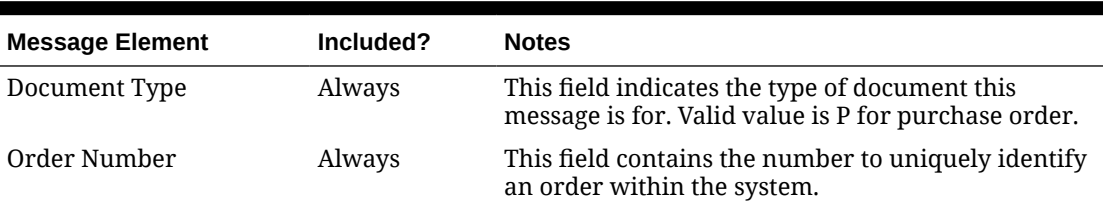

#### **Table 2-80 Purchase Order Header**

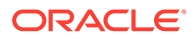

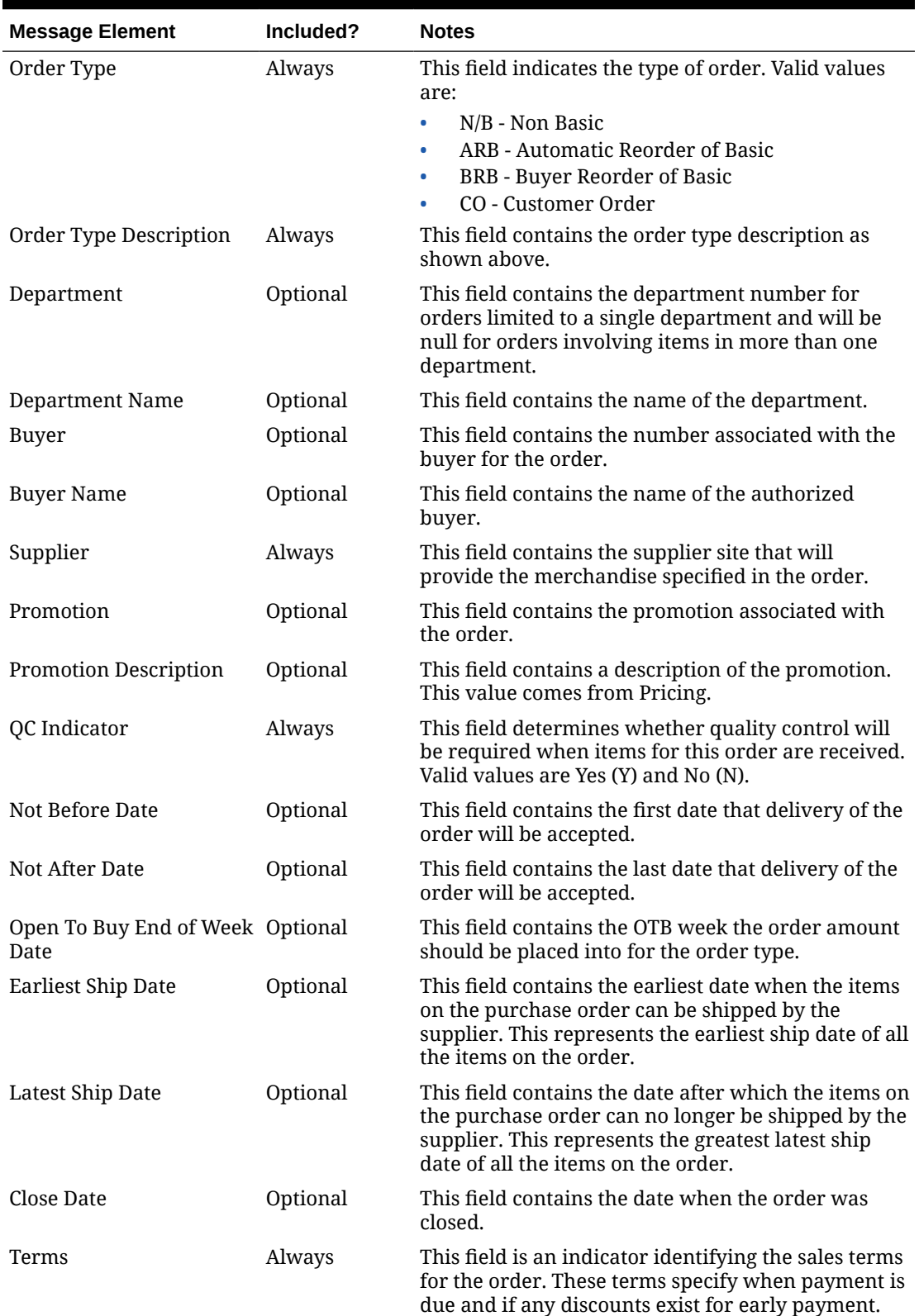

## **Table 2-80 (Cont.) Purchase Order Header**

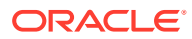

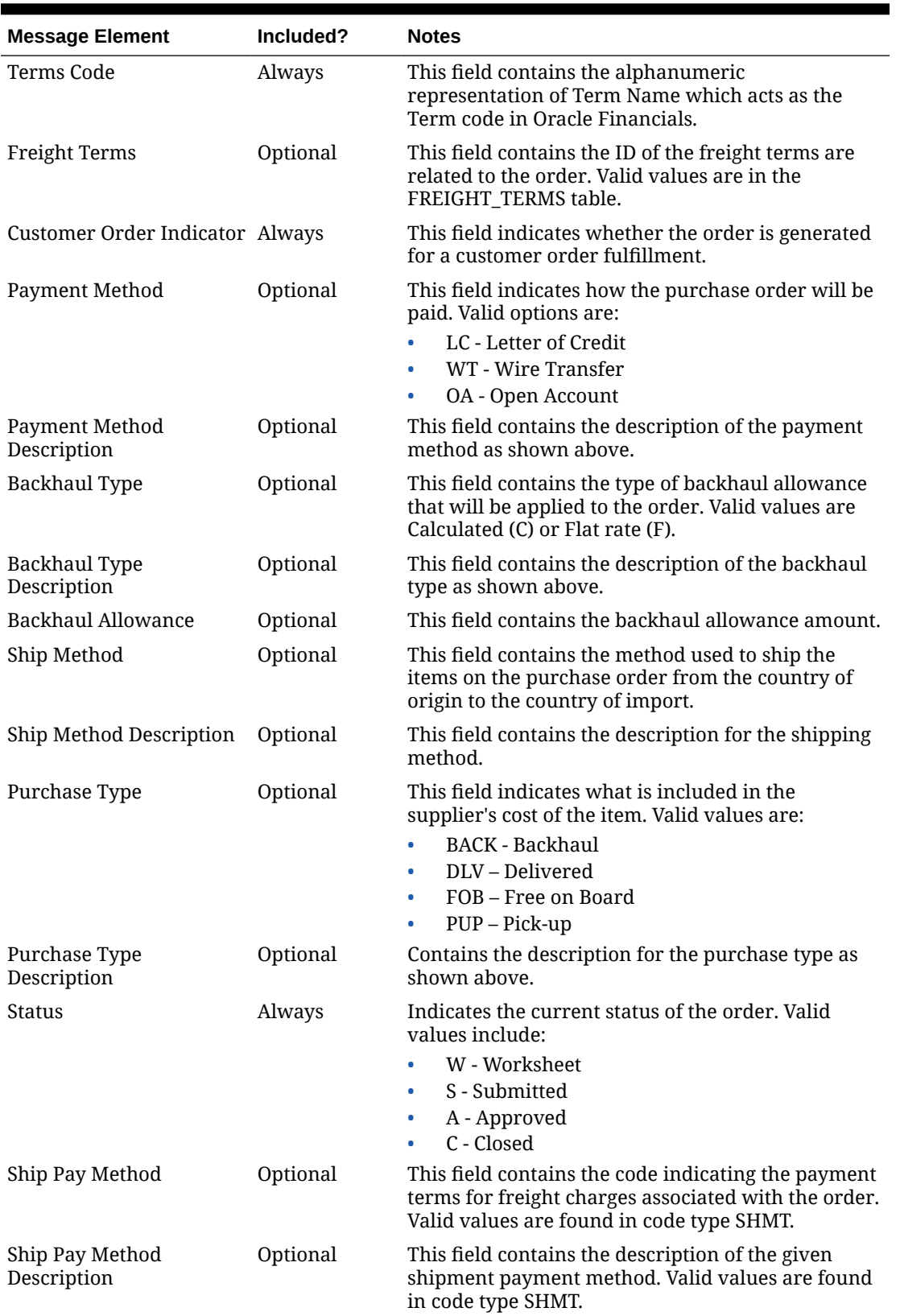

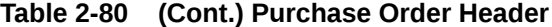

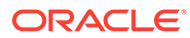

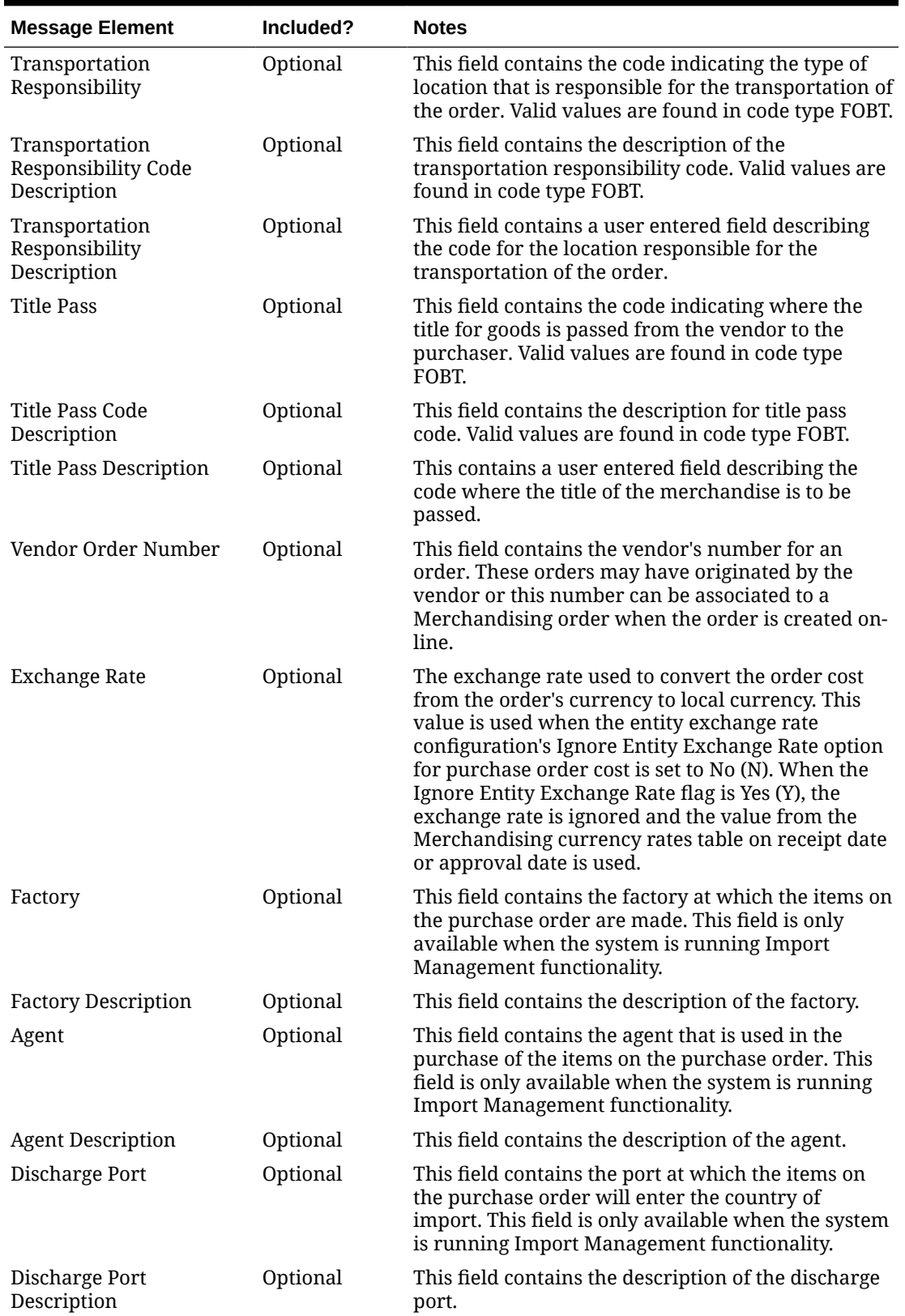

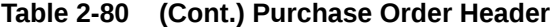

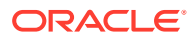

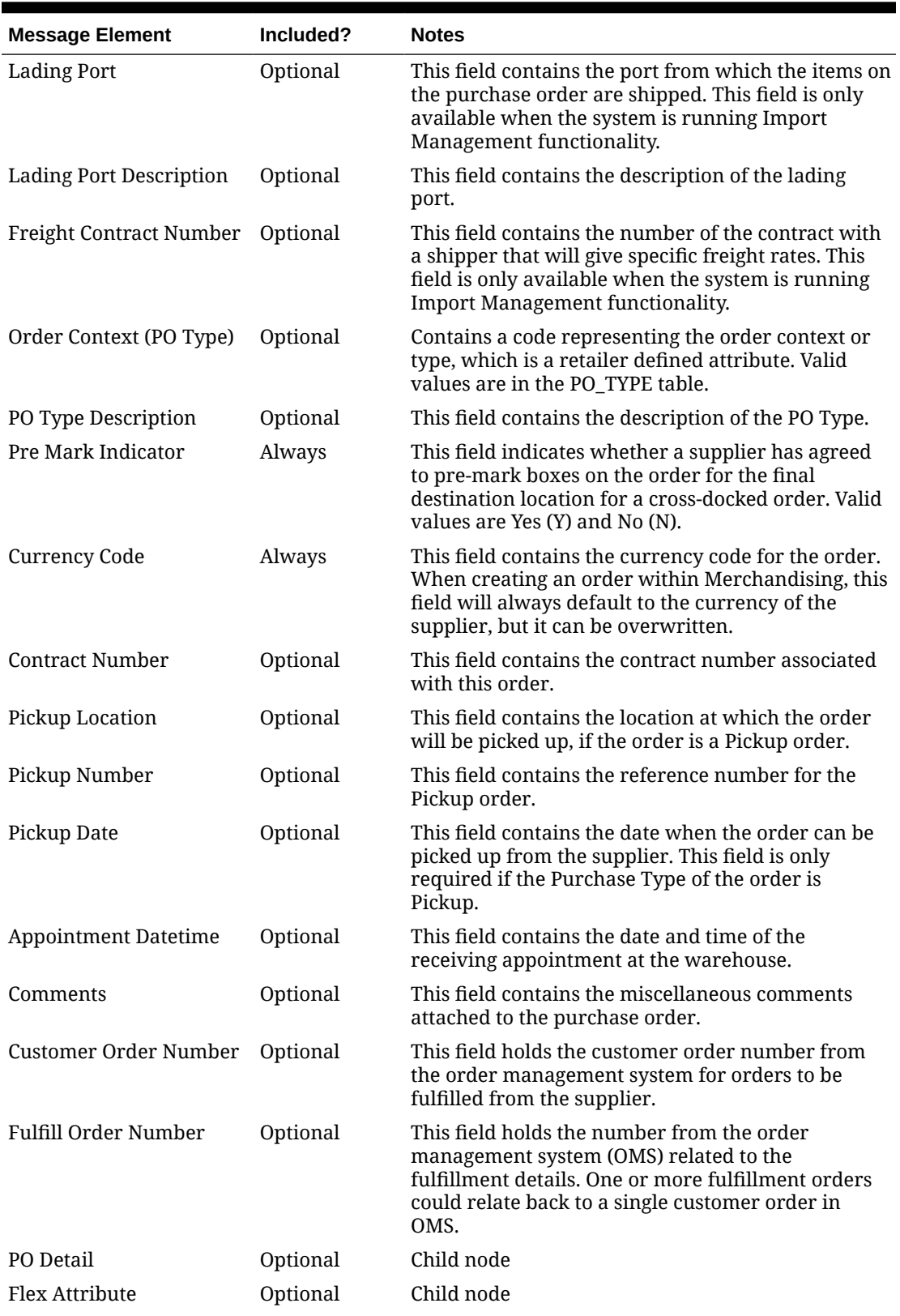

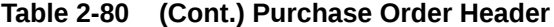

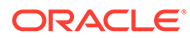

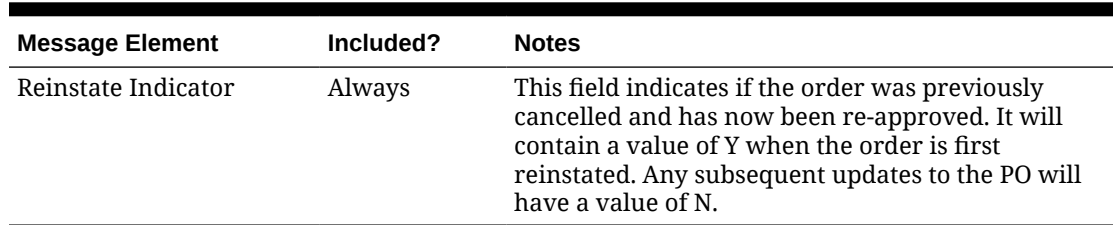

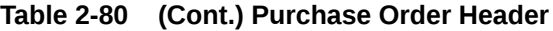

## Purchase Order Detail

This component of the order rolls the order quantities for the purchase order up to the physical warehouse level. For stores, the quantity values here are the same as on the purchase order.

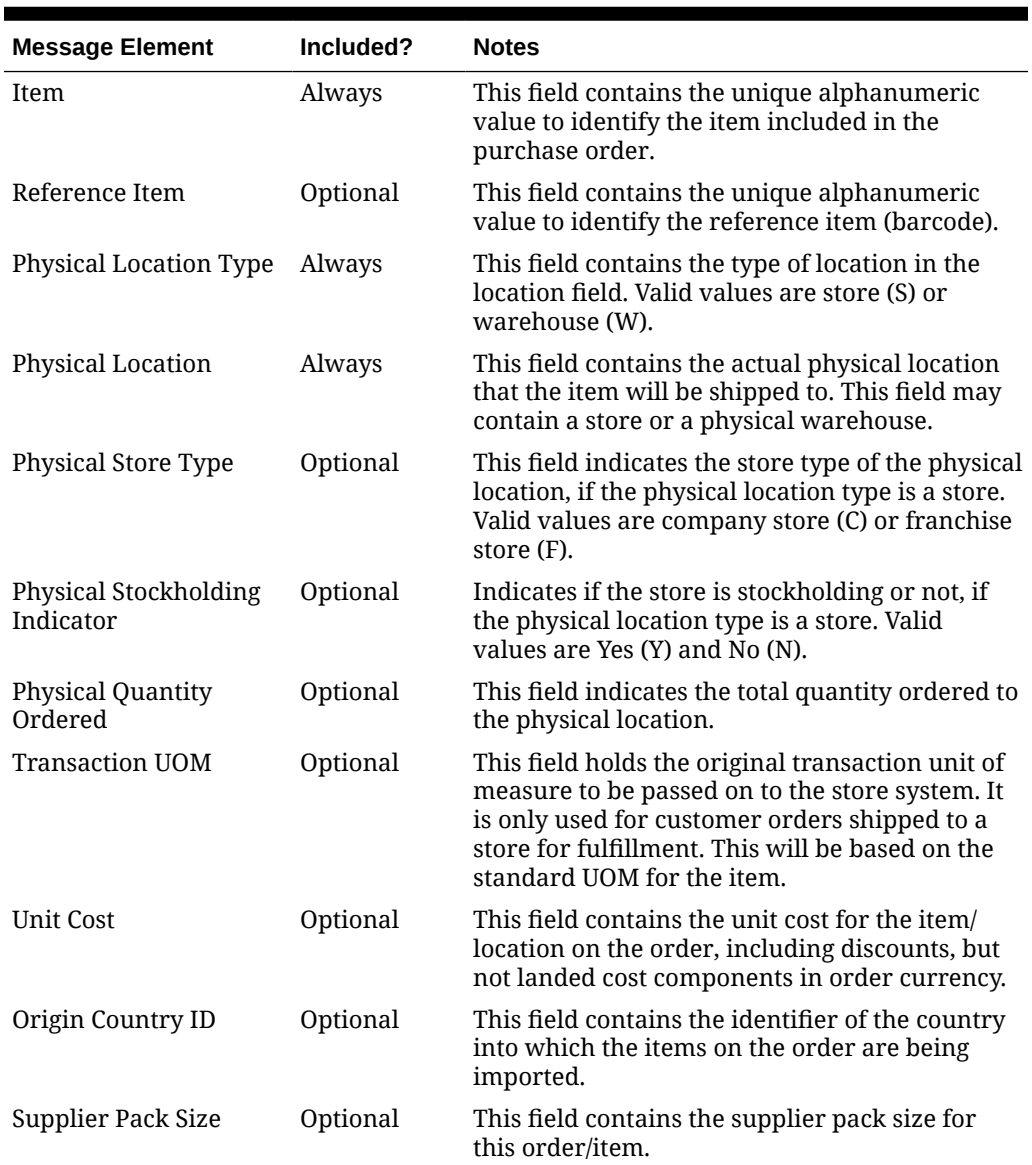

#### **Table 2-81 Purchase Order Detail**

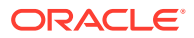

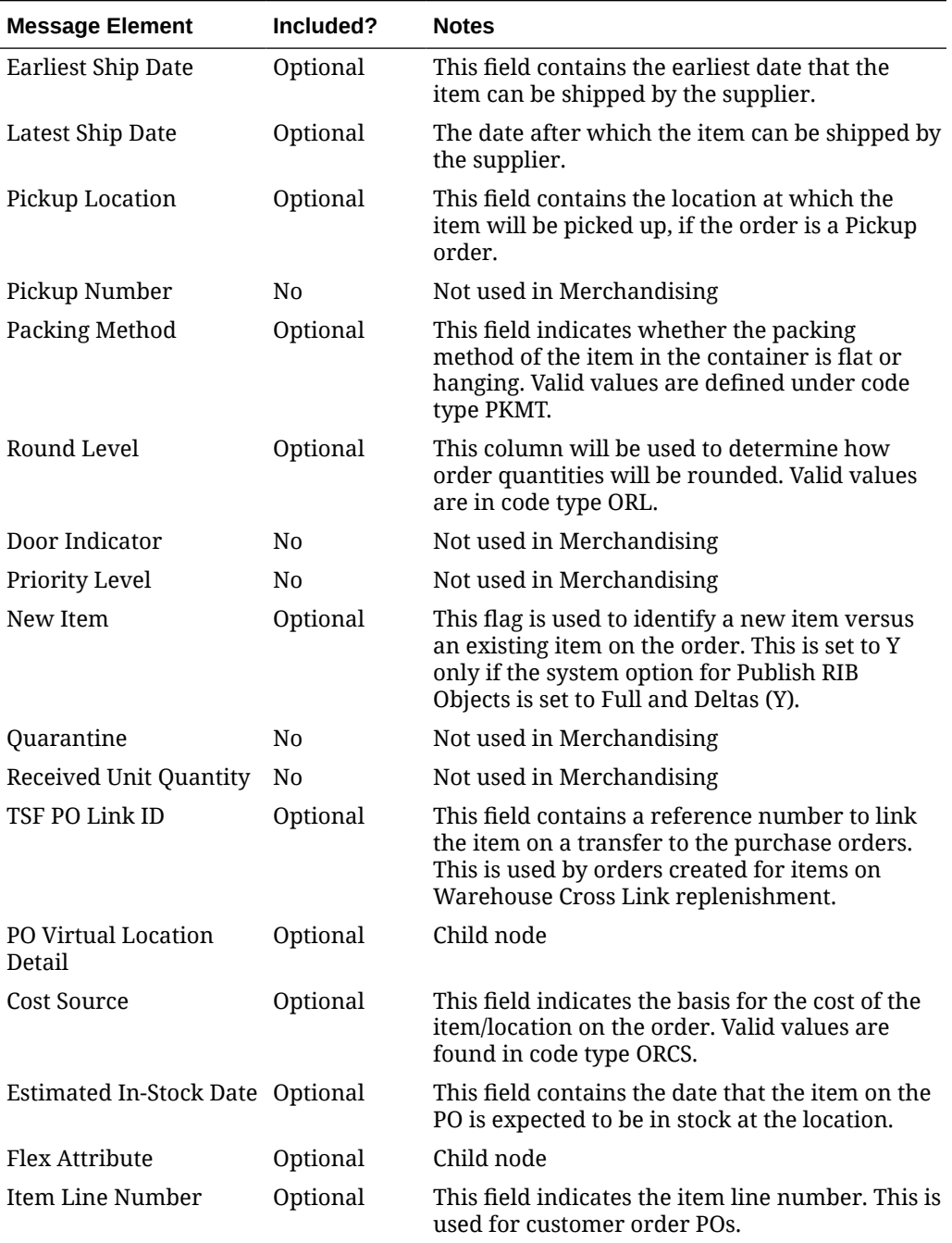

#### **Table 2-81 (Cont.) Purchase Order Detail**

# Purchase Order Virtual Location Detail

This node of the message breaks out the order quantities down to the virtual warehouse level. For stores, the order quantities will be the same as in the physical location detail node.

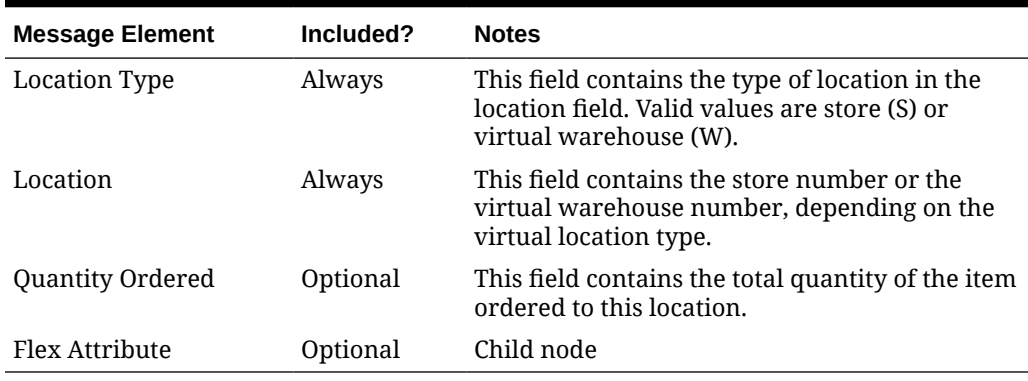

#### **Table 2-82 Purchase Order Virtual Location Detail**

## Updated Purchase Orders

Purchase order updates trigger a message to notify external systems, based on updates made at the order header level and/or the detail level. The message that will be published will either contain the header information that changed in the message for header updates such as date changes, just the detail level information for detail level changes such as quantity changes or addition of items, or both.

### Header Only Updates

When updates are made at the order header level such as updating dates or changing the status of the order, only header information is published. Information specific to items and locations are not included. Changes in header information, unapproving a purchase order, or any action that may change of status of a pre-approved order, such as closing or reinstating an order trigger header level publication. Creating and updating header level custom flex attributes (CFAS) also trigger header level update publishing.

### Detail Only Updates

When updates are made at the order detail level without changes to the header information, only detail information is published. Detail level updates include changes in quantity ordered, unit cost, and estimated in stock date. When an order has already been approved, no deletes can be made at the detail level; but the quantity on the order can be cancelled. This action will trigger an update message to be sent. Creating and updating detail level custom flex attributes also trigger detail level publishing.

# Full Message Updates

In cases where the solution receiving purchase orders cannot support just receiving the changes, another option is provided that can resend the full purchase order details whenever there is a change. This will be published, along with the delta messages, in cases where the system option Publish Full Objects (PUB\_FULL\_OBJECTS\_IND) is set to Deltas and Full (Y). This message payload will contain a full snapshot of the order with the flex attributes (of both header and detail). This is also used for Oracle WMS Cloud integration.

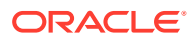

# Deleted Purchase Orders

Deleting approved purchase orders can be done by cancelling all items in the order, which will set the order status to closed. The purchase order will not be removed from the system. Because both the order status and order quantities are changed, both header and detail information are published to external systems. The information included in the header and detail messages are the same as that described under the Updated Purchase Orders section.

### PO Header Delete Message

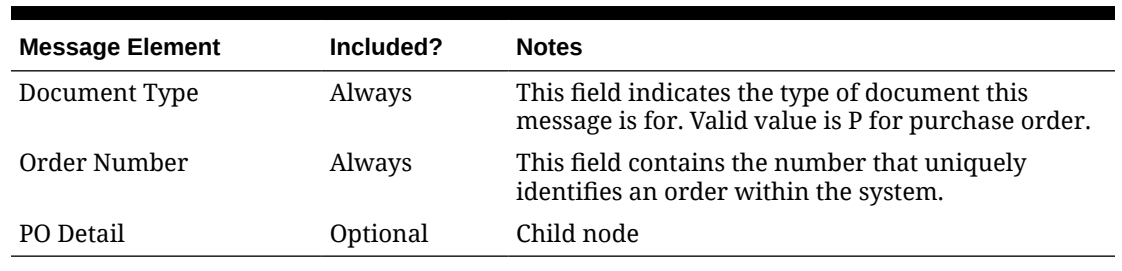

#### **Table 2-83 PO Header Delete Message**

### PO Detail Delete Message

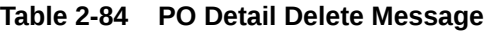

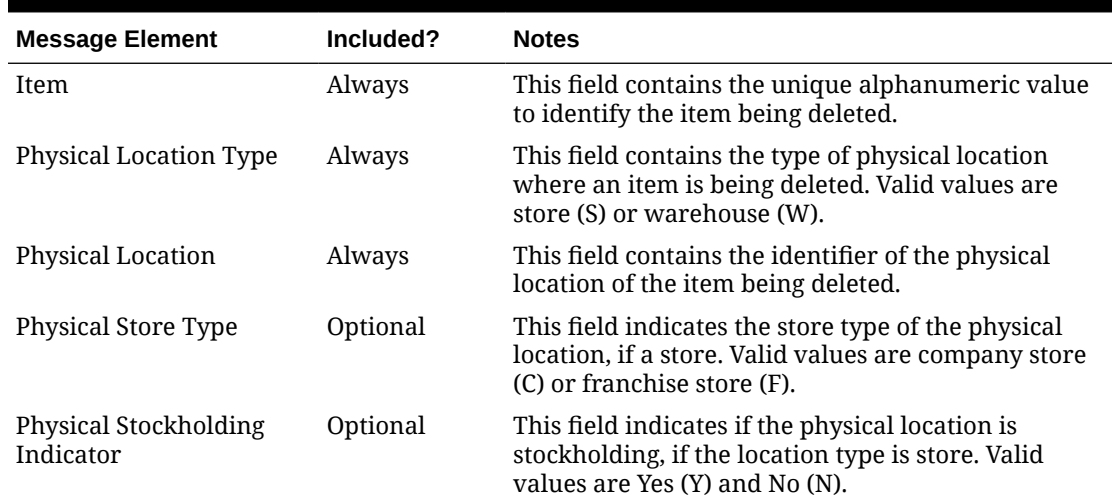

# Flex Attributes

If any custom flex attributes (CFAS) for the order have been added or modified, it will trigger an order header or detail update message, as described above. The node of the integration that supports this will contain the name of the attribute as it is defined in the group set level view, the value of the custom attribute. If it is a date attribute, the date value is in a separate field. You can define group set views at the header level (ORDHEAD), order/item level (ORDSKU) or at the order/item/location (ORDLOC) levels. Flex attributes can only be added to or updated on an order; they cannot be deleted.
### Flex Attributes

| <b>Message Element</b> | <b>Required?</b> | <b>Notes</b>                                                                 |
|------------------------|------------------|------------------------------------------------------------------------------|
| Name                   | Always           | Holds the attribute name.                                                    |
| Value                  | Optional         | Holds the value of the attribute for number and<br>character type attributes |
| Value Date             | Optional         | Holds the date for date type attributes.                                     |

**Table 2-85 Flex Attributes**

# Error Handling

When the publication encounters a non-fatal error, messages continue to be processed. For the message in which the error occurred, a status of Hospital  $(H)$  is sent to the RIB and the status of the message in the queue is set to  $H$ . These types of errors occur when no changes in the database have been made and a process to try to re-publish these messages is available. In case the error is a fatal error, for example, when changes to data have already been made, a status of Error  $(E)$  is sent to the RIB and the message status in the queue will be in Error status. The error message as well as the object containing the order number and order details is returned to Merchandising.

# Message XSD

Below are the filenames that correspond with each message type. Please consult the Oracle Retail Integration Guide for each message type for the details on the composition of each message.

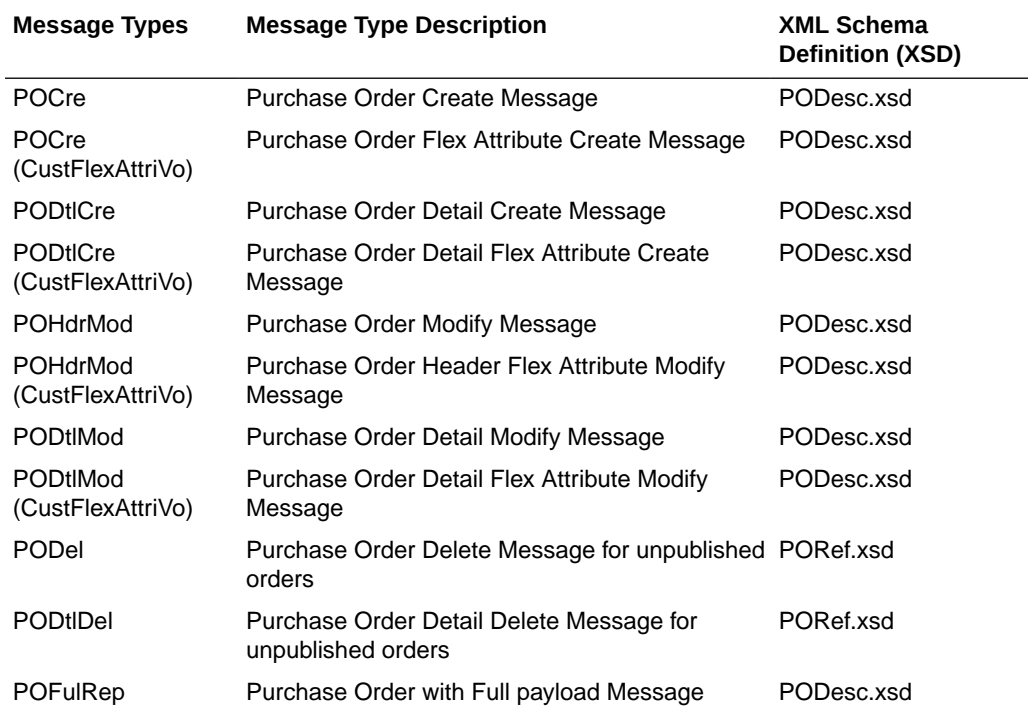

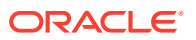

# Organizational Hierarchy Publication API

This section describes the organization hierarchy publication API.

## Functional Area

Organizational Hierarchy

## Business Overview

Merchandising publishes details about new, updated, and deleted levels of the organizational hierarchy (chain, area, region, and district) to external systems such that all the downstream applications and external systems may be informed of the updates. Publishing is provided synchronously in a near-real-time manner.

The entities sent as part of the new, update, or delete messages will always include the hierarchy level and hierarchy value. The following values will be published:

- If the message relates to chain, the message will contain a hierarchy level of 'CH' and the chain number.
- If the message relates to area, the message will contain a hierarchy level of 'AR' and the area number.
- If the message relates to a region, the message will contain a hierarchy level of 'RE' and the region number.
- If the message relates to a district, the message will contain a hierarchy level of 'DI' and the district number.

## New Chains/Areas/Regions/Districts

Creating a new organizational level triggers a message to be sent to notify external systems. The hierarchy level, hierarchy value, description, manager name, currency code, parent ID and parent level are sent for the new organizational level as part of the create message.

| <b>Message Element</b>       | Included? | <b>Notes</b>                                                                        |
|------------------------------|-----------|-------------------------------------------------------------------------------------|
| Hierarchy level              | Always    | This field contains the level of the organizational<br>hierarchy. Valid values are: |
|                              |           | CH - Chain<br>۰                                                                     |
|                              |           | AR - Area<br>۰                                                                      |
|                              |           | RE - Region<br>۰                                                                    |
|                              |           | DI - District<br>۰                                                                  |
| <b>Hierarchy Value</b>       | Always    | This field contains the hierarchy value.                                            |
| <b>Hierarchy Description</b> | Optional  | This field contains the description of the hierarchy<br>value.                      |
| Manager Name                 | Optional  | This contains the manager's name.                                                   |
| <b>Currency Code</b>         | Optional  | This field contains the currency code for the hierarchy.                            |
| Parent ID                    | Optional  | This field contains the number that identifies the<br>hierarchy level.              |

**Table 2-86 Organization Hierarchy – Create and Update**

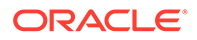

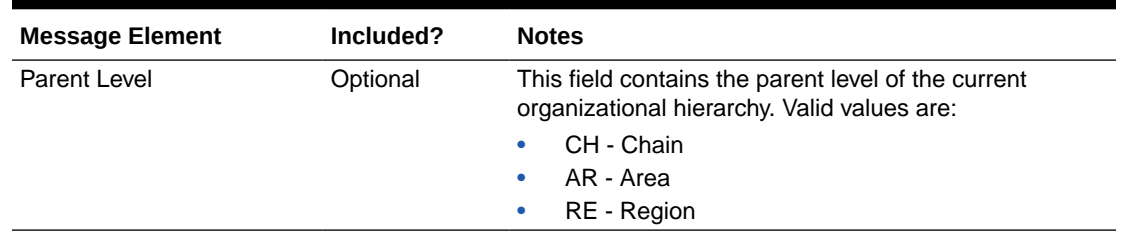

#### **Table 2-86 (Cont.) Organization Hierarchy – Create and Update**

### Updated Chains/Areas/Regions/Districts

Updating an organizational level triggers a message to notify external systems. The hierarchy level, hierarchy value, description, manager name, currency code, parent ID and parent level are sent for the updated organizational level as part of the update message.

### Deleted Chains/Areas/Regions/Districts

Deleting an organizational level triggers a message to be sent to notify external systems. The hierarchy level, hierarchy value, parent ID, and parent level are sent for the deleted organizational level.

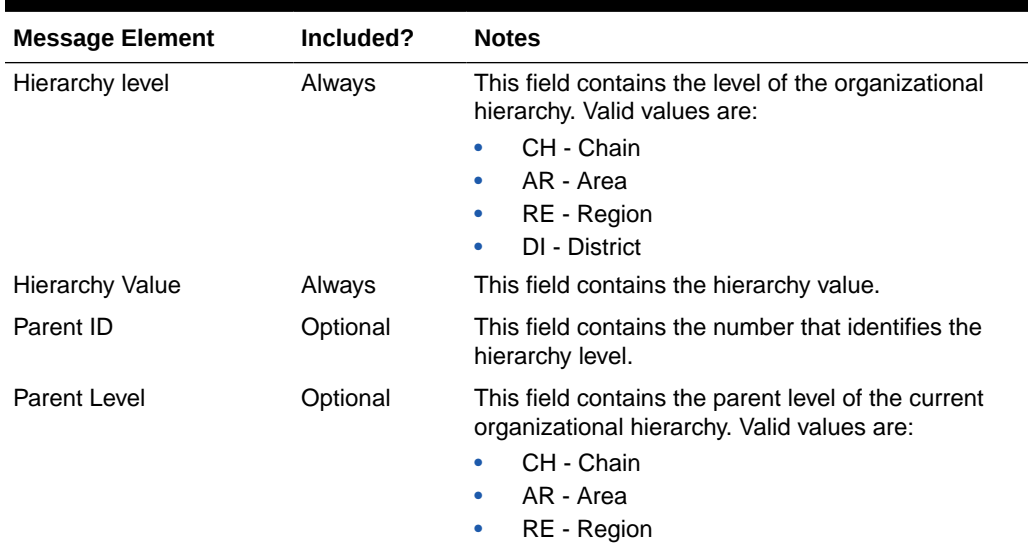

#### **Table 2-87 Organization Hierarchy – Delete**

### Error Handling

If any errors are encountered while publishing the message, a fatal error with status E (Error) is sent to RIB. This would bring down the RIB adapter thus preventing any further messages from being processed until this is resolved.

## Message XSD

Here are the filenames that correspond with each message type. Please consult the RIB documentation for each message type in order to get a detailed picture of the composition of each message.

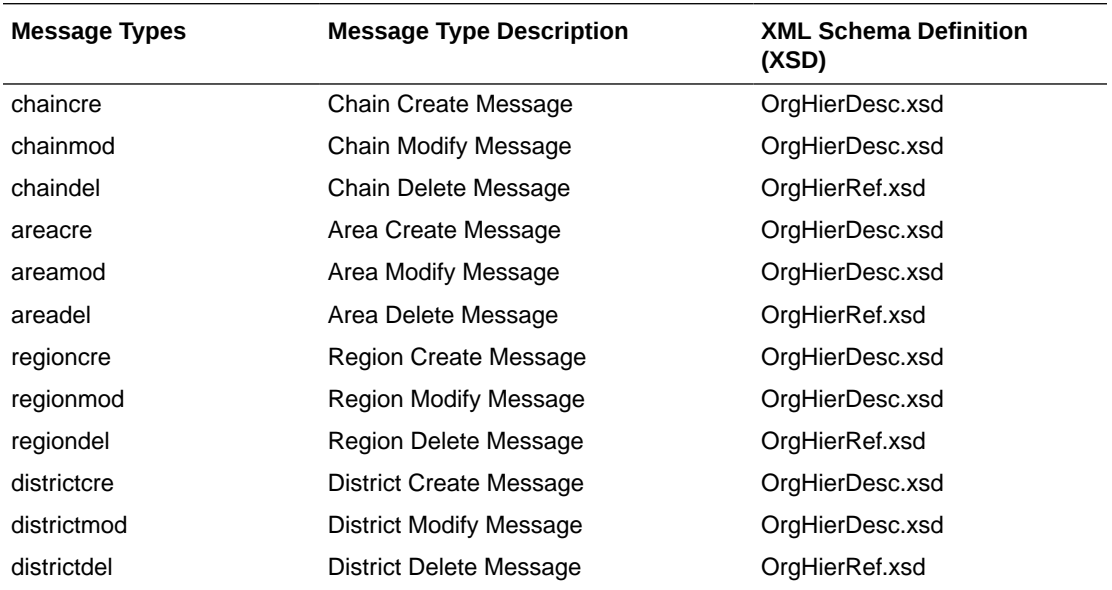

# Partner Publication API

This section describes the partner publication API.

# Functional Area

Partners

## Business Overview

This API publishes partner, partner address information and custom flex attributes through the RIB to external systems. This information is further subscribed by integrating systems like Oracle Warehouse Management Cloud (WMS) and Store Inventory and Operations Cloud Service (SIOCS) that need to keep their partners synchronized with Merchandising. Partner information is published when new partners are created, updates are made to existing partners, or existing partners are deleted. Similarly, addresses are published when they are added, modified, or deleted.

### Partner Creation

Partners can be setup in Merchandising though the application UI and it results in this message being published when a partner is created. The partner creation message is published from Merchandising only after the partner has been completely setup, including the mandatory addresses. Once all these criteria are met for a valid create message, the messages will be combined and sent to the RIB.

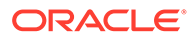

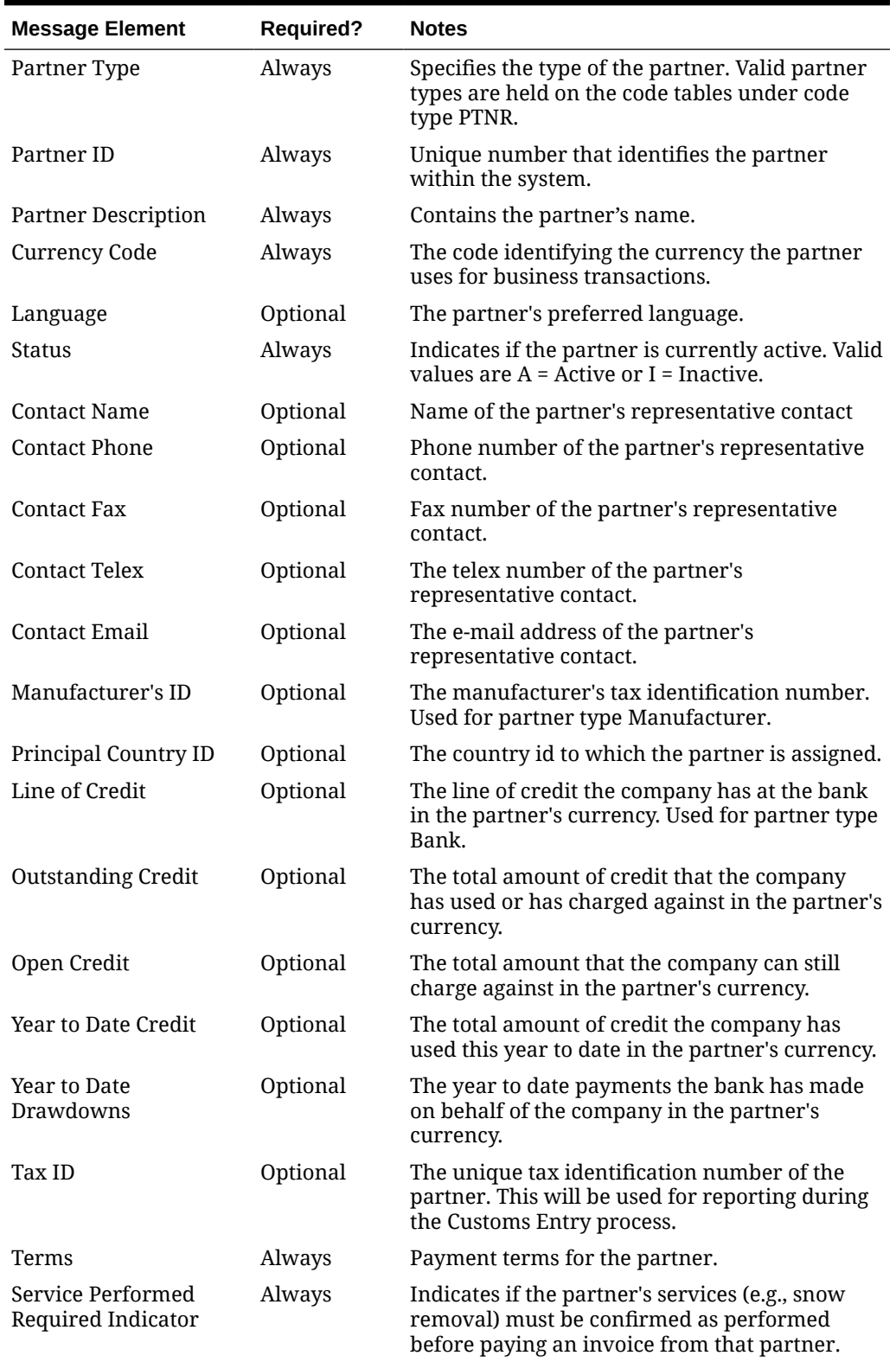

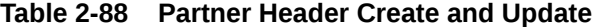

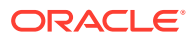

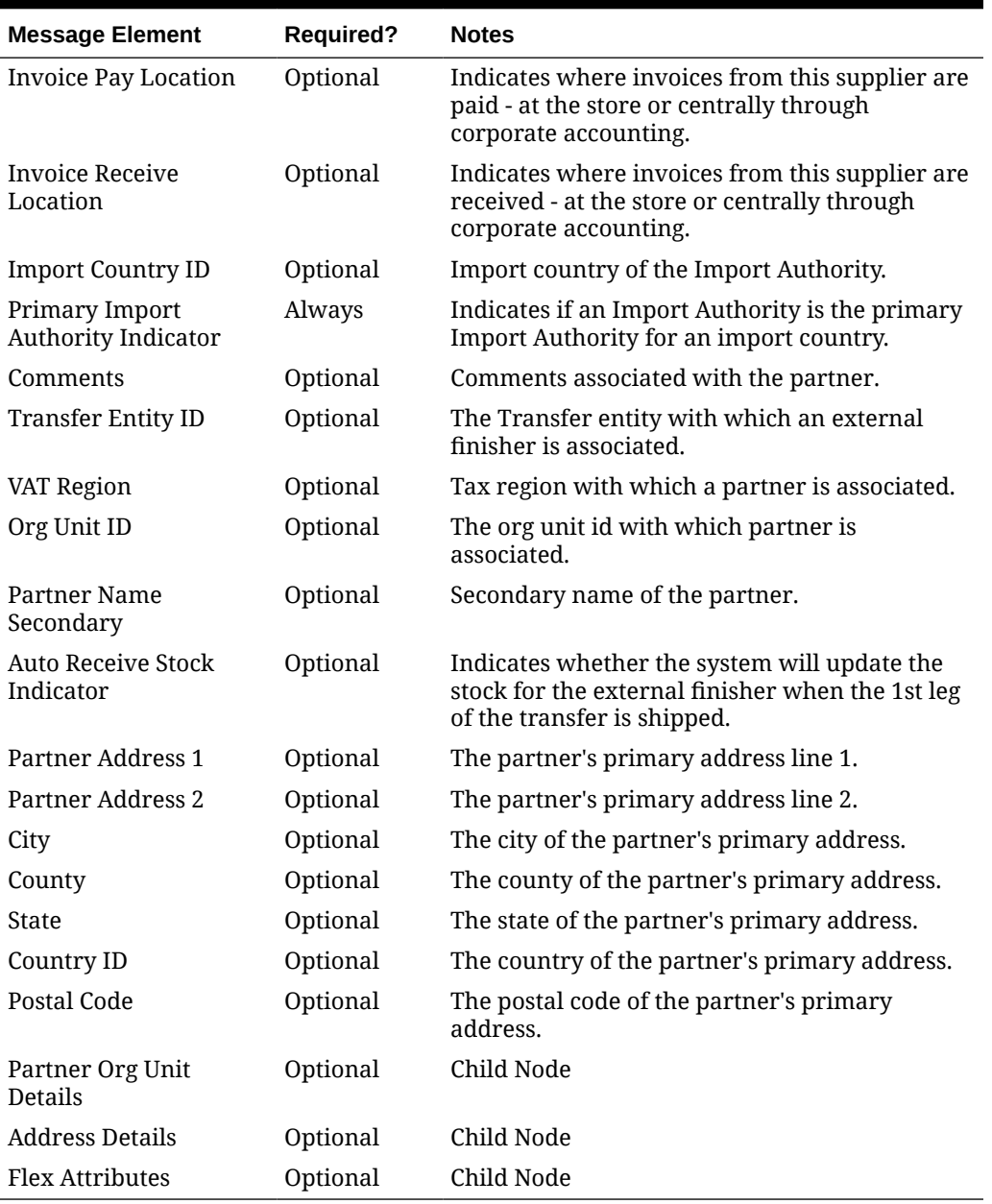

### **Table 2-88 (Cont.) Partner Header Create and Update**

### **Table 2-89 Partner Org Unit Detail**

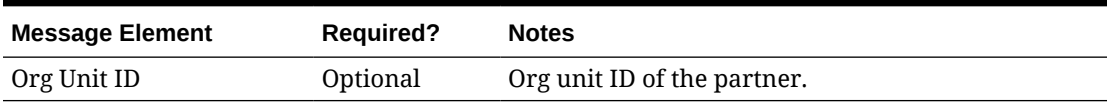

### **Table 2-90 Address Detail**

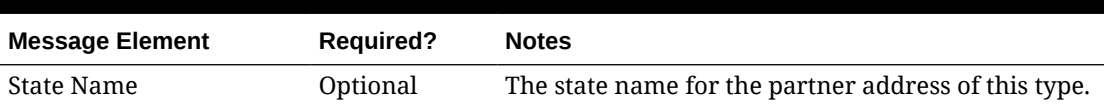

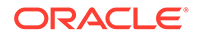

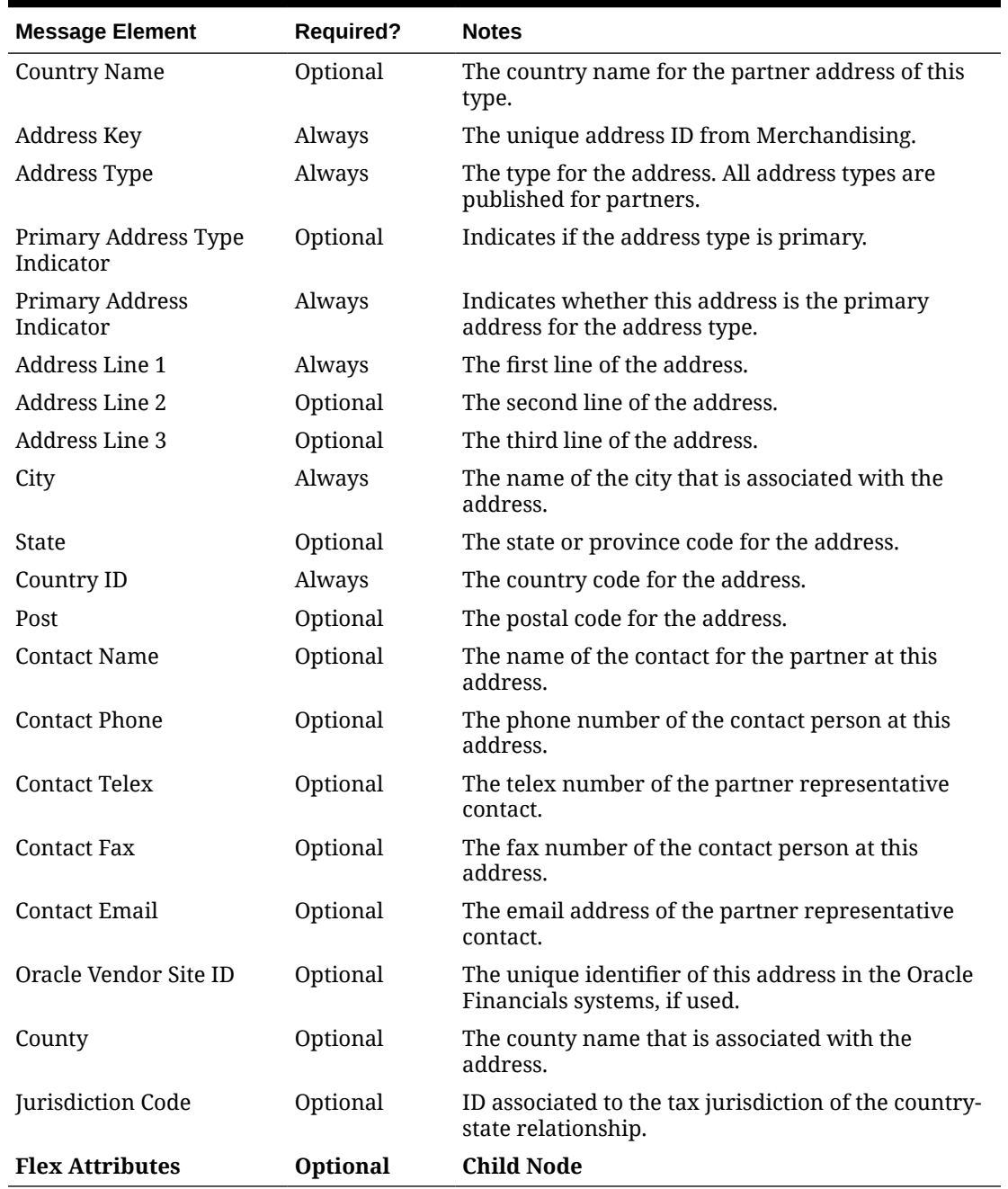

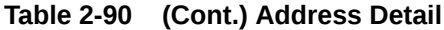

## Partner Header Modification

Updating an existing partner will trigger header modification message to notify the integrating systems. This message will contain the header level information, the primary address and flex attributes of the partner that changed.

## Partner Detail Creation

Adding new addresses for an existing partner will trigger a partner detail creation message. This message is sent along with the header information.

### Partner Detail Modification

Any updates made to the partner's address information will trigger a partner detail modification message. This message is sent along with the partner header information.

### Deleting Partners

Deleting an existing partner will trigger a partner delete message to notify the integrating systems. This message will contain the partner type and partner ID that was deleted.

### Deleting Partner Details

Partner addresses can be deleted only if they are not mandatory or if they are mandatory but are not marked as the primary address for that address type. The deletion will trigger a partner detail delete message. The message will contain the partner type, partner ID and the address key of the address that was deleted.

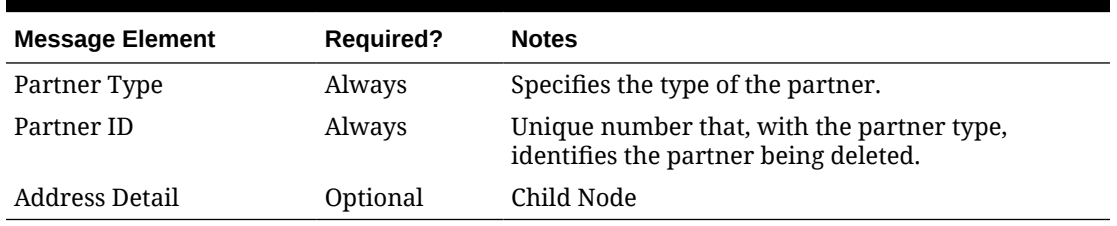

### **Table 2-91 Partner Delete**

### **Table 2-92 Address Detail Delete**

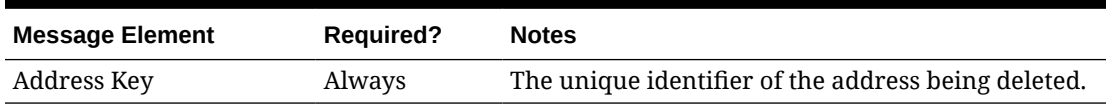

### Flex Attributes

If any custom flex attributes (CFAS) for the partner or partner address have been added or modified, it will trigger an update message. The node of the integration that supports this will contain the name of the attribute as it is defined in the group set level view, the value of the custom attribute. If it is a date attribute, the date value is in a separate field. Flex attributes can only be added to or updated; they cannot be deleted.

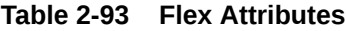

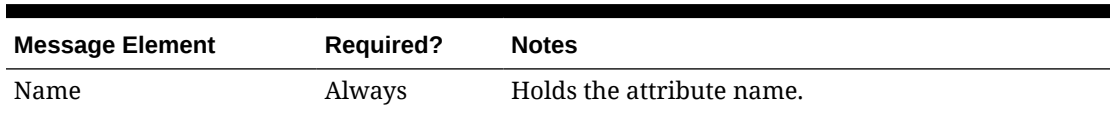

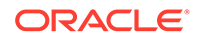

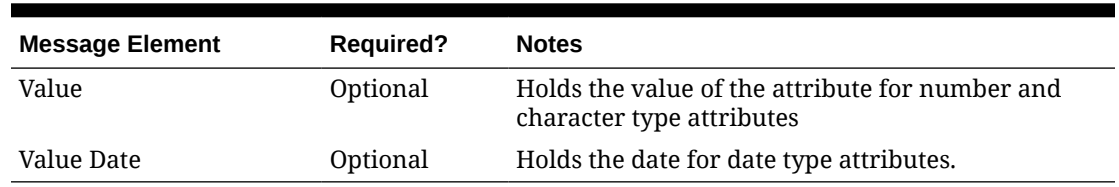

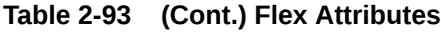

# Error Handling

When the publication encounters a non-fatal error, messages continue to be processed. For the message where the error was encountered, a status of Hospital (H) is sent to the RIB and the status of the message in the queue is set to H. In case the error is a fatal error, a status of Error (E) is sent to the RIB and the next message in the queue is not retrieved until the error is resolved.

# Message XSD

Below are the filenames that correspond with each message type. Please consult the Oracle Retail Integration Guide for each message type for the details on the composition of each message.

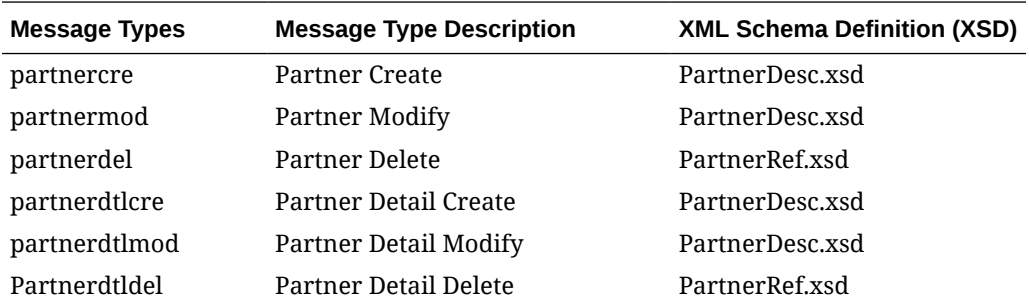

# Receiver Unit Adjustment Publication API

This section describes the receiver unit adjustment publication API.

# Functional Area

Receipts

## Business Overview

When mistakes are made during the receiving process at the store or warehouse, receiver unit adjustments (RUAs) are made to correct the mistake. Merchandising publishes messages about receiver unit adjustments in cases where RUAs are initiated through Invoice Matching or Merchandising, a message is published to store and warehouse inventory systems, like Oracle Retail Store Inventory and Operations Cloud Service (SIOCS), to keep inventory in synch.

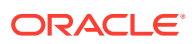

### **Note:**

Oracle WMS Cloud and Oracle Retail Warehouse Management (RWMS) do not subscribe to Receiver Unit Adjustment messages from Merchandising.

## Creating Receiver Unit Adjustments

When a receiver unit adjustment is created, it triggers a message sent to notify external systems. The full details are sent for the receiver unit adjustment as part of the create message, as shown below.

**Table 2-94 Receiver Unit Adjustment Header**

| <b>Message Element</b> | <b>Required?</b> | <b>Notes</b>                                                                                        |
|------------------------|------------------|----------------------------------------------------------------------------------------------------|
| Location               | Always           | The location (store or physical warehouse)<br>impacted by the receiver unit adjustment.             |
| Location Type          | Always           | This is the type of location in the location field.<br>Valid values are Store (S) or Warehouse (W). |

### **Table 2-95 Receiver Unit Adjustment Detail**

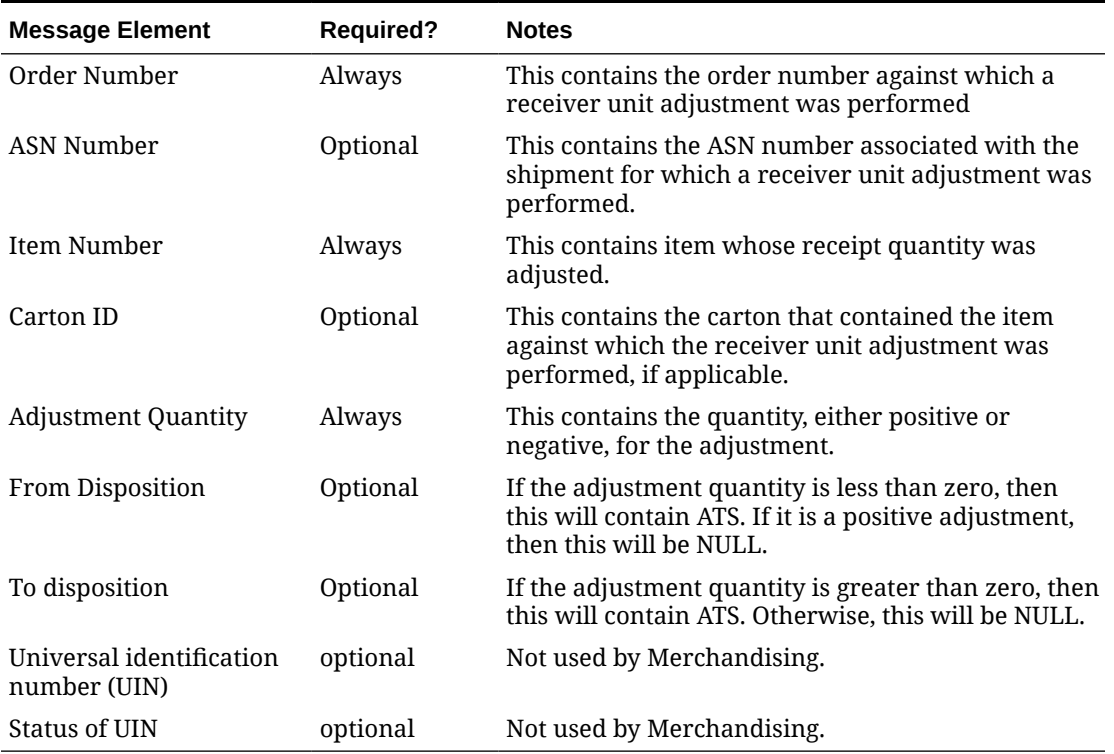

## Error Handling

If any errors are encountered while publishing the message, a fatal error with status  $E$  (Error) is sent to RIB. This will shut down the RIB adapter, preventing any further messages from being processed until this error is resolved.

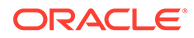

# Message XSD

Below are the filenames that correspond with each message type. Please consult the Oracle Retail Integration Guide for each message type for the details on the composition of each message.

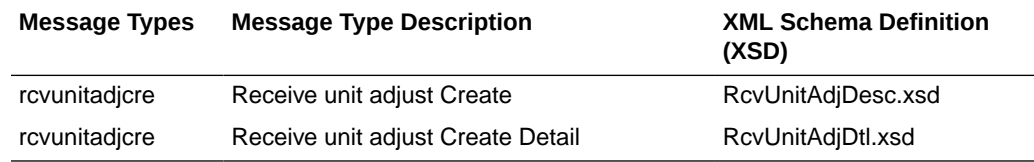

# RTV Request Publication API

This section describes the RTV request publication API.

# Functional Area

Inventory Movement

## Business Overview

A return to vendor (RTV) order is used to send merchandise back to the supplier. The RTV message is published by Merchandising to the store or warehouse to provide visibility to the corporately created RTV. Consequently, when the store or warehouse ships the RTV, it communicates the original RTV order number back to Merchandising to update the original RTV record.

## Create RTV Request

Approval of an RTV order in Merchandising results in this message being published. The RTV Request message includes the following:

| <b>Message Element</b> | Included? | <b>Notes</b>                                                                              |
|------------------------|-----------|-------------------------------------------------------------------------------------------|
| RTV Order No           | Always    | The number that uniquely identifies the return<br>to vendor within the system.            |
| Supplier               | Always    | The supplier site to which the merchandise is<br>being returned.                          |
| Status Indicator       | Always    | The status of the return. Valid values include:<br>10 - Approved and 20 - Cancelled.      |
| Location               | Always    | The store or virtual warehouse number from<br>which the return will occur.                |
| Location Type          | Always    | The type of location returning the items. Valid<br>values are store (S) or warehouse (W). |
| Physical Location      | Always    | The store number or the physical warehouse<br>from which the items are being returned.    |

**Table 2-96 RTV Request Header**

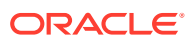

| <b>Message Element</b>         | Included? | <b>Notes</b>                                                                                                    |
|--------------------------------|-----------|----------------------------------------------------------------------------------------------------|
| <b>Total Order Amount</b>      | Optional  | The total amount of the return in the supplier's<br>currency.                                                                             |
| Ship To Address Line 1         | Always    | The first line of the supplier's address for<br>returns.                                                                                  |
| Ship To Address Line 2         | Optional  | The second line of the supplier's address for<br>returns.                                                                                 |
| Ship To Address Line 3         | Optional  | The third line of the supplier's address for<br>returns.                                                                                  |
| Ship To City                   | Always    | The city name of the supplier's address for<br>returns.                                                                                   |
| State                          | Optional  | The state code of the supplier's address for<br>returns.                                                                                  |
| Ship To Country Code           | Always    | The country ID of the supplier's address for<br>returns.                                                                                  |
| Ship To Postal Code            | Optional  | The postal code of the supplier's address for<br>returns.                                                                                 |
| Return Authorization<br>Number | Optional  | The number that the supplier provides when<br>the decision is made that an order may be<br>returned, if required.                         |
| Return Courier                 | Optional  | The courier's name if the supplier requires that<br>returns be sent by a designated carrier.                                              |
| Freight Charge                 | Optional  | The freight cost associated with the vendor<br>return. This field is stored in the supplier's<br>currency.                                |
| <b>Creation Date</b>           | Always    | The date the vendor return was created.                                                                                                   |
| <b>Completed Date</b>          | Optional  | The date the vendor return was completed (for<br>updates only).                                                                           |
| <b>Handling Percentage</b>     | Optional  | The handling (restocking) percent charged to<br>the retailer for returns, if specified.                                                   |
| <b>Handling Cost</b>           | Always    | The handling (restocking) cost for the return if<br>specified. This is specified in the supplier's<br>currency.                           |
| External Reference No Optional |           | Reference number used in an external system;<br>only applicable if the RTV was initiated in the<br>store or warehouse (for updates only). |
| Comments                       | Optional  | Comments associated with the return.                                                                                                    |
| <b>RTV Request Details</b>     | Optional  | Child Node                                                                                                    |
| Not After Date                 | Optional  | The last date that the return can be shipped to<br>the vendor.                                                                            |
| <b>Flex Attributes</b>         | Optional  | Child Node.                                                                                                    |
| Supplier Name                  | Always    | The supplier site's name in the system's<br>primary language.                                                                             |

**Table 2-96 (Cont.) RTV Request Header**

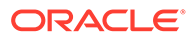

| <b>Message Element</b>  | Included? | <b>Notes</b>                                                                                                    |
|-------------------------|-----------|----------------------------------------------------------------------------------------------------|
| Sequence Number         | Always    | Unique number identifying the RTV Detail<br>record.                                                                                                    |
| <b>Item</b>             | Always    | Unique identifier for the item.                                                                                                    |
| Shipment                | Optional  | Not used.                                                                                                    |
| <b>Inventory Status</b> | Optional  | The inventory status code. Only applicable if<br>the reason field has a value of 'U' for<br>unavailable inventory.                                                                                                    |
| RTV Quantity            | Always    | The quantity of items requested to be<br>returned to the supplier.                                                                                                    |
| Unit Cost               | Always    | The cost per unit for the SKU being returned<br>in the supplier's currency.                                                                                                    |
| Reason                  | Always    | The reason for the return. Valid values are<br>found in code type RTVR.                                                                                                    |
| From Disposition        | Optional  | This contains the status of the inventory that<br>needs to be returned to the vendor. If there<br>are multiple inventory status codes mapped<br>to an inventory status, the values will be<br>comma delimited. This can be comma<br>delimited in case item is returned from<br>multiple unavailable buckets |

**Table 2-97 RTV Request Detail**

### Update RTV Request

Updating an existing RTV request will trigger a header modification message to notify the integrating systems. After approval, limited updates can be made to an RTV that would result in a modification being published, such as updating comments or cancelling the RTV. This message will contain only the details that changed for the RTV.

# Delete RTV Request

When RTV information is deleted for a closed RTV based on the history retention days defined in Merchandising's system options, the delete will trigger an RTV Request detail delete message. A header-level message is not published. CFAS attributes, if associated with the RTV, are also not included in the delete publication. It is assumed the subscribing system would delete the header and CFAS attributes with the details.

The RTV Request delete message includes the following:

| <b>Message Element</b> | Included? | <b>Notes</b>                                                                     |
|------------------------|-----------|----------------------------------------------------------------------------------|
| RTV Order No           | Always    | Specifies the RTV Order number of the detail<br>record that is being deleted.    |
| RTV Request Detail     | Optional  | Child node                                                                       |
| Location               | Always    | The store or warehouse number of the RTV<br>detail record that is being deleted. |

**Table 2-98 RTV Request Delete**

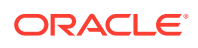

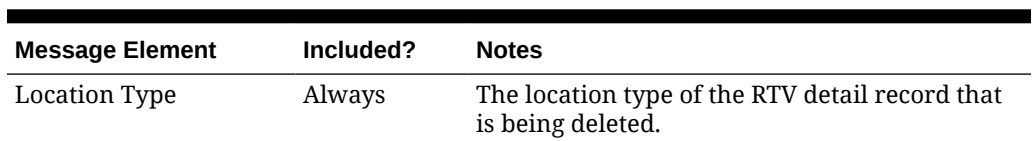

#### **Table 2-98 (Cont.) RTV Request Delete**

#### **Table 2-99 RTV Request Detail Delete**

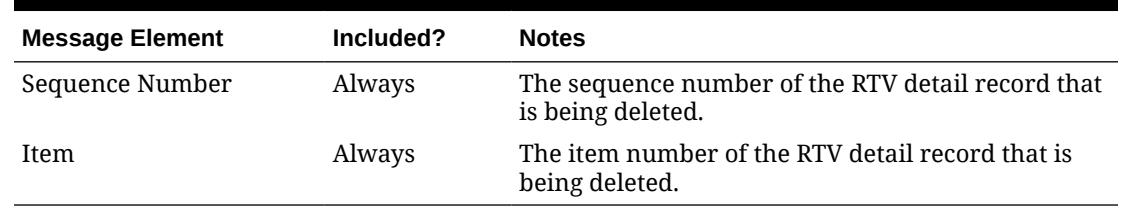

### Flex Attributes

If any custom flex attributes (CFAS) for the RTV Request header have been added or modified, it will trigger a header modify message. All the entity's active flex attributes from all attribute groups are published as key–value pairs based on the group-set view. This CFAS object is embedded in the outbound RTV Request message.

| <b>Message Element</b> | Included? | <b>Notes</b>                                                                    |
|------------------------|-----------|---------------------------------------------------------------------------------|
| Name                   | Always    | The flex attribute defined by the business.                                     |
| Value                  | Optional  | The value of the flex attribute defined by the<br>business.                     |
| Value Date             | Optional  | The date value of the flex attribute if flex attribute<br>is defined as a date. |

**Table 2-100 Flex Attributes Detail**

## RTV Request Full Publish

When publishing an RTV Request header modification or an RTV Request detail create or modification or delete message, a second full replacement message will be published if the Publish RIB Objects system option is configured to be Deltas and Full (Y). This message will contain the header-level information, flex attributes, and the details of the RTV request. Based on the message type, RIB will route the full replacement message to appropriate applications. Currently this is used only by WMS Cloud.

## Error Handling

When the publication encounters a non-fatal error, messages continue to be processed. For the message where the error was encountered, a status of Hospital (H) is sent to the RIB and the status of the message in the queue is set to H. In case the error is a fatal error, a status of Error  $(E)$  is sent to the RIB and the next message in the queue is not retrieved until the error is resolved.

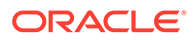

## Message XSD

Below are the filenames that correspond with each message type. Please consult the Oracle Retail Integration Guide for each message type for the details on the composition of each message.

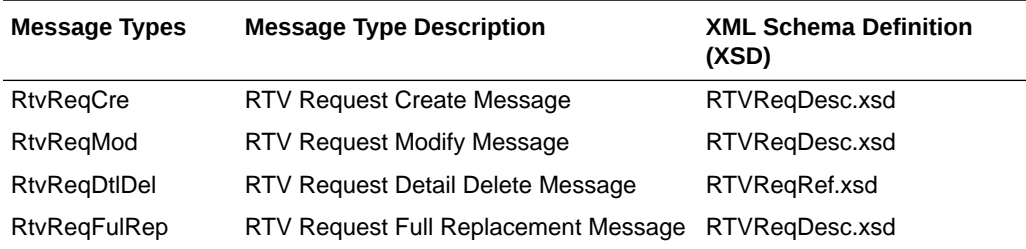

# Season and Phase Publication API

This section describes the season phase publicatoin API.

## Functional Area

Foundation Data

# Business Overview

Merchandising publishes details about new and updated seasons and phases in order that external systems that use this information can be informed of the updates. Updates are provided synchronously in a near-real time manner.

## New Seasons

Creating a new season triggers a message to be sent to notify external systems. The full details are sent for the new season as part of the create message, the season ID, description, start date and end date.

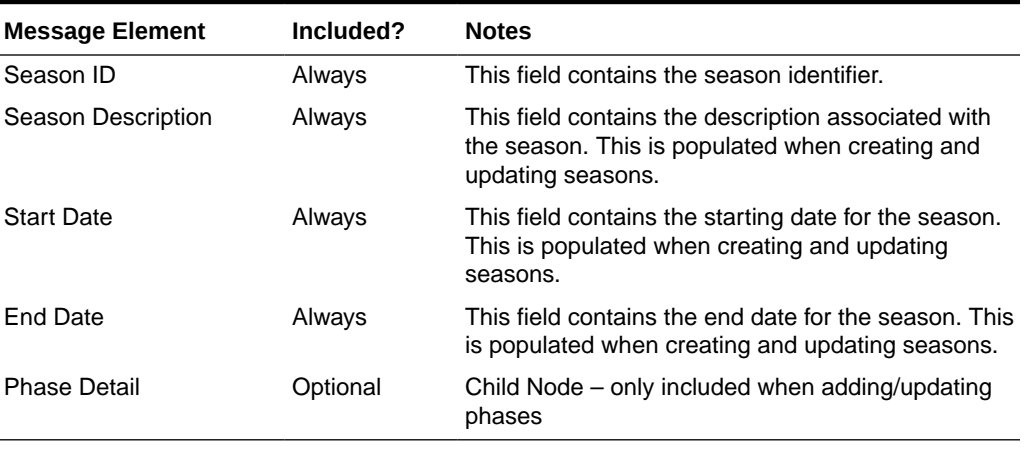

### **Table 2-101 Seasons Header**

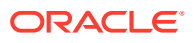

## Updated Seasons

When an existing season is updated, an update message is triggered to provide the details of the update. The update message, like create, will contain the full details in the message for all fields in the message. See above for the format of an update message.

## New Phases

Creating a new phase triggers a message to be sent to notify external systems. The full details are sent for the phase as part of the create message, including the ID, description, start and end date for the phase, the season in which the phase belongs.

| <b>Message Element</b>   | Included? | <b>Notes</b>                                         |
|--------------------------|-----------|------------------------------------------------------|
| Phase ID                 | Always    | This field contains the phase identifier.            |
| <b>Phase Description</b> | Always    | This field holds the description of the phase.       |
| <b>Start Date</b>        | Always    | This field contains the starting date for the phase. |
| End Date                 | Always    | This field contains the end date for the phase.      |

**Table 2-102 Phases Detail**

## Updated Phases

When an existing phase is updated, an update message is triggered to provide the details of the update. The update message, like create, will contain the full details in the message for all fields in the message.

### Deleted Seasons

When an existing season is deleted, this will also trigger a delete transaction to be sent to notify external systems that this season is no longer valid. The delete message will include only the ID of the season being deleted.

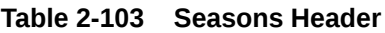

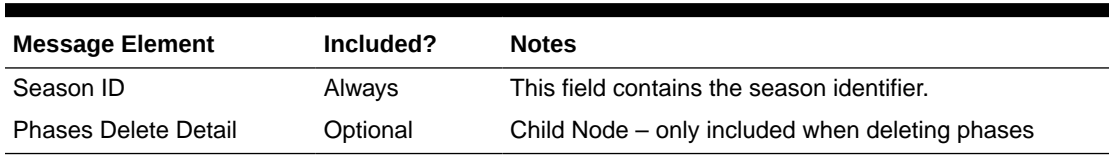

## Deleted Phases

When an existing phase is deleted, this will also trigger a delete transaction to be sent to notify external systems that this phase is no longer valid. The delete message will include the ID of the phase being deleted and the ID of the season in which the phase belongs. See above for the full structure of a delete phase message.

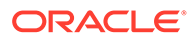

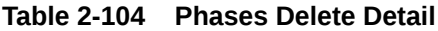

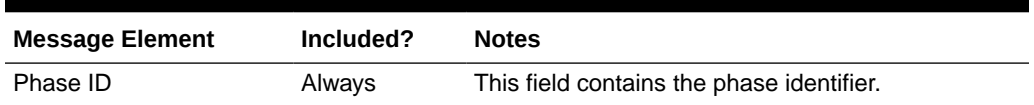

# Error Handling

When the publication encounters a non-fatal error, messages continue to be processed. For the message where the error was encountered, a status of Hospital (H) is sent to the RIB and the status of the message in the queue is set to H. In case the error is a fatal error, a status of Error (E) is sent to the RIB and the next message in the queue is not retrieved until the error is resolved

## Message XSD

Below are the filenames that correspond with each message type. Please consult the Oracle Retail Integration Guide for each message type for the details on the composition of each message.

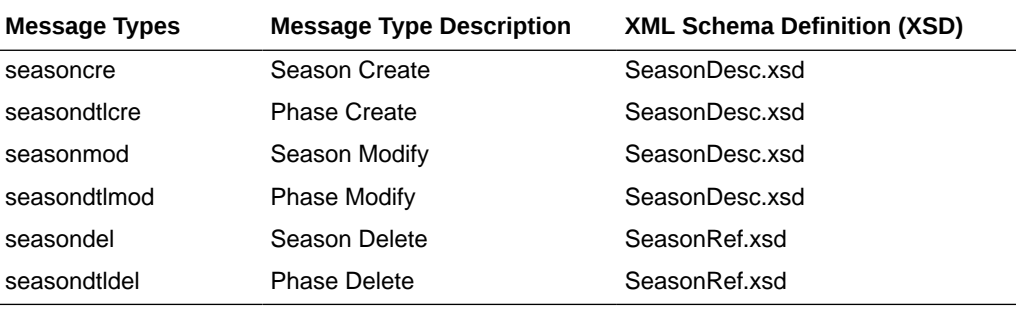

# Store Publication API

This section describes the store publication API.

## Functional Area

Organizational Hierarchy

## Business Overview

This API publishes store and store information through RIB to external systems. Store information is published when new stores are created, updates are made to existing stores, or existing stores are deleted. Only the primary addresses and mandatory address types are published through this message, as it is assumed that integration subsystems only require one address.

### Create Stores

Stores can be set up in Merchandising through the application user interface or through subscription of store information from external systems. Both methods result

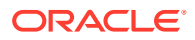

in this message being published when a store is created. The store creation message is published from Merchandising only after the store has been completely set up, including the mandatory addresses. Once all of these criteria are met the store details are published.

### Modify Stores

Updating an existing store will trigger a header modification message to notify the integrating systems. The message will contain only header level information that was changed.

### Create Store Addresses

New primary addresses for the mandatory types are sent in this message for a new or an existing store. This message is sent without the store header information for existing stores. The key value 1 field on this message will map to the store ID.

### Modify Store Addresses

Any updates made to a store's primary address information for the mandatory types will trigger an address modification message. This message is sent without the store header information if no store level changes are made at the same time. The  $key$  value 1 field on this message will map to a store ID. When details changes are sent, only the values that changed are included in the message.

### Create Store Hours

Store hours can be set up for all 7 days in a week for an existing store or when the store is newly created. This message is also sent along with header information.

### Modify Store Hours

Any updates to the store hours are specified in this message. This message is also sent with header information.

| <b>Message Element</b> | Included? | <b>Notes</b>                                                                                           |
|------------------------|-----------|----------------------------------------------------------------------------------------------------|
| Store                  | Always    | This field contains the number which uniquely<br>identifies the store.                                 |
| Store Type             | Always    | This field indicate whether a particular store is a<br>franchise or company store.                     |
| Store Name             | Always    | This field contains the name of the store which,<br>along with the store number, identifies the store. |
| Store Name10           | Always    | This field contains a ten-character abbreviation of<br>the store name.                                 |
| Store Name3            | Always    | This field contains a three-character abbreviation<br>of the store name.                               |
| Store Add1             | Optional  | This field contains the first line of the address of<br>primary address type.                          |
| Store Add <sub>2</sub> | Optional  | This field contains the second line of the address<br>of primary address type.                         |

**Table 2-105 Store Create and Update**

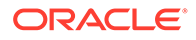

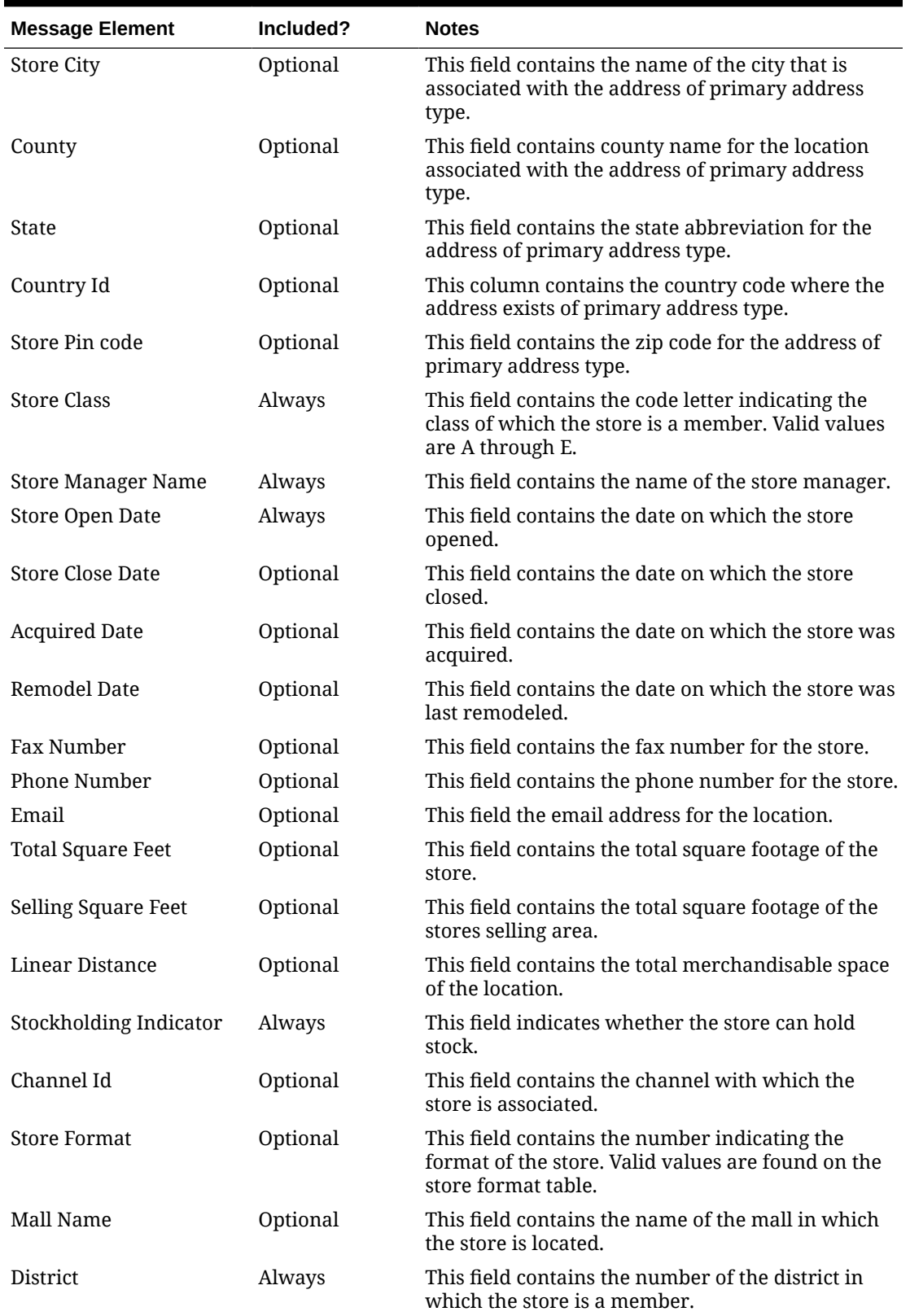

**Table 2-105 (Cont.) Store Create and Update**

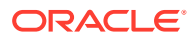

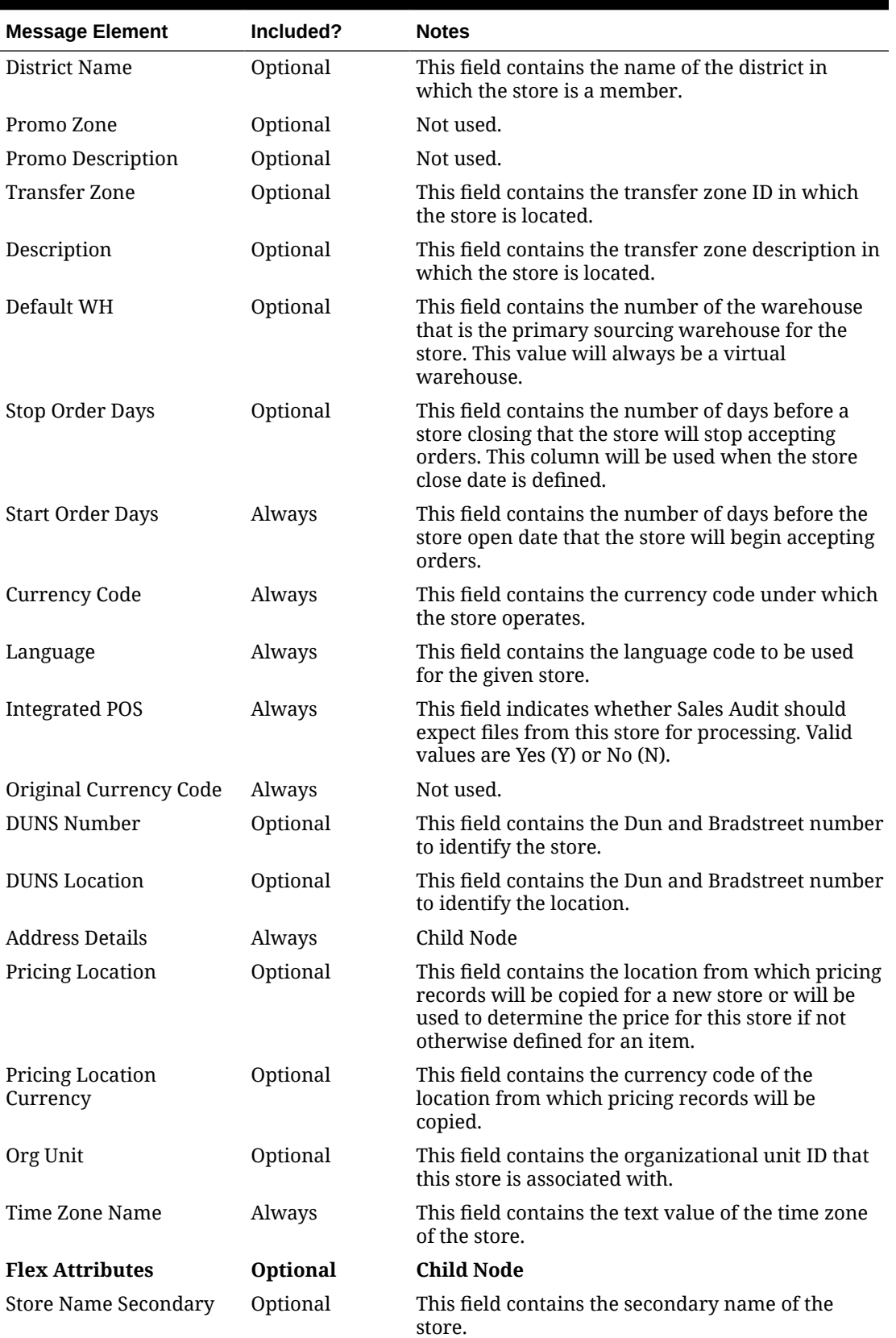

### **Table 2-105 (Cont.) Store Create and Update**

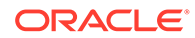

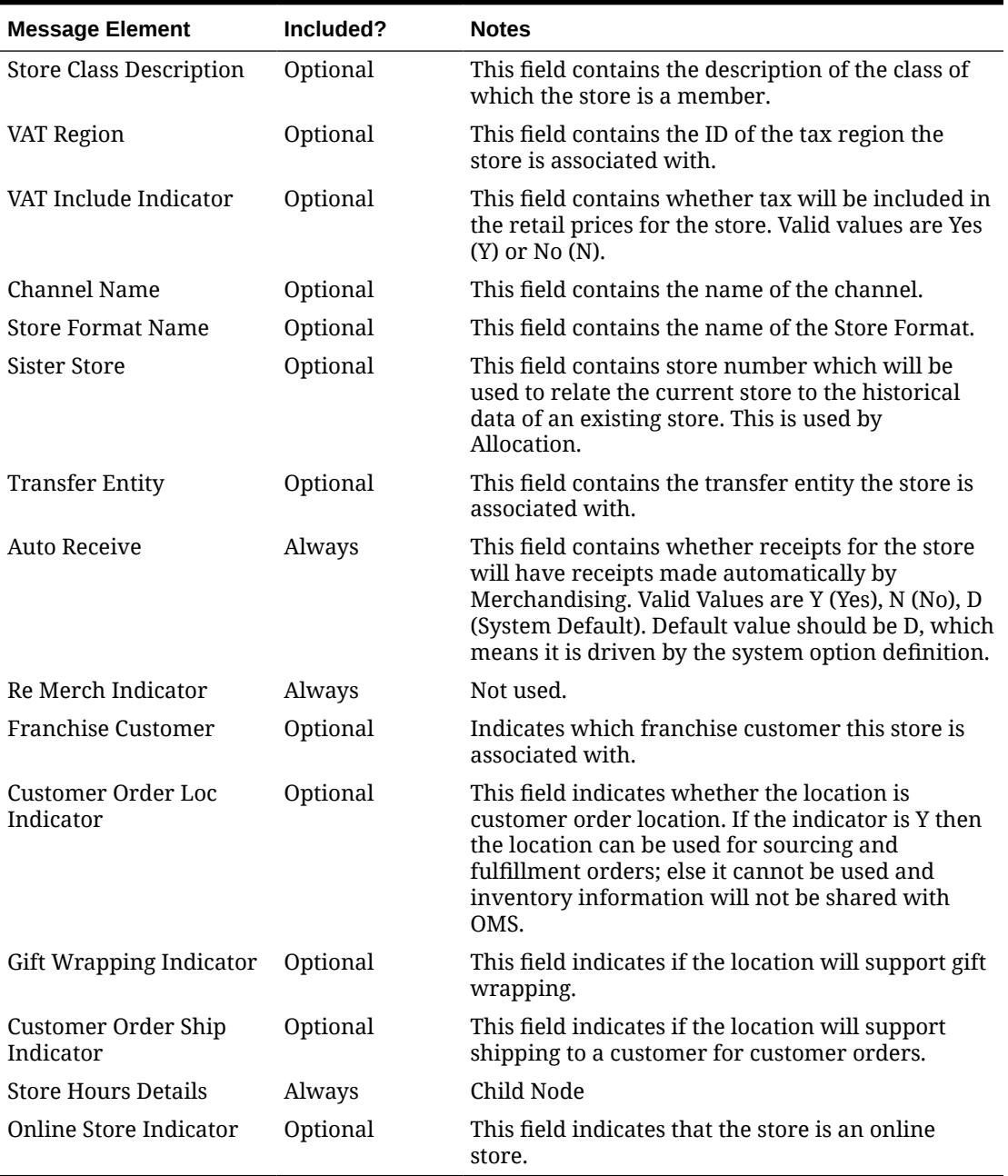

### **Table 2-105 (Cont.) Store Create and Update**

### **Table 2-106 Address Create and Update**

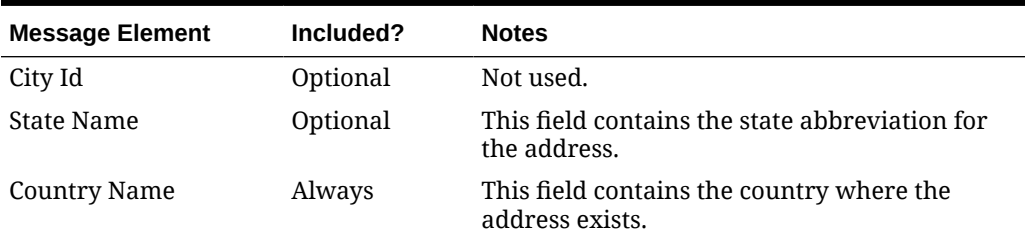

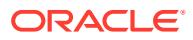

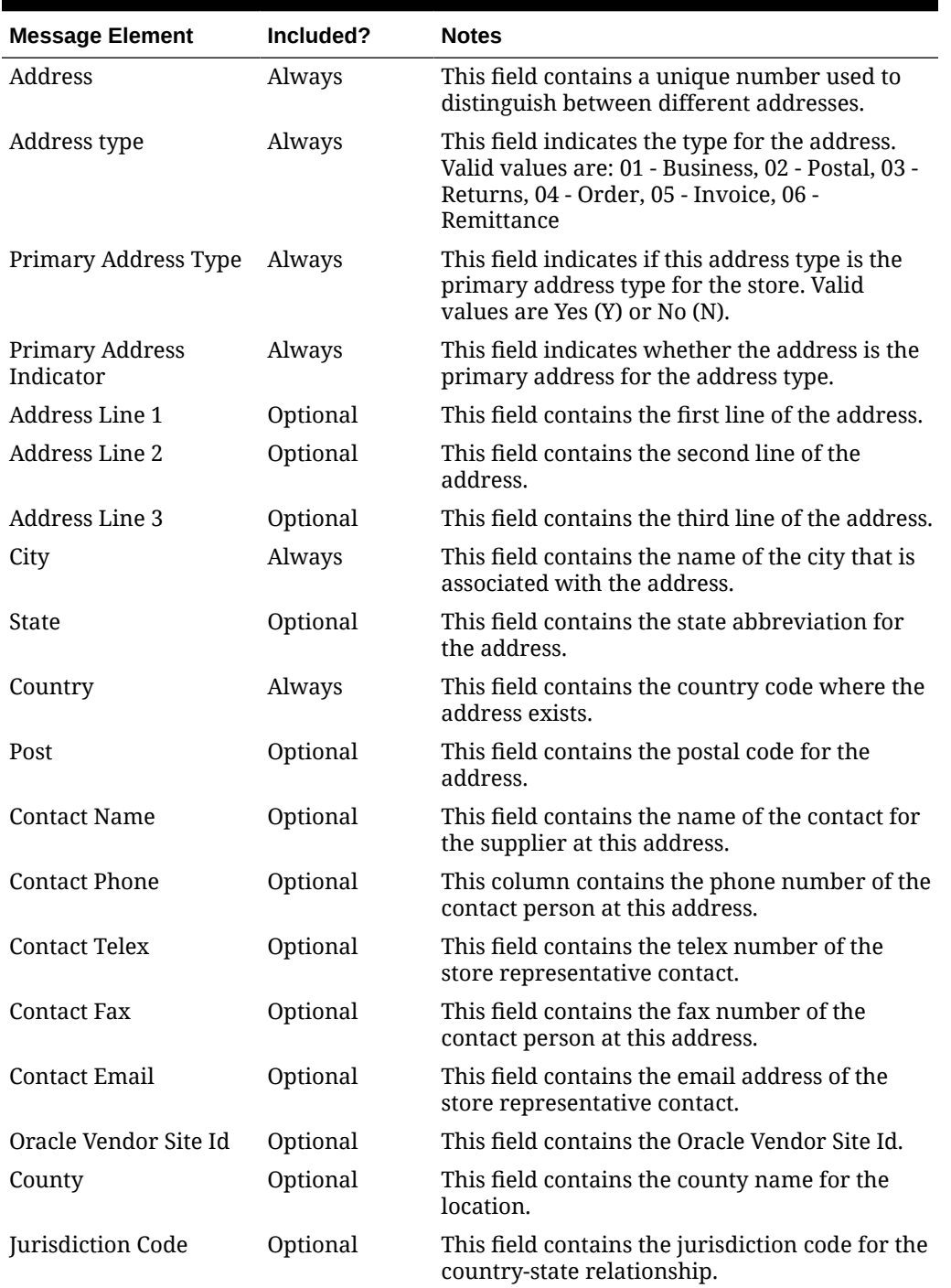

### **Table 2-106 (Cont.) Address Create and Update**

### **Table 2-107 Store Hours Create or Update**

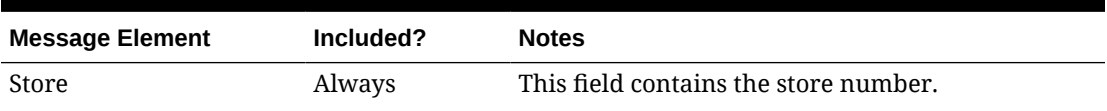

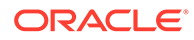

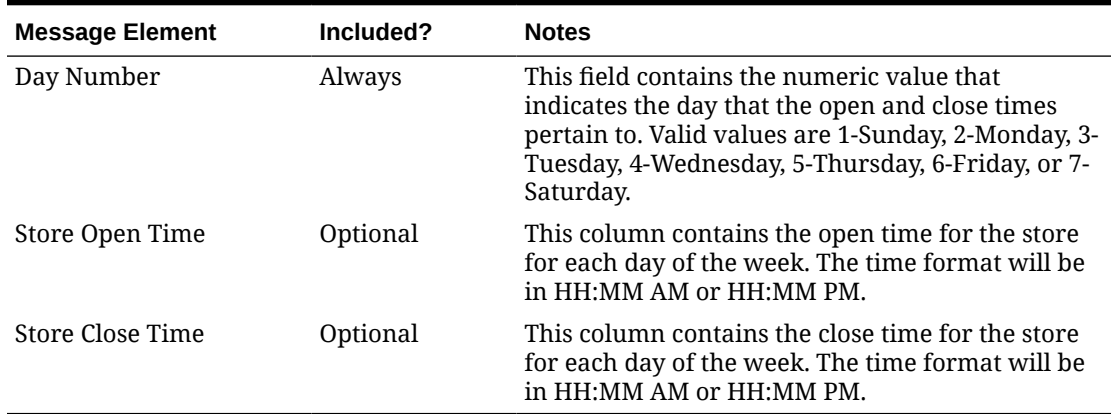

#### **Table 2-107 (Cont.) Store Hours Create or Update**

### Flex Attributes

If any custom flex attributes (CFAS) for the store have been added or modified, it will trigger a header modify message. All the entity's active flex attributes from all attribute groups are published as key–value pairs based on the group set view. This CFAS object is embedded in the outbound store message.

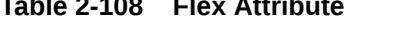

**Table 2-108 Flex Attribute**

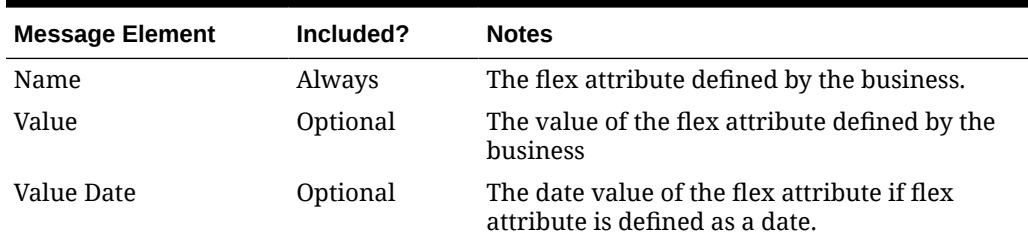

## Delete Stores

When a store is deleted that has already published to external systems, a delete transaction will be sent to notify external systems that the store is no longer valid. If an address is deleted for a store, this also triggers a delete transaction. The message includes the store information along with the address key. There is not a separate delete for store hours – it is assumed that external systems will delete the store hours when they receive the store delete message.

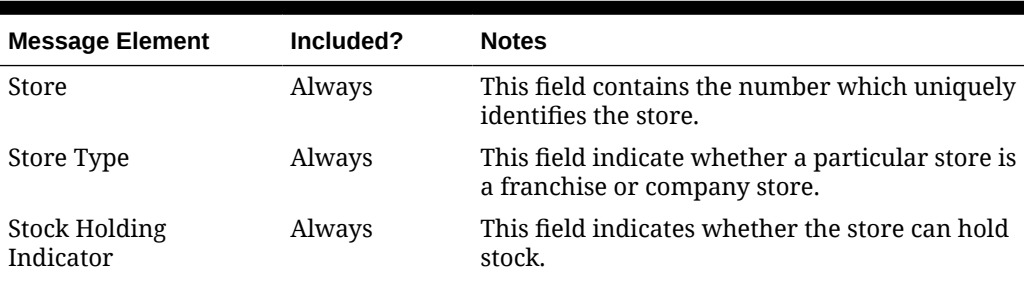

#### **Table 2-109 Store Delete**

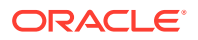

#### **Table 2-109 (Cont.) Store Delete**

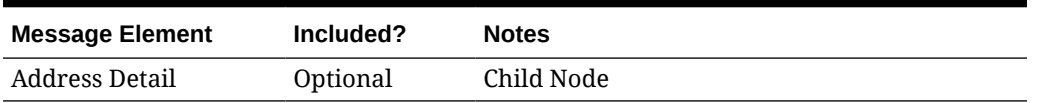

#### **Table 2-110 Address Delete**

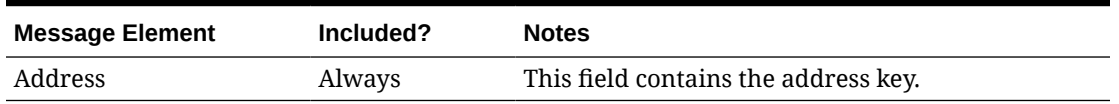

# Error Handling

If any errors are encountered while publishing the message, a fatal error with status  $E$  (Error) is sent to RIB. This will shut down the RIB adapter, thus preventing any further messages from being processed until this is resolved.

## Message XSD

Below are the filenames that correspond with each message type. Please consult the Oracle Retail Integration Guide for each message type for the details on the composition of each message.

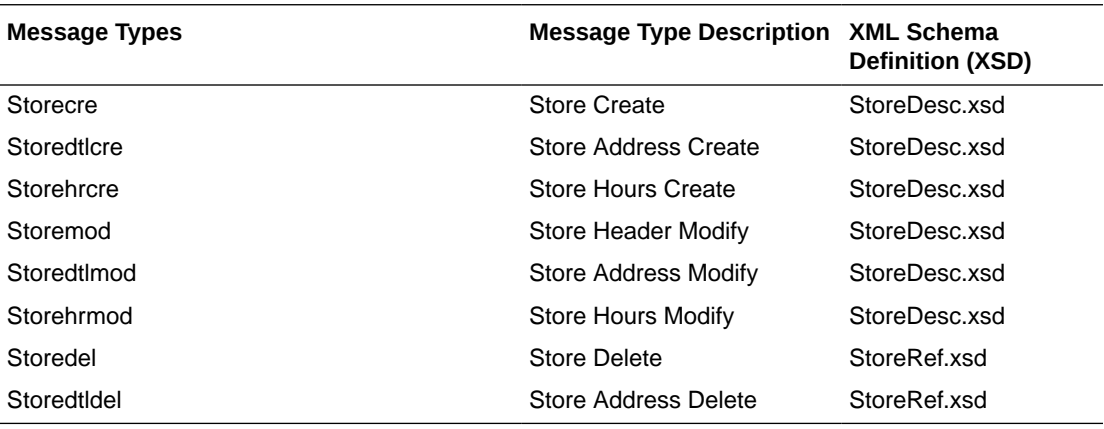

# Transfers Publication API

This section describes the transfers publication API.

## Functional Area

**Transfer** 

## Business Overview

A transfer is a movement of stock on hand from one stockholding location within the company to another. Transfers consist of header-level information in which source and destination locations are specified, and detail information regarding what items and the quantity of each

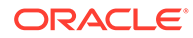

item is to be transferred. In some cases, transfers can also be created to pass through a finisher location to have activities performed on the items being transferred, such as ticketing, re-packing, or item transformations. Transfers that have been approved are published and will be visible to external systems. Updates are provided synchronously in a near-real-time manner.

### New Transfer

Creating and approving a new transfer triggers a message to be sent to notify external systems of the changes. The full details in the message are sent for the new transfer as part of the create message. It includes the details such as the source and destination location, the items that are to be transferred, component ticketing information (if applicable), and the quantity. If the transfer is for a customer order (tsf\_type =  $'CO'$ ), customer-related information pulled from the ORDCUST table is included in the header message and published. A transfer with header record will have at least one detail before it can be approved.

### Transfer Details

Adding transfer details like item and transfer quantity to an existing transfer triggers a detail create message to be created and published after the transfer is approved. This action creates one header modify message for the status change and each detail addition will create one detail create message. The detail create message still contains both complete header and detail information. The details of the payload used for transfer is as below.

### Updated Transfer

Any updates to an existing transfer trigger a message to be sent to notify external systems based on updates made at the transfer header level and/or the detail level. The message that will be published will either contain the header information that changed in the message for header updates such as date changes, just the detail level information for detail level changes such as quantity changes, or addition of new items, or both.

### Header Only Updates

When updates are made at the transfer-header level such as updating dates, comment description, or changing the status of the transfer, only header information is published. Information specific to items and locations is not included. Changes in header information, unapproving a transfer, or any action that may change the status of a pre-approved transfer, such as closing or reinstating a transfer trigger header level publication. Creating new and updating header level custom flex attributes (CFAS) also triggers header-level update publishing.

### Detail Only Updates

When updates are made at the transfer-detail level without changes to the header information, only detail information is published. The detail-level update includes the change in quantity transferred. When a transfer has already been approved, no deletes can be made at the detail level.

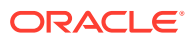

## Full Message Updates

In cases where the solution receiving transfers cannot support just receiving the delta changes, another option is provided that can resend the full transfer header and transfer details, along with any flex attributes configured for transfers, whenever there is a change. This message payload will contain a full snapshot of the updated transfer in cases where the system option Publish Full Objects (PUB\_FULL\_OBJECTS\_IND) is set to Deltas and Full (Y). This is used for Oracle Retail Warehouse Management (RWMS) Cloud integration.

## Create or Update Transfer Header

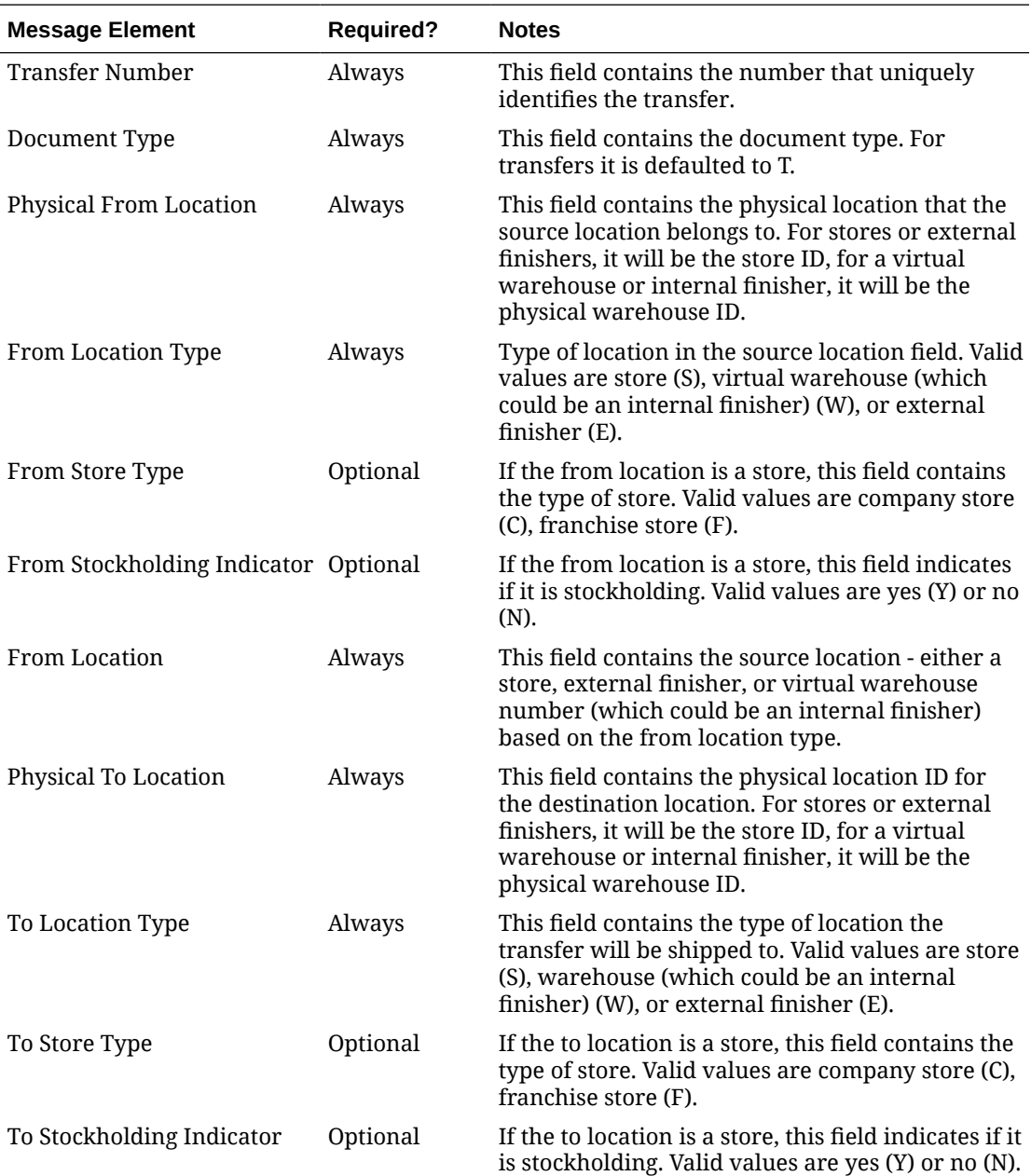

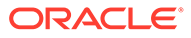

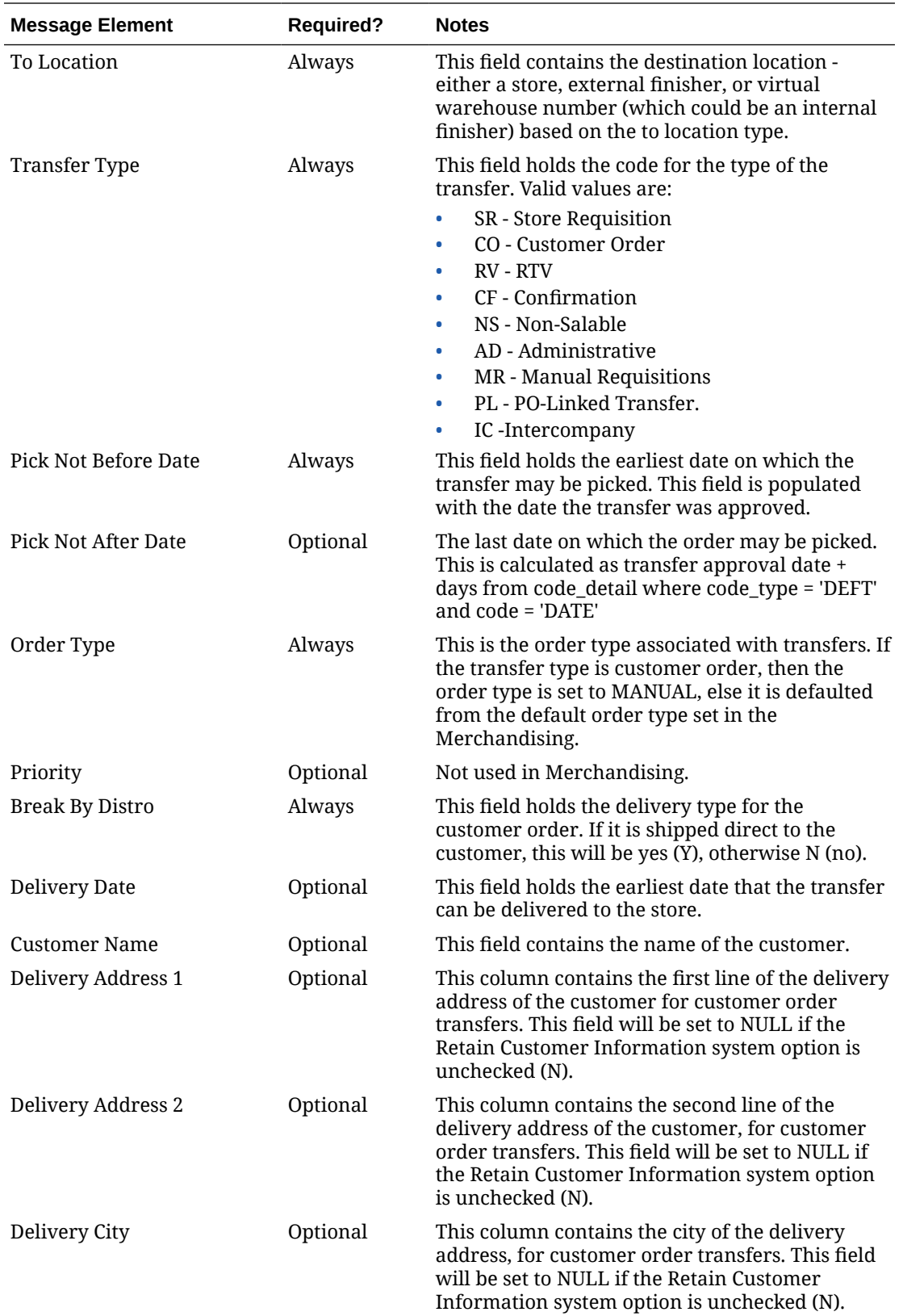

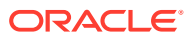

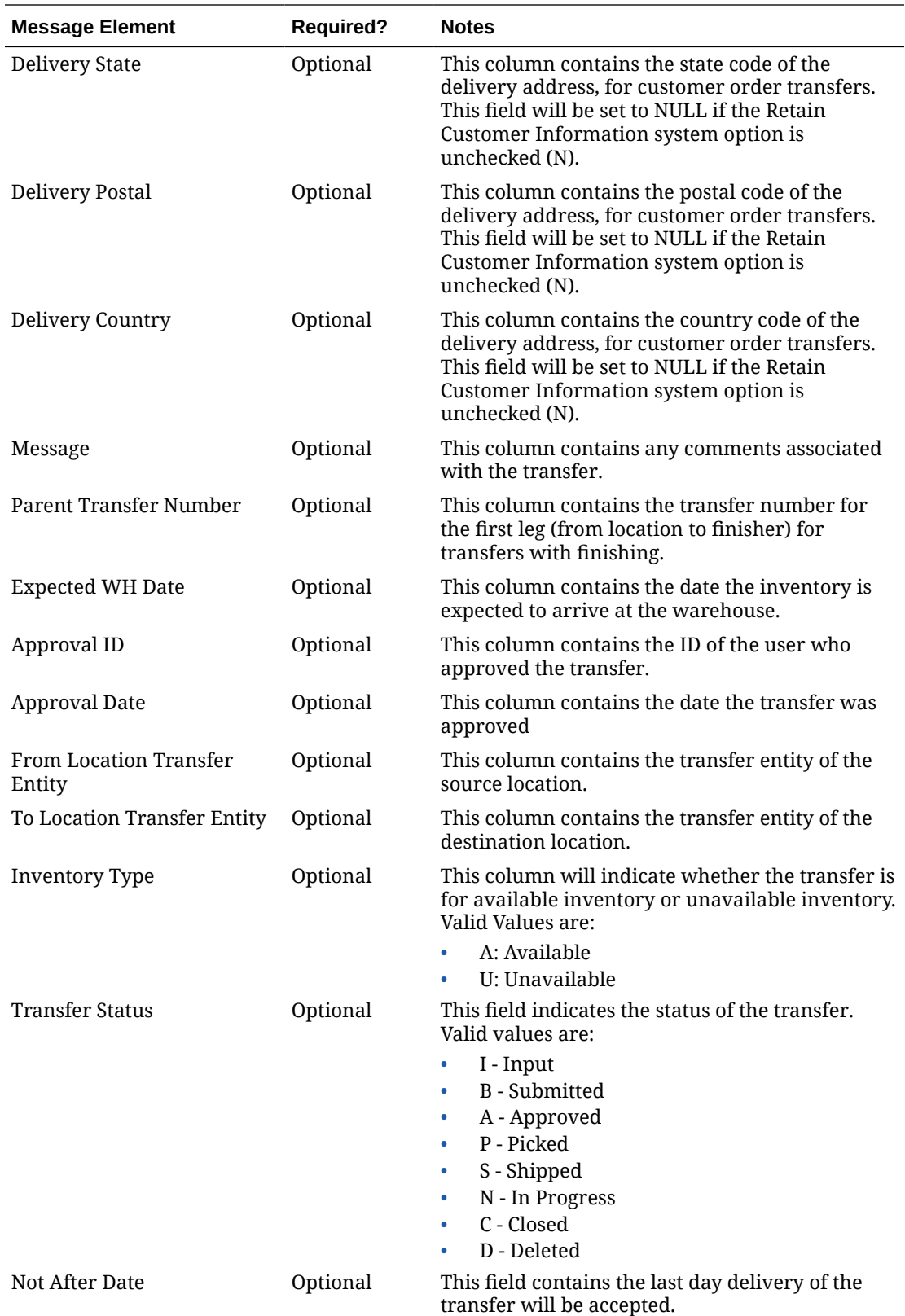

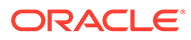

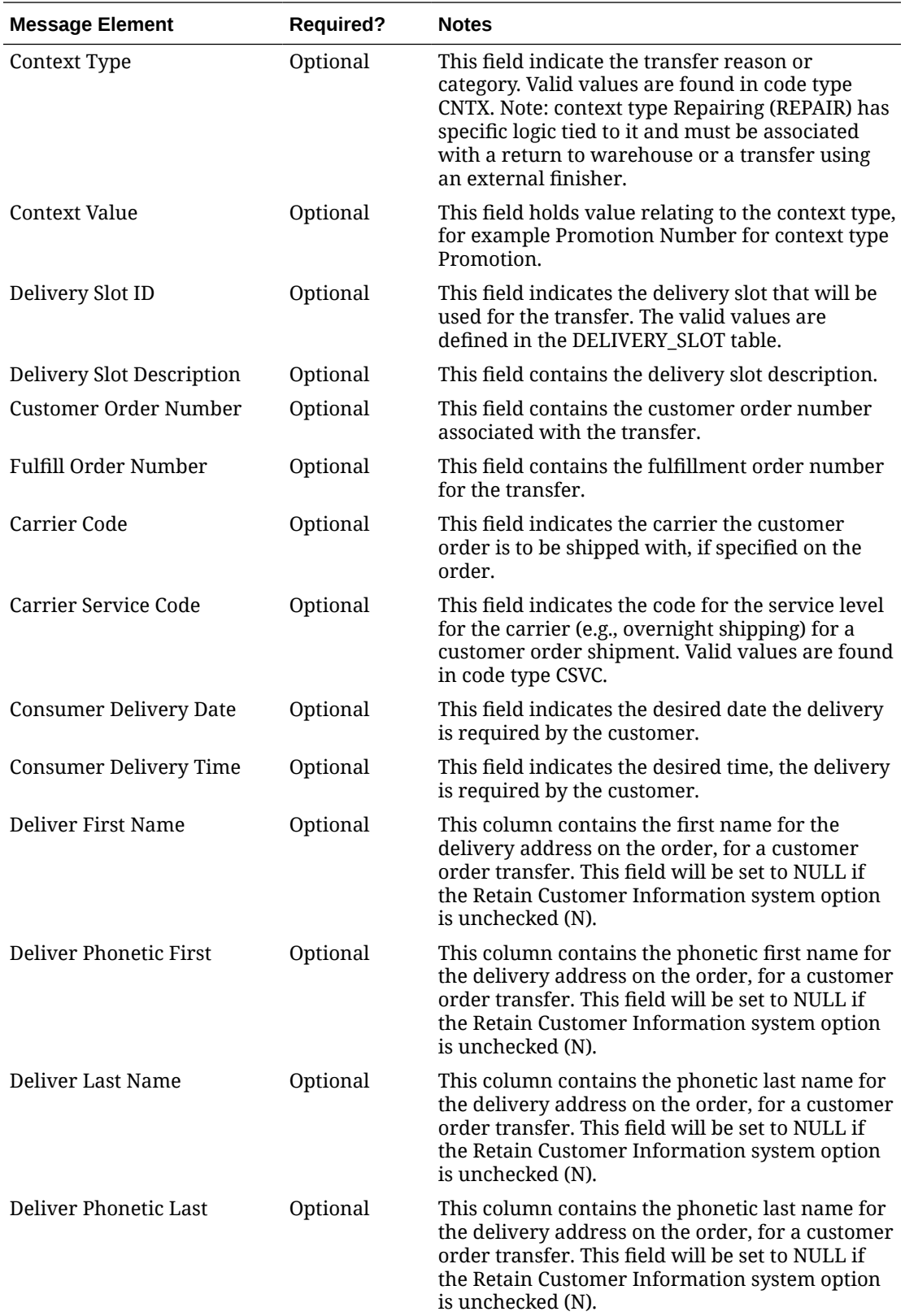

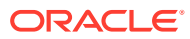

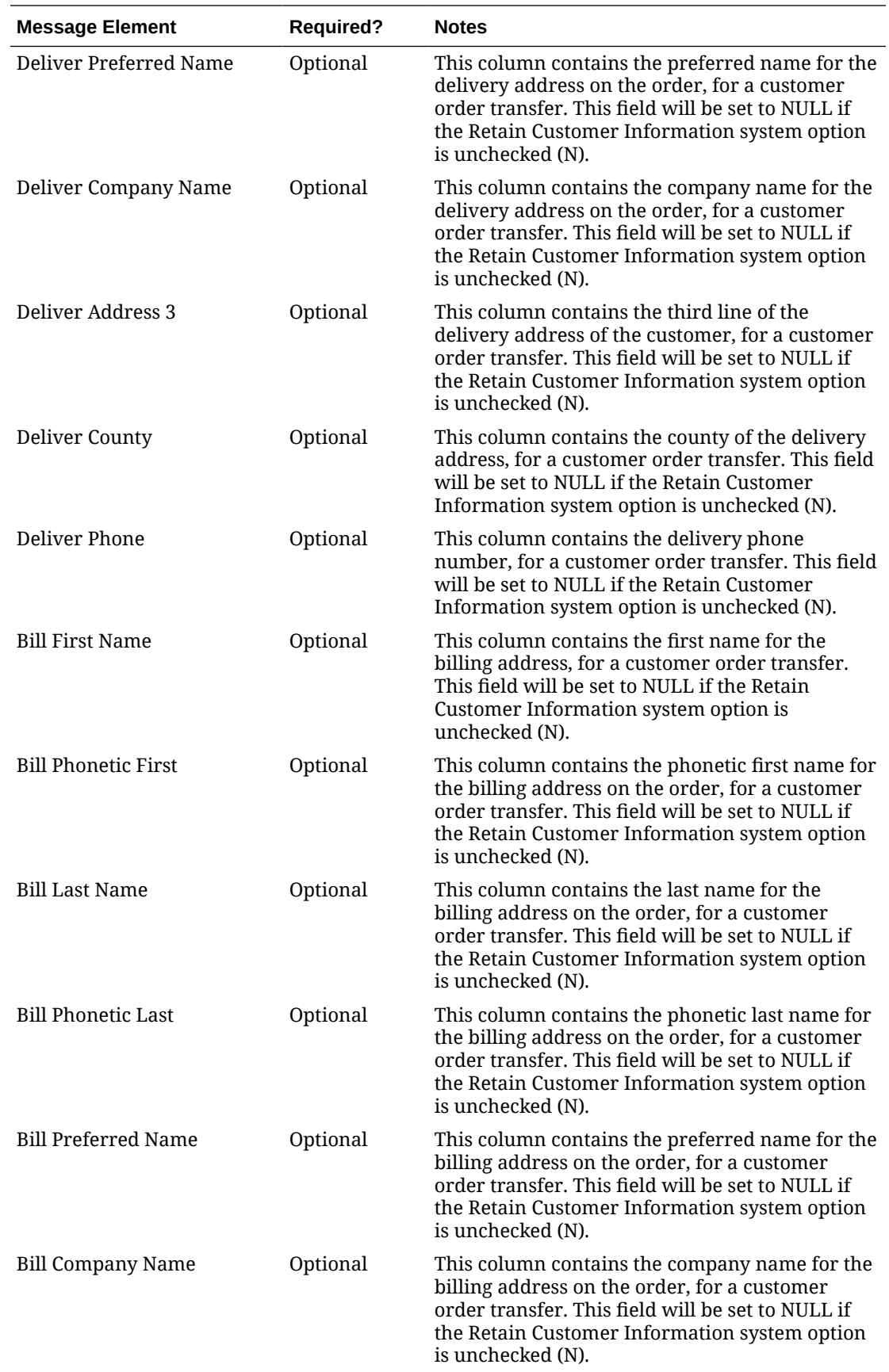

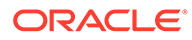

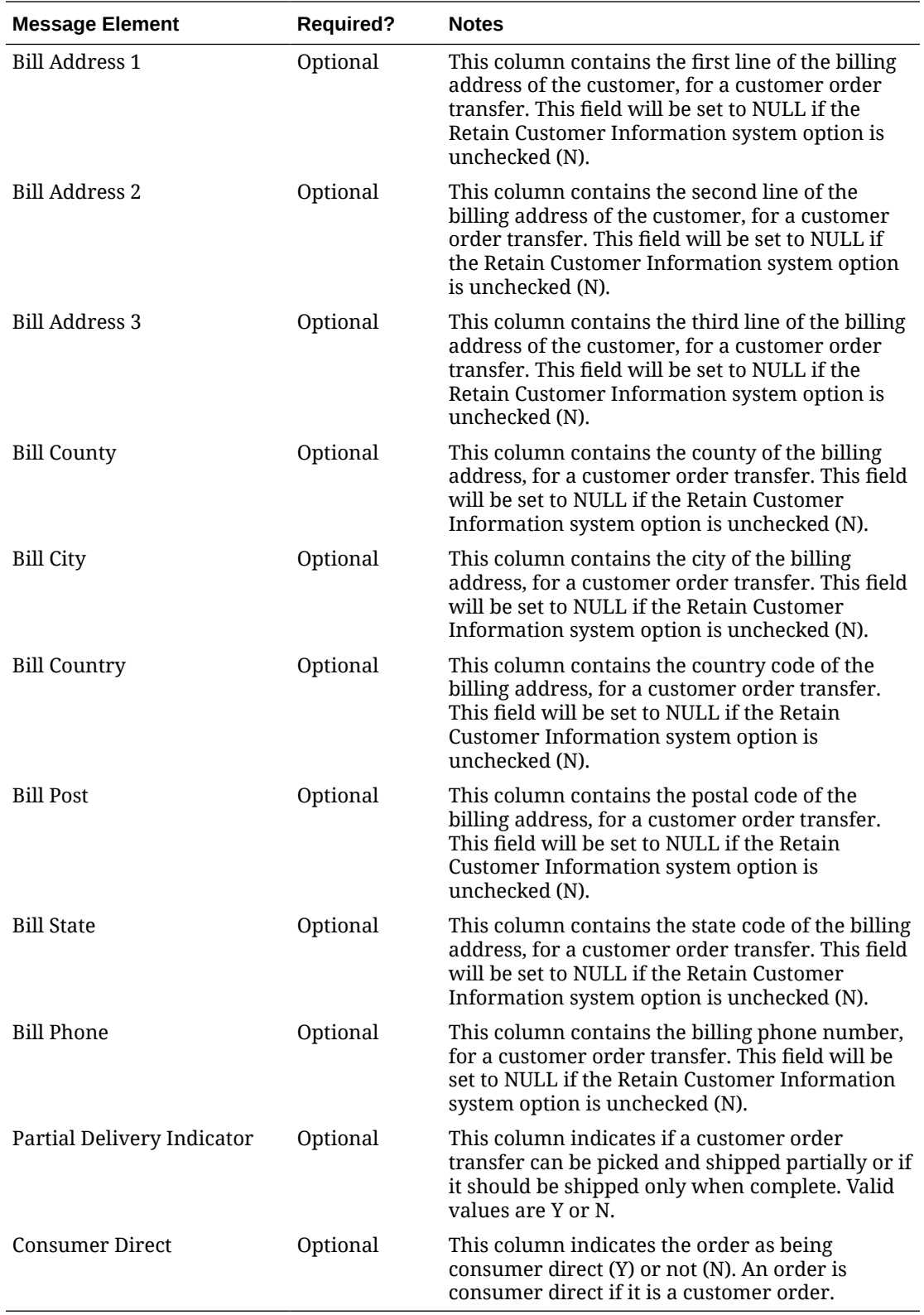

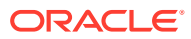

# Create or Update Transfer Detail

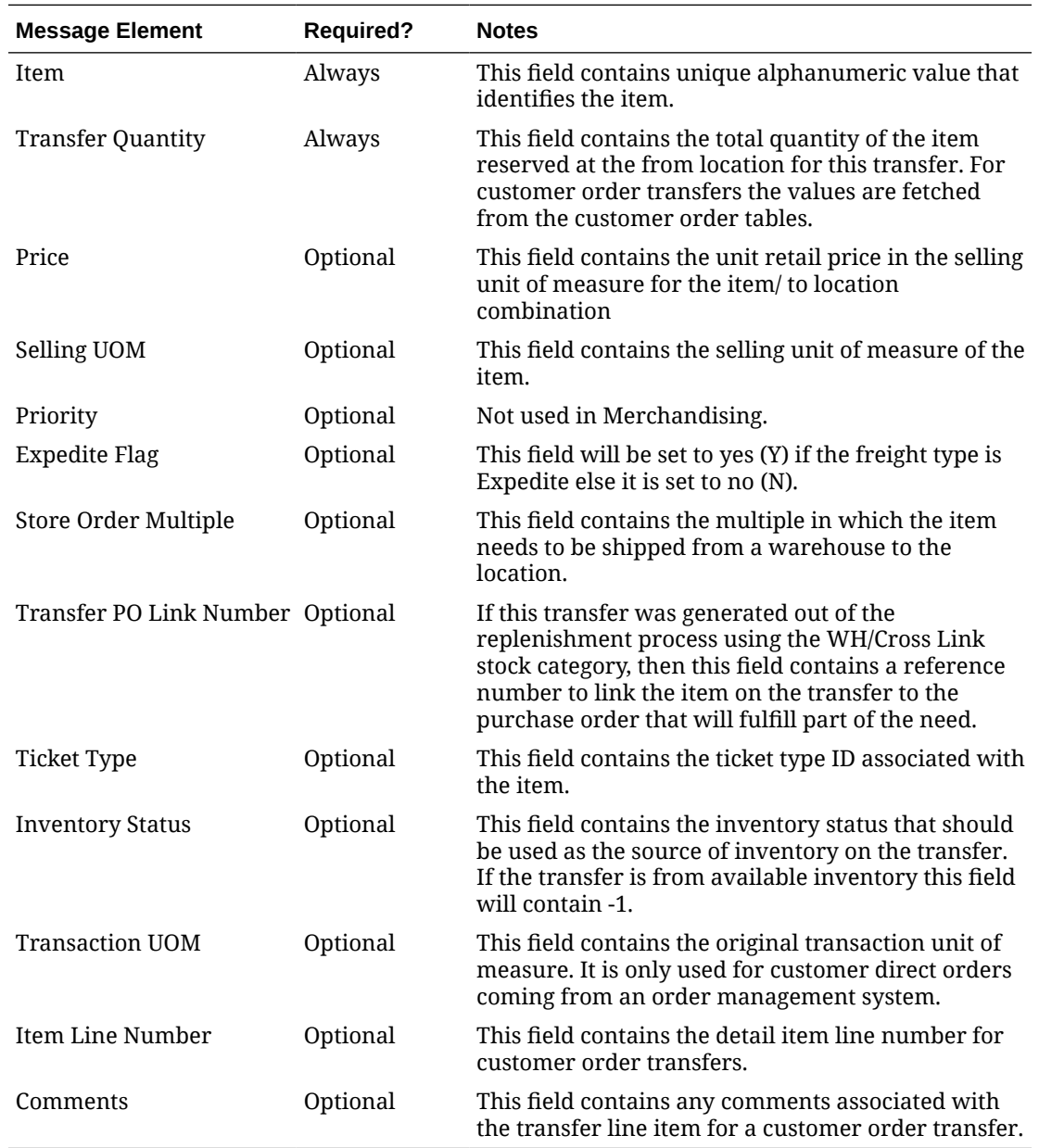

# Pack Component Detail

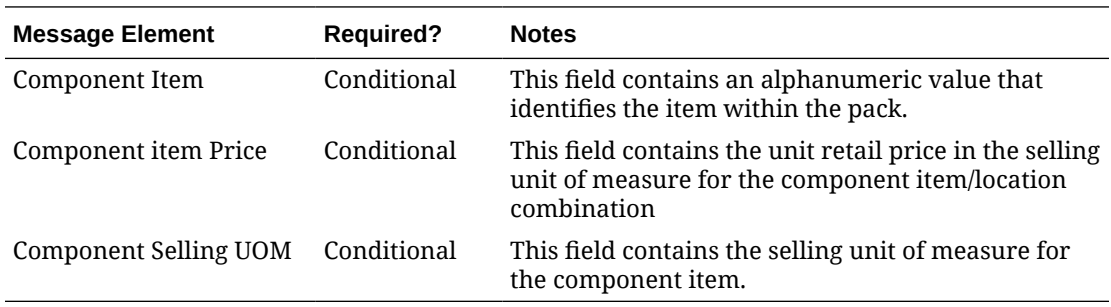

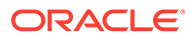

## Flex Attributes

If any custom flex attributes (CFAS) for the transfer have been added or modified, it will trigger a transfer header message, as described above. The node of the integration that supports this contains the name of the attribute as it is defined in the group set level view, the value of the custom attribute. If it is a date attribute, the date value is in a separate field. You can define group set views at the header level (TSFHEAD) levels. Flex attributes can only be added to or updated on a transfer; they cannot be deleted.

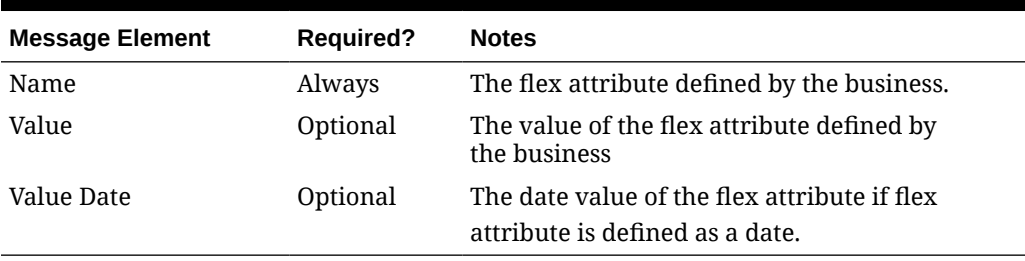

### **Table 2-111 Custom Flex Attribute Detail**

### Deleted Transfer

A transfer can only be deleted when it is still in Approved status or when it has been Closed. Only a detail that has not been shipped may be deleted, and it cannot be deleted if it is currently being worked on by an external system. Deleting a transfer removes it from the system. External systems are notified by a published delete message that contains the number of the transfer to be deleted.

### **Table 2-112 Header Information**

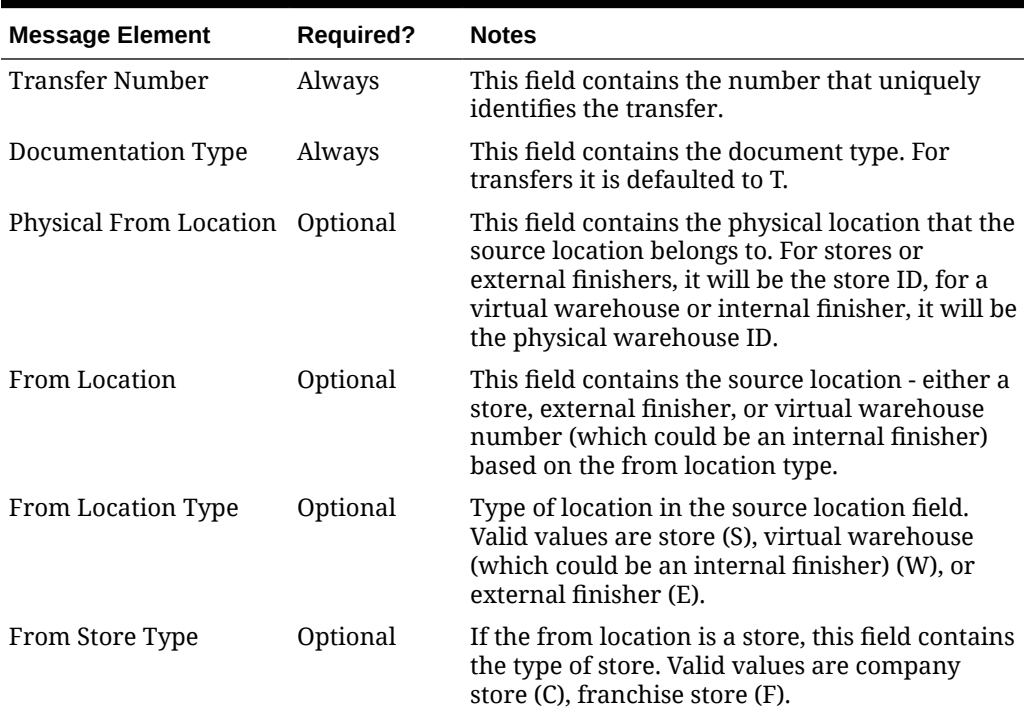

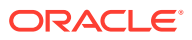

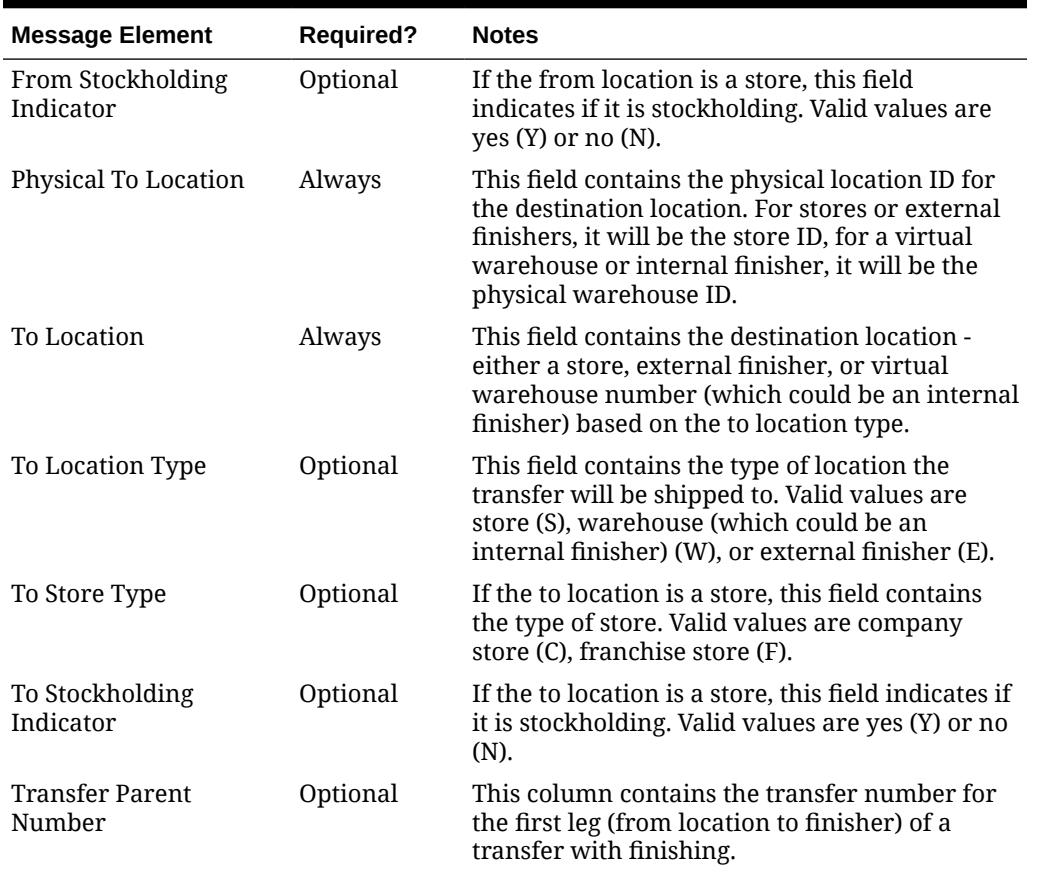

#### **Table 2-112 (Cont.) Header Information**

### **Table 2-113 Detail Information**

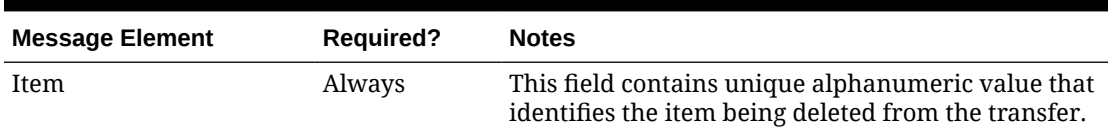

## Transfer Unapprove

When the transfer is moved back to input status from approved, the RIB processes the transfer as a delete message when publishing it to external systems. When the transfer is reapproved, the transfer is processed as a new transfer for publishing.

# Error Handling

If any errors are encountered while publishing the message, a fatal error with status E (Error) is sent to RIB. This would bring down the RIB adapter thus preventing any further messages from being processed until this is resolved.

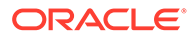

## Message XSD

Below are the filenames that correspond with each message type. Please consult the Oracle Retail Integration Guide for each message type for the details on the composition of each message.

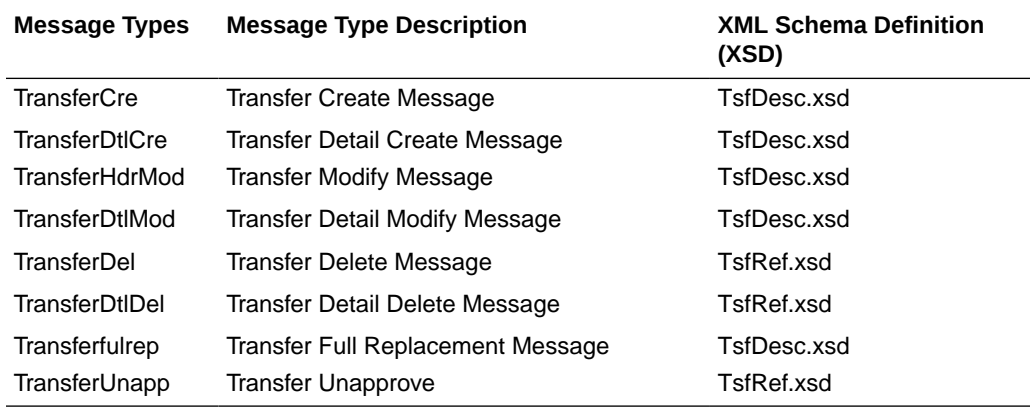

# UDA Publication API

This section describes the UDA publication API.

# Functional Area

Foundation Data

## Business Overview

Merchandising publishes details about user-defined attributes (UDAs) to the Oracle Retail Integration Bus (RIB). UDAs provide a method for defining attributes and associating the attributes with specific items, items on an item list, or items in a specific department, class, or subclass. UDAs are useful for information and reporting purposes. Unlike traits or indicators, UDAs are not interfaced with external systems. UDAs do not have any programming logic associated with them. UDA messages are specific to basic UDA identifiers and values defined in Merchandising. The UDAs can be displayed in one or more of three formats: Dates, Freeform Text, or a List of Values (LOV).

## New UDAs

Creating a new UDAs triggers a message to be sent via the RIB to notify external systems. The full details are sent for the new UDA as part of the create message: the UDA ID, description, display type, data type, data length and single value indicator.

### **Table 2-114 UDA**

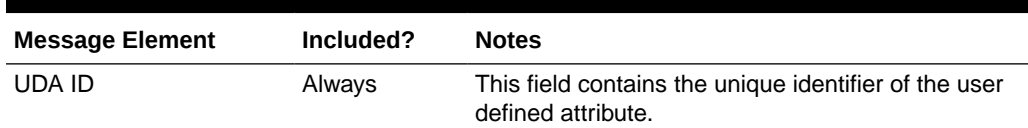

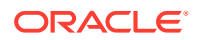

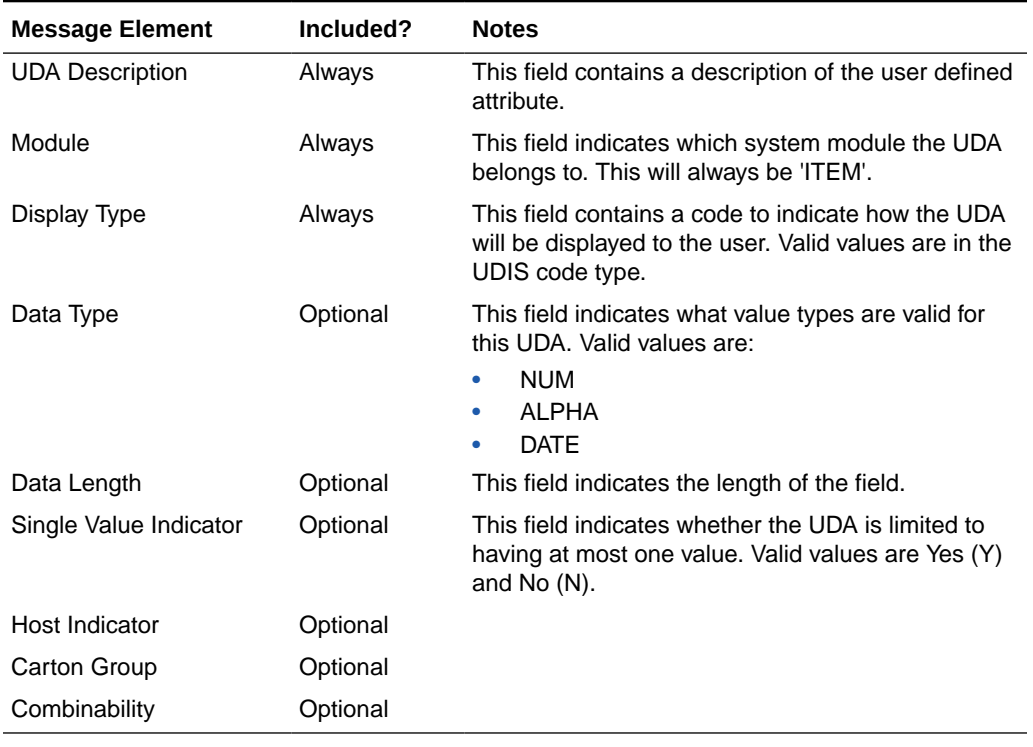

#### **Table 2-114 (Cont.) UDA**

### Updated UDAs

When an existing UDA is updated, an update message is triggered to provide the details of the update via the RIB. The update message, like create, will contain the full details in the message for all fields in the message.

## Deleted UDAs

When an existing UDA is deleted, this will also trigger a delete transaction to be sent via the RIB to notify external systems that this UDA is no longer valid. The delete message will include only the UDA ID, UDA value and description of the UDA being deleted.

**Table 2-115 UDA**

| <b>Message Element</b> | Included? | <b>Notes</b>                                                                              |
|------------------------|-----------|-------------------------------------------------------------------------------------------|
| UDA ID                 | Alwavs    | This field contains the unique identifier of the user<br>defined attribute being deleted. |

## New UDA Details

Creating a new UDA details triggers a message to be sent via the RIB to notify external systems. The UDA value and description are sent for the existing UDA as part of the create message.

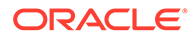
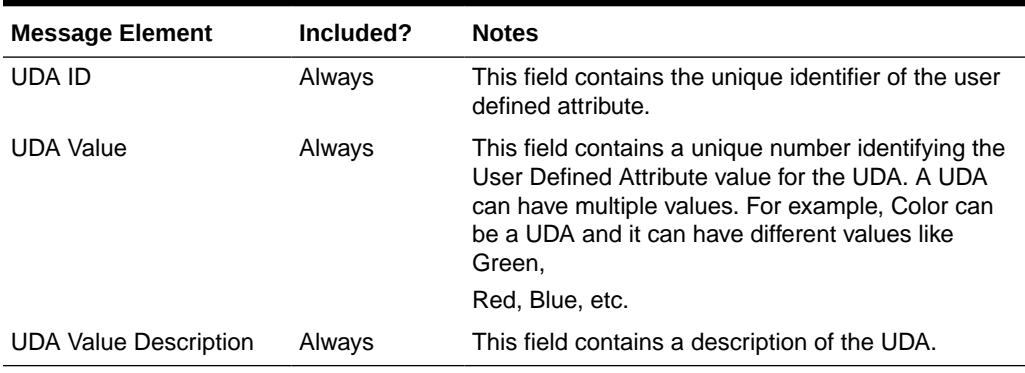

#### **Table 2-116 UDA Values**

## Updated UDAs

When an existing UDA detail is updated, an update message is triggered to provide the details of the update via the RIB. The update message, will contain the UDA value and description in the message.

### Deleted UDAs

When an existing UDA detail is deleted, this will also trigger a delete transaction to be sent via the RIB to notify external systems that this UDA detail is no longer valid. The delete message will include only the UDA ID and UDA value being deleted.

| <b>Message Element</b> | Included? | <b>Notes</b>                                                                                                    |
|------------------------|-----------|----------------------------------------------------------------------------------------------------|
| UDA ID                 | Always    | This field contains the unique identifier of the user<br>defined attribute being deleted.                                                                                                    |
| <b>UDA Value</b>       | Always    | This field contains a unique number identifying the<br>User Defined Attribute value for the UDA. A UDA<br>can have multiple values. For example, Color can<br>be a UDA and it can have different values like<br>Green. |
|                        |           | Red, Blue, etc.                                                                                                    |

**Table 2-117 UDA Values**

## Error Handling

When the publication encounters a non-fatal error, messages continue to be processed.

For the message where the error was encountered, a status of Hospital (H) is sent to the RIB and the status of the message in the queue is set to H. In case the error is a fatal error, a status of Error (E) is sent to the RIB and the next message in the queue is not retrieved until the error is resolved

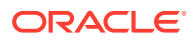

## Message XSD

Below are the filenames that correspond with each message type. Please consult the Oracle Retail Integration Guide for each message type for the details on the composition of each message.

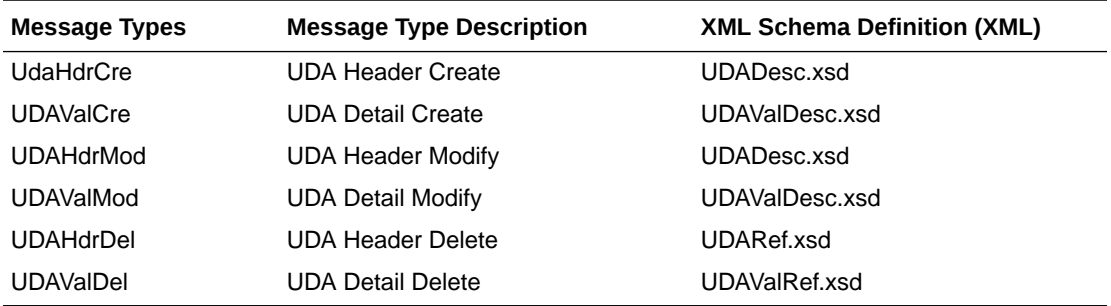

## Vendor Publication API

This section describes the vendor publication API.

## Functional Area

**Suppliers** 

## Business Overview

This API publishes suppliers and supplier address information through the RIB to external systems. This information is further subscribed by integrating systems like Oracle Retail Store Inventory and Operations Cloud Service (SIOCS). Supplier information is published when new supplier sites are created, updates are made to existing sites, or existing supplier sites are deleted. Similarly, addresses are published when they are added, modified, or deleted. The address types that are published as part of this message are:

- Returns (3)
- Order (4)
- Invoice (5)

Only supplier site level information is published. The supplier level information will not be published.

### Vendor Creation

Supplier sites can be set up in Merchandising though the application UI, or through subscription of vendor information from external systems. Both methods result in this message being published when a supplier is created. The vendor creation message is published from Merchandising only after the supplier site has been completely set up, including the mandatory addresses and its org unit. Once all these criteria are met for a valid create message, the messages will be combined and sent to RIB. Both active and inactive supplier sites are published.

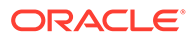

## Vendor Header Modification

Updating an existing supplier site will trigger a header modification message to notify the integrating systems. This message will contain only the header level information that changed.

#### **Table 2-118 Create and Update**

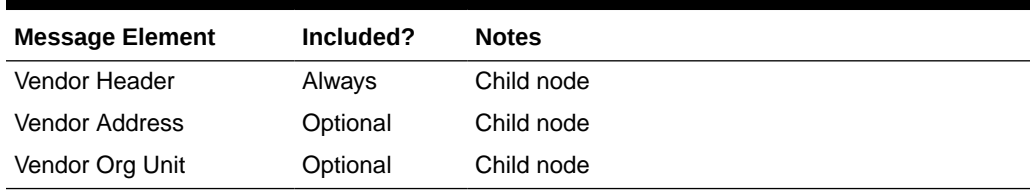

#### **Table 2-119 Vendor Header Create and Update**

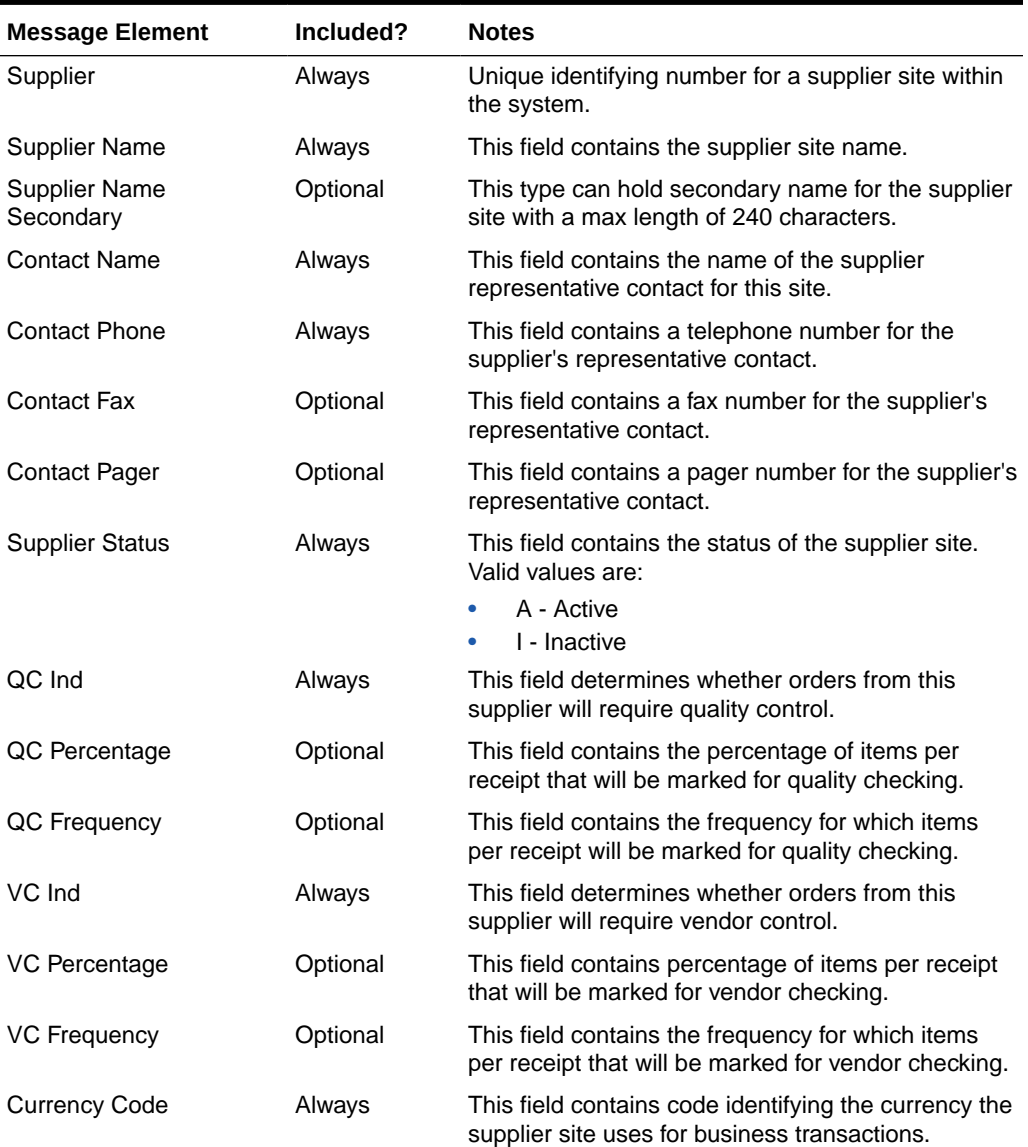

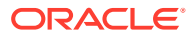

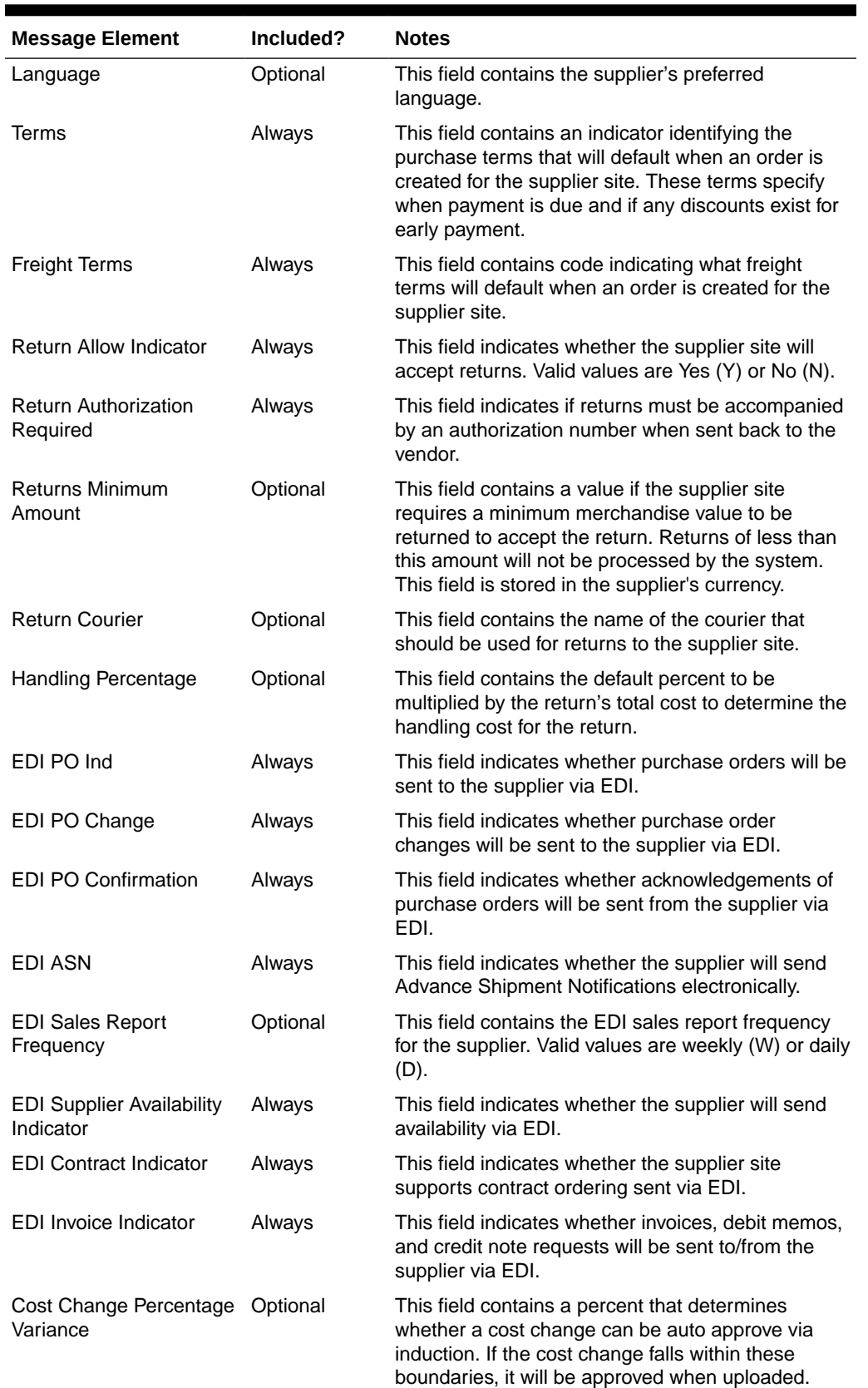

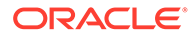

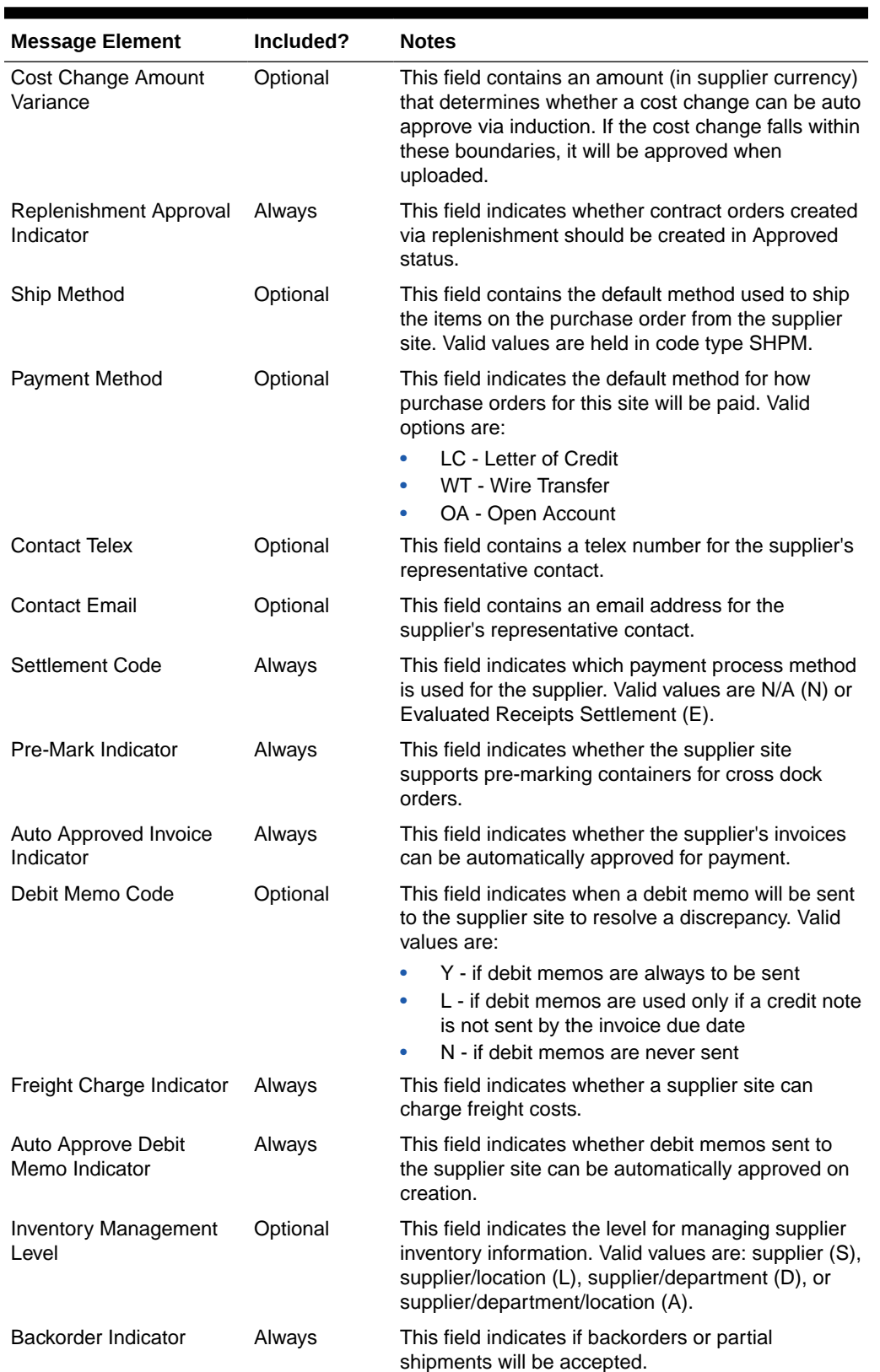

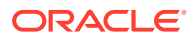

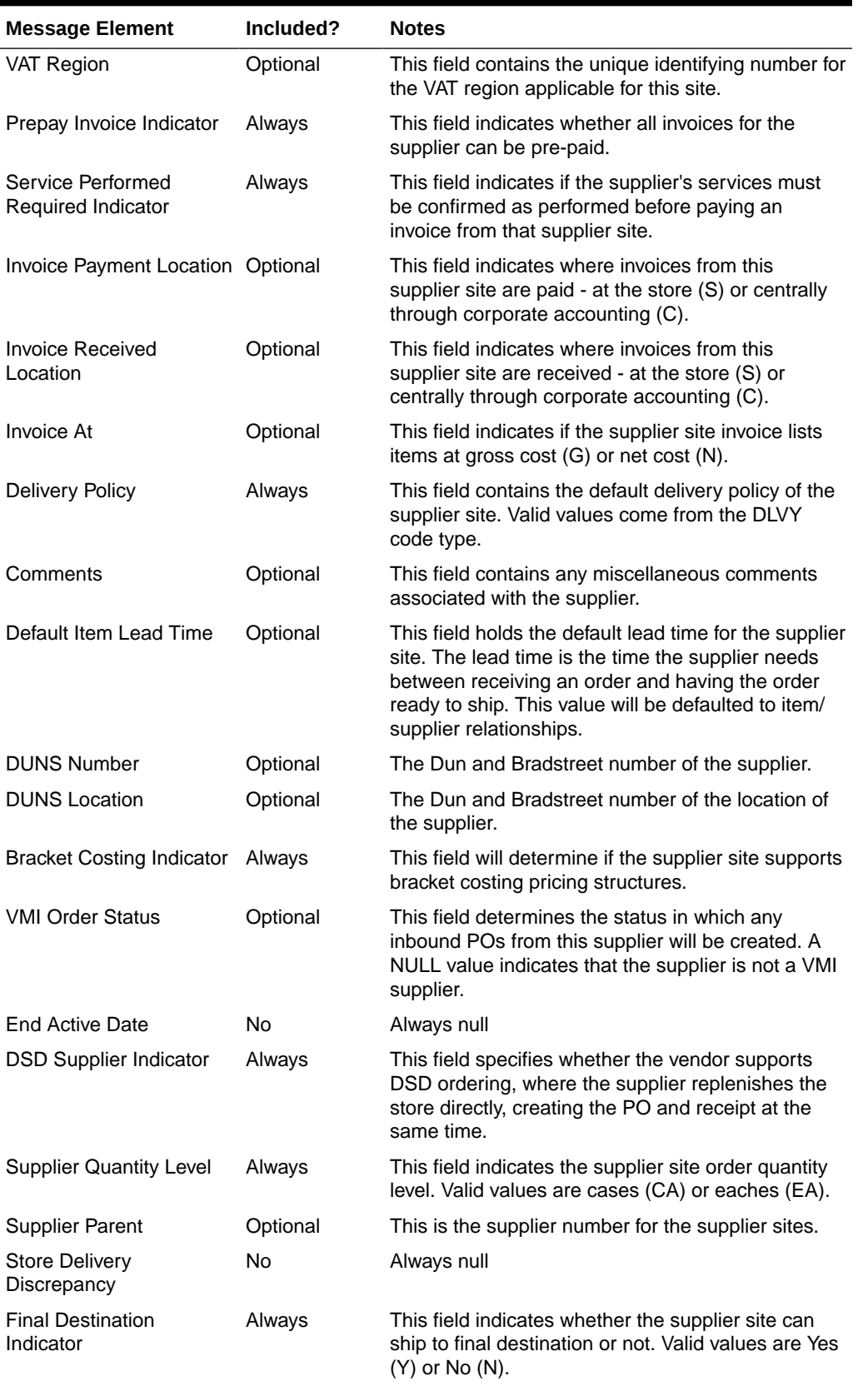

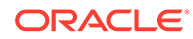

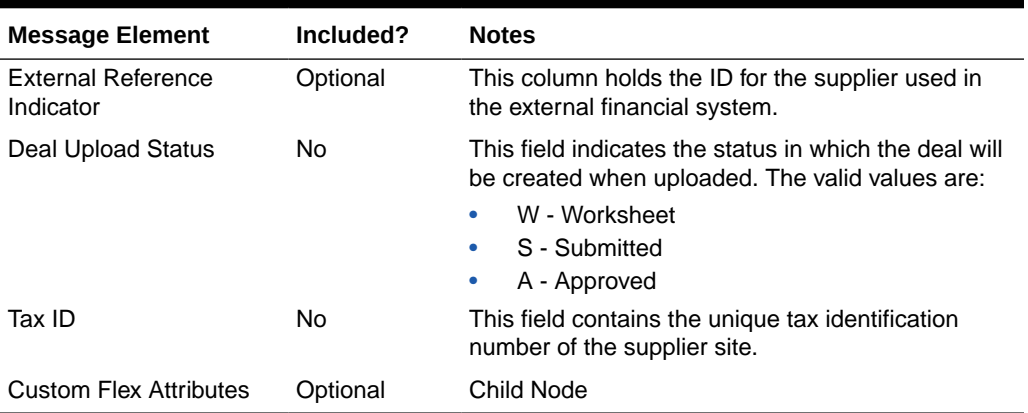

### Vendor Address Creation

Adding new addresses of the types sent in this message for an existing supplier site will trigger an address detail creation message. This message is sent without the vendor header information. The 'key\_value\_1' field on this message will map to the supplier site.

Adding a new org unit to the supplier site will trigger an org unit create message. This message is also sent along with the header information.

### Vendor Address Modification

Any updates made to the supplier site's address information of the types specified above will trigger an address modification message. This message is sent without the vendor header information. The 'key value 1' field on this message will map to the supplier site. When detail changes are sent, only the values that changed are included in the message.

| <b>Message Element</b>              | Included? | <b>Notes</b>                                                                                                   |
|-------------------------------------|-----------|----------------------------------------------------------------------------------------------------|
| Module                              | Always    | This field indicates the data type that the address is<br>attached to. In this case, it will always be 'SUPP'. |
| Key Value 1                         | Always    | This field holds the ID the address is attached to. In<br>this case, it will be the supplier number.           |
| Key Value 2                         | No.       | This is not used.                                                                                              |
| Sequence Number                     | Always    | Number indicating the sequence that addresses<br>within the same type were entered.                            |
| Address Type                        | Always    | This field contains the address type. For suppliers,<br>the following address types are sent:                  |
|                                     |           | Returns (3)                                                                                                    |
|                                     |           | Order (4)                                                                                                    |
|                                     |           | Invoice (5)                                                                                                    |
| <b>Primary Address</b><br>Indicator | Always    | This field indicates whether the address is the<br>primary address for the address type.                       |

**Table 2-120 Vendor Address Create or Update**

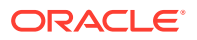

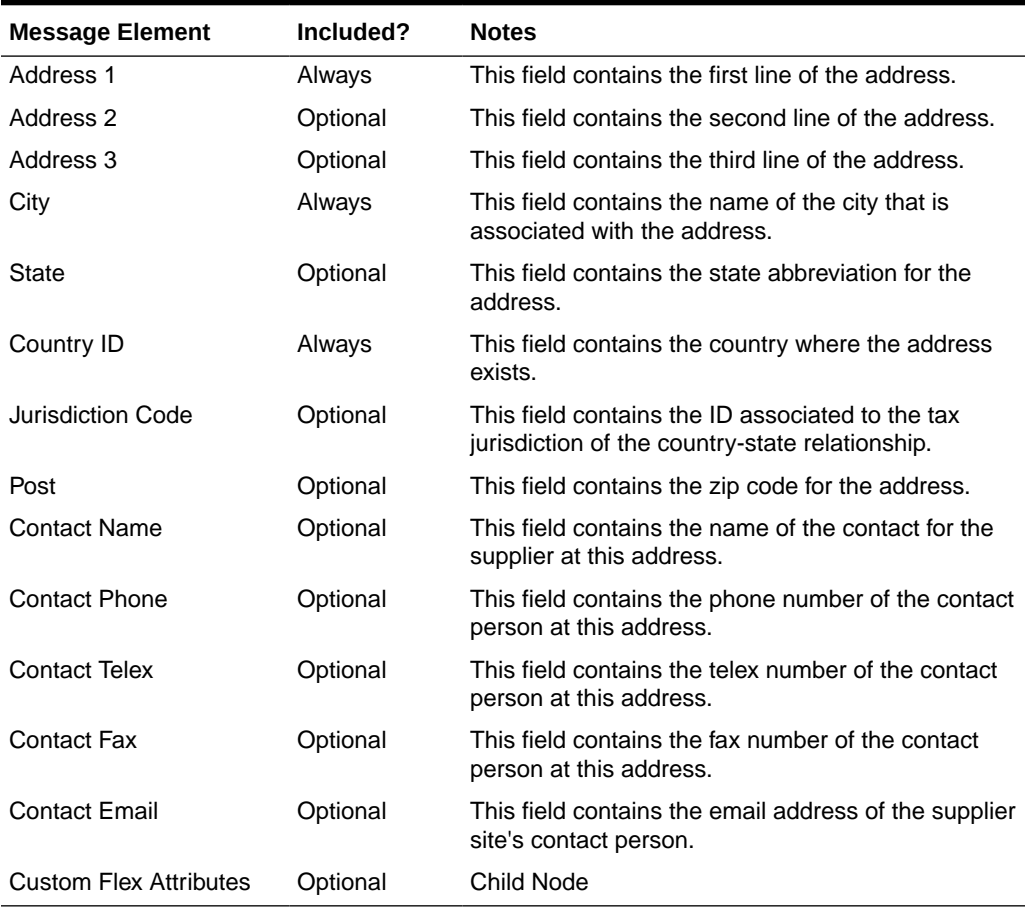

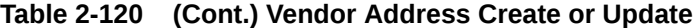

## Vendor Org Unit Creation and Modification

Whenever an org unit is associated with a supplier site, a vendor org unit creation message is triggered. This message is sent with vendor header information. Similarly, when the primary pay site associated with a supplier site is updated, a vendor org unit modification message will published.

**Table 2-121 Vendor Org Unit Create or Update**

| <b>Message Element</b>        | Included? | <b>Notes</b>                                                               |
|-------------------------------|-----------|----------------------------------------------------------------------------|
| Org Unit ID                   | Always    | This field contains org unit ID added or updated for<br>the supplier site. |
| Primary Pay Site<br>Indicator | Always    | This field contains the primary pay site indicator.                        |

## Vendor Detail Deletion

Vendor addresses can be deleted only if they are not mandatory, or if they are mandatory but are not marked as the primary address for that address type. The deletion will trigger an address delete message.

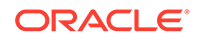

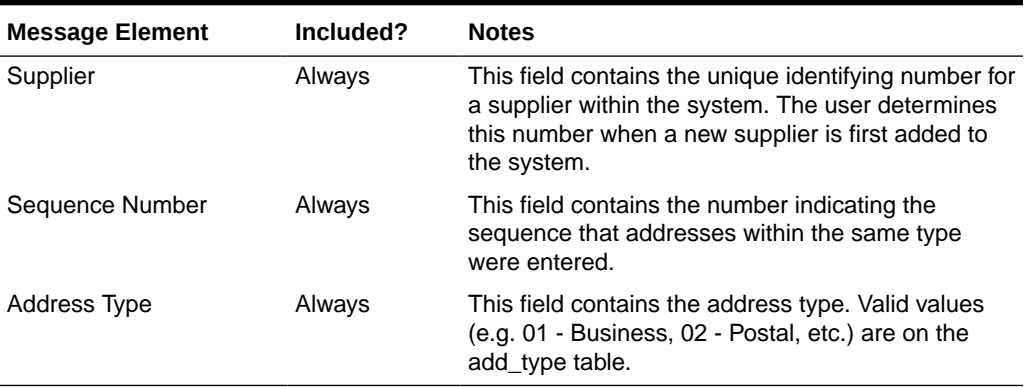

#### **Table 2-122 Vendor Address Delete**

Deletion of an org unit will be allowed if there are no open purchase orders for the supplier site. This will trigger an org unit delete message.

**Table 2-123 Vendor Org Unit Delete**

| <b>Message Element</b> | Included? | <b>Notes</b>                                                            |
|------------------------|-----------|-------------------------------------------------------------------------|
| Org Unit ID            | Alwavs    | This field contains org unit ID being removed for the<br>supplier site. |

#### Flex Attributes

If any custom flex attributes (CFAS) for the supplier have been added or modified, it will trigger a header modify message. All the entity's active flex attributes from all attribute groups are published as key-value pairs based on the group set view. This CFAS object is embedded in the outbound Vendor message.

Similarly, if any CFAS for the supplier address has been added or modified, it will trigger a vendor address modify message. All the entity's active flex attributes from all attribute groups are published as key-value pairs based on the group set view. This CFAS object is embedded in the outbound Vendor Address message.

Flex attributes can only be added to or updated; they cannot be deleted.

**Table 2-124 Flex Attributes**

| <b>Message Element</b> | <b>Required?</b> | <b>Notes</b>                                                                 |
|------------------------|------------------|------------------------------------------------------------------------------|
| Name                   | Always           | Holds the attribute name.                                                    |
| Value                  | Optional         | Holds the value of the attribute for number and<br>character type attributes |
| Value Date             | Optional         | Holds the date for date type attributes.                                     |

#### Full Message Updates

In cases where the integrating system is unable to receive only the changes, another option is provided that can resend the full supplier details whenever there is a change, in addition to the deltas. This will be published when the system option Publish Full

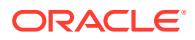

Objects (PUB\_FULL\_OBJECTS\_IND) is set to Deltas and Full (Y). The full message updates, like the vendor create message, will contain the full details in the message (that is, the vendor header and its flex attributes, the vendor address and its flex attributes, and the org unit information). See above for the format of a vendor create message. This is used for Oracle WMS Cloud integration.

## Error Handling

If any errors are encountered while publishing the message, a fatal error with status E (Error) is sent to RIB. This would bring down the RIB adapter, thus preventing any further messages from being processed until this is resolved

## Message XSD

Below are the filenames that correspond with each message type. Please consult the Oracle Retail Integration Guide for each message type for the details on the composition of each message.

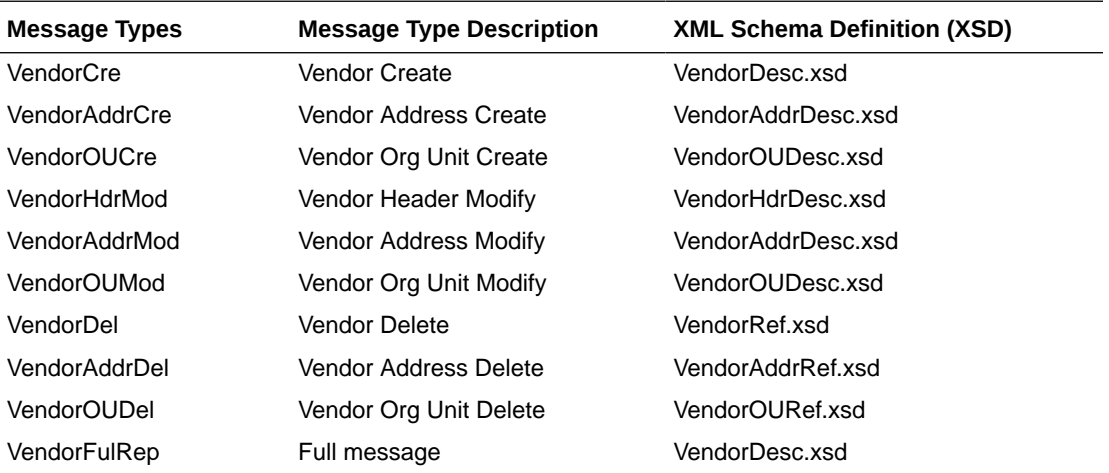

## Warehouse Publication API

This section describes the warehouse publication API.

## Functional Area

Foundation Data

## Business Overview

This API facilitates the transmission of warehouse data to external integrating applications. Merchandising publishes information for both virtual and physical warehouses. Those applications that do not have virtual location logic, such as Store Inventory and Operations Cloud Service (SIOCS), depend upon the RIB to transform the warehouse messages for physical warehouses only.

These messages are triggered by the insert, update, and delete of warehouses and warehouse addresses. Only the primary address of the primary address type is included in this message.

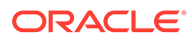

## Warehouse Creation

Creating a new warehouse triggers a message to be sent to notify external systems. The warehouse details, along with the addresses, are sent for the new warehouse as part of the create message. Physical warehouses are published only after the primary addresses have been added. Address information is sent only for the physical warehouses.

## Warehouse Modification

Creating a new warehouse triggers a message to be sent to notify external systems. The warehouse details, along with the addresses, are sent for the new warehouse as part of the create message. Physical warehouses are published only after the primary addresses have been added. Address information is sent only for the physical warehouses.

#### Warehouse Create or Update

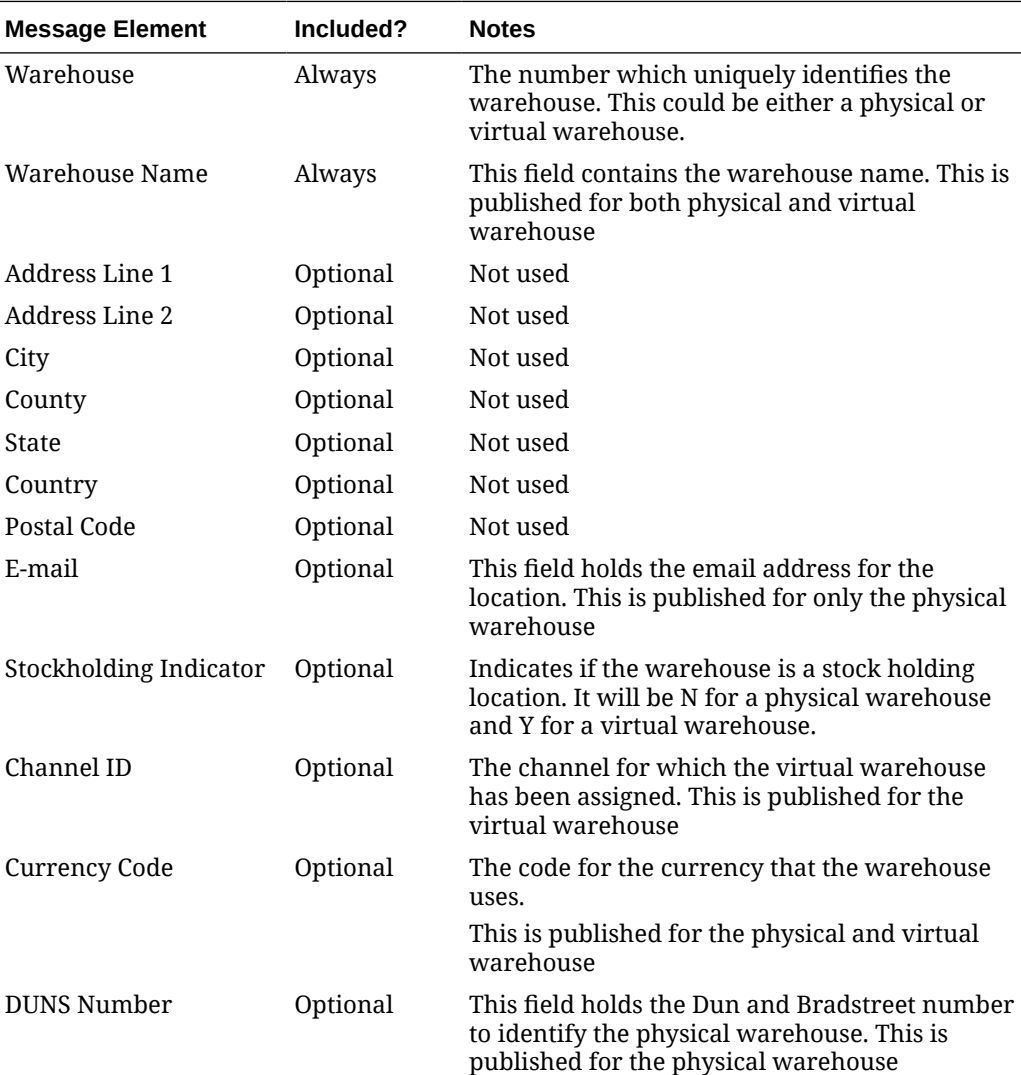

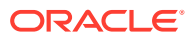

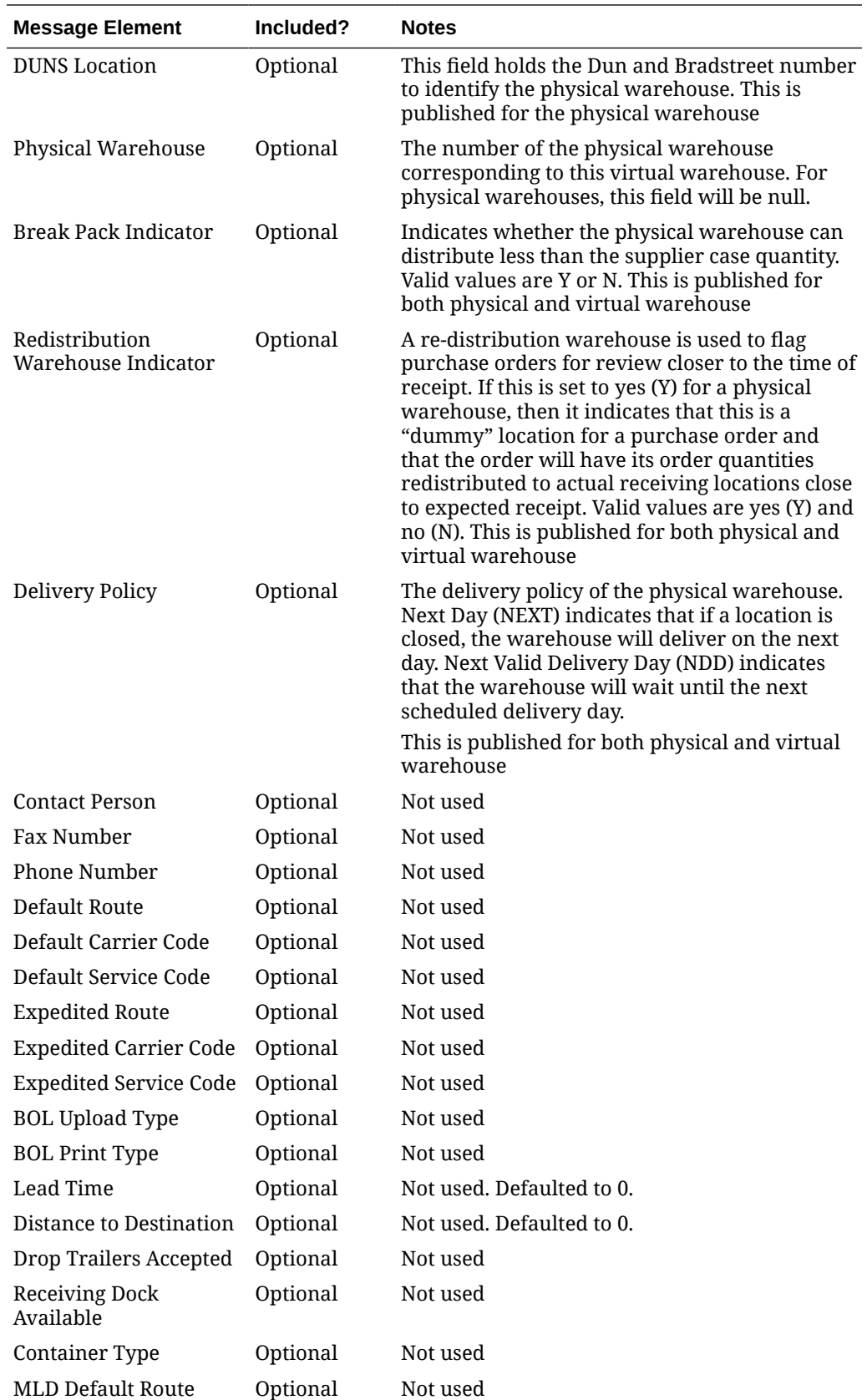

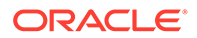

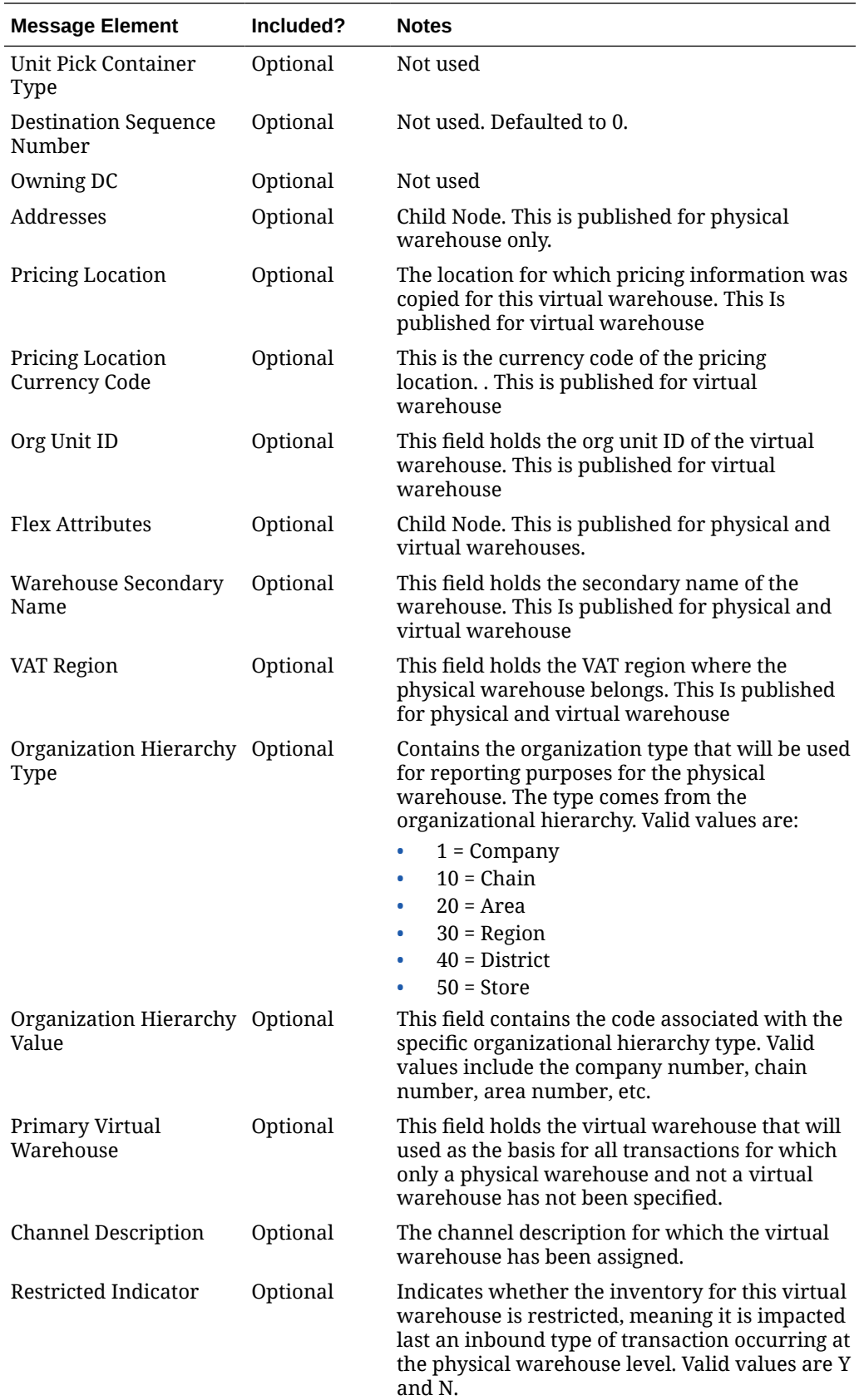

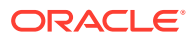

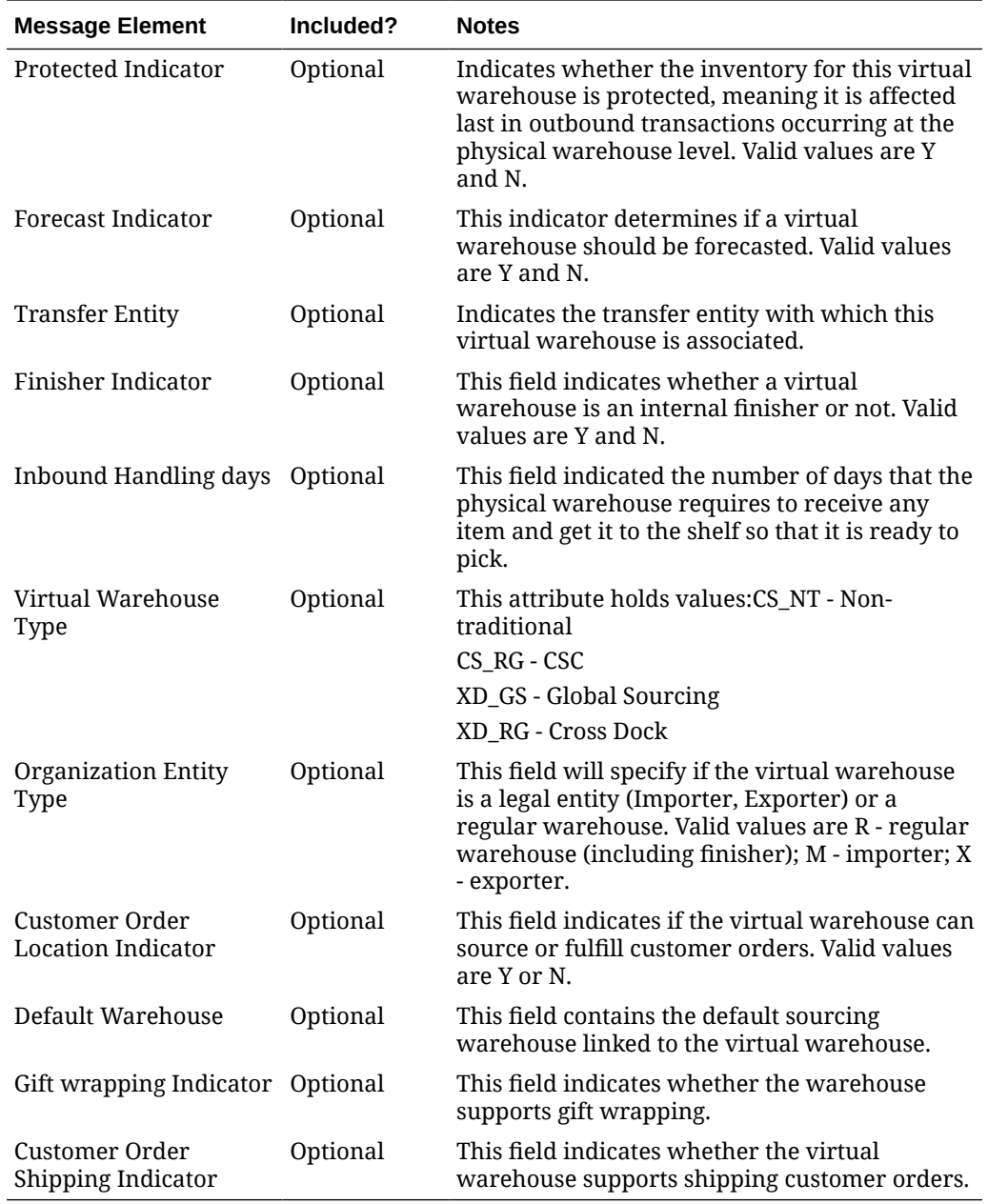

### Warehouse Addresses

Adding a new primary address for an existing physical warehouse will trigger an address detail create message.

Any updates made to the primary address information of the warehouse will trigger an address modification message. The key\_value\_1 field on this message will map to the physical warehouse.

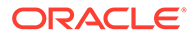

## Warehouse Address Create or Update

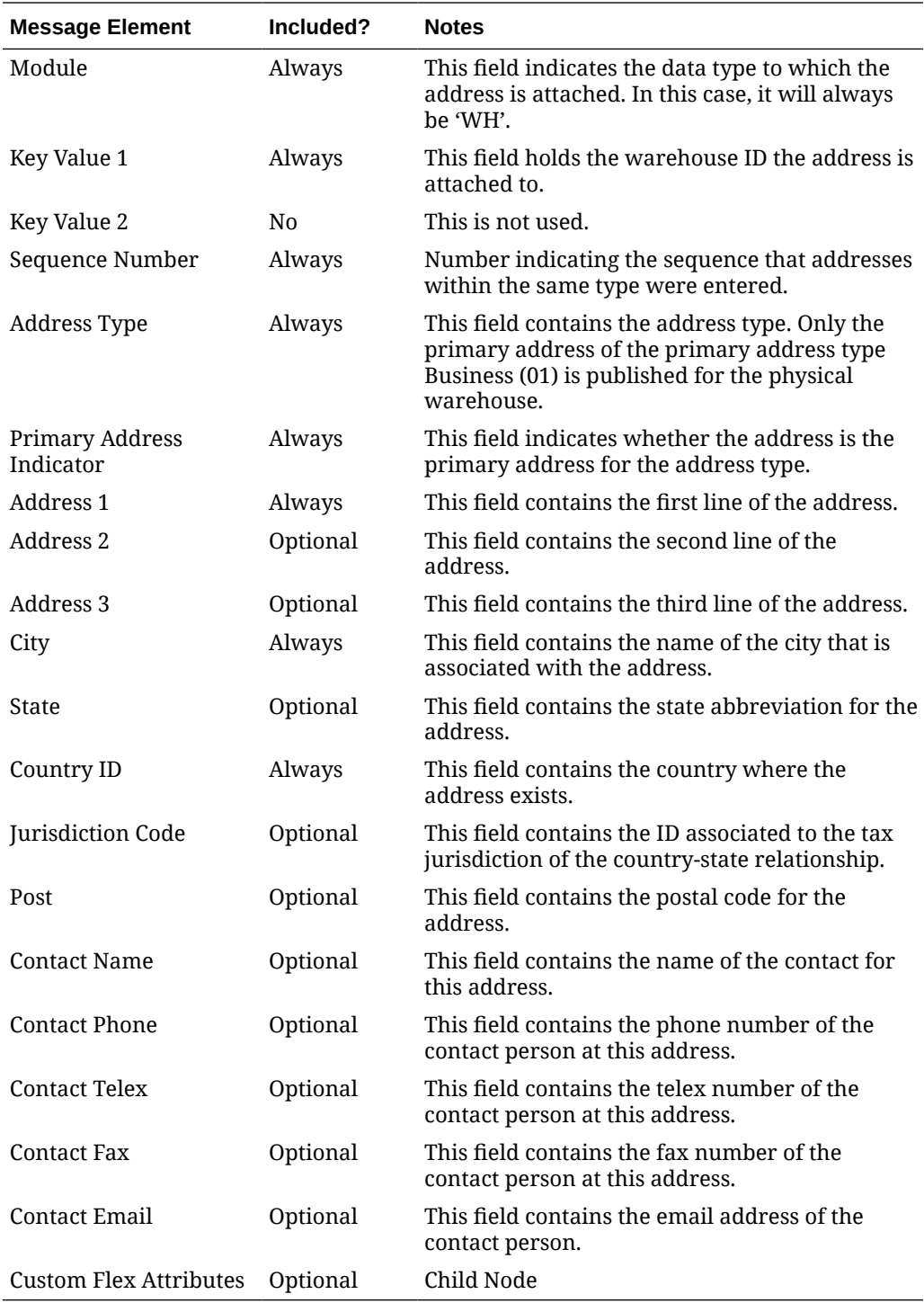

## Deleting Warehouses

If a warehouse is deleted in Merchandising, a delete message will be triggered to inform dependent systems.

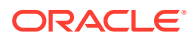

#### Warehouse Delete

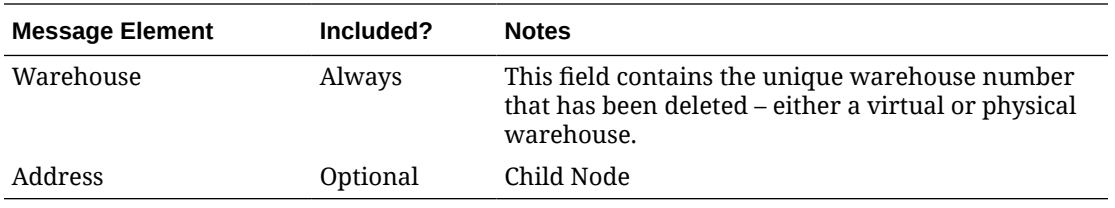

#### Warehouse Address Delete

Warehouse addresses can be deleted only if they are not mandatory or if they are mandatory but are not marked as the primary address for that address type. The deletion will trigger an address delete message.

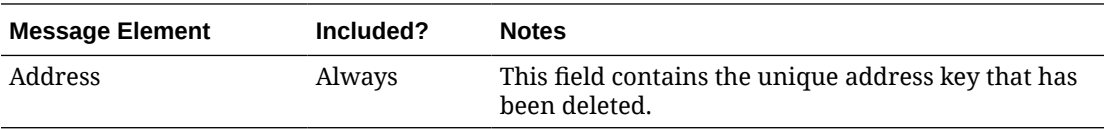

## Flex Attributes

If you have defined any custom flex attributes (CFAs) for warehouses or warehouse addresses, then they can be integrated as part of this API. The node of the integration that supports this will accept the name of the attribute as it is defined in the group set level view and the value for the attribute.

#### Custom Flex Attributes

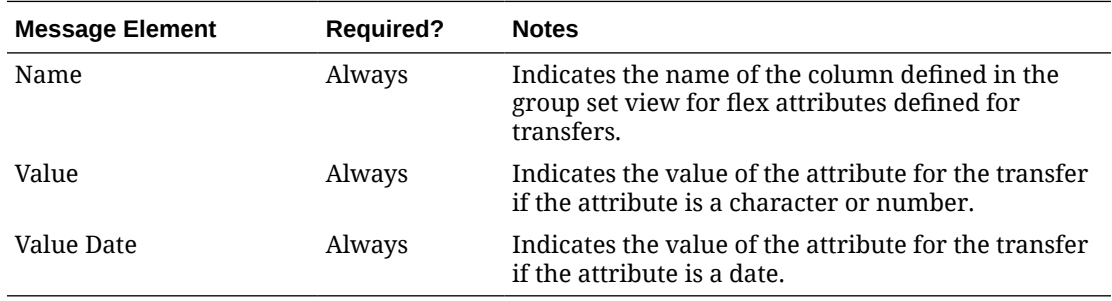

## Error Handling

If any errors are encountered in the validations described above or any of the message structure validations, a status of  $E$  is returned to the external system along with the appropriate error message. If the message has been successfully persisted, a success status (S), is returned to the external system indicating that the message has been successfully received and persisted to the Merchandising database.

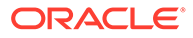

## Message XSD

Below are the filenames that correspond with each message type. Please consult the Oracle Retail Integration Guide for each message type for the details on the composition of each message.

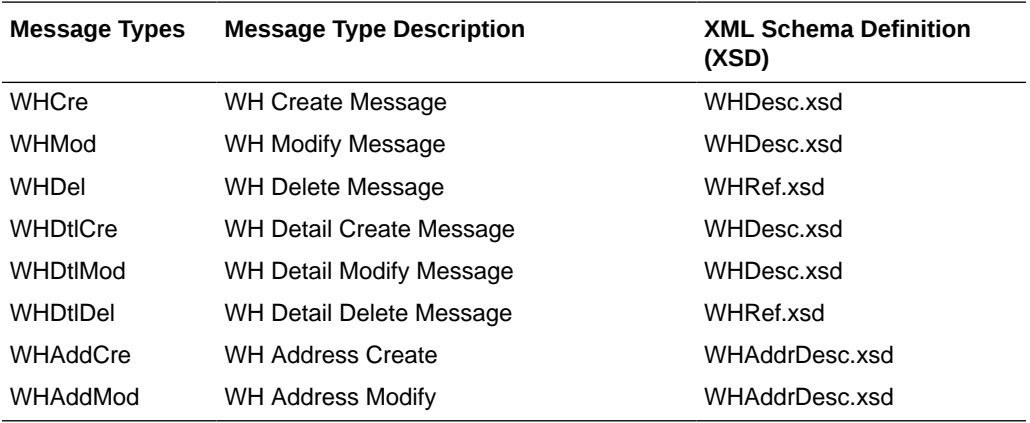

## Work Orders In Publication API

This section describes the work order in publication API.

## Functional Area

Purchase Orders

## Business Overview

A work order provides direction to a warehouse, such as Oracle Retail Warehouse Management (RWMS), about work that needs to be completed on items contained in a purchase order prior to shipping them on to stores or other warehouses. Merchandising publishes work orders soon after it publishes the purchase order itself. This is referred to as a Work Order In message. Work orders are defined at the physical location level. The message family manager will send to the warehouse at which the work order will be done. This is used by the RIB publication adaptor for routing messages to the appropriate warehouse.

#### **Note:**

This integration is not used in Merchandising's integration to Oracle WMS Cloud.

### New Work Order

Creating a new work order for an approved order triggers a message to be sent to notify the warehouse of additional activities that must be performed on the order upon receipt. The message includes the following: work order ID, order number, warehouse

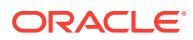

that will perform the work, the locations where the items on the order will be sent onto, and details on the items and work to be done, including a sequence and WIP (work in progress) code, which is stored in Merchandising codes table, under code type WWIP. It is assumed that the WIP codes used by Merchandising are coordinated with your warehouses that will be receiving the updates.

The format for creating and updating inbound work orders is shown below.

#### **Table 2-125 Work Order Header**

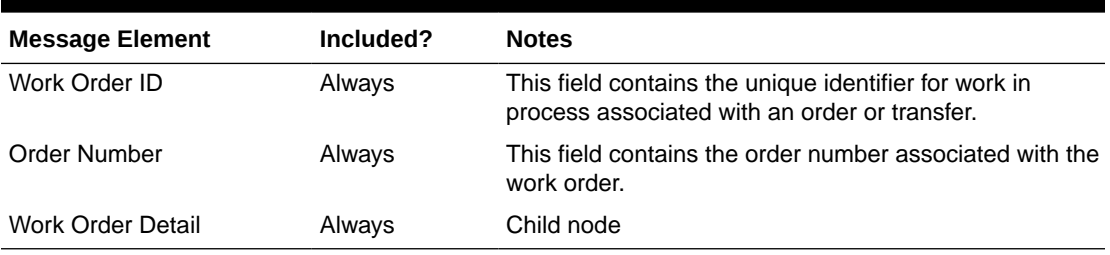

#### **Table 2-126 Work Order Detail**

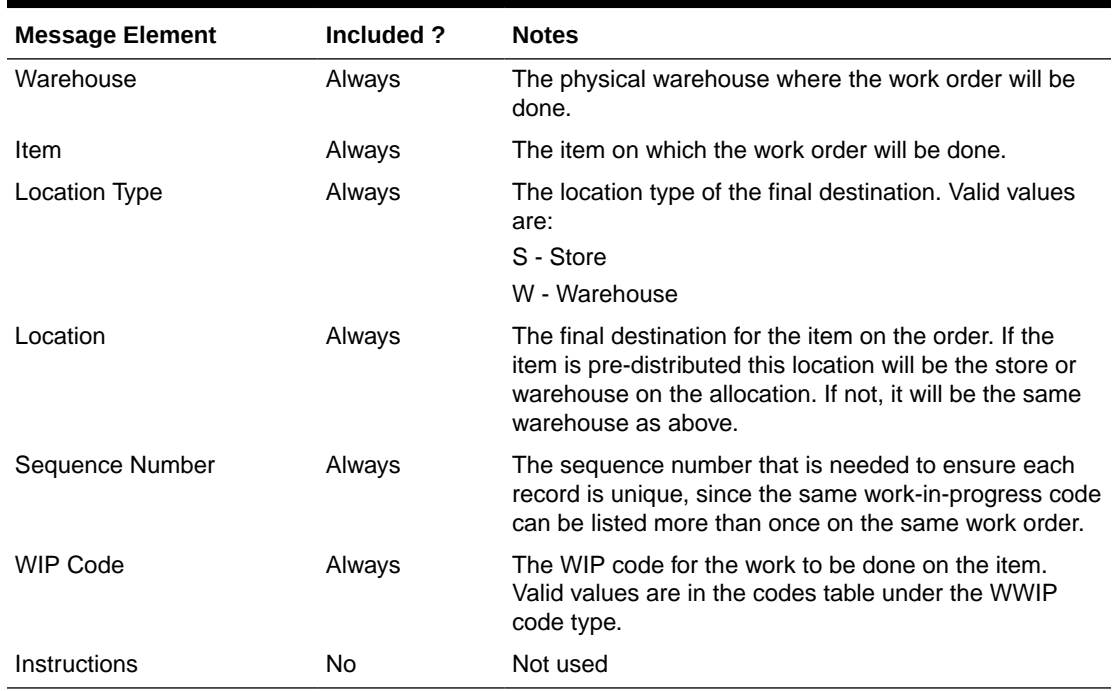

## Updated Work Order

When an existing work order for an approved order is updated, an update message is triggered to provide the details of the update. The update message, like create, will contain the full details in the message for all fields in the message.

#### Deleted Work Order

When a work order is deleted for a purchase order, this will also trigger a delete transaction to be sent to notify external systems. The delete message will include the work order ID, order number at the header level and the warehouse, item, location type, location, sequence

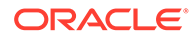

number and WIP code at a detail level. It is also possible to delete just a detail from the work order.

The format for deleting inbound work orders or work order details is shown below.

**Table 2-127 Work Order Header**

| <b>Message Element</b> | Included? | <b>Notes</b>                                                                                           |
|------------------------|-----------|----------------------------------------------------------------------------------------------------|
| Work Order ID          | Always    | This field contains the unique identifier for work in<br>process associated with an order or transfer. |
| Order Number           | Always    | This field contains the order number associated<br>with the work order.                                |
| Work Order Detail      | Optional  | Child node                                                                                             |

#### **Table 2-128 Work Order Detail**

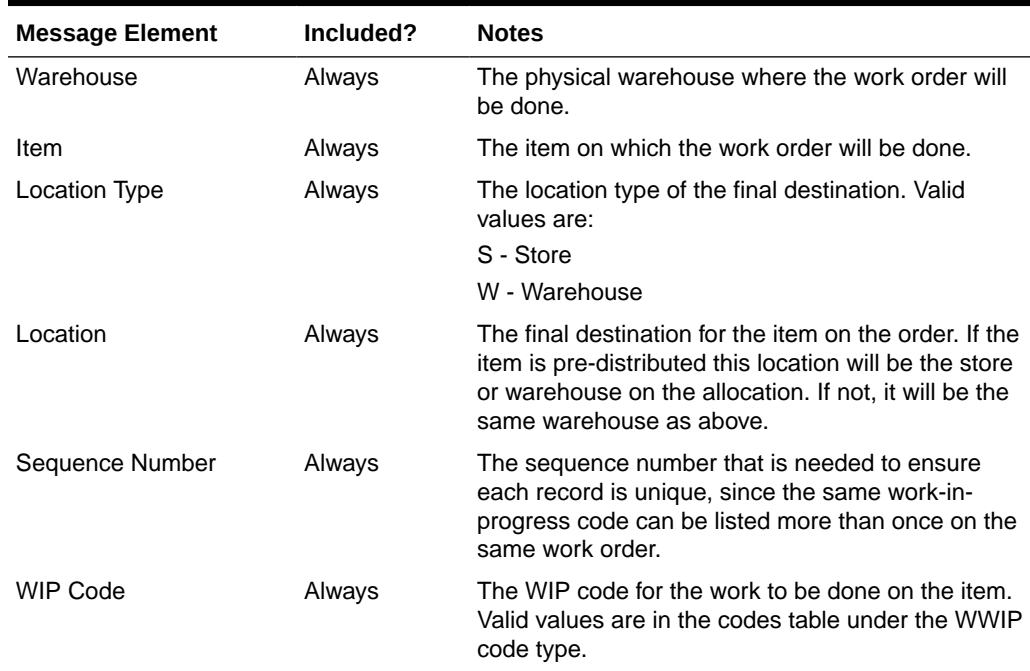

## Error Handling

If any errors are encountered while publishing the message, a fatal error with status E (Error) is sent to RIB. This would bring down the RIB adapter thus preventing any further messages from being processed until this is resolved.

## Message XSD

Below are the filenames that correspond with each message type. Please consult the Oracle Retail Integration Guide for each message type for the details on the composition of each message.

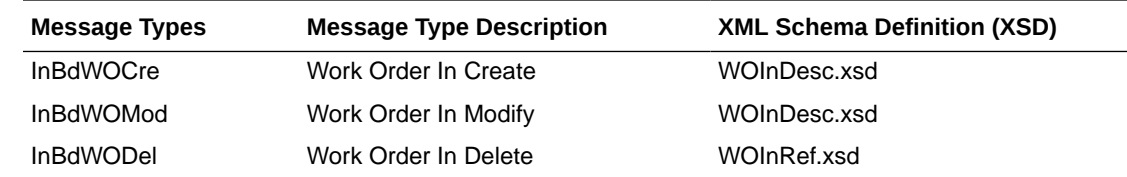

## Work Orders Out Publication API

This section describes the Work Orders out Publication API.

## Functional Area

**Transfers** 

## Business Overview

This publication API facilitates the transmission of outbound work orders for the finisher from Merchandising to external systems. Only transfers that pass through a finisher before reaching the final location can be associated with work orders. The work order provides instructions for one or more of the following tasks to be completed at the finisher location:

- Perform an activity on an item, such as monogramming or ticketing.
- Transform an item from one thing into another, such as dyeing a white t-shirt black.
- Combine bulk items into a pack or break down a pack into its component items.

Outbound work orders are not bundled with transfer messages, because multi-legged transfers can be routed to either internal finishers (held as virtual warehouses) or external finishers (held as partners).

All activities, transformations, and packing details are contained in the same message. Because Merchandising does not allow users to modify work order activities, transformation or packing information for an approved transfer (it must be brought back to Input status), separate detail-level messages of any type (create, delete, update) are never published.

Outbound work order delete messages are published when the second leg of a multi-legged transfer is unapproved. This can be accomplished through the un-approval of an entire multilegged transfer or the un-approval of the second leg only. A two-leg transfer that has had the first leg shipped can be set back to In Progress status to make changes to the work order activities and the final location. When the action has occurred, only the second leg is really set back to in progress. The first leg remains in shipped status.

### New Work Order

A new work order is created when a transfer with finishing is approved. This triggers a message notifying the external system. The message includes the following:

- Transfer work order ID
- Finisher ID
- Transfer number
- Transfer parent number

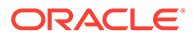

- Inventory type (available or unavailable)
- Work order detail information including item, destination location, item's inventory status, and the work order activity information (costs, comments)
- Transformation details including the from and to item IDs
- Packing information including the from items and to items

The format for creating and updating outbound work orders is shown below.

**Table 2-129 Work Order Header**

| <b>Message Element</b>       | Included? | <b>Notes</b>                                                                                                    |
|------------------------------|-----------|----------------------------------------------------------------------------------------------------|
| Work Order ID                | Always    | This field contains the unique identifier for the work<br>in process associated with a transfer.                                                       |
| Destination ID               | Always    | This field contains the source location of the<br>transfer.                                                                                            |
| Distro Number                | Always    | This field contains the first leg transfer number of<br>the 2-legged transfer.                                                                         |
| Work Order Detail            | Always    | Child node                                                                                                    |
| Distro Parent Number         | Optional  | This field contains the second leg transfer number<br>of the 2-legged transfer.                                                                        |
| Work Order<br>Transformation | Optional  | Child node                                                                                                    |
| Work Order Packing           | Optional  | Child node                                                                                                    |
| Inventory Type               | Optional  | This field contains the code to indicate whether the<br>inventory on the transfer is available. Valid values<br>are Available (A) and Unavailable (U). |

#### **Table 2-130 Work Order Detail**

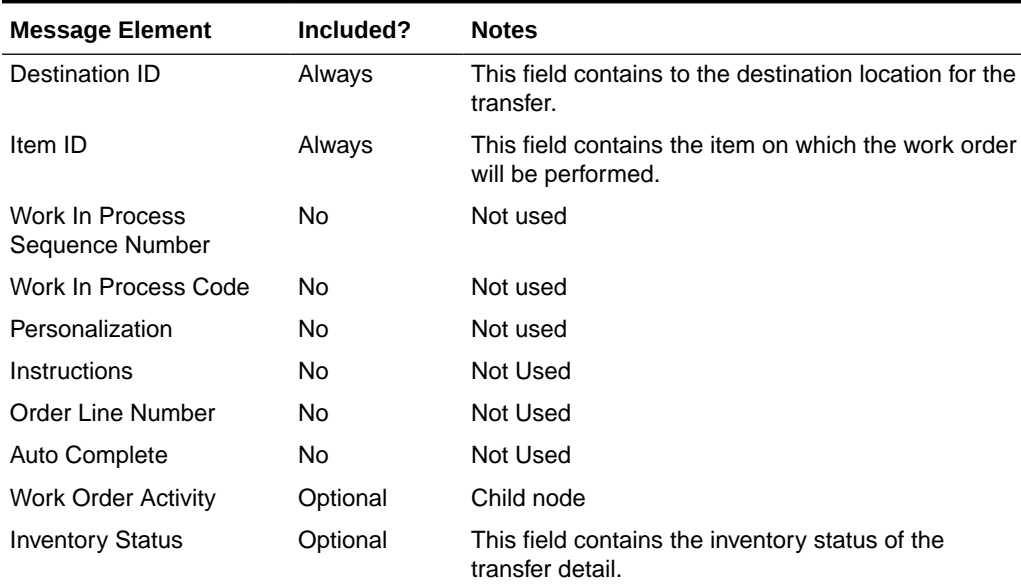

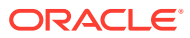

| <b>Message Element</b> | Included? | <b>Notes</b>                                                                                     |
|------------------------|-----------|--------------------------------------------------------------------------------------------------|
| Activity ID            | Always    | This field contains a code number indicating the activity<br>that will be performed on the item. |
| <b>Activity Cost</b>   | Optional  | This field contains the per unit cost of the finishing<br>activity.                              |
| Comments               | Optional  | This field contains any comments regarding this activity.                                        |

**Table 2-131 Work Order Activity**

#### **Table 2-132 Work Order Transformation**

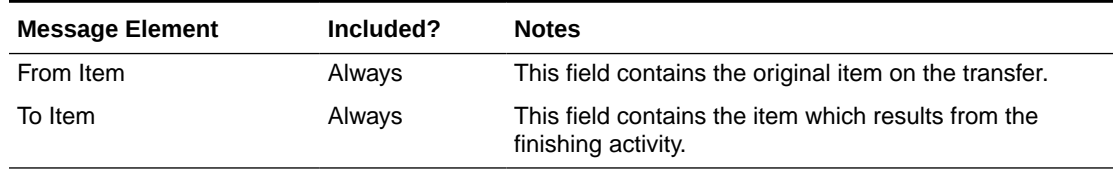

#### **Table 2-133 Work Order Packing**

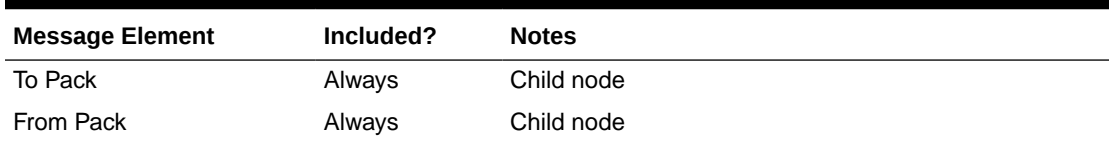

#### **Table 2-134 Work Order Pack To**

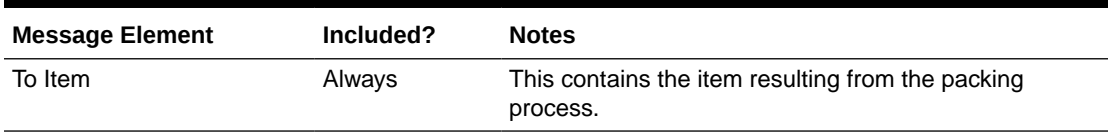

#### **Table 2-135 Work Order Pack From**

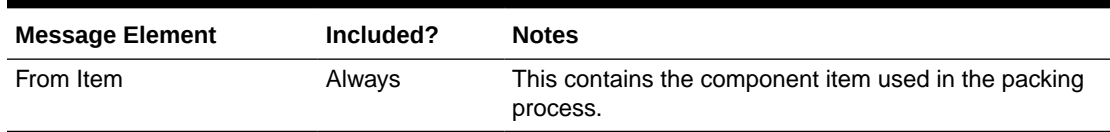

## Deleted Work Order

When a transfer with finishing is deleted or unapproved, this will trigger a delete transaction message to an external system. The delete message contains the work order ID to be deleted.

#### **Table 2-136 Work Order Header**

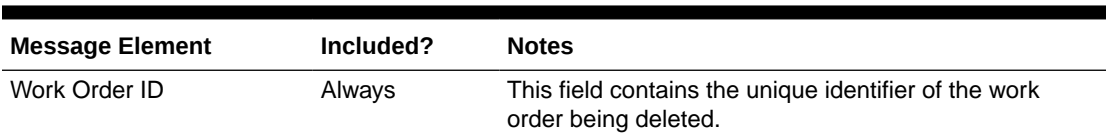

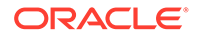

| <b>Message Element</b> | Included? | <b>Notes</b>                                                                    |
|------------------------|-----------|---------------------------------------------------------------------------------|
| Destination ID         | Always    | This field contains the source location of the transfer.                        |
| Distro Number          | Always    | This field contains the first leg transfer number of the 2-<br>legged transfer. |
| Work Order Detail      | Always    | Child node                                                                      |
| Distro Parent Number   | Optional  | This field contains the second leg transfer number of<br>the 2-legged transfer. |

**Table 2-136 (Cont.) Work Order Header**

#### **Table 2-137 Work Order Detail**

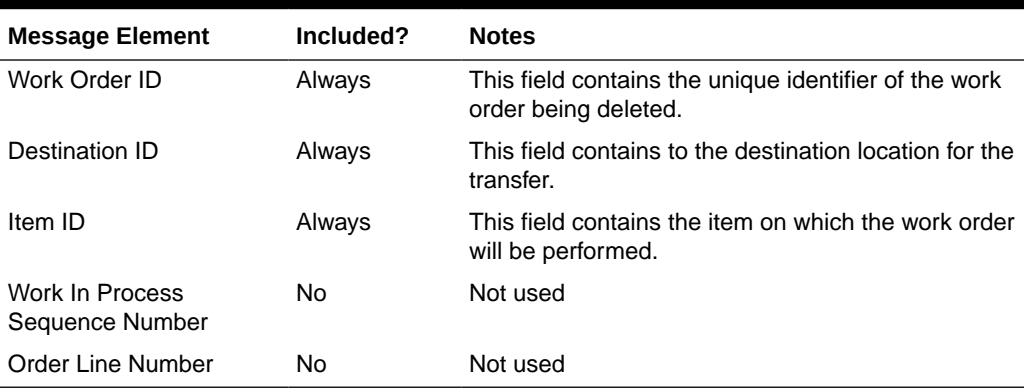

## Error Handling

If any errors are encountered while publishing the message, a fatal error with status E (Error) is sent to RIB. This will bring down the RIB adapter, thus preventing any further messages from being processed until this is resolved.

## Message XSD

Here are the filenames that correspond to each message type. Please consult RIB documentation for each message type to get a detailed picture of the composition of each message.

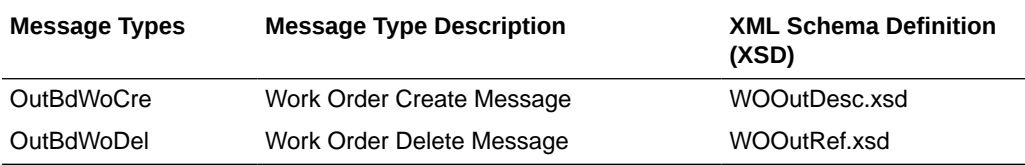

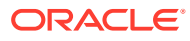

# 3 RIB Subscription Designs

This chapter provides an overview of the RIB subscription APIs used in by Merchandising.

## Allocation Subscription API

This section describes the allocation subscription API.

## Functional Area

Allocation

## Business Overview

This API allows an external application to create, update, and delete allocations within Merchandising. The Oracle Retail Allocation Cloud Service does **not** use this API to interface allocations to Merchandising. Allocations created or updated using this API include those that are based on warehouse inventory, as well as those using inventory from another transaction, such as a purchase order, another allocation, a transfer, or a shipment (Vendor ASN or BOL) intended for a warehouse location. When allocating using something other than warehouse inventory, the ID of the transaction must also be included.

The receiving location for an allocation created through the API can be -

- Intra/Intercompany Stockholding store (both company owned and franchise)
- Intercompany Non-stockholding company store
- Intra/Intercompany Non-stockholding franchise store
- Stockholding warehouse location, except internal finishers.

If an allocation for a franchise store is received, Merchandising will also create a corresponding franchise order. This API supports multiple destination locations of the same or different type (warehouses as well as stores) as part of the detail section within the same message.

Allocation details can be created, edited, or deleted within the allocation message, including adding new locations to existing allocations, or modifying quantities for existing locations. If modifying an existing location, it assumes that the quantity that is passed in the message is an adjustment to the current quantity as opposed to an overwrite of the original value.

Detail lines can be individually removed from an allocation if the item on the detail line is not in-transit, received, or in progress. An entire allocation can be deleted if none of details are in-transit, have been received or is being processed by the source warehouse.

## Allocation Creation

When new allocations are being created, this API first validates that all the required fields are present. After that, business level validations are performed on the input information . Detail line items must exist on an allocation header create message for an allocation to be created.

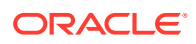

New item location relationships will be created for allocation detail line items that did not previously exist.

## Allocation Modification

Modifying an existing allocation will first validate the existence of the allocation header for modification. Only the allocation description and release date can be modified at the header level.

#### Allocation Create or Update

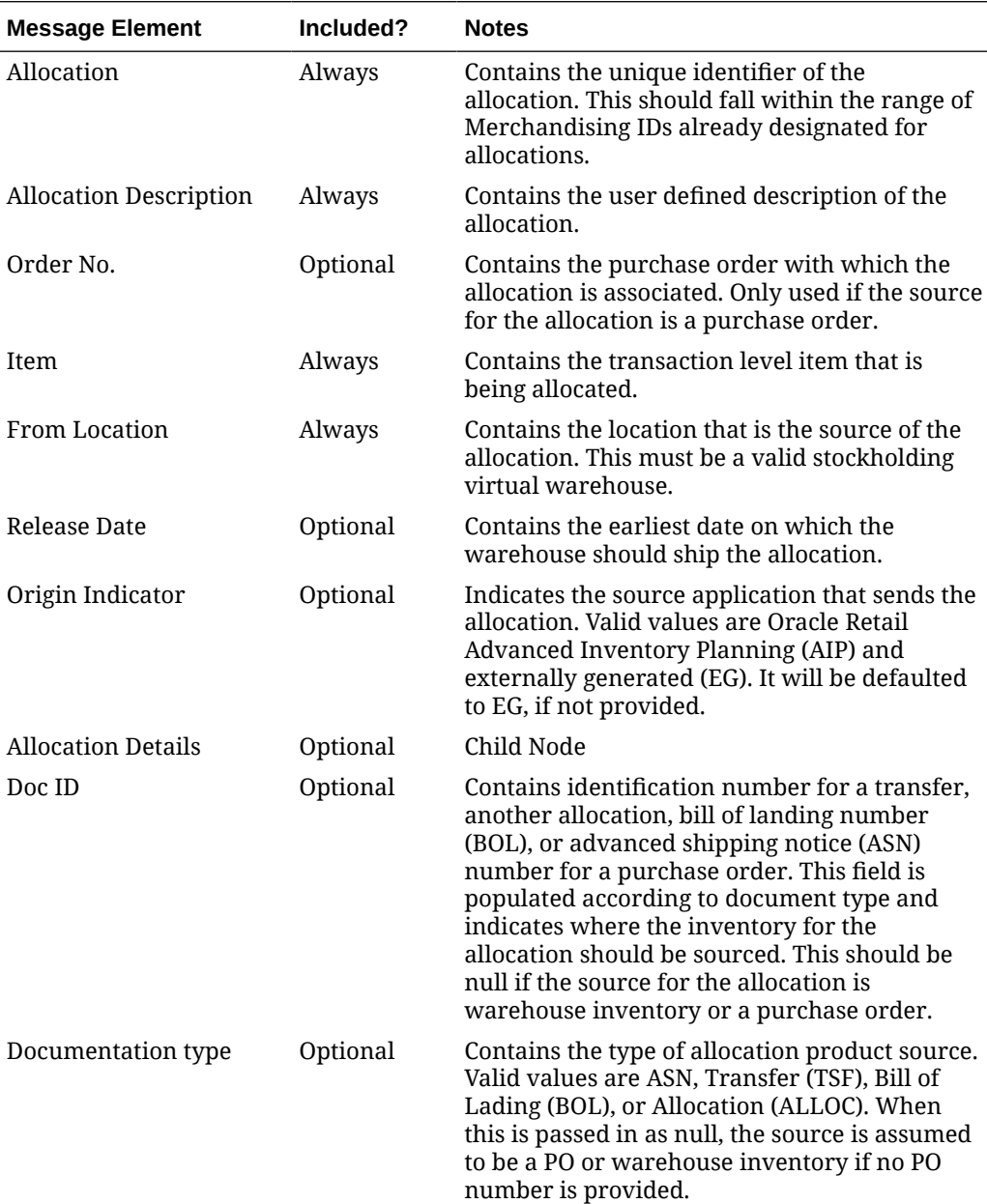

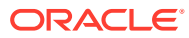

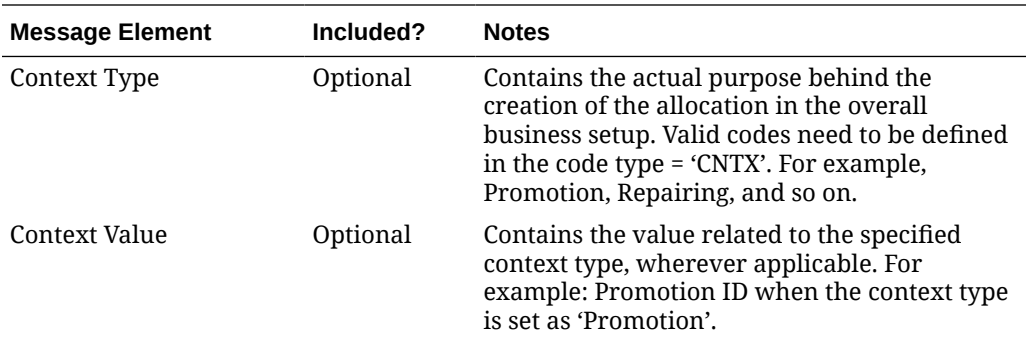

## Allocation Details

New detail records can be added to an existing allocation. Modification of the existing details on the allocation is also supported by this API. If modifying an existing location, Merchandising assumes that the quantity passed in the message is an adjustment to the current quantity as opposed to an overwrite of the existing value. The API verifies the allocation is not in-transit, received, nor in progress prior to making any modification and also that the quantity does not fall to zero or below.

#### Allocation Details Create or Update

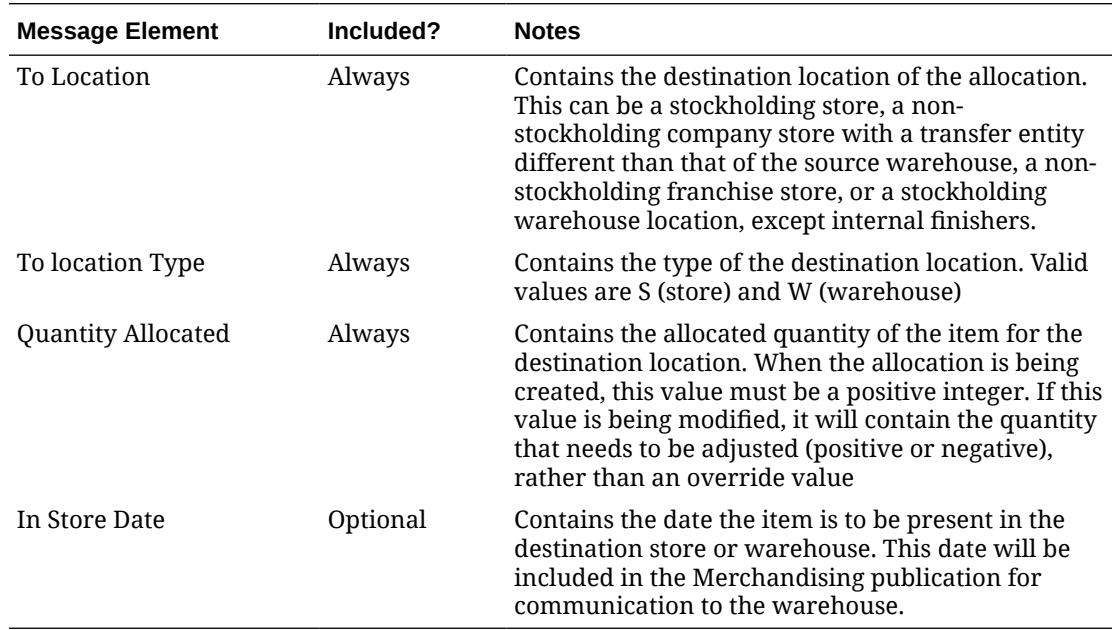

## Deleting Allocations

#### Allocation Header Delete

During an allocation header delete, on successfully validating the information in the message, the allocation header is updated to Cancelled (C) status.

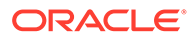

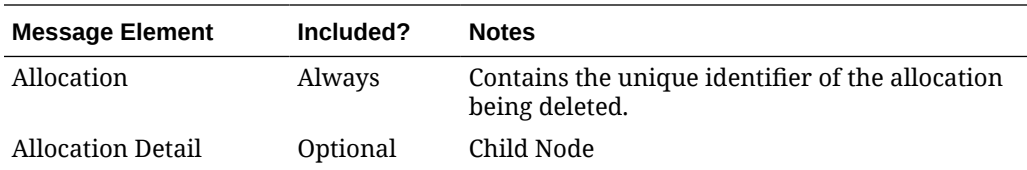

#### Allocation Details Delete

The detail records are validated and deleted from the allocation on receipt of a detail delete message.

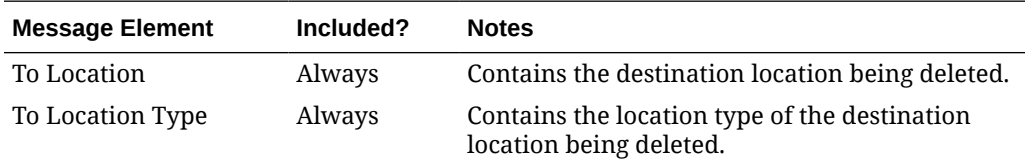

## Error Handling

If any errors are encountered in the validations described above or any of the message structure validations, a status of  $E$  is returned to the external system along with the appropriate error message. If the message has been successfully persisted, a success status (s), is returned to the external system indicating that the message has been successfully received and persisted to the Merchandising database.

## Message XSD

Below are the filenames that correspond with each message type. Please consult the Oracle Retail Integration Guide for each message type for the details on the composition of each message.

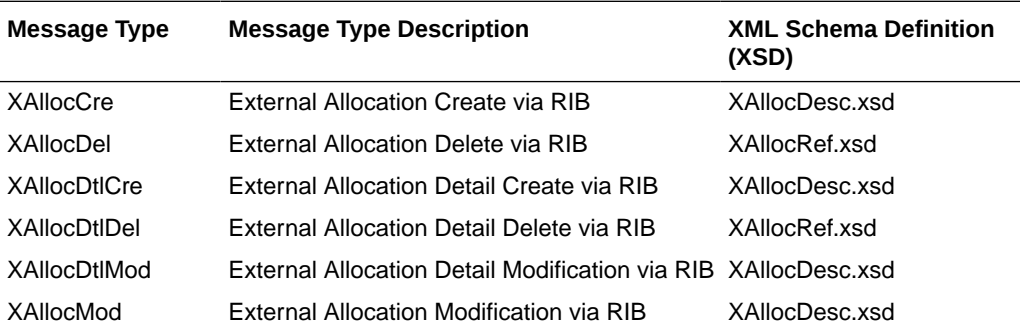

## Appointment Subscription API

This section describes the appointments subscription API.

## Functional Area

Inventory

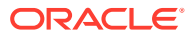

## Business Overview

Merchandising subscribes to an appointment when merchandise arrives at a location. It also processes the appointment messages and attempts to receive against and close out the appointments. In addition, Merchandising attempts to close the document that is related to the appointment, when applicable. A document can be a purchase order, a transfer, or an allocation.

#### New Appointments

An appointment is created when shipment is about to arrive at a location. After performing the business level validation this message will update the status to Scheduled (SC). This message contains the location level information.

#### New Appointment Details

This message contains the item information associated with an appointment, including the ASN and the document number (PO, transfer, or allocation).

### Updated Appointments

An update message updates the status of an existing appointment if already exists. Valid values for the status column include:

- SC–Scheduled
- MS–Modified Scheduled
- AR–Arrived
- AC–Closed

## Updated Appointment Details

This message updates an appointment detail record that was previously sent, such as an update to the quantity for an item. If the record doesn't already exist, it is added.

### Appointment Header

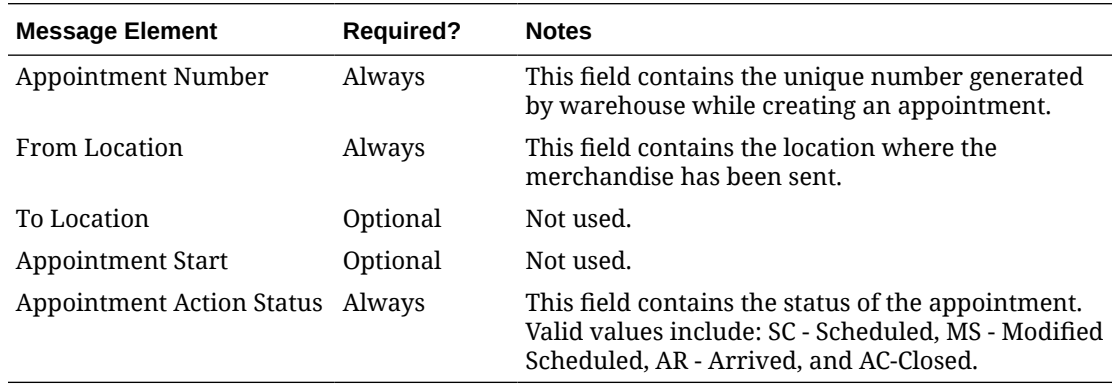

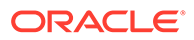

## Appointment Detail Message

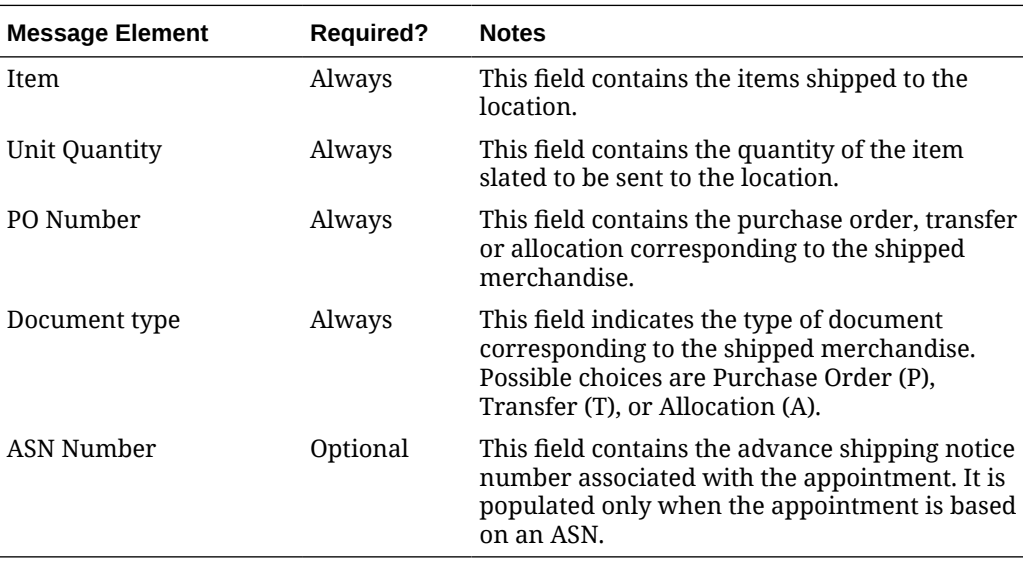

## Delete Appointments

This message deletes any existing appointment and detail records.

## Delete Detail Level Appointments

This API deletes a detail record for an existing appointment.

## Appointment Header

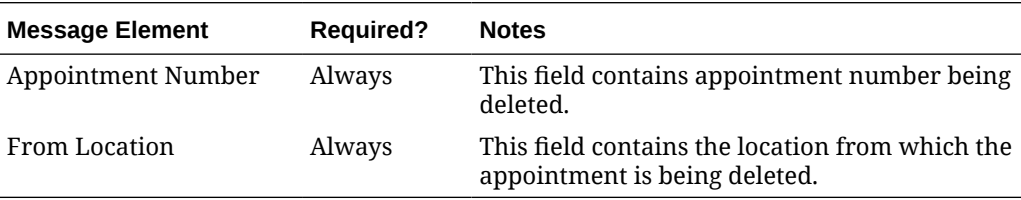

## Appointment Detail Message

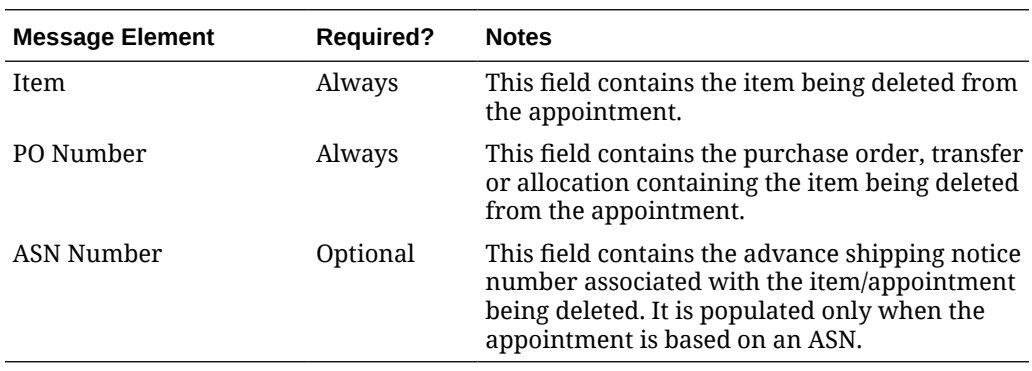

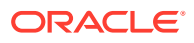

## Error Handling

If any errors are encountered in the validations described above or any of the message structure validations, a status of  $E$  is returned to the external system along with the appropriate error message. If the message has been successfully persisted, a success status (S), is returned to the external system indicating that the message has been successfully received and persisted to the Merchandising database.

## Message XSD

Below are the filenames that correspond with each message type. Please consult the Oracle Retail Integration Guide for each message type for the details on the composition of each message.

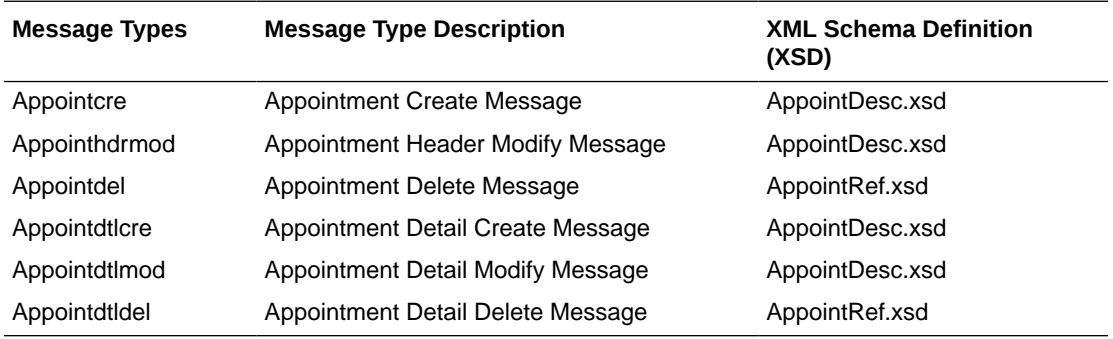

## ASN Outbound Subscription API

This section describes the ASNOUT subscription API.

## Functional Area

Inventory

## Business Overview

Merchandising receives advanced shipping notifications (ASNs), also known as a bill of lading (BOL) messages, from a warehouse management system (WMS), like Oracle Warehouse Management Cloud, or a store inventory system like Oracle Retail Store Inventory and Operations Cloud Service (SIOCS).

These ASNs are notifications to Merchandising that inventory is moving from one location to another. These notification messages contain data that is used by Merchandising to create or modify a shipment record. ASNs are received for:

- Pre-existing allocations.
- Pre-existing transfers.
- Externally generated transfers, created in the store or warehouse (created as transfer type of EG within Merchandising).

An ASN message may contain multiple transfers or allocations, and as a result, the shipment record in Merchandising will reflect these multiple movements of merchandise. A BOL

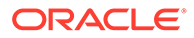

number on the shipment record is a means of tracking one or more transfers and allocations back through the respective stock order records. Shipments for customer orders, franchise orders, and franchise returns are also managed through this API. If the receiving location is a non-stockholding location, like in the case of a warehouse shipment to a non-stockholding franchise store, or a warehouse shipment direct to a customer (that is processed through a non-stockholding store) then the shipment will be auto-received when processed by Merchandising.

#### **Note:**

ASNs related to a purchase order from a supplier are classified as an Inbound ASNs. Details for those types of expected shipments are found in the ASN In Subscription API section.

#### Other Notes

- For customer order fulfillment, SIOCS will send an ASN Out message that does not include a ship-to location. Merchandising ignores these messages.
- Store to customer fulfillment request will not have associated transfer in Merchandising. When Oracle Retail Store Inventory and Operations Cloud Service (SIOCS) ships the customer order, SIOCS will generate an Outbound ASN message with an empty To Location or with Location Type as Customer (C). Since there are no associated transfers in Merchandising, Merchandising will not process these Outbound ASN messages. The reserved inventory will be backed out in Merchandising when Merchandising processes a SALES transaction backend.
- Messages consumed through this API can create new shipments or update existing shipments. A new shipment record will be created in Merchandising with Input status if the BOL number is not yet associated to any shipment record. If the BOL number is already associated to a shipment record, the shipment record will be updated accordingly.
- The Universal Identification Number (UIN) child node may be included in the message, but this information is not used by Merchandising. This is used by SIOCS.
- A Shipment and Carton Custom Flex Attribute child nodes can be included in the message, but this information is not used by Merchandising. This is used by SIOCS.

#### Shipment Message Details

When inventory is shipped from one location to another, Merchandising will be notified and will then create a shipment record based on the content of the message received. If the shipment already exists, the details of the existing shipment will be updated. The message includes the following:

#### ASNOUT Details

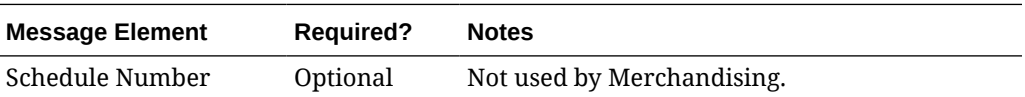

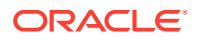

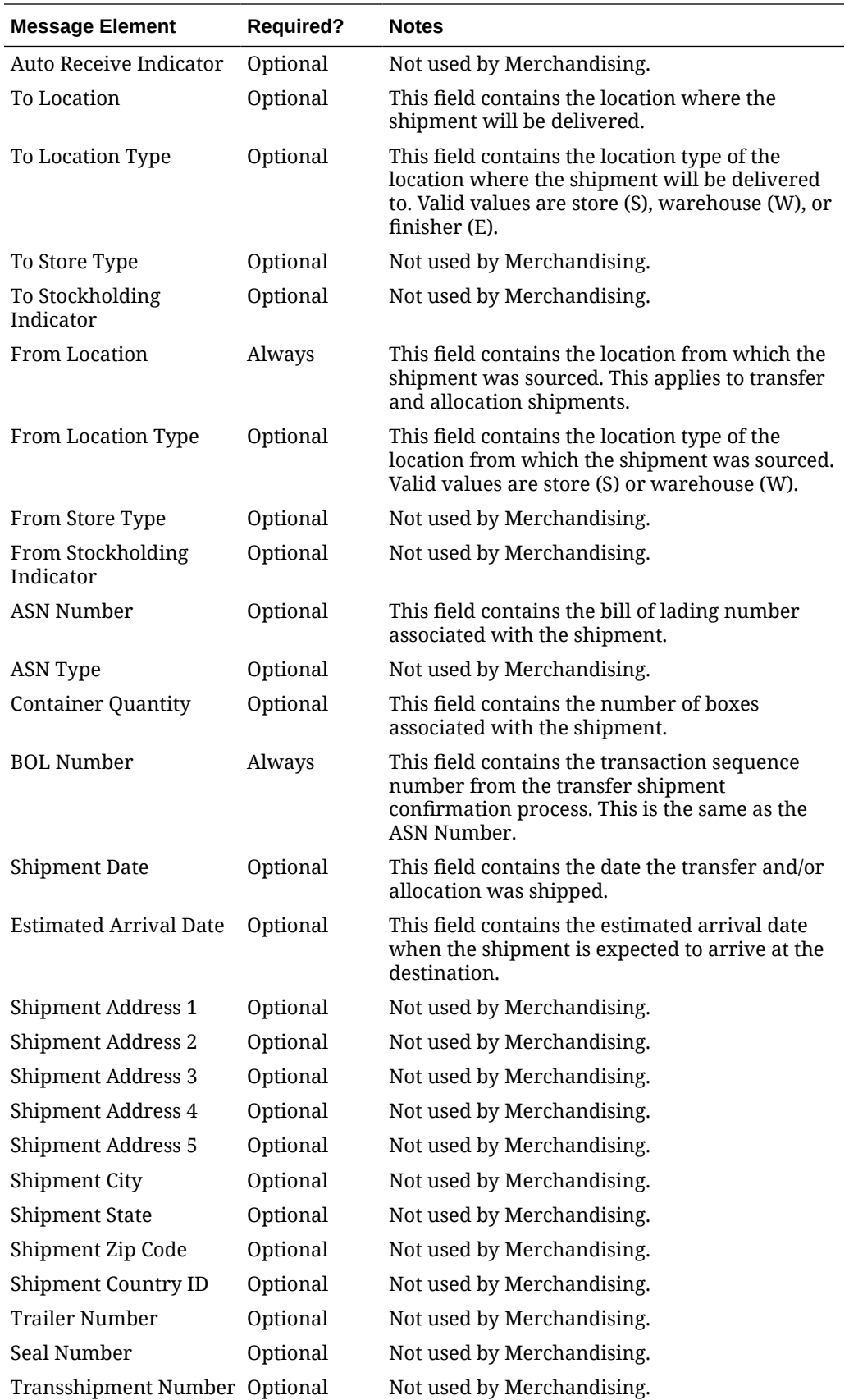

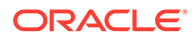

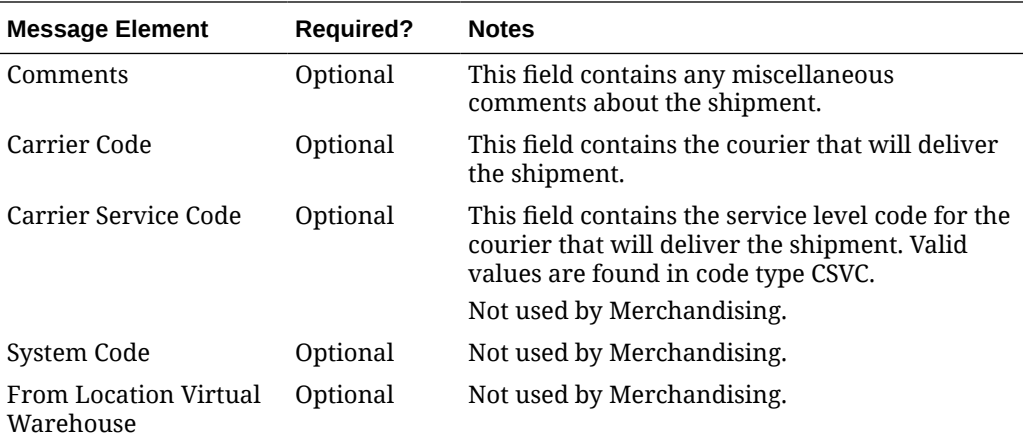

#### Child Nodes

• ASNOUT Distro Details

#### ASNOUT Distro Details

This level of the message contains the details about the individual stock orders contained in the shipment.

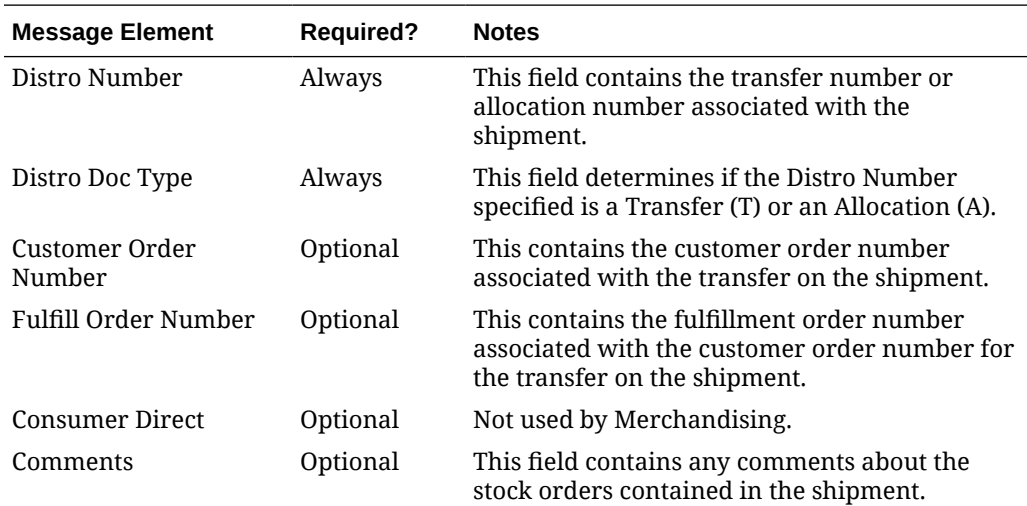

#### Child Nodes

• ASNOUT Carton Details

#### ASNOUT Carton Details

This section of the message contains details about the cartons for a distro on a shipment.

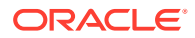

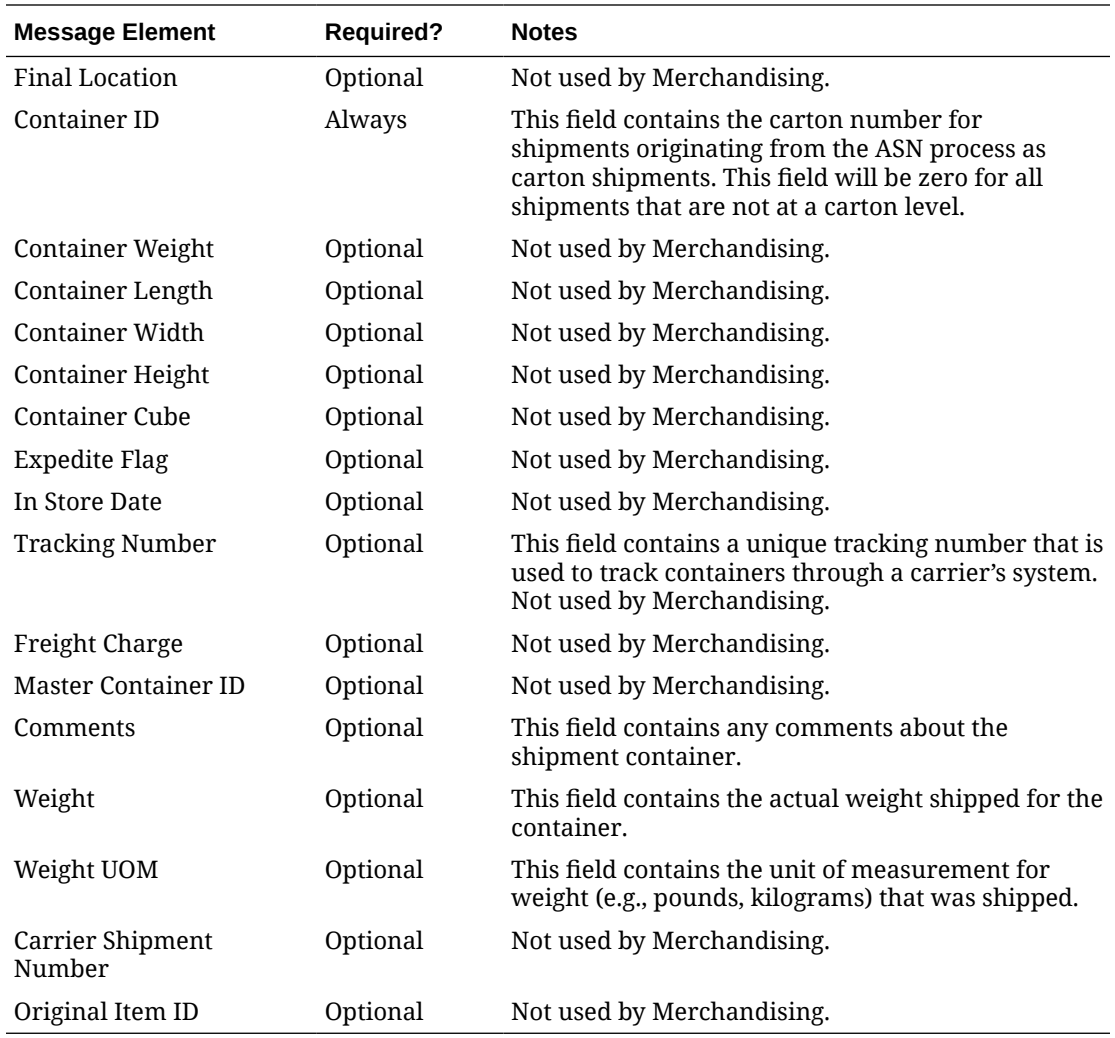

#### Child Nodes

#### ASNOUT Item Details

## ASNOUT Item Details

This section outlines details about the items in the carton.

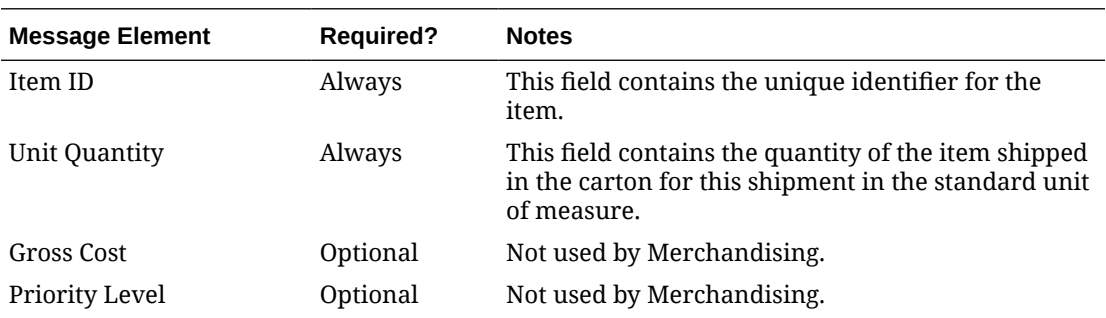

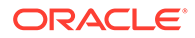

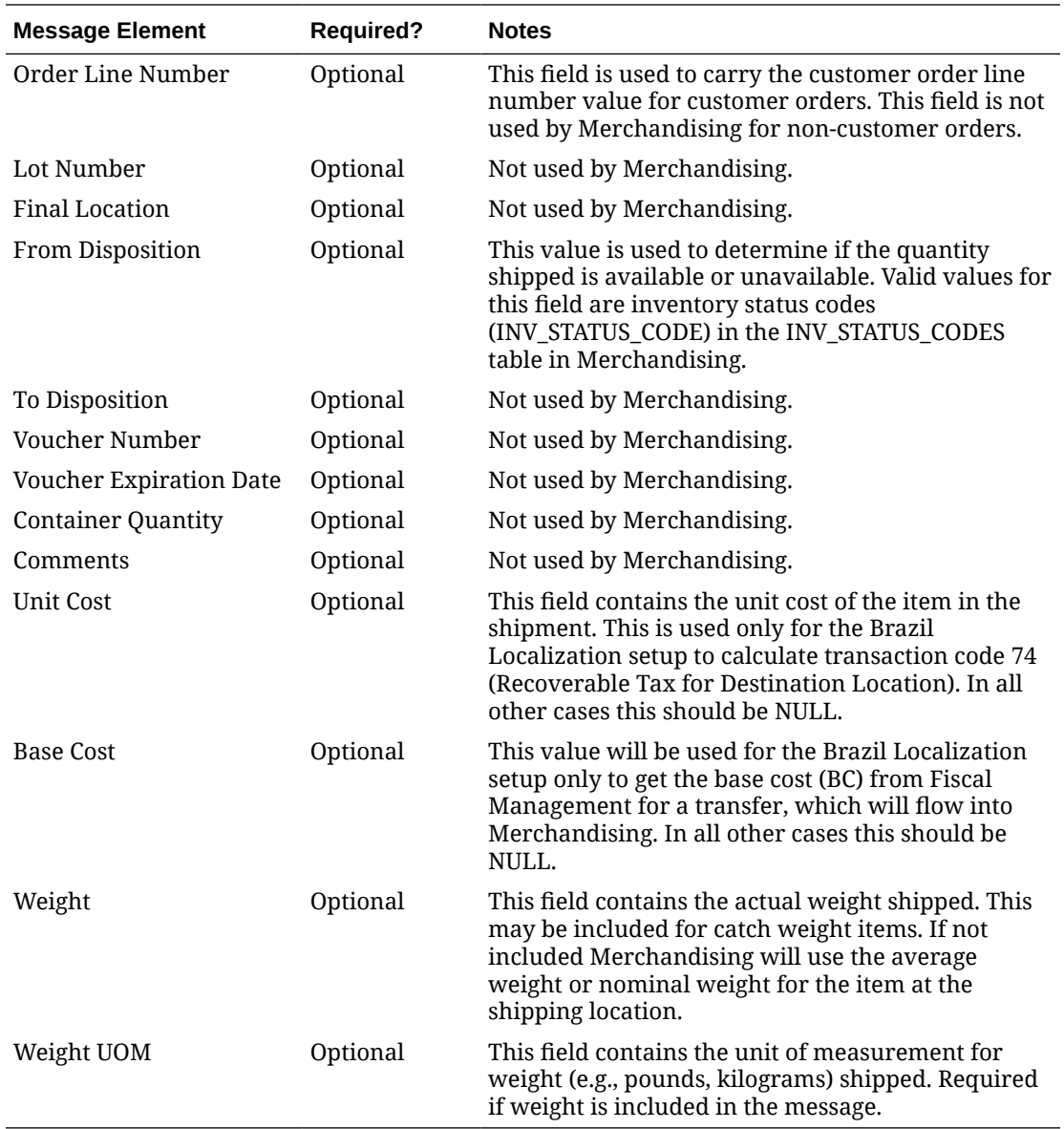

## Error Handling

If any errors are encountered in the validations described above or any of the message structure validations, a status of  $E$  is returned to the external system along with the appropriate error message. If the message has been successfully persisted, a success status (s), is returned to the external system indicating that the message has been successfully received and persisted to the Merchandising database.

## Message XSD

Below are the filenames that correspond with each message type. Please consult the *Oracle Retail Integration Guide* for each message type for the details on the composition of each message.

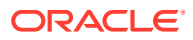

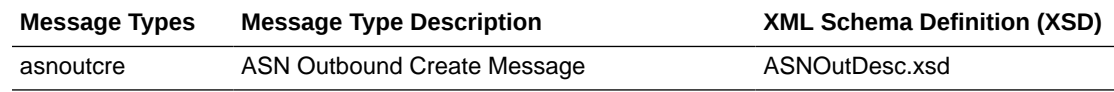

## Cost Change Subscription API

This section describes the cost change subscriptions.

## Functional Area

Price and Cost

## Business Overview

Merchandising exposes an API that will allow external systems to update unit cost within Merchandising. Cost changes can be performed at the item level, or at the following levels of the organization hierarchy: chain, area, region, district, and store. Unit costs are updated for all stores within the location group. Because warehouses are not part of the organization hierarchy, they are only impacted by cost changes applied at the warehouse level.

All cost changes that are sent through this API are executed immediately. The cost change subscription creates both the cost change events with an effective date of the current date, as well as updates unit costs for item/locations that already exist in Merchandising. It does not create or delete item/locations in Merchandising.

In addition to RIB, Merchandising also exposes this API as a web service. The web service takes in a collection of cost changes and will return success and failure through the service response object. See the "[Cost Change Service](#page-422-0)" section of this document in the ["Provider](#page-420-0) [Services](#page-420-0)" section of "[SOAP Web Services"](#page-416-0) more information.

This API checks that the required fields are provided and checks the supplier's currency and the item status. If differentiator IDs are passed in, it verifies that they are valid for the passed in item. The API also retrieves the following:

- Transaction level items, if the passed in item is an item parent
- All locations based on the passed in hierarchy type and value, if provided.
- All item/location combinations where the passed in supplier/country is the primary supplier/country at an item location.
- All orderable buyer packs that the passed-in item or its children, if above transaction level
- All item/locations on approved (and worksheet) order, if the recalculate order indicator is set to Yes.

This API will perform the following actions:

- Create a cost change event in Executed status, with an effective date of the current date.
- Update the unit cost in Merchandising for all item/supplier/country and item/supplier/ country/locations based on the information provided.
- Create price history for all item/locations that got updated as part of the cost change.
- If the recalculate order indicator is Yes, update all relevant order/item/locations unit cost in merchandising.

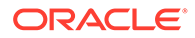
It is important to note that cost changes sent through this API do not include estimated landed costs. The cost updated here is the default purchase cost, before any deals, that will be used for purchase orders created in Merchandising, similar to cost changes initiated in Merchandising.

The format for creating and updating cost changes is shown below.

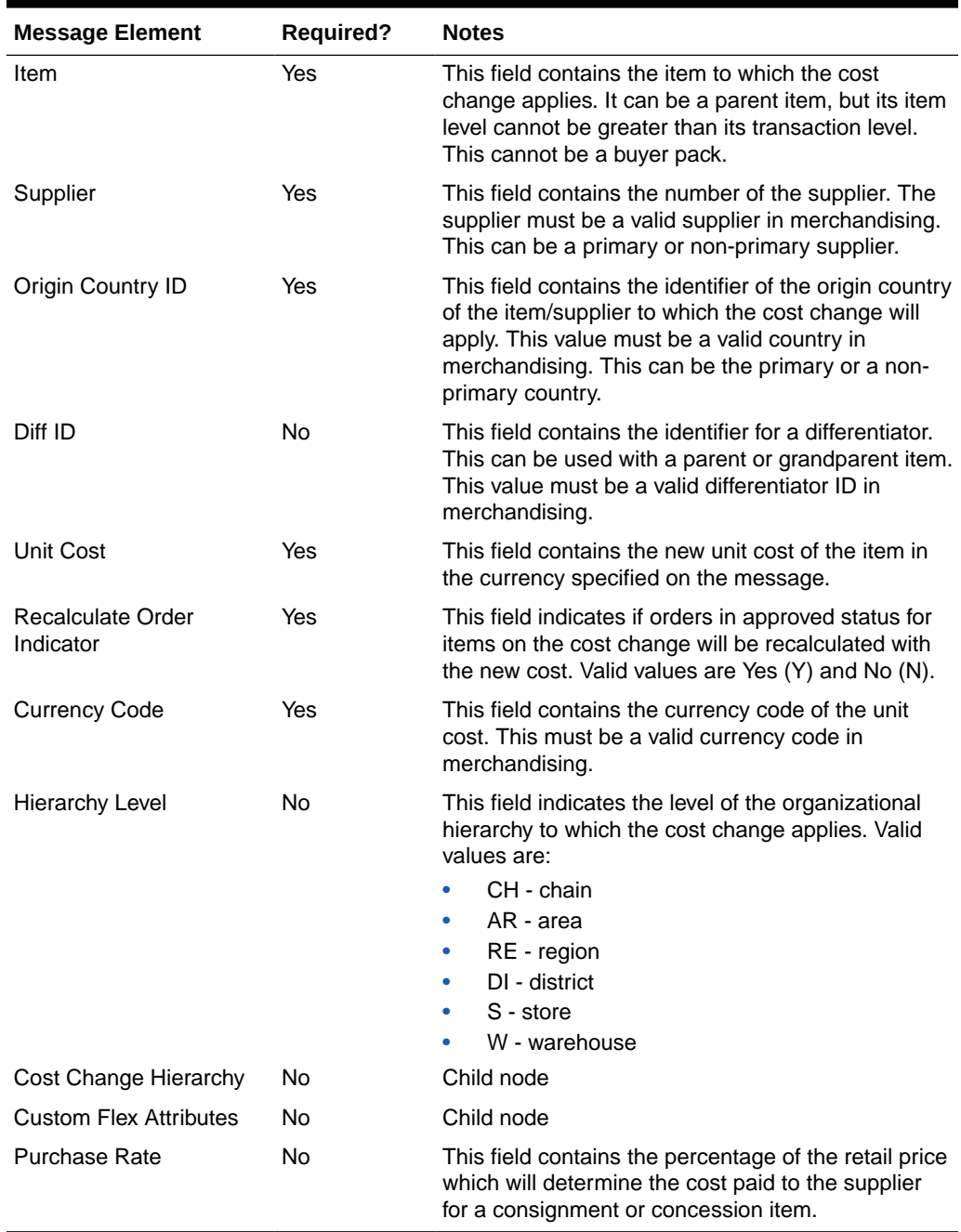

#### **Table 3-1 Cost Change**

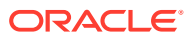

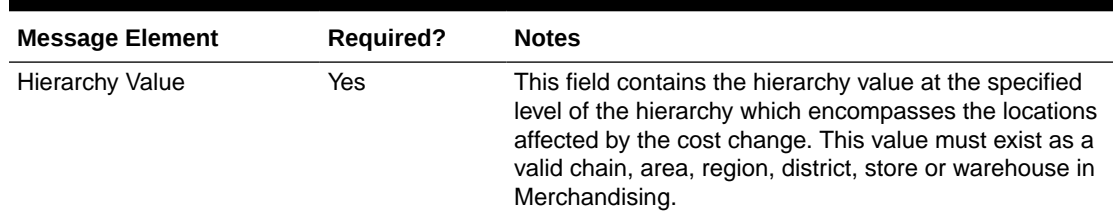

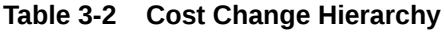

#### Custom Flex Attributes

If any custom flex attributes (CFAS) for the cost change have been added or modified, it will trigger an update message. The node of the integration that supports this will contain the name of the attribute as it is defined in the group set level view, the value of the custom attribute. If it is a date attribute, the date value is in a separate field. Flex attributes can only be added to or updated; they cannot be deleted.

**Table 3-3 Flex Attributes**

| <b>Message Element</b> | <b>Required?</b> | <b>Notes</b>                                                                                                    |
|------------------------|------------------|----------------------------------------------------------------------------------------------------|
| Name                   | Yes              | Holds the attribute name.                                                                                                    |
| Value                  | Conditional      | Holds the value of the attribute for number and<br>character type attributes. Either the value or the<br>value date field should be provided. |
| Value Date             | Conditional      | Holds the date for date type attributes. Either the<br>value or the value date field should be provided.                                      |

## Error Handling

This API ensures that the correct message type is passed in for cost change messages. If the message type is invalid, an error status is returned to the external system, along with the appropriate error message. This is to inform the external system that the message type is invalid.

The standard error handling functions of Merchandising are in place in this API and return messages as appropriate to the outcome.

### Message XSD

Below are the filenames that correspond with each message type. Please consult the Oracle Retail Integration Guide for each message type for the details on the composition of each message.

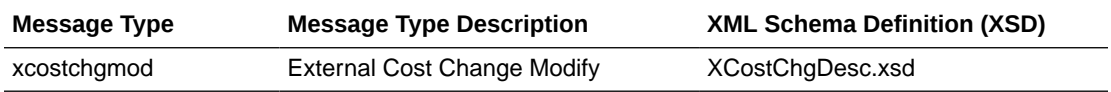

# Currency Exchange Rate Subscription API

This section describes the currency exchange rates subscription API.

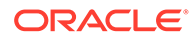

### Functional Area

Currency Exchange Rates

### Business Overview

Currency exchange rates constitute financial information that is subscribed to by Merchandising. A currency exchange rate is the price of one country's currency expressed in another country's currency. This API assumes the currency codes are already present in Merchandising. This API supports creating new rates by date and updating existing rates for the same conversion date. Deleting previously created rates is not supported.

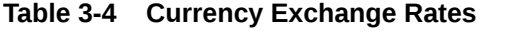

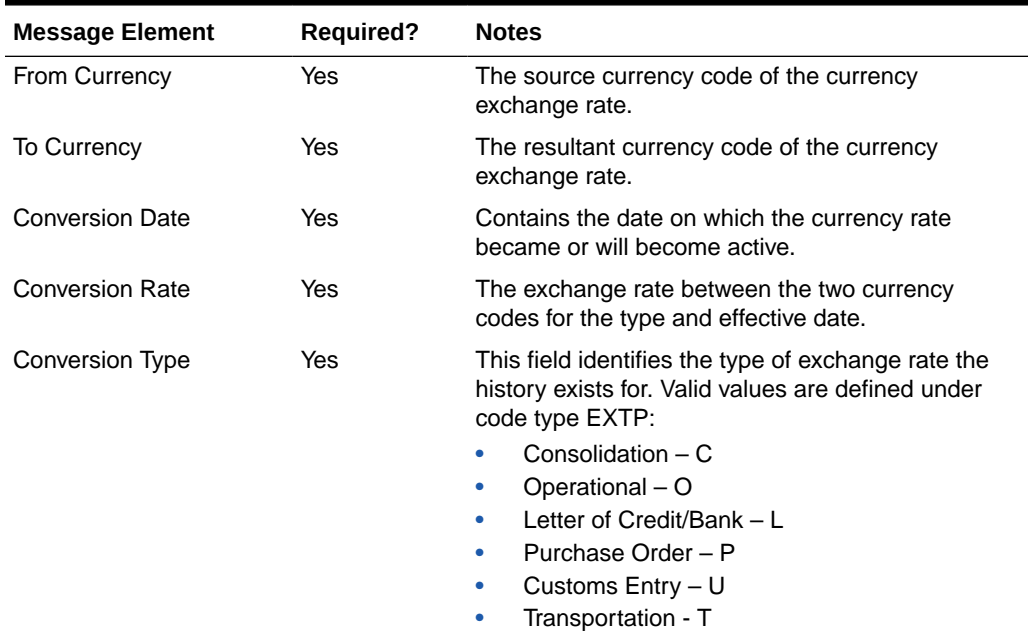

# Error Handling

If any errors are encountered in the validations described above or any of the message structure validations, a status of  $E$  is returned to the external system along with the appropriate error message. If the message has been successfully persisted, a success status (s), is returned to the external system indicating that the message has been successfully received and persisted to the Merchandising database.

### Message XSD

Here are the filenames that correspond with each message type. Please consult the RIB documentation for each message type to get a detailed picture of the composition of each message.

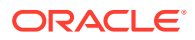

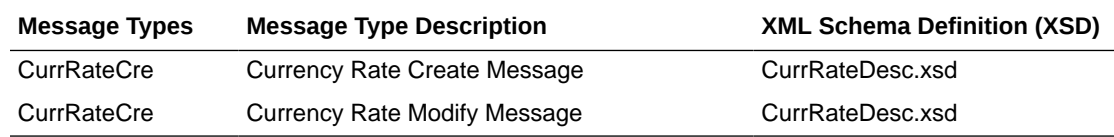

# Customer Order Fulfillment Subscription API

## Functional Area

Customer Order Fulfillment

### Business Overview

Merchandising provides an interface to process Customer Order Fulfillment requests from an external order management system (OMS). If the system option  $\cos IND = YY$ , then Merchandising expects to receive customer orders through this API. If the system option PERSIST\_CUSTOMER\_DATA\_IND = 'N', personal information will not be stored in the customer order table in Merchandising.

Merchandising supports two integration methods for processing Customer Order Fulfillment messages from OMS – either through RIB or Web Service. At implementation time, clients should decide on either one or the other integration method, but not both. The same core logic is used to validate and persist customer orders to Merchandising tables.

- In a RIB implementation, Merchandising subscribes to Customer Order Fulfillment messages. When a customer order is created, or partially or fully cancelled, the customer order information is sent from the Order Management System (OMS) to the RIB. Merchandising subscribes to the customer order information as published from the RIB and places the information onto Merchandising tables.
- In a web service implementation, Merchandising exposes a FulfillOrder web service to create or cancel a customer order in Merchandising. OMS will invoke the service with customer order details to place the information on Merchandising tables. See Customer Order Services in the [SOAP Web Services](#page-416-0) section of this document for more details on this method.

The Customer Order Fulfillment message staged will go through a process of validation. Records that pass validation will create new customer order records. If any validation error occurs, transaction will be rolled back, and no customer orders will be created.

There are two scenarios where a customer order fulfillment request cannot be created in Merchandising:

- **1.** Due to data validation errors (for example, invalid item).
- **2.** Due to 'No Inventory' There is not enough inventory available at the source location or item is not ranged or inactive at the source location, or item is not supplied by the supplier (in a PO scenario).

#### Other Notes

**1.** Non-stockholding franchise stores cannot be part of a fulfillment order, either as a sourcing location or as a fulfillment location.

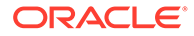

- **2.** Catch weight and transformable sellable items are not supported in this integration. To sell items that can vary by weight, like bananas through online channels, setup should be done as a regular (non-catch weight) item with a unit cost and standard UOM defined in items of eaches.
- **3.** It is assumed that customer orders will be captured in the selling UOM in OMS, but that all transactions will be communicated to Merchandising in standard UOM.
- **4.** If the same customer order fulfillment request is sent for a different item or for an existing item but with a different item line number, the existing PO or transfer will be updated.

The Customer Order Fulfillment messages contain information such as delivery type, source type, and destination type. Based on these, the system should proceed to create a Purchase Order, Transfer or Inventory Reservation. The table below shows the customer order scenarios for the combination of delivery type, source type and destination type:

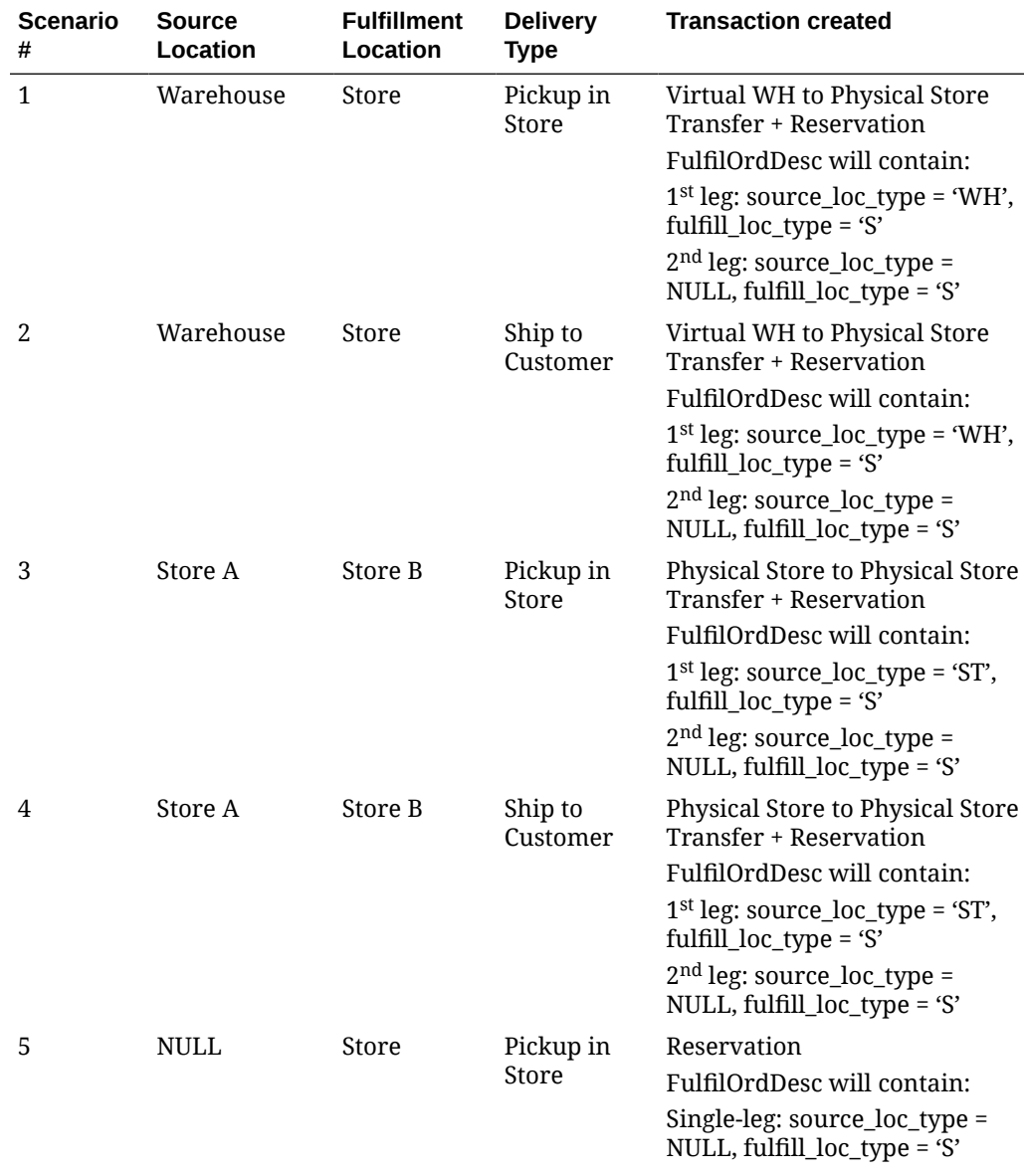

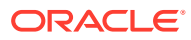

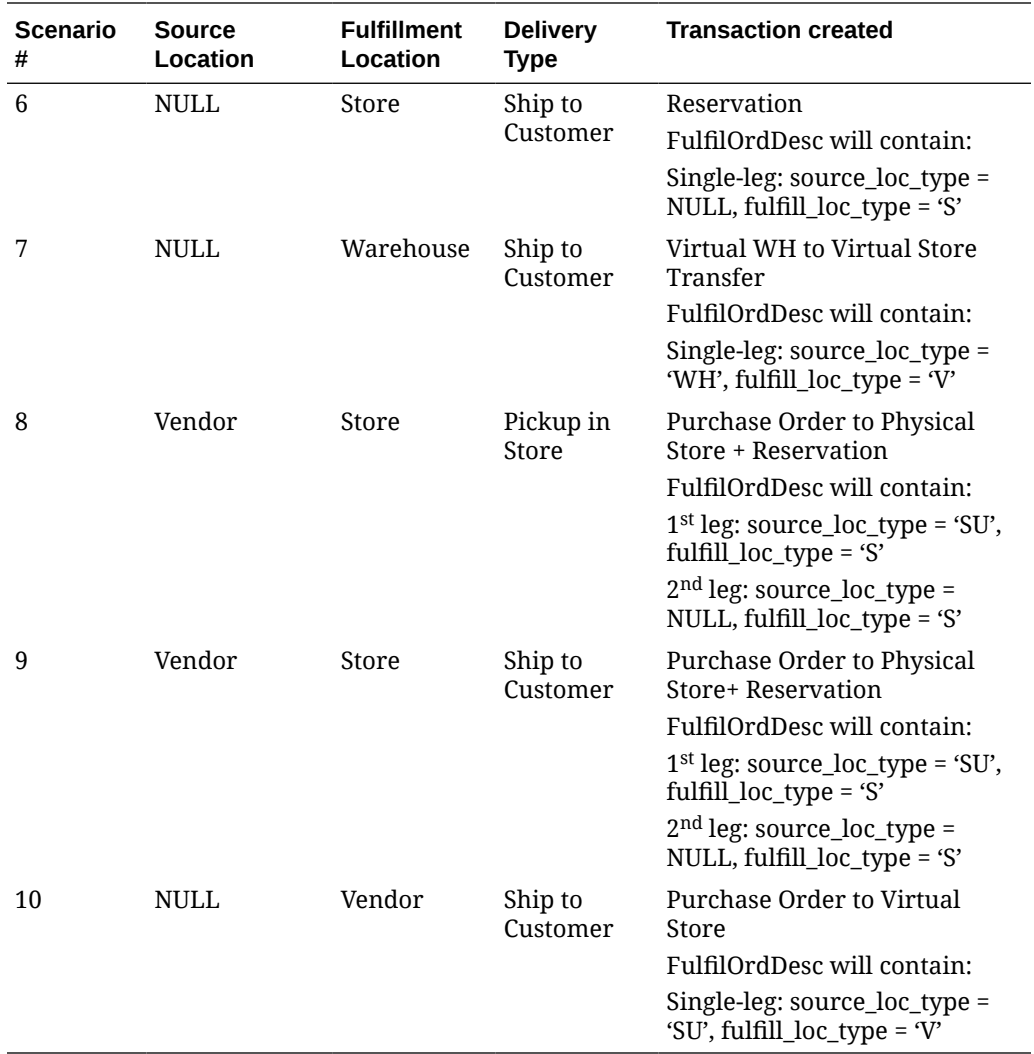

The customer order subscription API supports create and cancel operations using the following message types belonging to the fulfilord message family:

- fulfilordapprdel used by Merchandising to cancel customer orders.
- fulfilordreqdel used by SIOCS to request a customer order cancellation. This message type is used only by SIOCS and is ignored by Merchandising.
- fulfilordpocre used to create purchase orders because of customer order fulfillment requests.
- fulfilordtsfcre used to create transfers because of customer order fulfillment requests.
- fulfilordstdlvcre used to perform inventory reservation because of customer order fulfillment requests.

The format for creating customer order fulfillment requests is shown below.

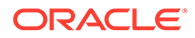

| <b>Message Element</b>              | <b>Required?</b> | <b>Notes</b>                                                                                                    |
|-------------------------------------|------------------|----------------------------------------------------------------------------------------------------|
| <b>Customer Order</b><br>Number     | Yes              | This field contains the master customer order<br>number from OMS.                                                                                                    |
| <b>Fulfillment Order</b><br>Number  | Yes              | This field contains the unique number from<br>OMS related to the fulfillment details. A single<br>customer order can have one or more<br>fulfillment orders.                                                                                                    |
| Source Location Type                | N0               | This field contains the location type where the<br>fulfillment order will be sourced. This could be<br>either SU for supplier, ST for store, or WH for<br>warehouse. This would only be populated for<br>vendor, warehouse, or multi-site fulfillment<br>orders. Both source location type and source<br>location ID must be populated, or both should<br>be NULL. |
| Source Location ID                  | N <sub>0</sub>   | This field contains the store, supplier or<br>warehouse number associated with sourcing<br>the fulfillment order. This would only be<br>populated for vendor, warehouse, or multi-site<br>fulfillment orders. Both source location type<br>and source location ID must be populated, or<br>both should be NULL.                                                    |
|                                     |                  | If the source location type is supplier, this must<br>be a valid supplier site in Merchandising. If the<br>source location type is store, this should be a<br>valid stockholding customer orderable<br>company or franchise store. If the source<br>location type is warehouse, it can be a valid<br>physical or virtual warehouse.                                |
| <b>Fulfillment Location</b><br>Type | N <sub>0</sub>   | This field indicates the location type associated<br>with fulfilling the fulfillment order. This would<br>be either S (for physical store) or V (for virtual<br>store).                                                                                                    |
| <b>Fulfillment Location ID</b>      | Yes              | This field indicates the store number associated<br>with fulfilling the fulfillment order. This should<br>always be populated with a virtual or physical<br>store number. The fulfillment location ID<br>should be different from the source location ID.                                                                                                    |
| Partial Delivery<br>Indicator       | Yes              | This field indicates if the fulfillment order can<br>be picked and shipped partially (N) or if it<br>should be shipped only when complete (Y).                                                                                                    |
| Delivery Type                       | N0               | This field indicates the fulfillment method - ship<br>to customer or store pickup. Valid values are S<br>(ship direct) and C (customer pickup).                                                                                                    |
| Carrier Code                        | N0               | This field indicates the carrier the order is to be<br>shipped with, if specified on the fulfillment<br>order.                                                                                                    |
| Carrier Service Code                | N <sub>0</sub>   | This field indicates the method that was<br>selected for shipping by the customer placing<br>the order (e.g., Standard Shipping, Overnight,<br>etc.). Valid values are from code type CSVC.                                                                                                    |

**Table 3-5 Create Customer Order Fulfillment**

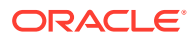

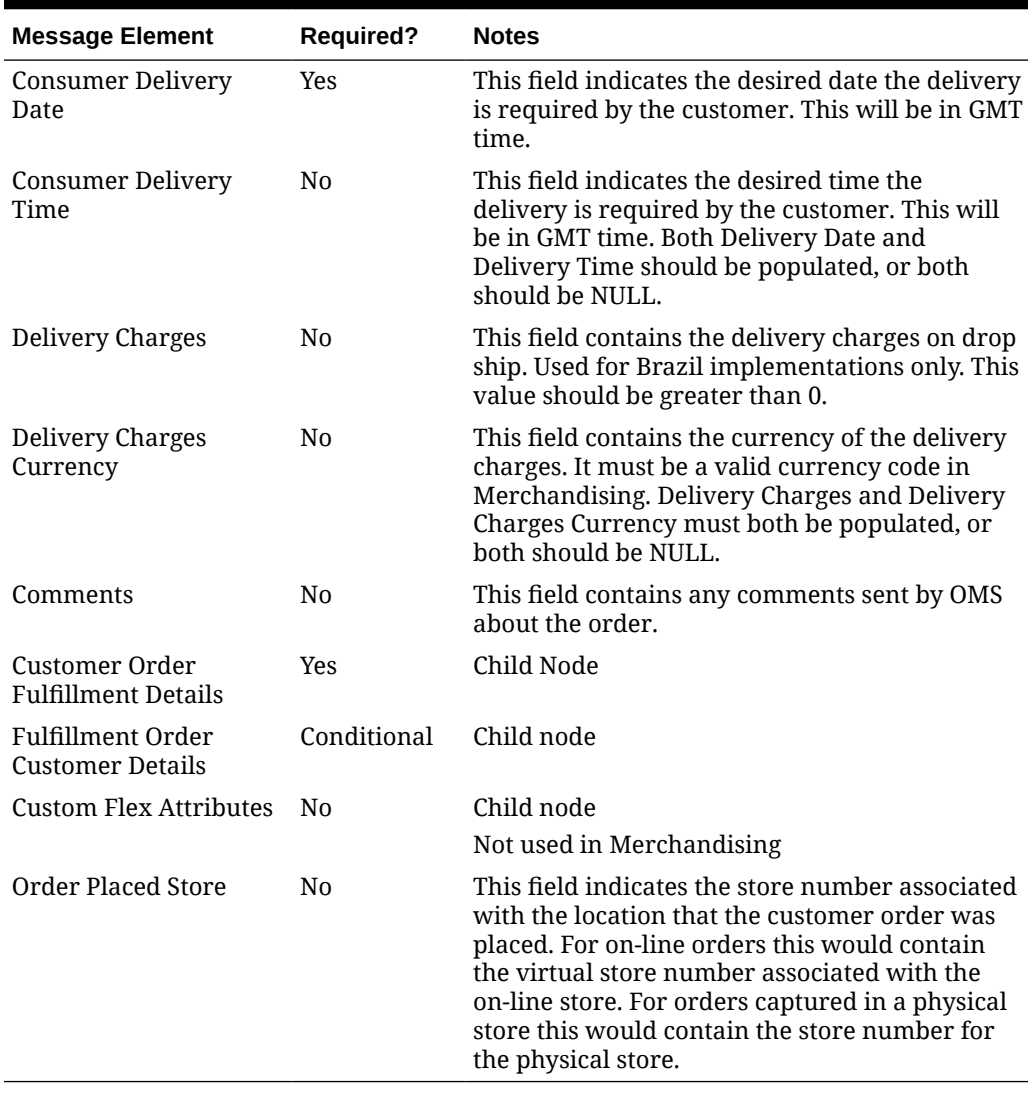

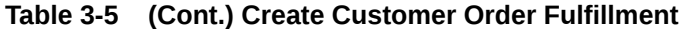

#### **Table 3-6 Create Customer Order Fulfillment Details**

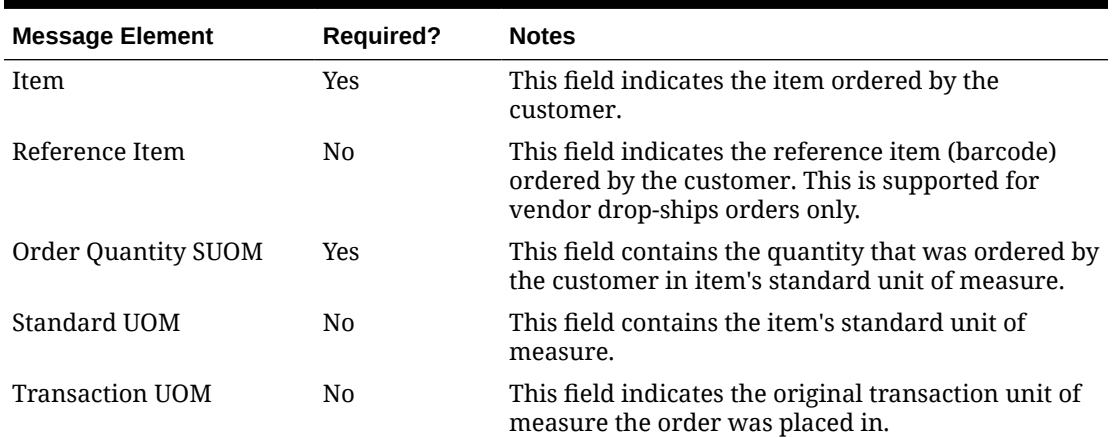

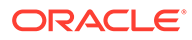

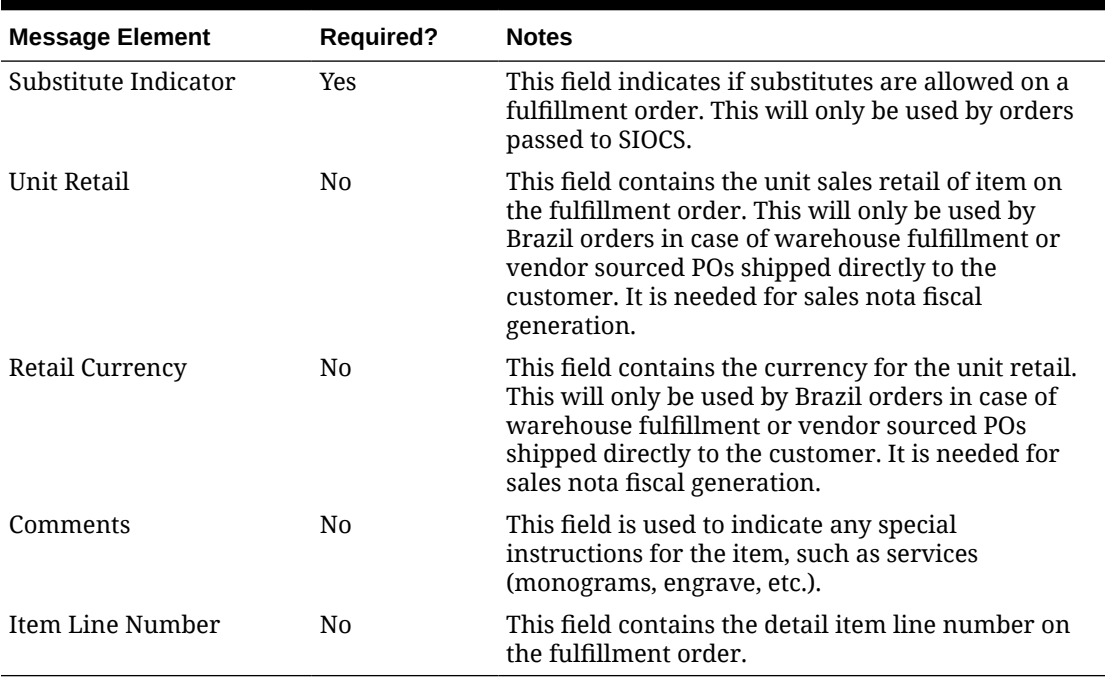

#### **Table 3-6 (Cont.) Create Customer Order Fulfillment Details**

Only one customer order detail record should exist for each fulfillment order. If the system options value Retain Customer Data is set to Y and the order is fulfilled from the supplier or warehouse with the fulfillment location type as virtual store, then this node is required. If Retain Customer Data is N, then only the customer number will be retained.

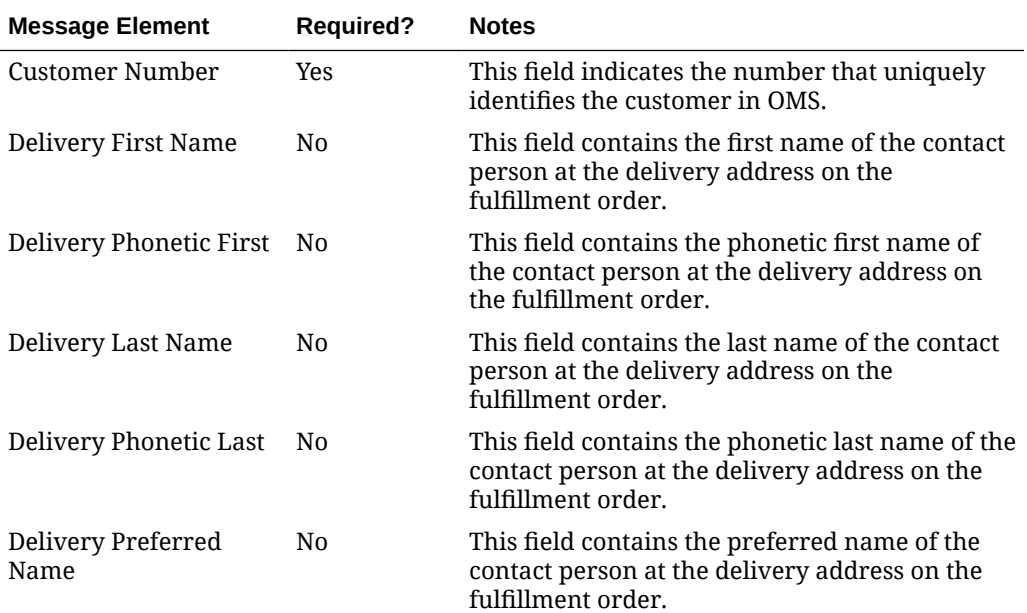

#### **Table 3-7 Create Fulfillment Order Customer Details**

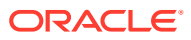

| <b>Message Element</b>     | <b>Required?</b> | <b>Notes</b>                                                                                                    |
|----------------------------|------------------|----------------------------------------------------------------------------------------------------|
| Deliver Company Name No    |                  | This field contains the company name of the<br>contact person at the delivery address on the<br>fulfillment order. |
| Deliver Address 1          | N <sub>0</sub>   | This field contains the first line of the delivery<br>address of the customer.                                     |
| Delivery Address 2         | N <sub>0</sub>   | This field contains the second line of the<br>delivery address of the customer.                                    |
| Delivery Address 3         | N <sub>0</sub>   | This field contains the third line of the delivery<br>address of the customer.                                     |
| Delivery Country           | N <sub>0</sub>   | This field contains the county portion of the<br>delivery address.                                                 |
| Delivery City              | N <sub>0</sub>   | This field contains the city portion of the<br>delivery address.                                                   |
| Delivery State             | N <sub>0</sub>   | This field contains the state portion of the<br>delivery address.                                                  |
| Delivery Country ID        | N <sub>0</sub>   | This field contains the country portion of the<br>delivery address.                                                |
| <b>Delivery Post</b>       | N <sub>0</sub>   | This field contains the postal code portion of<br>the delivery address.                                            |
| Delivery Jurisdiction      | N <sub>0</sub>   | This field identifies the jurisdiction code of the<br>delivery country-state relationship.                         |
| Delivery Phone             | N0               | This field contains the delivery phone number.                                                                     |
| Delivery E-mail            | N <sub>0</sub>   | This field contains the delivery email.                                                                            |
| <b>Bill First Name</b>     | N <sub>0</sub>   | This field contains the first name of the<br>customer to be billed for this fulfillment order.                     |
| <b>Bill Phonetic First</b> | N <sub>0</sub>   | This field contains the phonetic first name of<br>the customer to be billed for this fulfillment<br>order.         |
| <b>Bill Last Name</b>      | N <sub>0</sub>   | This field contains the last name of the<br>customer to be billed for this fulfillment order.                      |
| <b>Bill Preferred Name</b> | N <sub>0</sub>   | This field contains the preferred name of the<br>customer to be billed for this fulfillment order.                 |
| <b>Bill Company Name</b>   | N <sub>0</sub>   | This field contains the company name of the<br>customer to be billed for this fulfillment order.                   |
| <b>Bill Address 1</b>      | N0               | This field contains the first line of the billing<br>address of the customer.                                      |
| <b>Bill Address 2</b>      | N <sub>0</sub>   | This field contains the second line of the billing<br>address of the customer.                                     |
| <b>Bill Address 3</b>      | No               | This field contains the third line of the billing<br>address of the customer.                                      |
| <b>Bill Country</b>        | No               | This field contains the county portion of the<br>billing address.                                                  |
| <b>Bill City</b>           | No               | This field contains the city portion of the billing<br>address.                                                    |

**Table 3-7 (Cont.) Create Fulfillment Order Customer Details**

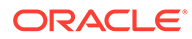

| <b>Required?</b> | <b>Notes</b>                                                                               |
|------------------|--------------------------------------------------------------------------------------------|
| N <sub>0</sub>   | This field contains the state portion of the<br>billing address.                           |
| N <sub>0</sub>   | This field contains the country portion of the<br>billing address.                         |
| N <sub>0</sub>   | This field contains the postal code portion of<br>the billing address.                     |
| N <sub>0</sub>   | This field identifies the jurisdiction code for the<br>billing country-state relationship. |
| N <sub>0</sub>   | This field contains the billing phone number.                                              |
| N <sub>0</sub>   | This field contains the billing e-mail address.                                            |
|                  |                                                                                            |

**Table 3-7 (Cont.) Create Fulfillment Order Customer Details**

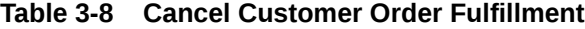

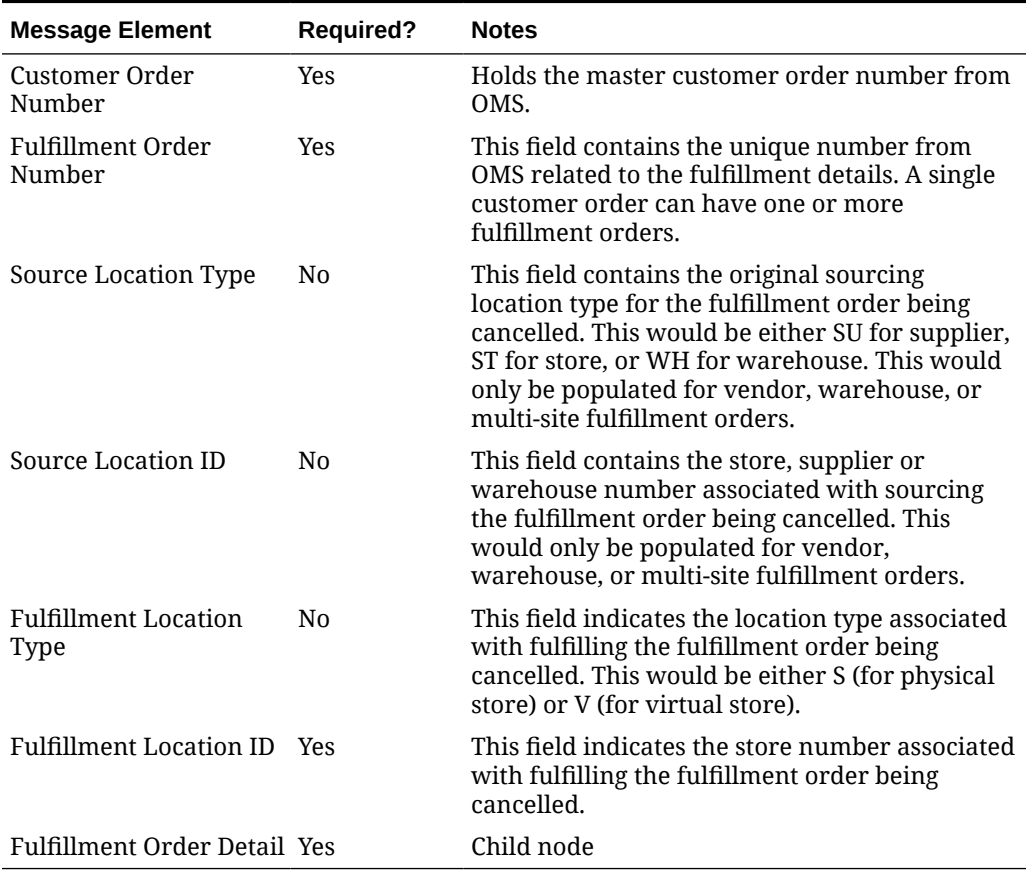

#### **Table 3-9 Cancel Customer Order Fulfillment Detail**

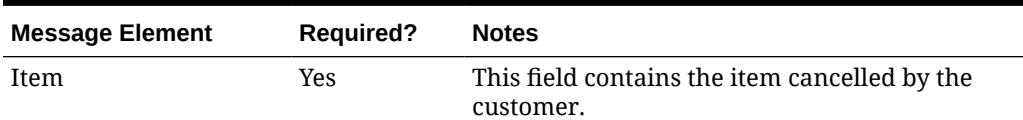

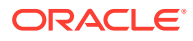

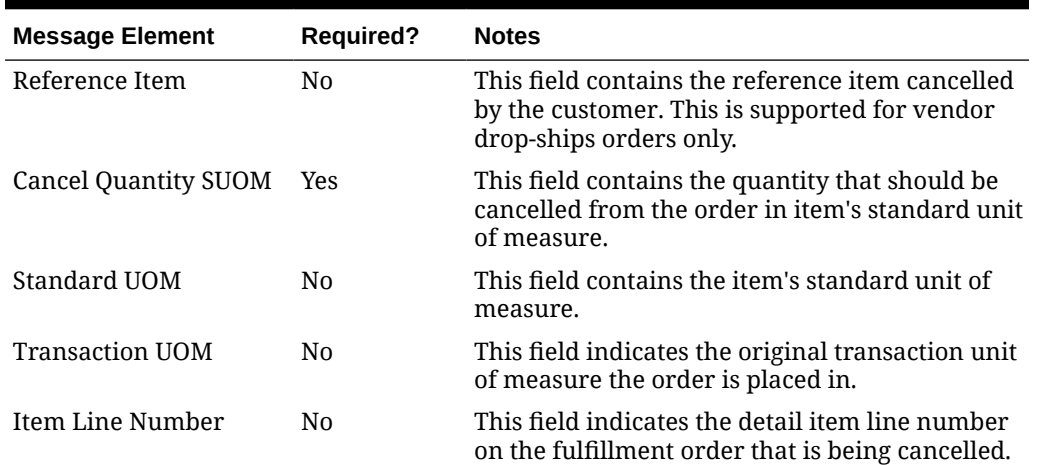

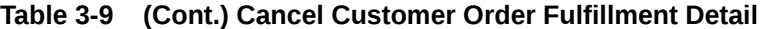

In a RIB implementation, once fulfillment create messages are processed in Merchandising, Merchandising will publish to the RIB a customer order fulfillment confirmation message with a message type of fulfilordcfmcre via the customer order fulfillment confirmation publishing API. Confirmation messages will only be sent for customer order fulfillment create requests that result in creating purchase orders and transfers in Merchandising. It will not be sent for cancel requests, nor for customer order fulfillment requests that result in inventory reservation.

- If a customer order is partially fulfilled, a confirmation message with status 'P' will be sent with details of fulfilled order quantity.
- If a customer order is not fulfilled at all due to unavailable inventory, a confirmation message with status 'X' will be sent without any details.
- If a customer order is fulfilled completely due to available inventory, a confirmation message with status 'C' will be sent with details for the fulfilled order quantity

See [Customer Order Fulfillment Confirmation Publication API](#page-120-0) for more details on the confirmation message sent.

#### Error Handling

If any errors are encountered in the validations described above or any of the message structure validations, a status of  $E$  is returned to the external system along with the appropriate error message. If the message has been successfully persisted, a success status (S), is returned to the external system indicating that the message has been successfully received and persisted to the Merchandising database.

### Message XSD

Here are the filenames that correspond with each message type. Please consult the RIB documentation for each message type in order to get a detailed picture of the composition of each message.

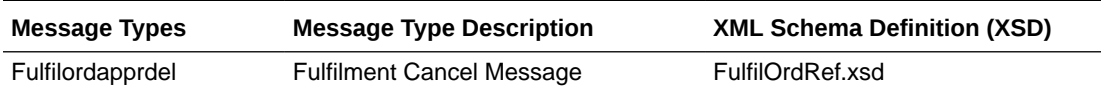

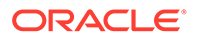

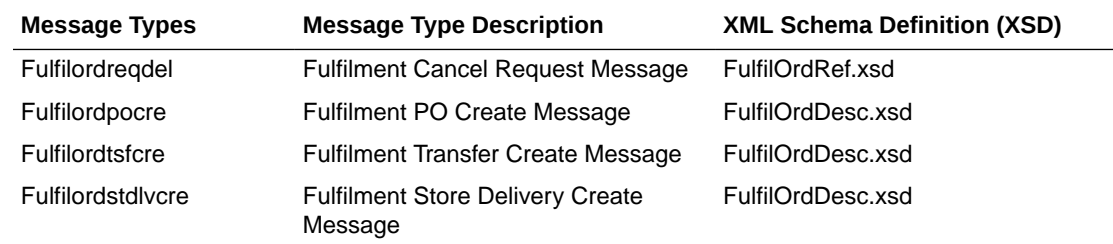

# Differentiator Group Subscription API

This section describes the Diff group subscription API.

### Functional Area

Items

#### Business Overview

This API allows external systems to create, edit, and delete differentiator groups within Merchandising. Diff ID details can be added, edited, or deleted within the diff group message. When creating a new diff group, diff ID must be included, but they can also be passed in with their own specific message type. Diff ID detail create and modify messages must also include the diff group record.

#### Creating Diff Groups

When a new differentiator group is created, this API will first validate that all required fields are present in the message. When creating a new differentiator group at least one detail line must also be included in the message. After that, business level validation on the input information will be performed. The tables below summarize the validation.

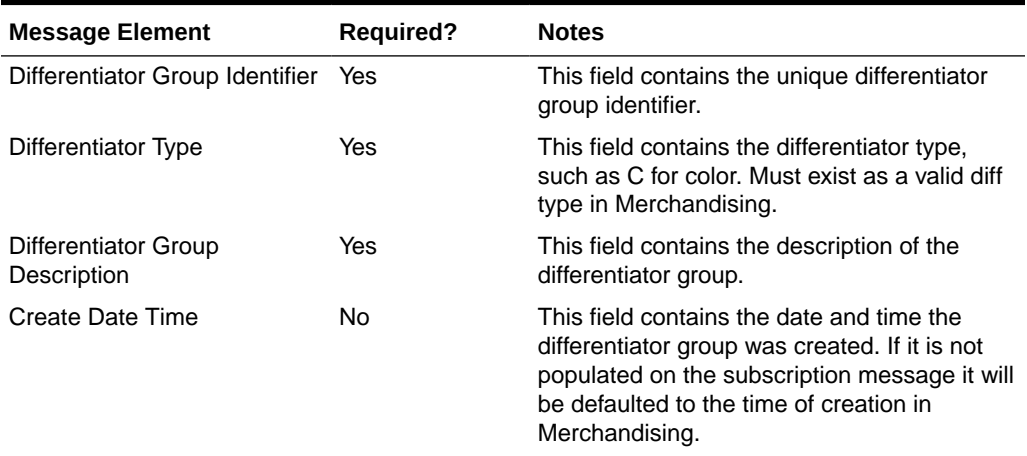

#### **Table 3-10 Diff Group Header**

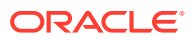

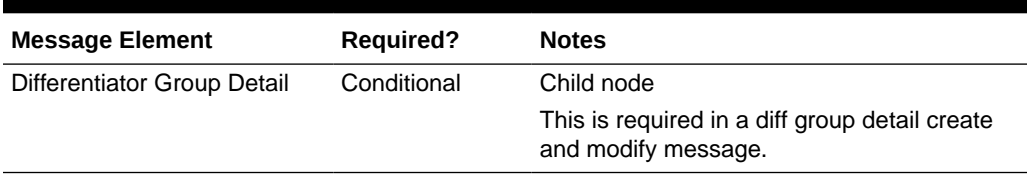

#### **Table 3-10 (Cont.) Diff Group Header**

#### **Table 3-11 Diff Group Detail**

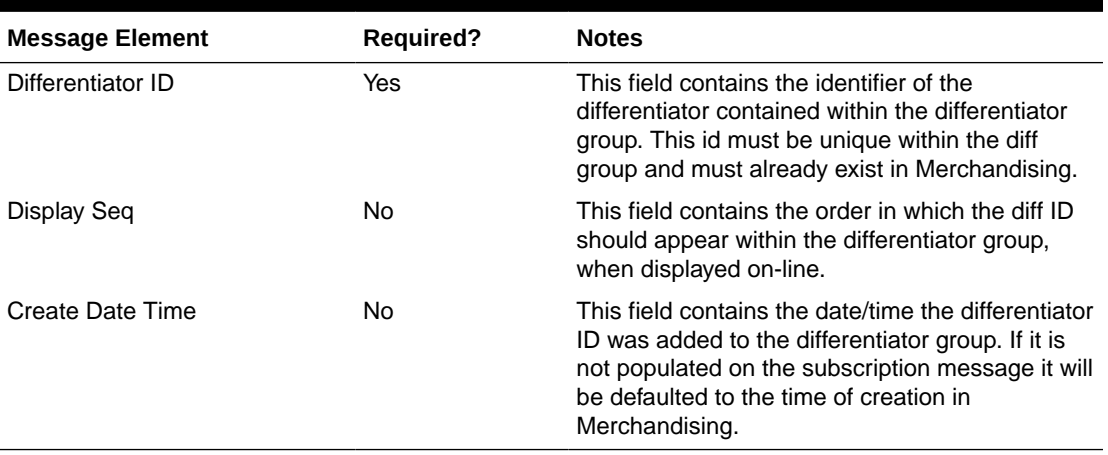

#### Updating Diff Groups

When updating a differentiator group, the group ID must already be present in the Merchandising. Changes can be sent for header level updates or detail level updates. If the changes are at the header level, then all of the required header level information needs to be included in the update, similar to that described above for creating a new differentiator. However, the diff details should not be included in a header only update. Fields that can be updated at the header level using this API include:

- Differentiator type
- Differentiator group description

For updating the record, the diff group ID is required in the header level and diff ID is required at the detail level. Fields that can be updated at the detail level using this API include:

• Display seq

#### Deleting Differentiator Groups

If you are deleting a differentiator detail in the differentiator group or deleting the whole differentiator group, then the API will validate that the differentiator group is valid and that it is not associated with any items or diff ranges. If you are deleting the whole differentiator group, then no details should be included in the message. If you are deleting a detail record on the differentiator, then validation will be done to ensure that the diff id exists on the differentiator group.

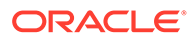

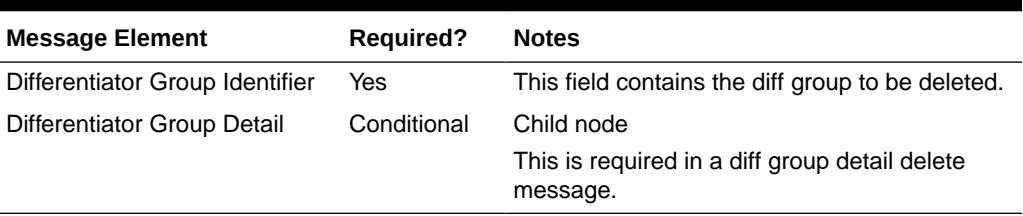

#### **Table 3-12 Diff Group Header**

#### **Table 3-13 Diff Group Detail**

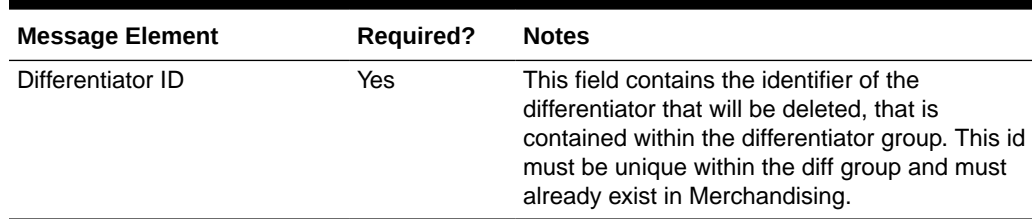

### Error Handling

If any errors are encountered in the validations described above or any of the message structure validations, a status of E is returned to the external system along with the appropriate error message. If the message has been successfully persisted, a success status (S), is returned to the external system indicating that the message has been successfully received and persisted to the Merchandising database.

## Message XSD

Below are the filenames that correspond with each message type. Please consult the Oracle Retail Integration Guide for each message type for the details on the composition of each message.

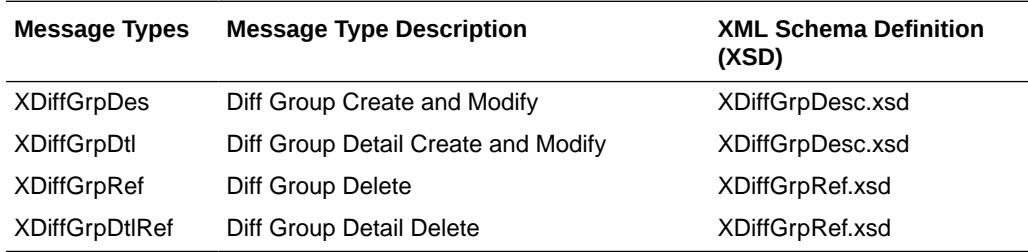

# Differentiator Subscription API

This section describes the Diff ID subscription API.

### Functional Area

Items

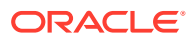

### Business Overview

This API subscribes to differentiators from external systems to create, update or delete differentiators in Merchandising. This subscription API provides a means to keep Merchandising in sync with an external system. These transactions are performed immediately upon message receipt so success or failure can be communicated to the calling application.

#### Creating Differentiators

When a new differentiator is created, this API will first validate that all required fields are present in the message. After that, business level validation on the input information will be performed. The business validation:

- verifies the diff id does not contain white space or underscores
- verifies if diff id is not already present as a diff id or diff group id
- verifies the diff type is a valid value on the code detail table under code type DIFF

If all the validations are met, the differentiator in the message data is created in Merchandising.

The format for creating and updating differentiators is shown below.

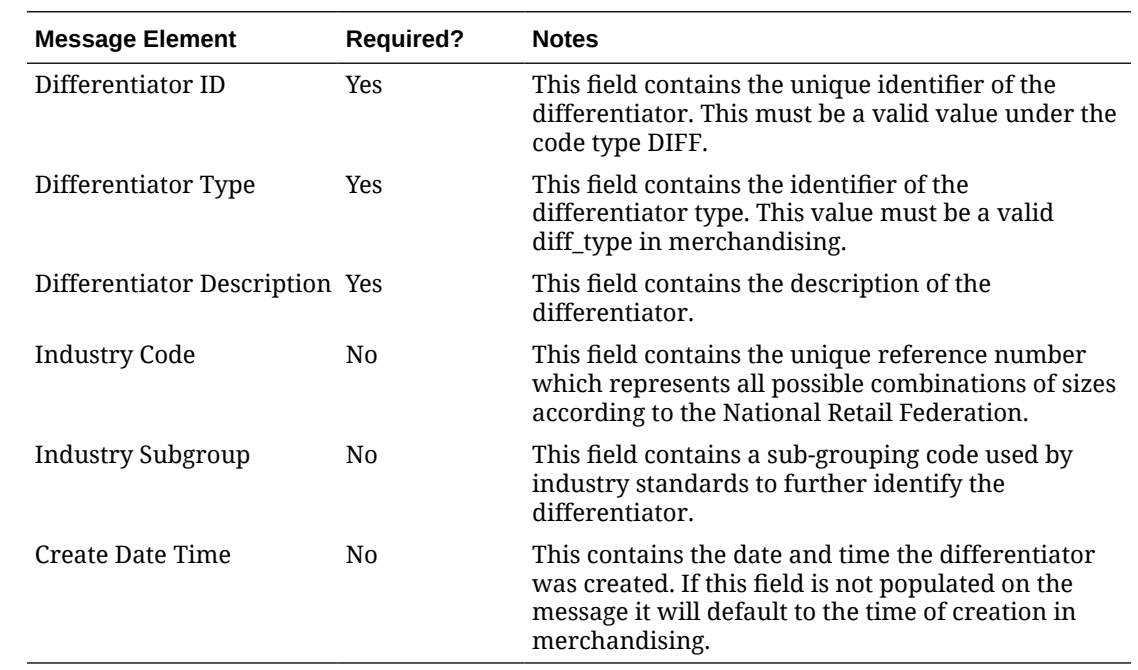

#### **Differentiator**

#### Updating Differentiators

When a differentiator is updated, this API will first validate that all required fields are present in the message. After that, business-level validation on the input information will be performed. If all the validations are met, the differentiator in the message data are updated in Merchandising. The message and validation aresimilar to that of the creating differentiators.

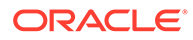

#### Deleting Differentiators

When a differentiator is deleted, this API will first validate that all required fields are present in the message. After that, business level validation on the input information will be performed. The business validation:

verifies if diff id to be deleted exists in Merchandising

If all the validations are met, the differentiator in the message data is deleted from Merchandising.

**Differentiator** 

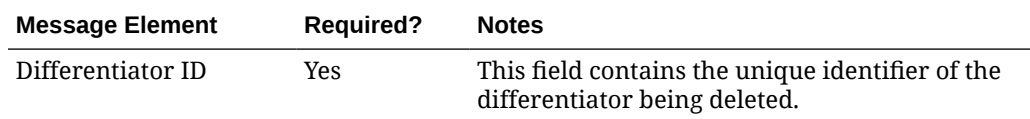

# Error Handling

If any errors are encountered in the validations described above or any of the message structure validations, a status of E is returned to the external system along with the appropriate error message. If the message has been successfully persisted, a success status (S), is returned to the external system indicating that the message has been successfully received and persisted to the Merchandising database.

# Message XSD

Here are the filenames that correspond with each message type. Please consult RIB documentation for each message type in order to get a detailed picture of the composition of each message.

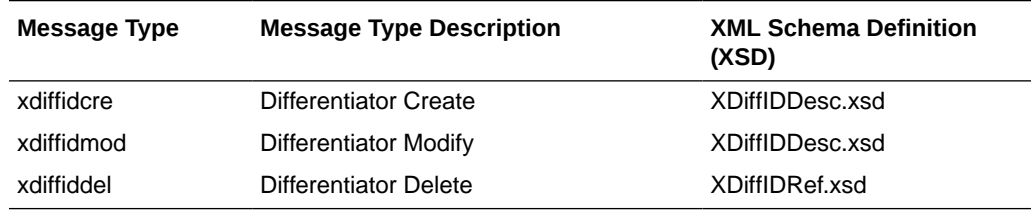

# DSD Deals Subscription API

This section describes the DSD deals subscription API.

# Functional Area

Deals

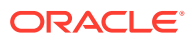

## Business Overview

Direct store delivery (DSD) is the delivery of merchandise and/or services to a store without the benefit of a pre-approved purchase order, such as when the supplier drops off merchandise directly in the retailer's store. This process is common in convenience and grocery stores, where suppliers routinely come to restock merchandise. In these cases, the invoice may be given to the store (as opposed to sent to corporate), and the invoice may or may not be paid for out of the register.

Merchandising subscribes to DSD messages from the RIB. These messages notify Merchandising of a direct store delivery transaction at a location so that it may record the purchase order and account for it in the store's inventory. Merchandising also subscribes to DSD deals messages for deals applicable to any DSD order and performs the following functionalities as necessary:

- Applies any deals to a DSD purchase order if the deals indicator in the message is set to Y
- Creates a shipment
- Receives a shipment.
- Creates an invoice

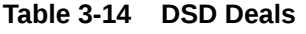

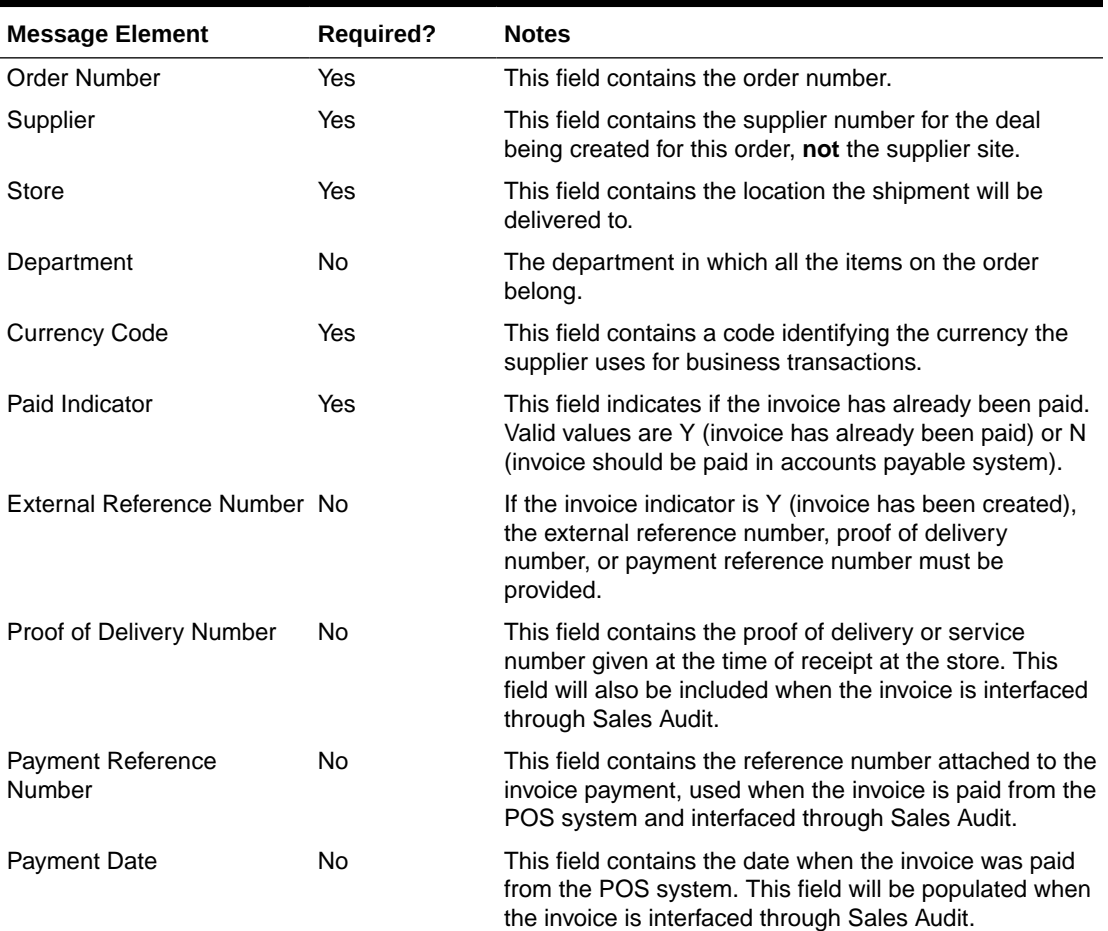

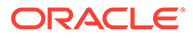

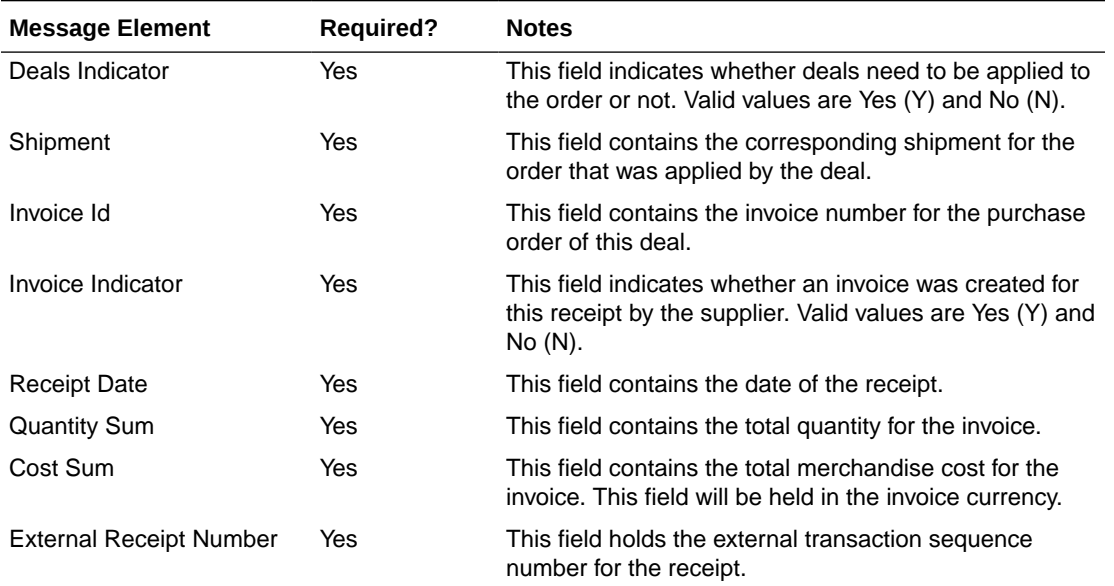

#### **Table 3-14 (Cont.) DSD Deals**

#### **Note:**

Invoices are not created if Invoice Matching is not running, if the invoice indicator or paid indicator from the message is N, or if paid indicator on the message is Y and Sales Audit is not running.

# Error Handling

If any errors are encountered in the validations described above or any of the message structure validations, a status of E is returned to the external system along with the appropriate error message. If the message has been successfully persisted, a success status (S), is returned to the external system indicating that the message has been successfully received and persisted to the Merchandising database.

#### Message XSD

Here are the filenames that correspond with each message type. Please see RIB documentation for each message type in order to get a detailed picture of the composition of each message.

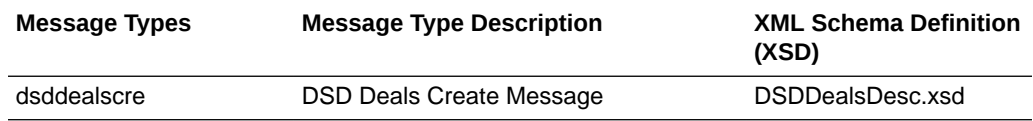

# DSD Receipt Subscription API

This section describes the DSD receipt subscription API.

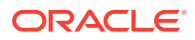

# Functional Area

Purchase Orders

## Business Overview

Direct store delivery (DSD) is the delivery of merchandise to and/or the performance of services in a store without the benefit of a pre-approved purchase order. When the delivery or service occurs, the store inventory system (for example, SIOCS) informs Merchandising of the receipt, which also generates the purchase order at the same time. The receipt can include both the merchandise item as well as the non-merchandise information associated with the order. This information works in conjunction with payment details sent through Sales Audit if payment was made a part of the delivery or service at the store.

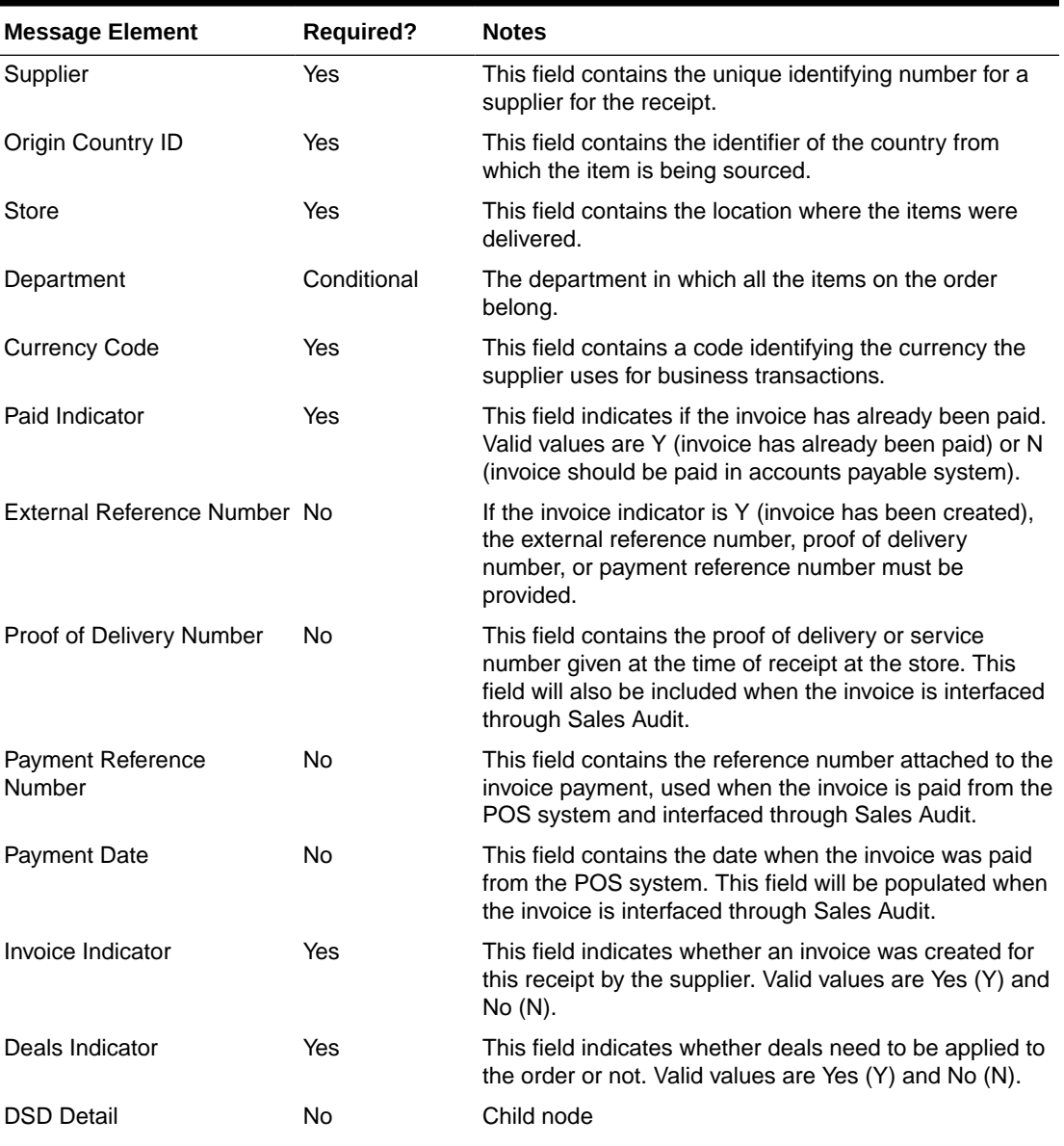

#### **Table 3-15 DSD Receipt Header**

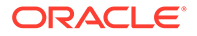

| <b>Message Element</b>         | <b>Required?</b> | <b>Notes</b>                                                                  |
|--------------------------------|------------------|-------------------------------------------------------------------------------|
| <b>DSD Non-Merchandise</b>     | No               | Child node                                                                    |
| <b>External Receipt Number</b> | No               | This field holds the external transaction sequence<br>number for the receipt. |
| <b>Receipt Date</b>            | No               | This field contains the date of the receipt.                                  |

**Table 3-15 (Cont.) DSD Receipt Header**

#### **Table 3-16 DSD Receipt Detail**

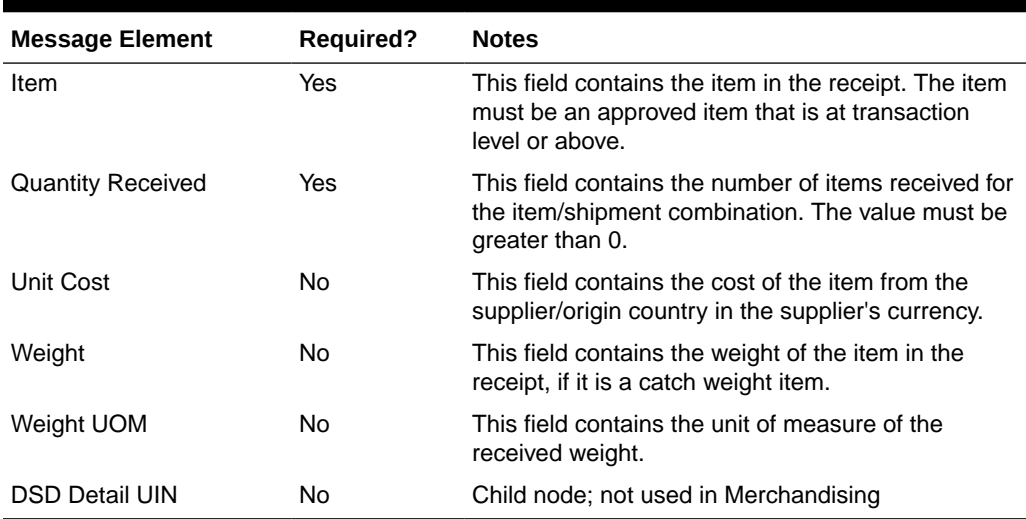

#### **Table 3-17 DSD Non-Merchandise**

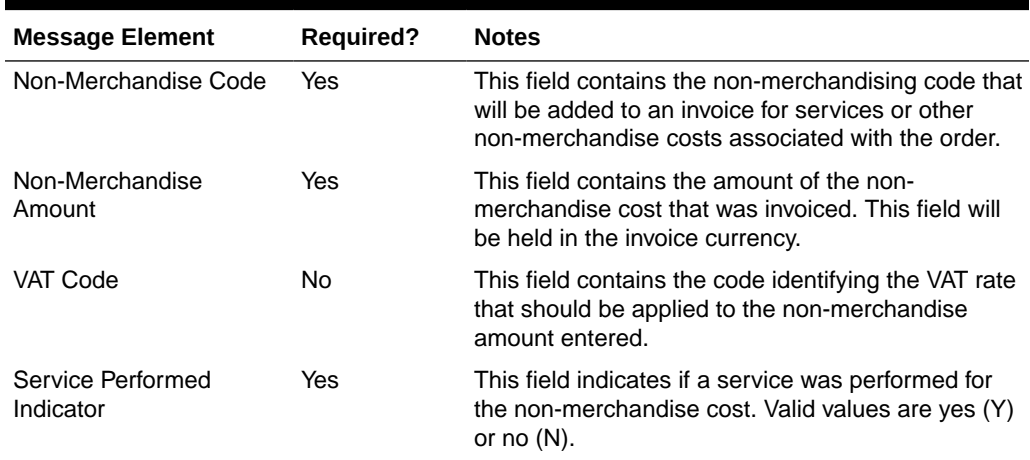

# Error Handling

If any errors are encountered in the validations described above or any of the message structure validations, a status of  $E$  is returned to the external system along with the appropriate error message. If the message has been successfully persisted, a success status (s), is returned to the external system indicating that the message has been successfully received and persisted to the Merchandising database.

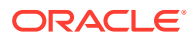

## Message XSD

Here are the filenames that correspond with each message type. Please consult the RIB documentation for each message type in order to get a detailed picture of the composition of each message.

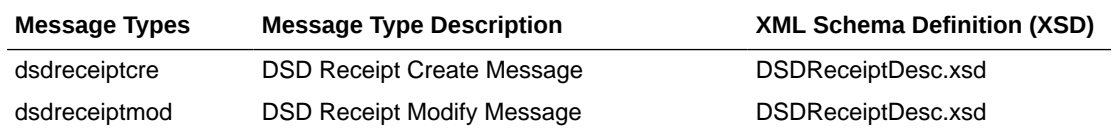

# Freight Term Subscription API

This section describes the freight terms subscription API.

### Functional Area

Foundation Data

## Business Overview

Freight terms are financial arrangement information related to shipping that can be subscribed to by Merchandising from a financial system. Freight terms are the terms for shipping - for example, the freight terms could be a certain percentage of the total cost; a flat fee per order, and so on. After confirming the validity of the records enclosed within the message, Merchandising is updated with the information.

#### Creating/Updating Freight Terms

When a new freight term is created, this API will first validate that all required fields are present in the message. Required fields are terms, description, enabled flag, and start and end dates. After required field validation, the freight term record in the message will be inserted if the term does not exist. If the freight term exists, then the dates and enabled flag will be updated.

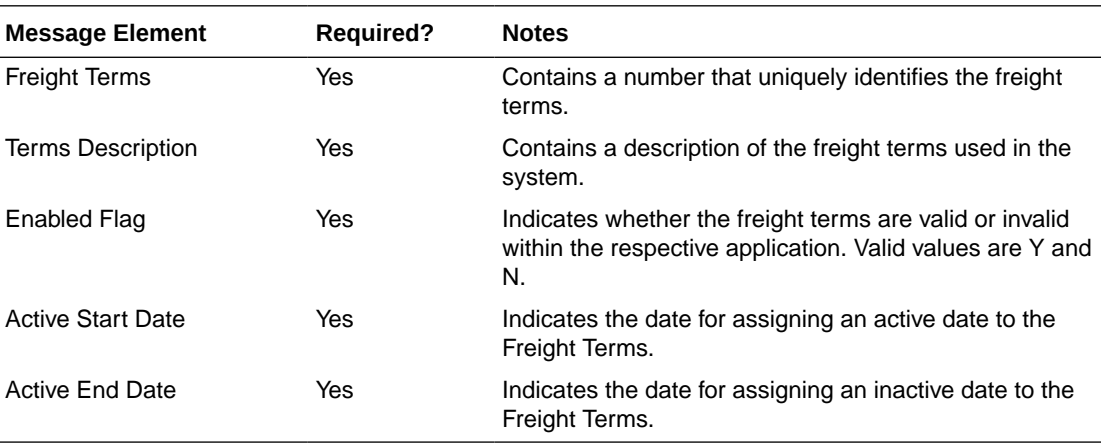

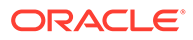

# Error Handling

If an error occurs in this procedure, a call will be placed to a function to build a complete error message. This message together with a status of E is returned to the external system. If the message has been successfully persisted, a success status (S), is returned to the external system indicating that the message has been successfully received and persisted to the Merchandising database.

## Message XSD

Below are the filenames that correspond with each message type. Please consult the RIB documentation for each message type in order to get a detailed picture of the composition of each message.

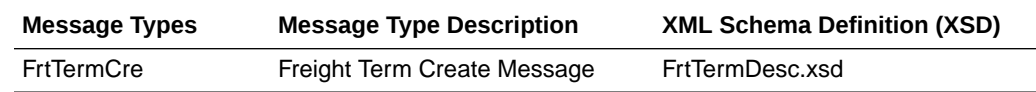

# General Ledger Chart of Accounts Subscription API

This section describes the General Ledger chart of accounts subscription API.

### Functional Area

Financial Integration

### Business Overview

This API is used when Retail Financial Integration (RFI) is not being used and integration with a financial system is a custom connections or connects with a non-Oracle financials system. When using RFI with an Oracle Financial system, the Chart of Accounts Information in Merchandising and Sales Audit is created through a mapping and COA validation process.

Before Merchandising can publish stock ledger data to an external financial application, it must receive the General Ledger chart of accounts (GLCOA) structure. The chart of accounts is the financial application's debit and credit account segments (for example, company, cost center, account, and so on). These are mapped to the transactions, locations, and product hierarchy in Merchandising when stock ledger data and Sales Audit totals are sent to the General Ledger. In some financial applications, these are known as code combination chart fields. There is also a primary account in some systems know as a CCID that uniquely identifies the combination of segment or chart field values. Upon receipt of GLCOA message data, Merchandising populates the data to the FIF GL ACCT table.

#### Create and Update Chart of Accounts

This message is used to create new chart of account entries, as well as update existing entries. The message payload details are shown below.

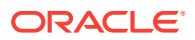

| <b>Message Element</b> | Required? | <b>Notes</b>                                                                         |
|------------------------|-----------|--------------------------------------------------------------------------------------|
| Primary Account        | Always    | This field denotes the primary account for a chart<br>of accounts.                   |
| Attribute 1            | Optional  | Secondary account information. A value is required<br>if description 1 is supplied.  |
| Attribute 2            | Optional  | Secondary account information. A value is required<br>if description 2 is supplied.  |
| Attribute 3            | Optional  | Secondary account information. A value is required<br>if description 3 is supplied.  |
| Attribute 4            | Optional  | Secondary account information. A value is required<br>if description 4 is supplied.  |
| Attribute 5            | Optional  | Secondary account information. A value is required<br>if description 5 is supplied.  |
| Attribute 6            | Optional  | Secondary account information. A value is required<br>if description 6 is supplied.  |
| Attribute 7            | Optional  | Secondary account information. A value is required<br>if description 7 is supplied.  |
| Attribute 8            | Optional  | Secondary account information. A value is required<br>if description 8 is supplied.  |
| Attribute 9            | Optional  | Secondary account information. A value is required<br>if description 9 is supplied.  |
| Attribute 10           | Optional  | Secondary account information. A value is required<br>if description 10 is supplied. |
| Attribute 11           | Optional  | Secondary account information. A value is required<br>if description 11 is supplied. |
| Attribute 12           | Optional  | Secondary account information. A value is required<br>if description 12 is supplied. |
| Attribute 13           | Optional  | Secondary account information. A value is required<br>if description 13 is supplied. |
| Attribute 14           | Optional  | Secondary account information. A value is required<br>if description 14 is supplied. |
| Attribute 15           | Optional  | Secondary account information. A value is required<br>if description 15 is supplied. |
| Description 1          | Optional  | Description of the attribute 1 field. Required if<br>attribute 1 is supplied.        |
| Description 2          | Optional  | Description of the attribute 2 field. Required if<br>attribute 2 is supplied.        |
| Description 3          | Optional  | Description of the attribute 3 field. Required if<br>attribute 3 is supplied.        |
| Description 4          | Optional  | Description of the attribute 4 field. Required if<br>attribute 4 is supplied.        |
| Description 5          | Optional  | Description of the attribute 5 field. Required if<br>attribute 5 is supplied.        |
| Description 6          | Optional  | Description of the attribute 6 field. Required if<br>attribute 6 is supplied.        |

**Table 3-18 Chart of Accounts Create**

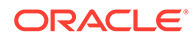

| <b>Message Element</b> | <b>Required?</b> | <b>Notes</b>                                                                    |
|------------------------|------------------|---------------------------------------------------------------------------------|
| Description 7          | Optional         | Description of the attribute 7 field. Required if<br>attribute 7 is supplied.   |
| Description 8          | Optional         | Description of the attribute 8 field. Required if<br>attribute 8 is supplied.   |
| Description 9          | Optional         | Description of the attribute 9 field. Required if<br>attribute 9 is supplied.   |
| Description 10         | Optional         | Description of the attribute 10 field. Required if<br>attribute 10 is supplied. |
| Description 11         | Optional         | Description of the attribute 11 field. Required if<br>attribute 11 is supplied. |
| Description 12         | Optional         | Description of the attribute 12 field. Required if<br>attribute 12 is supplied. |
| Description 13         | Optional         | Description of the attribute 13 field. Required if<br>attribute 13 is supplied. |
| Description 14         | Optional         | Description of the attribute 14 field. Required if<br>attribute 14 is supplied. |
| Description 15         | Optional         | Description of the attribute 15 field. Required if<br>attribute 15 is supplied. |
| Set of Books           | Always           | Indicates the set of books that these accounts apply<br>to.                     |

**Table 3-18 (Cont.) Chart of Accounts Create**

## Error Handling

If any errors are encountered in the validations described above or any of the message structure validations, a status of  $E$  is returned to the external system along with the appropriate error message. If the message has been successfully persisted, a success status (s), is returned to the external system indicating that the message has been successfully received and persisted to the Merchandising database.

### Message XSD

Below are the filenames that correspond with each message type. Please consult the Oracle Retail Integration Guide for each message type for the details on the composition of each message.

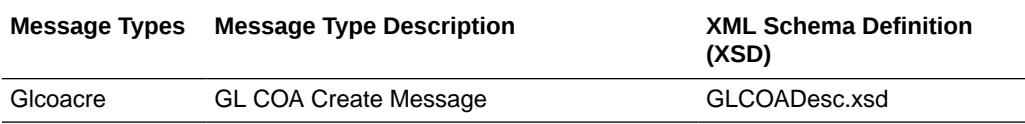

# GL Chart of Account Validation Service

This section describes the GL Chart of Accounts Subscription API.

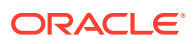

## Functional Area

Financial Integration

#### **Overview**

When using Oracle Retail Financials Integration (RFI) to manage General Ledger integration an Oracle financial solution, a validation service is used to ensure that the segment combinations mapped to by Merchandising and Sales Audit users are valid combinations in the General Ledger. This validation is called from Merchandising and Sales Audit when creating General Ledger cross-reference mappings.

#### **Note:**

This validation is also used by Oracle Retail Invoice Matching.

As part of your implementation, you will need to configure the URL for the service call in the RETAIL\_SERVICE\_REPORT\_URL table for code RAV. For cloud service implementations, configuration of this service call should be done in coordination with the Oracle Cloud Operations team by logging an SR. For more information, see the *RFI Implementation Guide*.

# Inbound ASN Subscription API

This section describes the ASNIN subscription API.

### Functional Area

Shipping and Receiving

### Business Overview

A supplier or consolidator sends an advanced shipping notice (ASN) to Merchandising. Merchandising subscribes to the ASN information and places the information into Merchandising tables depending upon the validity of the records enclosed within the ASN message.

An ASN message consists of a header record, a series of order records, carton records, and item records. For each message, the header, order, and item records are required. The carton portion of the record is optional. If a carton record is present, however, then that carton record must contain items.

The header record contains information about the shipment, such as where it is being shipped and when it is estimated to arrive. The order records identify which purchase orders are associated with the shipment. If the shipment is packed in cartons, carton records will identify which items are in which cartons. The item records contain the items on the shipments, along with the quantity shipped.

The location contained in the ASN represents the expected receiving location for the order. If the location is a non-stockholding store in Merchandising, then the shipment is also

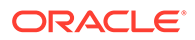

automatically received when the ASN is processed. Two types of non-stockholding stores orders are supported in this integration – franchise stores and drop ship customer orders.

Once the ship quantity is matched, an invoice is generated for Invoice Matching.

#### **Note:**

This message can also be used by stores and warehouses for inbound transfer and allocation shipments. However, for Merchandising, those shipments are all processed as an Outbound ASN.

#### Creating/Updating ASN

When a new ASN is created or updated, this API will first validate that all required fields are present in the message. Additionally, when creating or updating an ASN at least one detail line must also be included in the message. After that, business-level validation on the input information will be performed. The tables below summarize these two types of validation.

#### ASN Header

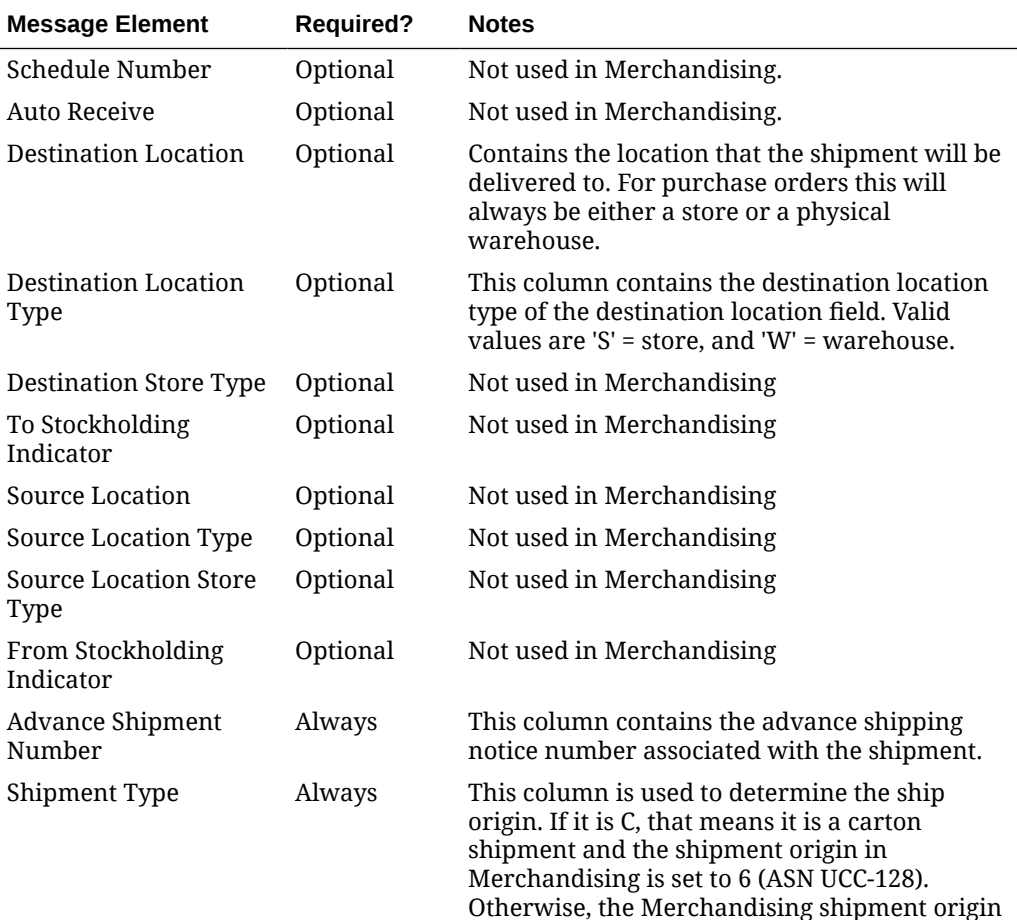

will be defaulted to 0 (ASN Shipment).

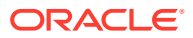

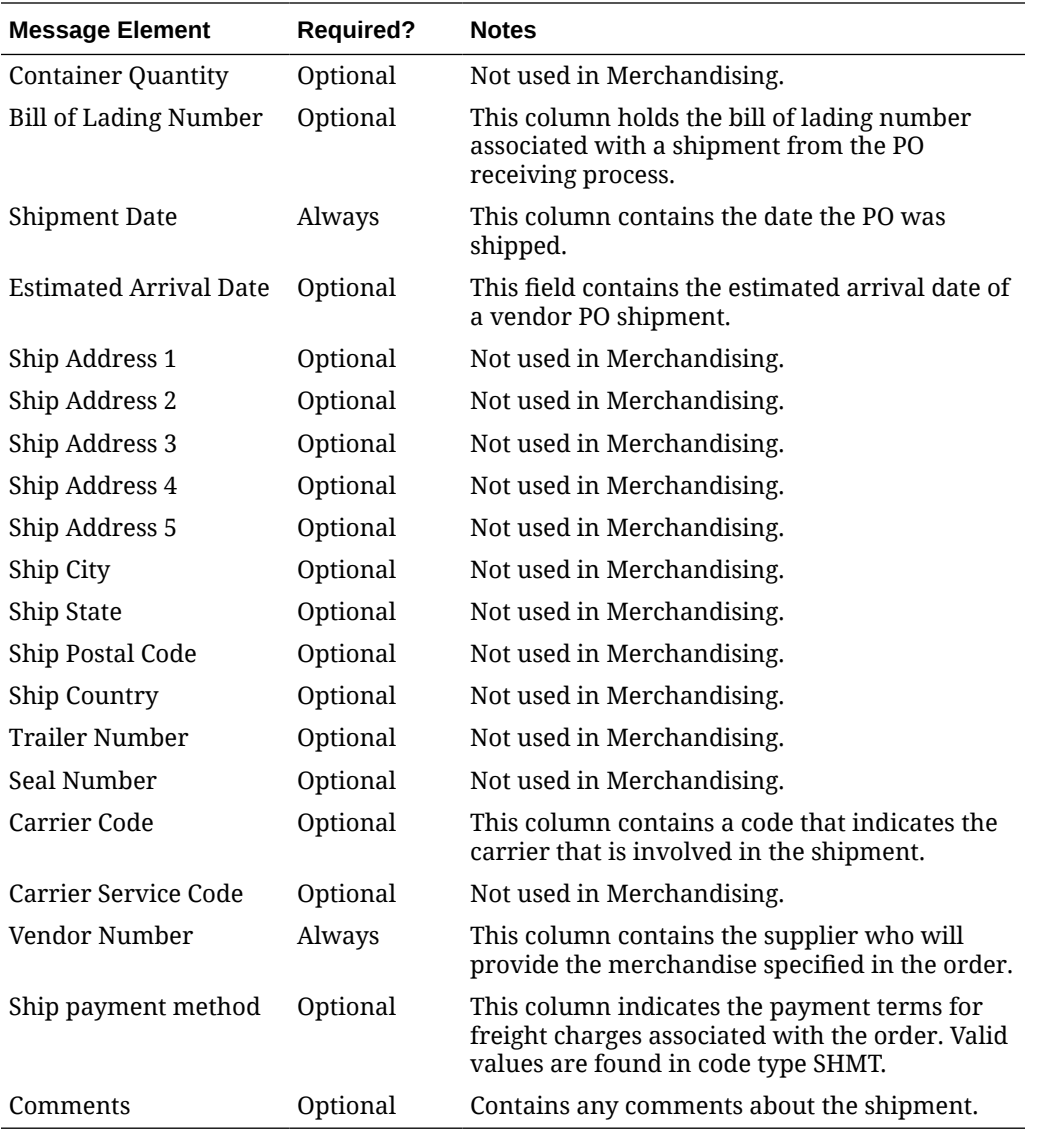

#### ASN PO

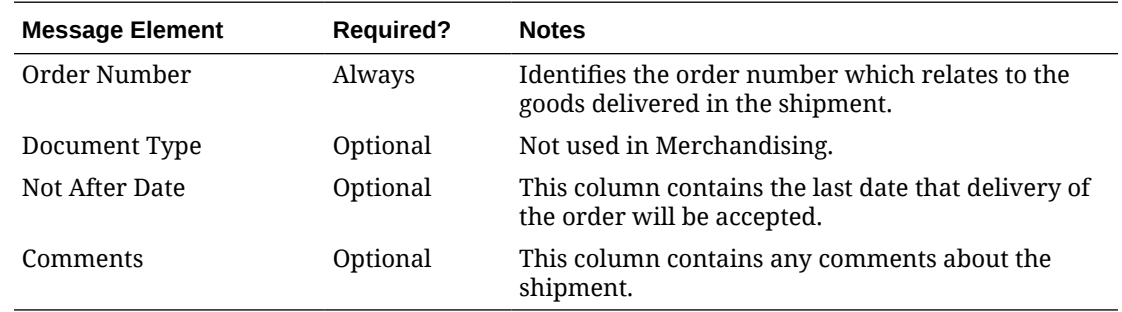

#### ASN Carton Detail

This is an optional node inside the PO details. If the shipment type is  $c$ , then the carton details and the items within the carton are validated.

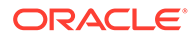

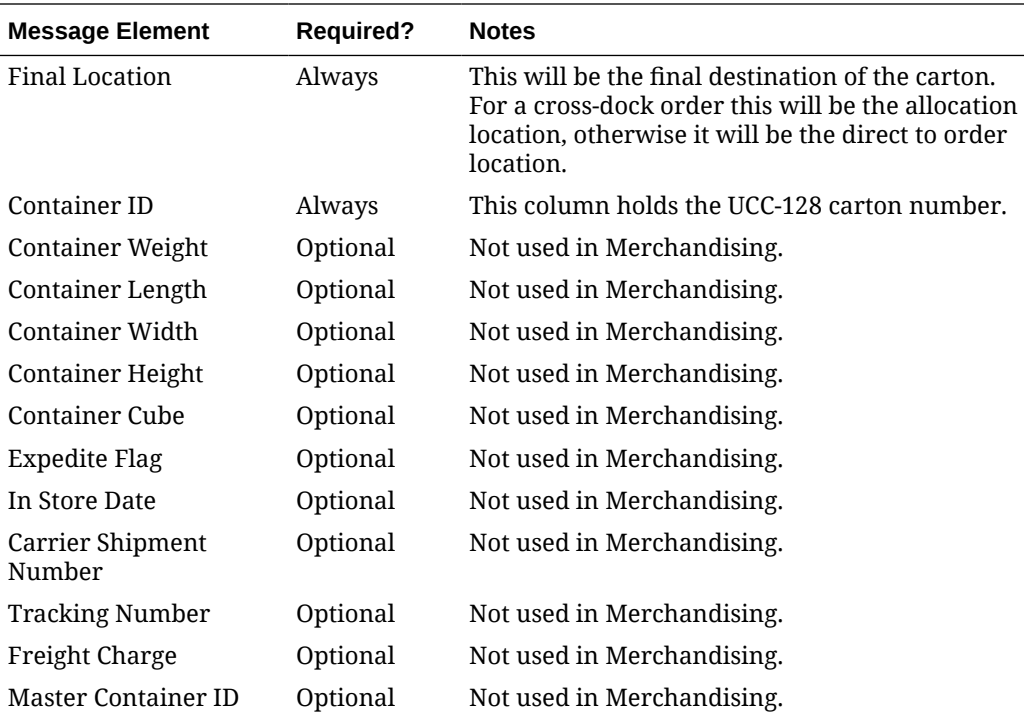

#### ASN Item Details

This is a mandatory node inside the PO and the optional Carton Node. For each message, the header, order, and item records are required. The carton portion of the record is optional. If a carton record is present, then that carton record must contain items in it.

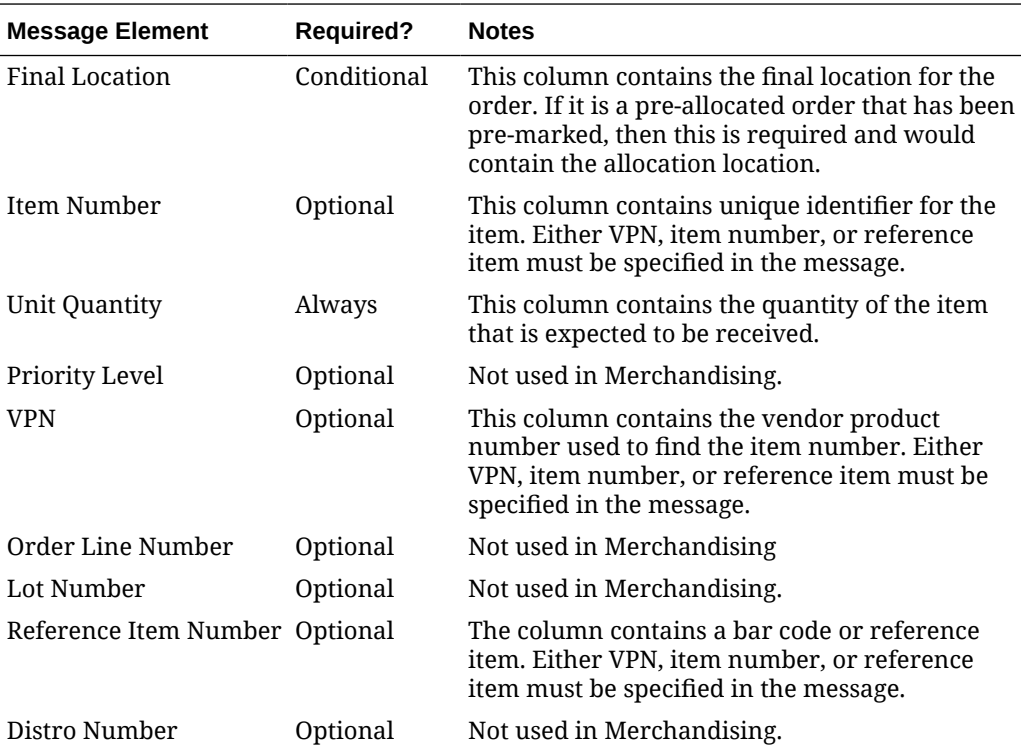

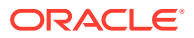

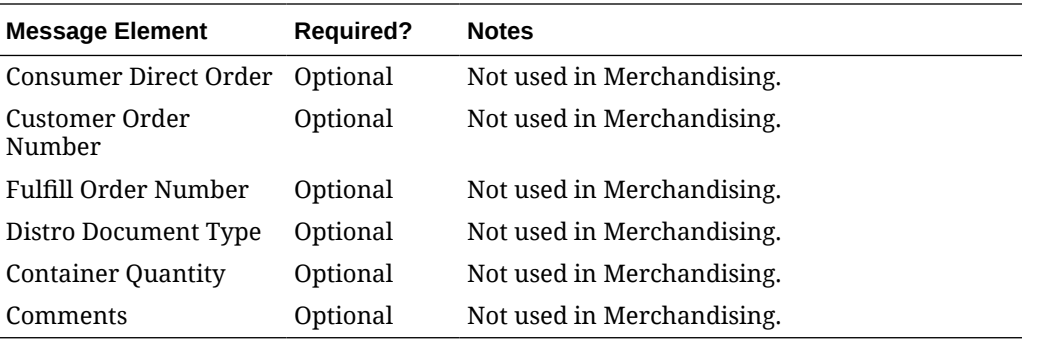

#### **Note:**

The Universal Identification Number (UIN) Details and Flex Attribute is not used by Merchandising.

#### Delete ASN

When deleting an ASN, Merchandising validates that the shipment is not in "Received" status. If the shipment is in a valid status, the shipment will be deleted. When deleting the ASN records, if Invoice Matching is integrated, it will populate the staging table for Invoice Matching to know which shipments have been purged.

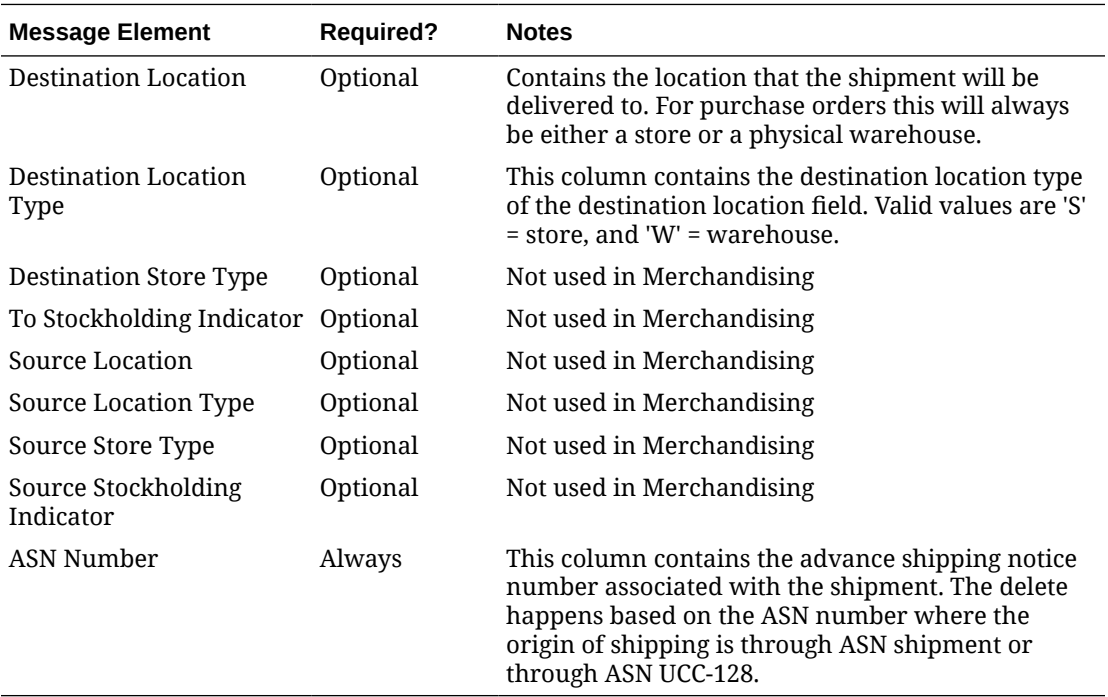

# Error Handling

If any errors are encountered in the validations described above or any of the message structure validations, a status of  $E$  is returned to the external system along with the appropriate error message. If the message has been successfully persisted, a success status

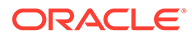

(S), is returned to the external system indicating that the message has been successfully received and persisted to the Merchandising database.

### Message XSD

Below are the filenames that correspond with each message type. Please consult the Oracle Retail Integration Guide for each message type for the details on the composition of each message.

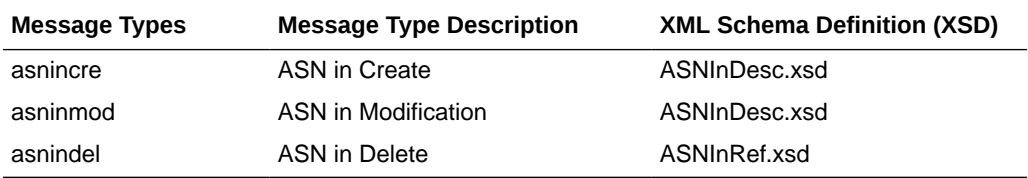

# Inventory Adjustment Subscription API

This section describes the Inventory Adjustment Subscription API.

## Functional Area

Inventory

### Business Overview

Merchandising receives requests for inventory adjustments from an integration subsystem through the Inventory Adjustment Subscription API. The requests contain information about the item and location whose inventory is being adjusted, the quantity to adjust, a from and to disposition code, and the reason for the adjustment. Merchandising uses information in these requests to:

- Adjust overall quantities of stock on hand for an item at a location.
- Adjust the availability of item-location quantities based on status.

After initial processing and validation, Merchandising performs the following tasks:

- The item/location is ranged if it does not already exist.
- For total stock on hand adjustments:
	- Stock on hand is updated for the item at the location, for total stock on hand adjustments.
	- Stock adjustment is recorded to the Merchandising transaction level stock ledger
- For status-based adjustments:
	- Quantities by inventory status are adjusted for the item/location combination.
	- Non-sellable quantity is updated for the item/location.
- For both types, an audit trail is created for the inventory adjustment by item, location, inventory status and reason.

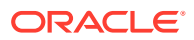

#### **Note:**

An adjustment can impact both total stock on hand and inventory status at the same time.

#### Inventory Adjustment Transaction Codes

Whenever the status or quantity of inventory changes, Merchandising writes transaction codes to adjust inventory values in the stock ledger. The types of inventory adjustment transaction codes are:

- Tran code 22 Adjustments where positive and negative adjustments are made to total stock on hand using a reason code with the COGS indicator = N. In this case, a transaction is inserted to the transaction level stock ledger for both the retail and cost value of the adjustment.
- Tran code 23 Adjustments where positive and negative adjustments are made to total stock on hand using a reason code with the COGS indicator = Y. In this case, a transaction is inserted to the transaction level stock ledger for both the retail and cost value of the adjustment.
- Tran code 25 Adjustments to inventory status, where inventory is moved to or from an unavailable or non-sellable status.

#### Other Notes:

- One or both of the to disposition and from disposition fields must have values. Both cannot be empty.
- The item must be inventoried and approved.
- If the item is a simple pack catch weight item, then the weight and weight UOM are either both defined or both NULL. Weight UOM must be of the type Mass.
- The item is a transaction-level or a reference item. When a reference item is passed in, its parent item (the transaction level item) has its inventory adjusted.
- If adjusting a pack at a warehouse, the pack item must have its inventory tracked at the pack level (receive as type = Pack for the item/warehouse).
- If the location is a warehouse, then either a virtual or physical warehouse can be supported. If it is a virtual warehouse, it must be a stockholding warehouse. If it is a physical warehouse, then the adjusted quantity is distributed among the virtual locations of the physical location.

The table below contains the details of the message as well as the validations.

#### **Table 3-19 Inventory Adjustment Header**

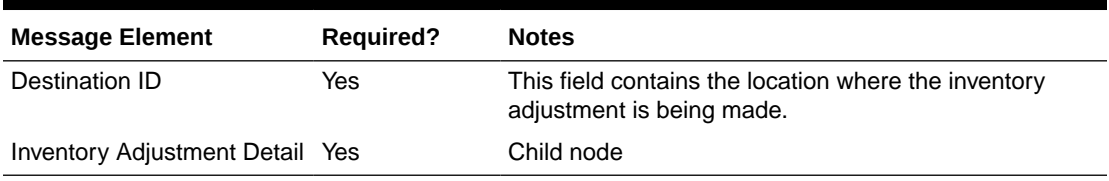

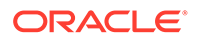

| <b>Message Element</b>      | <b>Required?</b> | <b>Notes</b>                                                                                                    |
|-----------------------------|------------------|----------------------------------------------------------------------------------------------------|
| Item                        | Yes              | This contains the item for which stock is being<br>adjusted. The item should be an approved<br>inventory item.                                                                      |
| Adjustment Reason Code No   |                  | This field contains the reason for inventory<br>adjustment. This field will only have a value for<br>sellable inventory types.                                                      |
| <b>Unit Quantity</b>        | Yes              | This field contains the number of units to be added<br>or reduced. The value should not be 0 and should<br>be a whole number if the standard UOM of the item<br>is EA.              |
| <b>Transshipment Number</b> | No.              | Not used                                                                                                    |
| From Disposition            | Conditional      | From Disposition and To Disposition should both<br>have values or both should be NULL.                                                                                              |
| To Disposition              | Conditional      | From Disposition and To Disposition should both<br>have values or both should be NULL.                                                                                              |
| From Trouble Code           | No               | Not used                                                                                                    |
| To Trouble Code             | No.              | Not used                                                                                                    |
| From WIP Code               | No.              | Not used                                                                                                    |
| To WIP Code                 | No.              | Not used                                                                                                    |
| <b>Transaction Code</b>     | <b>No</b>        | Not used                                                                                                    |
| User ID                     | Yes              | This field contains the name of the user who<br>created the inventory adjustment.                                                                                                   |
| Create Date Time            | Yes              | This field contains the date and time the inventory<br>adjustment was made.                                                                                                    |
| <b>PO</b> Number            | No               | This field contains either a PO, Allocation, BOL or<br>Transfer number associated to the inventory<br>adjustment based on the doc_type. The value<br>should exist in Merchandising. |
| Document Type               | No               | This field indicates the type of document where the<br>inventory adjustment originated from. Valid values<br>are:                                                                   |
|                             |                  | P - Purchase Order<br>T - Transfer<br>A - Allocation                                                                                                    |
| Auxiliary Reason Code       | No               | Not used                                                                                                    |
| Weight                      | Conditional      | This contains the weight of the item. Weight and<br>Weight UOM should both have values or both<br>should be NULL.                                                                   |
| Weight UOM                  | Conditional      | This is the unit of measurement for weight. Weight<br>and Weight UOM should both have values or both<br>should be NULL. This value should belong to the<br>uom class, MASS.         |
| Unit Cost                   | No               | This field contains the unit cost of the item.                                                                                                    |
| Inventory Adjustment UIN No |                  | Child node                                                                                                    |

**Table 3-20 Inventory Adjustment Detail**

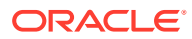

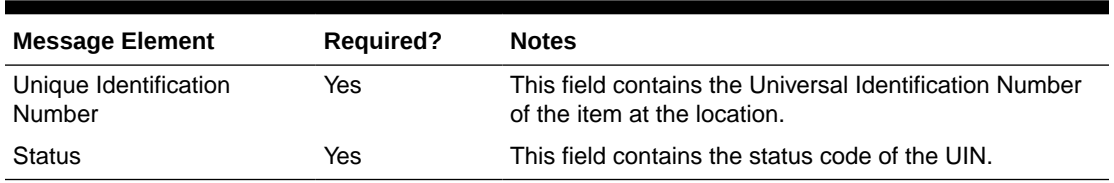

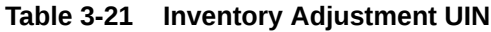

# Error Handling

If any errors are encountered in the validations described above or any of the message structure validations, a status of  $E$  is returned to the external system along with the appropriate error message. If the message has been successfully persisted, a success status (S), is returned to the external system indicating that the message has been successfully received and persisted to the Merchandising database.

## Message XSD

Below are the filenames that correspond with each message type. Please consult the Oracle Retail Integration Guide for each message type for the details on the composition of each message.

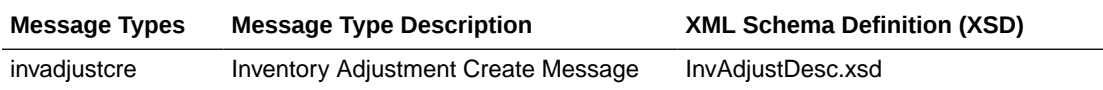

# Inventory Request Subscription API

This section describes the inventory request subscription API.

### Functional Area

Inventory Request Subscription

### Business Overview

Merchandising receives requests for inventory using the Inventory Request API, which allows for items to be ordered by the store and fulfilled by the Merchandising. Unlike store order replenishment, Merchandising fulfills inventory requests from the store regardless of replenishment review cycles, delivery dates, and any other factors that may restrict a request from being fulfilled.

For item/store combinations that are on the Store Order type of replenishment in Merchandising, orders will be placed using this API and then the replenishment process builds the recommended order quantity (ROQ) based on the store's requests. Requests that will not be reviewed prior to the date requested by the store are fulfilled through a one-off process (executed real-time through this API) that creates warehouse transfers and/or purchase orders to fulfill the requested quantities.

For item/location combinations that are currently using other methods of replenishment in Merchandising, the store requested quantities will be added on top of the calculated

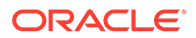

recommended order quantities to increase the overall replenishment. It can also be used for item/store combinations not on replenishment in Merchandising. In these cases, the one-off process described above will be used to create a POs or transfers utilizing attributes defined for the item/location.

Other validation notes:

- Order quantities will be rounded using the store order multiple when an order is created for a warehouse or to the case size if ordering from the supplier.
- Upcharges will always be applied to a transfer, when they can be defaulted.
- Merchandising will validate that all items belong to the same department when department level ordering (supplier) or department level transfers (warehouse) are being used.
- The store must be open for ordering.

#### Creating Inventory Requests

The table below summarizes these validations applicable for this API.

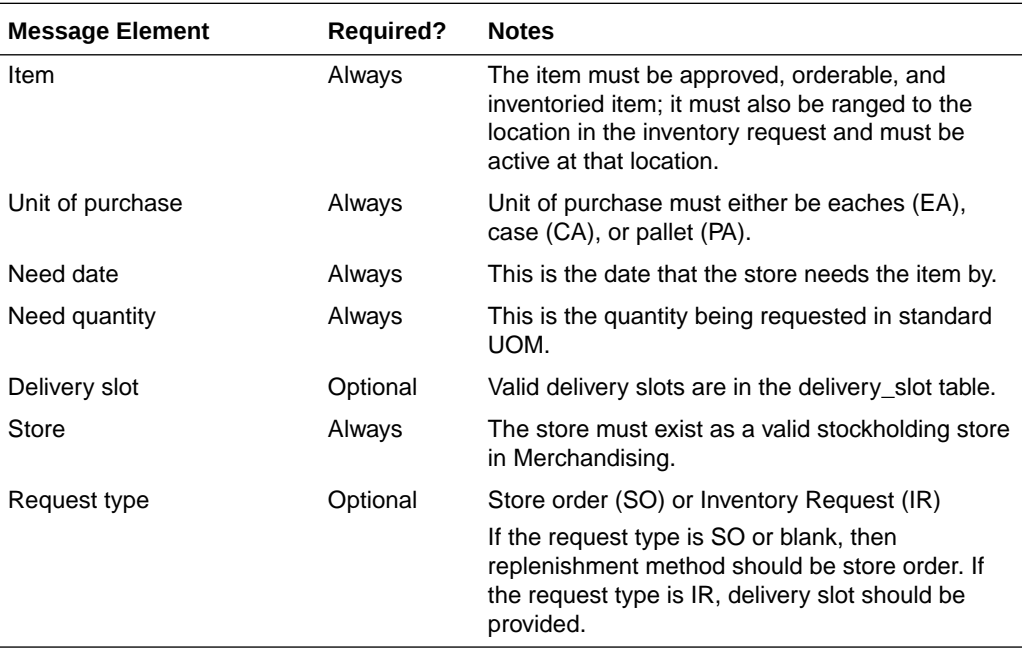

# Error Handling

If an error occurs in this procedure, a call will be placed to a function to build a complete error message. This message together with a status of E is returned to the external system. If the message has been successfully persisted, a success status (S), is returned to the external system indicating that the message has been successfully received and persisted to the Merchandising database. This API supports non-fatal error processing. If an error is encountered in one inventory request detail, it will log and return the error to the RIB.

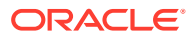

### Message XSD

Here are the filenames that correspond with each message type. Please consult the RIB documentation for each message type in order to get a detailed picture of the composition of each message.

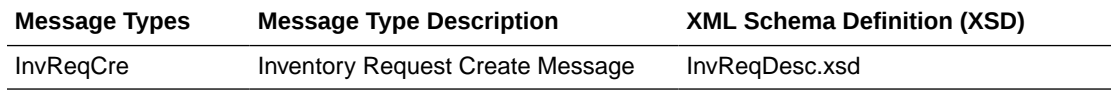

# Item Subscription API

This section describes the item subscription API.

#### Functional Area

Items

#### Business Overview

This API subscribes to items from external systems to create, update, or delete items in Merchandising. This subscription API provides a means to not only create, update, and delete items but also create, update, and delete other details of the item structure.

Item messages include the detail nodes for the supplier and supplier/country. If the item is not a non-sellable pack, the item/zone/price node is also required. Optional nodes can be included in the message for supplier/country, supplier/country/location, pack components, item/vat, dimension, UDA, season, image, translations, HTS, assessments, expenses, and upcharges.

This API supports the insertion of data into the Item Induction staging tables based on the data sent through Oracle Retail Integration Bus (RIB), without requiring that the data sent to be functionally complete. If a complete set of item data is sent by the external system through this API, then it is possible to automatically trigger the upload of the data directly into Merchandising by setting a flag in the RIB message, such that item information is uploaded without further user interaction.

Items must be created and maintained following a logical hierarchy as outlined by the referential integrity of the item database tables: Item parents before child items; item components before items that are packs; items before item-suppliers; item/suppliers before item/supplier/countries; items before item/locations (a separate API), and so on. Failing to do so results in message failure.

The auto-creation of item children using differentiator records attached to an item parent, as currently occurs using RMS online processes, is not supported in this API.

These transactions are performed immediately upon message receipt so that success or failure can be communicated to the calling application.

#### Creating Items

When a new item is created, this API validates that all required fields are present in the message. After that, business-level validation on the input information is performed. If all the

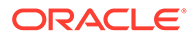
validations are met, the item in the message data is created in Merchandising. The tables below summarize these two types of validation.

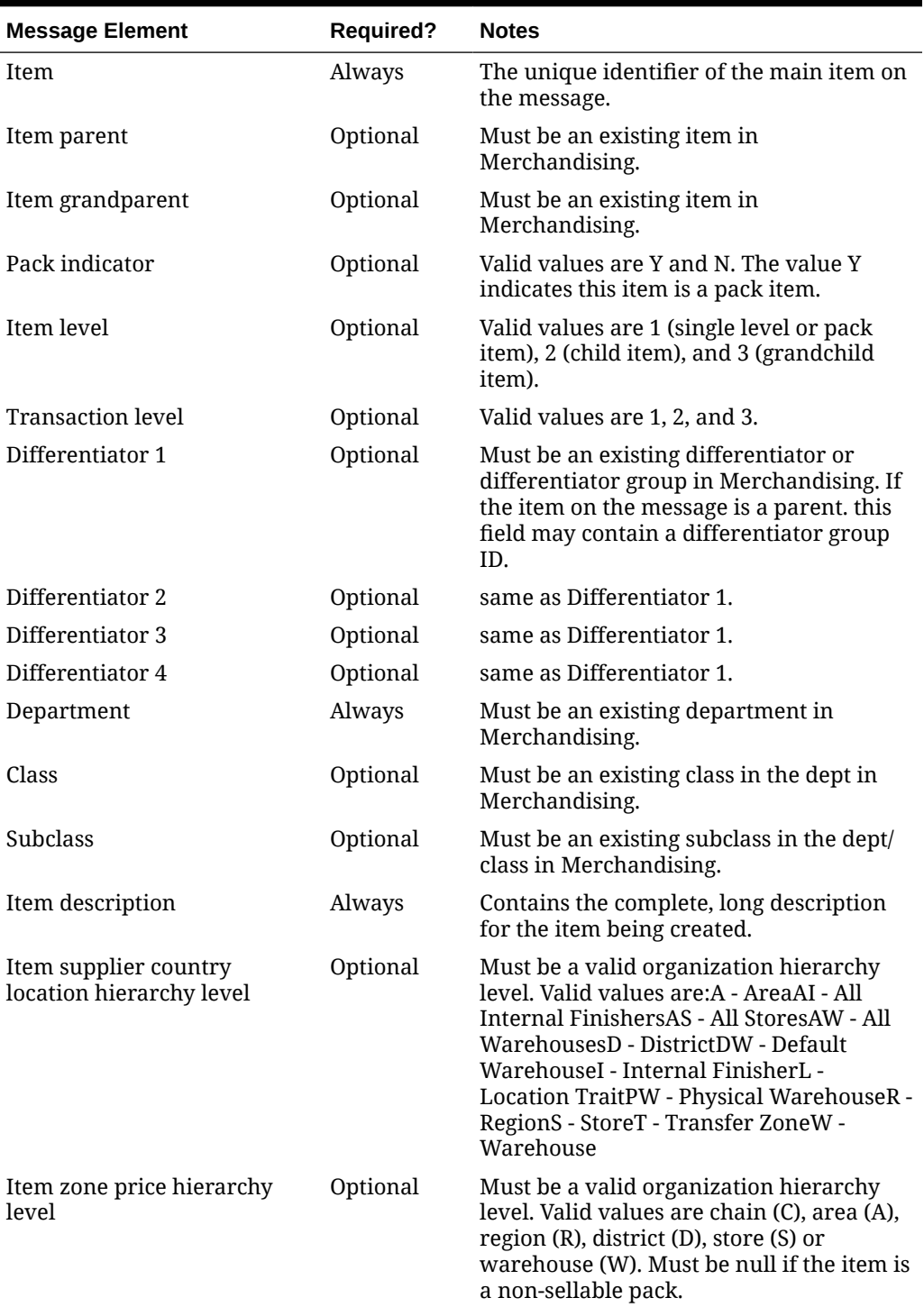

#### **Table 3-22 Header Level Validation**

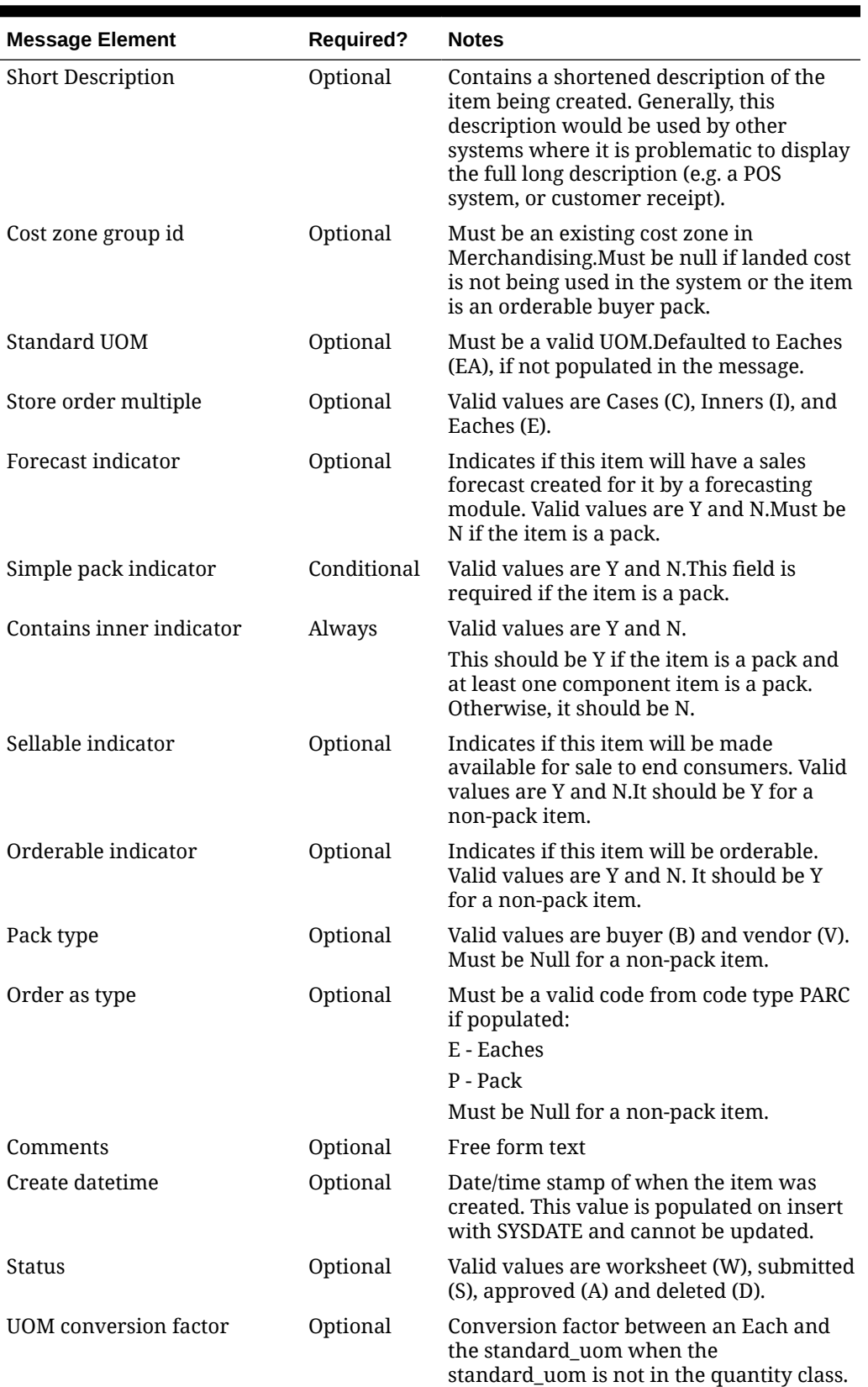

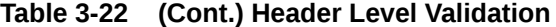

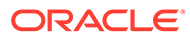

| <b>Message Element</b>               | <b>Required?</b> | <b>Notes</b>                                                                                                    |
|--------------------------------------|------------------|----------------------------------------------------------------------------------------------------|
| Package size                         | Optional         | Holds the size of the product printed on<br>any packaging. Should be NULL for below<br>transaction level items.                                                                                                    |
| Handling temperature                 | Optional         | Must be a valid code from code type<br>HTMP if populated.                                                                                                    |
| Handling sensitivity                 | Optional         | Must be a valid code from code type HSEN<br>if populated.                                                                                                    |
| Manufacturer's<br>recommended retail | Optional         | Manufacturers recommended retail price<br>for the item.                                                                                                    |
| Waste type                           | Optional         | Must contain either: SL - Sales Wastage SP<br>- Spoilage Wastage                                                                                                    |
| Waste percentage                     | Optional         | Must be greater than 0 or less than 100 if<br>populated.                                                                                                    |
| Item number type                     | Optional         | Must be a valid code from code type UPCT<br>if populated (note: new codes for this code<br>type are not supported): EAN13 - EAN/<br>UCC-13EAN13S - EAN/UCC-13 with<br>SupplementEAN8 - EAN/UCC-8ISBN10 -<br>ISBN-10ISBN13 - ISBN-13ITEM - Oracle<br>Retail Item NumberMANL - ManualNDC -<br>NDC/NHRIC - National Drug CodePLU -<br>PLUSSCC - SSCC Shipper CartonUCC14 -<br>EAN/UCC-14UPC-A - UCC12UPC-AS - UCC12<br>with SupplementUPC-E - UCC8UPC-ES -<br>UCC8 with SupplementVPLU - Variable<br>Weight PLU |
| Catch weight indicator               | Optional         | Indicates if this item should be weighed<br>upon receipt. Valid values are Y and N.                                                                                                    |
| Constant dimension indicator         | Optional         | Valid values are Y and N.                                                                                                    |
| Gift wrap indicator                  | Optional         | Valid values are Y and N.                                                                                                    |
| Ship alone indicator                 | Optional         | Valid values are Y and N.                                                                                                    |
| External source system               | Optional         | Not used by Merchandising.                                                                                                    |
| Size group 1                         | Optional         | Not used by Merchandising.                                                                                                    |
| Size group 2                         | Optional         | Not used by Merchandising.                                                                                                    |
| Size 1                               | Optional         | Not used by Merchandising.                                                                                                    |
| Size 2                               | Optional         | Not used by Merchandising.                                                                                                    |
| Color                                | Optional         | Not used by Merchandising.                                                                                                    |
| System indicator                     | Optional         | Not used by Merchandising.                                                                                                    |
| UPC supplement                       | Optional         | Not used by Merchandising.                                                                                                    |
| <b>UPC</b> type                      | Optional         | Not used by Merchandising.                                                                                                    |
| Primary UPC indicator                | Optional         | Not used by Merchandising.                                                                                                    |
| Primary replenishment<br>indicator   | Optional         | Not used by Merchandising.                                                                                                    |

**Table 3-22 (Cont.) Header Level Validation**

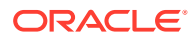

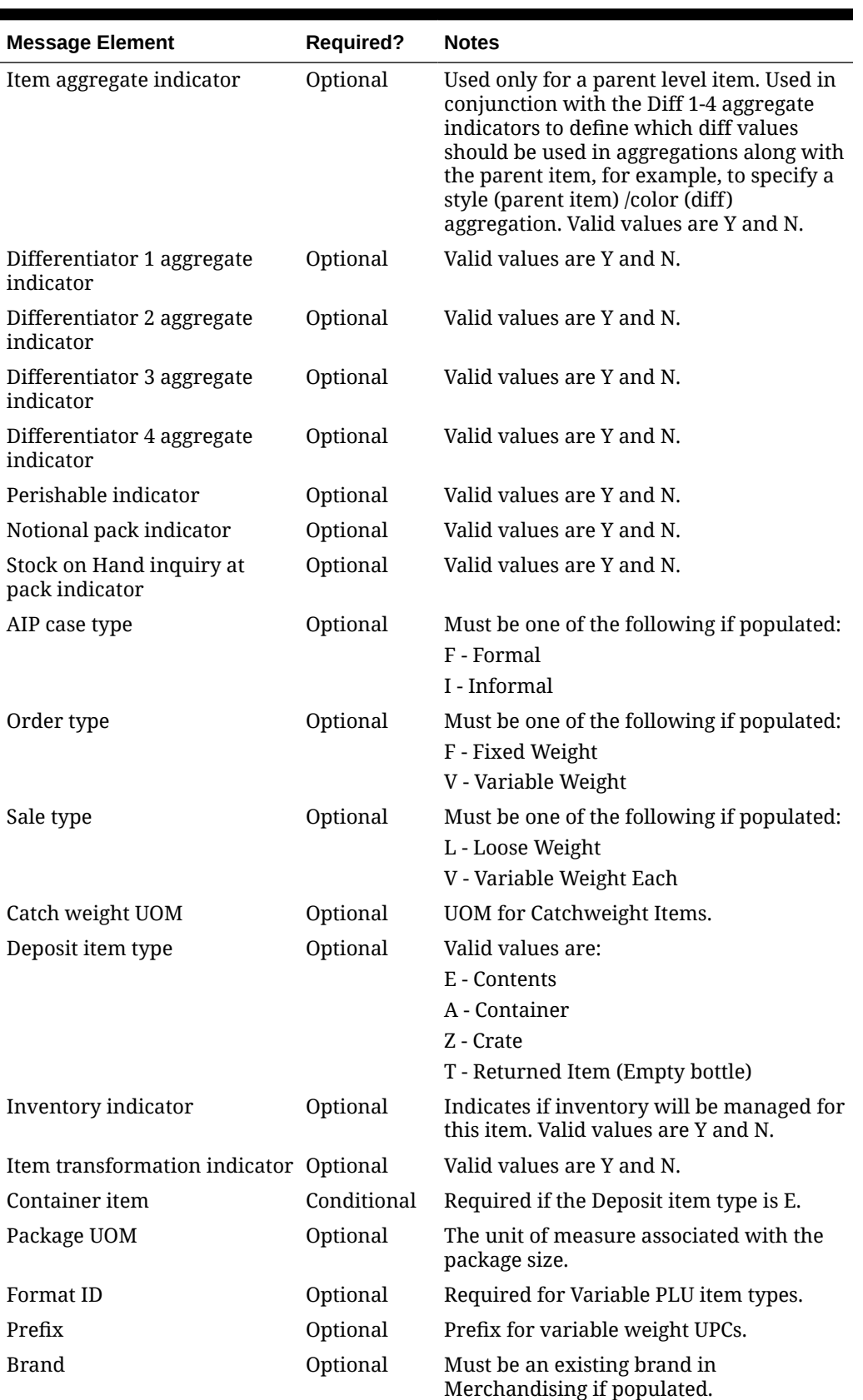

### **Table 3-22 (Cont.) Header Level Validation**

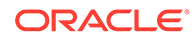

| <b>Message Element</b>     | <b>Required?</b> | <b>Notes</b>                                                                                                    |
|----------------------------|------------------|----------------------------------------------------------------------------------------------------|
| Product classification     | Optional         | Must be a valid code from code type PCLA<br>if populated.                                                                                                    |
| Item description secondary | Optional         | Secondary descriptions of the item.                                                                                                    |
| Description uppercase      | Optional         | All uppercase description of the item<br>(same as upper(item_desc)).                                                                                                    |
| Merchandise indicator      | Optional         | Valid values are Y and N.                                                                                                    |
| Original retail            | Optional         | The original retail price of the item per<br>unit.                                                                                                    |
| Retail label type          | Optional         | Must be a valid code from code type RTLT<br>if populated.                                                                                                    |
| Retail label value         | Optional         | The value associated with the retail label<br>type.                                                                                                    |
| Default waste percentage   | Always           | Must be NULL for below transactional<br>level items. Must be greater than 0 and<br>less than 100, if populated.For<br>transactional level or above items, this<br>field must be populated if wastage type is<br>SP.                                                                                                    |
| Item service level         | Optional         | Holds a value that restricts the type of<br>shipment methods that RCOM can select<br>for an item.                                                                                                    |
| Check UDA indicator        | Optional         | Valid values are Y and N.                                                                                                    |
| Deposit in price per UOM   | Optional         | Required if deposit item type is E. Valid<br>values are:E - Exclusive of Deposit<br>AmountI - Inclusive of Deposit Amount                                                                                                    |
| Attempt RMS load           | Always           | Valid values are STG and RMS. The value<br>STG indicates the item will be loaded into<br>induction staging environment as an<br>incomplete item. The value RMS indicates<br>the item is complete and an attempt to<br>create the item in Merchandising will be<br>made. In the case of RMS, the item will be<br>subject to all validations for a completed<br>item. |

**Table 3-22 (Cont.) Header Level Validation**

A pack item may be created by providing the component item information while creating the item. This detail is required if item is a pack item. Below are the validations:

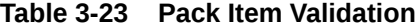

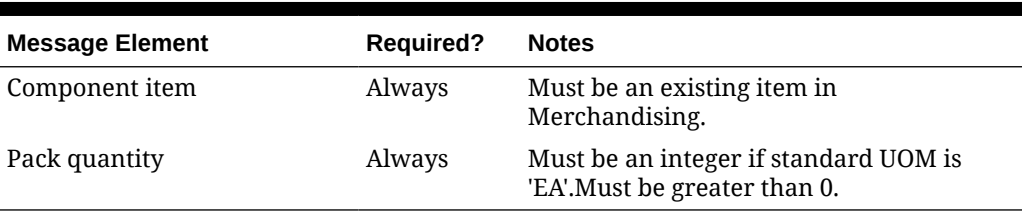

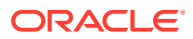

Additionally, item zone prices may be updated together with the creation of a new item. Below are the validations:

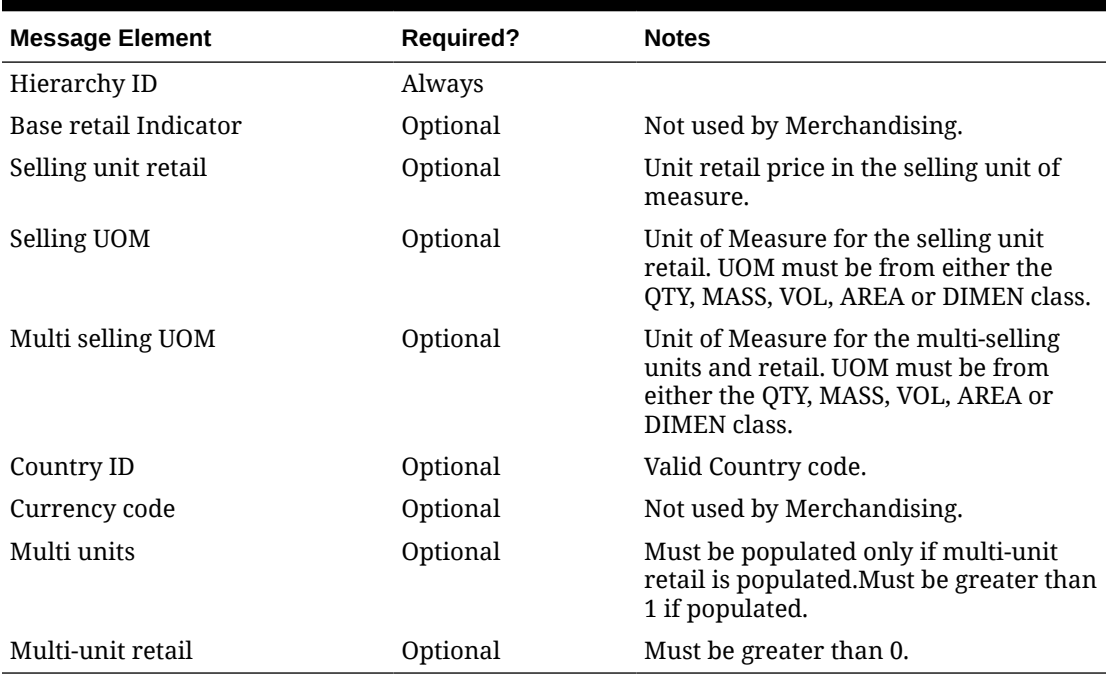

#### **Table 3-24 Item Zone Price Validation**

If the above validations pass, then the item is created with the status defined in the message. If the status in the message is approved, then the item is also subjected to a series of approval checks. For an item to be successfully approved, mandatory information, such as supplier, supplier country, component item information (if item is a pack), is required to be passed as part of the item message. If the item cannot be approved, it is not created.

You can also include following information for the item: expenses, HTS and assessments, tickets, UDA, VAT (for SVAT tax type), Upcharges, Images, Seasons, and Item supplier country locations. If included, these are created simultaneously with the creation of the item.

### Updating Items

Updates can be made to the items that are in Worksheet, Submitted or Approved status. For the update messages, the API validates that the item number included in the message already exists in Merchandising.

#### Header Level Updates

Only header-level fields need to be provided for header level updates. Any item details included in the message are ignored for a header-level update message. There are certain fields that are not allowed to be updated at the header level, depending on the status and whether these are still provided in the message; appropriate error message will be returned.

### Deleting Items

If you are deleting an item, the API will first validate that the item number is valid. The item number is the only required field for a header delete message. If the item does not exist in Merchandising a reject message is returned.

Optionally the item detail records can be deleted by integrating as part of the item delete message.

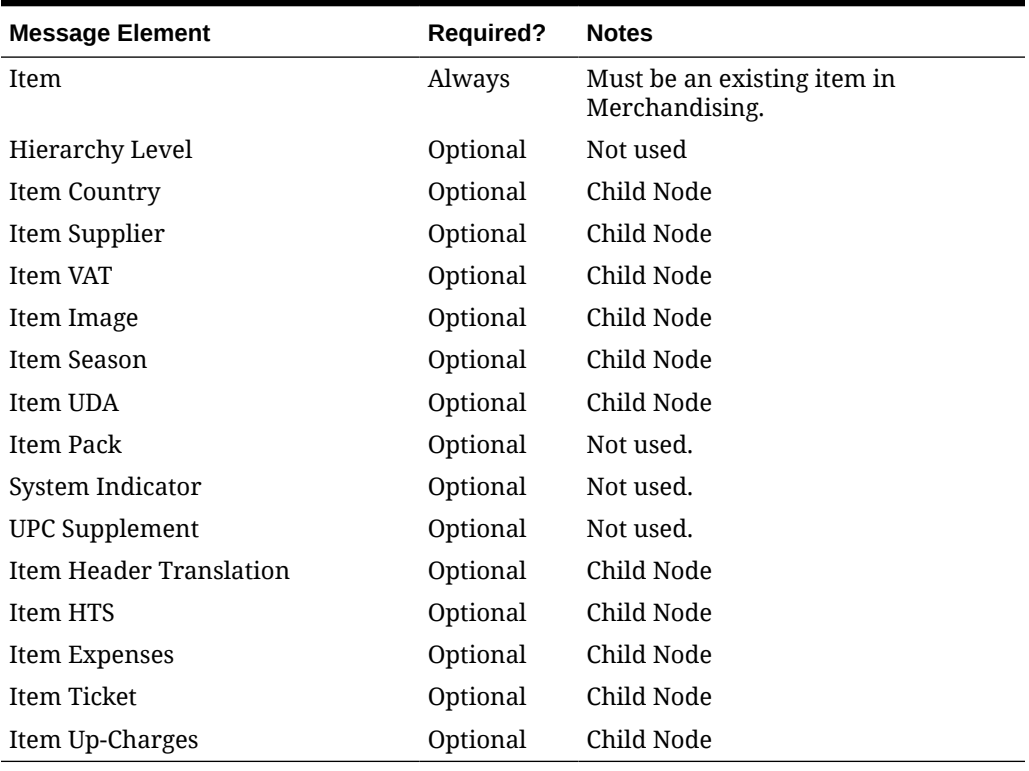

#### **Table 3-25 Item Delete**

# Creating an Item Supplier

An item supplier may be created together with the creation of a new item or added to an existing item. Below are the message details and validations:

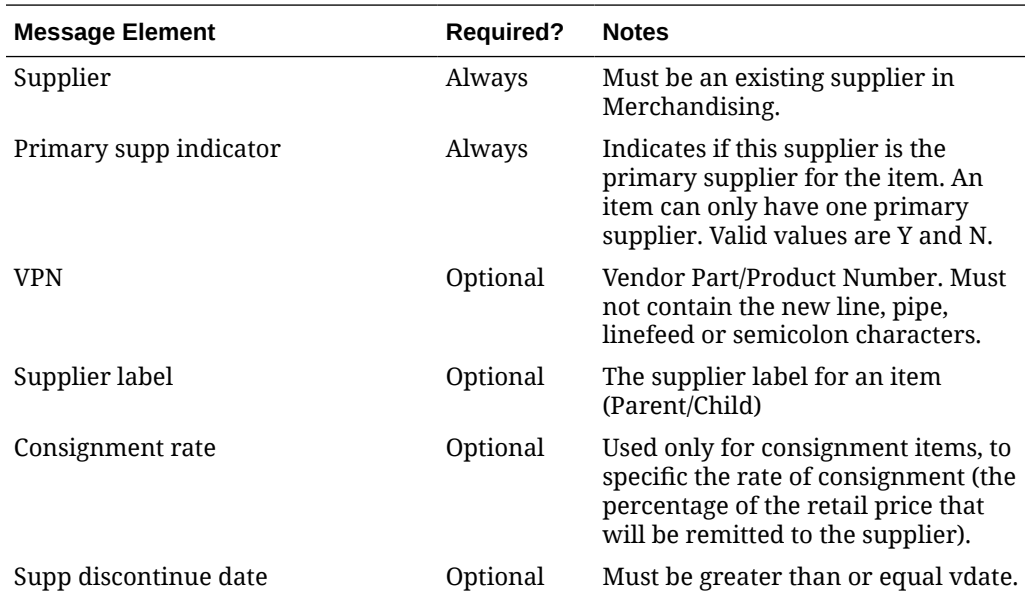

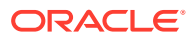

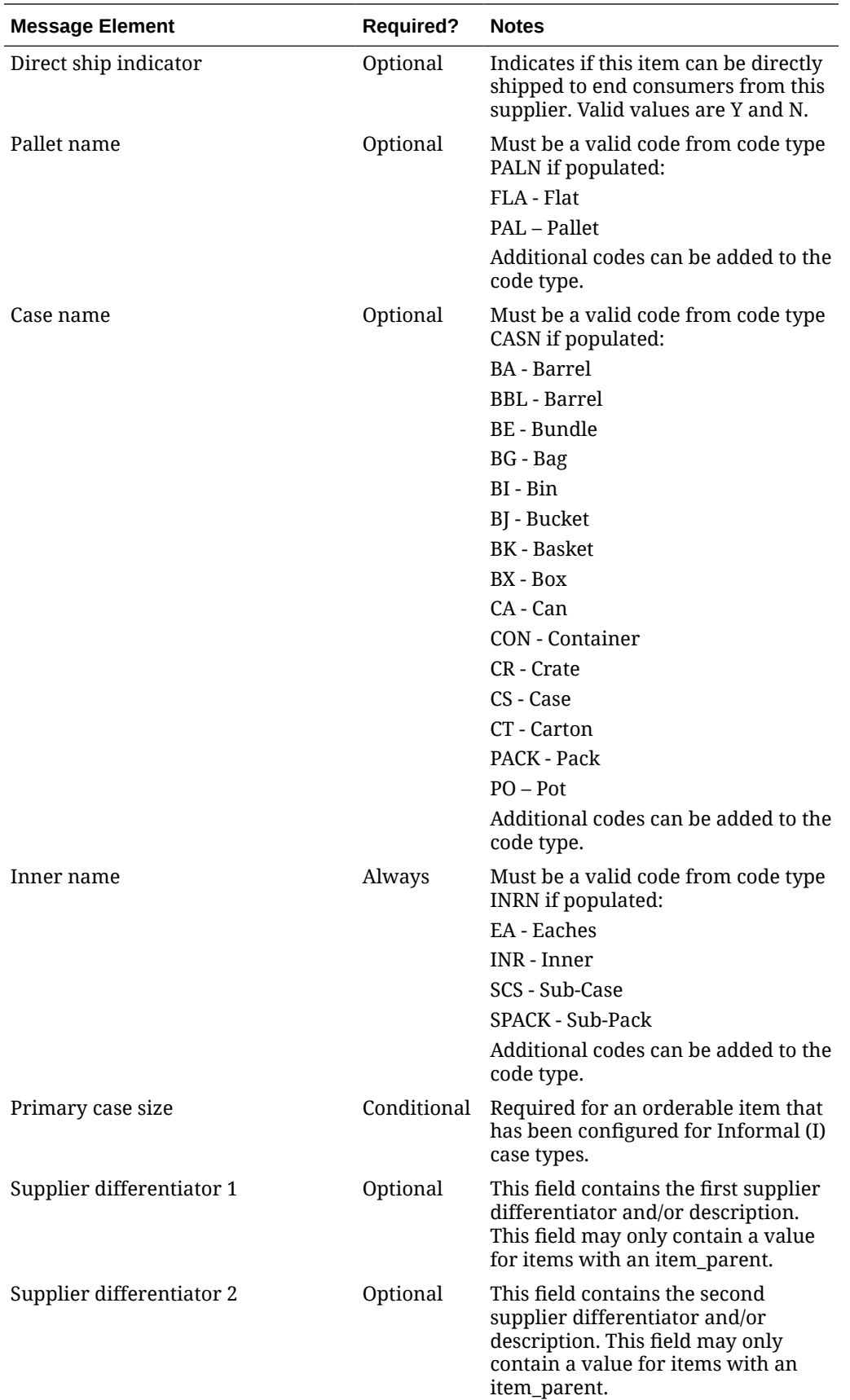

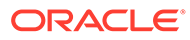

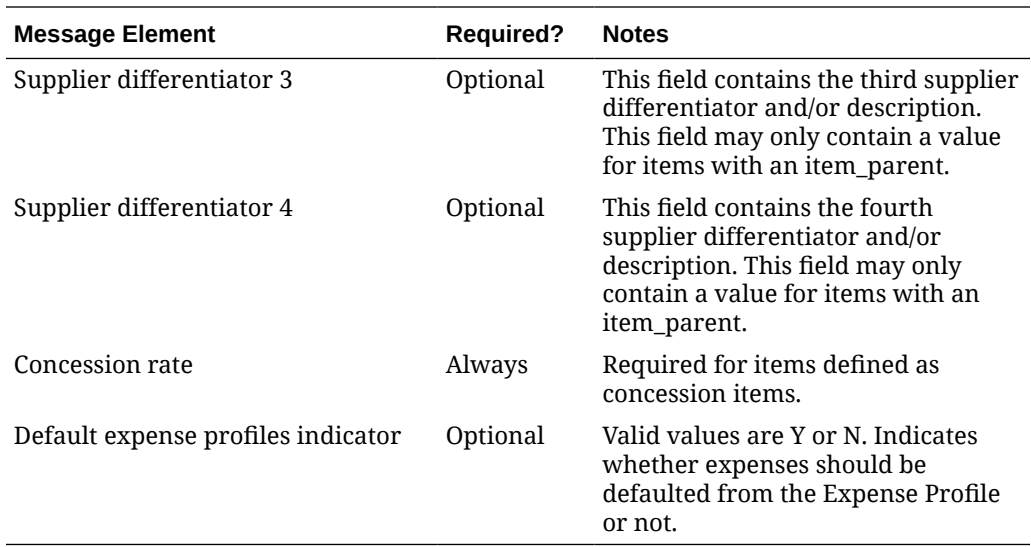

### Updating an Item Supplier

To update an item's supplier information, the supplier must exist for the item in Merchandising; otherwise, an error will be returned. All fields identified in the create section above are updateable and will go through the same validation as in the creation of an item supplier.

### Deleting an Item Supplier

To update an item's supplier information, the supplier must exist for the item in Merchandising; otherwise, an error will be returned. All fields identified in the create section above are updateable and will go through the same validation as in the creation of an item supplier. Optionally, the item supplier detail records can be deleted by integrating as part of the item supplier delete message.

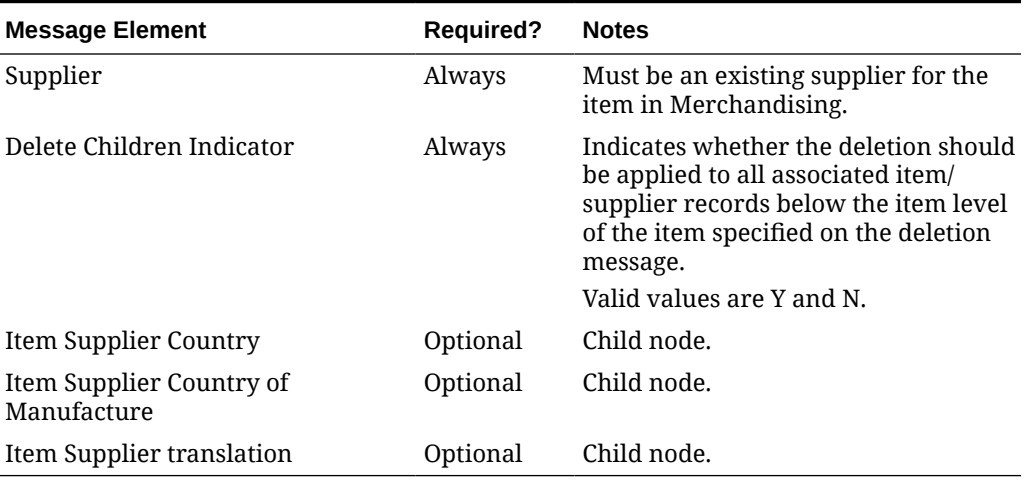

#### **Table 3-26 Item Supplier Delete**

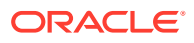

# Creating an Item Supplier Country

An item supplier country may be created together with the creation of a new item or added to an existing item supplier. Below are the validations:

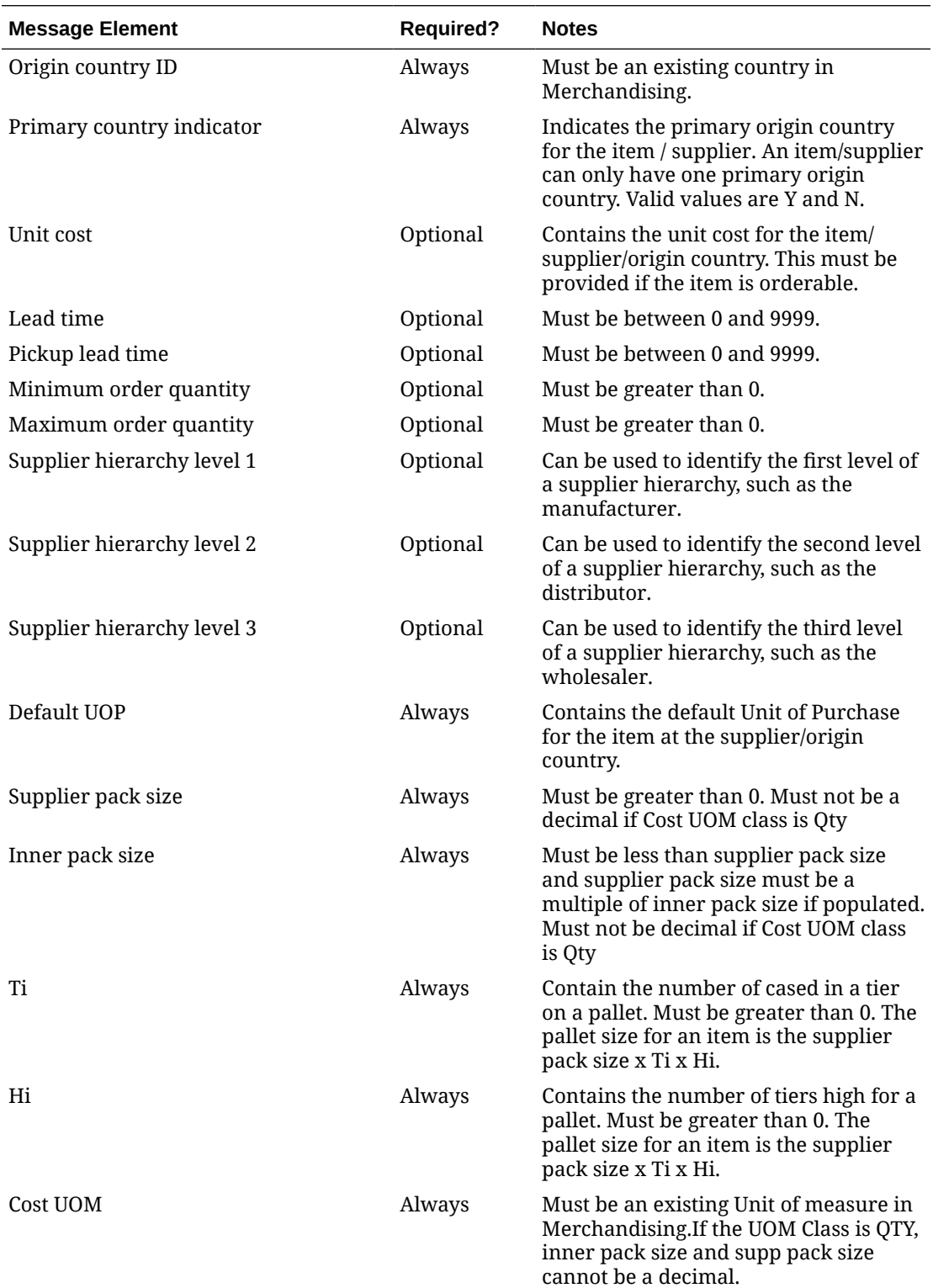

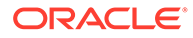

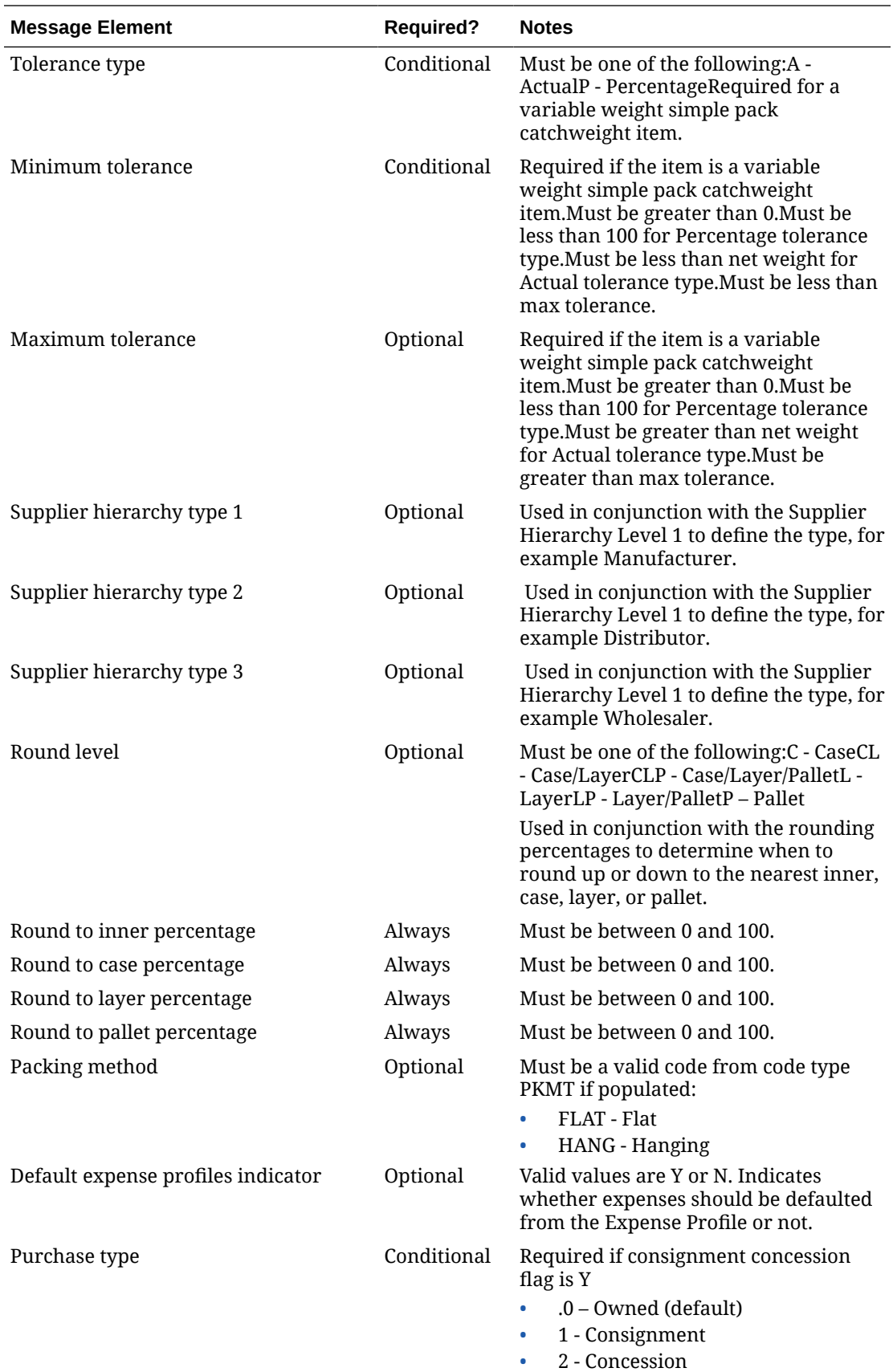

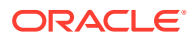

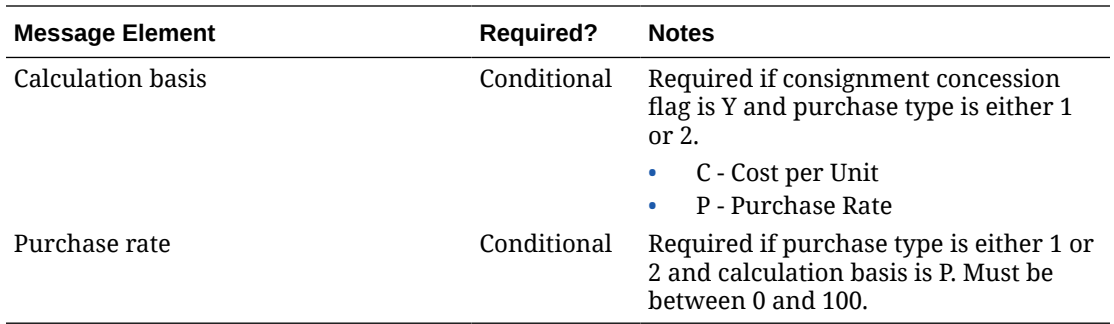

### Updating an Item Supplier Country

To update item supplier country information, the supplier country must exist for the item in Merchandising; otherwise, an error will be returned. All the updateable fields will go through the same validation as in the creation of an item supplier country.

### Deleting an Item Supplier Country

To delete an item supplier country, the supplier country must exist for the item in Merchandising; otherwise, an error will be returned. Optionally, the item supplier country detail records can be deleted by integrating as part of the item supplier country delete message.

#### **Table 3-27 Item Supplier Country Delete**

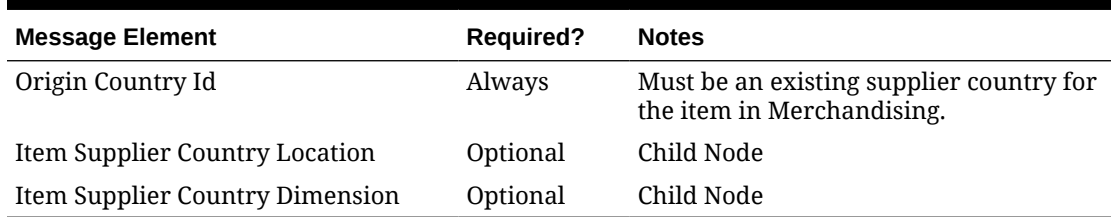

### Creating Item Supplier Manufacturing Country

An item supplier manufacturing country may be created together with the creation of a new item or added to an existing item supplier. Below are the validations:

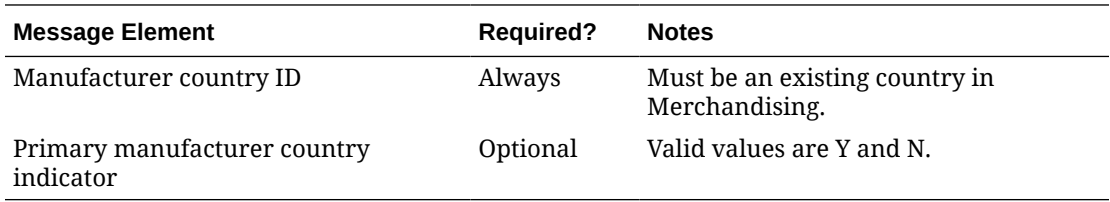

### Updating Item Supplier Manufacturing Country

To update item supplier country information, the supplier manufacturing country must exist for the item in Merchandising; otherwise, an error will be returned. All the updateable fields will go through the same validation as in the creation of an item supplier manufacturing country.

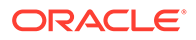

# Deleting Item Supplier Manufacturing Country

To delete an item supplier manufacturing country, the supplier manufacturing country must exist for the item in Merchandising; otherwise, an error will be returned.

**Table 3-28 Item Supplier Country of Manufacture Delete**

| <b>Message Element</b>  | <b>Required?</b> | <b>Notes</b>                                                                           |
|-------------------------|------------------|----------------------------------------------------------------------------------------|
| Manufacturer Country Id | Always           | Must be an existing supplier<br>manufacturer country for the item in<br>Merchandising. |

## Creating Item Supplier Country Location

Item supplier country location can be created together with the creation of a new item or added to an existing item supplier country. Records are not required at this level for an item. If provided, the values override those defined at the item/supplier/country level for the specified location(s). Below are the validations:

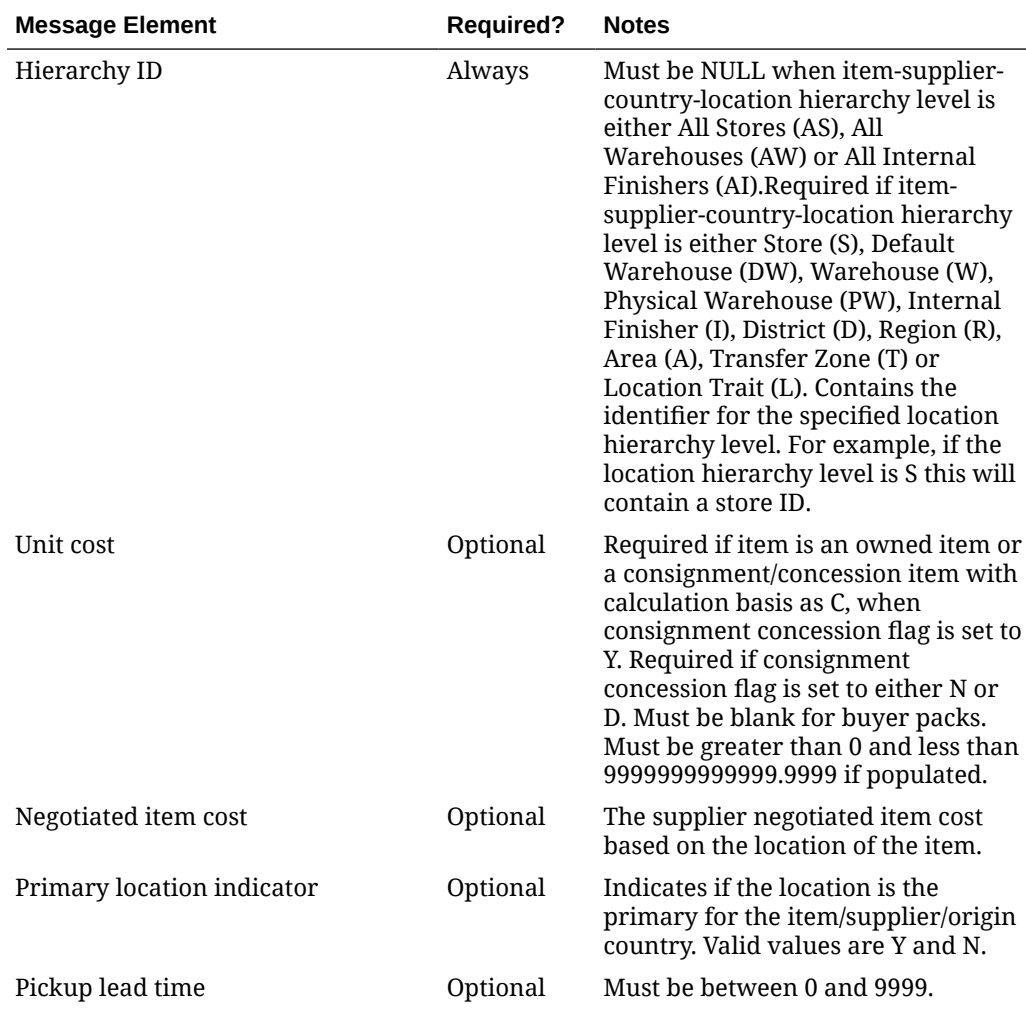

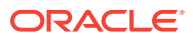

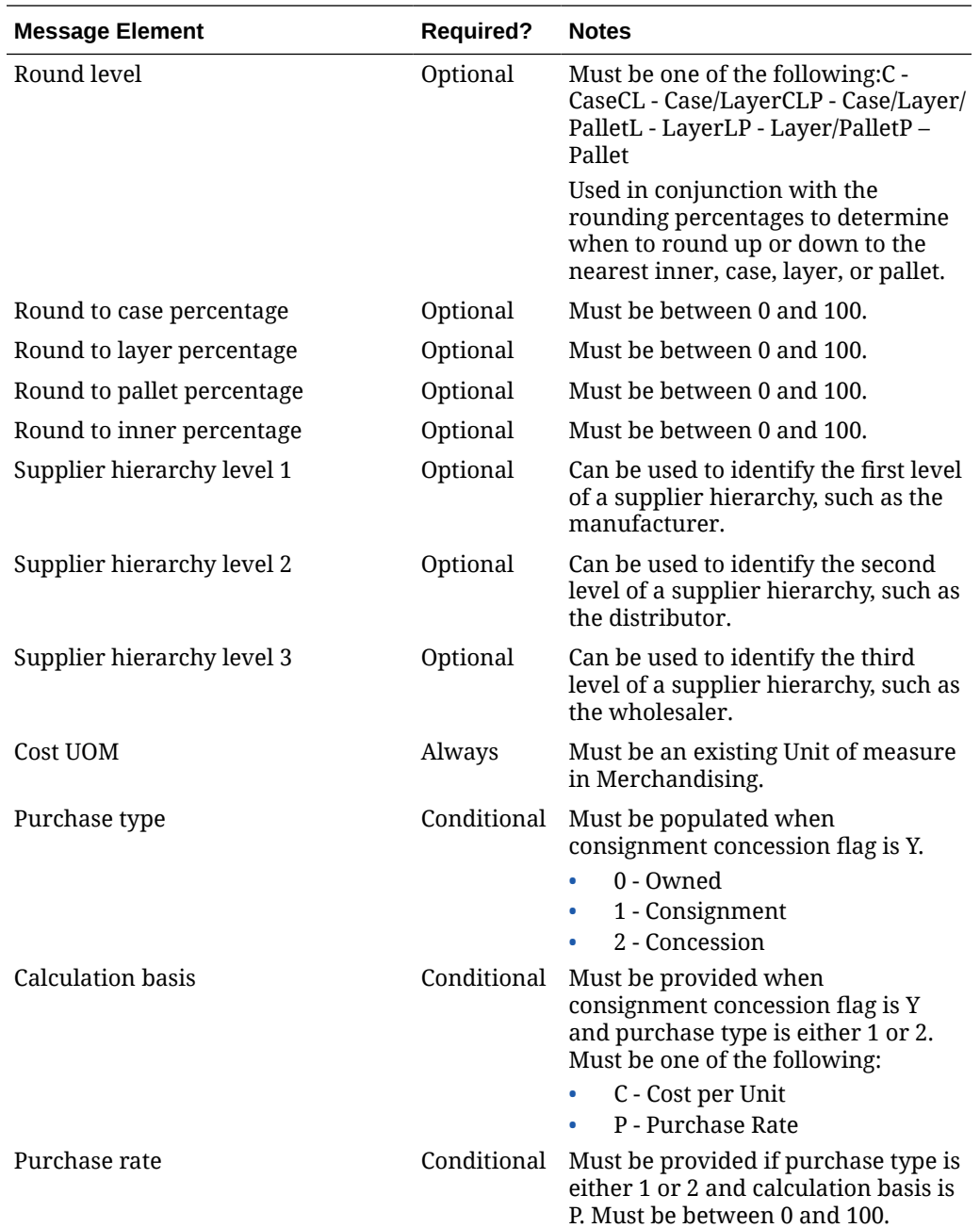

# Updating Item Supplier Country Locations

To update item supplier country location information, the supplier country location must exist for the item in Merchandising; otherwise, an error will be returned. All the updateable fields will go through the same validation as in the creation of an item supplier country location.

### Deleting Item Supplier Country Locations

To delete an item supplier country location, the supplier country location must exist for the item in Merchandising; otherwise, an error will be returned.

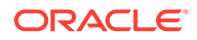

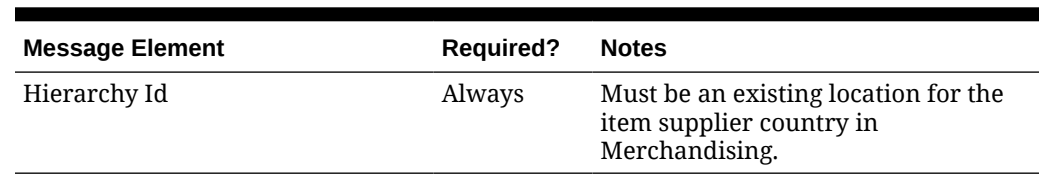

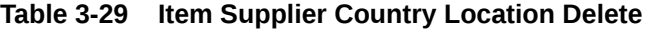

# Creating Item Supplier Country Dimensions

Item supplier country dimensions can be created together with the creation of a new item or added to an existing item supplier country. Dimensions are not required for an item. However, if non-standard units of measure will be used for the item there must be a case-type dimension provided. For example, for a selling unit retail to be defined in ounces there must be a dimension defined containing the liquid and volume to be used when converting between a unit and an ounce. Below are the validations:

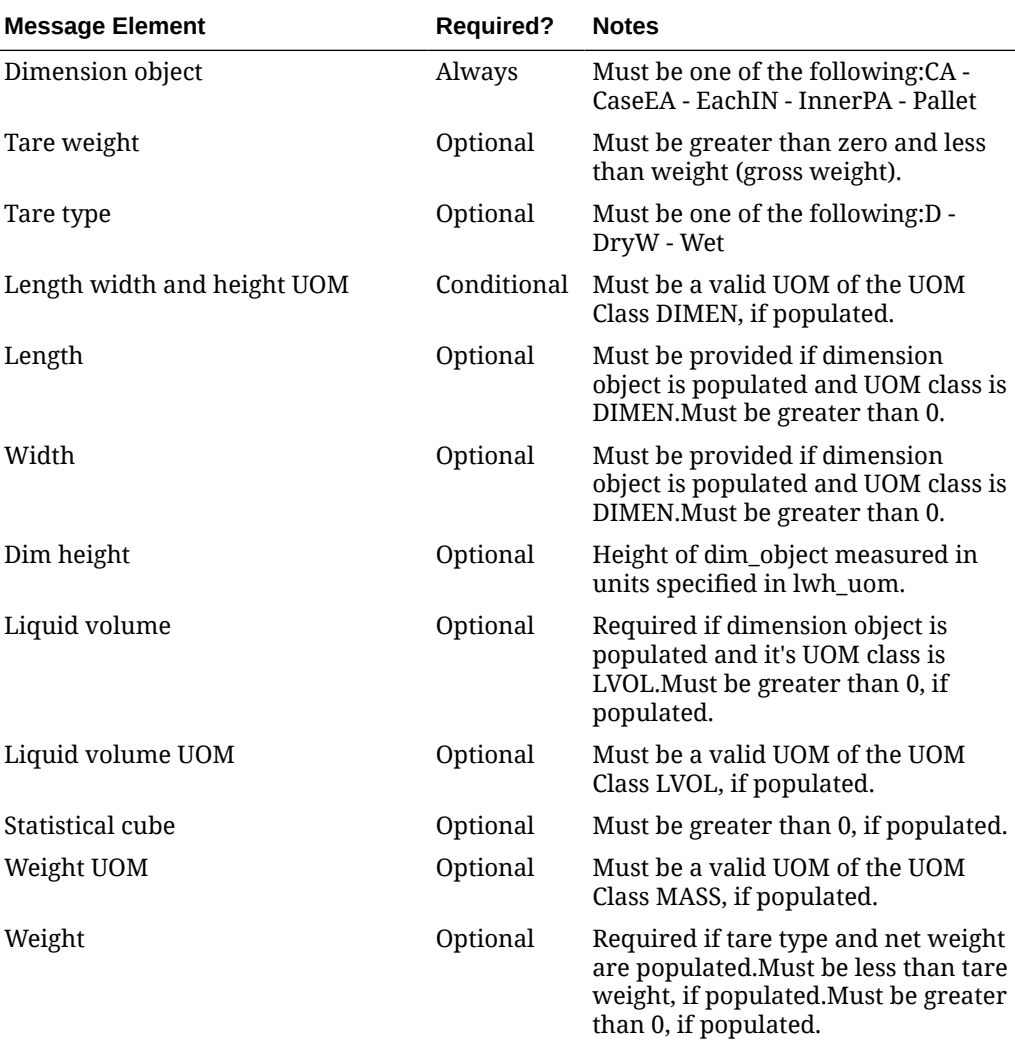

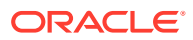

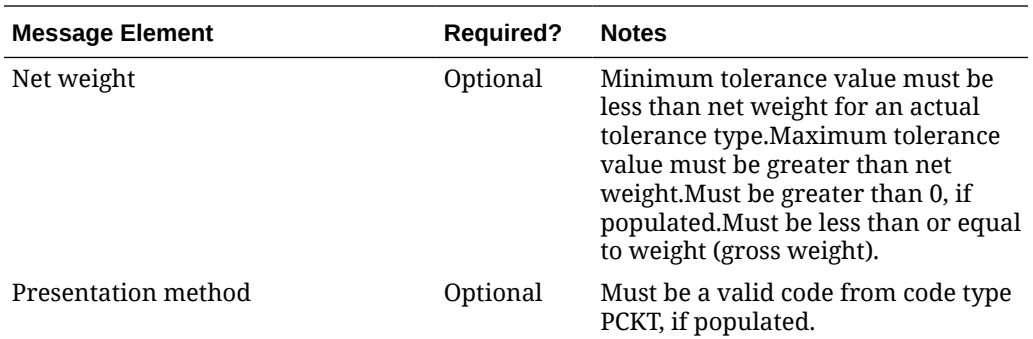

# Updating Item Supplier Country Dimensions

To update item supplier country dimension information, the supplier country dimension must exist for the item in Merchandising, otherwise, an error will be returned. All the updateable fields will go through the same validation as in the creation of an item supplier country dimension.

### Deleting Item Supplier Country Dimensions

To delete an item supplier country dimension, the supplier country dimension must exist for the item in Merchandising; otherwise, an error will be returned.

#### **Table 3-30 Item Supplier Country Dimension Delete**

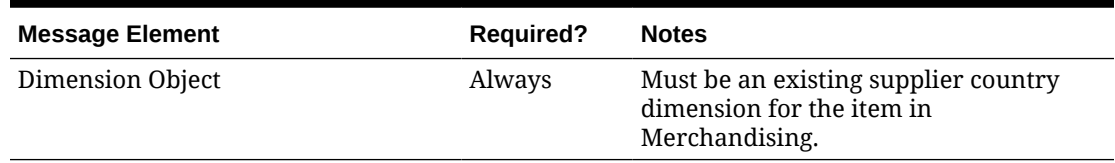

### Creating Item VAT

Item VAT (value added tax) may be created together with the creation of a new item or added to an existing item when default tax type for the system is SVAT (Simple VAT). If not populated, item VAT defaults to the corresponding department's VAT information. Below are the validations:

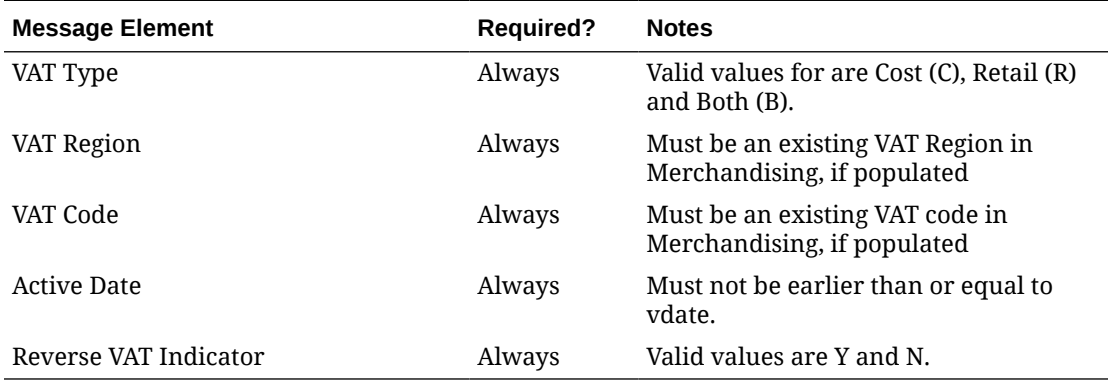

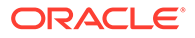

# Deleting Item VAT

In order to delete an item VAT, the VAT information must exist for the item in Merchandising; otherwise, an error will be returned.

| <b>Message Element</b> | <b>Required?</b> | <b>Notes</b>                                                          |
|------------------------|------------------|-----------------------------------------------------------------------|
| VAT Type               | Always           | Must be an existing VAT type for the<br>VAT Item in Merchandising.    |
| VAT Region             | Always           | Must be an existing VAT region for<br>the VAT Item in Merchandising.  |
| VAT Code               | Always           | Must be an existing VAT code for the<br>VAT Item in Merchandising.    |
| <b>Active Date</b>     | Always           | Must be an existing active date for<br>the VAT Item in Merchandising. |

**Table 3-31 Item VAT Delete**

# Creating Item UDA

Item UDA (user defined attribute) of type date/freeform text/list of value can be created together with the creation of a new item or added to an existing item. Below are the validations:

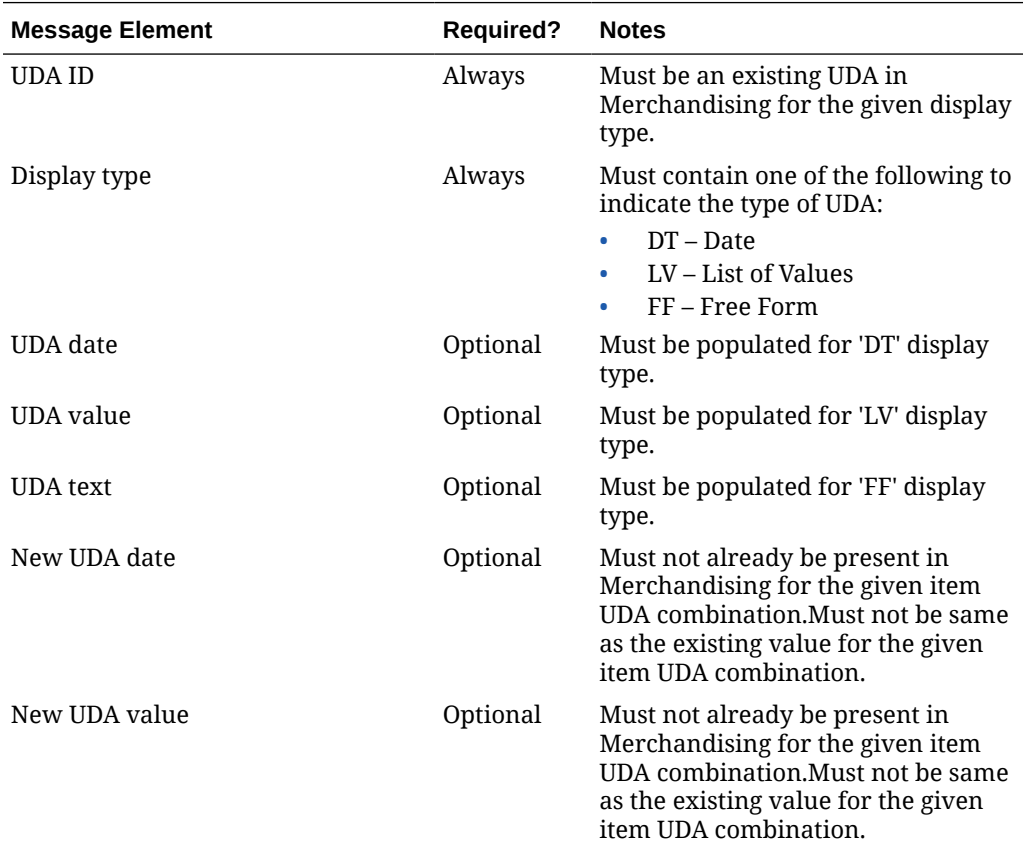

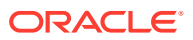

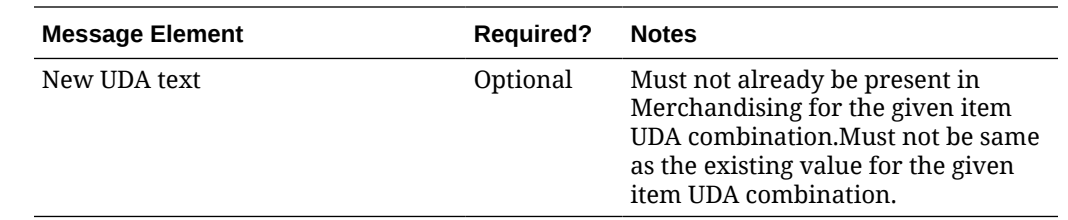

### Updating Item UDA

To update an item UDA of type date/freeform text/list of values, the UDA must exist for the item in Merchandising; otherwise, an error will be returned. All the updateable fields will go through the same validation as in the creation of an item UDA.

### Deleting Item UDA

To delete an item UDA, the UDA must exist for the item in Merchandising; otherwise, an error will be returned.

| <b>Message Element</b> | <b>Required?</b> | <b>Notes</b>                                                                                                    |
|------------------------|------------------|----------------------------------------------------------------------------------------------------|
| <b>FIDA</b> Id         | Always           | Must be an existing UDA for the Item in<br>Merchandising.                                                                                                    |
| Display Type           | Always           | Display Type of the UDA. Valid values<br>are:<br>LV - List of Values<br>FF - Freeform<br>DT - Date                                                                                                    |
| UDA Value              | Optional         | This can either be a UDA value (for LV<br>display type) or a UDA date (for DT<br>display type) or a freeform text (for FF<br>display type). This must an existing<br>value for the Item UDA in<br>Merchandising. |

**Table 3-32 Item UDA Delete**

### Creating Item Season

Item Seasons can be created together with the creation of a new item or added to an existing item. Below are the validations:

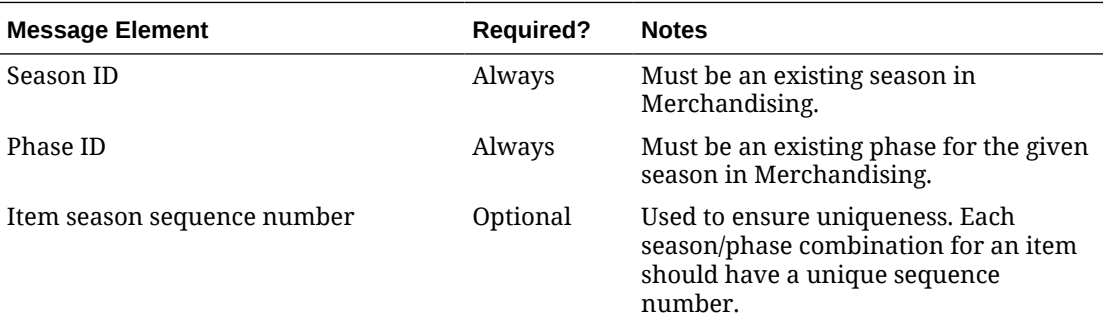

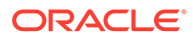

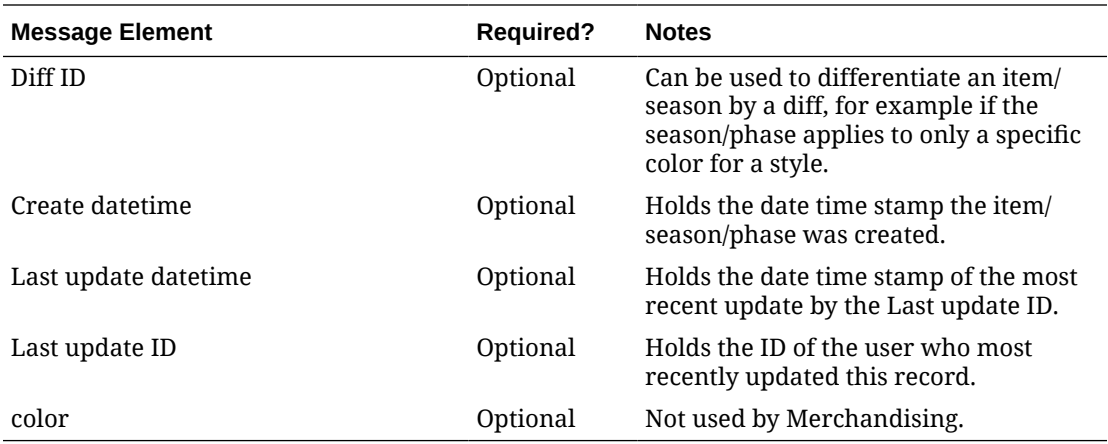

# Deleting Item Season

In order to delete an item season, the season-phase ID must exist for the item in Merchandising, otherwise, an error will be returned.

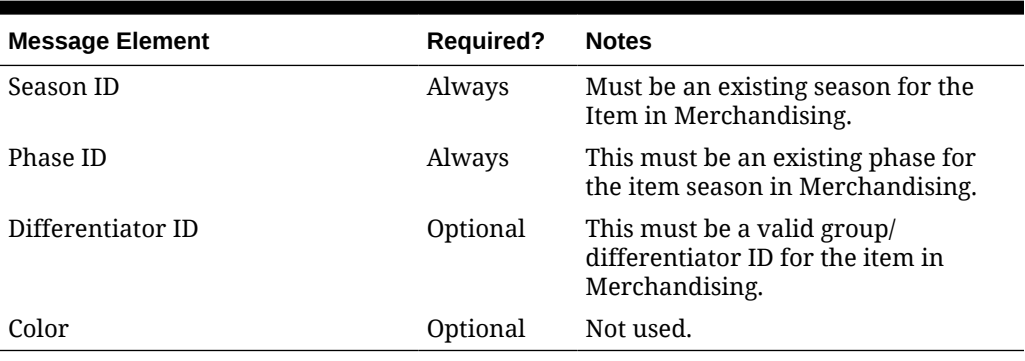

#### **Table 3-33 Item Season Delete**

# Creating Item Images

Item images can be created together with the creation of a new item or added to an existing item. Below are the validations:

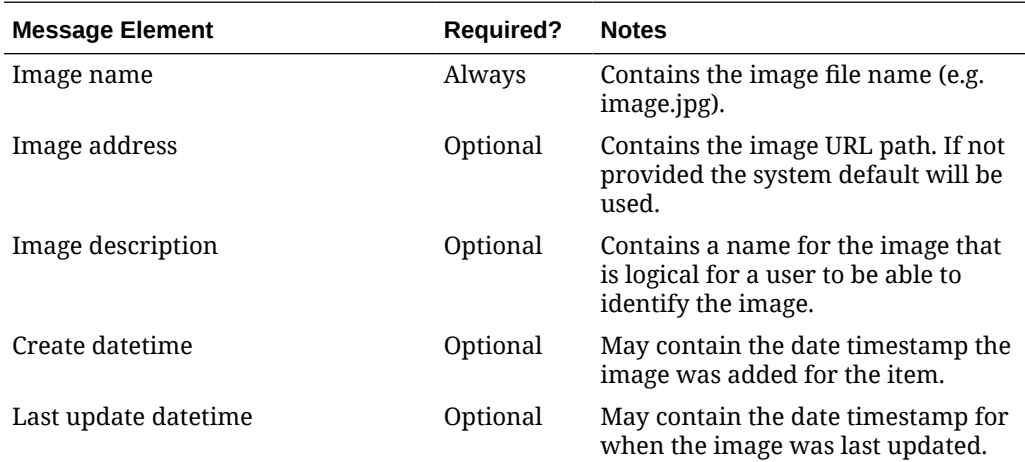

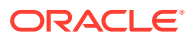

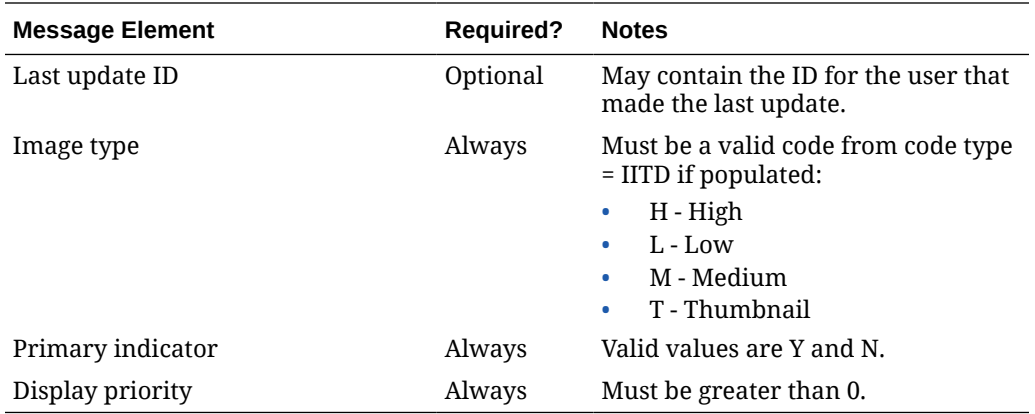

### Updating Item Images

To update an item image, the image name must exist for the item in Merchandising; otherwise, an error will be returned. All the updateable fields will go through the same validation as in the creation of an item image.

### Deleting Item Images

To delete an item image, the image must exist for the item in Merchandising; otherwise, an error will be returned.

Optionally the item image translation can be deleted by integrating as part of the item image delete message.

#### **Table 3-34 Item Image Delete**

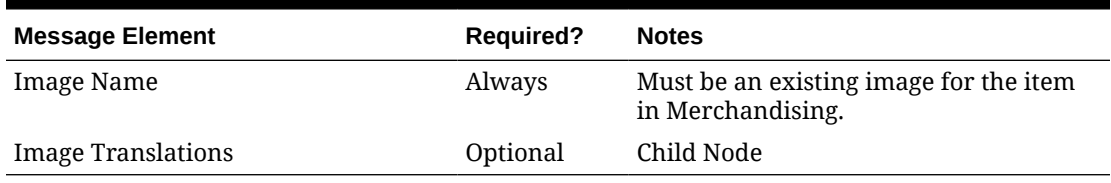

### Creating HTS and Assessments

HTS and Assessments may be created together with the creation of a new item or added to an existing item. Below are the validations:

#### **Table 3-35 HTS Validation**

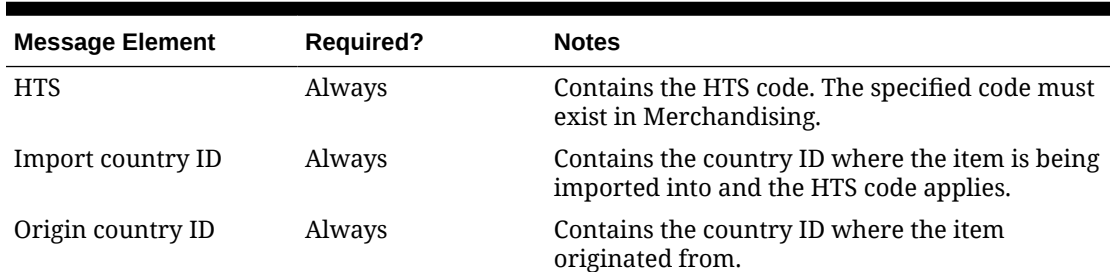

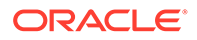

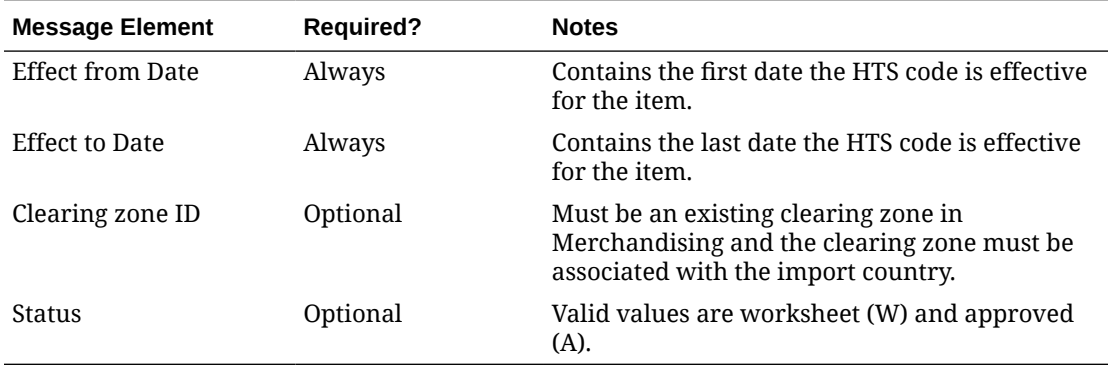

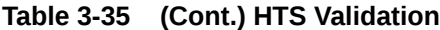

**Table 3-36 HTS Assessment Validation**

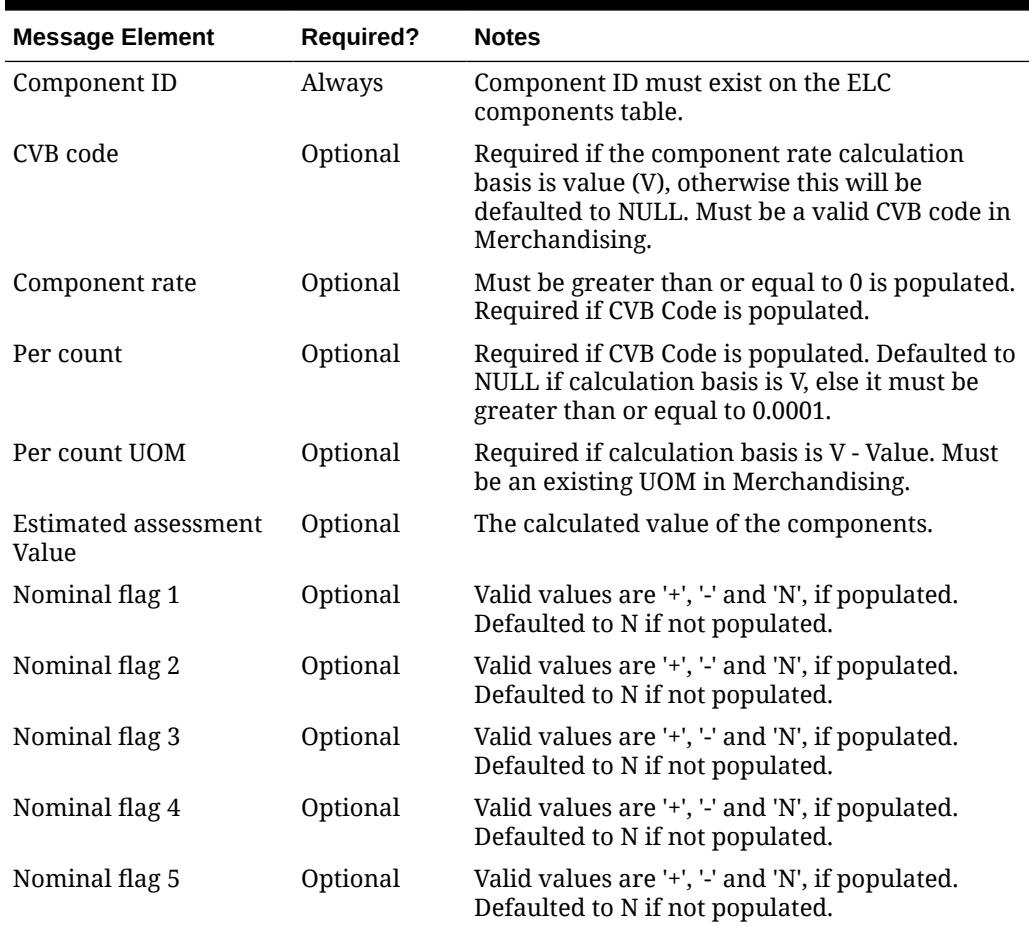

# Updating HTS and Assessments

To update HTS and assessments, the record to be updated must exist in Merchandising; otherwise, an error will be returned. Status and origin country ID can be updated at the HTS level. For assessments, all fields identified in the create section above except for component ID are updateable and will go through the same validation as in the creation of assessments.

# Deleting HTS and Assessements

To delete HTS and assessments, the record to be deleted must exist in Merchandising; otherwise, an error will be returned.

**Table 3-37 Item HTS Delete**

| <b>Message Element</b> | <b>Required?</b> | <b>Notes</b>                                                                       |
|------------------------|------------------|------------------------------------------------------------------------------------|
| <b>HTS</b>             | Always           | The specified HTS code must exist for the item<br>in Merchandising.                |
| Import country ID      | Always           | The specified import country Id must exist for<br>the item/HTS in Merchandising.   |
| Origin country ID      | Always           | The specified HTS import Id must exist for the<br>item/HTS in Merchandising.       |
| Effect from Date       | Always           | The specified effective from date must exist for<br>the item/HTS in Merchandising. |
| <b>Effect to Date</b>  | Always           | The specified effective to date must exist for the<br>item/HTS in Merchandising.   |
| Item HTS Assessments   | Optional         | Child Node                                                                         |

#### **Table 3-38 Item HTS Assessments Delete**

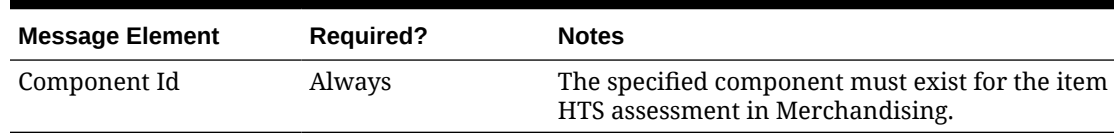

# Creating Expenses

Expenses may be created together with the creation of a new item or added to an existing item that has suppliers defined. Below are the validations:

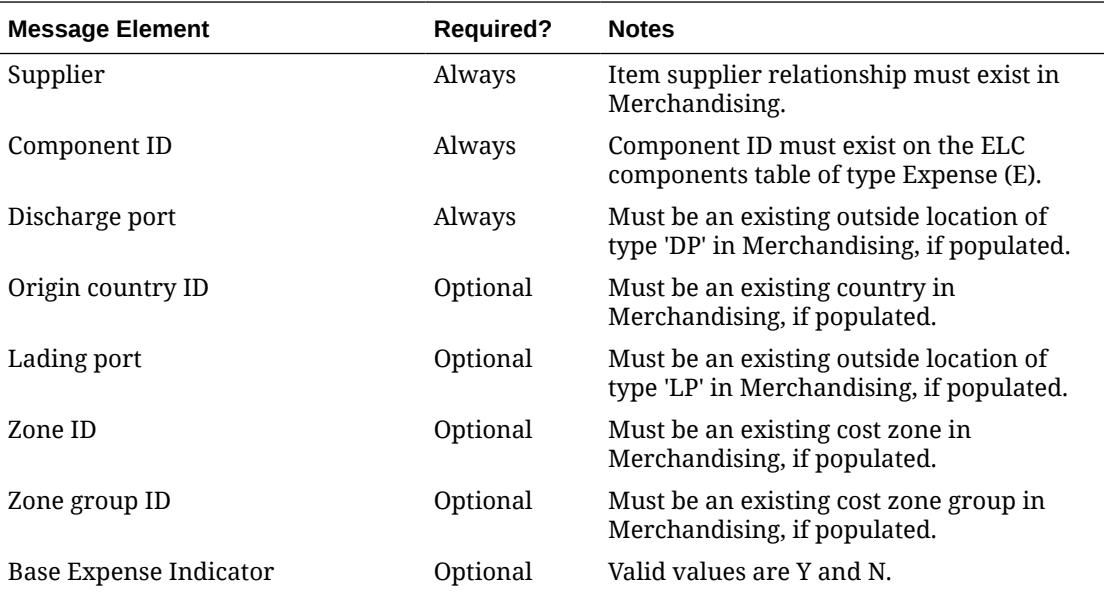

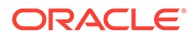

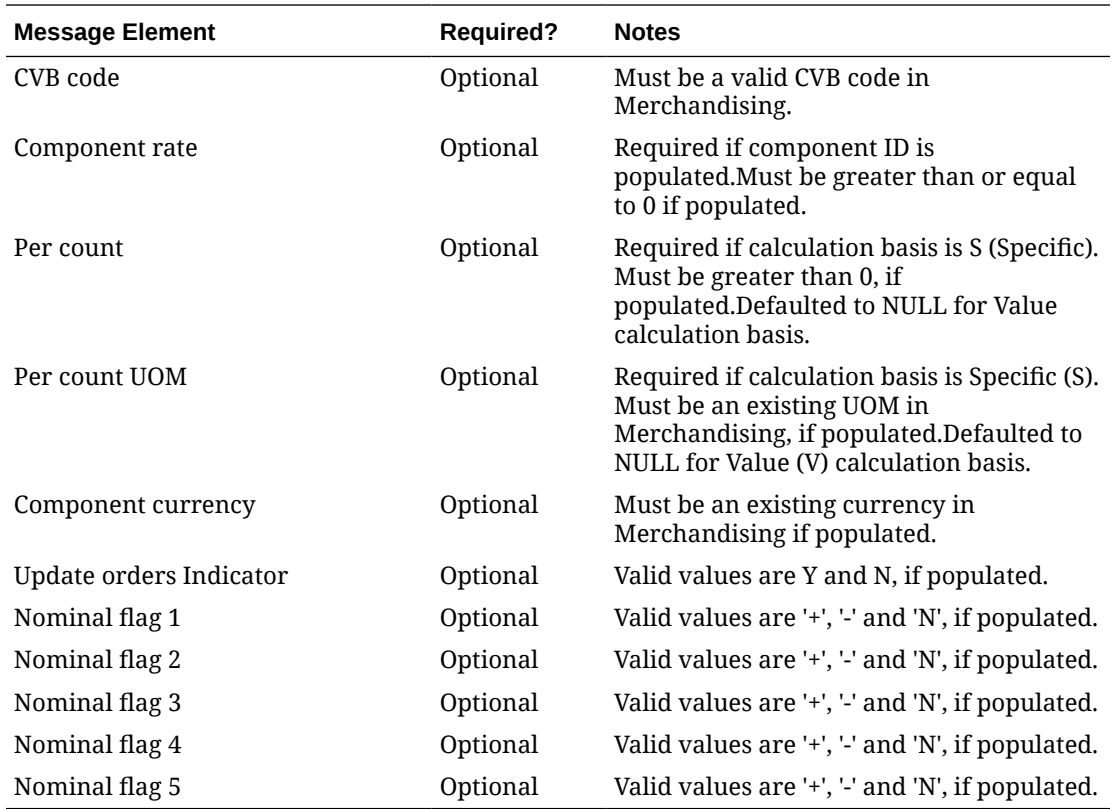

### Updating Expenses

To update expenses, the item/supplier/component ID must exist in Merchandising; otherwise, an error will be returned. All fields identified in the create section above except for supplier/component ID are updateable and will go through the same validation as in the creation of expenses.

### Deleting Expenses

To delete expenses, the item/supplier/component ID/discharge port must exist for the item in Merchandising; otherwise, an error will be returned.

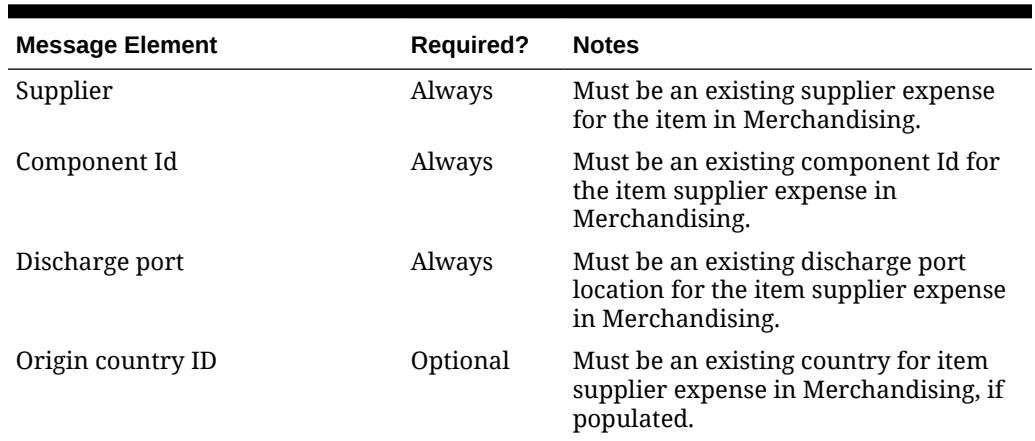

#### **Table 3-39 Item Expense Delete**

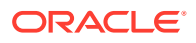

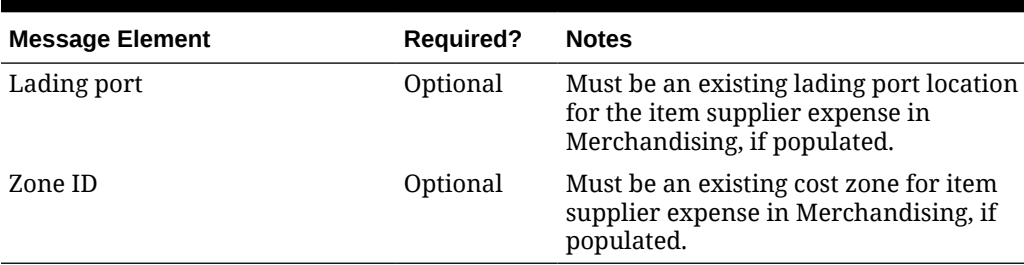

#### **Table 3-39 (Cont.) Item Expense Delete**

### Creating Tickets

Tickets may be created together with the creation of a new item or added to an existing item. Below are the validations:

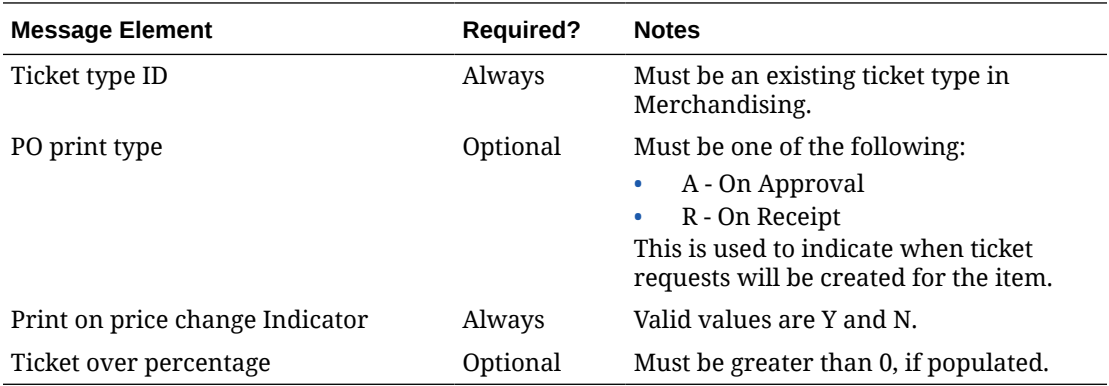

### Updating Tickets

To update tickets, the item/ticket type ID must exist in Merchandising; otherwise, an error will be returned. All fields identified in the create section above except for ticket type ID are updateable and will go through the same validation as in the creation of item tickets.

### Deleting Tickets

To delete item tickets, the item/ticket type ID must exist in Merchandising; otherwise, an error will be returned.

#### **Table 3-40 Item Ticket Delete**

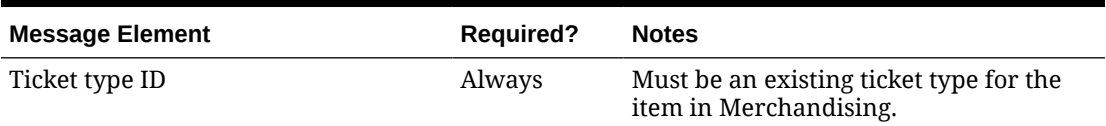

### Creating Up-charges

Upcharges may be created together with the creation of a new item or added to an existing item. Below are the validations:

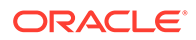

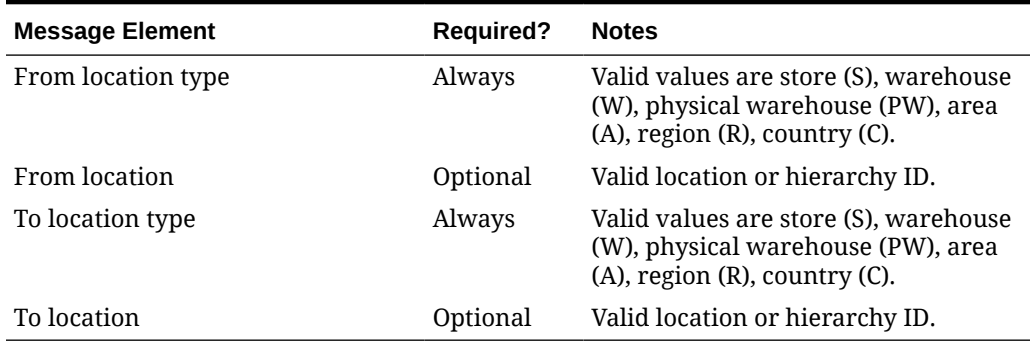

#### **Table 3-41 Header Level Validation**

#### **Table 3-42 Detail Level Validation**

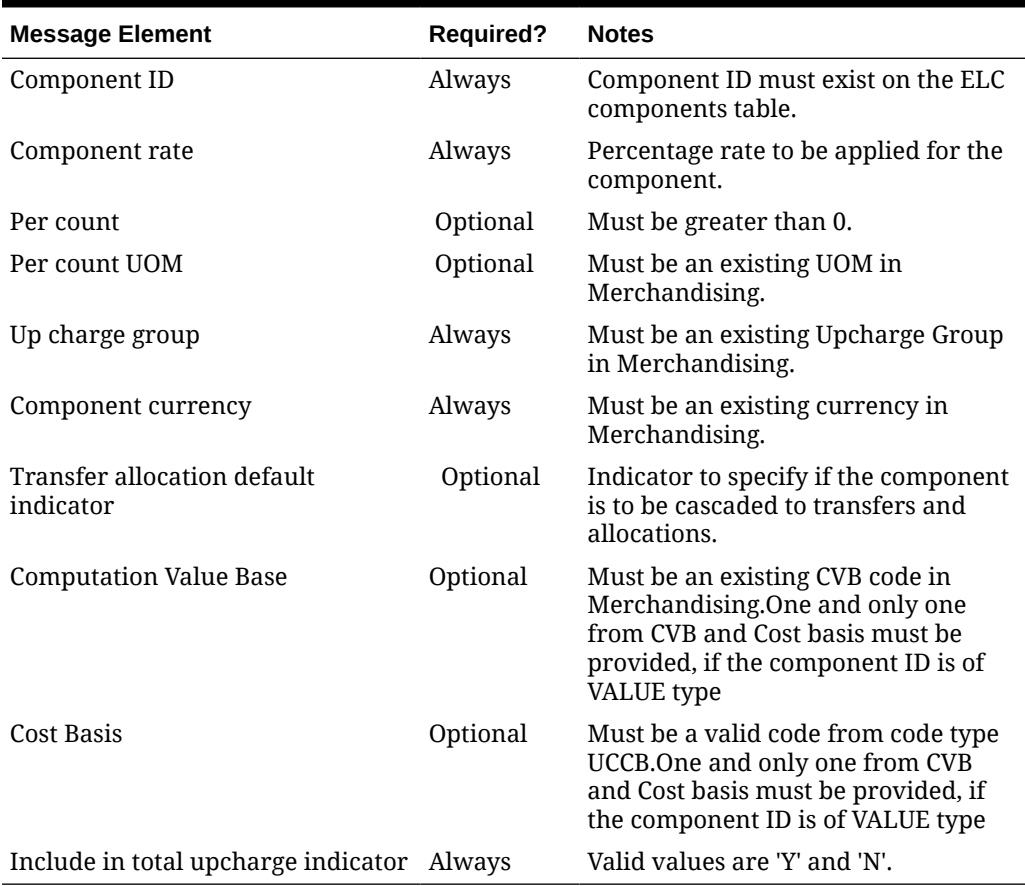

# Deleting Up-charges

To delete item upcharges, the upcharge or upcharge/component ID must exist for the item in Merchandising; otherwise, an error will be returned.

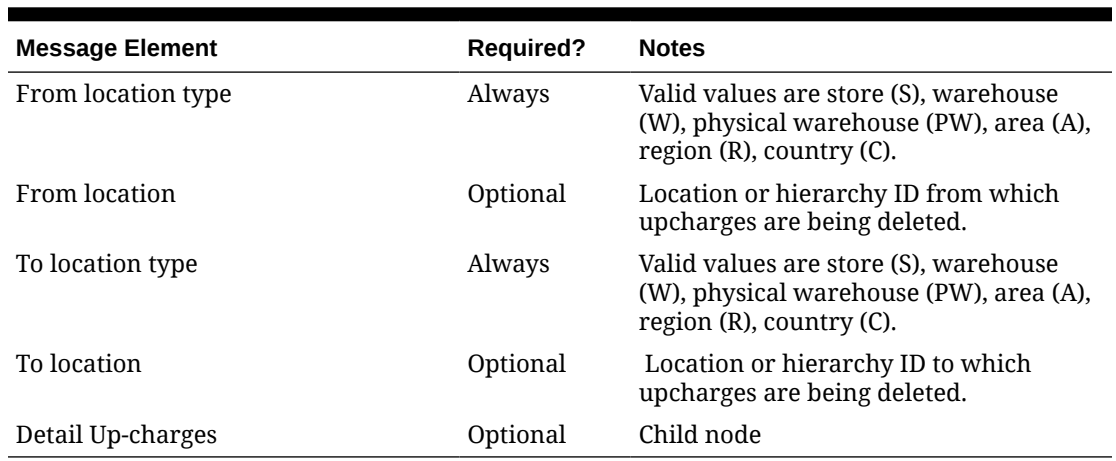

#### **Table 3-43 Item Up-charges Header Delete**

#### **Table 3-44 Item Up-charges Header Delete**

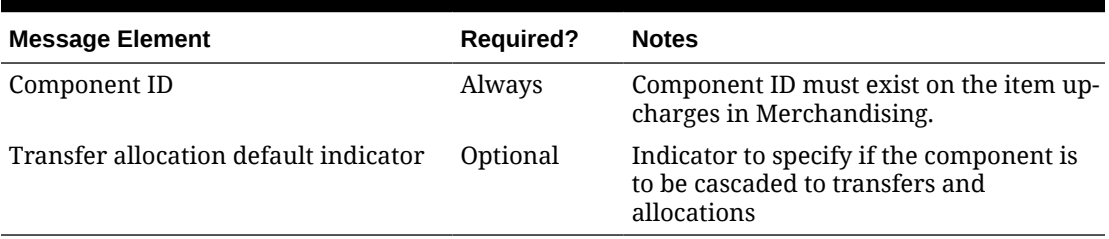

### Updating Up-charges Detail

To update an item upcharge detail, the upcharge/component ID must exist for the item in Merchandising; otherwise, an error will be returned.

### Creating Item Country

For GTAX tax type, item country can be created together with the creation of a new item or added to an existing item. If not provided, country is set to the default value. Below are the validations:

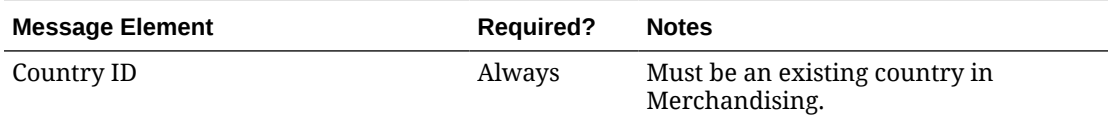

### Deleting Item Country

To delete an item country, the item country must exist in Merchandising; otherwise, an error will be returned.

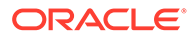

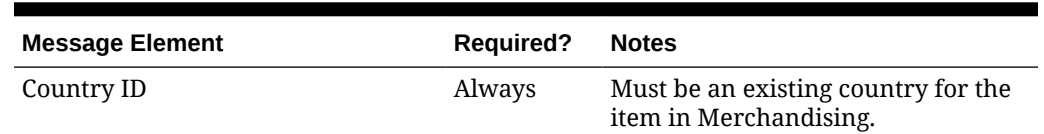

#### **Table 3-45 Item Country Delete**

### Flex Attributes

If custom flex attributes (CFAS) have been defined for items, at item or item/supplier or item/supplier/country or item/supplier/country/location level, then they can be integrated as part of this API. The node of the integration that supports this will accept the name of the attribute as it is defined in the group set level view and the value for the attribute. Flex attributes can only be added to or updated on an item at header and detail levels, but cannot be deleted.

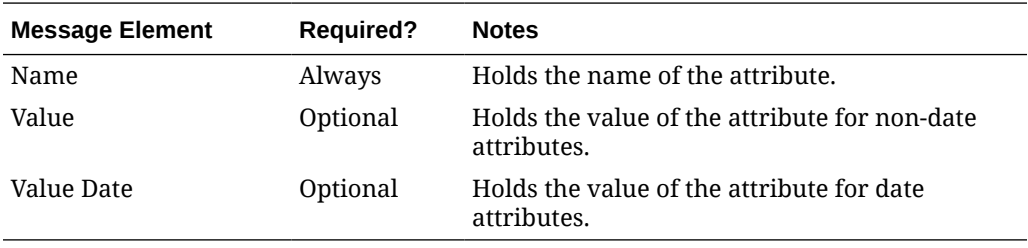

### Translated Language

If translations have been defined for items, at item or item/image or item/supplier level, then they can be integrated as part of this API. The node of the integration that supports this will accept the language and the description specified in the language. Translations can be added, updated or deleted.

| <b>Message Element</b>     | <b>Required?</b> | <b>Notes</b>                                                                                                    |
|----------------------------|------------------|----------------------------------------------------------------------------------------------------|
| Language                   | Always           | Contains the language in which the<br>translated text is maintained. Must be<br>a valid language in Merchandising. |
| Short Description          | Optional         | Contains the translated text for the<br>item short description.                                                    |
| Item Description           | Always           | Contains the translated text for the<br>item description.                                                          |
| Item Description Secondary | Optional         | Contains the translated text for the<br>secondary description of the item.                                         |

**Table 3-46 Item Header Translation Create or Update**

#### **Table 3-47 Item Header Translation Delete**

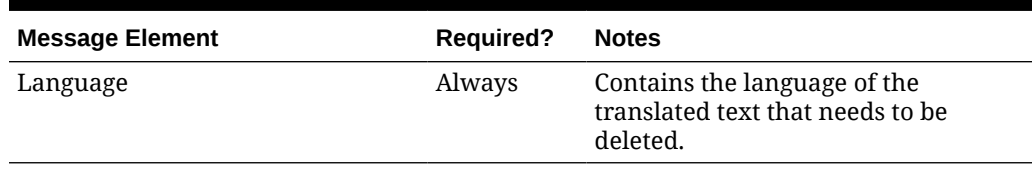

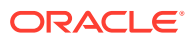

| <b>Message Element</b>    | <b>Required?</b> | <b>Notes</b>                                                                                                    |
|---------------------------|------------------|----------------------------------------------------------------------------------------------------|
| Language                  | Always           | Contains the language in which the<br>translated text is maintained. Must be a<br>valid language in Merchandising. |
| Supplier Differentiator 1 | Optional         | Contains the translated text for supplier<br>differentiator 1.                                                     |
| Supplier Differentiator 2 | Optional         | Contains the translated text for supplier<br>differentiator 2.                                                     |
| Supplier Differentiator 3 | Optional         | Contains the translated text for supplier<br>differentiator 3.                                                     |
| Supplier Differentiator 4 | Optional         | Contains the translated text for supplier<br>differentiator 4.                                                     |
| Supplier Label            | Optional         | Contains the translated text for the<br>supplier label.                                                            |

**Table 3-48 Item Supplier Translation Create or Update**

**Table 3-49 Item Supplier Translation Delete**

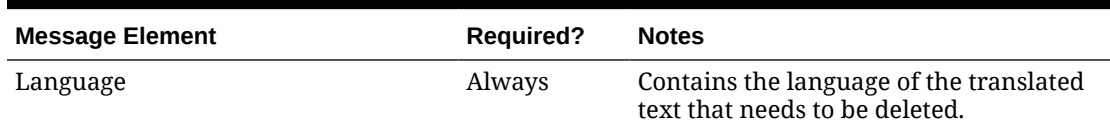

#### **Table 3-50 Item Image Translation Create or Update**

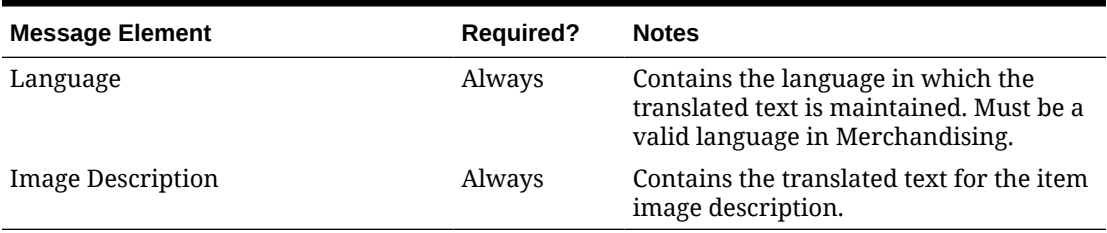

#### **Table 3-51 Item Image Translation Delete**

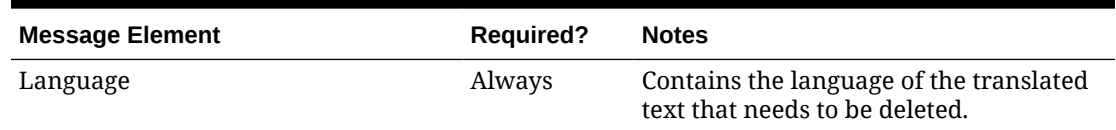

# Error Handling

If any errors are encountered in the validations described above or any of the message structure validations, a status of  $E$  is returned to the external system along with the appropriate error message. If the message has been successfully persisted, a success status (S), is returned to the external system indicating that the message has been successfully received and persisted to the Merchandising database.

# Message XSD

Below are the filenames that correspond with each message type. Please consult the Oracle Retail Integration Guide for each message type for the details on the composition of each message.

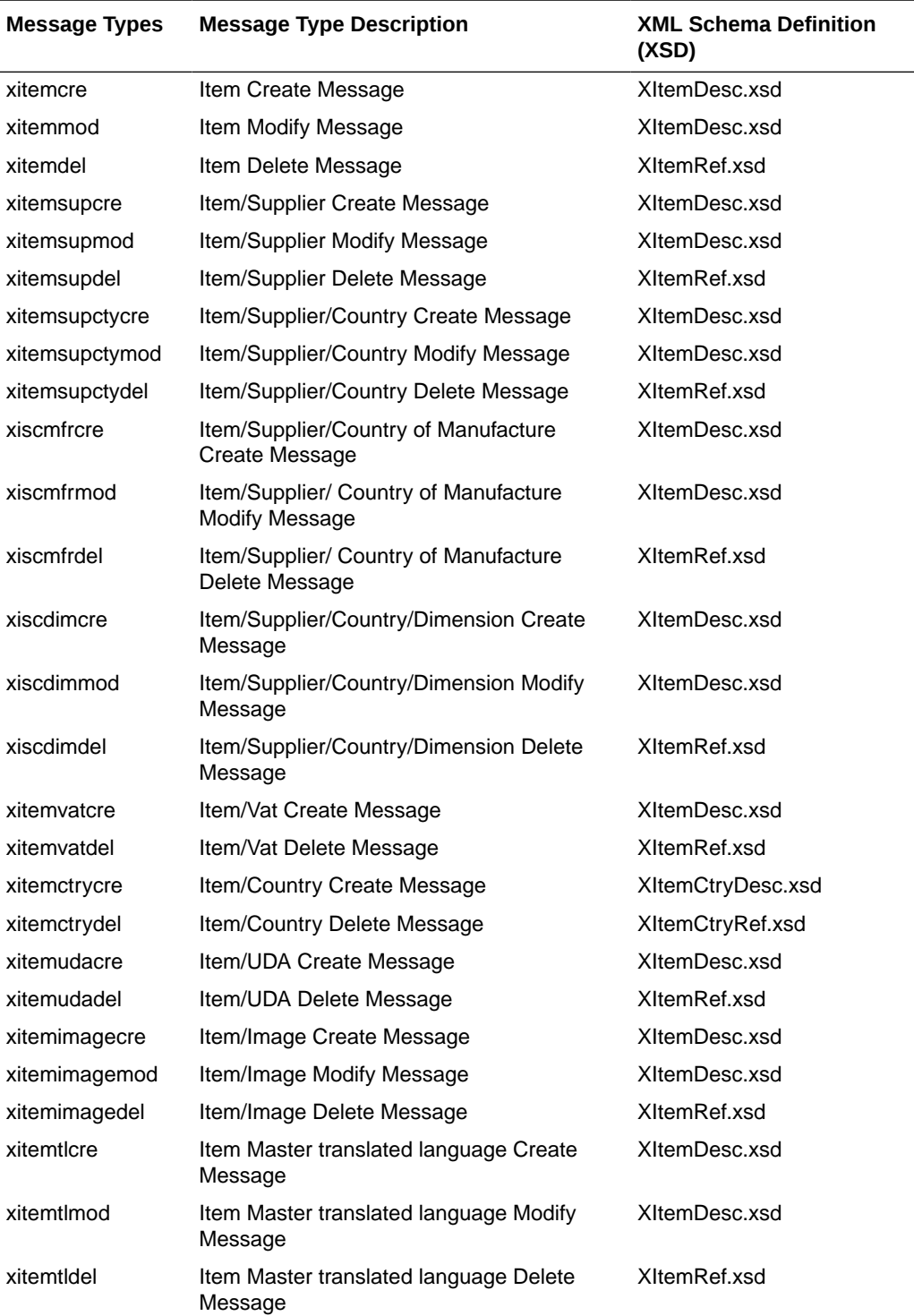

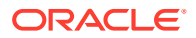

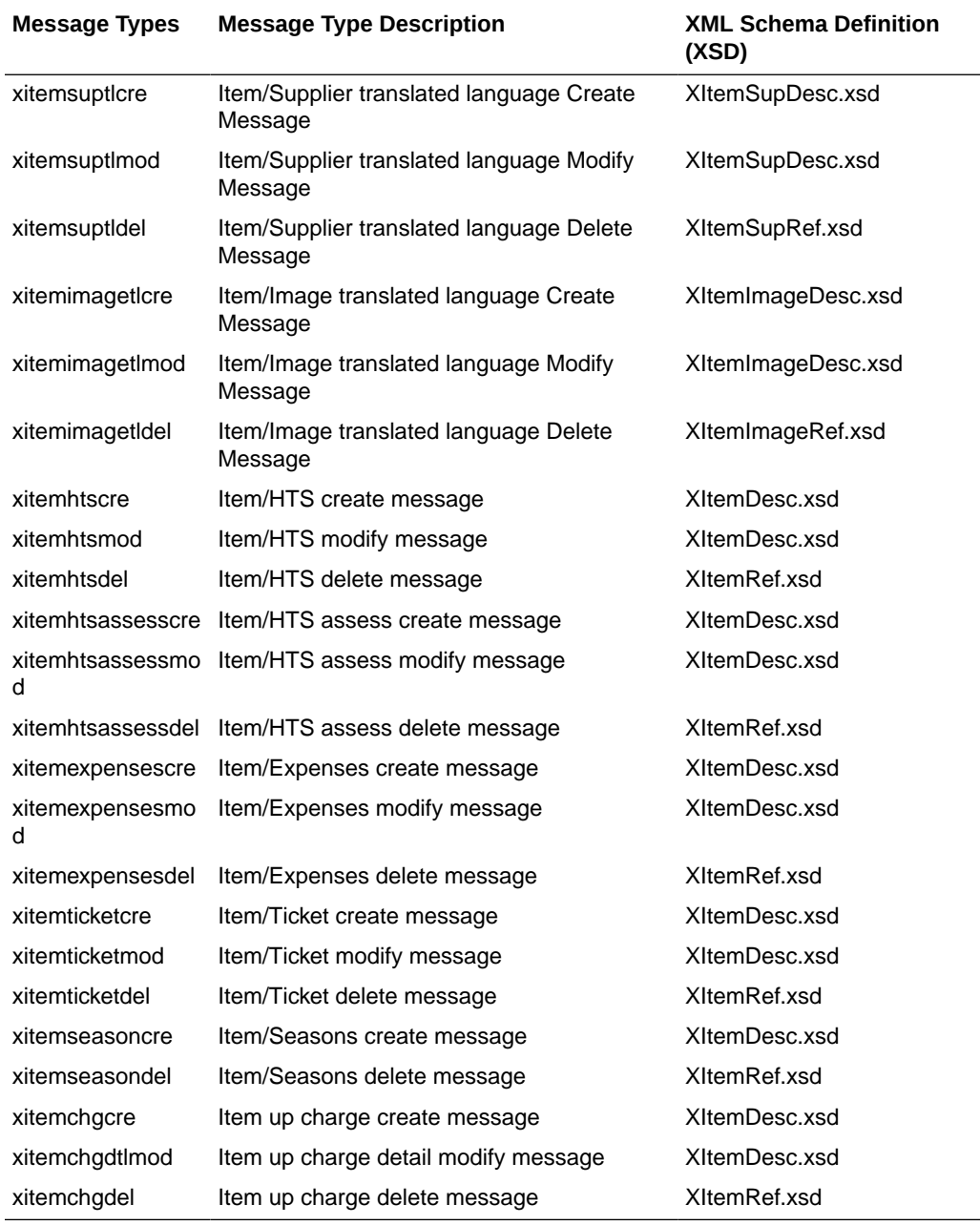

# Item Location Subscription API

This section describes the item location subscription API.

# Functional Area

Items

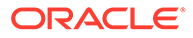

## Business Overview

This API subscribes to item location from external systems to create or modify item location combinations in Merchandising. Item/location relationships can be created for an item and a single location or using one of the levels of the organizational hierarchy.

### Creating Locations

When a new item location is created, this API will first validate that all required fields are present in the message. Additionally, when creating a new item location at least one detail line must also be included in the message. After that, business level validation on the input information will be performed. The tables below summarize these two types of validation.

### Updating Item Location

When updating an item location, this API will first validate that all required fields are present in the message. Additionally, when updating an item location at least one detail line must also be included in the message. After that, business level validation on the input information will be performed. The tables below summarize these two types of validation.

#### **Table 3-52 Item Location Create and Update**

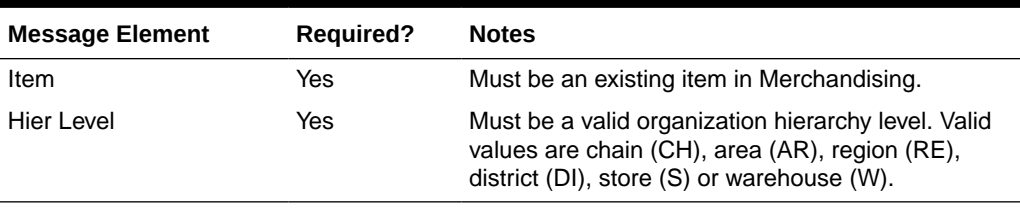

#### **Table 3-53 Item Location Detail Create and Update**

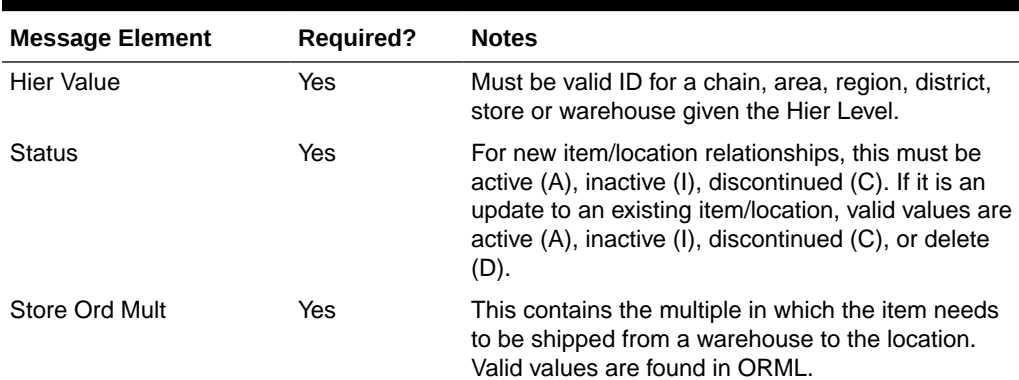

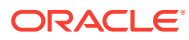

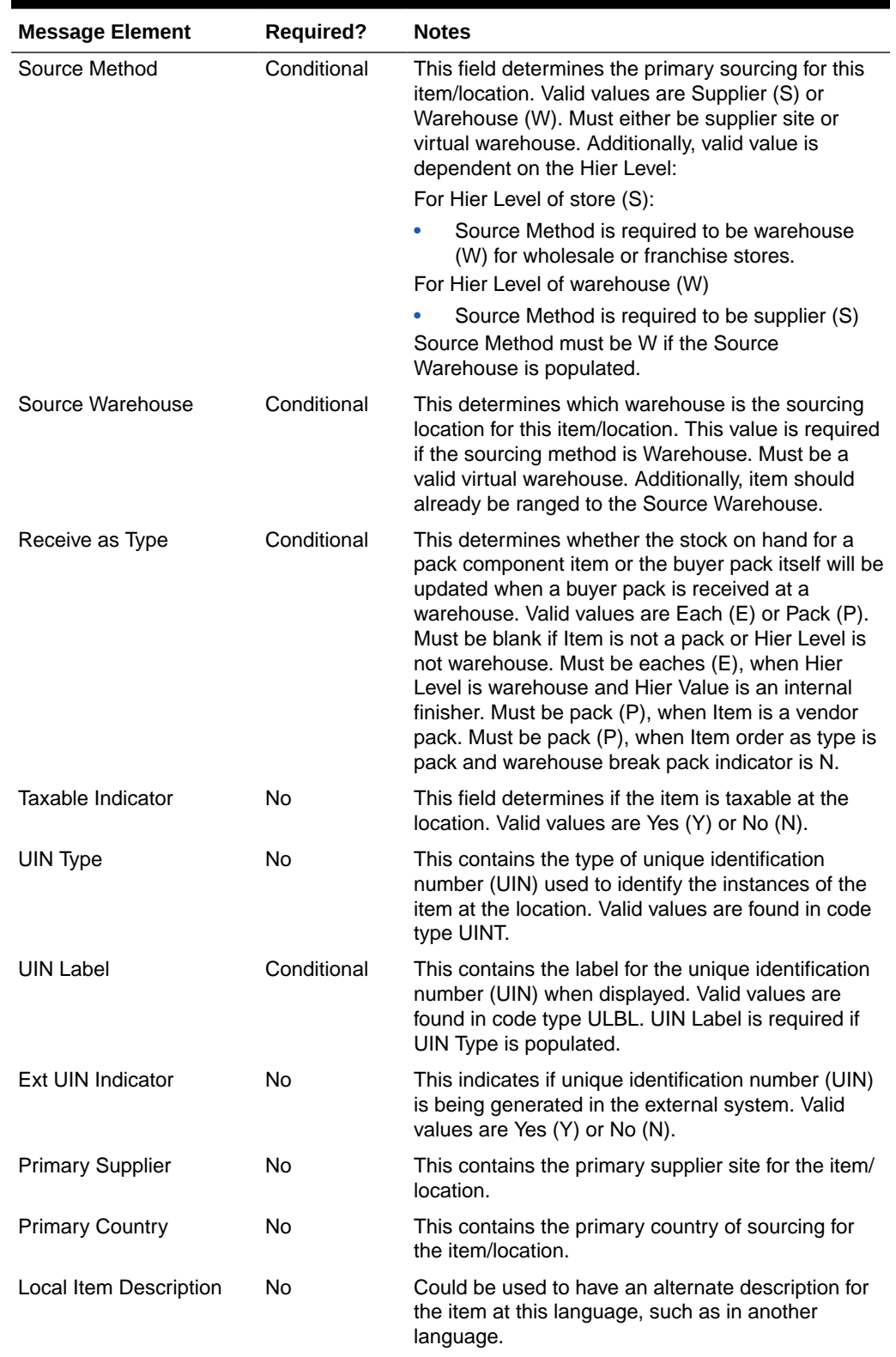

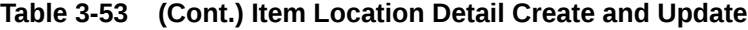

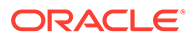

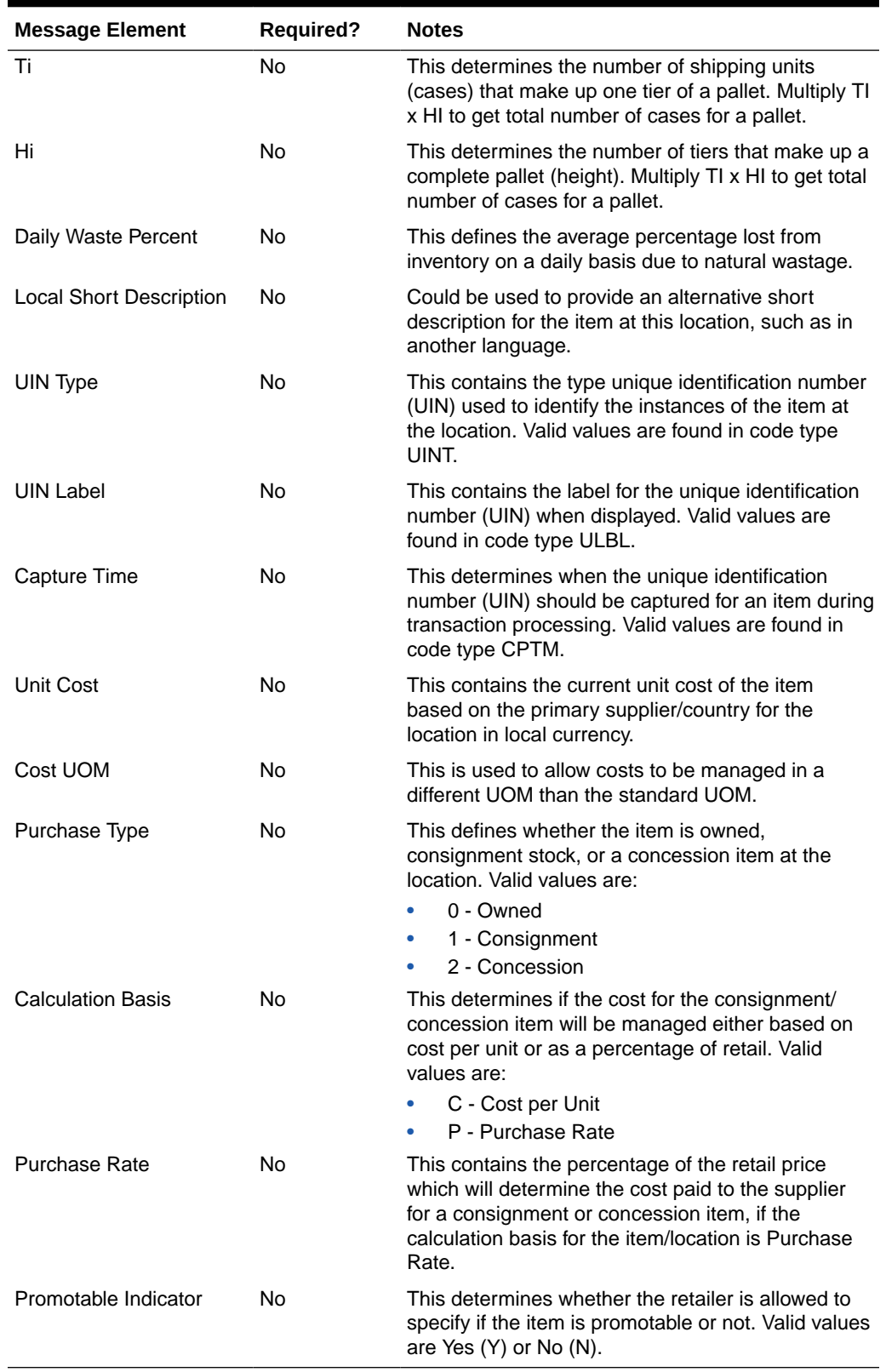

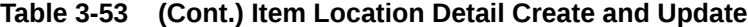

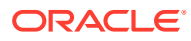

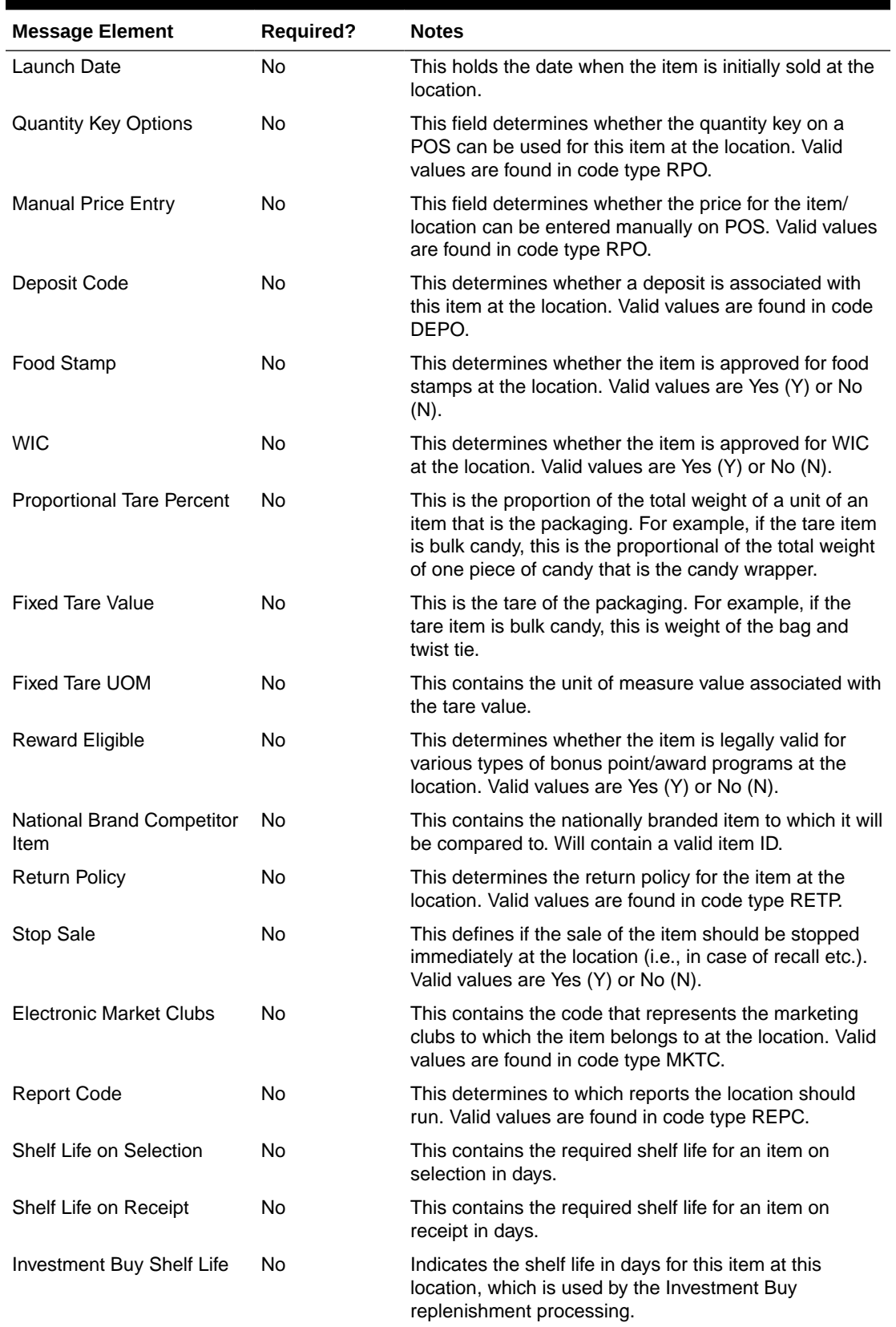

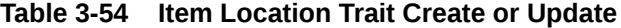

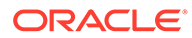

| <b>Message Element</b>     | Required? | <b>Notes</b>                                                                                                    |
|----------------------------|-----------|----------------------------------------------------------------------------------------------------|
| Store Reorderable          | No.       | This determines whether the store may re-order the<br>item. Valid values are Yes (Y) or No (N).                                  |
| Rack Size                  | No.       | This determines the rack size that should be used for<br>the item.                                                               |
| Full Pallet Item           | N٥        | This determines whether a store must reorder an item<br>in full pallets only. Valid values are Yes (Y) or No (N).                |
| In Store Market Basket     | Nο        | This contains the in-store market basket code for the<br>item/location combination. Valid values are found in<br>code type STMB. |
| Storage Location           | No.       | This contains the current storage location or bin number<br>for the item at the location.                                        |
| Alternate Storage Location | No.       | This contains the preferred alternate storage location or<br>bin number for the item at the location.                            |
| Returnable                 | N٥        | This determines if the item can be returned at this<br>location. Valid values are Y or N.                                        |
| Refundable                 | Nο        | This determines if the item is refundable at the location<br>or not. Valid values are Yes (Y) or No (N).                         |
| <b>Back Order</b>          | Nο        | This determines if the item can be back ordered to the<br>location. Valid values are Yes (Y) or No (N).                          |

**Table 3-54 (Cont.) Item Location Trait Create or Update**

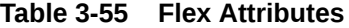

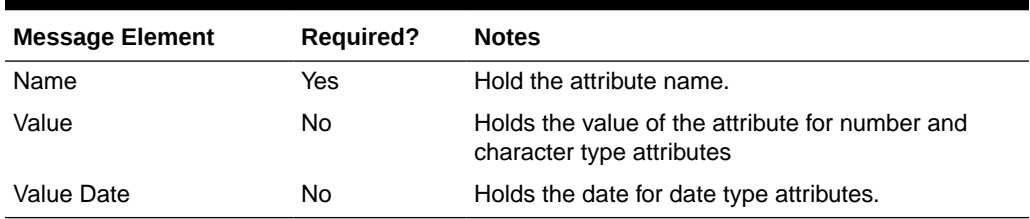

# Flex Attributes

**Table 3-56 Flex Attributes**

| <b>Message Element</b> | <b>Required?</b> | <b>Notes</b>                                                                 |
|------------------------|------------------|------------------------------------------------------------------------------|
| Name                   | Yes              | Holds the attribute name.                                                    |
| Value                  | N <sub>0</sub>   | Holds the value of the attribute for number and<br>character type attributes |
| Value Date             | N <sub>0</sub>   | Holds the date for date type attributes.                                     |

# Error Handling

If any errors are encountered in the validations described above or any of the message structure validations, a status of E is returned to the external system along with the appropriate error message. If the message has been successfully persisted, a

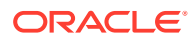

success status (S) is returned to the external system, indicating that the message has been successfully received and persisted to the Merchandising database.

# Message XSD

Below are the filenames that correspond with each message type. Consult the RIB documentation for each message type in order to get a detailed picture of the composition of each message.

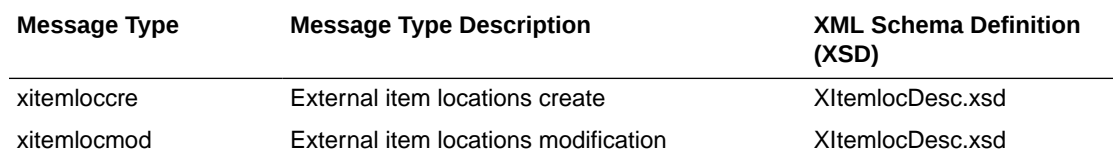

# Item Reclassification Subscription API

This section describes the item reclassification subscription API.

## Functional Area

Merchandise Hierarchy

## Business Overview

Merchandising subscribes to item reclassification messages, which update the department, class, and/or subclass for the item, that are published by an external system. This subscription is necessary in order to keep Merchandising in sync with the external system. This API allows external systems to create and delete item reclassification events within Merchandising.

Only the following item types can be interfaced using this API:

- Transaction level items without a parent
- Parent items, whose child items are the transaction level, such as with a fashion style (parent) and its SKUs (children)
- Complex pack items but the reclassification cannot include the component items in the pack

The following item types cannot be reclassified:

- Child items with a parent these are reclassified when the parent is updated
- Reference items these below transaction level items are automatically reclassified with the transaction level item or its parent, whichever applies
- Simple Packs these are reclassified when the component item is reclassified

This API allows a reclassification event to be created for a department/class/subclass combination that does not yet exist. This is valid as long as the merchandise hierarchy is scheduled to be created on or prior to the reclassification taking effect.

### New/Updated Reclassifications

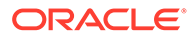
When a reclassification is created, both a reclassification header and detail are required. For an update, either to update the header or add a detail, all fields in both header and detail nodes are required.

### Reclassification Header

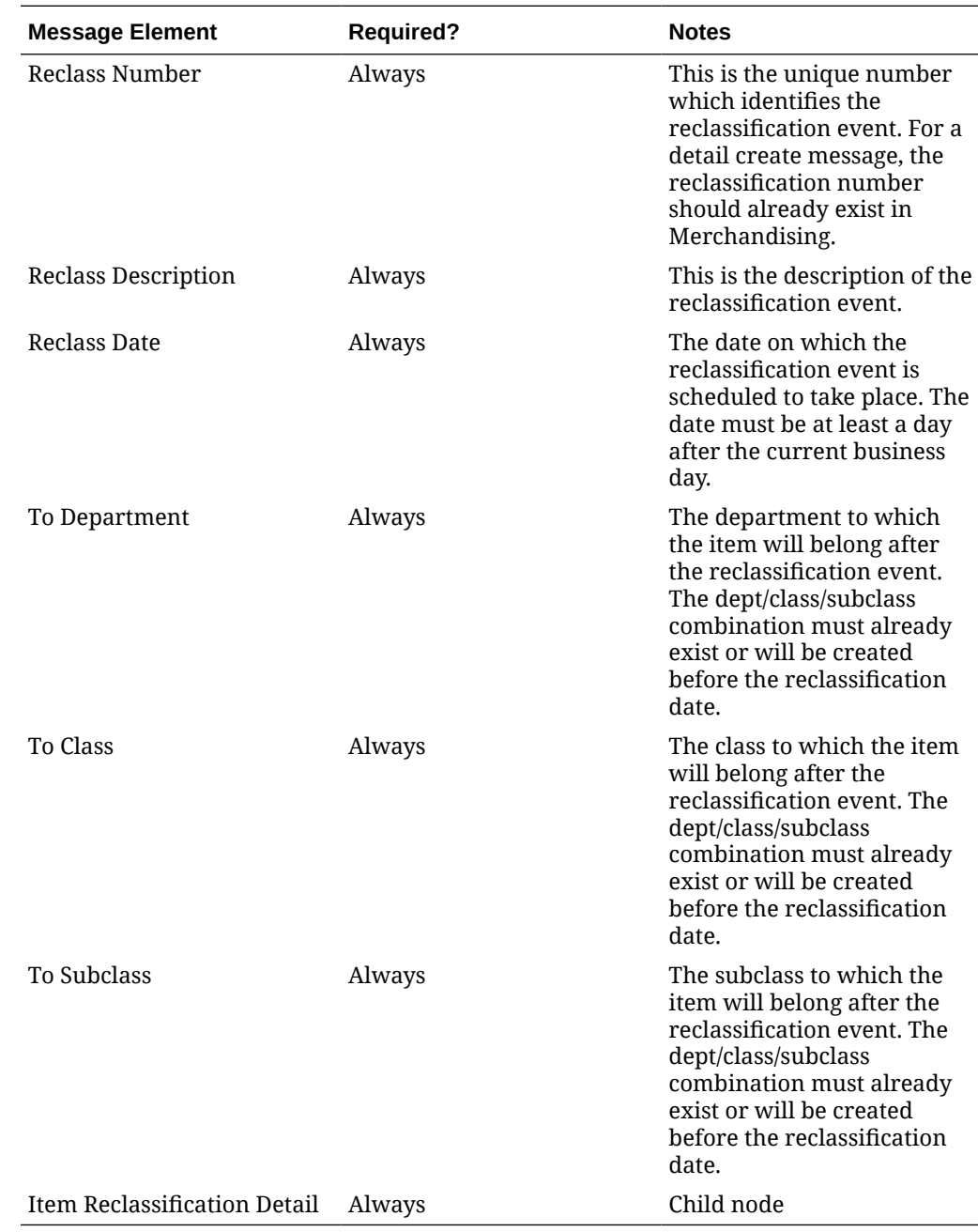

## Reclassification Detail

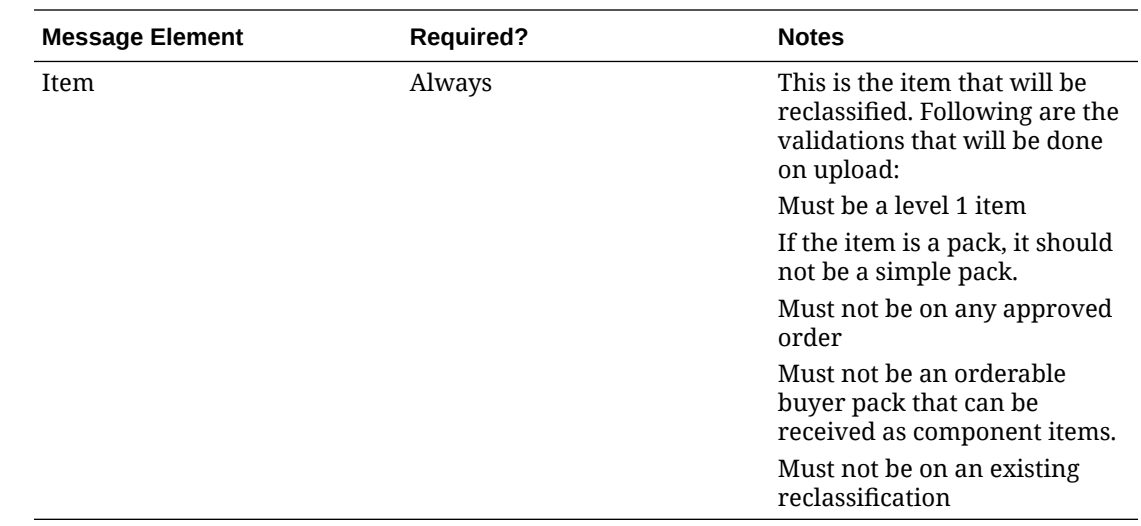

## Deleting Reclassifications

Reclassifications can be deleted by:

- Deleting a single reclassification event
- Deleting specific items on a reclassification event
- Deleting all reclassification events on a particular event date
- Deleting all reclassification events

## Reclassification Header

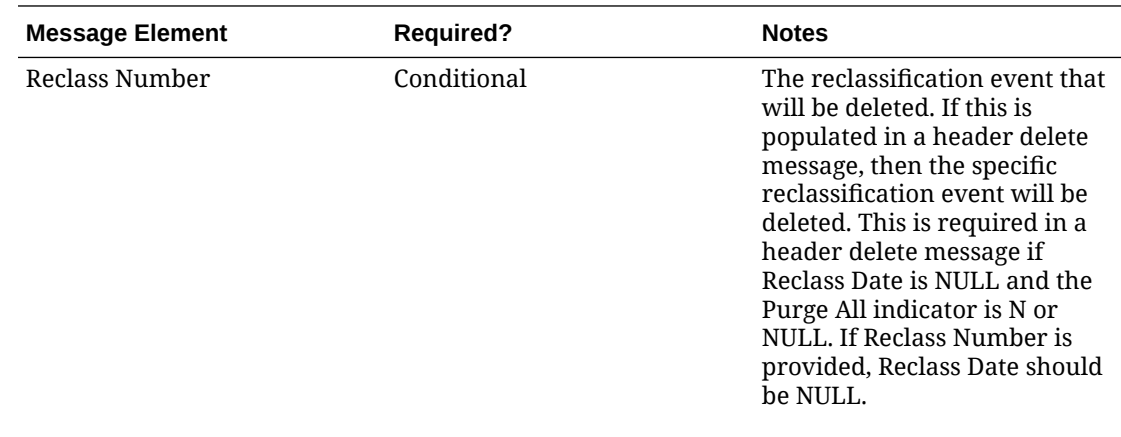

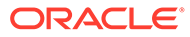

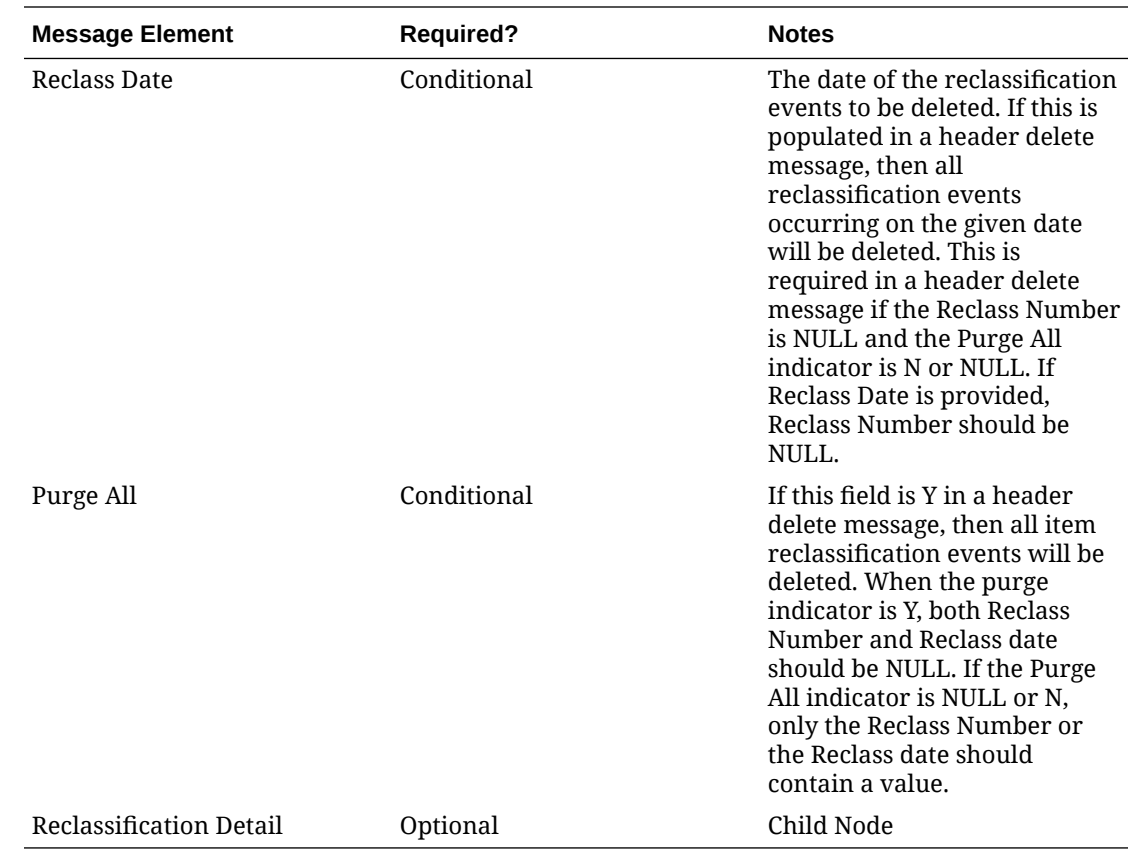

## Reclassification Detail

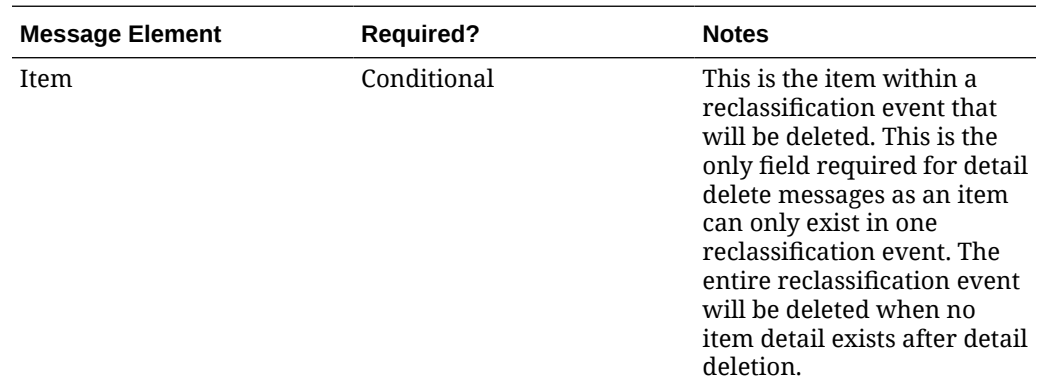

## Error Handling

If any errors are encountered in the validations described above or any of the message structure validations, a status of E is returned to the external system along with the appropriate error message. If the message has been successfully persisted, a success status (s), is returned to the external system indicating that the message has been successfully received and persisted to the Merchandising database.

## Message XSD

Here are the filenames that correspond with each message type. Please consult the RIB documentation for each message type in order to get a detailed picture of the composition of each message.

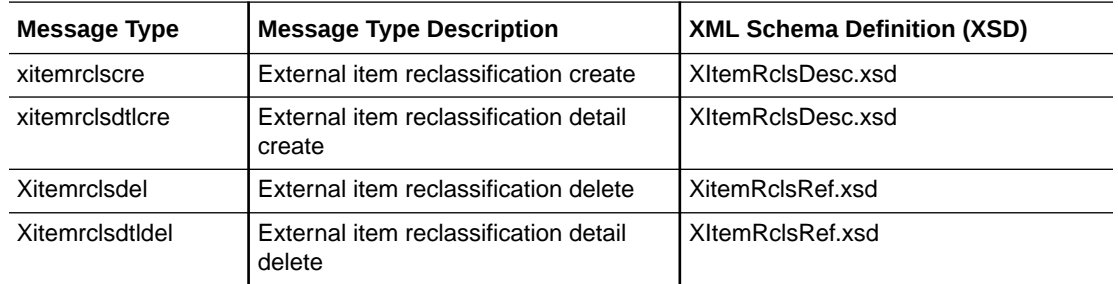

# Location Trait Subscription API

This section describes the location trait subscription API.

## Functional Area

Foundation Data

## Business Overview

The Location Trait Subscription API processes incoming data from an external system to create, edit and delete location traits in Merchandising. This data is processed immediately upon message receipt so success or failure can be communicated to the external application.

The table below contains the details of the message as well as the validations.

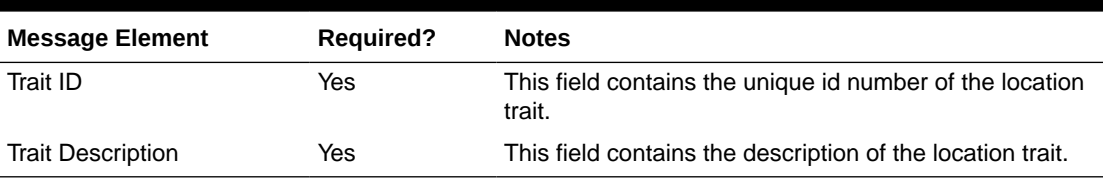

#### **Table 3-57 Location Traits**

## Error Handling

If any errors are encountered in the validations described above or any of the message structure validations, a status of  $E$  is returned to the external system along with the appropriate error message. If the message has been successfully persisted, a success status (S), is returned to the external system indicating that the message has been successfully received and persisted to the Merchandising database.

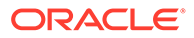

## Message XSD

Here are the filenames that correspond with each message type. Please consult RIB documentation for each message type in order to get a detailed picture of the composition of each message.

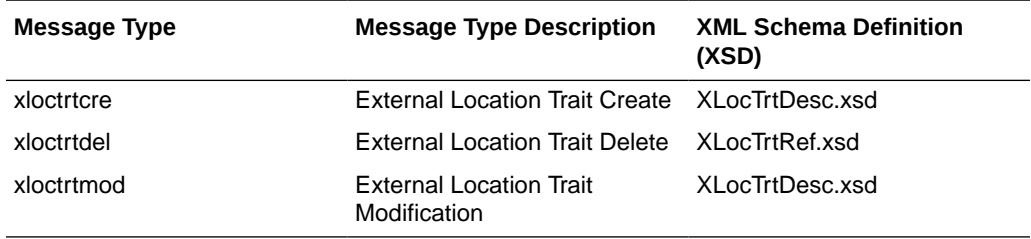

Required fields are shown in RIB documentation.

# Merchandise Hierarchy Reclassification Subscription API

This section describes the merchandise hierarchy reclassification subscription API.

## Functional Area

Merchandise Hierarchy

## Business Overview

This API allows Merchandising to subscribe merchandise hierarchy reclassification messages, that are published by an external system. It is intended to be used by retailers who manage their hierarchies in a system outside Merchandising. This API allows for pending merchandise hierarchy reclassification events to be created, modified or deleted. A separate batch process will read the information off the pending merchandise hierarchy table and creates or modifies the merchandise hierarchy information in Merchandising once the effective date arrives.

## Creating Merchandise Hierarchy Reclassifications

When a new merchandise hierarchy reclassification is created, the API will first validate that all required fields are present in the message. Certain of the fields are required regardless of hierarchy level, while others are dependent on other hierarchy configurations. After that, business level validation on the input information will be performed. The tables below summarize the validation.

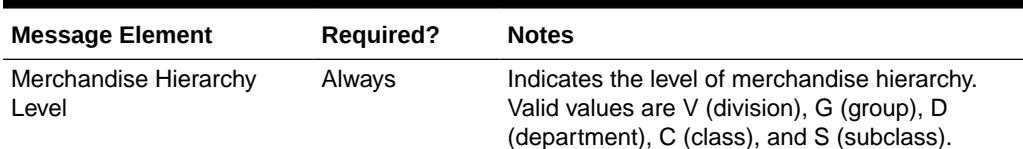

#### **Table 3-58 Header Level Validation**

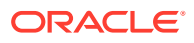

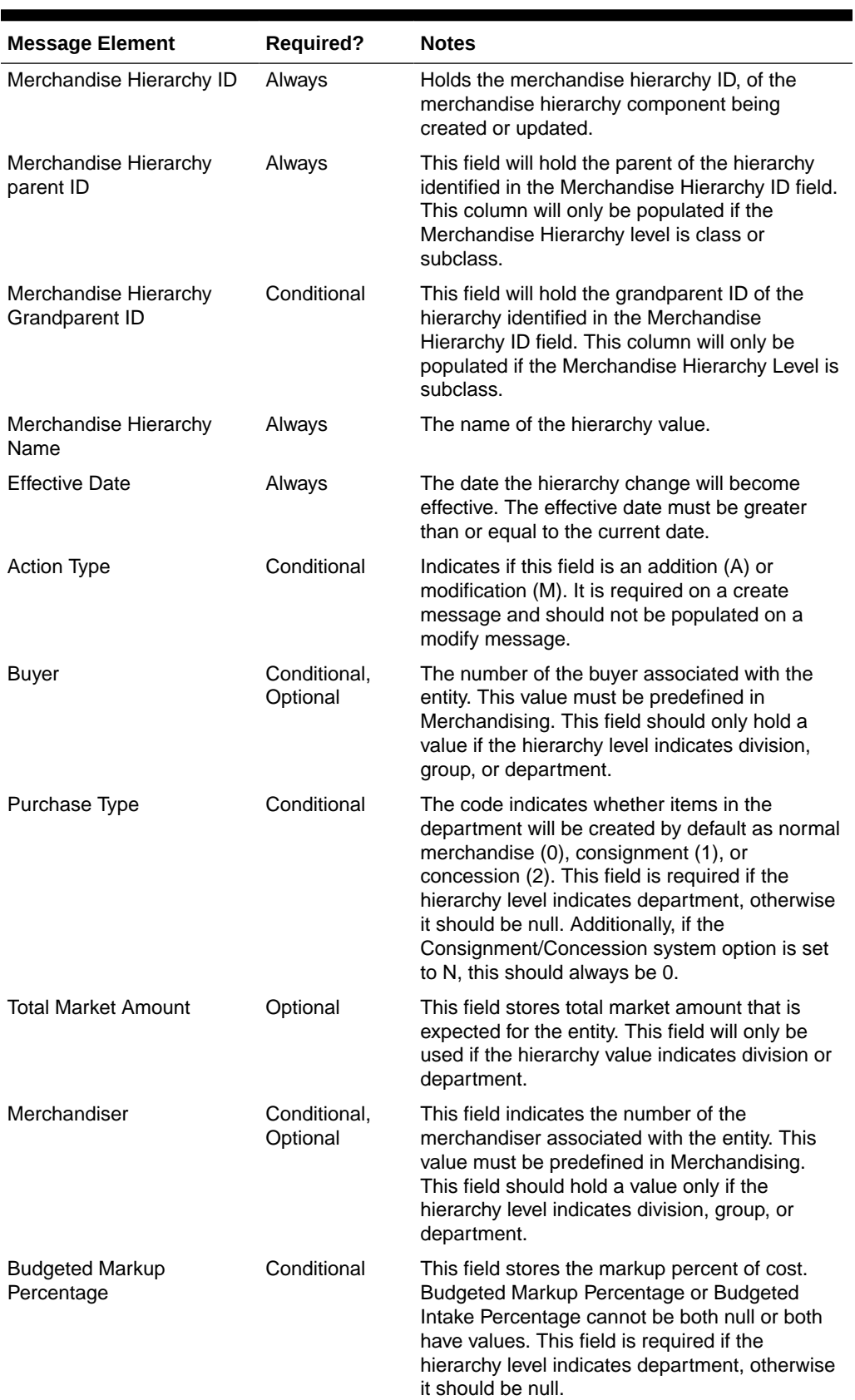

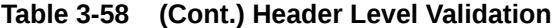

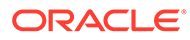

| <b>Message Element</b>                | <b>Required?</b> | <b>Notes</b>                                                                                                    |
|---------------------------------------|------------------|----------------------------------------------------------------------------------------------------|
| <b>Profit Calculation Type</b>        | Conditional      | Indicates whether profit will be calculated by<br>direct cost (1) or retail inventory (2). This field is<br>required for a new department, otherwise it<br>should be null. A Department cannot be set up<br>as profit calculation type of Direct Cost and<br>purchase type of Consignment Stock.                                                                              |
| <b>Markup Calculation Type</b>        | Conditional      | Indicates how markup is calculated in the<br>department. Valid values are for a new<br>department, otherwise it should be null.                                                                                                    |
| <b>OTB Calculation Type</b>           | Conditional      | Indicates how open to buy is calculated in the<br>department. Valid values are cost (C) and retail<br>(R). This field is required for a new department,<br>otherwise it should be null.                                                                                                    |
| Maximum Average Counter Conditional   |                  | The maximum count of days with acceptable<br>data to include in an average for items with the<br>department. This field is required for a new<br>department, otherwise it should be null. The<br>value cannot be a negative.                                                                                                    |
| Average Tolerance<br>Percentage       | Conditional      | The tolerance percentage value used in<br>averaging for items within a department. This<br>field will only be used for a new department.<br>The value cannot be a negative.                                                                                                    |
| <b>Budgeted Intake</b><br>Percentage  | Conditional      | Indicates the markup percent of retail to use as<br>a default for the department. Budgeted Markup<br>Percentage or Budgeted Intake Percentage<br>cannot be both null or both have values. This<br>field is required for a new department, otherwise<br>it should be null.                                                                                                    |
| Department VAT Inclusive<br>Indicator | Conditional      | Indicates the default value for the class VAT<br>indicator. When classes are initially set up, they<br>will inherit this value. This field will only be<br>populated when the hierarchy level indicates<br>department.                                                                                                    |
| Class VAT Indicator                   | Conditional      | Indicates whether retail is displayed and held<br>with or without VAT for items within a class. Valid<br>values are Y (yes) and N (no). This field is<br>required if the hierarchy level indicates<br>department and you are configured for Simple<br>VAT or Global Tax and must be set to Y in those<br>cases. If you are configured for US Sales Tax,<br>then it must be N. |

**Table 3-58 (Cont.) Header Level Validation**

## Updating Merchandise Hierarchy Reclassifications

For updating a previously created reclassification, the hierarchy type must be already present in Merchandising. For updates, the validation is similar to that described above for creating a new reclassification. If updating the effective date of a reclassification that has an Add action type, there should not be any child hierarchy with earlier effective date. For example, if you are adding a department, there cannot be a reclassification for adding a class in the department with an earlier effective date.

## Deleting Merchandise Hierarchy Reclassifications

To delete a previously created reclassification event, the below validations will be executed to ensure there are no conflicts, along with checks for the existence of child reclassification records, before deleting the record.

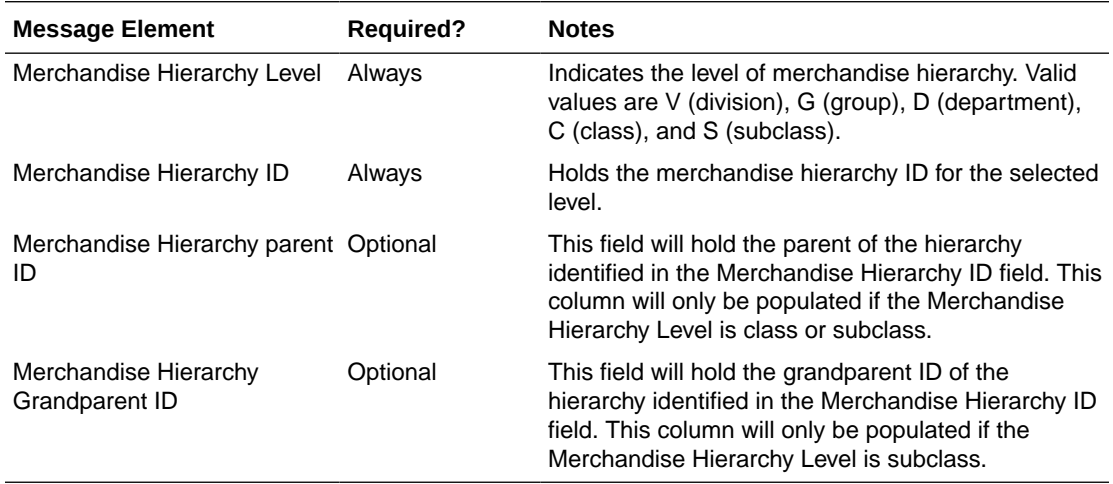

## Error Handling

If any errors are encountered in the validations described above or any of the message structure validations, a status of E is returned to the external system along with the appropriate error message. If the message has been successfully persisted, a success status (S), is returned to the external system indicating that the message has been successfully received and persisted to the Merchandising database.

## Message XSD

Below are the filenames that correspond with each message type. Please consult the Oracle Retail Integration Guide for each message type for the details on the composition of each message.

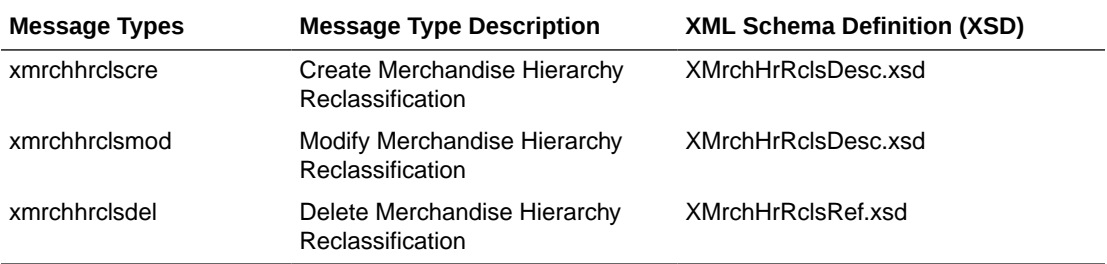

# Merchandise Hierarchy Subscription API

This section describes the merchandise hierarchy subscription API.

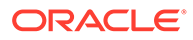

## Functional Area

Merchandise Hierarchy

## Business Overview

The merchandise hierarchy allows the retailer to create the relationships that are necessary to support the product management structure of a company. This hierarchy reflects a classification of merchandise into multi-level descriptive categorizations to facilitate the planning, tracking, reporting, and management of merchandise within the company. If Merchandising is not the system of record for merchandise hierarchy information, then this API may be used to create, update or delete elements of the merchandise hierarchy, including division, group, department, class, and subclass, based on an external system.

Deleting a division or group will process immediately upon receipt of the message, assuming there are no dependent levels below them. However, departments, classes, and subclasses will not actually be deleted from the system upon receipt of the message. Instead, they will be added to a table, where a background process (Daily Purge of Foundation Data) will occur to ensure the records can be deleted as part of the delete process. For more on this batch process, see the *Retail Merchandising System Operations Guide, Volume 1 - Batch Overviews and Designs*.

If you are implementing Merchandising with Simple VAT as the default tax type, then department-level VAT records can be created and edited within the department message (VAT records are not deleted). VAT creates can be passed in with a department create message, or they can be passed in with their own specific message type. VAT region and VAT codes records must exist prior to creating department VAT records. Also, when passing in a new VAT region to an existing department with attached items, the VAT information will default to all items.

The merchandise hierarchy must be created from the highest level down. Conversely, the hierarchy must be deleted from the lowest level up. Each lower level references a parent level. This means a department is associated with a group; a class is associated with a department; and a subclass is associated with department/class combination because classes are not unique across departments.

## Creating a Company

When a new company is created, this API will first validate that all required fields are present in the message. Business-level validation on the input information will be performed, which checks that the company doesn't already exist. If the validation is met, the company in the message data is created. Only one company can exist in Merchandising.

## Updating a Company

When a company is updated, this API will first validate that all required fields are present in the message. Business level validation on the input information will be performed, which verifies if the company ID to be updated already exists. If the company already exists, the company's details in the message data are updated.

The format and validation for creating and updating the company is shown in the table below:

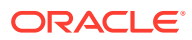

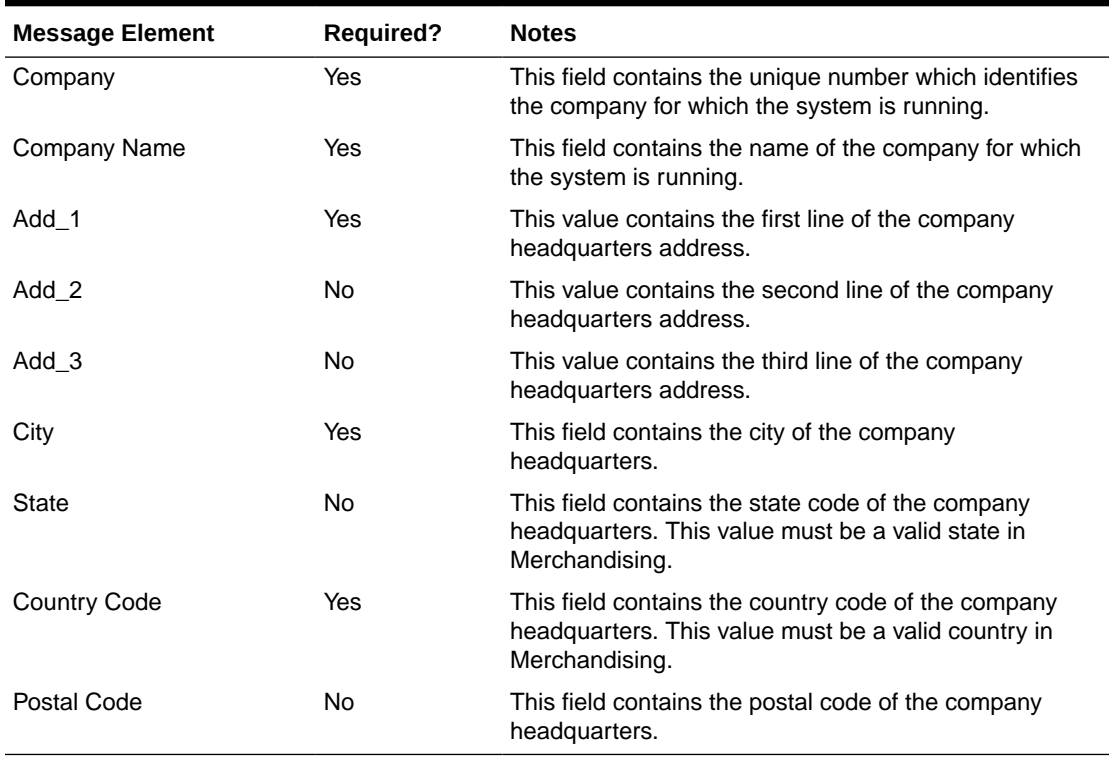

#### **Table 3-59 Company**

### Creating Divisions

When a new division is created, this API will first validate that all required fields are present in the message. Business-level validation on the input information will be performed. The business validation:

- Verifies division is not already present.
- Verifies that, if total market amount is received, then it should be at least 1000.

If all the validations are met, the division in the message data is created.

### Updating Divisions

When a division is updated, this API will first validate that all required fields are present in the message. Business-level validation on the input information will be performed. The business validation:

- Verifies division is present.
- Verifies that, if total market amount is received, then it should be at least 1000.

If all the validations are met, the division's details are updated.

The format and validation for creating and updating divisions is shown in the table below:

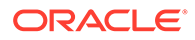

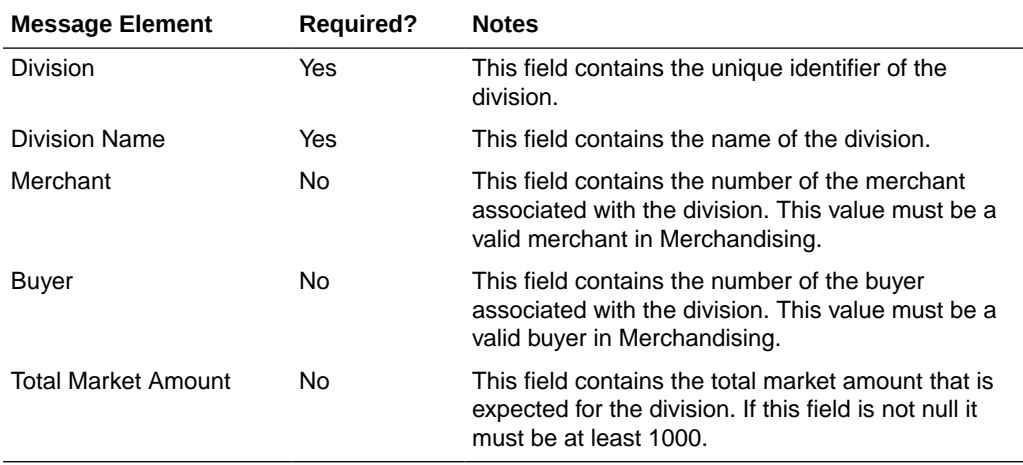

#### **Table 3-60 Division**

### Deleting Divisions

When a division is deleted, this API will first validate that all required fields are present in the message. Business-level validation on the input information will be performed to:

- Verify the division already exists.
- Verify the division is not associated to a diff group.
- Verify the division is not associated to a season id.
- Verify the division is not associated to a ticket type.
- Verify the division is not associated to a UDA.

If the information passes these validations, the division will be added to a purging staging table for processing in the Daily Purge of Foundation Data process.

The format and validation for deleting division is shown in the table below:

#### **Table 3-61 Division**

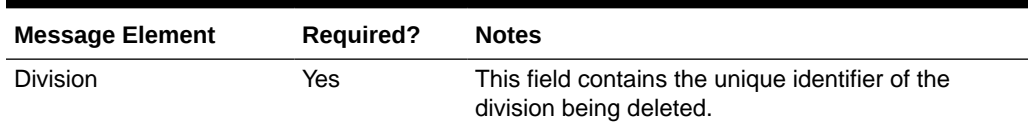

### Creating Groups

When a new group is created, this API will first validate that all required fields are present in the message. Business-level validation on the input information will be performed, which checks whether the group already exists. If it does not exist, the group in the message data is created.

### Updating Groups

When a group is updated, this API will first validate that all required fields are present in the message. Business-level validation on the input information will be performed,

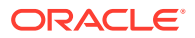

which verifies whether the group to be updated already exists. If group already exists, the group details are updated.

The format and validation for creating and updating divisions is shown in the table below:

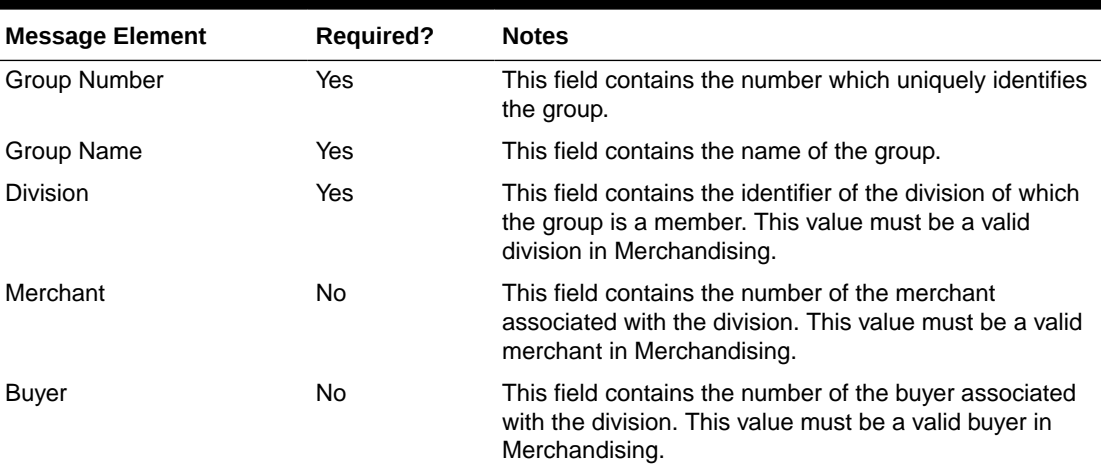

#### **Table 3-62 Groups**

## Deleting Groups

When a group is deleted, this API will first validate that all required fields are present in the message. Business-level validation on the input information will be performed to:

- Verify the group already exists.
- Verify the group is not associated to a diff group.
- Verify the group is not associated to a season id.
- Verify the group is not associated to a ticket type.
- Verify the group is not associated to a UDA.

If the information passes these validations, the group will be added to a purging staging table for processing in the Daily Purge of Foundation Data process.

The format and validation for deleting groups is shown in the table below:

**Table 3-63 Groups**

| <b>Message Element</b> | <b>Required?</b> | <b>Notes</b>                                                             |
|------------------------|------------------|--------------------------------------------------------------------------|
| Group Number           | Yes              | This field contains the unique identifier of the group<br>being deleted. |

### Creating Departments

When a new department is created, this API will first validate that all required fields are present in the message. Business-level validation on the input information will be performed. The business validation:

- Verifies the department is not already present.
- Verifies if total market amount is received then it should be at least 1000.

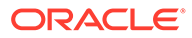

• Verifies the child messages, if included, have their required fields present. The child messages contain the VAT and upcharge details for a department.

If all the validations are met, the department in the message data is created. Custom flex attributes can also be created for the department through this API, if they are active for the department.

### Updating Departments

When a department is updated, this API will first validate that all required fields are present in the message. Business-level validation on the input information will be performed. The business validation:

- Verifies if the department is present.
- Verifies if total market amount is received then it should be at least 1000.
- Verifies the child messages, if included, contain all required fields. The child messages contain VAT and upcharge details for a department.

If all the validations are met, the department in the message data is created. Like with create, custom flex attributes can also be updated for the department, if active.

The format and validation for creating and updating departments is shown in the table below:

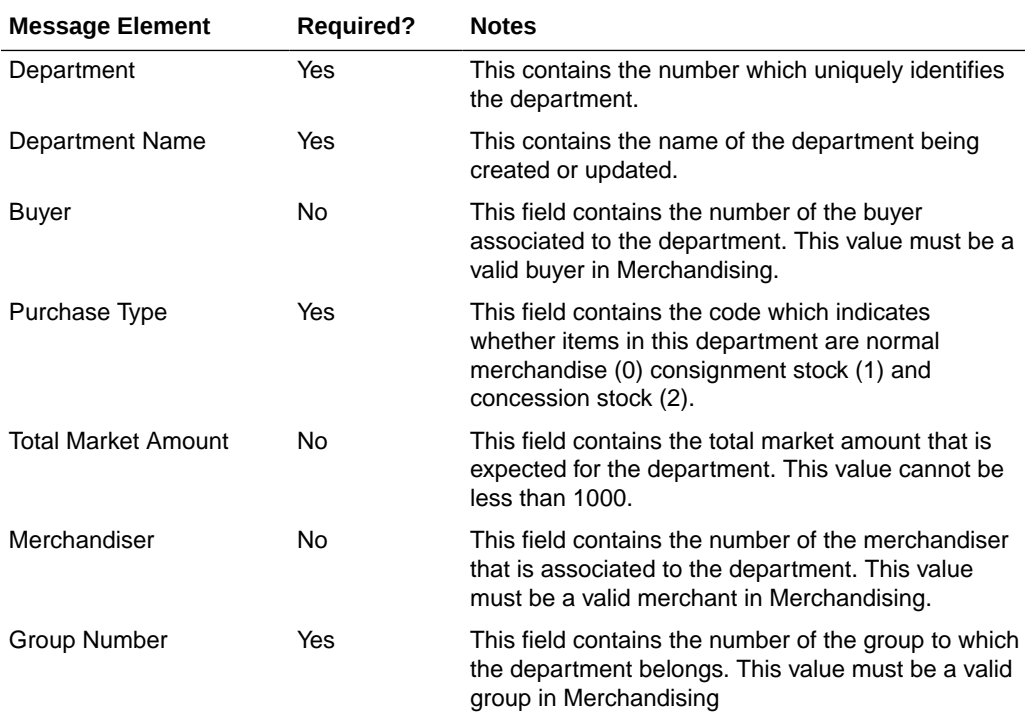

#### **Table 3-64 Department**

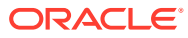

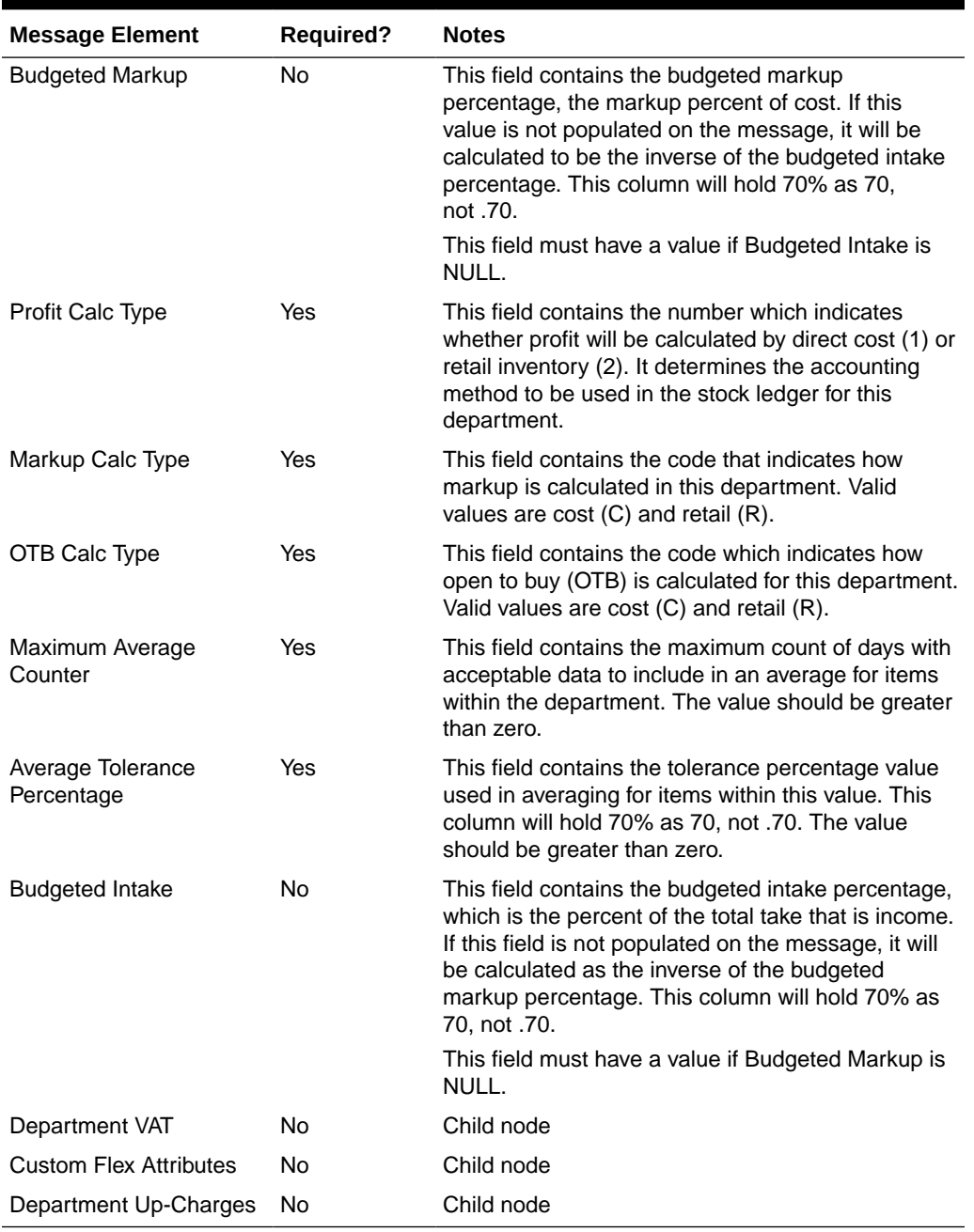

#### **Table 3-64 (Cont.) Department**

## Deleting Departments

When a department is deleted, this API will first validate that all required fields are present in the message. Business-level validation on the input information will be performed to:

- Verify the department already exists.
- Verify the department is not associated to a diff group.
- Verify the department is not associated to a season id.
- Verify the department is not associated to a ticket type.

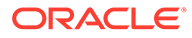

• Verify the department is not associated to a UDA.

If the information passes these validations, the department will be added to a purging staging table for processing in the Daily Purge of Foundation Data process. Flex attributes are deleted when the department is deleted.

The format and validation for deleting departments is shown in the table below:

#### **Table 3-65 Department**

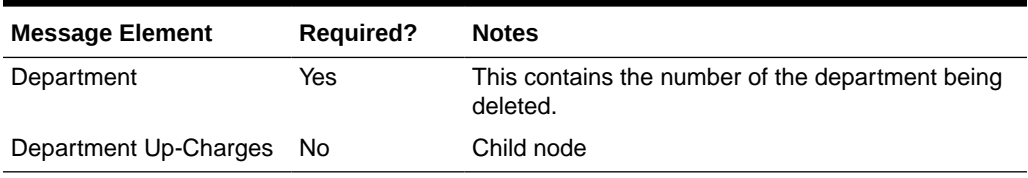

### Creating VAT Information for Departments

If you are configured to run Merchandising using Simple VAT (SVAT) for your default tax type, then you can set the VAT rates by region for the department using this API. If included, this API will check for all required fields in the message and create the VAT record for a department. When adding new VAT region to an existing department with attached items, the VAT information will default to all items.

### Updating VAT Information for Departments

If you are configured to run Merchandising using Simple VAT (SVAT) for your default tax type, then you can update the VAT rates by region for the department using this API. This API will check for all required fields in the message and updates the VAT information for a department. When updating VAT details for a department with attached items, the VAT information will default to all items.

The format and validation for creating and updating VAT information is shown below:

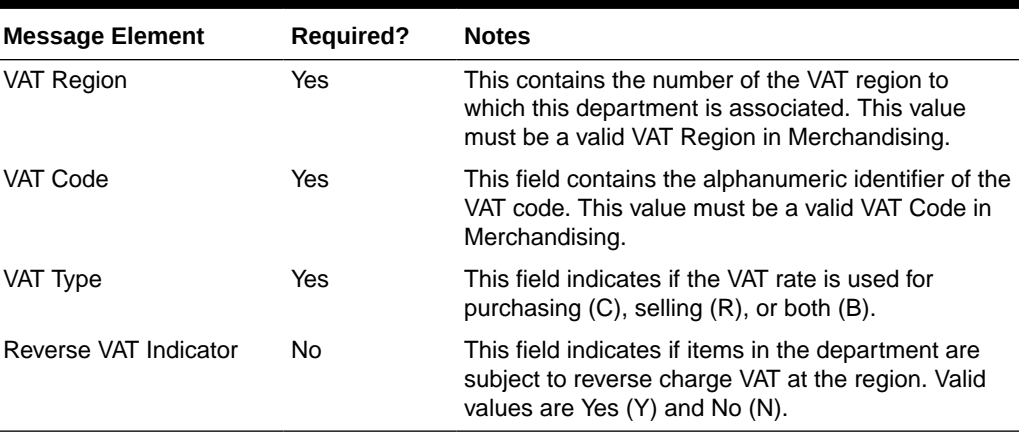

#### **Table 3-66 Department VAT**

## Creating Up-charges for Departments

When a message contains up-charge details, first it validates for the required fields, including "from" locations and "to" locations in the message. If no up-charge record is

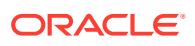

found, this message creates the up-charge for a department and from/to location combination. As part of the addition, you can indicate in the message if you want to have the up-charges added to existing items or only added for new items. Similarly, there is a flag in the message to indicate whether the new upcharges will be cascaded to transfers and allocations which are unshipped and not in closed or deleted status. The department upcharges will be created as soon as the message is consumed, however the new upcharges will be cascaded to items, transfers, and allocations via batches which runs at the end of every day.

## Updating Up-charges for Departments

When a message contains up-charge details, first it validates for the required field in the message. If an up-charge record exists for a department and the from/to location combination in the message, then the up-charge details are updated for the department. As part of the update there is also an option to have the up-charges updated for items in the department, or unshipped transfers and allocations for items in the department. The department upcharges will be updated as soon as the message is consumed, however the updates will be cascaded to items, transfers, and allocations through batches which runs at the end of every day.

The format and validation for creating and updating up-charge information is shown in the table below:

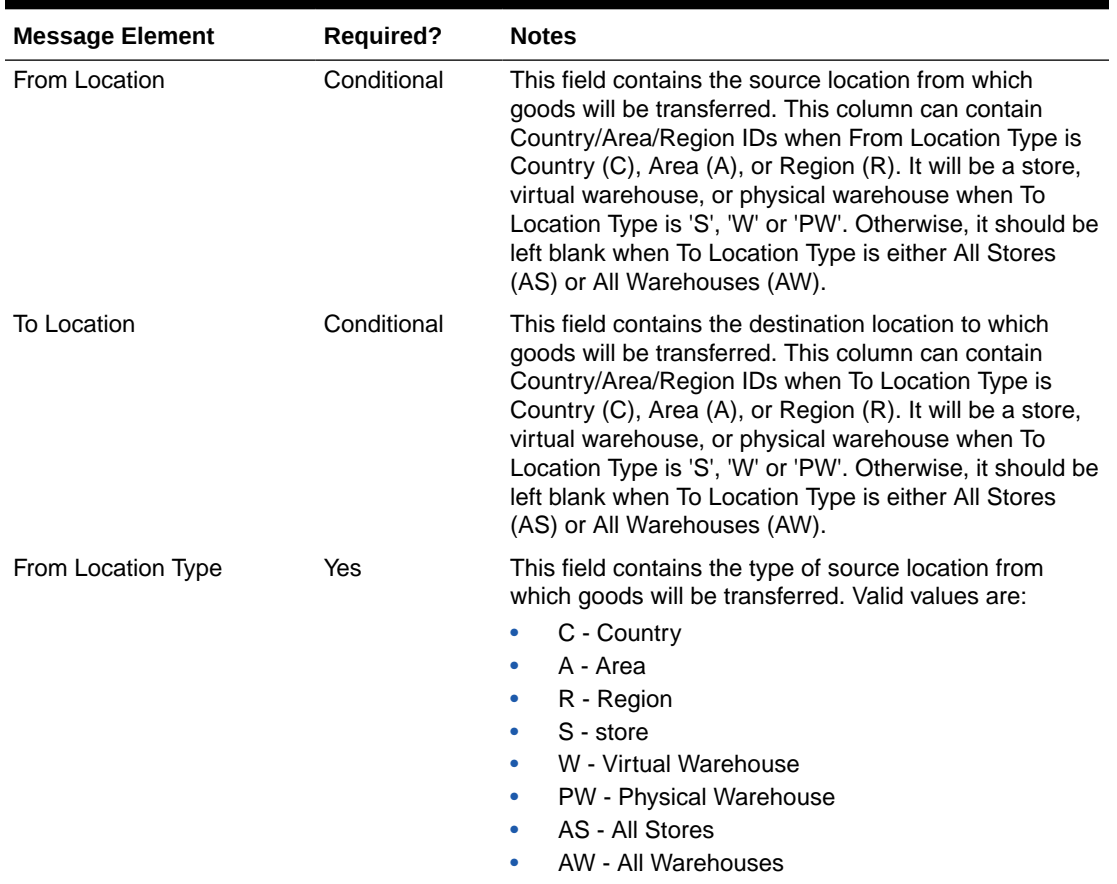

#### **Table 3-67 Department Up-Charge Header**

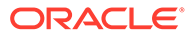

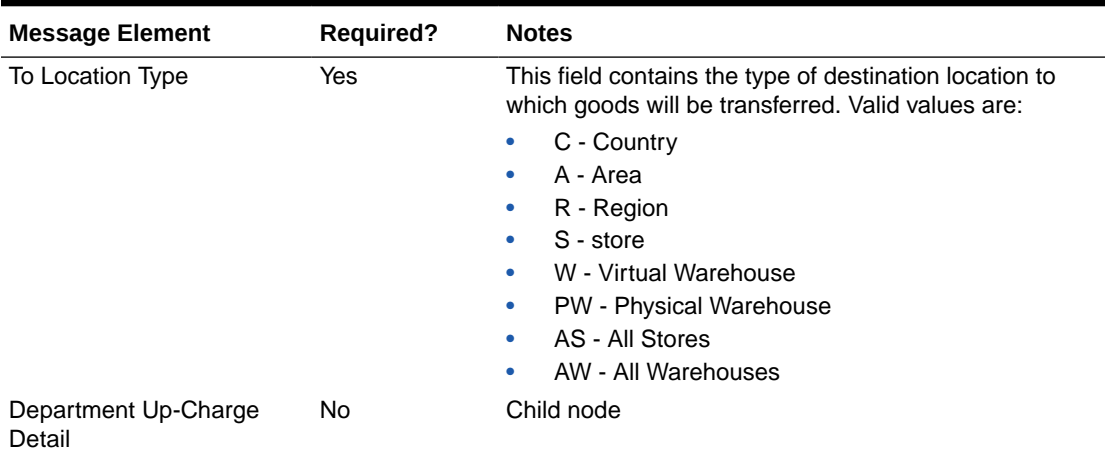

### **Table 3-67 (Cont.) Department Up-Charge Header**

#### **Table 3-68 Department Up-Charge Detail**

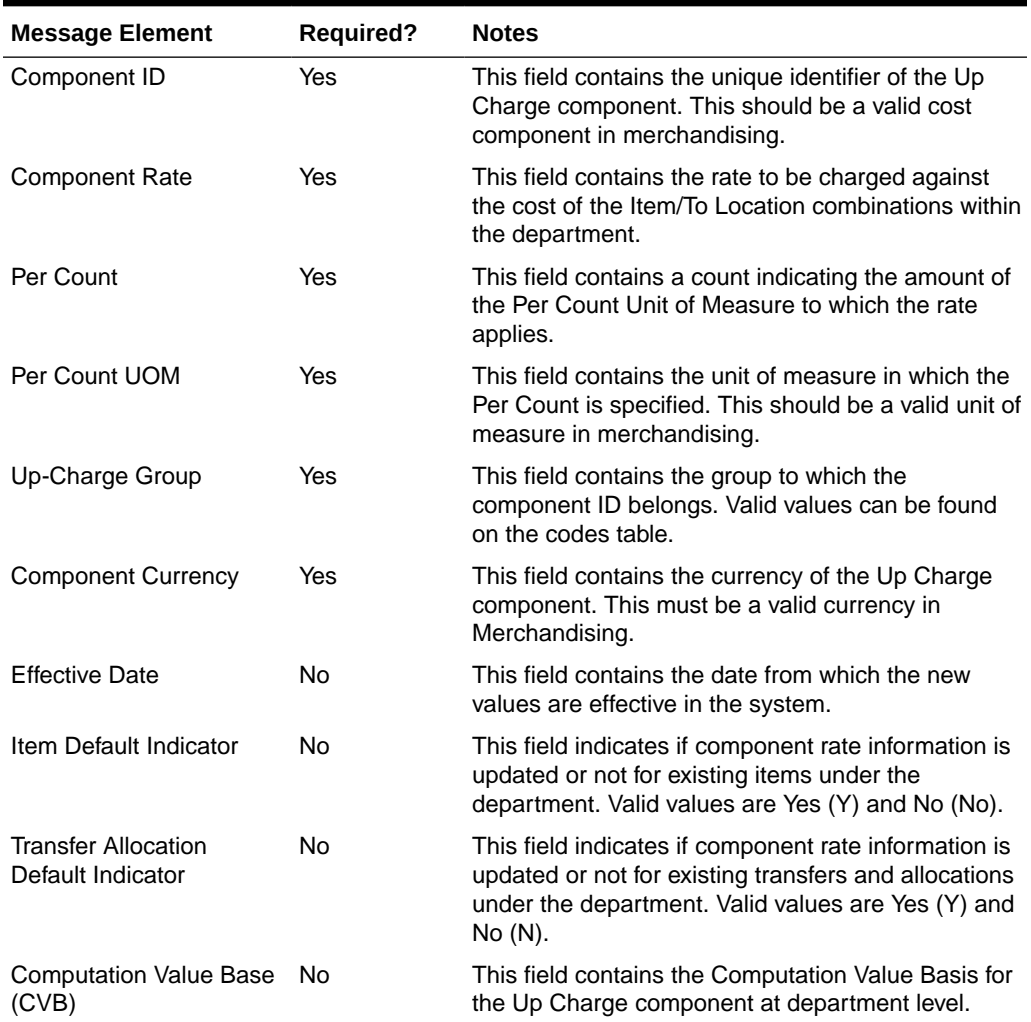

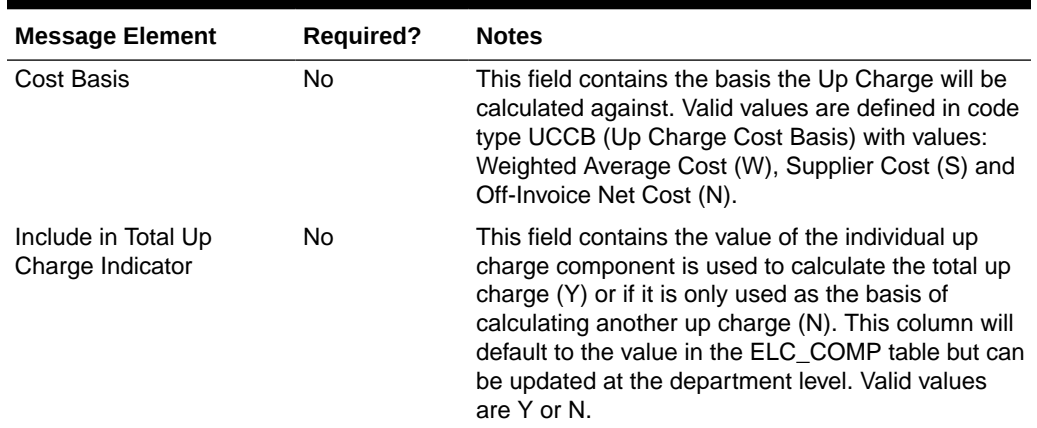

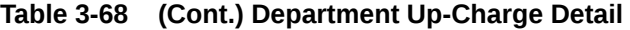

## Deleting Up-charges for Departments

When a message contains an up-charge, first it validates for the required field in the message. If up-charge record exists for a department, this message deletes the upcharge details for a department. Deleting up-charges from a department does not automatically remove them from the items or transfers and allocations for items in the department.

The format and validation for deleting up charges is shown in the table below:

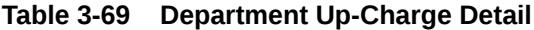

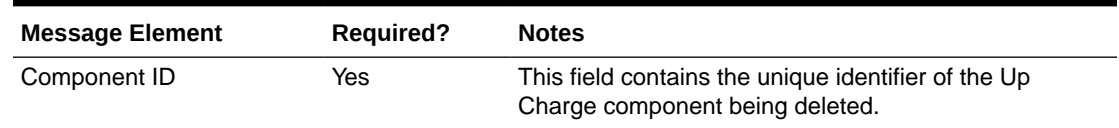

### Creating Classes

When a new class is created, this API will first validate that all required fields are present in the message. Business-level validation on the input information will be performed, which checks whether the class already exists. If the class does not exist, the class in the message data is created. Custom flex attributes can also be created for the class through this API, if they are active for the class.

### Updating Classes

When a class is updated, this API will first validate that all required fields are present in the message. Business-level validation on the input information will be performed, which verifies if the class to be updated already exists. If class already exists, the class details are updated. Like with create, custom flex attributes can also be updated for the class, if active.

The format and validation for creating and updating classes is shown in the table below:

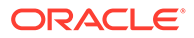

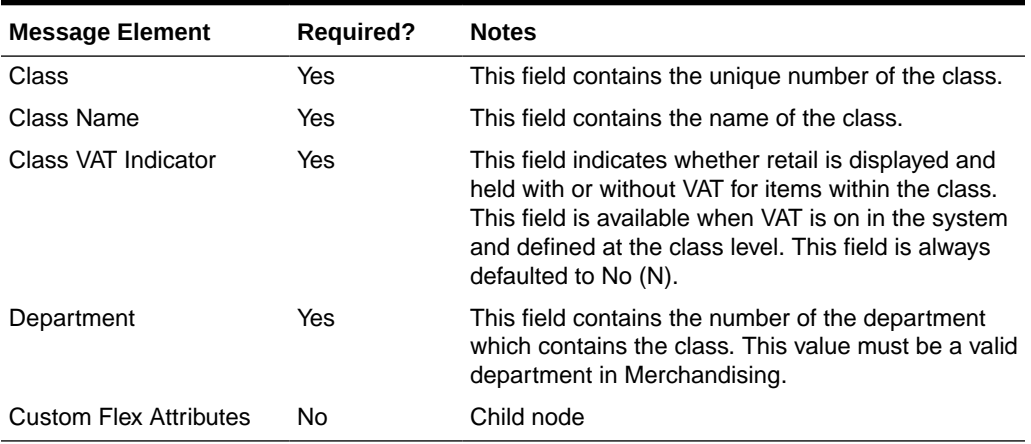

#### **Table 3-70 Class**

### Deleting Classes

When a class is deleted, this API will first validate that all required fields are present in the message. Business-level validation on the input information will be performed to verify:

- The class exists.
- It is not associated to a diff group.
- It is not associated to a season.
- It is not associated to a ticket type.
- It is not associated to a UDA.

If these validations pass, the class will be added to a purging staging table for processing in the Daily Purge of Foundation Data process. Flex attributes are deleted when the class is deleted.

The format and validation for deleting classes is shown in the table below:

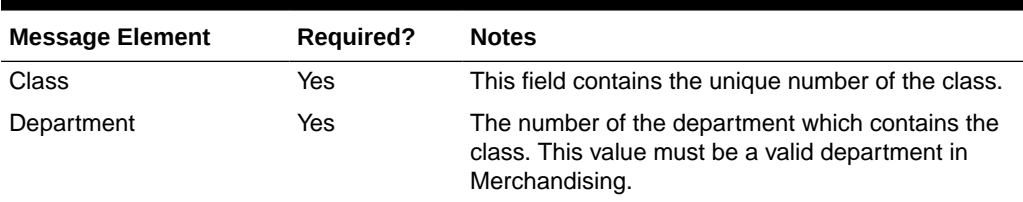

#### **Table 3-71 Class**

## Creating Subclasses

When a new subclass is created, this API will first validate that all required fields are present in the message. Business-level validation on the input information will be performed, which checks whether the subclass already exists. If the subclass does not exist, then it is created. Custom flex attributes can also be created for the subclass through this API, if they are active for the subclass.

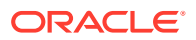

## Updating Subclasses

When a subclass is updated, this API will first validate that all required fields are present in the message. Business-level validation on the input information will be performed which verifies if the subclass to be updated already exists. If subclass already exists, it is updated. Like with create, custom flex attributes can also be updated for the subclass, if active.

The format and validation for creating and updating subclasses is shown in the table below:

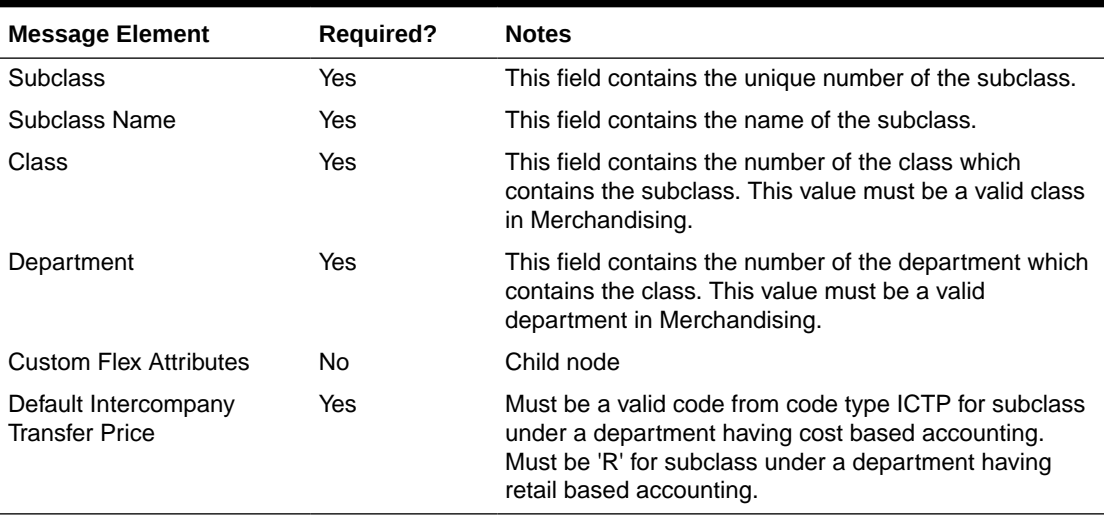

#### **Table 3-72 Subclass**

### Deleting Subclasses

When a subclass is deleted, this API will first validate that all required fields are present in the message. Business-level validation on the input information will be performed to:

- Verify the subclass already exists.
- Verify the subclass is not associated to a diff group.
- Verify the subclass is not associated to a season id.
- Verify the subclass is not associated to a ticket type.
- Verify the subclass is not associated to a UDA.

If these validations pass, the subclass will be added to a purging staging table for processing in the Daily Purge of Foundation Data process. Flex attributes are deleted when the subclass is deleted.

The format and validation for deleting classes is shown in the table below:

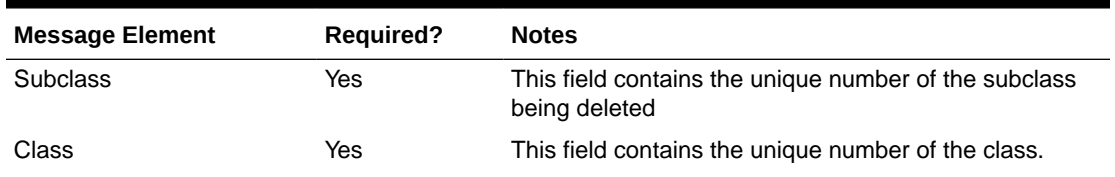

#### **Table 3-73 Subclass**

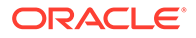

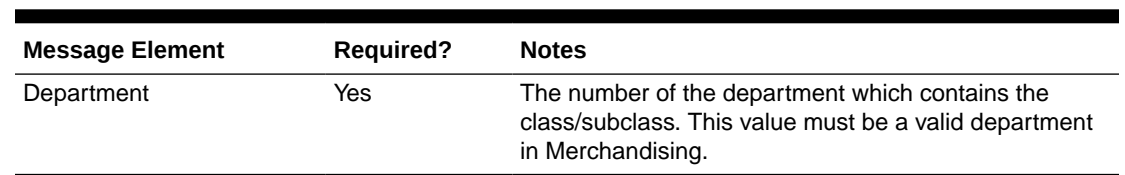

#### **Table 3-73 (Cont.) Subclass**

## Flex Attributes

If any custom flex attributes (CFAS) for the department, class, or subclass were added or modified, it will trigger an update message. The node of the integration that supports this will contain the name of the attribute as it is defined in the group set level view, the value of the custom attribute. If it is a date attribute, the date value is in a separate field. Flex attributes can only be added to or updated; they cannot be deleted.

**Table 3-74 Flex Attributes**

| <b>Message Element</b> | <b>Required?</b> | <b>Notes</b>                                                                 |
|------------------------|------------------|------------------------------------------------------------------------------|
| Name                   | Yes              | Holds the attribute name.                                                    |
| Value                  | N <sub>0</sub>   | Holds the value of the attribute for number and<br>character type attributes |
| Value Date             | N <sub>0</sub>   | Holds the date for date type attributes.                                     |

## Error Handling

If any errors are encountered in the validations described above or any of the message structure validations, a status of E is returned to the external system along with the appropriate error message. If the message has been successfully persisted, a success status (S), is returned to the external system indicating that the message has been successfully received and persisted to the Merchandising database.

## Message XSD

Below are the filenames that correspond with each message type. Please consult the Oracle Retail Integration Guide for each message type for the details on the composition of each message.

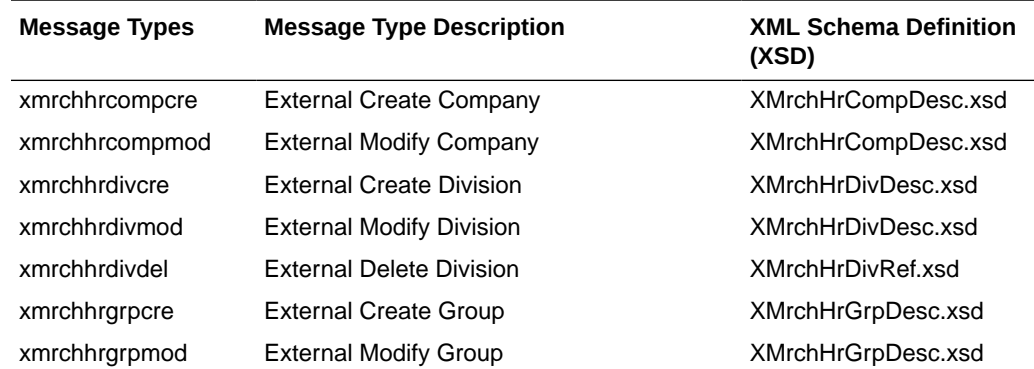

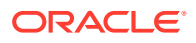

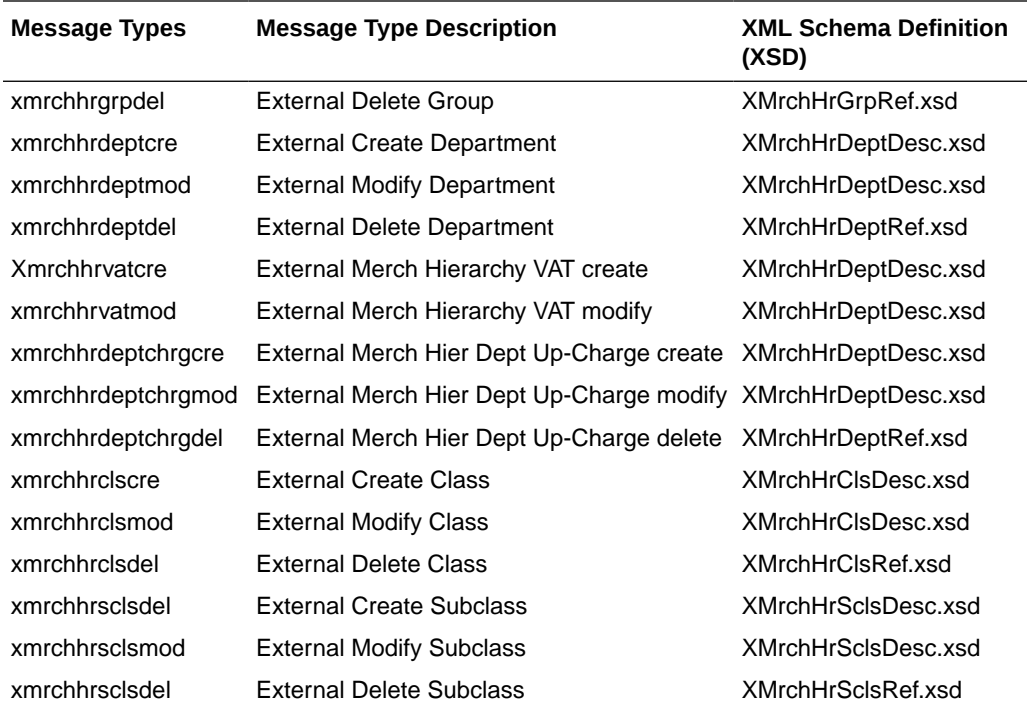

# Order Subscription API

This section describes the PO subscription API.

## Functional Area

Purchase Orders

## Business Overview

This subscription API is used to keep Merchandising in sync with an external system that is responsible for maintaining purchase orders. It is assumed that the source of orders sent in this API is not the supplier, as vendor managed inventory (VMI) POs can be sent using the Upload Purchase Order and Purchase Order Change Acknowledgements from Suppliers to Merchandising (ediupack) batch upload. It also does not support creating customer order POs or contract POs. Customer order POs are assumed to be sent using the Customer Order Fulfillment Subscription API and contract orders are created using replenishment processes in Merchandising or manually using the UI.

POs can be created, modified or deleted at the header or the detail level. This API also creates, edits, and deletes other data associated with a purchase order, including letter of credit, expenses, harmonized tariff schedules (HTS) and assessments, and custom flex attributes (CFAS). It also will apply rounding rules, default inventory management parameters, apply bracket costs, update open to buy buckets, and insert a record into the deals queue for deals to be applied to the order, if applicable. These transactions are performed immediately upon receipt of the message so that success or failure can be sent back to the calling application.

If the location on a purchase order is a franchise store, a corresponding franchise order is also created along with the PO.

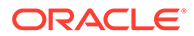

## Creating Purchase Orders

New purchase order messages pass through a series of validations such as required field and valid value validations for each field as well as business validations. The tables below summarize these validations.

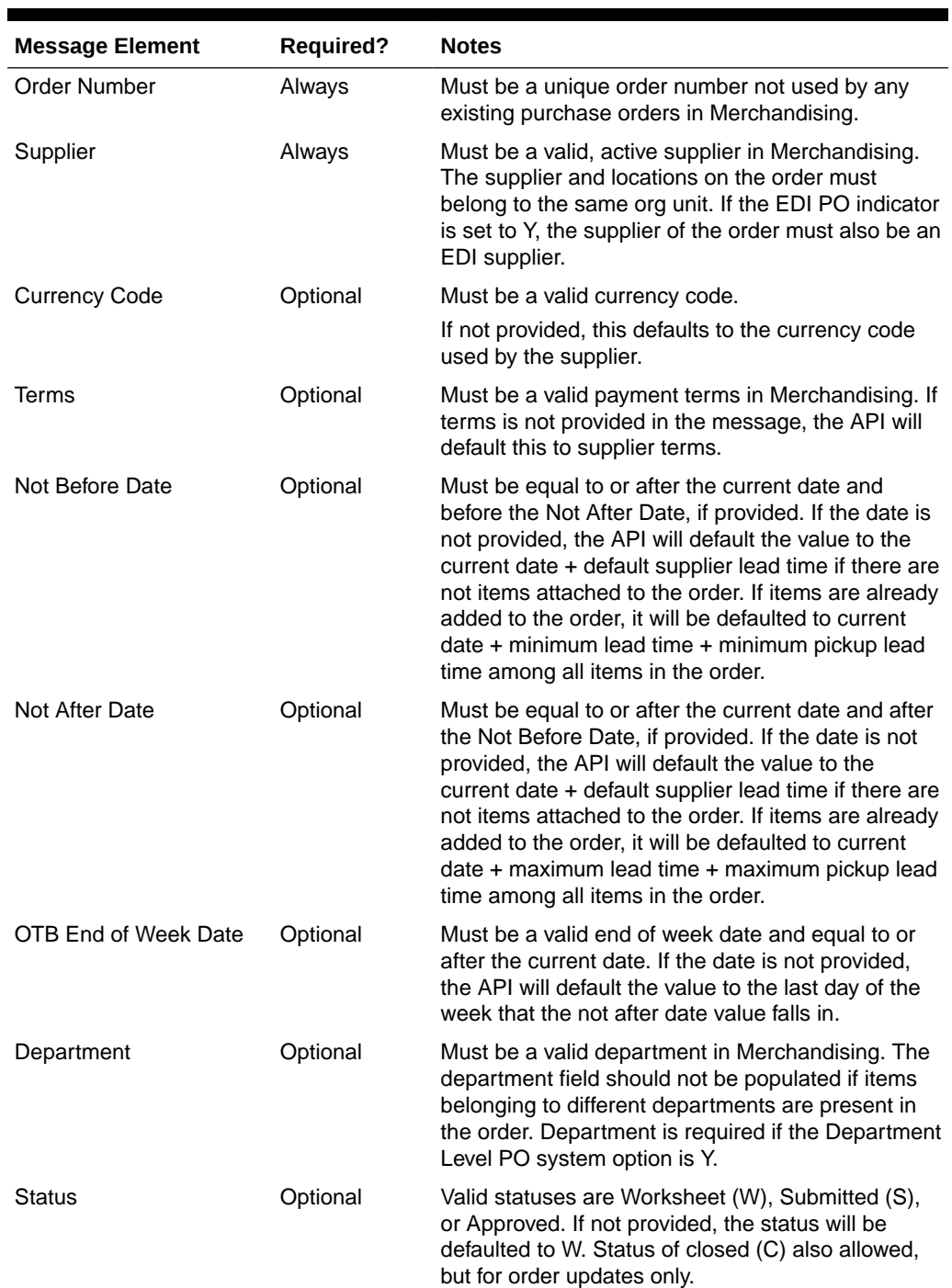

#### **Table 3-75 Header Level Validation**

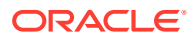

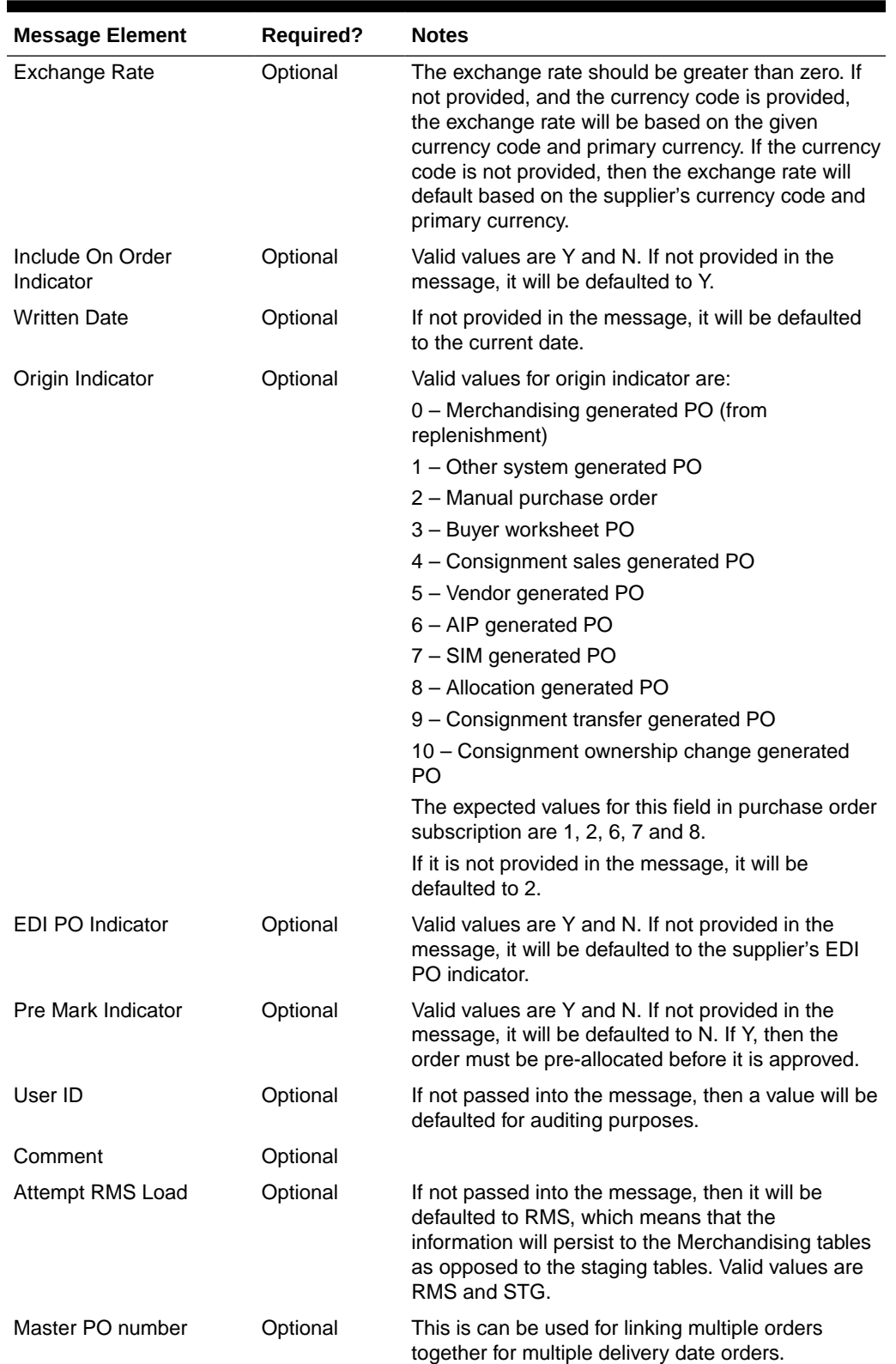

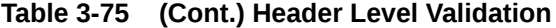

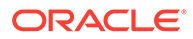

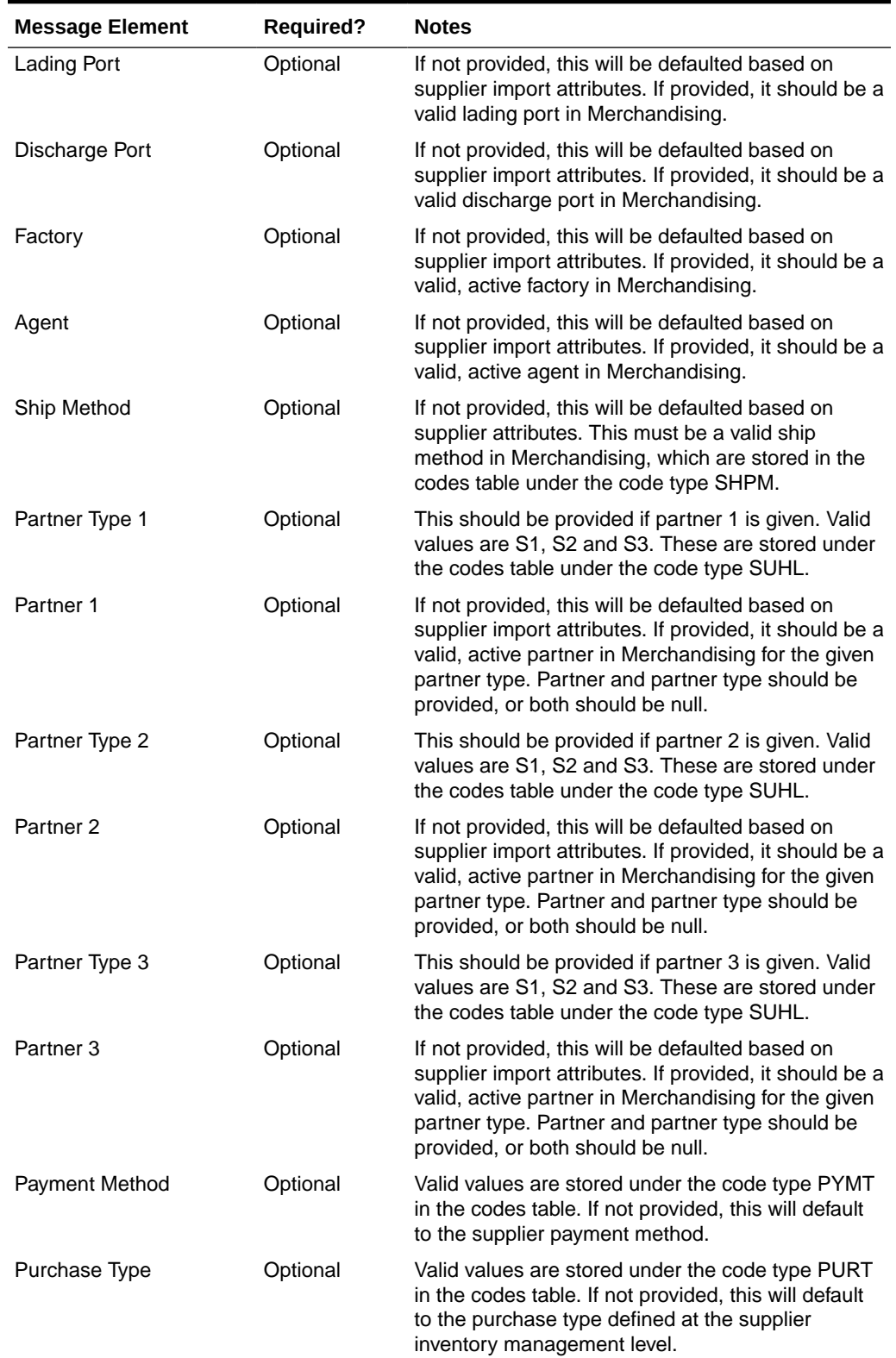

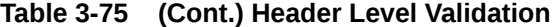

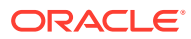

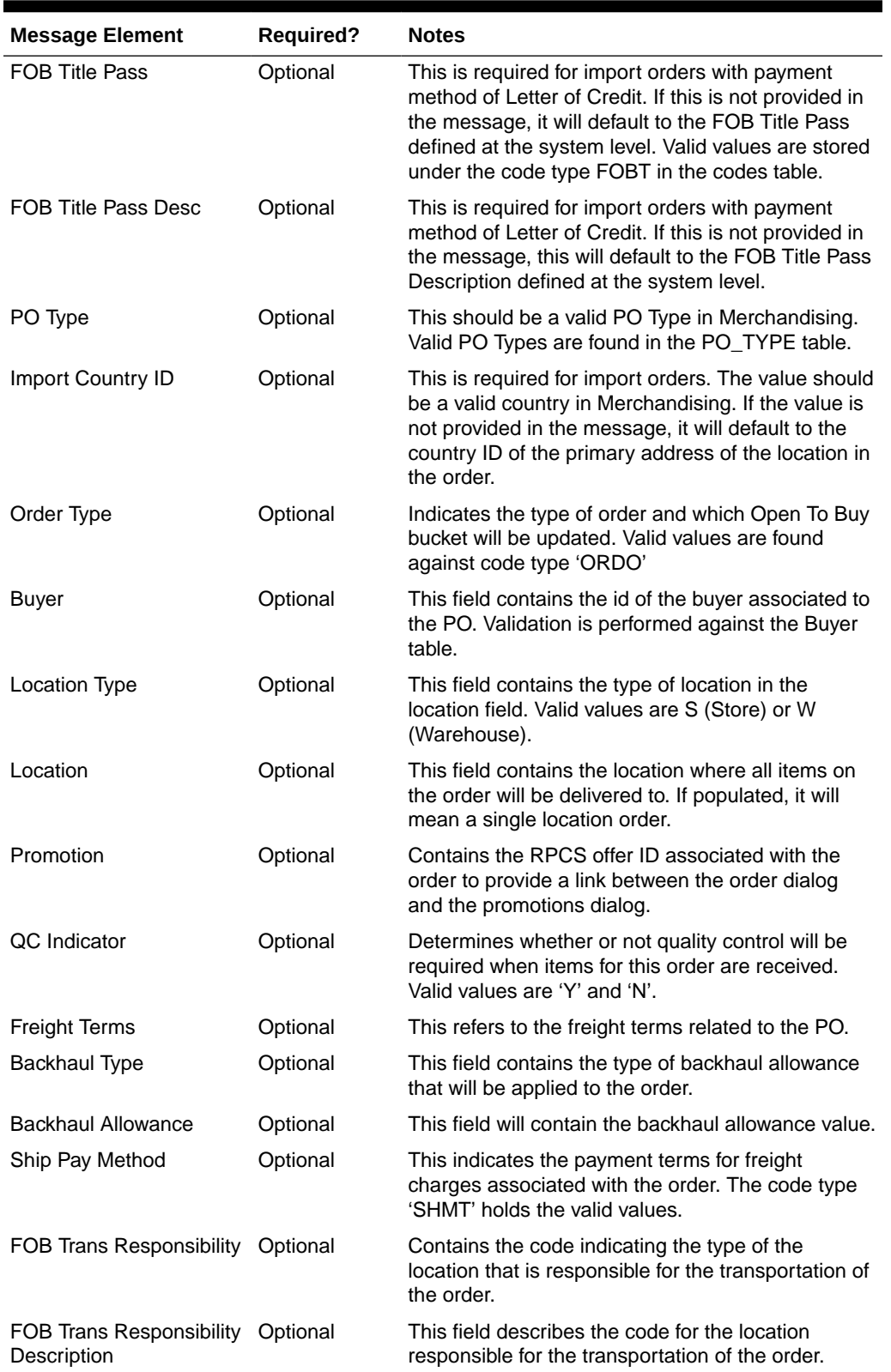

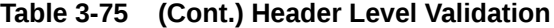

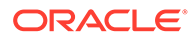

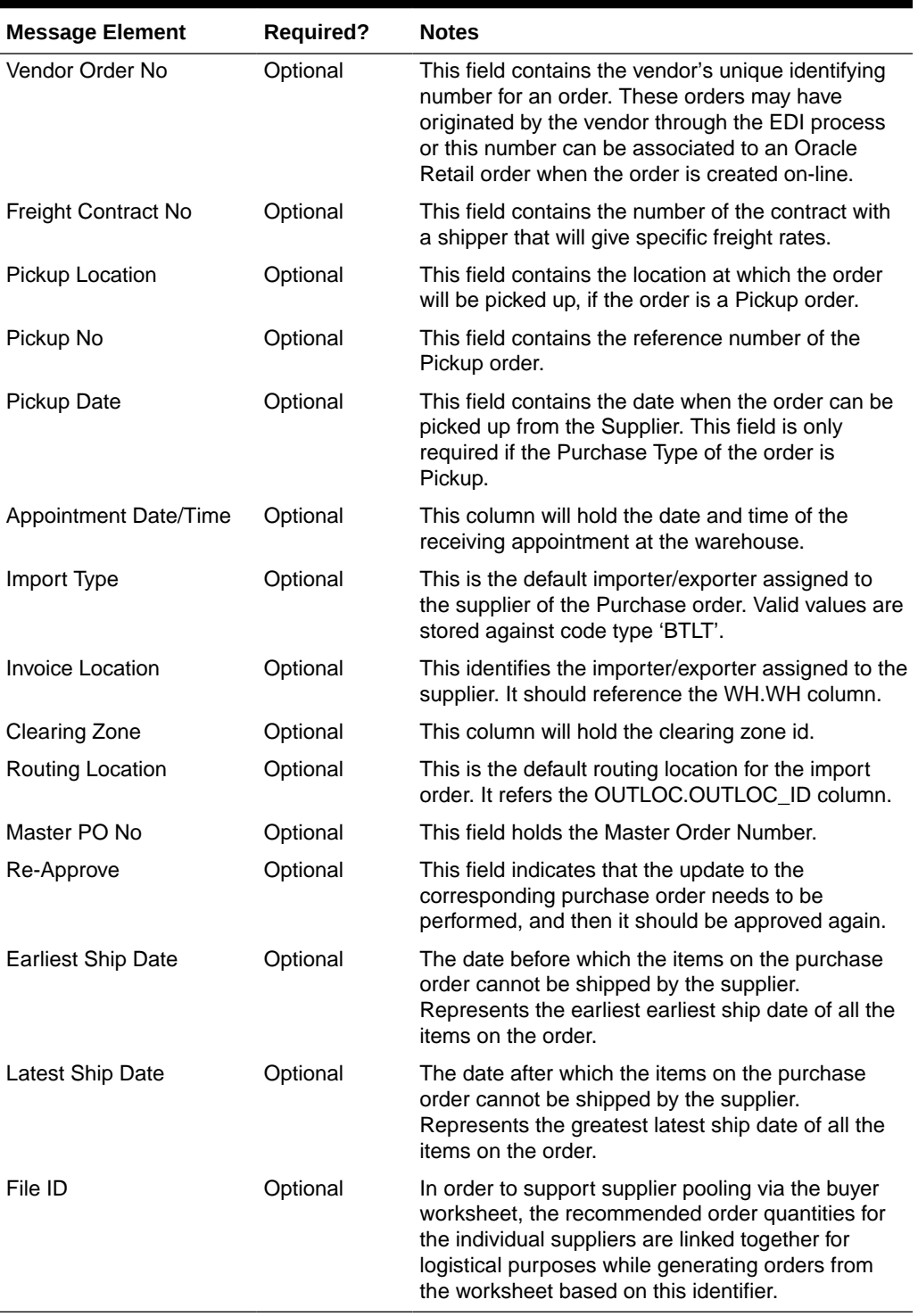

### **Table 3-75 (Cont.) Header Level Validation**

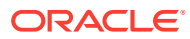

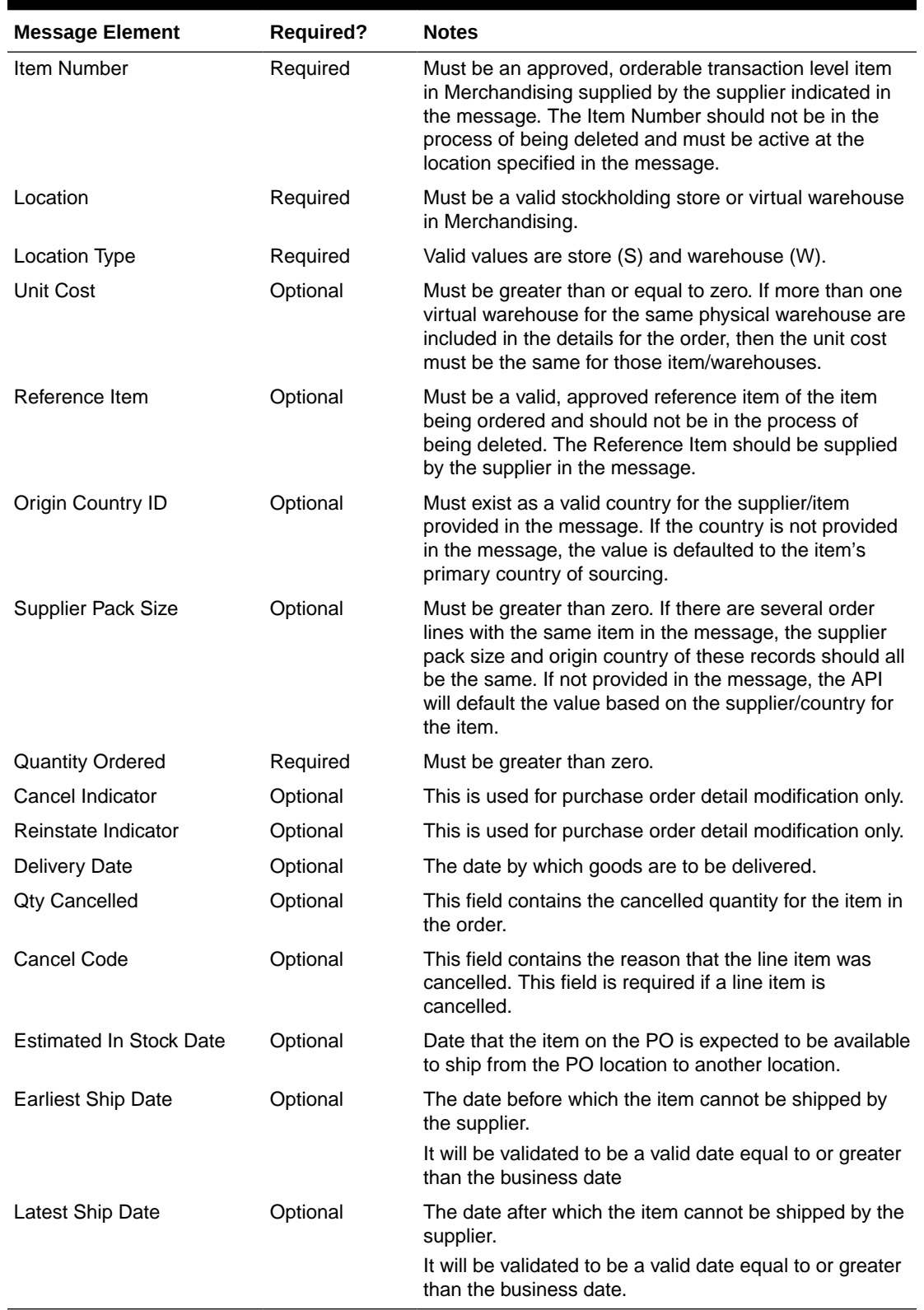

#### **Table 3-76 Detail Level Validation**

If the above validation passes, then the purchase order and details will be created with the status set in the message. If the status in the message is approved, then the order will also be subjected to a series of approval checks. If the order cannot be approved, it will not be created.

You can also include information on the order - letter of credit (if the payment method is letter of credit), landed cost expenses, and for import orders you can include HTS and assessments. If included, these will be created simultaneously with the creation of the order.

### Updating Purchase Orders

Updates can be made either at header level or at detail level for orders that are in Worksheet, Approved or Closed status. For both kinds of update messages, the API will validate that the order number included in the message already exists in Merchandising while item number and location will be also validated for existence in detail level updates.

#### Header Level Updates

Only header level fields need to be provided for header-level updates. Any order details included in the message will be ignored for a header-level update message. There are certain fields that are not allowed to be updated at header level depending on the status, and if these are still provided in the message, no error message will be returned. The values will simply be ignored. However, modifying the following header level fields is allowed made while the order is submitted or approved, without having to set the order in worksheet status:

- **status**
- not before date
- not after date
- **terms**
- include on-order indicator
- comments

### Detail Level Updates

Order details can be updated for orders in Approved, Worksheet, Submitted or Closed status. The only information needed at the header level is the order number, which if not provided, will cause the message to be rejected. All other details provided at the header level will be ignored. Modifying order quantity, as well as supplier pack size or unit cost on an approved or submitted order will in effect set the order status to worksheet and subject it for automatic re-approval. When modifying order quantities, the full amount should be provided, not just the difference in the old and new values. Validations are also done on quantity changes, such as the ordered quantity should not go below the allocated quantity or replenishment quantity, quantity ordered cannot not be less than quantity received.

Fields that can be modified in worksheet, submitted and approved status:

- Supplier Pack Size
- Unit Cost for items with no received quantities
- Quantity Ordered

Fields that cannot be modified in statuses other than worksheet:

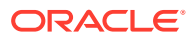

- **Origin Country ID**
- **Location**

Fields that can be modified only in approved status:

- Quantity Cancelled
- Cancel Code

#### **Reinstating Order Lines**

To reinstate orders, the reinstate indicator should be set to Y. In effect, this will set the cancelled quantities of the line items to 0 and reinstate the ordered quantities. This will set the status of the reinstated order to Worksheet.

#### **Cancelling a Line Item in an Approved Order**

In order to cancel a line item on the order, you can set the cancel indicator at the detail level to Y and at the same time, the quantity ordered for that line item must be set to 0. For partial cancellations, either reduce the quantity of an approved order or populate the quantity cancelled field making sure the cancel indicator is blank or set to N. This will allow for the automatic re-approval of the entire order, if there are line items still on the order once processed by the API. The cancel indicator and reinstate indicator cannot be set to Y at the same time.

### Deleting Purchase Orders

If you are deleting a line item on the purchase order or deleting the whole purchase order, the API will first validate that the order number is valid. The order number is the only required field for a header delete message. All other fields will be ignored. For detail delete messages, you must provide the item as well and optionally, the location. These should exist in Merchandising, or else a reject message will be returned.

#### **Deleting the Entire Order**

In order to delete an entire order, you must send a header delete message. This will in effect set the status of the order at the header level to D. Only worksheet orders can be deleted. Deleting the purchase order cannot be done if the order is submitted, approved or has been approved, or if allocations exist for the order. Delete messages will still be processed, however it will be treated as an update of cancelled quantity and the quantity ordered will be reduced to the quantity available to be cancelled. If this results in all line items being cancelled or if the delete is made at header level, the status of the order will become Closed.

If an order is still in worksheet status, the entire order will be deleted. If the order involves any franchise stores, then any franchise order or return created with the order will also be cancelled or deleted.

#### **Deleting a Line Item**

If an order is still in worksheet status, line items will be deleted from the order. If all line items are deleted, the order header will also be deleted. For orders that are not in worksheet status, when a detail delete is requested, it will update the quantities to cancelled quantities and will be subject for re-approval.

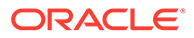

| <b>Message Element</b> | <b>Required?</b> | <b>Notes</b>                                                                                                    |
|------------------------|------------------|----------------------------------------------------------------------------------------------------|
| Order Number           | Always           | Must be an existing order number in<br>Merchandising.                                                                                                 |
| Order Detail           | Optional         | Child node                                                                                                    |
| Attempt RMS Load       | Optional         | This field indicates if the message will persist in<br>RMS or the staging tables. Valid values are RMS or<br>STG. If not defined, the default is STG. |
| Location Expense       | Optional         | Child node                                                                                                    |
| Item HTS               | Optional         | Child node                                                                                                    |

**Table 3-77 Header Level Validation**

#### **Table 3-78 Detail Validation**

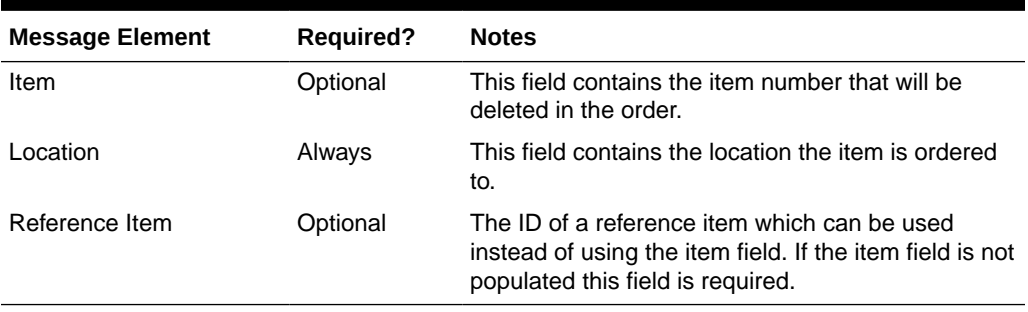

## Creating a Purchase Order Letter of Credit

A letter of credit may be created together with the creation of a new order or added to an existing order with a payment method of Letter of Credit. In order to create/edit/ delete a letter of credit, the order should be in worksheet status. Below are the validations:

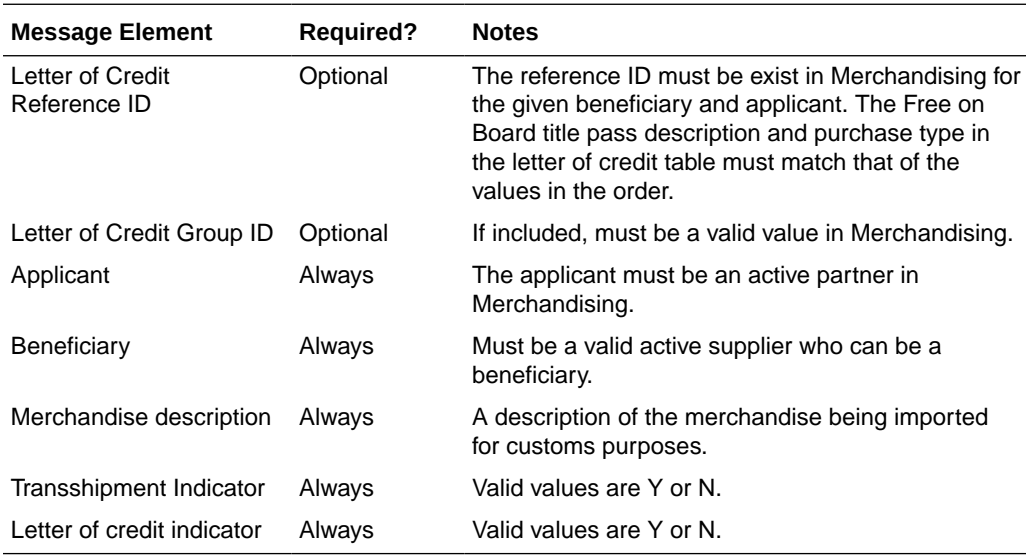

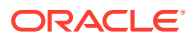

## Updating a Purchase Order Letter of Credit

In order to update an order letter of credit, the letter of credit must exist for the order in Merchandising, otherwise, an error will be returned. All fields identified in the create section above are updateable and will go through the same validation as in the creation of a letter of credit.

## Deleting a Purchase Order Letter of Credit

In order to delete an order letter of credit, the letter of credit must exist for the order in Merchandising, otherwise, an error will be returned.

### Creating Expenses

Expenses may be created together with the creation of a new order or added to an existing order that has location records defined. In order to create/edit/delete expenses, the order should be in worksheet status. Below are the validations:

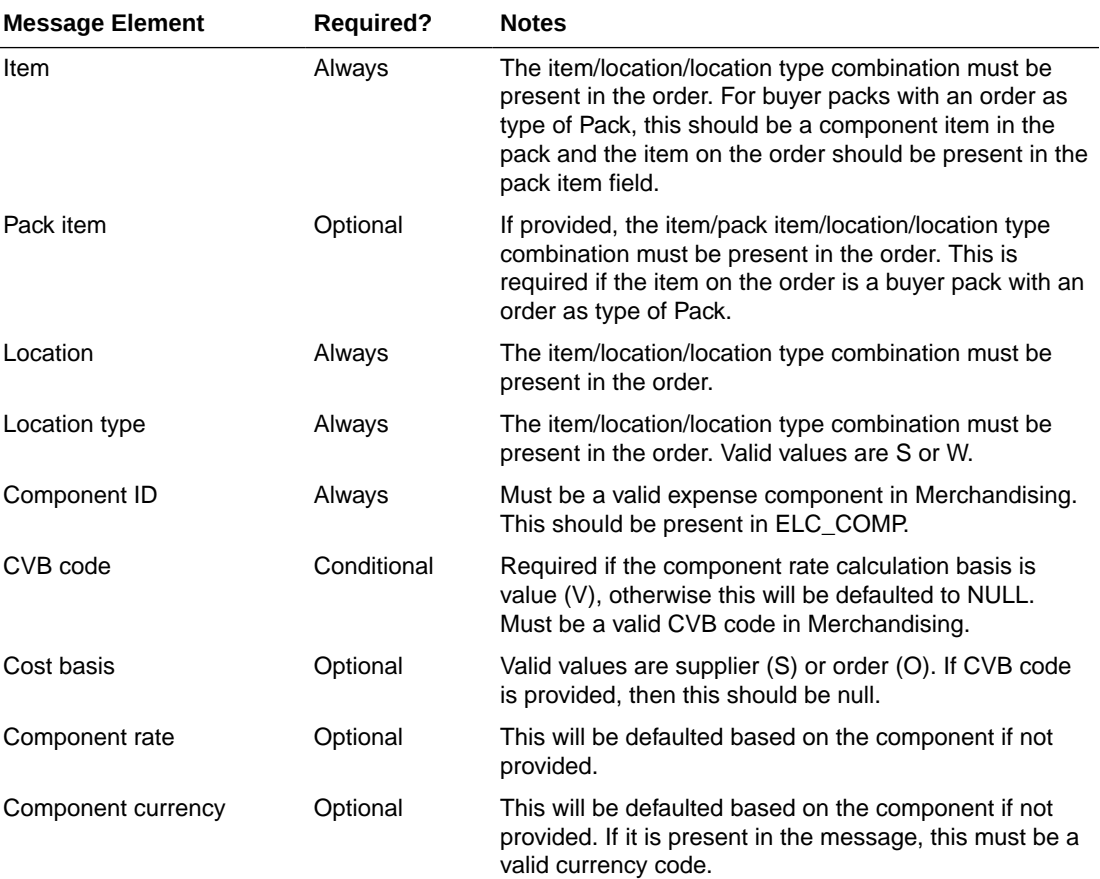

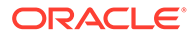

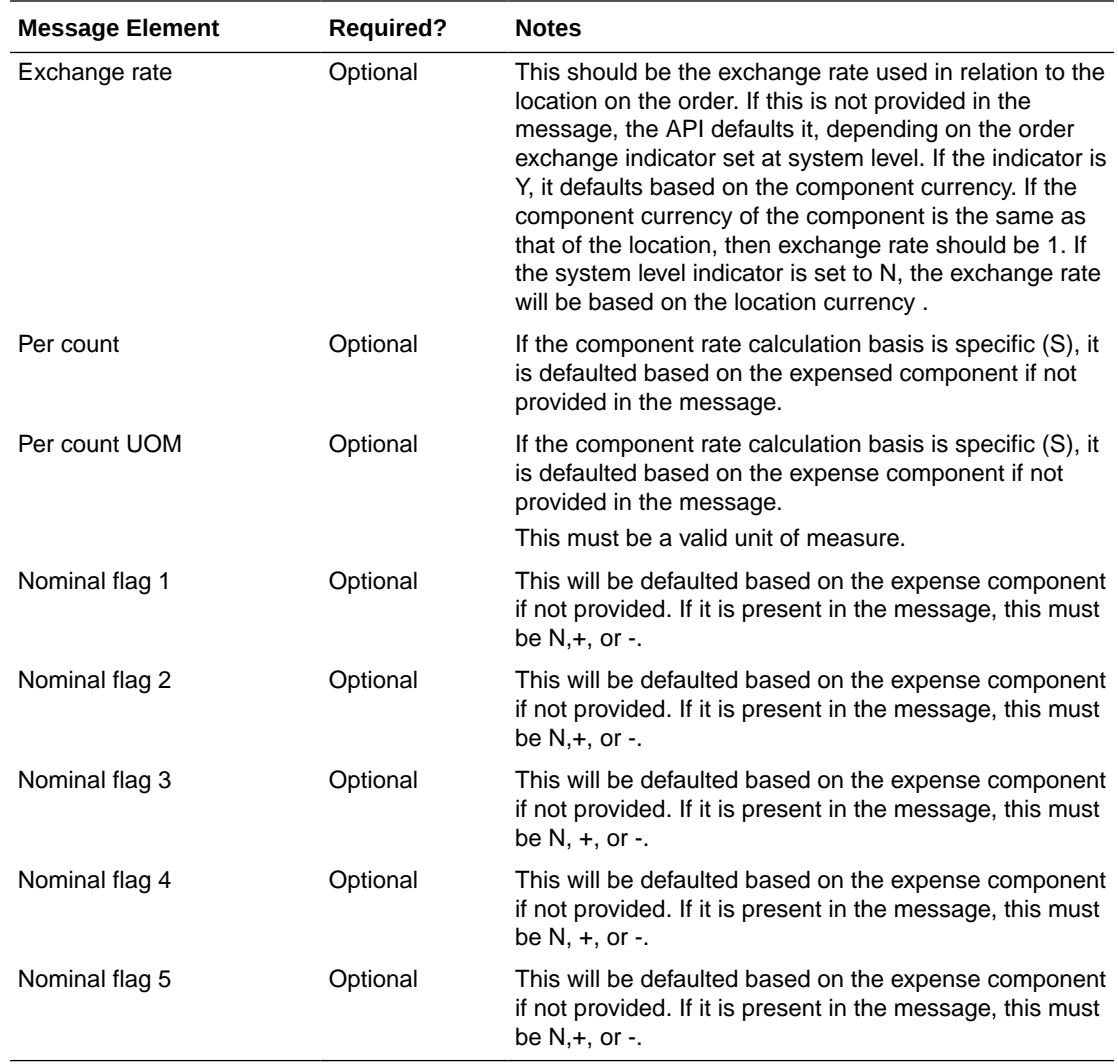

## Updating Expenses

In order to update expenses, the order/item/location/component ID must exist for the order in Merchandising, otherwise, an error will be returned. All fields identified in the create section above except for order/item/pack item/location/component id are updateable and will go through the same validation as in the creation of expenses.

## Deleting Expenses

In order to delete expenses, the order/item/location/component ID must exist for the order in Merchandising, otherwise, an error will be returned.

| <b>Message Element</b> | <b>Required?</b> | <b>Notes</b>                                                              |
|------------------------|------------------|---------------------------------------------------------------------------|
| Item                   | Alwavs           | This field contains the item number that will be<br>deleted in the order. |

**Table 3-79 Order Expense Deletion**

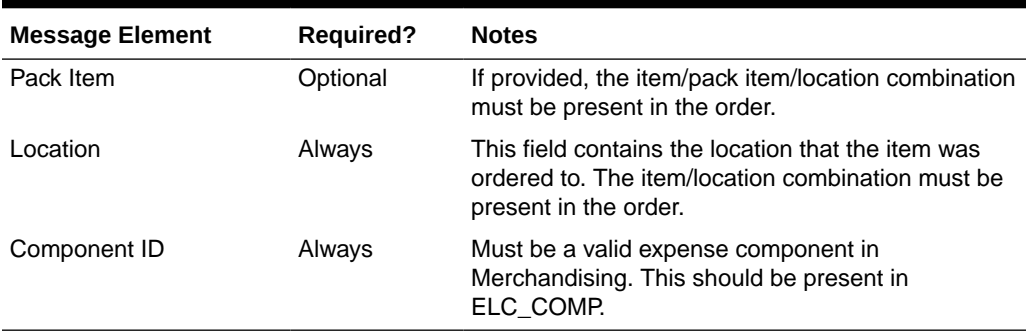

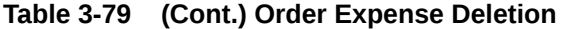

## Creating HTS and Assessments

HTS and Assessment may be created together with the creation of a new import order or added to an existing order that has location records defined. In order to create/edit/delete HTS and assessments, the order should be in worksheet status. Below are the validations:

| <b>Message Element</b> | <b>Required?</b> | <b>Notes</b>                                                                                                    |
|------------------------|------------------|----------------------------------------------------------------------------------------------------|
| Item                   | Always           | The item must exist on the order. For buyer packs<br>with an order as type of Pack, this should be a<br>component item in the pack and the item on the<br>order should be present in the pack item field.                                                                                                    |
| Pack item              | Conditional      | The item must exist on the order. This is required if<br>the item on the order is a buyer pack with an order<br>as type of Pack.                                                                                                    |
| <b>HTS</b>             | Always           | Must be a valid HTS code for the supplier's import<br>country in Merchandising                                                                                                    |
| <b>Status</b>          | Always           | Valid values are Worksheet (W) or Approved (A).                                                                                                    |
| Origin Country ID      | Optional         | Must be a valid country in Merchandising. If the<br>HTS tracking level based on country of<br>manufacture, this should be a valid country of<br>manufacture for the item/supplier. If it is not<br>provided, it will default to the item's primary<br>manufacturing country. If the HTS tracking level is<br>country of sourcing, it will default to the primary<br>sourcing country for the item/supplier. |
| Import Country ID      | Optional         | Must be a valid country in Merchandising. If not<br>provided, this will default to the import country ID at<br>the order level.                                                                                                    |

**Table 3-80 HTS Validation Message Elements**

#### **Table 3-81 HTS Assessment Validation**

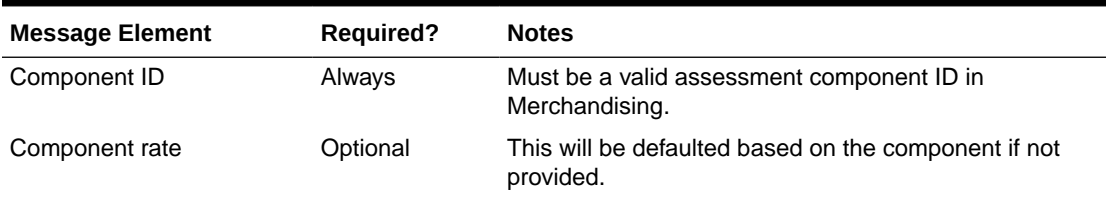

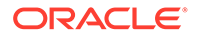

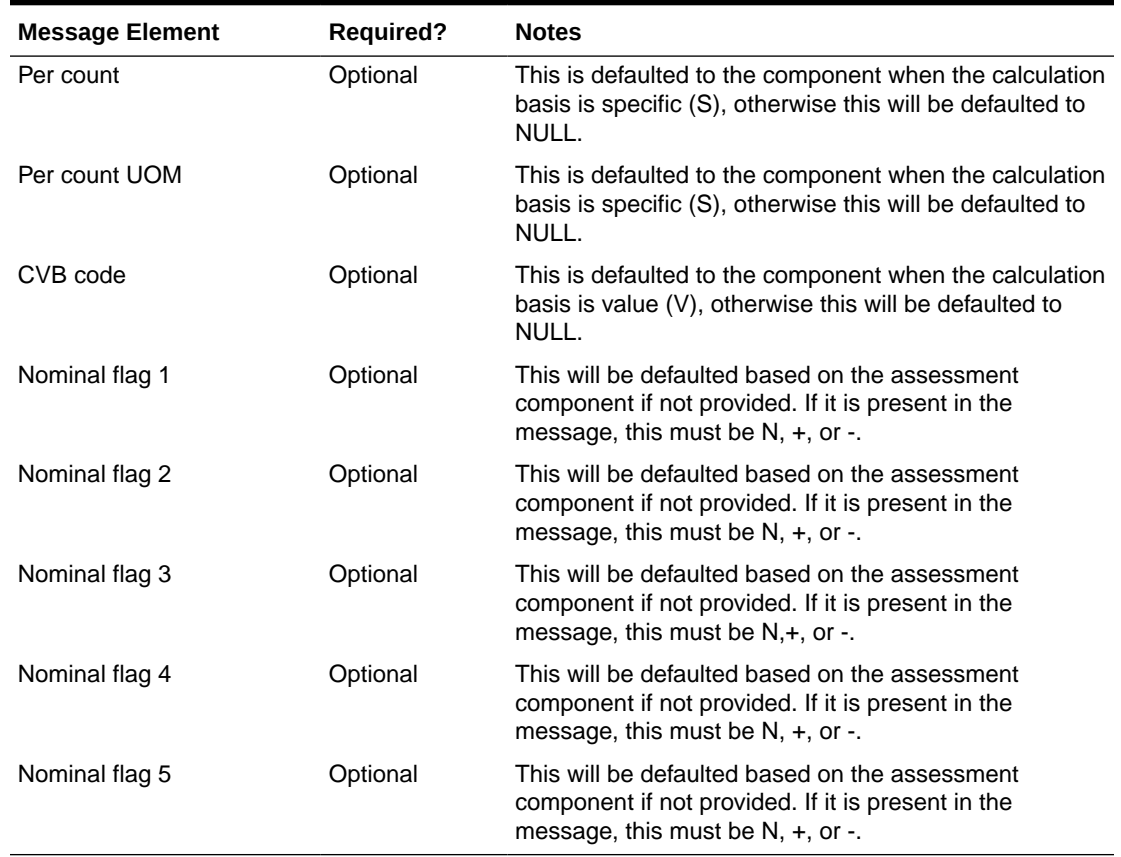

#### **Table 3-81 (Cont.) HTS Assessment Validation**

### Updating HTS and Assessments

In order to update HTS and assessments, the record to be updated must exist in Merchandising, otherwise, an error will be returned. Status and origin country ID can be updated at the HTS level. For assessments, all fields identified in the create section above except for component ID are updateable and will go through the same validation as in the creation of assessments.

### Deleting HTS and Assessments

In order to delete HTS and assessments, expenses, the record to be deleted must exist in Merchandising, otherwise, an error will be returned.

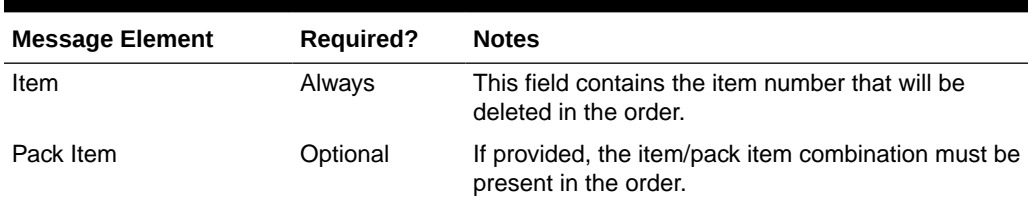

#### **Table 3-82 Order HTS**

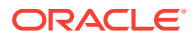

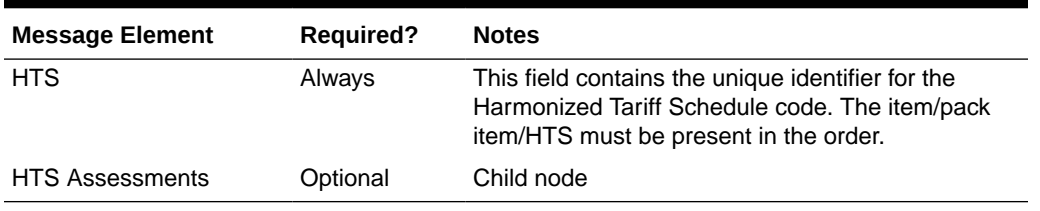

#### **Table 3-82 (Cont.) Order HTS**

#### **Table 3-83 Order HTS Assessments**

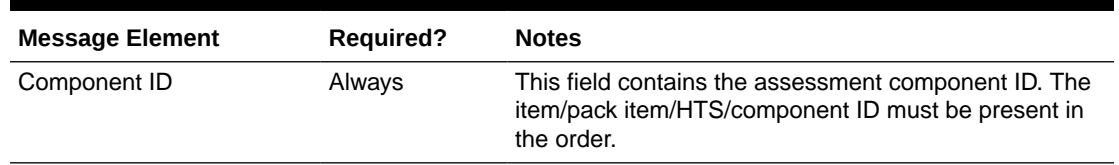

### Publishing Updates

Purchase orders will be published back to the RIB if approved or previously approved, such that system responsible for managing the purchase orders are notified.

### Flex Attributes

If custom flex attributes (CFAS) have been defined for purchase orders, or at the order/item or order/item/location level, then they can be integrated as part of this API. The node of the integration that supports this will accept the name of the attribute as it is defined in the group set level view and the value for the attribute. Flex attributes can only be added to or updated on a purchase order at header and detail levels but cannot be deleted.

#### **Table 3-84 Flex Attributes**

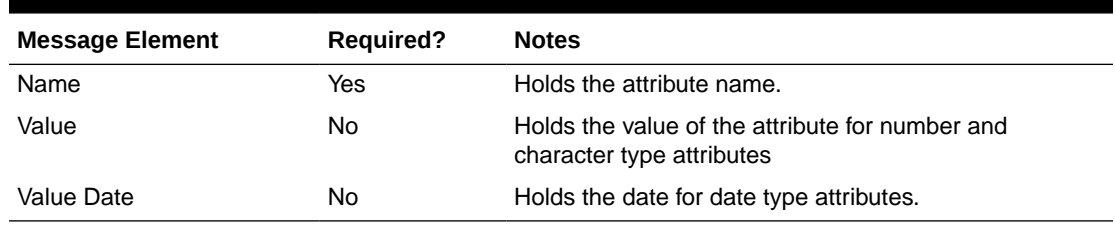

## Error Handling

If any errors are encountered in the validations described above or any of the message structure validations, a status of E is returned to the external system along with the appropriate error message. If the message has been successfully persisted, a success status (S), is returned to the external system indicating that the message has been successfully received and persisted to the Merchandising database.

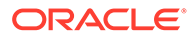
# Message XSD

Here are the filenames that correspond with each message type. Please consult the RIB documentation for each message type in order to get a detailed picture of the composition of each message.

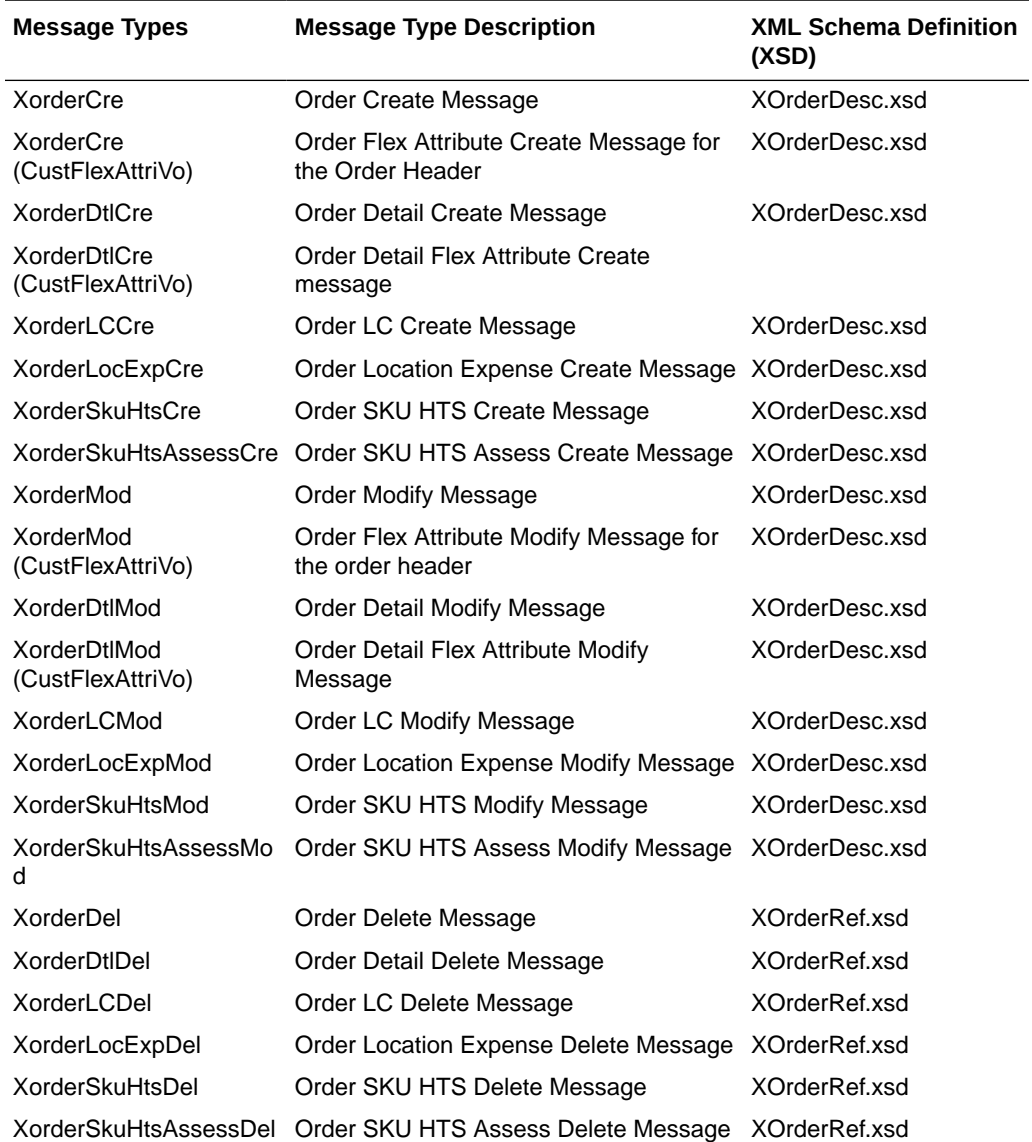

# Organizational Hierarchy Subscription API

This section describes the organizational hierarchy subscription API.

# Functional Area

Organizational Hierarchy

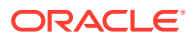

# Business Overview

If Merchandising is not the system of record for organizational hierarchy information for an implementation, then this API may be used to create, update or delete elements of the hierarchy based on an external system. The organization hierarchy subscription also assigns existing location traits to, or deletes them from the stores in the given organization hierarchy level.

The following organizational hierarchy elements can be created, modified, or deleted using this API: chain, area, region, or district. The organizational hierarchy must be created from the highest level down. Conversely, the hierarchy must be deleted from the lowest level up.

**Message Element Required? Notes** 

The following validation is applicable for the data sent in this API:

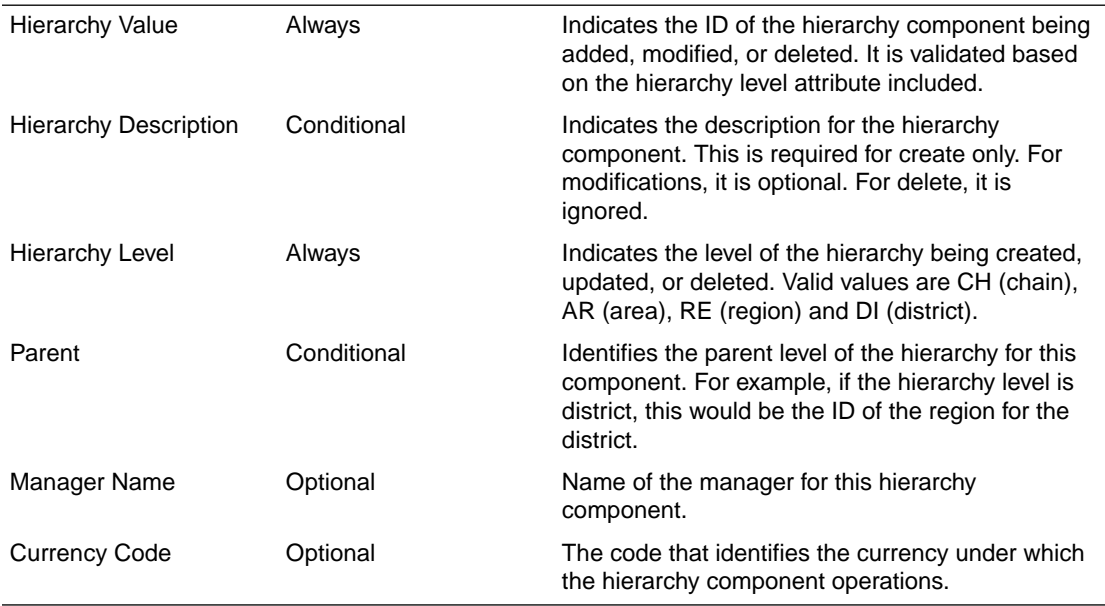

## Other Notes:

• Location trait records must exist prior to attaching them to any hierarchy.

# Error Handling

If any errors are encountered in the validations described above or any of the message structure validations, a status of  $E$  is returned to the external system along with the appropriate error message. If the message has been successfully persisted, a success status (S), is returned to the external system indicating that the message has been successfully received and persisted to the Merchandising database.

# Message XSD

Below are the filenames that correspond with each message type. Consult the RIB documentation for each message type in order to get a detailed picture of the composition of each message.

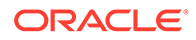

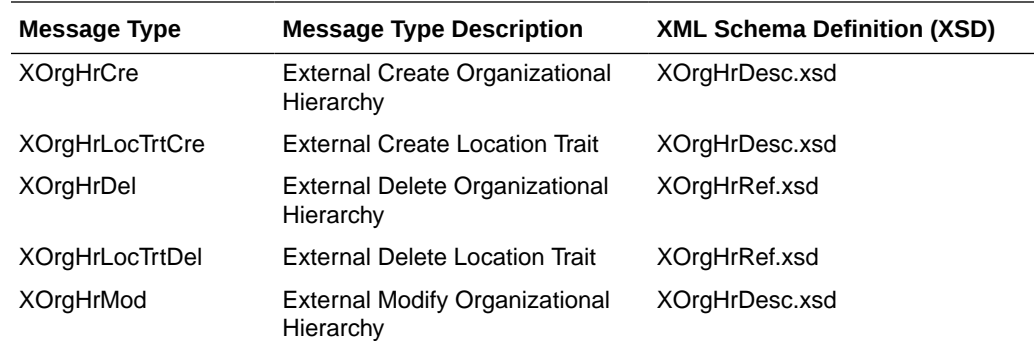

# Payment Terms Subscription API

This section describes the payment terms subscription API.

# Functional Area

Payment Terms

## Business Overview

Payment terms are supplier-related financial arrangement information that can be subscribed to by Merchandising from a financial system. Payment terms are the terms established for paying a supplier (for example, 2.5% for 30 days) for purchase orders. After confirming the validity of the records enclosed within the message, Merchandising updates its tables with the information.

## Creating Payment Terms

When a new payment term is subscribed to by Merchandising, it will first validate that all required fields are present in the message. Payment terms details should also be present when creating a new payment term, and when creating and updating a new payment term detail. After that, business level validation on the input information will be performed. The tables below summarize these two types of validations.

| <b>Message Elements</b> | <b>Required?</b> | <b>Notes</b>                                                                  |
|-------------------------|------------------|-------------------------------------------------------------------------------|
| terms                   | Always           | This represents the unique ID to track this<br>payment term in Merchandising. |
| terms code              | Always           | This is value is intended to hold the code in the<br>financial system.        |
| terms desc              | Always           | Description of the supplier terms                                             |
| rank                    | Always           | Unique number to rate invoice payment terms<br>against purchase order terms   |

**Table 3-85 Header Level Validation**

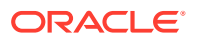

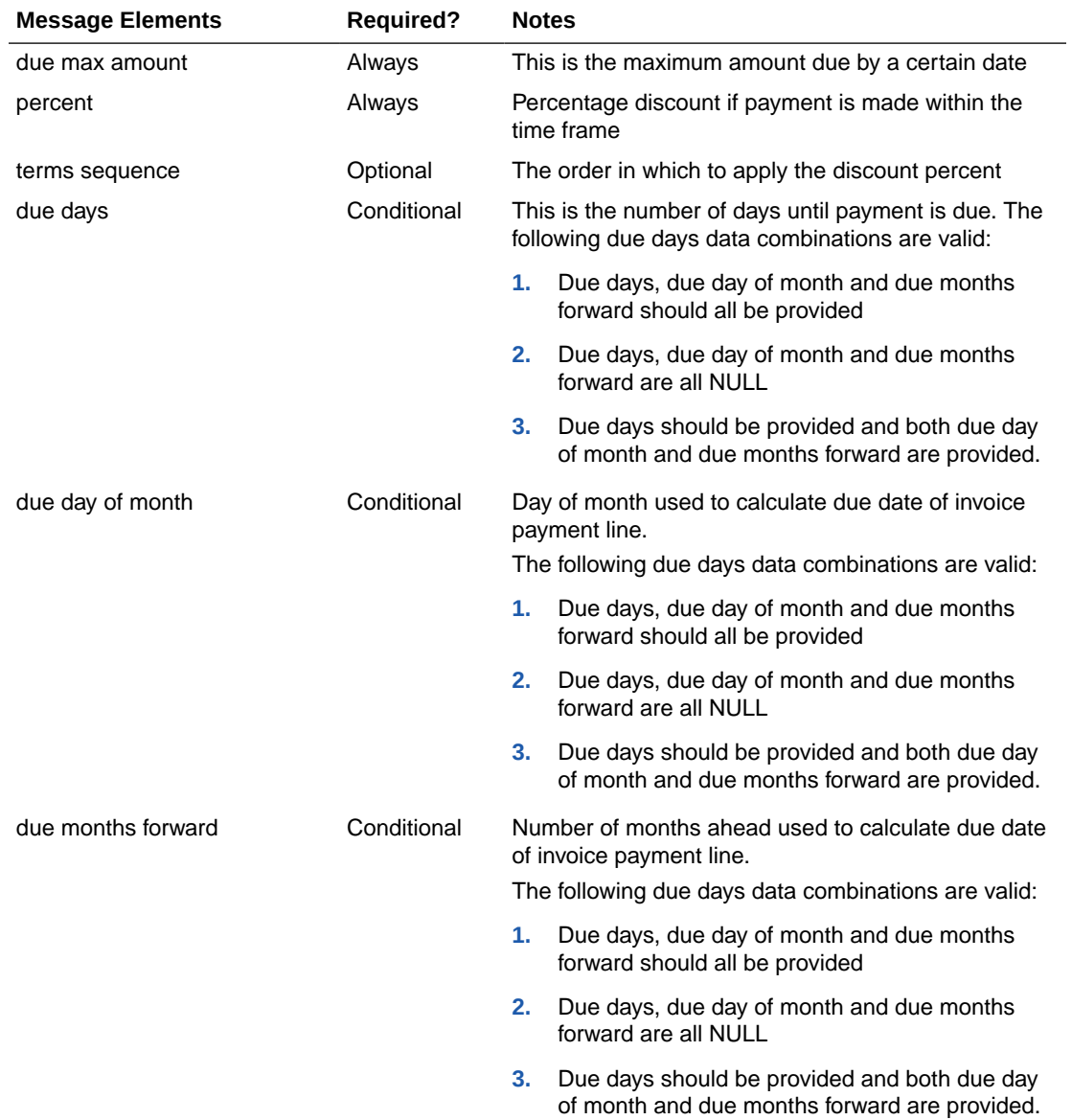

## **Table 3-86 Message Elements**

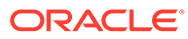

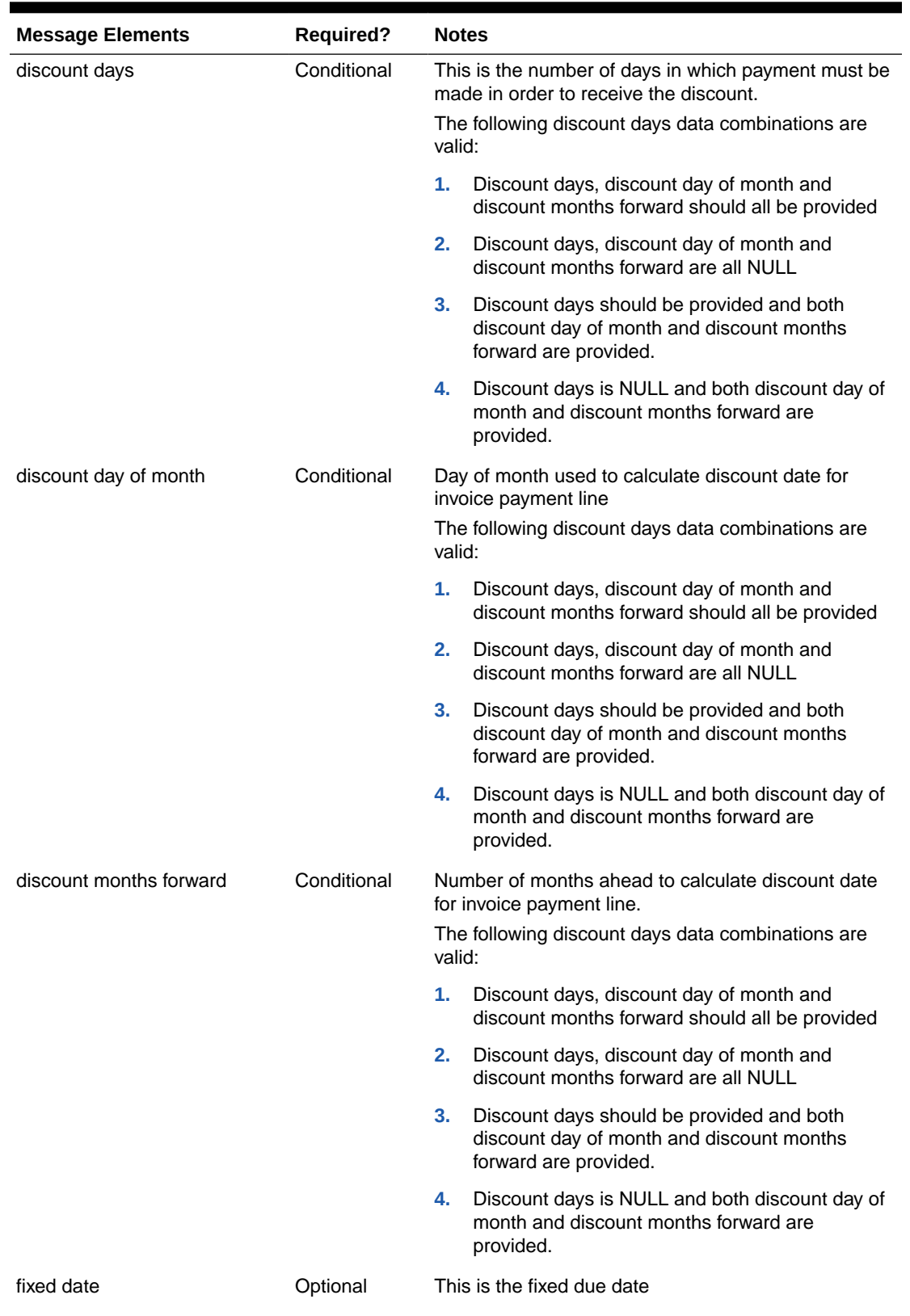

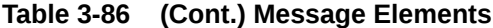

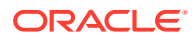

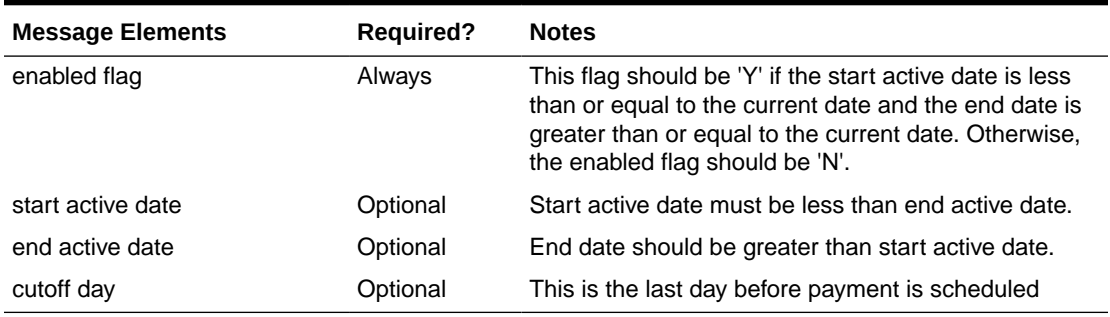

#### **Table 3-86 (Cont.) Message Elements**

Payment term details sent via the detail message can also be added when a payment term already exists in Merchandising. If the terms detail being added already exists, an error is raised.

After the message passes all validations, the payment terms are inserted into the Merchandising tables.

## Updating Payment Terms

Payment terms can be updated at header or detail level. When updating at the header level, the payment term details for the term being updated should already exist in Merchandising. When updating payment term details, the term header and detail must already exist.

After the message passes all validations, the payment terms in Merchandising are updated. Rank, terms, code, and terms description are the values that can be updated at header level. At the detail level, due days, due max amount, due months forward, discount days, percent, discount day of month, discount months forward, fixed date, enabled flag, start active date, end active date and cutoff day may be updated.

# Error Handling

If an error occurs in this procedure, a call will be placed to a function to build a complete error message. This message together with a status of E is returned to the external system. If the message has been successfully persisted, a success status (S), is returned to the external system indicating that the message has been successfully received and persisted to the Merchandising database.

# Message XSD

Here are the filenames that correspond with each message type. Please consult the RIB documentation for each message type in order to get a detailed picture of the composition of each message.

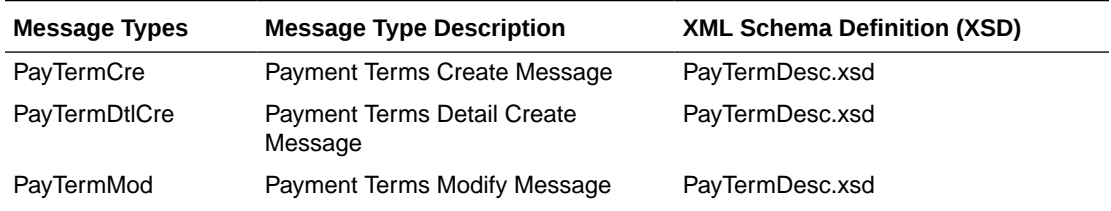

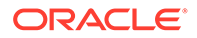

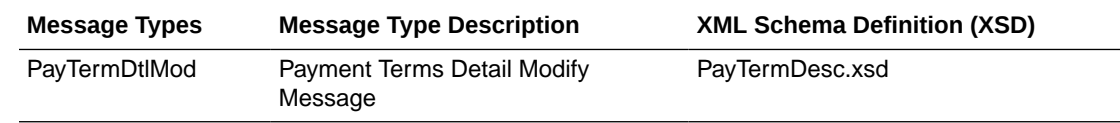

# Receiving Subscription API

This section describes the receiving subscription API.

# Functional Area

Receiving

# Business Overview

This API processes receipts that Merchandising receives against purchase orders, transfers, and allocations received at a store, warehouse or finisher. Purchase orders can be received at the item level only using this message. Transfers and allocations, collectively referred to as stock orders, may be received at the bill of lading (BOL) level, where the entire shipment is received without including details, carton level, or item level.

When a transfer, PO or allocation is received at a location, Merchandising will update the appropriate tables, including the shipment, the transfer, allocation, or purchase order, stock on hand, as well as other inventory buckets (for example, in-transit). A record of the receipt is also made in the transaction-level stock ledger.

## Receiving Exceptions

Merchandising has the ability to automatically resolve several common exceptions that can occur during the receiving process. Here are some of the exceptions that can be supported:

Additionally, the following exceptions are automatically processed when a stock order is received through this API:

### Receipt Against the Wrong BOL

In this case, the receiving location should send a carton status of Dummy (D) or Overage (O), indicating that a dummy BOL number was used. But, even if that status is not used, this exception processing can still take place. Merchandising will attempt to match the contents of the receipt to a valid BOL as follows:

- If the carton belongs to a valid BOL at the given location, Merchandising receives the carton against the intended BOL at the given location.
- If the carton belongs to a valid BOL at a related **walk-through store**, Merchandising receives the carton against the intended BOL at the intended location.
- If the carton belongs to a valid BOL at an unrelated location, Merchandising uses the **wrong store receiving** process.

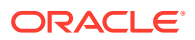

### Walk-through Store Receiving

If you have configured two or more stores as "walk-through" locations, through attribution on the store table in Merchandising then, if the BOL was intended to be received at the walkthrough location instead of the location on the message, Merchandising will automatically adjust the receipt and process against the correct location.

### Misdirected Container

Misdirected containers, or wrong store receiving, is when one or more containers on a receipt are identified as having been originally shipped to a different location (Location A) than the location that sent the receipt message (Location B). Whether or not misdirected container receiving is supported in Merchandising is controlled by a system option called Wrong Store Receipt Exception Handling. If this option is unchecked (N), then the receipt at the Location B will raise an error in this API. If set to checked (Y), then the shipment at Location A will be backed out, including in-transit updates, WAC adjustments, and stock ledger postings, and re-applied to Location B, prior to processing the receipt into Location B.

In order to correctly manage this processing, Merchandising must receive the original carton number on the receipt. In some cases, such as when integrating with Store Inventory and Operations Cloud Service (SIOCS), the carton ID is reassigned by the receiving location. In that case, the reference carton field in the Receipt Detail node of the message must be populated to trigger this process.

In the event of a carton number being available in the container ID field, the shipment at Location A will be backed out prior to processing the receipt into Location B. If a container ID is not populated, then it will be treated as an unexpected line item on the receipt and a new line item will be inserted against the shipment. The original item line will be corrected only when the original ASN is received (while using the auto-close option) or when the transfer is closed.

### **Note:**

Wrong location receiving is supported only for item-level transfer/allocation receipts.

### Unwanded Cartons

An unwanded carton is a situation where Merchandising never received notification of the original shipment, only the receipt. In this case, if receiving is done at the item level, Merchandising will process both the shipment and receipt together. If item level details are not included for the carton, an error will be raised, as Merchandising will not be able to determine the contents of the carton, having never received the initial shipment details.

### Zero Receipts

This type of exception occurs when a location indicates to Merchandising that nothing was received for the item at the location by sending a receipt of zero and indicating that the carton is closed. Merchandising will reconcile the original ship-to location based on system option settings to determine where to write off the lost items.

If a zero receipt occurs for an item that is part of a misdirected container, then some slightly different processing will occur. If the zero receipt is sent **after** a misdirected container reconciliation, then no further updates will be made, as the line would have been previously

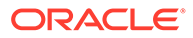

reconciled. If a zero receipt occurs **before** misdirected container processing, then the misdirected container processing at the actual receiving location will be treated as an overage, as the original location would have already been reconciled.

### Other Key Notes

- Externally generated warehouse-to-warehouse transfers are not supported in Merchandising, where the transfer is created in Merchandising at the physical warehouse level for both locations. For example, a warehouse-to-warehouse transfer created in WMS. This includes the receipt of such a transfer using this API.
- Wrong store receiving is not supported for franchise transactions.
- Merchandising doesn't process the top level of this message (ReceiptDesc) or the UIN level details.

## Receipt

This node contains the receipt level details to be processed by Merchandising.

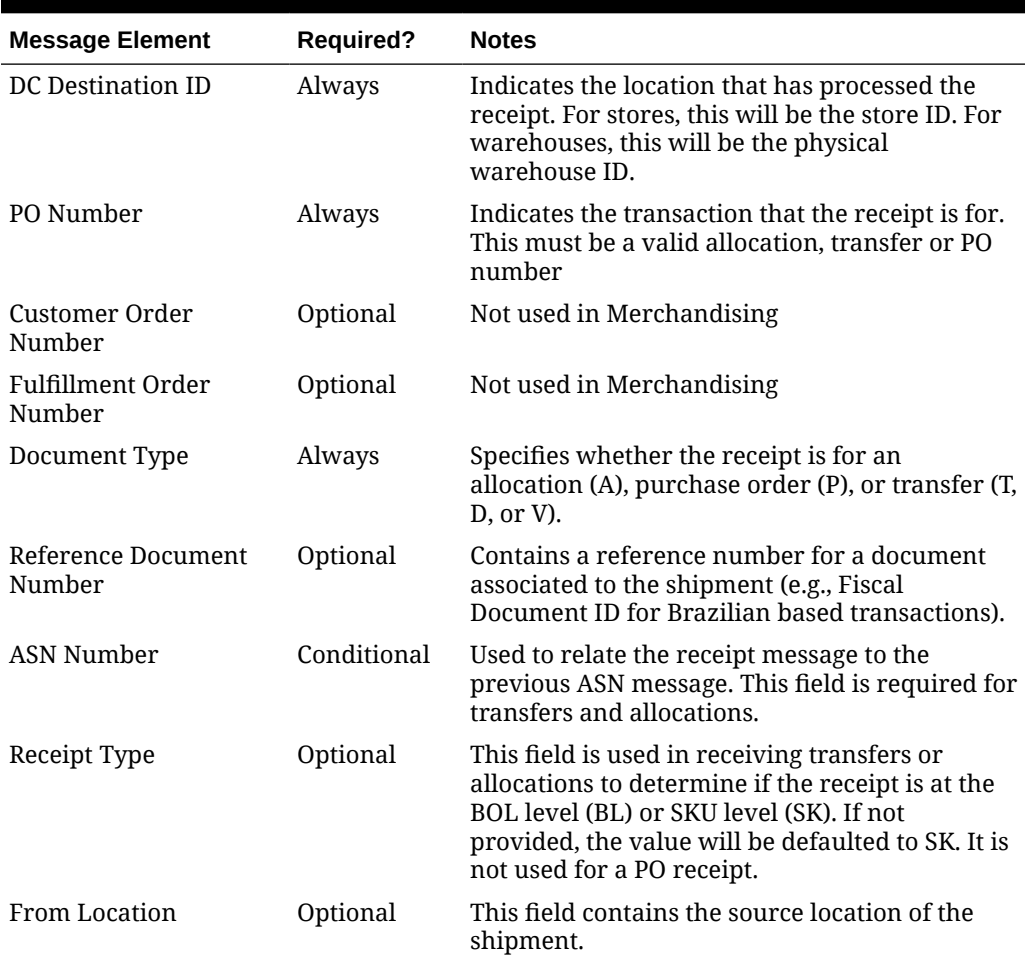

#### **Table 3-87 Receipt**

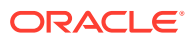

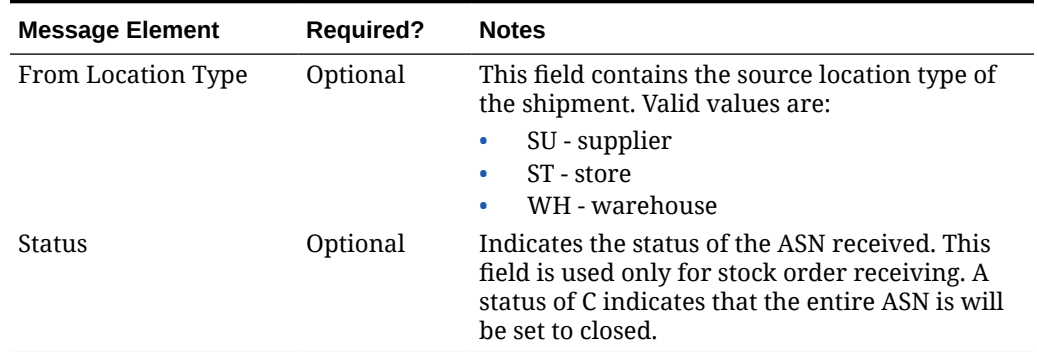

### **Table 3-87 (Cont.) Receipt**

## Child Nodes

- Receipt Detail
- Receipt Carton Detail

# Receipt Detail

This is a required child node to the receipt level only for item level stock order receipts. For carton level receipts, this should not be populated.

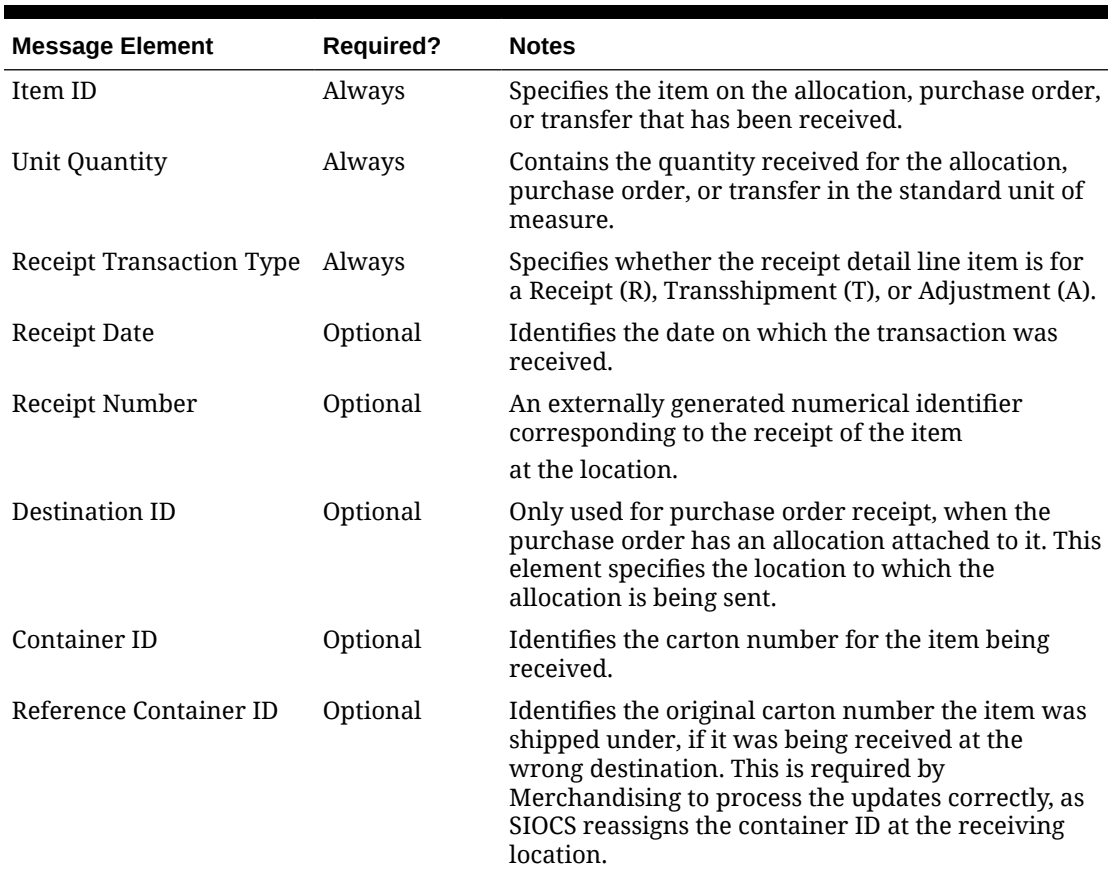

### **Table 3-88 Receipt Detail**

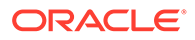

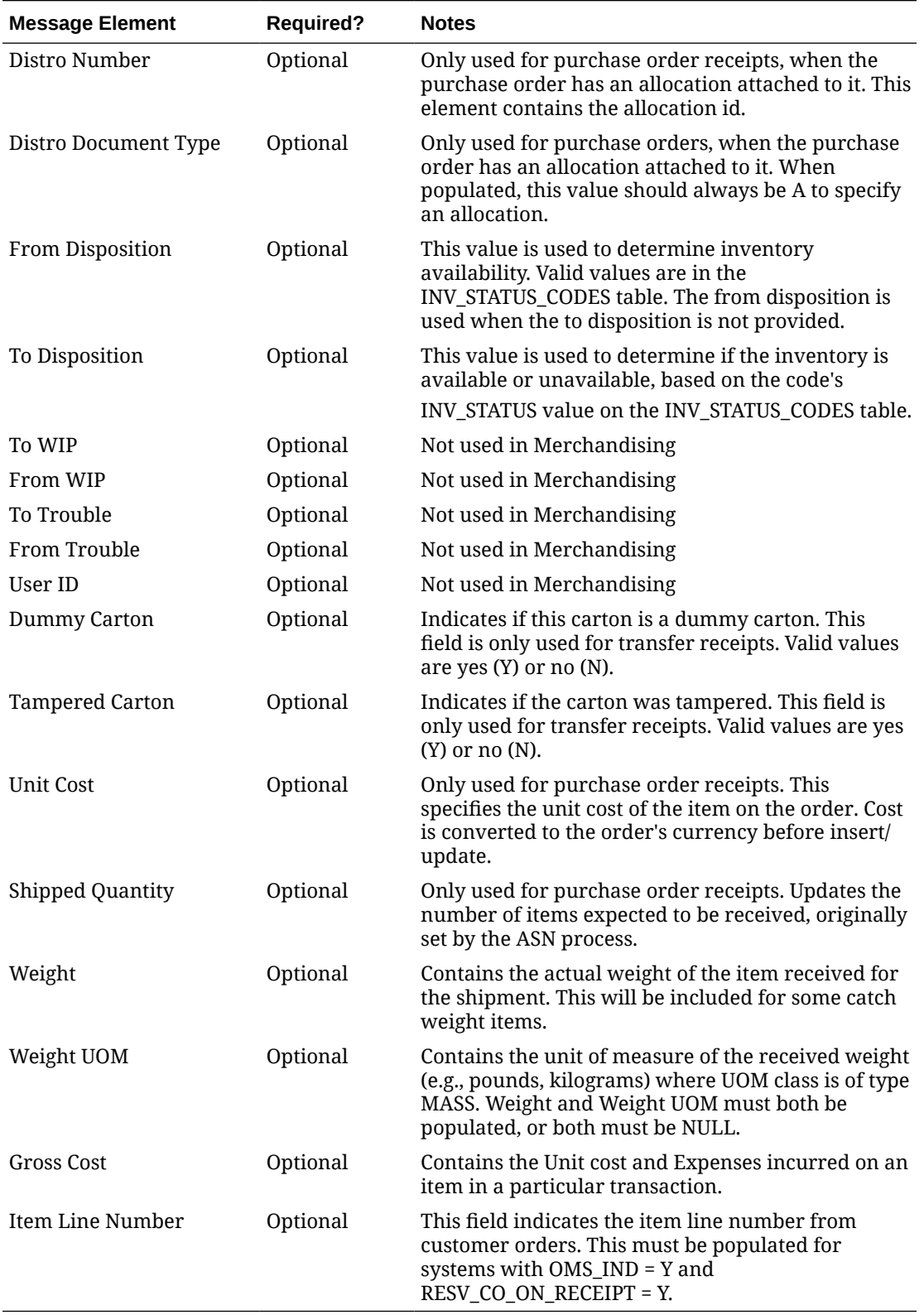

## **Table 3-88 (Cont.) Receipt Detail**

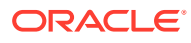

# Receipt Carton Detail

This node is only used for stock order receiving as an alternative to the item level node.

| <b>Message Element</b>          | <b>Required?</b> | <b>Notes</b>                                                                                                    |
|---------------------------------|------------------|----------------------------------------------------------------------------------------------------|
| <b>Carton Status</b>            | Conditional      | Indicates the status of the carton being received.<br>Valid values are:                                                                                                    |
|                                 |                  | Actual $(A)$ – this is used for normal carton<br>$\bullet$<br>receiving at the correct location                                                                                                    |
|                                 |                  | Overage (O) – this should be used if the carton<br>۰<br>doesn't belong to the BOL/location being<br>received. In this case, Merchandising will<br>attempt to match the container to the correct<br>BOL. See receiving exceptions above.                                                                                                    |
|                                 |                  | Dummy BOL (D) - this should be used if the<br>$\bullet$<br>BOL used in the receipt is not valid for the<br>carton/location. In this case, Merchandising<br>will attempt to match the container to the<br>correct BOL. See receiving exceptions above.<br>Closed $(C)$ – indicates that the carton is closed<br>$\bullet$<br>and no more receipts are expected. In this case,<br>Merchandising will reconcile any outstanding |
| Container ID                    | Conditional      | quantity for the carton immediately.<br>Indicates the container being received. This must                                                                                                    |
|                                 |                  | be populated for carton level receiving.                                                                                                    |
| Reference Container ID          | Optional         | Not being used in Merchandising.                                                                                                    |
| Destination ID                  | Optional         | Identifies the location to which the stock order is<br>received.                                                                                                    |
| <b>Receipt Transaction Type</b> | Required         | Specifies whether the carton receipt is for a Receipt<br>(R), Transshipment (T), or Adjustment (A).                                                                                                    |
| <b>Receipt Date</b>             | Optional         | This field contains the date when the carton is<br>received.                                                                                                    |
| Receipt Number                  | Optional         | This field holds the externally generated number<br>when the shipment is received at the location.                                                                                                    |
| User ID                         | Optional         | Not used by Merchandising.                                                                                                    |
| To Disposition                  | Optional         | This value is used to determine inventory<br>availability of the received quantity. Valid values<br>are in the INV_STATUS_CODES table.                                                                                                    |
| Weight                          | Optional         | Contains the actual weight of the item received for<br>the carton. This is used for catch weight containers.                                                                                                    |
| Weight UOM                      | Optional         | Contains the unit of measure of the received weight<br>(e.g., pounds, kilograms) where UOM class is of type<br>MASS. Weight and Weight UOM must both be<br>populated, or both must be NULL.                                                                                                    |

**Table 3-89 Receipt Carton Detail**

# Error Handling

If any errors are encountered in the validations described above or any of the message structure validations, a status of E is returned to the external system along with the

appropriate error message. If the message has been successfully persisted, a success status (S), is returned to the external system indicating that the message has been successfully received and persisted to the Merchandising database.

## Message XSD

Below are the filenames that correspond with each message type. Please consult the Oracle Retail Integration Guide for each message type for the details on the composition of each message.

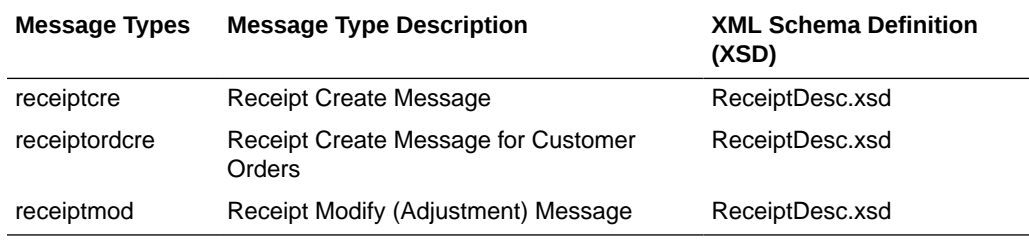

# RTV Subscription API

This section describes the RTV subscription API.

# Functional Area

Returns to Vendor

# Business Overview

Merchandising subscribes to return-to-vendor (RTV) messages when an RTV is shipped out from a warehouse or store. This shipment could be for an RTV that was initially created in Merchandising or one initiated in the store or warehouse. The RTV information is sent from a warehouse management system (WMS), such as Oracle WMS Cloud, or the store inventory solutions, such as Oracle Retail Store Inventory and Operations Cloud Service (SIOCS) when the RTV is shipped out of the location.

### **Note:**

Unlike other RIB messages, both new and updates sent through this message use the RTVCre message type.

## New RTVs

If the message contains a new RTV generated in the store or warehouse, then it must contain both header and detail information. RTV create messages can only be sent in Approved or Shipped status.

## Updated RTVs

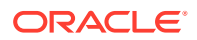

If this is an update to an RTV, it can be performed through this API. To update an RTV, you can send either the header information only or both header and detail information. The most common update is to ship a previously created RTV. Approved RTVs can be Shipped if the RTV is created in Merchandising or SIOCS.

It is assumed that RTVs from the warehouse are always created in Shipped status.

### **Note:**

Once RTVs are shipped, they cannot be changed back to Approved. Alternatively, approved RTVs can also be set to Cancelled status, if for some reason they cannot be shipped.

## RTV Header

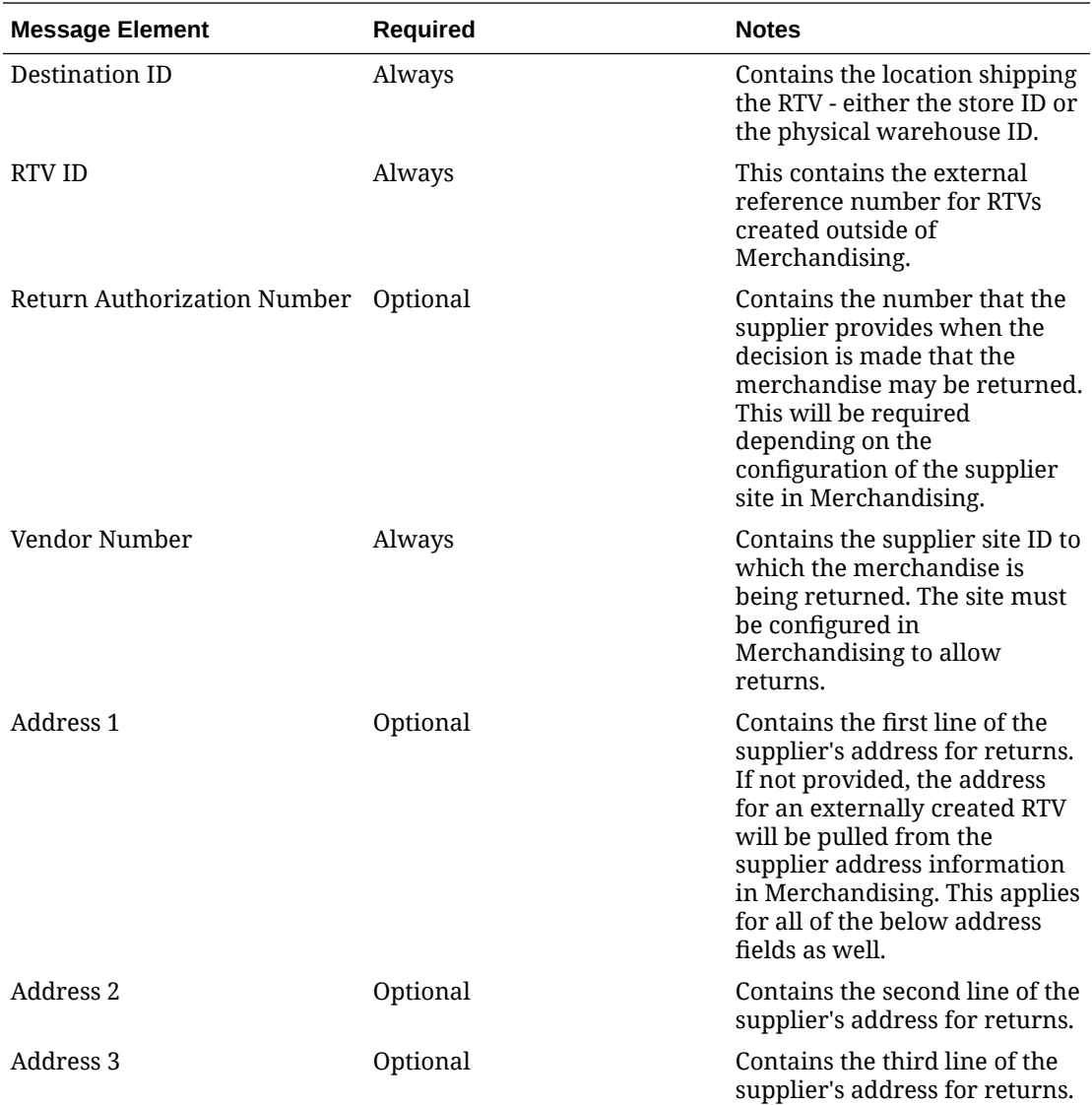

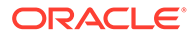

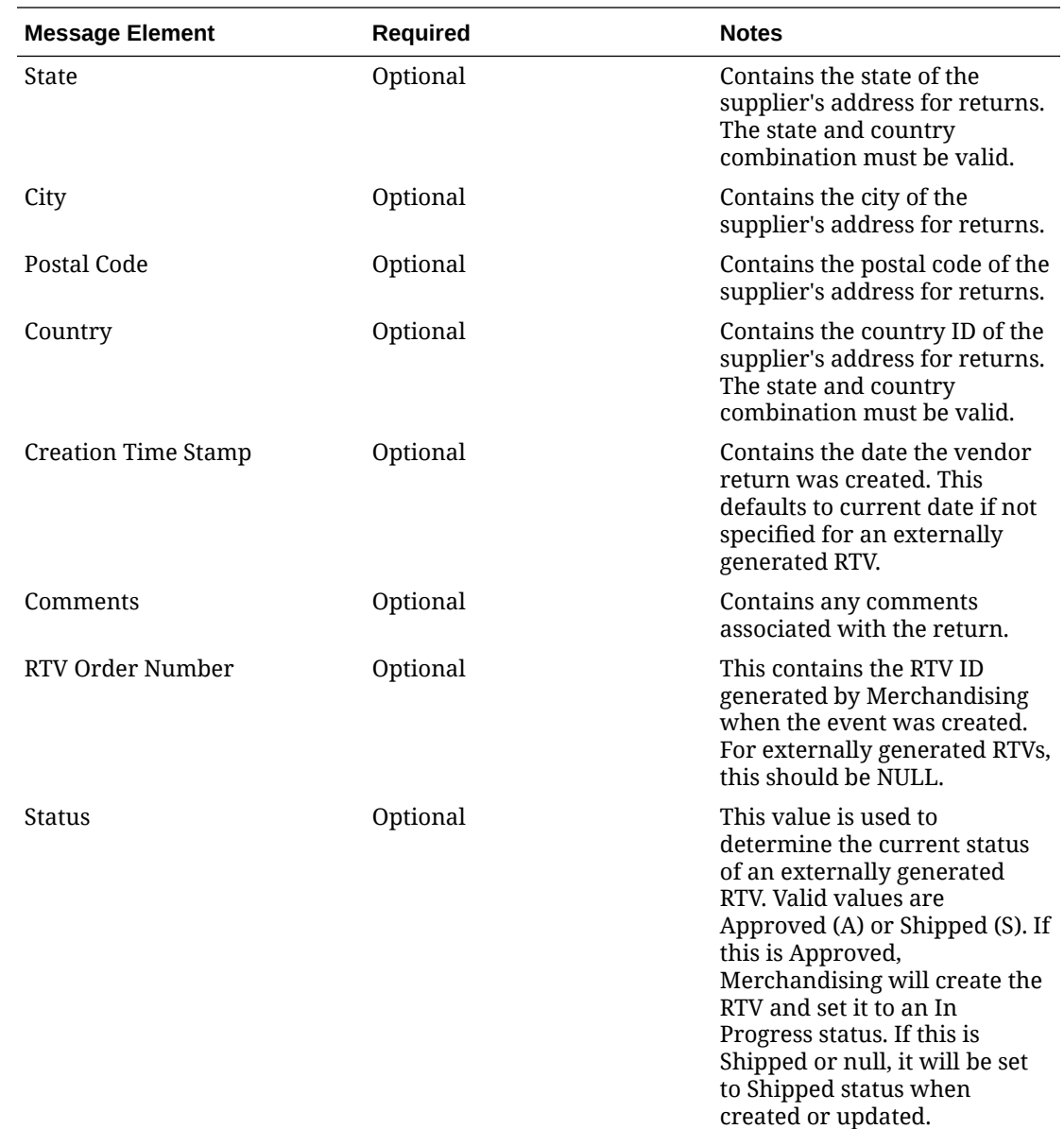

## Child Node

- RTV Details
- Flex Attribute

# RTV Details

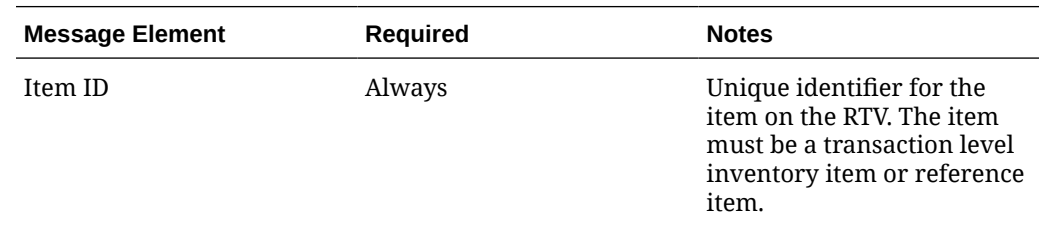

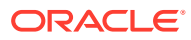

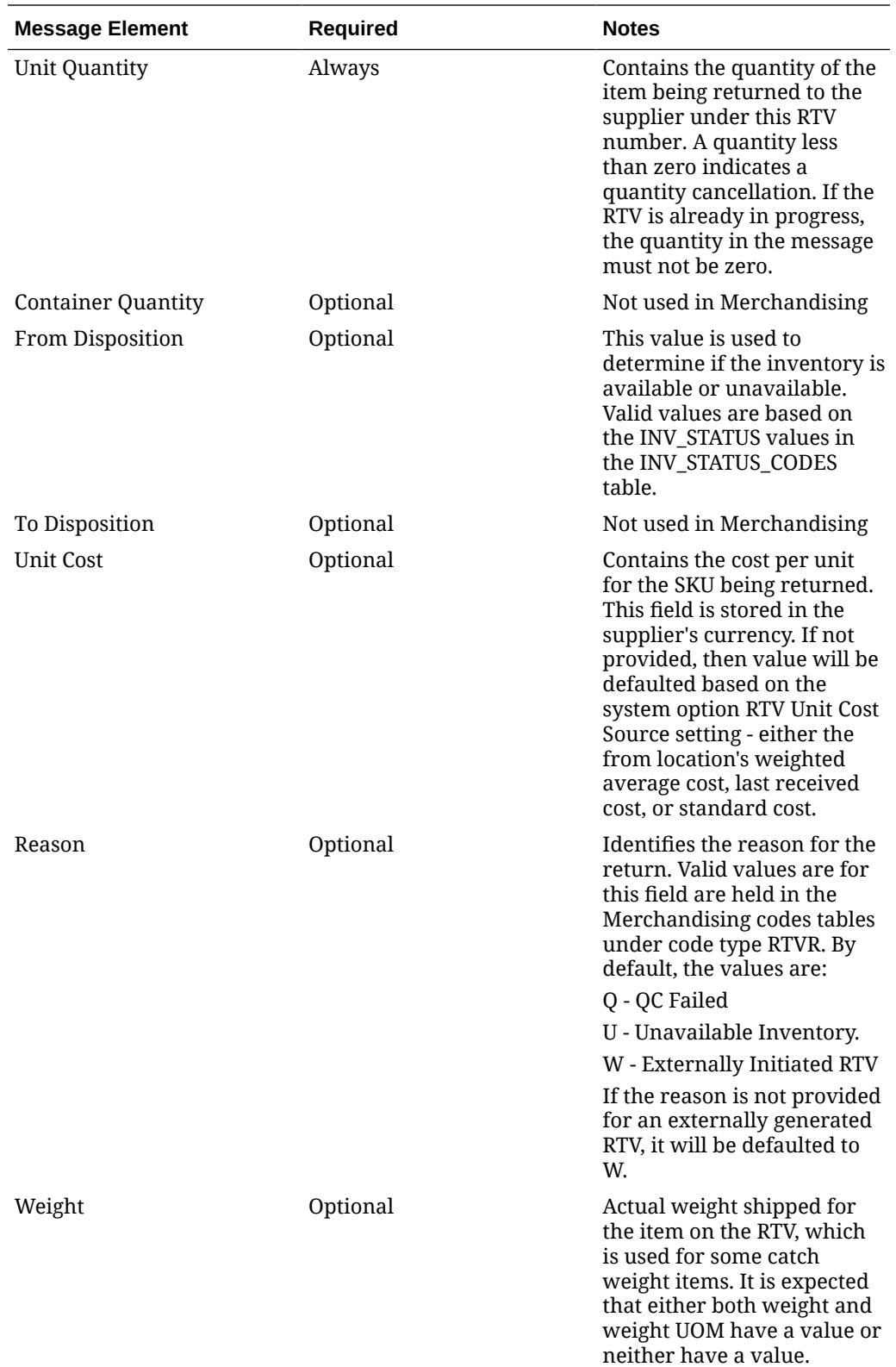

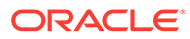

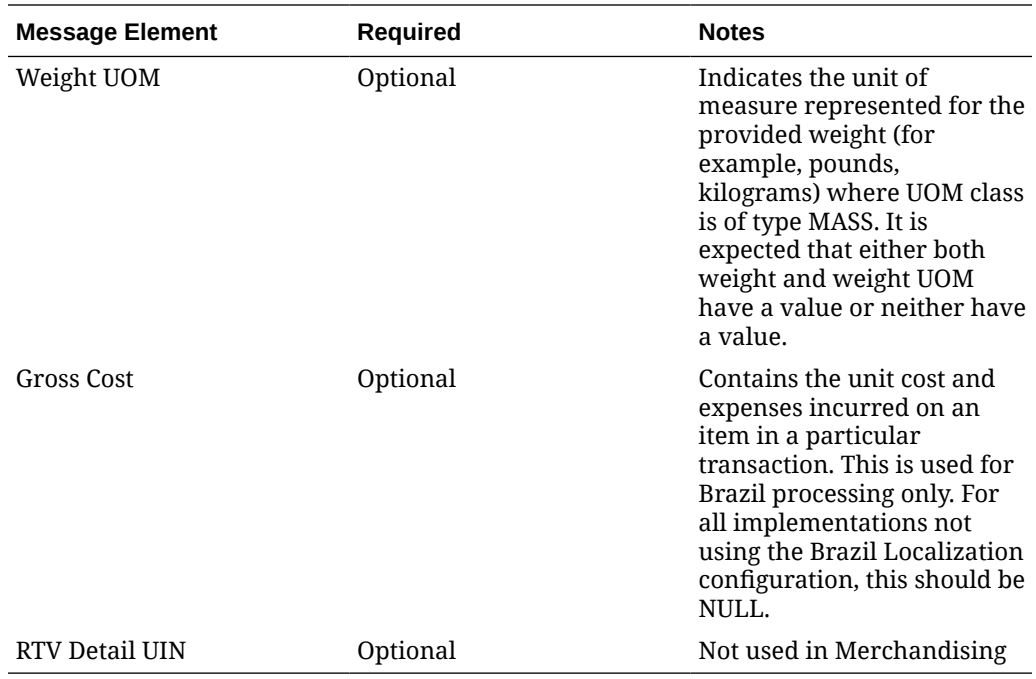

## Flex Attributes

If flex attributes have been defined for an RTV they can be included in this node of the message.

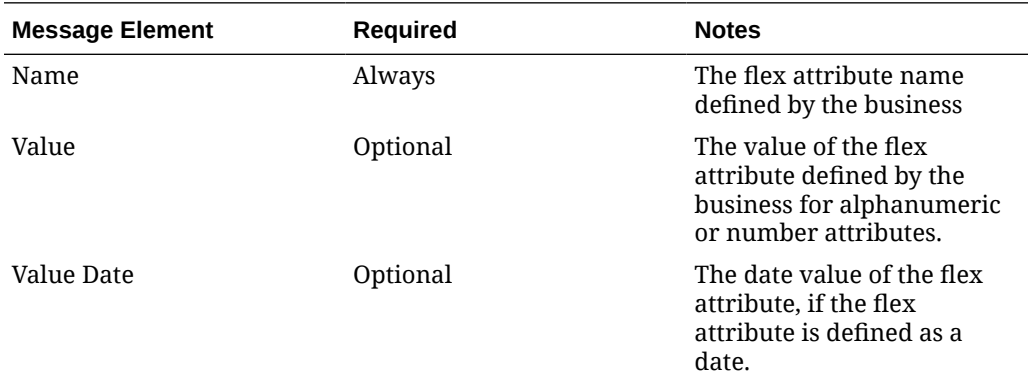

# Error Handling

If any errors are encountered in the validations described above or any of the message structure validations, a status of  $E$  is returned to the external system along with the appropriate error message. If the message has been successfully persisted, a success status (s), is returned to the external system indicating that the message has been successfully received and persisted to the Merchandising database.

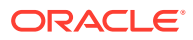

# Message XSD

Here are the filenames that correspond with each message type. Please consult the RIB documentation for each message type in order to get a detailed picture of the composition of each message.

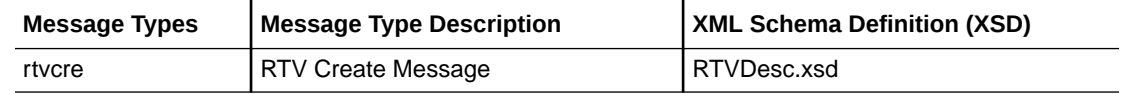

# Stock Count Schedule Subscription API

This section describes the stock count schedule subscription API.

# Functional Area

Inventory

## Business Overview

Stock count schedule messages are published to the RIB by an inventory sub-system, such as Oracle Retail Store Inventory and Operations Cloud Service (SIOCS), to communicate unit and value stock count schedules to Merchandising. Merchandising uses stock count schedule data to help synchronize the inventories of the integrated system and Merchandising. The integrated system then performs a physical inventory count and uploads the results, and Merchandising compares the discrepancies.

This API allows the external systems to create, update, and delete Unit and Value stock count requests within Merchandising. The count is assumed to be for the full location, unless department, class and subclass data are included.

# Creating/Updating Stock Count Requests

When a new stock count request is created or an existing stock count request is modified, this API will validate all the required fields are present in the message. Required information for the stock count includes a description, date, type (always B), location type, and locations. Optionally the merchandise hierarchy information can also be included, but, if not included, it will be assumed the entire location will be counted. After the required field and business validations, the stock counts will be created or updated in Merchandising.

The format used when creating or modifying a stock count is shown below.

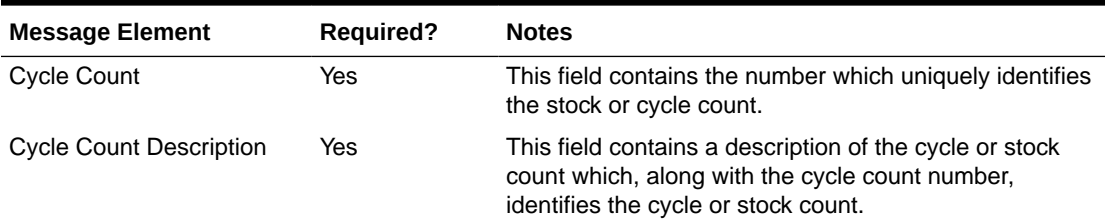

### **Table 3-90 Stock Count Header**

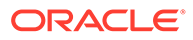

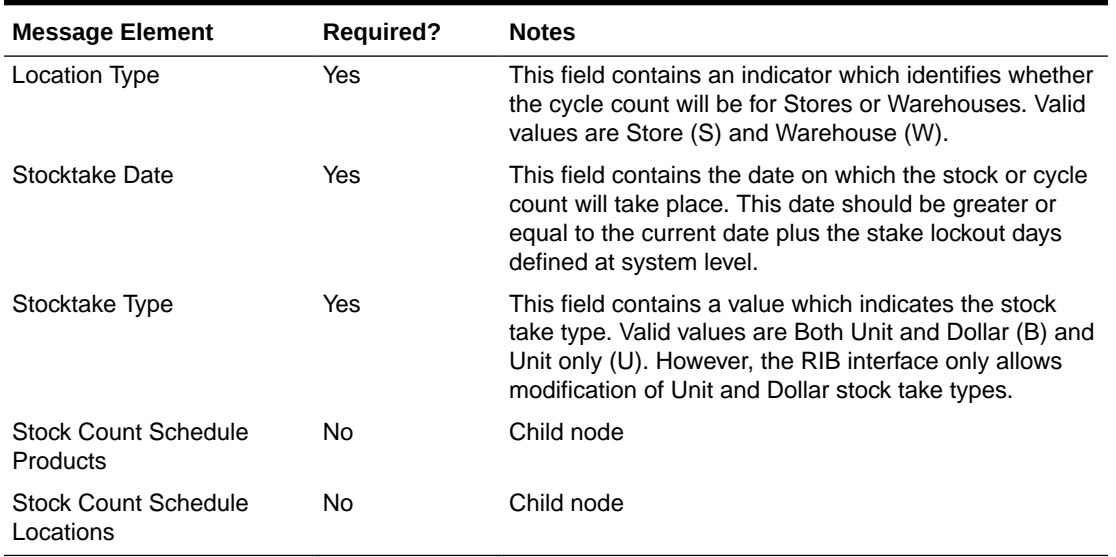

#### **Table 3-90 (Cont.) Stock Count Header**

#### **Table 3-91 Stock Count Schedule Products**

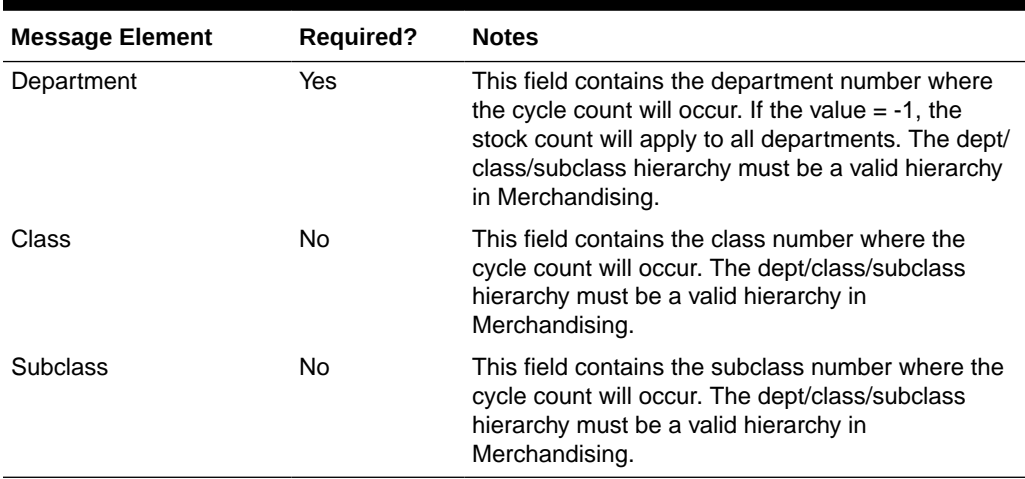

#### **Table 3-92 Stock Count Schedule Locations**

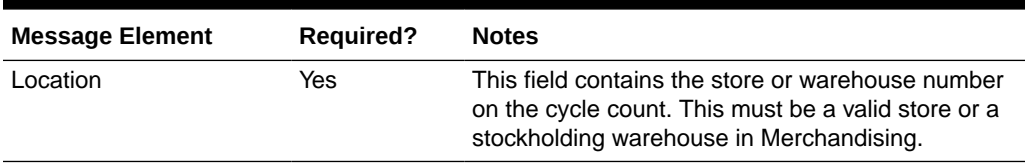

# Deleting Stock Count Requests

When an existing stock count request is deleted, this API will validate all the required fields are present in the message. After required field and business validation, the stock counts will be removed in Merchandising. This API also supports deleting a location from the count. The count and locations can only be deleted through this API

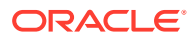

if no results have been processed for the location on the count. If the last location is deleted from the count, then the count itself will be deleted.

The format used when deleting a stock count is shown below.

#### **Table 3-93 Stock Count Header**

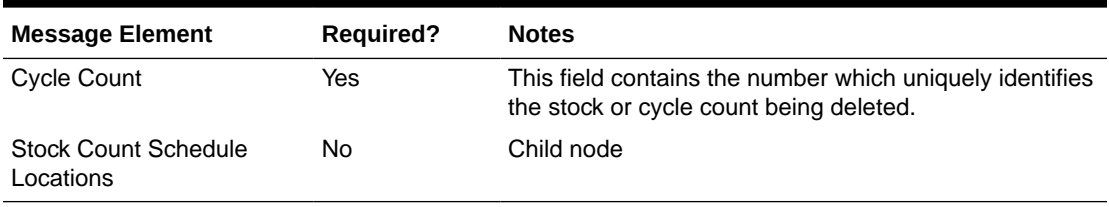

#### **Table 3-94 Stock Count Schedule Locations**

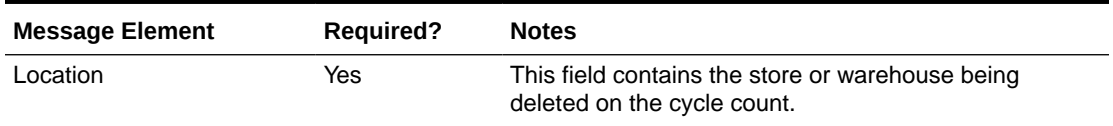

# Error Handling

If an error occurs in this procedure, a call will be placed to a function to build a complete error message. This message together with a status of E is returned to the external system. If the message has been successfully persisted, a success status (S), is returned to the external system indicating that the message has been successfully received and persisted to the Merchandising database.

# Message XSD

Below are the filenames that correspond with each message type. Please consult the RIB documentation for each message type in order to get a detailed picture of the composition of each message.

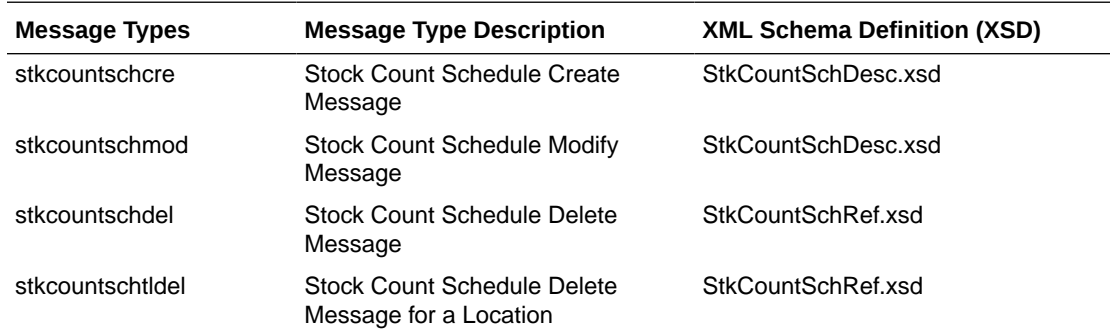

# Stock Order Status Subscription API

# Functional Area

Inventory Movement

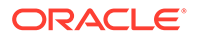

# Business Overview

A stock order is an outbound merchandise request from a warehouse or store. In Merchandising, a stock order takes the form of either a transfer or allocation. Merchandising subscribes to stock order status messages published by an external application, such as a store system (SIOCS, for example) or a warehouse management system (Oracle WMS Cloud, for example) to communicate the status of a specific stock order.

## Stock Order Statuses

The following tables describe the stock order statuses for both transfers and allocation document types and what occurs in Merchandising after receiving the respective status. Statuses other than listed below are ignored by Merchandising.

Document types of T, D, and S all refer to transfers and indicate whether the transfer is initiated in Merchandising, a warehouse system, or a store system, respectively.

| <b>Stock Order Status</b>  | <b>What Merchandising does</b>                                                                                                    |
|----------------------------|----------------------------------------------------------------------------------------------------|
| SI (Stock Increased)       | Insert or increase transfer quantity and increase item/<br>location transfer reserve quantity for the source location<br>and transfer expected quantity for the destination<br>location.                                                                                                    |
| SD (Stock Decreased)       | Delete or decrease the transfer quantity for the transfer<br>item combination. Transfer quantity for the transfer/item<br>combination will be deleted if the transfer has been<br>created but has not been shipped. Additionally, the item/<br>location transfer reserved quantity for the source<br>location and the transfer expected quantity for the<br>destination location will be decreased.                                                                                                    |
| DS (Details Selected)      | Increase the selected quantity for the transfer/item<br>combination.                                                                                                    |
| DU (Details Un-selected)   | Decrease the selected quantity for the transfer/item<br>combination.                                                                                                    |
| NI (WMS Line Cancellation) | Decrease selected and transfer quantity for the transfer/<br>item by the quantity on the message and increase the<br>cancelled quantity. Additionally, it will decrease the<br>reserved quantity for the source location and decrease<br>the expected quantity for the destination location by the<br>lesser of the quantity on the message and transfer -<br>shipped quantity. The transfer will also be added to the<br>document close queue if transfer status is not closed.<br>Document Close batch program will then determine if the<br>transfer should be closed based on certain conditions.<br>Transfers with outstanding appointments are not closed. |
| PP (Distributed)           | Decreases the selected quantity and increases the distro<br>quantity for the transfer/item.                                                                                                    |
| PU (Un-Distribute)         | Decreases the distro quantity for the transfer/item.                                                                                                    |

**Table 3-95 Statuses for Document Types T, D, and S**

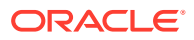

| <b>Stock Order Status</b> | <b>What Merchandising does</b>                                                                                                    |
|---------------------------|----------------------------------------------------------------------------------------------------|
| RS (Return to Stock)      | Decreases distro quantity and transfer quantity for the<br>transfer/item; the cancelled quantity for the transfer/item<br>is increased. Additionally, transfer reserved is decreased<br>for the item/source location and transfer expected is<br>decreased for the item/destination location for the lesser<br>of the quantity in the message and the transfer - shipped<br>quantity if the transfer status is not closed.                                                                                                    |
| EX (Expired)              | Decreases transfer quantity for the transfer/item; the<br>cancelled quantity for the transfer/item is increased.<br>Additionally, transfer reserved is decreased for the item/<br>source location and transfer expected is decreased for<br>the item/destination location for the lesser of the<br>quantity in the message and the transfer - shipped<br>quantity if the transfer status is not closed. The transfer<br>will also be added to the document close queue if<br>transfer status is not closed. Document Close batch<br>program will then determine if the transfer should be<br>closed based on certain conditions. Transfers with<br>outstanding appointments are not closed. |
| SR (Store Reassign)       | Updates the distro quantity for the transfer/item. This<br>can either increase or decrease the value, depending on<br>whether a positive or negative value is sent.                                                                                                    |

**Table 3-95 (Cont.) Statuses for Document Types T, D, and S**

Document type A is always used for Allocations.

| <b>Stock Order Status</b>  | <b>What Merchandising does</b>                                                                                                    |
|----------------------------|----------------------------------------------------------------------------------------------------|
| SI (Stock Increased)       | Insert or increase allocated quantity and increase item/<br>location transfer reserve quantity for the source location and<br>transfer expected quantity for the destination location.                                                                                                    |
| SD (Stock Decreased)       | Decrease the allocated quantity for the allocation/item<br>combination. Additionally, the item/location transfer reserved<br>quantity for the source location and the transfer expected<br>quantity for the destination location will be decreased.                                                                                                    |
| DS (Details Selected)      | Increase the selected quantity for the allocation/item<br>combination.                                                                                                    |
| DU (Details Un-Selected)   | Decrease the selected quantity for the allocation/item<br>combination.                                                                                                    |
| NI (WMS Line Cancellation) | Decrease selected and allocation quantity for the allocation/<br>item by the quantity on the message and increase the<br>cancelled quantity. Additionally, it will decrease the reserved<br>quantity for the source location and decrease the expected<br>quantity for the destination location by the lesser of the<br>quantity on the message and allocation - shipped quantity if<br>the allocation is not closed. The allocation will also be added<br>to the document close queue if allocation status is not closed.<br>Document Close batch program will then determine if the<br>allocation should be closed based on certain conditions.<br>Allocations with outstanding appointments are not closed. |

**Table 3-96 Statuses for Document Type A**

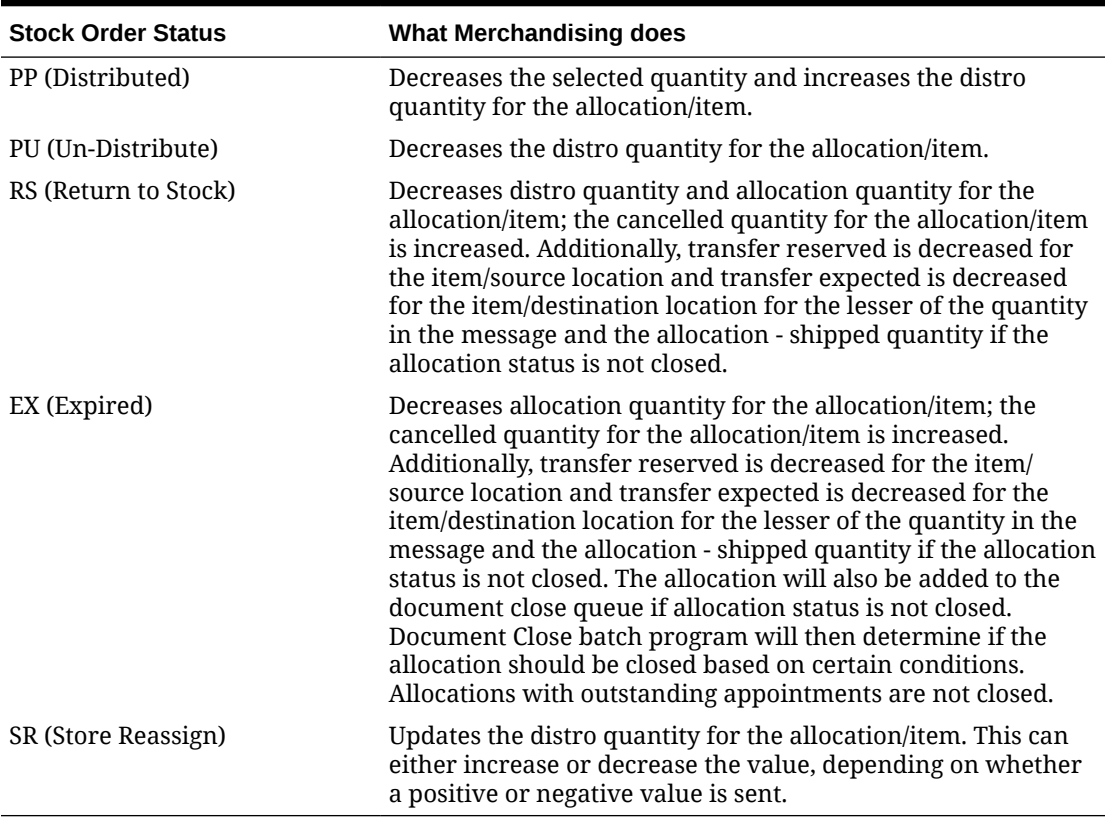

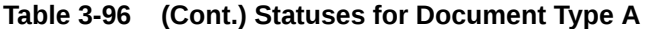

For customer orders, Merchandising assumes it will receive updates from an OMS for customer-order-related stock orders. Therefore, to avoid duplicate processing, Merchandising will ignore No Inventory, Expired, Stock Decreased, and Stock Increased statuses received for a customer order transfer.

# Stock Order Status Message Details

The table below summarizes the elements applicable for this API.

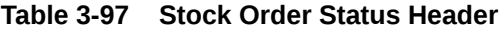

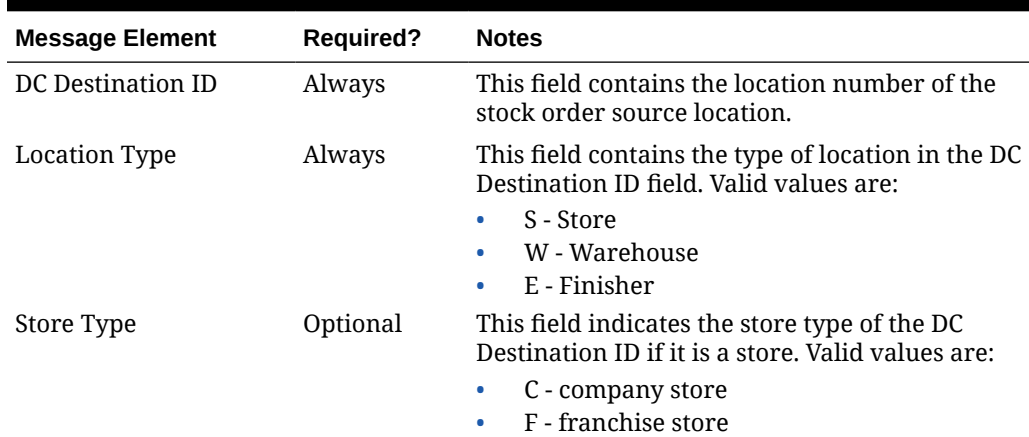

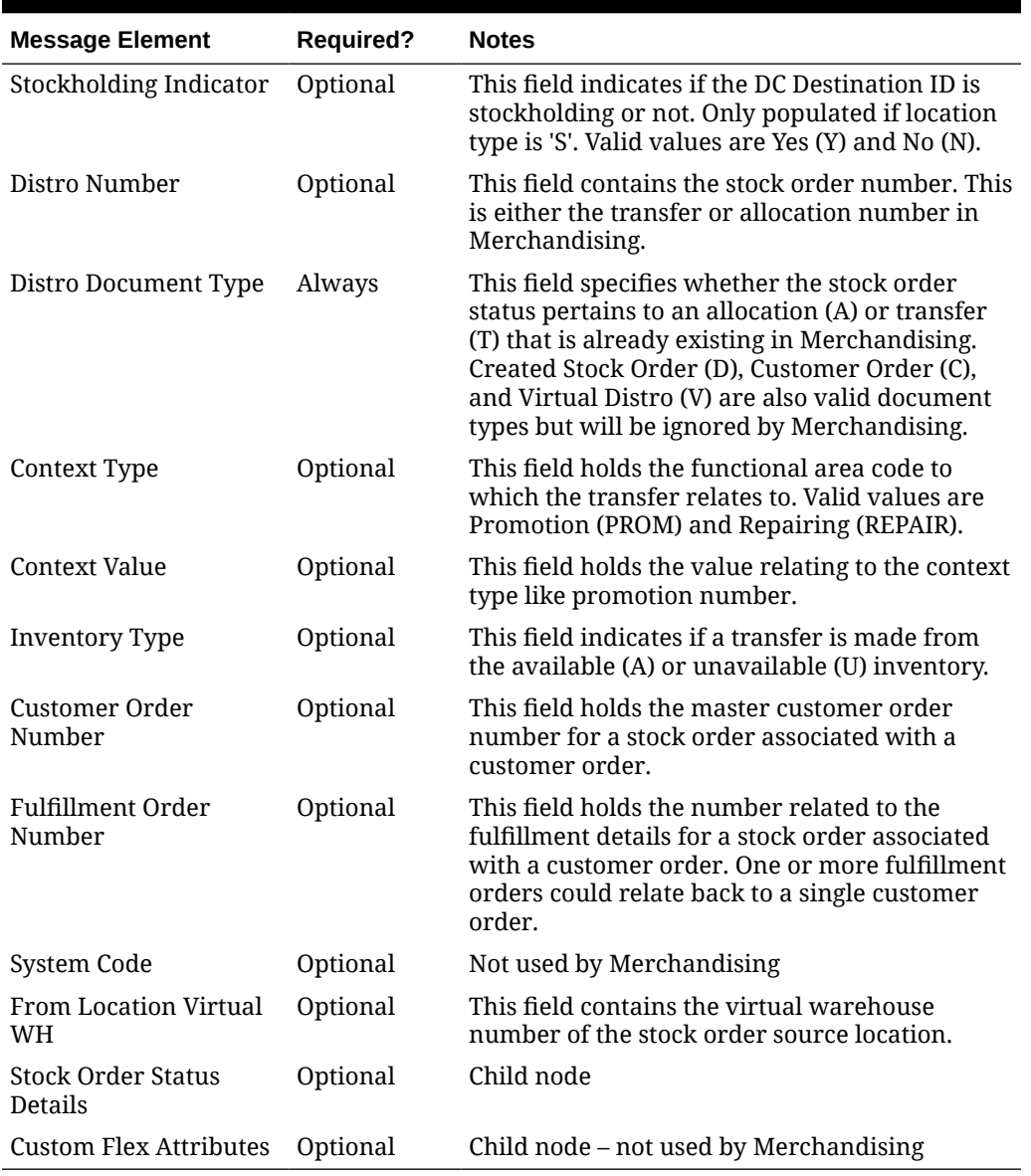

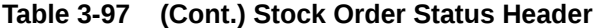

### **Table 3-98 Stock Order Status Detail**

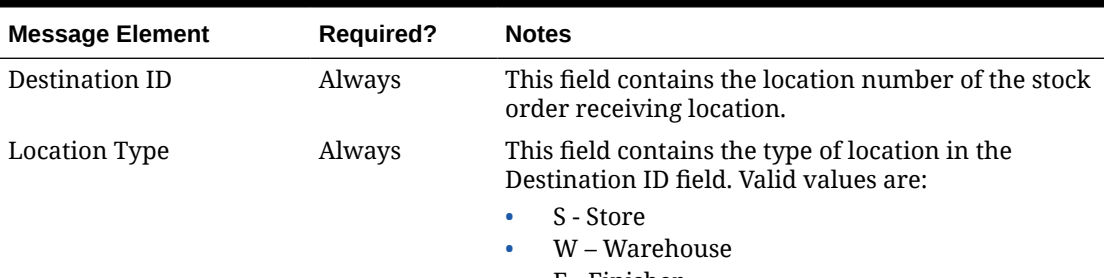

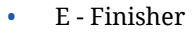

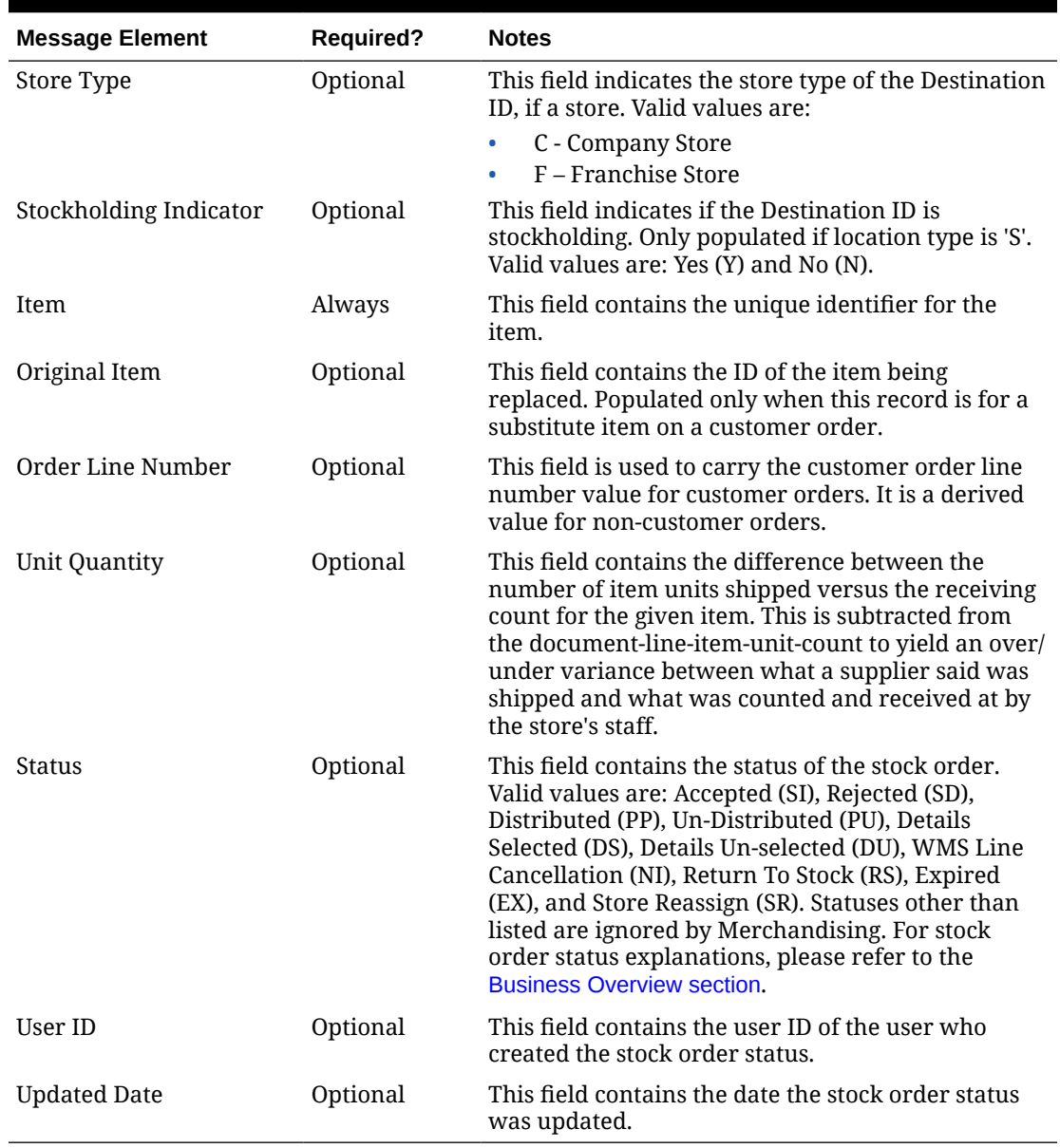

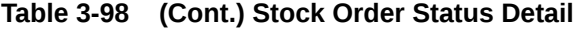

# Error Handling

If any errors are encountered in the validations described above or any of the message structure validations, a status of E is returned to the external system along with the appropriate error message. If the message has been successfully persisted, a success status (s), is returned to the external system indicating that the message has been successfully received and persisted to the Merchandising database.

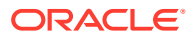

# Message XSD

Below are the filenames that correspond with each message type. Please consult the Oracle Retail Integration Guide for each message type for the details on the composition of each message.

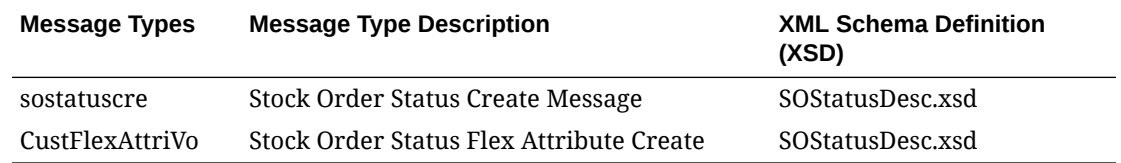

# Store Subscription API

This section describes the store subscription API.

# Functional Area

Foundation Data

# Business Overview

The Store Subscription API provides the ability to keep store data in Merchandising in sync with an external system if Merchandising is not being used as the system of record for organizational hierarchy information. The store data handled by the API includes basic store data in addition to addresses, store hours, location traits, up-charges, and walk-through stores. Walkthrough stores are used in Merchandising as part of the transfer reconciliation process and are used to indicate two or more stores that have a 'walk through' connection between them - on the sales floor and/or the backroom.

## Create or Update Stores

When creating a new store in Merchandising through this API, the data is validated and placed onto a staging table STORE\_ADD. The store creation in Merchandising reads from this table and creates the store in Merchandising in an asynchronous mode. When updating an existing store in Merchandising, the API performs the update immediately upon message receipt.

## Delete Stores

The API also handles store delete messages. But, like the store creation message subscription process, stores will not actually be deleted from the system upon receipt of the message. After the data has been validated, the store is added to the DAILY\_PURGE table for processing through a batch process.

## Other Store Attributes

Location traits, walkthrough stores, department-level up-charges, store hours, address data and CFAs must be processed separately as they each have their own distinct message types for creation and deletion.

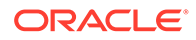

Location traits and walkthrough store attributes cannot be sent in a store create message; the store create batch must first process the store before it can have these attributes attached to it. Up-charges, store hours, and addresses can be included for new stores.

The store subscription message also supports the ability to import custom flex attributes from an external system.

## Other Notes

- Location traits must already exist prior to being added to the store.
- Stores and warehouses in Merchandising cannot have the same unique identifier.
- Location trait and walkthrough store data cannot be sent in a store create message.

## Store Message Details

The table below summarizes the elements applicable for this API.

| <b>Message Element</b>    | <b>Required?</b> | <b>Notes</b>                                                                                           |
|---------------------------|------------------|----------------------------------------------------------------------------------------------------|
| Store                     | Always           | This field contains the unique identifier of the<br>store.                                             |
| Store Name                | Always           | This field contains the name of the store.                                                             |
| Store Type                | Optional         | Indicates the type of store. Valid values are:<br>company store (C), franchise store (F).              |
| Store Name (10)           | Optional         | This field contains the ten-character<br>abbreviation of the store name.                               |
| Store Name (3)            | Optional         | This field contains the three-character<br>abbreviation of the store name                              |
| <b>Store Class</b>        | Always           | This field contains code of the class of which the<br>store is a member. Valid values are A through E. |
| <b>Store Manager Name</b> | Always           | This field holds the name of the store manager.                                                        |
| Store Open Date           | Always           | This field holds the date on which the store<br>opened.                                                |
| <b>Store Close Date</b>   | Optional         | This field holds the date on which the store<br>closed.                                                |
| <b>Acquired Date</b>      | Optional         | This field holds the date on which the store was<br>acquired.                                          |
| Remodel Date              | Optional         | This field holds the date on which the store was<br>remodeled.                                         |
| Fax Number                | Optional         | This field contains the fax number for the store.                                                      |
| Phone Number              | Optional         | This field contains the phone number for the<br>store.                                                 |
| Email                     | Optional         | This field contains the email address of the<br>store.                                                 |
| <b>Total Square Feet</b>  | Optional         | This field contains the total square footage of<br>the store.                                          |

**Table 3-99 Store Create or Update**

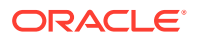

| <b>Message Element</b>  | <b>Required?</b> | <b>Notes</b>                                                                                                    |
|-------------------------|------------------|----------------------------------------------------------------------------------------------------|
| Selling Square Feet     | Optional         | This field contains the total square footage of<br>the store's selling area.                                                                                                    |
| Linear Distance         | Optional         | This field contains the total merchandise space<br>of the store.                                                                                                    |
| Stockholding Indicator  | Always           | This field indicates if the store can hold stock.<br>Valid values are yes (Y) or no (N). This field<br>cannot be modified.                                                                                                    |
| Channel ID              | Always           | This field contains the identifier of the channel.<br>This value must be predefined on the<br>CHANNELS table.                                                                                                    |
| Store Format            | Optional         | This field contains the code of the store format<br>of the store. This value must be predefined on<br>the STORE_FORMAT table.                                                                                                    |
| Mall Name               | Optional         | This field contains the name of the mall in<br>which the store is located.                                                                                                    |
| <b>District</b>         | Always           | This field contains the number of the district of<br>which the store is a member. This value must<br>be predefined on the DISTRICT table.                                                                                                    |
| Promo Zone              | Optional         | Not used by Merchandising.                                                                                                    |
| <b>Transfer Zone</b>    | Always           | This field contains the transfer zone in which<br>the store is located. This value must be<br>predefined on the TSFZONE table.                                                                                                    |
| Default WH              | Optional         | This field contains the default warehouse for<br>the store. This value must be a virtual<br>warehouse predefined on the WH table.                                                                                                    |
| <b>Stop Order Days</b>  | Optional         | This field contains the number of days before<br>the store close date that the store will stop<br>accepting orders.                                                                                                    |
| <b>Start Order Days</b> | Always           | This field contains the number of days before<br>the store open date that the store will begin<br>accepting orders.                                                                                                    |
| Currency Code           | Always           | This field contains the currency code under<br>which the store operates. This value must be<br>predefined on the CURRENCIES table. It cannot<br>be modified.                                                                                                    |
| Language                | Optional         | This field contains the code of the language<br>used at the store. This value must be predefined<br>on the LANG table. Either ISO code or Lang<br>should not be null. If this field is null, ISO Code<br>will be used for looking up the language to be<br>used. |
| ISO Code                | Optional         | This field contains the International<br>Organization for Standards (ISO) character<br>code corresponding to the language used at the<br>store. Either ISO code or Lang should not be<br>null.                                                                   |

**Table 3-99 (Cont.) Store Create or Update**

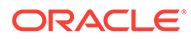

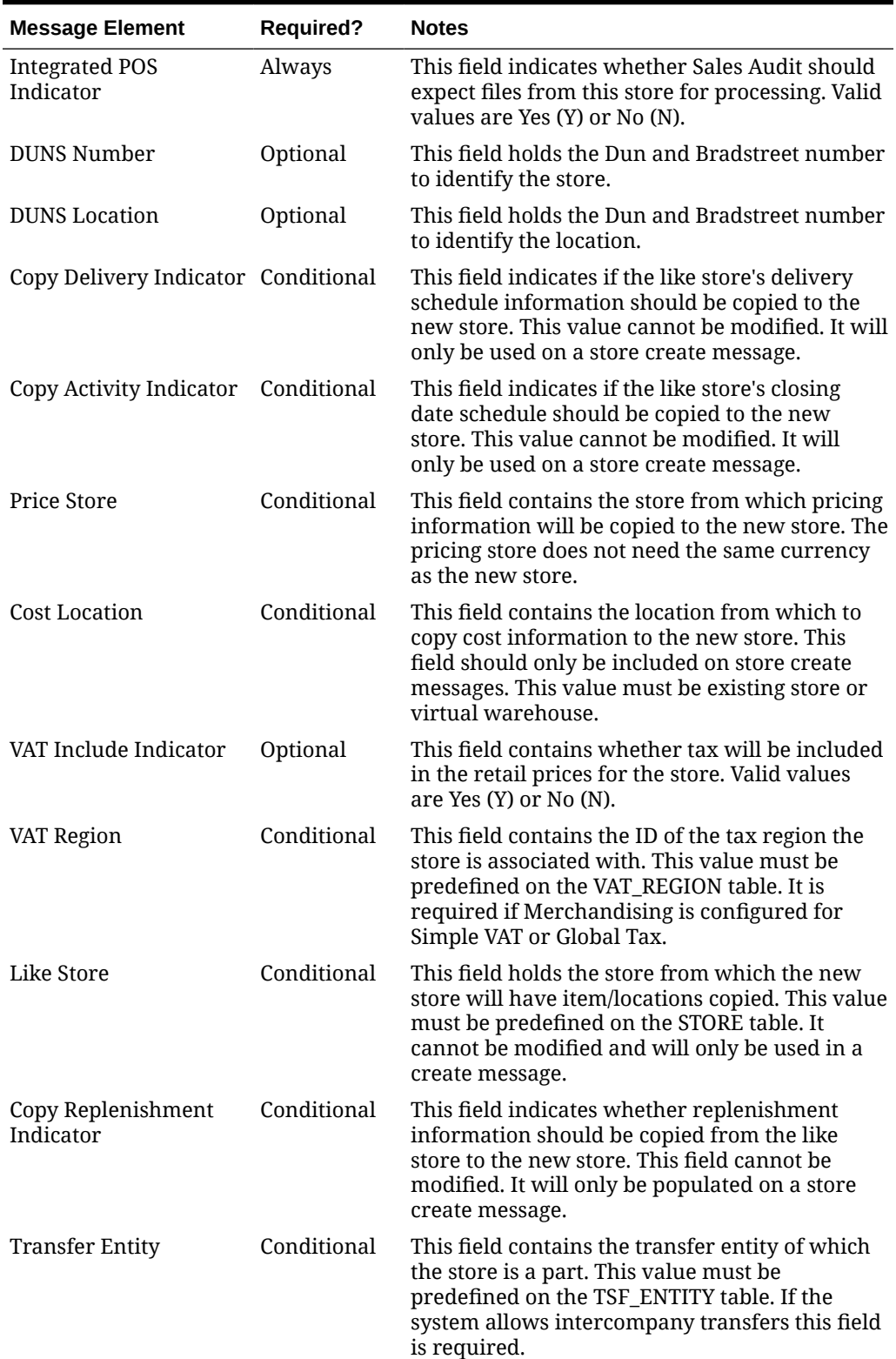

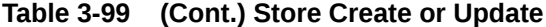

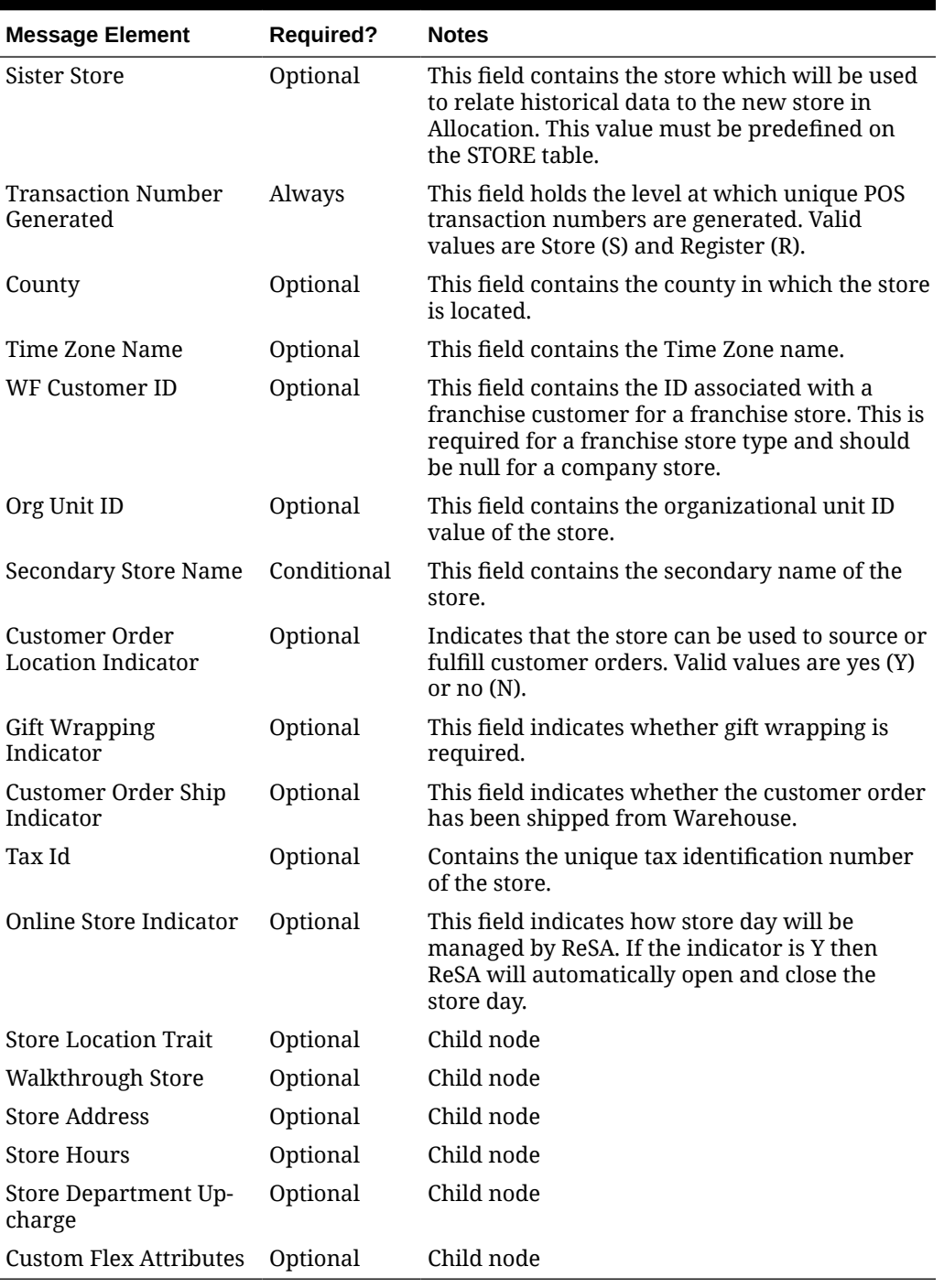

## **Table 3-99 (Cont.) Store Create or Update**

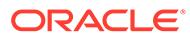

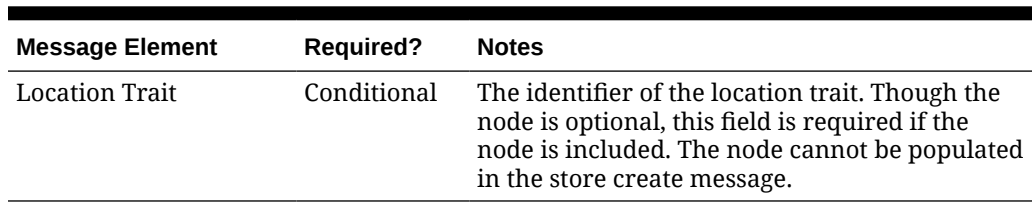

### **Table 3-100 Store Location Trait Create**

## **Table 3-101 Walkthrough Store Create**

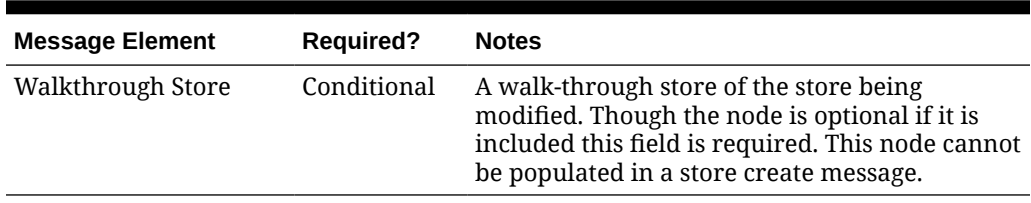

### **Table 3-102 Store Address Create or Update**

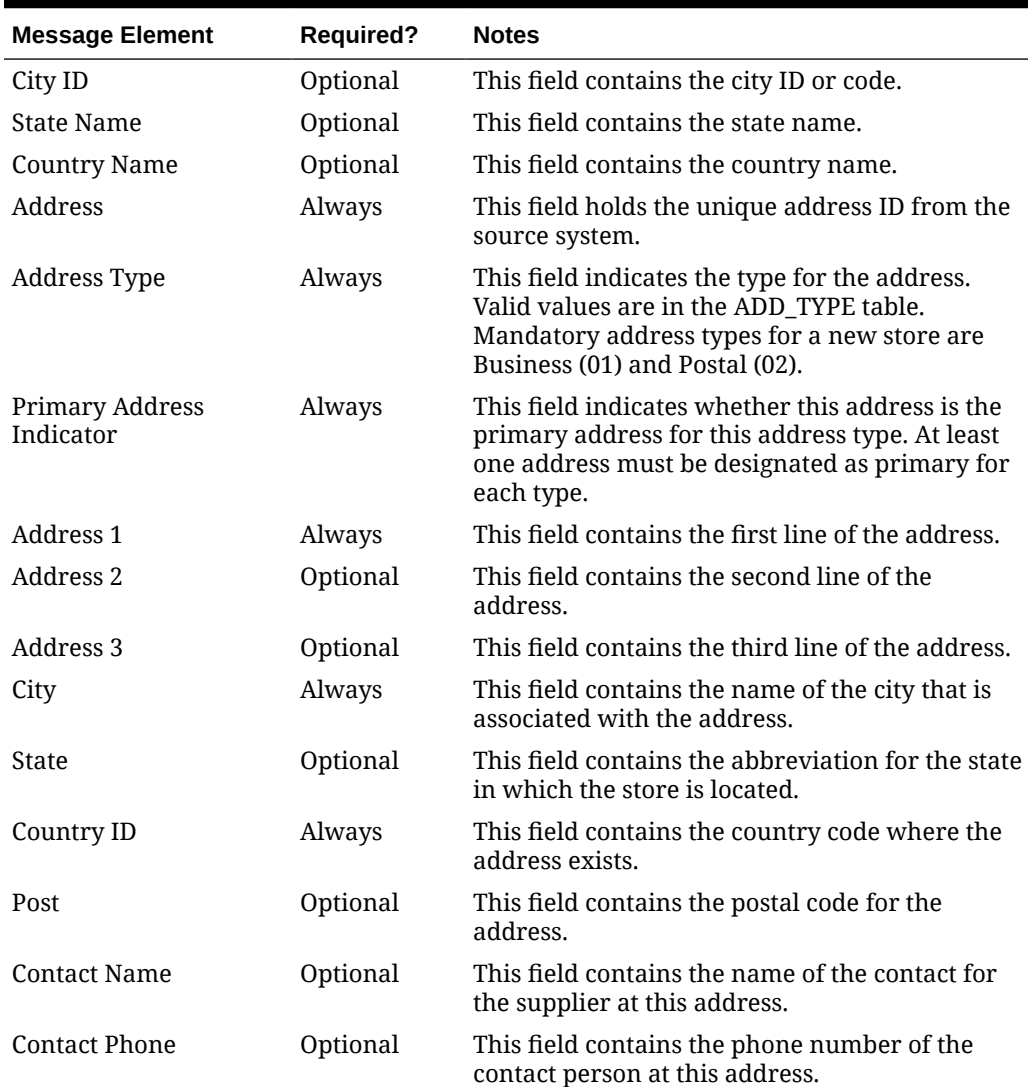

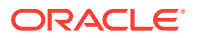

| <b>Message Element</b> | <b>Required?</b> | <b>Notes</b>                                                                                        |
|------------------------|------------------|----------------------------------------------------------------------------------------------------|
| <b>Contact Telex</b>   | Optional         | This field contains the telex number of the<br>store's representative contact.                      |
| <b>Contact Fax</b>     | Optional         | This field contains the fax number of the<br>contact person at this address.                        |
| Contact Email          | Optional         | This field contains the email address of the<br>store's representative contact.                     |
| Oracle Vendor Site ID  | Conditional      | This field contains the unique identifier of this<br>address in the Oracle Financials, if used.     |
| County                 | Optional         | This field contains the county name for the<br>location.                                            |
| Jurisdiction Code      | Optional         | This field contains the ID associated to the tax<br>jurisdiction of the country-state relationship. |
| Custom Flex Attributes | Optional         | Child node                                                                                          |

**Table 3-102 (Cont.) Store Address Create or Update**

**Table 3-103 Store Hours Create or Update**

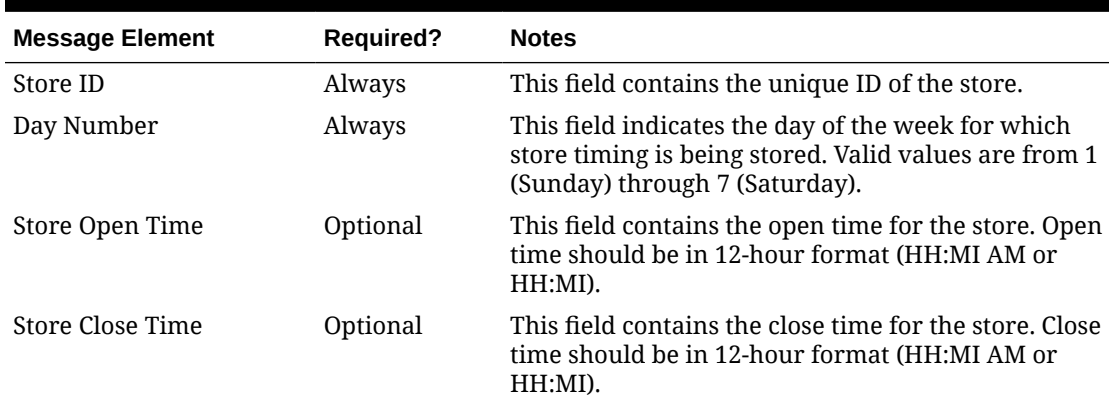

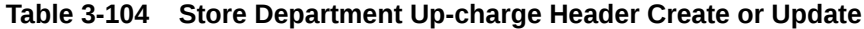

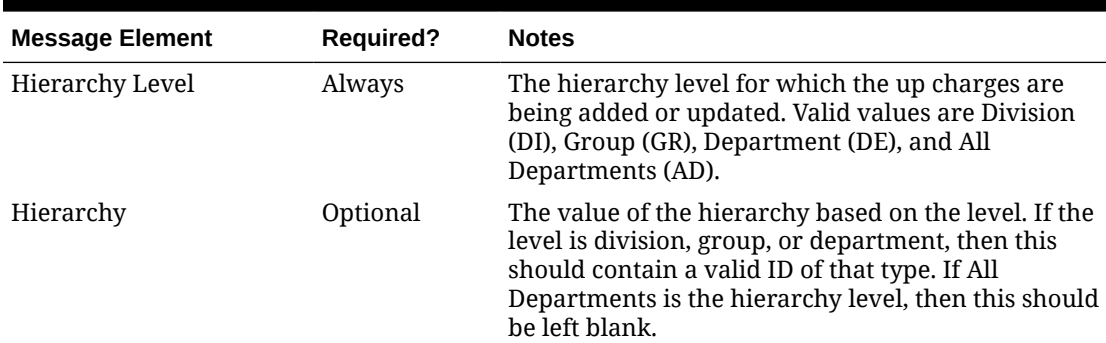

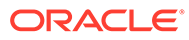

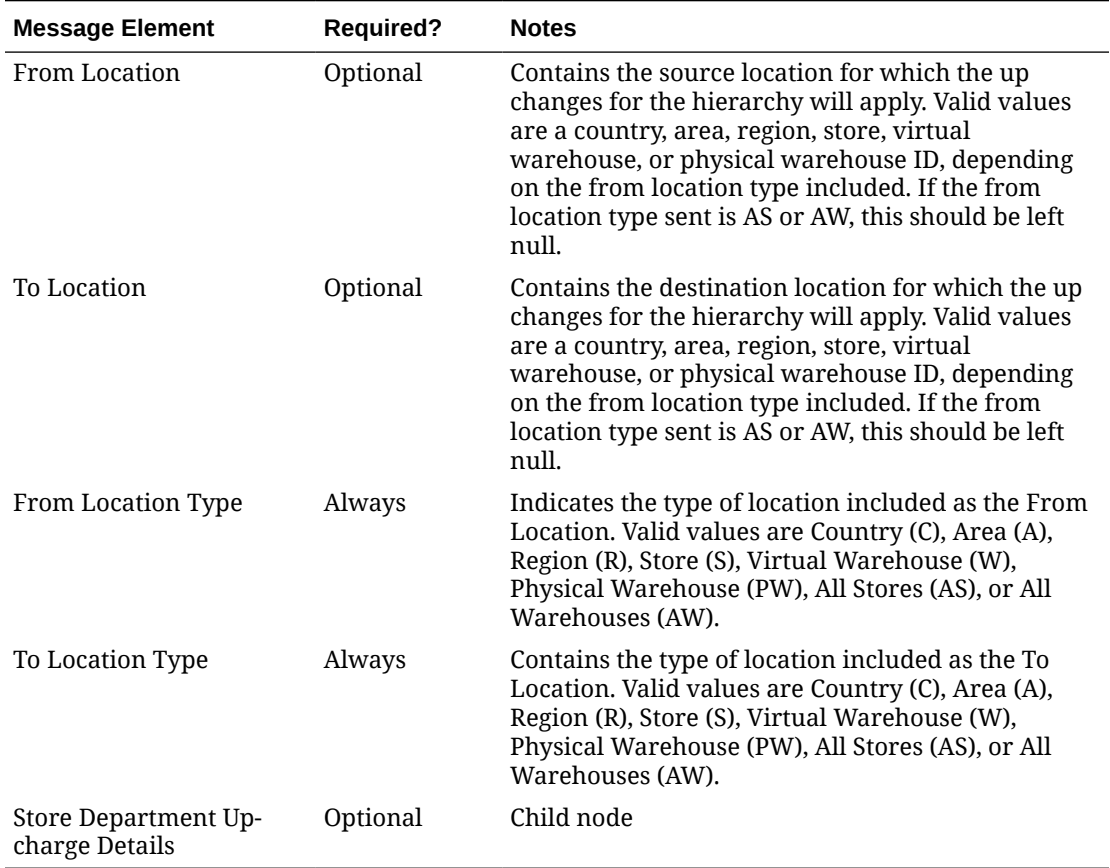

## **Table 3-104 (Cont.) Store Department Up-charge Header Create or Update**

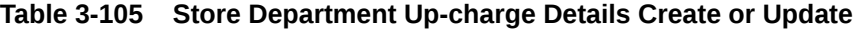

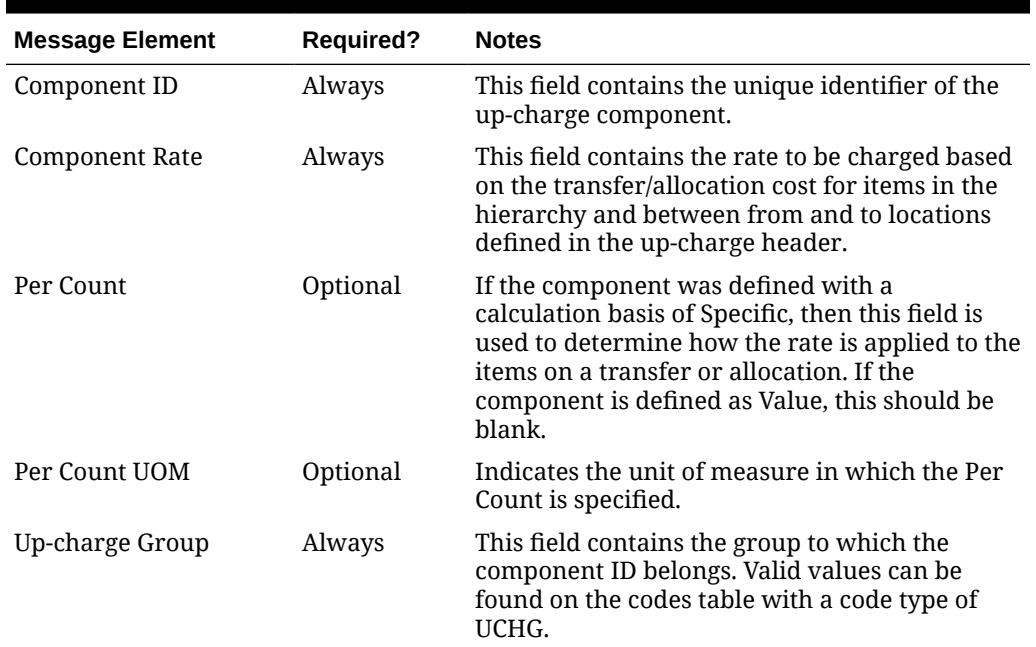

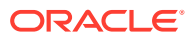

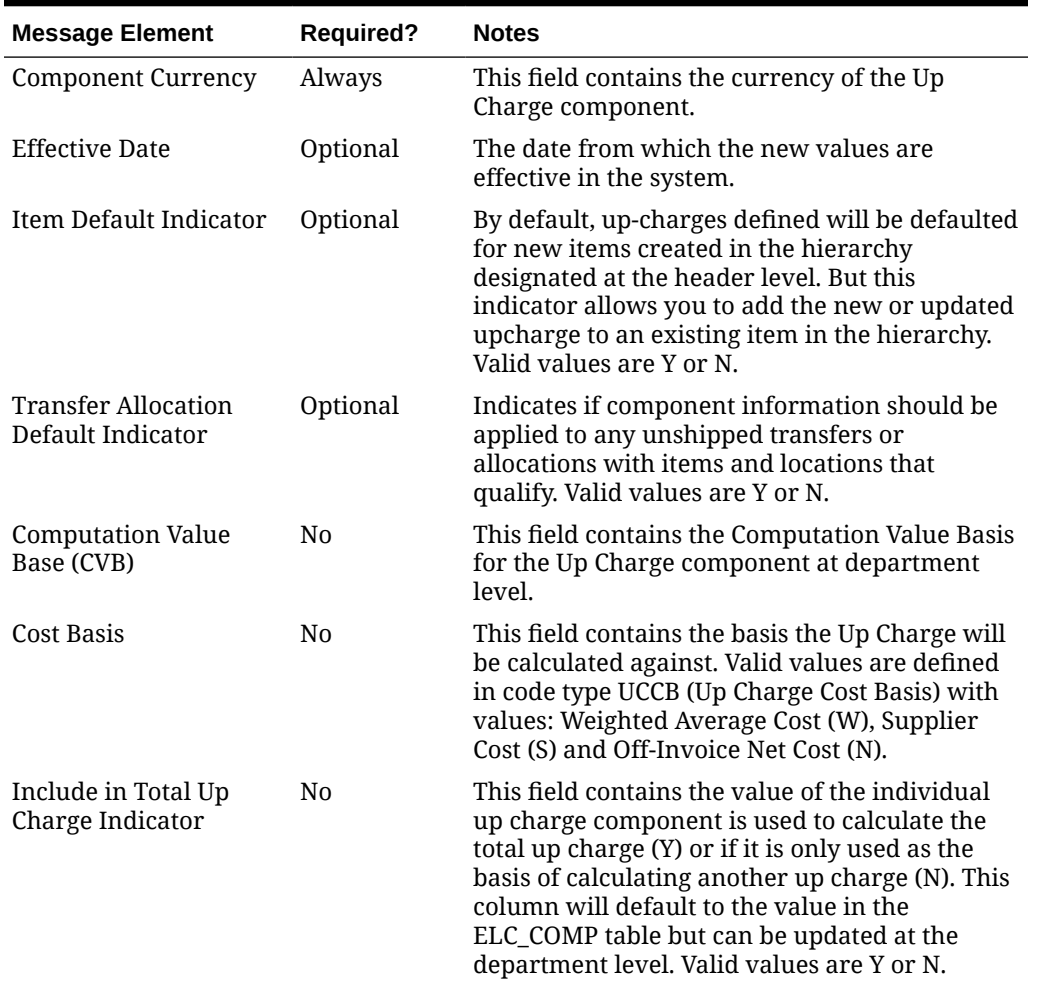

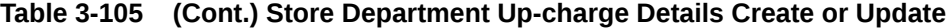

### **Table 3-106 Store Delete**

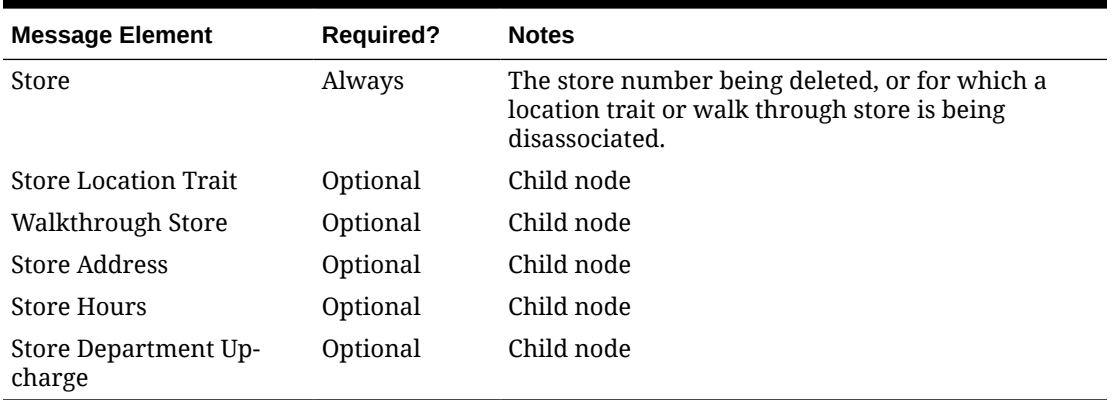

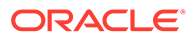

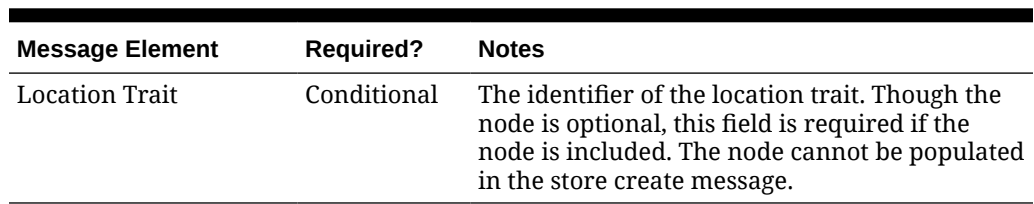

### **Table 3-107 Store Location Trait Delete**

### **Table 3-108 Walkthrough Store Delete**

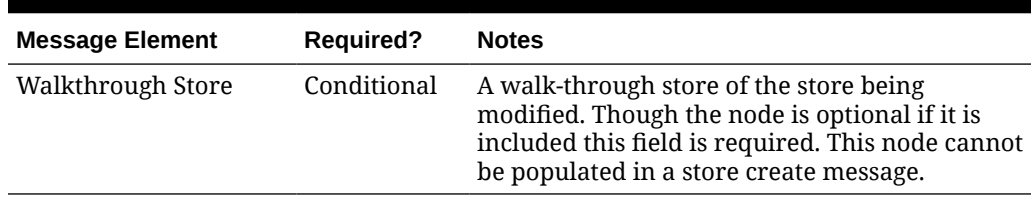

### **Table 3-109 Store Address Delete**

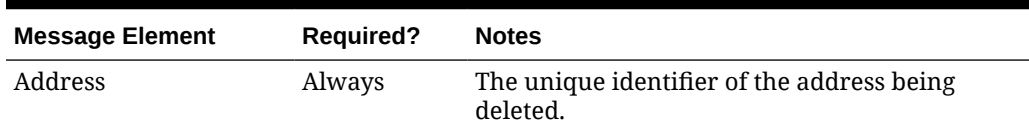

#### **Table 3-110 Store Hours Delete**

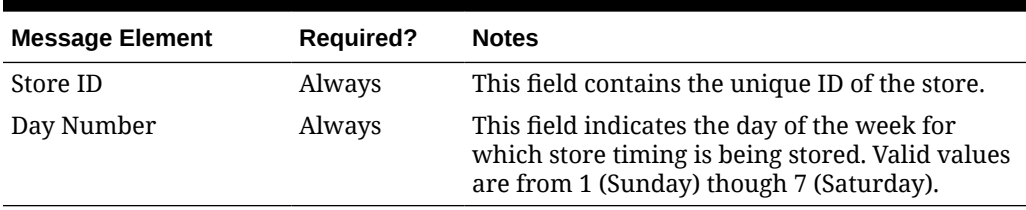

### **Table 3-111 Store Department Up-charge Header Delete**

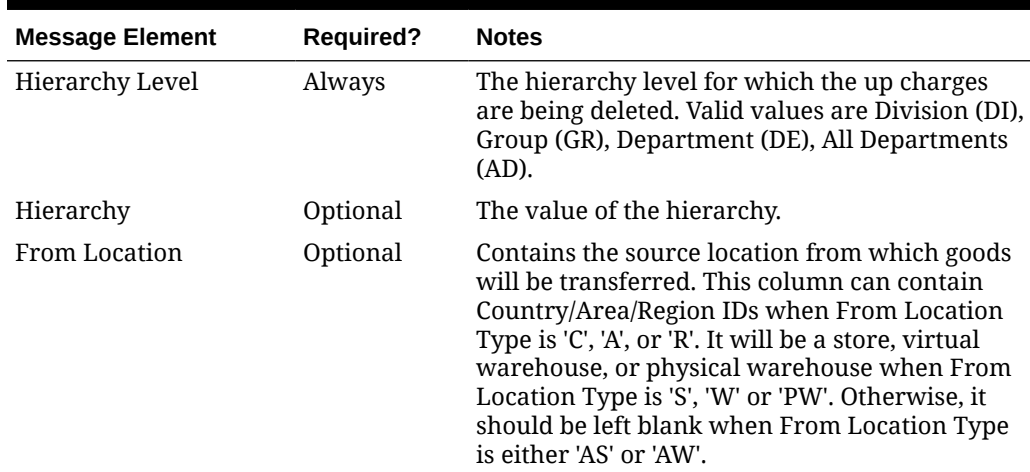

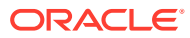

| <b>Message Element</b>                 | <b>Required?</b> | <b>Notes</b>                                                                                                    |
|----------------------------------------|------------------|----------------------------------------------------------------------------------------------------|
| To Location                            | Optional         | Contains the destination location to which<br>goods will be transferred. This column can<br>contain Country/Area/Region IDs when To<br>Location Type is 'C', 'A', or 'R'. It will be a store,<br>virtual warehouse or physical warehouse when<br>To Location Type is 'S', 'W' or 'PW'. Otherwise, it<br>should be left blank when To Location Type is<br>either 'AS' or 'AW'. |
| From Location Type                     | Always           | Contains the type of source location from which<br>goods will be transferred. Valid values are<br>Country (C), Area (A), Region (R), Store (S),<br>Virtual Warehouse (W), Physical Warehouse<br>(PW), All Stores (AS), or All Warehouses (AW).                                                                                                    |
| To Location Type                       | Always           | Contains the type of destination location to<br>which goods will be transferred. Valid values<br>are Country (C), Area (A), Region (R), Store (S),<br>Virtual Warehouse (W), Physical Warehouse<br>(PW), All Stores (AS), or All Warehouses (AW).                                                                                                    |
| Store Department Up-<br>charge Details | Optional         | Child node                                                                                                    |

**Table 3-111 (Cont.) Store Department Up-charge Header Delete**

### **Table 3-112 Store Department Up-charge Details Delete**

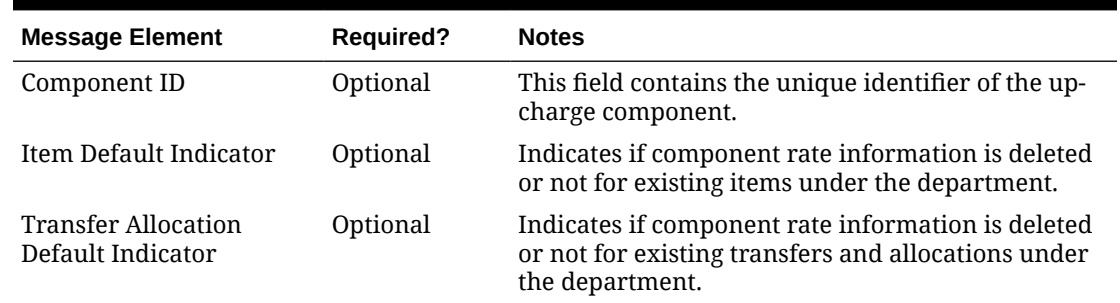

# Flex Attributes

If you have defined any custom flex attributes (CFAs) for stores or store addresses, then they can be integrated as part of this API. The node of the integration that supports this will accept the name of the attribute as it is defined in the group set level view and the value for the attribute.

| <b>Message Element</b> | <b>Required?</b> | <b>Notes</b>                                                                                                    |
|------------------------|------------------|----------------------------------------------------------------------------------------------------|
| Name                   | Always           | Indicates the name of the column defined in the<br>group set view for flex attributes defined for the<br>store. |
| Value                  | Always           | Indicates the value of the attribute for the store if<br>the attribute is a character or number.                |

**Table 3-113 Custom Flex Attributes**

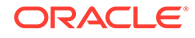
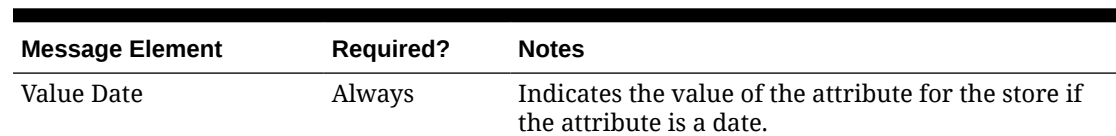

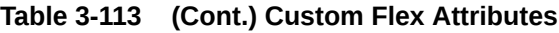

# Error Handling

If any errors are encountered in the validations described above or any of the message structure validations, a status of  $E$  is returned to the external system along with the appropriate error message. If the message has been successfully persisted, a success status (s), is returned to the external system indicating that the message has been successfully received and persisted to the Merchandising database.

# Message XSD

Below are the filenames that correspond with each message type. Please consult the Oracle Retail Integration Guide for each message type for the details on the composition of each message.

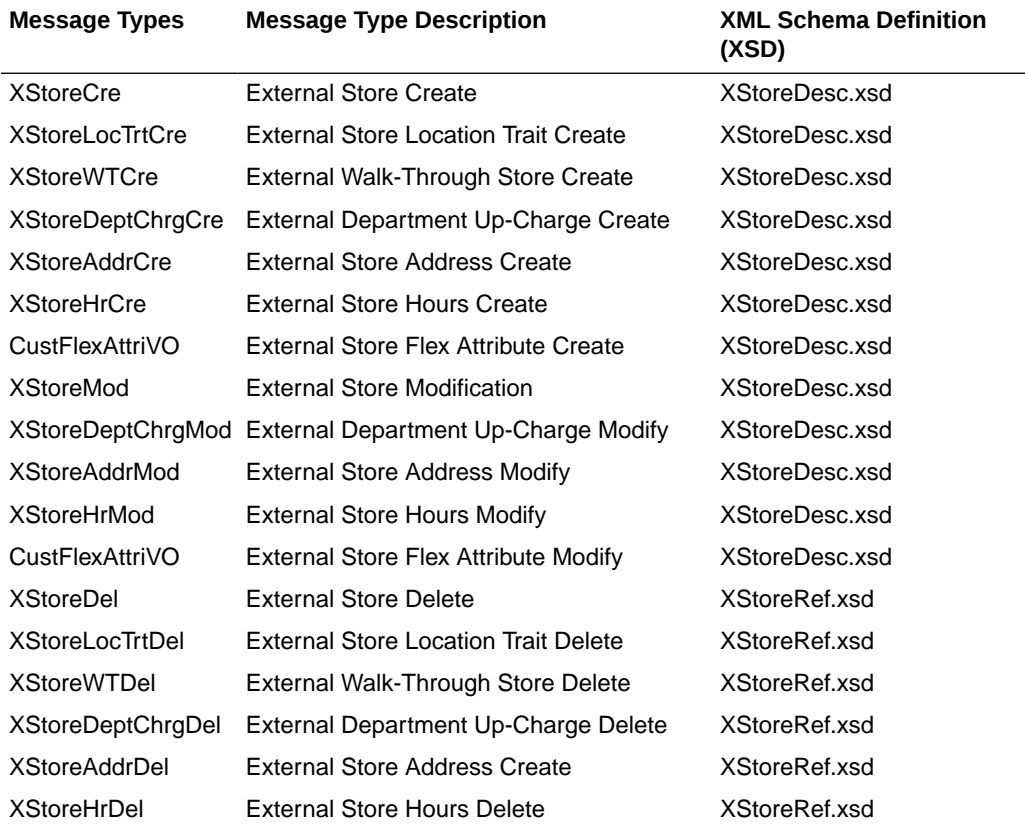

# Transfer Subscription API

This section describes the transfer subscription API.

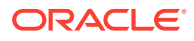

# Functional Area

#### **Transfers**

# Business Overview

This API subscribes to transfers from external systems to create, update or delete transfers in Merchandising. Within Oracle Retail solutions, this API is also leveraged by Advanced Inventory Planning (AIP) to create standalone transfers generated out of its replenishment processing. AIP does not use this API to update or delete previously created transfers.

## Creating Transfers

When a new transfer is created, this API will first validate that all required fields are present in the message. Certain of the fields are required regardless of transfer type and system configuration, while others are dependent on other Merchandising configurations. Additionally, when creating a new transfer at least one detail line must also be included in the message. After that, business level validation on the input information will be performed. The tables below summarize these two types of validation.

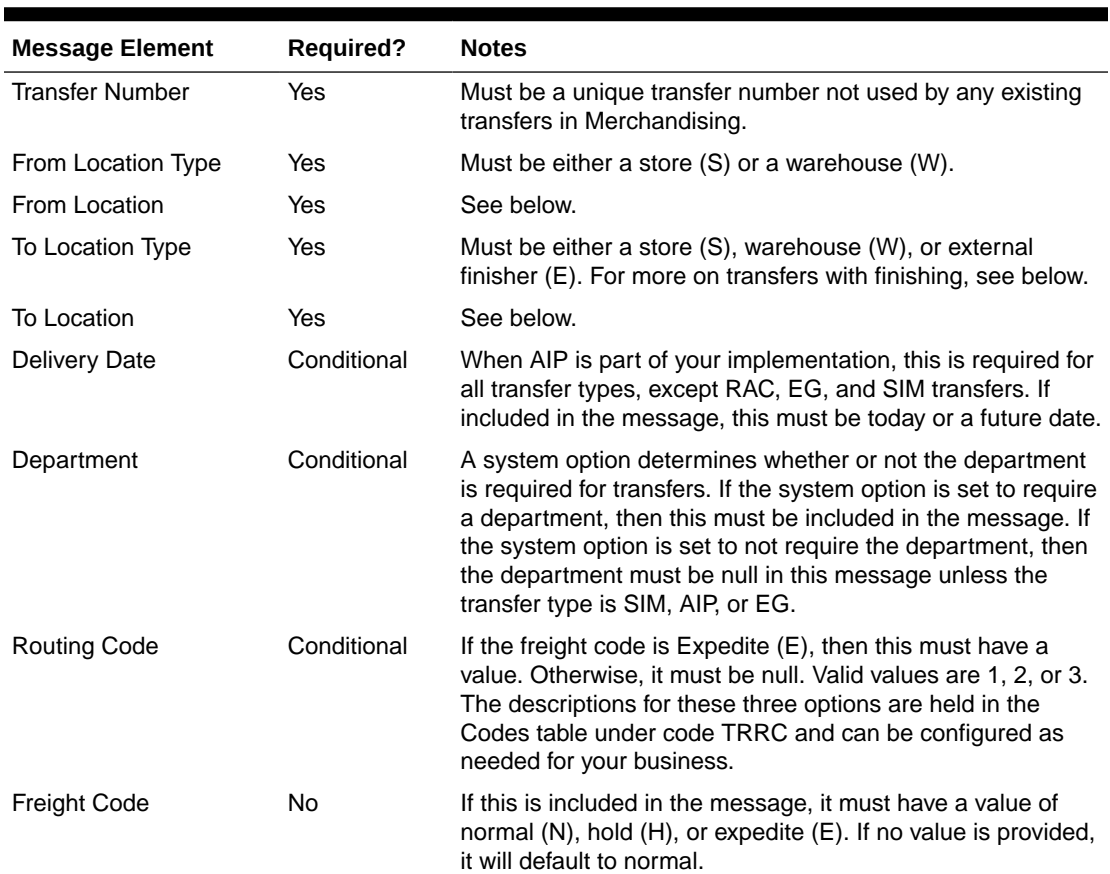

#### **Table 3-114 Header Level Validation**

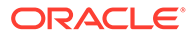

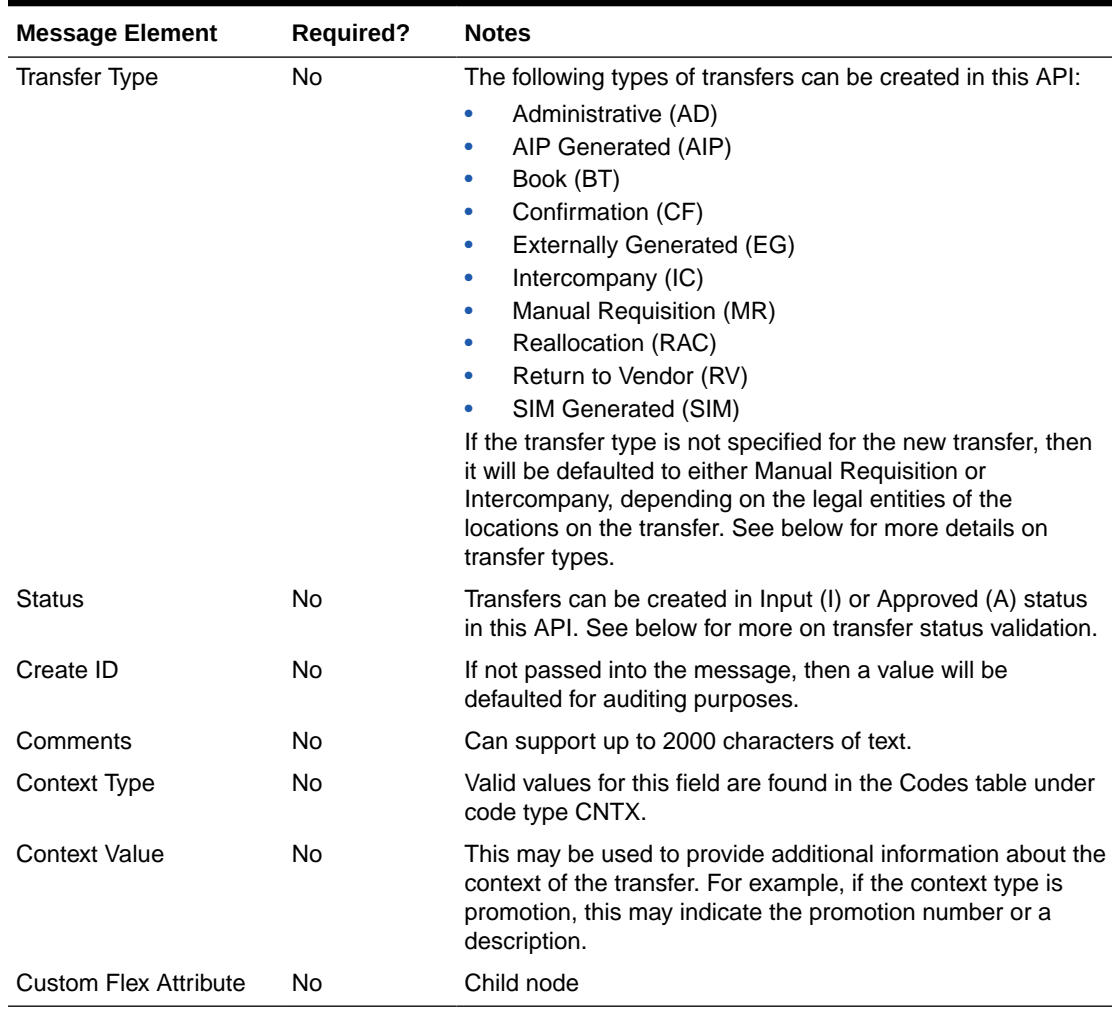

#### **Table 3-114 (Cont.) Header Level Validation**

#### **Table 3-115 Detail Level Validation**

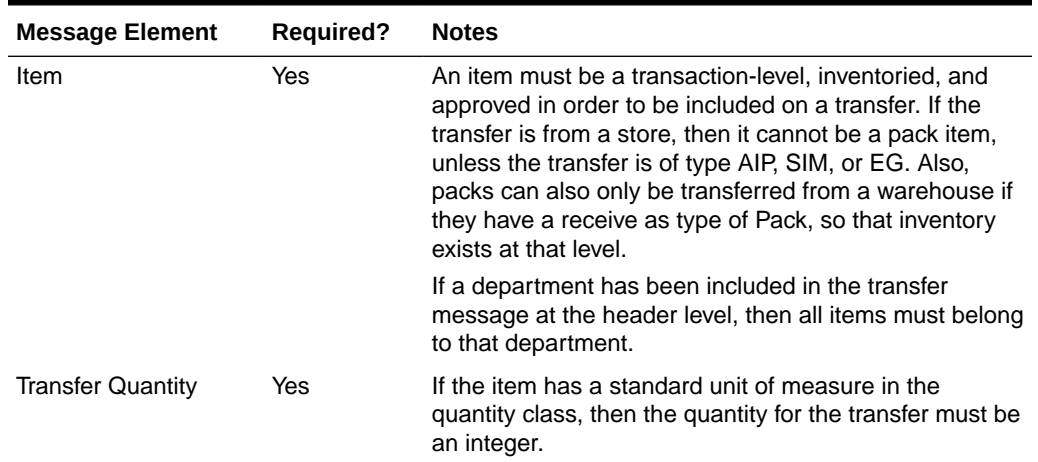

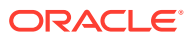

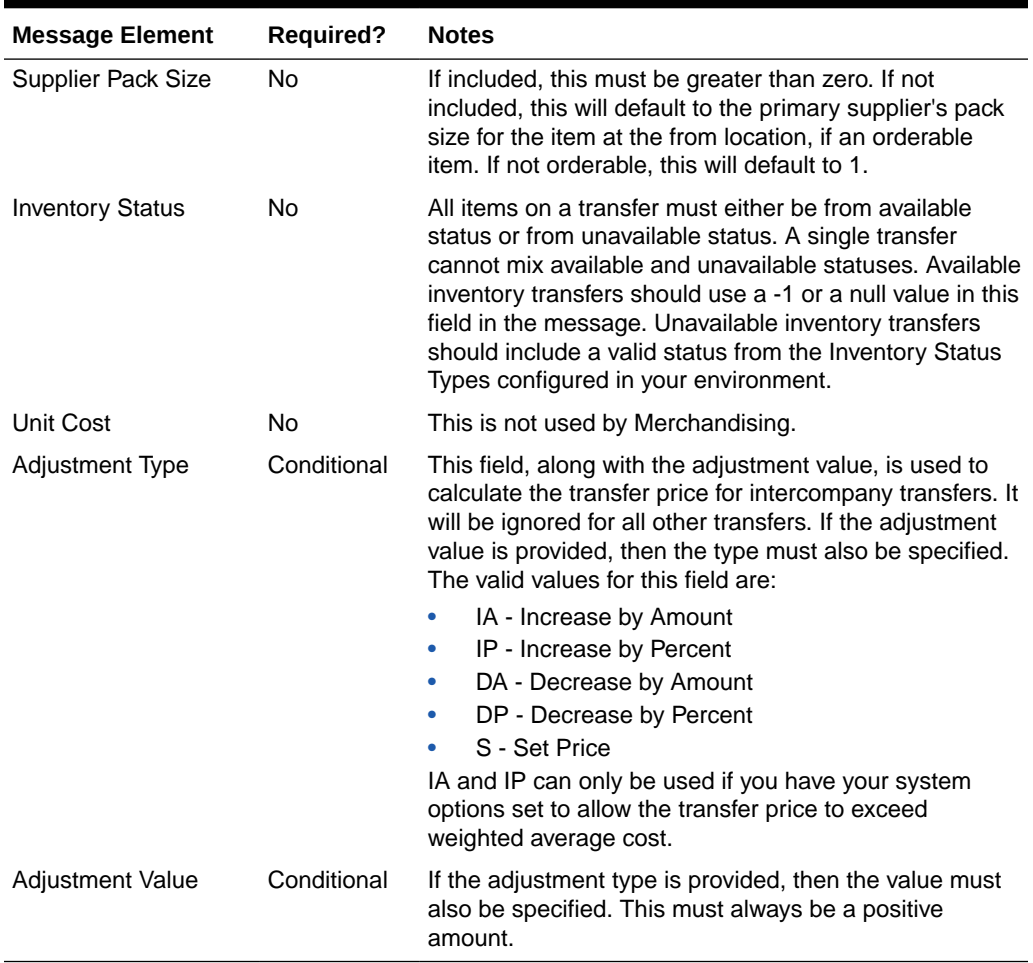

#### **Table 3-115 (Cont.) Detail Level Validation**

#### Location Validation

The from and to locations passed into the message must be valid stores or warehouses in Merchandising; but they cannot be the same. If both locations are stores, then they must both exist in the same transfer zone. Additionally, if the to location is a store, then it must be open. This is determined based on whether there is a close date defined for the store and the stop order days.

If either location is a warehouse, then it can be either a physical warehouse or a virtual warehouse, depending on transfer type. A physical warehouse is only allowed as the from location type for an EG type of transfer. Additionally, only Book type transfers are allowed between two warehouses in the same physical warehouse.

If either the from or to location is a franchise store, then the other location cannot be a finisher. If the franchise store is a non-stockholding location, then the other location on the transfer must be a warehouse.

Validation is also done at the item level based on the locations on the transfer. Each item on the transfer must be in active, inactive, or discontinued status at the from location. It also must have been ranged to the from location in Merchandising, when that location is a warehouse. However, if the from location is a store, there is an exception where the transfer can still be created even though it is not yet ranged, which also bypasses inventory

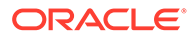

validation. This is to support a specific function in Oracle Retail Store Inventory Management (SIM). See the section on SIM Generated transfers below for more details.

If the item is not already ranged to the to location, then ranging will occur when the transfer is created, regardless of status. The ranging that occurs will flag the item/ location as unintentionally ranged for all transfer types except AIP.

If the to location is an external finisher, see the section below on transfers with finishing.

#### Inventory Validation

Another part of the validation that is applicable for all transfers created is that inventory is available for transfer if the status passed through the integration is approve (A), with a few exceptions. First, EG type transfers do not have inventory validated as it is assumed that this type of transfer is generated in the store or warehouse and the inventory availability check has been done in that solution as part of the shipping of the inventory. Additionally, if the system option titled Validate External Warehouse Availability is set to No (unchecked), then warehouse inventory will not be validated for any transfers initiated in this API regardless of type. Store inventory availability is never validated by this API because of support for the process where the item does not need to be ranged to the shipping store.

#### Status Validation

Transfers can be created in a status of Input (I) or Approved (A) using this API. Transfers in input status are not subject to inventory validation, but all other validations are applicable. Book type transfers can only be created in Input status using this API, as there isn't really a concept of an "approved" book transfer - as soon as it is approved it is executed. Additionally, transfers of type Reallocation (RAC) and Return to Vendor (RV) can also only be created in Input status. Conversely, transfers of type AIP, SIM, and EG must always be created in Approved status. If any validation fails when processing the new transfer that results in it not being able to be approved, the transfer will be created but will remain in input status. The exception to this is for transfers of type AIP, SIM, and EG, as they must always be created in approved status. If they are not able to be approved, the transfer is not created or updated.

#### Transfer Type Specific Validation

Most of the validation defined above is relevant regardless of transfer type, except where noted. However, there are also some other validations done as part of this API's processing that are specific to a type of transfer.

#### Administration (AD)

See Manual Requisition

#### AIP Generated (AIP)

This type of transfer is expected only to be sent from AIP as an output of the replenishment process. As such, Merchandising assumes certain validations have been done by AIP in advance of receiving the transfer and slightly different validation is enforced. The following special validations apply for this transfer type using this API:

• Must be created in Approved status

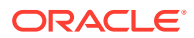

- Can only be to stockholding locations
- Supports transferring packs from stores
- Allows the department number to be passed even when the system option is N
- Item/location ranging to the to location will result in the Ranged flag being set to Yes as it is assumed this an intentional ranging.
- Can be an intercompany transfer

#### Book (BT)

Book transfers processed through this API can be created for two virtual warehouses in the same physical warehouse only. This is usually used for inventory rebalancing between virtual locations. The following special validations apply for this transfer type using this API:

- Can only be created in Input status
- Can only be created for virtual warehouses in the same physical warehouse
- Warehouses must be in the same legal entity

#### Confirmation (CF)

See Manual Requisition

#### Externally Generated (EG)

Externally Generated transfers are assumed to be created in the store or warehouse. Further, it is assumed that once they get to Merchandising, the transfer is already in process at that location. As such, there are certain validations that are managed differently for this transfer type in this API:

- Must be created in Approved status
- Supports transferring packs from stores
- Allows the department number to be passed even when the system option is N
- Can be an intercompany transfer
- Uses the physical warehouse number, not a virtual warehouse number, if warehouses are involved

#### Intercompany (IC)

An intercompany transfer is a type of business to business transaction that sells product from one legal entity and purchases it into another. Legal entities in Merchandising are determined based on the setting of the Intercompany Basis system option, which indicates whether the transfer entity or the set of books of a location should be used. This transfer type is used when either it is explicitly passed into the API or if the transfer type is NULL in the inbound message and the locations are in different legal entities. Other transfer types may also be intercompany, as well, but the below rules apply for those flagged as intercompany type explicitly:

- The legal entity of the from and to locations must be different.
- If an adjustment type or value is passed into the message, that will be used to calculate the "selling" price between entities. Otherwise, the from location's weighted average cost is used.

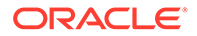

#### Manual Requisition (MR)

This is the most basic type of transfer in Merchandising, so it is used as a default transfer type when either it is explicitly passed into the API or if the transfer type is NULL in the inbound message and the locations are in the same legal entity. The behavior for this transfer type is the same as that for AD and CF types of transfers those could be used as different reasons for a transfer. For this transfer type the following validation rules are enforced:

• Locations must be in the same legal entity

#### Reallocation (RAC)

A reallocation transfer is assumed to be used to pull back inventory from stores or warehouses to a single warehouse for re-allocation to other stores or other warehouses. This is the type of transfer that is created when a mass-return transfer is created, for example. Because it has unique rules tied to it related to MRTs, some additional validations are followed:

- Can only be created in Input status in this API
- Locations must be in the same legal entity

#### Return to Vendor (RV)

A return to vendor type of transfer is similar to a reallocation type, in that it is assumed to be pulling inventory back to a warehouse from stores or other warehouses, but in this case, for the purpose of returning the merchandise to the supplier. This is the type of transfer that is created when a mass-return transfer is created, for example. Because it has some unique rules tied to it related to MRTs, some additional validations are followed:

- Can only be created in Input status in this API
- Locations must be in the same legal entity

#### SIM Generated (SIM)

SIM generated transfers are created only by the store orders process in SIM. This functionality is not available in SIOCS. Because of this, they have special rules applied, including the ability to create the transfer even though no item/store relationship exists for the originating location in Merchandising. The rules that apply for this type of transfer include:

- Must be created in Approved status
- Supports transferring packs from stores
- Allows the department number to be passed even when the Merchandising system option is No
- Can be an intercompany transfer

#### All Transfer Types

For all of the above transfer types, if all validation described above passes, then the transfer will be created. If the transfer is created in Approved status, then in addition to the transfer itself, other details may also be created based on the items and locations involved.

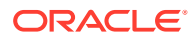

- Inventory will be updated to reflect the reserved quantity at the from location and expected quantity at the to location.
- Upcharges will be applied, if configured, for transfers that do not include a physical warehouse location. For transfers with a physical warehouse, the records for upcharges are added when the transfer is shipped.
- An associated franchise order or return will be created if the transfer involves a franchise location.

## Transfers with Finishing

Transfers with finishing are sometimes referred to as a two-legged transfer, as they generate two transfers in Merchandising. One from the originating store or warehouse to the finisher and one from the finisher back to a store or warehouse. This API supports the creation of a transfer with finishing only through an external finisher, a type of partner, and back to the originating location. Transfers to an internal finisher are not supported via this integration. To do this, when sending the transfer details in the message, you will indicate the external finisher as the "to" location. Then when the transfer is created, it will automatically generate the second leg.

When creating transfers in this way, it does not generate any work order activities to send to the finisher with the transfer - these will either need to be added manually in the Merchandising screens, or sent separately to the finisher.

#### Updating Transfers

For updates, the transfer number included in the message must already exist in Merchandising. Changes can be sent for header level updates or detail level updates. If the changes are at the header level, then the all the required header level information need to be included in the update, similar to that described above for creating a new transfer. However, the transfer details should not be included in a header level update. Fields that can be updated at the header level using this API include:

- Delivery Date must always be a date today or later.
- Routing Code if the freight code is updated to expedite (E), then this must also have a value. If freight code is updated to something other than expedite, then this should be null.
- **Freight Code**
- Status to move from Input or Submitted to Approved only. Transfers cannot be moved back to Input status using this API.
- **Comments**
- Context Type
- **Context Value**

If the update is at the detail level - to add or update a line item - only the transfer number is required in the header record, the other details are ignored. If not included, then the message will be rejected. Adding a new item to the transfer will use similar validation to that described above when creating the transfer.

If modifying an existing transfer line item, the full transfer quantity should be sent with the update, not the difference from the original quantity. This will be compared to the previous transfer quantity to determine how to update the transfer. For example, if the transfer is in approved or submitted status, a reduction in quantity would update the cancelled quantity on

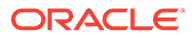

the transfer. It will also be validated to ensure that the quantity change doesn't result in the total transfer quantity being lower than what has already been shipped or what is expected to be picked based on updates to the selected or distro quantities on the transfer. For increases in transfer quantity, if the transfer is in submitted or approved status, then inventory will be validated based on the changed quantity (depending on system option settings) to validate that the additional units are available. The inventory status for the item cannot be modified.

#### Deleting Transfers

If you are deleting a line item on the transfer or deleting the whole transfer, then the API will validate that the transfer number is valid and that the transfer or transfer line was not already shipped or received, at least partially, or is not in process at the shipping warehouse or store. If you are deleting the whole transfer, then no details should be included in the message. If you are deleting a line on the transfer, then validation will be done to ensure that the item exists on the transfer.

Transfers are not actually deleted via this API, rather they are updated to a deleted status and a secondary process does the actual removal. Transfers can be deleted in any status, other than those already in a closed or deleted status, using this API. If the transfer involved an external finisher, then both legs on the transfer will be marked for delete. Deleting the last line on the transfer will also result in the transfer being flagged for delete.

If the transfer is in a status other than input, moving it to a deleted status or deleting a line will also update inventory to release the reserved inventory at the from location and decrease expected quantity at the to location. As well, if the transfer involves any franchise stores, then any franchise order or return created with the transfer will also be cancelled.

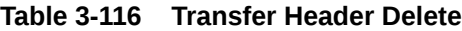

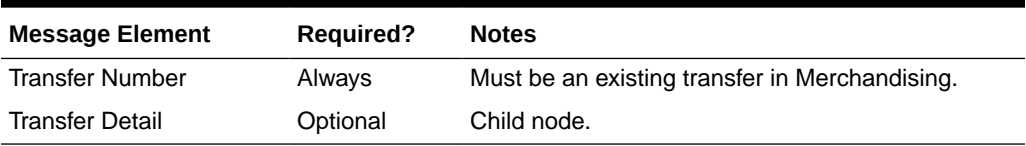

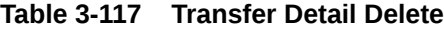

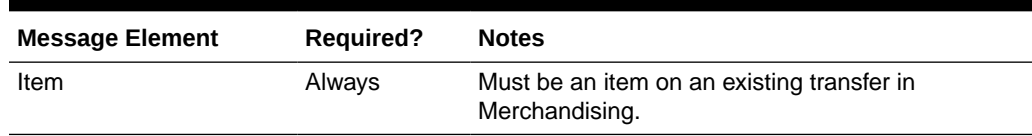

## Publishing Updates

Because these transfers that can be created, updated, or deleted using this API are managed in an external system, there are some cases where it is not published back out by Merchandising after it is processed to avoid the source system from receiving unneeded updates. This applies for transfers of type EG only. All other transfers will be published back to the RIB if approved or previously approved, such that the store and warehouse solutions responsible for executing the transfers are notified.

## Flex Attributes

If you have defined any custom flex attributes (CFAS) for transfers, then they can be integrated as part of this API. The node of the integration that supports this will accept the name of the attribute as it is defined in the group set level view and the value for the attribute. Flex attributes can only be added or updated to a transfer, they cannot be deleted. Additionally, for transfers with finishing, flex attributes can only be added to the first leg of the transfer.

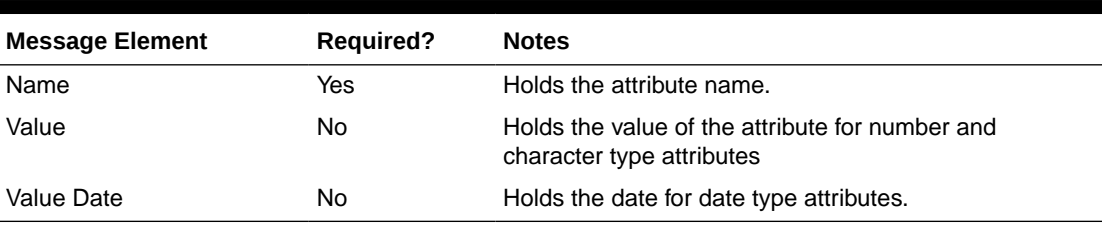

#### **Table 3-118 Flex Attributes**

# Error Handling

If any errors are encountered in the validations described above or any of the message structure validations, a status of E is returned to the external system along with the appropriate error message. If the message has been successfully persisted, a success status (S), is returned to the external system indicating that the message has been successfully received and persisted to the Merchandising database.

# Message XSD

Below are the filenames that correspond with each message type. Please consult the Oracle Retail Integration Guide for each message type for the details on the composition of each message.

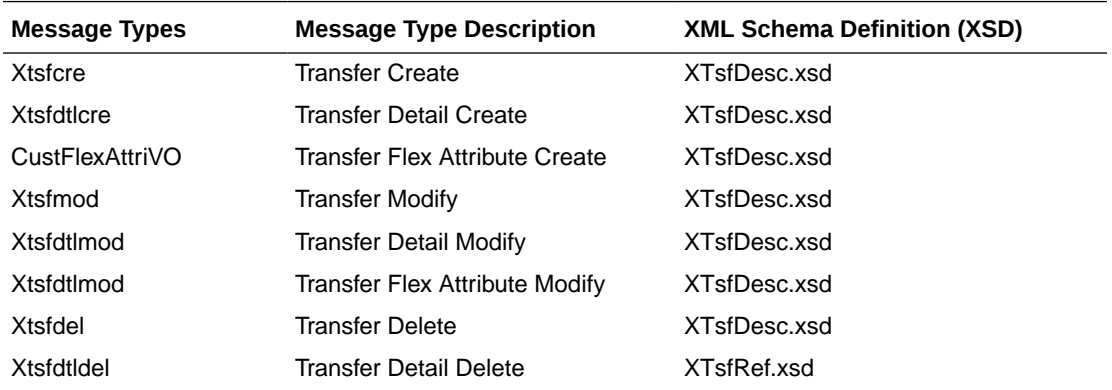

# Vendor Subscription API

This section describes the vendor subscription API.

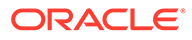

# Functional Area

#### Foundation Data

# Business Overview

Merchandising subscribes to vendor information that is published from an external financial application; however, this API is not used by Oracle Retail Financial Integration (RFI). Vendor can refer to either a partner or a supplier. Any partners loaded in this API must be created in Merchandising manually using the same ID as is sent in this API, to facilitate integration back to financials. Supplier information subscribed to by this API includes supplier addresses, org unit, and any flex attributes defined at the supplier or address levels.

## Vendor Create and Update

When new suppliers or supplier sites are sent from an external system, they must contain the required header details, as well as address and org unit information. If the supplier information sent is for an ID that does not already exist, then this API will create a new supplier or site. If the ID already exists, then this API will update the existing supplier or site. For supplier sites, all addresses are expected to be the same, regardless of type. If a mandatory address type is not included in the message, it will be sent to the default value, based on the provided address. One or more org units can be associated with a supplier site using this API, if applicable.

#### **Table 3-119 Vendor Create and Update**

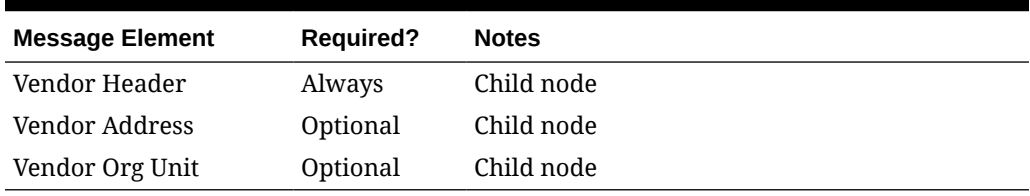

#### **Table 3-120 Vendor Header Create and Update**

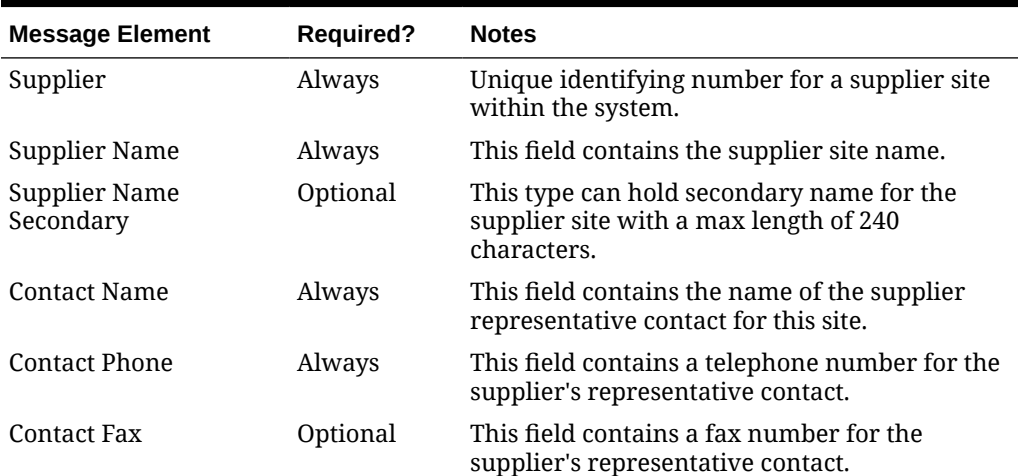

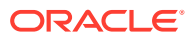

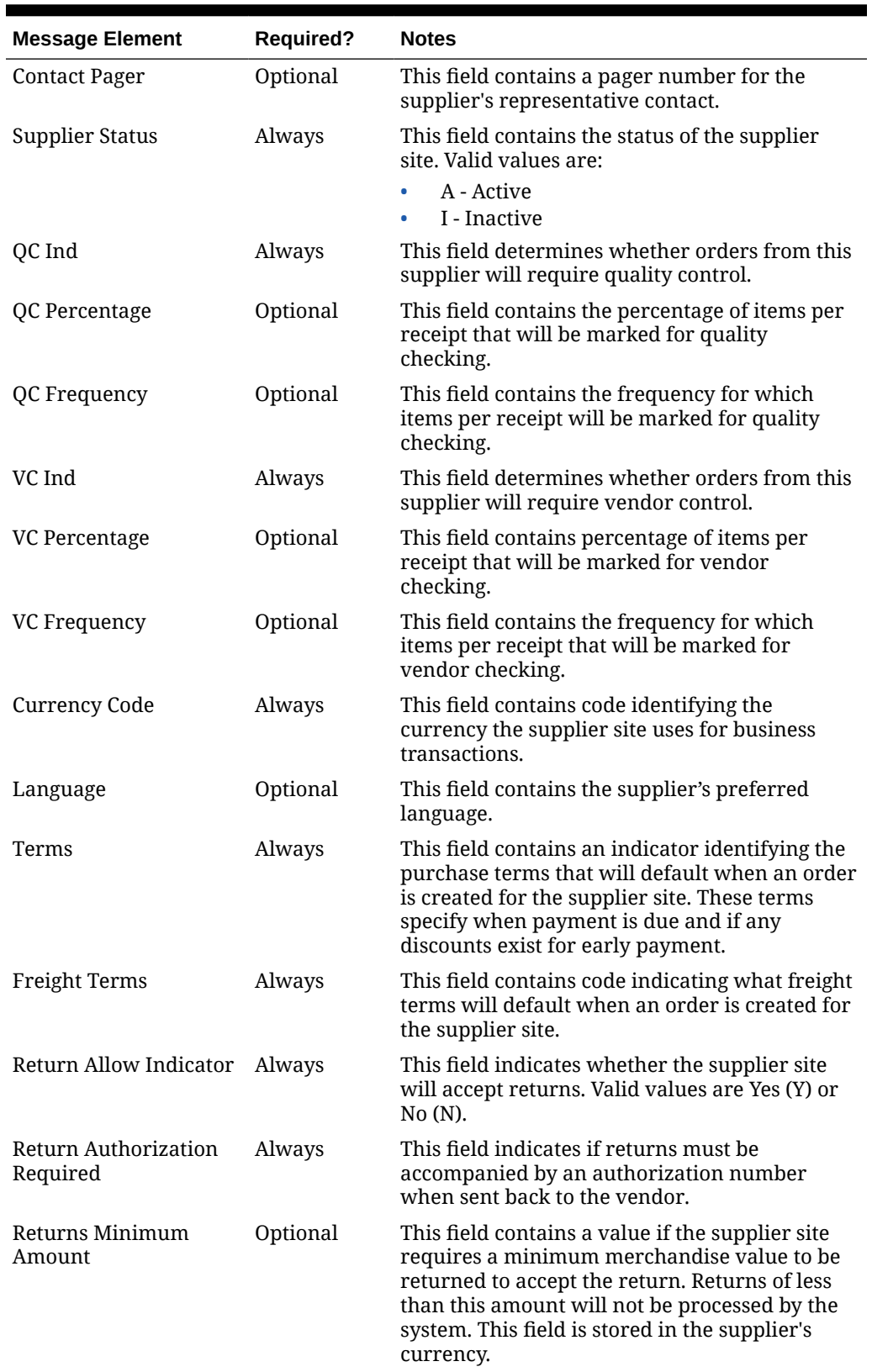

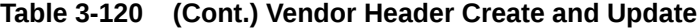

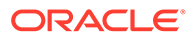

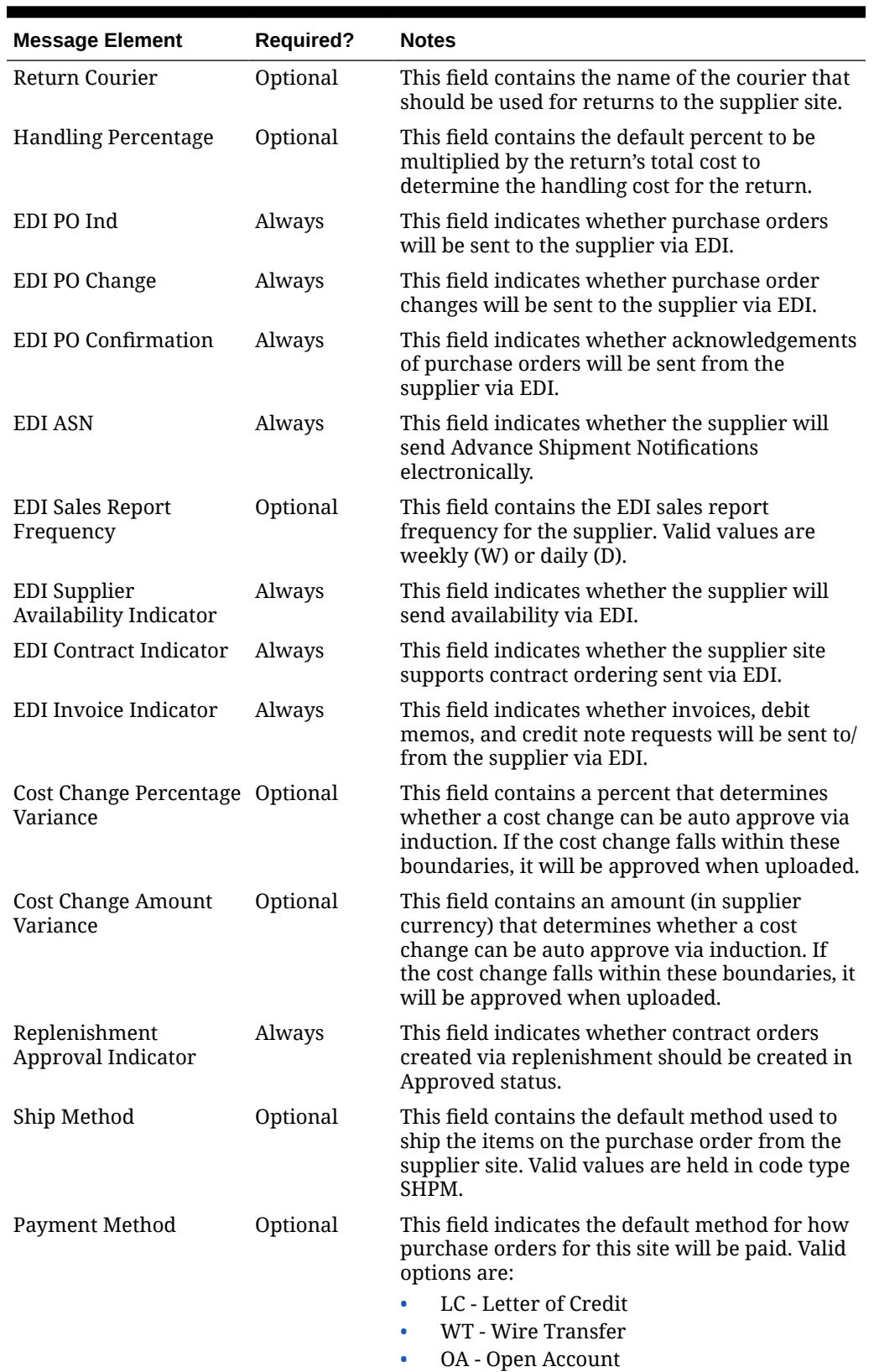

#### **Table 3-120 (Cont.) Vendor Header Create and Update**

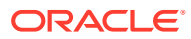

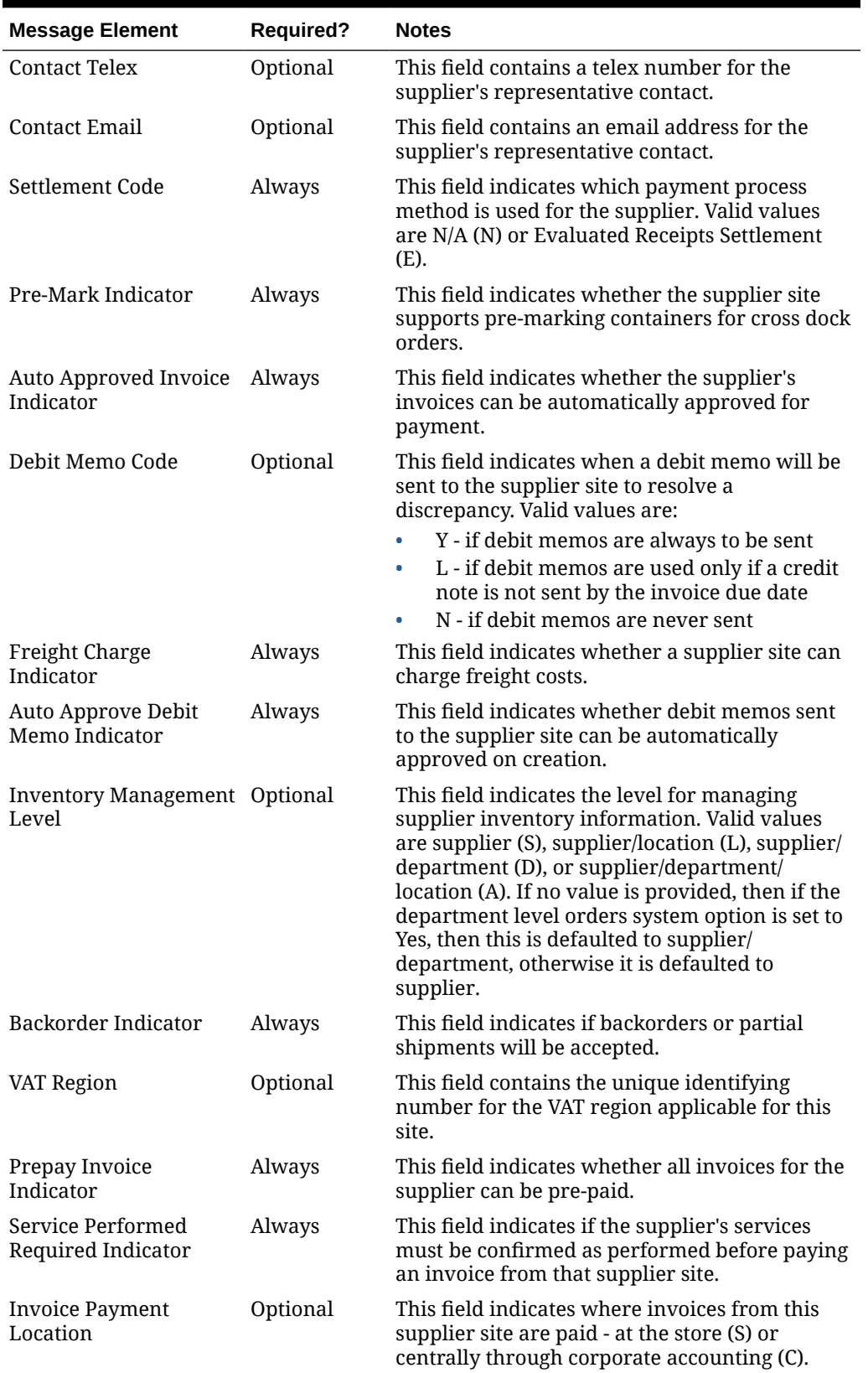

#### **Table 3-120 (Cont.) Vendor Header Create and Update**

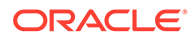

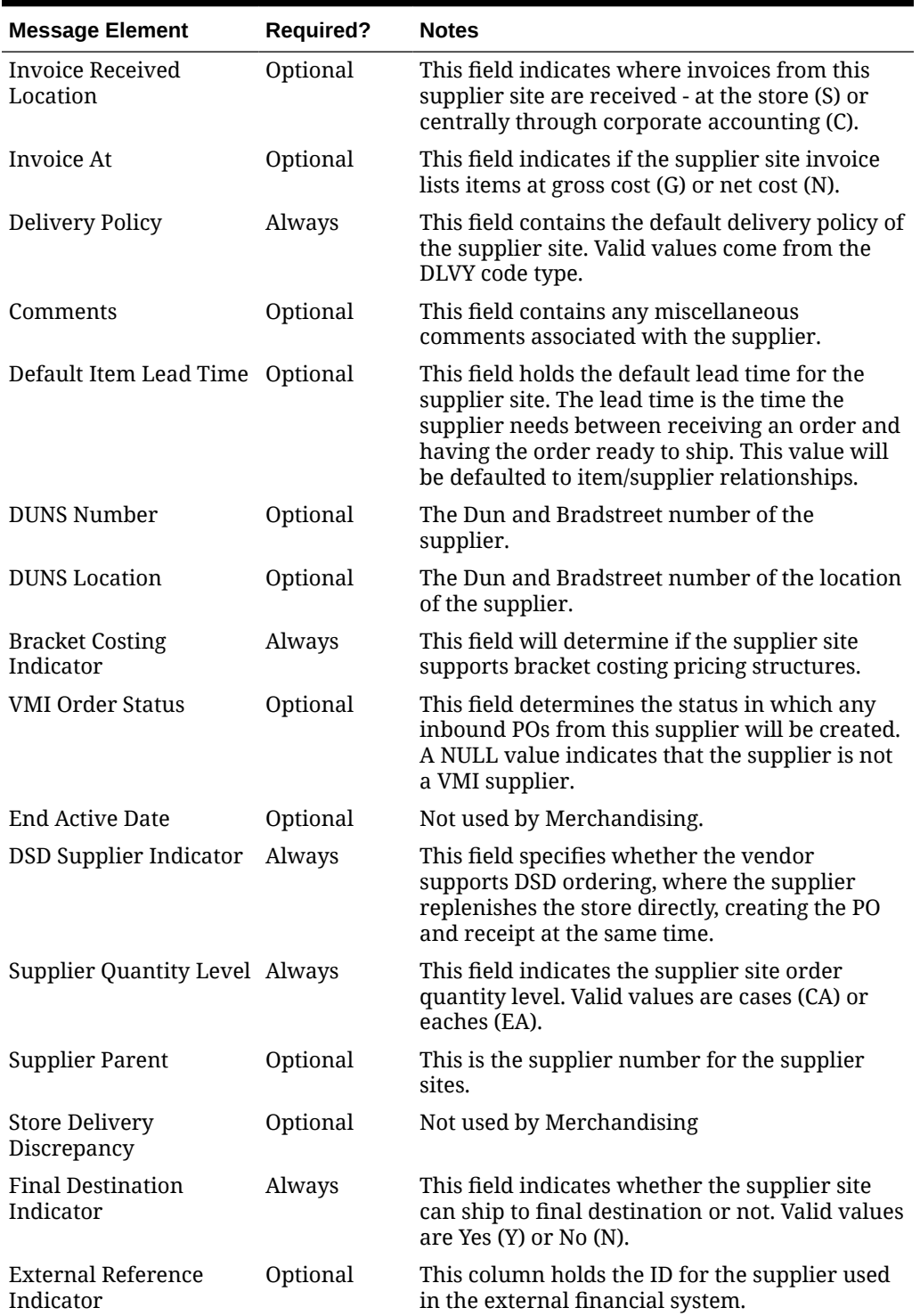

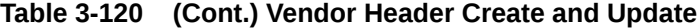

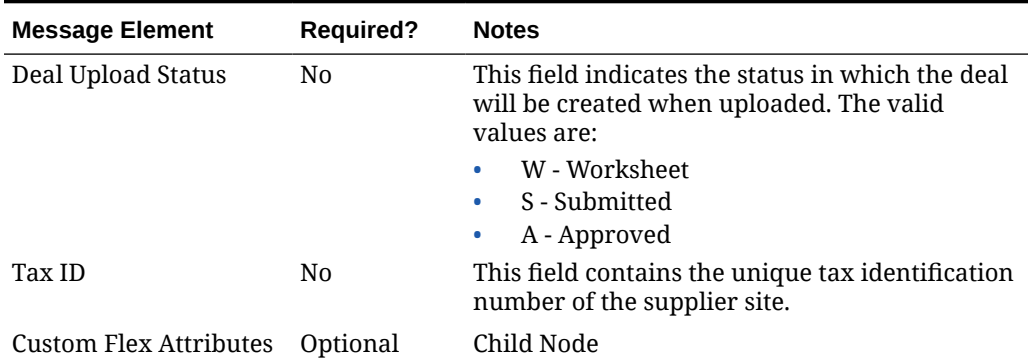

#### **Table 3-120 (Cont.) Vendor Header Create and Update**

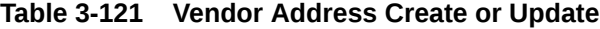

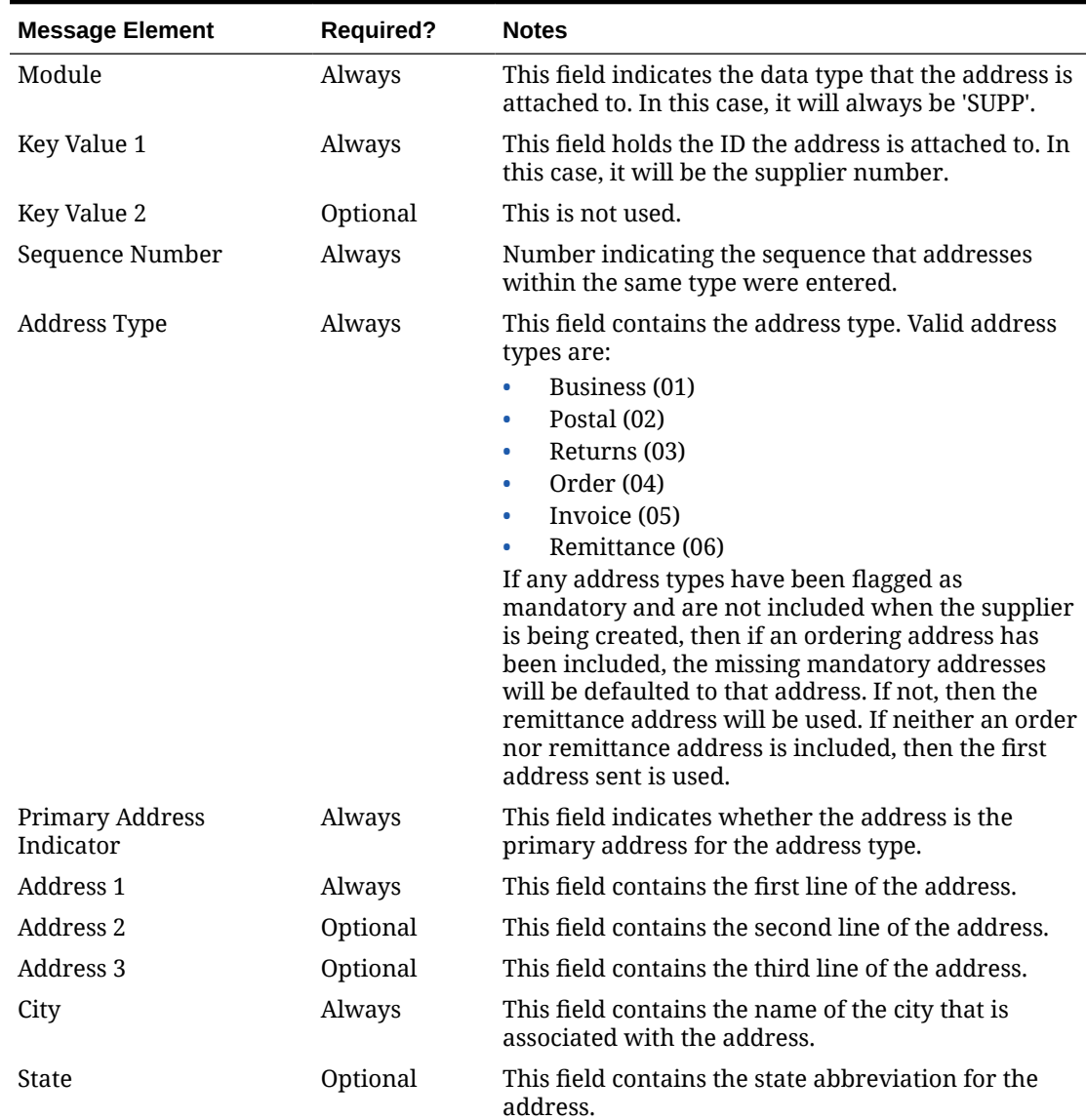

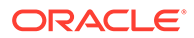

| <b>Message Element</b> | <b>Required?</b> | <b>Notes</b>                                                                                        |
|------------------------|------------------|----------------------------------------------------------------------------------------------------|
| Country ID             | Always           | This field contains the country where the address<br>exists.                                        |
| Jurisdiction Code      | Optional         | This field contains the ID associated to the tax<br>jurisdiction of the country-state relationship. |
| Post                   | Optional         | This field contains the zip code for the address.                                                   |
| Contact Name           | Optional         | This field contains the name of the contact for the<br>supplier at this address.                    |
| <b>Contact Phone</b>   | Optional         | This field contains the phone number of the contact<br>person at this address.                      |
| <b>Contact Telex</b>   | Optional         | This field contains the telex number of the contact<br>person at this address.                      |
| Contact Fax            | Optional         | This field contains the fax number of the contact<br>person at this address.                        |
| Contact Email          | Optional         | This field contains the email address of the supplier<br>site's contact person.                     |
| Custom Flex Attributes | Optional         | Child Node                                                                                          |

**Table 3-121 (Cont.) Vendor Address Create or Update**

#### **Table 3-122 Vendor Org Unit Create**

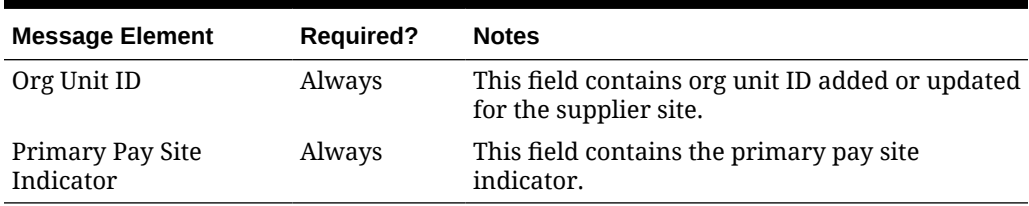

## Flex Attributes

If custom flex attributes (CFAS) have been defined for suppliers or addresses, then they can be integrated as part of this API. The node of the integration that supports this will accept the name of the attribute as it is defined in the group-set-level view and the value for the attribute. Flex attributes can only be added to or updated for a supplier and supplier address but cannot be deleted.

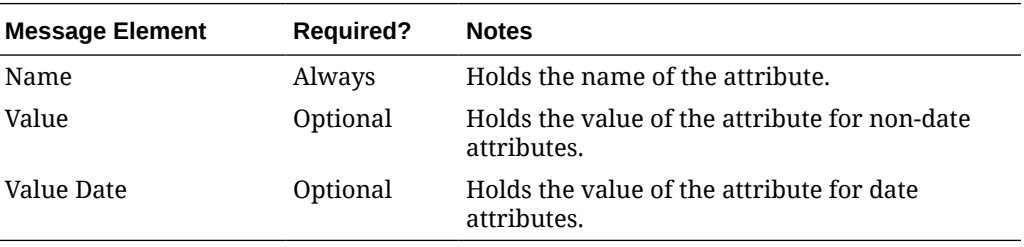

# Error Handling

If any errors are encountered in the validations described above or any of the message structure validations, a status of  $E$  is returned to the external system along

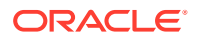

with the appropriate error message. If the message has been successfully persisted, a success status (s), is returned to the external system indicating that the message has been successfully received and persisted to the Merchandising database.

# Message XSD

Below are the filenames that correspond with each message type. Please consult the Oracle Retail Integration Guide for each message type for the details on the composition of each message.

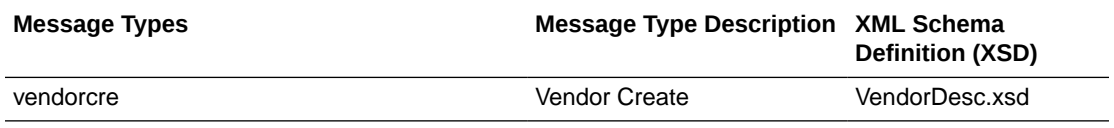

# Work Order Status Subscription API

This section describes the work order status subscription API.

# Functional Area

**Transfers** 

## Business Overview

For transfers with finishing, Merchandising subscribes to work order status messages sent from internal finishers indicating that the work order activities are complete. This message is used for internal finishers located in the same physical warehouse as the final destination for the transfer, as there is no physical shipment of goods. Other finishing scenarios exist in which the finisher is not a virtual warehouse that shares a physical warehouse with the transfer's final receiving location. In these instances, Work Order Status messages are not necessary, and Merchandising will disregard Work Order Status messages sent in these scenarios.

Work order status messages contain the items for which the activities have been completed, along with the quantity that was completed. All items on transfers that pass through an internal finisher must have at least one work order activity associated with them. When work order status messages are received for a particular item/quantity, it is assumed that all activities on the work order associated with the item/quantity have been completed. If work order activities involve item transformation or repacking, the work order status messages are always created in terms of the resultant item or pack.

On processing the work order status update, a book transfer is executed between the internal finisher (which is held as a virtual warehouse) and the final receiving location (also a virtual warehouse). If the internal finisher belongs to the sending location's transfer entity, intercompany out and intercompany in transactions are recorded. Quantities on hand, reserved quantities, and weighted average costs are adjusted to accurately reflect the status of the stock.

It is possible to receive multiple Work Order Status messages for a particular item/transfer. Work order completion of partial quantities addresses the following scenarios:

**1.** 1.Work order activities could not be performed for the entire quantity of a particular item at one time.

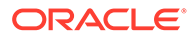

**2.** 2.A given quantity of the particular item was damaged while work order activities were performed.

## Work Order Example

Assume that a quantity of 20 of item 100 (White XL T-shirt) are sent to an internal finisher at the receiving physical warehouse, where they will be dyed black, thereby transforming them into item 101 (Black XL T-shirt). If all finishing activities were successfully completed in this example, Merchandising could expect to receive a Work Order Status message containing item 101 with a quantity of 20.

#### Work Order Status Creation

While consuming the Work Order Status message, Merchandising validates that the finisher and the transfer's final receiving location are in the same physical warehouse. If not, processing is halted. If the message contains an item, work order complete processing will be called for that item. Otherwise, said processing will be called for all items on the transfer. If the entire transfer is processed, the child transfer (that is, the second leg) will be set to Shipped status. Note that work orders are always associated with the second leg of multi-leg transfers. Whether processing is performed at the item or transfer level, transfer closing logic will be used to determine if the entire multi-leg transfer can be closed.

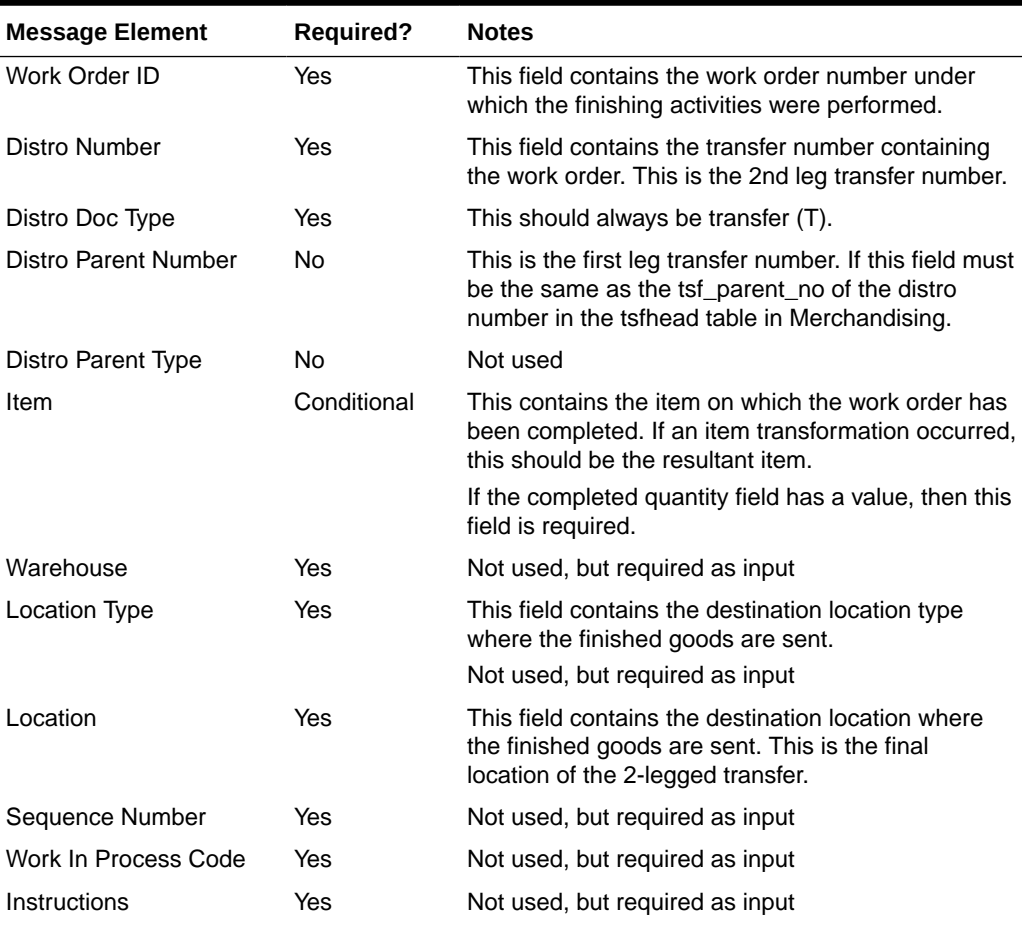

#### **Table 3-123 Work Order Status**

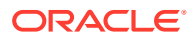

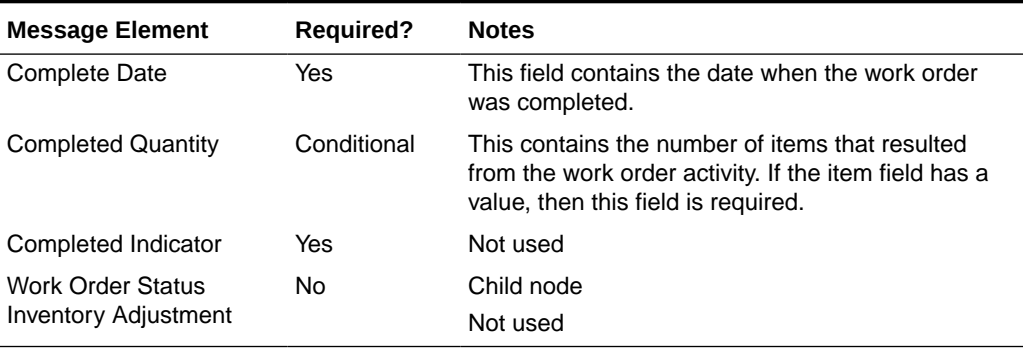

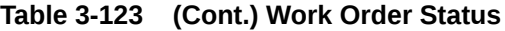

#### **Table 3-124 Work Order Status Inventory Adjustment**

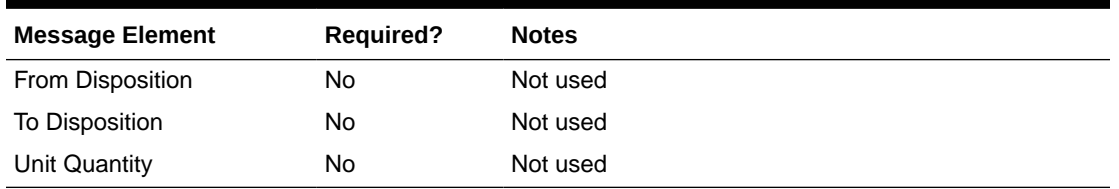

# Error Handling

If any errors are encountered in the validations described above or any of the message structure validations, a status of  $E$  is returned to the external system along with the appropriate error message. If the message has been successfully persisted, a success status (S), is returned to the external system indicating that the message has been successfully received and persisted to the Merchandising database.

# Message XSD

Here are the filenames that correspond with each message type. Please consult RIB documentation for each message type to get a detailed picture of the composition of each message.

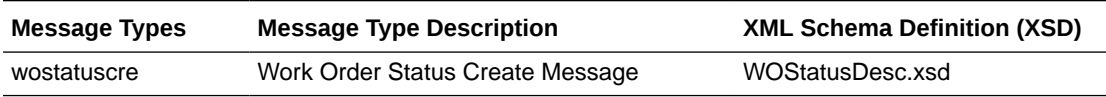

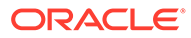

# 4 SOAP Web Services

This chapter gives an overview about the SOAP Web service implementation used in Merchandising.

The Simple Object Access Protocol (SOAP) is a general-purpose messaging protocol that is the de facto standard for web services messaging and interaction through the Oracle Retail Integration Cloud Service (RICS) Retail Service Backbone (RSB), which provides monitoring for the SOAP services used by Merchandising. The basic unit of interaction between a SOAP client and a SOAP-enabled service is a message. A SOAP message is basically an XML document that consists of two parts:

- **1.** An optional header providing information on authentication, encoding of data, or how a recipient of a SOAP message should process the message.
- **2.** The body that contains the message. These messages are defined using the WSDL specification.

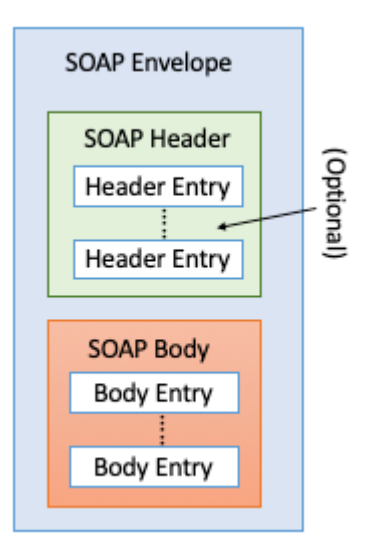

An envelope can enclose any number of optional headers. The following diagram shows the high-level architecture of SOAP web service implementation with respect to Merchandising:

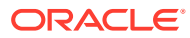

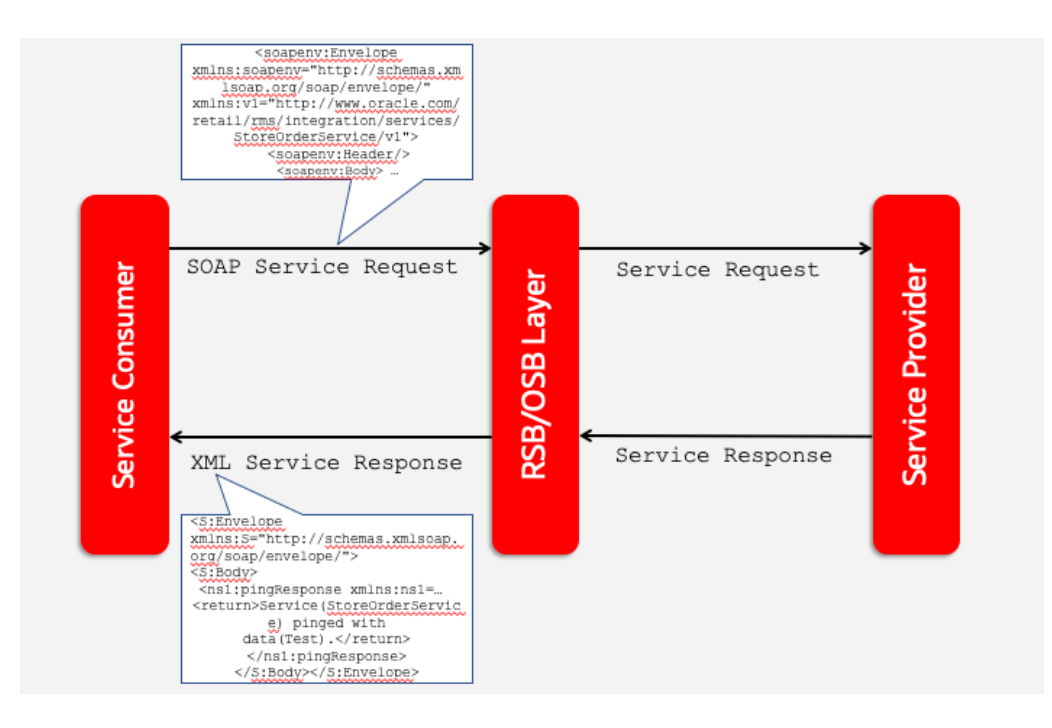

# Using SOAP Services During Batch Window

The services should not be used during the restricted batch window.

# Common Characteristics of Merchandising SOAP Services

A Retail Application will package its SOAP services as part of the application's Enterprise Archive (EAR) file. Installation of the SOAP web services is therefore done by default as part of the application install. Refer to *Oracle Retail Service Backbone Implementation Guide* for more details.

## **Security**

Services are secured using a standard policy-based security model supported by WebLogic and OSB.

For more details, refer to the *Oracle Retail Service Backbone Security Guide*.

# Standard Success Response

Example response payload in case of service success is depicted below:

```
<S:Envelope xmlns:S="http://schemas.xmlsoap.org/soap/envelope/">
    <S:Body>
       <ns1:createDetailXAllocDescResponse xmlns:ns1="http://www.oracle.com/
retail/rms/integration/services/AllocationService/v1" 
xmlns:ns3="http://www.oracle.com/retail/integration/base/bo/
InvocationSuccess/v1" 
xmlns:ns2="http://www.oracle.com/retail/integration/base/bo/XAllocDesc/v1" 
xmlns:ns4="http://www.oracle.com/retail/integration/base/bo/XAllocColRef/v1" 
xmlns:ns5="http://www.oracle.com/retail/integration/base/bo/XAllocRef/v1">
```
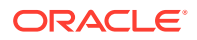

```
 <ns3:InvocationSuccess>
             <ns3:success_message>createDetailXAllocDesc service call was successful.</
ns3:success_message>
          </ns3:InvocationSuccess>
       </ns1:createDetailXAllocDescResponse>
   </S:Body>
</S:Envelope>
```
## Standard Error Response

#### Example response payload in case of service error is depicted below:

```
<S:Envelope xmlns:S="http://schemas.xmlsoap.org/soap/envelope/">
    <S:Body>
       <ns0:Fault xmlns:ns0="http://schemas.xmlsoap.org/soap/envelope/" 
xmlns:ns1="http://www.w3.org/2003/05/soap-envelope">
          <faultcode>ns0:Server</faultcode>
          <faultstring>Invalid Item. 1003500087</faultstring>
          <detail>
             <ns0:IllegalStateWSFaultException xmlns:ns0="http://www.oracle.com/retail/
integration/services/exception/v1">
                <ns0:shortErrorMessage>Invalid Item. 1003500087</ns0:shortErrorMessage>
                <ns0:errorDescription>
                  com.oracle.retail.integration.services.exception…
                 </ns0:errorDescription>
                <ns0:BusinessProblemDetail>
                   <ns0:problemDescription>Invalid Item. 1003500087</
ns0:problemDescription>
                </ns0:BusinessProblemDetail>
             </ns0:IllegalStateWSFaultException>
          </detail>
      </ns0: Fault>
    </S:Body>
</S:Envelope>
```
# URL Path

Based on your implementation you will need to prefix the end point with just the deployment hostname. The format that should be used for the hostname is rex.retail.<Region Name>.ocs.oraclecloud.com/<Customer Subnamespace>/, where <Region Name> will be the region for your data center and <Customer Subnamespace> will be specific to your company's name and environment (production, stage, and so on).

To access the Merchandising SOAP web services WSDL file:

https://<hostname>/<end-point>

Based on your implementation you will need to prefix the end point with just the deployment hostname. The format to use for the hostname is rex.retail.<Region

Name>.ocs.oraclecloud.com/<Customer Subnamespace>/, where <Region Name> is the region for your data center and <Customer Subnamespace> is specific to your company's name and environment (production, stage, and so on).

The end point information is in the descriptions of each of the provider services later in this chapter.

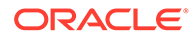

# Web Service APIs Process Flow

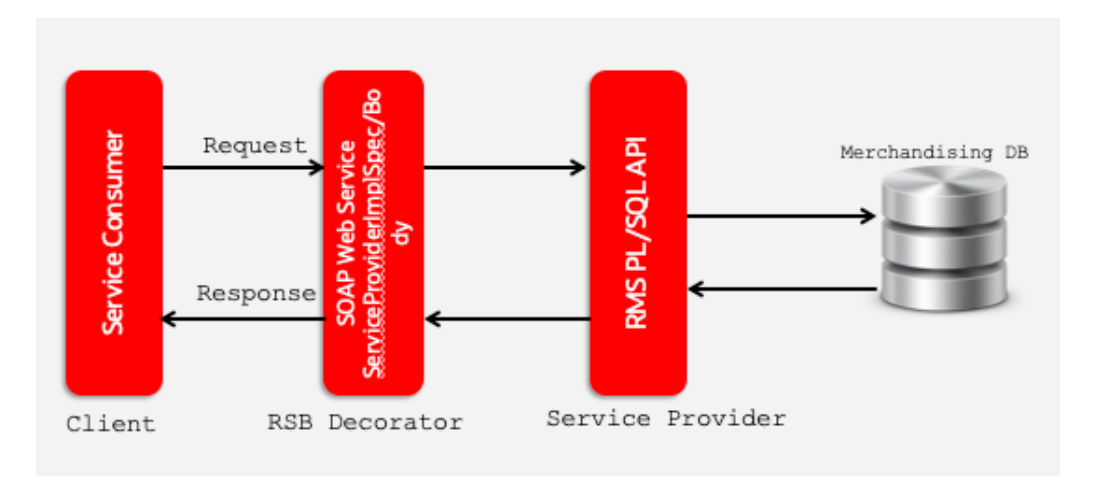

The following diagram shows the Web Service API process flow for Merchandising as a Service Provider:

# Provider Services

This section gives an overview about the SOAP Web service provider implementation API designs used in the Merchandising environment and various functional attributes used in the APIs.

#### **Note:**

The following service provider implementation API designs are intended only to give a high-level overview of the APIs available. The implementation of these services, along with the associated Web Service Definition Language (WSDL), may be used to get a full understanding of the data requirements, validation rules, persistence rules, and return values associated with the service.

To provide visibility to the background processing that's occurring, services write to the JOB\_AUDIT\_LOGS table in the database. Reports can be built based on this to provide visibility to what is happening in the background. Additionally, to assist users and developers in troubleshooting any error that may arise, the payload that was processed is also stored in the JOB\_AUDIT\_PAYLOAD table in the database.

Once the nightly batch run has started, web service execution will be halted, and users will receive a warning message that the nightly batch run has commenced.

# Consumer Services

This section lists the details on the SOAP services where Merchandising is the consumer of the service.

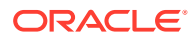

# Provider Services

This section gives an overview about the SOAP Web service provider implementation API designs used in the Merchandising environment and various functional attributes used in the APIs.

#### **Note:**

The following service provider implementation API designs are intended only to give a high level overview of the APIs available.

The implementation of these services, along with the associated Web Service Definition Language (WSDL), may be used to get a full understanding of the data requirements, validation rules, persistence rules, and return values associated with the service.

# Allocation Service

#### Functional Area

Allocation

## RSB Proxy WSDL

/rms-Allocation-AppServiceDecorator/ProxyService/AllocationAppServiceProxy?wsdl

## Merchandising Service WSDL

/AllocationBean/AllocationService?WSDL

## Overview

This service allows an external application to create, update, and delete allocations within Merchandising based on warehouse inventory or to cross-dock a purchase order.

This service uses the same logic as is supported in the Allocation Subscription RIB API. For information about this functionality, see [Allocation Subscription API](#page-239-0) in the "[RIB Subscription](#page-239-0) [Designs](#page-239-0)" chapter of this document.

## Operation XSD

Here are the filenames that correspond with each operation. Please consult the RSB documentation for each in order to get a detailed picture of the composition.

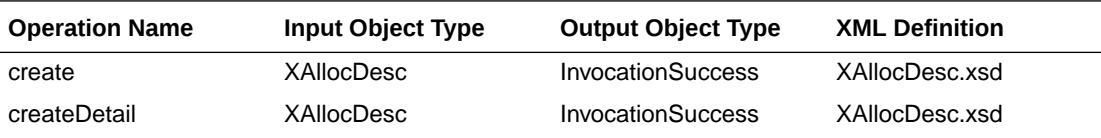

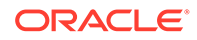

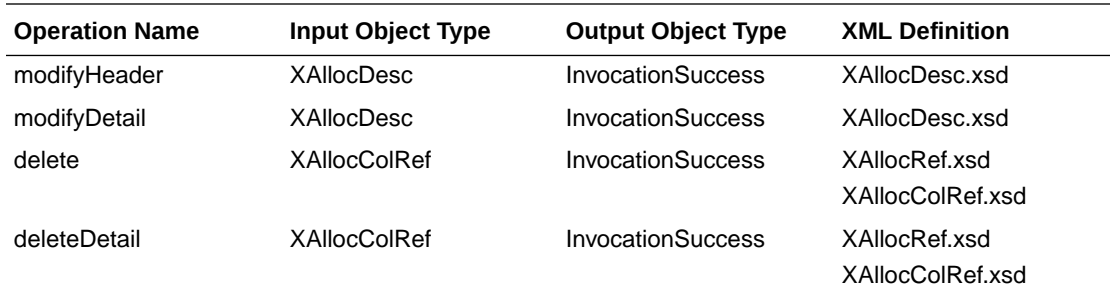

# Average Cost Service

#### Functional Area

Finance

## RSB Proxy WSDL

/rms-AverageCost-AppServiceDecorator/ProxyService/AverageCostAppServiceProxy?wsdl

## Merchandising Service WSDL

/AverageCostBean/AverageCostService?WSDL

## **Overview**

This service supports updating weighted average cost from an external system for one or more item/locations combinations. It also creates a tran data record posting with tran code 70 for the difference in cost, based on owned inventory at the location at the time the cost change is applied.

The web service will be called with the following details:

- **Item**
- **Location**
- **Location Type**
- New average cost (must be greater than 0)

## Operation XSD

Here are the filenames that correspond with each operation. Please consult the RSB documentation for each in order to get a detailed picture of the composition.

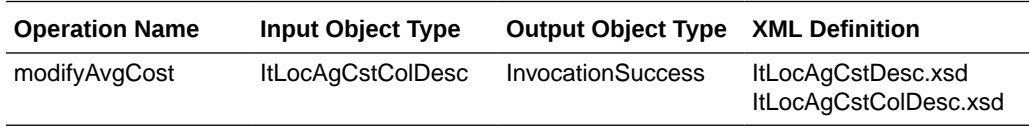

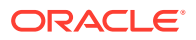

# Cost Change Service

#### Functional Area

Cost Change

#### RSB Proxy WSDL

/rms-CostChange-AppServiceDecorator/ProxyService/CostChangeAppServiceProxy?wsdl

## Merchandising Service WSDL

/CostChangeBean/CostChangeService?WSDL

#### Overview

This service is exposed to allow an external application to create cost changes in Merchandising. It takes a collection of cost changes and will return success and failure through the service response object.

This service uses the same logic as is supported in the Cost Change Subscription RIB API. For information about this functionality, see [Cost Change Subscription](#page-251-0) in the ["RIB](#page-239-0) [Subscription Designs"](#page-239-0) section of this document.

#### Operation XSD

Here are the filenames that correspond with each operation. Please consult the RSB documentation for each in order to get a detailed picture of the composition.

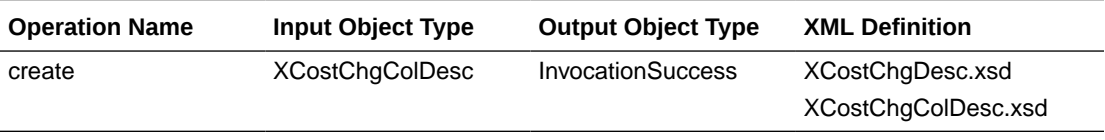

# Customer Credit Check Service

## Functional Area

Franchise

## RSB Proxy WSDL

/rms-CustomerCreditCheck-AppServiceDecorator/ProxyService/ CustomerCreditCheckAppServiceProxy?wsdl

## Merchandising Service WSDL

/CustomerCreditCheckBean/CustomerCreditCheckService?WSDL

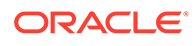

## **Overview**

This API provides a way for an external source, usually a financials system, to update the credit status for a franchise customer in Merchandising. This status is used when determining whether a franchisee order can be approved. Valid values are Y (credit is good) and N (credit issues). For each collection of customer and customer group passed into the API, the credit flag will be updated with the value indicated in the service call.

Merchandising returns failure status as part of the response object in the web service call if credit flag is not updated due to validation errors.

## Operation XSD

Here are the filenames that correspond with each operation. Please consult the RSB documentation for each in order to get a detailed picture of the composition.

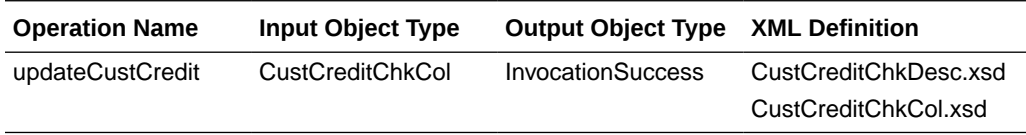

# Customer Order Fulfillment Service

#### Functional Area

Customer Order Fulfillment

## RSB Proxy WSDL

/rms-FulfillOrder-AppServiceDecorator/ProxyService/FulfillOrderAppServiceProxy? wsdl

## Merchandising Service WSDL

/FulfillOrderBean/FulfillOrderService?WSDL

## **Overview**

This service is used to process Customer Order Fulfillment requests from an order management system (OMS). Merchandising supports two integration methods for processing Customer Order Fulfillment messages from OMS - either through RIB or web service. At implementation time, you should decide on either one or the other integration method, but not both. The same core logic is used to validate and persist customer orders.

In a web service implementation, the web service is used to create or cancel a customer order in Merchandising. This service

• Accepts a collection of fulfillment orders as input. If one order fails, the entire service call fails and no orders will be created.

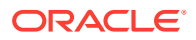

- Returns Failure status as part of the response object in the web service call if customer orders are not created due to validation errors.
- Returns Success status and a confirmation message as part of the response object of type
	- X if customer orders are not created due to lack of inventory
	- P if customer orders are partially created due to insufficient inventory
	- C if customer orders are completely created, when sufficient inventory is available

In a web service implementation, confirmation messages will be sent in a collection as part of the response object.

This is the web service version of the same logic as is supported in the RIB version of the API. See [Customer Order Fulfillment Subscription API](#page-255-0) in the "[RIB Subscription Designs"](#page-239-0) chapter for more information.

## Operation XSD

Here are the filenames that correspond with each operation. Please consult the RSB documentation for each in order to get a detailed picture of the composition.

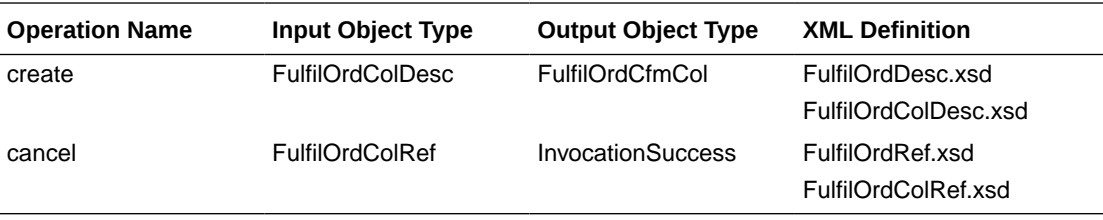

# Customer Order Item Substitution Service

## Functional Area

#### Customer Orders

#### RSB Proxy WSDL

/rms-CustOrdSubstitute-AppServiceDecorator/ProxyService/ CustOrdSubstituteAppServiceProxy?wsdl

## Merchandising Service WSDL

/CustOrdSubstituteBean/CustOrdSubstituteService?WSDL

#### Business Overview

When a store is picking inventory to fulfill a customer order, if the inventory of the item ordered does not meet quality standards or is unavailable, and the order indicates that substitutions are allowed for that item, the store may choose to fulfill the order with a substitute item. If that occurs, SIM has the ability to substitute items on the customer order with another predefined substitute item. In such cases, SIM notifies OMS via the Stock Order Status message that an alternative item has been pushed into the order.

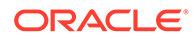

Based on the notification from SIM, OMS updates the customer order and notifies Merchandising with the same details received from SIM using this API. Merchandising will then update the inventory and customer order details - removing the reservation for the original item and adding a reservation for the new item. Merchandising will also update the cancelled quantity for the original item on the order and add the details for the substituted item, with a cross reference to the original item.

#### **Assumptions**

- Substitution logic holds good only for the customer orders fulfilled from stores.
- Catchweight, Transformable, Consignment, Concession and Deposit container items are not supported for customer order item substitution.
- The quantities are always in Standard UOM.

## Operation XSD

Here are the filenames that correspond with each operation. Please consult the RSB documentation for each in order to get a detailed picture of the composition.

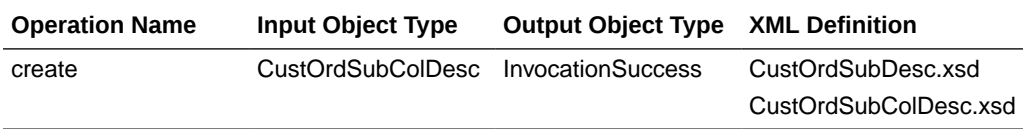

# Diff Management Service

## Functional Area

Foundation

#### RSB Proxy WSDL

/rms-DiffManagement-AppServiceDecorator/ProxyService/ DiffManagementAppServiceProxy?wsdl

# Merchandising Service WSDL

/DiffManagementBean/DiffManagementService?WSDL

## **Overview**

This service supports the following functions

- Creating new differentiator (diff) IDs
- Updating existing diff IDs
- Deleting existing diff IDs
- Creating diff group header and details
- Updating existing diff group headers and details

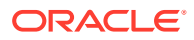

• Deleting existing diff group headers and details

This API uses the same logic that is used for managing diffs through the Diff Subscription RIB API. See [Diff Group Subscription API](#page-264-0) and [Differentiator Subscription API](#page-266-0) in the "[RIB](#page-239-0) [Subscription Designs"](#page-239-0) chapter of this document for more details.

#### Operation XSD

Here are the filenames that correspond with each operation. Please consult the RSB documentation for each in order to get a detailed picture of the composition.

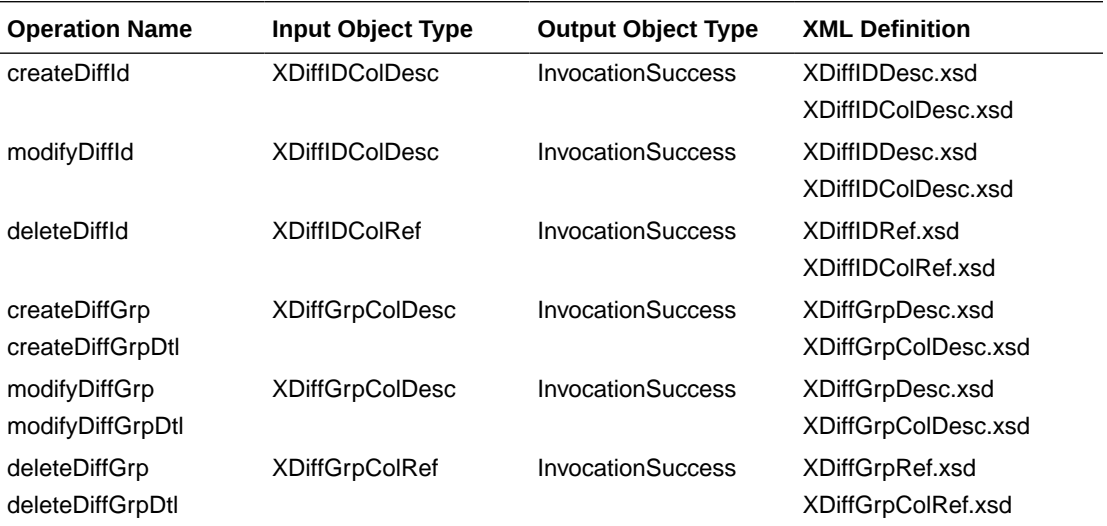

# Inventory Back Order Service

#### Functional Area

#### Inventory

#### RSB Proxy WSDL

/rms-InventoryBackOrder-AppServiceDecorator/ProxyService/ InventoryBackOrderAppServiceProxy?wsdl

## Merchandising Service WSDL

/InventoryBackOrderBean/InventoryBackOrderService?WSDL

#### **Overview**

Retailers selling through ecommerce channels often take customer orders even if inventory is not available with the expectation of future inventory being available to fill the order. If an order is captured against future inventory by the Order Management System (OMS), then a backorder message is sent to Merchandising through this service.

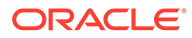

This web service will update the backorder quantity in Merchandising - increasing when the backorder is taken and decreasing when the backorder is released for fulfillment or cancellation.

#### **Assumptions**

- Backorders can be taken against both stores and warehouses. OMS will determine which location will be back ordered.
- An item does not need to have an open purchase order in order to increase backorder quantity.
- Catchweight, Transformable, Consignment, Concession and Deposit container items are not supported for backorder requests.

## Operation XSD

Here are the filenames that correspond with each operation. Please consult the RSB documentation for each in order to get a detailed picture of the composition.

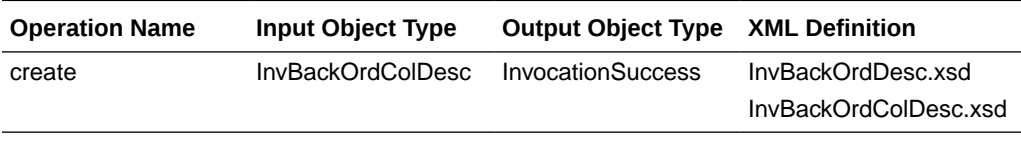

# Inventory Lookup Service

## Functional Area

Inventory

RSB Proxy WSDL

/rms-InventoryDetail-AppServiceDecorator/ProxyService/ InventoryDetailAppServiceProxy?wsdl

## Merchandising Service WSDL

/InventoryDetailBean/InventoryDetailService?WSDL

#### **Overview**

This real-time inventory availability lookup facility can be used by external systems, such as an on-line order capture system (OOC) or order management system (OMS), to retrieve item/location available inventory based on Merchandising's current view of inventory. Merchandising will provide this information for any warehouse or store which is valid for customer order sourcing/fulfillment.

Available inventory is calculated as

*Stock on Hand - (transfer reserved + customer reserved + RTV + non-sellable)*

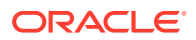

Any failures (validation errors) encountered during the processing are passed back into the response object. If there are no failures, success status is returned.

#### **Assumptions**

- Catchweight, transformable, consignment, concession and deposit container items are not supported in this API.
- This inventory detail lookup is only for customer orderable inventory sellable items at customer order locations. If a physical warehouse and channel are passed into the API, then only the inventory for the customer orderable virtual warehouses for that physical warehouse/channel are returned.
- If the inventory lookup is for a pack item at store, the pack inventory is estimated based on the maximum number of complete packs which can be created by using the available inventory of its components.
- Merchandising does not use the Search Area information in this service. It will only lookup inventory for the specific locations included in the input object.

## Operation XSD

Here are the filenames that correspond with each operation. Please consult the RSB documentation for each in order to get a detailed picture of the composition.

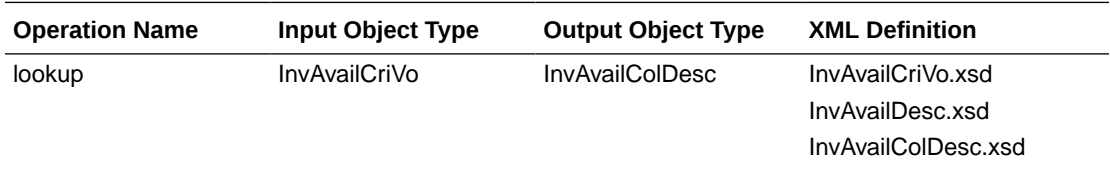

# Item Management Service

## Functional Area

Item

## RSB Proxy WSDL

/rms-ItemManagement-AppServiceDecorator/ProxyService/ItemManagementAppServiceProxy?wsdl

## Merchandising Service WSDL

/ItemManagementBean/ItemManagementService?WSDL

#### **Overview**

The Item Management service allows an external systems to request pre-issued item numbers, as well as create, modify and delete various aspects of an item.

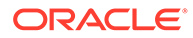

#### Request Item Numbers

The Item Number Reservation web service allows external systems such as Oracle Retail Assortment Planning (AP) to reserve item numbers in Merchandising. This web service contains the following details:

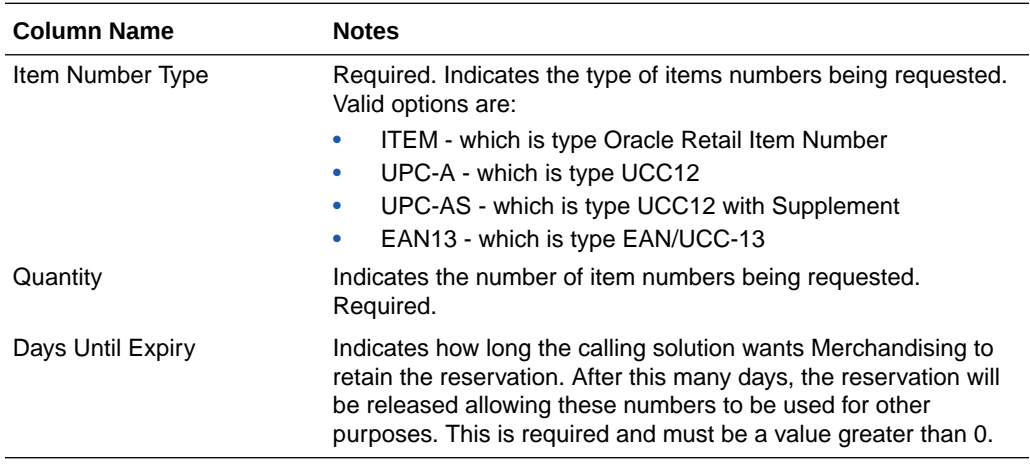

The requested item numbers are sent back to the calling solution as a response. This operation is only available as part of the web service.

#### Create/Manage Items

The operations supported in this service for creating and managing items are as follows:

- Creating and modifying items
- Creating, modifying, and removing item suppliers
- Creating, modifying, and removing item supplier sourcing country
- Creating, modifying, and removing item supplier country dimensions
- Creating, modifying, and removing item UDA combinations
- Creating and removing item reclassifications

This service uses the same logic to manage these operations as is used in the Item Subscription RIB API. For information on this functionality, see [Item Subscription API](#page-287-0) in the "[RIB Subscription Designs](#page-239-0)" chapter of this document.

## Operation XSD

Here are the filenames that correspond with each operation. Please consult the RSB documentation for each in order to get a detailed picture of the composition.

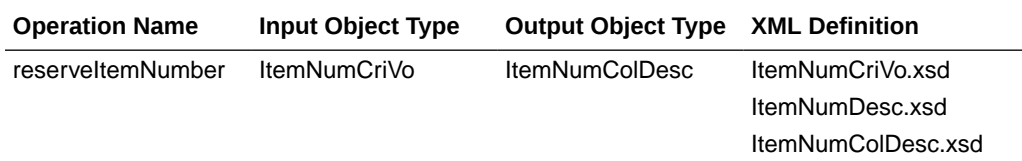

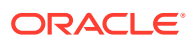

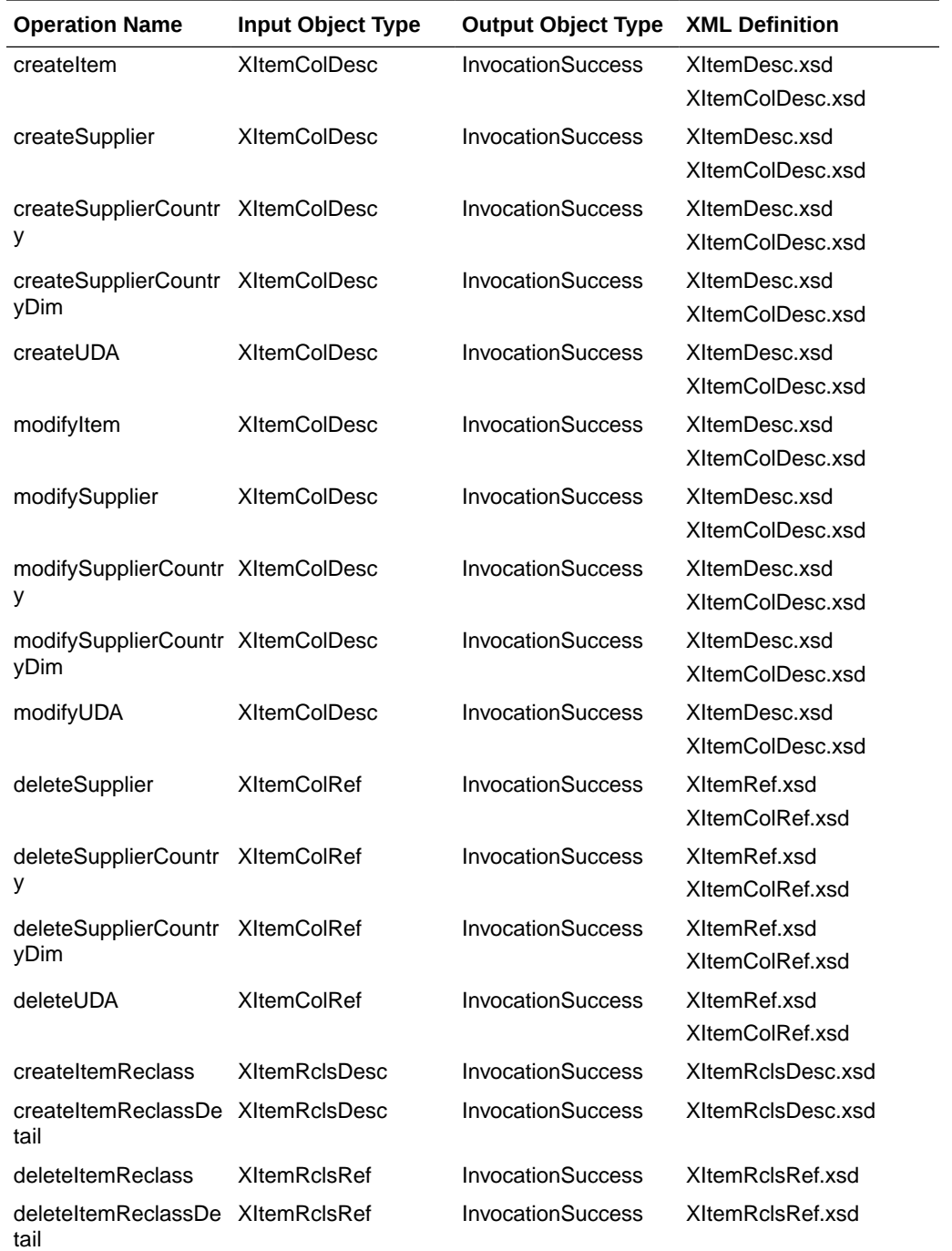

# Pay Term Service

# Functional Area

Financial Integration

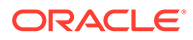

## RSB Proxy WSDL

/rms-PayTerm-AppServiceDecorator/ProxyService/PayTermAppServiceProxy?wsdl

## Merchandising Service WSDL

/PayTermBean/PayTermService?WSDL

#### **Overview**

The Pay Term Service is used by Oracle Retail Financial Integration (RFI) for integration of payment terms with PeopleSoft Financials, and can also be used by an external financial systems to send new and updated payment terms information to Merchandising. The operations supported in this service are:

- Create: Create payment terms and details
- Create Detail: Add details to an existing payment term
- Update Header: Modify existing payment term header information
- "Update or Update Details: Modify existing details for a payment term

The operations supported by this service involve an external system sending Merchandising details to create or update payment terms. In the response back, the terms keys are returned on success. The create and update options for this service use the same logic as is supported in the Payment Terms Subscription RIB API.

For information about this functionality, see [Payment Terms Subscription API](#page-362-0) in the "[RIB Subscription Designs"](#page-239-0) chapter of this document.

## Operation XSD

Here are the filenames that correspond with each operation. Please consult the RSB documentation for each in order to get a detailed picture of the composition.

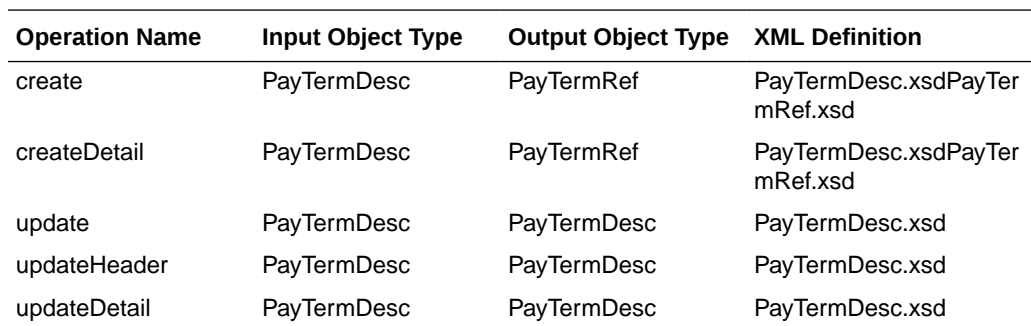

# Pricing Cost Service

## Functional Area

Foundation Data

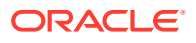
### RSB Proxy WSDL

/rms-PricingCost-AppServiceDecorator/ProxyService/PricingCostAppServiceProxy?wsdl

### Merchandising Service WSDL

/PricingCostBean/PricingCostService?WSDL

#### **Overview**

This web service is used to expose pricing cost information to external systems. The primary user of this information is assumed to be an Order Management System (OMS), which manages franchise customer orders and needs visibility to cost information as part of the negotiation process for margin visibility.

Pricing cost for an item at an owned location is the unit cost for the primary supplier/country, less off invoice deals, plus estimated landed costs. Pricing cost for an item at a customer (franchise) location is the unit cost for the costing location, less any deals passed through, plus estimated landed costs (based on system option), plus the franchise cost template details. This API supports providing cost information for an item/location or item/supplier/ location.

Any failures (validation errors) encountered during the processing are passed back into the response object. If there are no failures, success status is returned.

### **Assumptions**

- Only Approved and transaction level items are valid.
- Location must be company store or physical warehouse that is customer orderable. For a physical warehouse, it must also include the channel ID that should be used.
- For physical warehouses, the cost returned will be for the virtual warehouse that matches channel ID included in the inputs. If there is not a virtual warehouse that matches that channel in the physical warehouse, then next best match will be determined based on channel type and the primary warehouse and protected flags on the virtual warehouses in the physical warehouse.

### Operation XSD

Here are the filenames that correspond with each operation. Please consult the RSB documentation for each in order to get a detailed picture of the composition.

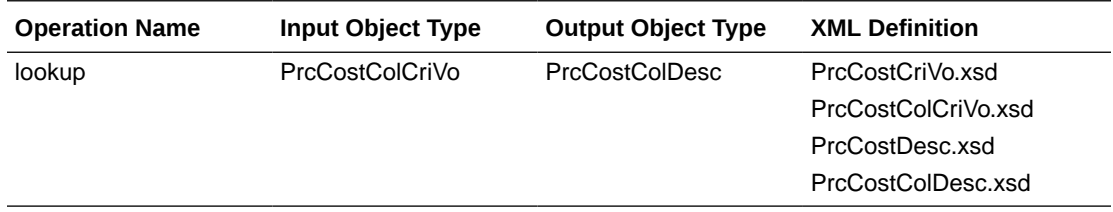

## Purchase Order Management Service

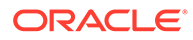

#### Functional Area

#### Purchase Order

#### RSB Proxy WSDL

/rms-PurchaseOrderManagement-AppServiceDecorator/ProxyService/ PurchaseOrderManagementAppServiceProxy?wsdl

### Merchandising Service WSDL

/PurchaseOrderManagementBean/PurchaseOrderManagementService?WSDL

#### **Overview**

The Purchase Order Management service allows an external systems to request preissued order numbers, create a purchase order, modify a purchase order, or delete purchase order details.

#### Request Order Numbers

The order reservation operation allows external systems such as Oracle Retail Assortment Planning (AP) to reserve order numbers in Merchandising to be used in orders that will later be created and integrated to Merchandising. This web service contains the following inputs:

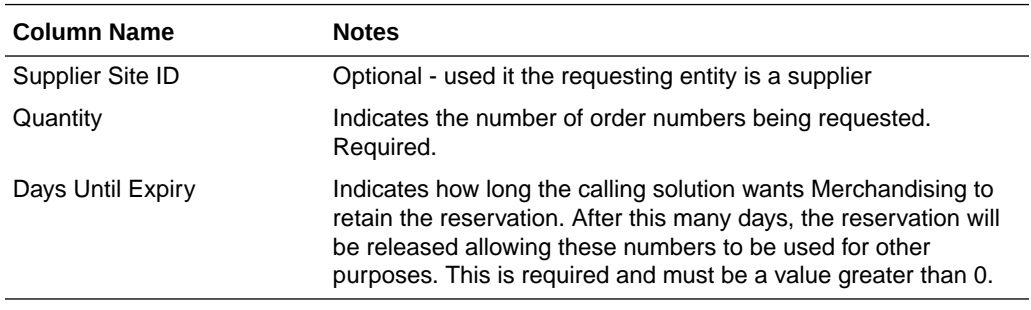

The requested order numbers are sent back to the calling solution in the response. This operation is only available as part of the web service.

#### Create/Manage Purchase Orders

The operations supported in this service for creating and managing purchase orders are as follows:

- Create a purchase order header and details
- Modify purchase order header and details
- Delete purchase order details

For the operations, this service uses the same logic as is used in the PO Subscription RIB API. For more information on the functionality, see [PO Subscription API](#page-345-0) in the "[RIB Subscription Designs"](#page-239-0) section of this document.

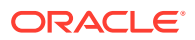

### Operation XSD

Here are the filenames that correspond with each operation. Please consult the RSB documentation for each in order to get a detailed picture of the composition.

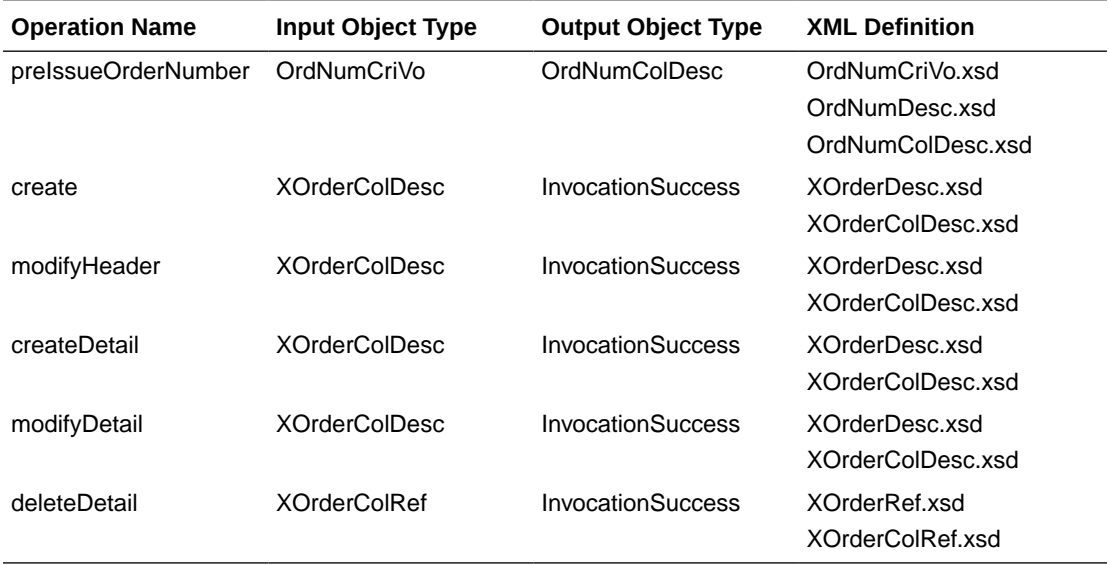

## Report Locator Service

Functional Area

Financial Integration

#### RSB Proxy WSDL

/rms-ReportLocator-AppServiceDecorator/ProxyService/ReportLocatorAppServiceProxy?wsdl

#### Merchandising Service WSDL

/ReportLocatorBean/ReportLocatorService?WSDL

#### Overview

This service is used by Oracle Retail Financial Integration (RFI) to retrieve the URL of a BI Publisher report from Merchandising or Sales Audit that can be invoked from the PeopleSoft Financials General Ledger based on a particular journal entry. The report URL that will be returned will be differ based on the ID sent in the service call. Based on that ID, Merchandising will determine if it was a Merchandising, Sales Audit, or Invoice Matching ID and return a URL for the appropriate report. Possible reports for Merchandising and Sales Audit are:

- GL Fixed Deal Data Report
- GL Item level Data Report

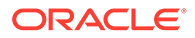

- GL Item Rollup Daily Data Report
- GL Item Rollup Monthly Data Report
- GL Sales Audit Data Report

Also, for Invoice Matching, one of the following reports might be returned:

- Merchandise Invoice Document Report
- Non-Merchandise Invoice Document Report
- Credit Note Document Report
- Credit Memo Cost Document Report
- Credit Memo Quantity Document Report
- Debit Memo Cost Document Report
- Debit Memo Quantity Document Report
- Debit Memo VAT Document Report
- Receipt Write Off Document Report

For cloud service implementations, this configuration should be done for you if you are configured to run with PeopleSoft Financials. For on premise implementations, you may need to configure this yourself in the RETAIL\_SERVICE\_REPORT\_URL table. For cloud service implementations, coordinate this configuration with the Oracle Cloud Operations team.

The report is similar functionality to the Drill Forward and Drill Back functionality available in the Merchandising Transaction Data and Fixed Deal pages and the Sales Audit General Ledger Transaction page. See also [Get Drill Back Forward URL Service](#page-442-0) for more on the APIs that support this functionality.

#### Operation XSD

Here are the filenames that correspond with each operation. Please consult the RSB documentation for each in order to get a detailed picture of the composition.

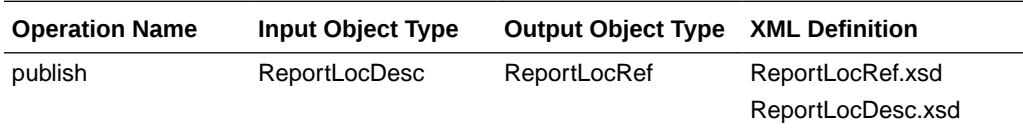

### Store Order Service

Functional Area

Procurement

#### RSB Proxy WSDL

/rms-StoreOrder-AppServiceDecorator/ProxyService/StoreOrderAppServiceProxy?wsdl

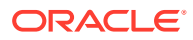

#### Merchandising Service WSDL

/StoreOrderBean/StoreOrderService?WSDL

#### **Overview**

This service is used by Oracle Retail Store Inventory Management (SIM) to create and manage store orders, as well as to query details to support these two operations.

#### Create Store Order

The majority of the operations in this service are related to creating, updating, or deleting a store order. A store order is a request from the store for inventory that can result in either a purchase order or transfer being created in Merchandising.

The Create operation allows SIM to request the creation of an order for inventory from either a supplier or warehouse for one or more items. If the source of the inventory will be the supplier, then the order can be for more than one store. For warehouse sourced orders, it will be for a single store.

The Create Detail operation allows SIM to request the addition of an item to a previously created transfer or an item/location to a previously created purchase order.

Orders will be created in either Approved or Worksheet/Input status in Merchandising, depending on what is sent from SIM.

#### Modify Store Order

The Modify and Modify Detail operations allow SIM to update a previously created transfer or purchase order. For this type of update, SIM must send the status.

#### Delete Store Order

The Delete and Delete Detail operations allow SIM to request a delete of a previously created order or an order line item. If the order is in approved status and it is being sourced from a supplier, then the result will be a modification of the order to cancel the quantity or full order, rather than delete it. If it is not yet approved, then order details or order can be deleted.

#### Query Deals

This operation allows SIM to query Merchandising for the deals that an item/store, based on a specific date and source (supplier, partner). Merchandising will reply with details on the offinvoice deals that the item/location are part of based on the date provided. The details provided include the deal dates and discount details.

#### Query Sales

This operation allows SIM to query Merchandising for a specific item/location combination's sales data. Merchandising will respond by sending the available weeks of sales data, including the quantity sold, retail value, and sales type (for example, regular, promotion, clearance).

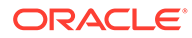

#### Query Store Orders

There are two operations that allow SIM to query store orders from Merchandising. Query Store Order accepts location and location type (store or warehouse), as well as optional filtering details like item, source (supplier site or physical warehouse), dates, and status. The operation returns a collection of header level details for the purchase orders or transfers that match the criteria, including the quantity on the order for the location.

The other operation, Query Store Order Details, accepts a specific order (purchase order or transfer), source type, and source and returns the details of that order, including the destination locations, status, dates, items, cost, and quantity.

### Assumptions

Service operations will return back with the first error encountered.

### Operation XSD

Here are the filenames that correspond with each operation. Please consult the RSB documentation for each in order to get a detailed picture of the composition.

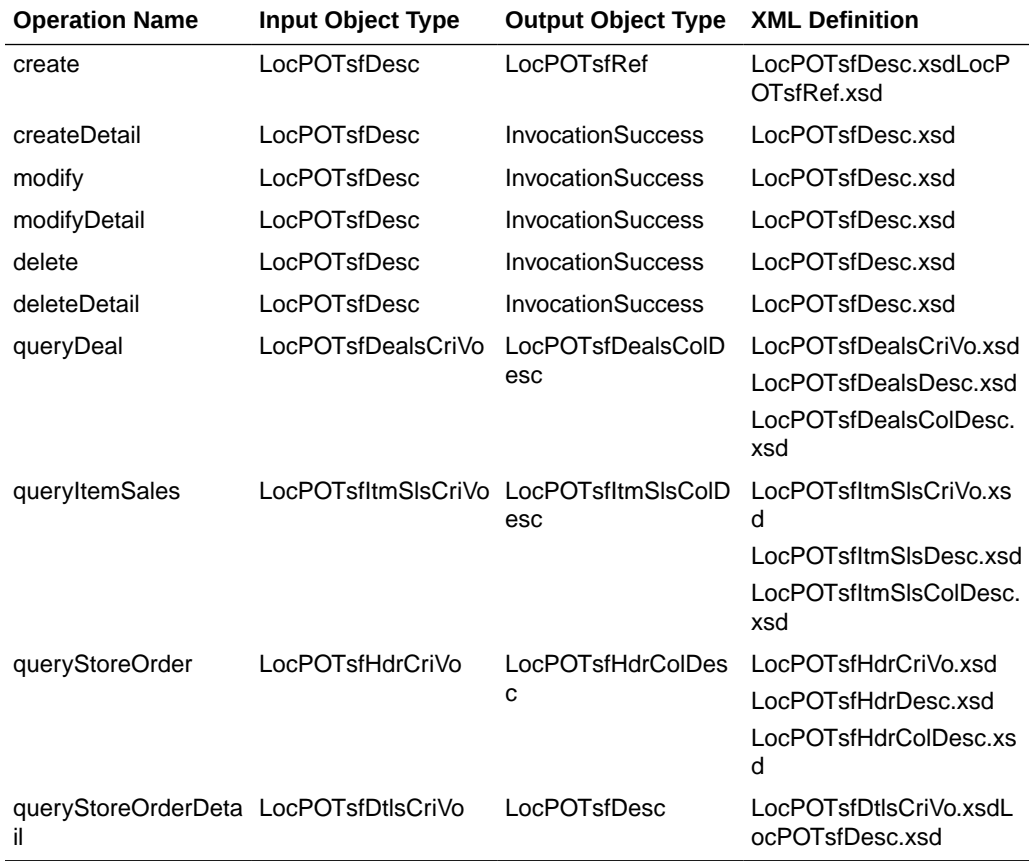

## Supplier Service

#### Functional Area

Foundation Data

#### RSB Proxy WSDL

/rms-Supplier-AppServiceDecorator/ProxyService/SupplierAppServiceProxy?wsdl

### Merchandising Service WSDL

/SupplierBean/SupplierService?WSDL

#### **Overview**

This service allows Merchandising to subscribe to supplier information from external financial applications. It is also used by Oracle Retail Financials Integration (RFI) for integrating supplier information into Merchandising from EBS, PeopleSoft, or Cloud Financials. The operations supported by this service are as follows:

- Create a new parent supplier, including the associated sites, org unit, and address; it also supports adding flex attributes (CFAS) for supplier, supplier site, and address levels
- Update an existing supplier, including adding or updating sites, org unit, address for the supplier, and flex attributes for the supplier, sites, and address levels

The operations supported by this service involve an external system sending Merchandising details to create or update suppliers or supplier sites. In the response back, the supplier or site IDs are returned on success. The create and update options for this service use the same logic as is supported in the Vendor Subscription RIB API.

For information about this functionality, see [Vendor Subscription API](#page-405-0) in the "[RIB Subscription](#page-239-0) [Designs](#page-239-0)" chapter of this document.

### Operation XSD

Here are the filenames that correspond with each operation. Please consult the RSB documentation for each in order to get a detailed picture of the composition.

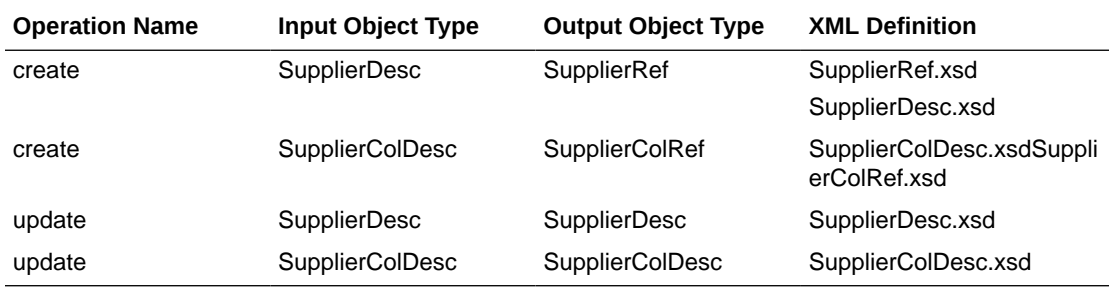

## Transfer Service

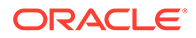

### Functional Area

#### **Transfer**

#### RSB Proxy WSDL

/rms-TransferManagement-AppServiceDecorator/ProxyService/ TransferManagementAppServiceProxy?wsdl

### Merchandising Service WSDL

/TransferManagementBean/TransferManagementService?WSDL

### **Overview**

Merchandising exposes a Transfer Management service to allow an external application to create, update, and delete transfers. The web service takes in a collection of transfers and will return success and failure through the service response object. The operations supported in this service for creating and managing transfers are as follows:

- Create a transfer header and details
- Modify transfer header and details
- Delete transfer header and details

For the operations, this service uses the same logic as is used in the Transfer Subscription RIB API. For more information on the functionality, see [Transfer](#page-396-0) [Subscription API](#page-396-0) in the ["RIB Subscription Designs"](#page-239-0) chapter of this document.

### Operation XSD

Here are the filenames that correspond with each operation. Please consult the RSB documentation for each in order to get a detailed picture of the composition.

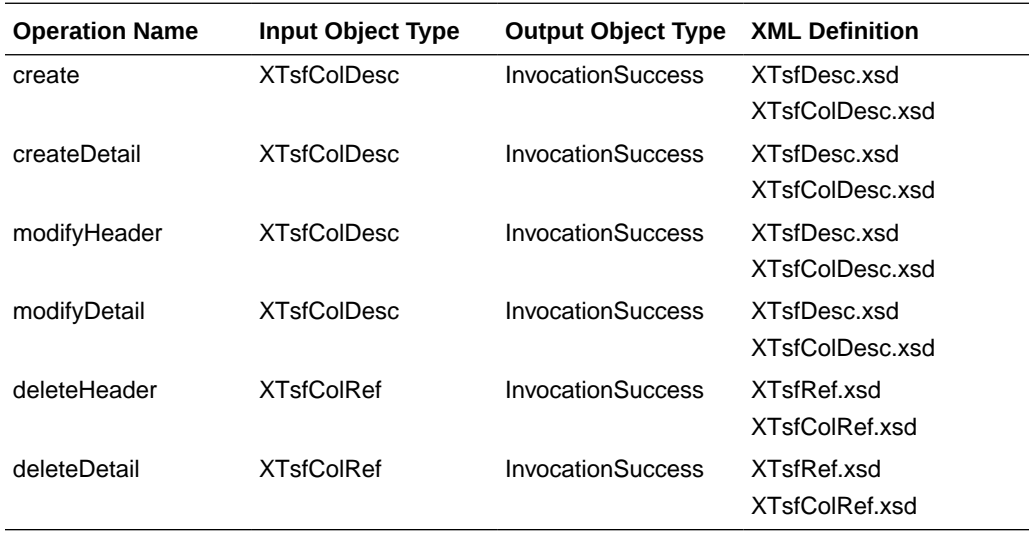

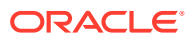

## Consumer Services

This section gives an overview about the SOAP Web service Consumer Implementation API designs used in the Merchandising environment and various functional attributes used in the APIs.

## Customer Address Service

#### Functional Area

Financials

#### **Overview**

The primary role of this service is to query customer address details related to a Sales Audit transaction. This may be required if you have configured Merchandising to not retain customer information (Retain Customer Information system options unchecked) for customer orders, but you wish to have visibility to it in Sales Audit when viewing/auditing transactions.

When Sales Audit calls this service, it will pass the customer ID and expect to receive back the following information in response:

- First Name
- Last Name
- Company Name (if applicable)
- Address Line 1
- Address Line 2
- Address Line 3
- **County**
- City
- **State**
- **Country**
- Postal Code
- **Jurisdiction**
- Phone
- **Email**
- **Birthdate**

As part of your implementation, if you have this system option configured off, you will need to provide a URL for Sales Audit to call. For on premise implementations, this will require updating the RETAIL\_SERVICE\_REPORT\_URL table for code CAS. For cloud service implementations, configuration of this service call should be done in coordination with the Oracle Cloud Operations team by logging an SR.

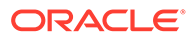

## Customer Order Address Service

#### Functional Area

Procurement

### **Overview**

The primary role of this service is for Merchandising to query customer/shipping details related to a customer order from an order management system (OMS). This is required if you have configured Merchandising to not retain customer information (Retain Customer Information system options unchecked) for customer orders and are sourcing customer orders from a warehouse or supplier where Merchandising needs to provide the address details for shipping to the customer.

When Merchandising calls this service, it will pass

- Customer order number
- Fulfillment order number
- "Fulfillment location type and ID
- Source location type and ID

And expect to receive back the following information in response:

- Customer ID
- **Delivery Details** 
	- First Name
	- Phonetic First Name
	- Last Name
	- Phonetic Last Name
	- Preferred Name
	- Company Name
	- Address Line 1
	- Address Line 2
	- Address Line 3
	- **County**
	- City
	- State
	- **Country**
	- Postal Code
	- **Jurisdiction**
	- Phone
	- **Email**

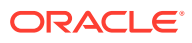

- <span id="page-442-0"></span>**Billing Details** 
	- First Name
	- Phonetic First Name
	- Last Name
	- Phonetic Last Name
	- Preferred Name
	- Company Name
	- Address Line 1
	- Address Line 2
	- Address Line 3
	- **County**
	- **City**
	- **State**
	- **Country**
	- Postal Code
	- **Jurisdiction**
	- Phone
	- **Email**

As part of your implementation, if you have this system option configured off, you will need to provide a URL for Merchandising to call. For on premise implementations, this will require updating the RETAIL\_SERVICE\_REPORT\_URL table for code COA. For cloud service implementations, configuration of this service call should be done in coordination with the Oracle Cloud Operations team by logging an SR.

### Get Drill Back Forward URL Service

#### Functional Area

#### Financial Integration

#### **Overview**

If you are implementing the Merchandising solutions with PeopleSoft Financials, then this service can be used allow users in Merchandising or Sales Audit to "drill forward" into Peoplesoft to view the General Ledger journal entries associated with a transaction or to "drill back" into Merchandising and Sales Audit from PeopleSoft General Ledger screens to view the source transactions associated with a journal entry. Both of these actions leverage this service call.

If you are configured use Merchandising with PeopleSoft Financials, then when you are in the following pages, you'll see Drill to Finance options that leverage this call:

- Merchandising Transaction Data
- Merchandising Fixed Deals

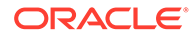

Sales Audit General Ledger Transactions

#### **Note:**

Oracle Retail Invoice Matching also leverages this service for viewing transactions in PeopleSoft Payables. And Peoplesoft Payables can drill back to Invoice Matching as well.

As part of your implementation, you will need to configure the URL for the service call in the RETAIL\_SERVICE\_REPORT\_URL table for code RDF. For cloud service implementations, configuration of this service call should be done in coordination with the Oracle Cloud Operations team by logging an SR. For more information, see the *RFI Implementation Guide*.

## GL Chart of Accounts Validation Service

#### Functional Area

Financial Integration

#### **Overview**

When using Oracle Retail Financials Integration (RFI) to manage General Ledger integration an Oracle financial solution, a validation service is used to ensure that the segment combinations mapped to by Merchandising and Sales Audit users are valid combinations in the General Ledger. This validation is called from Merchandising and Sales Audit when creating General Ledger cross-reference mappings.

#### **Note:**

This validation is also used by Oracle Retail Invoice Matching

As part of your implementation, you will need to configure the URL for the service call in the RETAIL\_SERVICE\_REPORT\_URL table for code RAV. For cloud service implementations, configuration of this service call should be done in coordination with the Oracle Cloud Operations team by logging an SR. For more information, see the *RFI Implementation Guide*.

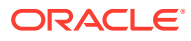

# 5 ReSTful Web Services

This chapter gives an overview about the Merchandising and Sales Audit ReSTful Web service implementation and the APIs used in Merchandising and Sales Audit. For more information on ReST architectural style applied for building Web services, access the following URL:

<http://www.oracle.com/technetwork/articles/javase/index-137171.html>

To provide visibility to the background processing that's occurring, services write to the JOB\_AUDIT\_LOGS table in the database. Reports can be built based on this to provide visibility to what is happening in the background. Additionally, to assist users and developers in troubleshooting any error that may arise, the payload that was processed is also stored in the JOB\_AUDIT\_PAYLOAD table in the database.

Once the nightly batch run has started, web service execution will be halted, and users will receive a warning message that the nightly batch run has commenced.

## **Introduction**

Merchandising and Sales Audit ReST support several web services, including the ability to query data and the ability to create and update data within the solutions. The ReSTful Web services Java code cannot be customized. The diagram below shows how the services are intended to interact with an external application which is a mobile client.

**Figure 5-1 Mobile Client and Web Services Integration through Javascript**

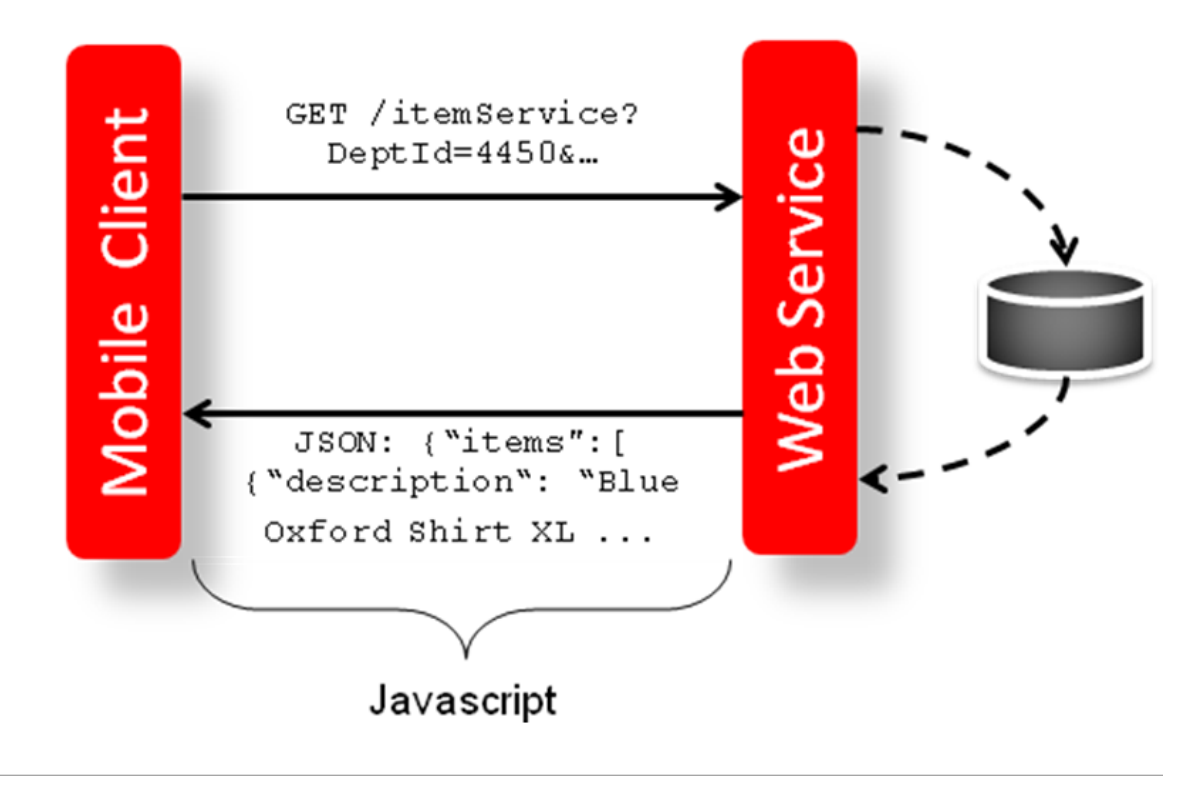

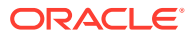

#### **Note:**

Several of the ReST services that may impact inventory or conflicts with data processing happening during nightly batch should not be used during the restricted nightly batch window.

## Common Characteristics

## **Security**

Services are secured using J2EE-based security model.

- Realm-based User Authentication: This verifies users through an underlying Realm. The username and password are passed using HTTP basic authentication.
- Role-based Authorization: This assigns users to roles; authenticated users can access the services with Merchandising or Sales Audit application roles or custom roles that are assigned to:
	- For Merchandising MERCH\_SERVICE\_ACCESS\_PRIV
	- For Sales Audit MERCH\_SERVICE\_ACCESS\_PRIV
- The communication between the server and client is encrypted using one-way SSL. In non-SSL environments the encoding defaults to BASE-64 so it is highly recommended that these ReST services are configured to be used in production environments secured with SSL connections.
- If you are using Merchandising data filtering, that will apply to the services as well. The user ID used for the calling the service should be added to the Merchandising SEC\_USER table (APP\_USER\_ID), and then associated to the appropriate group in SEC\_USER \_GROUP table. For more information on this see the *Merchandising Security Guide - Volume 2*.

## Standard Request and Response Headers

Merchandising and Sales Audit ReSTful web services have the following standard HTTP headers:

```
 Accept: application/xml or application/JSON
 Accept-Version: 16.0 (service version number)
 Accept-Language: en-US,en;q=0.8
```
#### **Note:**

Accept-Language is not mandatory, and defaults to en-US. The user can change it though; in case they need content in a specific language. The language support in the response payload is limited to a selective service which was created for the mobile client use case.

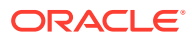

Depending on the type of the operation or HTTP method, the corresponding response header is updated in the HTTP response with the following codes:

- GET/READ : 200
- PUT/CREATE : 201 (Created) or 200 (Success)
- POST/UPDATE : 204 or 200 (Success)
- DELETE : 204 or 200 (Success)

### Standard Error Response

Example response payload in case of service error is depicted below:

```
 <?xml version="1.0" encoding="UTF-8" standalone="yes"?>
 <messagesRDOes>
   <messagesRDO>
     <message>REST Service Version Mismatch</message>
      <messageType>ERROR</messageType>
      <status>BAD_REQUEST</status> 
  </messagesRDO>
 </messagesRDOes>
```
- **Message:** The error message translated.
- **Message Type:** Value of 'ERROR' is returned.
- **Status:** For a bad request or error, the status is BAD\_REQUEST.
- The http error code for an error response is 400.

### Merchandising URL Paths

Based on your implementation you will need to prefix the end point with just the deployment hostname. The format that should be used for the hostname is rex.retail.<Region Name>.ocs.oraclecloud.com/<Customer Subnamespace>/, where <Region Name> will be the region for your data center and <Customer Subnamespace> will be specific to your company's name and environment (production, stage, and so on).

The Merchandising services are hosted on two separate application servers. The application server named MerchIntegrations contains new Integration web services for data publishing and subscription. The RmsReSTServices contains other, legacy web services.

The following links provide access to the Merchandising services:

The ReSTful Web services swagger URL is available at:

https://<hostname/namespace>/RmsReSTServices/swagger-ui/

https://<hostname/namespace>/MerchIntegrations/swagger-ui/

The ReSTful Web services openapi. yaml is available at:

https://<hostname/namespace>/RmsReSTServices/services/openapi.yaml

https://<hostname/namespace>/MerchIntegrations/services/openapi.yaml

The ReSTful Web services's WADL file is available at:

https://<hostname/namespace>/RmsReSTServices/services/private/ application.wadl

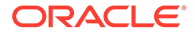

https://<hostname/namespace>/MerchIntegrations/services/ application.wadl

The ReSTful Web services are available at:

```
https://<hostname/namespace>/RmsReSTServices/services/private/
<service>
```
https://<hostname/namespace>/MerchIntegrations/services/<service>

## Sales Audit URL Paths

Based on the Implementation you may need to prefix the end point with just the deployment hostname or hostname plus access port.

The following links provide access to the Sales Audit services:

The ReSTful Web services swagger URL is available at:

https://<hostname/namespace>/ResaReSTServices/swagger-ui/

The ReSTful Web services openapi.yaml is available at:

https://<hostname/namespace>/ResaReSTServices/services/openapi.yaml

The ReSTful Web services's WADL file is available at:

https://<hostname/namespace>/ResaReSTServices/services/private/ application.wadl

To access the ReSTful web services:

```
https://<hostname/namespace>/ResaReSTServices/services/private/
<ResaService>
```
### OAuth for REST Service Authentication

OAuth 2.0 is the industry standard protocol for authorization. Merchandising cloud services REST Services now supports OAuth 2.0. To invoke these services, you need to obtain and access token and use it as a bearer token.

#### **Note:**

Basic Authentication access is no longer supported for these services. Allocation Cloud Service will still use Basic Authentication with this release.

#### **Steps to Enable**

To obtain a token and call the services, use the following steps:

**1.** This step should be performed one time for a given environment. Generate OAuth Client App with the environment-specific scope.

Each environment has a different scope that is available after the provisioning of the environment. Use this scope to generate the OAuth Client App using the Retail Home UI. For details, refer to the "Creating OAuth Client Apps" section of the *Retail Home Administration Guide*, which can be found under Common Cloud Services Solutions in the [Oracle Retail Help Center](https://docs.oracle.com/en/industries/retail/index.html). Once the

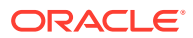

OAuth Client App is generated, note the client ID and secret. This information will be required for an access token to call REST services.

**2.** Get an access token using the OAuth client ID and secret from IDCS.

```
export ACCESS_TOKEN="$(curl -u <Client ID>:<Secret> -H 'Content-Type: 
application/x-www-form-urlencoded;charset=UTF-8' --request POST https://
<IDCS_BASE_URL>/oauth2/v1/token -d 
'grant_type=client_credentials&scope=<Customer Environment Specific 
Scope>' | jq -r '.access_token')"
```
The token is generally valid for 1 hour.

**3.** REST clients that need to call Merchandising REST service end points should use the client ID and secret of the OAuth client generated in the previous step to get an access token.

OAuth tokens can also be obtained by REST client tools like Postman for testing purposes by filling in the necessary details like client ID/secret and scope. Use the below information in such cases:

- Authorization: OAuth 2.0
- Access Token URL: https://<IDCS\_BASE\_URL>/oauth2/v1/token
- Client ID: <Client id of OAuth client app>
- Client Secret: <Client secret of OAuth client app>
- Scope: <Custom environment specific scope>
	- The scope pattern that is used in the MFCS IDCS app creation template is rgbu:merch:<SERVICETYPE>-<ENVIRONMENT> where SERVICETYPE is MFCS and ENVIRONMENT is the environment type (STG, PRD, UAT, DEV1, DEV2, and so on).

#### **For example:**

- \* "scope": "rgbu:merch:MFCS-PRD"
- "scope": "rgbu:merch:MFCS-STG"

Example using the access token as a bearer token:

```
curl --location --request GET 'http://<hostname or IP address>:<port 
number>/ RmsReSTServices/services/private/Common/vDate' \ --header 
'Authorization: Bearer $ACCESS TOKEN'
```
### Date Format

Few input date and output date fields are in long format. The others are in SQL Date format. The new MerchIntegrations service supports dates in the yyyy-mm-dd format and datetimes in the yyyy-mm-ddTHH24:Mi:SS.SSSZ format.

### Paging

Some of the Merchandising and Sales Audit ReSTful web services have the potential to bring back a significant number of records, and therefore these services are equipped to segment the result into pages. The page number to retrieve and the size of the page are added as input parameters to all the paged services.

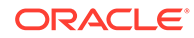

Each paged result includes the following information:

- **Total Record Count:** Displays the number of all records matching the service input criteria.
- **Next Page URL:** Shows the service URL with same input parameters, but with the pageNumber plus 1, when more records exist.
- **Previous Page URL:** Shows the service URL with same input parameters and the pageNumber input value minus 1, when page number is not 1.

Next or previous page URL is not provided when:

- No records are returned
- Previous page is not returned, when the page number is 1.
- Next page is not returned, when the record reaches the last page.

**Figure 5-2 Javascript for Paging Information in RMS Web Services**

|        | GET / PurchaseOrder?<br>Request<br>pageNumber=10&pageSize=20                                                                                                    |         |  |
|--------|----------------------------------------------------------------------------------------------------|---------|--|
|        | Response                                                                                                    | Service |  |
| Client | JSON:<br>{"links"<br>: [{"href": "/Resource?pageNumber=11&pageSize=20", "rel": "next",<br>"type": "application/xml", "methodType": "GET"},<br>{"href": "/Resource?pageNumber=9&pageSize=20", "rel": "prev",<br>"type": "application/xml", "methodType": "GET"}, ], | Web     |  |
|        | "results" : [<br>{"item": "1220003","itemDesc": "itemDesc", },<br>{"item": "12200031","itemDesc": "itemDesc1", } ],                                                                                                    |         |  |

## Web Service APIs Process Flow

The diagram shows the Web Service API process flow.

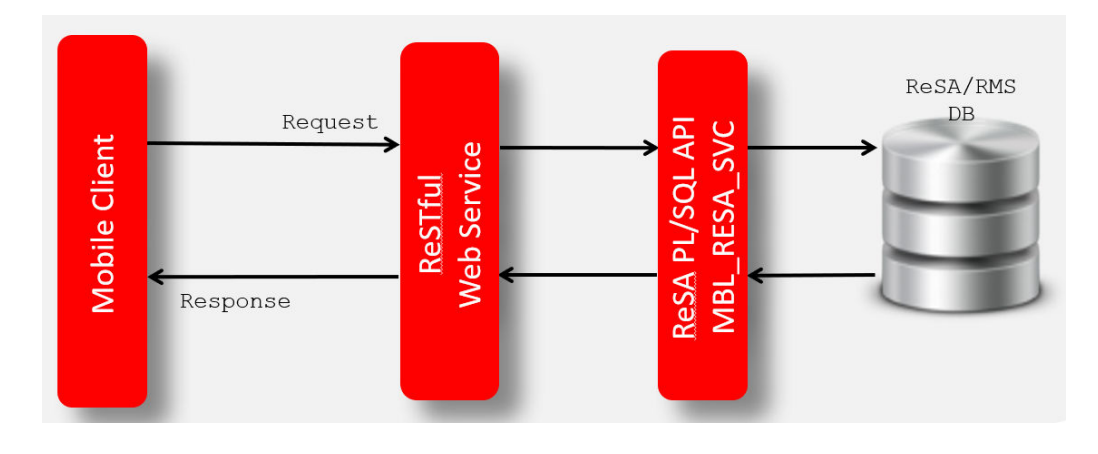

**Figure 5-3 Web Service APIs Process Flow**

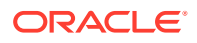

## Configuring ReSTful Web Services for Integration with External Systems

Based on your implementation, you will need to enable the Merchandising ReSTful publishing services for data replication between Merchandising and external systems. Additionally, the Omnichannel integration ReSTful services may also be enabled for external consumers. These two enablements are performed through the Web Service Configuration Screen in Merchandising. After a service is enabled, the table triggers will start writing data to respective change log tables and the corresponding background job will start populating JSON cache tables. When a service is disabled, the ReST service will be unavailable, triggers will stop capturing new changes, and background process will clean up the JSON cache table. For more details on how to enable a web service, see the *Merchandising Administration Guide*.

The below listed services can be enabled or disabled using the Merchandising UI,

- [Allocation Publish Services](#page-543-0)
- **[Diff Group Publish Services](#page-1031-0)**
- **[Diff ID Publish Services](#page-1035-0)**
- **[Diff Type Publish Services](#page-1038-0)**
- [Get Available Inventory Details Service](#page-1042-0)
- **[Item Publish Services](#page-1114-0)**
- **[Item VAT Publish Services](#page-1141-0)**
- [Merchandise Hierarchy Publication Services](#page-1223-0)
- [Order Publish Services](#page-1266-0)
- [Organizational Hierarchy Publish Services](#page-1281-0)
- [Partner Publish Services](#page-1285-0)
- [Purchase Order Work Order Publish Services](#page-1315-0)
- [RTV Publish Services](#page-1369-0)
- [RUA Publish Services](#page-1376-0)
- **[Store Publish Services](#page-1389-0)**
- [Supplier Publish Services](#page-1403-0)
- [Transfer Publish Services](#page-1436-0)
- [Transfer Work Order Publish Services](#page-1449-0)
- [UDA Publish Services](#page-1454-0)
- [Warehouse Publish Services](#page-1679-0)
- [REST Endpoint for Omni Channel/Diff Group](#page-463-0)
- [REST Endpoint for Omni Channel/Diff IDs](#page-465-0)
- [REST Endpoint for Omnichannel/Dimension Type details](#page-507-0)
- [REST Endpoint for Omnichannel/Dimension Value details](#page-510-0)
- [REST Endpoint for Omnichannel/Future Inventory](#page-513-0)
- [REST Endpoint for Omni Channel/Inventory/Store Details](#page-468-0)

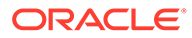

- [REST Endpoint for Omni Channel/Inventory/Warehouse Details](#page-471-0)
- [REST Endpoint for Omnichannel/Item Image](#page-515-0)
- [REST Endpoint for Omnichannel/Item Initial Price Details](#page-518-0)
- [REST Endpoint for Omnichannel/Item Location Details](#page-521-0)
- [REST Endpoint for Omni Channel/Item Details](#page-474-0)
- [REST Endpoint for Omni Channel/Item UPC Details](#page-480-0)
- [REST Endpoint for Omni Channel/Merchandise Hierarchy Details](#page-485-0)
- [REST Endpoint for Omni Channel/Org Hier Descendant's Details](#page-488-0)
- [REST Endpoint for Omni Channel/Org Hierarchy Details](#page-491-0)
- [REST Endpoint for Omni Channel/Refresh Date](#page-494-0)
- [REST Endpoint for Omnichannel/Related Item](#page-500-0)
- [REST Endpoint for Omnichannel/Retail Store Details](#page-503-0)
- [REST Endpoint for Omnichannel/VAT](#page-527-0)
- [REST Endpoint for Omni Channel/Warehouse Details](#page-496-0)

## File Transfer Services (FTS)

### Business Overview

File Transfer Services (FTS) provide an endpoint for the customer to be used when working with files that are uploaded to and downloaded from the Merchandising Cloud Service Suite. These services are used by Merchandising and Sales Audit (RMFCS), Pricing (RPCS), Invoice Matching (ReIMCS), Allocation (RACS) and the Data Conversion tool. They allow you to manage uploading and downloading files to Oracle Cloud Infrastructure Object Storage, which is an internet-scale, high-performance storage platform that offers reliable and cost-efficient data durability.

For each customer environment, buckets, which are logical containers for storing objects, will be created in Object Storage. Any type of data, regardless of content type, is stored as an object. An object is composed of the object itself and metadata about the object.

The services use OAUTH 2.0 client credential authentication. Once authentication passes, the internal file transfer services that retrieve a pre-authenticated request (PAR) are called to upload and download files to Object Storage. The primary role of these services is to ensure that only valid external users can call the service by enforcing authorization policies.

#### **List of services:**

- **[List Storage Prefixes](#page-452-0)**
- [Register a New Storage Prefix](#page-453-0)
- [Unregister a Storage Prefix](#page-454-0)
- [Retrieve PAR for Uploading Files](#page-454-0)
- [Retrieve PAR for Downloading Files](#page-456-0)

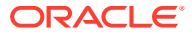

- <span id="page-452-0"></span>**[Delete Files](#page-458-0)**
- **[List Files](#page-459-0)**
- **[Move Files](#page-460-0)**
- [FTS Health Check](#page-462-0)

**URL Prefix:** https://rex.retail.<Region Name>.ocs.oraclecloud.com/<Customer Subnamespace>/RmsPlatformServices/services/private

The final URL will be the URL Prefix followed by the ReST URL path mentioned in each service description below.

To start uploading or downloading the files to/from Object Storage, storage prefixes should be registered first.

The table below shows the prefixes used by each of the solutions when calling the above listed services. By default, all the storage prefixes below will be registered automatically.

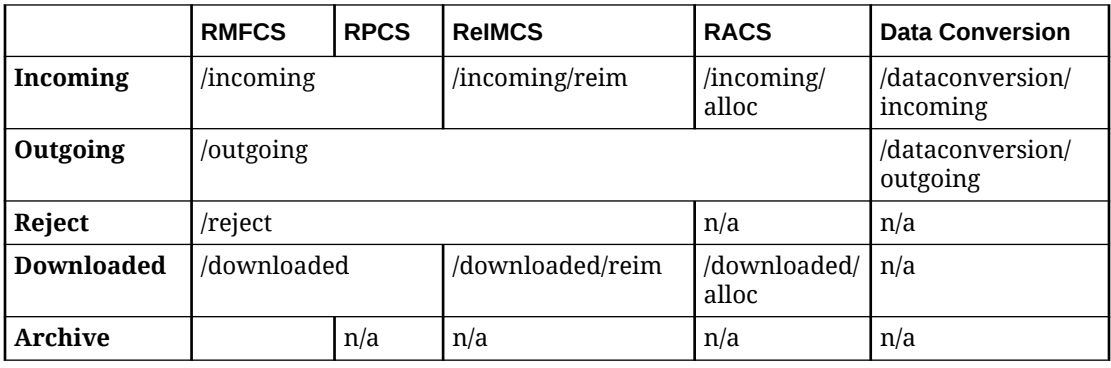

#### **Table 5-1 Administrative Processes**

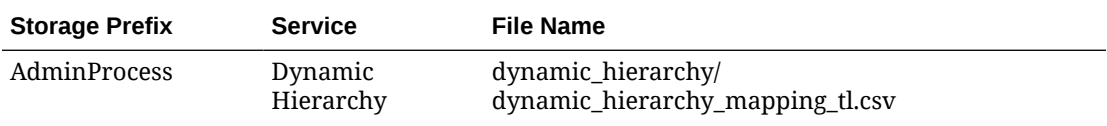

## List Storage Prefixes

### Business Overview

This service is used for retrieving Object Storage prefixes.

#### Service Type

Get

#### ReST URL

/FTSWrapper/listprefixes

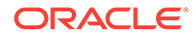

## <span id="page-453-0"></span>Headers

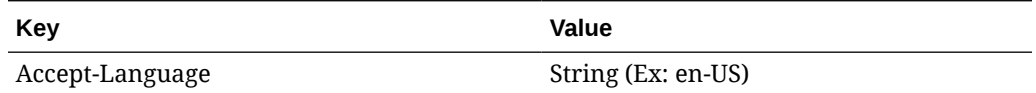

#### **Output**

The output metadata contains the prefix details of the request including validation error, if any.

#### **For Success:**

```
\overline{[} "downloaded",
                        "incoming",
\begin{array}{c} \hline \end{array}For Failure:
{
```

```
 "error_message": "string"
```
## Register a New Storage Prefix

}

### Business Overview

This service is used to register a new storage prefix.

## Service Type

Put

### ReST URL

/FTSWrapper/register/**{prefix}**

• **{prefix}** - The Storage prefix to use

### Headers

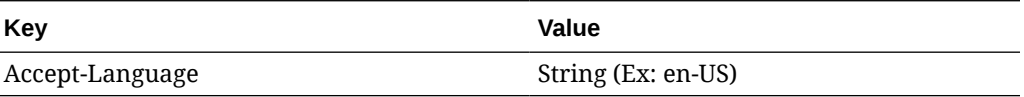

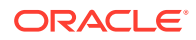

### <span id="page-454-0"></span>Responses

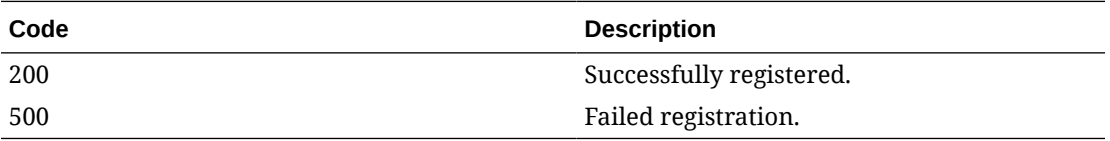

## Unregister a Storage Prefix

#### Business Overview

This service unregisters a storage prefix.

#### Service Type

Delete

### ReST URL

/FTSWrapper/unregister/**{prefix}**

• **{prefix}** - The storage prefix to be unregistered.

#### **Headers**

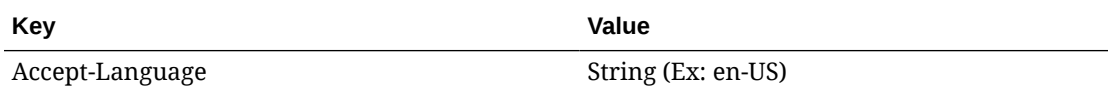

#### Responses

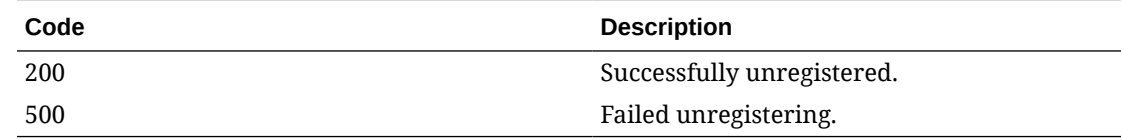

## Retrieve PAR for Uploading Files

### Business Overview

This service is used for retrieving an Object Storage pre-authenticated request (PAR) for uploading files. The response from the service is then used to upload the files in the user specified prefix from Object Storage using curl. The specified prefix is the staging location for input file that is processed by one of the Merchandising cloud service upload batches.

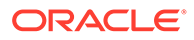

## Service Type

Post

### ReST URL

/FTSWrapper/upload

## Headers

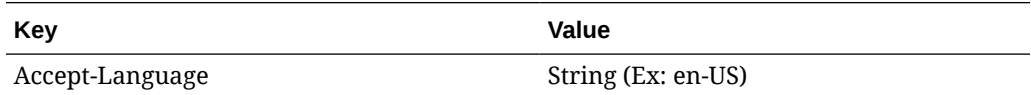

#### **Request body**

```
{
    "listOfFiles": [
       {
           "storagePrefix": "string",
           "fileName": "string"
       }
    ]
}
```
### **Output**

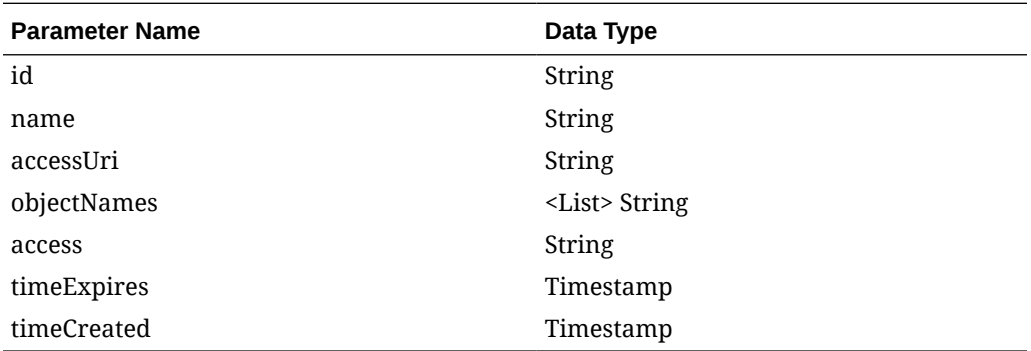

The output metadata contains the PAR details of the request including validation error, if any

#### **For Success:**

```
 {
     "id": "string",
    "name": "string",
     "accessUri": "string",
     "objectNames": [
          "string"
```
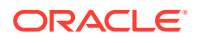

```
\vert,
      "accessType": "string",
      "timeExpires": "timestamp",
      "timeCreated": "timestamp"
}
For Failure:
{
    "error message": "string"
```
## Uploading the Batch Incoming File

}

To upload the file, use a  $curl$  command as shown below in the example, including the accessUri returned from the ReST service call. Provide the location of the file to be uploaded. The file must be uploaded before the expiration time. Below is an format of the curl command structure. The specified prefix is the staging location for input files that is processed by one of the Merchandising cloud service upload batches.

#### **Example**

```
curl https://<objectstorage hostname/p/<pre authenticated request>/n/
<namespace>/b/<br/>bucketname>/o/<prefixname>/<filename> --upload-file <filename>
```
## Retrieve PAR for Downloading Files

#### Business Overview

This service is used for retrieving an Object Storage pre-authenticated request (PAR) for downloading files. The response from the service is then used to download the files in the user specified prefix from Object Storage using curl. The specified prefix is the staging location for file that is processed by one of the Merchandising cloud service batches.

#### Service Type

Post

#### ReST URL

/FTSWrapper/download

#### **Headers**

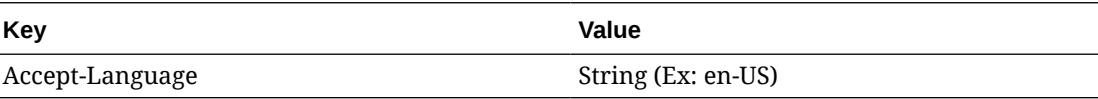

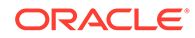

#### **Request Body**

{

}

```
 "listOfFiles": [
     {
          "storagePrefix": "string",
          "fileName": "string"
     }
\, \, \,
```
### **Output**

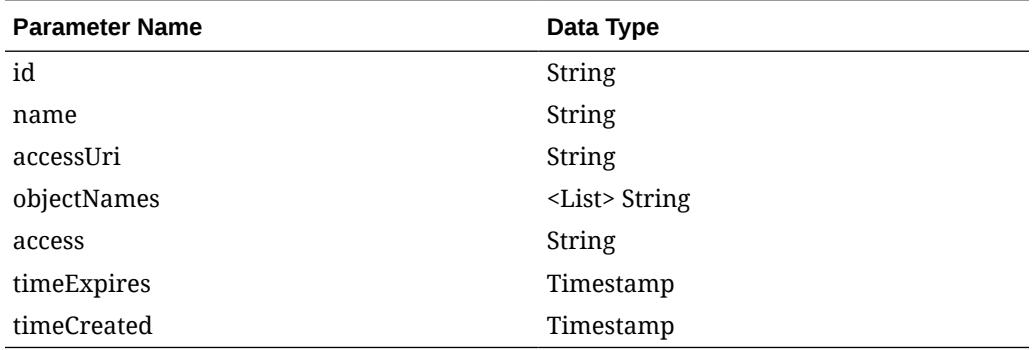

The output metadata contains the PAR details of the request including validation error, if any.

#### **For Success:**

```
 {
      "id": "string",
      "name": "string",
      "accessUri": "string",
      "objectNames": [
          "string"
     \cdot "accessType": "string",
 "timeExpires": "timestamp",
      "timeCreated": "timestamp"
}
```
#### **For Failure:**

```
{
     "error_message": "string"
}
```
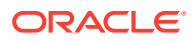

### <span id="page-458-0"></span>Downloading the File

To download the file, use the curl command to the accessUri returned from the output metadata. You can download the file before the expiration time. The specified prefix is the staging location for file that is processed by one of the Merchandising cloud service batches.

#### **Example**

curl https://<objectstorage hostname>/p/<pre authenticated request>/n/ <namespace>/b/<bucketname>/o/<prefixname>/<filename> -O

## Delete Files

#### Business Overview

This service is used for deleting files in Object Storage based on the provided prefix.

### Service Type

Delete

#### ReST URL

/FTSWrapper/delete

### **Headers**

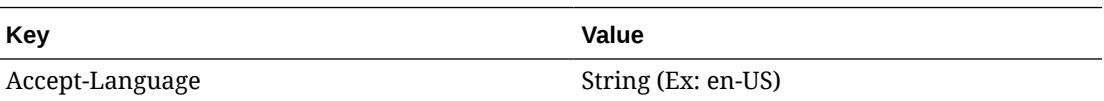

#### **Request body**

```
{
                    "listOfFiles": [
\left\{ \begin{array}{ccc} 0 & 0 & 0 \\ 0 & 0 & 0 \\ 0 & 0 & 0 \\ 0 & 0 & 0 \\ 0 & 0 & 0 \\ 0 & 0 & 0 \\ 0 & 0 & 0 \\ 0 & 0 & 0 \\ 0 & 0 & 0 \\ 0 & 0 & 0 \\ 0 & 0 & 0 \\ 0 & 0 & 0 \\ 0 & 0 & 0 \\ 0 & 0 & 0 & 0 \\ 0 & 0 & 0 & 0 \\ 0 & 0 & 0 & 0 \\ 0 & 0 & 0 & 0 \\ 0 & 0 & 0 & 0 & 0 \\ 0 & 0 & 0 & 0 & 0 \\ 0 & 0 & 0 & 0 & 0 "storagePrefix": "string",
                                                        "fileName": "string"
 }
                   ]
}
```
#### **Output**

The output metadata contains the output of the FTS service for deletion. Validation error will be output, if any.

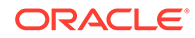

#### <span id="page-459-0"></span>**For Success:** { "filesDeleted": [ { "filePath": { "storagePrefix": "incoming", "fileName": "testFile.txt" }, "responseMessage": "File successfully deleted incoming/ testFile.txt" }  $\vert$ , "filesFailedDeletion": [] } **For Failure:**

```
{
    "error message": "string"
}
```
## List Files

### Business Overview

This service provides a list of Object Storage files under the specified directory/prefix.

### Service Type

Get

### ReST URL

/FTSWrapper/listfiles

### **Headers**

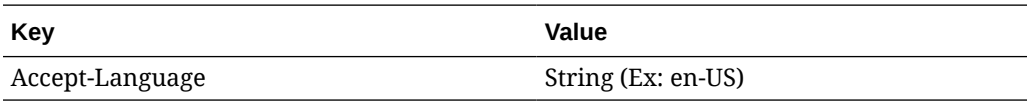

### Input Parameters

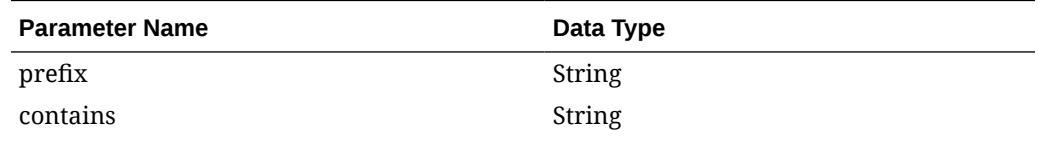

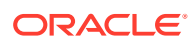

<span id="page-460-0"></span>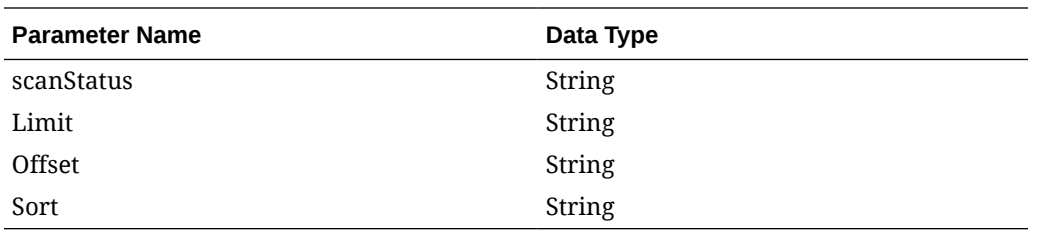

### **Output**

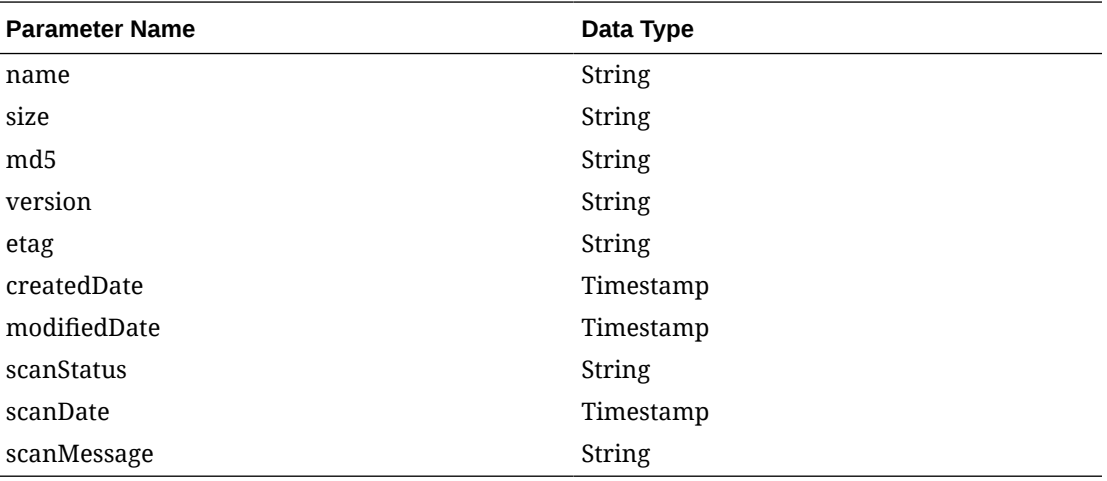

The output metadata contains the file detail of the request.

#### **For Success:**

{

}

```
 "name": "string",
 "size": "string",
"md5": "string",
 "version":"string",
 "etag": "string",
 "createdDate": "timestamp",
  "modifiedDate": "timestamp",
  "scanStatus": "string",
  "scanDate": "timestamp",
  "scanMessage": "string",
```
### Move Files

#### Business Overview

This service is used to move files from one location to other in Object Storage.

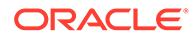

### Service Type

Post

### ReST URL

/FTSWrapper/movefiles

### **Headers**

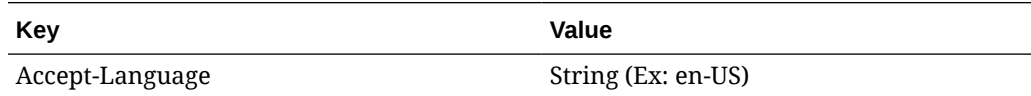

#### **Request body**

```
{
     "listOfFiles": [
          {
              "currentPath": {
                   "storagePrefix": "string",
                   "fileName": "string"
              },
              "newPath": {
                   "storagePrefix": "string",
                   "fileName": "string"
              }
          }
     ]
}
```
### **Output**

The output metadata contains the output of the FTS service for file movement. Validation error will be output, if any.

**For Success:**

{

```
 "failedMove": [],
 "successfulMove": [
     {
         "moveFile": {
             "currentPath: {
                  "storagePrefix": "downloaded",
                  "fileName": "RTLOG_STOREXXX_20210405122426384.DAT"
              },
              "newPath: {
                  "storagePrefix": "incoming",
                  "fileName": "RTLOG_STOREXXX_20210405122426384.DAT"
              },
```

```
 "responseMessage": "Successfully moved"
              }
          }
     ]
}
For Failure:
{
   "error message": "string"
}
```
## FTS Health Check

#### Business Overview

This service checks the status of the File Transfer Service (FTS).

#### Service Type

Get

#### ReST URL

/FTSWrapper/ping

### **Headers**

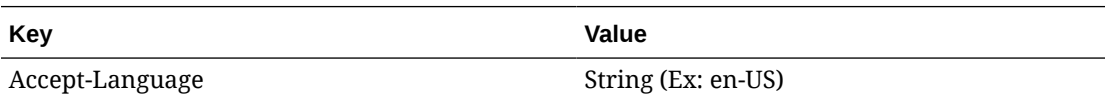

### **Output**

The output metadata contains output of the FTS service for Health check which shows the status. Validation error will be output, if any.

#### **For Success:**

```
{
     "appStatus": 200
}
```
#### **For Failure:**

```
{
    "error message": "string"
}
```
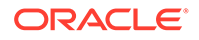

## <span id="page-463-0"></span>Merchandising Omni Integration

## REST Endpoint for Omni Channel/Diff Group

### **Endpoint**

MerchIntegrations/services/foundation/omnichannel/diff/group

### Functional Area

Foundation

#### Business Overview

This service is used by Omni Channel applications to get diff group details from Merchandising.

#### Service Type

GET

#### ReST URL

```
/MerchIntegrations/services/foundation/omnichannel/diff/group?
since={since}&before={before&offsetkey={offsetkey}&limit={limit}
```
### Input Parameters

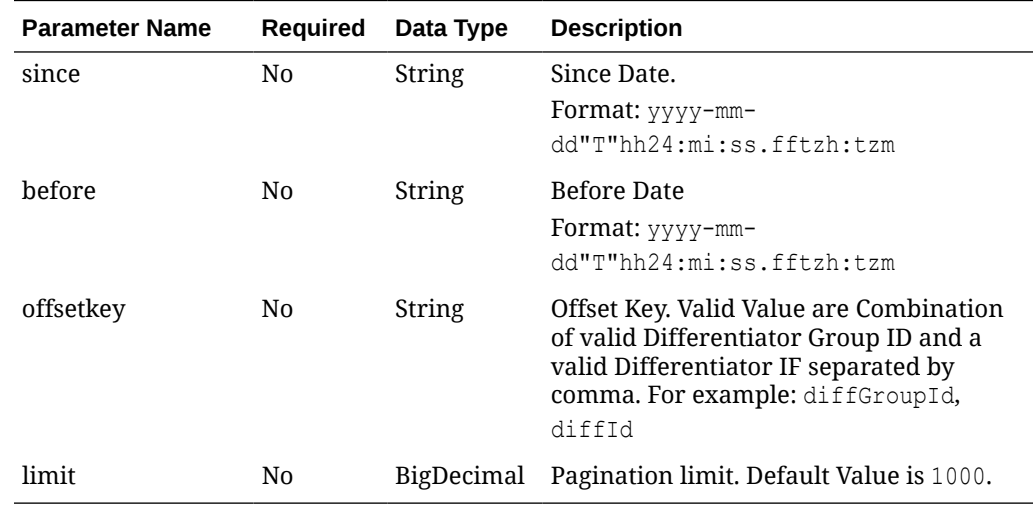

### **Output**

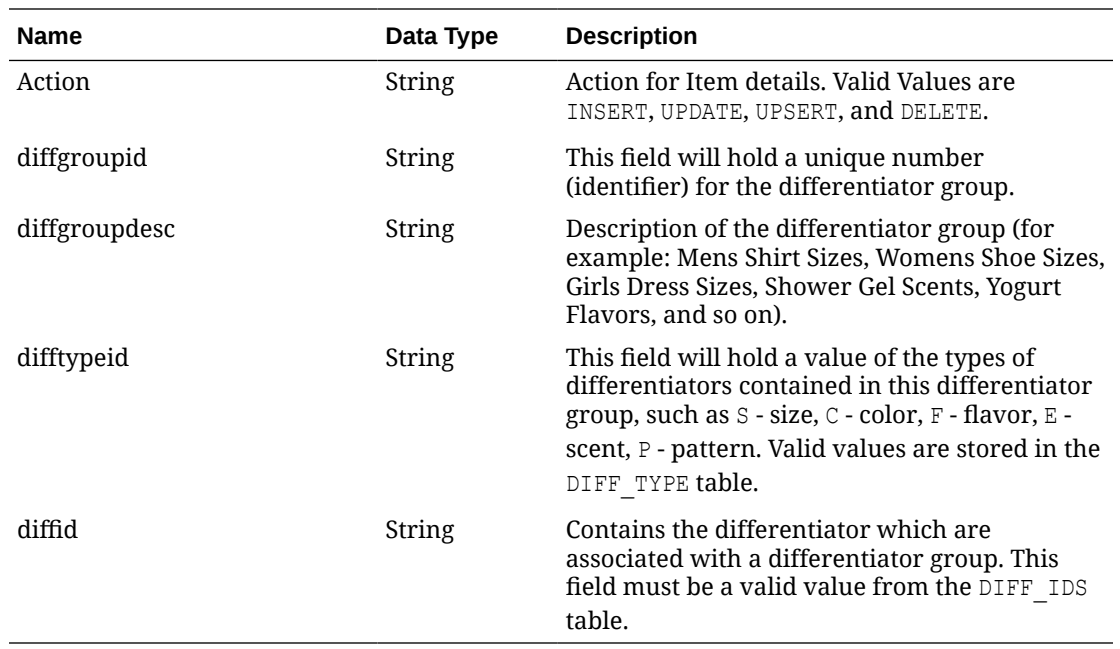

## Elements in JSON Output

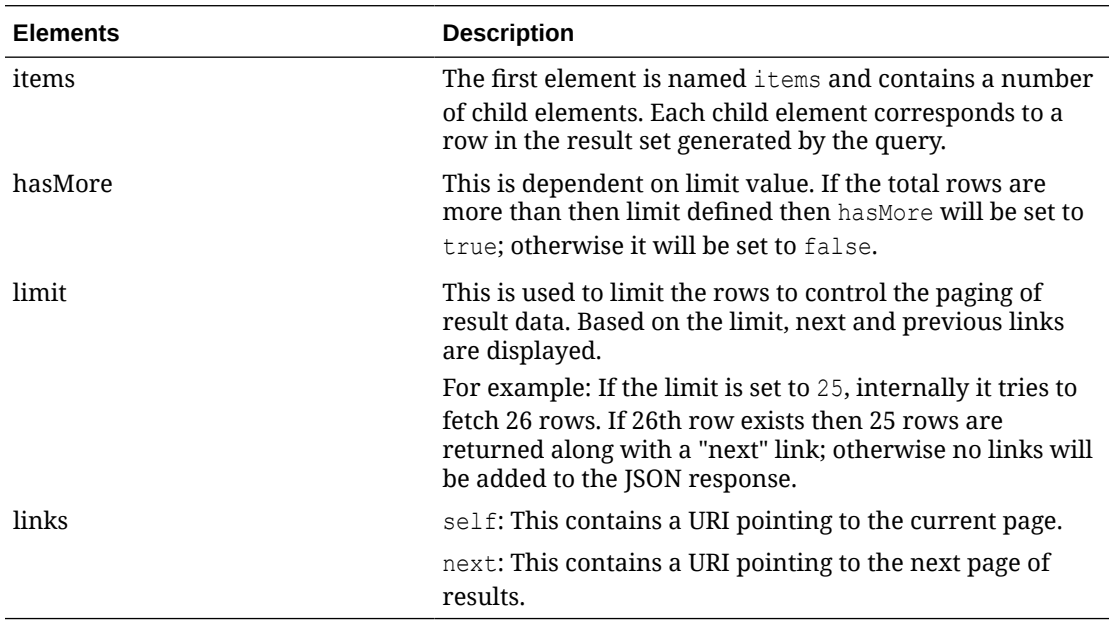

#### Example JSON input:

```
" {
   "items": [
    {
      "action": "INSERT",
 "diffgroupid": "1177",
 "diffgroupdesc": "EIT_Diff_Group_1",
      "difftypeid": "CF",
```
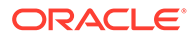

```
 "diffid": "4280"
     }
  \cdot "hasMore": true,
   "limit": 1,
   "count": 1,
   "links": [
     {
       "href": "http://<hostname>/MerchIntegrations/services/foundation/
omnichannel/diff/group?
before=2021-05-06T16%3A12%3A02.551757%2B08%3A00&limit=1&since=1970-01-0
1T00%3A00%3A00.001Z",
       "rel": "self"
     },
     {
       "href": "http://<hostname>/MerchIntegrations/services/foundation/
omnichannel/diff/group?
before=2021-05-06T16%3A12%3A02.551757%2B08%3A00&limit=1&offsetkey=1177%
2C4280&since=1970-01-01T00%3A00%3A00.001Z",
       "rel": "next"
     }
   ]
} "
```
#### Table Impact

The list of table includes the data pre-processing for this service along with the table/ views queried during the ReST call.

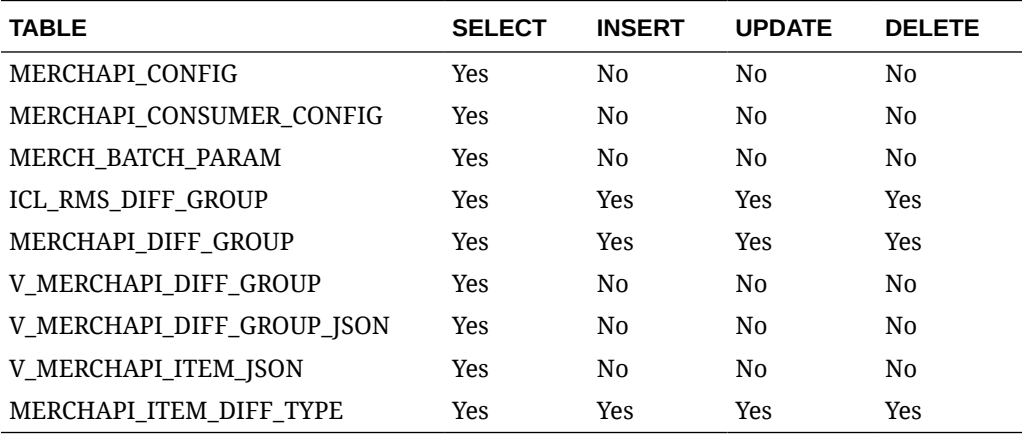

## REST Endpoint for Omni Channel/Diff IDs

#### Endpoint

MerchIntegrations/services/foundation/omnichannel/diff

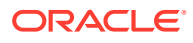

## Functional Area

#### Foundation

### Business Overview

This service is used by Omni Channel applications to get diff IDs and its details from Merchandising.

## Service Type

GET

### ReST URL

```
/MerchIntegrations/services/foundation/omnichannel/diff?
since={since}&before={before&offsetkey={offsetkey}&limit={limit}
```
### Input Parameters

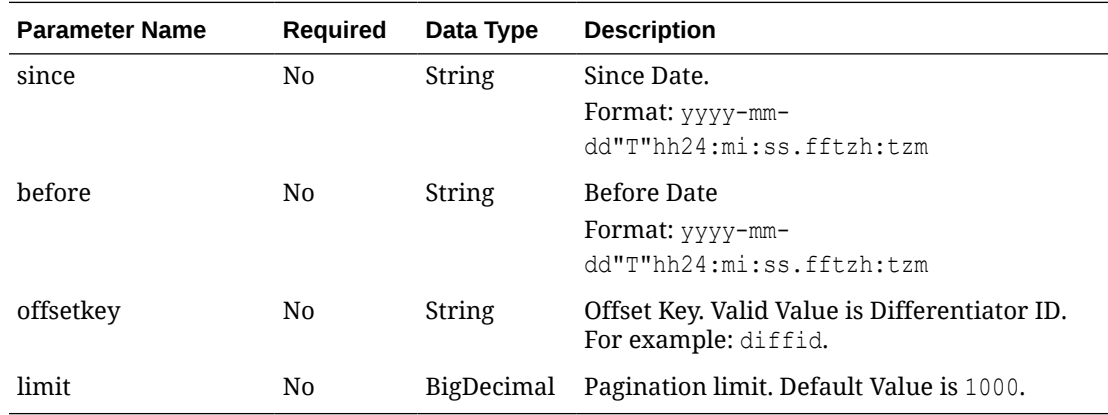

### **Output**

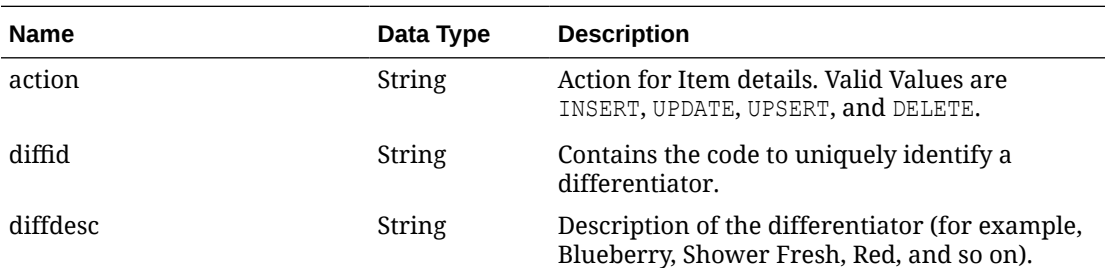

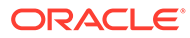

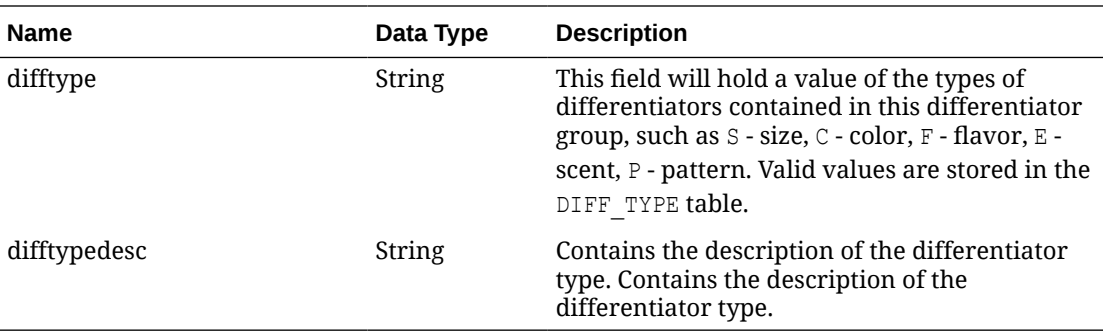

## Elements in JSON Output

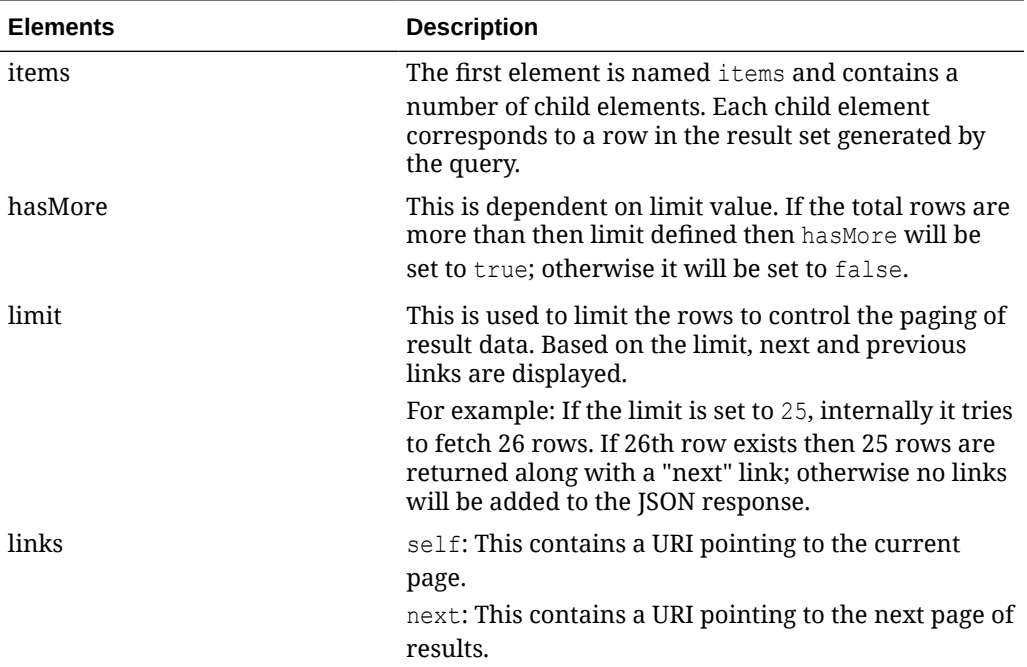

#### Example JSON input:

```
" {
   "items": [
     {
      "action": "INSERT",
       "diffid": "1005",
 "diffdesc": "EIT_Diff_ID : Black",
 "difftype": "CF",
       "difftypedesc": "Cereal Flavour"
     }
   ],
   "hasMore": true,
   "limit": 1,
   "count": 1,
   "links": [
     {
       "href": "http://<hostname>/MerchIntegrations/services/foundation/
omnichannel/diff?
```
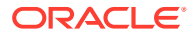
```
before=2021-05-05T16%3A18%3A57.100893%2B08%3A00&limit=1&since=1970-01-01T00%3A00%3A00.0
01Z",
        "rel": "self"
      },
\left\{\begin{array}{ccc} \end{array}\right\} "href": "http://<hostname>/MerchIntegrations/services/foundation/omnichannel/
diff?
before=2021-05-05T16%3A18%3A57.100893%2B08%3A00&limit=1&offsetkey=1005&since=1970-01-01
T00%3A00%3A00.001Z",
        "rel": "next"
      }
   ]
}"
```
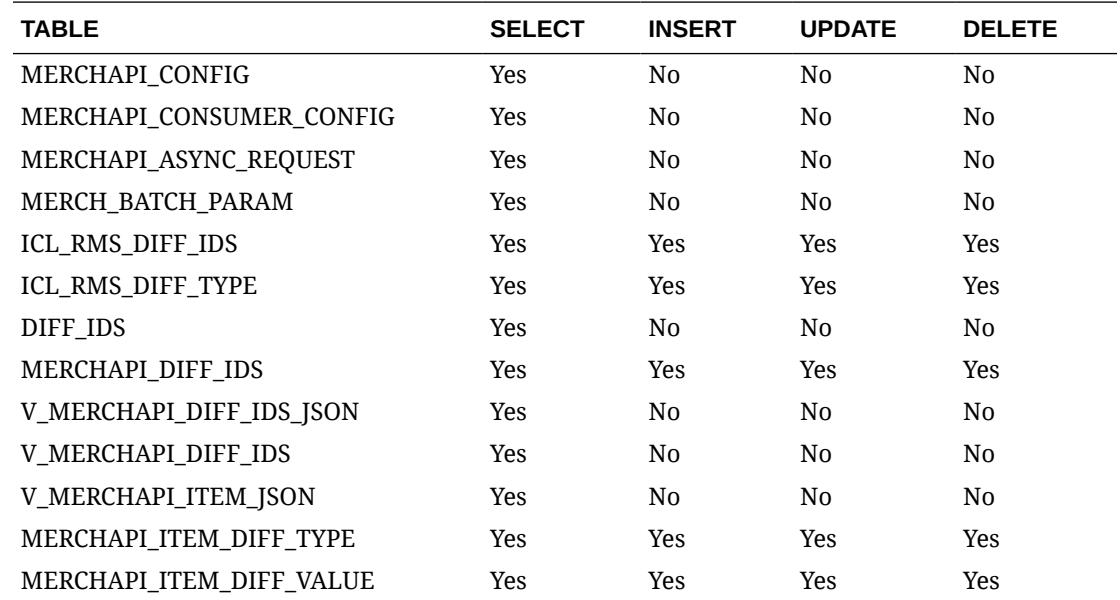

The list of table includes the data pre-processing for this service along with the table/views queried during the ReST call.

# REST Endpoint for Omni Channel/Inventory/Store Details

#### Endpoint

MerchIntegrations/services/inventory/omnichannel/inventory/store

#### Functional Area

Inventory

#### Business Overview

This service is used by Omni Channel applications to get available inventory for store locations from Merchandising.

## Service Type

GET

### ReST URL

```
/MerchIntegrations/services/inventory/omnichannel/inventory/store?
since={since}&before={before}&offsetkey={offsetkey}&limit={limit}&nodel
evel={nodelevel}&nodeid={nodeId}
```
## Input Parameters

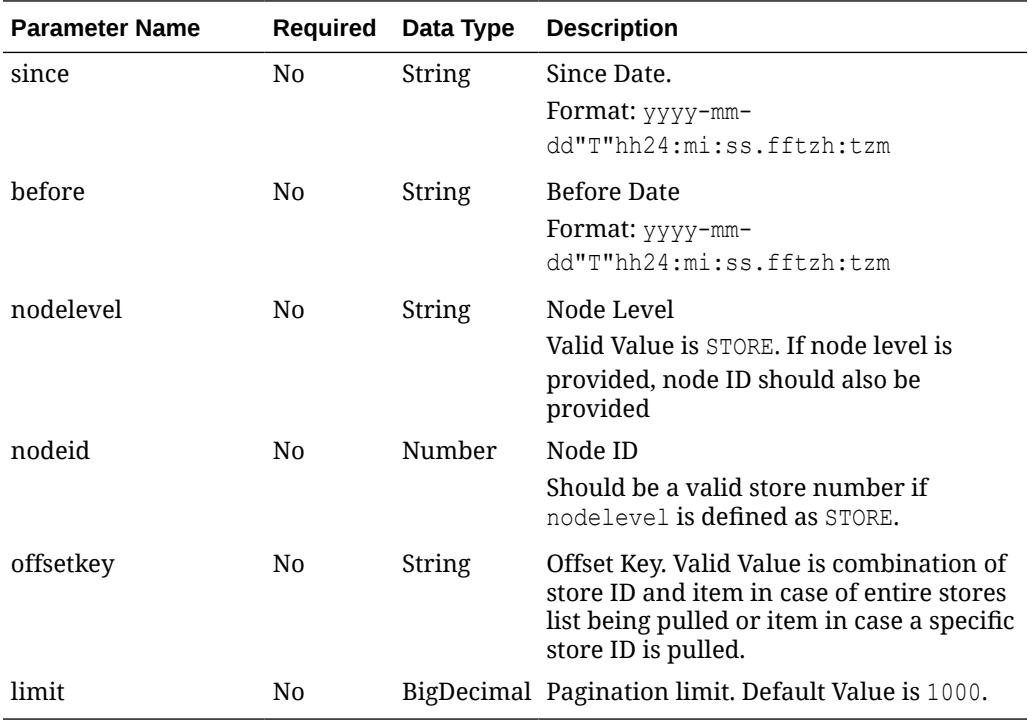

### **Output**

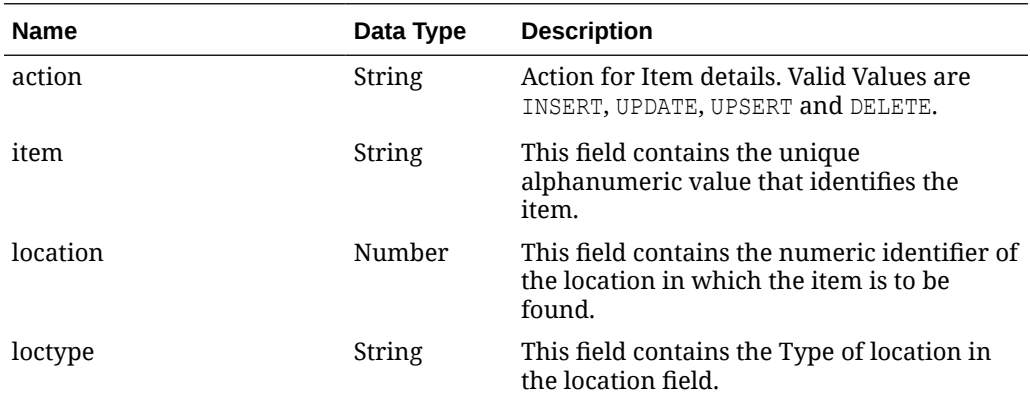

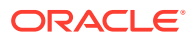

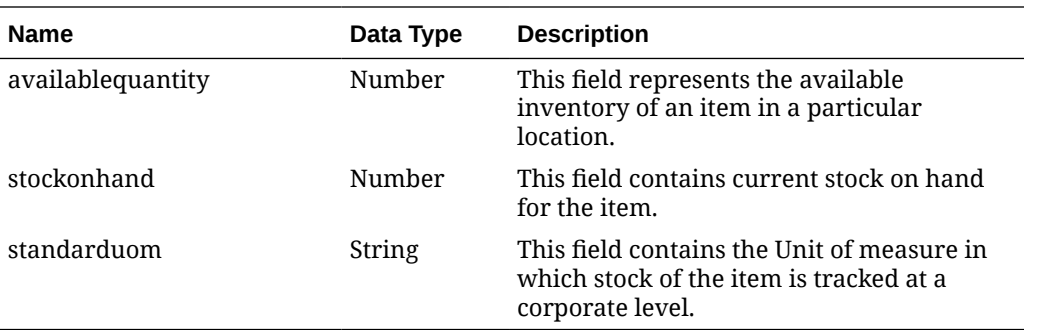

# Elements in JSON Output

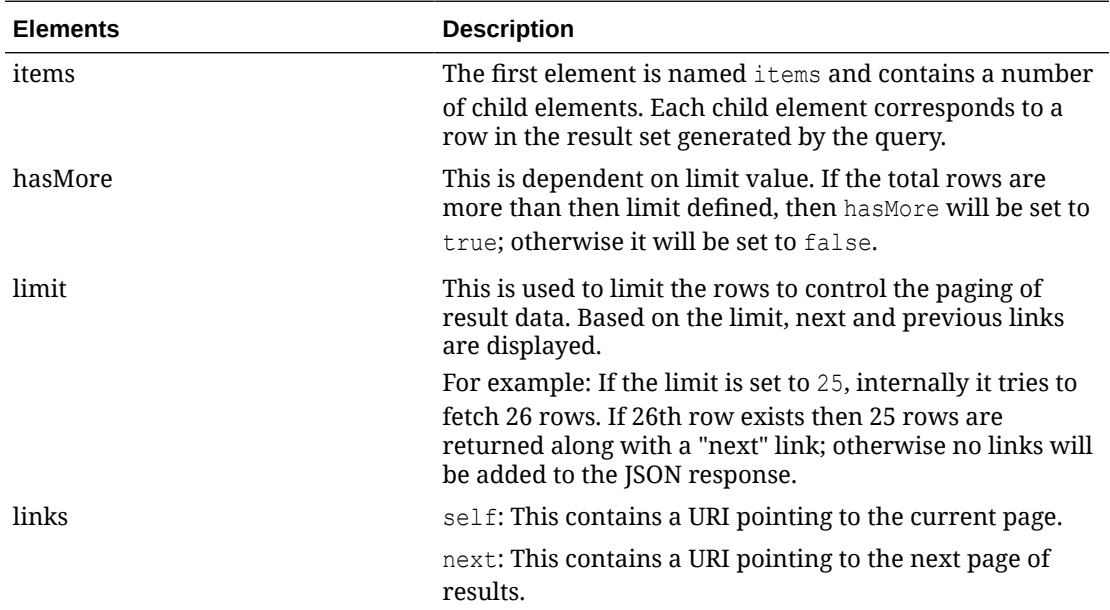

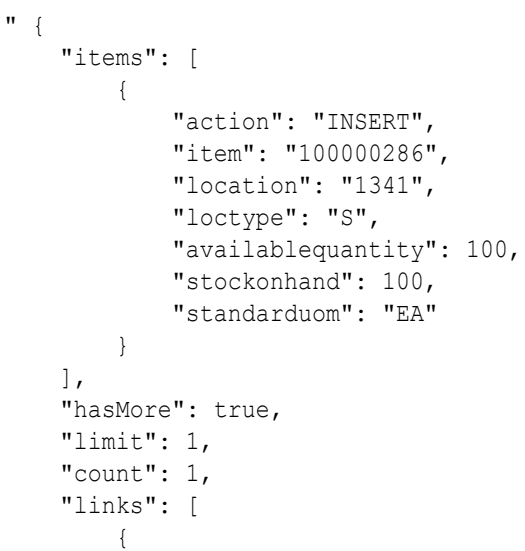

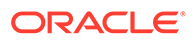

```
 "href": "http://<hostname>:<portnumber>/MerchIntegrations/
services/inventory/omnichannel/inventory/store?
before=2021-05-13T18%3A28%3A10.129377%2B05%3A30&limit=1&since=1970-01-0
1T00%3A00%3A00.001Z",
             "rel": "self"
         },
         {
             "href": "http://<hostname>:<portnumber>/MerchIntegrations/
services/inventory/omnichannel/inventory/store?
before=2021-05-13T18%3A28%3A10.129377%2B05%3A30&limit=1&offsetkey=1341%
2C100000286&since=1970-01-01T00%3A00%3A00.001Z",
             "rel": "next"
         }
     ]
}"
```
The list of table includes the data pre-processing for this service along with the table/ views queried during the ReST call.

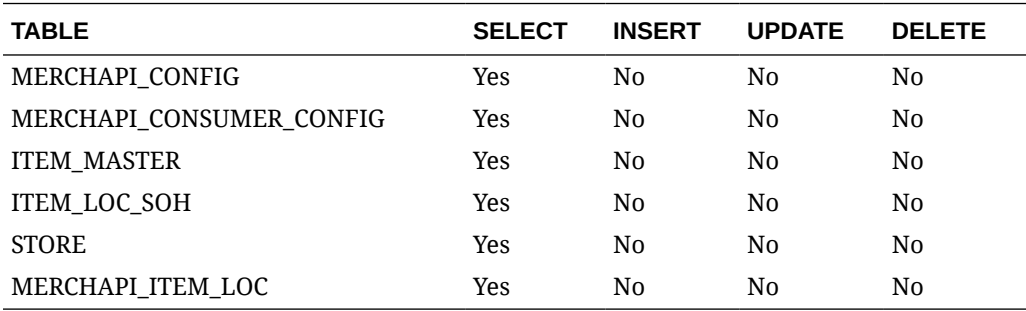

## REST Endpoint for Omni Channel/Inventory/Warehouse Details

#### Endpoint

MerchIntegrations/services/inventory/omnichannel/inventory/warehouse

#### Functional Area

Inventory

#### Business Overview

This service is used by Omni Channel applications to get available inventory for warehouse locations from Merchandising.

#### Service Type

GET

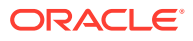

### ReST URL

```
/MerchIntegrations/services/inventory/omnichannel/inventory/warehouse?
since={since}&before={before}&offsetkey={offsetkey}&limit={limit}
```
### Input Parameters

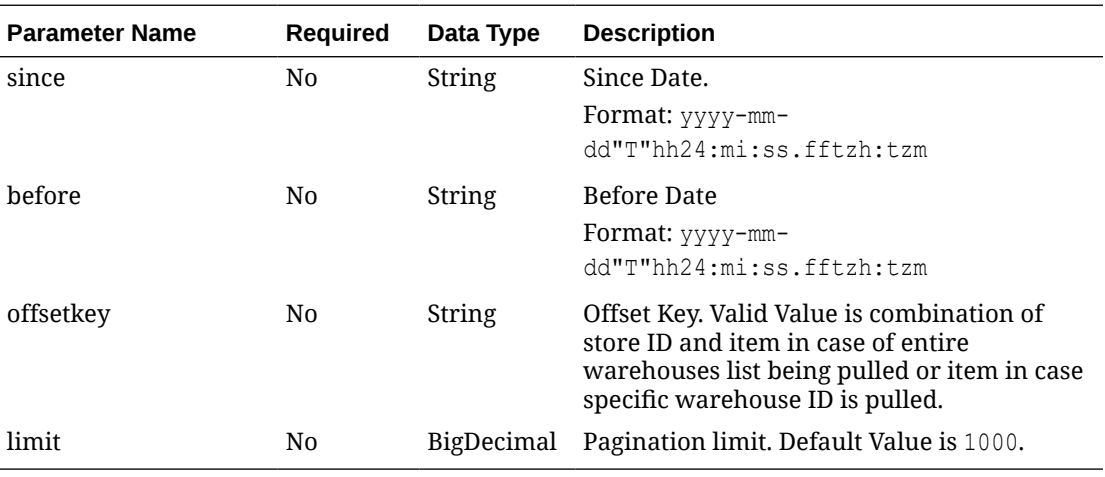

### **Output**

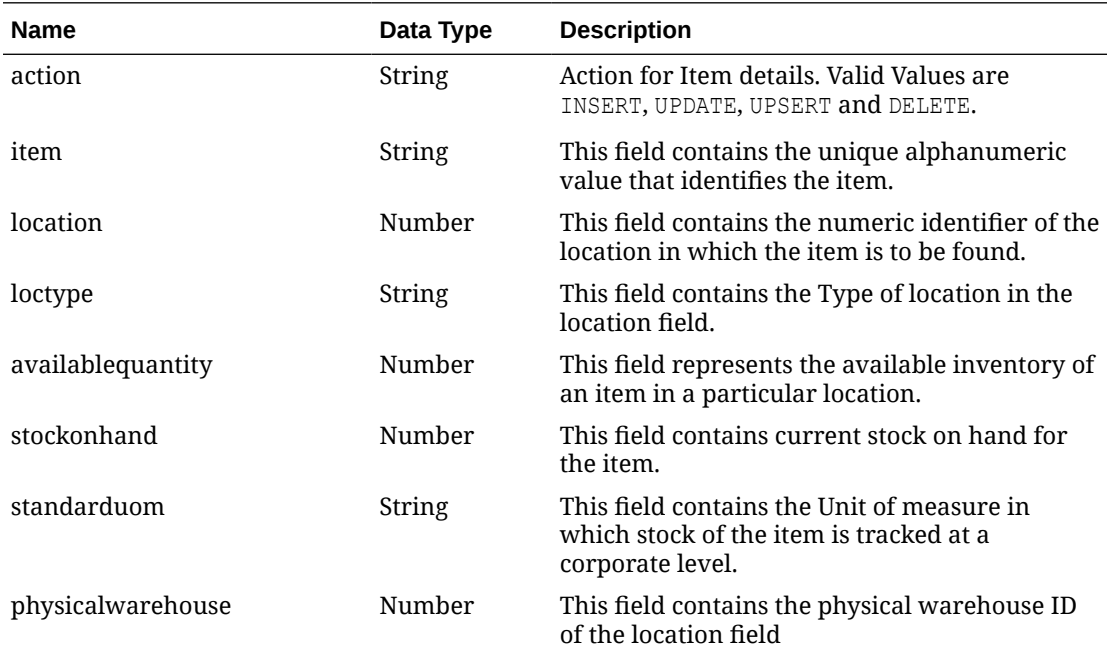

## Elements in JSON Output

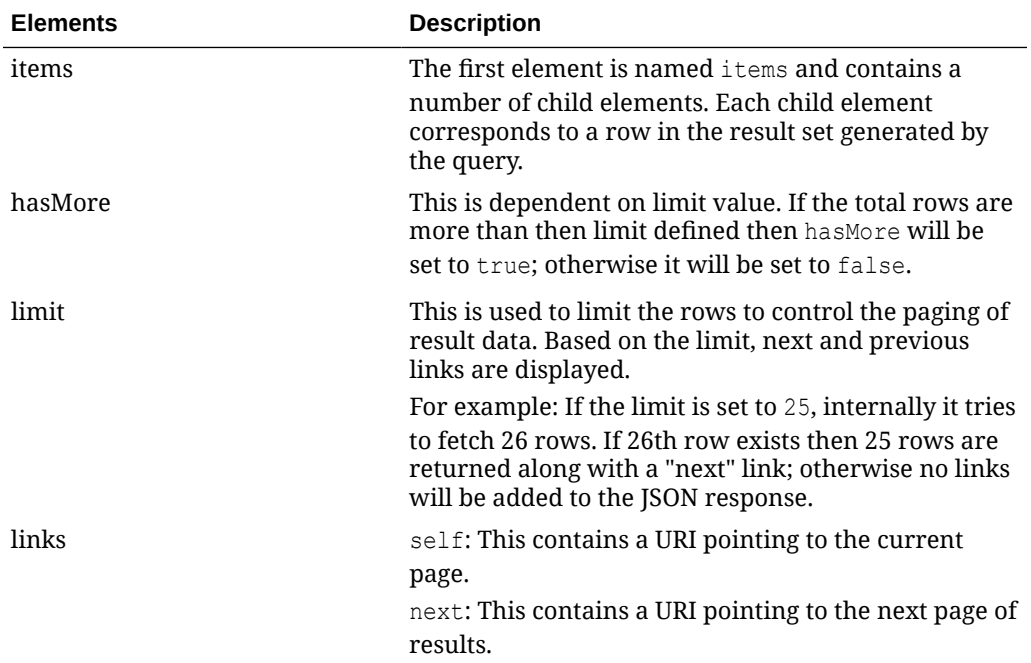

```
" {
     "items": [
         {
             "action": "INSERT",
             "item": "100000075",
             "location": "10001",
             "loctype": "W",
             "availablequantity": 0,
             "stockonhand": 0,
             "standarduom": "EA",
             "physicalwarehouse": 2
         }
    \frac{1}{2},
     "hasMore": true,
     "limit": 1,
     "count": 1,
     "links": [
         {
             "href": "http://<hostname>:<portnumber>/MerchIntegrations/services/
inventory/omnichannel/inventory/warehouse?
before=2021-05-13T19%3A14%3A44.470363%2B05%3A30&limit=1&since=1970-01-01T00%3A00%
3A00.001Z",
             "rel": "self"
         },
         {
             "href": "http://<hostname>:<portnumber>/MerchIntegrations/services/
inventory/omnichannel/inventory/warehouse?
before=2021-05-13T19%3A14%3A44.470363%2B05%3A30&limit=1&offsetkey=10001%2C1000000
75&since=1970-01-01T00%3A00%3A00.001Z",
             "rel": "next"
 }
     ]
}"
```
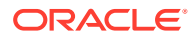

The list of table includes the data pre-processing for this service along with the table/views queried during the ReST call.

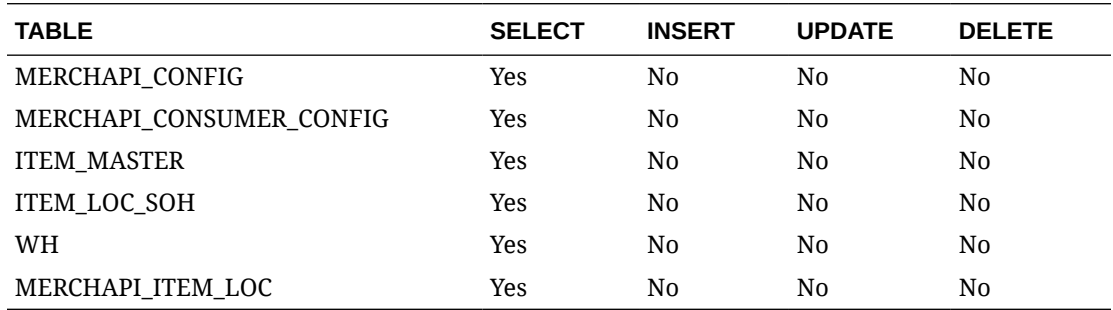

# REST Endpoint for Omni Channel/Item Details

### Endpoint

MerchIntegrations/services/foundation/omnichannel/item

#### Functional Area

Foundation

#### Business Overview

This service is used by Omni Channel applications to get all or location specific items and its details from Merchandising.

#### Service Type

**GFT** 

#### ReST URL

```
/MerchIntegrations/services/foundation/omnichannel/item?
since={since}&before={before}}&nodelevel={nodelevel}&nodeid={nodeid}&offsetke
y={offsetkey}&limit={limit}
```
### Input Parameters

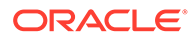

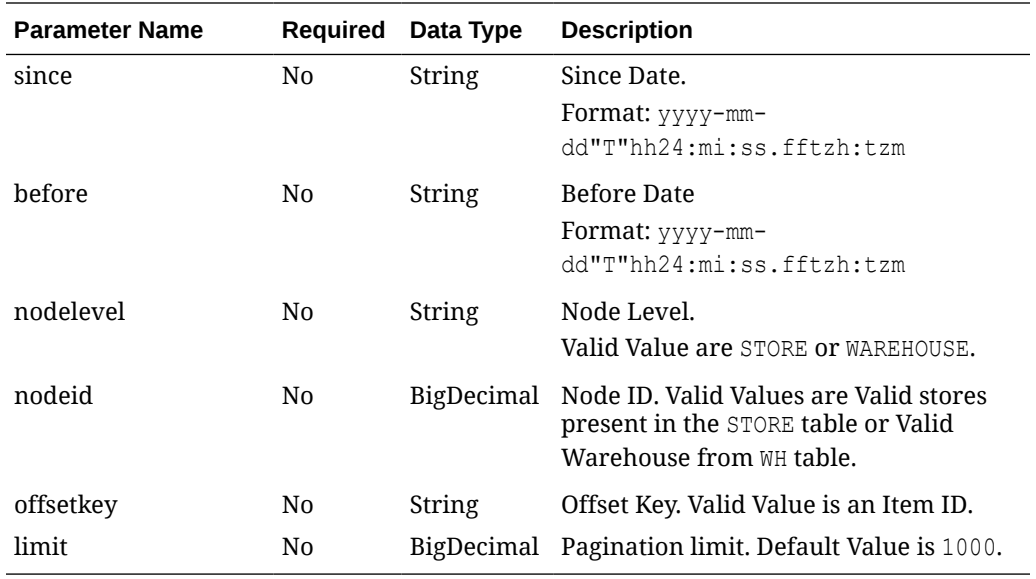

# **Output**

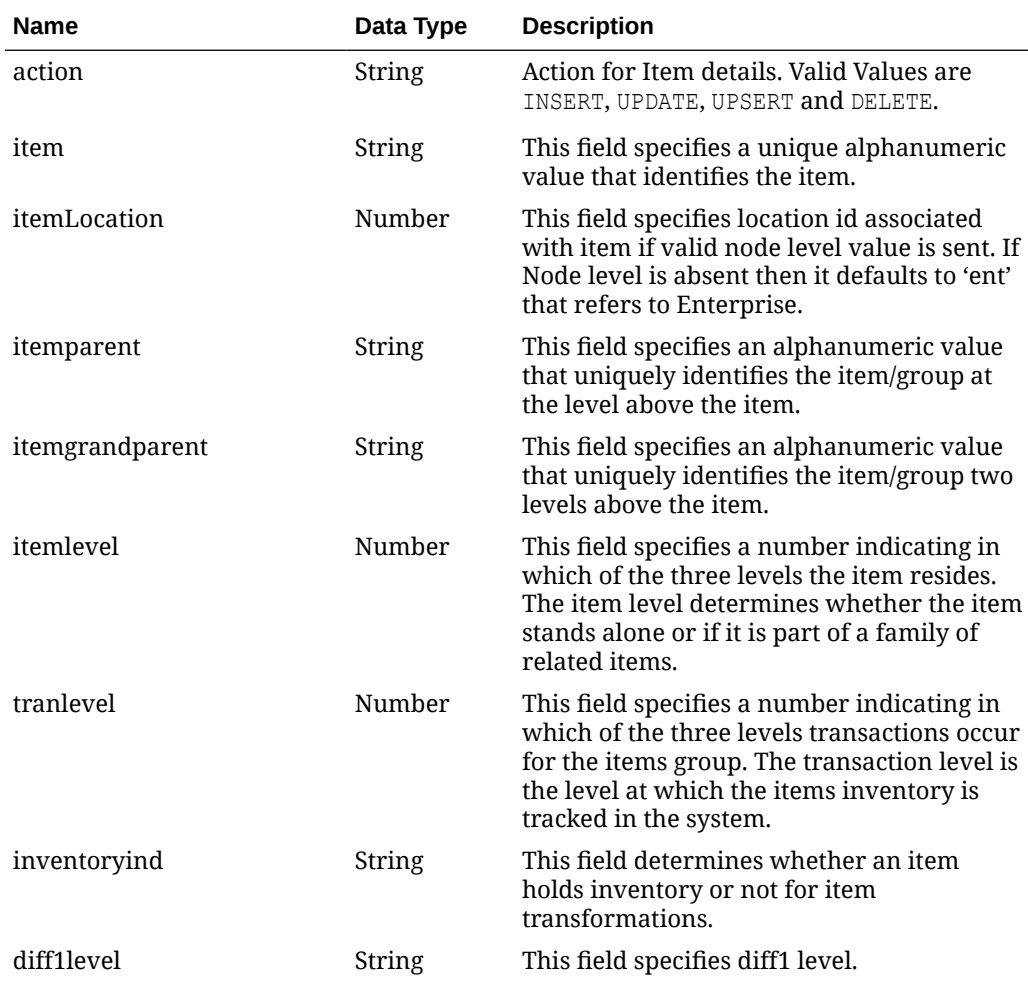

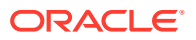

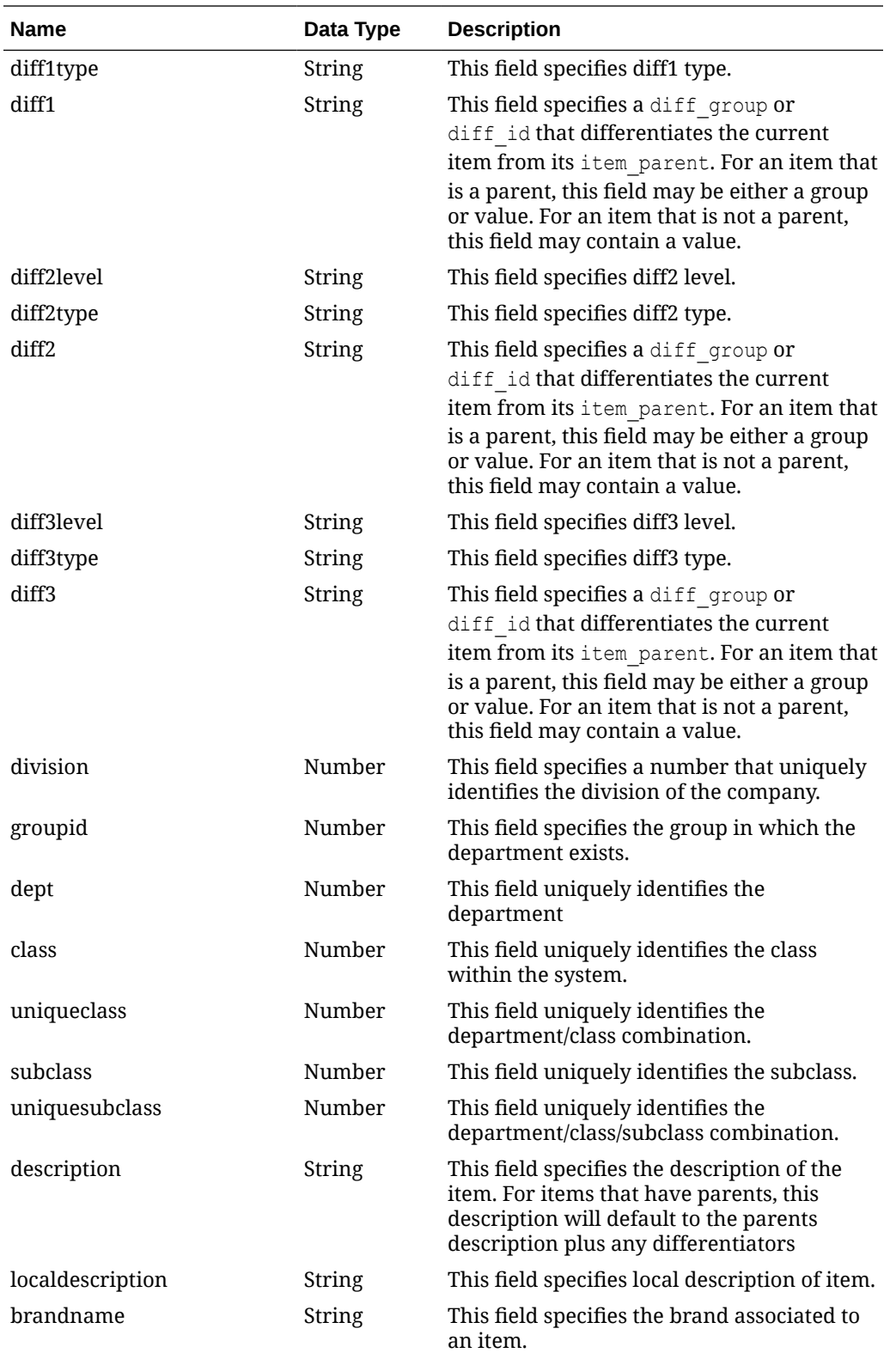

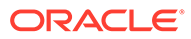

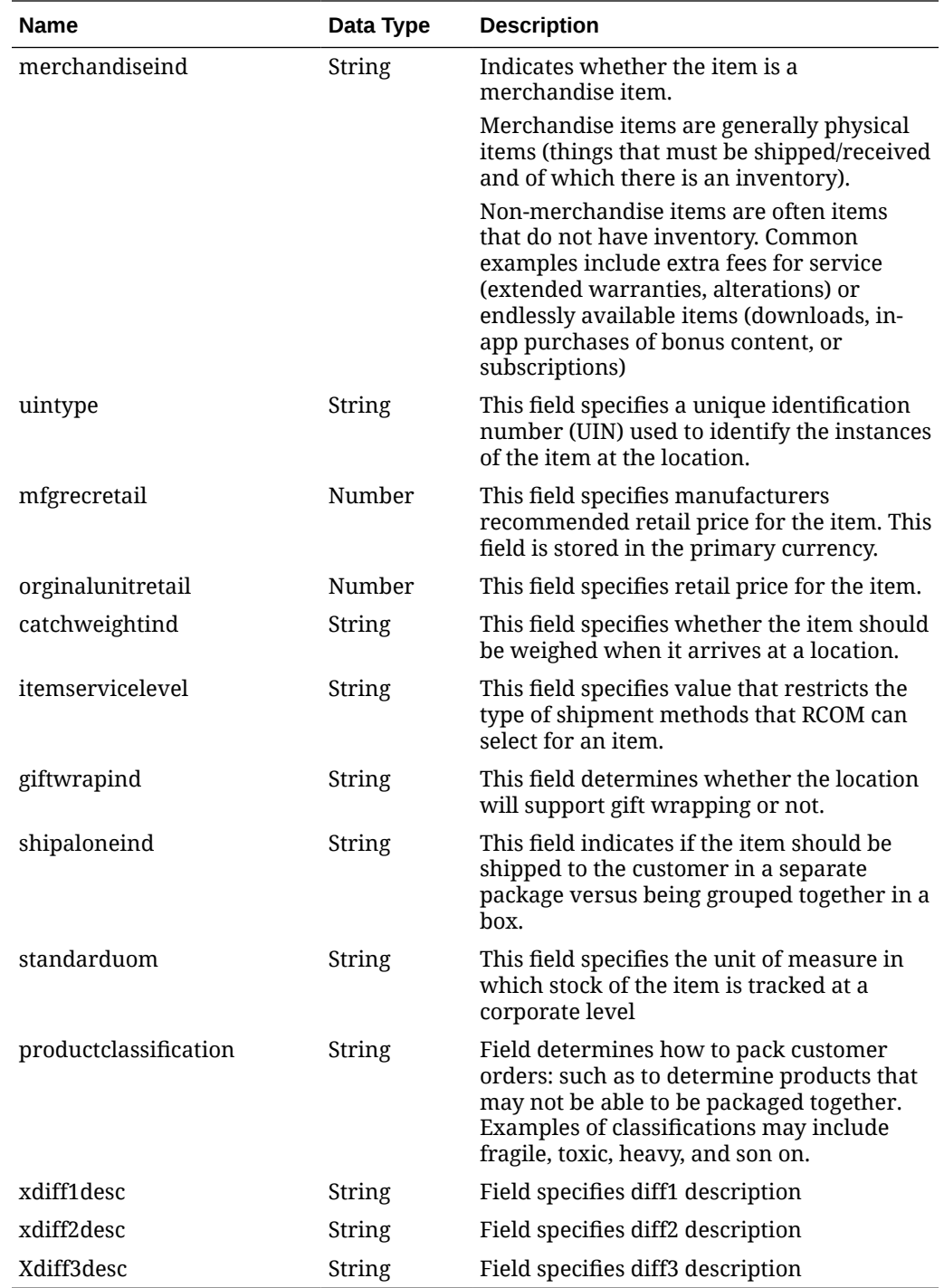

# Elements in JSON Output

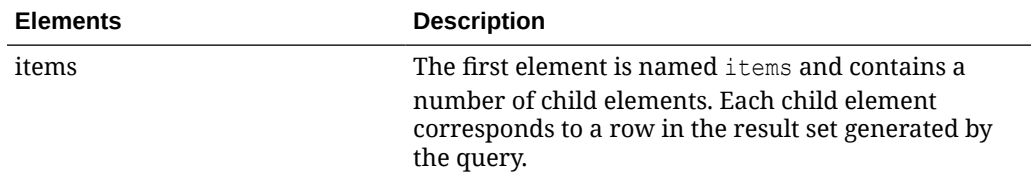

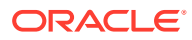

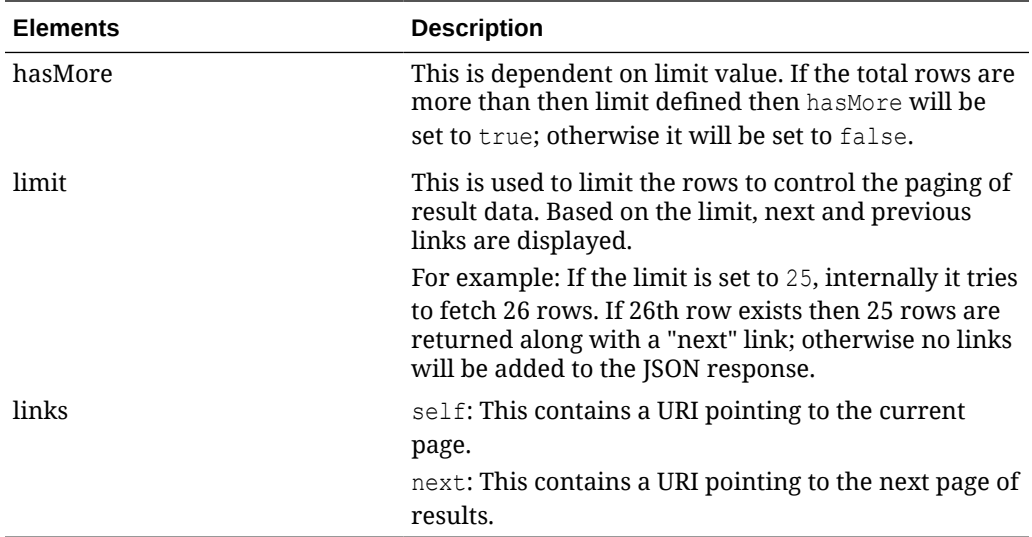

```
{
     "items": [
         {
             "item": "100000024",
             "action": "INSERT",
             "itemlocation": "ent",
             "itemparent": null,
             "itemgrandparent": null,
             "itemlevel": 1,
             "tranlevel": 3,
             "inventoryind": "Y",
             "diff1level": null,
             "diff1type": null,
             "diff1": null,
             "diff2level": null,
             "diff2type": null,
             "diff2": null,
             "diff3level": null,
             "diff3type": null,
             "diff3": null,
             "division": 1000,
             "groupid": 108,
             "dept": 1117,
             "class": 1,
             "uniqueclass": 51,
             "subclass": 1,
             "uniquesubclass": 432,
             "description": "Test Item 100000024 ",
             "localdescription": null,
             "brandname": null,
             "merchandiseind": "Y",
             "uintype": null,
             "mfgrecretail": null,
             "orginalunitretail": 13.2,
```

```
 "catchweightind": "N",
             "itemservicelevel": null,
             "giftwrapind": "N",
             "shipaloneind": "N",
             "standarduom": "EA",
             "productclassification": "APP",
             "xdiff1desc": null,
             "xdiff2desc": null,
             "xdiff3desc": null}
    \vert,
     "hasMore": true,
     "limit": 1,
     "count": 1,
     "links": [
         {
             "href": "http://<hostname>:<portnumber>/MerchIntegrations/
services/foundation/omnichannel/item?
before=2021-05-12T23%3A35%3A49.770127%2B05%3A30&nodelevel=COMPANY&limit
=1&nodeid=1&since=1970-01-01T00%3A00%3A00.001Z",
             "rel": "self"
         },
         {
             "href": "http://<hostname>:<portnumber>/MerchIntegrations/
services/foundation/omnichannel/item?
before=2021-05-12T23%3A35%3A49.770127%2B05%3A30&nodelevel=COMPANY&limit
=1&nodeid=1&offsetkey=100000024&since=1970-01-01T00%3A00%3A00.001Z ",
             "rel": "next"
 }
     ]
}
```
The list of table includes the data pre-processing for this service along with the table/ views queried during the ReST call.

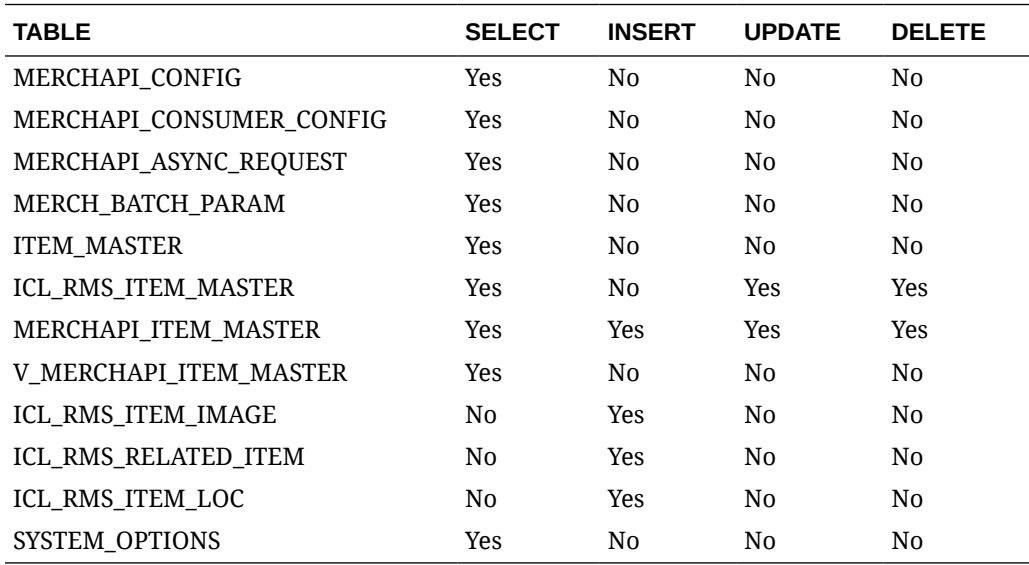

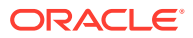

# REST Endpoint for Omni Channel/Item UPC Details

### Endpoint

MerchIntegrations/services/foundation/omnichannel/item/upc

### Functional Area

Foundation

#### Business Overview

This service is used by Omni Channel applications to get all or location specific item UPCs and its details from Merchandising.

### Service Type

GET

### ReST URL

```
/MerchIntegrations/services/foundation/omnichannel/item/upc?
since={since}&before={before}&nodelevel={nodelevel}&nodeid={nodeid}&offsetkey
={offsetkey}&limit={limit}
```
#### Input Parameters

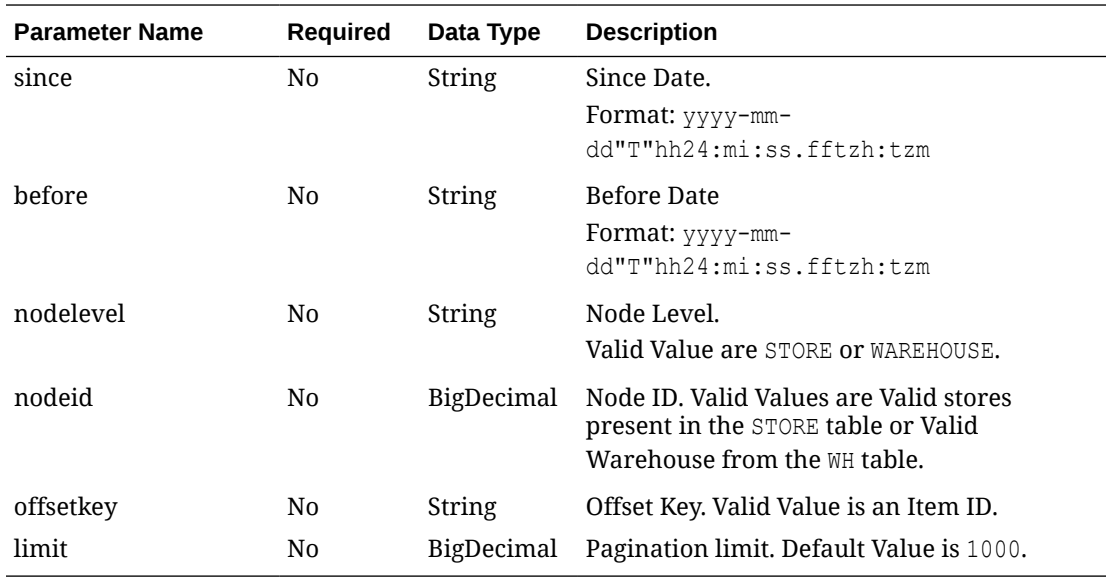

#### **Output**

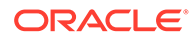

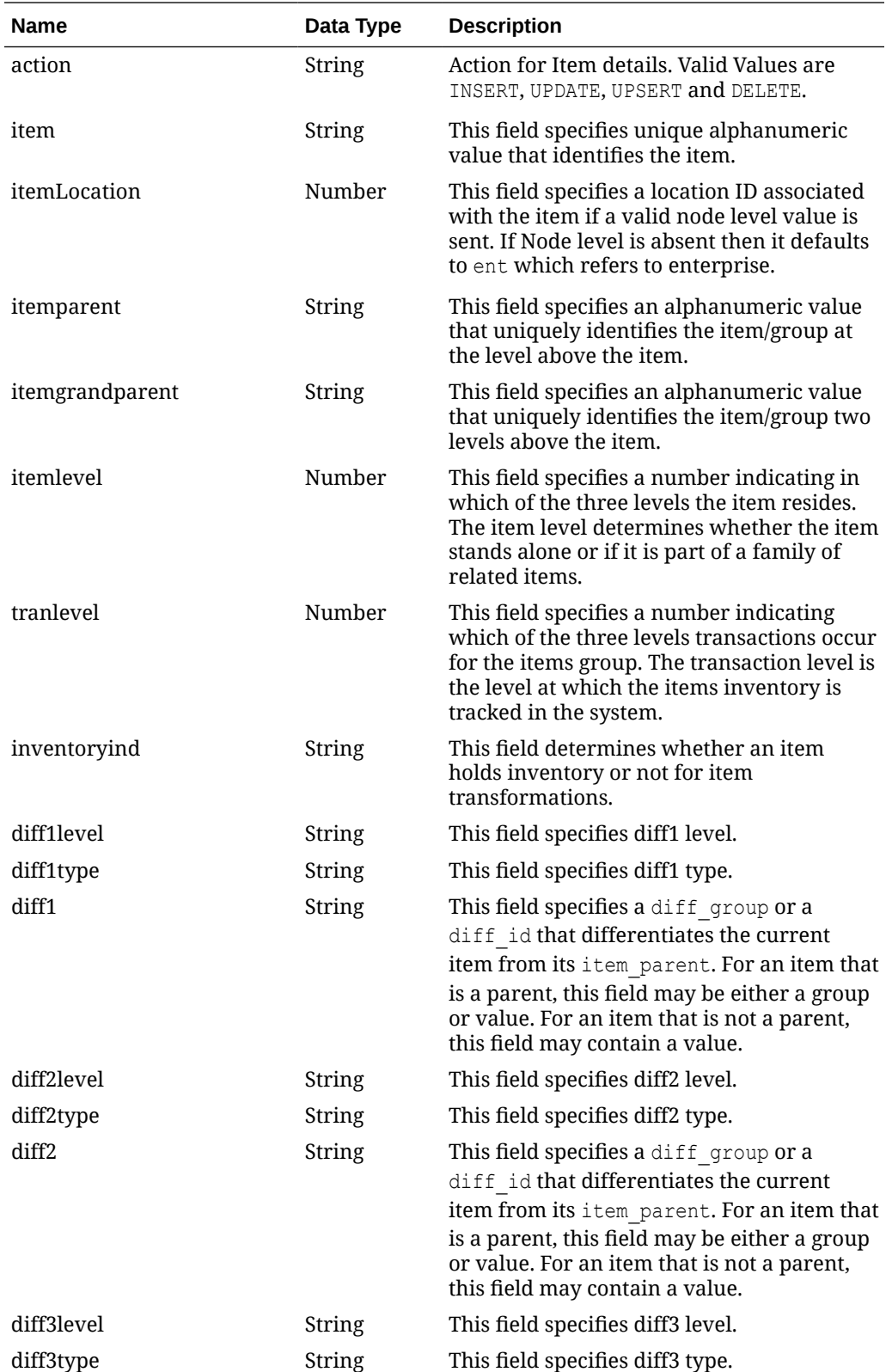

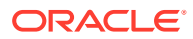

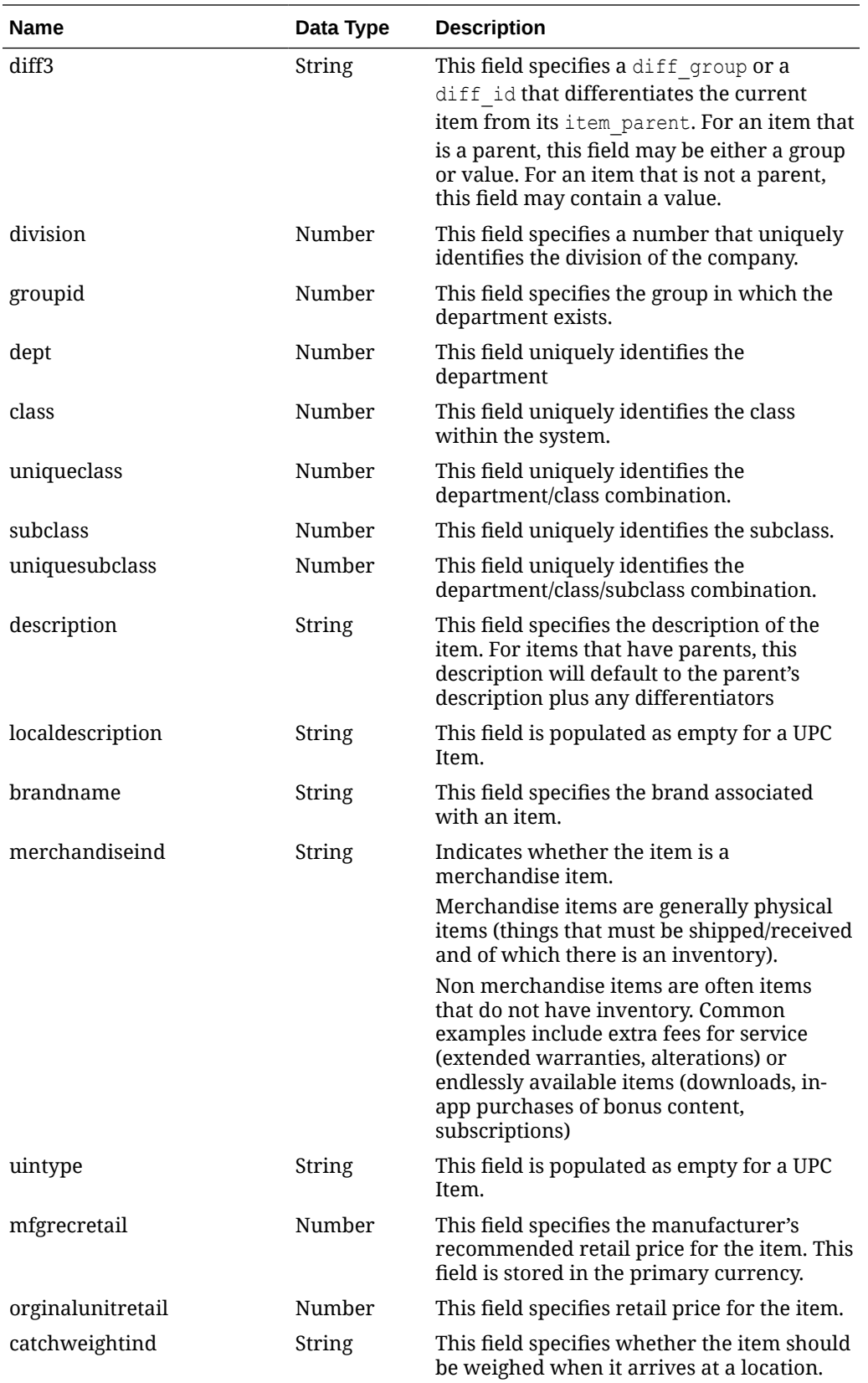

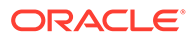

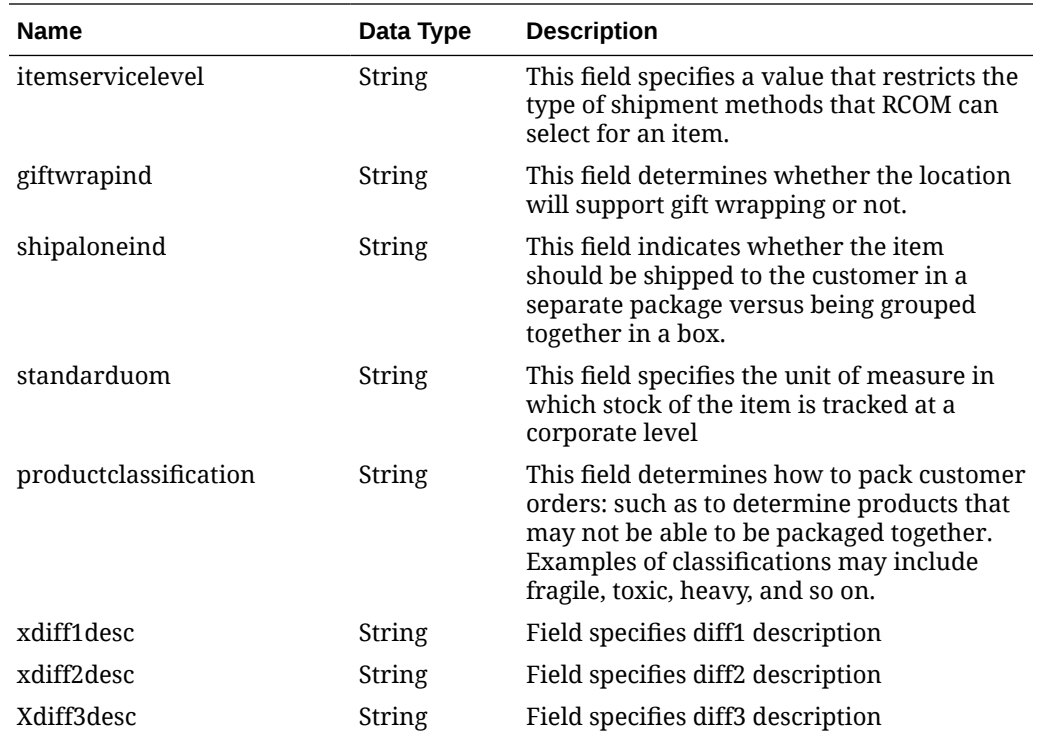

# Elements in JSON Output

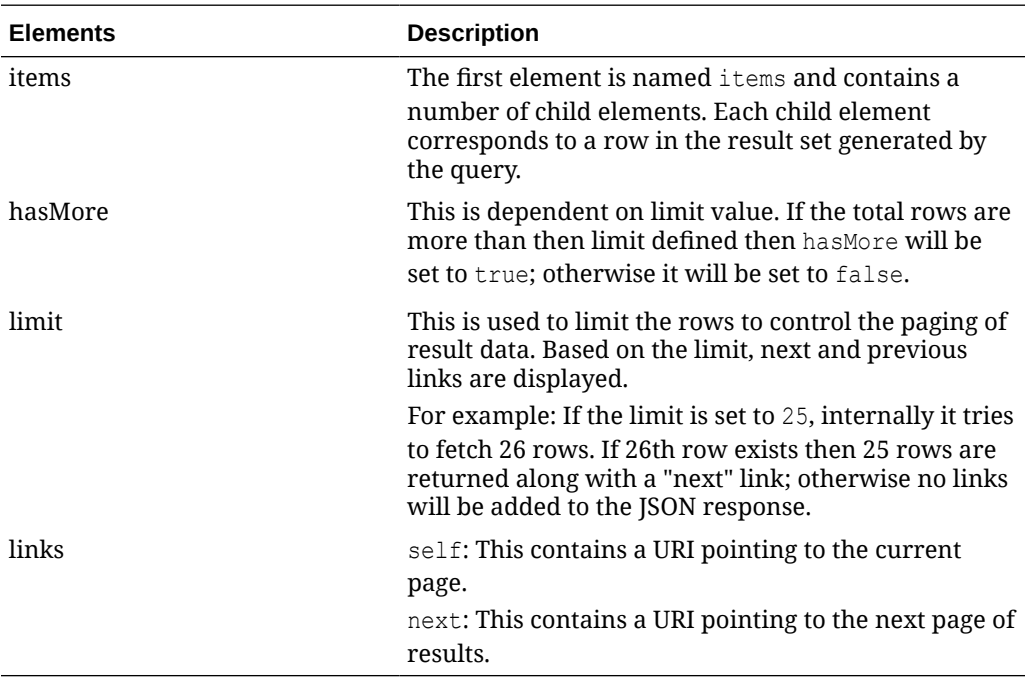

```
" \{ "items": [
         {
              "item": "101100001",
```
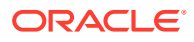

```
 "action": "INSERT",
             "itemlocation": "ent",
              "itemparent": "100250007",
              "itemgrandparent": null,
             "itemlevel": 2,
             "tranlevel": 1,
             "inventoryind": "Y",
              "diff1level": null,
              "diff1type": null,
             "diff1": null,
              "diff2level": null,
              "diff2type": null,
             "diff2": null,
              "diff3level": null,
              "diff3type": null,
              "diff3": null,
              "division": 3000,
              "groupid": 304,
              "dept": 3041,
              "class": 1,
              "uniqueclass": 139,
              "subclass": 1,
             "uniquesubclass": 17,
              "description": "Something - MK",
             "localdescription": null,
             "merchandiseind": "Y",
             "uintype": null,
             "mfgrecretail": null,
              "orginalunitretail": null,
             "catchweightind": "N",
              "itemservicelevel": null,
              "giftwrapind": "N",
              "shipaloneind": "N",
              "standarduom": "EA",
              "productclassification": null,
              "xdiff1desc": null,
              "xdiff2desc": null,
             "xdiff3desc": null 
        }
     ],
     "hasMore": true,
     "limit": 1,
     "count": 1,
     "links": [
         {
              "href": "http://<hostname>:<portnumber>/MerchIntegrations/services/
foundation/omnichannel/item/upc?
before=2021-05-13T16%3A38%3A07.284763%2B05%3A30&nodelevel=COMPANY&limit=1&nodeid=1&sinc
e=1970-01-01T00%3A00%3A00.001Z ",
             "rel": "self"
         },
         {
              "href": "http://<hostname>:<portnumber>/MerchIntegrations/services/
foundation/omnichannel/item/upc?
before=2021-05-13T16%3A38%3A07.284763%2B05%3A30&nodelevel=COMPANY&limit=1&nodeid=1&offs
etkey=101100001&since=1970-01-01T00%3A00%3A00.001Z ",
             "rel": "next"
         }
     ]
}"
```
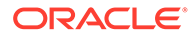

The list of table includes the data pre-processing for this service along with the table/ views queried during the ReST call.

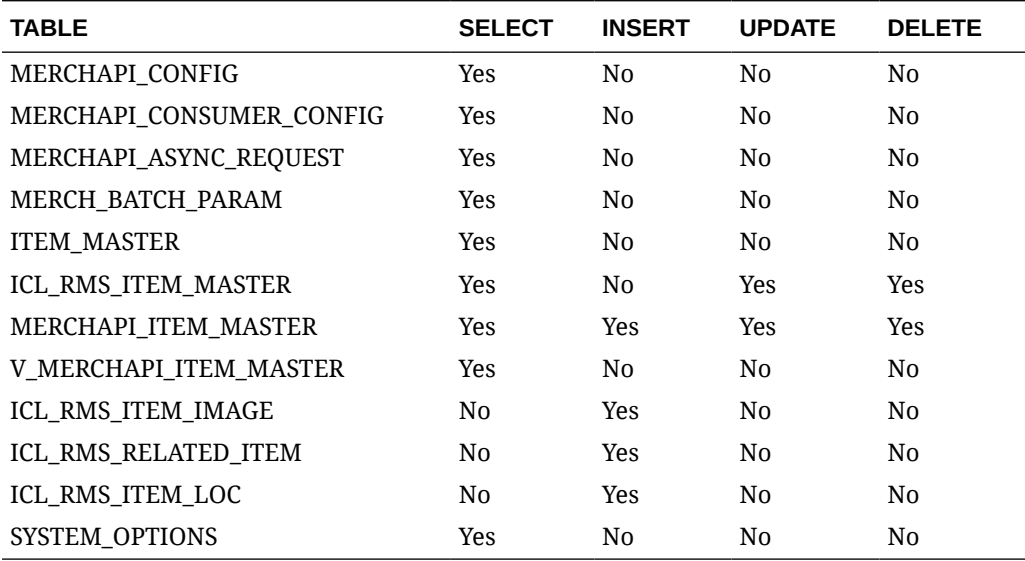

## REST Endpoint for Omni Channel/Merchandise Hierarchy Details

### Endpoint

MerchIntegrations/services/foundation/omnichannel/merchhier

#### Functional Area

#### Foundation

#### Business Overview

This service is used by Omni Channel applications to get merchandise hierarchies and its details from Merchandising.

#### Service Type

**GET** 

#### ReST URL

```
/MerchIntegrations/services/foundation/omnichannel/merchhier?
since={since}&before={before}&offsetkey={offsetkey}&limit={limit}
```
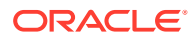

# Input Parameters

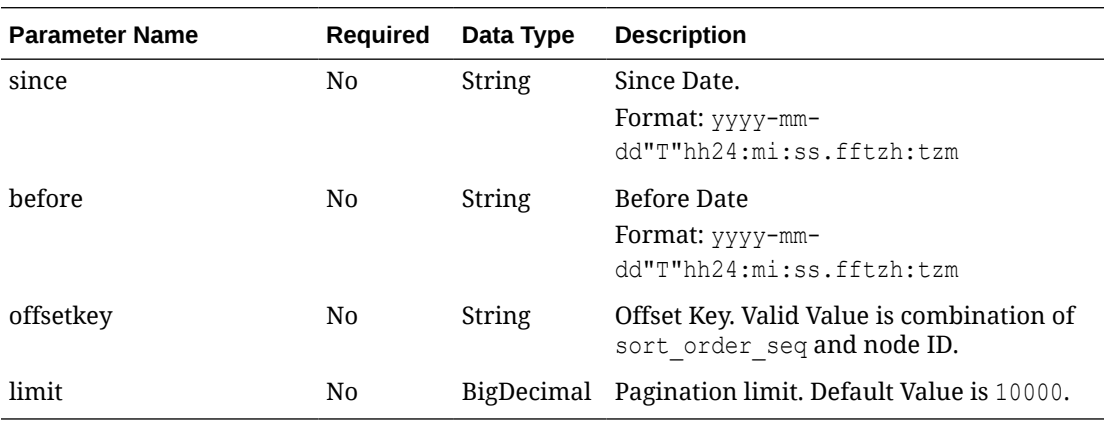

# **Output**

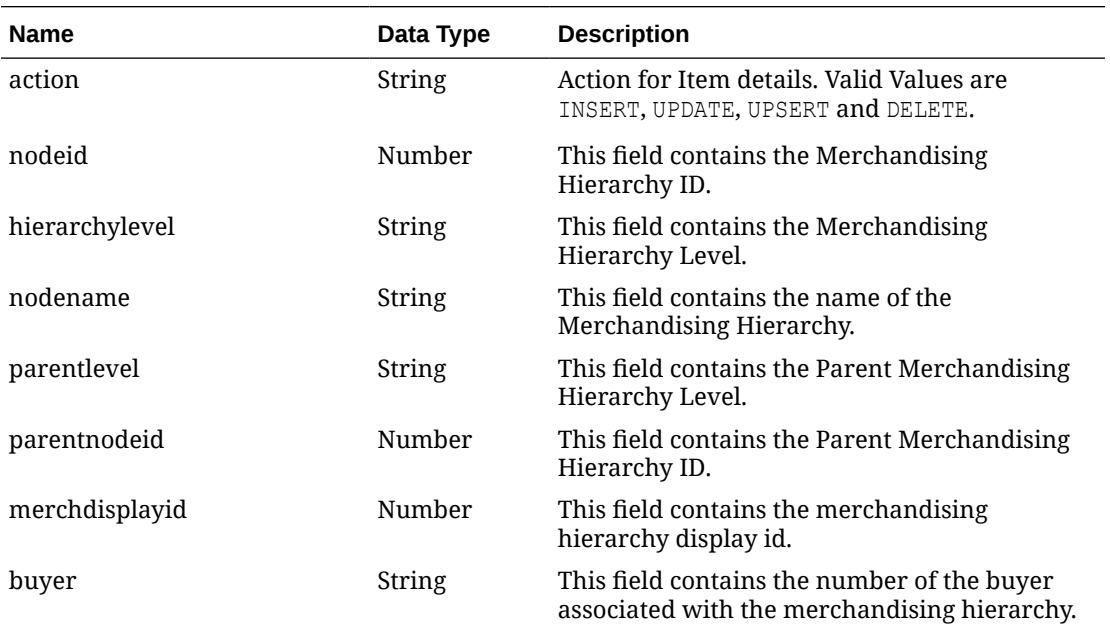

# Elements in JSON Output

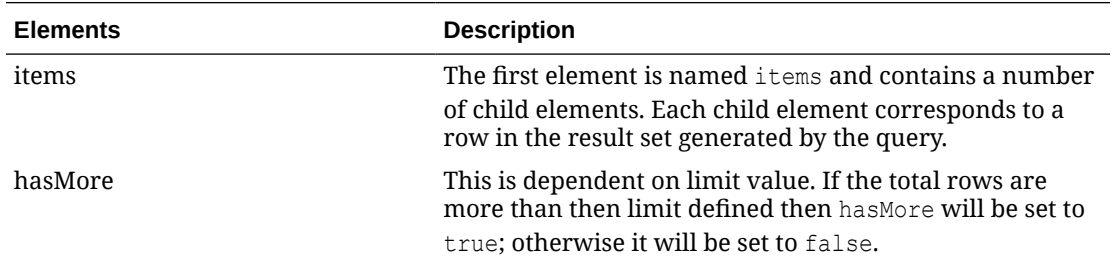

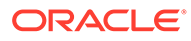

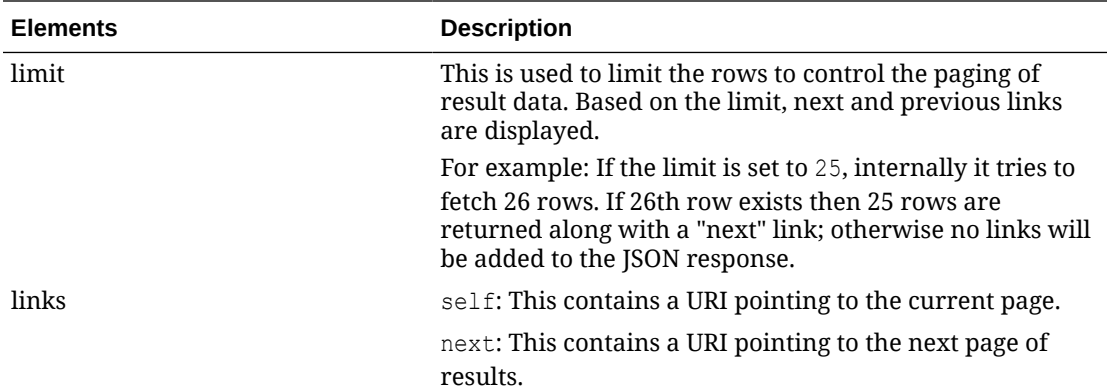

Example JSON input:

```
" {
     "items": [
        \left\{ \right. "action": "UPDATE",
             "nodeid": 1,
             "hierarchylevel": "COMPANY",
             "nodename": "Retailers Ltd",
             "parentlevel": null,
             "parentnodeid": null,
             "merchdisplayid": 1,
             "buyer": null
}
    ],
     "hasMore": true,
     "limit": 1,
     "count": 1,
     "links": [
         {
             "href": "http://<hostname>:<portnumber>/MerchIntegrations/services/
foundation/omnichannel/merchhier?
before=2021-05-12T20%3A43%3A04.296066%2B05%3A30&limit=1&since=1970-01-01T00%3A00%
3A00.001Z",
             "rel": "self"
         },
         {
             "href": "http://<hostname>:<portnumber>/MerchIntegrations/services/
foundation/omnichannel/location/warehouse?
before=2021-05-12T20%3A15%3A13.253929%2B05%3A30&limit=1&offsetkey=2%2Cvirtual&sin
ce=1970-01-01T00%3A00%3A00.001Z ",
             "rel": "next"
 }
     ]
}"
```
#### Table Impact

The list of table includes the data pre-processing for this service along with the table/ views queried during the ReST call.

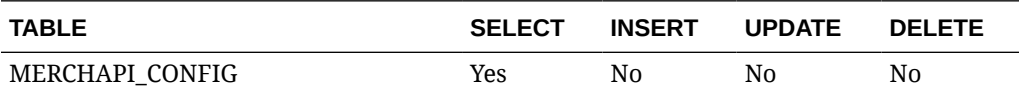

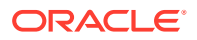

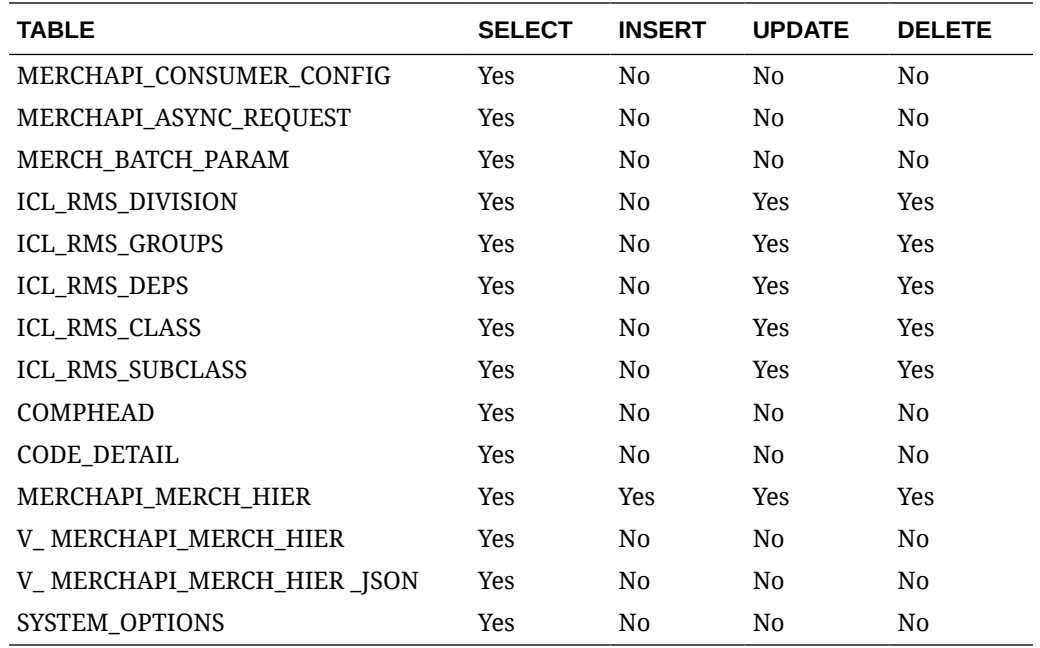

## REST Endpoint for Omni Channel/Org Hier Descendant's Details

#### Endpoint

MerchIntegrations/services/foundation/omnichannel/orghier/descendant

#### Functional Area

Foundation

#### Business Overview

This ReST service will be used by Omni Channel Applications to retrieve Organization Hierarchy Descendants details. Org hierarchy descendants are used by Oracle Retail Xstore Point of Service to retrieve a complete branch of org hierarchy rooted at a specific node – for example, locations under a region.

#### Service Type

GET

### ReST URL

```
/MerchIntegrations/services/foundation/omnichannel/orghier/descendant?
since={since}&before={before}&nodelevel={nodelevel}&nodeid={nodeid}&offsetkey
={offsetkey}&limit={limit}
```
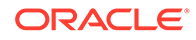

# Input Parameters

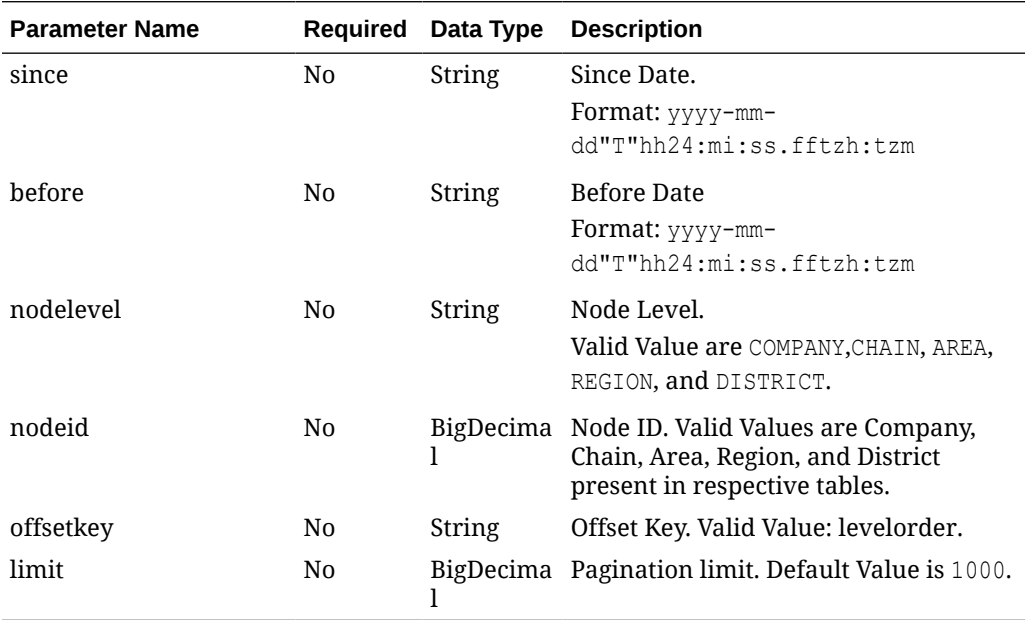

# **Output**

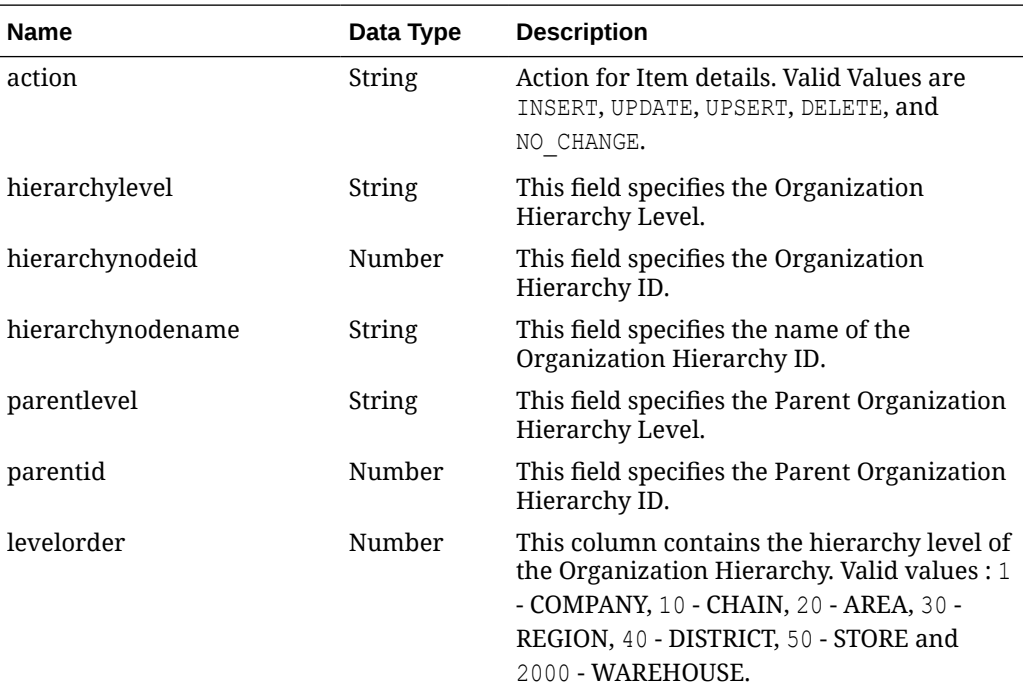

# Elements in JSON Output

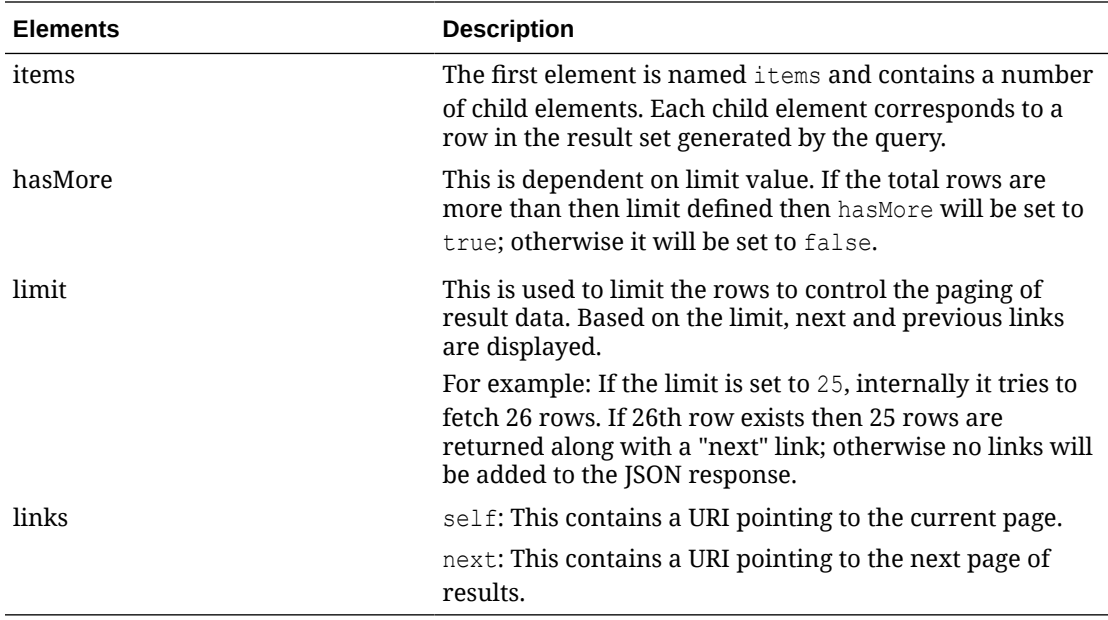

#### **Example JSON input:**

```
" {
   "items": [
     {
       "hierarchylevel": "COMPANY",
       "hierarchynodeid": 9118,
       "hierarchynodename": "Retailers Ltd",
        "parentlevel": null,
        "parentid": null,
        "levelorder": 1
     }
   ],
   "hasMore": true,
   "limit": 1,
   "count": 1,
   "links": [
     {
       "href": "http://<hostname>/MerchIntegrations/services/foundation/omnichannel/
orghier/descendant?nodelevel=COMPANY&limit=1&nodeid=9118",
       "rel": "self"
     },
\left\{\begin{array}{ccc} \end{array}\right\} "href": "http://<hostname>/MerchIntegrations/services/foundation/omnichannel/
orghier/descendant?nodelevel=COMPANY&limit=1&nodeid=9118&offsetkey=1%2C9118",
        "rel": "next"
 }
   ]
}"
```
#### Table Impact

The list of table includes the data pre-processing for this service along with the table/views queried during the ReST call.

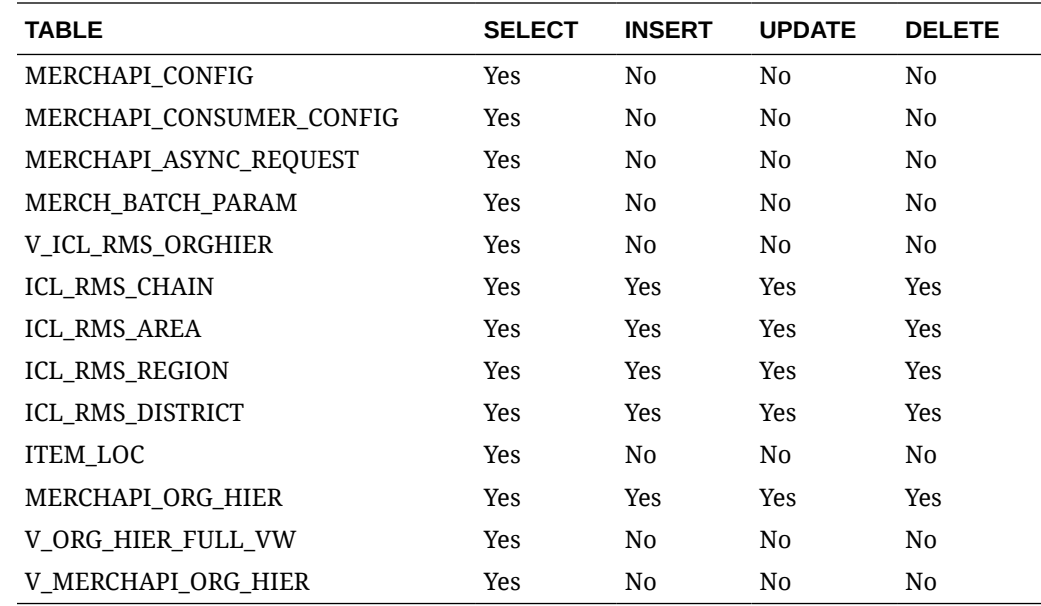

# REST Endpoint for Omni Channel/Org Hierarchy Details

#### Endpoint

MerchIntegrations/services/foundation/omnichannel/orghier

#### Functional Area

Foundation

#### Business Overview

This service is used by Omni Channel applications to get organizational hierarchies and its details from Merchandising.

#### Service Type

**GET** 

### ReST URL

```
/MerchIntegrations/services/foundation/omnichannel/orghier?
since={since}&before={before}&nodelevel={nodelevel}&nodeid={nodeid}&off
setkey={offsetkey}&limit={limit}
```
#### Input Parameters

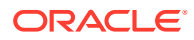

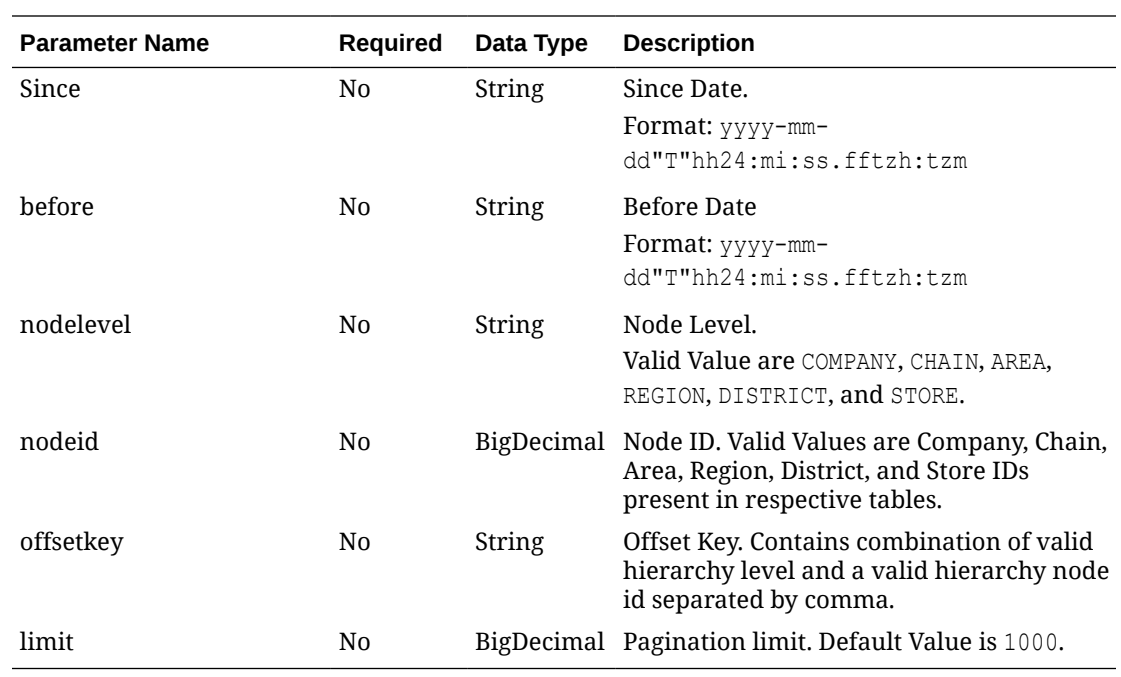

# **Output**

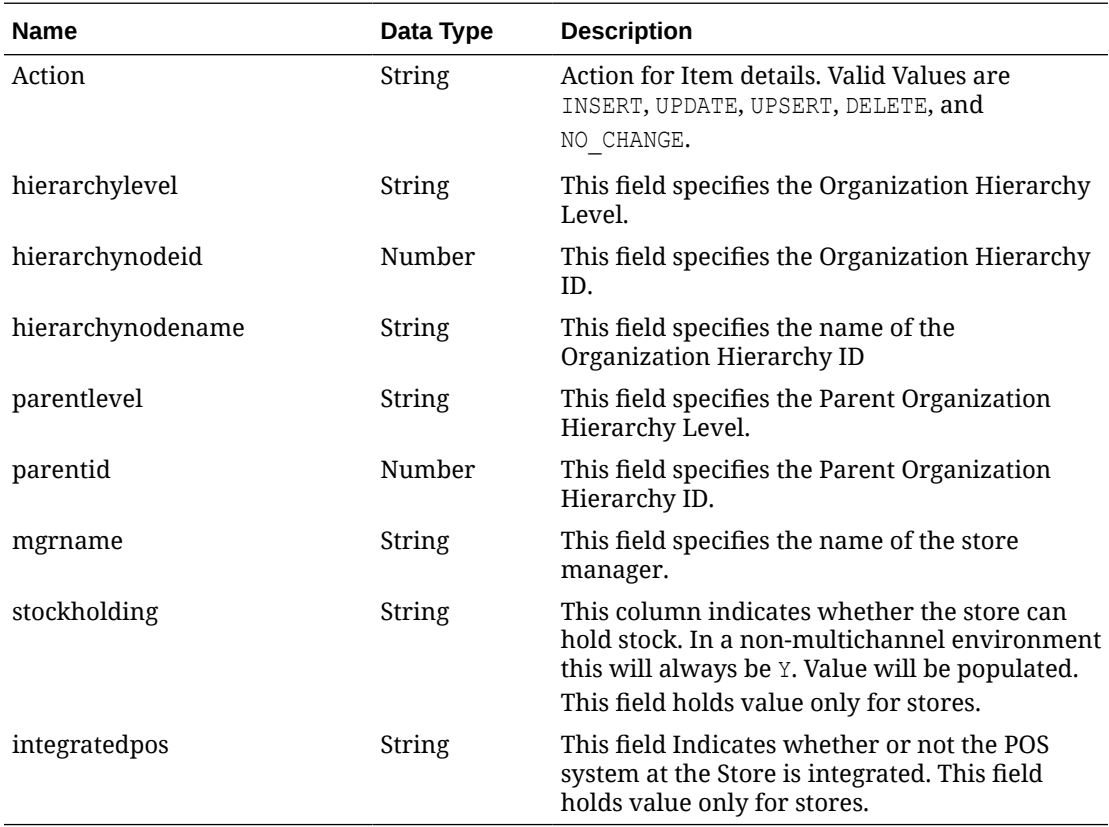

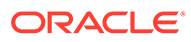

#### Elements in JSON Output

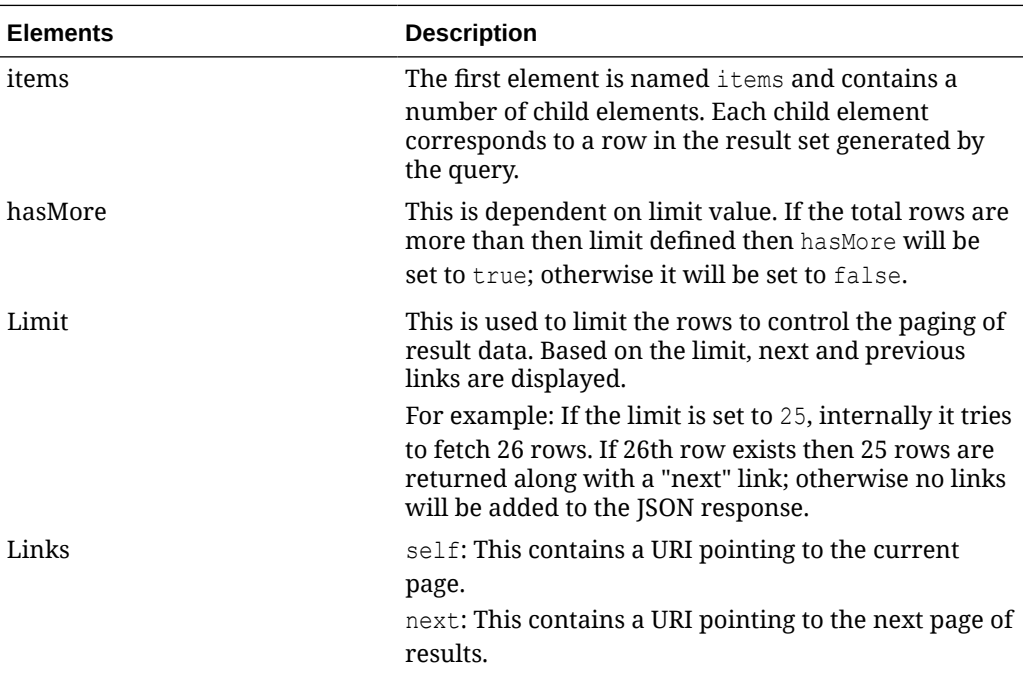

```
" {
        "action": "UPDATE",
        "hierarchylevel": "AREA",
        "hierarchynodeid": 1212,
        "hierarchynodename": "Area 12121",
        "parentlevel": "CHAIN",
        "parentid": 1212,
        "mgrname": "V",
        "stockholding": null,
        "integratedpos": null
     }
  \frac{1}{\sqrt{2}} "hasMore": true,
   "limit": 1,
   "count": 1,
   "links": [
\left\{\begin{array}{ccc} \end{array}\right\} "href": "http://<hostname>/MerchIntegrations/services/foundation/
omnichannel/orghier?
before=2021-05-11T15%3A20%3A25.711306%2B00%3A00&nodelevel=COMPANY&limit=1&nodeid=
9118&since=1970-01-01T00%3A00%3A00.001Z",
        "rel": "self"
     },
\left\{\begin{array}{ccc} \end{array}\right\} "href": "http://<hostname>/MerchIntegrations/services/foundation/
omnichannel/orghier?
before=2021-05-11T15%3A20%3A25.711306%2B00%3A00&nodelevel=COMPANY&limit=1&nodeid=
9118&offsetkey=AREA%2C1212&since=1970-01-01T00%3A00%3A00.001Z",
        "rel": "next"
      }
```
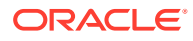

 $\Box$ }"

#### Table Impact

The list of table includes the data pre-processing for this service along with the table/views queried during the ReST call.

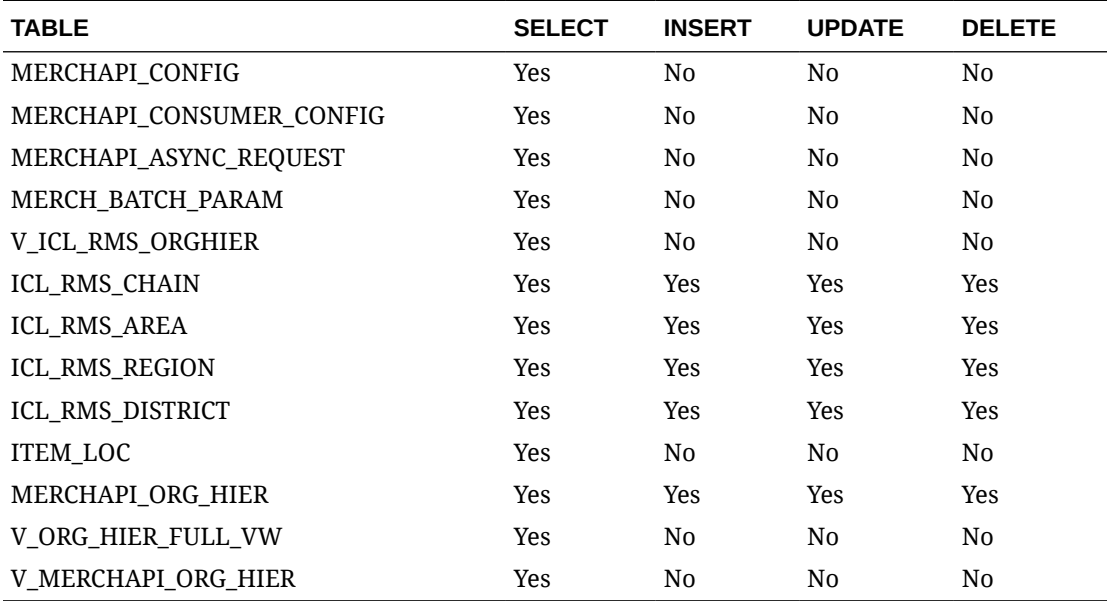

## REST Endpoint for Omni Channel/Refresh Date

### Endpoint

MerchIntegrations/services/omnichannel/refreshdate

#### Functional Area

Inventory

#### Business Overview

This ReST service will be used by Omni Channel Applications to retrieve metadata related to individual Merch Integrations services. This service returns the timestamp when the data cache table was initially loaded or had a complete data refresh. A change in last refresh date for a service end point is an indication for the consuming system that high volume of data will be interfaced and the consumer can choose to use regular delta integration process or switch to flushing earlier interfaced data and load the data freshly.

#### Service Type

GET

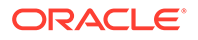

### ReST URL

```
/MerchIntegrations/services/omnichannel/refreshdate?
entitytype={entitytype}
```
## Input Parameters

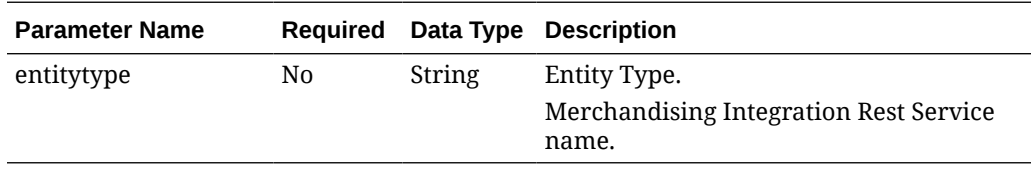

### **Output**

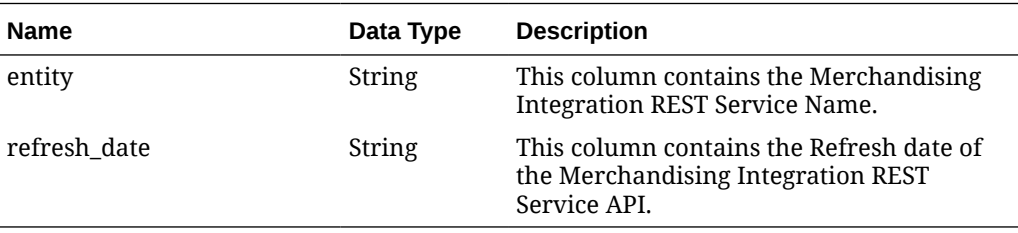

## Elements in JSON Output

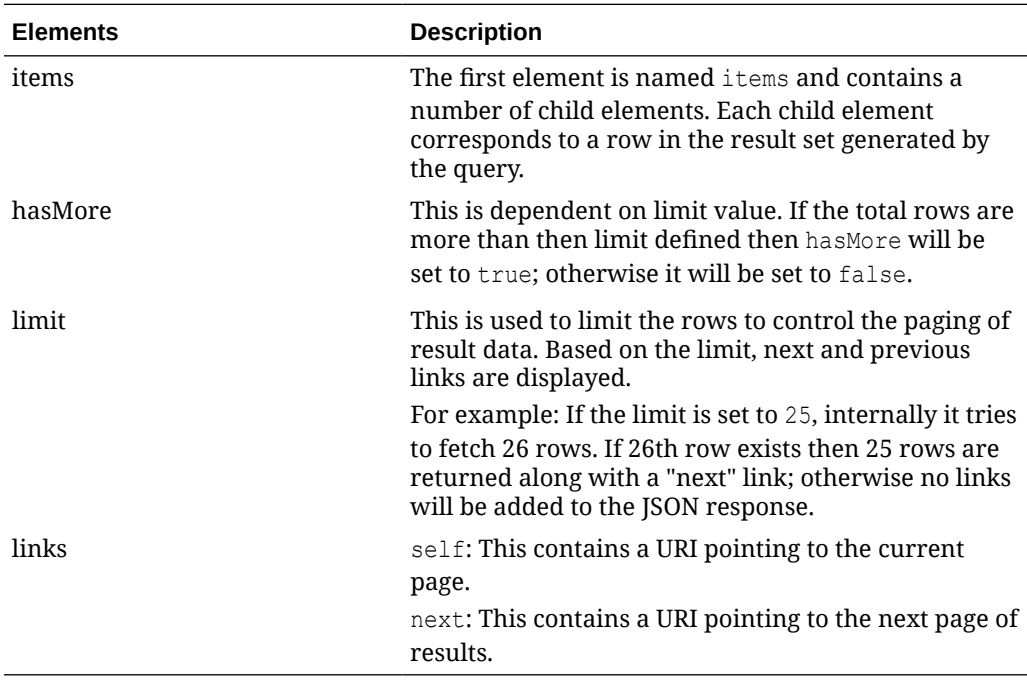

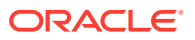

```
" {
   "items": [
      {
        "entity": "COFutureAvail",
        "refreshdate": "2020-12-17T10:03:12.324664000-06:00"
     }
   ],
   "hasMore": false,
   "limit": 10000,
   "count": 15,
   "links": [
\left\{\begin{array}{ccc} \end{array}\right\} "href": "http://<hostname>/MerchIntegrations/services/omnichannel/refreshdate?
before=2021-05-06T21%3A00%3A34.238393%2B08%3A00&limit=10000&since=1970-01-01T00%3A00%3A
00.001Z",
        "rel": "self"
      }
   ]
}"
```
The list of table includes the data pre-processing for this service along with the table/views queried during the ReST call.

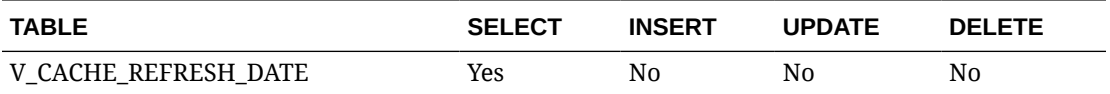

## REST Endpoint for Omni Channel/Warehouse Details

### Endpoint

MerchIntegrations/services/foundation/omnichannel/location/warehouse

### Functional Area

Foundation

#### Business Overview

This service is used by Omni Channel applications to get warehouses and its details from Merchandising.

#### Service Type

GET

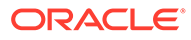

## ReST URL

/MerchIntegrations/services/foundation/omnichannel/location/warehouse? since={since}&before={before}&offsetkey={offsetkey}&limit={limit}&nodel evel={nodelevel}&nodeid={nodeId}

### Input Parameters

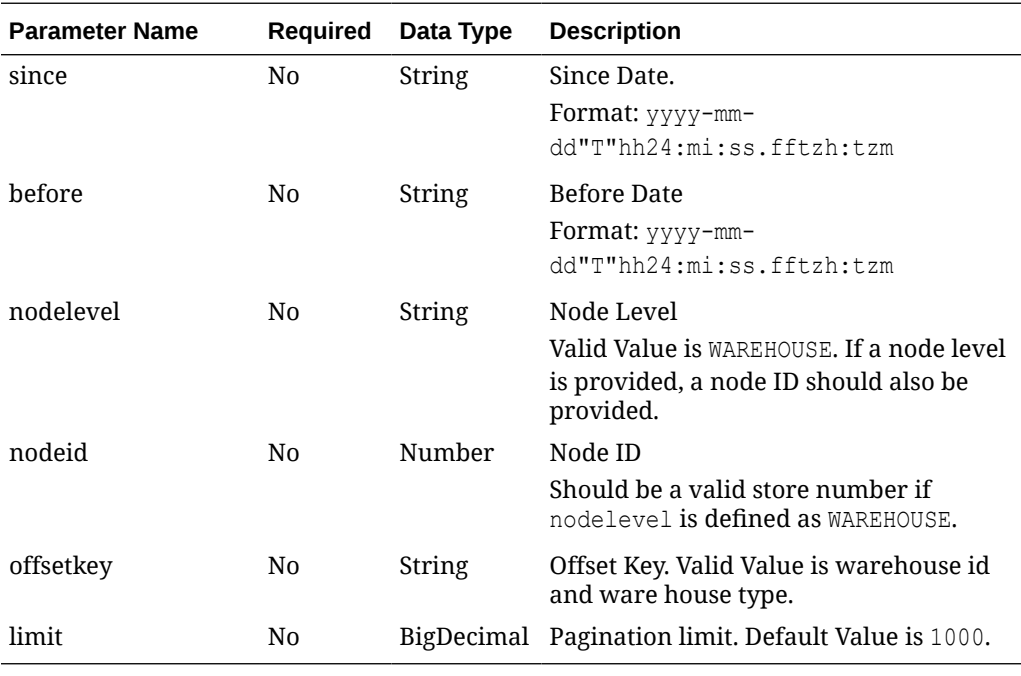

### **Output**

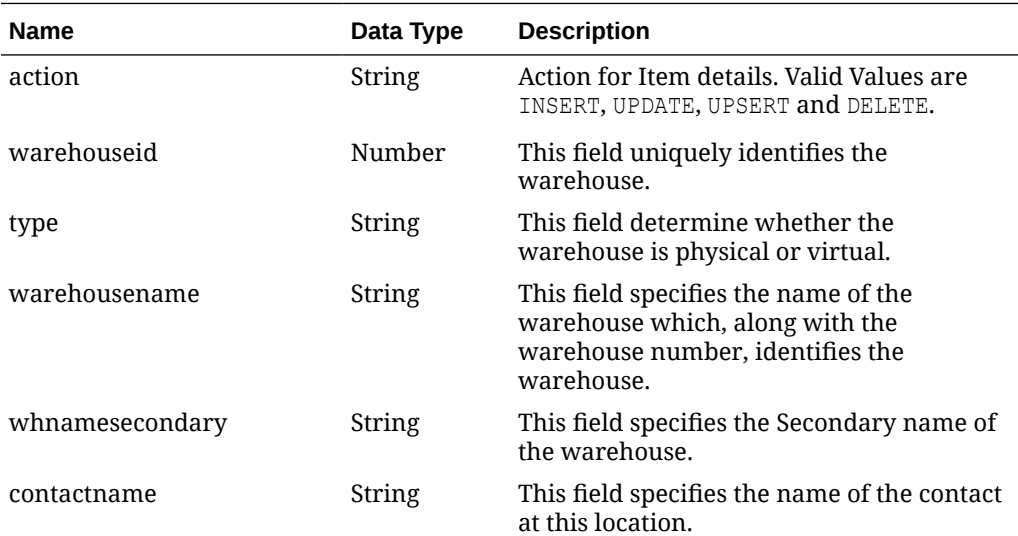

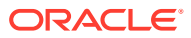

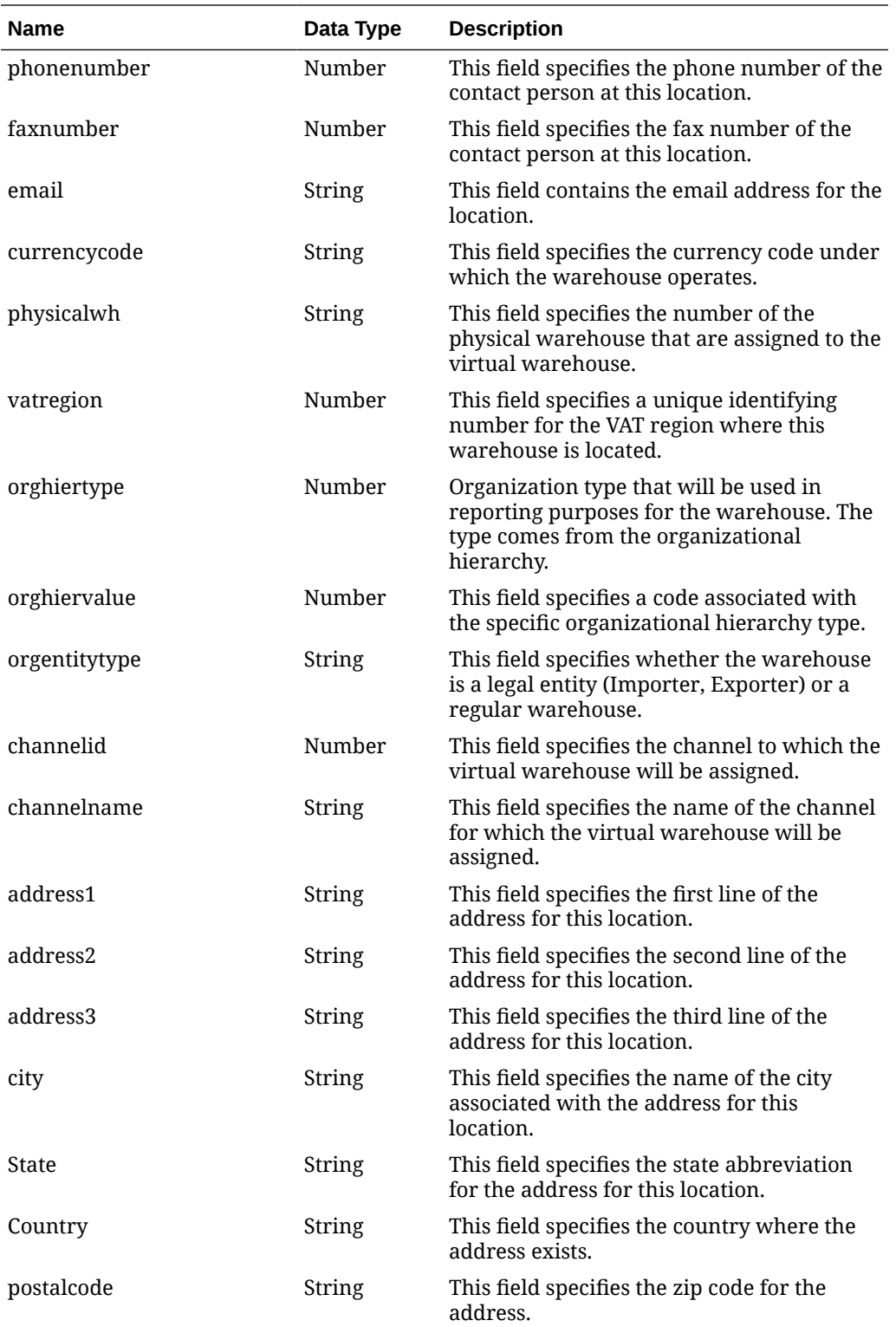

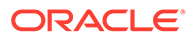

#### Elements in JSON Output

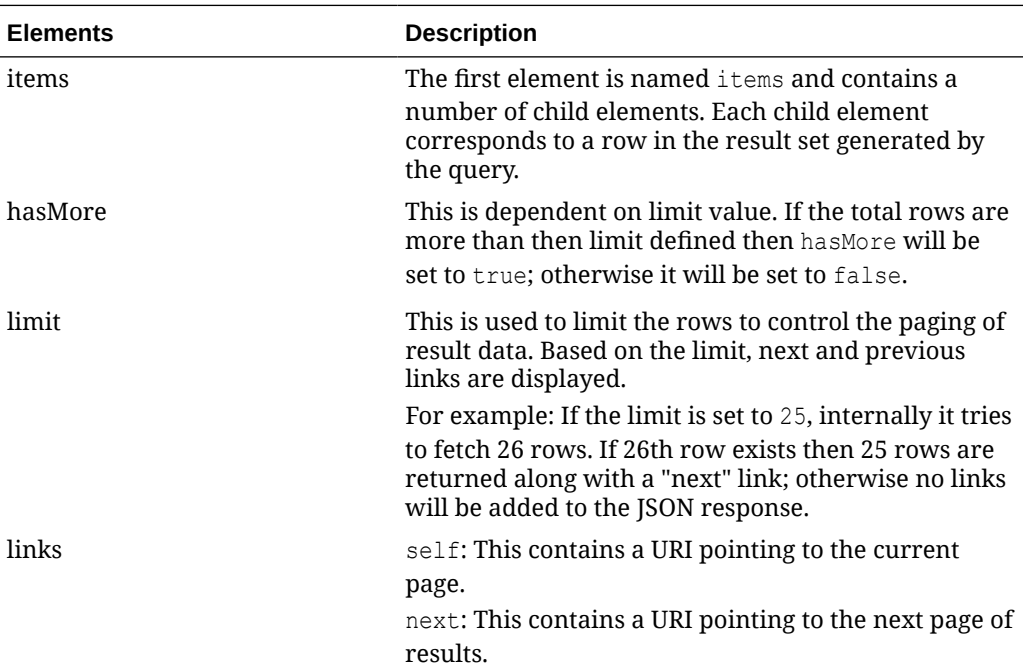

```
" {
     "items": [
         {
             "action": "INSERT",
             "warehouseid": 2,
             "type": "virtual",
             "warehousename": "N. America Central",
             "whnamesecondary": null,
             "contactname": "Sue Glass",
             "phonenumber": "3122222473",
             "faxnumber": null,
             "email": null,
             "currencycode": "USD",
             "physicalwh": 2,
             "vatregion": 1000,
             "orghiertype": null,
             "orghiervalue": null,
             "orgentitytype": "R",
             "channelid": null,
             "channelname": null,
             "address1": "123 Street",
             "address2": "Anytown",
             "address3": null,
            "city": "Anycity",
             "state": "MN",
             "country": "US",
             "postalcode": "50250" }
    ],
     "hasMore": true,
     "limit": 1,
     "count": 1,
```
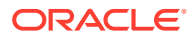

```
 "links": [
         {
             "href": "http://<hostname>:<portnumber>/MerchIntegrations/services/
foundation/omnichannel/location/warehouse?
before=2021-05-12T20%3A15%3A13.253929%2B05%3A30&limit=1&since=1970-01-01T00%3A00%3A00.0
01Z ",
             "rel": "self"
         },
         {
             "href": "http://<hostname>:<portnumber>/MerchIntegrations/services/
foundation/omnichannel/merchhier?
before=2021-05-12T21%3A00%3A13.036021%2B05%3A30&limit=1&offsetkey=10%2C1&since=1970-01-
01T00%3A00%3A00.001Z ",
             "rel": "next"
         }
     ]
}"
```
The list of table includes the data pre-processing for this service along with the table/views queried during the ReST call.

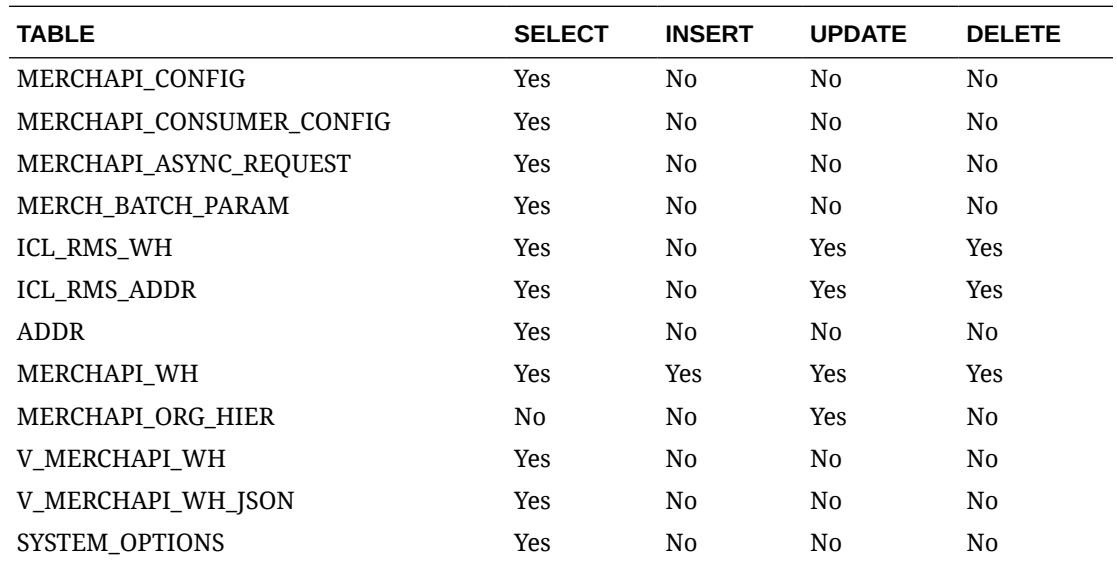

# REST Endpoint for Omnichannel/Related Item

#### Endpoint

MerchIntegrations/services/foundation/omnichannel/item/relateditem

#### Functional Area

Foundation

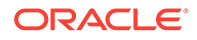

#### Business Overview

This service is used by Omni Channel applications to get related item details from Merchandising.

### Service Types

GET

### ReST URL

```
/MerchIntegrations/services/foundation/omnichannel/item/relateditem?
since={since}&before={before}&nodelevel={nodelevel}&nodeid={nodeid}&off
setkey={offsetkey}&limit={limit}
```
### Input Parameters

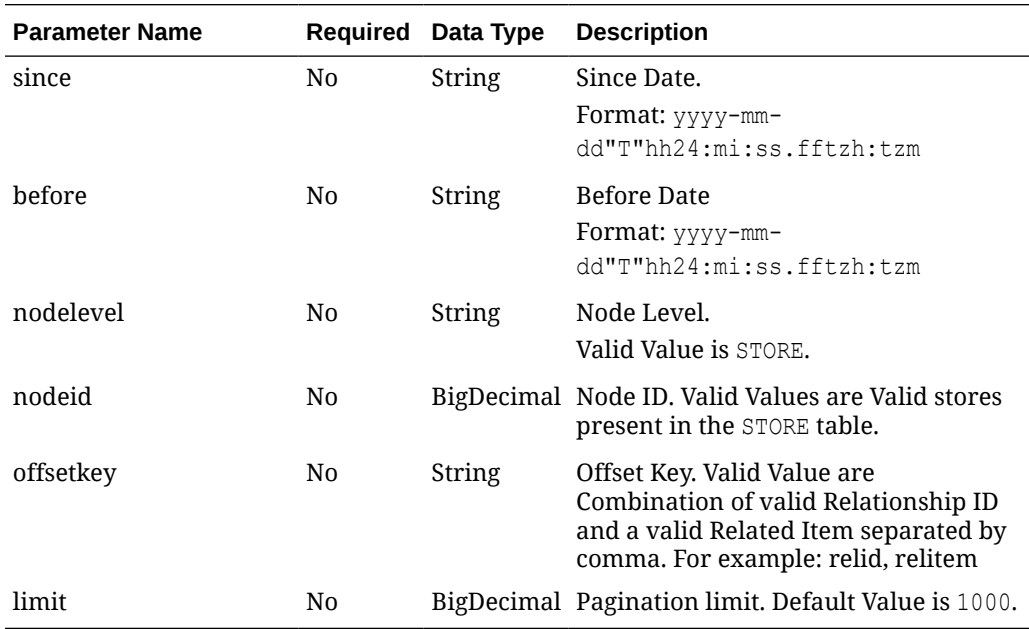

#### **Output**

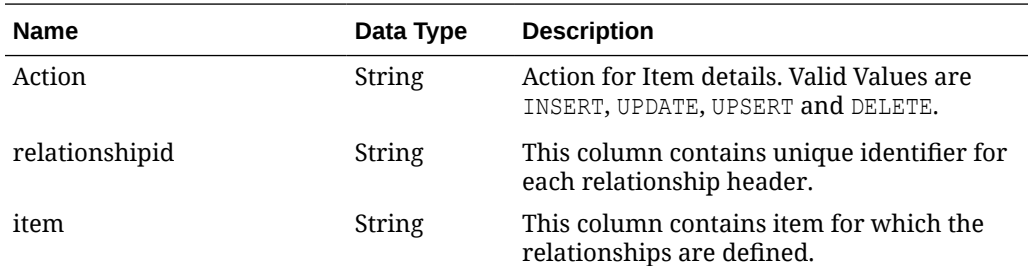

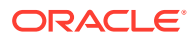

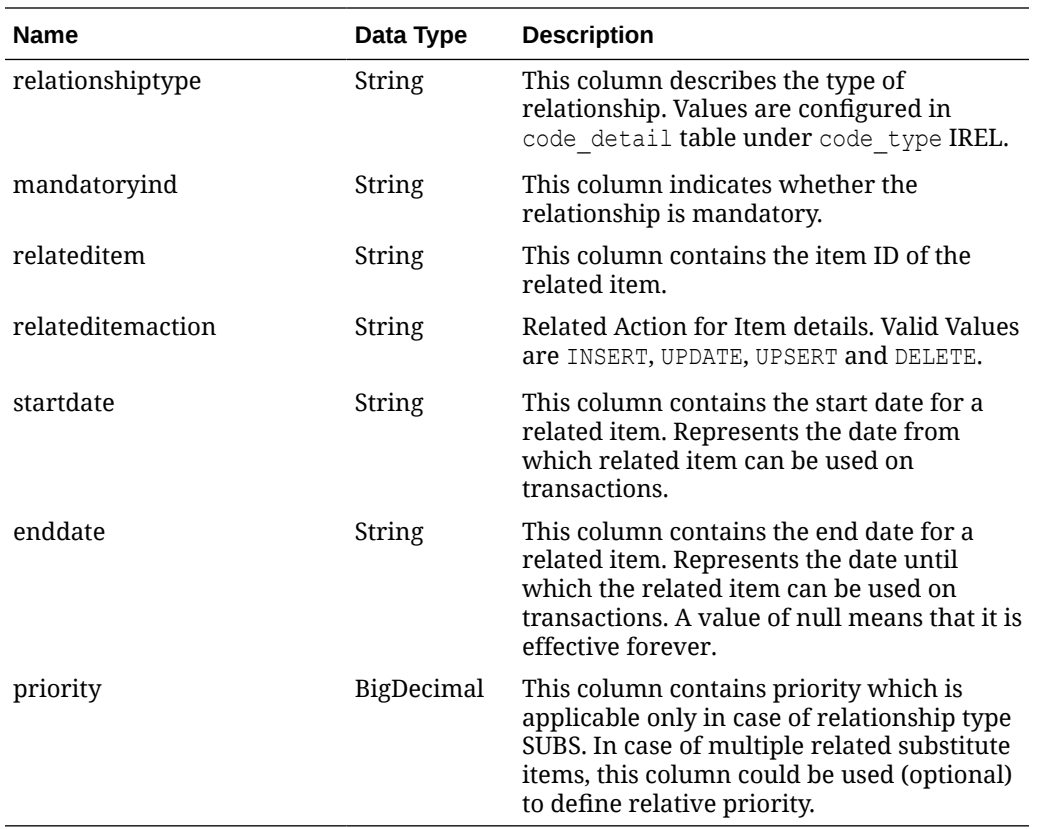

# Elements in JSON Output

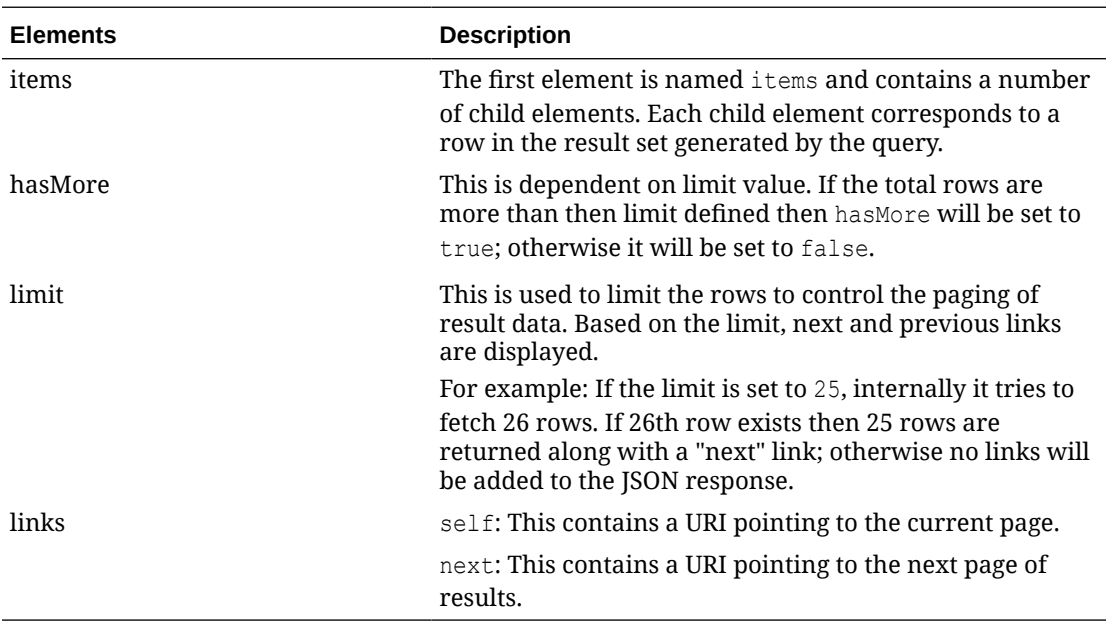

```
" {
   "items": [
     {
```
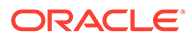

```
 "action": "INSERT",
       "relationshipid": 120001,
       "item": "111150001",
       "relationshiptype": "CRSL",
       "mandatoryind": "N",
       "relateditem": "111051290",
       "relateditemaction": "INSERT",
        "startdate": null,
        "enddate": null,
        "priority": null
     }
  \left| \cdot \right| "hasMore": true,
   "limit": 1,
   "count": 1,
   "links": [
     {
        "href": "http://<hostname>/MerchIntegrations/services/foundation/
omnichannel/item/relateditem?
before=2021-05-06T18%3A17%3A30.285106%2B08%3A00&limit=1&since=1970-01-01T00%3A00%
3A00.001Z",
       "rel": "self"
     },
\left\{\begin{array}{ccc} \end{array}\right\} "href": "http://localhost:8080/MerchIntegrations/services/foundation/
omnichannel/item/relateditem?
before=2021-05-06T18%3A17%3A30.285106%2B08%3A00&limit=1&offsetkey=120001%2C111051
290&since=1970-01-01T00%3A00%3A00.001Z",
        "rel": "next"
     }
   ]
}"
```
The list of table includes the data pre-processing for this service along with the table/ views queried during the ReST call.

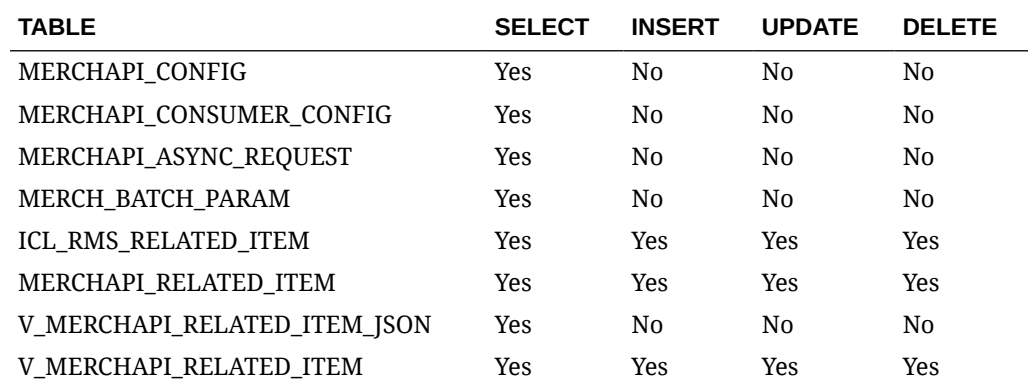

## REST Endpoint for Omnichannel/Retail Store Details
## Endpoint

MerchIntegrations/services/foundation/omnichannel/location/retailstore

## Functional Area

Foundation

## Business Overview

This service is used by Omni Channel applications to get all or hierarchy level specific stores and its details from Merchandising.

## Service Type

**GET** 

## ReST URL

/MerchIntegrations/services/foundation/omnichannel/location/retailstore? since={since}&before={before}&nodelevel={nodelevel}&nodeid={nodeid}&offsetkey ={offsetkey}&limit={limit}

### Input Parameters

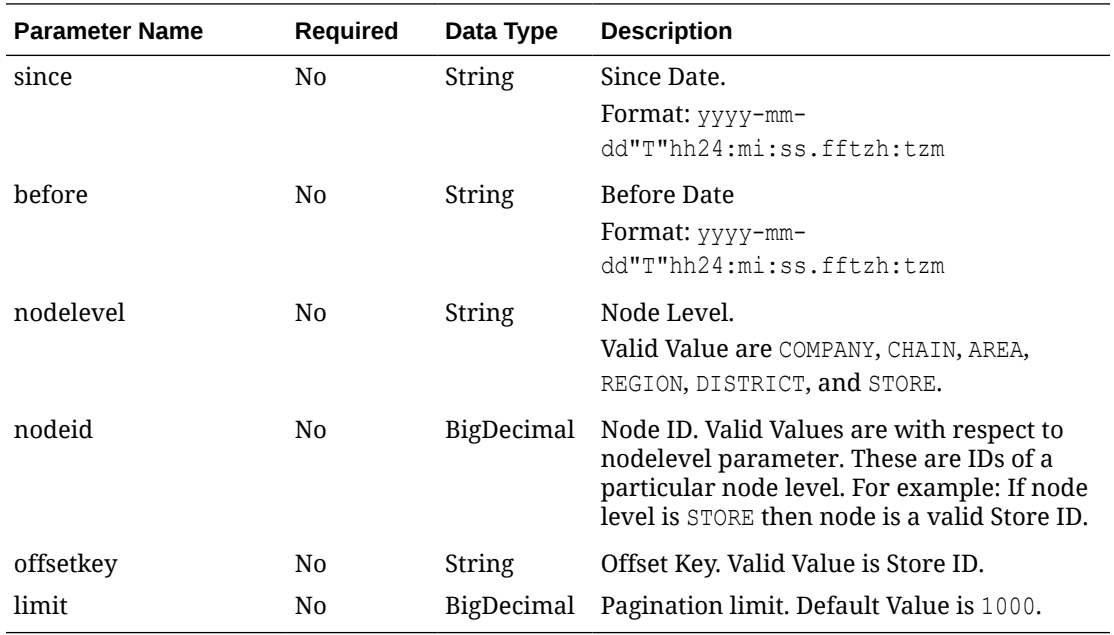

## **Output**

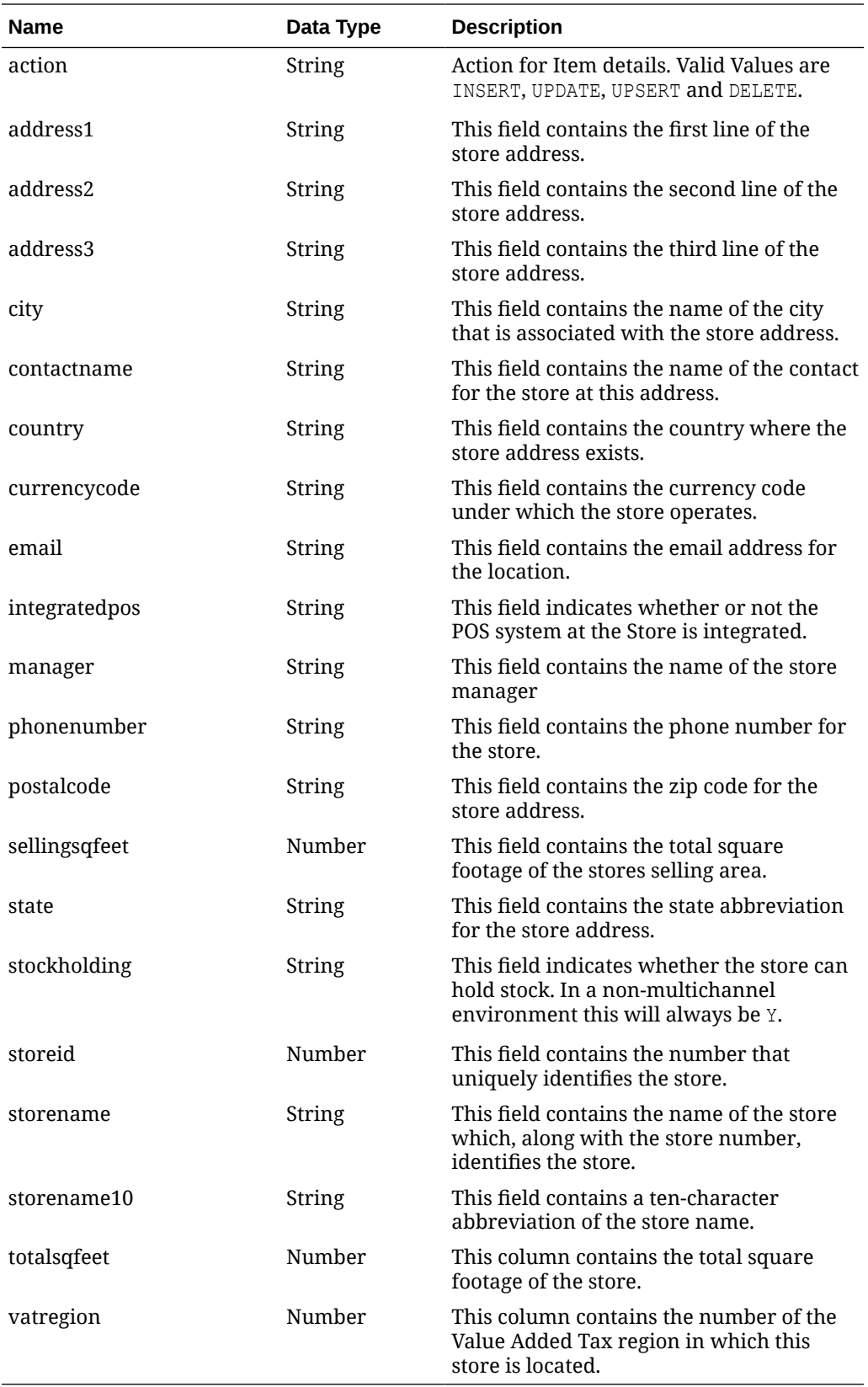

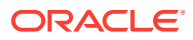

## Elements in JSON Output

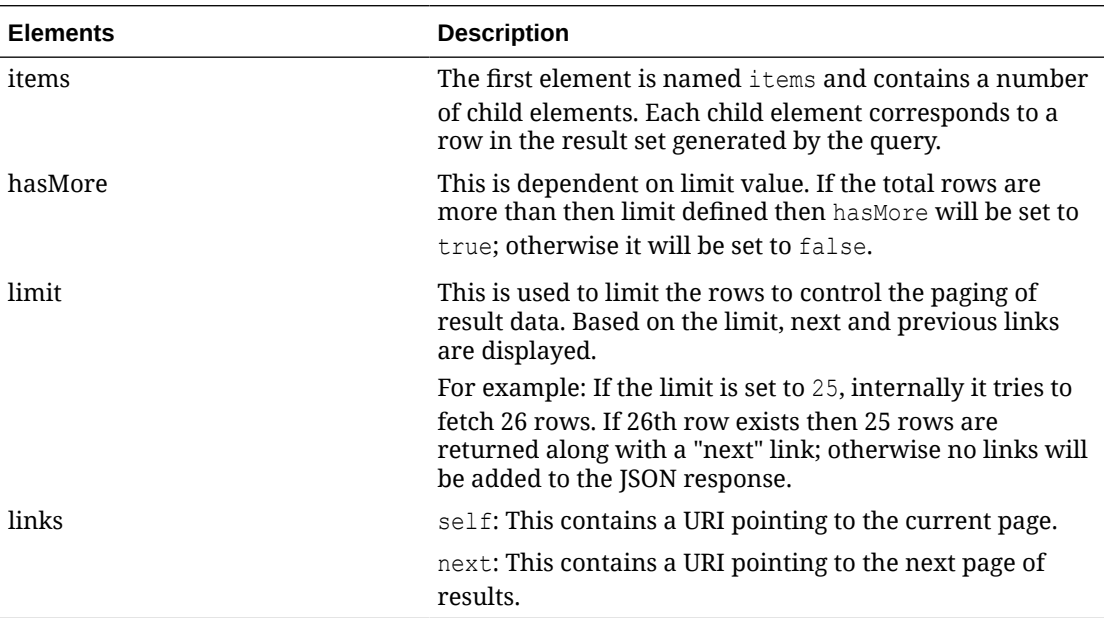

#### Example JSON input:

```
" {
     "items": [
         {
              "action": "INSERT",
              "storeid": 1111,
              "storename": "Rebuild with refresh N NO ICL Charlotte *",
              "storename10": "Charlotte",
              "manager": "Don Wright",
              "phonenumber": "704-555-2121",
              "faxnumber": null,
              "email": null,
              "totalsqfeet": 64400,
              "sellingsqfeet": 59500,
              "currencycode": "USD",
              "vatregion": 1000,
              "stockholding": "Y",
              "integratedpos": "Y",
              "contactname": "Sue Glass",
              "address1": "123 Street",
              "address2": "Anytown",
              "address3": null,
             "city": "Anycity",
              "state": "MN",
              "country": "US",
              "postalcode": "50250"
         }
    \frac{1}{2} "hasMore": true,
     "limit": 1,
     "count": 1,
     "links": [
         {
```
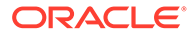

```
 "href": "http://<hostname>:<portnumber>/MerchIntegrations/services/
foundation/omnichannel/location/retailstore?
before=2021-05-12T17%3A30%3A45.385517%2B05%3A30&nodelevel=COMPANY&limit=1&nodeid=
1&since=1970-01-01T00%3A00%3A00.001Z",
             "rel": "self"
         },
         {
             "href": "http://<hostname>:<portnumber>/MerchIntegrations/services/
foundation/omnichannel/location/retailstore?
before=2021-05-12T17%3A30%3A45.385517%2B05%3A30&nodelevel=COMPANY&limit=1&nodeid=
1&offsetkey=1111&since=1970-01-01T00%3A00%3A00.001Z",
             "rel": "next"
 }
     ]
}"
```
The list of table includes the data pre-processing for this service along with the table/ views queried during the ReST call.

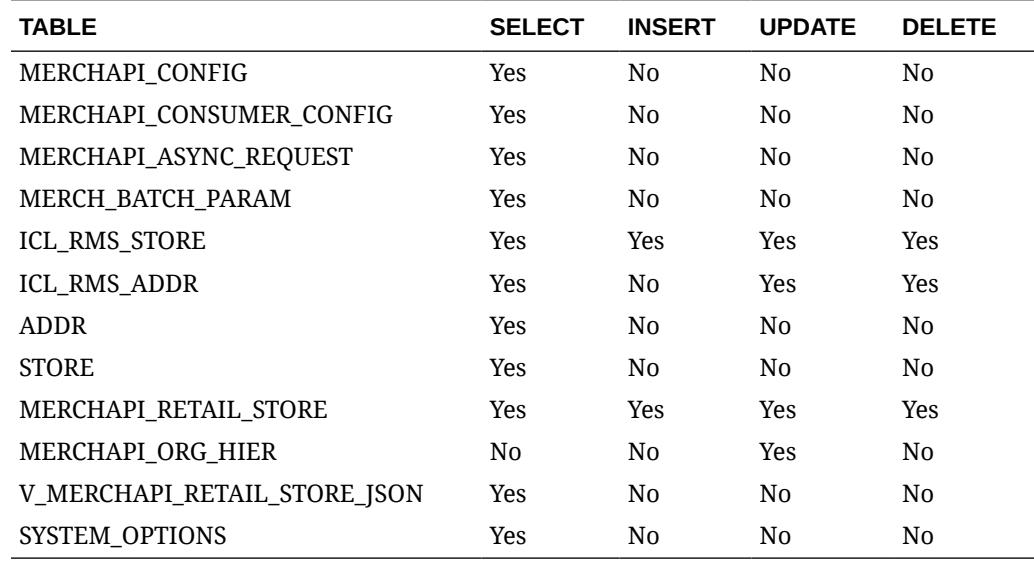

# REST Endpoint for Omnichannel/Dimension Type details

## **Endpoint**

MerchIntegrations/services/foundation/omnichannel/item/dimensiontype

## Functional Area

Foundation

## Business Overview

This ReST service will be used by Omni Channel Applications to retrieve Item Dimension Type Details. Dimension Systems are a structure in Oracle Retail Xstore Point of Service for items and supports up to three dimensions of style characteristics, such as color, size, and fabric. Dimension Types are the diff types associated with a style item in Merchandising.

## Service Type

GET

## ReST URL

```
/MerchIntegrations/services/foundation/omnichannel/item/dimensiontype?
since={since}&before={before}&offsetkey={offsetkey}&limit={limit}
```
## Input Parameters

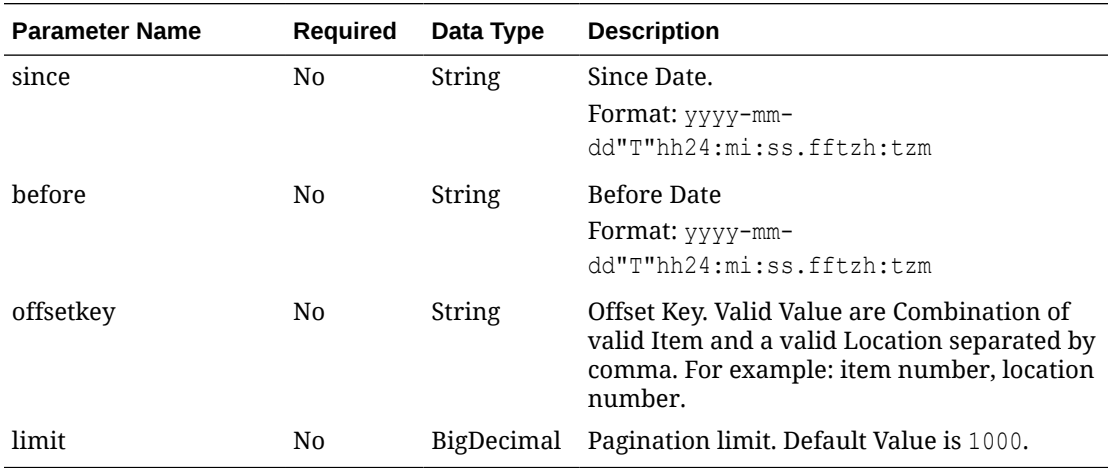

## **Output**

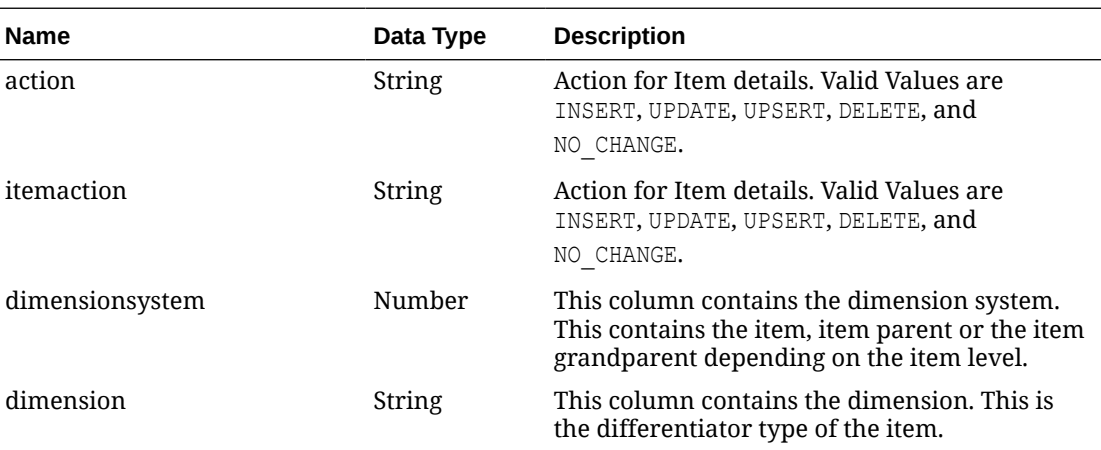

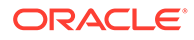

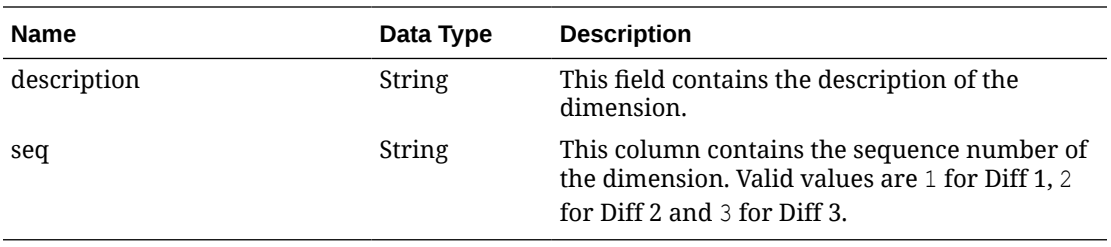

## Elements in JSON Output

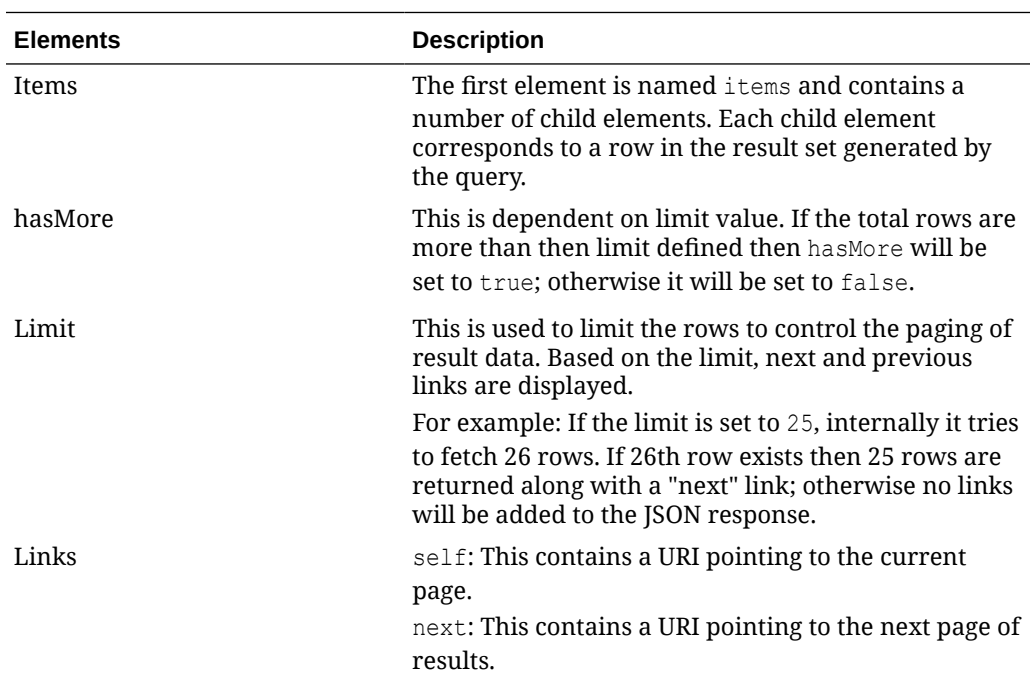

### Example JSON input:

```
"{
   "items": [
     {
       "action": "INSERT",
       "itemaction": null,
       "dimensionsystem": "1000023212",
       "dimension": "C_3815",
       "description": "Smoke Diff Group Clr",
       "seq": 1
    }
   ],
   "hasMore": true,
   "limit": 1,
   "count": 1,
   "links": [
     {
       "href": "http://<hostname>/MerchIntegrations/services/foundation/
omnichannel/item/dimensiontype?
before=2021-05-11T17%3A41%3A38.052402%2B00%3A00&limit=1&since=1970-01-01T00%3A00%
3A00.001Z",
       "rel": "self"
```
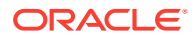

```
 },
\left\{\begin{array}{ccc} \end{array}\right\} "href": "http://<hostname>/MerchIntegrations/services/foundation/omnichannel/
item/dimensiontype?
before=2021-05-11T17%3A41%3A38.052402%2B00%3A00&limit=1&offsetkey=0430.PD.1%2C1%2CC_381
5&since=1970-01-01T00%3A00%3A00.001Z",
        "rel": "next"
 }
   ]
}"
```
The list of table includes the data pre-processing for this service along with the table/views queried during the ReST call.

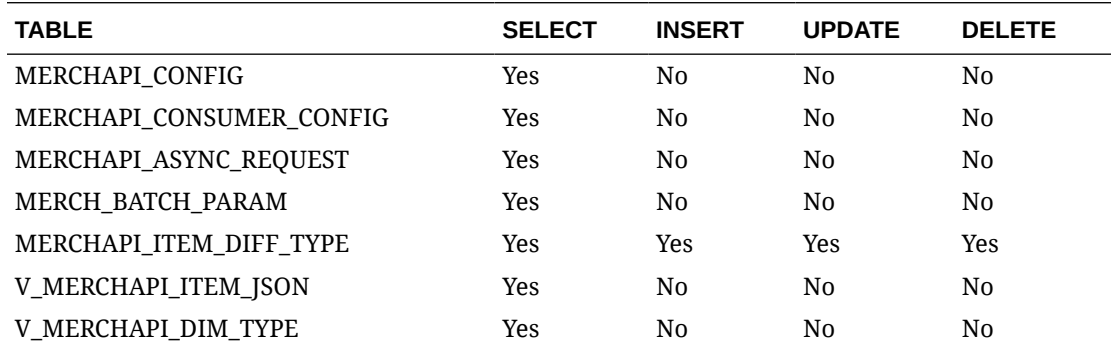

# REST Endpoint for Omnichannel/Dimension Value details

## Endpoint

MerchIntegrations/services/foundation/omnichannel/item/dimensionvalue

## Functional Area

Foundation

### Business Overview

This ReST service will be used by Omni Channel Applications to retrieve Item Dimension Value Details. Dimension Systems are a structure in Oracle Retail Xstore Point of Service for items and supports up to three dimensions of style characteristics such as color, size, and fabric. Dimension Values are the diff values associated with each dimension within a dimension system (parent item).

## Service Type

GET

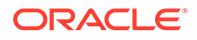

## ReST URL

/MerchIntegrations/services/foundation/omnichannel/item/dimensionvalue? since={since}&before={before}&offsetkey={offsetkey}&limit={limit}

# Input Parameters

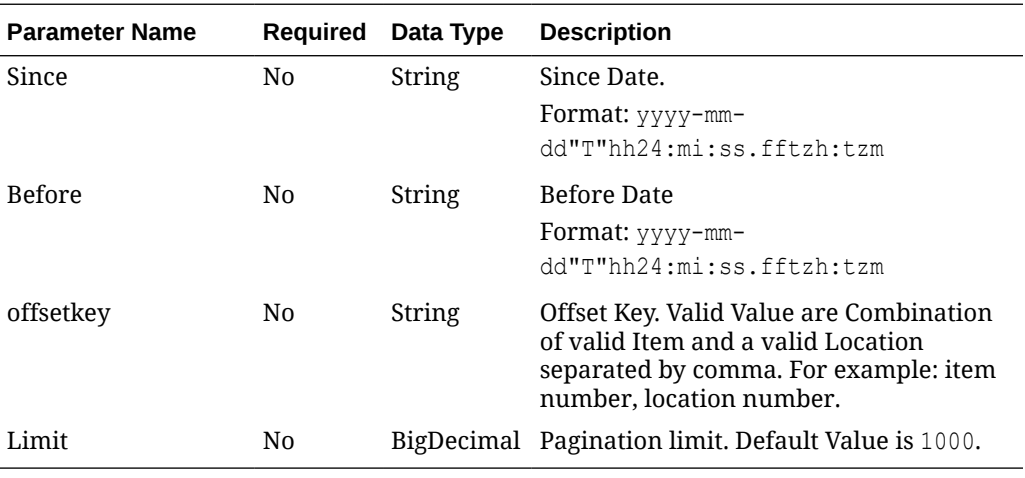

# **Output**

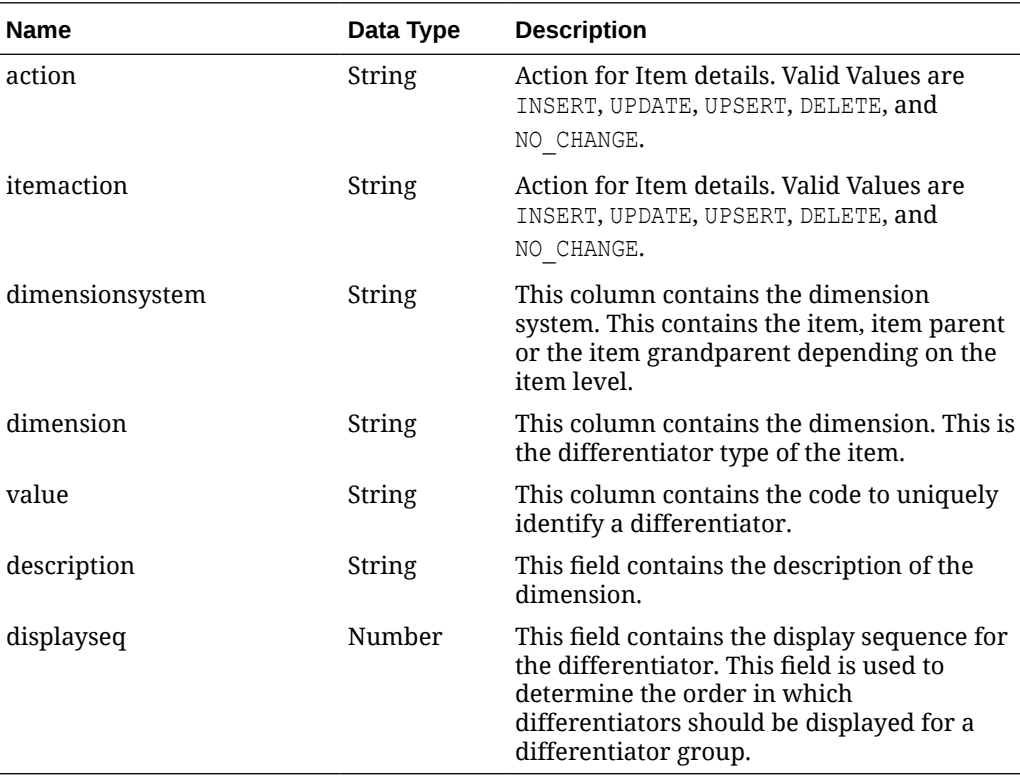

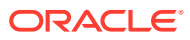

## Elements in JSON Output

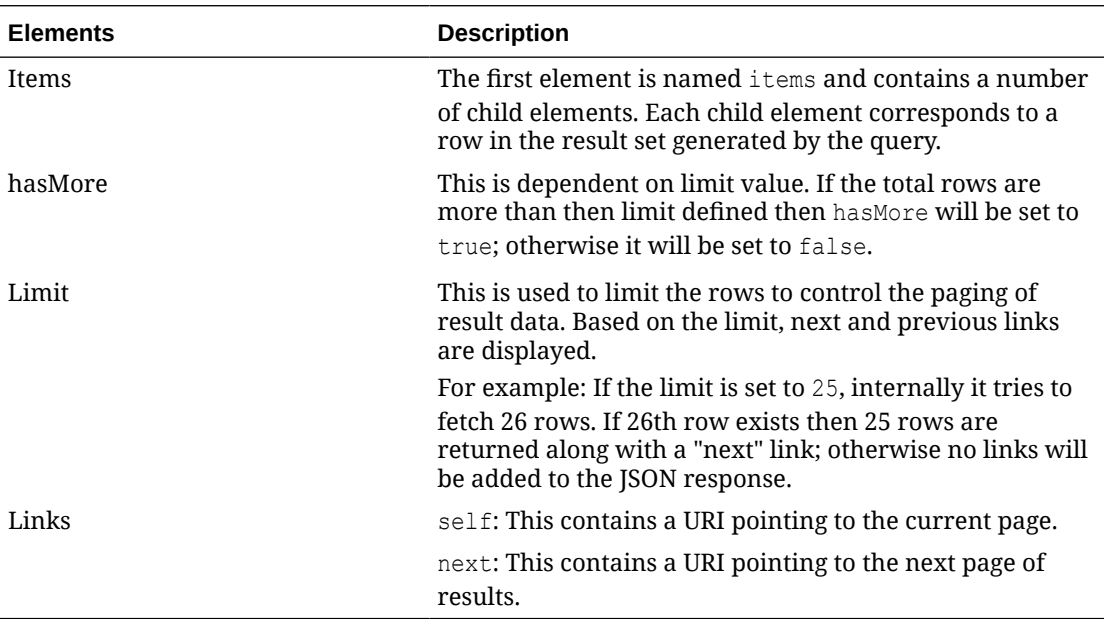

#### Example JSON input:

```
" {
   "items": [
     {
       "action": "INSERT",
       "itemaction": "NO_CHANGE",
       "dimensionsystem": "1000012345",
       "dimension": "C_3815",
       "value": "BLACK_8742",
       "description": "Auto Black BLACK_8742",
       "displayseq": 1
     }
  \frac{1}{2},
   "hasMore": true,
   "limit": 1,
   "count": 1,
   "links": [
     {
       "href": "http://<hostname>/MerchIntegrations/services/foundation/omnichannel/
item/dimensionvalue?
before=2021-05-11T17%3A51%3A17.671921%2B00%3A00&limit=1&since=1970-01-01T00%3A00%3A00.0
01Z",
       "rel": "self"
     },
\left\{\begin{array}{ccc} \end{array}\right\} "href": "http://<hostname>/MerchIntegrations/services/foundation/omnichannel/
item/dimensionvalue?
before=2021-05-11T17%3A51%3A17.671921%2B00%3A00&limit=1&offsetkey=0430.PD.1%2CC_3815%2C
BLACK_8742&since=1970-01-01T00%3A00%3A00.001Z",
       "rel": "next"
     }
   ]
}"
```
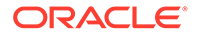

The list of table includes the data pre-processing for this service along with the table/ views queried during the ReST call.

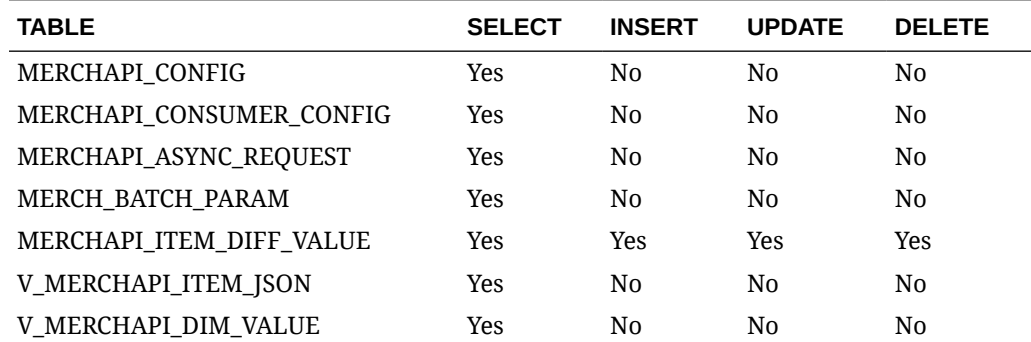

# REST Endpoint for Omnichannel/Future Inventory

## **Endpoint**

MerchIntegrations/services/inventory/omnichannel/inventory/ futureinventory

## Functional Area

Inventory

## Business Overview

This ReST service will be used by Omni Channel Applications to retrieve Future Inventory aggregated at an item level across customer orderable locations.

## Service Type

GET

## ReST URL

```
/MerchIntegrations/services/inventory/omnichannel/inventory/
futureinventory?
since={since}&before={before&offsetkey={offsetkey}&limit={limit}
```
## Input Parameters

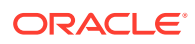

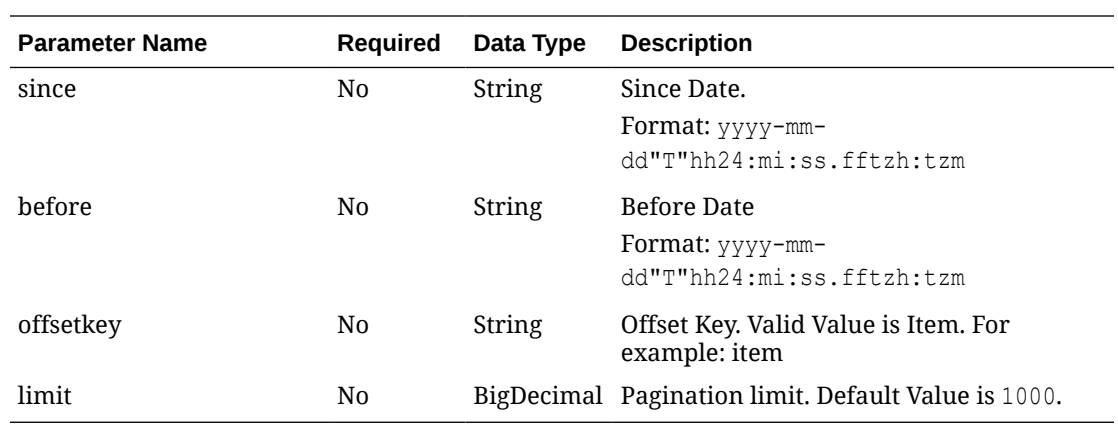

# **Output**

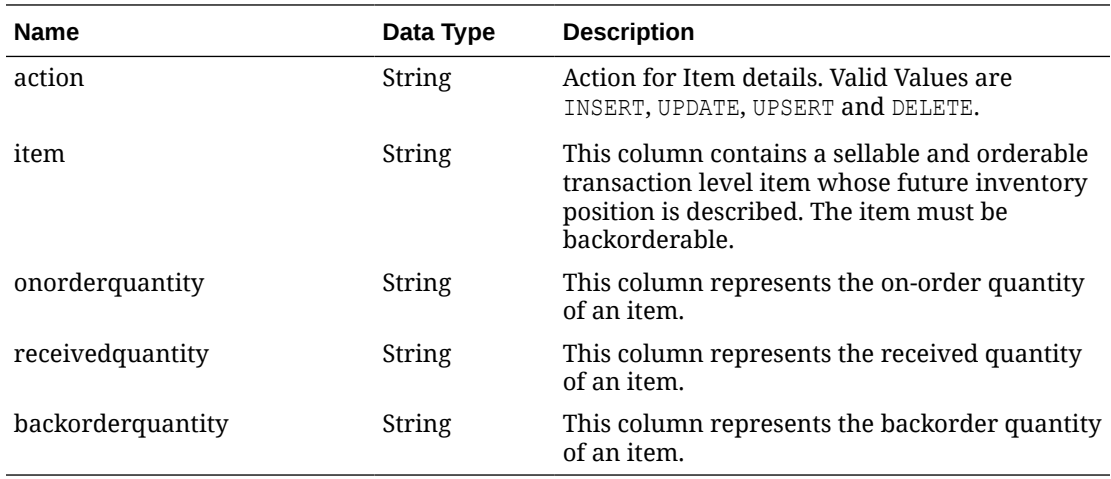

# Elements in JSON Output

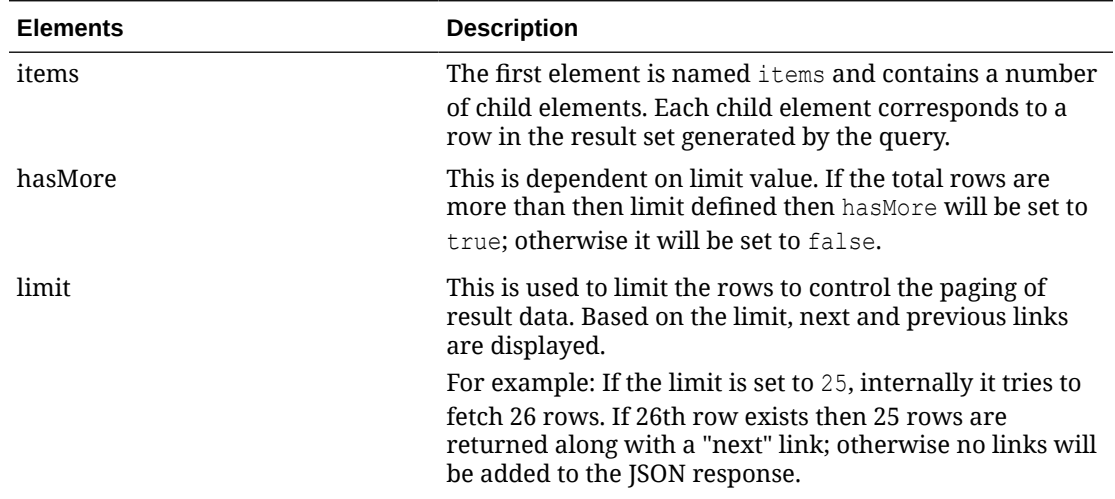

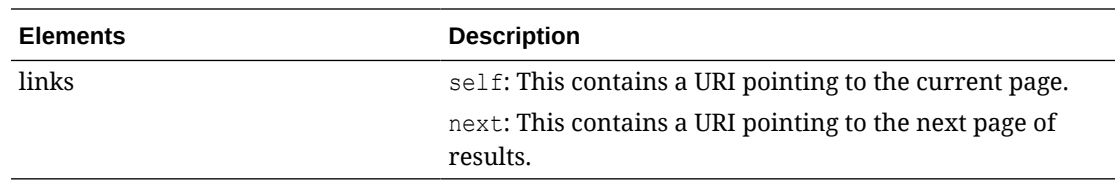

The list of table includes the data pre-processing for this service along with the table/ views queried during the ReST call.

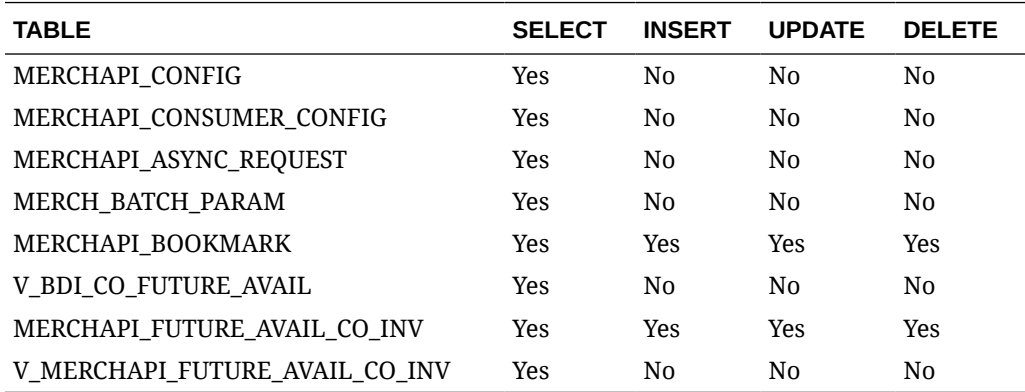

# REST Endpoint for Omnichannel/Item Image

## Endpoint

## Functional Area

## Business Overview

This service is used by Omni Channel applications to get item images and its details from Merchandising.

## Service Type

GET

## ReST URL

```
/MerchIntegrations/services/foundation/omnichannel/item/image?
since={since}&before={before}&nodelevel={nodelevel}&nodeid={nodeid}&off
setkey={offsetkey}&limit={limit}
```
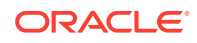

# Input Parameters

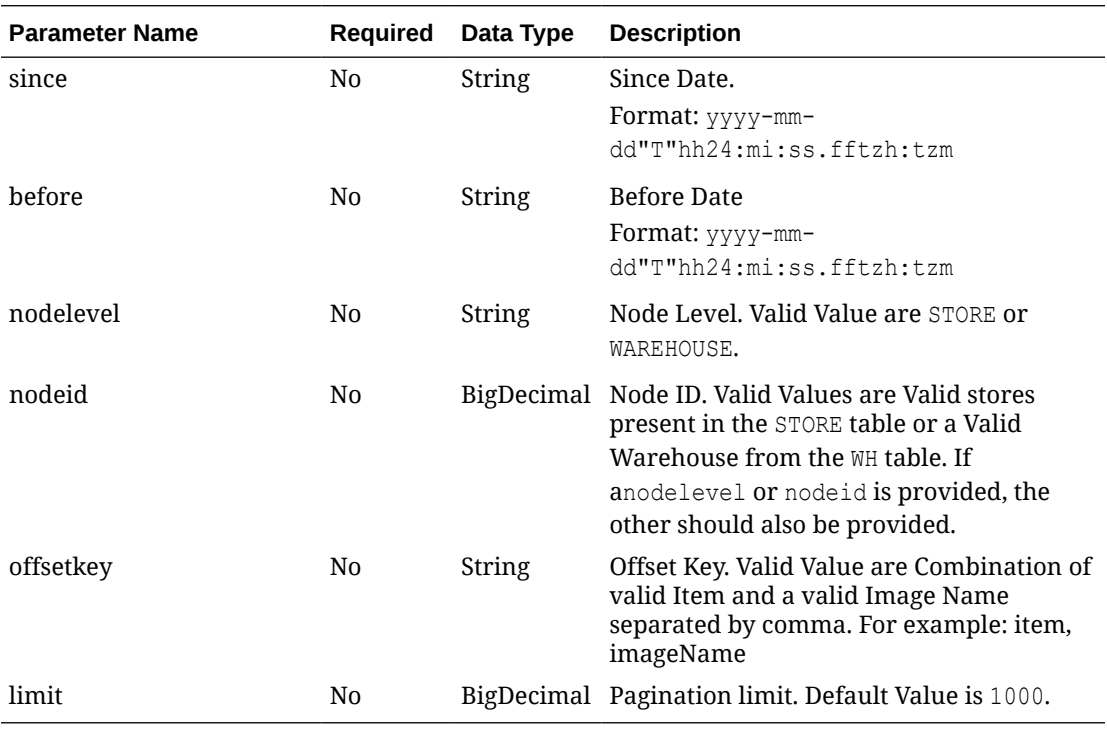

# **Output**

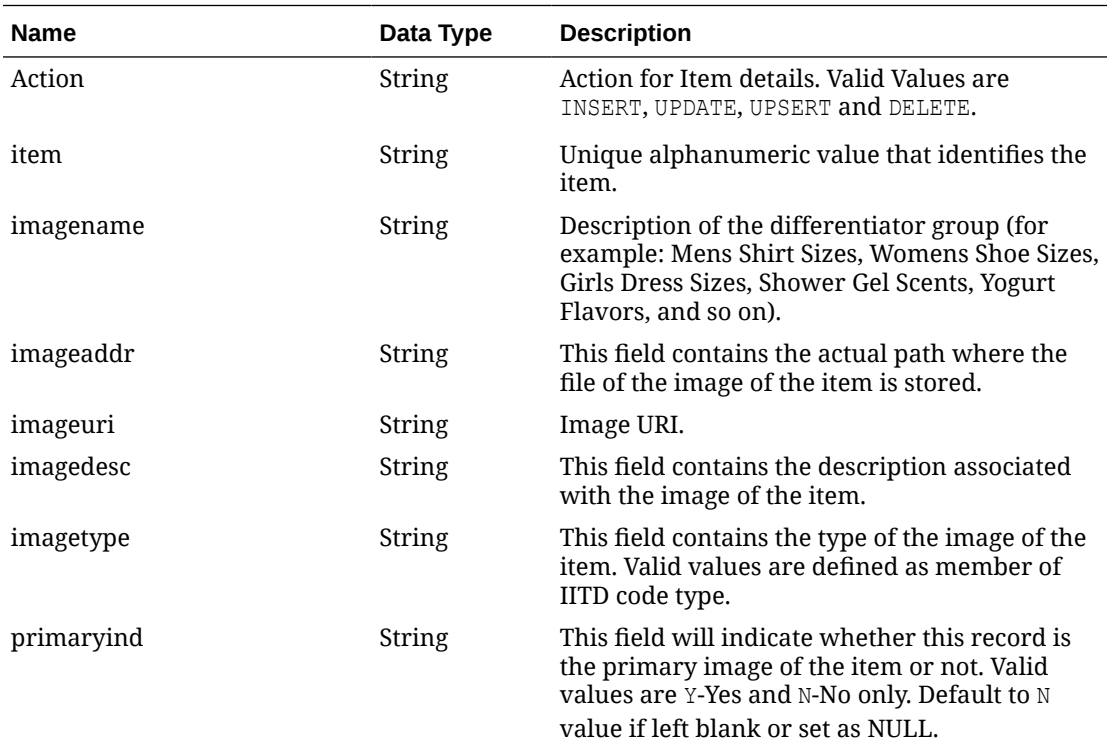

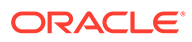

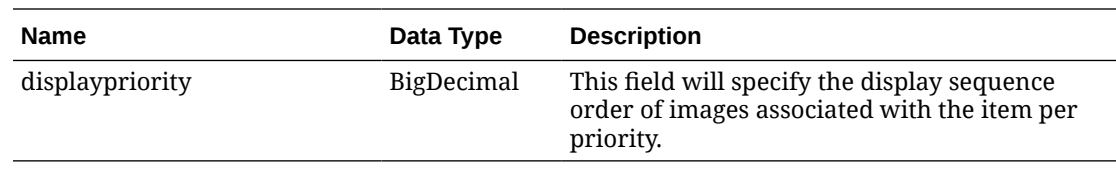

## Elements in JSON Output

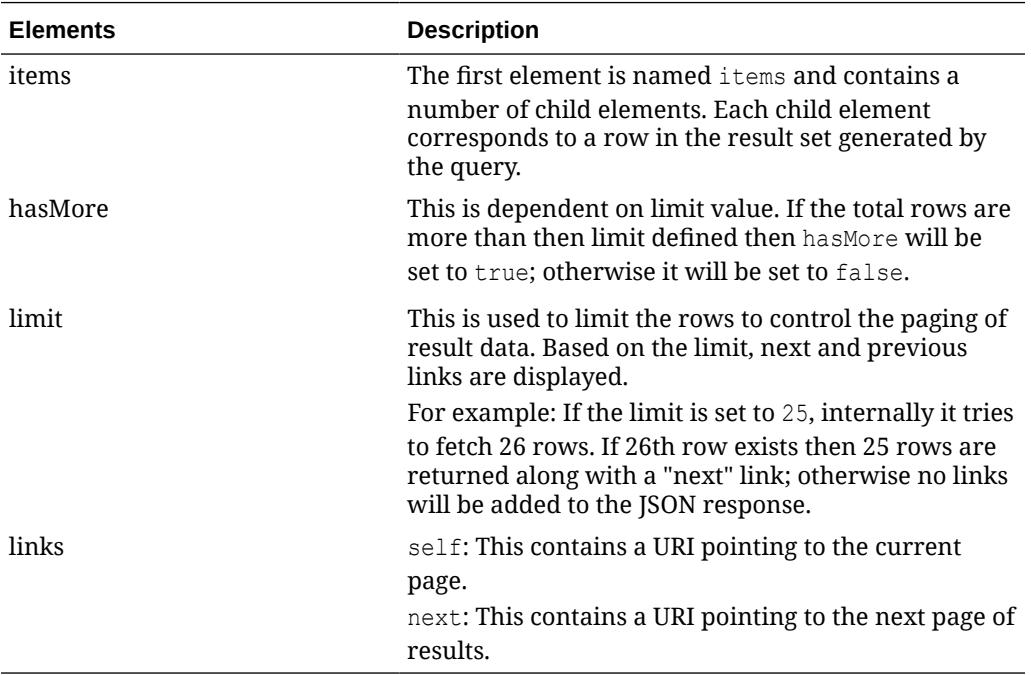

Example JSON input:

```
" {
   "items": [
     {
       "action": "INSERT",
       "item": "100200042",
       "imagename": "image1",
       "imageaddr": "http://www.oracle.com/",
       "imageuri": "http://www.oracle.com/image1",
       "imagedesc": "image1Desc",
       "imagetype": "T",
       "primaryind": "Y",
       "displaypriority": 1
     }
  \frac{1}{2},
   "hasMore": true,
   "limit": 1,
   "count": 1,
   "links": [
     {
       "href": "http://<hostname>/MerchIntegrations/services/foundation/
omnichannel/item/image?
before=2021-05-06T17%3A32%3A13.265046%2B08%3A00&limit=1&since=1970-01-01T00%3A00%
3A00.001Z",
```
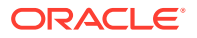

```
 "rel": "self"
      },
\left\{\begin{array}{ccc} \end{array}\right\} "href": "http://<hostname>/MerchIntegrations/services/foundation/omnichannel/
item/image?
before=2021-05-06T17%3A32%3A13.265046%2B08%3A00&limit=1&offsetkey=100200042%2Cimage1&si
nce=1970-01-01T00%3A00%3A00.001Z",
        "rel": "next"
 }
   ]
}"
```
The list of table includes the data pre-processing for this service along with the table/views queried during the ReST call.

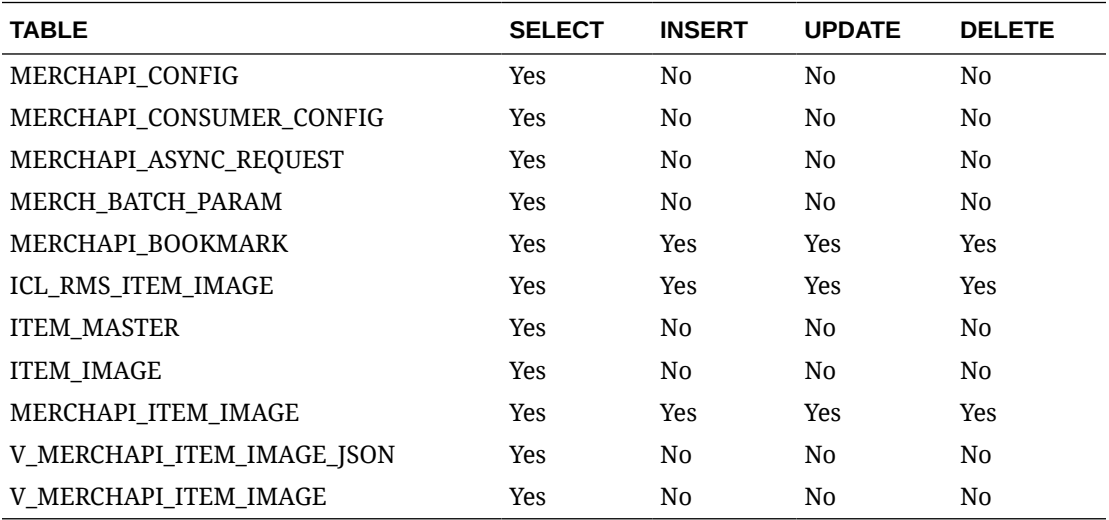

# REST Endpoint for Omnichannel/Item Initial Price Details

## Endpoint

MerchIntegrations/services/foundation/omnichannel/item/initialprice

## Functional Area

Foundation

## Business Overview

This service is used by Omni Channel applications to get initial price details from Pricing.

Service Type

GET

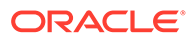

# ReST URL

/MerchIntegrations/services/foundation/omnichannel/item/initialprice? since={since}&before={before}&nodelevel={nodelevel}&nodeid={nodeid}&off setkey={offsetkey}&limit={limit}

## Input Parameters

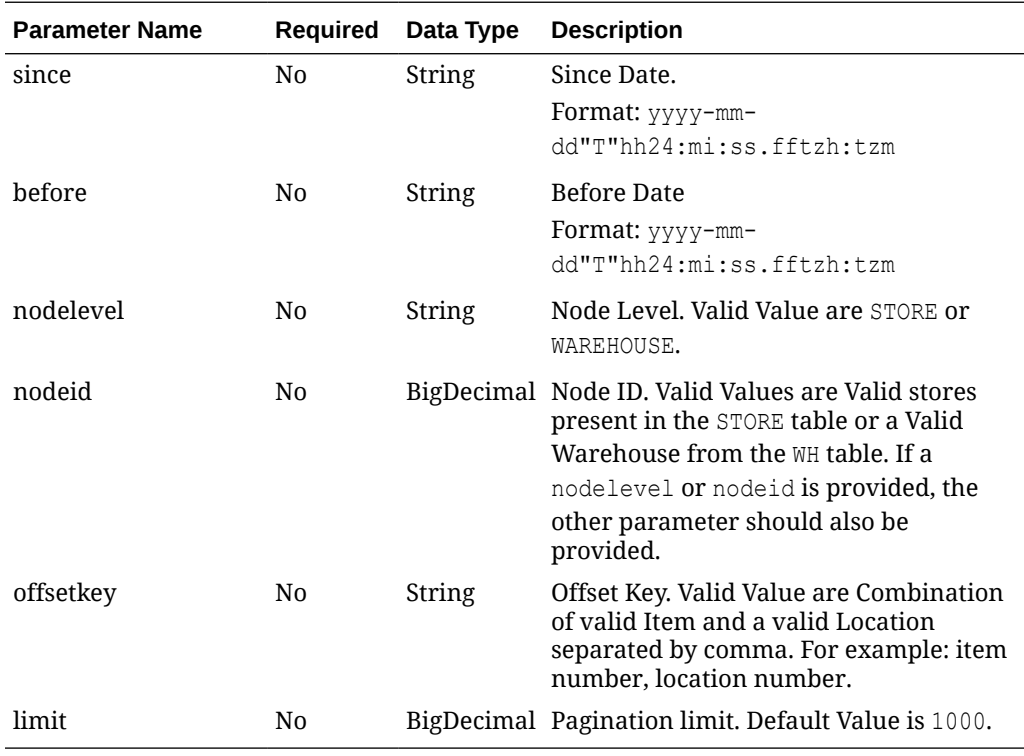

## **Output**

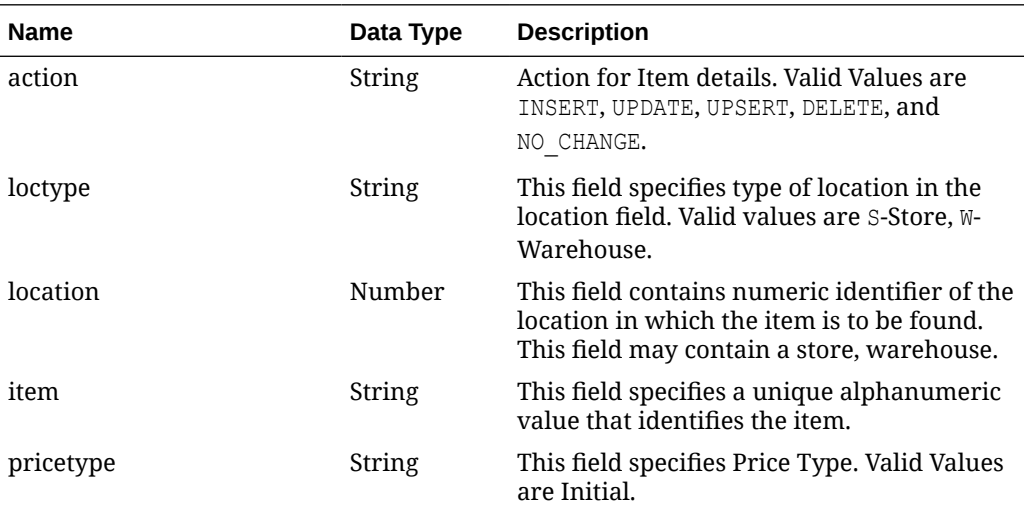

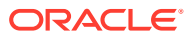

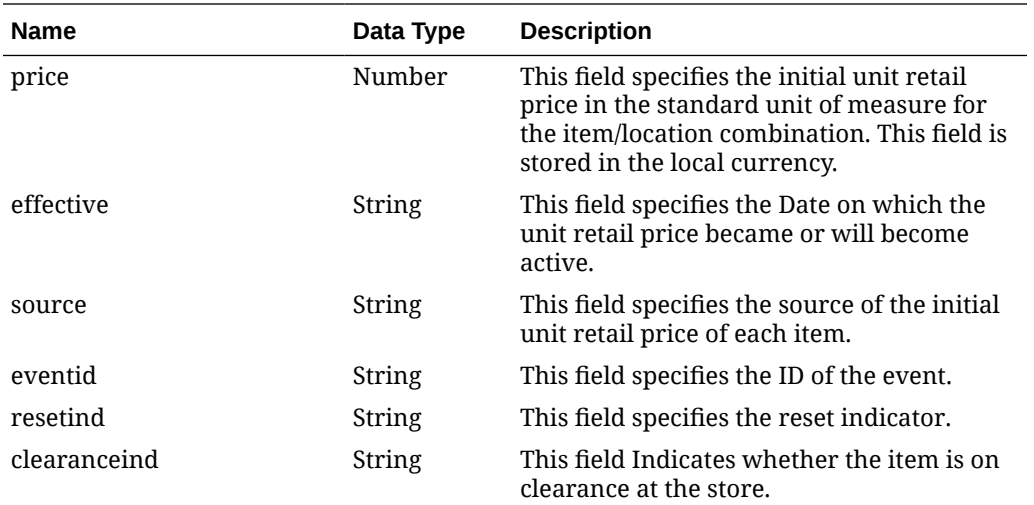

# Elements in JSON Output

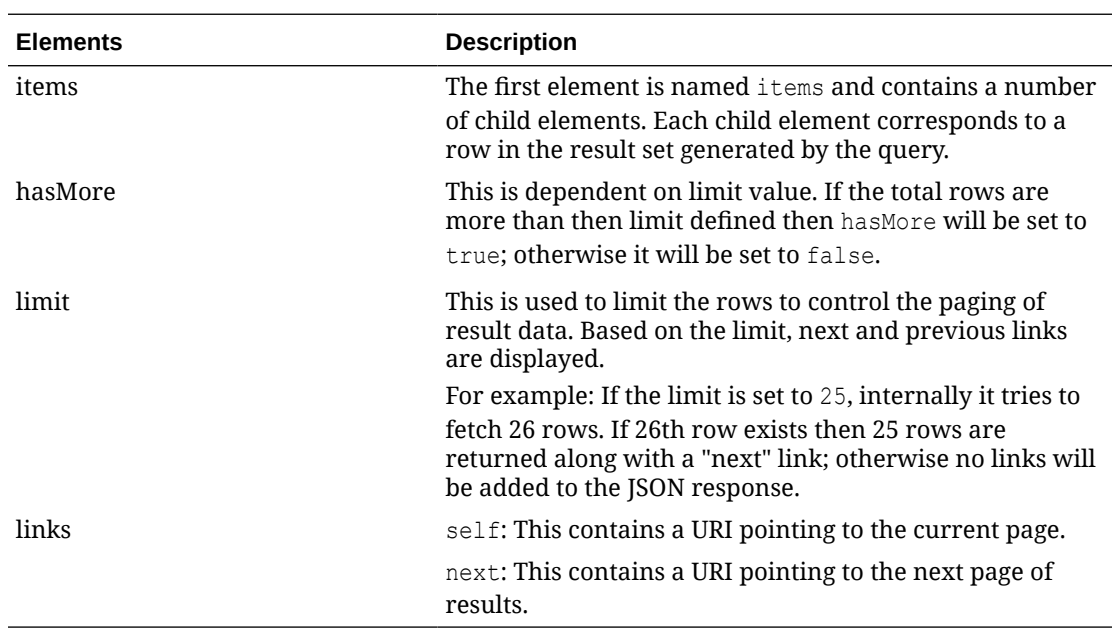

### Example JSON input:

```
" {
   "items": [
     {
       "action": "INSERT",
       "loctype": "S",
       "location": 121,
      "item": "100000104",
 "pricetype": "INITIAL",
 "price": 12.1,
       "effective": null,
       "source": "direct",
       "eventid": null,
       "resetind": null,
```
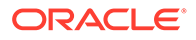

```
 "clearanceind": 0
     }
   ],
   "hasMore": true,
   "limit": 1,
   "count": 1,
   "links": [
\left\{\begin{array}{ccc} \end{array}\right\} "href": "http://<hostname>/MerchIntegrations/services/foundation/
omnichannel/item/initialprice?
before=2021-05-11T17%3A23%3A22.208547%2B00%3A00&nodelevel=COMPANY&limit=1&nodeid=
9118&since=1970-01-01T00%3A00%3A00.001Z",
       "rel": "self"
      },
\left\{\begin{array}{ccc} \end{array}\right\} "href": "http://<hostname>/MerchIntegrations/services/foundation/
omnichannel/item/initialprice?
before=2021-05-11T17%3A23%3A22.208547%2B00%3A00&nodelevel=COMPANY&limit=1&nodeid=
9118&offsetkey=S%2C121%2C100000104&since=1970-01-01T00%3A00%3A00.001Z",
       "rel": "next"
      }
   ]
}"
```
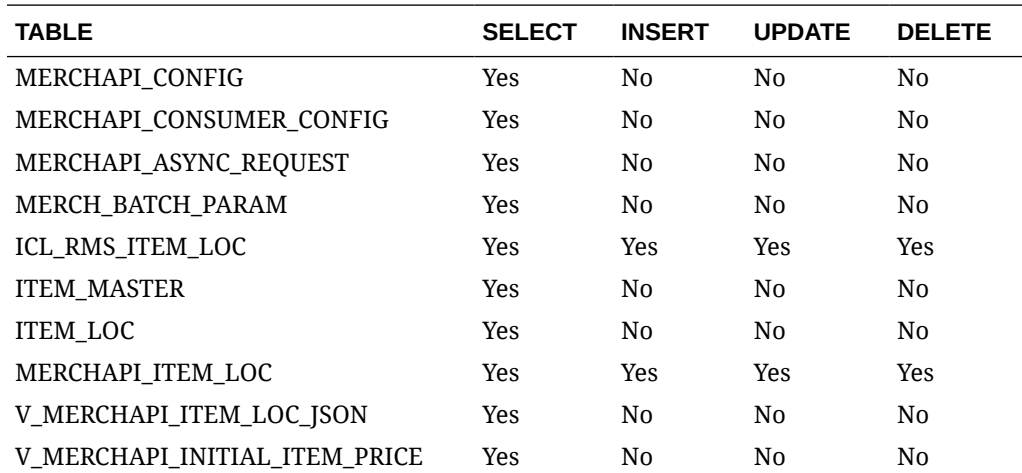

The list of table includes the data pre-processing for this service along with the table/ views queried during the ReST call.

# REST Endpoint for Omnichannel/Item Location Details

## Endpoint

MerchIntegrations/services/foundation/omnichannel/item/itemlocation

## Functional Area

Foundation

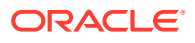

## Business Overview

This ReST service will be used by Omni Channel Applications to retrieve Item Location Details. In a VAT environment, this service will also include the VAT details for the item/ location. This service supports integration for specific location number or can be used to integrate all item/location combinations.

## Service Type

GET

## ReST URL

```
/MerchIntegrations/services/foundation/omnichannel/item/itemlocation?
since={since}&before={before}&nodelevel={nodelevel}&nodeid={nodeid}&offsetkey
={offsetkey}&limit={limit}
```
## Input Parameter

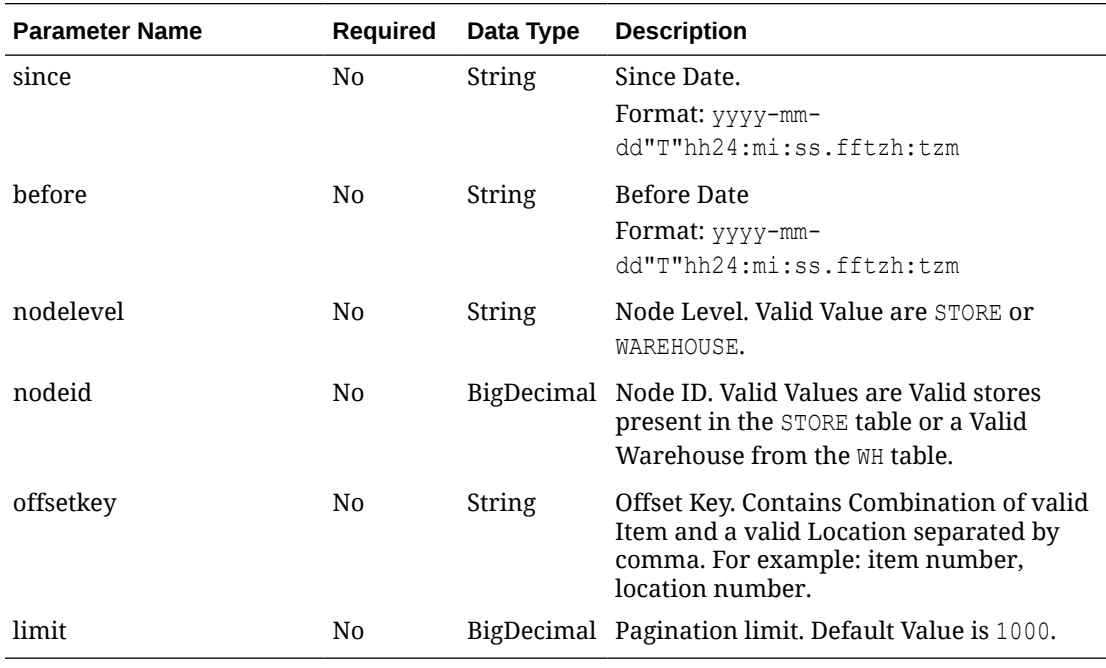

## **Output**

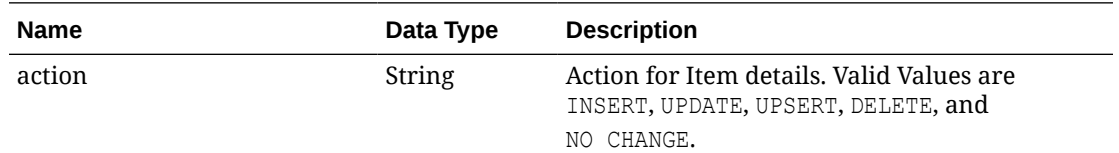

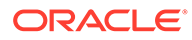

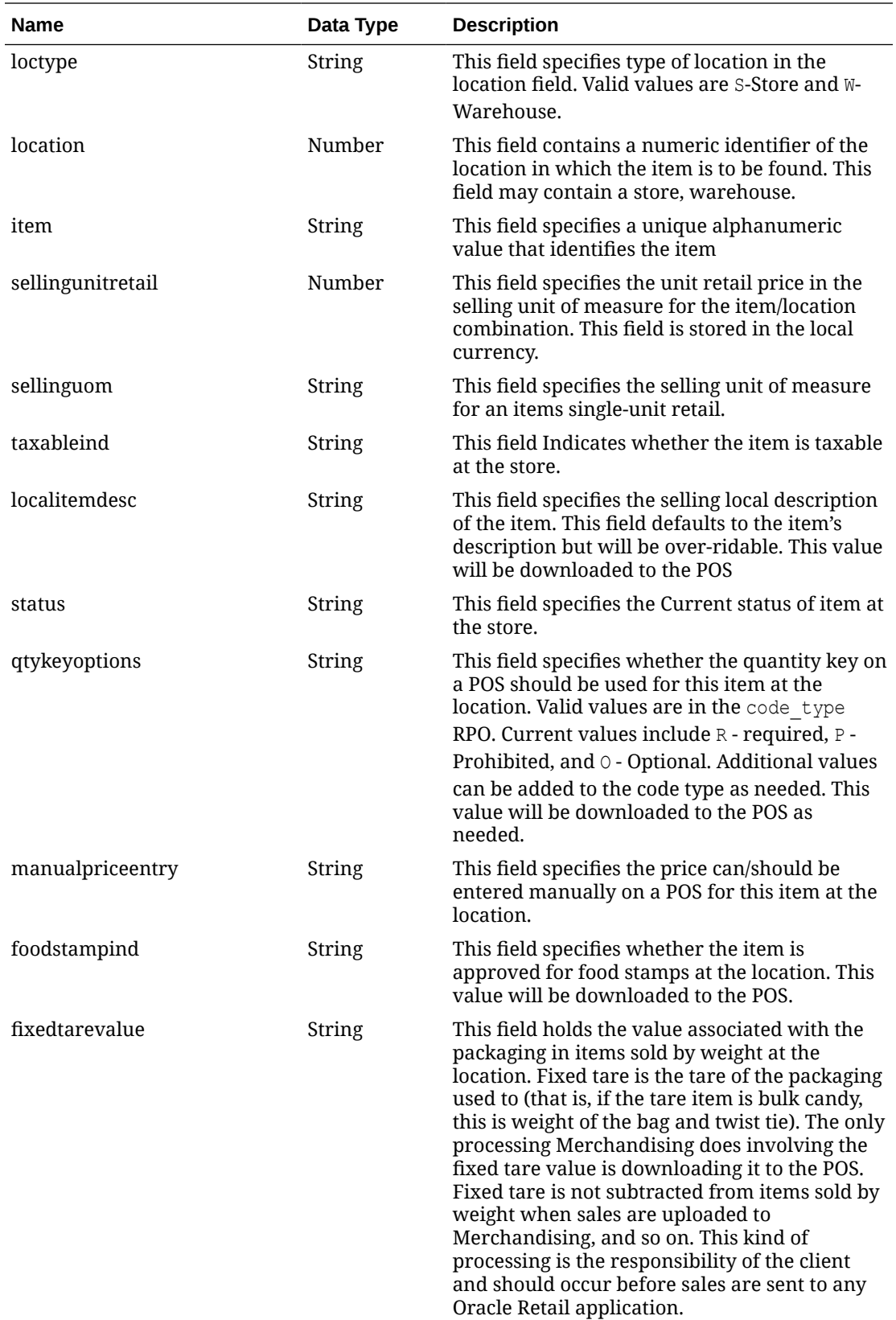

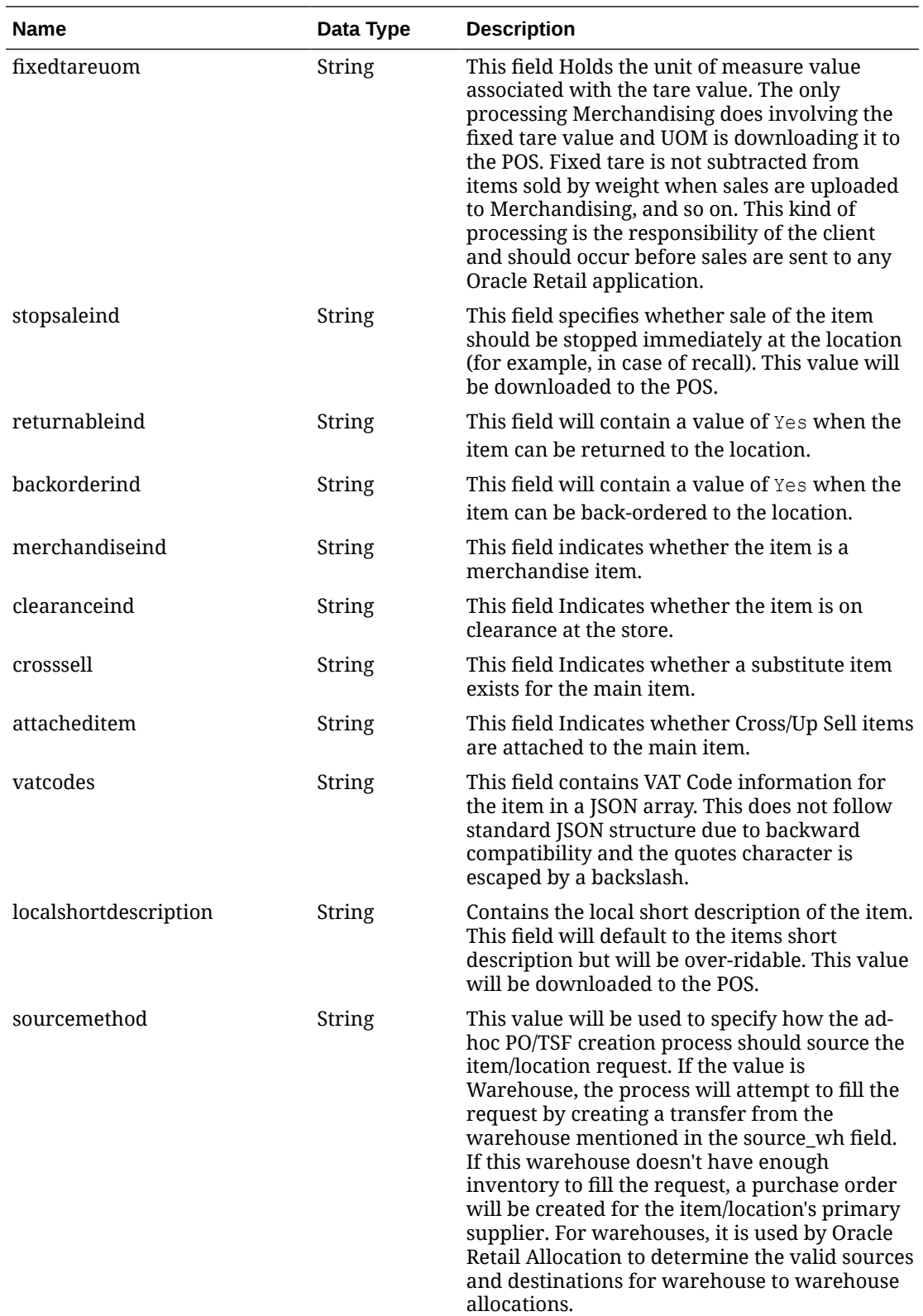

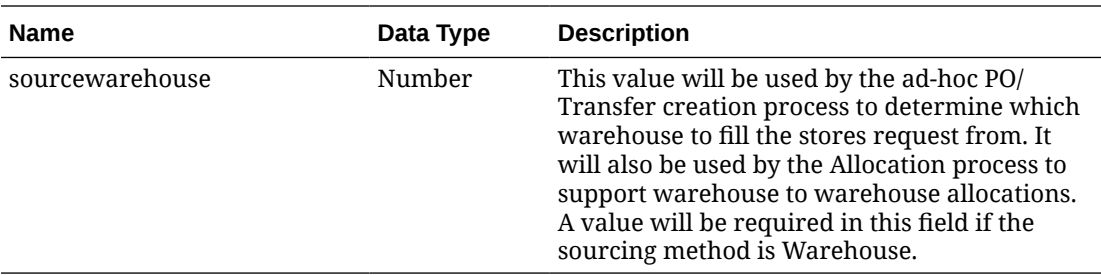

# vatcodes JSON Output

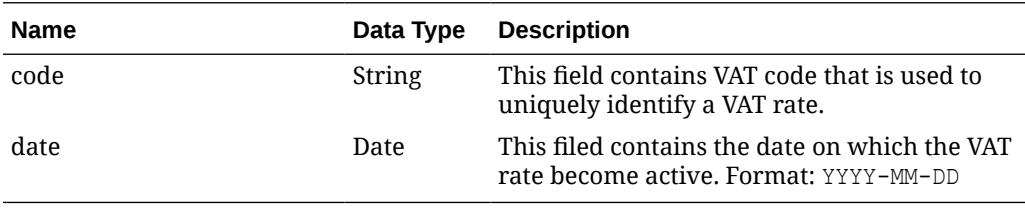

# Elements in JSON Output

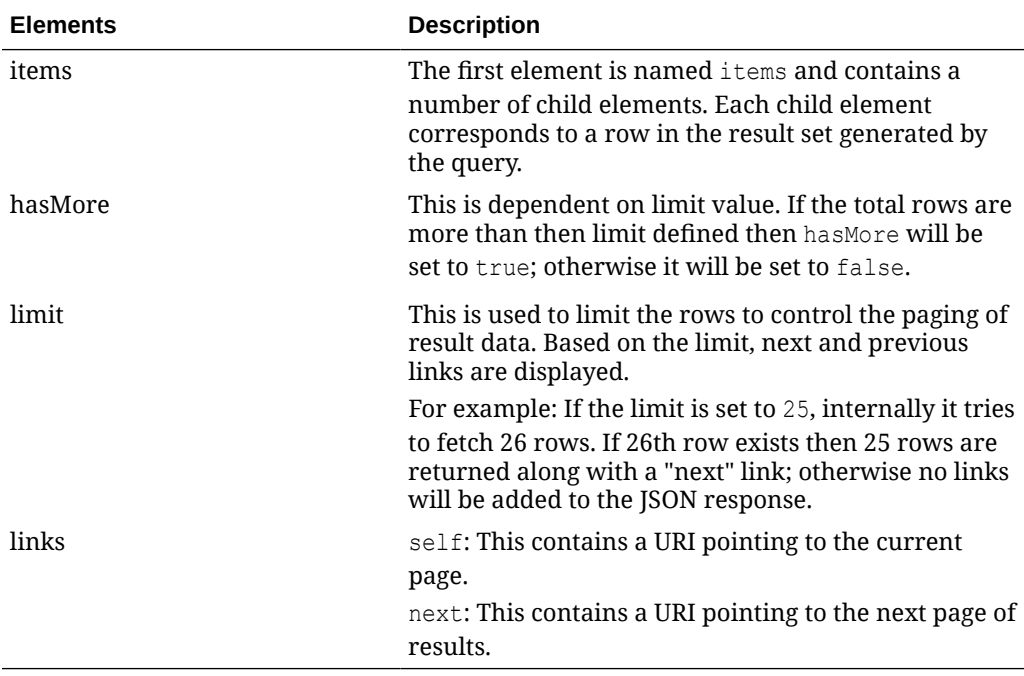

### Example JSON input:

```
" {
     "items": [
          {
              "action": "INSERT",
              "loctype": "S",
              "location": 1111,
```
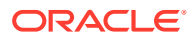

```
 "item": "100750001",
             "sellingunitretail": "132.13",
             "sellinguom": "EA",
             "taxableind": "Y",
             "localitemdesc": "100750001",
              "status": "A",
             "qtykeyoptions": null,
             "manualpriceentry": null,
             "foodstampind": null,
             "fixedtarevalue": null,
             "fixedtareuom": null,
             "stopsaleind": null,
             "returnableind": null,
              "backorderind": null,
             "merchandiseind": "Y",
             "clearanceind": "N",
             "crosssell": "N",
             "attacheditem": "N",
             "vatcodes": "[{\"code\":\"S\",\"date\":\"2020-07-25\"}]", 
             "localshortdescription": "New Component Item",
             "sourcemethod": "W",
             "sourcewarehouse": 10001
         }
    \left| \right|,
     "hasMore": true,
     "limit": 1,
    "count": 1,
     "links": [
         {
              "href": "http://<hostname>/MerchIntegrations/services/foundation/
omnichannel/item/itemlocation?
before=2021-05-03T15%3A50%3A19.189562000%2B00%3A00&nodelevel=COMPANY&limit=2&
nodeid=1&offsetkey=S%2C1111%2C100550000%26since%3D1970-01-01T00%3A00%3A00.001
Z&since=1970-01-01T00%3A00%3A00.001000000%2B00%3A00",
             "rel": "self"
         },
         {
             "href": "http://<hostname>/MerchIntegrations/services/foundation/
omnichannel/item/itemlocation?
before=2021-05-03T15%3A50%3A19.189562000%2B00%3A00&nodelevel=COMPANY&limit=2&
nodeid=1&offsetkey=S%2C1151%2C100000067%26since%3D1970-01-01T00%3A00%3A00.001
Z&since=1970-01-01T00%3A00%3A00.001000000%2B00%3A00",
             "rel": "next"
 }
     ]
}"
```
The list of table includes the data pre-processing for this service along with the table/views queried during the ReST call.

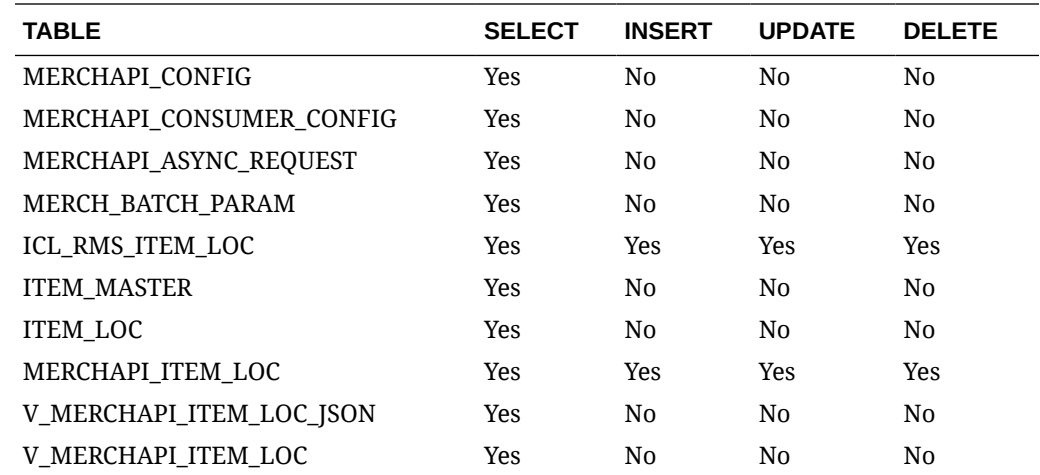

# REST Endpoint for Omnichannel/VAT

## Endpoint

MerchIntegrations/services/foundation/omnichannel/vat

## Functional Area

Foundation

### Business Overview

This service is used by Omni Channel applications to get VAT and its details from Merchandising.

## Service Type

GET

## ReST URL

```
/MerchIntegrations/services/foundation/omnichannel/vat?
since={since}&before={before&offsetkey={offsetkey}&limit={limit}
```
## Input Parameters

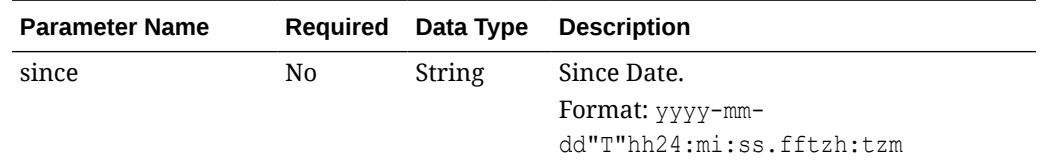

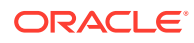

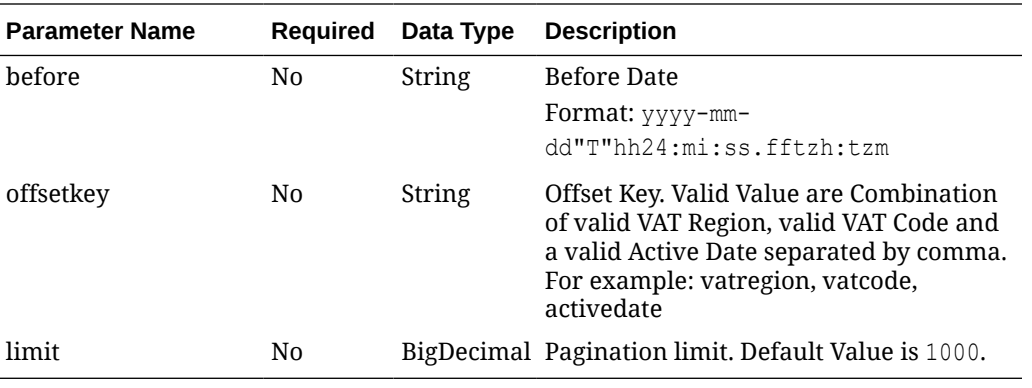

# **Output**

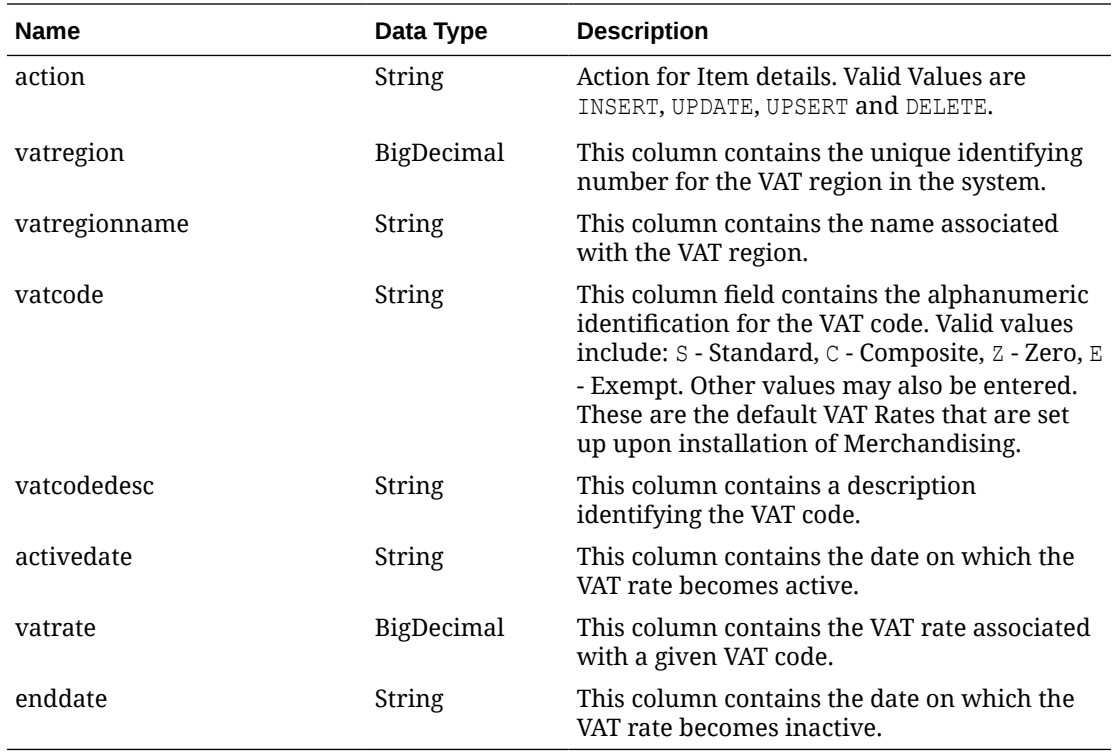

# Elements in JSON Output

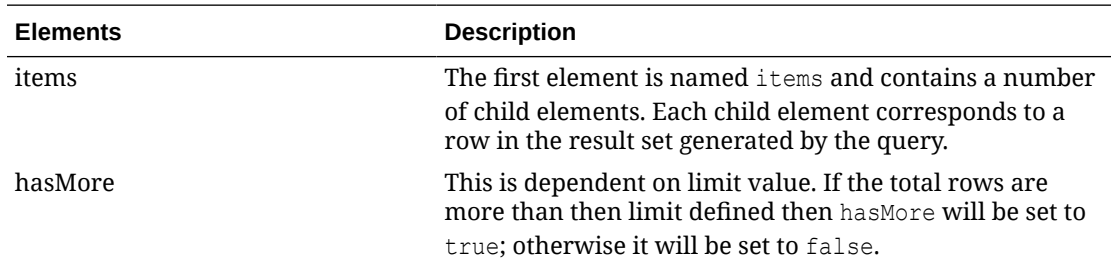

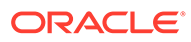

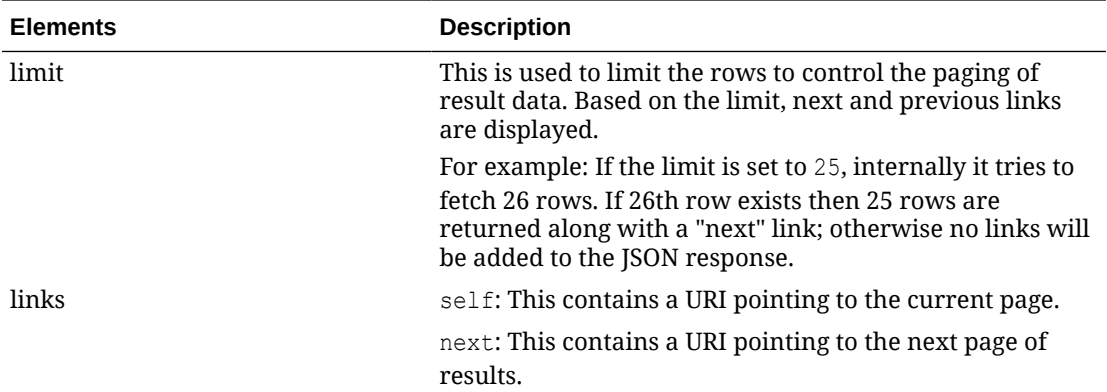

Example JSON input:

```
" {
   "items": [
     {
       "action": "INSERT",
       "vatregion": 1000,
       "vatregionname": "Vat Region 1000",
       "vatcode": "E",
       "vatcodedesc": "Exempt",
       "activedate": "2019-02-10T00:00:00",
       "vatrate": null,
       "enddate": "2019-02-18T00:00:00"
     }
  \frac{1}{2} "hasMore": true,
   "limit": 1,
   "count": 1,
   "links": [
     {
       "href": "http://<hostname>/MerchIntegrations/services/foundation/
omnichannel/vat?
before=2021-05-06T19%3A34%3A38.158110%2B08%3A00&limit=1&since=1970-01-01T00%3A00%
3A00.001Z",
       "rel": "self"
     },
\left\{\begin{array}{ccc} \end{array}\right\} "href": "http://<hostname>/MerchIntegrations/services/foundation/
omnichannel/vat?
before=2021-05-06T19%3A34%3A38.158110%2B08%3A00&limit=1&offsetkey=1000%2CE%2C2019
-02-10T00%3A00%3A00&since=1970-01-01T00%3A00%3A00.001Z",
       "rel": "next"
   }"
```
## Table Impact

The list of table includes the data pre-processing for this service along with the table/ views queried during the ReST call.

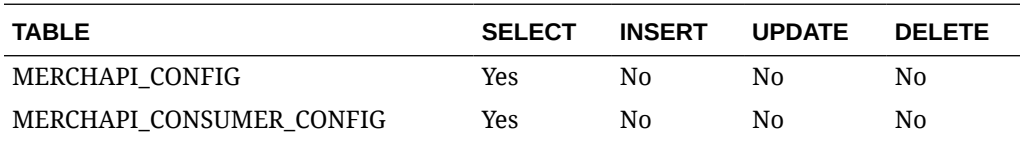

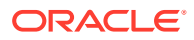

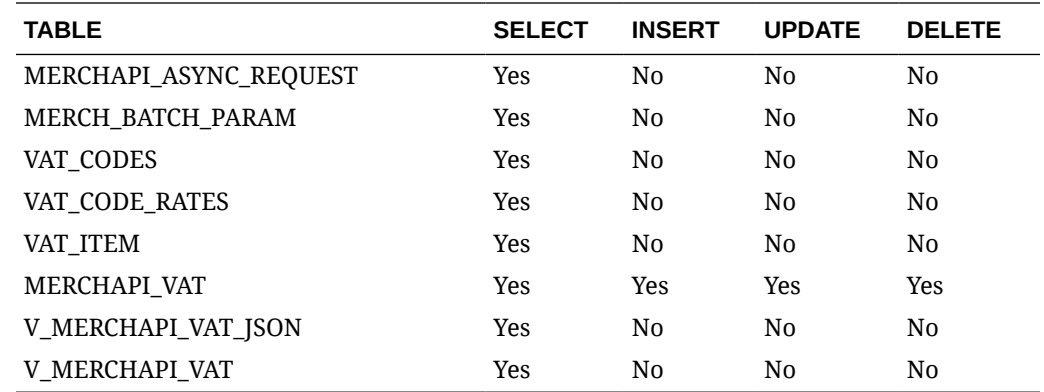

# Merchandising ReSTful Web Services

# Merchandising Common Services

This section describes the GA account validation service.

**Functional Area**

Foundation

#### **Business Overview**

The primary role of this service is to provide access to cross-functional Merchandising data.

## Vdate

#### **Business Overview**

Retrieve Merchandising Vdate.

**Service Type**

Get

**ReST URL**

/Common/vDate

#### **Input Parameters**

NA

#### **Output**

Vdate in Long and Date Format

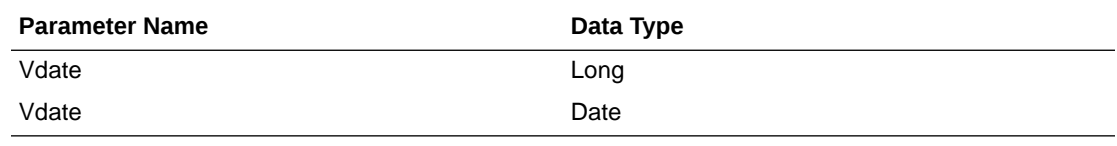

JSON Structure:

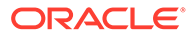

```
"{
    "vdateDisplay": "01-Jul-2019",
    "vdate": 1561939200000,
    "links": [],
    "hyperMediaContent": {
       "linkRDO": []
    }
}"
```
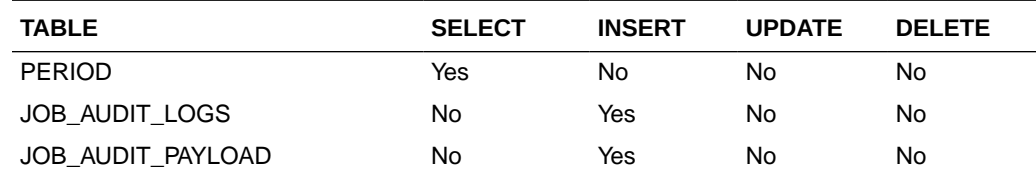

## Procurement Unit Options

### **Business Overview**

Retrieve Merchandising's Procurement Unit Options.

**Service Type**

Get

#### **ReST URL**

/Common/POSysOps

#### **Input Parameters**

NA

### **Output**

ProcurementUnitOptionsRDO

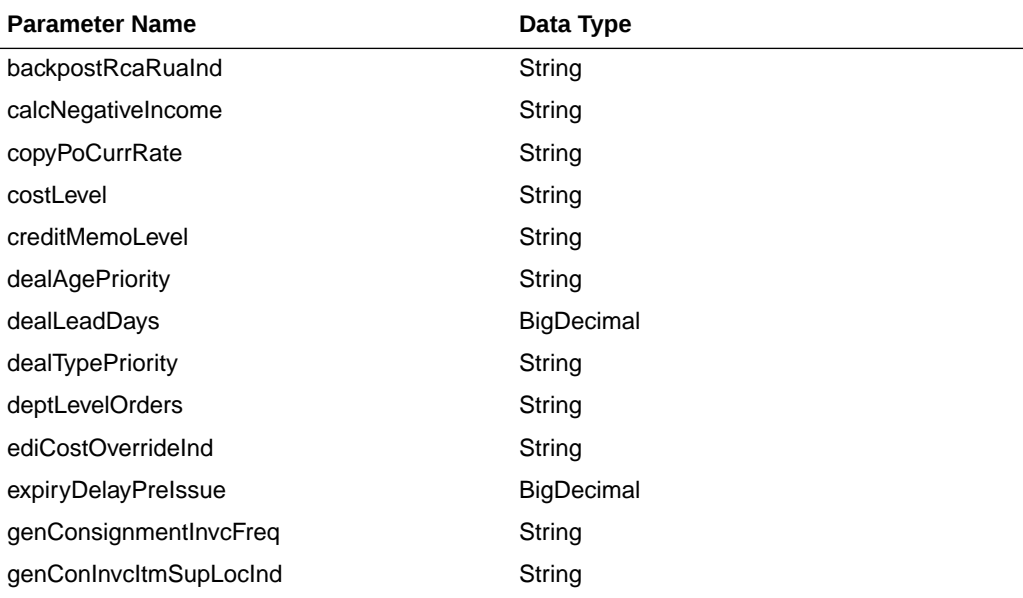

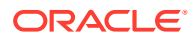

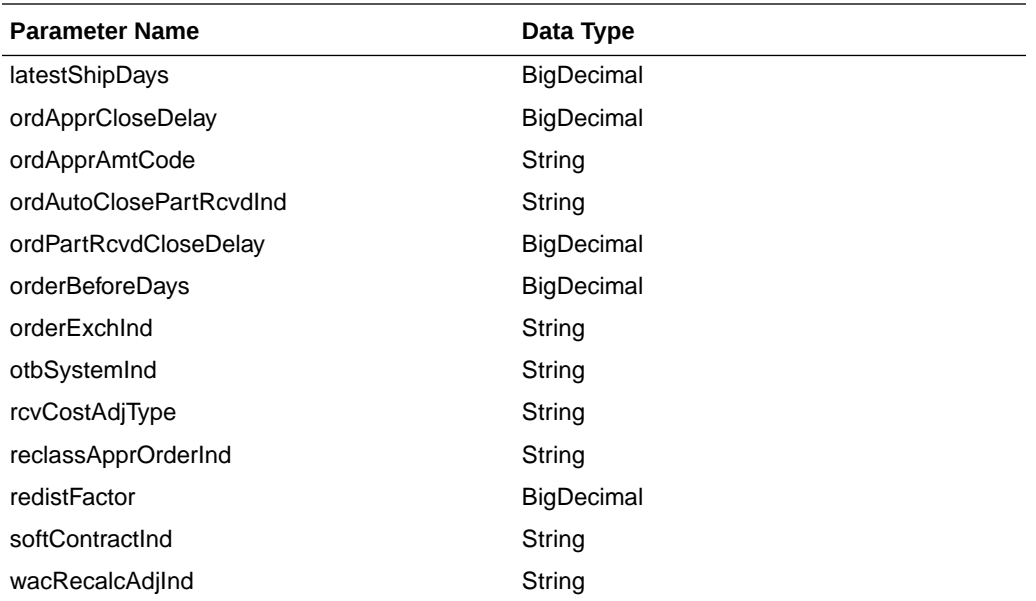

#### **JSON Structure**

```
"{
```

```
 ""links"": [],
 ""backpostRcaRuaInd"": ""N"",
 ""billToLoc"": ""1000"",
 ""calcNegativeIncome"": ""N"",
 ""copyPoCurrRate"": null,
 ""costLevel"": ""DNN"",
 ""creditMemoLevel"": ""D"",
 ""dealAgePriority"": ""O"",
 ""dealLeadDays"": 1,
 ""dealTypePriority"": ""P"",
 ""deptLevelOrders"": ""N"",
 ""ediCostOverrideInd"": ""Y"",
 ""expiryDelayPreIssue"": 30,
 ""genConsignmentInvcFreq"": ""M"",
 ""genConInvcItmSupLocInd"": ""I"",
 ""latestShipDays"": 30,
 ""ordApprCloseDelay"": 1,
 ""ordApprAmtCode"": ""C"",
 ""ordAutoClosePartRcvdInd"": ""N"",
 ""ordPartRcvdCloseDelay"": 1,
 ""orderBeforeDays"": 5,
 ""orderExchInd"": ""N"",
 ""otbSystemInd"": ""N"",
 ""rcvCostAdjType"": ""F"",
 ""reclassApprOrderInd"": ""Y"",
 ""redistFactor"": 2,
 ""softContractInd"": ""Y"",
 ""wacRecalcAdjInd"": ""N"",
 ""hyperMediaContent"": {
     ""linkRDO"": []
```
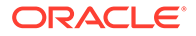

 } }"

### Table Impact

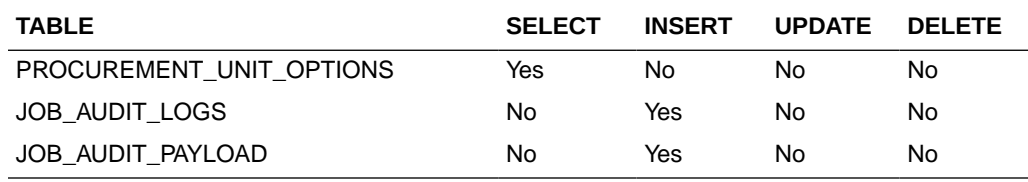

# Functional Config Options

#### **Business Overview**

Retrieve Merchandising's Functional Config Options.

**Service Type**

Get

### **ReST URL**

/Common/FuncSysOps

#### **Input Parameters**

NA

#### **Output**

FunctionalConfigRDO

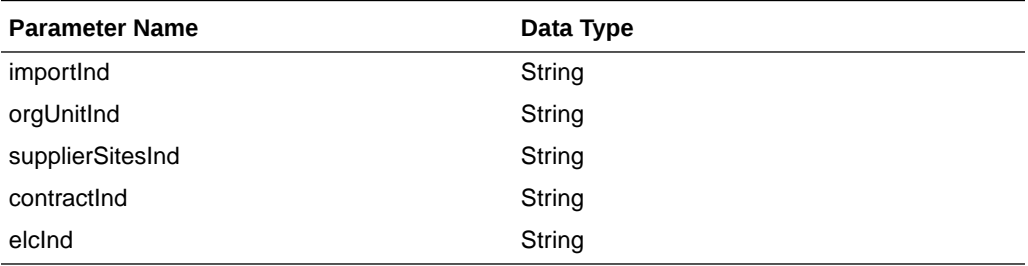

### **JSON Structure:**

```
"{
     ""links"": [],
     ""importInd"": ""Y"",
     ""orgUnitInd"": ""Y"",
     ""supplierSitesInd"": ""Y"",
     ""contractInd"": ""Y"",
     ""elcInd"": ""Y"",
     ""hyperMediaContent"": {
         ""linkRDO"": []
     }
```
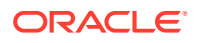

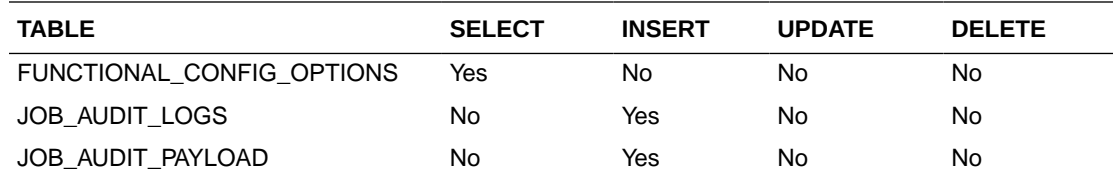

# Inventory Movement Unit Options

### **Business Overview**

Retrieve Merchandising's Inventory Movement Unit Options.

**Service Type**

Get

**ReST URL**

/Common/InvMovSysOps

**Input Parameters**

NA

### **Output**

InvMoveUnitOptRDO

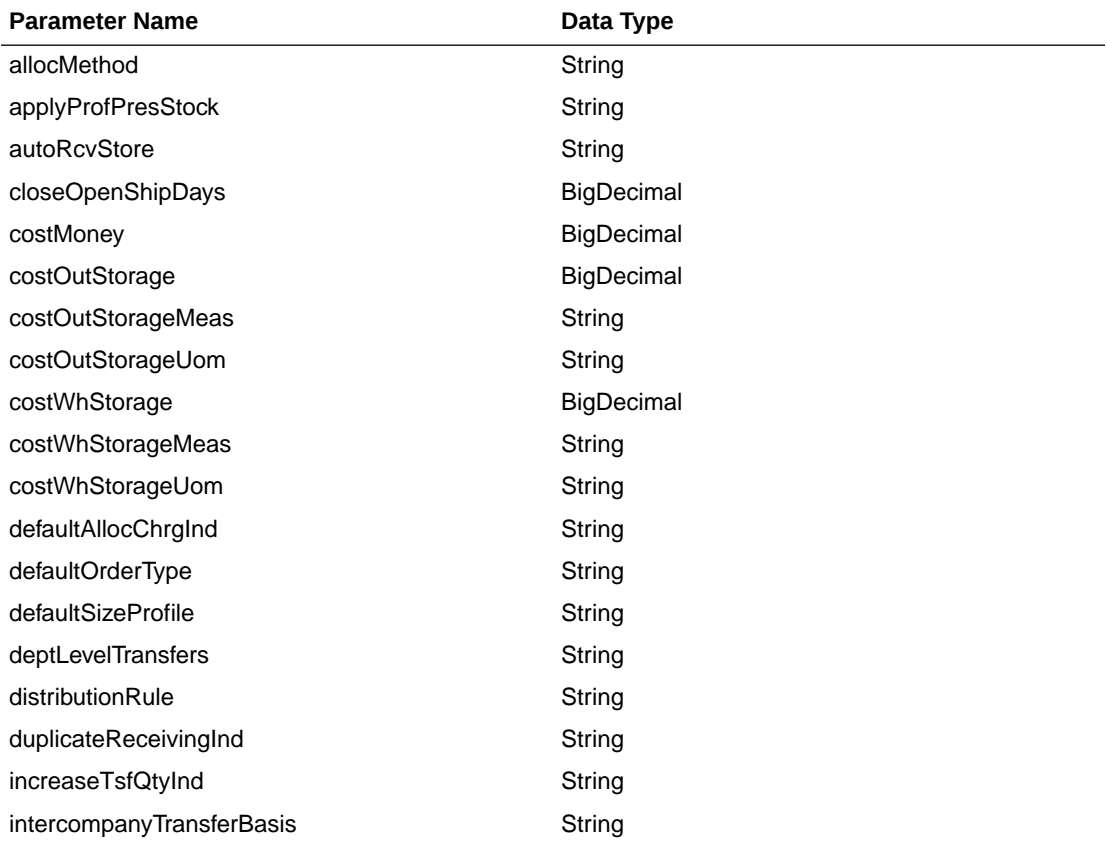

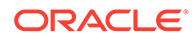

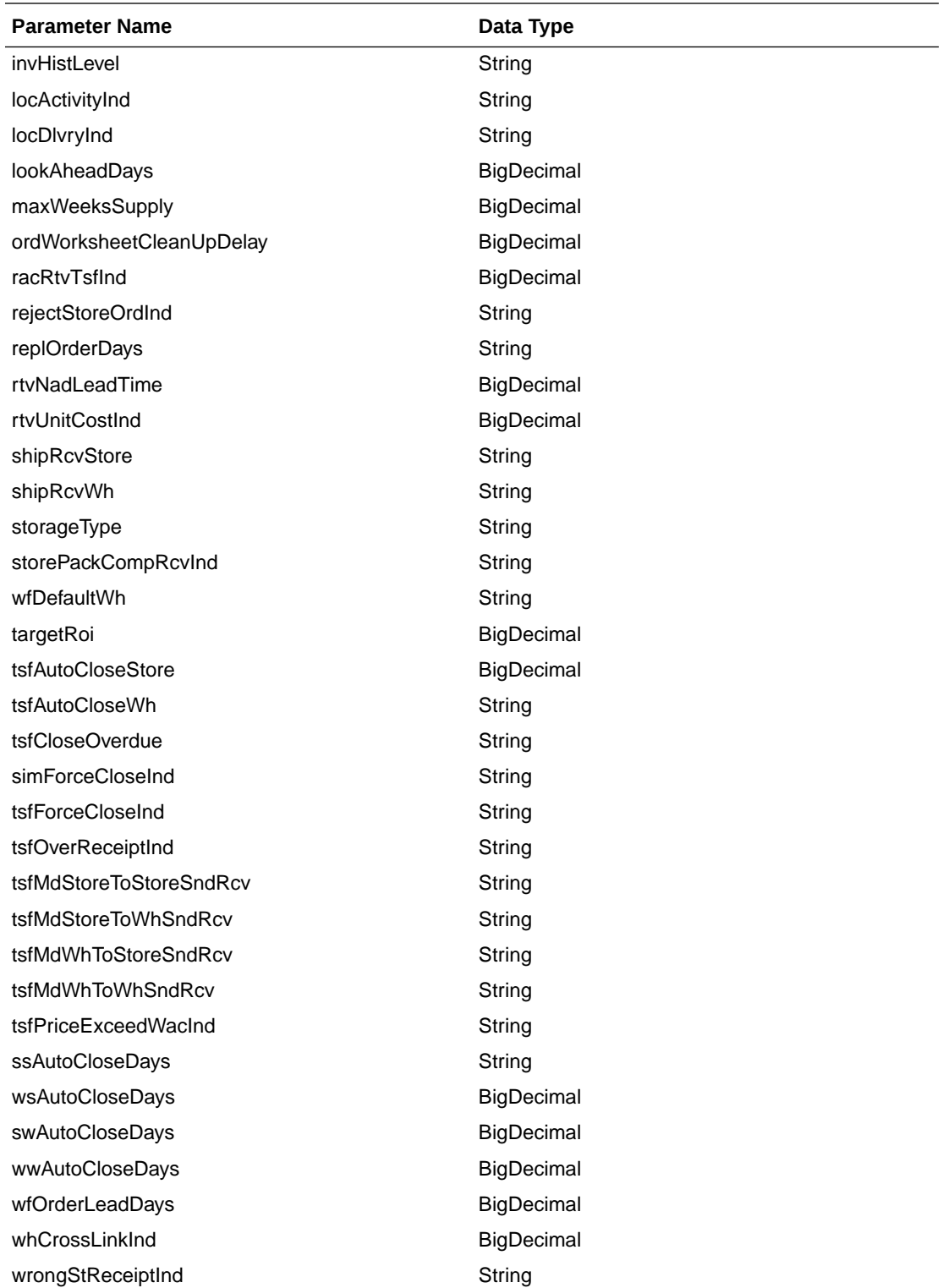

#### **JSON Structure:**

```
"{
```

```
 ""links"": [],
 ""allocMethod"": ""P"",
```

```
 ""applyProfPresStock"": ""N"",
 ""autoRcvStore"": ""Y"",
 ""closeOpenShipDays"": 3,
 ""costMoney"": 7.5,
 ""costOutStorage"": 1.5,
 ""costOutStorageMeas"": ""P"",
 ""costOutStorageUom"": null,
 ""costWhStorage"": 1.5,
 ""costWhStorageMeas"": ""P"",
 ""costWhStorageUom"": null,
 ""defaultAllocChrgInd"": ""Y"",
 ""defaultOrderType"": ""WAVE"",
 ""defaultSizeProfile"": ""N"",
 ""deptLevelTransfers"": ""Y"",
 ""distributionRule"": ""PRORAT"",
 ""duplicateReceivingInd"": ""N"",
 ""increaseTsfQtyInd"": ""N"",
 ""intercompanyTransferBasis"": ""T"",
 ""invHistLevel"": ""A"",
 ""locActivityInd"": ""Y"",
 ""locDlvryInd"": ""Y"",
 ""lookAheadDays"": 7,
 ""maxScalingIterations"": null,
 ""maxWeeksSupply"": 5,
 ""ordWorksheetCleanUpDelay"": 1,
 ""racRtvTsfInd"": ""A"",
 ""rejectStoreOrdInd"": ""N"",
 ""replOrderDays"": 3,
 ""rtvNadLeadTime"": 1,
 ""rtvUnitCostInd"": ""A"",
 ""shipRcvStore"": ""Y"",
 ""shipRcvWh"": ""Y"",
 ""storageType"": ""W"",
 ""storePackCompRcvInd"": ""Y"",
 ""wfDefaultWh"": 1212,
 ""targetRoi"": 7,
 ""tsfAutoCloseStore"": ""Y"",
 ""tsfAutoCloseWh"": ""Y"",
 ""tsfCloseOverdue"": ""Y"",
 ""simForceCloseInd"": ""NL"",
 ""tsfForceCloseInd"": ""SL"",
 ""tsfOverReceiptInd"": ""NL"",
 ""tsfMdStoreToStoreSndRcv"": ""S"",
 ""tsfMdStoreToWhSndRcv"": ""S"",
 ""tsfMdWhToStoreSndRcv"": ""S"",
 ""tsfMdWhToWhSndRcv"": ""S"",
 ""tsfPriceExceedWacInd"": ""Y"",
 ""ssAutoCloseDays"": 1,
 ""wsAutoCloseDays"": 1,
 ""swAutoCloseDays"": 1,
 ""wwAutoCloseDays"": 1,
 ""wfOrderLeadDays"": null,
 ""whCrossLinkInd"": ""Y"",
 ""wrongStReceiptInd"": ""Y"",
 ""hyperMediaContent"": {
```
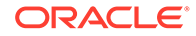

```
 ""linkRDO"": []
     }
}"
```
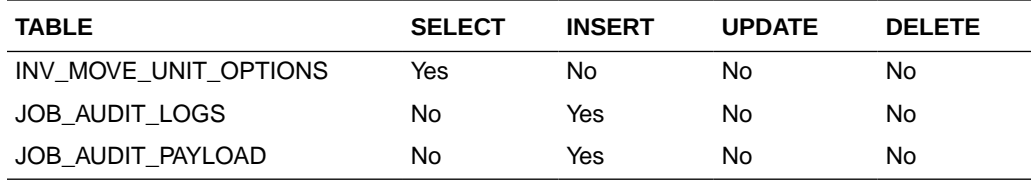

## **Currencies**

### **Business Overview**

Retrieve Merchandising's Currencies table records.

**Service Type**

Get

#### **ReST URL**

/Common/Currencies

#### **Input Parameters**

NA

#### **Output**

MblCurrenciesRDO

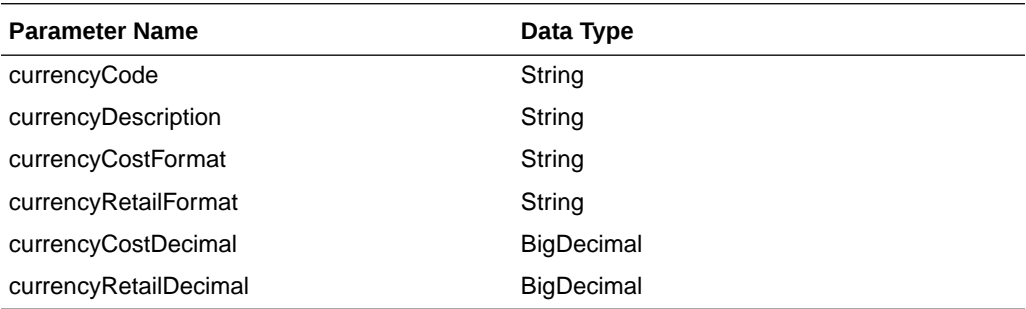

#### **JSON Structure:**

```
"[
     {
         ""links"": [],
         ""currencyCode"": ""AED"",
         ""currencyDescription"": ""U.A.E. Dirham"",
         ""currencyCostFormat"": ""FM9G999G999G999G990D9099PR"",
         ""currencyRetailFormat"": ""FM9G999G999G999G990D90PR"",
         ""currencyCostDecimal"": 4,
         ""currencyRetailDecimal"": 2,
```
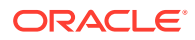

```
 ""hyperMediaContent"": {
             ""linkRDO"": []
         }
     },
     {
         ""links"": [],
         ""currencyCode"": ""ALL"",
         ""currencyDescription"": ""UNKNOWN"",
         ""currencyCostFormat"": ""FMD0"",
         ""currencyRetailFormat"": ""FMD90"",
         ""currencyCostDecimal"": 2,
         ""currencyRetailDecimal"": 2,
         ""hyperMediaContent"": {
             ""linkRDO"": []
         }
     },
........"
```
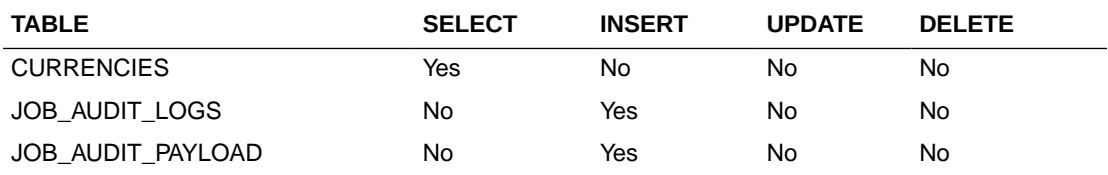

## Department Search

#### **Business Overview**

This service retrieves departments with ID or name matching search string.

#### **Service Type**

Get

#### **ReST URL**

/Common/departmentSearch? searchString={searchString}&pageSize={pageSize}&pageNumber={pageNumber}

#### **Input Parameters**

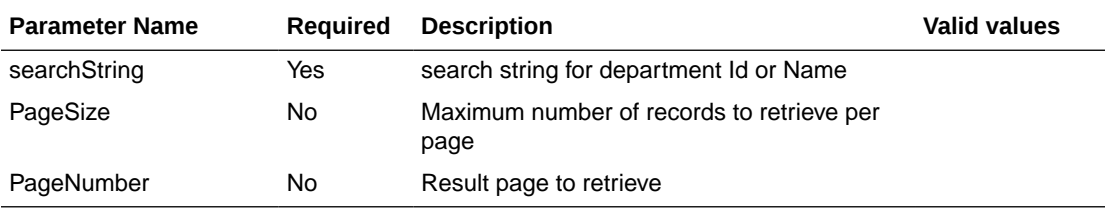

#### **Output**

MerchHierDeptRDO

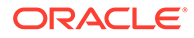

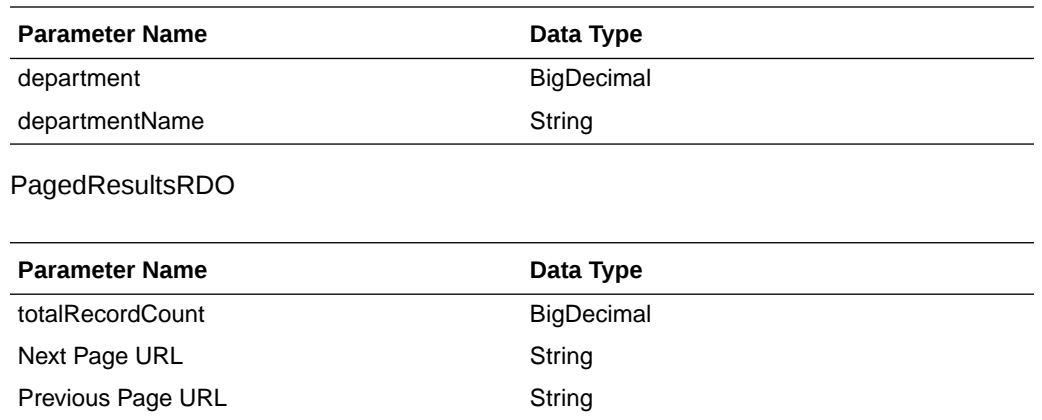

**JSON Structure:**

```
"{
   "type": "paginationRDO",
  "totalRecordCount": 3512,
   "hyperMediaContent": {},
   "links" : [],
   "results": [{
      "departmentId": 3252,
      "departmentDescription": "some description"
  }]
}"
```
### **Table Impact**

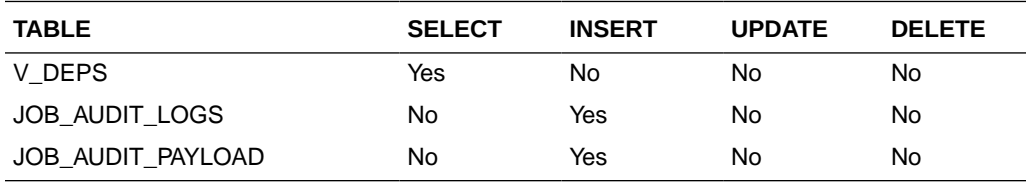

## Department Load

#### **Business Overview**

This service retrieves departments' name of input IDs.

#### **Service Type**

Get

#### **ReST URL**

/Common/departmentLoad?departments={departments}

**Input Parameters**

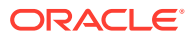
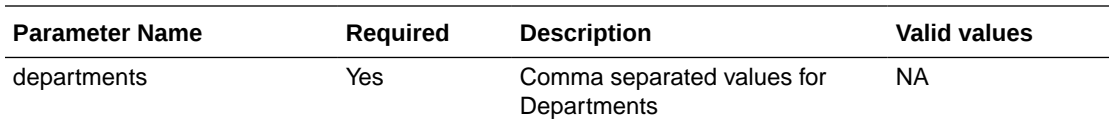

#### **Output**

MerchHierDeptRDO

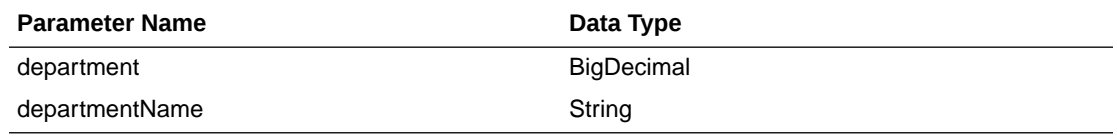

### **JSON Structure:**

```
"{
  "departmentId": 3252,
  "departmentDescription": "some description"
}"
```
### **Table Impact**

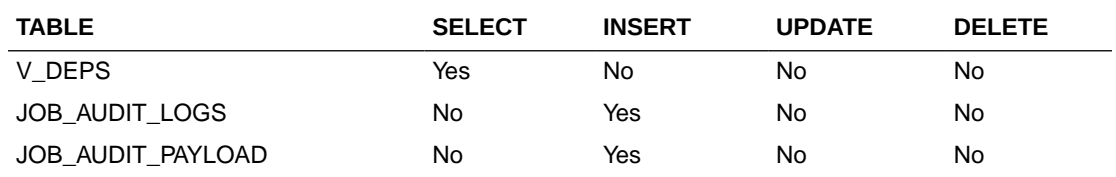

# Allocation Detail Service

This section describes the Allocation Detail service.

### Business Overview

Allocation Detail service allows user to retrieve Allocation information for a selected allocation number.

# Service Type

Get

## ReST URL

Alloc/allocDetail?allocNumber={allocationNumber}

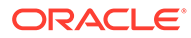

# Input Parameters

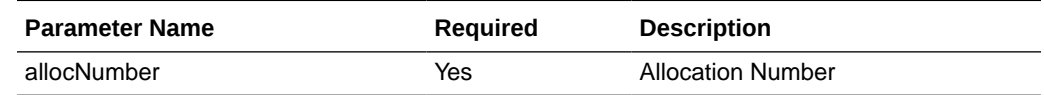

# **Output**

RestAllocRecRDO

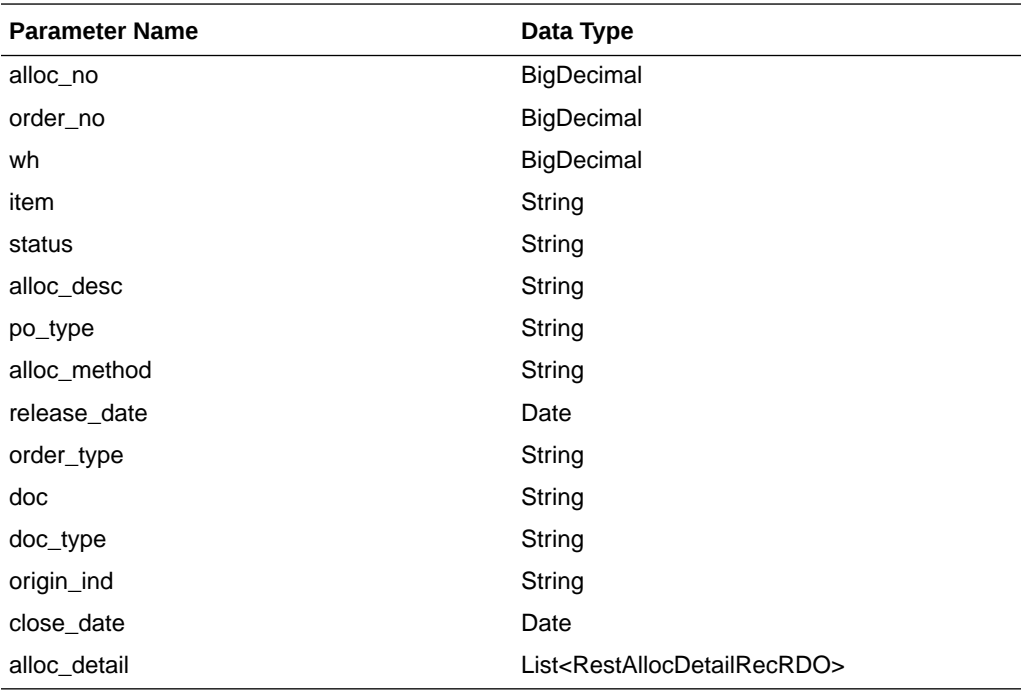

### RestAllocDetailRecRDO

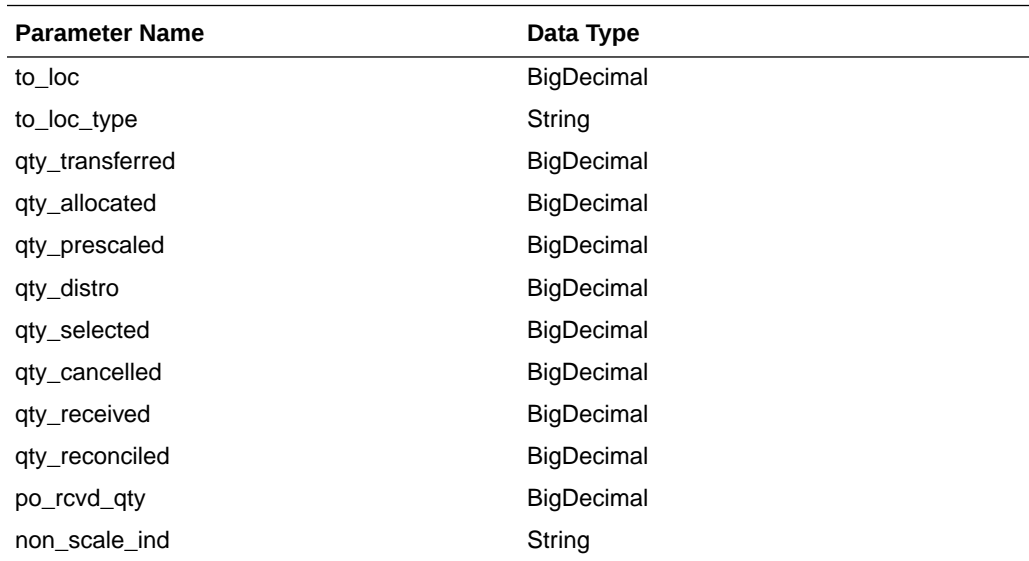

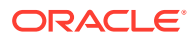

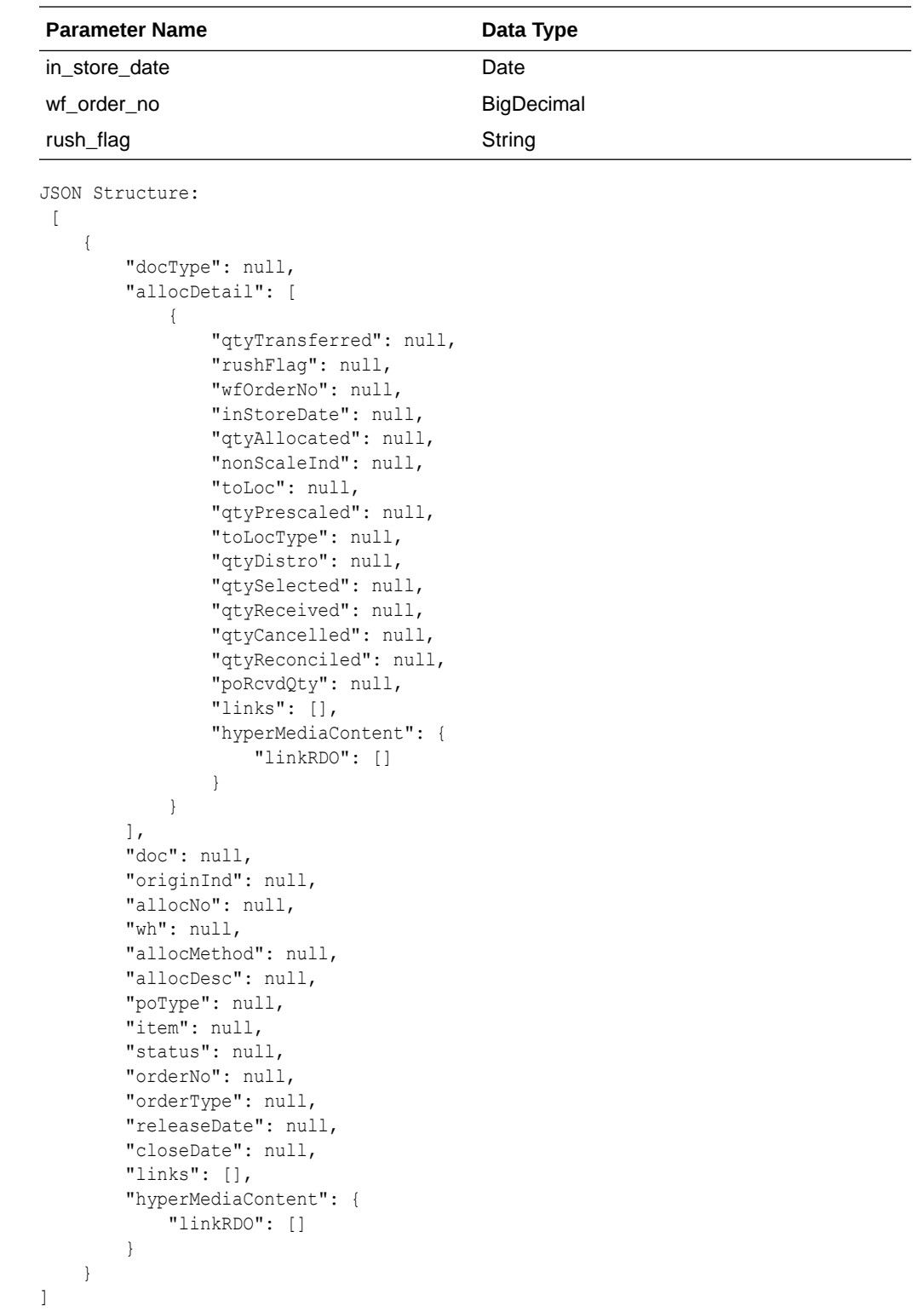

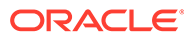

# Table Impact

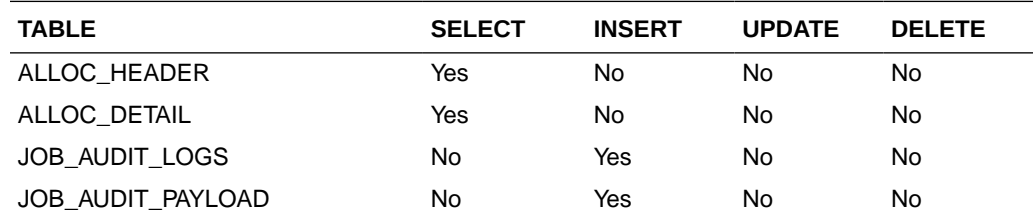

## Get Next Allocation Number Service

### Business Overview

This service retrieves the next allocation number from Merchandising.

## Service Type

GET

### ReST URL

/Alloc/allocNo

## Input Payload Details

No input

### **Output**

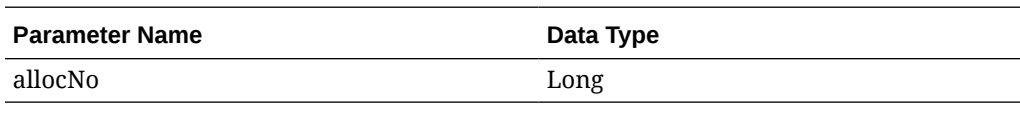

### **JSON Structure:**

```
{
   "allocNo": 1009403
}
```
### Table Impact

N/A

# Allocation Publish Services

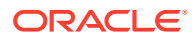

## Endpoint

```
MerchIntegrations/services/inventory/allocation
MerchIntegrations/services/inventory/allocation/{allocNo}
```
## Functional Area

Inventory – Allocations

### Business Overview

This service can be used by external applications to get all or selected allocations and its details from Merchandising.

## Service Type

GET

## ReST URL

```
/MerchIntegrations/services/inventory/allocation? 
since={since}&before={before}&offsetkey={offsetkey}&limit={limit}
```
### Input Parameters

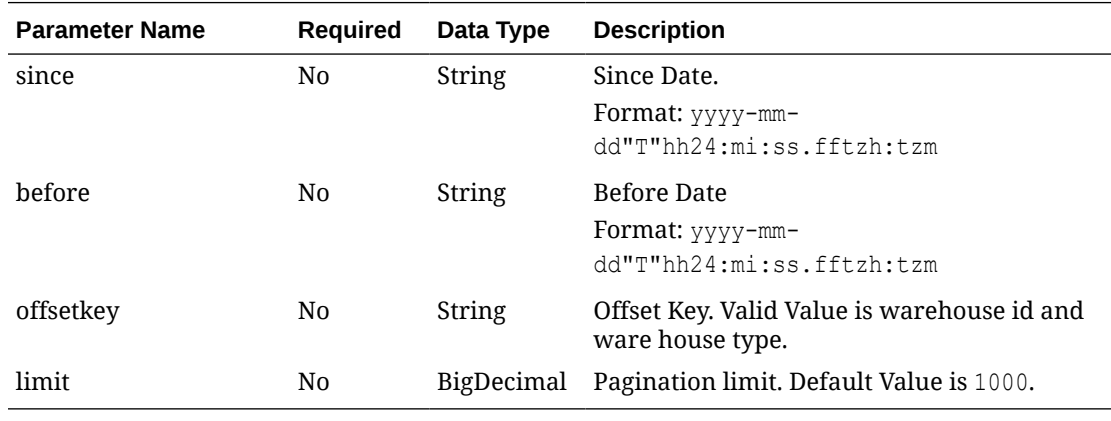

### **Output**

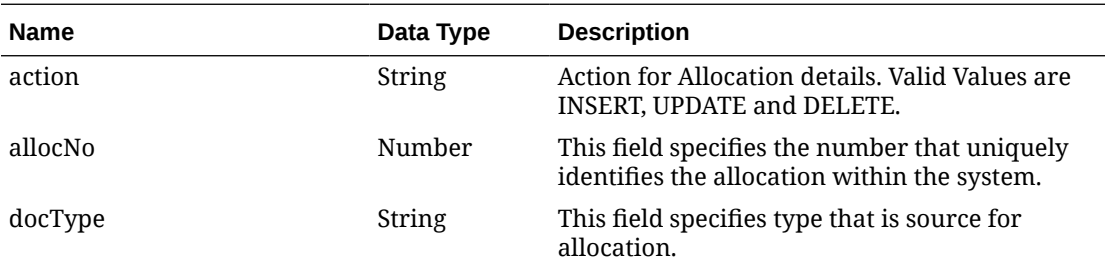

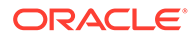

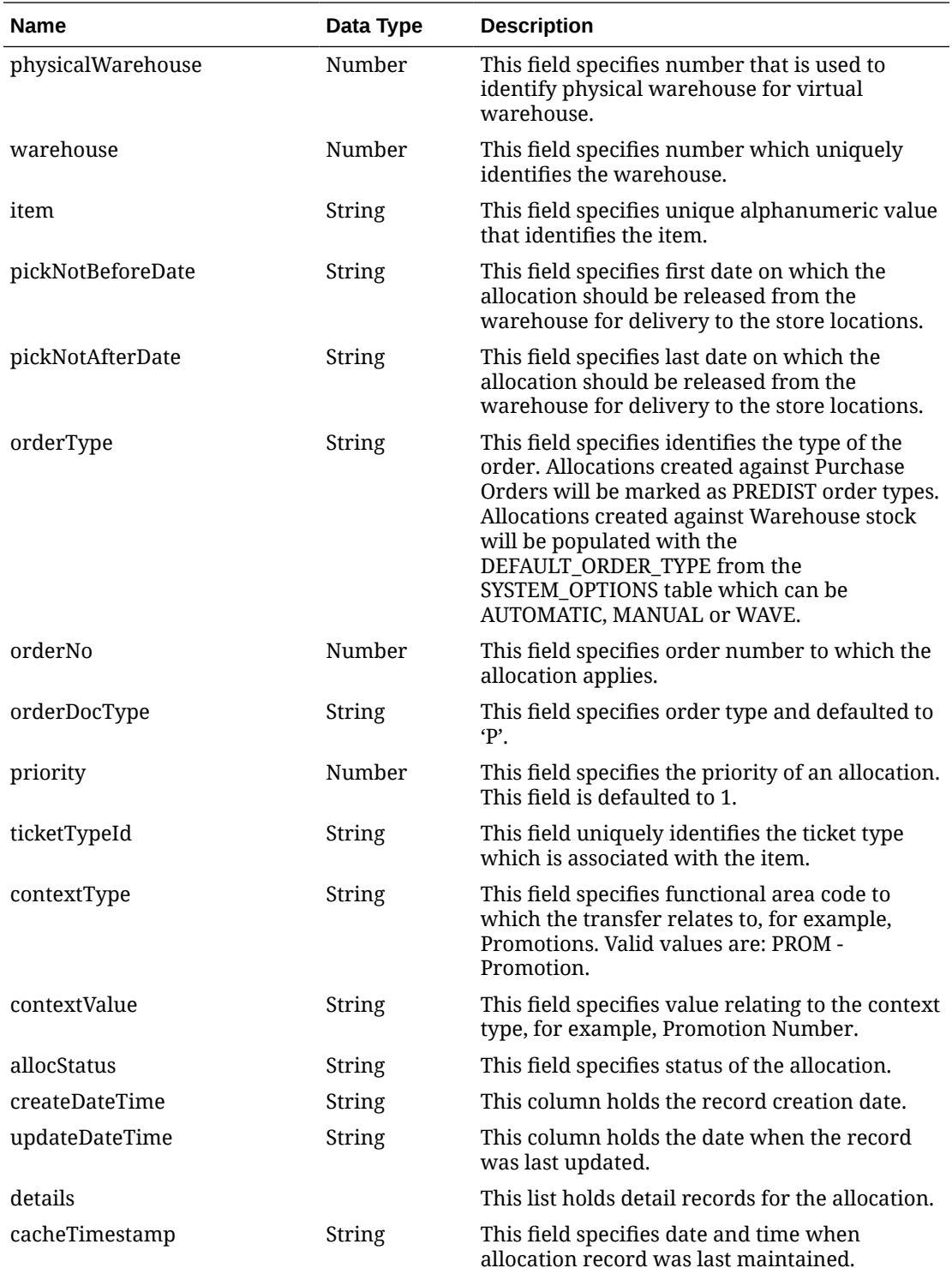

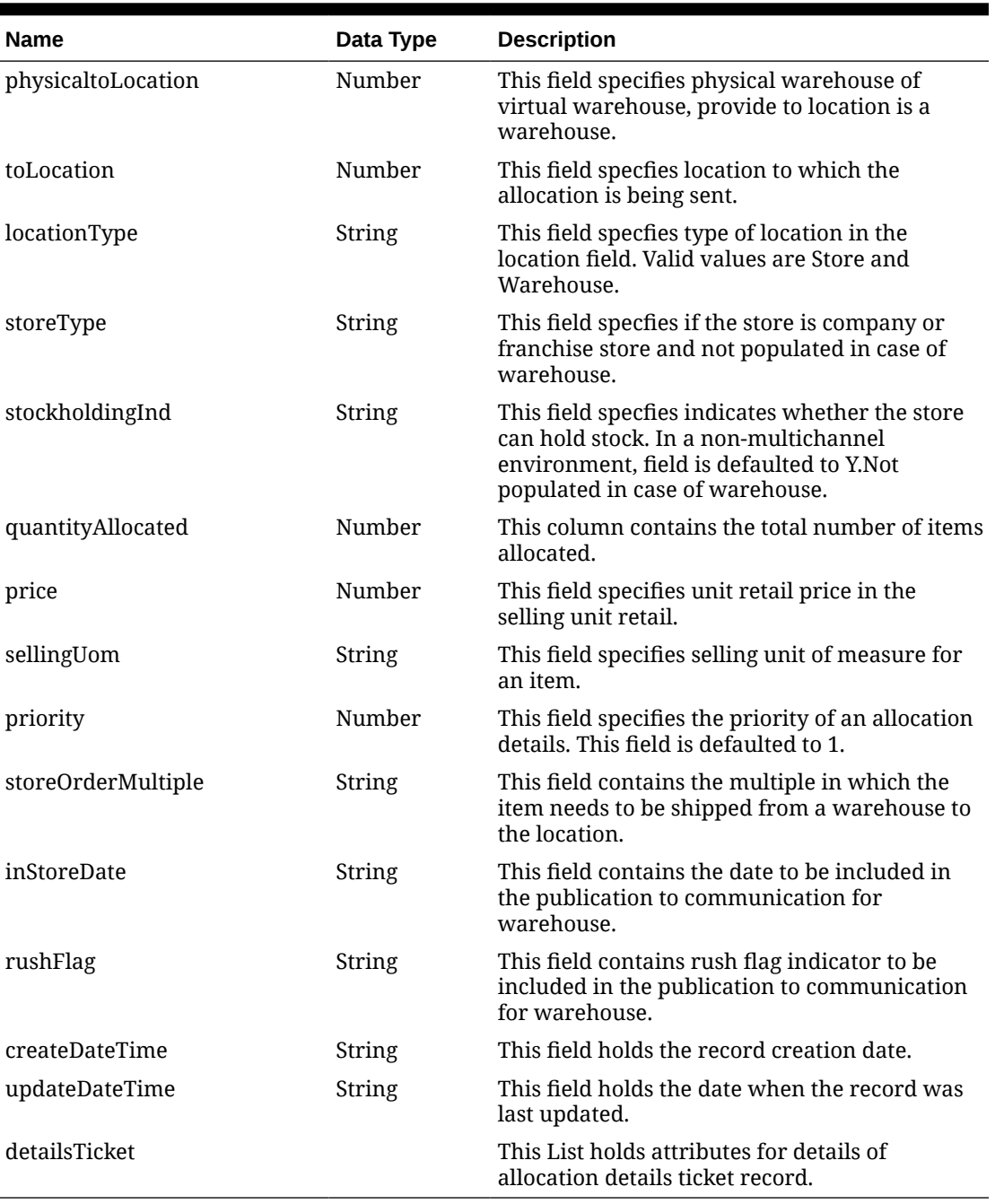

### **Table 5-2 details**

#### **Table 5-3 detailsTicket**

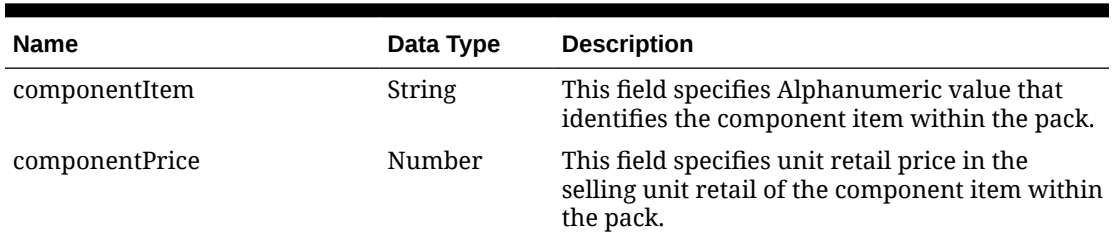

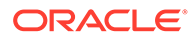

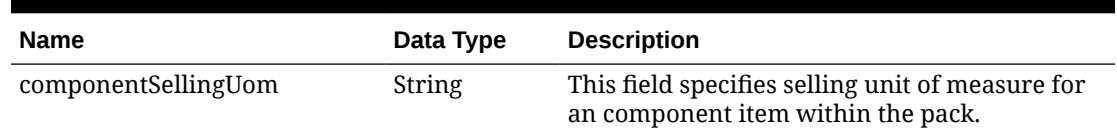

#### **Table 5-3 (Cont.) detailsTicket**

#### **Table 5-4 Elements in JSON Output**

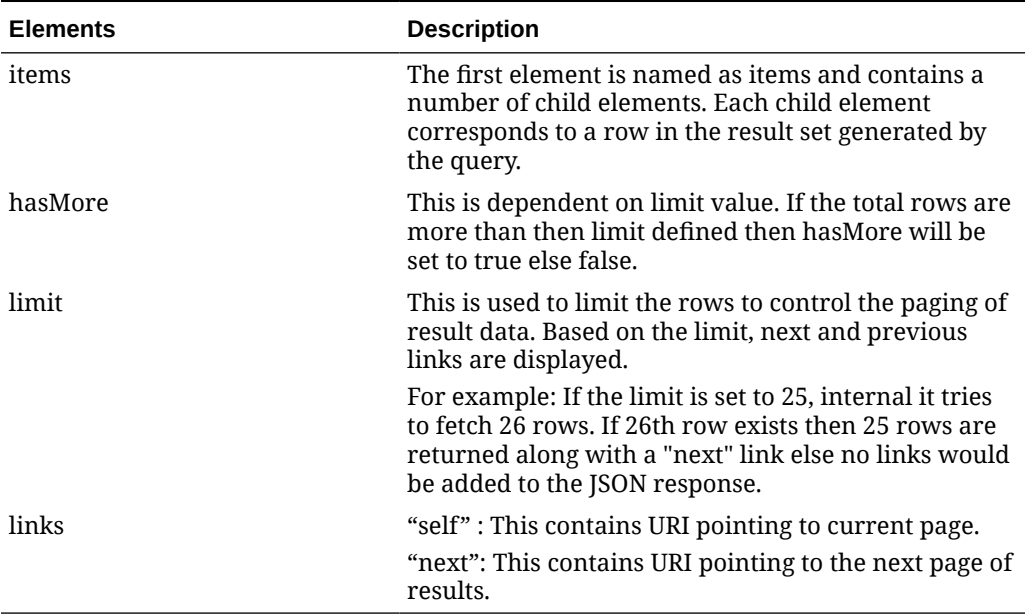

#### **Example JSON input:**

```
" {
   "items": [
    \{ "action": "INSERT",
       "allocNo": 5002,
       "docType": "A",
       "physicalWarehouse": 440,
       "warehouse": 441,
       "item": "100500002",
       "pickNotBeforeDate": "2022-02-16",
       "pickNotAfterDate": "2022-03-18",
       "orderType": "AUTOMATIC",
       "orderNo": null,
       "orderDocType": "P",
       "priority": 1,
       "ticketTypeId": null,
       "contextType": null,
       "contextValue": null,
       "allocStatus": "A",
       "createDateTime": "2022-02-16T19:06:31.000Z",
       "updateDateTime": "2022-02-16T19:06:31.000Z",
       "details": [
```
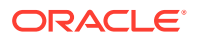

```
\left\{ \begin{array}{ccc} 0 & 0 & 0 \\ 0 & 0 & 0 \\ 0 & 0 & 0 \\ 0 & 0 & 0 \\ 0 & 0 & 0 \\ 0 & 0 & 0 \\ 0 & 0 & 0 \\ 0 & 0 & 0 \\ 0 & 0 & 0 \\ 0 & 0 & 0 \\ 0 & 0 & 0 \\ 0 & 0 & 0 \\ 0 & 0 & 0 \\ 0 & 0 & 0 & 0 \\ 0 & 0 & 0 & 0 \\ 0 & 0 & 0 & 0 \\ 0 & 0 & 0 & 0 & 0 \\ 0 & 0 & 0 & 0 & 0 \\ 0 & 0 & 0 & 0 & 0 \\ 0 & 0 & 0 & 0 "physicaltoLocation": 8811,
              "toLocation": 8811,
              "locationType": "S",
              "storeType": "C",
              "stockholdingInd": "Y",
              "quantityAllocated": 1,
             "price": 12.22,
              "sellingUom": "EA",
              "priority": 1,
              "storeOrderMultiple": "E",
              "inStoreDate": "2022-02-17",
              "rushFlag": null,
              "createDateTime": "2022-02-16T19:06:31.000Z",
              "updateDateTime": "2022-02-16T19:06:31.000Z",
              "detailsTicket": null
           }
       \cdot "cacheTimestamp": "2022-04-06T11:36:30.809Z"
     },
      {
        "action": "INSERT",
        "allocNo": 5003,
        "docType": "A",
        "physicalWarehouse": 440,
        "warehouse": 441,
        "item": "100500002",
        "pickNotBeforeDate": "2022-02-16",
        "pickNotAfterDate": "2022-03-18",
        "orderType": "AUTOMATIC",
        "orderNo": null,
        "orderDocType": "P",
        "priority": 1,
        "ticketTypeId": null,
        "contextType": null,
        "contextValue": null,
        "allocStatus": "A",
        "createDateTime": "2022-02-16T19:27:43.000Z",
        "updateDateTime": "2022-02-16T19:27:43.000Z",
        "details": [
           {
              "physicaltoLocation": 1515,
              "toLocation": 1515,
              "locationType": "S",
              "storeType": "C",
              "stockholdingInd": "Y",
              "quantityAllocated": 1,
              "price": 12.22,
              "sellingUom": "EA",
              "priority": 1,
              "storeOrderMultiple": "E",
              "inStoreDate": "2022-02-17",
              "rushFlag": null,
              "createDateTime": "2022-02-16T19:27:43.000Z",
              "updateDateTime": "2022-02-16T19:27:43.000Z",
```

```
 "detailsTicket": null
         }
       ],
       "cacheTimestamp": "2022-04-06T11:36:31.628Z"
     }
  \vert,
   "hasMore": true,
   "limit": 2,
   "count": 2,
   "links": [
     {
       "href": "https://rex.retail.us-phoenix-1.ocs.oc-test.com/rgbu-
rex-rgbu-stg83-mfcs/MerchIntegrations/services/inventory/allocation?
limit=2&since=1970-01-01T00:00:00.001Z&before=2022-04-08T12:19:48.60891
2+00:00",
       "rel": "self"
     },
     {
       "href": "https://rex.retail.us-phoenix-1.ocs.oc-test.com/rgbu-
rex-rgbu-stg83-mfcs/MerchIntegrations/services/inventory/allocation?
offsetkey=5003&limit=2&since=1970-01-01T00:00:00.001Z&before=2022-04-08
T12:19:48.608912+00:00",
       "rel": "next"
     }
   ]
}"
```
### Table Impact

The list of table includes the data pre-processing for this service along with the table/ views queried during the ReST call.

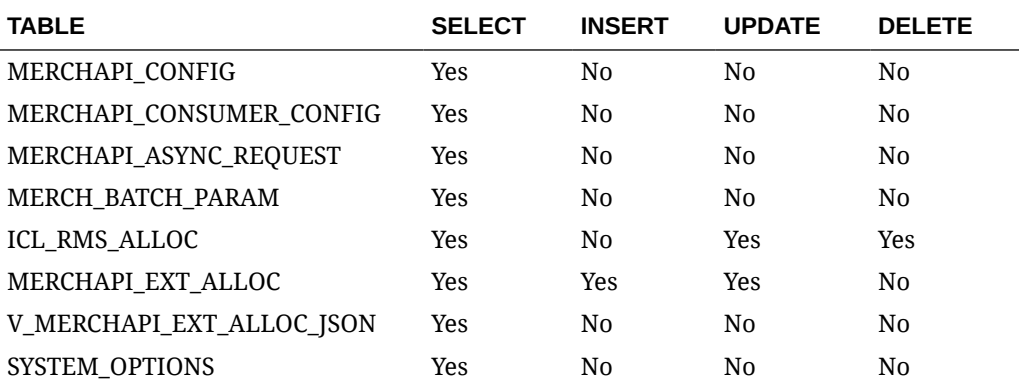

# Background Process Configuration

This section describes the Background Process Configuration.

### Business Overview

This service is used to update the configuration for each background jobs in Merchandising.

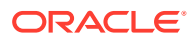

## Service Type

Post

## ReST URL

processes/update/process\_config/execution

### Input Parameters

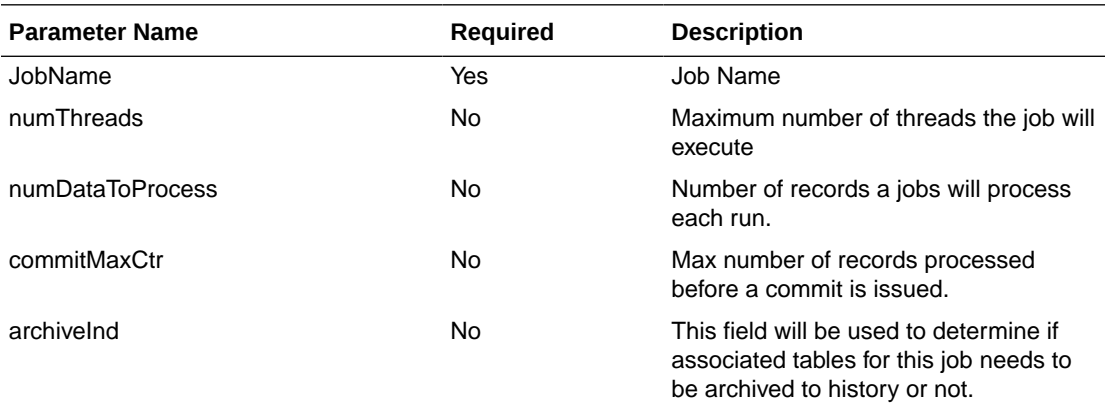

## **Output**

NA

## Table Impact

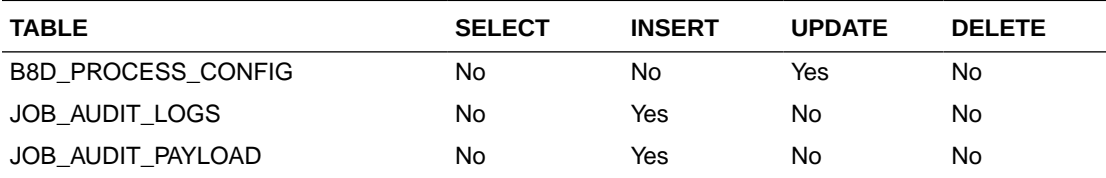

# Book Transfer ReSTful Web Service

This section describes the Book Transfer ReSTful Web Service

## Functional Area

Transfer and Customer Order

### Business Overview

This web service will be built to virtually move inventory from one location to the other for the purposes of attributing the sale to a location different from the location that is fulfilling the order physically. For example, if the order is being fulfilled via shipment from a physical store, some retailers will want to actually have the sale processed against the e-commerce store.

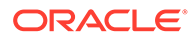

This service also accept a customer order number and fulfillment order number to be associated with the transfer when it is created as a cross reference.

# Service Type

Post

## ReST URL

/Transfer/customerOrderBookTransfer

# Input Parameters

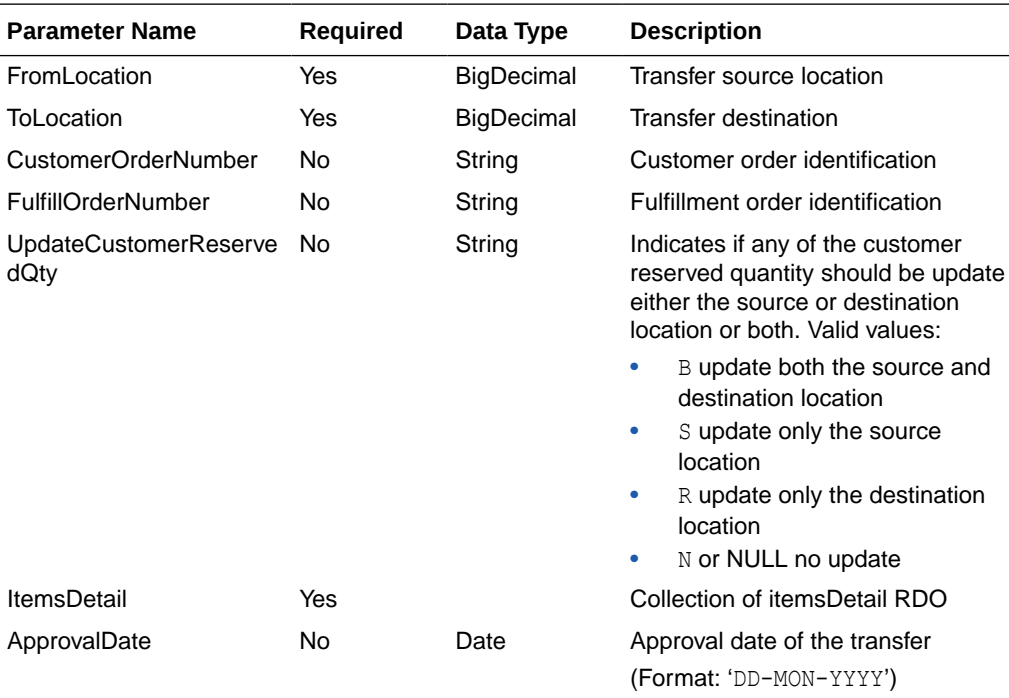

The Book Transfer web service has the following parameters:

## ItemDetail RDO

The Book Transfer web service has the following parameters:

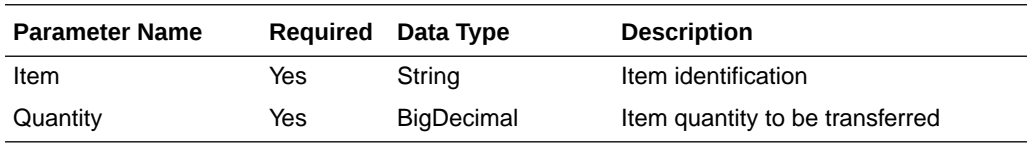

## Example JSON Input

[

```
 {
 "toLocation":null,
 "fromLocation":null,
 "customerOrderNumber":null,
```

```
 "fulfillOrderNumber":null,
      "updateCustomerReservedQty":null,
      "itemsDetail":[
          {
               "item":null,
               "quantity":null
          },
          {
               "item":null,
               "quantity":null
          },
          {
              "item":null,
               "quantity":null
          }
          ],
      "approvalDate":null
      },
      {
      "fromLocation":null,
      "toLocation":null,
      "customerOrderNumber":null,
      "fulfillOrderNumber":null,
      "updateCustomerReservedQty":null,
      "itemsDetail":[
          {
              "item":null,
              "quantity":null
 }
          ],
      "approvalDate":null
      }
```
## **Output**

### **RestCobtsfStatuRDO**

]

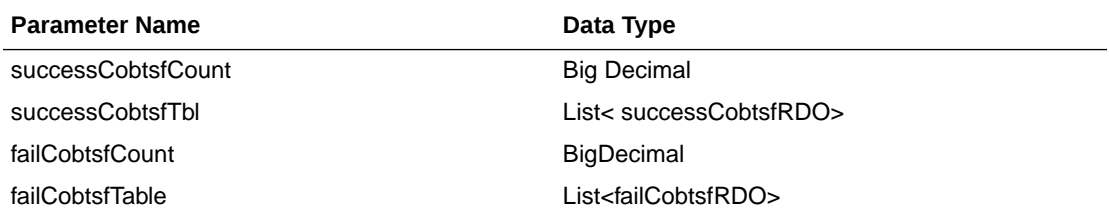

### **SuccessCobtsfRDO**

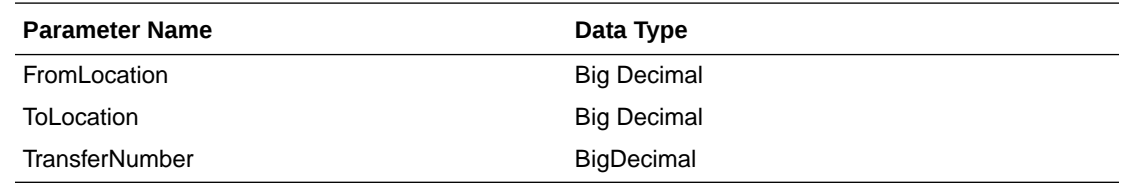

#### **FailCobtsfRDO**

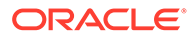

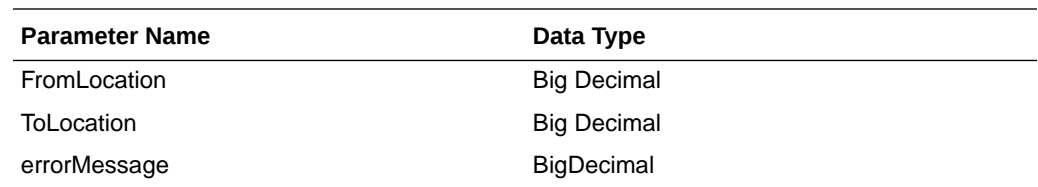

# JSON Structure

```
{
     "successCobtsfCount": 2,
     "successCobtsfTable": [
         {
             "fromLocation ": 123,
             "toLocation ": 987,
             "transferNumber ": 123456789
             "links": [],
             "hyperMediaContent": {
                  "linkRDO": []
             }
         },
         {
             "fromLocation ": 456,
             "toLocation ": 654,
             "transferNumber ": 987654321
             "links": [],
             "hyperMediaContent": {
                  "linkRDO": []
 }
         }
],
     "failCobtsfCount": 1,
     "failCobtsfTable": [
         {
             "orderNumber": 123,
             "errorMessage": "Invalid Item.",
             "links": [],
             "hyperMediaContent": {
                  "linkRDO": []
 }
         }
     ],
     "links": [],
     "hyperMediaContent": {
         "linkRDO": []
     }
}
```
## Table Impact

The following tables are affected:

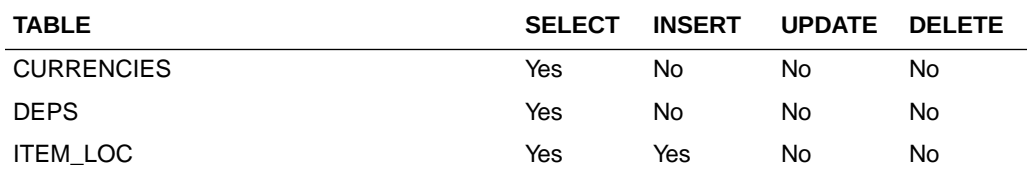

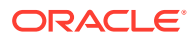

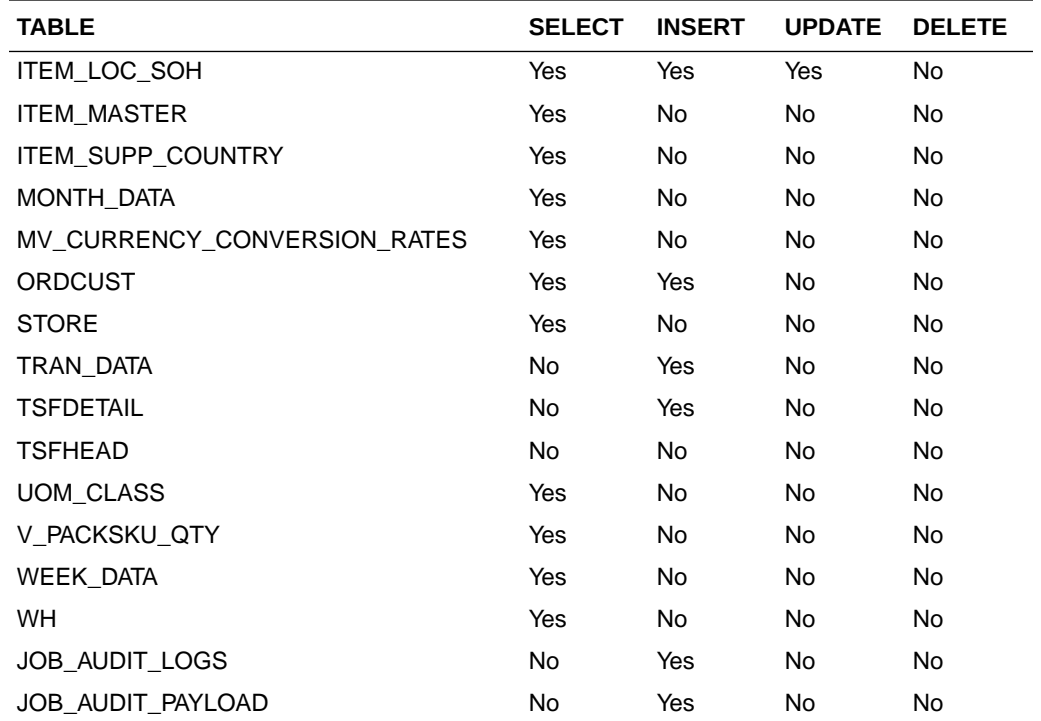

# Cancel Fulfillment Order

## Functional Area

Customer Orders

### Business Overview

This service can be used to cancel an existing Customer Order or Transfer within Merchandising based on cancellation requests from an external Order Management System.

# Service Type

PUT

### ReST URL

MerchIntegrations/services/customerOrders/fulfillmentOrder/cancel

# Availability During Nightly Batch Cycle

This service will not be available when batches that affect inventory are in-progress.

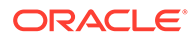

# Input Payload Details

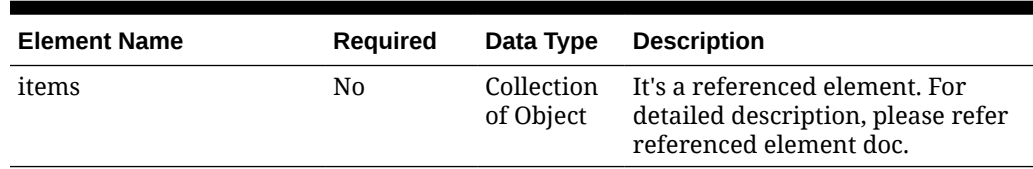

### **Table 5-5 Cancel - Object. See list of elements for detail**

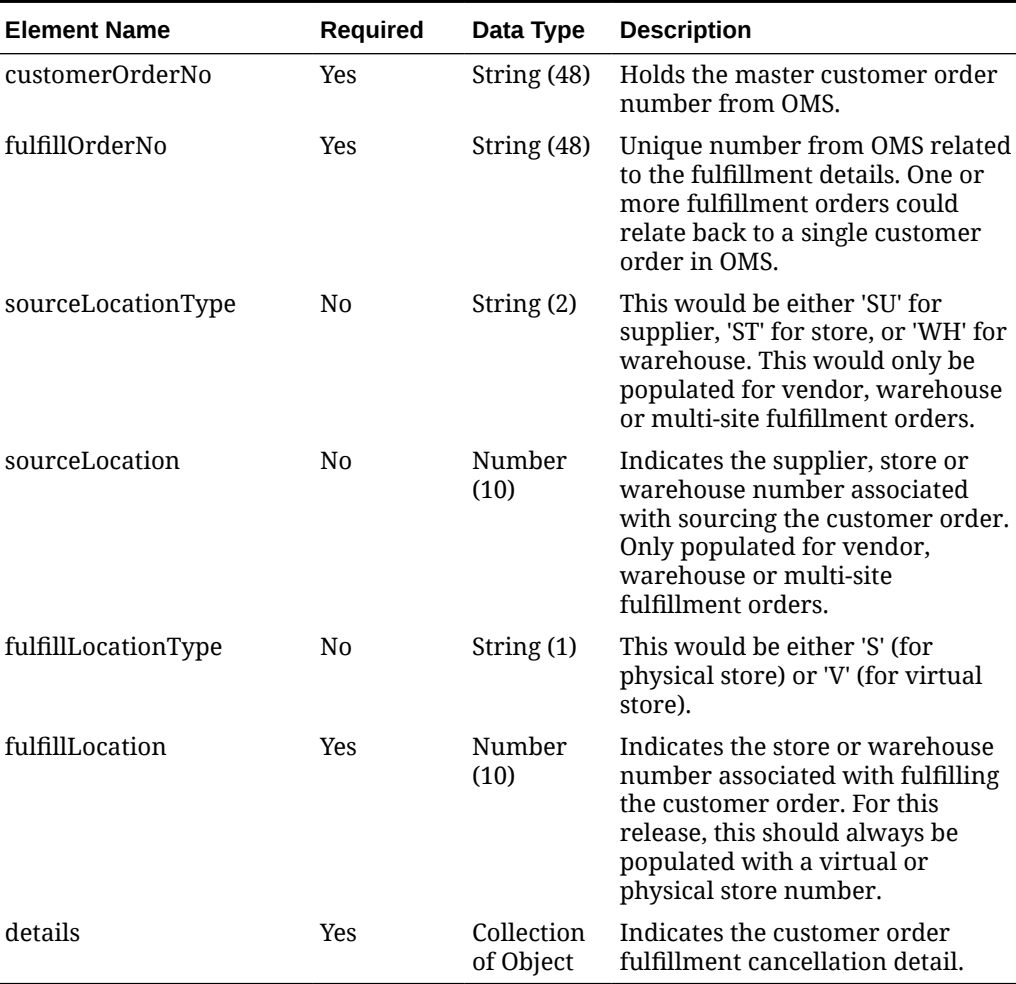

### **Table 5-6 Items - Object. See list of elements for detail**

### **Table 5-7 Details - Object. See list of elements for detail**

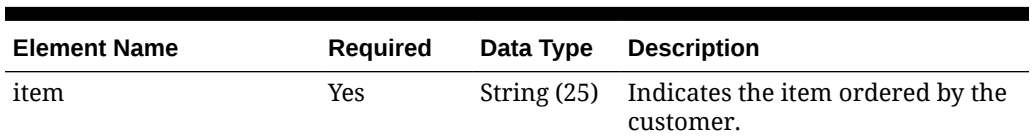

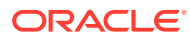

| <b>Element Name</b>  | <b>Required</b> | Data Type        | <b>Description</b>                                                                                                    |
|----------------------|-----------------|------------------|----------------------------------------------------------------------------------------------------|
| referenceItem        | No.             | String $(25)$    | Indicates the reference item<br>ordered by the customer. Used<br>only if a specific UPC is ordered.<br>This is supported for vendor drop-<br>ships orders only as we don't<br>support transfer requests for a<br>specific reference item. |
| cancelQuantityInSuom | Yes             | Number<br>(12,4) | Indicates the quantity that should<br>be cancelled from the order in<br>item's standard unit of measure.                                                                                                    |
| standardUom          | No.             | String (4)       | Indicates item's standard unit of<br>measure.                                                                                                    |
| transactionUom       | No.             | String (4)       | Indicates the original transaction<br>unit of measure the order is<br>placed in.                                                                                                    |
| itemLineNo           | N <sub>0</sub>  | Number<br>(10)   | Indicates the detail item line<br>number on the order.                                                                                                    |

**Table 5-7 (Cont.) Details - Object. See list of elements for detail**

### **Sample Input Message**

```
{
   "items": [
     {
       "customerOrderNo": "123124",
       "fulfillOrderNo": "123124",
       "sourceLocationType": "SU",
       "sourceLocation": 2400,
       "fulfillLocationType": "S",
       "fulfillLocation": 1521,
       "details": [
         {
           "item": "100100068",
           "referenceItem": "String",
           "cancelQuantityInSuom": 3,
           "standardUom": "EA",
           "transactionUom": "EA",
            "itemLineNo": 1
         }
      \mathbf{l} }
  ]
}
```
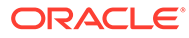

## Response Code: 200 (Success)

#### **Sample Response Message**

```
{
  "status": "SUCCESS",
   "message": "Service call is successful"
}
```
## Response Code: 400 (Error)

In case of error, the following standard error response will be returned. The element "validationErrors" will be present when input payload or input parameters are not as per the schema definition of this service. The element "businessError" will be present if the payload passes schema validation but exception is caught while processing business logic.

#### **Sample Error Message**

```
{
   "status": "ERROR",
  "message": "Error found in validation of input payload",
   "validationErrors": [
     {
       "error": "must be one of Y, N",
       "field": "createRecord.arg0.approveInd",
       "inputValue": "X"
     }
 \frac{1}{2},
   "businessError": [
     "Error message"
   ]
}
```
# Close Allocations

## Functional Area

Inventory - Transfers and Allocations

### Business Overview

This service can be used to close allocations within Merchandising from an external system. After successfully validating the information in the message, the header level record is updated to the Closed (C) status.

### Service Type

PUT

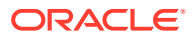

## ReST URL

MerchIntegrations/services/inventory/allocations/close

# Availability During Nightly Batch Cycle

This service will not be available when batches that affect inventory are in-progress.

## Input Payload Details

### **Table 5-8 Close - Object. See list of elements for detail**

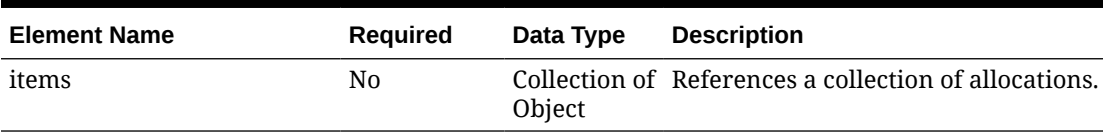

#### **Table 5-9 Items - Object. See list of elements for detail**

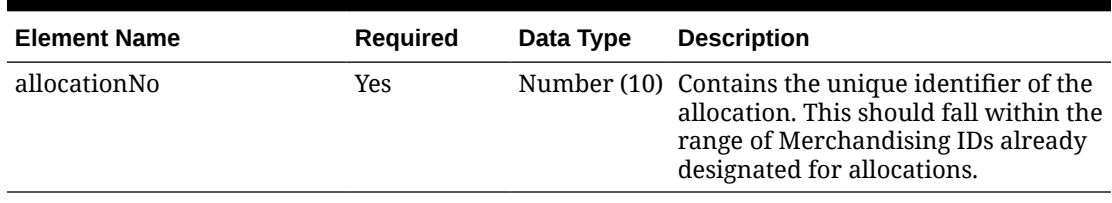

### **Sample Input Message**

```
{
   "items": [
     {
       "allocationNo": 102881222
     }
   ]
```
## Response Code: 200 (Success)

}

### **Sample Response Message**

```
{
  "status": "SUCCESS",
   "message": "Service call is successful"
}
```
## Response Code: 400 (Error)

In case of error, the following standard error response will be returned. The element "validationErrors" will be present when input payload or input parameters are not as per the

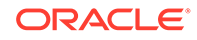

schema definition of this service. The element "businessError" will be present if the payload passes schema validation but exception is caught while processing business logic.

#### **Sample Error Message**

```
 "status": "ERROR",
 "message": "Error found in validation of input payload",
 "validationErrors": [
   {
     "error": "must be one of Y, N",
     "field": "createRecord.arg0.approveInd",
     "inputValue": "X"
   }
 ],
 "businessError": [
   "Error message"
 ]
```
# Code Detail Service

}

{

### Business Overview

Code Detail service allows user to retrieve code details for a selected code and code type.

## Service Type

GET

### ReST URL

CodeDetail/codeDetails?code={ }&codeType={ }

### Input Parameters

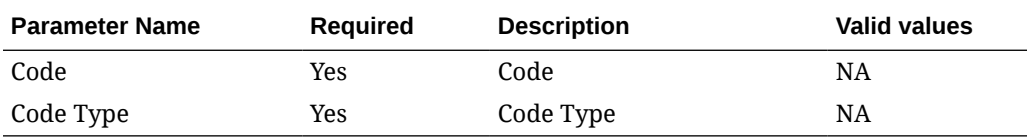

### **Output**

### **RestCodeDetailRecRDO**

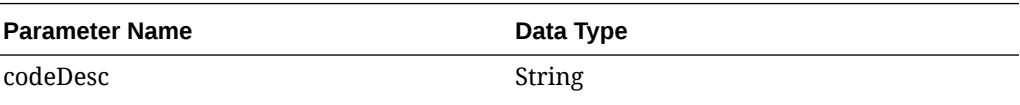

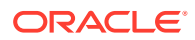

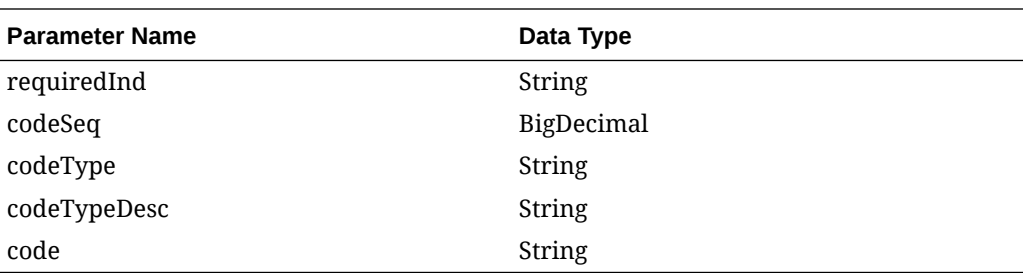

#### **JSON Structure**

```
 {
     "codeDesc": null,
     "requiredInd": null,
     "codeSeq": null,
     "codeType": null,
     "codeTypeDesc": null,
     "code": null,
     "links": [],
     "hyperMediaContent": {
         "linkRDO": []
     }
 }
```
## Table Impact

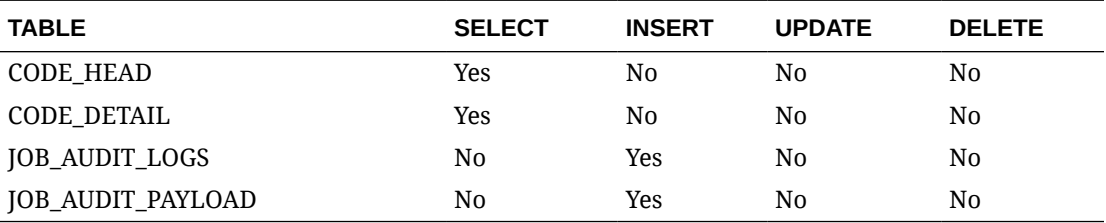

# Create Allocation Details

## Functional Area

Inventory - Transfers and Allocations

### Business Overview

This service can be used to create detail level records for one or more allocations within Merchandising from an external application. This would add new destination locations to the items that are already present in existing allocations.

## Service Type

POST

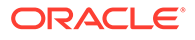

# ReST URL

MerchIntegrations/services/inventory/allocation/details/create

# Availability During Nightly Batch Cycle

This service will not be available when batches that affect inventory are in-progress.

# Input Payload Details

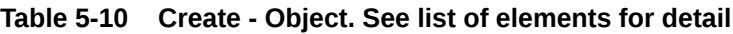

| <b>Element Name</b> | Required | Data Type Description  |                                       |
|---------------------|----------|------------------------|---------------------------------------|
| items               | Yes      | of Object allocations. | Collection References a collection of |

**Table 5-11 Items - Object. See list of elements for detail**

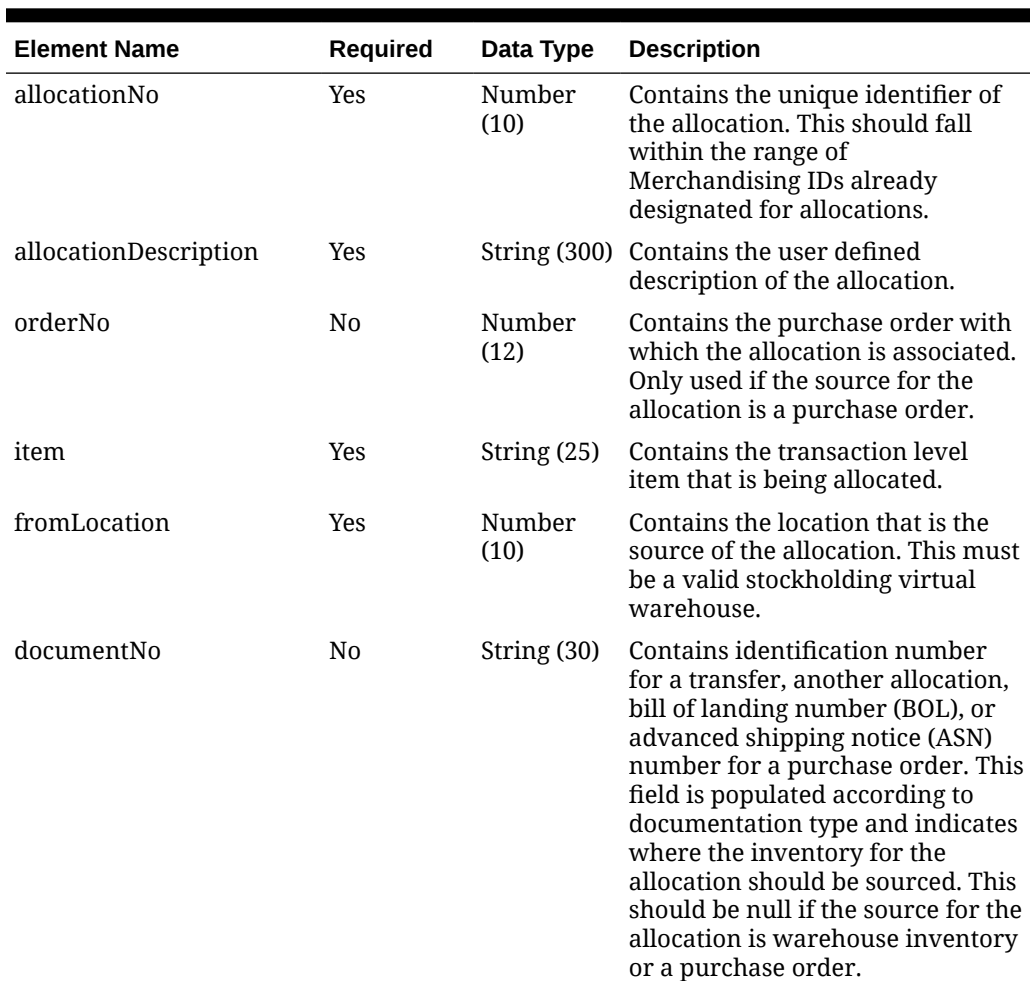

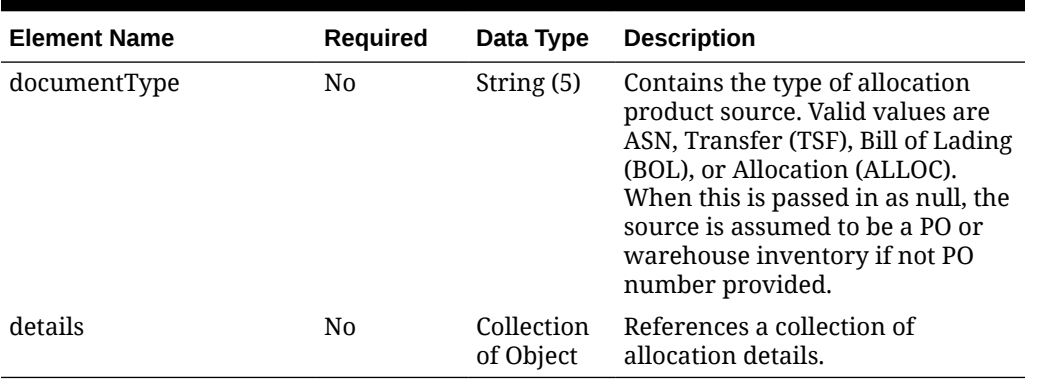

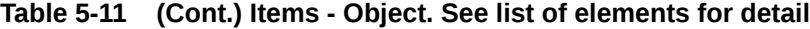

#### **Table 5-12 Details - Object. See list of elements for detail**

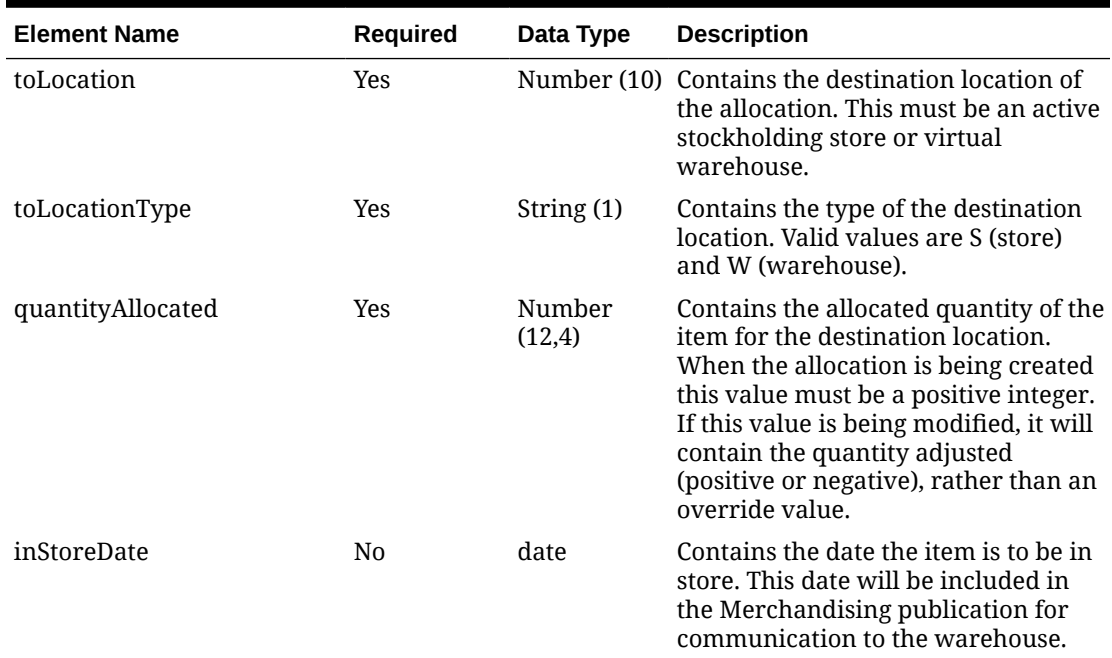

#### **Sample Input Message**

```
{
  "items": [
     {
      "allocationNo": 102881222,
      "allocationDescription": "Allocation to 1311.",
      "orderNo": 585036,
      "item": "2147483647",
       "fromLocation": 10001,
       "documentNo": null,
       "documentType": null,
       "details": [
         {
           "toLocation": 6000,
```
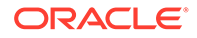

```
 "toLocationType": "S",
            "quantityAllocated": 3,
            "inStoreDate": "2001-12-31"
          }
       ]
     }
   ]
}
```
## Response Code: 200 (Success)

#### **Sample Response Message**

```
{
  "status": "SUCCESS",
   "message": "Service call is successful"
}
```
## Response Code: 400 (Error)

In case of error, the following standard error response will be returned. The element "validationErrors" will be present when input payload or input parameters are not as per the schema definition of this service. The element "businessError" will be present if the payload passes schema validation but exception is caught while processing business logic.

### **Sample Error Message**

```
{
  "status": "ERROR",
   "message": "Error found in validation of input payload",
   "validationErrors": [
     {
       "error": "must be one of Y, N",
       "field": "createRecord.arg0.approveInd",
       "inputValue": "X"
     }
  \frac{1}{2} "businessError": [
     "Error message"
   ]
}
```
## Create Allocations

Functional Area

Inventory - Transfers and Allocations

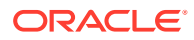

## Business Overview

This service can be used to create allocations within Merchandising from an external system. Allocations created or updated using this API include those that are based on warehouse inventory, as well as those using inventory from another transaction such as a purchase order, another allocation, a transfer, or a shipment (Vendor ASN or BOL). When allocating using something other than warehouse inventory, the ID of the transaction must also be included as part of the message.

Allocations can involve both stockholding and non-stockholding locations. This includes the ability to process allocations to both stockholding and non-stockholding company and franchise stores, as well as any stockholding warehouse locations, except internal finishers. If an allocation for a franchise store is received, Merchandising will also create a corresponding franchise order. This API supports multiple types of destination locations (warehouses as well as stores) as part of the detail section within the same message.

The Oracle Retail Allocation Cloud Service does not use this API to interface allocations to Merchandising.

## Service Type

POST

## ReST URL

MerchIntegrations/services/inventory/allocations/create

## Availability During Nightly Batch Cycle

This service will not be available when batches that affect inventory are in-progress.

## Input Payload Details

### **Table 5-13 Create - Object. See list of elements for detail**

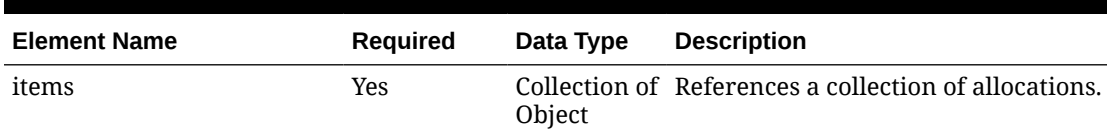

### **Table 5-14 Items - Object. See list of elements for detail**

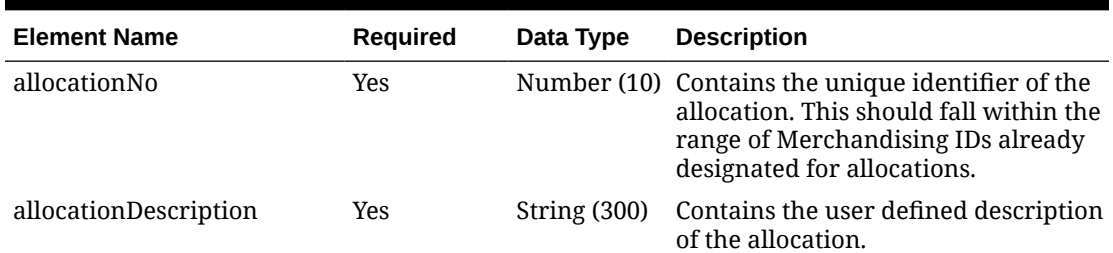

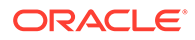

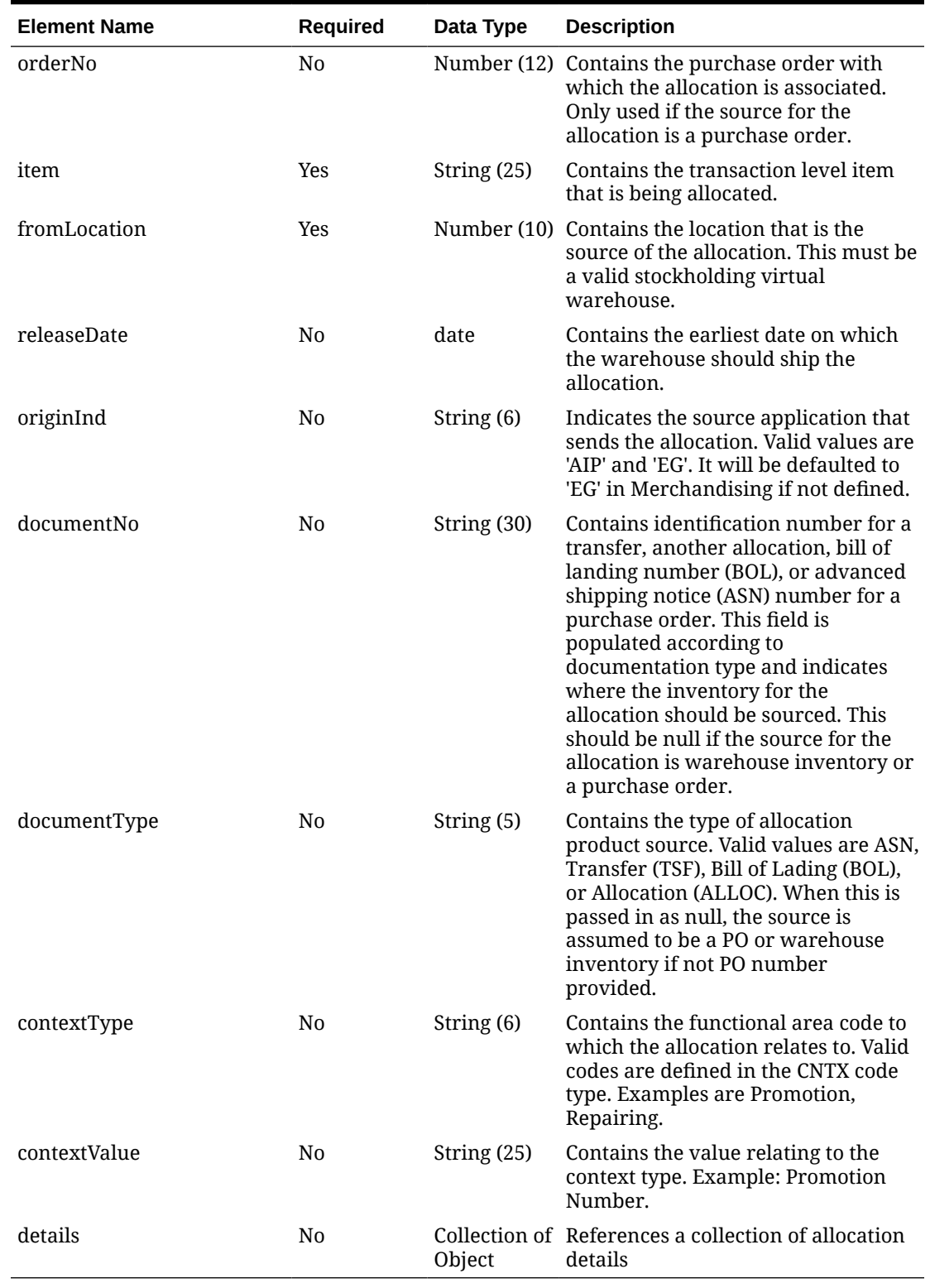

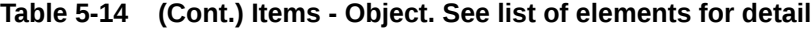

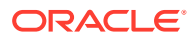

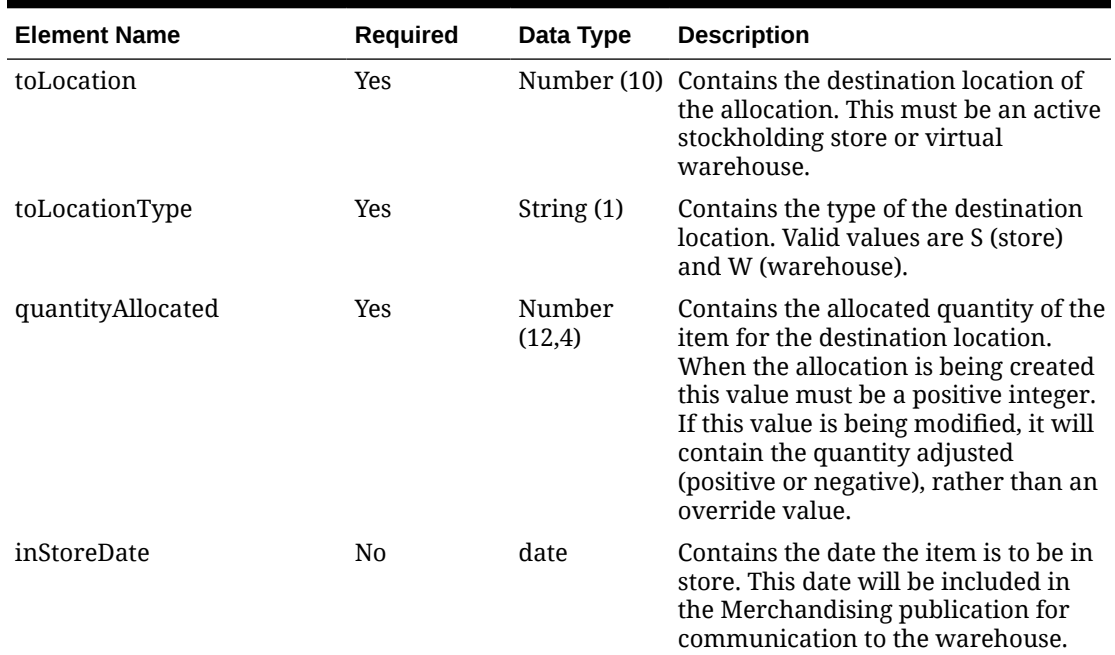

#### **Table 5-15 Details - Object. See list of elements for detail**

#### **Sample Input Message**

```
{
   "items": [
    {
       "allocationNo": 102881222,
       "allocationDescription": "Allocation to 1311.",
       "orderNo": 585036,
       "item": "2147483647",
       "fromLocation": 10001,
       "releaseDate": "2001-12-31",
       "originInd": "EG",
       "documentNo": null,
       "documentType": null,
       "contextType": "PROM",
       "contextValue": "79890",
       "details": [
         {
           "toLocation": 6000,
           "toLocationType": "S",
           "quantityAllocated": 3,
           "inStoreDate": "2001-12-31"
         }
       ]
     }
 \, ]
}
```
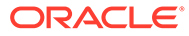

## Response Code: 200 (Success)

#### **Sample Response Message**

```
{
  "status": "SUCCESS",
   "message": "Service call is successful"
}
```
## Response Code: 400 (Error)

In case of error, the following standard error response will be returned. The element "validationErrors" will be present when input payload or input parameters are not as per the schema definition of this service. The element "businessError" will be present if the payload passes schema validation but exception is caught while processing business logic.

#### **Sample Error Message**

```
{
   "status": "ERROR",
  "message": "Error found in validation of input payload",
   "validationErrors": [
     {
       "error": "must be one of Y, N",
       "field": "createRecord.arg0.approveInd",
       "inputValue": "X"
     }
 \cdot "businessError": [
     "Error message"
   ]
}
```
## Create Appointment

## Functional Area

Inventory - Appointments

### Business Overview

This service can be used to create a new appointment in Merchandising. An appointment is sent to Merchandising when merchandise is about to arrive at a location. After performing the business level validations, appointments will be created through this message in the Scheduled status.

### Service Type

POST

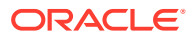

# ReST URL

MerchIntegrations/services/inventory/appointments/create

# Input Payload Details

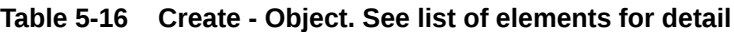

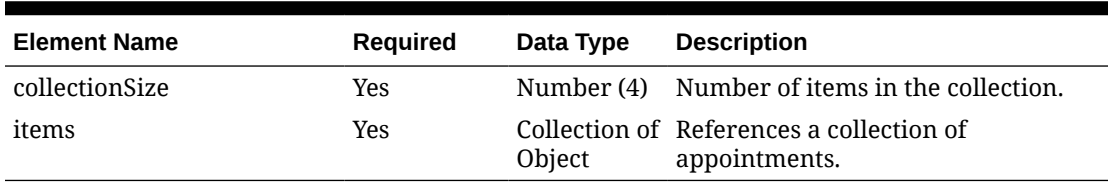

### **Table 5-17 Items - Object. See list of elements for detail**

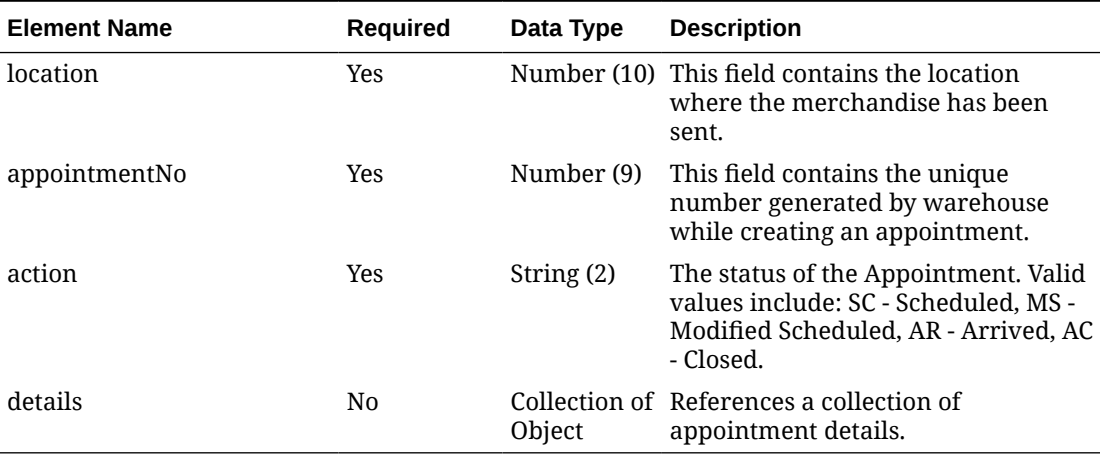

#### **Table 5-18 Details - Object. See list of elements for detail**

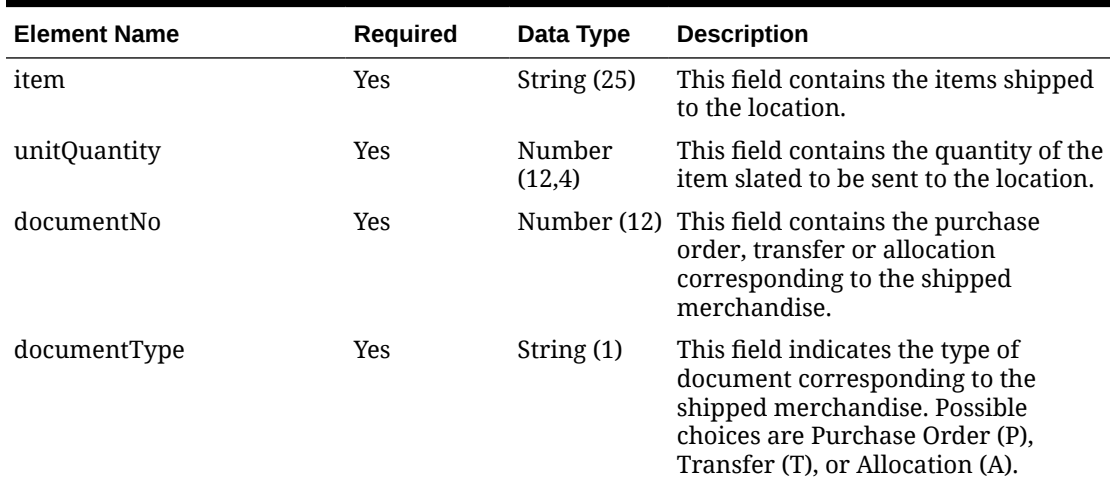

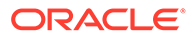

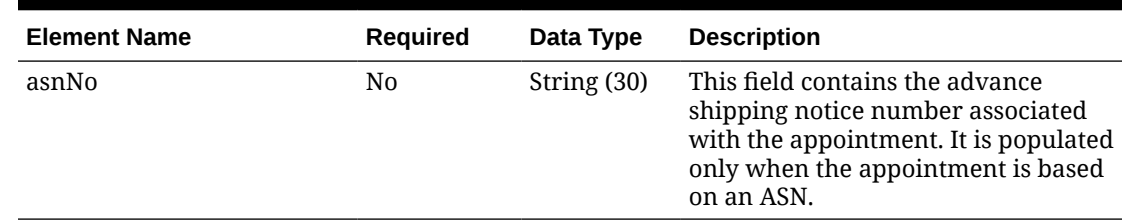

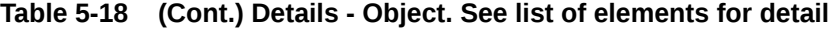

#### **Sample Input Message**

```
{
   "collectionSize": 1,
   "items": [
   \{ "location": 2,
       "appointmentNo": 200911,
       "action": "SC",
       "details": [
         {
           "item": "101200001",
            "unitQuantity": 3,
            "documentNo": 100000135000,
            "documentType": "T",
            "asnNo": null
         }
       ]
     }
   ]
}
```
# Response Code: 200 (Success)

**Sample Response Message**

```
{
   "status": "SUCCESS"
}
```
## Response Code: 400 (Error)

In case of error, the following standard error response will be returned. The element validationErrors will be present when input payload or input parameters do not match the schema definition for this service.

#### **Sample Error Message**

```
{
  "status": "ERROR",
  "message": "Error found in validation of input payload",
  "validationErrors": [
```

```
 {
       "error": "must be one of Y, N",
       "field": "createRecord.arg0.approveInd",
       "inputValue": "X"
     }
   ]
}
```
# Create Class

### Functional Area

Merchandise Hierarchy

### Business Overview

The merchandise hierarchy allows the retailer to create the relationships that are necessary to support the product management structure of a company. This hierarchy reflects a classification of merchandise into multi-level descriptive categorizations to facilitate the planning, tracking, reporting, and management of merchandise within the company. This service may be used to create the class element of the merchandise hierarchy based on an external system if Merchandising is not the system of record for merchandise hierarchy information.

The merchandise hierarchy must be created from the highest-level down. This means a department is associated with a group; a class is associated with a department; and a subclass is associated with department/class combination because classes are not unique across departments.

When a new class is created, this service will first validate that all the required fields are present in the request payload. Business level validation on the input information will be performed, which checks whether the class already exists. If the class does not exist, the class is created. Active custom flex attributes that are associated with a class can also be created through this service.

## Service Type

POST

## ReST URL

MerchIntegrations/services/merchandiseHierarchy/class/create

## Input Payload Details

### **Table 5-19 Create - Object. See list of elements for detail**

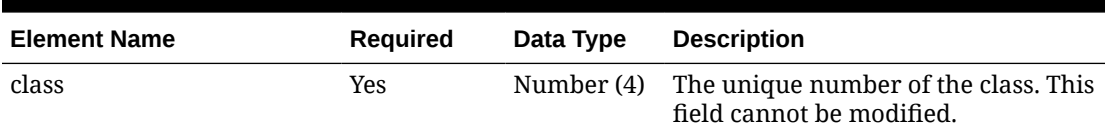

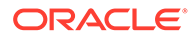

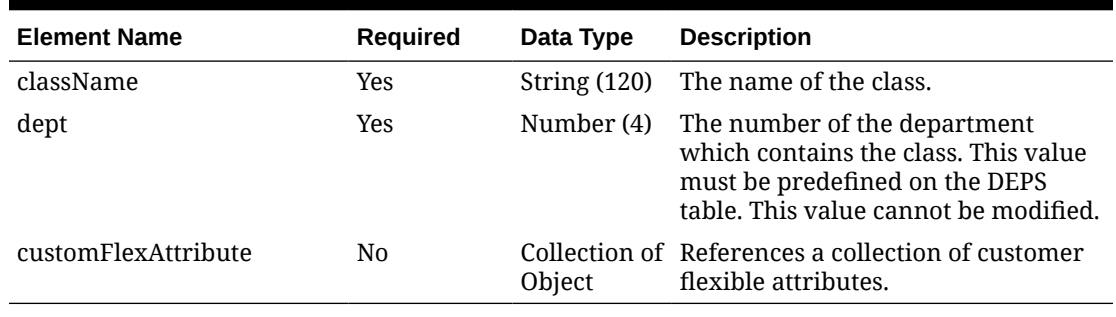

#### **Table 5-19 (Cont.) Create - Object. See list of elements for detail**

### **Table 5-20 CustomFlexAttribute - Object. See list of elements for detail**

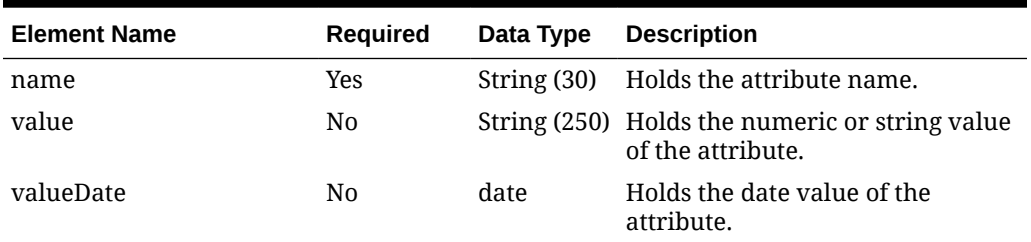

#### **Sample Input Message**

```
{
  "class": 1,
  "className": "className",
  "dept": 3041,
   "customFlexAttribute": [
     {
      "name": "REVIEW DATE",
      "value": null,
       "valueDate": "2001-12-31"
     }
  ]
}
```
## Response Code: 200 (Success)

#### **Sample Response Message**

```
{
   "status": "SUCCESS"
}
```
# Response Code: 400 (Error)

In case of error, the following standard error response will be returned. The element validationErrors will be present when input payload or input parameters do not match the schema definition for this service.

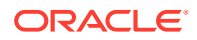

#### **Sample Error Message**

```
{
   "status": "ERROR",
   "message": "Error found in validation of input payload",
   "validationErrors": [
     {
       "error": "must be one of Y, N",
       "field": "createRecord.arg0.approveInd",
       "inputValue": "X"
     }
   ]
}
```
# Create Cost Change Effective Immediately

### Functional Area

Cost - Cost Changes

### Business Overview

This service allows external systems to update unit costs within Merchandising. All cost changes that are sent through this service are executed immediately. This service creates both the cost change events with an effective date of the current date, as well as updates unit costs for item/locations that already exist in Merchandising. It does not create or delete item/ location relationships in Merchandising. Cost changes can be performed at the item level, or at the following levels of the organization hierarchy - chain, area, region, district or store. Unit costs are updated for all stores within the location group. Warehouses are only impacted by cost changes applied at the warehouse level, since they are not part of the organization hierarchy.

The service takes in a collection of cost changes and will return success and failure through the service response object. This service validates that all the required fields are provided and also checks the supplier's currency and the item status. In case differentiator IDs are passed in the message, it verifies that they are valid for the provided item. The service also retrieves the following:

- Transaction level items, if the passed in item is an item parent.
- All locations based on the passed in hierarchy type and value, if provided.
- All item/location combinations where the passed in supplier/country is the primary supplier/country at an item location.
- All orderable buyer packs that the passed-in item or its children, if above transaction level.
- All item/locations on approved (and worksheet) order, if the recalculate order indicator is set to Yes.

This service performs the following actions:

• Creates a cost change event in the 'Executed' status, with the current date set as the effective date.

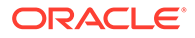

- Updates the unit cost in Merchandising for all item/supplier/country and item/ supplier/country/locations based on the information provided.
- Creates price history records for all item/locations that get updated as part of the cost change.
- If the recalculate order indicator is set to Yes, it updates all relevant order/item/ locations unit cost in Merchandising.

It is important to note that cost changes sent through this service do not include estimated landed costs. The cost updated here is the default purchase cost, before any deals, that will be used for purchase orders created in Merchandising, similar to cost changes initiated in Merchandising.

Service Type

POST

### ReST URL

MerchIntegrations/services/cost/costChange/immediate/create

# Availability During Nightly Batch Cycle

This service will not be available when batches that affect inventory are in-progress.

### Input Payload Details

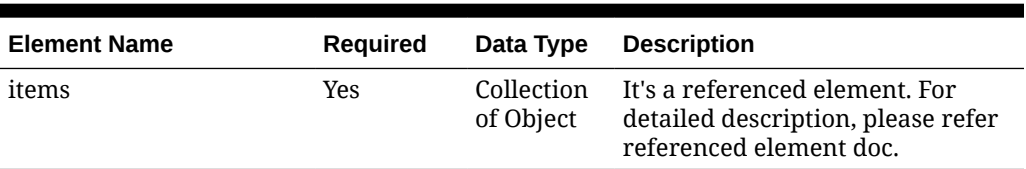

### **Table 5-21 Create - Object. See list of elements for detail**

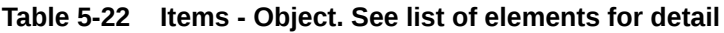

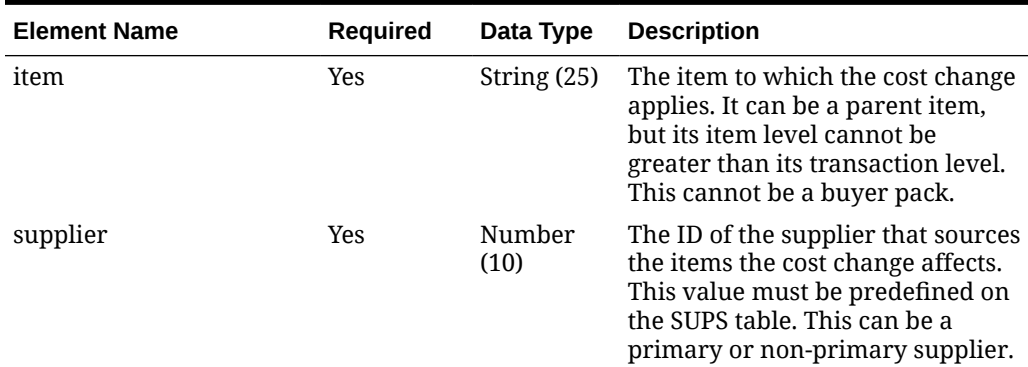

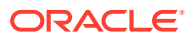

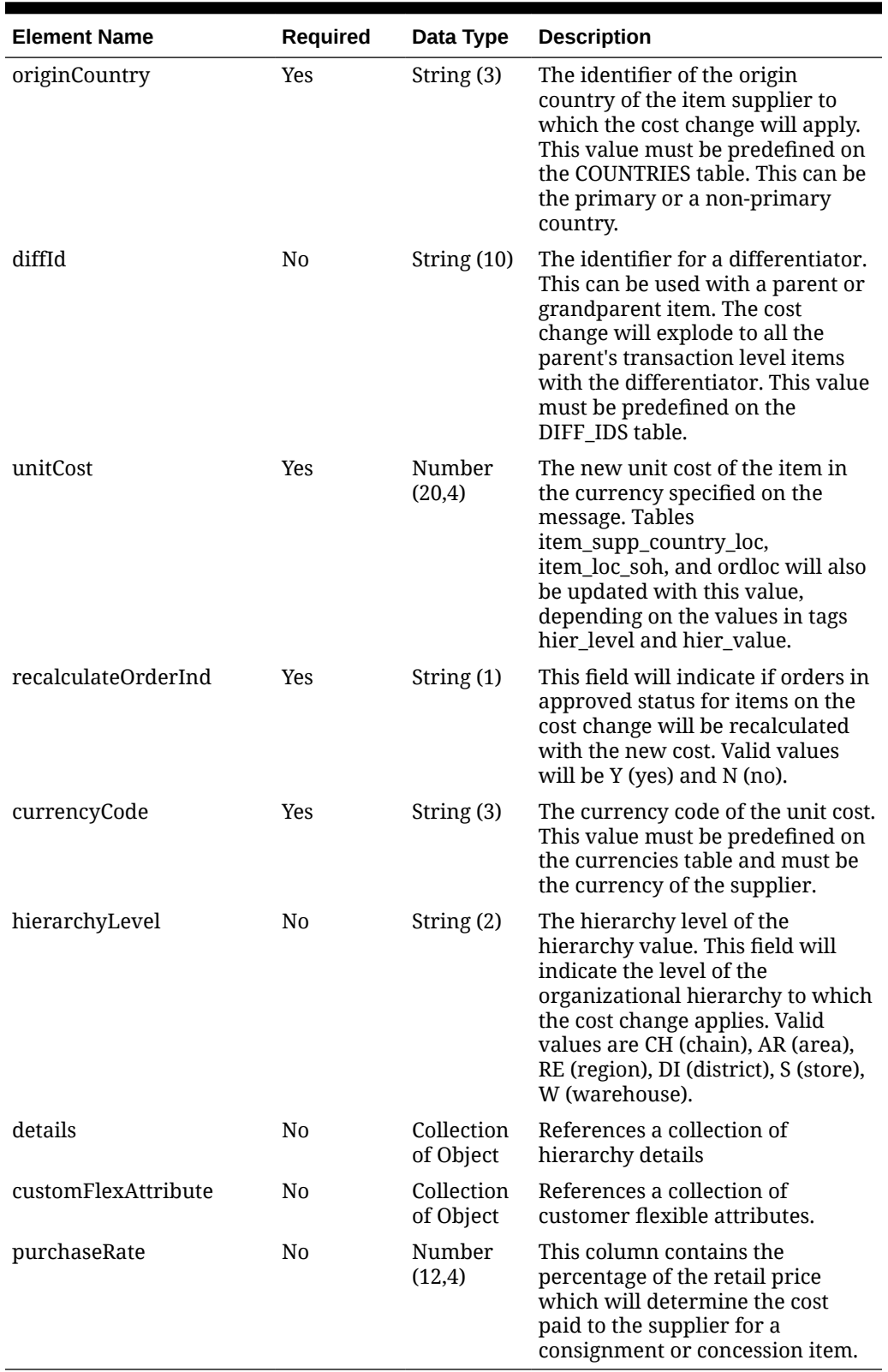

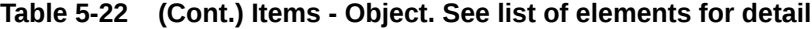

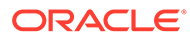

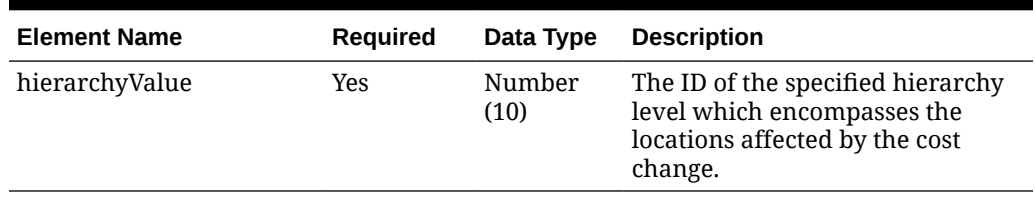

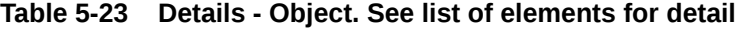

**Table 5-24 CustomFlexAttribute - Object. See list of elements for detail**

| <b>Element Name</b> | <b>Required</b> | Data Type   | <b>Description</b>                                                  |
|---------------------|-----------------|-------------|---------------------------------------------------------------------|
| name                | Yes             | String (30) | Holds the attribute name.                                           |
| value               | N <sub>0</sub>  |             | String (250) Holds the numeric or string value<br>of the attribute. |
| valueDate           | N <sub>0</sub>  | date        | Holds the date value of the<br>attribute.                           |

### **Sample Input Message**

```
{
   "items": [
    {
      "item": "100900006",
       "supplier": 2400,
       "originCountry": "US",
       "diffId": "String",
       "unitCost": 9.65,
       "recalculateOrderInd": "N",
       "currencyCode": "USD",
       "hierarchyLevel": "S",
       "details": [
         {
           "hierarchyValue": 1521
         }
      ],
       "customFlexAttribute": [
        \{"name": "REVIEW DATE",
           "value": null,
           "valueDate": "2001-12-31"
         }
      \cdot "purchaseRate": 18.00
     }
  ]
}
```
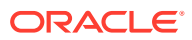
#### **Sample Response Message**

```
{
   "status": "SUCCESS",
   "message": "Service call is successful"
}
```
## Response Code: 400 (Error)

In case of error, the following standard error response will be returned. The element "validationErrors" will be present when input payload or input parameters are not as per the schema definition of this service. The element "businessError" will be present if the payload passes schema validation but exception is caught while processing business logic.

#### **Sample Error Message**

```
{
   "status": "ERROR",
   "message": "Error found in validation of input payload",
   "validationErrors": [
     {
       "error": "must be one of Y, N",
       "field": "createRecord.arg0.approveInd",
       "inputValue": "X"
     }
  \vert,
   "businessError": [
     "Error message"
   ]
}
```
# Create Customer Order Item Substitution

### Functional Area

Customer Orders

### Business Overview

When a store is picking inventory in order to fulfill a customer order, if the inventory of the item ordered does not meet the required quality standards or is unavailable and the order indicates that substitutions are allowed for that item, the store may choose to fulfill the order with a substitute item. If that occurs, the Store Inventory Operations Cloud Services (SIOCS) has the ability to substitute items on the customer order with another predefined substitute item. In such cases, it will notify the Order Management System (OMS) via the Stock Order Status message that an alternative item has been pushed into the order.

Based on this notification, OMS updates the customer order and notifies Merchandising with the same details received from SIOCS using this service. Merchandising will then update the

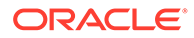

inventory and customer order details by removing the reservation for the original item and adding a reservation for the new item. It will also update the cancelled quantity for the original item on the order and add the details for the substituted item, with a cross reference to the original item.

## Service Type

POST

## ReST URL

MerchIntegrations/services/customerOrders/itemSubstitution/create

# Availability During Nightly Batch Cycle

This service will not be available when batches that affect inventory are in-progress.

### Input Payload Details

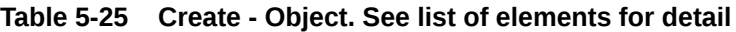

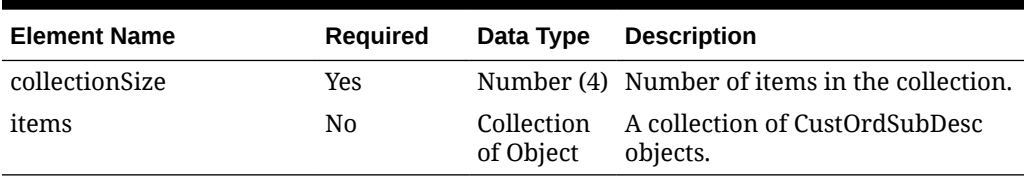

#### **Table 5-26 Items - Object. See list of elements for detail**

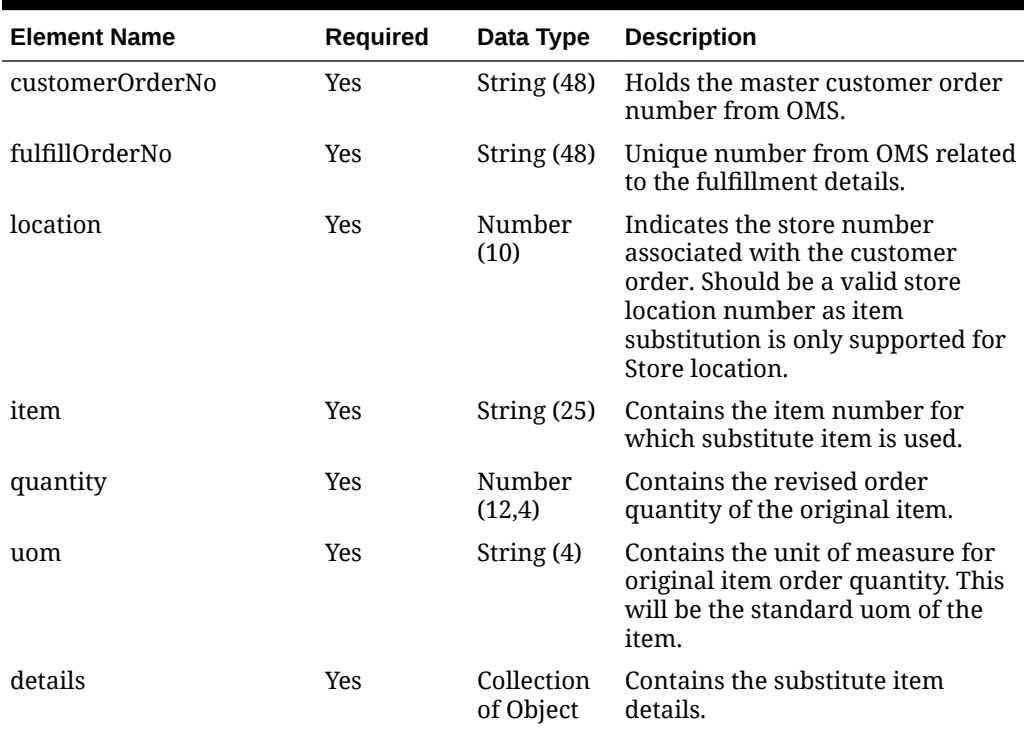

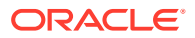

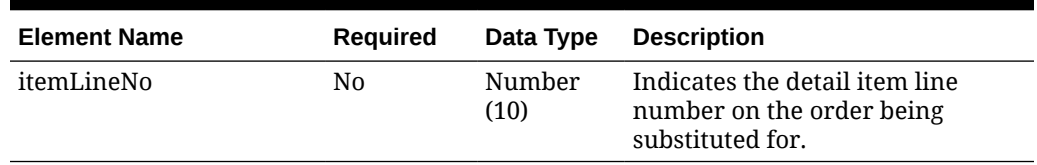

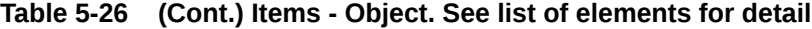

**Table 5-27 Details - Object. See list of elements for detail**

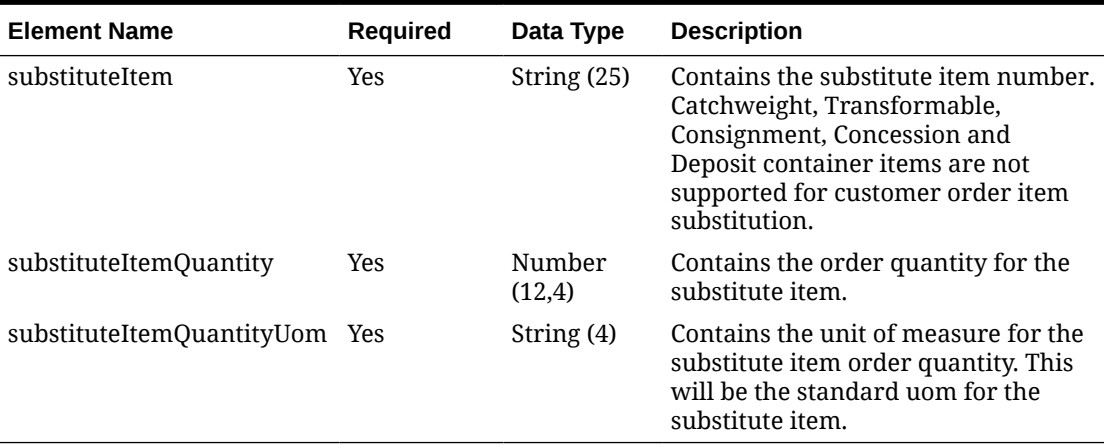

#### **Sample Input Message**

```
{
  "collectionSize": 1,
  "items": [
    {
       "customerOrderNo": "180008",
       "fulfillOrderNo": "180008",
       "location": 1311,
       "item": "101550001",
       "quantity": 3,
       "uom": "EA",
       "details": [
         {
           "substituteItem": "100000198",
           "substituteItemQuantity": 3,
           "substituteItemQuantityUom": "EA"
         }
       ],
       "itemLineNo": 1
     }
  ]
}
```
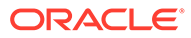

#### **Sample Response Message**

```
{
  "status": "SUCCESS",
   "message": "Service call is successful"
}
```
## Response Code: 400 (Error)

In case of error, the following standard error response will be returned. The element "validationErrors" will be present when input payload or input parameters are not as per the schema definition of this service. The element "businessError" will be present if the payload passes schema validation but exception is caught while processing business logic.

#### **Sample Error Message**

```
{
   "status": "ERROR",
  "message": "Error found in validation of input payload",
   "validationErrors": [
     {
       "error": "must be one of Y, N",
       "field": "createRecord.arg0.approveInd",
       "inputValue": "X"
     }
 \cdot "businessError": [
     "Error message"
   ]
}
```
# Create Department

## Functional Area

Merchandise Hierarchy

### Business Overview

The merchandise hierarchy allows the retailer to create the relationships that are necessary to support the product management structure of a company. This hierarchy reflects a classification of merchandise into multi-level descriptive categorizations to facilitate the planning, tracking, reporting, and management of merchandise within the company. This service may be used to create the department element of the merchandise hierarchy based on an external system if Merchandising is not the system of record for merchandise hierarchy information,

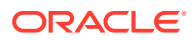

When a new department is created, this service will first validate that all required fields are present in the request payload. Business level validation on the input information will be performed to:

- Verify if the department is not already present.
- Verify if total market amount is received. If received then it should be at least 1000.
- Verify the child details, if included, have their required fields present. The child detail contains the VAT and up charge details for a department.

If all the validations are completed successfully, then the department data is created. Active custom flex attributes that are associated with a department can also be created through this service.

## Service Type

POST

### ReST URL

MerchIntegrations/services/merchandiseHierarchy/department/create

# Input Payload Details

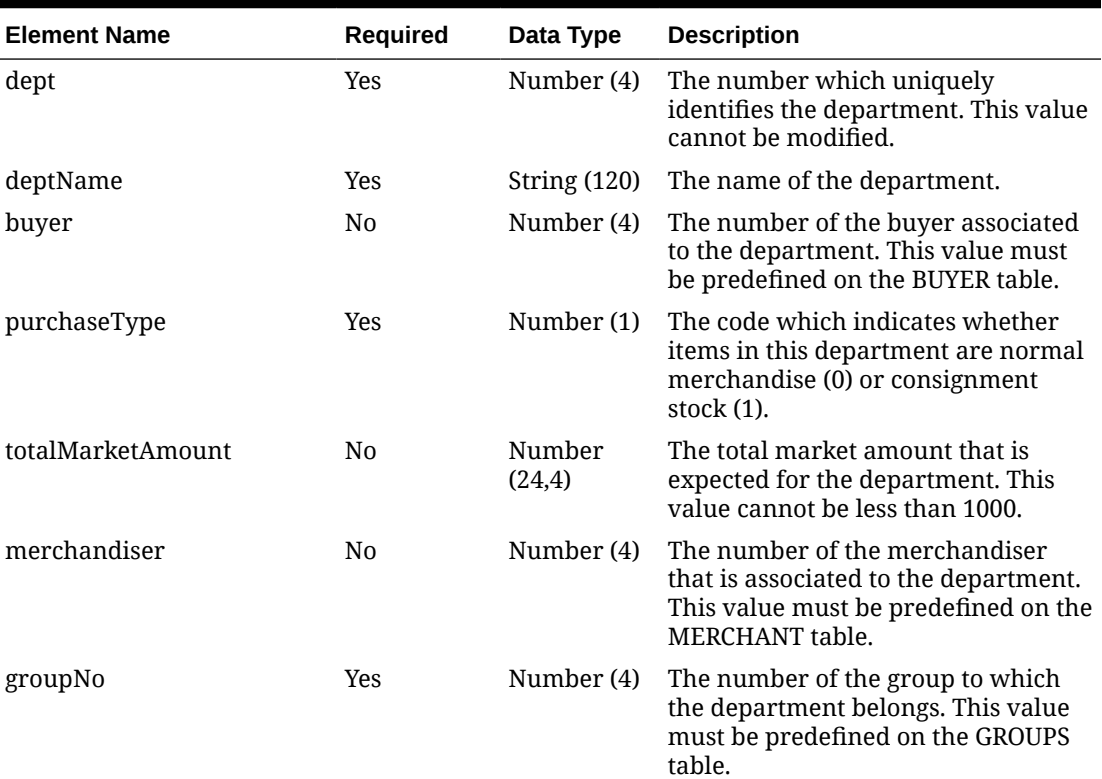

#### **Table 5-28 Create - Object. See list of elements for detail**

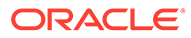

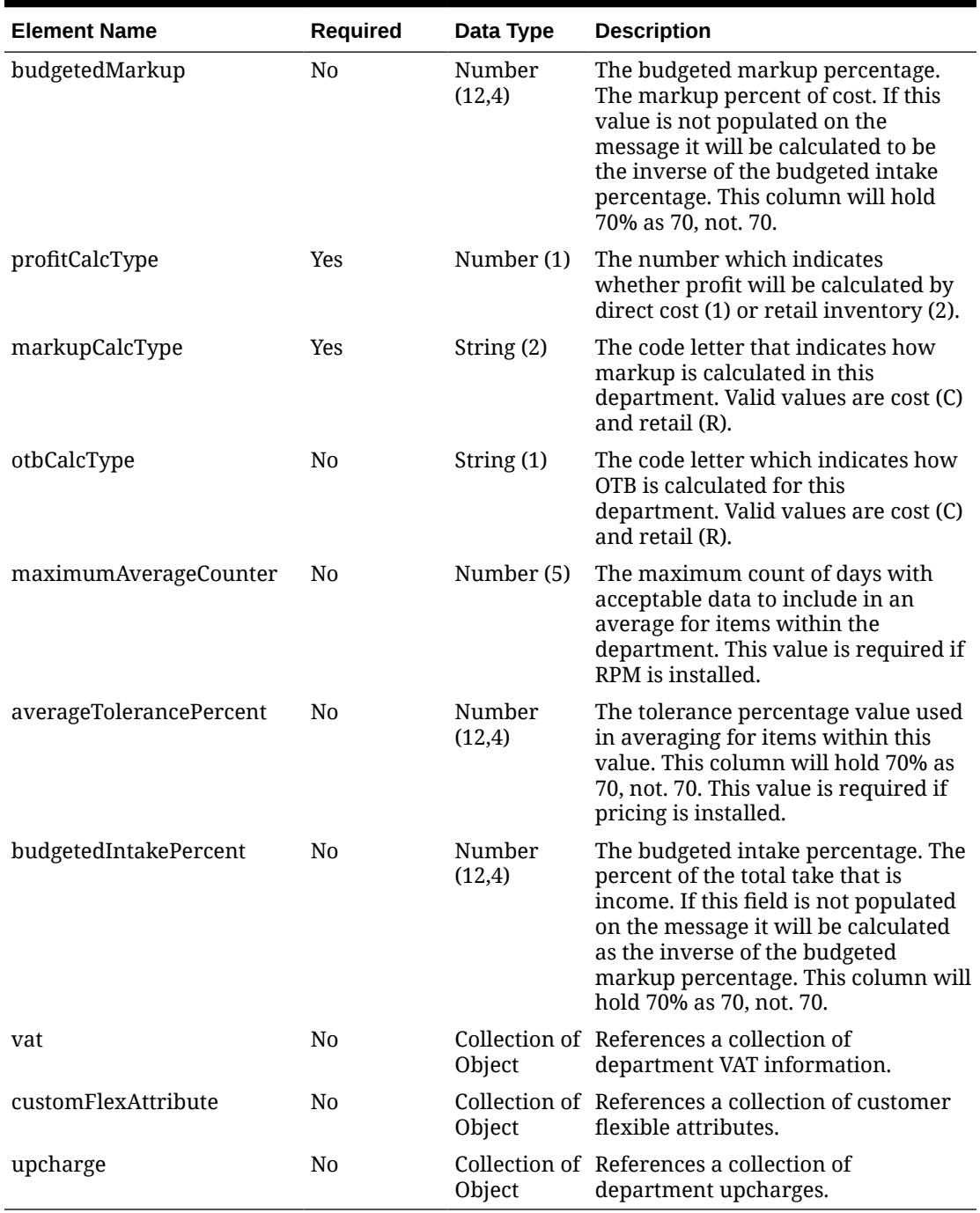

### **Table 5-28 (Cont.) Create - Object. See list of elements for detail**

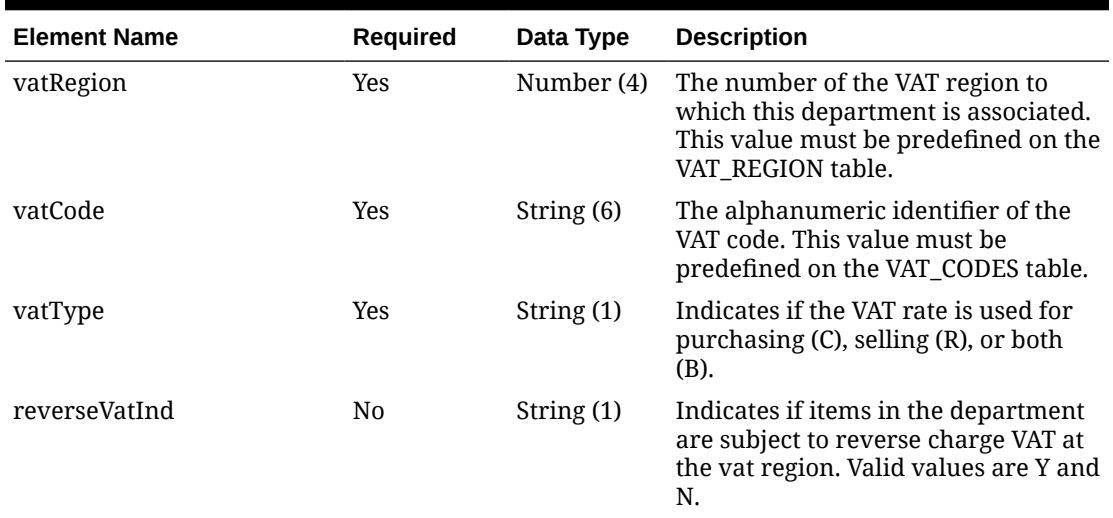

### **Table 5-29 Vat - Object. See list of elements for detail**

**Table 5-30 CustomFlexAttribute - Object. See list of elements for detail**

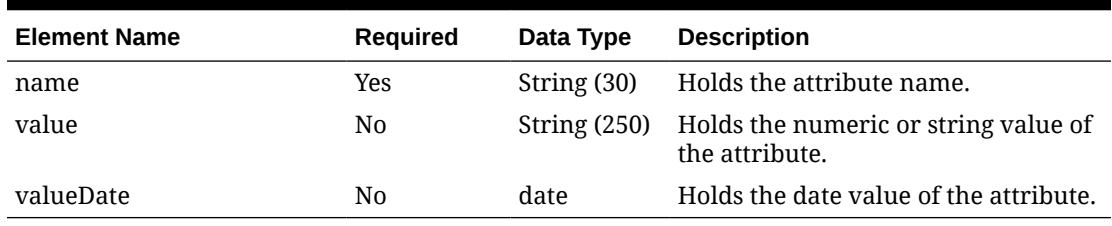

#### **Table 5-31 Upcharge - Object. See list of elements for detail**

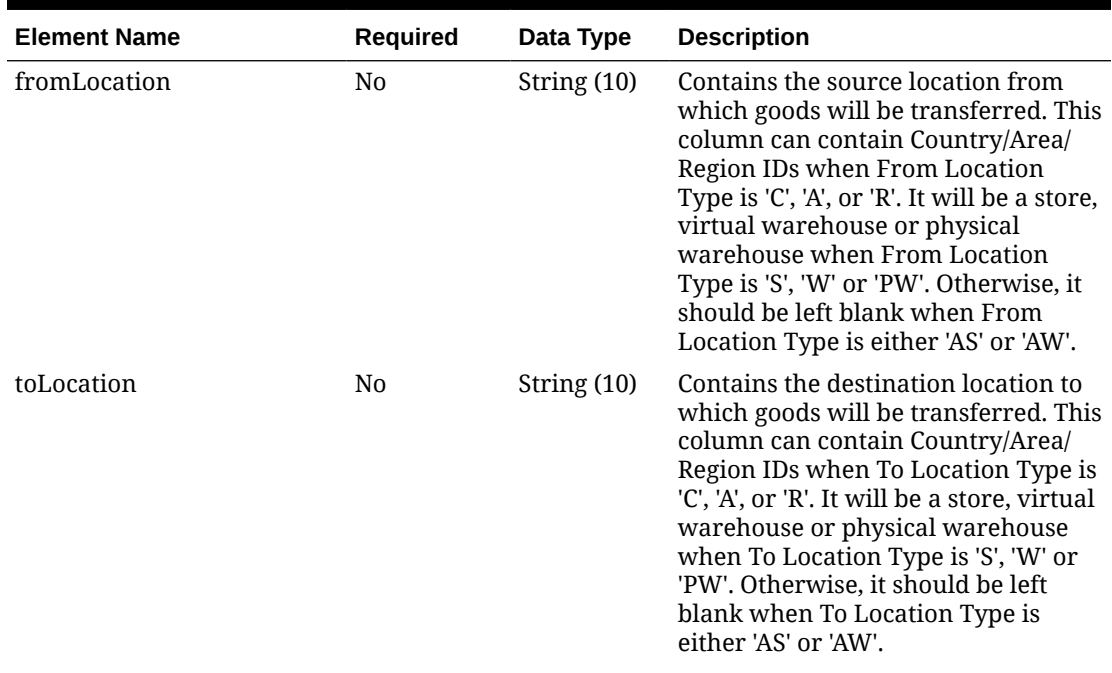

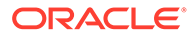

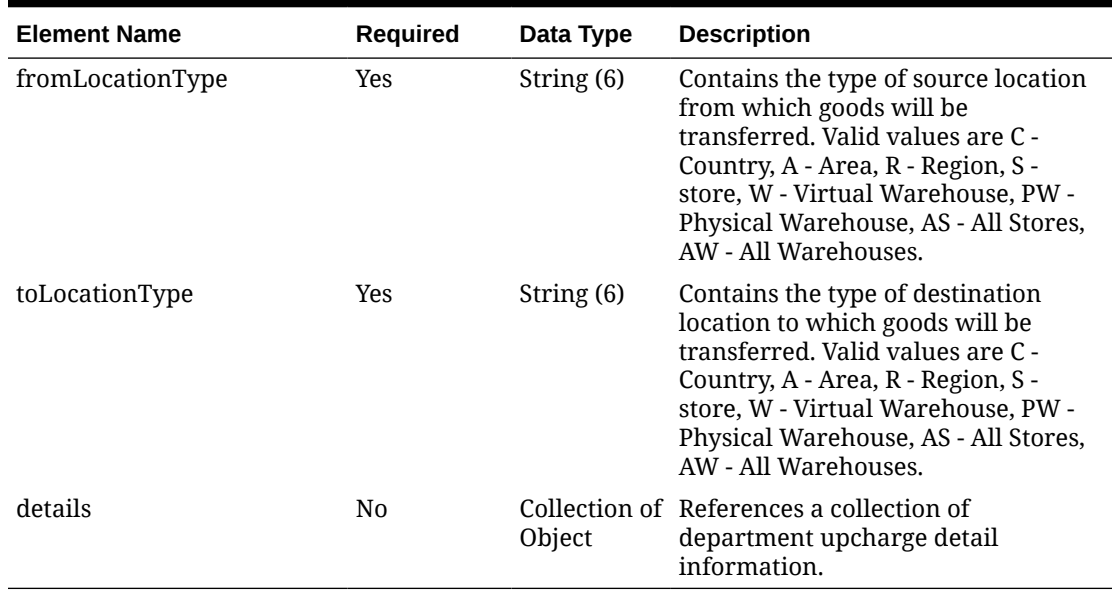

### **Table 5-31 (Cont.) Upcharge - Object. See list of elements for detail**

#### **Table 5-32 Details - Object. See list of elements for detail**

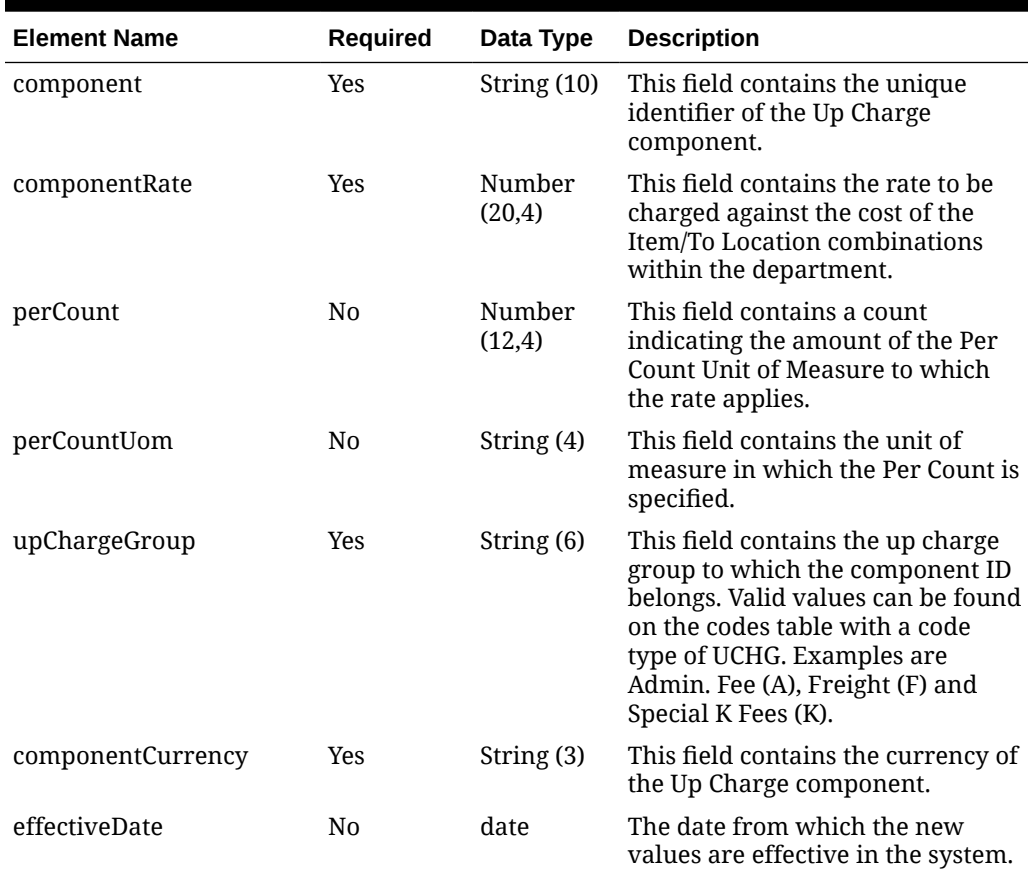

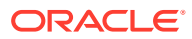

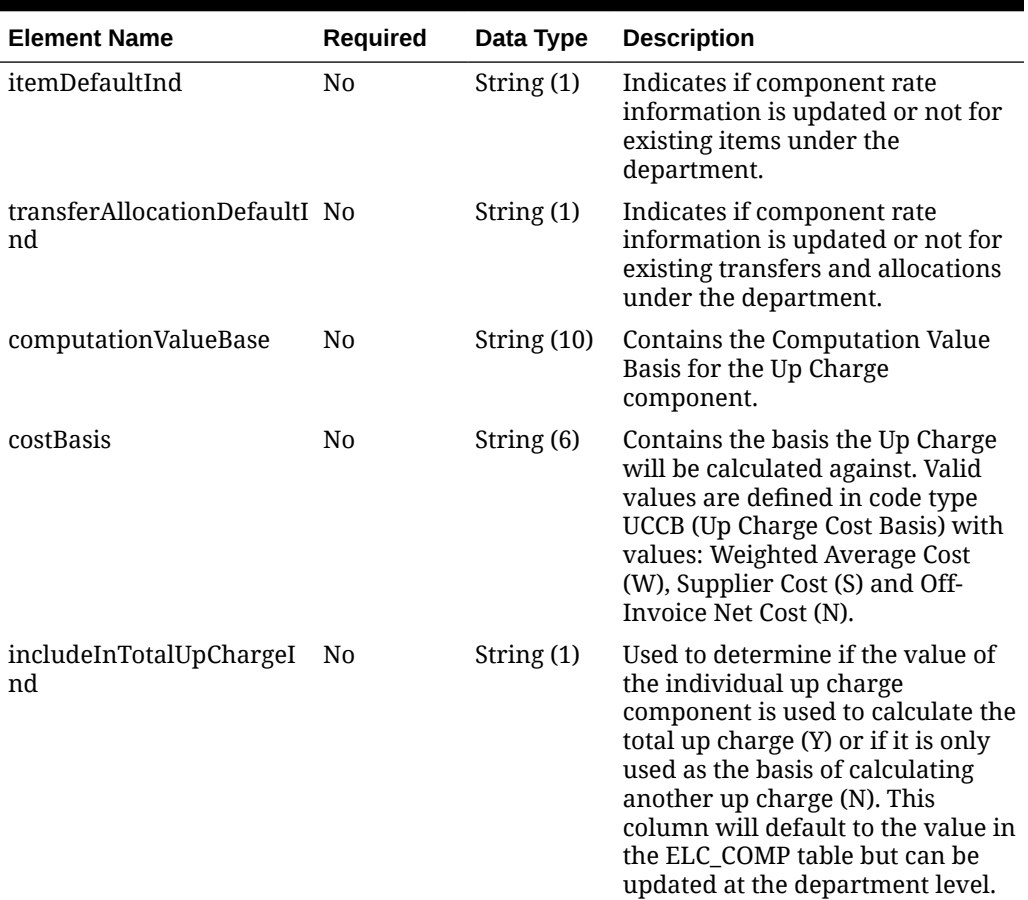

#### **Table 5-32 (Cont.) Details - Object. See list of elements for detail**

#### **Sample Input Message**

```
{
  "dept": 3041,
  "deptName": "deptName",
  "buyer": 610,
  "purchaseType": 1,
  "totalMarketAmount": 1010,
  "merchandiser": 810,
  "groupNo": 300,
  "budgetedMarkup": 3,
  "profitCalcType": 1,
  "markupCalcType": "C",
   "otbCalcType": "C",
  "maximumAverageCounter": 42,
  "averageTolerancePercent": 3,
   "budgetedIntakePercent": 3,
   "vat": [
     {
       "vatRegion": 1000,
       "vatCode": "S",
       "vatType": "B",
       "reverseVatInd": "Y"
```
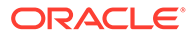

```
 }
   \frac{1}{2},
    "customFlexAttribute": [
       {
          "name": "REVIEW DATE",
           "value": null,
           "valueDate": "2001-12-31"
       }
    ],
    "upcharge": [
       {
          "fromLocation": "1231",
           "toLocation": "3111",
           "fromLocationType": "S",
           "toLocationType": "S",
           "details": [
\left\{ \begin{array}{ccc} 0 & 0 & 0 \\ 0 & 0 & 0 \\ 0 & 0 & 0 \\ 0 & 0 & 0 \\ 0 & 0 & 0 \\ 0 & 0 & 0 \\ 0 & 0 & 0 \\ 0 & 0 & 0 \\ 0 & 0 & 0 \\ 0 & 0 & 0 \\ 0 & 0 & 0 \\ 0 & 0 & 0 \\ 0 & 0 & 0 \\ 0 & 0 & 0 & 0 \\ 0 & 0 & 0 & 0 \\ 0 & 0 & 0 & 0 \\ 0 & 0 & 0 & 0 \\ 0 & 0 & 0 & 0 & 0 \\ 0 & 0 & 0 & 0 & 0 \\ 0 & 0 & 0 & 0 & 0 "component": "UC1",
                 "componentRate": 3.55,
                 "perCount": 3,
                 "perCountUom": "EA",
                 "upChargeGroup": "A",
                 "componentCurrency": "USD",
                 "effectiveDate": "2001-12-31",
                 "itemDefaultInd": "Y",
                 "transferAllocationDefaultInd": "Y",
                 "computationValueBase": "C1",
                 "costBasis": "S",
                 "includeInTotalUpChargeInd": "N"
 }
           ]
       }
    ]
}
```
**Sample Response Message**

```
{
   "status": "SUCCESS"
}
```
# Response Code: 400 (Error)

In case of error, the following standard error response will be returned. The element validationErrors will be present when input payload or input parameters do not match the schema definition for this service.

#### **Sample Error Message**

```
{
   "status": "ERROR",
```
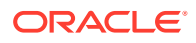

```
 "message": "Error found in validation of input payload",
   "validationErrors": [
     {
       "error": "must be one of Y, N",
       "field": "createRecord.arg0.approveInd",
       "inputValue": "X"
     }
   ]
}
```
# Create Department Taxes

## Functional Area

Merchandise Hierarchy

### Business Overview

If you are configured to run Merchandising using the Simple VAT (SVAT) setup for your default tax type, then you can set the VAT rates by region for the department using this service. VAT details can be passed in the Department create service payload, or they can be passed in specifically using this service. VAT region and VAT codes records must exist prior to creating department VAT records. Also, when passing in a new VAT region to an existing department with attached items, the VAT information will default to all items.

### Service Type

POST

### ReST URL

MerchIntegrations/services/merchandiseHierarchy/department/tax/create

## Input Payload Details

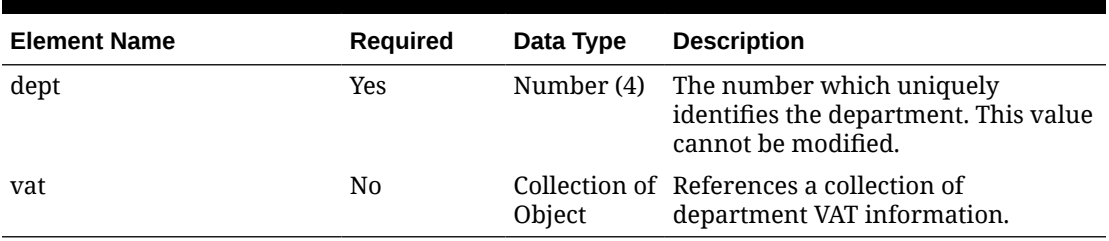

#### **Table 5-33 Create - Object. See list of elements for detail**

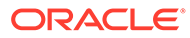

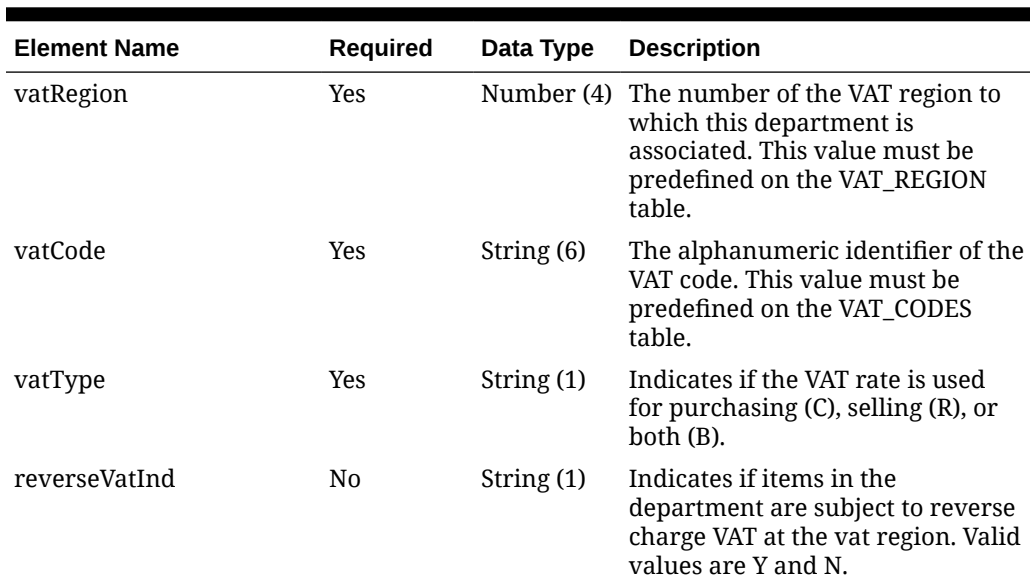

#### **Table 5-34 Vat - Object. See list of elements for detail**

#### **Sample Input Message**

```
{
   "dept": 3041,
   "vat": [
     {
       "vatRegion": 1000,
       "vatCode": "S",
       "vatType": "C",
       "reverseVatInd": "Y"
     }
  ]
}
```
## Response Code: 200 (Success)

#### **Sample Response Message**

```
{
   "status": "SUCCESS"
}
```
## Response Code: 400 (Error)

In case of error, the following standard error response will be returned. The element validationErrors will be present when input payload or input parameters do not match the schema definition for this service.

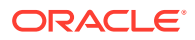

#### **Sample Error Message**

```
{
   "status": "ERROR",
   "message": "Error found in validation of input payload",
   "validationErrors": [
     {
       "error": "must be one of Y, N",
       "field": "createRecord.arg0.approveInd",
       "inputValue": "X"
     }
   ]
}
```
# Create Department Up Charge

### Functional Area

Merchandise Hierarchy

### Business Overview

This service is used to create up charges for a department.

This service first validates the set of required fields, including the from-locations and tolocations in the request payload. If no up-charge record is found, this message creates the up-charge for the department and from/to location combination. As part of the addition, you can indicate in the payload if you want to have the up-charges added to existing items or only added for new items. Similarly, there is a flag in the message to indicate whether the new up charges need to be cascaded to transfers and allocations which are unshipped and not in closed or deleted status. The department up charges will be created as soon as the request payload is consumed, but the new up charges will be cascaded to items, transfers, and allocations via batches which runs at the end of every business day.

### Service Type

POST

### ReST URL

MerchIntegrations/services/merchandiseHierarchy/department/upCharge/create

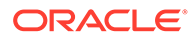

# Input Payload Details

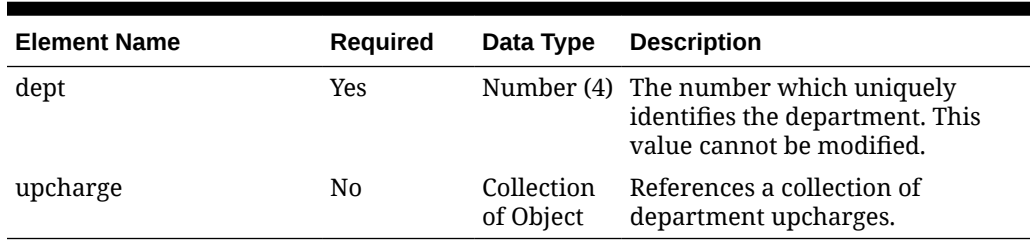

### **Table 5-35 Create - Object. See list of elements for detail**

#### **Table 5-36 Upcharge - Object. See list of elements for detail**

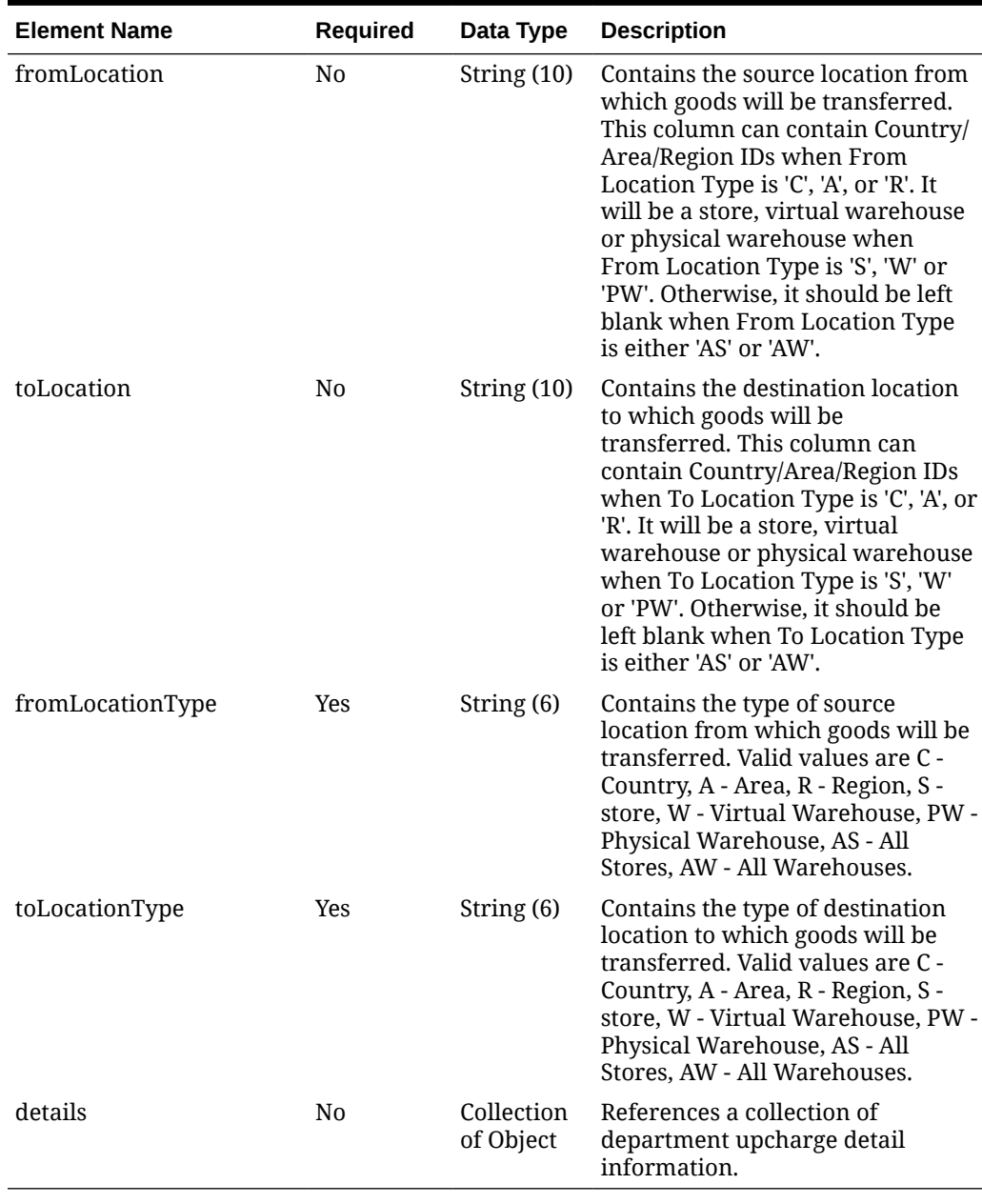

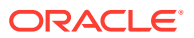

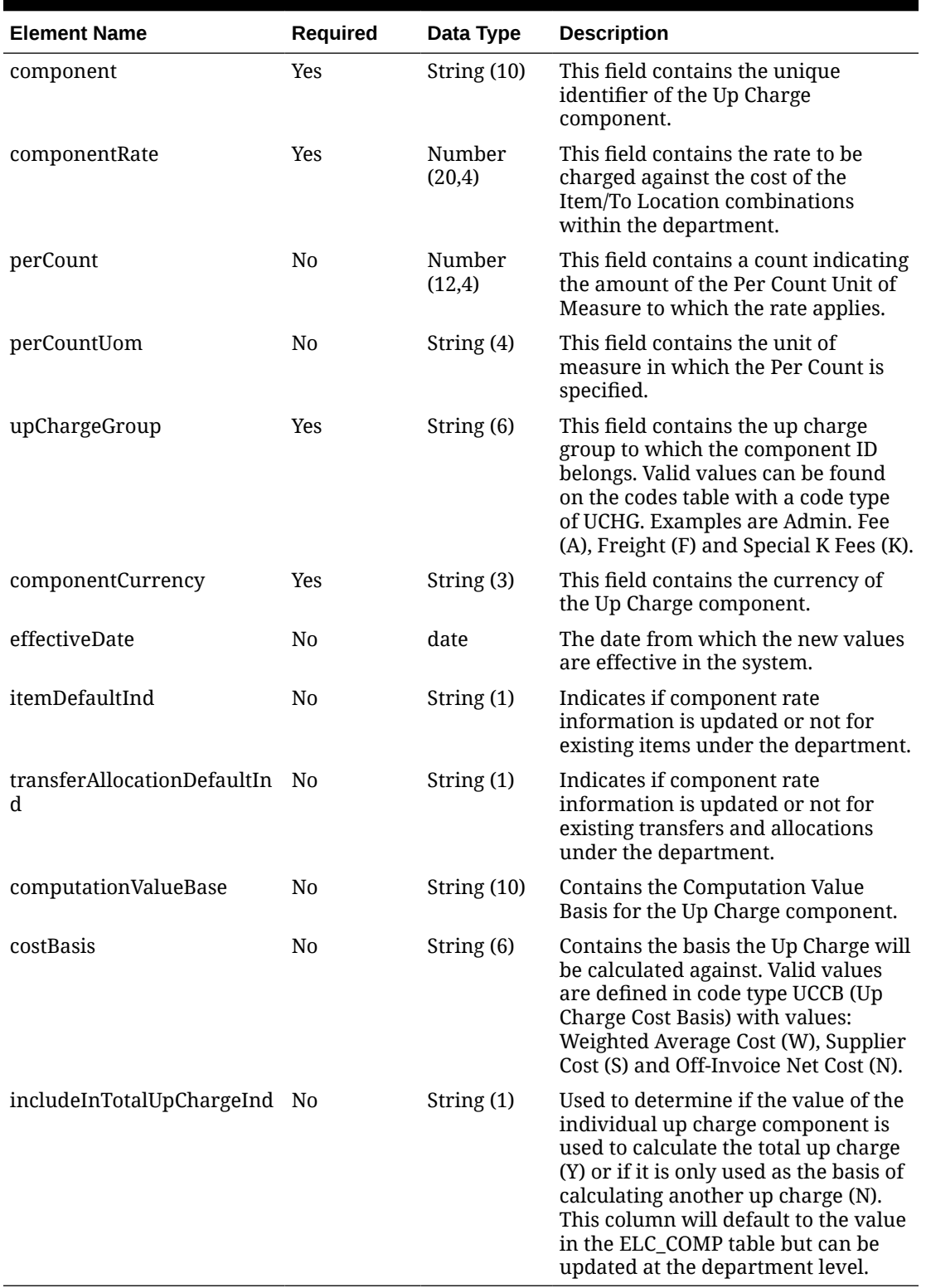

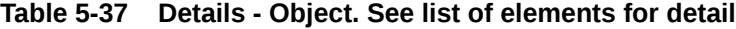

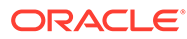

**Sample Input Message**

```
{
   "dept": 3041,
   "upcharge": [
     {
       "fromLocation": "1231",
       "toLocation": "6000",
       "fromLocationType": "S",
       "toLocationType": "S",
       "details": [
         {
           "component": "UC1",
           "componentRate": 6.2,
           "perCount": 3,
           "perCountUom": "EA",
           "upChargeGroup": "A",
           "componentCurrency": "USD",
           "effectiveDate": "2001-12-31",
           "itemDefaultInd": "Y",
           "transferAllocationDefaultInd": "Y",
           "computationValueBase": "C1",
           "costBasis": "S",
           "includeInTotalUpChargeInd": "N"
 }
       ]
     }
   ]
}
```
## Response Code: 200 (Success)

**Sample Response Message**

```
{
   "status": "SUCCESS"
}
```
# Response Code: 400 (Error)

In case of error, the following standard error response will be returned. The element validationErrors will be present when input payload or input parameters do not match the schema definition for this service.

#### **Sample Error Message**

```
{
  "status": "ERROR",
  "message": "Error found in validation of input payload",
  "validationErrors": [
    {
       "error": "must be one of Y, N",
```

```
 "field": "createRecord.arg0.approveInd",
       "inputValue": "X"
     }
   ]
}
```
# Create Differentiators

### Functional Area

Items - Differentiators

### Business Overview

This service is used to create Differentiators in Merchandising from an external system. For successful creation of a new differentiator, this service will first validate that all required fields are present in the payload. After that, the following business level validation on the input information are performed before creating the differentiator..

- Verifies if the diff id does not contain white space or underscores
- Verifies if diff id is not already present as a diff id or diff group id
- Verifies if the diff type is a valid value in the DIFF\_TYPE table

### Service Type

POST

### ReST URL

MerchIntegrations/services/item/differentiators/create

## Input Payload Details

#### **Table 5-38 Create - Object. See list of elements for detail**

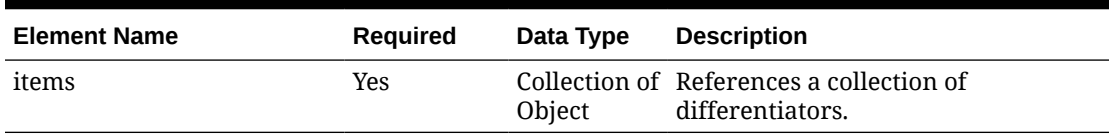

#### **Table 5-39 Items - Object. See list of elements for detail**

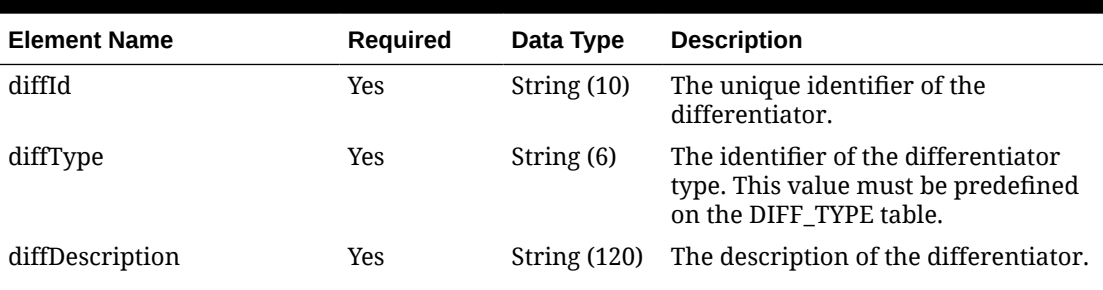

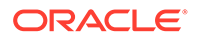

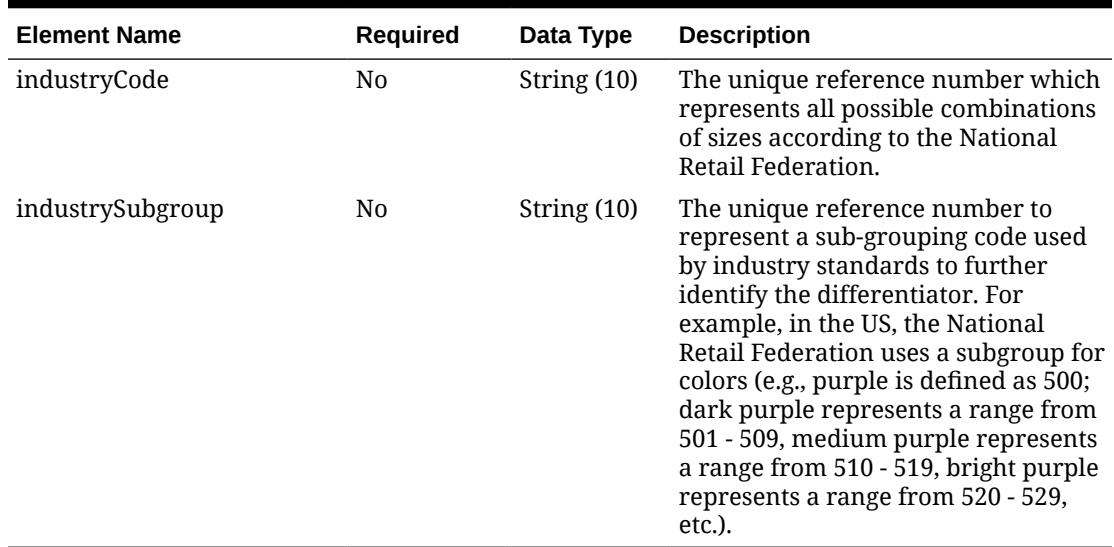

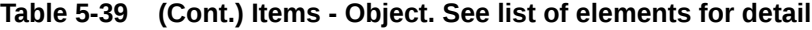

#### **Sample Input Message**

```
{
   "items": [
     {
       "diffId": "XYZ02",
       "diffType": "C",
       "diffDescription": "XYZ02 diffDesc",
       "industryCode": null,
       "industrySubgroup": null
     }
   ]
}
```
## Response Code: 200 (Success)

#### **Sample Response Message**

```
{
  "status": "SUCCESS",
   "message": "Service call is successful"
}
```
### Response Code: 400 (Error)

In case of error, the following standard error response will be returned. The element "validationErrors" will be present when input payload or input parameters are not as per the schema definition of this service. The element "businessError" will be present if the payload passes schema validation but exception is caught while processing business logic.

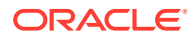

#### **Sample Error Message**

```
{
   "status": "ERROR",
   "message": "Error found in validation of input payload",
   "validationErrors": [
     {
       "error": "must be one of Y, N",
       "field": "createRecord.arg0.approveInd",
       "inputValue": "X"
     }
  \cdot "businessError": [
    "Error message"
   ]
}
```
# Create Differentiator Group Details

## Functional Area

Items - Differentiators

### Business Overview

This service is used to create Differentiator Group details for existing Diff Groups in Merchandising. Successful creation of a Differentiator Group detail depends on if all required fields are present in the message and field specific business validations.

### Service Type

**POST** 

### ReST URL

MerchIntegrations/services/item/differentiator/group/details/create

### Input Payload Details

#### **Table 5-40 Create - Object. See list of elements for detail**

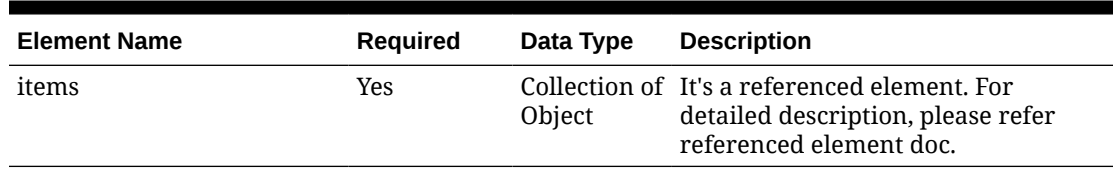

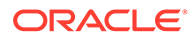

| <b>Element Name</b> | Reguired       | Data Type               | <b>Description</b>                           |
|---------------------|----------------|-------------------------|----------------------------------------------|
| diffGroupId         | Yes            | String $(10)$           | A unique differentiator group<br>identifier. |
| details             | N <sub>0</sub> | Collection<br>of Object | Description is not available.                |

**Table 5-41 Items - Object. See list of elements for detail**

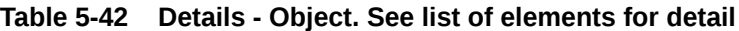

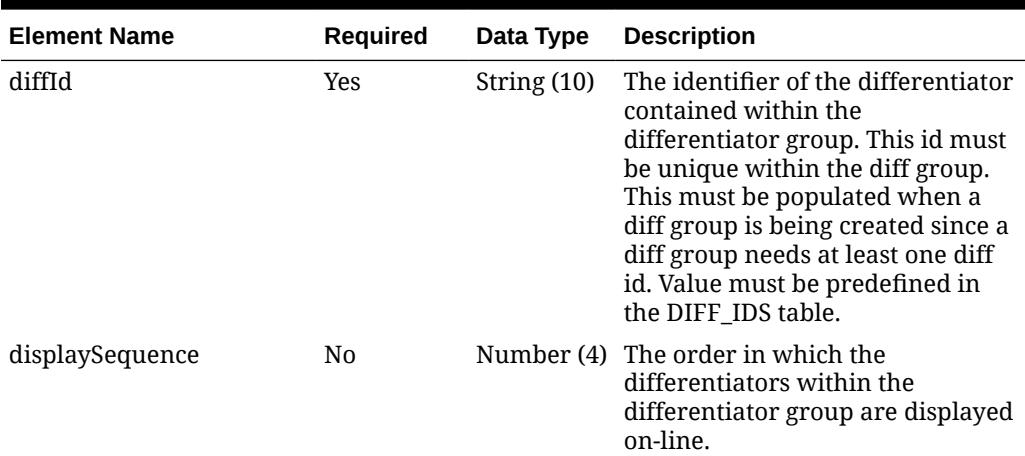

#### **Sample Input Message**

```
{
   "items": [
     {
       "diffGroupId": "Y21 Colors",
       "details": [
          {
            "diffId": "BLACK",
            "displaySequence": 1
          }
       ]
     }
   ]
}
```
Response Code: 200 (Success)

#### **Sample Response Message**

```
{
  "status": "SUCCESS",
  "message": "Service call is successful"
}
```
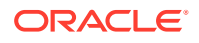

## Response Code: 400 (Error)

In case of error, the following standard error response will be returned. The element "validationErrors" will be present when input payload or input parameters are not as per the schema definition of this service. The element "businessError" will be present if the payload passes schema validation but exception is caught while processing business logic.

#### **Sample Error Message**

```
{
   "status": "ERROR",
   "message": "Error found in validation of input payload",
   "validationErrors": [
     {
       "error": "must be one of Y, N",
       "field": "createRecord.arg0.approveInd",
       "inputValue": "X"
     }
   ],
   "businessError": [
     "Error message"
   ]
}
```
# Create Differentiator Groups

### Functional Area

Items - Differentiators

### Business Overview

This service is used to create Differentiator Groups in Merchandising. Successful creation of a Differentiator Group depends on if all required fields are present in the message and field specific business validations.

### Service Type

POST

## ReST URL

MerchIntegrations/services/item/differentiator/groups/create

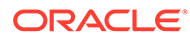

# Input Payload Details

| <b>Element Name</b> | Required |                         | Data Type Description                                |
|---------------------|----------|-------------------------|------------------------------------------------------|
| items               | Yes      | Collection<br>of Object | References a collection of<br>differentiator groups. |

**Table 5-43 Create - Object. See list of elements for detail**

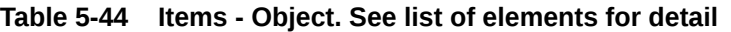

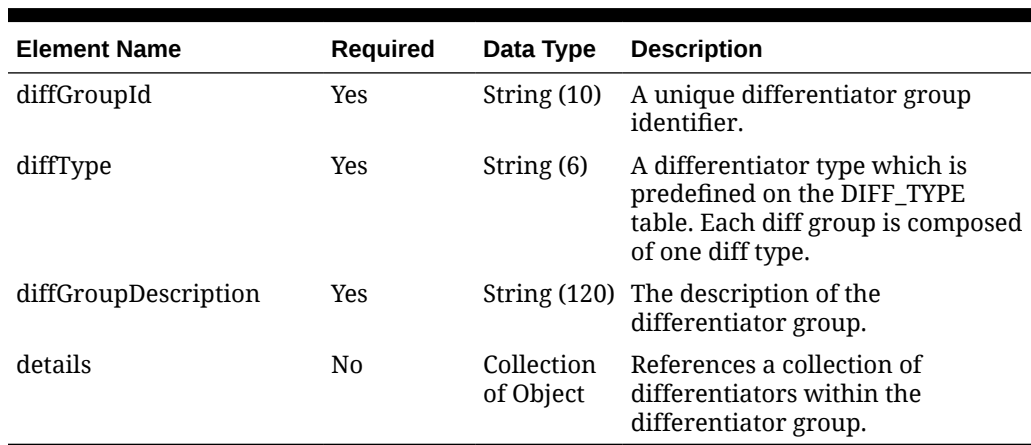

#### **Table 5-45 Details - Object. See list of elements for detail**

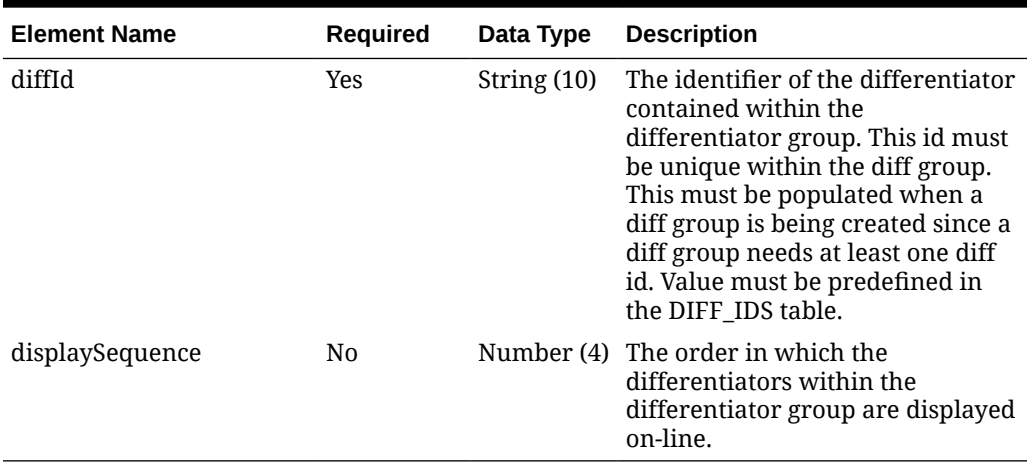

#### **Sample Input Message**

```
{
  "items": [
    {
      "diffGroupId": "Y21 Colors",
      "diffType": "C",
       "diffGroupDescription": "Year 2021 Colors",
       "details": [
        \{
```
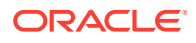

```
 "diffId": "BLACK",
             "displaySequence": 1
          }
        ]
     }
   ]
}
```
#### **Sample Response Message**

```
{
  "status": "SUCCESS",
  "message": "Service call is successful"
}
```
## Response Code: 400 (Error)

In case of error, the following standard error response will be returned. The element "validationErrors" will be present when input payload or input parameters are not as per the schema definition of this service. The element "businessError" will be present if the payload passes schema validation but exception is caught while processing business logic.

#### **Sample Error Message**

```
{
   "status": "ERROR",
  "message": "Error found in validation of input payload",
   "validationErrors": [
     {
       "error": "must be one of Y, N",
       "field": "createRecord.arg0.approveInd",
       "inputValue": "X"
     }
   ],
   "businessError": [
     "Error message"
   ]
}
```
# Create Division

Functional Area

Merchandise Hierarchy

### Business Overview

This service may be used to create the division element of the merchandise hierarchy based on an external system if Merchandising is not the system of record for merchandise hierarchy

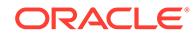

information. When a new division is created, this service will first validate that all the required fields are present in the request payload. Business level validation on the input information will be performed to:

- Verify division is not already present
- Verify if the total market amount is received, then it should be at least 1000.

If both the above validations are met, the division in the message data is created.

## Service Type

POST

## ReST URL

MerchIntegrations/services/merchandiseHierarchy/division/create

### Input Payload Details

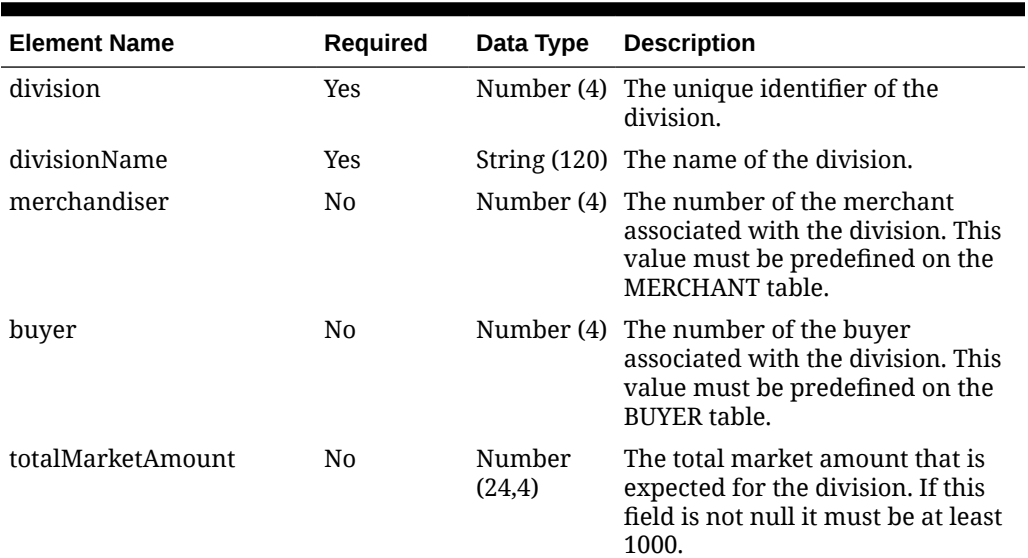

#### **Table 5-46 Create - Object. See list of elements for detail**

#### **Sample Input Message**

```
{
  "division": 200,
  "divisionName": "Division 200",
  "merchandiser": 612,
  "buyer": 307,
   "totalMarketAmount": 1010
}
```
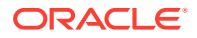

#### **Sample Response Message**

```
{
   "status": "SUCCESS"
}
```
## Response Code: 400 (Error)

In case of error, the following standard error response will be returned. The element validationErrors will be present when input payload or input parameters do not match the schema definition for this service.

#### **Sample Error Message**

```
{
   "status": "ERROR",
   "message": "Error found in validation of input payload",
   "validationErrors": [
     {
       "error": "must be one of Y, N",
       "field": "createRecord.arg0.approveInd",
       "inputValue": "X"
     }
   ]
}
```
# Create DSD Receipts

### Functional Area

Inventory - Shipments and Receipts

### Business Overview

Direct store delivery (DSD) is the delivery of merchandise to and/or the performance of services in a store without the benefit of a pre-approved purchase order. When the delivery or service occurs, the store inventory system (for example, SIOCS) informs Merchandising of the receipt, which also generates the purchase order at the same time. The receipt can include both the merchandise item as well as the non-merchandise information associated with the order. This information works in conjunction with payment details sent through Sales Audit if payment was made a part of the delivery or service at the store.

### Service Type

POST

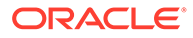

# ReST URL

MerchIntegrations/services/inventory/shipmentsAndReceipts/dsd/create

# Availability During Nightly Batch Cycle

This service will not be available when batches affecting either inventory or cost are inprogress.

## Input Payload Details

**Table 5-47 Create - Object. See list of elements for detail**

| <b>Element Name</b> | Reguired |                         | Data Type Description                       |
|---------------------|----------|-------------------------|---------------------------------------------|
| items               | Yes      | Collection<br>of Object | References a collection of DSD<br>Receipts. |

#### **Table 5-48 Items - Object. See list of elements for detail**

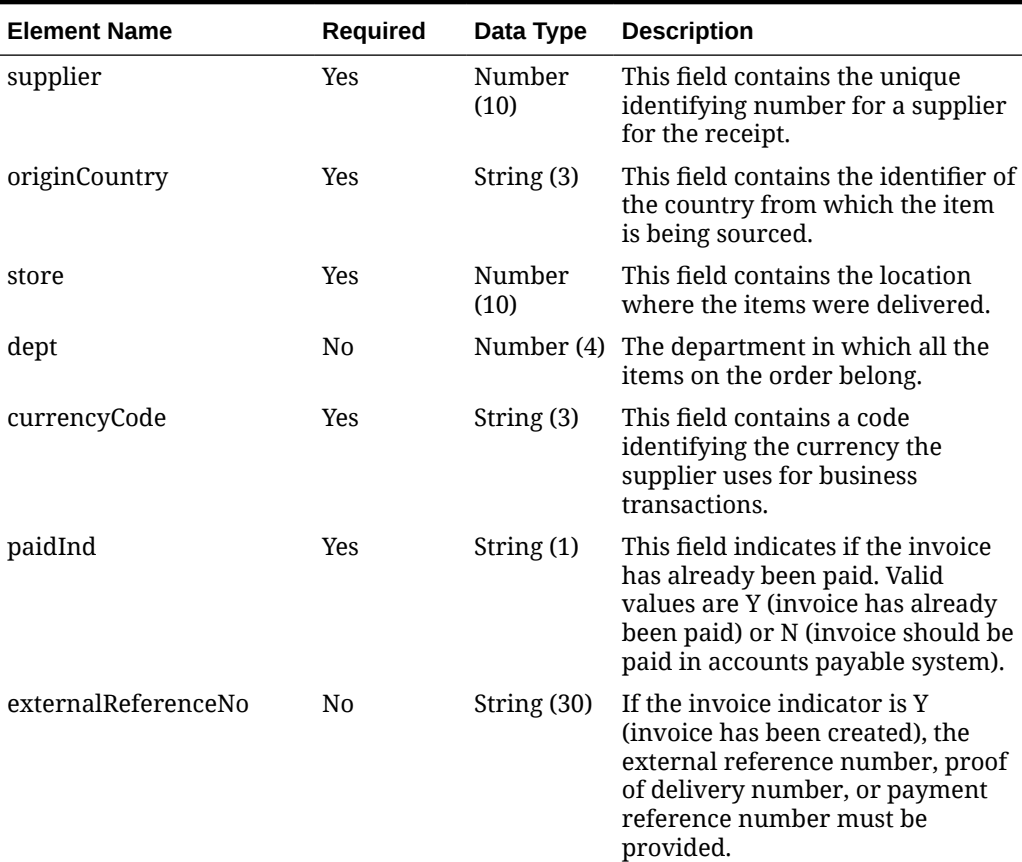

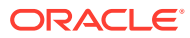

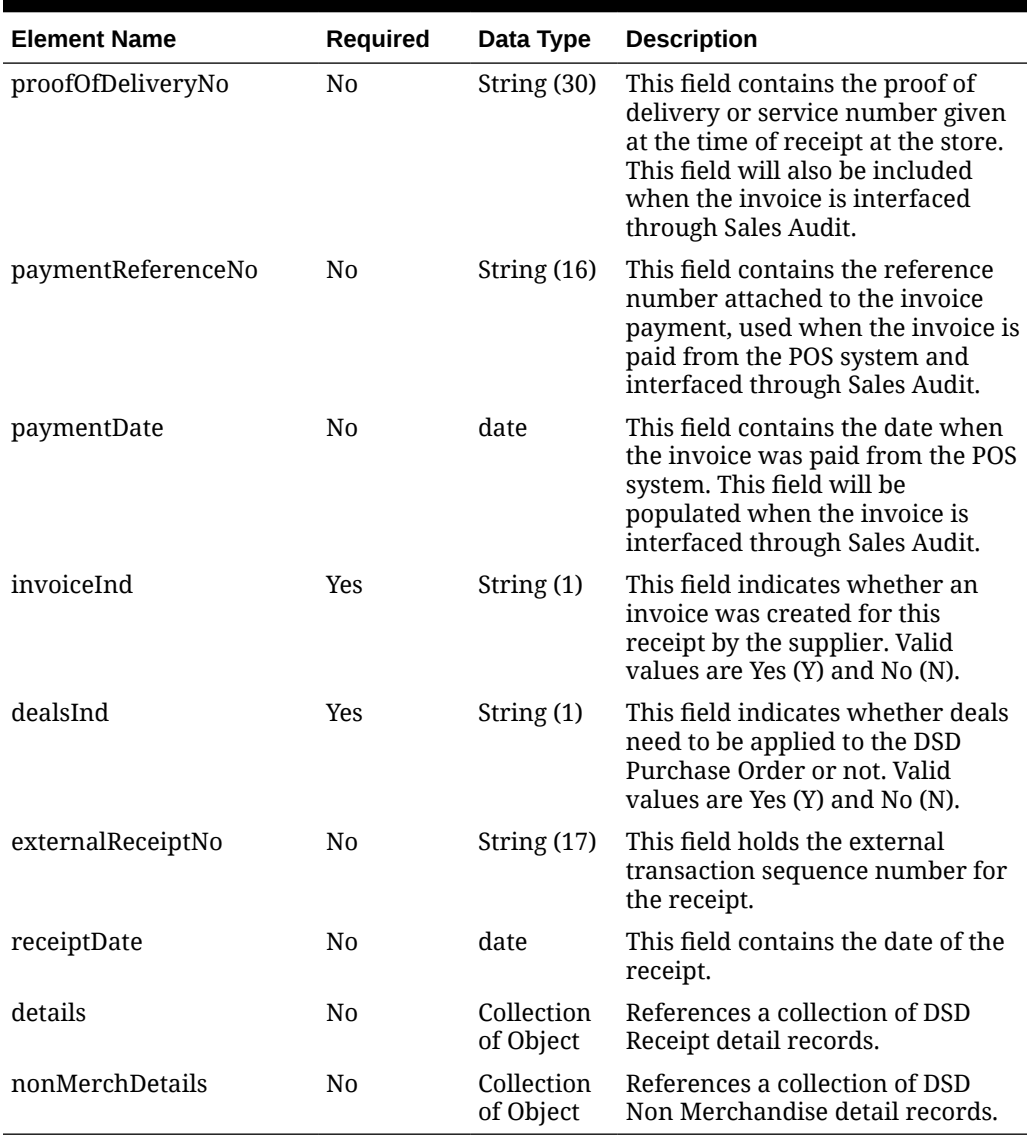

### **Table 5-48 (Cont.) Items - Object. See list of elements for detail**

### **Table 5-49 Details - Object. See list of elements for detail**

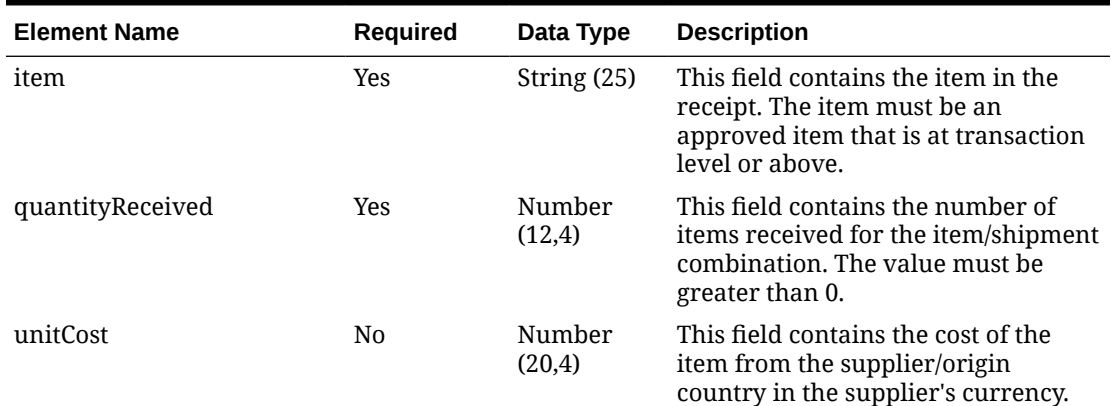

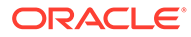

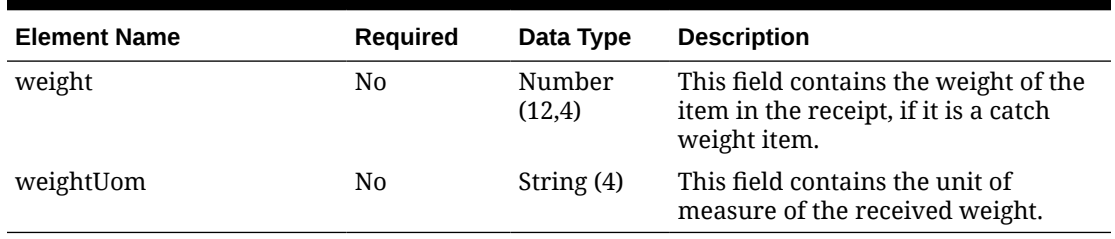

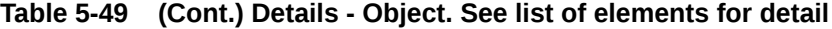

#### **Table 5-50 NonMerchDetails - Object. See list of elements for detail**

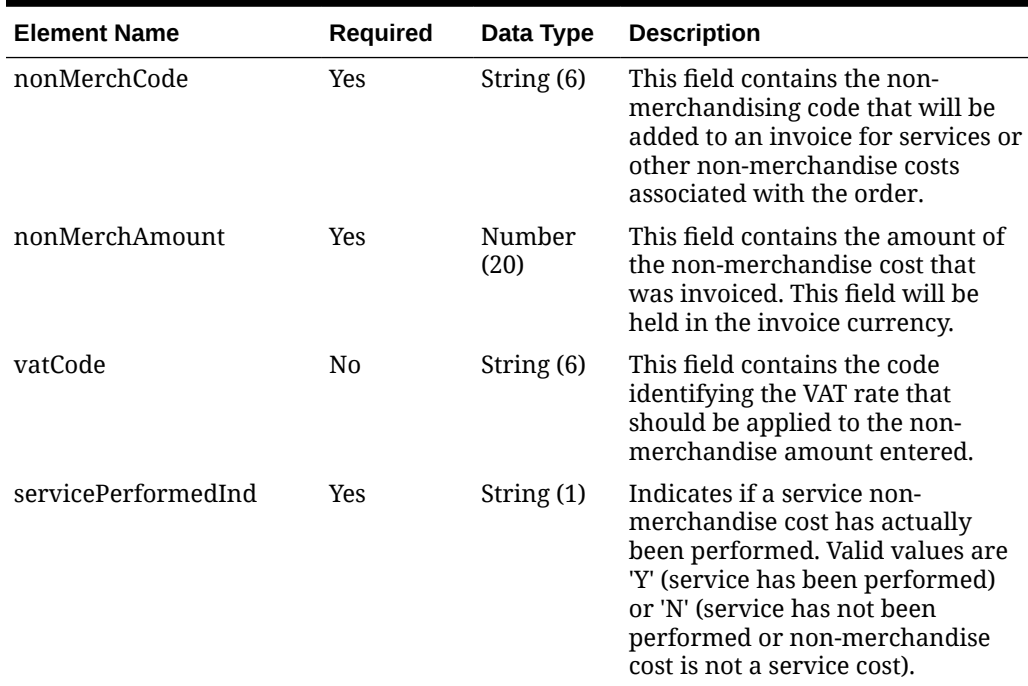

#### **Sample Input Message**

```
{
  "items": [
     {
      "supplier": 2400,
       "originCountry": "US",
       "store": 1531,
       "dept": 1117,
       "currencyCode": "USD",
       "paidInd": "Y",
       "externalReferenceNo": "REF1531",
       "proofOfDeliveryNo": null,
       "paymentReferenceNo": null,
       "paymentDate": "2001-12-31",
       "invoiceInd": "Y",
       "dealsInd": "Y",
       "externalReceiptNo": "RECREF1531",
       "receiptDate": "2001-12-31",
```
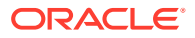

```
 "details": [
         {
           "item": "100750001",
           "quantityReceived": 3,
           "unitCost": 9.65,
           "weight": 79.00,
           "weightUom": null
         }
      \cdot "nonMerchDetails": [
         {
           "nonMerchCode": "B720",
           "nonMerchAmount": 123456,
           "vatCode": "S",
           "servicePerformedInd": "N"
 }
       ]
     }
   ]
}
```
**Sample Response Message**

```
{
   "status": "SUCCESS"
}
```
## Response Code: 400 (Error)

In case of error, the following standard error response will be returned. The element validationErrors will be present when input payload or input parameters do not match the schema definition for this service.

#### **Sample Error Message**

```
{
   "status": "ERROR",
   "message": "Error found in validation of input payload",
   "validationErrors": [
     {
       "error": "must be one of Y, N",
       "field": "createRecord.arg0.approveInd",
       "inputValue": "X"
     }
   ]
}
```
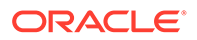

# Create Franchise Orders

### Functional Area

Franchise Management

### Business Overview

This service is used from an external source, usually an order management system, to create franchise orders in Merchandising. This service accepts a collection of franchise order and will return success or failure through the service response object. The franchise order uploaded through this service will be created with an order type of 'EDI'. A linked transfer, PO or store order will be created for the approved franchise orders.

Franchise orders created via this service will be systematically approved if the customer is setup for auto approval, provided the customer has valid credit. If the order does not meet the criteria for auto-approval, Merchandising will create the franchise order in Input or Require Credit Approval and will provide the reason of approval failure in the response object. Franchise orders from customers that are not identified for 'Auto Approval' are uploaded into Merchandising in Input status. Such orders will need to be manually approved in Merchandising to be considered active.

The service allows upload of one or more franchise orders in a single service call. Each request is treated as a single unit of work and if there are no validation errors or business validation errors, all the franchise orders in the message will be created and the service will return success through the service response object. In case of one or more validation errors, the service call will be rejected, and the error response will contain the details of the validation errors.

### Item Validation

- Packs are allowed for warehouse sourced or supplier sourced franchise orders only. If the pack added is a buyer pacwith an 'order as' type of eaches, then the pack is exploded to its components.
- Deposit container items cannot be added to franchise orders. When the deposit content item is added to an order, the associated container item gets added as well. Deposit item content and container items must have the same costing location.
- Transformable orderable items can be added to an order, however, transformable sellable items are not allowed, as these are not inventoried.
- There cannot be multiple detail record for the same source location/item/customer location combination within a franchise order.
- Multiple order detail lines with the same source location, item and customer location combination in the franchise order is not allowed.

### Source Validations

• For supplier sourced orders, the supplier must be an active supplier and allows direct store deliveries.

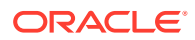

- For supplier sourced franchise order, items must be 'Active' at the franchise store in order to be included on the order.
- The supplier must belong to the same org unit as the costing location.
- For warehouse or company store sourced order, the items must not be in 'Delete' status at the source location and must be in either 'Active' or 'Discontinued' status at the franchise store.
- If the source for franchise order is not specified, then the costing location for the item and franchise store will be used as the source location.
- If the source location is a physical warehouse, then the service will use distribution rules to determine from which virtual warehouse the inventory will be pulled, similar to distribution rules used for non-franchise transfers.

#### Customer Location Validation

- If item/franchise store relationship does not exist, the franchise store would be auto ranged as part of franchise order creation.
- For source location as a store, the customer store cannot be non-stockholding.
- When a franchise order is uploaded through this service, having a future cost record for the item/franchise store combination is not necessary. Whether or not the cost template relationship is defined for the item/franchise store, the order can still be approved based on the provided fixed cost. However, if the fixed cost is also not provided, then the order creation would fail.

#### Inventory Validations

The inventory validation for Franchise orders sourced from company locations is subject to the setting of the 'Validate Availability for External Franchise Orders' system option. If set to No, Franchise Order creation would be carried out without checking for inventory availability. If set to Yes, then the requested quantity is validated against the available inventory at location for the warehouse or store sourced franchise orders. For the warehouse sourced orders, if the requested quantity exceeds the available stock at the warehouse, then Merchandising checks whether the item is on the Store Order replenishment at the same sourcing warehouse for the franchise store. If so, then an order is placed for the sourcing warehouse from the supplier for the unavailable quantity and the sourcing for the franchise location is handled via transfers created through Merchandising replenishment process. When the source location is a store, requested inventory must be available at the location.

#### Order Date Validations

- Multiple franchise orders with the same source location, item, customer location and need date combination are not allowed in Merchandising.
- For the supplier sourced franchise orders, the not after date must be greater than supplier lead time.
- For the warehouse sourced franchise orders, if the franchise order has a need date that is less than the order lead days in the future, the franchise order is fulfilled with the available warehouse inventory. Any remaining is fulfilled via Store Order replenishment if the item is on Store Order replenishment at the same sourcing warehouse for the franchise store.
- For store sourced franchise orders, the need date must be within order lead days.

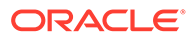

# Service Type

POST

## ReST URL

MerchIntegrations/services/franchiseManagement/franchiseOrder/create

# Availability During Nightly Batch Cycle

This service will not be available when batches that affect inventory are in-progress.

# Input Payload Details

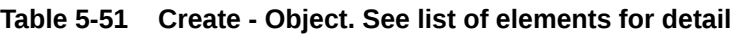

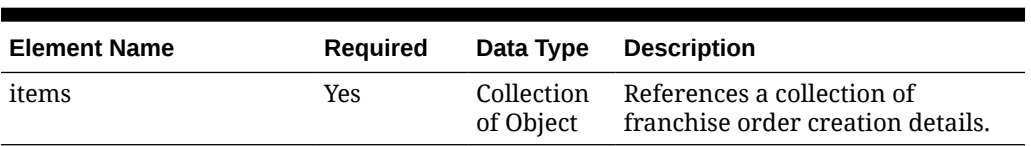

#### **Table 5-52 Items - Object. See list of elements for detail**

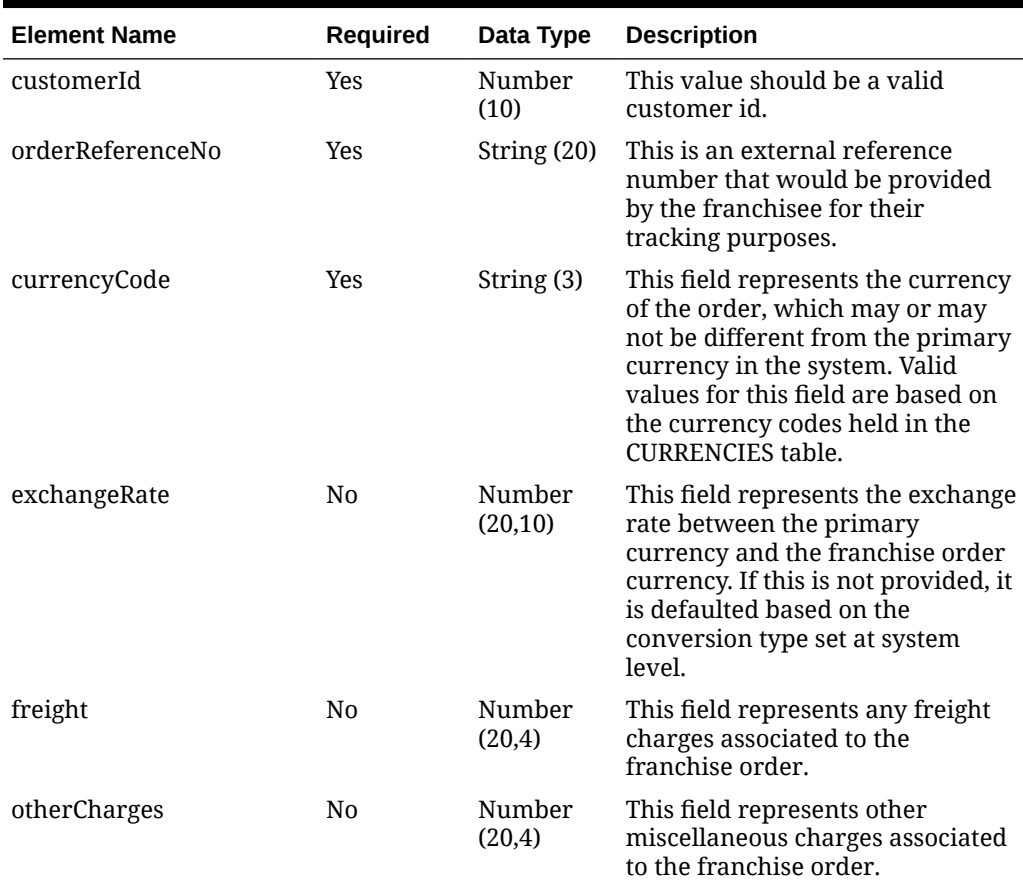

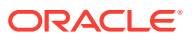

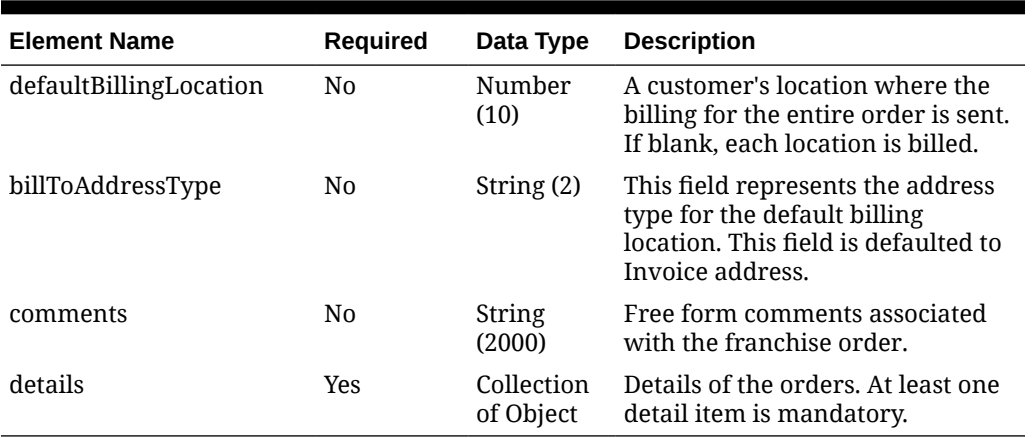

### **Table 5-52 (Cont.) Items - Object. See list of elements for detail**

**Table 5-53 Details - Object. See list of elements for detail**

| <b>Element Name</b> | <b>Required</b> | Data Type        | <b>Description</b>                                                                                                    |
|---------------------|-----------------|------------------|----------------------------------------------------------------------------------------------------|
| item                | <b>Yes</b>      | String $(25)$    | This is the item which is on the<br>Franchise Order. This should be an<br>approved, inventory, orderable and<br>transaction level item. The item<br>should be ranged to both customer<br>location and source location and<br>must not be a consignment/<br>concession item. |
| customerLocation    | Yes             |                  | Number (10) This field holds a valid franchise<br>location number.                                                                                                    |
| sourceLocationType  | N <sub>0</sub>  | String $(2)$     | Contains the source entity type from<br>where the items will originate. Valid<br>values are ST - Store, WH -<br>Warehouse, SU - Supplier. If this field<br>is populated, the source location<br>should also be populated.                                                   |
| sourceLocation      | No              | Number (10)      | Contains the location id from where<br>this item will be sourced from. The id<br>will correspond to a company store,<br>warehouse or supplier depending on<br>the source type value.                                                                                        |
| requestedQuantity   | <b>Yes</b>      | Number<br>(12,4) | This field represents the quantity of<br>the item on this record being<br>ordered. This value is always written<br>in the standard UOM for the item.                                                                                                    |
| unitOfPurchase      | N <sub>0</sub>  | String (3)       | This field contains the unit of<br>purchase information. Must be the<br>standard unit of measure or a valid<br>pallet name/case name/inner name<br>for the item/supplier.                                                                                                   |

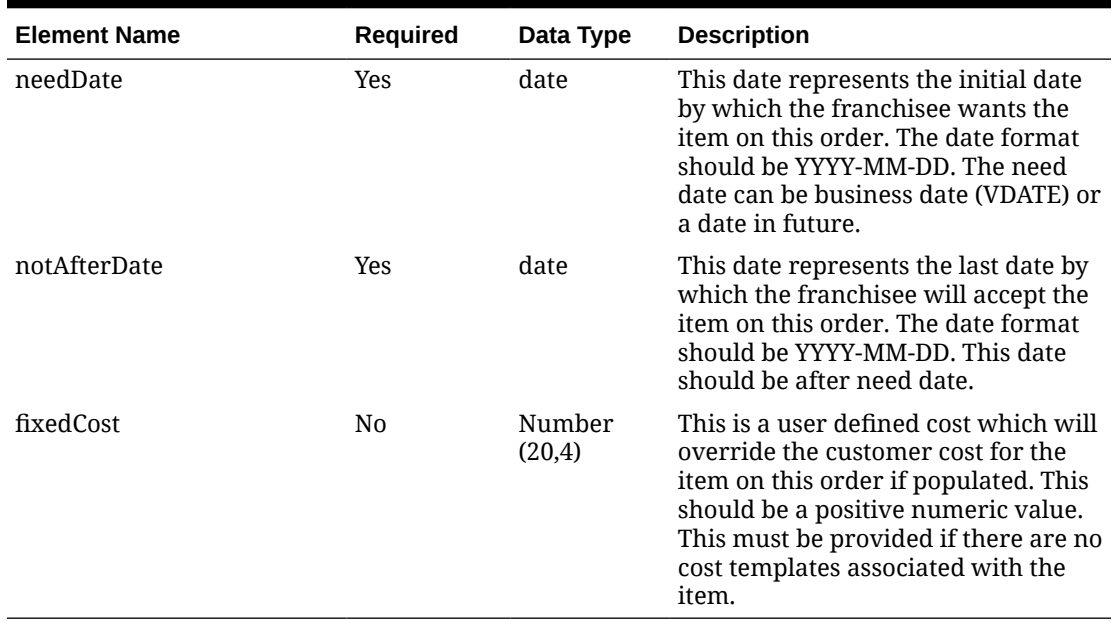

#### **Table 5-53 (Cont.) Details - Object. See list of elements for detail**

#### **Table 5-54 CreateError - Object. See list of elements for detail**

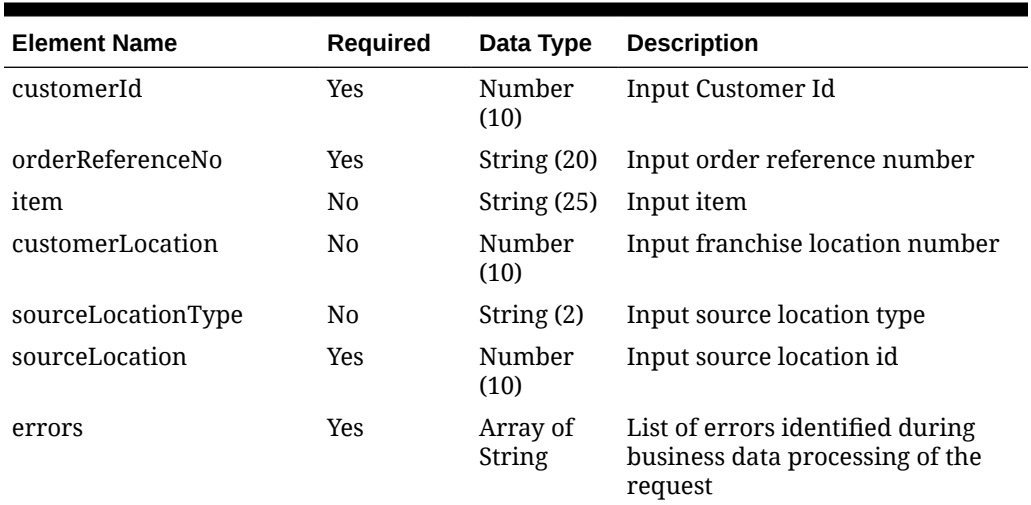

#### **Sample Input Message**

```
{
  "items": [
     {
       "customerId": 1001,
       "orderReferenceNo": "1001-A",
       "currencyCode": "USD",
       "exchangeRate": 52.5,
       "freight": 23.5,
       "otherCharges": 2.58,
       "defaultBillingLocation": 100123,
       "billToAddressType": "01",
```

```
 "comments": "Franchise order 1001-A",
       "details": [
         {
           "item": "104300083",
           "customerLocation": 100123,
           "sourceLocationType": "ST",
           "sourceLocation": 909090,
           "requestedQuantity": 9000,
           "unitOfPurchase": "EA",
           "needDate": "2001-12-31",
           "notAfterDate": "2001-12-31",
           "fixedCost": 95
         }
       ]
     }
  ]
}
```
#### **Table 5-55 CreateResponse - Object. See list of elements for detail**

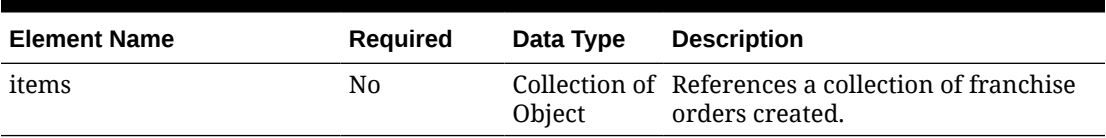

#### **Table 5-56 CreateResponse.Items - Object. See list of elements for detail**

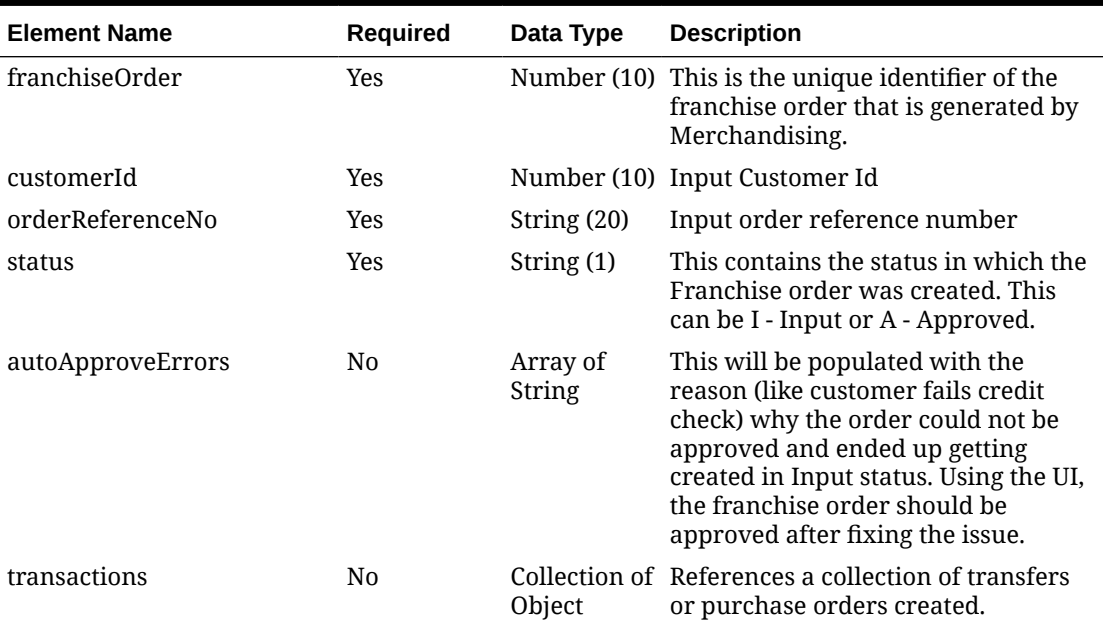

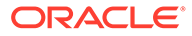

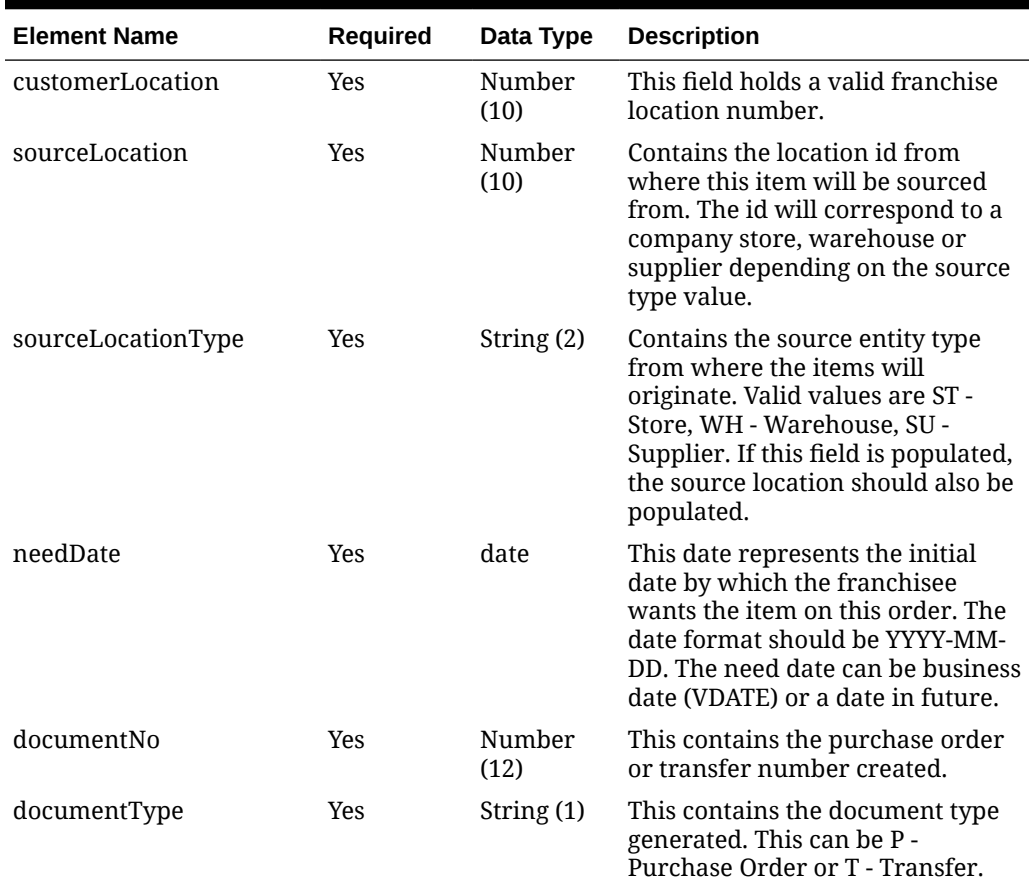

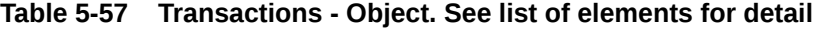

#### **Sample Response Message**

```
{
   "items": [
     {
       "franchiseOrder": 30001,
       "customerId": 1001,
       "orderReferenceNo": "1001-A",
       "status": "A",
       "autoApproveErrors": [
         "null"
      \vert,
       "transactions": [
         {
           "customerLocation": 100123,
           "sourceLocation": 909090,
           "sourceLocationType": "ST",
           "needDate": "2001-12-31",
           "documentNo": 22145453,
           "documentType": "T"
         }
       ]
     }
```
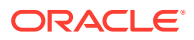
# Response Code: 400 (Error)

 ] }

In case of error, the following standard error response will be returned. The element "validationErrors" will be present when input payload or input parameters are not as per the schema definition of this service. The element "businessError" will be present if the payload passes schema validation but exception is caught while processing business logic.

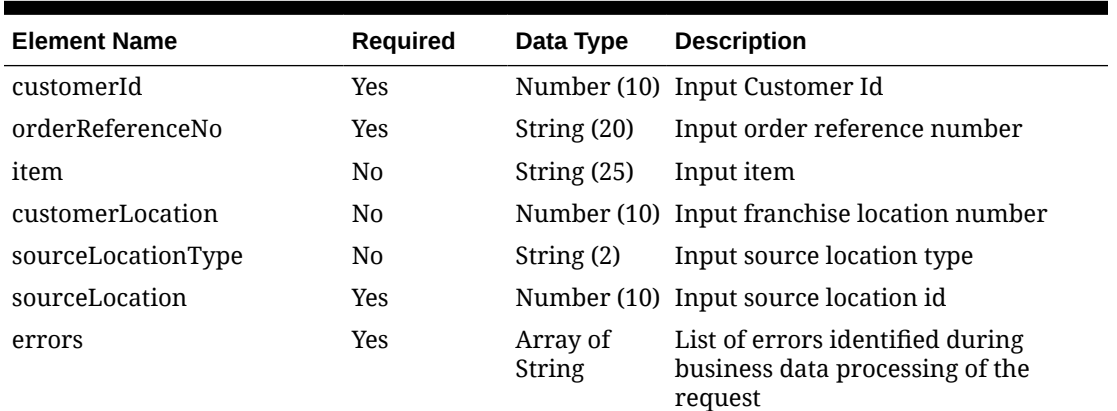

#### **Table 5-58 CreateError - Object. See list of elements for detail**

#### **Sample Error Message**

```
{
   "status": "ERROR",
   "message": "Error found in validation of input payload",
   "validationErrors": [
     {
       "error": "must be one of Y, N",
       "field": "createRecord.arg0.approveInd",
       "inputValue": "X"
     }
  \frac{1}{2},
   "businessError": [
     {
       "customerId": 1001,
       "orderReferenceNo": "1001-A",
       "item": "104300083",
       "customerLocation": 100123,
       "sourceLocationType": "ST",
       "sourceLocation": 909090,
       "errors": [
         "Customer Location passed in franchise order is not a valid 
franchise store."
       ]
     }
   ]
}
```
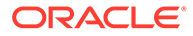

# Create Fulfillment Order

## Functional Area

Customer Orders

## Business Overview

This service is used to process Customer Order Fulfillment requests from an external order management system (OMS). If the system option OMS\_IND = 'Y', then Merchandising expects to receive customer orders through this API. If the system option PERSIST\_CUSTOMER\_DATA\_IND = 'N', personal information will not be stored in the customer order table in Merchandising.

The confirmation messages will be sent in a collection as part of the response object.

- Accepts a collection of fulfillment orders as input. If one order fails, the entire service call fails, and no orders will be created.
- Returns Failure status as part of the response object in the web service call if customer orders are not created due to validation errors.
- Returns Success status and a confirmation message as part of the response object of type:
	- X if customer orders are not created due to lack of inventory
	- P if customer orders are partially created due to insufficient inventory
	- C if customer orders are completely created, when sufficient inventory is available
	- R if inventory reservations are created.
- A confirmation type of C and P will be accompanied by a confirmation number, which is the transfer or purchase order number created.

The Customer Order Fulfillment message staged will go through a process of validation. Records that pass validation will create new customer order records. If any validation error occurs, transaction will be rolled back, and no customer orders will be created.

There are two scenarios where a customer order fulfillment request cannot be created in Merchandising:

- **1.** Due to data validation errors (e.g., invalid item).
- **2.** Due to 'No Inventory' There is not enough inventory available at the source location or item is not ranged or inactive at the source location, or item is not supplied by the supplier (in a PO scenario).

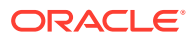

#### **Note:**

- **1.** Non-stockholding franchise stores cannot part of a fulfillment order, either as a sourcing location or as a fulfillment location.
- **2.** Catch weight and transformable sellable items are not supported in this integration. To sell items that can vary by weight, like bananas through online channels, setup should be done as a regular (non-catch weight) item with a unit cost and standard UOM defined in items of eaches.
- **3.** It is assumed that customer orders will be captured in the selling UOM in OMS, but that all transactions will be communicated to Merchandising in standard UOM.
- **4.** If the same customer order fulfillment request is sent for a different item or for an existing item but with a different item line number, the existing PO or transfer will be updated.

The Customer Order Fulfillment messages contain information such as delivery type, source type and destination type. Based on these, the system will proceed to create a Purchase Order, Transfer or Inventory Reservation.

# Service Type

POST

## ReST URL

MerchIntegrations/services/customerOrders/fulfillmentOrder/create

# Availability During Nightly Batch Cycle

This service will not be available when batches affecting either inventory or cost are inprogress.

## Input Payload Details

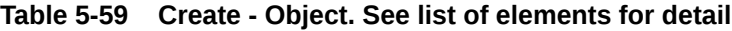

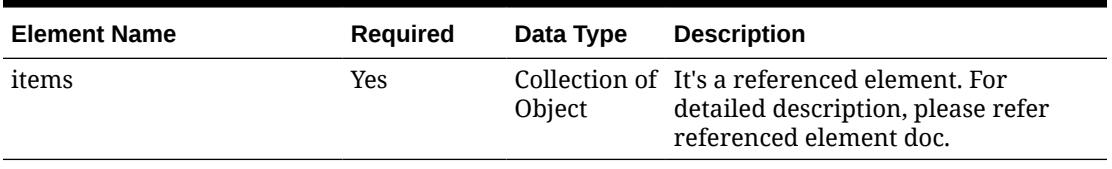

#### **Table 5-60 Items - Object. See list of elements for detail**

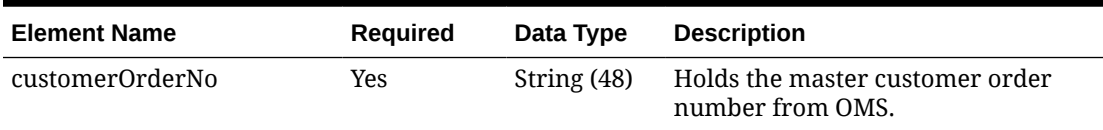

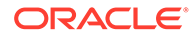

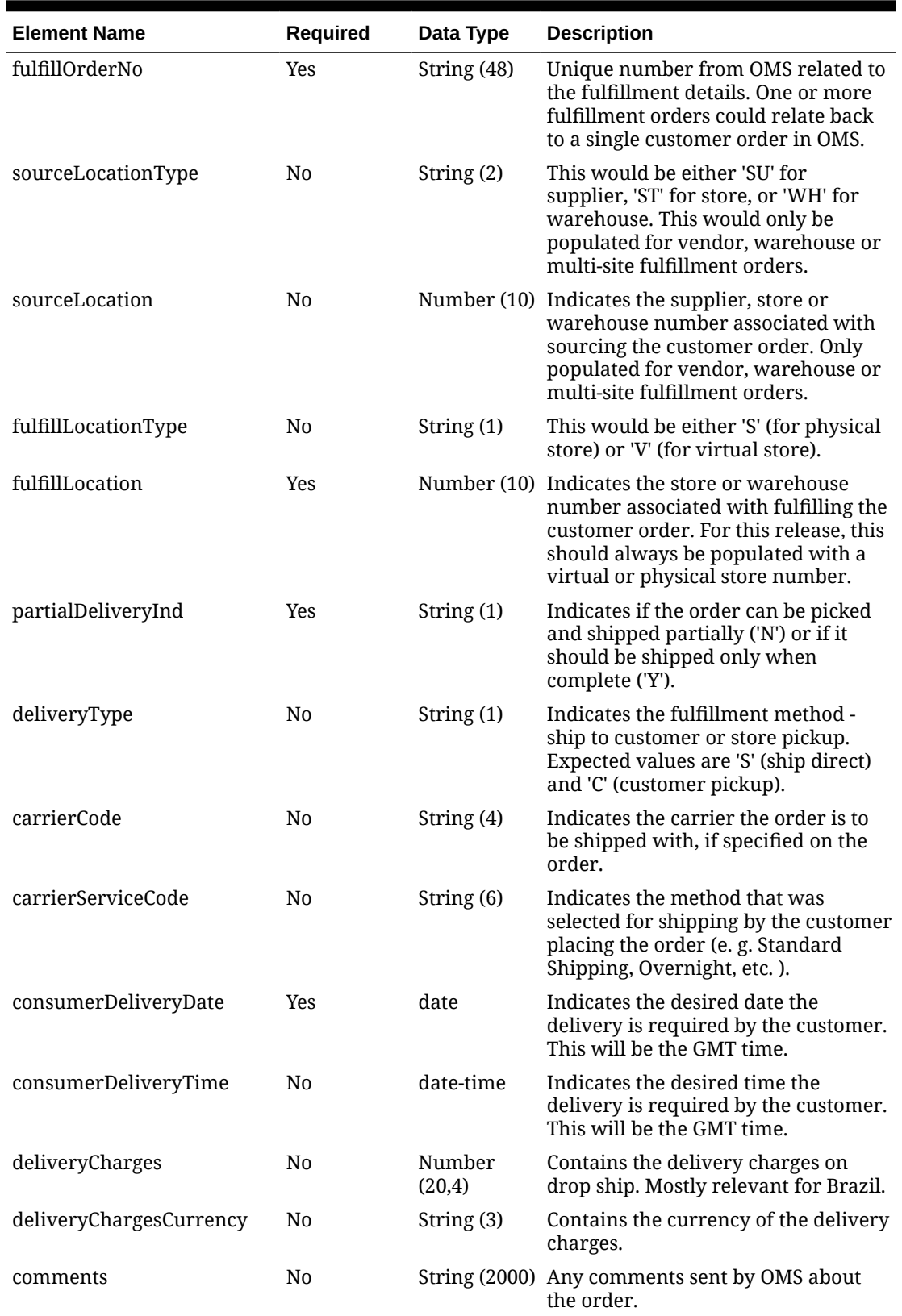

### **Table 5-60 (Cont.) Items - Object. See list of elements for detail**

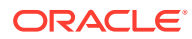

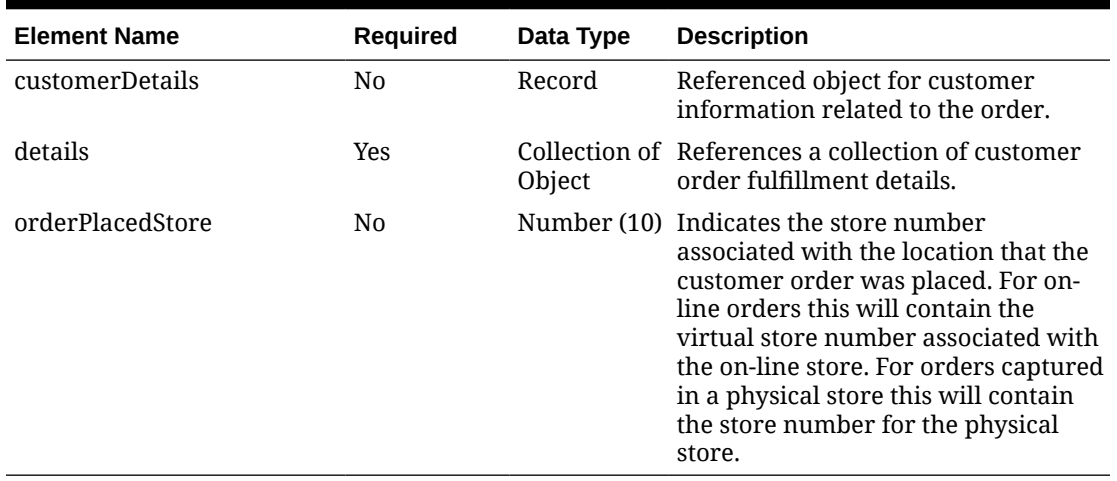

### **Table 5-60 (Cont.) Items - Object. See list of elements for detail**

### **Table 5-61 CustomerDetails - Object. See list of elements for detail**

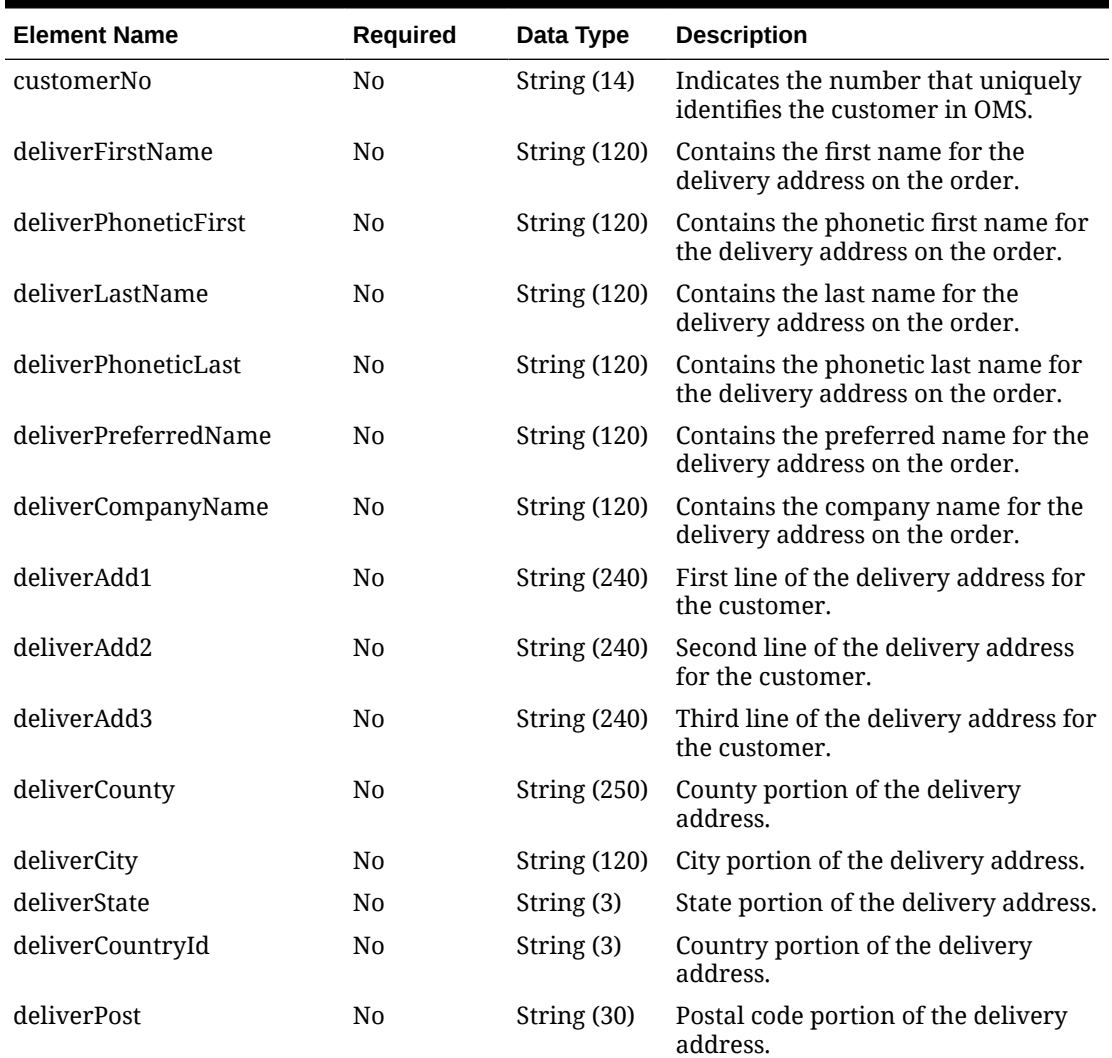

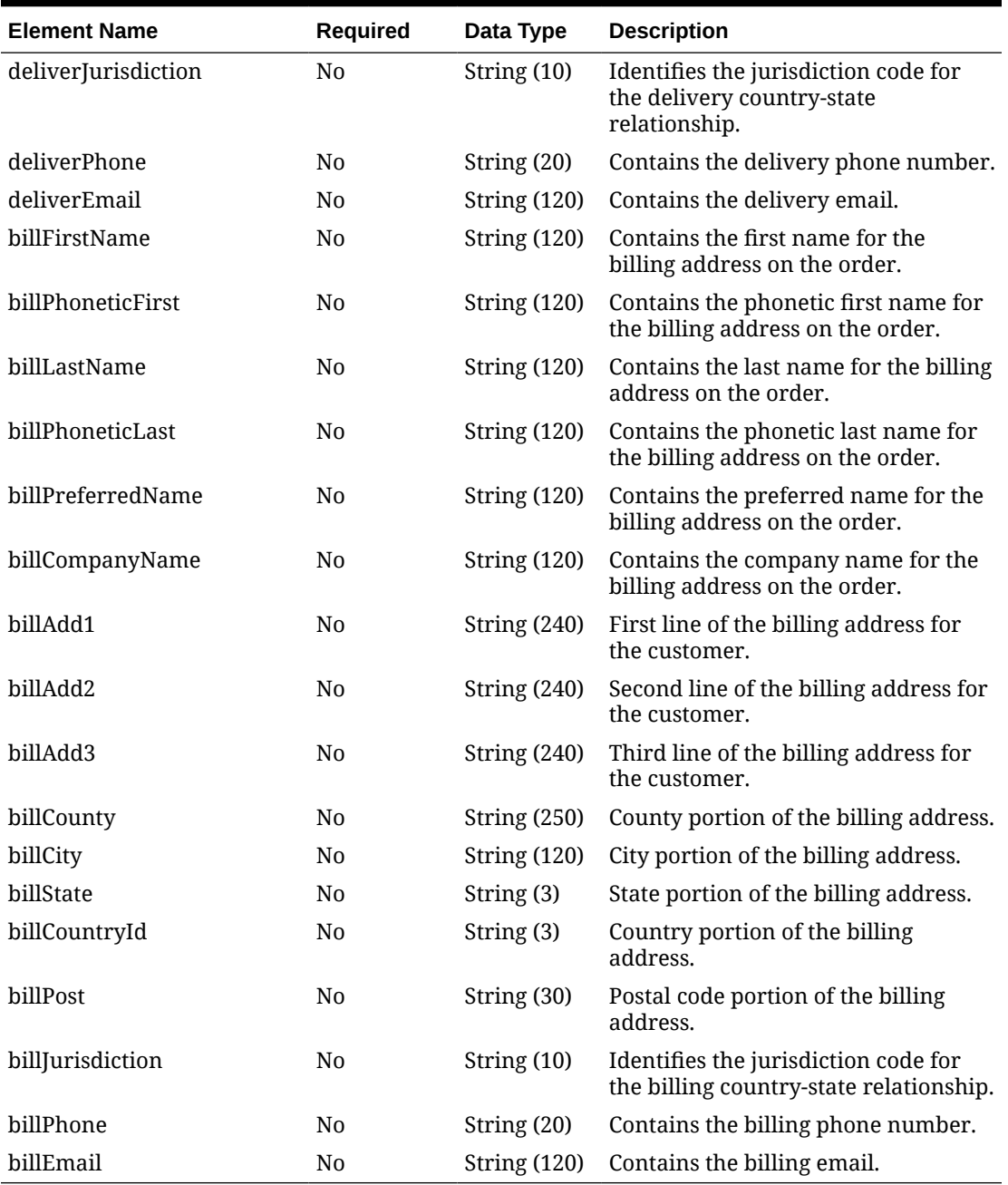

### **Table 5-61 (Cont.) CustomerDetails - Object. See list of elements for detail**

### **Table 5-62 Details - Object. See list of elements for detail**

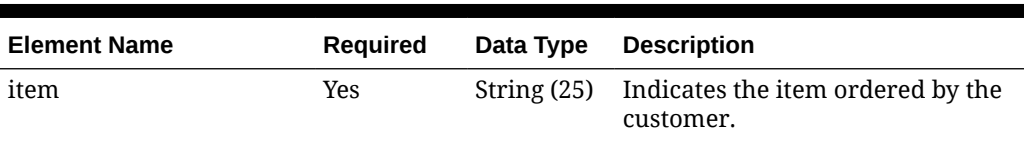

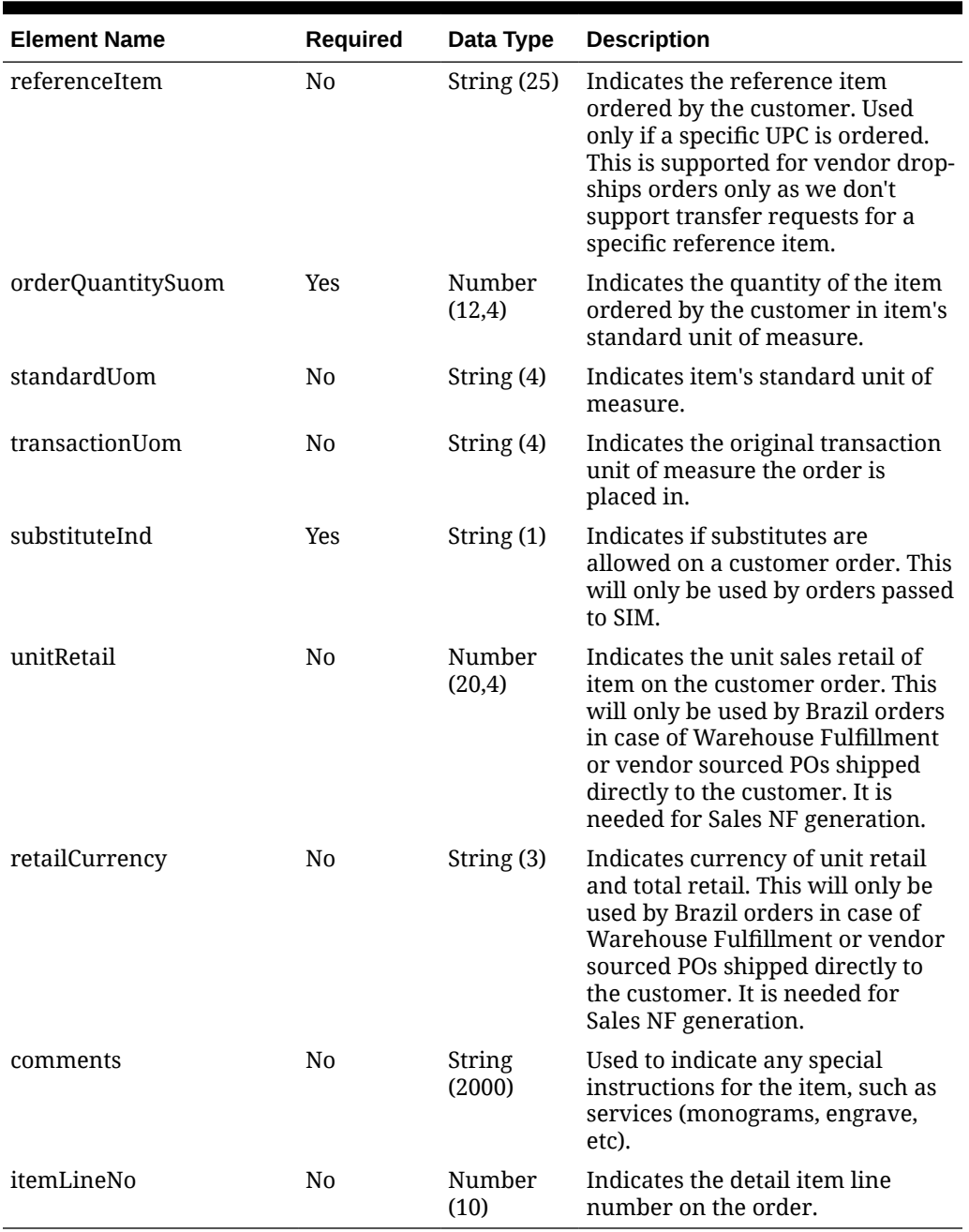

### **Table 5-62 (Cont.) Details - Object. See list of elements for detail**

### **Sample Input Message**

```
{
  "items": [
     {
      "customerOrderNo": "123124",
      "fulfillOrderNo": "123124",
       "sourceLocationType": "SU",
       "sourceLocation": 2400,
       "fulfillLocationType": "S",
```
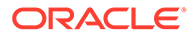

```
 "fulfillLocation": 1521,
 "partialDeliveryInd": "N",
 "deliveryType": "S",
 "carrierCode": "30",
 "carrierServiceCode": "D",
 "consumerDeliveryDate": "2001-12-31",
 "consumerDeliveryTime": "2001-12-31T23:59:59.123Z",
 "deliveryCharges": 3.55,
 "deliveryChargesCurrency": "USD",
 "comments": "CO for John Scott",
 "customerDetails": {
  "customerNo": "123456",
  "deliverFirstName": "John",
  "deliverPhoneticFirst": "Mr",
  "deliverLastName": "Scott",
  "deliverPhoneticLast": null,
  "deliverPreferredName": null,
  "deliverCompanyName": null,
  "deliverAdd1": "7th Street",
  "deliverAdd2": "2504 Centergate Dr Apt 103",
  "deliverAdd3": null,
  "deliverCounty": "Miramar County",
  "deliverCity": "Minneapolis",
  "deliverState": "MN",
  "deliverCountryId": "US",
  "deliverPost": "55555-1234",
  "deliverJurisdiction": null,
  "deliverPhone": "1800800800",
  "deliverEmail": "someone@email.com",
  "billFirstName": "John",
  "billPhoneticFirst": "Mr",
  "billLastName": "Scott",
  "billPhoneticLast": null,
  "billPreferredName": null,
  "billCompanyName": null,
  "billAdd1": "7th Street",
  "billAdd2": "2504 Centergate Dr Apt 103",
  "billAdd3": null,
  "billCounty": "Miramar County",
  "billCity": "Minneapolis",
  "billState": "MN",
  "billCountryId": "US",
  "billPost": "55555-1234",
  "billJurisdiction": null,
  "billPhone": "1800800800",
  "billEmail": "johnscott@gmail.com"
 },
 "details": [
  {
     "item": "100100068",
     "referenceItem": null,
     "orderQuantitySuom": 3,
     "standardUom": "EA",
     "transactionUom": "EA",
     "substituteInd": "N",
```

```
 "unitRetail": 12.99,
            "retailCurrency": "USD",
            "comments": "Customer Order Item Details",
            "itemLineNo": 1
         }
      \vert,
       "orderPlacedStore": 1311
     }
 \, \, \,}
```
# Response Code: 200 (Success)

### **Table 5-63 CreateResponse - Object. See list of elements for detail**

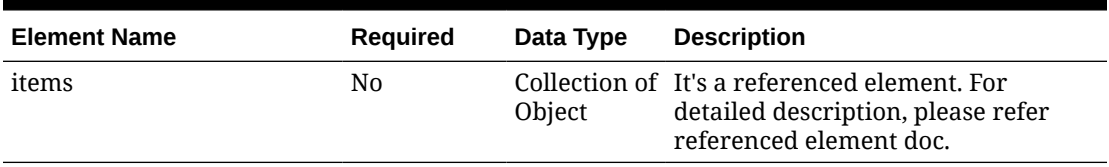

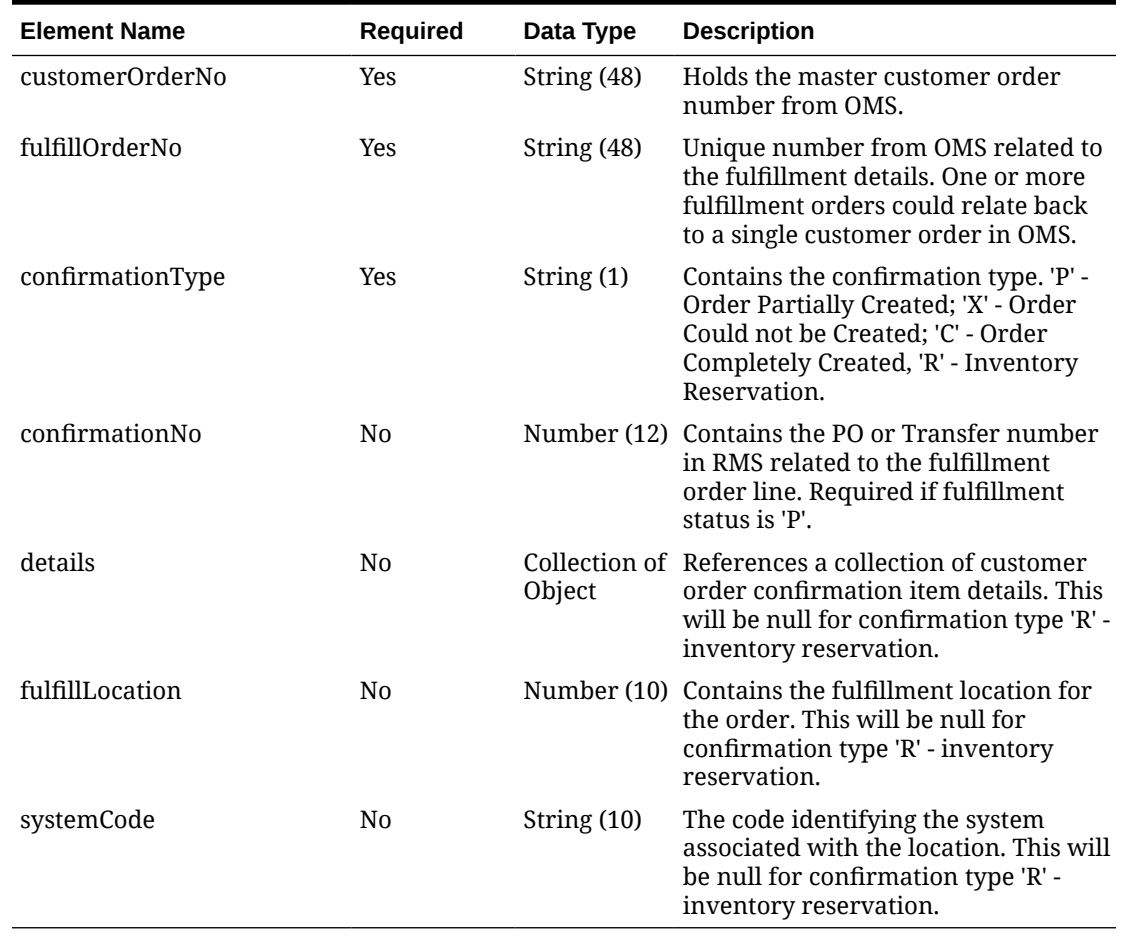

### **Table 5-64 CreateResponse.Items - Object. See list of elements for detail**

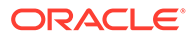

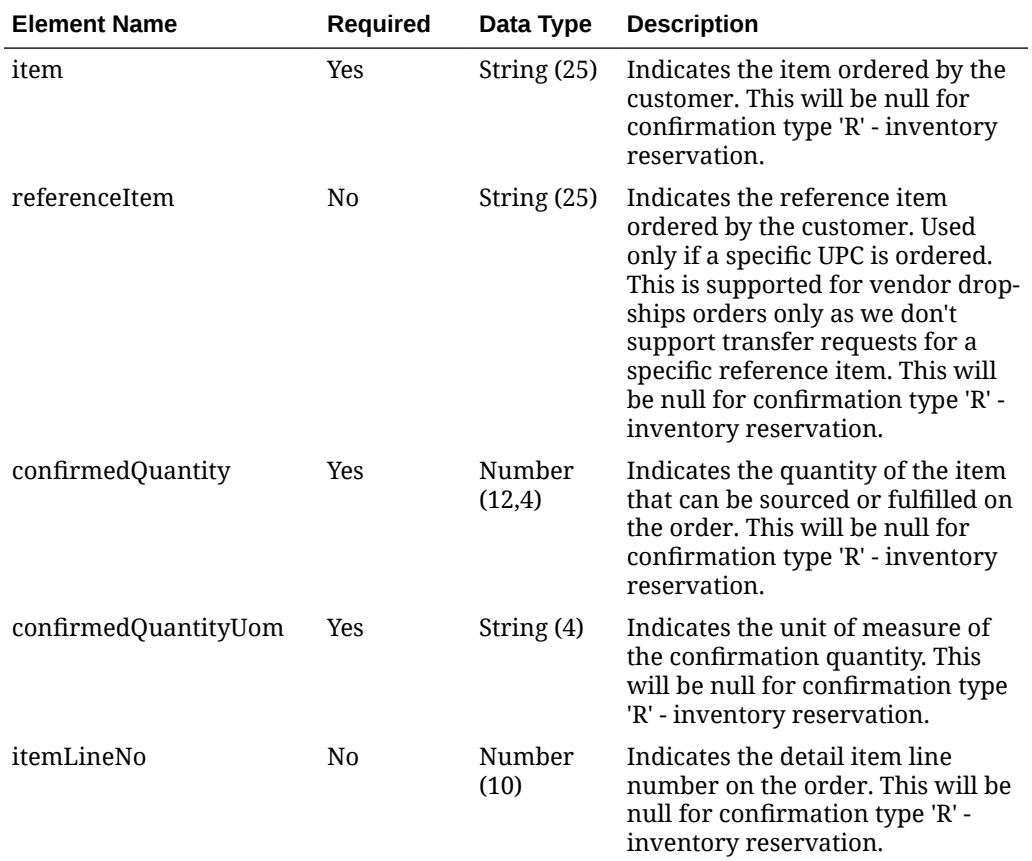

### **Table 5-65 CreateResponse.Items.Details - Object. See list of elements for detail**

#### **Sample Response Message**

```
{
   "items": [
     {
       "customerOrderNo": "123123",
       "fulfillOrderNo": "123124",
       "confirmationType": "P",
       "confirmationNo": 9999999,
       "details": [
         {
          "item": "100100076",
           "referenceItem": null,
           "confirmedQuantity": 3,
           "confirmedQuantityUom": "EA",
           "itemLineNo": 1
         }
      \cdot "fulfillLocation": 6000,
       "systemCode": "INV"
     }
```
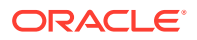

# Response Code: 400 (Error)

 ] }

In case of error, the following standard error response will be returned. The element "validationErrors" will be present when input payload or input parameters are not as per the schema definition of this service. The element "businessError" will be present if the payload passes schema validation but exception is caught while processing business logic.

#### **Sample Error Message**

```
{
   "status": "ERROR",
   "message": "Error found in validation of input payload",
   "validationErrors": [
     {
       "error": "must be one of Y, N",
       "field": "createRecord.arg0.approveInd",
       "inputValue": "X"
     }
 \frac{1}{2},
   "businessError": [
     "Error message"
   ]
}
```
# Create Group

## Functional Area

Merchandise Hierarchy

### Business Overview

This service may be used to create the group element of the merchandise hierarchy based on an external system if Merchandising is not the system of record for merchandise hierarchy information.

When a new group is created, this service will first validate that all the required fields are present in the request payload. Business level validation on the input information will be performed, which checks whether the group already exists. If it does not exist, the group is created.

## Service Type

POST

# ReST URL

MerchIntegrations/services/merchandiseHierarchy/group/create

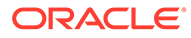

# Input Payload Details

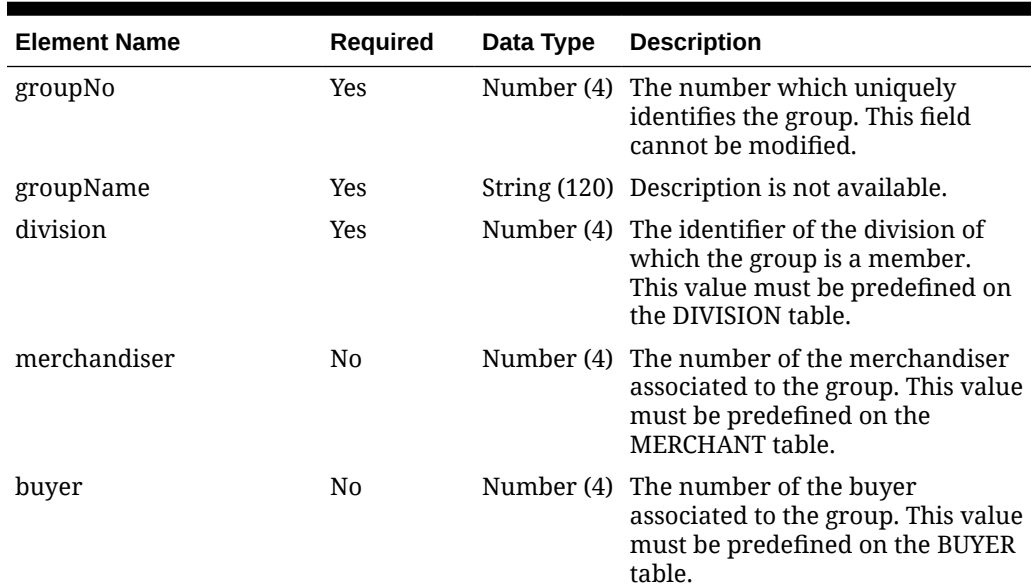

#### **Table 5-66 Create - Object. See list of elements for detail**

#### **Sample Input Message**

```
{
   "groupNo": 1000,
  "groupName": "groupName",
  "division": 1000,
  "merchandiser": 1000,
   "buyer": 1000
}
```
# Response Code: 200 (Success)

#### **Sample Response Message**

```
{
   "status": "SUCCESS"
}
```
# Response Code: 400 (Error)

In case of error, the following standard error response will be returned. The element validationErrors will be present when input payload or input parameters do not match the schema definition for this service.

#### **Sample Error Message**

```
{
   "status": "ERROR",
```
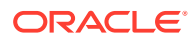

```
 "message": "Error found in validation of input payload",
   "validationErrors": [
     {
       "error": "must be one of Y, N",
       "field": "createRecord.arg0.approveInd",
       "inputValue": "X"
     }
   ]
}
```
# Create Inventory Adjustments

## Functional Area

Inventory - Inventory Adjustments

## Business Overview

Merchandising receives requests for inventory adjustments from an integration subsystem through this service. The request contains information about the item and location whose inventory is being adjusted, the quantity to adjust, a 'from' and a 'to' disposition code, and the reason for the adjustment. Merchandising uses the information in these requests to perform the following actions :

- Adjust overall quantities of stock on hand for the item and location combination
- Adjust the availability of item-location quantities based on status.

After initial processing and validation, Merchandising performs the following tasks:

- The item/location is ranged if it does not already exist.
- For total stock on hand adjustments:
	- Stock on hand is updated for the item at the location, for total stock on hand adjustments.
	- Stock adjustment is recorded to the Merchandising transaction level stock ledger.
- For status-based adjustments:
	- Quantities by inventory status are adjusted for the item/location combination.
	- Non-sellable quantity is updated for the item/location.
- For both types, an audit trail is created for the inventory adjustment by item, location, inventory status and reason.

### **Note:**

An adjustment can impact both total stock on hand and inventory status at the same time.

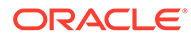

## Inventory Adjustment Transaction Codes

Whenever the status or quantity of inventory changes, Merchandising writes transaction codes to adjust inventory values in the stock ledger. The types of inventory adjustment transaction codes are:

- Tran code 22 adjustments where positive and negative adjustments are made to total stock on hand using a reason code with the COGS indicator = N. In this case, a transaction is inserted to the transaction level stock ledger for both the retail and cost value of the adjustment.
- Tran code 23 adjustments where positive and negative adjustments are made to total stock on hand using a reason code with the COGS indicator = Y. In this case, a transaction is inserted to the transaction level stock ledger for both the retail and cost value of the adjustment.
- Tran code 25 adjustments to inventory status, where inventory is moved to or from an unavailable or non-sellable status.

### Other Notes

- One or both of the 'from' disposition and 'to' disposition fields must have values. Both cannot be empty.
- The item must be inventoried and approved.
- If the item is a simple pack catch weight item, then both the weight and weight UOM need to be defined or NULL. The weight UOM must be of the type 'Mass'.
- The item should be a transaction-level or a reference item. When a reference item is passed in, its parent item (the transaction level item) has its inventory adjusted.
- If adjusting a pack at a warehouse, the pack item must have its inventory tracked at the pack level (receive as type = Pack for the item/warehouse).
- If the location is a warehouse, then either a virtual or physical warehouse can be supported. If it is a virtual warehouse, it must be a stockholding warehouse. If it is a physical warehouse, then the adjusted quantity is distributed among the virtual locations of the physical location.

# Service Type

POST

## ReST URL

MerchIntegrations/services/inventory/inventoryAdjustments/create

# Availability During Nightly Batch Cycle

This service will not be available when batches that affect inventory are in-progress.

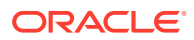

# Input Payload Details

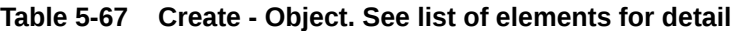

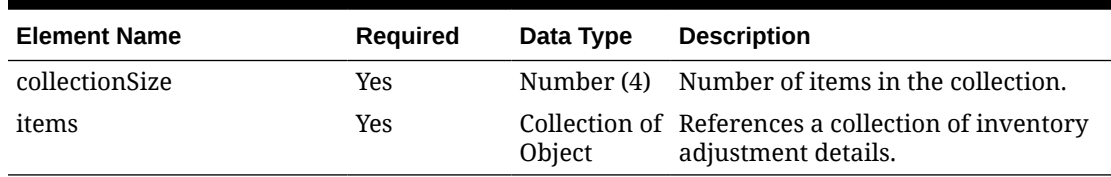

### **Table 5-68 Items - Object. See list of elements for detail**

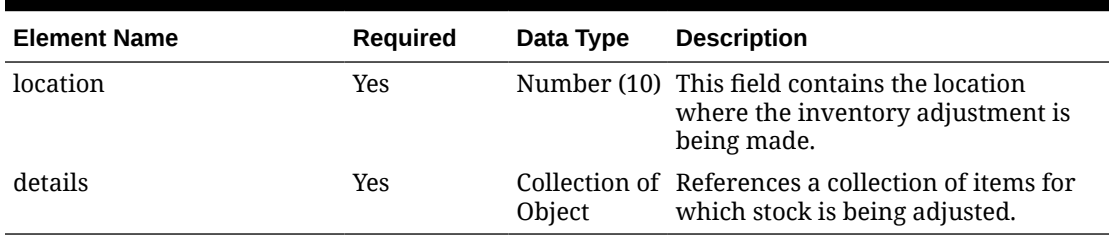

### **Table 5-69 Details - Object. See list of elements for detail**

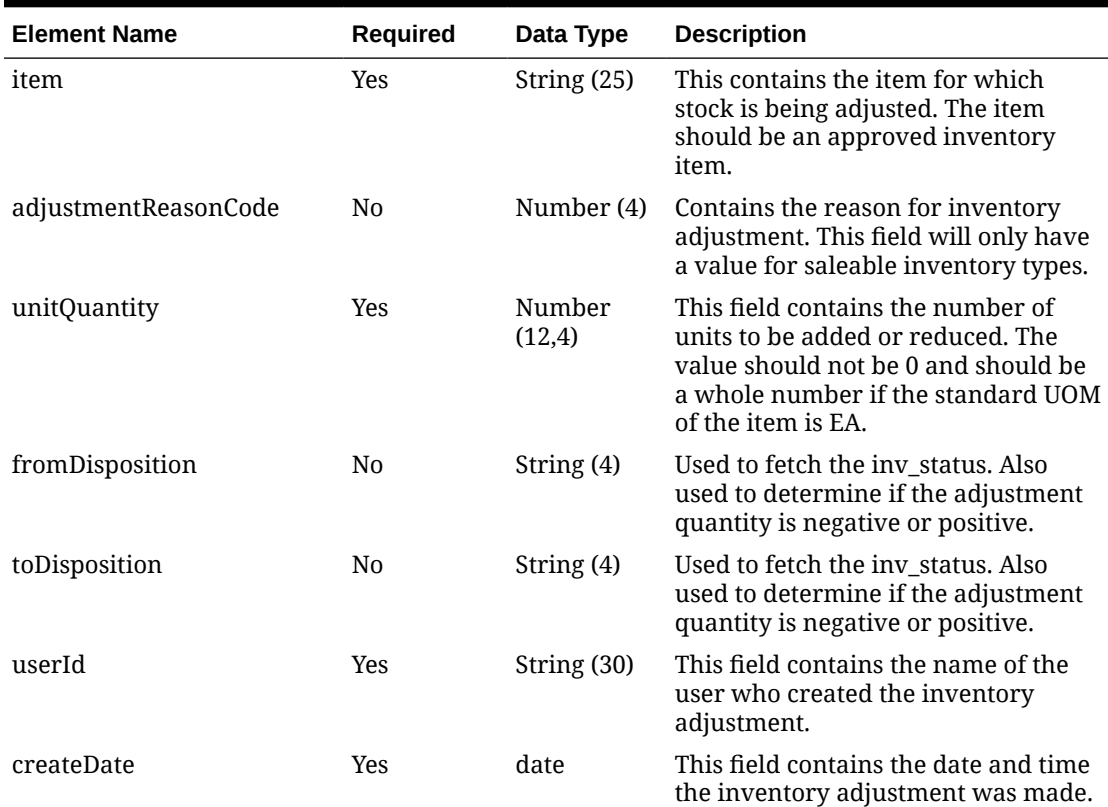

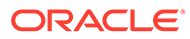

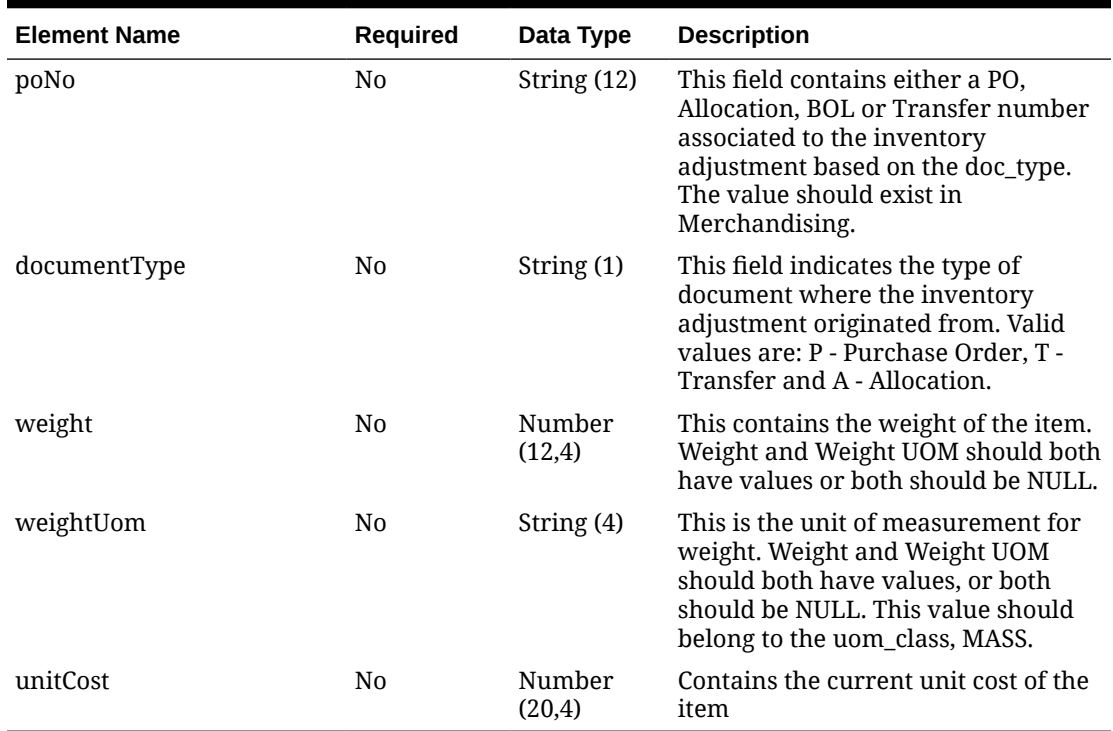

### **Table 5-69 (Cont.) Details - Object. See list of elements for detail**

### **Sample Input Message**

```
{
   "collectionSize": 1,
   "items": [
     {
       "location": 6000,
       "details": [
         {
          "item": "100100076",
           "adjustmentReasonCode": 99,
           "unitQuantity": 3,
           "fromDisposition": null,
           "toDisposition": "ATS",
           "userId": "BOYLE",
           "createDate": "2001-12-31",
           "poNo": null,
           "documentType": null,
           "weight": 2.5,
           "weightUom": "KG",
           "unitCost": 9.65
         }
       ]
     }
  ]
}
```
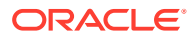

# Response Code: 200 (Success)

#### **Sample Response Message**

```
{
   "status": "SUCCESS"
}
```
# Response Code: 400 (Error)

In case of error, the following standard error response will be returned. The element validationErrors will be present when input payload or input parameters do not match the schema definition for this service.

### **Sample Error Message**

```
{
   "status": "ERROR",
   "message": "Error found in validation of input payload",
   "validationErrors": [
     {
       "error": "must be one of Y, N",
       "field": "createRecord.arg0.approveInd",
       "inputValue": "X"
     }
   ]
}
```
# Create Inventory Backorder

## Functional Area

Customer Orders

### Business Overview

Retailers selling through e-commerce channels often take customer orders even if inventory is not available immediately, with the expectation of future inventory being available to fill the order. If an order is captured against future inventory by the Order Management System (OMS), then a backorder message is sent to Merchandising through this service. The location which will be back ordered is decided by OMS.

This web service updates the backorder quantity in Merchandising - increasing when the backorder is taken and decreasing when the backorder is released for fulfillment or cancellation. Backorders can be taken against both stores and warehouses.

## Service Type

POST

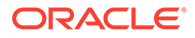

# ReST URL

MerchIntegrations/services/customerOrders/inventoryBackorder/create

# Availability During Nightly Batch Cycle

This service will not be available when batches that affect inventory are in-progress.

# Input Payload Details

**Table 5-70 Create - Object. See list of elements for detail**

| <b>Element Name</b> | <b>Required</b> | Data Type               | <b>Description</b>                                                          |
|---------------------|-----------------|-------------------------|-----------------------------------------------------------------------------|
| collectionSize      | Yes             |                         | Number (4) Number of items in the collection.                               |
| items               | N <sub>0</sub>  | Collection<br>of Object | A collection of items for which<br>backorder quantity has to be<br>updated. |

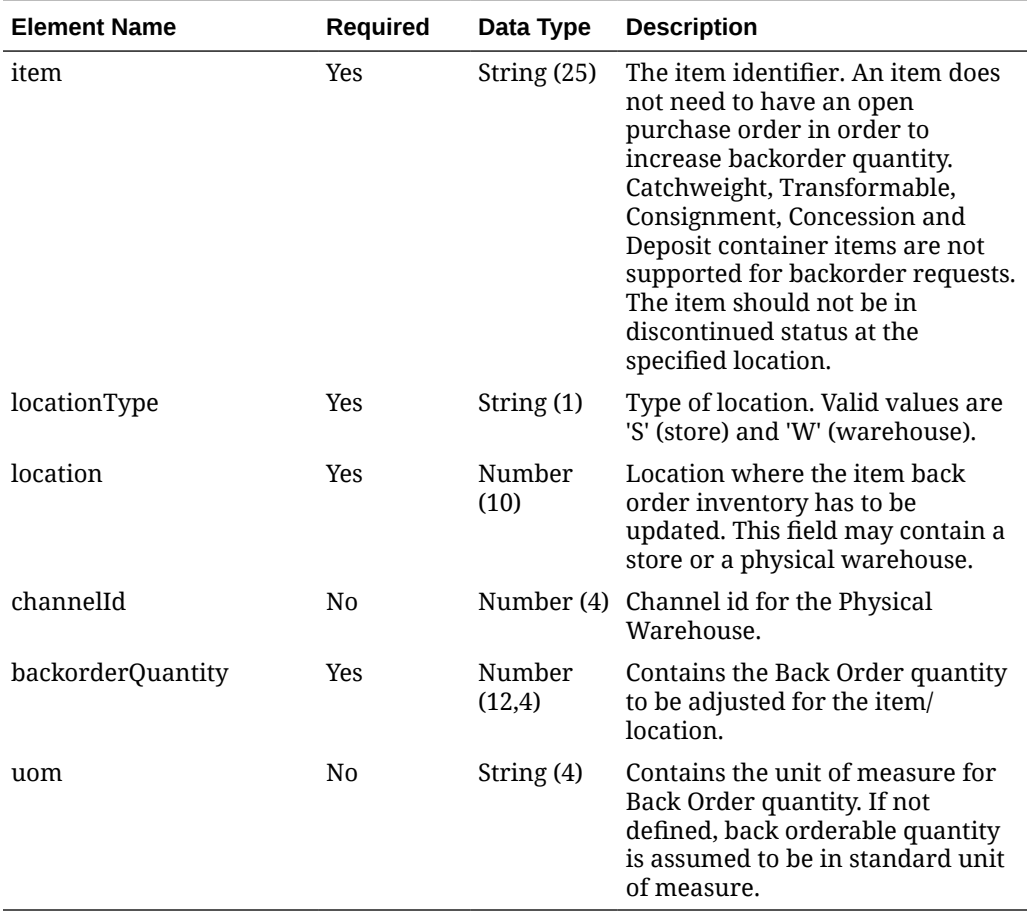

### **Table 5-71 Items - Object. See list of elements for detail**

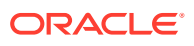

**Sample Input Message**

```
{
   "collectionSize": 1,
   "items": [
     {
       "item": "100050005",
       "locationType": "S",
       "location": 1521,
       "channelId": 1,
       "backorderQuantity": 3,
       "uom": "EA"
     }
   ]
}
```
# Response Code: 200 (Success)

### **Sample Response Message**

```
{
   "status": "SUCCESS",
   "message": "Service call is successful"
}
```
# Response Code: 400 (Error)

In case of error, the following standard error response will be returned. The element "validationErrors" will be present when input payload or input parameters are not as per the schema definition of this service. The element "businessError" will be present if the payload passes schema validation but exception is caught while processing business logic.

### **Sample Error Message**

```
{
  "status": "ERROR",
   "message": "Error found in validation of input payload",
   "validationErrors": [
     {
       "error": "must be one of Y, N",
       "field": "createRecord.arg0.approveInd",
       "inputValue": "X"
     }
  \frac{1}{2},
   "businessError": [
     "Error message"
   ]
}
```
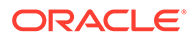

# Create Inventory Requests

# Functional Area

Inventory

## Business Overview

Merchandising receives requests for inventory using this service, which allows for items to be ordered by the store and fulfilled through Merchandising. Unlike store order replenishment, Merchandising fulfills inventory requests from the store regardless of replenishment review cycles, delivery dates, and any other factors that may restrict a request from being fulfilled.

For item/store combinations that are on the Store Order type of replenishment in Merchandising, orders will be placed using this service and then the replenishment process builds the recommended order quantity (ROQ) based on the store's requests. Requests that will not be reviewed prior to the date requested by the store are fulfilled through a one-off process (through this service) that creates warehouse transfers and/or purchase orders to fulfill the requested quantities.

For item/location combinations that are currently using other methods of replenishment in Merchandising, the store requested quantities will be added on top of the calculated recommended order quantities to increase the overall replenishment. It can also be used for item/store combinations not on replenishment in Merchandising. In these cases, the one-off process described above will be used to create purchase orders or transfers, utilizing attributes defined for the item/location.

Other validation notes:

- Order quantities will be rounded using the store order multiple when an order is created for a warehouse or rounded to the case size if ordering from the supplier.
- Up charges will always be applied to a transfer, if they are defined for the items with locations matching the transfer.
- Merchandising will validate that all items belong to the same department when department level ordering (supplier) or department level transfers (warehouse) are being used.
- The store must be open for ordering.

# Service Type

POST

# ReST URL

MerchIntegrations/services/inventory/requests/create

# Availability During Nightly Batch Cycle

This service will not be available when batches that affect inventory are in-progress.

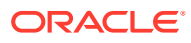

# Input Payload Details

| <b>Element Name</b> | Required | Data Type | <b>Description</b>                                                     |
|---------------------|----------|-----------|------------------------------------------------------------------------|
| collectionSize      | Yes      |           | Number (4) Number of items in the collection.                          |
| items               | Yes      | Object    | Collection of References a collection of inventory<br>request details. |

**Table 5-72 Create - Object. See list of elements for detail**

### **Table 5-73 Items - Object. See list of elements for detail**

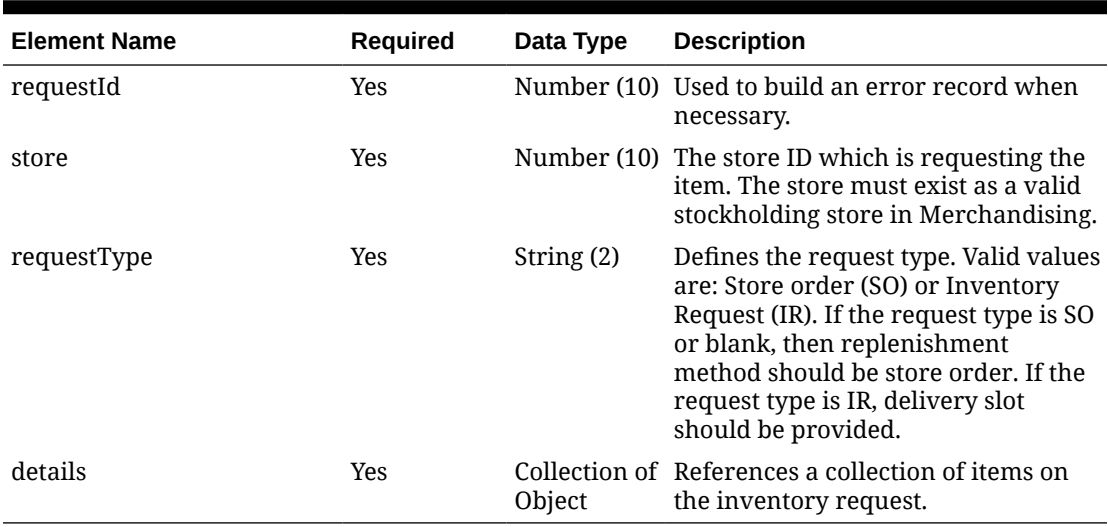

**Table 5-74 Details - Object. See list of elements for detail**

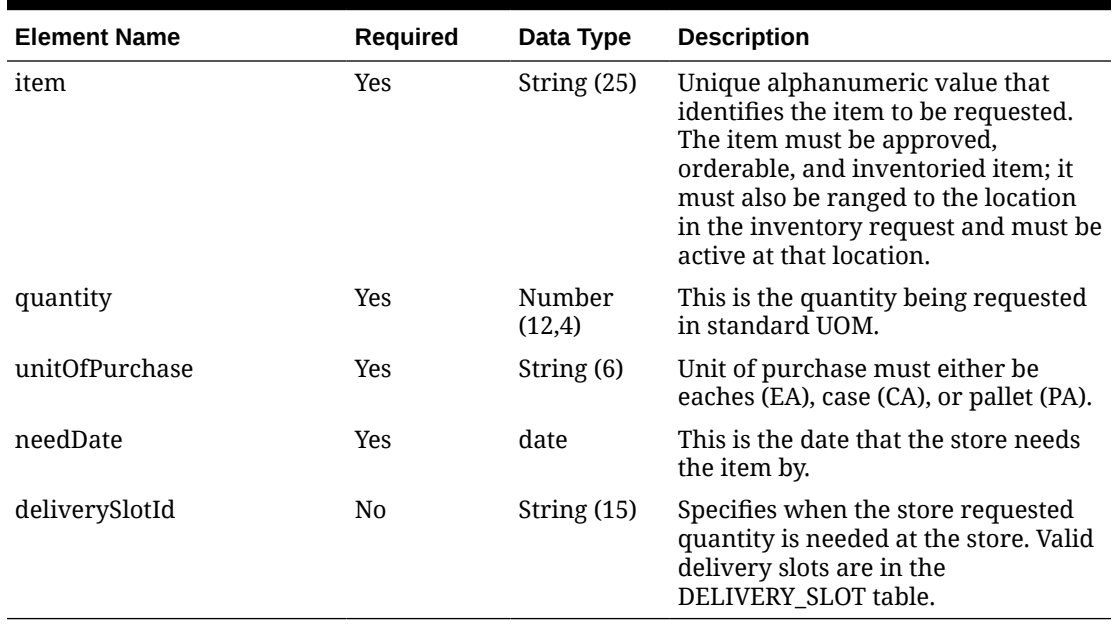

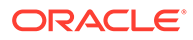

**Sample Input Message**

```
{
   "collectionSize": 1,
   "items": [
     {
       "requestId": 693933,
       "store": 6000,
       "requestType": "SO",
       "details": [
         {
           "item": "100100076",
            "quantity": 3,
            "unitOfPurchase": "EA",
            "needDate": "2001-12-31",
            "deliverySlotId": null
         }
       ]
     }
   ]
}
```
# Response Code: 200 (Success)

**Sample Response Message**

```
{
   "status": "SUCCESS"
}
```
# Response Code: 400 (Error)

In case of error, the following standard error response will be returned. The element validationErrors will be present when input payload or input parameters do not match the schema definition for this service.

### **Sample Error Message**

```
{
   "status": "ERROR",
   "message": "Error found in validation of input payload",
   "validationErrors": [
     {
       "error": "must be one of Y, N",
       "field": "createRecord.arg0.approveInd",
       "inputValue": "X"
     }
   ]
}
```
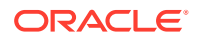

# Create Inventory Transfer Services

This section describes the inventory transfer services.

# Functional Area

Inventory Movement

## Business Overview

The primary role of these services is to create transfers and send them to Merchandising.

# Transfer Number

**Business Overview**

Retrieves the next transfer number from Merchandising.

**Service Type**

Get

**ReST URL**

/Transfer/transferId

**Input Parameters**

No input

**Output**

…RDO

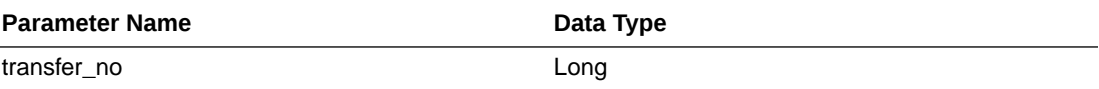

```
JSON Structure:
"{
     ""links"": [],
    ""transfer no"": 100000029403,
     ""hyperMediaContent"": {
         ""linkRDO"": []
     }
}"
```
**Table Impact**

NA

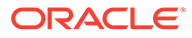

# Search Items

#### **Business Overview**

This service retrieves items applicable for inventory transfer. Item can be searched either by Item or VPN. To search the item, enter an item number, a partial item description, or a VPN in the search string.

- When search type is ITEM, the search string can be an item number, a partial item number, an item description, or partial item description. In this case, the query returns all items which match the item description or partial description, or which match the item number entered.
- When search type is VPN, the search string can be a VPN or partial VPN, the API should return all items with that VPN.

The items returned are constrained by the following criteria:

- Approved status.
- Transaction-level items.
- Inventory items.
- When From Location is sent as an input, then only the following items are returned:
	- With available inventory at the From Location.
	- Packs with Receive as Type as Each are filtered out when, from location is a virtual warehouse.
- If the System Option for DEPT\_LEVEL\_TRANSFERS is set as"Y" and a Department ID is sent as input, then only the input department items are returned.

#### **Service Type**

Get

#### **ReST URL**

/Transfer/item?

itemSearchType={itemSearchType}&searchString={searchString}&dept={dept}&fromL ocation={fromLocation}&pageSize={pageSize}&pageNumber={pageNumber}

#### **Input Parameters**

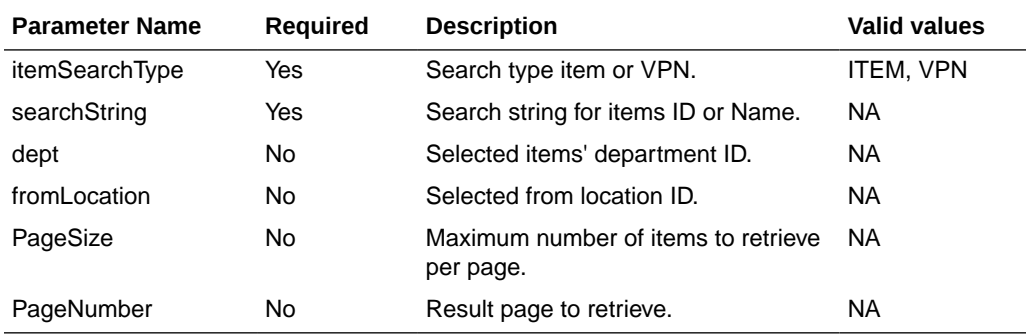

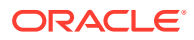

### **Output**

**TsfItemSearchRDO** 

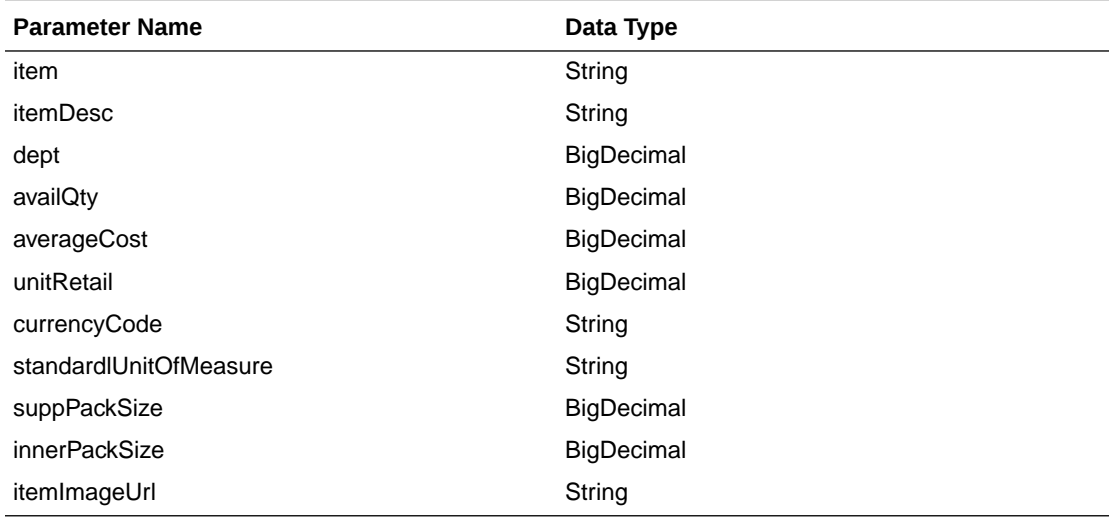

#### **PagedResultsRDO**

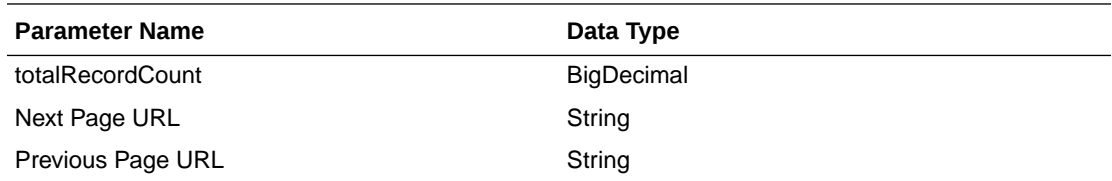

```
JSON Structure:
"{
     ""links"": [
         {
             ""href"": ""/Transfer/item?
itemSearchType=ITEM&searchString=Black&fromLocation=363640301&pageSize=1&pageNumber=3""
,
             ""rel"": ""next"",
             ""type"": ""GET"",
             ""methodType"": null
         },
         {
             ""href"": ""/Transfer/item?
itemSearchType=ITEM&searchString=Black&fromLocation=363640301&pageSize=1&pageNumber=1""
,
             ""rel"": ""prev"",
             ""type"": ""GET"",
             ""methodType"": null
         }
    \frac{1}{2},
     ""totalRecordCount"": 51,
     ""results"": [
         {
             ""links"": [],
             ""item"": ""100001406"",
             ""itemDesc"": ""DIT Test 11:Black:Extra Small"",
             ""dept"": 1102,
```

```
 ""availQty"": 100,
             ""averageCost"": 5,
             ""unitRetail"": 7.26,
             ""currencyCode"": ""USD"",
             ""standardlUnitOfMeasure"": ""CKG"",
             ""suppPackSize"": 1,
             ""innerPackSize"": 1,
             ""itemImageUrl"": null,
             ""hyperMediaContent"": {
                 ""linkRDO"": []
 }
         }
\Box,
 ""hyperMediaContent"": {
 ""linkRDO"": [
\{ ""href"": ""/Transfer/item?
itemSearchType=ITEM&searchString=Black&fromLocation=363640301&pageSize=1&pageNumb
er=3"",
                 ""rel"": ""next"",
                 ""type"": ""GET"",
                 ""methodType"": null
             },
\{ ""href"": ""/Transfer/item?
itemSearchType=ITEM&searchString=Black&fromLocation=363640301&pageSize=1&pageNumb
er=1"",
                 ""rel"": ""prev"",
                 ""type"": ""GET"",
                 ""methodType"": null
             }
       \, \, \, }
}"
```
### **Table Impact**

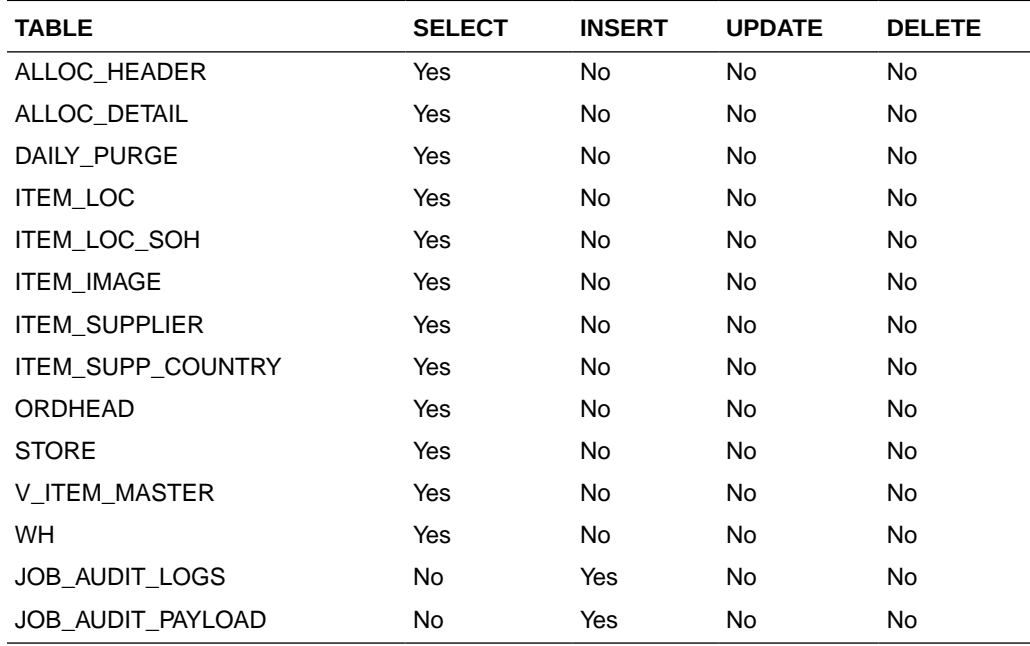

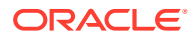

# Load Items

This section describes the load items.

### Business Overview

Load items service allows the user to refresh item records information for already selected items.

**Service Type**

Get

**ReST URL**

/Transfer/item/load?items={items}&fromLocation={fromLocation}

### **Input Paramters**

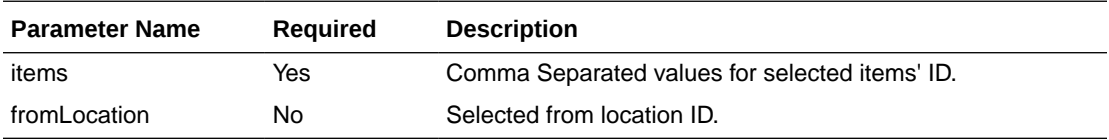

#### **Output**

**TsfItemSearchRDO** 

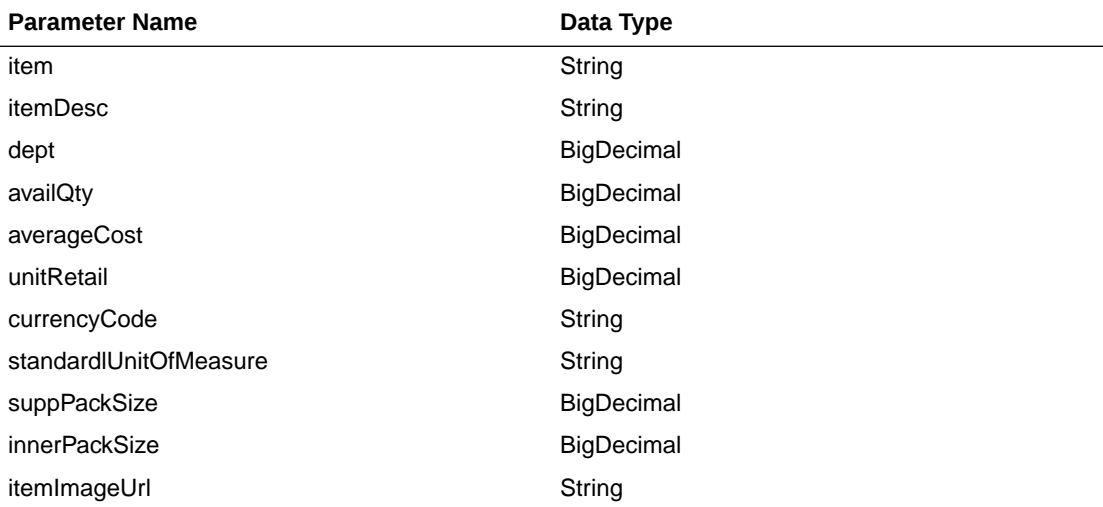

JSON Structure: "[

```
 {
     ""links"": [],
     ""item"": ""100001887"",
     ""itemDesc"": ""DIT Test 12:Black:Medium"",
     ""dept"": 1102,
     ""availQty"": 100,
     ""averageCost"": 5,
     ""unitRetail"": 7.26,
```
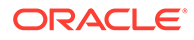

```
 ""currencyCode"": ""USD"",
         ""standardlUnitOfMeasure"": ""CKG"",
         ""suppPackSize"": 1,
         ""innerPackSize"": 1,
         ""itemImageUrl"": null,
         ""hyperMediaContent"": {
             ""linkRDO"": []
 }
     }
```
#### **Table Impact**

]"

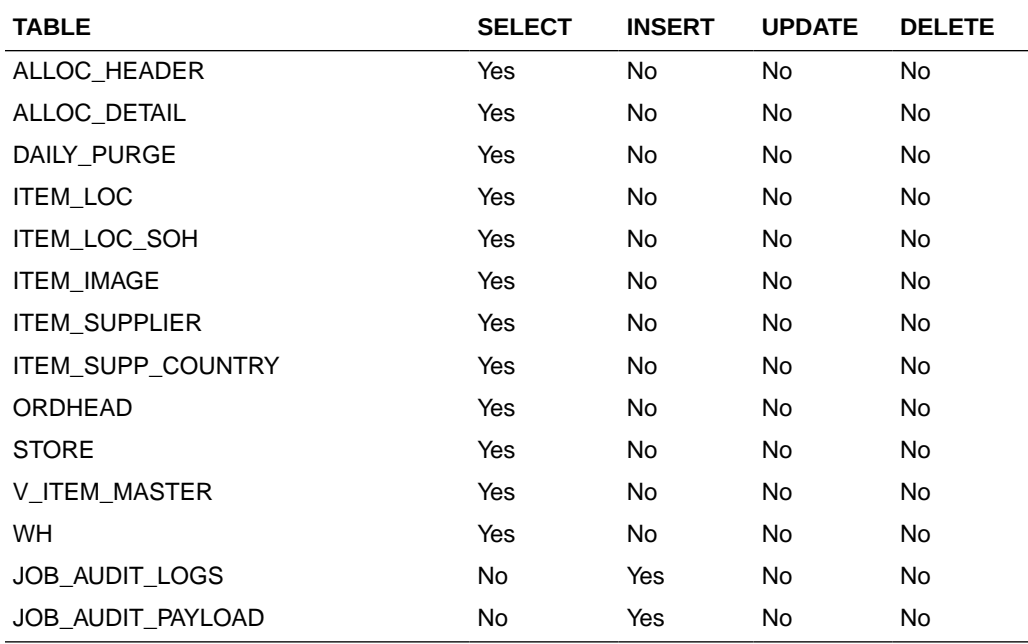

## Search From Location

This section describes the Search From Location service.

### Business Overview

This service retrieves locations applicable for inventory transfer. Location can be searched by either 'S'tore or 'W'arehouse. Then enter a location number, a partial location number, a location description, or a partial location description in the search string.

The locations returned are constrained by the following criteria:

- When search type is warehouse only virtual warehouses are returned.
- Only stockholding location.
- When search type is store then only open stores are returned.
- When items are sent as input then only locations with available inventory are returned.
- When To Location is sent as input then:
	- It cannot be the same as the To Location.

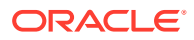

- When transfer type is Manual Requisition, then only locations with the same Transfer Entity/Set of Books as the To Location are returned in the search results.
- When the transfer type is Intercompany, then only locations with a different Transfer Entity/Set of Books to the To Location are returned in the search results.
- Only locations in the same transfer zone are returned in the search results.

## Service Type

Get

## ReST URL

/Transfer/fromLocation? locationType={locationType}&searchString={searchString}&tsfType={tsfType}&toLocation={to Location}&items={items}&pageSize={pageSize}&pageNumber={pageNumber}

### Input Parameters

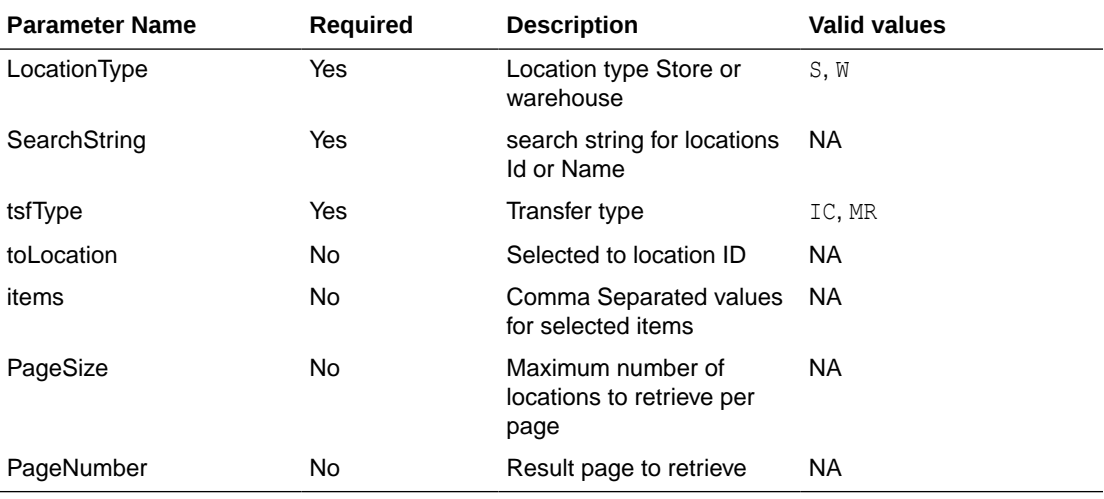

### **Output**

### TsfLocSearchResultRDO

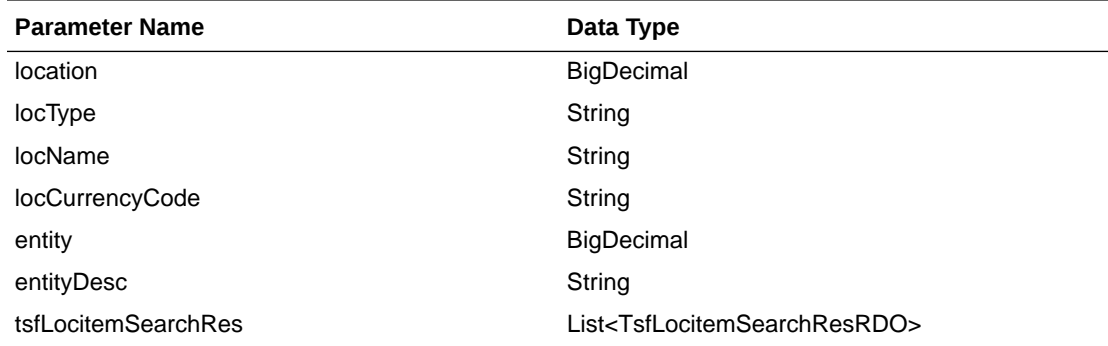

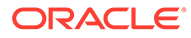

### **TsfLocitemSearchResRDO**

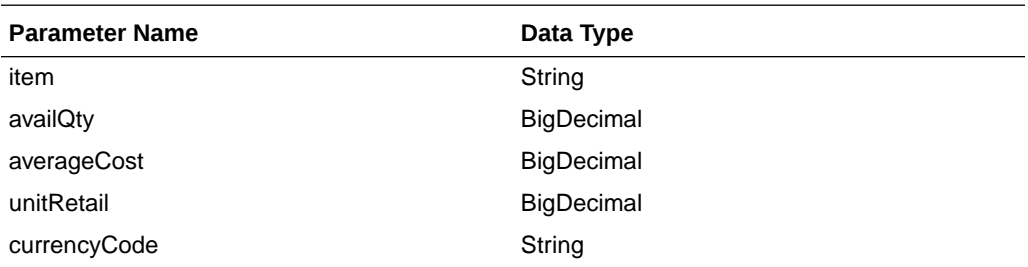

#### **PagedResultsRDO**

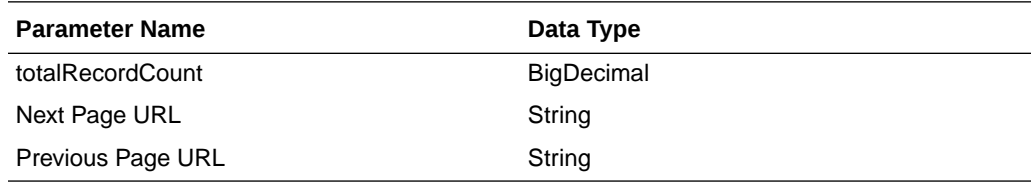

```
JSON Structure:
"{
    ""links"": [],
    ""totalRecordCount"": 1,
    ""results"": [
       \{ ""links"": [],
            ""location"": 5991,
            ""locType"": ""S"",
            ""locName"": ""DIT Company Stockholding Store"",
            ""locCurrencyCode"": ""USD"",
           "" entity"": 1000,
            ""entityDesc"": ""Regular Stores"",
            ""tsfLocitemSearchRes"": [
 {
                    ""links"": [],
                    ""item"": ""100054006"",
                    ""availQty"": 100,
                    ""averageCost"": 0,
                    ""unitRetail"": 181.82,
                    ""currencyCode"": ""USD"",
                    ""hyperMediaContent"": {
                       ..<br>""linkRDO"": []
 }
                },
 {
                    ""links"": [],
                    ""item"": ""100040051"",
                    ""availQty"": 998,
                    ""averageCost"": 1,
                    ""unitRetail"": 1.54,
                    ""currencyCode"": ""USD"",
                    ""hyperMediaContent"": {
                        ""linkRDO"": []
 }
 }
           \frac{1}{2},
            ""hyperMediaContent"": {
```

```
 ""linkRDO"": []
 }
        }
    ],
    ""hyperMediaContent"": {
        ""linkRDO"": []
 }
```
## Table Impact

}"

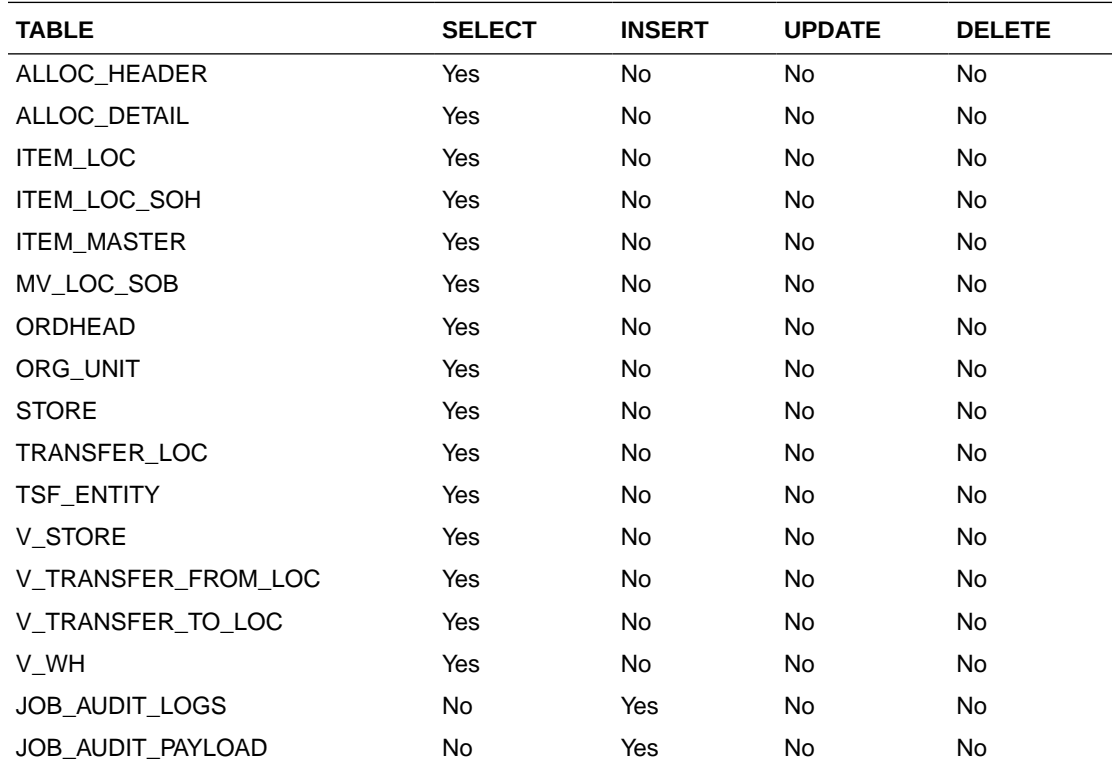

# Search To Location

This section describes the Search To Location service.

### Business Overview

This service retrieves locations applicable for inventory transfer. Location can be searched by either 'S'tore or 'W'arehouse. Then enter a location number, a partial location number, a location description, or a partial location description in the search string.

The locations returned are constrained by the following criteria:

- When search type is warehouse only virtual warehouses are returned.
- Internal finishers are filtered out.
- Only stockholding location.
- When search type is Store then only open stores are returned.
- When items are sent as input then only locations with available inventory are returned.

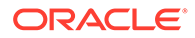

- When From Location is sent as input then:
	- To Location cannot be the same as the From Location.
	- When Transfer Type is set as a manual request, then only locations with the same Transfer Entity/Set of Books as the From Location are returned in the search results.
	- When the Transfer Type is Intercompany, then only locations with a different Transfer Entity/Set of Books to the From Location are returned in the search results.
	- Only locations in the same transfer zone are returned in the search results.

## Service Type

Get

### ReST URL

/Transfer/toLocation? locationType={locationType}&searchString={searchString}&tsfType={tsfType}&fromLoc ation={fromLocation}&pageSize={pageSize}&pageNumber={pageNumber}")

## Input Parameters

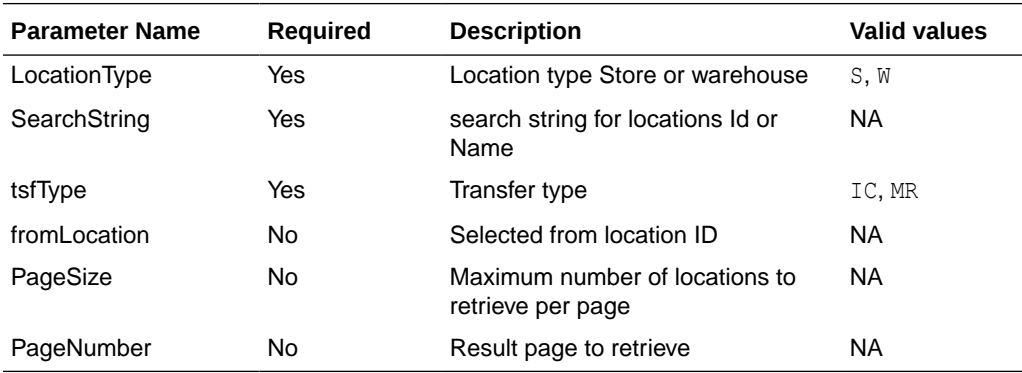

### **Output**

### TsfLocSearchResultRDO

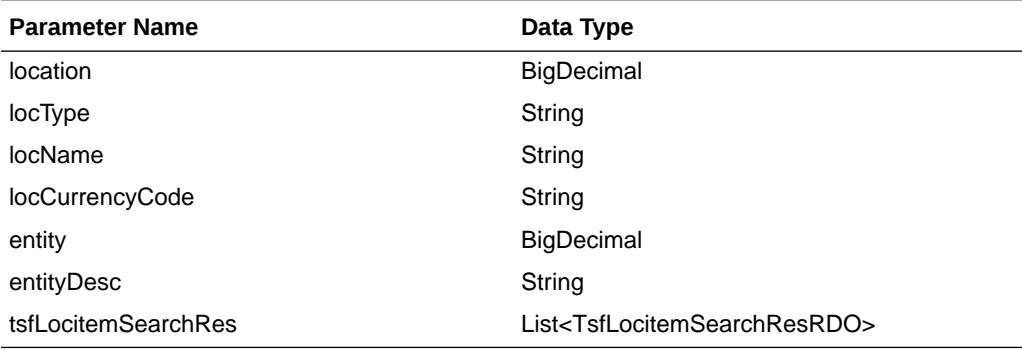

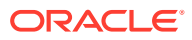

### **TsfLocitemSearchResRDO**

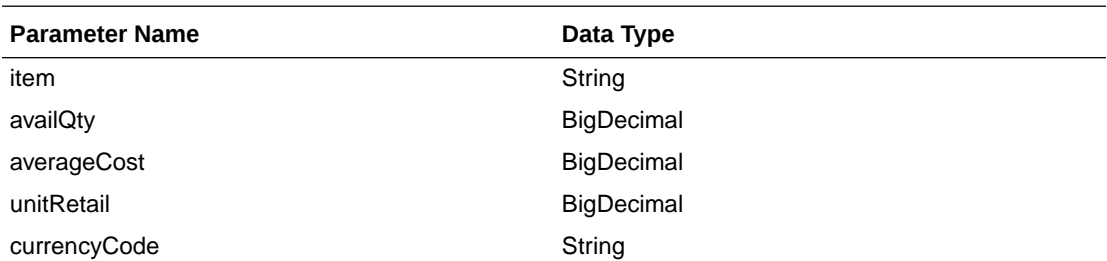

### **PagedResultsRDO**

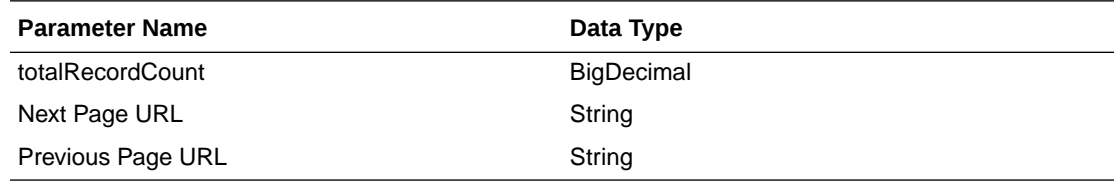

```
JSON Structure:
"{
    ""links"": [],
    ""totalRecordCount"": 1,
    ""results"": [
       \{ ""links"": [],
            ""location"": 5991,
            ""locType"": ""S"",
            ""locName"": ""DIT Company Stockholding Store"",
            ""locCurrencyCode"": ""USD"",
 ""entity"": 1000,
 ""entityDesc"": ""Regular Stores"",
            ""tsfLocitemSearchRes"": [],
            ""hyperMediaContent"": {
                ""linkRDO"": []
 }
        }
    \vert,
     ""hyperMediaContent"": {
        ""linkRDO"": []
     }
}"
```
Table Impact

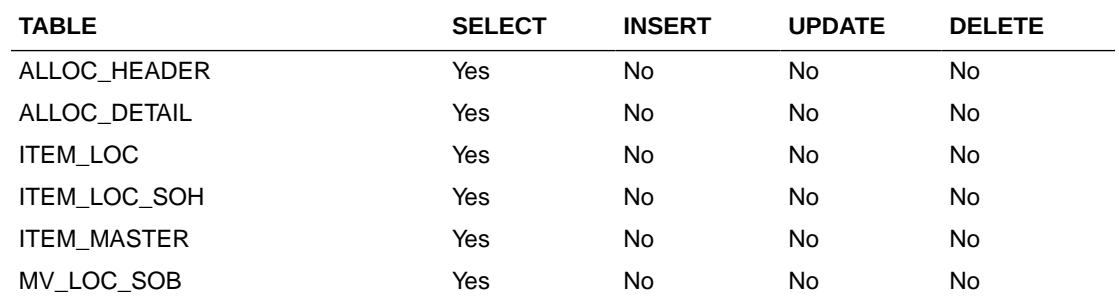

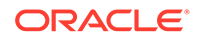

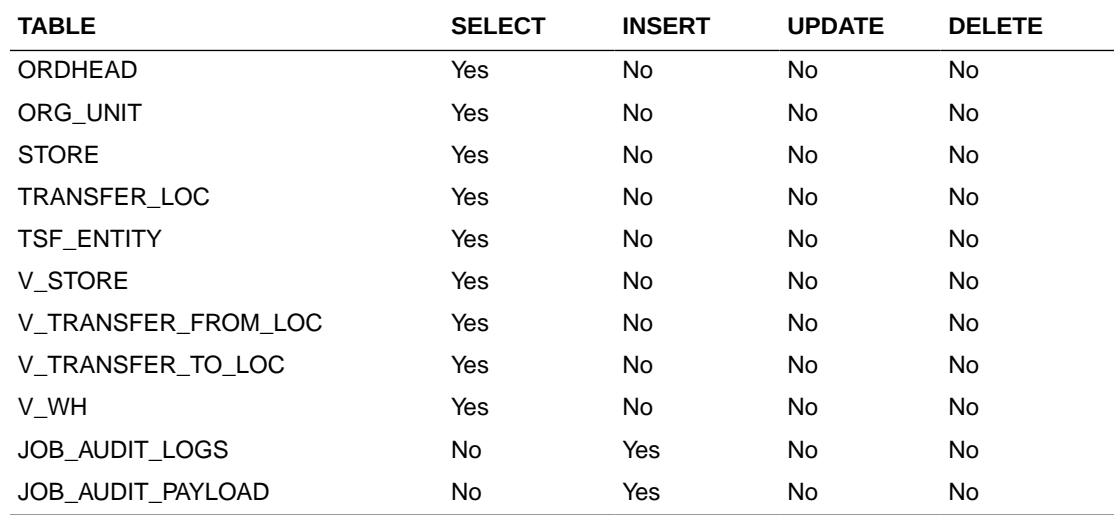

# Load Locations

This section describes the Load Locations service.

## Business Overview

Load locations Web service allows user to refresh selected locations records.

# Service Type

Get

## ReST URL

/Transfer/loadLocations?fromLocation={fromLocation}&toLocation={toLocation}

## Input Parameters

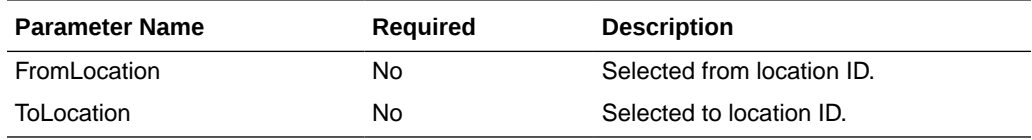

# **Output**

### **TsfLocSearchResultRDO**

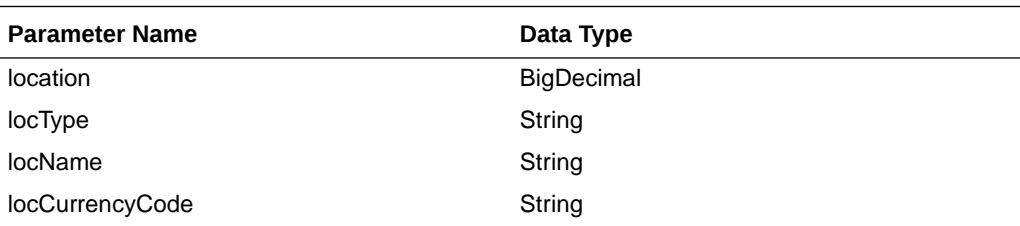

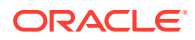

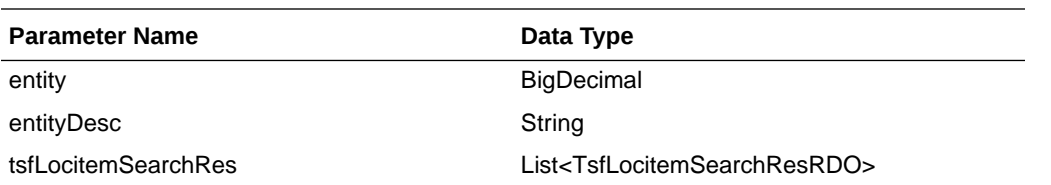

### **TsfLocitemSearchResRDO**

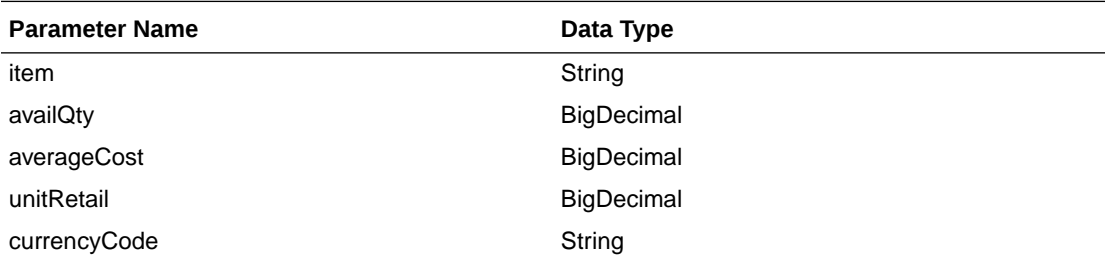

```
JSON Structure:
"[
     {
         ""links"": [],
         ""location"": 5991,
         ""locType"": ""S"",
         ""locName"": ""DIT Company Stockholding Store"",
         ""locCurrencyCode"": ""USD"",
        ""entity"": 1000,
         ""entityDesc"": ""Regular Stores"",
         ""tsfLocitemSearchRes"": [],
         ""hyperMediaContent"": {
              ""linkRDO"": []
         }
     },
     {
         ""links"": [],
         ""location"": 12310101,
         ""locType"": ""W"",
         ""locName"": ""test"",
         ""locCurrencyCode"": ""USD"",
        ""entity"": 1000,
         ""entityDesc"": ""Regular Stores"",
         ""tsfLocitemSearchRes"": [],
         ""hyperMediaContent"": {
              ""linkRDO"": []
         }
     }
\mathbb{R}"
```
Table Impact

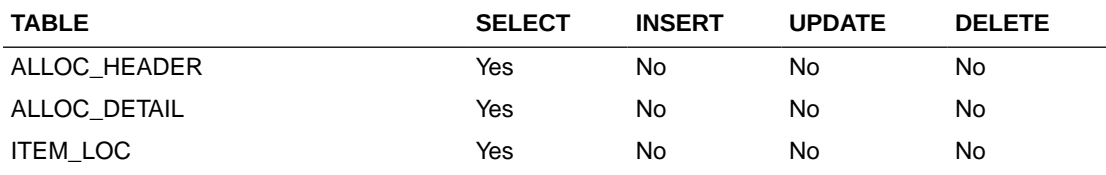

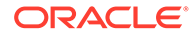

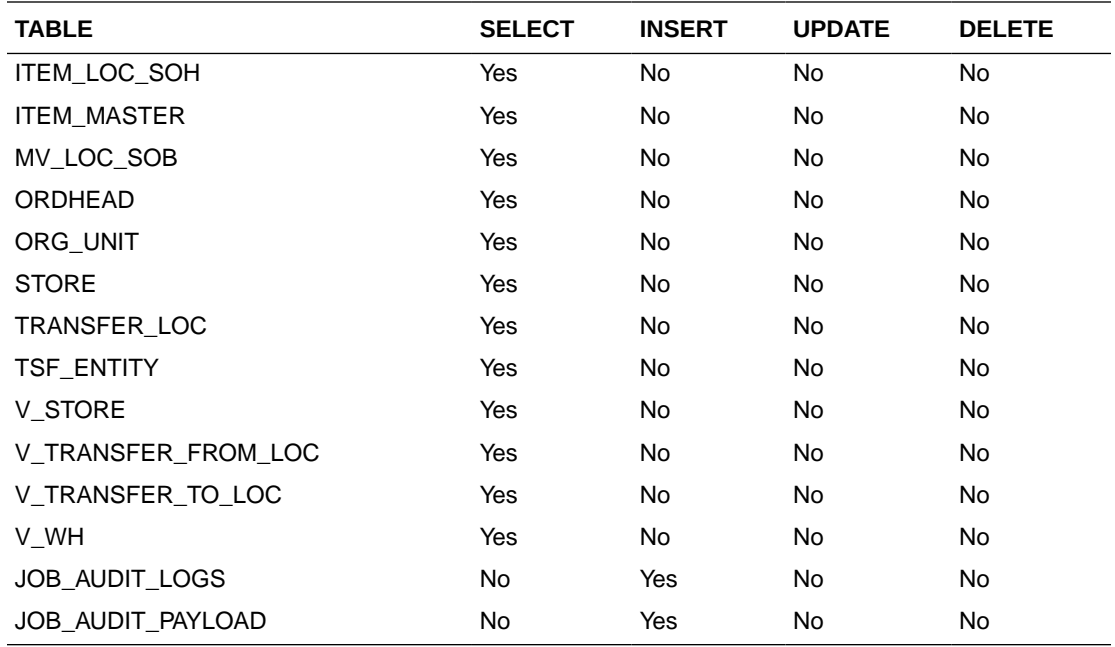

# Create Transfer

This section describes the Create Transfer service.

### Business Overview

The Web service calls the existing Merchandising XTSF API directly with input parameters. For more information on Merchandising XTSF API, see Store Order Subscription API and Transfer Subscription API sections.

## Service Type

Post

{

### ReST URL

/Transfer

### Input Parameters

#### Example JSON RDO input:

```
 "links" : [ ],
 "tsfdtlRDOs" : [ {
   "links" : [ ],
   "item" : null,
    "tsfQty" : null,
    "suppPackSize" : null,
    "invStatus" : null, 
    "unitCost" : null,
    "hyperMediaContent" : {
      "linkRDO" : [ ]
    }
```
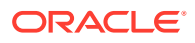
```
 } ],
 "tsfNo" : null,
 "fromLocType" : null,
 "fromLoc" : null,
 "toLocType" : null,
 "toLoc" : null,
 "deliveryDate" : null,
 "dept" : null,
 "routingCode" : null,
 "freightCode" : null,
 "tsfType" : null,
 "status" : null,
 "userId" : null,
 "commentDesc" : null,
 "contextType" : null,
 "contextValue" : null,
 "hyperMediaContent" : {
   "linkRDO" : [ ]
 }
```
## **Output**

NA

}

## Table Impact

For more information on the Merchandising XTSF API, see the Store Order Subscription API and Transfer Subscription API sections.

# Create Items

## Functional Area

Items

## Business Overview

This service is used by an external system to create items in Merchandising.

Item request payload include the detail nodes for the supplier and supplier/country. If the item is not a non-sellable pack, the item/zone/price node is also required. Optional nodes can be included in the message for supplier/country, supplier/country/location, pack components, item/vat, dimension, UDA, season, image, translations, HTS, assessments, expenses, and upcharges.

This service supports the insertion of data into the Item Induction staging tables without requiring that the data sent to be functionally complete. If a complete set of item data is sent by the external system through this service, then it is possible to automatically trigger the upload of the data directly into Merchandising by setting a flag in the input payload, such that item information is uploaded without further user interaction.

Items must be created and maintained following a logical hierarchy as outlined by the referential integrity of the item database tables: Item parents before child items; item components before items that are packs; items before item-suppliers; item/suppliers before item/supplier/countries; items before item/locations (a separate service), and so on. Failing to do so results in message failure.

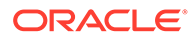

The auto-creation of item children using differentiator records attached to an item parent, as currently occurs using RMS online processes, is not supported in this service.

When a new item is created, this service will first validate that all required fields are present in the message. After that, business level validation on the input information will be performed. If all the validations are met, then the item is created with the status defined in the message. If the status in the message is approved, then the item is also subjected to a series of approval checks. For an item to be successfully approved, mandatory information, such as supplier, supplier country, component item information (if item is a pack), is required to be passed as part of the item message. If the item cannot be approved, it is not created. The following information can be included for the item: Expenses, HTS and Assessments, Tickets, UDA, VAT (for SVAT tax type), Upcharges, Images, Seasons, Item Supplier Country Locations, Item Supplier Manufacturing Country and Item Supplier Country Dimension. If included, these are created simultaneously with the creation of the item.

If item VAT is not populated, item VAT defaults to the corresponding department's VAT information.

## Service Type

POST

## ReST URL

MerchIntegrations/services/items/create

# Input Payload Details

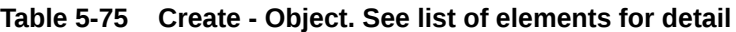

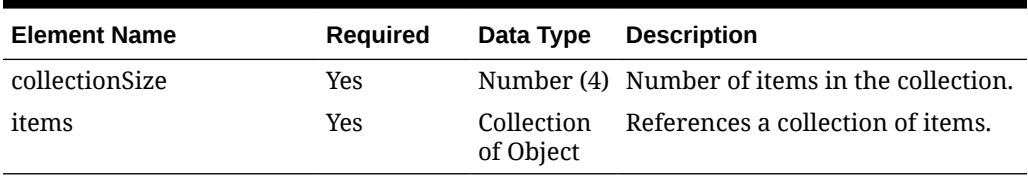

#### **Table 5-76 Items - Object. See list of elements for detail**

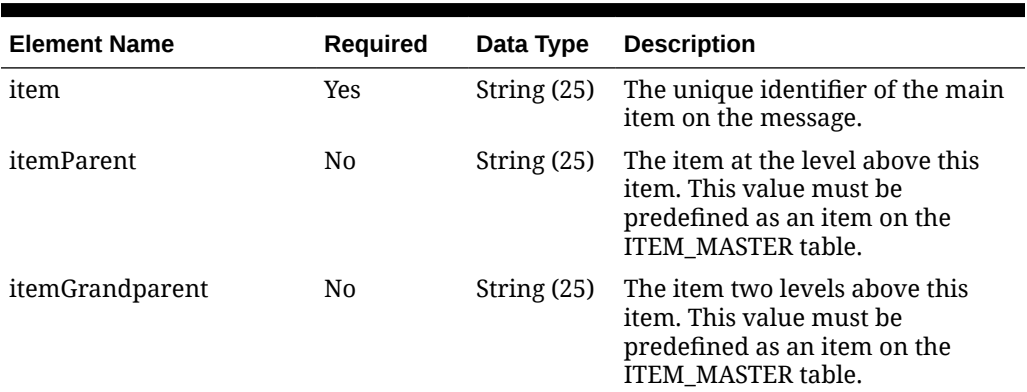

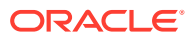

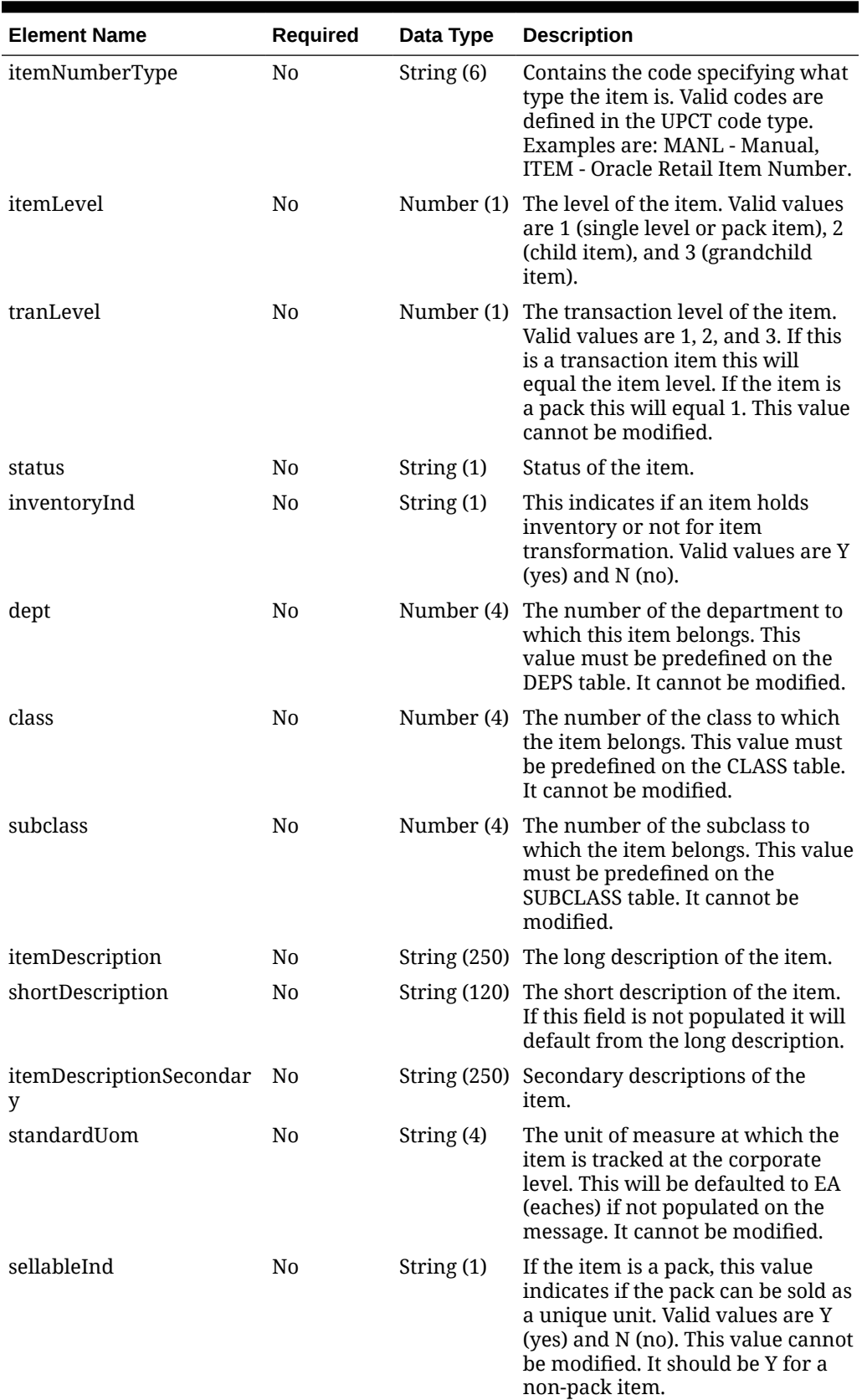

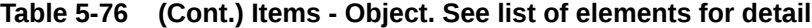

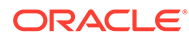

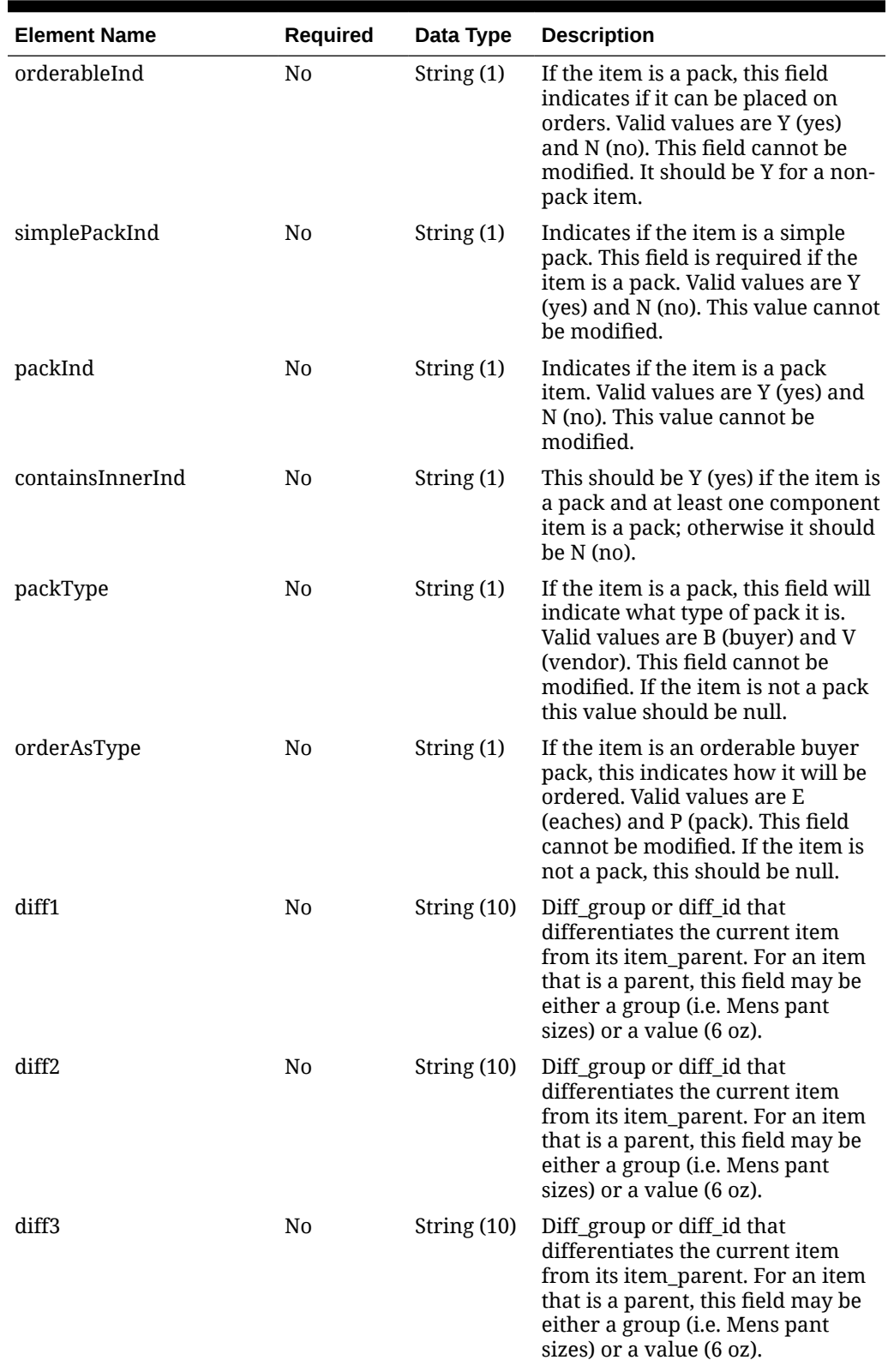

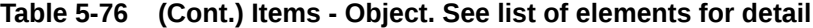

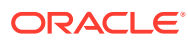

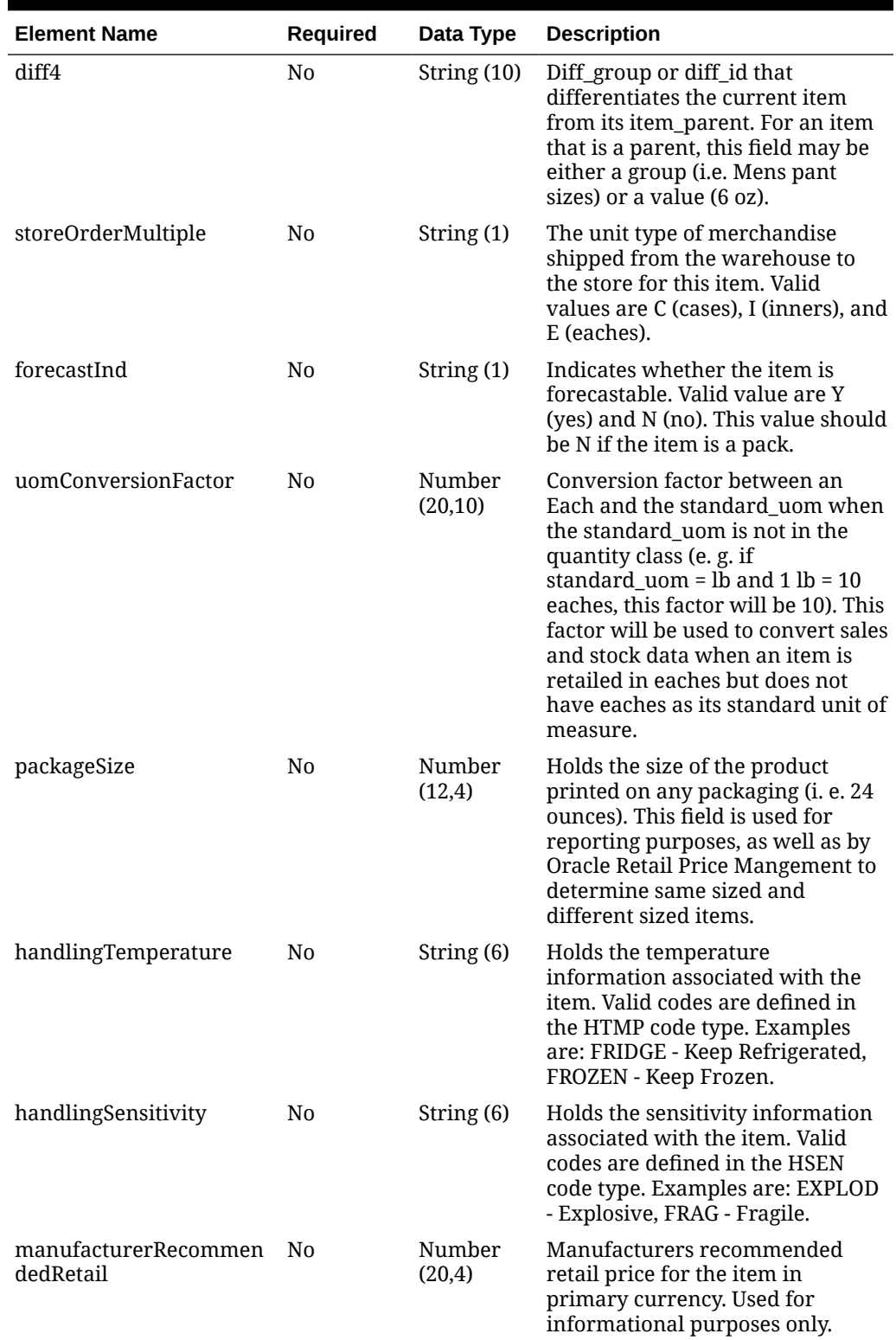

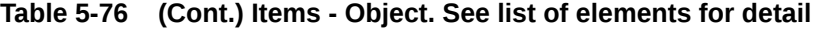

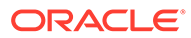

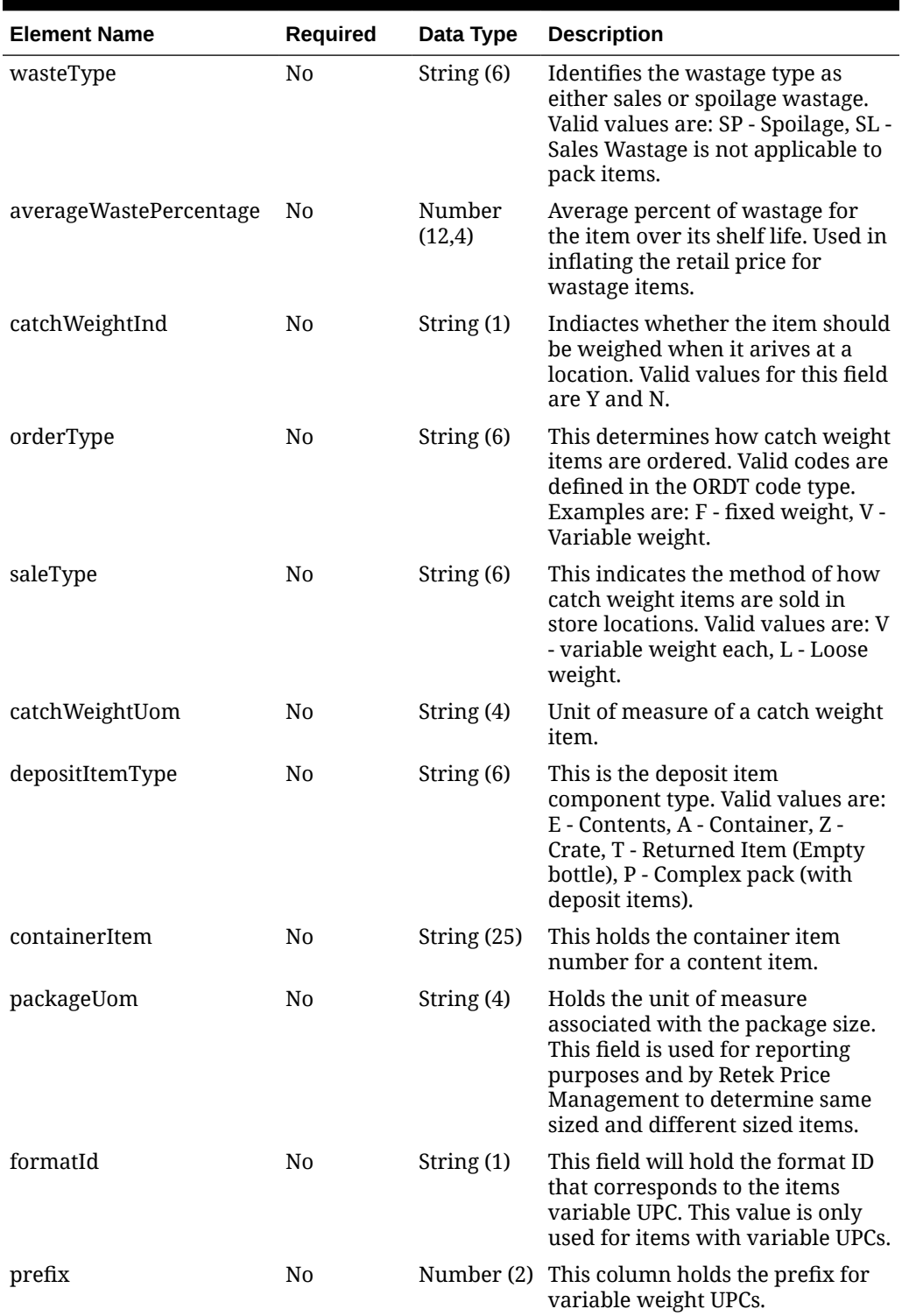

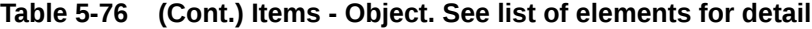

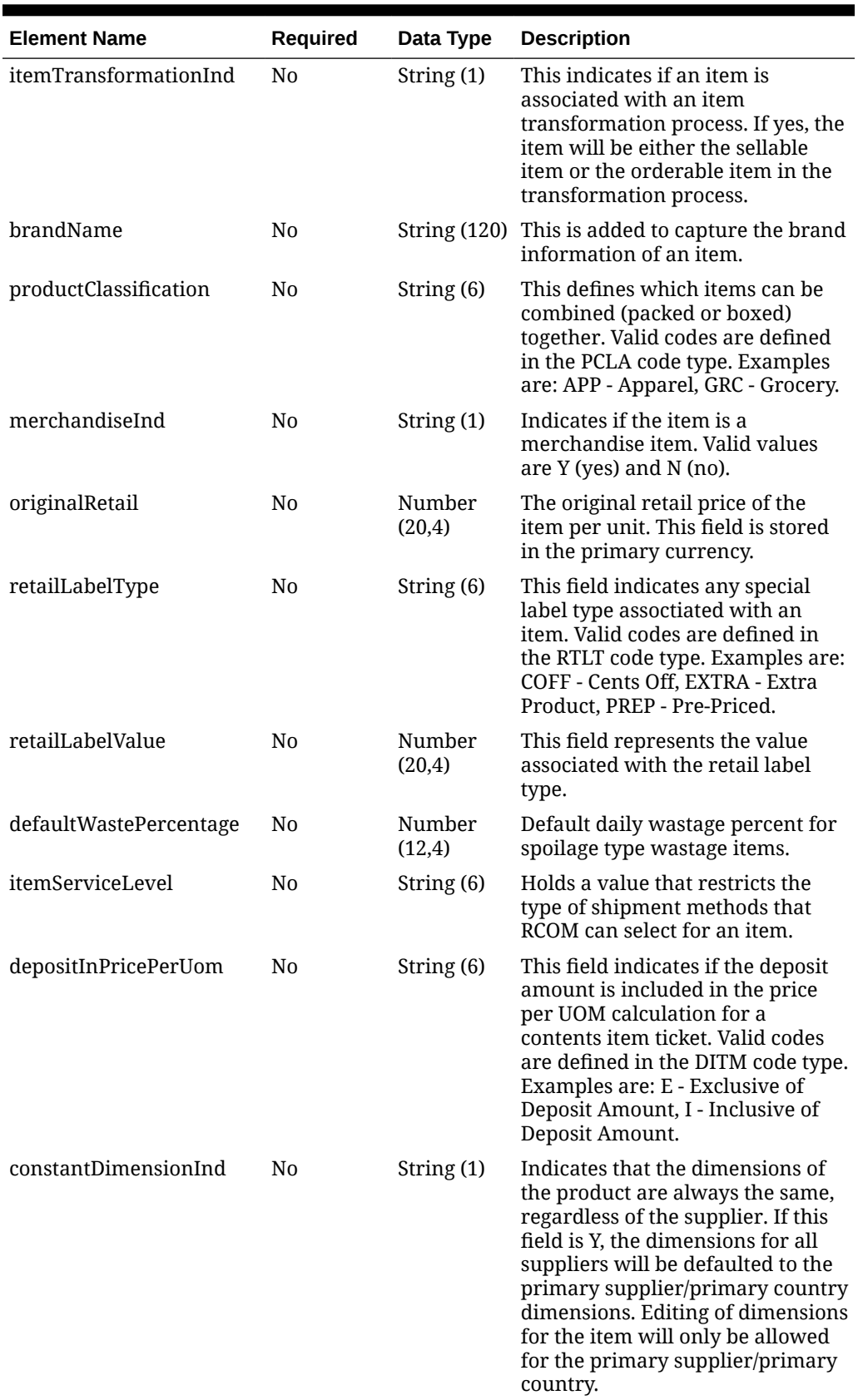

## **Table 5-76 (Cont.) Items - Object. See list of elements for detail**

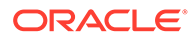

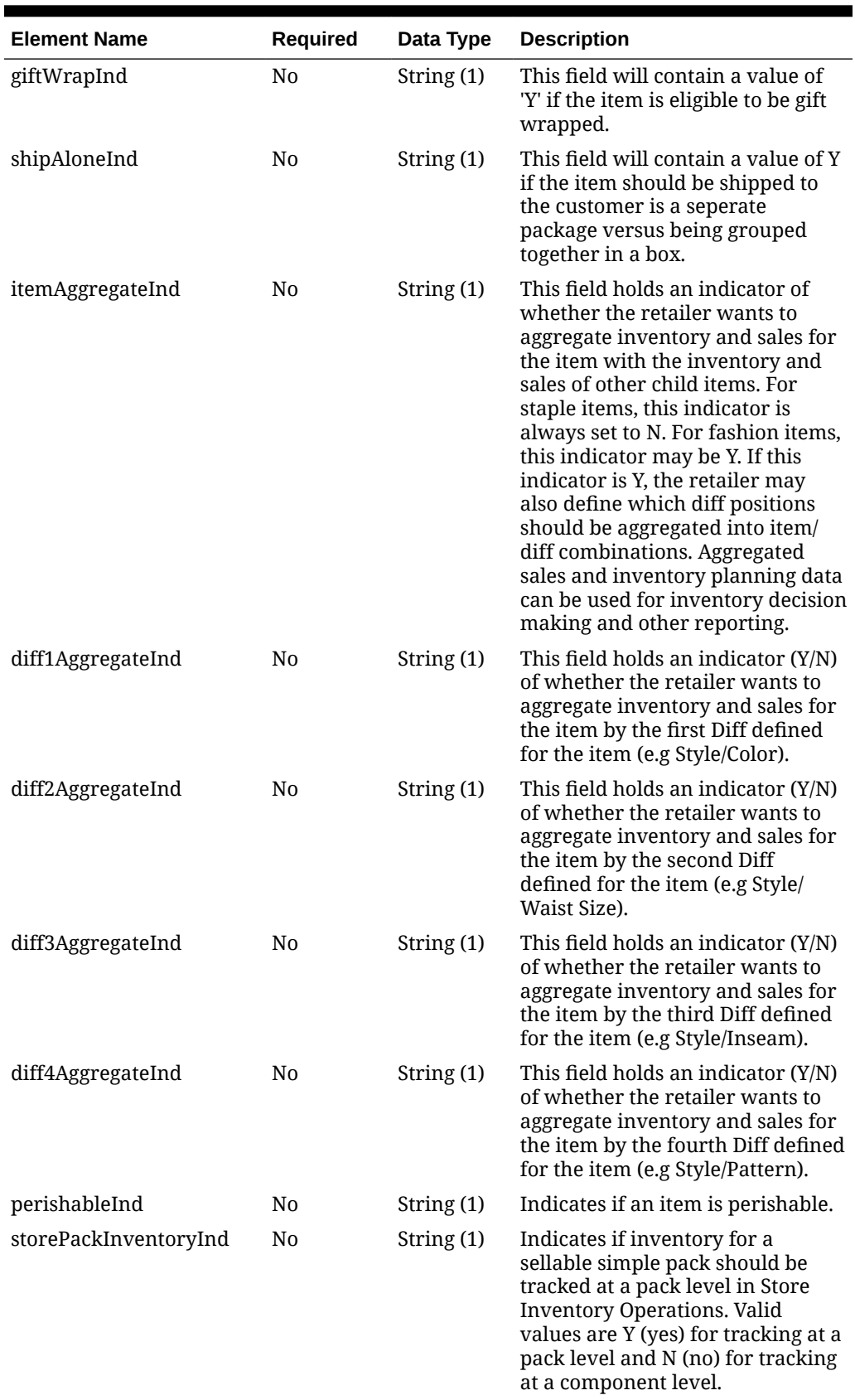

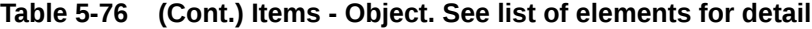

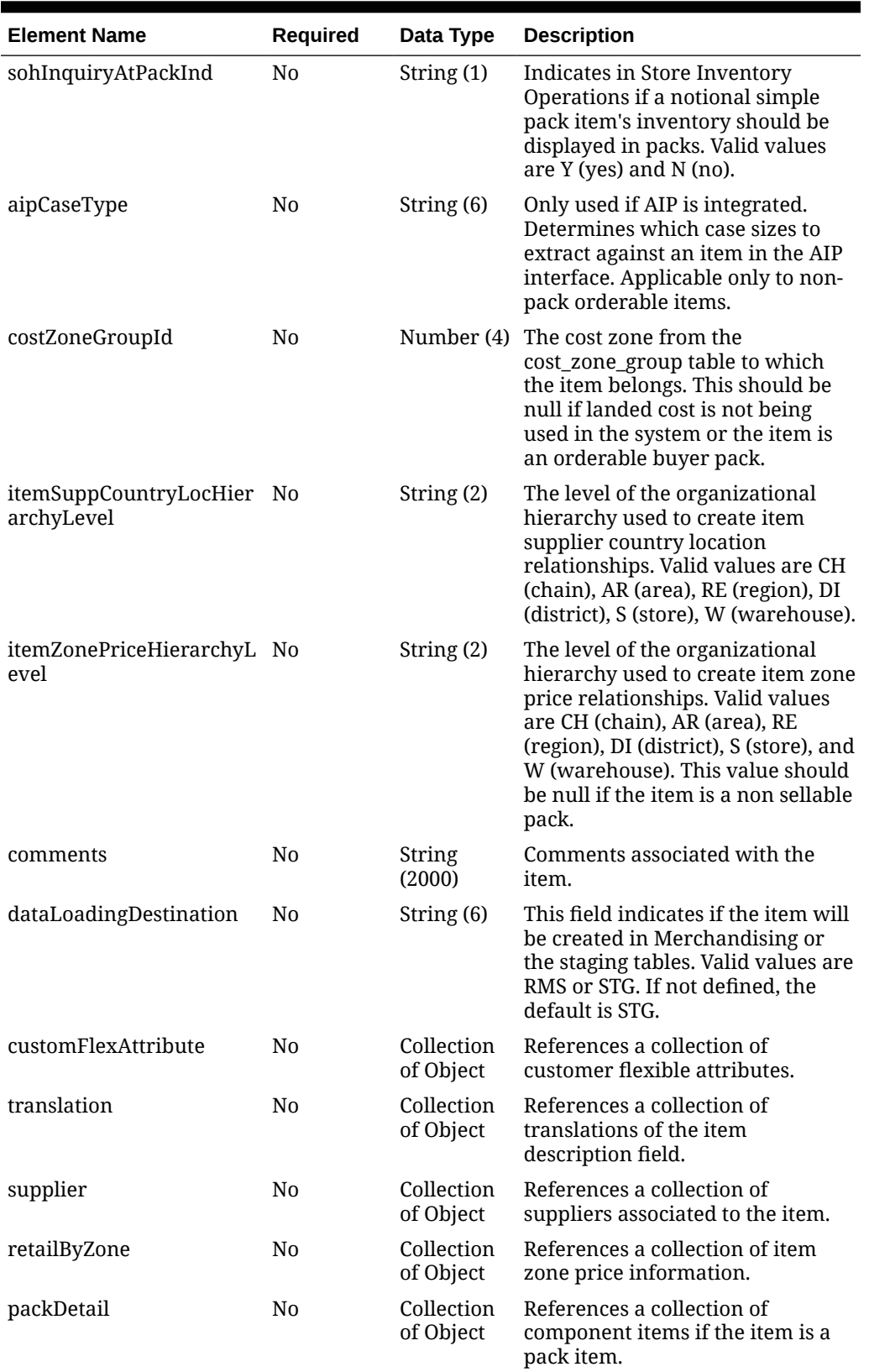

## **Table 5-76 (Cont.) Items - Object. See list of elements for detail**

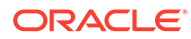

| <b>Element Name</b> | <b>Required</b> | Data Type               | <b>Description</b>                                    |
|---------------------|-----------------|-------------------------|-------------------------------------------------------|
| vat                 | N <sub>0</sub>  | Collection<br>of Object | References a collection of vat<br>information.        |
| uda                 | N <sub>0</sub>  | Collection<br>of Object | References a collection of item<br>UDA <sub>s</sub> . |
| season              | N <sub>0</sub>  | Collection<br>of Object | References a collection of item<br>seasons.           |
| image               | N <sub>0</sub>  | Collection<br>of Object | References a collection of item<br>images.            |
| hts                 | N <sub>0</sub>  | Collection<br>of Object | References a collection of item<br>HTS.               |
| expense             | N <sub>0</sub>  | Collection<br>of Object | References a collection of item<br>expenses.          |
| ticket              | No.             | Collection<br>of Object | References a collection of item<br>ticket.            |
| upcharge            | N0              | Collection<br>of Object | References a collection of item<br>upcharges.         |

**Table 5-76 (Cont.) Items - Object. See list of elements for detail**

## **Table 5-77 Supplier - Object. See list of elements for detail**

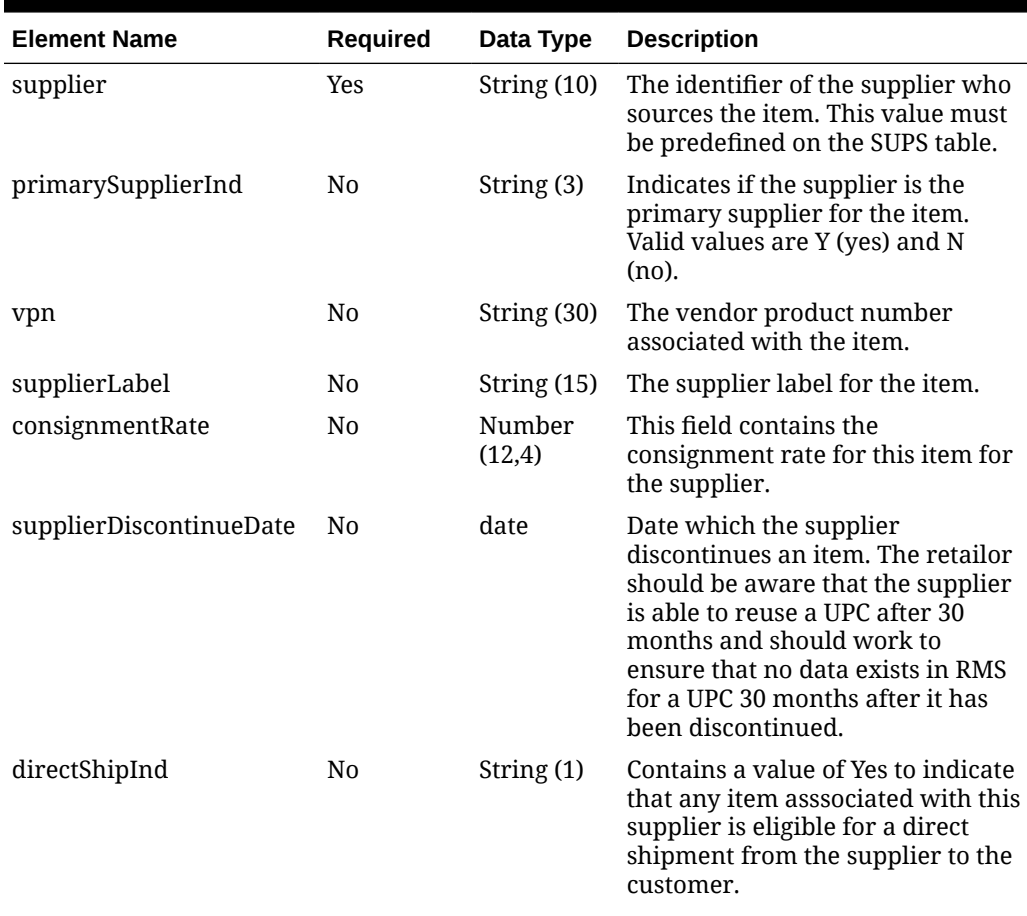

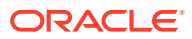

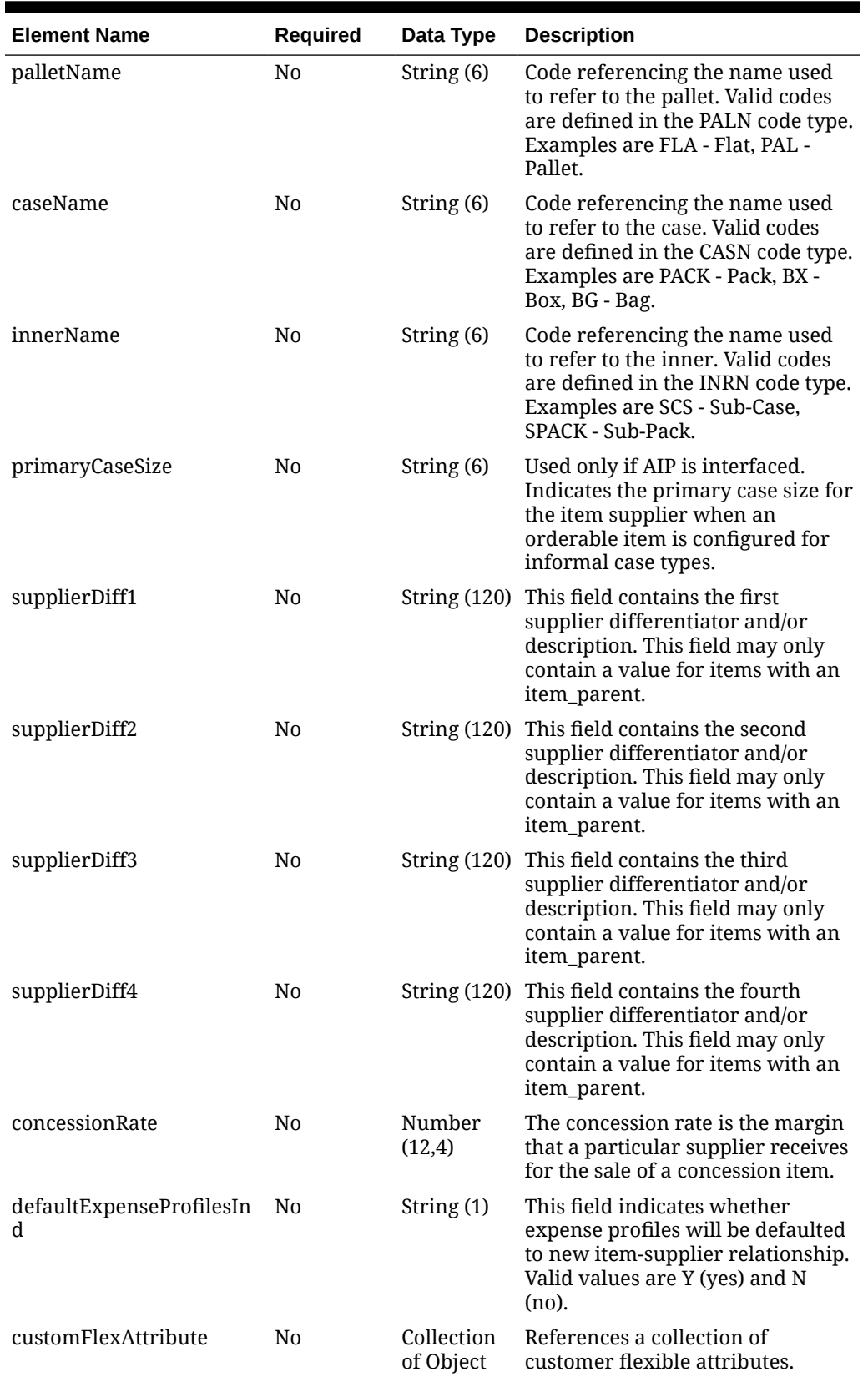

## **Table 5-77 (Cont.) Supplier - Object. See list of elements for detail**

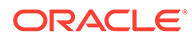

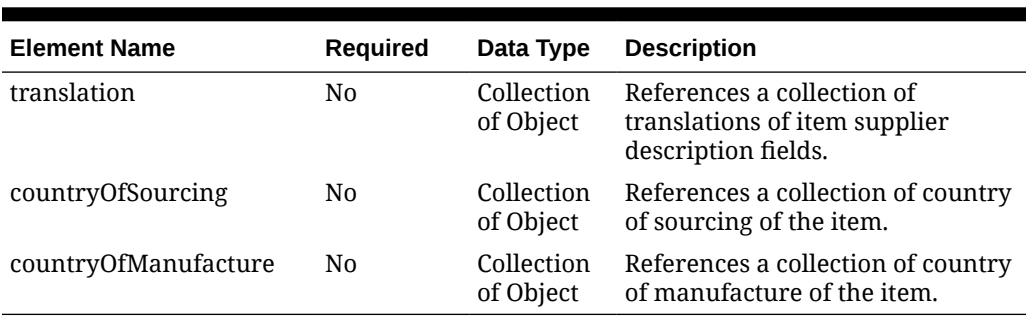

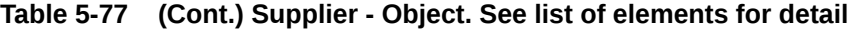

## **Table 5-78 CountryOfSourcing - Object. See list of elements for detail**

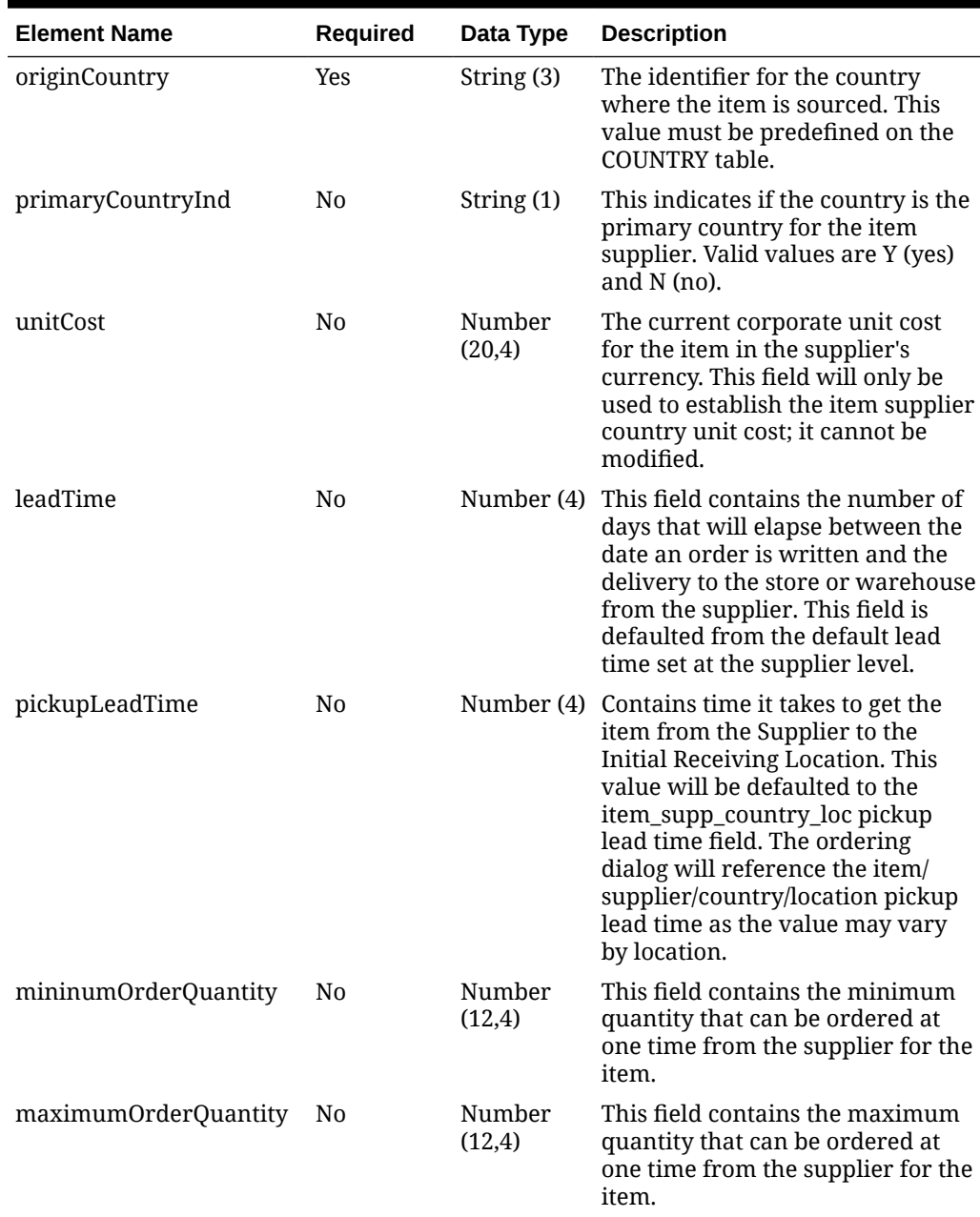

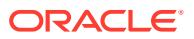

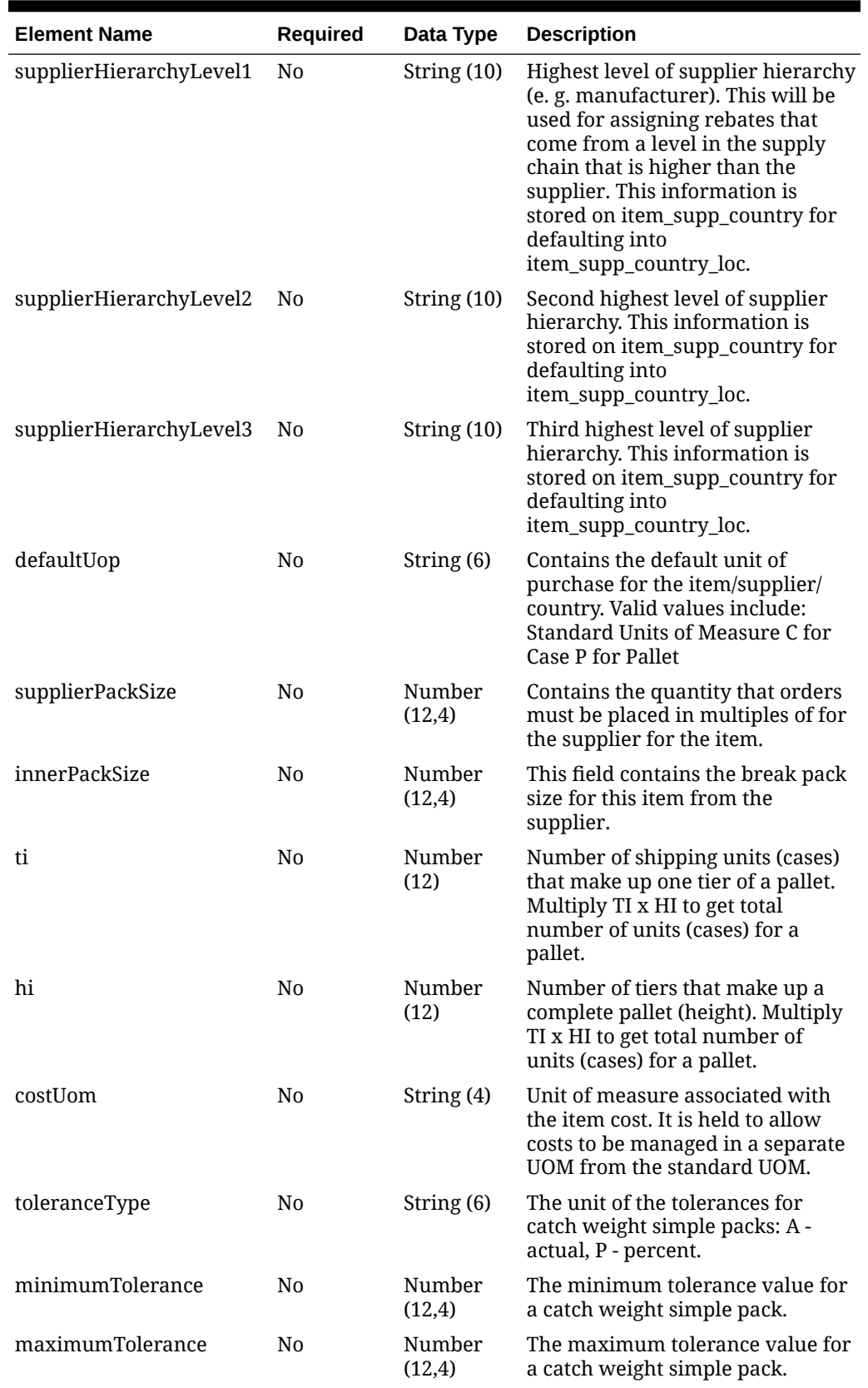

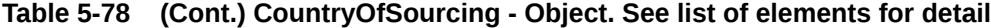

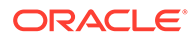

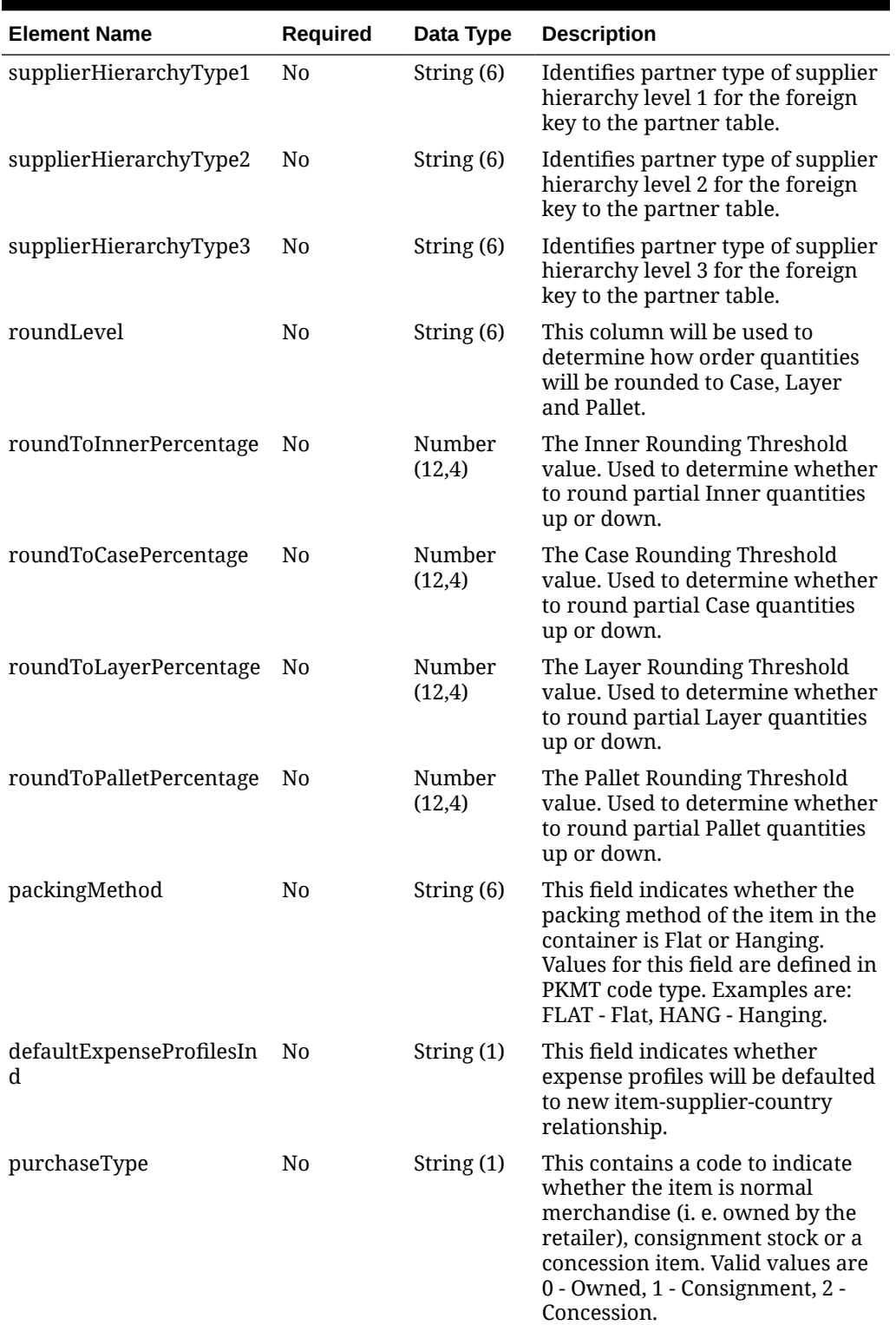

**Table 5-78 (Cont.) CountryOfSourcing - Object. See list of elements for detail**

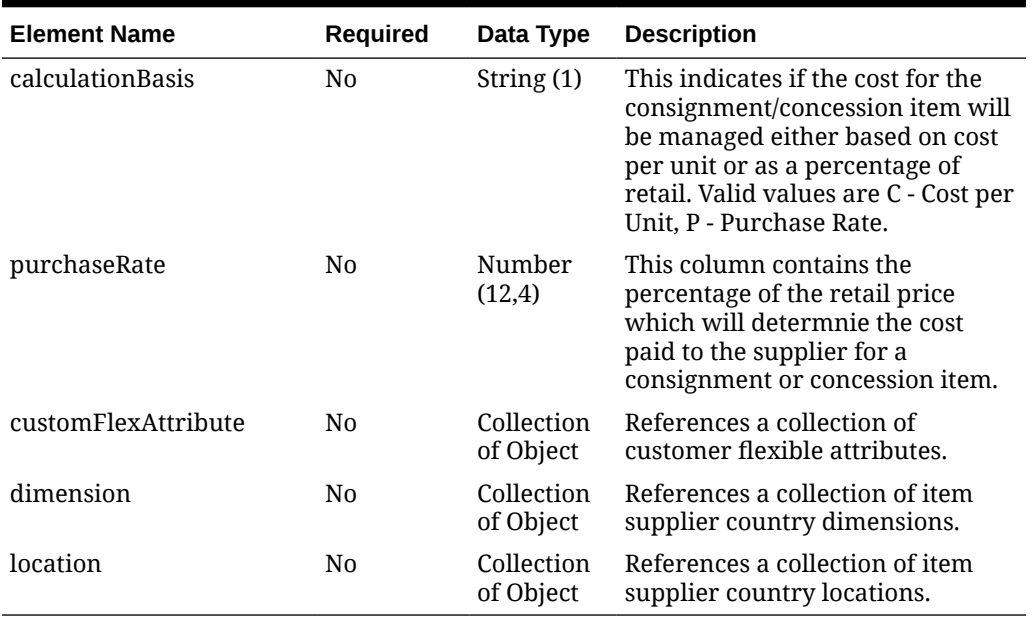

## **Table 5-78 (Cont.) CountryOfSourcing - Object. See list of elements for detail**

#### **Table 5-79 Location - Object. See list of elements for detail**

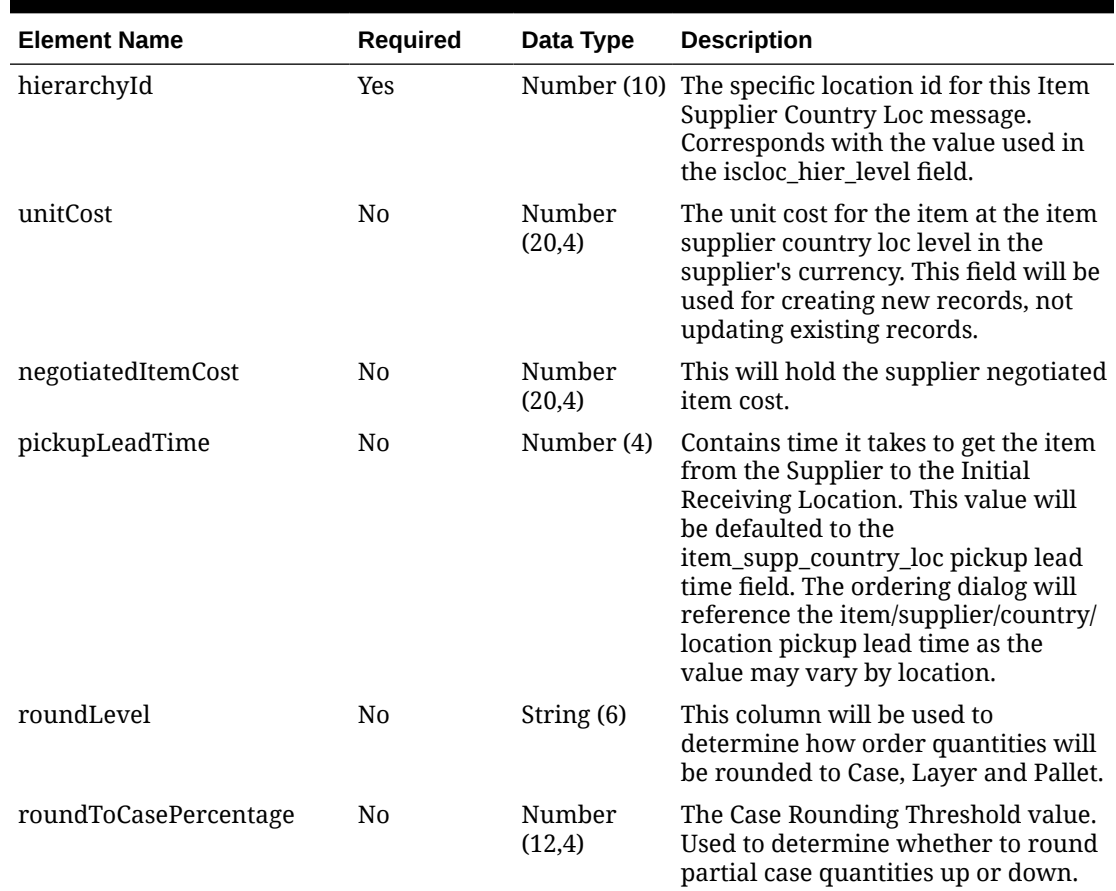

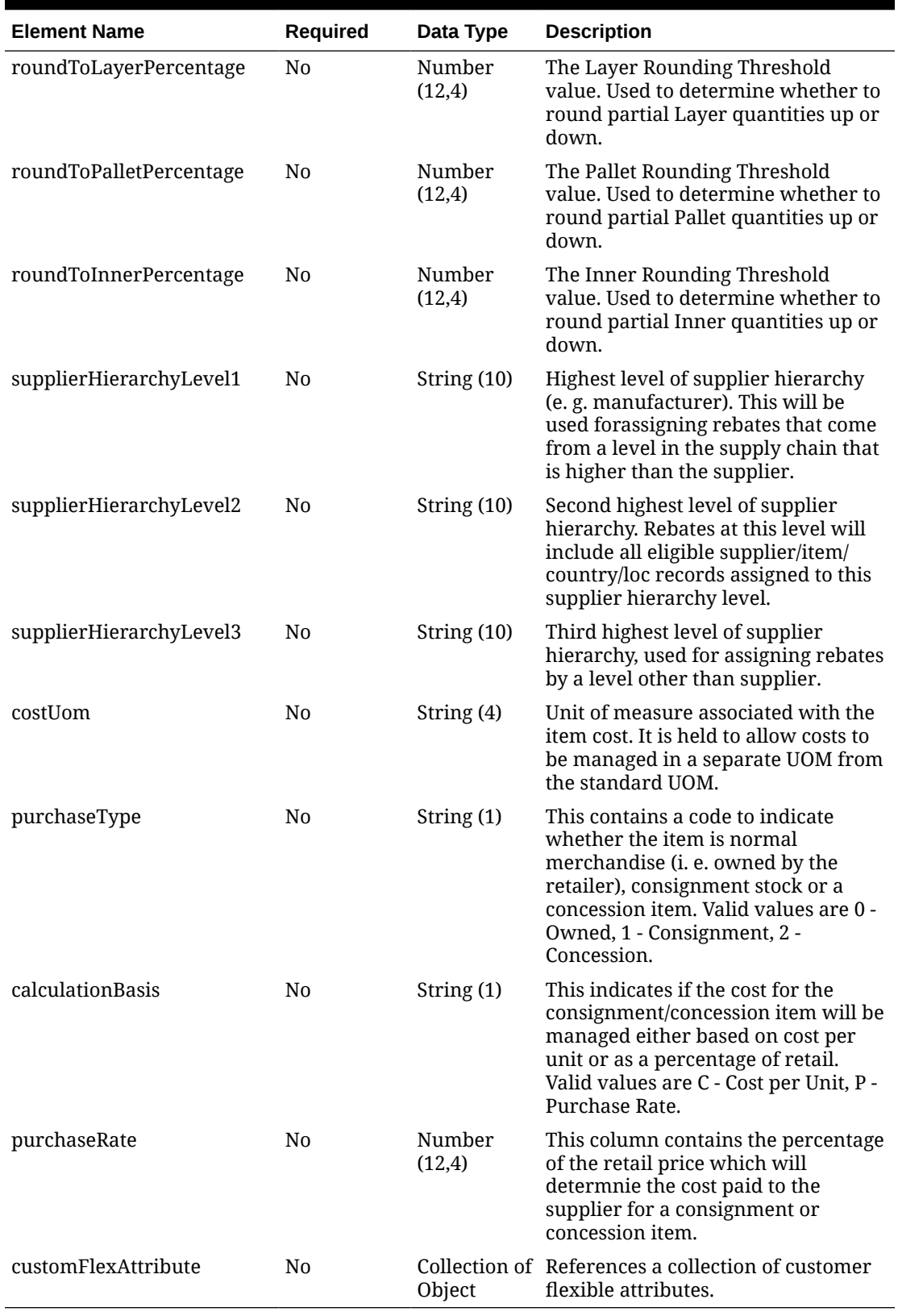

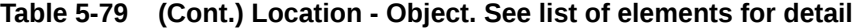

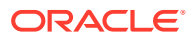

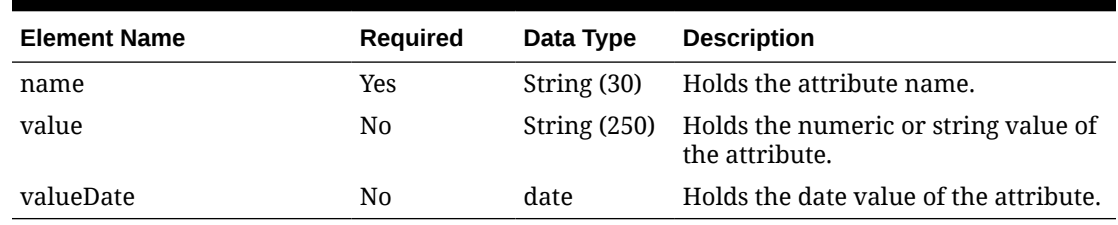

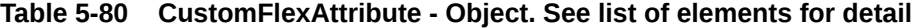

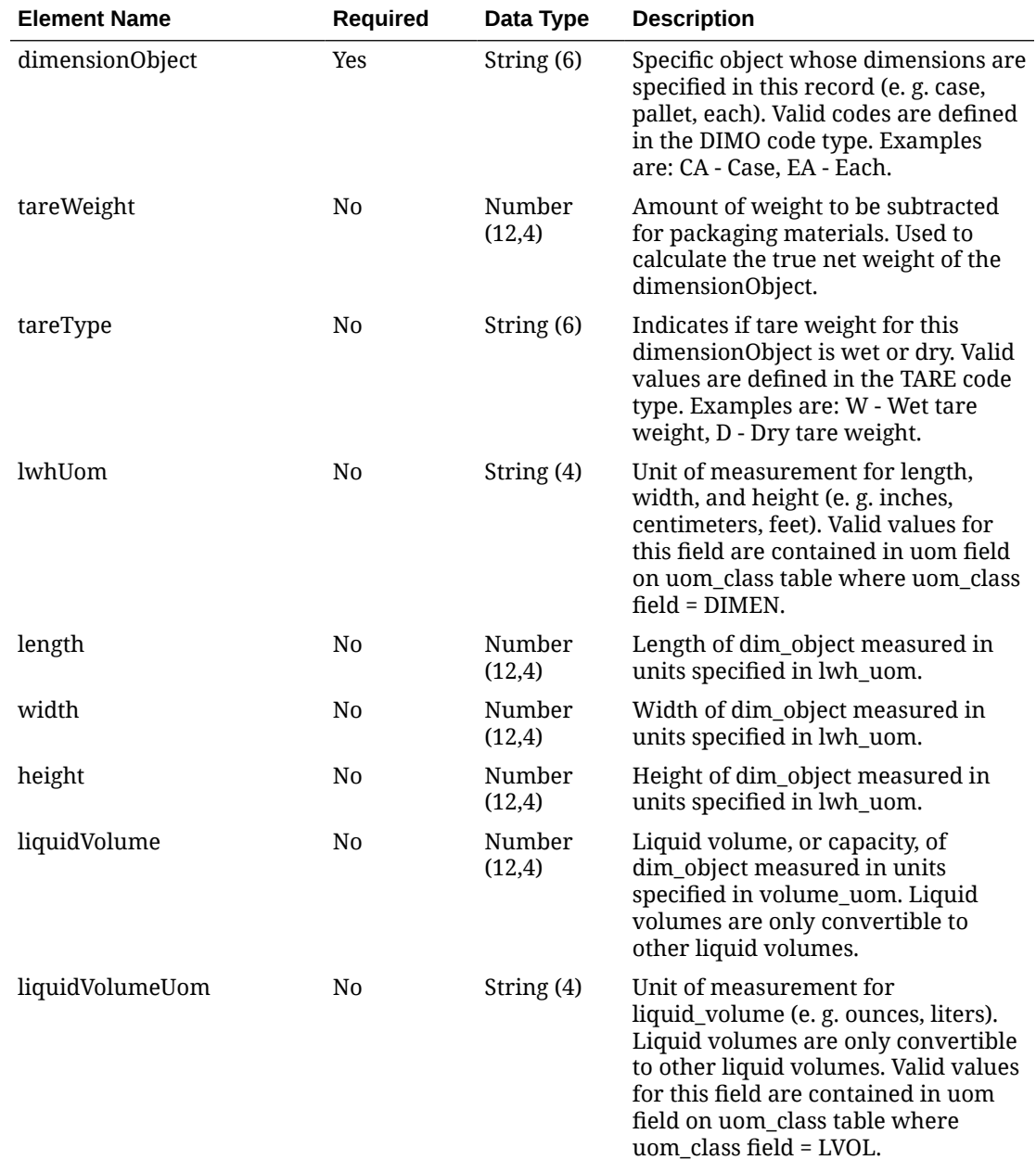

#### **Table 5-81 Dimension - Object. See list of elements for detail**

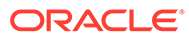

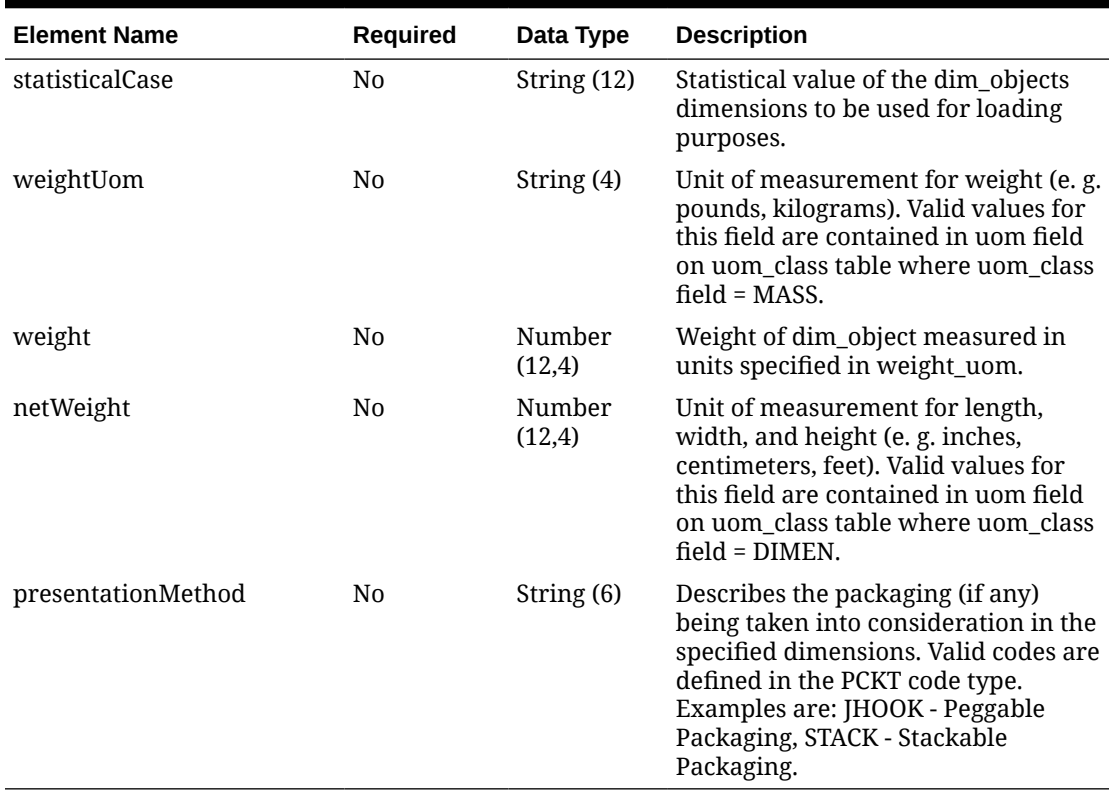

## **Table 5-81 (Cont.) Dimension - Object. See list of elements for detail**

#### **Table 5-82 CountryOfManufacture - Object. See list of elements for detail**

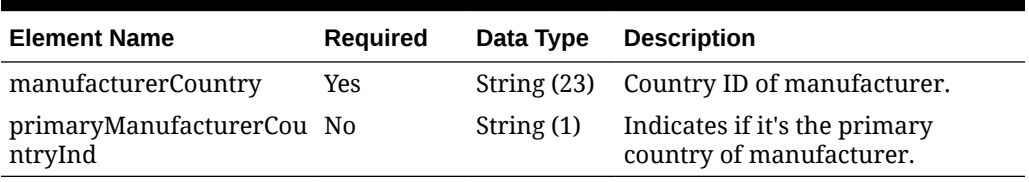

#### **Table 5-83 Translation - Object. See list of elements for detail**

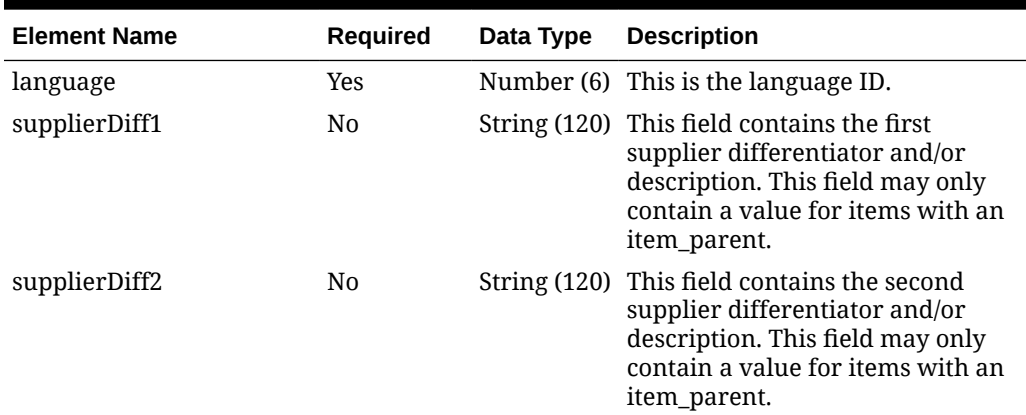

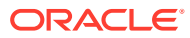

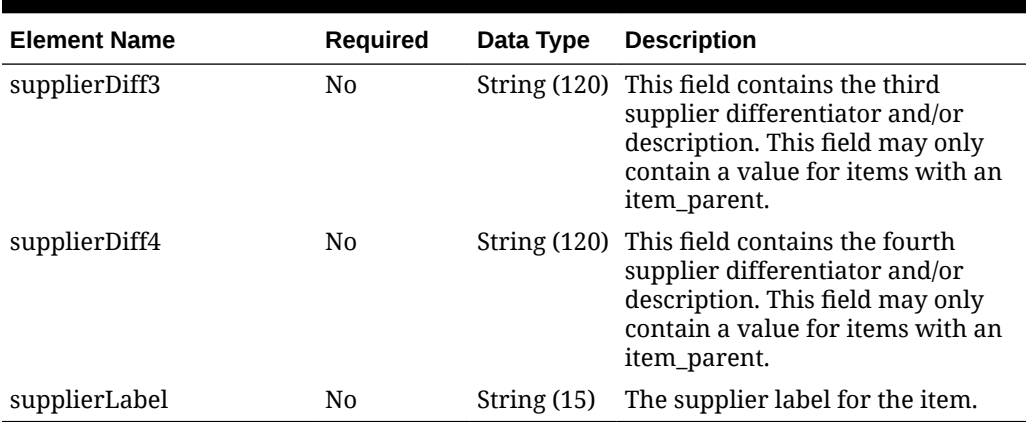

## **Table 5-83 (Cont.) Translation - Object. See list of elements for detail**

#### **Table 5-84 PackDetail - Object. See list of elements for detail**

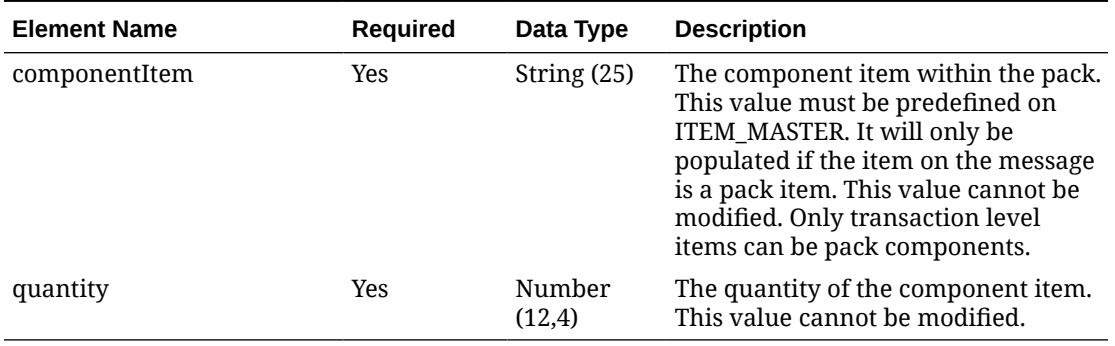

#### **Table 5-85 Vat - Object. See list of elements for detail**

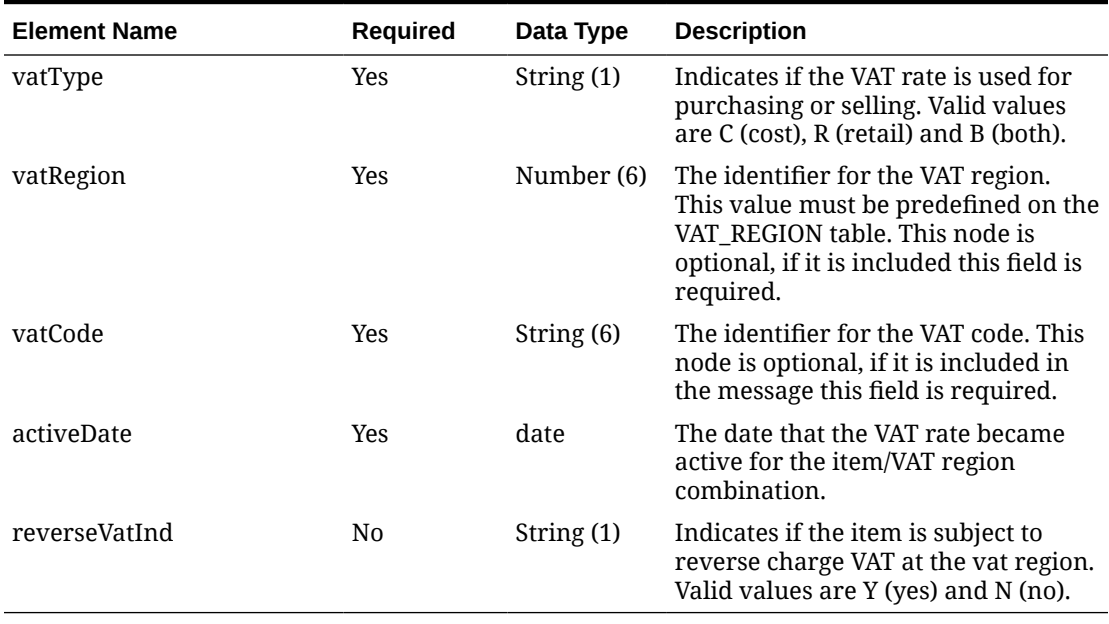

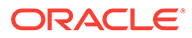

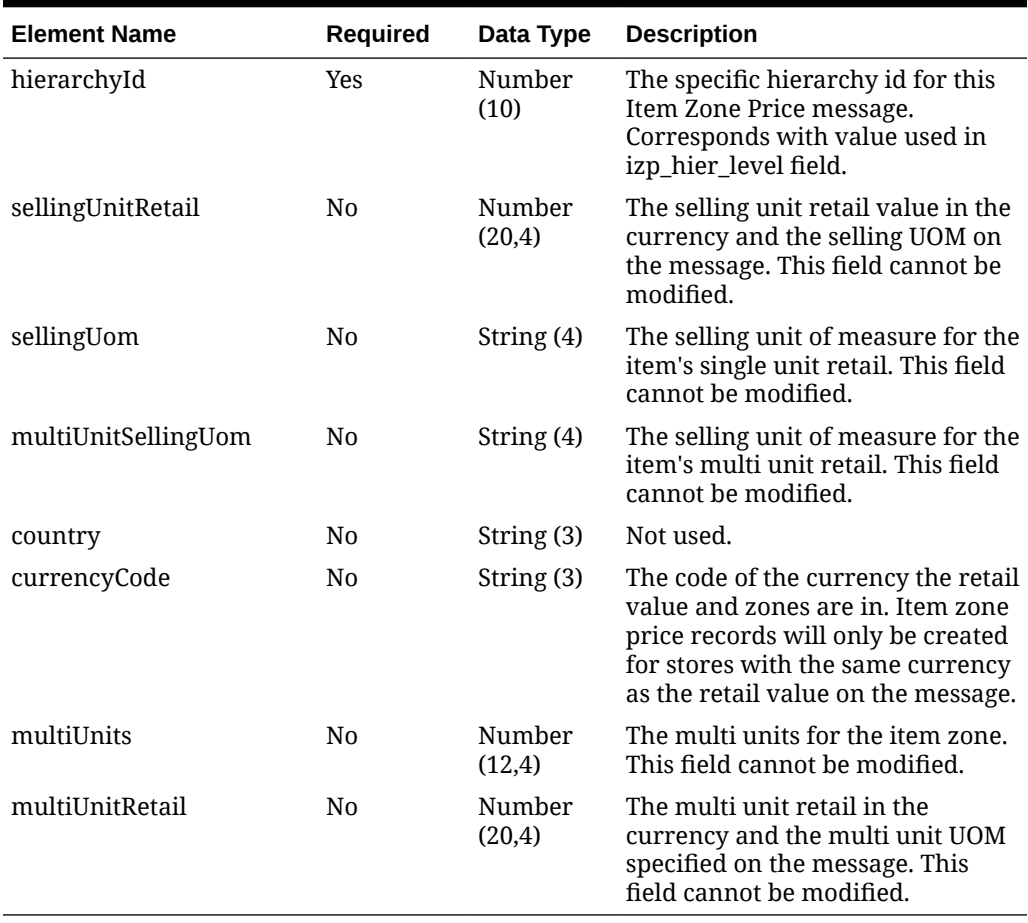

## **Table 5-86 RetailByZone - Object. See list of elements for detail**

#### **Table 5-87 Uda - Object. See list of elements for detail**

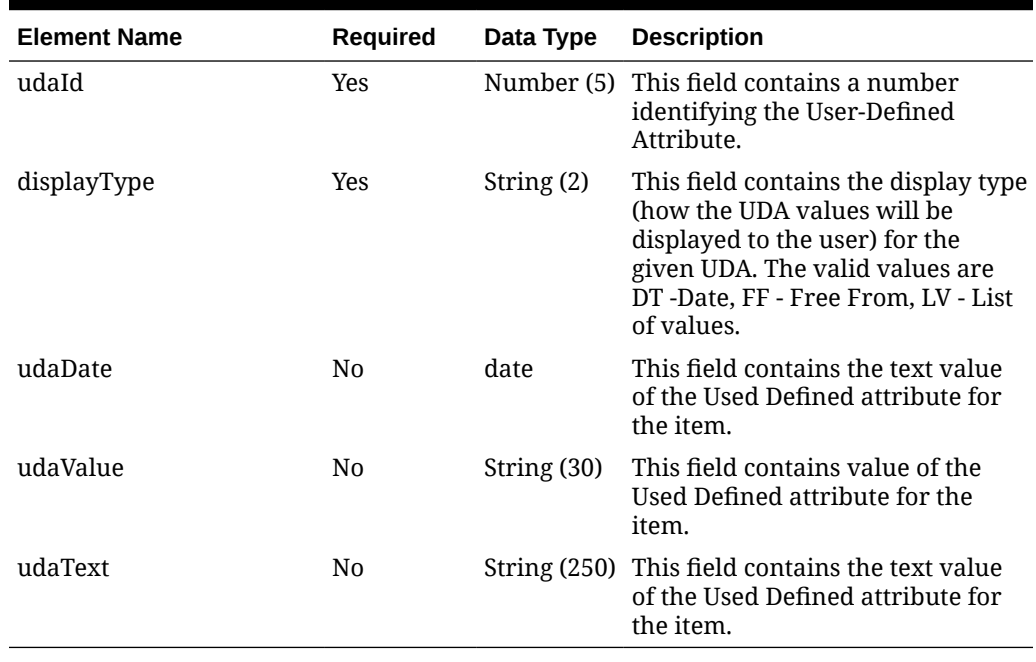

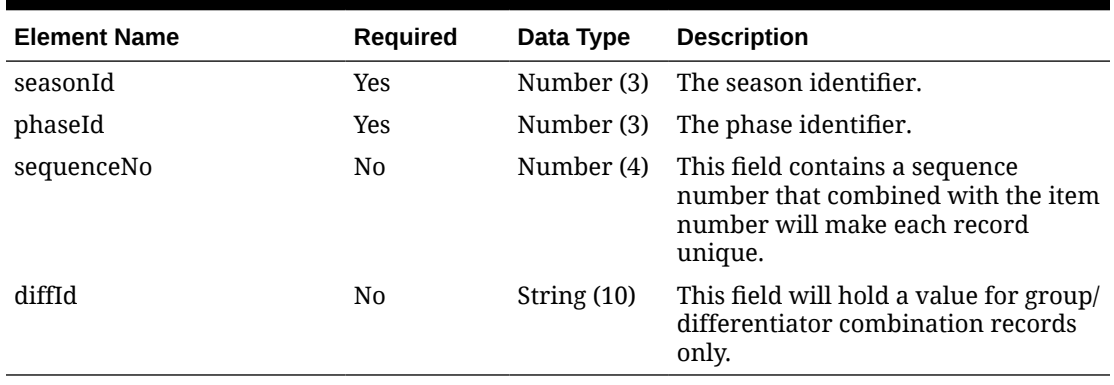

#### **Table 5-88 Season - Object. See list of elements for detail**

**Table 5-89 Image - Object. See list of elements for detail**

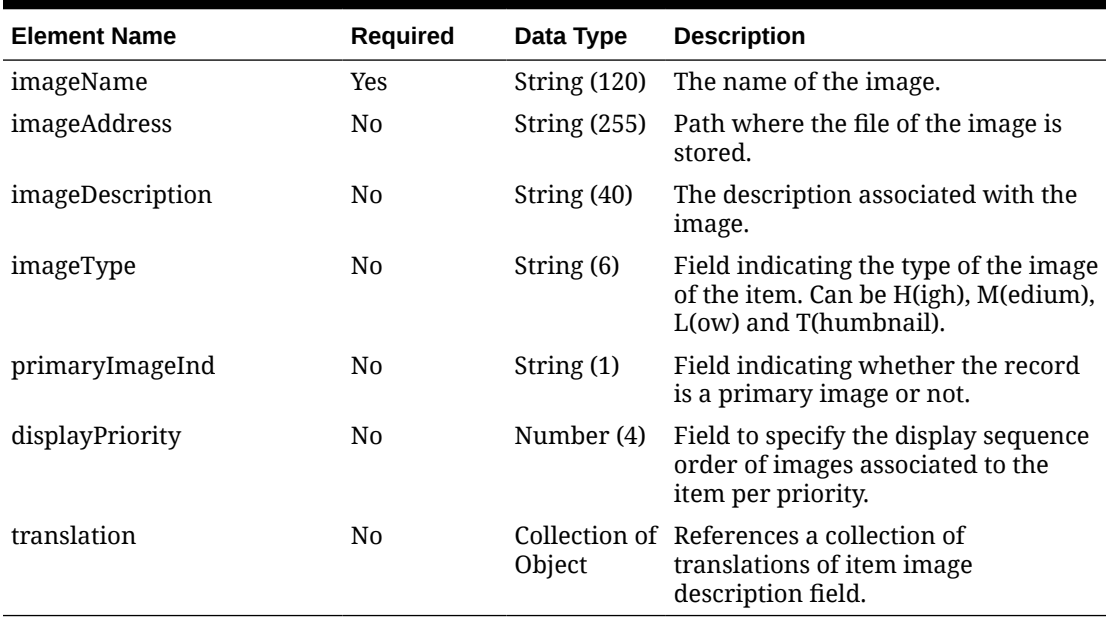

#### **Table 5-90 Image.Translation - Object. See list of elements for detail**

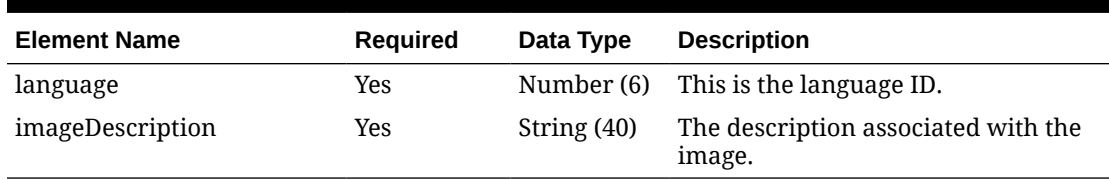

#### **Table 5-91 Items.Translation - Object. See list of elements for detail**

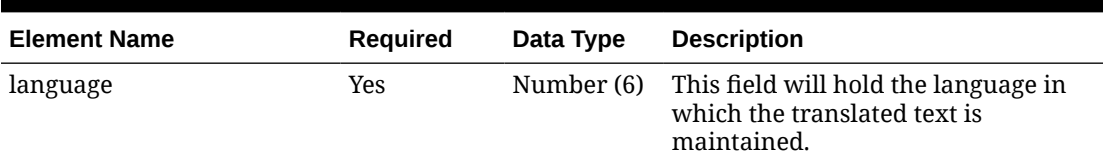

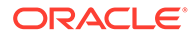

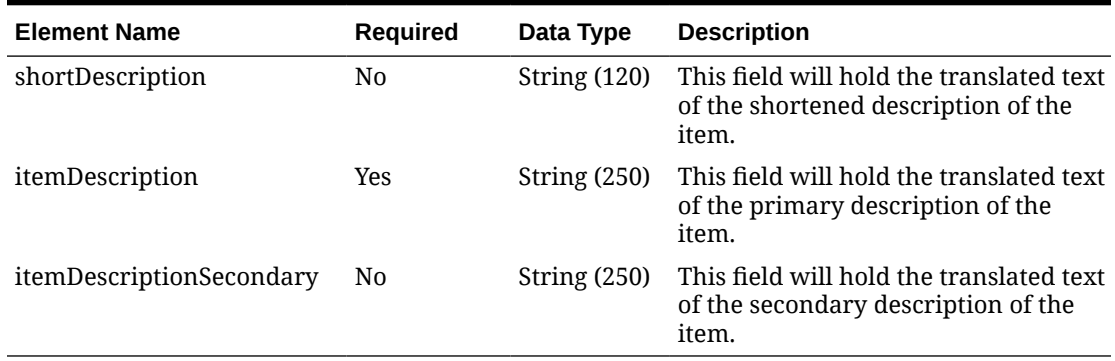

## **Table 5-91 (Cont.) Items.Translation - Object. See list of elements for detail**

#### **Table 5-92 Hts - Object. See list of elements for detail**

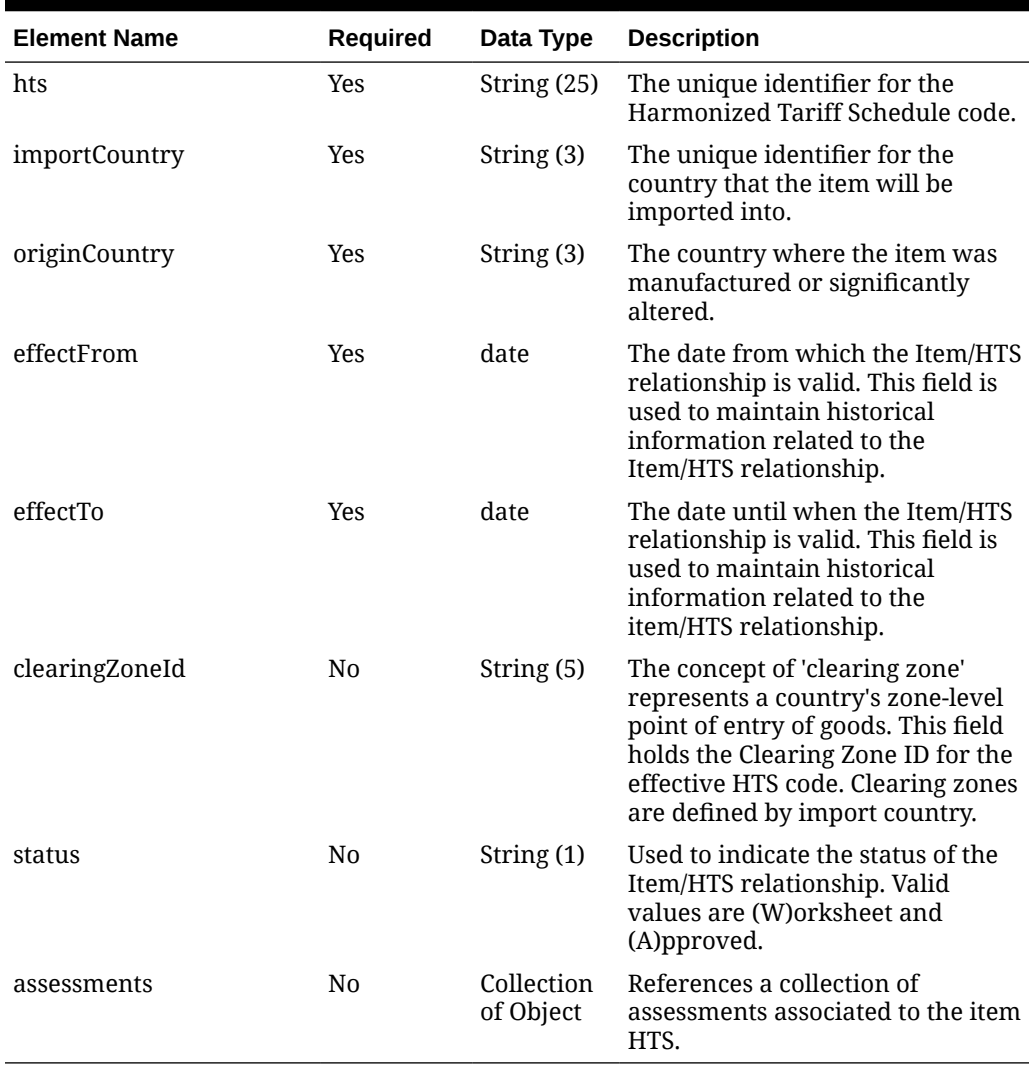

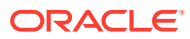

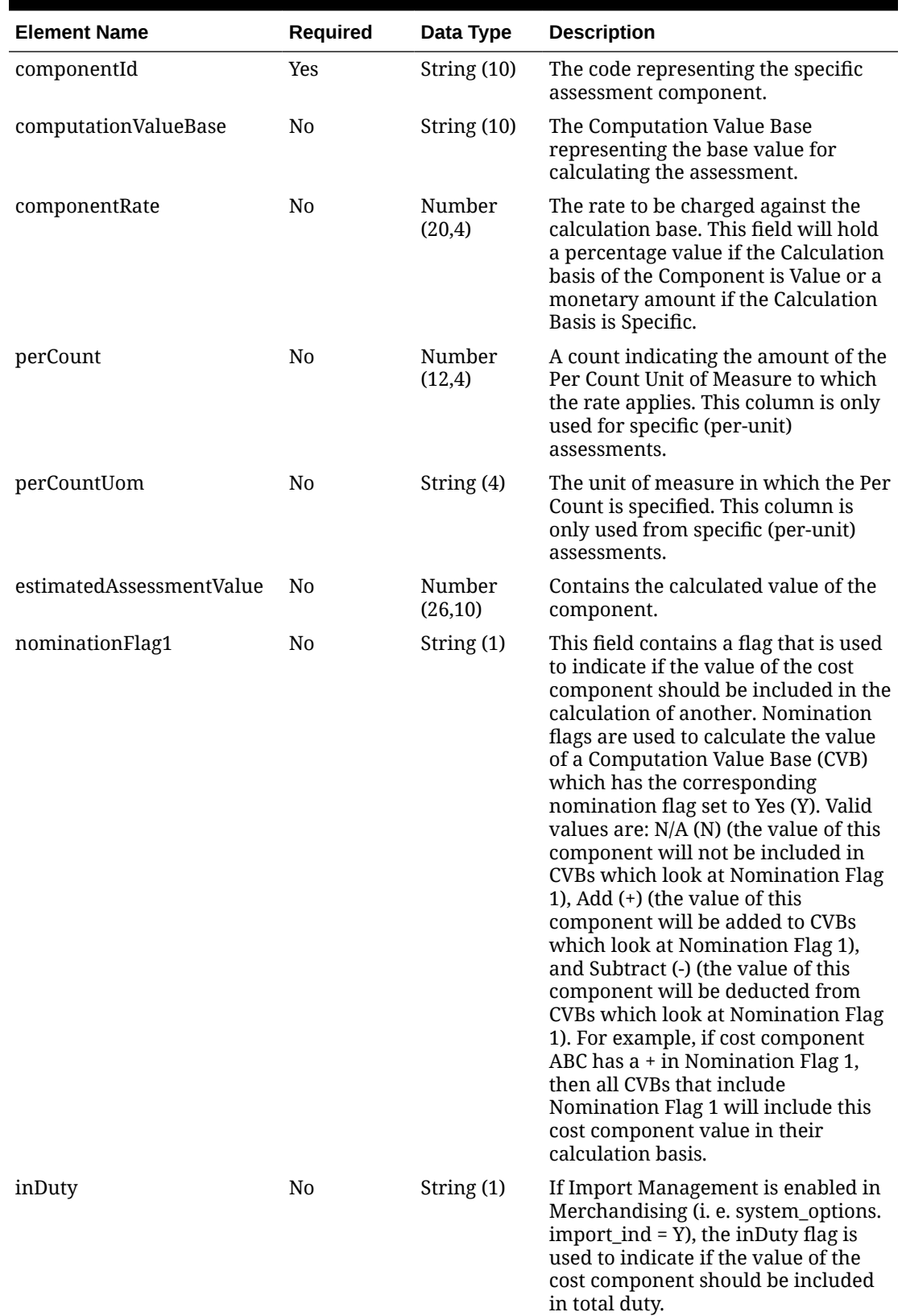

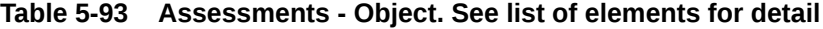

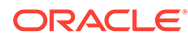

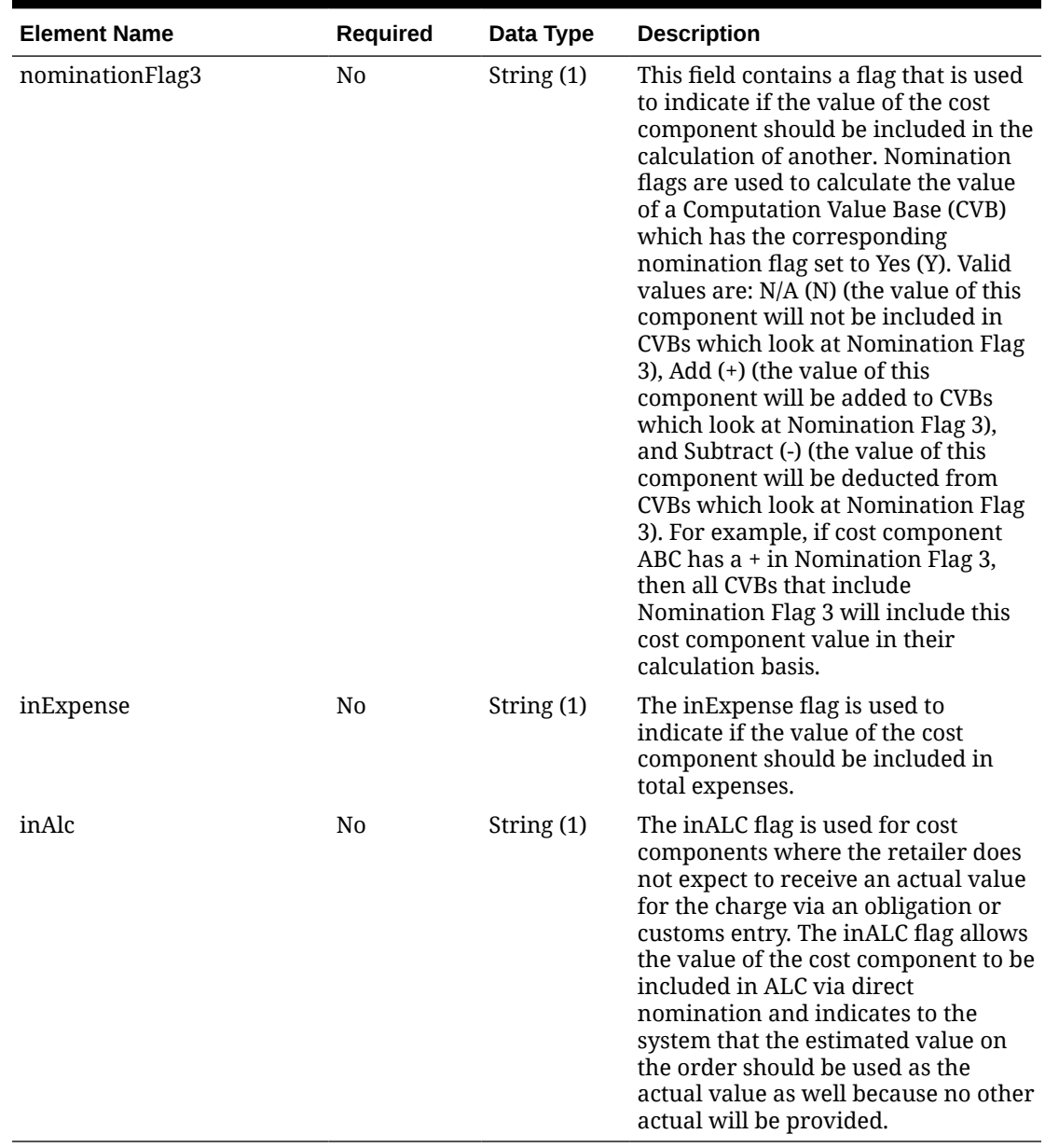

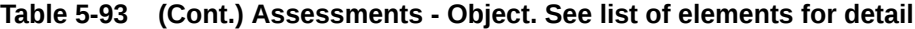

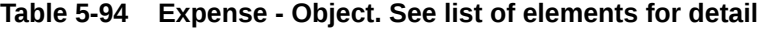

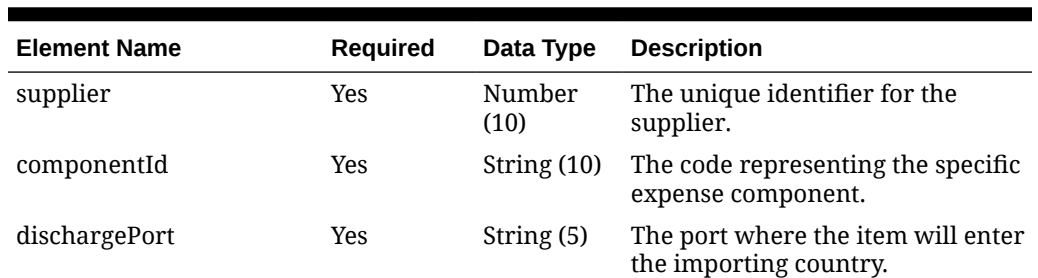

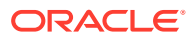

| <b>Element Name</b>  | Required       | Data Type        | <b>Description</b>                                                                                                    |
|----------------------|----------------|------------------|----------------------------------------------------------------------------------------------------|
| originCountry        | N <sub>0</sub> | String (3)       | The country where the item was<br>manufactured or significantly<br>altered.                                                                                                    |
| ladingPort           | No             | String (5)       | The final destination lading port<br>of the item if the Expense Type is<br>Country.                                                                                                    |
| costZoneId           | N <sub>0</sub> | Number<br>(10)   | The final destination zone of the<br>item if the Expense Type is Zone.                                                                                                    |
| costZoneGroupId      | N <sub>0</sub> | Number (4)       | This field holds the items Zone<br>Group, it is stored here for<br>performance reasons.                                                                                                    |
| baseExpenseInd       | N <sub>0</sub> | String (1)       | Indicates whether or not this Set<br>of Expenses is also the base Set of<br>Expenses.                                                                                                    |
| computationValueBase | No             | String (10)      | The Computation Value Base<br>representing the base value for<br>calculating the expense.                                                                                                    |
| componentRate        | N <sub>0</sub> | Number<br>(20,4) | The rate to be charged against the<br>calculation base. This field will<br>hold a percentage value if the<br>Calculation basis of the<br>Component is Value or a<br>monetary amount if the<br>Calculation Basis is Specific. |
| perCount             | N <sub>0</sub> | Number<br>(12,4) | A count indicating the amount of<br>the Per Count Unit of Measure to<br>which the rate applies. This<br>column is only used for specific<br>(per-unit) expenses.                                                             |
| perCountUom          | N <sub>0</sub> | String (4)       | The unit of measure in which the<br>Per Count is specified. This<br>column is only used from specific<br>(per-unit) expenses.                                                                                                |
| componentCurrency    | N <sub>0</sub> | String (3)       | Contains the currency the expense<br>is to be entered in. If the<br>Calculation Basis is V (Value), then<br>the comp_currency will be NULL.                                                                                  |
| updateOrdersInd      | N <sub>0</sub> | String (1)       | Indicates that new changes will be<br>reflected to associated order-<br>location expense record.                                                                                                    |

**Table 5-94 (Cont.) Expense - Object. See list of elements for detail**

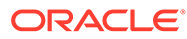

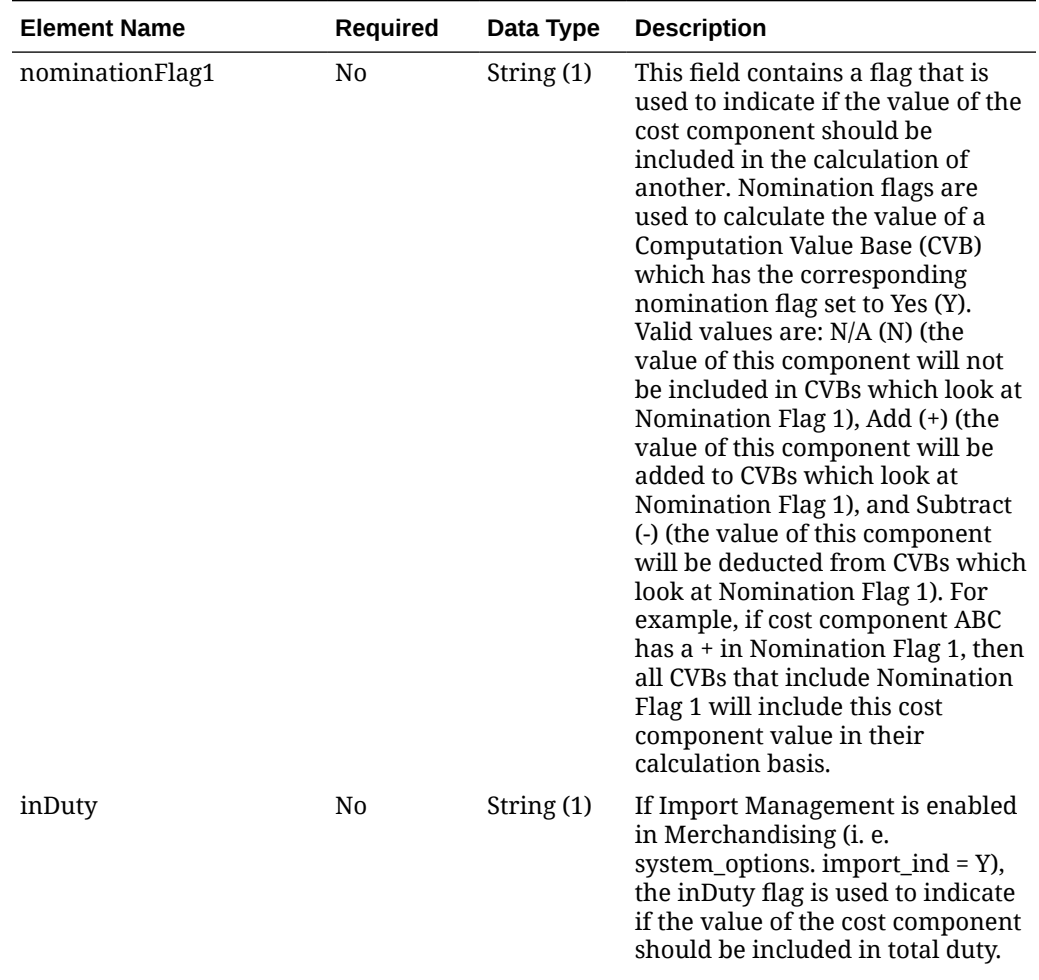

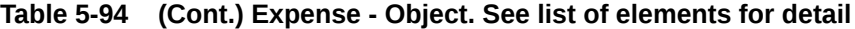

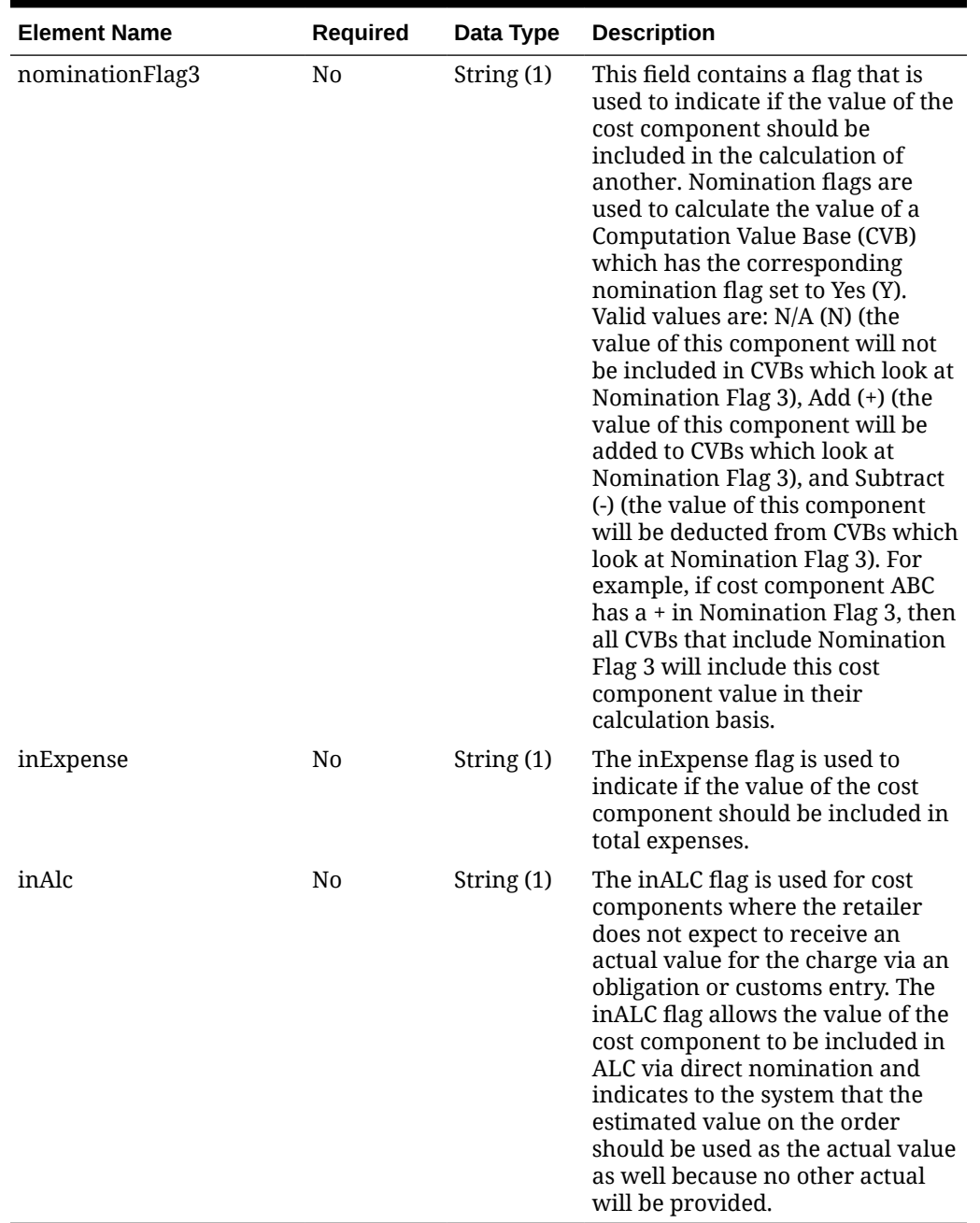

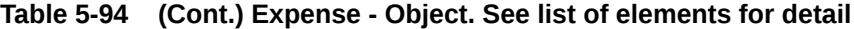

# **Table 5-95 Ticket - Object. See list of elements for detail**

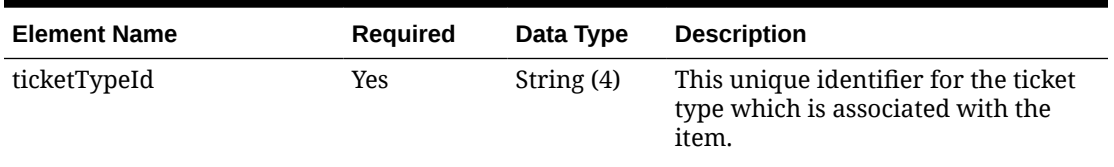

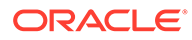

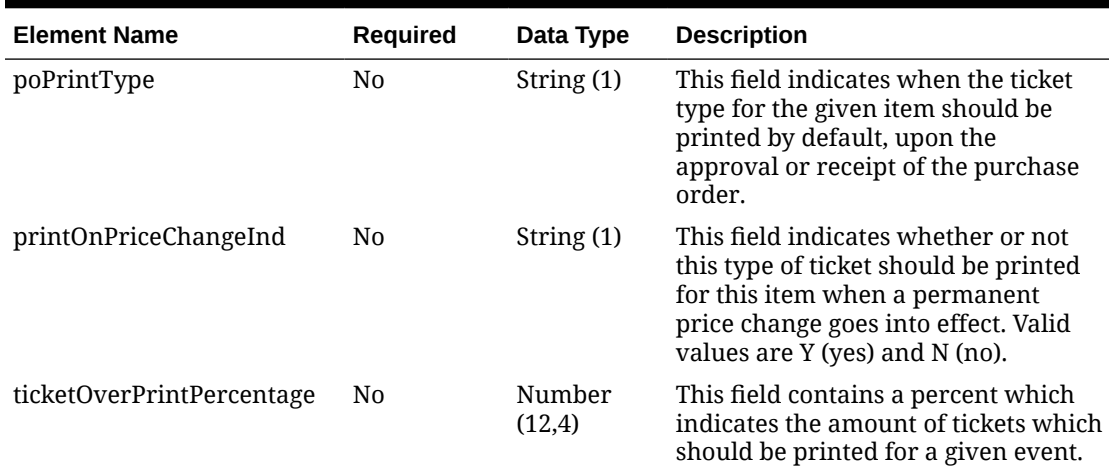

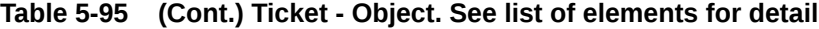

**Table 5-96 Upcharge - Object. See list of elements for detail**

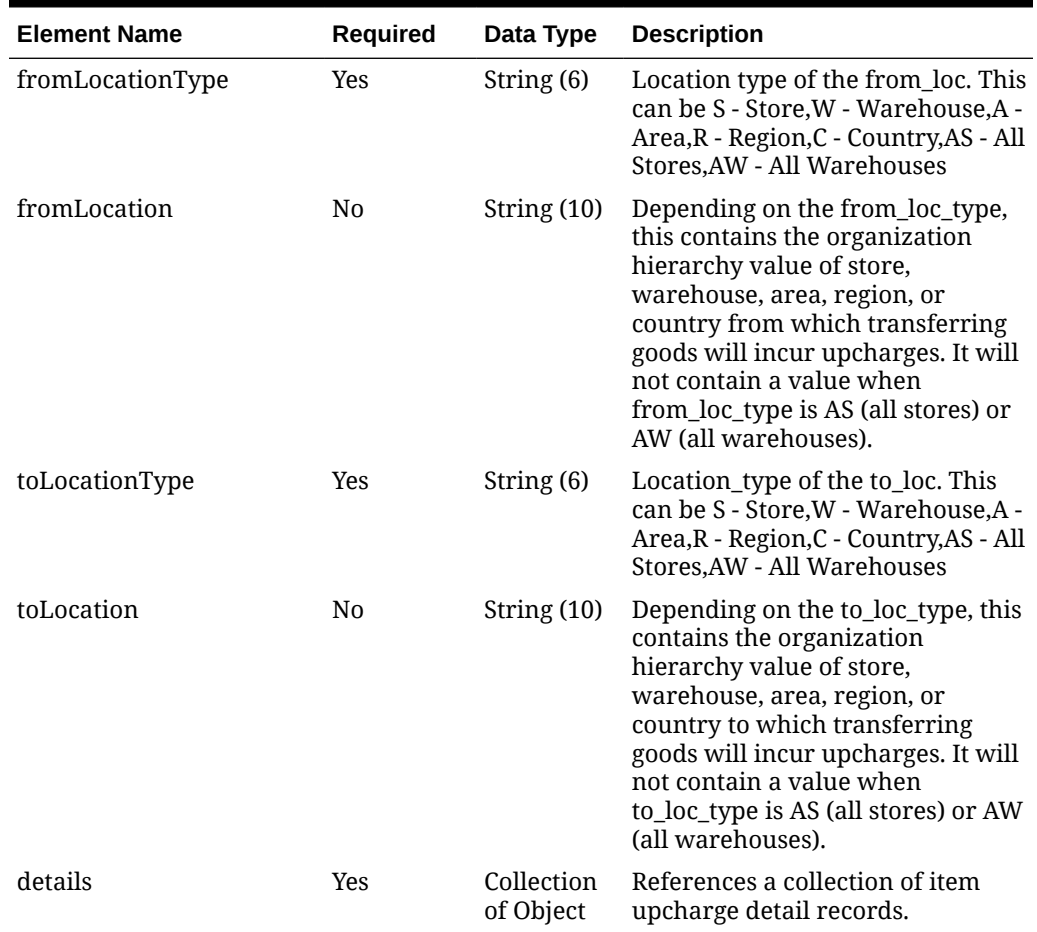

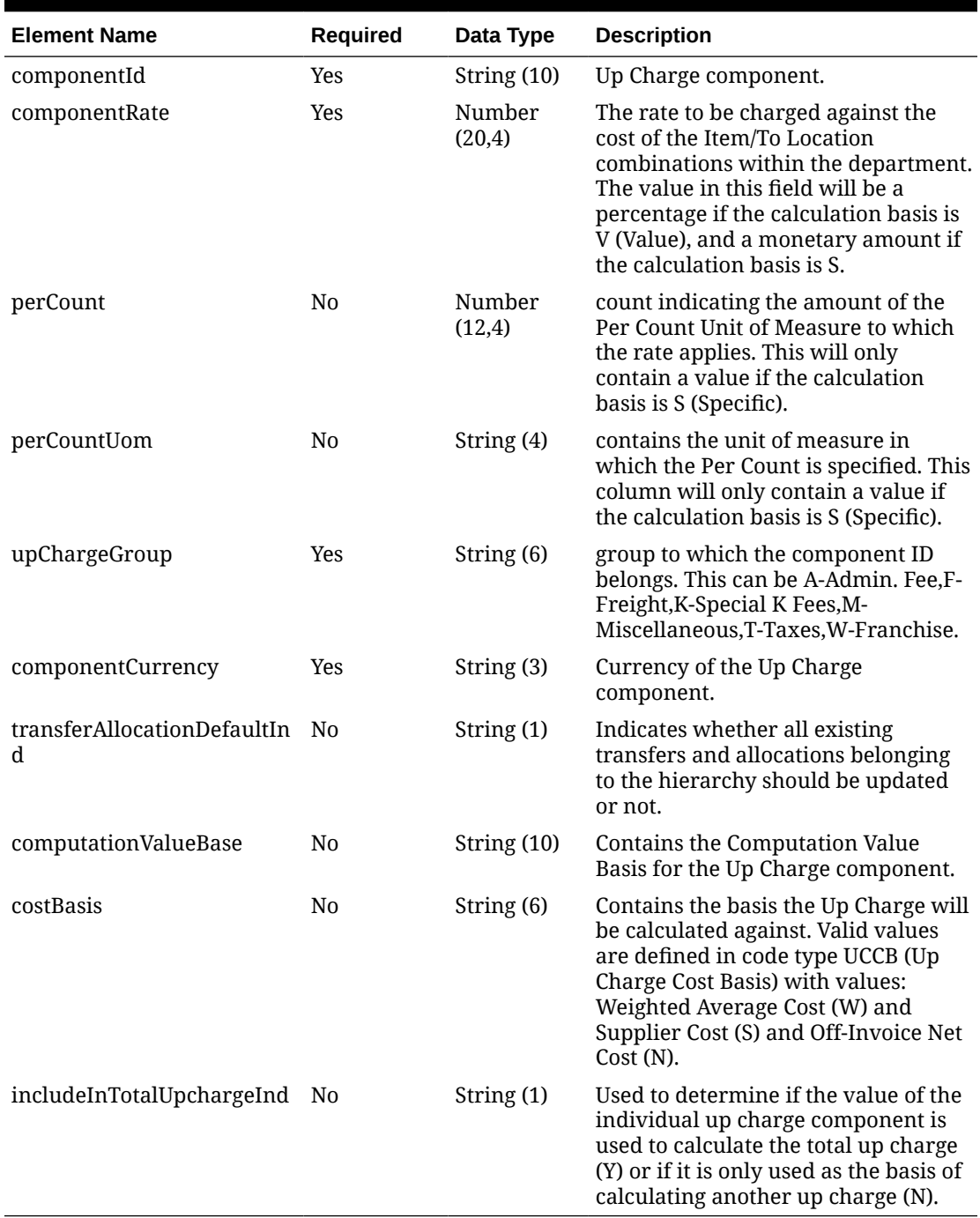

## **Table 5-97 Details - Object. See list of elements for detail**

#### **Sample Input Message**

```
{
  "collectionSize": 1,
  "items": [
   \{ "item": "100100076",
       "itemParent": null,
```
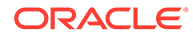

```
 "itemGrandparent": null,
 "itemNumberType": "MANL",
 "itemLevel": 1,
 "tranLevel": 1,
 "status": "W",
 "inventoryInd": "Y",
 "dept": 3041,
 "class": 1,
 "subclass": 1,
 "itemDescription": "Regular Item 100100076",
 "shortDescription": "100100076 Item",
 "itemDescriptionSecondary": "100100076 Item Regular",
 "standardUom": "EA",
 "sellableInd": "Y",
 "orderableInd": "Y",
 "simplePackInd": "N",
 "packInd": "N",
 "containsInnerInd": "N",
 "packType": null,
 "orderAsType": null,
 "diff1": null,
 "diff2": null,
 "diff3": null,
 "diff4": null,
 "storeOrderMultiple": "E",
 "forecastInd": null,
 "uomConversionFactor": 3,
 "packageSize": 90.00,
 "handlingTemperature": null,
 "handlingSensitivity": null,
 "manufacturerRecommendedRetail": 12.99,
 "wasteType": null,
 "averageWastePercentage": 18.00,
 "catchWeightInd": "N",
 "orderType": null,
 "saleType": null,
 "catchWeightUom": null,
 "depositItemType": null,
 "containerItem": null,
 "packageUom": null,
 "formatId": null,
 "prefix": null,
 "itemTransformationInd": "N",
 "brandName": null,
 "productClassification": null,
 "merchandiseInd": "Y",
 "originalRetail": 12.99,
 "retailLabelType": null,
 "retailLabelValue": null,
 "defaultWastePercentage": null,
 "itemServiceLevel": null,
 "depositInPricePerUom": "I",
 "constantDimensionInd": "Y",
 "giftWrapInd": "Y",
 "shipAloneInd": "Y",
```

```
 "itemAggregateInd": "N",
       "diff1AggregateInd": "N",
       "diff2AggregateInd": "N",
       "diff3AggregateInd": "N",
       "diff4AggregateInd": "N",
       "perishableInd": "Y",
       "storePackInventoryInd": "N",
       "sohInquiryAtPackInd": "N",
       "aipCaseType": null,
       "costZoneGroupId": 1000,
       "itemSuppCountryLocHierarchyLevel": "S",
       "itemZonePriceHierarchyLevel": "S",
       "comments": null,
       "dataLoadingDestination": "RMS",
       "customFlexAttribute": [
         {
          "name": "REVIEW DATE",
           "value": null,
           "valueDate": "2001-12-31"
         }
      \vert,
       "translation": [
         {
           "language": 2,
           "shortDescription": "shortDesc",
           "itemDescription": "itemDesc",
           "itemDescriptionSecondary": "itemDescSecondary"
 }
      \cdot "supplier": [
         {
           "supplier": "2400",
           "primarySupplierInd": "Y",
           "vpn": null,
           "supplierLabel": null,
           "consignmentRate": 3,
           "supplierDiscontinueDate": "2001-12-31",
           "directShipInd": "Y",
           "palletName": "PAL",
           "caseName": "CS",
           "innerName": "INR",
           "primaryCaseSize": null,
           "supplierDiff1": null,
           "supplierDiff2": null,
           "supplierDiff3": null,
           "supplierDiff4": null,
           "concessionRate": 1,
           "defaultExpenseProfilesInd": "Y",
           "customFlexAttribute": [
\{"name": "REVIEW DATE",
               "value": null,
               "valueDate": "2001-12-31"
 }
           ],
```

```
 "translation": [
\{ "language": 2,
              "supplierDiff1": null,
               "supplierDiff2": null,
               "supplierDiff3": null,
              "supplierDiff4": null,
              "supplierLabel": null
 }
         \cdot "countryOfSourcing": [
\{ "originCountry": "US",
               "primaryCountryInd": "Y",
              "unitCost": 9.65,
              "leadTime": 1,
               "pickupLeadTime": 1,
               "mininumOrderQuantity": 1,
              "maximumOrderQuantity": 1,
               "supplierHierarchyLevel1": null,
               "supplierHierarchyLevel2": null,
              "supplierHierarchyLevel3": null,
              "defaultUop": "EA",
              "supplierPackSize": 1,
               "innerPackSize": 1,
              "ti": 1,
              "hi": 1,
               "costUom": "EA",
              "toleranceType": null,
              "minimumTolerance": 76.00,
              "maximumTolerance": 69.00,
               "supplierHierarchyType1": null,
              "supplierHierarchyType2": null,
               "supplierHierarchyType3": null,
               "roundLevel": "C",
               "roundToInnerPercentage": 50,
              "roundToCasePercentage": 50,
              "roundToLayerPercentage": 50,
               "roundToPalletPercentage": 50,
               "packingMethod": "HANG",
               "defaultExpenseProfilesInd": "Y",
               "purchaseType": "0",
               "calculationBasis": null,
               "purchaseRate": 18.00,
               "customFlexAttribute": [
{
                 "name": "REVIEW DATE",
                  "value": null,
                  "valueDate": "2001-12-31"
 }
             \vert,
               "dimension": [
{
                   "dimensionObject": "PA",
                  "tareWeight": 12,
```

```
 "tareType": "D",
                  "lwhUom": "IN",
                  "length": 3,
                 "width": 3,
                  "height": 3,
                  "liquidVolume": 3,
                  "liquidVolumeUom": null,
                 "statisticalCase": null,
                  "weightUom": "LBS",
                  "weight": 3,
                 "netWeight": 11.00,
                  "presentationMethod": null
 }
             \vert,
              "location": [
{
                  "hierarchyId": 113605,
                 "unitCost": 9.65,
                 "negotiatedItemCost": 9.65,
                  "pickupLeadTime": 1000,
                  "roundLevel": "C",
                  "roundToCasePercentage": 3,
                  "roundToLayerPercentage": 3,
                  "roundToPalletPercentage": 3,
                  "roundToInnerPercentage": 3,
                  "supplierHierarchyLevel1": null,
                  "supplierHierarchyLevel2": null,
                  "supplierHierarchyLevel3": null,
                  "costUom": "EA",
                  "purchaseType": "0",
                  "calculationBasis": null,
                  "purchaseRate": 3,
                  "customFlexAttribute": [
\{"name": "REVIEW DATE",
                     "value": null,
                     "valueDate": "2001-12-31"
 }
 ]
 }
\blacksquare }
          ],
          "countryOfManufacture": [
           {
              "manufacturerCountry": "BR",
              "primaryManufacturerCountryInd": "N"
 }
 ]
 }
     \cdot "retailByZone": [
        {
          "hierarchyId": 113605,
          "sellingUnitRetail": 12.99,
```
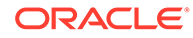

```
 "sellingUom": "EA",
           "multiUnitSellingUom": "EA",
           "country": "US",
           "currencyCode": "USD",
           "multiUnits": 3,
           "multiUnitRetail": 12.99
         }
      \frac{1}{2} "packDetail": [
         {
           "componentItem": null,
           "quantity": 3
         }
      \vert,
       "vat": [
         {
           "vatType": "B",
           "vatRegion": 1000,
           "vatCode": "S",
           "activeDate": null,
           "reverseVatInd": "N"
         }
      \vert,
       "uda": [
         {
           "udaId": 201,
           "displayType": "FF",
           "udaDate": null,
           "udaValue": null,
           "udaText": null
         }
       ],
       "season": [
         {
           "seasonId": 100,
           "phaseId": 100,
           "sequenceNo": 1000,
           "diffId": null
         }
      \vert,
       "image": [
         {
           "imageName": "imageName1",
           "imageAddress": "http://www.oracle.com/",
           "imageDescription": "imageDesc1",
           "imageType": "T",
           "primaryImageInd": "Y",
           "displayPriority": 1,
           "translation": [
              {
                "language": 2,
                "imageDescription": "Item Image"
 }
           ]
         }
```
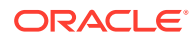

```
\vert,
       "hts": [
         {
           "hts": null,
           "importCountry": "US",
           "originCountry": "US",
           "effectFrom": "2001-12-31",
           "effectTo": "2001-12-31",
           "clearingZoneId": null,
           "status": "W",
           "assessments": [
\{ "componentId": "AGCOMM",
                "computationValueBase": "TDTYUS",
               "componentRate": 3.55,
                "perCount": null,
                "perCountUom": null,
                "estimatedAssessmentValue": null,
               "nominationFlag1": "N",
               "inDuty": "+",
               "nominationFlag3": "N",
               "inExpense": "N",
               "inAlc": "N"
 }
           ]
         }
      \vert,
       "expense": [
         {
           "supplier": 2400,
           "componentId": "AGCOMM",
           "dischargePort": "480",
           "originCountry": "US",
           "ladingPort": "7",
           "costZoneId": 696323,
           "costZoneGroupId": 1000,
           "baseExpenseInd": "N",
           "computationValueBase": null,
           "componentRate": 3.55,
           "perCount": 1,
           "perCountUom": "EA",
           "componentCurrency": "USD",
           "updateOrdersInd": "Y",
           "nominationFlag1": "N",
           "inDuty": "N",
           "nominationFlag3": "N",
           "inExpense": "+",
           "inAlc": "N"
         }
      \vert,
       "ticket": [
         {
           "ticketTypeId": null,
           "poPrintType": null,
           "printOnPriceChangeInd": "Y",
```

```
 "ticketOverPrintPercentage": 3
         }
      \vert,
       "upcharge": [
         {
           "fromLocationType": "S",
           "fromLocation": "6000",
           "toLocationType": "S",
           "toLocation": "6001",
           "details": [
\{ "componentId": null,
               "componentRate": 3.55,
               "perCount": 3,
               "perCountUom": "EA",
               "upChargeGroup": null,
               "componentCurrency": "USD",
               "transferAllocationDefaultInd": "Y",
               "computationValueBase": null,
               "costBasis": null,
               "includeInTotalUpchargeInd": null
 }
 ]
         }
      ]
     }
   ]
}
```
# Response Code: 200 (Success)

#### **Sample Response Message**

```
{
   "status": "SUCCESS"
}
```
# Response Code: 400 (Error)

In case of error, the following standard error response will be returned. The element validationErrors will be present when input payload or input parameters do not match the schema definition for this service.

#### **Sample Error Message**

```
{
  "status": "ERROR",
  "message": "Error found in validation of input payload",
  "validationErrors": [
    {
       "error": "must be one of Y, N",
       "field": "createRecord.arg0.approveInd",
       "inputValue": "X"
```
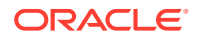
} ] }

# Create Item Description Translations

# Functional Area

Items

## Business Overview

If translations have been defined for items, at item header level, then they can be integrated as part of this service. This service will accept the language and the description specified in the language to add item description translations to an existing item in Merchandising.

# Service Type

POST

# ReST URL

MerchIntegrations/services/item/description/translations/create

# Input Payload Details

### **Table 5-98 Create - Object. See list of elements for detail**

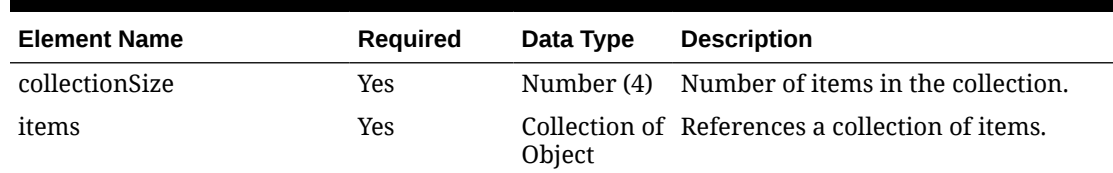

**Table 5-99 Items - Object. See list of elements for detail**

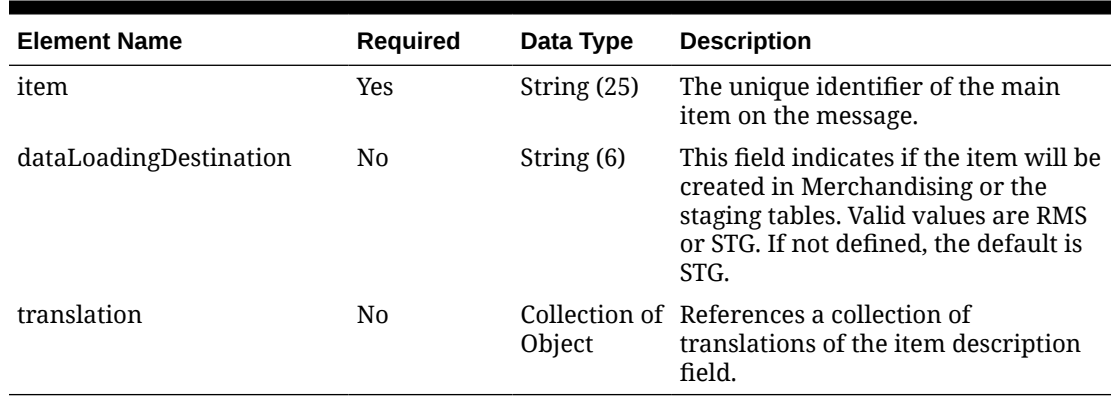

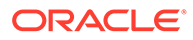

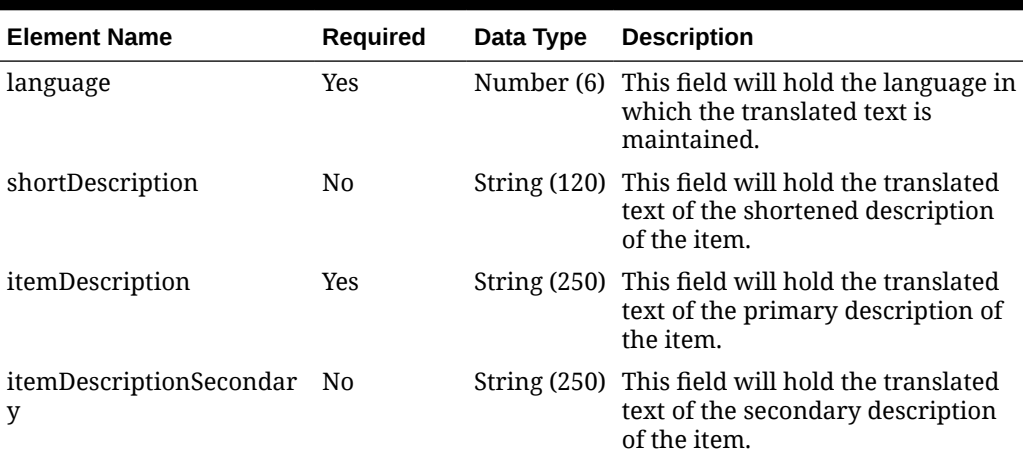

#### **Table 5-100 Translation - Object. See list of elements for detail**

### **Sample Input Message**

```
{
  "collectionSize": 1,
  "items": [
    {
       "item": "106150023",
      "dataLoadingDestination": "RMS",
       "translation": [
        {
          "language": 5,
          "shortDescription": "登録項目",
          "itemDescription": "レギュラーアイテム 106150023",
          "itemDescriptionSecondary": "レギュラーアイテム二次 106150023"
 }
      ]
    }
  ]
}
```
Response Code: 200 (Success)

#### **Sample Response Message**

```
{
   "status": "SUCCESS"
}
```
# Response Code: 400 (Error)

In case of error, the following standard error response will be returned. The element validationErrors will be present when input payload or input parameters do not match the schema definition for this service.

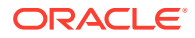

#### **Sample Error Message**

```
{
   "status": "ERROR",
  "message": "Error found in validation of input payload",
   "validationErrors": [
     {
       "error": "must be one of Y, N",
       "field": "createRecord.arg0.approveInd",
       "inputValue": "X"
     }
   ]
}
```
# Create Item Expenses

## Functional Area

Items

## Business Overview

This service is used to add expenses to an existing item in Merchandising. Expenses can also be created together with the creation of a new item. For more details on item creation, see the Create Items service description.

## Service Type

POST

## ReST URL

MerchIntegrations/services/item/expenses/create

# Availability During Nightly Batch Cycle

This service will not be available when batches that affect inventory are in-progress.

## Input Payload Details

### **Table 5-101 Create - Object. See list of elements for detail**

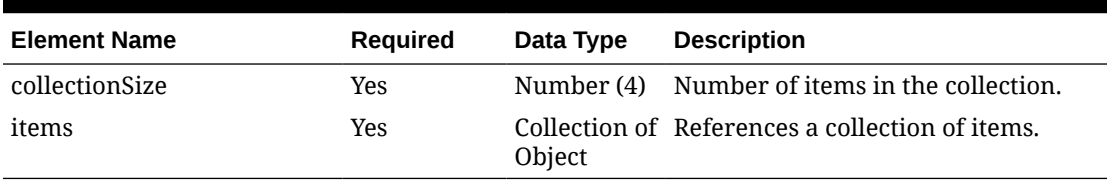

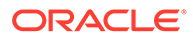

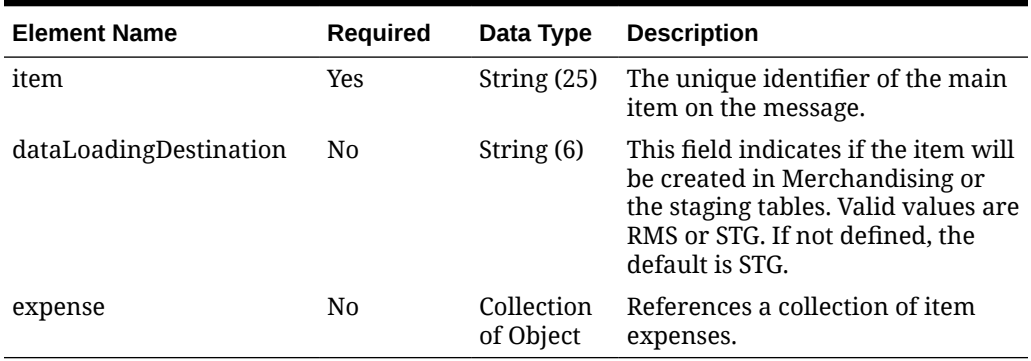

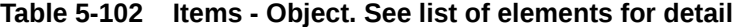

### **Table 5-103 Expense - Object. See list of elements for detail**

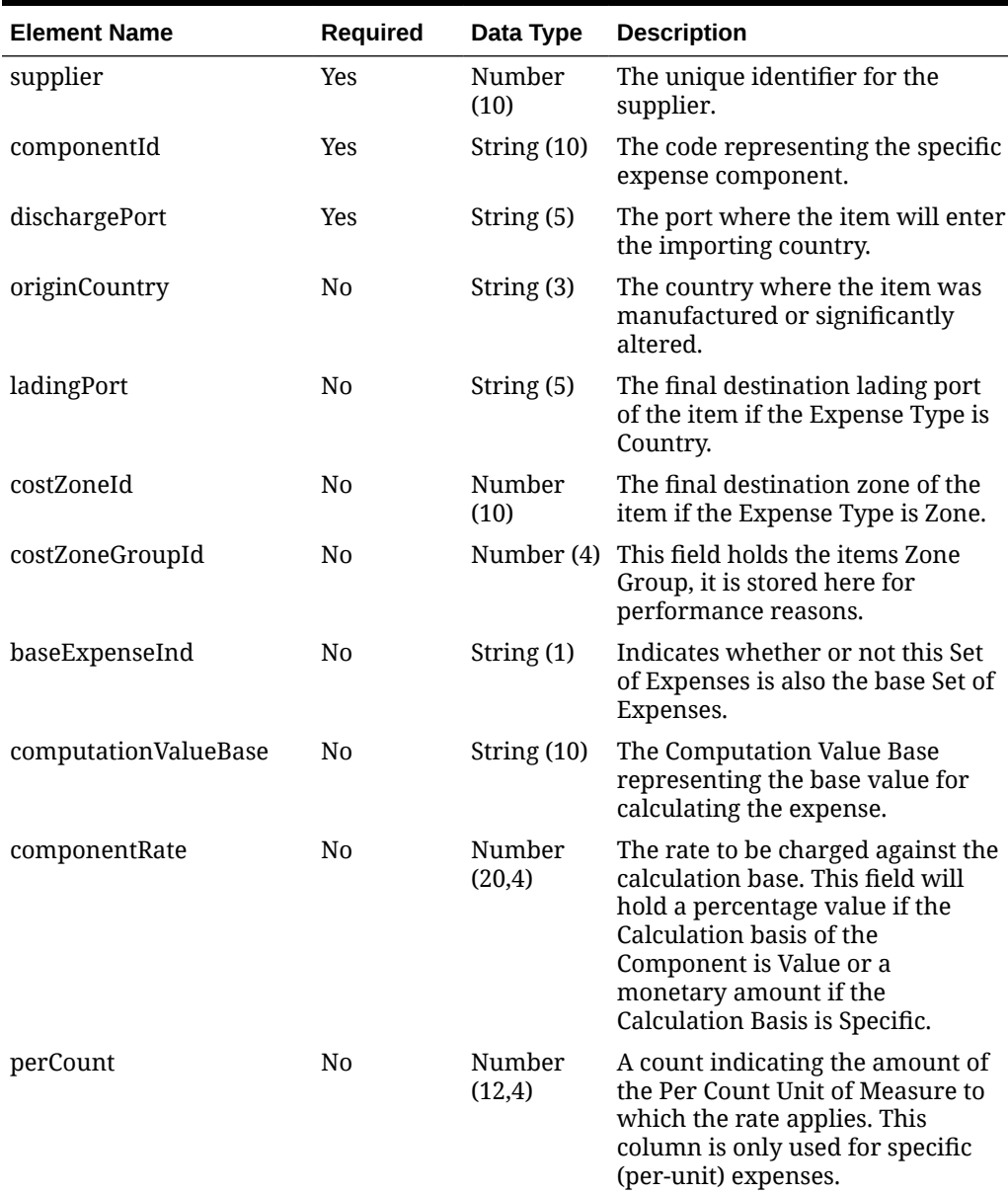

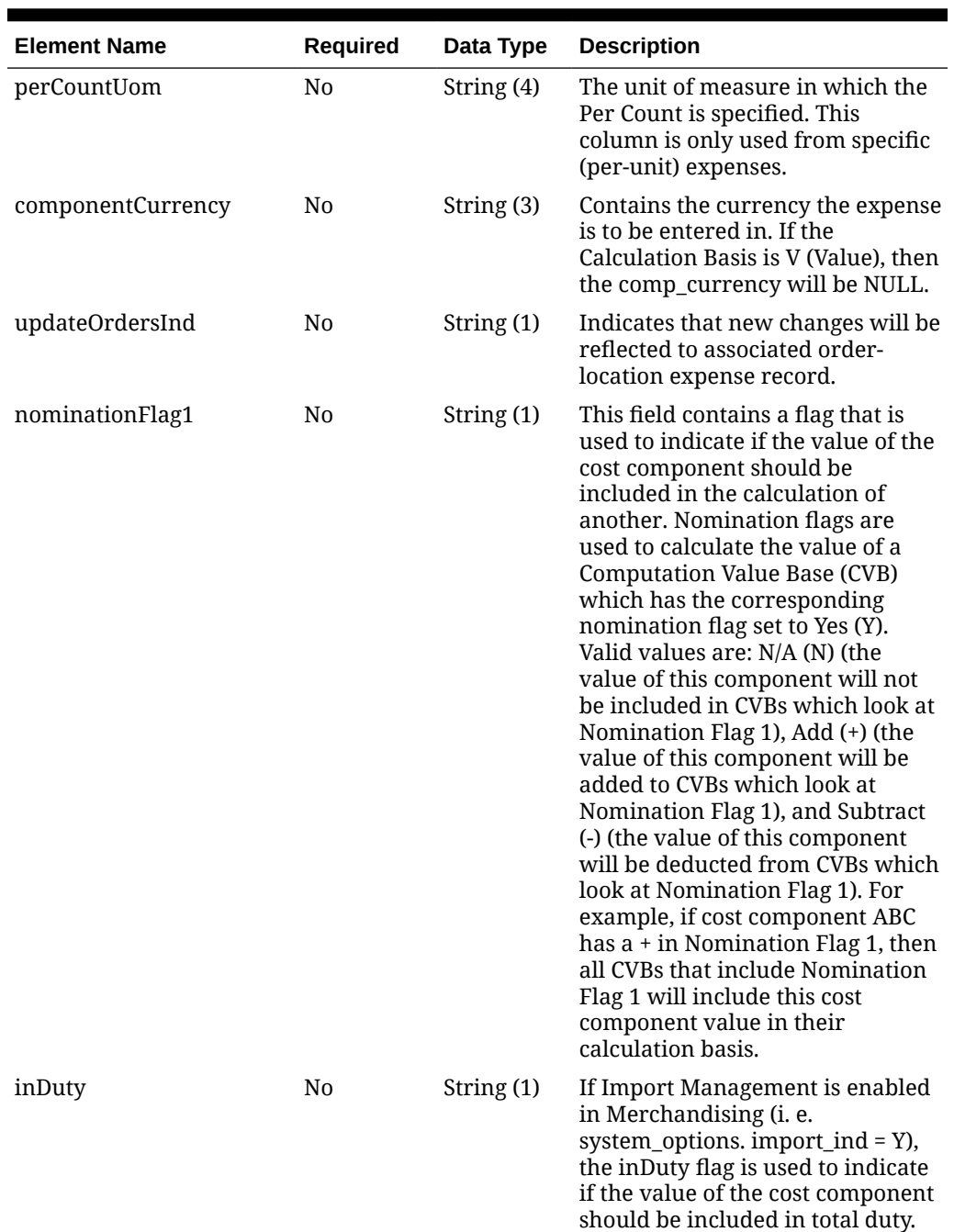

### **Table 5-103 (Cont.) Expense - Object. See list of elements for detail**

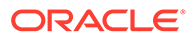

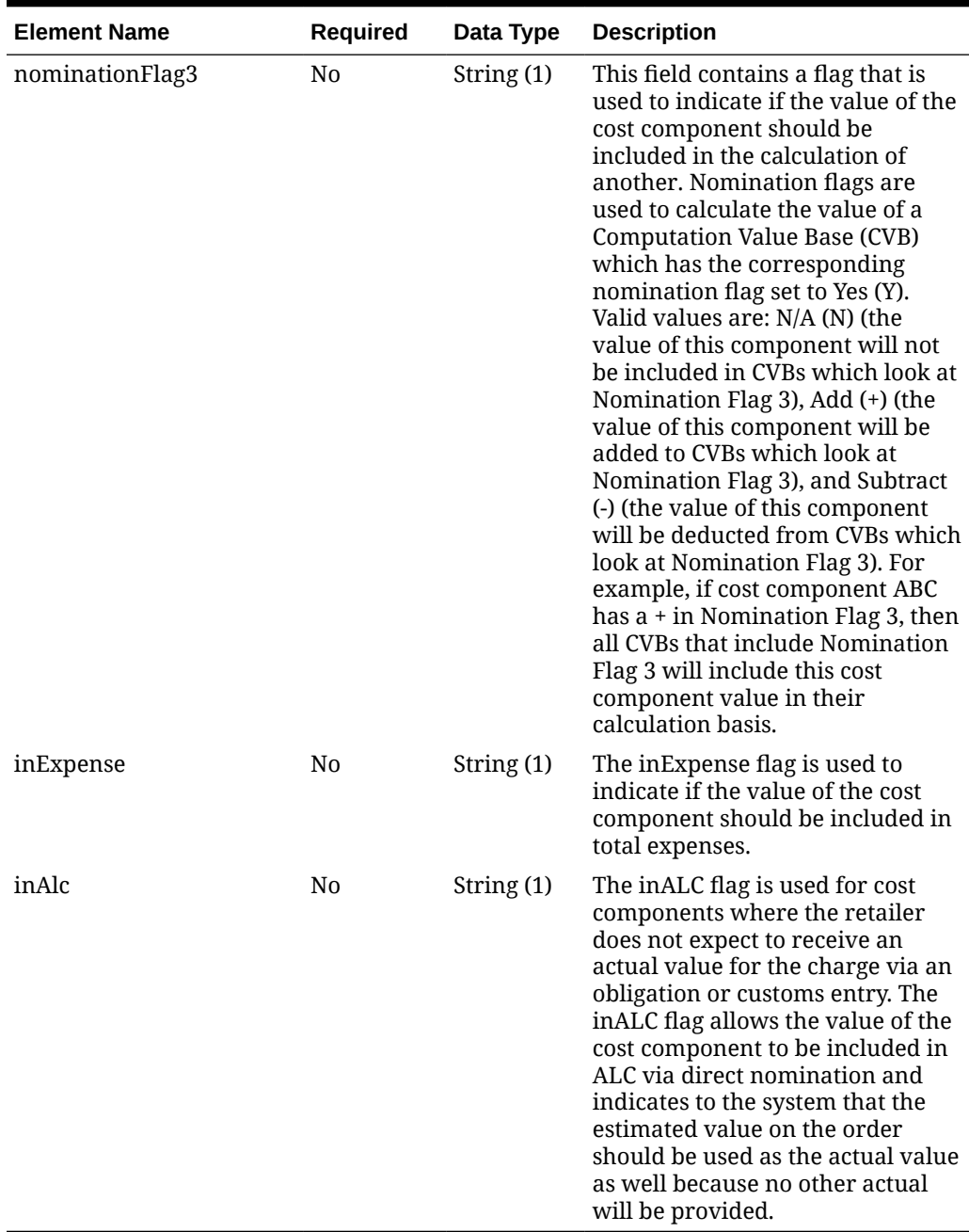

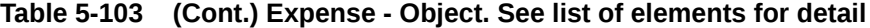

### **Sample Input Message**

```
{
  "collectionSize": 1,
  "items": [
    {
      "item": "100100076",
      "dataLoadingDestination": "RMS",
       "expense": [
        {
```
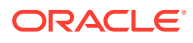

```
 "supplier": 2400,
           "componentId": "AGCOMM",
           "dischargePort": "480",
           "originCountry": "US",
           "ladingPort": "7",
           "costZoneId": 696323,
           "costZoneGroupId": 1000,
           "baseExpenseInd": "N",
           "computationValueBase": null,
           "componentRate": 3.55,
           "perCount": 1,
           "perCountUom": "EA",
           "componentCurrency": "USD",
           "updateOrdersInd": "Y",
           "nominationFlag1": "N",
           "inDuty": "N",
           "nominationFlag3": "N",
           "inExpense": "+",
           "inAlc": "N"
 }
       ]
     }
   ]
}
```
# Response Code: 200 (Success)

### **Sample Response Message**

```
{
   "status": "SUCCESS"
}
```
# Response Code: 400 (Error)

In case of error, the following standard error response will be returned. The element validationErrors will be present when input payload or input parameters do not match the schema definition for this service.

### **Sample Error Message**

```
{
   "status": "ERROR",
   "message": "Error found in validation of input payload",
   "validationErrors": [
     {
       "error": "must be one of Y, N",
       "field": "createRecord.arg0.approveInd",
       "inputValue": "X"
     }
   ]
}
```
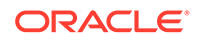

# Create Item HTS

## Functional Area

Items

## Business Overview

This service is used to add HTS and Assessments to an existing item in Merchandising. HTS and Assessments can also be created together with the creation of a new item. For more details on item creation, see the Create Items service description.

## Service Type

POST

## ReST URL

MerchIntegrations/services/item/hts/create

# Availability During Nightly Batch Cycle

This service will not be available when batches that affect inventory are in-progress.

## Input Payload Details

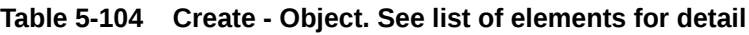

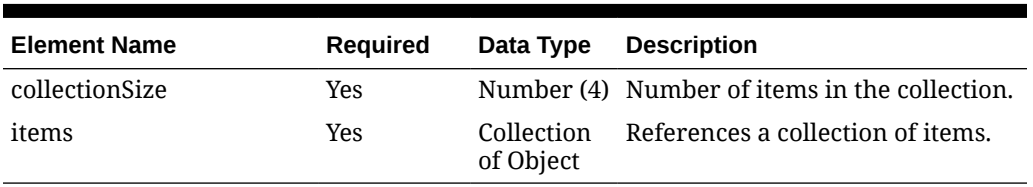

#### **Table 5-105 Items - Object. See list of elements for detail**

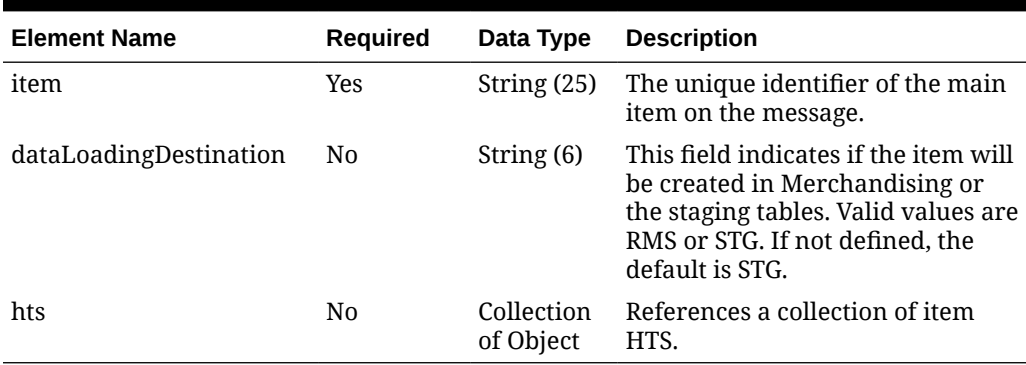

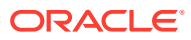

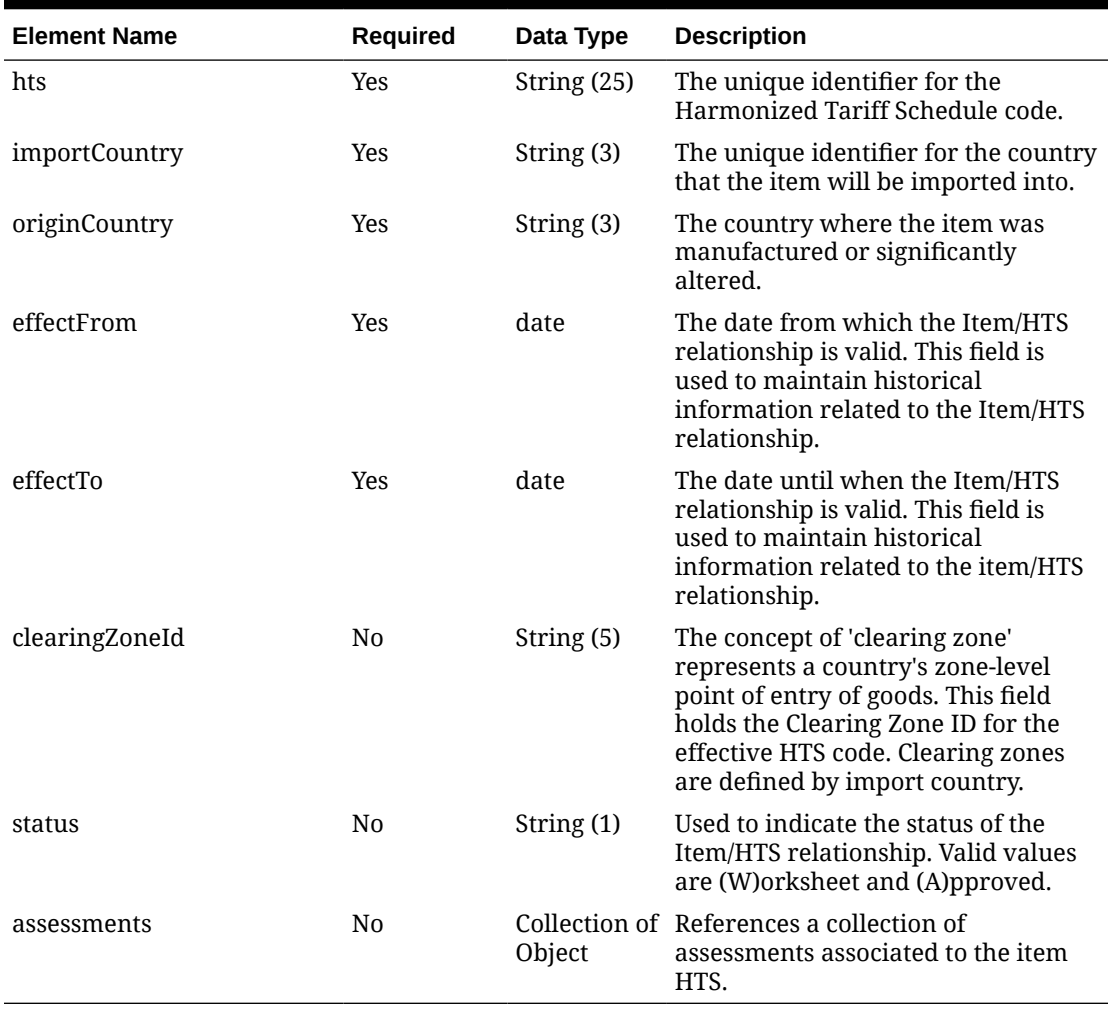

### **Table 5-106 Hts - Object. See list of elements for detail**

### **Table 5-107 Assessments - Object. See list of elements for detail**

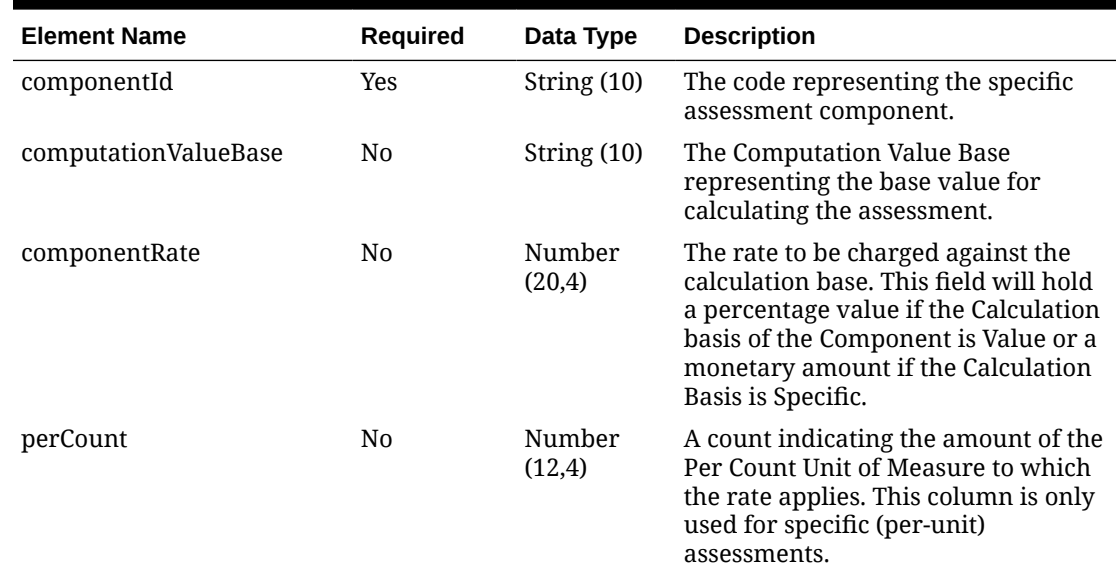

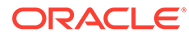

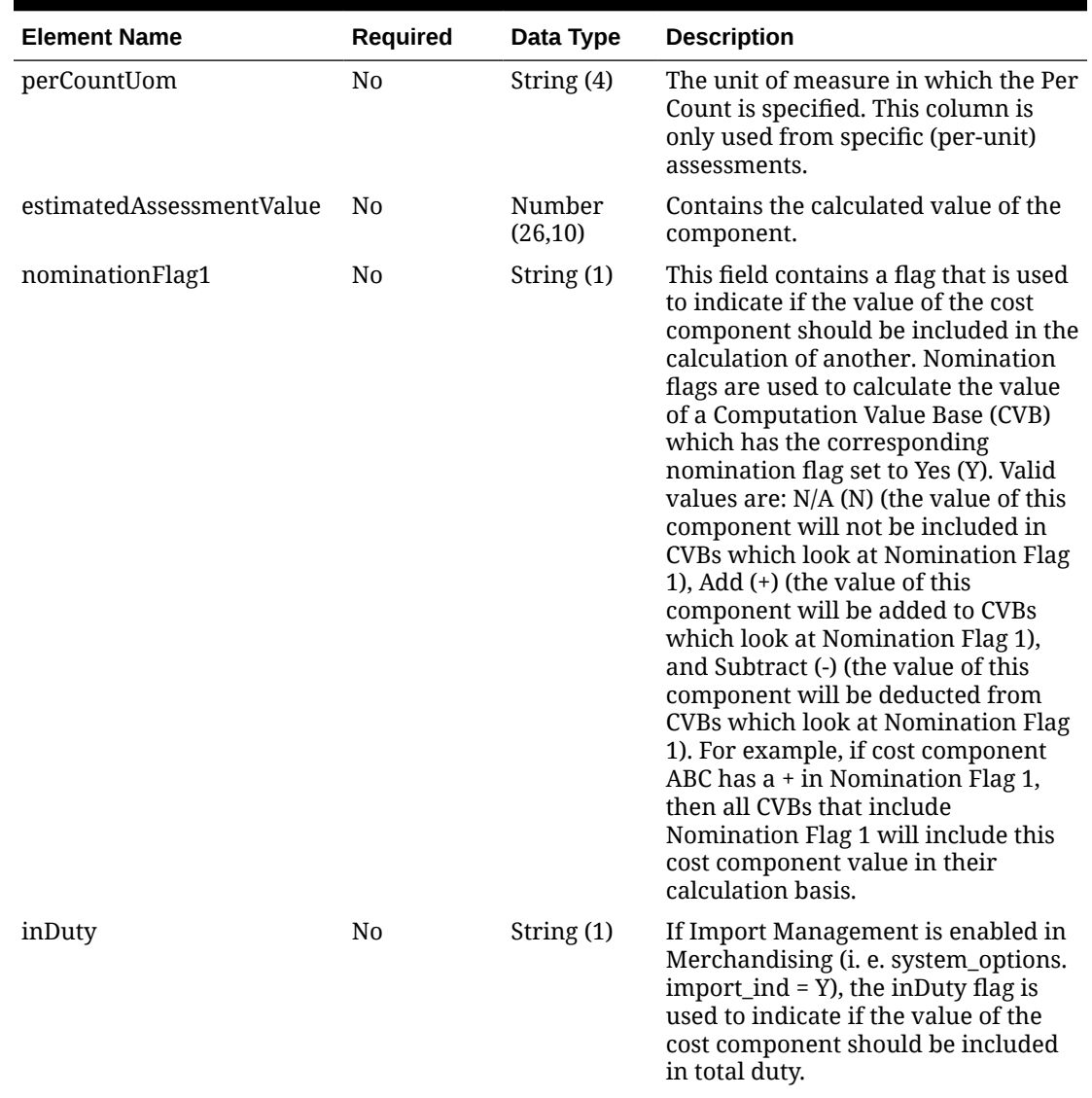

### **Table 5-107 (Cont.) Assessments - Object. See list of elements for detail**

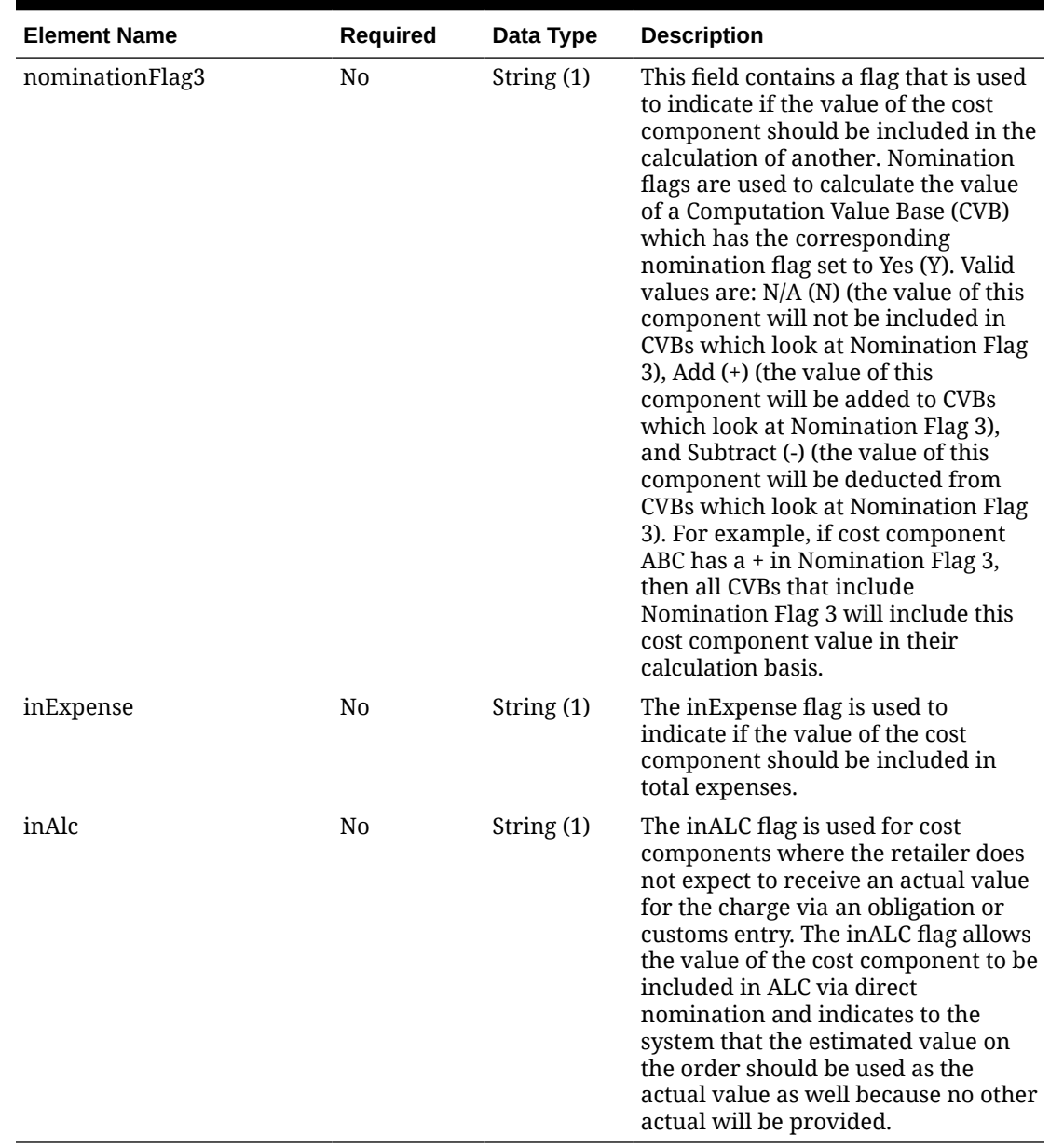

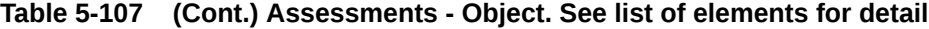

### **Sample Input Message**

```
{
  "collectionSize": 1,
  "items": [
    {
      "item": "106150023",
      "dataLoadingDestination": "RMS",
      "hts": [
        {
          "hts": "9014111112",
 "importCountry": "US",
 "originCountry": "HK",
```
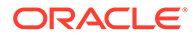

```
 "effectFrom": "2001-12-31",
           "effectTo": "2001-12-31",
           "clearingZoneId": null,
           "status": "W",
           "assessments": [
\{ "componentId": "DTY7AUS",
               "computationValueBase": null,
               "componentRate": 3.55,
               "perCount": 1,
               "perCountUom": "EA",
               "estimatedAssessmentValue": 12.25,
               "nominationFlag1": "N",
               "inDuty": "+",
               "nominationFlag3": "N",
               "inExpense": "N",
               "inAlc": "N"
             }
           ]
 }
       ]
     }
   ]
}
```
# Response Code: 200 (Success)

### **Sample Response Message**

```
{
   "status": "SUCCESS"
}
```
# Response Code: 400 (Error)

In case of error, the following standard error response will be returned. The element validationErrors will be present when input payload or input parameters do not match the schema definition for this service.

### **Sample Error Message**

```
{
   "status": "ERROR",
   "message": "Error found in validation of input payload",
   "validationErrors": [
     {
       "error": "must be one of Y, N",
       "field": "createRecord.arg0.approveInd",
       "inputValue": "X"
     }
   ]
}
```
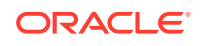

# Create Item HTS Assessments

# Functional Area

Items

## Business Overview

This service is used to add HTS Assessments to an existing item in Merchandising. HTS Assessments can also be created together with the creation of a new item. For more details on item creation, see the Create Items service description.

# Service Type

POST

## ReST URL

MerchIntegrations/services/item/hts/assessments/create

# Availability During Nightly Batch Cycle

This service will not be available when batches that affect inventory are in-progress.

# Input Payload Details

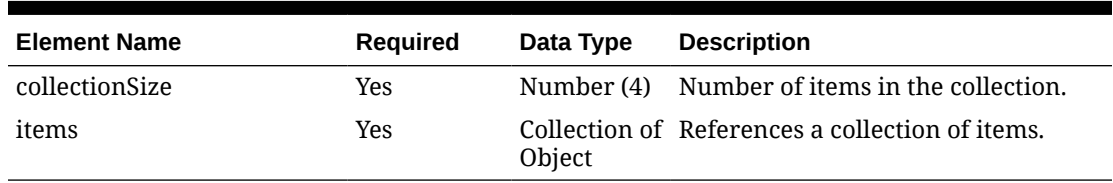

### **Table 5-108 Create - Object. See list of elements for detail**

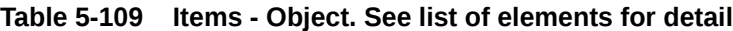

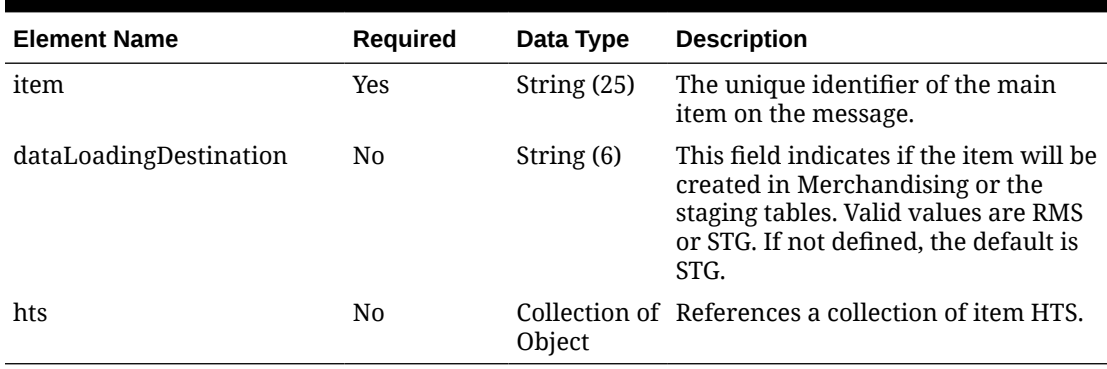

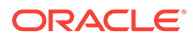

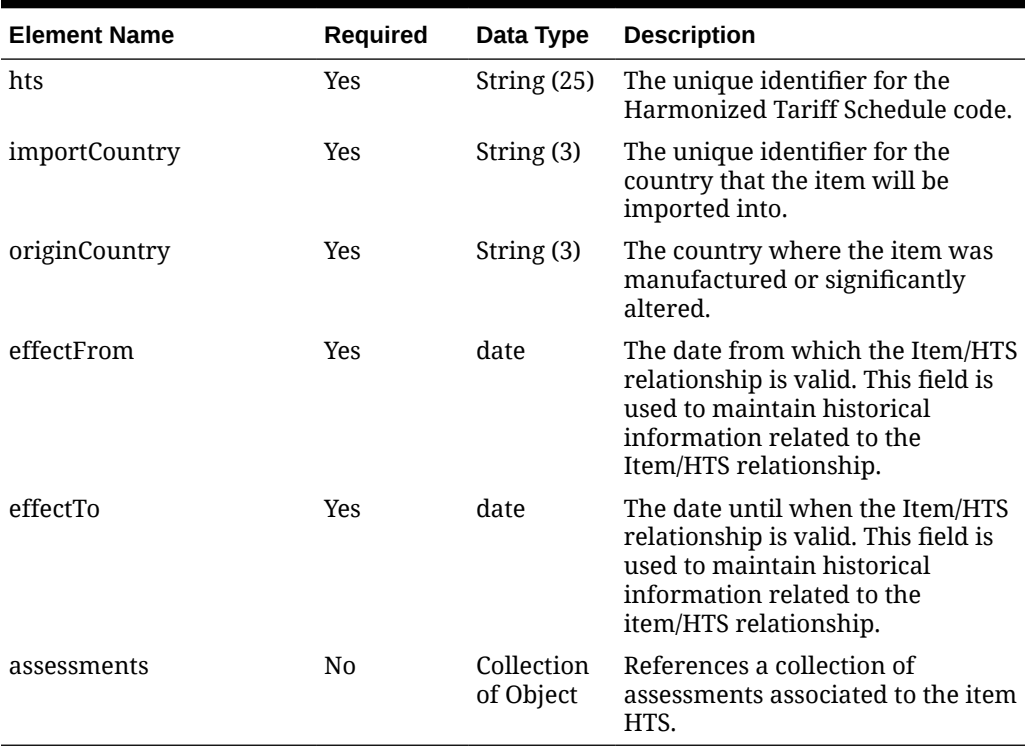

### **Table 5-110 Hts - Object. See list of elements for detail**

### **Table 5-111 Assessments - Object. See list of elements for detail**

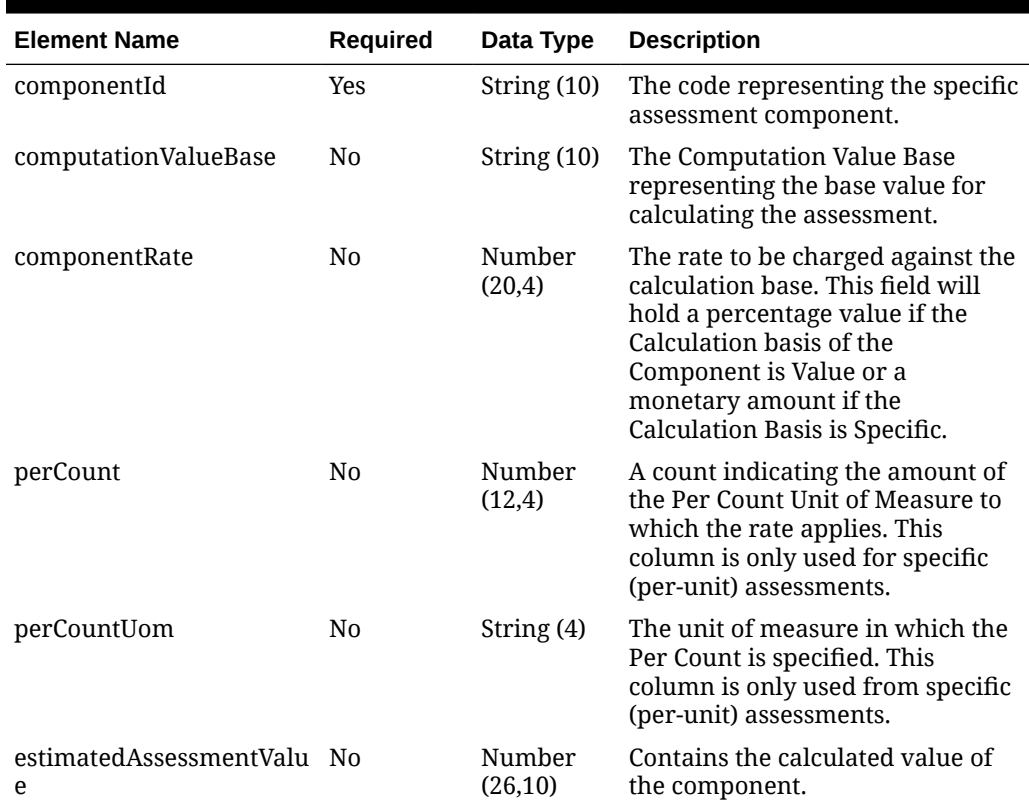

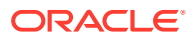

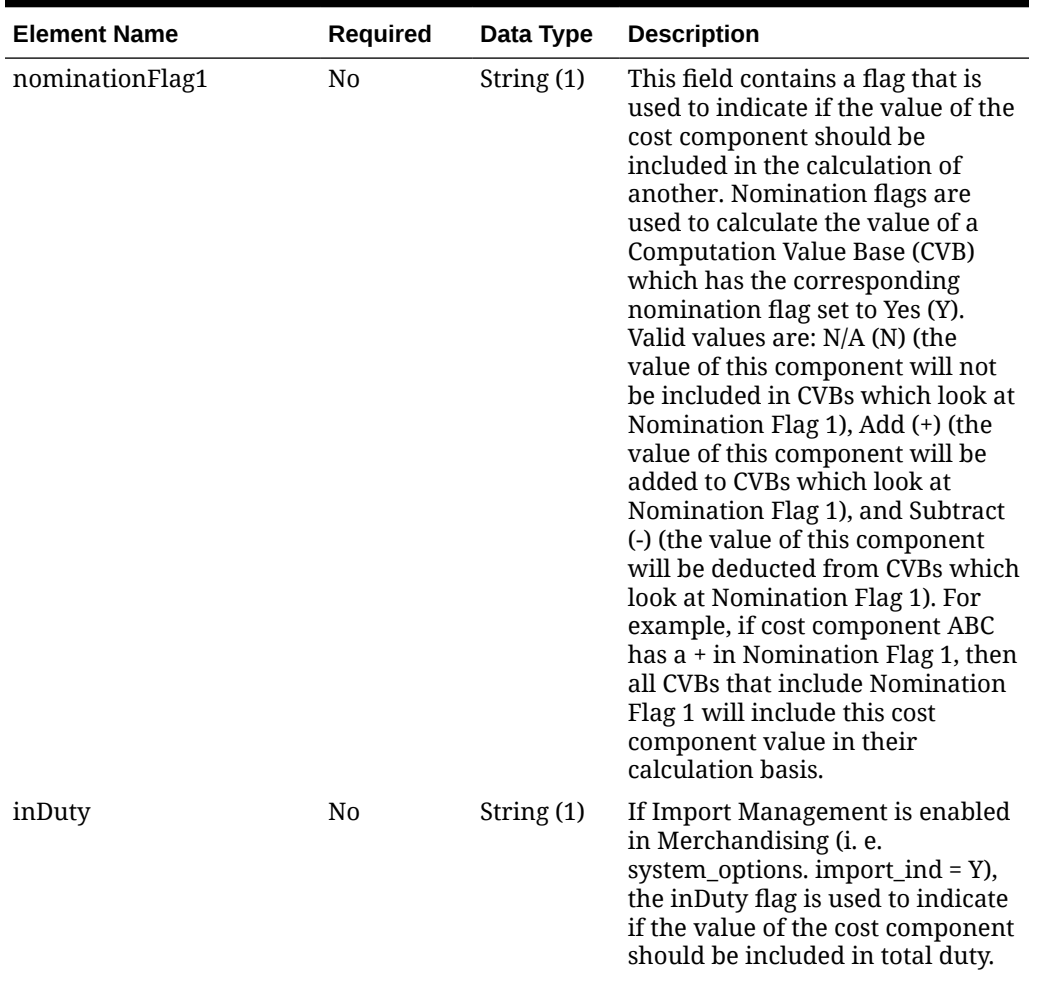

### **Table 5-111 (Cont.) Assessments - Object. See list of elements for detail**

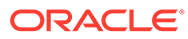

| <b>Element Name</b> | <b>Required</b> | Data Type  | <b>Description</b>                                                                                                    |
|---------------------|-----------------|------------|----------------------------------------------------------------------------------------------------|
| nominationFlag3     | No.             | String (1) | This field contains a flag that is<br>used to indicate if the value of the<br>cost component should be<br>included in the calculation of<br>another. Nomination flags are<br>used to calculate the value of a<br><b>Computation Value Base (CVB)</b><br>which has the corresponding<br>nomination flag set to Yes (Y).<br>Valid values are: N/A (N) (the<br>value of this component will not<br>be included in CVBs which look at<br>Nomination Flag 3), Add (+) (the<br>value of this component will be<br>added to CVBs which look at<br>Nomination Flag 3), and Subtract<br>(-) (the value of this component<br>will be deducted from CVBs which<br>look at Nomination Flag 3). For<br>example, if cost component ABC<br>has $a + in$ Nomination Flag 3, then<br>all CVBs that include Nomination<br>Flag 3 will include this cost<br>component value in their<br>calculation basis. |
| inExpense           | No              | String (1) | The inExpense flag is used to<br>indicate if the value of the cost<br>component should be included in<br>total expenses.                                                                                                    |
| inAlc               | N <sub>0</sub>  | String (1) | The inALC flag is used for cost<br>components where the retailer<br>does not expect to receive an<br>actual value for the charge via an<br>obligation or customs entry. The<br>inALC flag allows the value of the<br>cost component to be included in<br>ALC via direct nomination and<br>indicates to the system that the<br>estimated value on the order<br>should be used as the actual value<br>as well because no other actual<br>will be provided.                                                                                                    |

**Table 5-111 (Cont.) Assessments - Object. See list of elements for detail**

## **Sample Input Message**

```
{
   "collectionSize": 1,
   "items": [
   \left\{ \right. "item": "106150023",
       "dataLoadingDestination": "RMS",
        "hts": [
         {
```
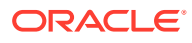

```
 "hts": "9014111112",
           "importCountry": "US",
           "originCountry": "HK",
           "effectFrom": "2001-12-31",
           "effectTo": "2001-12-31",
           "assessments": [
\{ "componentId": "MPFUS",
               "computationValueBase": "VFDUS",
               "componentRate": 0.21,
               "perCount": null,
               "perCountUom": null,
               "estimatedAssessmentValue": 0,
               "nominationFlag1": "N",
               "inDuty": "+",
               "nominationFlag3": "N",
               "inExpense": "N",
               "inAlc": "N"
 }
           ]
 }
       ]
    }
  ]
}
```
# Response Code: 200 (Success)

### **Sample Response Message**

```
{
   "status": "SUCCESS"
}
```
# Response Code: 400 (Error)

In case of error, the following standard error response will be returned. The element validationErrors will be present when input payload or input parameters do not match the schema definition for this service.

### **Sample Error Message**

```
{
  "status": "ERROR",
  "message": "Error found in validation of input payload",
  "validationErrors": [
    {
       "error": "must be one of Y, N",
      "field": "createRecord.arg0.approveInd",
       "inputValue": "X"
     }
```
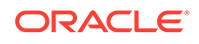

#### $\,$   $\,$   $\,$ }

# Create Item Image Translations

# Functional Area

Items

## Business Overview

If translations have been defined for items, at the image level, then they can be integrated as part of this service. The service will accept the language and the description specified in the language to add image level translations to an existing item in Merchandising.

# Service Type

POST

# ReST URL

MerchIntegrations/services/item/image/translations/create

# Input Payload Details

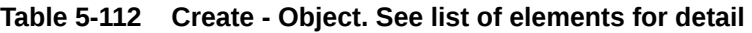

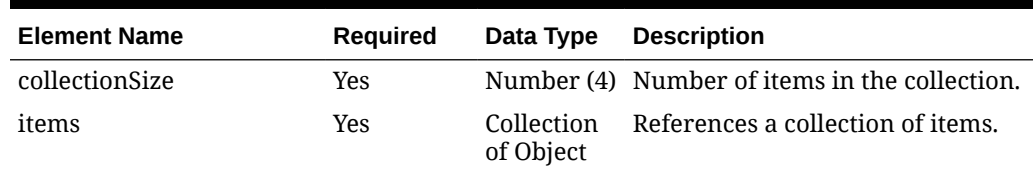

**Table 5-113 Items - Object. See list of elements for detail**

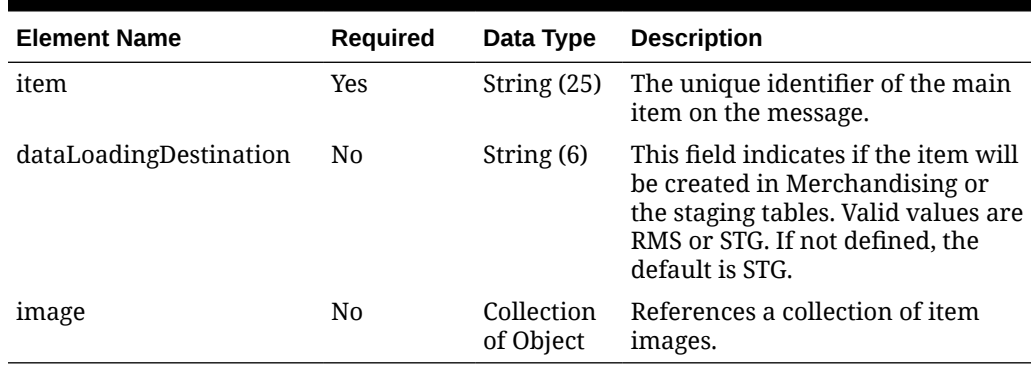

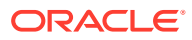

| <b>Element Name</b> | Required | Data Type | <b>Description</b>                                                                           |
|---------------------|----------|-----------|----------------------------------------------------------------------------------------------|
| imageName           | Yes      |           | String (120) The name of the image.                                                          |
| translation         | N0       | Object    | Collection of References a collection of<br>translations of item image<br>description field. |

**Table 5-114 Image - Object. See list of elements for detail**

#### **Table 5-115 Translation - Object. See list of elements for detail**

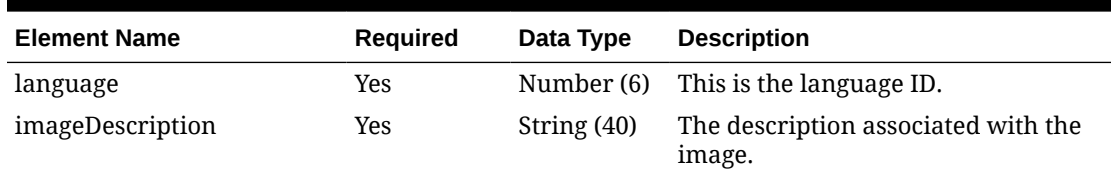

#### **Sample Input Message**

```
{
   "collectionSize": 1,
   "items": [
     {
       "item": "100100083",
       "dataLoadingDestination": "RMS",
       "image": [
         {
           "imageName": "imageName1",
           "translation": [
             {
               "language": 8,
              "imageDescription": "供図商形象図先"
 }
           ]
         }
      \, \, \, }
   ]
}
```
# Response Code: 200 (Success)

### **Sample Response Message**

```
{
   "status": "SUCCESS"
}
```
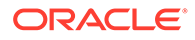

# Response Code: 400 (Error)

In case of error, the following standard error response will be returned. The element validationErrors will be present when input payload or input parameters do not match the schema definition for this service.

#### **Sample Error Message**

```
{
   "status": "ERROR",
   "message": "Error found in validation of input payload",
   "validationErrors": [
     {
       "error": "must be one of Y, N",
       "field": "createRecord.arg0.approveInd",
       "inputValue": "X"
     }
   ]
}
```
# Create Item Images

## Functional Area

Items

### Business Overview

This service is used to add images to an existing item in Merchandising. If translations have been defined for the item image, then these can be integrated as part of this service as well. The supporting node of this integration will accept the language and the related description specified in the language.

## Service Type

POST

## ReST URL

MerchIntegrations/services/item/images/create

# Input Payload Details

### **Table 5-116 Create - Object. See list of elements for detail**

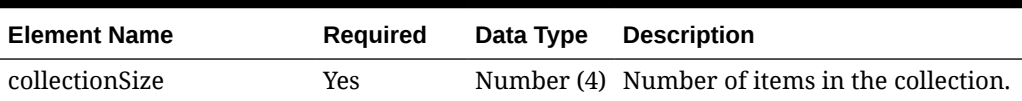

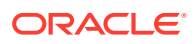

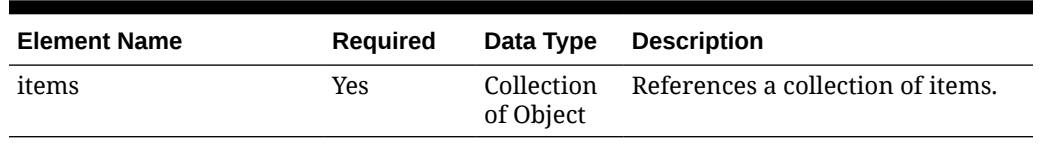

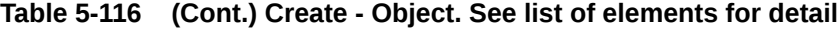

#### **Table 5-117 Items - Object. See list of elements for detail**

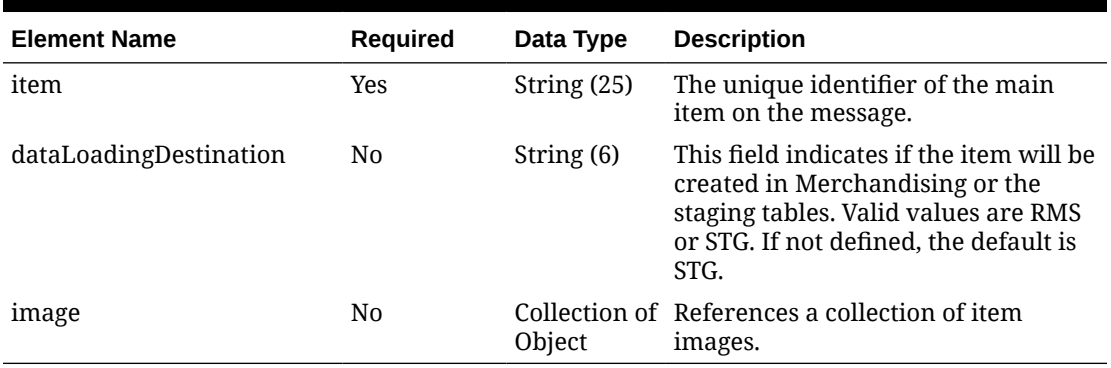

### **Table 5-118 Image - Object. See list of elements for detail**

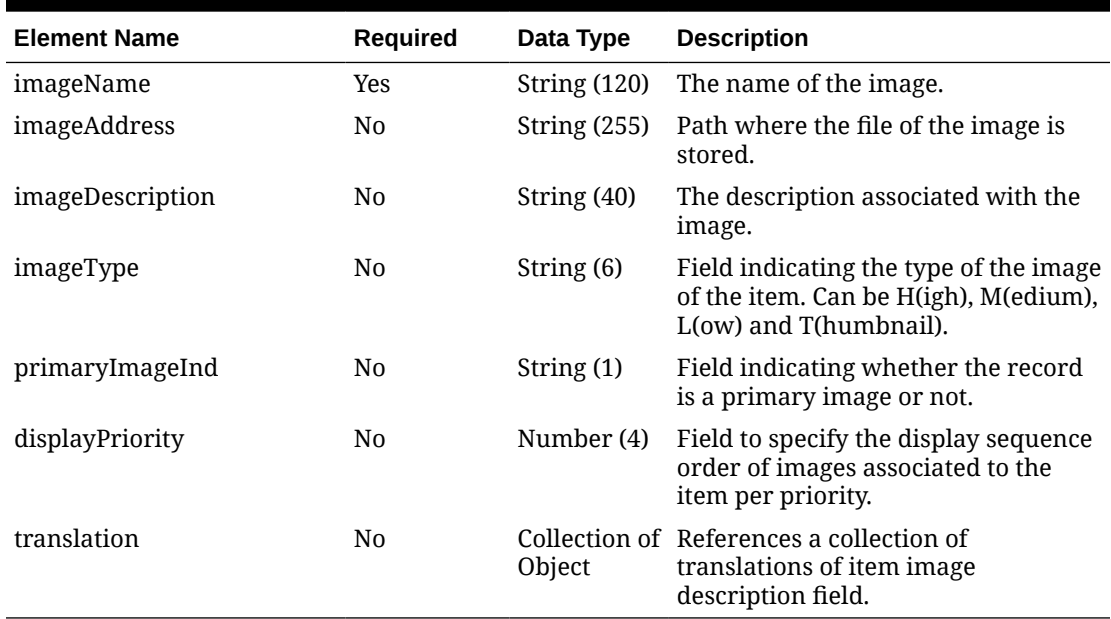

### **Table 5-119 Translation - Object. See list of elements for detail**

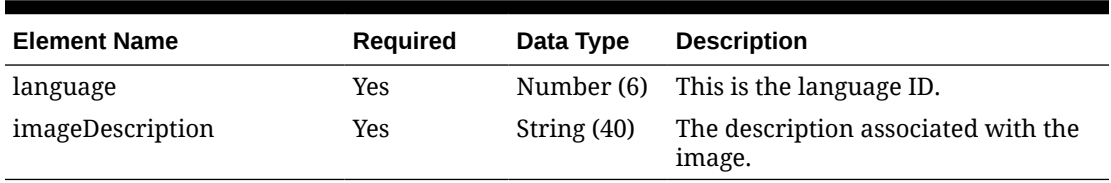

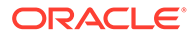

**Sample Input Message**

```
{
  "collectionSize": 1,
  "items": [
    {
      "item": "100100076",
      "dataLoadingDestination": "RMS",
      "image": [
        {
          "imageName": "imageName1",
          "imageAddress": "http://www.oracle.com/",
          "imageDescription": "imageDesc1",
          "imageType": "T",
          "primaryImageInd": "Y",
          "displayPriority": 1,
          "translation": [
\{ "language": 2,
              "imageDescription": "Item Image"
 }
 ]
 }
      ]
    }
  ]
}
```
Response Code: 200 (Success)

### **Sample Response Message**

```
{
   "status": "SUCCESS"
}
```
# Response Code: 400 (Error)

In case of error, the following standard error response will be returned. The element validationErrors will be present when input payload or input parameters do not match the schema definition for this service.

#### **Sample Error Message**

```
{
  "status": "ERROR",
  "message": "Error found in validation of input payload",
  "validationErrors": [
    {
       "error": "must be one of Y, N",
       "field": "createRecord.arg0.approveInd",
       "inputValue": "X"
```
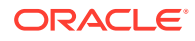

 } ]

}

# Create Item Locations

## Functional Area

Items

## Business Overview

This service subscribes to items and their locations from external systems to create item location combinations in Merchandising. Item/location relationships can be created for an item and a single location or using one of the levels of the organizational hierarchy.

When a new item location is created, this service will first validate that all required fields are present in the message. Additionally, when creating a new item location at least one detail line must also be included in the request payload. After that, business level validation on the input information will be performed.

# Service Type

POST

## ReST URL

MerchIntegrations/services/item/locations/create

# Availability During Nightly Batch Cycle

This service will not be available when batches that affect inventory are in-progress.

## Input Payload Details

### **Table 5-120 Create - Object. See list of elements for detail**

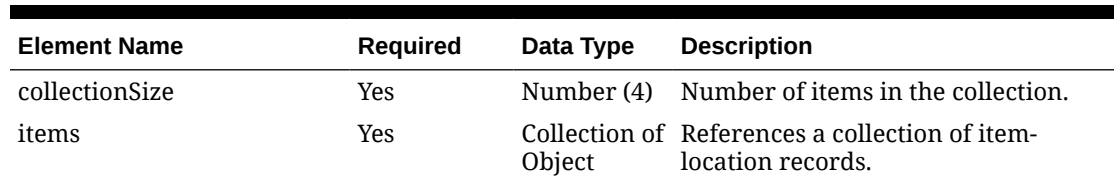

### **Table 5-121 Items - Object. See list of elements for detail**

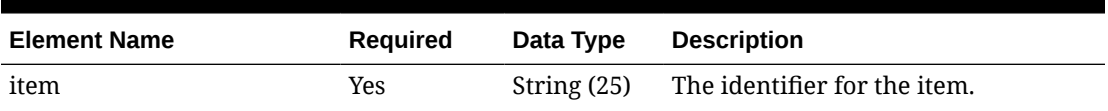

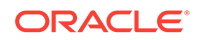

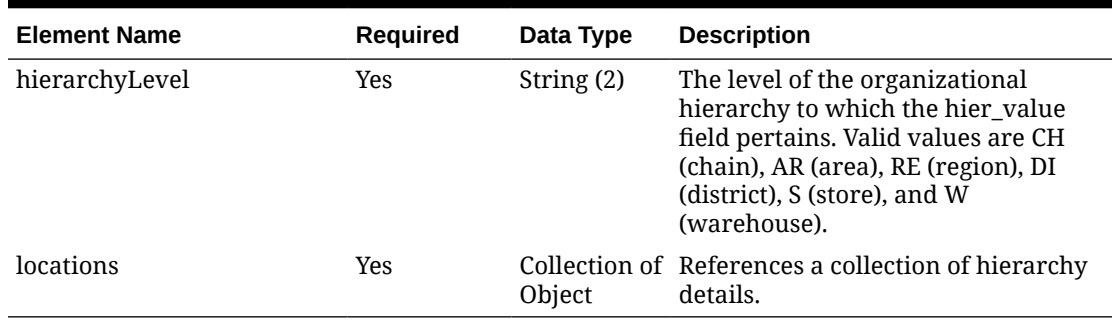

### **Table 5-121 (Cont.) Items - Object. See list of elements for detail**

### **Table 5-122 Locations - Object. See list of elements for detail**

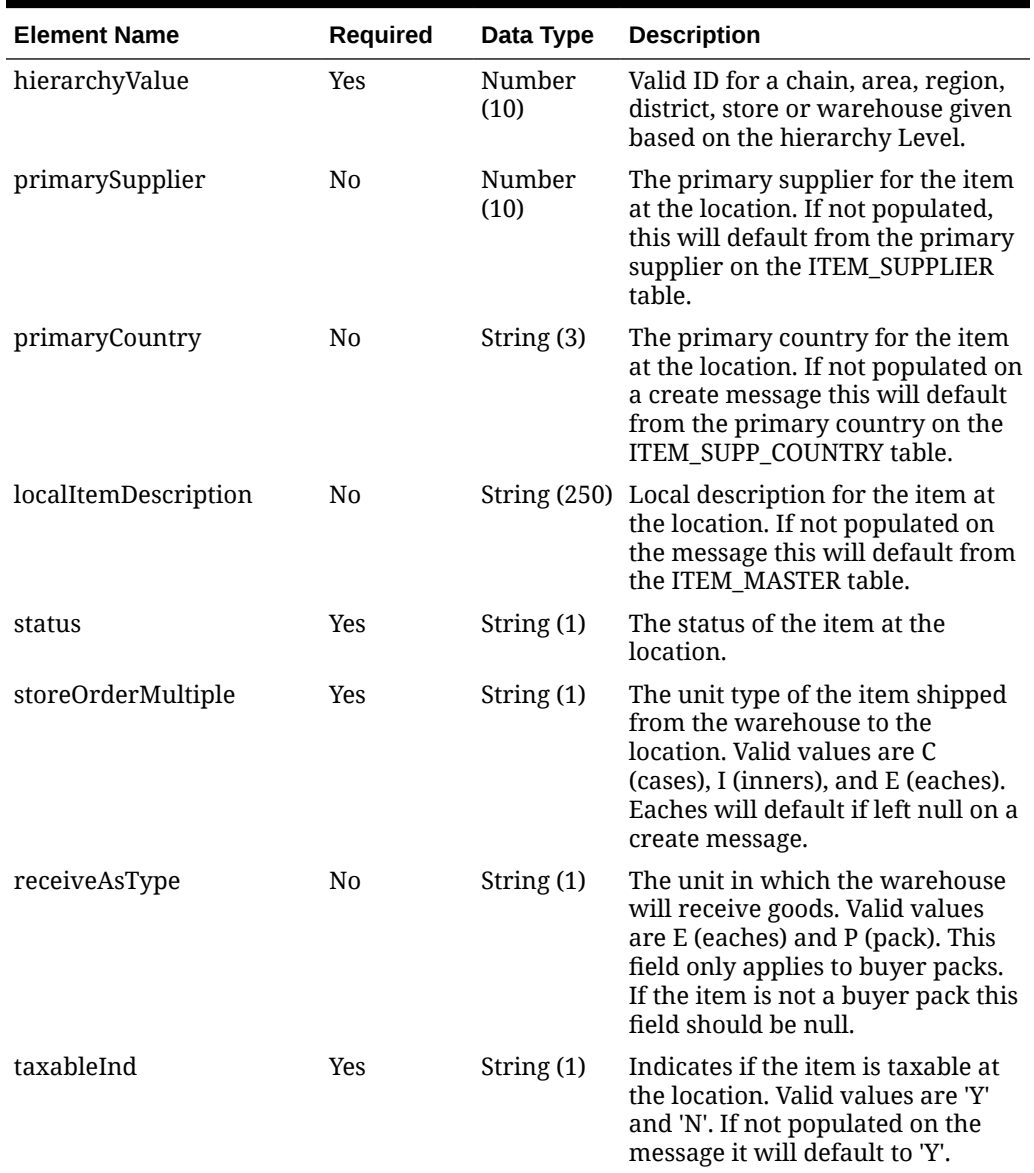

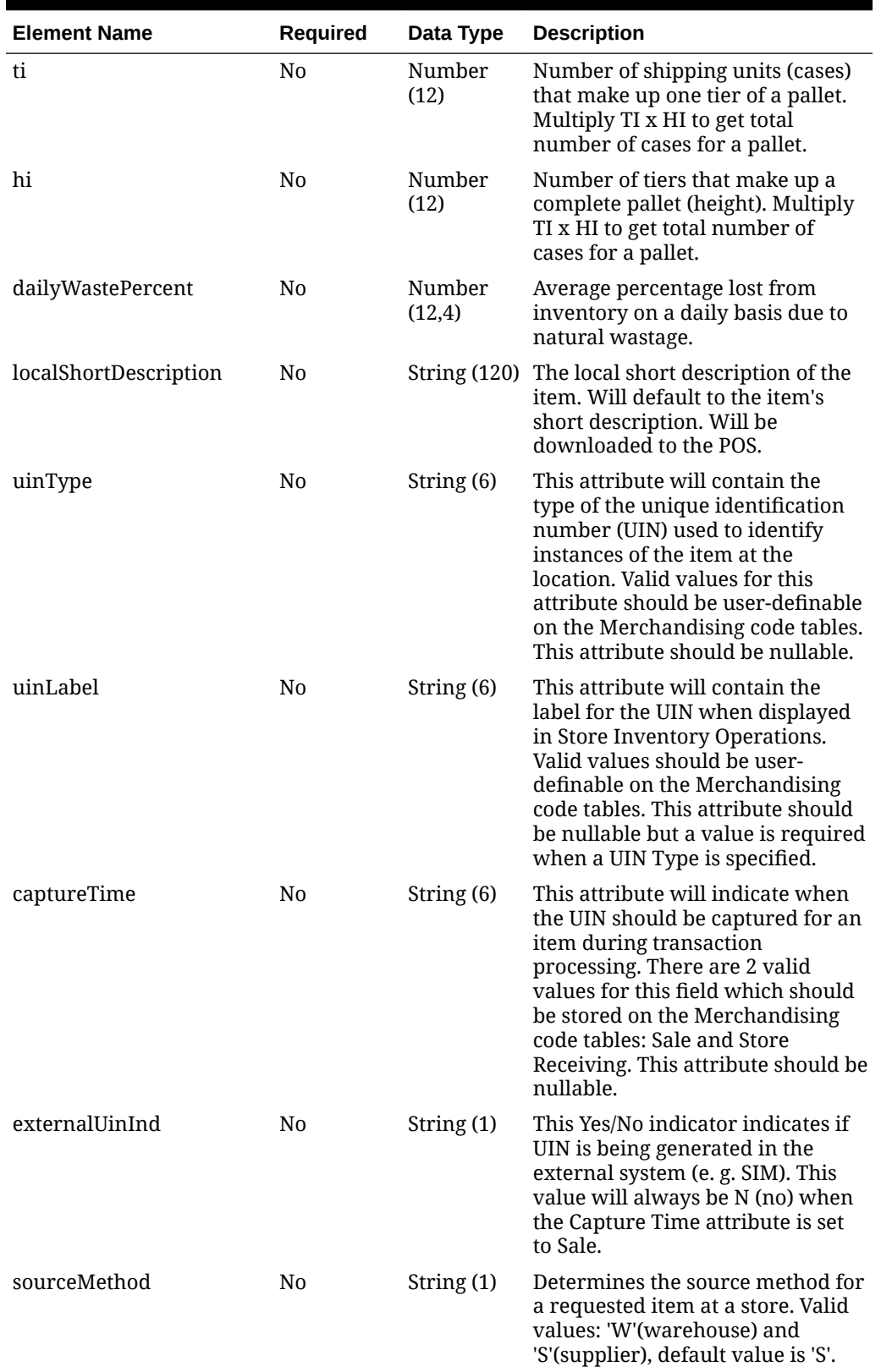

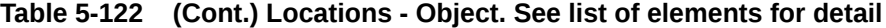

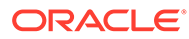

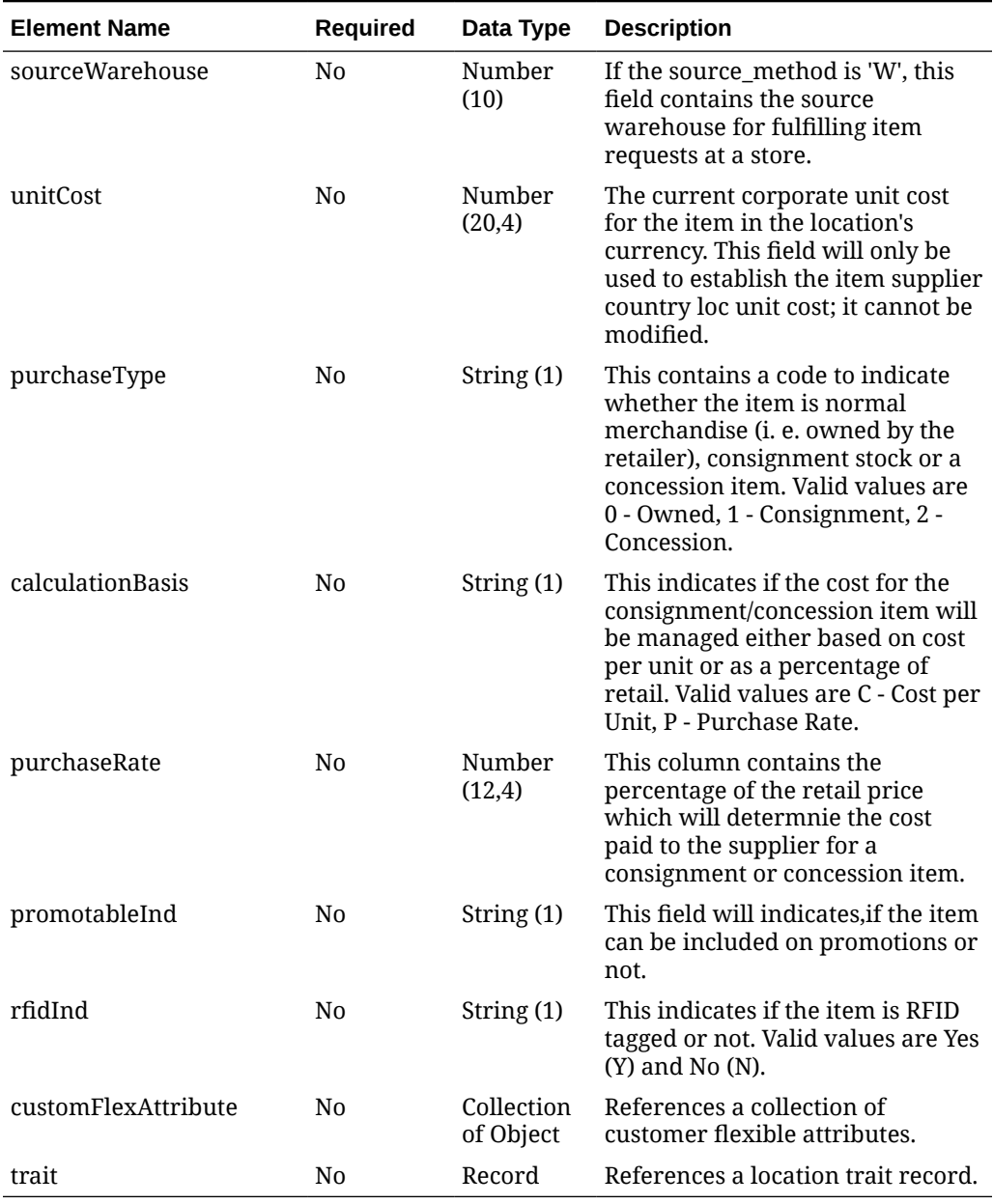

### **Table 5-122 (Cont.) Locations - Object. See list of elements for detail**

### **Table 5-123 Trait - Object. See list of elements for detail**

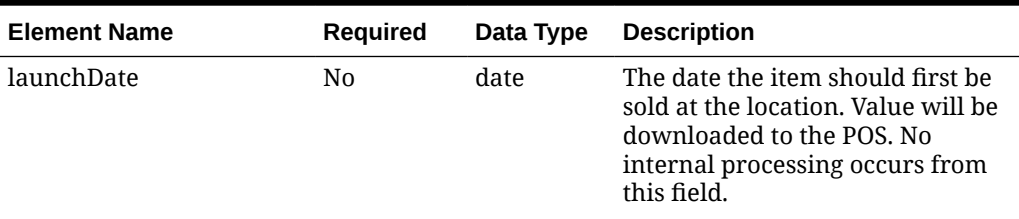

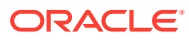

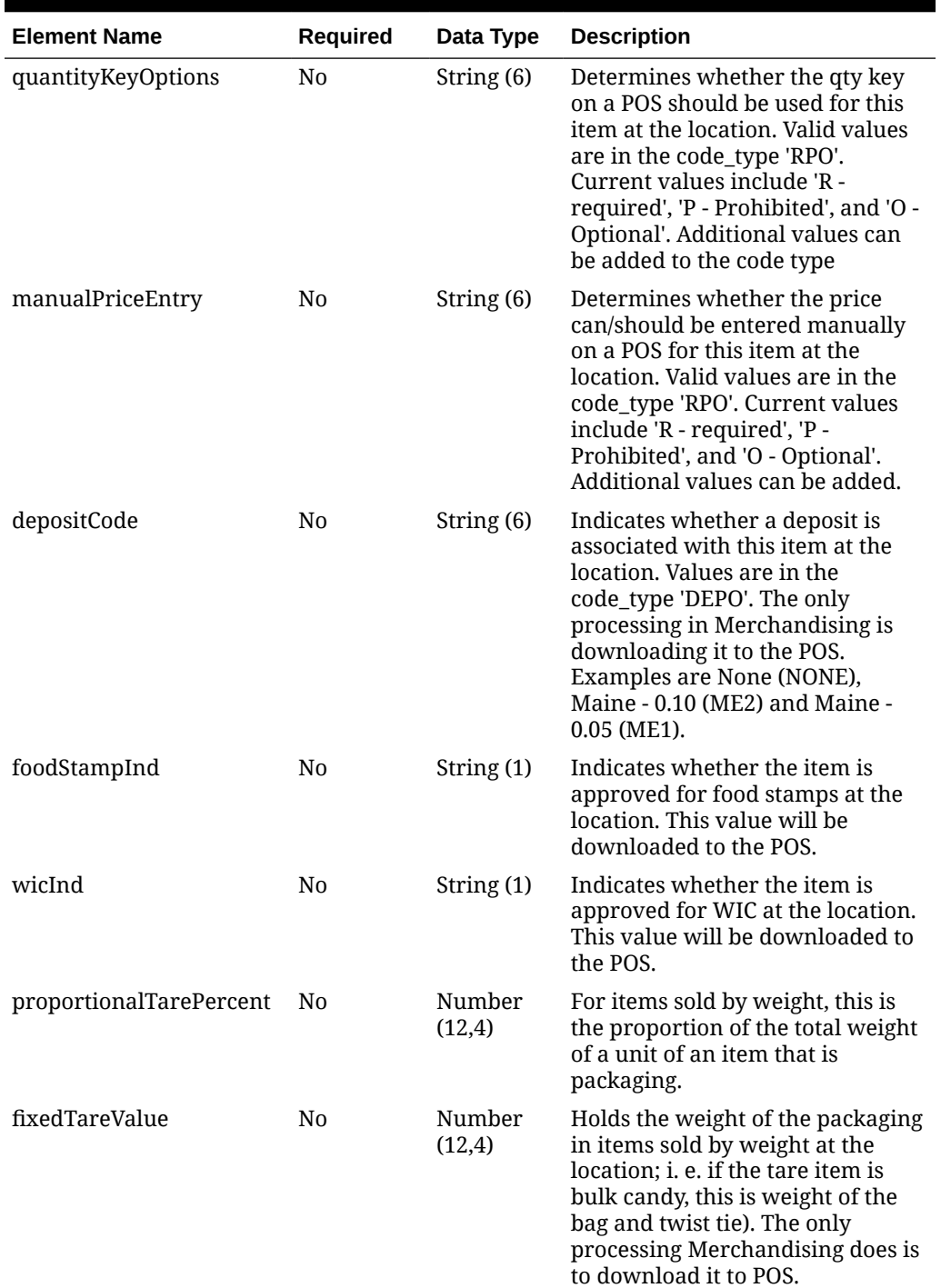

### **Table 5-123 (Cont.) Trait - Object. See list of elements for detail**

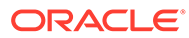

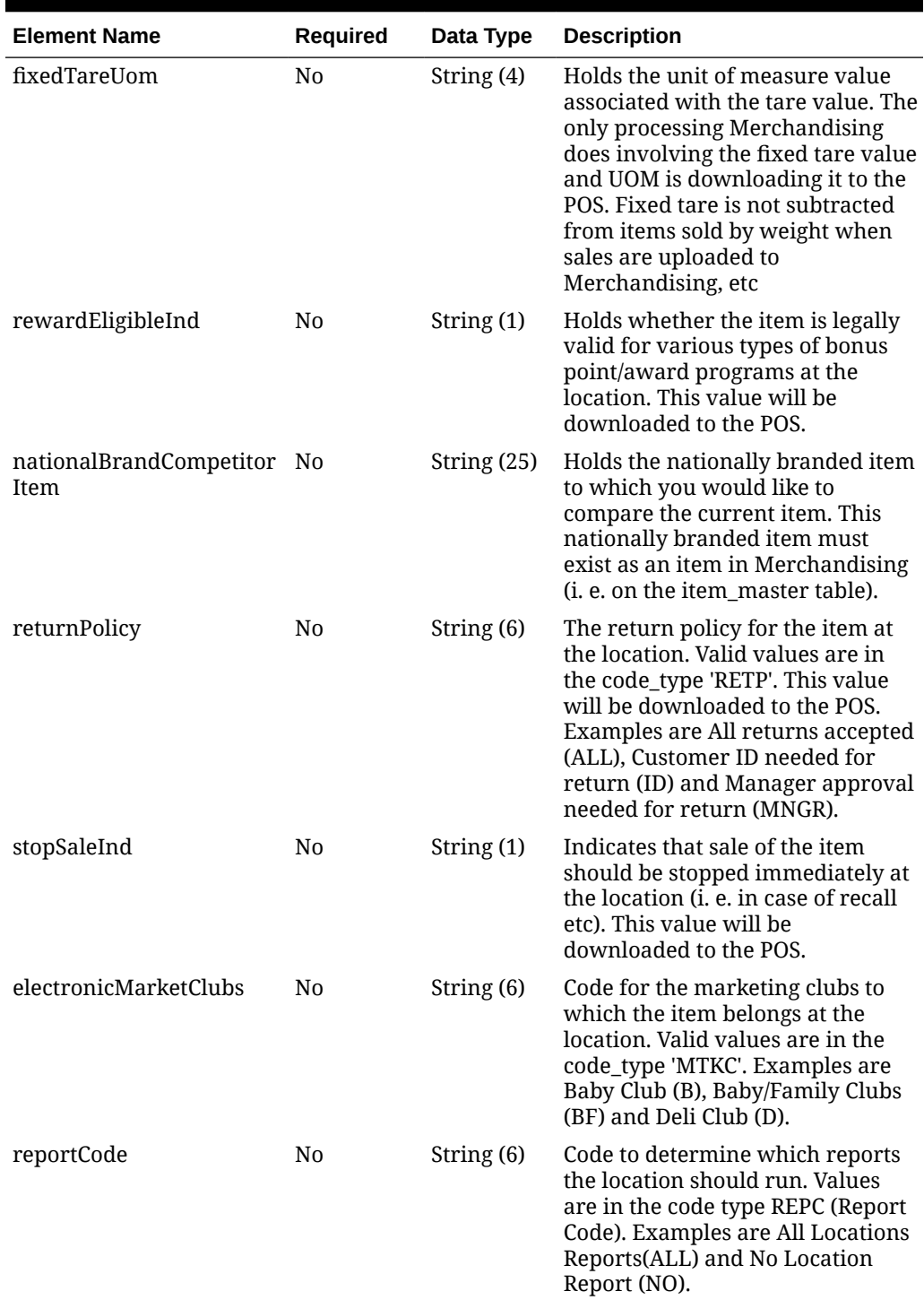

### **Table 5-123 (Cont.) Trait - Object. See list of elements for detail**

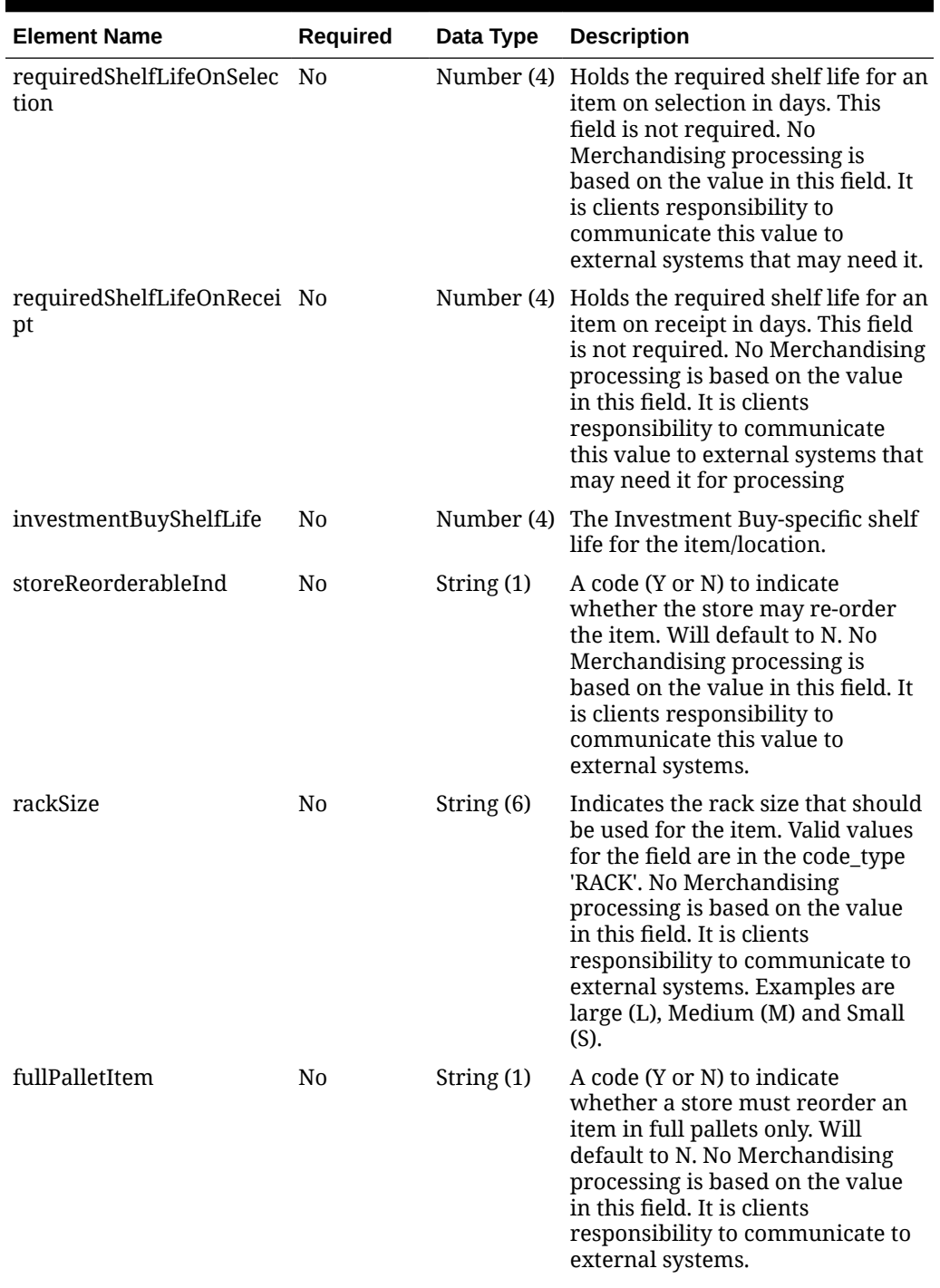

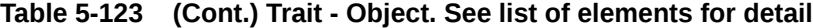

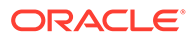

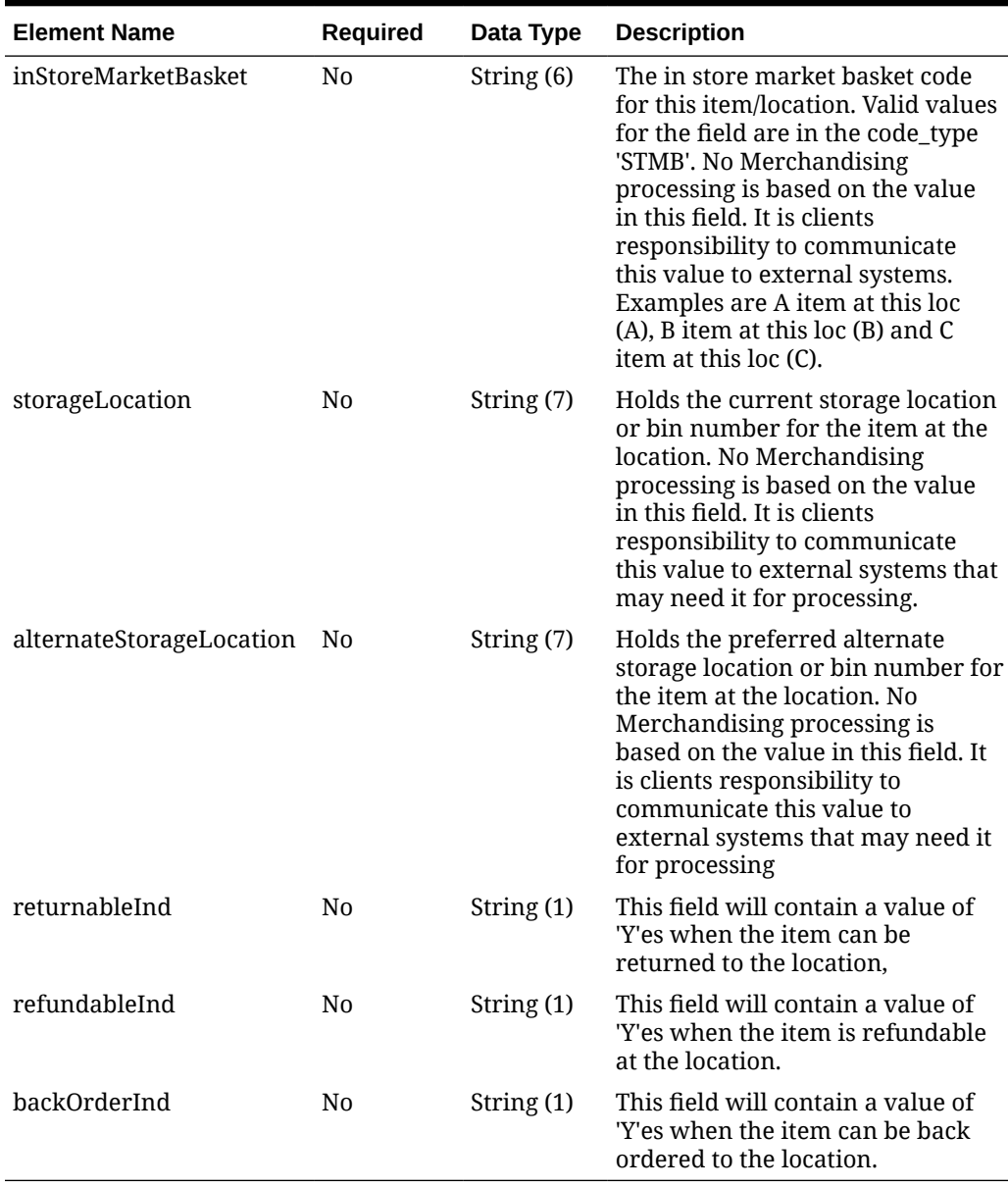

### **Table 5-123 (Cont.) Trait - Object. See list of elements for detail**

### **Table 5-124 CustomFlexAttribute - Object. See list of elements for detail**

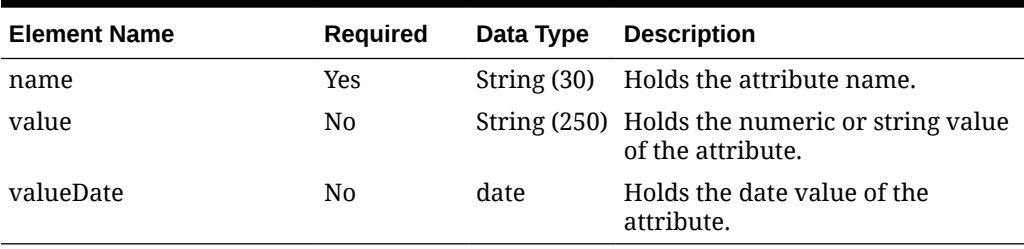

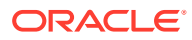

**Sample Input Message**

```
{
   "collectionSize": 1,
   "items": [
    {
       "item": "100000024",
       "hierarchyLevel": "S",
       "locations": [
         {
           "hierarchyValue": 6000,
           "primarySupplier": 6100,
           "primaryCountry": "US",
           "localItemDescription": "100000024 at 6000",
           "status": "A",
           "storeOrderMultiple": "E",
           "receiveAsType": null,
           "taxableInd": "N",
           "ti": 1,
           "hi": 1,
           "dailyWastePercent": 1,
           "localShortDescription": "100000024 at 6000",
           "uinType": null,
           "uinLabel": null,
           "captureTime": null,
           "externalUinInd": "N",
           "sourceMethod": "S",
           "sourceWarehouse": null,
           "unitCost": 9.65,
           "purchaseType": null,
           "calculationBasis": null,
           "purchaseRate": 1,
           "promotableInd": "N",
           "rfidInd": "N",
           "customFlexAttribute": [
             {
               "name": "REVIEW DATE",
               "value": null,
               "valueDate": null
 }
          \left| \right|,
           "trait": {
             "launchDate": "2001-12-31",
             "quantityKeyOptions": null,
             "manualPriceEntry": null,
             "depositCode": null,
             "foodStampInd": "N",
             "wicInd": "N",
             "proportionalTarePercent": 3,
             "fixedTareValue": 3,
             "fixedTareUom": "EA",
             "rewardEligibleInd": "N",
             "nationalBrandCompetitorItem": null,
             "returnPolicy": null,
```

```
 "stopSaleInd": "N",
             "electronicMarketClubs": null,
             "reportCode": null,
             "requiredShelfLifeOnSelection": 1000,
             "requiredShelfLifeOnReceipt": 1000,
             "investmentBuyShelfLife": 1000,
             "storeReorderableInd": "Y",
             "rackSize": null,
             "fullPalletItem": null,
             "inStoreMarketBasket": null,
             "storageLocation": null,
             "alternateStorageLocation": null,
             "returnableInd": "N",
             "refundableInd": "N",
             "backOrderInd": "N"
 }
         }
      ]
    }
  ]
}
```
# Response Code: 200 (Success)

### **Sample Response Message**

```
{
   "status": "SUCCESS"
}
```
# Response Code: 400 (Error)

In case of error, the following standard error response will be returned. The element validationErrors will be present when input payload or input parameters do not match the schema definition for this service.

#### **Sample Error Message**

```
{
   "status": "ERROR",
  "message": "Error found in validation of input payload",
   "validationErrors": [
     {
       "error": "must be one of Y, N",
       "field": "createRecord.arg0.approveInd",
       "inputValue": "X"
     }
   ]
}
```
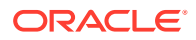

# Create Item Reclassification

## Functional Area

Merchandise Hierarchy - Reclassification

## Business Overview

This service allows external systems to create item reclassification events within Merchandising which are necessary in order to keep it in sync with the external system. Merchandising subscribes to item reclassification messages, which updates the department, class, and/or subclass for an item, based on the data that is published by the external system. Only the following item types can be interfaced using this API:

- Transaction level items without a parent
- Parent items, whose child items are the transaction level, such as with a fashion style (parent) and its SKUs (children)
- Complex pack items but the reclassification cannot include the component items in the pack

The following item types cannot be reclassified:

- Child items with a parent these are reclassified when the parent is updated
- Reference items these below transaction level items are automatically reclassified with the transaction level item or its parent, whichever applies.
- Simple Packs these are reclassified when the component item is reclassified

This service also allows a reclassification event to be created for a department/class/subclass combination that does not exist yet. This is valid as long as the merchandise hierarchy is scheduled to be created on or prior to the reclassification taking effect. In order to create a reclassification, both header and detail level records are required.

# Service Type

POST

# ReST URL

MerchIntegrations/services/merchandiseHierarchy/itemReclassification/create

# Availability During Nightly Batch Cycle

This service will not be available during total duration of nightly batch run cycle.

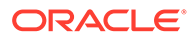

# Input Payload Details

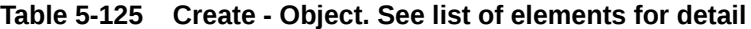

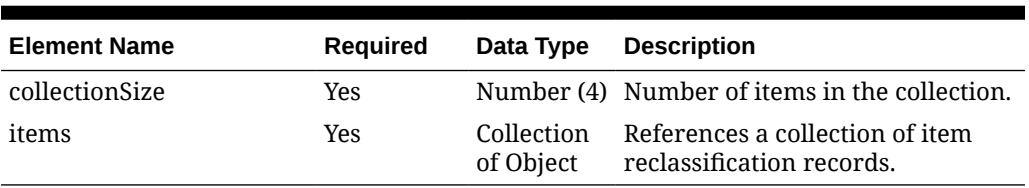

#### **Table 5-126 Items - Object. See list of elements for detail**

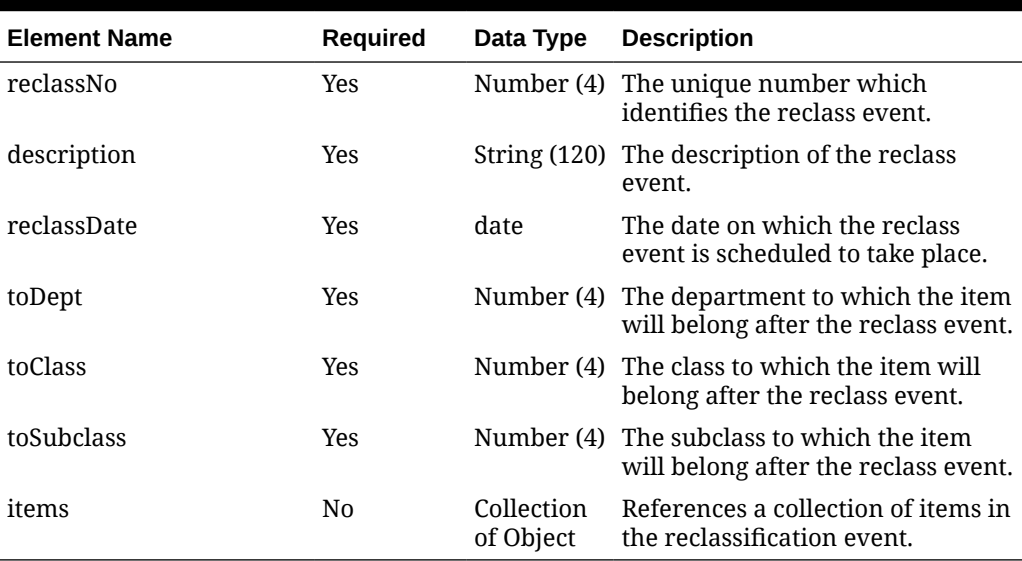

#### **Table 5-127 Items.Items - Object. See list of elements for detail**

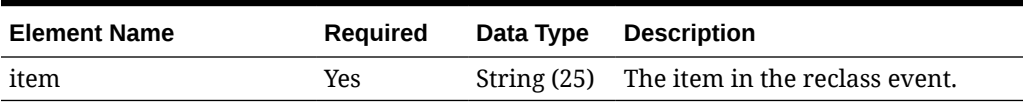

### **Sample Input Message**

```
{
  "collectionSize": 1,
  "items": [
    {
       "reclassNo": 1,
       "description": "reclassDesc",
       "reclassDate": "2001-12-31",
       "toDept": 3041,
       "toClass": 1,
       "toSubclass": 1,
       "items": [
         {
           "item": "100100076"
         }
```
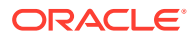

 ] } ]

Response Code: 200 (Success)

}

### **Sample Response Message**

```
{
   "status": "SUCCESS"
}
```
# Response Code: 400 (Error)

In case of error, the following standard error response will be returned. The element validationErrors will be present when input payload or input parameters do not match the schema definition for this service.

### **Sample Error Message**

```
{
  "status": "ERROR",
   "message": "Error found in validation of input payload",
   "validationErrors": [
     {
       "error": "must be one of Y, N",
       "field": "createRecord.arg0.approveInd",
       "inputValue": "X"
     }
   ]
}
```
# Create Item Reclassification Detail

## Functional Area

Merchandise Hierarchy - Reclassification

## Business Overview

This service allows external systems to add items to an existing item reclassification event in Merchandising in order to keep it in sync with the external system. Merchandising subscribes to item reclassification requests, which update the department, class, and/or subclass for the item, based on the data that is published by the external system.

Before an item is added to the reclassification event, the following things would be validated:

- Must be a level 1 item
- If the item is a pack, it should not be a simple pack
- Must not be on any approved order

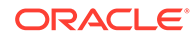

- Must not be an orderable buyer pack that can be received as component items
- Must not be on an existing reclassification

# Service Type

POST

# ReST URL

MerchIntegrations/services/merchandiseHierarchy/itemReclassification/ detail/create

# Availability During Nightly Batch Cycle

This service will not be available during total duration of nightly batch run cycle.

# Input Payload Details

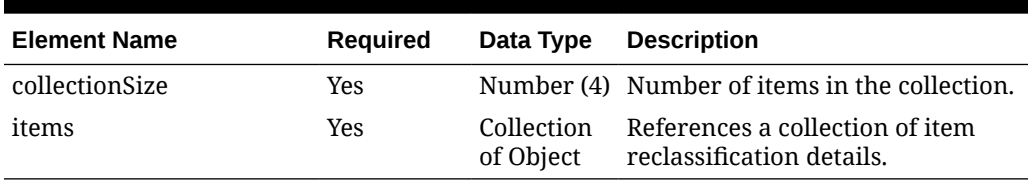

### **Table 5-128 Create - Object. See list of elements for detail**

#### **Table 5-129 Items - Object. See list of elements for detail**

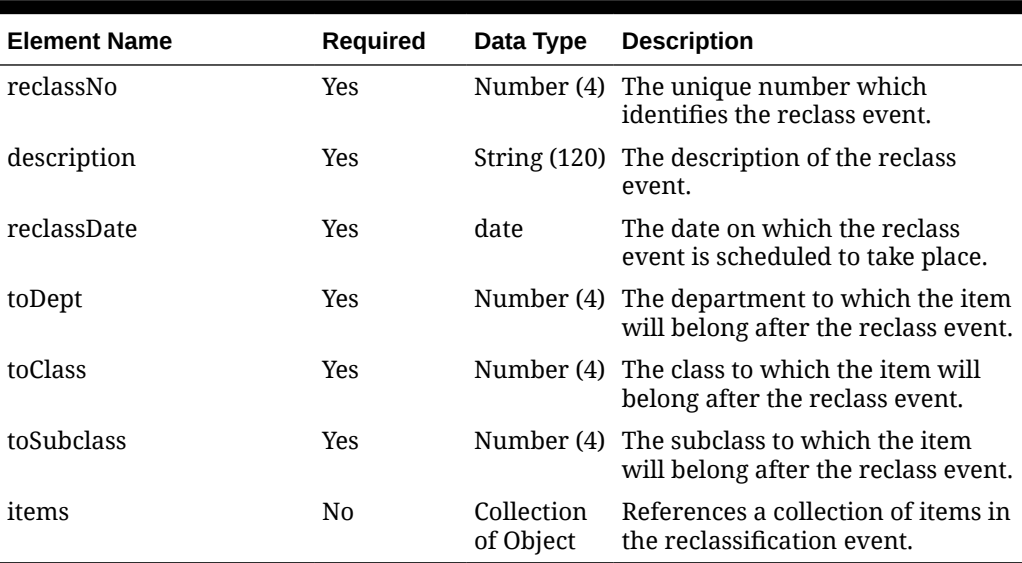

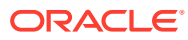
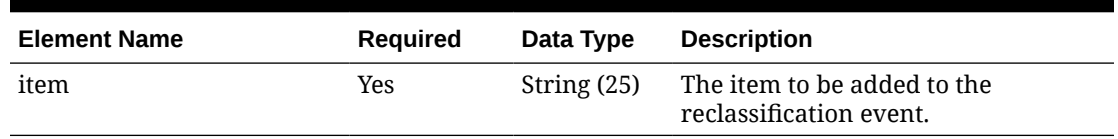

#### **Table 5-130 Items.Items - Object. See list of elements for detail**

#### **Sample Input Message**

```
{
   "collectionSize": 1,
   "items": [
     {
       "reclassNo": 1,
       "description": "reclassDesc",
       "reclassDate": "2001-12-31",
       "toDept": 3041,
       "toClass": 1,
       "toSubclass": 1,
       "items": [
         {
           "item": "100100076"
 }
       ]
     }
   ]
}
```
## Response Code: 200 (Success)

#### **Sample Response Message**

```
{
   "status": "SUCCESS"
}
```
# Response Code: 400 (Error)

In case of error, the following standard error response will be returned. The element validationErrors will be present when input payload or input parameters do not match the schema definition for this service.

#### **Sample Error Message**

```
{
  "status": "ERROR",
  "message": "Error found in validation of input payload",
   "validationErrors": [
     {
       "error": "must be one of Y, N",
       "field": "createRecord.arg0.approveInd",
```
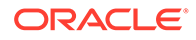

```
 "inputValue": "X"
   }
 ]
```
# Create Item Seasons

}

## Functional Area

Items

## Business Overview

This service is used to add seasons to an existing item in Merchandising. Item Seasons can also be created together with the creation of a new item. For more details on item creation, see the Create Items service description.

# Service Type

POST

## ReST URL

MerchIntegrations/services/item/seasons/create

# Input Payload Details

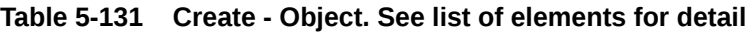

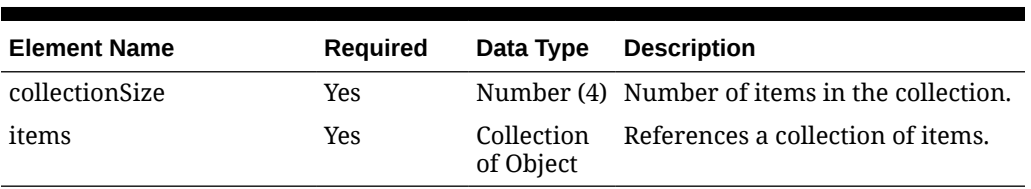

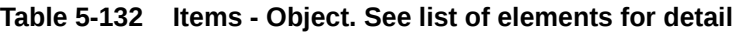

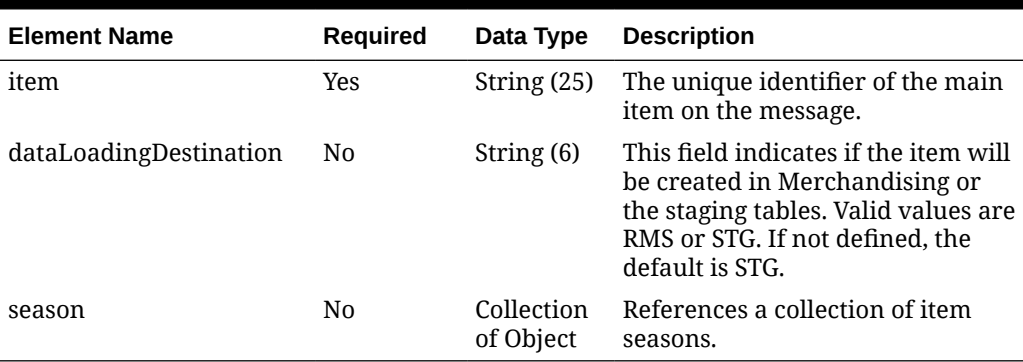

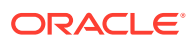

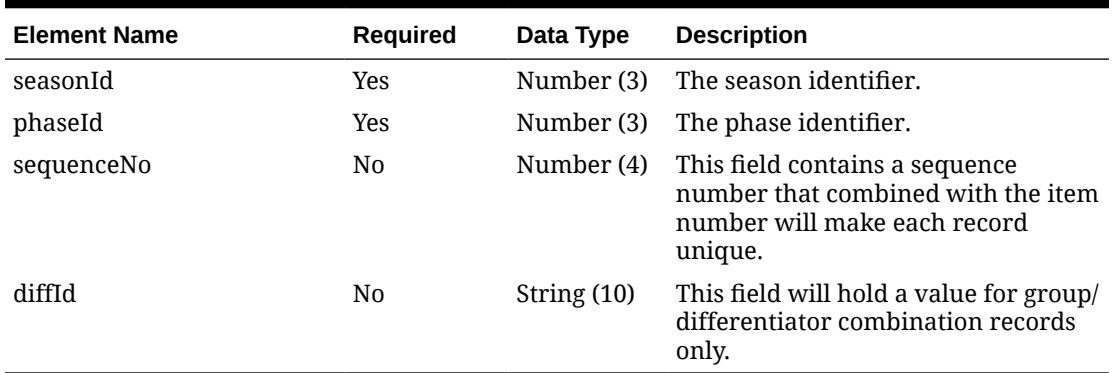

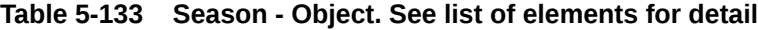

#### **Sample Input Message**

```
{
   "collectionSize": 1,
   "items": [
     {
      "item": "100100076",
       "dataLoadingDestination": "RMS",
       "season": [
          {
            "seasonId": 1,
            "phaseId": 1,
            "sequenceNo": 1,
            "diffId": null
          }
       ]
     }
   ]
}
```
## Response Code: 200 (Success)

**Sample Response Message**

```
{
   "status": "SUCCESS"
}
```
## Response Code: 400 (Error)

In case of error, the following standard error response will be returned. The element validationErrors will be present when input payload or input parameters do not match the schema definition for this service.

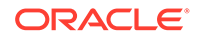

#### **Sample Error Message**

```
{
   "status": "ERROR",
  "message": "Error found in validation of input payload",
   "validationErrors": [
     {
       "error": "must be one of Y, N",
       "field": "createRecord.arg0.approveInd",
       "inputValue": "X"
     }
   ]
}
```
# Create Item Suppliers

## Functional Area

Items

## Business Overview

This service is used to add item suppliers to an existing item in Merchandising. The item must already exist in Merchandising, else an error will be returned. Item supplier can also be created together with the creation of a new item. For more details on item creation, see the Create Items service description.

## Service Type

POST

## ReST URL

MerchIntegrations/services/item/suppliers/create

## Input Payload Details

#### **Table 5-134 Create - Object. See list of elements for detail**

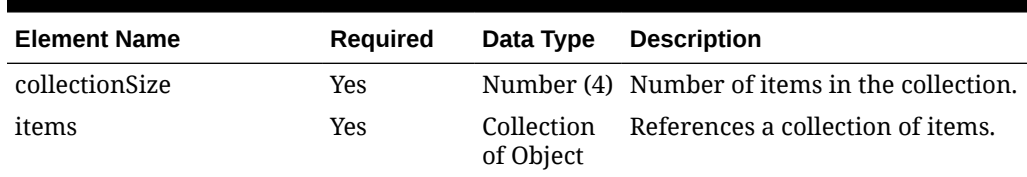

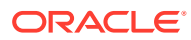

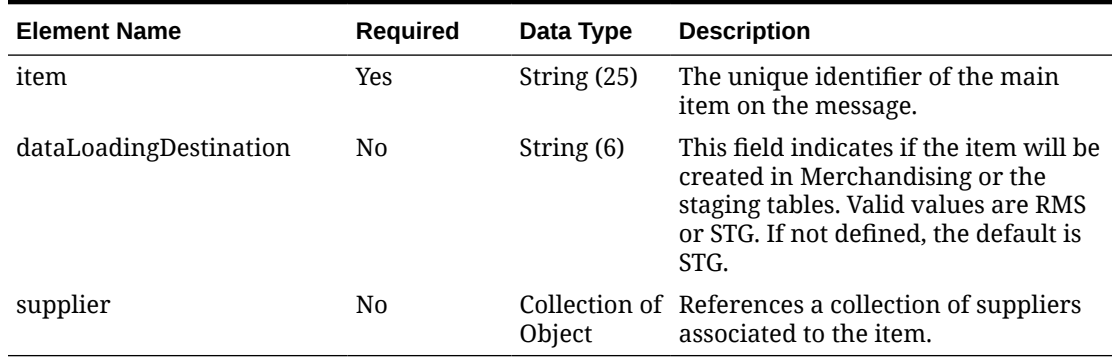

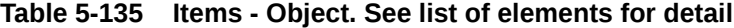

### **Table 5-136 Supplier - Object. See list of elements for detail**

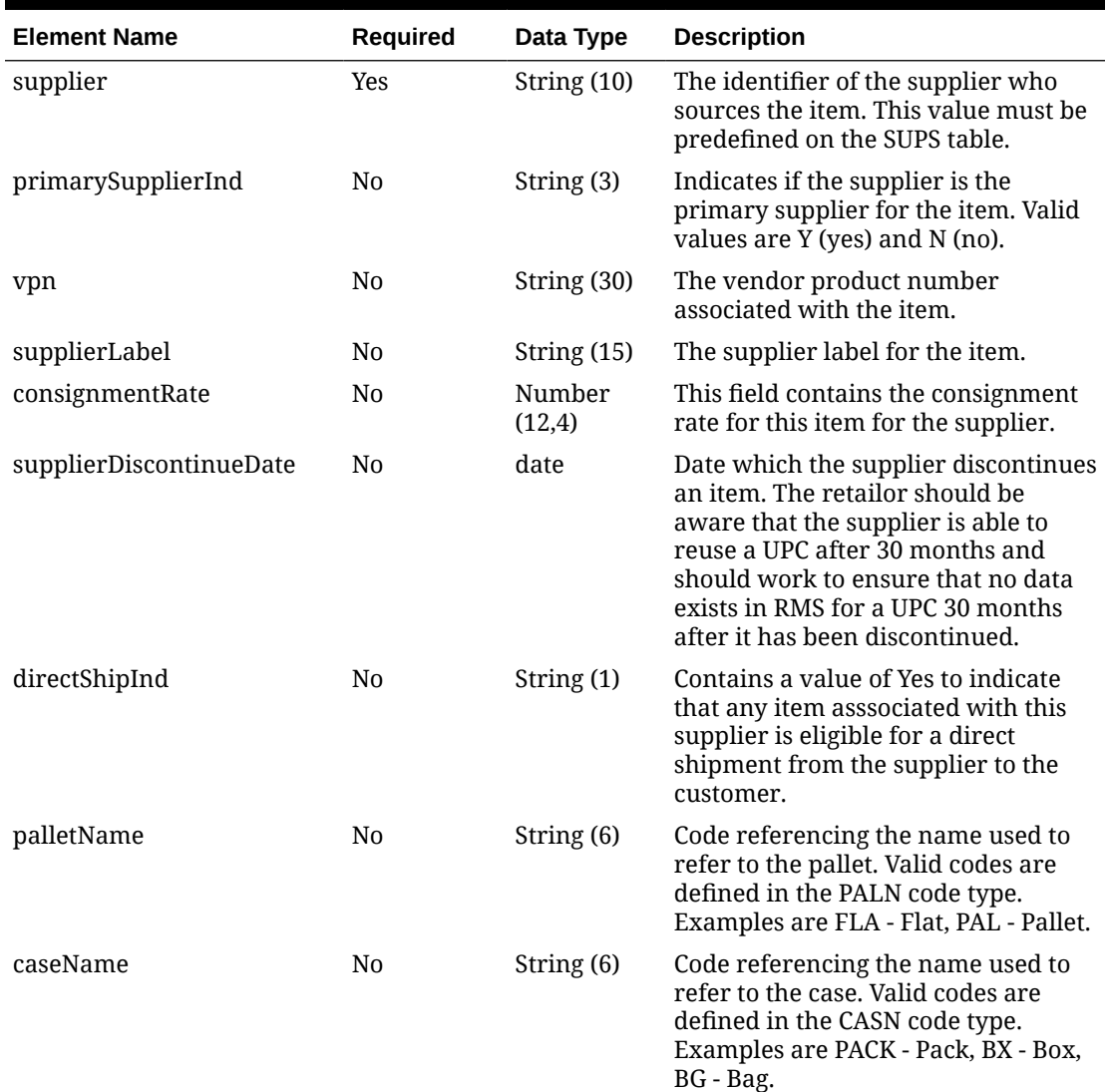

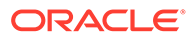

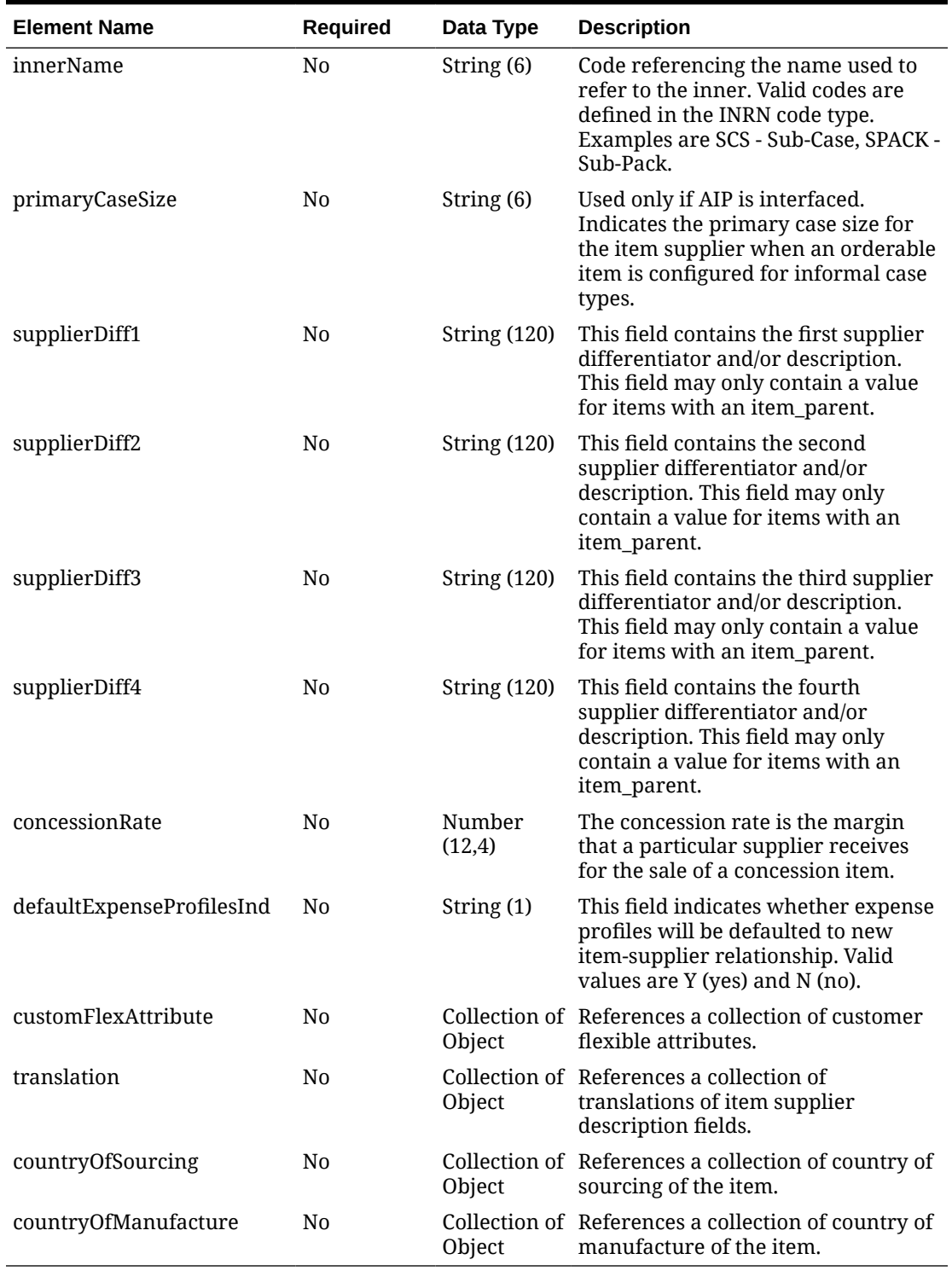

### **Table 5-136 (Cont.) Supplier - Object. See list of elements for detail**

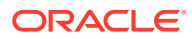

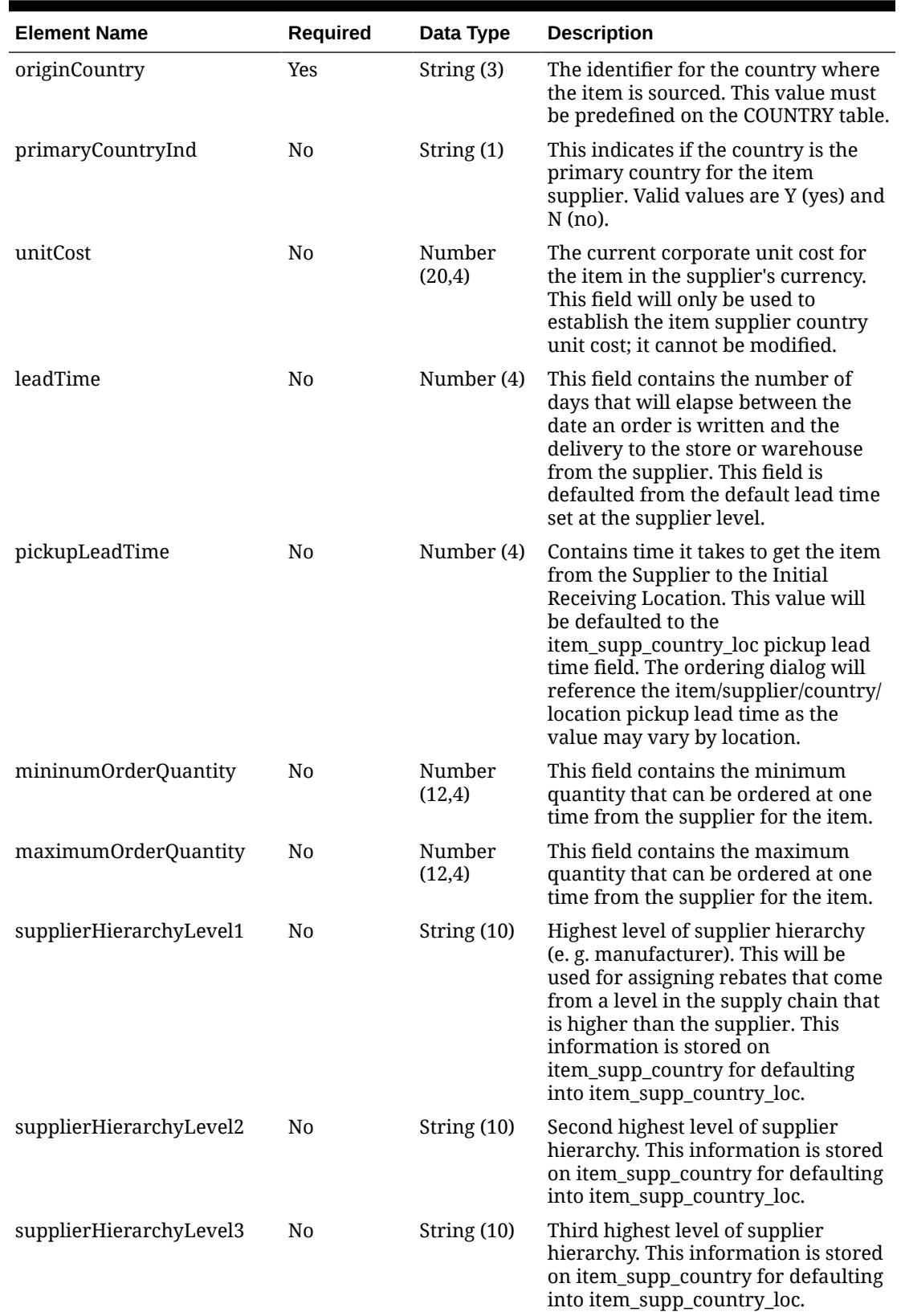

### **Table 5-137 CountryOfSourcing - Object. See list of elements for detail**

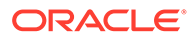

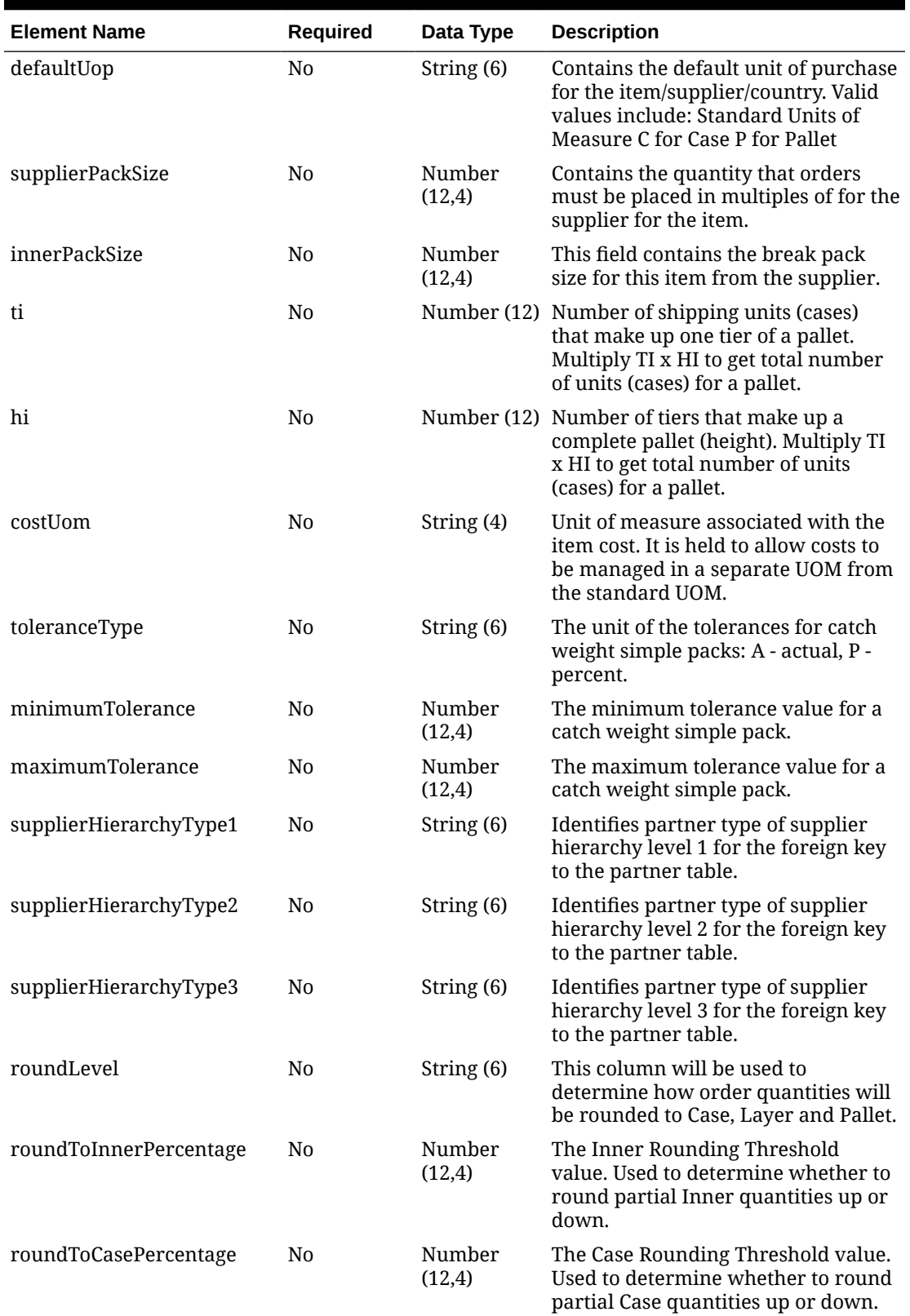

### **Table 5-137 (Cont.) CountryOfSourcing - Object. See list of elements for detail**

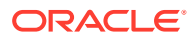

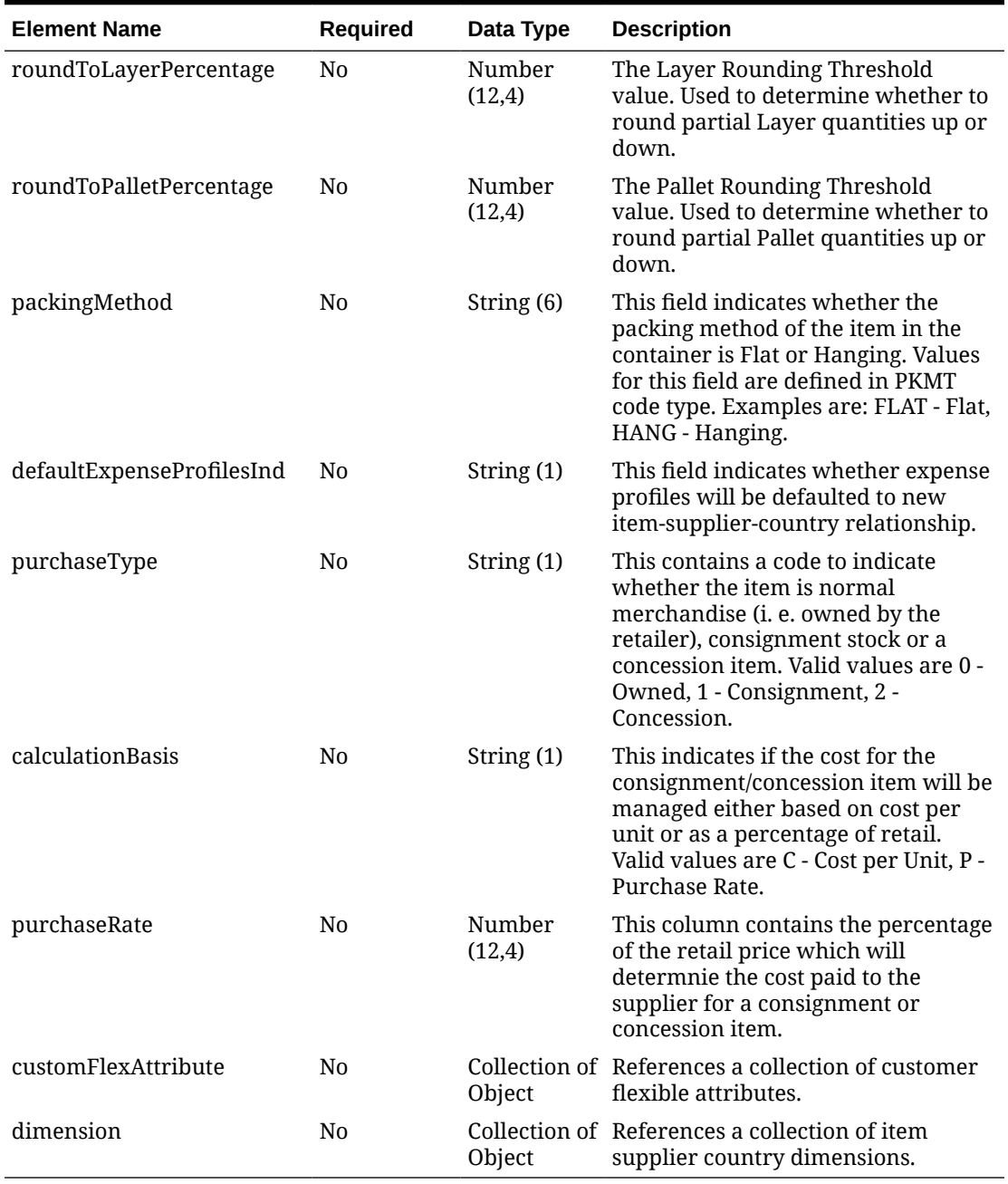

### **Table 5-137 (Cont.) CountryOfSourcing - Object. See list of elements for detail**

### **Table 5-138 Dimension - Object. See list of elements for detail**

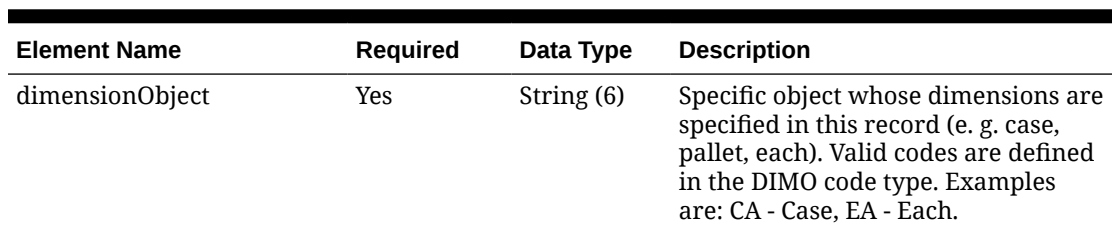

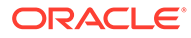

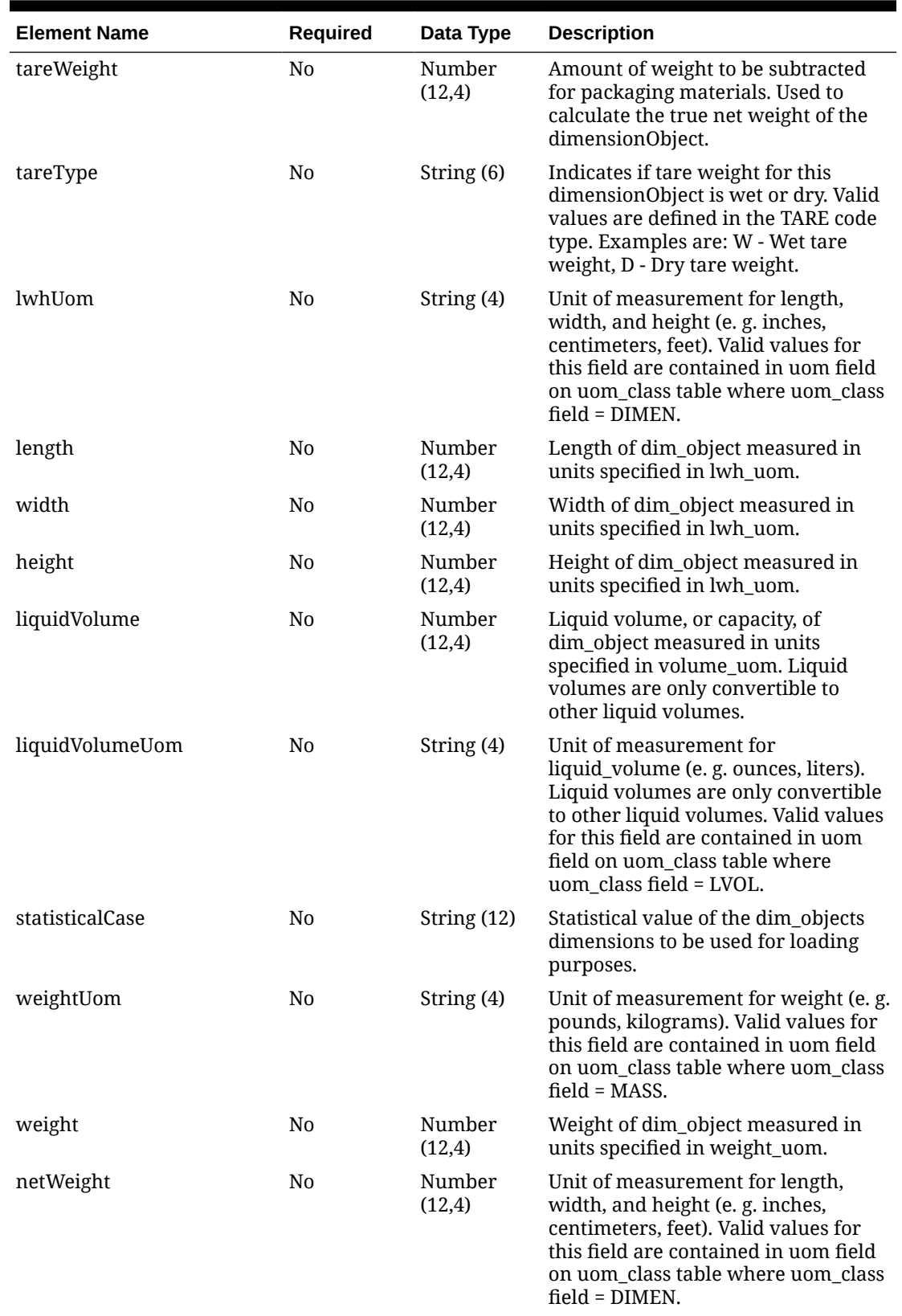

### **Table 5-138 (Cont.) Dimension - Object. See list of elements for detail**

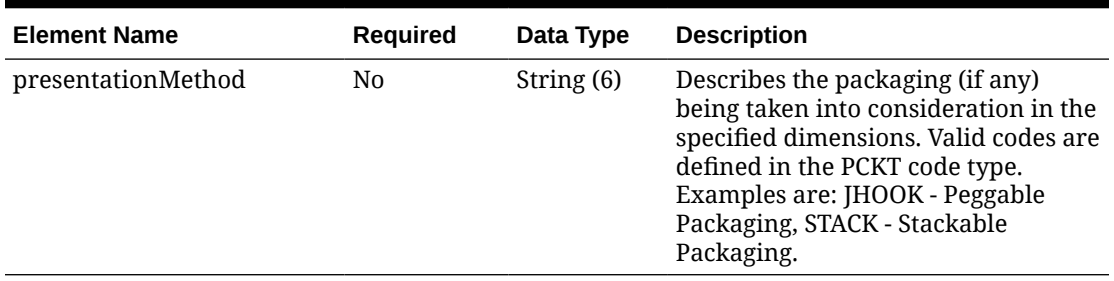

#### **Table 5-138 (Cont.) Dimension - Object. See list of elements for detail**

#### **Table 5-139 CustomFlexAttribute - Object. See list of elements for detail**

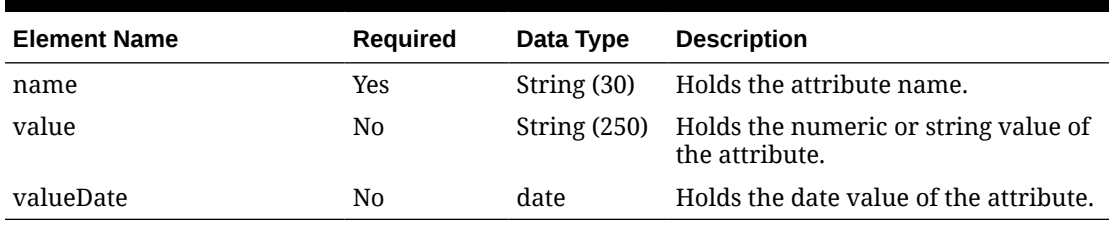

#### **Table 5-140 CountryOfManufacture - Object. See list of elements for detail**

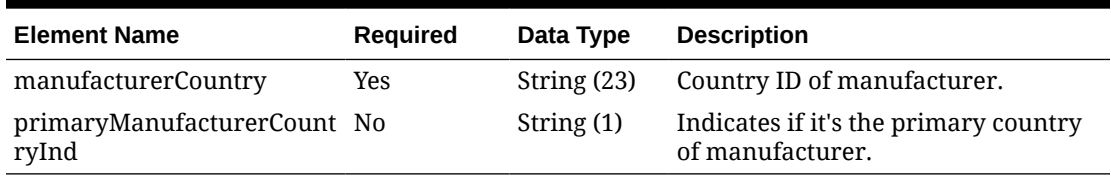

#### **Table 5-141 Translation - Object. See list of elements for detail**

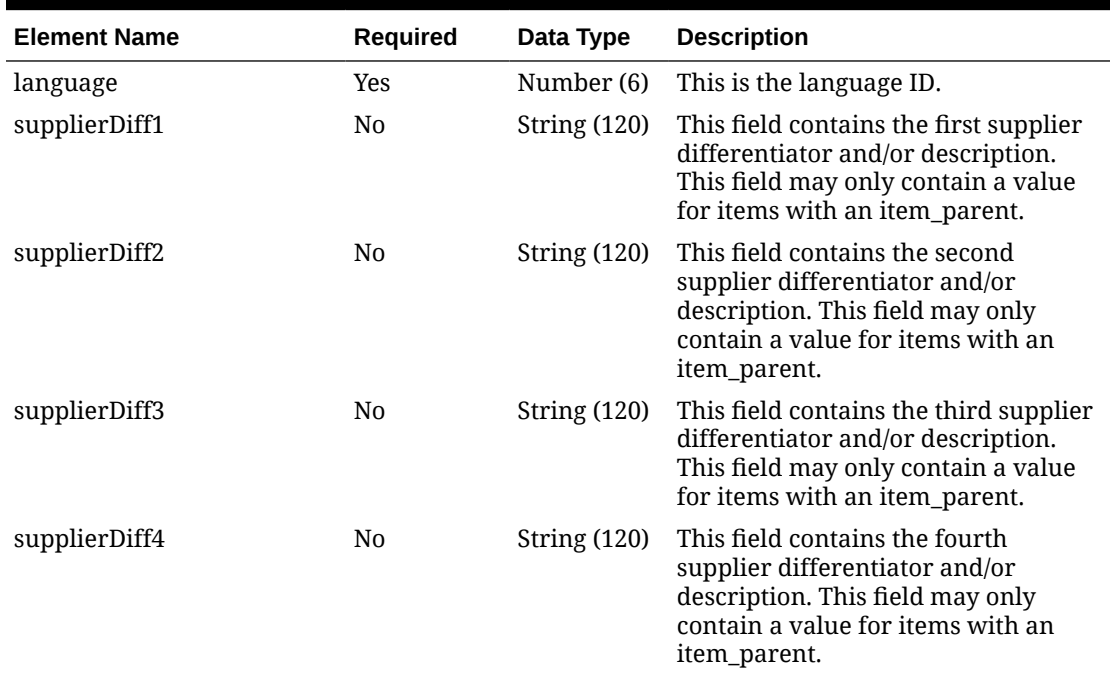

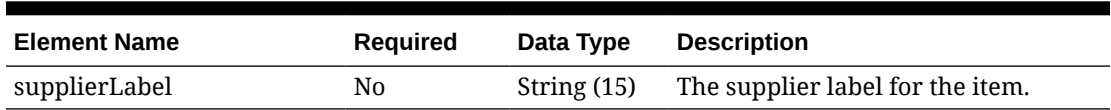

#### **Table 5-141 (Cont.) Translation - Object. See list of elements for detail**

```
Sample Input Message
```
{

```
 "collectionSize": 1,
  "items": [
    {
       "item": "100100076",
       "dataLoadingDestination": "RMS",
       "supplier": [
         {
           "supplier": "2400",
           "primarySupplierInd": "Y",
           "vpn": null,
           "supplierLabel": null,
           "consignmentRate": 3,
           "supplierDiscontinueDate": "2001-12-31",
           "directShipInd": "Y",
           "palletName": "PAL",
           "caseName": "CS",
           "innerName": "INR",
           "primaryCaseSize": null,
           "supplierDiff1": null,
           "supplierDiff2": null,
           "supplierDiff3": null,
           "supplierDiff4": null,
           "concessionRate": 1,
           "defaultExpenseProfilesInd": "Y",
           "customFlexAttribute": [
\{"name": "REVIEW DATE",
               "value": null,
               "valueDate": "2001-12-31"
 }
          \vert,
           "translation": [
             {
               "language": 2,
               "supplierDiff1": null,
               "supplierDiff2": null,
               "supplierDiff3": null,
               "supplierDiff4": null,
               "supplierLabel": null
             }
           ],
           "countryOfSourcing": [
             {
               "originCountry": "US",
               "primaryCountryInd": "Y",
```

```
 "unitCost": 9.65,
               "leadTime": 1,
               "pickupLeadTime": 1,
               "mininumOrderQuantity": 1,
               "maximumOrderQuantity": 1,
               "supplierHierarchyLevel1": null,
               "supplierHierarchyLevel2": null,
               "supplierHierarchyLevel3": null,
               "defaultUop": "EA",
               "supplierPackSize": 1,
               "innerPackSize": 1,
               "ti": 1,
               "hi": 1,
               "costUom": "EA",
               "toleranceType": null,
               "minimumTolerance": 76.00,
               "maximumTolerance": 69.00,
               "supplierHierarchyType1": null,
               "supplierHierarchyType2": null,
               "supplierHierarchyType3": null,
               "roundLevel": "C",
               "roundToInnerPercentage": 50,
               "roundToCasePercentage": 50,
               "roundToLayerPercentage": 50,
               "roundToPalletPercentage": 50,
               "packingMethod": "HANG",
               "defaultExpenseProfilesInd": "Y",
               "purchaseType": "0",
               "calculationBasis": null,
               "purchaseRate": 18.00,
               "customFlexAttribute": [
{
                  "name": "REVIEW DATE",
                   "value": null,
                   "valueDate": "2001-12-31"
 }
              \cdot "dimension": [
{
                   "dimensionObject": "PA",
                   "tareWeight": 17.00,
                   "tareType": "D",
                   "lwhUom": "IN",
                   "length": 3,
                   "width": 3,
                   "height": 3,
                   "liquidVolume": 3,
                   "liquidVolumeUom": null,
                   "statisticalCase": null,
                   "weightUom": "LBS",
                   "weight": 3,
                   "netWeight": 11.00,
                   "presentationMethod": null
 }
\blacksquare
```

```
 }
          \frac{1}{2},
           "countryOfManufacture": [
             {
               "manufacturerCountry": "BR",
               "primaryManufacturerCountryInd": "N"
 }
 ]
         }
       ]
     }
  ]
}
```
# Response Code: 200 (Success)

#### **Sample Response Message**

```
{
   "status": "SUCCESS"
}
```
## Response Code: 400 (Error)

In case of error, the following standard error response will be returned. The element validationErrors will be present when input payload or input parameters do not match the schema definition for this service.

#### **Sample Error Message**

```
{
   "status": "ERROR",
   "message": "Error found in validation of input payload",
   "validationErrors": [
     {
       "error": "must be one of Y, N",
       "field": "createRecord.arg0.approveInd",
       "inputValue": "X"
     }
  \, \,}
```
# Create Item Supplier Countries

Functional Area

Items

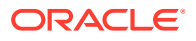

## Business Overview

This service is used to add country information to existing item supplier in Merchandising. The item supplier must already exist in Merchandising, else an error will be returned. Item supplier country can also be created together with the creation of a new item. For more details on item creation, see the Create Items service description.

# Service Type

POST

## ReST URL

MerchIntegrations/services/item/supplier/countries/create

## Input Payload Details

#### **Table 5-142 Create - Object. See list of elements for detail**

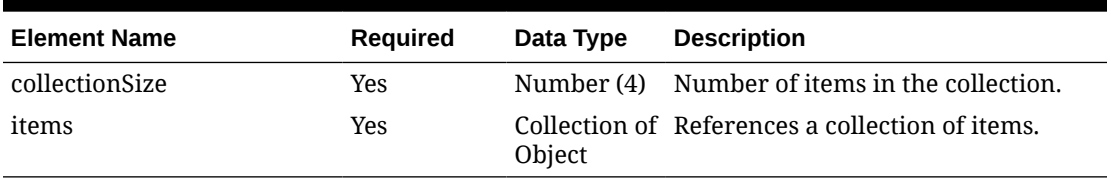

#### **Table 5-143 Items - Object. See list of elements for detail**

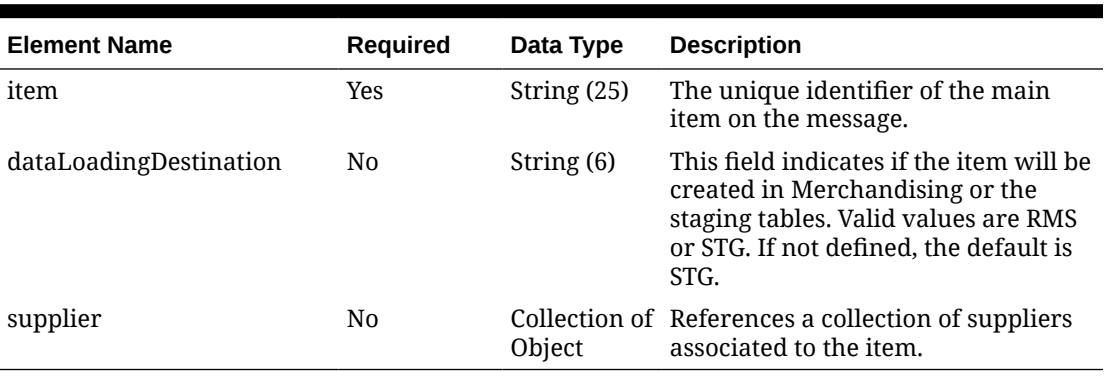

#### **Table 5-144 Supplier - Object. See list of elements for detail**

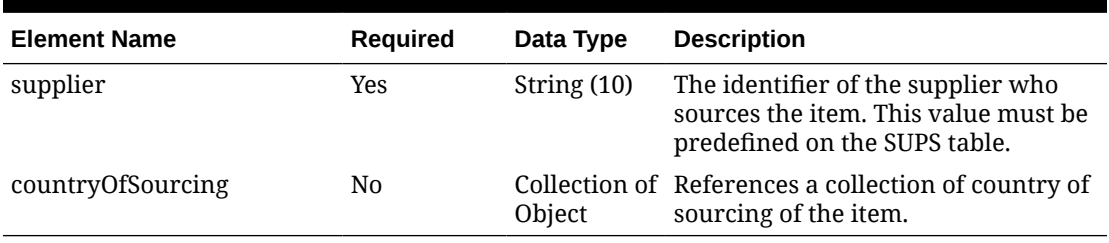

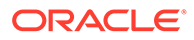

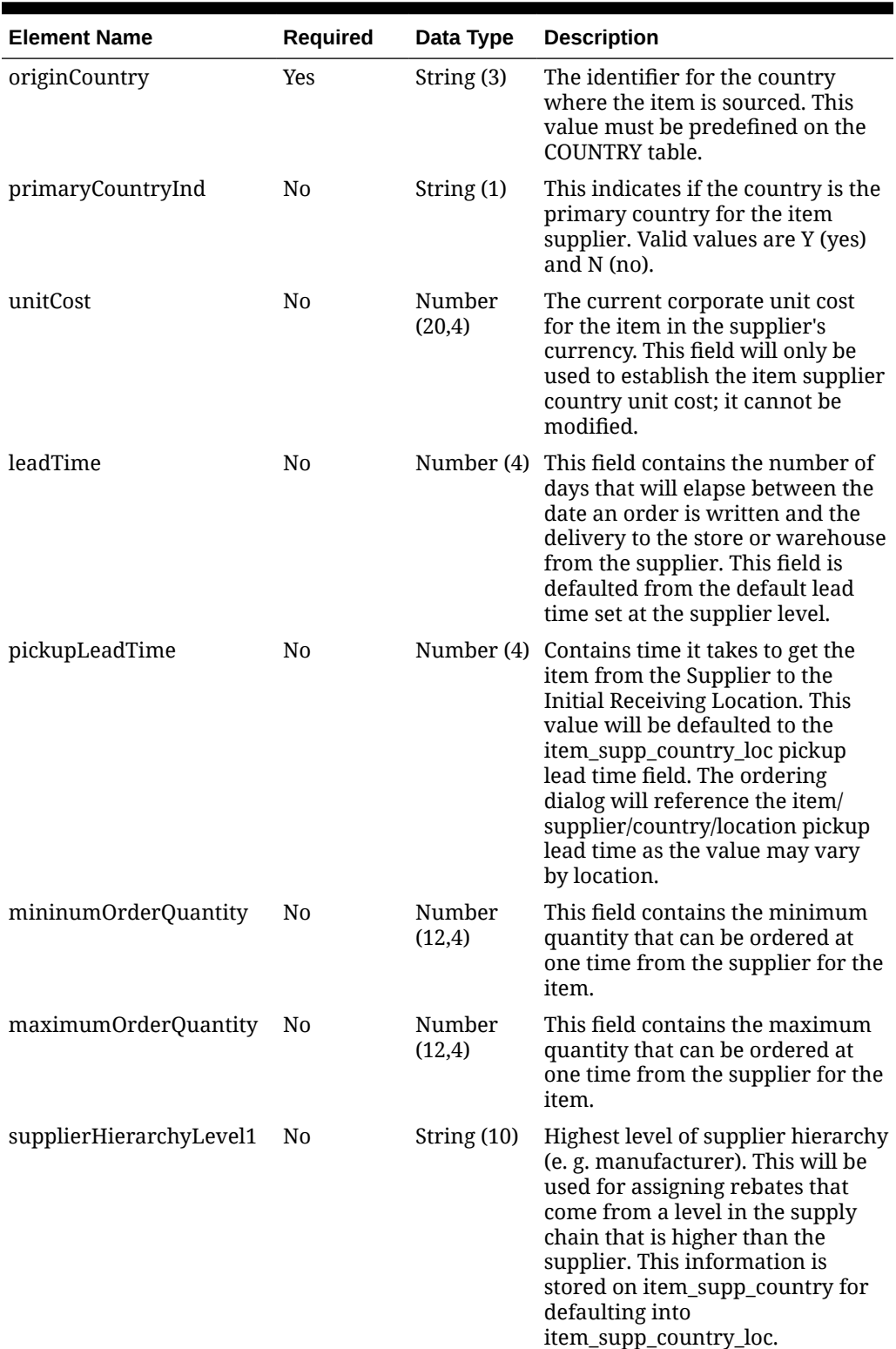

### **Table 5-145 CountryOfSourcing - Object. See list of elements for detail**

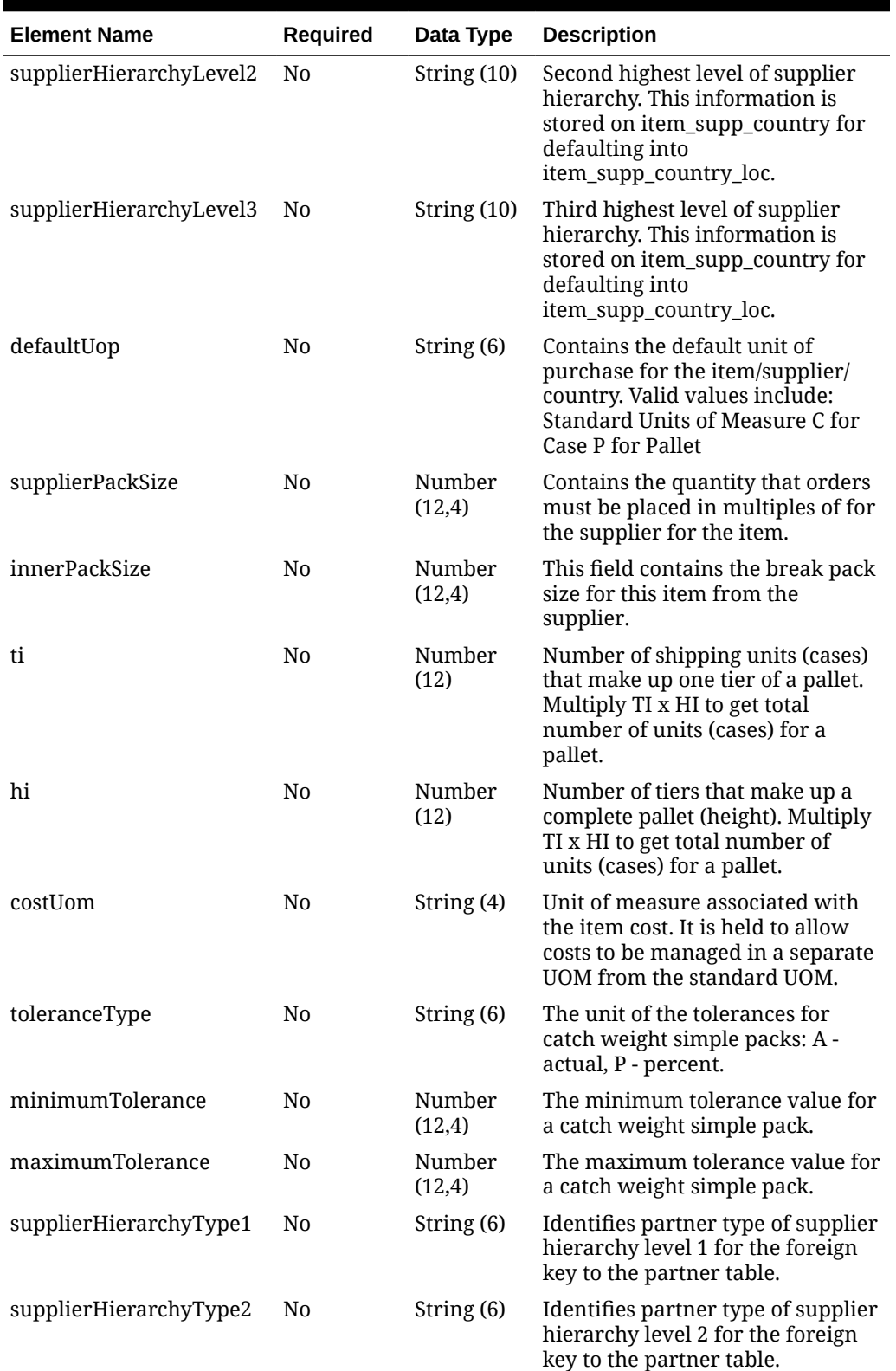

### **Table 5-145 (Cont.) CountryOfSourcing - Object. See list of elements for detail**

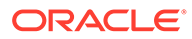

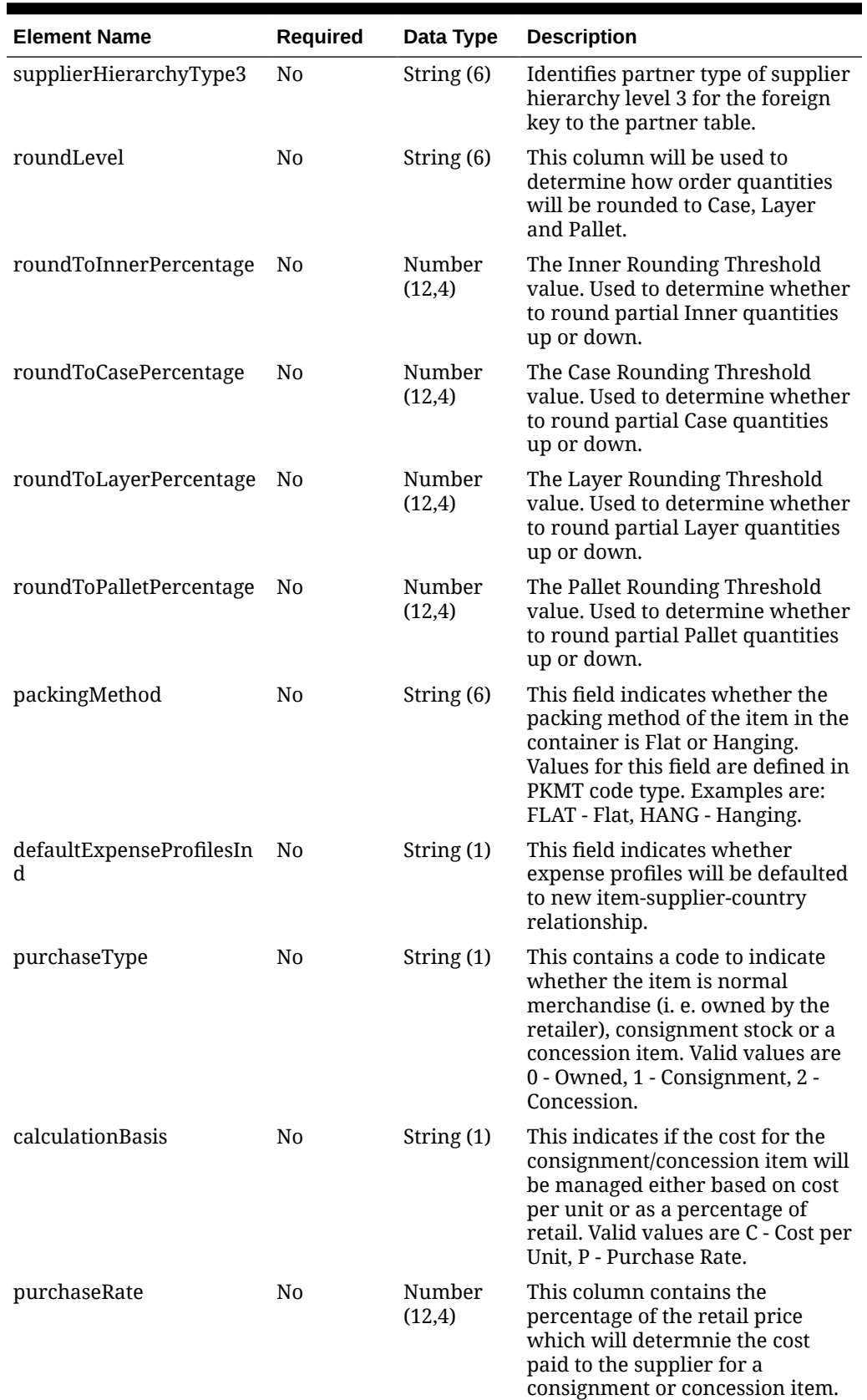

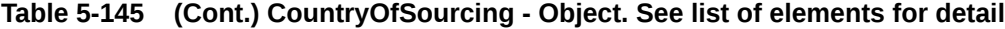

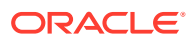

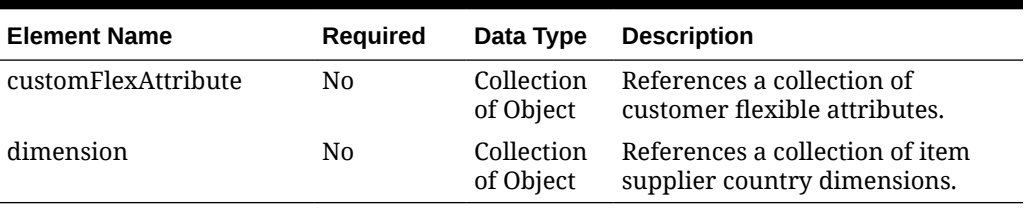

### **Table 5-145 (Cont.) CountryOfSourcing - Object. See list of elements for detail**

### **Table 5-146 Dimension - Object. See list of elements for detail**

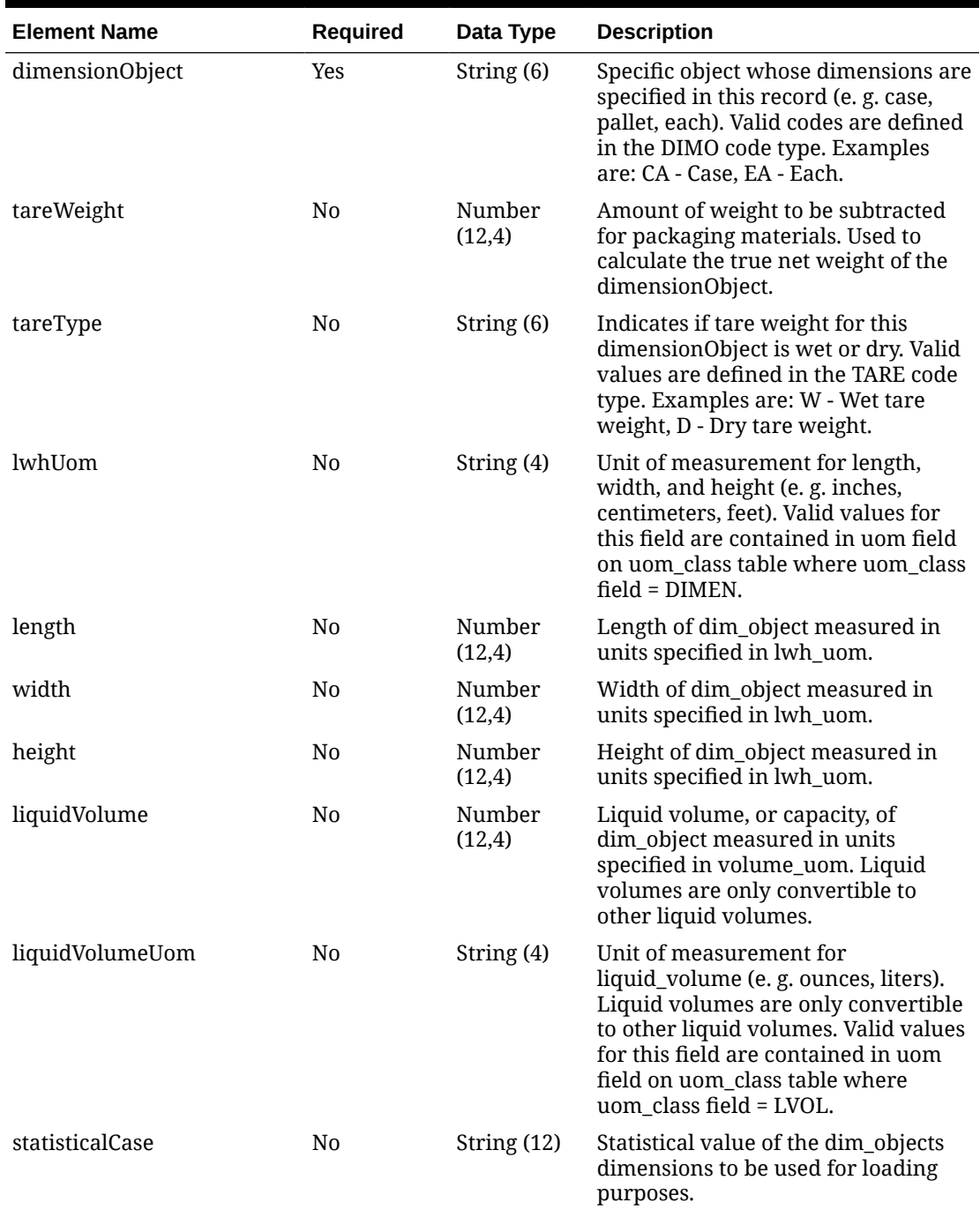

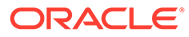

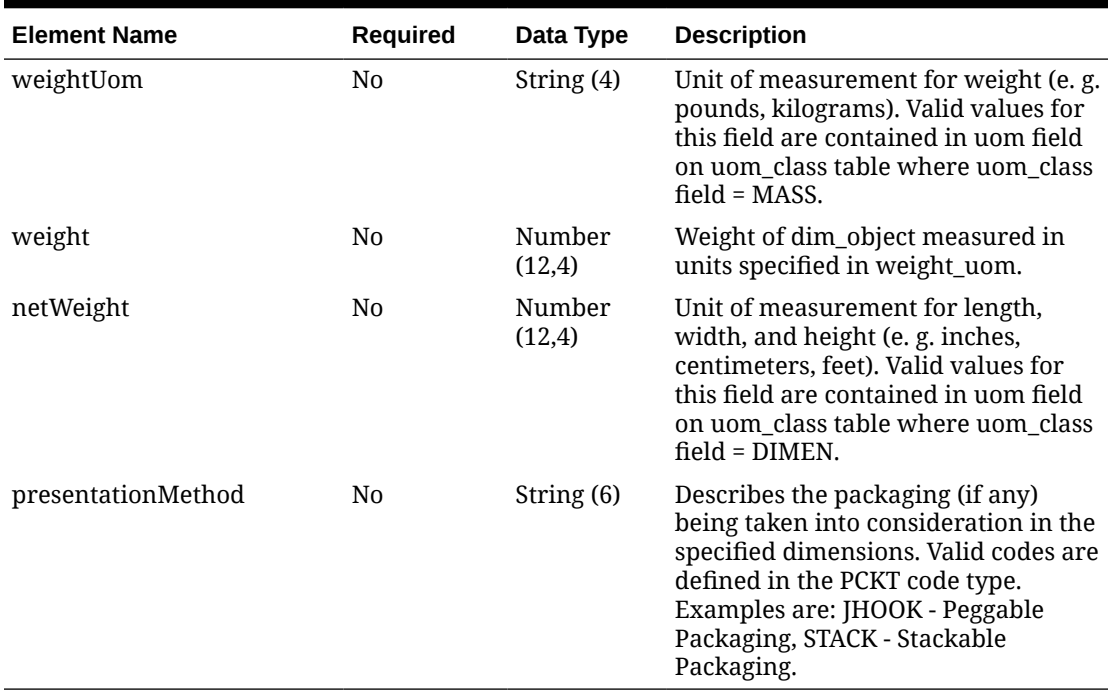

#### **Table 5-146 (Cont.) Dimension - Object. See list of elements for detail**

#### **Table 5-147 CustomFlexAttribute - Object. See list of elements for detail**

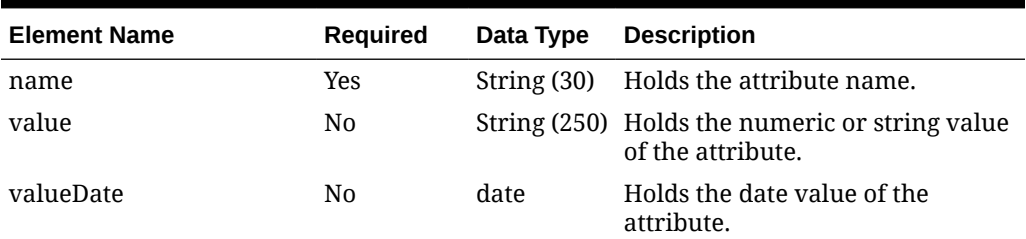

#### **Sample Input Message**

```
{
  "collectionSize": 1,
  "items": [
     {
       "item": "100100076",
       "dataLoadingDestination": "RMS",
       "supplier": [
         {
           "supplier": "2400",
           "countryOfSourcing": [
             {
               "originCountry": "US",
               "primaryCountryInd": "Y",
               "unitCost": 9.65,
                "leadTime": 1,
                "pickupLeadTime": 1,
```
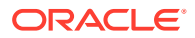

```
 "mininumOrderQuantity": 1,
               "maximumOrderQuantity": 1,
               "supplierHierarchyLevel1": null,
               "supplierHierarchyLevel2": null,
               "supplierHierarchyLevel3": null,
               "defaultUop": null,
               "supplierPackSize": 1,
              "innerPackSize": 1,
               "ti": 1,
               "hi": 1,
              "costUom": "EA",
               "toleranceType": null,
               "minimumTolerance": 76.00,
               "maximumTolerance": 69.00,
              "supplierHierarchyType1": null,
               "supplierHierarchyType2": null,
               "supplierHierarchyType3": null,
               "roundLevel": "C",
               "roundToInnerPercentage": 50,
               "roundToCasePercentage": 50,
               "roundToLayerPercentage": 50,
              "roundToPalletPercentage": 50,
               "packingMethod": "HANG",
               "defaultExpenseProfilesInd": "Y",
               "purchaseType": "0",
               "calculationBasis": null,
               "purchaseRate": 18.00,
               "customFlexAttribute": [
{
                  "name": "REVIEW DATE",
                   "value": null,
                   "valueDate": "2001-12-31"
 }
              ],
               "dimension": [
{
                   "dimensionObject": "CA",
                   "tareWeight": 3,
                   "tareType": "D",
                   "lwhUom": "IN",
                   "length": 3,
                   "width": 3,
                   "height": 3,
                   "liquidVolume": 3,
                   "liquidVolumeUom": "EA",
                   "statisticalCase": null,
                   "weightUom": "EA",
                   "weight": 3,
                   "netWeight": 11.00,
                   "presentationMethod": null
 }
\blacksquare }
          ]
```
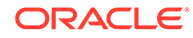

}

 ] } ]

Response Code: 200 (Success)

}

#### **Sample Response Message**

```
{
   "status": "SUCCESS"
}
```
# Response Code: 400 (Error)

In case of error, the following standard error response will be returned. The element validationErrors will be present when input payload or input parameters do not match the schema definition for this service.

#### **Sample Error Message**

```
{
  "status": "ERROR",
   "message": "Error found in validation of input payload",
   "validationErrors": [
     {
       "error": "must be one of Y, N",
       "field": "createRecord.arg0.approveInd",
       "inputValue": "X"
     }
  ]
}
```
# Create Item Supplier Countries of Manufacture

## Functional Area

Items

## Business Overview

This service is used to add item supplier manufacturing country to an existing item supplier in Merchandising. The item supplier must already exist in Merchandising, else an error will be returned. Item supplier manufacturing country can also be created together with the creation of a new item. For more details on item creation, see the Create Items service description.

## Service Type

POST

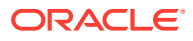

# ReST URL

MerchIntegrations/services/item/supplier/countriesOfManufacture/create

# Input Payload Details

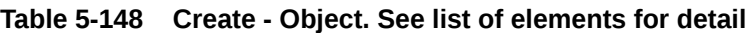

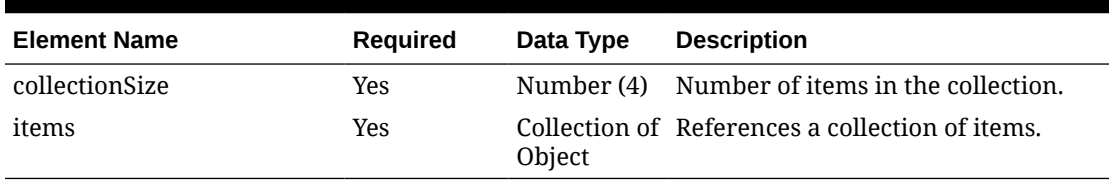

#### **Table 5-149 Items - Object. See list of elements for detail**

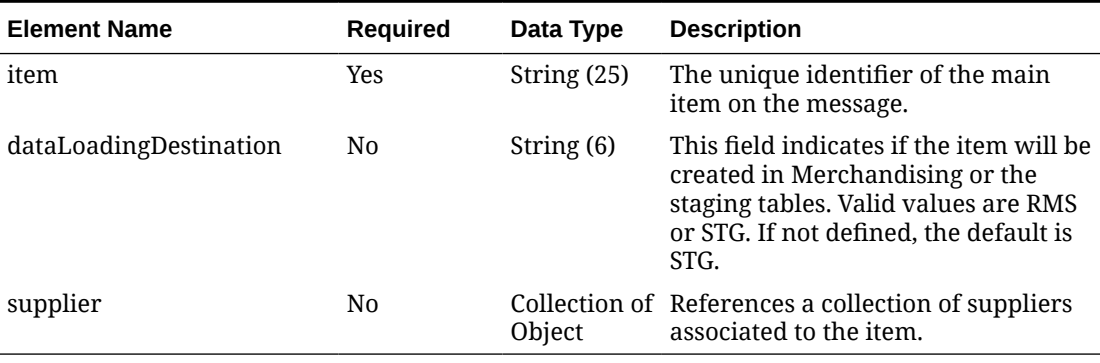

#### **Table 5-150 Supplier - Object. See list of elements for detail**

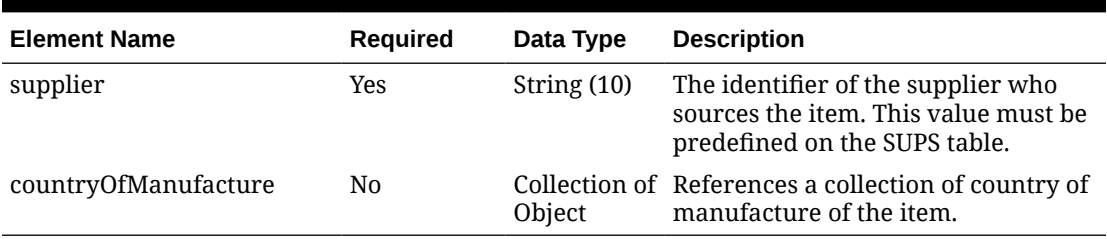

#### **Table 5-151 CountryOfManufacture - Object. See list of elements for detail**

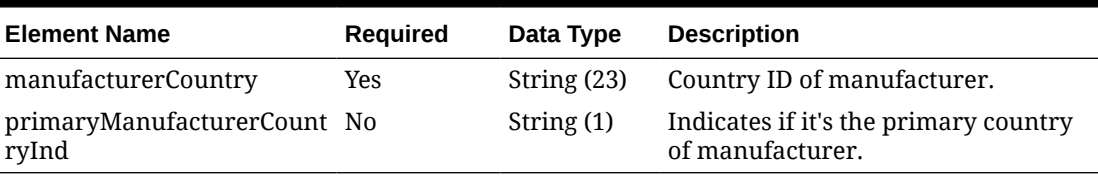

#### **Sample Input Message**

```
{
  "collectionSize": 1,
```
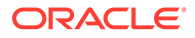

```
 "items": [
     {
       "item": "100300001",
       "dataLoadingDestination": "RMS",
       "supplier": [
         {
           "supplier": "2400",
           "countryOfManufacture": [
             {
               "manufacturerCountry": "BR",
               "primaryManufacturerCountryInd": "N"
 }
           ]
 }
       ]
     }
  ]
}
```
## Response Code: 200 (Success)

#### **Sample Response Message**

```
{
   "status": "SUCCESS"
}
```
## Response Code: 400 (Error)

In case of error, the following standard error response will be returned. The element validationErrors will be present when input payload or input parameters do not match the schema definition for this service.

#### **Sample Error Message**

```
{
  "status": "ERROR",
   "message": "Error found in validation of input payload",
   "validationErrors": [
     {
       "error": "must be one of Y, N",
       "field": "createRecord.arg0.approveInd",
       "inputValue": "X"
     }
   ]
}
```
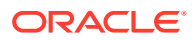

# Create Item Supplier Country Dimensions

## Functional Area

Items

## Business Overview

This service is used to add dimensions to an existing item supplier country in Merchandising. Dimensions are not required for an item. However, if non-standard units of measure will be used for the item there must be a case-type dimension provided. For example, for a selling unit retail to be defined in ounces there must be a dimension defined containing the liquid and volume to be used when converting between a unit and an ounce. The item supplier country must already exist in Merchandising, else an error will be returned. Item supplier country dimension can also be created together with the creation of a new item. For more details on item creation, see the Create Items service description.

# Service Type

POST

## ReST URL

MerchIntegrations/services/item/supplier/country/dimensions/create

# Input Payload Details

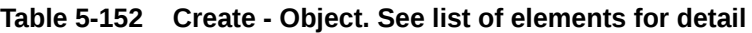

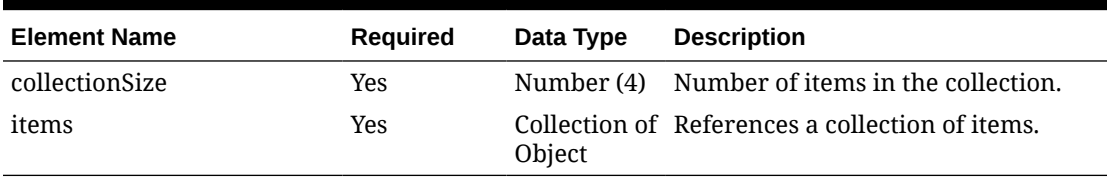

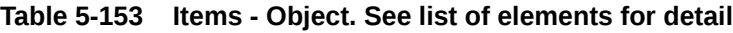

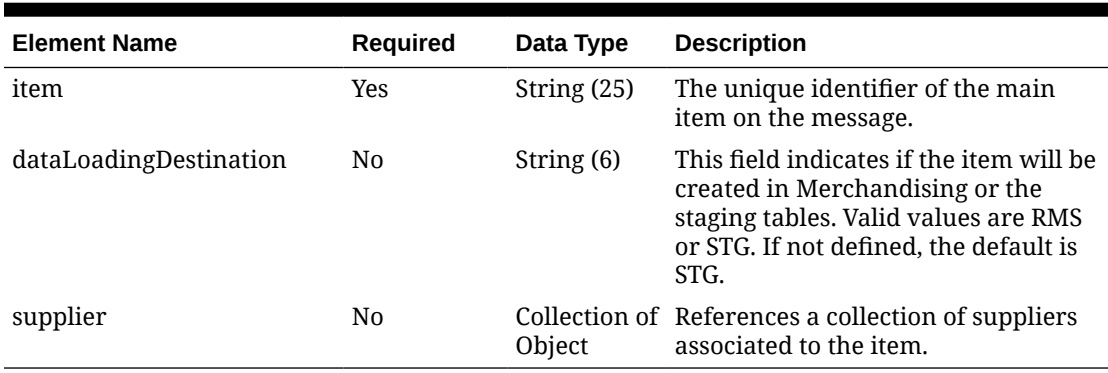

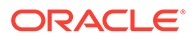

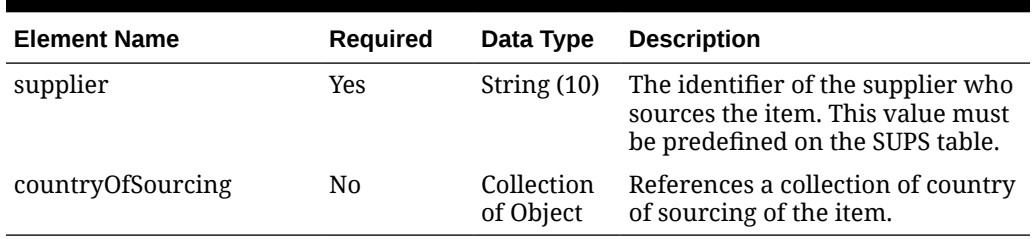

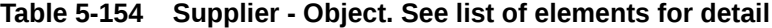

### **Table 5-155 CountryOfSourcing - Object. See list of elements for detail**

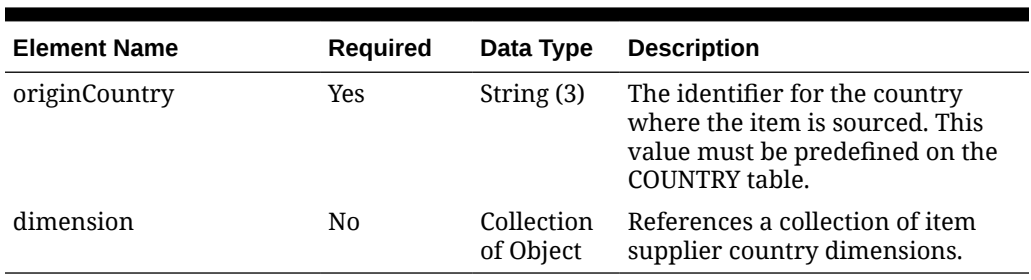

### **Table 5-156 Dimension - Object. See list of elements for detail**

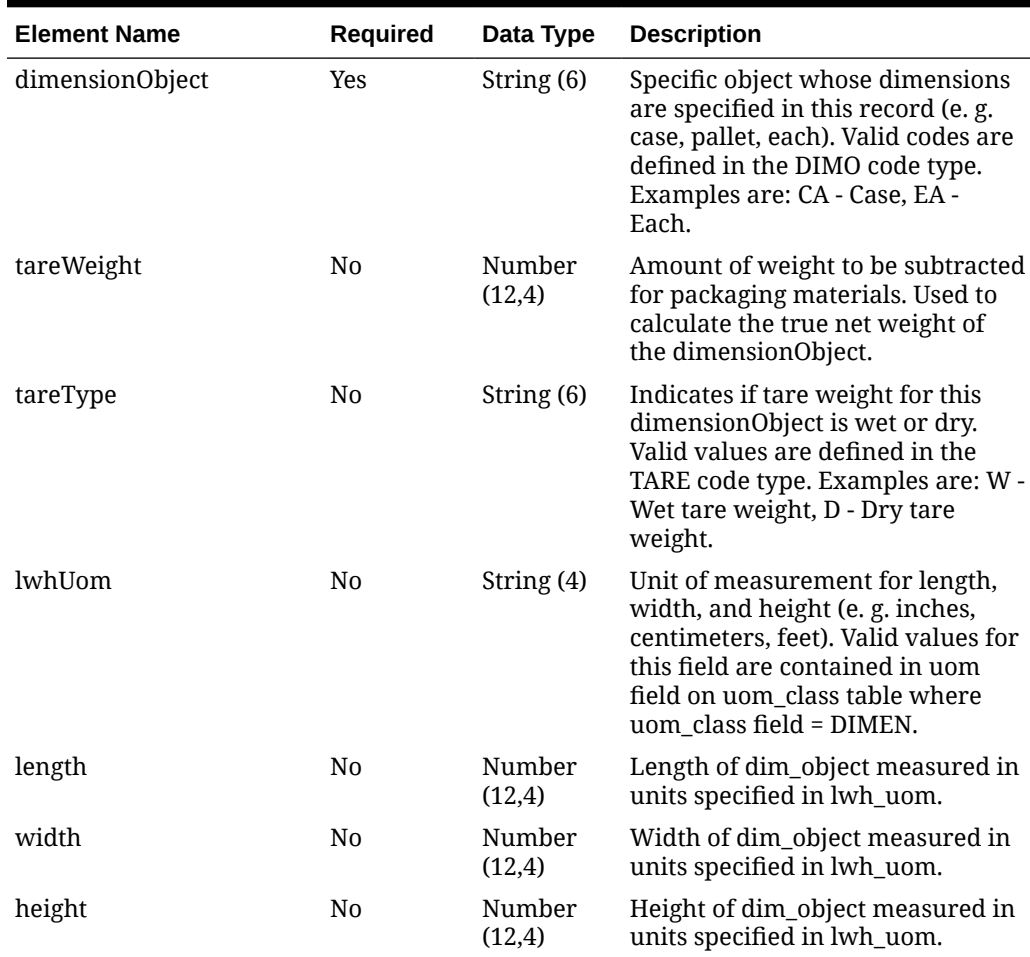

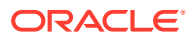

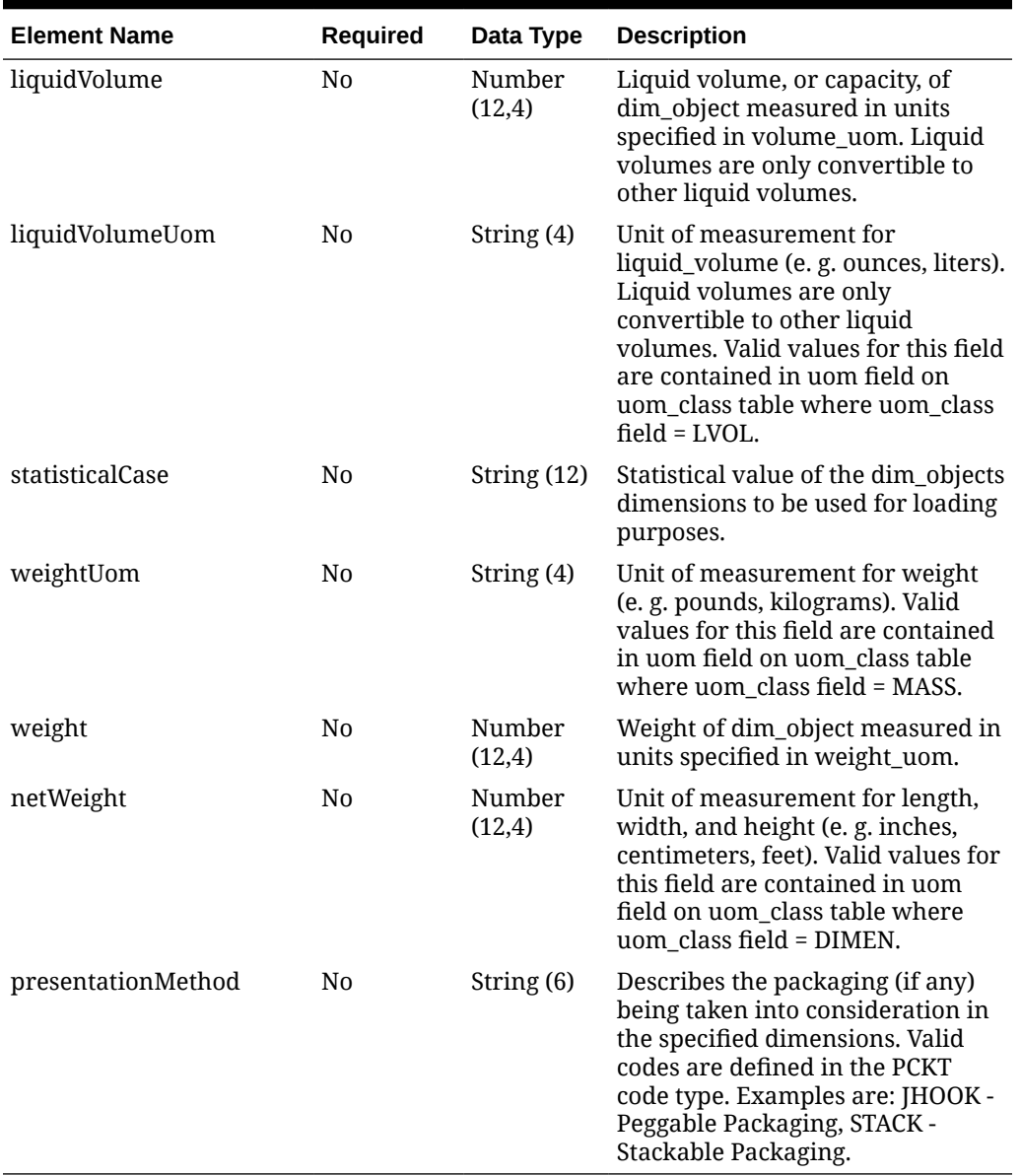

### **Table 5-156 (Cont.) Dimension - Object. See list of elements for detail**

#### **Sample Input Message**

```
{
  "collectionSize": 1,
  "items": [
    {
       "item": "102250001",
       "dataLoadingDestination": "RMS",
       "supplier": [
         {
           "supplier": "2400",
           "countryOfSourcing": [
             {
                "originCountry": "US",
```
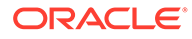

```
 "dimension": [
{
                  "dimensionObject": "CA",
                  "tareWeight": 3,
                  "tareType": "D",
                  "lwhUom": "IN",
                  "length": 3,
                  "width": 3,
                  "height": 3,
                  "liquidVolume": 3,
                  "liquidVolumeUom": "EA",
                  "statisticalCase": null,
                  "weightUom": "EA",
                  "weight": 3,
                  "netWeight": 11.00,
                  "presentationMethod": null
 }
\blacksquare }
          ]
 }
      ]
    }
  ]
}
```
## Response Code: 200 (Success)

#### **Sample Response Message**

```
{
   "status": "SUCCESS"
}
```
## Response Code: 400 (Error)

In case of error, the following standard error response will be returned. The element validationErrors will be present when input payload or input parameters do not match the schema definition for this service.

#### **Sample Error Message**

```
{
  "status": "ERROR",
  "message": "Error found in validation of input payload",
  "validationErrors": [
    {
       "error": "must be one of Y, N",
      "field": "createRecord.arg0.approveInd",
       "inputValue": "X"
     }
```
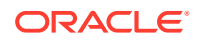

 ] }

# Create Item Supplier Country Locations

## Functional Area

Items

## Business Overview

This service is used to add location information to an existing item supplier country in Merchandising. Records are not required at this level for an item however, if provided the values override those defined at the item/supplier/country level for the specified location(s). The item supplier country must already exist in Merchandising, else an error will be returned. Item supplier country location can also be created together with the creation of a new item. For more details on item creation, see the Create Items service description.

## Service Type

POST

## ReST URL

MerchIntegrations/services/item/supplier/country/locations/create

## Input Payload Details

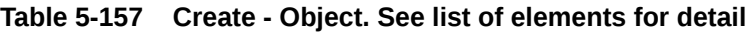

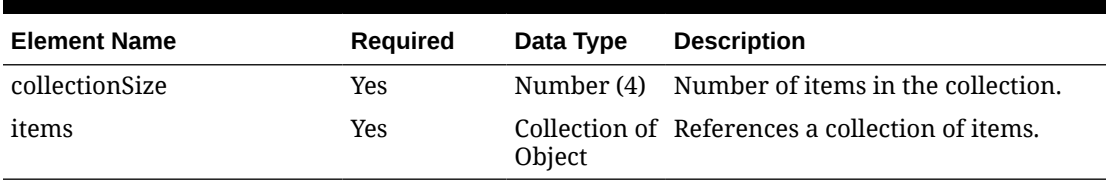

#### **Table 5-158 Items - Object. See list of elements for detail**

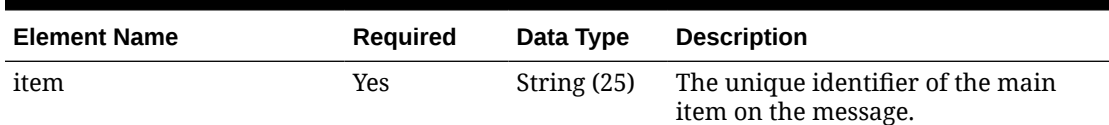

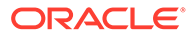

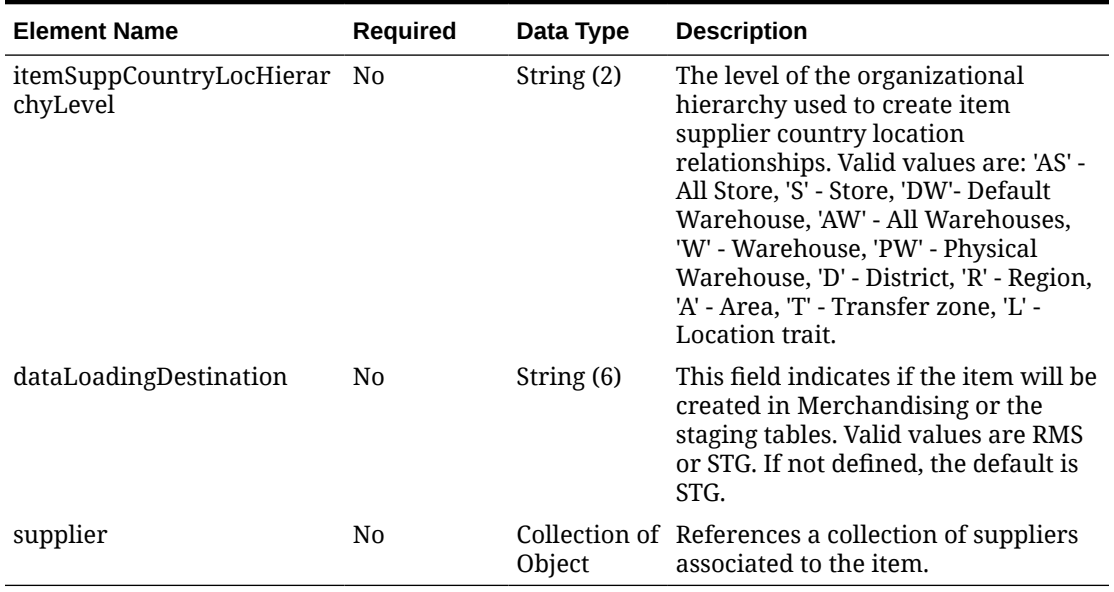

#### **Table 5-158 (Cont.) Items - Object. See list of elements for detail**

#### **Table 5-159 Supplier - Object. See list of elements for detail**

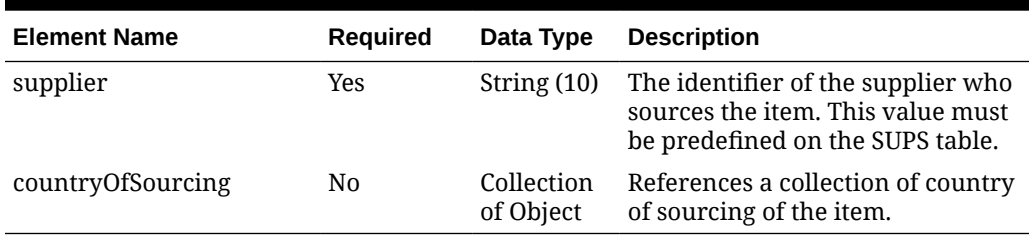

### **Table 5-160 CountryOfSourcing - Object. See list of elements for detail**

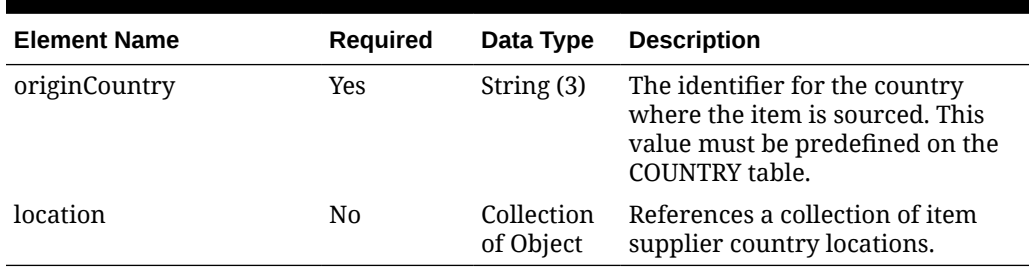

#### **Table 5-161 Location - Object. See list of elements for detail**

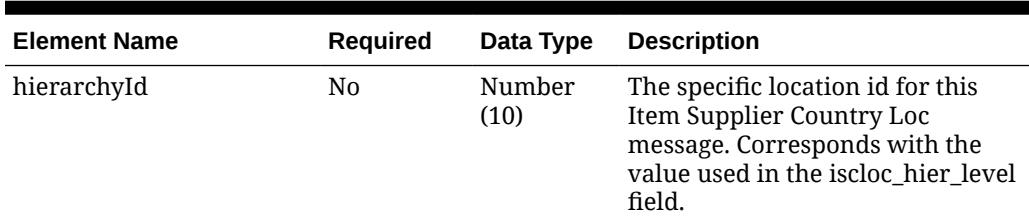

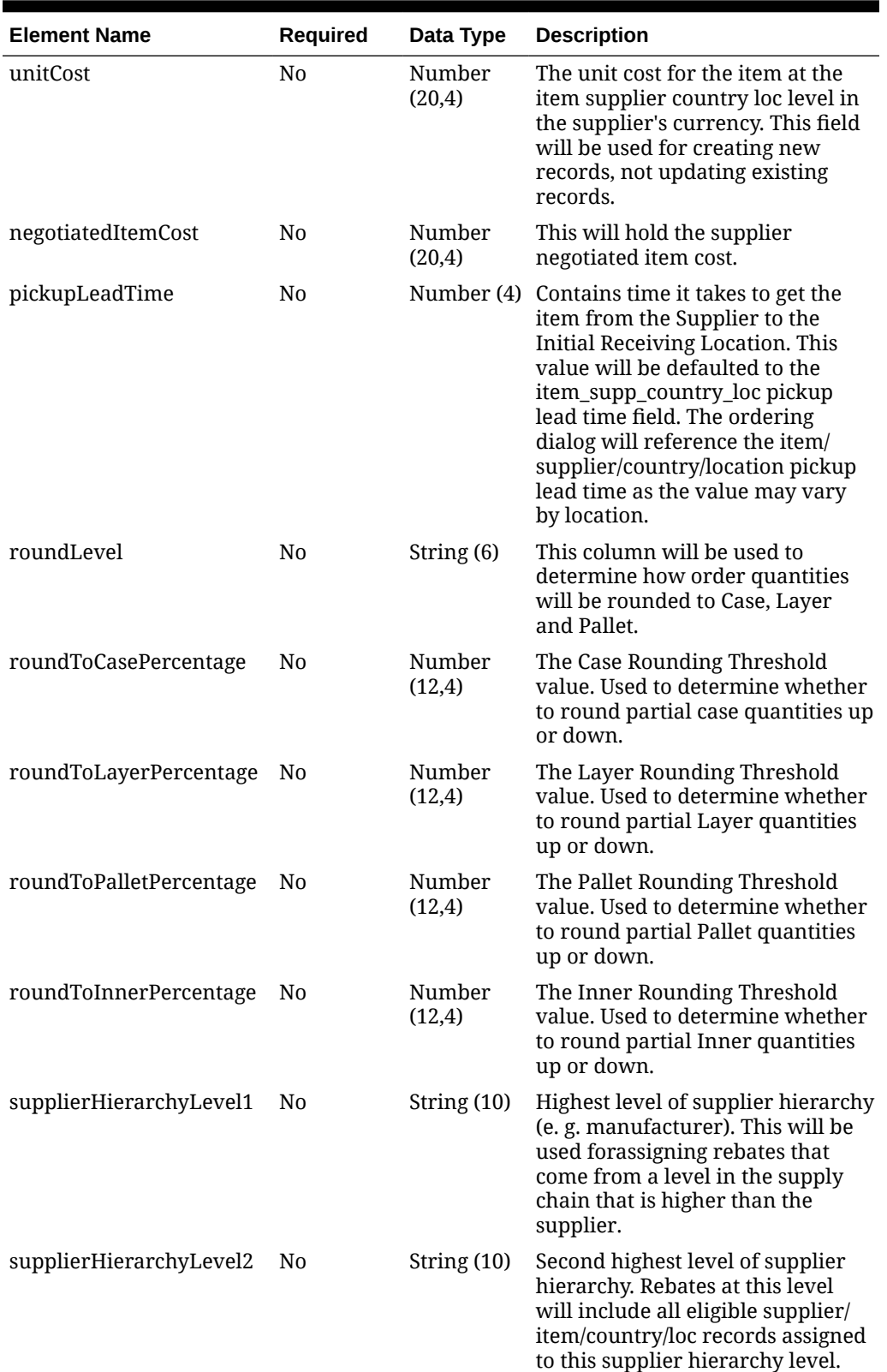

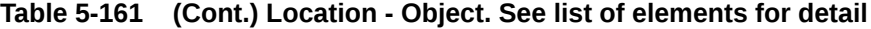

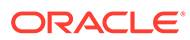

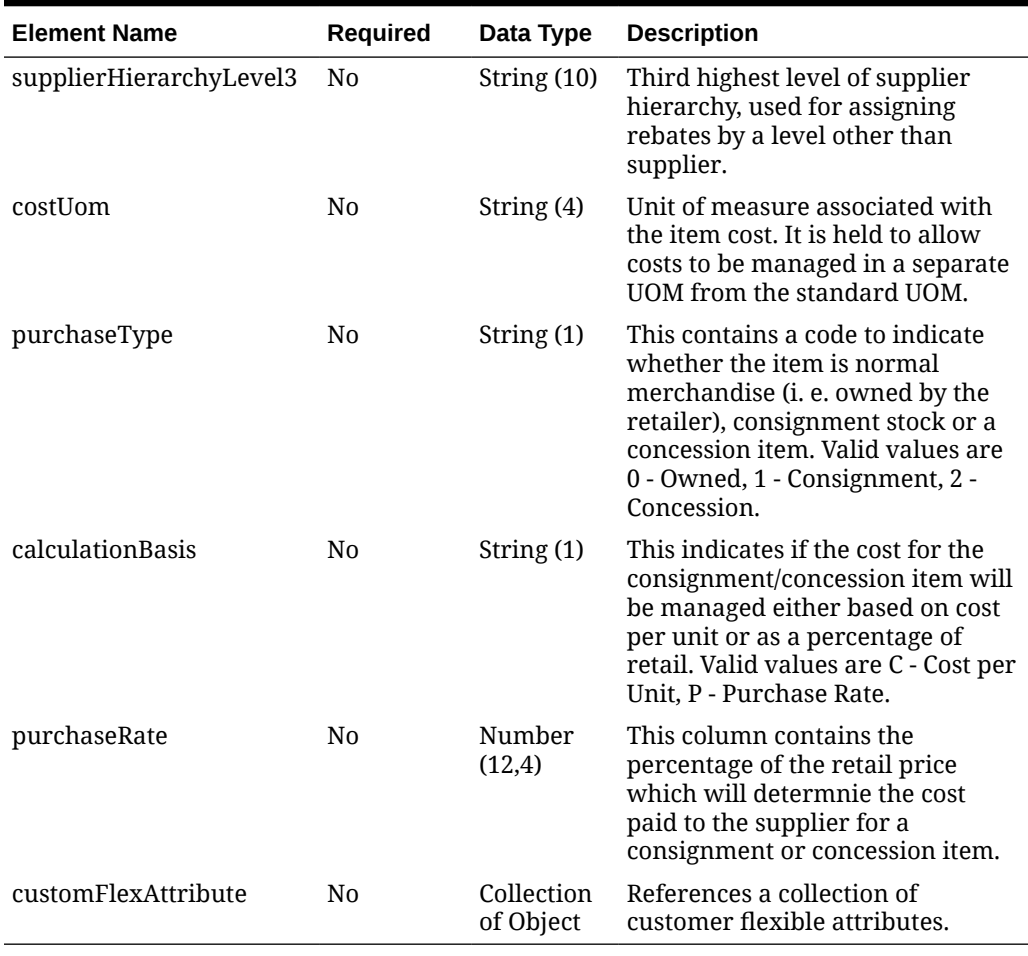

#### **Table 5-161 (Cont.) Location - Object. See list of elements for detail**

#### **Table 5-162 CustomFlexAttribute - Object. See list of elements for detail**

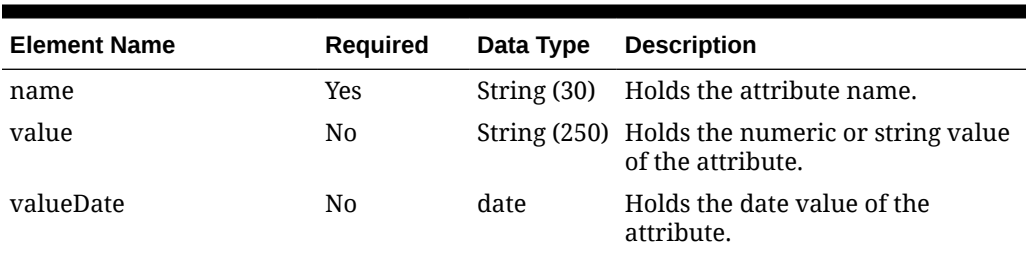

#### **Sample Input Message**

```
{
  "collectionSize": 1,
  "items": [
    {
      "item": "100100041",
       "itemSuppCountryLocHierarchyLevel": "S",
       "dataLoadingDestination": "RMS",
       "supplier": [
```
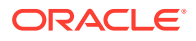

```
\left\{ \begin{array}{ccc} 0 & 0 & 0 \\ 0 & 0 & 0 \\ 0 & 0 & 0 \\ 0 & 0 & 0 \\ 0 & 0 & 0 \\ 0 & 0 & 0 \\ 0 & 0 & 0 \\ 0 & 0 & 0 \\ 0 & 0 & 0 \\ 0 & 0 & 0 \\ 0 & 0 & 0 \\ 0 & 0 & 0 \\ 0 & 0 & 0 \\ 0 & 0 & 0 & 0 \\ 0 & 0 & 0 & 0 \\ 0 & 0 & 0 & 0 \\ 0 & 0 & 0 & 0 \\ 0 & 0 & 0 & 0 & 0 \\ 0 & 0 & 0 & 0 & 0 \\ 0 & 0 & 0 & 0 & 0 "supplier": "2400",
              "countryOfSourcing": [
\{ "originCountry": "US",
                    "location": [
{
                         "hierarchyId": 1521,
                          "unitCost": 9.65,
                          "negotiatedItemCost": 9.65,
                          "pickupLeadTime": 1,
                          "roundLevel": "C",
                          "roundToCasePercentage": 50,
                          "roundToLayerPercentage": 50,
                          "roundToPalletPercentage": 50,
                          "roundToInnerPercentage": 50,
                          "supplierHierarchyLevel1": null,
                          "supplierHierarchyLevel2": null,
                          "supplierHierarchyLevel3": null,
                          "costUom": "EA",
                          "purchaseType": "0",
                          "calculationBasis": null,
                          "purchaseRate": 3,
                          "customFlexAttribute": [
\{"name": "REVIEW DATE",
                               "value": null,
                               "valueDate": "2001-12-31"
 }
 ]
 }
\blacksquare }
              ]
           }
         ]
      }
   ]
}
```
Response Code: 200 (Success)

#### **Sample Response Message**

```
{
   "status": "SUCCESS"
}
```
## Response Code: 400 (Error)

In case of error, the following standard error response will be returned. The element validationErrors will be present when input payload or input parameters do not match the schema definition for this service.

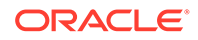

#### **Sample Error Message**

```
{
   "status": "ERROR",
  "message": "Error found in validation of input payload",
   "validationErrors": [
     {
       "error": "must be one of Y, N",
       "field": "createRecord.arg0.approveInd",
       "inputValue": "X"
     }
   ]
}
```
# Create Item Supplier Translations

## Functional Area

Items

## Business Overview

If translations have been defined for items, at the supplier level, then they can be integrated as part of this service. This service will accept the language and the description specified in the language to add supplier level translations to an existing item in Merchandising.

## Service Type

POST

## ReST URL

MerchIntegrations/services/item/supplier/translations/create

## Input Payload Details

#### **Table 5-163 Create - Object. See list of elements for detail**

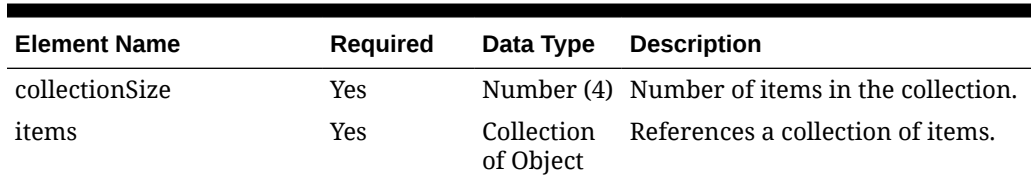

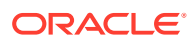

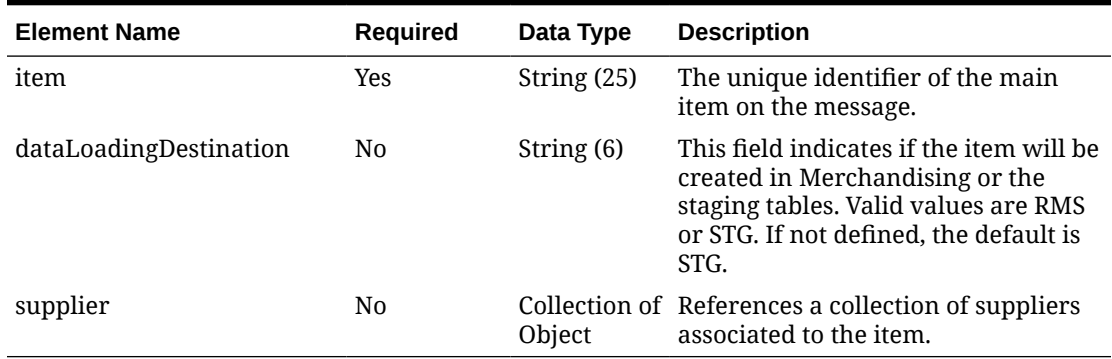

### **Table 5-164 Items - Object. See list of elements for detail**

#### **Table 5-165 Supplier - Object. See list of elements for detail**

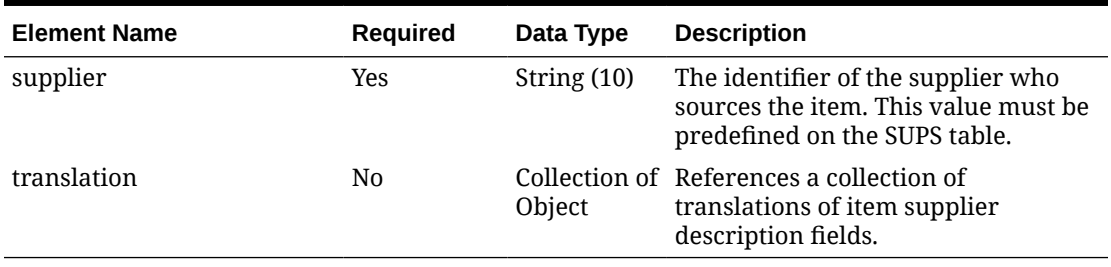

### **Table 5-166 Translation - Object. See list of elements for detail**

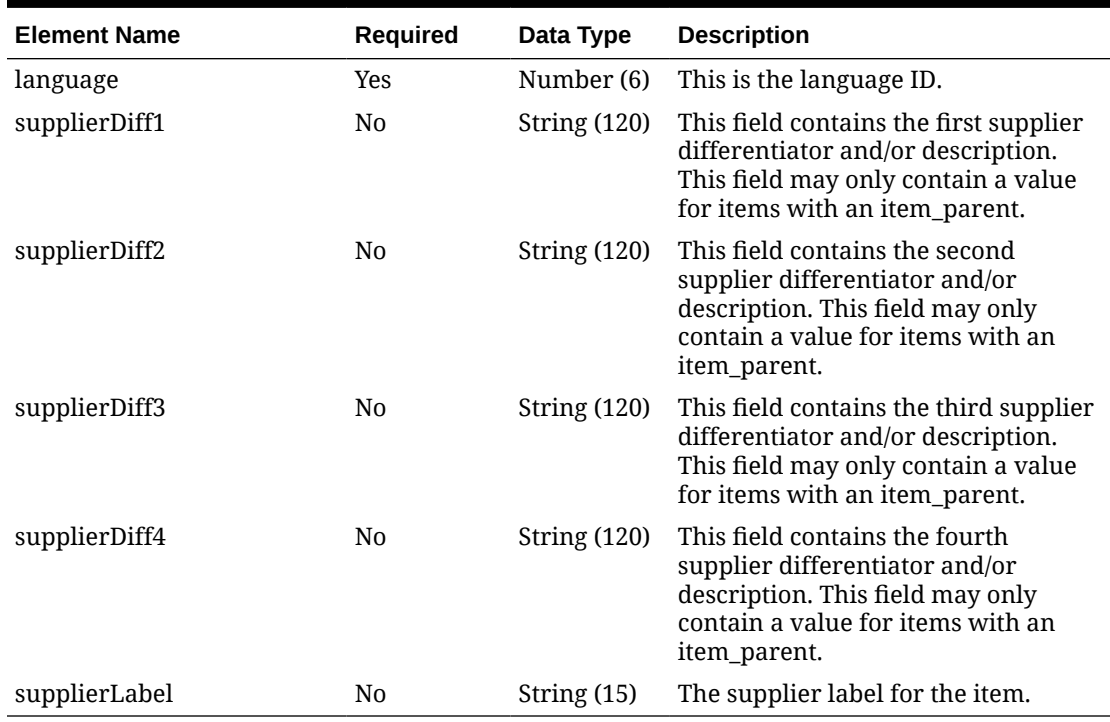

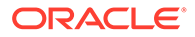

**Sample Input Message**

```
{
   "collectionSize": 1,
   "items": [
    {
       "item": "100100076",
       "dataLoadingDestination": "RMS",
       "supplier": [
         {
           "supplier": "2400",
           "translation": [
\{ "language": 13,
              ,"فرق المورد 1" :"1supplierDiff "
              ,"فرق المورد 2" :"2supplierDiff "
              ,"فرق المورد 3" :"3supplierDiff "
              ,"فرق المورد 4" :"4supplierDiff "
              "عنصر تسمية المورد" :"supplierLabel "
 }
           ]
         }
       ]
     }
  ]
}
```
Response Code: 200 (Success)

#### **Sample Response Message**

```
{
   "status": "SUCCESS"
}
```
## Response Code: 400 (Error)

In case of error, the following standard error response will be returned. The element validationErrors will be present when input payload or input parameters do not match the schema definition for this service.

#### **Sample Error Message**

```
{
   "status": "ERROR",
  "message": "Error found in validation of input payload",
   "validationErrors": [
     {
       "error": "must be one of Y, N",
       "field": "createRecord.arg0.approveInd",
       "inputValue": "X"
     }
```
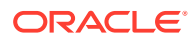
$\,$  ] }

# Create Item Taxes

## Functional Area

Items

## Business Overview

This service is used to add VAT (value added tax) information to an existing item in Merchandising when default tax type for the system is SVAT (Simple VAT). The item must already exist in Merchandising, else an error will be returned. Item VAT can also be created together with the creation of a new item. For more details on item creation, see the Create Items service description.

## Service Type

POST

## ReST URL

MerchIntegrations/services/item/taxes/create

# Availability During Nightly Batch Cycle

This service will not be available when batches that affect inventory are in-progress.

## Input Payload Details

**Table 5-167 Create - Object. See list of elements for detail**

| <b>Element Name</b> | Required | Data Type | <b>Description</b>                              |
|---------------------|----------|-----------|-------------------------------------------------|
| collectionSize      | Yes      |           | Number (4) Number of items in the collection.   |
| items               | Yes      | Object    | Collection of References a collection of items. |

### **Table 5-168 Items - Object. See list of elements for detail**

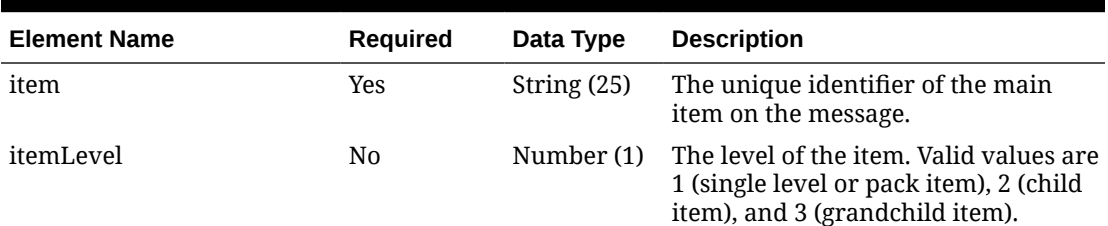

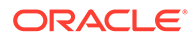

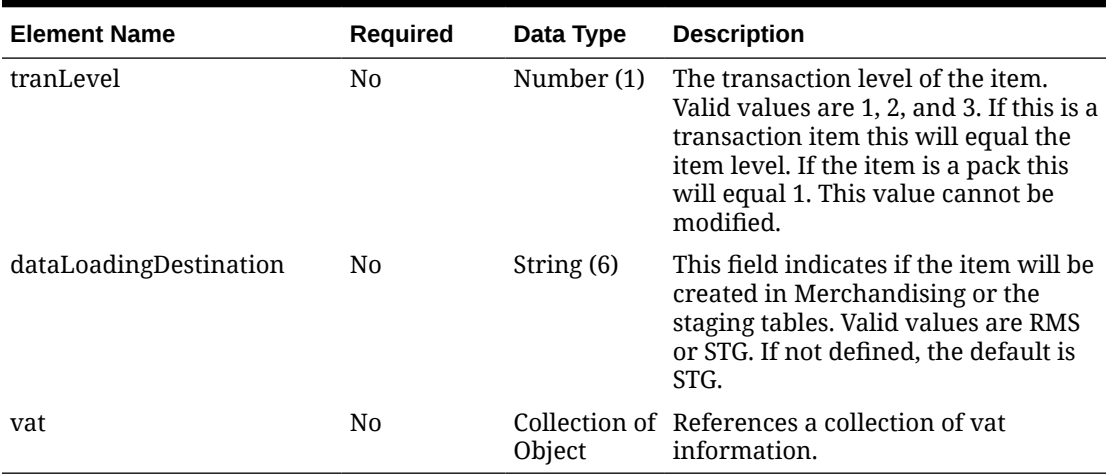

### **Table 5-168 (Cont.) Items - Object. See list of elements for detail**

**Table 5-169 Vat - Object. See list of elements for detail**

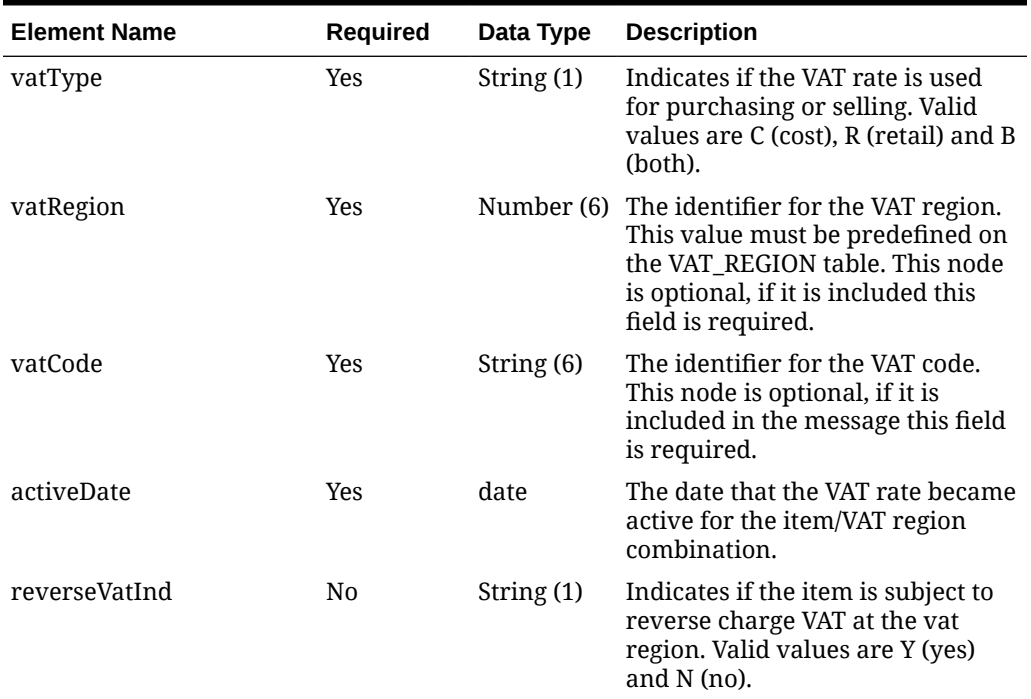

#### **Sample Input Message**

```
{
  "collectionSize": 1,
   "items": [
   \{ "item": "100100076",
       "itemLevel": 1,
       "tranLevel": 1,
       "dataLoadingDestination": "RMS",
       "vat": [
```
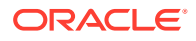

```
 {
           "vatType": "B",
           "vatRegion": 1000,
           "vatCode": "S",
           "activeDate": null,
           "reverseVatInd": "N"
 }
       ]
     }
   ]
}
```
## Response Code: 200 (Success)

### **Sample Response Message**

```
{
   "status": "SUCCESS"
}
```
## Response Code: 400 (Error)

In case of error, the following standard error response will be returned. The element validationErrors will be present when input payload or input parameters do not match the schema definition for this service.

#### **Sample Error Message**

```
{
   "status": "ERROR",
   "message": "Error found in validation of input payload",
   "validationErrors": [
     {
       "error": "must be one of Y, N",
       "field": "createRecord.arg0.approveInd",
       "inputValue": "X"
     }
   ]
}
```
# Create Item Tickets

## Functional Area

Items

### Business Overview

This service is used to add tickets to an existing item in Merchandising. Tickets may be created together with the creation of a new item as well. For more details on item creation, see the Create Items service description.

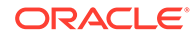

# Service Type

POST

## ReST URL

MerchIntegrations/services/item/tickets/create

# Input Payload Details

**Table 5-170 Create - Object. See list of elements for detail**

| <b>Element Name</b> | <b>Required</b> | Data Type               | <b>Description</b>                            |
|---------------------|-----------------|-------------------------|-----------------------------------------------|
| collectionSize      | Yes             |                         | Number (4) Number of items in the collection. |
| items               | Yes             | Collection<br>of Object | References a collection of items.             |

### **Table 5-171 Items - Object. See list of elements for detail**

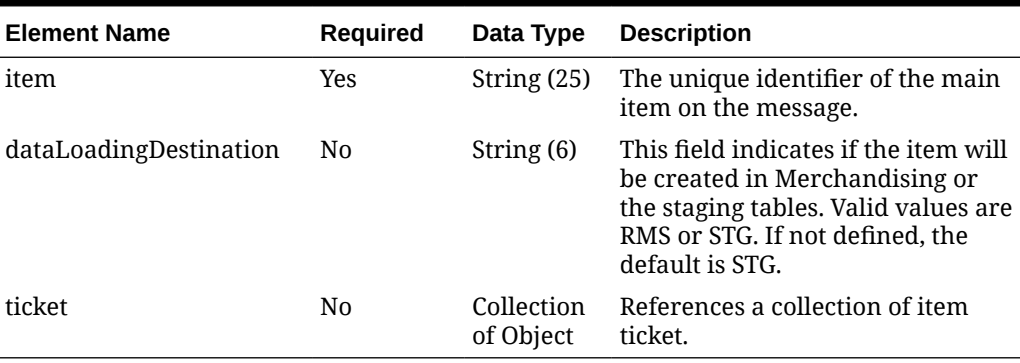

### **Table 5-172 Ticket - Object. See list of elements for detail**

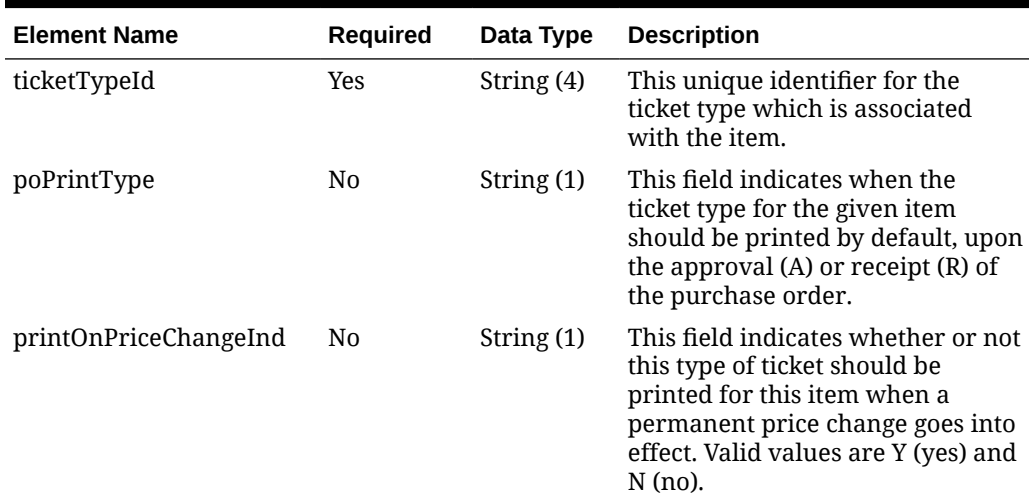

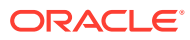

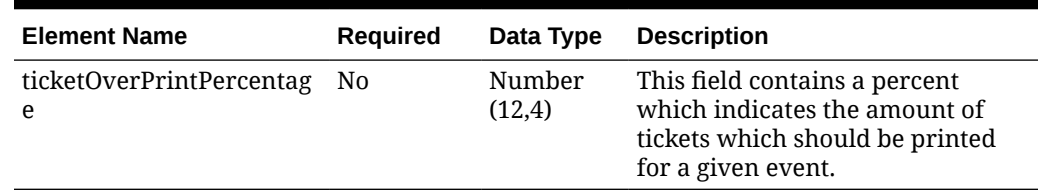

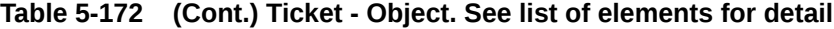

#### **Sample Input Message**

```
{
   "collectionSize": 1,
  "items": [
     {
       "item": "102350095",
       "dataLoadingDestination": "RMS",
       "ticket": [
         {
            "ticketTypeId": "TKT2",
           "poPrintType": "R",
            "printOnPriceChangeInd": "Y",
            "ticketOverPrintPercentage": 99
         }
       ]
     }
   ]
}
```
## Response Code: 200 (Success)

### **Sample Response Message**

```
{
   "status": "SUCCESS"
}
```
## Response Code: 400 (Error)

In case of error, the following standard error response will be returned. The element validationErrors will be present when input payload or input parameters do not match the schema definition for this service.

#### **Sample Error Message**

```
{
  "status": "ERROR",
  "message": "Error found in validation of input payload",
  "validationErrors": [
    {
      "error": "must be one of Y, N",
       "field": "createRecord.arg0.approveInd",
```
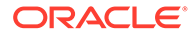

```
 "inputValue": "X"
   }
 ]
```
# Create Item Transformations

}

## Functional Area

Items

### Business Overview

The service provides the ability to process inventory adjustments and WAC recalculation in Merchandising for item transformations from an external system such as the Fresh Product Management System. The service accepts the list of input & output items involved in the transformation and carry out inventory adjustments to account for inventory conversions in the transformation. Based on the product transformations details, the inventory of the input item(s) will be decremented, and the inventory of the output item(s) will be incremented.

An item transformation may also include the costs involved in labor and packaging. In order to communicate the conversion cost to Merchandising as this will have impact on Stock Ledger postings and WAC calculation, the transformation request can also carry activity codes for each transformation activity involved in producing the output items. The cost associated with each of these activities can be predefined in Merchandising or can be interfaced in the transformation message with the activity code.

The service supports a collection of item transformation request and will return success or failure through the service response object. If there are upload validation errors, the record will be rejected, and a failure status will be returned as part of the response object in the web service call.

## Service Type

POST

## ReST URL

MerchIntegrations/services/item/transformations/create

# Availability During Nightly Batch Cycle

This service will not be available when batches that affect inventory are in-progress.

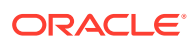

# Input Payload Details

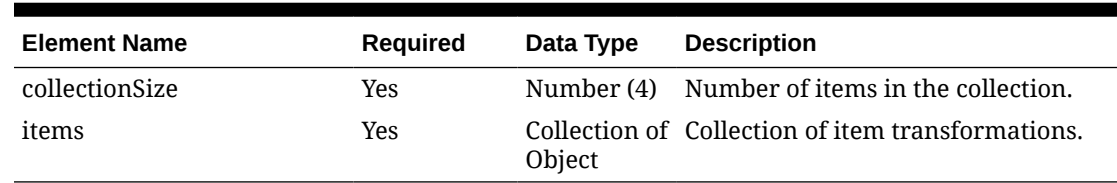

### **Table 5-173 Create - Object. See list of elements for detail**

### **Table 5-174 Items - Object. See list of elements for detail**

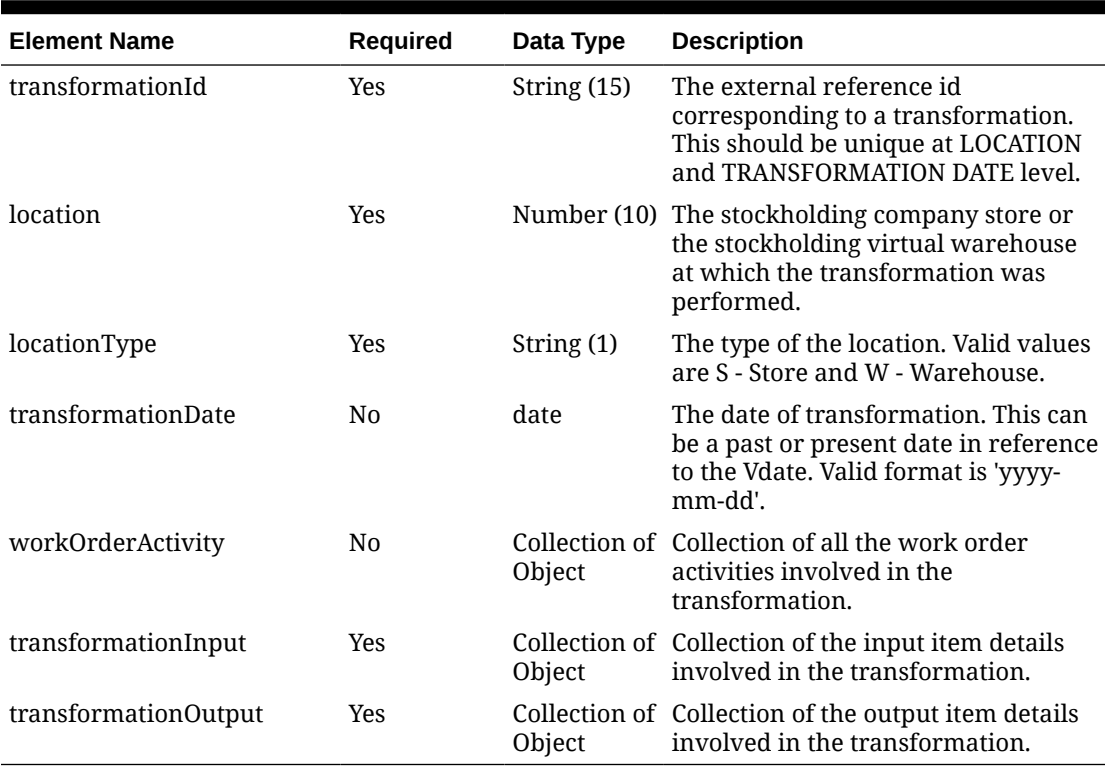

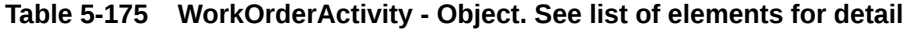

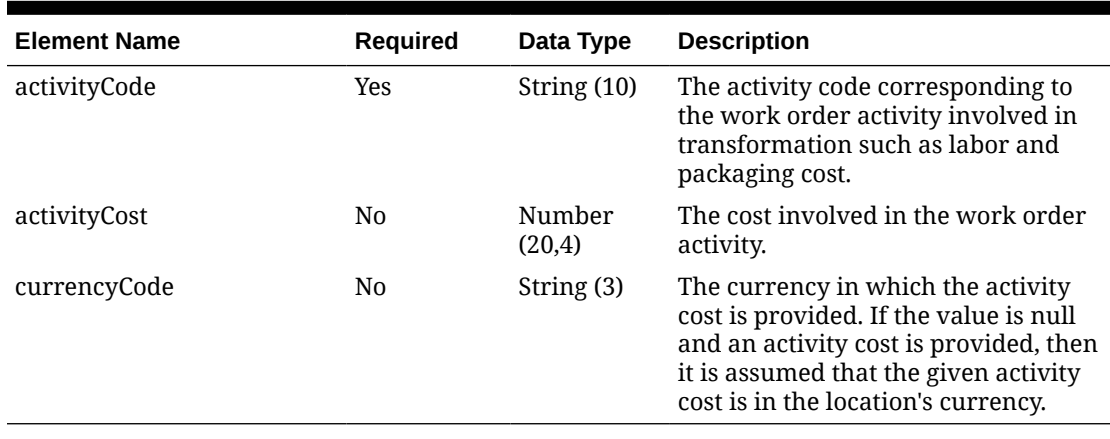

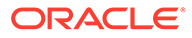

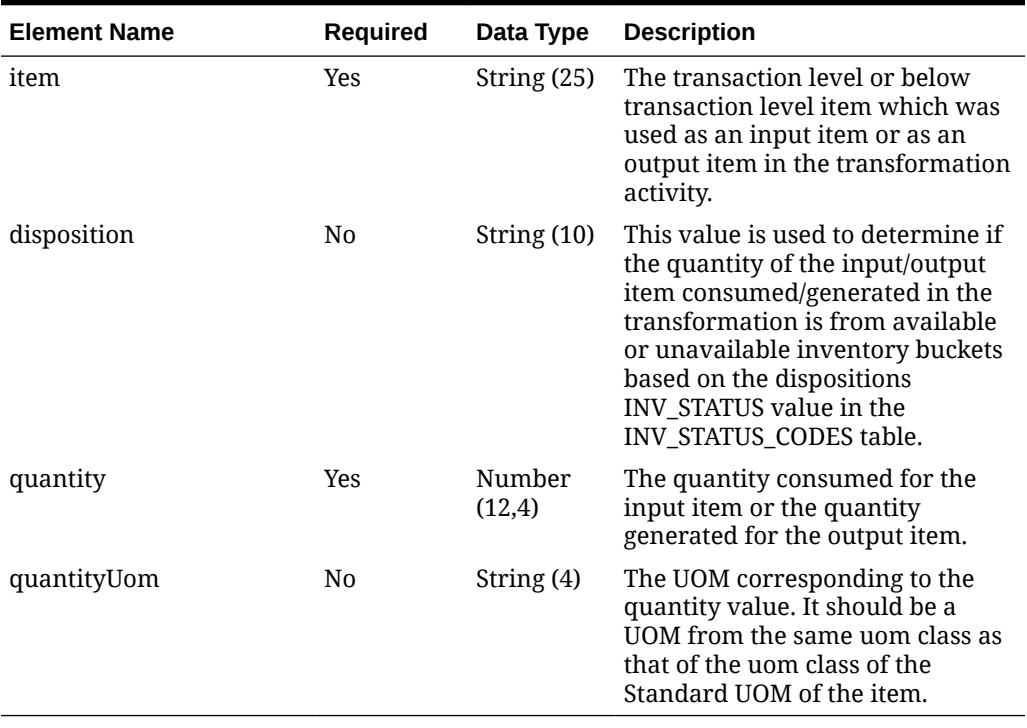

### **Table 5-176 TransformationInput - Object. See list of elements for detail**

### **Table 5-177 CreateError - Object. See list of elements for detail**

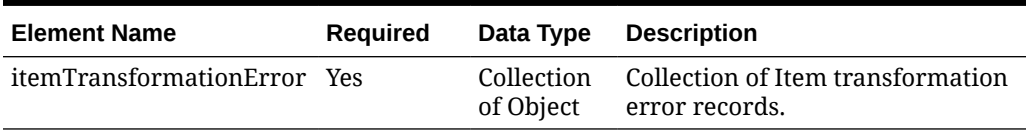

### **Table 5-178 ItemTransformationError - Object. See list of elements for detail**

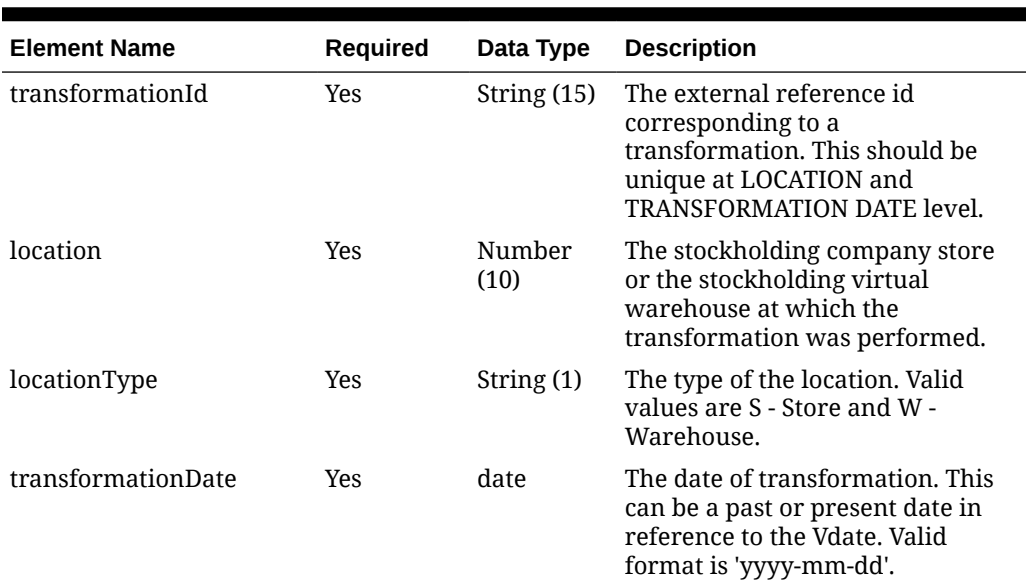

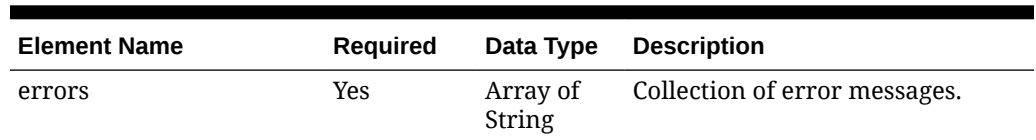

**Table 5-178 (Cont.) ItemTransformationError - Object. See list of elements for detail**

#### **Sample Input Message**

```
{
   "collectionSize": 1,
   "items": [
    {
       "transformationId": "10001",
       "location": 1531,
       "locationType": "S",
       "transformationDate": "2001-12-31",
       "workOrderActivity": [
         {
           "activityCode": "12122",
           "activityCost": 10,
           "currencyCode": "USD"
         }
      \vert,
       "transformationInput": [
         {
           "item": "101050103",
           "disposition": "ATS",
           "quantity": 2,
           "quantityUom": "EA"
 }
      \vert,
       "transformationOutput": [
         {
           "item": "101050103",
           "disposition": "ATS",
           "quantity": 2,
            "quantityUom": "EA"
 }
       ]
     }
   ]
}
```
Response Code: 200 (Success)

Response Code: 400 (Error)

In case of error, the following standard error response will be returned. The element "validationErrors" will be present when input payload or input parameters are not as per the

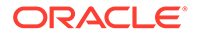

schema definition of this service. The element "businessError" will be present if the payload passes schema validation but exception is caught while processing business logic.

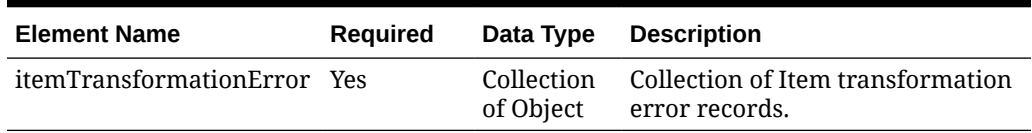

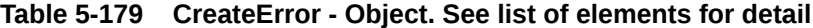

#### **Table 5-180 ItemTransformationError - Object. See list of elements for detail**

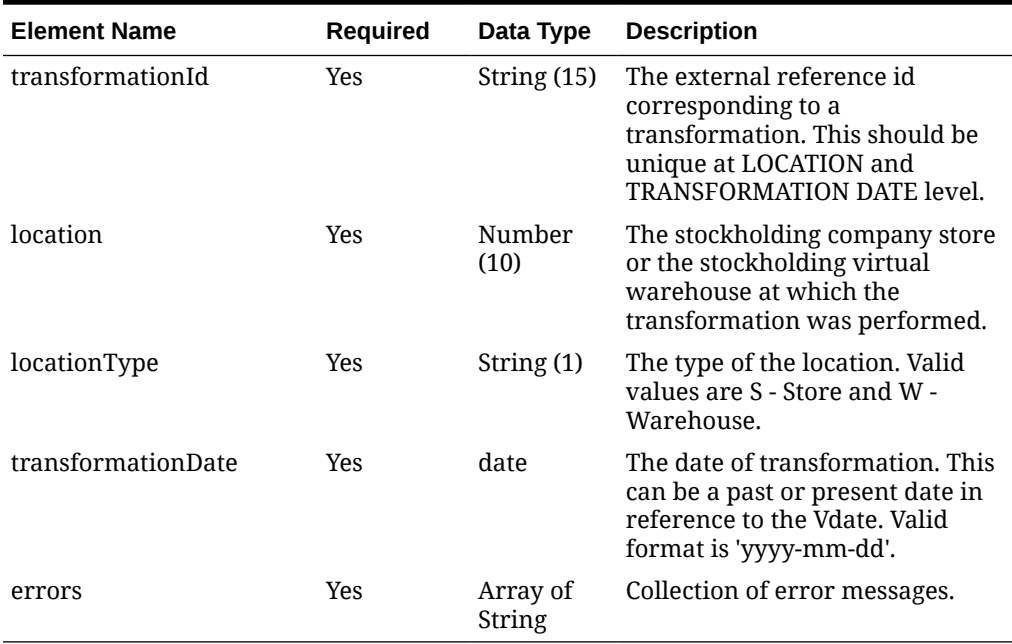

### **Sample Error Message**

```
{
  "status": "ERROR",
  "message": "Error found in validation of input payload",
   "validationErrors": [
     {
       "error": "must be one of Y, N",
       "field": "createRecord.arg0.approveInd",
       "inputValue": "X"
     }
  ],
   "businessError": [
     {
       "itemTransformationError": [
         {
           "transformationId": "String",
           "location": 190104,
           "locationType": "?",
           "transformationDate": "2001-12-31",
```
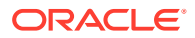

```
 "errors": [
             "String"
 ]
         }
       ]
     }
 \, \,
```
# Create Item UDAs

}

## Functional Area

Items

## Business Overview

This service is used to create item UDA (user defined attributes) of type data/freeform text/list of values for an existing item in Merchandising. UDAs can also be created together with the creation of a new item. For more details on item creation, see the Create Items service description.

## Service Type

POST

## ReST URL

MerchIntegrations/services/item/uda/create

## Input Payload Details

### **Table 5-181 Create - Object. See list of elements for detail**

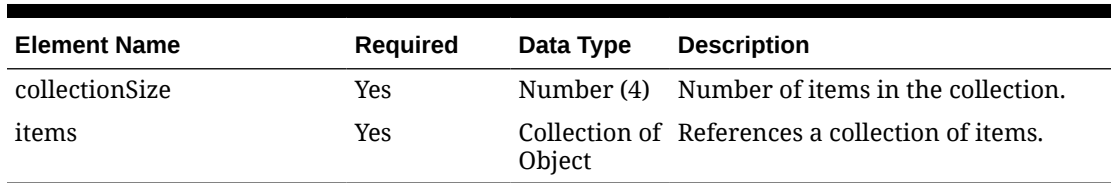

### **Table 5-182 Items - Object. See list of elements for detail**

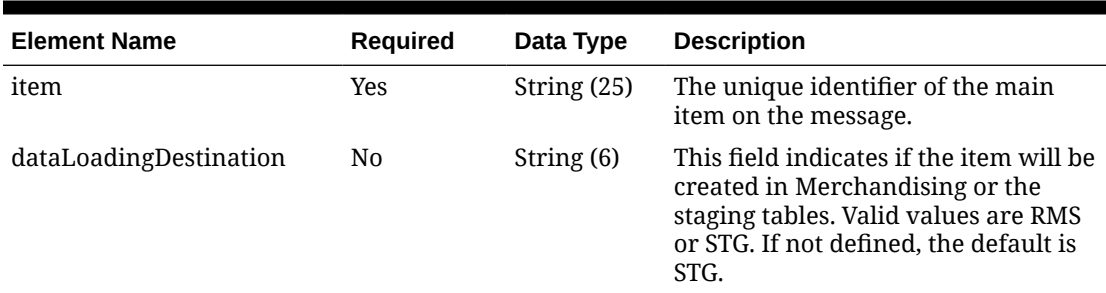

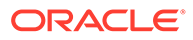

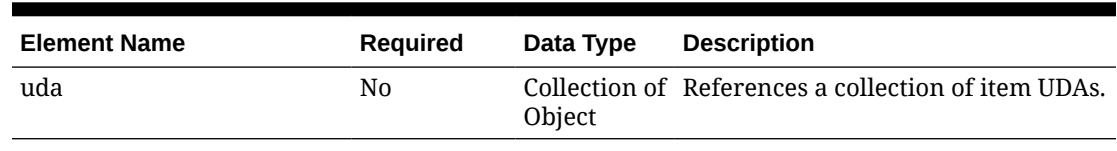

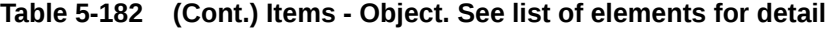

**Table 5-183 Uda - Object. See list of elements for detail**

| <b>Element Name</b> | <b>Required</b> | Data Type   | <b>Description</b>                                                                                                    |
|---------------------|-----------------|-------------|----------------------------------------------------------------------------------------------------|
| udaId               | Yes             | Number (5)  | This field contains a number<br>identifying the User-Defined<br>Attribute.                                                                                                    |
| displayType         | Yes             | String (2)  | This field contains the display type<br>(how the UDA values will be<br>displayed to the user) for the<br>given UDA. The valid values are<br>DT-Date, FF-Free From, LV-List<br>of values. |
| udaDate             | N <sub>0</sub>  | date        | This field contains the text value<br>of the Used Defined attribute for<br>the item.                                                                                                    |
| udaValue            | N0              | String (30) | This field contains value of the<br>Used Defined attribute for the<br>item.                                                                                                    |
| udaText             | No              |             | String (250) This field contains the text value<br>of the Used Defined attribute for<br>the item.                                                                                        |

### **Sample Input Message**

```
{
   "collectionSize": 1,
   "items": [
    \{"item": "100100087",
       "dataLoadingDestination": "RMS",
       "uda": [
         {
           "udaId": 201,
           "displayType": "FF",
           "udaDate": "2001-12-31",
           "udaValue": null,
            "udaText": "UDA FF Text 100100087"
         }
      \, ]
     }
  ]
}
```
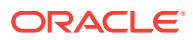

## Response Code: 200 (Success)

### **Sample Response Message**

```
{
   "status": "SUCCESS"
}
```
## Response Code: 400 (Error)

In case of error, the following standard error response will be returned. The element validationErrors will be present when input payload or input parameters do not match the schema definition for this service.

#### **Sample Error Message**

```
{
   "status": "ERROR",
   "message": "Error found in validation of input payload",
   "validationErrors": [
     {
       "error": "must be one of Y, N",
       "field": "createRecord.arg0.approveInd",
       "inputValue": "X"
     }
   ]
}
```
# Create Item Up Charges

## Functional Area

Items

### Business Overview

This service is used to add upcharges to an existing item in Merchandising. Upcharges can also be created together with the creation of a new item. For more details on item creation, see the Create Items service description.

## Service Type

POST

## ReST URL

MerchIntegrations/services/item/upCharges/create

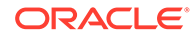

# Availability During Nightly Batch Cycle

This service will not be available when batches affecting either inventory or cost are inprogress.

## Input Payload Details

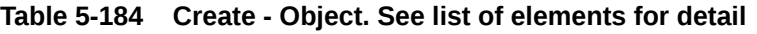

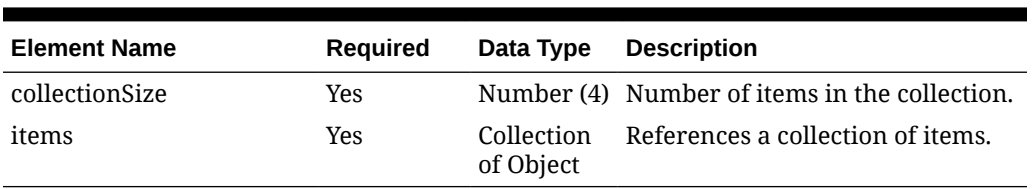

### **Table 5-185 Items - Object. See list of elements for detail**

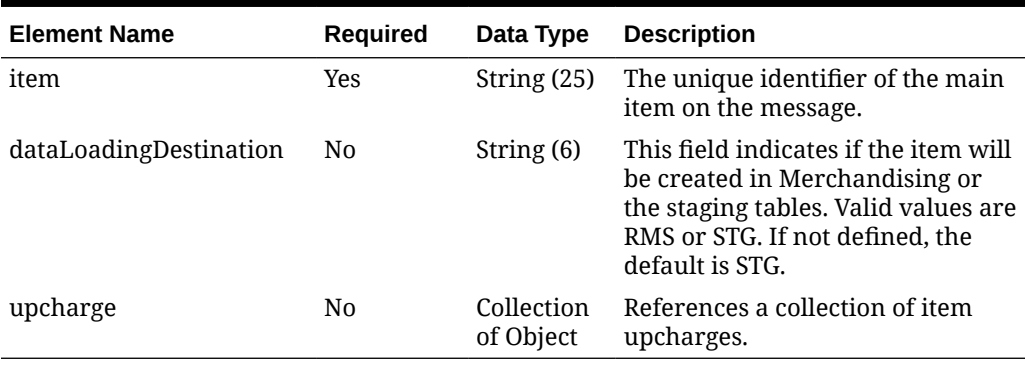

#### **Table 5-186 Upcharge - Object. See list of elements for detail**

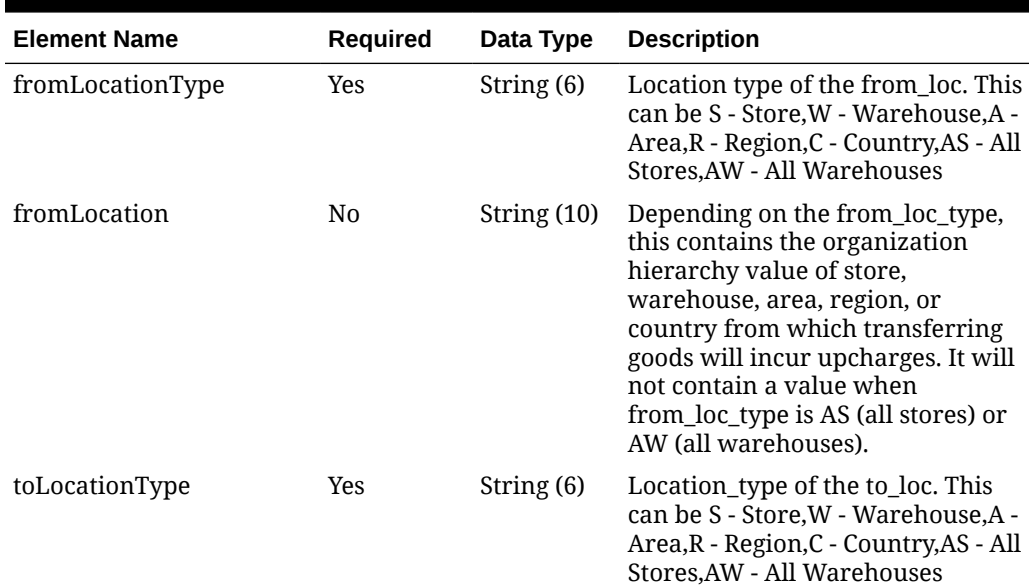

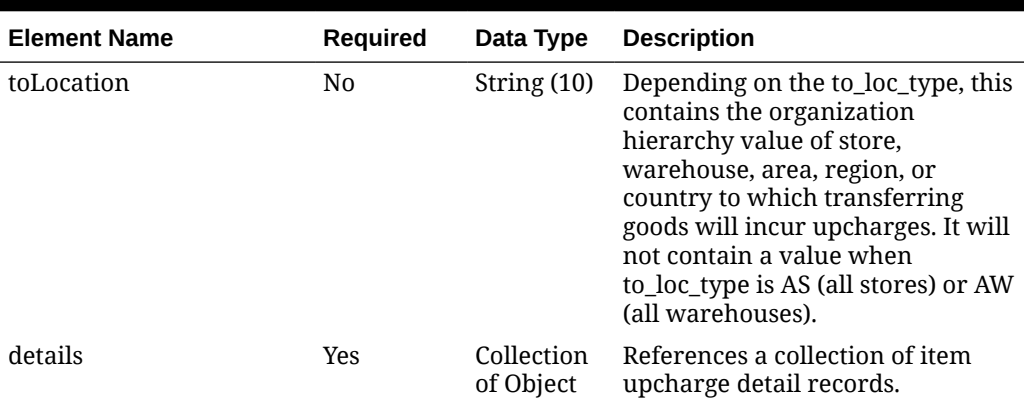

### **Table 5-186 (Cont.) Upcharge - Object. See list of elements for detail**

### **Table 5-187 Details - Object. See list of elements for detail**

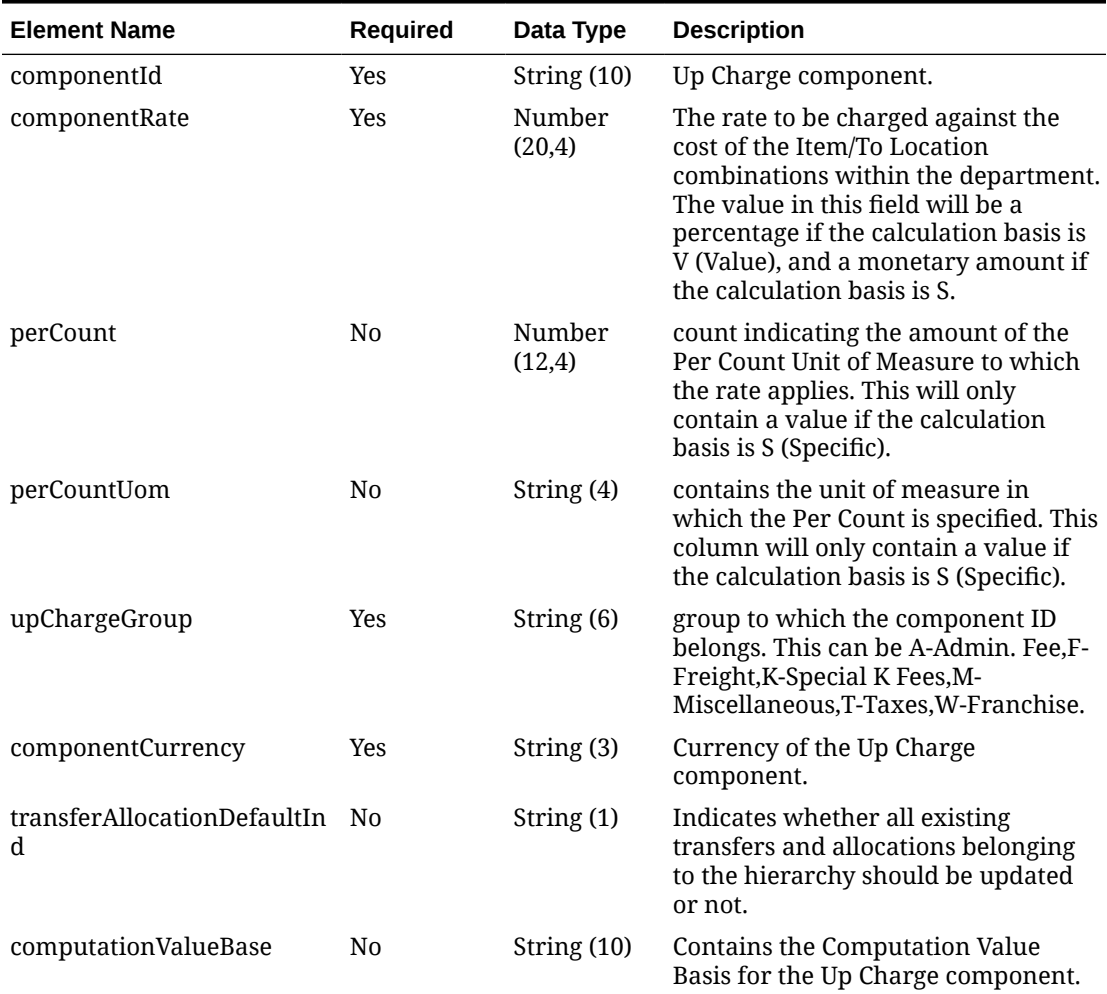

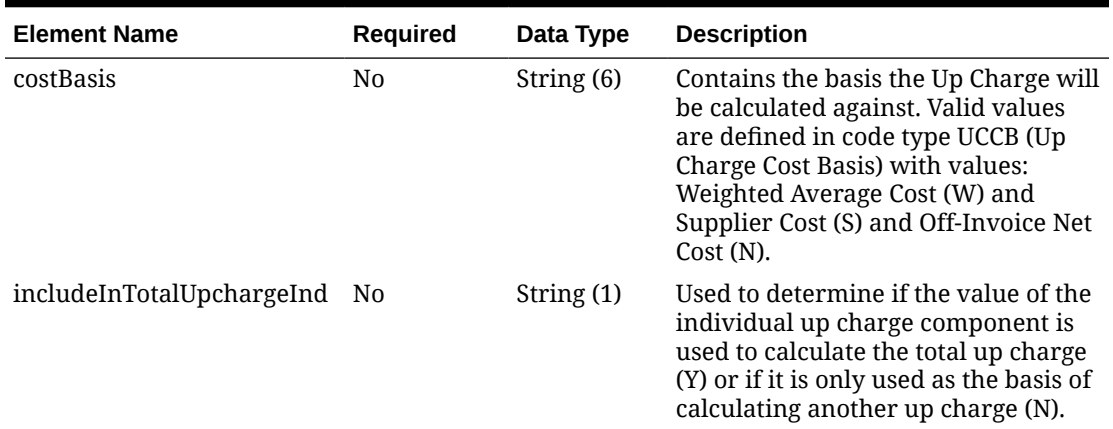

#### **Table 5-187 (Cont.) Details - Object. See list of elements for detail**

#### **Sample Input Message**

```
{
   "collectionSize": 1,
   "items": [
    {
       "item": "100550000",
       "dataLoadingDestination": "RMS",
       "upcharge": [
         {
           "fromLocationType": "S",
           "fromLocation": "1411",
           "toLocationType": "W",
           "toLocation": "50002",
           "details": [
\{ "componentId": "WHFEE",
               "componentRate": 6.66,
               "perCount": 1,
               "perCountUom": "EA",
               "upChargeGroup": "A",
               "componentCurrency": "USD",
               "transferAllocationDefaultInd": "Y",
               "computationValueBase": null,
               "costBasis": null,
               "includeInTotalUpchargeInd": "Y"
 }
           ]
         }
      \, \, \, }
  ]
}
```
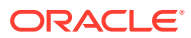

## Response Code: 200 (Success)

### **Sample Response Message**

```
{
   "status": "SUCCESS"
}
```
## Response Code: 400 (Error)

In case of error, the following standard error response will be returned. The element validationErrors will be present when input payload or input parameters do not match the schema definition for this service.

#### **Sample Error Message**

```
{
   "status": "ERROR",
   "message": "Error found in validation of input payload",
   "validationErrors": [
     {
       "error": "must be one of Y, N",
       "field": "createRecord.arg0.approveInd",
       "inputValue": "X"
     }
   ]
```
# Create Location Trait

}

### Functional Area

Foundation

### Business Overview

The service is used to create location traits within Merchandising in order to keep it in sync with an external system that is used to maintain location traits. While a location trait is being created, this service will first validate that all required fields are present in the payload. Next, business level validations will be performed on the input information. Once all the validations are met, the location trait gets created in Merchandising.

Service Type

POST

### ReST URL

MerchIntegrations/services/foundation/locationTrait/create

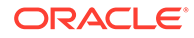

## Input Payload Details

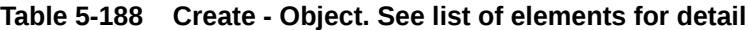

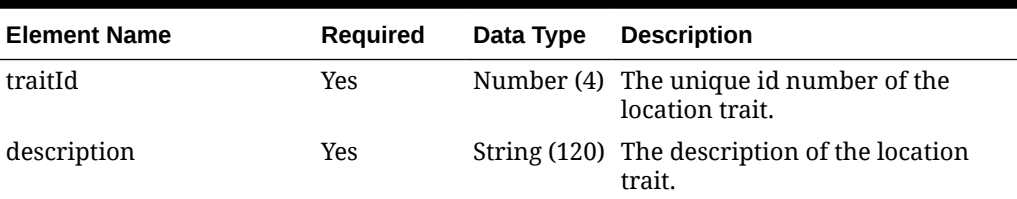

#### **Sample Input Message**

```
{
  "traitId": 1000,
  "description": "traitDesc"
}
```
## Response Code: 200 (Success)

**Sample Response Message**

```
{
   "status": "SUCCESS"
}
```
## Response Code: 400 (Error)

In case of error, the following standard error response will be returned. The element validationErrors will be present when input payload or input parameters do not match the schema definition for this service.

### **Sample Error Message**

```
{
   "status": "ERROR",
  "message": "Error found in validation of input payload",
   "validationErrors": [
     {
       "error": "must be one of Y, N",
       "field": "createRecord.arg0.approveInd",
       "inputValue": "X"
     }
   ]
}
```
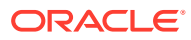

# Create Merchandise Hierarchy Reclassification

## Functional Area

Merchandise Hierarchy - Reclassification

### Business Overview

This service allows Merchandising to subscribe to merchandise hierarchy reclassification requests from an external system and is intended to be used by retailers who manage their hierarchies in an external system which is outside Merchandising. This service creates pending merchandise hierarchy reclassification events within Merchandising based on the data sent by the external system.

When a new merchandise hierarchy reclassification is created, the service will first validate that all the required fields are present in the payload. There are certain fields that are required irrespective of the hierarchy level, while there are a few which depend on other hierarchy configurations. After this is completed, business level validation will be carried out on the input information.

There is a separate batch process to read the information that is present in the pending merchandise hierarchy table and create the merchandise hierarchy information in Merchandising on the effective date.

Service Type

POST

## ReST URL

MerchIntegrations/services/merchandiseHierarchy/reclassification/create

## Availability During Nightly Batch Cycle

This service will not be available during total duration of nightly batch run cycle.

## Input Payload Details

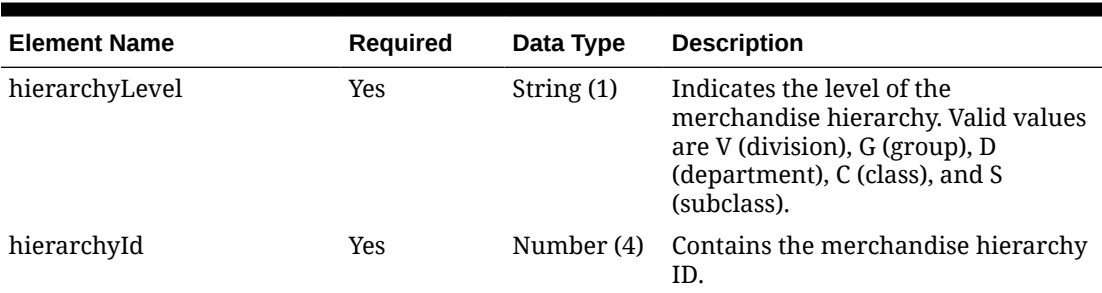

### **Table 5-189 Create - Object. See list of elements for detail**

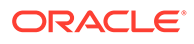

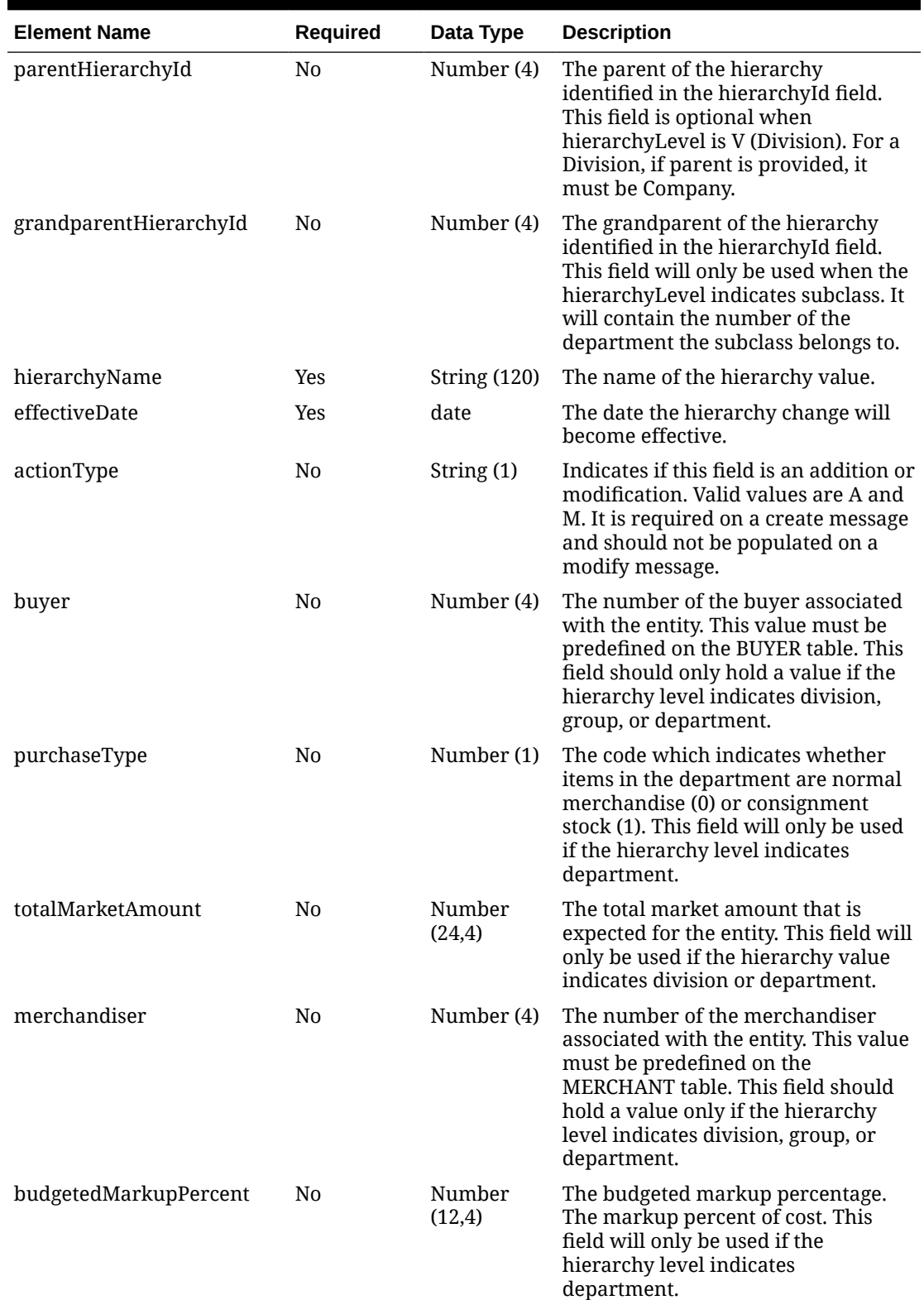

### **Table 5-189 (Cont.) Create - Object. See list of elements for detail**

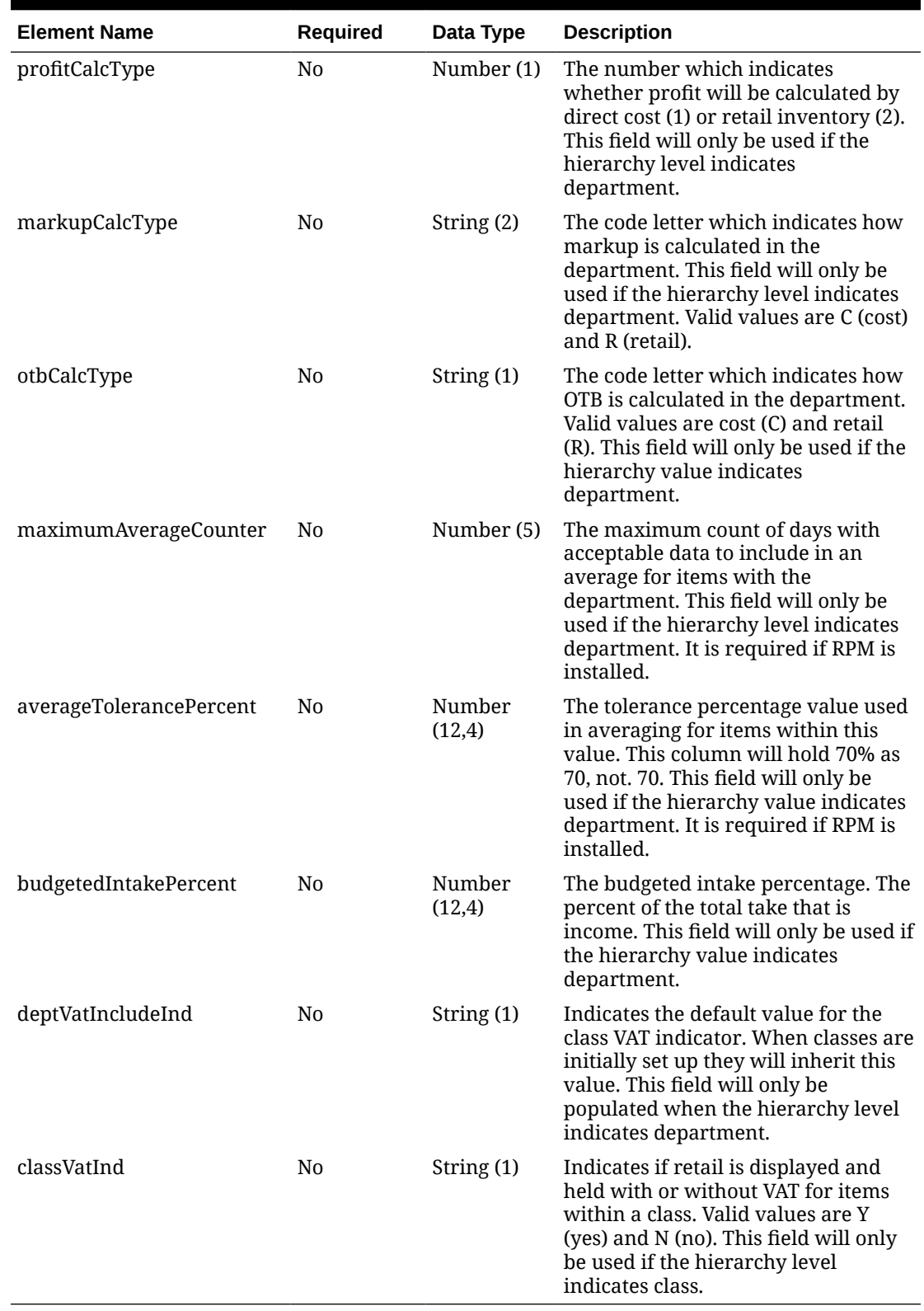

### **Table 5-189 (Cont.) Create - Object. See list of elements for detail**

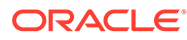

#### **Sample Input Message**

```
{
   "hierarchyLevel": "D",
  "hierarchyId": 100,
  "parentHierarchyId": 108,
   "grandparentHierarchyId": 1000,
   "hierarchyName": "Dept 100 MrchRcls Action New",
  "effectiveDate": null,
   "actionType": "A",
   "buyer": 305,
   "purchaseType": 0,
   "totalMarketAmount": 3,
   "merchandiser": 601,
   "budgetedMarkupPercent": 3,
  "profitCalcType": 1,
   "markupCalcType": "C",
   "otbCalcType": "C",
   "maximumAverageCounter": 10000,
  "averageTolerancePercent": 3,
   "budgetedIntakePercent": 15.00,
   "deptVatIncludeInd": "Y",
   "classVatInd": null
}
```
## Response Code: 200 (Success)

### **Sample Response Message**

```
{
   "status": "SUCCESS"
}
```
## Response Code: 400 (Error)

In case of error, the following standard error response will be returned. The element validationErrors will be present when input payload or input parameters do not match the schema definition for this service.

### **Sample Error Message**

```
{
  "status": "ERROR",
   "message": "Error found in validation of input payload",
   "validationErrors": [
     {
       "error": "must be one of Y, N",
       "field": "createRecord.arg0.approveInd",
       "inputValue": "X"
     }
```
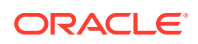

#### $\,$   $\,$   $\,$ }

# Create Organizational Hierarchy

## Functional Area

Organizational Hierarchy

## Business Overview

If Merchandising is not the system of record for organizational hierarchy information for an implementation, then this service may be used to create hierarchy based on an external system.

The following organizational hierarchy elements can be created using this service: chain, area, region, or district. The organizational hierarchy must be created from the highest level down.

## Service Type

POST

## ReST URL

MerchIntegrations/services/organizationalHierarchy/create

## Input Payload Details

### **Table 5-190 Create - Object. See list of elements for detail**

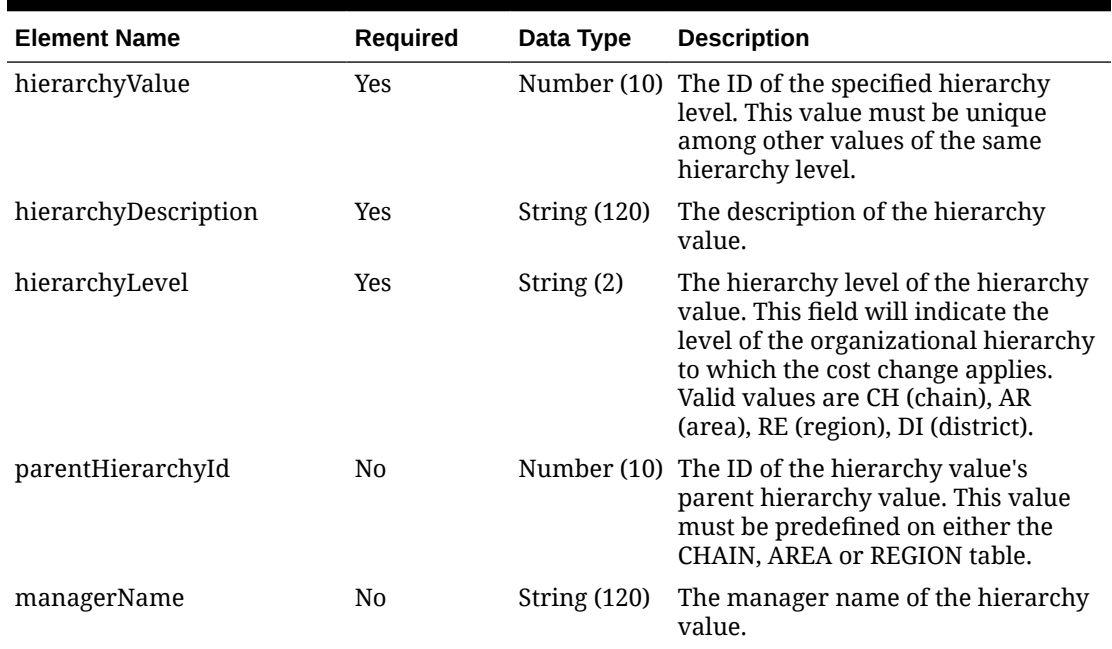

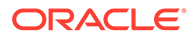

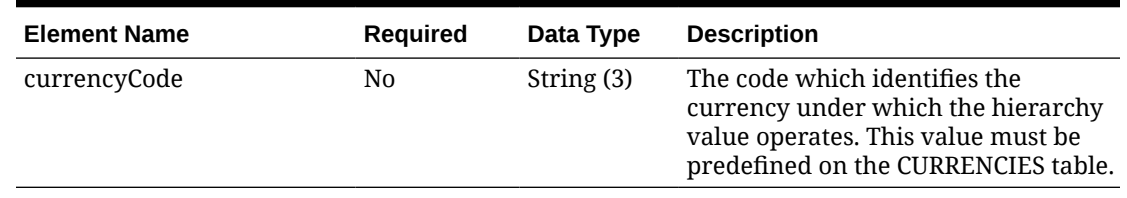

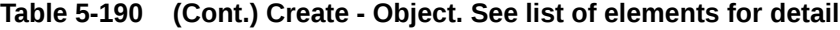

#### **Sample Input Message**

```
{
  "hierarchyValue": 6,
  "hierarchyDescription": "6 South East",
  "hierarchyLevel": "AR",
  "parentHierarchyId": 3,
  "managerName": "McMillan",
   "currencyCode": "USD"
}
```
## Response Code: 200 (Success)

#### **Sample Response Message**

```
{
   "status": "SUCCESS"
}
```
## Response Code: 400 (Error)

In case of error, the following standard error response will be returned. The element validationErrors will be present when input payload or input parameters do not match the schema definition for this service.

#### **Sample Error Message**

```
{
   "status": "ERROR",
  "message": "Error found in validation of input payload",
   "validationErrors": [
     {
       "error": "must be one of Y, N",
       "field": "createRecord.arg0.approveInd",
       "inputValue": "X"
     }
   ]
}
```
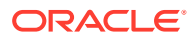

# Create Outbound ASNs

## Functional Area

Inventory - Shipments and Receipts

### Business Overview

Merchandising receives advanced shipping notifications (ASNs), also known as a bill of lading (BOL) messages, from a warehouse management system, like Oracle Warehouse Management Cloud, or a store inventory system like Oracle Retail Store Inventory and Operations Cloud Service (SIOCS).

These ASNs are notifications to Merchandising that inventory is moving from one location to another and they contain data that is used by Merchandising to create or modify a shipment record. ASNs are received for:

- Pre-existing allocations
- Pre-existing transfers
- Externally generated transfers created in the store or warehouse (created as transfer type of EG within Merchandising).

An ASN message may contain details related to multiple transfers or allocations, and would enable the shipment record in Merchandising to reflect these multiple movements of the merchandise. The BOL number present on the shipment record is a way to track one or more transfers and allocations through their respective stock order records. Shipments for customer orders, franchise orders, and franchise returns are also managed through this service. If the receiving location is a non-stockholding location, like in the case of a warehouse shipment to a non-stockholding franchise store, or a warehouse shipment direct to a customer (that is processed through a non-stockholding store), then the shipment will be automatically received when processed by Merchandising.

### **Note:**

ASNs related to a purchase order from a supplier are classified as an Inbound ASNs. Details for those types of expected shipments are found in the ASN In Subscription service documentation.

### **Other Notes**

- For customer order fulfillment, SIOCS will send an ASN Out message that does not include a ship-to location. Such messages are ignored by Merchandising.
- Store to customer fulfillment requests will not have associated transfers in Merchandising. When Oracle Retail Store Inventory and Operations Cloud Service (SIOCS) ships the customer order, then SIOCS will generate an Outbound ASN message with an empty 'To Location' or with the Location Type set as Customer (C). Since there are no associated transfers within Merchandising, it will not process these Outbound ASN messages. The reserved inventory will be backed out when Merchandising processes the related SALES transaction.

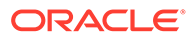

• Messages received through this service can create new shipments or update existing shipments. A new shipment record will be created in Merchandising in the 'Input' status if the BOL number is not yet associated to any shipment record. If the BOL number is already associated to a shipment record, the shipment record will be updated accordingly.

## Service Type

POST

## ReST URL

```
MerchIntegrations/services/inventory/shipmentsAndReceipts/outboundAsn/
create
```
# Availability During Nightly Batch Cycle

This service will not be available when batches that affect inventory are in-progress.

## Input Payload Details

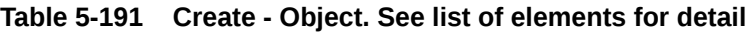

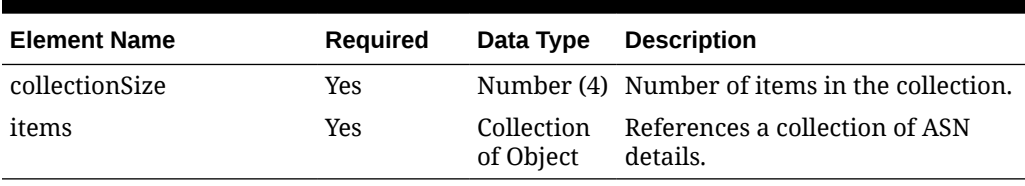

#### **Table 5-192 Items - Object. See list of elements for detail**

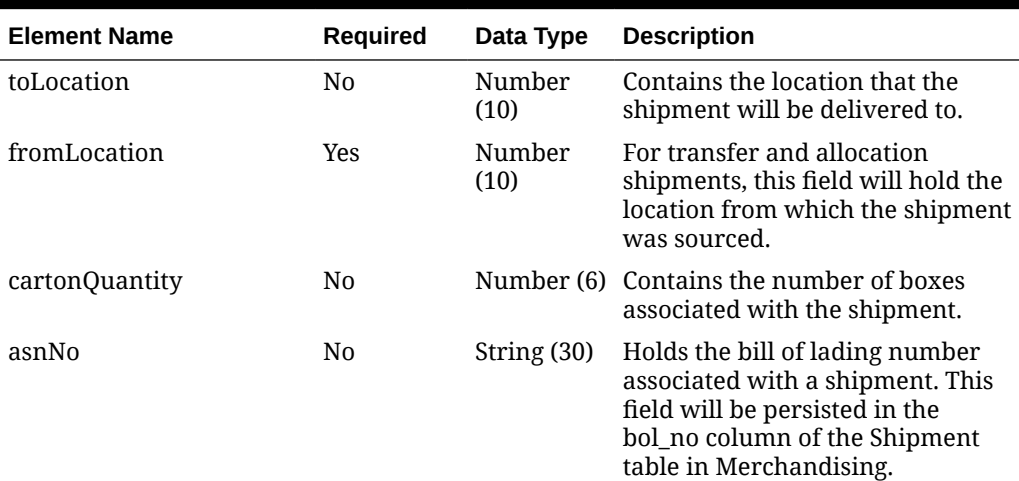

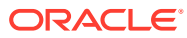

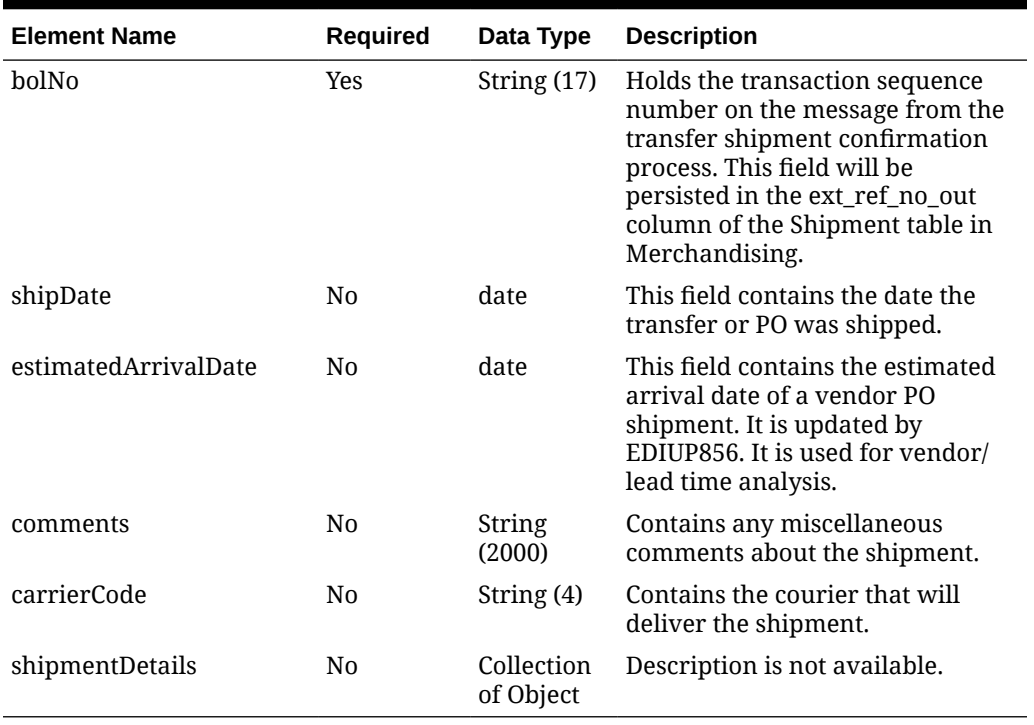

### **Table 5-192 (Cont.) Items - Object. See list of elements for detail**

### **Table 5-193 ShipmentDetails - Object. See list of elements for detail**

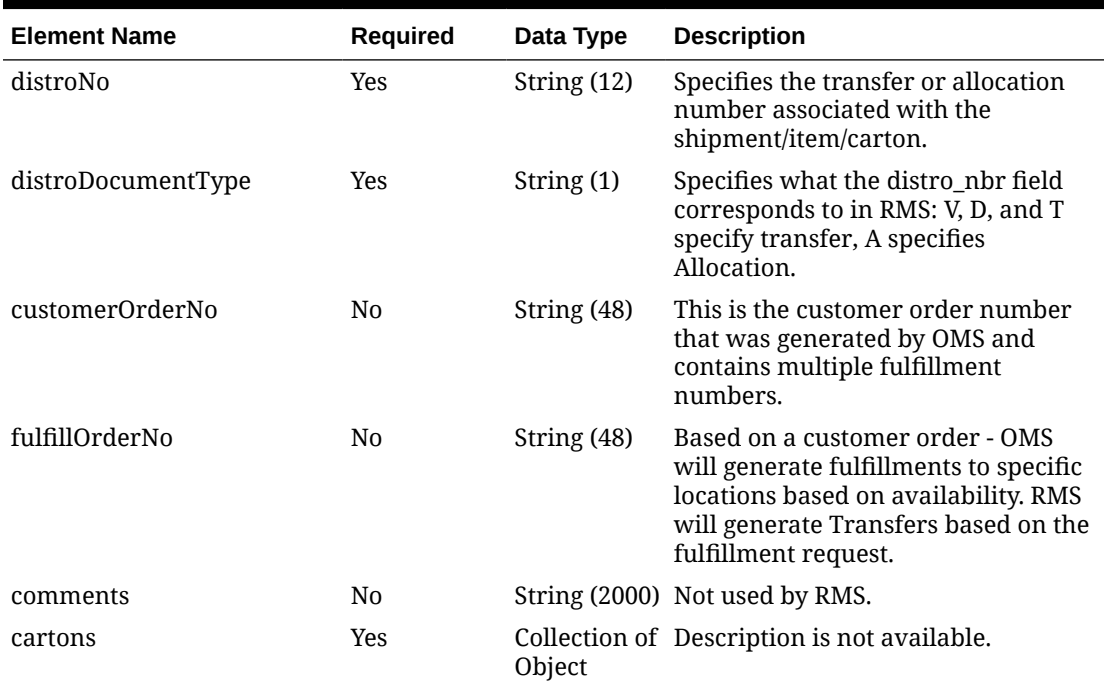

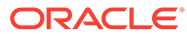

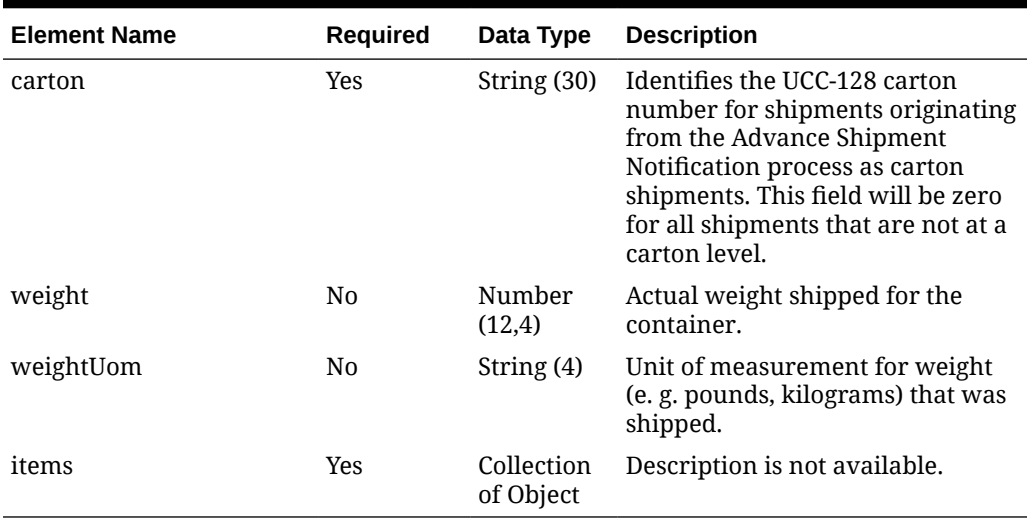

### **Table 5-194 Cartons - Object. See list of elements for detail**

**Table 5-195 Cartons.Items - Object. See list of elements for detail**

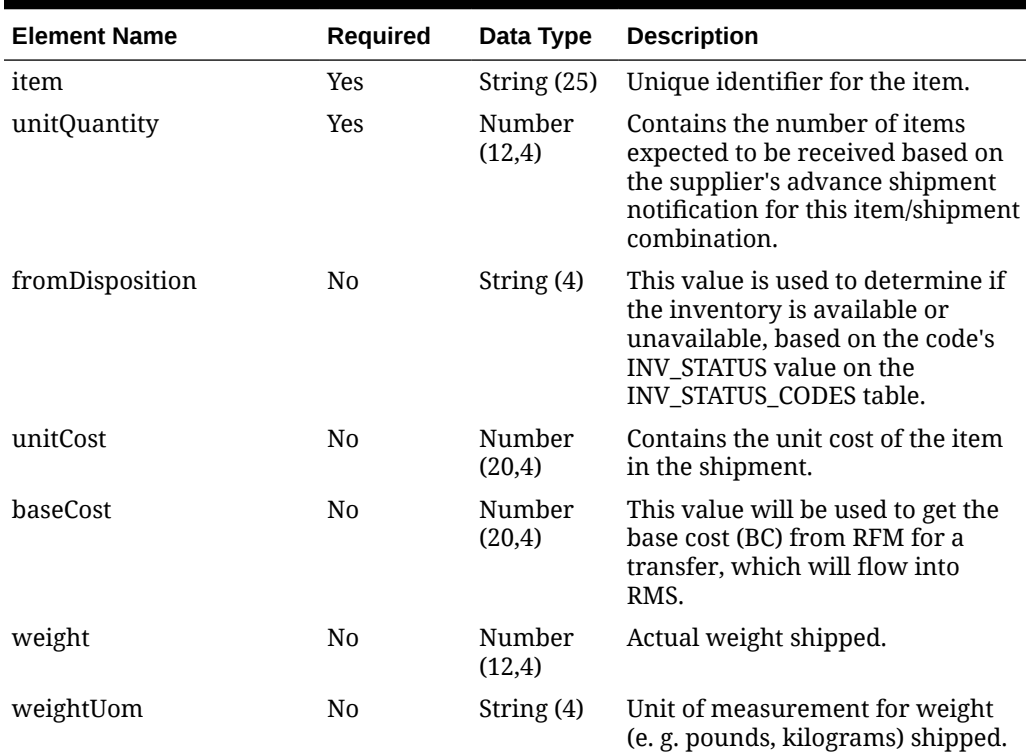

### **Sample Input Message**

```
{
   "collectionSize": 1,
  "items": [
    {
       "toLocation": 1221,
       "fromLocation": 1151,
```
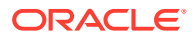

```
 "cartonQuantity": 5,
       "asnNo": "ASN-100100990",
       "bolNo": "BOL-100100990",
       "shipDate": "2001-12-31",
       "estimatedArrivalDate": "2001-12-31",
       "comments": "Shipment for transfer 100100990",
       "carrierCode": "FDX",
       "shipmentDetails": [
         {
           "distroNo": "100100990",
           "distroDocumentType": "T",
           "customerOrderNo": null,
           "fulfillOrderNo": null,
           "comments": "Shipment for transfer 100100990",
           "cartons": [
             {
               "carton": "CRTN10001",
               "weight": 3,
               "weightUom": "KG",
               "items": [
{
                   "item": "100100991",
                   "unitQuantity": 10,
                   "fromDisposition": "ATS",
                   "unitCost": 9.65,
                   "baseCost": 10.65,
                   "weight": 3,
                   "weightUom": "KG"
 }
\blacksquare }
          ]
         }
      ]
    }
   ]
}
```
Response Code: 200 (Success)

### **Sample Response Message**

```
{
   "status": "SUCCESS"
}
```
# Response Code: 400 (Error)

In case of error, the following standard error response will be returned. The element validationErrors will be present when input payload or input parameters do not match the schema definition for this service.

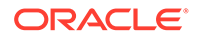

### **Sample Error Message**

```
{
   "status": "ERROR",
  "message": "Error found in validation of input payload",
   "validationErrors": [
     {
       "error": "must be one of Y, N",
       "field": "createRecord.arg0.approveInd",
       "inputValue": "X"
     }
   ]
}
```
# Create Payment Term

## Functional Area

Financials - Terms

### Business Overview

This service is used by Oracle Retail Financial Integration (RFI) for integration of payment terms with PeopleSoft Financials, and can also be used by an external financial system to send new payment terms information to Merchandising.

## Service Type

POST

## ReST URL

MerchIntegrations/services/financials/terms/paymentTerm/create

## Input Payload Details

### **Table 5-196 Create - Object. See list of elements for detail**

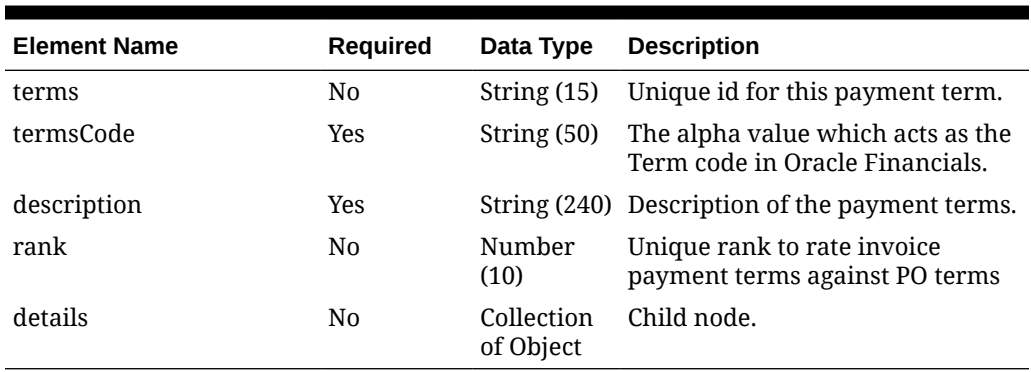

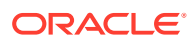

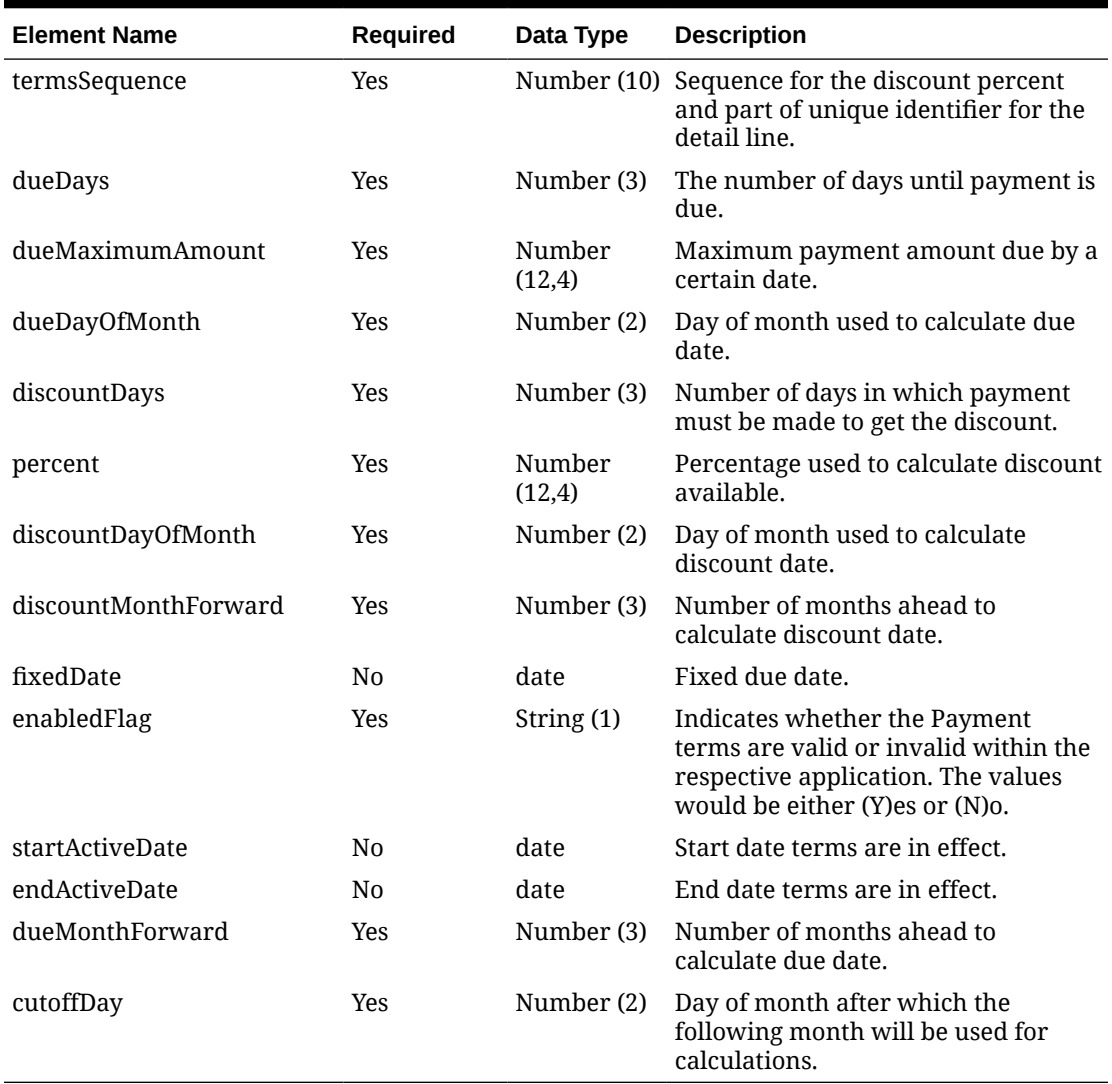

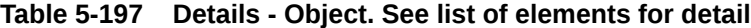

#### **Sample Input Message**

```
{
  "terms": "55",
  "termsCode": "55",
  "description": "55 termsDesc",
  "rank": 12,
   "details": [
     {
       "termsSequence": 1,
       "dueDays": 100,
       "dueMaximumAmount": 12.95,
       "dueDayOfMonth": 10,
       "discountDays": 100,
       "percent": 3,
       "discountDayOfMonth": 10,
       "discountMonthForward": 100,
```

```
 "fixedDate": "2001-12-31",
       "enabledFlag": "N",
       "startActiveDate": "2001-12-31",
       "endActiveDate": "2001-12-31",
       "dueMonthForward": 100,
       "cutoffDay": 10
     }
   ]
}
```
## Response Code: 200 (Success)

### **Sample Response Message**

```
{
   "status": "SUCCESS"
}
```
## Response Code: 400 (Error)

In case of error, the following standard error response will be returned. The element validationErrors will be present when input payload or input parameters do not match the schema definition for this service.

### **Sample Error Message**

```
{
   "status": "ERROR",
   "message": "Error found in validation of input payload",
   "validationErrors": [
     {
       "error": "must be one of Y, N",
       "field": "createRecord.arg0.approveInd",
       "inputValue": "X"
     }
   ]
}
```
# Create Payment Term Detail

Functional Area

Financials - Terms

### Business Overview

This service can be used by an external financial system to send additional details for existing payment terms to Merchandising.

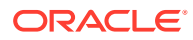

# Service Type

POST

## ReST URL

MerchIntegrations/services/financials/terms/paymentTerm/detail/create

# Input Payload Details

| <b>Element Name</b> | <b>Required</b> | Data Type                           | <b>Description</b>                                                        |
|---------------------|-----------------|-------------------------------------|---------------------------------------------------------------------------|
| terms               | No              | String $(15)$                       | Unique id for this payment term.                                          |
| termsCode           | <b>Yes</b>      | String (50)                         | The alpha value which acts as the<br>Term code in Oracle Financials.      |
| description         | Yes             | String $(240)$                      | Description of the payment terms.                                         |
| rank                | N <sub>0</sub>  |                                     | Number (10) Unique rank to rate invoice payment<br>terms against PO terms |
| details             | N <sub>0</sub>  | Collection of Child node.<br>Object |                                                                           |

**Table 5-198 Create - Object. See list of elements for detail**

### **Table 5-199 Details - Object. See list of elements for detail**

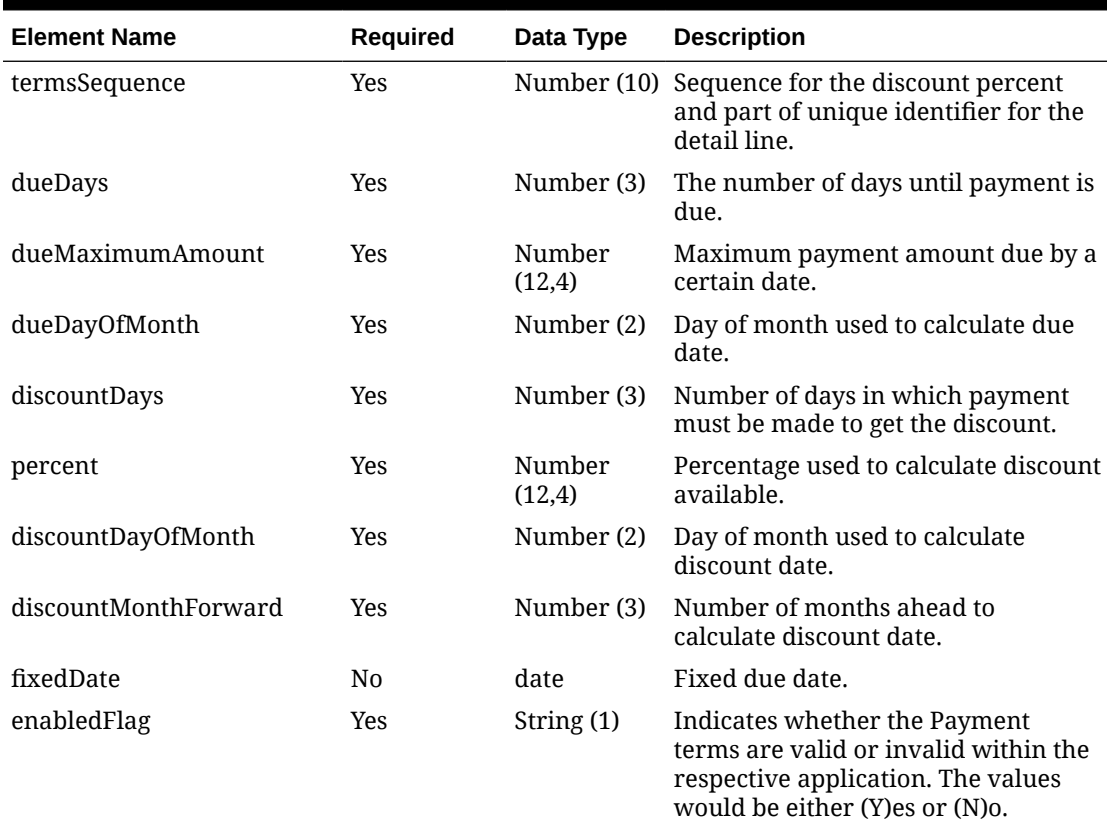

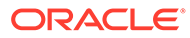

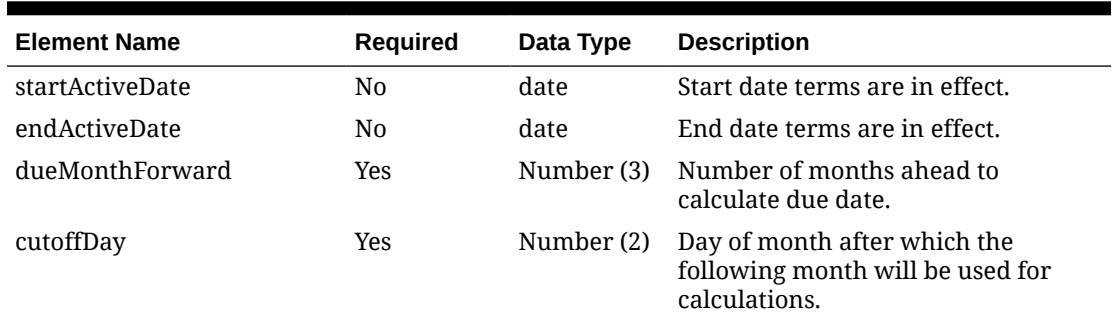

### **Table 5-199 (Cont.) Details - Object. See list of elements for detail**

#### **Sample Input Message**

```
{
  "terms": "55",
   "termsCode": "55DTLADD",
   "description": "55DESCDTLADD",
   "rank": 14,
   "details": [
     {
       "termsSequence": 2,
       "dueDays": 100,
       "dueMaximumAmount": 12.95,
       "dueDayOfMonth": 10,
       "discountDays": 100,
       "percent": 4,
       "discountDayOfMonth": 10,
       "discountMonthForward": 100,
       "fixedDate": "2001-12-31",
       "enabledFlag": "N",
       "startActiveDate": "2001-12-31",
       "endActiveDate": "2001-12-31",
       "dueMonthForward": 100,
       "cutoffDay": 12
     }
   ]
}
```
## Response Code: 200 (Success)

#### **Sample Response Message**

```
{
   "status": "SUCCESS"
}
```
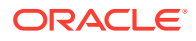

## Response Code: 400 (Error)

In case of error, the following standard error response will be returned. The element validationErrors will be present when input payload or input parameters do not match the schema definition for this service.

### **Sample Error Message**

```
{
  "status": "ERROR",
  "message": "Error found in validation of input payload",
  "validationErrors": [
    {
       "error": "must be one of Y, N",
       "field": "createRecord.arg0.approveInd",
       "inputValue": "X"
 }
  ]
}
```
# Create Placeholder Items

### Functional Area

Items

### Business Overview

This service supports subscribing to new placeholder items (Style/Color or Styles) created in A&IP as part of the slow item creation workflow. Using this service, A&IP can create items in the Item induction staging area within Merchandising with partial information of the item that can be enriched at a later point using the item induction process. The item number fetched using the Reserve item number service for the placeholder item number is used by A&IP

The following item attributes are defaulted in this service -

- The transaction level of the item will be 2.
- The item will be a regular (non-pack, non-catchweight), sellable, orderable, inventoried, merchandise one.
- The item will be created in the Worksheet status
- The standard UOM will be set to Each (EA)
- The Store order multiple will be set to 'E' (Eaches).
- The item number type will be Manual.
- The aggregate indictors for the 2nd, 3rd and 4th differentiators will be set to 'N'.
- The pallet/case/inner name will be set to PAL/CS/INR respectively.
- The only UDA supported is LV (List of Values)

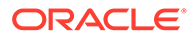

# Service Type

POST

## ReST URL

MerchIntegrations/services/item/placeholderItems/create

# Input Payload Details

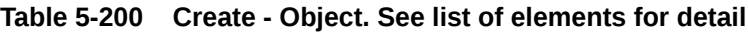

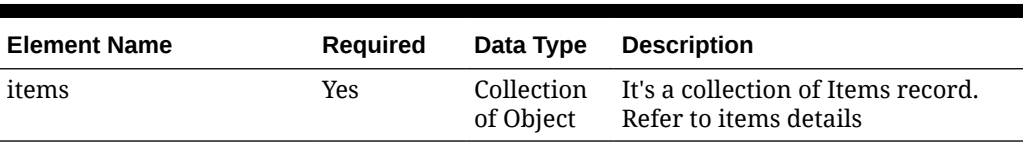

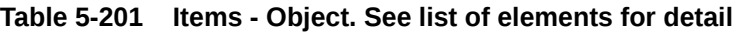

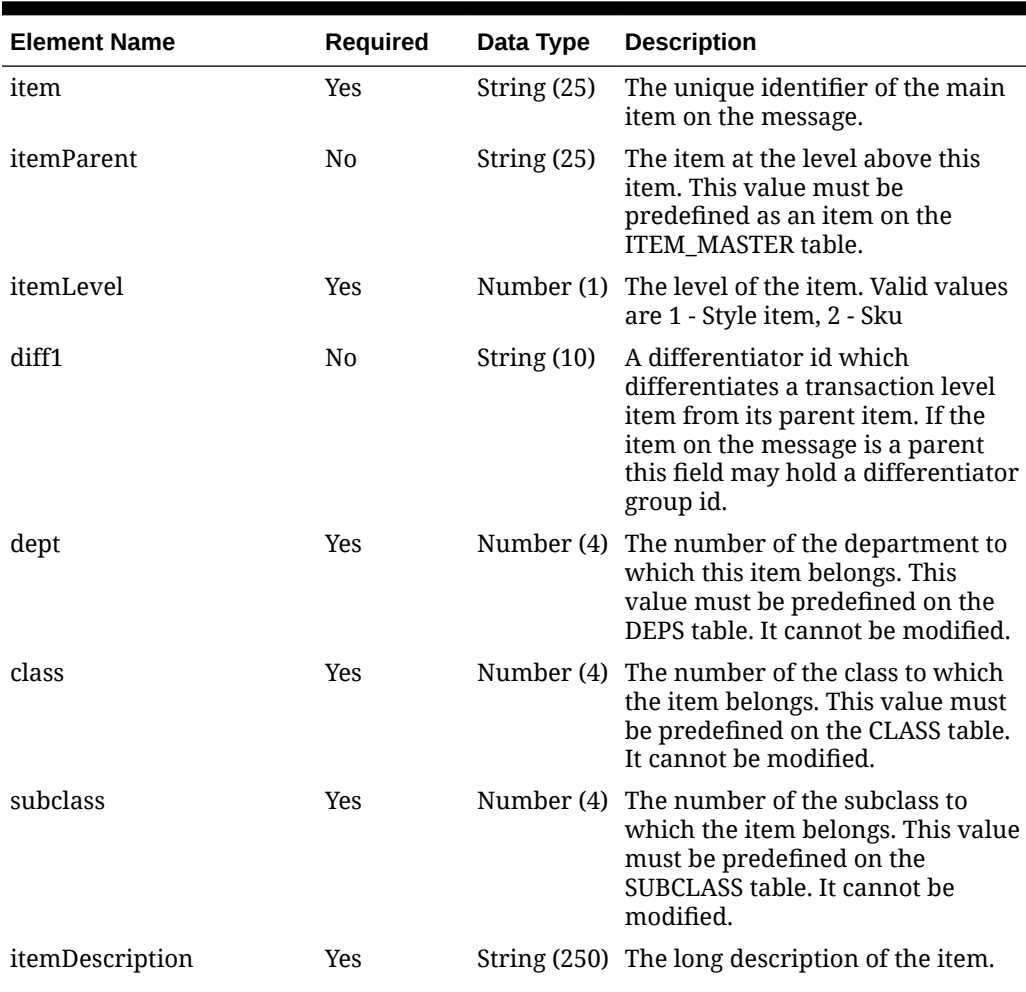

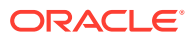
| <b>Element Name</b> | Required       | Data Type               | <b>Description</b>                                                                                                    |
|---------------------|----------------|-------------------------|----------------------------------------------------------------------------------------------------|
| itemSuppliers       | Yes            | Collection<br>of Object | It is a collection of ItemSupplier<br>record. Refer to itemSupplier<br>details                                                                                 |
| itemUdas            | N <sub>0</sub> | Collection<br>of Object | It is a collection of ItemUda's<br>record. Refer to itemUdas details                                                                                           |
| itemAggregateInd    | No.            | String $(1)$            | Indicator to aggregate inventory<br>and sales for the item.                                                                                                    |
| diff1AggregateInd   | No.            | String $(1)$            | Indicator for the corresponding<br>diff. Indicator to aggregate<br>inventory and sales for an item at<br>Parent/Diff level (e.g Style/Color or<br>Style/Size). |
| brand               | No.            |                         | String (120) This is added to capture the brand<br>information of an item.                                                                                     |

**Table 5-201 (Cont.) Items - Object. See list of elements for detail**

**Table 5-202 ItemSuppliers - Object. See list of elements for detail**

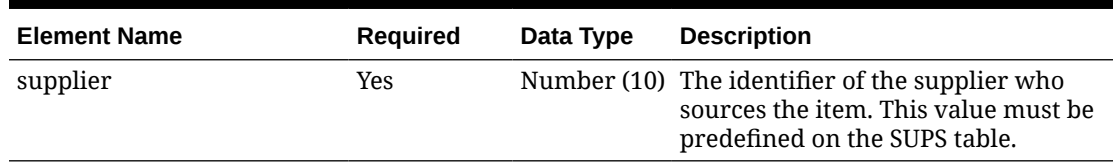

#### **Table 5-203 ItemUdas - Object. See list of elements for detail**

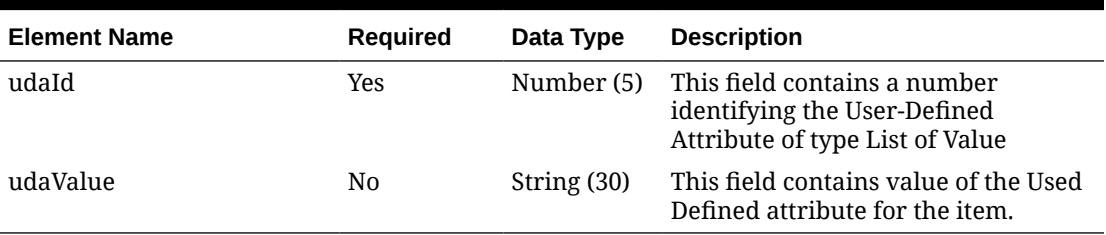

#### **Sample Input Message**

```
{
   "items": [
     {
       "item": "100100076",
       "itemParent": null,
       "itemLevel": "1",
       "diff1": "BLACK",
       "dept": 3041,
       "class": 1,
       "subclass": 1,
       "itemDescription": "Placeholder item",
       "itemSuppliers": [
         {
           "supplier": 2400
```

```
 }
      \cdot "itemUdas": [
          {
            "udaId": 25021,
            "udaValue": "10"
 }
      \frac{1}{2} "itemAggregateInd": "Y",
        "diff1AggregateInd": "Y",
        "brand": null
     }
   ]
}
```
## Response Code: 200 (Success)

#### **Sample Response Message**

```
{
   "status": "SUCCESS",
   "message": "Service call is successful"
}
```
## Response Code: 400 (Error)

In case of error, the following standard error response will be returned. The element "validationErrors" will be present when input payload or input parameters are not as per the schema definition of this service. The element "businessError" will be present if the payload passes schema validation but exception is caught while processing business logic.

#### **Sample Error Message**

```
{
   "status": "ERROR",
   "message": "Error found in validation of input payload",
   "validationErrors": [
     {
       "error": "must be one of Y, N",
       "field": "createRecord.arg0.approveInd",
       "inputValue": "X"
     }
  \vert,
   "businessError": [
     "Error message"
   ]
}
```
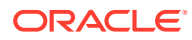

# Create Pre-issued Order Numbers

## Functional Area

Purchase Orders

### Business Overview

This webservice generates pre-issued order numbers for the calling application with a set expiry date to be used in orders that will later be created and integrated to Merchandising.

## Service Type

POST

## ReST URL

MerchIntegrations/services/purchaseOrder/preIssuedOrderNumber/create

## Input Payload Details

#### **Table 5-204 Create - Object. See list of elements for detail**

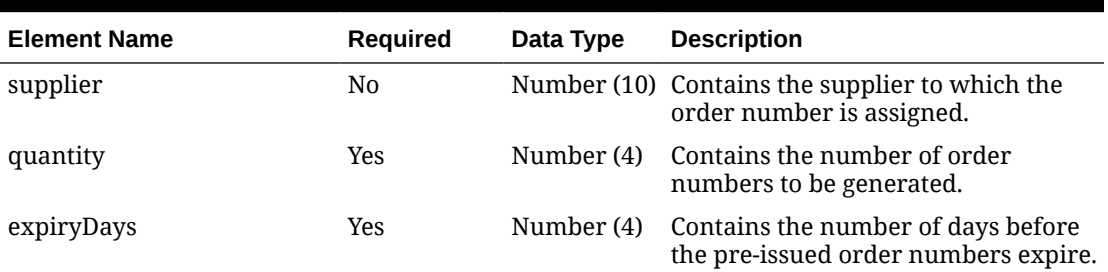

#### **Sample Input Message**

```
{
   "supplier": 2400,
   "quantity": 5,
   "expiryDays": 14
}
```
## Response Code: 200 (Success)

#### **Table 5-205 CreateResponse - Object. See list of elements for detail**

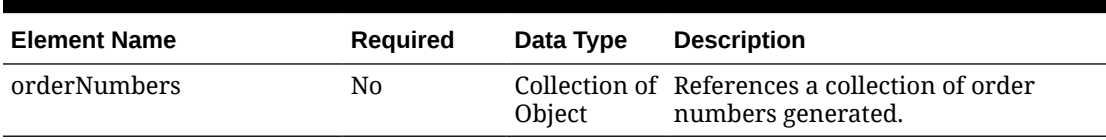

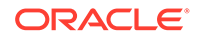

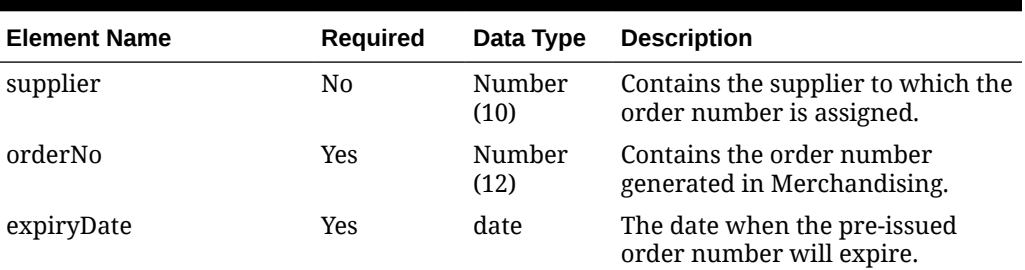

#### **Table 5-206 OrderNumbers - Object. See list of elements for detail**

#### **Sample Response Message**

```
{
   "orderNumbers": [
     {
       "supplier": 2400,
       "orderNo": 90989990,
       "expiryDate": "2001-12-31"
     }
   ]
}
```
## Response Code: 400 (Error)

In case of error, the following standard error response will be returned. The element "validationErrors" will be present when input payload or input parameters are not as per the schema definition of this service. The element "businessError" will be present if the payload passes schema validation but exception is caught while processing business logic.

#### **Sample Error Message**

```
{
   "status": "ERROR",
  "message": "Error found in validation of input payload",
   "validationErrors": [
     {
       "error": "must be one of Y, N",
       "field": "createRecord.arg0.approveInd",
       "inputValue": "X"
     }
 \frac{1}{2},
   "businessError": [
     "Error message"
   ]
}
```
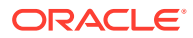

# Create Purchase Order Details

## Functional Area

Purchase Orders

### Business Overview

This webservice is used to create new detail level attributes of the purchase order such as the addition of items and locations in order to keep Merchandising in sync with an external system that is responsible for maintaining purchase orders. Order details can be created for orders in Approved, Worksheet, Submitted or Closed status. The only information needed at the header level is the order number, which if not provided, will cause the message to be rejected.

For more details on Purchase Orders, see the Create Purchase Order service description.

## Service Type

POST

## ReST URL

MerchIntegrations/services/purchaseOrder/details/create

# Availability During Nightly Batch Cycle

This service will not be available when batches that affect inventory are in-progress.

## Input Payload Details

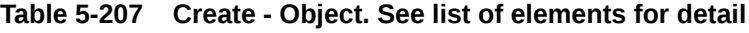

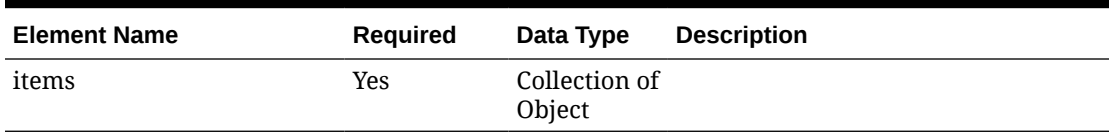

#### **Table 5-208 Items - Object. See list of elements for detail**

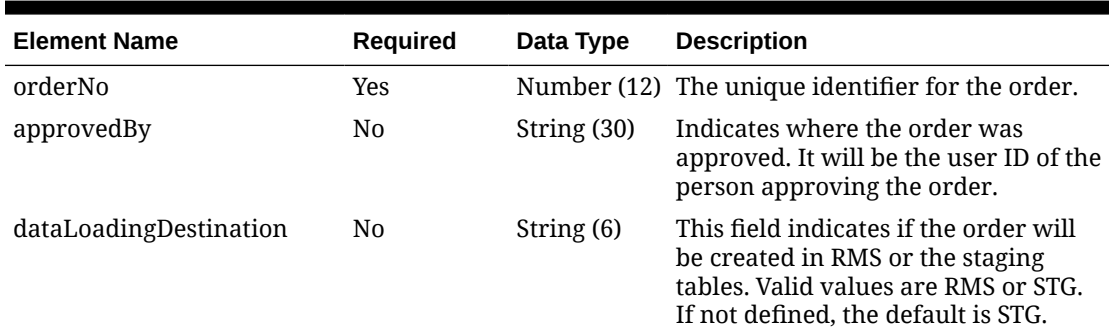

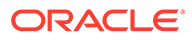

| <b>Element Name</b> | Required       | Data Type | <b>Description</b>                                                     |
|---------------------|----------------|-----------|------------------------------------------------------------------------|
| details             | N <sub>0</sub> | Object    | Collection of This references the order detail<br>node.                |
| <i>itemDetails</i>  | N <sub>0</sub> | Object    | Collection of This references the collection of<br>items in the order. |

**Table 5-208 (Cont.) Items - Object. See list of elements for detail**

| <b>Element Name</b> | <b>Required</b> | Data Type        | <b>Description</b>                                                                                                    |
|---------------------|-----------------|------------------|----------------------------------------------------------------------------------------------------|
| item                | N <sub>0</sub>  | String (25)      | An approved, transaction level<br>item. If a pack, it must be an<br>orderable pack (with an<br>order_as_type of 'P'). This is<br>required if the ref_item field is not<br>populated. An item/location may<br>be added to the order in<br>worksheet or approved status.                                                                                |
| location            | Yes             | Number<br>(10)   | An active store or warehouse. If<br>multichannel is on, and a<br>warehouse is being order to, a<br>virtual warehouse is expected. An<br>item/location may be added to the<br>order in worksheet or approved<br>status.                                                                                                    |
| locationType        | No              | String (1)       | The location type of the location.<br>Valid values are 'S' store and 'W'<br>warehouse. This field cannot be<br>modified.                                                                                                    |
| unitCost            | N <sub>0</sub>  | Number<br>(20,4) | The cost of the item from the<br>supplier in the order's currency.<br>This can be modified if the status<br>is worksheet or approved, but not<br>if any portion of the item's order<br>quantity is in transit or has been<br>received. If it is not specified on<br>the message, it will default from<br>the item supplier cost for this<br>location. |
| referenceItem       | N <sub>0</sub>  | String (25)      | The id of a reference item which<br>can be used instead of using the<br>item field. If the item field is not<br>populated this field is required. A<br>ref item/location may be added to<br>the order in worksheet or<br>approved status.                                                                                                    |
| originCountry       | N <sub>0</sub>  | String (3)       | The identifier of the country from<br>which the item is being sourced.<br>This field cannot be modified.                                                                                                    |
| supplierPackSize    | N <sub>0</sub>  | Number<br>(12,4) | The supplier pack size for the item<br>on the order. This may be updated<br>in worksheet or approved status.                                                                                                    |

**Table 5-209 Details - Object. See list of elements for detail**

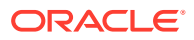

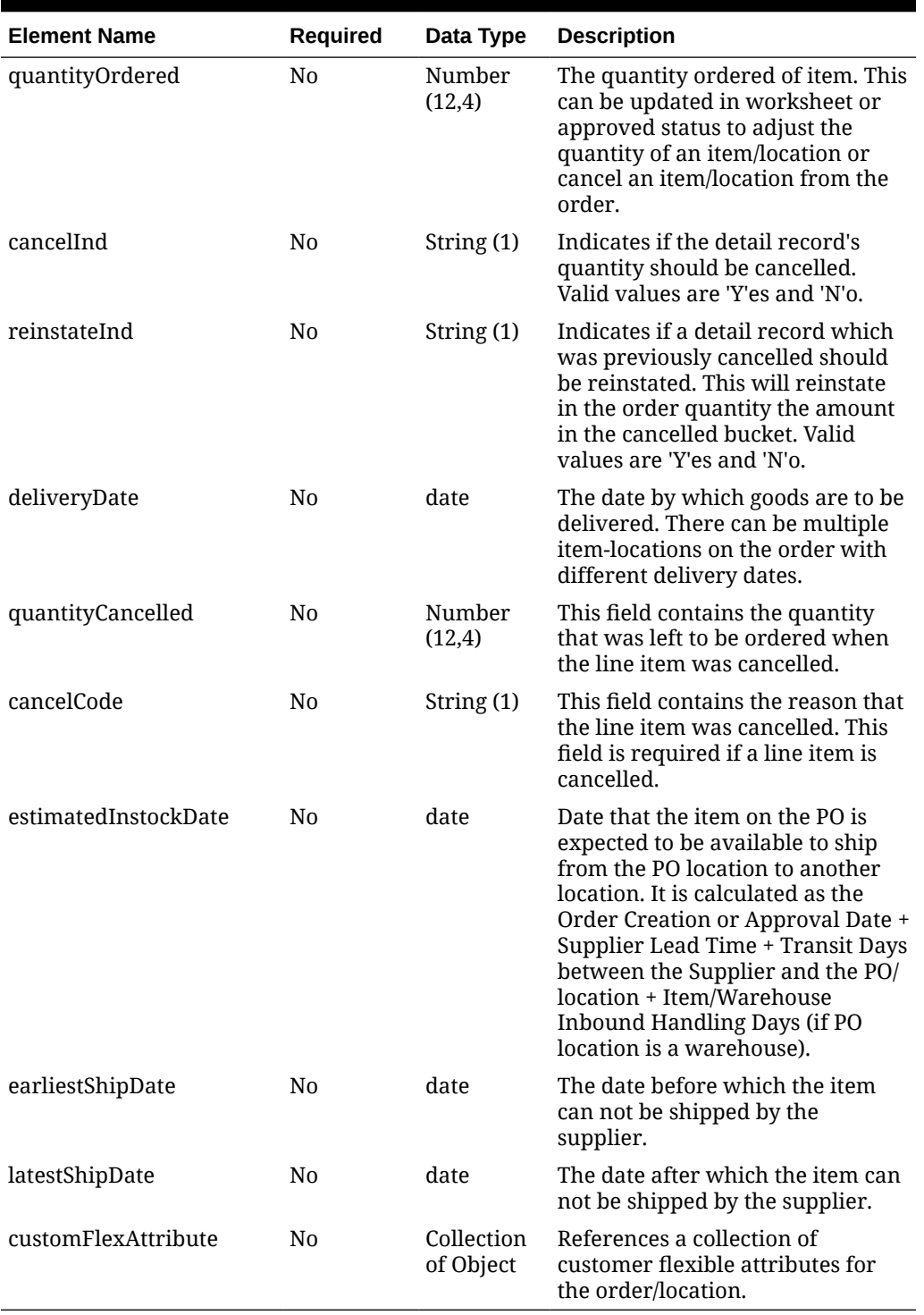

### **Table 5-209 (Cont.) Details - Object. See list of elements for detail**

#### **Table 5-210 CustomFlexAttribute - Object. See list of elements for detail**

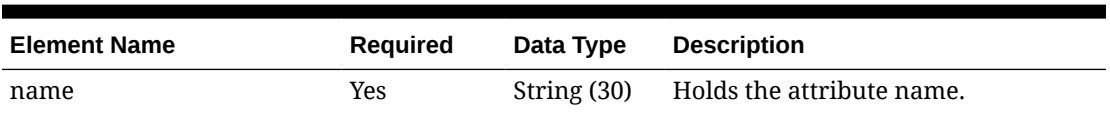

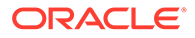

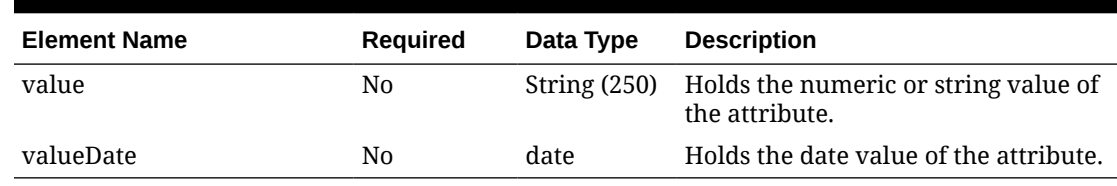

#### **Table 5-210 (Cont.) CustomFlexAttribute - Object. See list of elements for detail**

**Table 5-211 ItemDetails - Object. See list of elements for detail**

| <b>Element Name</b> | <b>Required</b> | Data Type               | <b>Description</b>                                                                                                    |
|---------------------|-----------------|-------------------------|----------------------------------------------------------------------------------------------------|
| item                | N0              | String $(25)$           | An approved, transaction level<br>item. If a pack, it must be an<br>orderable pack (with an<br>order_as_type of 'P'). This is<br>required if the ref_item field is not<br>populated. An item/location may<br>be added to the order in<br>worksheet or approved status. |
| customFlexAttribute | N <sub>0</sub>  | Collection<br>of Object | References a collection of<br>customer flexible attributes for<br>ordsku.                                                                                                    |

#### **Sample Input Message**

```
{
  "items": [
    {
      "orderNo": 464690012,
       "approvedBy": null,
       "dataLoadingDestination": "RMS",
       "details": [
         {
           "item": "103900095",
           "location": 6000,
           "locationType": "W",
           "unitCost": 45.2,
           "referenceItem": null,
           "originCountry": "IN",
           "supplierPackSize": 1,
           "quantityOrdered": 25,
           "cancelInd": null,
           "reinstateInd": null,
           "deliveryDate": "2001-12-31",
           "quantityCancelled": null,
           "cancelCode": null,
           "estimatedInstockDate": "2001-12-31",
           "earliestShipDate": "2001-12-31",
           "latestShipDate": "2001-12-31",
           "customFlexAttribute": [
\{"name": "REVIEW DATE",
               "value": null,
```

```
 "valueDate": "2001-12-31"
             }
           ]
         }
      \vert,
       "itemDetails": [
         {
           "item": "103900095",
           "customFlexAttribute": [
\{"name": "REVIEW DATE",
               "value": null,
               "valueDate": "2001-12-31"
 }
           ]
         }
       ]
     }
  ]
}
```
## Response Code: 200 (Success)

**Sample Response Message**

```
{
  "status": "SUCCESS",
  "message": "Service call is successful"
}
```
## Response Code: 400 (Error)

In case of error, the following standard error response will be returned. The element "validationErrors" will be present when input payload or input parameters are not as per the schema definition of this service. The element "businessError" will be present if the payload passes schema validation but exception is caught while processing business logic.

#### **Sample Error Message**

```
{
   "status": "ERROR",
  "message": "Error found in validation of input payload",
   "validationErrors": [
     {
       "error": "must be one of Y, N",
       "field": "createRecord.arg0.approveInd",
       "inputValue": "X"
     }
 \frac{1}{2} "businessError": [
     "Error message"
```
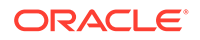

# Create Purchase Order Expenses

 ] }

### Functional Area

Purchase Orders

### Business Overview

This webservice is used to create expense information on the purchase order within Merchandising in order to keep it in sync with an external system that is responsible for maintaining purchase orders. It also updates order header information with the values provided in the request if the order is not yet submitted or approved. Expenses may be created alongside the creation of a new order or added to an existing order that has location records defined. Internally, the service sets the status of the order to Worksheet in order to accommodate the modification of expense information for purchase orders in the system that have been submitted or approved. Validation of the new expense information is performed before automatic order re-approval is attempted.

For more details on Purchase Orders, see the Create Purchase Order service description.

Service Type

POST

## ReST URL

MerchIntegrations/services/purchaseOrder/expenses/create

## Availability During Nightly Batch Cycle

This service will not be available when batches that affect inventory are in-progress.

## Input Payload Details

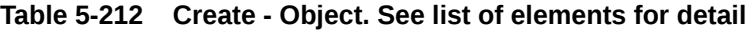

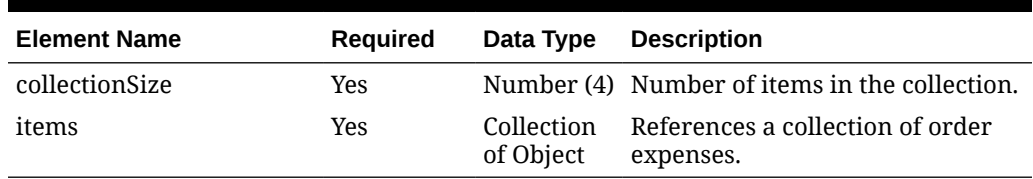

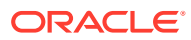

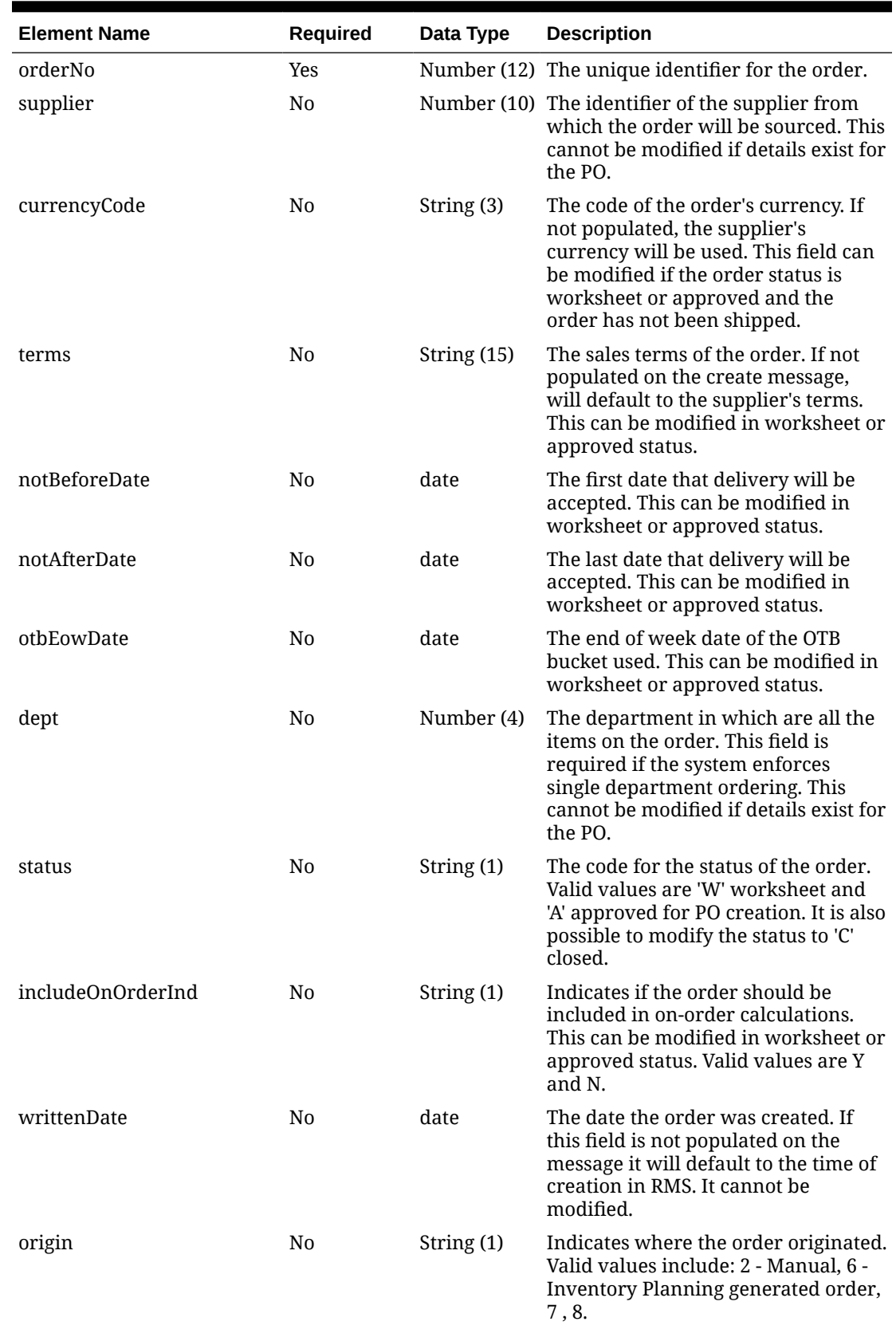

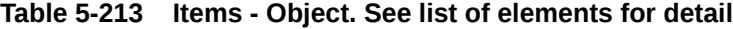

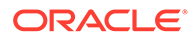

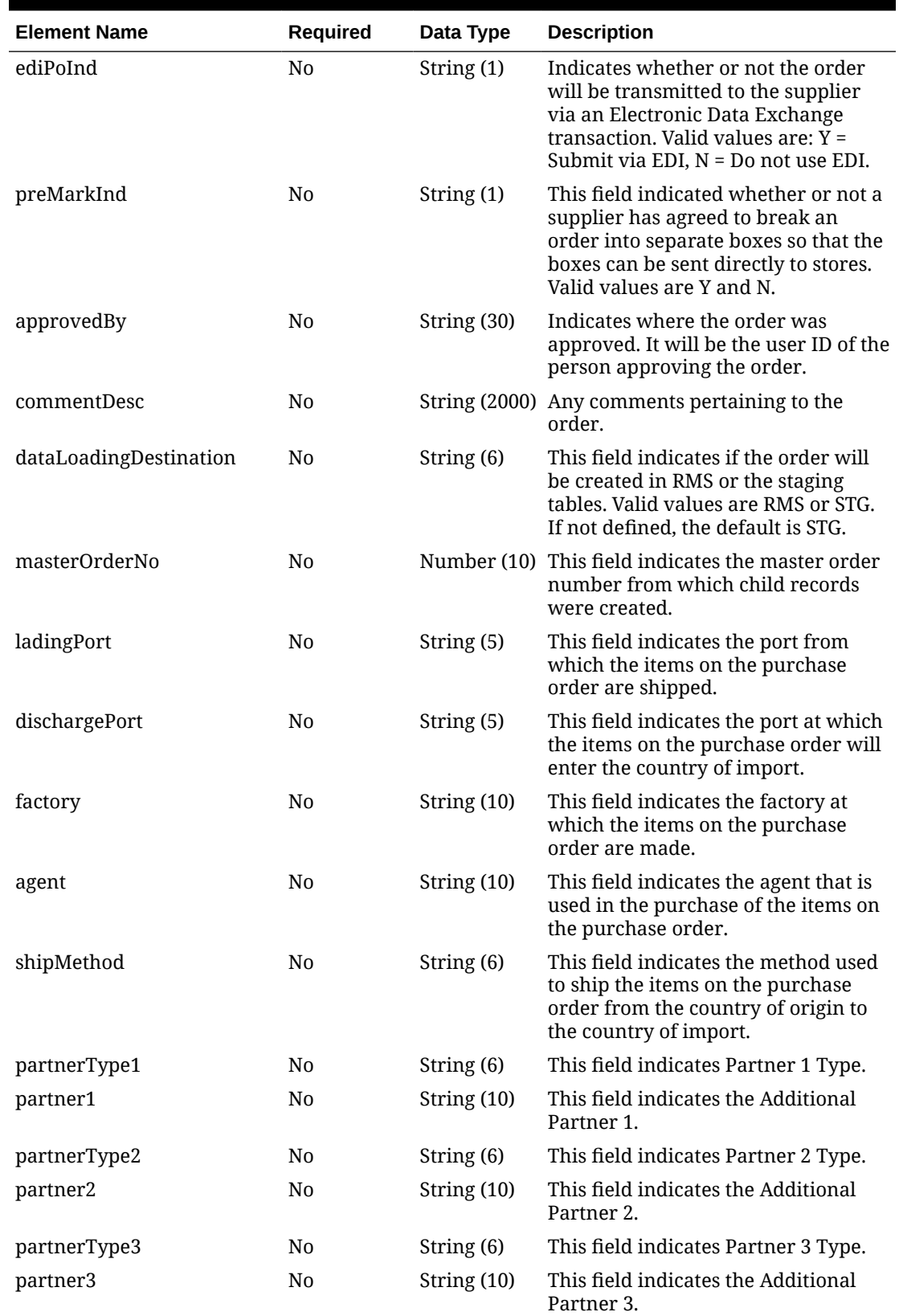

### **Table 5-213 (Cont.) Items - Object. See list of elements for detail**

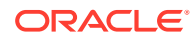

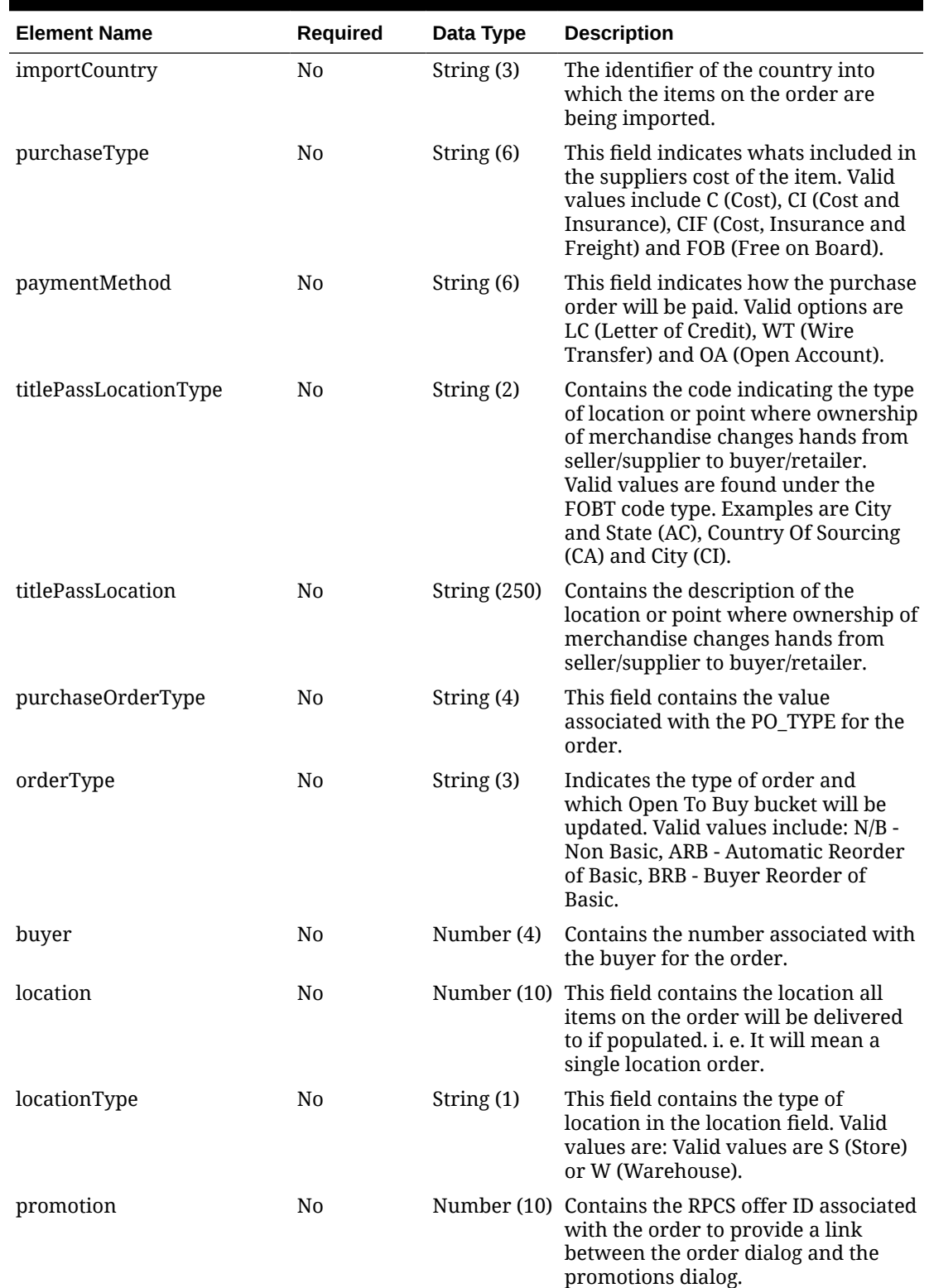

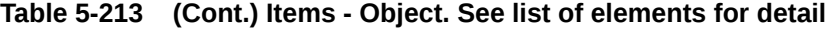

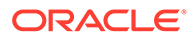

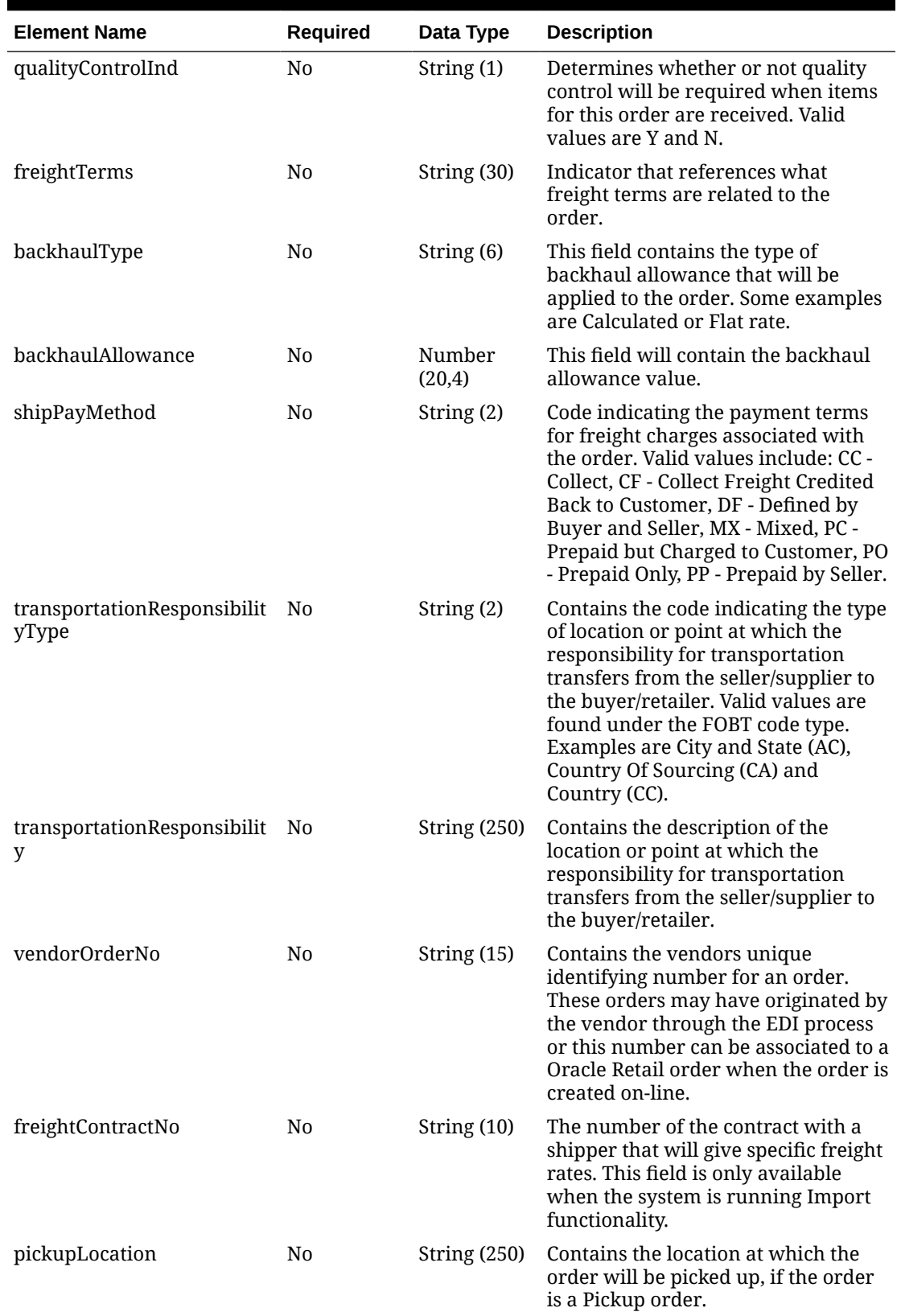

### **Table 5-213 (Cont.) Items - Object. See list of elements for detail**

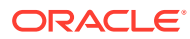

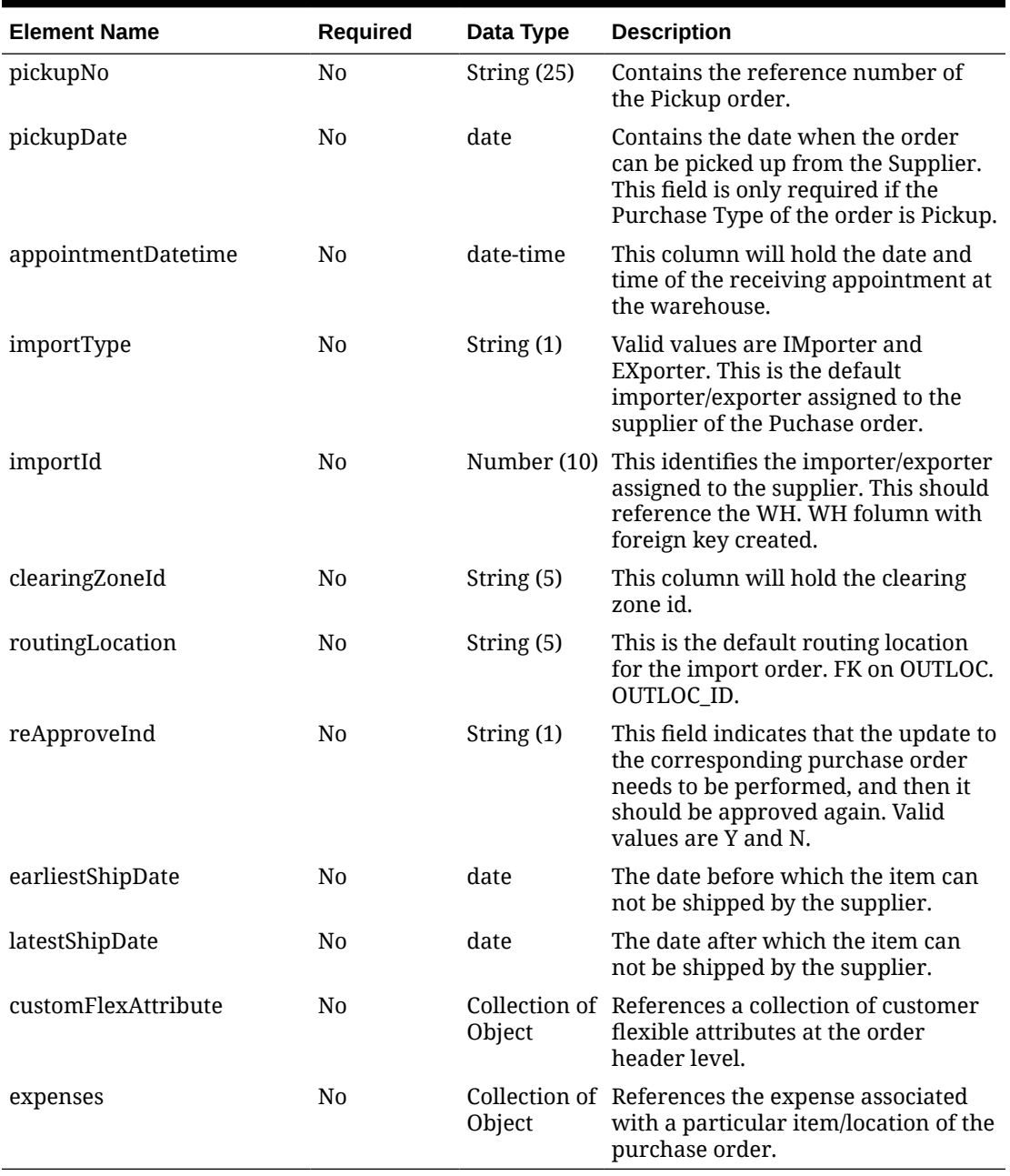

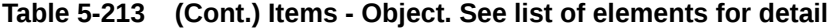

#### **Table 5-214 CustomFlexAttribute - Object. See list of elements for detail**

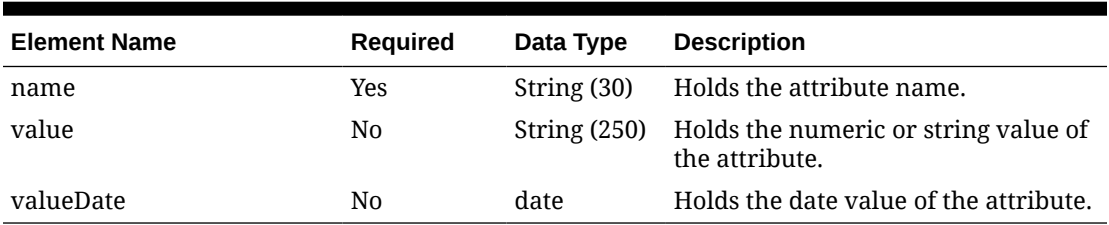

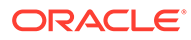

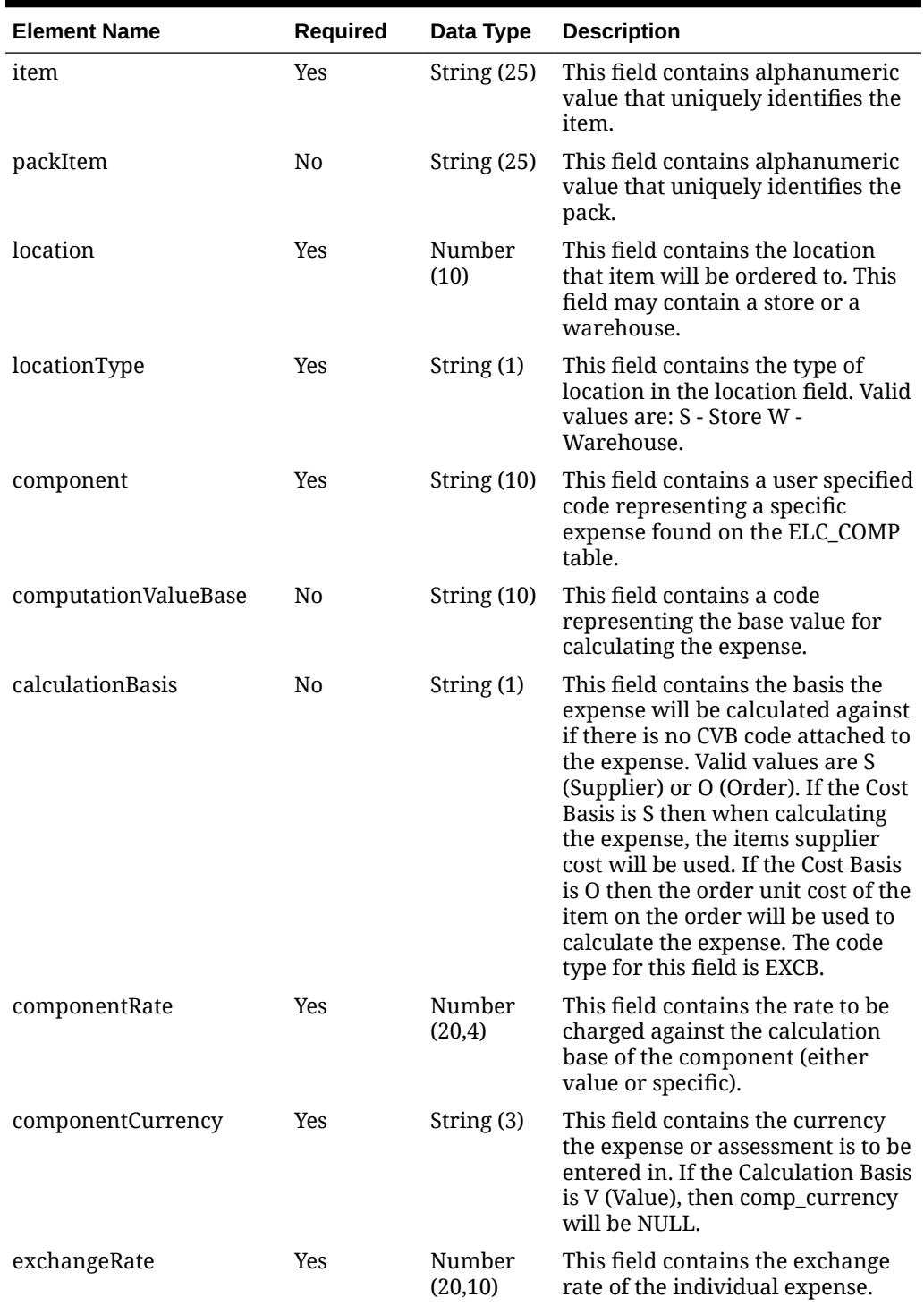

**Table 5-215 Expenses - Object. See list of elements for detail**

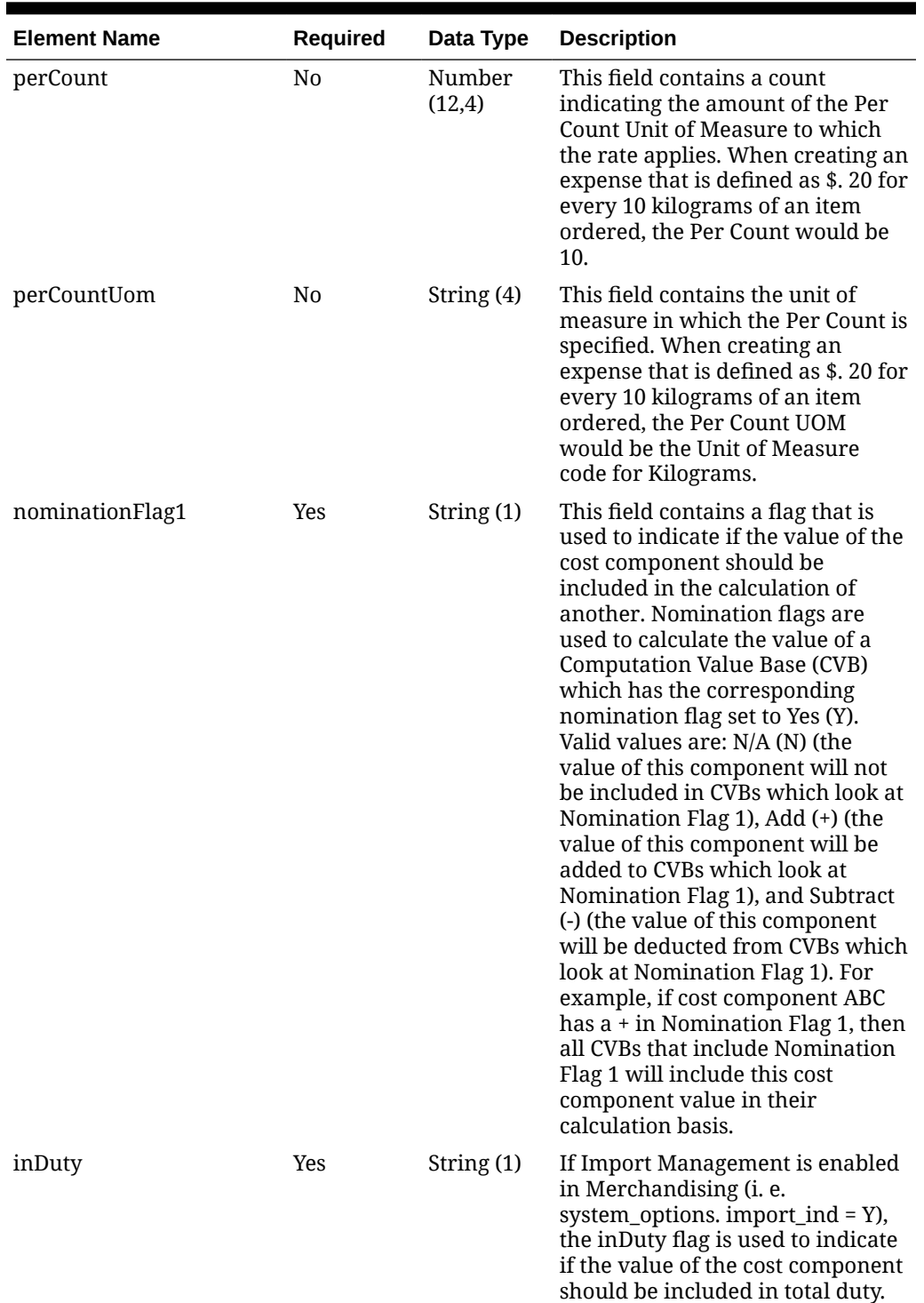

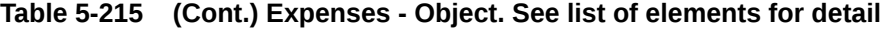

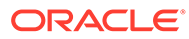

| <b>Element Name</b> | <b>Required</b> | Data Type    | <b>Description</b>                                                                                                    |
|---------------------|-----------------|--------------|----------------------------------------------------------------------------------------------------|
| nominationFlag3     | Yes             | String (1)   | This field contains a flag that is<br>used to indicate if the value of the<br>cost component should be<br>included in the calculation of<br>another. Nomination flags are<br>used to calculate the value of a<br><b>Computation Value Base (CVB)</b><br>which has the corresponding<br>nomination flag set to Yes (Y).<br>Valid values are: N/A (N) (the<br>value of this component will not<br>be included in CVBs which look at<br>Nomination Flag 3), Add (+) (the<br>value of this component will be<br>added to CVBs which look at<br>Nomination Flag 3), and Subtract<br>(-) (the value of this component<br>will be deducted from CVBs which<br>look at Nomination Flag 3). For<br>example, if cost component ABC<br>has $a + in$ Nomination Flag 3, then<br>all CVBs that include Nomination<br>Flag 3 will include this cost<br>component value in their<br>calculation basis. |
| inExpense           | Yes             | String $(1)$ | See description for nom_flag_1. If<br>ALC is turned on (i. e.<br>system_options. import_ind = Y),<br>nom_flag_2 is used to indicate the<br>status of a component in duty<br>calculation nom_flag_4 is used to<br>indicate the status of a component<br>in ELC calculation nom_flag_5 is<br>used to indicate the status of a<br>component in ALC calculation i. e.<br>these 3 flags can not be used for<br>any other purposes if ALC is<br>turned on.                                                                                                    |
| inAlc               | Yes             | String (1)   | See description for nom_flag_1. If<br>ALC is turned on (i. e.<br>system_options. import_ind = Y),<br>nom_flag_2 is used to indicate the<br>status of a component in duty<br>calculation nom_flag_4 is used to<br>indicate the status of a component<br>in ELC calculation nom_flag_5 is<br>used to indicate the status of a<br>component in ALC calculation i. e.<br>these 3 flags can not be used for<br>any other purposes if ALC is<br>turned on.                                                                                                    |

**Table 5-215 (Cont.) Expenses - Object. See list of elements for detail**

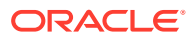

**Sample Input Message**

{

```
 "collectionSize": 1,
 "items": [
 \{ "orderNo": 464690012,
     "supplier": 2400,
     "currencyCode": "USD",
     "terms": "02",
     "notBeforeDate": "2001-12-31",
     "notAfterDate": "2001-12-31",
     "otbEowDate": "2001-12-31",
     "dept": null,
     "status": "A",
     "includeOnOrderInd": "Y",
     "writtenDate": "2001-12-31",
     "origin": "2",
     "ediPoInd": "Y",
     "preMarkInd": "Y",
     "approvedBy": null,
     "commentDesc": "Create Order",
     "dataLoadingDestination": "RMS",
     "masterOrderNo": null,
     "ladingPort": "7",
     "dischargePort": "480",
     "factory": "100",
     "agent": "007",
     "shipMethod": "32",
     "partnerType1": "AG",
     "partner1": "007",
     "partnerType2": "E",
     "partner2": "4678",
     "partnerType3": null,
     "partner3": null,
     "importCountry": "US",
     "purchaseType": "FOB",
     "paymentMethod": "LC",
     "titlePassLocationType": "FF",
     "titlePassLocation": "US",
     "purchaseOrderType": "4000",
     "orderType": "N/B",
     "buyer": 1000,
     "location": null,
     "locationType": null,
     "promotion": 41,
     "qualityControlInd": "Y",
     "freightTerms": "03",
     "backhaulType": null,
     "backhaulAllowance": null,
     "shipPayMethod": "PO",
     "transportationResponsibilityType": "FF",
     "transportationResponsibility": "US",
     "vendorOrderNo": "9987001",
```
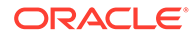

```
 "freightContractNo": "111",
       "pickupLocation": null,
       "pickupNo": null,
       "pickupDate": null,
       "appointmentDatetime": "2001-12-31T23:59:59.123Z",
       "importType": "W",
       "importId": 10001,
       "clearingZoneId": null,
       "routingLocation": null,
       "reApproveInd": null,
       "earliestShipDate": "2001-12-31",
       "latestShipDate": "2001-12-31",
       "customFlexAttribute": [
         {
          "name": "REVIEW DATE",
           "value": null,
           "valueDate": "2001-12-31"
         }
      \cdot "expenses": [
         {
           "item": "103900095",
           "packItem": null,
           "location": 10001,
           "locationType": "W",
           "component": "OCFRT",
           "computationValueBase": null,
           "calculationBasis": null,
           "componentRate": 17,
           "componentCurrency": "INR",
           "exchangeRate": 29,
           "perCount": 1,
           "perCountUom": "M3",
           "nominationFlag1": "N",
          "inDuty": "N",
           "nominationFlag3": "N",
           "inExpense": "+",
           "inAlc": "N"
 }
       ]
     }
   ]
}
```
Response Code: 200 (Success)

**Sample Response Message**

```
{
   "status": "SUCCESS"
}
```
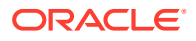

## Response Code: 400 (Error)

In case of error, the following standard error response will be returned. The element validationErrors will be present when input payload or input parameters do not match the schema definition for this service.

#### **Sample Error Message**

```
{
  "status": "ERROR",
  "message": "Error found in validation of input payload",
  "validationErrors": [
    {
       "error": "must be one of Y, N",
       "field": "createRecord.arg0.approveInd",
       "inputValue": "X"
 }
  ]
}
```
# Create Purchase Order HTS

### Functional Area

Purchase Orders

### Business Overview

This webservice is used to create Harmonized Tariff Schedules and related assessments within Merchandising in order to keep it in sync with an external system that is responsible for maintaining purchase orders. It also updates order header information with the values provided in the request if the order has not yet been submitted or approved. HTS and Assessments may be created together with the creation of a new import order or added to an existing order. Internally, the service sets the status of the order to Worksheet in order to accommodate the addition of HTS information for purchase orders in the system that have been submitted or approved. Validation of the new HTS information is performed before automatic order re-approval is attempted.

For more details on Purchase Orders, see the Create Purchase Order service description.

## Service Type

POST

## ReST URL

MerchIntegrations/services/purchaseOrder/hts/create

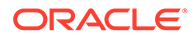

# Availability During Nightly Batch Cycle

This service will not be available when batches that affect inventory are in-progress.

# Input Payload Details

**Table 5-216 Create - Object. See list of elements for detail**

| <b>Element Name</b> | Reauired | Data Type               | <b>Description</b>                               |
|---------------------|----------|-------------------------|--------------------------------------------------|
| collectionSize      | Yes      |                         | Number (4) Number of items in the collection.    |
| items               | Yes      | Collection<br>of Object | References a collection of order<br>HTS records. |

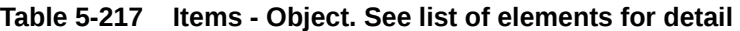

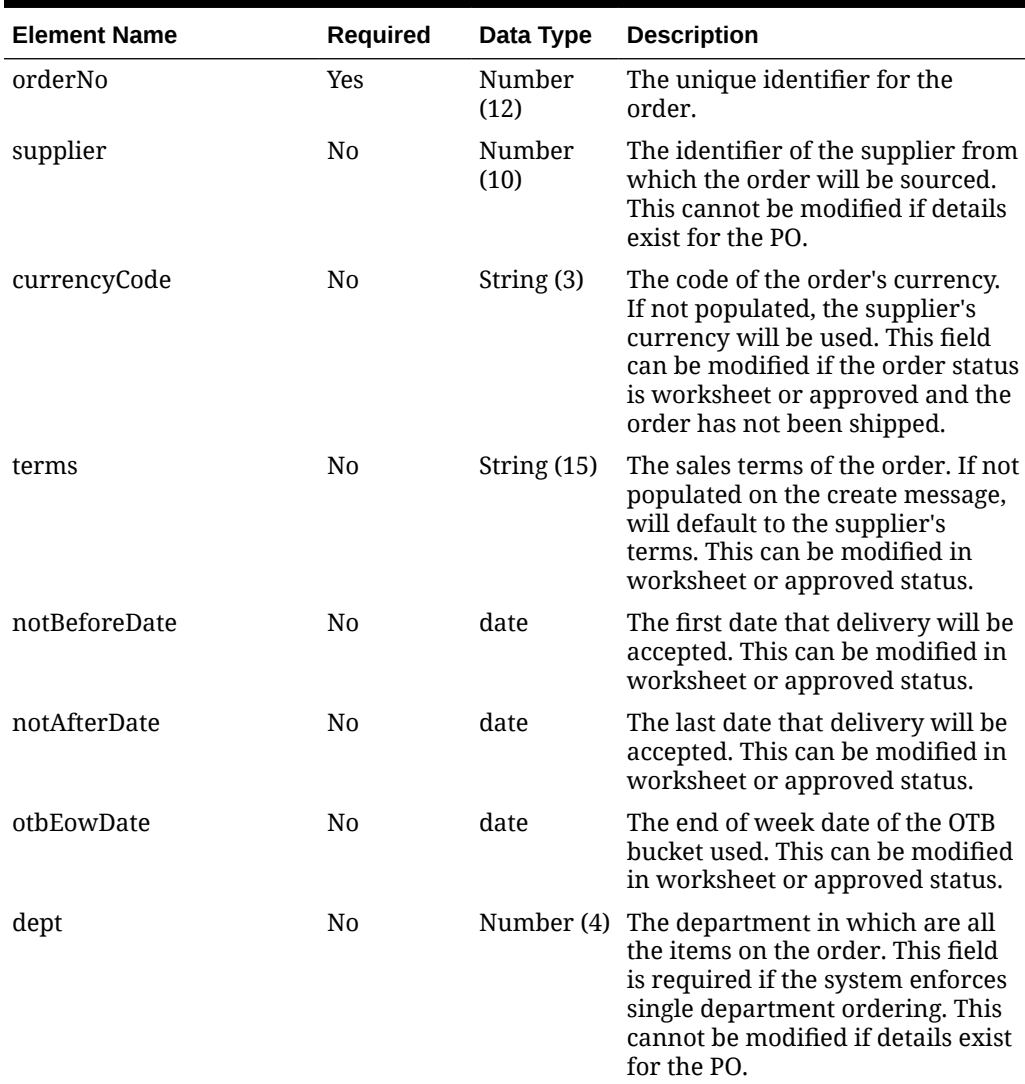

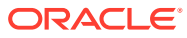

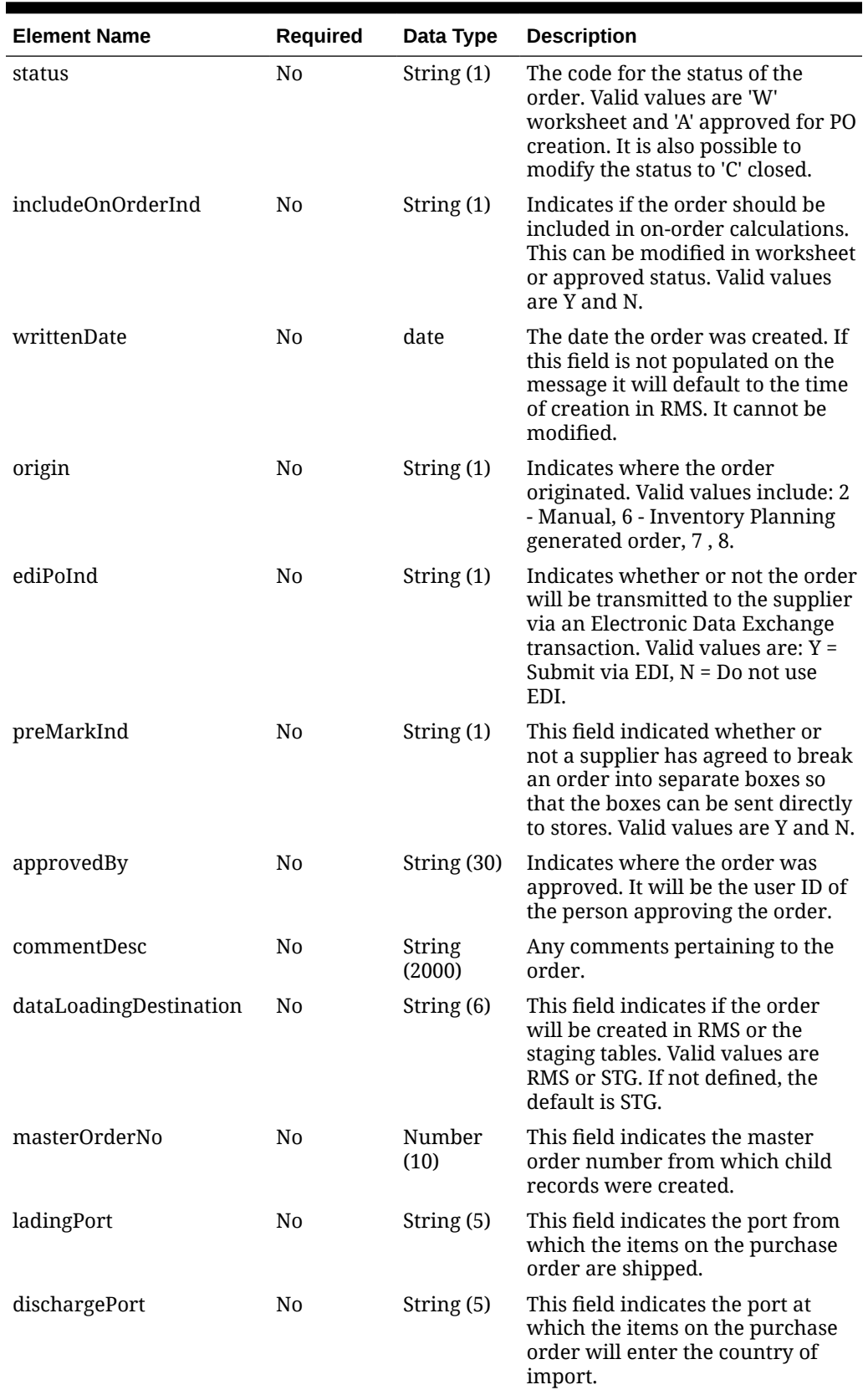

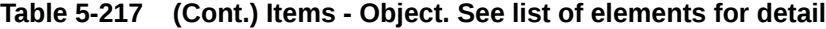

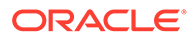

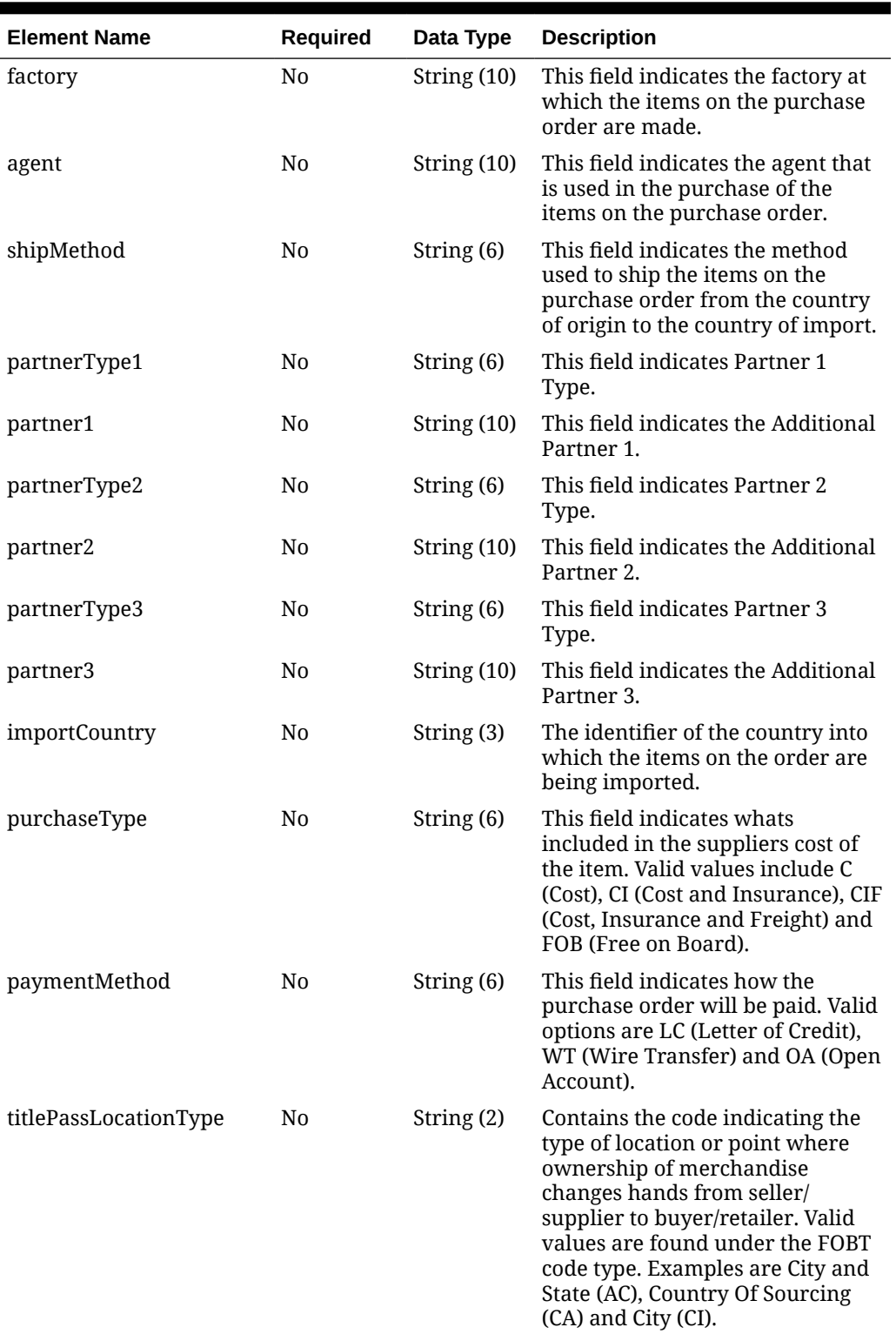

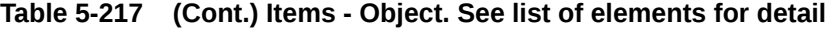

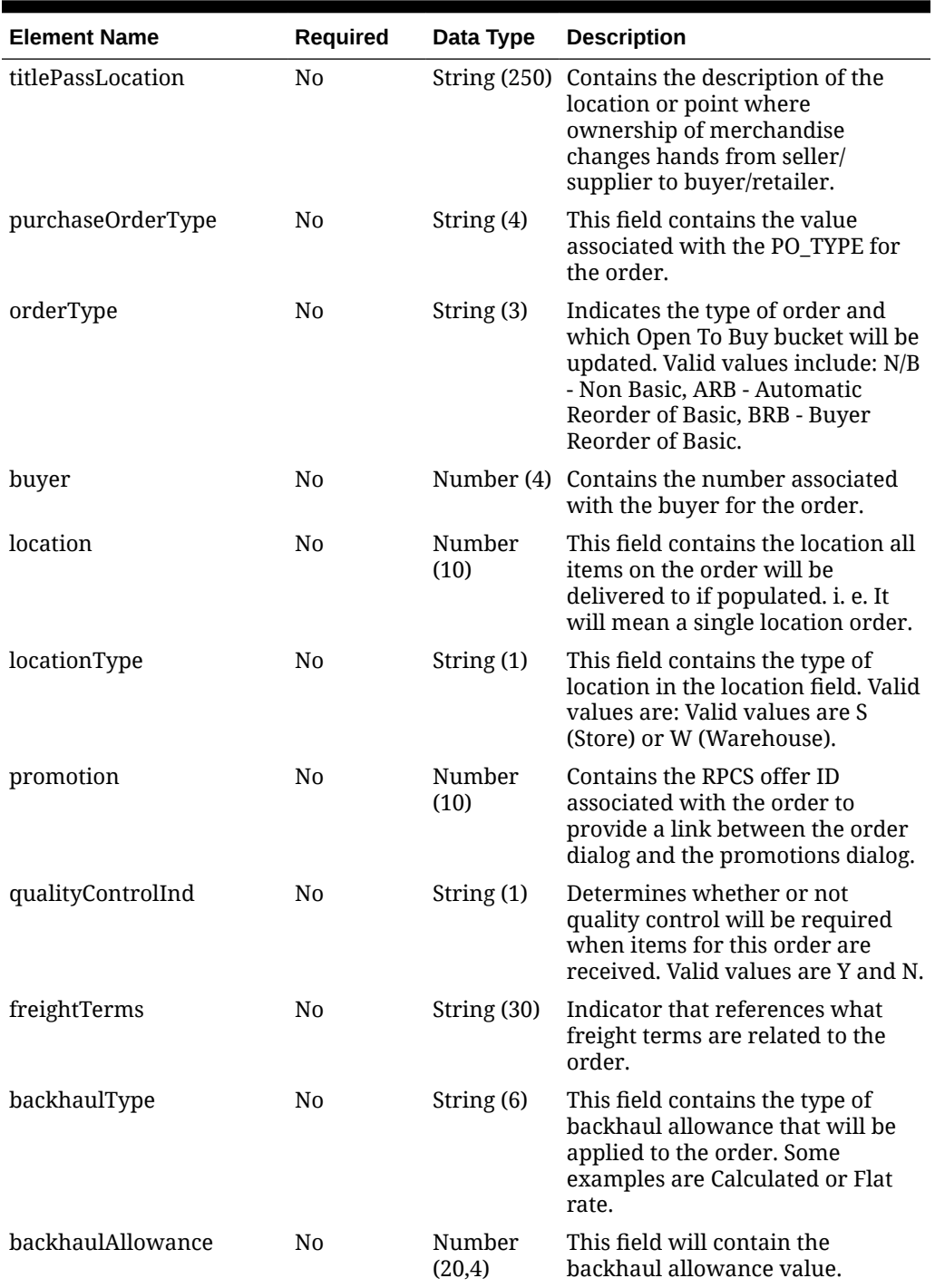

### **Table 5-217 (Cont.) Items - Object. See list of elements for detail**

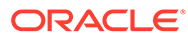

| <b>Element Name</b>                     | <b>Required</b> | Data Type     | <b>Description</b>                                                                                                    |
|-----------------------------------------|-----------------|---------------|----------------------------------------------------------------------------------------------------|
| shipPayMethod                           | No              | String (2)    | Code indicating the payment<br>terms for freight charges<br>associated with the order. Valid<br>values include: CC - Collect, CF -<br>Collect Freight Credited Back to<br>Customer, DF - Defined by Buyer<br>and Seller, MX - Mixed, PC -<br>Prepaid but Charged to Customer,<br>PO - Prepaid Only, PP - Prepaid by<br>Seller. |
| transportationResponsibil No<br>ityType |                 | String (2)    | Contains the code indicating the<br>type of location or point at which<br>the responsibility for<br>transportation transfers from the<br>seller/supplier to the buyer/<br>retailer. Valid values are found<br>under the FOBT code type.<br>Examples are City and State (AC),<br>Country Of Sourcing (CA) and<br>Country (CC).  |
| transportationResponsibil No<br>ity     |                 |               | String (250) Contains the description of the<br>location or point at which the<br>responsibility for transportation<br>transfers from the seller/supplier<br>to the buyer/retailer.                                                                                                    |
| vendorOrderNo                           | N <sub>0</sub>  | String $(15)$ | Contains the vendors unique<br>identifying number for an order.<br>These orders may have originated<br>by the vendor through the EDI<br>process or this number can be<br>associated to a Oracle Retail order<br>when the order is created on-line.                                                                             |
| freightContractNo                       | N0              | String $(10)$ | The number of the contract with a<br>shipper that will give specific<br>freight rates. This field is only<br>available when the system is<br>running Import functionality.                                                                                                    |
| pickupLocation                          | No              |               | String (250) Contains the location at which the<br>order will be picked up, if the<br>order is a Pickup order.                                                                                                    |
| pickupNo                                | No              | String $(25)$ | Contains the reference number of<br>the Pickup order.                                                                                                    |
| pickupDate                              | No              | date          | Contains the date when the order<br>can be picked up from the<br>Supplier. This field is only<br>required if the Purchase Type of<br>the order is Pickup.                                                                                                    |
| appointmentDatetime                     | No              | date-time     | This column will hold the date<br>and time of the receiving<br>appointment at the warehouse.                                                                                                    |

**Table 5-217 (Cont.) Items - Object. See list of elements for detail**

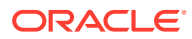

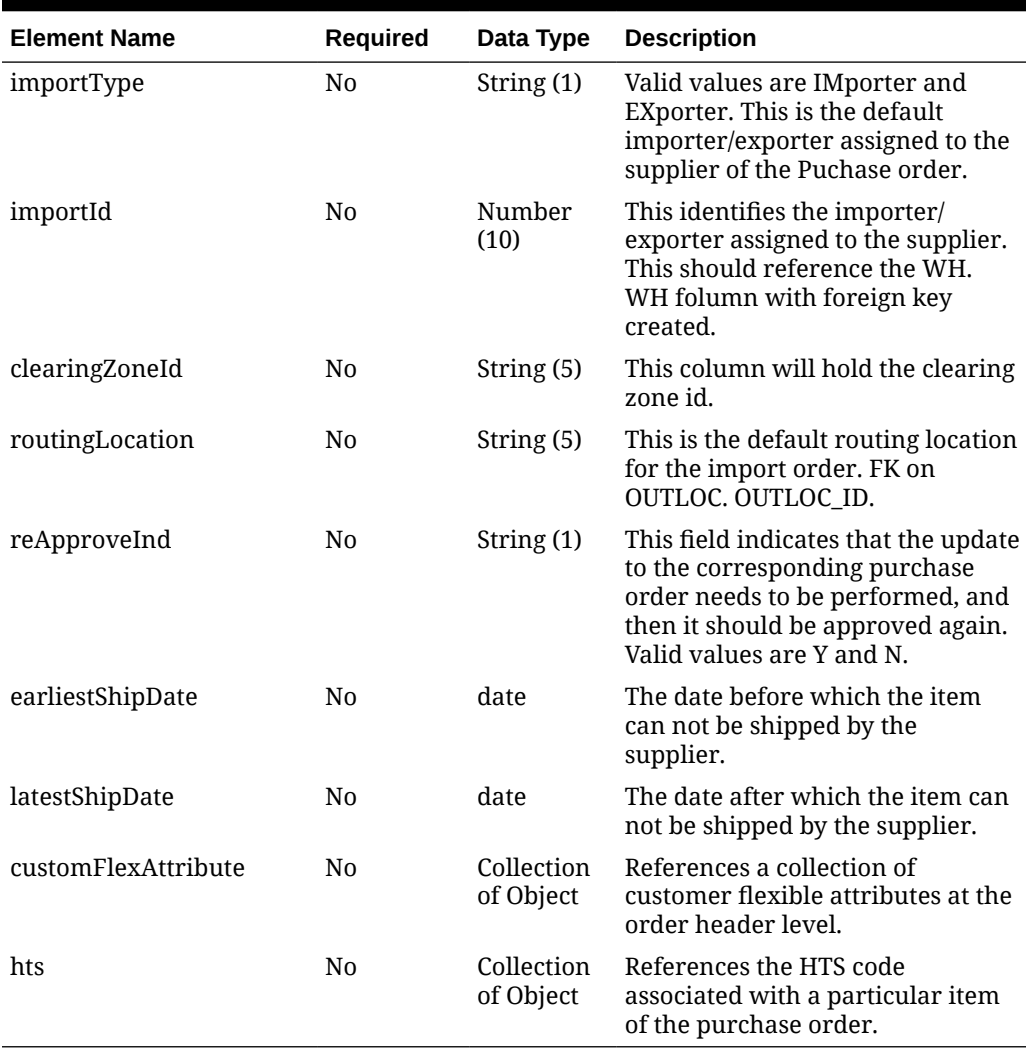

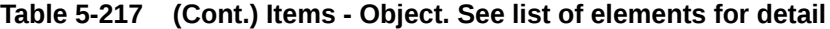

### **Table 5-218 CustomFlexAttribute - Object. See list of elements for detail**

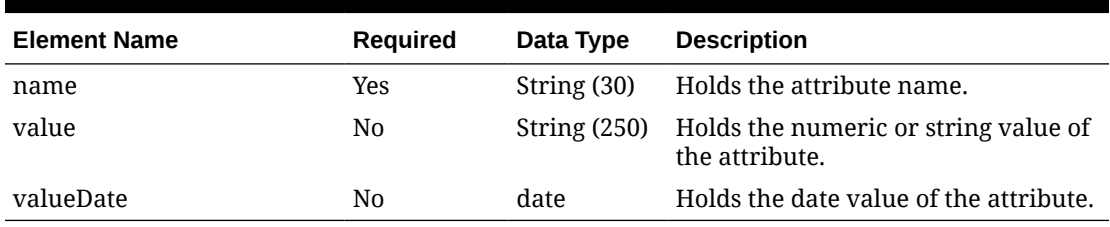

### **Table 5-219 Hts - Object. See list of elements for detail**

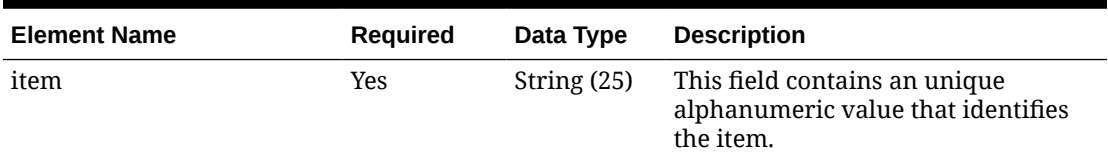

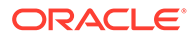

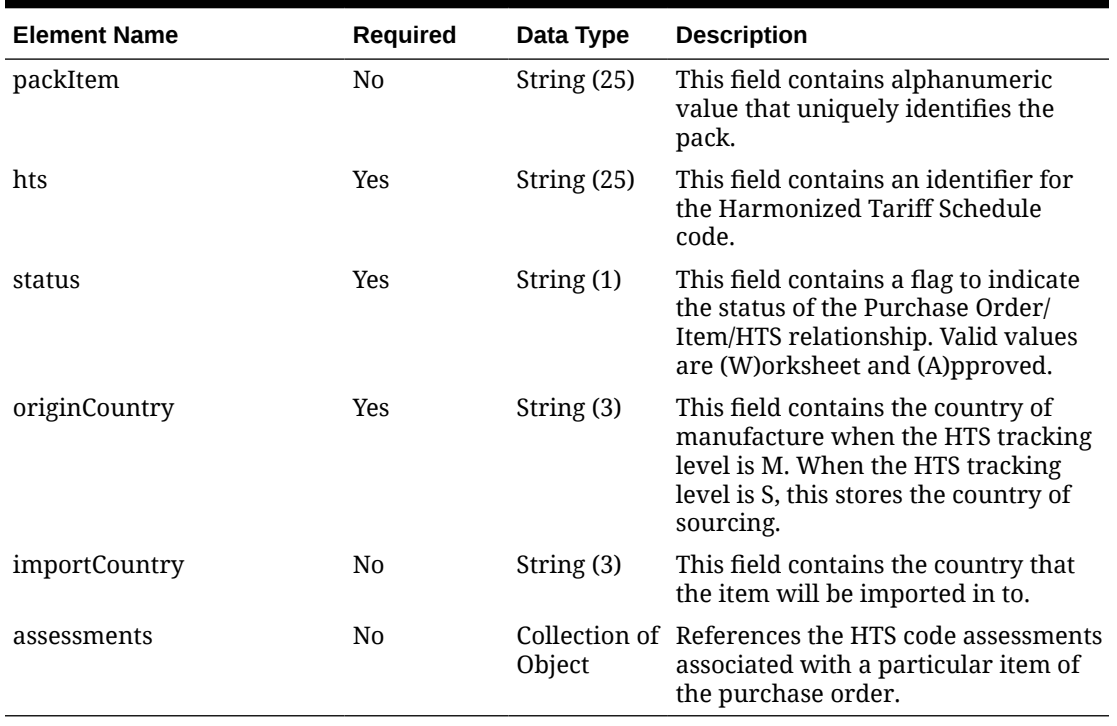

### **Table 5-219 (Cont.) Hts - Object. See list of elements for detail**

#### **Table 5-220 Assessments - Object. See list of elements for detail**

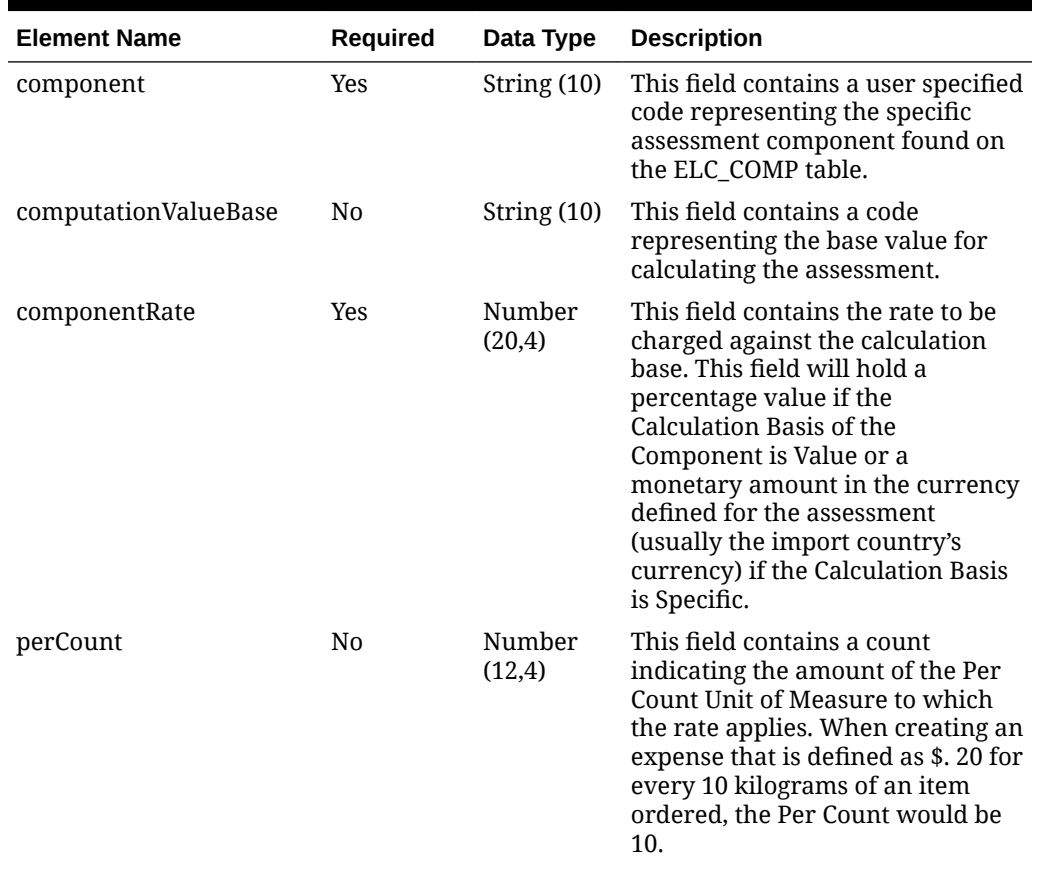

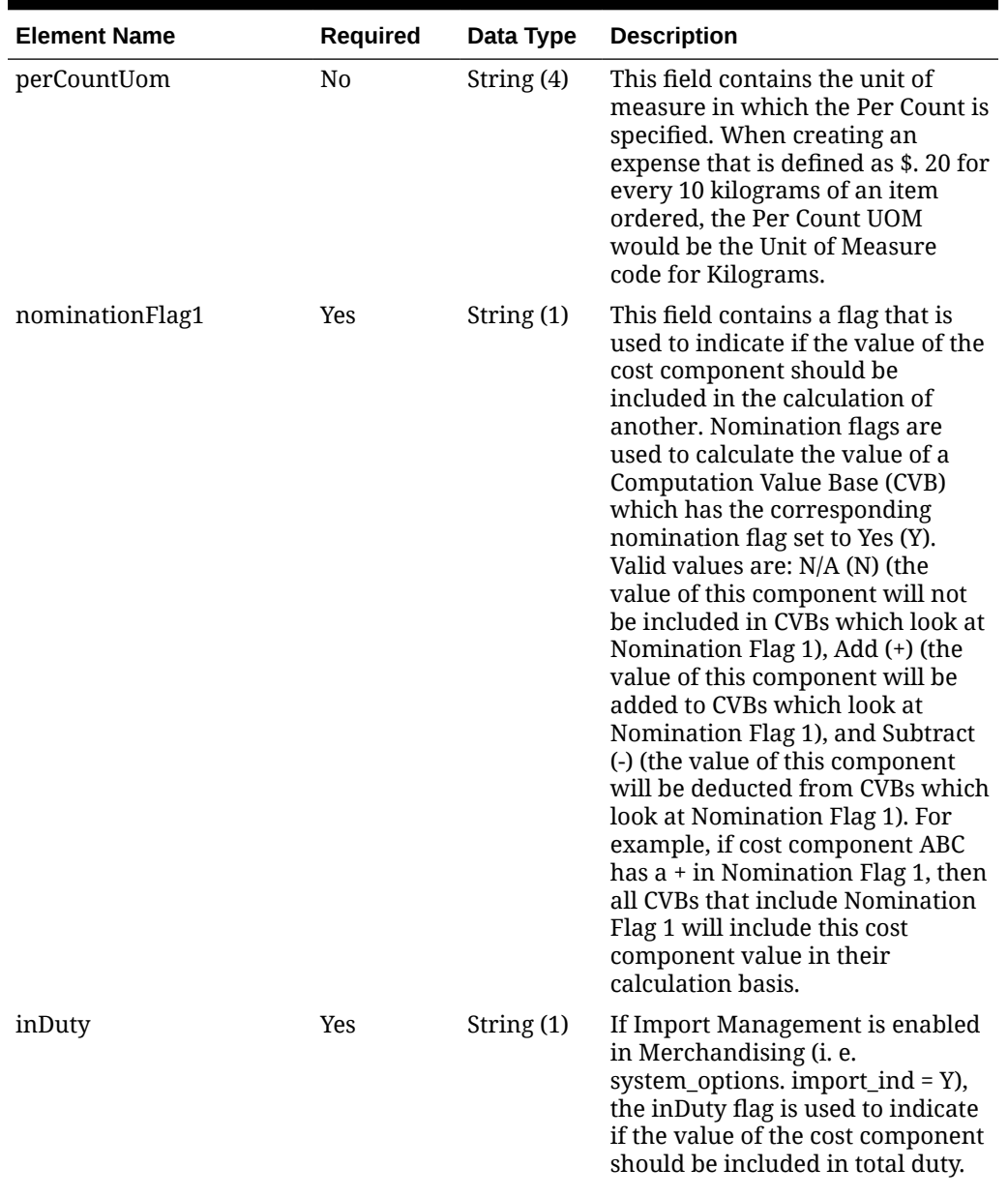

### **Table 5-220 (Cont.) Assessments - Object. See list of elements for detail**

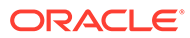

| <b>Element Name</b> | <b>Required</b> | Data Type    | <b>Description</b>                                                                                                    |
|---------------------|-----------------|--------------|----------------------------------------------------------------------------------------------------|
| nominationFlag3     | Yes             | String $(1)$ | This field contains a flag that is<br>used to indicate if the value of the<br>cost component should be<br>included in the calculation of<br>another. Nomination flags are<br>used to calculate the value of a<br><b>Computation Value Base (CVB)</b><br>which has the corresponding<br>nomination flag set to Yes (Y).<br>Valid values are: N/A (N) (the<br>value of this component will not<br>be included in CVBs which look at<br>Nomination Flag 3), Add (+) (the<br>value of this component will be<br>added to CVBs which look at<br>Nomination Flag 3), and Subtract<br>(-) (the value of this component<br>will be deducted from CVBs which<br>look at Nomination Flag 3). For<br>example, if cost component ABC<br>has a + in Nomination Flag 3, then<br>all CVBs that include Nomination<br>Flag 3 will include this cost<br>component value in their<br>calculation basis. |
| inExpense           | Yes             | String (1)   | The inExpense flag is used to<br>indicate if the value of the cost<br>component should be included in<br>total expenses.                                                                                                    |
| inAlc               | Yes             | String (1)   | The inALC flag is used for cost<br>components where the retailer<br>does not expect to receive an<br>actual value for the charge via an<br>obligation or customs entry. The<br>inALC flag allows the value of the<br>cost component to be included in<br>ALC via direct nomination and<br>indicates to the system that the<br>estimated value on the order<br>should be used as the actual value<br>as well because no other actual<br>will be provided.                                                                                                    |

**Table 5-220 (Cont.) Assessments - Object. See list of elements for detail**

#### **Sample Input Message**

```
{
   "collectionSize": 1,
   "items": [
   \left\{ \right. "orderNo": 464690012,
       "supplier": 2400,
       "currencyCode": "USD",
       "terms": "02",
```
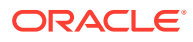

```
 "notBeforeDate": "2001-12-31",
 "notAfterDate": "2001-12-31",
 "otbEowDate": "2001-12-31",
 "dept": null,
 "status": "A",
 "includeOnOrderInd": "Y",
 "writtenDate": "2001-12-31",
 "origin": "2",
 "ediPoInd": "Y",
 "preMarkInd": "Y",
 "approvedBy": null,
 "commentDesc": "Create Order",
 "dataLoadingDestination": "RMS",
 "masterOrderNo": null,
 "ladingPort": "7",
 "dischargePort": "480",
 "factory": "100",
 "agent": "007",
 "shipMethod": "32",
 "partnerType1": "AG",
 "partner1": "007",
 "partnerType2": "E",
 "partner2": "4678",
 "partnerType3": null,
 "partner3": null,
 "importCountry": "US",
 "purchaseType": "FOB",
 "paymentMethod": "LC",
 "titlePassLocationType": "FF",
 "titlePassLocation": "US",
 "purchaseOrderType": "4000",
 "orderType": "N/B",
 "buyer": 1000,
 "location": null,
 "locationType": null,
 "promotion": 41,
 "qualityControlInd": "Y",
 "freightTerms": "03",
 "backhaulType": null,
 "backhaulAllowance": null,
 "shipPayMethod": "PO",
 "transportationResponsibilityType": "FF",
 "transportationResponsibility": "US",
 "vendorOrderNo": "9987001",
 "freightContractNo": "111",
 "pickupLocation": null,
 "pickupNo": null,
 "pickupDate": null,
 "appointmentDatetime": "2001-12-31T23:59:59.123Z",
 "importType": "W",
 "importId": 10001,
 "clearingZoneId": null,
 "routingLocation": null,
 "reApproveInd": null,
 "earliestShipDate": "2001-12-31",
```
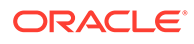

```
 "latestShipDate": "2001-12-31",
       "customFlexAttribute": [
         {
          "name": "REVIEW DATE",
           "value": null,
           "valueDate": "2001-12-31"
         }
      \left| \right|,
       "hts": [
         {
           "item": "103900095",
           "packItem": null,
           "hts": "9014111112",
           "status": "W",
           "originCountry": "IN",
           "importCountry": "US",
           "assessments": [
\{ "component": "DTYCAUS",
                "computationValueBase": null,
                "componentRate": 12,
                "perCount": 1,
                "perCountUom": "EA",
                "nominationFlag1": "N",
                "inDuty": "+",
                "nominationFlag3": "-",
                "inExpense": "N",
                "inAlc": "N"
 }
           ]
         }
       ]
     }
   ]
}
```
## Response Code: 200 (Success)

#### **Sample Response Message**

```
{
   "status": "SUCCESS"
}
```
## Response Code: 400 (Error)

In case of error, the following standard error response will be returned. The element validationErrors will be present when input payload or input parameters do not match the schema definition for this service.

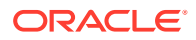

#### **Sample Error Message**

```
{
   "status": "ERROR",
  "message": "Error found in validation of input payload",
   "validationErrors": [
     {
       "error": "must be one of Y, N",
       "field": "createRecord.arg0.approveInd",
       "inputValue": "X"
     }
   ]
}
```
# Create Purchase Order HTS Assessments

### Functional Area

Purchase Orders

### Business Overview

This webservice is used to create Harmonized Tariff Schedules assessments within Merchandising in order to keep it in sync with an external system that is responsible for maintaining purchase orders. It also updates order header information with the values provided in the request if the order is not yet submitted or approved. Assessments may be created together with the creation of a new import order or added to an existing order. Internally, the service sets the status of the order to Worksheet in order to accommodate the addition of HTS information for purchase orders in the system that have been submitted or approved. Validation of the new and updated information is performed before automatic order re-approval is attempted.

For more details on Purchase Orders, see the Create Purchase Order service description.

### Service Type

POST

## ReST URL

MerchIntegrations/services/purchaseOrder/hts/assessments/create

## Availability During Nightly Batch Cycle

This service will not be available when batches that affect inventory are in-progress.

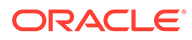

# Input Payload Details

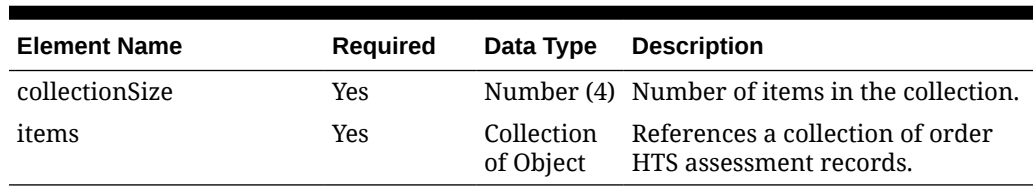

#### **Table 5-221 Create - Object. See list of elements for detail**

#### **Table 5-222 Items - Object. See list of elements for detail**

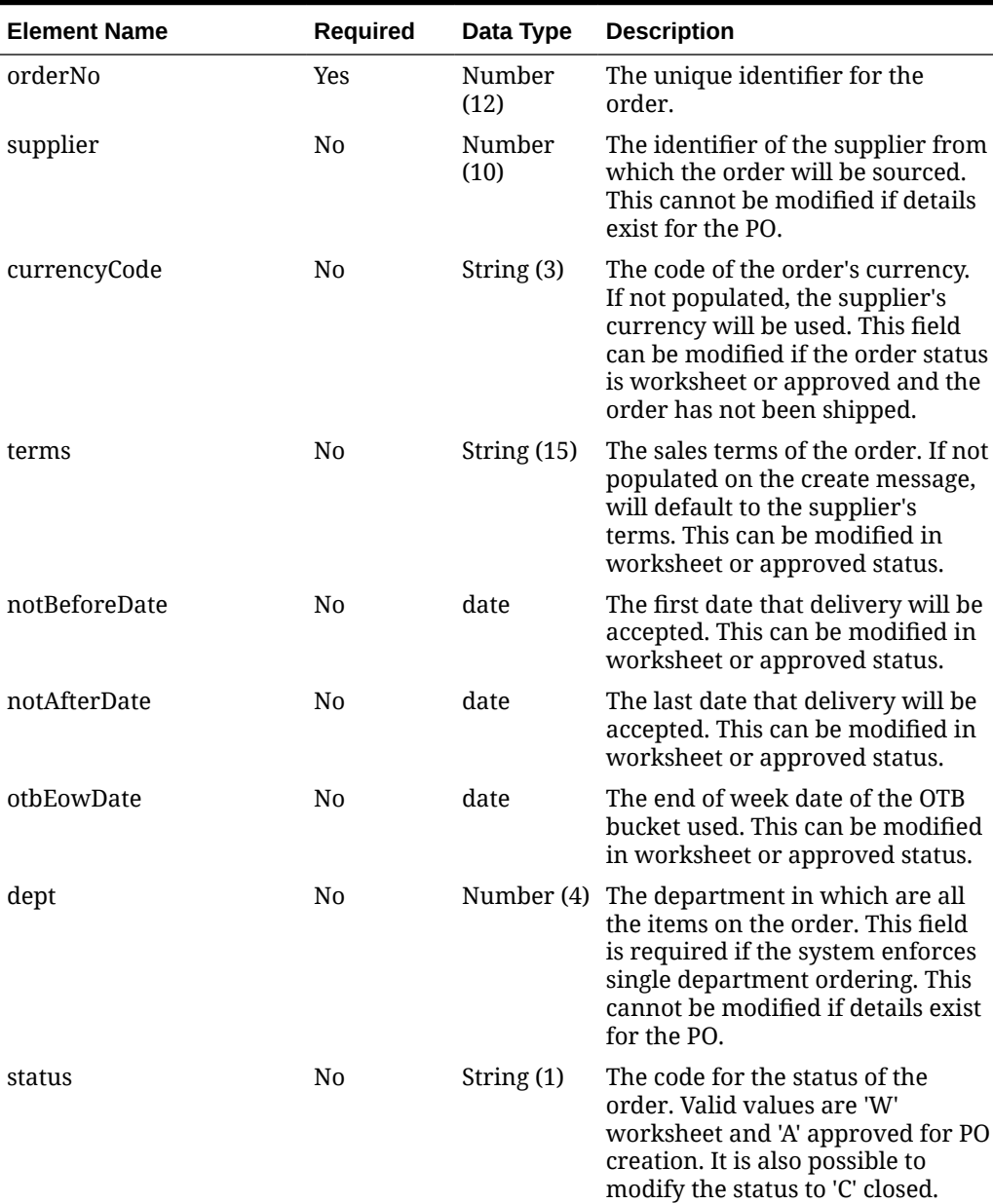

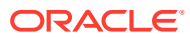

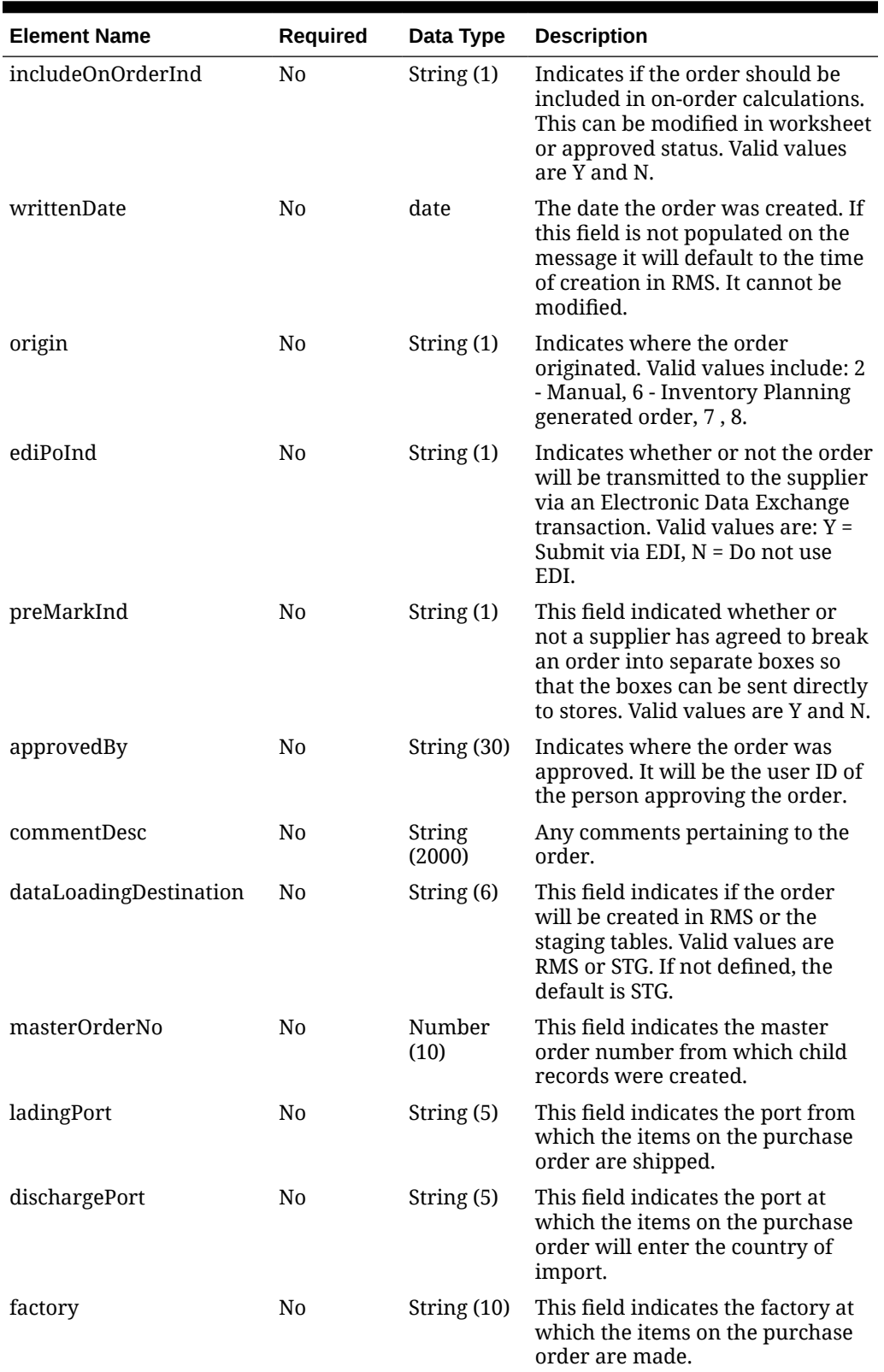

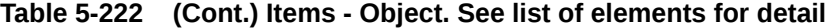

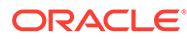

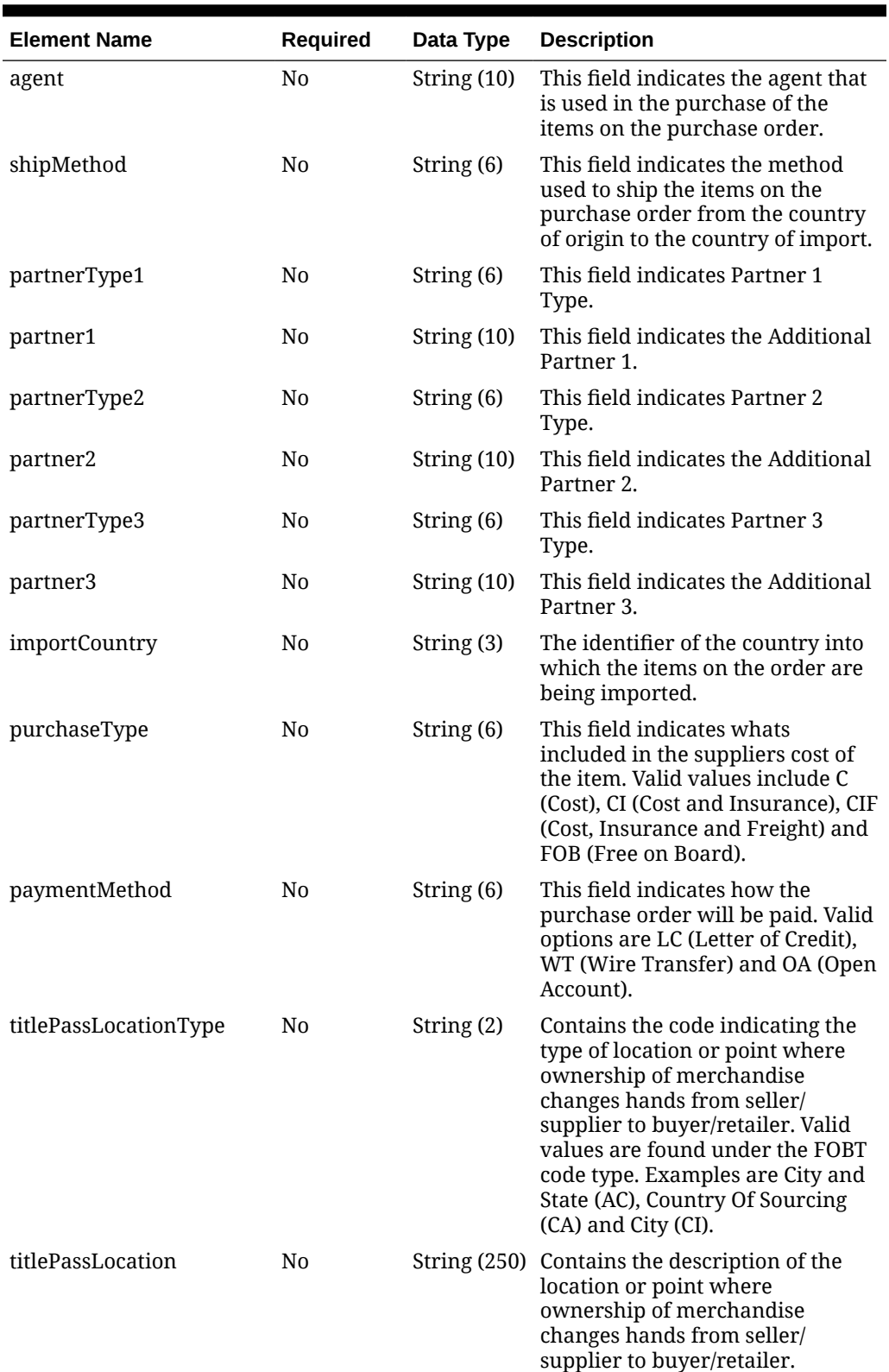

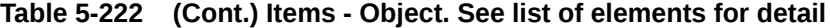
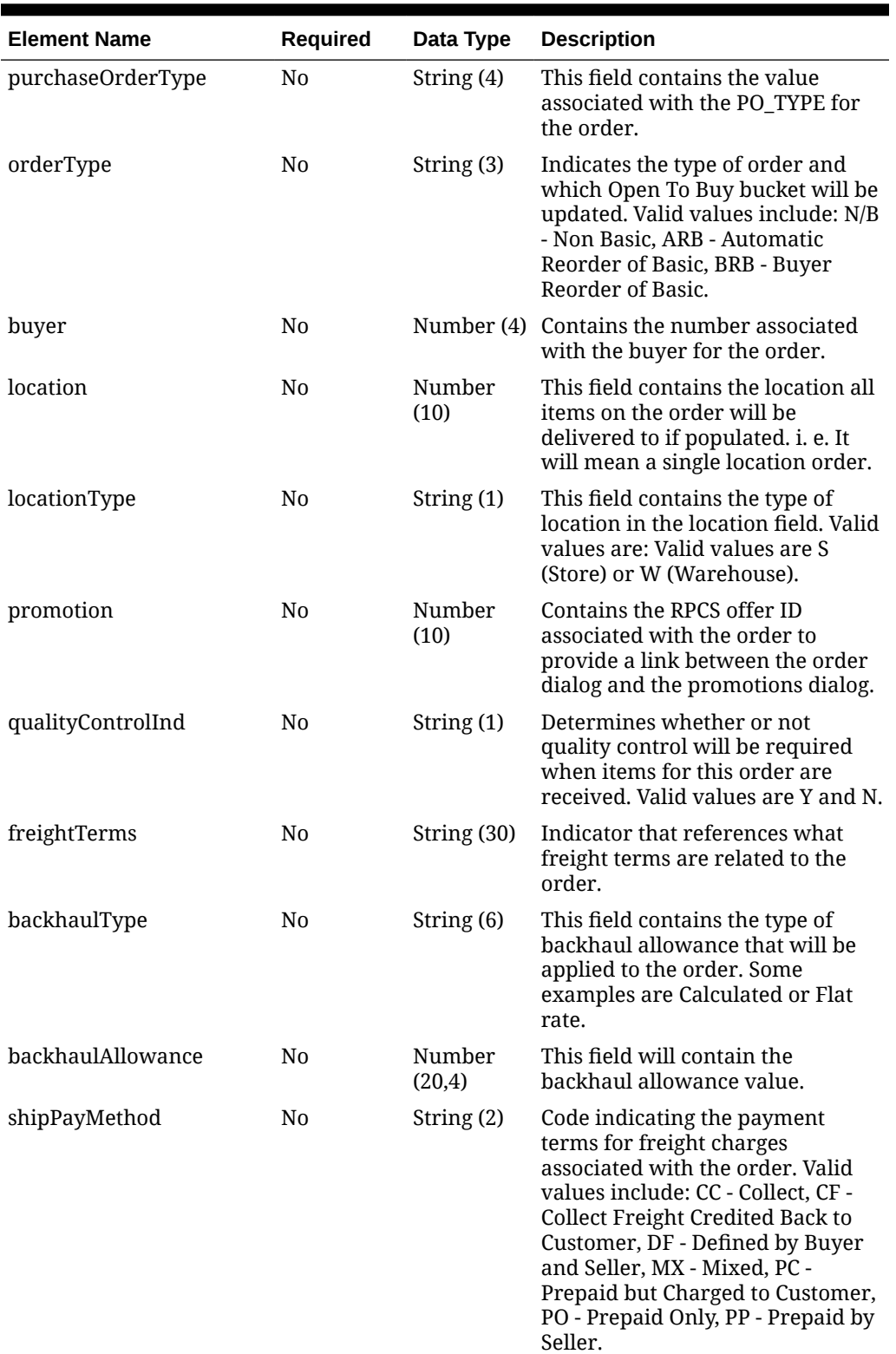

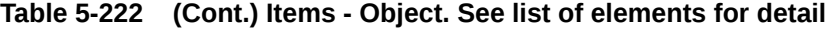

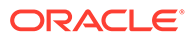

| <b>Element Name</b>                     | <b>Required</b> | Data Type      | <b>Description</b>                                                                                                    |
|-----------------------------------------|-----------------|----------------|----------------------------------------------------------------------------------------------------|
| transportationResponsibil No<br>ityType |                 | String (2)     | Contains the code indicating the<br>type of location or point at which<br>the responsibility for<br>transportation transfers from the<br>seller/supplier to the buyer/<br>retailer. Valid values are found<br>under the FOBT code type.<br>Examples are City and State (AC),<br>Country Of Sourcing (CA) and<br>Country (CC). |
| transportationResponsibil No<br>ity     |                 |                | String (250) Contains the description of the<br>location or point at which the<br>responsibility for transportation<br>transfers from the seller/supplier<br>to the buyer/retailer.                                                                                                    |
| vendorOrderNo                           | N <sub>0</sub>  | String $(15)$  | Contains the vendors unique<br>identifying number for an order.<br>These orders may have originated<br>by the vendor through the EDI<br>process or this number can be<br>associated to a Oracle Retail order<br>when the order is created on-line.                                                                            |
| freightContractNo                       | N <sub>0</sub>  | String $(10)$  | The number of the contract with a<br>shipper that will give specific<br>freight rates. This field is only<br>available when the system is<br>running Import functionality.                                                                                                    |
| pickupLocation                          | No              |                | String (250) Contains the location at which the<br>order will be picked up, if the<br>order is a Pickup order.                                                                                                    |
| pickupNo                                | N <sub>0</sub>  | String $(25)$  | Contains the reference number of<br>the Pickup order.                                                                                                    |
| pickupDate                              | N0              | date           | Contains the date when the order<br>can be picked up from the<br>Supplier. This field is only<br>required if the Purchase Type of<br>the order is Pickup.                                                                                                    |
| appointmentDatetime                     | No              | date-time      | This column will hold the date<br>and time of the receiving<br>appointment at the warehouse.                                                                                                    |
| importType                              | No              | String (1)     | Valid values are IMporter and<br>EXporter. This is the default<br>importer/exporter assigned to the<br>supplier of the Puchase order.                                                                                                    |
| importId                                | No              | Number<br>(10) | This identifies the importer/<br>exporter assigned to the supplier.<br>This should reference the WH.<br>WH folumn with foreign key<br>created.                                                                                                    |
| clearingZoneId                          | No              | String (5)     | This column will hold the clearing<br>zone id.                                                                                                    |

**Table 5-222 (Cont.) Items - Object. See list of elements for detail**

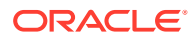

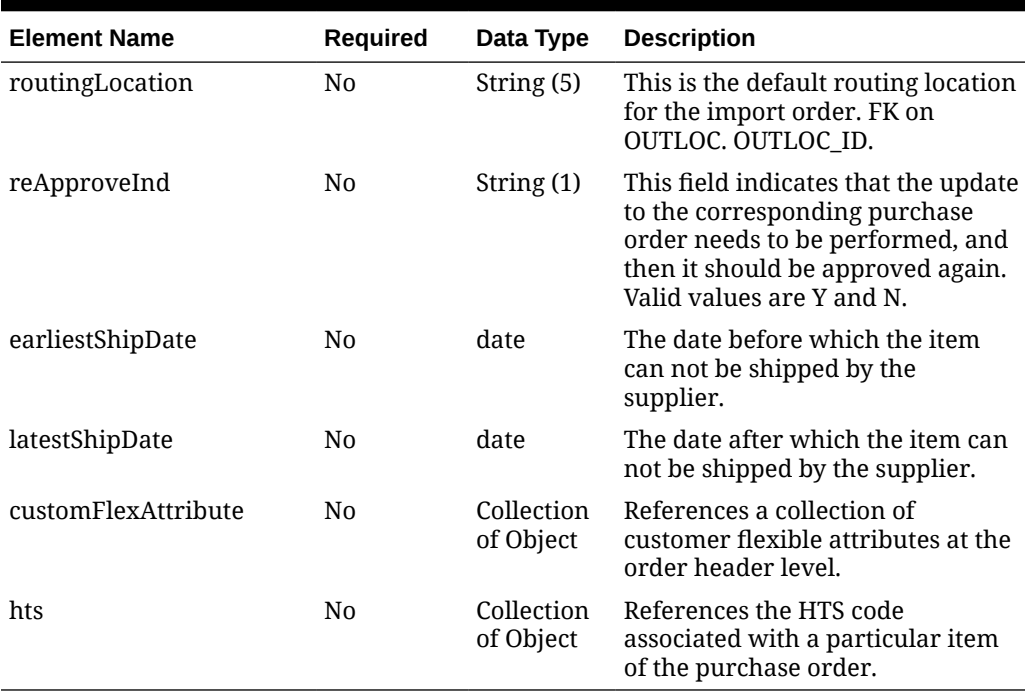

## **Table 5-223 CustomFlexAttribute - Object. See list of elements for detail**

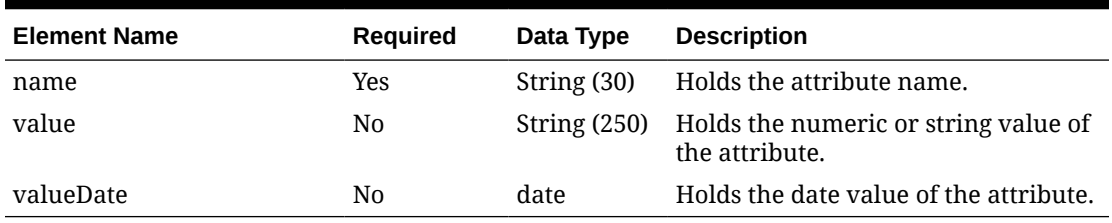

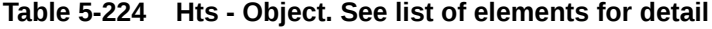

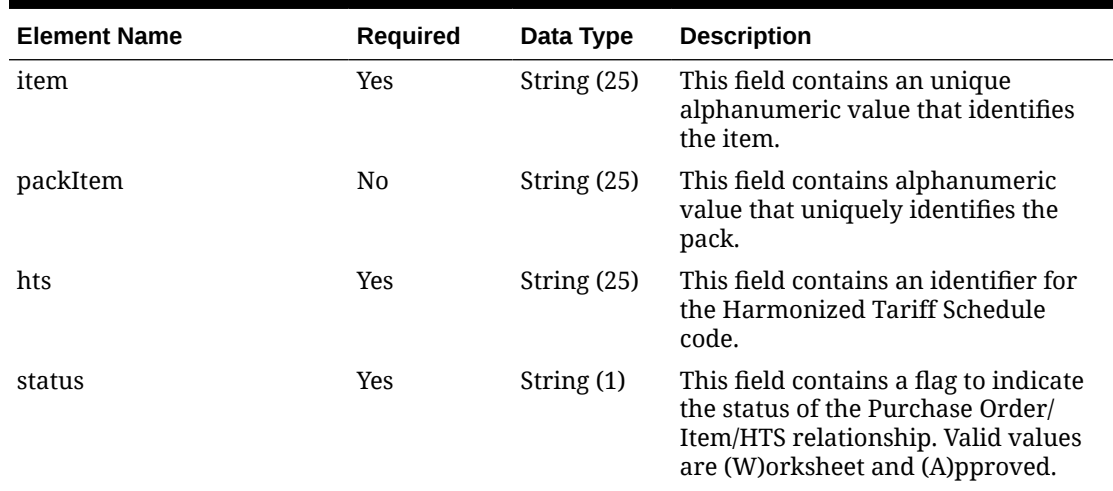

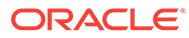

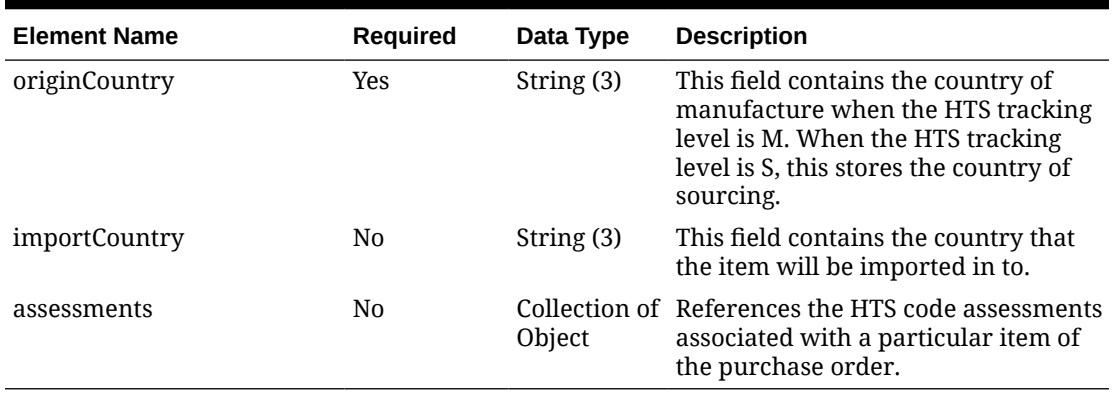

#### **Table 5-225 Assessments - Object. See list of elements for detail**

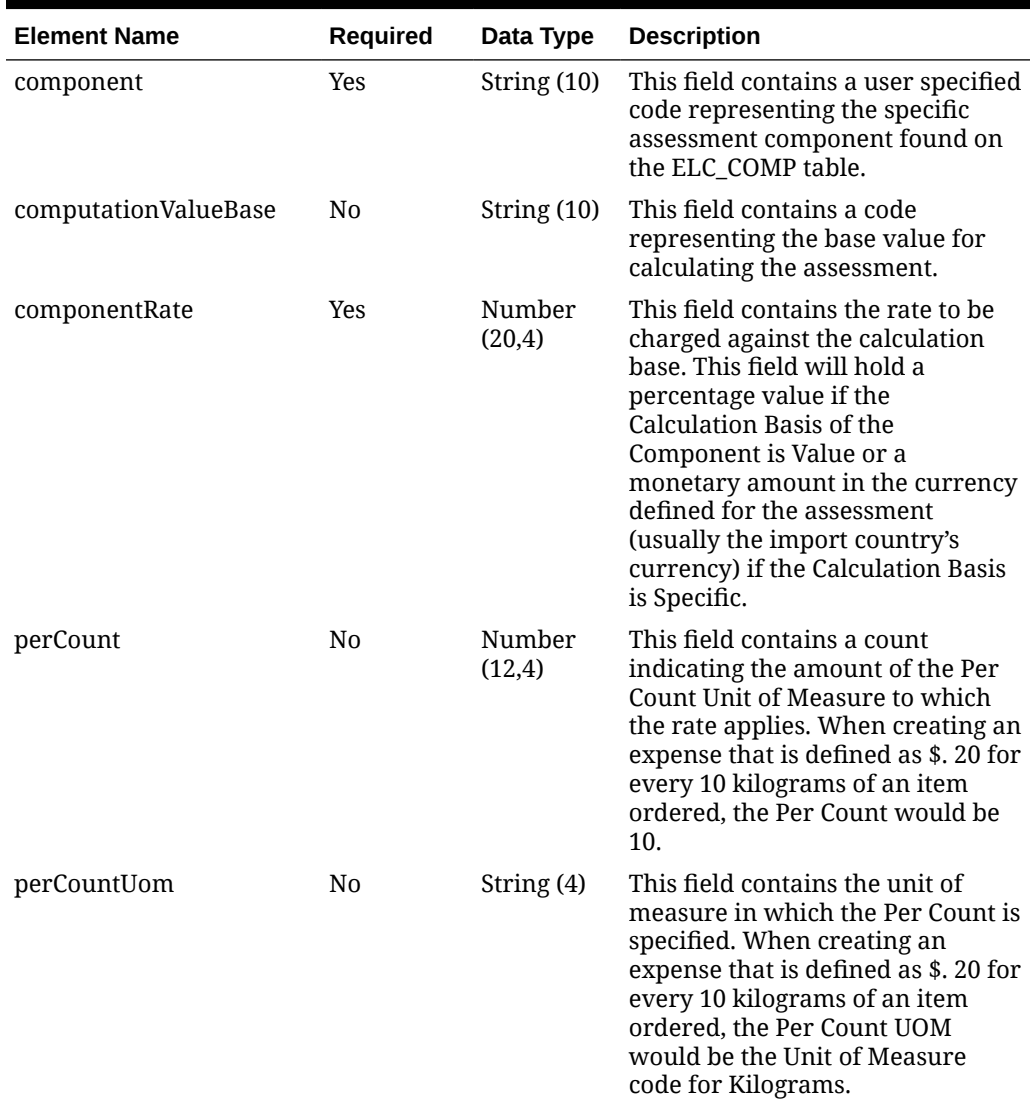

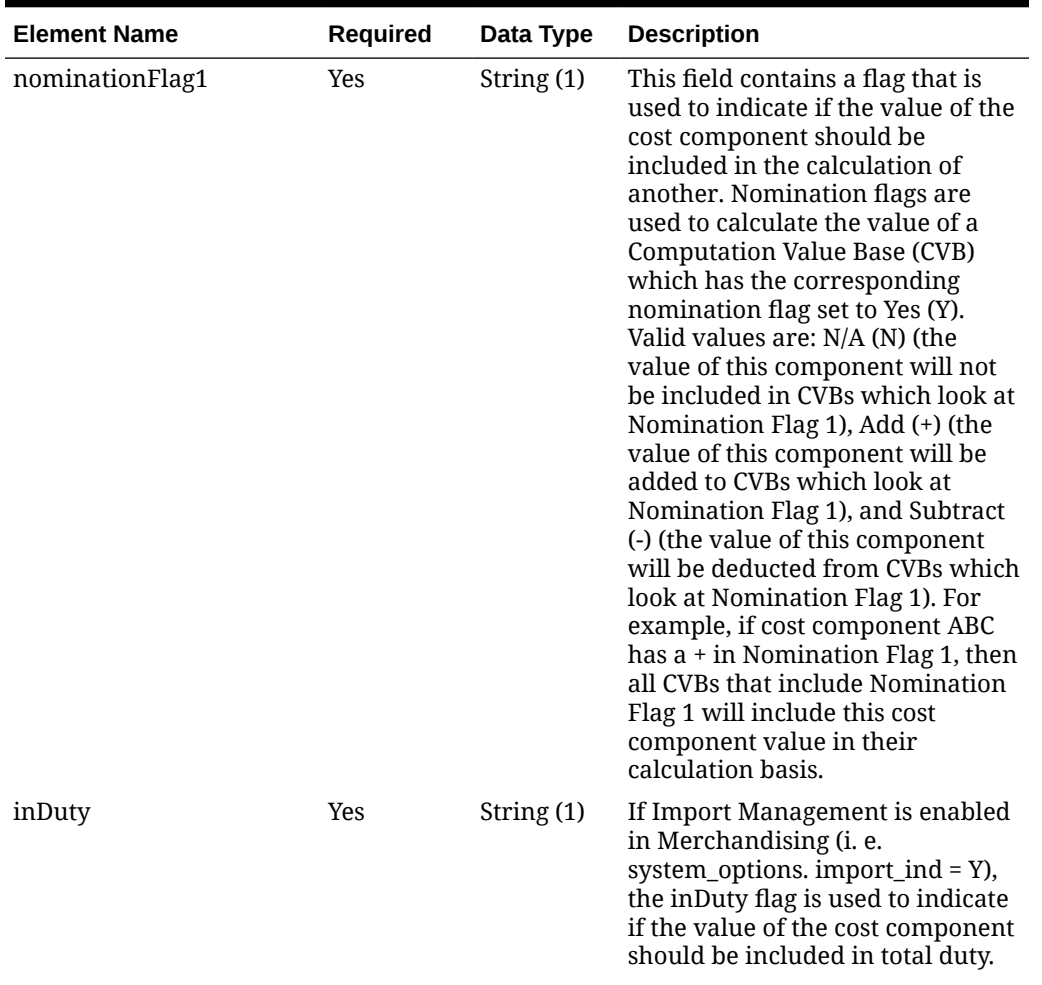

## **Table 5-225 (Cont.) Assessments - Object. See list of elements for detail**

| <b>Element Name</b> | <b>Required</b> | Data Type    | <b>Description</b>                                                                                                    |
|---------------------|-----------------|--------------|----------------------------------------------------------------------------------------------------|
| nominationFlag3     | Yes             | String $(1)$ | This field contains a flag that is<br>used to indicate if the value of the<br>cost component should be<br>included in the calculation of<br>another. Nomination flags are<br>used to calculate the value of a<br><b>Computation Value Base (CVB)</b><br>which has the corresponding<br>nomination flag set to Yes (Y).<br>Valid values are: N/A (N) (the<br>value of this component will not<br>be included in CVBs which look at<br>Nomination Flag 3), Add (+) (the<br>value of this component will be<br>added to CVBs which look at<br>Nomination Flag 3), and Subtract<br>(-) (the value of this component<br>will be deducted from CVBs which<br>look at Nomination Flag 3). For<br>example, if cost component ABC<br>has a + in Nomination Flag 3, then<br>all CVBs that include Nomination<br>Flag 3 will include this cost<br>component value in their<br>calculation basis. |
| inExpense           | Yes             | String (1)   | The inExpense flag is used to<br>indicate if the value of the cost<br>component should be included in<br>total expenses.                                                                                                    |
| inAlc               | Yes             | String (1)   | The inALC flag is used for cost<br>components where the retailer<br>does not expect to receive an<br>actual value for the charge via an<br>obligation or customs entry. The<br>inALC flag allows the value of the<br>cost component to be included in<br>ALC via direct nomination and<br>indicates to the system that the<br>estimated value on the order<br>should be used as the actual value<br>as well because no other actual<br>will be provided.                                                                                                    |

**Table 5-225 (Cont.) Assessments - Object. See list of elements for detail**

### **Sample Input Message**

```
{
   "collectionSize": 1,
   "items": [
   \left\{ \right. "orderNo": 464690012,
       "supplier": 2400,
       "currencyCode": "USD",
       "terms": "02",
```
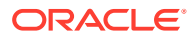

```
 "notBeforeDate": "2001-12-31",
 "notAfterDate": "2001-12-31",
 "otbEowDate": "2001-12-31",
 "dept": null,
 "status": "A",
 "includeOnOrderInd": "Y",
 "writtenDate": "2001-12-31",
 "origin": "2",
 "ediPoInd": "Y",
 "preMarkInd": "Y",
 "approvedBy": null,
 "commentDesc": "Create Order",
 "dataLoadingDestination": "RMS",
 "masterOrderNo": null,
 "ladingPort": "7",
 "dischargePort": "480",
 "factory": "100",
 "agent": "007",
 "shipMethod": "32",
 "partnerType1": "AG",
 "partner1": "007",
 "partnerType2": "E",
 "partner2": "4678",
 "partnerType3": null,
 "partner3": null,
 "importCountry": "US",
 "purchaseType": "FOB",
 "paymentMethod": "LC",
 "titlePassLocationType": "FF",
 "titlePassLocation": "US",
 "purchaseOrderType": "4000",
 "orderType": "N/B",
 "buyer": 1000,
 "location": null,
 "locationType": null,
 "promotion": 41,
 "qualityControlInd": "Y",
 "freightTerms": "03",
 "backhaulType": null,
 "backhaulAllowance": null,
 "shipPayMethod": "PO",
 "transportationResponsibilityType": "FF",
 "transportationResponsibility": "US",
 "vendorOrderNo": "9987001",
 "freightContractNo": "111",
 "pickupLocation": null,
 "pickupNo": null,
 "pickupDate": null,
 "appointmentDatetime": "2001-12-31T23:59:59.123Z",
 "importType": "W",
 "importId": 10001,
 "clearingZoneId": null,
 "routingLocation": null,
 "reApproveInd": null,
 "earliestShipDate": "2001-12-31",
```
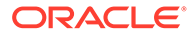

```
 "latestShipDate": "2001-12-31",
       "customFlexAttribute": [
         {
          "name": "REVIEW DATE",
           "value": null,
           "valueDate": "2001-12-31"
         }
      \left| \right|,
       "hts": [
         {
           "item": "103900095",
           "packItem": null,
           "hts": "9014111112",
           "status": "W",
           "originCountry": "IN",
           "importCountry": "US",
           "assessments": [
\{ "component": "DTYCAUS",
                "computationValueBase": null,
                "componentRate": 12,
                "perCount": 1,
                "perCountUom": "EA",
                "nominationFlag1": "N",
                "inDuty": "+",
                "nominationFlag3": "-",
                "inExpense": "N",
                "inAlc": "N"
 }
           ]
         }
       ]
     }
   ]
}
```
## Response Code: 200 (Success)

#### **Sample Response Message**

```
{
   "status": "SUCCESS"
}
```
## Response Code: 400 (Error)

In case of error, the following standard error response will be returned. The element validationErrors will be present when input payload or input parameters do not match the schema definition for this service.

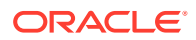

#### **Sample Error Message**

```
{
   "status": "ERROR",
   "message": "Error found in validation of input payload",
   "validationErrors": [
     {
       "error": "must be one of Y, N",
       "field": "createRecord.arg0.approveInd",
       "inputValue": "X"
     }
   ]
}
```
# Create Purchase Order Letters of Credit

## Functional Area

Purchase Orders

## Business Overview

This webservice is used to create letter of credit information within Merchandising when the order payment type is Letter of Credit in order to keep it in sync with an external system that is responsible for maintaining purchase orders. It also updates order header information with the values provided in the request if the order has not yet been submitted or approved. For an existing order that has a payment type of Letter of Credit, the modification of header level order information is not necessary; however header level fields, particularly the payment type can be updated in case a letter of credit needs to be attached to the worksheet order that has an existing payment type other than Letter of Credit. Internally, the service sets the status of the order to Worksheet in order to accommodate the modification of letter of credit information for purchase orders in the system that have been submitted or approved. Validation of updated information is performed before automatic order re-approval is attempted.

For more details on Purchase Orders, see the Create Purchase Order service description.

## Service Type

POST

## ReST URL

MerchIntegrations/services/purchaseOrder/lettersOfCredit/create

## Availability During Nightly Batch Cycle

This service will not be available when batches that affect inventory are in-progress.

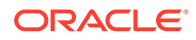

# Input Payload Details

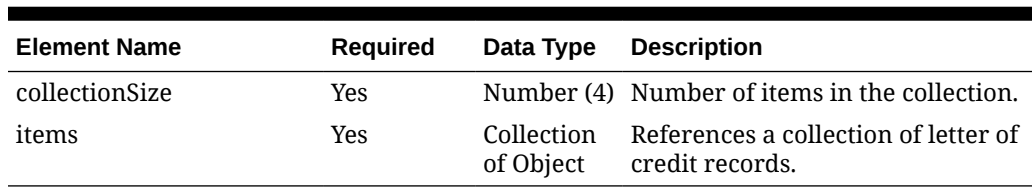

### **Table 5-226 Create - Object. See list of elements for detail**

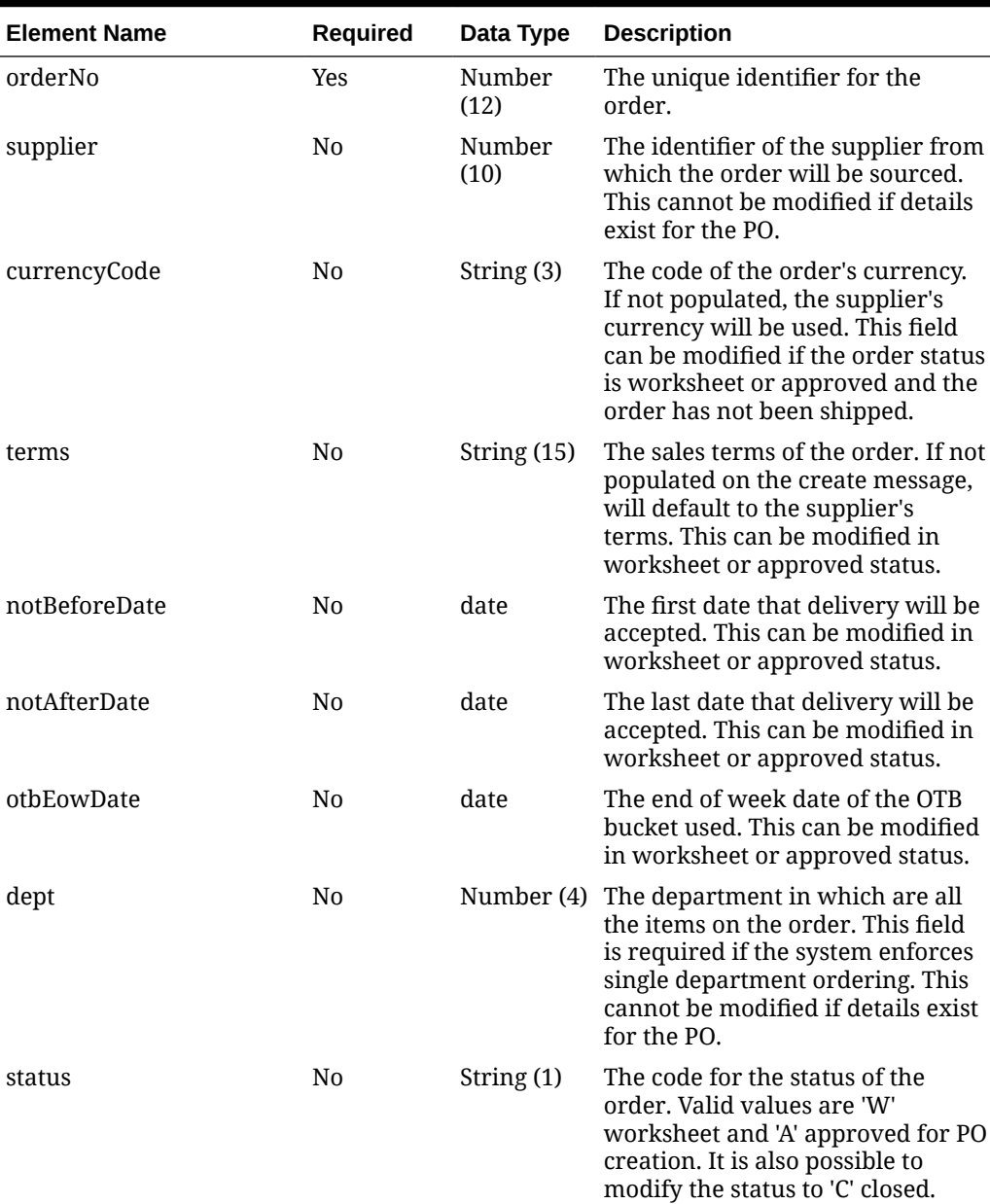

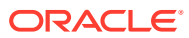

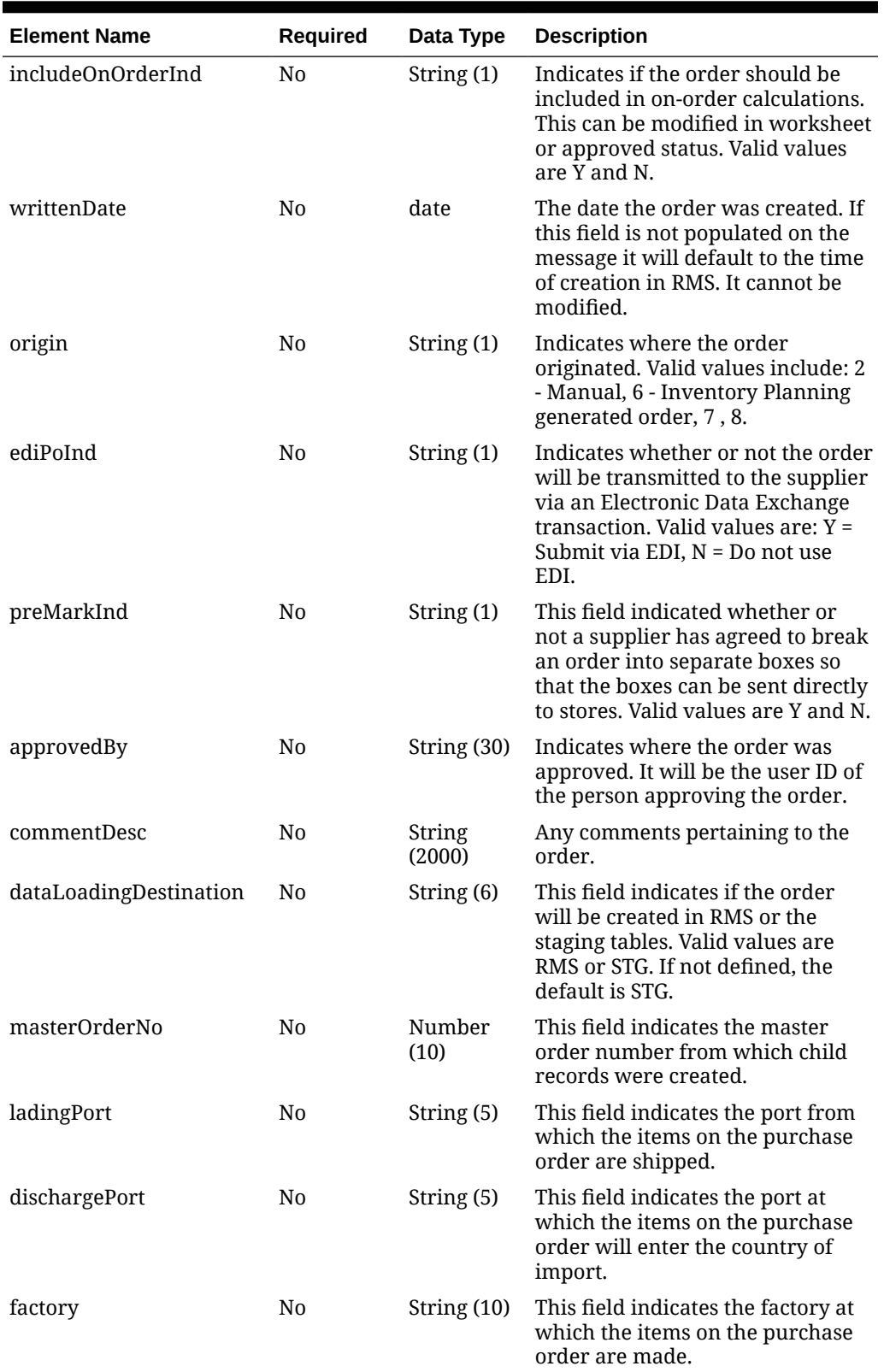

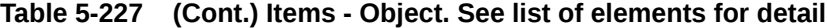

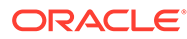

| <b>Element Name</b>   | Required       | Data Type     | <b>Description</b>                                                                                                    |
|-----------------------|----------------|---------------|----------------------------------------------------------------------------------------------------|
| agent                 | No             | String $(10)$ | This field indicates the agent that<br>is used in the purchase of the<br>items on the purchase order.                                                                                                    |
| shipMethod            | N <sub>0</sub> | String (6)    | This field indicates the method<br>used to ship the items on the<br>purchase order from the country<br>of origin to the country of import.                                                                                                    |
| partnerType1          | N0             | String (6)    | This field indicates Partner 1<br>Type.                                                                                                    |
| partner1              | No             | String (10)   | This field indicates the Additional<br>Partner 1.                                                                                                    |
| partnerType2          | No             | String (6)    | This field indicates Partner 2<br>Type.                                                                                                    |
| partner2              | No             | String $(10)$ | This field indicates the Additional<br>Partner 2.                                                                                                    |
| partnerType3          | No             | String (6)    | This field indicates Partner 3<br>Type.                                                                                                    |
| partner3              | No             | String $(10)$ | This field indicates the Additional<br>Partner 3.                                                                                                    |
| importCountry         | No             | String (3)    | The identifier of the country into<br>which the items on the order are<br>being imported.                                                                                                    |
| purchaseType          | No             | String (6)    | This field indicates whats<br>included in the suppliers cost of<br>the item. Valid values include C<br>(Cost), CI (Cost and Insurance), CIF<br>(Cost, Insurance and Freight) and<br>FOB (Free on Board).                                                                                            |
| paymentMethod         | N <sub>0</sub> | String (6)    | This field indicates how the<br>purchase order will be paid. Valid<br>options are LC (Letter of Credit),<br>WT (Wire Transfer) and OA (Open<br>Account).                                                                                                    |
| titlePassLocationType | No             | String (2)    | Contains the code indicating the<br>type of location or point where<br>ownership of merchandise<br>changes hands from seller/<br>supplier to buyer/retailer. Valid<br>values are found under the FOBT<br>code type. Examples are City and<br>State (AC), Country Of Sourcing<br>(CA) and City (CI). |
| titlePassLocation     | No             |               | String (250) Contains the description of the<br>location or point where<br>ownership of merchandise<br>changes hands from seller/<br>supplier to buyer/retailer.                                                                                                    |

**Table 5-227 (Cont.) Items - Object. See list of elements for detail**

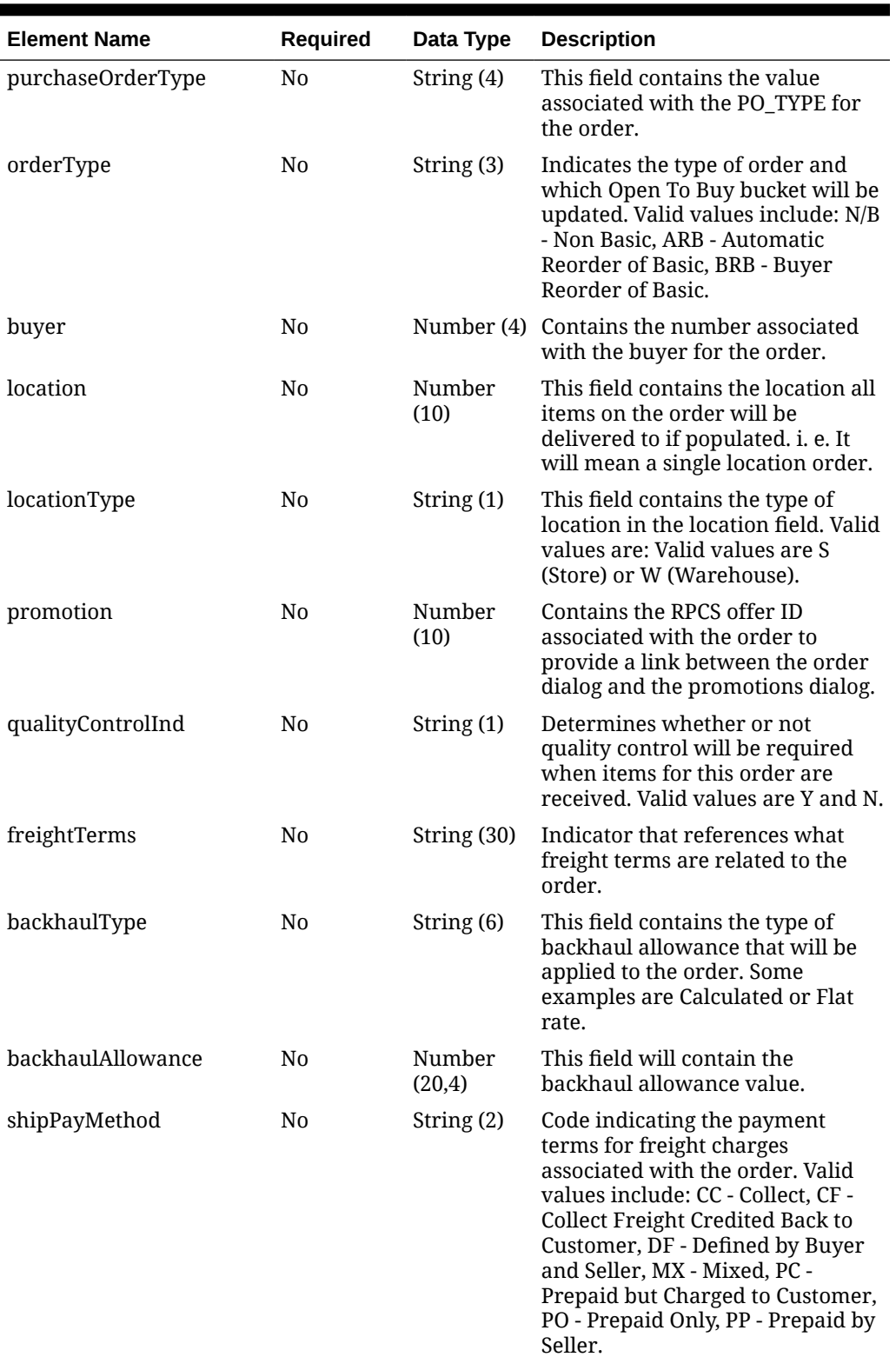

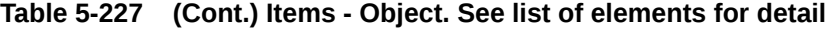

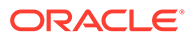

| <b>Element Name</b>                     | <b>Required</b> | Data Type      | <b>Description</b>                                                                                                    |
|-----------------------------------------|-----------------|----------------|----------------------------------------------------------------------------------------------------|
| transportationResponsibil No<br>ityType |                 | String (2)     | Contains the code indicating the<br>type of location or point at which<br>the responsibility for<br>transportation transfers from the<br>seller/supplier to the buyer/<br>retailer. Valid values are found<br>under the FOBT code type.<br>Examples are City and State (AC),<br>Country Of Sourcing (CA) and<br>Country (CC). |
| transportationResponsibil No<br>ity     |                 |                | String (250) Contains the description of the<br>location or point at which the<br>responsibility for transportation<br>transfers from the seller/supplier<br>to the buyer/retailer.                                                                                                    |
| vendorOrderNo                           | N <sub>0</sub>  | String $(15)$  | Contains the vendors unique<br>identifying number for an order.<br>These orders may have originated<br>by the vendor through the EDI<br>process or this number can be<br>associated to a Oracle Retail order<br>when the order is created on-line.                                                                            |
| freightContractNo                       | N <sub>0</sub>  | String $(10)$  | The number of the contract with a<br>shipper that will give specific<br>freight rates. This field is only<br>available when the system is<br>running Import functionality.                                                                                                    |
| pickupLocation                          | No              |                | String (250) Contains the location at which the<br>order will be picked up, if the<br>order is a Pickup order.                                                                                                    |
| pickupNo                                | N <sub>0</sub>  | String $(25)$  | Contains the reference number of<br>the Pickup order.                                                                                                    |
| pickupDate                              | N0              | date           | Contains the date when the order<br>can be picked up from the<br>Supplier. This field is only<br>required if the Purchase Type of<br>the order is Pickup.                                                                                                    |
| appointmentDatetime                     | No              | date-time      | This column will hold the date<br>and time of the receiving<br>appointment at the warehouse.                                                                                                    |
| importType                              | No              | String (1)     | Valid values are IMporter and<br>EXporter. This is the default<br>importer/exporter assigned to the<br>supplier of the Puchase order.                                                                                                    |
| importId                                | No              | Number<br>(10) | This identifies the importer/<br>exporter assigned to the supplier.<br>This should reference the WH.<br>WH folumn with foreign key<br>created.                                                                                                    |
| clearingZoneId                          | No              | String (5)     | This column will hold the clearing<br>zone id.                                                                                                    |

**Table 5-227 (Cont.) Items - Object. See list of elements for detail**

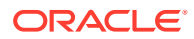

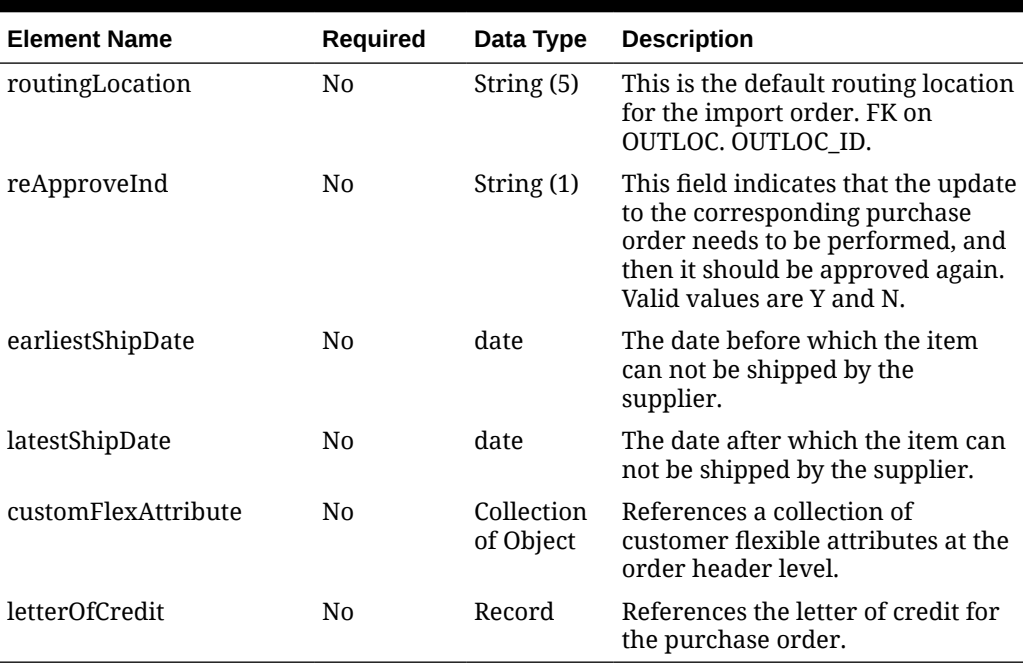

### **Table 5-228 CustomFlexAttribute - Object. See list of elements for detail**

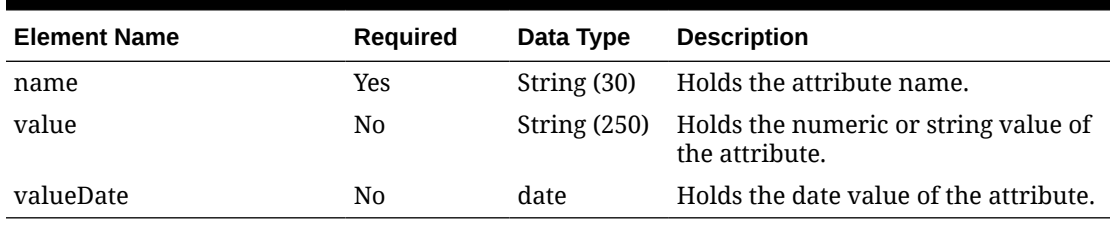

### **Table 5-229 LetterOfCredit - Object. See list of elements for detail**

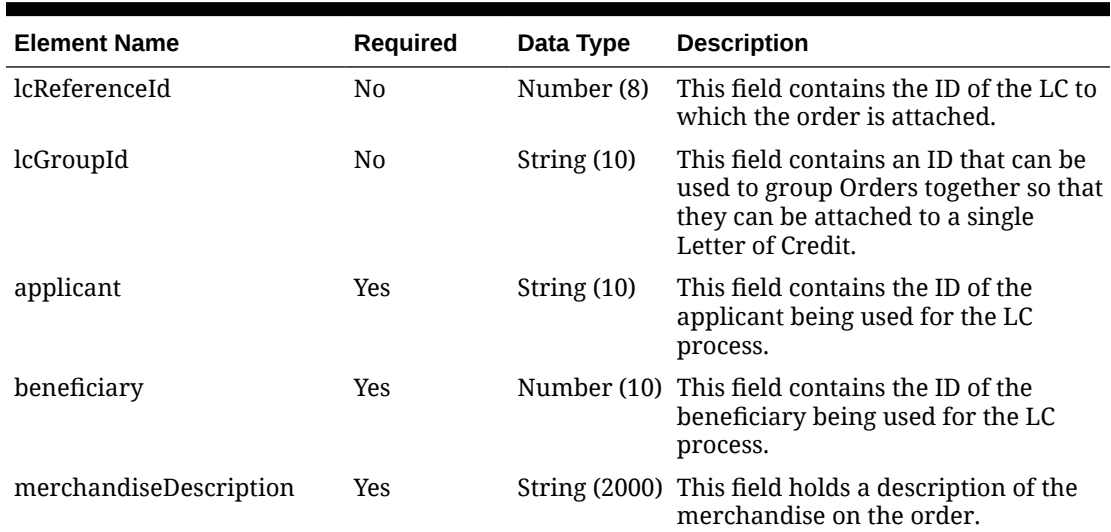

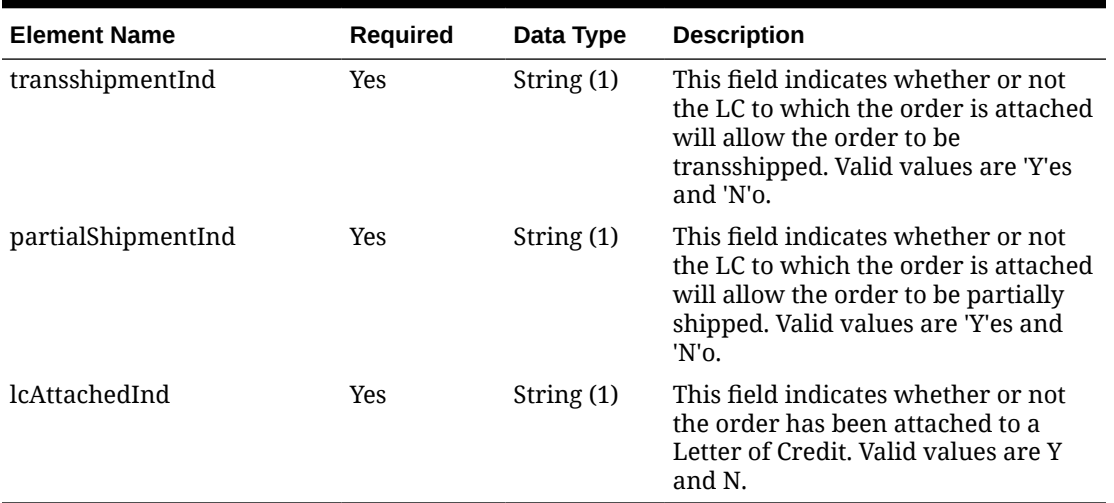

#### **Table 5-229 (Cont.) LetterOfCredit - Object. See list of elements for detail**

#### **Sample Input Message**

```
{
   "collectionSize": 1,
   "items": [
   \left\{ \right. "orderNo": 464690012,
       "supplier": 2400,
       "currencyCode": "USD",
       "terms": "02",
       "notBeforeDate": "2001-12-31",
       "notAfterDate": "2001-12-31",
       "otbEowDate": "2001-12-31",
       "dept": null,
       "status": "A",
       "includeOnOrderInd": "Y",
       "writtenDate": "2001-12-31",
       "origin": "2",
       "ediPoInd": "Y",
       "preMarkInd": "Y",
       "approvedBy": "RMS_ADMIN",
       "commentDesc": "Create Order",
       "dataLoadingDestination": "RMS",
       "masterOrderNo": null,
       "ladingPort": "7",
       "dischargePort": "480",
       "factory": "100",
       "agent": "007",
       "shipMethod": "32",
       "partnerType1": "AG",
       "partner1": "007",
       "partnerType2": "E",
       "partner2": "4678",
       "partnerType3": null,
       "partner3": null,
```

```
 "importCountry": "US",
   "purchaseType": "FOB",
   "paymentMethod": "LC",
   "titlePassLocationType": "FF",
   "titlePassLocation": "US",
   "purchaseOrderType": "4000",
   "orderType": "N/B",
   "buyer": 1000,
   "location": null,
   "locationType": null,
   "promotion": 41,
   "qualityControlInd": "Y",
   "freightTerms": "03",
   "backhaulType": null,
   "backhaulAllowance": null,
   "shipPayMethod": "PO",
   "transportationResponsibilityType": "FF",
   "transportationResponsibility": "US",
   "vendorOrderNo": "9987001",
   "freightContractNo": "111",
   "pickupLocation": null,
   "pickupNo": null,
   "pickupDate": null,
   "appointmentDatetime": "2001-12-31T23:59:59.123Z",
   "importType": "W",
   "importId": 10001,
   "clearingZoneId": null,
   "routingLocation": null,
   "reApproveInd": null,
   "earliestShipDate": "2001-12-31",
   "latestShipDate": "2001-12-31",
   "customFlexAttribute": [
     {
      "name": "REVIEW DATE",
       "value": null,
       "valueDate": "2001-12-31"
     }
  \vert,
   "letterOfCredit": {
     "lcReferenceId": 10015000,
     "lcGroupId": null,
     "applicant": "500",
     "beneficiary": 2400,
     "merchandiseDescription": "Bath Essentials",
     "transshipmentInd": "Y",
     "partialShipmentInd": "Y",
     "lcAttachedInd": "Y"
   }
 }
```
 ] }

## Response Code: 200 (Success)

#### **Sample Response Message**

```
{
   "status": "SUCCESS"
}
```
## Response Code: 400 (Error)

In case of error, the following standard error response will be returned. The element validationErrors will be present when input payload or input parameters do not match the schema definition for this service.

#### **Sample Error Message**

```
{
   "status": "ERROR",
   "message": "Error found in validation of input payload",
   "validationErrors": [
     {
       "error": "must be one of Y, N",
       "field": "createRecord.arg0.approveInd",
       "inputValue": "X"
     }
   ]
```
# Create Purchase Orders

}

## Functional Area

Purchase Orders

## Business Overview

This webservice is used to create purchase orders in order to keep Merchandising in sync with an external system that is responsible for maintaining purchase orders. It creates orders in Worksheet, Approved or Closed status. It also creates other data associated with a purchase order, including letter of credit, expenses, harmonized tariff schedules (HTS) and assessments, and custom flex attributes (CFAS). It also will apply rounding rules, default inventory management parameters, apply bracket costs, update open to buy buckets, and insert a record into the deals queue for deals to be applied to the order, if applicable. If the location specified on a purchase order is a franchise store, a corresponding franchise order is also created along with the PO.

It is assumed that the source of the orders sent in this service is not the supplier, as vendor managed inventory (VMI) POs can be sent using the Upload Purchase Order and Purchase Order Change Acknowledgements from Suppliers to Merchandising (ediupack) batch upload. It also does not support creating customer order POs or contract POs. Customer order POs are assumed to be sent using the Customer Order

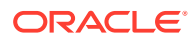

Fulfillment Subscription API and contract orders are created using replenishment processes in Merchandising or manually using the UI.

## Service Type

POST

## ReST URL

MerchIntegrations/services/purchaseOrders/create

## Availability During Nightly Batch Cycle

This service will not be available when batches that affect inventory are in-progress.

## Input Payload Details

#### **Table 5-230 Create - Object. See list of elements for detail**

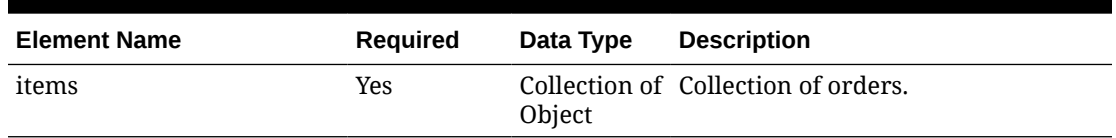

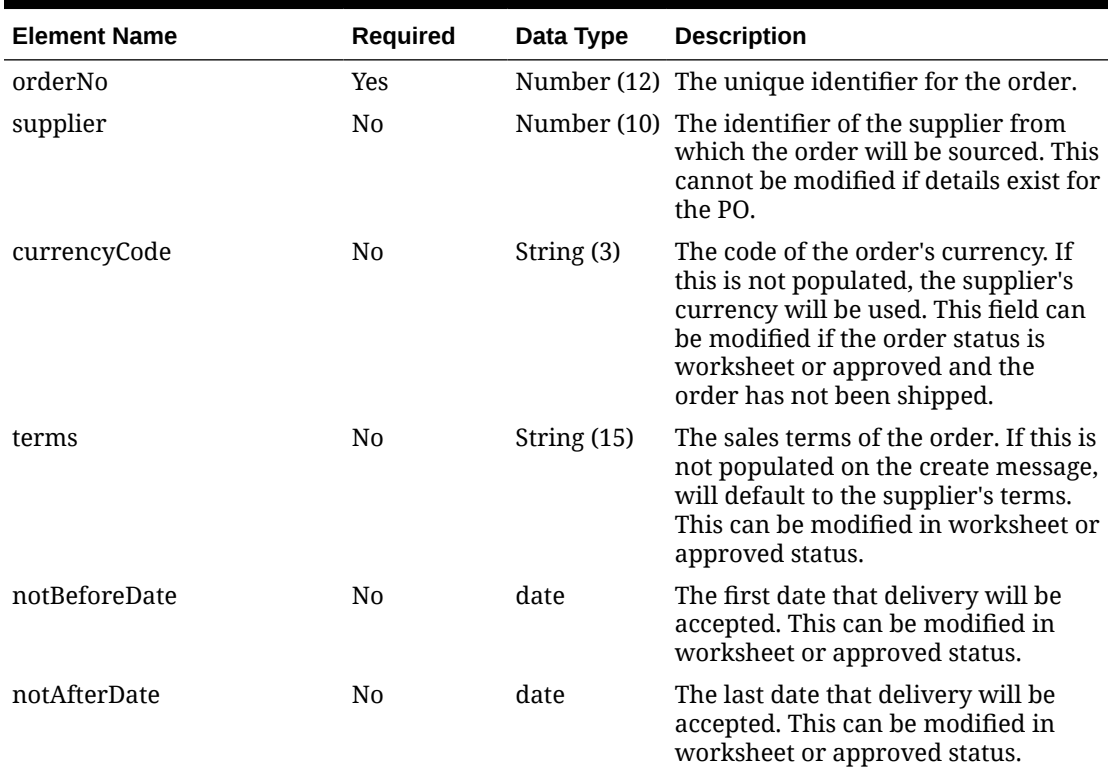

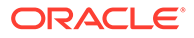

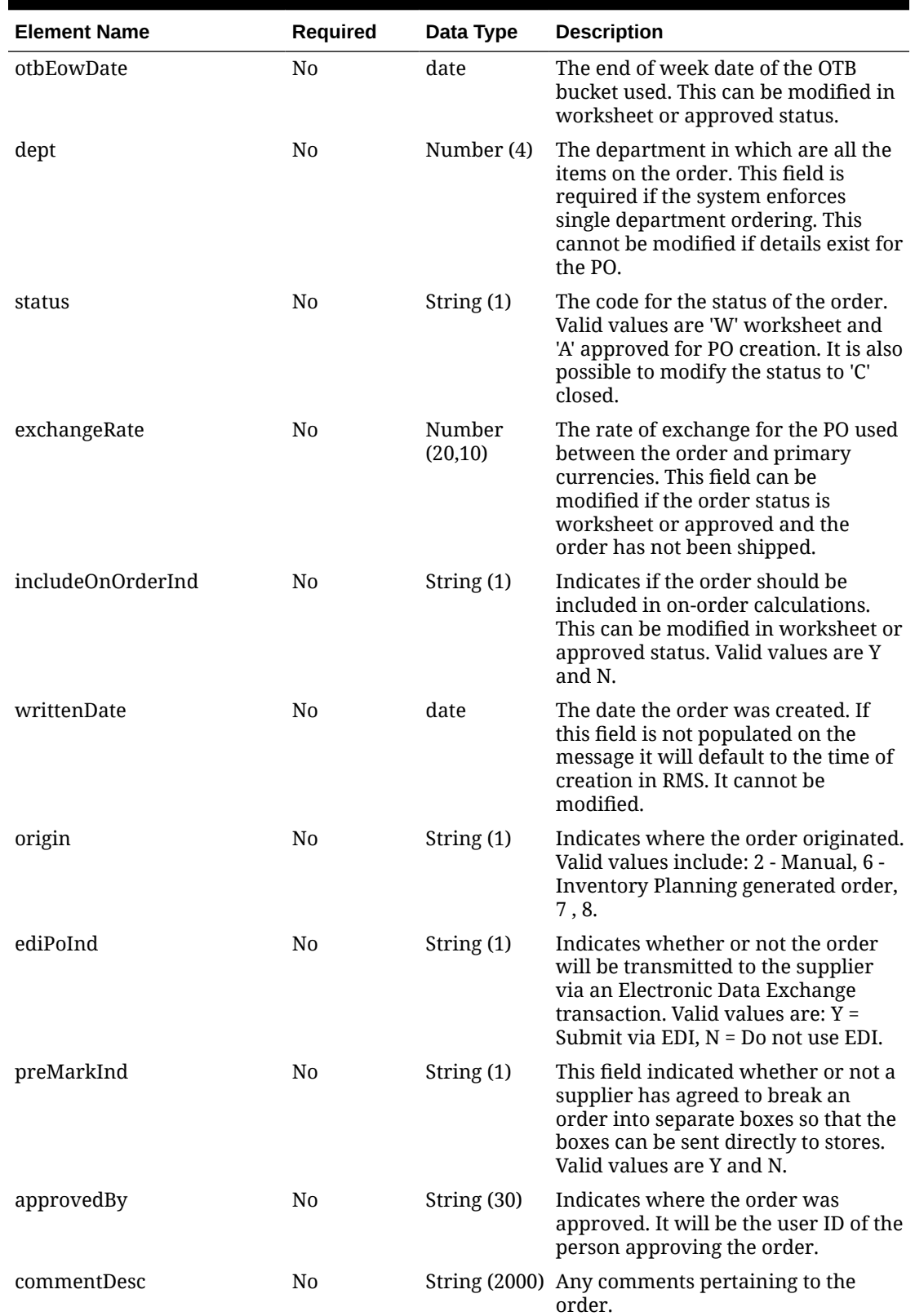

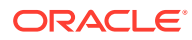

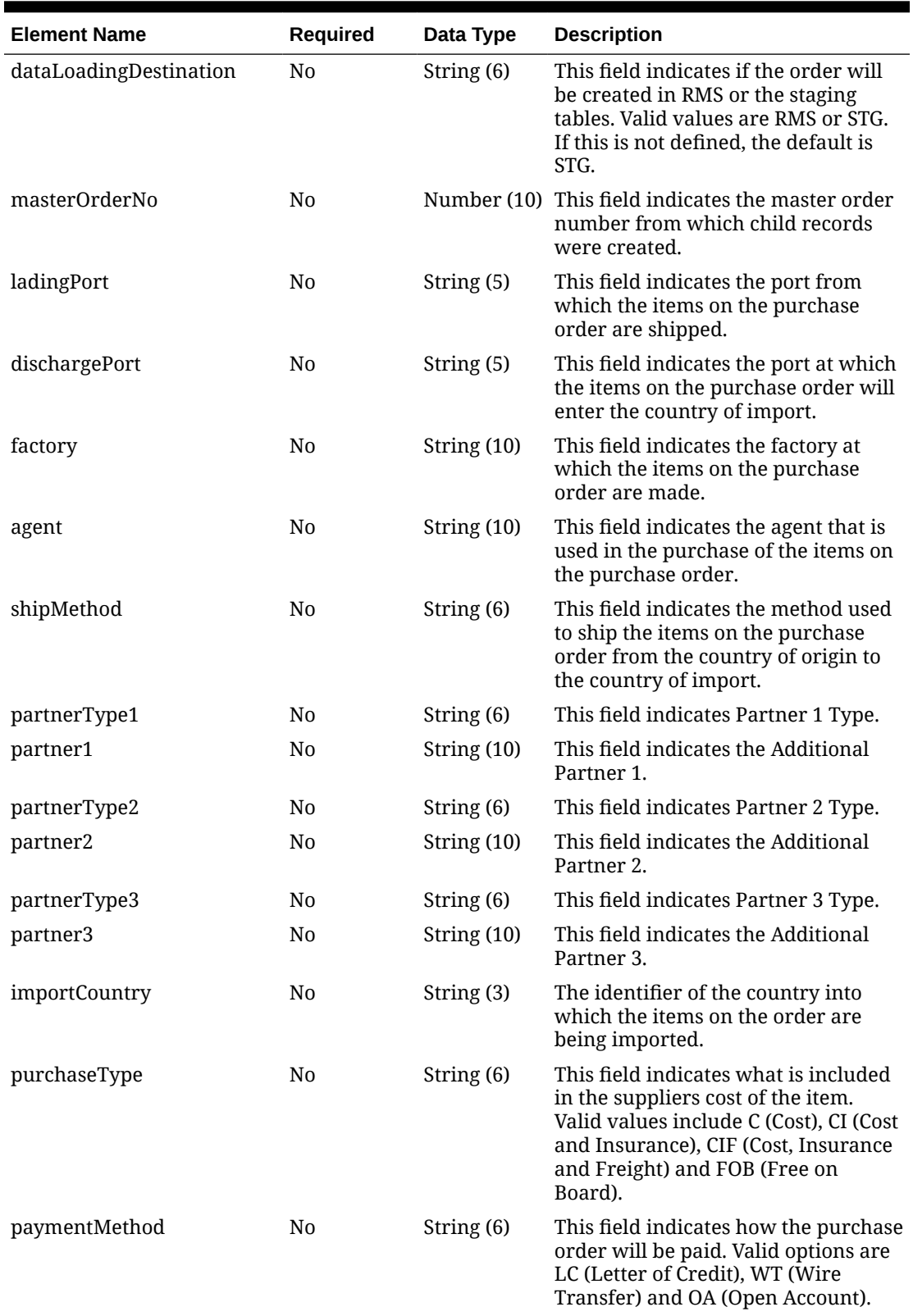

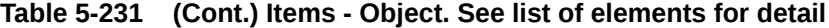

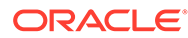

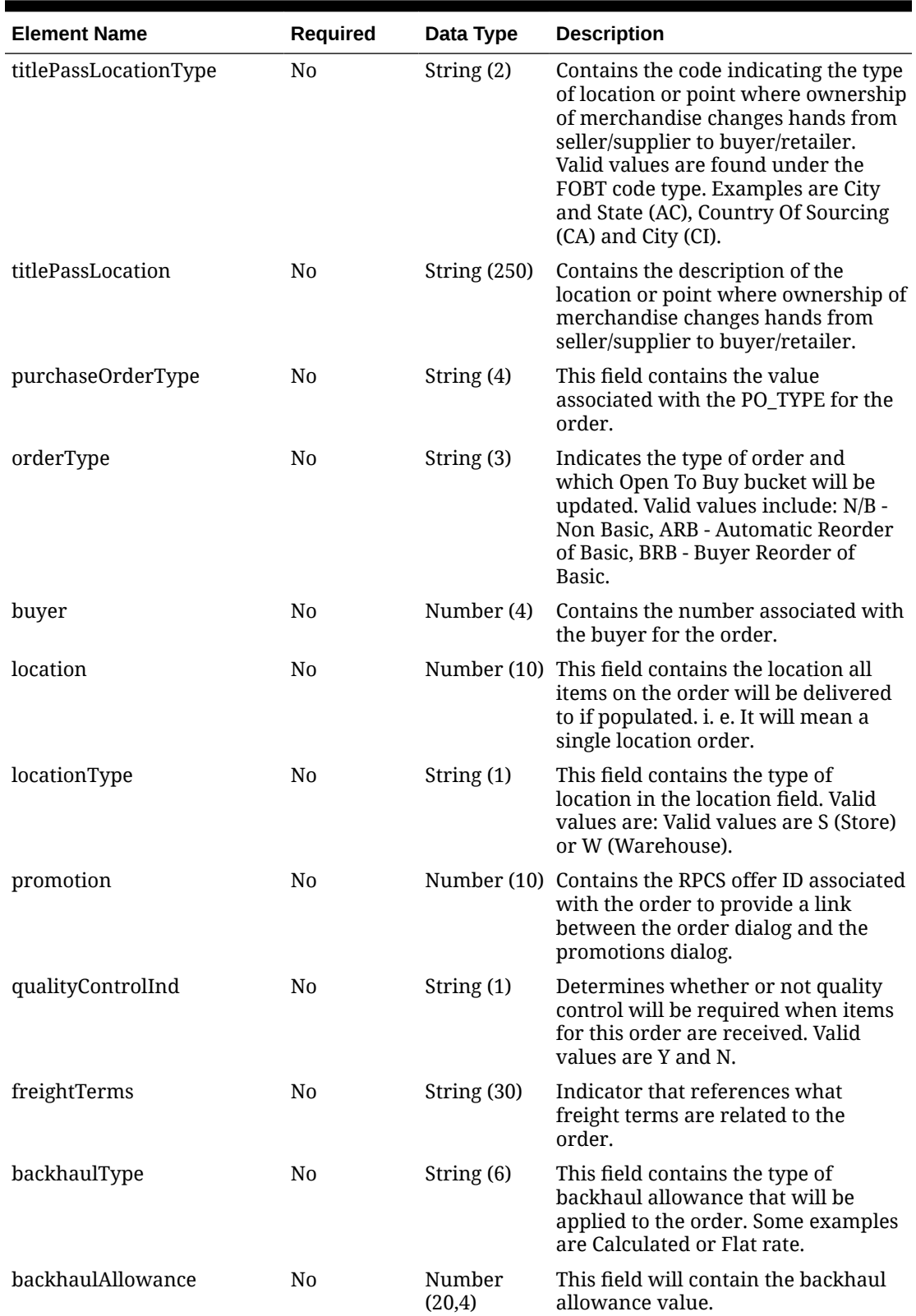

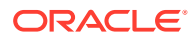

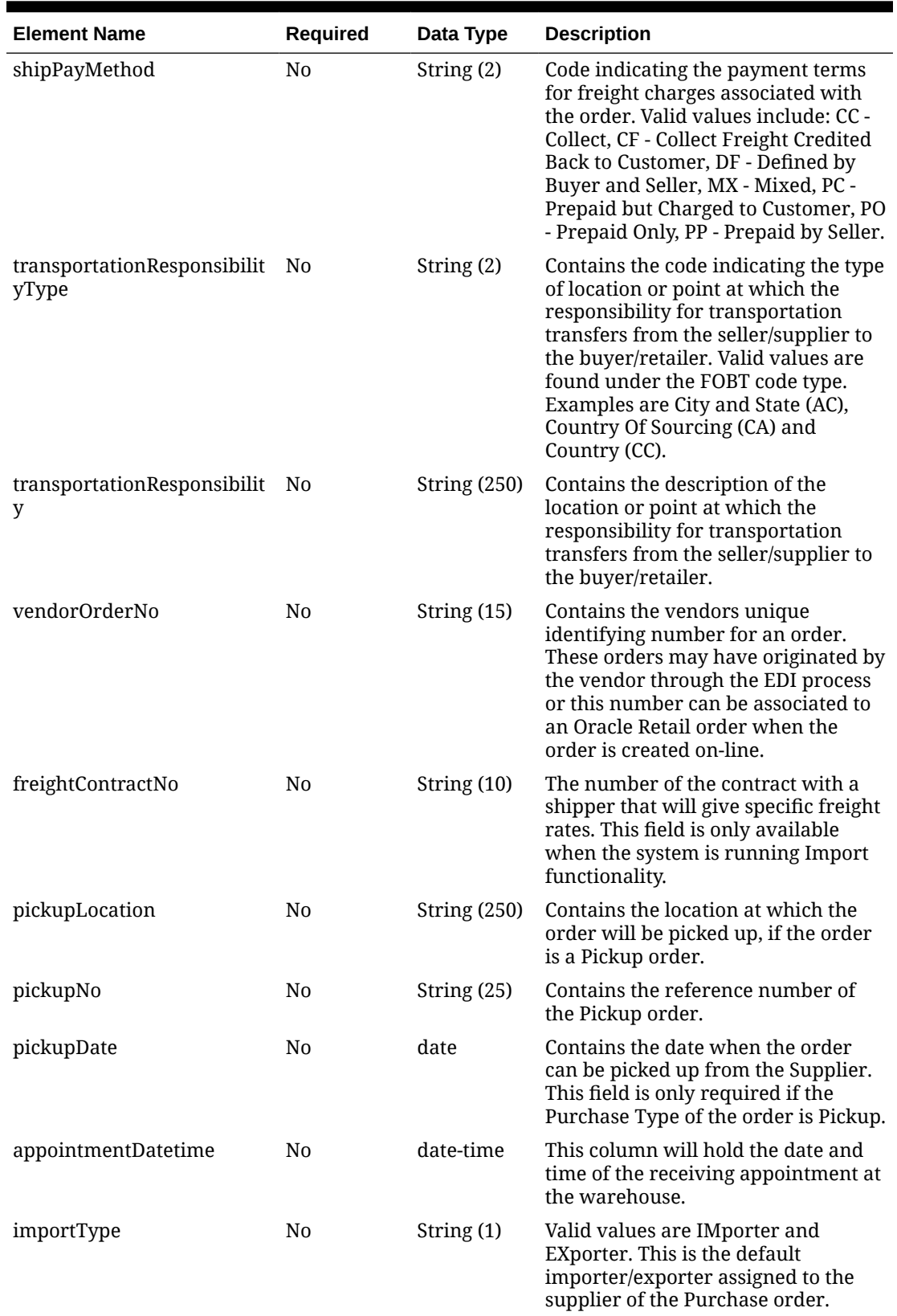

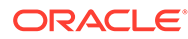

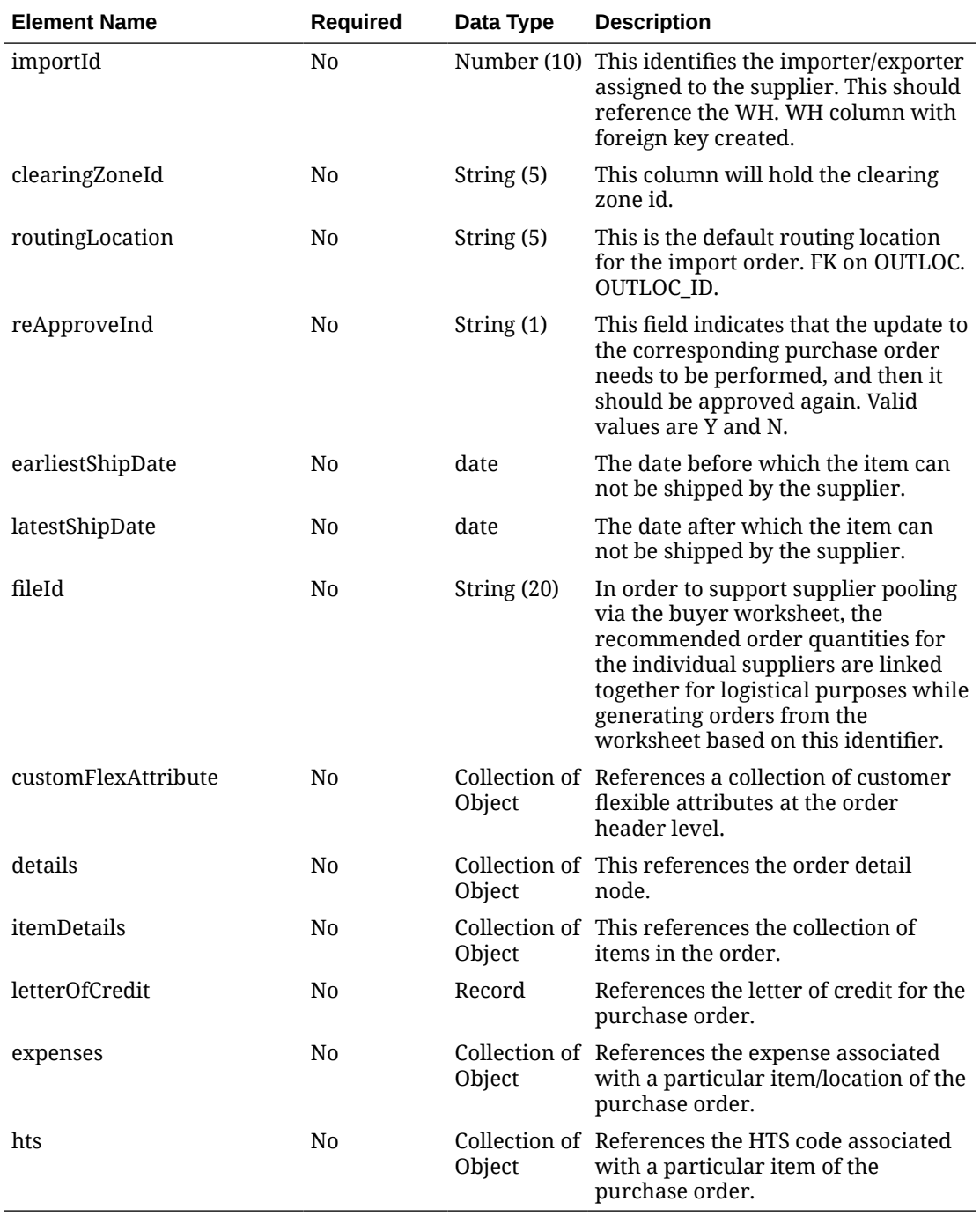

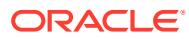

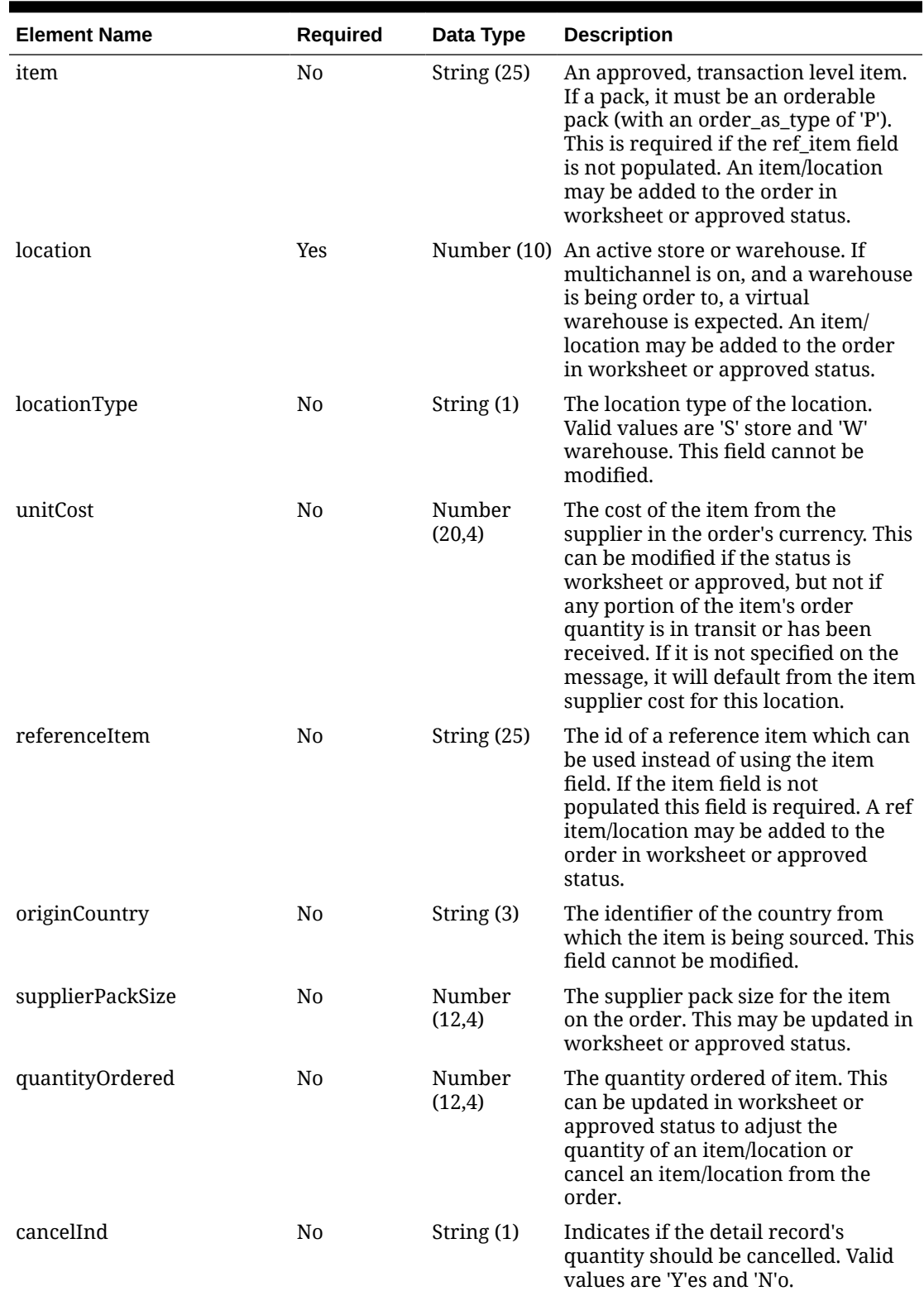

## **Table 5-232 Details - Object. See list of elements for detail**

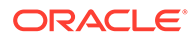

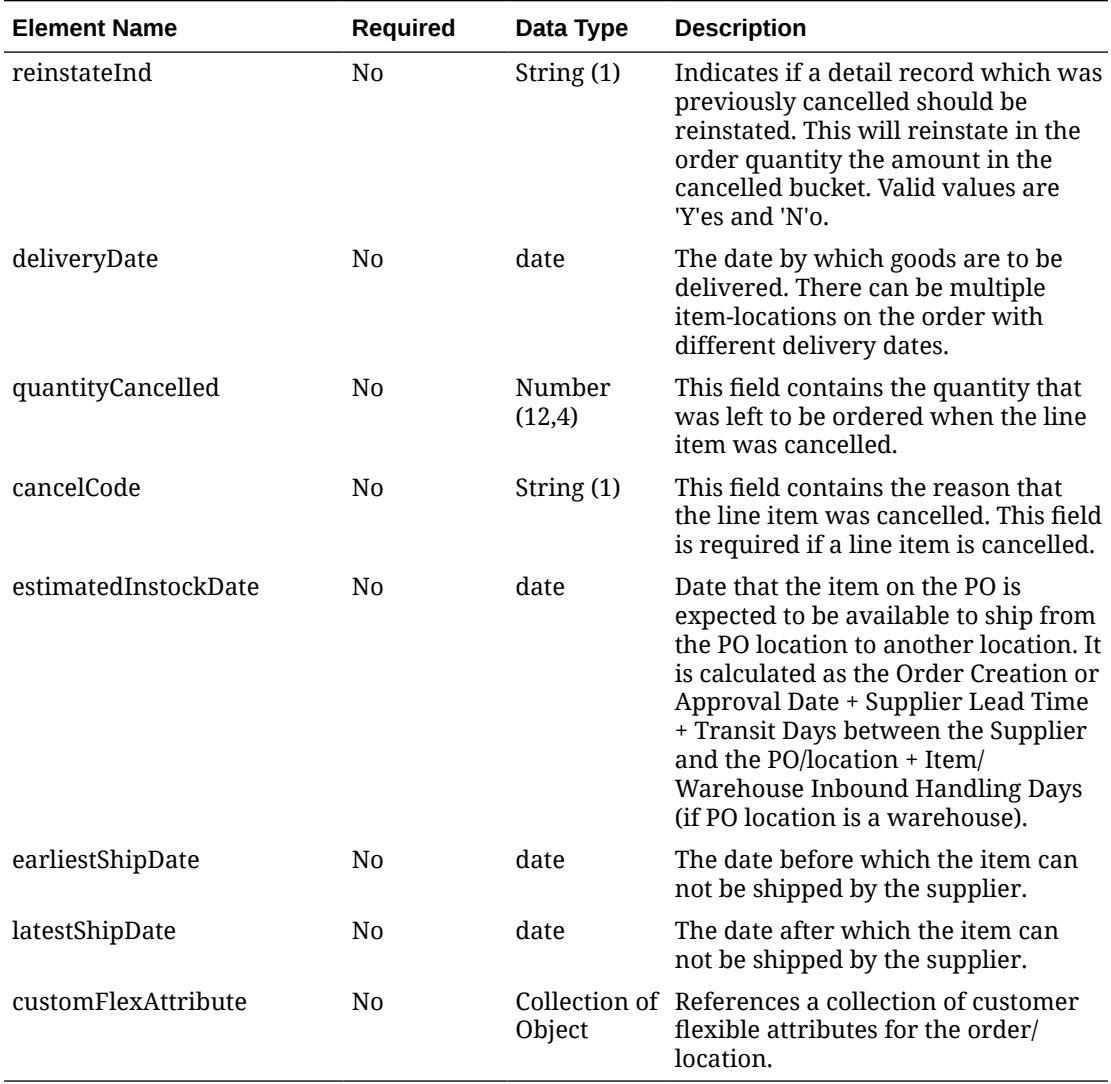

## **Table 5-233 CustomFlexAttribute - Object. See list of elements for detail**

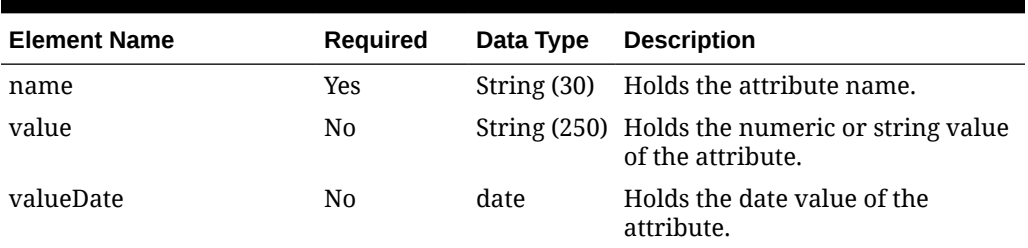

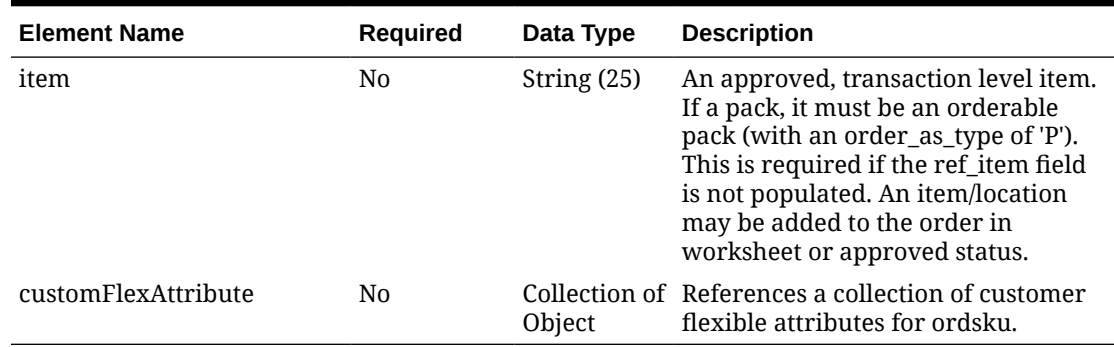

## **Table 5-234 ItemDetails - Object. See list of elements for detail**

## **Table 5-235 LetterOfCredit - Object. See list of elements for detail**

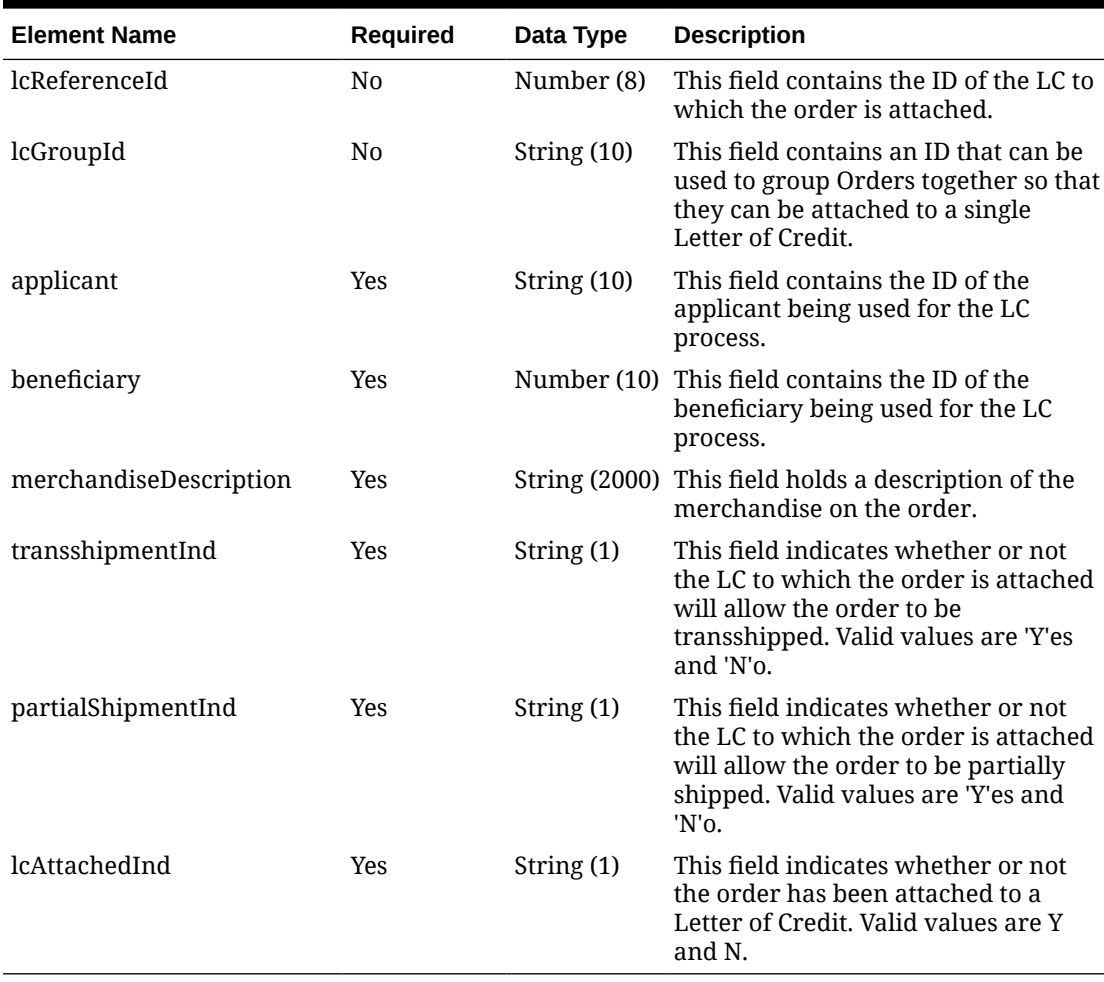

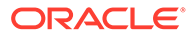

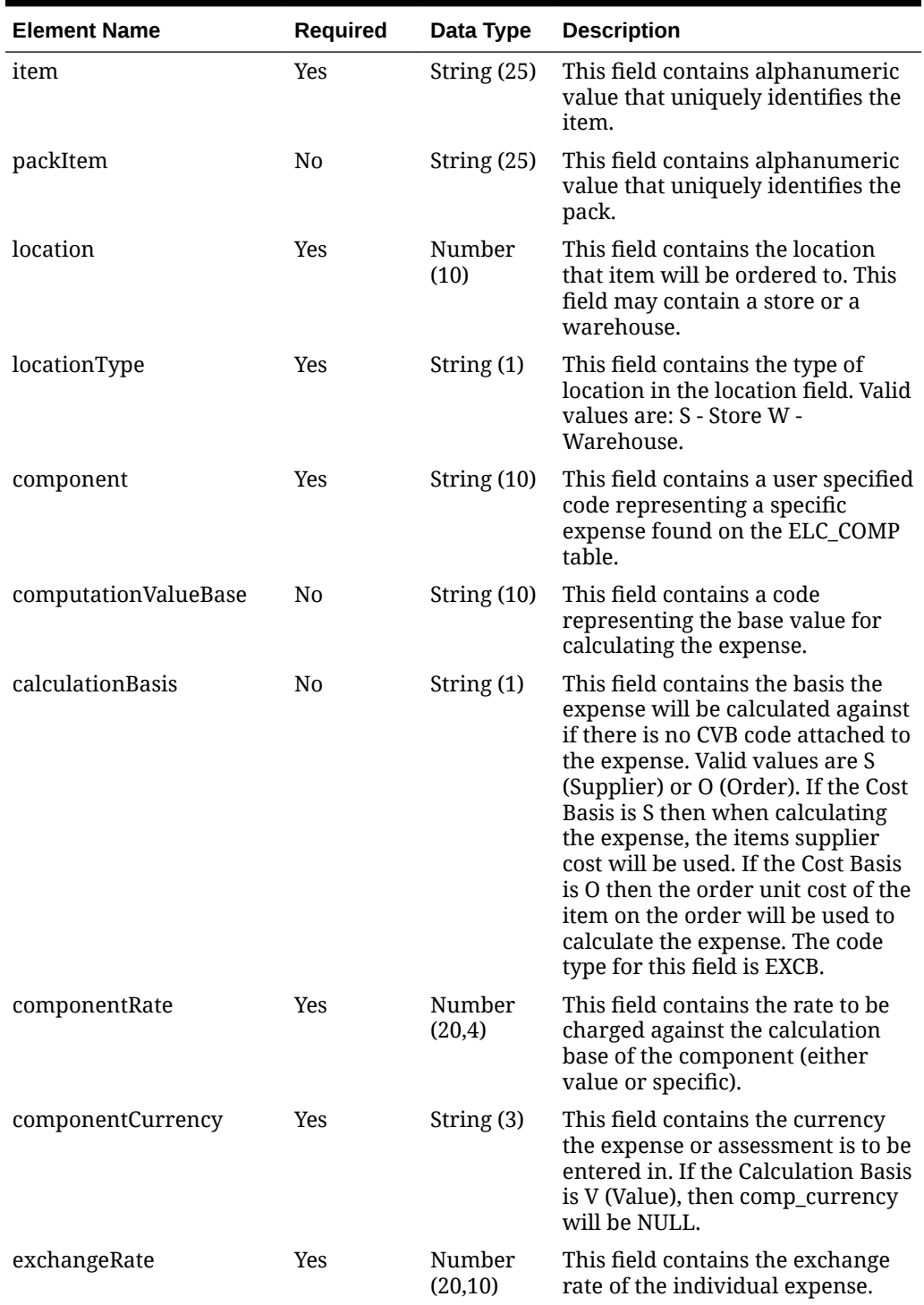

**Table 5-236 Expenses - Object. See list of elements for detail**

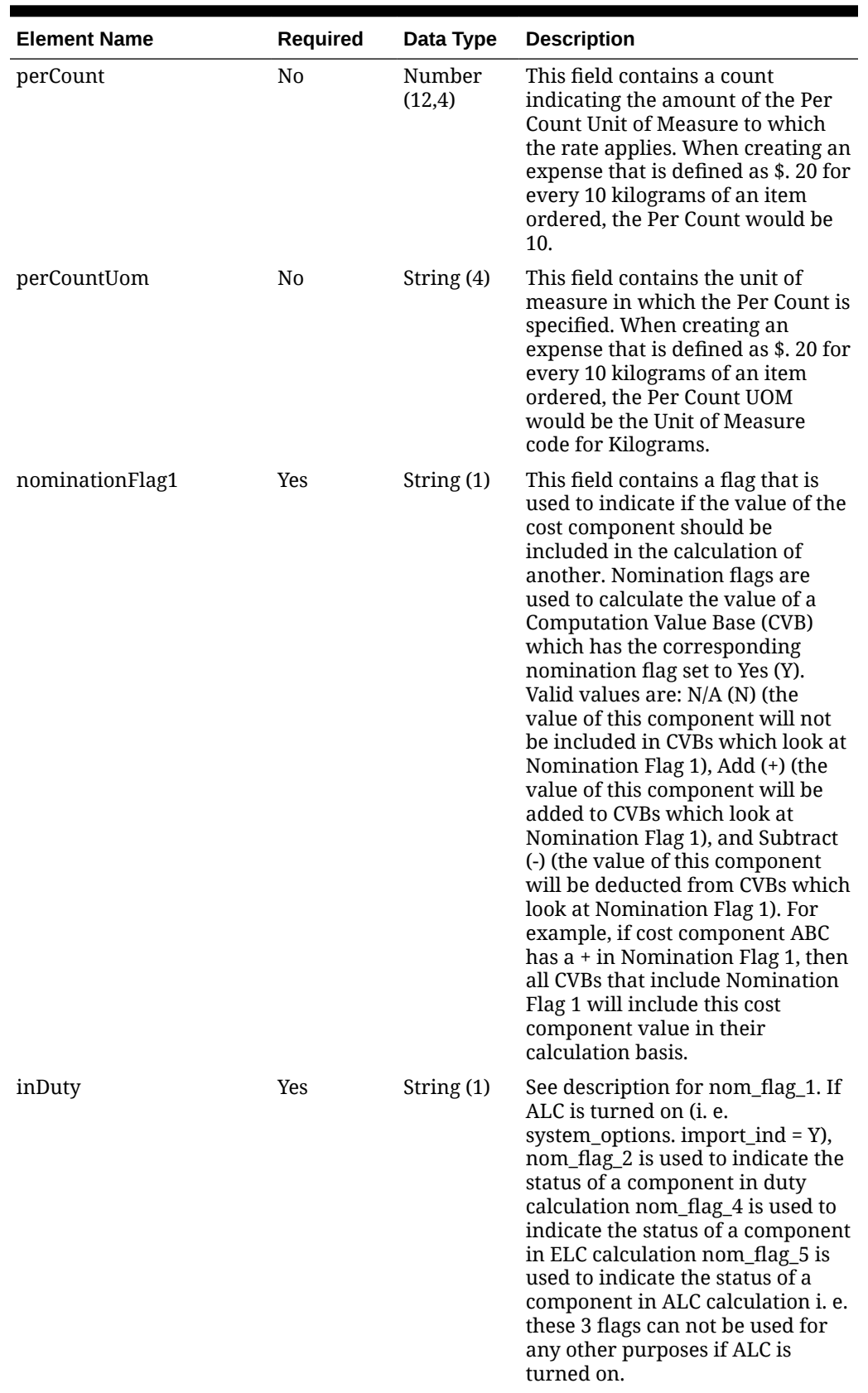

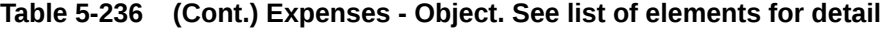

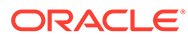

| <b>Element Name</b> | <b>Required</b> | Data Type    | <b>Description</b>                                                                                                    |
|---------------------|-----------------|--------------|----------------------------------------------------------------------------------------------------|
| nominationFlag3     | Yes             | String (1)   | This field contains a flag that is<br>used to indicate if the value of the<br>cost component should be<br>included in the calculation of<br>another. Nomination flags are<br>used to calculate the value of a<br><b>Computation Value Base (CVB)</b><br>which has the corresponding<br>nomination flag set to Yes (Y).<br>Valid values are: N/A (N) (the<br>value of this component will not<br>be included in CVBs which look at<br>Nomination Flag 3), Add (+) (the<br>value of this component will be<br>added to CVBs which look at<br>Nomination Flag 3), and Subtract<br>(-) (the value of this component<br>will be deducted from CVBs which<br>look at Nomination Flag 3). For<br>example, if cost component ABC<br>has $a + in$ Nomination Flag 3, then<br>all CVBs that include Nomination<br>Flag 3 will include this cost<br>component value in their<br>calculation basis. |
| inExpense           | Yes             | String $(1)$ | See description for nom_flag_1. If<br>ALC is turned on (i. e.<br>system_options. import_ind = Y),<br>nom_flag_2 is used to indicate the<br>status of a component in duty<br>calculation nom_flag_4 is used to<br>indicate the status of a component<br>in ELC calculation nom_flag_5 is<br>used to indicate the status of a<br>component in ALC calculation i. e.<br>these 3 flags can not be used for<br>any other purposes if ALC is<br>turned on.                                                                                                    |
| inAlc               | Yes             | String (1)   | See description for nom_flag_1. If<br>ALC is turned on (i. e.<br>system_options. import_ind = Y),<br>nom_flag_2 is used to indicate the<br>status of a component in duty<br>calculation nom_flag_4 is used to<br>indicate the status of a component<br>in ELC calculation nom_flag_5 is<br>used to indicate the status of a<br>component in ALC calculation i. e.<br>these 3 flags can not be used for<br>any other purposes if ALC is<br>turned on.                                                                                                    |

**Table 5-236 (Cont.) Expenses - Object. See list of elements for detail**

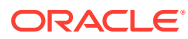

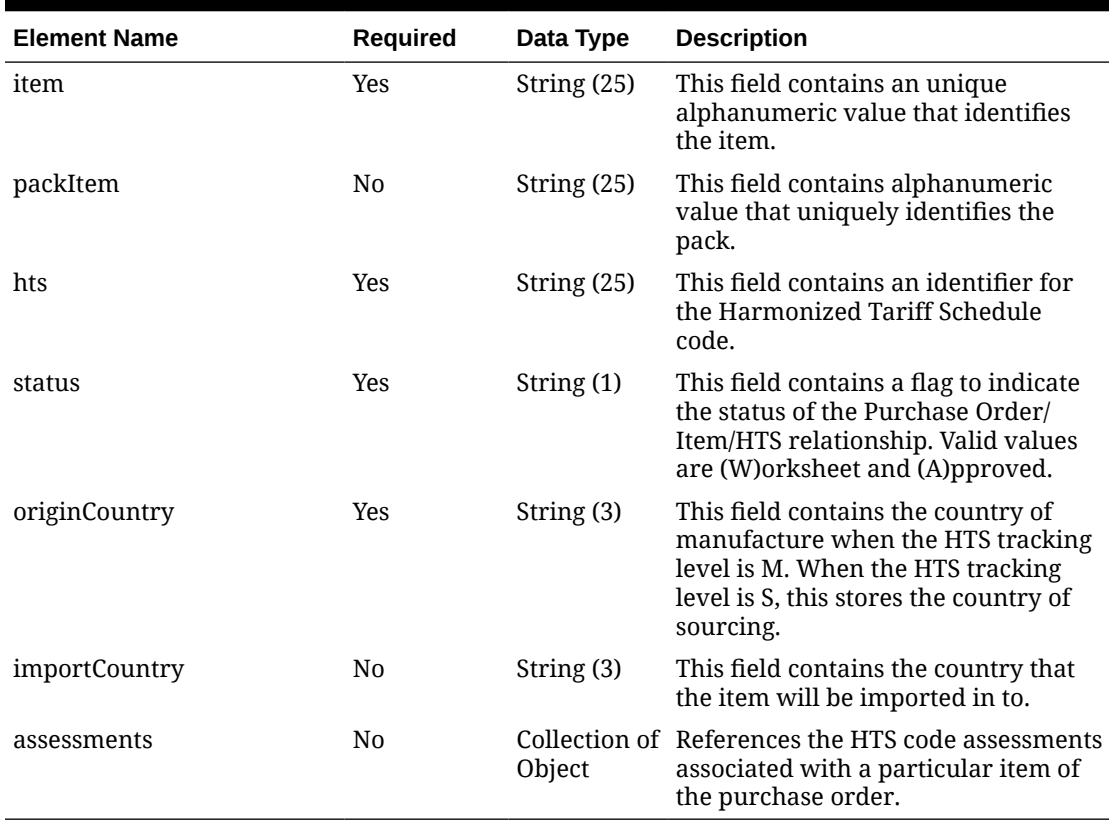

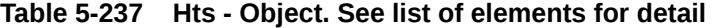

### **Table 5-238 Assessments - Object. See list of elements for detail**

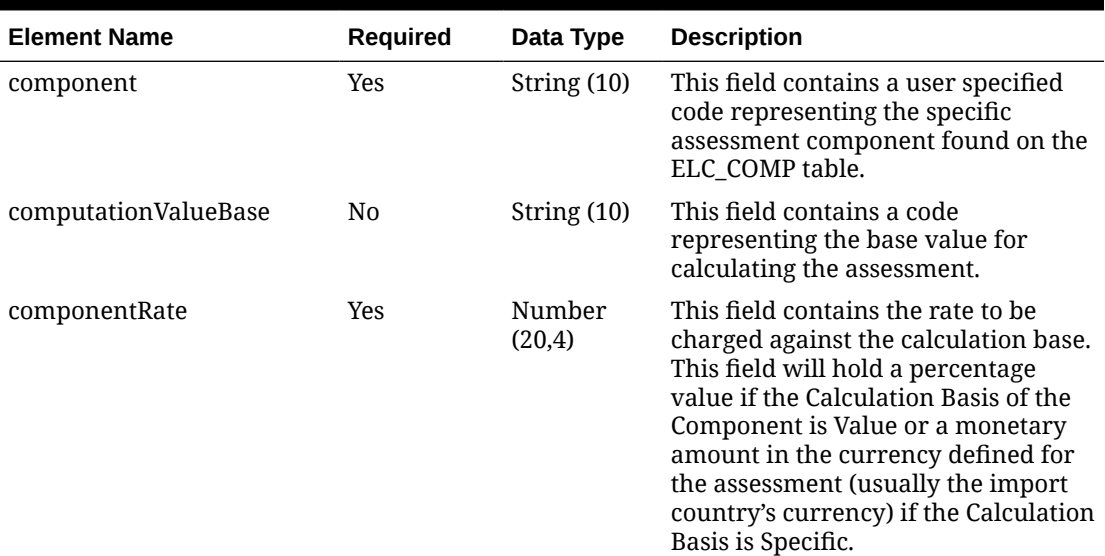

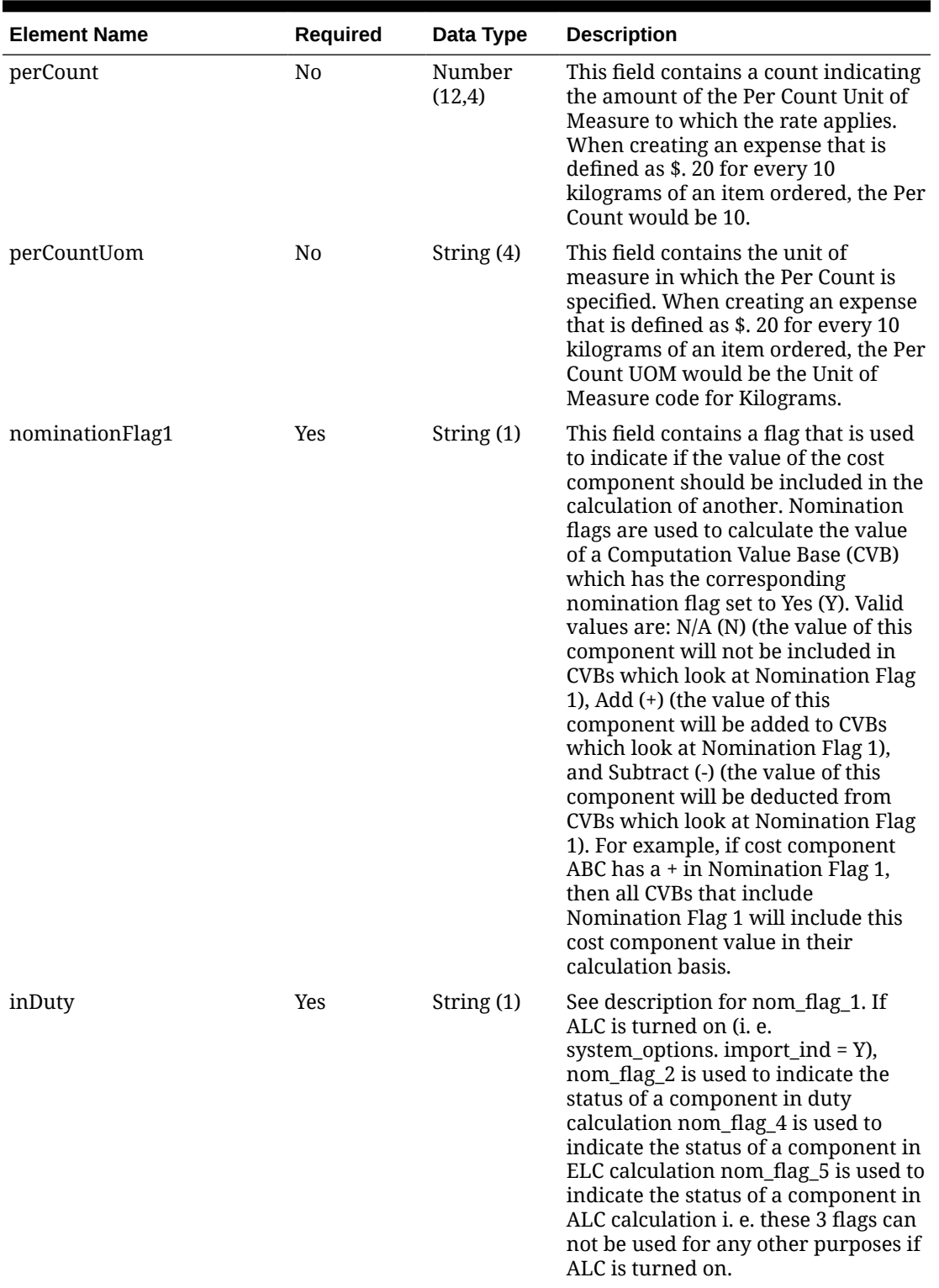

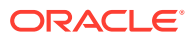

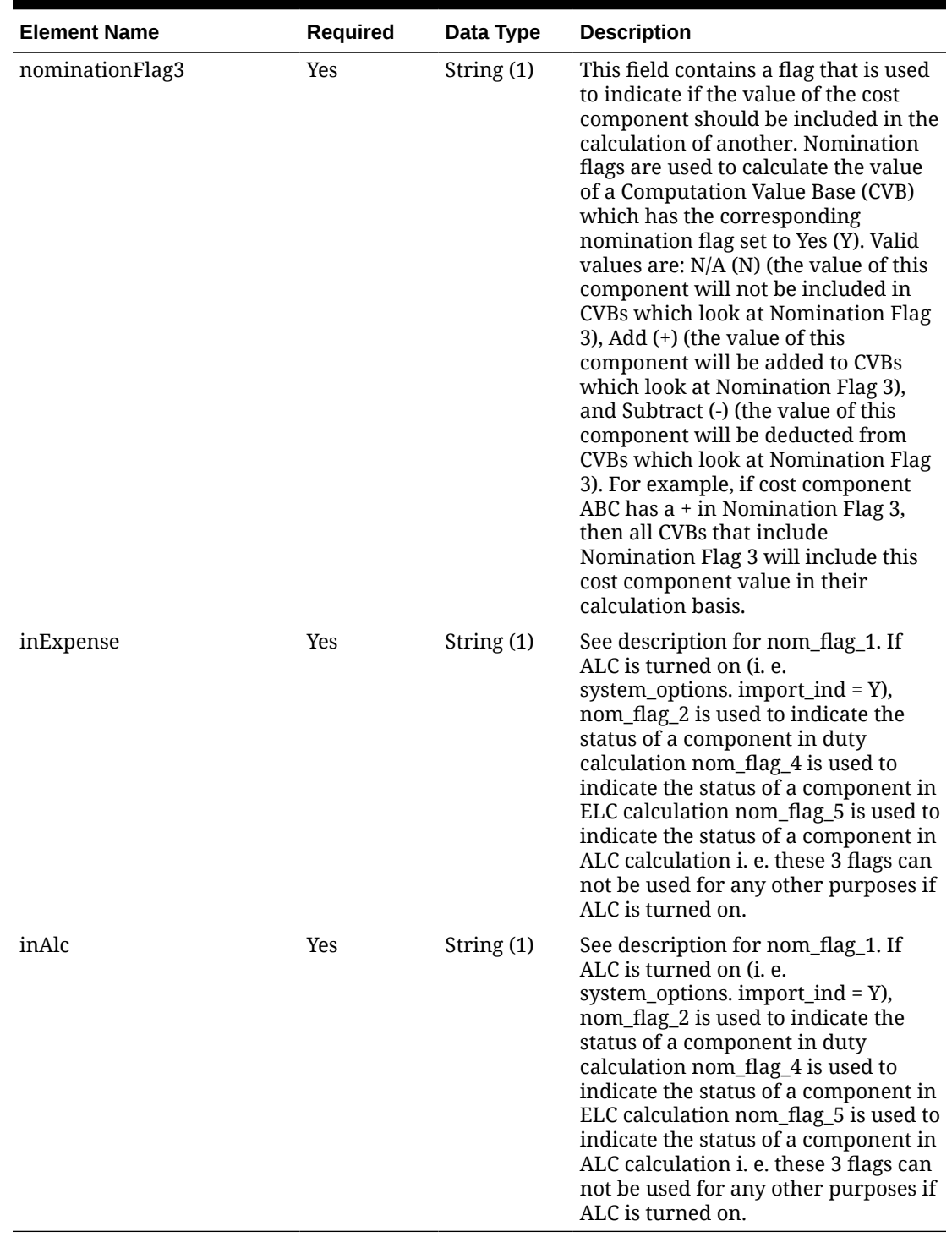

### **Sample Input Message**

```
{
   "items": [
     {
```
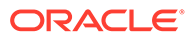

```
 "orderNo": 464690012,
 "supplier": 2400,
 "currencyCode": "USD",
 "terms": "02",
 "notBeforeDate": "2001-12-31",
 "notAfterDate": "2001-12-31",
 "otbEowDate": "2001-12-31",
 "dept": null,
 "status": "A",
 "exchangeRate": 2,
 "includeOnOrderInd": "Y",
 "writtenDate": "2001-12-31",
 "origin": "2",
 "ediPoInd": "Y",
 "preMarkInd": "Y",
 "approvedBy": null,
 "commentDesc": "Create Order",
 "dataLoadingDestination": "RMS",
 "masterOrderNo": null,
 "ladingPort": "7",
 "dischargePort": "480",
 "factory": "100",
 "agent": "007",
 "shipMethod": "32",
 "partnerType1": "AG",
 "partner1": "007",
 "partnerType2": "E",
 "partner2": "4678",
 "partnerType3": null,
 "partner3": null,
 "importCountry": "US",
 "purchaseType": "FOB",
 "paymentMethod": "LC",
 "titlePassLocationType": "FF",
 "titlePassLocation": "US",
 "purchaseOrderType": "4000",
 "orderType": "N/B",
 "buyer": 1000,
 "location": null,
 "locationType": null,
 "promotion": 41,
 "qualityControlInd": "Y",
 "freightTerms": "03",
 "backhaulType": null,
 "backhaulAllowance": null,
 "shipPayMethod": "PO",
 "transportationResponsibilityType": "FF",
 "transportationResponsibility": "US",
 "vendorOrderNo": "9987001",
 "freightContractNo": "111",
 "pickupLocation": null,
 "pickupNo": null,
 "pickupDate": null,
 "appointmentDatetime": "2001-12-31T23:59:59.123Z",
 "importType": "W",
```

```
 "importId": 10001,
       "clearingZoneId": null,
       "routingLocation": null,
       "reApproveInd": null,
       "earliestShipDate": "2001-12-31",
       "latestShipDate": "2001-12-31",
       "fileId": "String",
       "customFlexAttribute": [
         {
          "name": "REVIEW DATE",
           "value": null,
           "valueDate": "2001-12-31"
         }
      \cdot "details": [
         {
           "item": "103900095",
           "location": 10001,
           "locationType": "W",
           "unitCost": 45.2,
           "referenceItem": null,
           "originCountry": "IN",
           "supplierPackSize": 1,
           "quantityOrdered": 25,
           "cancelInd": null,
           "reinstateInd": null,
           "deliveryDate": "2001-12-31",
           "quantityCancelled": null,
           "cancelCode": null,
           "estimatedInstockDate": "2001-12-31",
           "earliestShipDate": "2001-12-31",
           "latestShipDate": "2001-12-31",
           "customFlexAttribute": [
             {
              "name": "REVIEW DATE",
               "value": null,
               "valueDate": "2001-12-31"
 }
           ]
         }
      \cdot "itemDetails": [
         {
           "item": "103900095",
           "customFlexAttribute": [
             {
              "name": "REVIEW DATE",
               "value": null,
               "valueDate": "2001-12-31"
 }
           ]
         }
      \vert,
       "letterOfCredit": {
         "lcReferenceId": 10015000,
```

```
 "lcGroupId": null,
         "applicant": "500",
         "beneficiary": 2400,
         "merchandiseDescription": "Bath Essentials",
         "transshipmentInd": "Y",
         "partialShipmentInd": "Y",
         "lcAttachedInd": "Y"
       },
       "expenses": [
         {
          "item": "103900095",
           "packItem": null,
           "location": 10001,
           "locationType": "W",
           "component": "OCFRT",
           "computationValueBase": null,
           "calculationBasis": null,
           "componentRate": 17,
           "componentCurrency": "INR",
           "exchangeRate": 29,
           "perCount": 1,
           "perCountUom": "M3",
           "nominationFlag1": "N",
          "inDuty": "N",
           "nominationFlag3": "N",
           "inExpense": "+",
           "inAlc": "N"
         }
      \vert,
       "hts": [
         {
           "item": "103900095",
           "packItem": null,
           "hts": "9014111112",
           "status": "W",
           "originCountry": "IN",
           "importCountry": "US",
           "assessments": [
\{ "component": "DTYCAUS",
               "computationValueBase": null,
               "componentRate": 12,
               "perCount": 1,
               "perCountUom": "EA",
               "nominationFlag1": "N",
               "inDuty": "+",
               "nominationFlag3": "-",
               "inExpense": "N",
               "inAlc": "N"
 }
           ]
         }
       ]
     }
```
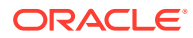
```
 ]
}
```
#### **Sample Response Message**

```
{
   "status": "SUCCESS",
   "message": "Service call is successful"
}
```
## Response Code: 400 (Error)

In case of error, the following standard error response will be returned. The element "validationErrors" will be present when input payload or input parameters are not as per the schema definition of this service. The element "businessError" will be present if the payload passes schema validation but exception is caught while processing business logic.

#### **Sample Error Message**

```
{
  "status": "ERROR",
   "message": "Error found in validation of input payload",
   "validationErrors": [
     {
       "error": "must be one of Y, N",
       "field": "createRecord.arg0.approveInd",
       "inputValue": "X"
     }
  \cdot "businessError": [
     "Error message"
   ]
}
```
# Create Stock Count Schedules

## Functional Area

Inventory - Stock Counts

### Business Overview

Stock count schedules are published by an inventory sub-system, such as Oracle Retail Store Inventory and Operations Cloud Service (SIOCS), to communicate unit and value stock count schedules to Merchandising. This stock count schedule data helps in synchronizing the inventory values of the integrated system and Merchandising. This integrated system then performs a physical inventory count and uploads the results, and Merchandising compares the discrepancies.

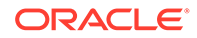

This webservice allows the external systems to create Unit and Value stock count requests within Merchandising. The count is assumed to be for the full location, unless any department, class or subclass details are included.

When a new stock count request is created, this webservice will validate all the required fields that are present in the message which includes a description, date, location type and location details. The stock take type will always be B (both unit and dollar). Optionally, the merchandise hierarchy information can also be included, but, if not included, it will be assumed the entire location will be counted. After the required field and business validations are successfully completed, the stock counts will be created in Merchandising.

## Service Type

POST

## ReST URL

MerchIntegrations/services/inventory/stockCount/schedules/create

## Availability During Nightly Batch Cycle

This service will not be available when batches that affect inventory are in-progress.

## Input Payload Details

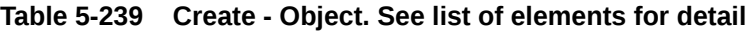

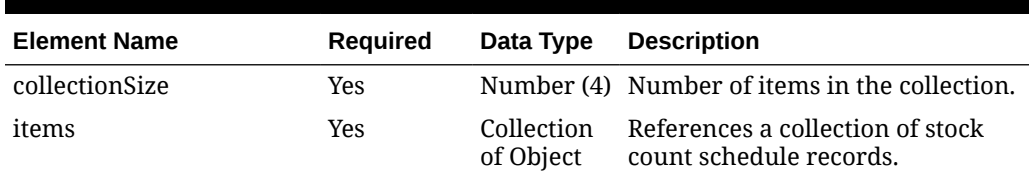

#### **Table 5-240 Items - Object. See list of elements for detail**

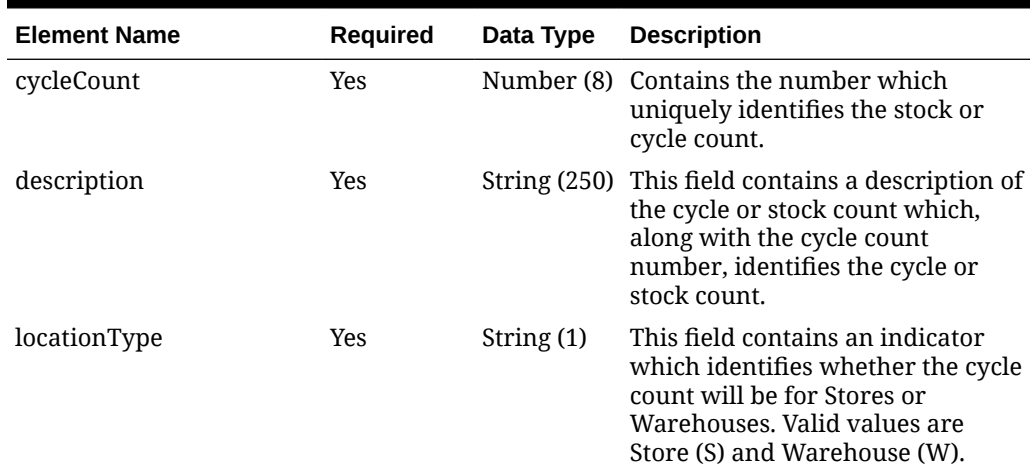

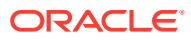

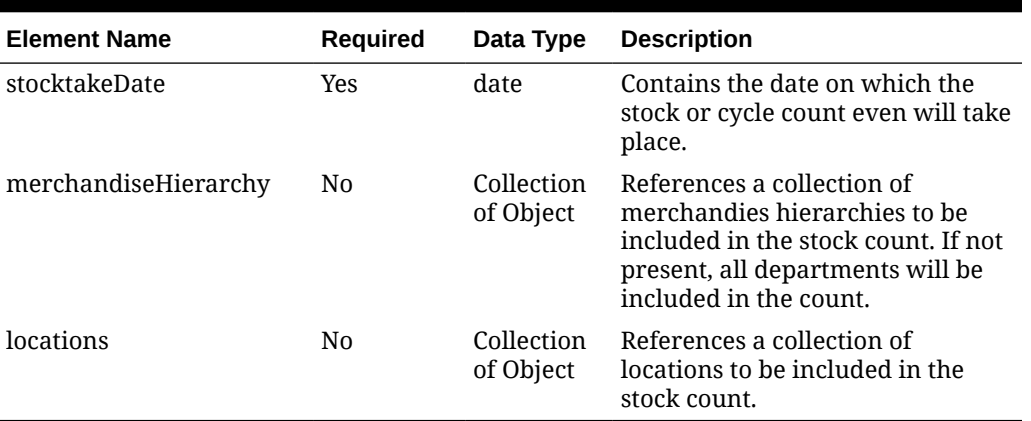

### **Table 5-240 (Cont.) Items - Object. See list of elements for detail**

**Table 5-241 MerchandiseHierarchy - Object. See list of elements for detail**

| <b>Element Name</b> | <b>Required</b> | Data Type  | <b>Description</b>                                                                                                    |
|---------------------|-----------------|------------|----------------------------------------------------------------------------------------------------|
| dept                | Yes             | Number (4) | This field contains the department<br>number where the cycle count will<br>occur. If the value $= -1$ , the stock<br>count will apply to all departments.<br>The dept/class/subclass hierarchy<br>must be a valid hierarchy in<br>Merchandising. |
| class               | No.             | Number (4) | This field contains the class number<br>where the cycle count will occur. The<br>dept/class/subclass hierarchy must<br>be a valid hierarchy in<br>Merchandising.                                                                                 |
| subclass            | No.             | Number (4) | This field contains the subclass<br>number where the cycle count will<br>occur. The dept/class/subclass<br>hierarchy must be a valid hierarchy<br>in Merchandising.                                                                              |

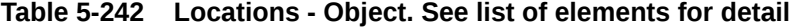

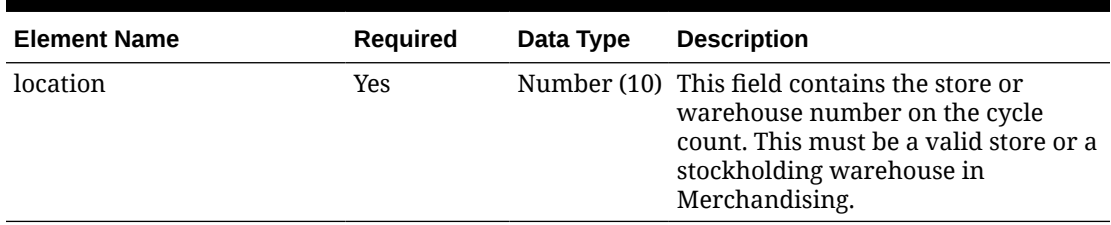

#### **Sample Input Message**

```
{
  "collectionSize": 1,
  "items": [
    {
```
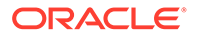

```
 "cycleCount": 1001,
       "description": "Cycle count 1001",
       "locationType": "S",
       "stocktakeDate": "2001-12-31",
       "merchandiseHierarchy": [
         {
           "dept": 3041,
           "class": 1,
           "subclass": 1
         }
      \vert,
       "locations": [
         {
           "location": 6000
 }
       ]
     }
   ]
```
}

#### **Sample Response Message**

```
{
   "status": "SUCCESS"
}
```
# Response Code: 400 (Error)

In case of error, the following standard error response will be returned. The element validationErrors will be present when input payload or input parameters do not match the schema definition for this service.

#### **Sample Error Message**

```
{
   "status": "ERROR",
   "message": "Error found in validation of input payload",
   "validationErrors": [
     {
       "error": "must be one of Y, N",
       "field": "createRecord.arg0.approveInd",
       "inputValue": "X"
     }
   ]
}
```
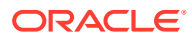

# Create Store

## Functional Area

Organizational Hierarchy - Stores

### Business Overview

This service provides the ability to keep store data in Merchandising in sync with an external system if Merchandising is not being used as the system of record for organizational hierarchy information. The store data handled by this service includes basic store data in addition to addresses, store hours, up-charges.

Location traits and walkthrough store attributes cannot be attached while creating a store. The store create batch must first process the store before it can have these attributes attached to it. Up-charges, store hours, and addresses can be included for new stores.

The store creation also supports the ability to import custom flex attributes from an external system

When creating a new store in Merchandising via this service, the data is first validated, and then the service will create store in an asynchronous mode.

## Service Type

POST

# ReST URL

MerchIntegrations/services/organizationalHierarchy/store/create

# Input Payload Details

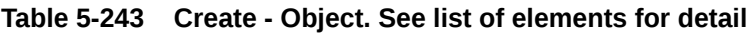

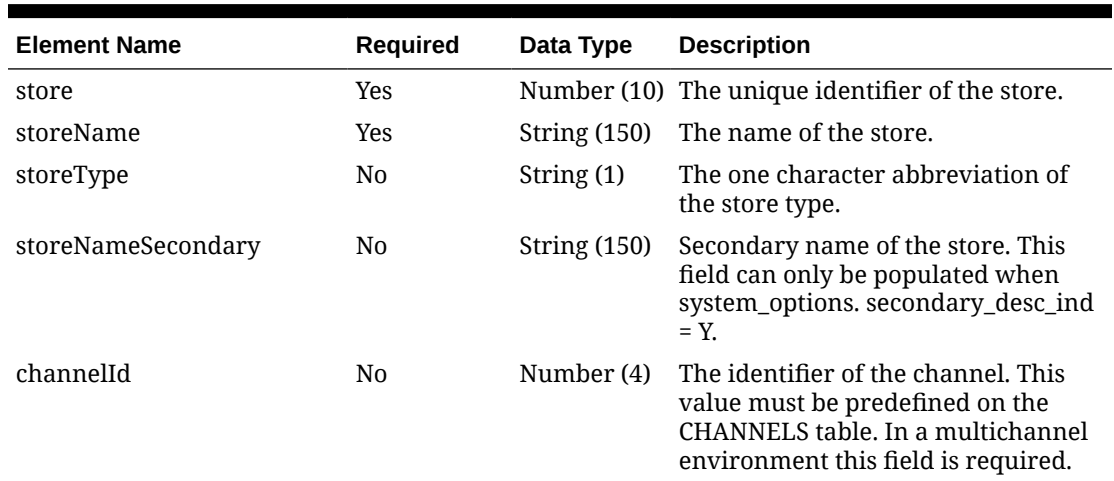

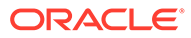

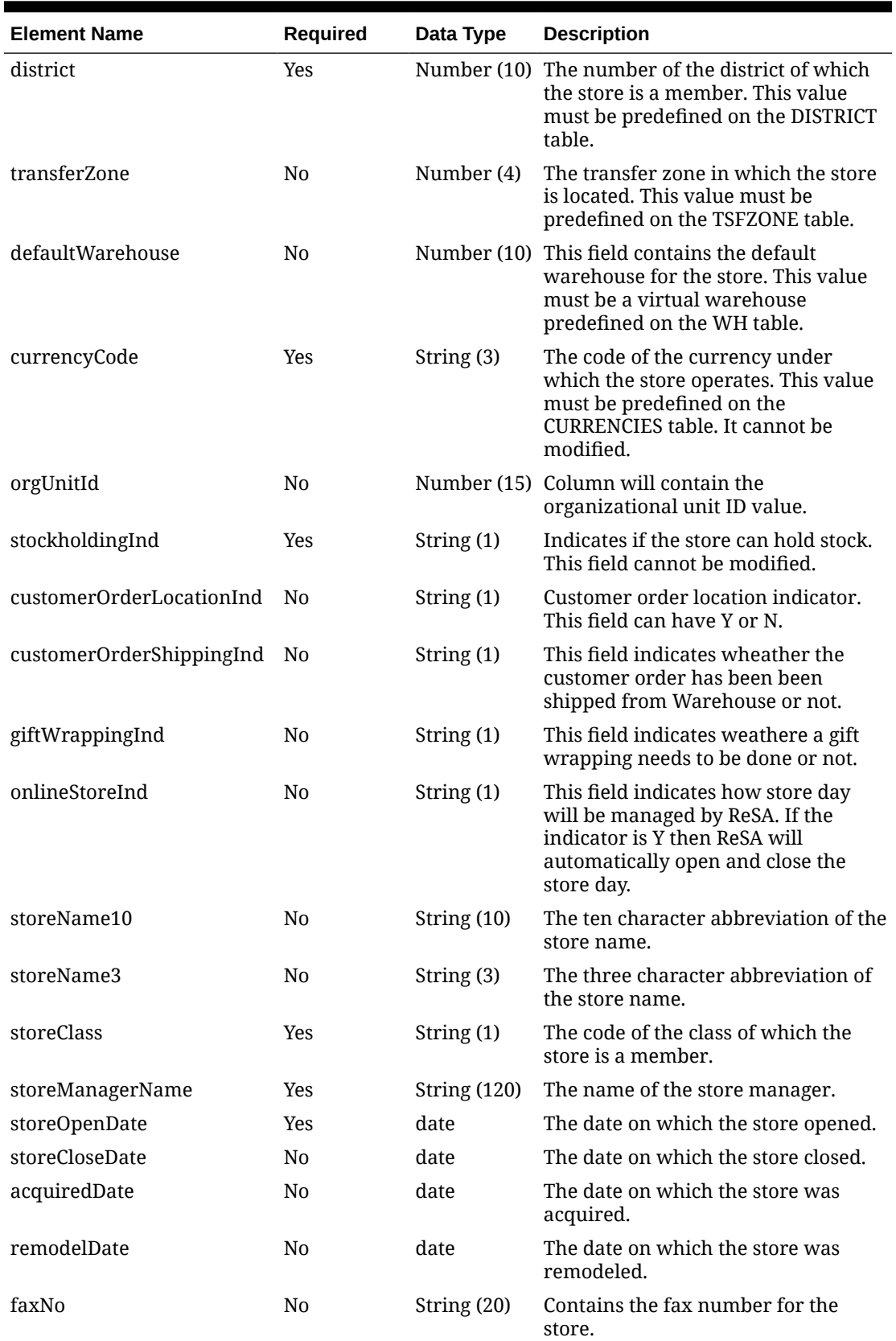

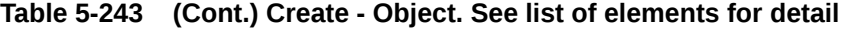

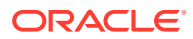

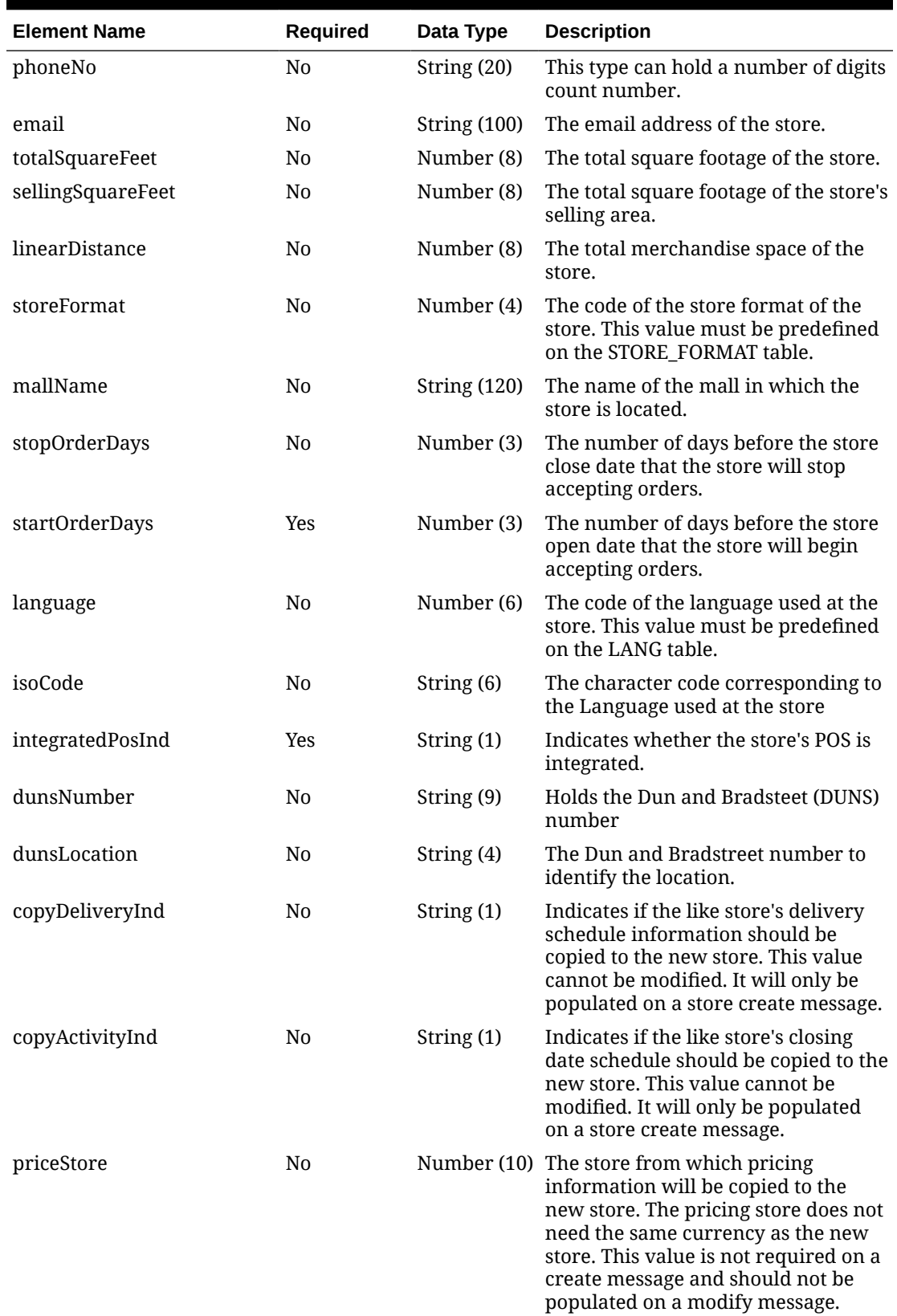

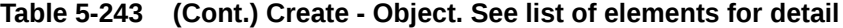

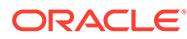

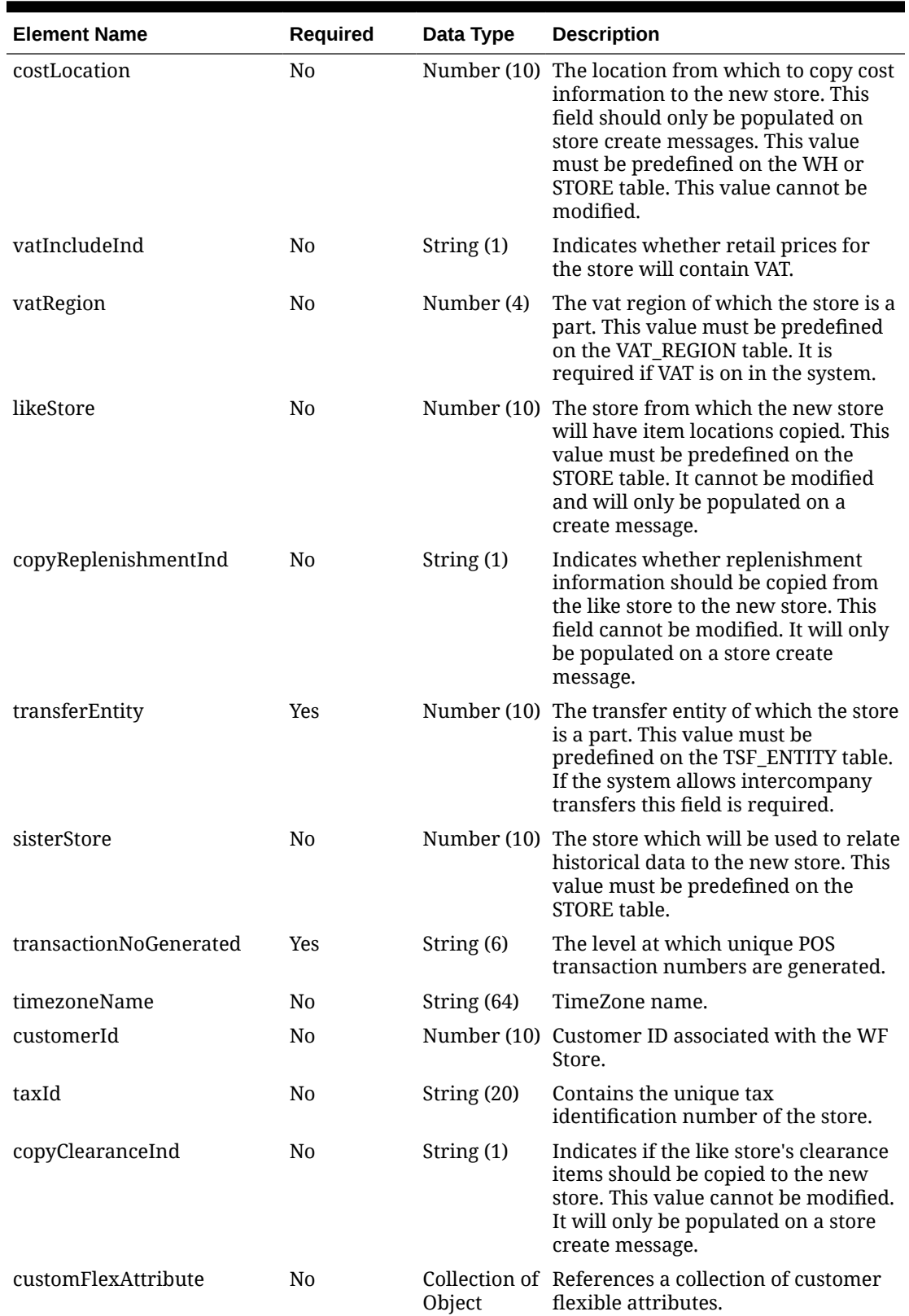

### **Table 5-243 (Cont.) Create - Object. See list of elements for detail**

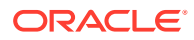

| <b>Element Name</b> | <b>Required</b> | Data Type | <b>Description</b>                                               |
|---------------------|-----------------|-----------|------------------------------------------------------------------|
| address             | No.             | Object    | Collection of References a collection of store<br>address.       |
| hours               | N <sub>0</sub>  | Object    | Collection of References a collection of store hours<br>details. |

**Table 5-243 (Cont.) Create - Object. See list of elements for detail**

### **Table 5-244 Address - Object. See list of elements for detail**

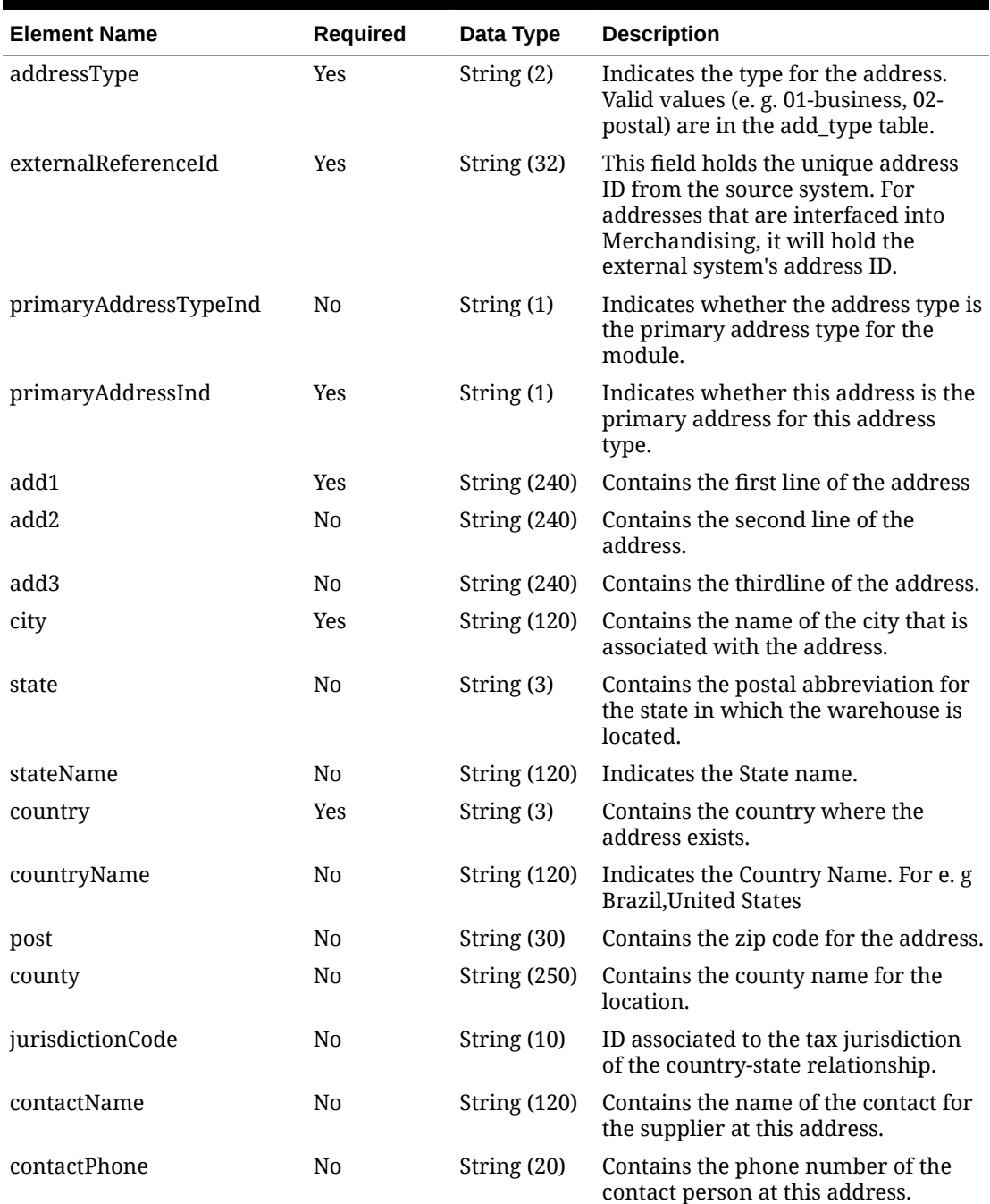

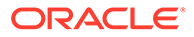

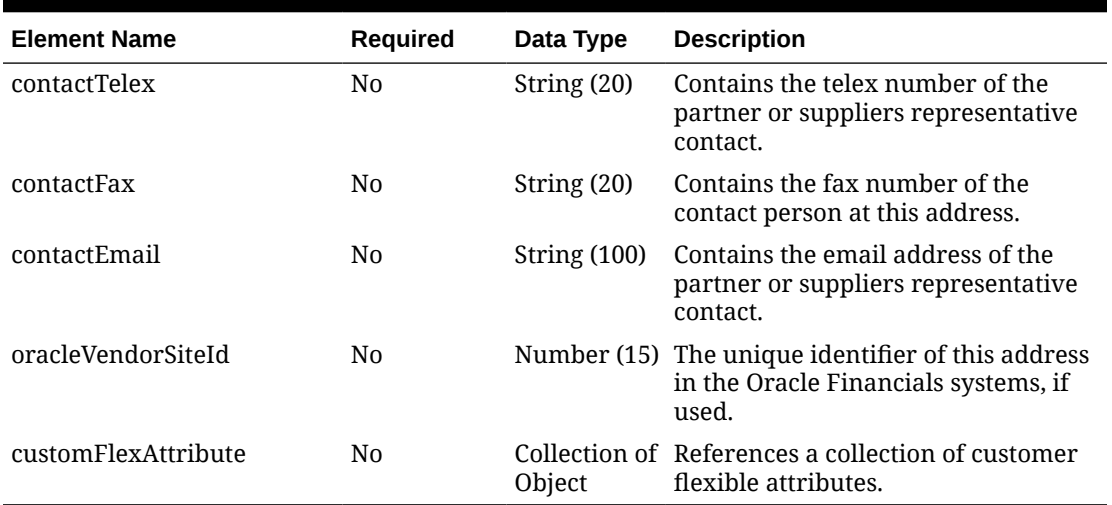

#### **Table 5-244 (Cont.) Address - Object. See list of elements for detail**

#### **Table 5-245 CustomFlexAttribute - Object. See list of elements for detail**

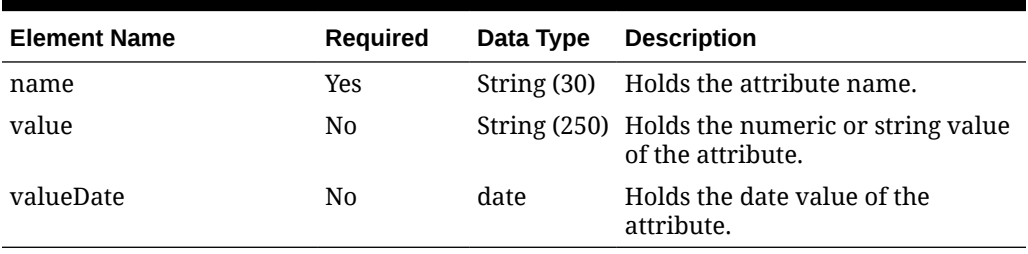

#### **Table 5-246 Hours - Object. See list of elements for detail**

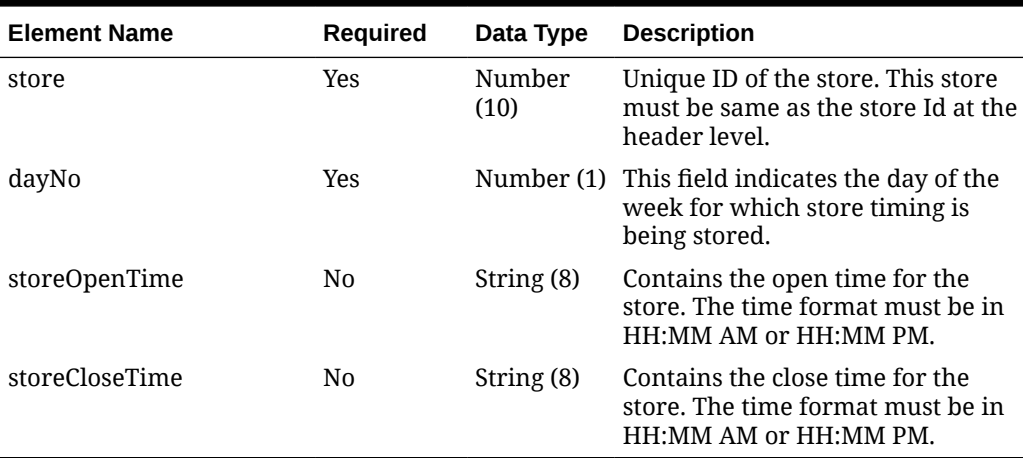

#### **Sample Input Message**

```
{
  "store": 6001,
  "storeName": "6001 Retail",
  "storeType": "C",
  "storeNameSecondary": "storeNameSecondary",
```

```
 "channelId": 1,
 "district": 121,
 "transferZone": 1000,
 "defaultWarehouse": 10001,
 "currencyCode": "USD",
 "orgUnitId": 1111111111,
 "stockholdingInd": "Y",
 "customerOrderLocationInd": "Y",
 "customerOrderShippingInd": "Y",
 "giftWrappingInd": "Y",
 "onlineStoreInd": "Y",
 "storeName10": "6001Retail",
 "storeName3": "600",
 "storeClass": "A",
 "storeManagerName": "storeMgrName",
 "storeOpenDate": "2001-12-31",
 "storeCloseDate": "2001-12-31",
 "acquiredDate": "2001-12-31",
 "remodelDate": "2001-12-31",
 "faxNo": null,
 "phoneNo": "1800800800",
 "email": "someone@email.com",
 "totalSquareFeet": 762426,
 "sellingSquareFeet": 570207,
 "linearDistance": 717780,
 "storeFormat": 10,
 "mallName": "mallName",
 "stopOrderDays": 5,
 "startOrderDays": 10,
 "language": 1,
 "isoCode": "en",
 "integratedPosInd": "Y",
 "dunsNumber": null,
 "dunsLocation": null,
 "copyDeliveryInd": "Y",
 "copyActivityInd": "Y",
 "priceStore": 6000,
 "costLocation": 6000,
 "vatIncludeInd": "Y",
 "vatRegion": 1000,
 "likeStore": 174686,
 "copyReplenishmentInd": "Y",
 "transferEntity": 1000,
 "sisterStore": 174114,
 "transactionNoGenerated": "S",
 "timezoneName": "America/New_York",
 "customerId": 121902,
 "taxId": null,
 "copyClearanceInd": "Y",
 "customFlexAttribute": [
   {
    "name": "REVIEW DATE",
     "value": null,
     "valueDate": null
   }
```
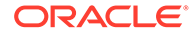

```
\vert,
   "address": [
    {
       "addressType": "1",
       "externalReferenceId": "REF6001",
       "primaryAddressTypeInd": "Y",
       "primaryAddressInd": "Y",
       "add1": "101 First Street",
       "add2": "201 Second Street",
       "add3": "301 Third Street",
       "city": "Minneapolis",
       "state": "MN",
       "stateName": "MN",
       "country": "US",
       "countryName": "US",
       "post": "55555-1234",
       "county": null,
       "jurisdictionCode": null,
       "contactName": "contactName",
       "contactPhone": "1800800800",
       "contactTelex": null,
       "contactFax": null,
       "contactEmail": "someone@email.com",
       "oracleVendorSiteId": 625128,
       "customFlexAttribute": [
         {
          "name": "REVIEW DATE",
           "value": null,
           "valueDate": null
 }
       ]
     }
   ],
   "hours": [
     {
       "store": 6001,
       "dayNo": 1,
       "storeOpenTime": null,
       "storeCloseTime": null
     }
   ]
}
```
**Sample Response Message**

```
{
   "status": "SUCCESS"
}
```
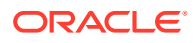

# Response Code: 400 (Error)

In case of error, the following standard error response will be returned. The element validationErrors will be present when input payload or input parameters do not match the schema definition for this service.

#### **Sample Error Message**

```
{
   "status": "ERROR",
   "message": "Error found in validation of input payload",
   "validationErrors": [
     {
       "error": "must be one of Y, N",
       "field": "createRecord.arg0.approveInd",
       "inputValue": "X"
 }
   ]
}
```
# Create Store Address

## Functional Area

Organizational Hierarchy - Stores

### Business Overview

This service is used to create additional address for an existing store in Merchandising.

## Service Type

POST

## ReST URL

MerchIntegrations/services/organizationalHierarchy/store/address/create

# Input Payload Details

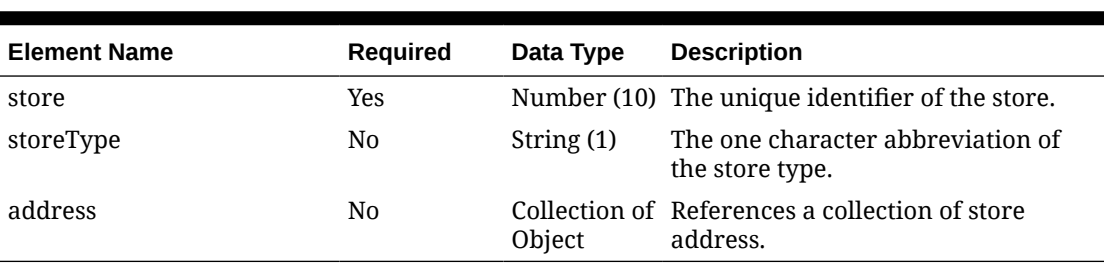

#### **Table 5-247 Create - Object. See list of elements for detail**

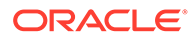

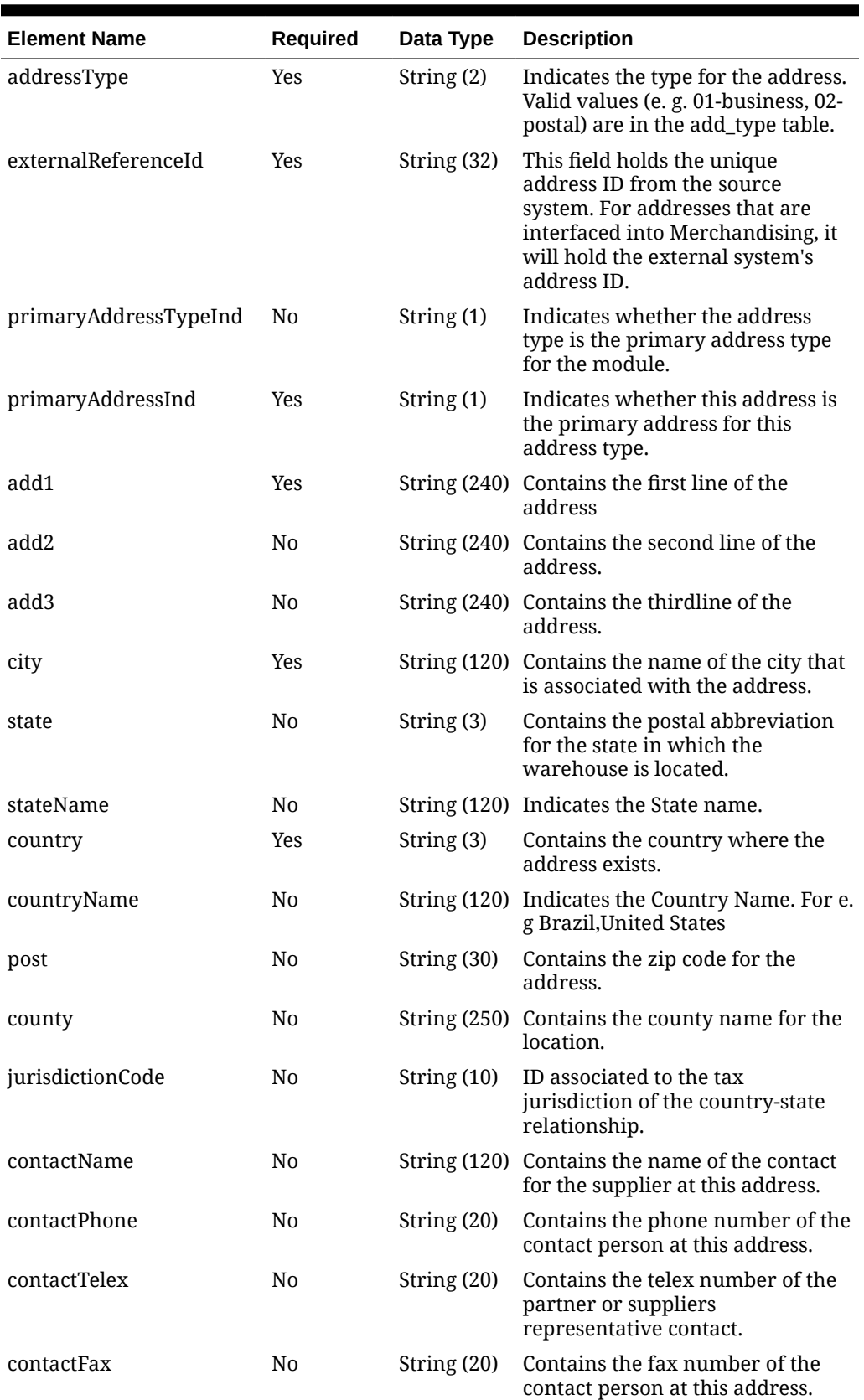

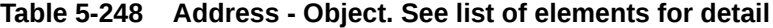

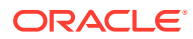

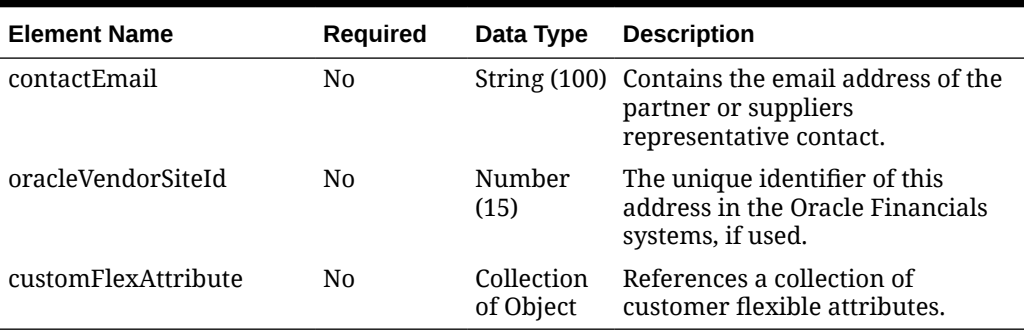

#### **Table 5-248 (Cont.) Address - Object. See list of elements for detail**

#### **Table 5-249 CustomFlexAttribute - Object. See list of elements for detail**

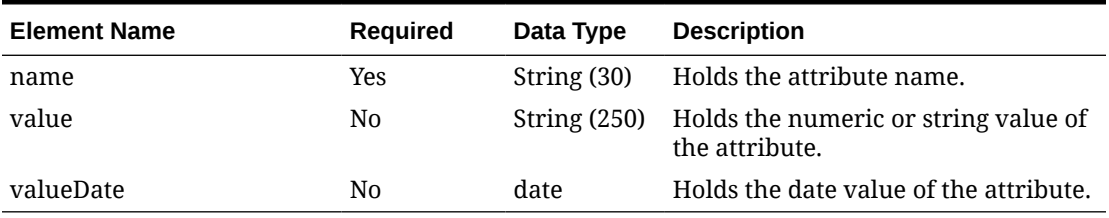

#### **Sample Input Message**

{

```
 "store": 6000,
 "storeType": "C",
 "address": [
   {
     "addressType": "2",
     "externalReferenceId": "REF6001",
     "primaryAddressTypeInd": "Y",
     "primaryAddressInd": "Y",
     "add1": "101 First Street",
     "add2": "201 Second Street",
     "add3": "301 Third Street",
     "city": "Minneapolis",
     "state": "MN",
     "stateName": "stateName",
     "country": "US",
     "countryName": "countryName",
     "post": "55555-1234",
     "county": "Some County",
     "jurisdictionCode": null,
     "contactName": "contactName",
     "contactPhone": "1800800800",
     "contactTelex": null,
     "contactFax": null,
     "contactEmail": "someone@email.com",
     "oracleVendorSiteId": 625128,
     "customFlexAttribute": [
       {
        "name": "REVIEW DATE",
```
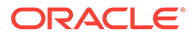

```
 "value": null,
             "valueDate": "2001-12-31"
          }
        ]
     }
   ]
}
```
#### **Sample Response Message**

```
{
   "status": "SUCCESS"
}
```
# Response Code: 400 (Error)

In case of error, the following standard error response will be returned. The element validationErrors will be present when input payload or input parameters do not match the schema definition for this service.

#### **Sample Error Message**

```
{
   "status": "ERROR",
  "message": "Error found in validation of input payload",
   "validationErrors": [
     {
       "error": "must be one of Y, N",
       "field": "createRecord.arg0.approveInd",
       "inputValue": "X"
     }
   ]
}
```
# Create Store Department Up Charges

## Functional Area

Organizational Hierarchy - Stores

## Business Overview

This service is used to include department level up-charges for an existing store in Merchandising.

## Service Type

POST

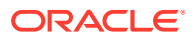

# ReST URL

MerchIntegrations/services/organizationalHierarchy/store/departmentUpCharges/ create

# Input Payload Details

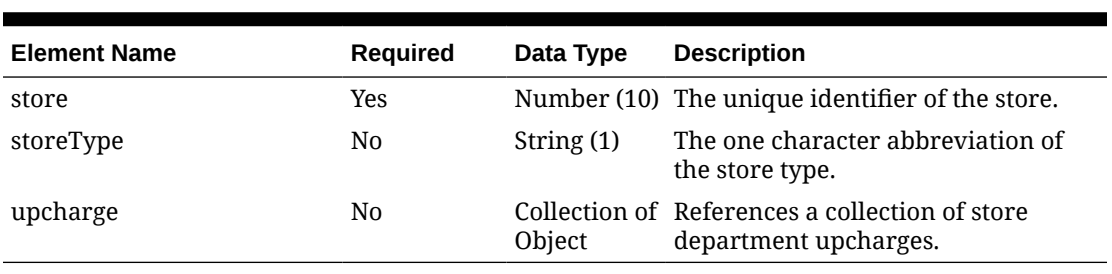

#### **Table 5-250 Create - Object. See list of elements for detail**

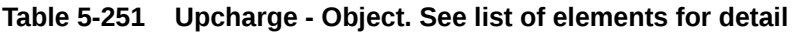

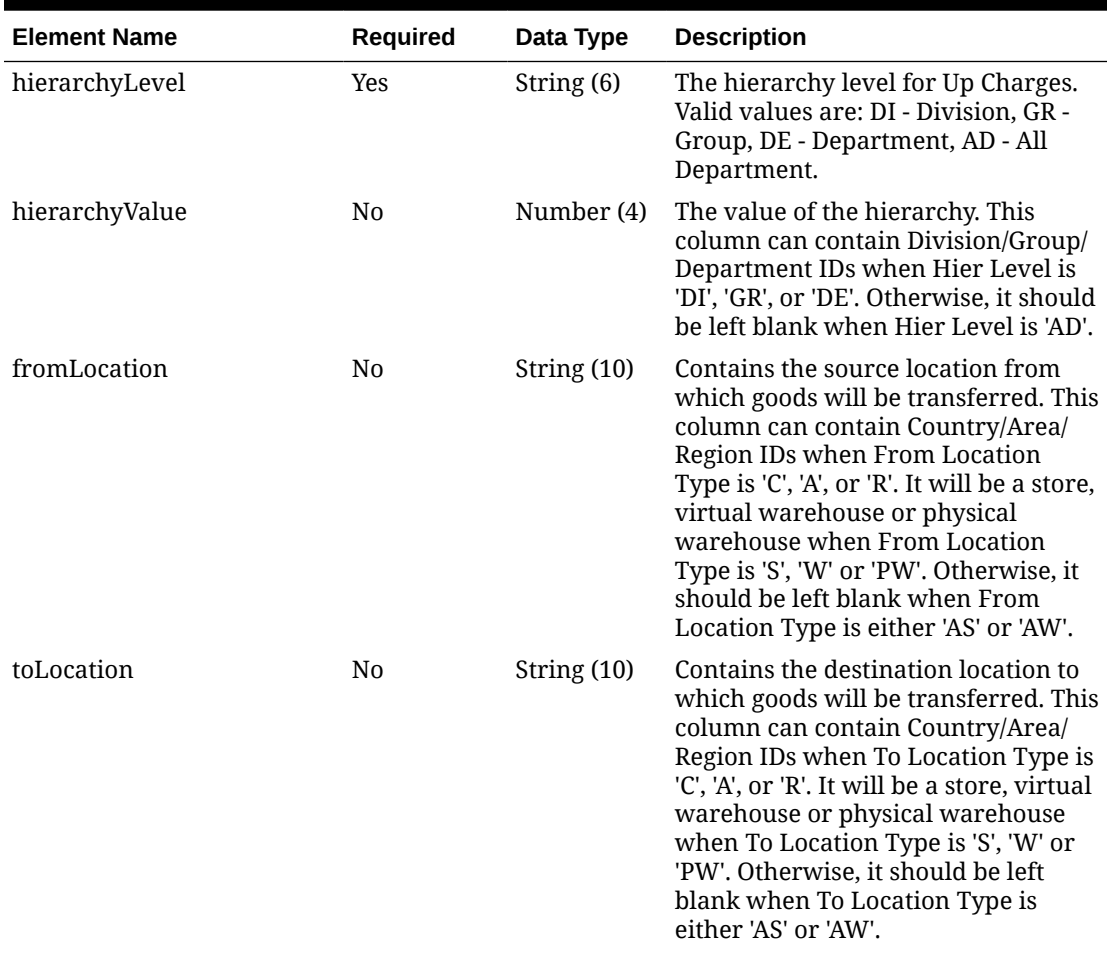

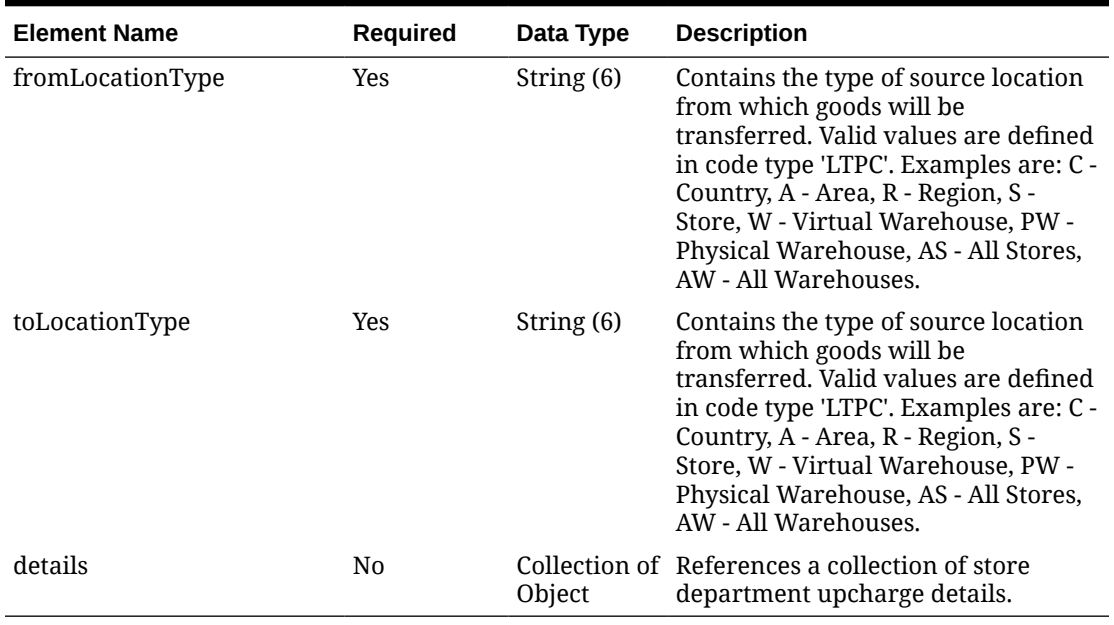

### **Table 5-251 (Cont.) Upcharge - Object. See list of elements for detail**

### **Table 5-252 Details - Object. See list of elements for detail**

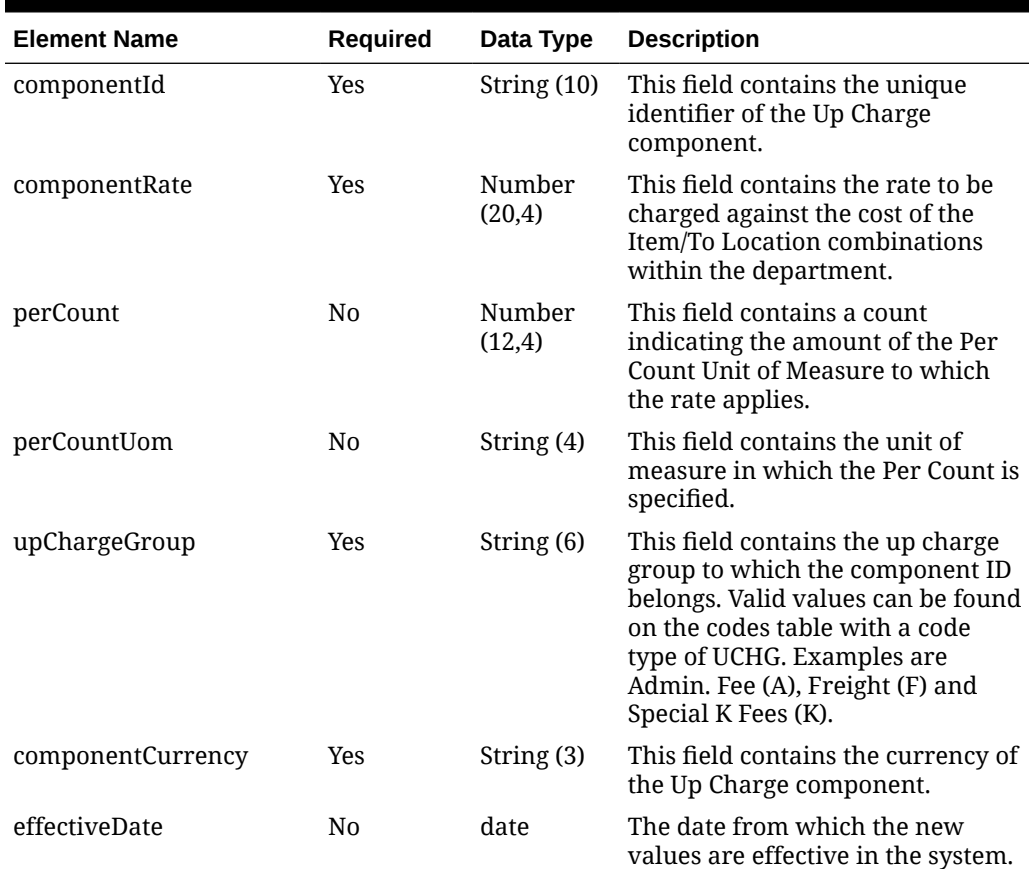

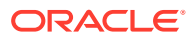

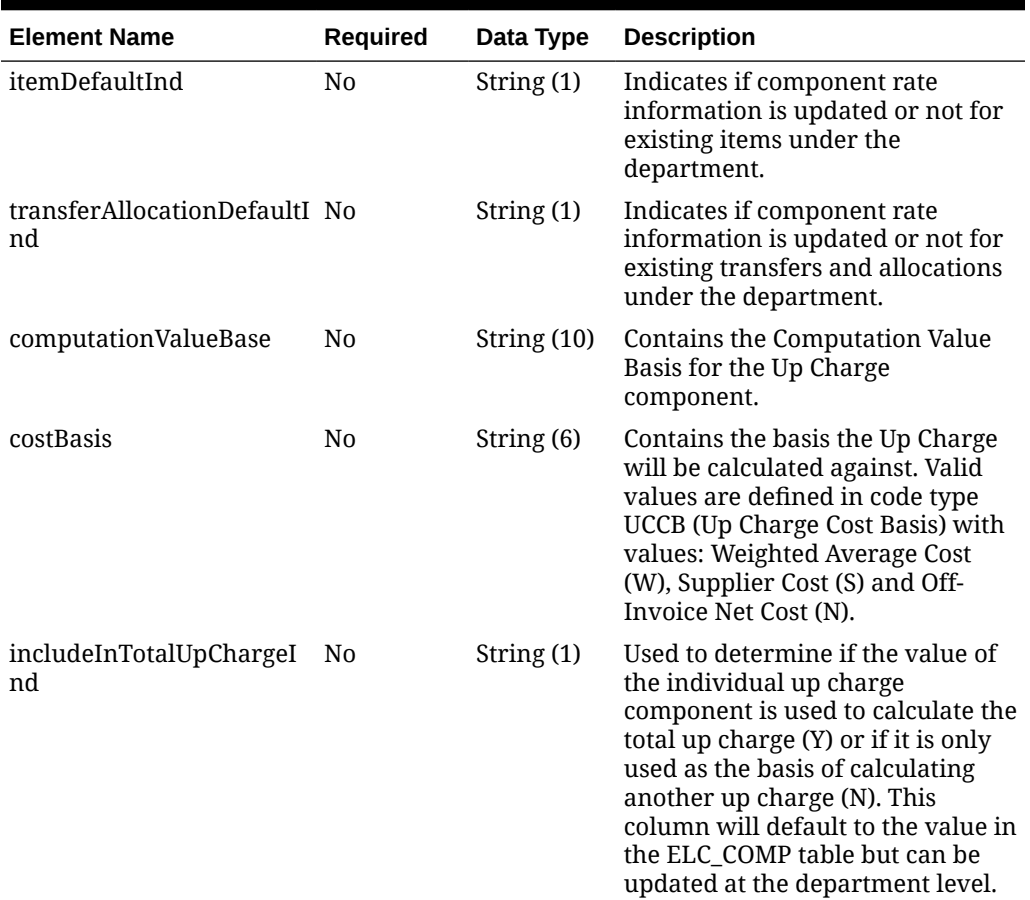

#### **Table 5-252 (Cont.) Details - Object. See list of elements for detail**

#### **Sample Input Message**

```
{
  "store": 6000,
  "storeType": "C",
   "upcharge": [
     {
       "hierarchyLevel": "DI",
       "hierarchyValue": 1000,
       "fromLocation": "1231",
       "toLocation": "3112",
       "fromLocationType": "S",
       "toLocationType": "S",
       "details": [
         {
           "componentId": "UC1",
           "componentRate": 3.55,
           "perCount": 3,
           "perCountUom": "EA",
           "upChargeGroup": "A",
           "componentCurrency": "USD",
           "effectiveDate": "2001-12-31",
           "itemDefaultInd": "Y",
```
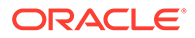

```
 "transferAllocationDefaultInd": "Y",
           "computationValueBase": null,
           "costBasis": "S",
           "includeInTotalUpChargeInd": "N"
 }
       ]
     }
   ]
}
```
#### **Sample Response Message**

```
{
   "status": "SUCCESS"
}
```
## Response Code: 400 (Error)

In case of error, the following standard error response will be returned. The element validationErrors will be present when input payload or input parameters do not match the schema definition for this service.

#### **Sample Error Message**

```
{
   "status": "ERROR",
   "message": "Error found in validation of input payload",
   "validationErrors": [
     {
       "error": "must be one of Y, N",
       "field": "createRecord.arg0.approveInd",
       "inputValue": "X"
     }
   ]
}
```
# Create Store Hours

Functional Area

Organizational Hierarchy - Stores

### Business Overview

This service is used to define the store hours attribute for an existing store in Merchandising.

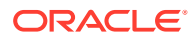

# Service Type

POST

## ReST URL

MerchIntegrations/services/organizationalHierarchy/store/hours/create

# Input Payload Details

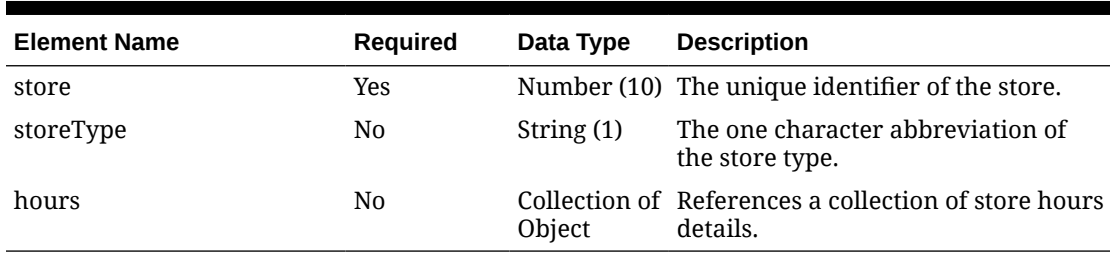

#### **Table 5-253 Create - Object. See list of elements for detail**

#### **Table 5-254 Hours - Object. See list of elements for detail**

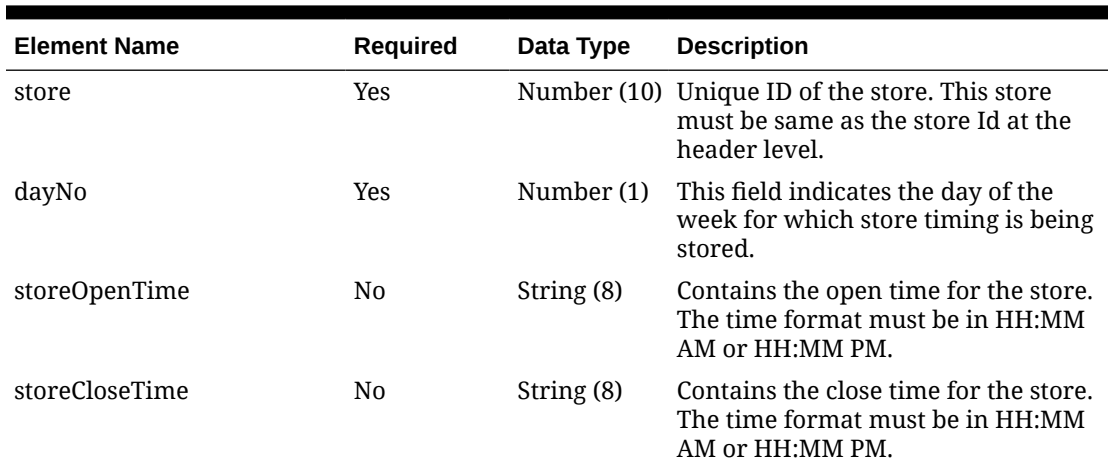

#### **Sample Input Message**

```
{
  "store": 6000,
   "storeType": "C",
   "hours": [
     {
       "store": 6000,
       "dayNo": 1,
       "storeOpenTime": null,
       "storeCloseTime": null
     }
```
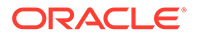

```
 ]
}
```
#### **Sample Response Message**

```
{
   "status": "SUCCESS"
}
```
## Response Code: 400 (Error)

In case of error, the following standard error response will be returned. The element validationErrors will be present when input payload or input parameters do not match the schema definition for this service.

#### **Sample Error Message**

```
{
   "status": "ERROR",
  "message": "Error found in validation of input payload",
   "validationErrors": [
     {
       "error": "must be one of Y, N",
       "field": "createRecord.arg0.approveInd",
       "inputValue": "X"
     }
   ]
}
```
# Create Store Location Trait

## Functional Area

Organizational Hierarchy - Stores

### Business Overview

The primary role of this service is to assign location trait to an existing store in Merchandising. Location traits must already exist prior to being added to the store.

## Service Type

POST

## ReST URL

MerchIntegrations/services/organizationalHierarchy/store/locationTrait/ create

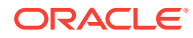

# Input Payload Details

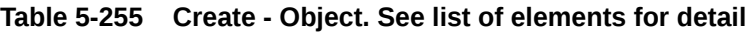

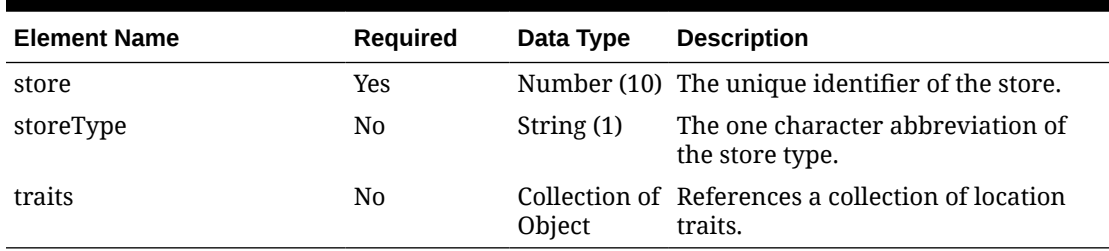

#### **Table 5-256 Traits - Object. See list of elements for detail**

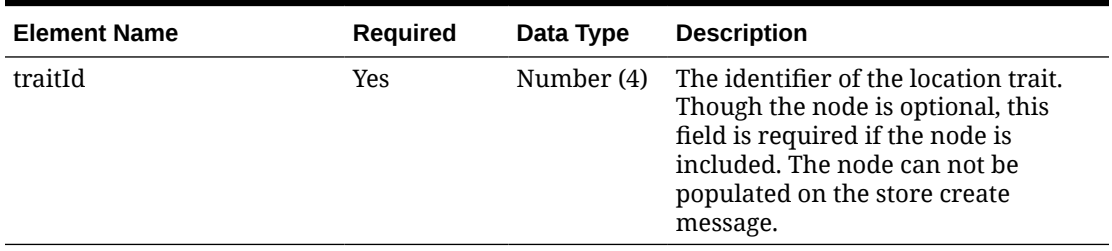

#### **Sample Input Message**

```
{
   "store": 6000,
   "storeType": "C",
   "traits": [
     {
        "traitId": 1000
     }
   ]
}
```
Response Code: 200 (Success)

### **Sample Response Message**

```
{
   "status": "SUCCESS"
}
```
# Response Code: 400 (Error)

In case of error, the following standard error response will be returned. The element validationErrors will be present when input payload or input parameters do not match the schema definition for this service.

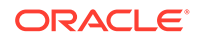

#### **Sample Error Message**

```
{
   "status": "ERROR",
  "message": "Error found in validation of input payload",
   "validationErrors": [
     {
       "error": "must be one of Y, N",
       "field": "createRecord.arg0.approveInd",
       "inputValue": "X"
     }
   ]
}
```
# Create Store Location Trait by Hierarchy Level

## Functional Area

Organizational Hierarchy - Stores

## Business Overview

If Merchandising is not the system of record for organizational hierarchy information for an implementation, then this service can be used to assign an existing location trait to stores of a given organization hierarchy level in Merchandising based on the request from an external system.

## Service Type

POST

## ReST URL

MerchIntegrations/services/organizationalHierarchy/store/ locationTraitByHierarchy/create

## Input Payload Details

#### **Table 5-257 Create - Object. See list of elements for detail**

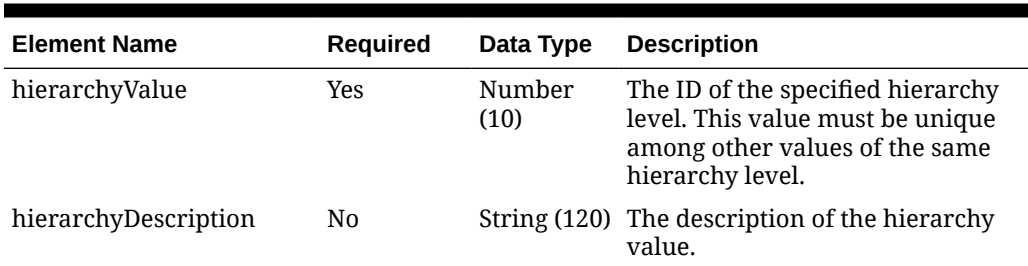

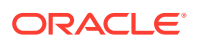

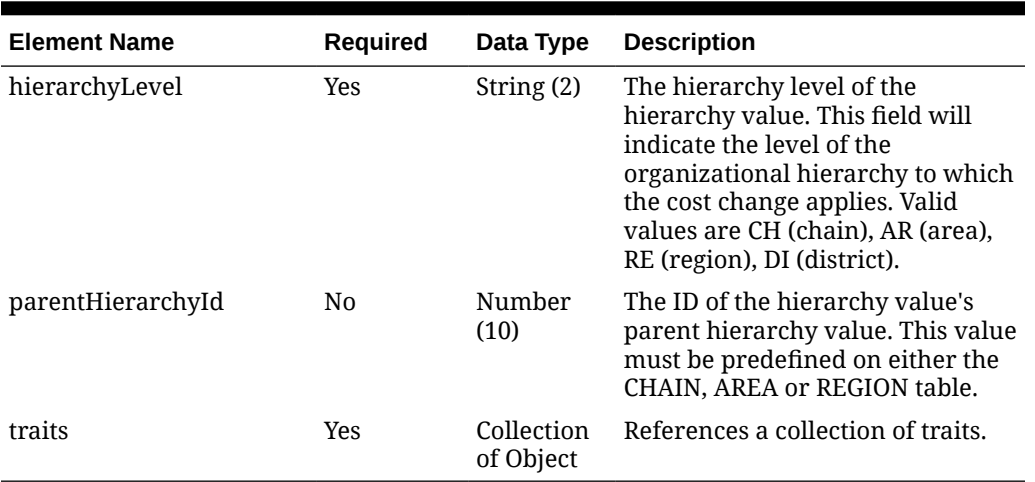

#### **Table 5-257 (Cont.) Create - Object. See list of elements for detail**

**Table 5-258 Traits - Object. See list of elements for detail**

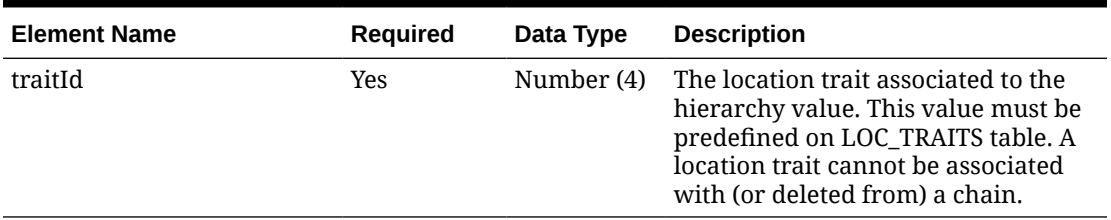

#### **Sample Input Message**

```
{
  "hierarchyValue": 2,
  "hierarchyDescription": null,
  "hierarchyLevel": "AR",
  "parentHierarchyId": 117516,
   "traits": [
    {
       "traitId": 1
     }
  ]
}
```
# Response Code: 200 (Success)

#### **Sample Response Message**

```
{
   "status": "SUCCESS"
}
```
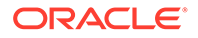

# Response Code: 400 (Error)

In case of error, the following standard error response will be returned. The element validationErrors will be present when input payload or input parameters do not match the schema definition for this service.

#### **Sample Error Message**

```
{
  "status": "ERROR",
  "message": "Error found in validation of input payload",
  "validationErrors": [
    {
       "error": "must be one of Y, N",
       "field": "createRecord.arg0.approveInd",
       "inputValue": "X"
 }
  ]
}
```
# Create Subclass

## Functional Area

Merchandise Hierarchy

### Business Overview

This service is can be used to create subclasses for an existing department-class in Merchandising. When a new subclass is created, this service will first validate that all required fields are present in the request payload. Business level validation on the input information will be performed, which checks whether the subclass already exists. If the subclass does not exist, then it is created. Active custom flex attributes that are associated with a subclass can also be created through this service.

## Service Type

POST

## ReST URL

MerchIntegrations/services/merchandiseHierarchy/subclass/create

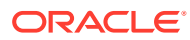

# Input Payload Details

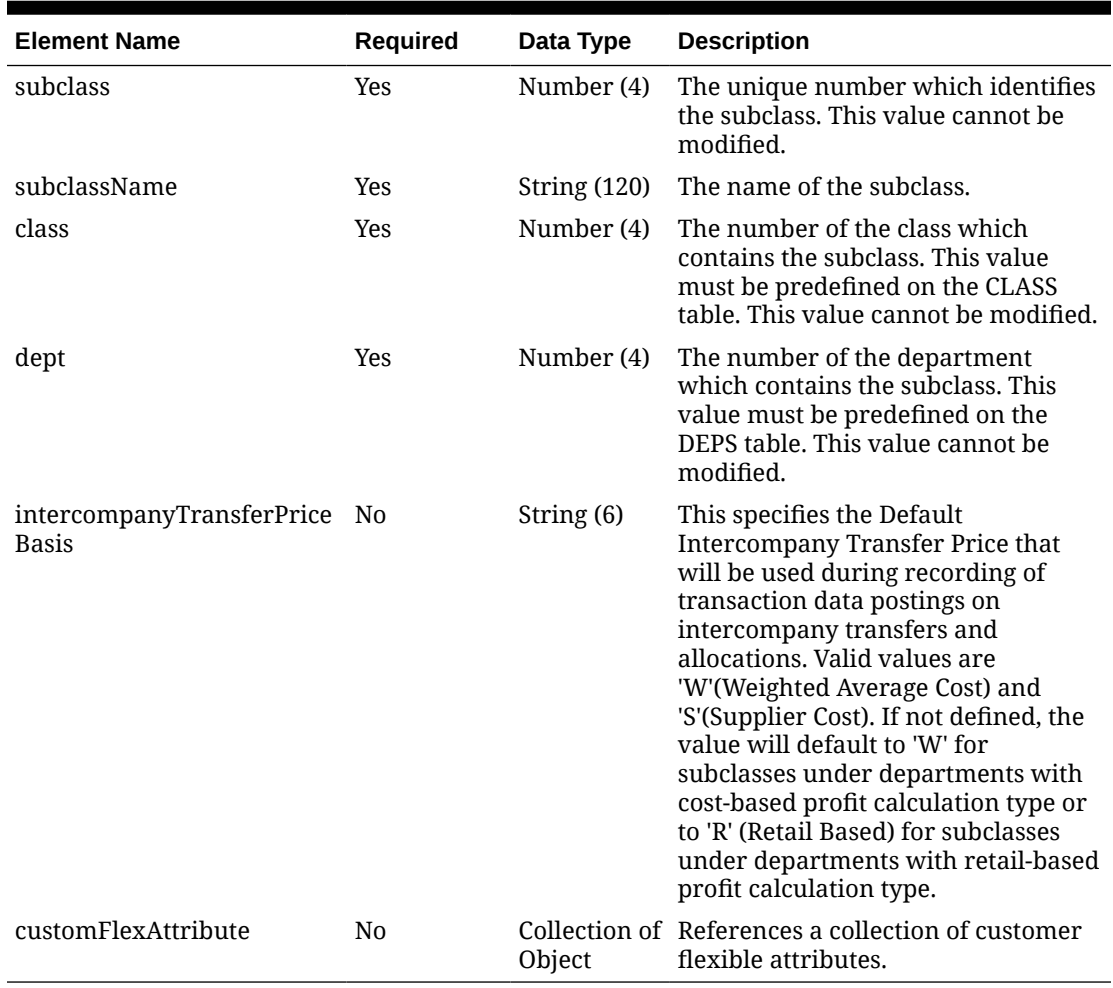

#### **Table 5-259 Create - Object. See list of elements for detail**

#### **Table 5-260 CustomFlexAttribute - Object. See list of elements for detail**

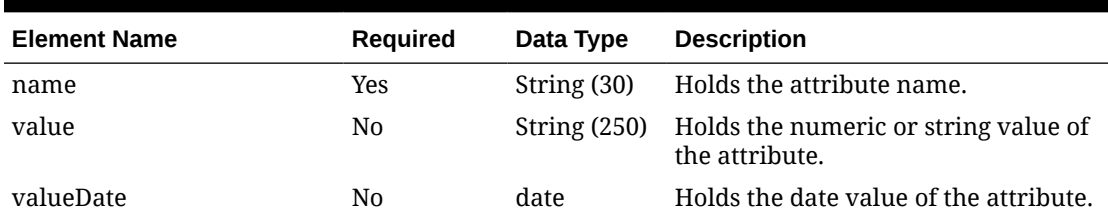

#### **Sample Input Message**

```
{
  "subclass": 1,
  "subclassName": "subclassName",
  "class": 1,
  "dept": 3041,
   "intercompanyTransferPriceBasis": null,
```
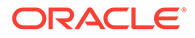

```
 "customFlexAttribute": [
   {
    "name": "REVIEW DATE",
     "value": null,
     "valueDate": "2001-12-31"
   }
 ]
```
}

#### **Sample Response Message**

```
{
   "status": "SUCCESS"
}
```
# Response Code: 400 (Error)

In case of error, the following standard error response will be returned. The element validationErrors will be present when input payload or input parameters do not match the schema definition for this service.

#### **Sample Error Message**

```
{
   "status": "ERROR",
   "message": "Error found in validation of input payload",
   "validationErrors": [
     {
       "error": "must be one of Y, N",
       "field": "createRecord.arg0.approveInd",
       "inputValue": "X"
     }
   ]
}
```
# Create Suppliers

## Functional Area

Foundation - Suppliers

### Business Overview

This service is used for creation of suppliers, supplier sites, org unit association, addresses and flex attributes from an external application.

When new suppliers or supplier sites are sent from an external system, they must contain the required header details, as well as address and org unit information. One or more org units can be associated with a supplier site using this service, if

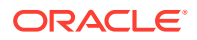

applicable. When creating a supplier parent, providing the supplier site information is optional. The following defaults are performed by the service:

- Yes/No indicators are defaulted to No if not provided
- Settlement code defaulted to N if not provided
- EDI sales report frequency defaulted to NULL if the provided value is not D or W
- Supplier Quantity Level defaulted to EA if not provided

When creating supplier sites, you must provide both supplier parent and supplier site information.

Mandatory addresses as defined in the system are defaulted when creating address records even if the request does not contain the mandatory address types.

## Service Type

POST

## ReST URL

MerchIntegrations/services/foundation/suppliers/create

## Input Payload Details

#### **Table 5-261 Create - Object. See list of elements for detail**

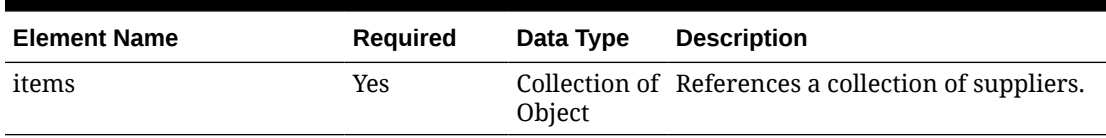

#### **Table 5-262 Items - Object. See list of elements for detail**

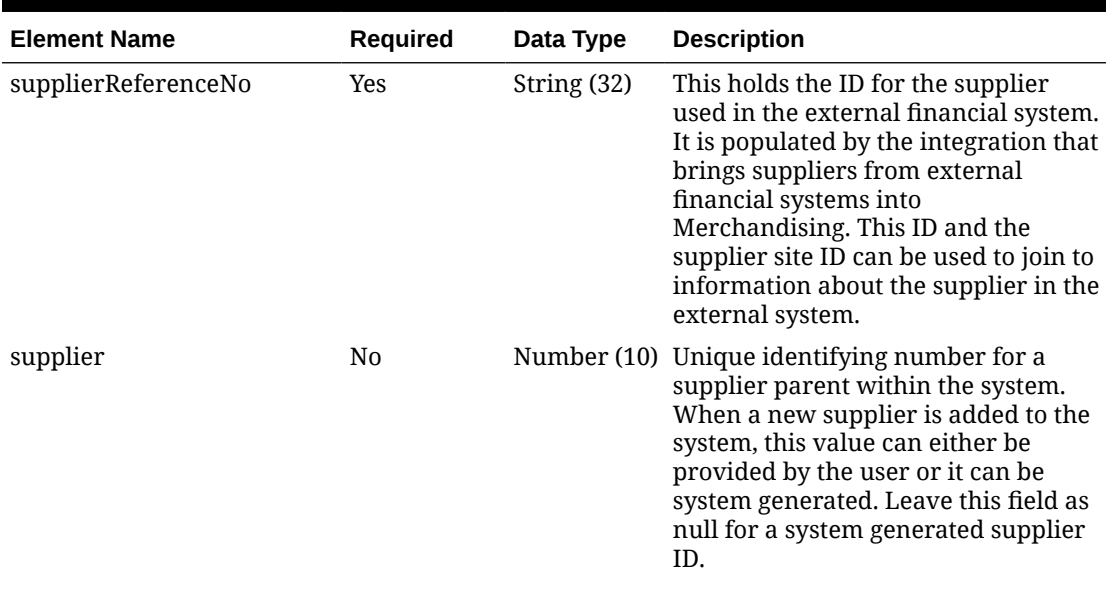

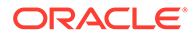

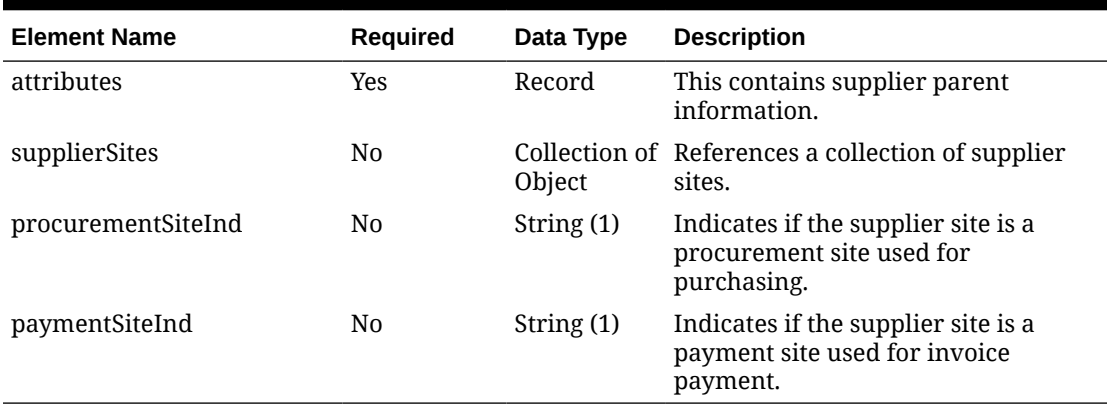

### **Table 5-262 (Cont.) Items - Object. See list of elements for detail**

### **Table 5-263 Attributes - Object. See list of elements for detail**

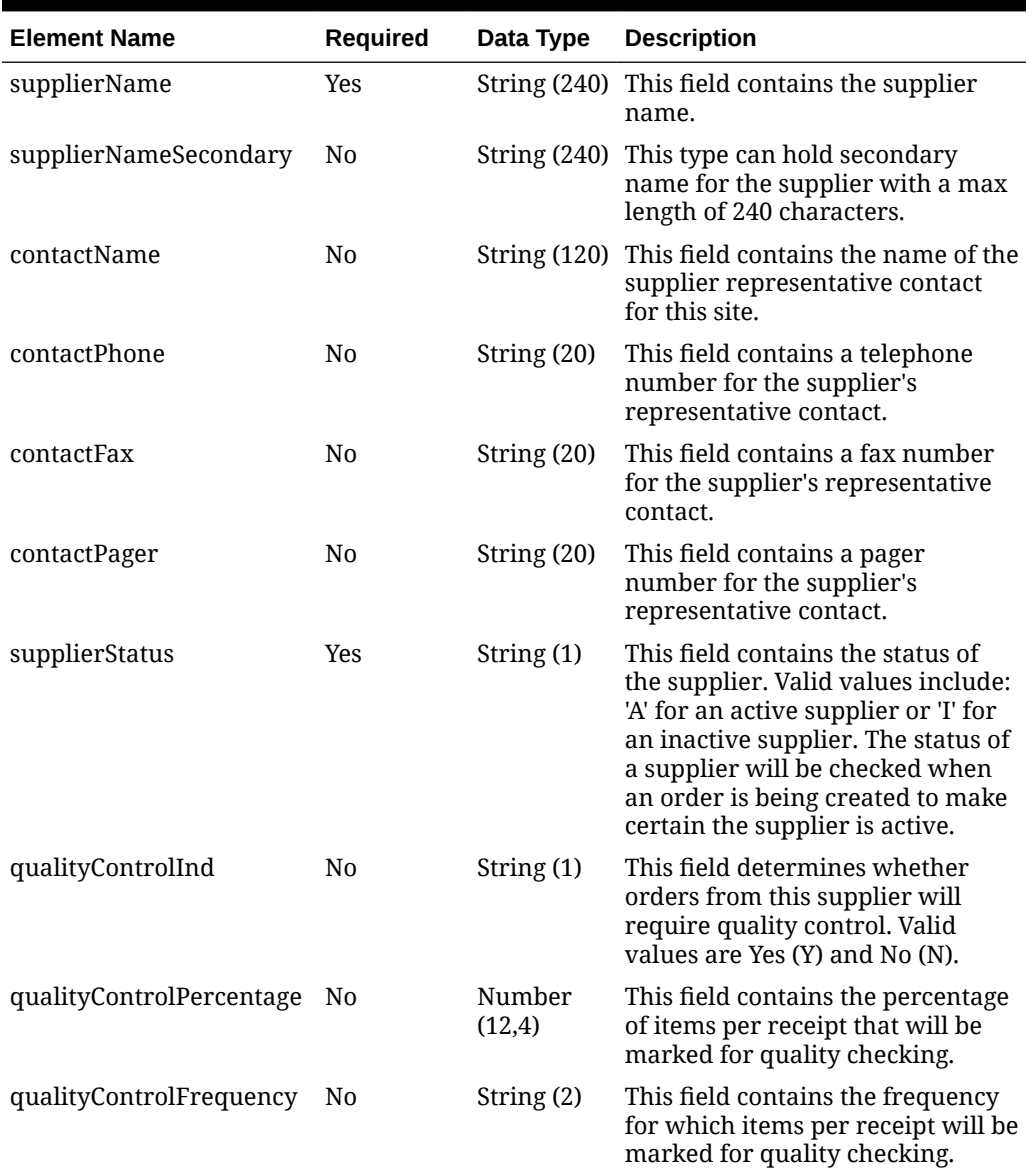

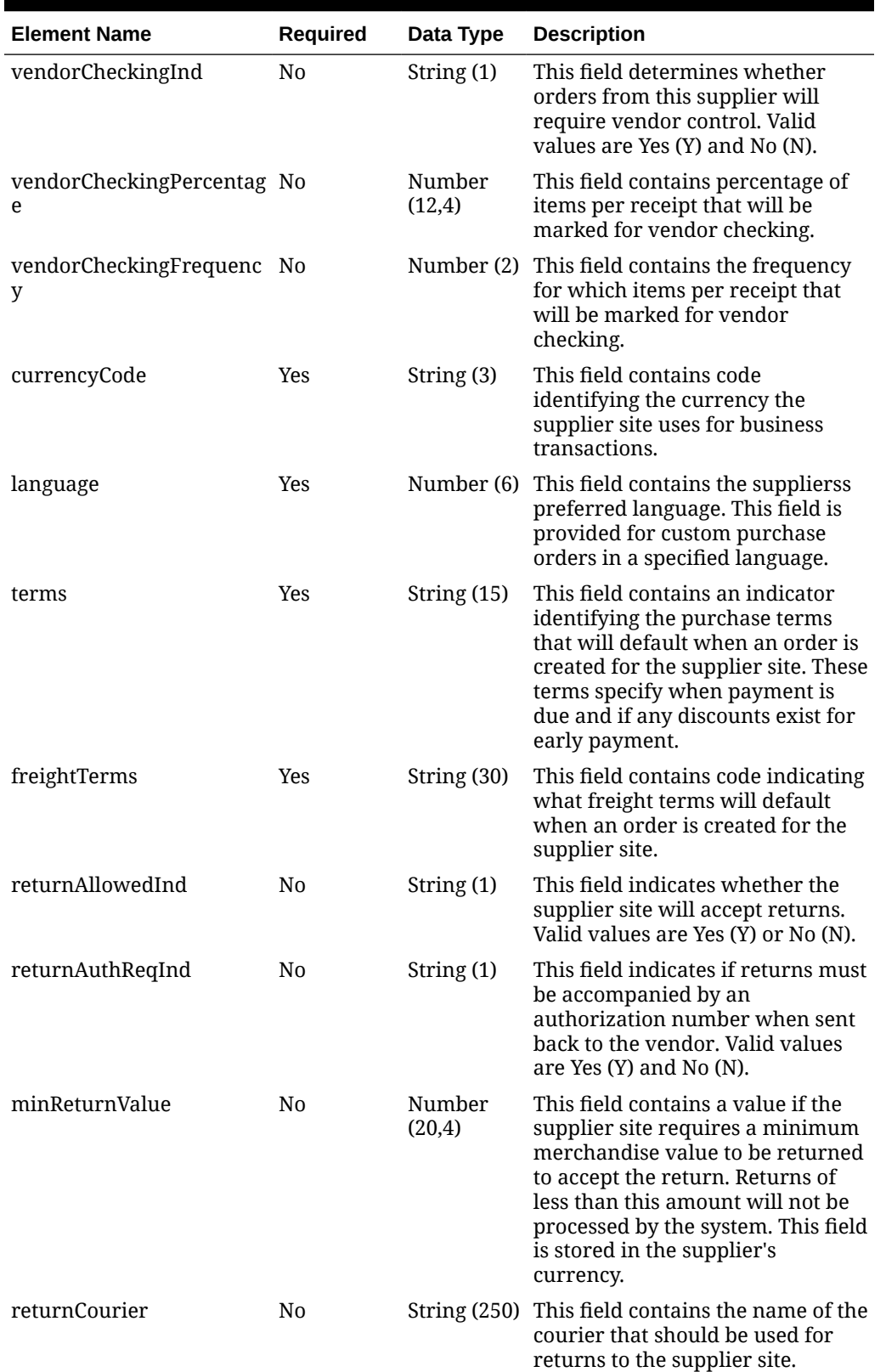

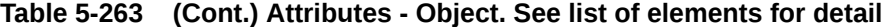

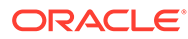

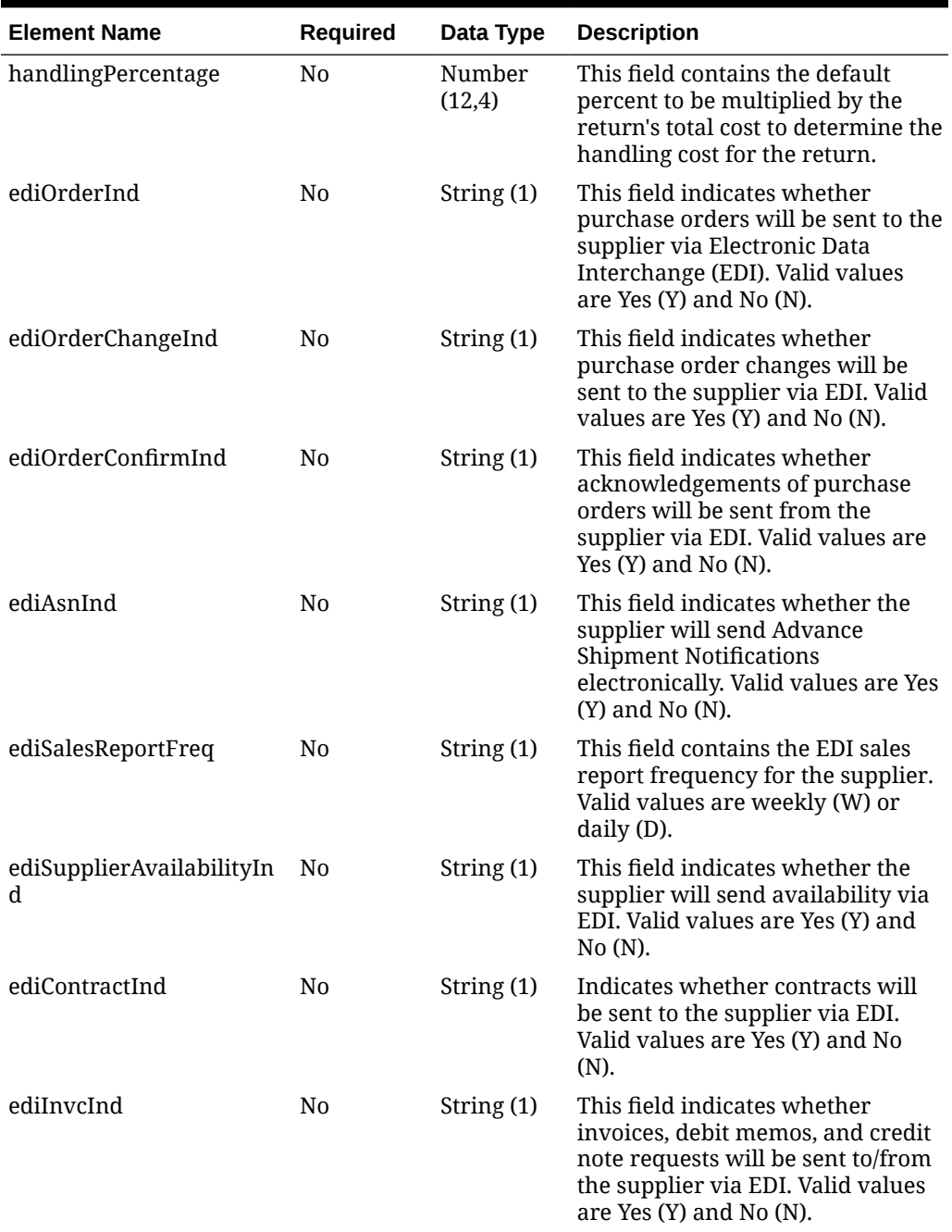

### **Table 5-263 (Cont.) Attributes - Object. See list of elements for detail**

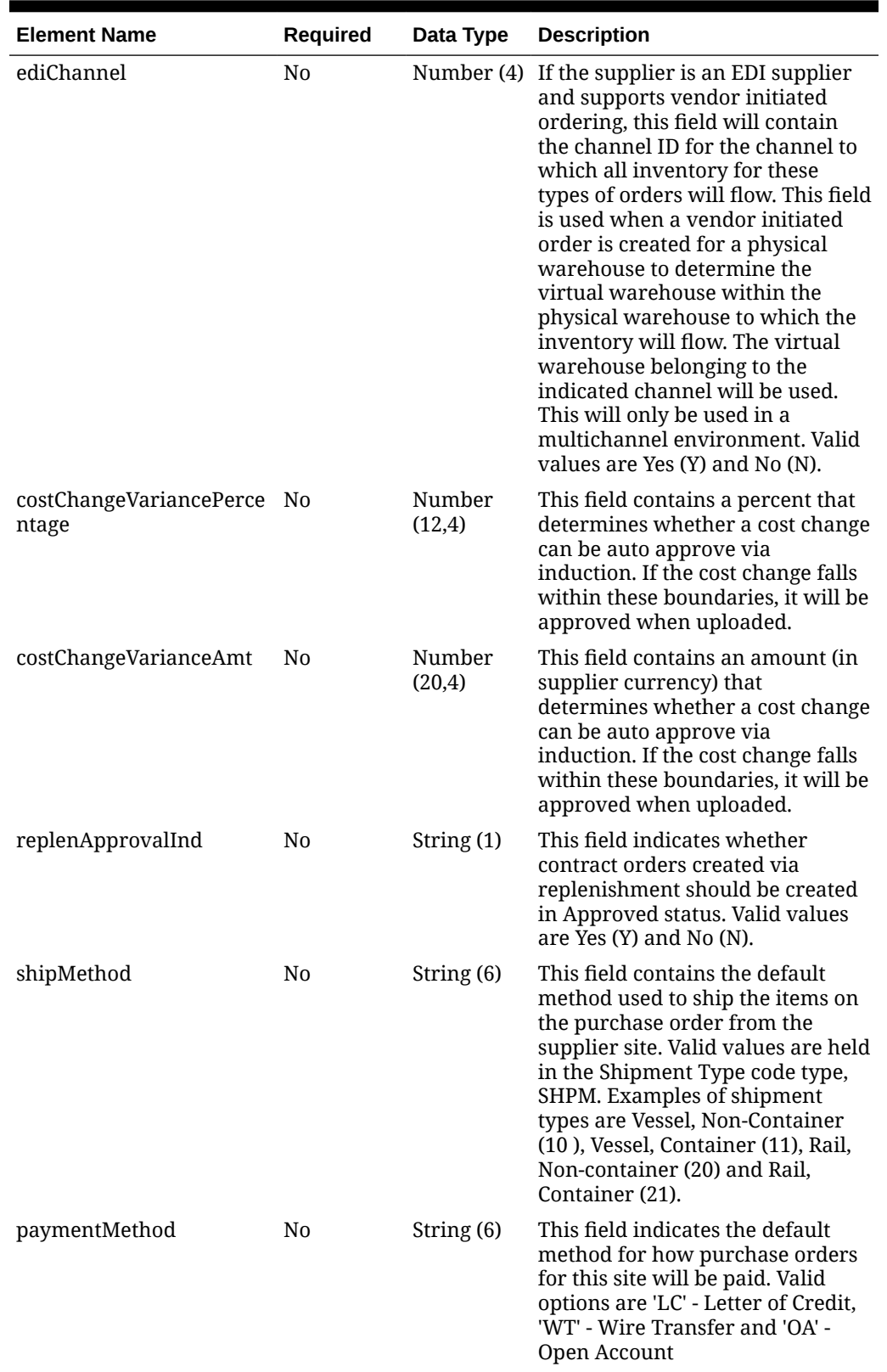

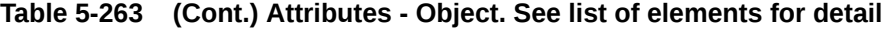

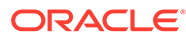

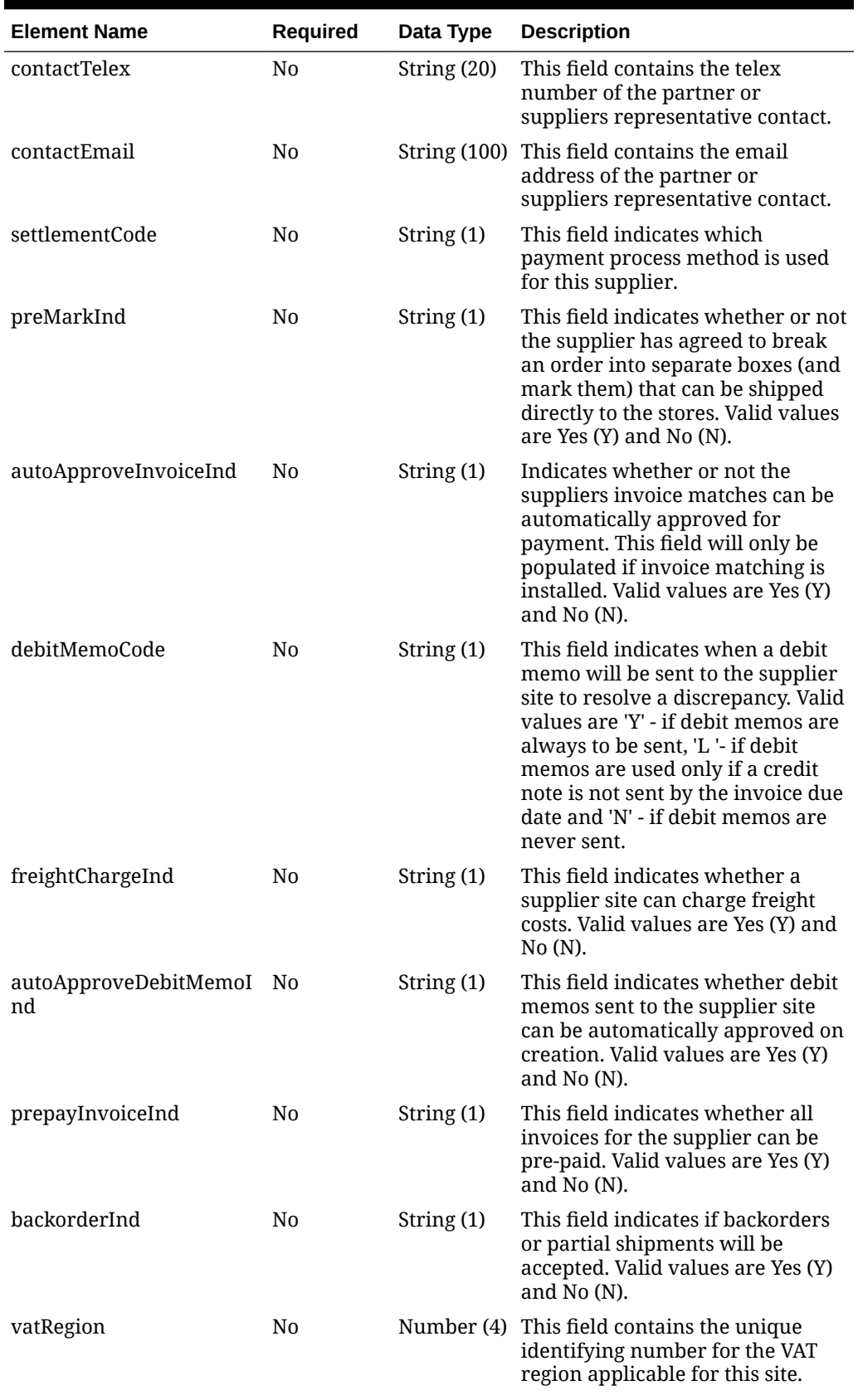

### **Table 5-263 (Cont.) Attributes - Object. See list of elements for detail**

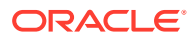

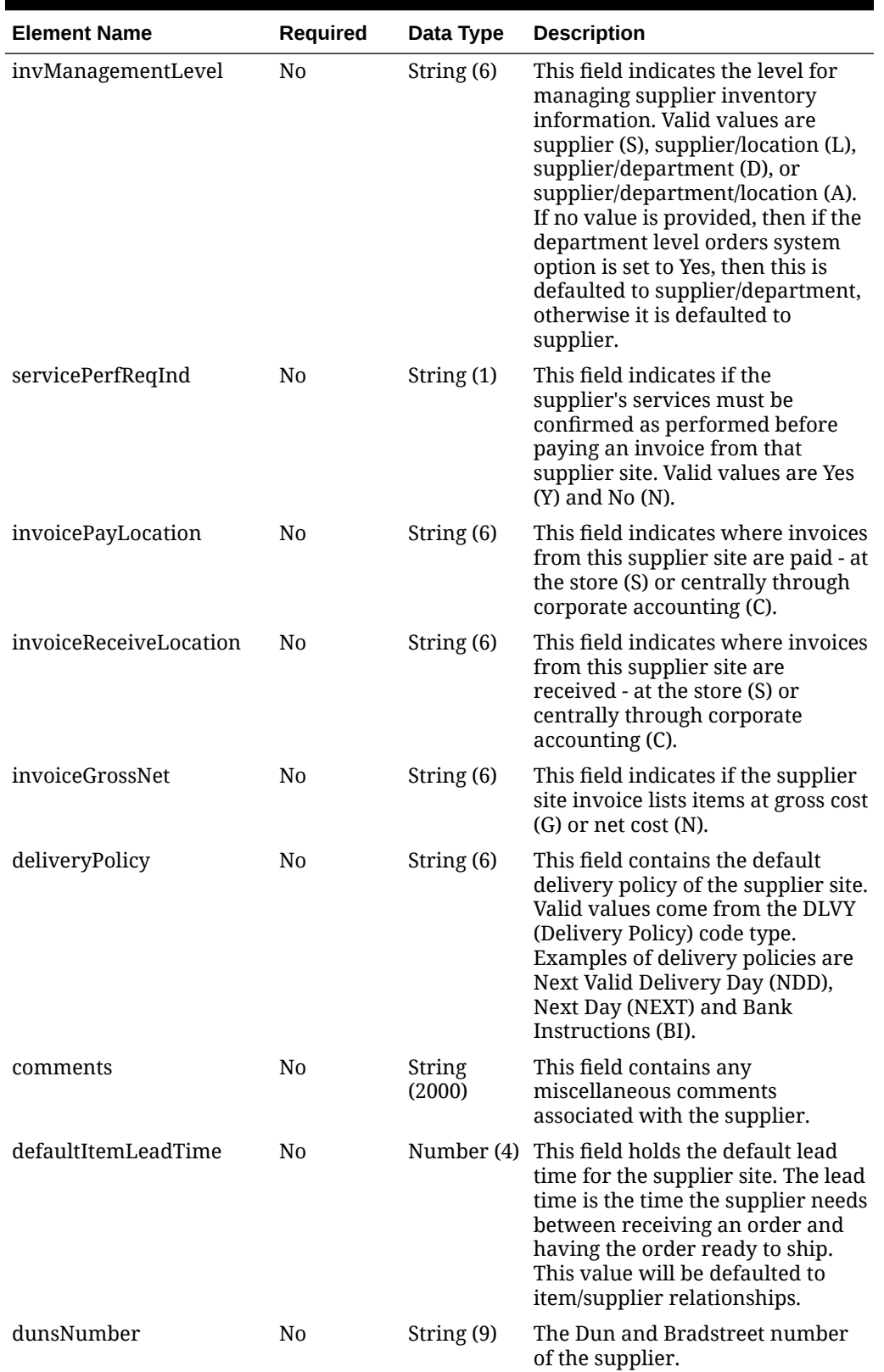

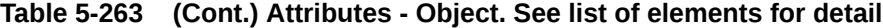

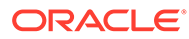

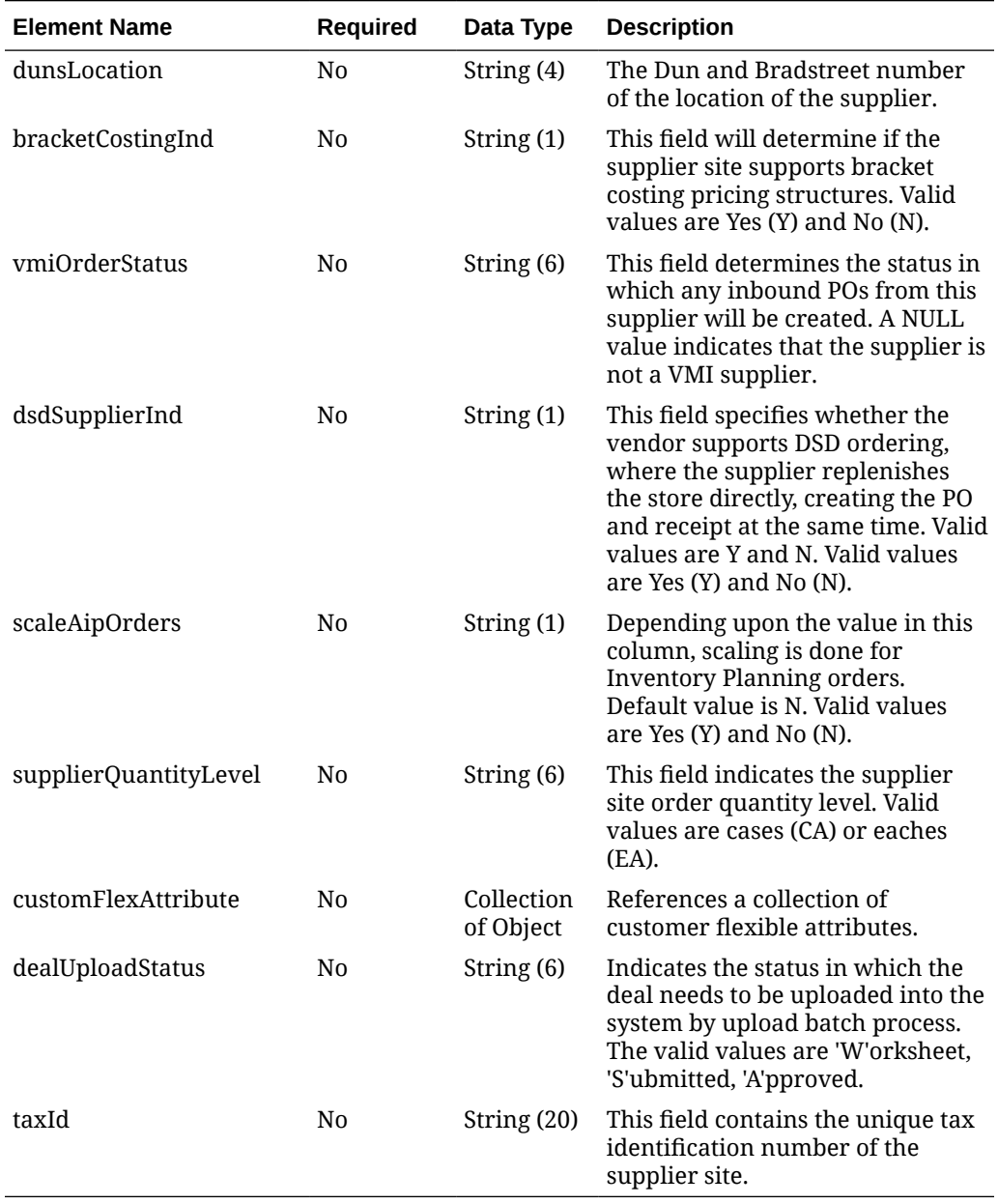

### **Table 5-263 (Cont.) Attributes - Object. See list of elements for detail**

### **Table 5-264 CustomFlexAttribute - Object. See list of elements for detail**

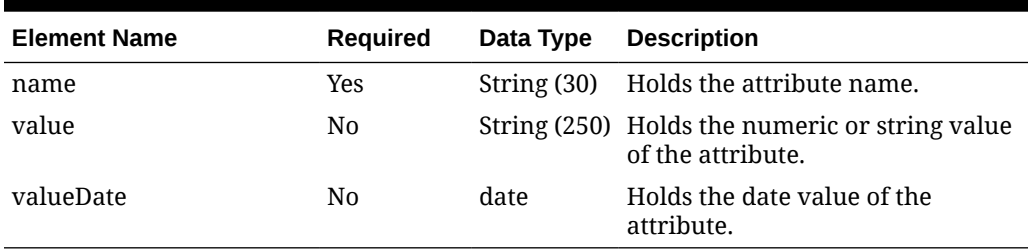

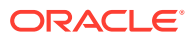
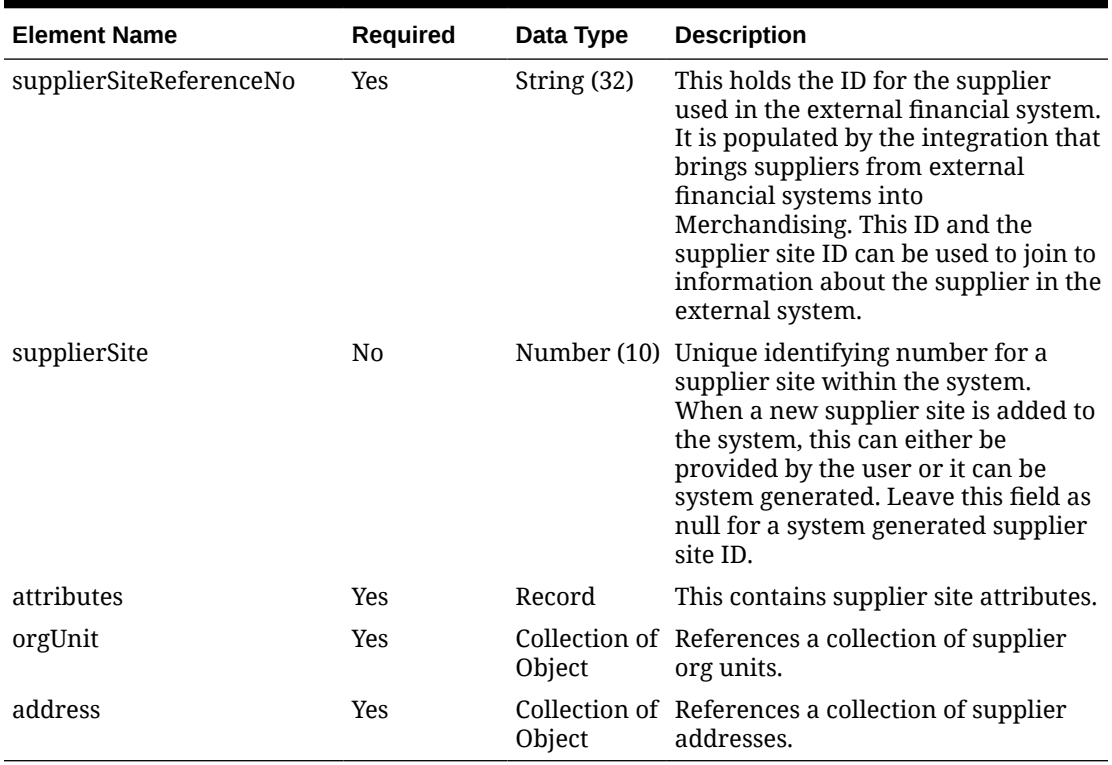

### **Table 5-265 SupplierSites - Object. See list of elements for detail**

### **Table 5-266 OrgUnit - Object. See list of elements for detail**

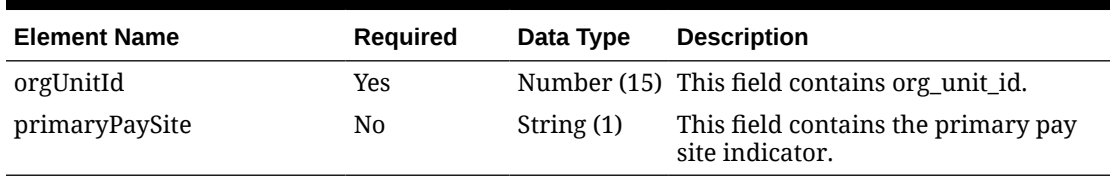

### **Table 5-267 Address - Object. See list of elements for detail**

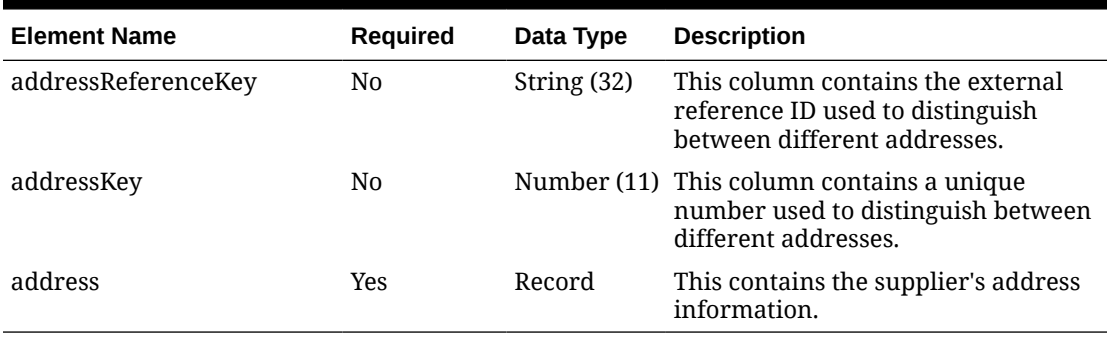

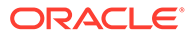

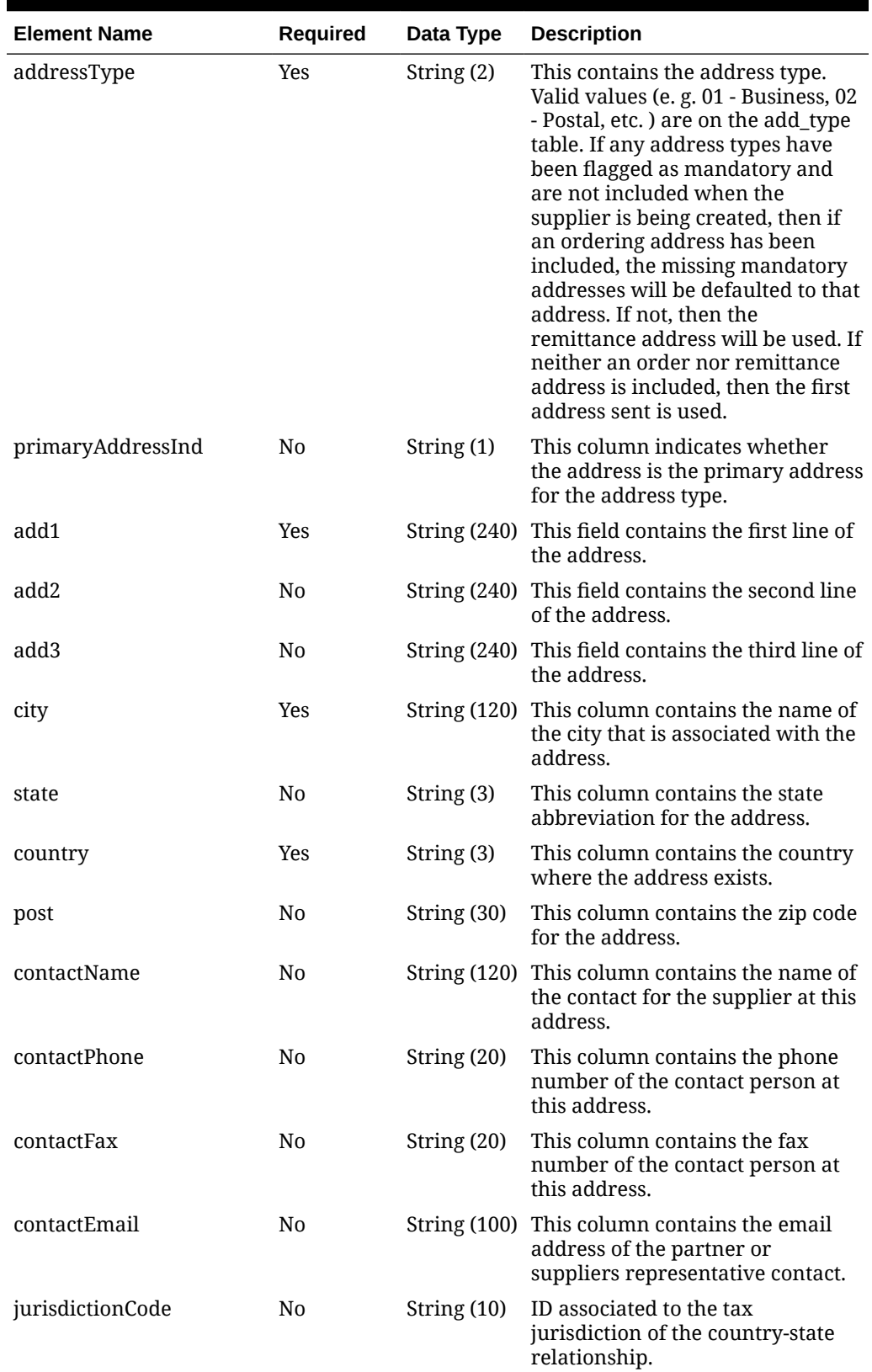

### **Table 5-268 Address.Address - Object. See list of elements for detail**

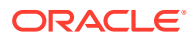

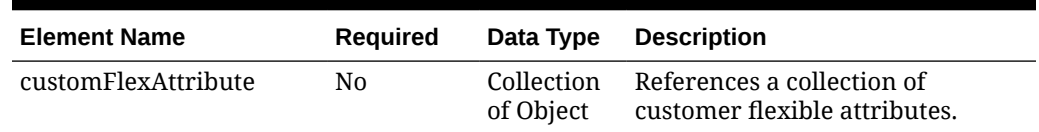

#### **Table 5-268 (Cont.) Address.Address - Object. See list of elements for detail**

#### **Sample Input Message**

{

```
 "items": [
  {
     "supplierReferenceNo": "1",
     "supplier": 3026,
     "attributes": {
       "supplierName": "Prime Hardware",
       "supplierNameSecondary": "Prime Hardware 2",
       "contactName": "Alexandre Roma",
       "contactPhone": "234-112-7654",
       "contactFax": "234-112-7654",
       "contactPager": null,
       "supplierStatus": "A",
       "qualityControlInd": "Y",
       "qualityControlPercentage": 3,
       "qualityControlFrequency": "5",
       "vendorCheckingInd": "Y",
       "vendorCheckingPercentage": 3,
       "vendorCheckingFrequency": 2,
       "currencyCode": "USD",
       "language": 1,
       "terms": "108",
       "freightTerms": "03",
       "returnAllowedInd": "Y",
       "returnAuthReqInd": "N",
       "minReturnValue": 3.55,
       "returnCourier": "125",
       "handlingPercentage": 3,
       "ediOrderInd": "Y",
       "ediOrderChangeInd": "Y",
       "ediOrderConfirmInd": "Y",
       "ediAsnInd": "Y",
       "ediSalesReportFreq": "W",
       "ediSupplierAvailabilityInd": "Y",
       "ediContractInd": "Y",
       "ediInvcInd": "Y",
       "ediChannel": 2,
       "costChangeVariancePercentage": 9.65,
       "costChangeVarianceAmt": 9.65,
       "replenApprovalInd": "Y",
       "shipMethod": "30",
       "paymentMethod": "OA",
       "contactTelex": "234-112-7654",
       "contactEmail": "a_roma@primehardware.com",
       "settlementCode": "N",
```

```
 "preMarkInd": "Y",
         "autoApproveInvoiceInd": "Y",
         "debitMemoCode": "N",
         "freightChargeInd": "Y",
         "autoApproveDebitMemoInd": "Y",
         "prepayInvoiceInd": "Y",
         "backorderInd": "Y",
         "vatRegion": 1000,
         "invManagementLevel": "S",
         "servicePerfReqInd": "Y",
         "invoicePayLocation": "S",
         "invoiceReceiveLocation": "C",
         "invoiceGrossNet": "G",
         "deliveryPolicy": "NEXT",
         "comments": null,
         "defaultItemLeadTime": 7,
         "dunsNumber": "108890",
         "dunsLocation": "1055",
         "bracketCostingInd": "Y",
         "vmiOrderStatus": null,
         "dsdSupplierInd": "Y",
         "scaleAipOrders": "N",
         "supplierQuantityLevel": "EA",
         "customFlexAttribute": [
           {
            "name": "REVIEW DATE",
             "value": null,
             "valueDate": "2001-12-31"
 }
        \frac{1}{2} "dealUploadStatus": "W",
         "taxId": null,
         "procurementSiteInd": "Y",
         "paymentSiteInd": "Y"
       },
       "supplierSites": [
         {
           "supplierSiteReferenceNo": "2",
           "supplierSite": 3026001,
           "attributes": {
             "supplierName": "Prime Hardware",
             "supplierNameSecondary": "Prime Hardware 2",
             "contactName": "Alexandre Roma",
             "contactPhone": "234-112-7654",
             "contactFax": "234-112-7654",
             "contactPager": null,
             "supplierStatus": "A",
             "qualityControlInd": "Y",
             "qualityControlPercentage": 3,
             "qualityControlFrequency": "5",
             "vendorCheckingInd": "Y",
             "vendorCheckingPercentage": 3,
             "vendorCheckingFrequency": 2,
             "currencyCode": "USD",
             "language": 1,
```

```
 "terms": "108",
             "freightTerms": "03",
             "returnAllowedInd": "Y",
             "returnAuthReqInd": "N",
             "minReturnValue": 3.55,
             "returnCourier": "125",
             "handlingPercentage": 3,
             "ediOrderInd": "Y",
             "ediOrderChangeInd": "Y",
             "ediOrderConfirmInd": "Y",
             "ediAsnInd": "Y",
             "ediSalesReportFreq": "W",
             "ediSupplierAvailabilityInd": "Y",
             "ediContractInd": "Y",
             "ediInvcInd": "Y",
             "ediChannel": 2,
             "costChangeVariancePercentage": 9.65,
             "costChangeVarianceAmt": 9.65,
             "replenApprovalInd": "Y",
             "shipMethod": "30",
             "paymentMethod": "OA",
             "contactTelex": "234-112-7654",
             "contactEmail": "a_roma@primehardware.com",
             "settlementCode": "N",
             "preMarkInd": "Y",
             "autoApproveInvoiceInd": "Y",
             "debitMemoCode": "N",
             "freightChargeInd": "Y",
             "autoApproveDebitMemoInd": "Y",
             "prepayInvoiceInd": "Y",
             "backorderInd": "Y",
             "vatRegion": 1000,
             "invManagementLevel": "S",
             "servicePerfReqInd": "Y",
             "invoicePayLocation": "S",
             "invoiceReceiveLocation": "C",
             "invoiceGrossNet": "G",
             "deliveryPolicy": "NEXT",
             "comments": null,
             "defaultItemLeadTime": 7,
             "dunsNumber": "108890",
             "dunsLocation": "1055",
             "bracketCostingInd": "Y",
             "vmiOrderStatus": null,
             "dsdSupplierInd": "Y",
             "scaleAipOrders": "N",
             "supplierQuantityLevel": "EA",
             "customFlexAttribute": [
\{"name": "REVIEW DATE",
                 "value": null,
                 "valueDate": "2001-12-31"
 }
            \cdot "dealUploadStatus": "W",
```

```
 "taxId": null,
            "procurementSiteInd": "Y",
            "paymentSiteInd": "Y"
          },
          "orgUnit": [
            {
              "orgUnitId": 1111111111,
              "primaryPaySite": "Y"
 }
         \vert,
          "address": [
            {
              "addressReferenceKey": "2",
              "addressKey": 114772,
              "address": {
                "addressType": "01",
                "primaryAddressInd": "Y",
                "add1": "200 Ryan Way",
                "add2": "Suite 100",
                "add3": null,
                "city": "Somerville",
                "state": "MA",
                "country": "US",
                "post": "55555-1234",
                "contactName": "Laura Johnson",
                "contactPhone": "617-897-0900",
                "contactFax": "617-897-0902",
                "contactEmail": "l_johnson@primehardware.com",
                "jurisdictionCode": null,
                "customFlexAttribute": [
\{ "name": "REVIEW_DATE",
                    "value": null,
                    "valueDate": "2001-12-31"
 }
 ]
 }
 }
          ]
        }
      ]
    }
  ]
}
```
Response Code: 200 (Success)

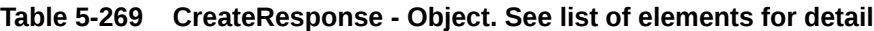

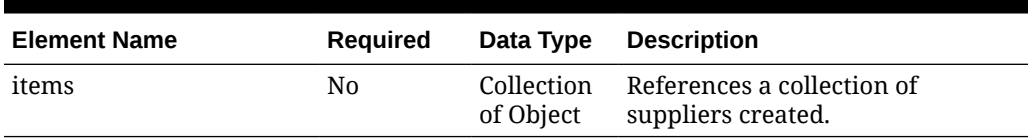

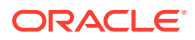

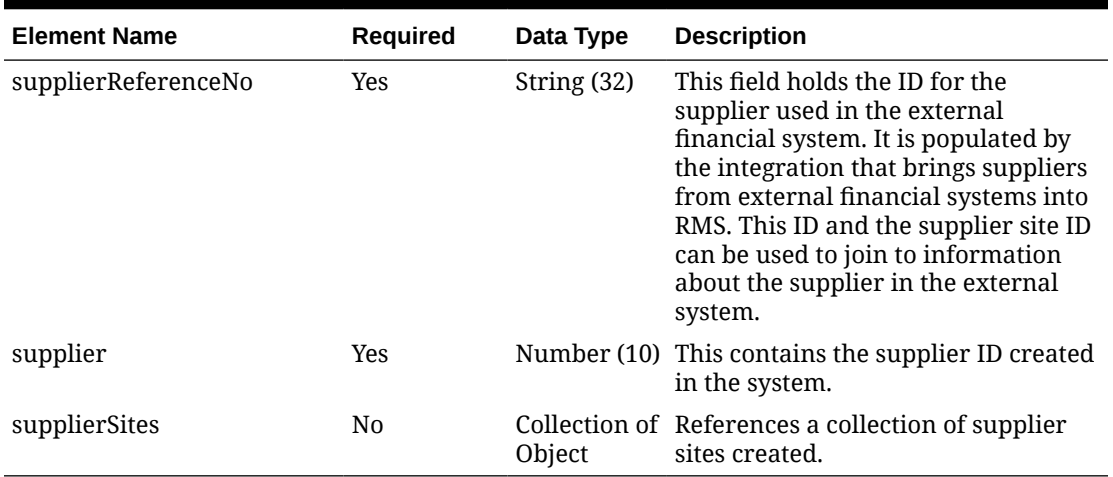

### **Table 5-270 CreateResponse.Items - Object. See list of elements for detail**

### **Table 5-271 CreateResponse.Items.SupplierSites - Object. See list of elements for detail**

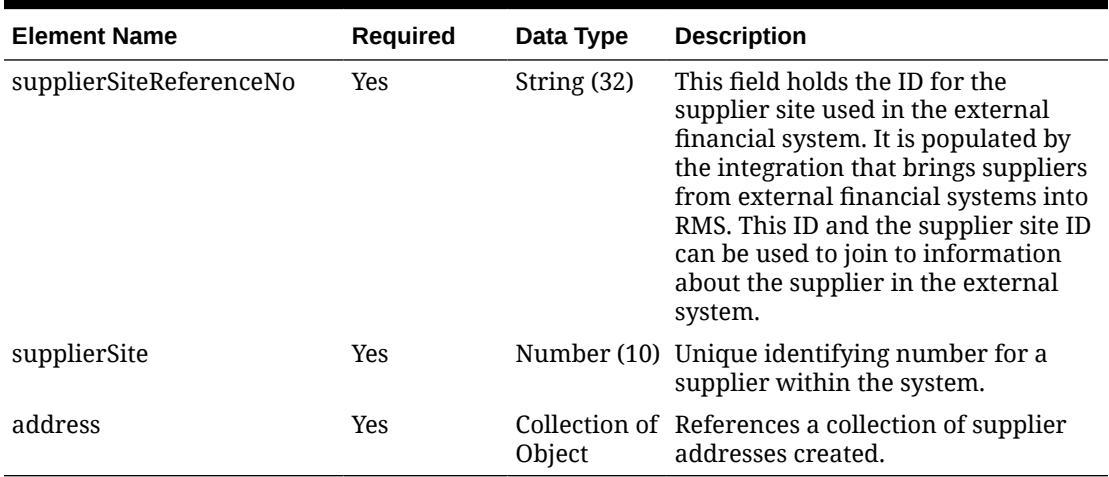

### **Table 5-272 CreateResponse.Items.SupplierSites.Address - Object. See list of elements for detail**

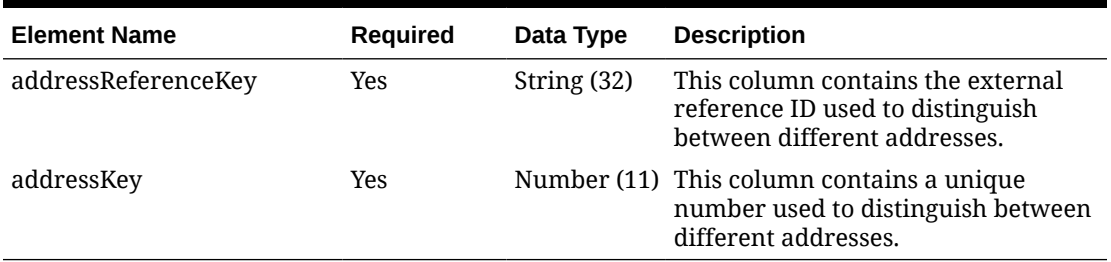

### **Sample Response Message**

```
{
   "items": [
     {
```
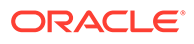

```
 "supplierReferenceNo": "1",
              "supplier": 2400,
              "supplierSites": [
\left\{ \begin{array}{ccc} 0 & 0 & 0 \\ 0 & 0 & 0 \\ 0 & 0 & 0 \\ 0 & 0 & 0 \\ 0 & 0 & 0 \\ 0 & 0 & 0 \\ 0 & 0 & 0 \\ 0 & 0 & 0 \\ 0 & 0 & 0 \\ 0 & 0 & 0 \\ 0 & 0 & 0 \\ 0 & 0 & 0 \\ 0 & 0 & 0 \\ 0 & 0 & 0 & 0 \\ 0 & 0 & 0 & 0 \\ 0 & 0 & 0 & 0 \\ 0 & 0 & 0 & 0 \\ 0 & 0 & 0 & 0 & 0 \\ 0 & 0 & 0 & 0 & 0 \\ 0 & 0 & 0 & 0 & 0 "supplierSiteReferenceNo": "2",
                        "supplierSite": 3026001,
                        "address": [
\{ "addressReferenceKey": null,
                                 "addressKey": 33445
                            }
 ]
 }
              ]
         }
     ]
}
```
# Response Code: 400 (Error)

{

}

In case of error, the following standard error response will be returned. The element "validationErrors" will be present when input payload or input parameters are not as per the schema definition of this service. The element "businessError" will be present if the payload passes schema validation but exception is caught while processing business logic.

#### **Sample Error Message**

```
 "status": "ERROR",
 "message": "Error found in validation of input payload",
 "validationErrors": [
   {
     "error": "must be one of Y, N",
     "field": "createRecord.arg0.approveInd",
     "inputValue": "X"
   }
\frac{1}{2},
 "businessError": [
   "Error message"
 ]
```
# Create Transfers

Functional Area

Inventory - Transfers and Allocations

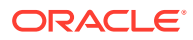

## Business Overview

This service is used to by external systems to create one or more transfers at a time in Merchandising. Within Oracle Retail solutions, this is also leveraged by Advanced Inventory Planning (AIP) to create standalone transfers generated out of its replenishment processing.

When a new transfer is created, this service will first validate that all required fields are present in the message. Certain fields are required regardless of transfer type and system configuration, while others are dependent on other Merchandising configurations. Additionally, when creating a new transfer at least one detail line must also be included in the message. After that, business level validation on the input information will be performed.

### Location Validation

The from and to locations passed into the message must be valid stores or warehouses in Merchandising; but they cannot be the same. If both locations are stores, then they must both exist in the same transfer zone. Additionally, if the to location is a store, then it must be open. This is determined based on whether there is a close date defined for the store and the stop order days.

If either location is a warehouse, then it can be either a physical warehouse or a virtual warehouse, depending on transfer type. A physical warehouse is only allowed as the from location type for an EG type of transfer. Additionally, only Book type transfers are allowed between two warehouses in the same physical warehouse.

If either the from or to location is a franchise store, then the other location cannot be a finisher. If the franchise store is a non-stockholding location, then the other location on the transfer must be a warehouse.

Validation is also done at the item level based on the locations on the transfer. Each item on the transfer must be in active, inactive, or discontinued status at the from location. It also must have been ranged to the from location in Merchandising, when that location is a warehouse. However, if the from location is a store, there is an exception where the transfer can still be created even though it is not yet ranged, which also bypasses inventory validation. This is to support a specific function in Oracle Retail Store Inventory Management (SIM). If the item is not already ranged to the to location, then ranging will occur when the transfer is created, regardless of status. The ranging that occurs will flag the item/location as unintentionally ranged for all transfer types except service. If the to location is an external finisher, see the section below on transfers with finishing.

### Inventory Validation

Another part of the validation that is applicable for all transfers created is that inventory is available for transfer if the status passed through the integration is approve (A), with a few exceptions. First, EG type transfers do not have inventory validated as it is assumed that this type of transfer is generated in the store or warehouse and the inventory availability check has been done in that solution as part of the shipping of the inventory. Additionally, if the system option titled Validate External Warehouse Availability is set to No (unchecked), then warehouse inventory will not be validated for any transfers initiated in this service regardless of type. Store inventory availability is never validated by this service because of support for the process where the item does not need to be ranged to the shipping store.

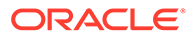

### Status Validation

Transfers can be created in a status of Input (I) or Approved (A) using this service. Transfers in input status are not subject to inventory validation, but all other validations are applicable. Book type transfers can only be created in Input status using this service, as there isn't really a concept of an 'approved' book transfer. As soon as it is approved it is executed. Additionally, transfers of type Reallocation (RAC) and Return to Vendor (RV) can also only be created in Input status. Conversely, transfers of type AIP, SIM, and EG must always be created in Approved status. If any validation fails when processing the new transfer that results in it not being able to be approved, the transfer will be created but will remain in input status. The exception to this is for transfers of type AIP, SIM, and EG, as they must always be created in approved status. If they are not able to be approved, the transfer is not created or updated.

### Transfer Type Specific Validation

Most of the validation defined above is relevant regardless of transfer type, except where noted. However, there are also some other validations done as part of this service processing that are specific to a type of transfer.

### Administrative (AD)

### See [Manual Requisition \(MR\)](#page-910-0)

### Service Type

This type of transfer is expected only to be sent from AIP as an output of the replenishment process. As such, Merchandising assumes certain validations have been done by AIP in advance of receiving the transfer and slightly different validation is enforced. The following special validations apply for this transfer type using this service:

- Must be created in Approved status
- Can only be to stockholding locations
- Supports transferring packs from stores
- Allows the department number to be passed even when the system option is N
- Item/location ranging to the to location will result in the Ranged flag being set to Yes as it is assumed this an intentional ranging.
- Can be an intercompany transfer

### Book (BT)

Book transfers processed through this service can be created for two virtual warehouses in the same physical warehouse only. This is usually used for inventory rebalancing between virtual locations. The following special validations apply for this transfer type using this service:

- Can only be created in Input status
- Can only be created for virtual warehouses in the same physical warehouse
- Warehouses must be in the same legal entity

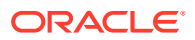

<span id="page-910-0"></span>Confirmation (CF)

#### See Manual Requisition (MR)

### Externally Generated (EG)

Externally Generated transfers are assumed to be created in the store or warehouse. Further, it is assumed that once they get to Merchandising, the transfer is already in process at that location. As such, there are certain validations that are managed differently for this transfer type in this service:

- Must be created in Approved status
- Supports transferring packs from stores
- Allows the department number to be passed even when the system option is N
- Can be an intercompany transfer
- Uses the physical warehouse number, not a virtual warehouse number, if warehouses are involved

### Intercompany (IC)

An intercompany transfer is a type of business to business transaction that sells product from one legal entity and purchases it into another. Legal entities in Merchandising are determined based on the setting of the Intercompany Basis system option, which indicates whether the transfer entity or the set of books of a location should be used. This transfer type is used when either it is explicitly passed into the service or if the transfer type is NULL in the inbound message and the locations are in different legal entities. Other transfer types may also be intercompany, as well, but the below rules apply for those flagged as intercompany type explicitly:

- The legal entity of the from and to locations must be different.
- If an adjustment type or value is passed into the message, that will be used to calculate the 'selling' price between entities. Otherwise, the from location's weighted average cost is used

### Manual Requisition (MR)

This is the most basic type of transfer in Merchandising, so it is used as a default transfer type when either it is explicitly passed into the service or if the transfer type is NULL in the inbound message and the locations are in the same legal entity. The behavior for this transfer type is the same as that for AD and CF types of transfers, those could be used as different reasons for a transfer. For this transfer type the following validation rules are enforced:

• Locations must be in the same legal entity

### Reallocation (RAC)

A reallocation transfer is assumed to be used to pull back inventory from stores or warehouses to a single warehouse for re-allocation to other stores or other warehouses. This is the type of transfer that is created when a mass-return transfer is created, for example. Because it has unique rules tied to it related to MRTs, some additional validations are followed:

• Can only be created in Input status in this service

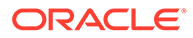

Locations must be in the same legal entity

### Return to Vendor (RV)

A return to vendor type of transfer is similar to a reallocation type, in that it is assumed to be pulling inventory back to a warehouse from stores or other warehouses, but in this case, for the purpose of returning the merchandise to the supplier. This is the type of transfer that is created when a mass-return transfer is created, for example. Because it has some unique rules tied to it related to MRTs, some additional validations are followed:

- Can only be created in Input status in this service
- Locations must be in the same legal entity

#### SIM Generated (SIM)

SIM generated transfers are created only by the store orders process in SIM. This functionality is not available in SIOCS. Because of this, they have special rules applied, including the ability to create the transfer even though no item/store relationship exists for the originating location in Merchandising. The rules that apply for this type of transfer include:

- Must be created in Approved status
- Supports transferring packs from stores
- Allows the department number to be passed even when the Merchandising system option is No
- Can be an intercompany transfer

### All Transfer Types

For all of the above transfer types, if all validation described above passes, then the transfer will be created. If the transfer is created in Approved status, then in addition to the transfer itself, other details may also be created based on the items and locations involved.

- Inventory will be updated to reflect the reserved quantity at the from location and expected quantity at the to location.
- Upcharges will be applied, if configured, for transfers that do not include a physical warehouse location. For transfers with a physical warehouse, the records for upcharges are added when the transfer is shipped.
- An associated franchise order or return will be created if the transfer involves a franchise location.

#### Transfers with Finishing

Transfers with finishing are sometimes referred to as a two-legged transfer, as they generate two transfers in Merchandising. One from the originating store or warehouse to the finisher and one from the finisher back to a store or warehouse. This service supports the creation of a transfer with finishing only through an external finisher, a type of partner, and back to the originating location. Transfers to an internal finisher are not supported via this integration. To do this, when sending the transfer details in the message, you will indicate the external finisher as the to location. Then when the transfer is created, it will automatically generate the second leg.

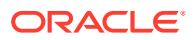

When creating transfers in this way, it does not generate any work order activities to send to the finisher with the transfer. These will either need to be added manually in the Merchandising screens, or sent separately to the finisher.

### Flex Attributes

If you have defined any custom flex attributes (CFAS) for transfers, then they can be integrated as part of this service. The node of the integration that supports this will accept the name of the attribute as it is defined in the group set level view and the value for the attribute. Flex attributes can only be added or updated to a transfer, they cannot be deleted. Additionally, for transfers with finishing, flex attributes can only be added to the first leg of the transfer.

# Service Type

POST

# ReST URL

MerchIntegrations/services/inventory/transfers/create

# Availability During Nightly Batch Cycle

This service will not be available when batches that affect inventory are in-progress.

## Input Payload Details

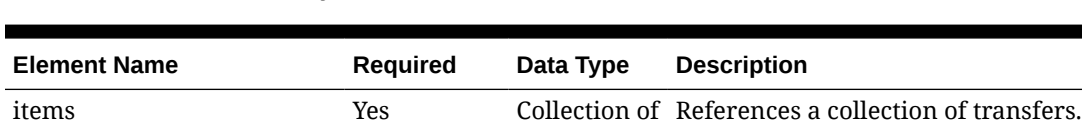

# **Table 5-273 Create - Object. See list of elements for detail**

### **Table 5-274 Items - Object. See list of elements for detail**

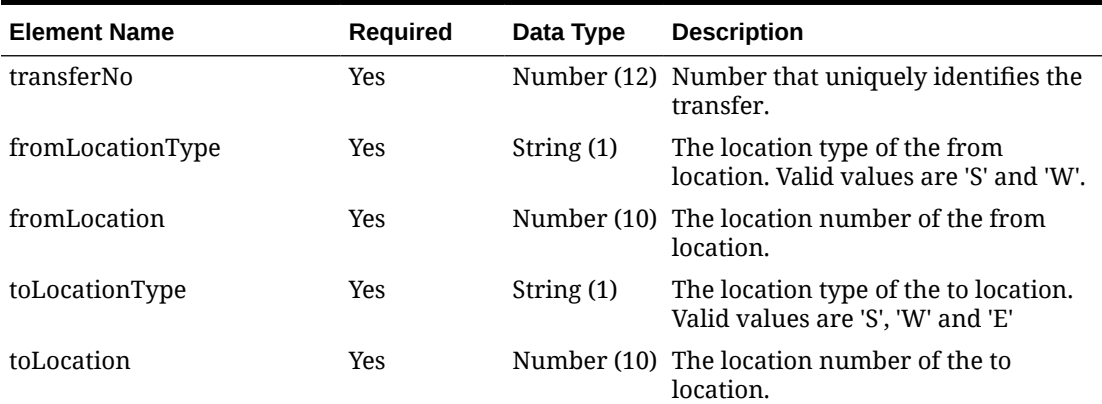

Object

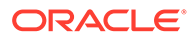

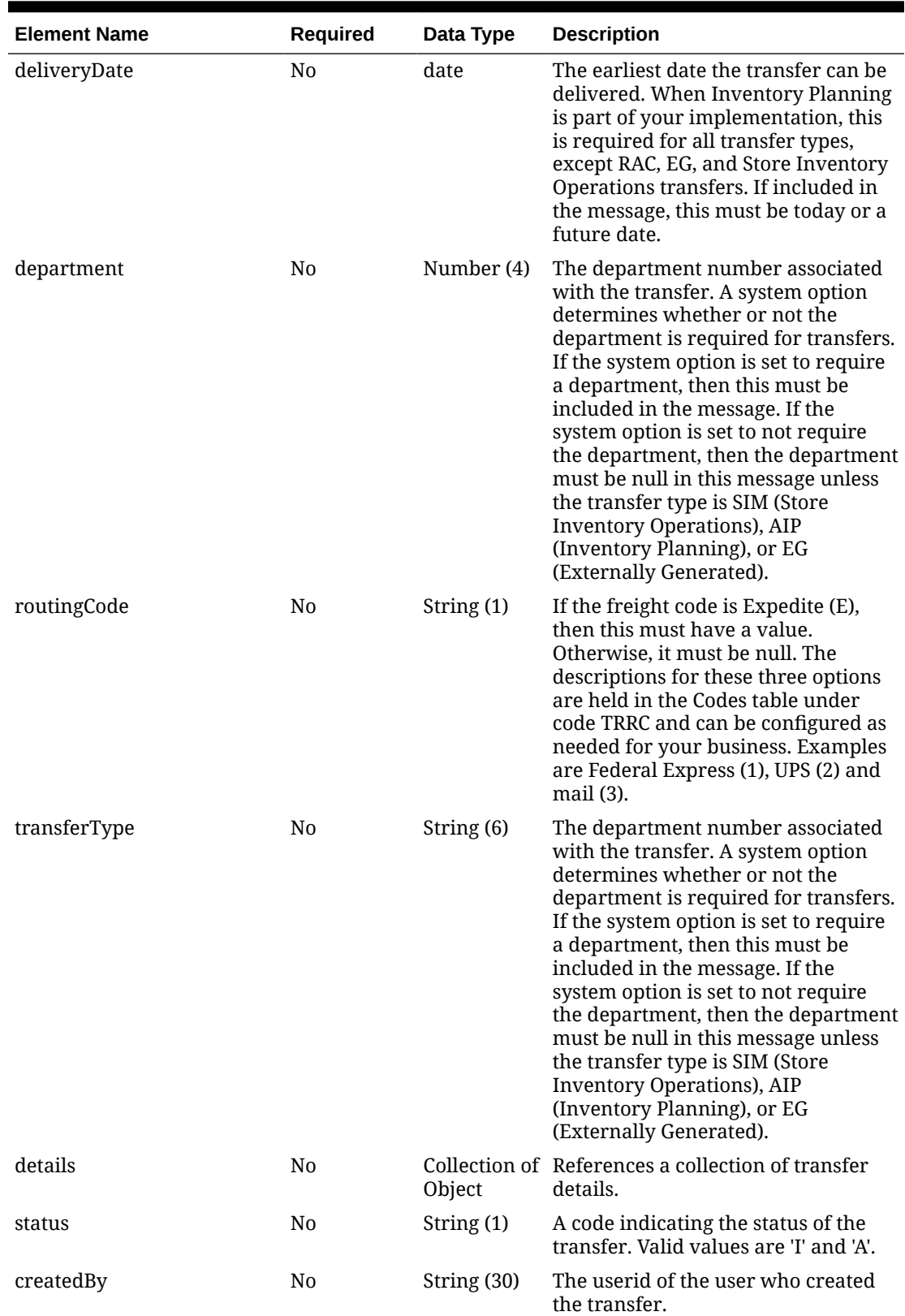

### **Table 5-274 (Cont.) Items - Object. See list of elements for detail**

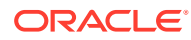

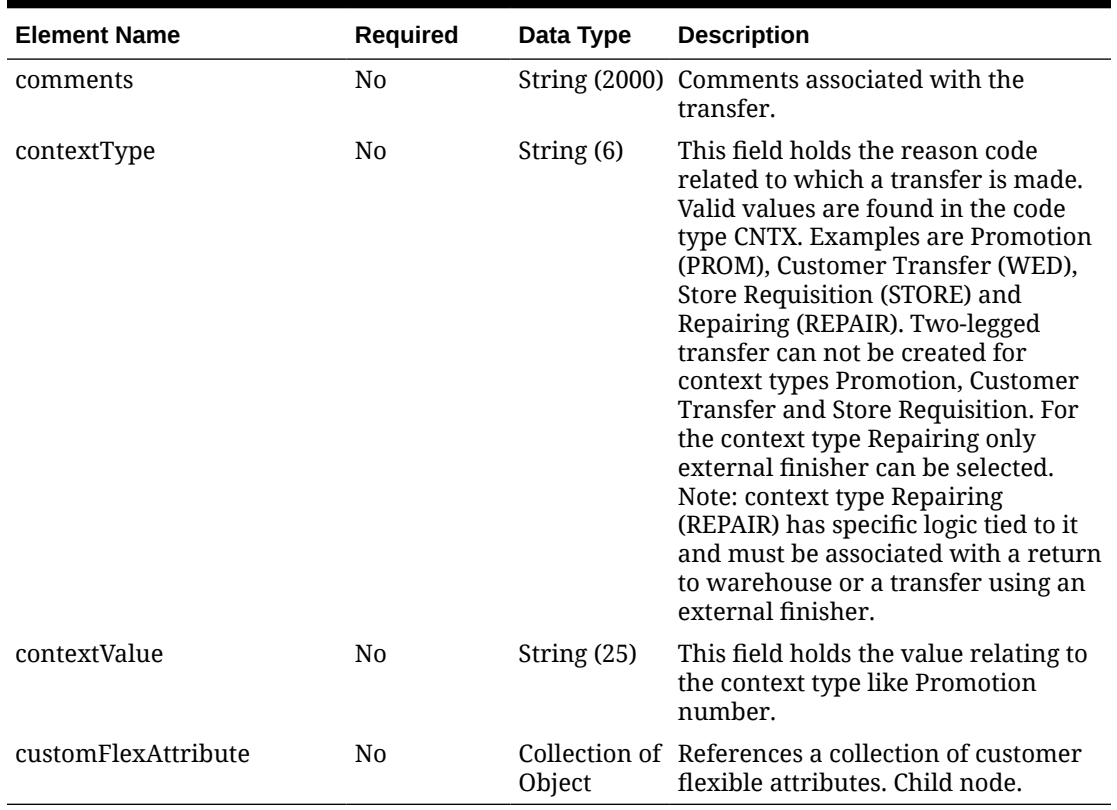

### **Table 5-274 (Cont.) Items - Object. See list of elements for detail**

### **Table 5-275 Details - Object. See list of elements for detail**

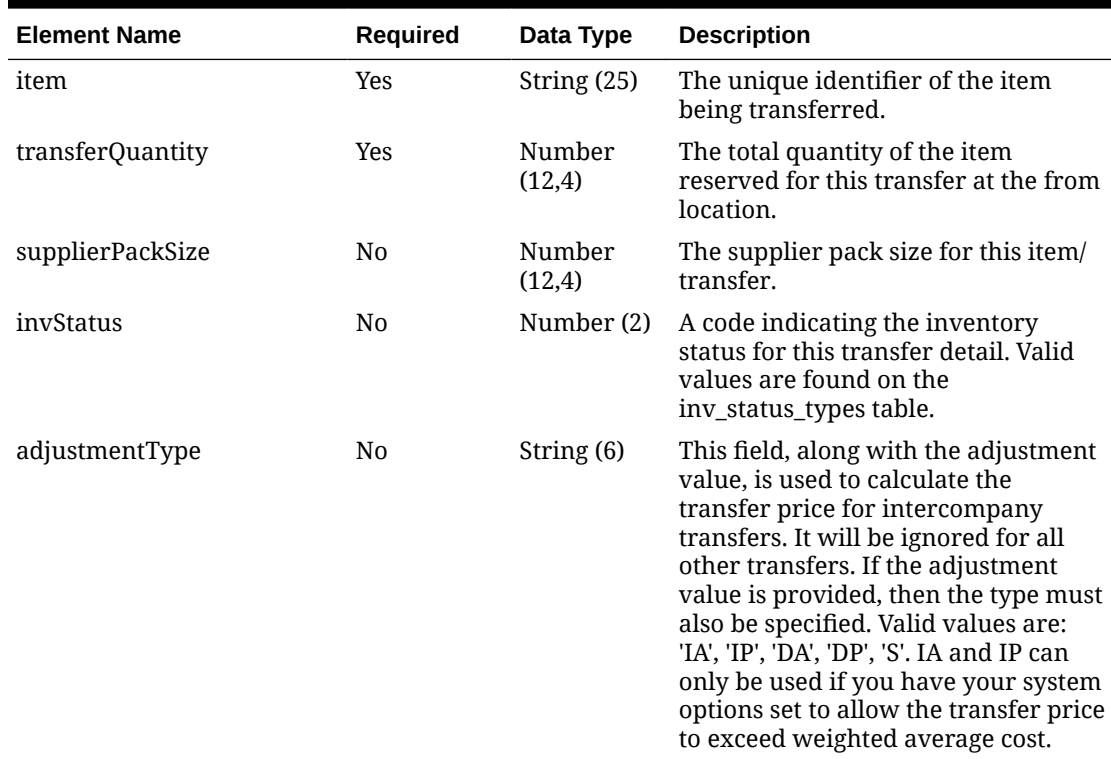

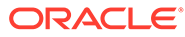

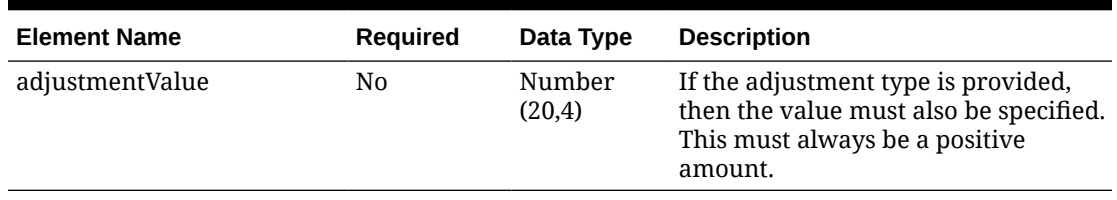

#### **Table 5-275 (Cont.) Details - Object. See list of elements for detail**

#### **Table 5-276 CustomFlexAttribute - Object. See list of elements for detail**

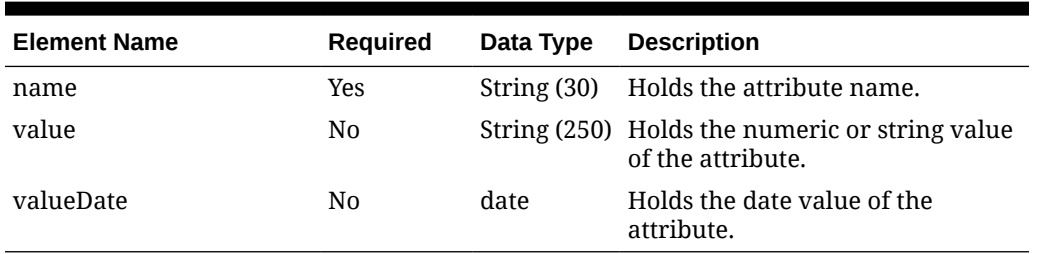

#### **Sample Input Message**

```
{
   "items": [
     {
      "transferNo": 12300056,
       "fromLocationType": "S",
       "fromLocation": 1521,
       "toLocationType": "S",
       "toLocation": 1511,
       "deliveryDate": "2001-12-31",
       "department": null,
       "routingCode": null,
       "transferType": "AD",
       "details": [
         {
           "item": "104100022",
           "transferQuantity": 3,
           "supplierPackSize": 3,
           "invStatus": 1,
           "adjustmentType": "IA",
           "adjustmentValue": 3.6
         }
      \vert,
       "status": "I",
       "createdBy": "RMS01APP",
       "comments": "transfer to loc 1511",
       "contextType": "PROM",
       "contextValue": "2255",
       "customFlexAttribute": [
         {
          "name": "REVIEW DATE",
           "value": null,
           "valueDate": "2001-12-31"
```
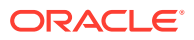

 } ] } ]

# Response Code: 200 (Success)

}

### **Sample Response Message**

```
{
  "status": "SUCCESS",
   "message": "Service call is successful"
}
```
# Response Code: 400 (Error)

In case of error, the following standard error response will be returned. The element "validationErrors" will be present when input payload or input parameters are not as per the schema definition of this service. The element "businessError" will be present if the payload passes schema validation but exception is caught while processing business logic.

#### **Sample Error Message**

```
{
  "status": "ERROR",
  "message": "Error found in validation of input payload",
   "validationErrors": [
     {
       "error": "must be one of Y, N",
       "field": "createRecord.arg0.approveInd",
       "inputValue": "X"
     }
 \cdot "businessError": [
     "Error message"
   ]
}
```
# Create Transfer Details

### Functional Area

Inventory - Transfers and Allocations

### Business Overview

This service is used to create additional line items for one or more existing transfers at a time in Merchandising. For more information about transfer, see the Create Transfer service.

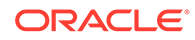

# Service Type

POST

# ReST URL

MerchIntegrations/services/inventory/transfer/details/create

# Availability During Nightly Batch Cycle

This service will not be available when batches that affect inventory are in-progress.

# Input Payload Details

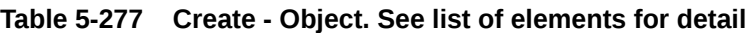

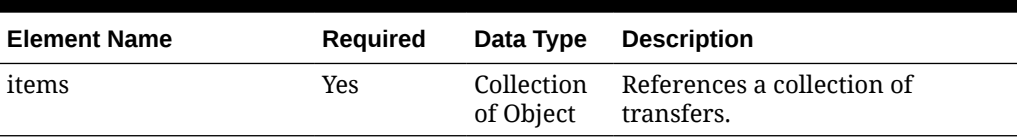

### **Table 5-278 Items - Object. See list of elements for detail**

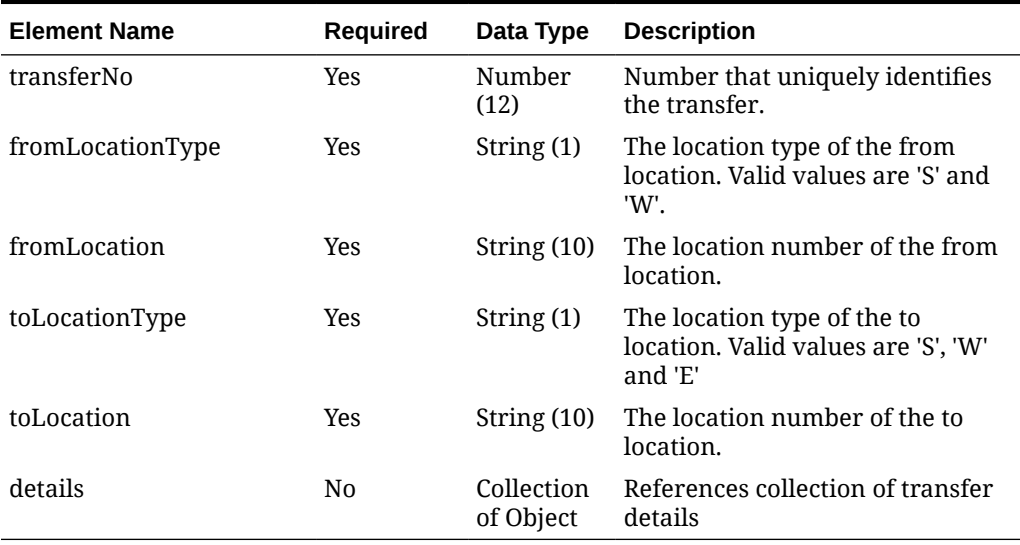

### **Table 5-279 Details - Object. See list of elements for detail**

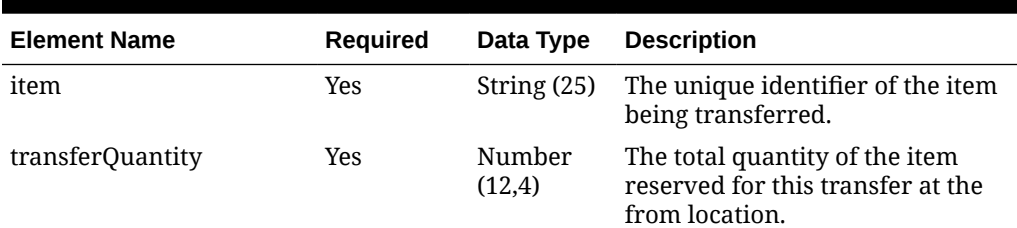

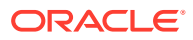

| <b>Element Name</b> | <b>Required</b> | Data Type        | <b>Description</b>                                                                                                    |
|---------------------|-----------------|------------------|----------------------------------------------------------------------------------------------------|
| supplierPackSize    | N <sub>0</sub>  | Number<br>(12,4) | The supplier pack size for this<br>item/transfer.                                                                                                    |
| invStatus           | N <sub>0</sub>  | Number (2)       | A code indicating the inventory<br>status for this transfer detail. Valid<br>values are found on the<br>inv_status_types table.                                                                                                    |
| adjustmentType      | N <sub>0</sub>  | String (6)       | This field, along with the<br>adjustment value, is used to<br>calculate the transfer price for<br>intercompany transfers. It will be<br>ignored for all other transfers. If<br>the adjustment value is provided,<br>then the type must also be<br>specified. Valid values are: 'IA', 'IP',<br>'DA', 'DP', 'S'. IA and IP can only be<br>used if you have your system<br>options set to allow the transfer<br>price to exceed weighted average<br>cost. |
| adjustmentValue     | N <sub>0</sub>  | Number<br>(20,4) | If the adjustment type is provided,<br>then the value must also be<br>specified. This must always be a<br>positive amount.                                                                                                    |

**Table 5-279 (Cont.) Details - Object. See list of elements for detail**

### **Sample Input Message**

```
{
   "items": [
     {
       "transferNo": 12300056,
       "fromLocationType": "S",
       "fromLocation": "1521",
       "toLocationType": "S",
       "toLocation": "1511",
       "details": [
         {
           "item": "100100076",
           "transferQuantity": 3,
           "supplierPackSize": 3,
           "invStatus": 1,
           "adjustmentType": "IA",
            "adjustmentValue": 3.55
         }
       ]
     }
  ]
}
```
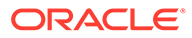

# Response Code: 200 (Success)

#### **Sample Response Message**

```
{
  "status": "SUCCESS",
   "message": "Service call is successful"
}
```
# Response Code: 400 (Error)

In case of error, the following standard error response will be returned. The element "validationErrors" will be present when input payload or input parameters are not as per the schema definition of this service. The element "businessError" will be present if the payload passes schema validation but exception is caught while processing business logic.

#### **Sample Error Message**

```
{
   "status": "ERROR",
   "message": "Error found in validation of input payload",
   "validationErrors": [
     {
       "error": "must be one of Y, N",
       "field": "createRecord.arg0.approveInd",
       "inputValue": "X"
     }
  \cdot "businessError": [
     "Error message"
   ]
}
```
# Create Walk-Through Store

## Functional Area

Organizational Hierarchy - Stores

### Business Overview

This service can be used to assign walk-through store to an existing store in Merchandising. Walk-through stores are used in Merchandising as part of the transfer reconciliation process and are used to indicate two or more stores that have a 'walk through' connection between them - on the sales floor and/or the backroom.

### Service Type

POST

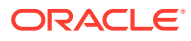

# ReST URL

```
MerchIntegrations/services/organizationalHierarchy/store/walkThroughStore/
create
```
# Input Payload Details

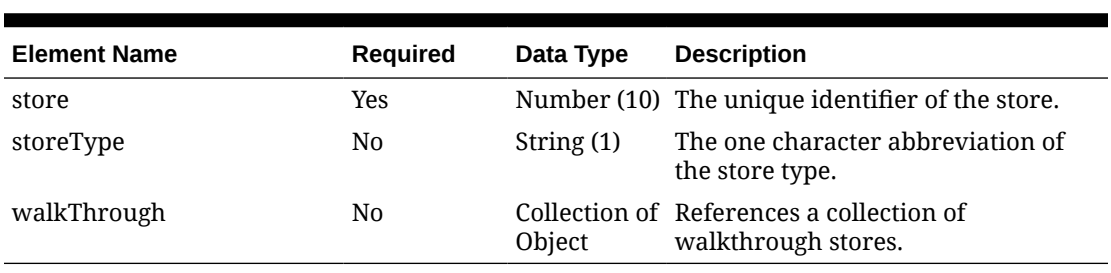

### **Table 5-280 Create - Object. See list of elements for detail**

### **Table 5-281 WalkThrough - Object. See list of elements for detail**

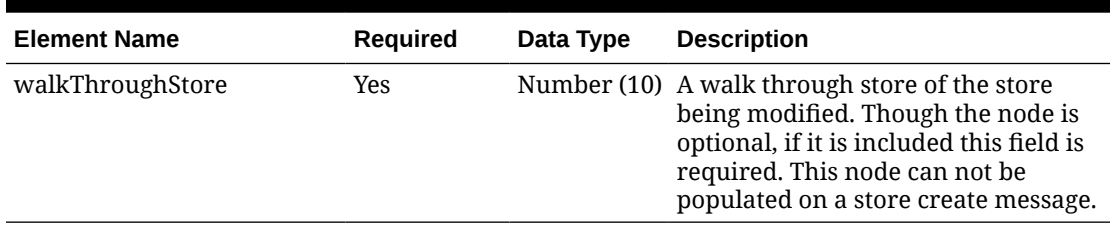

### **Sample Input Message**

```
{
   "store": 6000,
  "storeType": "C",
   "walkThrough": [
     {
       "walkThroughStore": 187308
     }
   ]
}
```
# Response Code: 200 (Success)

### **Sample Response Message**

```
{
   "status": "SUCCESS"
}
```
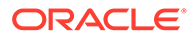

# Response Code: 400 (Error)

In case of error, the following standard error response will be returned. The element validationErrors will be present when input payload or input parameters do not match the schema definition for this service.

#### **Sample Error Message**

```
{
   "status": "ERROR",
   "message": "Error found in validation of input payload",
   "validationErrors": [
     {
       "error": "must be one of Y, N",
       "field": "createRecord.arg0.approveInd",
       "inputValue": "X"
     }
   ]
}
```
# Currency Rates Service

This section describes the Currency Rate service.

### Business Overview

This service is used to retrieve all currencies and currency conversion rates. The conversion rate is the value used to convert to the primary currency.

# Service Type

Get

### ReST URL

CurrencyRates/currencyRates

### Input Parameters

NA

## **Output**

RestCurrencyRatesRecRDO

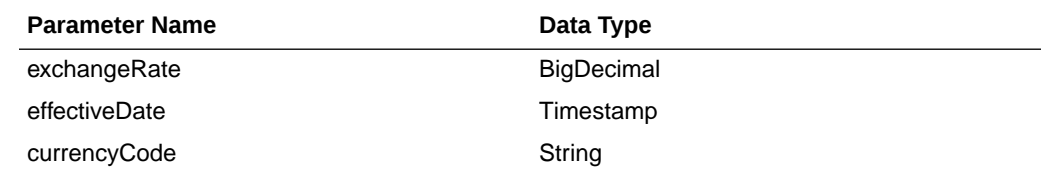

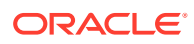

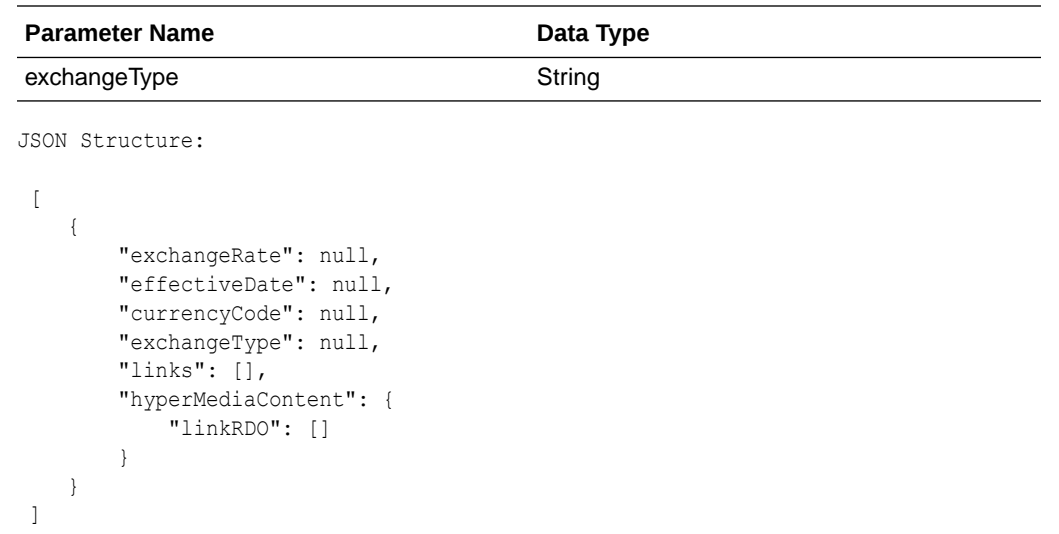

# Table Impact

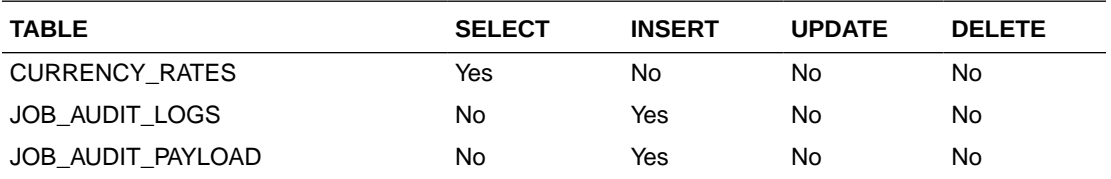

# Data Privacy Access Service

This section describes the Data Privacy Access service for Merchandising.

# Business Overview

This query service provides access to data stored in Merchandising that contain personally identifiable information.

# Service Type

**GET** 

## ReSTURL

https://<host:port>/RetailAppsDataPrivServicesRESTApp/rest/privatedata/getPersonalInfo? customer\_id={entityName}::{entityType}::{entityId}::{fullName}:: {phone}::{email}

## Accept

- application/json
- application/xml

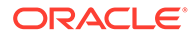

# Query Parameters

- customer\_id (required): The customer ID string containing the parameters to be used in looking up data. The format of this string is as follows:
	- entity name}::{entity type}::{entity id}::{full name}::{phone}::{email}

## Path Parameters

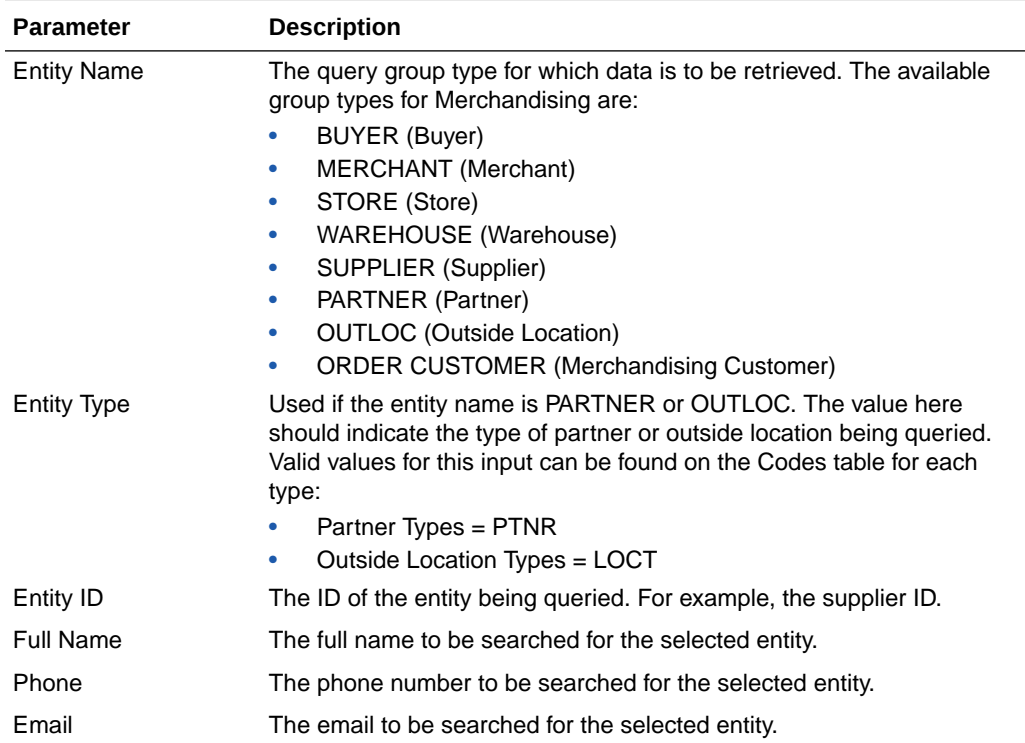

# Default Response

The response will return all instances of the data being searched that occur in the requested entity. For example, if the entity requested was BUYER, all instances where the buyer, name, and phone match the data sent will be returned. If any of these parameters are not sent (e.g. buyer), then it will not be used as part of the search. The following data is included in the response:

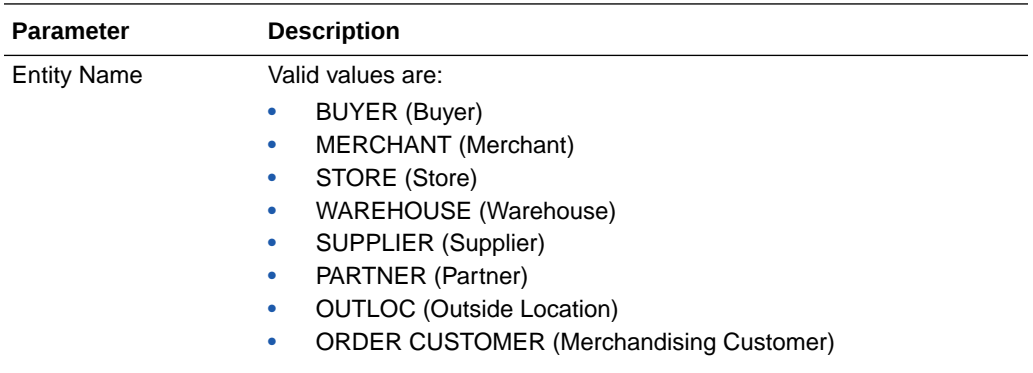

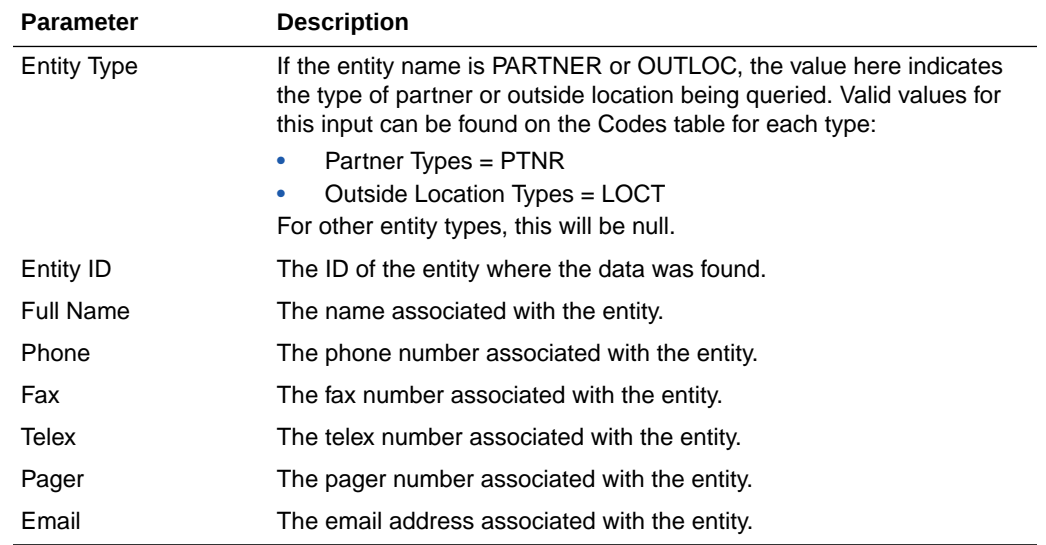

# Sample Response

```
{
    "Personal Information": {
        "list": [],
            "Get Personal Information": {
                "list": [ 
[ ] ] [ ] [ ] ] [ ] [ ] ] [ ] [ ] ] [ ] ] [ ] ] [ ] ] [ ] ] [ ] ] [ ] ] [ ] ] [ ] ] [ ] ] [ ] ] [ ] ] [ ] ] [ ]
\{ "ENTITY_NAME": "BUYER",
 "ENTITY_TYPE": "null",
 "ENTITY_ID": "1002",
                           "FULL_NAME": "Matt Wilsman",
                           "PHONE": "6125251034",
                           "FAX": "6125259800",
                           "TELEX": "null",
                           "PAGER": "null",
                           "EMAIL": "null"
 }
 ]
 ]
           }
        }
    }
}
```
Response Codes and Error Messages

- 200 Success
- 400 Bad Request for the following situations:
	- Customer ID does not match the required format
	- Invalid input type
	- Missing customer ID
	- Invalid jsonFormat

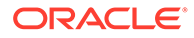

• 500 - Internal Server Errors - for all other types of errors (for example, configuration errors, SQL errors, and so on)

# Success Payloads

- When Accept=application/json, this API will return data in JSON format
- When Accept=application/xml, this API will return data formatted as an HTML page

# Data Privacy Forget Service

This section describes the Data Privacy Forget service for Merchandising.

## Business Overview

This service supports updating personal information stored in Merchandising. When the service is invoked with mask strings as inputs, it overwrites the fields with mask strings, which effectively removes the personal information from the system.

# Service Type

### DELETE

## ReSTURL

https://<host:port>/RetailAppsDataPrivServicesRESTApp/rest/privatedata/ updatePersonalInfo?customer\_id={entityName}::{entityType}::{entityId}::{fullName}:: {phone}::{fax}::{telex}::{pager}::{email}::{addr1}::{addr2}::{addr3}::{county}::{city}:: {state}::{countryId}::{postalCode}

### Accept

- application/json
- application/xml

### Query Parameters

- customer\_id (required): The customer ID string containing the parameters to be used in updating data. The format of this string is as follows:
	- {entityName}::{entityType}::{entityId}::{fullName}::{phone}::{fax}::{telex}:: {pager}::{email}::{addr1}::{addr2}::{addr3}::{county}::{city}::{state}::{countryId}:: {postalCode}

## Path Parameters

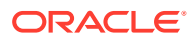

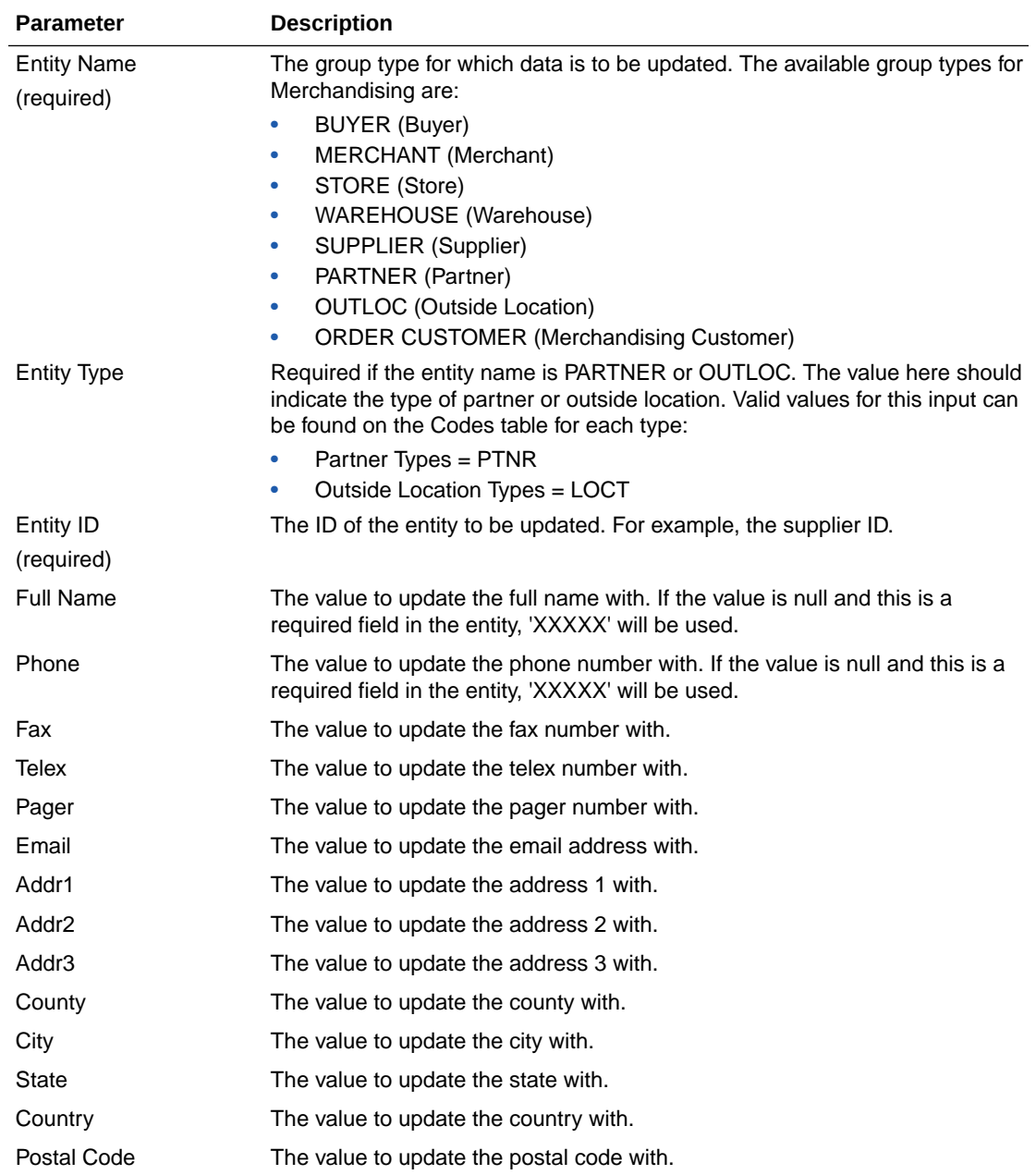

# Default Response

This service only returns a response code to signify if the request is successful or not. If no record is updated, the service returns an error.

# Response Codes and Error Messages

- 200 Success
- 400 Bad Request for the following situations:
	- Customer ID does not match the required format
	- Invalid input type

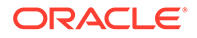

- Missing customer ID
- Invalid jsonFormat
- 500 Internal Server Errors for all other types of errors (e.g. config errors, sql errors, etc).

## Success Payloads

N/A

# Delete Allocation Details

## Functional Area

Inventory - Transfers and Allocations

### Business Overview

This service can be used to remove detail level data from one or more allocations within Merchandising from an external system. On successful validation of the information present in the message, the detail level records are deleted from the database.

## Service Type

DELETE

## ReST URL

MerchIntegrations/services/inventory/allocation/details/delete

# Availability During Nightly Batch Cycle

This service will not be available when batches that affect inventory are in-progress.

## Input Payload Details

### **Table 5-282 Delete - Object. See list of elements for detail**

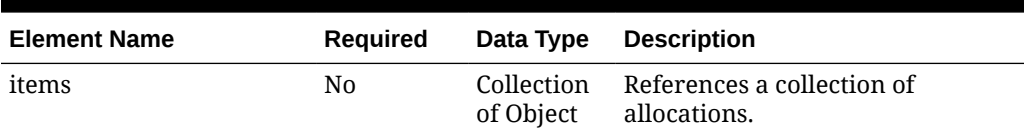

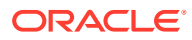

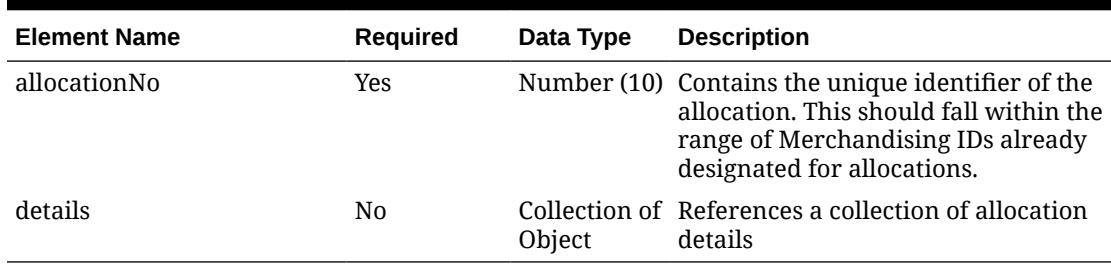

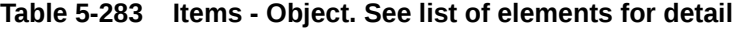

### **Table 5-284 Details - Object. See list of elements for detail**

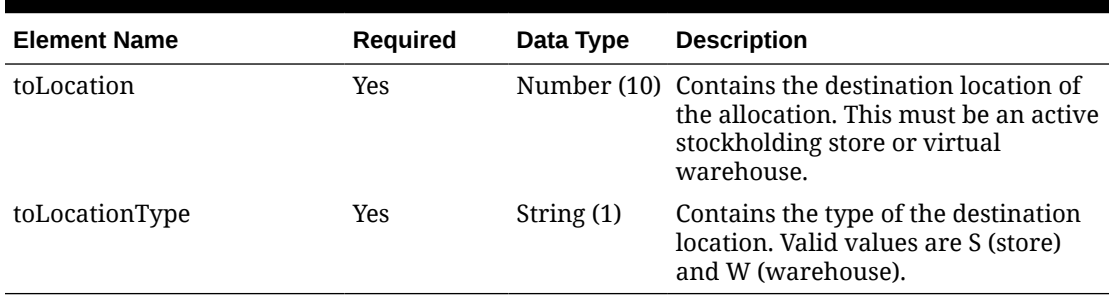

### **Sample Input Message**

```
{
   "items": [
     {
       "allocationNo": 102881222,
        "details": [
          {
            "toLocation": 1311,
            "toLocationType": "S"
          }
       ]
     }
   ]
}
```
Response Code: 200 (Success)

### **Sample Response Message**

```
{
  "status": "SUCCESS",
  "message": "Service call is successful"
}
```
# Response Code: 400 (Error)

In case of error, the following standard error response will be returned. The element "validationErrors" will be present when input payload or input parameters are not as per the

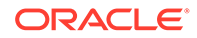

schema definition of this service. The element "businessError" will be present if the payload passes schema validation but exception is caught while processing business logic.

#### **Sample Error Message**

```
{
   "status": "ERROR",
   "message": "Error found in validation of input payload",
   "validationErrors": [
     {
       "error": "must be one of Y, N",
       "field": "createRecord.arg0.approveInd",
       "inputValue": "X"
     }
   ],
   "businessError": [
     "Error message"
   ]
```
# Delete Appointment

}

## Functional Area

Inventory - Appointments

### Business Overview

This service can be used to delete existing appointments in Merchandising. In addition, Merchandising attempts to close the document that is related to the appointment, when applicable. For more details on Appointments, see the Create Appointment service description.

## Service Type

DELETE

### ReST URL

MerchIntegrations/services/inventory/appointments/delete

## Input Payload Details

### **Table 5-285 Delete - Object. See list of elements for detail**

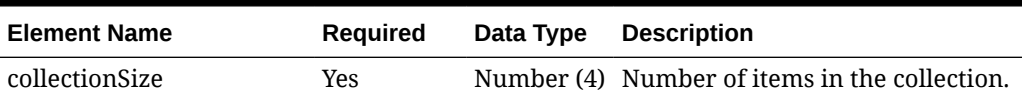

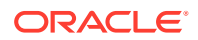

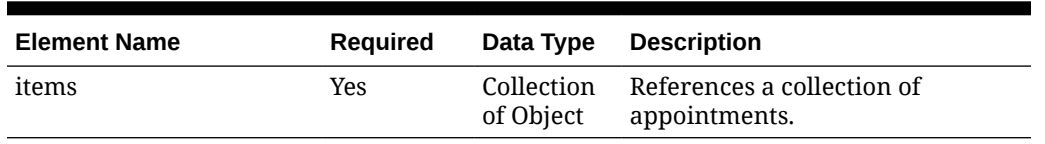

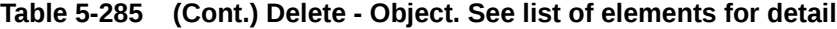

**Table 5-286 Items - Object. See list of elements for detail**

| <b>Element Name</b> | <b>Required</b> | Data Type  | <b>Description</b>                                                                                |
|---------------------|-----------------|------------|---------------------------------------------------------------------------------------------------|
| appointmentNo       | Yes             | Number (9) | This field contains the unique<br>number generated by warehouse<br>while creating an appointment. |
| location            | Yes             |            | Number (10) This field contains the location<br>where the merchandise has been<br>sent.           |

#### **Sample Input Message**

```
{
  "collectionSize": 1,
   "items": [
    {
       "appointmentNo": 200911,
       "location": 2
     }
   ]
}
```
# Response Code: 200 (Success)

#### **Sample Response Message**

```
{
   "status": "SUCCESS"
}
```
# Response Code: 400 (Error)

In case of error, the following standard error response will be returned. The element validationErrors will be present when input payload or input parameters do not match the schema definition for this service.

#### **Sample Error Message**

```
{
  "status": "ERROR",
  "message": "Error found in validation of input payload",
  "validationErrors": [
    {
```
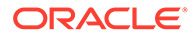

```
 "error": "must be one of Y, N",
       "field": "createRecord.arg0.approveInd",
       "inputValue": "X"
     }
   ]
}
```
# Delete Appointment Details

## Functional Area

Inventory - Appointments

### Business Overview

This service is used to delete appointment details from Merchandising. To know more about appointment details, see the Manage Appointment Details service description.

# Service Type

DELETE

## ReST URL

MerchIntegrations/services/inventory/appointment/details/delete

# Input Payload Details

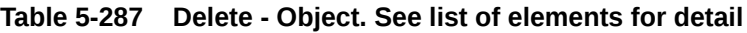

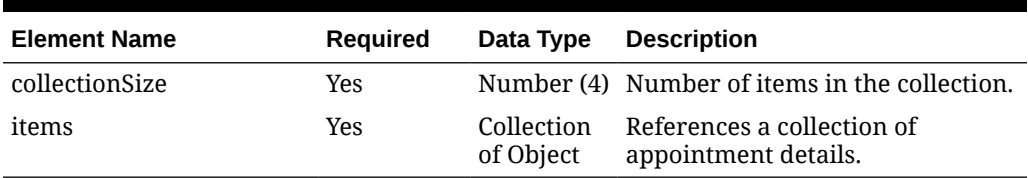

#### **Table 5-288 Items - Object. See list of elements for detail**

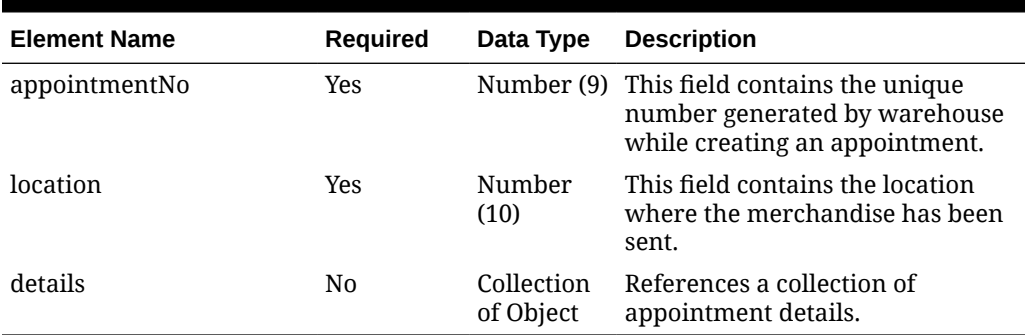

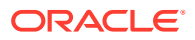

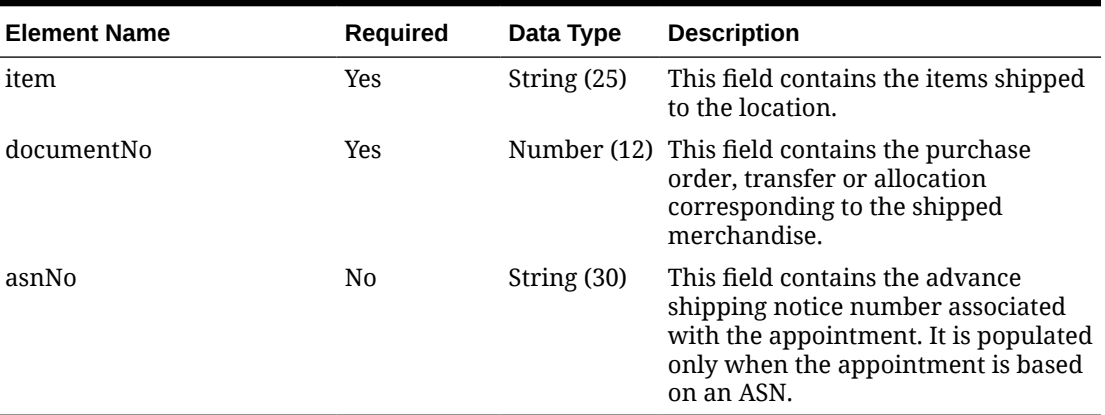

#### **Table 5-289 Details - Object. See list of elements for detail**

#### **Sample Input Message**

```
{
   "collectionSize": 1,
   "items": [
     {
       "appointmentNo": 200911,
       "location": 2,
       "details": [
          {
            "item": "101200001",
            "documentNo": 100000135000,
            "asnNo": null
          }
       ]
     }
   ]
}
```
# Response Code: 200 (Success)

#### **Sample Response Message**

```
{
   "status": "SUCCESS"
}
```
# Response Code: 400 (Error)

In case of error, the following standard error response will be returned. The element validationErrors will be present when input payload or input parameters do not match the schema definition for this service.

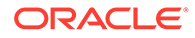

#### **Sample Error Message**

```
{
   "status": "ERROR",
   "message": "Error found in validation of input payload",
   "validationErrors": [
     {
       "error": "must be one of Y, N",
       "field": "createRecord.arg0.approveInd",
       "inputValue": "X"
     }
   ]
}
```
# Delete Class

### Functional Area

Merchandise Hierarchy

### Business Overview

This service may be used to delete the class element of the merchandise hierarchy based on an external system if Merchandising is not the system of record for merchandise hierarchy information. When a class is deleted, this service will add the class to a purging staging table for processing in the Daily Purge of Foundation Data process.

Note: Associated custom flex attributes are deleted when the class is deleted.

For more details on Class, see the Create Class service description.

## Service Type

DELETE

### ReST URL

MerchIntegrations/services/merchandiseHierarchy/class/delete

# Input Payload Details

| <b>Element Name</b> | <b>Required</b> | Data Type | <b>Description</b>                                                     |
|---------------------|-----------------|-----------|------------------------------------------------------------------------|
| class               | Yes             |           | Number (4) The unique number of the class.                             |
| dept                | Yes             |           | Number (4) The ID of the department which<br>which contains the class. |

**Table 5-290 Delete - Object. See list of elements for detail**

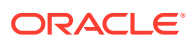

**Sample Input Message**

```
{
   "class": 1,
   "dept": 3041
}
```
Response Code: 200 (Success)

### **Sample Response Message**

```
{
   "status": "SUCCESS"
}
```
# Response Code: 400 (Error)

In case of error, the following standard error response will be returned. The element validationErrors will be present when input payload or input parameters do not match the schema definition for this service.

#### **Sample Error Message**

```
{
   "status": "ERROR",
  "message": "Error found in validation of input payload",
   "validationErrors": [
     {
       "error": "must be one of Y, N",
       "field": "createRecord.arg0.approveInd",
       "inputValue": "X"
     }
   ]
}
```
# Delete Department

## Functional Area

Merchandise Hierarchy

### Business Overview

This service may be used to delete the department element of the merchandise hierarchy based on an external system if Merchandising is not the system of record for merchandise hierarchy information. When a department is deleted, this service will add the department to a purge staging table for processing in the Daily Purge of Foundation Data process.

Note: Associated custom flex attributes are also deleted when the department is deleted.

For more details on Departments, see the Create Department service description.

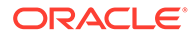

Service Type

DELETE

# ReST URL

MerchIntegrations/services/merchandiseHierarchy/department/delete

# Input Payload Details

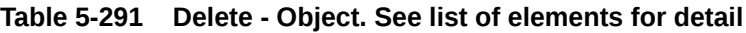

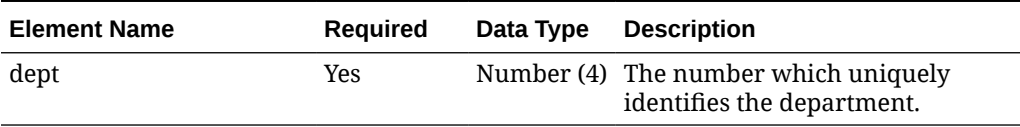

### **Sample Input Message**

```
{
   "dept": 3041
}
```
# Response Code: 200 (Success)

### **Sample Response Message**

```
{
   "status": "SUCCESS"
}
```
# Response Code: 400 (Error)

In case of error, the following standard error response will be returned. The element validationErrors will be present when input payload or input parameters do not match the schema definition for this service.

### **Sample Error Message**

```
{
  "status": "ERROR",
  "message": "Error found in validation of input payload",
  "validationErrors": [
    {
      "error": "must be one of Y, N",
       "field": "createRecord.arg0.approveInd",
       "inputValue": "X"
     }
```
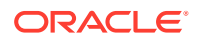
# Delete Department Up Charge

 $\,$  ] }

### Functional Area

Merchandise Hierarchy

### Business Overview

This service is used to delete up charges linked with a department. When a request containing an up charge is received, the set of required fields is validated. If the up charge record exists for the department, then this gets deleted. If no up charge component is provided, the system will delete all the up charge components along with the from location / to location combination. Deleting up charges from a department does not automatically remove them from the items or transfers and allocations for items in the department.

## Service Type

DELETE

### ReST URL

MerchIntegrations/services/merchandiseHierarchy/department/upCharge/delete

## Input Payload Details

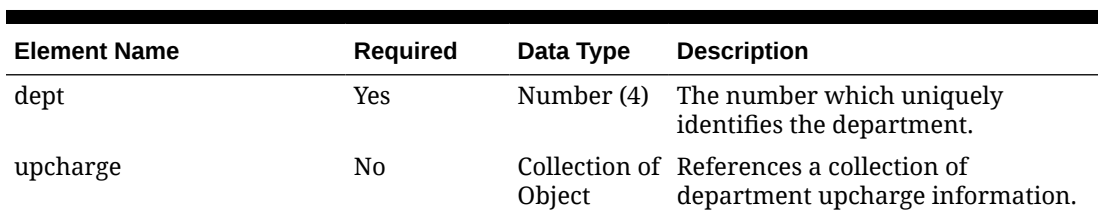

#### **Table 5-292 Delete - Object. See list of elements for detail**

#### **Table 5-293 Upcharge - Object. See list of elements for detail**

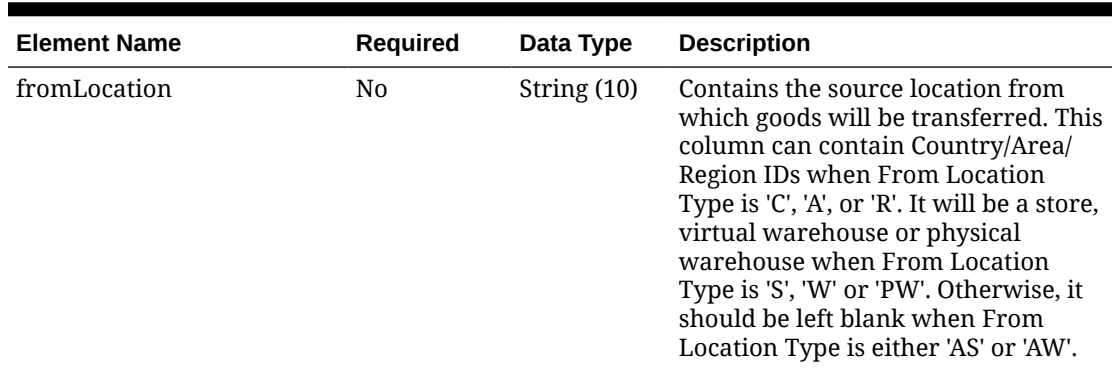

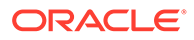

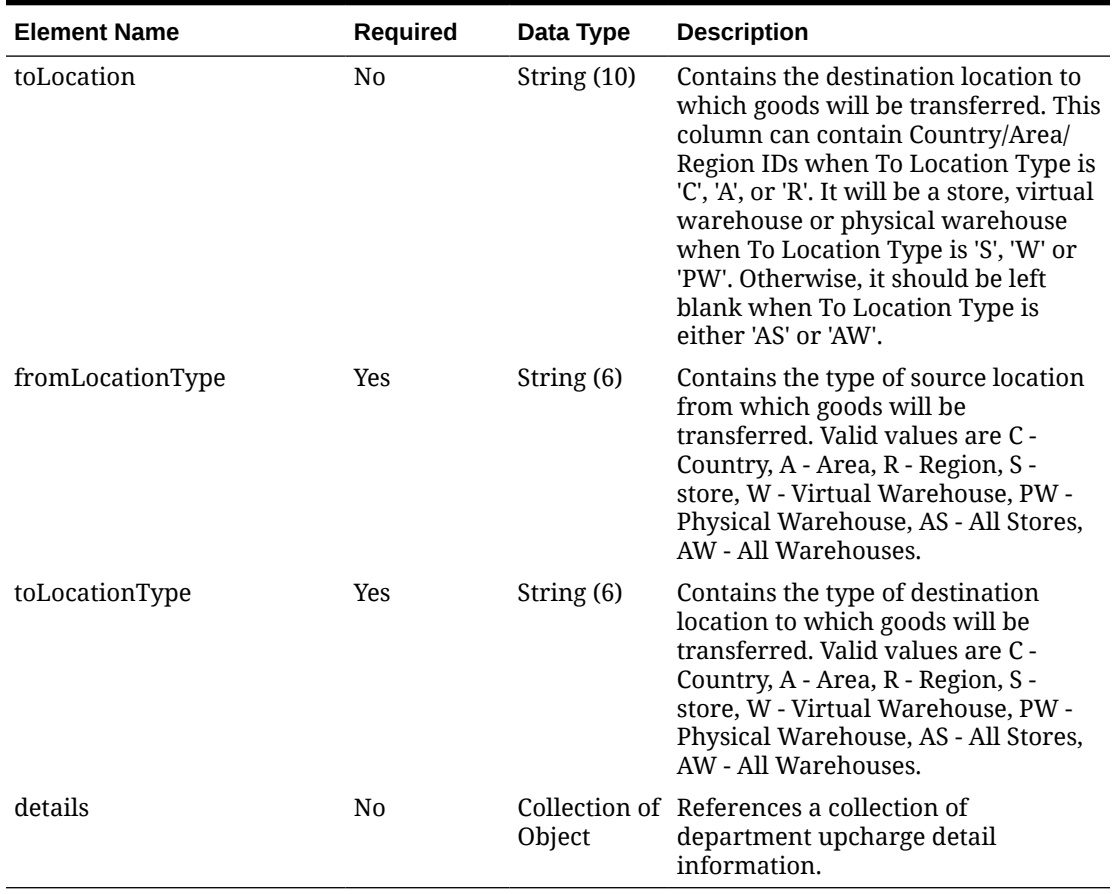

#### **Table 5-293 (Cont.) Upcharge - Object. See list of elements for detail**

**Table 5-294 Details - Object. See list of elements for detail**

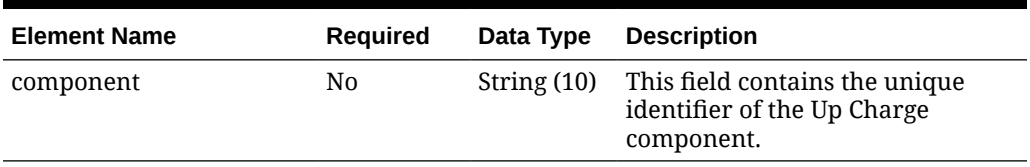

```
{
   "dept": 3041,
   "upcharge": [
     {
       "fromLocation": "1121",
       "toLocation": "1311",
       "fromLocationType": "S",
       "toLocationType": "S",
       "details": [
          {
            "component": "UC1"
          }
      \, \, \,
```
 } ] }

# Response Code: 200 (Success)

#### **Sample Response Message**

```
{
   "status": "SUCCESS"
}
```
# Response Code: 400 (Error)

In case of error, the following standard error response will be returned. The element validationErrors will be present when input payload or input parameters do not match the schema definition for this service.

#### **Sample Error Message**

```
{
   "status": "ERROR",
   "message": "Error found in validation of input payload",
   "validationErrors": [
     {
       "error": "must be one of Y, N",
       "field": "createRecord.arg0.approveInd",
       "inputValue": "X"
     }
   ]
}
```
# Delete Differentiator Group Details

Functional Area

Items - Differentiators

Business Overview

This service is used to delete existing Differentiator Groups details from Merchandising. For successful deletion, validation is performed to ensure that the Diff ID is associated with the Differentiator Group.

Service Type

DELETE

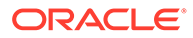

# ReST URL

MerchIntegrations/services/item/differentiator/group/details/delete

# Input Payload Details

| <b>Element Name</b> | <b>Required</b> | Data Type               | <b>Description</b>                                                                              |
|---------------------|-----------------|-------------------------|-------------------------------------------------------------------------------------------------|
| items               | No.             | Collection<br>of Object | It's a referenced element. For<br>detailed description, please refer<br>referenced element doc. |

**Table 5-295 Delete - Object. See list of elements for detail**

#### **Table 5-296 Items - Object. See list of elements for detail**

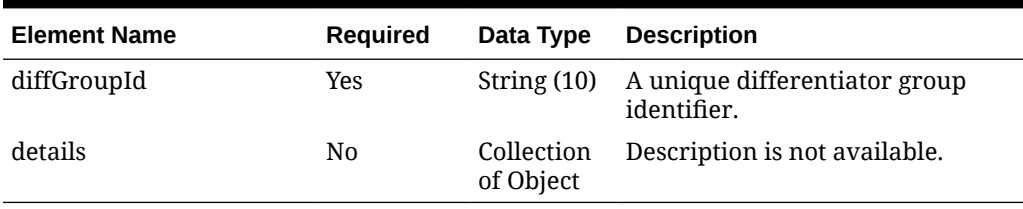

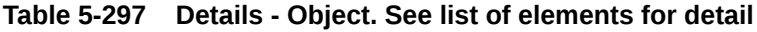

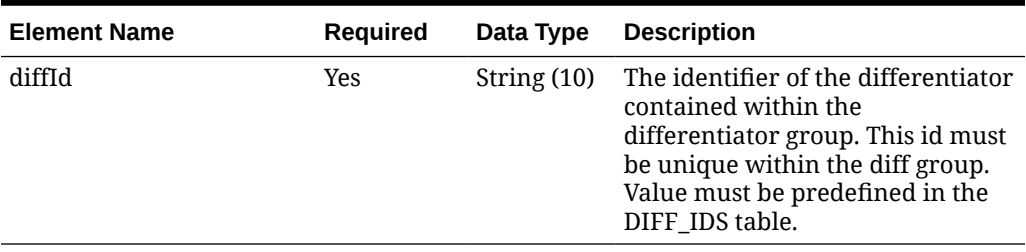

```
{
   "items": [
     {
        "diffGroupId": "Y21 Colors",
        "details": [
          {
            "diffId": "BLACK"
          }
        ]
     }
  ]
}
```
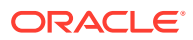

# Response Code: 200 (Success)

#### **Sample Response Message**

```
{
  "status": "SUCCESS",
   "message": "Service call is successful"
}
```
## Response Code: 400 (Error)

In case of error, the following standard error response will be returned. The element "validationErrors" will be present when input payload or input parameters are not as per the schema definition of this service. The element "businessError" will be present if the payload passes schema validation but exception is caught while processing business logic.

#### **Sample Error Message**

```
{
   "status": "ERROR",
   "message": "Error found in validation of input payload",
   "validationErrors": [
     {
       "error": "must be one of Y, N",
       "field": "createRecord.arg0.approveInd",
       "inputValue": "X"
     }
  \vert,
   "businessError": [
     "Error message"
   ]
}
```
# Delete Differentiator Groups

## Functional Area

Items - Differentiators

### Business Overview

This service is used to delete existing Differentiator Groups from Merchandising. For successful deletion, this API will validate that the Differentiator Group is valid and that it is not associated with any items or diff ranges.

### Service Type

DELETE

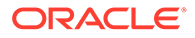

# ReST URL

MerchIntegrations/services/item/differentiator/groups/delete

# Input Payload Details

**Delete -** Object. See list of elements for detail

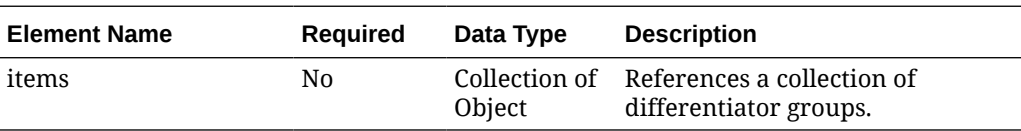

**Items -** Object. See list of elements for detail

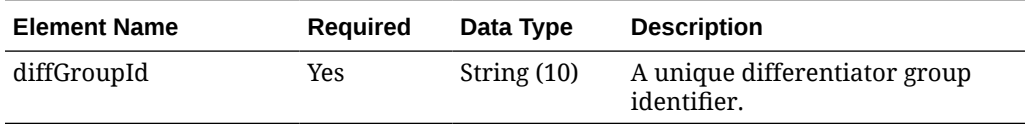

#### **Sample Input Message**

```
{
   "items": [
     {
        "diffGroupId": "Y21 Colors"
     }
   ]
}
```
# Response Code: 200 (Success)

**Sample Response Message**

```
{
   "status": "SUCCESS",
   "message": "Service call is successful"
}
```
# Response Code: 400 (Error)

In case of error, the following standard error response will be returned. The element validationErrors is present when the input payload or input parameters do not match the schema definition for this service. The element businessError is present when the payload passes the schema validation but an exception is caught while processing the business logic.

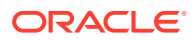

#### **Sample Error Message**

```
{
   "status": "ERROR",
   "message": "Error found in validation of input payload",
   "validationErrors": [
     {
       "error": "must be one of Y, N",
       "field": "createRecord.arg0.approveInd",
       "inputValue": "X"
     }
   ],
   "businessError": [
    "Error message"
   ]
}
```
# Delete Differentiators

### Functional Area

Items - Differentiators

### Business Overview

This service is used to delete existing Differentiator from Merchandising. For a successful deletion, this service first validates that all required fields are present in the message and if Diff id to be deleted exists in Merchandising.

### Service Type

DELETE

### ReST URL

MerchIntegrations/services/item/differentiators/delete

## Input Payload Details

**Delete -** Object. See list of elements for detail

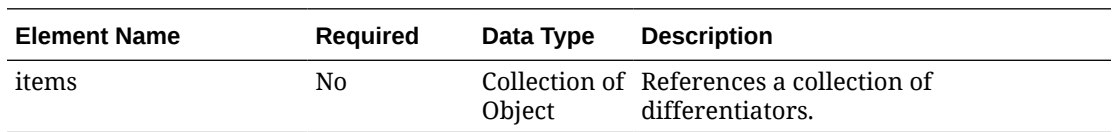

**Items -** Object. See list of elements for detail

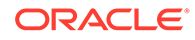

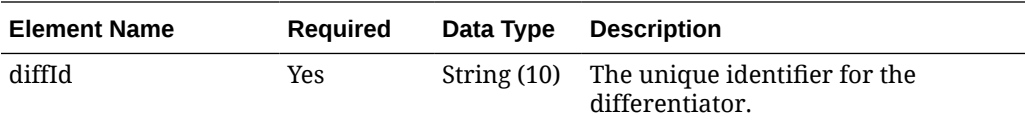

#### **Sample Input Message**

```
{
   "items": [
     {
        "diffId": "XYZ02"
     }
   ]
}
```
## Response Code: 200 (Success)

#### **Sample Response Message**

```
{
   "status": "SUCCESS",
   "message": "Service call is successful"
}
```
# Response Code: 400 (Error)

In case of error, the following standard error response will be returned. The element validationErrors is present when the input payload or input parameters do not match the schema definition for this service. The element businessError is present when the payload passes the schema validation but an exception is caught while processing the business logic.

#### **Sample Error Message**

```
{
   "status": "ERROR",
   "message": "Error found in validation of input payload",
   "validationErrors": [
     {
       "error": "must be one of Y, N",
       "field": "createRecord.arg0.approveInd",
       "inputValue": "X"
     }
  \frac{1}{2},
   "businessError": [
     "Error message"
   ]
}
```
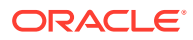

# Delete Division

### Functional Area

Merchandise Hierarchy

### Business Overview

This service may be used to delete the division element of the merchandise hierarchy based on an external system if Merchandising is not the system of record for merchandise hierarchy information. When a division is deleted, this service will first validate that all required fields are present in the message. Business level validation on the input information will be performed to:

- Verify the division already exists.
- Verify the division is not associated to a differentiator group.
- Verify the division is not associated to a season ID.
- Verify the division is not associated to a ticket type.
- Verify the division is not associated to a UDA.

If the information passes the above validations, the division will be deleted in Merchandising. Deletion of a division will get processed immediately upon receipt of the request, assuming that there are no dependent levels below it.

### Service Type

DELETE

### ReST URL

MerchIntegrations/services/merchandiseHierarchy/division/delete

## Input Payload Details

#### **Table 5-298 Delete - Object. See list of elements for detail**

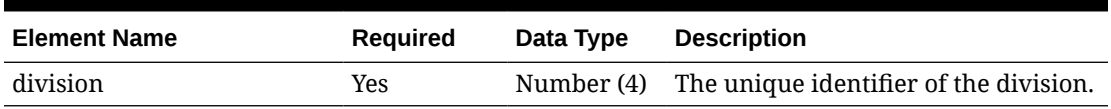

```
{
   "division": 1000
}
```
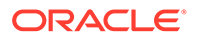

# Response Code: 200 (Success)

#### **Sample Response Message**

```
{
   "status": "SUCCESS"
}
```
## Response Code: 400 (Error)

{

}

In case of error, the following standard error response will be returned. The element validationErrors will be present when input payload or input parameters do not match the schema definition for this service.

#### **Sample Error Message**

```
 "status": "ERROR",
 "message": "Error found in validation of input payload",
 "validationErrors": [
   {
     "error": "must be one of Y, N",
     "field": "createRecord.arg0.approveInd",
     "inputValue": "X"
   }
 ]
```
# Delete Group

Functional Area

Merchandise Hierarchy

### Business Overview

This service may be used to delete the group element of the merchandise hierarchy based on an external system if Merchandising is not the system of record for merchandise hierarchy information. When a group is deleted, this service will first validate that all required fields are present in the request payload. Business level validation on the input information will be performed to:

- Verify the group already exists.
- Verify the group is not associated to a differentiator group.
- Verify the group is not associated to a season ID
- Verify the group is not associated to a ticket type.
- Verify the group is not associated to a UDA.

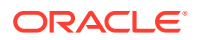

If the information passes the above validations, the group will be deleted from Merchandising. Deletion of a group will get processed immediately upon receipt of the request, assuming that there are no dependent levels below it.

### Service Type

DELETE

### ReST URL

MerchIntegrations/services/merchandiseHierarchy/group/delete

## Input Payload Details

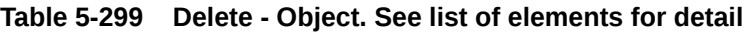

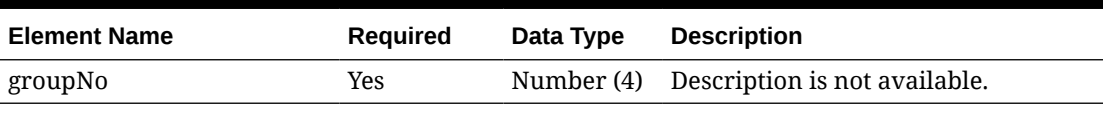

#### **Sample Input Message**

{ "groupNo": 1000 }

# Response Code: 200 (Success)

#### **Sample Response Message**

```
{
   "status": "SUCCESS"
}
```
## Response Code: 400 (Error)

In case of error, the following standard error response will be returned. The element validationErrors will be present when input payload or input parameters do not match the schema definition for this service.

#### **Sample Error Message**

```
{
  "status": "ERROR",
  "message": "Error found in validation of input payload",
  "validationErrors": [
    {
       "error": "must be one of Y, N",
       "field": "createRecord.arg0.approveInd",
       "inputValue": "X"
```
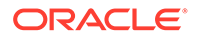

 } ] }

# Delete Inbound ASNs

### Functional Area

Inventory - Shipments and Receipts

### Business Overview

This service is used to delete shipments from Merchandising that have not been received. Only ASN shipments (Ship Origin = 0) and ASN UCC-128 shipments (Ship Origin = 6) can be deleted using this service.

### Service Type

#### DELETE

## ReST URL

```
MerchIntegrations/services/inventory/shipmentsAndReceipts/inboundAsn/
delete
```
# Availability During Nightly Batch Cycle

This service will not be available when batches that affect inventory are in-progress.

### Input Payload Details

**Table 5-300 Delete - Object. See list of elements for detail**

| <b>Element Name</b> | <b>Required</b> | Data Type               | <b>Description</b>                                      |
|---------------------|-----------------|-------------------------|---------------------------------------------------------|
| collectionSize      | Yes             |                         | Number (4) Number of items in the collection.           |
| items               | Yes             | Collection<br>of Object | References a collection of ASN<br>details for deletion. |

#### **Table 5-301 Items - Object. See list of elements for detail**

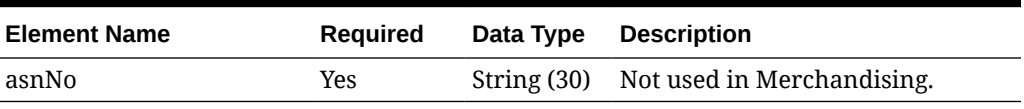

```
{
  "collectionSize": 1,
  "items": [
```
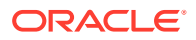

```
 {
        "asnNo": "ASN-464690028"
     }
   ]
}
```
# Response Code: 200 (Success)

#### **Sample Response Message**

```
{
   "status": "SUCCESS"
}
```
# Response Code: 400 (Error)

In case of error, the following standard error response will be returned. The element validationErrors will be present when input payload or input parameters do not match the schema definition for this service.

#### **Sample Error Message**

```
{
   "status": "ERROR",
   "message": "Error found in validation of input payload",
   "validationErrors": [
     {
       "error": "must be one of Y, N",
       "field": "createRecord.arg0.approveInd",
       "inputValue": "X"
     }
   ]
}
```
# Delete Items

### Functional Area

Items

### Business Overview

This service is used to delete existing items within Merchandising based on the item number present in the message.

If you are deleting an item, the service will first validate that the item number provided is valid. If the item does not exist in Merchandising, an error message will be returned.

### Service Type

DELETE

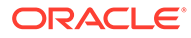

# ReST URL

MerchIntegrations/services/items/delete

# Input Payload Details

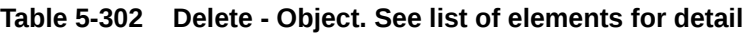

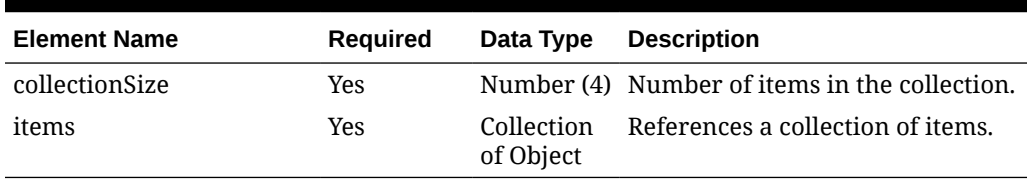

#### **Table 5-303 Items - Object. See list of elements for detail**

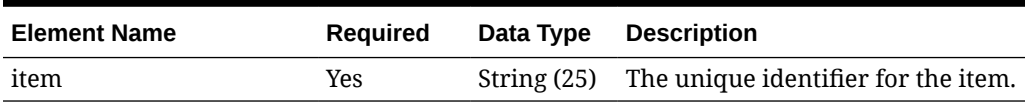

#### **Sample Input Message**

```
{
   "collectionSize": 1,
   "items": [
     {
        "item": "100100076"
     }
  \, \, \,}
```
# Response Code: 200 (Success)

#### **Sample Response Message**

```
{
   "status": "SUCCESS"
}
```
## Response Code: 400 (Error)

In case of error, the following standard error response will be returned. The element validationErrors will be present when input payload or input parameters do not match the schema definition for this service.

#### **Sample Error Message**

```
{
  "status": "ERROR",
```
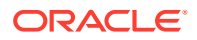

```
 "message": "Error found in validation of input payload",
   "validationErrors": [
     {
       "error": "must be one of Y, N",
       "field": "createRecord.arg0.approveInd",
       "inputValue": "X"
     }
   ]
}
```
# Delete Item Description Translations

## Functional Area

Items

### Business Overview

This service is used to delete header level translations of an existing item in Merchandising.

### Service Type

DELETE

### ReST URL

MerchIntegrations/services/item/description/translations/delete

# Input Payload Details

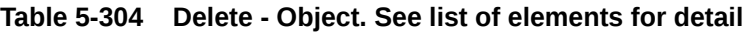

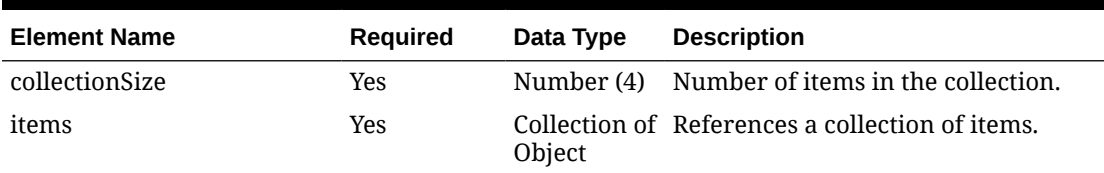

#### **Table 5-305 Items - Object. See list of elements for detail**

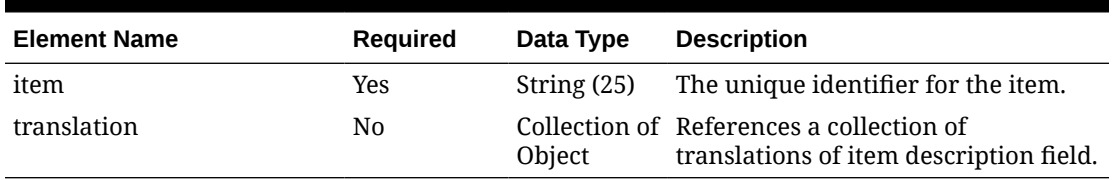

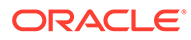

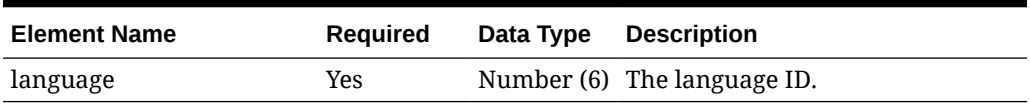

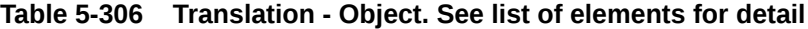

**Sample Input Message**

```
{
   "collectionSize": 1,
   "items": [
    {
       "item": "100100076",
       "translation": [
         {
           "language": 5
 }
       ]
     }
   ]
```
## Response Code: 200 (Success)

}

#### **Sample Response Message**

```
{
   "status": "SUCCESS"
}
```
## Response Code: 400 (Error)

In case of error, the following standard error response will be returned. The element validationErrors will be present when input payload or input parameters do not match the schema definition for this service.

#### **Sample Error Message**

```
{
   "status": "ERROR",
   "message": "Error found in validation of input payload",
   "validationErrors": [
     {
       "error": "must be one of Y, N",
       "field": "createRecord.arg0.approveInd",
       "inputValue": "X"
     }
   ]
}
```
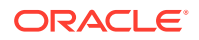

# Delete Item Expenses

## Functional Area

Items

### Business Overview

This service is used to delete any expenses that are associated with an item in Merchandising. In order to perform this deletion, the item/supplier/component ID/discharge port must exist for the item in Merchandising, else an error will be returned.

### Service Type

#### DELETE

### ReST URL

MerchIntegrations/services/item/expenses/delete

# Availability During Nightly Batch Cycle

This service will not be available when batches that affect inventory are in-progress.

### Input Payload Details

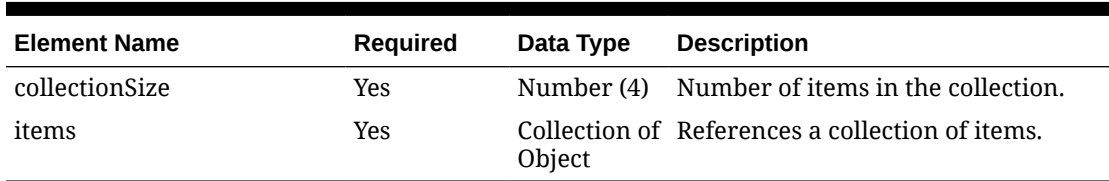

#### **Table 5-307 Delete - Object. See list of elements for detail**

#### **Table 5-308 Items - Object. See list of elements for detail**

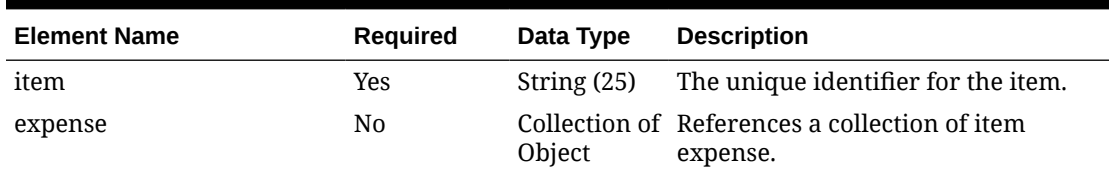

#### **Table 5-309 Expense - Object. See list of elements for detail**

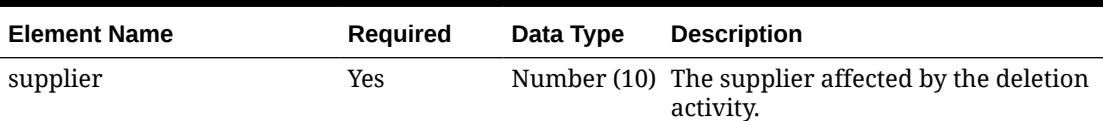

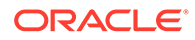

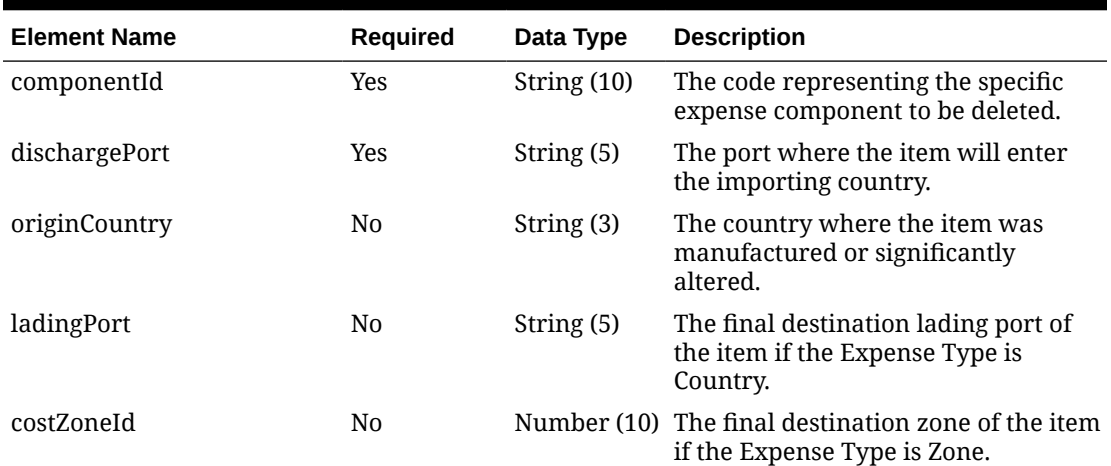

#### **Table 5-309 (Cont.) Expense - Object. See list of elements for detail**

#### **Sample Input Message**

```
{
   "collectionSize": 1,
   "items": [
     {
       "item": "100100076",
       "expense": [
         {
            "supplier": 2400,
            "componentId": "ORDCST",
            "dischargePort": "480",
            "originCountry": "US",
            "ladingPort": "7",
            "costZoneId": 696323
         }
       ]
     }
   ]
}
```
### Response Code: 200 (Success)

#### **Sample Response Message**

```
{
   "status": "SUCCESS"
}
```
## Response Code: 400 (Error)

In case of error, the following standard error response will be returned. The element validationErrors will be present when input payload or input parameters do not match the schema definition for this service.

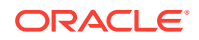

#### **Sample Error Message**

```
{
   "status": "ERROR",
  "message": "Error found in validation of input payload",
   "validationErrors": [
     {
       "error": "must be one of Y, N",
       "field": "createRecord.arg0.approveInd",
       "inputValue": "X"
     }
   ]
}
```
# Delete Item HTS

### Functional Area

Items

### Business Overview

This service is used to delete any Harmonized Tariff Schedule (HTS) that is linked with an item within Merchandising. In order to perform the deletion, the record to be deleted must exist in Merchandising, else an error will be returned.

### Service Type

#### DELETE

ReST URL

MerchIntegrations/services/item/hts/delete

# Availability During Nightly Batch Cycle

This service will not be available when batches that affect inventory are in-progress.

### Input Payload Details

#### **Table 5-310 Delete - Object. See list of elements for detail**

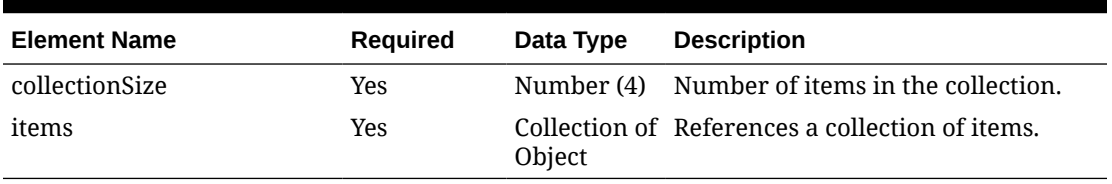

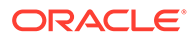

| <b>Element Name</b> | Required | Data Type               | <b>Description</b>                              |
|---------------------|----------|-------------------------|-------------------------------------------------|
| item                | Yes      |                         | String (25) The unique identifier for the item. |
| hts                 | No.      | Collection<br>of Object | References a collection of item hts.            |

**Table 5-311 Items - Object. See list of elements for detail**

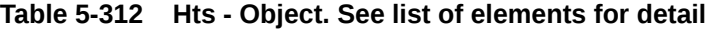

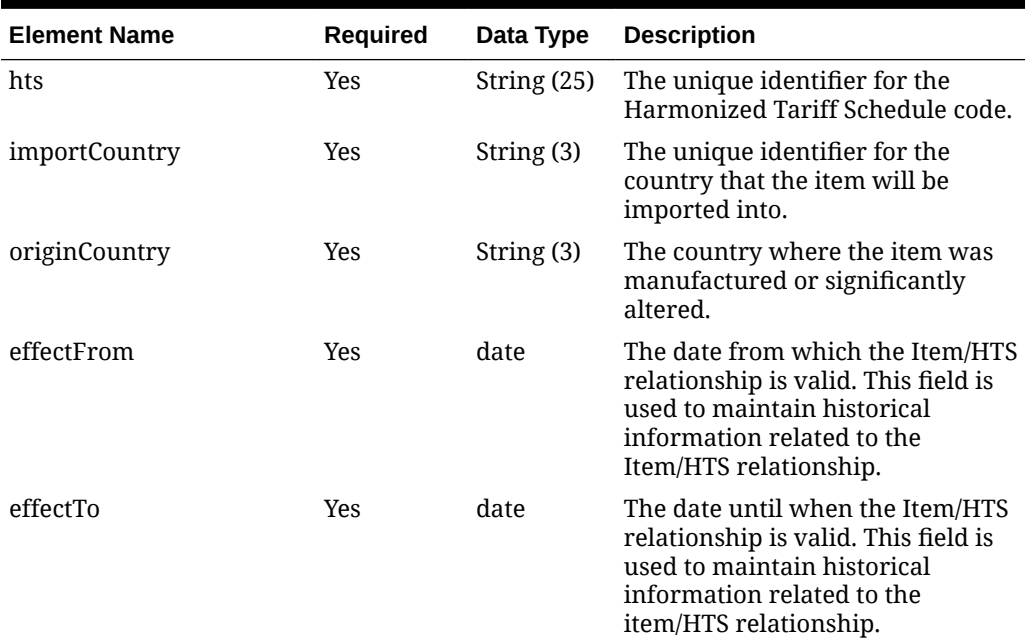

```
{
   "collectionSize": 1,
   "items": [
    \{ "item": "100100076",
       "hts": [
          {
            "hts": "9014111112",
            "importCountry": "US",
            "originCountry": "CA",
            "effectFrom": "2001-12-31",
            "effectTo": "2001-12-31"
          }
      \mathbf{l} }
 \, ]
}
```
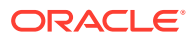

# Response Code: 200 (Success)

#### **Sample Response Message**

```
{
   "status": "SUCCESS"
}
```
## Response Code: 400 (Error)

In case of error, the following standard error response will be returned. The element validationErrors will be present when input payload or input parameters do not match the schema definition for this service.

#### **Sample Error Message**

```
{
   "status": "ERROR",
   "message": "Error found in validation of input payload",
   "validationErrors": [
     {
       "error": "must be one of Y, N",
       "field": "createRecord.arg0.approveInd",
       "inputValue": "X"
     }
   ]
}
```
# Delete Item HTS Assessments

### Functional Area

Items

Business Overview

This service is used to delete any assessments that are associated with an existing item HTS record within Merchandising.

### Service Type

DELETE

### ReST URL

MerchIntegrations/services/item/hts/assessments/delete

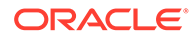

# Availability During Nightly Batch Cycle

This service will not be available when batches that affect inventory are in-progress.

# Input Payload Details

**Table 5-313 Delete - Object. See list of elements for detail**

| <b>Element Name</b> | <b>Required</b> | Data Type               | <b>Description</b>                            |
|---------------------|-----------------|-------------------------|-----------------------------------------------|
| collectionSize      | Yes             |                         | Number (4) Number of items in the collection. |
| items               | Yes             | Collection<br>of Object | References a collection of items.             |

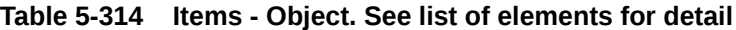

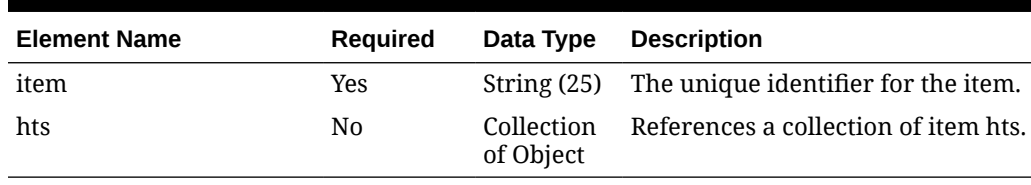

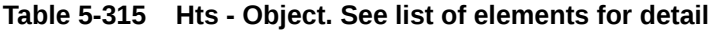

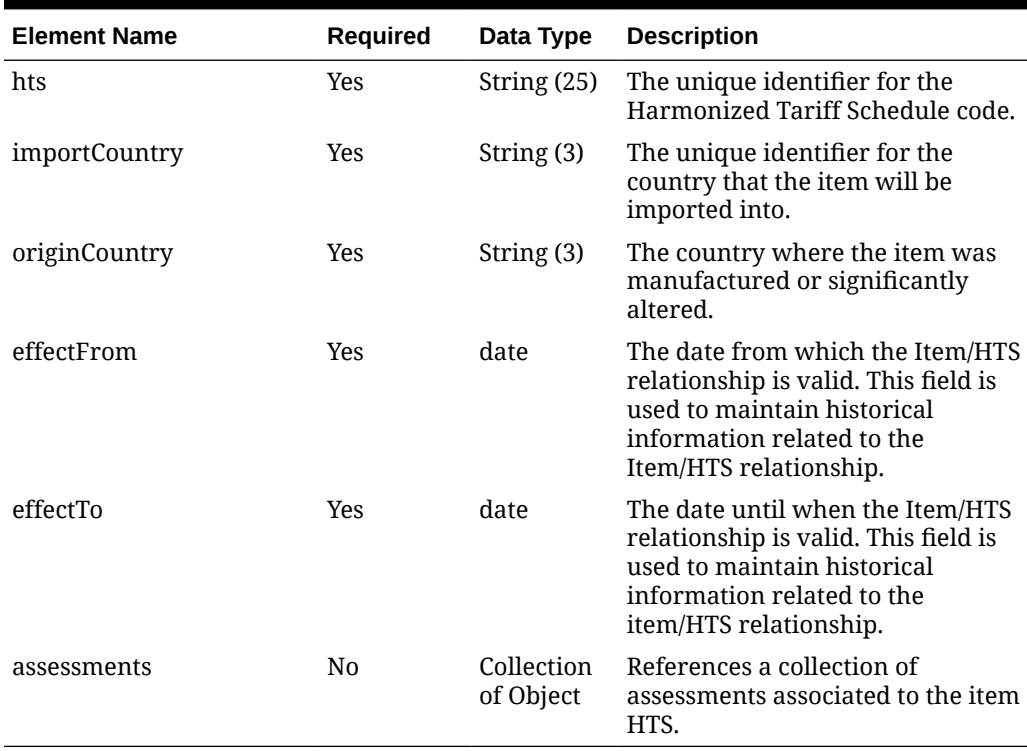

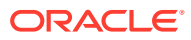

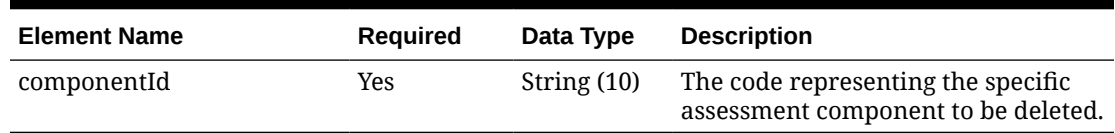

#### **Table 5-316 Assessments - Object. See list of elements for detail**

#### **Sample Input Message**

```
{
   "collectionSize": 1,
  "items": [
    {
      "item": "106150023",
       "hts": [
        {
         "hts": "9014111112",
          "importCountry": "US",
          "originCountry": "CA",
          "effectFrom": "2001-12-31",
          "effectTo": "2001-12-31",
          "assessments": [
\{ "componentId": "DTYCAUS"
 }
          ]
 }
      ]
    }
  ]
}
```
Response Code: 200 (Success)

#### **Sample Response Message**

```
{
   "status": "SUCCESS"
}
```
### Response Code: 400 (Error)

In case of error, the following standard error response will be returned. The element validationErrors will be present when input payload or input parameters do not match the schema definition for this service.

#### **Sample Error Message**

```
{
  "status": "ERROR",
  "message": "Error found in validation of input payload",
```
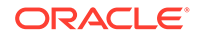

```
 "validationErrors": [
     {
       "error": "must be one of Y, N",
       "field": "createRecord.arg0.approveInd",
       "inputValue": "X"
     }
  \, \, \,}
```
# Delete Item Image Translations

### Functional Area

Items

### Business Overview

This service is used to delete image level translations from an existing item within Merchandising.

## Service Type

DELETE

## ReST URL

MerchIntegrations/services/item/image/translations/delete

## Input Payload Details

**Table 5-317 Delete - Object. See list of elements for detail**

| <b>Element Name</b> | Required | Data Type               | <b>Description</b>                            |
|---------------------|----------|-------------------------|-----------------------------------------------|
| collectionSize      | Yes      |                         | Number (4) Number of items in the collection. |
| items               | Yes      | Collection<br>of Object | References a collection of items.             |

#### **Table 5-318 Items - Object. See list of elements for detail**

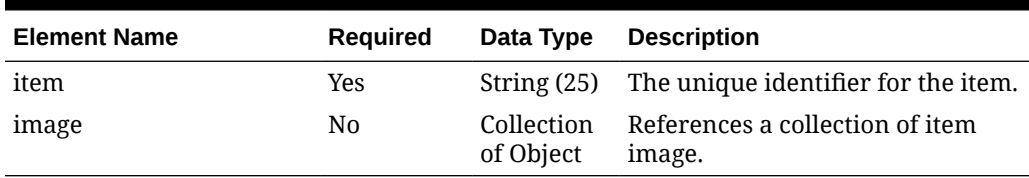

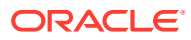

| <b>Element Name</b> | Required       | Data Type | <b>Description</b>                                                                           |
|---------------------|----------------|-----------|----------------------------------------------------------------------------------------------|
| imageName           | Yes            |           | String (120) The name of the image.                                                          |
| translation         | N <sub>0</sub> | Object    | Collection of References a collection of<br>translations of item image<br>description field. |

**Table 5-319 Image - Object. See list of elements for detail**

#### **Table 5-320 Translation - Object. See list of elements for detail**

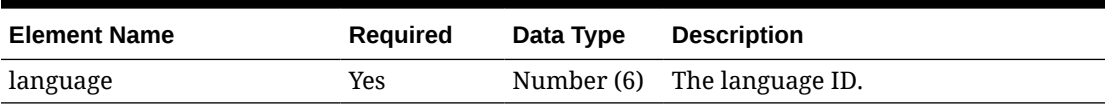

#### **Sample Input Message**

```
{
   "collectionSize": 1,
   "items": [
    {
      "item": "100000041",
       "image": [
         {
           "imageName": "Omni_Int_Delta_Change",
           "translation": [
             {
               "language": 38
 }
 ]
         }
      ]
    }
   ]
}
```
Response Code: 200 (Success)

#### **Sample Response Message**

```
{
   "status": "SUCCESS"
}
```
# Response Code: 400 (Error)

In case of error, the following standard error response will be returned. The element validationErrors will be present when input payload or input parameters do not match the schema definition for this service.

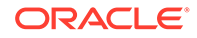

#### **Sample Error Message**

```
{
   "status": "ERROR",
  "message": "Error found in validation of input payload",
   "validationErrors": [
     {
       "error": "must be one of Y, N",
       "field": "createRecord.arg0.approveInd",
       "inputValue": "X"
     }
   ]
}
```
# Delete Item Images

### Functional Area

Items

### Business Overview

This service is used to delete an existing item image information from Merchandising. In order to perform this deletion, the image must exist for the item in Merchandising, else an error will be returned.

### Service Type

DELETE

### ReST URL

MerchIntegrations/services/item/images/delete

## Input Payload Details

#### **Table 5-321 Delete - Object. See list of elements for detail**

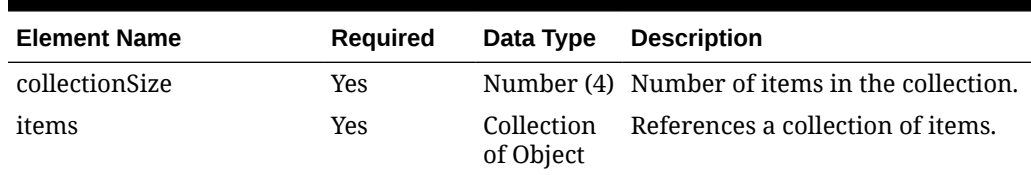

#### **Table 5-322 Items - Object. See list of elements for detail**

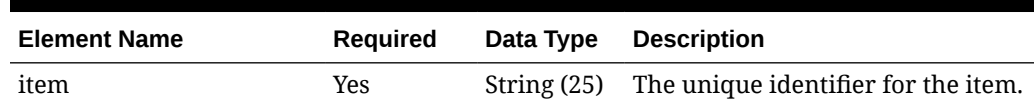

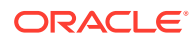

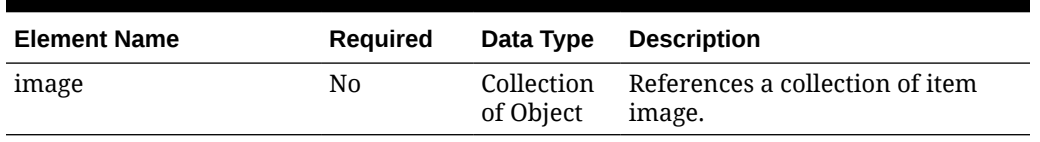

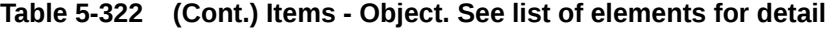

**Table 5-323 Image - Object. See list of elements for detail**

| <b>Element Name</b> | <b>Required</b> | Data Type | <b>Description</b>                  |
|---------------------|-----------------|-----------|-------------------------------------|
| imageName           | Yes             |           | String (120) The name of the image. |

**Sample Input Message**

```
{
   "collectionSize": 1,
   "items": [
    {
       "item": "100100076",
       "image": [
         {
            "imageName": "imageName"
 }
       ]
     }
   ]
}
```
Response Code: 200 (Success)

**Sample Response Message**

```
{
   "status": "SUCCESS"
}
```
# Response Code: 400 (Error)

In case of error, the following standard error response will be returned. The element validationErrors will be present when input payload or input parameters do not match the schema definition for this service.

#### **Sample Error Message**

```
{
  "status": "ERROR",
  "message": "Error found in validation of input payload",
  "validationErrors": [
    {
       "error": "must be one of Y, N",
```
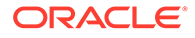

```
 "field": "createRecord.arg0.approveInd",
       "inputValue": "X"
     }
   ]
}
```
# Delete Item Reclassification

### Functional Area

Merchandise Hierarchy - Reclassification

### Business Overview

This service allows external systems to delete item reclassification events within Merchandising in order to keep it in sync with the external system. Reclassifications can be deleted using any of the following:

- Deleting a single reclassification event
- Deleting all reclassification events on a particular event date
- Deleting all reclassification events

### Service Type

DELETE

### ReST URL

MerchIntegrations/services/merchandiseHierarchy/itemReclassification/ delete

# Availability During Nightly Batch Cycle

This service will not be available during total duration of nightly batch run cycle.

## Input Payload Details

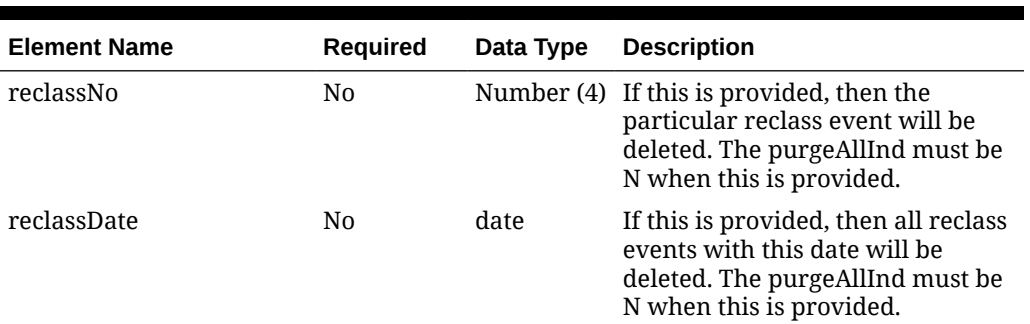

#### **Table 5-324 Delete - Object. See list of elements for detail**

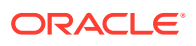

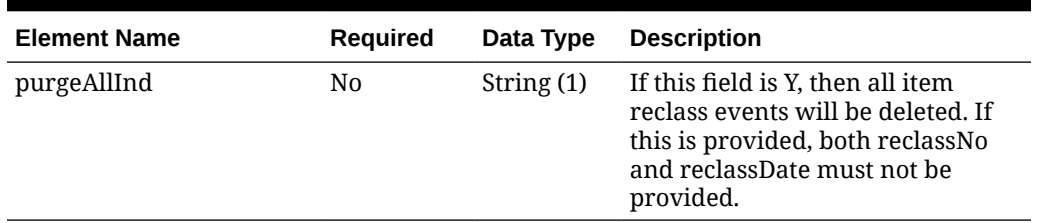

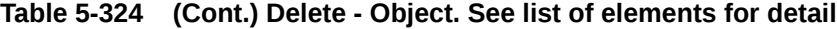

#### **Sample Input Message**

```
{
  "reclassNo": 1,
  "reclassDate": "2001-12-31",
  "purgeAllInd": "Y"
}
```
### Response Code: 200 (Success)

#### **Sample Response Message**

```
{
   "status": "SUCCESS"
}
```
### Response Code: 400 (Error)

In case of error, the following standard error response will be returned. The element validationErrors will be present when input payload or input parameters do not match the schema definition for this service.

#### **Sample Error Message**

```
{
  "status": "ERROR",
   "message": "Error found in validation of input payload",
   "validationErrors": [
     {
       "error": "must be one of Y, N",
       "field": "createRecord.arg0.approveInd",
       "inputValue": "X"
     }
  \, \,}
```
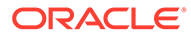

# Delete Item Reclassification Detail

### Functional Area

Merchandise Hierarchy - Reclassification

### Business Overview

This service allows external systems to remove items from an existing item reclassification event in Merchandising in order to keep it in sync with the external system. The entire reclassification event gets deleted once there are no remaining item lines based on detail level deletion.

### Service Type

#### DELETE

### ReST URL

```
MerchIntegrations/services/merchandiseHierarchy/itemReclassification/
detail/delete
```
# Availability During Nightly Batch Cycle

This service will not be available during total duration of nightly batch run cycle.

# Input Payload Details

| <b>Element Name</b> | <b>Required</b> | Data Type               | <b>Description</b>                                                                  |
|---------------------|-----------------|-------------------------|-------------------------------------------------------------------------------------|
| reclassNo           | Yes             |                         | Number (4) The reclass event for which<br>deletion activity is occurring.           |
| items               | Yes             | Collection<br>of Object | References a collection of items to<br>be deleted from a reclassification<br>event. |

**Table 5-325 Delete - Object. See list of elements for detail**

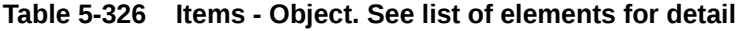

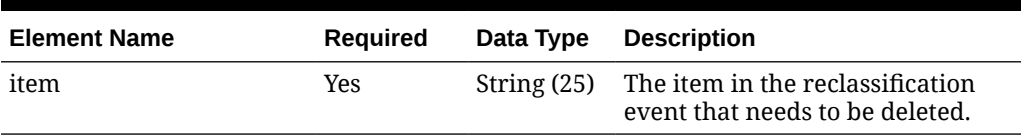

```
{
  "reclassNo": 1,
  "items": [
```
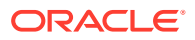

```
 {
        "item": "100100076"
     }
   ]
}
```
# Response Code: 200 (Success)

#### **Sample Response Message**

```
{
   "status": "SUCCESS"
}
```
## Response Code: 400 (Error)

In case of error, the following standard error response will be returned. The element validationErrors will be present when input payload or input parameters do not match the schema definition for this service.

#### **Sample Error Message**

```
{
   "status": "ERROR",
   "message": "Error found in validation of input payload",
   "validationErrors": [
    {
       "error": "must be one of Y, N",
       "field": "createRecord.arg0.approveInd",
       "inputValue": "X"
     }
   ]
}
```
# Delete Item Seasons

Functional Area

Items

### Business Overview

This service is used to delete season data from an existing item in Merchandising.

### Service Type

DELETE

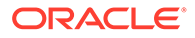

# ReST URL

MerchIntegrations/services/item/seasons/delete

# Input Payload Details

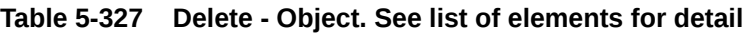

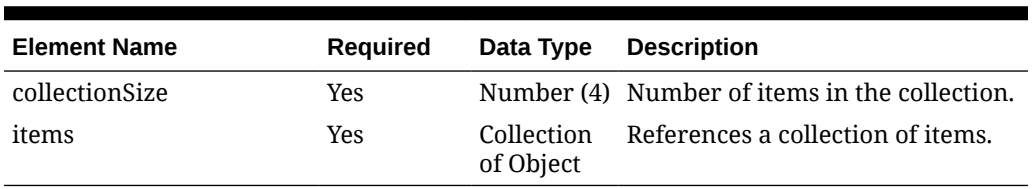

#### **Table 5-328 Items - Object. See list of elements for detail**

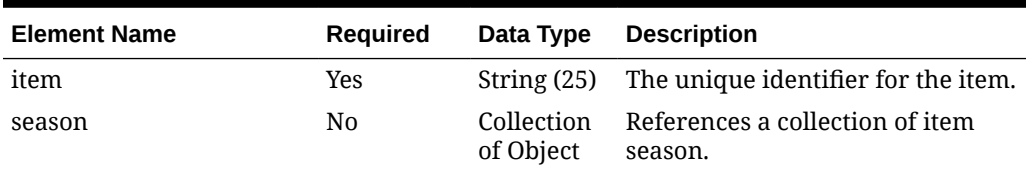

#### **Table 5-329 Season - Object. See list of elements for detail**

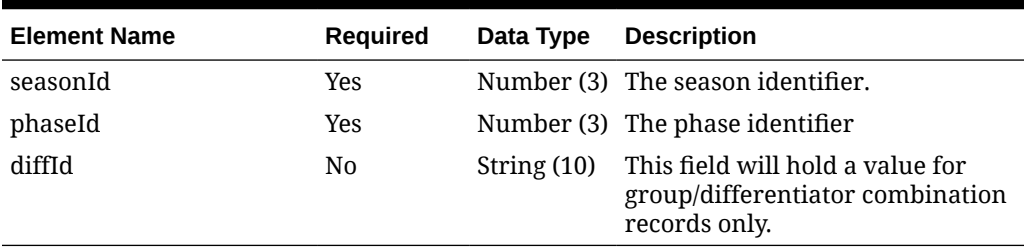

```
{
   "collectionSize": 1,
   "items": [
     {
       "item": "100100076",
       "season": [
          {
            "seasonId": 1,
            "phaseId": 1,
            "diffId": null
          }
       ]
     }
   ]
}
```
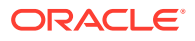

# Response Code: 200 (Success)

#### **Sample Response Message**

```
{
   "status": "SUCCESS"
}
```
## Response Code: 400 (Error)

In case of error, the following standard error response will be returned. The element validationErrors will be present when input payload or input parameters do not match the schema definition for this service.

#### **Sample Error Message**

```
{
   "status": "ERROR",
   "message": "Error found in validation of input payload",
   "validationErrors": [
     {
       "error": "must be one of Y, N",
       "field": "createRecord.arg0.approveInd",
       "inputValue": "X"
     }
   ]
}
```
# Delete Item Supplier Countries

### Functional Area

Items

Business Overview

This service is used to delete existing item/supplier/country level information from Merchandising.

Service Type

DELETE

### ReST URL

MerchIntegrations/services/item/supplier/countries/delete

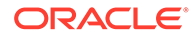

# Input Payload Details

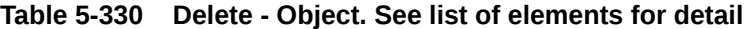

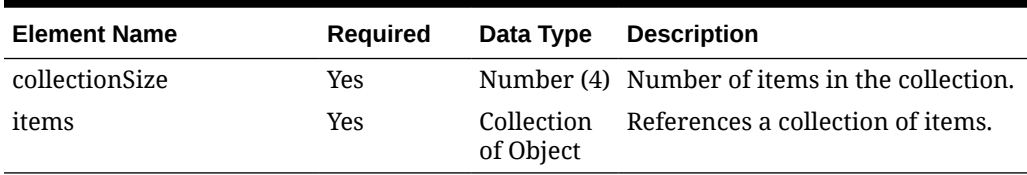

#### **Table 5-331 Items - Object. See list of elements for detail**

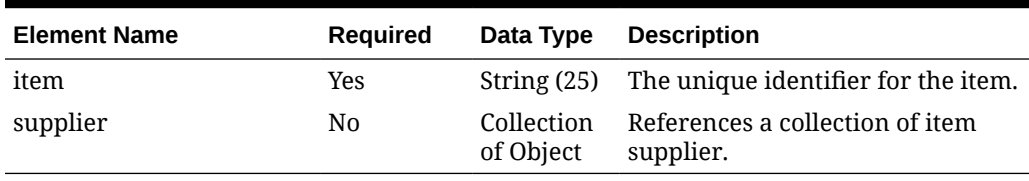

#### **Table 5-332 Supplier - Object. See list of elements for detail**

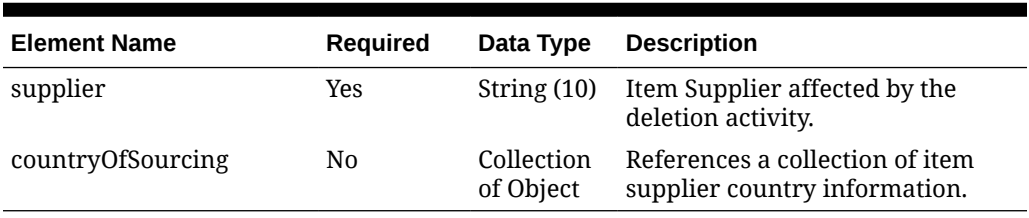

#### **Table 5-333 CountryOfSourcing - Object. See list of elements for detail**

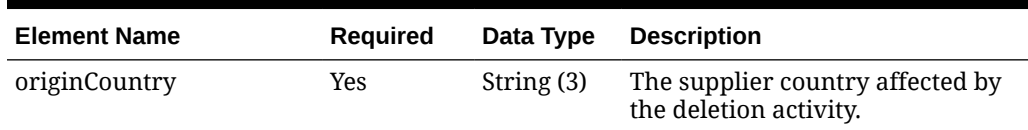

```
{
   "collectionSize": 1,
  "items": [
    {
       "item": "100100076",
       "supplier": [
         {
           "supplier": "2400",
           "countryOfSourcing": [
             {
                "originCountry": "US"
 }
          \, ]
         }
       ]
     }
```
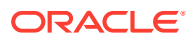

```
\, ]
}
```
# Response Code: 200 (Success)

#### **Sample Response Message**

```
{
   "status": "SUCCESS"
}
```
## Response Code: 400 (Error)

In case of error, the following standard error response will be returned. The element validationErrors will be present when input payload or input parameters do not match the schema definition for this service.

#### **Sample Error Message**

```
{
   "status": "ERROR",
   "message": "Error found in validation of input payload",
   "validationErrors": [
     {
       "error": "must be one of Y, N",
       "field": "createRecord.arg0.approveInd",
       "inputValue": "X"
     }
   ]
}
```
# Delete Item Supplier Countries of Manufacture

### Functional Area

Items

### Business Overview

This service is used to delete an existing item supplier country of manufacturing information from Merchandising. In order to delete an item supplier manufacturing country, the supplier manufacturing country must exist for the item in Merchandising, otherwise, an error will be returned.

### Service Type

DELETE

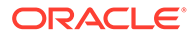

# ReST URL

MerchIntegrations/services/item/supplier/countriesOfManufacture/delete

# Input Payload Details

| <b>Element Name</b> | <b>Required</b> | Data Type               | <b>Description</b>                            |
|---------------------|-----------------|-------------------------|-----------------------------------------------|
| collectionSize      | Yes             |                         | Number (4) Number of items in the collection. |
| items               | Yes             | Collection<br>of Object | References a collection of items.             |

**Table 5-334 Delete - Object. See list of elements for detail**

#### **Table 5-335 Items - Object. See list of elements for detail**

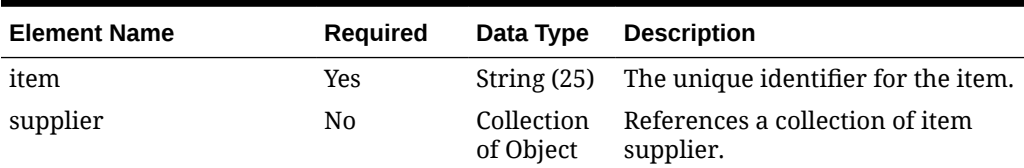

#### **Table 5-336 Supplier - Object. See list of elements for detail**

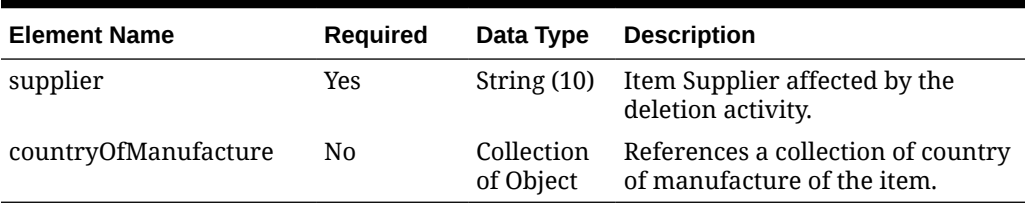

#### **Table 5-337 CountryOfManufacture - Object. See list of elements for detail**

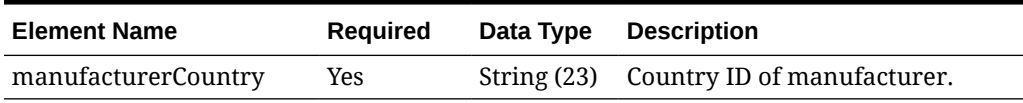

```
{
  "collectionSize": 1,
  "items": [
     {
       "item": "100000059",
       "supplier": [
         {
           "supplier": "2400",
           "countryOfManufacture": [
             {
                "manufacturerCountry": "BR"
```
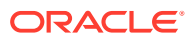
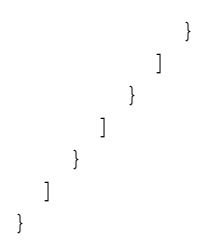

## Response Code: 200 (Success)

**Sample Response Message**

```
{
   "status": "SUCCESS"
}
```
# Response Code: 400 (Error)

In case of error, the following standard error response will be returned. The element validationErrors will be present when input payload or input parameters do not match the schema definition for this service.

### **Sample Error Message**

```
{
   "status": "ERROR",
  "message": "Error found in validation of input payload",
   "validationErrors": [
     {
       "error": "must be one of Y, N",
       "field": "createRecord.arg0.approveInd",
       "inputValue": "X"
     }
   ]
}
```
# Delete Item Supplier Country Dimensions

## Functional Area

Items

### Business Overview

This service is used to delete item supplier country dimensions in Merchandising. In order to delete an item supplier country dimension, the supplier country dimension must exist for the item in Merchandising, otherwise, an error will be returned.

Service Type

DELETE

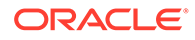

# ReST URL

MerchIntegrations/services/item/supplier/country/dimensions/delete

# Input Payload Details

| <b>Element Name</b> | Required | Data Type               | <b>Description</b>                            |
|---------------------|----------|-------------------------|-----------------------------------------------|
| collectionSize      | Yes      |                         | Number (4) Number of items in the collection. |
| items               | Yes      | Collection<br>of Object | References a collection of items.             |

**Table 5-338 Delete - Object. See list of elements for detail**

#### **Table 5-339 Items - Object. See list of elements for detail**

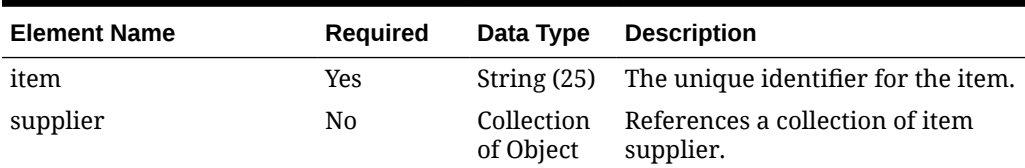

### **Table 5-340 Supplier - Object. See list of elements for detail**

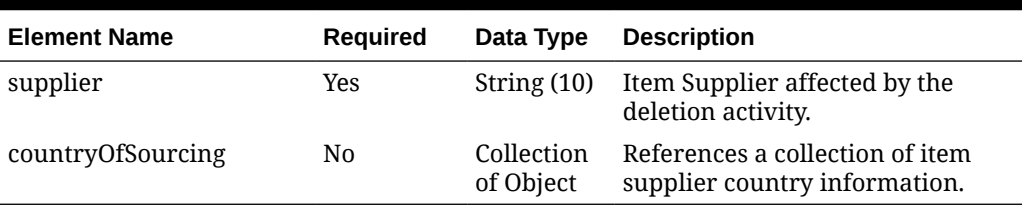

### **Table 5-341 CountryOfSourcing - Object. See list of elements for detail**

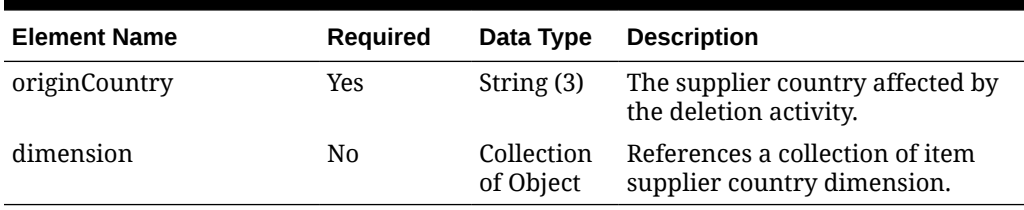

#### **Table 5-342 Dimension - Object. See list of elements for detail**

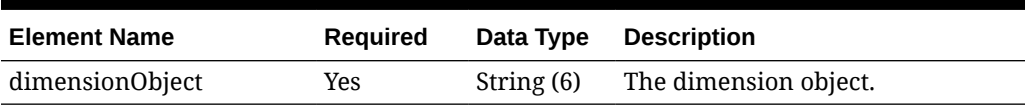

### **Sample Input Message**

```
{
   "collectionSize": 1,
```
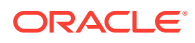

```
 "items": [
    {
      "item": "100100076",
      "supplier": [
       {
         "supplier": "2400",
         "countryOfSourcing": [
\{ "originCountry": "US",
             "dimension": [
{
                "dimensionObject": "CA"
 }
\blacksquare }
         ]
       }
      ]
    }
  ]
}
```
## Response Code: 200 (Success)

### **Sample Response Message**

```
{
   "status": "SUCCESS"
}
```
## Response Code: 400 (Error)

In case of error, the following standard error response will be returned. The element validationErrors will be present when input payload or input parameters do not match the schema definition for this service.

### **Sample Error Message**

```
{
   "status": "ERROR",
  "message": "Error found in validation of input payload",
   "validationErrors": [
     {
       "error": "must be one of Y, N",
       "field": "createRecord.arg0.approveInd",
       "inputValue": "X"
     }
   ]
}
```
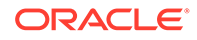

# Delete Item Supplier Country Locations

## Functional Area

Items

## Business Overview

This service is used to delete item supplier country locations from an existing item supplier country in Merchandising. To delete an item supplier country location, the supplier country location must exist for the item in Merchandising; otherwise, an error will be returned.

## Service Type

DELETE

## ReST URL

MerchIntegrations/services/item/supplier/country/locations/delete

# Input Payload Details

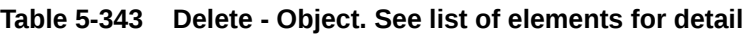

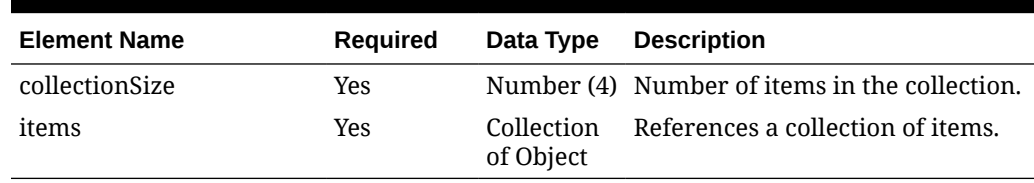

### **Table 5-344 Items - Object. See list of elements for detail**

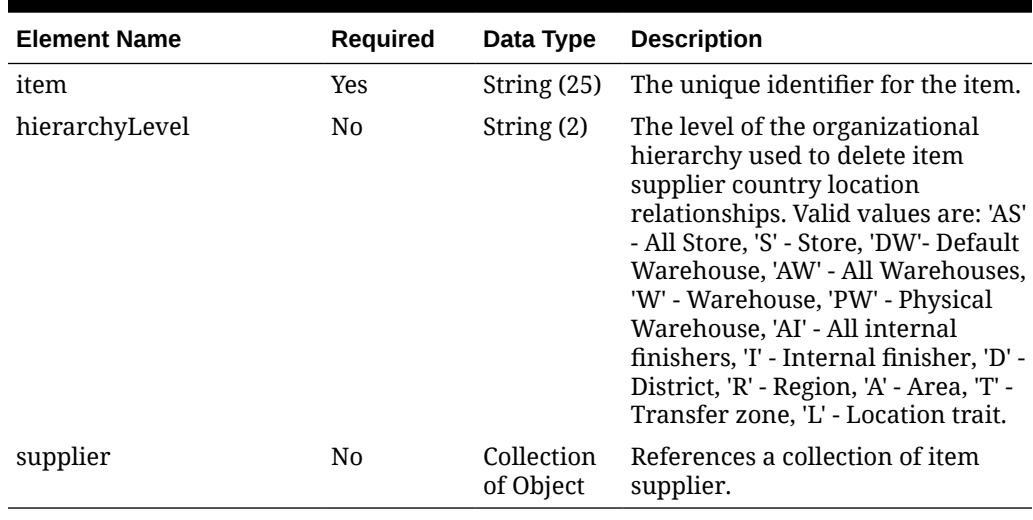

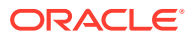

| <b>Element Name</b> | <b>Required</b> | Data Type     | <b>Description</b>                                                             |
|---------------------|-----------------|---------------|--------------------------------------------------------------------------------|
| supplier            | Yes             | String $(10)$ | Item Supplier affected by the<br>deletion activity.                            |
| countryOfSourcing   | No              | Object        | Collection of References a collection of item<br>supplier country information. |

**Table 5-345 Supplier - Object. See list of elements for detail**

**Table 5-346 CountryOfSourcing - Object. See list of elements for detail**

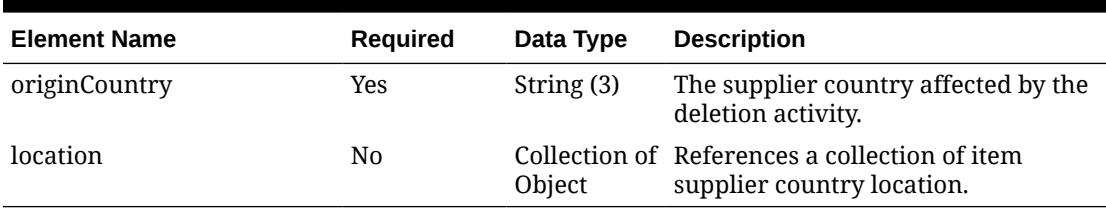

#### **Table 5-347 Location - Object. See list of elements for detail**

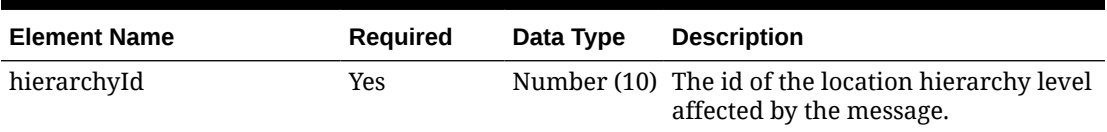

#### **Sample Input Message**

```
{
  "collectionSize": 1,
  "items": [
    {
      "item": "100100068",
      "hierarchyLevel": "S",
      "supplier": [
        {
          "supplier": "2400",
          "countryOfSourcing": [
            {
              "originCountry": "US",
              "location": [
{
                  "hierarchyId": 1111
 }
 ]
            }
         \, ]
        }
      ]
    }
 \, ]
}
```
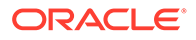

## Response Code: 200 (Success)

### **Sample Response Message**

```
{
   "status": "SUCCESS"
}
```
## Response Code: 400 (Error)

In case of error, the following standard error response will be returned. The element validationErrors will be present when input payload or input parameters do not match the schema definition for this service.

#### **Sample Error Message**

```
{
   "status": "ERROR",
   "message": "Error found in validation of input payload",
   "validationErrors": [
     {
       "error": "must be one of Y, N",
       "field": "createRecord.arg0.approveInd",
       "inputValue": "X"
     }
   ]
}
```
# Delete Item Supplier Translations

## Functional Area

Items

Business Overview

This service is used to delete supplier level translations from an existing item in Merchandising.

Service Type

DELETE

## ReST URL

MerchIntegrations/services/item/supplier/translations/delete

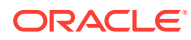

# Input Payload Details

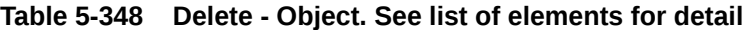

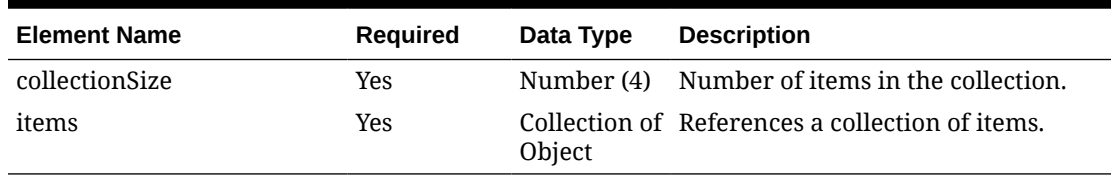

#### **Table 5-349 Items - Object. See list of elements for detail**

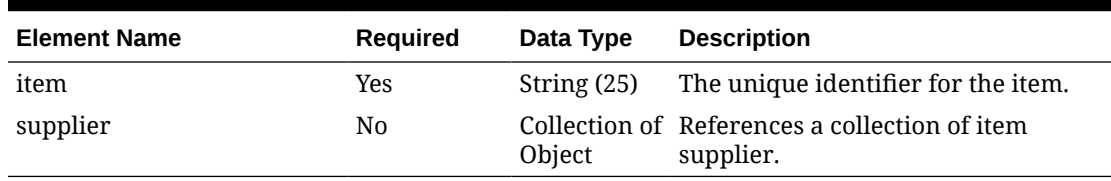

#### **Table 5-350 Supplier - Object. See list of elements for detail**

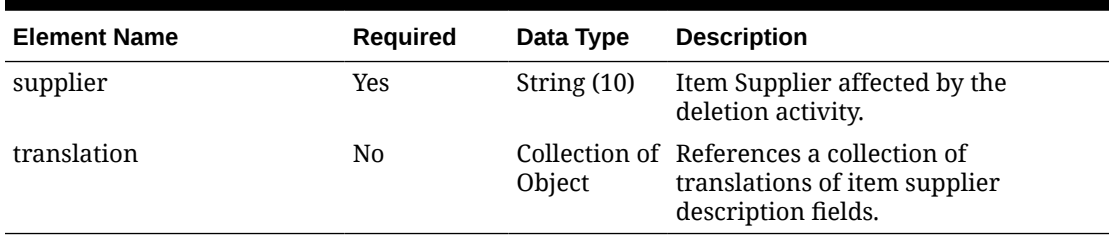

### **Table 5-351 Translation - Object. See list of elements for detail**

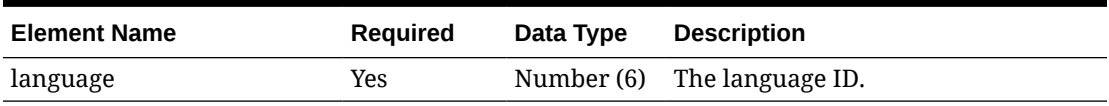

### **Sample Input Message**

```
{
  "collectionSize": 1,
  "items": [
    {
     "item": "100100076",
      "supplier": [
        {
          "supplier": "2400",
          "translation": [
\{ "language": 2
 }
         \, ]
        }
      ]
    }
```
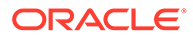

```
\, ]
}
```
# Response Code: 200 (Success)

#### **Sample Response Message**

```
{
   "status": "SUCCESS"
}
```
## Response Code: 400 (Error)

In case of error, the following standard error response will be returned. The element validationErrors will be present when input payload or input parameters do not match the schema definition for this service.

#### **Sample Error Message**

```
{
   "status": "ERROR",
  "message": "Error found in validation of input payload",
   "validationErrors": [
     {
       "error": "must be one of Y, N",
       "field": "createRecord.arg0.approveInd",
       "inputValue": "X"
     }
   ]
}
```
# Delete Item Suppliers

### Functional Area

Items

### Business Overview

This service is used to delete supplier details from existing items within Merchandising. In order to delete an item supplier, the specified supplier must exist for the item in Merchandising, else an error will be returned.

### Service Type

DELETE

### ReST URL

MerchIntegrations/services/item/suppliers/delete

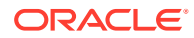

# Input Payload Details

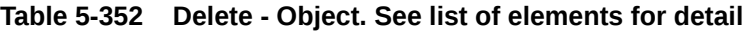

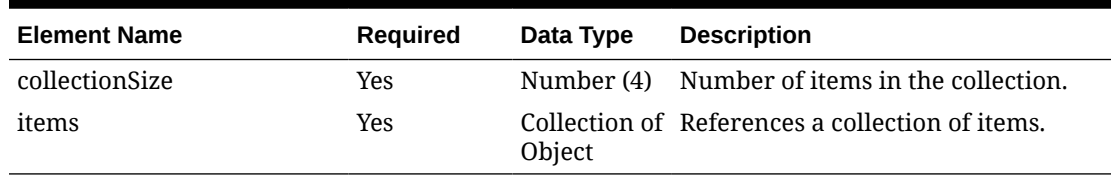

#### **Table 5-353 Items - Object. See list of elements for detail**

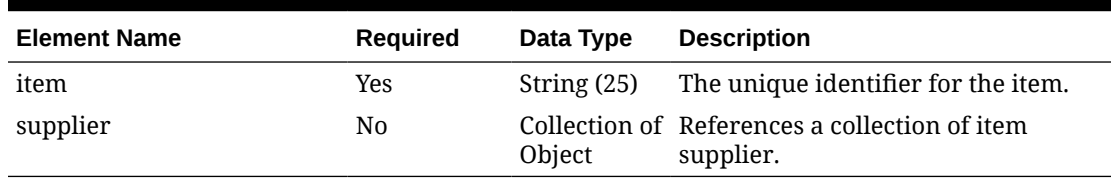

#### **Table 5-354 Supplier - Object. See list of elements for detail**

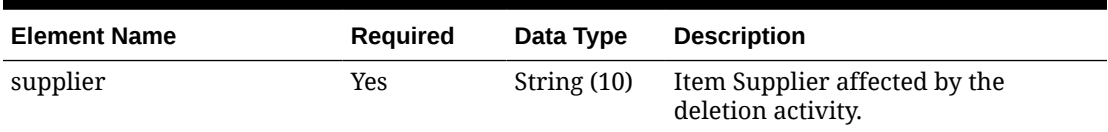

#### **Sample Input Message**

```
{
   "collectionSize": 1,
   "items": [
     {
       "item": "100100076",
        "supplier": [
          {
             "supplier": "2400"
          }
       \, \, \, }
   ]
}
```
# Response Code: 200 (Success)

**Sample Response Message**

```
{
   "status": "SUCCESS"
}
```
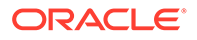

## Response Code: 400 (Error)

In case of error, the following standard error response will be returned. The element validationErrors will be present when input payload or input parameters do not match the schema definition for this service.

### **Sample Error Message**

```
{
   "status": "ERROR",
   "message": "Error found in validation of input payload",
   "validationErrors": [
     {
       "error": "must be one of Y, N",
       "field": "createRecord.arg0.approveInd",
       "inputValue": "X"
     }
   ]
}
```
# Delete Item Taxes

### Functional Area

Items

### Business Overview

This service is used to delete VAT (value added tax) information of an existing item in Merchandising when default tax type for the system is SVAT (Simple VAT). In order to delete an item tax, the tax information must exist for the item in Merchandising, otherwise, an error will be returned.

## Service Type

DELETE

### ReST URL

MerchIntegrations/services/item/taxes/delete

## Availability During Nightly Batch Cycle

This service will not be available when batches that affect inventory are in-progress.

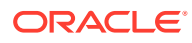

# Input Payload Details

#### **Table 5-355 Delete - Object. See list of elements for detail**

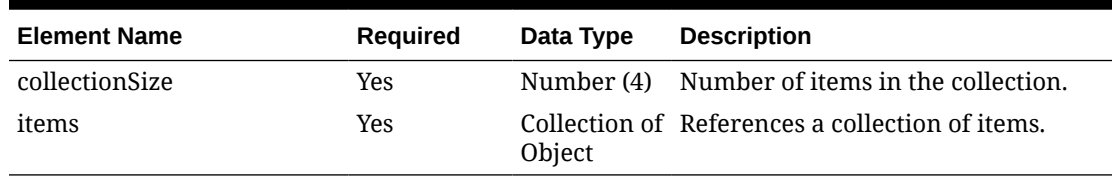

#### **Table 5-356 Items - Object. See list of elements for detail**

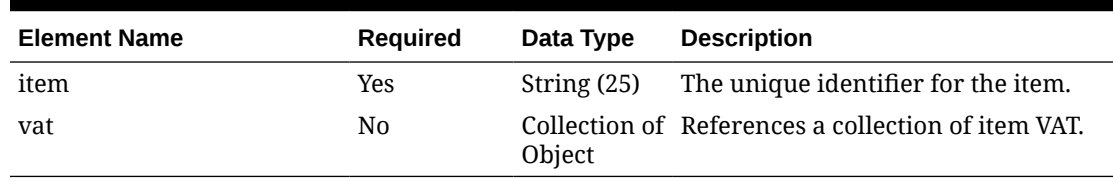

#### **Table 5-357 Vat - Object. See list of elements for detail**

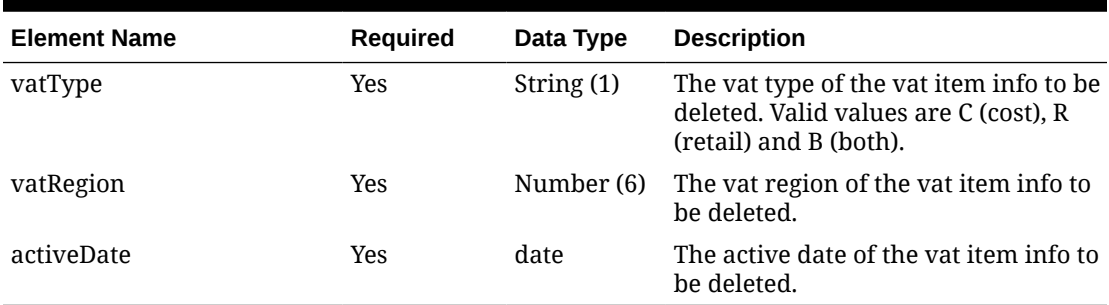

### **Sample Input Message**

```
{
   "collectionSize": 1,
   "items": [
     {
       "item": "100100076",
       "vat": [
          {
            "vatType": "R",
            "vatRegion": 1000,
            "activeDate": null
          }
       ]
     }
  \, \,}
```
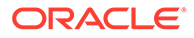

## Response Code: 200 (Success)

#### **Sample Response Message**

```
{
   "status": "SUCCESS"
}
```
## Response Code: 400 (Error)

In case of error, the following standard error response will be returned. The element validationErrors will be present when input payload or input parameters do not match the schema definition for this service.

#### **Sample Error Message**

```
{
   "status": "ERROR",
   "message": "Error found in validation of input payload",
   "validationErrors": [
     {
       "error": "must be one of Y, N",
       "field": "createRecord.arg0.approveInd",
       "inputValue": "X"
     }
   ]
}
```
# Delete Item Tickets

### Functional Area

Items

### Business Overview

This service is used to delete existing item tickets from Merchandising. In order to perform this deletion, the item/ticket type ID must exist within Merchandising, else an error will be returned.

## Service Type

DELETE

### ReST URL

MerchIntegrations/services/item/tickets/delete

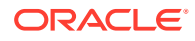

# Input Payload Details

#### **Table 5-358 Delete - Object. See list of elements for detail**

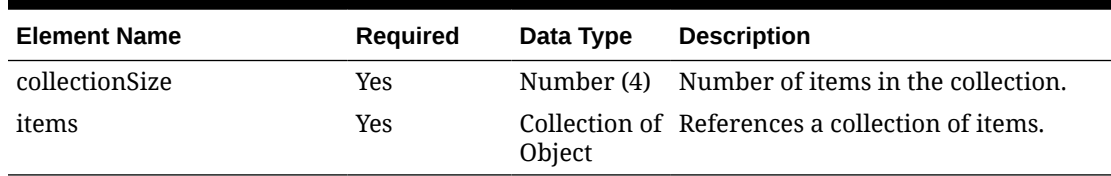

#### **Table 5-359 Items - Object. See list of elements for detail**

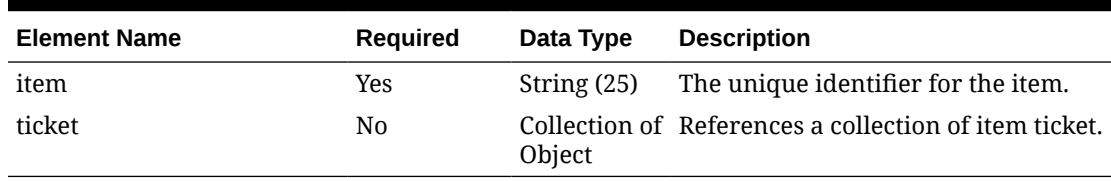

#### **Table 5-360 Ticket - Object. See list of elements for detail**

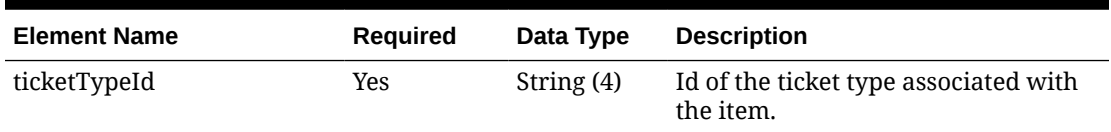

### **Sample Input Message**

```
{
   "collectionSize": 1,
   "items": [
     {
       "item": "100100076",
        "ticket": [
          {
             "ticketTypeId": "TKT1"
          }
       \, \, \, }
   ]
}
```
# Response Code: 200 (Success)

### **Sample Response Message**

```
{
   "status": "SUCCESS"
}
```
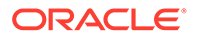

## Response Code: 400 (Error)

In case of error, the following standard error response will be returned. The element validationErrors will be present when input payload or input parameters do not match the schema definition for this service.

### **Sample Error Message**

```
{
   "status": "ERROR",
   "message": "Error found in validation of input payload",
   "validationErrors": [
     {
       "error": "must be one of Y, N",
       "field": "createRecord.arg0.approveInd",
       "inputValue": "X"
 }
   ]
}
```
# Delete Item UDAs

### Functional Area

Items

### Business Overview

This service is used to delete item UDAs in Merchandising. In order to delete an item UDA, the UDA must exist for the item in Merchandising, otherwise, an error will be returned.

### Service Type

DELETE

## ReST URL

MerchIntegrations/services/item/uda/delete

## Input Payload Details

### **Table 5-361 Delete - Object. See list of elements for detail**

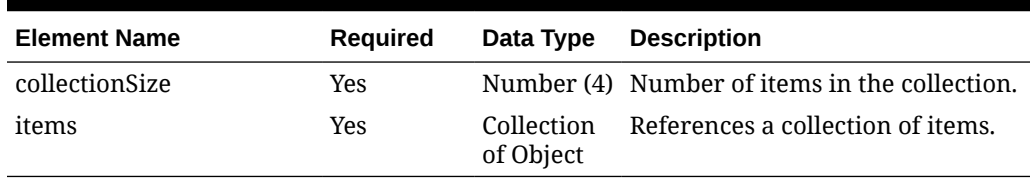

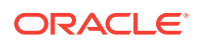

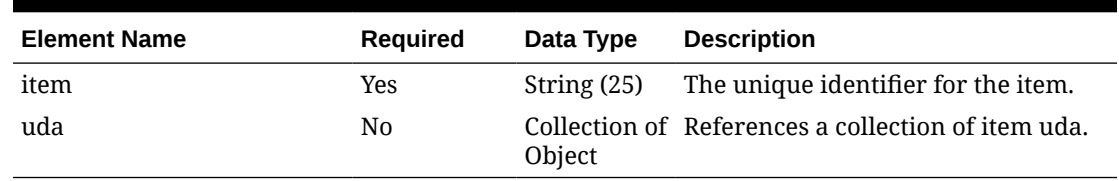

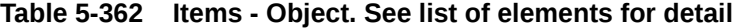

**Table 5-363 Uda - Object. See list of elements for detail**

| <b>Element Name</b> | <b>Required</b> | Data Type    | <b>Description</b>                                                                                                    |
|---------------------|-----------------|--------------|----------------------------------------------------------------------------------------------------|
| udaId               | <b>Yes</b>      | Number (5)   | This field contains a number<br>uniquely identifying the User-<br>Defined Attribute.                                                                                                    |
| displayType         | Yes             | String $(2)$ | This field contains the display type<br>(how the UDA values will be<br>displayed to the user) for the given<br>UDA. The valid values are DT -Date,<br>FF - Free From, LV - List of values. |
| udaDateValueText    | N0              | String (30)  | This field contains value of the Used<br>Defined attribute for the item                                                                                                    |

### **Sample Input Message**

```
{
   "collectionSize": 1,
   "items": [
     {
       "item": "100100076",
        "uda": [
          {
            "udaId": 201,
            "displayType": "FF",
             "udaDateValueText": "FF14St"
          }
      \, \, \, }
  \, \, \,}
```
# Response Code: 200 (Success)

### **Sample Response Message**

```
{
   "status": "SUCCESS"
}
```
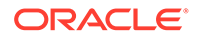

## Response Code: 400 (Error)

In case of error, the following standard error response will be returned. The element validationErrors will be present when input payload or input parameters do not match the schema definition for this service.

### **Sample Error Message**

```
{
   "status": "ERROR",
   "message": "Error found in validation of input payload",
   "validationErrors": [
     {
       "error": "must be one of Y, N",
       "field": "createRecord.arg0.approveInd",
       "inputValue": "X"
 }
   ]
}
```
# Delete Item Up Charges

## Functional Area

Items

### Business Overview

This service is used to delete existing item upcharges from Merchandising. In order to delete item upcharges, the upcharge or upcharge/component id must exist for the item in Merchandising, otherwise, an error will be returned.

### Service Type

DELETE

## ReST URL

MerchIntegrations/services/item/upCharges/delete

# Availability During Nightly Batch Cycle

This service will not be available when batches affecting either inventory or cost are inprogress.

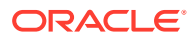

# Input Payload Details

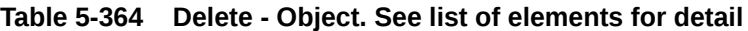

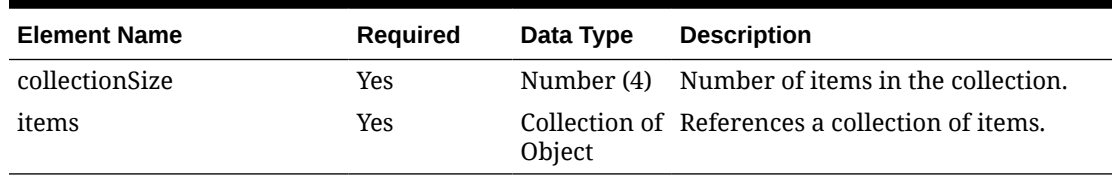

### **Table 5-365 Items - Object. See list of elements for detail**

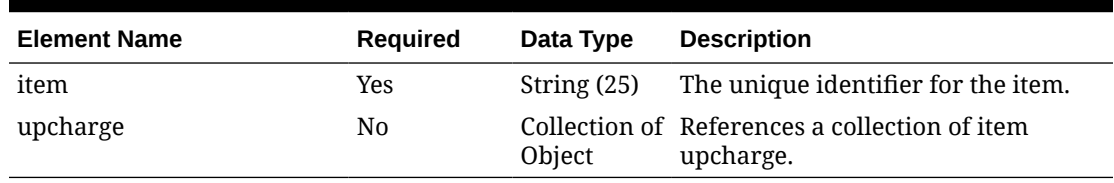

### **Table 5-366 Upcharge - Object. See list of elements for detail**

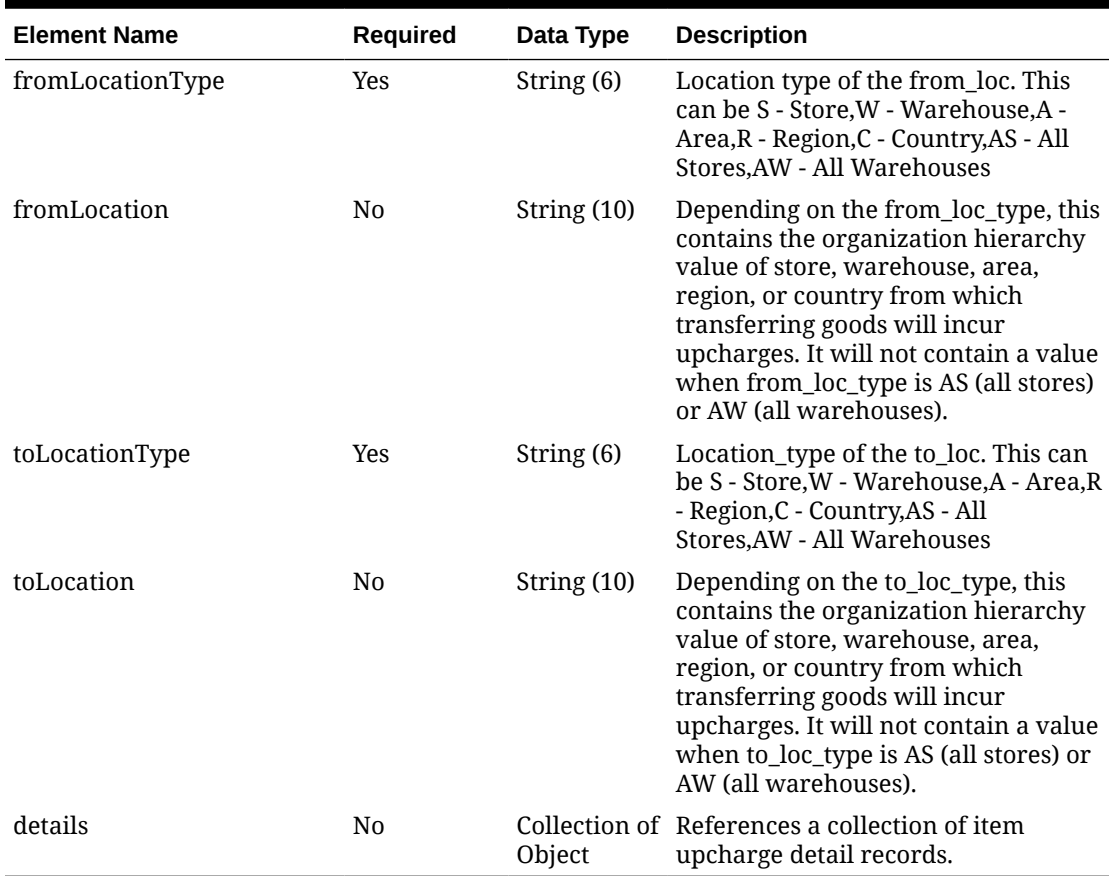

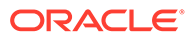

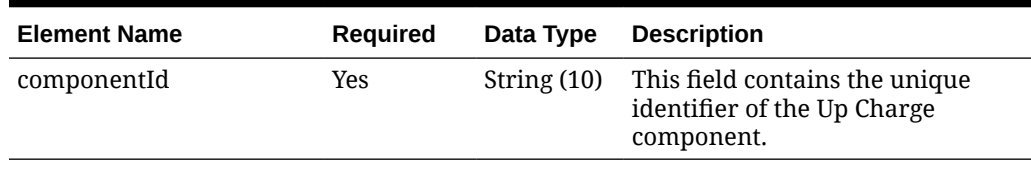

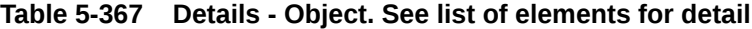

#### **Sample Input Message**

```
{
  "collectionSize": 1,
  "items": [
    {
      "item": "104600060",
       "upcharge": [
        {
          "fromLocationType": "S",
          "fromLocation": "1211",
          "toLocationType": "S",
           "toLocation": "1111",
           "details": [
\{ "componentId": "WHFEE"
 }
          ]
         }
      ]
    }
  ]
}
```
# Response Code: 200 (Success)

#### **Sample Response Message**

```
{
   "status": "SUCCESS"
}
```
## Response Code: 400 (Error)

In case of error, the following standard error response will be returned. The element validationErrors will be present when input payload or input parameters do not match the schema definition for this service.

### **Sample Error Message**

```
{
  "status": "ERROR",
  "message": "Error found in validation of input payload",
  "validationErrors": [
```

```
 {
       "error": "must be one of Y, N",
       "field": "createRecord.arg0.approveInd",
       "inputValue": "X"
     }
   ]
}
```
# Delete Location Trait

## Functional Area

Foundation

### Business Overview

The service is used to delete an existing location trait from Merchandising in order to keep it in sync with an external system that is used to maintain location traits. While deleting a location trait, this service will first validate that all required fields are present in the payload. If all the validations are met, the location trait data is deleted from Merchandising.

## Service Type

DELETE

## ReST URL

MerchIntegrations/services/foundation/locationTrait/delete

## Input Payload Details

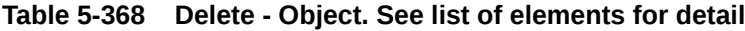

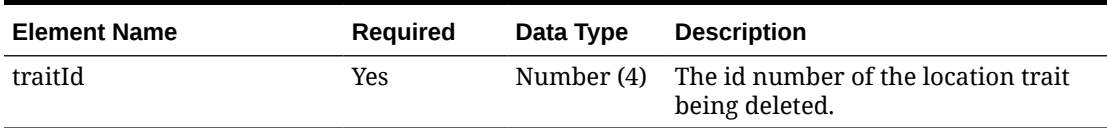

#### **Sample Input Message**

```
{
   "traitId": 1000
}
```
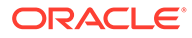

## Response Code: 200 (Success)

### **Sample Response Message**

```
{
   "status": "SUCCESS"
}
```
## Response Code: 400 (Error)

In case of error, the following standard error response will be returned. The element validationErrors will be present when input payload or input parameters do not match the schema definition for this service.

### **Sample Error Message**

```
{
   "status": "ERROR",
   "message": "Error found in validation of input payload",
   "validationErrors": [
     {
       "error": "must be one of Y, N",
       "field": "createRecord.arg0.approveInd",
       "inputValue": "X"
     }
   ]
}
```
# Delete Merchandise Hierarchy Reclassification

## Functional Area

Merchandise Hierarchy - Reclassification

### Business Overview

This service allows for pending merchandise hierarchy reclassification events to be deleted in Merchandising. Prior to deleting a previously created reclassification event, the existence of any related child reclassification records will be checked and the necessary validations will be executed to ensure there are no conflicts.

# Service Type

DELETE

### ReST URL

MerchIntegrations/services/merchandiseHierarchy/reclassification/delete

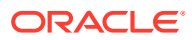

# Availability During Nightly Batch Cycle

This service will not be available during total duration of nightly batch run cycle.

## Input Payload Details

| <b>Element Name</b>    | <b>Required</b> | Data Type    | <b>Description</b>                                                                                                    |
|------------------------|-----------------|--------------|----------------------------------------------------------------------------------------------------|
| hierarchyLevel         | <b>Yes</b>      | String $(1)$ | Indicates the level of the<br>merchandise hierarchy. Valid values<br>are V (division), G (group), D<br>(department), C (class), and S<br>(subclass).                                                             |
| hierarchyId            | Yes             | Number (4)   | Contains the merchandise hierarchy<br>ID.                                                                                                    |
| parentHierarchyId      | No.             | Number (4)   | The parent of the hierarchy<br>identified in the hierarchyId field.                                                                                                    |
| grandparentHierarchyId | No.             | Number (4)   | The grandparent of the hierarchy<br>identified in the hierarchyId field.<br>This column will only be populated if<br>the hierarchyLevel = subclass. In this<br>case, the column will contain the<br>dept number. |

**Table 5-369 Delete - Object. See list of elements for detail**

### **Sample Input Message**

```
{
  "hierarchyLevel": "D",
  "hierarchyId": 100,
   "parentHierarchyId": 108,
   "grandparentHierarchyId": 1000
}
```
## Response Code: 200 (Success)

### **Sample Response Message**

```
{
   "status": "SUCCESS"
}
```
## Response Code: 400 (Error)

In case of error, the following standard error response will be returned. The element validationErrors will be present when input payload or input parameters do not match the schema definition for this service.

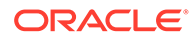

### **Sample Error Message**

```
{
   "status": "ERROR",
  "message": "Error found in validation of input payload",
   "validationErrors": [
     {
       "error": "must be one of Y, N",
       "field": "createRecord.arg0.approveInd",
       "inputValue": "X"
     }
   ]
}
```
# Delete Organizational Hierarchy

### Functional Area

Organizational Hierarchy

### Business Overview

If Merchandising is not the system of record for organizational hierarchy information for an implementation, then this service may be used to delete an existing hierarchy in Merchandising based on the request from an external system.

The following organizational hierarchy elements can be deleted using this service: chain, area, region, or district. The organizational hierarchy must be deleted from the lowest level up.

## Service Type

DELETE

## ReST URL

MerchIntegrations/services/organizationalHierarchy/delete

## Input Payload Details

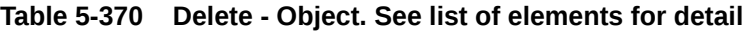

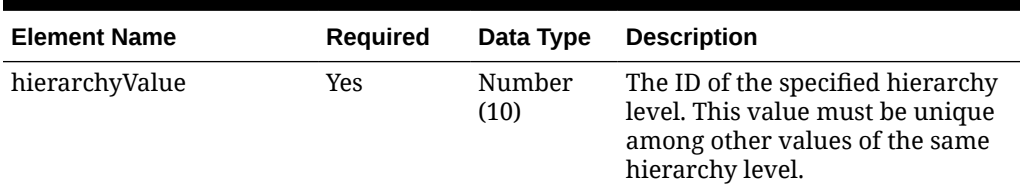

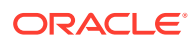

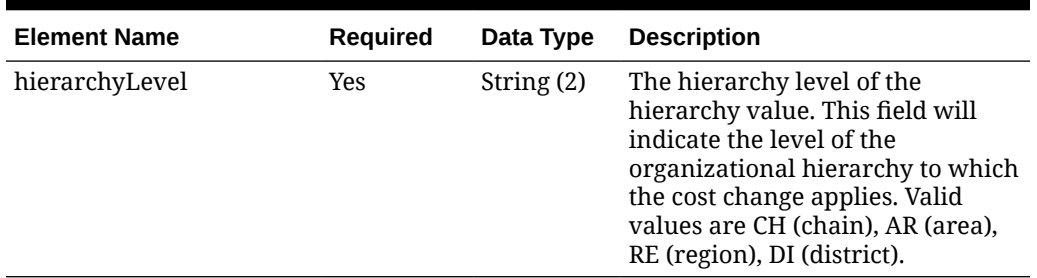

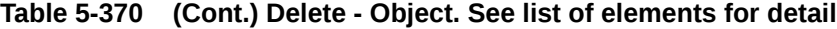

#### **Sample Input Message**

```
{
  "hierarchyValue": 4,
   "hierarchyLevel": "CH"
}
```
## Response Code: 200 (Success)

#### **Sample Response Message**

```
{
   "status": "SUCCESS"
}
```
## Response Code: 400 (Error)

In case of error, the following standard error response will be returned. The element validationErrors will be present when input payload or input parameters do not match the schema definition for this service.

#### **Sample Error Message**

```
{
   "status": "ERROR",
   "message": "Error found in validation of input payload",
   "validationErrors": [
     {
       "error": "must be one of Y, N",
       "field": "createRecord.arg0.approveInd",
       "inputValue": "X"
     }
   ]
}
```
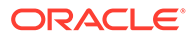

# Delete Purchase Orders

## Functional Area

Purchase Orders

### Business Overview

This webservice is used to delete purchase orders from Merchandising in sync with an external system that is responsible for maintaining purchase orders. If you are deleting the entire purchase order, this service will first validate that the order number is valid since an existing order number is the only required field for a header delete message. Deleting an order will in effect set the status of the order at the header level to D. Only worksheet orders can be deleted and deletion will not be allowed if the order is submitted, approved or has been approved, or if allocations exist for the order. Delete messages will still be processed, however it will be treated as an update of cancelled quantity and the quantity ordered will be reduced to the quantity available to be cancelled. If this results in all line items being cancelled or if the delete is made at header level, the status of the order will become Closed.

If an order is still in worksheet status, the entire order will be deleted. If the order involves any franchise stores, then any franchise order or return created with the order will also be cancelled or deleted.

For more details on Purchase Orders, see the Create Purchase Order service description.

## Service Type

### DELETE

## ReST URL

MerchIntegrations/services/purchaseOrders/delete

# Availability During Nightly Batch Cycle

This service will not be available when batches that affect inventory are in-progress.

### Input Payload Details

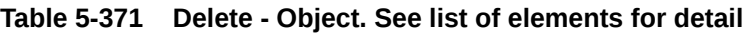

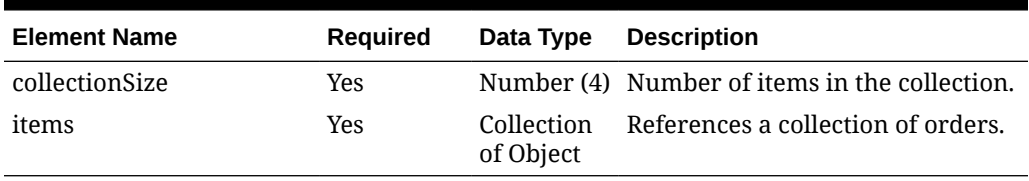

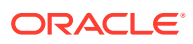

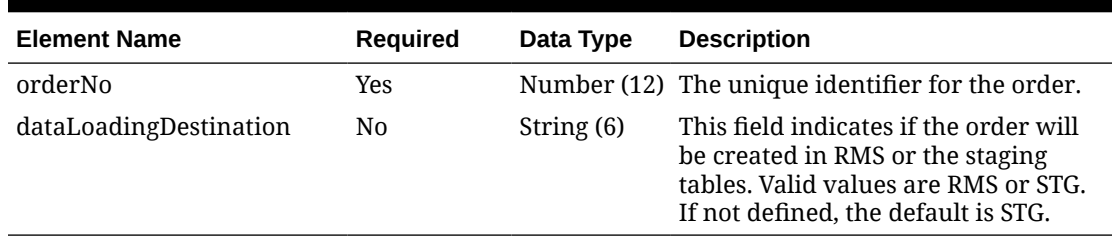

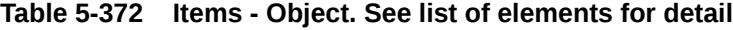

### **Sample Input Message**

```
{
   "collectionSize": 1,
   "items": [
     {
       "orderNo": 464690012,
       "dataLoadingDestination": "RMS"
     }
   ]
}
```
## Response Code: 200 (Success)

#### **Sample Response Message**

```
{
   "status": "SUCCESS"
}
```
## Response Code: 400 (Error)

In case of error, the following standard error response will be returned. The element validationErrors will be present when input payload or input parameters do not match the schema definition for this service.

#### **Sample Error Message**

```
{
   "status": "ERROR",
   "message": "Error found in validation of input payload",
   "validationErrors": [
     {
        "error": "must be one of Y, N",
        "field": "createRecord.arg0.approveInd",
        "inputValue": "X"
     }
  \begin{array}{c} \end{array}}
```
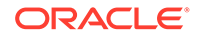

# Delete Purchase Order Details

## Functional Area

Purchase Orders

### Business Overview

This webservice is used to delete line items from purchase orders in the worksheet status in order to keep Merchandising in sync with an external system that is responsible for maintaining purchase orders. For orders that are not in worksheet status, when a detail delete is requested, it will update the quantities to cancelled quantities and will be subject for re-approval.

For more details on Purchase Orders, see the Create Purchase Order service description.

### Service Type

DELETE

### ReST URL

MerchIntegrations/services/purchaseOrder/details/delete

# Availability During Nightly Batch Cycle

This service will not be available when batches that affect inventory are in-progress.

## Input Payload Details

**Table 5-373 Delete - Object. See list of elements for detail**

| <b>Element Name</b> | Required |                         | Data Type Description |
|---------------------|----------|-------------------------|-----------------------|
| items               | No.      | Collection<br>of Object |                       |

#### **Table 5-374 Items - Object. See list of elements for detail**

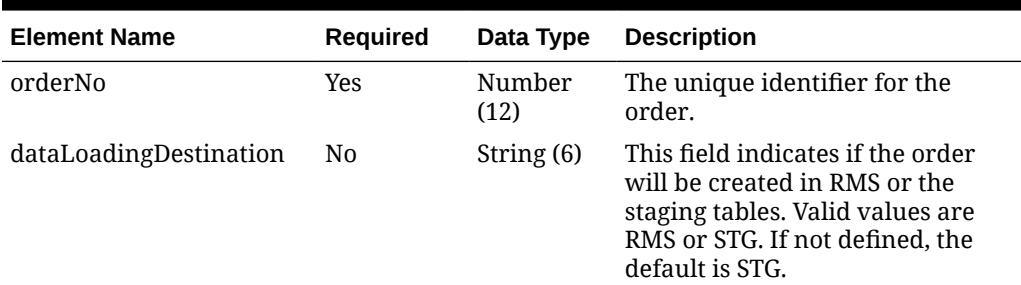

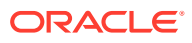

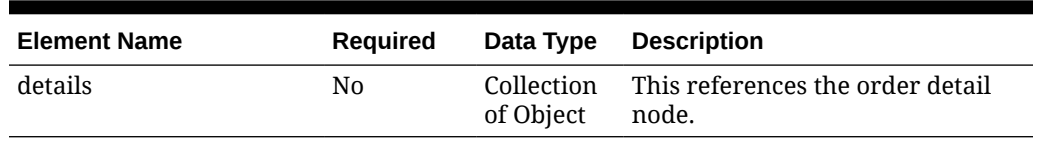

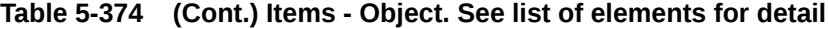

**Table 5-375 Details - Object. See list of elements for detail**

| <b>Element Name</b> | <b>Required</b> | Data Type     | <b>Description</b>                                                                                                    |
|---------------------|-----------------|---------------|----------------------------------------------------------------------------------------------------|
| item                | No.             | String $(25)$ | An approved, transaction level item.<br>If a pack, it must be an orderable<br>pack (with an order_as_type of 'P').                                |
| location            | Yes             |               | Number (10) An active store or warehouse. If<br>multichannel is on, and a warehouse<br>is being order to, a virtual<br>warehouse is expected.     |
| referenceItem       | No.             | String (25)   | The id of a reference item which can<br>be used instead of using the item<br>field. If the item field is not<br>populated this field is required. |

### **Sample Input Message**

```
{
   "items": [
     {
       "orderNo": 464690012,
       "dataLoadingDestination": "RMS",
       "details": [
          {
            "item": "100000323",
            "location": 10001,
            "referenceItem": null
          }
       ]
     }
 \, ]
}
```
# Response Code: 200 (Success)

**Sample Response Message**

```
{
  "status": "SUCCESS",
  "message": "Service call is successful"
}
```
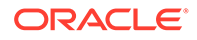

## Response Code: 400 (Error)

In case of error, the following standard error response will be returned. The element "validationErrors" will be present when input payload or input parameters are not as per the schema definition of this service. The element "businessError" will be present if the payload passes schema validation but exception is caught while processing business logic.

### **Sample Error Message**

```
{
   "status": "ERROR",
   "message": "Error found in validation of input payload",
   "validationErrors": [
     {
       "error": "must be one of Y, N",
       "field": "createRecord.arg0.approveInd",
       "inputValue": "X"
     }
   ],
   "businessError": [
     "Error message"
   ]
}
```
# Delete Purchase Order Expenses

### Functional Area

Purchase Orders

### Business Overview

This webservice is used to delete expense information from the purchase order within Merchandising in order to keep it in sync with an external system that is responsible for maintaining purchase orders. It also updates order header information with the values provided in the request if the order is not yet submitted or approved. Internally, the service sets the status of the order to Worksheet in order to accommodate the modification of expense information for purchase orders in the system that have been submitted or approved. Validation of the updated information is performed before automatic order re-approval is attempted.

For more details on Purchase Orders, see the Create Purchase Order service description.

Service Type

DELETE

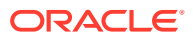

# ReST URL

MerchIntegrations/services/purchaseOrder/expenses/delete

# Availability During Nightly Batch Cycle

This service will not be available when batches that affect inventory are in-progress.

# Input Payload Details

### **Table 5-376 Delete - Object. See list of elements for detail**

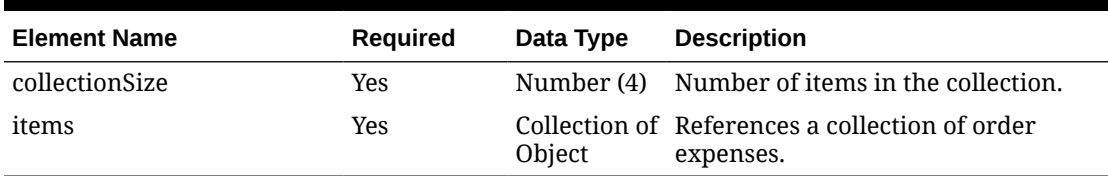

### **Table 5-377 Items - Object. See list of elements for detail**

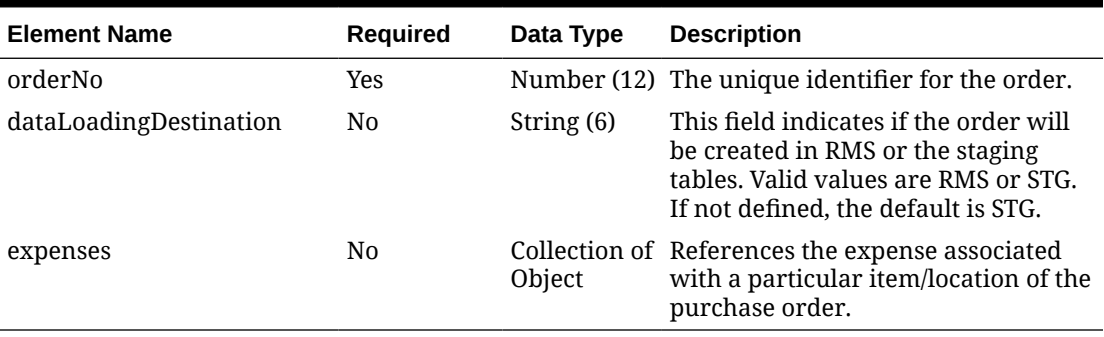

### **Table 5-378 Expenses - Object. See list of elements for detail**

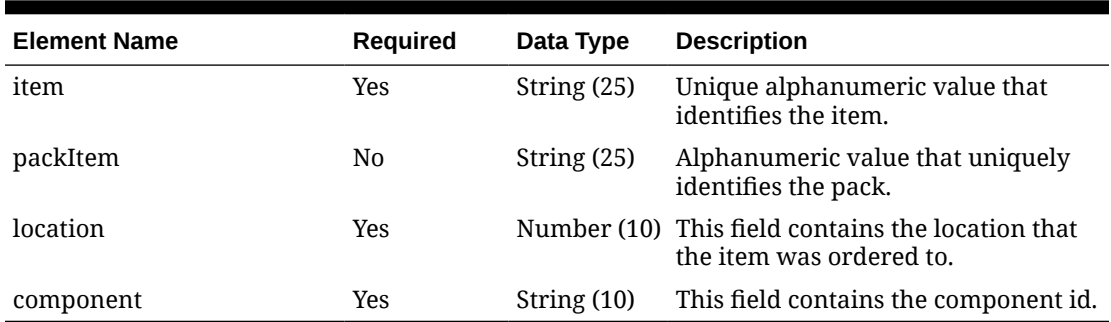

### **Sample Input Message**

```
{
   "collectionSize": 1,
   "items": [
     {
       "orderNo": 464690012,
```
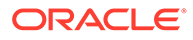

```
 "dataLoadingDestination": "RMS",
       "expenses": [
         {
           "item": "103900095",
           "packItem": null,
           "location": 10001,
           "component": "OCFRT"
 }
       ]
     }
   ]
}
```
## Response Code: 200 (Success)

**Sample Response Message**

```
{
   "status": "SUCCESS"
}
```
# Response Code: 400 (Error)

In case of error, the following standard error response will be returned. The element validationErrors will be present when input payload or input parameters do not match the schema definition for this service.

### **Sample Error Message**

```
{
   "status": "ERROR",
   "message": "Error found in validation of input payload",
   "validationErrors": [
     {
       "error": "must be one of Y, N",
       "field": "createRecord.arg0.approveInd",
       "inputValue": "X"
     }
   ]
}
```
# Delete Purchase Order HTS

### Functional Area

Purchase Orders

### Business Overview

This webservice is used to delete Harmonized Tariff Schedules and related assessments within Merchandising in order to keep it in sync with an external system

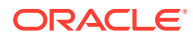

that is responsible for maintaining purchase orders. It also updates order header information with the values provided in the request if the order is not yet submitted or approved. When deleting HTS information from a purchase order that has been submitted or approved, internally, the service sets the status of the order to Worksheet in order to accommodate the change in HTS information. Validation of the new HTS information is performed before automatic order re-approval is attempted.

For more details on Purchase Orders, see the Create Purchase Order service description.

## Service Type

DELETE

## ReST URL

MerchIntegrations/services/purchaseOrder/hts/delete

## Availability During Nightly Batch Cycle

This service will not be available when batches that affect inventory are in-progress.

### Input Payload Details

### **Table 5-379 Delete - Object. See list of elements for detail**

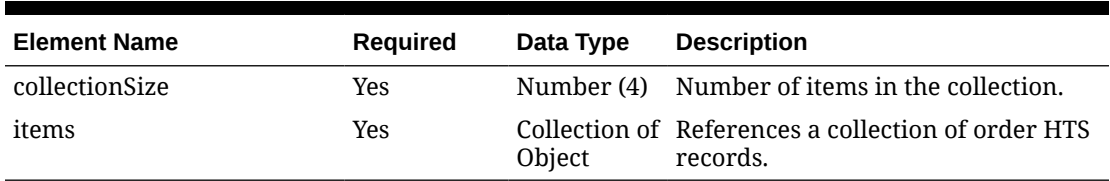

#### **Table 5-380 Items - Object. See list of elements for detail**

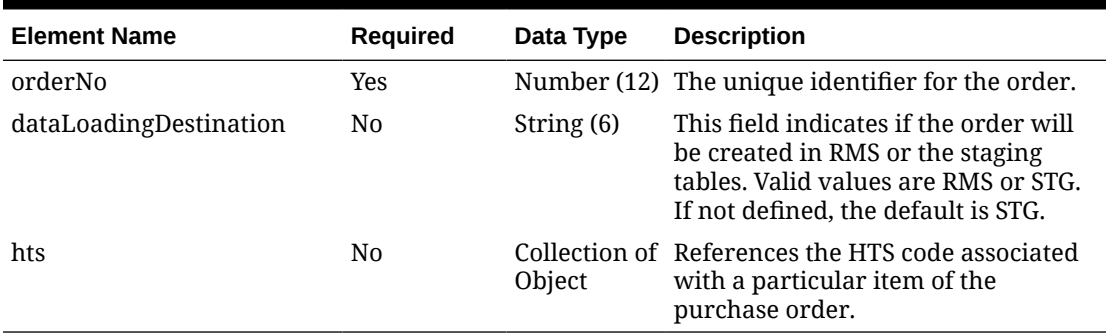

#### **Table 5-381 Hts - Object. See list of elements for detail**

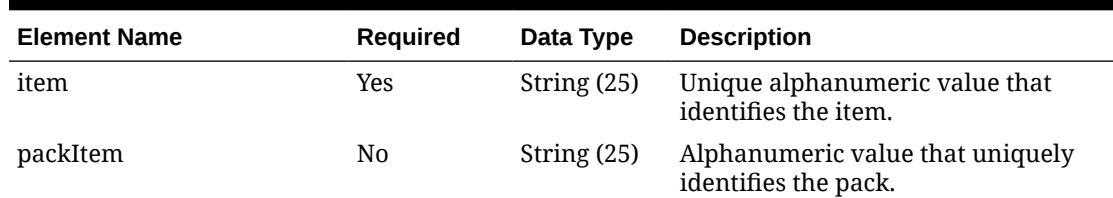

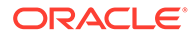

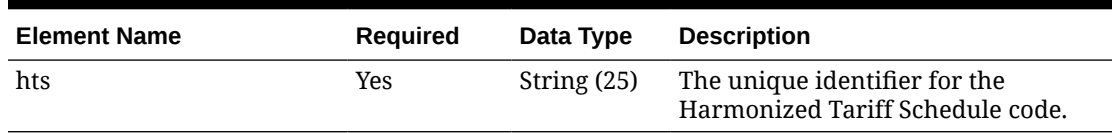

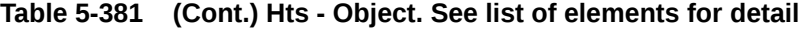

#### **Sample Input Message**

```
{
   "collectionSize": 1,
   "items": [
     {
       "orderNo": 464690012,
       "dataLoadingDestination": "RMS",
       "hts": [
          {
            "item": "103900095",
            "packItem": null,
            "hts": "9014111112"
          }
       ]
     }
   ]
}
```
Response Code: 200 (Success)

#### **Sample Response Message**

```
{
   "status": "SUCCESS"
}
```
# Response Code: 400 (Error)

In case of error, the following standard error response will be returned. The element validationErrors will be present when input payload or input parameters do not match the schema definition for this service.

### **Sample Error Message**

```
{
  "status": "ERROR",
  "message": "Error found in validation of input payload",
   "validationErrors": [
     {
       "error": "must be one of Y, N",
       "field": "createRecord.arg0.approveInd",
       "inputValue": "X"
     }
```
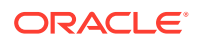

#### ] }

# Delete Purchase Order HTS Assessments

## Functional Area

Purchase Orders

### Business Overview

This webservice is used to delete Harmonized Tariff Schedule assessments within Merchandising in order to keep it in sync with an external system that is responsible for maintaining purchase orders. It also updates order header information with the values provided in the request if the order is not yet submitted or approved. When deleting assessment information from a purchase order that has been submitted or approved, the service internally sets the status of the order to Worksheet in order to accommodate the change in information. Validation of the new HTS information is performed before automatic order re-approval is attempted.

For more details on Purchase Orders, see the Create Purchase Order service description.

## Service Type

DELETE

## ReST URL

MerchIntegrations/services/purchaseOrder/hts/assessments/delete

# Availability During Nightly Batch Cycle

This service will not be available when batches that affect inventory are in-progress.

## Input Payload Details

### **Table 5-382 Delete - Object. See list of elements for detail**

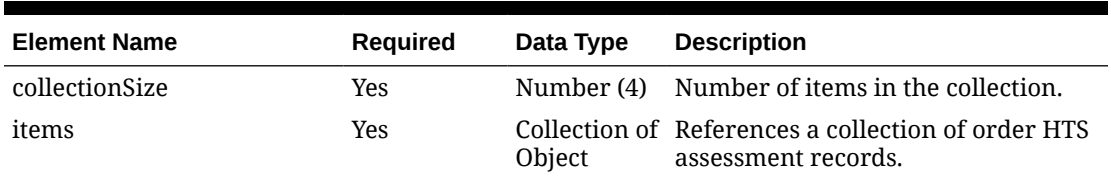

### **Table 5-383 Items - Object. See list of elements for detail**

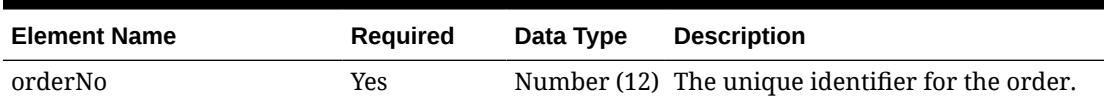

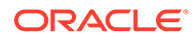

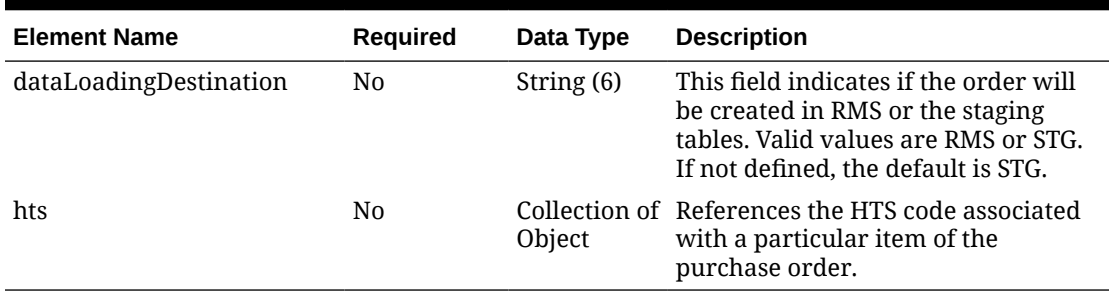

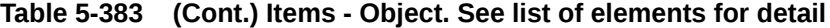

**Table 5-384 Hts - Object. See list of elements for detail**

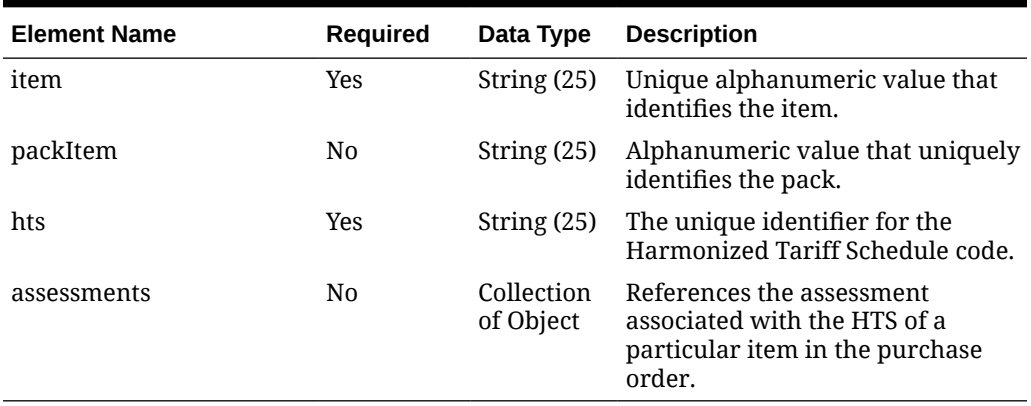

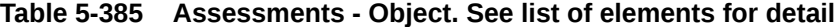

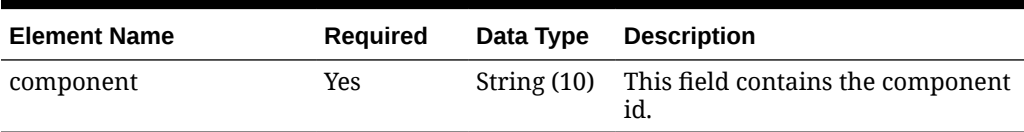

### **Sample Input Message**

```
{
  "collectionSize": 1,
  "items": [
     {
       "orderNo": 464690012,
       "dataLoadingDestination": "RMS",
       "hts": [
         {
           "item": "103900095",
           "packItem": null,
            "hts": "9014111112",
            "assessments": [
              {
                "component": "MPFUS"
              }
           \, \, \, }
```
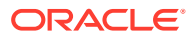

 ] } ] }

Response Code: 200 (Success)

### **Sample Response Message**

```
{
   "status": "SUCCESS"
}
```
# Response Code: 400 (Error)

In case of error, the following standard error response will be returned. The element validationErrors will be present when input payload or input parameters do not match the schema definition for this service.

### **Sample Error Message**

```
{
  "status": "ERROR",
   "message": "Error found in validation of input payload",
   "validationErrors": [
     {
       "error": "must be one of Y, N",
       "field": "createRecord.arg0.approveInd",
       "inputValue": "X"
     }
  ]
}
```
# Delete Purchase Order Letters of Credit

## Functional Area

Purchase Orders

### Business Overview

This webservice is used to delete letter of credit information within Merchandising when the order payment type is Letter of Credit in order to keep it in sync with an external system that is responsible for maintaining purchase orders.

For more details on Purchase Orders, see the Create Purchase Order service description.

### Service Type

DELETE

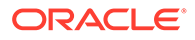

## ReST URL

MerchIntegrations/services/purchaseOrder/lettersOfCredit/delete

# Availability During Nightly Batch Cycle

This service will not be available when batches that affect inventory are in-progress.

## Input Payload Details

**Table 5-386 Delete - Object. See list of elements for detail**

| <b>Element Name</b> | Reguired   | Data Type               | <b>Description</b>                                      |
|---------------------|------------|-------------------------|---------------------------------------------------------|
| collectionSize      | Yes        |                         | Number (4) Number of items in the collection.           |
| items               | <b>Yes</b> | Collection<br>of Object | References a collection of letter of<br>credit records. |

### **Table 5-387 Items - Object. See list of elements for detail**

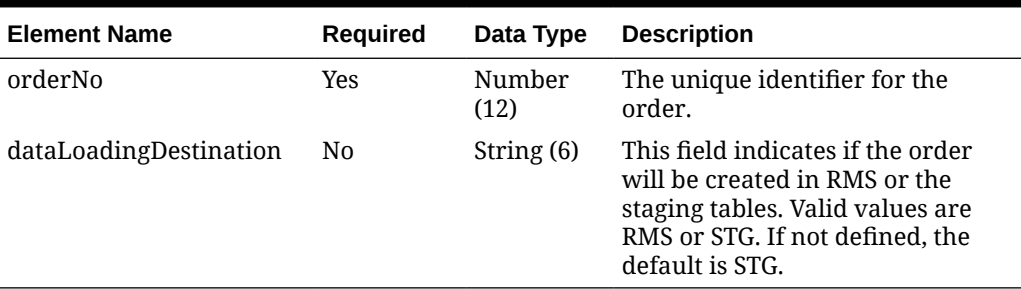

### **Sample Input Message**

```
{
   "collectionSize": 1,
   "items": [
     {
       "orderNo": 464690012,
       "dataLoadingDestination": "RMS"
     }
   ]
}
```
# Response Code: 200 (Success)

### **Sample Response Message**

```
{
   "status": "SUCCESS"
}
```
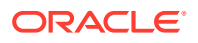
# Response Code: 400 (Error)

In case of error, the following standard error response will be returned. The element validationErrors will be present when input payload or input parameters do not match the schema definition for this service.

#### **Sample Error Message**

```
{
  "status": "ERROR",
  "message": "Error found in validation of input payload",
  "validationErrors": [
    {
       "error": "must be one of Y, N",
       "field": "createRecord.arg0.approveInd",
       "inputValue": "X"
 }
  ]
}
```
# Delete Stock Count Schedules

### Functional Area

Inventory - Stock Counts

### Business Overview

This webservice allows the external systems to delete stock counts from Merchandising. This webservice will validate if all the required fields are present in the message. After required field and business validation are successfully completed, the stock counts will be marked for deletion in Merchandising.

A separate webservice Delete Stock Count Schedule Locations supports deleting a location from the count.

For more details on Stock Count Schedules, see the Create Stock Count Schedule service description.

### Service Type

DELETE

## ReST URL

MerchIntegrations/services/inventory/stockCount/schedules/delete

# Availability During Nightly Batch Cycle

This service will not be available when batches that affect inventory are in-progress.

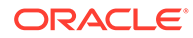

# Input Payload Details

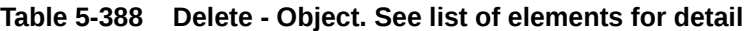

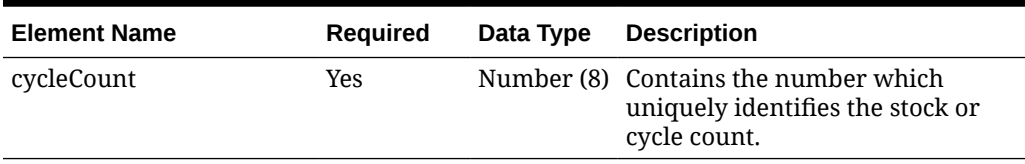

#### **Sample Input Message**

```
{
   "cycleCount": 1001
}
```
# Response Code: 200 (Success)

**Sample Response Message**

```
{
   "status": "SUCCESS"
}
```
# Response Code: 400 (Error)

In case of error, the following standard error response will be returned. The element validationErrors will be present when input payload or input parameters do not match the schema definition for this service.

### **Sample Error Message**

```
{
   "status": "ERROR",
   "message": "Error found in validation of input payload",
   "validationErrors": [
     {
       "error": "must be one of Y, N",
       "field": "createRecord.arg0.approveInd",
       "inputValue": "X"
     }
   ]
}
```
Delete Stock Count Schedule Locations

## Functional Area

Inventory - Stock Counts

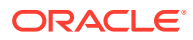

## Business Overview

This webservice allows external systems to delete locations from existing stock counts within Merchandising. This validates if all the required fields are present in the message and after the required field and business validations are completed successfully, the stock count locations will be removed. If all locations in the stock count are deleted, the entire stock count will be marked for deletion.

# Service Type

DELETE

## ReST URL

MerchIntegrations/services/inventory/stockCount/schedule/locations/delete

# Availability During Nightly Batch Cycle

This service will not be available when batches that affect inventory are in-progress.

# Input Payload Details

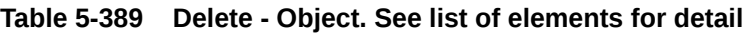

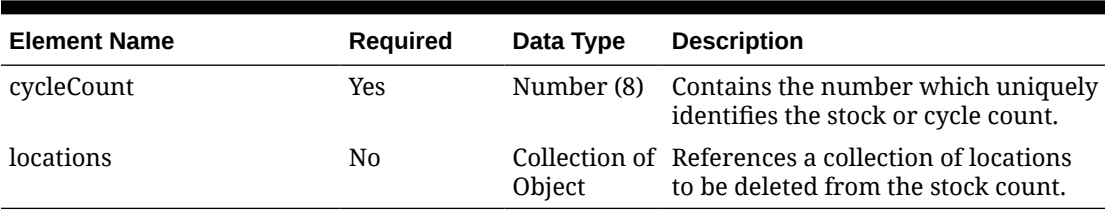

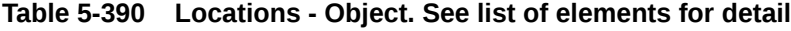

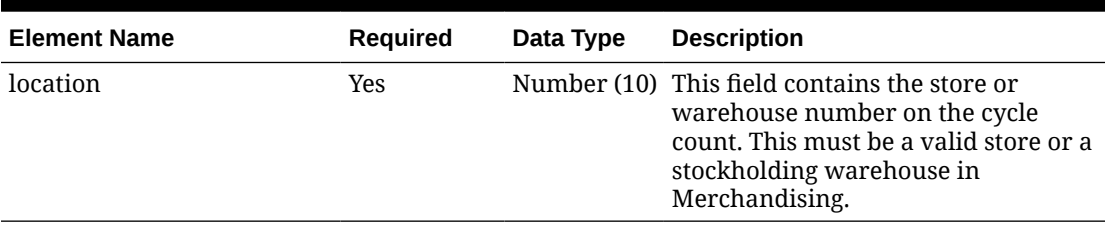

#### **Sample Input Message**

```
{
   "cycleCount": 1001,
   "locations": [
     {
       "location": 6000
     }
```
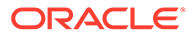

```
\, ]
}
```
# Response Code: 200 (Success)

#### **Sample Response Message**

```
{
   "status": "SUCCESS"
}
```
## Response Code: 400 (Error)

In case of error, the following standard error response will be returned. The element validationErrors will be present when input payload or input parameters do not match the schema definition for this service.

#### **Sample Error Message**

```
{
   "status": "ERROR",
  "message": "Error found in validation of input payload",
   "validationErrors": [
     {
       "error": "must be one of Y, N",
       "field": "createRecord.arg0.approveInd",
       "inputValue": "X"
     }
   ]
}
```
# Delete Store

Functional Area

Organizational Hierarchy - Stores

### Business Overview

This service provides the ability to delete an existing store data based on the request from an external system if Merchandising is not the system of record for organizational hierarchy information.

After the data has been validated, the service will add the store to the DAILY\_PURGE table for processing deletion through a batch process.

### Service Type

DELETE

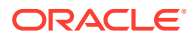

# ReST URL

MerchIntegrations/services/organizationalHierarchy/store/delete

# Input Payload Details

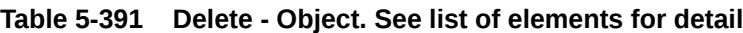

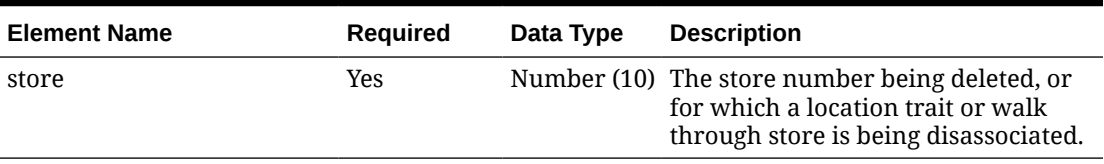

**Sample Input Message**

```
{
   "store": 6000
}
```
# Response Code: 200 (Success)

**Sample Response Message**

```
{
   "status": "SUCCESS"
}
```
# Response Code: 400 (Error)

In case of error, the following standard error response will be returned. The element validationErrors will be present when input payload or input parameters do not match the schema definition for this service.

### **Sample Error Message**

```
{
   "status": "ERROR",
   "message": "Error found in validation of input payload",
   "validationErrors": [
     {
       "error": "must be one of Y, N",
       "field": "createRecord.arg0.approveInd",
       "inputValue": "X"
     }
   ]
}
```
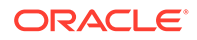

# Delete Store Address

## Functional Area

Organizational Hierarchy - Stores

### Business Overview

This service is used to delete the address from an existing store in Merchandising.

# Service Type

DELETE

## ReST URL

MerchIntegrations/services/organizationalHierarchy/store/address/delete

# Input Payload Details

| <b>Element Name</b> | <b>Required</b> | Data Type               | <b>Description</b>                                                                                                   |
|---------------------|-----------------|-------------------------|----------------------------------------------------------------------------------------------------|
| store               | Yes             | Number<br>(10)          | The store number being deleted,<br>or for which a location trait or<br>walk through store is being<br>disassociated. |
| address             | N0              | Collection<br>of Object | It's a referenced element. For<br>detailed description, please refer<br>referenced element doc.                      |

**Table 5-392 Delete - Object. See list of elements for detail**

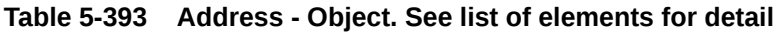

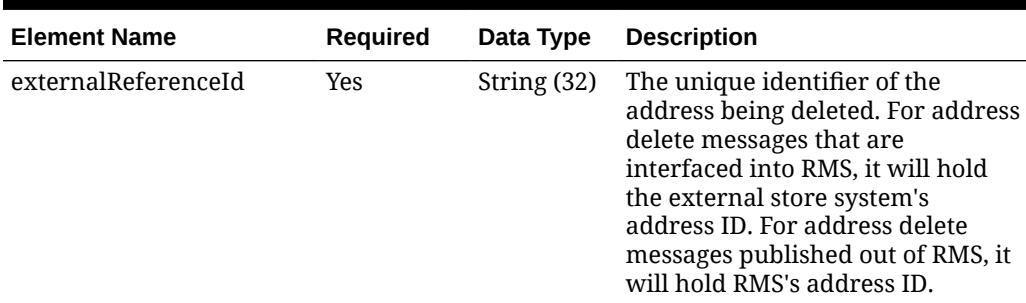

### **Sample Input Message**

```
{
  "store": 6000,
  "address": [
     {
```
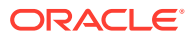

```
 "externalReferenceId": "ADDREF01"
     }
   ]
}
```
Response Code: 200 (Success)

#### **Sample Response Message**

```
{
   "status": "SUCCESS"
}
```
# Response Code: 400 (Error)

In case of error, the following standard error response will be returned. The element validationErrors will be present when input payload or input parameters do not match the schema definition for this service.

### **Sample Error Message**

```
{
  "status": "ERROR",
   "message": "Error found in validation of input payload",
   "validationErrors": [
     {
       "error": "must be one of Y, N",
       "field": "createRecord.arg0.approveInd",
       "inputValue": "X"
     }
   ]
}
```
# Delete Store Department Up Charges

## Functional Area

Organizational Hierarchy - Stores

### Business Overview

This service is used to delete department level up-charges from an existing store in Merchandising.

### Service Type

DELETE

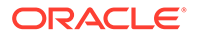

# ReST URL

MerchIntegrations/services/organizationalHierarchy/store/ departmentUpCharges/delete

# Input Payload Details

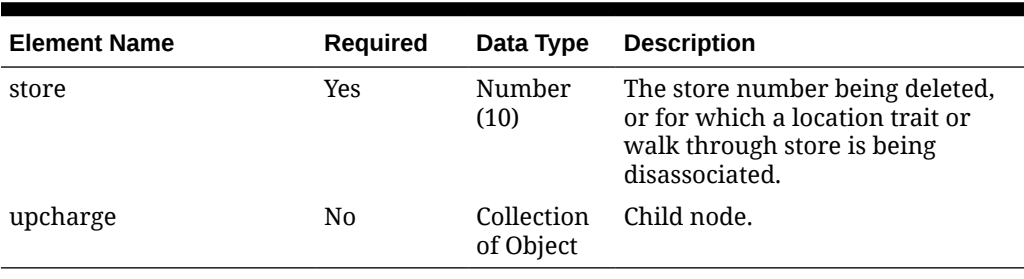

### **Table 5-394 Delete - Object. See list of elements for detail**

#### **Table 5-395 Upcharge - Object. See list of elements for detail**

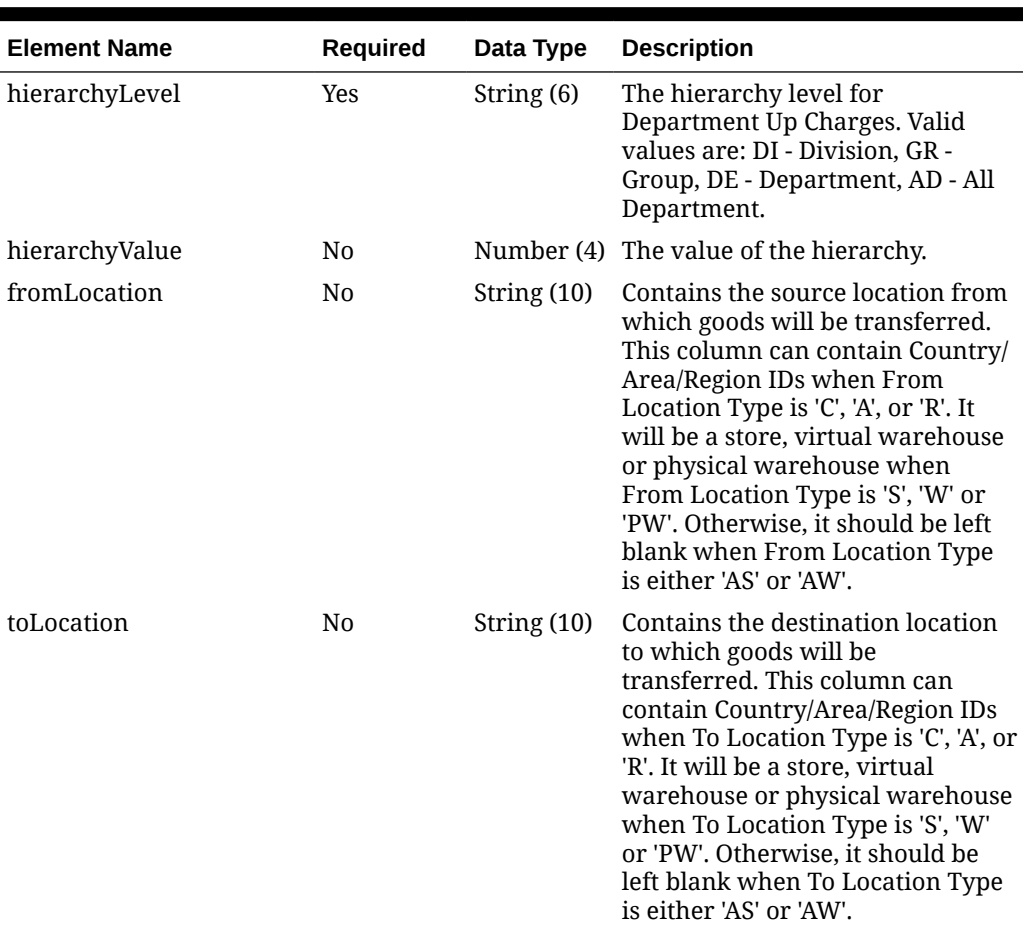

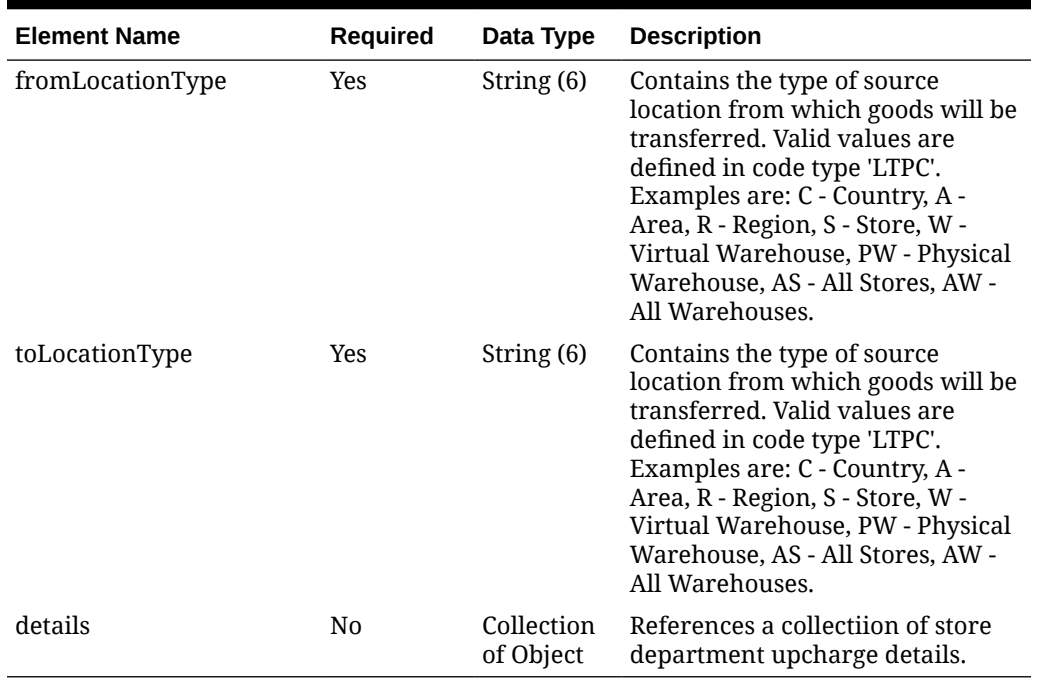

#### **Table 5-395 (Cont.) Upcharge - Object. See list of elements for detail**

#### **Table 5-396 Details - Object. See list of elements for detail**

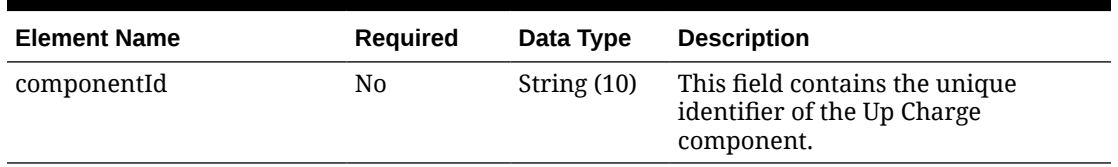

#### **Sample Input Message**

```
{
  "store": 6000,
   "upcharge": [
    {
       "hierarchyLevel": "GR",
      "hierarchyValue": 1000,
       "fromLocation": "1231",
       "toLocation": "100124",
       "fromLocationType": "S",
       "toLocationType": "S",
       "details": [
         {
           "componentId": "UC2"
 }
       ]
     }
  ]
}
```
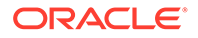

# Response Code: 200 (Success)

#### **Sample Response Message**

```
{
   "status": "SUCCESS"
}
```
## Response Code: 400 (Error)

In case of error, the following standard error response will be returned. The element validationErrors will be present when input payload or input parameters do not match the schema definition for this service.

#### **Sample Error Message**

```
{
   "status": "ERROR",
   "message": "Error found in validation of input payload",
   "validationErrors": [
     {
       "error": "must be one of Y, N",
       "field": "createRecord.arg0.approveInd",
       "inputValue": "X"
     }
   ]
}
```
# Delete Store Hours

### Functional Area

Organizational Hierarchy - Stores

### Business Overview

This service is used to delete the store hours from an existing store in Merchandising.

# Service Type

DELETE

### ReST URL

MerchIntegrations/services/organizationalHierarchy/store/hours/delete

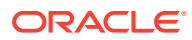

# Input Payload Details

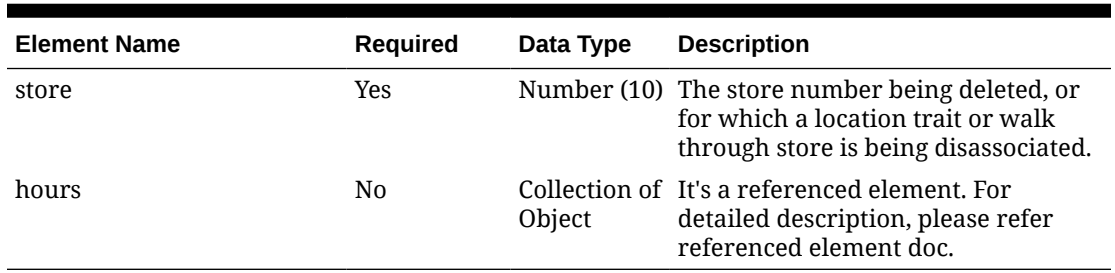

#### **Table 5-397 Delete - Object. See list of elements for detail**

#### **Table 5-398 Hours - Object. See list of elements for detail**

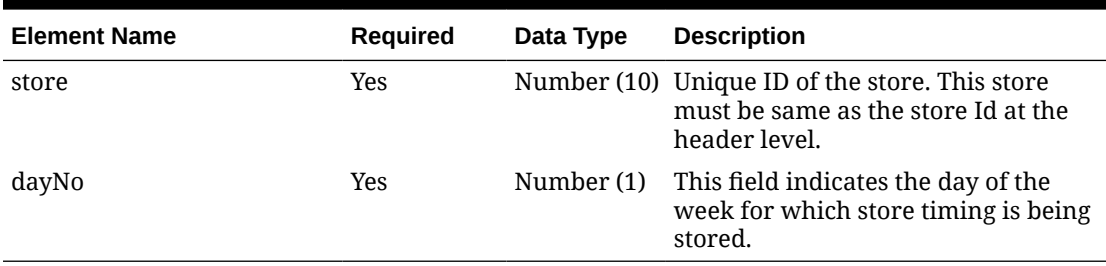

#### **Sample Input Message**

```
{
   "store": 6000,
   "hours": [
     {
        "store": 6001,
        "dayNo": 4
     }
   ]
}
```
Response Code: 200 (Success)

#### **Sample Response Message**

```
{
   "status": "SUCCESS"
}
```
# Response Code: 400 (Error)

In case of error, the following standard error response will be returned. The element validationErrors will be present when input payload or input parameters do not match the schema definition for this service.

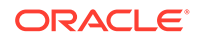

#### **Sample Error Message**

```
{
   "status": "ERROR",
  "message": "Error found in validation of input payload",
   "validationErrors": [
     {
       "error": "must be one of Y, N",
       "field": "createRecord.arg0.approveInd",
       "inputValue": "X"
     }
   ]
}
```
# Delete Store Location Trait

### Functional Area

Organizational Hierarchy - Stores

### Business Overview

This service is used to delete the location trait from an existing store in Merchandising.

## Service Type

DELETE

### ReST URL

```
MerchIntegrations/services/organizationalHierarchy/store/locationTrait/
delete
```
## Input Payload Details

#### **Table 5-399 Delete - Object. See list of elements for detail**

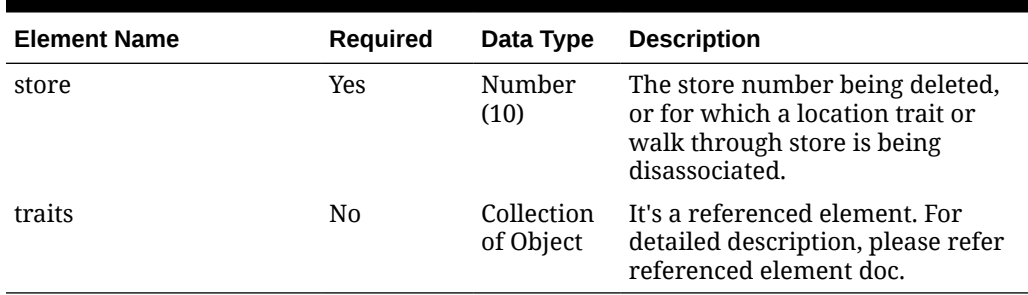

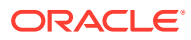

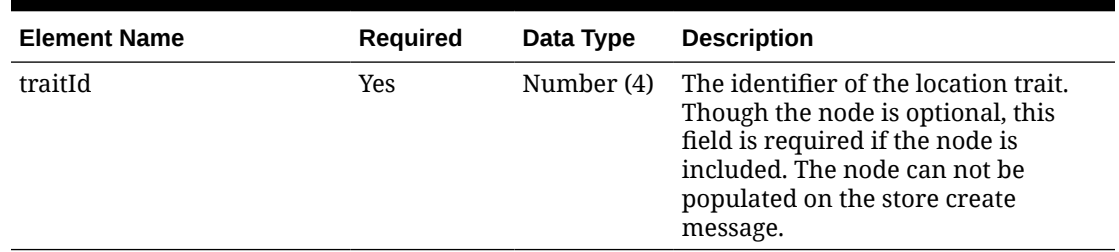

#### **Table 5-400 Traits - Object. See list of elements for detail**

#### **Sample Input Message**

```
{
   "store": 6000,
   "traits": [
     {
        "traitId": 1000
     }
   ]
}
```
# Response Code: 200 (Success)

#### **Sample Response Message**

```
{
   "status": "SUCCESS"
}
```
### Response Code: 400 (Error)

In case of error, the following standard error response will be returned. The element validationErrors will be present when input payload or input parameters do not match the schema definition for this service.

#### **Sample Error Message**

```
{
   "status": "ERROR",
   "message": "Error found in validation of input payload",
   "validationErrors": [
     {
       "error": "must be one of Y, N",
       "field": "createRecord.arg0.approveInd",
       "inputValue": "X"
     }
   ]
}
```
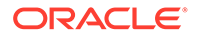

# Delete Store Location Trait by Hierarchy Level

# Functional Area

Organizational Hierarchy - Stores

### Business Overview

If Merchandising is not the system of record for organizational hierarchy information for an implementation, then this service can be used to delete a location trait from stores of a given organization hierarchy level in Merchandising based on the request from an external system.

## Service Type

DELETE

### ReST URL

```
MerchIntegrations/services/organizationalHierarchy/store/
locationTraitByHierarchy/delete
```
# Input Payload Details

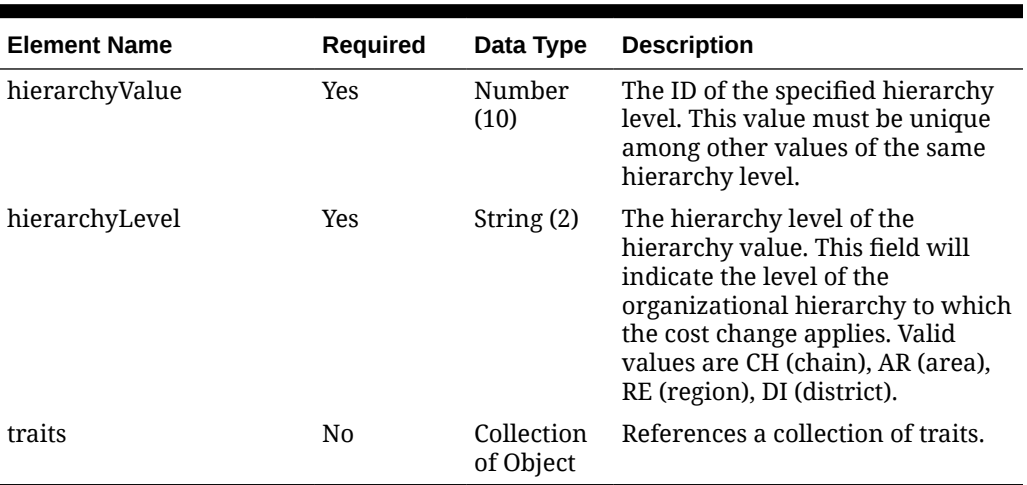

### **Table 5-401 Delete - Object. See list of elements for detail**

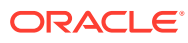

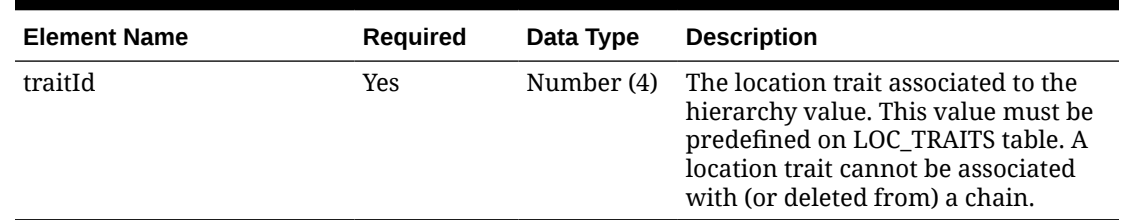

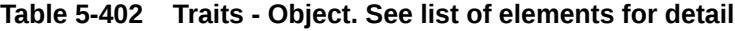

#### **Sample Input Message**

```
{
   "hierarchyValue": 571,
   "hierarchyLevel": "DI",
   "traits": [
     {
       "traitId": 1
     }
   ]
}
```
## Response Code: 200 (Success)

#### **Sample Response Message**

```
{
   "status": "SUCCESS"
}
```
### Response Code: 400 (Error)

In case of error, the following standard error response will be returned. The element validationErrors will be present when input payload or input parameters do not match the schema definition for this service.

#### **Sample Error Message**

```
{
   "status": "ERROR",
   "message": "Error found in validation of input payload",
   "validationErrors": [
     {
       "error": "must be one of Y, N",
       "field": "createRecord.arg0.approveInd",
       "inputValue": "X"
     }
   ]
}
```
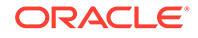

# Delete Subclass

## Functional Area

Merchandise Hierarchy

### Business Overview

This service is used to delete an existing subclass from Merchandising. When a subclass is deleted, this service will add the subclass to a purging staging table for processing in the Daily Purge of Foundation Data process.

Note: Associated custom flex attributes are deleted when the subclass is deleted.

For more details on Subclass, see the Create Subclass service description.

## Service Type

DELETE

# ReST URL

MerchIntegrations/services/merchandiseHierarchy/subclass/delete

# Input Payload Details

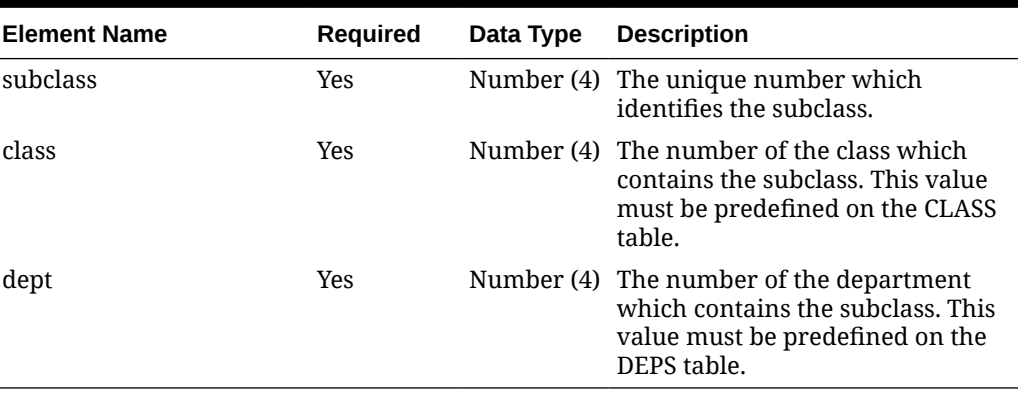

#### **Table 5-403 Delete - Object. See list of elements for detail**

### **Sample Input Message**

```
{
   "subclass": 1,
   "class": 1,
   "dept": 3041
}
```
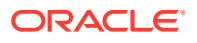

# Response Code: 200 (Success)

#### **Sample Response Message**

```
{
   "status": "SUCCESS"
}
```
## Response Code: 400 (Error)

In case of error, the following standard error response will be returned. The element validationErrors will be present when input payload or input parameters do not match the schema definition for this service.

#### **Sample Error Message**

```
{
   "status": "ERROR",
   "message": "Error found in validation of input payload",
   "validationErrors": [
     {
       "error": "must be one of Y, N",
       "field": "createRecord.arg0.approveInd",
       "inputValue": "X"
     }
   ]
```
# Delete Transfers

}

### Functional Area

Inventory - Transfers and Allocations

### Business Overview

This service is used to to delete one or more transfers from Merchandising.

When deleting a transfer, this API will validate that the transfer number is valid and that the transfer or transfer line has not already shipped or received already or is not undergoing any processing at the shipping warehouse or store. Transfers are not actually deleted via this API, rather they are updated to a deleted status and a secondary process does the actual removal. If you want to delete the entire transfer, then no detail level records should be included in the message.

Transfers can be deleted in any status, other than ones that are already in a closed or deleted status. If the transfer involves an external finisher, then both legs of the transfer will be marked for deletion. If the transfer is in a status other than Input, then moving it to a deleted status will also update the related inventory data to release the reserved inventory at the source location and decrease the expected quantity at the destination location. If the

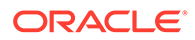

transfer involves any franchise stores, then the franchise order or return that was created with the transfer will also be cancelled.

Service Type

DELETE

# ReST URL

MerchIntegrations/services/inventory/transfers/delete

# Availability During Nightly Batch Cycle

This service will not be available when batches that affect inventory are in-progress.

## Input Payload Details

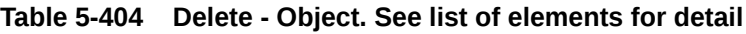

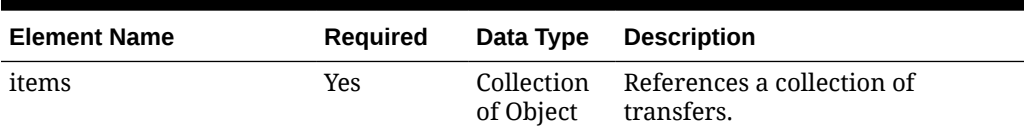

#### **Table 5-405 Items - Object. See list of elements for detail**

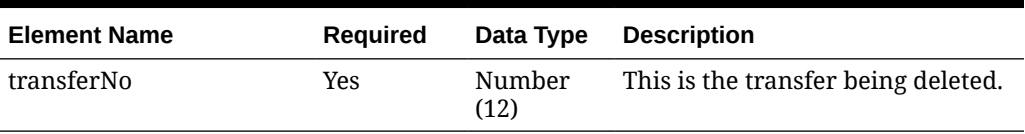

#### **Sample Input Message**

```
{
   "items": [
      {
        "transferNo": 12300001
     }
   ]
}
```
# Response Code: 200 (Success)

**Sample Response Message**

```
{
  "status": "SUCCESS",
  "message": "Service call is successful"
}
```
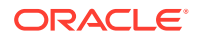

# Response Code: 400 (Error)

In case of error, the following standard error response will be returned. The element "validationErrors" will be present when input payload or input parameters are not as per the schema definition of this service. The element "businessError" will be present if the payload passes schema validation but exception is caught while processing business logic.

#### **Sample Error Message**

```
{
   "status": "ERROR",
  "message": "Error found in validation of input payload",
   "validationErrors": [
     {
       "error": "must be one of Y, N",
       "field": "createRecord.arg0.approveInd",
       "inputValue": "X"
     }
   ],
   "businessError": [
     "Error message"
   ]
}
```
# Delete Transfer Details

### Functional Area

Inventory - Transfers and Allocations

### Business Overview

This service is used to delete line items from one or more existing transfers at a time in Merchandising.

If you are deleting a detail on the transfer, this service will validate that the transfer number is valid and that the transfer or transfer line was not already shipped or received, at least partially, or is not in process at the shipping warehouse or store. Validation will be done to ensure that the item exists on the transfer after transfer line level deletes have been performed. Deleting the last line on the transfer will result in the transfer being flagged for delete.

If the transfer is in a status other than input, deleting a line will also update inventory to release the reserved inventory at the from location and decrease expected quantity at the to location. As well, if the transfer involves any franchise stores, then any franchise order or return created with the transfer will also be cancelled.

### Service Type

DELETE

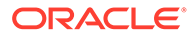

# ReST URL

MerchIntegrations/services/inventory/transfer/details/delete

# Availability During Nightly Batch Cycle

This service will not be available when batches that affect inventory are in-progress.

# Input Payload Details

**Table 5-406 Delete - Object. See list of elements for detail**

| <b>Element Name</b> | Required |           | Data Type Description                               |
|---------------------|----------|-----------|-----------------------------------------------------|
| items               | Yes      | of Object | Collection References a collection of<br>transfers. |

**Table 5-407 Items - Object. See list of elements for detail**

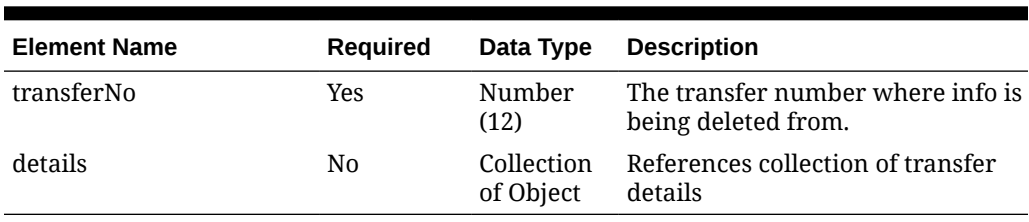

#### **Table 5-408 Details - Object. See list of elements for detail**

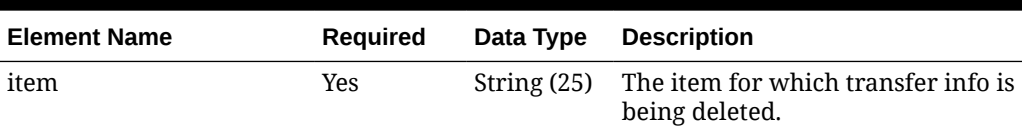

#### **Sample Input Message**

```
{
   "items": [
     {
       "transferNo": 12300056,
        "details": [
          {
            "item": "100100076"
          }
       ]
     }
   ]
}
```
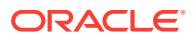

# Response Code: 200 (Success)

#### **Sample Response Message**

```
{
  "status": "SUCCESS",
   "message": "Service call is successful"
}
```
# Response Code: 400 (Error)

In case of error, the following standard error response will be returned. The element "validationErrors" will be present when input payload or input parameters are not as per the schema definition of this service. The element "businessError" will be present if the payload passes schema validation but exception is caught while processing business logic.

#### **Sample Error Message**

```
{
   "status": "ERROR",
   "message": "Error found in validation of input payload",
   "validationErrors": [
     {
       "error": "must be one of Y, N",
       "field": "createRecord.arg0.approveInd",
       "inputValue": "X"
     }
  \vert,
   "businessError": [
     "Error message"
   ]
}
```
# Delete Walk-Through Store

Functional Area

Organizational Hierarchy - Stores

### Business Overview

This service can be used to delete the walk-through store from an existing store in Merchandising.

Service Type

DELETE

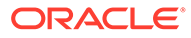

# ReST URL

```
MerchIntegrations/services/organizationalHierarchy/store/
walkThroughStore/delete
```
# Input Payload Details

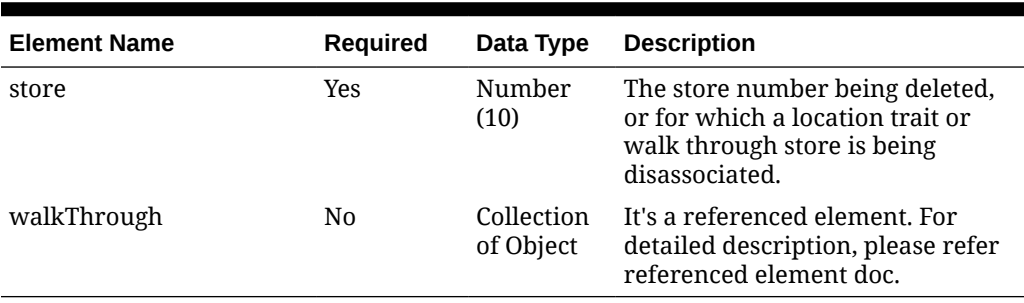

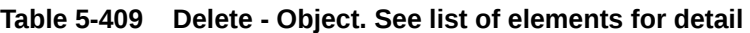

#### **Table 5-410 WalkThrough - Object. See list of elements for detail**

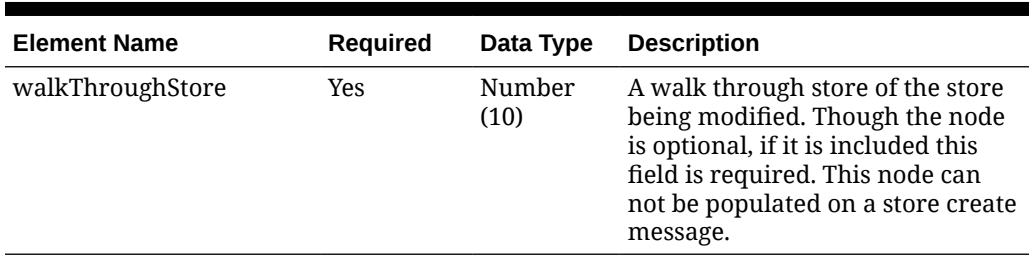

### **Sample Input Message**

```
{
  "store": 6000,
  "walkThrough": [
     {
       "walkThroughStore": 187308
     }
  ]
}
```
# Response Code: 200 (Success)

### **Sample Response Message**

```
{
   "status": "SUCCESS"
}
```
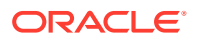

# Response Code: 400 (Error)

In case of error, the following standard error response will be returned. The element validationErrors will be present when input payload or input parameters do not match the schema definition for this service.

#### **Sample Error Message**

```
{
   "status": "ERROR",
   "message": "Error found in validation of input payload",
   "validationErrors": [
     {
       "error": "must be one of Y, N",
       "field": "createRecord.arg0.approveInd",
       "inputValue": "X"
     }
   ]
}
```
# Diff Detail Service

This section describes the Diff Detail service.

### Business Overview

Diff Detail service allows user to retrieve Diff description for a selected Diff Id.

### Service Type

Get

## ReST URL

DiffIds/diffIdDetail?diffId={diffId}

## Input Parameters

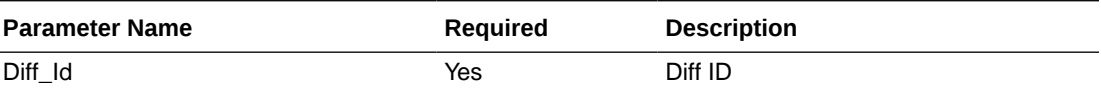

### **Output**

#### RestDiffIdsRecRDO

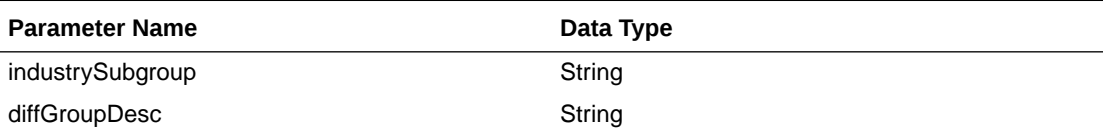

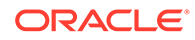

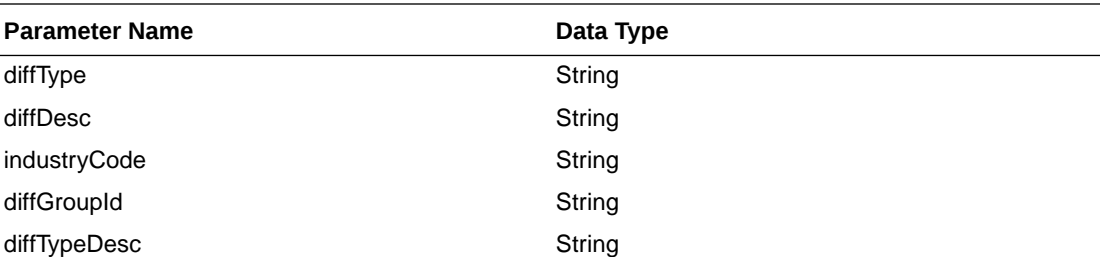

```
JSON Structure
```
{

```
 "industrySubgroup": null,
       "diffGroupDesc": null,
       "diffType": null,
       "diffDesc": "null,
       "industryCode": null,
       "diffGroupId": null,
       "diffTypeDesc": null,
       "links": [],
       "hyperMediaContent": {
            "linkRDO": []
       }
 }
```
## Table Impact

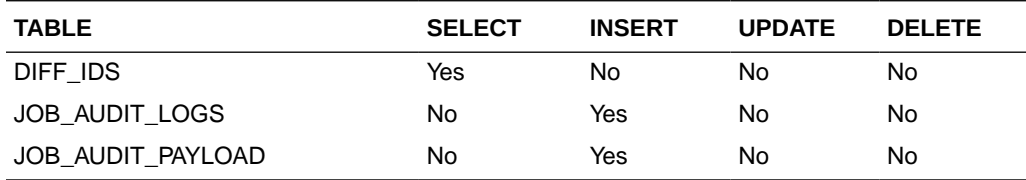

# Diff Group Publish Services

## **Endpoints**

```
MerchIntegrations/services/foundation/diffgroup 
MerchIntegrations/services/foundation/diffgroup/{diffGroupId}
```
## Functional Area

Items - Differentiators

### Business Overview

This service can be used by external applications to get all or selected diff groups and its details from Merchandising.

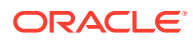

# Service Type

GET

## ReST URL

```
/MerchIntegrations/services/foundation/diffgroup? 
since={since}&before={before}&offsetkey={offsetkey}&limit={limit}
```
/MerchIntegrations/services/foundation/diffgroup/{diffGroupId}

# Input Parameters for MerchIntegrations/services/foundation/diffgroup

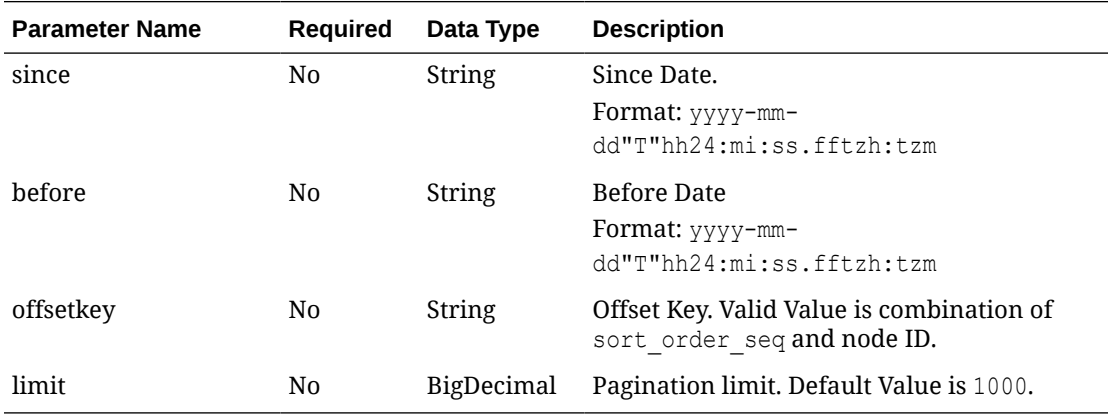

# Input Parameters for MerchIntegrations/services/foundation/diffgroup/{diffGroupId}

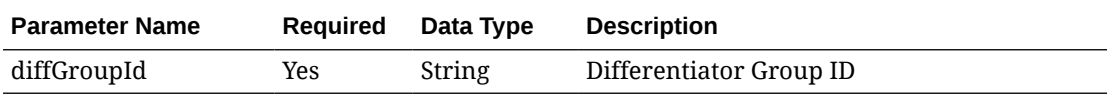

# Output – Diff Group Head

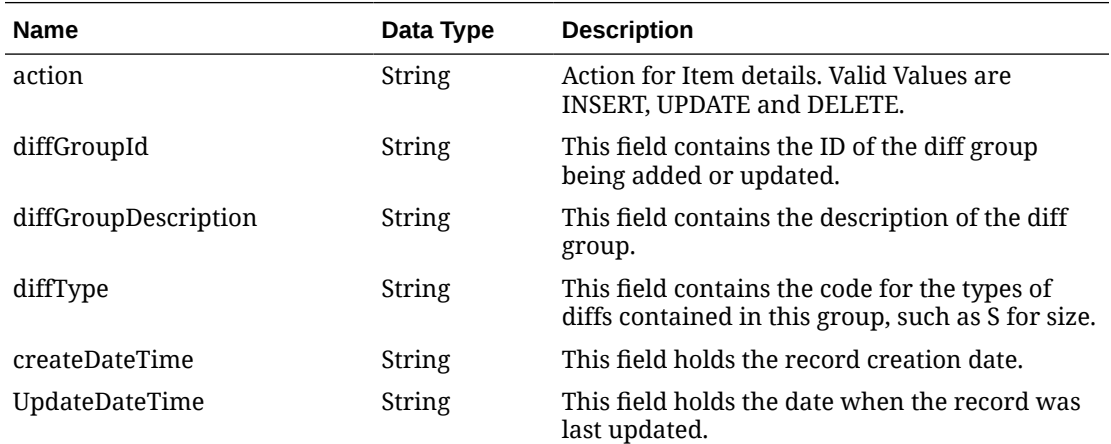

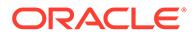

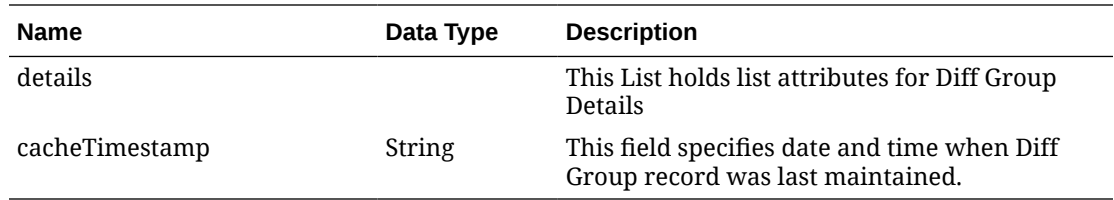

# Output – Diff Group Details

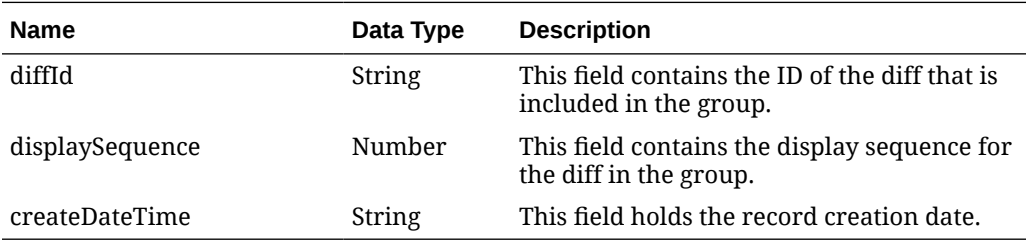

# Elements in JSON Output

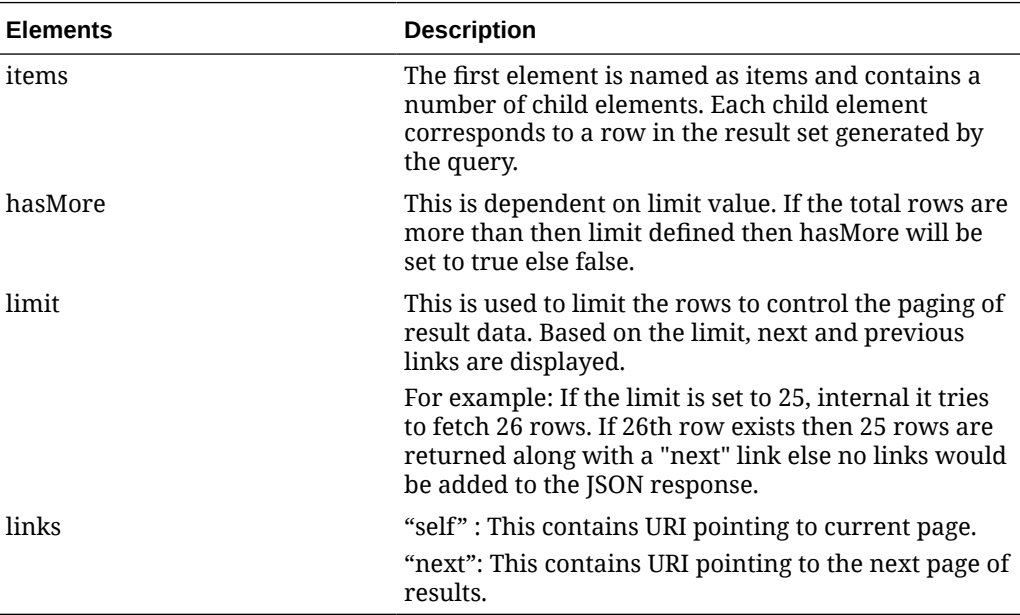

### **Example JSON output:**

```
{
    "items": [
     {
        "action": "UPDATE",
        "diffGroupId": "BASIC CLRS",
       "diffGroupDescription": "Basic Color Pallet",
        "diffType": "C",
        "createDateTime": "2004-10-12T08:52:47.000Z",
        "updateDateTime": "2004-10-12T08:52:47.000Z",
        "details": [
```
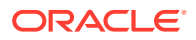

```
 {
             "diffId": "BLACK",
             "displaySequence": null,
             "createDateTime": "2004-09-27T00:00:00.000Z"
           },
           {
             "diffId": "WHITE",
             "displaySequence": null,
             "createDateTime": "2005-01-29T00:00:00.000Z"
           }
       \frac{1}{2},
        "cacheTimestamp": "2022-07-02T00:15:20.548Z"
      }
   \left| \right|,
    "hasMore": true,
    "limit": 1,
    "count": 1,
    "links": [
      {
        "href": "http://<hostname>:<port>/MerchIntegrations/services/
foundation/diffgroup?
limit=1&since=1970-01-01T00:00:00.001Z&before=2022-07-18T23:39:19.734588+00:0
0",
        "rel": "self"
      },
      {
        "href": "http://<hostname>:<port>/MerchIntegrations/services/
foundation/diffgroup?
offsetkey=BASIC+CLRS&limit=1&since=1970-01-01T00:00:00.001Z&before=2022-07-18
T23:39:19.734588+00:00",
        "rel": "next"
      }
    ]
  }
```
### Table Impact

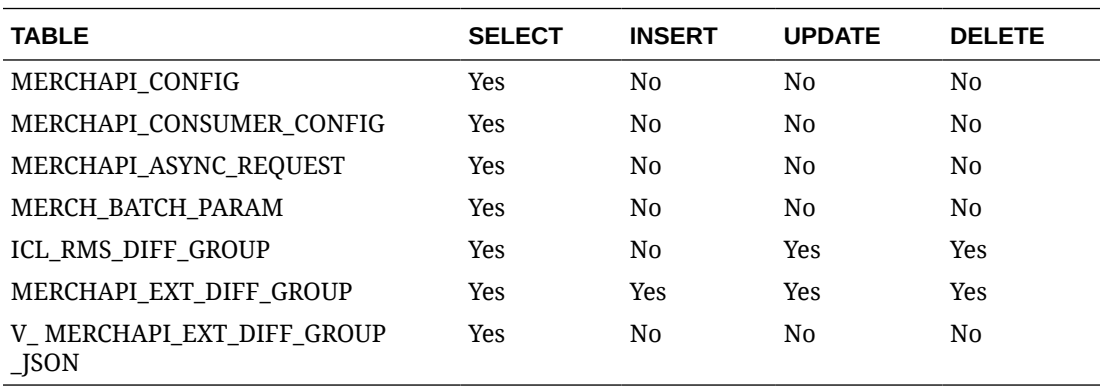

The list of table includes the data pre-processing for this service along with the table/views queried during the ReST call.

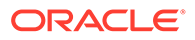

# Diff ID Publish Services

# **Endpoints**

```
MerchIntegrations/services/foundation/diffid 
MerchIntegrations/services/foundation/diffid/{diffId}
```
## Functional Area

Items - Differentiators

### Business Overview

This service can be used by external applications to get all or selected diff IDs and its details from Merchandising.

## Service Type

GET

# ReST URL

```
/MerchIntegrations/services/foundation/diffid? 
since={since}&before={before}&offsetkey={offsetkey}&limit={limit}
```
/MerchIntegrations/services/foundation/diffId/{diffId}

# Input Parameters for MerchIntegrations/services/foundation/diffId

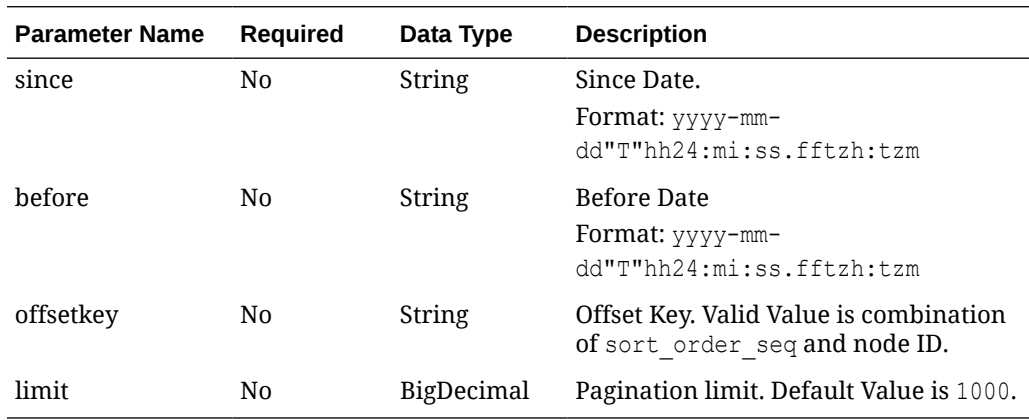

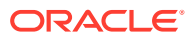

# Input Parameters for MerchIntegrations/services/foundation/diffId/{diffId}

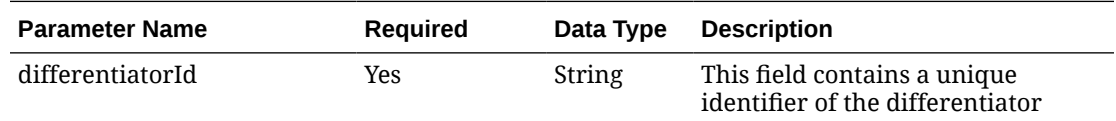

# Output - Diff ID

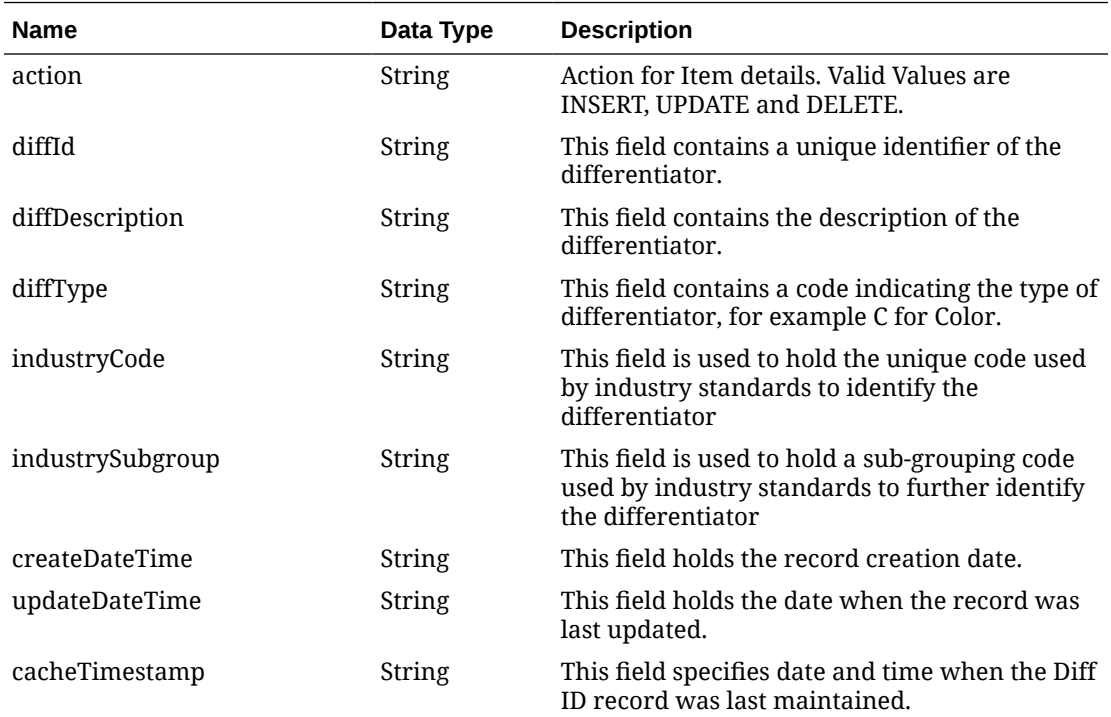

# Elements in JSON Output

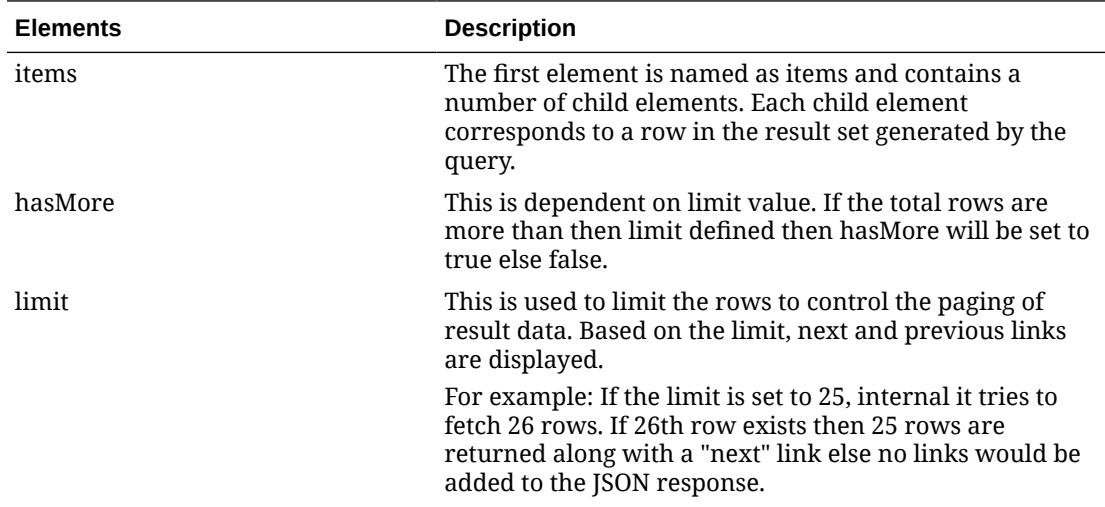

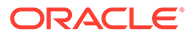

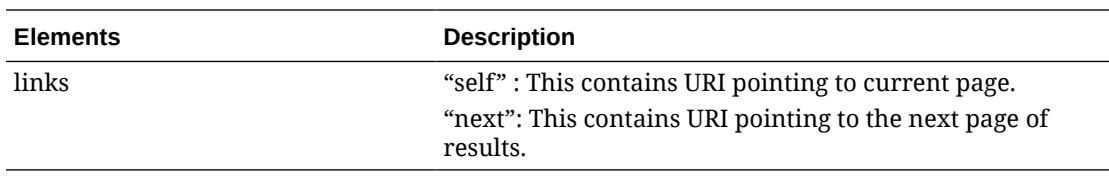

#### **Example JSON output:**

```
{
   "items": [
     {
       "action": "INSERT",
       "diffId": "1",
       "diffDescription": "Pot Size",
       "diffType": "POTSZ",
       "industryCode": null,
       "industrySubgroup": null,
       "createDateTime": "2005-02-01T00:00:00.000Z",
       "updateDateTime": "2005-02-01T00:00:00.000Z",
       "cacheTimestamp": "2021-08-31T07:55:38.434Z"
     }
  \vert,
   "hasMore": false,
   "limit": 1000,
   "count": 1,
   "links": [
     {
       "href": "https://<hostname>:<port>/rgbu-rex-rgbu-dev1-mfcs19-1/
MerchIntegrations/services/foundation/diffid?
limit=10000&since=1970-01-01T00:00:00.001Z&before=2022-03-25T09:17:01.8
79357+00:00",
       "rel": "self"
     }
   ]
}
```
## Table Impact

The list of table includes the data pre-processing for this service along with the table/ views queried during the ReST call.

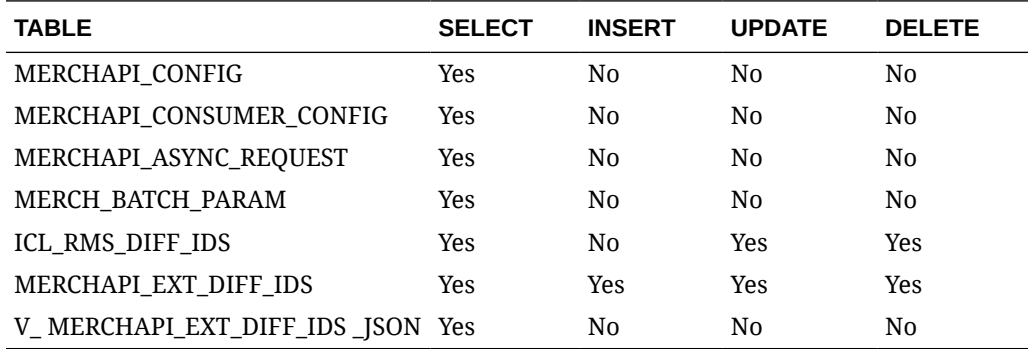

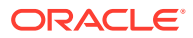

# Diff Type Publish Services

# **Endpoints**

```
MerchIntegrations/services/foundation/difftype 
MerchIntegrations/services/foundation/difftype/{diffType}
```
## Functional Area

Items - Differentiators

### Business Overview

This service can be used by external applications to get all or selected diff types and its details from Merchandising.

## Service Type

GET

# ReST URL

```
/MerchIntegrations/services/foundation/difftype? 
since={since}&before={before}&offsetkey={offsetkey}&limit={limit}
```
/MerchIntegrations/services/foundation/difftype/{diffType}

# Input Parameters for Merchintegrations/services/foundation/difftype

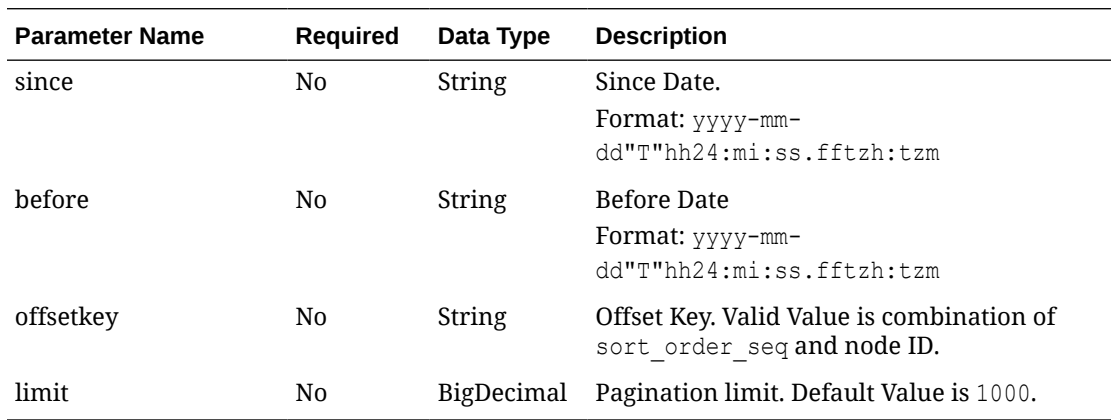

# Input Parameters for Merchintegrations/services/foundation/difftype/{diffType}

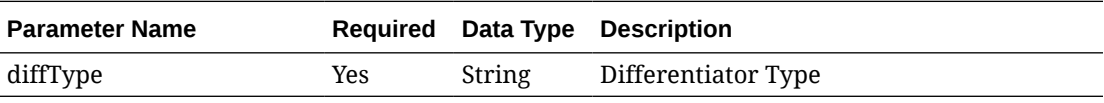

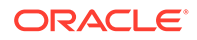

# Output - Diff ID

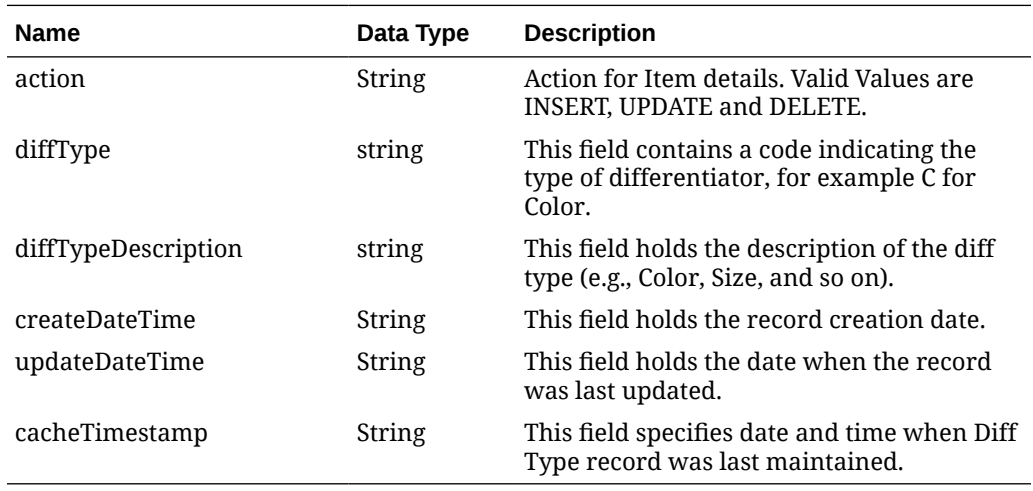

# Elements in JSON Output

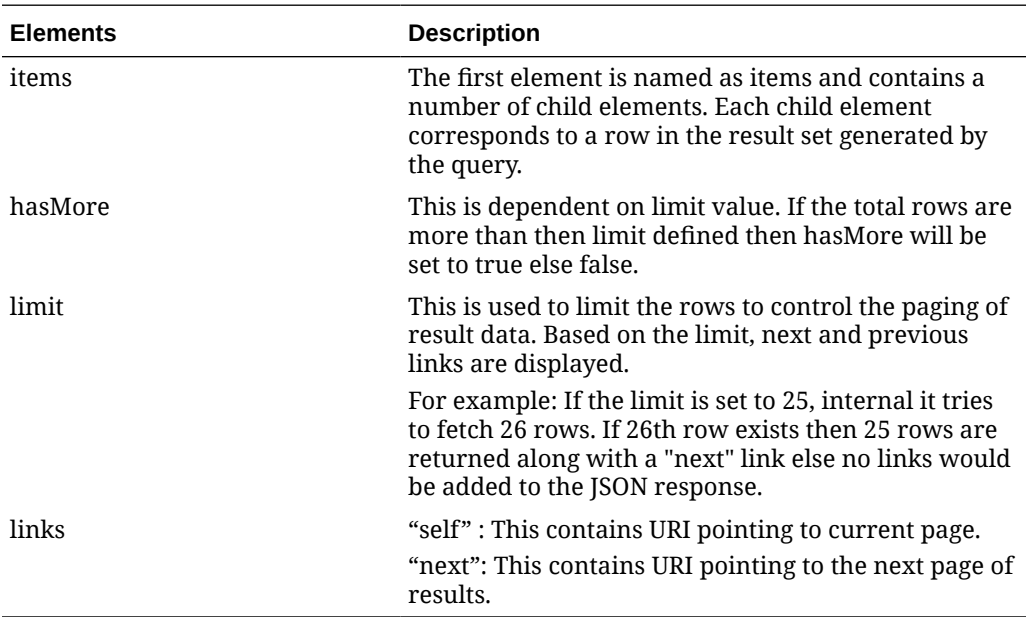

### **Example JSON output:**

```
{
   "items": [
     {
      "action": "INSERT",
       "diffType": "POTSZ",
       "diffTypeDescription": "Pot Size",
       "createDateTime": "2020-11-23T00:00:00.000Z",
      "updateDateTime": "2021-07-13T00:00:00.000Z",
       "cacheTimestamp": "2021-08-31T07:51:43.095Z"
     }
```
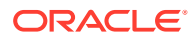

```
\vert,
   "hasMore": false,
   "limit": 10000,
   "count": 1,
   "links": [
     {
       "href": "https://rex.retail.us-phoenix-1.ocs.oc-test.com/rgbu-rex-rgbu-
dev1-mfcs19-1/MerchIntegrations/services/foundation/difftype?
limit=10000&since=1970-01-01T00:00:00.001Z&before=2022-03-25T09:27:21.798652+
00:00",
       "rel": "self"
     }
   ]
}
```
## Table Impact

The list of table includes the data pre-processing for this service along with the table/views queried during the ReST call.

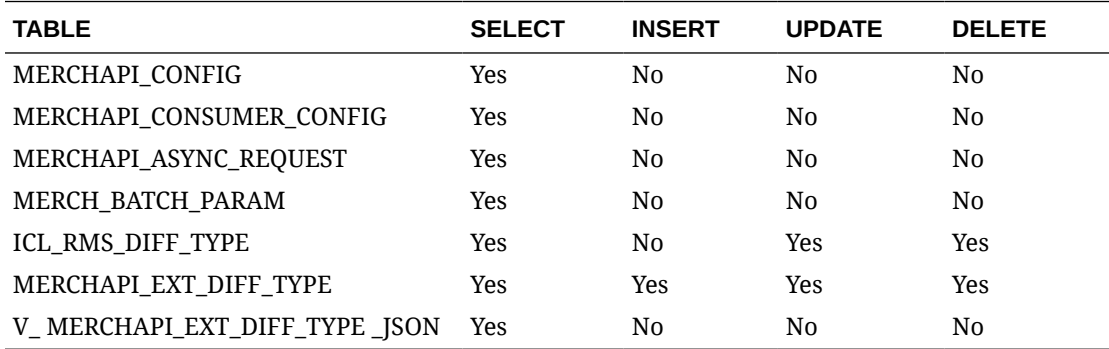

# EOW Run Signal Service

### Business Overview

This service is used to determine whether the Vdate is an End of Week Date or Not.

If Vdate is at EOW, it returns 'Y', else 'N'.

## Service Type

Get

### ReST URL

EowRunSignal/EowRunSignalDetail

### Input Parameters

N/A

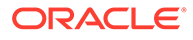

# **Output**

RestEowRDO

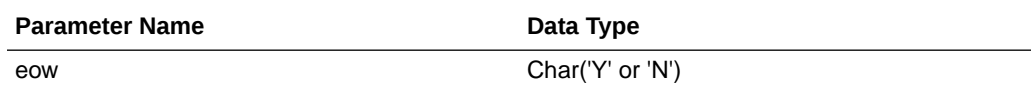

JSON Structure:

```
{
    "eow": "N",
    "links": [],
    "hyperMediaContent": {
       "linkRDO": []
    }
}
```
# Table Impact

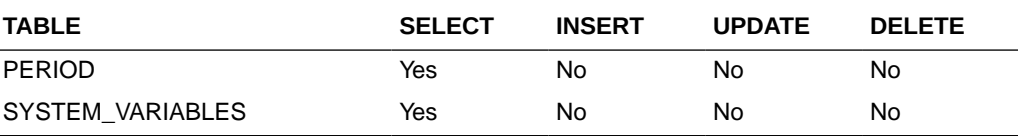

# Get 4-5-4 Calendar Services

## **Endpoints**

/MerchIntegrations/services/administration/operations/calendar

# Functional Area

Administration – Operations

### Business Overview

This service retrieves 4-5-4 calendar details. This service takes an optional query parameter of year to retrieve details for that year

# Service Type

GET

# ReST URL

/MerchIntegrations/services/administration/operations/calendar? year=[year]

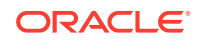

# Input Parameters

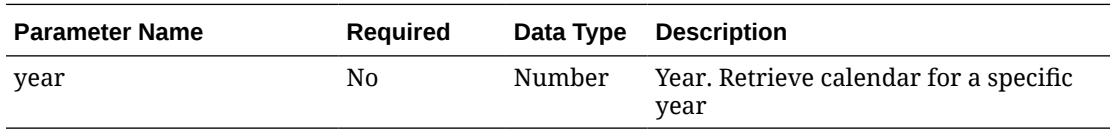

# Output – Calendar

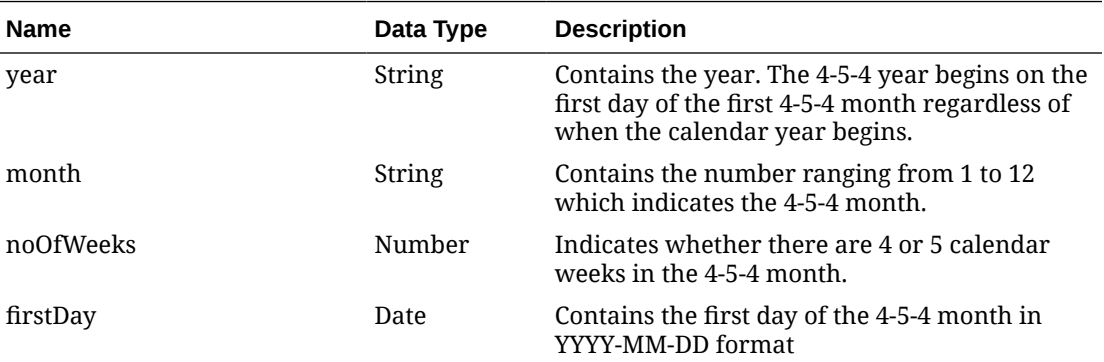

### **Example JSON output:**

```
[{
     "year": 2022,
     "month": 1,
     "noOfWeeks": 4,
     "firstDay": "2022-01-02"
   },
   {
     "year": 2022,
     "month": 2,
     "noOfWeeks": 4,
     "firstDay": "2022-01-30"
 }]
```
# Table Impact

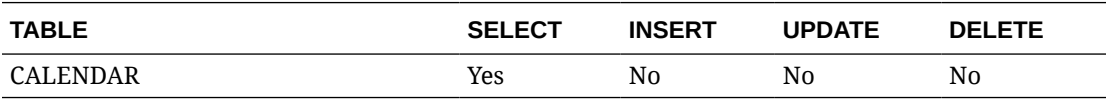

# Get Available Inventory Details Service

# Functional Area

Inventory

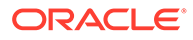

## Business Overview

This integration web service fetches available inventory at a customer-orderable store or warehouse location. This service fetches approved transaction-level items that are sellable, inventoried, and ranged to stockholding and customer-orderable locations. To keep the volume served by this service manageable for performance consideration, this serves either

- item/locations that currently have non-zero inventory positions
- while the current inventory position is zero, the item/locations that had non-zero inventory position in the last 7 days

### Service Type

**GET** 

## ReST URL

```
/MerchIntegrations/services/inventory/available? 
since={since}&before={before}&offsetkey={offsetkey}&limit={limit}&locat
ionType={locationType}&location={location}
```
## Input Parameters

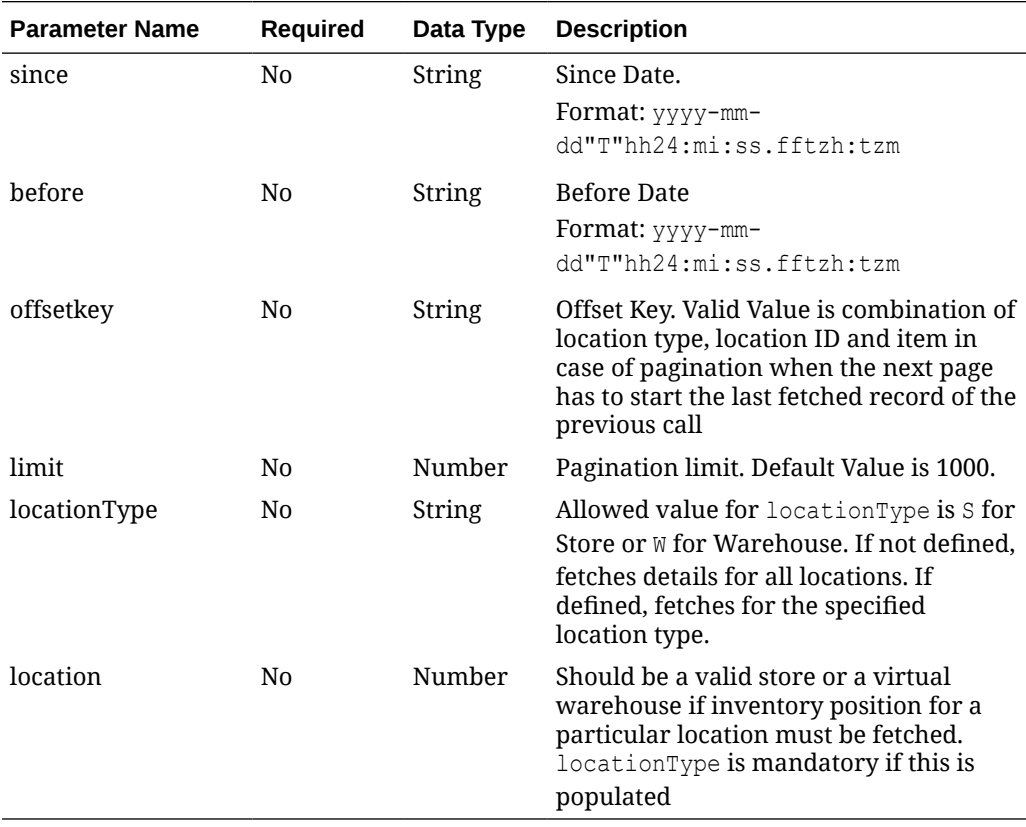

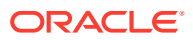
# **Output**

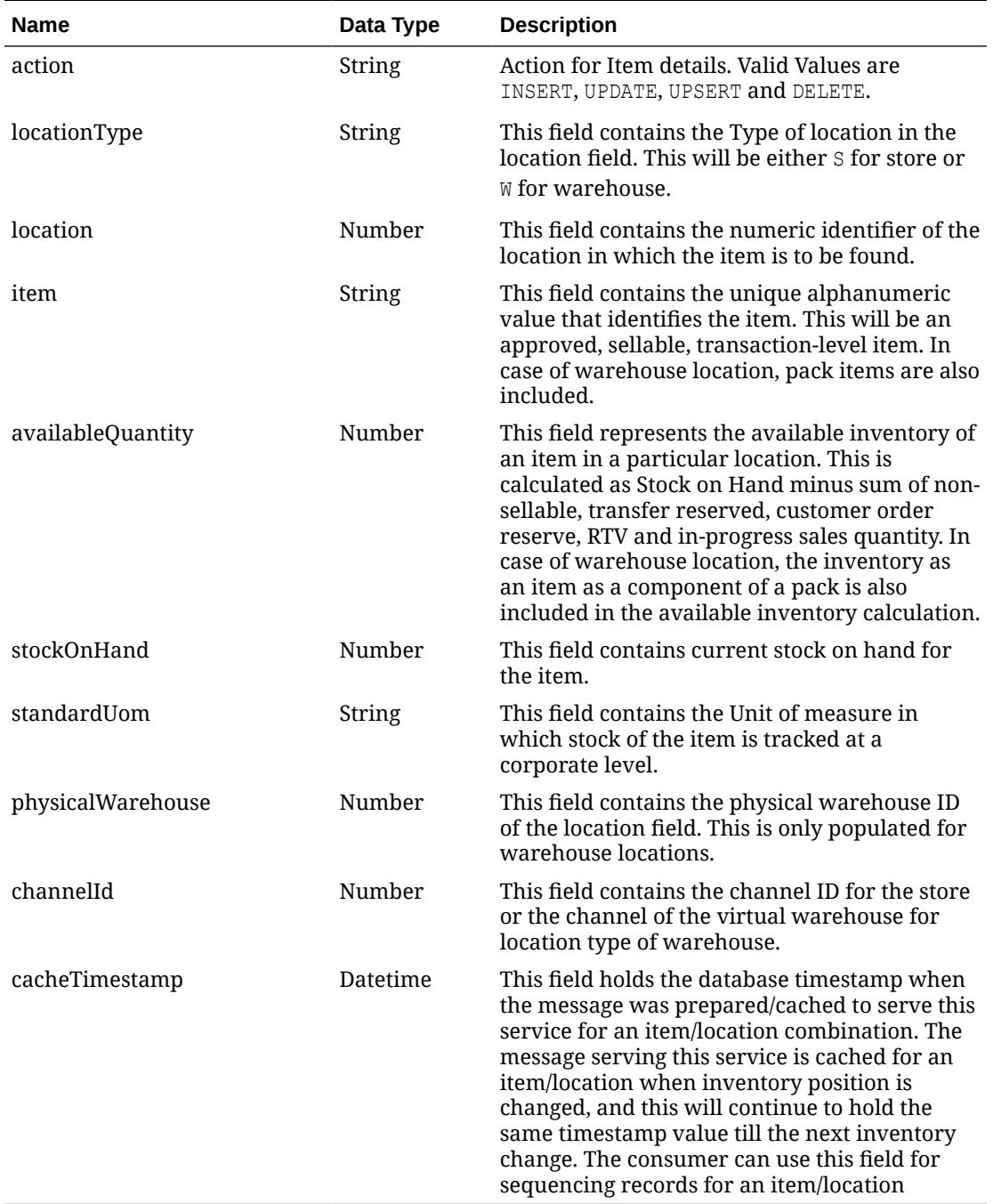

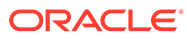

## Elements in JSON Output

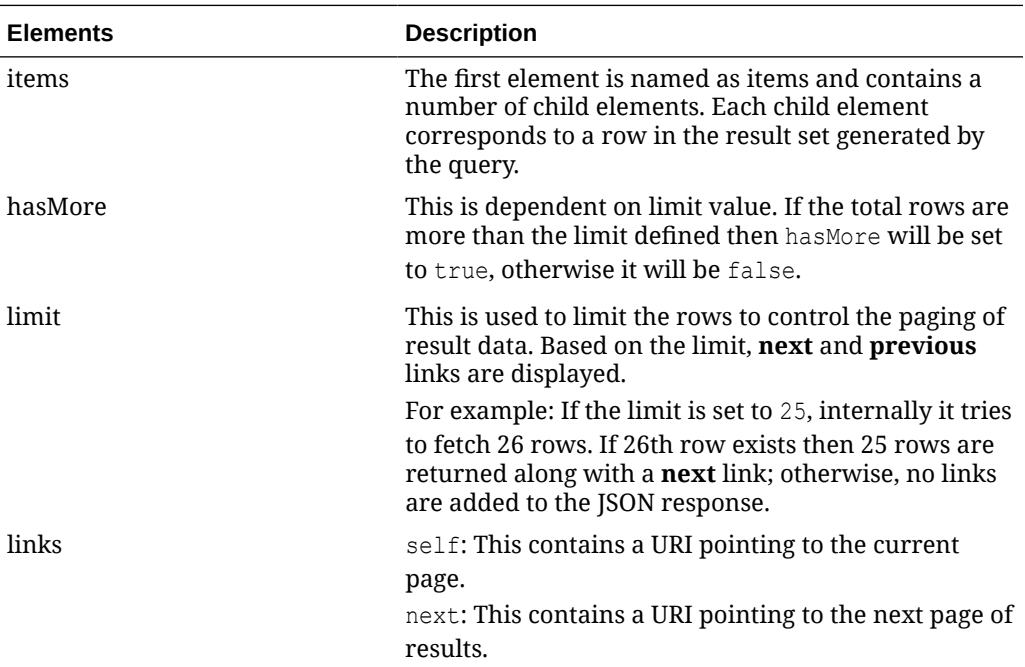

#### **Example JSON Input**

```
{
   "items": [{
     "action": "INSERT",
     "locationType": "W",
    "location": "13",
     "item": "102900026",
     "availableQuantity": 1,
     "stockOnHand": 1,
     "standardUom": "EA",
     "physicalWarehouse": 1,
     "channelId": 1,
     "cacheTimestamp": "2022-07-11T15:57:42.147Z"
   }],
   "hasMore": true,
  "limit": 1,
   "count": 1,
   "links": [{
       "href": "http://<hostname>:<port>:/MerchIntegrations/services/
inventory/available?
locationType=W&limit=1&since=1970-01-01T00:00:00.001Z&before=2022-07-18
T23:27:26.547666+00:00",
       "rel": "self"
     },
     {
       "href": "http://<hostname>:<port>:/MerchIntegrations/services/
inventory/available?
locationType=W&offsetkey=W%2C13%2C102900026&limit=1&since=1970-01-01T00
```
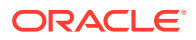

```
:00:00.001Z&before=2022-07-18T23:27:26.547666+00:00",
       "rel": "next"
     }
  ]
}
```
### Table Impact

The list of table includes the data pre-processing for this service along with the table/views queried during the ReST call.

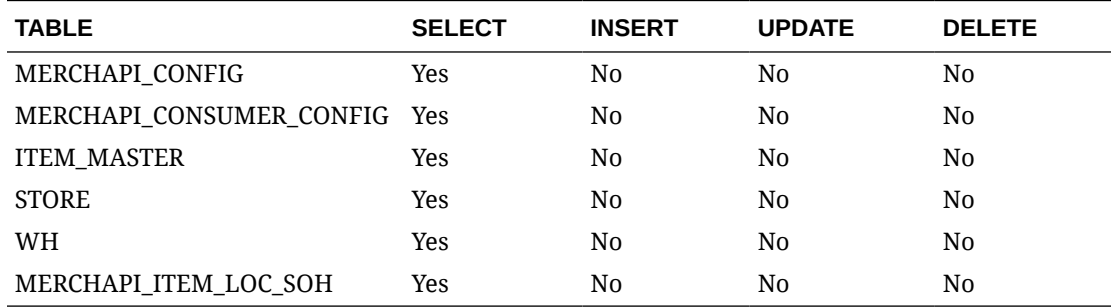

# Get Available Inventory for Customer Orderable Items

### Functional Area

Customer Orders

### Business Overview

This real-time inventory availability lookup facility can be used by external systems, such as an on-line order capture system (OOC) or order management system (OMS), to retrieve item/ location available inventory based on Merchandising's current view of inventory. Merchandising will provide this information for any warehouse or store which is valid for customer order sourcing/fulfillment.

The Available inventory is calculated as Stock on Hand - (Transfer Reserved Quantity + Customer Reserved Quantity + RTV Quantity + Non-sellable Quantity)

Assumptions:

- This inventory detail lookup is only for customer orderable inventory sellable items at customer order locations. If a physical warehouse and channel are passed into the service, then only the inventory for the customer orderable virtual warehouses for that physical warehouse/channel are returned.
- If the inventory lookup is for a pack item at store, the pack inventory is estimated based on the maximum number of complete packs which can be created by using the available inventory of its components.

## Service Type

POST

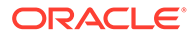

# ReST URL

MerchIntegrations/services/customerOrders/availableInventory/get

# Input Payload Details

**Get -** Object. See list of elements for detail

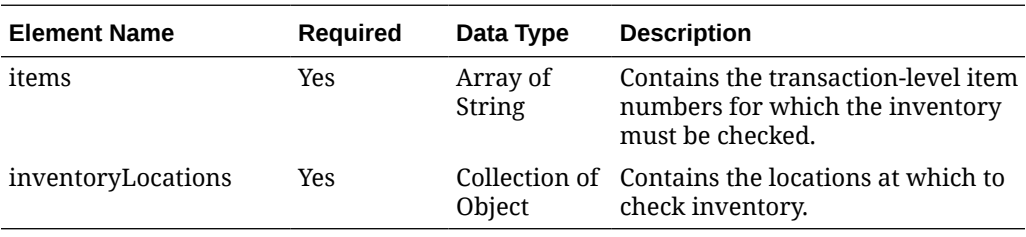

**InventoryLocations -** Object. See list of elements for detail

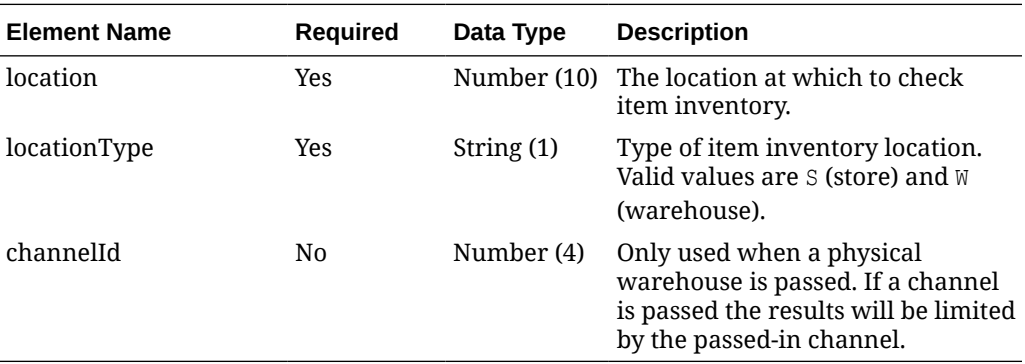

### **Sample Input Message**

```
{
   "items": [
     "String"
   ],
   "inventoryLocations": [
     {
       "location": 6000,
       "locationType": "S",
       "channelId": 1
     }
  \, \,}
```
Response Code: 200 (Success)

**GetResponse -** Object. See list of elements for detail

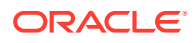

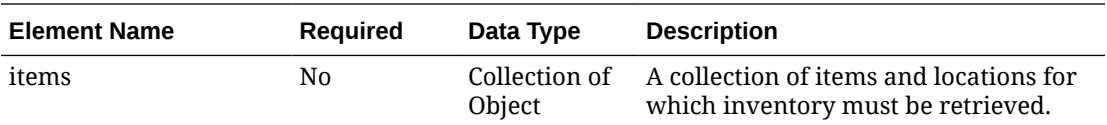

**Items -** Object. See list of elements for detail

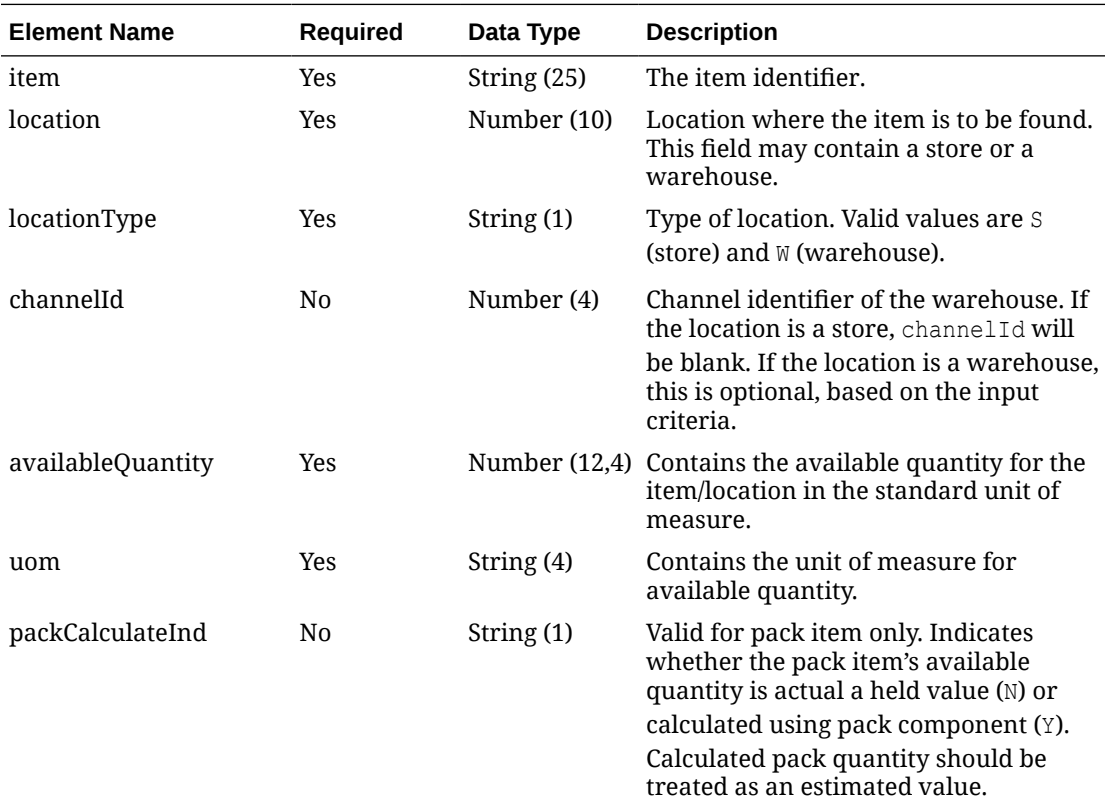

#### **Sample Response Message**

```
{
   "items": [
     {
       "item": "100100076",
       "location": 6000,
       "locationType": "S",
       "channelId": 1,
       "availableQuantity": 3,
       "uom": "EA",
       "packCalculateInd": "Y"
     }
   ]
}
```
### Response Code: 400 (Error)

In case of error, the following standard error response will be returned. The element validationErrors is present when the input payload or input parameters do not match the

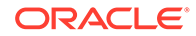

schema definition for this service. The element businessError is present when the payload passes the schema validation but an exception is caught while processing the business logic.

#### **Sample Error Message**

```
{
   "status": "ERROR",
  "message": "Error found in validation of input payload",
   "validationErrors": [
     {
       "error": "must be one of Y, N",
       "field": "createRecord.arg0.approveInd",
       "inputValue": "X"
     }
  ],
  "businessError": [
     "Error message"
  ]
```
## Get Banners Services

}

### **Endpoints**

/MerchIntegrations/services/foundation/banners

### Functional Area

Foundation

### Business Overview

This service retrieves all Banners. This service takes an optional query parameter of bannerId to retrieve detail for specified banner id

### Service Type

**GET** 

### ReST URL

/MerchIntegrations/services/foundation/banners?bannerId=[bannerId]

### Input Parameters

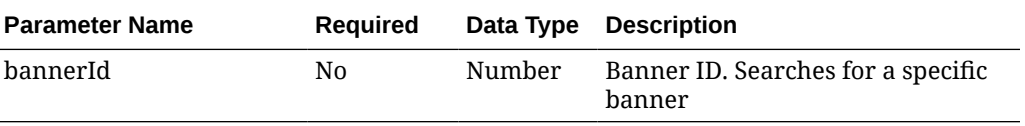

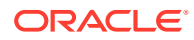

## Output – Banner

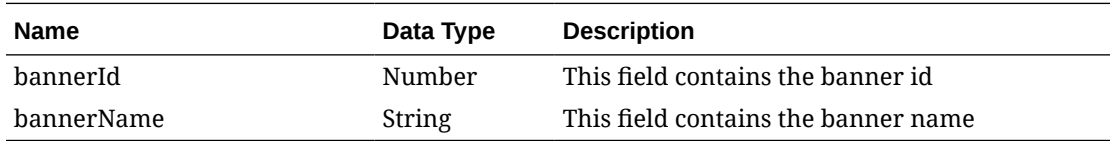

#### **Example JSON output:**

```
[
   {
     "bannerId": 1,
     "bannerName": "B&M"
   },
   {
     "bannerId": 2,
     "bannerName": "Direct"
   }
]
```
### Table Impact

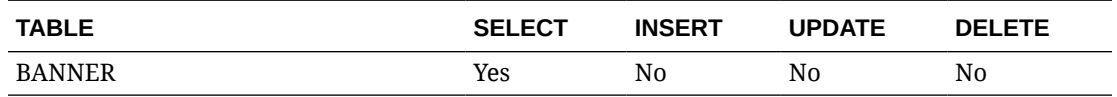

# Get BI Publisher Report URL

### Functional Area

Administration - Operations

### Business Overview

This service is used by Oracle Retail Financial Integration (RFI) to retrieve the URL of a BI Publisher report from Merchandising or Sales Audit that can be invoked from the PeopleSoft Financials General Ledger based on a particular journal entry. The report URL that will be returned will be different based on the ID sent in the service call. Based on that ID, Merchandising will determine if it was a Merchandising, Sales Audit, or Invoice Matching ID and return a URL for the appropriate report.

The possible reports for Merchandising and Sales Audit are:

- GL Fixed Deal Data Report
- GL Item level Data Report
- GL Item Rollup Daily Data Report
- GL Item Rollup Monthly Data Report
- GL Sales Audit Data Report

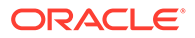

Also, for Invoice Matching, one of the following reports might be returned:

- Merchandise Invoice Document Report
- Non-Merchandise Invoice Document Report
- Credit Note Document Report
- Credit Memo Cost Document Report
- Credit Memo Quantity Document Report
- Debit Memo Cost Document Report
- Debit Memo Quantity Document Report
- Debit Memo VAT Document Report
- Receipt Write Off Document Report

For cloud service implementations, this configuration should be done if you are working with PeopleSoft Financials. For on premise implementations, you may need to configure this in the RETAIL\_SERVICE\_REPORT\_URL table. For cloud service implementations, this configuration can be done by the Oracle Cloud Operations team.

The report is similar functionality to the Drill Forward and Drill Back functionality available in the Merchandising Transaction Data and Fixed Deal pages and the Sales Audit General Ledger Transaction page. See also Get Drill Back Forward URL Service for more on the APIs that support this functionality.

### Service Type

POST

### ReST URL

```
MerchIntegrations/services/administration/operations/
biPublisherReport/url/get
```
## Input Payload Details

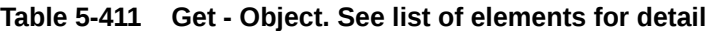

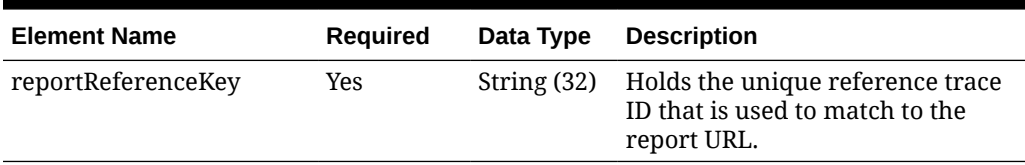

#### **Sample Input Message**

```
{
   "reportReferenceKey": "String"
}
```
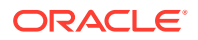

## Response Code: 200 (Success)

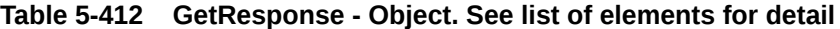

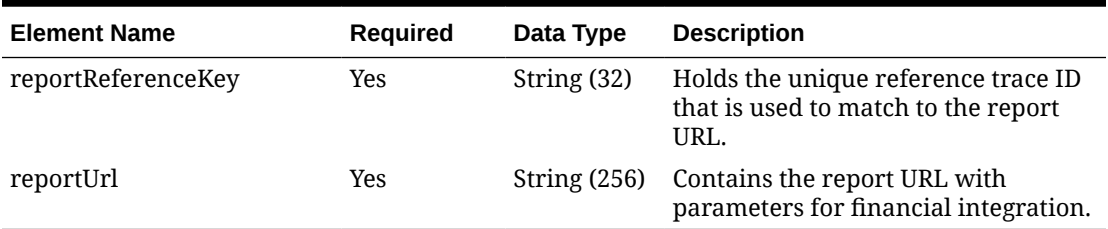

#### **Sample Response Message**

```
{
   "reportReferenceKey": "String",
   "reportUrl": "String"
}
```
### Response Code: 400 (Error)

In case of error, the following standard error response will be returned. The element "validationErrors" will be present when input payload or input parameters are not as per the schema definition of this service. The element "businessError" will be present if the payload passes schema validation but exception is caught while processing business logic.

#### **Sample Error Message**

```
{
   "status": "ERROR",
   "message": "Error found in validation of input payload",
   "validationErrors": [
     {
       "error": "must be one of Y, N",
       "field": "createRecord.arg0.approveInd",
       "inputValue": "X"
     }
  \vert,
   "businessError": [
     "Error message"
   ]
}
```
# Get Brands Services

### **Endpoints**

/MerchIntegrations/services/item/brands

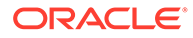

# Functional Area

#### Items – Brands

### Business Overview

This service retrieves all Brand records. This service supports pagination and the page size of each response is controlled by the query parameter 'limit'. This service takes an optional query parameter of brand name to retrieve the specified brand.

### Service Type

**GET** 

## ReST URL

```
/MerchIntegrations/services/item/brands?
offsetkey={offsetkey}&limit={limit}&brandName=[brandName]
```
# Input Parameters

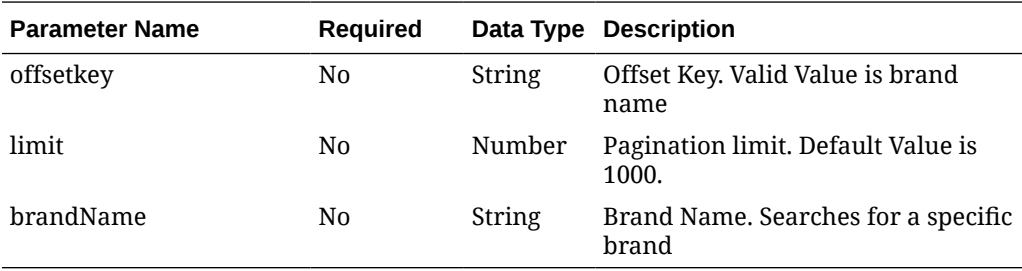

# Output – Brand

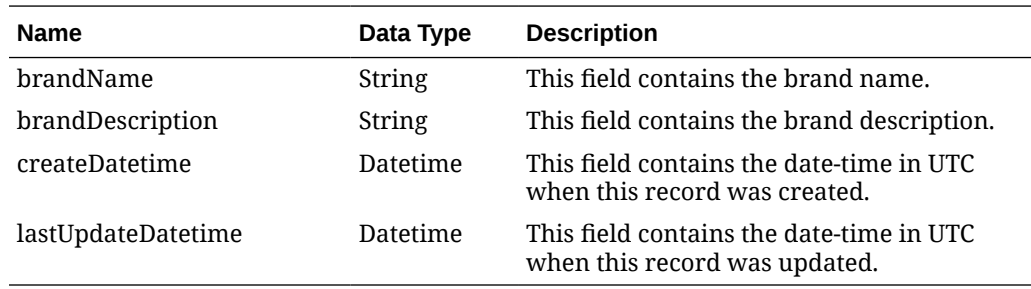

### **Table 5-413 Elements in JSON Output**

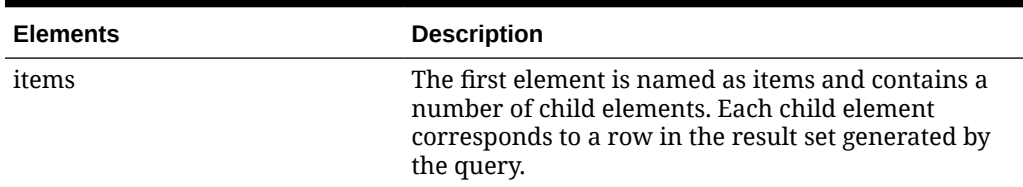

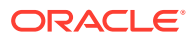

| <b>Elements</b> | <b>Description</b>                                                                                                    |
|-----------------|----------------------------------------------------------------------------------------------------|
| hasMore         | This is dependent on limit value. If the total rows are<br>more than then limit defined then has More will be<br>set to true else false.                                                                      |
| limit           | This is used to limit the rows to control the paging of<br>result data. Based on the limit, next and previous<br>links are displayed.                                                                         |
|                 | For example: If the limit is set to 25, internal it tries<br>to fetch 26 rows. If 26th row exists then 25 rows are<br>returned along with a "next" link else no links would<br>be added to the JSON response. |
| links           | "self": This contains URI pointing to current page.<br>"next": This contains URI pointing to the next page of<br>results.                                                                                     |

**Table 5-413 (Cont.) Elements in JSON Output**

#### **Example JSON output:**

```
{
   "items": [
    \left\{ \right. "brandName": "ORCL",
       "brandDescription": "ORACLE",
       "createDatetime": "2020-12-31T23:59:59.000Z",
       "lastUpdateDatetime": "2021-12-31T23:59:59.000Z "
    }
  \vert,
   "hasMore": true,
   "limit": 1,
   "count": 1,
   "links": [
     {
       "http://server:port/MerchIntegrations/services/item/brands?limit=1",
       "rel": "self"
     },
     {
       "href": "http://server:port /MerchIntegrations/services/item/brands?
offsetkey=ORCL&limit=1",
       "rel": "next"
     }
   ]
}
```
### Table Impact

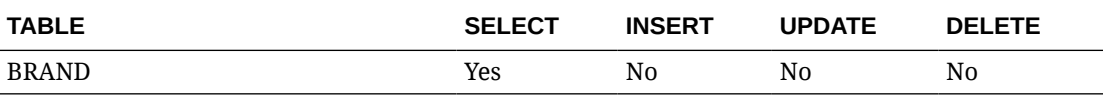

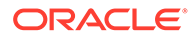

# Get Channels Services

## Endpoint

/MerchIntegrations/services/foundation/channels

### Functional Area

Foundation

### Business Overview

This service retrieves all Channels. This service takes an optional query parameter of channelId to retrieve detail for specified channel id

### Service Type

GET

## ReST URL

/MerchIntegrations/services/foundation/channels?channelId=[channelId]

# Input Parameters

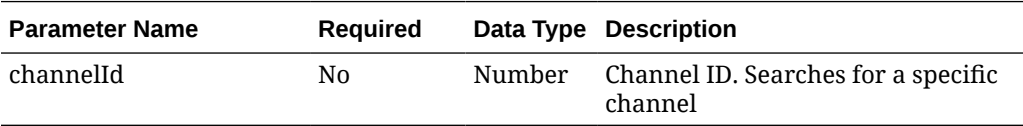

# Output – Channel

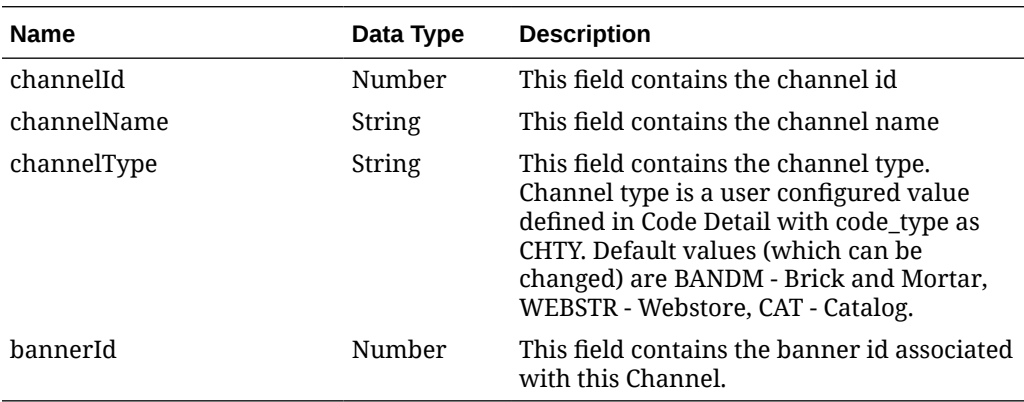

### **Example JSON output:**

 $\lbrack$ {

**ORACLE** 

```
 "channelId": 2,
     "channelName": "Brick & Mortar",
     "channelType": "BANDM",
     "bannerId": 1
   },
   {
     "channelId": 3,
     "channelName": "Outlet",
     "channelType": "BANDM",
     "bannerId": 1
   }
]
```
### Table Impact

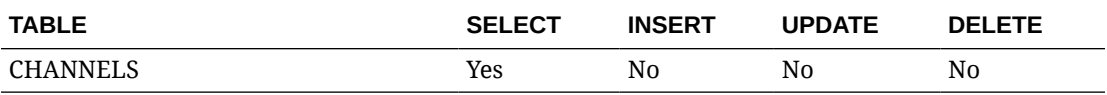

# Get Code Details Services

### **Endpoints**

/MerchIntegrations/services/administration/operations/codes

### Functional Area

Administration – Operations

### Business Overview

This service returns full dataset of code and code detail. This service supports pagination and the page size of each response is controlled by the query paramter 'limit'. This service optionally takes code type as input for returning the code details for a single code type.

### Service Type

GET

### ReST URL

/MerchIntegrations/services/administration/operations/codes? offsetkey={offsetkey}&limit={limit}&codeType=[codeType]

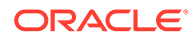

# Input Payload Details

#### **Table 5-414 Input Parameters for MerchIntegrations/services/administration/ operations/codes**

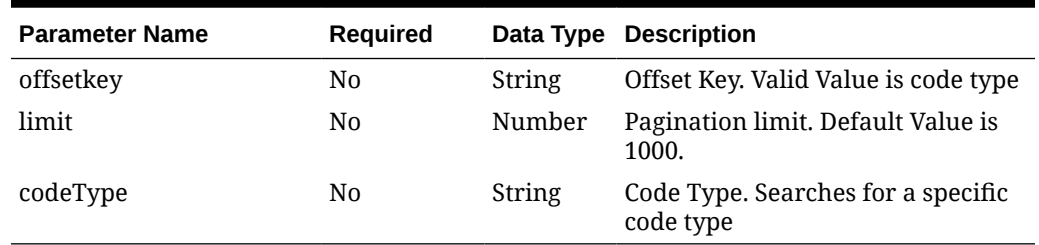

# Response Code: 200 (Success)

#### **Table 5-415 Output – Code**

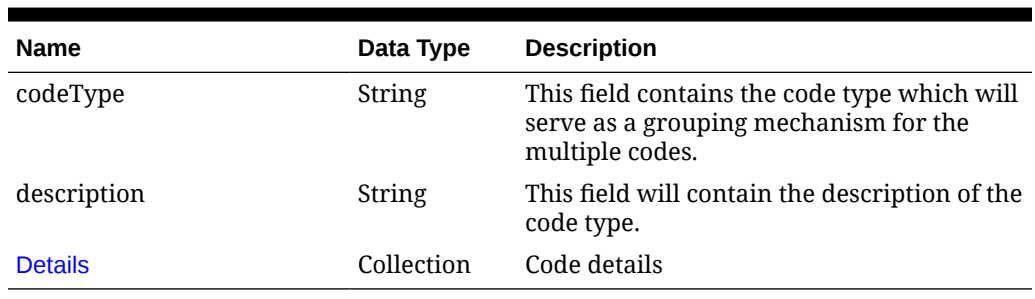

#### **Table 5-416 Output – Code Details**

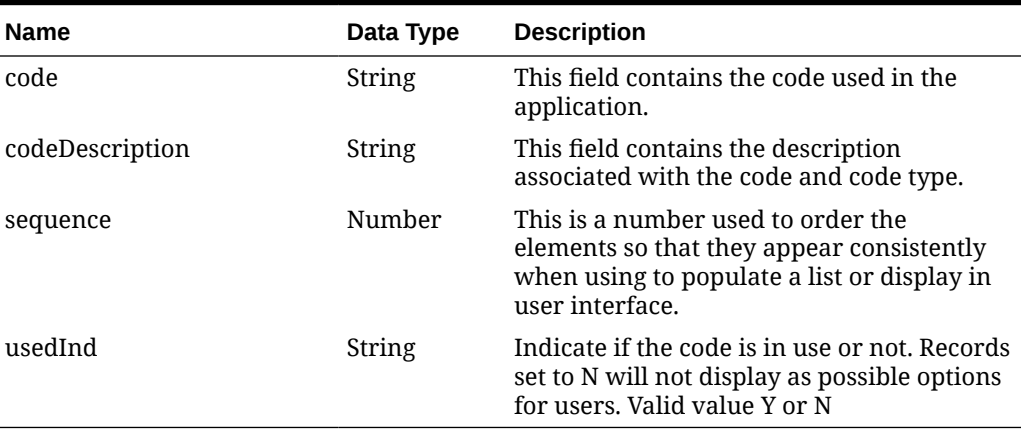

#### **Table 5-417 Elements in JSON Output**

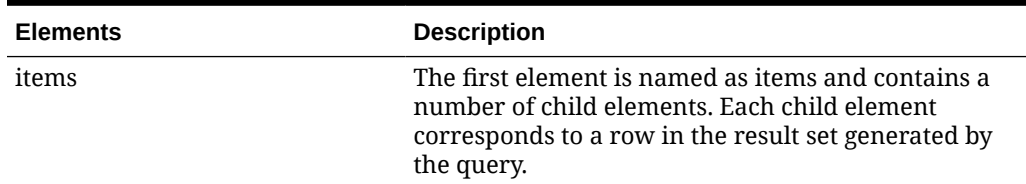

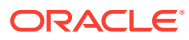

| <b>Elements</b> | <b>Description</b>                                                                                                    |
|-----------------|----------------------------------------------------------------------------------------------------|
| hasMore         | This is dependent on limit value. If the total rows are<br>more than then limit defined then has More will be<br>set to true else false.                                                                      |
| limit           | This is used to limit the rows to control the paging of<br>result data. Based on the limit, next and previous<br>links are displayed.                                                                         |
|                 | For example: If the limit is set to 25, internal it tries<br>to fetch 26 rows. If 26th row exists then 25 rows are<br>returned along with a "next" link else no links would<br>be added to the JSON response. |
| links           | "self": This contains URI pointing to current page.<br>"next": This contains URI pointing to the next page of<br>results.                                                                                     |

**Table 5-417 (Cont.) Elements in JSON Output**

#### **Example JSON output:**

```
{
   "items": [
     {
       "codeType": "LOC",
       "description": "Location",
       "details": [
         {
           "code": "W",
           "codeDescription": "Warehouse",
           "sequence": "2",
           "usedInd": "Y"
         },
         {
           "code": "S",
           "codeDescription": "Store",
           "sequence": "1",
           "usedInd": "Y"
 }
      \mathbf{I} }
  \vert,
   "hasMore": true,
   "limit": 1,
   "count": 1,
   "links": [
     {
       "href": "http://Server:port/MerchIntegrations/services/administration/
operations/codes?offsetkey=LOB&limit=1",
       "rel": "self"
     },
     {
       "href": "http:// Server:port /MerchIntegrations/services/
administration/operations/codes?offsetkey=LOC&limit=1",
```
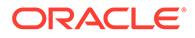

```
 "rel": "next"
      }
   ]
}
```
Table Impact

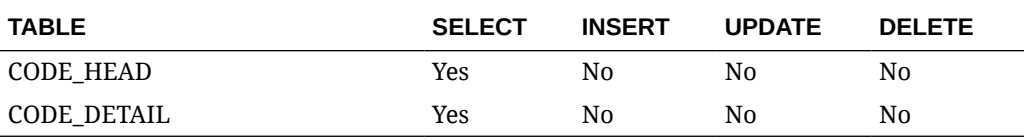

# Get Item Location Deals

### Functional Area

Deals

### Business Overview

This service allows the Store Inventory system to query Merchandising for deals that are present for a given item/location combination based on a specific date and source (supplier, partner) criteria. Merchandising will respond with details of the off-invoice deals that the item/location are part of based on the date that has been provided. These details will include the active and close dates and the discounts that are present on these deals.

### Service Type

POST

## ReST URL

MerchIntegrations/services/deals/itemLocation/get

## Input Payload Details

### **Table 5-418 Get - Object. See list of elements for detail**

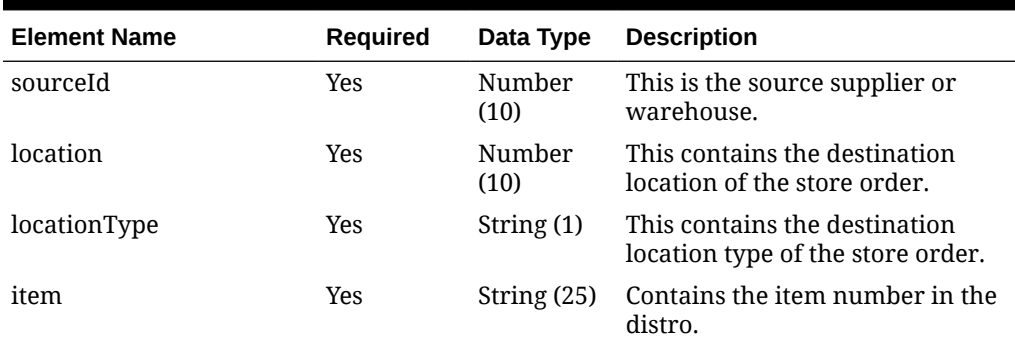

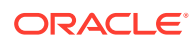

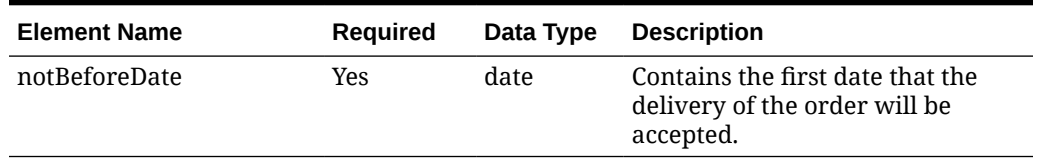

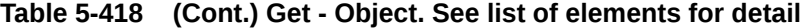

#### **Sample Input Message**

```
{
  "sourceId": 2400,
  "location": 6000,
  "locationType": "S",
  "item": "100100076",
  "notBeforeDate": "2001-12-31"
}
```
# Response Code: 200 (Success)

#### **Table 5-419 GetResponse - Object. See list of elements for detail**

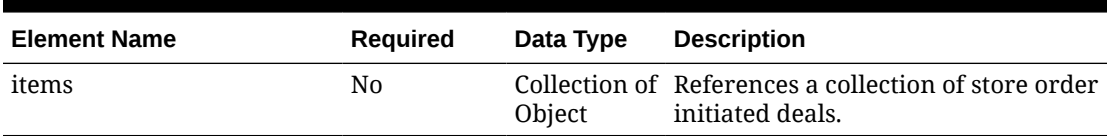

#### **Table 5-420 Items - Object. See list of elements for detail**

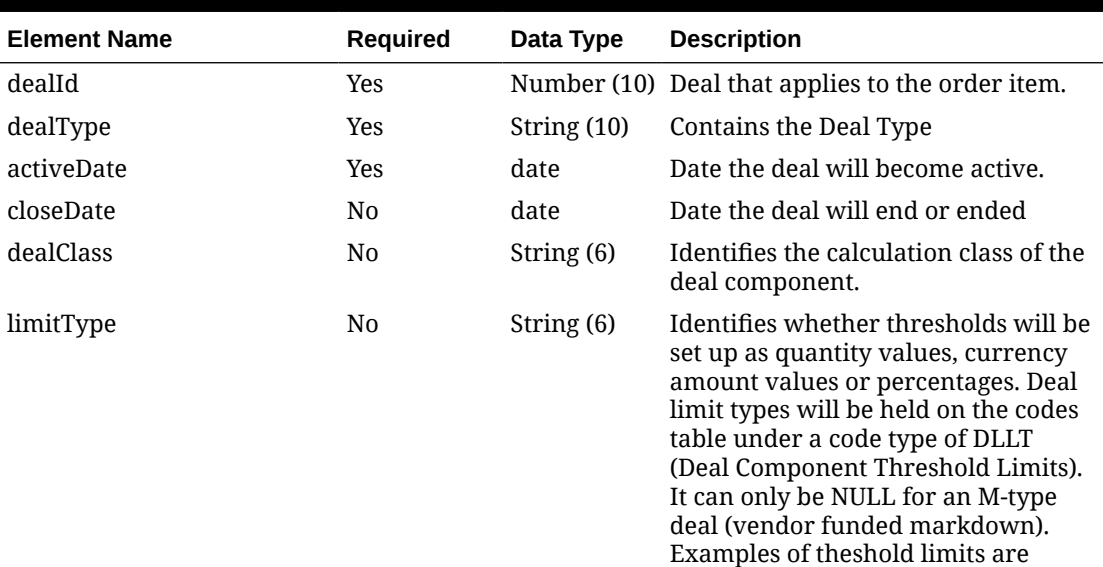

Amount - total value of units (A) and Quantity - number of Units (Q).

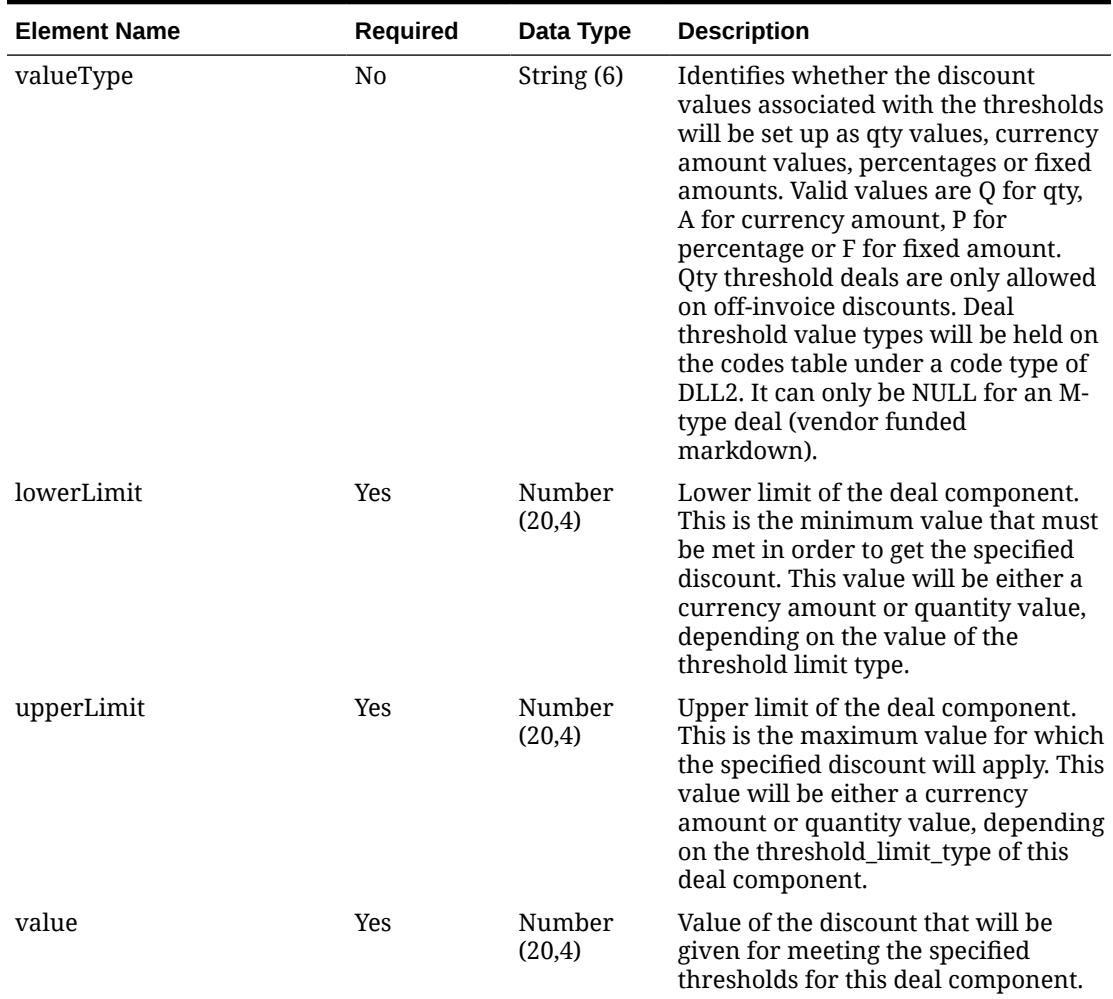

#### **Table 5-420 (Cont.) Items - Object. See list of elements for detail**

#### **Sample Response Message**

```
{
   "items": [
     {
       "dealId": 133578,
       "dealType": "String",
       "activeDate": "2001-12-31",
       "closeDate": "2001-12-31",
       "dealClass": "String",
       "limitType": "String",
       "valueType": "String",
       "lowerLimit": 500,
       "upperLimit": 10000,
       "value": 20
     }
  \, \,}
```
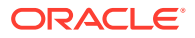

## Response Code: 400 (Error)

In case of error, the following standard error response will be returned. The element "validationErrors" will be present when input payload or input parameters are not as per the schema definition of this service. The element "businessError" will be present if the payload passes schema validation but exception is caught while processing business logic.

#### **Sample Error Message**

```
{
   "status": "ERROR",
  "message": "Error found in validation of input payload",
   "validationErrors": [
     {
       "error": "must be one of Y, N",
       "field": "createRecord.arg0.approveInd",
       "inputValue": "X"
     }
  ],
   "businessError": [
     "Error message"
   ]
}
```
# Get Item Location Weekly Sales

### Functional Area

Sales

### Business Overview

This webservice allows the store inventory system to query Merchandising for sales data for a specific item/location combination. Merchandising will respond by sending the available weeks of sales data, including the quantity sold, retail value and sales type (e.g. - Regular, Promotional, Clearance).

### Service Type

POST

## ReST URL

MerchIntegrations/services/sales/itemLocation/weekly/get

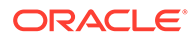

## Input Payload Details

| <b>Element Name</b> | Required | Data Type      | <b>Description</b>                                                 |
|---------------------|----------|----------------|--------------------------------------------------------------------|
| item                | Yes      | String $(25)$  | Contains the item number in the<br>distro.                         |
| location            | Yes      | Number<br>(10) | This contains the destination<br>location of the store order.      |
| locationType        | Yes      | String $(1)$   | This contains the destination<br>location type of the store order. |

**Table 5-421 Get - Object. See list of elements for detail**

#### **Sample Input Message**

```
{
  "item": "100100076",
  "location": 6000,
  "locationType": "S"
}
```
## Response Code: 200 (Success)

#### **Table 5-422 GetResponse - Object. See list of elements for detail**

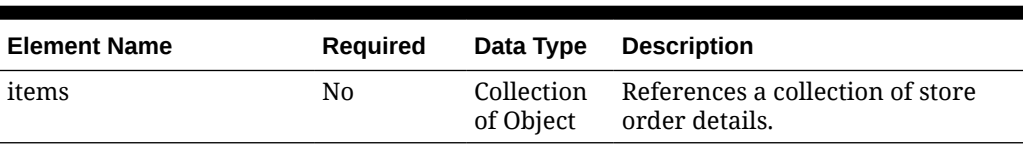

#### **Table 5-423 Items - Object. See list of elements for detail**

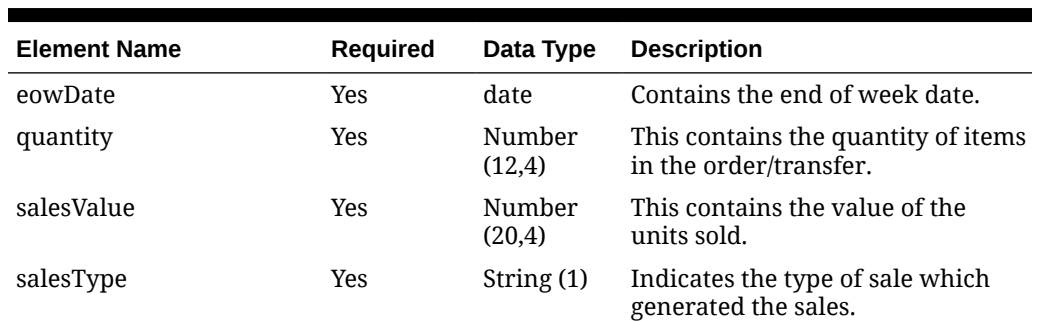

#### **Sample Response Message**

```
{
   "items": [
     {
       "eowDate": "2001-12-31",
       "quantity": 1350,
       "salesValue": 2500000,
```
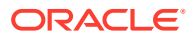

```
 "salesType": "?"
      }
   ]
}
```
## Response Code: 400 (Error)

In case of error, the following standard error response will be returned. The element "validationErrors" will be present when input payload or input parameters are not as per the schema definition of this service. The element "businessError" will be present if the payload passes schema validation but exception is caught while processing business logic.

#### **Sample Error Message**

```
{
   "status": "ERROR",
   "message": "Error found in validation of input payload",
   "validationErrors": [
     {
       "error": "must be one of Y, N",
       "field": "createRecord.arg0.approveInd",
       "inputValue": "X"
     }
   ],
   "businessError": [
     "Error message"
   ]
}
```
# Get Item Up Charges for Future Date

## Functional Area

Items

### Business Overview

This service can be used to retrieve the complete list of up charges and the calculated up charge value that is expected to be a part of the future cost for the item, location and future date combination provided in the service call.

The From Location input is optional, and if one is not provided, the system will use the source/default location of the provided To Location as the From Location in order to determine the list of up charges to be calculated and passed out of the service.

## Service Type

**POST** 

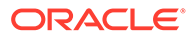

# ReST URL

MerchIntegrations/services/item/upCharges/futureDate/get

# Input Payload Details

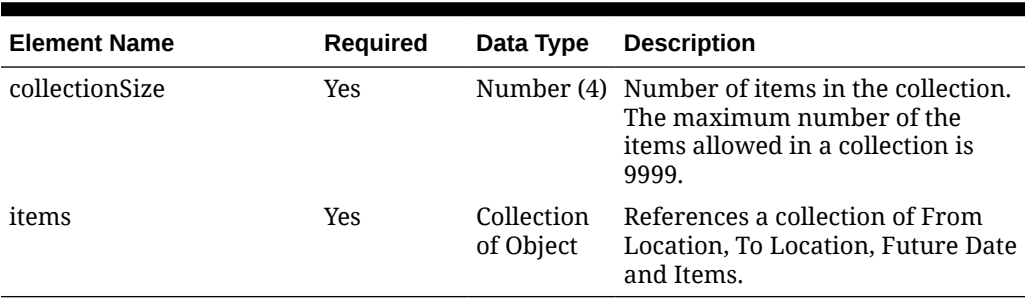

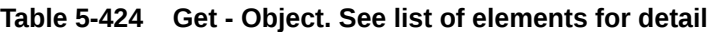

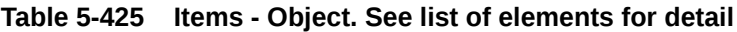

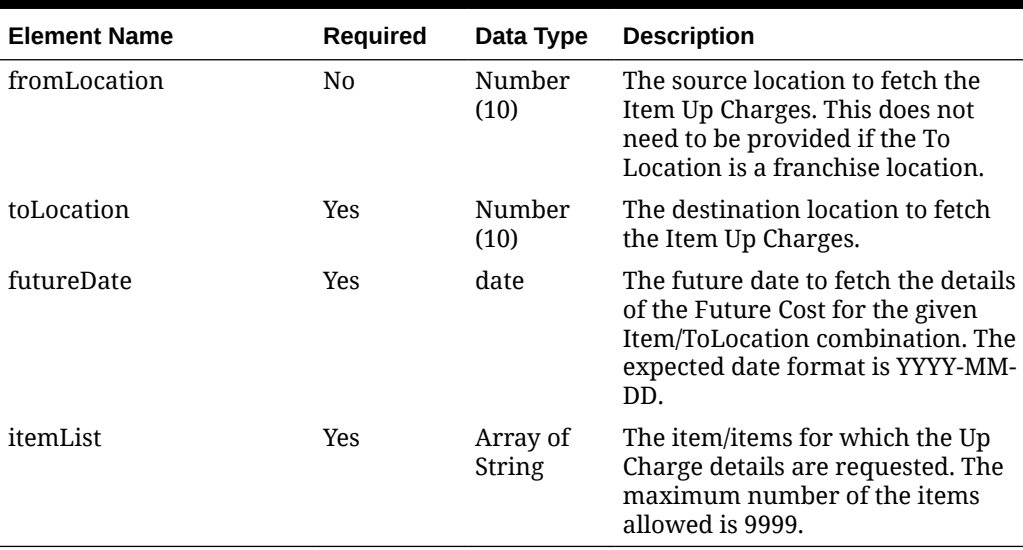

#### **Table 5-426 GetError - Object. See list of elements for detail**

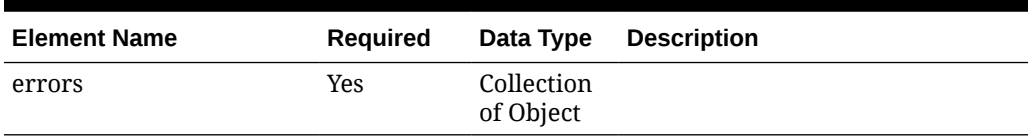

### **Table 5-427 Errors - Object. See list of elements for detail**

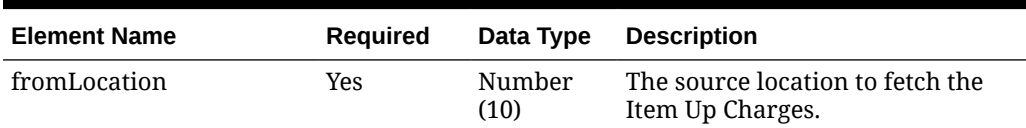

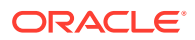

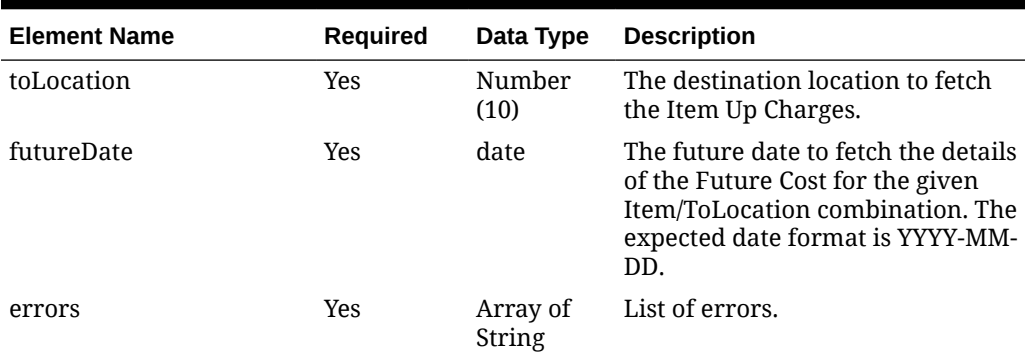

#### **Table 5-427 (Cont.) Errors - Object. See list of elements for detail**

#### **Sample Input Message**

```
{
   "collectionSize": 1,
  "items": [
     {
       "fromLocation": 10003,
       "toLocation": 1521,
       "futureDate": "2023-12-31",
       "itemList": [
         "108200021"
       ]
     }
  ]
}
```
# Response Code: 200 (Success)

#### **Table 5-428 GetResponse - Object. See list of elements for detail**

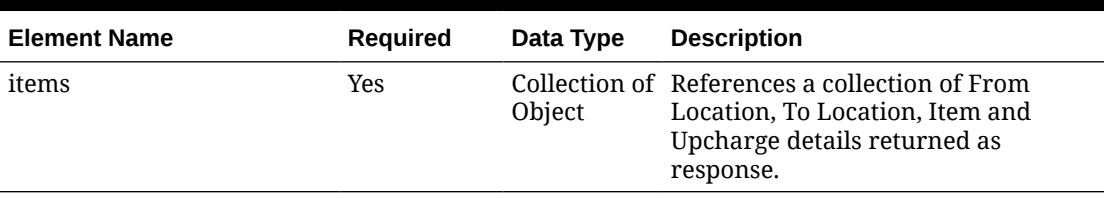

#### **Table 5-429 GetResponse.Items - Object. See list of elements for detail**

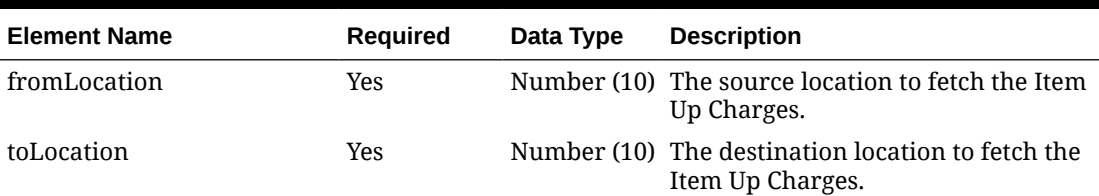

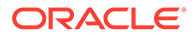

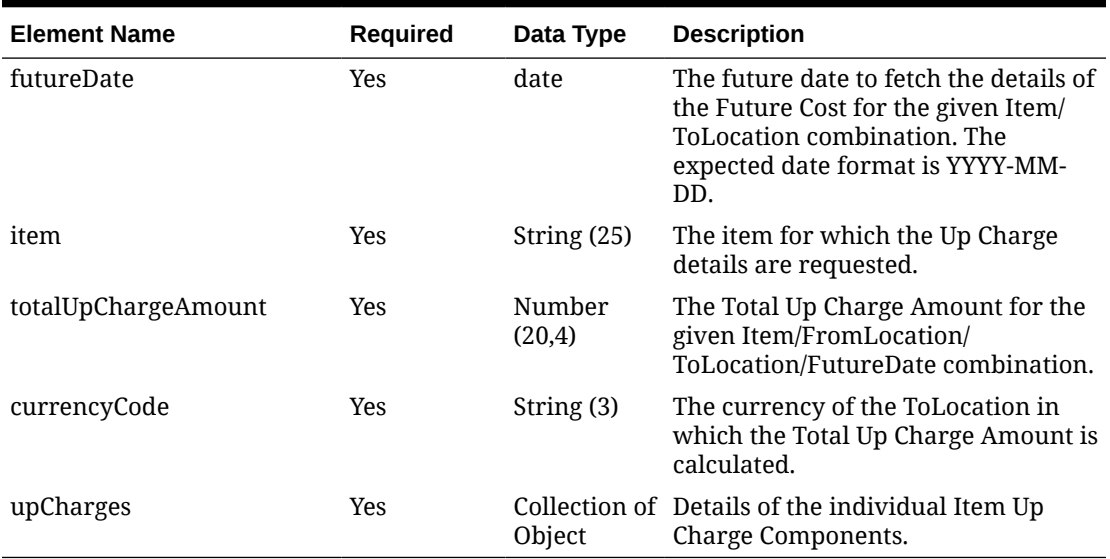

### **Table 5-429 (Cont.) GetResponse.Items - Object. See list of elements for detail**

### **Table 5-430 UpCharges - Object. See list of elements for detail**

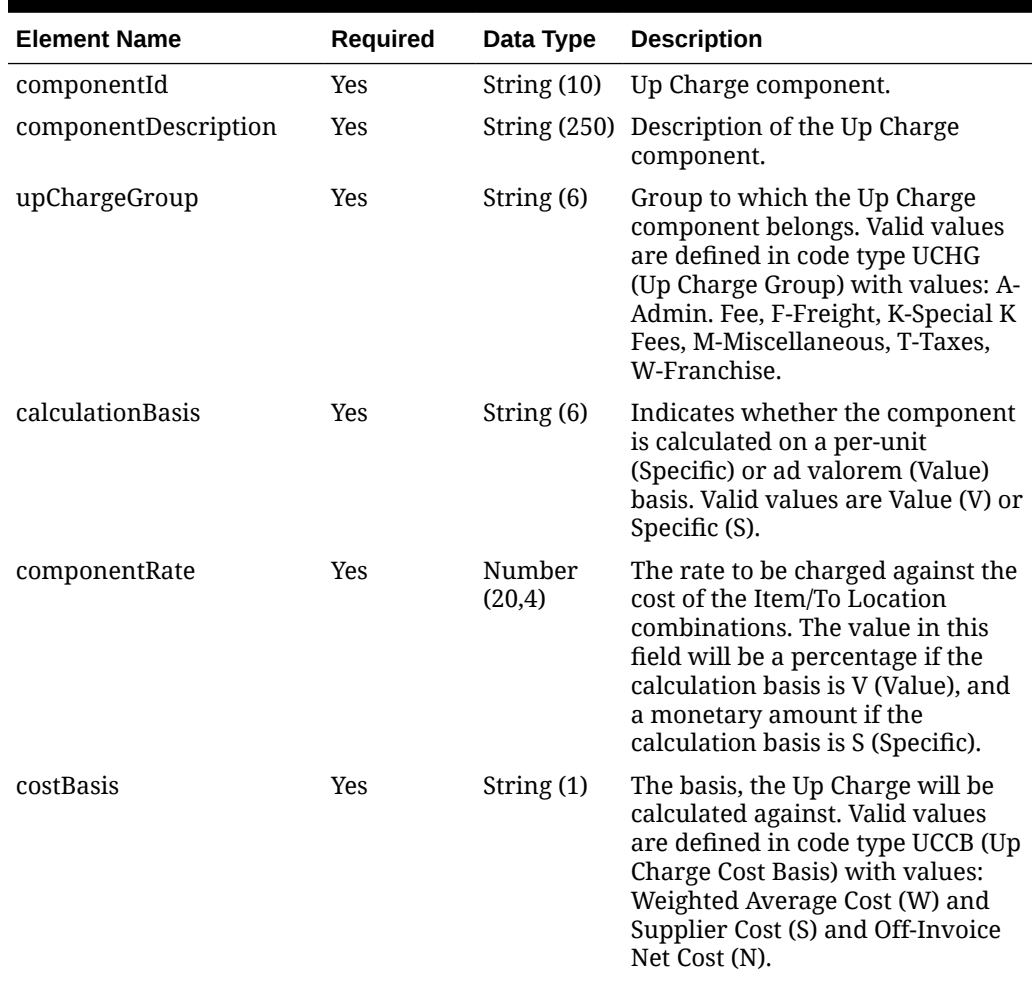

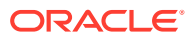

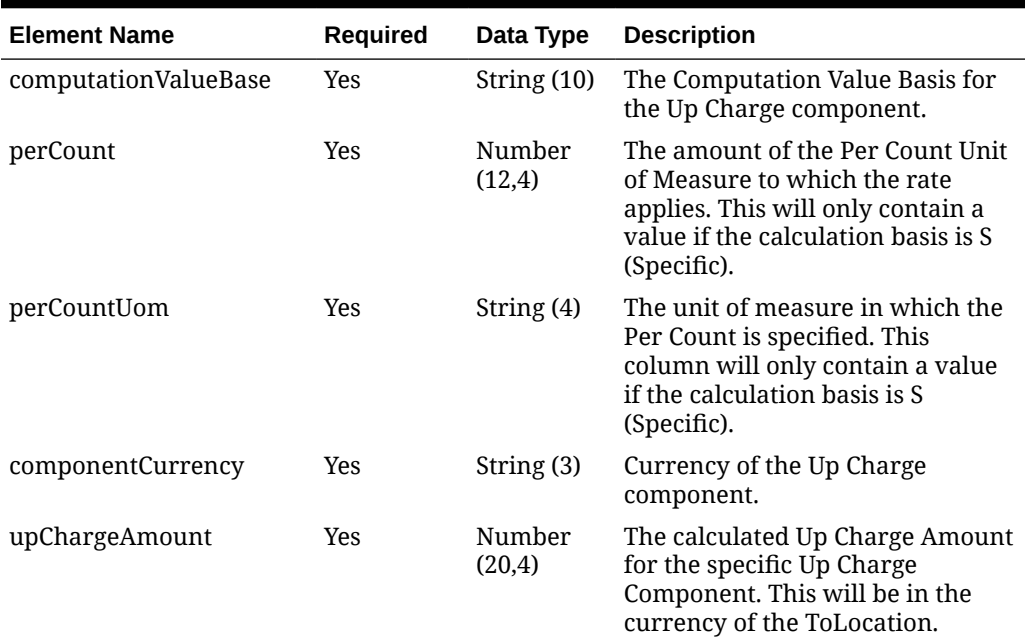

#### **Table 5-430 (Cont.) UpCharges - Object. See list of elements for detail**

#### **Sample Response Message**

```
{
   "items": [
    \{ "fromLocation": 10003,
       "toLocation": 1521,
       "futureDate": "2023-12-31",
       "item": "108200021",
       "totalUpChargeAmount": 1.5,
       "currencyCode": "USD",
       "upCharges": [
         {
           "componentId": "TSFINSUR",
           "componentDescription": "Transfer Insurance",
           "upChargeGroup": "M",
           "calculationBasis": "V",
           "componentRate": 1.5,
           "costBasis": "W",
           "computationValueBase": null,
           "perCount": null,
           "perCountUom": null,
           "componentCurrency": "USD",
           "upChargeAmount": 1.5
         }
       ]
     }
 \, ]
}
```
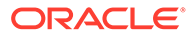

## Response Code: 400 (Error)

In case of error, the following standard error response will be returned. The element "validationErrors" will be present when input payload or input parameters are not as per the schema definition of this service. The element "businessError" will be present if the payload passes schema validation but exception is caught while processing business logic.

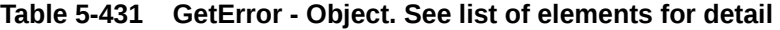

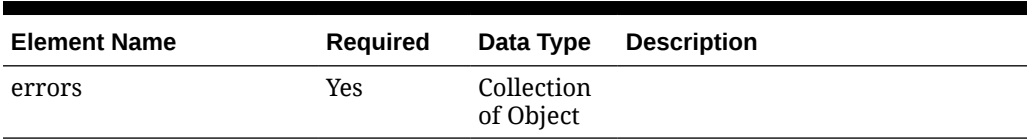

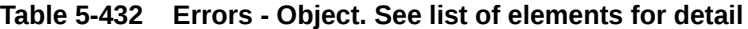

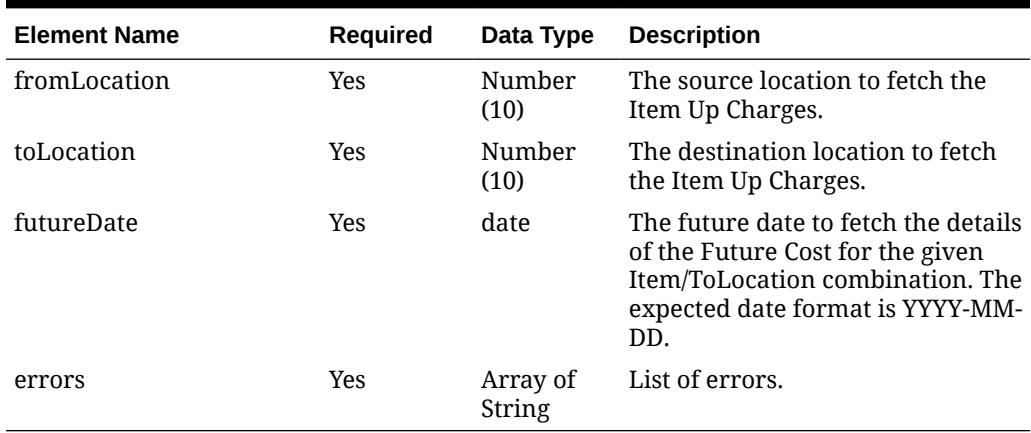

#### **Sample Error Message**

```
{
  "status": "ERROR",
  "message": "Error found in validation of input payload",
   "validationErrors": [
     {
       "error": "must be one of Y, N",
       "field": "createRecord.arg0.approveInd",
       "inputValue": "X"
     }
  ],
   "businessError": [
     {
       "errors": [
         {
           "fromLocation": 10003,
           "toLocation": 1521,
           "futureDate": "2023-12-31",
           "errors": [
             "Invalid Item."
           ]
```
 } ] }

 ] }

# Get Pricing Cost

### Functional Area

Cost - Pricing Cost

### Business Overview

This web service is used to provide pricing cost information to external systems. This information is assumed to be primarily used by Order Management System (OMS), which manages franchise customer orders and needs visibility to cost information as part of the negotiation process for margin visibility.

Pricing cost for an item at an owned location is the unit cost for the primary supplier/country, less off invoice deals, plus estimated landed costs. Pricing cost for an item at a customer (franchise) location is the unit cost for the costing location, less any deals passed through, plus estimated landed costs (based on system option), plus the franchise cost template details. This service supports providing cost information for an item/location or item/supplier/ location.

The following validations are carried out for this service -

- Only approved, transaction level items are valid.
- The location must be a company store or a physical warehouse that is customer orderable. For a physical warehouse, it must also include the channel ID that should be used.
- For physical warehouses, the cost returned will be for the virtual warehouse that matches the channel ID that is provided in the input. If there is no virtual warehouse that matches that channel in the physical warehouse, then the next best match will be determined based on channel type and the primary warehouse and protected flags on the virtual warehouses in the physical warehouse.

## Service Type

POST

## ReST URL

MerchIntegrations/services/cost/pricingCost/get

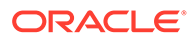

# Input Payload Details

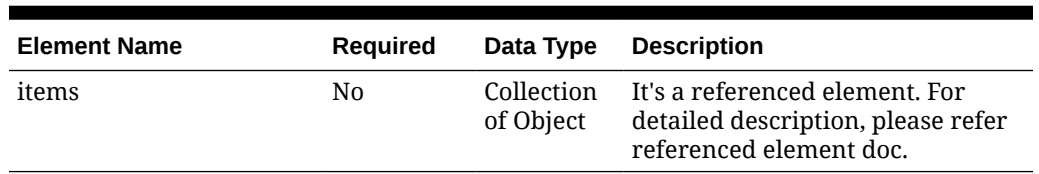

#### **Table 5-433 Get - Object. See list of elements for detail**

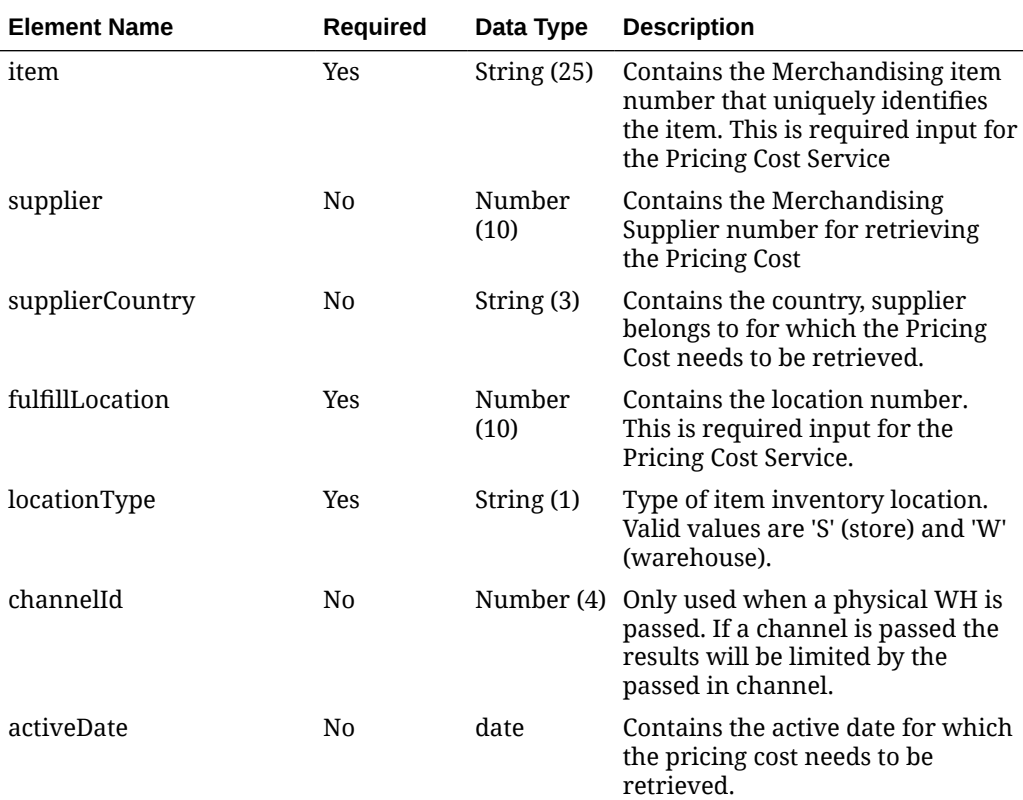

#### **Table 5-434 Items - Object. See list of elements for detail**

#### **Sample Input Message**

```
{
   "items": [
     {
      "item": "100100068",
       "supplier": 2400,
       "supplierCountry": "US",
       "fulfillLocation": 1141,
       "locationType": "S",
       "channelId": 1,
       "activeDate": "2001-12-31"
     }
```
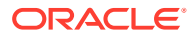

 $\,$  ] }

# Response Code: 200 (Success)

#### **Table 5-435 GetResponse - Object. See list of elements for detail**

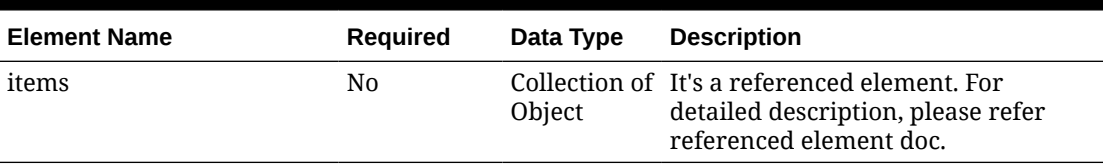

#### **Table 5-436 GetResponse.Items - Object. See list of elements for detail**

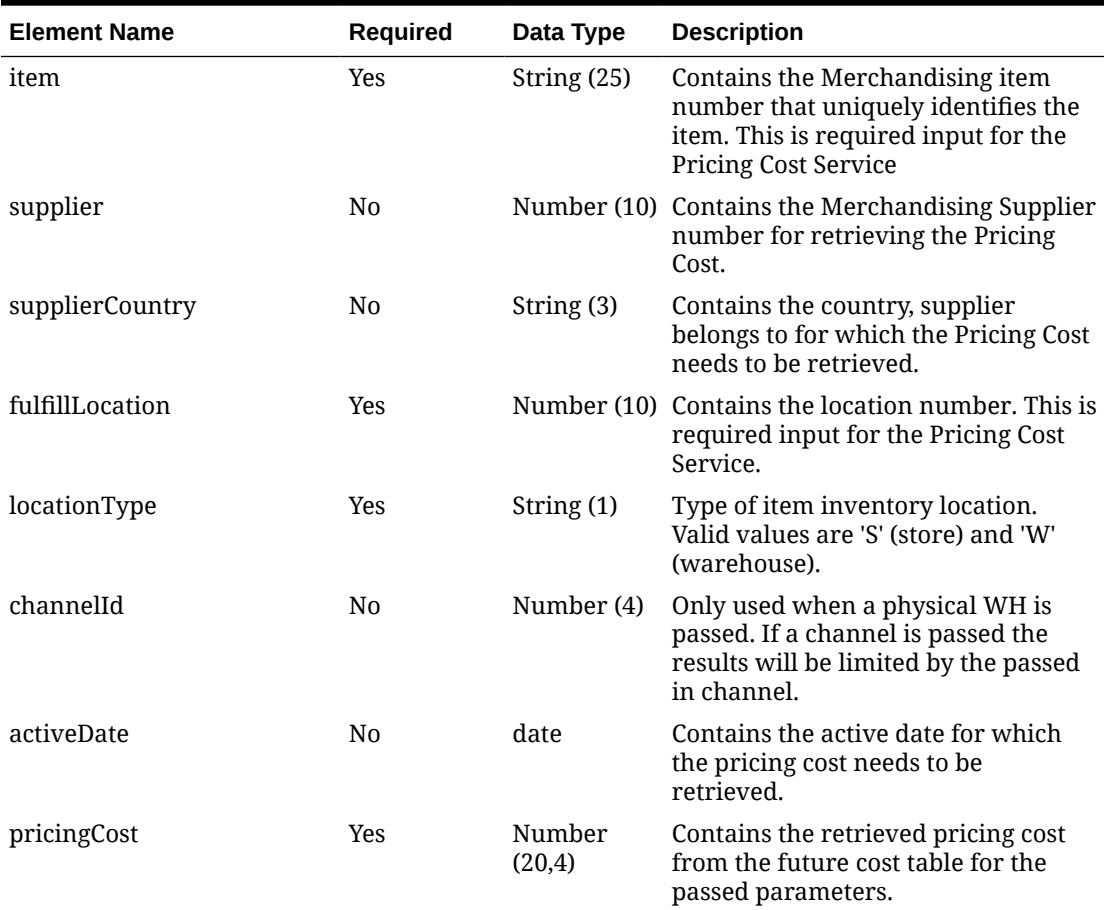

#### **Sample Response Message**

```
{
   "items": [
     {
      "item": "100100076",
       "supplier": 6000,
       "supplierCountry": "US",
       "fulfillLocation": 6000,
```
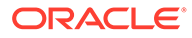

```
 "locationType": "S",
       "channelId": 1,
       "activeDate": "2001-12-31",
       "pricingCost": 9.65
     }
   ]
}
```
## Response Code: 400 (Error)

In case of error, the following standard error response will be returned. The element "validationErrors" will be present when input payload or input parameters are not as per the schema definition of this service. The element "businessError" will be present if the payload passes schema validation but exception is caught while processing business logic.

#### **Sample Error Message**

```
{
   "status": "ERROR",
   "message": "Error found in validation of input payload",
   "validationErrors": [
     {
       "error": "must be one of Y, N",
       "field": "createRecord.arg0.approveInd",
       "inputValue": "X"
     }
   ],
   "businessError": [
    "Error message"
   ]
}
```
# Get Rejected Transactions Since Previous Query

### Functional Area

Financial

### Business Overview

The purpose of this service is to return transactions that were rejected during processing to the calling process or application, for use in troubleshooting and error resolution.

### Sales Service

This services fetches and returns transactions from the staging table SVC\_RTLOG\_DATA\_REJECT that meet the input criteria. Transactions failing validations in the sacreatertlog.ksh process are inserted into this staging table during processing.

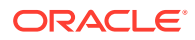

# Service Type

Put

### ReST URL

Resa/getRejectedTransactions

### Input Parameters

#### **Table 5-437 SvcprovRejectedRecRDO**

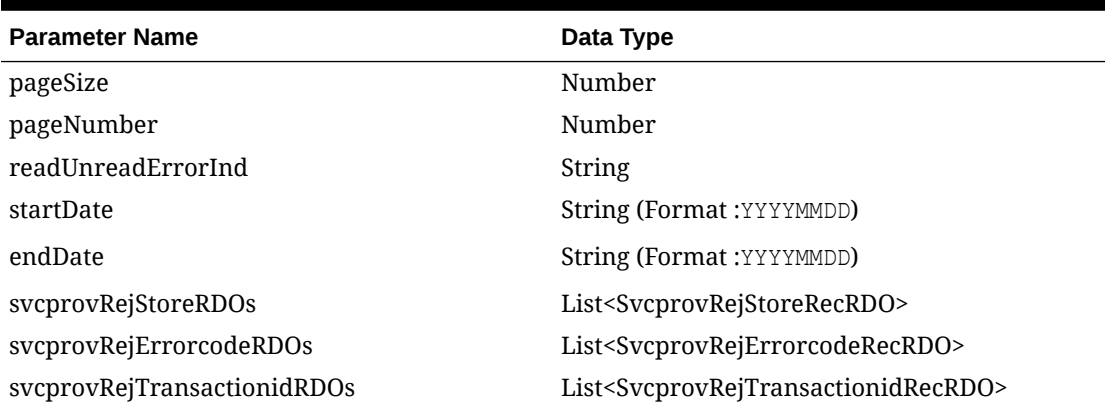

#### **Table 5-438 SvcprovRejStoreRecRDO**

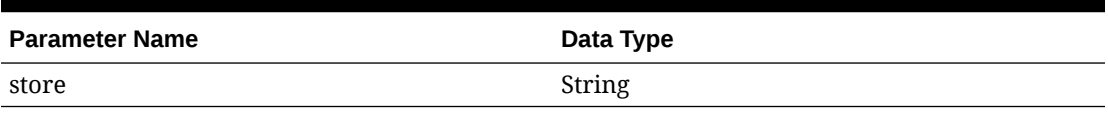

#### **Table 5-439 SvcprovRejErrorcodeRecRDO**

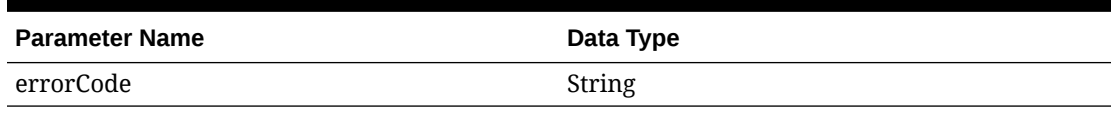

#### **Table 5-440 SvcprovRejTransactionidRecRDO**

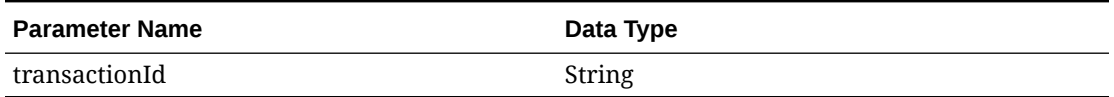

#### **JSON Input Structure:**

```
\lceil {
     "pageSize": null,
     "pageNumber": null,
     "readUnreadErrorInd": null,
     "startDate": null,
```
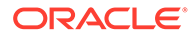

```
 "endDate": null,
   "svcprovRejStoreRDOs": [
    {
      "store": null
    }
 \, \, \, "svcprovRejErrorcodeRDOs": [
   \{ "errorCode": null
    }
  \vert,
   "svcprovRejTransactionidRDOs": [
   \{ "transactionId": null
    }
  ]
 }
```
### **Output**

 $\,$   $\,$   $\,$ 

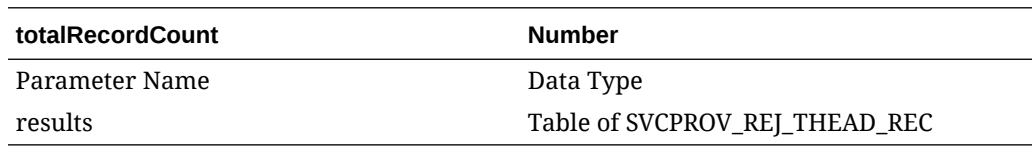

#### **Table 5-441 SVCPROV\_REJ\_THEAD\_REC**

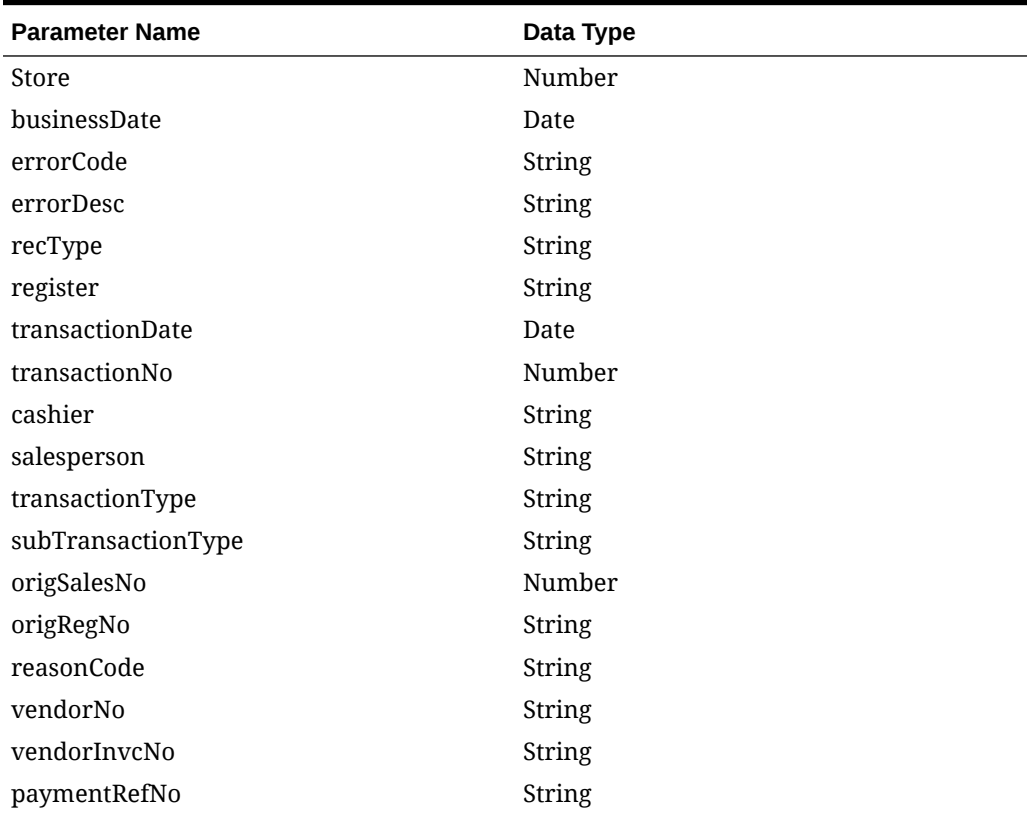

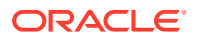

| <b>Parameter Name</b> | Data Type                                                    |
|-----------------------|--------------------------------------------------------------|
| prfDlvyNo             | String                                                       |
| refNo1                | String                                                       |
| refNo <sub>2</sub>    | String                                                       |
| refNo3                | String                                                       |
| refNo4                | String                                                       |
| value                 | BigDecimal                                                   |
| bannerId              | String                                                       |
| roundedAmt            | BigDecimal                                                   |
| roundedOffAmt         | BigDecimal                                                   |
| creditPromoId         | <b>String</b>                                                |
| refNo25               | String                                                       |
| refNo26               | String                                                       |
| refNo27               | String                                                       |
| tranProcessSys        | String                                                       |
| refNo28               | String                                                       |
| refNo29               | String                                                       |
| refNo30               | String                                                       |
| refNo31               | String                                                       |
| salesThattTbl         | List <svcprovsalesattrrecrdo></svcprovsalesattrrecrdo>       |
| salesTcustTbl         | List< SvcprovSalesTcustRecRDO>                               |
| salesCattTbl          | List< SvcprovSalesAttrRecRDO>                                |
| salesTitemTbl         | List< SvcprovSalesTitemRecRDO>                               |
| salesTtaxTbl          | List< SvcprovSalesTtaxRecRDO>                                |
| salesTpymtTbl         | List< SvcprovSalesTpymtRecRDO>                               |
| salesTtendTbl         | List <svcprovsalesttendrecrdo></svcprovsalesttendrecrdo>     |
| salesTtailTbl         | List <svcprovsalescounterrecrdo></svcprovsalescounterrecrdo> |

**Table 5-441 (Cont.) SVCPROV\_REJ\_THEAD\_REC**

### **Table 5-442 SvcprovSalesAttrRecRDO**

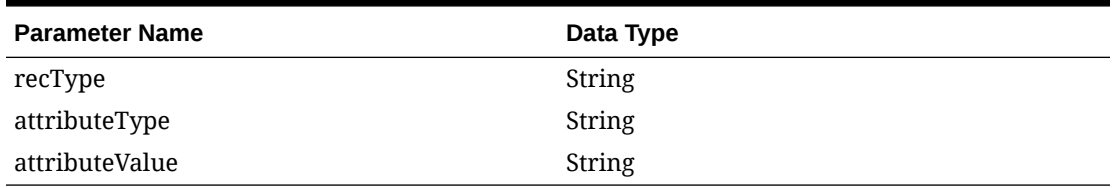

#### **Table 5-443 SvcprovSalesTcustRecRDO**

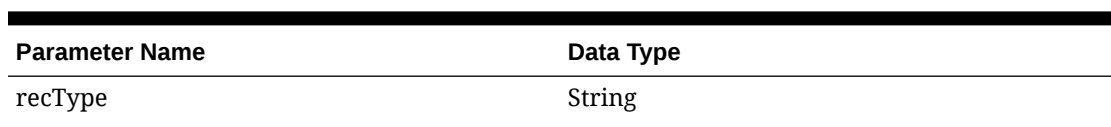

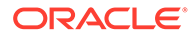

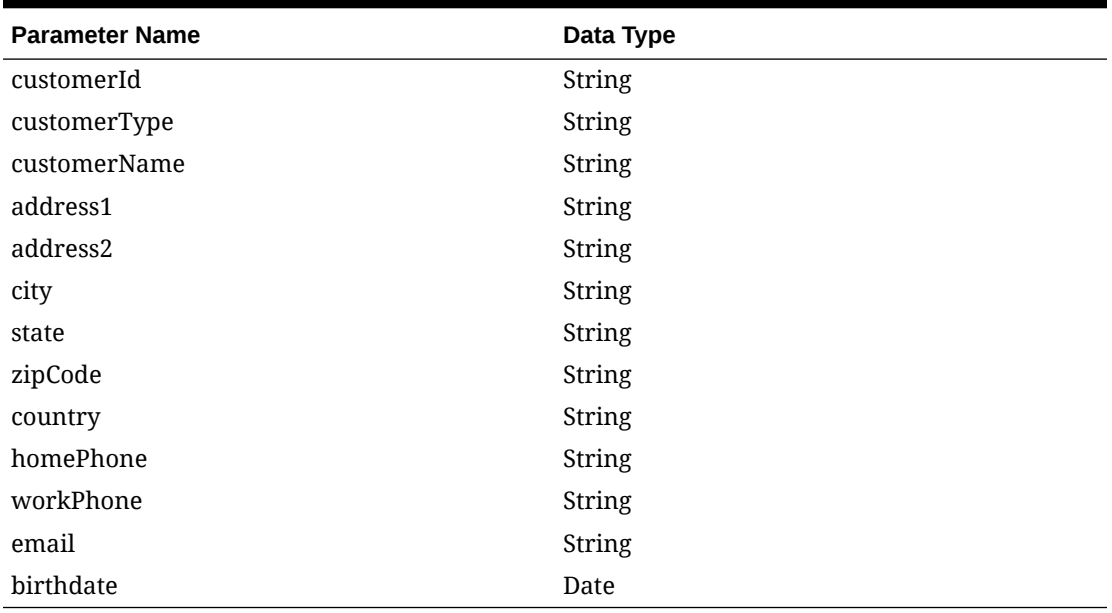

### **Table 5-443 (Cont.) SvcprovSalesTcustRecRDO**

#### **Table 5-444 SvcprovSalesTitemRecRDO**

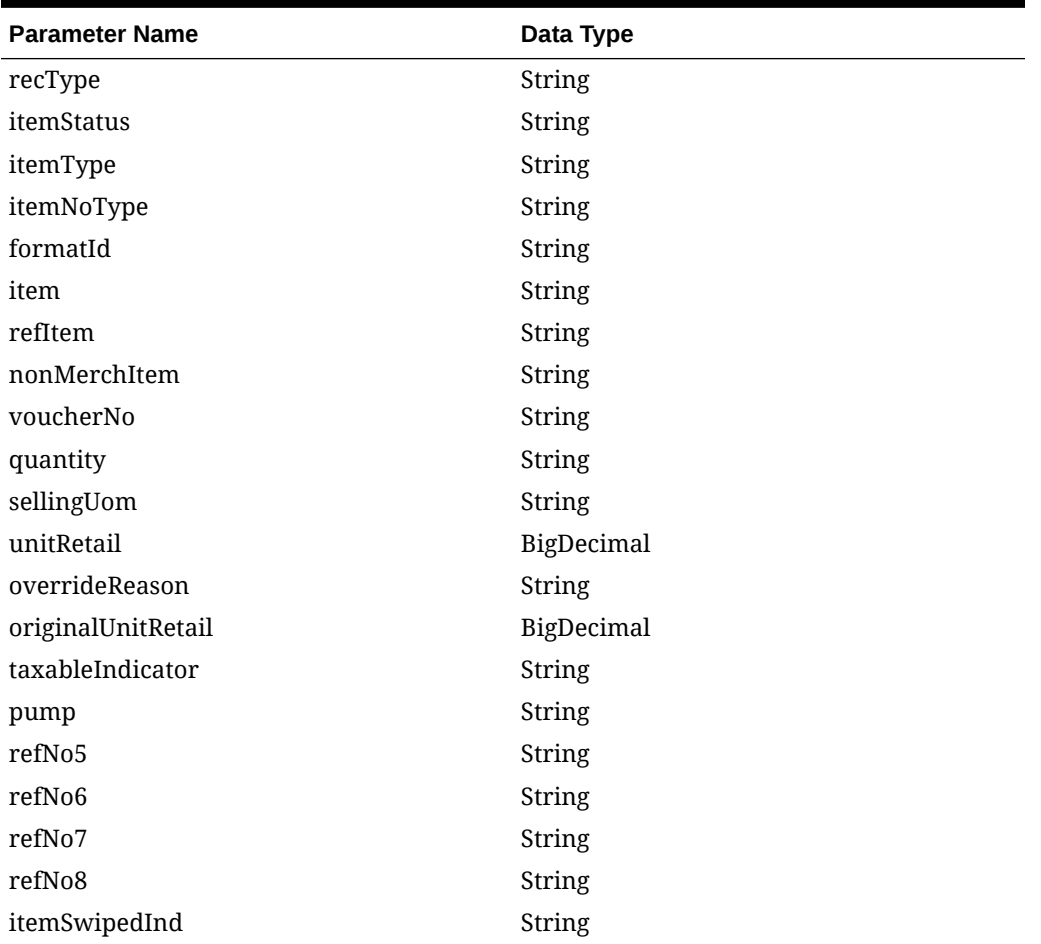

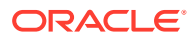

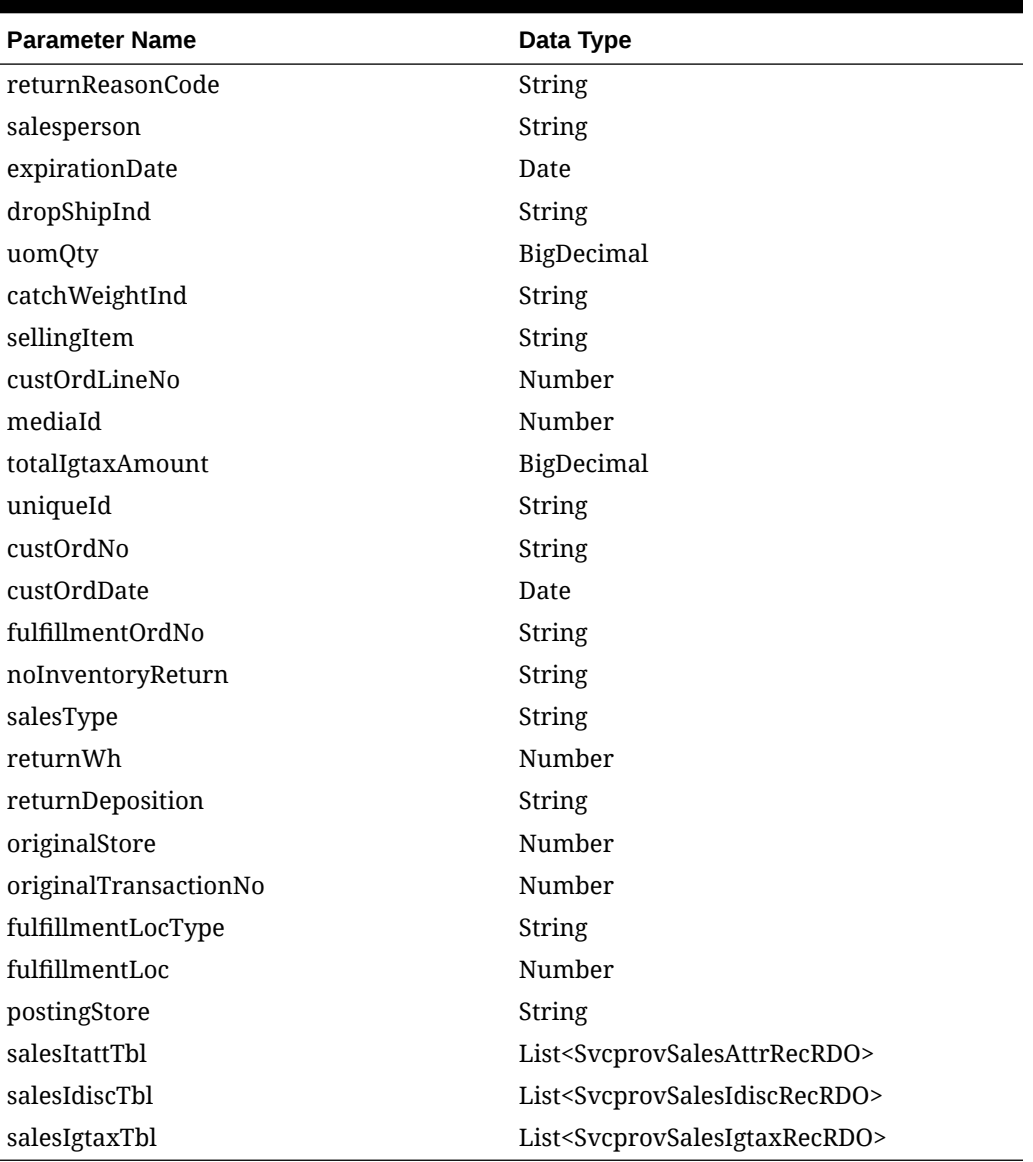

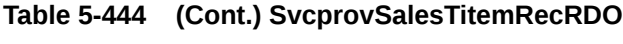

**Table 5-445 SvcprovSalesIdiscRecRDO**

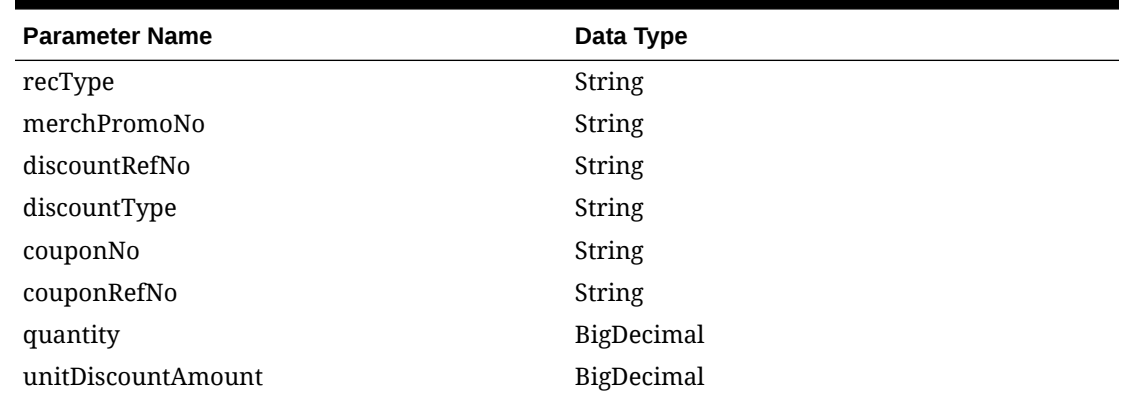

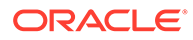

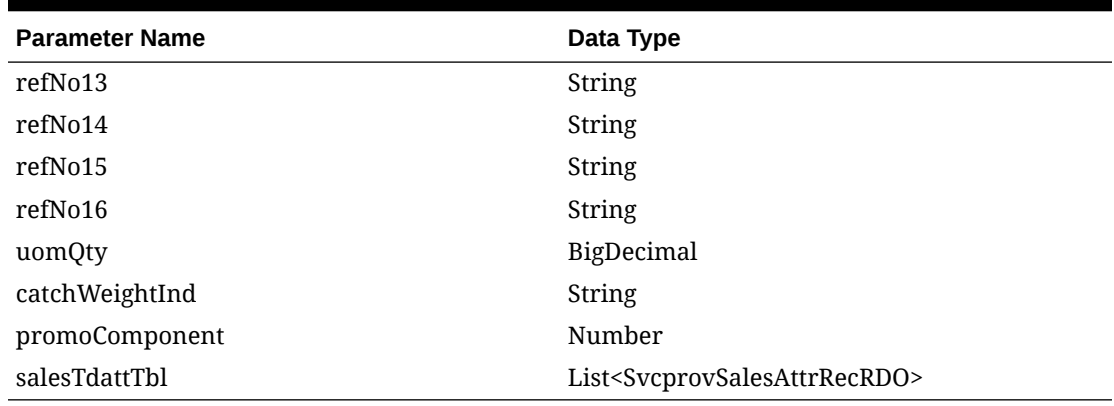

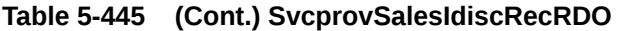

### **Table 5-446 SvcprovSalesIgtaxRecRDO**

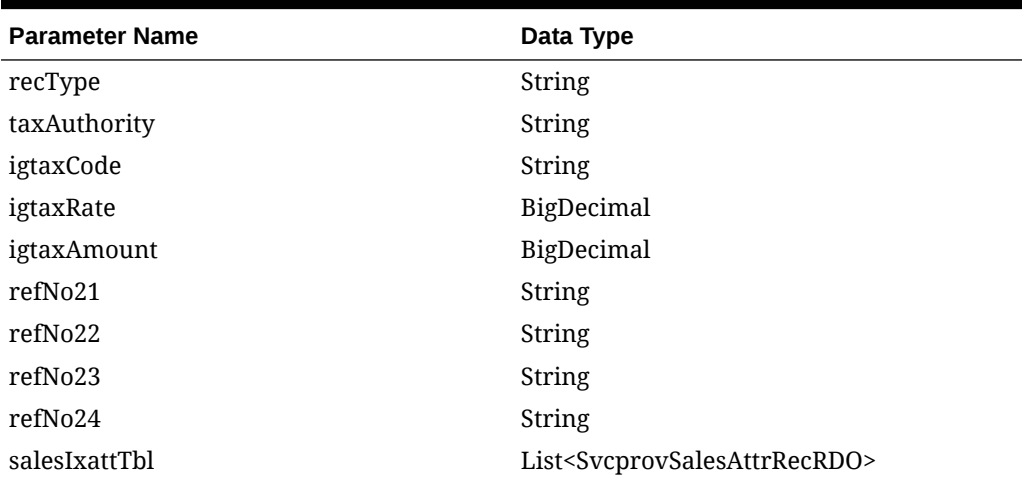

### **Table 5-447 SvcprovSalesTtaxRecRDO**

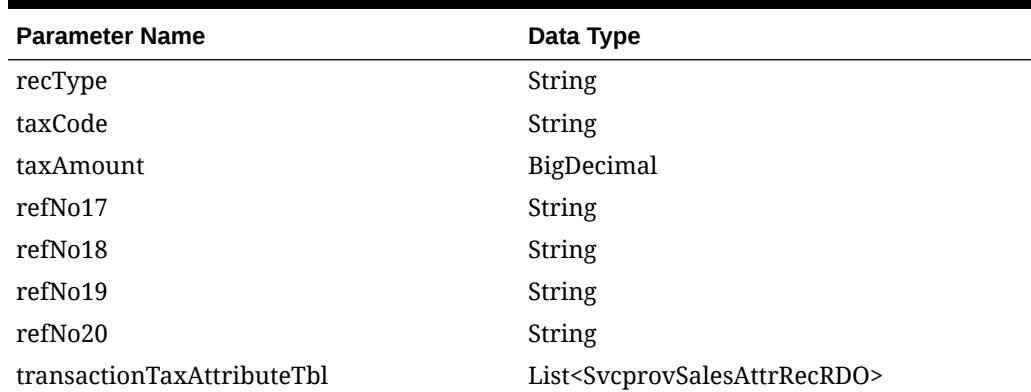

#### **Table 5-448 SvcprovSalesTpymtRecRDO**

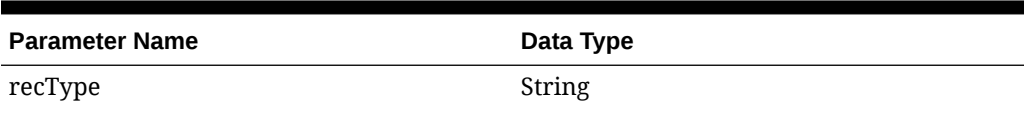

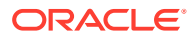
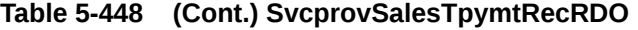

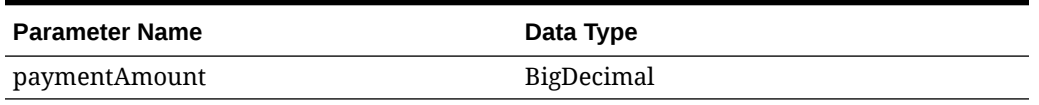

#### **Table 5-449 SvcprovSalesTtendRecRDO**

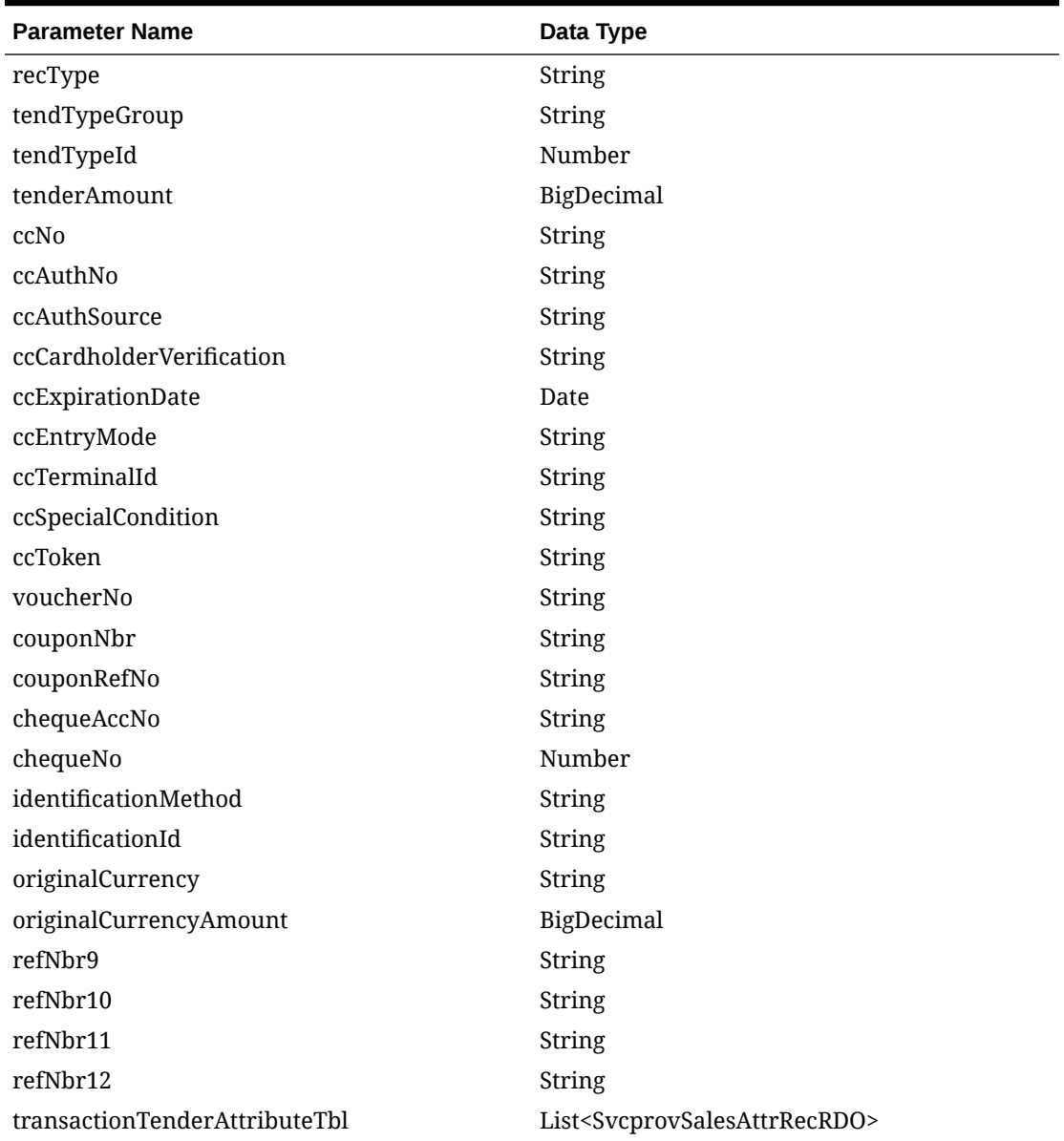

#### **Table 5-450 SvcprovSalesCounterRecRDO**

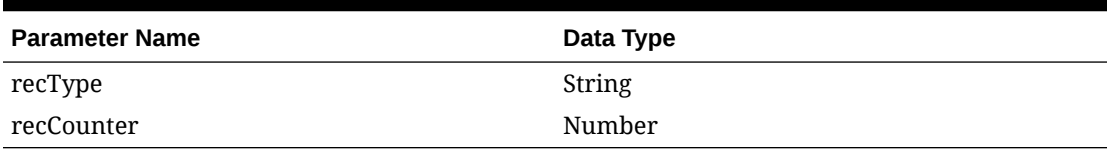

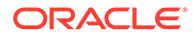

The output will contain the status of the request including validation errors, if any.

#### **JSON Structure:**

```
{
   "totalRecordCount": null,
   "results": [
     {
       "store": null,
       "businessDateDisplay": null,
       "businessDate": null,
       "errorCode": null,
       "errorDesc": null,
       "recType": "THEAD",
       "register": null,
       "transactionDateDisplay": null,
       "transactionDate": null,
       "transactionNo": null,
       "cashier": null,
       "salesperson": null,
       "transactionType": null,
       "subTransactionType": null,
       "origSalesNo": null,
       "origRegNo": null,
       "reasonCode": null,
       "vendorNo": null,
       "vendorInvcNo": null,
       "paymentRefNo": null,
       "prfDlvyNo": null,
       "refNo1": null,
       "refNo2": null,
       "refNo3": null,
       "refNo4": null,
       "value": null,
       "bannerId": null,
       "roundedAmt": null,
       "roundedOffAmt": null,
       "creditPromoId": null,
       "refNo25": null,
       "refNo26": null,
       "refNo27": null,
       "tranProcessSys": null,
       "refNo28": null,
       "refNo29": null,
       "refNo30": null,
       "refNo31": null,
       "salesThattTbl": [
         {
           "recType": "THATT",
           "attributeType": null,
           "attributeValue": null
}
      \vert,
       "salesTcustTbl": [
         {
```

```
 "recType": "TCUST",
               "customerId": null,
               "customerType": null,
               "customerName": null,
               "address1": null,
               "address2": null,
               "city": null,
               "state": null,
               "zipCode": null,
               "country": null,
               "homePhone": null,
               "workPhone": null,
               "email": null,
               "birthdateDisplay": null,
               "birthdate": null
            },
\left\{ \begin{array}{ccc} 0 & 0 & 0 \\ 0 & 0 & 0 \\ 0 & 0 & 0 \\ 0 & 0 & 0 \\ 0 & 0 & 0 \\ 0 & 0 & 0 \\ 0 & 0 & 0 \\ 0 & 0 & 0 \\ 0 & 0 & 0 \\ 0 & 0 & 0 \\ 0 & 0 & 0 \\ 0 & 0 & 0 \\ 0 & 0 & 0 \\ 0 & 0 & 0 & 0 \\ 0 & 0 & 0 & 0 \\ 0 & 0 & 0 & 0 \\ 0 & 0 & 0 & 0 \\ 0 & 0 & 0 & 0 & 0 \\ 0 & 0 & 0 & 0 & 0 \\ 0 & 0 & 0 & 0 & 0 "recType": "TCUST",
               "customerId": null,
               "customerType": null,
               "customerName": null,
               "address1": null,
               "address2": null,
               "city": null,
               "state": null,
               "zipCode": null,
               "country": null,
               "homePhone": null,
               "workPhone": null,
               "email": null,
               "birthdateDisplay": null,
               "birthdate": null
            }
        \left| \right|,
         "salesCattTbl": [
            {
               "recType": "CATT",
               "attributeType": null,
               "attributeValue": null
            }
        \vert,
         "salesTitemTbl": [
            {
               "recType": "TITEM",
               "itemStatus": null,
               "itemType": null,
               "itemNoType": null,
               "formatId": null,
               "item": null,
               "refItem": null,
               "nonMerchItem": null,
               "voucherNo": null,
               "quantity": null,
```

```
 "sellingUom": null,
           "unitRetail": null,
           "overrideReason": null,
           "originalUnitRetail": null,
           "taxableIndicator": "Y",
           "pump": null,
           "refNo5": null,
           "refNo6": null,
           "refNo7": null,
           "refNo8": null,
           "itemSwipedInd": null,
           "returnReasonCode": null,
           "salesperson": null,
           "expirationDate": null,
           "dropShipInd": null,
           "uomQty": null,
           "catchWeightInd": null,
           "sellingItem": null,
           "custOrdLineNo": null,
           "mediaId": null,
           "totalIgtaxAmount": null,
           "uniqueId": null,
           "custOrdNo": null,
           "custOrdDateDisplay": null,
           "custOrdDate": null,
           "fulfillmentOrdNo": null,
           "noInventoryReturn": null,
           "salesType": null,
           "returnWh": null,
           "returnDeposition": null,
           "originalStore": null,
           "originalTransactionNo": null,
           "fulfillmentLocType": null,
           "fulfillmentLoc": null,
           "postingStore": null,
           "salesItattTbl": [
\{ "recType": "ITATT",
               "attributeType": null,
               "attributeValue": null
             },
\{ "recType": "ITATT",
               "attributeType": null,
               "attributeValue": null
 }
          \cdot "salesIdiscTbl": [
             {
               "recType": "IDISC",
               "merchPromoNo": null,
               "discountRefNo": null,
               "discountType": null,
```

```
 "couponNo": null,
               "couponRefNo": null,
               "quantity": null,
              "unitDiscountAmount": null,
              "refNo13": null,
               "refNo14": null,
              "refNo15": null,
              "refNo16": null,
              "uomQty": null,
              "catchWeightInd": null,
              "promoComponent": null,
              "salesTdattTbl": 
 }
          ],
          "salesIgtaxTbl": [
            {
              "recType": "IGTAX",
              "taxAuthority": null,
              "igtaxCode": null,
              "igtaxRate": null,
              "igtaxAmount": null,
              "refNo21": null,
              "refNo22": null,
              "refNo23": null,
              "refNo24": null,
               "salesIxattTbl": [
{
                   "recType": "IXATT",
                  "attributeType": null,
                   "attributeValue": null
 }
\blacksquare }
     \cdot "salesTtaxTbl": [
        {
          "recType": "TTAX",
          "taxCode": null,
          "taxAmount": null,
          "refNo17": null,
          "refNo18": null,
          "refNo19": null,
          "refNo20": null,
          "salesTxattTbl": [
\{ "recType": "TXATT",
              "attributeType": null,
              "attributeValue": null
            }
      ],
```
}

```
 "salesTpymtTbl": [
         {
           "recType": "TPYMT",
           "paymentAmount": null
 }
      \vert,
       "salesTtendTbl": [
        {
           "recType": "TTEND",
           "tendTypeGroup": null,
           "tendTypeId": null,
           "tenderAmount": null,
          "ccNo": null,
           "ccAuthNo": null,
           "ccAuthSource": null,
           "ccCardholderVerification": null,
           "ccExpirationDateDisplay": null,
           "ccExpirationDate": null,
           "ccEntryMode": null,
           "ccTerminalId": null,
           "ccSpecialCondition": null,
           "ccToken": null,
           "voucherNo": null,
           "couponNbr": null,
           "couponRefNo": null,
           "chequeAccNo": null,
           "chequeNo": null,
           "identificationMethod": null,
           "identificationId": null,
           "originalCurrency": null,
           "originalCurrencyAmount": null,
           "refNbr9": null,
           "refNbr10": null,
           "refNbr11": null,
           "refNbr12": null,
           "salesTtattTbl": [
\{ "recType": "TTATT",
               "attributeType": null,
               "attributeValue": null
 }
           ]
 }
      \cdot "salesTtailTbl": []
    }
  ]
```
}

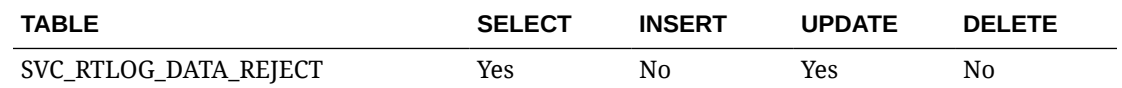

# Half Data Budget Service

### Business Overview

The primary role of this service is to modify half data budgets and send them to Merchandising.

## Functional Area

Financials

## Modify Half Data Budget

#### Business Overview

This service modifies half data budget by calling the SVCPROV\_HDB package to load input data to the staging tables and then calling the core half data budget package to validate and insert data to the Merchandising tables.

### Service Type

Post

#### Rest URL:

financials/HalfDataBudgetREST/modifyHdb

## Input Parameters

SvcprovHdbdescRecRDO

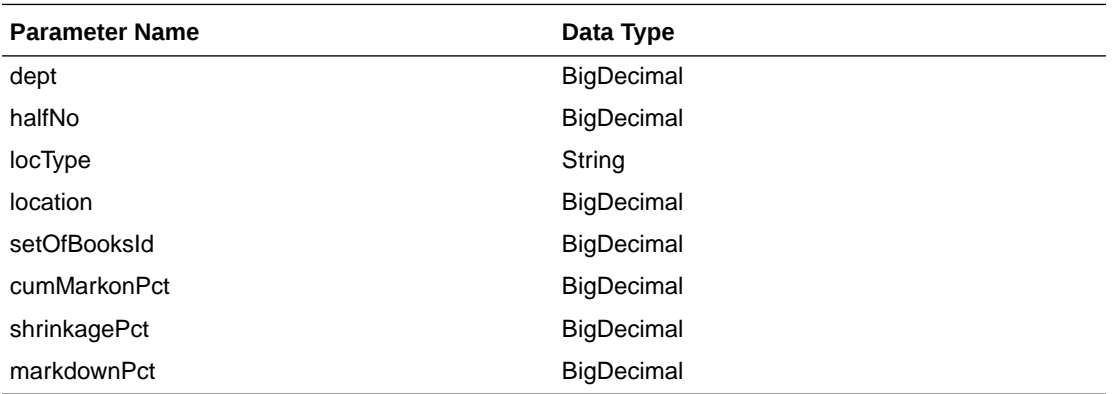

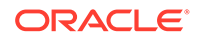

**JSON Structure:**

```
\lceil {
          "dept": null,
          "halfNo": null,
          "locType": null,
          "location": null,
          "setOfBooksId": null,
          "cumMarkonPct": null,
          "shrinkagePct": null,
          "markdownPct": null
     }
]
```
#### **Output**

SvcprovHdbStatusRecRDO

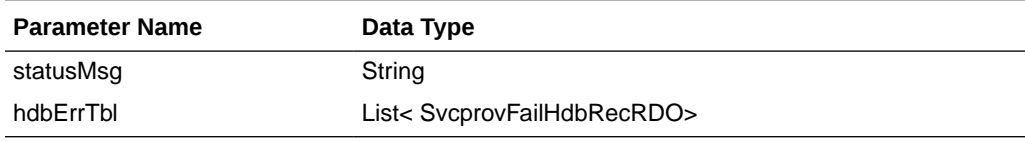

SvcprovFailHdbRecRDO

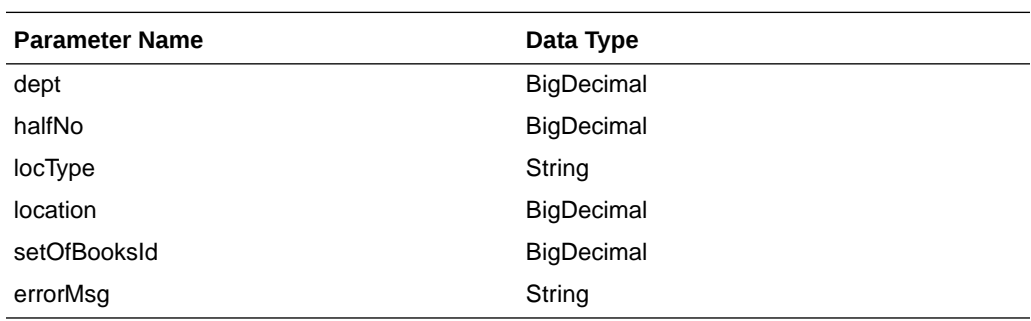

The output will contain the status of the request including validation errors, if any.

```
JSON Structure:
     {
          "statusMsg": null,
          " hdbErrTbl ": 
         \mathbb{I}\{ "dept": null,
                 "halfNo": null,
                 "locType": null,
                 "location": null,
                 "setOfBooksId": null,
                 "errorMsg": null,
                 "links": [],
                 "hyperMediaContent": {
                     "linkRDO": []
 }
```
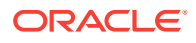

```
 }
        ],
        "links": [],
        "hyperMediaContent": {
          "linkRDO": []
 }
```
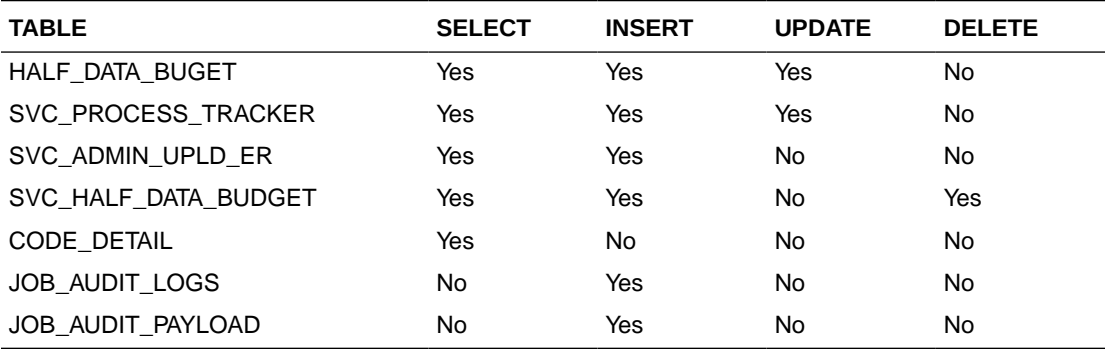

# Inventory Adjustment Service

}

This section describes the Inventory Adjustment service.

## Functional Area

Inventory

### Business Overview

The primary role of this service is to create inventory adjustment and send them to Merchandising.

## Inventory Adjustment

#### Business Overview

This service creates inventory adjustment by calling the package SVCPROV\_INVADJ to load input data to the staging tables and then calling the core inventory adjustment package to validate and insert data to the Merchandising tables.

### Service Type

Post

#### ReST URL

Invadj/createInvadj

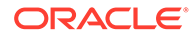

## Input Parameters

#### SvcprovInvadjdescRecRDO

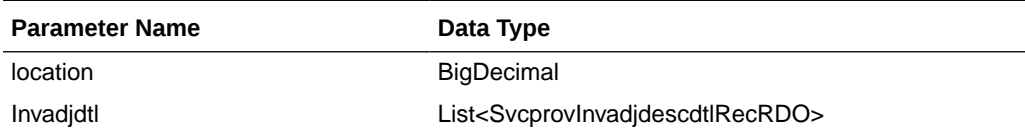

#### SvcprovInvadjdescdtlRecRDO

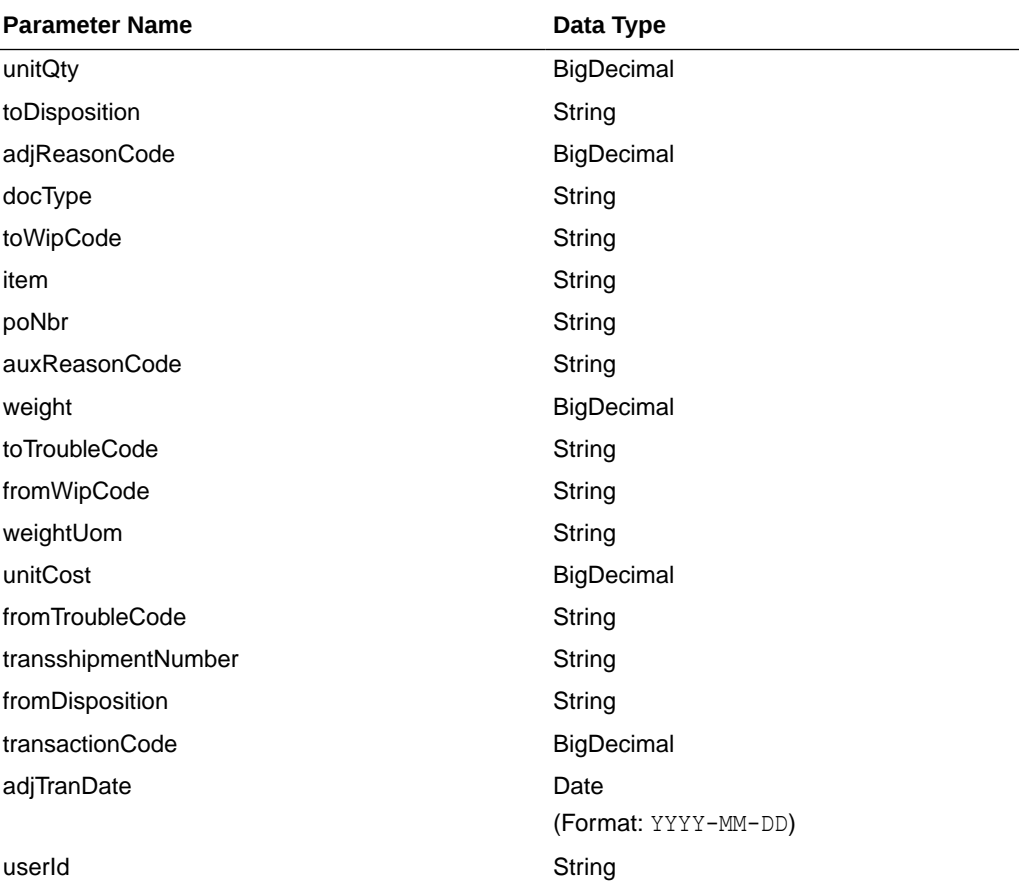

#### **JSON Structure:**

[

```
 {"location":null,
  "invadjdtl":[
                 { "unitQty":null,
                   "toDisposition":null,
                   "adjReasonCode":null,
                   "docType":null,
                   "toWipCode":null,
                   "item":null,
                   "poNbr":null,
                   "auxReasonCode":null,
                   "weight":null,
                   "toTroubleCode":null,
```
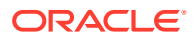

```
 "fromWipCode":null,
                  "weightUom":null,
                  "unitCost":null,
                  "fromTroubleCode":null,
                  "transshipmentNumber":null,
                  "fromDisposition":null,
                  "transactionCode":null,
                  "adjTranDate":null,
                  "userId":null,
 }
 ]
```
#### **Output**

#### SvcprovInvadjStatusRecRDO

 } ]

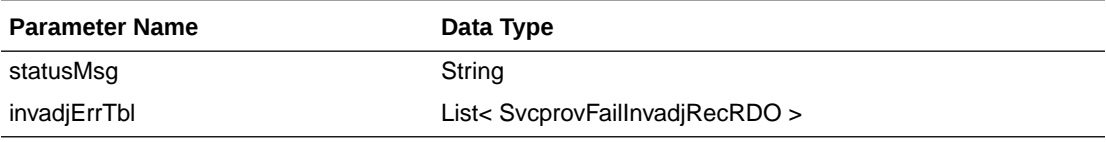

#### SvcprovFailInvadjRecRDO

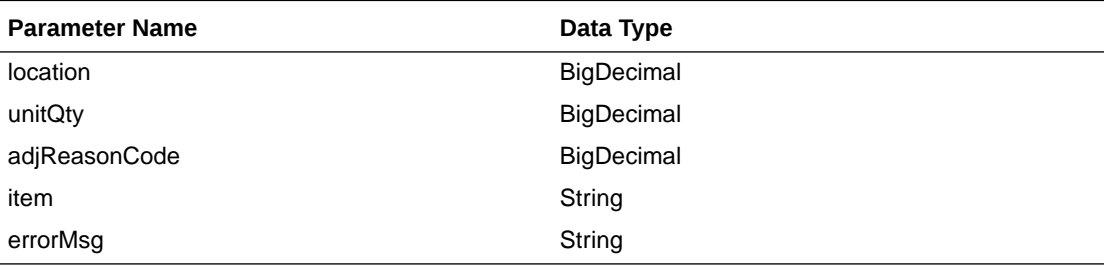

The output will contain the status of the request including validation errors, if any.

#### JSON Structure:

```
{
   "statusMsg": null,
   " invadjErrTbl ": [
     {
       " location": null,
       "unitQty": null,
       " adjReasonCode": null,
       " item": null,
       "errorMsg": null,
       "links": [],
       "hyperMediaContent": {
         "linkRDO": []
       }
     }
  \frac{1}{2} "links": [],
   "hyperMediaContent": {
     "linkRDO": []
   }
}
```
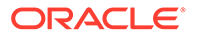

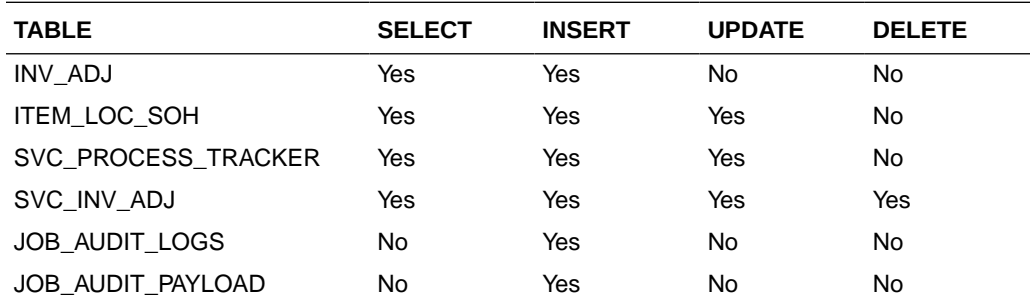

# Item Detail Service

This section describes the Item Detail service.

## Business Overview

Item Detail service allows user to retrieve Item information for a selected item.

# Service Type

Get

### ReST URL

Item/itemDetail?item={itemNumber}

# Input Parameters

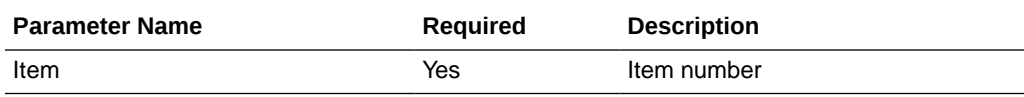

## **Output**

#### RestItemRecRDO

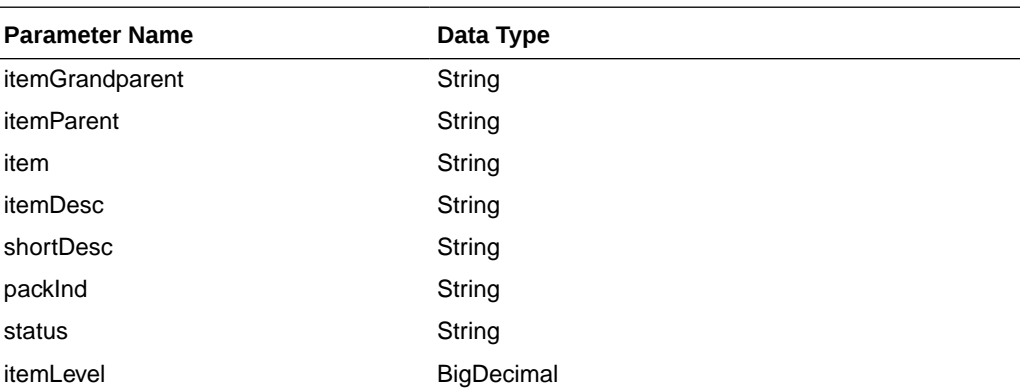

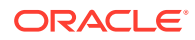

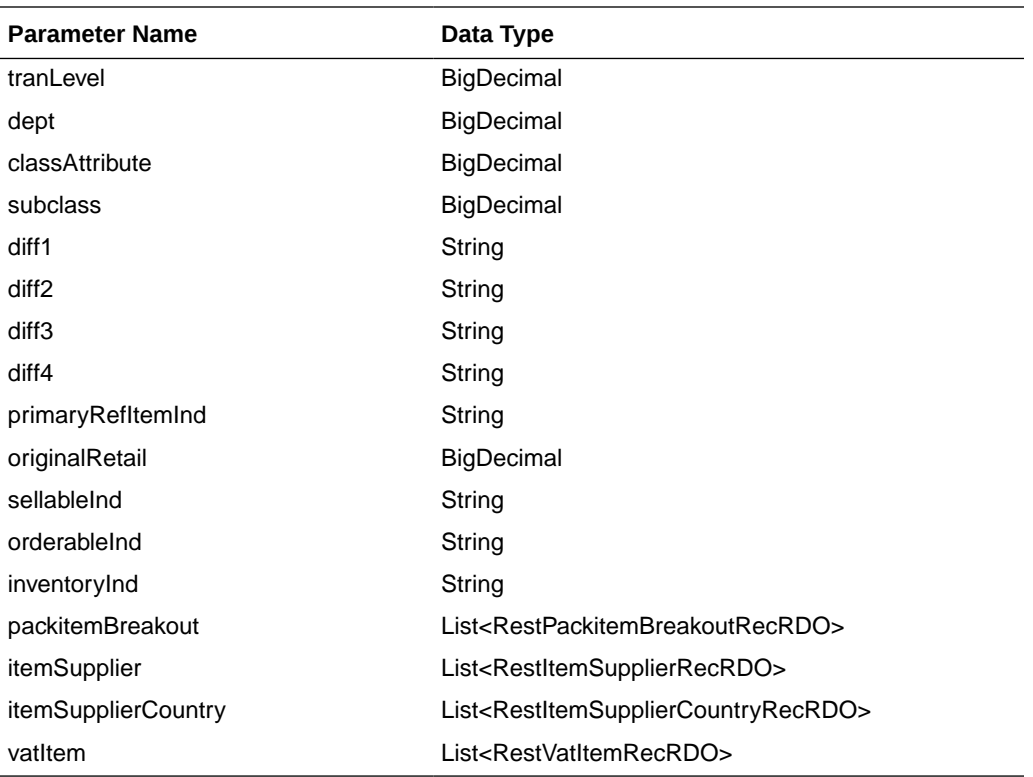

RestPackitemBreakoutRecRDO

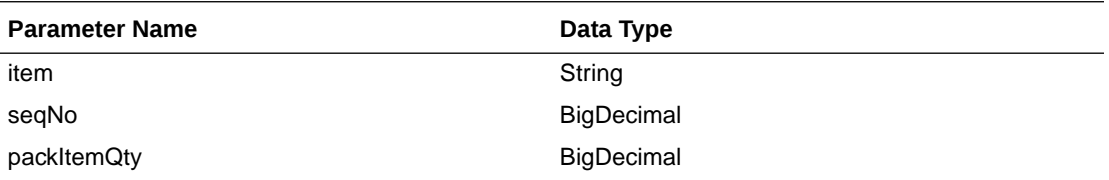

RestItemSupplierRecRDO

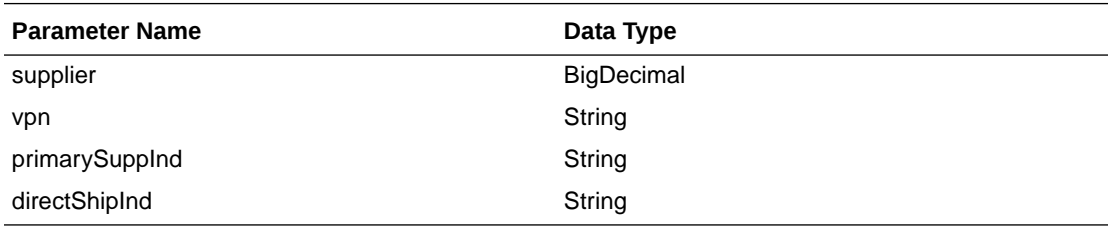

#### RestItemSupplierCountryRecRDO

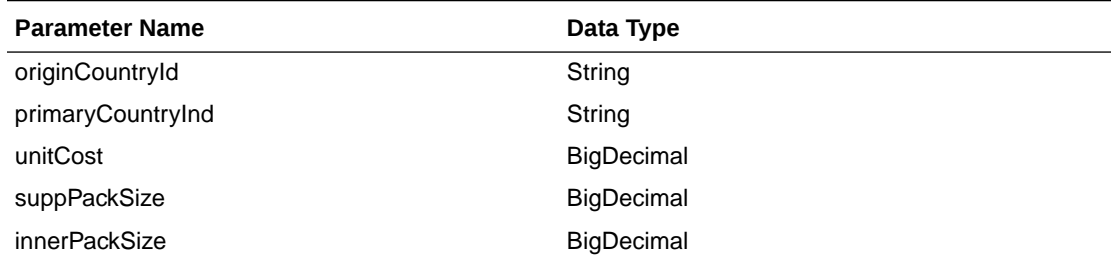

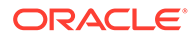

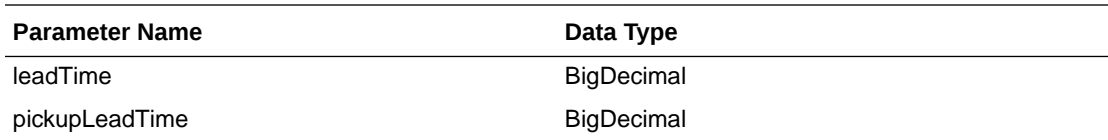

RestVatItemRecRDO

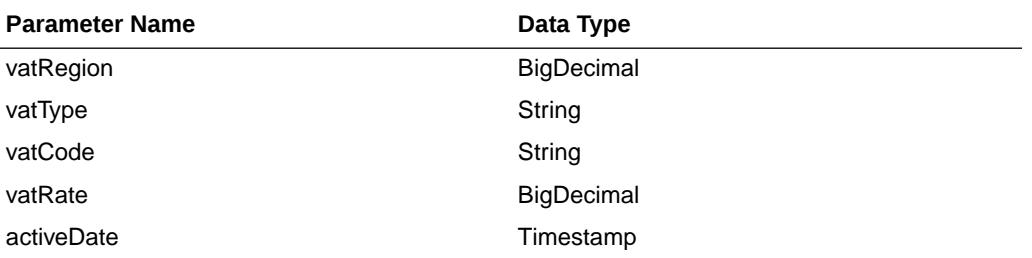

```
JSON Structure:
{
     "itemGrandparent": null,
     "itemParent": null,
     "item": null,
     "itemDesc": null,
     "shortDesc": null,
     "packInd": null,
     "status": null,
     "itemLevel": null,
     "tranLevel": null,
     "dept": null,
     "classAttribute": null,
     "subclass": null,
     "diff1": null,
     "diff2": null,
     "diff3": null,
    "diff4": null,
     "primaryRefItemInd": null,
     "originalRetail": null,
     "sellableInd": null,
     "orderableInd": null,
     "inventoryInd": null,
     "packitemBreakout": [],
     "itemSupplier": [
         {
             "primarySuppInd": null,
             "itemSupplierCountry": [
 {
                     "unitCost": null,
                     "leadTime": null,
                     "suppPackSize": null,
                     "originCountryId": null,
                     "primaryCountryInd": null,
                     "pickupLeadTime": null,
                     "innerPackSize": null,
                     "links": [],
                     "hyperMediaContent": {
                         "linkRDO": []
 }
 }
             ],
```

```
 "supplier": null,
             "vpn": null,
             "directShipInd": null,
             "links": [],
             "hyperMediaContent": {
                 "linkRDO": []
 }
         }
     ],
     "vatItem": [
         {
             "vatRegion": null,
             "activeDate": null,
             "vatType": null,
             "vatCode": null,
             "vatRate": null,
             "links": [],
             "hyperMediaContent": {
                 "linkRDO": []
 }
         }
     ],
    "links": [],
     "hyperMediaContent": {
         "linkRDO": []
     }
```
}

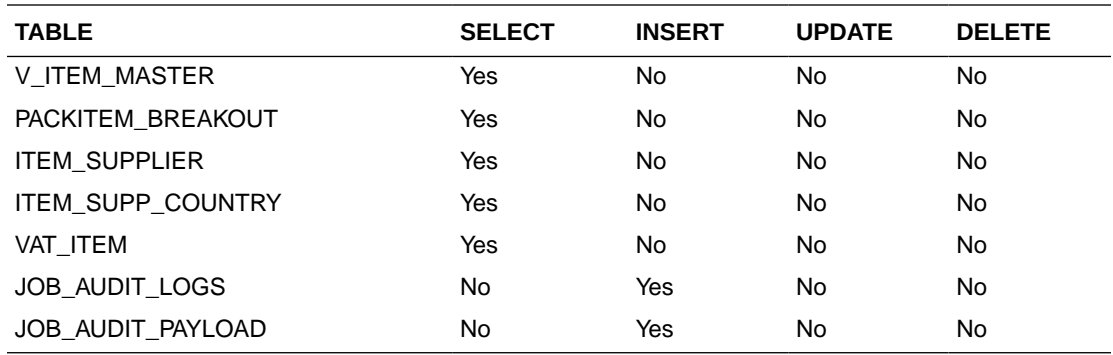

## Item Loc Inventory Detail Service

This section describes the Item Loc Inventory Detail service.

## Business Overview

Item Loc Inventory Detail service allows user to retrieve Item Location and Item Location Stock on Hand information for a selected item and location. If location and location type are not specified, all locations for the item will be retrieved. If location type is specified but not the location, all locations for the item and location type will be retrieved.

## Service Type

Get

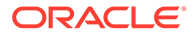

# ReST URL

ItemlocInvDtl/itemlocInvDetail? item={itemNumber}&location={locationNumber}&locationType={locationType}

# Input Parameters

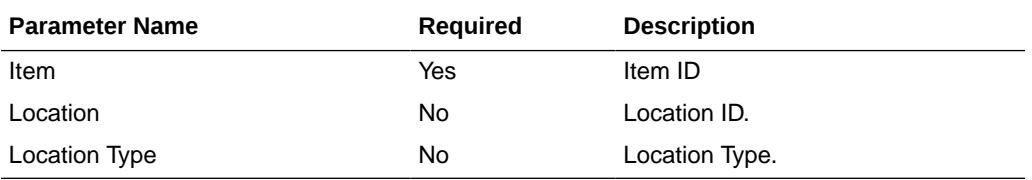

# **Output**

RestItemlocInvDtlRecRDO

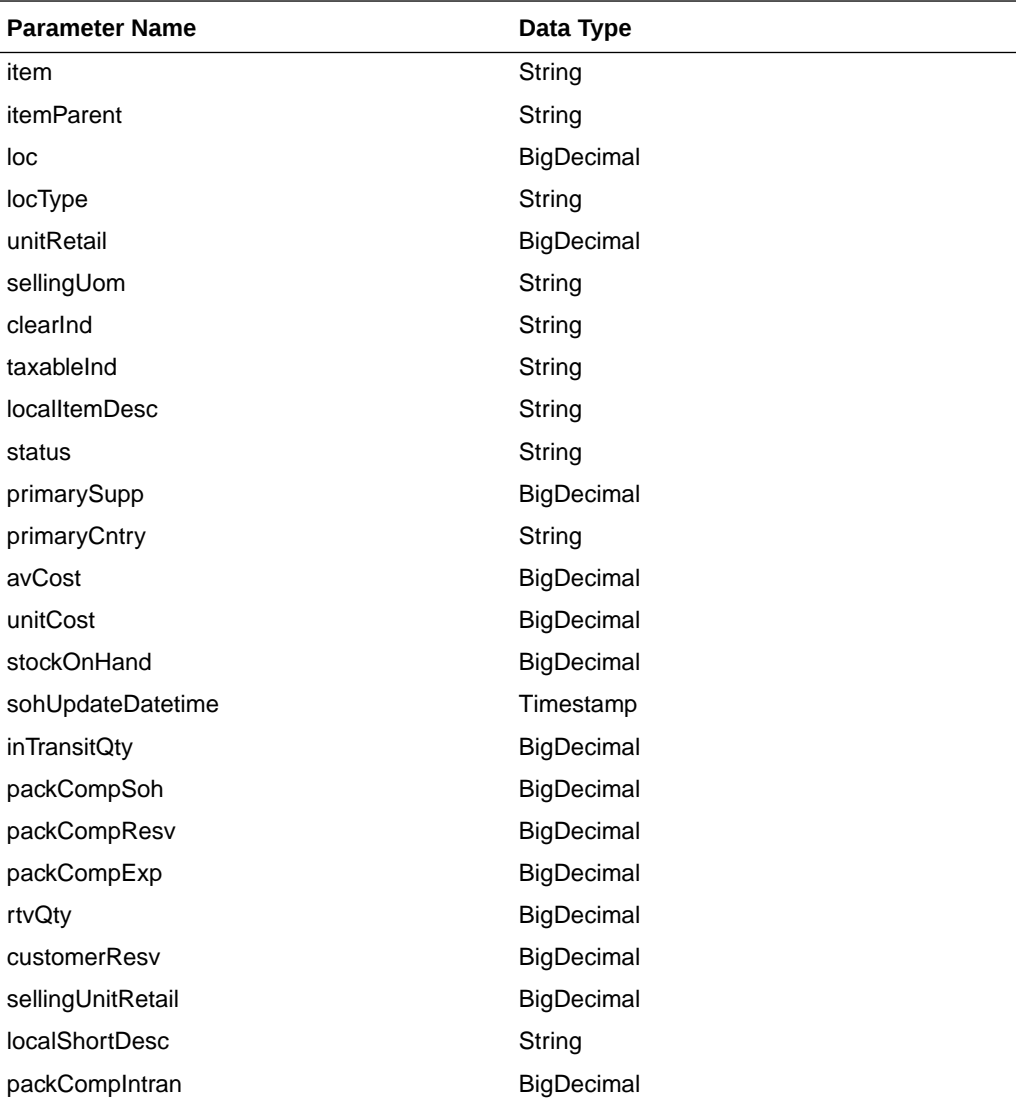

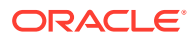

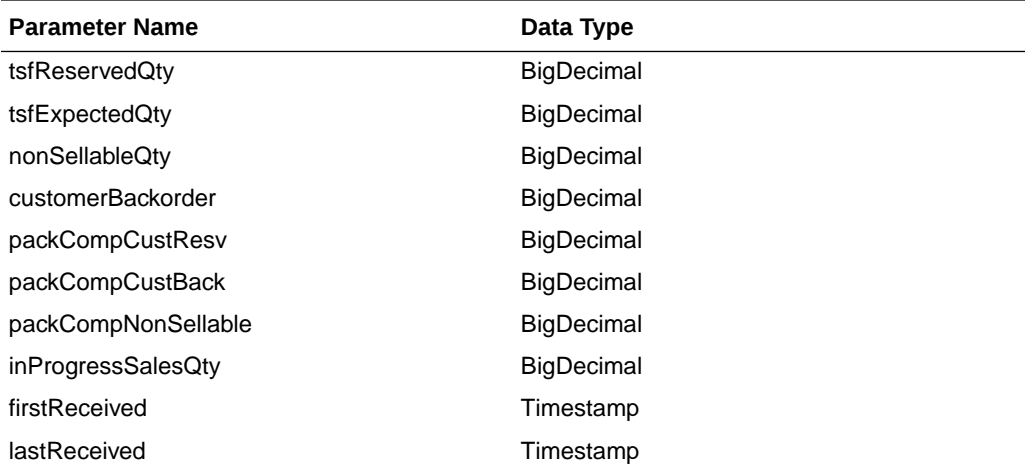

```
 JSON Structure:
```
{

```
 "item": null,
 "itemParent": null,
 "loc": null,
 "locType": null,
 "unitRetail": null,
 "sellingUom": null,
 "clearInd": null,
 "taxableInd": null,
 "localItemDesc": null,
 "status": null,
 "primarySupp": null,
 "primaryCntry": null,
 "avCost": null,
 "unitCost": null,
 "stockOnHand": null,
 "sohUpdateDatetime": null,
 "inTransitQty": null,
 "packCompSoh": null,
 "packCompResv": null,
 "packCompExp": null,
 "rtvQty": null,
 "customerResv": null,
 "sellingUnitRetail": null,
 "localShortDesc": null,
 "packCompIntran": null,
 "tsfReservedQty": null,
 "tsfExpectedQty": null,
 "nonSellableQty": null,
 "customerBackorder": null,
 "packCompCustResv": null,
 "packCompCustBack": null,
 "packCompNonSellable": null,
 "inProgressSalesQty": null,
 "firstReceived": null,
 "lastReceived": null,
 "links": [],
 "hyperMediaContent": {
     "linkRDO": []
 }
```
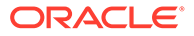

}

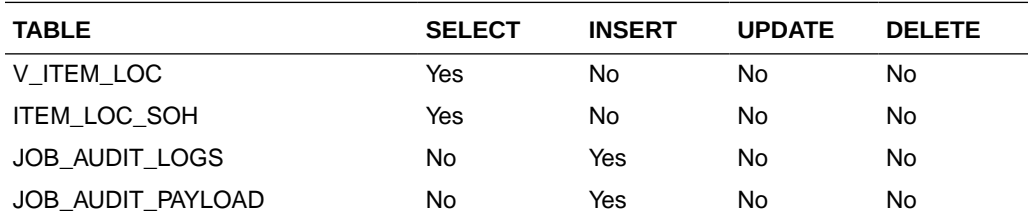

# Item Location Publish Service

## **Endpoints**

MerchIntegrations/services/foundation/item/location

## Functional Area

Items

### Business Overview

This service can be used by external applications to get item-location information for all or selected items from Merchandising.

## Service Type

**GET** 

## ReST URL

```
/MerchIntegrations/services/foundation/item/location /foundation/item/
location?
limit=1000&item={item}&locationType={locationType}&location={location}&
itemLocationStatus={itemLocationStatus}&purchaseType={purchaseType}&tra
nLevelInd={tranLevelInd}&itemNumberType={itemNumberType}&departmentId={
departmentId}&classId={classId}&subclassId={subclassId}&inventoried={in
ventoried}&sellable={sellable}&orderable={orderable}&offsetkey={offsetk
ey}}&since={since}&before={before}
```
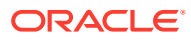

# Input Parameters

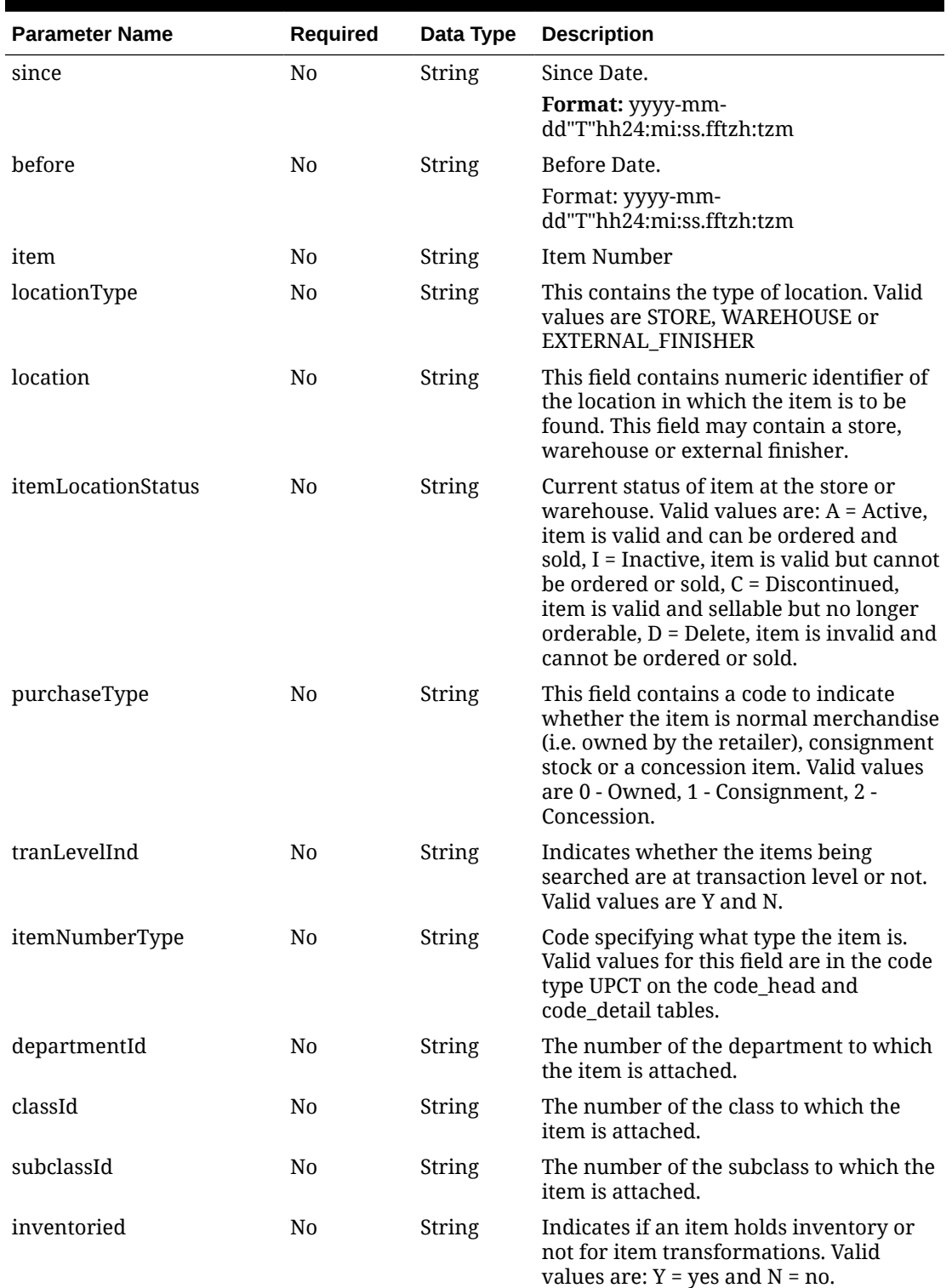

#### **Table 5-451 /MerchIntegrations/services/foundation/item/location**

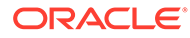

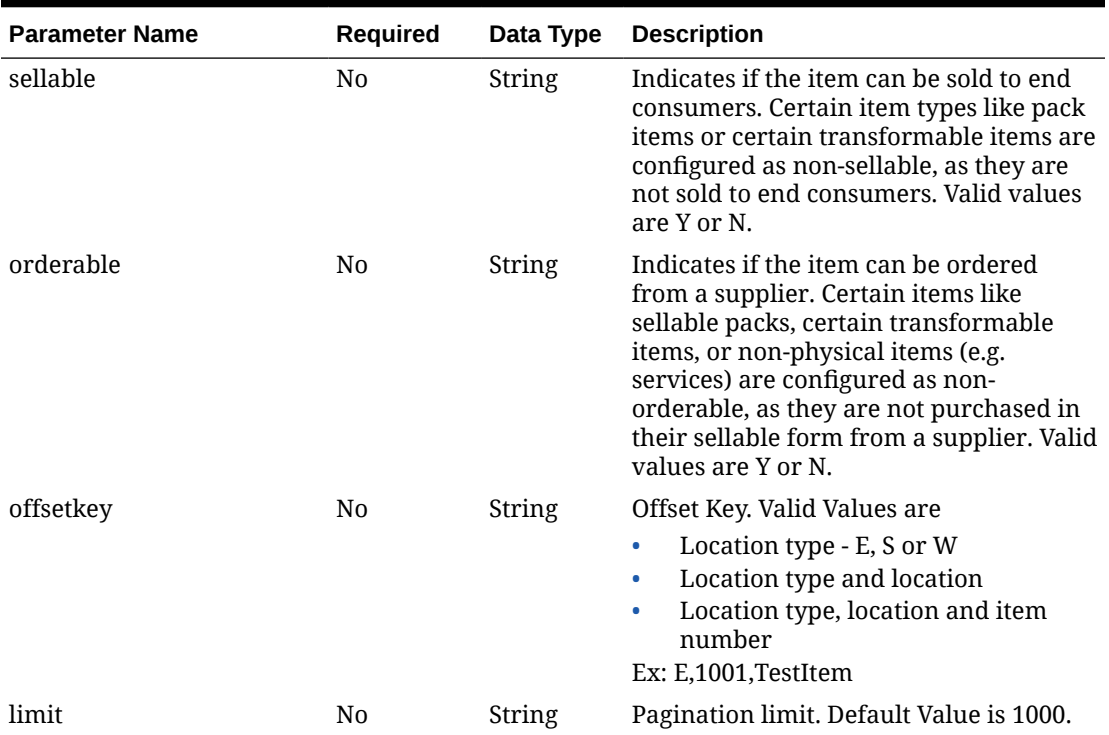

#### **Table 5-451 (Cont.) /MerchIntegrations/services/foundation/item/location**

# **Output**

#### **Table 5-452 Output Parameters**

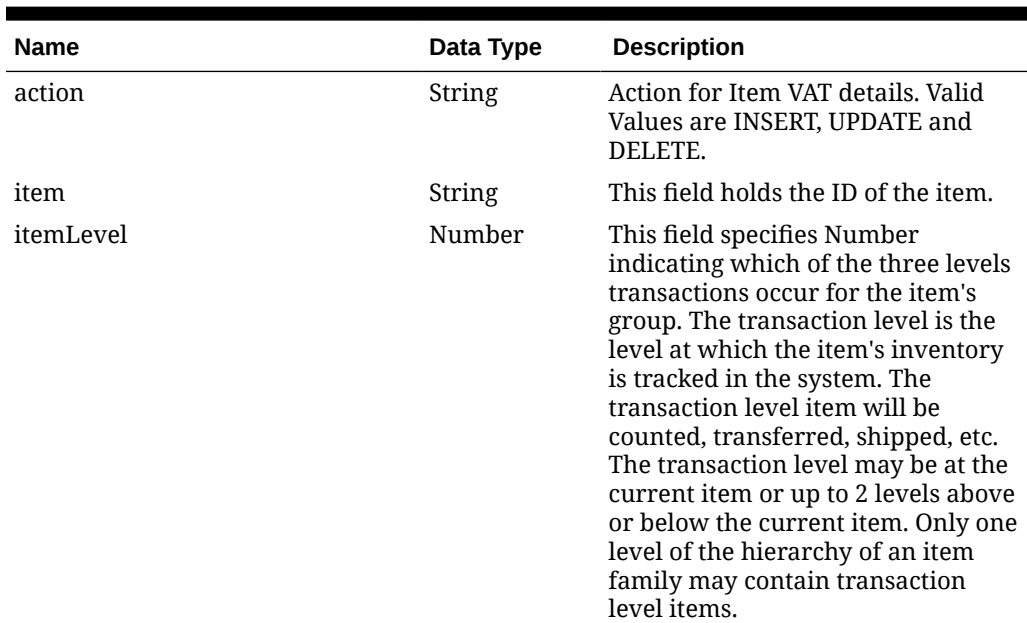

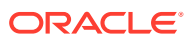

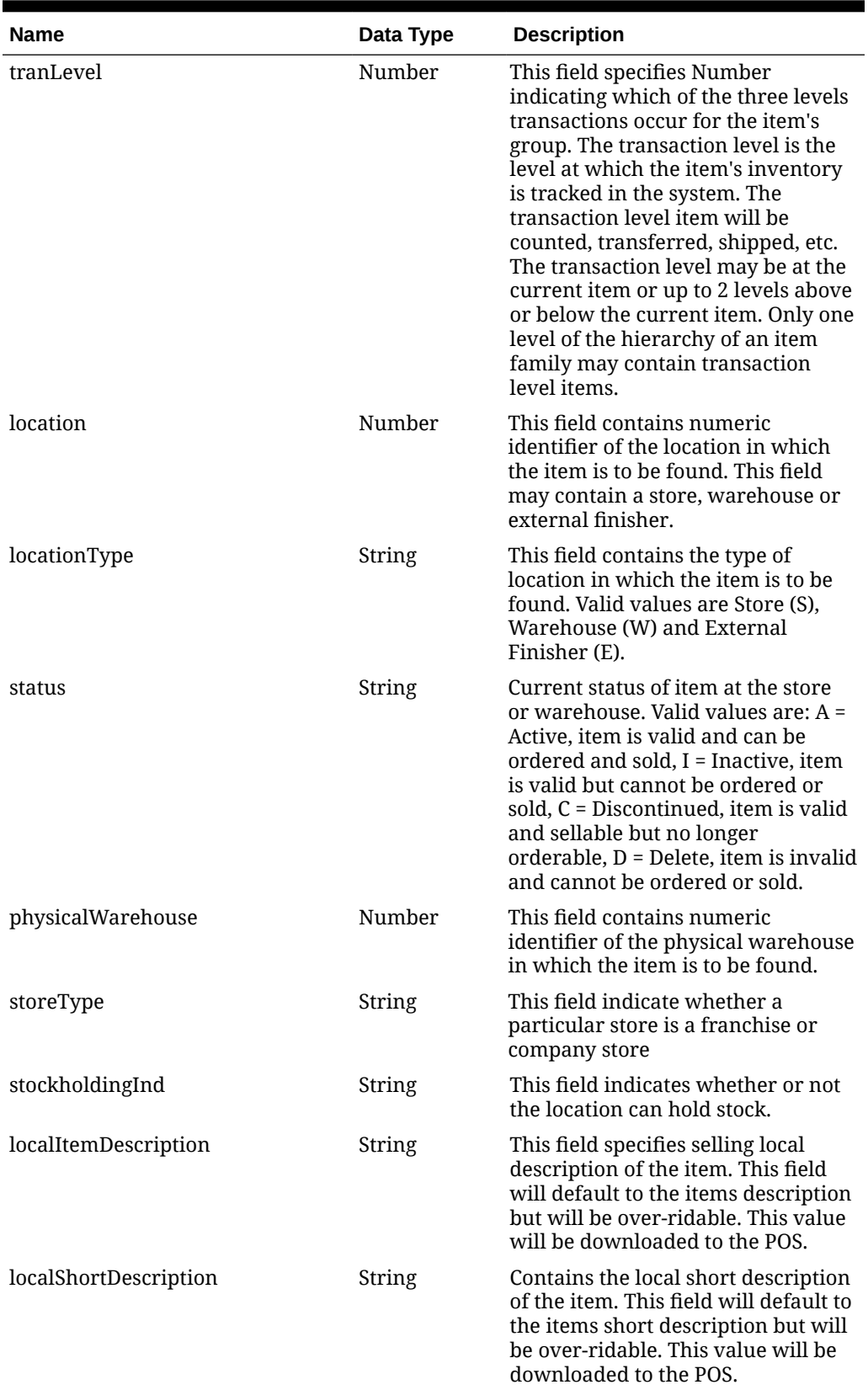

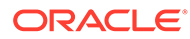

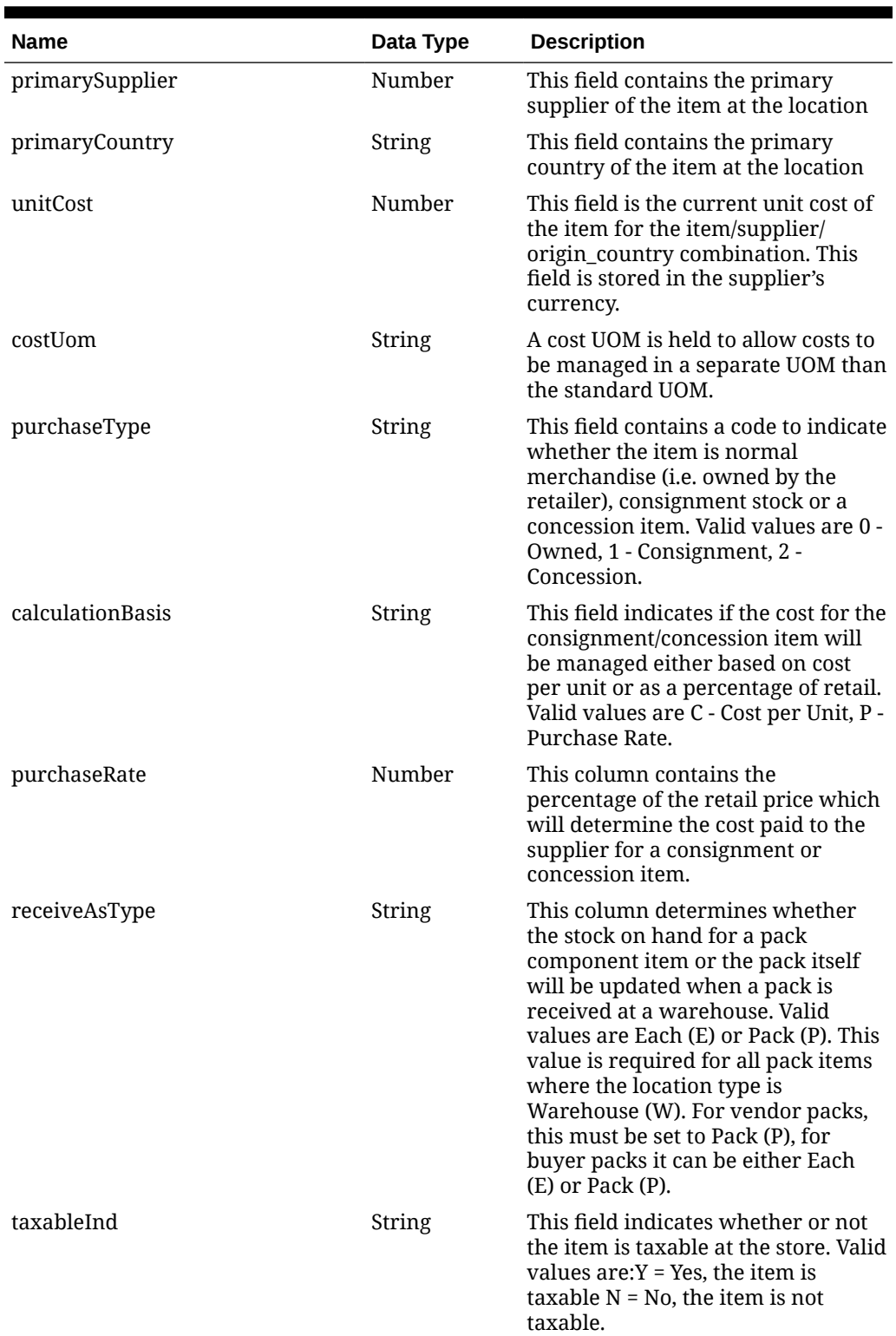

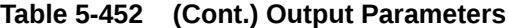

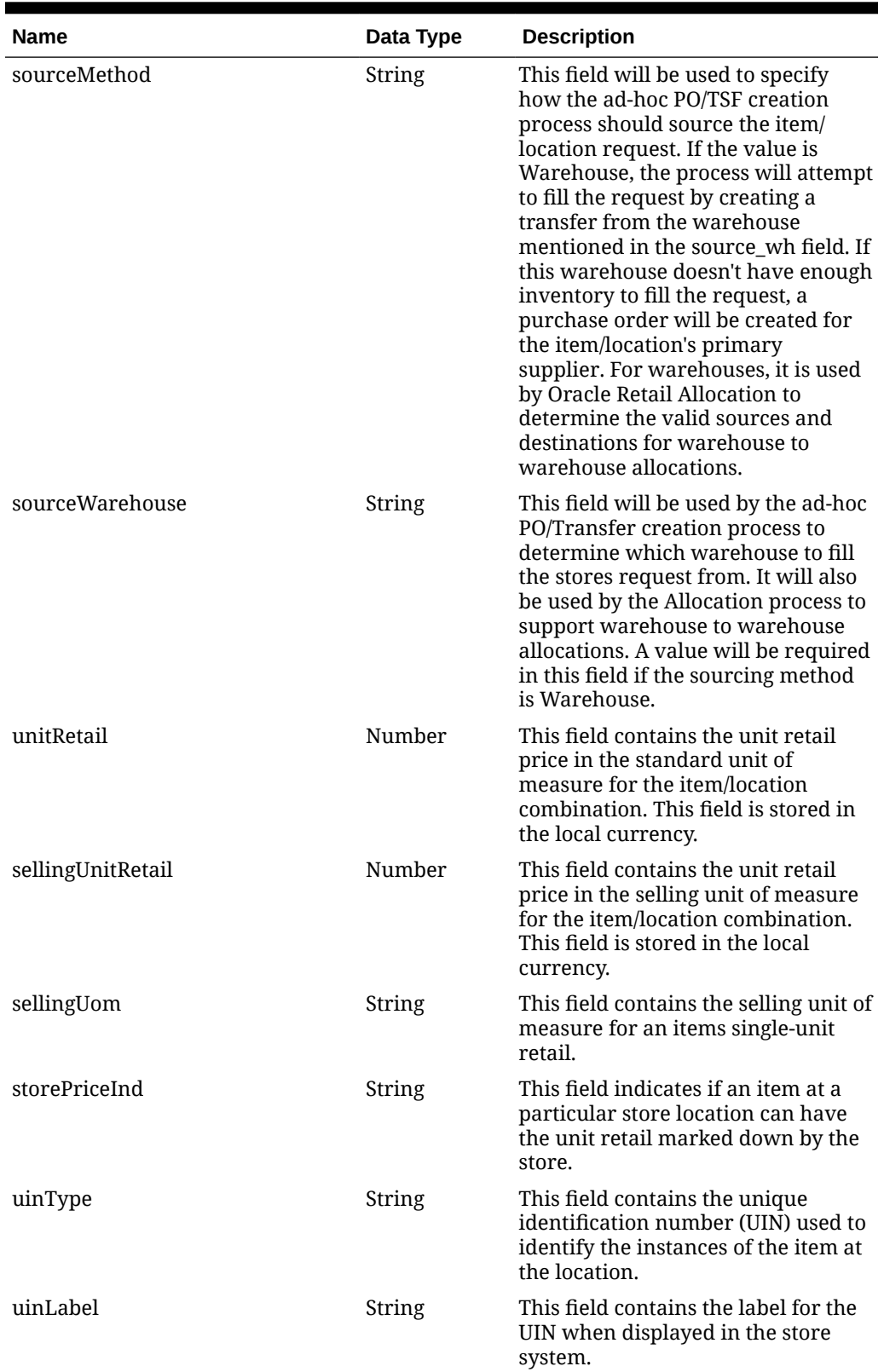

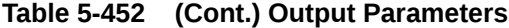

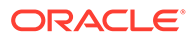

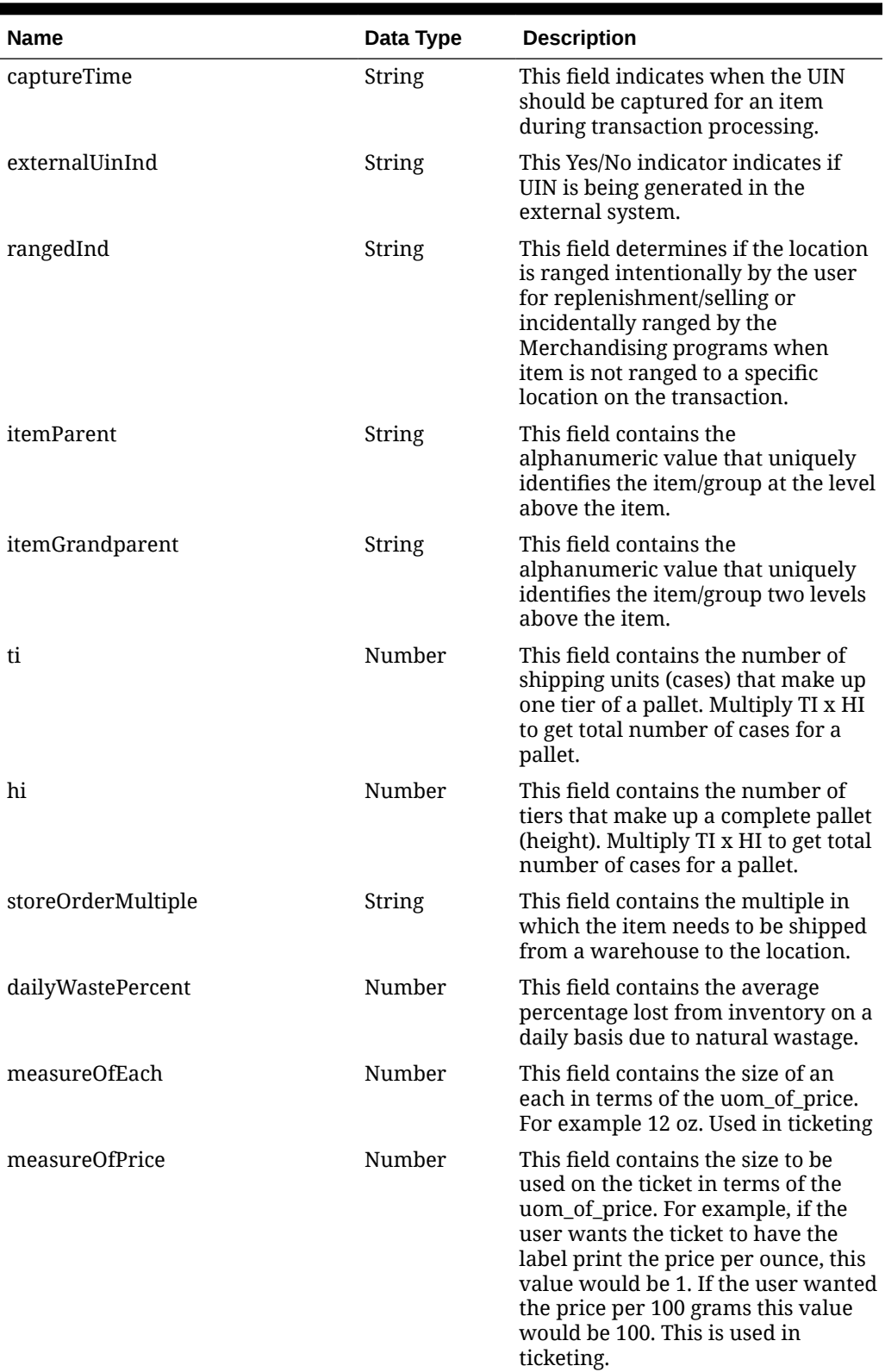

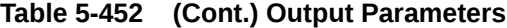

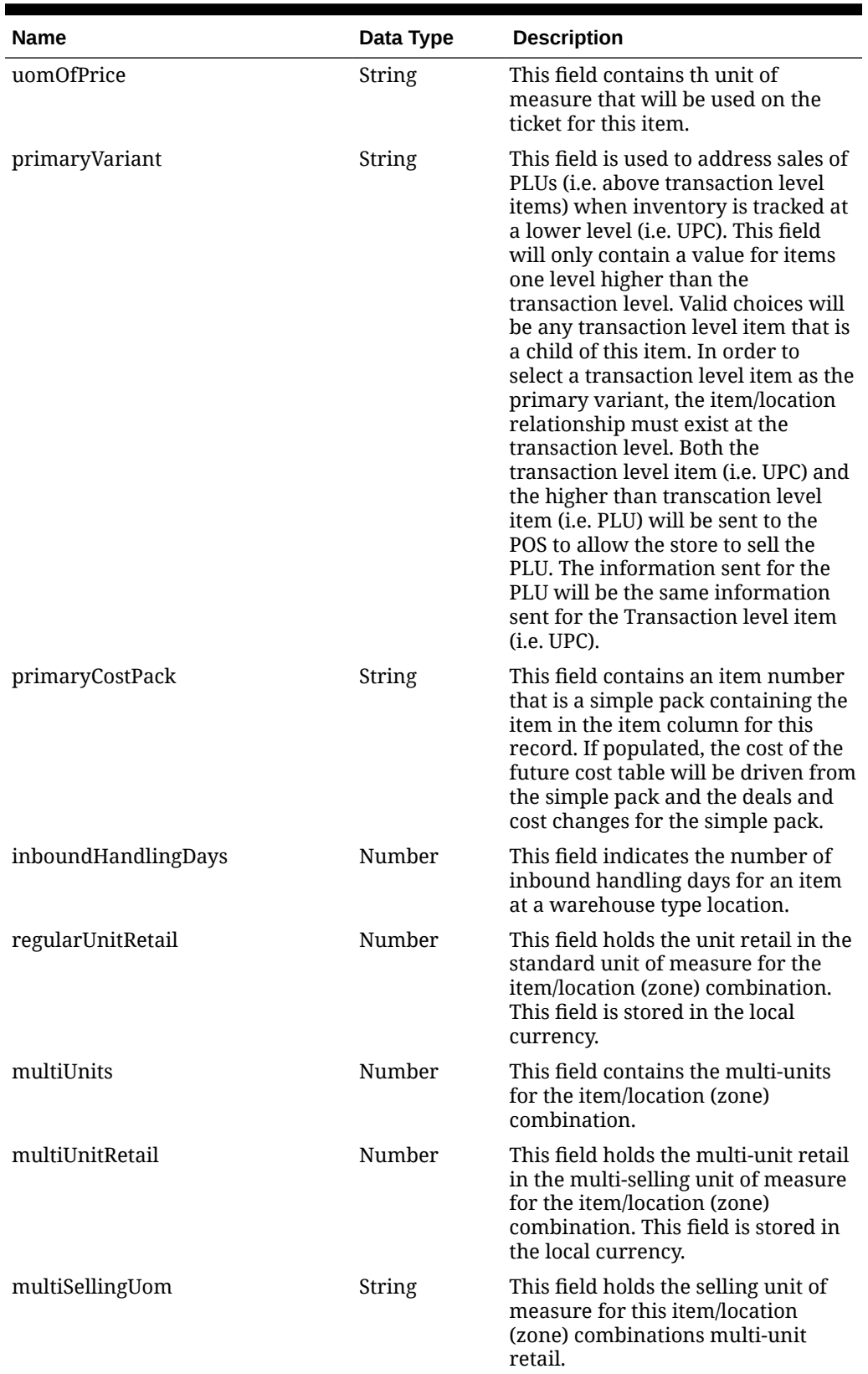

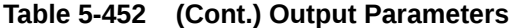

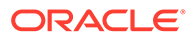

| <b>Name</b>                  | Data Type | <b>Description</b>                                                                                                    |
|------------------------------|-----------|----------------------------------------------------------------------------------------------------|
| clearanceInd                 | String    | Indicates if item is on clearance at<br>the store. Valid values are: $Y = Yes$ ,<br>the item is on clearance, $N = No$ , the<br>item is not on clearance.                                                                                                    |
| costingLocation              | Number    | This field contains the identifier of<br>the costing location for the<br>franchise store. This field may<br>contain a store or a warehouse.                                                                                                    |
| costingLocationType          | String    | This field holds the type of costing<br>location in the costing location field.                                                                                                    |
| currencyCode                 | String    | This field contains the currency<br>code under which the location<br>operates.                                                                                                    |
| pickupLeadTime               | Number    | This field contains the time it takes<br>to get the item from the Supplier to<br>the Initial Receiving Location. This<br>value will be defaulted to the<br>item_supp_country_loc pickup lead<br>time field. The ordering dialog will<br>reference the item/supplier/country/<br>location pickup lead time as the<br>value may vary by location. |
| rfidInd                      | String    | This field allows the retailer to<br>specify if the item should be RFID<br>tagged or not.                                                                                                    |
| primaryReplenishmentSupplier | Number    | This field contains the numeric<br>identifier of the supplier from<br>which the specified location will<br>source the replenishment demand<br>for the specified item location. Used<br>for items on Direct to Store/<br>Warehouse or Cross-docked<br>replenishment.                                                                             |
| replenishmentMethod          | String    | This field contains the character<br>code for the algorithm that will be<br>used to calculate the recommended<br>order quantity for the item location.<br>Valid values include Constant, Min/<br>Max, Floating point, Time Supply,<br>Dynamic, SO Store Orders.                                                                                 |
| rejectStoreOrderInd          | String    | This field contains an indicator that<br>determines if uploaded store orders<br>should be rejected. If the indicator<br>is N, then store orders for all need<br>dates are valid. If Y, store orders<br>with needs date on or after the<br>NEXT_DELIVERY_DATE are valid.                                                                         |

**Table 5-452 (Cont.) Output Parameters**

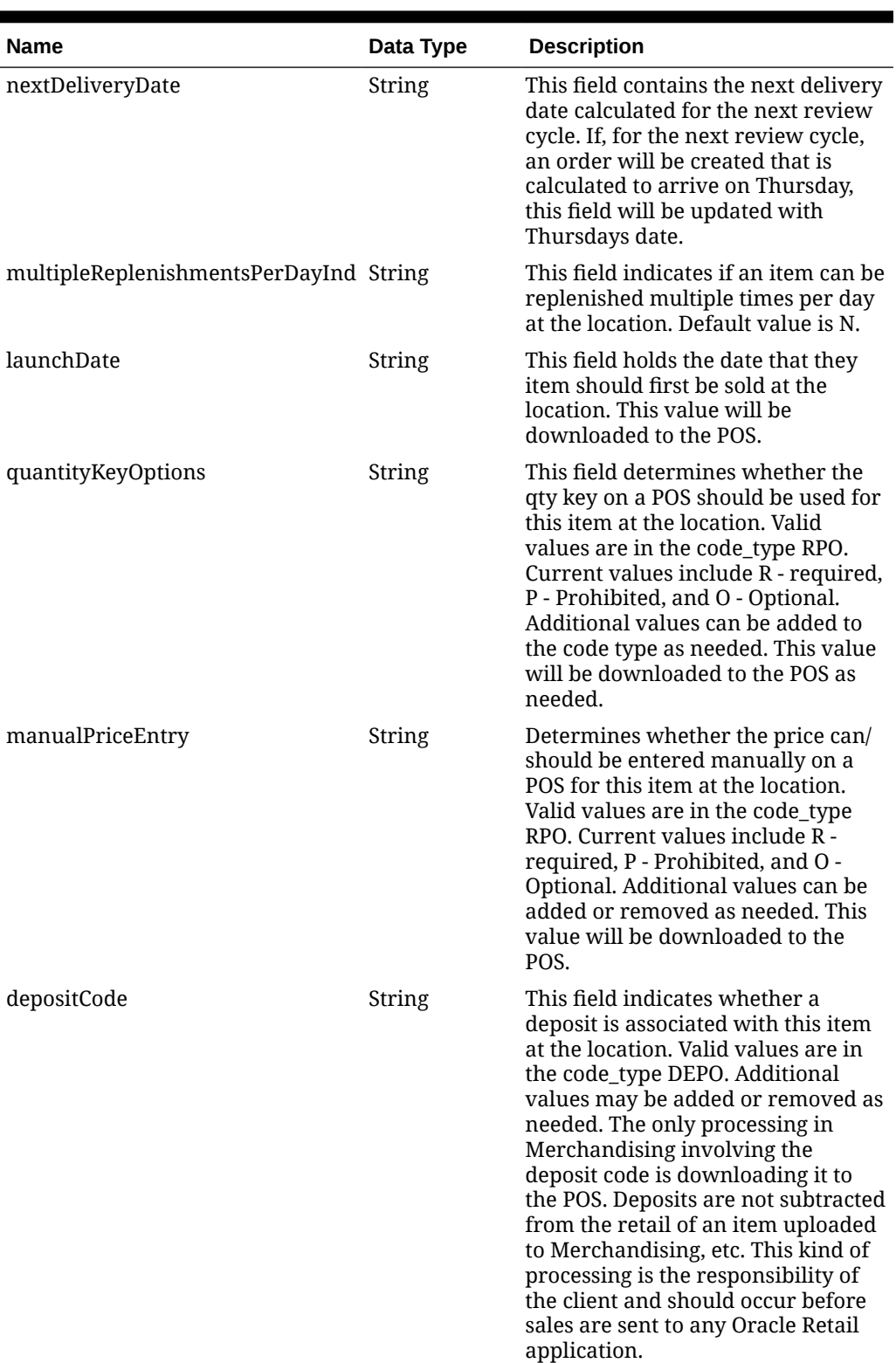

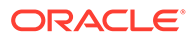

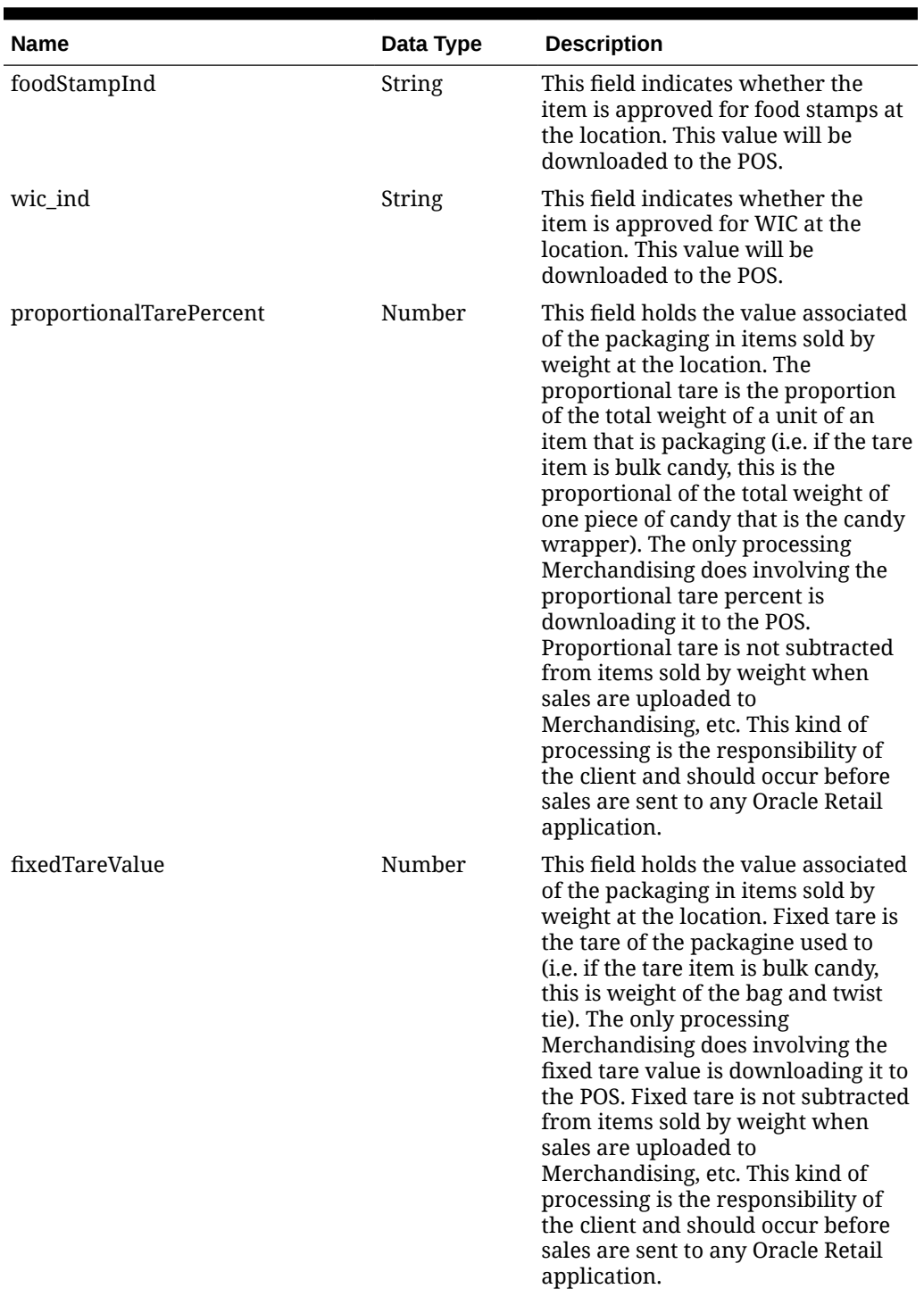

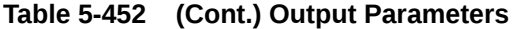

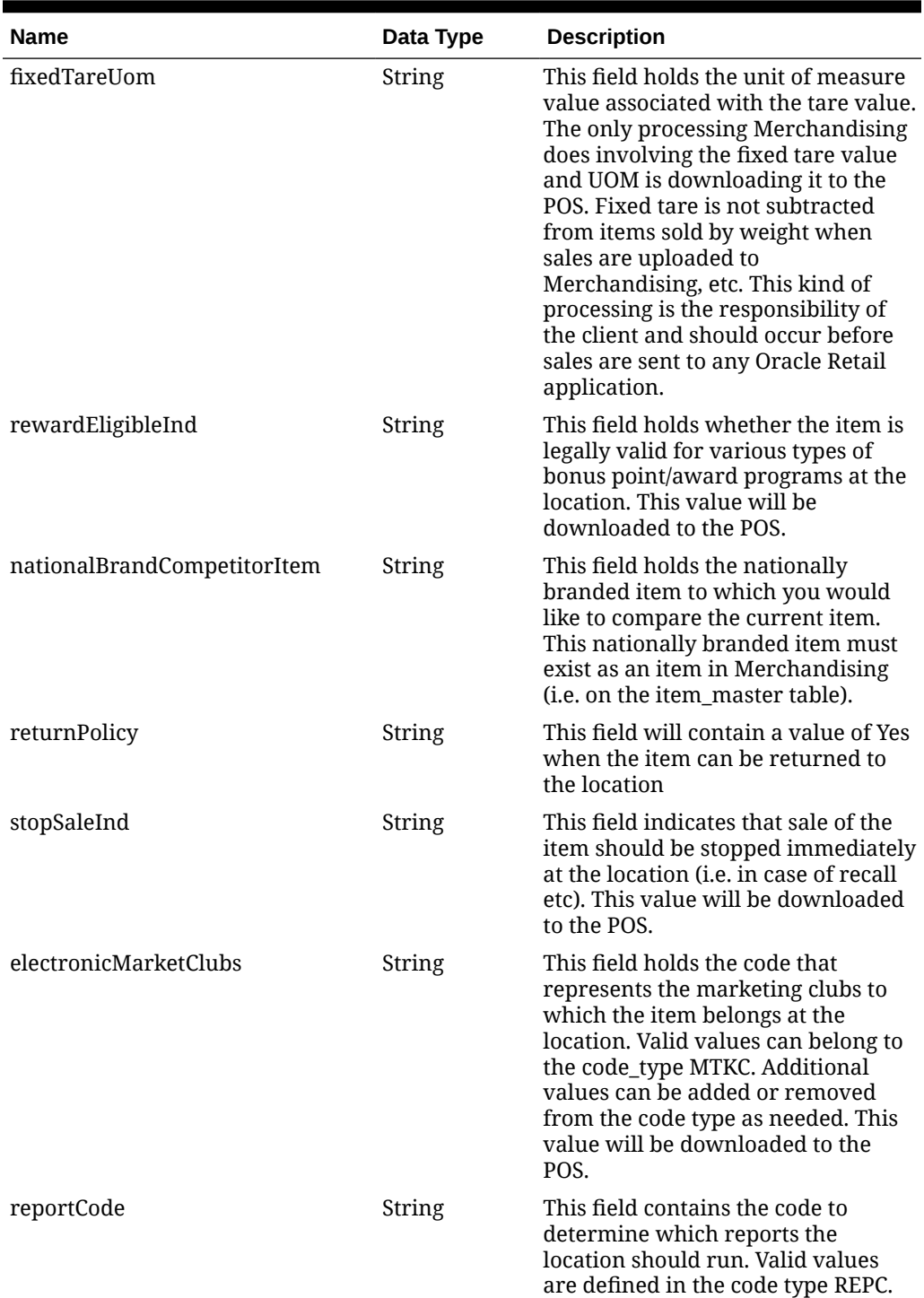

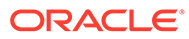

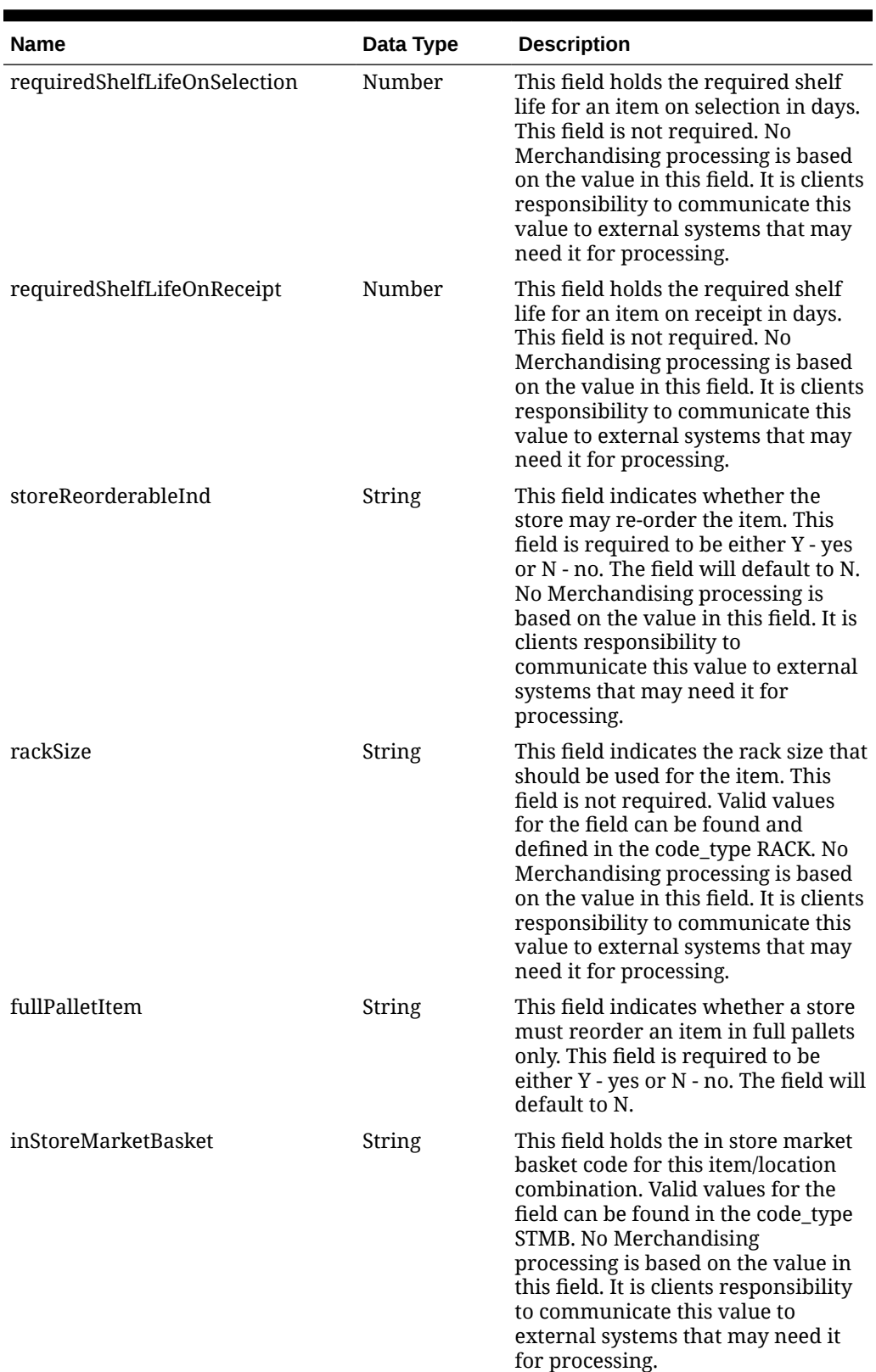

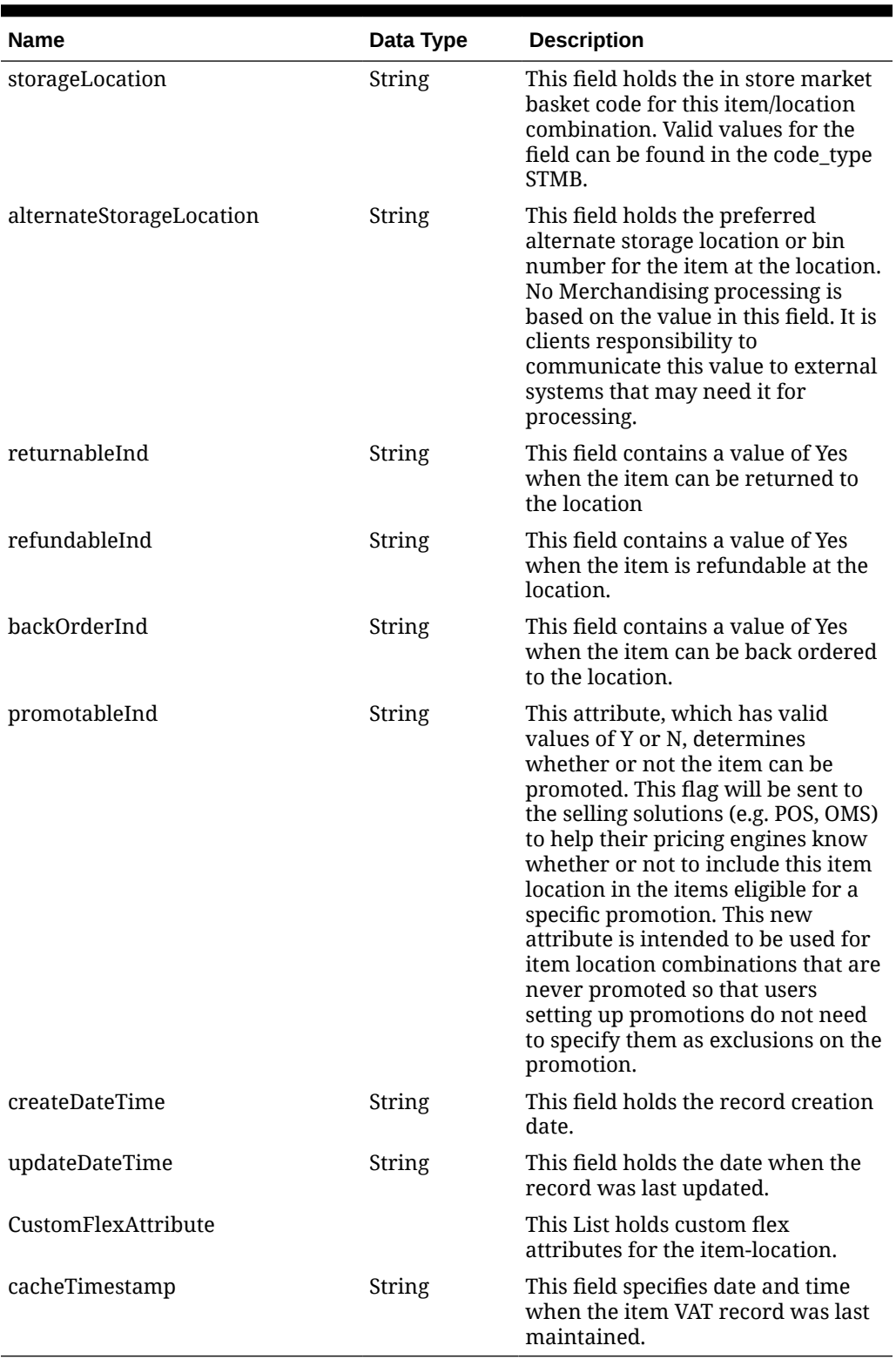

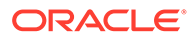

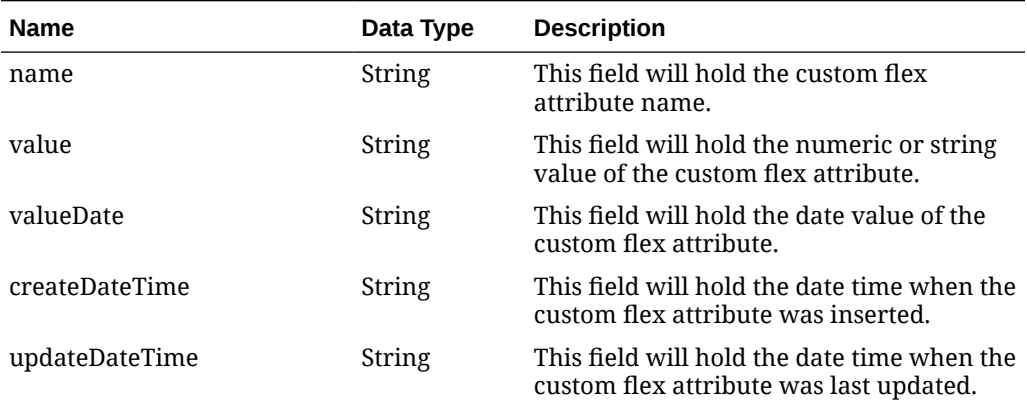

#### **Table 5-453 customFlexAttribute**

#### **Elements in JSON Output:**

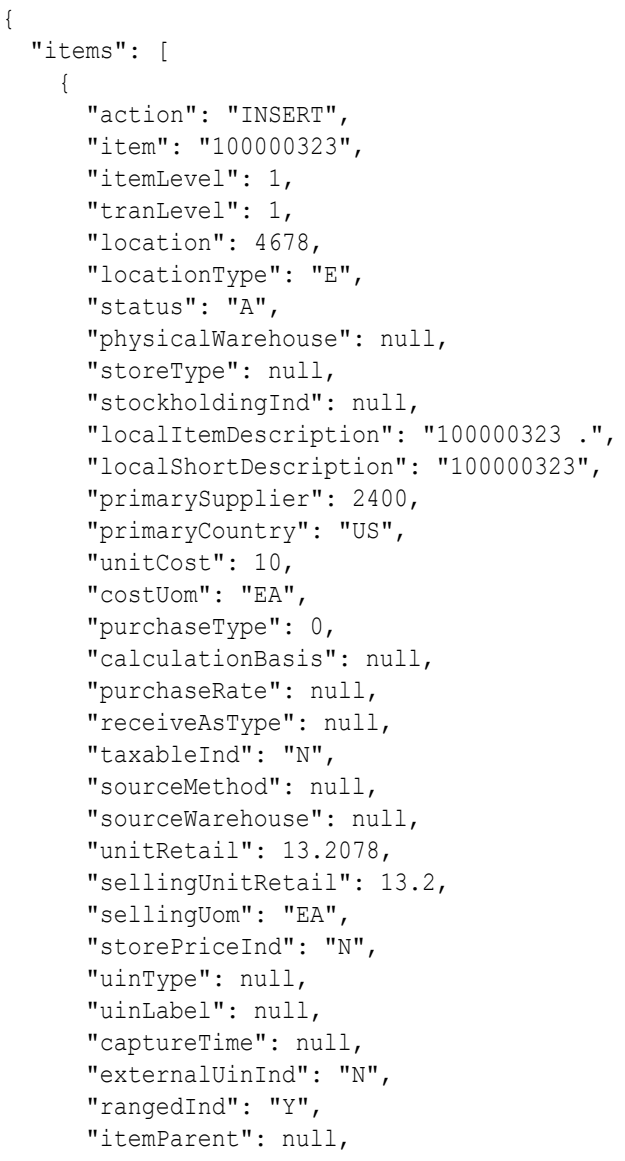

```
 "itemGrandparent": null,
 "ti": 1,
 "hi": 1,
 "storeOrderMultiple": "E",
 "dailyWastePercent": null,
 "measureOfEach": null,
 "measureOfPrice": null,
 "uomOfPrice": null,
 "primaryVariant": null,
 "primaryCostPack": null,
 "inboundHandlingDays": null,
 "regularUnitRetail": 13.2,
 "multiUnits": null,
 "multiUnitRetail": null,
 "multiSellingUom": null,
 "clearanceInd": "N",
 "costingLocation": null,
 "costingLocationType": null,
 "currencyCode": "USD",
 "pickupLeadTime": null,
 "rfidInd": "N",
 "primaryReplenishmentSupplier": null,
 "replenishmentMethod": null,
 "rejectStoreOrderInd": null,
 "nextDeliveryDate": null,
 "multipleReplenishmentsPerDayInd": null,
 "launchDate": null,
 "quantityKeyOptions": null,
 "manualPriceEntry": null,
 "depositCode": null,
 "foodStampInd": null,
 "wicInd": null,
 "proportionalTarePercent": null,
 "fixedTareValue": null,
 "fixedTareUom": null,
 "rewardEligibleInd": null,
 "nationalBrandCompetitorItem": null,
 "returnPolicy": null,
 "stopSaleInd": null,
 "electronicMarketClubs": null,
 "reportCode": null,
 "requiredShelfLifeOnSelection": null,
 "requiredShelfLifeOnReceipt": null,
 "storeReorderableInd": null,
 "rackSize": null,
 "fullPalletItem": null,
 "inStoreMarketBasket": null,
 "storageLocation": null,
 "alternateStorageLocation": null,
 "returnableInd": null,
 "refundableInd": null,
 "backOrderInd": null,
 "promotableInd": "Y",
 "createDateTime": "2021-06-17T10:34:51.000Z",
 "updateDateTime": "2021-06-17T10:34:51.000Z",
```

```
 "customFlexAttribute": null,
       "cacheTimestamp": "2023-03-24T06:59:38.120Z"
     }
  \cdot "hasMore": true,
   "limit": 1,
   "count": 1,
   "links": [
     {
       "href": "http://localhost:8080/MerchIntegrations/services/
foundation/item/location?
limit=1&since=1970-01-01T00:00:00.001Z&before=2023-03-30T09:59:27.74298
6+08:00",
       "rel": "self"
     },
     {
       "href": "http://localhost:8080/MerchIntegrations/services/
foundation/item/location?
offsetkey=E%2C4678%2C100000323&limit=1&since=1970-01-01T00:00:00.001Z&b
efore=2023-03-30T09:59:27.742986+08:00",
       "rel": "next"
     }
  ]
}
```
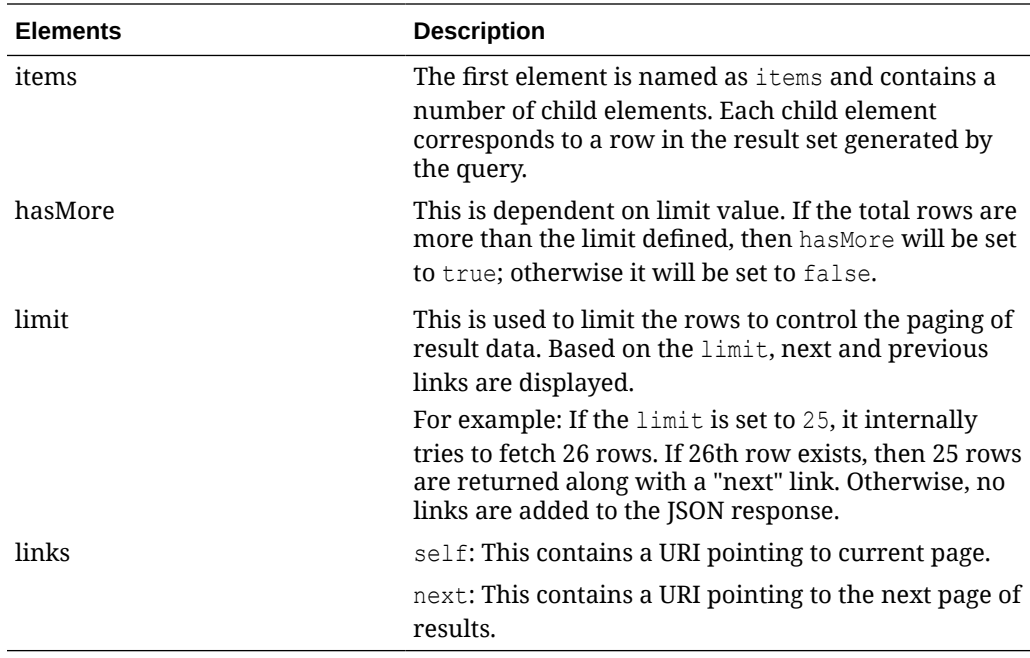

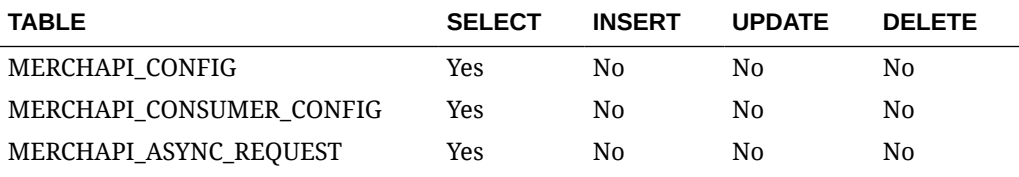

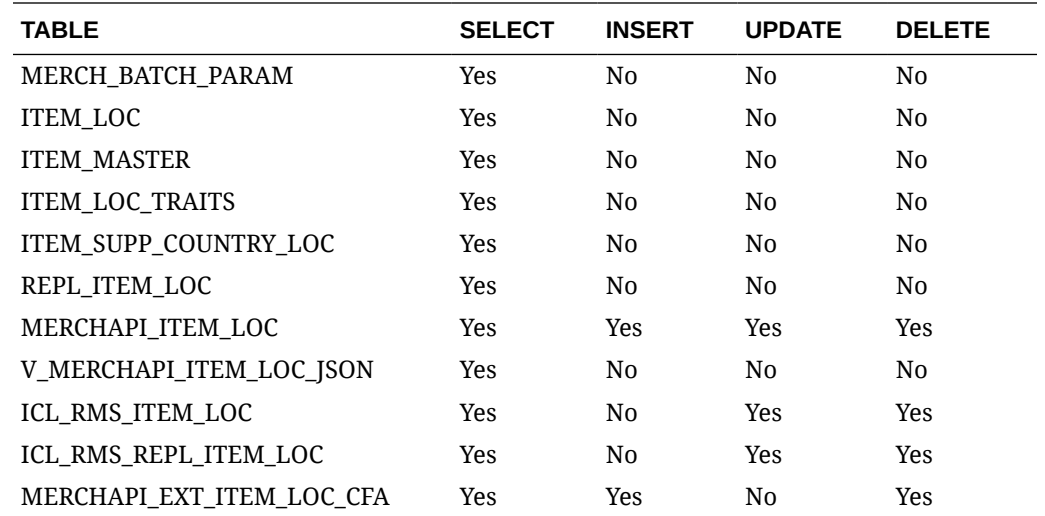

# Item Publish Services

### **Endpoints**

```
MerchIntegrations/services/foundation/item
MerchIntegrations/services/foundation/item/{itemId}
```
## Functional Area

Items

### Business Overview

This service can be used by external applications to get all or selected items and its details from Merchandising.

## Service Type

GET

## ReST URL

```
/MerchIntegrations/services/foundation/item?
itemLevel={itemlevel}&tranLevel={tranLevel}&deptId={deptId}&classId={classId
}subclassId={subclassId}&status={status}&itemType={itemType}&inventoryInd={in
ventoryInd}&supplier={supplier}&referenceItem={referenceItem}&offsetkey={offs
etkey}&limit={limit}&since={since}&before={before}
```
/MerchIntegrations/services/foundation/item/{itemId}

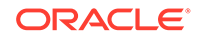

# Input Parameters

| <b>Parameter Name</b> | Required       | Data Type     | <b>Description</b>                                                                                                    |
|-----------------------|----------------|---------------|----------------------------------------------------------------------------------------------------|
| since                 | N <sub>0</sub> | String        | Since Date.                                                                                                    |
|                       |                |               | Format: yyyy-mm-<br>dd"T"hh24:mi:ss.fftzh:tzm                                                                                                    |
| before                | N <sub>0</sub> | String        | Before Date.                                                                                                    |
|                       |                |               | Format: yyyy-mm-<br>dd"T"hh24:mi:ss.fftzh:tzm                                                                                                    |
| itemLevel             | N <sub>0</sub> | String        | Item's Level. Valid values are 1, 2<br>and $3.$                                                                                                    |
| tranLevel             | N <sub>0</sub> | String        | Item's Transaction Level. Valid<br>Values are 1,2 and 3.                                                                                                    |
| deptId                | N <sub>0</sub> | String        | Department ID.                                                                                                    |
| classId               | N <sub>0</sub> | String        | Class ID.                                                                                                    |
| subclassId            | No             | String        | Subclass ID.                                                                                                    |
| status                | N <sub>0</sub> | String        | Status of the item. At this time, will<br>always contain 'A' as only approved<br>items are interfaced.                                                                                                    |
| itemType              | N <sub>0</sub> | <b>String</b> | Item Type. Valid values are S -<br>Simple Pack, C - Complex Pack, A -<br>Deposit Container, E - Deposit<br>Contents, T - Deposit Returned Item,<br>Z - Deposit Crate, O - Transformed<br>Orderable, L - Transformed<br>Sellable, R - Regular Item. |
| inventoryInd          | N <sub>0</sub> | String        | Inventoried. Must be 'Y' or 'N'.                                                                                                    |
| supplier              | No             | String        | Supplier ID.                                                                                                    |
| referenceItem         | No             | String        | Reference Item.                                                                                                    |
| offsetkey             | N <sub>0</sub> | String        | Offset Key. Valid Value is an Item Id.                                                                                                    |
| limit                 | N <sub>0</sub> | String        | Pagination limit. Default Value is<br>1000.                                                                                                    |

**Table 5-454 /MerchIntegrations/services/foundation/item**

#### **Table 5-455 /MerchIntegrations/services/foundation/item/{itemId}**

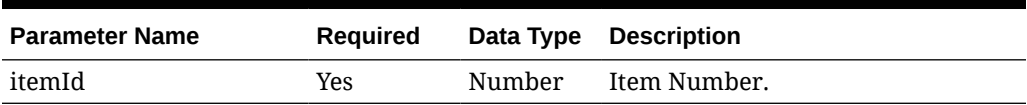

# **Output**

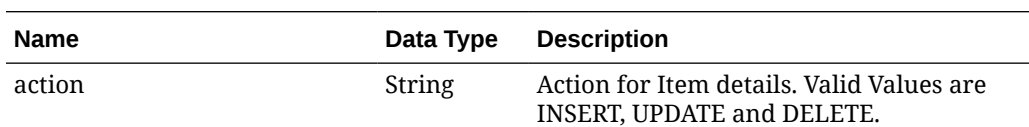

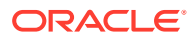
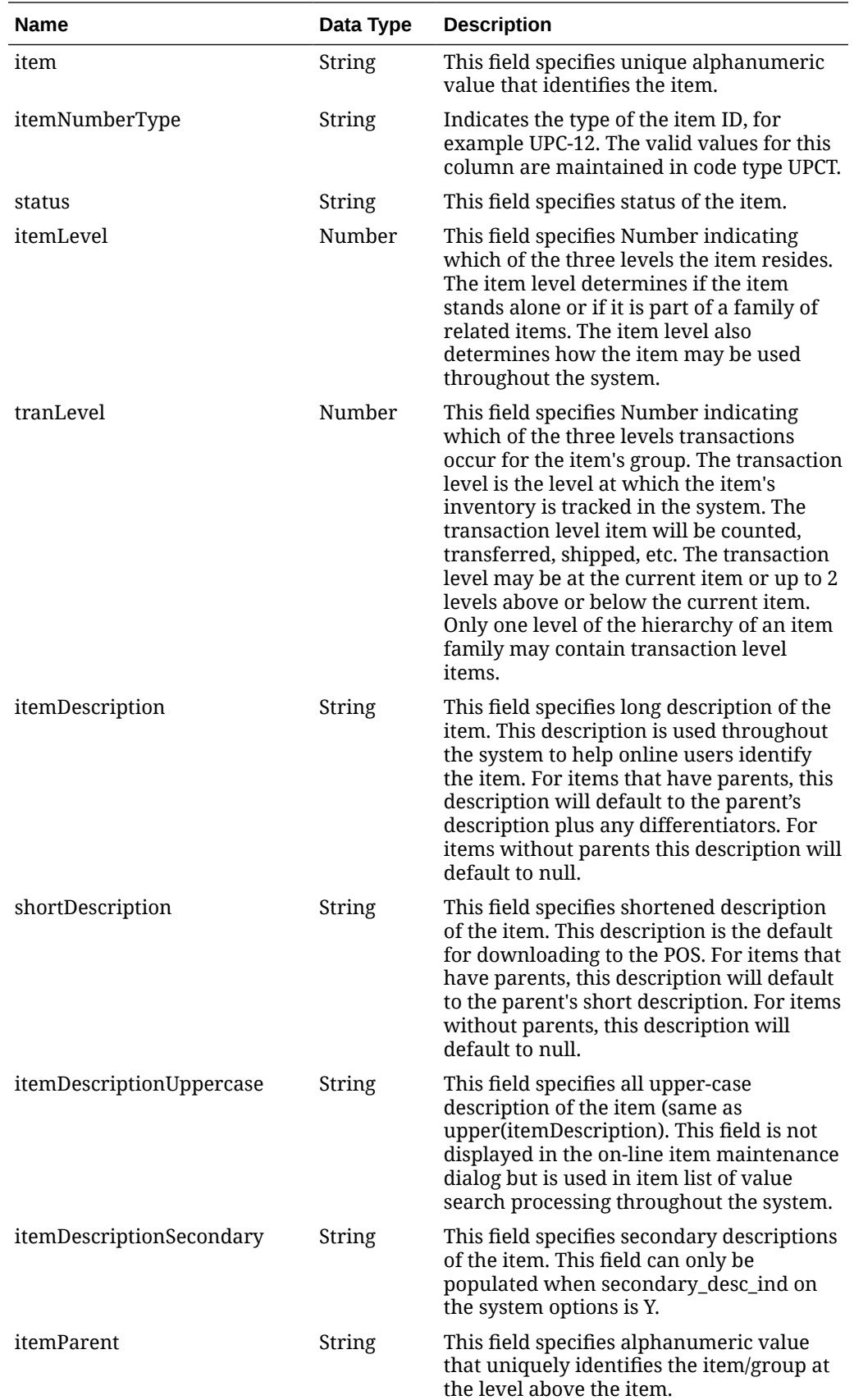

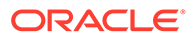

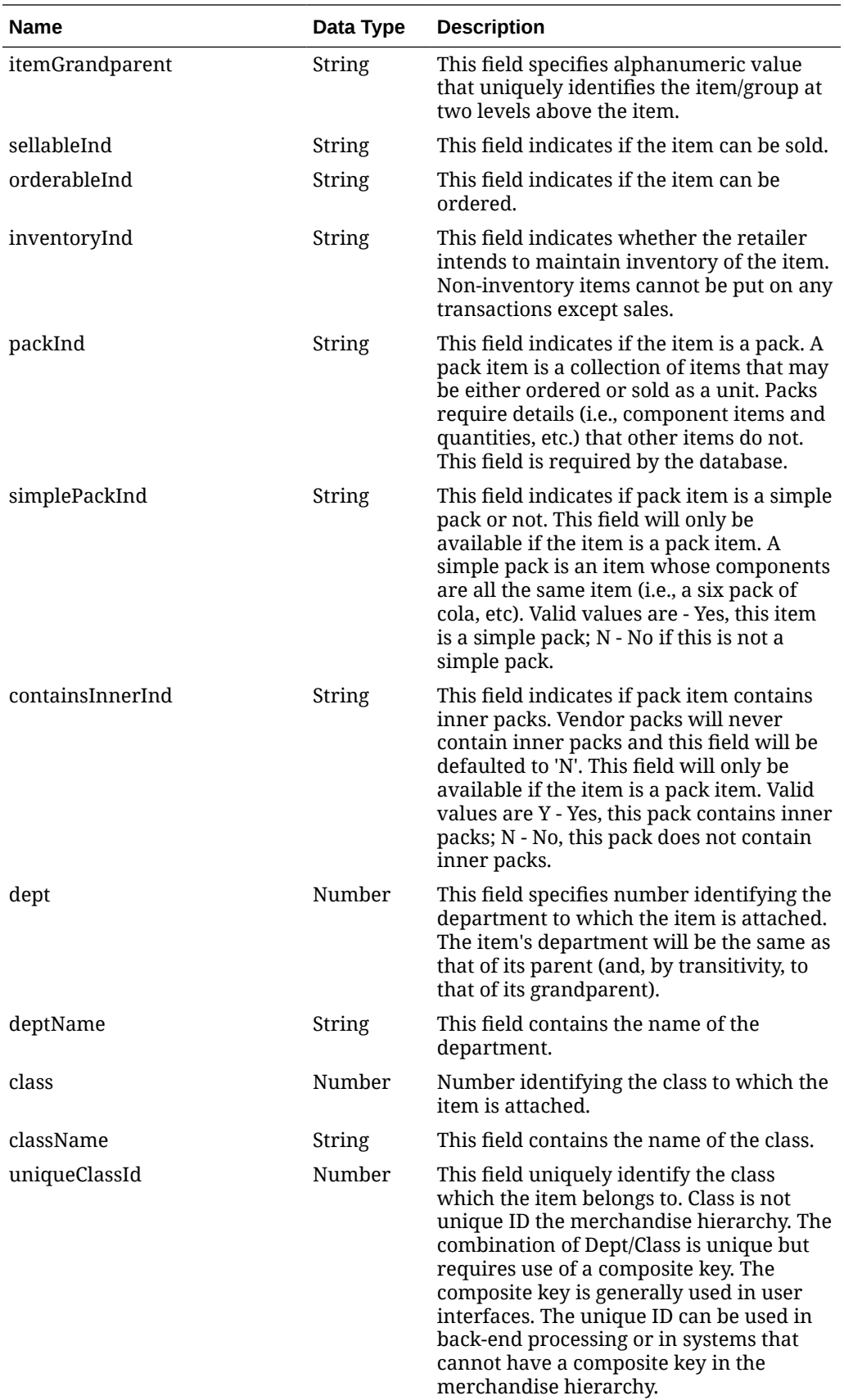

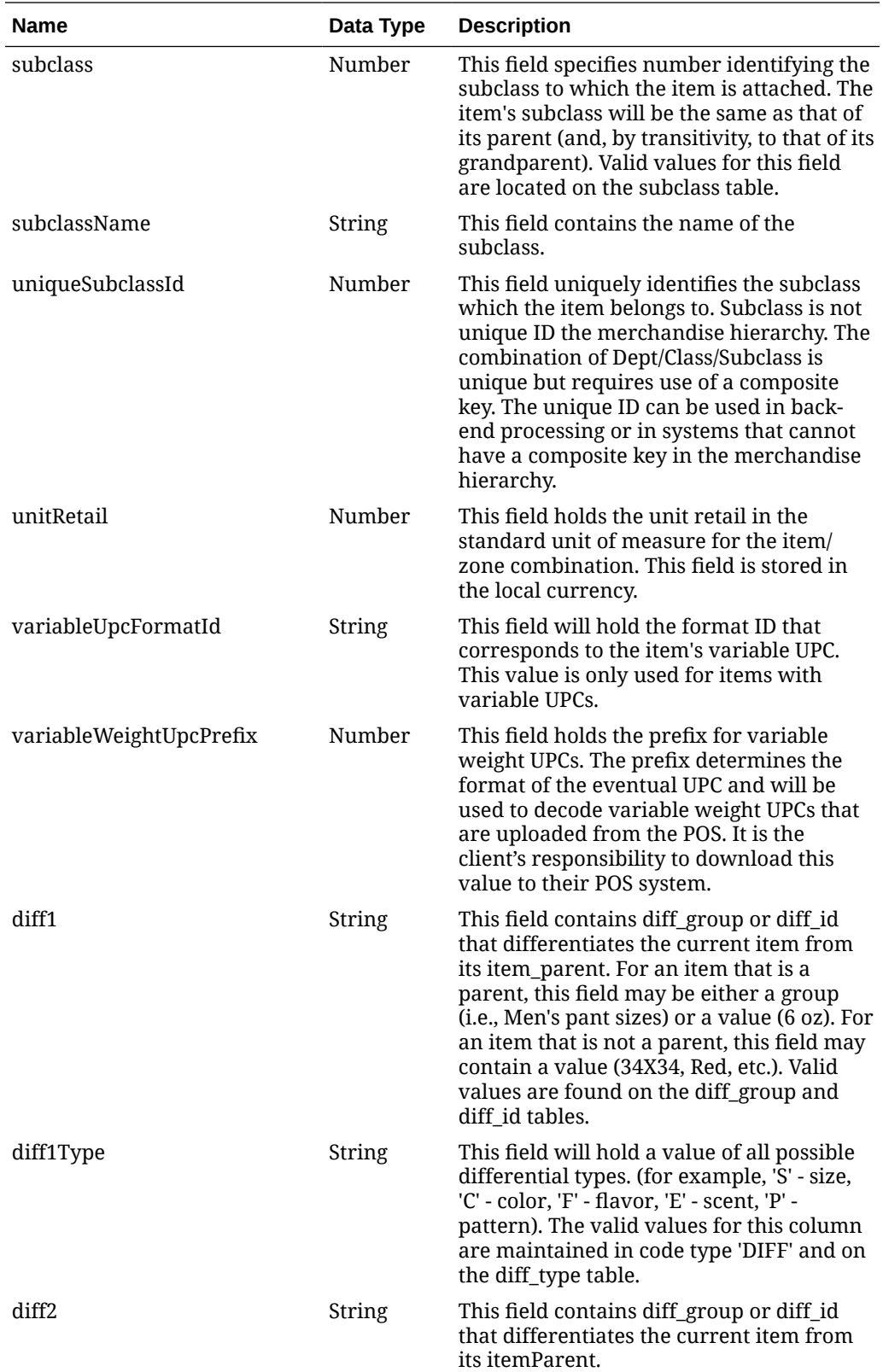

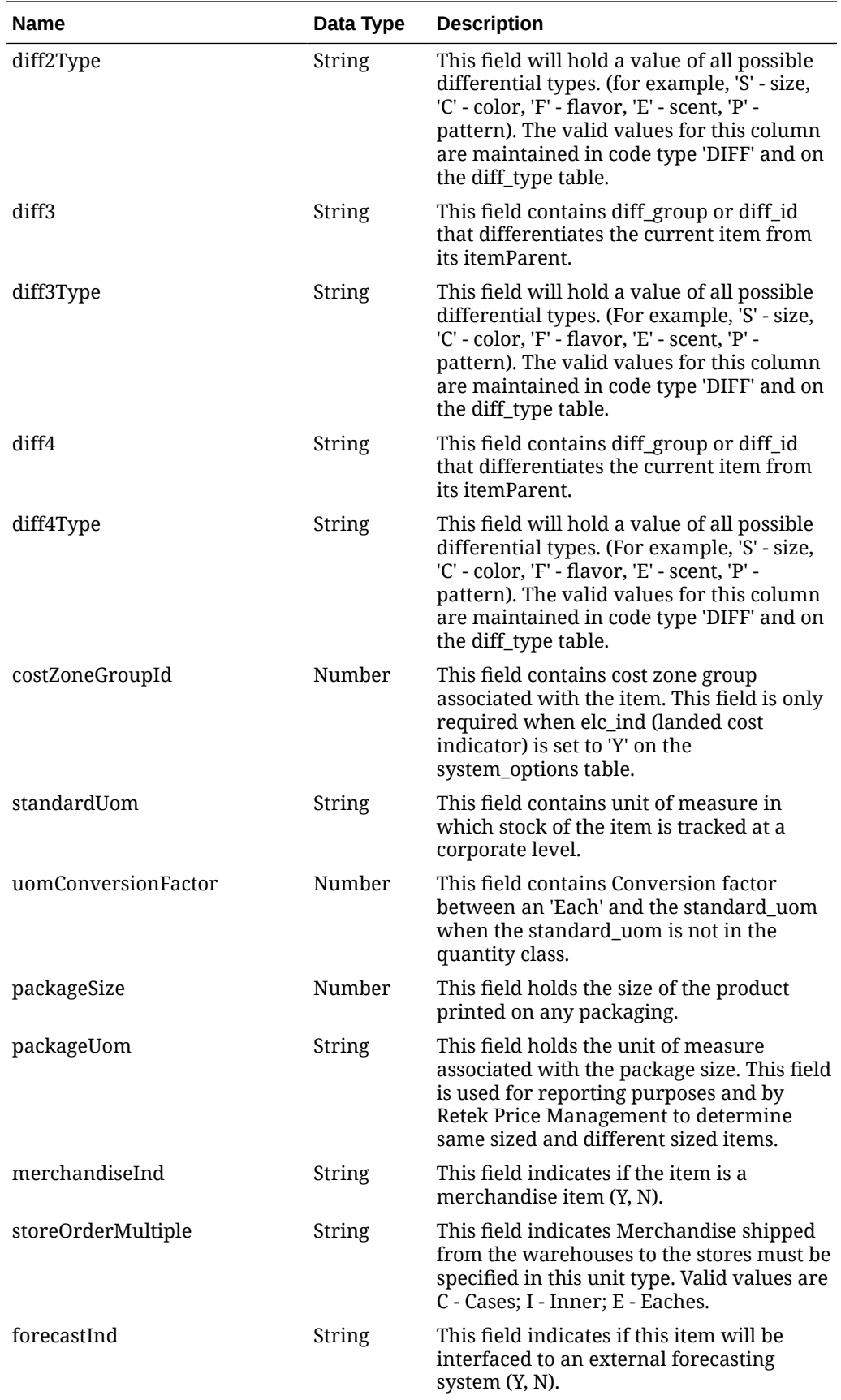

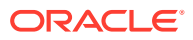

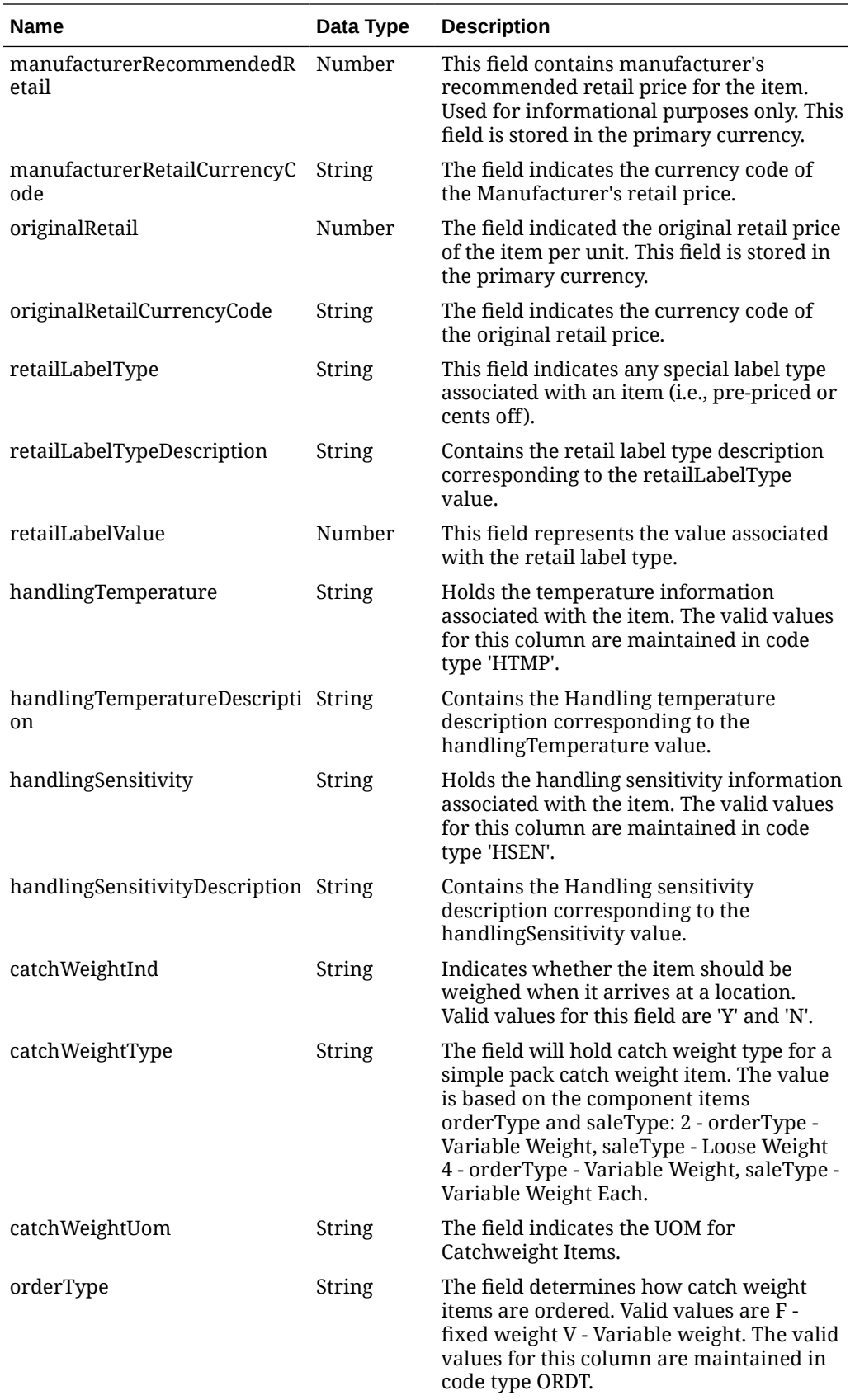

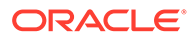

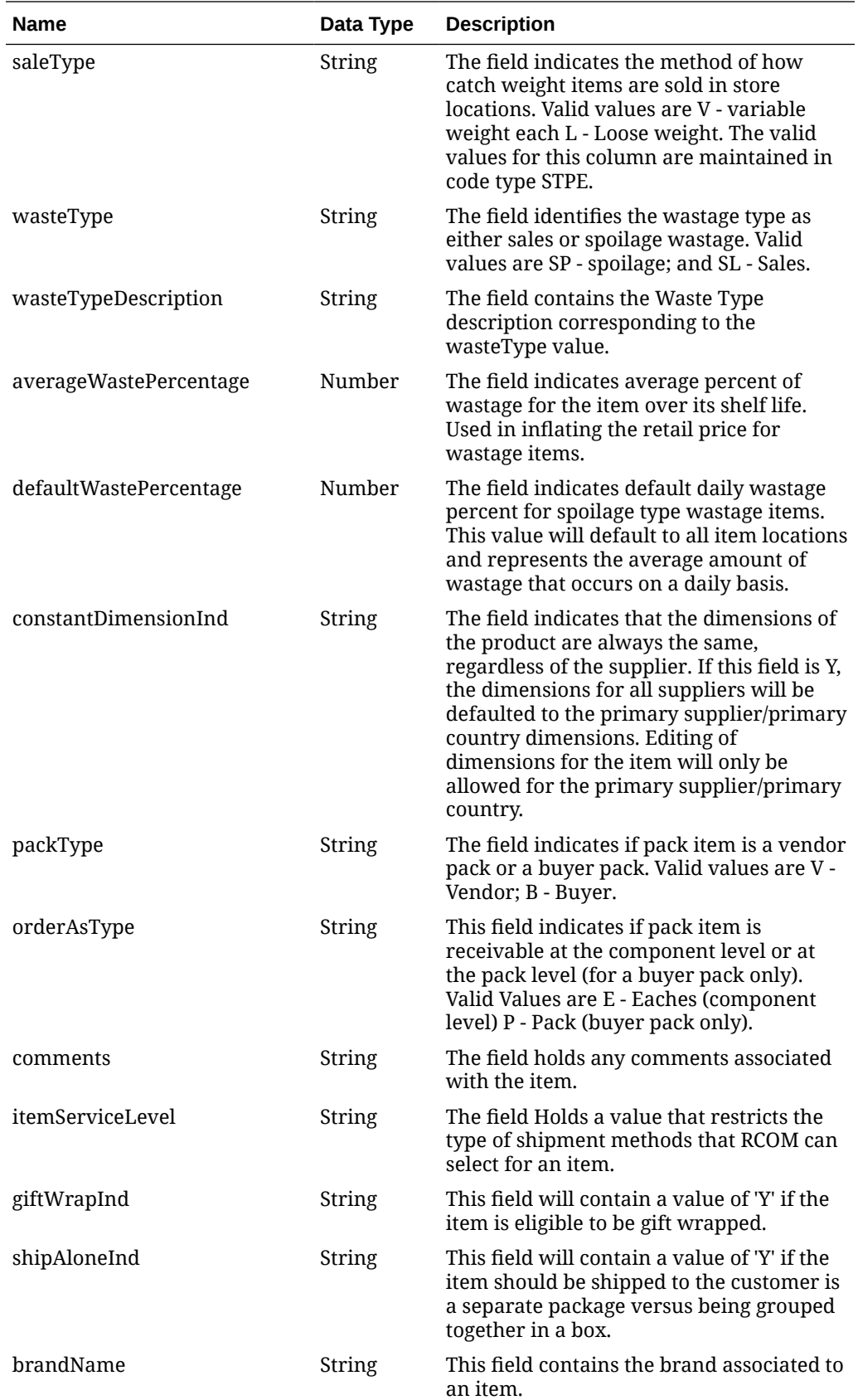

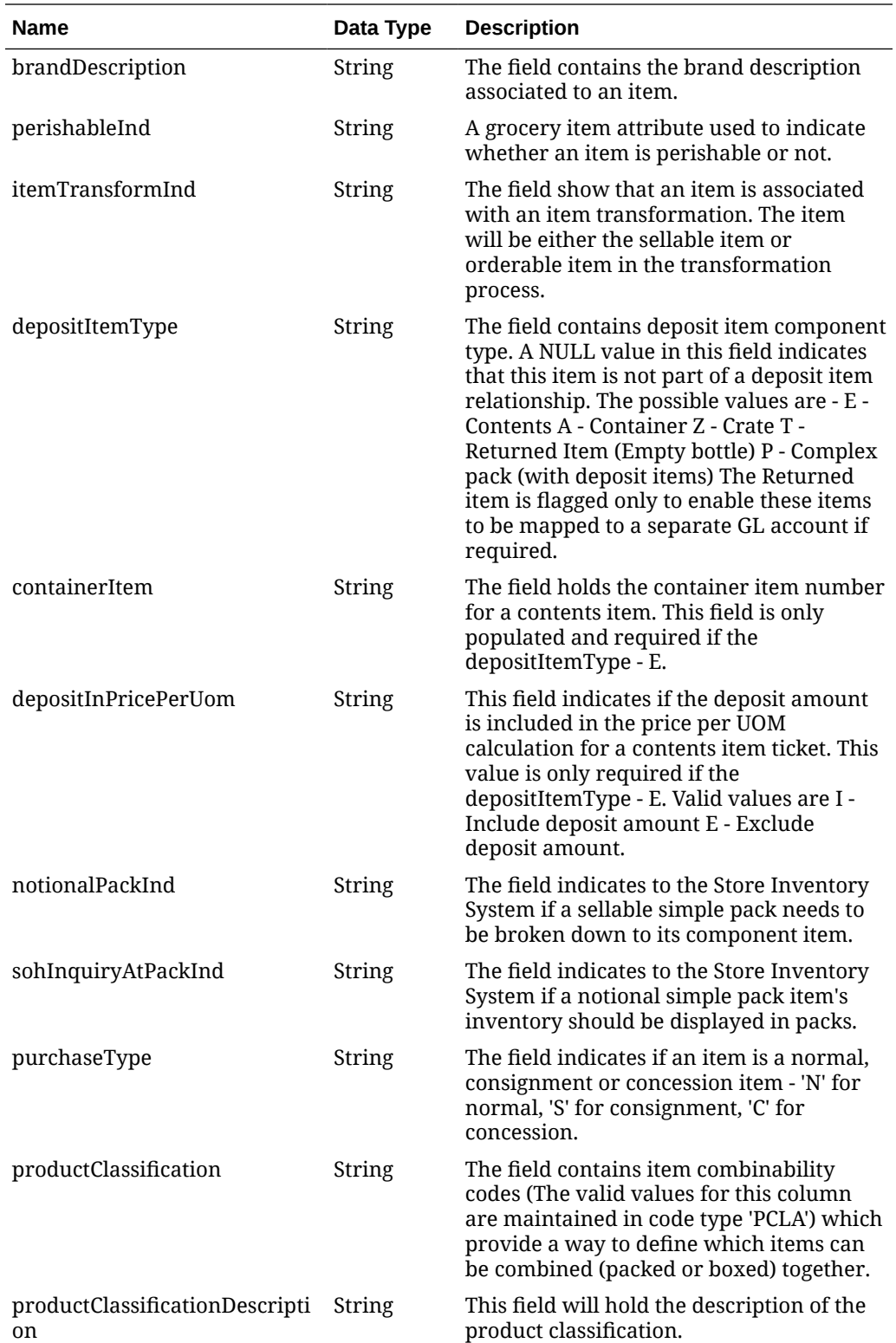

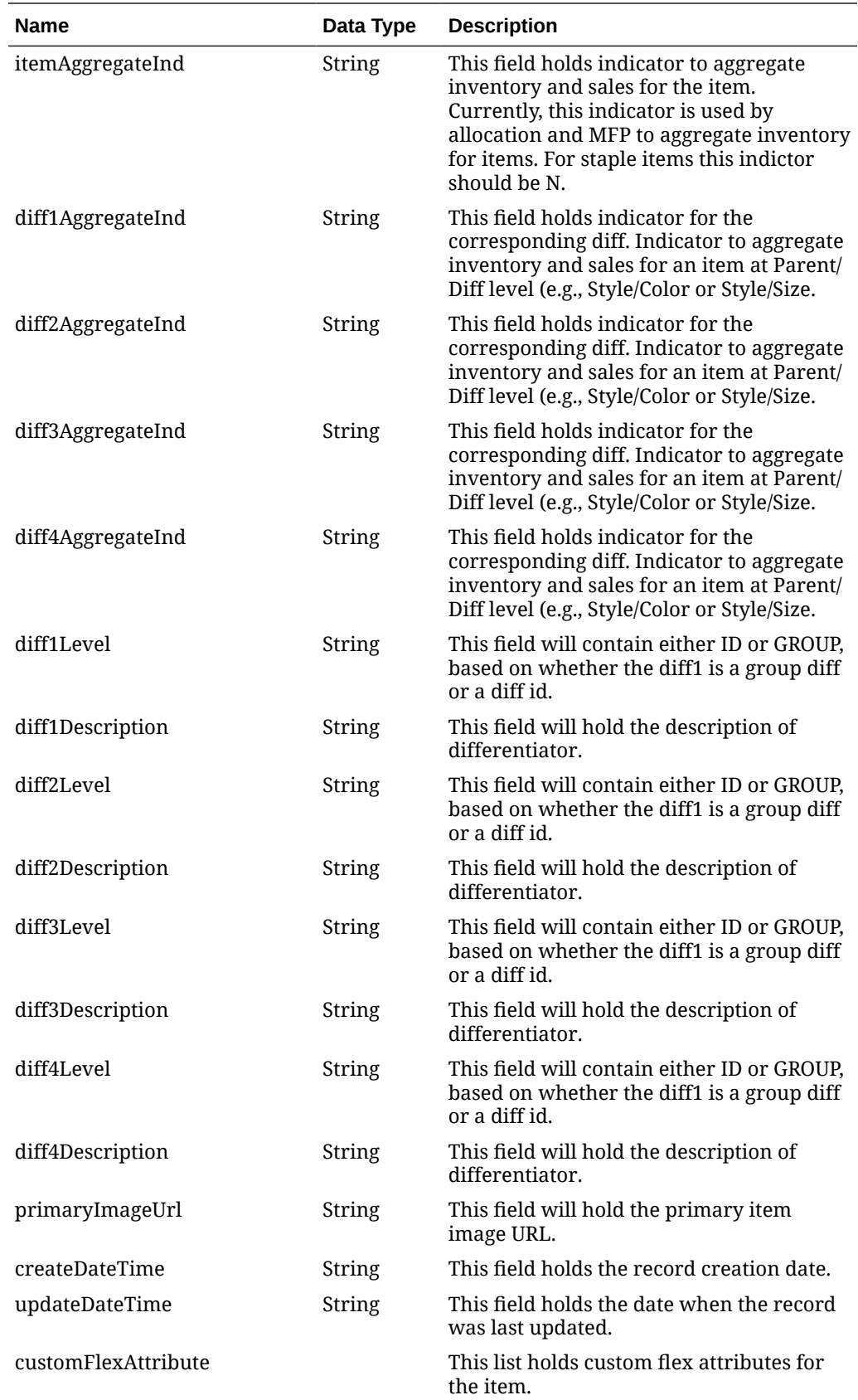

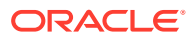

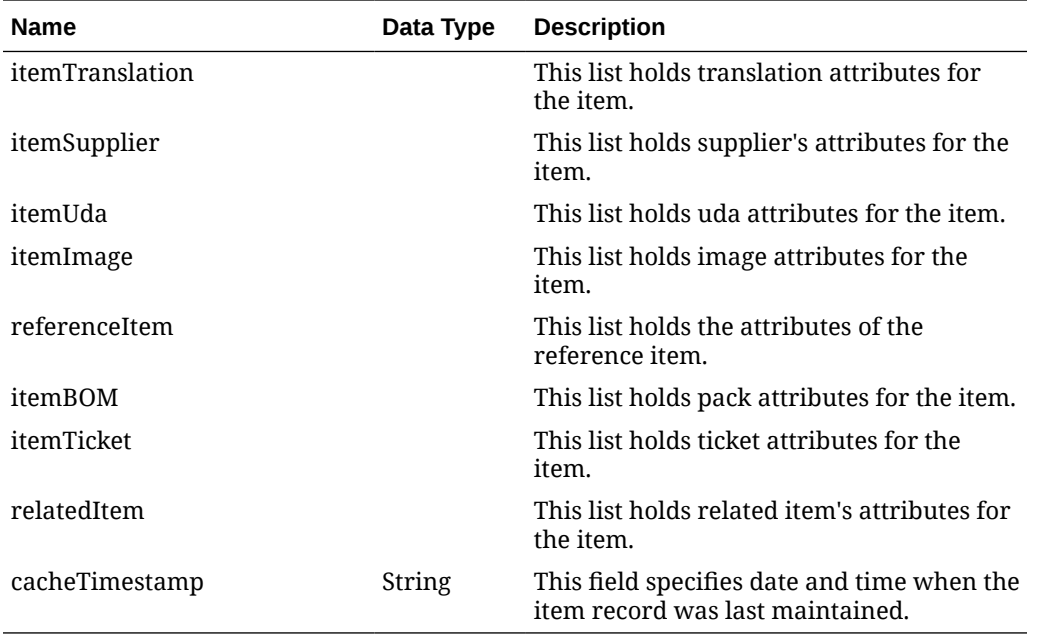

# **Table 5-456 customFlexAttribute**

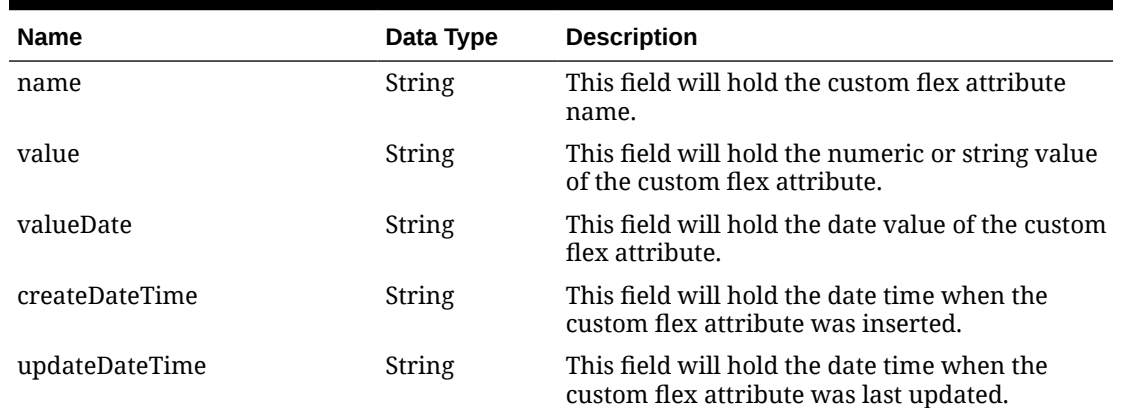

### **Table 5-457 itemTranslation**

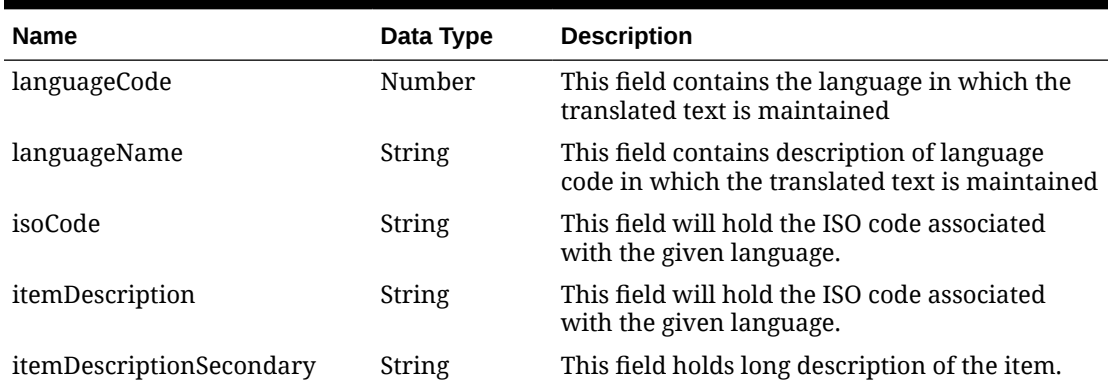

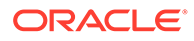

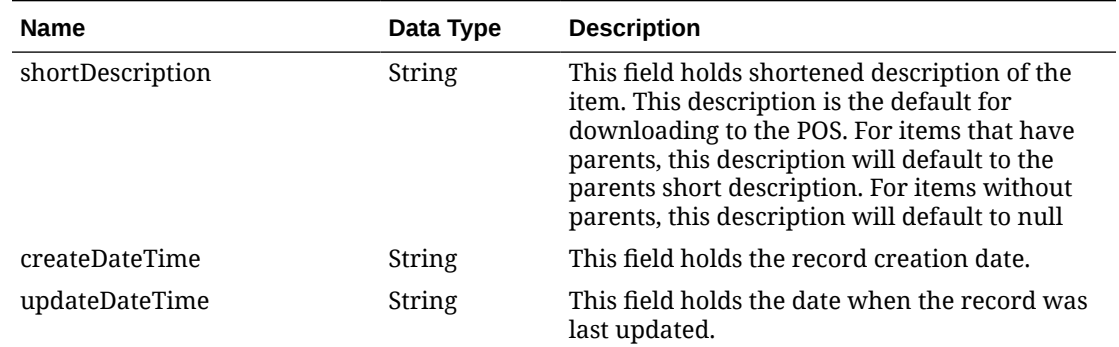

# **Table 5-457 (Cont.) itemTranslation**

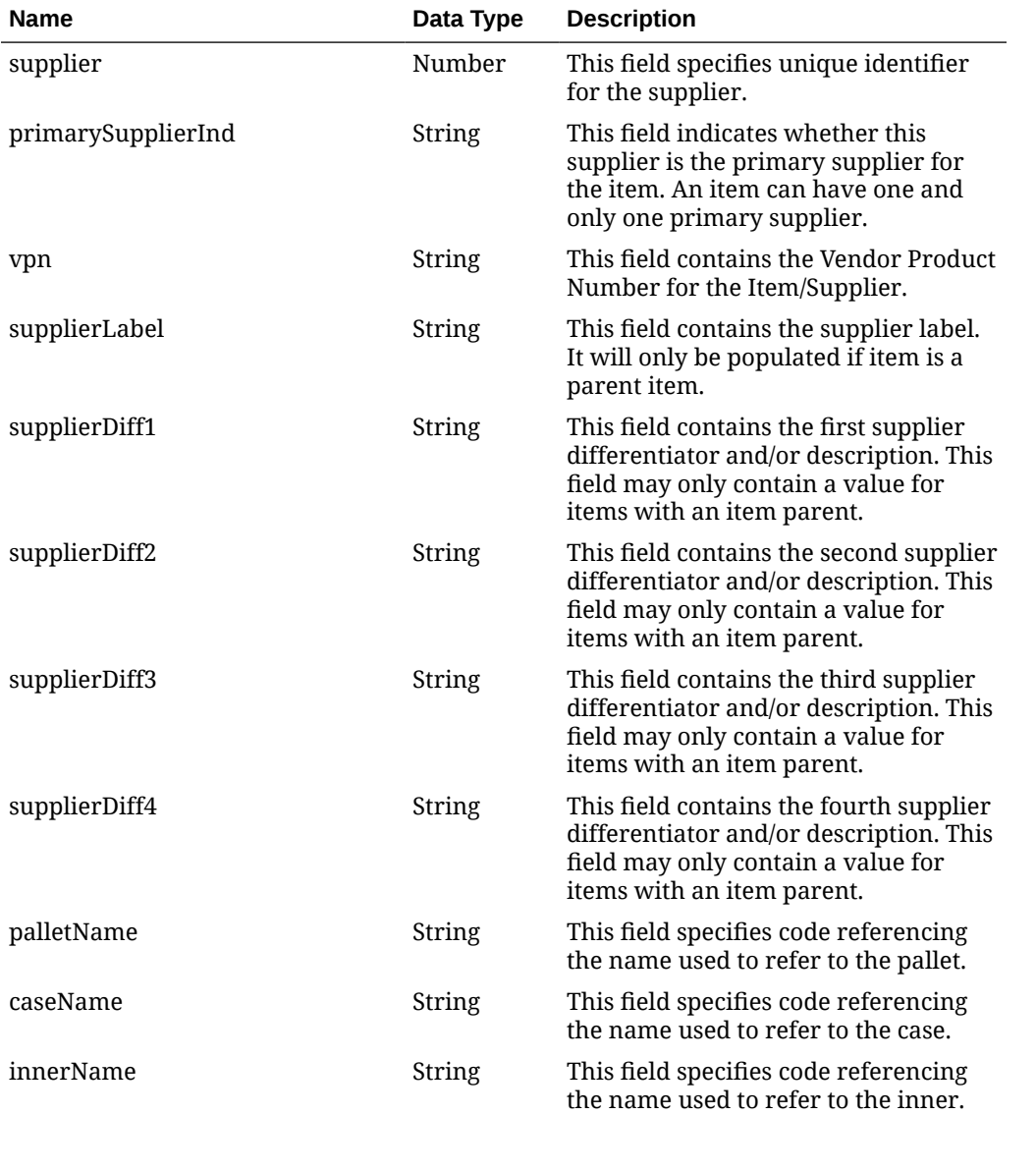

### **Table 5-458 itemSupplier**

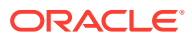

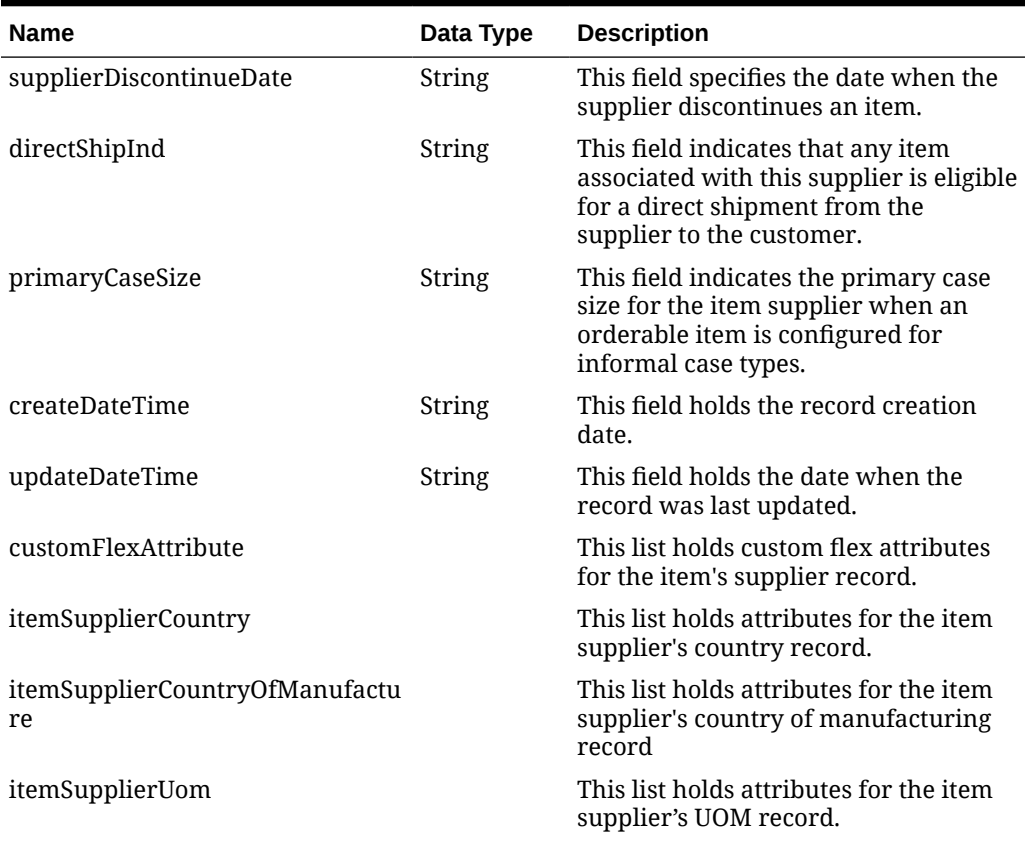

# **Table 5-458 (Cont.) itemSupplier**

# **Table 5-459 itemSupplierCountry**

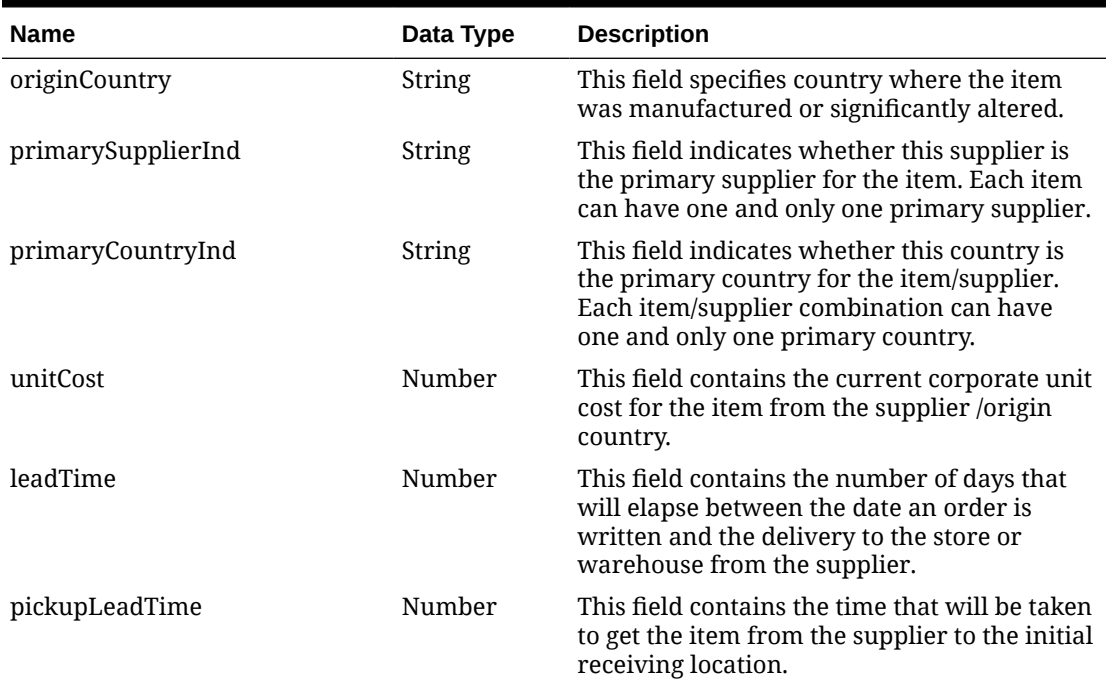

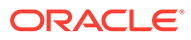

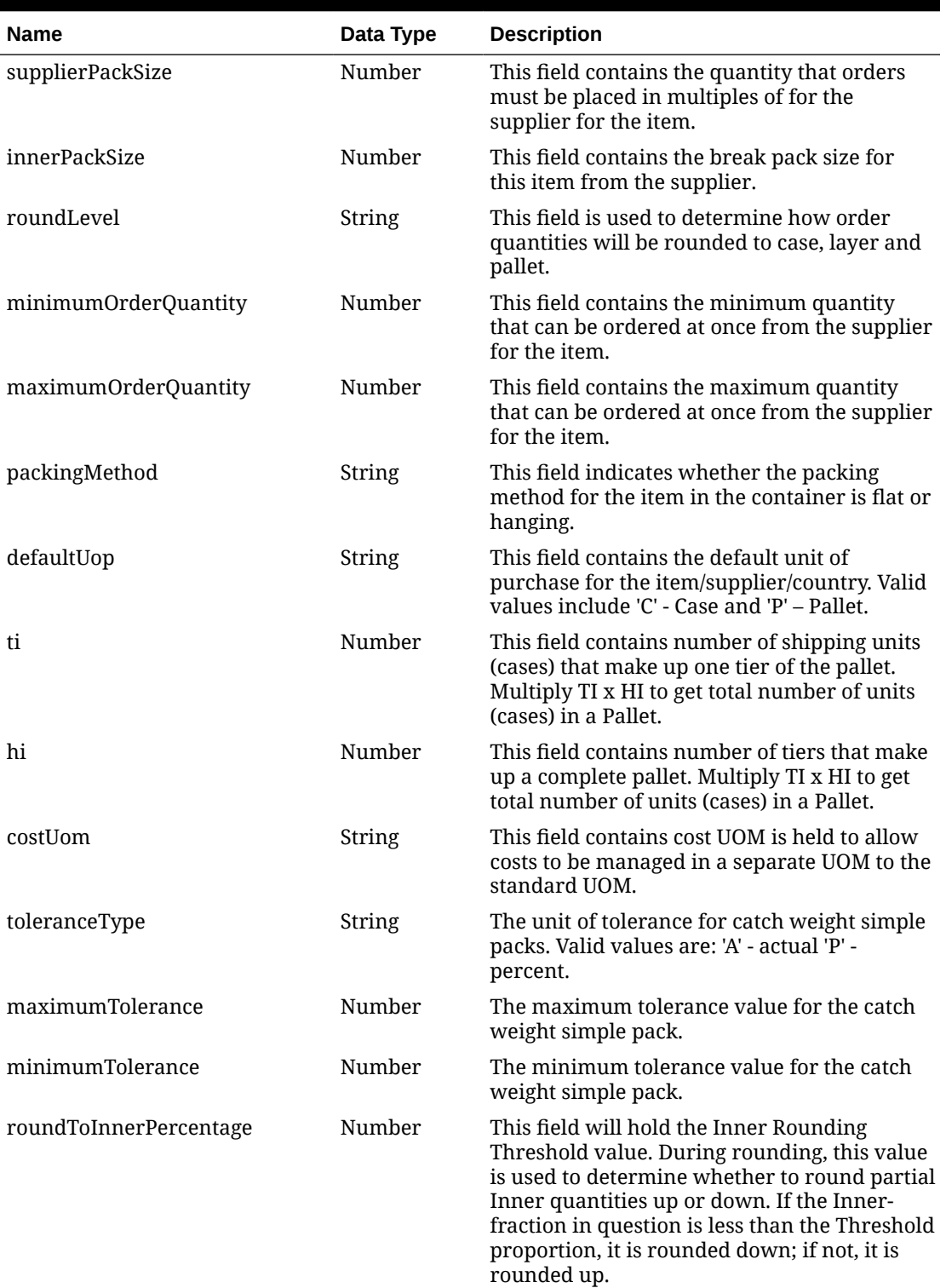

# **Table 5-459 (Cont.) itemSupplierCountry**

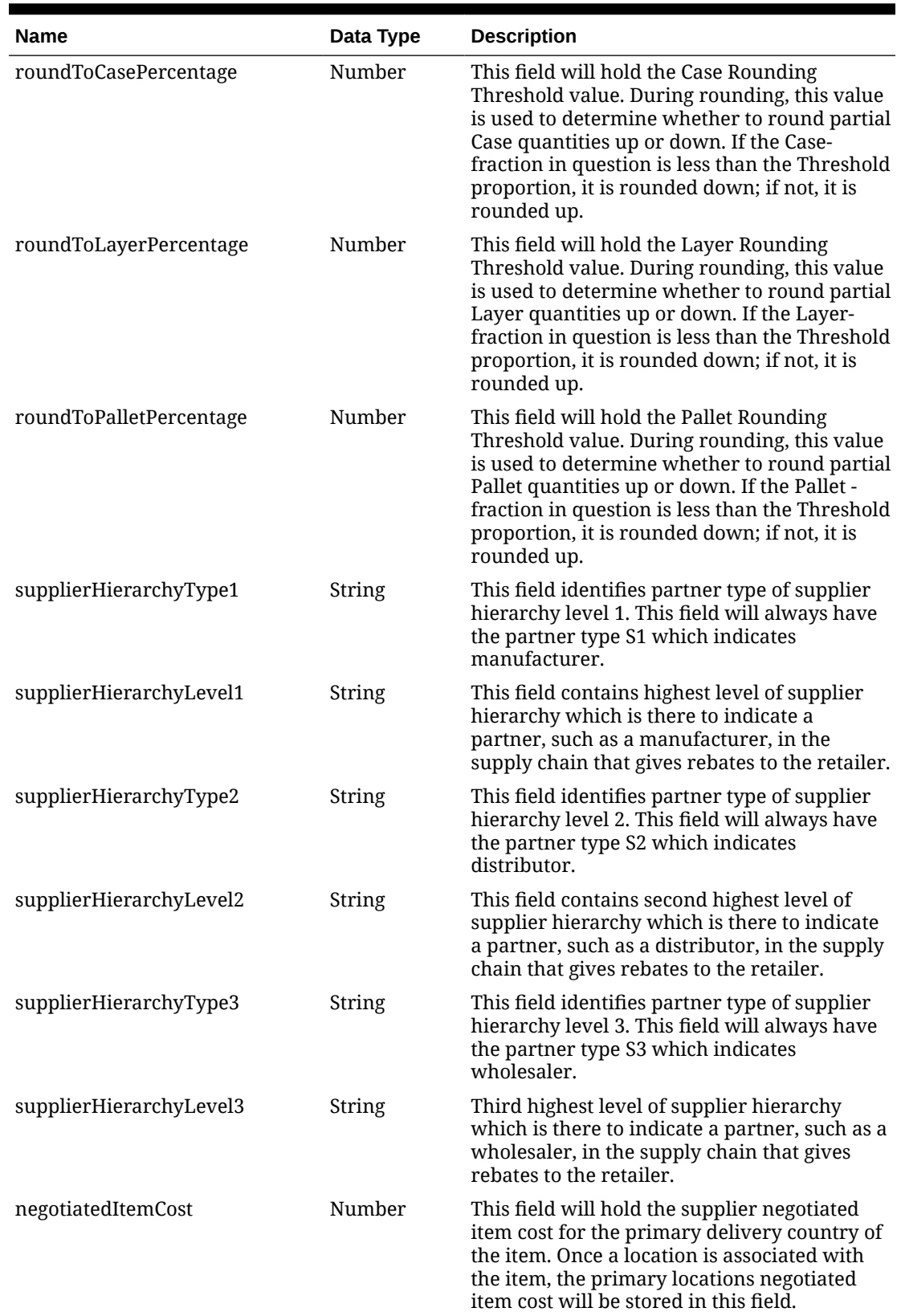

# **Table 5-459 (Cont.) itemSupplierCountry**

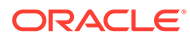

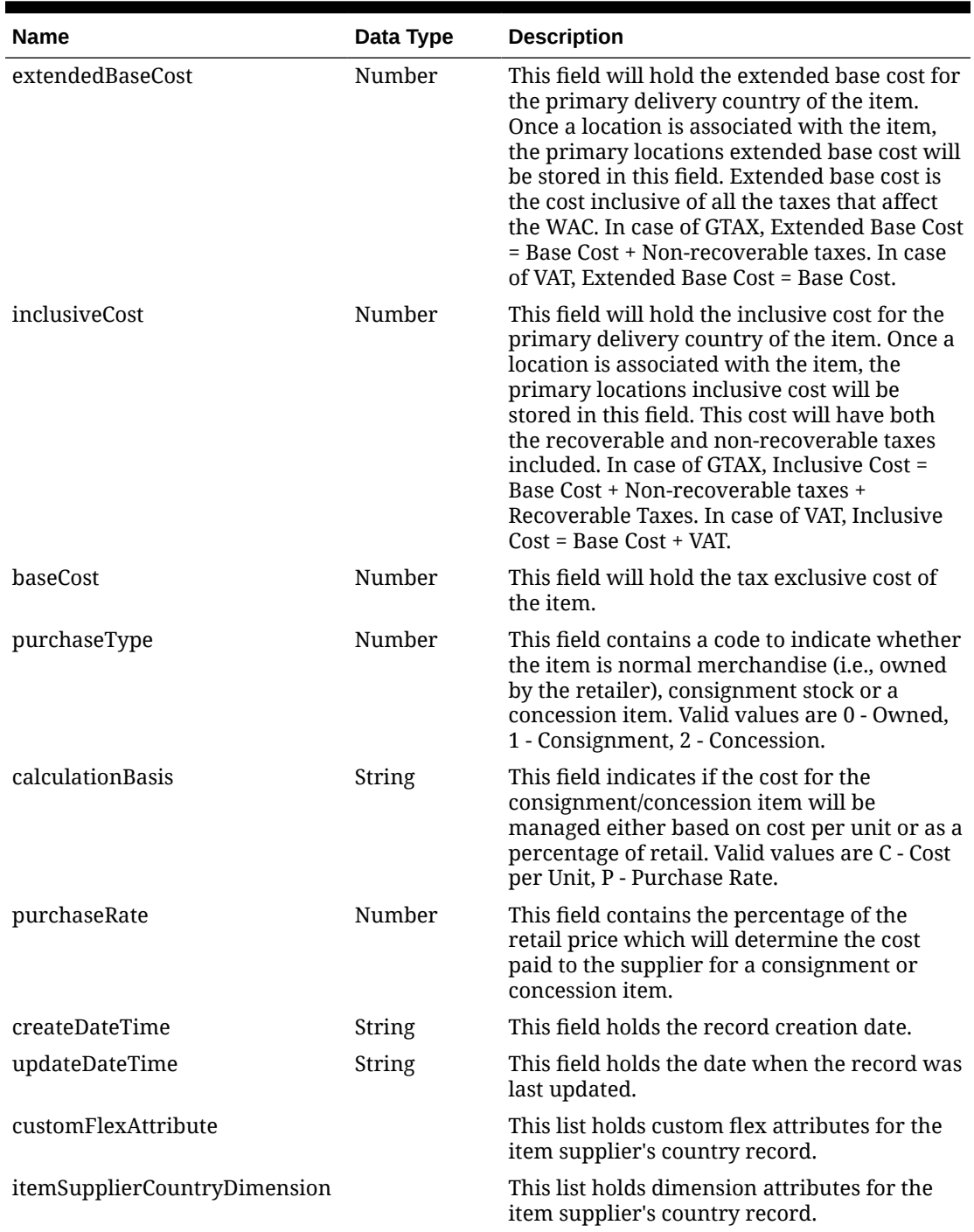

# **Table 5-459 (Cont.) itemSupplierCountry**

### **Table 5-460 itemSupplierCountryOfManufacture**

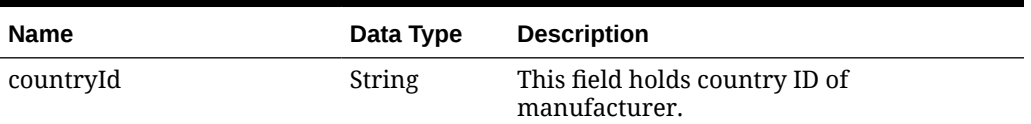

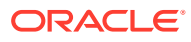

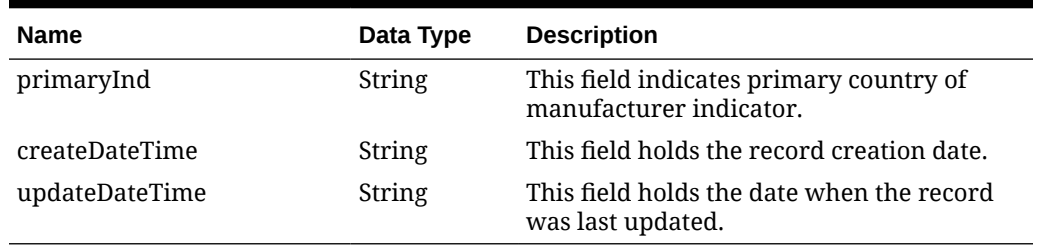

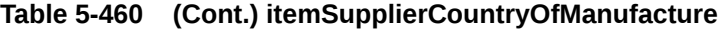

# **Table 5-461 ItemSupplierCountryDimension**

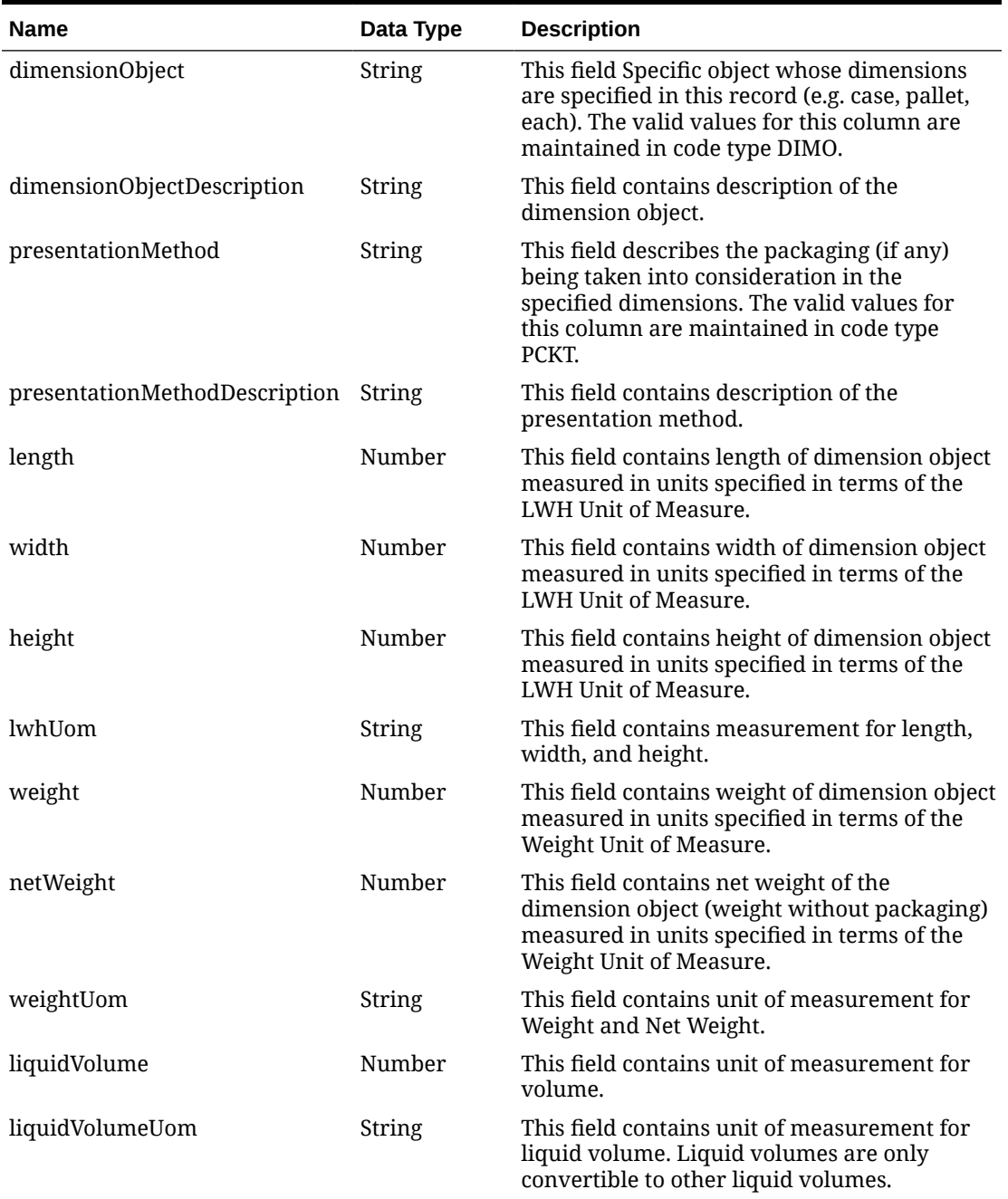

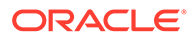

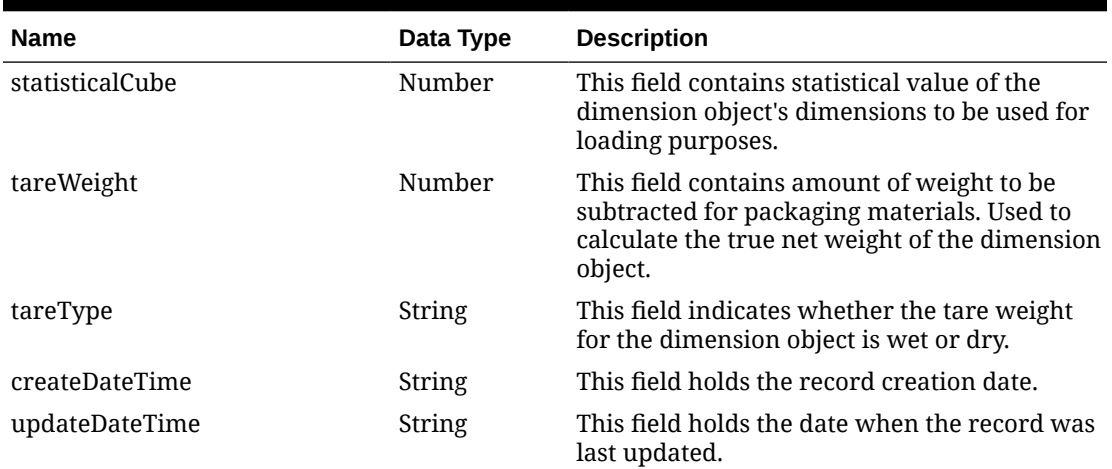

# **Table 5-461 (Cont.) ItemSupplierCountryDimension**

# **Table 5-462 ItemSupplierUom**

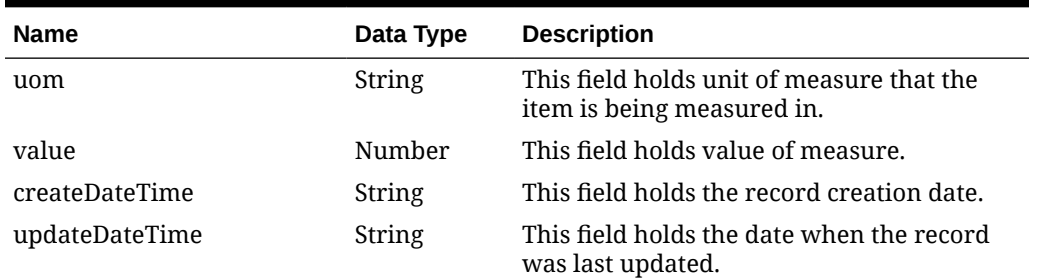

#### **Table 5-463 itemImage**

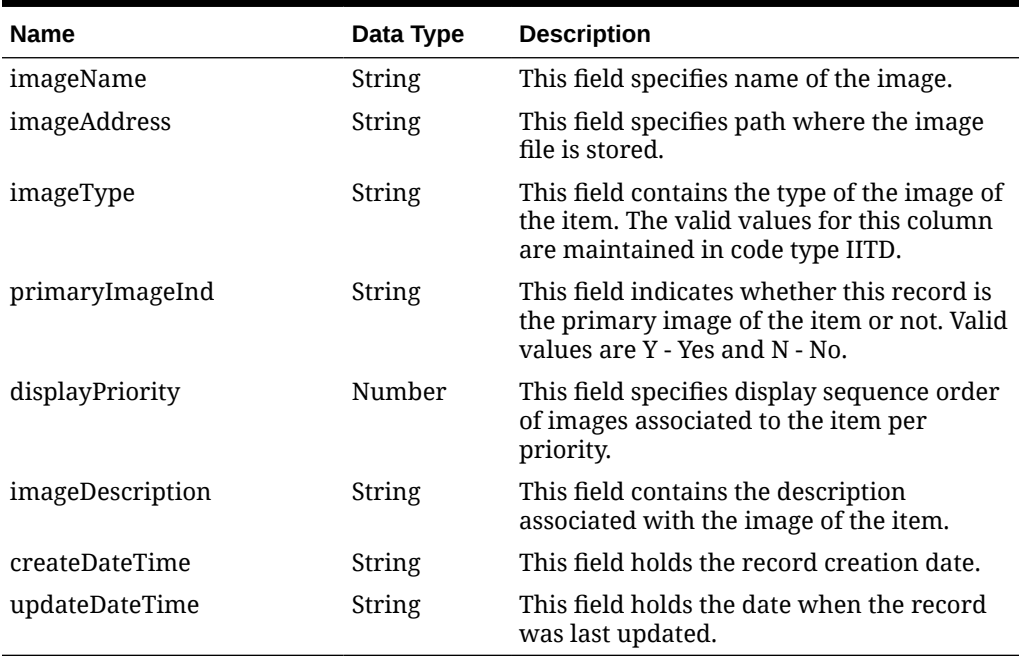

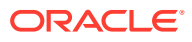

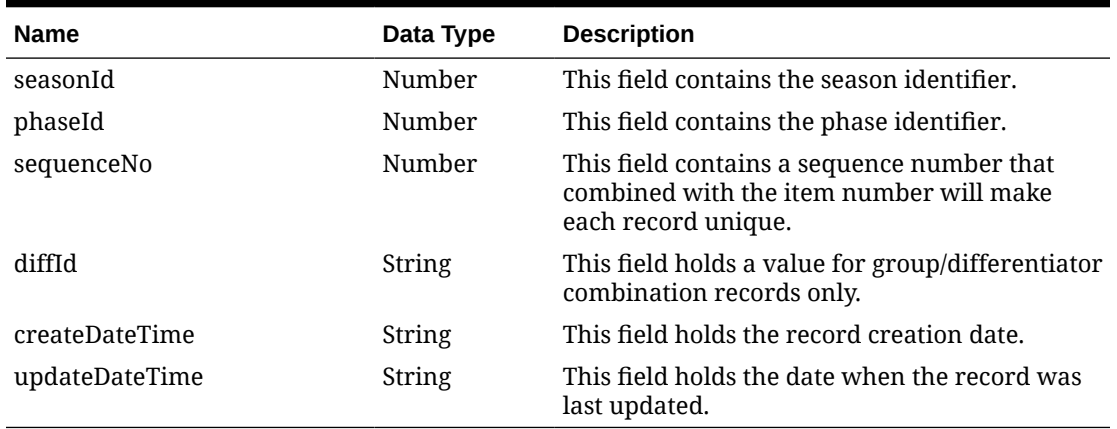

### **Table 5-464 itemSeason**

### **Table 5-465 referenceItem**

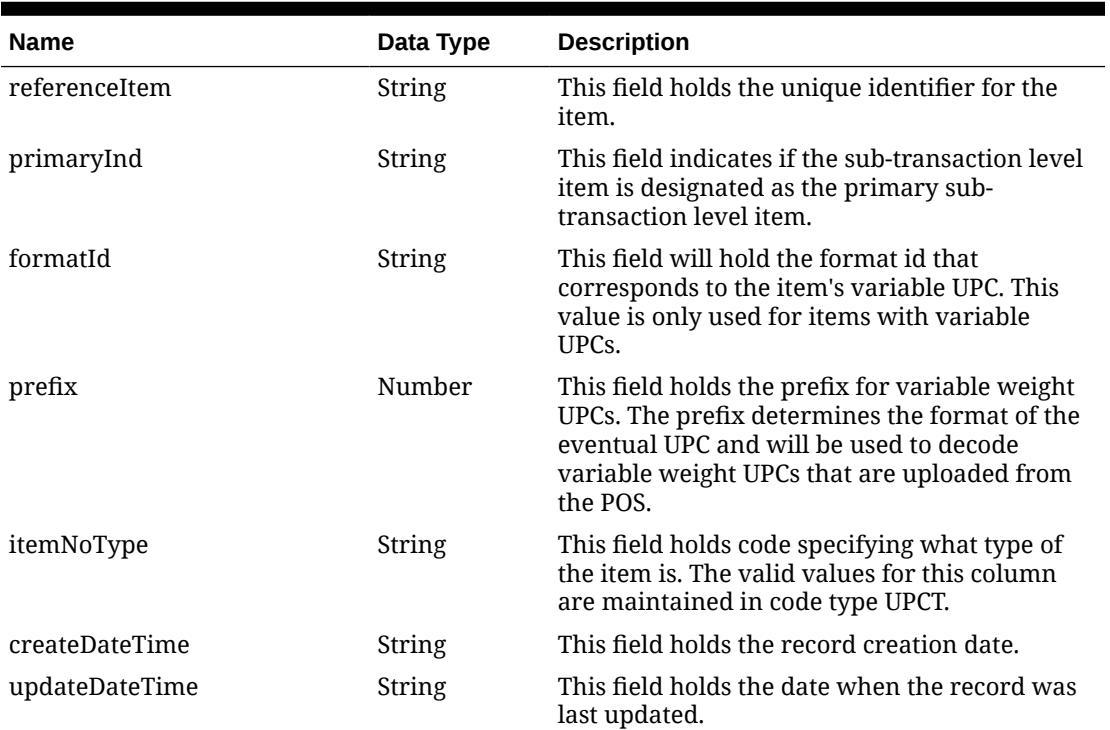

### **Table 5-466 itemUDA**

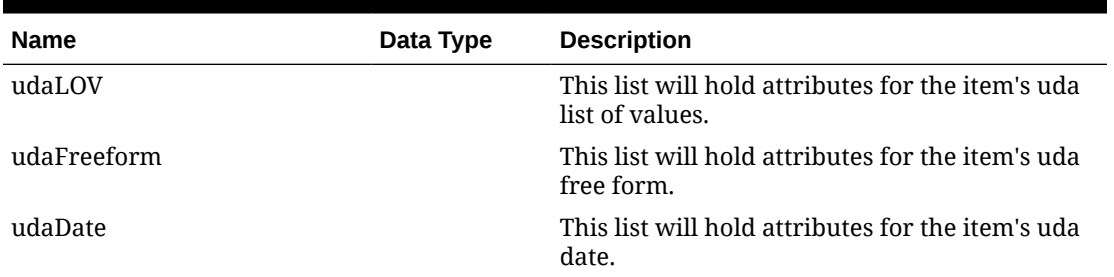

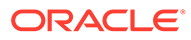

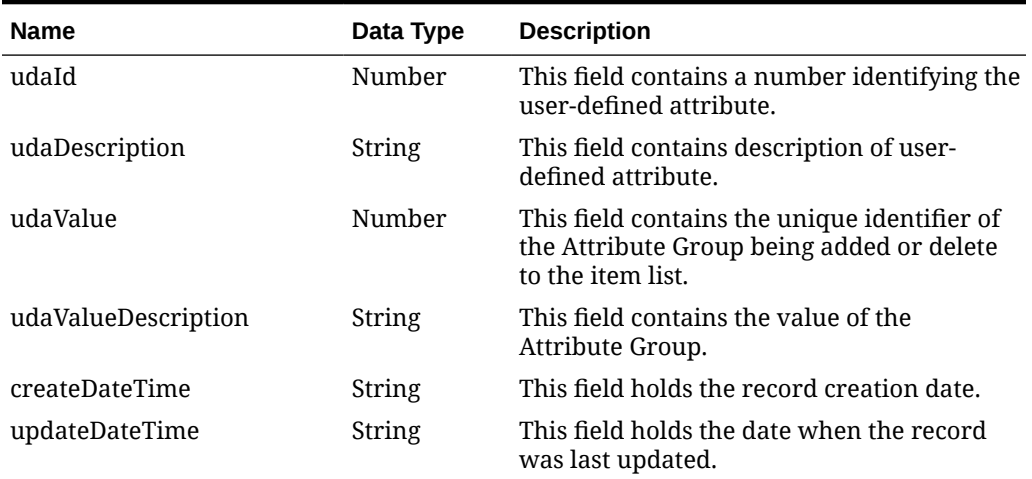

#### **Table 5-467 udaLOV**

### **Table 5-468 udaFreeform**

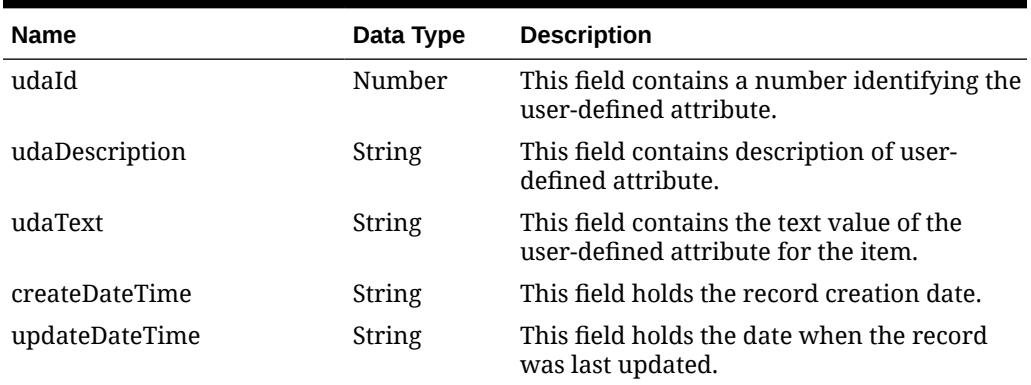

### **Table 5-469 udaDate**

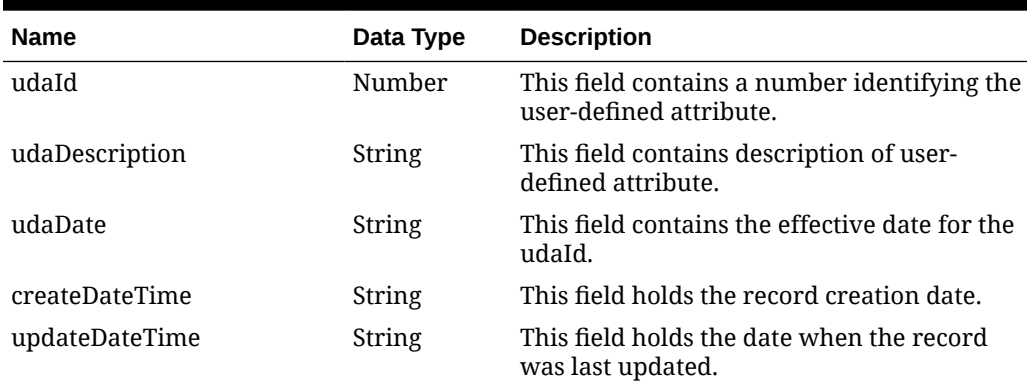

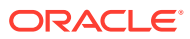

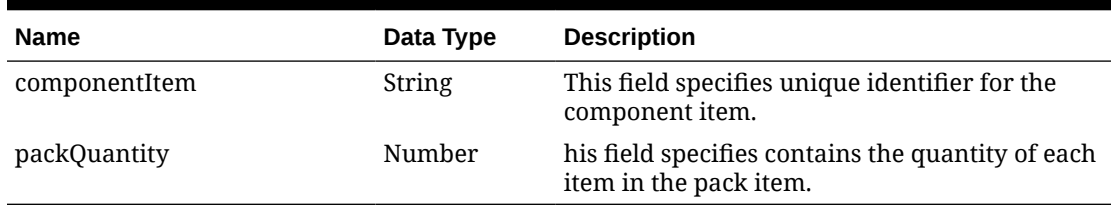

#### **Table 5-470 itemBOM**

### **Table 5-471 itemTicket**

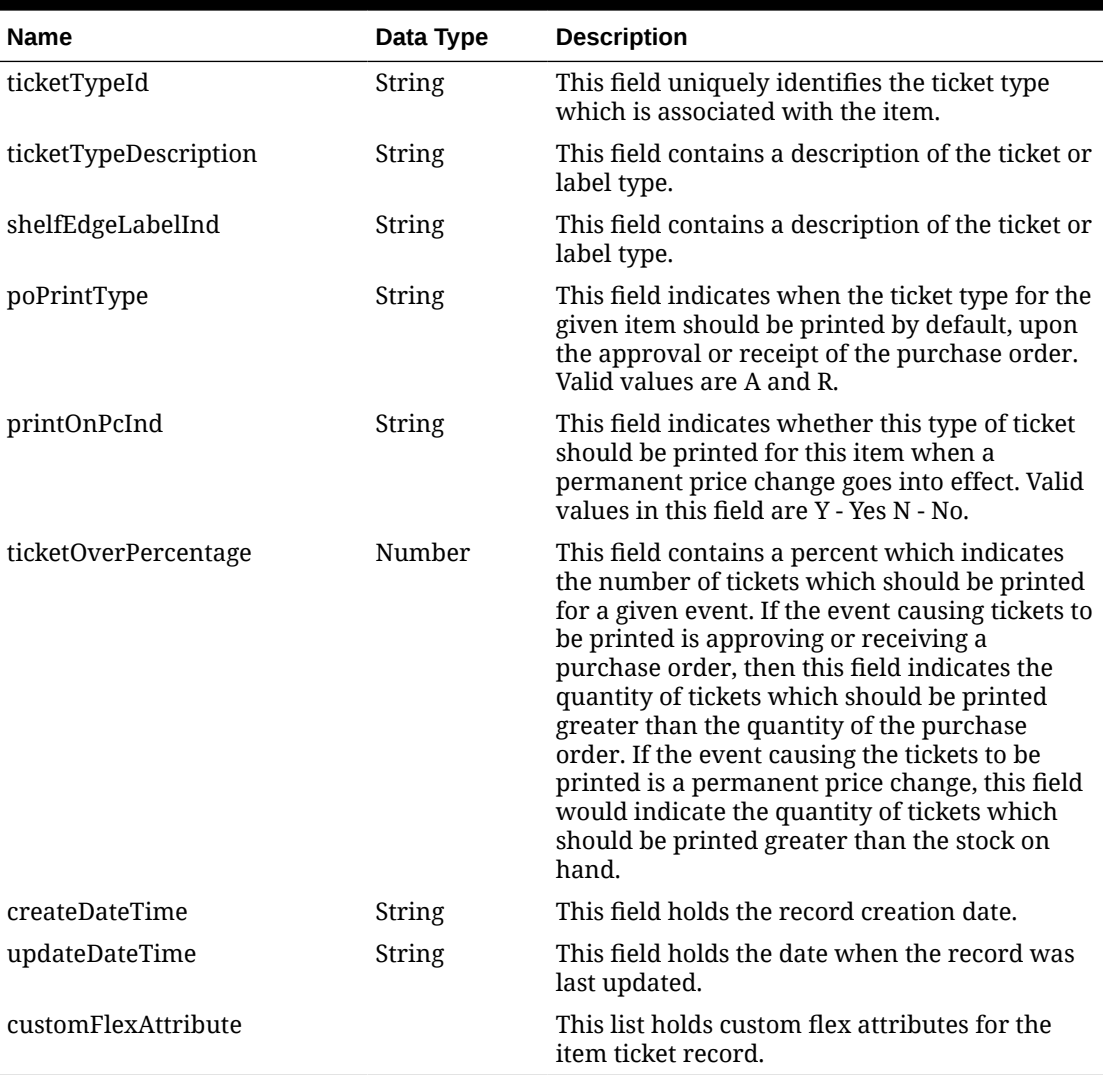

### **Table 5-472 relatedItem**

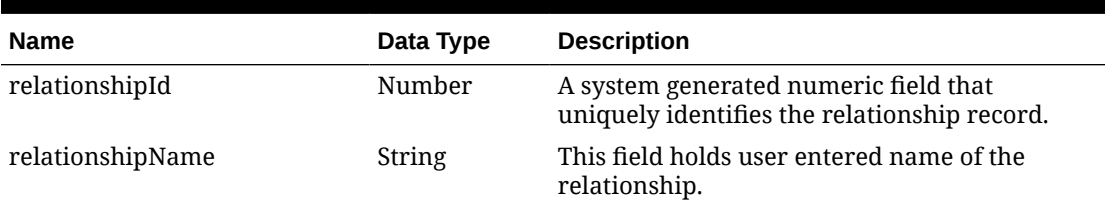

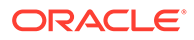

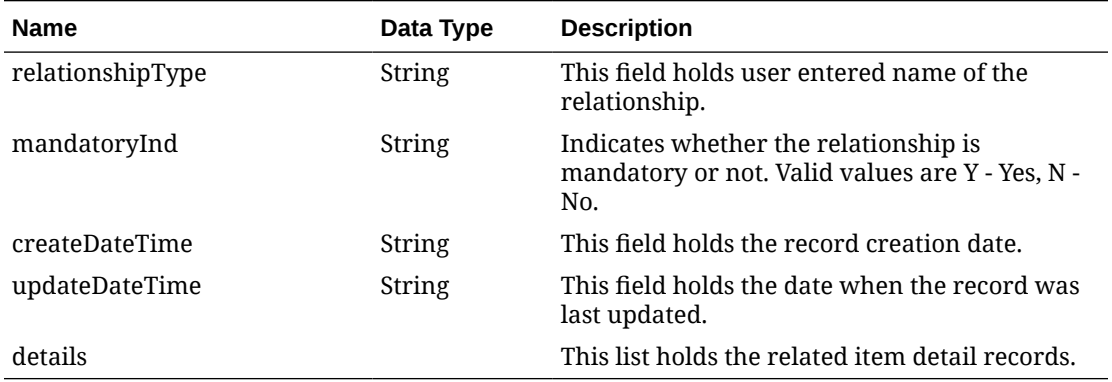

# **Table 5-472 (Cont.) relatedItem**

# **Table 5-473 relatedItem (details)**

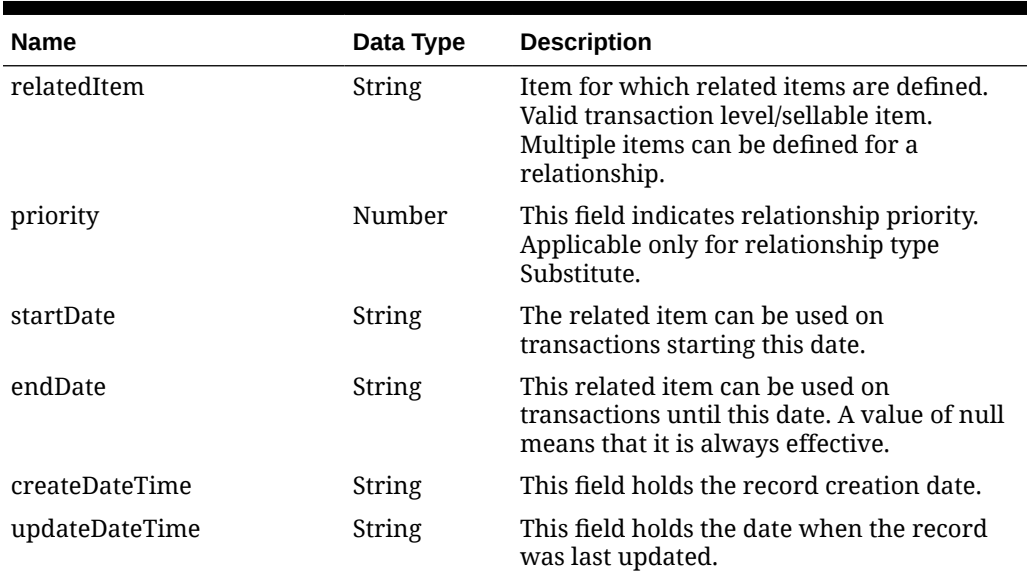

### **Table 5-474 Elements in JSON Output**

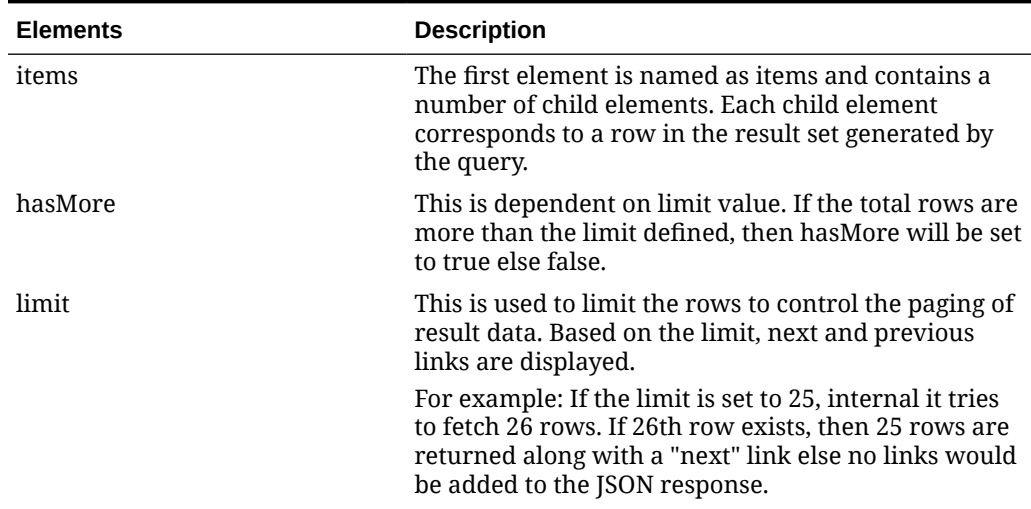

| <b>Elements</b> | <b>Description</b>                                                 |
|-----------------|--------------------------------------------------------------------|
| links           | "self": This contains URI pointing to current page.                |
|                 | "next": This contains URI pointing to the next page of<br>results. |

**Table 5-474 (Cont.) Elements in JSON Output**

#### **Example JSON Output:**

```
" {
     "items": [
       {
       "action": "INSERT",
       "item": "100500002",
       "itemNumberType": "ITEM",
       "status": "A",
       "itemLevel": 1,
       "tranLevel": 1,
       "itemDescription": "100500002",
       "shortDescription": "100500002",
       "itemDescriptionUppercase": null,
       "itemDescriptionSecondary": null,
       "itemParent": null,
       "itemGrandparent": null,
       "sellableInd": "Y",
       "orderableInd": "Y",
       "inventoryInd": "Y",
       "packInd": "N",
       "simplePackInd": "N",
       "containsInnerInd": "N",
       "dept": 1414,
       "deptName": "CG Dept new",
       "classId": 1515,
       "class": 1515,
       "className": "CG Class New",
       "uniqueClassId": 10001,
       "subclass": 1616,
       "subclassName": "CG subclass new",
       "uniqueSubclassId": 10001,
       "unitRetail": 12.1,
       "variableUpcFormatId": null,
       "variableWeightUpcPrefix": null,
       "diff1": "BLACK_9665",
       "diff1Type": "C_3688",
       "diff2": "WHITE_7219",
       "diff2Type": "C_6787",
       "diff3": null,
       "diff3Type": null,
       "diff4": null,
       "diff4Type": null,
       "costZoneGroupId": 1000,
       "standardUom": "EA",
       "uomConversionFactor": null,
```
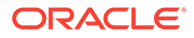

```
 "packageSize": 111,
 "packageUom": "KG",
 "merchandiseInd": "Y",
 "storeOrderMultiple": "E",
 "forecastInd": "N",
 "manufacturerRecommendedRetail": null,
 "manufacturerRetailCurrencyCode": "USD",
 "originalRetail": 12.1,
 "originalRetailCurrencyCode": "USD",
 "retailLabelType": null,
 "retailLabelTypeDescription": null,
 "retailLabelValue": null,
 "handlingTemperature": null,
 "handlingTemperatureDescription": null,
 "handlingSensitivity": null,
 "handlingSensitivityDescription": null,
 "catchWeightInd": "N",
 "catchWeightType": null,
 "catchWeightUom": null,
 "orderType": null,
 "saleType": null,
 "wasteType": "SL",
 "wasteTypeDescription": "Sales Wastage",
 "averageWastePercentage": 10,
 "defaultWastePercentage": null,
 "constantDimensionInd": "N",
 "packType": null,
 "orderAsType": null,
 "comments": null,
 "itemServiceLevel": null,
 "giftWrapInd": "N",
 "shipAloneInd": "N",
 "brandName": null,
 "brandDescription": null,
 "perishableInd": "Y",
 "itemTransformInd": "N",
 "depositItemType": null,
 "containerItem": null,
 "depositInPricePerUom": null,
 "notionalPackInd": "N",
 "sohInquiryAtPackInd": "N",
 "purchaseType": null,
 "productClassification": null,
 "productClassificationDescription": null,
 "itemAggregateInd": "N",
 "diff1AggregateInd": "N",
 "diff2AggregateInd": "N",
 "diff3AggregateInd": "N",
 "diff4AggregateInd": "N",
 "diff1Level": "ID",
 "diff1Description": "Auto Black BLACK_9665",
 "diff2Level": "ID",
 "diff2Description": "New White WHITE_7219",
 "diff3Level": null,
 "diff3Description": null,
```

```
 "diff4Level": null,
        "diff4Description": null,
        "primaryImageUrl": null,
        "createDateTime": "2021-10-11T18:15:35.000Z",
        "updateDateTime": "2021-10-11T18:19:32.000Z",
        "customFlexAttribute": null,
        "itemTranslation": null,
        "itemSupplier": [
\left\{ \begin{array}{ccc} 0 & 0 & 0 \\ 0 & 0 & 0 \\ 0 & 0 & 0 \\ 0 & 0 & 0 \\ 0 & 0 & 0 \\ 0 & 0 & 0 \\ 0 & 0 & 0 \\ 0 & 0 & 0 \\ 0 & 0 & 0 \\ 0 & 0 & 0 \\ 0 & 0 & 0 \\ 0 & 0 & 0 \\ 0 & 0 & 0 \\ 0 & 0 & 0 & 0 \\ 0 & 0 & 0 & 0 \\ 0 & 0 & 0 & 0 \\ 0 & 0 & 0 & 0 \\ 0 & 0 & 0 & 0 & 0 \\ 0 & 0 & 0 & 0 & 0 \\ 0 & 0 & 0 & 0 & 0 "supplier": 24241,
             "primarySupplierInd": "Y",
             "vpn": null,
             "supplierLabel": null,
             "consignmentRate": null,
             "supplierDiff1": null,
             "supplierDiff2": null,
             "supplierDiff3": null,
             "supplierDiff4": null,
             "palletName": "PAL",
             "caseName": "CS",
             "innerName": "INR",
             "supplierDiscontinueDate": null,
             "directShipInd": "N",
             "primaryCaseSize": null,
             "createDateTime": "2021-10-11T18:15:35.000Z",
             "updateDateTime": "2021-10-11T18:15:35.000Z",
             "customFlexAttribute": null,
              "itemSupplierCountry": [
\{ "originCountry": "US",
                  "primarySupplierInd": "Y",
                   "primaryCountryInd": "Y",
                  "unitCost": 10,
                  "leadTime": null,
                   "pickupLeadTime": null,
                   "supplierPackSize": 1,
                  "innerPackSize": 1,
                  "roundLevel": "C",
                   "minimumOrderQuantity": null,
                  "maximumOrderQuantity": null,
                  "packingMethod": "HANG",
                  "defaultUop": "EA",
                   "ti": 1,
                  "hi": 1,
                   "costUom": "EA",
                   "toleranceType": null,
                   "maximumTolerance": null,
                  "minimumTolerance": null,
                  "roundToInnerPercentage": 50,
                   "roundToCasePercentage": 50,
                   "roundToLayerPercentage": 50,
                  "roundToPalletPercentage": 50,
                   "supplierHierarchyType1": null,
                   "supplierHierarchyLevel1": null,
                   "supplierHierarchyType2": null,
```

```
 "supplierHierarchyLevel2": null,
                   "supplierHierarchyType3": null,
                   "supplierHierarchyLevel3": null,
                   "negotiatedItemCost": null,
                   "extendedBaseCost": null,
                   "inclusiveCost": null,
                   "baseCost": null,
                   "purchaseType": 0,
                   "calculationBasis": null,
                   "purchaseRate": null,
                   "createDateTime": "2021-10-11T18:15:35.000Z",
                   "updateDateTime": "2021-10-11T18:15:35.000Z",
                   "customFlexAttribute": null,
                   "itemSupplierCountryDimension": null
 }
             ],
             "itemSupplierCountryOfManufacture": [
                {
                   "countryId": "US",
                   "primaryInd": "Y",
                   "createDateTime": "2021-10-11T18:15:35.000Z",
                   "updateDateTime": "2021-10-11T18:15:35.000Z"
 }
             ],
             "itemSupplierUom": null
 }
       \vert,
        "itemUda": {
           "udaLov": null,
           "udaFreeform": null,
           "udaDate": null
        },
        "itemImage": null,
        "itemSeason": null,
        "referenceItem": [
           {
             "referenceItem": "100450050",
             "primaryInd": "N",
             "formatId": null,
             "prefix": null,
             "itemNoType": "ITEM",
             "createDateTime": "2021-10-11T18:18:18.000Z",
             "updateDateTime": "2021-10-11T18:20:23.000Z"
           },
\left\{ \begin{array}{ccc} 0 & 0 & 0 \\ 0 & 0 & 0 \\ 0 & 0 & 0 \\ 0 & 0 & 0 \\ 0 & 0 & 0 \\ 0 & 0 & 0 \\ 0 & 0 & 0 \\ 0 & 0 & 0 \\ 0 & 0 & 0 \\ 0 & 0 & 0 \\ 0 & 0 & 0 \\ 0 & 0 & 0 \\ 0 & 0 & 0 \\ 0 & 0 & 0 & 0 \\ 0 & 0 & 0 & 0 \\ 0 & 0 & 0 & 0 \\ 0 & 0 & 0 & 0 \\ 0 & 0 & 0 & 0 & 0 \\ 0 & 0 & 0 & 0 & 0 \\ 0 & 0 & 0 & 0 & 0 "referenceItem": "100450068",
             "primaryInd": "Y",
             "formatId": null,
             "prefix": null,
             "itemNoType": "ITEM",
             "createDateTime": "2021-10-11T18:20:15.000Z",
             "updateDateTime": "2021-10-11T18:20:32.000Z"
           }
       \vert,
        "itemBOM": null,
```

```
 "itemTicket": null,
       "relatedItem": null,
       "cacheTimestamp": "2022-02-15T12:21:17.002Z" 
 }
],
     "hasMore": true,
     "limit": 0,
     "count": 0,
     "links": [
     {
       "href": "https://<hostname>:<portnumber>/MerchIntegrations/services/
foundation/item?
itemLevel=1&tranLevel=1&deptId=1414&classId=1515&subclassId=1616&limit=1000&s
ince=1970-01-01T00:00:00.001Z&before=2022-03-30T09:49:44.480246+00:00",
       "rel": "self"
     }
  ] 
}"
```
# Table Impact

The list of table includes the data pre-processing for this service along with the table/views queried during the ReST call.

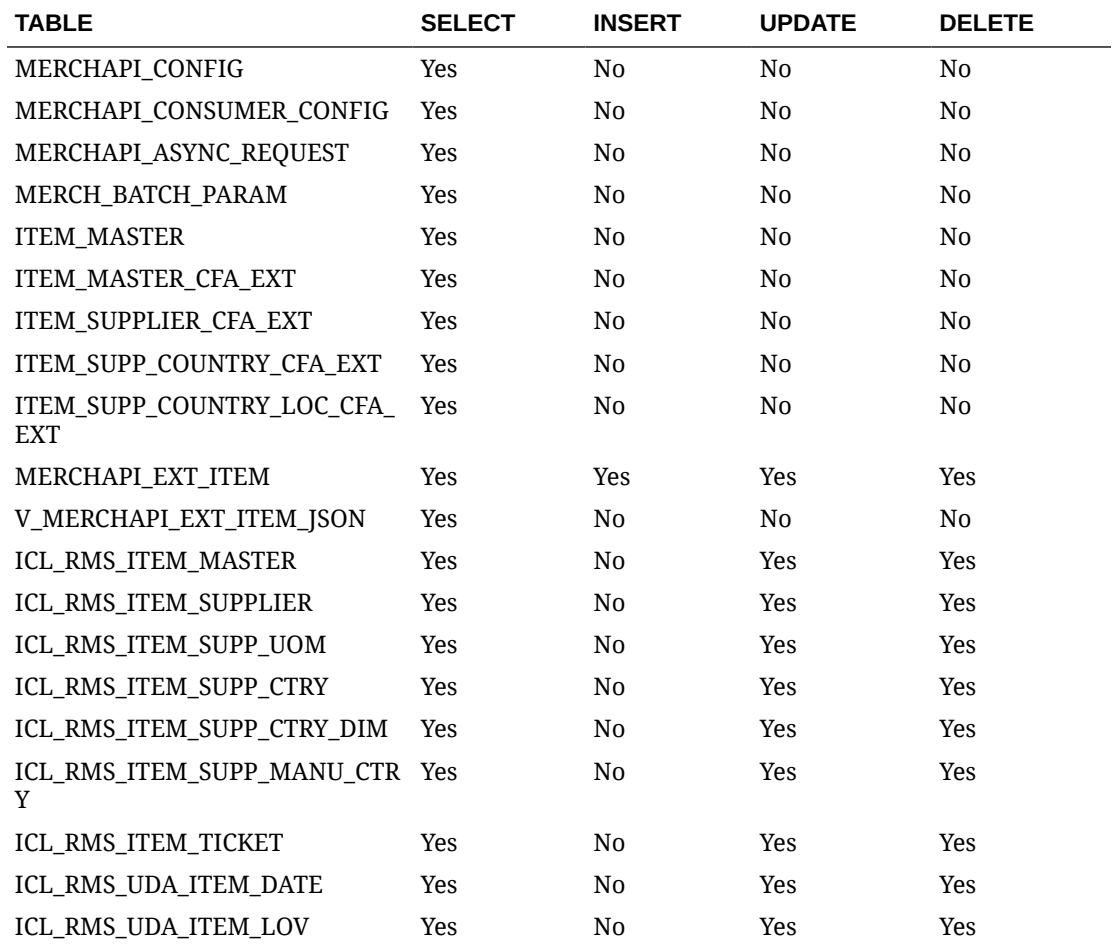

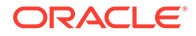

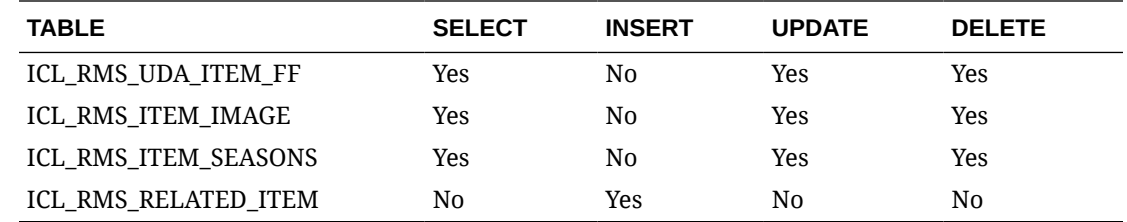

# Item VAT Publish Services

# **Endpoints**

MerchIntegrations/services/foundation/item/vat MerchIntegrations/services/foundation/item/vat/{item}

# Functional Area

Items

# Business Overview

This service can be used by external applications to retrieve VAT information for all or selected items from Merchandising.

# Service Type

GET

# ReST URL

```
/MerchIntegrations/services/foundation/vat/item?
item={item}&vatRegion={vatRegion}&activeDate={activeDate}&vatType={vatT
ype}&offsetkey={offsetkey}&limit={limit}&since={since}&before={before}
```
/MerchIntegrations/services/foundation/item/vat/{item}

# Input Parameters

#### **Table 5-475 /MerchIntegrations/services/foundation/item/vat**

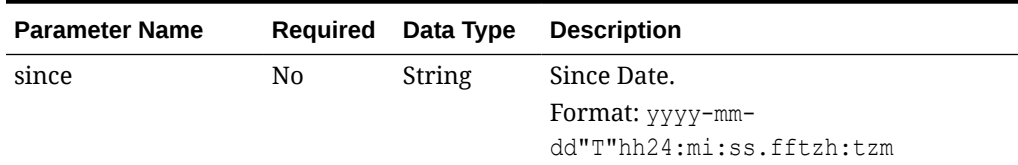

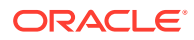

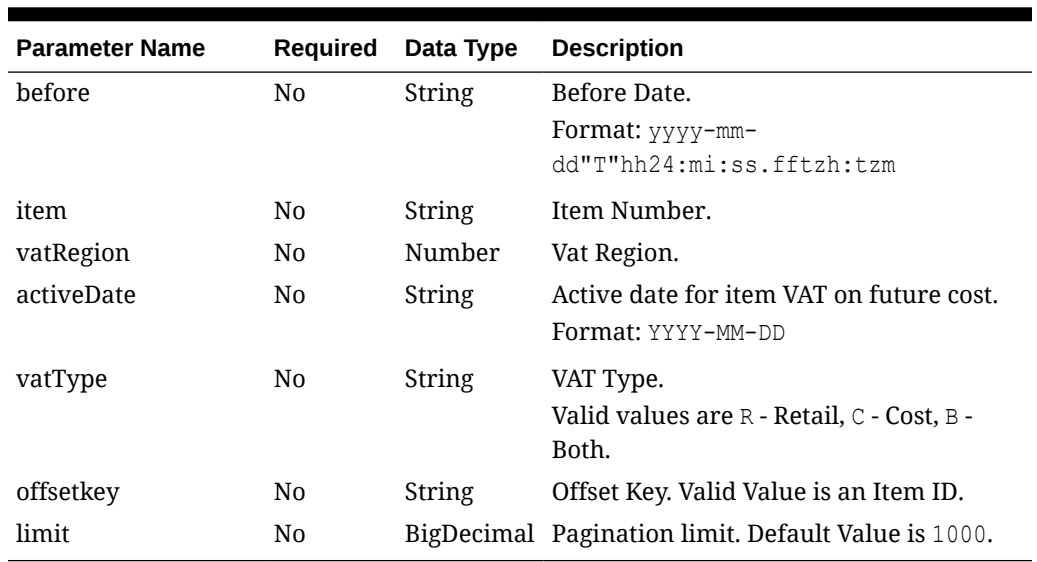

# **Table 5-475 (Cont.) /MerchIntegrations/services/foundation/item/vat**

### **Table 5-476 /MerchIntegrations/services/foundation/item/vat/{item}**

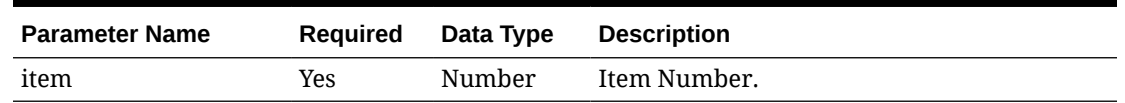

# **Output**

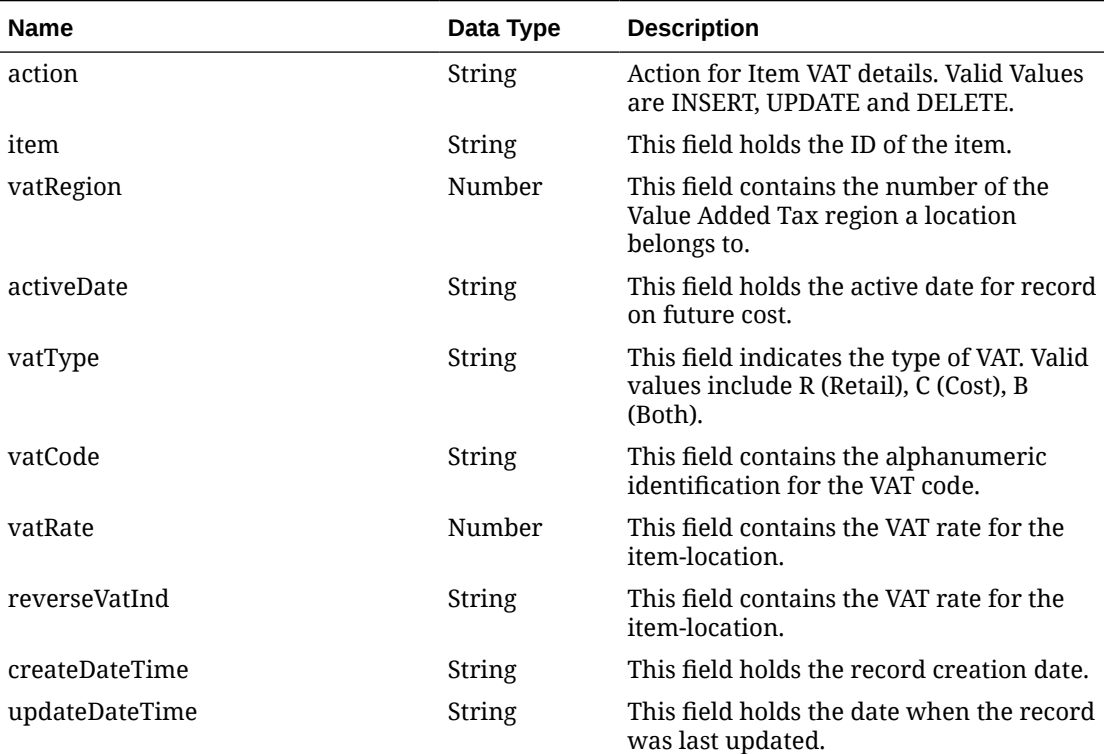

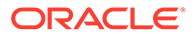

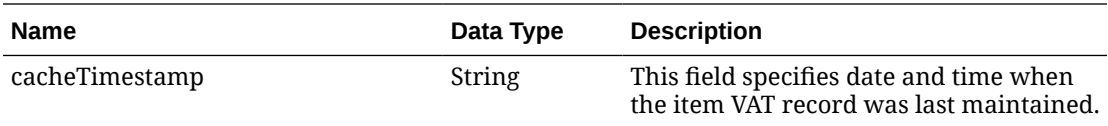

#### **Elements in JSON Output**

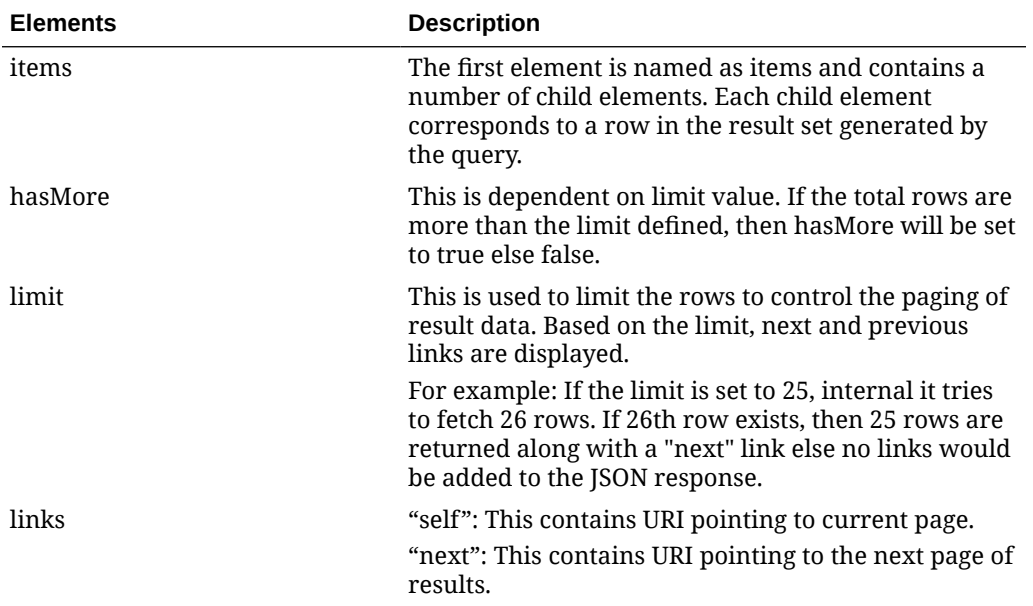

### **Example JSON input:**

```
"{
   "items": [
     {
       "action": null,
       "item": "104900054",
       "vatRegion": 1000,
       "activeDate": "2021-10-01",
       "vatType": "B",
       "vatCode": "S",
       "vatRate": 10,
       "reverseVatInd": "N",
       "createDateTime": "2022-03-29T10:07:45.000Z",
       "updateDateTime": "2022-03-29T10:07:45.000Z",
       "cacheTimestamp": "2022-03-29T12:32:58.009Z"
     }
   ],
   "hasMore": false,
   "limit": 10000,
   "count": 1,
   "links": null
}"
```
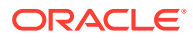

# Table Impact

The list of table includes the data pre-processing for this service along with the table/views queried during the ReST call.

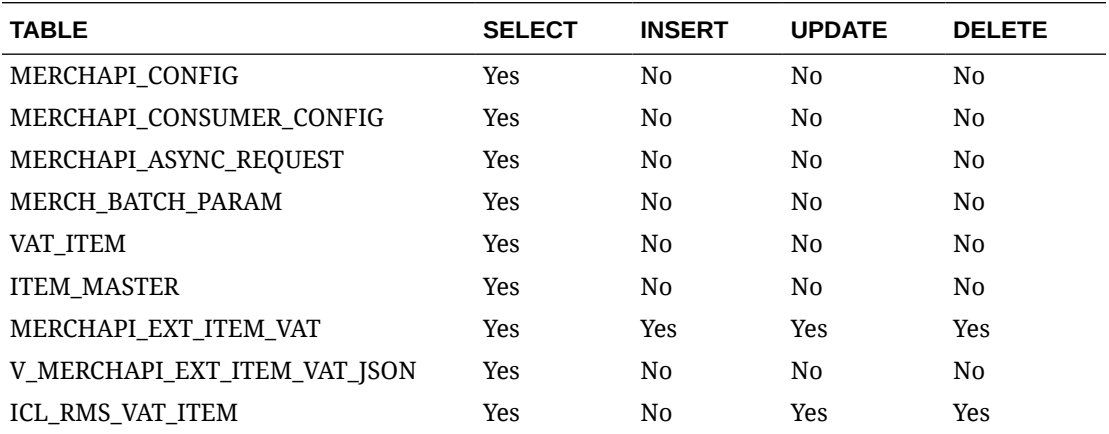

# Load Transactions

# Functional Area

Financial

# Business Overview

This service accepts transactions from a Point of Sale (POS) or Order Management Solution (OMS) into Sales Audit. This service provides an alternative to transactions processed from an RTLOG file through the Sales Audit sales process documented under the Scheduled Integration section.

This service accepts transactions from a POS or OMS system in a JSON format and loads them into the staging table SVC\_RTLOG\_DATA\_LOAD for further processing. This service performs minimal data validation as the majority of the sales data validation remains in the Sales Audit import process. The transactions staged through this service are extracted into the RTLOG format by the sacreatertlog.ksh process and processed by the saimptlog process.

In addition, this service supports a near-real-time update of inventory impacted by sales transactions by recording sales units in the SA\_INPROGRESS\_SALES table. The units record in this table for an item/location can be netted out of stock-on-hand for a more accurate, realtime view of available inventory. When these sales are processed completely through auditing, the in-progress units will be negated.

# Service Type

Post

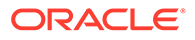

# ReST URL

Resa/salesService

# Input Parameters

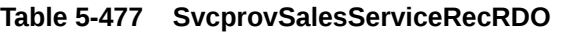

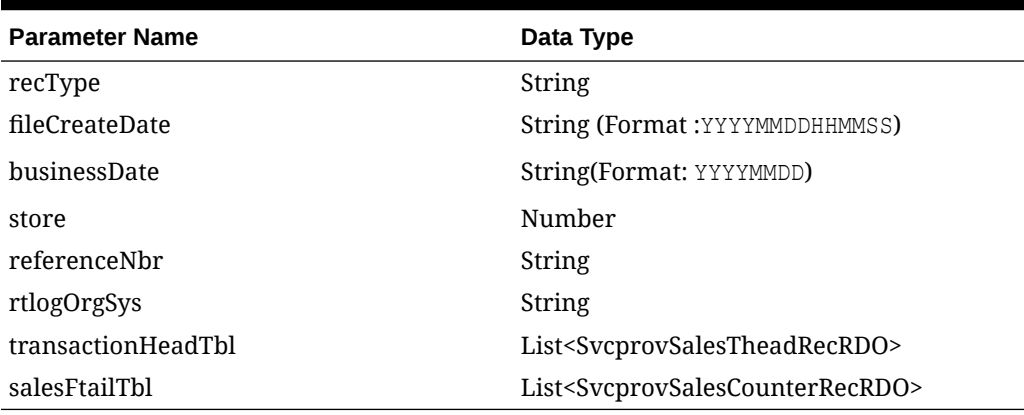

# **Table 5-478 SvcprovSalesTheadRecRDO**

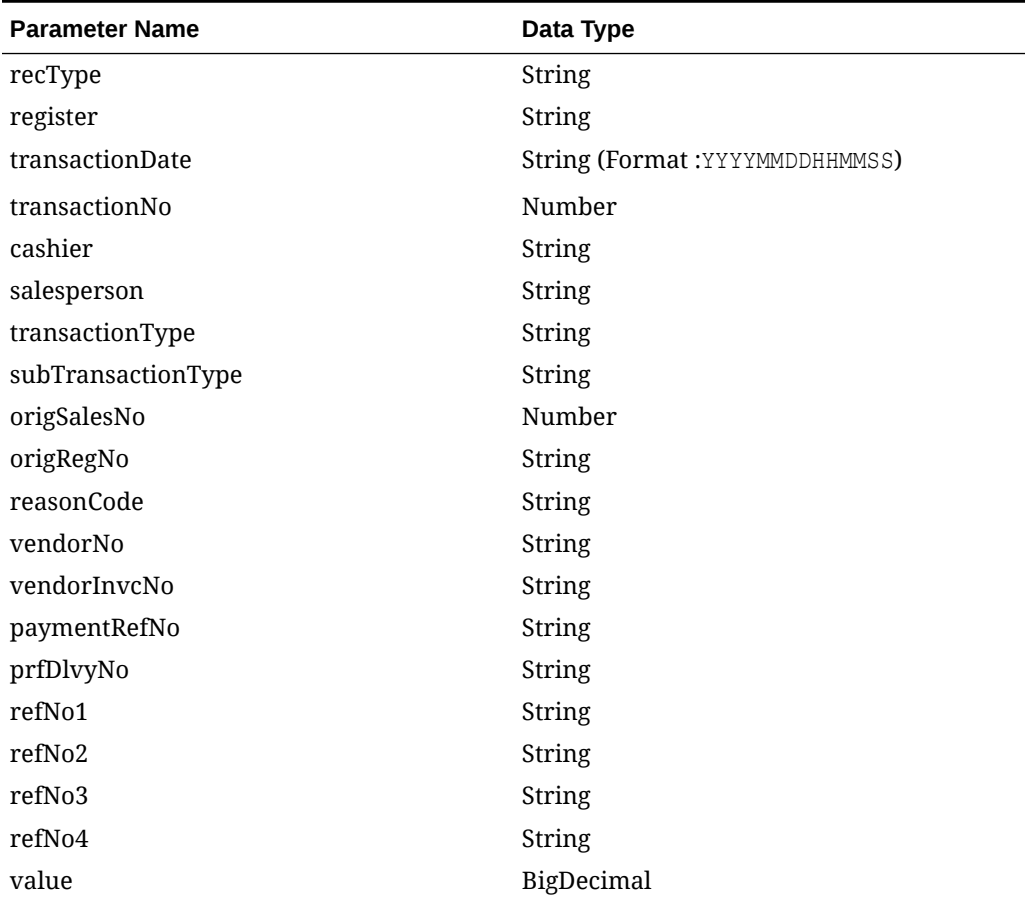

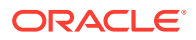

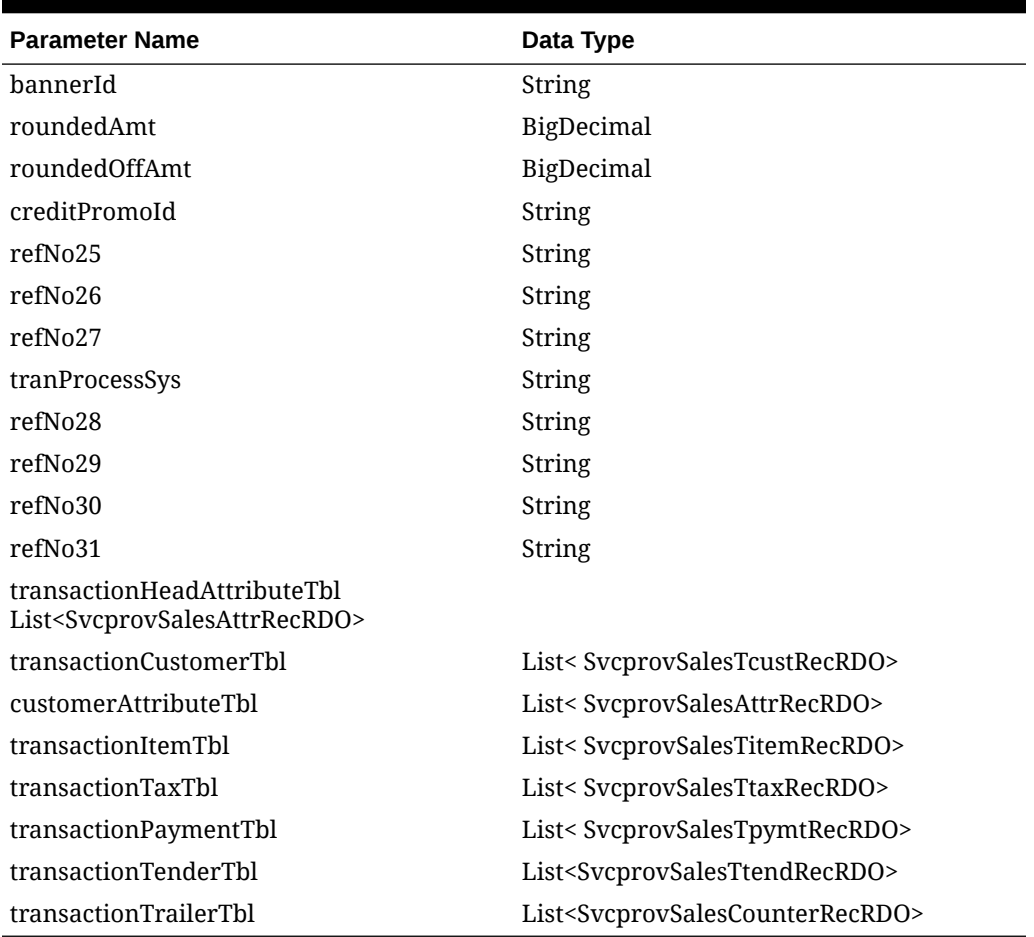

# **Table 5-478 (Cont.) SvcprovSalesTheadRecRDO**

### **Table 5-479 SvcprovSalesAttrRecRDO**

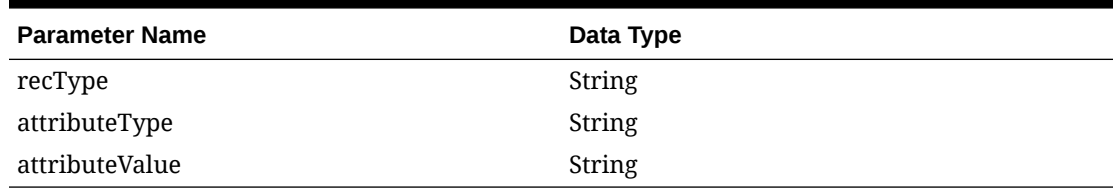

# **Table 5-480 SvcprovSalesTcustRecRDO**

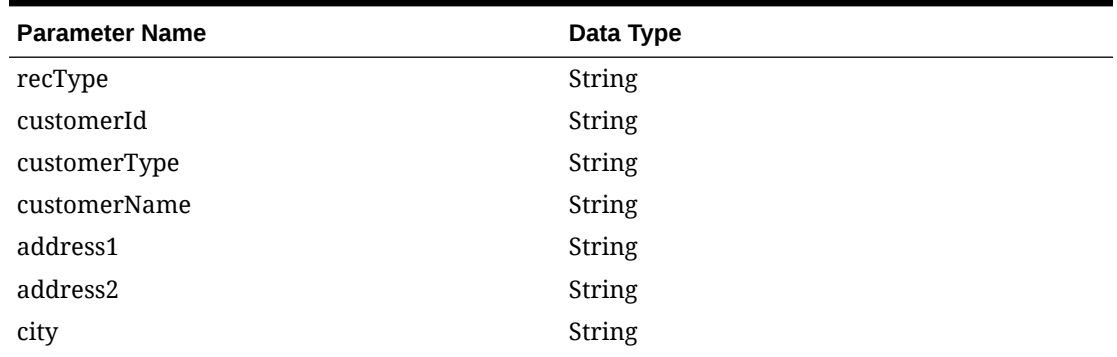

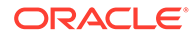

| <b>Parameter Name</b> | Data Type                 |
|-----------------------|---------------------------|
| state                 | String                    |
| zipCode               | String                    |
| country               | String                    |
| homePhone             | String                    |
| workPhone             | String                    |
| email                 | String                    |
| birthdate             | String (Format: YYYYMMDD) |

**Table 5-480 (Cont.) SvcprovSalesTcustRecRDO**

### **Table 5-481 SvcprovSalesTitemRecRDO**

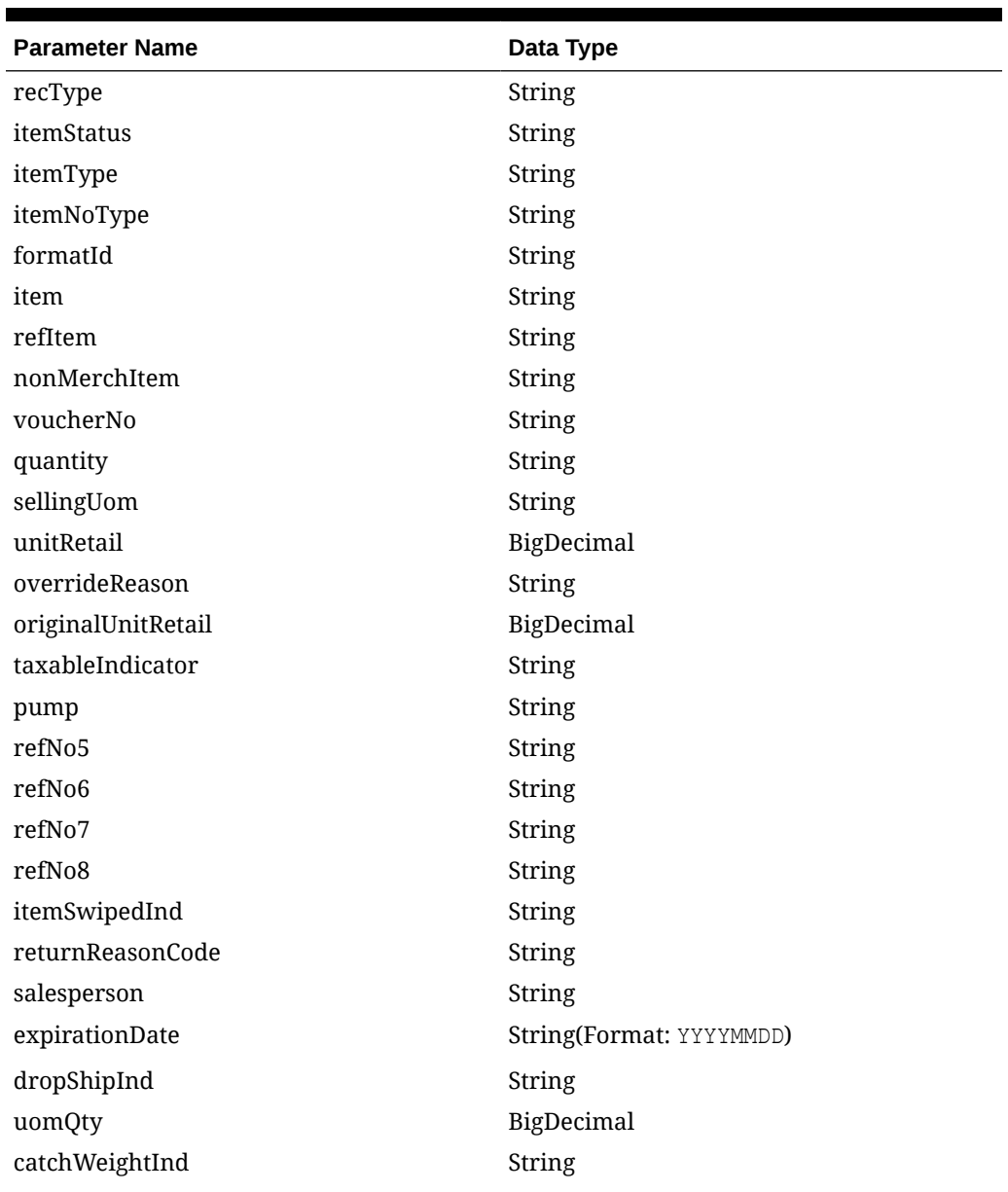

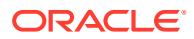

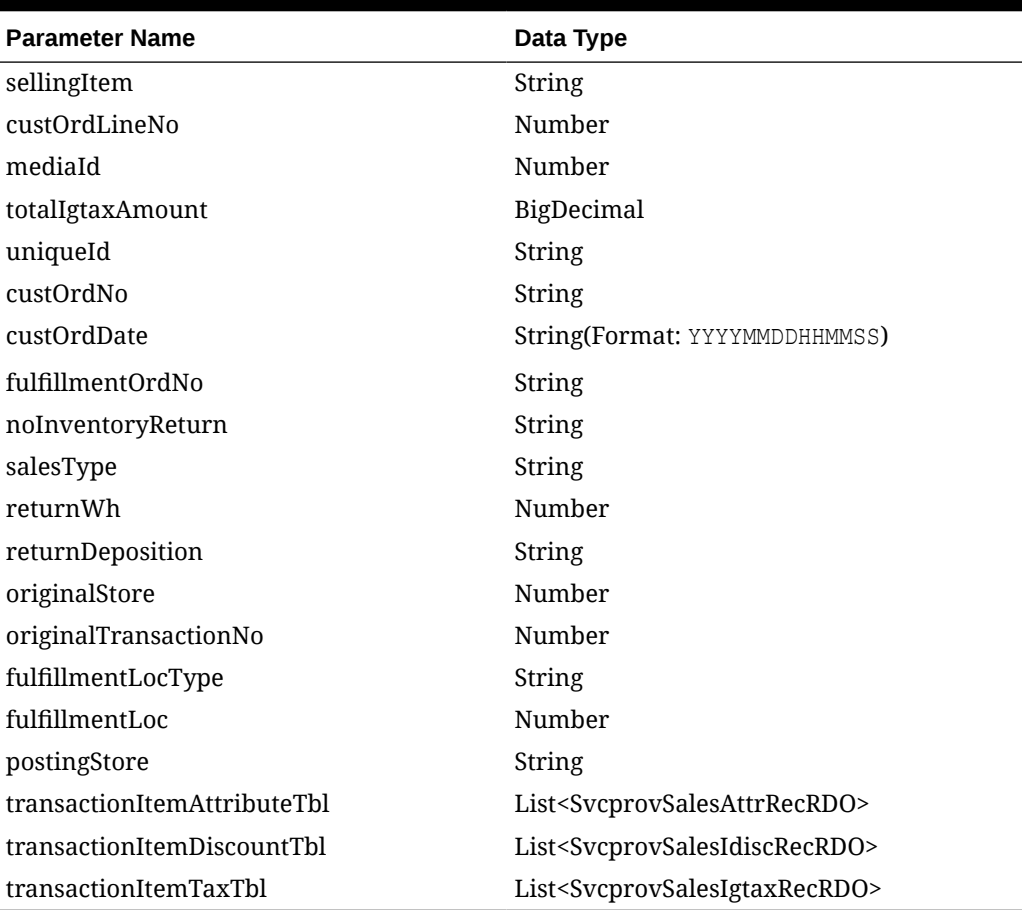

# **Table 5-481 (Cont.) SvcprovSalesTitemRecRDO**

# **Table 5-482 SvcprovSalesIdiscRecRDO**

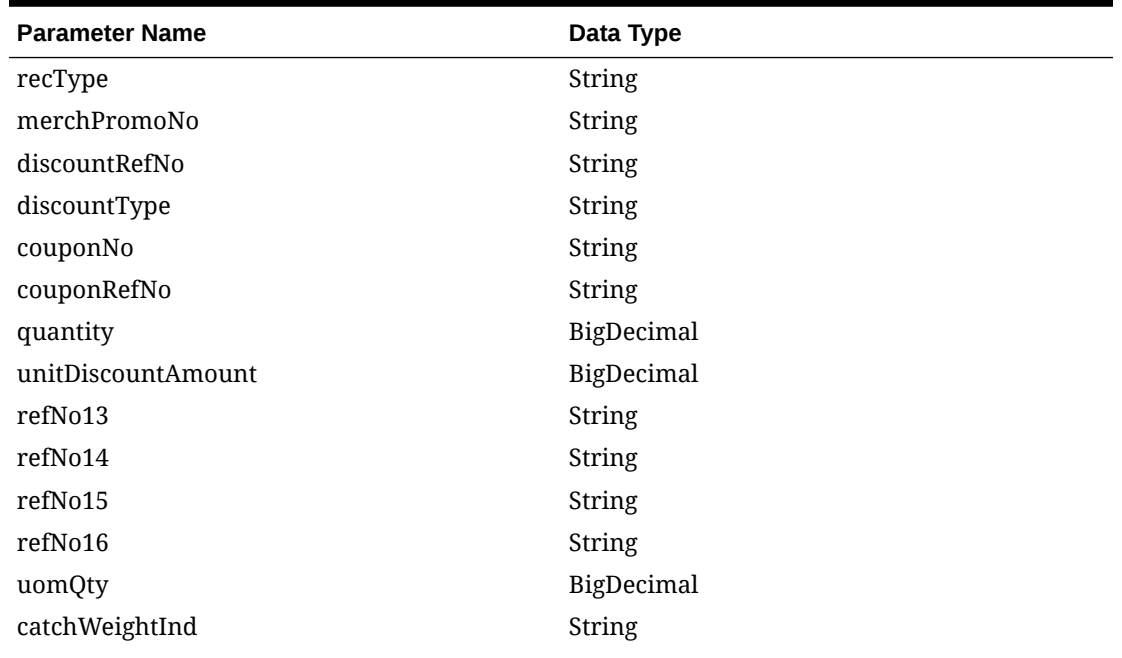

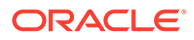

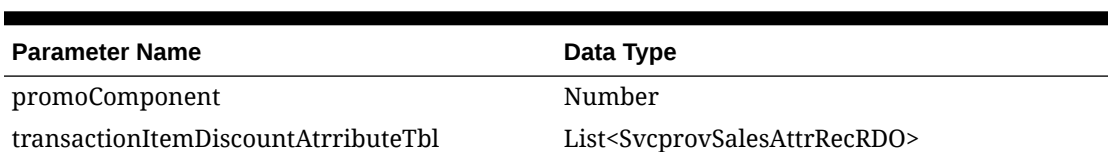

### **Table 5-482 (Cont.) SvcprovSalesIdiscRecRDO**

### **Table 5-483 SvcprovSalesIgtaxRecRDO**

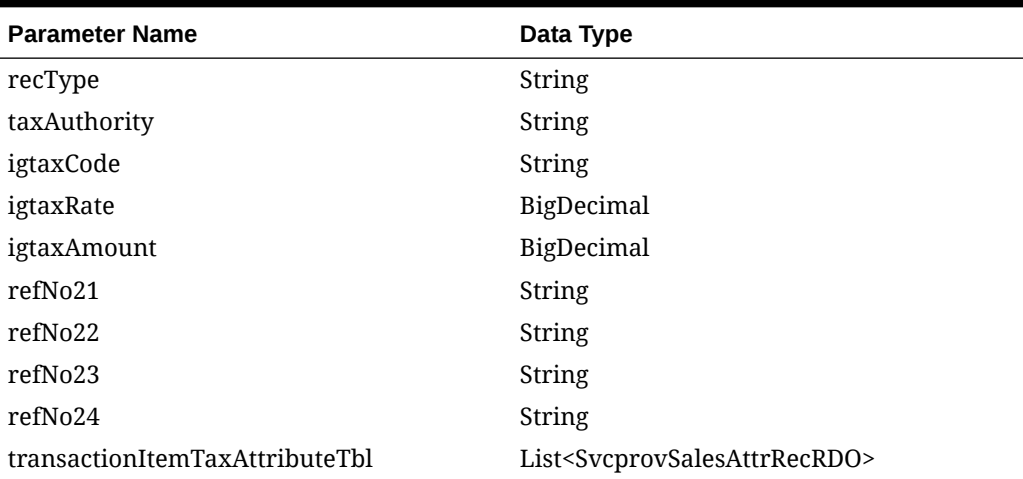

### **Table 5-484 SvcprovSalesTtaxRecRDO**

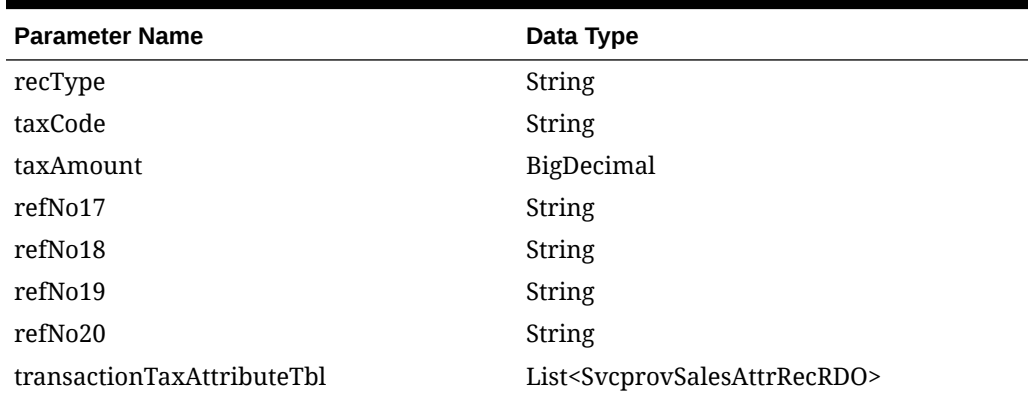

### **Table 5-485 SvcprovSalesTpymtRecRDO**

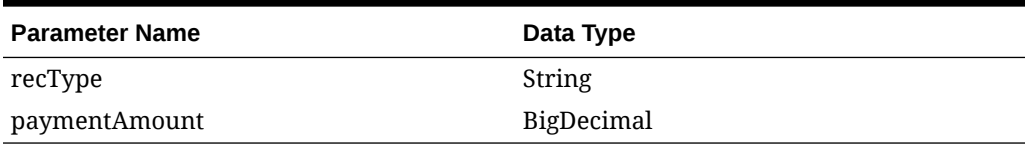

#### **Table 5-486 SvcprovSalesTtendRecRDO**

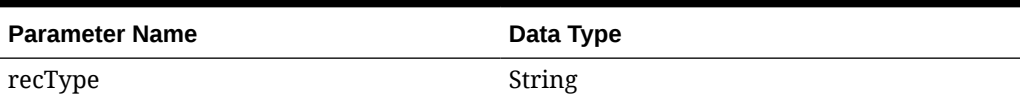

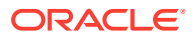

| <b>Parameter Name</b>         | Data Type                                              |
|-------------------------------|--------------------------------------------------------|
| tendTypeGroup                 | String                                                 |
| tendTypeId                    | Number                                                 |
| tenderAmount                  | BigDecimal                                             |
| ccNo                          | String                                                 |
| ccAuthNo                      | String                                                 |
| ccAuthSource                  | String                                                 |
| ccCardholderVerification      | String                                                 |
| ccExpirationDate              | String(Format: YYYYMMDD)                               |
| ccEntryMode                   | <b>String</b>                                          |
| ccTerminalId                  | String                                                 |
| ccSpecialCondition            | String                                                 |
| ccToken                       | <b>String</b>                                          |
| voucherNo                     | String                                                 |
| couponNbr                     | String                                                 |
| couponRefNo                   | String                                                 |
| chequeAccNo                   | String                                                 |
| chequeNo                      | Number                                                 |
| identificationMethod          | String                                                 |
| identificationId              | String                                                 |
| originalCurrency              | <b>String</b>                                          |
| originalCurrencyAmount        | BigDecimal                                             |
| refNbr9                       | String                                                 |
| refNbr10                      | String                                                 |
| refNbr11                      | String                                                 |
| refNbr12                      | <b>String</b>                                          |
| transactionTenderAttributeTbl | List <svcprovsalesattrrecrdo></svcprovsalesattrrecrdo> |

**Table 5-486 (Cont.) SvcprovSalesTtendRecRDO**

### **Table 5-487 SvcprovSalesCounterRecRDO**

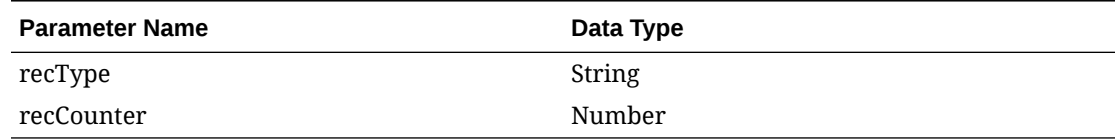

### **JSON Structure:**

```
\lceil\{ "recType": null,
 "fileCreateDate": null,
 "businessDate": null,
```
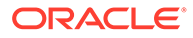

```
"store": null,
 "referenceNbr": null,
 "rtlogOrgSys": null,
 "transactionHeadTbl": [
 {
 "recType": null,
 "register": null,
 "transactionDate": null,
 "transactionNo": null,
 "cashier": null,
 "salesperson": null,
 "transactionType": null,
 "subTransactionType": null,
 "origSalesNo": null,
 "origRegNo": null,
 "reasonCode": null,
 "vendorNo": null,
 "vendorInvcNo": null,
 "paymentRefNo": null,
 "prfDlvyNo": null,
 "refNo1": null,
 "refNo2": null,
 "refNo3": null,
 "refNo4": null,
 "value": null,
 "bannerId": null,
 "roundedAmt": null,
 "roundedOffAmt": null,
 "creditPromoId": null,
 "refNo25": null,
 "refNo26": null,
 "refNo27": null,
 "tranProcessSys": null,
 "refNo28": null,
 "refNo29": null,
 "refNo3null": null,
 "refNo31": null,
 "transactionHeadAttributeTbl": [
  {
 "recType": null,
 "attributeType": null,
 "attributeValue": null
 }
\left| \right|,
 "transactionCustomerTbl": [
 {
 "recType": null,
 "customerId": null,
 "customerType": null,
 "customerName": null,
 "address1": null,
 "address2": null,
 "city": null,
 "state": null,
 "zipCode": null,
```
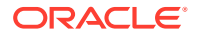
```
"country": null,
 "homePhone": null,
 "workPhone": null,
 "email": null,
 "birthdate": null
 }
 ],
 "customerAttributeTbl": [
 {
 "recType": null,
 "attributeType": null,
 "attributeValue": null
 }
\frac{1}{2} "transactionItemTbl": [
 {
 "recType": null,
 "itemStatus": null,
 "itemType": null,
 "itemNoType": null,
 "formatId": null,
 "item": null,
 "refItem": null,
 "nonMerchItem": null,
 "voucherNo": null,
 "quantity": null,
 "sellingUom": null,
 "unitRetail": null,
 "overrideReason": null,
 "originalUnitRetail": null,
 "taxableIndicator": null,
 "pump": null,
 "refNo5": null,
 "refNo6": null,
 "refNo7": null,
 "refNo8": null,
 "itemSwipedInd": null,
 "returnReasonCode": null,
 "salesperson": null,
 "expirationDate": null,
 "dropShipInd": null,
 "uomQty": null,
 "catchWeightInd": null,
 "sellingItem": null,
 "custOrdLineNo": null,
 "mediaId": null,
"totalIgtaxAmount": null,
 "uniqueId": null,
 "custOrdNo": null,
 "custOrdDate": null,
 "fulfillmentOrdNo": null,
 "noInventoryReturn": null,
 "salesType": null,
 "returnWh": null,
 "returnDeposition": null,
```
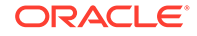

```
"originalStore": null,
 "originalTransactionNo": null,
 "fulfillmentLocType": null,
 "fulfillmentLoc": null,
 "postingStore": null,
 "transactionItemAttributeTbl": [
 {
 "recType": null,
 "attributeType": null,
 "attributeValue": null
 }
\vert,
 "transactionItemDiscountTbl": [
 {
 "recType": null,
 "merchPromoNo": null,
 "discountRefNo": null,
 "discountType": null,
 "couponNo": null,
 "couponRefNo": null,
 "quantity": null,
 "unitDiscountAmount": null,
 "refNo13": null,
 "refNo14": null,
 "refNo15": null,
 "refNo16": null,
 "uomQty": null,
 "catchWeightInd": null,
 "promoComponent": null,
 "transactionItemDiscountAtrributeTbl": [
 {
 "recType": null,
 "attributeType": null,
 "attributeValue": null
 }
 ]
 }
\vert,
 "transactionItemTaxTbl": [
 {
 "recType": null,
 "taxAuthority": null,
 "igtaxCode": null,
 "igtaxRate": null,
 "igtaxAmount": null,
 "refNo21": null,
 "refNo22": null,
 "refNo23": null,
 "refNo24": null,
 "transactionItemTaxAttributeTbl": [
 {
 "recType": null,
 "attributeType": null,
 "attributeValue": null
 }
```
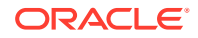

```
]
 }
 ]
 }
 ],
 "transactionTaxTbl": [
 {
 "recType": null,
 "taxCode": null,
 "taxAmount": null,
 "refNo17": null,
 "refNo18": null,
 "refNo19": null,
 "refNo2null": null,
 "transactionTaxAttributeTbl": [
 {
 "recType": null,
 "attributeType": null,
 "attributeValue": null
 }
 ]
 }
\vert,
 "transactionPaymentTbl": [
 {
 "recType": null,
 "paymentAmount": null
 }
\vert,
 "transactionTenderTbl": [
 {
 "recType": null,
 "tendTypeGroup": null,
 "tendTypeId": null,
 "tenderAmount": null,
 "ccNo": null,
"ccAuthNo": null,
 "ccAuthSource": null,
 "ccCardholderVerification": null,
 "ccExpirationDate": null,
 "ccEntryMode": null,
 "ccTerminalId": null,
 "ccSpecialCondition": null,
 "ccToken": null,
 "voucherNo": null,
 "couponNbr": null,
 "couponRefNo": null,
"chequeAccNo": null,
 "chequeNo": null,
 "identificationMethod": null,
 "identificationId": null,
 "originalCurrency": null,
 "originalCurrencyAmount": null,
 "refNbr9": null,
 "refNbr1null": null,
```
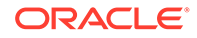

```
"refNbr11": null,
  "refNbr12": null,
  "transactionTenderAttributeTbl": [
  {
  "recType": null,
  "attributeType": null,
  "attributeValue": null
  }
  ]
  }
  ],
  "transactionTrailerTbl": [
  {
  "recType": null,
  "recCounter": null
  }
  ]
  }
 \vert,
  "salesFtailTbl": [
 {
  "recType": null,
  "recCounter": null
  }
  ]
  }
]
```
# **Output**

### **Table 5-488 SVCPROV\_SALES\_STATUS\_REC**

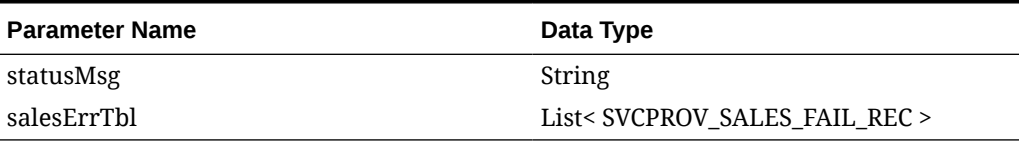

### **Table 5-489 SVCPROV\_SALES\_FAIL\_REC**

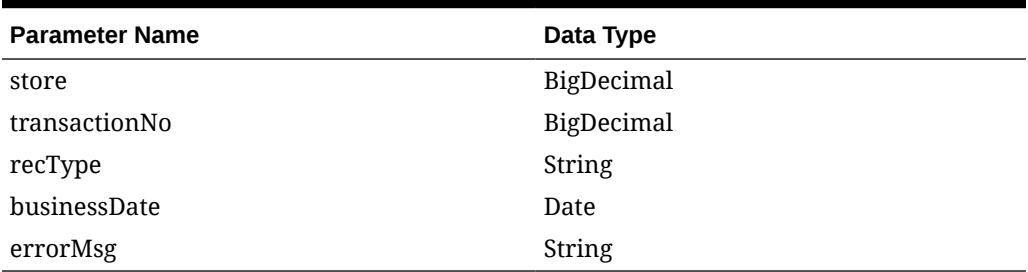

The output will contain the status of the request including validation errors, if any.

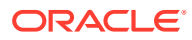

**JSON Structure:**

```
{
       "statusMsg": null,
      "salesErrTbl": [
       {
       "store": null,
       "transactionNo": null,
       "recType": null,
       "businessDateDisplay": null,
       "businessDate": null,
      "errorMsg": null,
      "links": [],
      "hyperMediaContent": {
       "linkRDO": []
 }
       }
 ],
       "links": [],
       "hyperMediaContent": {
       "linkRDO": []
      }
}
```
# Table Impact

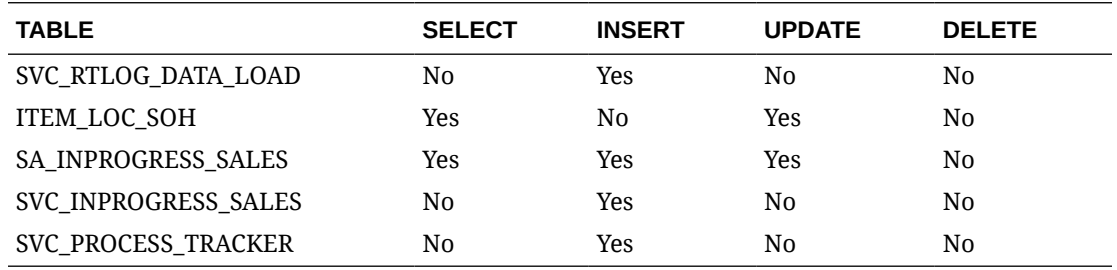

# Manage Additional Demand in Replenishment Order Quantity

# Functional Area

Replenishment

## Business Overview

This service allows external systems to send the additional demand for the following replenishment methods: Time Supply, Time Supply - Issues, Time Supply - Seasonal, Dynamic, Dynamic - Issues, Dynamic - Seasonal. If the item/Location has additional demand enabled for these forecast-based replenishment methods, then the forecasted demand will be augmented based on the additional demand at the location and the replenishment order quantity (ROQ) generated will be based on the overall demand.

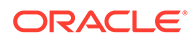

This management service supports both create and update actions. After all field validations are completed successfully, the additional demand record in the message will be inserted, if the demand record does not exist for the given item/location/date or, if the additional demand exists, the additional demand quantity and unit of measure (UOM) fields will be updated. If the message contains zero in the additional demand quantity field for an existing record, the service will delete this record from the Merchandising table.

## Service Type

POST

## ReST URL

MerchIntegrations/services/replenishment/additionalDemand/manage

# Input Payload Details

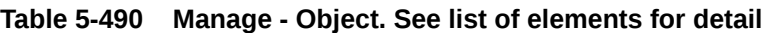

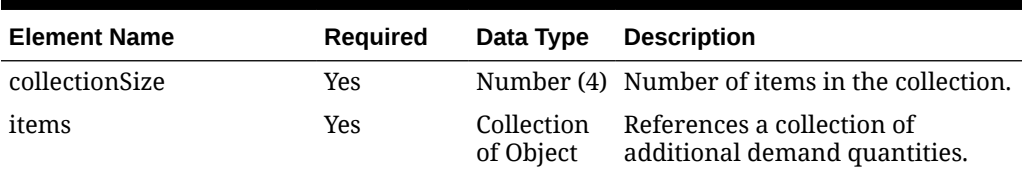

### **Table 5-491 Items - Object. See list of elements for detail**

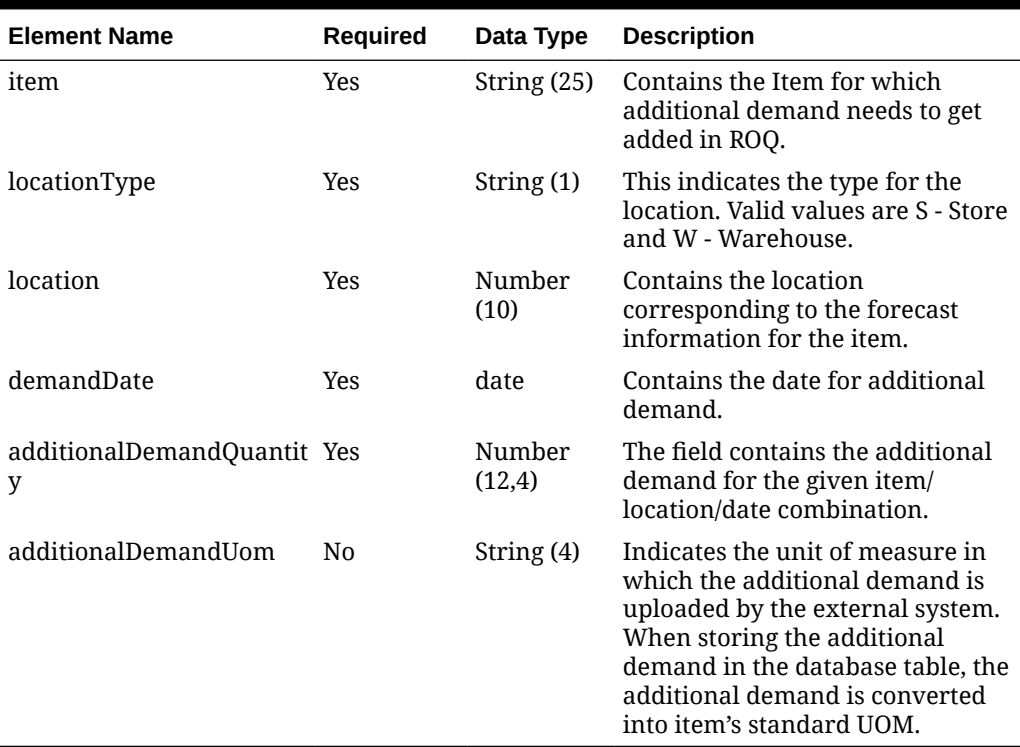

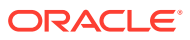

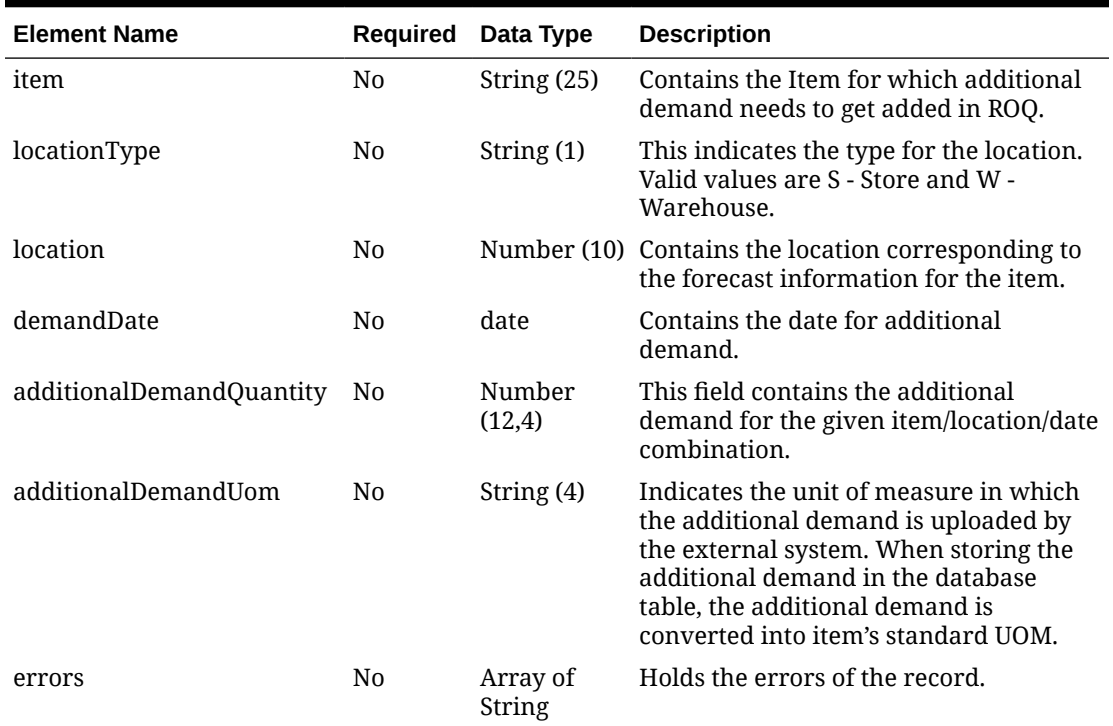

#### **Table 5-492 ManageError - Object. See list of elements for detail**

#### **Sample Input Message**

```
{
   "collectionSize": 1,
   "items": [
     {
       "item": "101450060",
       "locationType": "S",
       "location": 1131,
       "demandDate": "2001-12-31",
       "additionalDemandQuantity": 60,
       "additionalDemandUom": "EA"
     }
   ]
}
```
# Response Code: 200 (Success)

## Response Code: 400 (Error)

In case of error, the following standard error response will be returned. The element "validationErrors" will be present when input payload or input parameters are not as per the schema definition of this service. The element "businessError" will be present if the payload passes schema validation but exception is caught while processing business logic.

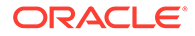

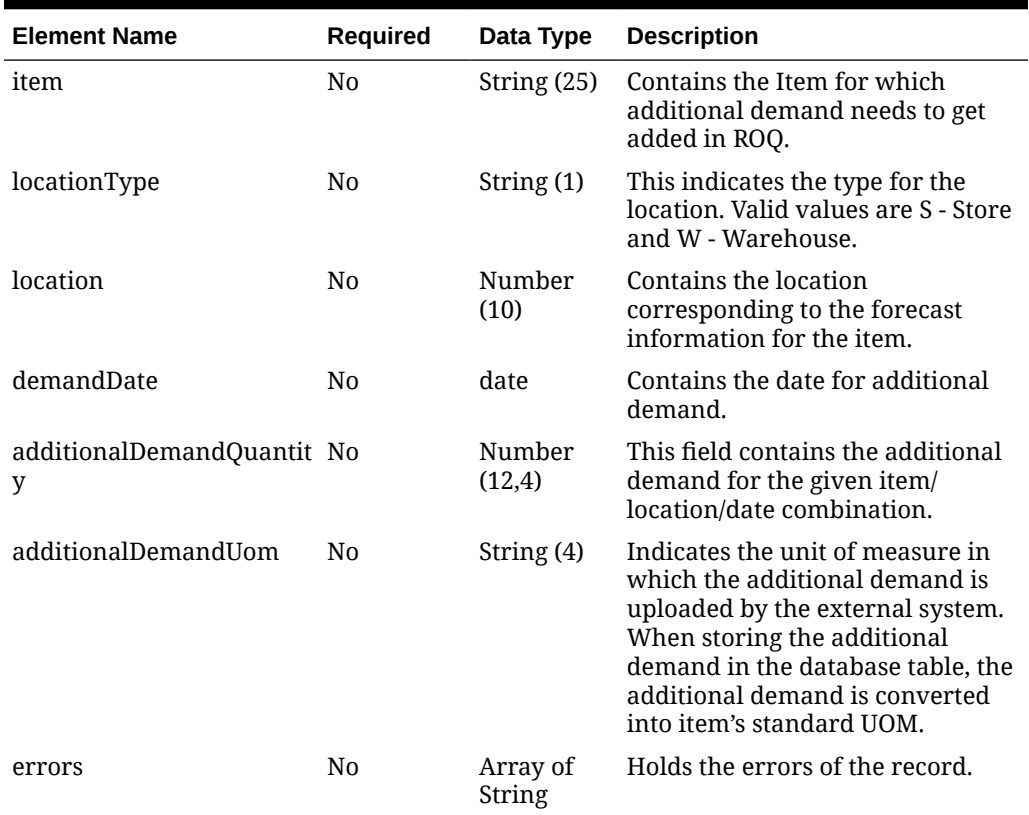

### **Table 5-493 ManageError - Object. See list of elements for detail**

### **Sample Error Message**

```
{
  "status": "ERROR",
  "message": "Error found in validation of input payload",
  "validationErrors": [
     {
       "error": "must be one of Y, N",
      "field": "createRecord.arg0.approveInd",
       "inputValue": "X"
     }
  ],
  "businessError": [
    {
       "item": "101450060",
       "locationType": "S",
       "location": 1131,
       "demandDate": "2001-12-31",
       "additionalDemandQuantity": 60,
       "additionalDemandUom": "EA",
       "errors": [
         "String"
      \, \, \, }
```
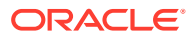

# Manage Appointment Details

 $\,$  ] }

## Functional Area

Inventory - Appointments

## Business Overview

This service updates an appointment detail record that was previously sent, such as an update to the quantity for an item. If the record doesn't already exist, it is added.

An appointment is sent to Merchandising when merchandise is about to arrive at a location. These appointment messages are processed by Merchandising and it attempts to receive against the appointment and close it, wherever it is possible. This message contains the item information associated with an appointment, including the ASN and the document number (PO, transfer, or allocation)

## Service Type

PUT

## ReST URL

MerchIntegrations/services/inventory/appointment/details/manage

# Input Payload Details

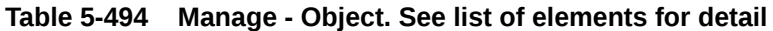

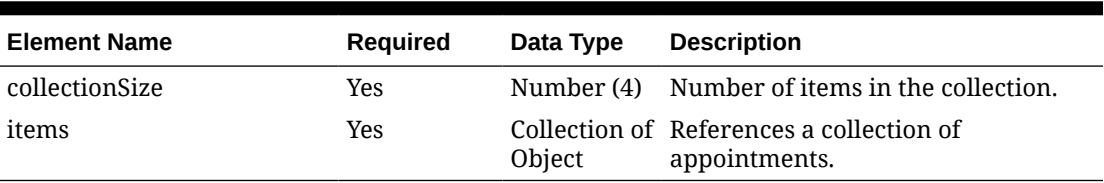

#### **Table 5-495 Items - Object. See list of elements for detail**

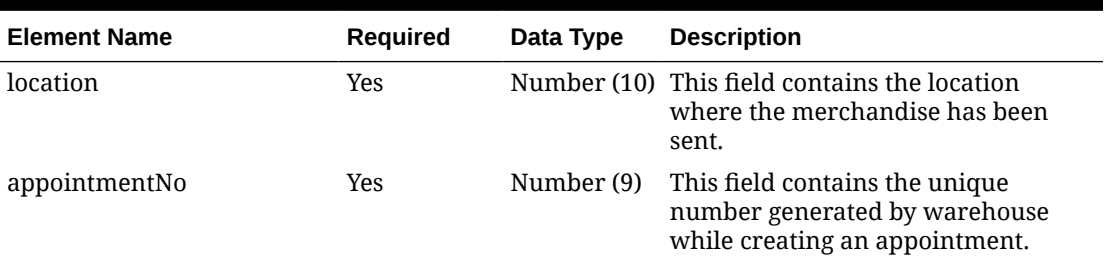

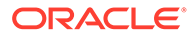

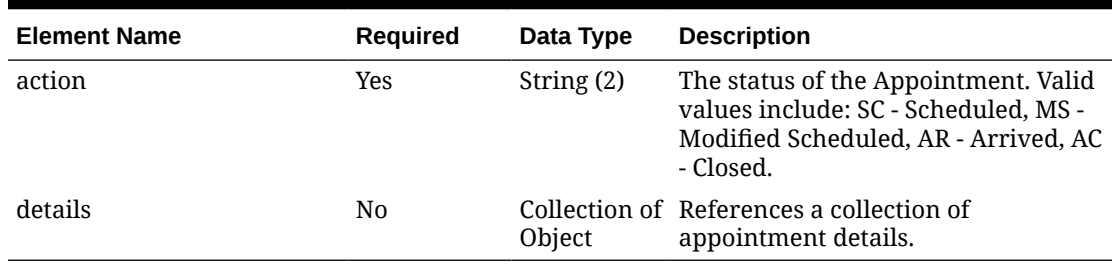

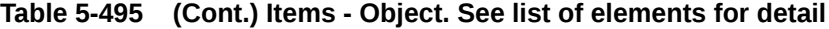

## **Table 5-496 Details - Object. See list of elements for detail**

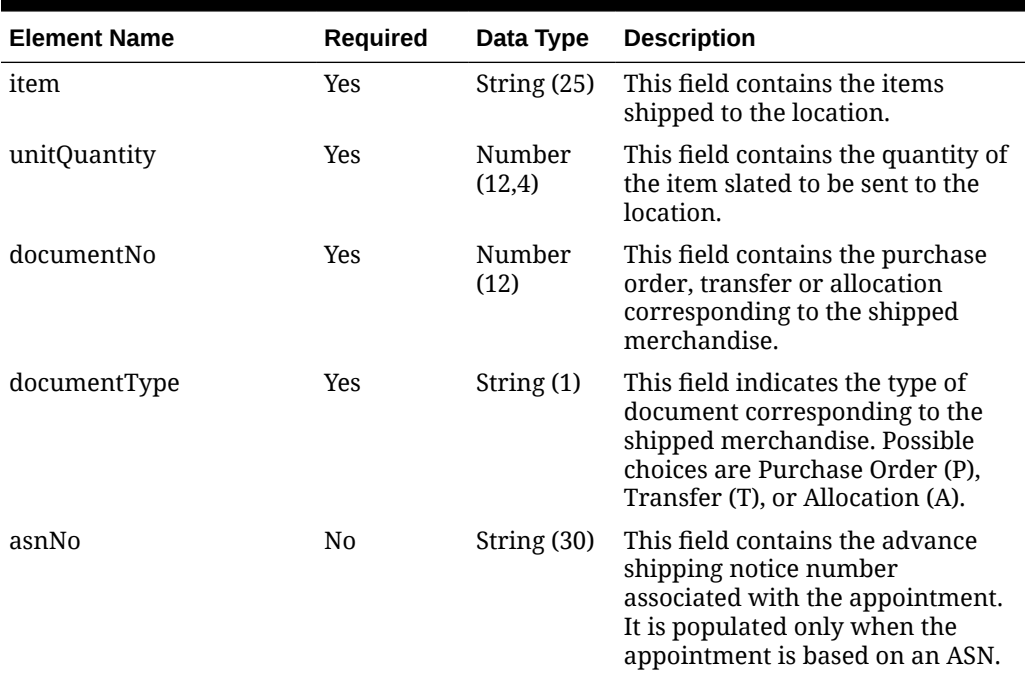

### **Sample Input Message**

```
{
  "collectionSize": 1,
  "items": [
    {
      "location": 2,
      "appointmentNo": 200911,
       "action": "SC",
       "details": [
        {
           "item": "101200001",
 "unitQuantity": 12,
 "documentNo": 100000135000,
           "documentType": "T",
           "asnNo": null
        }
      \, \, \,
```
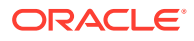

 } ] }

# Response Code: 200 (Success)

### **Sample Response Message**

```
{
   "status": "SUCCESS"
}
```
# Response Code: 400 (Error)

In case of error, the following standard error response will be returned. The element validationErrors will be present when input payload or input parameters do not match the schema definition for this service.

### **Sample Error Message**

```
{
   "status": "ERROR",
   "message": "Error found in validation of input payload",
   "validationErrors": [
     {
       "error": "must be one of Y, N",
       "field": "createRecord.arg0.approveInd",
       "inputValue": "X"
     }
   ]
}
```
# Manage Cost Change Service

## Functional Area

Cost – Cost Change

## Business Overview

This service is used by an external source, usually a supplier, to create and maintain futuredated cost changes in Merchandising. The service accepts a collection of cost changes and returns success or failure through the service response object. This service uses the cost change induction staging tables, populates those tables, then invokes the existing cost change induction API that validates the data and populates the base tables.

## Service Type

Post

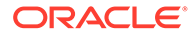

# ReST URL

RmsRestServices/services/private/costChange

# Input Parameters – Cost Change Header Record

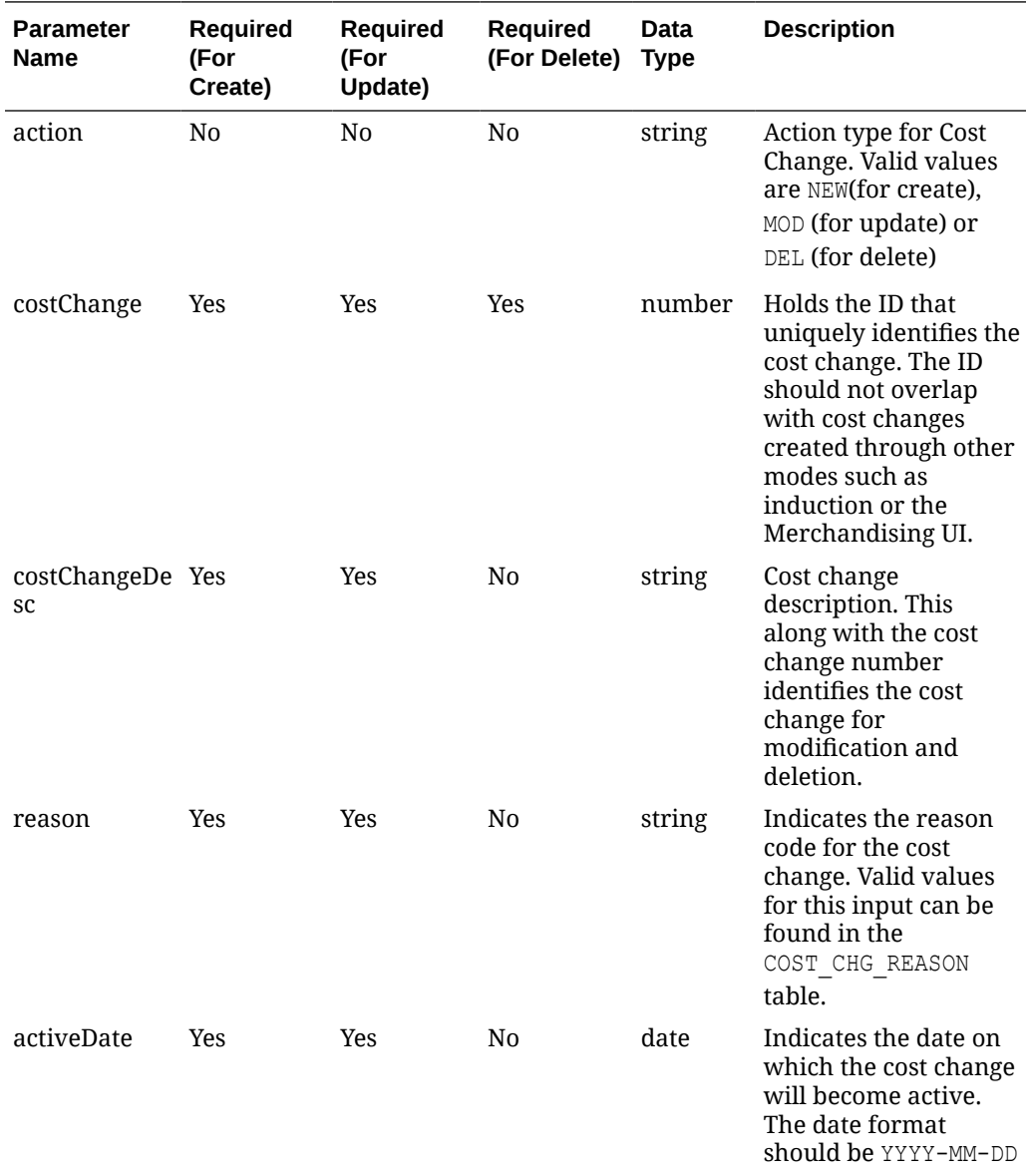

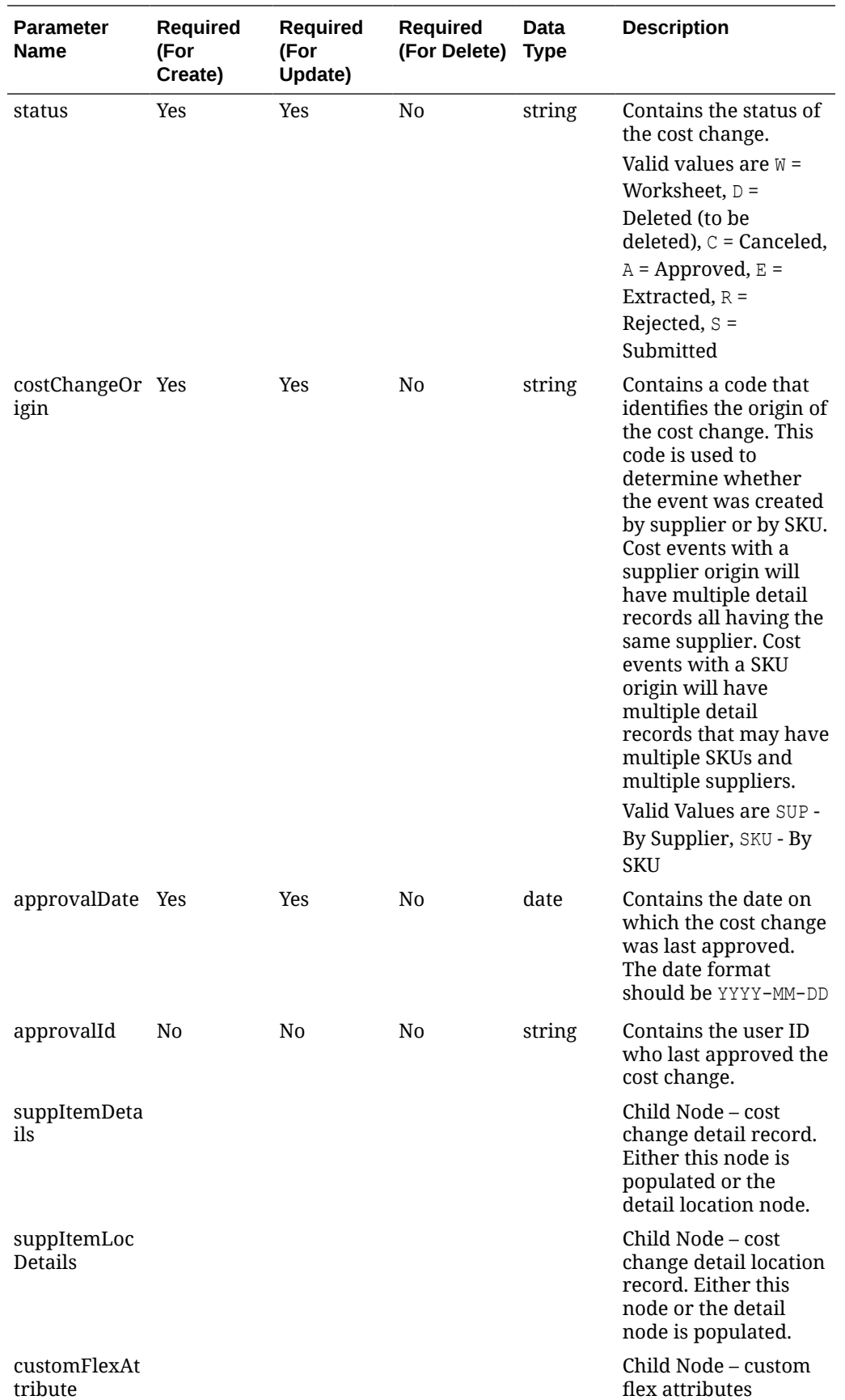

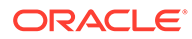

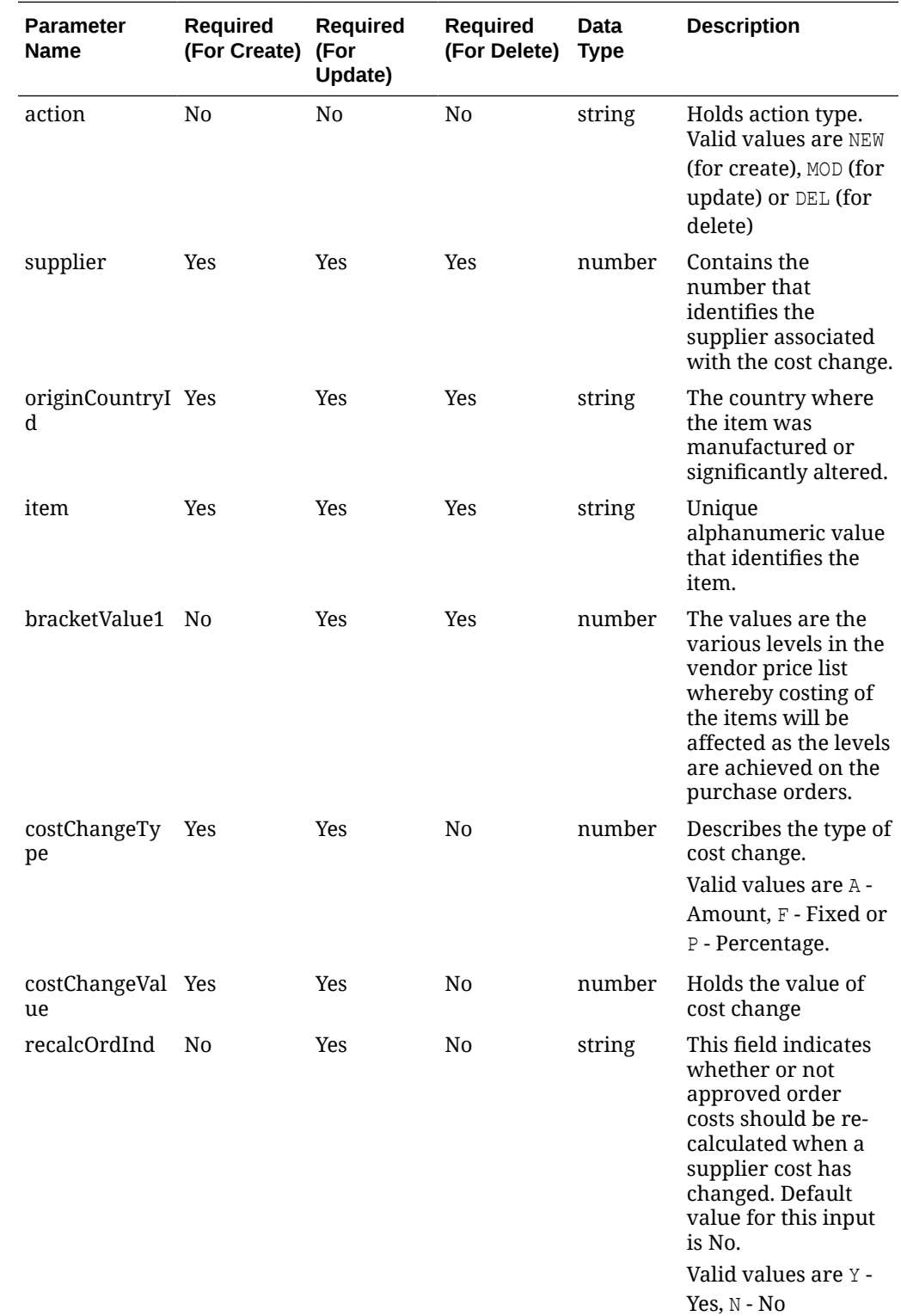

# Input Parameters – Cost Change Detail Record

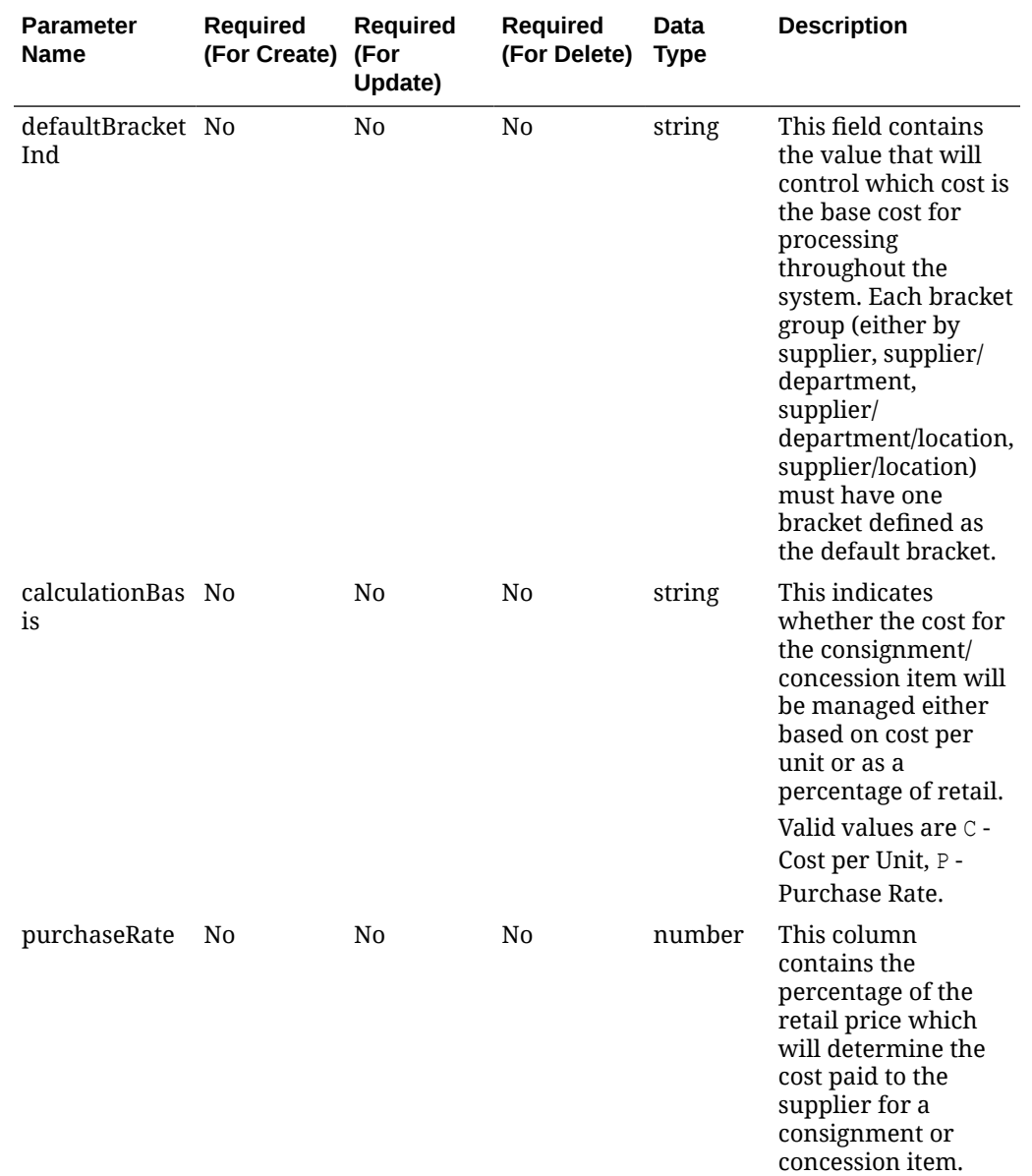

# Input Parameters – Cost Change Detail Location Record

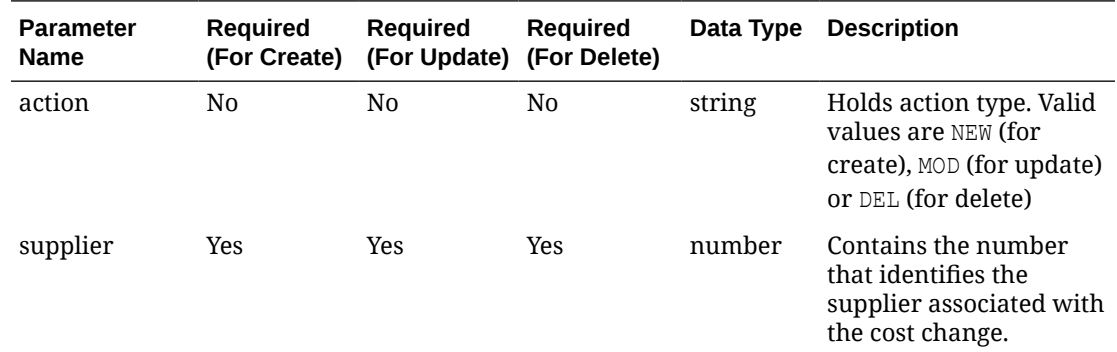

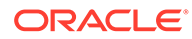

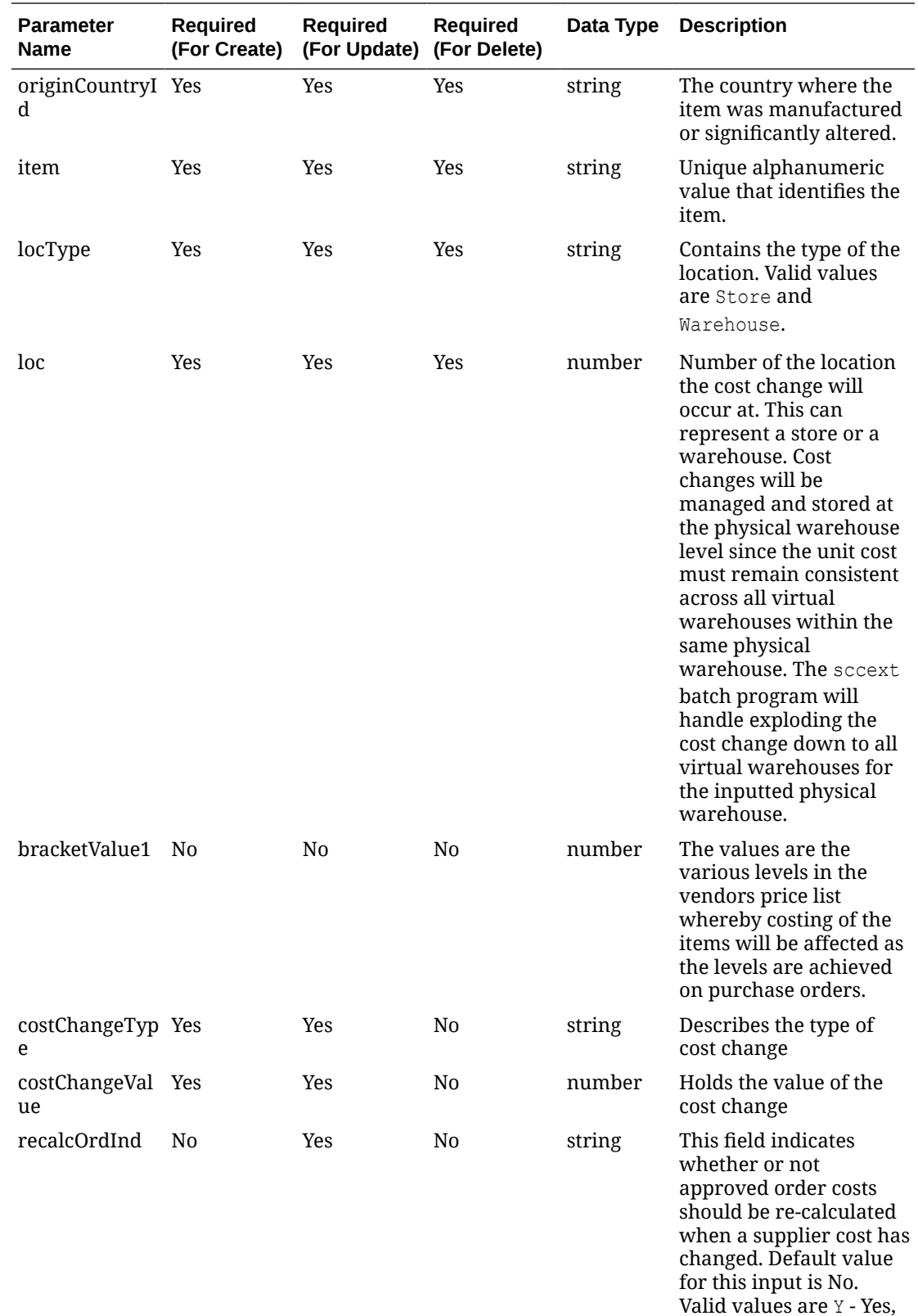

 $\mathbb N$  -  $\mathbb N{\mathbf 0}$ 

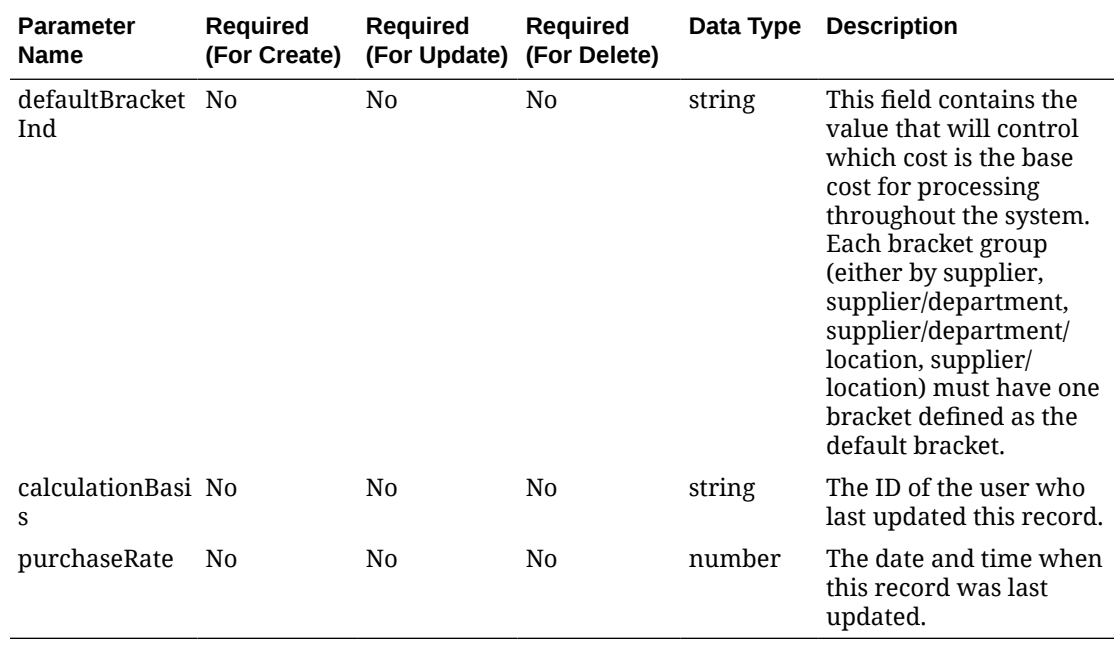

# Input Parameters – Custom Flex Attribute Record

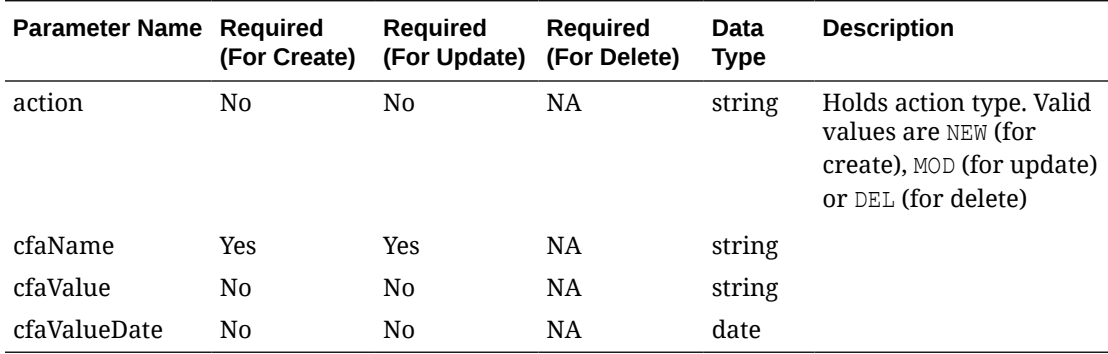

### **Example JSON input:**

```
\lbrack {
     "action": "NEW",
    "costChange": 123412,
     "costChangeDesc": "Sample Cost Change",
     "reason": 6,
     "activeDate": "2022-04-18",
     "status": "A",
     "costChangeOrigin": "SKU",
     "approvalDate": "2022-04-18",
     "approvalId": "SomeUser",
     "suppItemDetails": [
       {
         "action": "NEW",
         "supplier": 60000,
         "originCountryId": "US",
```
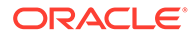

```
 "item": "123412312",
         "bracketValue1": 0,
         "costChangeType": "F",
         "costChangeValue": 19,
         "recalcOrdInd": "N",
         "defaultBracketInd": "",
         "calculationBasis": "C",
         "purchaseRate": 0
       }
    \vert,
     "suppItemLocDetails": [
       {
         "action": "NEW",
         "supplier": 30201,
         "originCountryId": "US",
         "item": "103500024",
         "locType": "S",
         "loc": 1521,
         "bracketValue1": 0,
         "costChangeType": "F",
         "costChangeValue": 19,
         "recalcOrdInd": "N",
         "defaultBracketInd": "",
         "calculationBasis": "",
         "purchaseRate": null
       }
    \, \, \, \, "customFlexAttribute": [
       {
         "action": "NEW",
         "cfaName": "string",
         "cfaValue": "string",
         "cfaValueDate": "2022-04-18"
       }
     ]
   }
]
```
Output – Cost Change Response Object

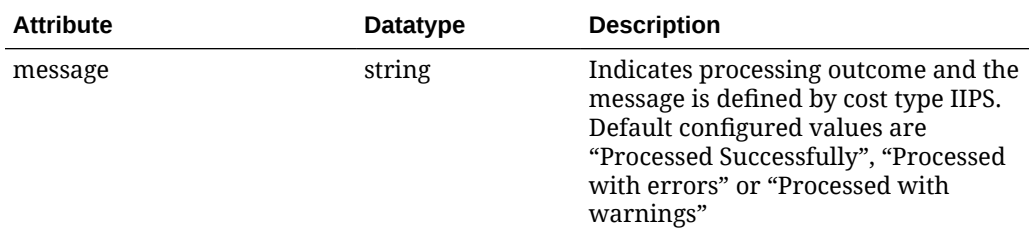

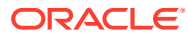

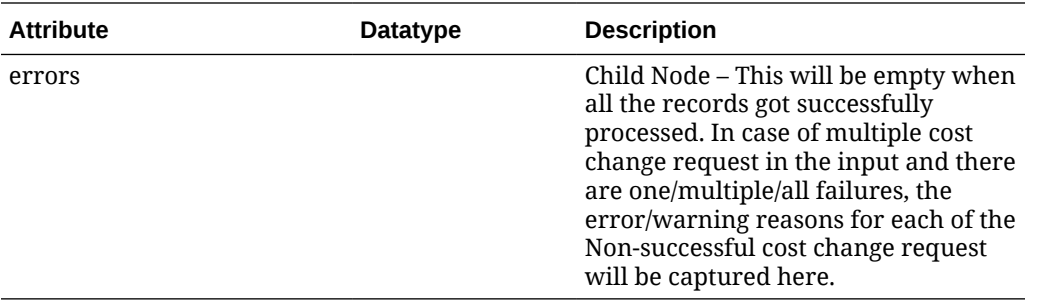

# Output – Cost Change Response Record

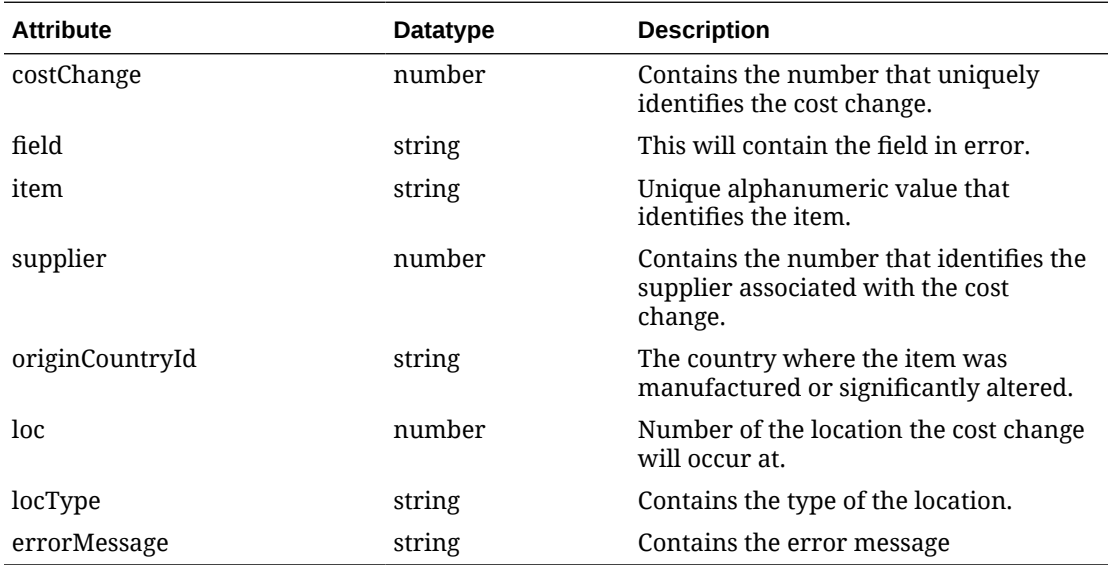

### **Example JSON Output:**

```
{
  "message": "Processed Successfully",
  "errors": [
    {
      "costChange": 123123,
      "field": "ACTIVE_DATE",
      "item": "123412312",
       "supplier": 60000,
       "originCountryId": "string",
       "loc": 0,
       "locType": "string",
       "errorMessage": "Invalid Active Date."
     }
 \, ]
}
```
Table Impact

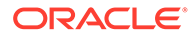

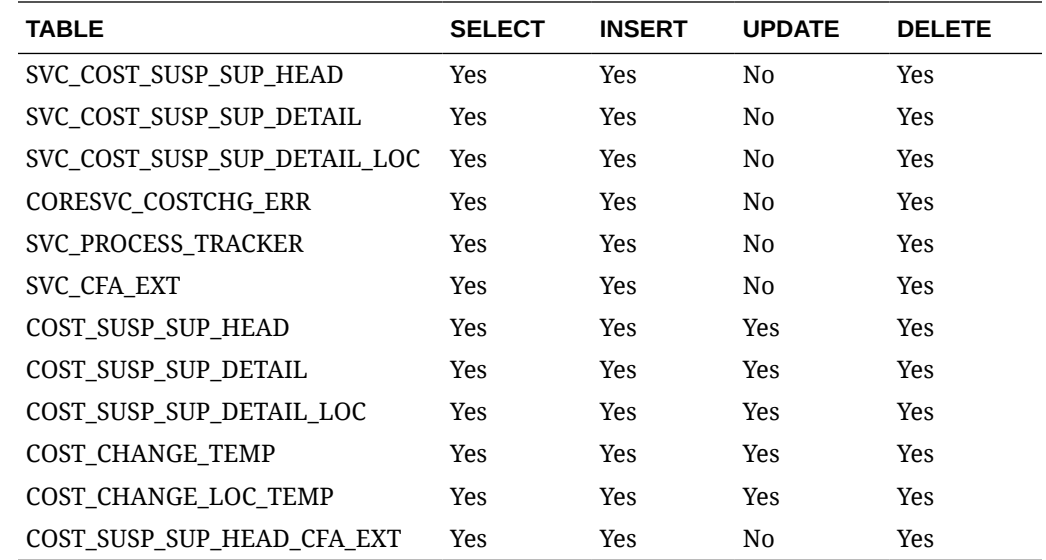

# Manage Currency Exchange Rates

# Functional Area

Financials - Currency

## Business Overview

Currency exchange rates constitute financial information that is subscribed to by Merchandising. A currency exchange rate is the price of one country's currency expressed in another country's currency. This webservice assumes that currency codes are already present in Merchandising. This service supports creating new rates by date and updating existing rates for the same conversion date.

## Service Type

PUT

## ReST URL

MerchIntegrations/services/financials/currency/exchangeRate/manage

# Availability During Nightly Batch Cycle

This service will not be available when batches affecting either inventory or cost are inprogress.

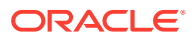

# Input Payload Details

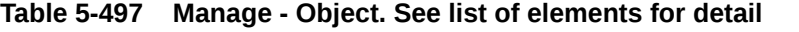

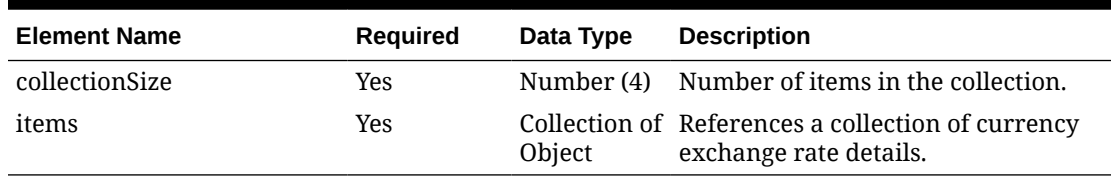

#### **Table 5-498 Items - Object. See list of elements for detail**

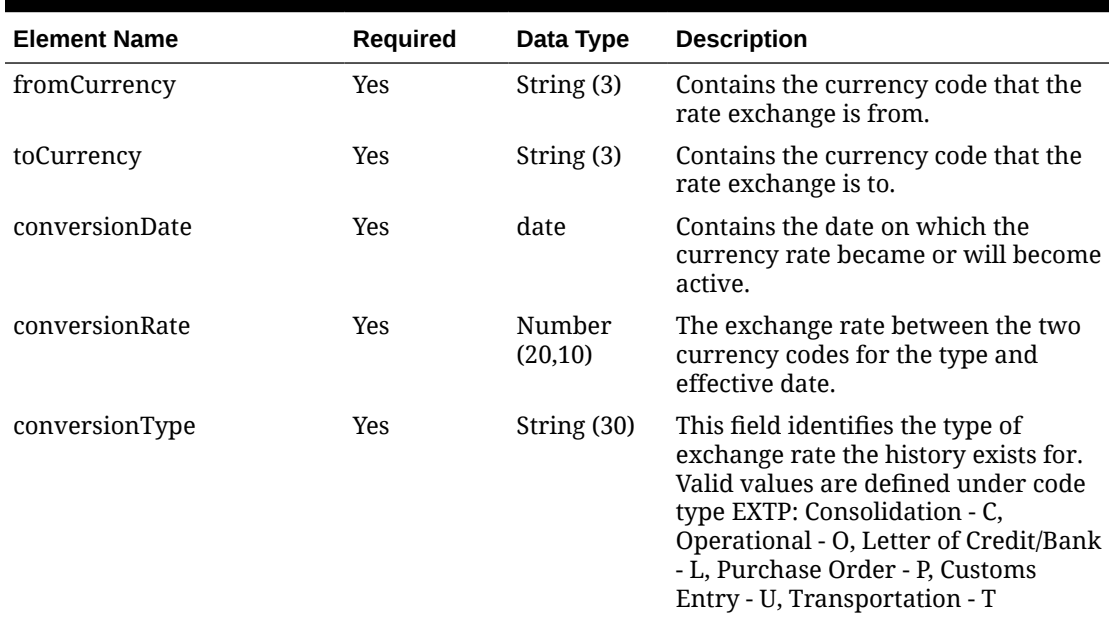

#### **Sample Input Message**

```
{
   "collectionSize": 1,
   "items": [
    {
       "fromCurrency": "USD",
       "toCurrency": "AUD",
       "conversionDate": "2001-12-31",
       "conversionRate": 3,
       "conversionType": "C"
     }
  ]
}
```
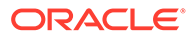

# Response Code: 200 (Success)

#### **Sample Response Message**

```
{
   "status": "SUCCESS"
}
```
## Response Code: 400 (Error)

In case of error, the following standard error response will be returned. The element validationErrors will be present when input payload or input parameters do not match the schema definition for this service.

#### **Sample Error Message**

```
{
   "status": "ERROR",
   "message": "Error found in validation of input payload",
   "validationErrors": [
     {
       "error": "must be one of Y, N",
       "field": "createRecord.arg0.approveInd",
       "inputValue": "X"
     }
   ]
}
```
# Manage Freight Term

## Functional Area

Financials - Terms

## Business Overview

This service is exposed to allow an external financial system to manage freight terms in Merchandising. Freight Terms are financial arrangement information related to shipping that can be subscribed to by Merchandising from a financial system. Freight terms are the terms for shipping - for example, the freight terms could be a certain percentage of the total cost; a flat fee per order, etc. After confirming the validity of the records enclosed within the message, Merchandising is updated with the information.

Both new records and updates to already existing ones are sent through this single service. When a new freight term is created, this service will first validate that all required fields such as terms, description, enabled flag, and start and end dates are present in the message. After this field validation is completed successfully, the freight term record in the message will be inserted if the term does not exist. If the freight term exists, then the dates and enabled flag will be updated.

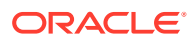

# Service Type

PUT

# ReST URL

MerchIntegrations/services/financials/terms/freightTerm/manage

# Input Payload Details

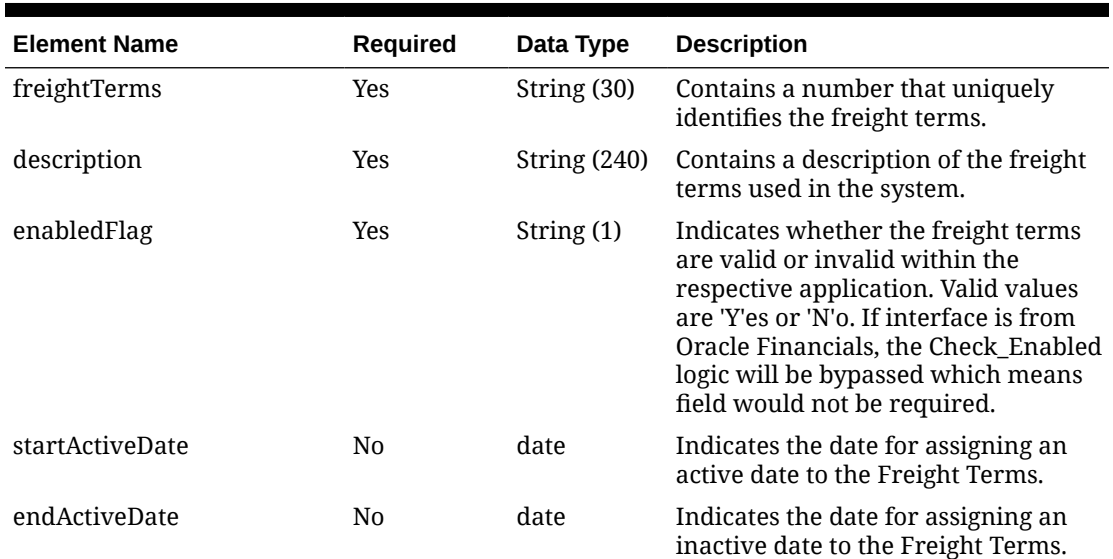

### **Table 5-499 Manage - Object. See list of elements for detail**

## **Sample Input Message**

```
{
  "freightTerms": "FTTERM01",
  "description": "Freight Term 01",
  "enabledFlag": "Y",
  "startActiveDate": "2001-12-31",
   "endActiveDate": "2001-12-31"
}
```
# Response Code: 200 (Success)

## **Sample Response Message**

```
{
   "status": "SUCCESS"
}
```
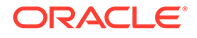

# Response Code: 400 (Error)

In case of error, the following standard error response will be returned. The element validationErrors will be present when input payload or input parameters do not match the schema definition for this service.

### **Sample Error Message**

```
{
  "status": "ERROR",
  "message": "Error found in validation of input payload",
  "validationErrors": [
    {
       "error": "must be one of Y, N",
       "field": "createRecord.arg0.approveInd",
       "inputValue": "X"
 }
  ]
}
```
# Manage General Ledger Chart of Accounts

## Functional Area

Financials - General Ledger

## Business Overview

This service is used when Retail Financial Integration (RFI) is not being used and integration with a financial system is a custom or to a non-Oracle financials system. When using RFI with an Oracle Financial system, the chart of accounts (COA) information in Merchandising and Sales Audit is created through a mapping and COA validation process. It is used to create new chart of account entries, as well as update existing entries.

Before Merchandising can publish stock ledger data to an external financial application, it must receive the General Ledger chart of accounts (GLCOA) structure. The chart of accounts is the financial application's debit and credit account segments (for example, company, cost center, account, and so on). These are mapped to the transactions, locations, and product hierarchy in Merchandising when stock ledger data and Sales Audit totals are sent to the General Ledger. In some financial applications, these are known as code combination chart fields. There is also a primary account, in some systems know as a CCID that uniquely identifies the combination of segment or chart field values. Upon receipt of GLCOA message data, Merchandising populates the data to the FIF\_GL\_ACCT table.

## Service Type

PUT

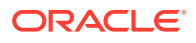

# ReST URL

MerchIntegrations/services/financials/generalLedger/chartOfAccounts/manage

# Input Payload Details

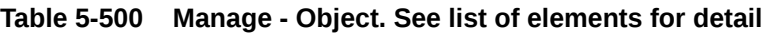

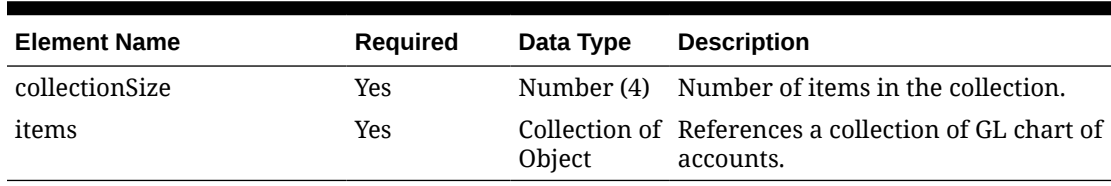

### **Table 5-501 Items - Object. See list of elements for detail**

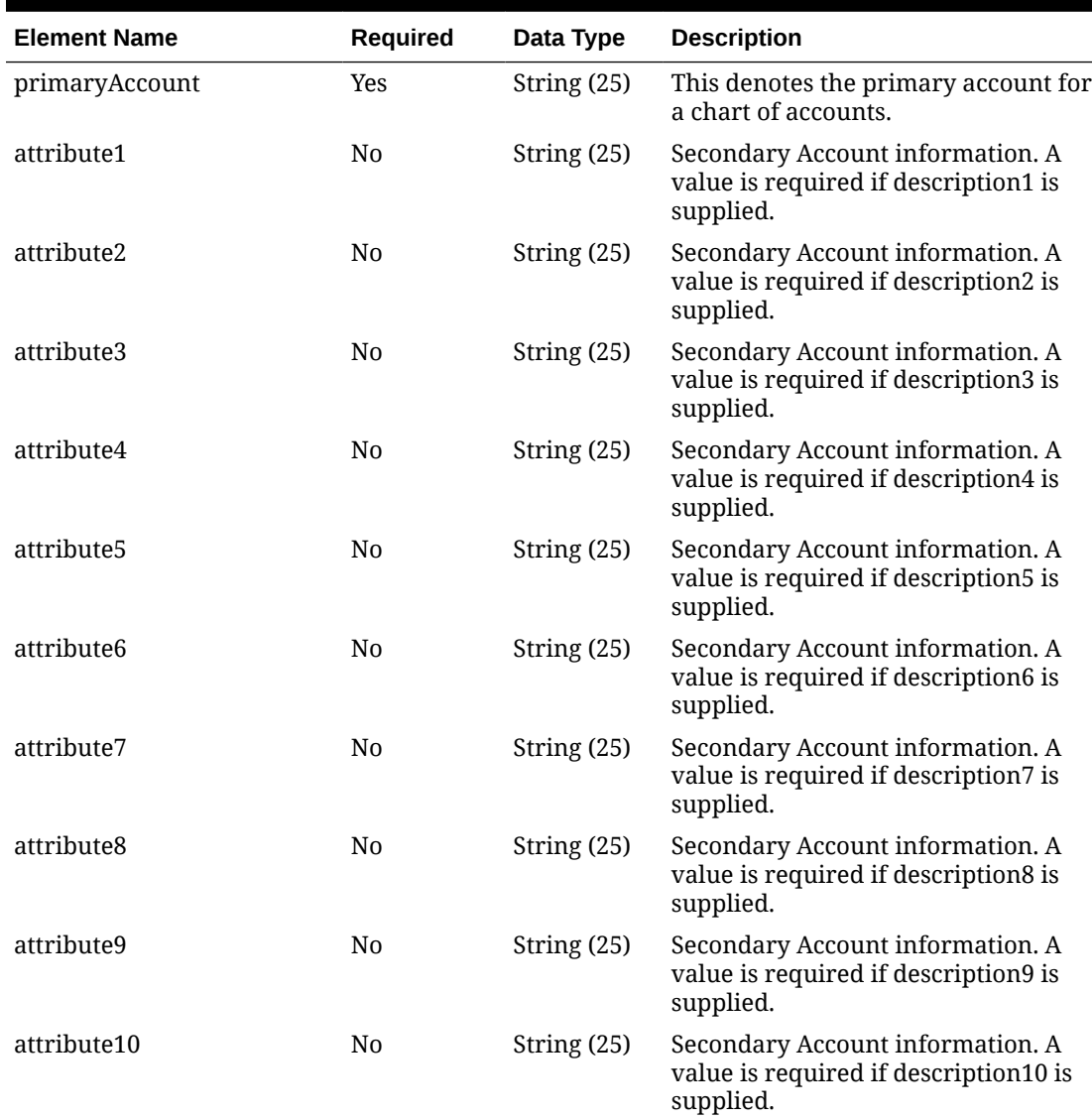

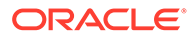

| <b>Element Name</b> | Required       | Data Type     | <b>Description</b>                                                                                                    |
|---------------------|----------------|---------------|----------------------------------------------------------------------------------------------------|
| attribute11         | N <sub>0</sub> | String (25)   | Secondary Account information. A<br>value is required if description11 is<br>supplied.                                                       |
| attribute12         | N <sub>0</sub> | String (25)   | Secondary Account information. A<br>value is required if description12 is<br>supplied.                                                       |
| attribute13         | N <sub>0</sub> | String (25)   | Secondary Account information. A<br>value is required if description13 is<br>supplied.                                                       |
| attribute14         | No.            | String (25)   | Secondary Account information. A<br>value is required if description14 is<br>supplied.                                                       |
| attribute15         | N <sub>0</sub> | String $(25)$ | Secondary Account information. A<br>value is required if description15 is<br>supplied.                                                       |
| description1        | N <sub>0</sub> | String (50)   | Description of the attribute1 field.<br>Required if attribute1 is supplied and<br>you are not using Oracle Financials<br>11.5.10 or greater. |
| description2        | N <sub>0</sub> | String (50)   | Description of the attribute2 field.<br>Required if attribute2 is supplied and<br>you are not using Oracle Financials<br>11.5.10 or greater. |
| description3        | N <sub>0</sub> | String (50)   | Description of the attribute3 field.<br>Required if attribute3 is supplied and<br>you are not using Oracle Financials<br>11.5.10 or greater. |
| description4        | N <sub>0</sub> | String (50)   | Description of the attribute4 field.<br>Required if attribute4 is supplied and<br>you are not using Oracle Financials<br>11.5.10 or greater. |
| description5        | N <sub>0</sub> | String (50)   | Description of the attribute5 field.<br>Required if attribute5 is supplied and<br>you are not using Oracle Financials<br>11.5.10 or greater. |
| description6        | No             | String (50)   | Description of the attribute6 field.<br>Required if attribute6 is supplied and<br>you are not using Oracle Financials<br>11.5.10 or greater. |
| description7        | No             | String (50)   | Description of the attribute7 field.<br>Required if attribute7 is supplied and<br>you are not using Oracle Financials<br>11.5.10 or greater. |
| description8        | No             | String (50)   | Description of the attribute8 field.<br>Required if attribute8 is supplied and<br>you are not using Oracle Financials<br>11.5.10 or greater. |

**Table 5-501 (Cont.) Items - Object. See list of elements for detail**

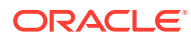

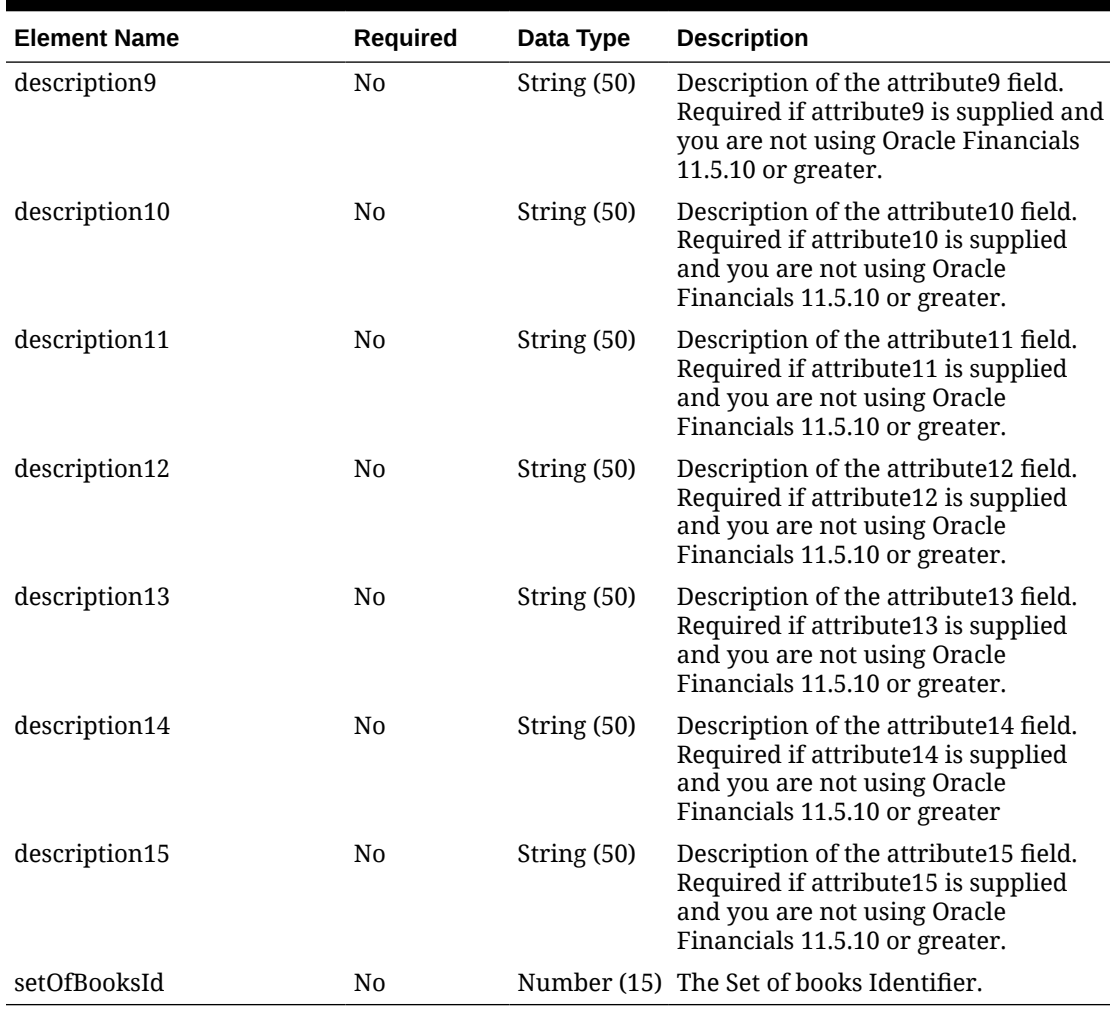

#### **Table 5-501 (Cont.) Items - Object. See list of elements for detail**

#### **Sample Input Message**

```
{
   "collectionSize": 1,
   "items": [
    {
       "primaryAccount": "99338",
       "attribute1": "1001",
       "attribute2": "1002",
       "attribute3": "1003",
       "attribute4": "1004",
       "attribute5": "1005",
       "attribute6": null,
       "attribute7": null,
       "attribute8": null,
       "attribute9": null,
       "attribute10": null,
       "attribute11": null,
       "attribute12": null,
```
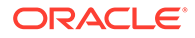

```
 "attribute13": null,
       "attribute14": null,
       "attribute15": null,
       "description1": "Attribute 1001",
       "description2": "Attribute 1002",
       "description3": "Attribute 1003",
       "description4": "Attribute 1004",
       "description5": "Attribute 1005",
       "description6": null,
       "description7": null,
       "description8": null,
       "description9": null,
       "description10": null,
       "description11": null,
       "description12": null,
       "description13": null,
       "description14": null,
       "description15": null,
       "setOfBooksId": 111111111111111
     }
   ]
}
```
## Response Code: 200 (Success)

### **Sample Response Message**

```
{
   "status": "SUCCESS"
}
```
# Response Code: 400 (Error)

In case of error, the following standard error response will be returned. The element validationErrors will be present when input payload or input parameters do not match the schema definition for this service.

### **Sample Error Message**

```
{
   "status": "ERROR",
   "message": "Error found in validation of input payload",
   "validationErrors": [
     {
       "error": "must be one of Y, N",
       "field": "createRecord.arg0.approveInd",
       "inputValue": "X"
     }
   ]
}
```
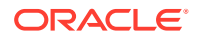

# Manage Inbound ASN

## Functional Area

Inventory - Shipments and Receipts

## Business Overview

This service creates a new shipment record or updates an existing shipment for ASNs that have not been received once the supplier or consolidator sends an advanced shipping notice (ASN) to Merchandising. Merchandising subscribes to this ASN information and stores the information in the related tables depending upon the validity of the records enclosed within the ASN message. If an existing ASN number and carton combination already exists, the shipment details (shipment date, carrier code, unit quantity, etc.) will be updated with the values in the request, otherwise a new shipment record will be created.

The ASN message will consist of a header record, a series of order records, carton records, and item records. For each message, the header, order and item records are required while the carton portion of the record is optional. However, if a carton record is present or the ASN type is 'C', then the carton details must be present. The header record will contain information about the shipment, such as it's destination location and estimated arrival date. The order records will identify the purchase orders that are associated with the shipment. If the shipment is packed in cartons, then the carton records will identify the items present in the cartons. The item records will contain details on the items that are present on the shipments, along with the quantity that will be shipped.

The location that is contained on the ASN will represent the expected receiving location for the order. If the location is set up as a non-stockholding store in Merchandising, then the shipment will also be automatically received when the ASN is processed. The two types of non-stockholding stores/orders for which orders are supported in this integration are Franchise stores and Customer orders.

Once the ship quantity is matched, an invoice is generated for Invoice Matching.

**Note:** This message can also be used by stores and warehouses for inbound transfer and allocation shipments. However, for Merchandising, all those shipments are processed as Outbound ASNs.

# Service Type

PUT

ReST URL

MerchIntegrations/services/inventory/shipmentsAndReceipts/inboundAsn/manage

# Availability During Nightly Batch Cycle

This service will not be available when batches that affect inventory are in-progress.

# Input Payload Details

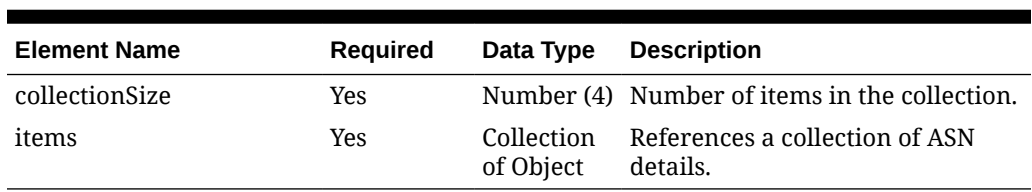

## **Table 5-502 Manage - Object. See list of elements for detail**

## **Table 5-503 Items - Object. See list of elements for detail**

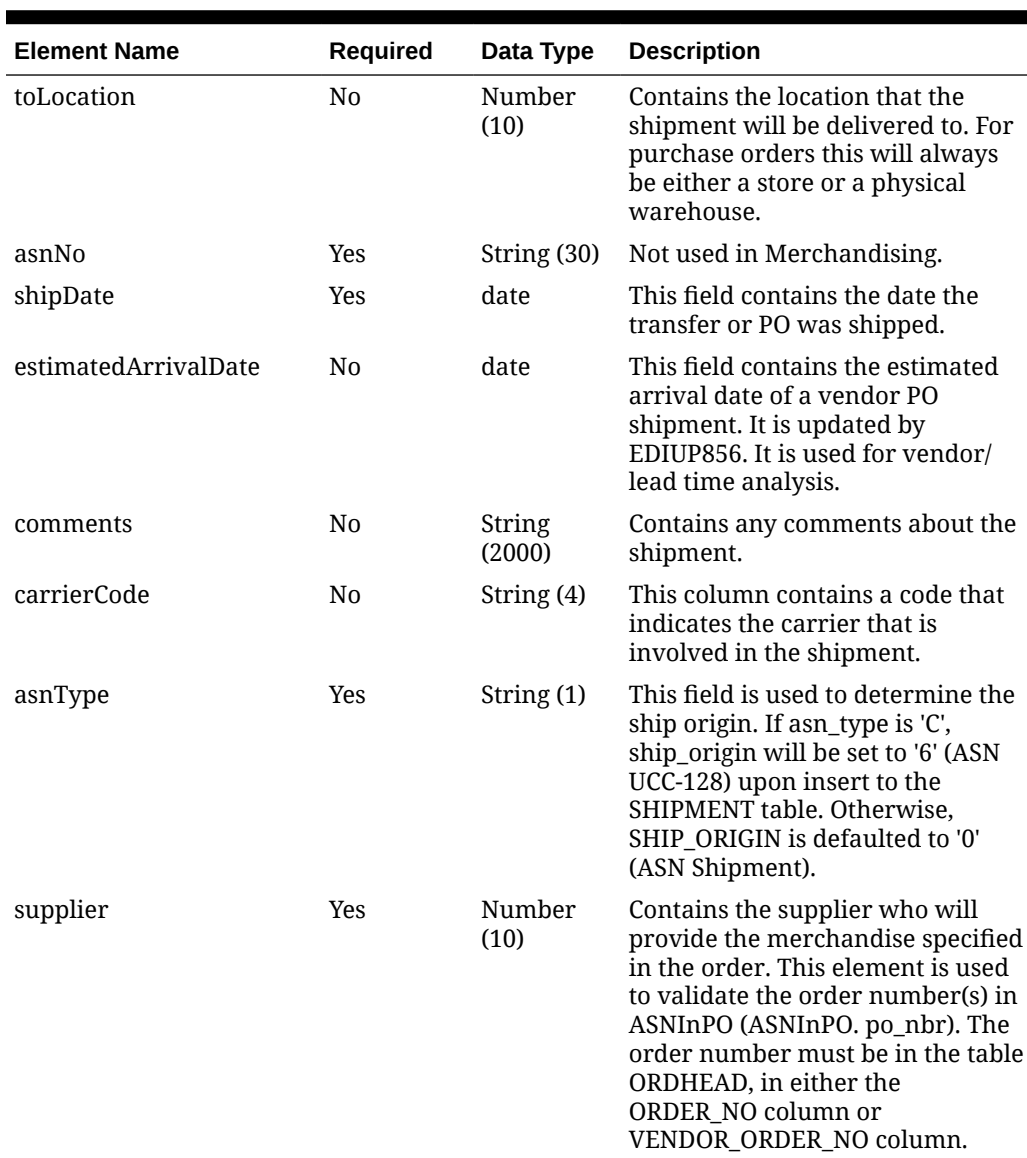

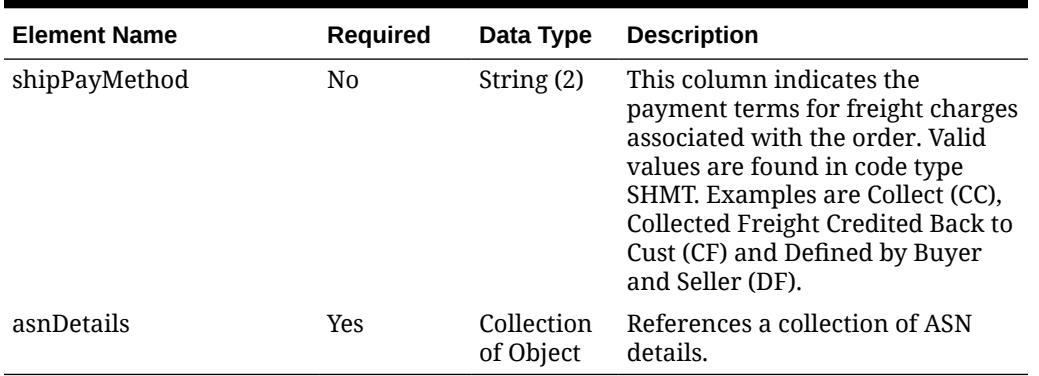

### **Table 5-503 (Cont.) Items - Object. See list of elements for detail**

#### **Table 5-504 AsnDetails - Object. See list of elements for detail**

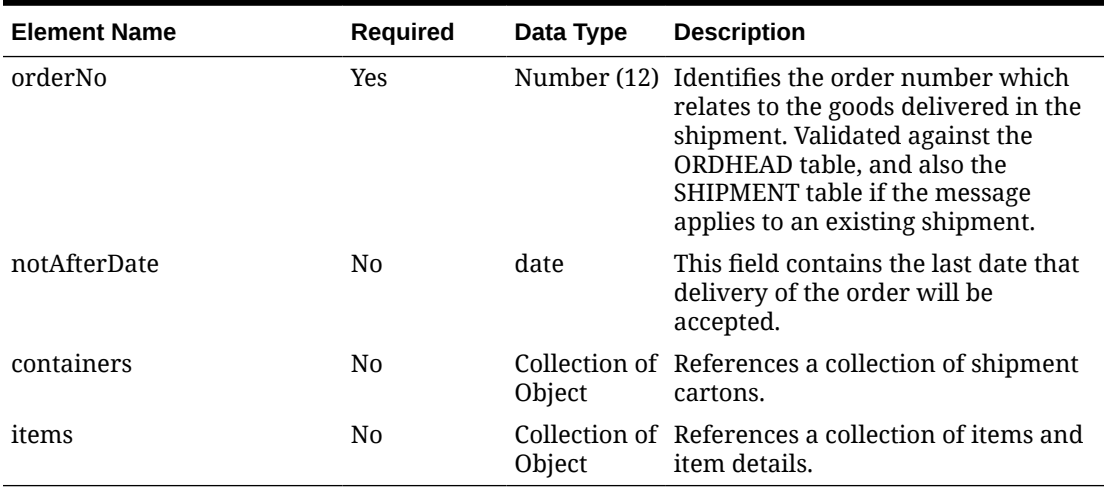

### **Table 5-505 Containers - Object. See list of elements for detail**

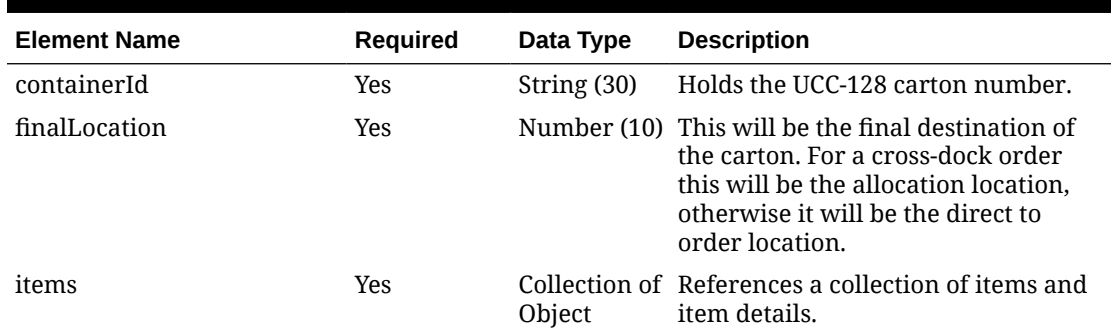

#### **Table 5-506 Containers.Items - Object. See list of elements for detail**

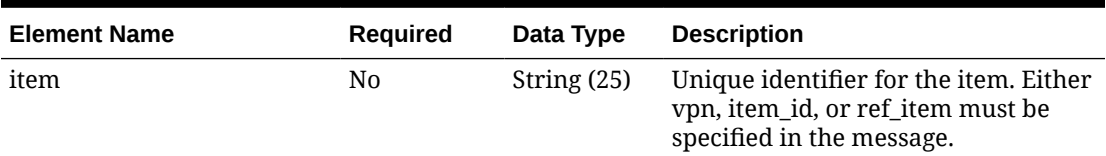

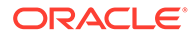

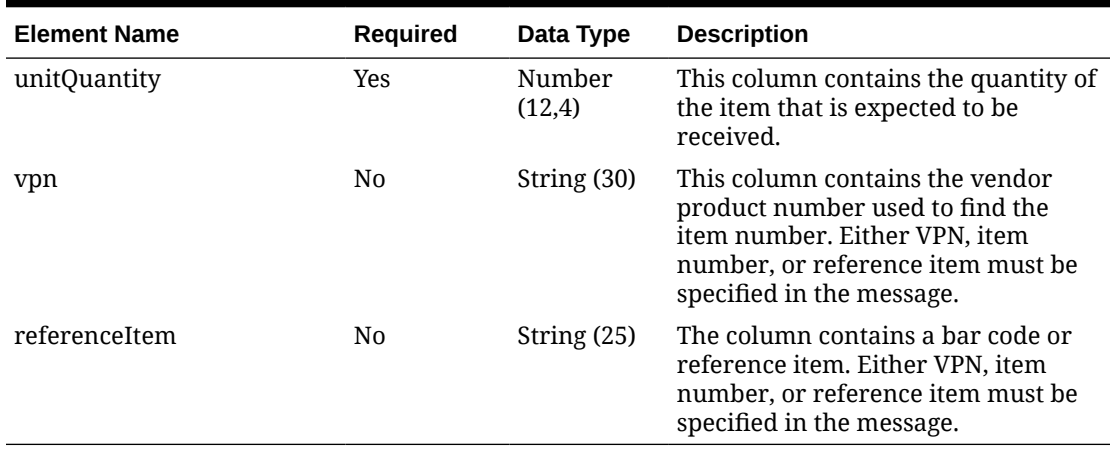

#### **Table 5-506 (Cont.) Containers.Items - Object. See list of elements for detail**

### **Sample Input Message**

{

```
 "collectionSize": 1,
  "items": [
    {
      "toLocation": 2,
      "asnNo": "ASN-464690028",
      "shipDate": "2001-12-31",
      "estimatedArrivalDate": "2001-12-31",
      "comments": "commentDesc",
      "carrierCode": "FDX",
      "asnType": "C",
      "supplier": 2400,
      "shipPayMethod": "PO",
      "asnDetails": [
        {
          "orderNo": 464690028,
          "notAfterDate": "2001-12-31",
          "containers": [
            {
              "containerId": "00152100-1",
              "finalLocation": 1521,
              "items": [
{
                  "item": "103900095",
                  "unitQuantity": 3,
                  "vpn": "vpn-00152100-1-103900095",
                  "referenceItem": null
 }
\blacksquare }
         \frac{1}{2} "items": [
\{ "item": "103900095",
              "unitQuantity": 3,
```

```
 "vpn": "vpn-00152100-1-103900095",
               "referenceItem": null
 }
           ]
         }
      ]
    }
  ]
}
```
## Response Code: 200 (Success)

### **Sample Response Message**

```
{
   "status": "SUCCESS"
}
```
## Response Code: 400 (Error)

In case of error, the following standard error response will be returned. The element validationErrors will be present when input payload or input parameters do not match the schema definition for this service.

#### **Sample Error Message**

```
{
   "status": "ERROR",
   "message": "Error found in validation of input payload",
   "validationErrors": [
     {
       "error": "must be one of Y, N",
       "field": "createRecord.arg0.approveInd",
       "inputValue": "X"
     }
   ]
}
```
# Manage Purchase Order Receipts

## Functional Area

Inventory - Shipments and Receipts

## Business Overview

This service is used to process receipts within Merchandising against purchase orders. The receipt gets processed against the matching shipment if it already exists within Merchandising whereas a new shipment record and receipt are created if it does not find a matching shipment. Purchase orders can be received only at an item level using this service.

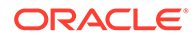

When a PO is received at a location, Merchandising will update the appropriate tables, including the shipment and purchase order, stock on hand, as well as other inventory buckets (e.g., in-transit). A record of the receipt is also made in the transaction level stock ledger.

## Service Type

PUT

## ReST URL

```
MerchIntegrations/services/inventory/shipmentsAndReceipts/
purchaseOrder/receipts/manage
```
# Availability During Nightly Batch Cycle

This service will not be available when batches that affect inventory are in-progress.

# Input Payload Details

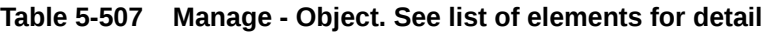

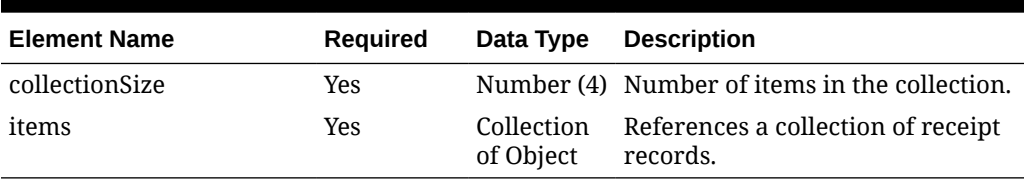

#### **Table 5-508 Items - Object. See list of elements for detail**

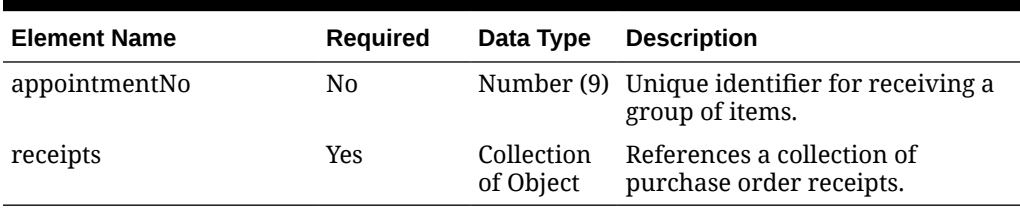

#### **Table 5-509 Receipts - Object. See list of elements for detail**

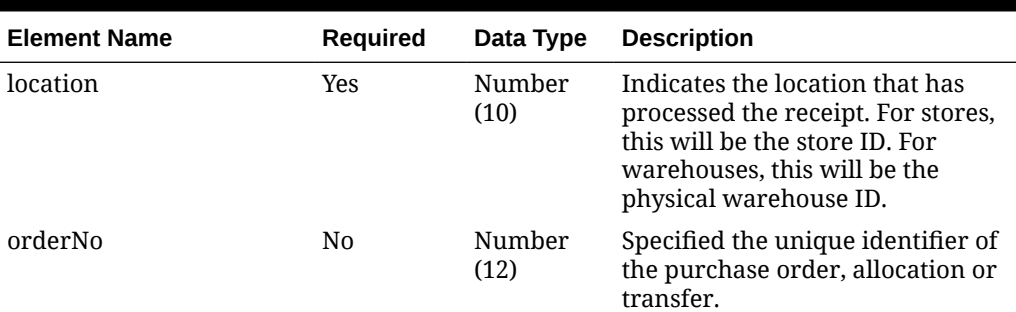

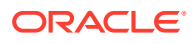

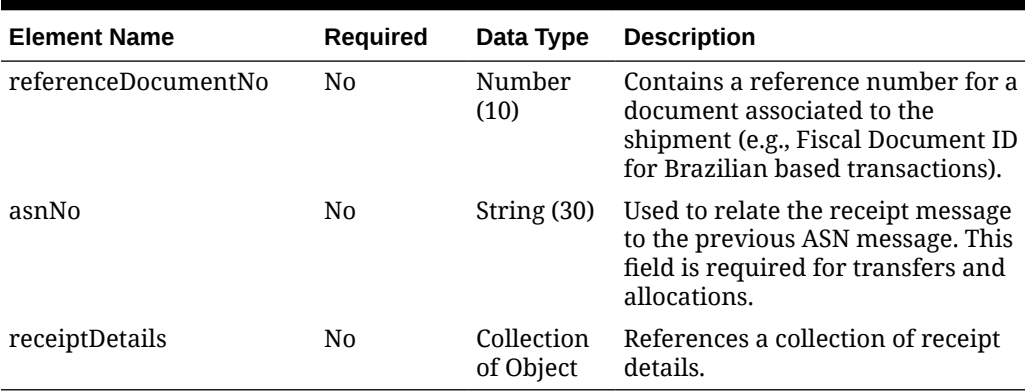

## **Table 5-509 (Cont.) Receipts - Object. See list of elements for detail**

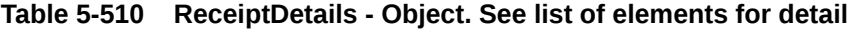

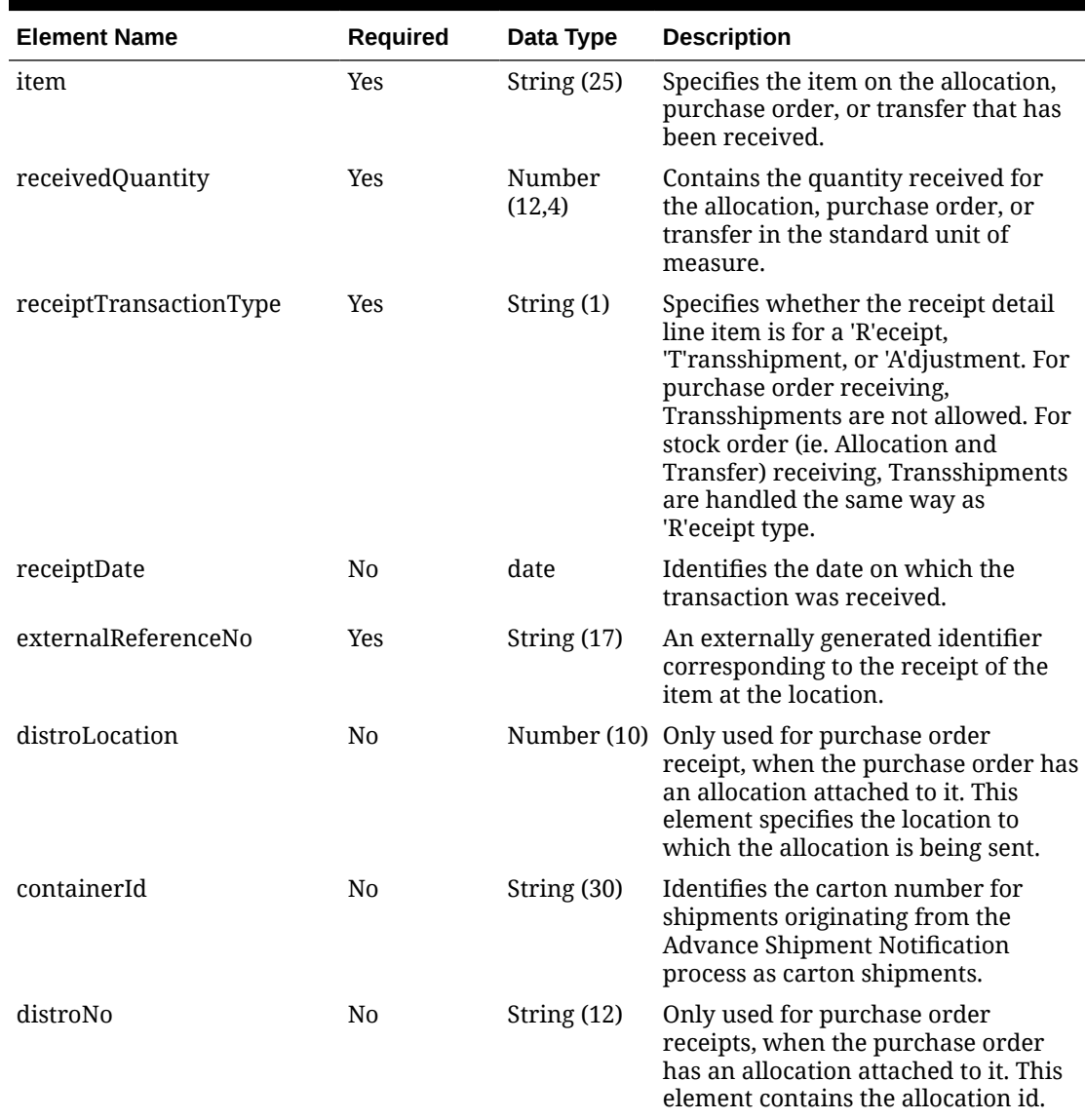

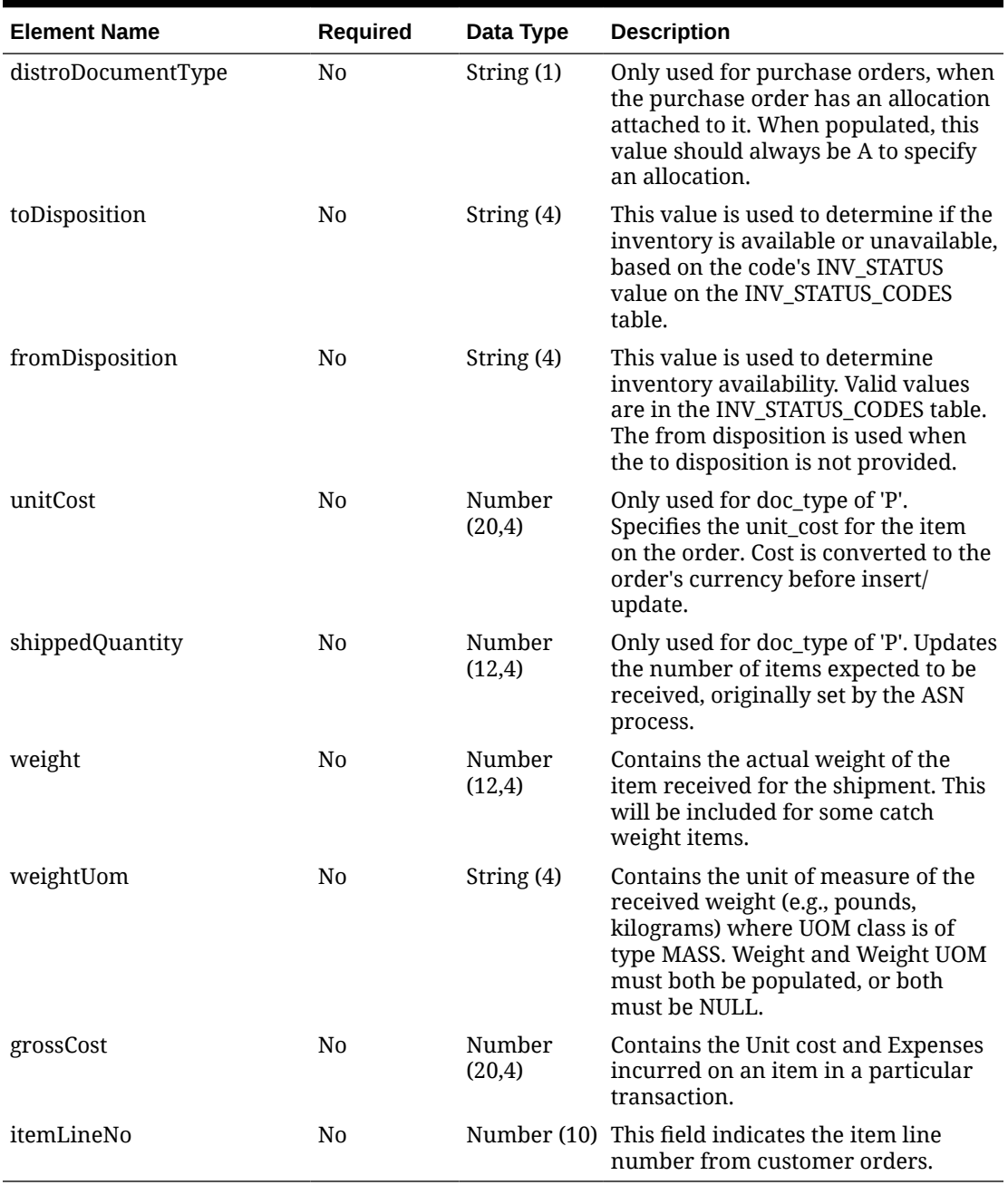

## **Table 5-510 (Cont.) ReceiptDetails - Object. See list of elements for detail**

## **Sample Input Message**

```
{
  "collectionSize": 1,
  "items": [
    {
       "appointmentNo": 1,
       "receipts": [
         {
           "location": 1211,
```
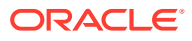
```
 "orderNo": 545005,
           "referenceDocumentNo": 531121,
           "asnNo": "PO_54005_2",
           "receiptDetails": [
\{ "item": "106400029",
               "receivedQuantity": 3,
               "receiptTransactionType": "R",
               "receiptDate": "2001-12-31",
               "externalReferenceNo": "Receipt_531121",
               "distroLocation": null,
               "containerId": null,
               "distroNo": null,
               "distroDocumentType": null,
               "toDisposition": "ATS",
               "fromDisposition": "ATS",
               "unitCost": 10,
               "shippedQuantity": 5,
               "weight": 5,
               "weightUom": "KG",
               "grossCost": 10.5,
               "itemLineNo": null
 }
           ]
         }
       ]
     }
   ]
}
```
# Response Code: 200 (Success)

#### **Sample Response Message**

```
{
   "status": "SUCCESS"
}
```
# Response Code: 400 (Error)

In case of error, the following standard error response will be returned. The element validationErrors will be present when input payload or input parameters do not match the schema definition for this service.

#### **Sample Error Message**

```
{
  "status": "ERROR",
  "message": "Error found in validation of input payload",
  "validationErrors": [
    {
       "error": "must be one of Y, N",
       "field": "createRecord.arg0.approveInd",
```
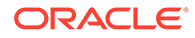

```
 "inputValue": "X"
     }
   ]
}
```
# Manage Purchase Order and Stock Order Receipts

# Functional Area

Inventory - Shipments and Receipts

## Business Overview

This service processes receipts that Merchandising receives against purchase orders, transfers, and allocations received at a store, warehouse or finisher. Purchase orders can be received at the item level only using this message, while transfers and allocations, collectively referred to as stock orders, may be received at the bill of lading (BOL) level, where the entire shipment is received without including details, carton level, or item level.

When a transfer, PO or allocation is received at a location, Merchandising will update the appropriate tables, including the shipment, the transfer, allocation, purchase order, stock on hand, as well as other inventory buckets (for example, in-transit). A record of the receipt is also made in the Stock Ledger.

### **Receiving Exceptions**

Merchandising has the ability to automatically resolve several common exceptions that can occur during the receiving process. The following exceptions can be automatically processed when a stock order is received through this service:

### • **Receipt Against the Wrong BOL**

In this case, the receiving location should send a carton status of Dummy (D) or Overage (O), indicating that a dummy BOL number was used. But, even if that status is not used, this exception processing can still take place. Merchandising will attempt to match the contents of the receipt to a valid BOL as follows:

- If the carton belongs to a valid BOL at the given location, Merchandising receives the carton against the intended BOL at the given location.
- If the carton belongs to a valid BOL at a related **walk-through store**, Merchandising receives the carton against the intended BOL at the intended location.
- If the carton belongs to a valid BOL at an unrelated location, Merchandising uses the **wrong store receiving** process.

### • **Walk-through Store Receiving**

If you have configured two or more stores as 'walk-through' locations, via attribution at on the store table in Merchandising, then if the BOL was intended to be received at the walk-through location instead of the location on the message, Merchandising will automatically adjust the receipt and process against the correct location.

### • **Misdirected Container**

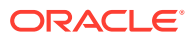

Misdirected containers, or wrong store receiving, is when one or more containers on a receipt is identified as having been originally shipped to a different location (Location A) than the location that sent the receipt message (Location B). Whether or not misdirected container receiving is supported in Merchandising is controlled by a system option called Wrong Store Receipt Exception Handling. If this option is unchecked (N), then the receipt at the Location B will raise an error in this service. If set to checked (Y), then the shipment at Location A will be backed out, including in-transit updates, WAC adjustments, and stock ledger postings, and re-applied to Location B, prior to processing the receipt into Location B.

In order correctly manage this processing, Merchandising must receive the original carton number on the receipt. In some cases, such as when integrating with Store Inventory and Operations Cloud Service (SIOCS), the carton ID is reassigned by the receiving location. In that case, the reference carton field in the Receipt Detail node of the message must be populated to trigger this process. Otherwise, it will be treated as an overage at the actual receiving location and the original location will not have its quantities reversed until the transfer is reconciled.

## **Note:**

Wrong location receiving is supported only for item-level transfer/allocation receipts.

#### • **Unwanded Cartons**

An unwanded carton is a situation where Merchandising never received notification of the original shipment, only the receipt. In this case, if receiving is done at the item level, Merchandising will process both the shipment and receipt together. If item level details are not included for the carton, an error will be raised, as Merchandising will not be able to determine the contents of the carton, having never received the initial shipment details.

#### • **Zero Receipts**

This type of exception occurs when a location indicates to Merchandising that nothing was received for the item at the location by sending a receipt of zero and indicating that the carton is closed. Merchandising will reconcile the original ship to location based on system option settings to determine where to write off the lost items.

If a zero receipt occurs for an item that is part of a misdirected container, then some slightly different processing will occur. If the zero receipt is sent **after** a misdirected container reconciliation, then no further updates will be made, as the line would have been previously reconciled. If a zero receipt occurs **before** misdirected container processing, then the misdirected container processing at the actual receiving location will be treated as an overage, as the original location would have already been reconciled.

#### **Other Key Notes**

- Externally generated warehouse-to-warehouse transfers are not supported in Merchandising, where the transfer is created in Merchandising at the physical warehouse level for both locations. For example, a warehouse-to-warehouse transfer created in WMS. This includes the receipt of such a transfer using this service.
- Wrong store receiving is not supported for franchise transactions.

## Service Type

PUT

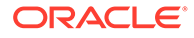

# ReST URL

```
MerchIntegrations/services/inventory/shipmentsAndReceipts/receipts/
manage
```
# Availability During Nightly Batch Cycle

This service will not be available when batches that affect inventory are in-progress.

# Input Payload Details

### **Table 5-511 Manage - Object. See list of elements for detail**

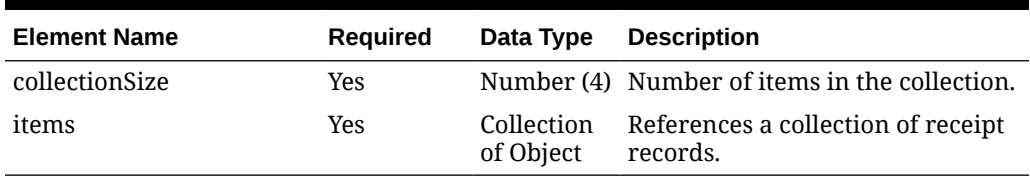

#### **Table 5-512 Items - Object. See list of elements for detail**

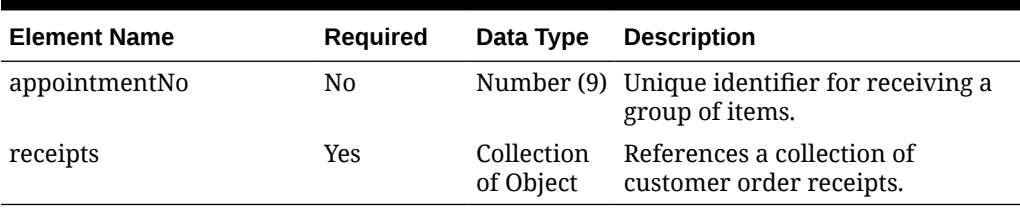

#### **Table 5-513 Receipts - Object. See list of elements for detail**

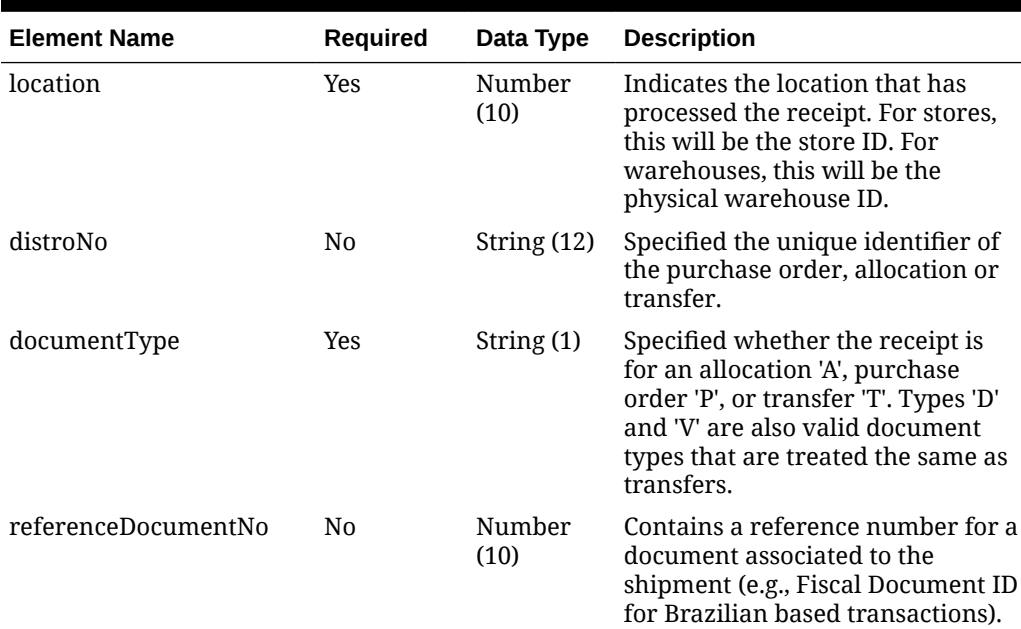

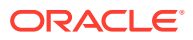

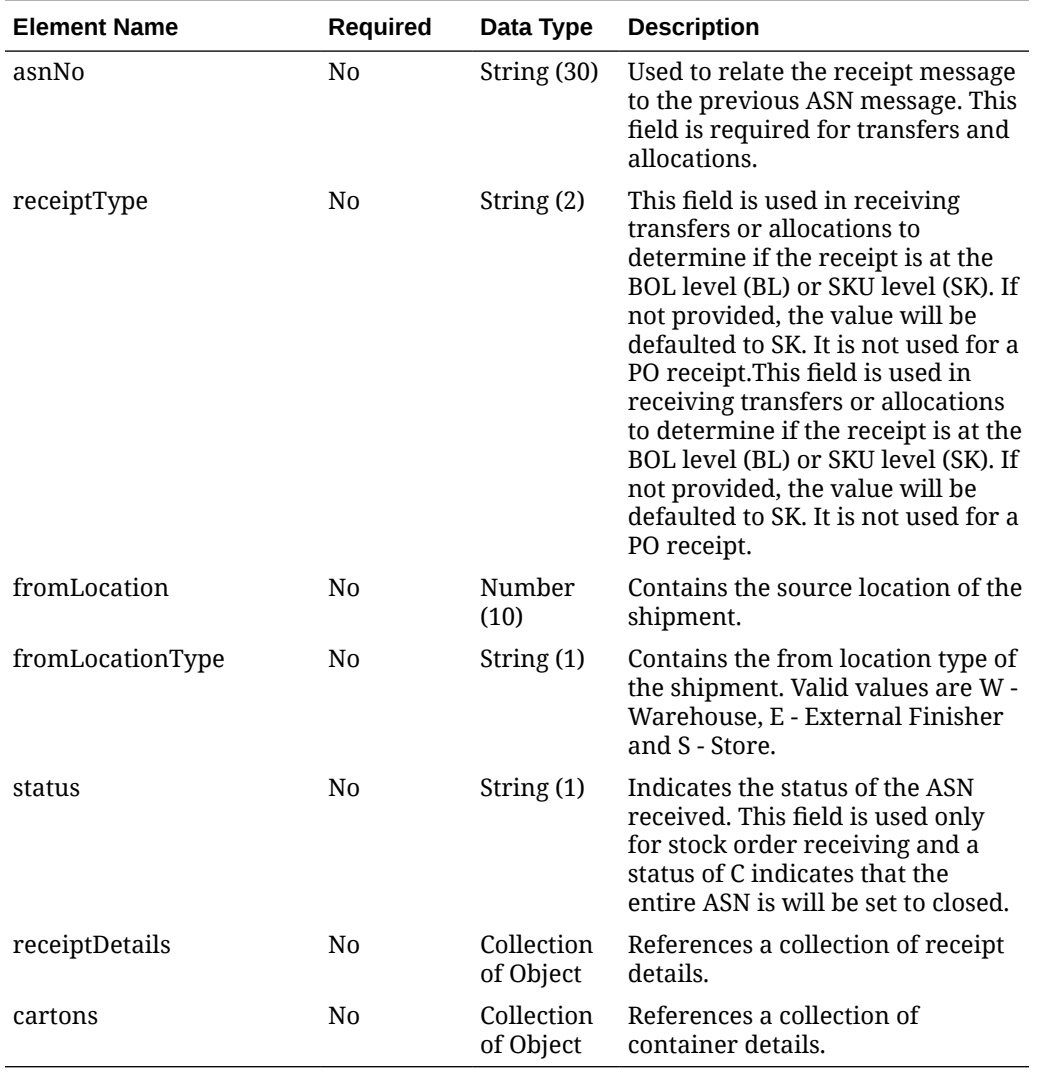

## **Table 5-513 (Cont.) Receipts - Object. See list of elements for detail**

## **Table 5-514 ReceiptDetails - Object. See list of elements for detail**

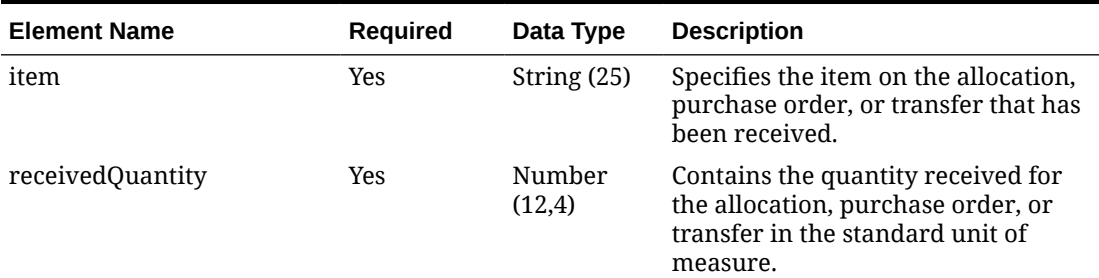

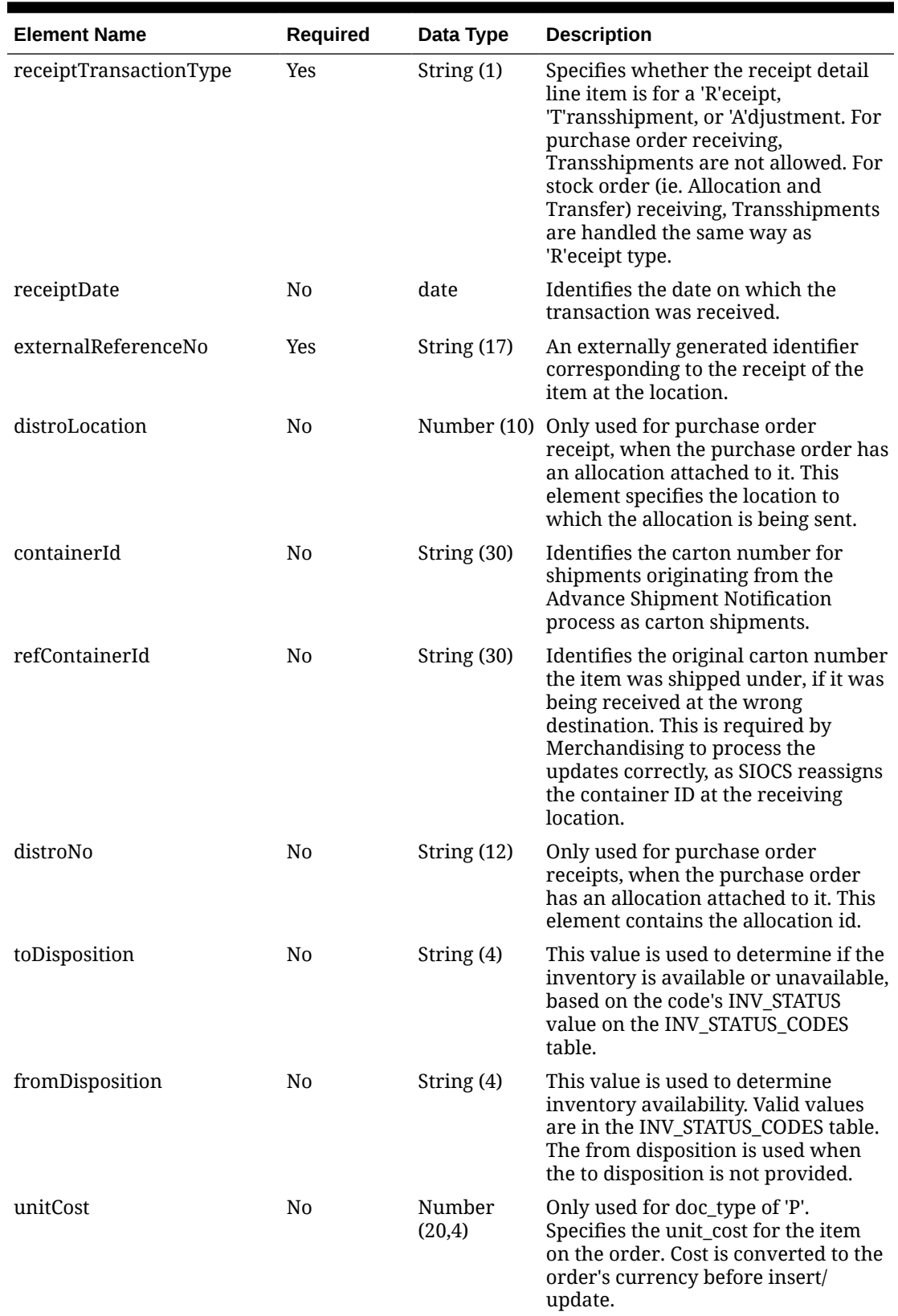

## **Table 5-514 (Cont.) ReceiptDetails - Object. See list of elements for detail**

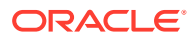

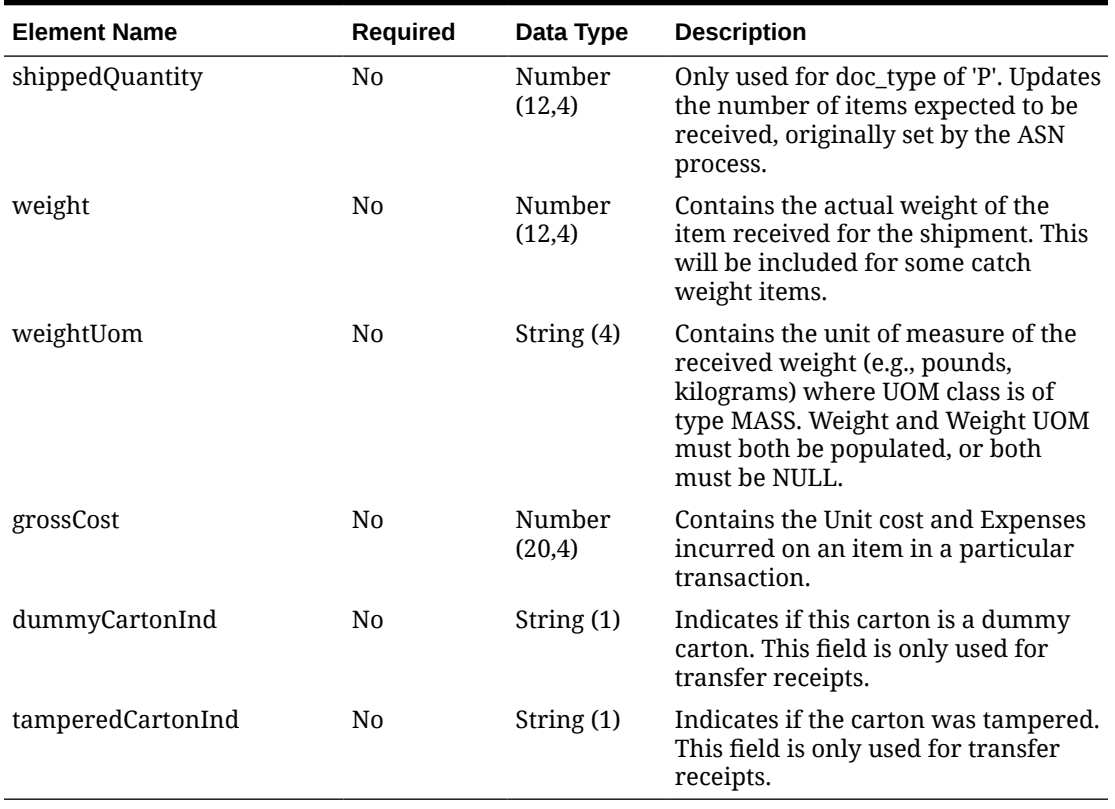

## **Table 5-514 (Cont.) ReceiptDetails - Object. See list of elements for detail**

**Table 5-515 Cartons - Object. See list of elements for detail**

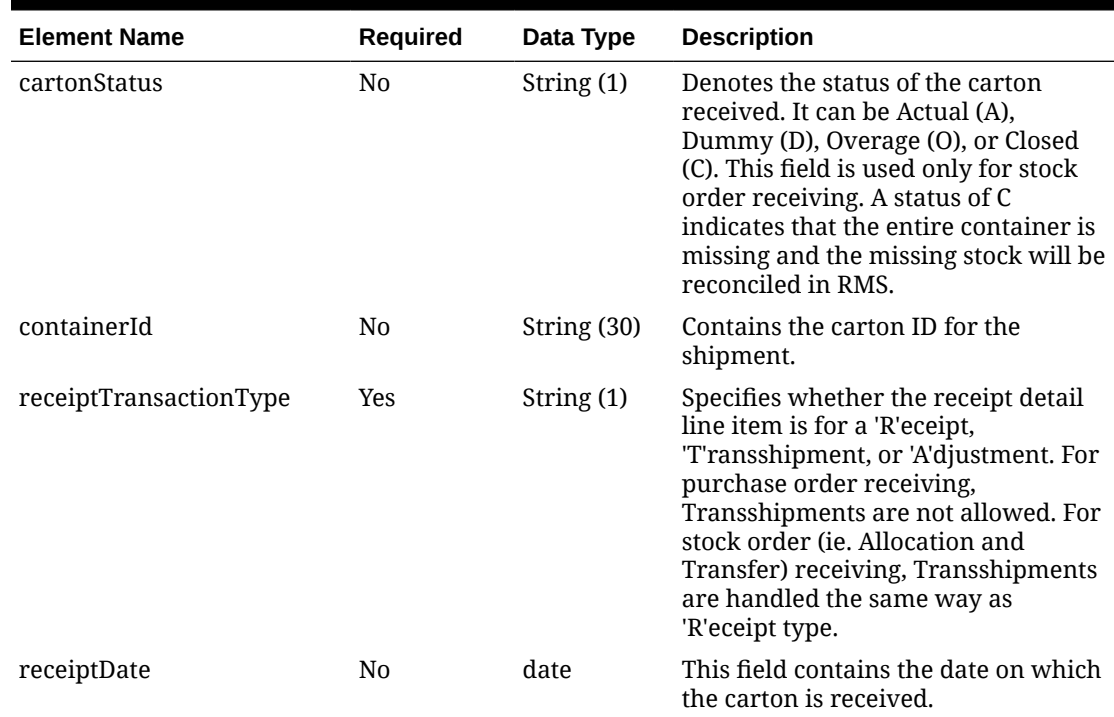

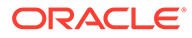

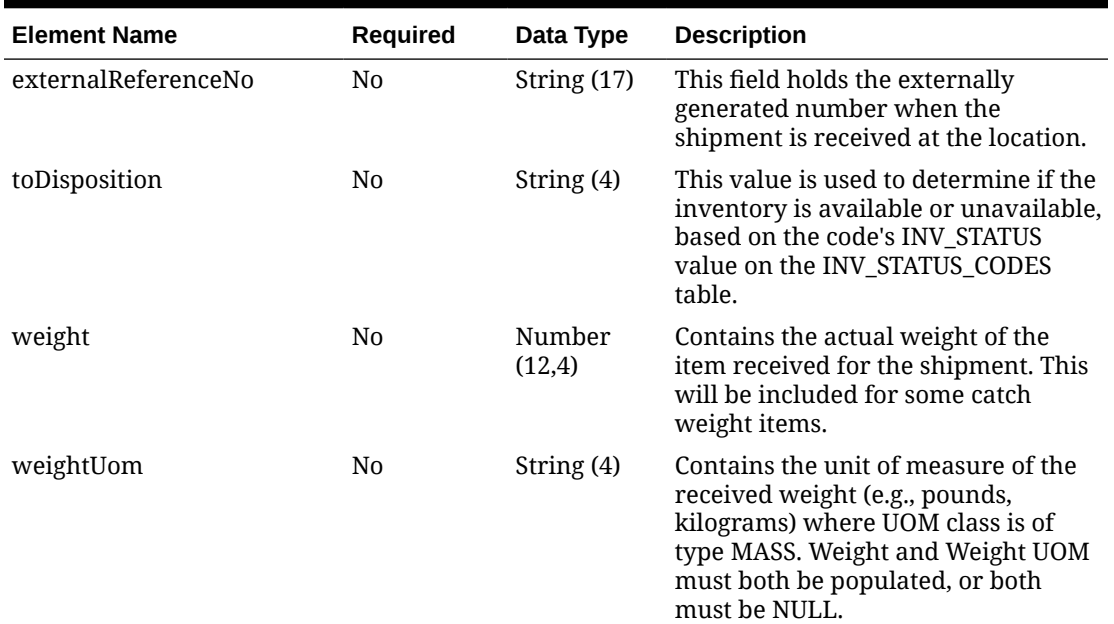

#### **Table 5-515 (Cont.) Cartons - Object. See list of elements for detail**

### **Sample Input Message**

```
{
   "collectionSize": 1,
   "items": [
     {
       "appointmentNo": 2,
       "receipts": [
         {
           "location": 1111,
           "distroNo": "100000055001",
           "documentType": "T",
           "referenceDocumentNo": 531121,
           "asnNo": "ASN_11223344_2",
           "receiptType": "BL",
           "fromLocation": 2,
           "fromLocationType": "W",
           "status": null,
           "receiptDetails": [
             {
                "item": "106400029",
               "receivedQuantity": 3,
                "receiptTransactionType": "R",
                "receiptDate": "2001-12-31",
                "externalReferenceNo": "ERN_10091",
                "distroLocation": 2,
                "containerId": "CTN_1_ASN_11223344_2",
                "refContainerId": null,
                "distroNo": "100000055001",
                "toDisposition": "ATS",
                "fromDisposition": "ATS",
```

```
 "unitCost": 9.65,
               "shippedQuantity": 3,
               "weight": 3,
               "weightUom": "KG",
               "grossCost": 9.65,
               "dummyCartonInd": "Y",
               "tamperedCartonInd": "Y"
 }
           ],
           "cartons": [
             {
               "cartonStatus": "A",
               "containerId": "CTN_1_ASN_11223344_2",
               "receiptTransactionType": "R",
               "receiptDate": "2001-12-31",
               "externalReferenceNo": "ERN_10091",
               "toDisposition": "ATS",
               "weight": 3,
               "weightUom": "KG"
 }
           ]
         }
       ]
     }
   ]
}
```
Response Code: 200 (Success)

### **Sample Response Message**

```
{
   "status": "SUCCESS"
}
```
# Response Code: 400 (Error)

In case of error, the following standard error response will be returned. The element validationErrors will be present when input payload or input parameters do not match the schema definition for this service.

#### **Sample Error Message**

```
{
  "status": "ERROR",
   "message": "Error found in validation of input payload",
   "validationErrors": [
     {
       "error": "must be one of Y, N",
       "field": "createRecord.arg0.approveInd",
       "inputValue": "X"
     }
```
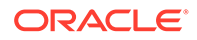

# Manage Returns to Vendor

 ] }

## Functional Area

Inventory - Returns to Vendor

## Business Overview

Merchandising subscribes to return-to-vendor (RTV) messages when an RTV is shipped out from a warehouse or store. This shipment could be for an RTV that was initially created in Merchandising or one initiated at the store or warehouse. The RTV information is sent from a warehouse management system (WMS), such as Oracle WMS Cloud, or the store inventory solutions, such as Oracle Retail Store Inventory and Operations Cloud Service (SIOCS) when the RTV is created or shipped out of the location. This service allows the above listed systems to create or update RTVs in Merchandising. Both create and update messages can be sent through this single service.

### **Create RTVs**

If the message contains a new RTV generated in the store or warehouse, then it must contain both header and detail information. RTVs from the store can be created in Approved or Shipped status. RTVs from the warehouse system can be created in Shipped status.

### **Update RTVs**

To update an RTV, you can send either only the header information or both header and detail level information. The most common update is to ship a previously created RTV. While updating an approved RTV to the Shipped status, if only the header information is provided, then the requested quantity of all the items that are present in the approved RTV will be shipped. Note: Once RTVs are Shipped, they cannot be changed back to the approved status. Alternatively, approved RTVs can also be set to Cancelled status by updating the quantities in case they cannot be shipped for some reason.

# Service Type

PUT

## ReST URL

MerchIntegrations/services/inventory/returnsToVendor/manage

# Availability During Nightly Batch Cycle

This service will not be available when batches that affect inventory are in-progress.

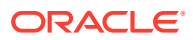

# Input Payload Details

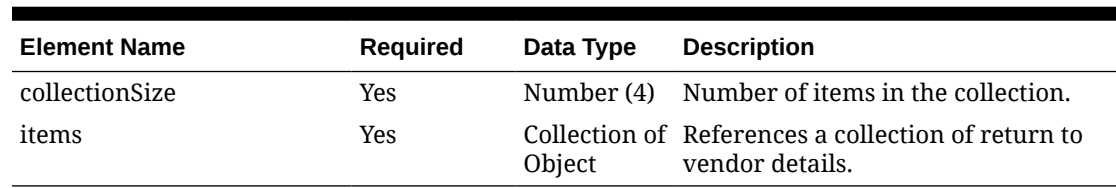

## **Table 5-516 Manage - Object. See list of elements for detail**

### **Table 5-517 Items - Object. See list of elements for detail**

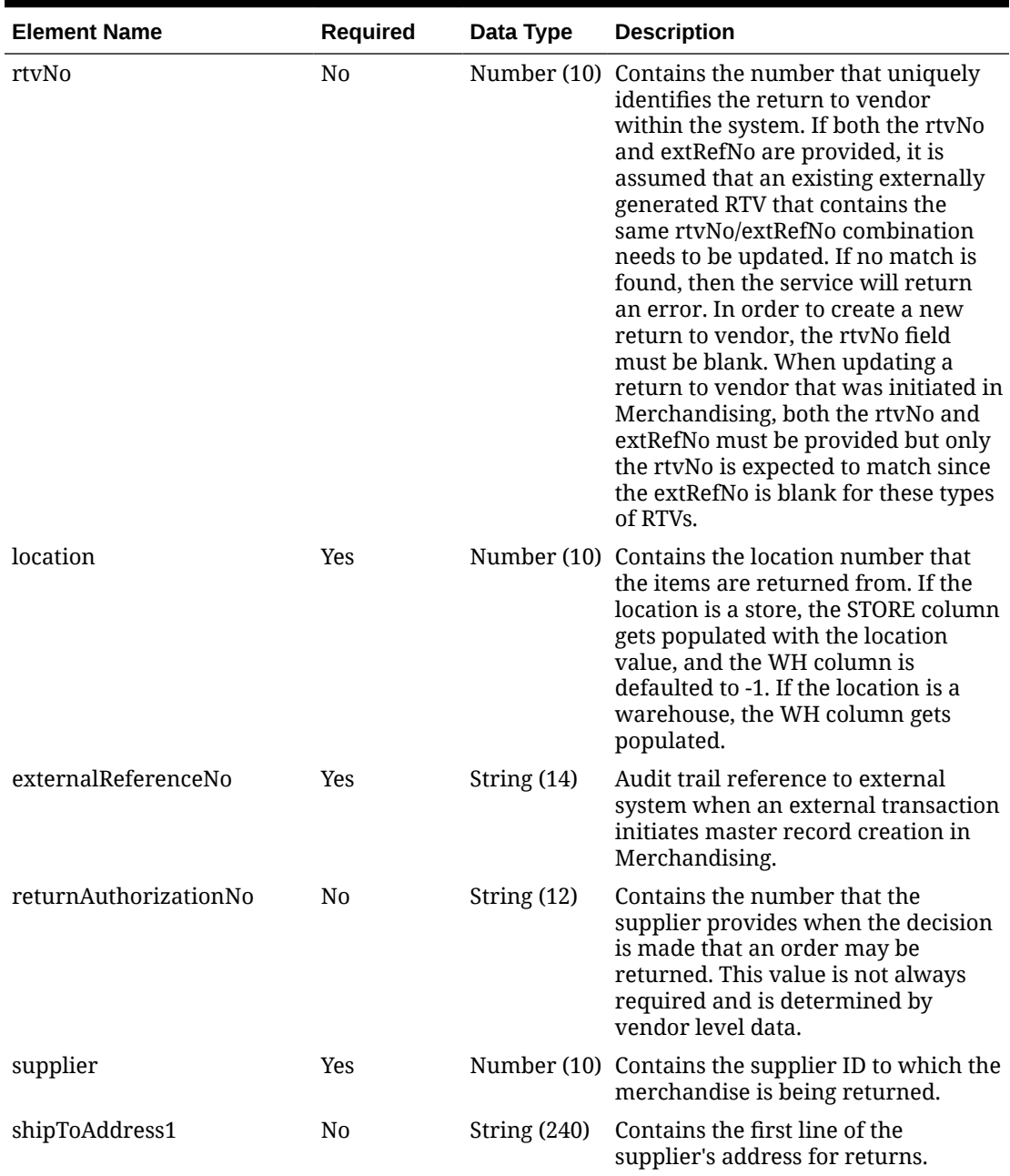

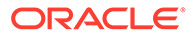

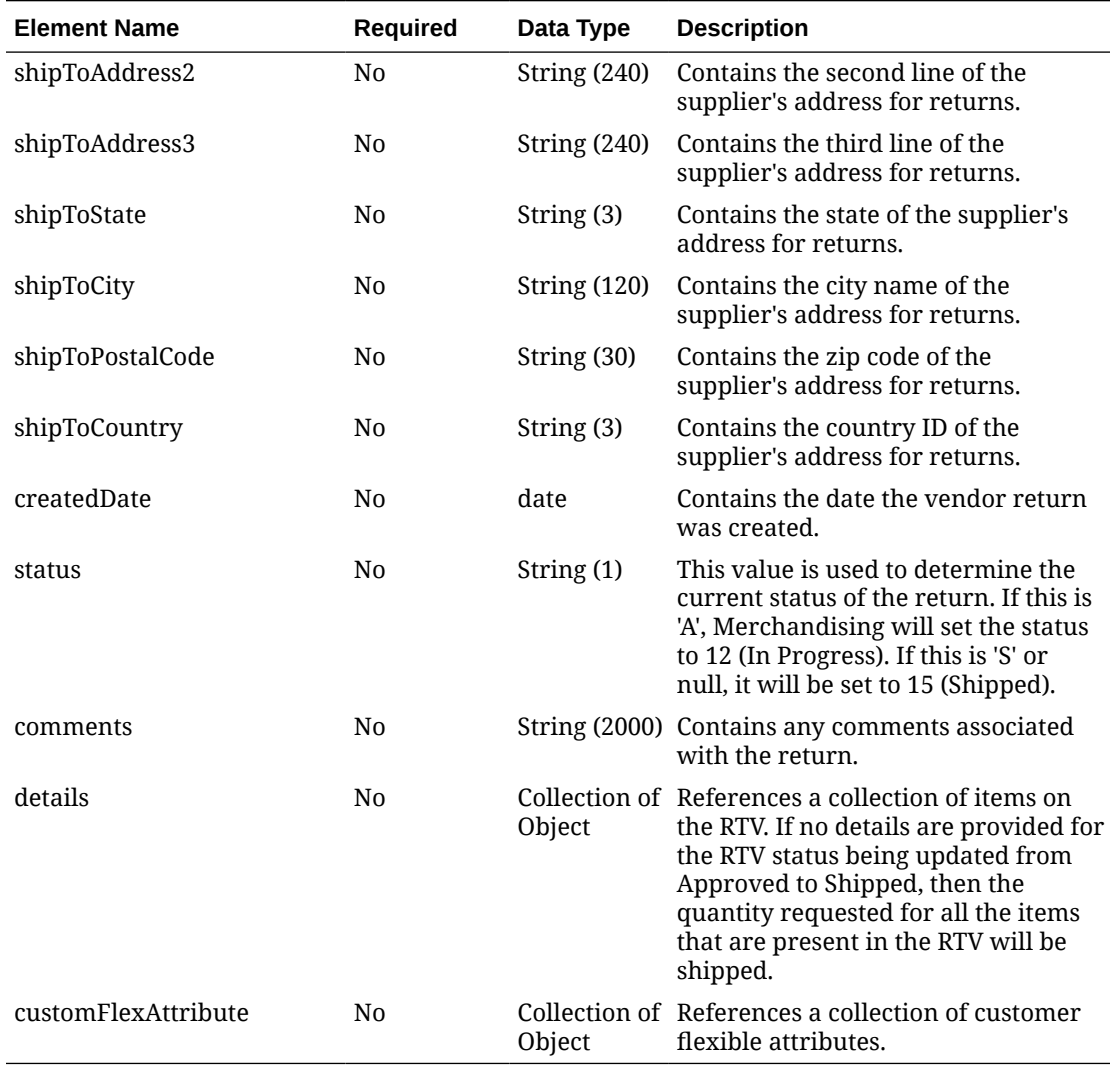

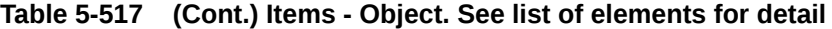

## **Table 5-518 Details - Object. See list of elements for detail**

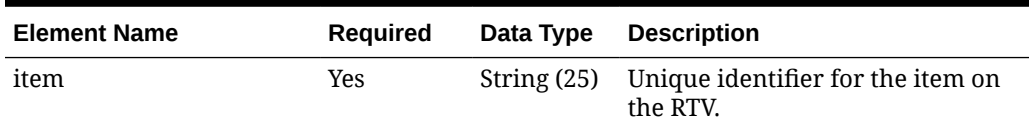

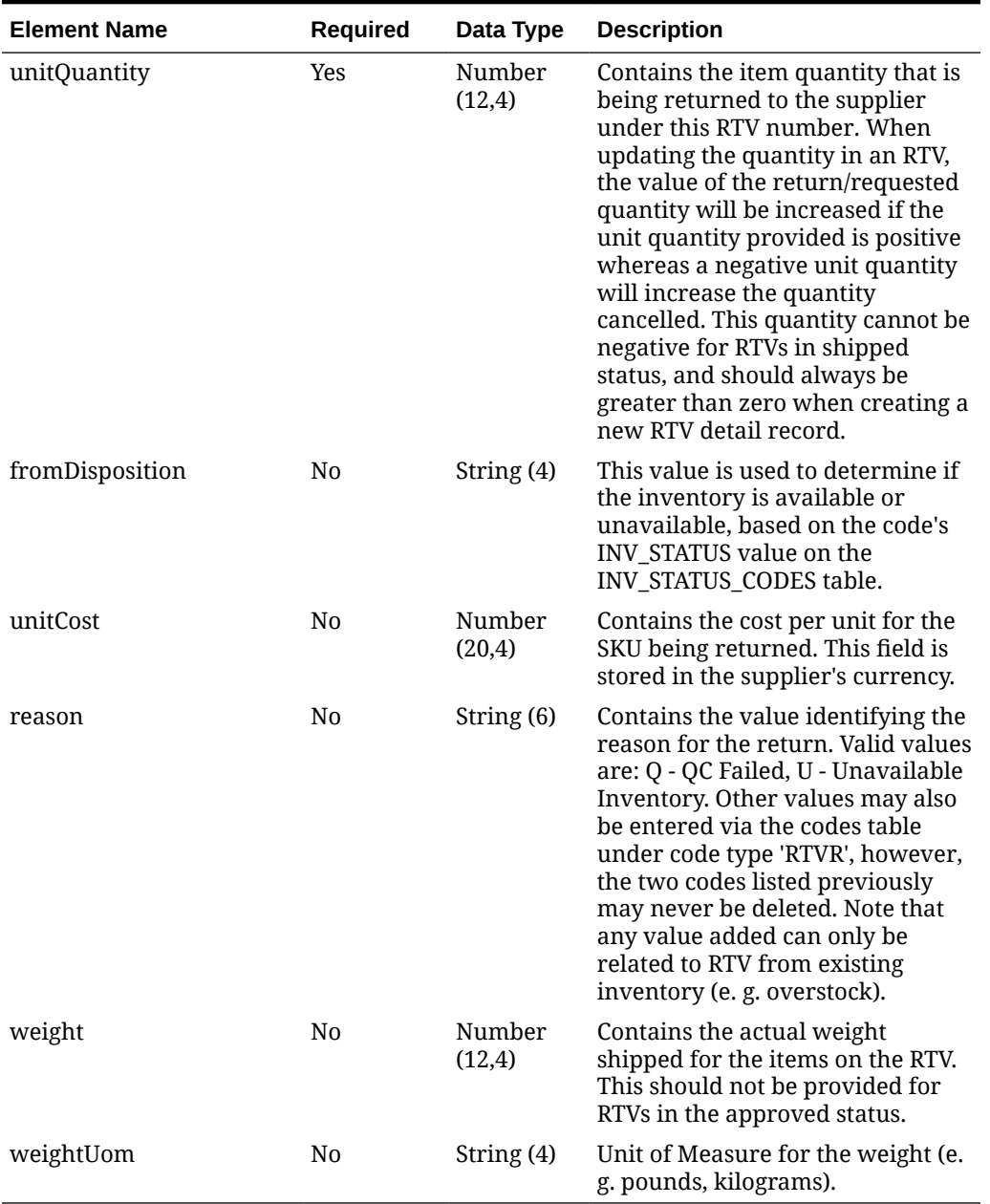

## **Table 5-518 (Cont.) Details - Object. See list of elements for detail**

## **Table 5-519 CustomFlexAttribute - Object. See list of elements for detail**

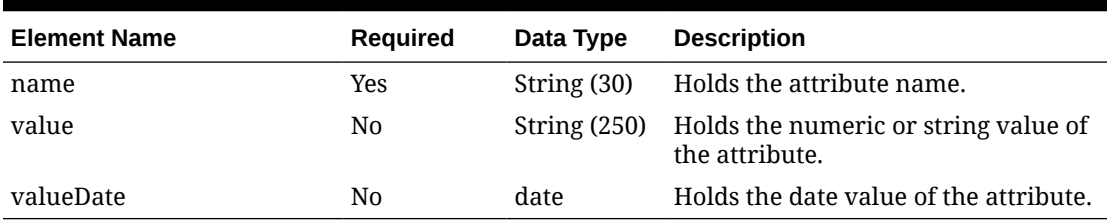

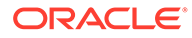

**Sample Input Message**

```
{
   "collectionSize": 1,
   "items": [
    {
       "rtvNo": 188295,
       "location": 1521,
       "externalReferenceNo": "RETURN01",
       "returnAuthorizationNo": "5522014",
       "supplier": 2400,
       "shipToAddress1": "2243 Pennys Way",
       "shipToAddress2": null,
       "shipToAddress3": null,
       "shipToState": "ORE",
       "shipToCity": "Woodburn",
       "shipToPostalCode": "4522",
       "shipToCountry": "US",
       "createdDate": "2001-12-31",
       "status": "A",
       "comments": "creating RTV via ReST service",
       "details": [
         {
           "item": "100100068",
           "unitQuantity": 3,
           "fromDisposition": "ATS",
           "unitCost": 9.65,
           "reason": "O",
           "weight": 1,
           "weightUom": "KG"
         }
      \vert,
       "customFlexAttribute": [
         {
          "name": "COMMENT",
           "value": "CFA Comment creating RTV via ReST service",
           "valueDate": "2001-12-31"
         }
       ]
     }
   ]
}
```
Response Code: 200 (Success)

**Sample Response Message**

```
{
   "status": "SUCCESS"
}
```
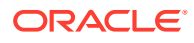

# Response Code: 400 (Error)

In case of error, the following standard error response will be returned. The element validationErrors will be present when input payload or input parameters do not match the schema definition for this service.

#### **Sample Error Message**

```
{
   "status": "ERROR",
   "message": "Error found in validation of input payload",
   "validationErrors": [
     {
       "error": "must be one of Y, N",
       "field": "createRecord.arg0.approveInd",
       "inputValue": "X"
     }
   ]
}
```
# Manage Stock Order Receipts

## Functional Area

Inventory - Shipments and Receipts

## Business Overview

This service processes receipts that Merchandising receives against transfers, and allocations received at a store, warehouse or finisher. Transfers and allocations, collectively referred to as stock orders, may be received at the bill of lading (BOL) level, where the entire shipment is received without including details, carton level, or item level.

When a transfer or allocation is received at a location, Merchandising will update the appropriate tables, including the shipment, the transfer or allocation, stock on hand, as well as other inventory buckets (e.g., in-transit). A record of the receipt is also made in the Stock Ledger.

# Service Type

PUT

## ReST URL

MerchIntegrations/services/inventory/shipmentsAndReceipts/stockOrder/ receipts/manage

# Availability During Nightly Batch Cycle

This service will not be available when batches that affect inventory are in-progress.

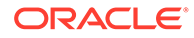

# Input Payload Details

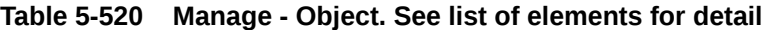

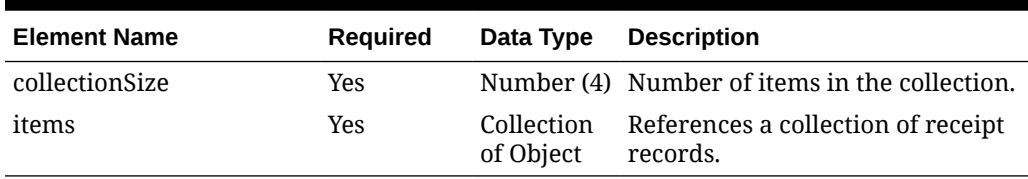

### **Table 5-521 Items - Object. See list of elements for detail**

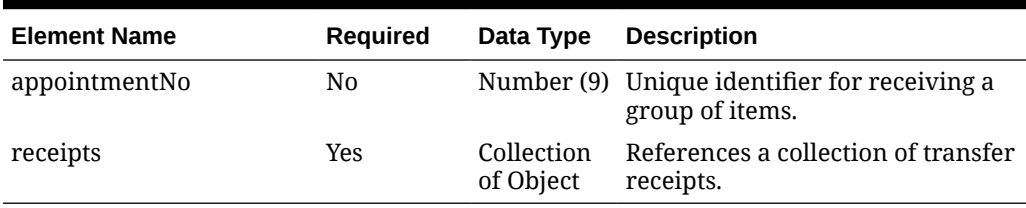

## **Table 5-522 Receipts - Object. See list of elements for detail**

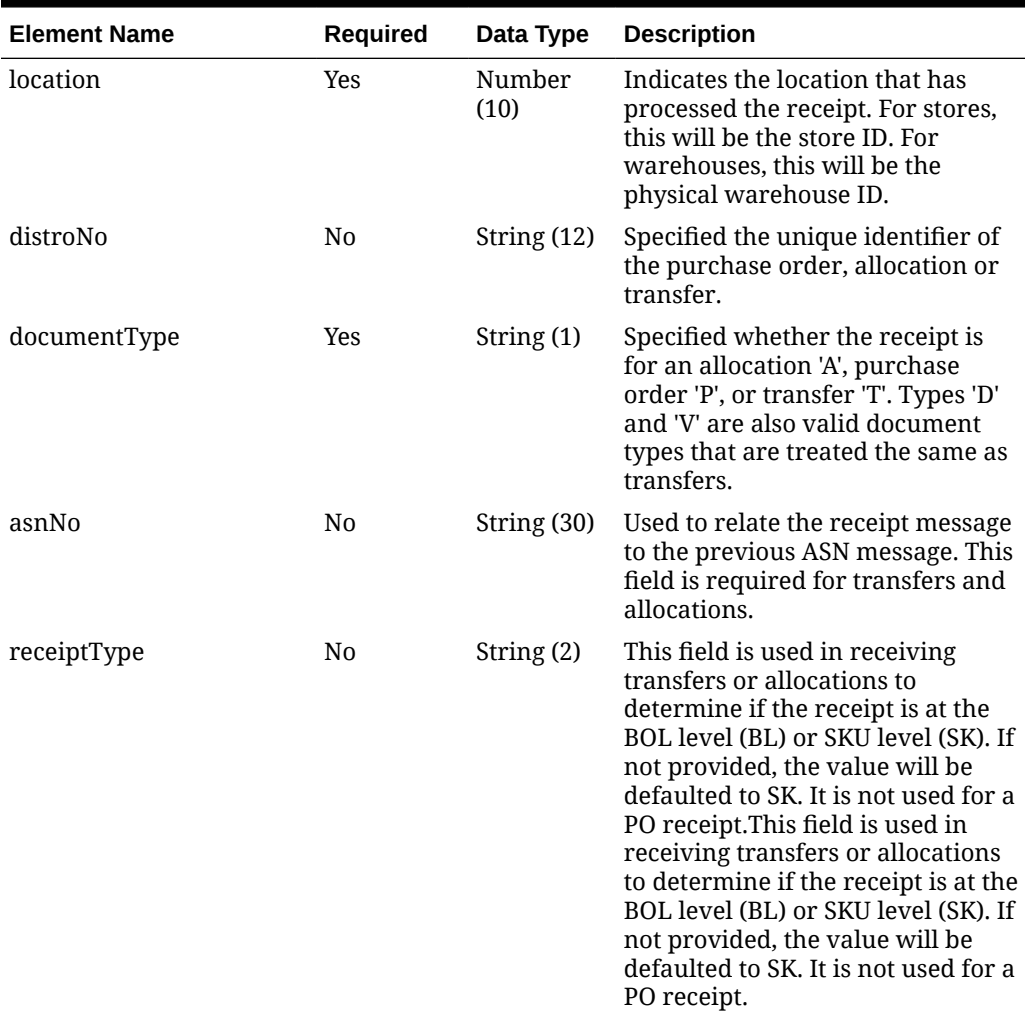

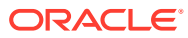

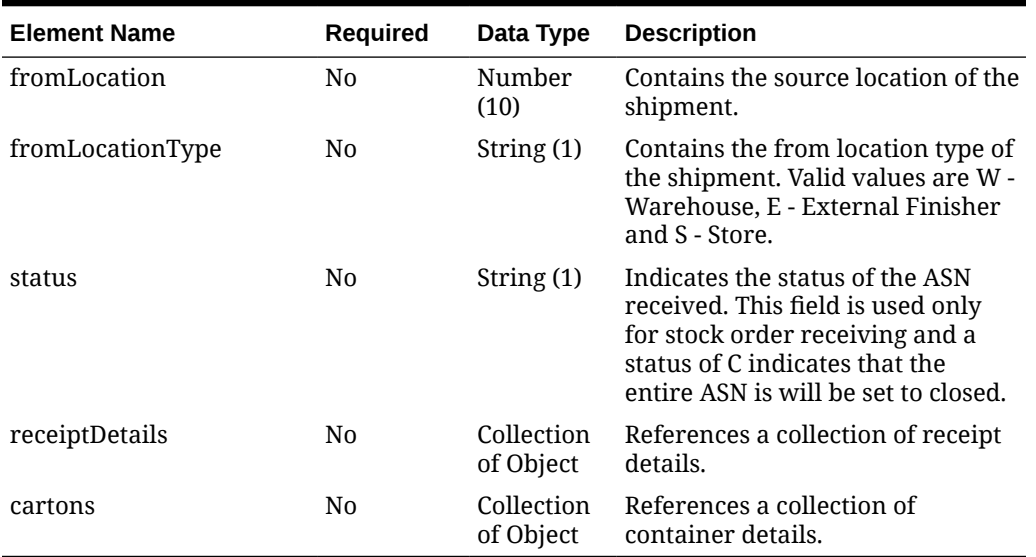

## **Table 5-522 (Cont.) Receipts - Object. See list of elements for detail**

## **Table 5-523 ReceiptDetails - Object. See list of elements for detail**

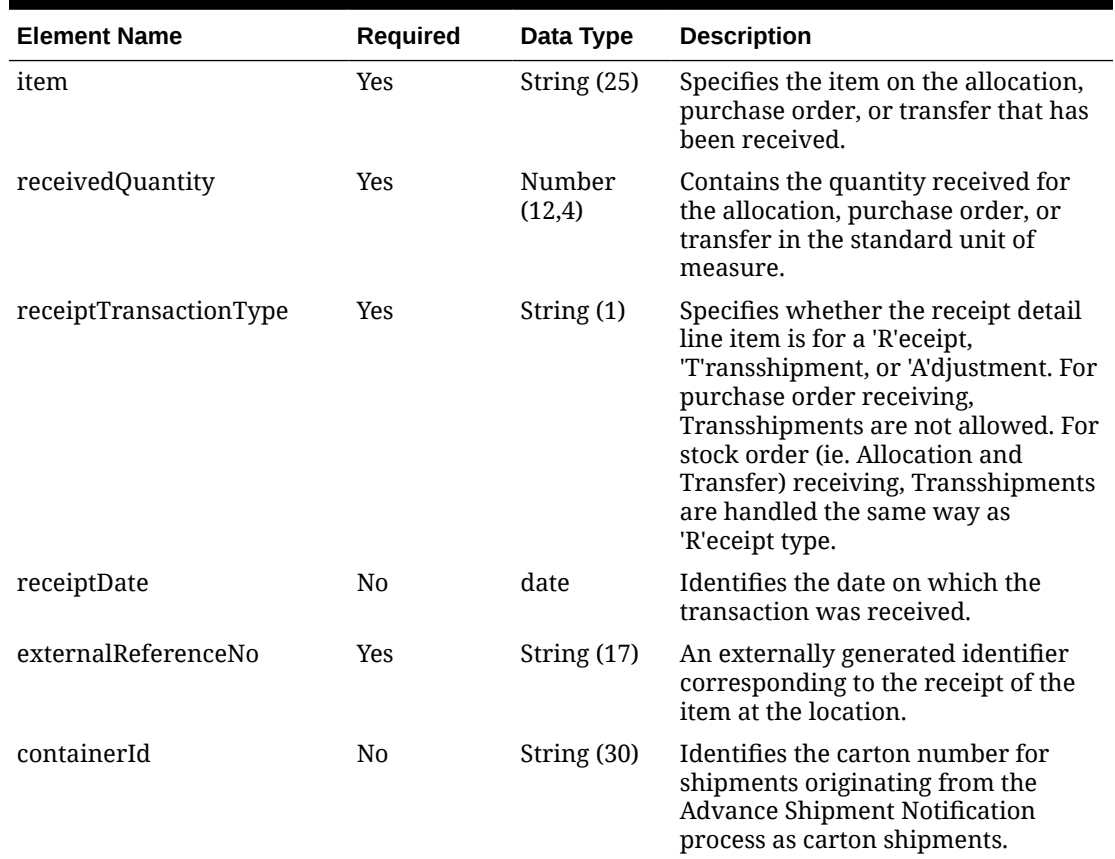

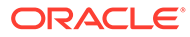

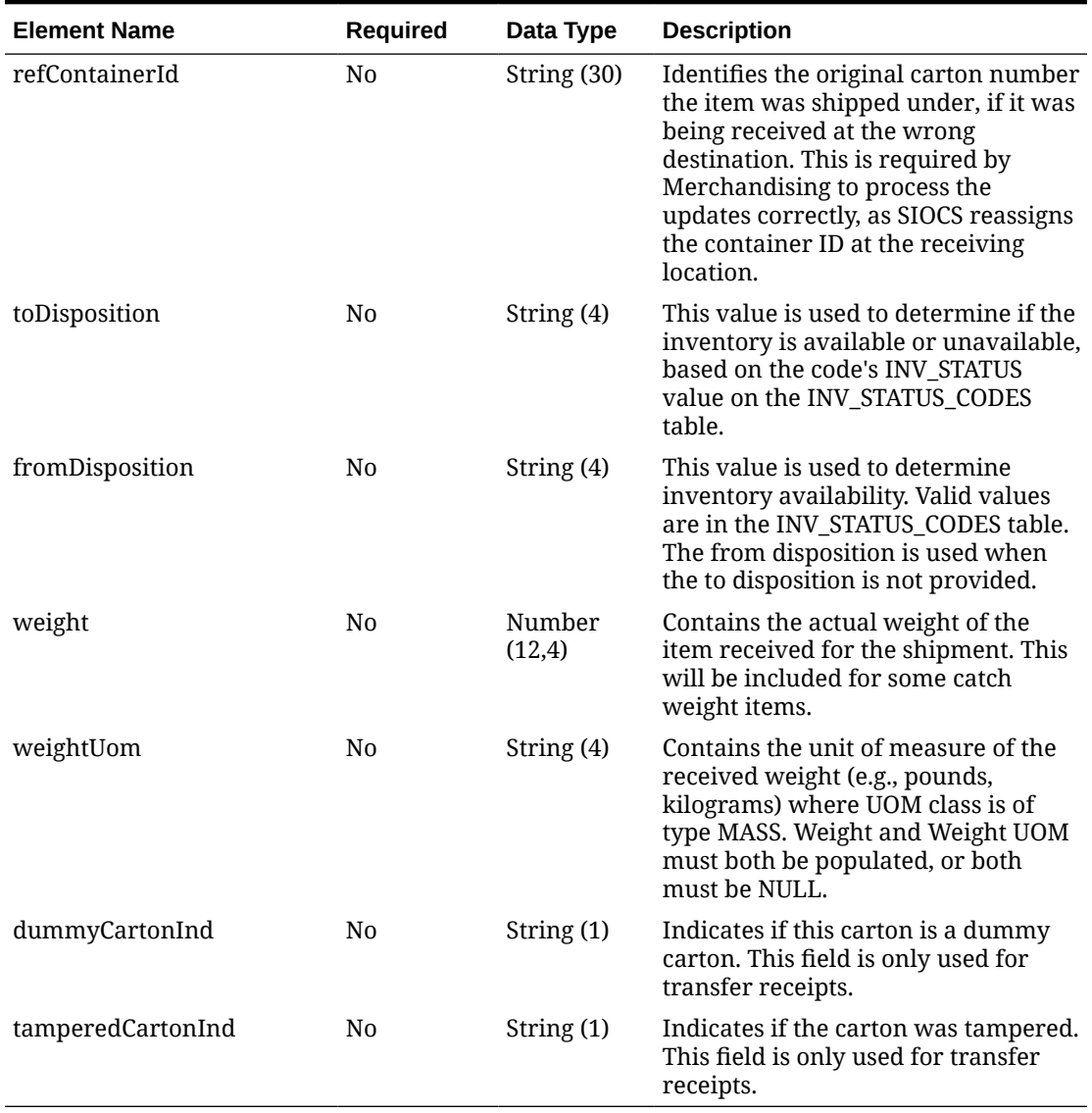

## **Table 5-523 (Cont.) ReceiptDetails - Object. See list of elements for detail**

**Table 5-524 Cartons - Object. See list of elements for detail**

| <b>Element Name</b> | <b>Required</b> | Data Type     | <b>Description</b>                                                                                                    |
|---------------------|-----------------|---------------|----------------------------------------------------------------------------------------------------|
| cartonStatus        | N <sub>0</sub>  | String $(1)$  | Denotes the status of the carton<br>received. It can be Actual (A),<br>Dummy (D), Overage (O), or<br>Closed (C). This field is used only<br>for stock order receiving. A status<br>of C indicates that the entire<br>container is missing and the<br>missing stock will be reconciled in<br>RMS. |
| containerId         | N <sub>0</sub>  | String $(30)$ | Contains the carton ID for the<br>shipment.                                                                                                    |

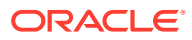

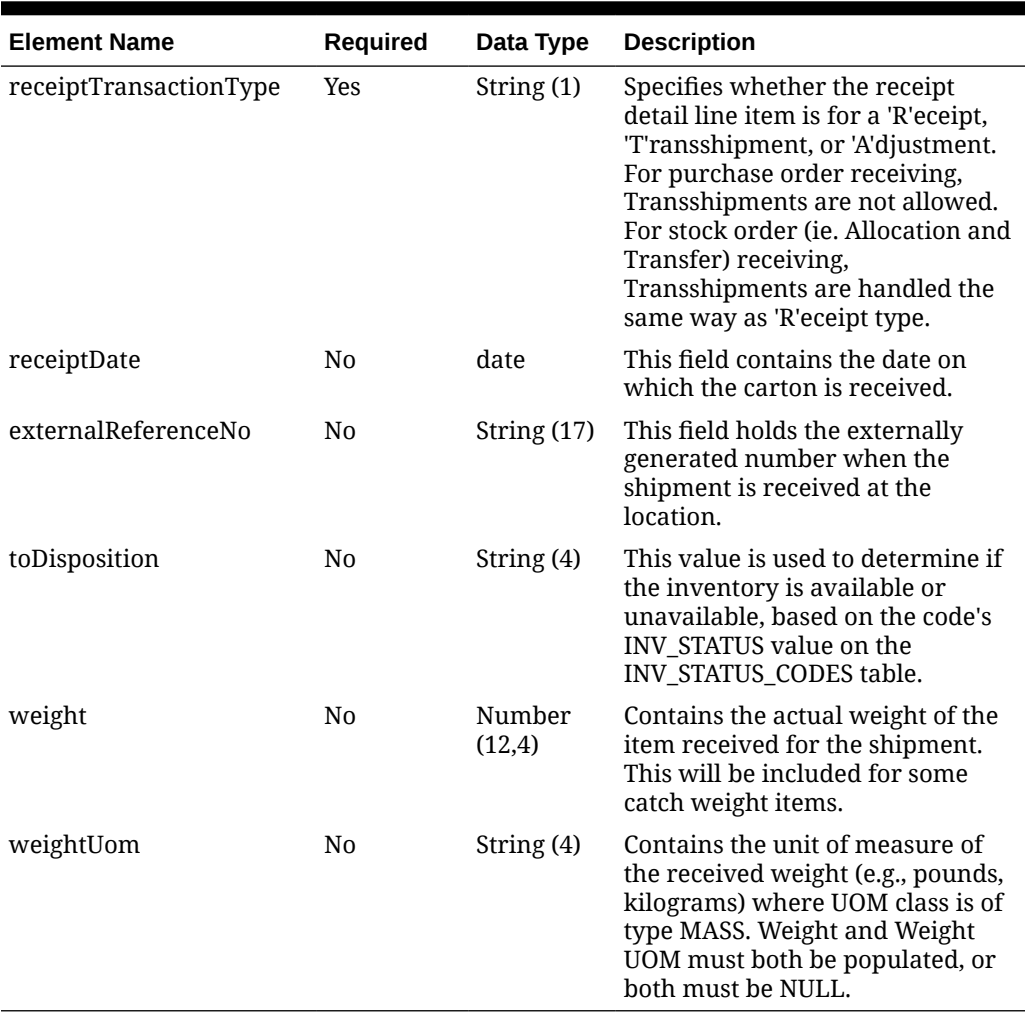

#### **Table 5-524 (Cont.) Cartons - Object. See list of elements for detail**

### **Sample Input Message**

```
{
  "collectionSize": 1,
  "items": [
    {
      "appointmentNo": 2,
       "receipts": [
        {
           "location": 1111,
           "distroNo": "100000055001",
          "documentType": "T",
           "asnNo": "ASN_11223344_2",
          "receiptType": "BL",
           "fromLocation": 2,
           "fromLocationType": "W",
           "status": null,
           "receiptDetails": [
\{
```
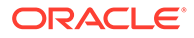

```
 "item": "104100022",
               "receivedQuantity": 3,
               "receiptTransactionType": "R",
               "receiptDate": "2001-12-31",
               "externalReferenceNo": "ERN_10091",
               "containerId": "CTN_1_ASN_11223344_2",
               "refContainerId": null,
               "toDisposition": "ATS",
               "fromDisposition": "ATS",
               "weight": 3,
               "weightUom": "KG",
               "dummyCartonInd": "Y",
               "tamperedCartonInd": "Y"
 }
          \cdot "cartons": [
            {
               "cartonStatus": "A",
               "containerId": "CTN_1_ASN_11223344_2",
               "receiptTransactionType": "R",
               "receiptDate": "2001-12-31",
               "externalReferenceNo": "ERN_10091",
               "toDisposition": "ATS",
               "weight": 3,
               "weightUom": "KG"
 }
           ]
 }
       ]
     }
  ]
}
```
Response Code: 200 (Success)

**Sample Response Message**

```
{
   "status": "SUCCESS"
}
```
# Response Code: 400 (Error)

In case of error, the following standard error response will be returned. The element validationErrors will be present when input payload or input parameters do not match the schema definition for this service.

#### **Sample Error Message**

```
{
  "status": "ERROR",
  "message": "Error found in validation of input payload",
  "validationErrors": [
```

```
 {
       "error": "must be one of Y, N",
       "field": "createRecord.arg0.approveInd",
       "inputValue": "X"
     }
   ]
}
```
# Manage Stock Order Status

## Functional Area

Inventory - Transfers and Allocations

## Business Overview

A stock order is an outbound merchandise request from a warehouse or store. In Merchandising, a stock order takes the form of either a transfer or allocation. Merchandising subscribes to stock order status messages published by an external application, such as a store system (SIOCS, for example) or a warehouse management system (Oracle WMS Cloud, for example) to communicate the status of a specific stock order.

Listed are the stock order statuses for both transfers and allocation document types and what occurs in Merchandising after receiving the respective status. Statuses other than listed below are ignored by Merchandising.

#### **Statuses for Document Types T, D, and S**

Document types of T, D, and S all refer to transfers and indicate if the transfer is initiated in Merchandising, a warehouse system, or a store system, respectively.

- SI (Stock Increased) Insert or increase transfer quantity and increase item/location transfer reserve quantity for the source location and transfer expected quantity for the destination location.
- SD (Stock Decreased) Delete or decrease the transfer quantity for the transfer/item combination. Transfer quantity for the transfer/item combination will be deleted if the transfer has been created but has not been shipped. Additionally, the item/location transfer reserved quantity for the source location and the transfer expected quantity for the destination location will be decreased.
- DS (Details Selected) Increase the selected quantity for the transfer/item combination.
- DU (Details Un-selected) Decrease selected and transfer quantity for the transfer/item by the quantity on the message and increase the cancelled quantity. Additionally, it will decrease the reserved quantity for the source location and decrease the expected quantity for the destination location by the lesser of the quantity on the message and transfer - shipped quantity. The transfer will also be added to the document close queue if transfer status is not closed. Document Close batch program will then determine if the transfer should be closed based on certain conditions. Transfers with outstanding appointments are not closed.
- PP (Distributed) Decreases the selected quantity and increases the distro quantity for the transfer/item.
- PU (Un-Distribute) Decreases the distro quantity for the transfer/item.

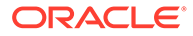

- RS (Return to Stock) Decreases distro quantity and transfer quantity for the transfer/item; the cancelled quantity for the transfer/item is increased. Additionally, transfer reserved is decreased for the item/source location and transfer expected is decreased for the item/destination location for the lesser of the quantity in the message and the transfer - shipped quantity if the transfer status is not closed.
- EX (Expired) Decreases transfer quantity for the transfer/item; the cancelled quantity for the transfer/item is increased. Additionally, transfer reserved is decreased for the item/source location and transfer expected is decreased for the item/destination location for the lesser of the quantity in the message and the transfer - shipped quantity if the transfer status is not closed. The transfer will also be added to the document close queue if transfer status is not closed. Document Close batch program will then determine if the transfer should be closed based on certain conditions. Transfers with outstanding appointments are not closed.
- SR (Store Reassign) Updates the distro quantity for the transfer/item. This can either increase or decrease the value, depending on whether a positive or negative value is sent.

#### **Statuses for Document Type A**

Document type A is always used for Allocations.

- SI (Stock Increased) Insert or increase allocated quantity and increase item/ location transfer reserve quantity for the source location and transfer expected quantity for the destination location.
- SD (Stock Decreased) Decrease the allocated quantity for the allocation/item combination. Additionally, the item/location transfer reserved quantity for the source location and the transfer expected quantity for the destination location will be decreased.
- DS (Details Selected) Increase the selected quantity for the allocation/item combination.
- DU (Details Un-Selected) Decrease the selected quantity for the allocation/item combination.
- NI (WMS Line Cancellation) Decrease selected and allocation quantity for the allocation/item by the quantity on the message and increase the cancelled quantity. Additionally, it will decrease the reserved quantity for the source location and decrease the expected quantity for the destination location by the lesser of the quantity on the message and allocation - shipped quantity if the allocation is not closed. The allocation will also be added to the document close queue if allocation status is not closed. Document Close batch program will then determine if the allocation should be closed based on certain conditions. Allocations with outstanding appointments are not closed.
- PP (Distributed) Decreases the selected quantity and increases the distro quantity for the allocation/item.
- PU (Un-Distribute) Decreases the distro quantity for the allocation/item.
- RS (Return to Stock) Decreases distro quantity and allocation quantity for the allocation/item; the cancelled quantity for the allocation/item is increased. Additionally, transfer reserved is decreased for the item/source location and transfer expected is decreased for the item/destination location for the lesser of the quantity in the message and the allocation - shipped quantity if the allocation status is not closed.

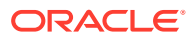

- EX (Expired) Decreases allocation quantity for the allocation/item; the cancelled quantity for the allocation/item is increased. Additionally, transfer reserved is decreased for the item/source location and transfer expected is decreased for the item/destination location for the lesser of the quantity in the message and the allocation - shipped quantity if the allocation status is not closed. The allocation will also be added to the document close queue if allocation status is not closed. Document Close batch program will then determine if the allocation should be closed based on certain conditions. Allocations with outstanding appointments are not closed.
- SR (Store Reassign) Updates the distro quantity for the allocation/item. This can either increase or decrease the value, depending on whether a positive or negative value is sent.

For customer orders, Merchandising assumes it will get updates from an OMS for customer order related stock orders. Therefore, to avoid duplicate processing, Merchandising will ignore No Inventory, Expired, Stock Decreased, and Stock Increased statuses received for a customer order transfer.

## Service Type

PUT

## ReST URL

MerchIntegrations/services/inventory/stockOrders/status/manage

# Availability During Nightly Batch Cycle

This service will not be available when batches that affect inventory are in-progress.

## Input Payload Details

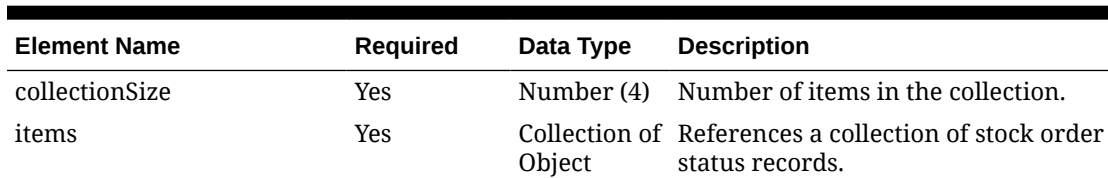

### **Table 5-525 Manage - Object. See list of elements for detail**

#### **Table 5-526 Items - Object. See list of elements for detail**

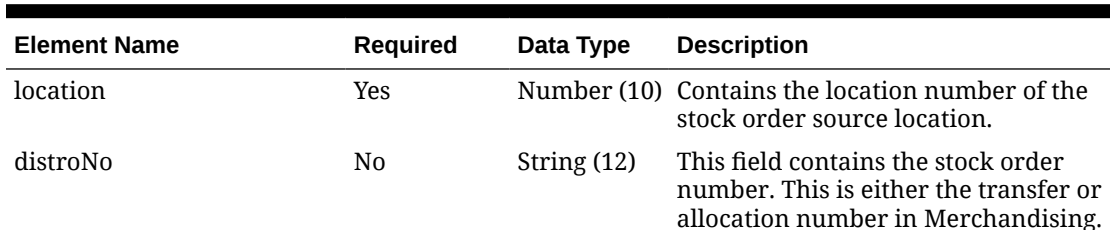

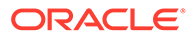

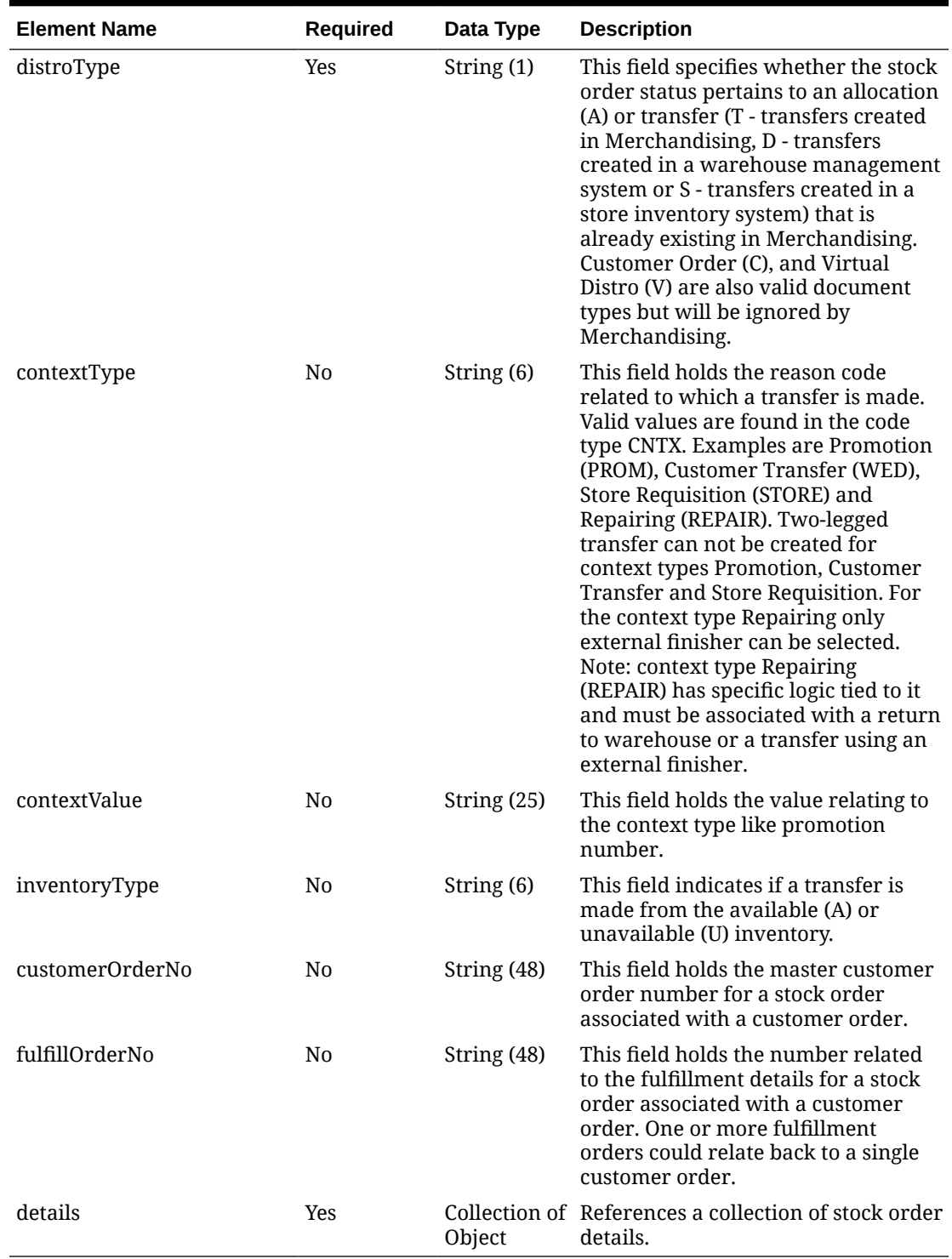

## **Table 5-526 (Cont.) Items - Object. See list of elements for detail**

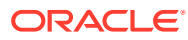

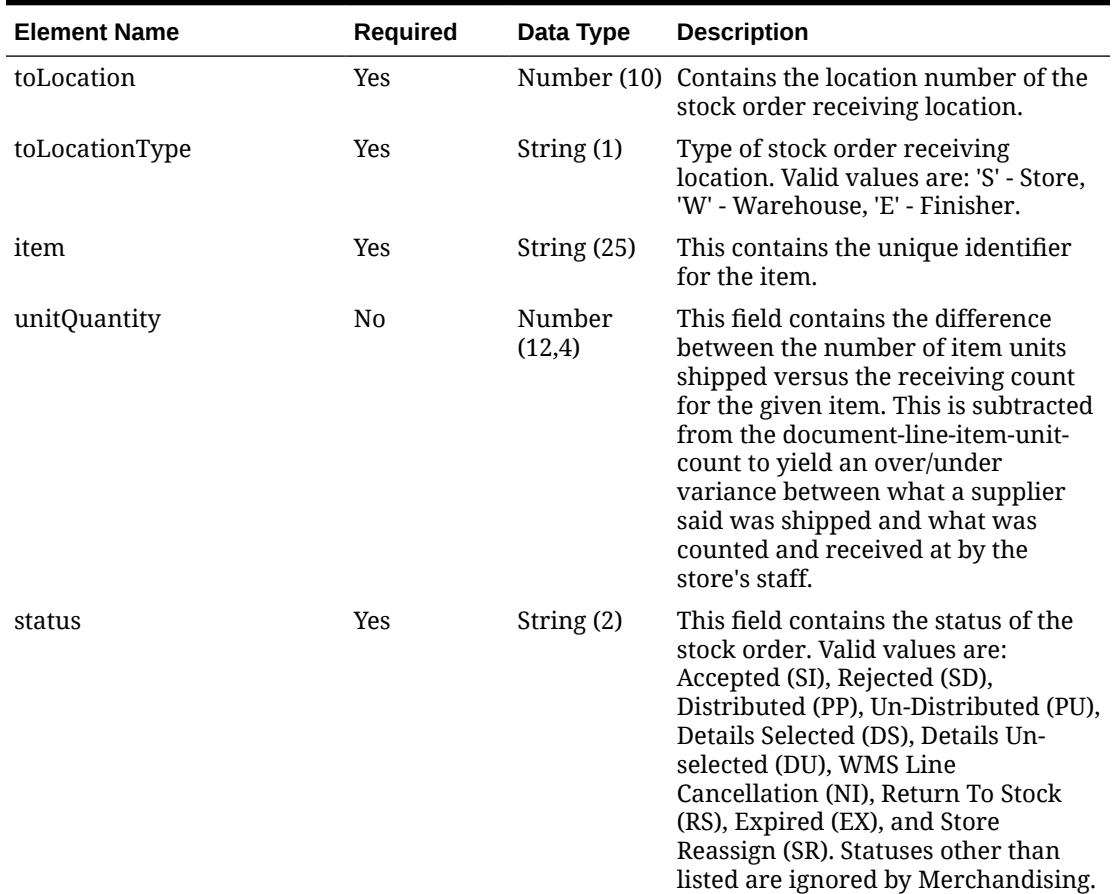

## **Table 5-527 Details - Object. See list of elements for detail**

#### **Sample Input Message**

```
{
   "collectionSize": 1,
  "items": [
     {
       "location": 2,
       "distroNo": "100000190000",
       "distroType": "T",
       "contextType": "PROM",
       "contextValue": "2255",
       "inventoryType": "A",
       "customerOrderNo": null,
       "fulfillOrderNo": null,
       "details": [
         {
           "toLocation": 1211,
           "toLocationType": "S",
           "item": "102900034",
           "unitQuantity": 10,
           "status": "SI"
         }
```
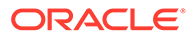

 ] } ]

Response Code: 200 (Success)

}

### **Sample Response Message**

```
{
   "status": "SUCCESS"
}
```
# Response Code: 400 (Error)

In case of error, the following standard error response will be returned. The element validationErrors will be present when input payload or input parameters do not match the schema definition for this service.

### **Sample Error Message**

```
{
  "status": "ERROR",
   "message": "Error found in validation of input payload",
   "validationErrors": [
     {
       "error": "must be one of Y, N",
       "field": "createRecord.arg0.approveInd",
       "inputValue": "X"
     }
   ]
}
```
# Manage Supplier Evaluation Codes

# Functional Area

Foundation - Suppliers

## Business Overview

The Supplier Evaluation Codes Service is used by the Supplier Evaluation (ORSE) module to integrate master glossary data to Merchandising. The glossary contains a list of codes and valid values for each code. It is expected that the complete glossary will be published in a single request and Merchandising will overlay the existing codes with the information received in the service call.

## Service Type

PUT

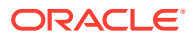

# ReST URL

MerchIntegrations/services/foundation/suppliers/evaluation/codes

# Input Payload Details

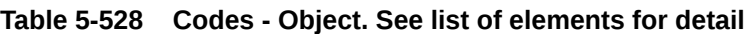

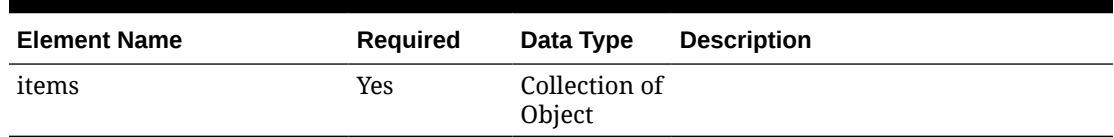

### **Table 5-529 Items - Object. See list of elements for detail**

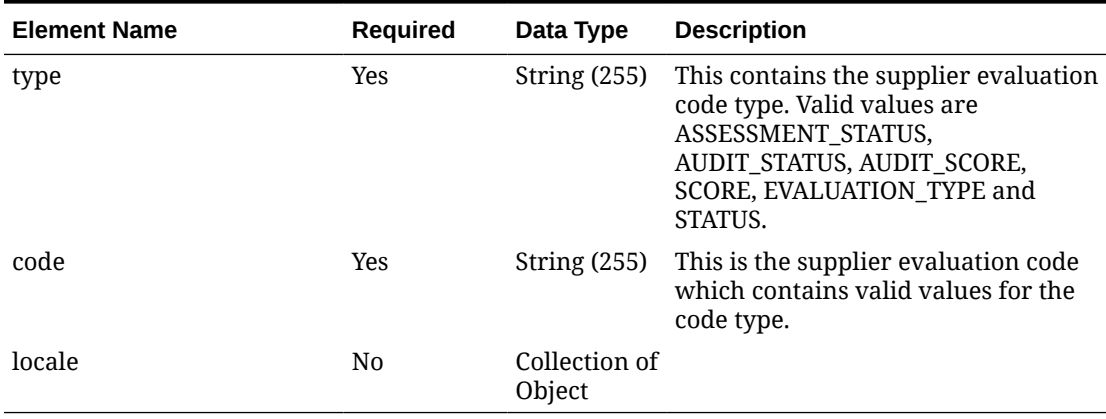

#### **Table 5-530 Locale - Object. See list of elements for detail**

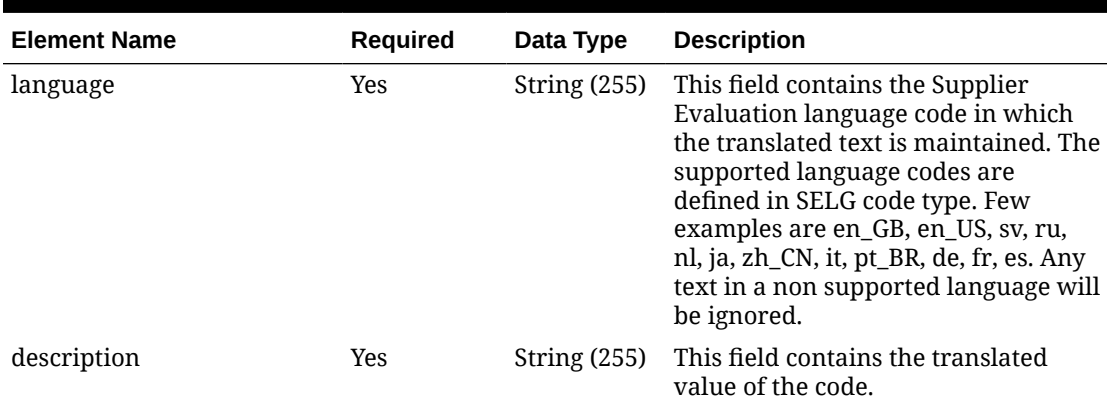

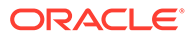

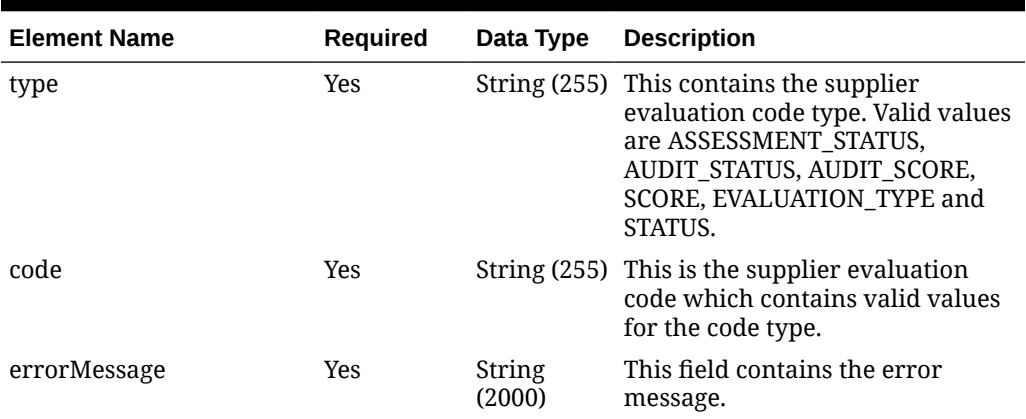

#### **Table 5-531 CodesError - Object. See list of elements for detail**

#### **Sample Input Message**

```
{
   "items": [
     {
       "type": "EVALUATION_TYPE",
       "code": "SITE_AUDIT",
       "locale": [
         {
           "language": "it",
           "description": "Verifica del sito"
 }
       ]
     }
   ]
}
```
# Response Code: 200 (Success)

# Response Code: 400 (Error)

In case of error, the following standard error response will be returned. The element "validationErrors" will be present when input payload or input parameters are not as per the schema definition of this service. The element "businessError" will be present if the payload passes schema validation but exception is caught while processing business logic.

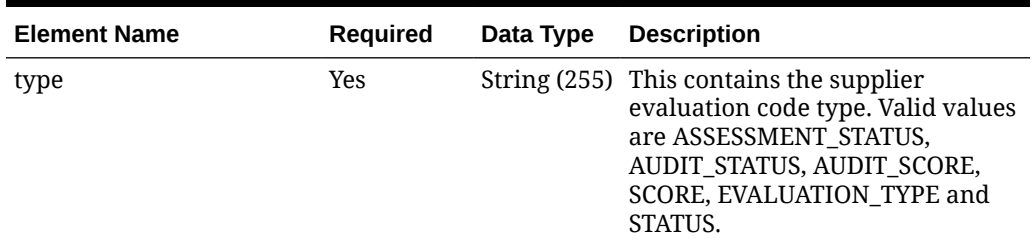

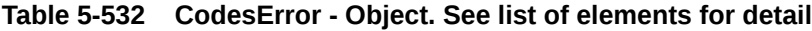

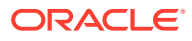

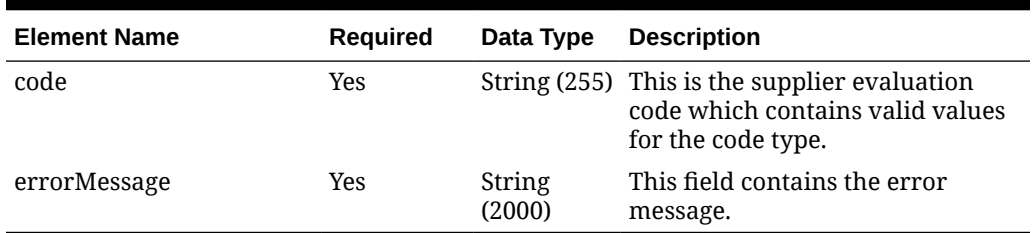

#### **Table 5-532 (Cont.) CodesError - Object. See list of elements for detail**

### **Sample Error Message**

```
{
   "status": "ERROR",
   "message": "Error found in validation of input payload",
   "validationErrors": [
     {
       "error": "must be one of Y, N",
       "field": "createRecord.arg0.approveInd",
       "inputValue": "X"
     }
   ],
   "businessError": [
     {
       "type": "EVALUATION_TYPE",
       "code": "SITE_AUDIT",
       "errorMessage": "More than one record for the same type, code and 
language exist."
     }
   ]
}
```
# Manage Supplier Evaluation Transactions

# Functional Area

Foundation - Suppliers

## Business Overview

The Supplier Evaluation Transactions service is used by the Supplier Evaluation (ORSE) module for providing supplier evaluation related information to Merchandising. The information provided by this service includes detailed information about each evaluation event undertaken by ORSE at the supplier site level. This information can be used in Merchandising for decision making such as supplier activation or purchase order approval etc.

## Service Type

PUT

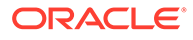

# ReST URL

MerchIntegrations/services/foundation/suppliers/evaluation/transactions

# Input Payload Details

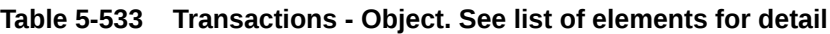

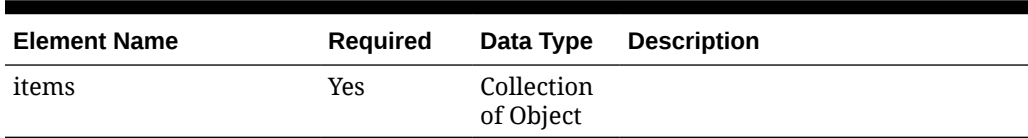

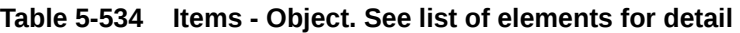

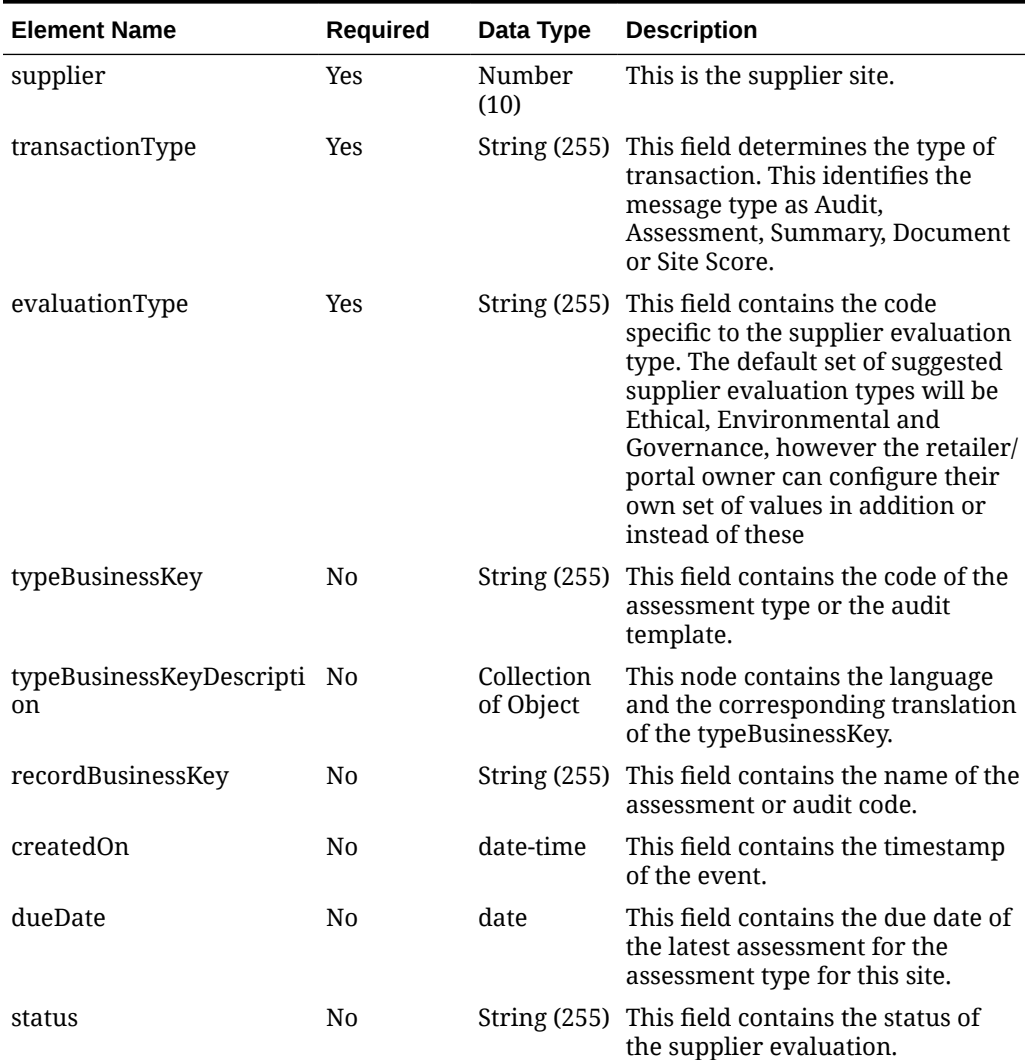

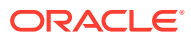

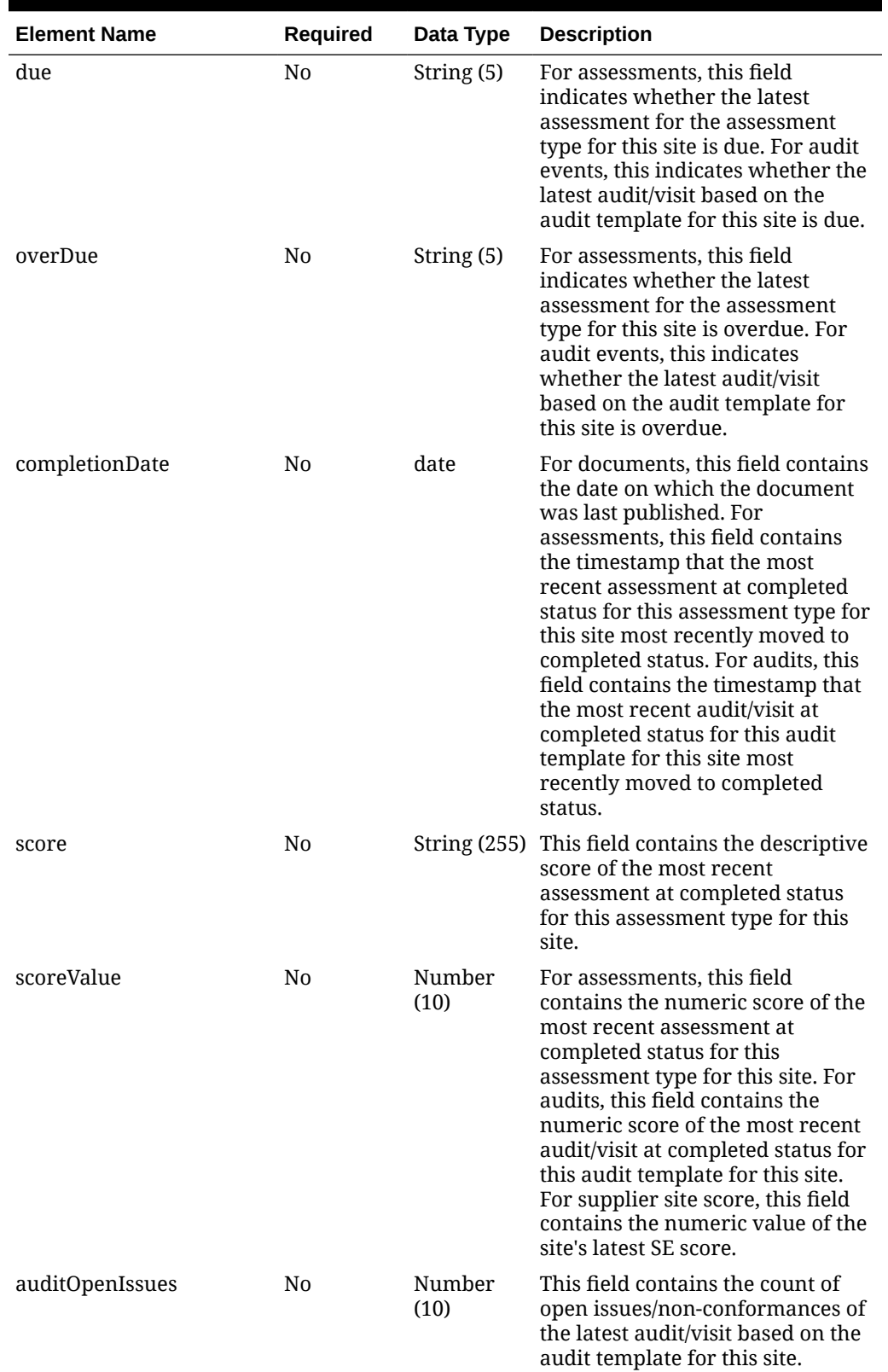

## **Table 5-534 (Cont.) Items - Object. See list of elements for detail**

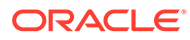

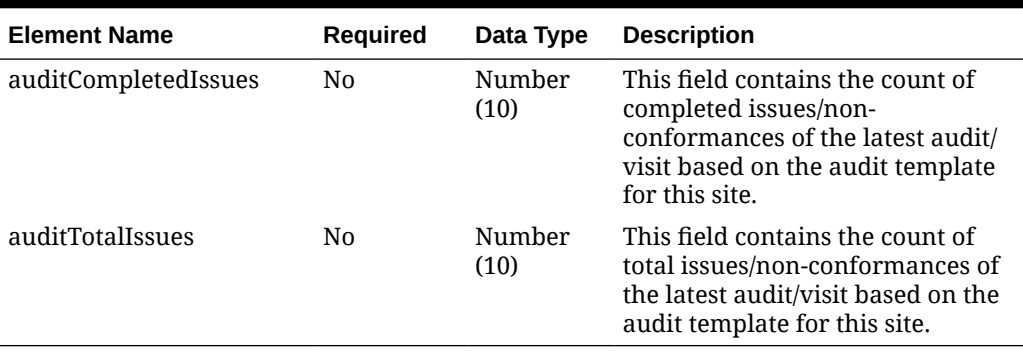

## **Table 5-534 (Cont.) Items - Object. See list of elements for detail**

### **Table 5-535 TypeBusinessKeyDescription - Object. See list of elements for detail**

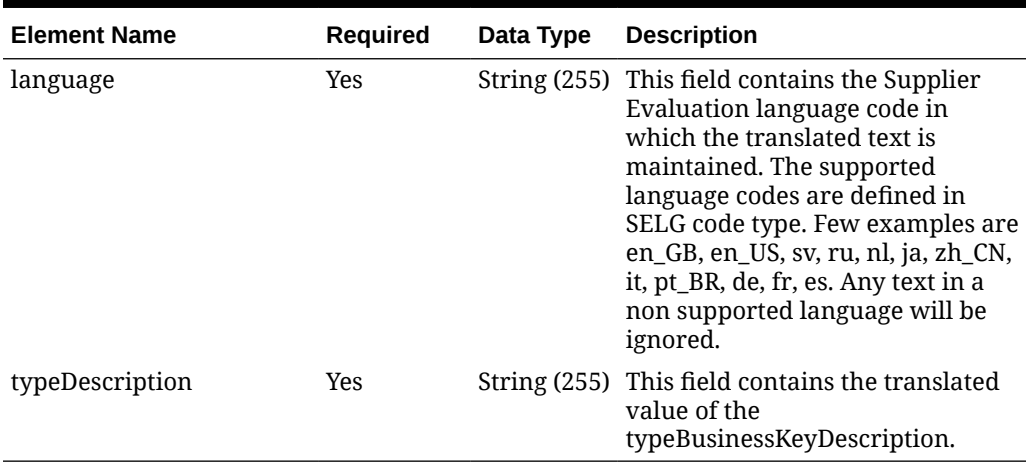

## **Table 5-536 TransactionsError - Object. See list of elements for detail**

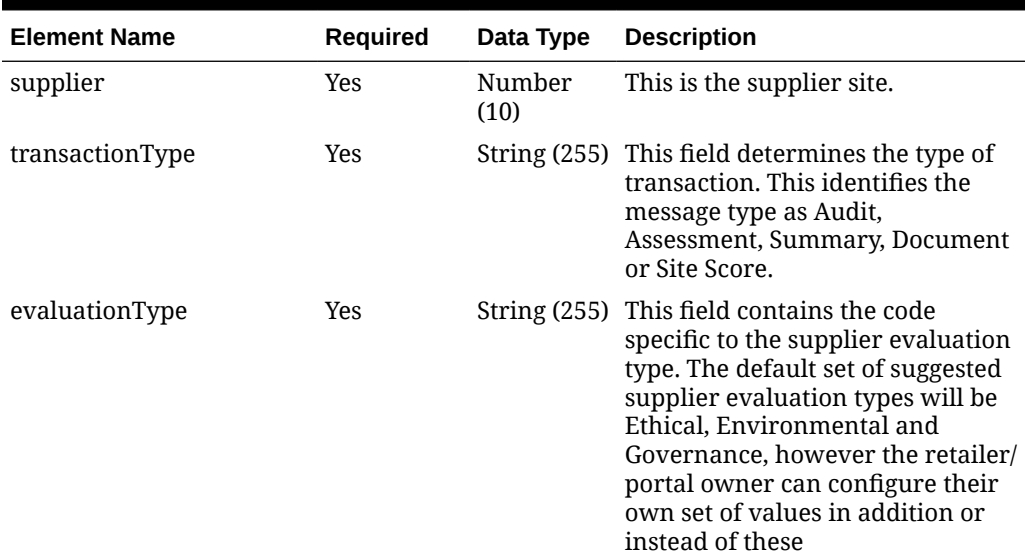

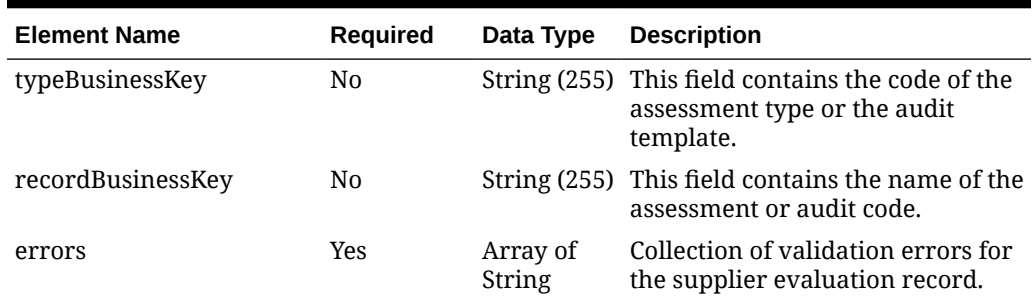

#### **Table 5-536 (Cont.) TransactionsError - Object. See list of elements for detail**

### **Sample Input Message**

```
{
   "items": [
     {
       "supplier": 30201,
       "transactionType": "Audit",
       "evaluationType": "ETHICAL",
       "typeBusinessKey": "SITE_AUDIT",
       "typeBusinessKeyDescription": [
\{ "language": "es",
           "typeDescription": "Auditoría del sitio"
 }
      \frac{1}{2},
       "recordBusinessKey": "AUD45",
       "createdOn": "2001-12-31T23:59:59.123Z",
       "dueDate": "2001-12-31",
       "status": "COMPLETED",
       "due": "true",
       "overDue": "false",
       "completionDate": "2001-12-31",
       "score": "PASS",
       "scoreValue": 80,
       "auditOpenIssues": 1,
       "auditCompletedIssues": 7,
       "auditTotalIssues": 8
     }
   ]
}
```
Response Code: 200 (Success)

## Response Code: 400 (Error)

In case of error, the following standard error response will be returned. The element "validationErrors" will be present when input payload or input parameters are not as per the schema definition of this service. The element "businessError" will be present if the payload passes schema validation but exception is caught while processing business logic.

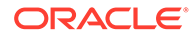

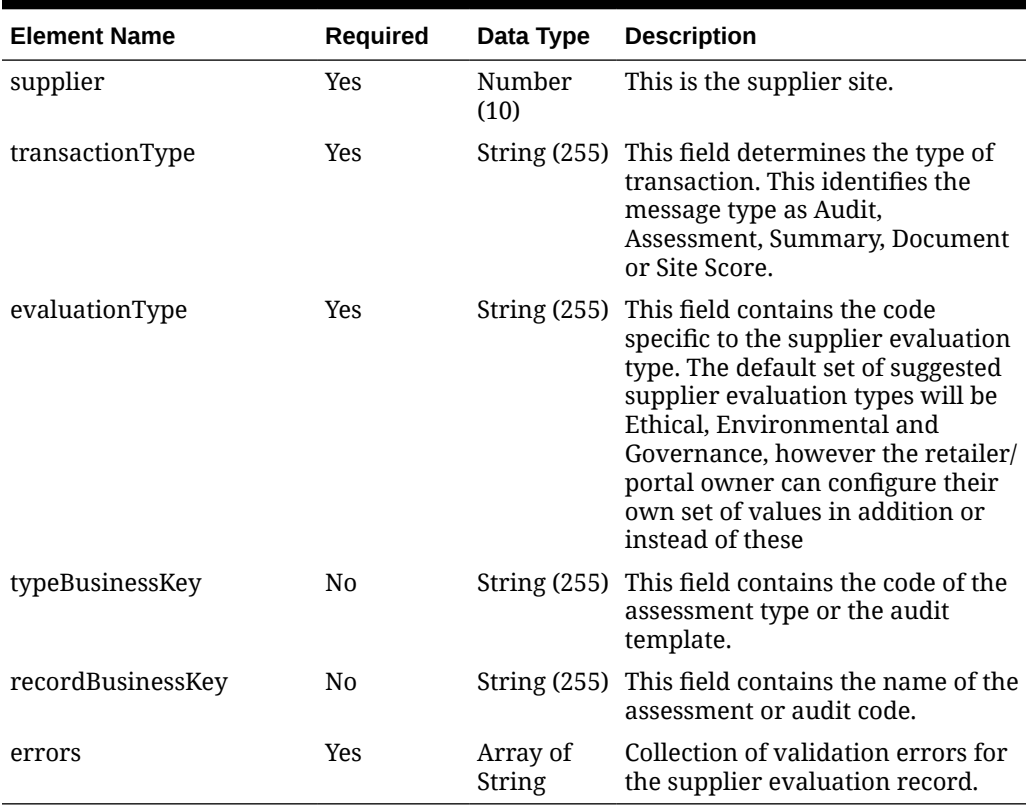

### **Table 5-537 TransactionsError - Object. See list of elements for detail**

#### **Sample Error Message**

```
{
  "status": "ERROR",
  "message": "Error found in validation of input payload",
  "validationErrors": [
     {
       "error": "must be one of Y, N",
       "field": "createRecord.arg0.approveInd",
       "inputValue": "X"
     }
  ],
   "businessError": [
    {
       "supplier": 30201,
       "transactionType": "Audit",
       "evaluationType": "ETHICAL",
       "typeBusinessKey": "SITE_AUDIT",
       "recordBusinessKey": "AUD45",
       "errors": [
         "Invalid evaluation type: ETHICAL"
       ]
     }
  ]
}
```
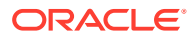

# MerchHierarchy Detail Service

This section describes the MerchHierarchy Detail service.

## Business Overview

MerchHierarchyDetail service allows user to retrieve full merchandising hierarchy information for the input Department.

# Service Type

Get

# ReST URL

/MerchHierarchy/merchHierarchy

# Input Parameters

Department ID

## **Output**

RestMerchHierarchyRecRDO

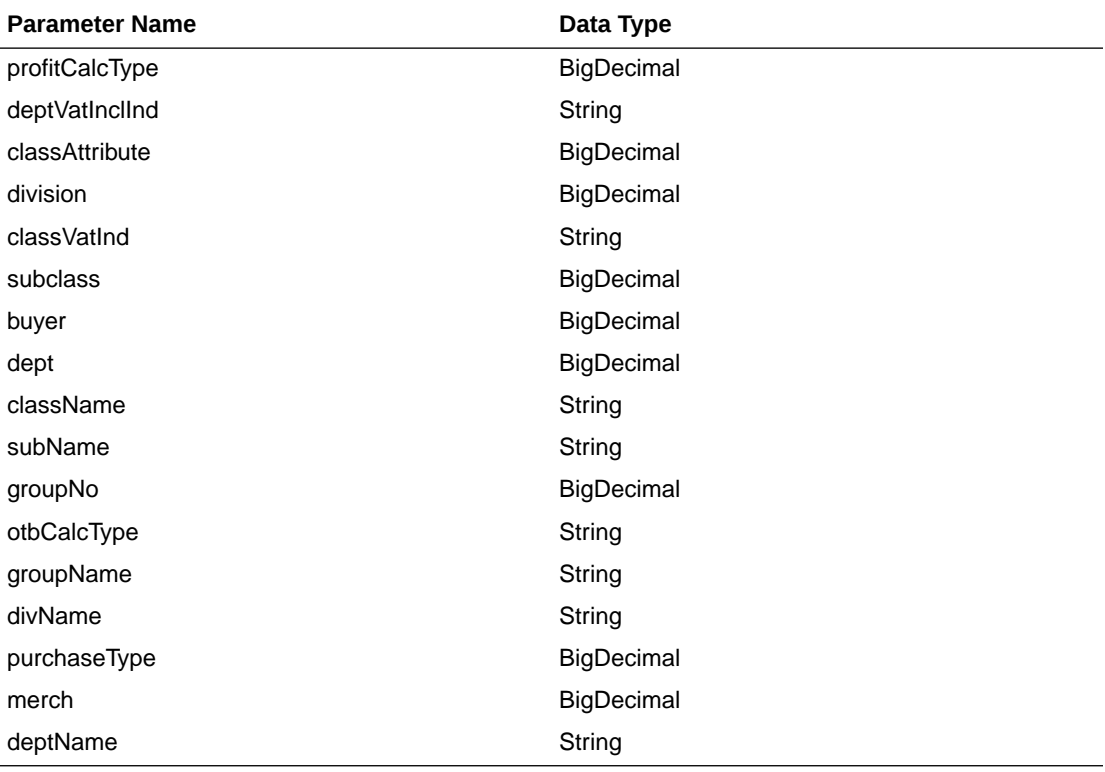

JSON Structure

{

"profitCalcType": null,

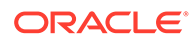

```
 "deptVatInclInd": null,
         "classAttribute": null,
         "division": null,
         "classVatInd": null,
         "subclass": null,
         "buyer": null,
         "dept": null,
         "className": null,
         "subName": null,
         "groupNo": null,
         "otbCalcType": null,
         "groupName": null,
         "divName": null,
         "purchaseType": null,
         "merch": null,
         "deptName": null,
         "links": [],
         "hyperMediaContent": {
             "linkRDO": []
 }
```
# Table Impact

}

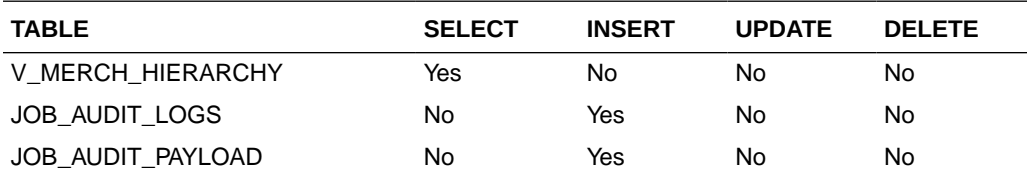

# Merchandise Hierarchy Publication Services

# **Endpoints**

```
MerchIntegrations/services/foundation/merchhier/division/{division}
MerchIntegrations/services/foundation/merchhier/division
MerchIntegrations/services/foundation/merchhier/groups/{group}
MerchIntegrations/services/foundation/merchhier/groups
MerchIntegrations/services/foundation/merchhier/deps/{dept}
MerchIntegrations/services/foundation/merchhier/deps
MerchIntegrations/services/foundation/merchhier/class/{uniqueClassId}
MerchIntegrations/services/foundation/merchhier/class
MerchIntegrations/services/foundation/merchhier/subclass/
{uniqueSubclassId}
MerchIntegrations/services/foundation/merchhier/subclass
```
# Functional Area

Merchandise Hierarchy

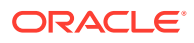
### Business Overview

This service can be used by external applications to get all or selected hierarchy levels and its details from Merchandising.

## Service Type

GET

## ReST URLs for Division

```
/MerchIntegrations/services/foundation/merchhier/division? 
since={since}&before={before}&offsetkey={offsetkey}&limit={limit}
```
/MerchIntegrations/services/foundation/merchhier/division/{division}

## ReST URLs for Groups

```
/MerchIntegrations/services/foundation/merchhier/groups? 
since={since}&before={before}&offsetkey={offsetkey}&limit={limit}
```
/MerchIntegrations/services/foundation/merchhier/groups/{group}

## ReST URLs for Department

```
/MerchIntegrations/services/foundation/merchhier/deps? 
since={since}&before={before}&offsetkey={offsetkey}&limit={limit}
```
/MerchIntegrations/services/foundation/merchhier/deps/{dept}

## ReST URLs for Class

```
/MerchIntegrations/services/foundation/merchhier/class? 
since={since}&before={before}&offsetkey={offsetkey}&limit={limit}&dept={dept
}&class={class}
```
/MerchIntegrations/services/foundation/merchhier/class/{uniqueClassId}

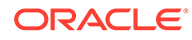

# ReST URLs for Subclass

```
/MerchIntegrations/services/foundation/merchhier/subclass? 
since={since}&before={before}&offsetkey={offsetkey}&limit={limit}&dept
={dept}&class={class}&subclass={subclass}
```

```
/MerchIntegrations/services/foundation/merchhier/subclass/
{uniqueSubclassId}
```
Common Input Parameters for URLs Without Path Parameter

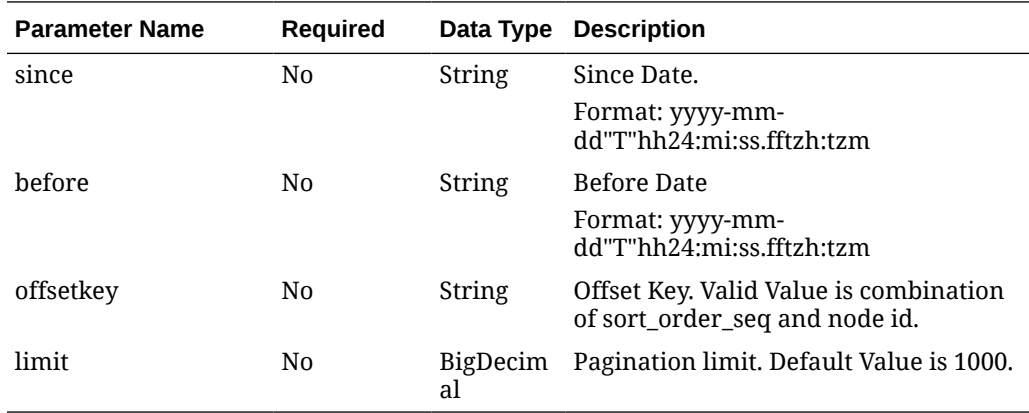

Input Query Parameter for /MerchIntegrations/services/foundation/merchhier/ class

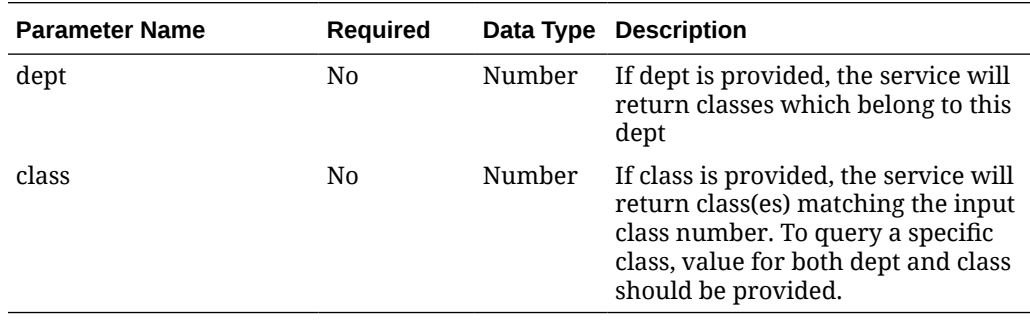

Input Query Parameter for /MerchIntegrations/services/foundation/merchhier/ subclass

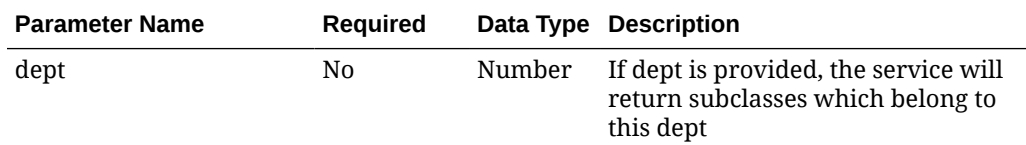

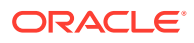

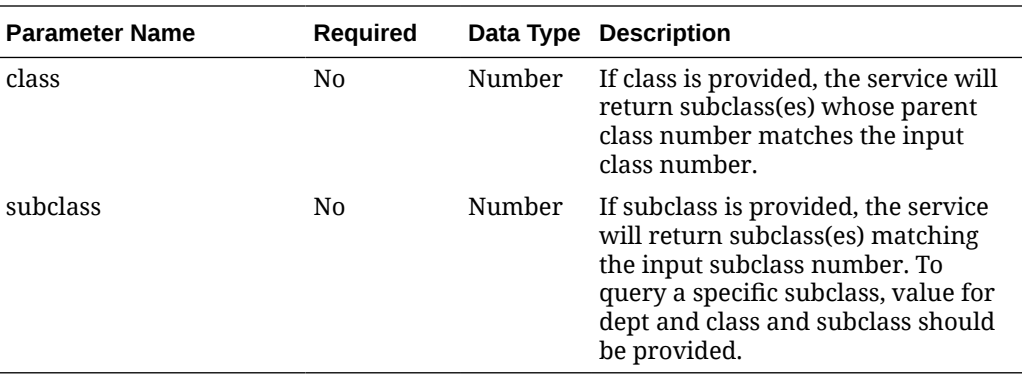

Input Path Parameter for /MerchIntegrations/services/foundation/merchhier/division/ {division}

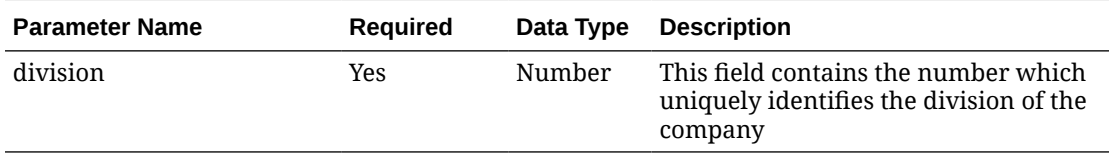

Input Path Parameter for /MerchIntegrations/services/foundation/merchhier/groups/ {group}

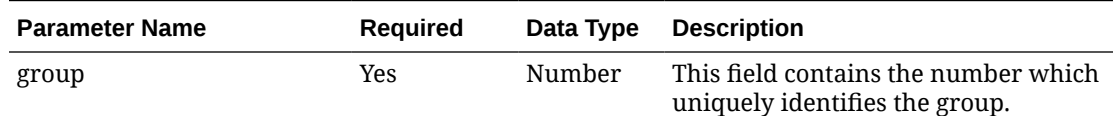

Input Path Parameter for /MerchIntegrations/services/foundation/merchhier/deps/ {dept}

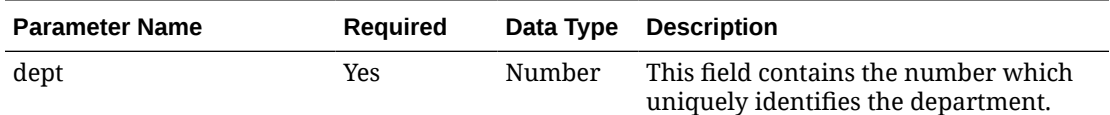

Input Path Parameter for /MerchIntegrations/services/foundation/merchhier/class/ {uniqueClassId}

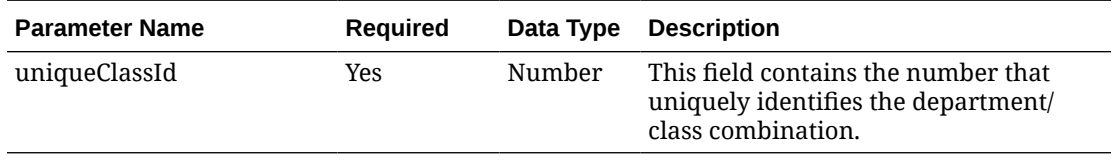

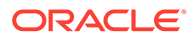

# Input Path Parameter for /MerchIntegrations/services/foundation/merchhier/ subclass/{uniqueSubclassId}

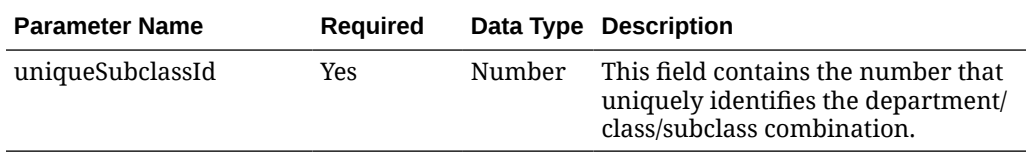

# Output - Division

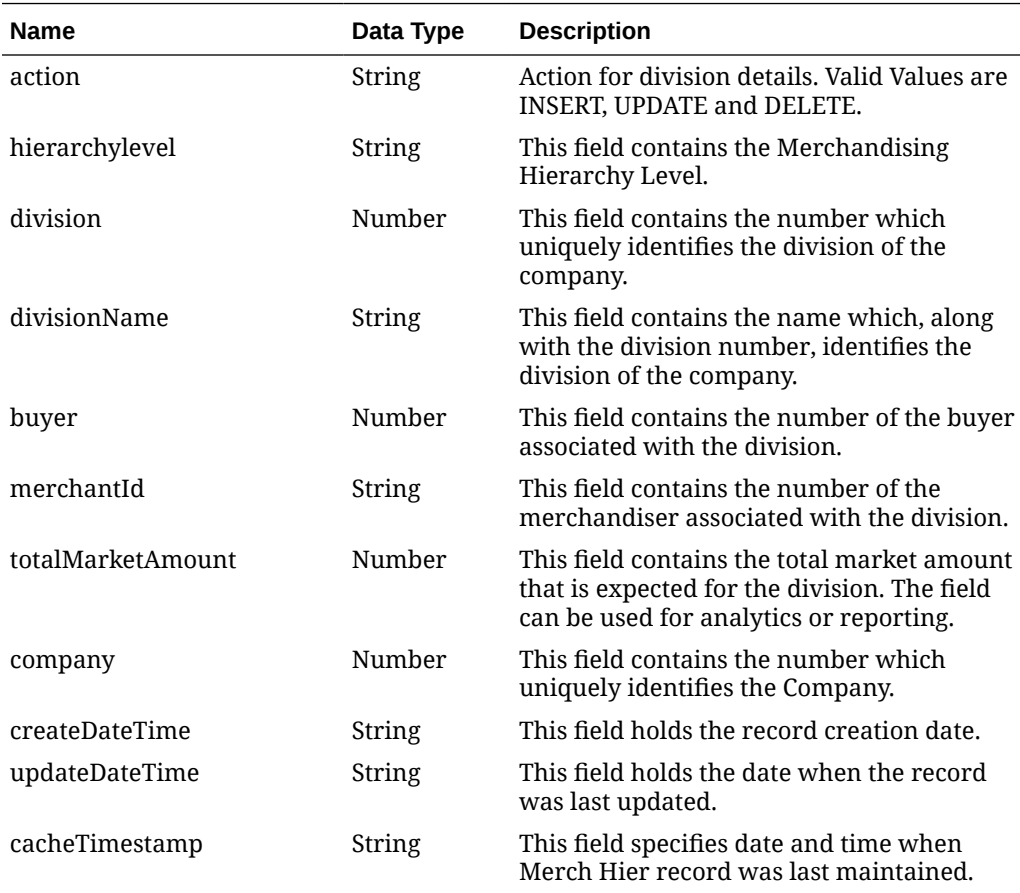

# Output - Groups

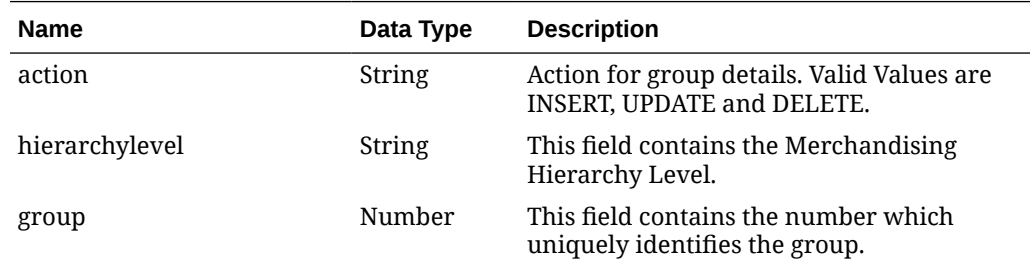

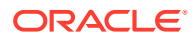

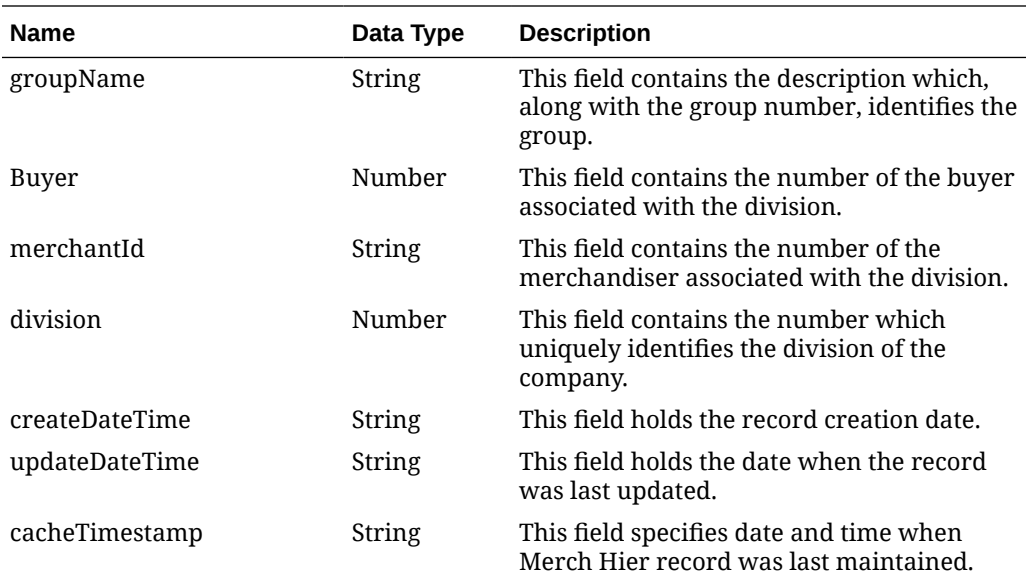

# Output - Department

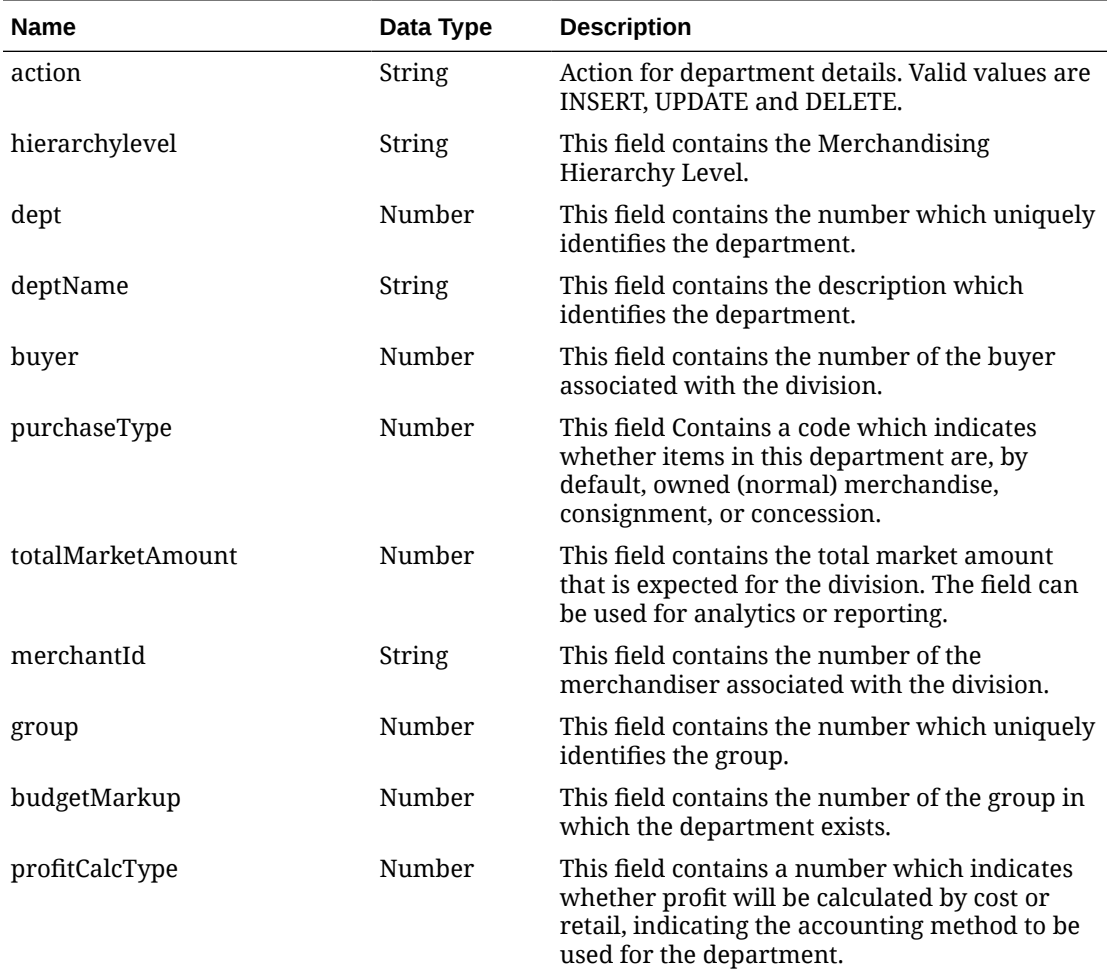

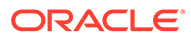

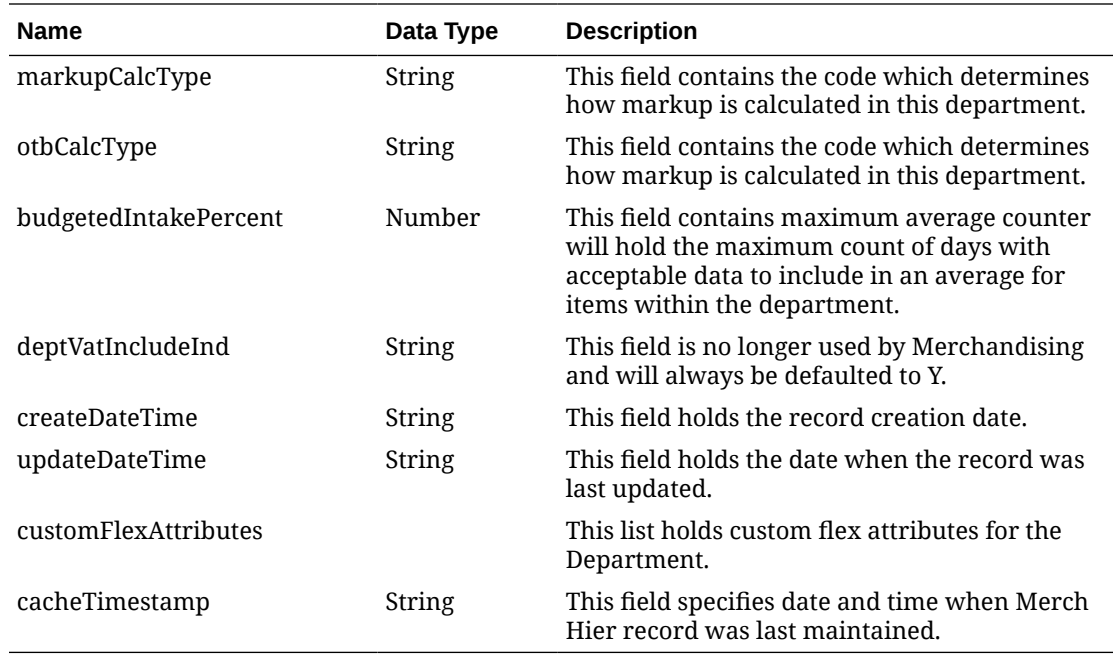

Output - Class

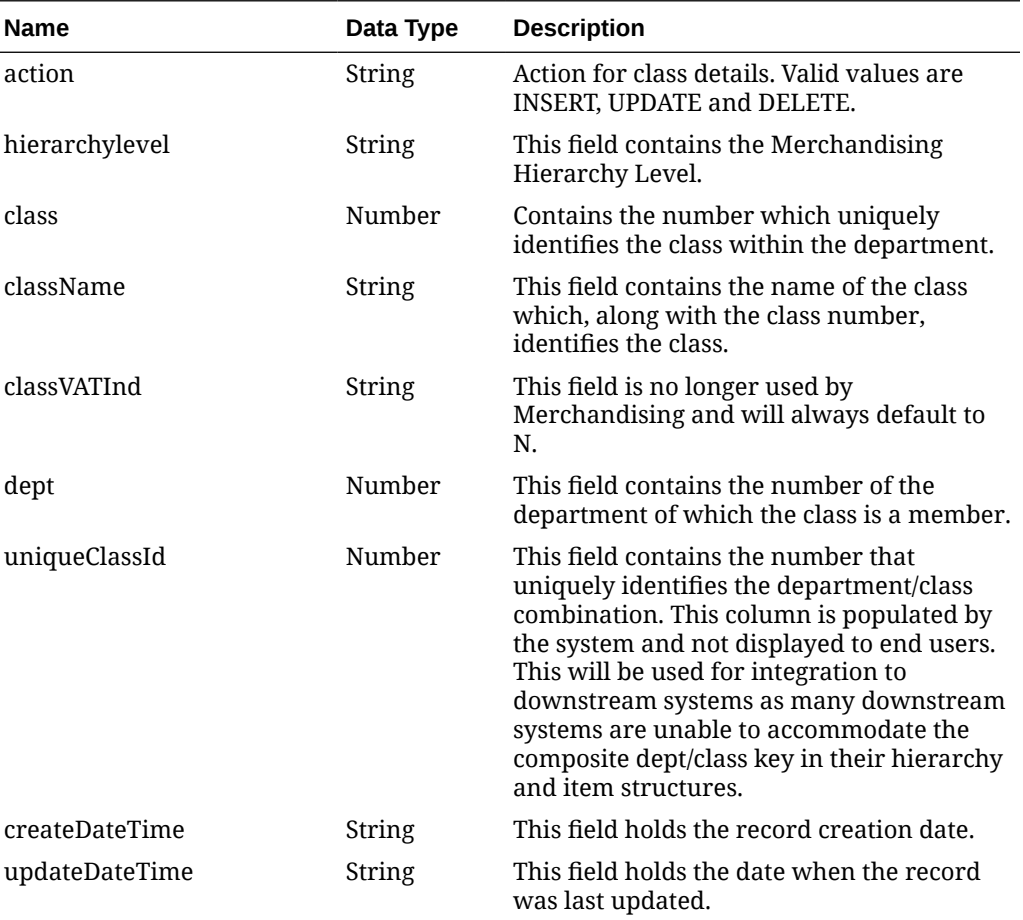

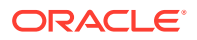

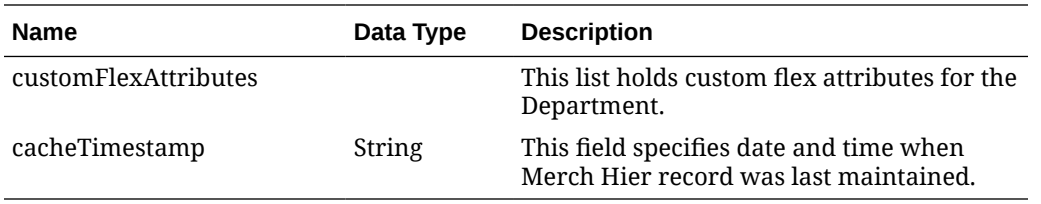

# Output - Subclass

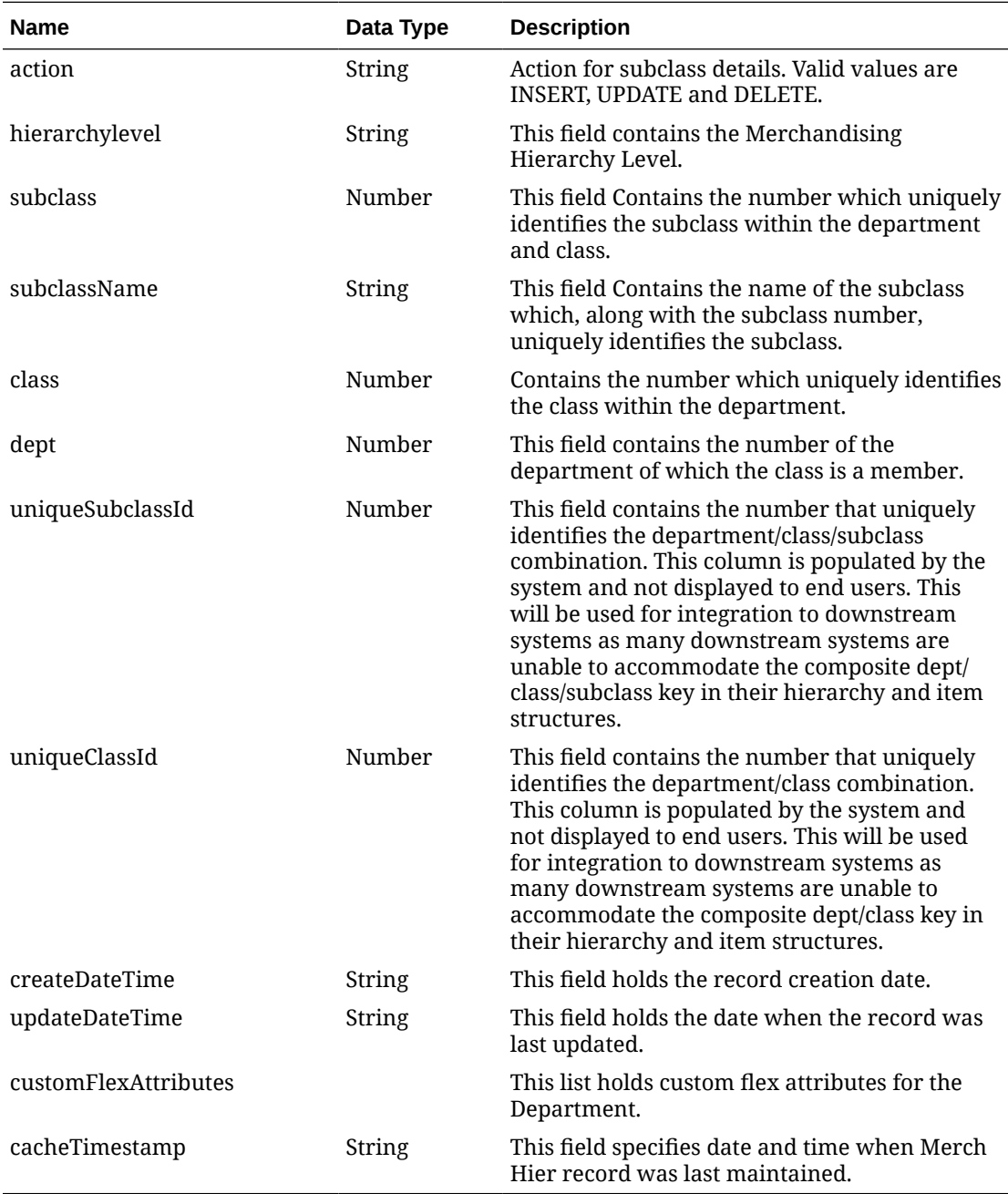

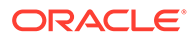

# Output - Custom Flex Attribute

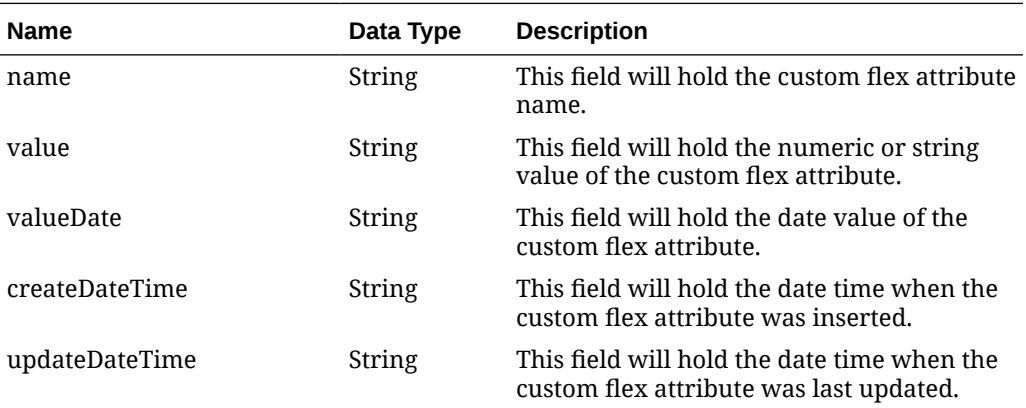

# Elements in JSON Output

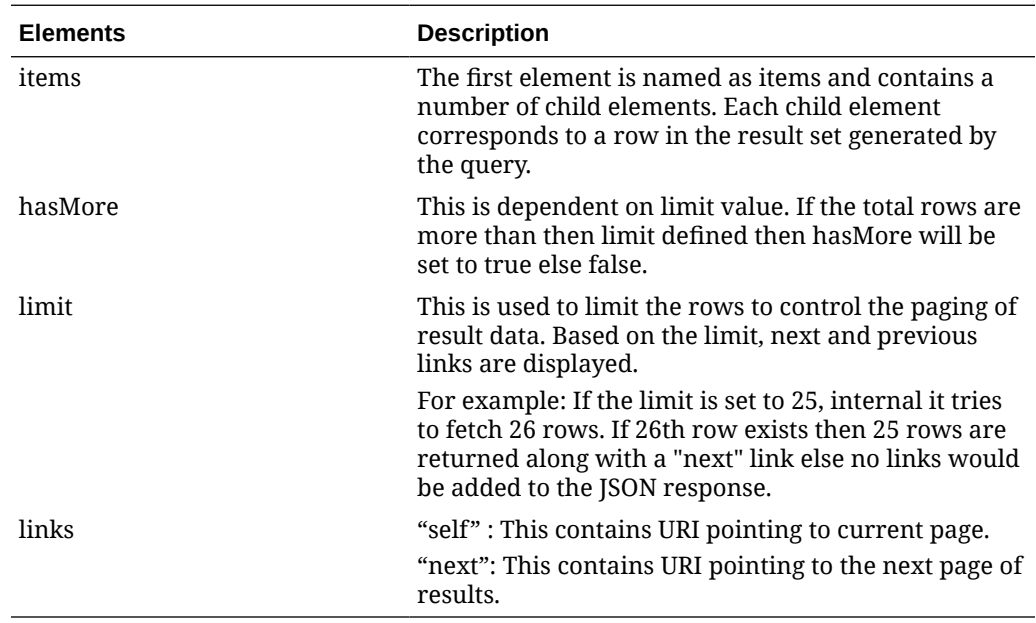

## Example JSON Output

### **Division**

```
{
   "items": [
     {
      "action": null,
       "hierarchyLevel": "DIVISION",
       "division": 1000,
       "divisionName": "Grocery",
       "buyer": 1002,
       "merchantId": "612",
       "totalMarketAmount": null,
```

```
"company": 1,
     "createDateTime": "2020-08-18T08:45:53.000Z",
     "updateDateTime": "2021-07-23T11:34:21.000Z",
     "cacheTimestamp": "2021-08-19T06:55:11.469Z"
   }
\frac{1}{2},
 "hasMore": false,
 "limit": 1,
 "count": 1,
 "links": null
```
#### **Groups**

}

```
{
   "items": [
     {
       "action": null,
       "hierarchyLevel": "GROUP",
       "group": 1841,
       "groupName": "Smoke Group",
       "buyer": 1003,
       "merchantId": "845",
       "division": 3978,
       "createDateTime": "2020-08-24T17:06:58.000Z",
       "updateDateTime": null,
       "cacheTimestamp": "2021-08-19T06:55:11.469Z"
    }
 \frac{1}{2} "hasMore": false,
   "limit": 1,
  "count": 1,
  "links": null
}
```
#### **Department**

```
{
   "items": [
    {
       "action": null,
       "hierarchyLevel": "DEPARTMENT",
       "dept": 3061,
       "deptName": "Cats",
       "buyer": 610,
       "purchaseType": 0,
       "totalMarketAmount": null,
       "merchantId": "840",
       "group": 306,
       "budgetedMarkup": 33.3333,
       "profitCalcType": 1,
       "markupCalcType": "C",
       "otbCalcType": "C",
       "budgetedIntakePercent": 25,
```
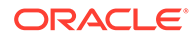

```
 "deptVatIncludeInd": "Y",
     "createDateTime": "2020-08-18T08:45:53.000Z",
     "updateDateTime": "2021-07-23T12:01:34.000Z",
     "customFlexAttribute": null,
     "cacheTimestamp": "2021-08-19T06:55:11.469Z"
   }
 ],
 "hasMore": false,
 "limit": 1,
 "count": 1,
 "links": null
```
#### **Class**

}

```
{
   "items": [
    \left\{ \right. "action": null,
       "hierarchyLevel": "CLASS",
       "class": 1,
       "className": "Childrens",
       "classVatInd": "Y",
       "dept": 3100,
       "uniqueClassId": 204,
       "createDateTime": "2020-08-18T08:45:55.000Z",
       "updateDateTime": null,
       "customFlexAttribute": null,
       "cacheTimestamp": "2021-08-19T06:55:11.469Z"
     }
   ],
   "hasMore": false,
   "limit": 1,
   "count": 1,
   "links": null
}
```
#### **Subclass**

```
{
  "items": [
    {
      "action": null,
      "hierarchyLevel": "SUBCLASS",
      "subclass": 2,
       "subclassName": "Reels",
       "class": 3,
       "dept": 3032,
       "uniqueSubclassId": 15,
       "uniqueClassId": 137,
       "createDateTime": "2020-08-18T08:45:55.000Z",
       "updateDateTime": "2021-07-23T12:12:17.000Z",
       "customFlexAttribute": null,
       "cacheTimestamp": "2021-08-19T06:55:11.469Z"
```

```
 }
   ],
   "hasMore": false,
   "limit": 1,
   "count": 1,
   "links": null
}
```
# Table Impact

The list of table includes the data pre-processing for this service along with the table/views queried during the ReST call.

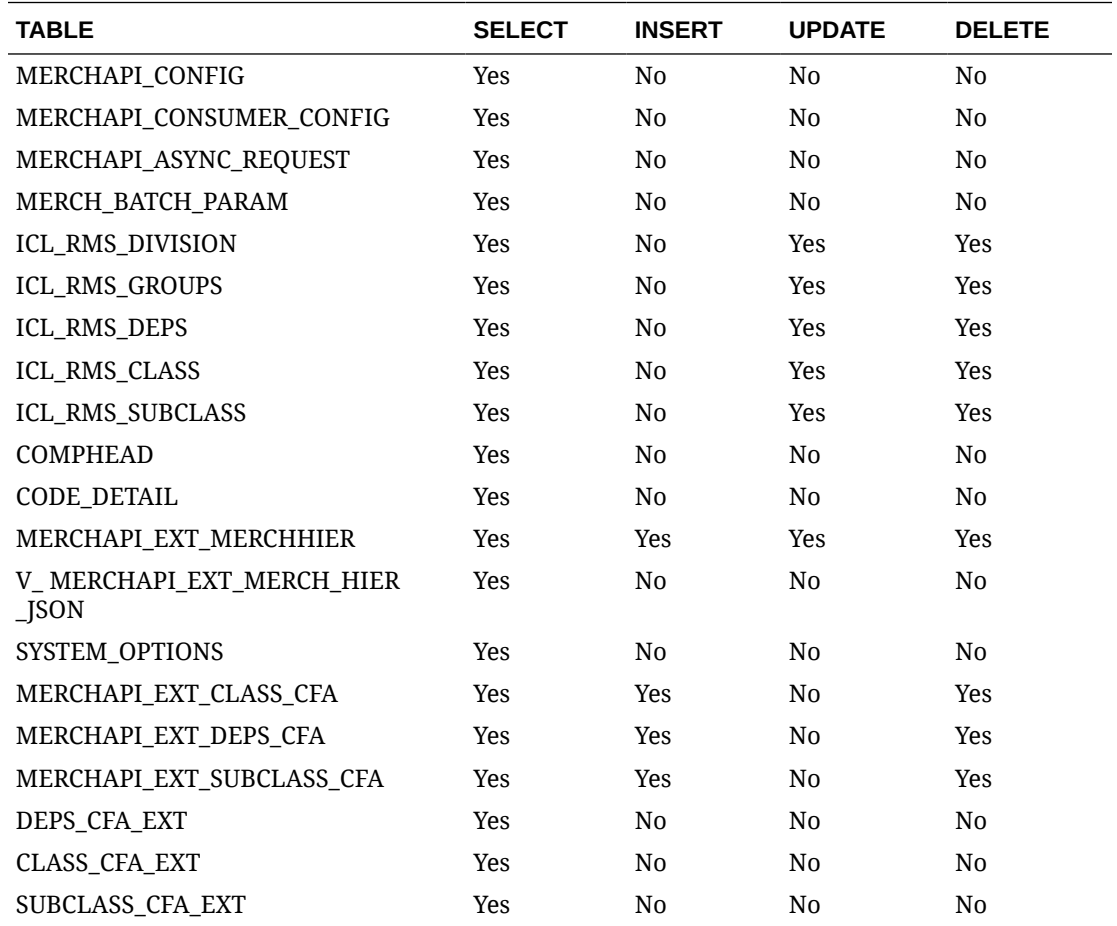

# Obligations Upload Services

This section describes the Obligations Upload Services.

## Function Area

Import export

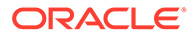

### Business Overview

The primary role of these services is to support requests from trading partners or suppliers for bulk uploads of obligations to send to Merchandising.

### Create Obligation

#### **Business Overview**

This service creates obligations by calling the SVCPROV\_OBLIGATION package and then calling the core obligation package to validate and insert data into the Merchandising tables.

This service creates obligations with required fields. At least one component is needed to create a successful obligation. If the obligation level is 'PO' or 'POIT', then component locations can be added. Reallocation to ALC will be done after obligation creation. If an obligation is created in approved status, then an invoice will be created.

**Service Type**

Post

**ReST URL**

/ObligationUpload/createObligation

#### **Input Parameters**

#### RestObligationRecRDO

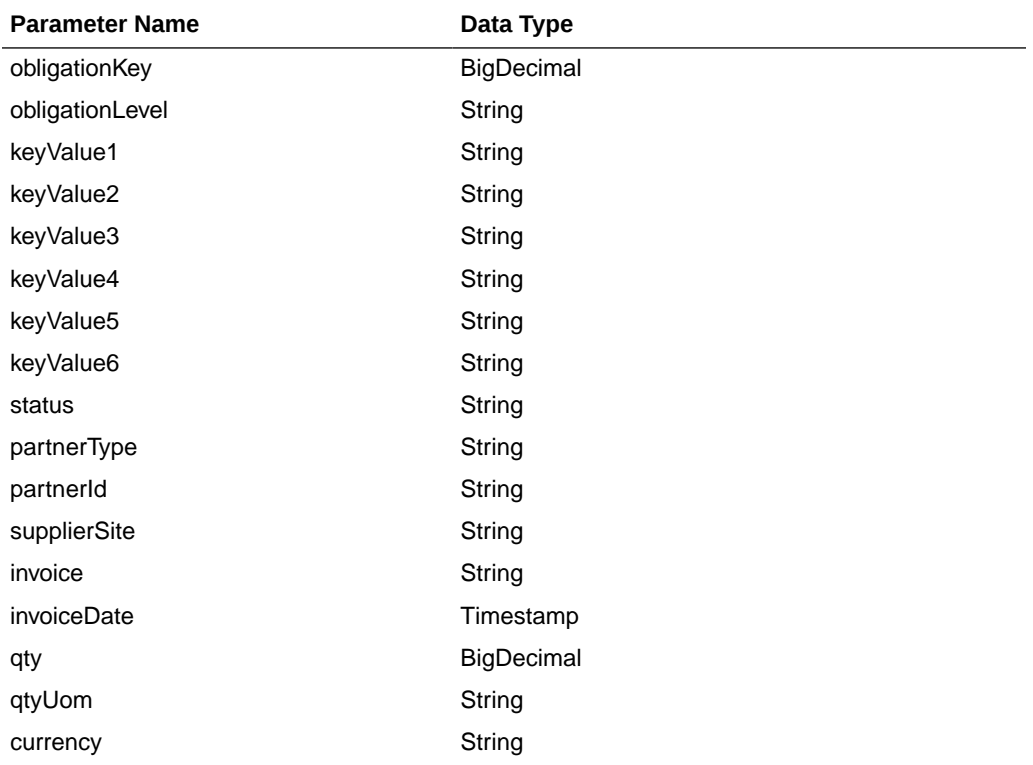

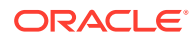

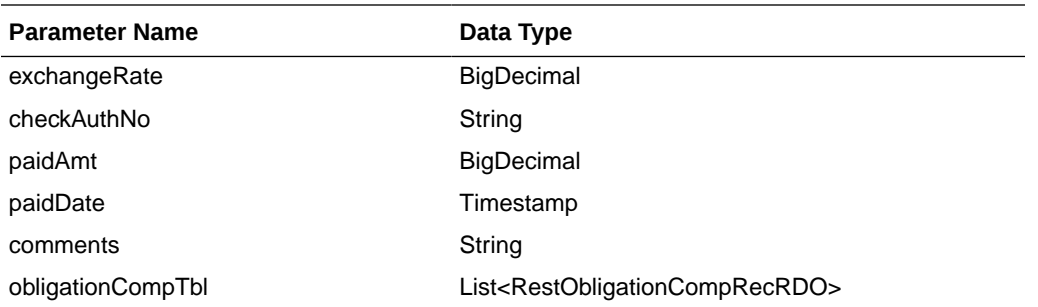

RestObligationCompRecRDO

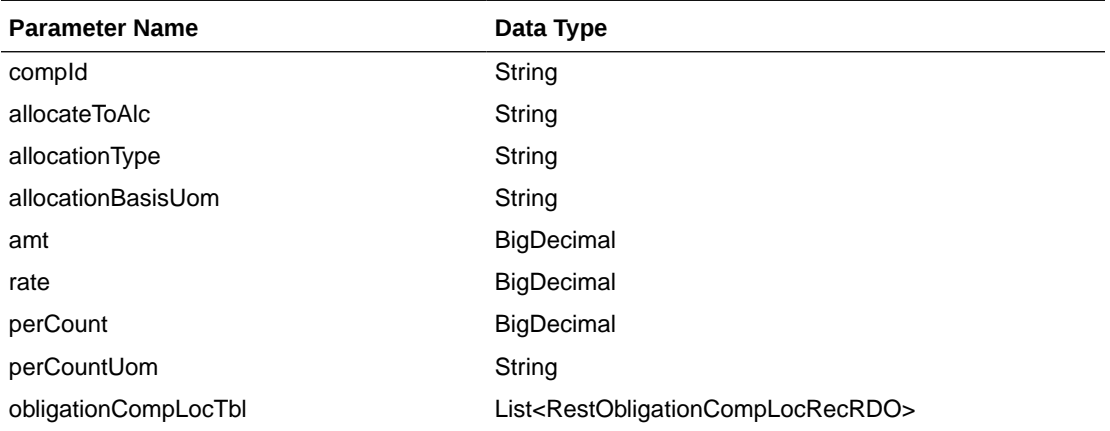

RestObligationCompLocRecRDO

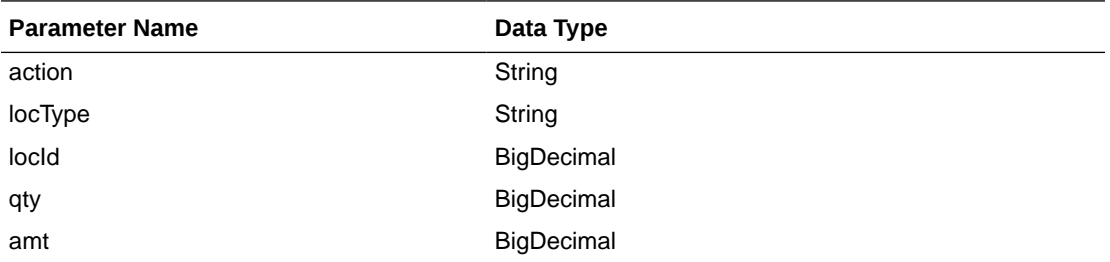

#### **JSON Structure**

invoiceDate and paidDate will take input in strings the 'YYYY-MM-DD' format that will be converted to Timestamp format and inserted into tables.

```
[{
```

```
 "obligationKey": null,
 "obligationLevel":null ,
 "keyValue1":null,
 "keyValue2":null,
 "keyValue3":null,
 "keyValue4":null,
 "keyValue5":null,
 "keyValue6":null,
 "status":null,
 "partnerType":null,
 "partnerId":null,
```
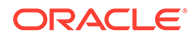

```
 "supplierSite":null,
 "invoice":null,
 "invoiceDate":null,
 "qty":null,
 "qtyUom":null,
 "exchangeRate":null,
 "currency":null,
 "paymentMethod":null,
 "checkAuthNo":null,
 "paidAmt":null,
 "paidDate":null,
 "comments":null,
 "obligationCompTbl" : [{
       "compId":null,
       "allocateToAlc":null,
       "allocationType":null,
       "allocationBasisUom": null,
       "amt":null,
       "rate":null,
       "perCount":null,
       "perCountUom":null,
       "obligationCompLocTbl":[{
              "action":null,
              "locType":null,
              "locId": null,
              "qty":null,
              "amt":null}]
 }]
```
#### **Output**

}]

RestObligationStatusRecRDO

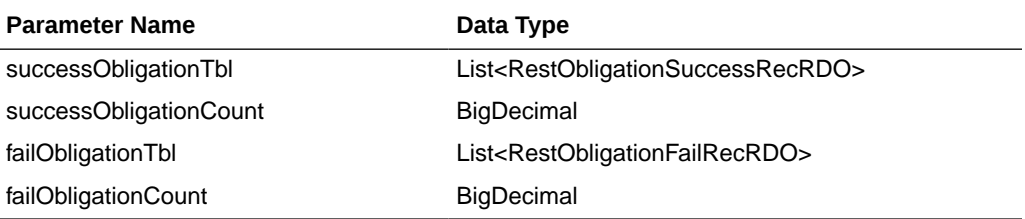

#### RestObligationSuccessRecRDO

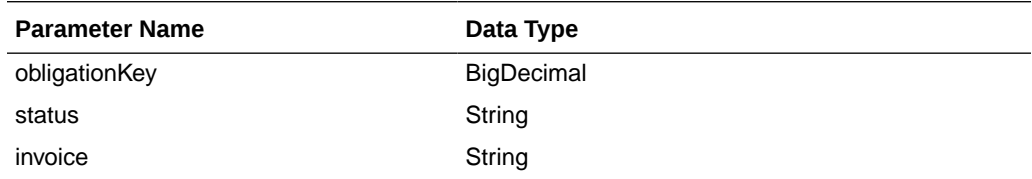

#### RestObligationFailRecRDO

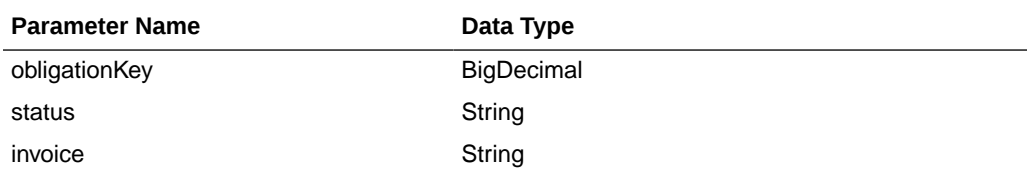

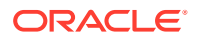

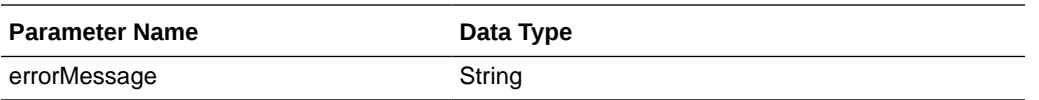

The output will contain the status of the request including validation error, if any.

It will insert data into the obligation, obligation\_comp and obligation\_comp\_loc tables, based on obligation levels. It will also insert data to ALC tables. For an approved obligation, it will insert data to INVC tables.

For Success:

```
{
    "successObligationTbl": [
       {
          "status": null,
          "invoice": null,
          "obligationKey": null,
          "links": [],
          "hyperMediaContent": {
             "linkRDO": []
 }
       }
   ],
    "successObligationCount": null,
   "failObligationTbl": [],
   "failObligationCount": null,
   "links": [],
   "hyperMediaContent": {
        "linkRDO": []
    }
}
```
#### For Failure:

```
{
    "successObligationTbl": [],
    "successObligationCount": null,
    "failObligationTbl": [
       {
          "errorMessage": null,
          "status": null,
          "invoice": null,
          "obligationKey": null,
          "links": [],
          "hyperMediaContent": {
              "linkRDO": []
          }
       }
   ],
    "failObligationCount": null,
    "links": [],
    "hyperMediaContent": {
       "linkRDO": []
    }
}
```
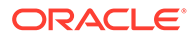

#### **Table Impact**

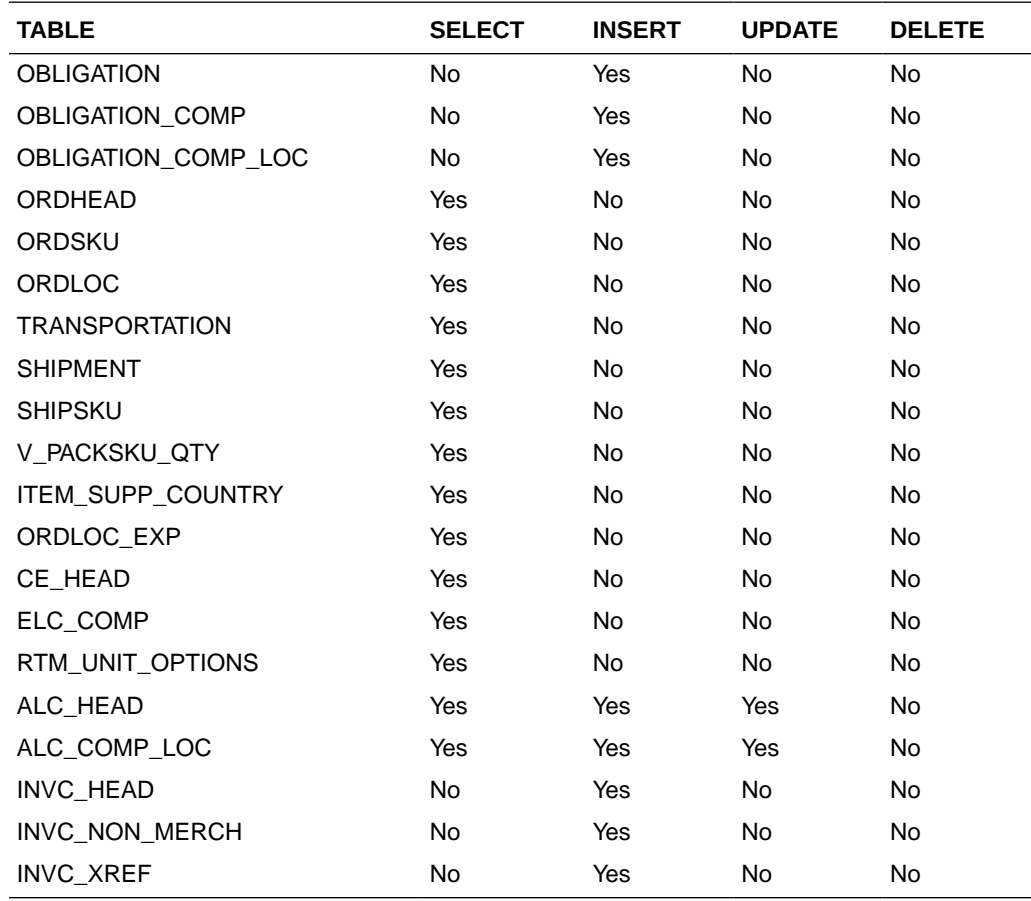

## Create Obligation Component

#### **Business Overview**

This service creates obligation components for existing pending obligations by calling the SVCPROV\_OBLIGATION package and then calling the core obligation package to validate and insert data into the Merchandising tables.

This service accepts an obligation key, or supplier/invoice, or partner type/partner/ invoice combination to identify the existing obligation. Add component details which user wants to create. For obligation levels 'PO' and 'POIT', the user can also add location details. Based on validations, components will also be created. Reallocation to ALC will be done after component creation.

#### **Service Type**

Post

#### **ReST URL**

/ObligationUpload/createObligationComp

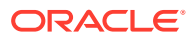

#### **Input Parameters**

### RestObligationRecRDO

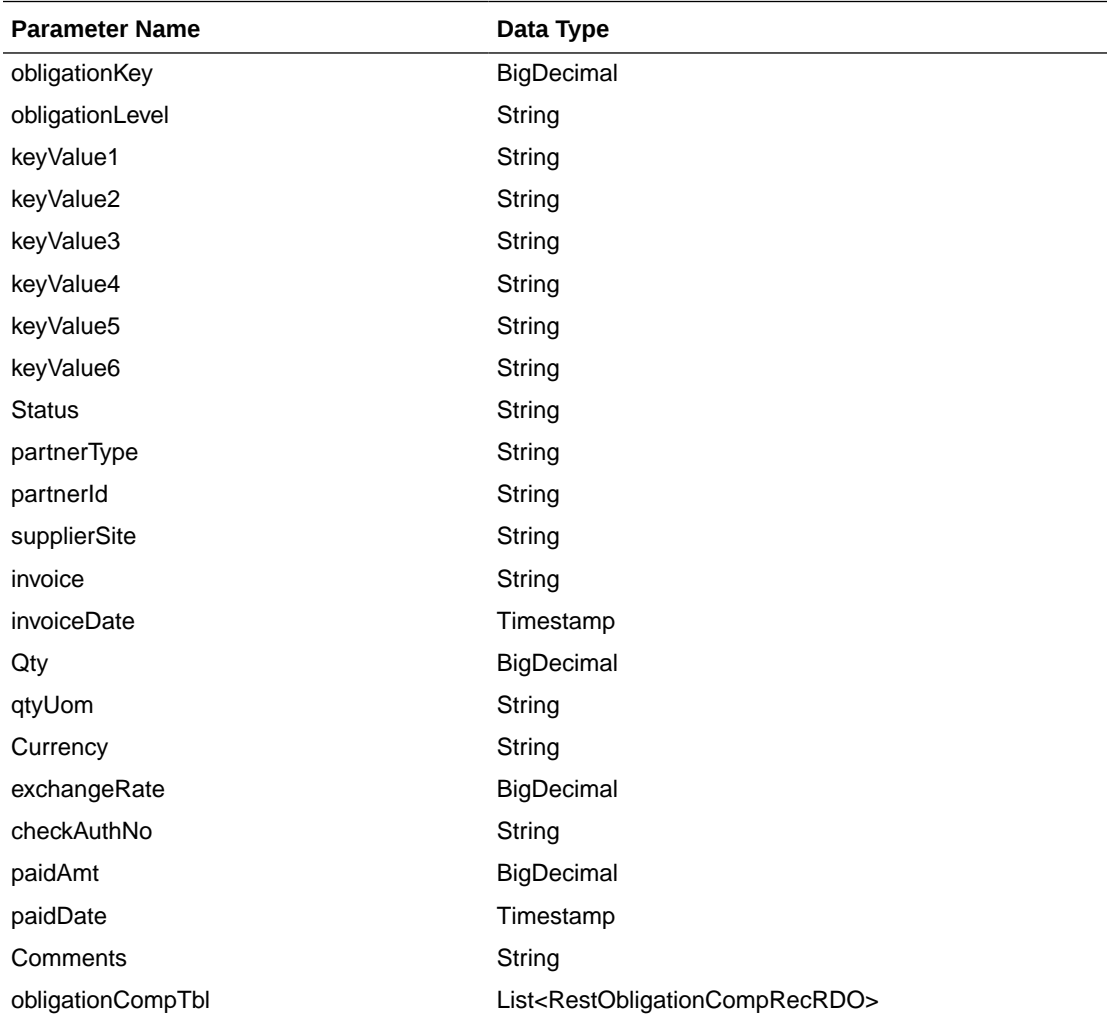

### RestObligationCompRecRDO

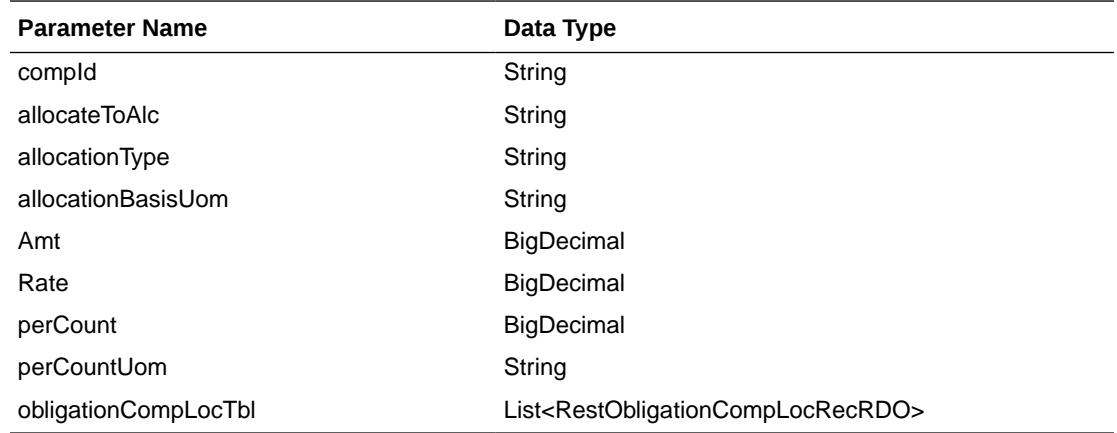

RestObligationCompLocRecRDO

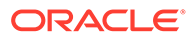

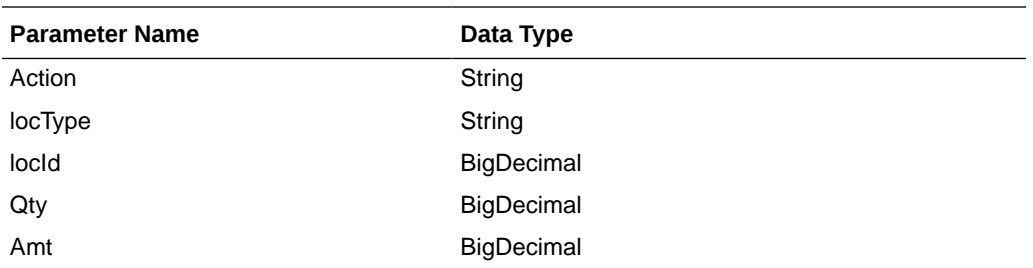

JSON Structure: The same RDO 'RestObligationRecRDO' will be used for createObligationComp, but only the below parameters will be considered for the request. The rest of the parameters will be ignored.

```
[{
```

```
 "obligationKey": null, 
      "partnerType":null,
      "partnerId":null,
      "supplierSite":null,
      "invoice":null,
      "obligationCompTbl" : [
         {
            "compId":null,
            "allocateToAlc":null,
            "allocationType":null,
            "allocationBasisUom": null,
            "amt":null,
            "rate":null,
            "perCount":null,
            "perCountUom":null,
            "obligationCompLocTbl":[
\{ "action":null,
 "locType":null,
 "locId": null,
                  "qty":null,
                  "amt":null}]
      }]
```
#### **Output**

}]

RestObligationStatusRecRDO

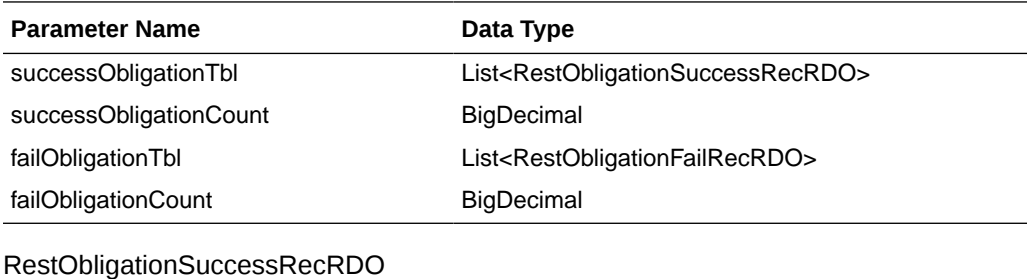

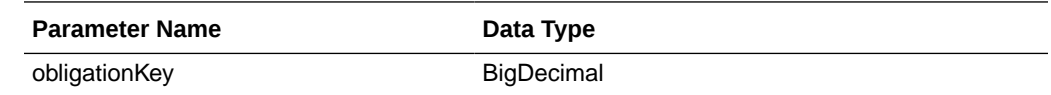

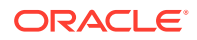

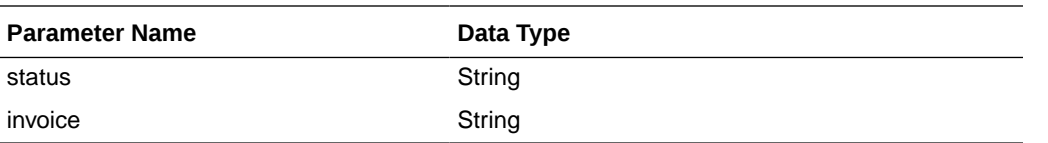

RestObligationFailRecRDO

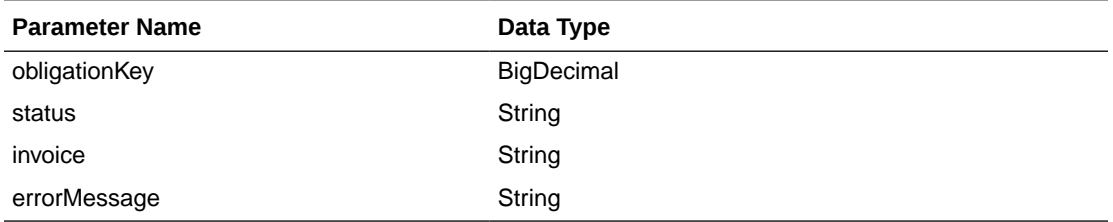

The output will contain the status of the request including validation errors, if any.

It will insert data into the tables obligation comp and obligation comp loc (only for 'PO' and 'POIT'). It will also insert data to into ALC tables.

For Success:

```
{
    "successObligationTbl": [
       {
          "status": null,
          "invoice": null,
          "obligationKey": null,
          "links": [],
          "hyperMediaContent": {
             "linkRDO": []
          }
       }
   ],
   "successObligationCount": null,
   "failObligationTbl": [],
   "failObligationCount": null,
   "links": [],
    "hyperMediaContent": {
       "linkRDO": []
    }
}
```
For Failure:

```
{
   "successObligationTbl": [],
   "successObligationCount": null,
   "failObligationTbl": [
       {
          "errorMessage": null,
          "status": null,
          "invoice": null,
          "obligationKey": null,
          "links": [],
          "hyperMediaContent": {
             "linkRDO": []
          }
```
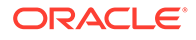

```
 }
 ],
 "failObligationCount": null,
 "links": [],
 "hyperMediaContent": {
    "linkRDO": []
 }
```
#### **Table Impact**

}

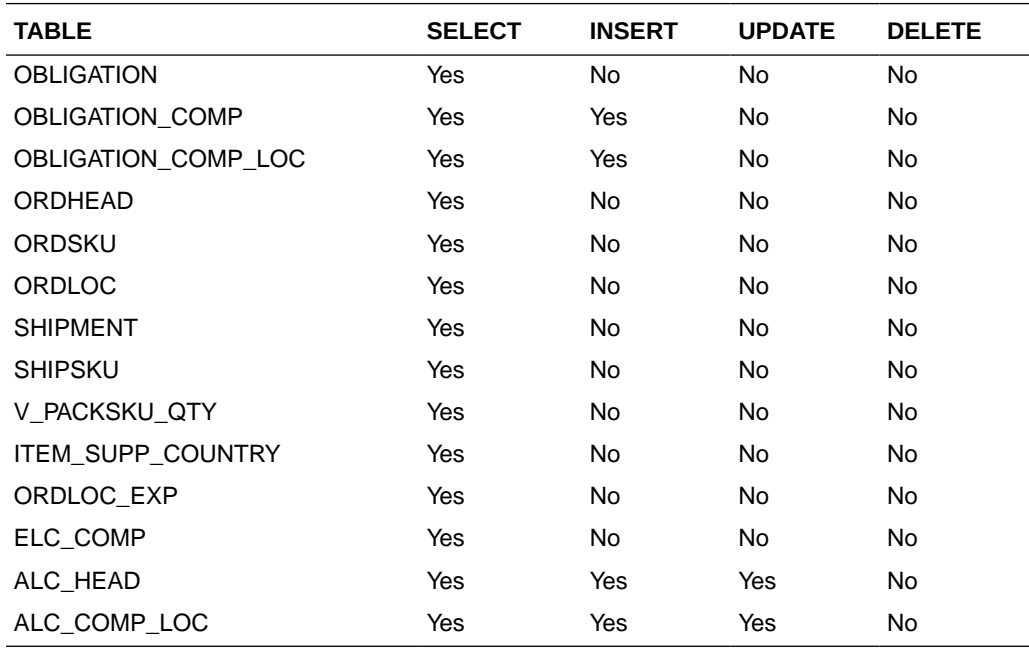

## Create Obligation Component Location

#### **Business Overview**

This service creates obligation component locations for existing pending obligations by calling the SVCPROV\_OBLIGATION package and then calling the core obligation package to validate and insert data into the Merchandising tables.

This service accepts an obligation key, or supplier/invoice, or partner type/partner/ invoice combination to identify the existing obligation. Add the component ID for which the user wants to create locations. Add valid location details. Reallocation to ALC will be done after successful location creation.

**Service Type**

Post

**ReST URL**

/ObligationUpload/createObligationCompLoc

**Input Parameters**

RestObligationRecRDO

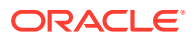

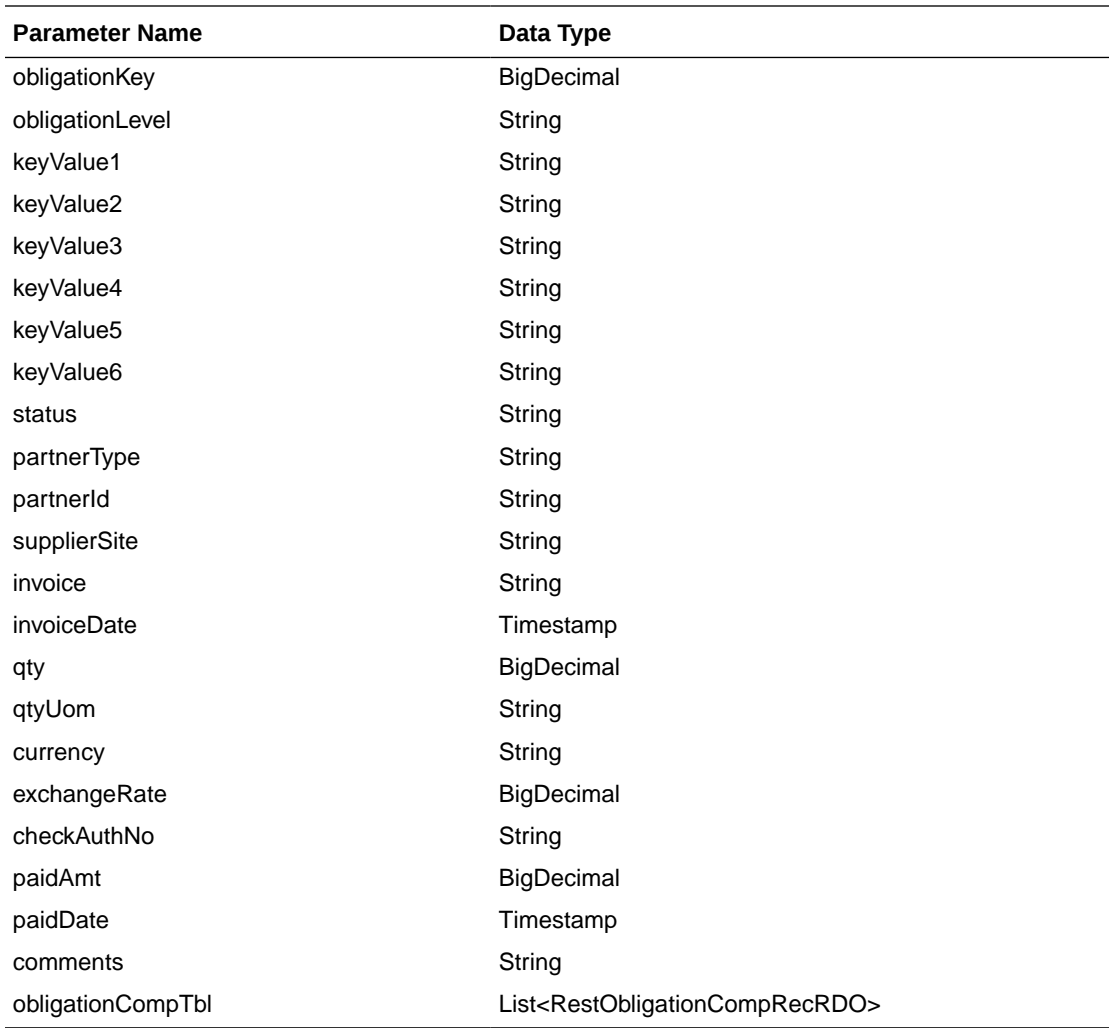

### RestObligationCompRecRDO

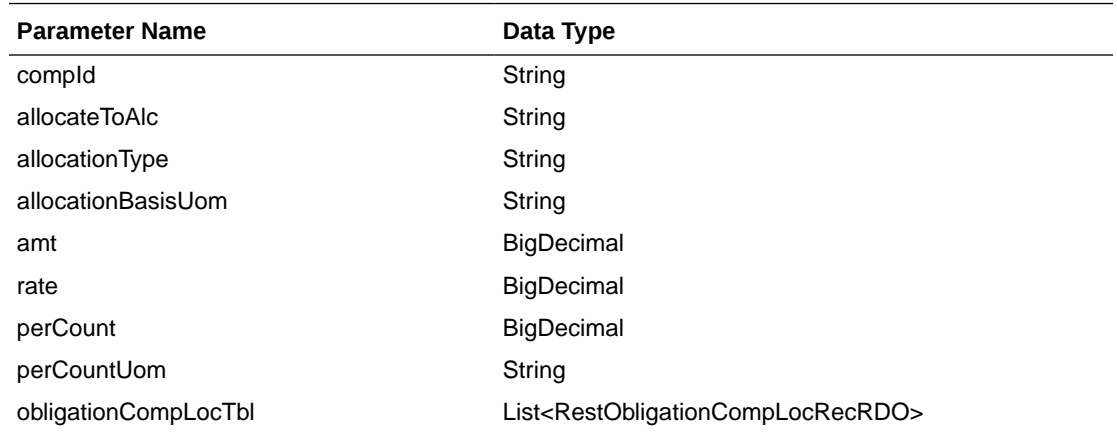

RestObligationCompLocRecRDO

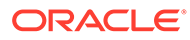

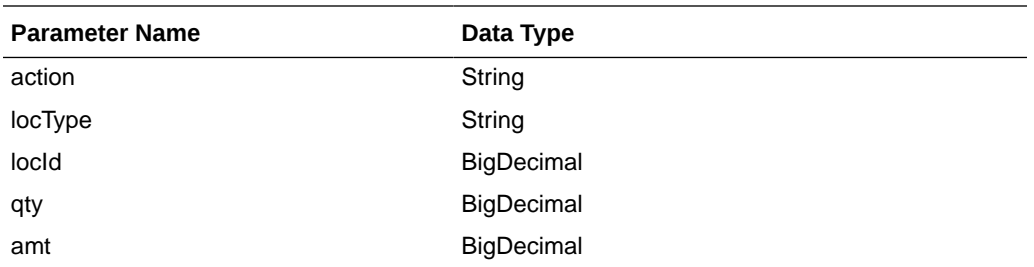

JSON Structure: Same RDO 'RestObligationRecRDO' will be used for createObligationComp, but only the below parameters will be considered for the request. The rest of the parameters will be ignored.

```
[{
       "obligationKey": null, 
       "partnerType":null,
       "partnerId":null,
       "supplierSite":null,
       "invoice":null,
       "obligationCompTbl" : [{
              "compId":null,
              "obligationCompLocTbl":[{
                    "action":null,
                    "locType":null,
                    "locId": null,
                    "qty":null,
                    "amt":null}]
       }]
}]
```
#### **Output**

RestObligationStatusRecRDO

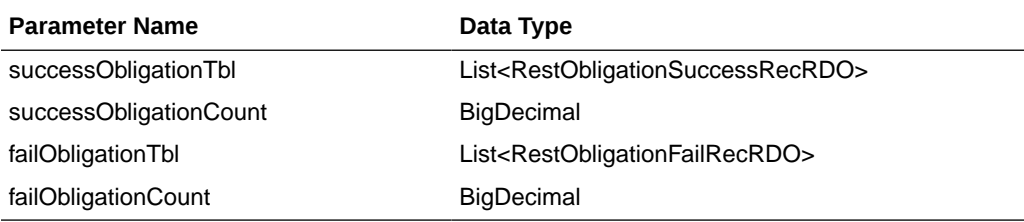

RestObligationSuccessRecRDO

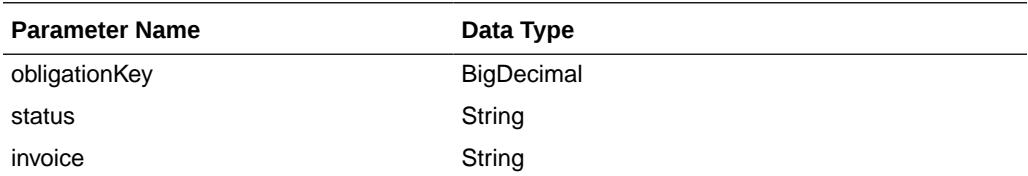

#### RestObligationFailRecRDO

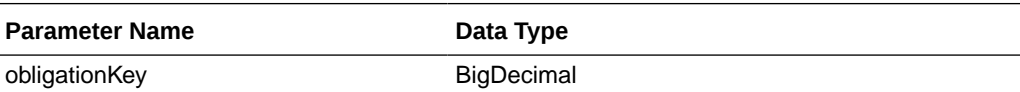

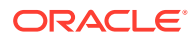

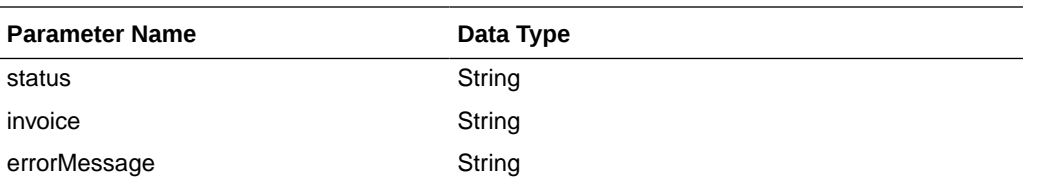

The output will contain the status of the request, including validation errors, if any.

For Success:

```
{
    "successObligationTbl": [
       { 
          "status": null,
          "invoice": null,
          "obligationKey": null,
          "links": [],
          "hyperMediaContent": {
              "linkRDO": []
           }
       }
    ],
    "successObligationCount": null,
    "failObligationTbl": [],
    "failObligationCount": null,
    "links": [],
    "hyperMediaContent": {
       "linkRDO": []
    }
}
```
#### For Failure:

```
{
    "successObligationTbl": [],
    "successObligationCount": null,
    "failObligationTbl": [
       {
          "errorMessage": null,
          "status": null,
          "invoice": null,
          "obligationKey": null,
          "links": [],
          "hyperMediaContent": {
              "linkRDO": []
 }
       }
   \frac{1}{2},
    "failObligationCount": null,
    "links": [],
    "hyperMediaContent": {
       "linkRDO": []
    }
}
```
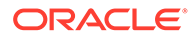

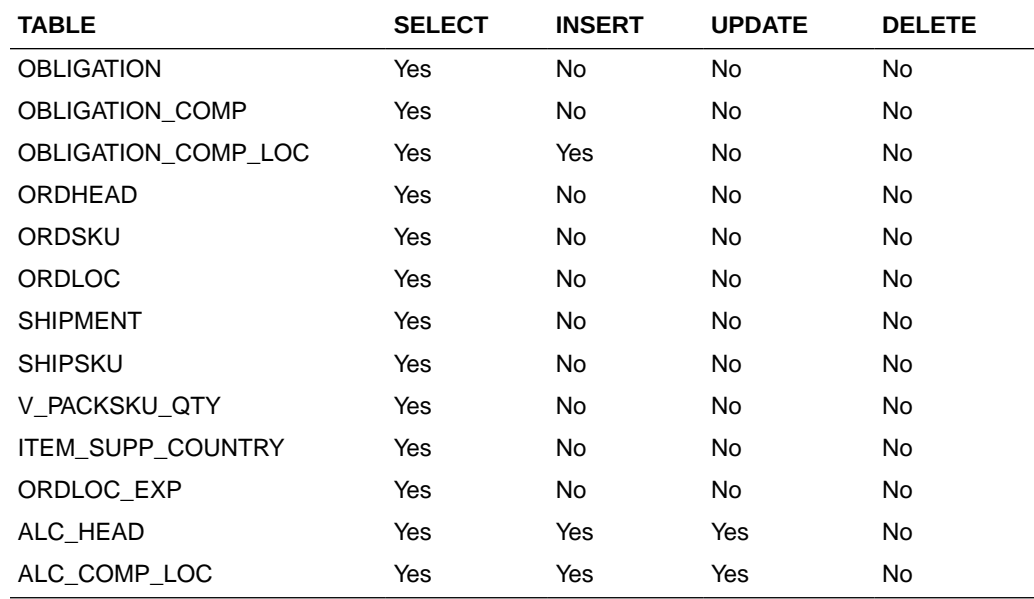

#### **Table Impact**

### Modify Obligation

#### **Business Overview**

This service updates obligation header records by calling the SVCPROV\_OBLIGATION package and then calling the core obligation package to validate and update data in the Obligation table.

This service accepts an obligation key, or supplier/invoice, or partner type/partner/ invoice combination to identify the existing obligation. The user can modify the mandatory fields below when the obligation is in pending status. Reallocation to ALC will be performed for pending obligations. If the user updates the status to approved, then an invoice will be created.

- **Status**
- Partner Type
- Partner ID
- Supplier Site
- **Invoice**
- Invoice Date
- **Ouantity**
- Quantity UOM
- Currency
- Exchange Rate

The below fields, which are not mandatory, can be updated in pending as well as approved status.

Payment Method

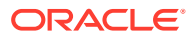

- Check Authorization No.
- Amount Paid
- Paid Date
- Comments

**Service Type**

Post

#### **ReST URL**

/ObligationUpload/modifyObligation

RestObligationRecRDO

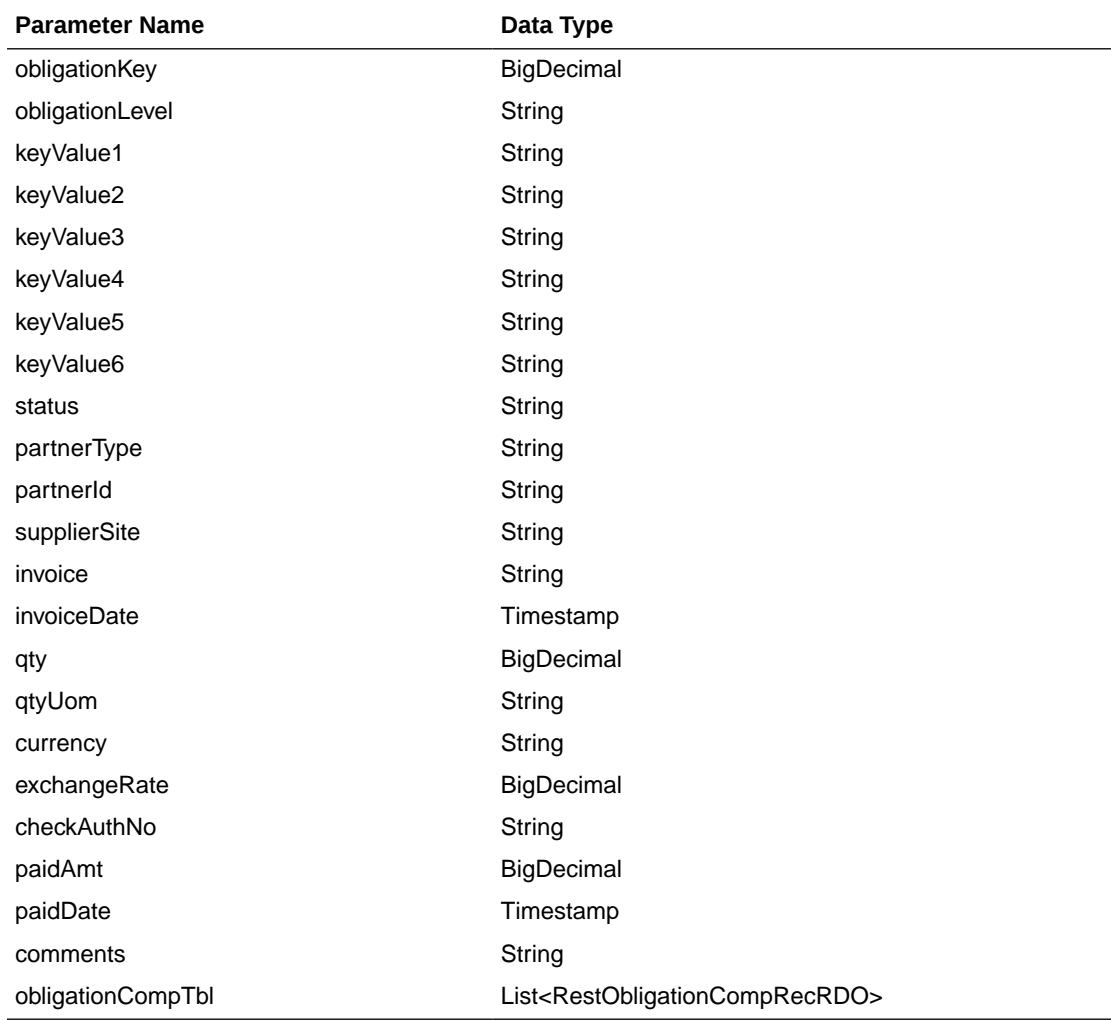

### RestObligationCompRecRDO

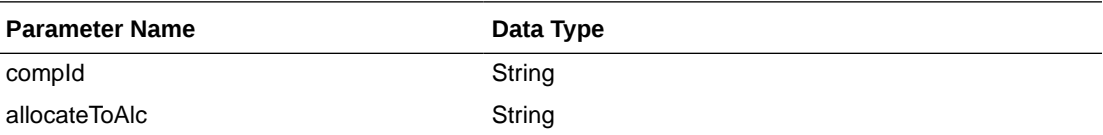

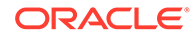

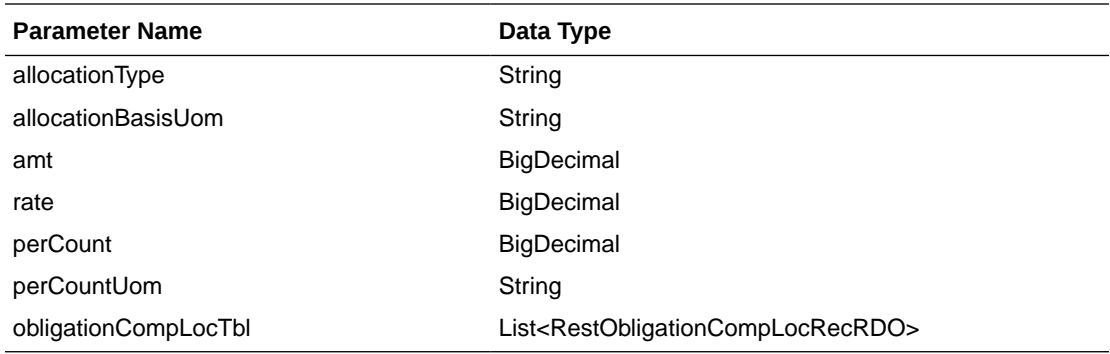

RestObligationCompLocRecRDO

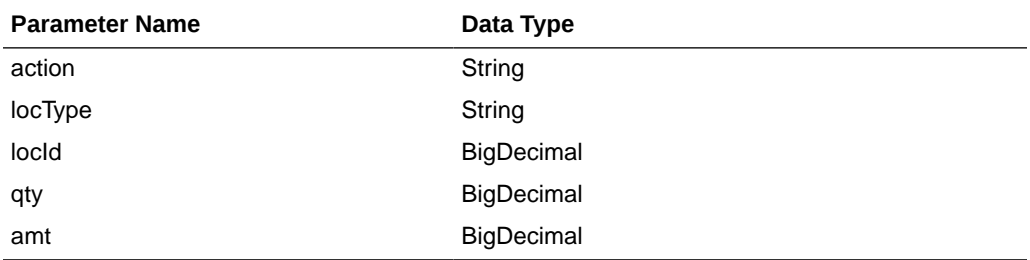

JSON Structure: Same RDO 'RestObligationRecRDO' will be used for modifyObligation but only the below parameters will be considered for the request. The rest of the parameters will be ignored.

invoiceDate and paidDate will take input in a string with the 'YYYY-MM-DD' format, which will be converted to Timestamp format and insert into the tables.

```
[{
```

```
 "obligationKey": null,
 "status":null,
 "partnerType":null,
 "partnerId":null,
 "supplierSite":null,
 "invoice":null,
 "invoiceDate":null,
 "qty":null,
 "qtyUom":null,
 "exchangeRate":null,
 "currency":null,
 "paymentMethod":null,
 "checkAuthNo":null,
 "paidAmt":null,
 "paidDate":null,
 "comments":null
```
#### }]

#### **Output**

RestObligationStatusRecRDO

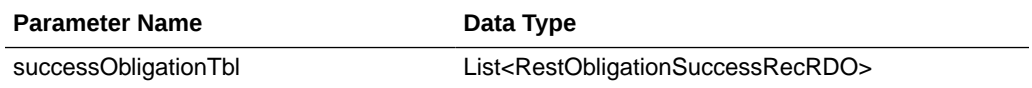

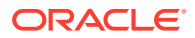

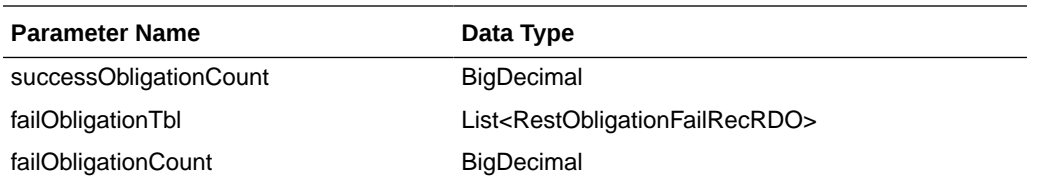

#### RestObligationSuccessRecRDO

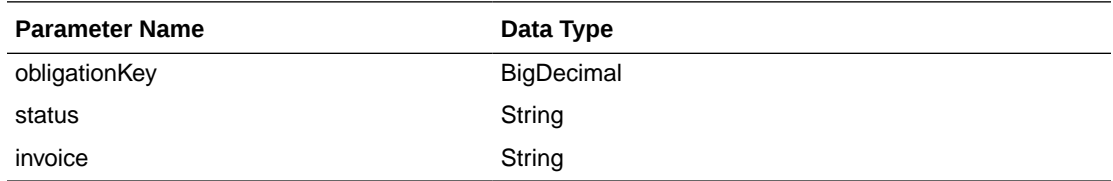

RestObligationFailRecRDO

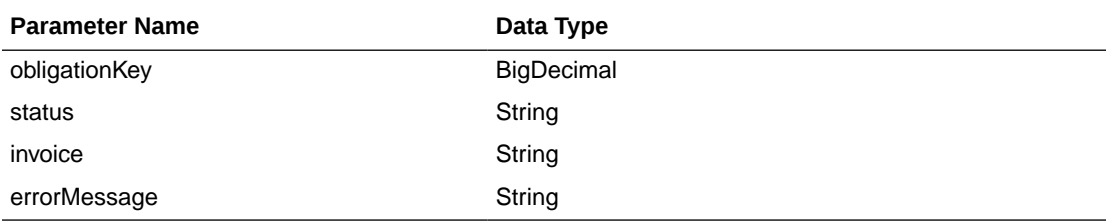

The output will contain the status of the request, including validation errors, if any.

NULL values will be ignored for mandatory fields. Non-mandatory fields can be updated to NULL.

For Success:

```
{
    "successObligationTbl": [
       { 
          "status": null,
          "invoice": null,
          "obligationKey": null,
          "links": [],
          "hyperMediaContent": {
              "linkRDO": []
           }
       }
   ],
   "successObligationCount": null,
   "failObligationTbl": [],
   "failObligationCount": null,
   "links": [],
   "hyperMediaContent": {
       "linkRDO": []
    }
}
```
For Failure:

```
{
    "successObligationTbl": [],
```
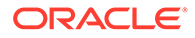

```
 "successObligationCount": null,
   "failObligationTbl": [
       {
          "errorMessage": null,
          "status": null,
          "invoice": null,
          "obligationKey": null,
          "links": [],
          "hyperMediaContent": {
             "linkRDO": []
 }
       }
  \frac{1}{2},
   "failObligationCount": null,
   "links": [],
   "hyperMediaContent": {
       "linkRDO": []
   }
```
#### **Table Impact**

}

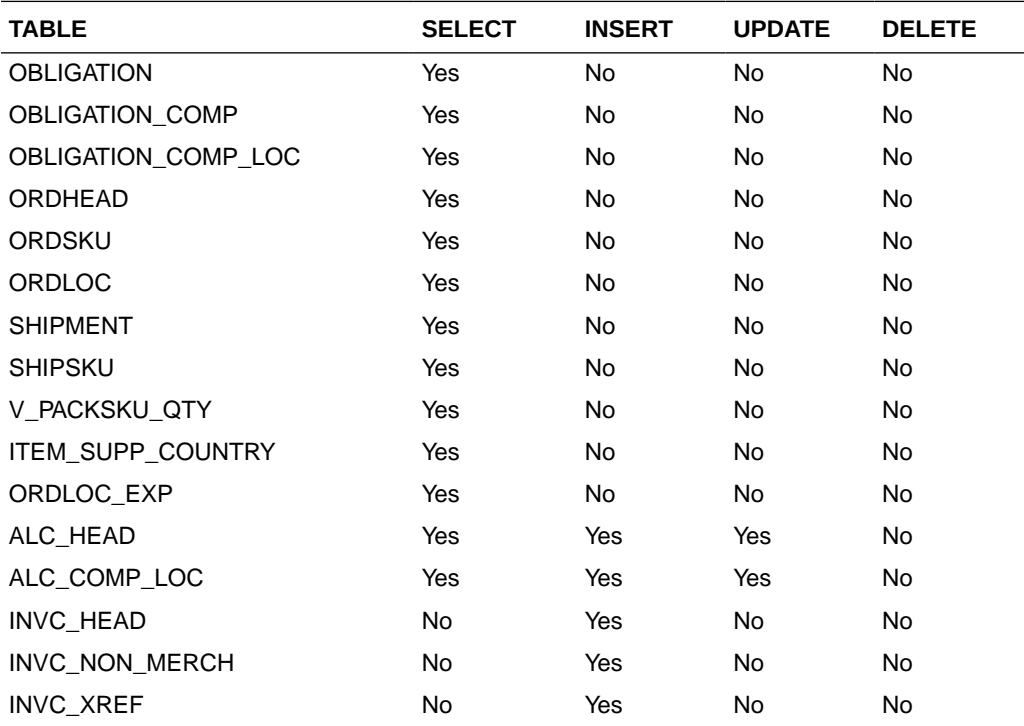

## Modify Obligation Comp

#### **Business Overview**

This service updates existing obligation component records which are in pending status by calling the SVCPROV\_OBLIGATION package and then calling the core obligation package to validate and update data in the obligation\_comp table.

This service accepts an obligation key, or supplier/invoice, or partner type/partner/ invoice combination to identify the existing obligation. The user can modify component level fields. Reallocation to ALC will be done after update.

#### **Service Type**

Post

#### **ReST URL**

/ObligationUpload/modifyObligationComp

#### **Input Parameters**

### RestObligationRecRDO

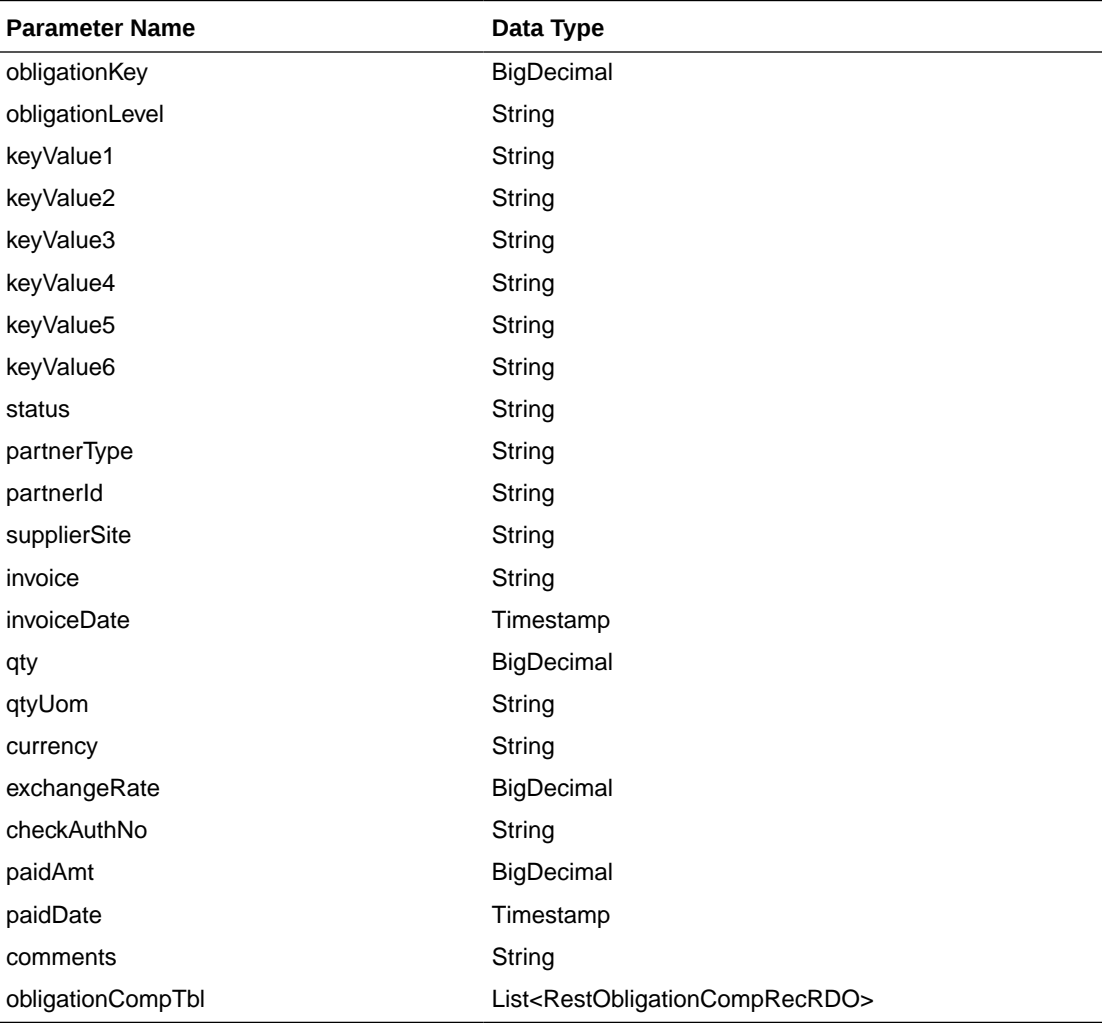

#### RestObligationCompRecRDO

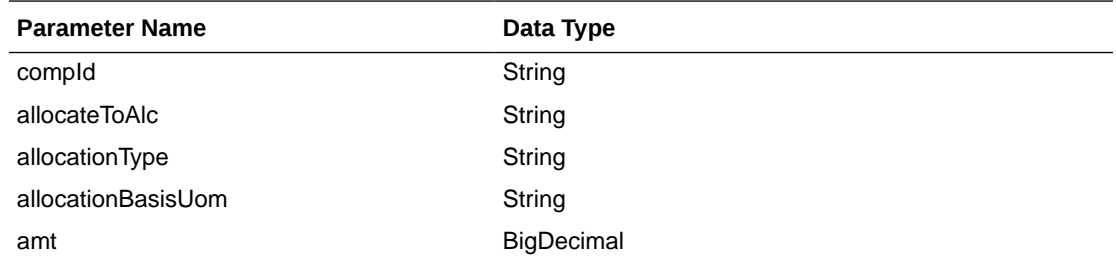

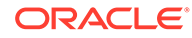

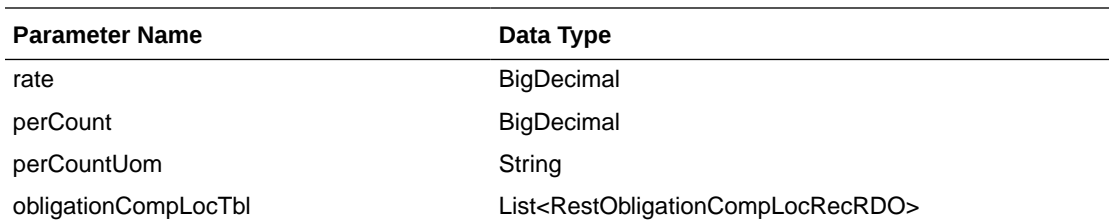

RestObligationCompLocRecRDO

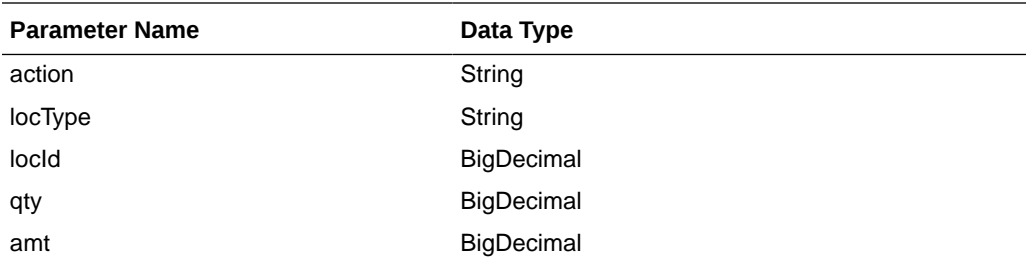

JSON Structure: The same RDO 'RestObligationRecRDO' will be used for modifyObligationComp, but only the below parameters will be considered for the request. The rest of the parameters will be ignored.

```
[{
       "obligationKey": null,
       "partnerType":null,
       "partnerId":null,
       "supplierSite":null,
       "invoice":null,
       "obligationCompTbl" : [{"compId":null,
             "allocateToAlc":null,
             "allocationType":null,
             "allocationBasisUom": null,
             "amt":null,
             "rate":null,
             "perCount":null,
             "perCountUom":null,
       }]
}]
```
#### **Output**

RestObligationStatusRecRDO

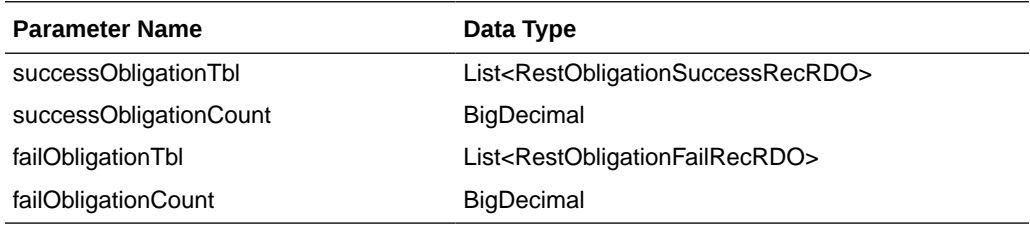

RestObligationSuccessRecRDO

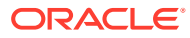

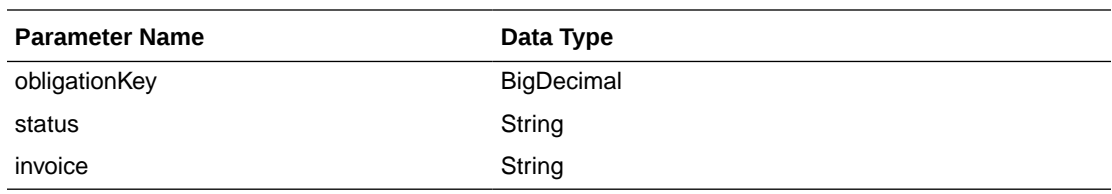

RestObligationFailRecRDO

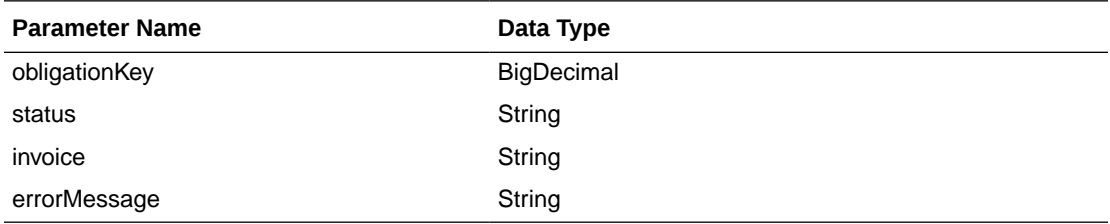

The output will contain the status of the request, including validation errors, if any.

For Success:

```
{
    "successObligationTbl": [
      { 
          "status": null,
          "invoice": null,
          "obligationKey": null,
          "links": [],
          "hyperMediaContent": {
             "linkRDO": []
 }
      }
   ],
   "successObligationCount": null,
   "failObligationTbl": [],
   "failObligationCount": null,
   "links": [],
   "hyperMediaContent": {
       "linkRDO": []
    }
}
```
For Failure:

```
{
   "successObligationTbl": [],
   "successObligationCount": null,
   "failObligationTbl": [
       {
          "errorMessage": null,
          "status": null,
          "invoice": null,
          "obligationKey": null,
          "links": [],
          "hyperMediaContent": {
             "linkRDO": []
          }
       }
   ],
```
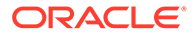

```
 "failObligationCount": null,
 "links": [],
 "hyperMediaContent": {
    "linkRDO": []
 }
```
#### **Table Impact**

}

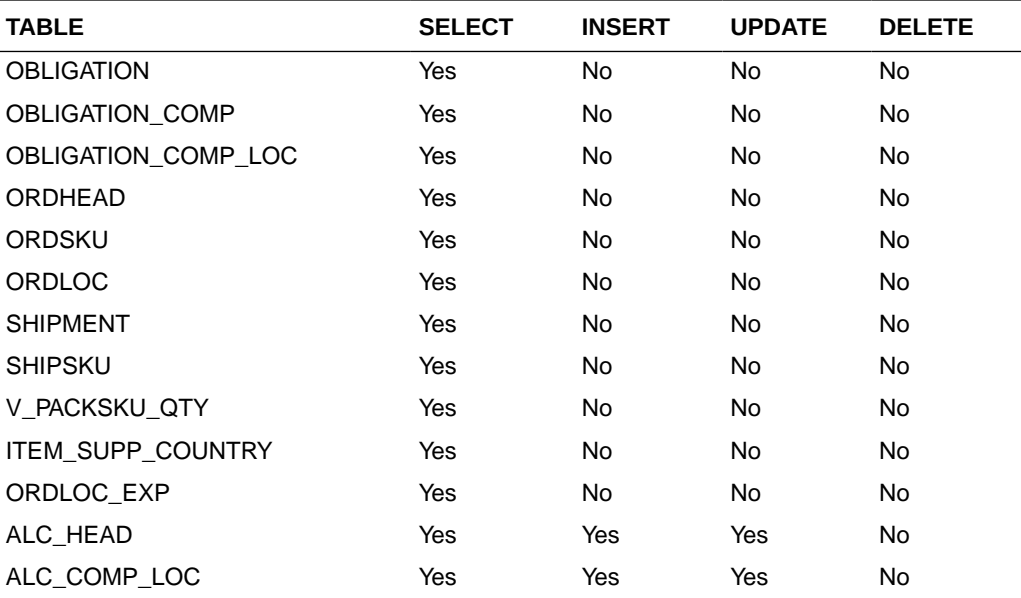

# Modify Obligation Component Location

#### **Business Overview**

This service updates existing obligation component records which are in pending status by calling the SVCPROV\_OBLIGATION package and then calling the core obligation package to validate and update data in the obligation\_comp table.

This service accepts an obligation key, or supplier/invoice, or partner type/partner/ invoice combination to identify the existing obligation. The user can modify component level fields. Reallocation to ALC will be done after the update.

#### **Service Type**

Post

**ReST URL**

/ObligationUpload/modifyObligationCompLoc

#### **Input Parameters**

RestObligationRecRDO

**Parameter Name Data Type** 

obligationKey **BigDecimal** 

**ORACLE** 

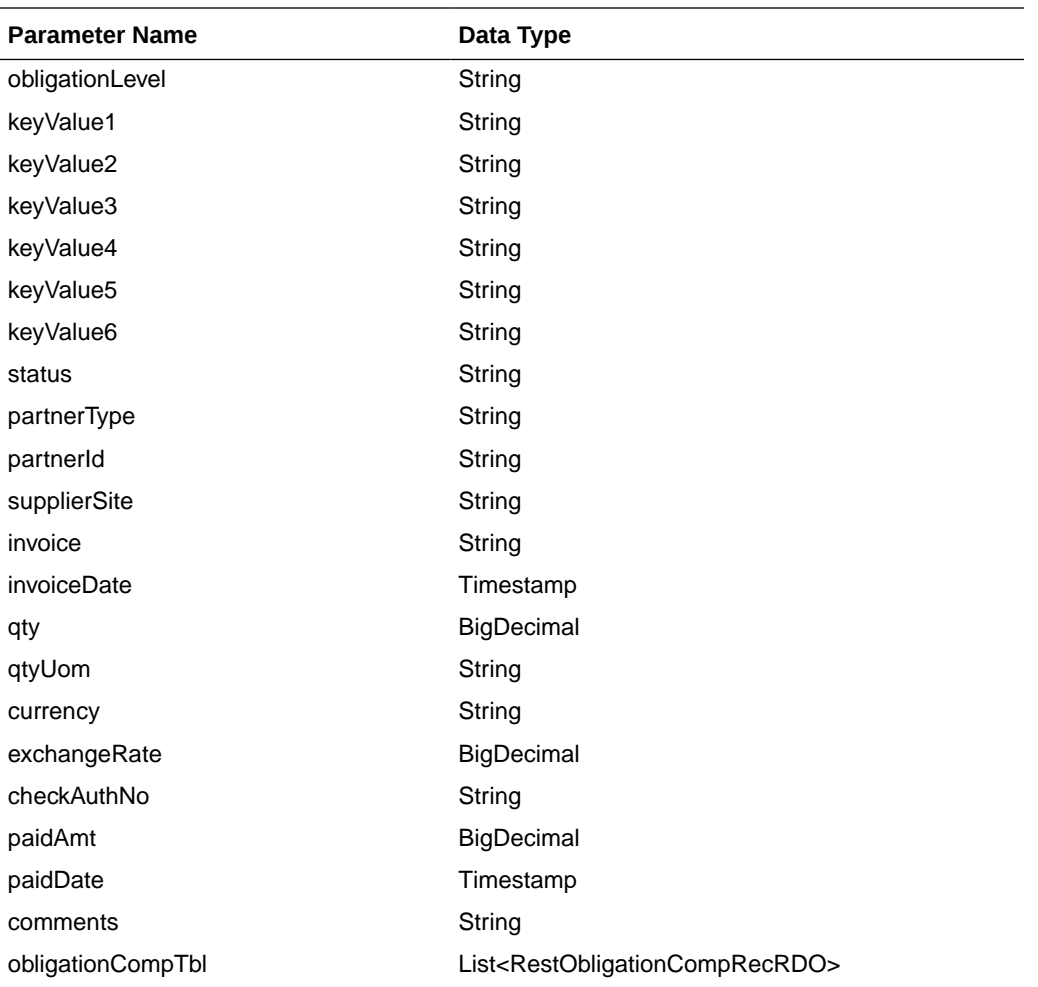

### RestObligationCompRecRDO

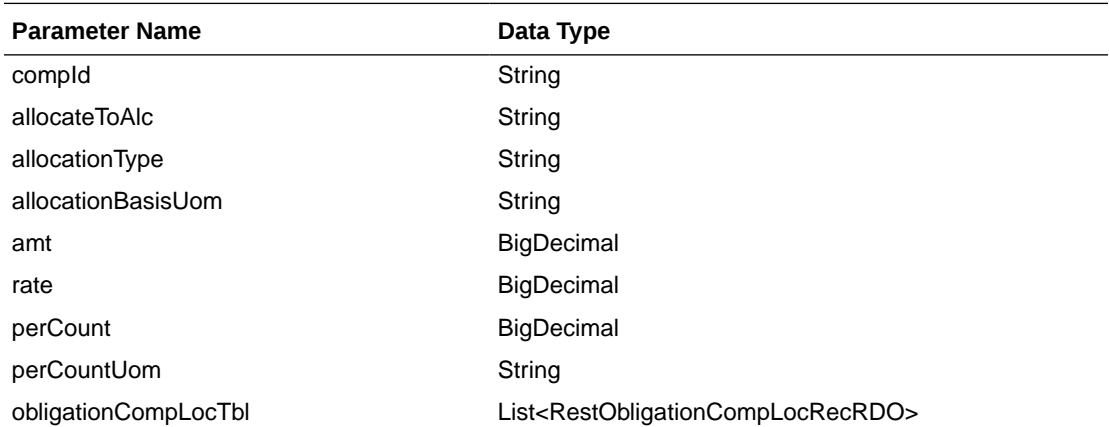

### RestObligationCompLocRecRDO

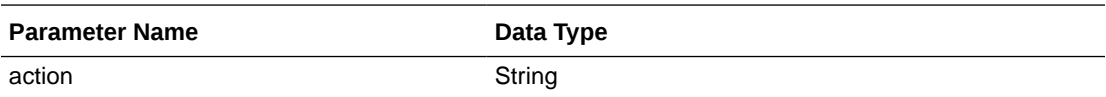

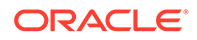

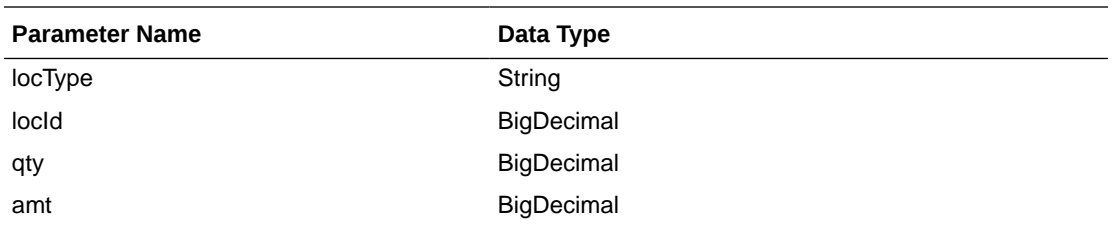

JSON Structure: The same RDO 'RestObligationRecRDO' will be used for modifyObligationCompLoc but only the below parameters will be considered for the request. The rest of the parameters will be ignored.

```
[{
       "obligationKey": null, 
       "partnerType":null,
       "partnerId":null,
       "supplierSite":null,
       "invoice":null,
       "obligationCompTbl" : [{
              "compId":null,
              "obligationCompLocTbl":[{
                    "action":null,
                    "locType":null,
                    "locId": null,
                    "qty":null,
                    "amt":null}]
       }]
}]
```
#### **Output**

RestObligationStatusRecRDO

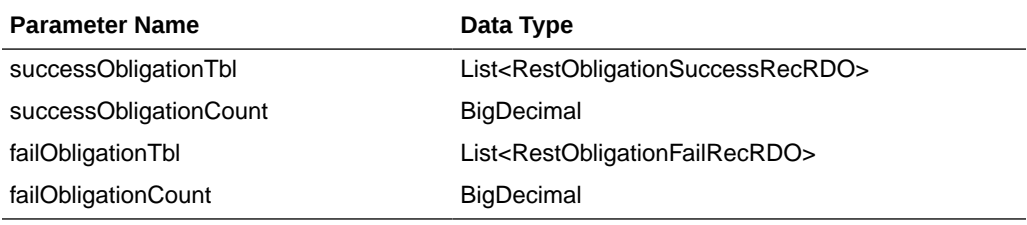

RestObligationSuccessRecRDO

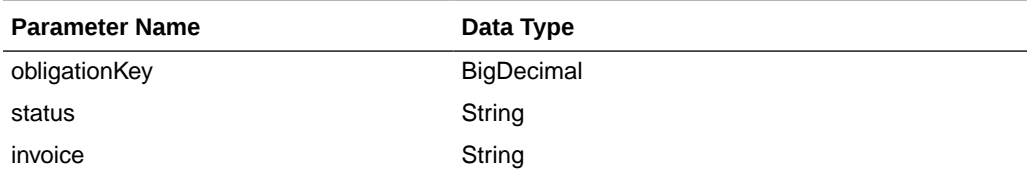

#### RestObligationFailRecRDO

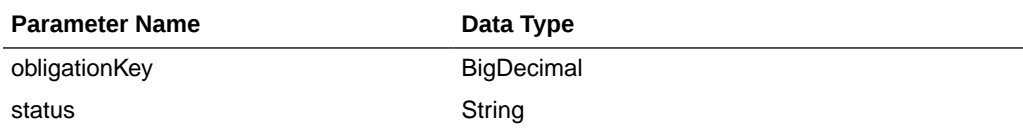

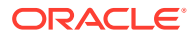

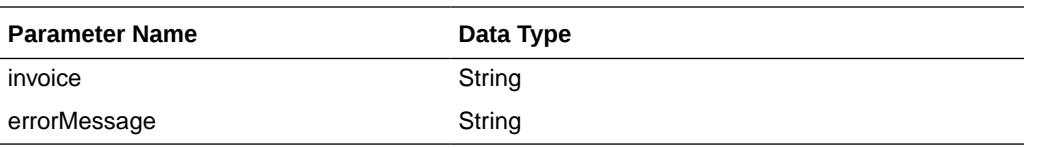

The output will contain the status of the request, including validation errors, if any.

The action field is mandatory here. Valid value for this are MOD/DEL. MOD is to update a location and DEL to delete a location.

For Success:

```
{
    "successObligationTbl": [
       { 
          "status": null,
          "invoice": null,
          "obligationKey": null,
          "links": [],
          "hyperMediaContent": {
              "linkRDO": []
           }
       }
   \vert,
    "successObligationCount": null,
    "failObligationTbl": [],
    "failObligationCount": null,
    "links": [],
    "hyperMediaContent": {
       "linkRDO": []
    }
}
```
#### For Failure:

```
{
    "successObligationTbl": [],
   "successObligationCount": null,
    "failObligationTbl": [
       {
          "errorMessage": null,
          "status": null,
          "invoice": null,
          "obligationKey": null,
          "links": [],
          "hyperMediaContent": {
              "linkRDO": []
          }
       }
   ],
    "failObligationCount": null,
    "links": [],
    "hyperMediaContent": {
       "linkRDO": []
    }
}
```
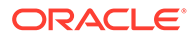

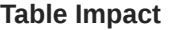

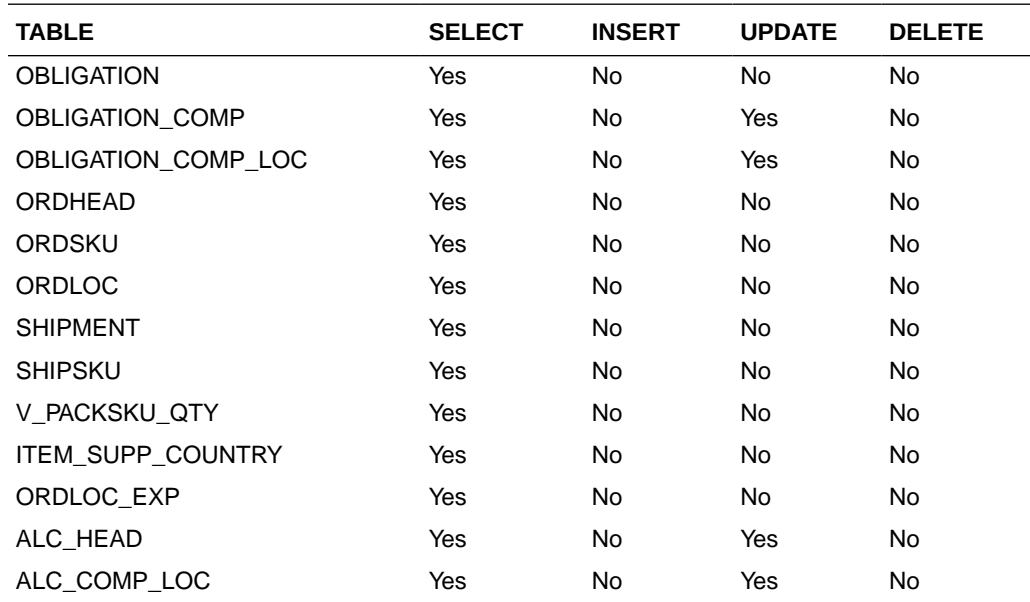

# Delete Obligation

#### **Business Overview**

This service deletes existing obligation records with pending status by calling the SVCPROV\_OBLIGATION package and then calling the core obligation package to validate and delete entire obligation records from Merchandising tables.

This service accepts an obligation key, or supplier/invoice, or partner type/partner/ invoice combination to identify the obligation. This service will delete the entire obligation record.

#### **Service Type**

Post

#### **ReST URL**

/ObligationUpload/deleteObligation

#### **Input Parameters**

RestObligationRecRDO

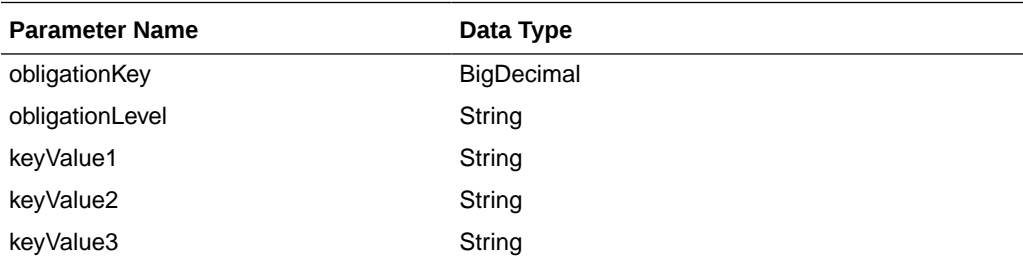

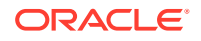
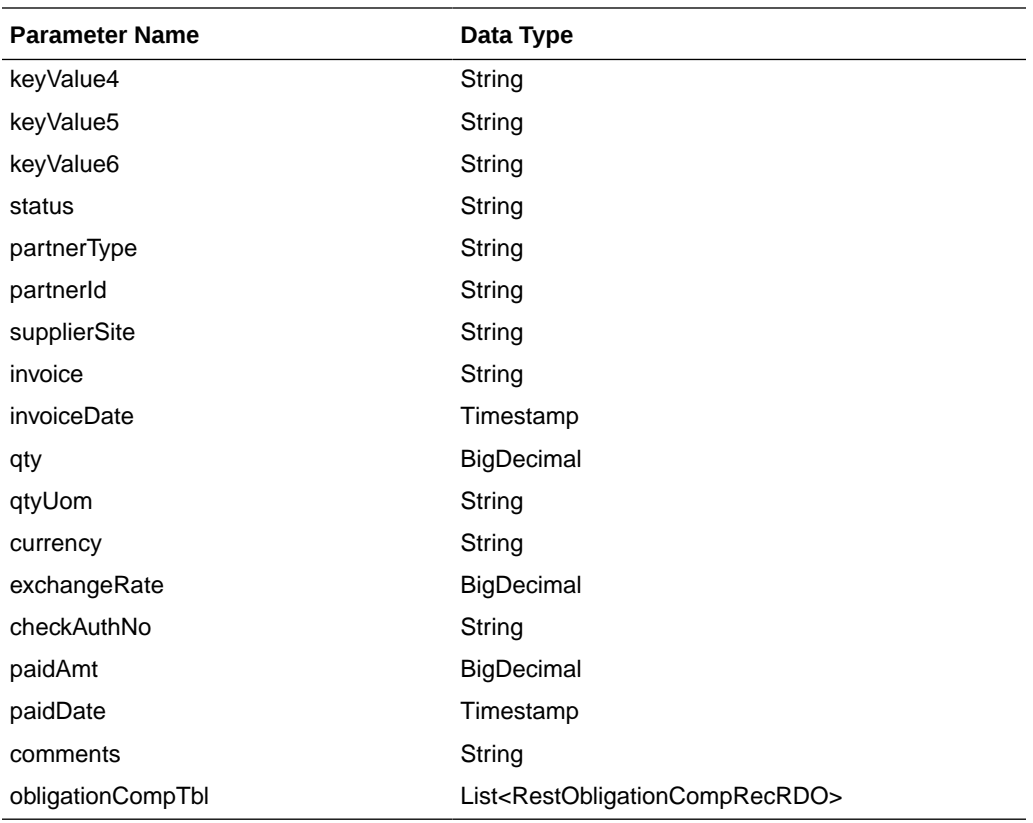

### RestObligationCompRecRDO

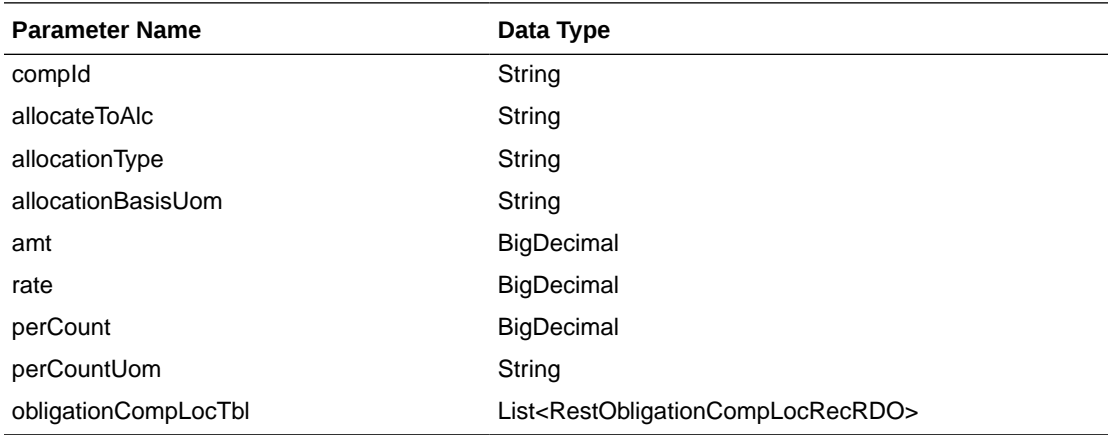

#### RestObligationCompLocRecRDO

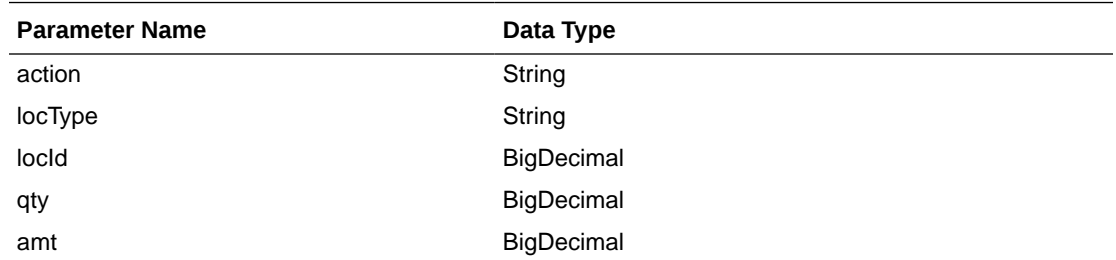

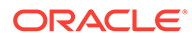

JSON Structure: The same RDO 'RestObligationRecRDO' will be used for deleteObligation but only the below parameters will be considered for the request. The rest of the parameters will be ignored.

```
[{
       "obligationKey": null, 
       "partnerType":null,
       "partnerId":null,
       "supplierSite":null,
       "invoice":null }]
```
#### **Output**

RestObligationStatusRecRDO

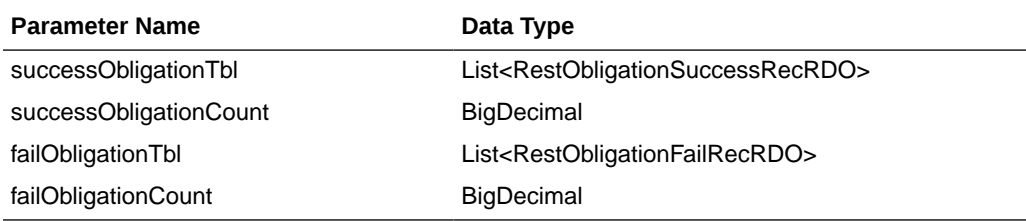

RestObligationSuccessRecRDO

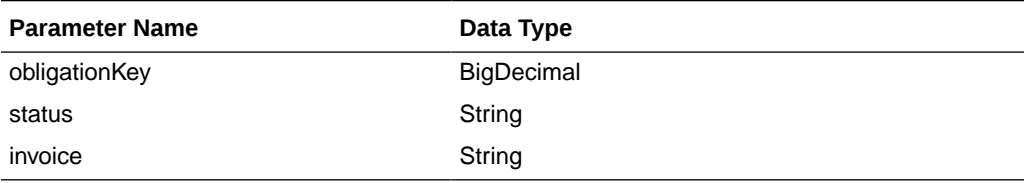

RestObligationFailRecRDO

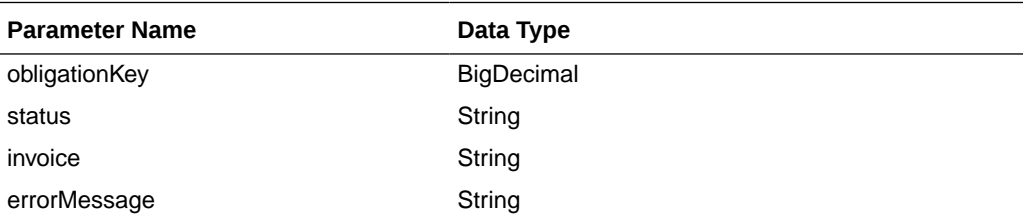

The output will contain the status of the request, including validation errors, if any.

#### For Success:

```
{
    "successObligationTbl": [
      { 
          "status": null,
          "invoice": null,
          "obligationKey": null,
          "links": [],
          "hyperMediaContent": {
             "linkRDO": []
 }
      }
   ],
   "successObligationCount": null,
```
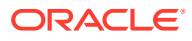

```
 "failObligationTbl": [],
 "failObligationCount": null,
 "links": [],
 "hyperMediaContent": {
    "linkRDO": []
 }
```
For Failure:

}

```
{
    "successObligationTbl": [],
    "successObligationCount": null,
    "failObligationTbl": [
       {
          "errorMessage": null,
          "status": null,
          "invoice": null,
          "obligationKey": null,
          "links": [],
          "hyperMediaContent": {
              "linkRDO": []
          }
       }
    ],
    "failObligationCount": null,
    "links": [],
    "hyperMediaContent": {
       "linkRDO": []
    }
}
```
**Table Impact**

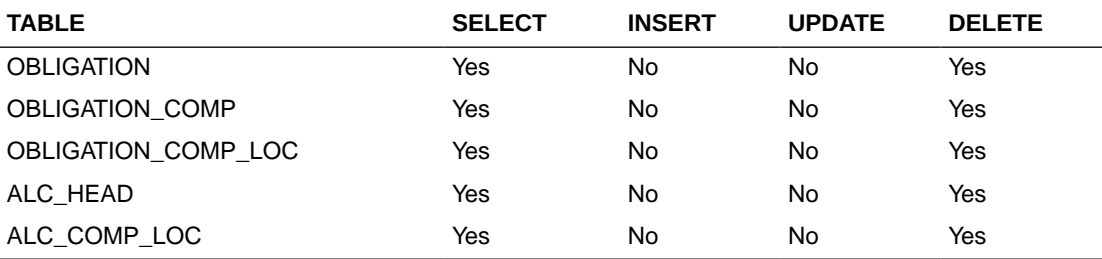

## Delete Obligation Component

#### **Business Overview**

This service deletes obligation components for existing obligations by calling the SVCPROV\_OBLIGATION package and then calling the core obligation package to validate and delete data from Merchandising tables.

This service accepts obligation key, or supplier/invoice, or partner type/partner/invoice combination to identify the obligation. Pass the component ID which the user wants to delete. This service will delete the component. If locations are attached to the components, then that will be deleted as well. Reallocation to ALC will be done after deletion.

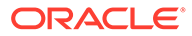

#### **Service Type**

Post

#### **ReST URL**

/ObligationUpload/deleteObligationComp

#### **Input Parameters**

### RestObligationRecRDO

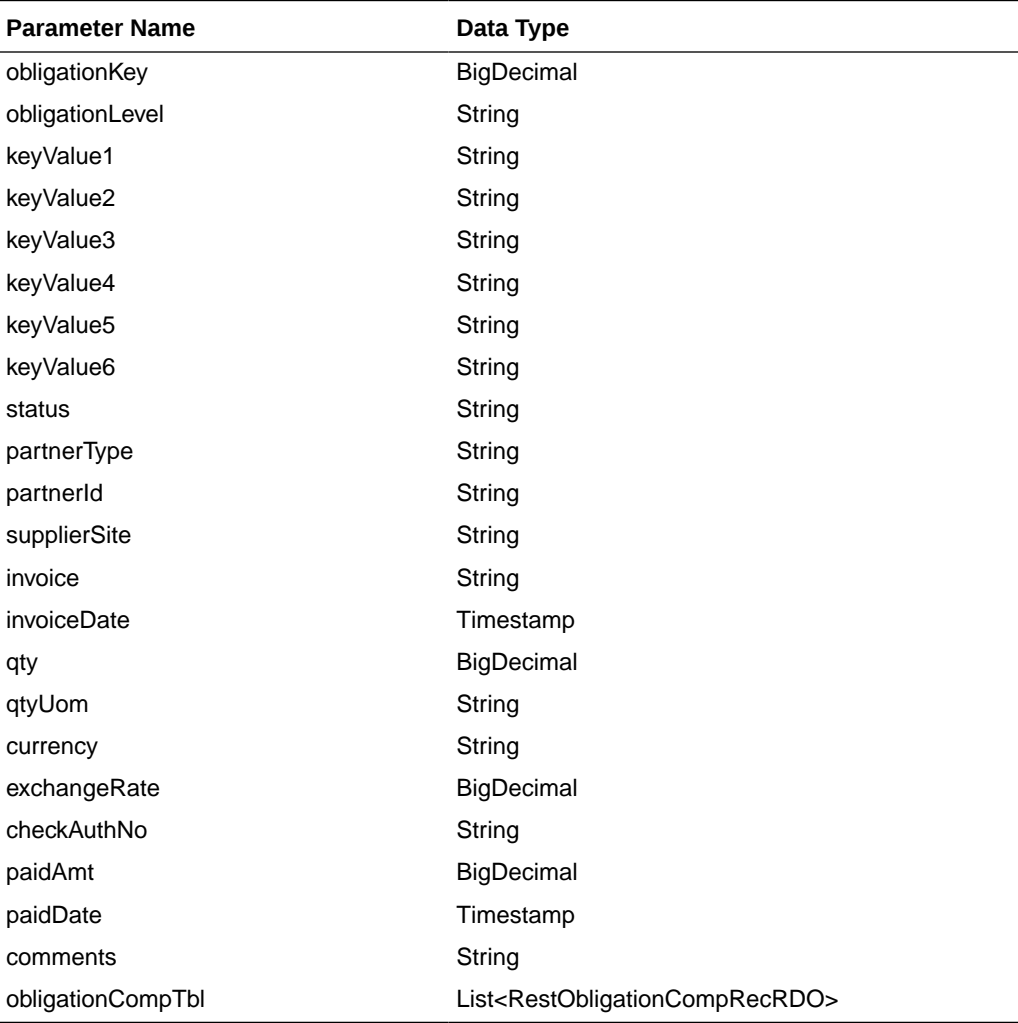

#### RestObligationCompRecRDO

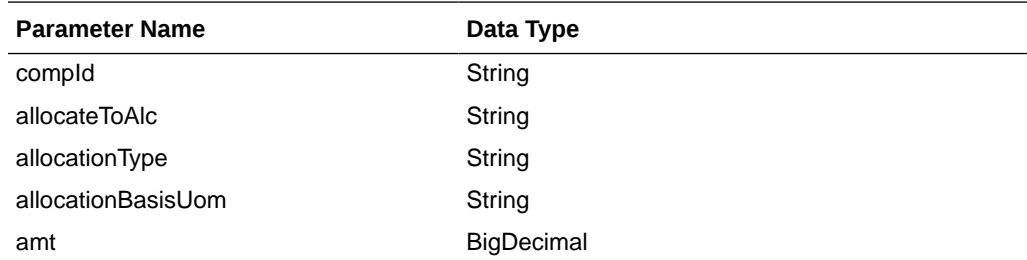

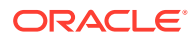

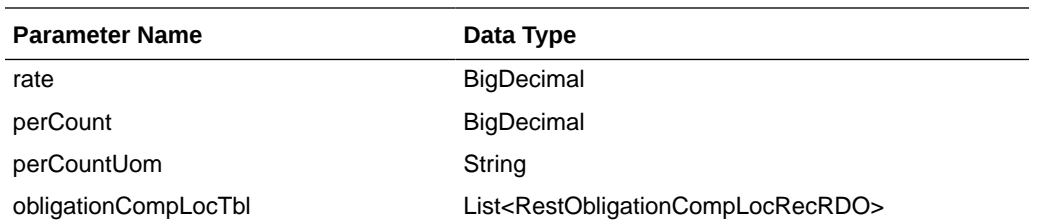

#### RestObligationCompLocRecRDO

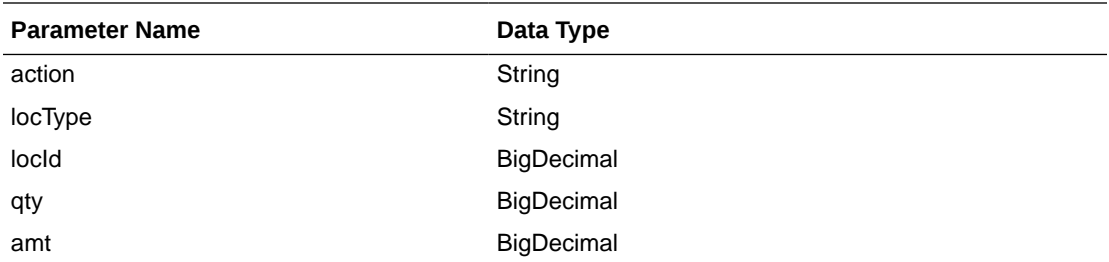

JSON Structure: The same RDO 'RestObligationRecRDO' will be used for deleteObligationComp, but only the below parameters will be considered for the request. The rest of the parameters will be ignored.

```
[{
       "obligationKey": null, 
       "partnerType":null,
       "partnerId":null,
       "supplierSite":null,
       "invoice":null,
       "obligationCompTbl" : [{
              "compId":null
       }]
}]
```
#### **Output**

RestObligationStatusRecRDO

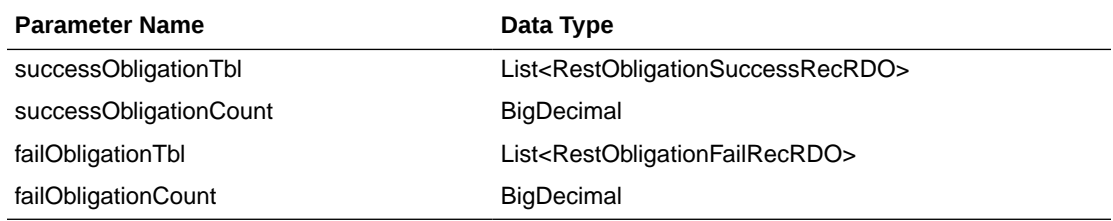

#### RestObligationSuccessRecRDO

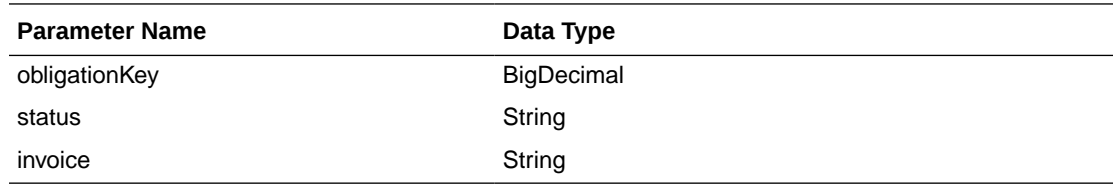

#### RestObligationFailRecRDO

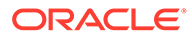

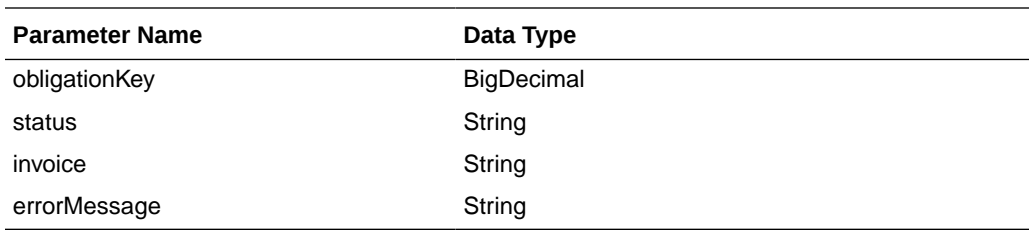

The output will contain the status of the request, including validation errors, if any.

```
For Success:
```

```
{
    "successObligationTbl": [
       { 
          "status": null,
          "invoice": null,
          "obligationKey": null,
          "links": [],
          "hyperMediaContent": {
             "linkRDO": []
 }
       }
   ],
    "successObligationCount": null,
   "failObligationTbl": [],
   "failObligationCount": null,
    "links": [],
    "hyperMediaContent": {
       "linkRDO": []
    }
}
```
#### For Failure:

```
{
    "successObligationTbl": [],
    "successObligationCount": null,
    "failObligationTbl": [
       {
          "errorMessage": null,
          "status": null,
          "invoice": null,
          "obligationKey": null,
          "links": [],
          "hyperMediaContent": {
              "linkRDO": []
          }
       }
   \frac{1}{2},
    "failObligationCount": null,
    "links": [],
    "hyperMediaContent": {
       "linkRDO": []
    }
}
```
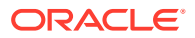

#### **Table Impact**

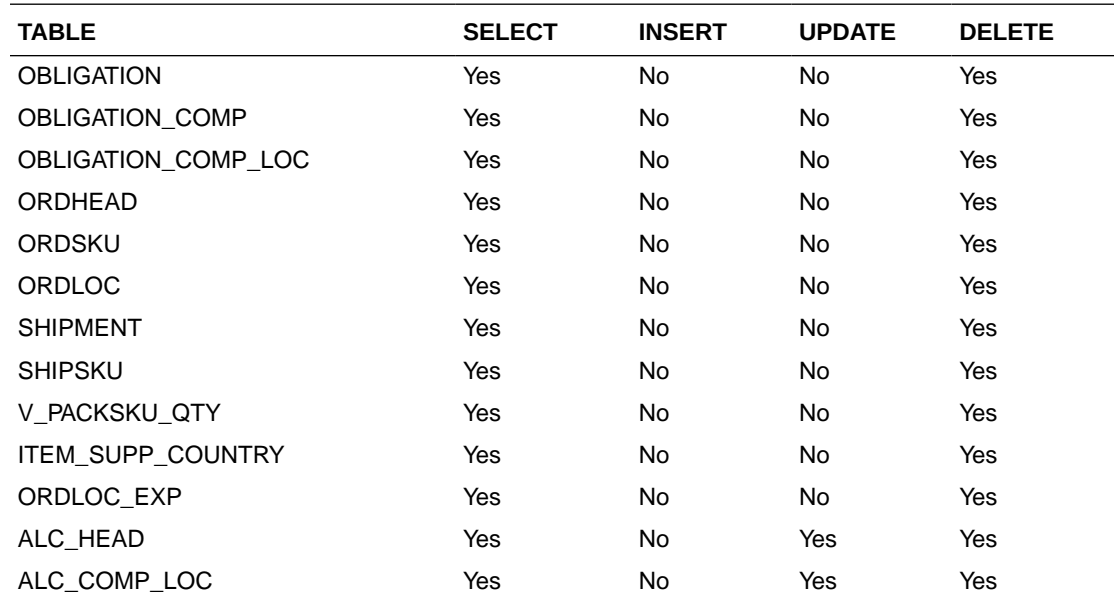

# Order Publish Services

## **Endpoints**

MerchIntegrations/services/procurement/order MerchIntegrations/services/procurement/order/{orderNo}

## Functional Area

Purchase Order

### Business Overview

This service can be used by external applications to get all or selected orders and its details from Merchandising.

## Service Type

GET

# ReST URL

```
/MerchIntegrations/services/procurement/order?
supplier={supplier}&orderOriginatedInd={orderOriginatedInd}&notBeforeDate={no
tBeforeDate}&notAfterDate={notAfterDate}&importOrderInd={importOrderInd}&locT
ype={locType}&offsetkey={offsetkey}&limit={limit}&since={since}&before={befor
e}
```
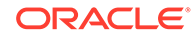

/MerchIntegrations/services/procurement/order/{orderId}

# Input Parameters

| <b>Parameter Name</b> | Required       | Data Type     | <b>Description</b>                                                                           |
|-----------------------|----------------|---------------|----------------------------------------------------------------------------------------------|
| since                 | No             | String        | Since Date.                                                                                  |
|                       |                |               | Format: yyyy-mm-                                                                             |
|                       |                |               | dd"T"hh24:mi:ss.fftzh:tzm                                                                    |
| before                | N <sub>0</sub> | String        | Before Date.                                                                                 |
|                       |                |               | Format: yyyy-mm-<br>dd"T"hh24:mi:ss.fftzh:tzm                                                |
| supplier              | N <sub>0</sub> | Number        | Supplier Number.                                                                             |
| orderOriginatedInd    | N <sub>0</sub> | Number        | Indicates where the order originated.<br>Valid values include:                               |
|                       |                |               | 0 - Current System Generated (used by                                                        |
|                       |                |               | automatic replenishment)<br>1 - Past System Generated                                        |
|                       |                |               | 2 - Manual                                                                                   |
|                       |                |               | 3 - Buyer Worksheet                                                                          |
|                       |                |               | 4 - Consignment Sales Generated PO                                                           |
|                       |                |               | 5 - Vendor Generated                                                                         |
|                       |                |               | 6 - AIP Generated PO                                                                         |
|                       |                |               | 7 - SIM Generated PO                                                                         |
|                       |                |               | 8 - Allocation Generated PO                                                                  |
|                       |                |               | 9 - Consignment Transfer Generated PO                                                        |
|                       |                |               | 10 - Consignment Ownership Generated<br>PO                                                   |
| notBeforeDate         | N <sub>0</sub> | Number        | The first date that delivery of the order<br>will be accepted.                               |
| notAfterDate          | N <sub>0</sub> | Number        | The last date that delivery of the order<br>will be accepted.                                |
| importOrderInd        | N <sub>0</sub> | Number        | Indicates if purchase order is an import<br>order. Valid values are $Y - Yes$ and $N - No$ . |
| locType               | N0             | String        | Order Location Type. Valid values are:                                                       |
|                       |                |               | Store (S) only                                                                               |
|                       |                |               | Warehouse (W) only                                                                           |
|                       |                |               | Store-Warehouse (SW) that is, both                                                           |
| offsetkey             | No             | <b>String</b> | Offset Key. Valid Value is an Order<br>Number.                                               |
| limit                 | No             |               | BigDecimal Pagination limit. Default Value is 1000.                                          |

**Table 5-538 /MerchIntegrations/services/ procurement/order**

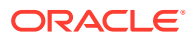

### **Table 5-539 /MerchIntegrations/services/procurement/order/{orderId}**

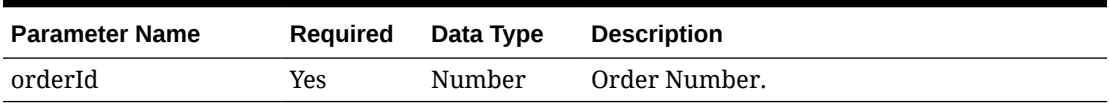

# **Output**

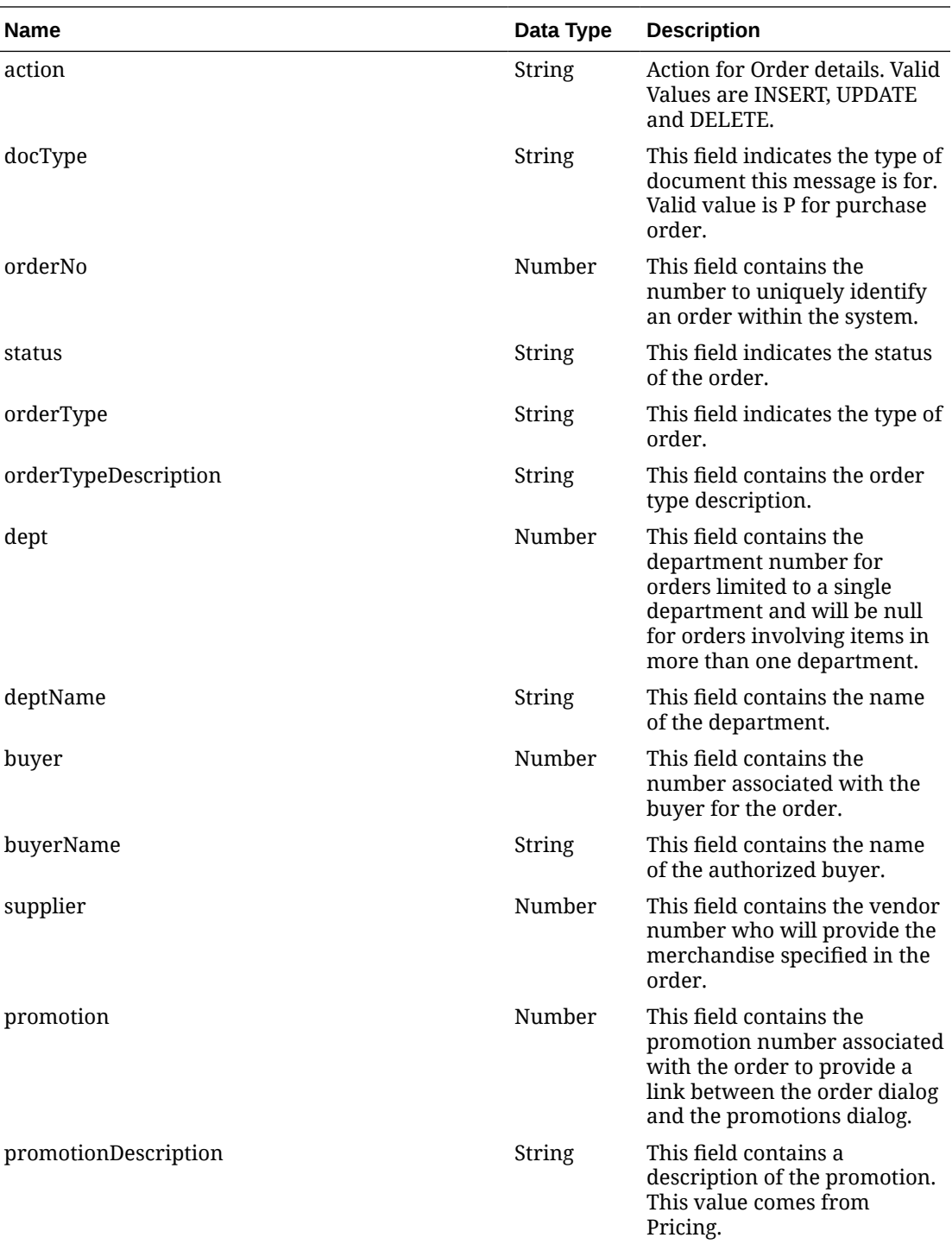

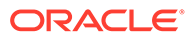

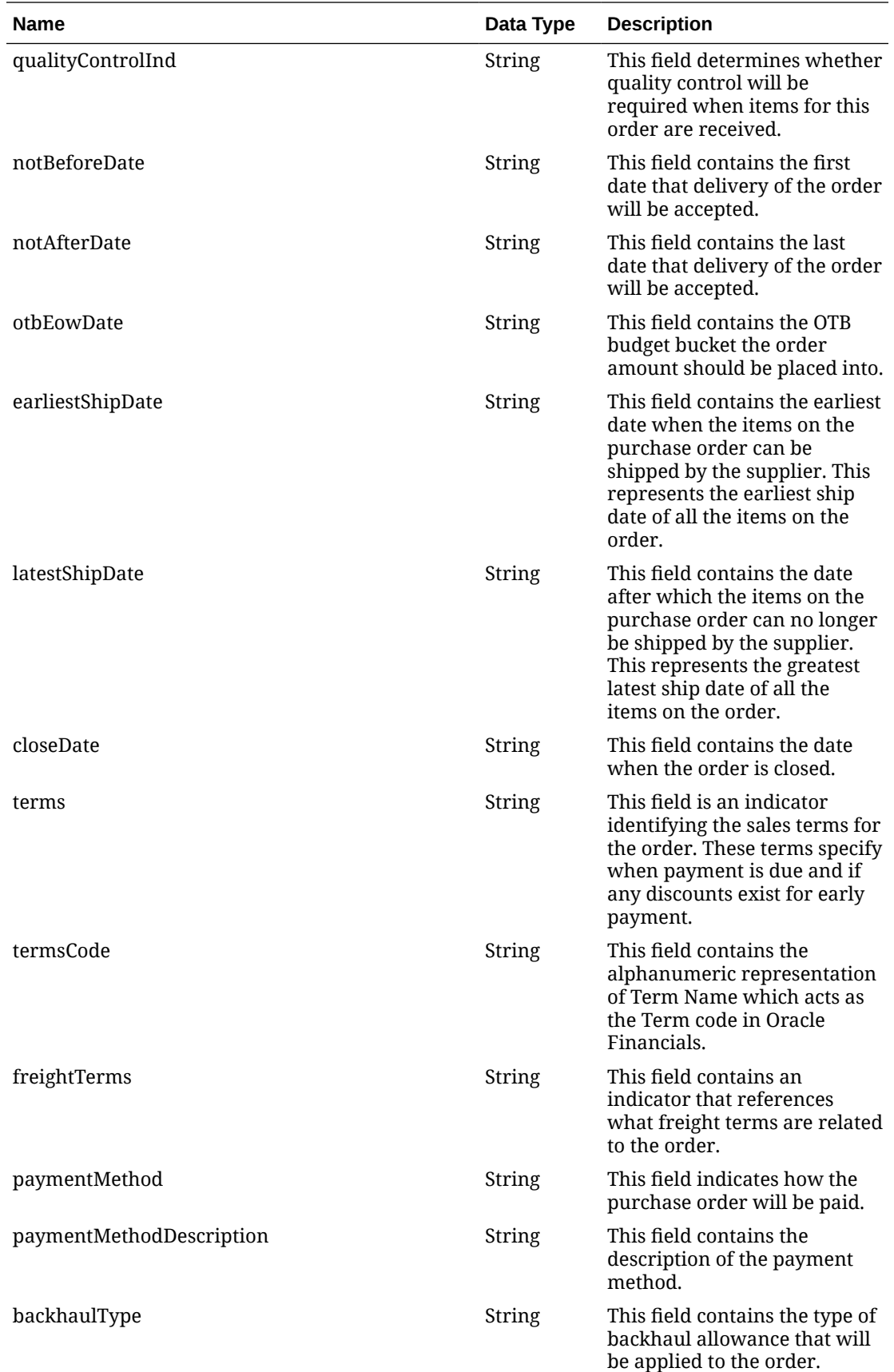

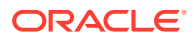

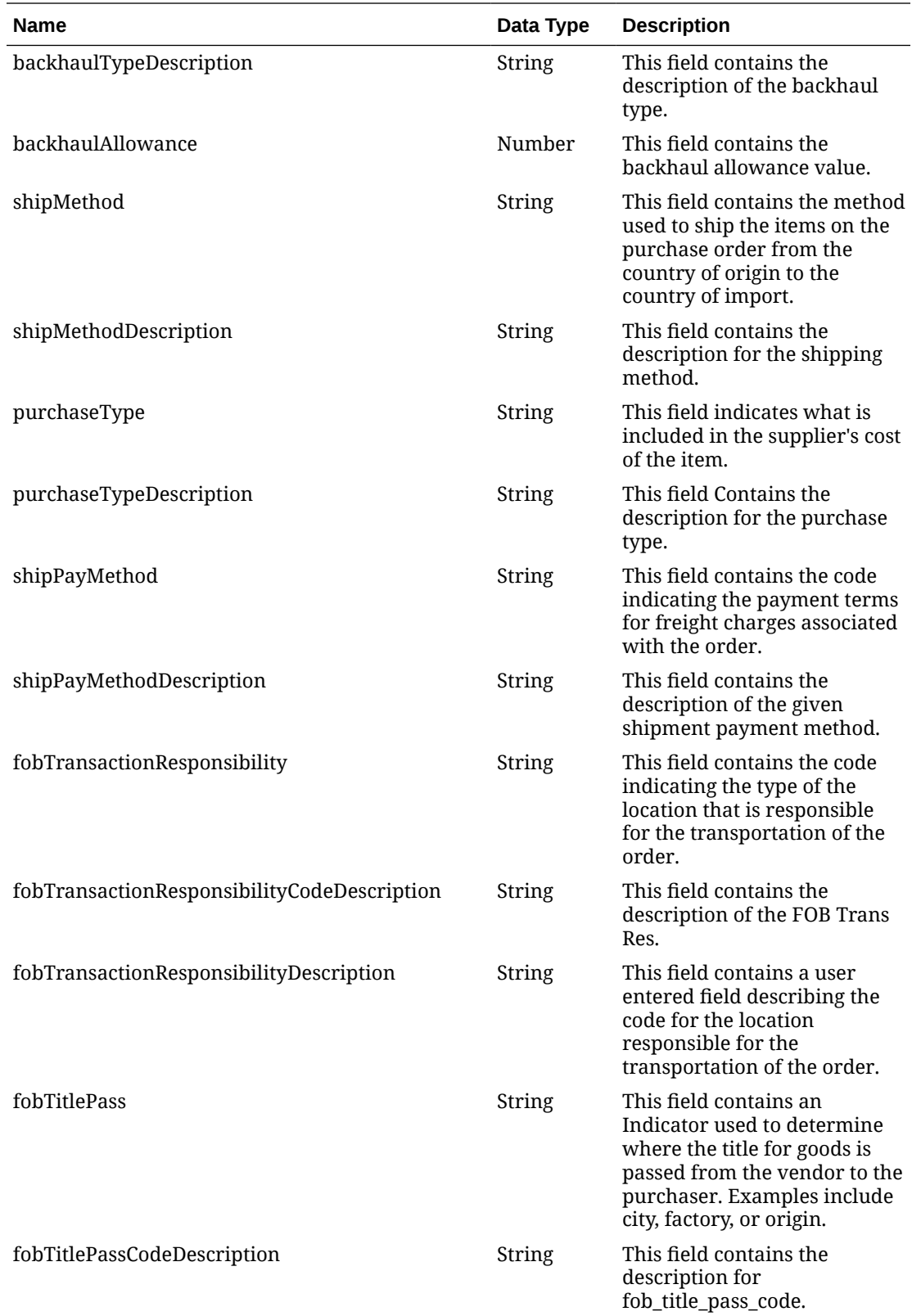

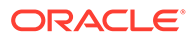

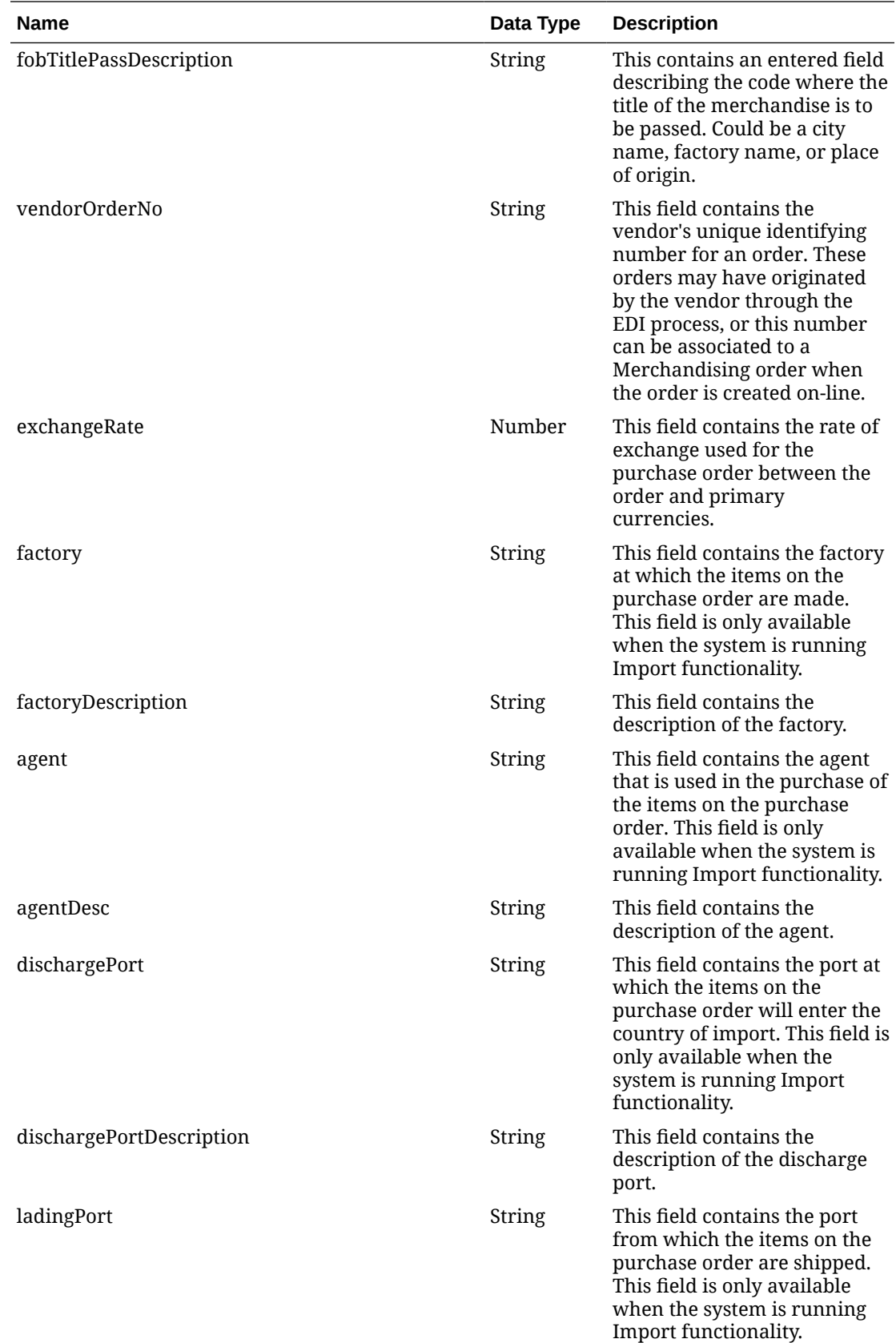

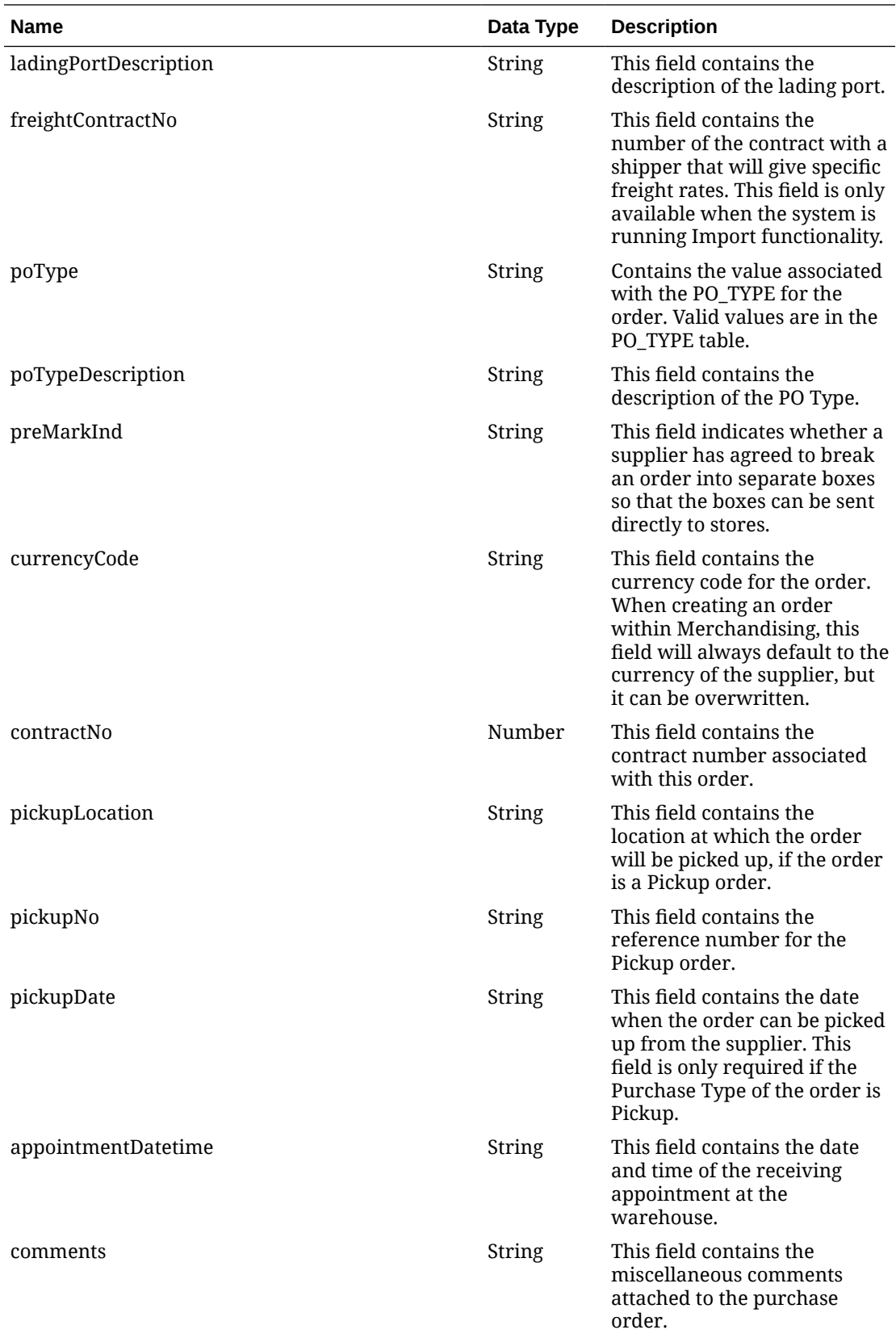

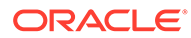

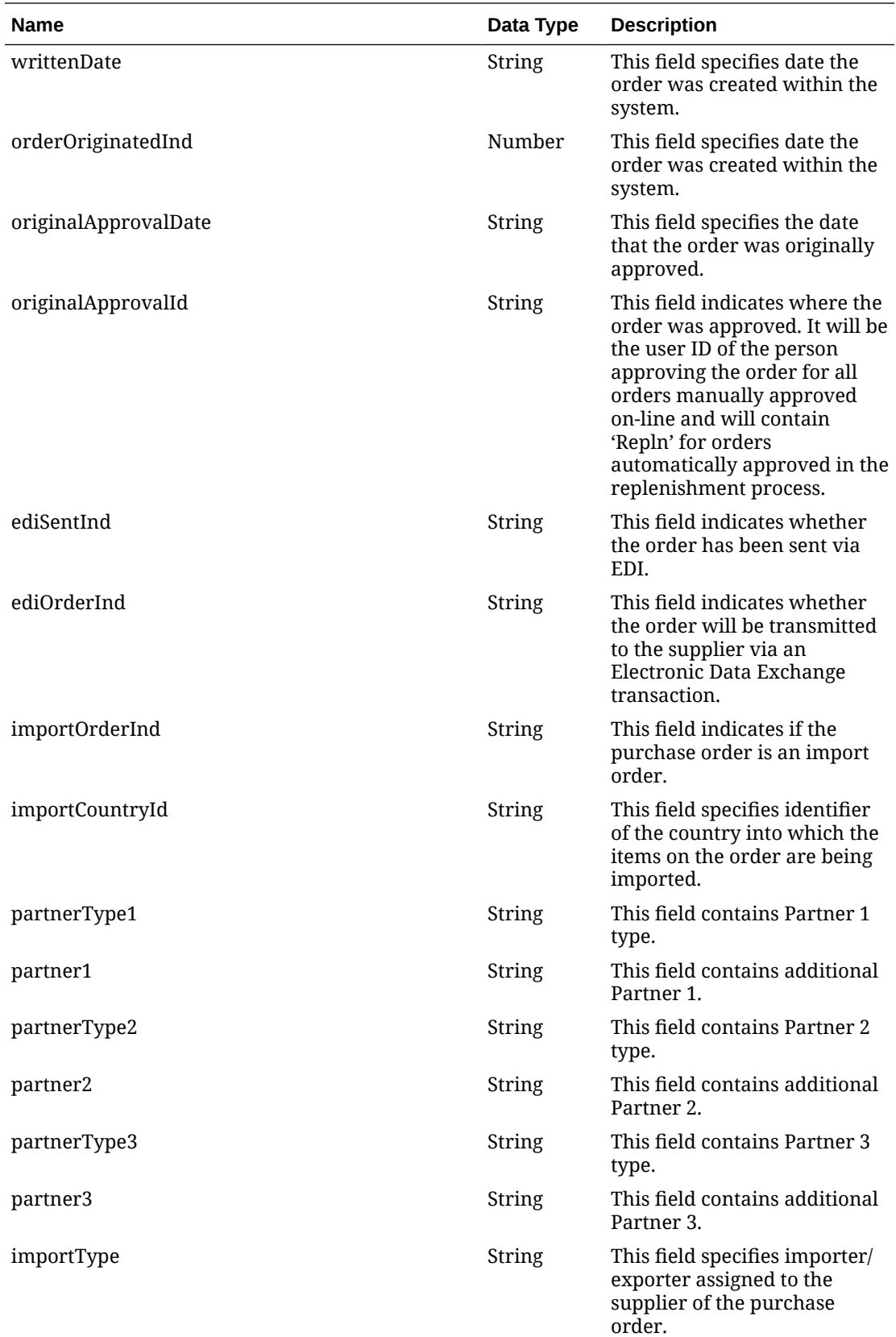

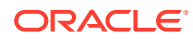

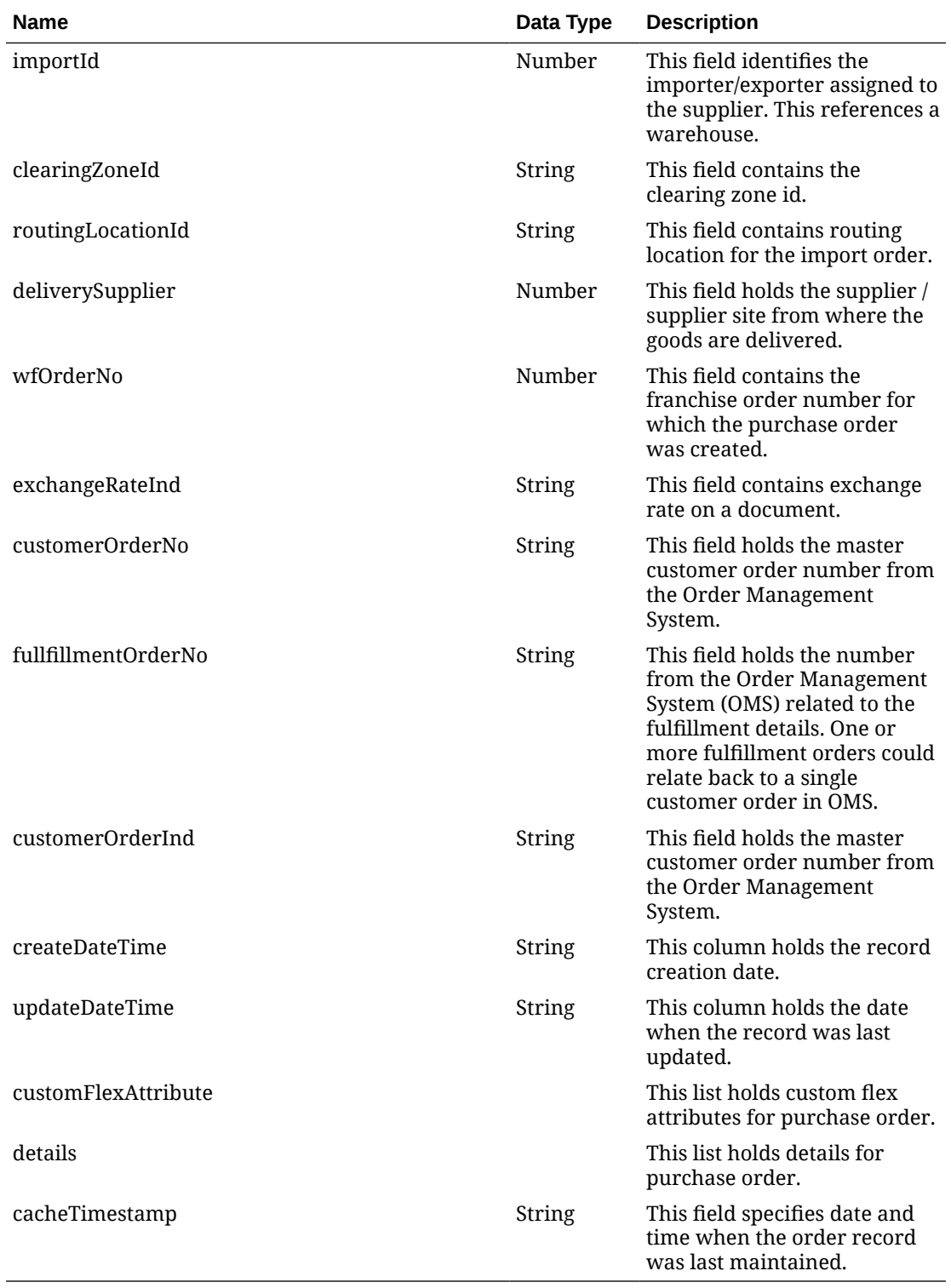

#### **Table 5-540 customFlexAttribute**

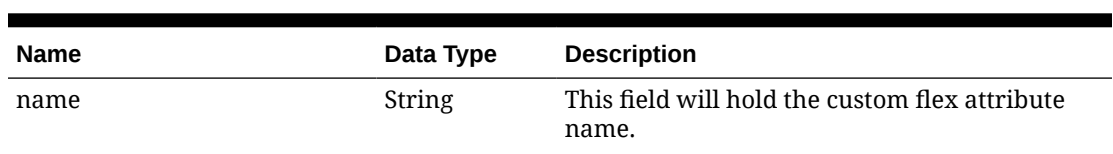

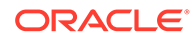

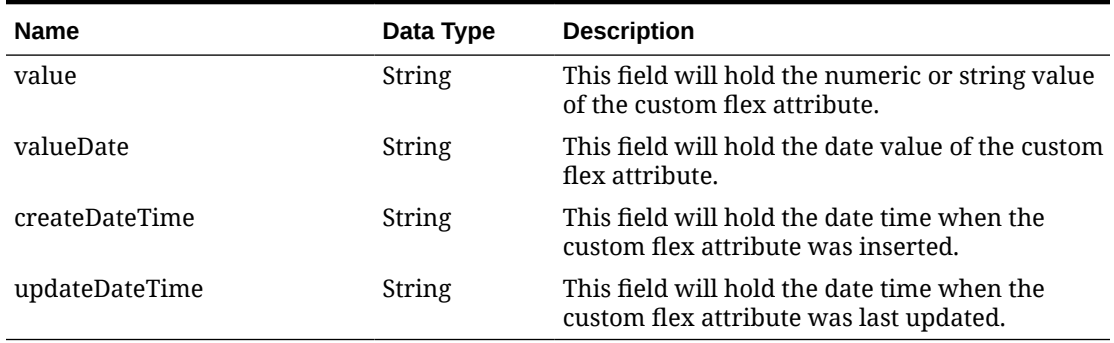

### **Table 5-540 (Cont.) customFlexAttribute**

#### **Table 5-541 details**

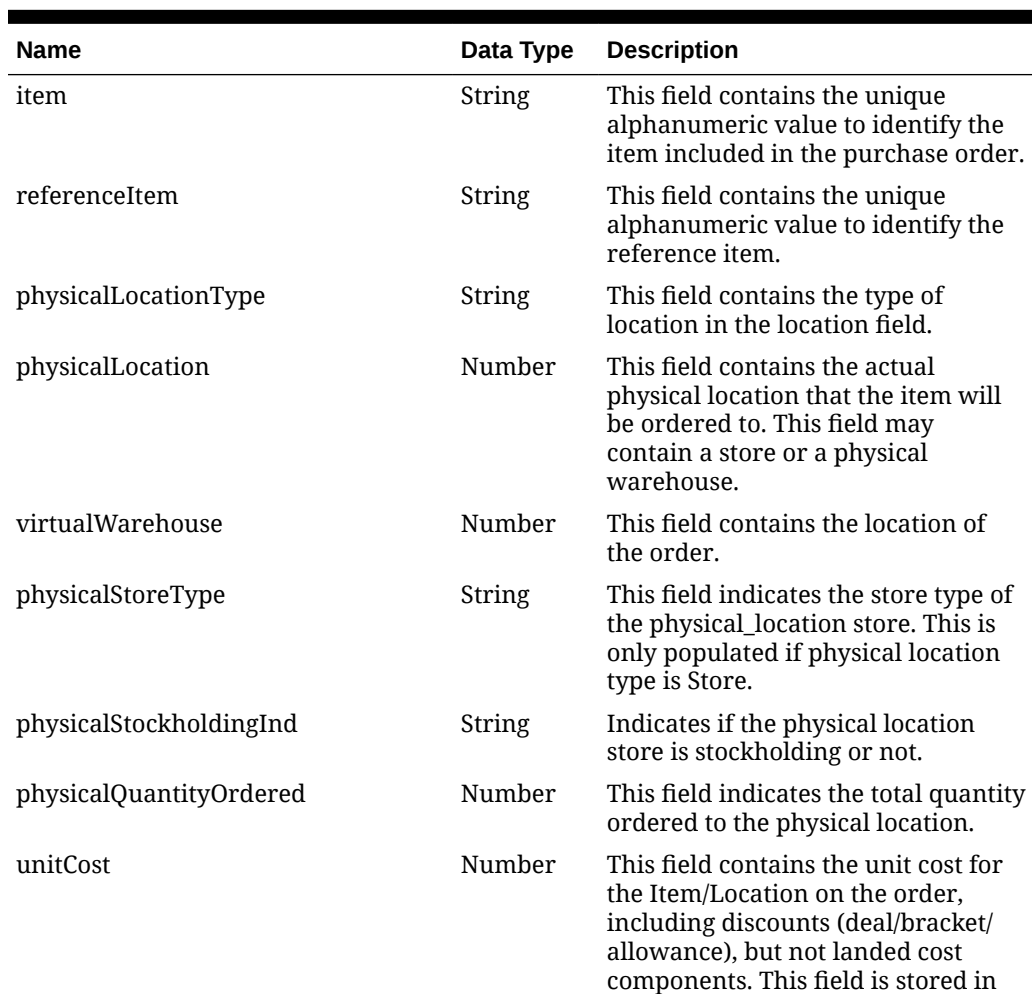

order currency.

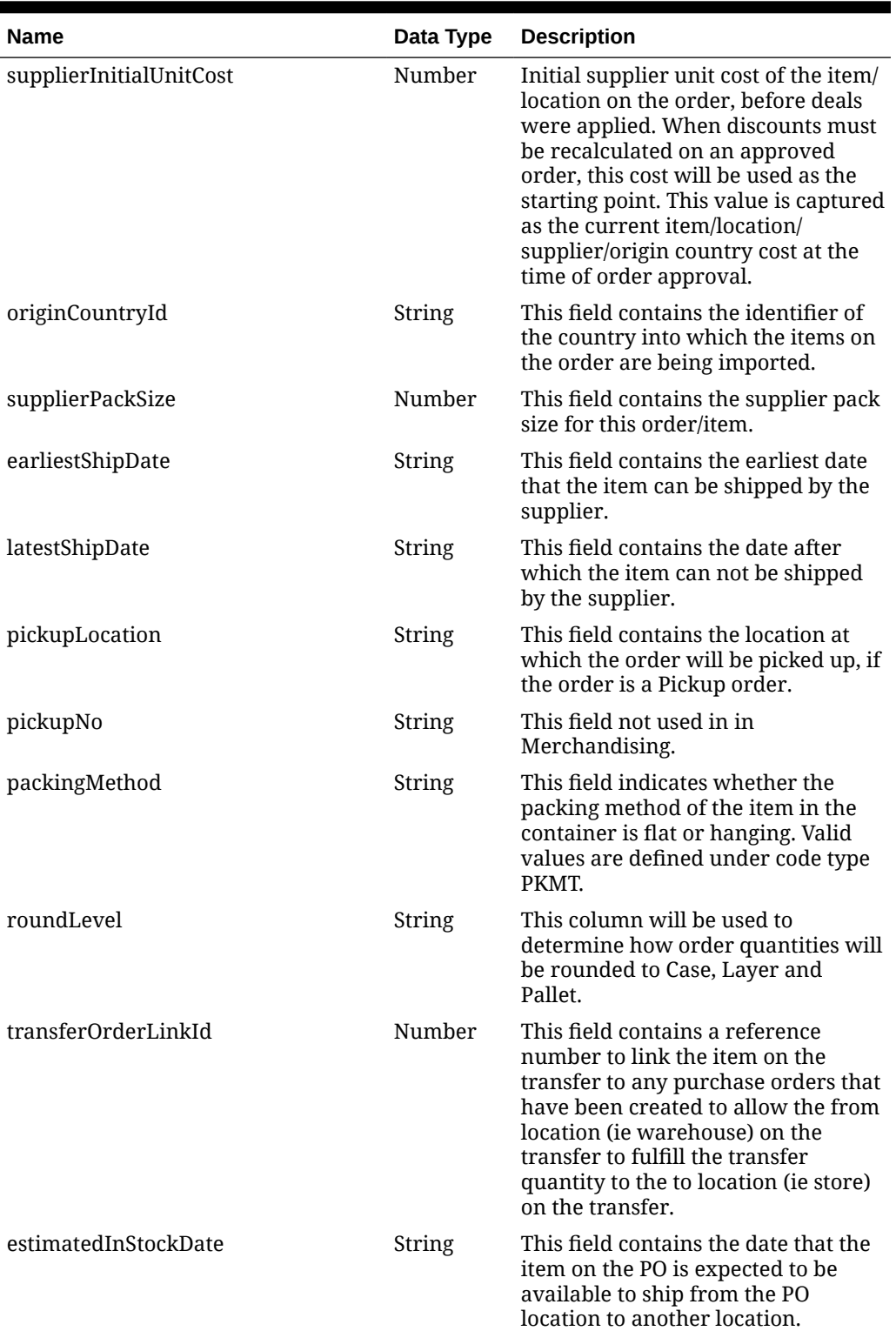

### **Table 5-541 (Cont.) details**

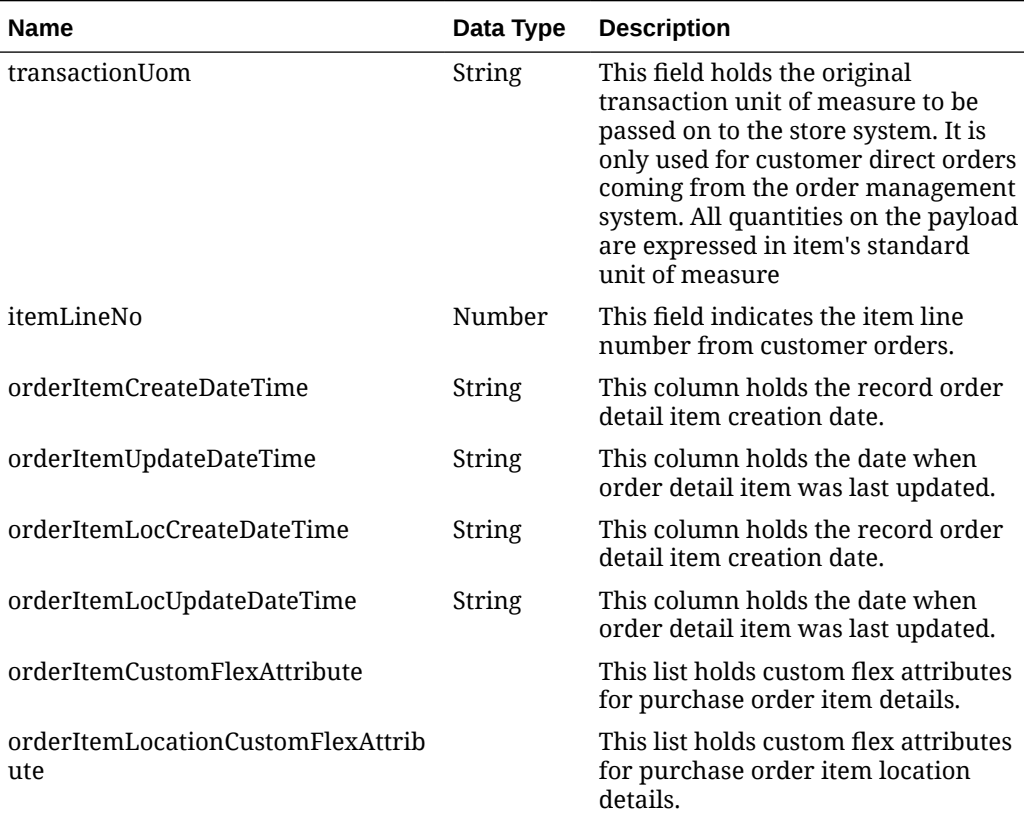

### **Table 5-541 (Cont.) details**

#### **Table 5-542 Elements in JSON Output**

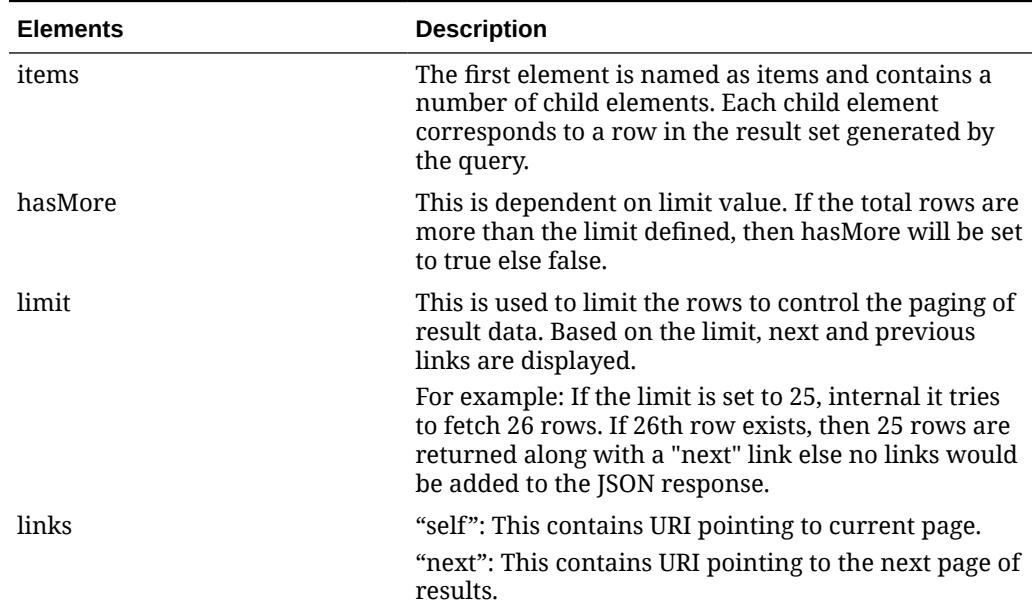

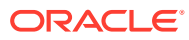

**Example JSON input:**

```
" {
     "items": [
       {
       "action": "UPDATE",
       "docType": "P",
       "orderNo": 10001,
       "status": "C",
       "orderType": "N/B",
       "orderTypeDescription": "N/B",
       "dept": null,
       "deptName": null,
       "buyer": null,
       "buyerName": null,
       "supplier": 24241,
       "promotion": null,
       "promotionDescription": null,
       "qualityControlInd": "N",
       "notBeforeDate": "2021-08-02",
       "notAfterDate": "2021-08-05",
       "otbEowDate": "2021-08-07",
       "earliestShipDate": "2021-08-02",
       "latestShipDate": "2021-09-01",
       "closeDate": "2021-10-05",
       "terms": "04",
       "termsCode": "Net 30 Days",
       "freightTerms": "01",
       "paymentMethod": null,
       "paymentMethodDescription": null,
       "backhaulType": null,
       "backhaulTypeDescription": null,
       "backhaulAllowance": null,
       "shipMethod": null,
       "shipMethodDescription": null,
       "purchaseType": null,
       "purchaseTypeDescription": null,
       "shipPayMethod": null,
       "shipPayMethodDescription": null,
       "fobTransactionResponsibility": null,
       "fobTransactionResponsibilityCodeDescription": null,
       "fobTransactionResponsibilityDescription": null,
       "fobTitlePass": null,
       "fobTitlePassCodeDescription": null,
       "fobTitlePassDescription": null,
       "vendorOrderNo": null,
       "exchangeRate": 1,
       "factory": null,
       "factoryDescription": null,
       "agent": null,
       "agentDesc": null,
       "dischargePort": null,
       "dischargePortDescription": null,
       "ladingPort": null,
```

```
 "ladingPortDescription": null,
          "freightContractNo": null,
          "poType": null,
          "poTypeDescription": null,
          "preMarkInd": "N",
          "currencyCode": "USD",
          "contractNo": null,
          "pickupLocation": null,
          "pickupNo": null,
          "pickupDate": null,
          "appointmentDatetime": null,
          "comments": null,
          "writtenDate": "2021-04-01",
          "orderOriginatedInd": 2,
          "originalApprovalDate": "2021-04-01",
          "originalApprovalId": "rms_admin",
          "ediSentInd": "N",
          "ediOrderInd": "N",
          "importOrderInd": "N",
          "importCountryId": "US",
          "partnerType1": null,
          "partner1": null,
          "partnerType2": null,
          "partner2": null,
          "partnerType3": null,
          "partner3": null,
          "importType": null,
          "importId": null,
          "clearingZoneId": null,
          "routingLocationId": null,
          "deliverySupplier": null,
          "wfOrderNo": null,
          "exchangeRateInd": "L",
          "customerOrderNo": null,
          "fullfillmentOrderNo": null,
          "customerOrderInd": null,
          "createDateTime": "2021-08-02T13:45:34.000Z",
          "updateDateTime": "2022-03-23T15:25:26.000Z",
          "customFlexAttribute": [
\left\{ \begin{array}{ccc} 0 & 0 & 0 \\ 0 & 0 & 0 \\ 0 & 0 & 0 \\ 0 & 0 & 0 \\ 0 & 0 & 0 \\ 0 & 0 & 0 \\ 0 & 0 & 0 \\ 0 & 0 & 0 \\ 0 & 0 & 0 \\ 0 & 0 & 0 \\ 0 & 0 & 0 \\ 0 & 0 & 0 \\ 0 & 0 & 0 \\ 0 & 0 & 0 & 0 \\ 0 & 0 & 0 & 0 \\ 0 & 0 & 0 & 0 \\ 0 & 0 & 0 & 0 \\ 0 & 0 & 0 & 0 & 0 \\ 0 & 0 & 0 & 0 & 0 \\ 0 & 0 & 0 & 0 & 0 "name": "COLUMN1",
                "value": "1414",
                "valueDate": null,
                "createDateTime": "2021-08-02T13:45:34.000Z",
                "updateDateTime": "2021-08-02T13:45:34.000Z"
             },
\left\{ \begin{array}{ccc} 0 & 0 & 0 \\ 0 & 0 & 0 \\ 0 & 0 & 0 \\ 0 & 0 & 0 \\ 0 & 0 & 0 \\ 0 & 0 & 0 \\ 0 & 0 & 0 \\ 0 & 0 & 0 \\ 0 & 0 & 0 \\ 0 & 0 & 0 \\ 0 & 0 & 0 \\ 0 & 0 & 0 \\ 0 & 0 & 0 \\ 0 & 0 & 0 & 0 \\ 0 & 0 & 0 & 0 \\ 0 & 0 & 0 & 0 \\ 0 & 0 & 0 & 0 \\ 0 & 0 & 0 & 0 & 0 \\ 0 & 0 & 0 & 0 & 0 \\ 0 & 0 & 0 & 0 & 0 "name": "COUMN2",
                "value": "Y",
                "valueDate": null,
                "createDateTime": "2021-08-02T13:45:34.000Z",
                "updateDateTime": "2021-08-02T13:45:34.000Z"
             }
          ],
          "details": [
```

```
\left\{ \begin{array}{ccc} 0 & 0 & 0 \\ 0 & 0 & 0 \\ 0 & 0 & 0 \\ 0 & 0 & 0 \\ 0 & 0 & 0 \\ 0 & 0 & 0 \\ 0 & 0 & 0 \\ 0 & 0 & 0 \\ 0 & 0 & 0 \\ 0 & 0 & 0 \\ 0 & 0 & 0 \\ 0 & 0 & 0 \\ 0 & 0 & 0 \\ 0 & 0 & 0 & 0 \\ 0 & 0 & 0 & 0 \\ 0 & 0 & 0 & 0 \\ 0 & 0 & 0 & 0 \\ 0 & 0 & 0 & 0 & 0 \\ 0 & 0 & 0 & 0 & 0 \\ 0 & 0 & 0 & 0 & 0 "item": "100050013",
              "referenceItem": null,
              "physicalLocationType": "S",
              "physicalLocation": 7777,
              "virtualWarehouse": null,
              "physicalStoreType": "C",
              "physicalStockholdingInd": "Y",
              "physicalQuantityOrdered": 0,
              "unitCost": 10,
              "originCountryId": "US",
              "supplierPackSize": 1,
              "earliestShipDate": "2021-08-02",
              "latestShipDate": "2021-09-01",
              "pickupLocation": null,
              "pickupNo": null,
              "packingMethod": "HANG",
              "roundLevel": "C",
              "transferOrderLinkId": null,
              "estimatedInStockDate": "2021-04-01",
              "transactionUom": null,
              "itemLineNo": null,
              "orderItemCreateDateTime": "2021-08-02T13:45:34.000Z",
              "orderItemUpdateDateTime": "2021-08-02T13:45:34.000Z",
              "orderItemLocCreateDateTime": "2021-08-02T13:45:34.000Z",
              "orderItemLocUpdateDateTime": "2022-03-23T15:25:25.000Z",
              "orderItemCustomFlexAttribute": [
\{"name": "NEW1",
                   "value": "Apparel",
                   "valueDate": null,
                   "createDateTime": "2021-08-02T13:45:34.000Z",
                   "updateDateTime": "2021-08-02T13:45:34.000Z"
                }
             \left| \right|,
              "orderItemLocationCustomFlexAttribute": null
           }
       \cdot "cacheTimestamp": "2022-03-28T13:02:14.458Z"
      }
\vert,
      "hasMore": true,
      "limit": 0,
      "count": 0,
      "links": [
      {
        "href": "https://rex.retail.us-phoenix-1.ocs.oc-test.com/rgbu-rex-rgbu-
stg200-mfcs/MerchIntegrations/services/procurement/order?
limit=10000&since=1970-01-01T00:00:00.001Z&before=2022-04-05T10:32:11.454248+
00:00",
       "rel": "self" }
   ] 
}"
```
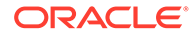

# Table Impact

The list of table includes the data pre-processing for this service along with the table/ views queried during the ReST call.

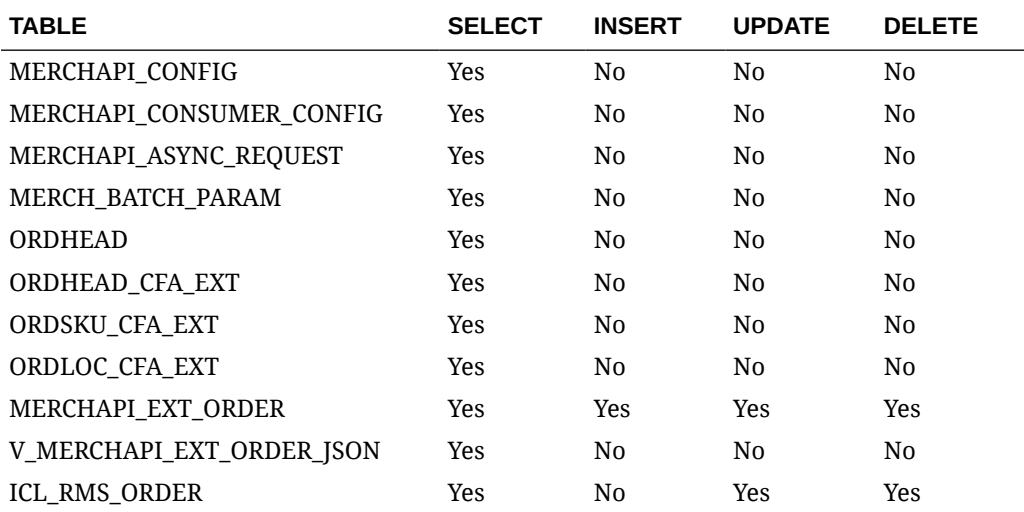

# Organizational Hierarchy Publish Services

# **Endpoints**

```
MerchIntegrations/services/foundation/orghier
MerchIntegrations/services/foundation/orghier/{orgLevel} 
MerchIntegrations/services/foundation/orghier/{param1}/{param2}
```
# Functional Area

Organizational Hierarchy

## Business Overview

This service can be used by external applications to get all or selected organizational hierarchy levels and its details from Merchandising.

# Service Type

GET

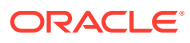

# ReST URL

```
/MerchIntegrations/services/foundation/orghier?
since={since}&before={before}&offsetkey={offsetkey}&limit={limit}
```

```
/MerchIntegrations/services/foundation/orghier/{orgLevel}?
offsetkey={offsetkey}&limit={limit}
```
/MerchIntegrations/services/foundation/orghier/{param1}/{param2}

# Input Parameters for MerchIntegrations/services/foundation/orghier

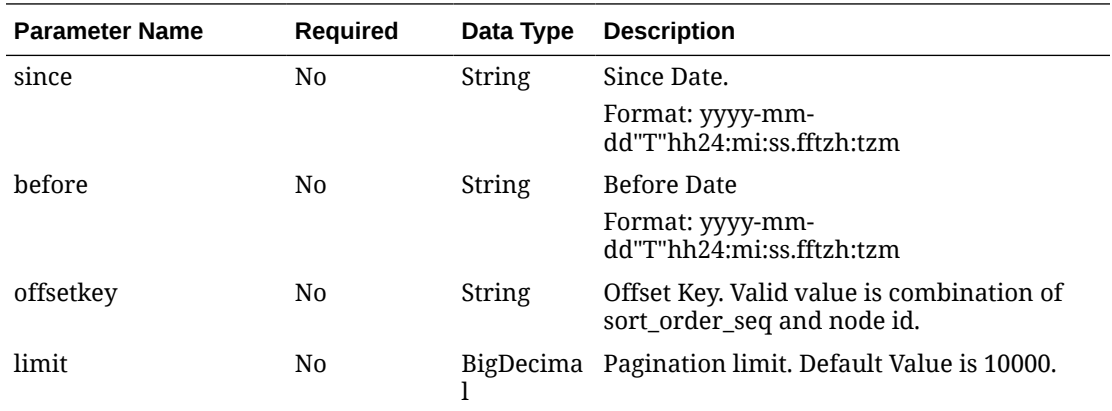

# Input Parameters for MerchIntegrations/services/foundation/orghier/{orgLevel}

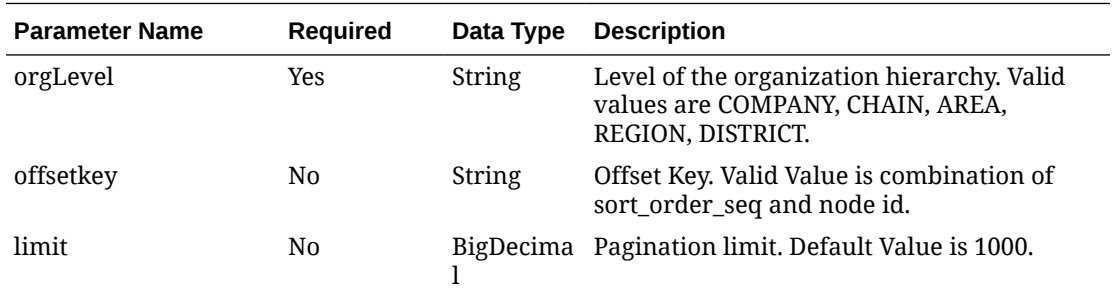

Input Parameters for MerchIntegrations/services/foundation/orghier/{param1}/ {param2}

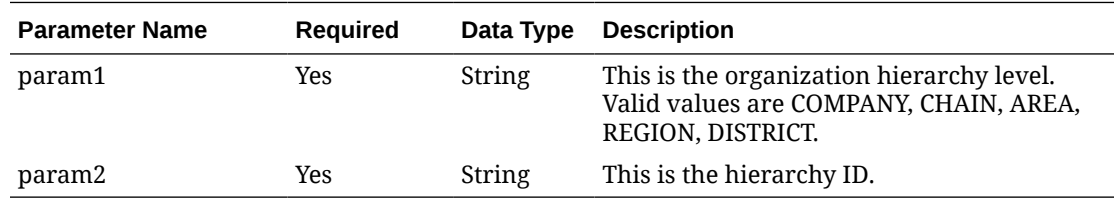

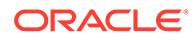

# Output - Diff ID

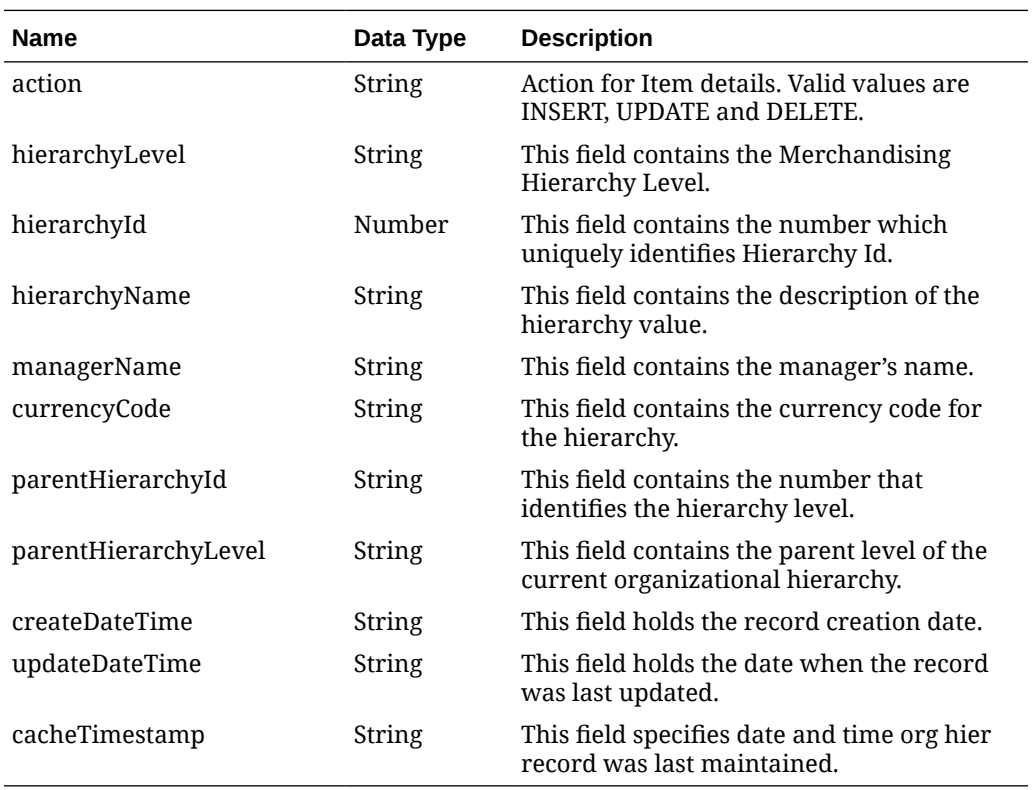

#### **Table 5-543 Elements in JSON Output**

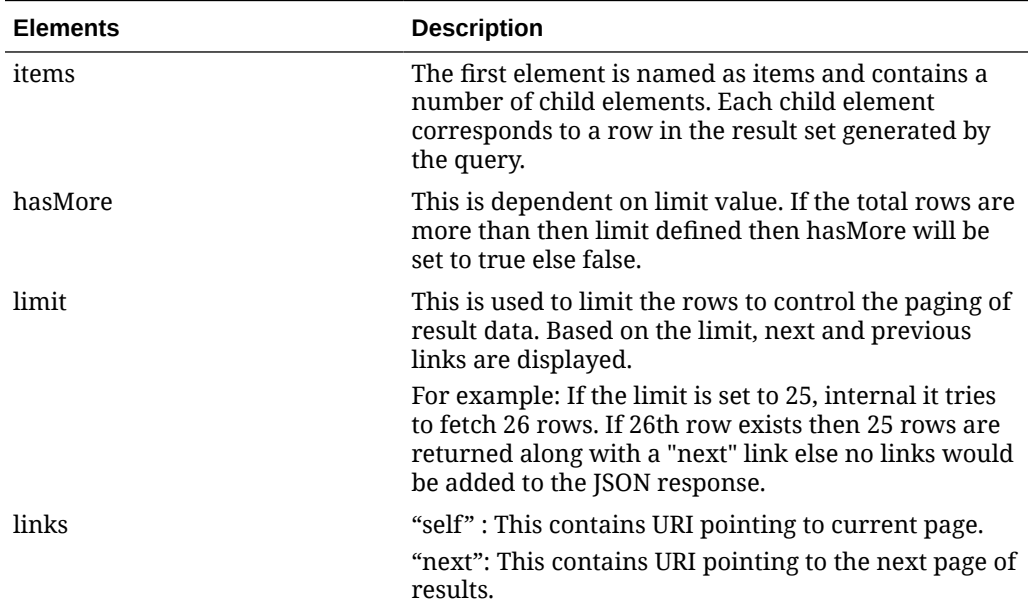

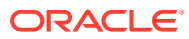

**Example JSON output:**

{

```
 "items": [
    {
       "action": "INSERT",
       "hierarchyLevel": "CHAIN",
       "hierarchyId": 4,
      "hierarchyName": "Chain 1*",
       "managerName": null,
       "currencyCode": null,
       "parentHierarchyId": 1,
       "parentHierarchyLevel": "COMPANY",
       "createDateTime": "2021-08-19T02:32:24.000Z",
       "updateDateTime": "2021-08-19T02:32:24.000Z",
       "cacheTimestamp": "2021-08-19T02:37:00.447Z"
     },
     {
       "action": "INSERT",
       "hierarchyLevel": "AREA",
       "hierarchyId": 6,
       "hierarchyName": "USA*",
       "managerName": null,
       "currencyCode": "USD",
       "parentHierarchyId": 4,
       "parentHierarchyLevel": "CHAIN",
       "createDateTime": "2021-08-19T02:34:27.000Z",
       "updateDateTime": "2021-08-19T02:34:27.000Z",
       "cacheTimestamp": "2021-08-19T02:37:00.447Z"
     },
     {
       "action": "INSERT",
       "hierarchyLevel": "REGION",
       "hierarchyId": 56,
       "hierarchyName": "Singapore",
       "managerName": null,
       "currencyCode": "SGD",
       "parentHierarchyId": 6,
       "parentHierarchyLevel": "AREA",
       "createDateTime": "2021-08-19T02:35:00.000Z",
       "updateDateTime": "2021-08-19T02:35:00.000Z",
       "cacheTimestamp": "2021-08-19T02:37:00.447Z"
     },
\left\{\begin{array}{c} \end{array}\right\} "action": "INSERT",
       "hierarchyLevel": "REGION",
       "hierarchyId": 57,
       "hierarchyName": "Hong Kong",
       "managerName": null,
       "currencyCode": "HKD",
       "parentHierarchyId": 6,
       "parentHierarchyLevel": "AREA",
       "createDateTime": "2021-08-19T02:35:01.000Z",
       "updateDateTime": "2021-08-19T02:35:01.000Z",
```

```
 "cacheTimestamp": "2021-08-19T02:37:00.447Z"
     }
   ],
   "hasMore": false,
   "limit": 10000,
   "count": 4,
   "links": [
     {
       "href": "https://rex.retail.us-phoenix-1.ocs.oc-test.com/rgbu-
rex-rgbu-dev1-mfcs19-1/MerchIntegrations/services/foundation/orghier?
limit=10000&since=2020-01-01T00:00:00.000000000+00:00&before=2025-01-01
T00:00:00.000000000+00:00",
       "rel": "self"
     }
   ]
}
```
## Table Impact

The list of table includes the data pre-processing for this service along with the table/ views queried during the ReST call.

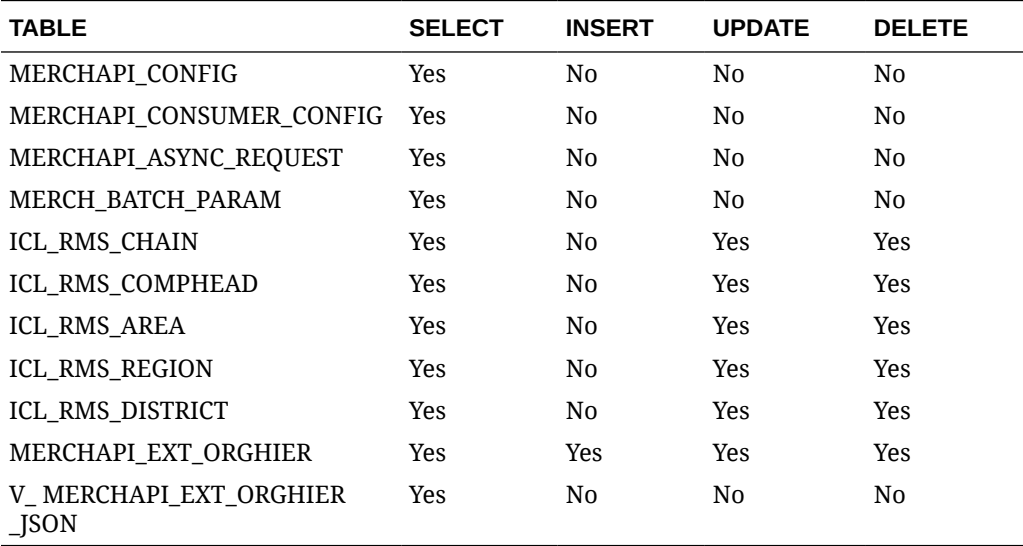

# Partner Publish Services

## **Endpoints**

```
MerchIntegrations/services/foundation/partner
MerchIntegrations/services/foundation/partner/{partnerId}
```
## Functional Area

Foundation – Partners

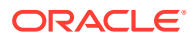

# Business Overview

This service can be used by external applications to get all or selected partners and its details from Merchandising.

## Service Type

GET

# ReST URL

```
/MerchIntegrations/services/foundation/partner?
since={since}&before={before}&offsetkey={offsetkey}&limit={limit}
```

```
/MerchIntegrations/services/foundation/partner/{partnerId}
```
# Input Parameters for MerchIntegrations/services/foundation/partner

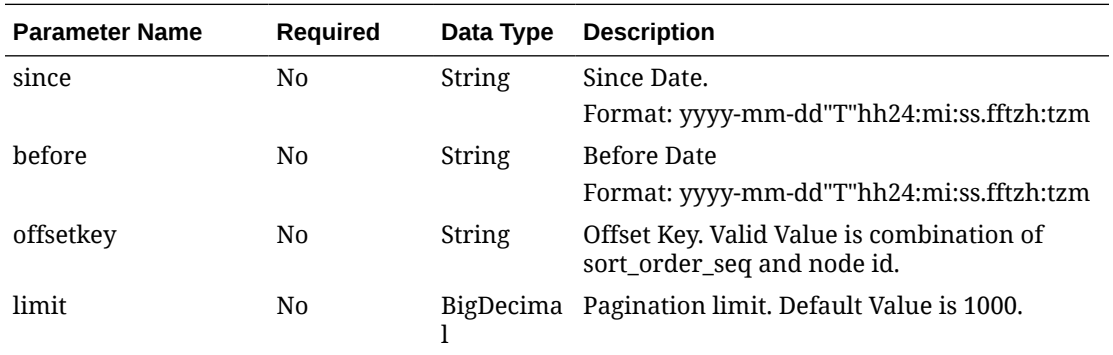

# Input Parameters for MerchIntegrations/services/foundation/partner/{partnerId}

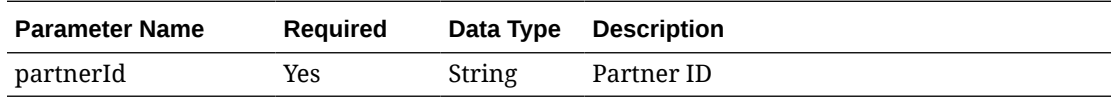

## Output - Partner

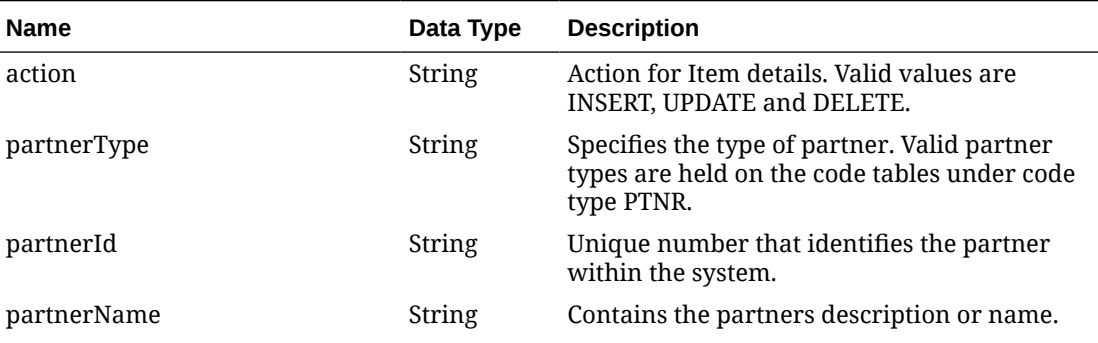

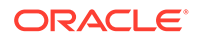

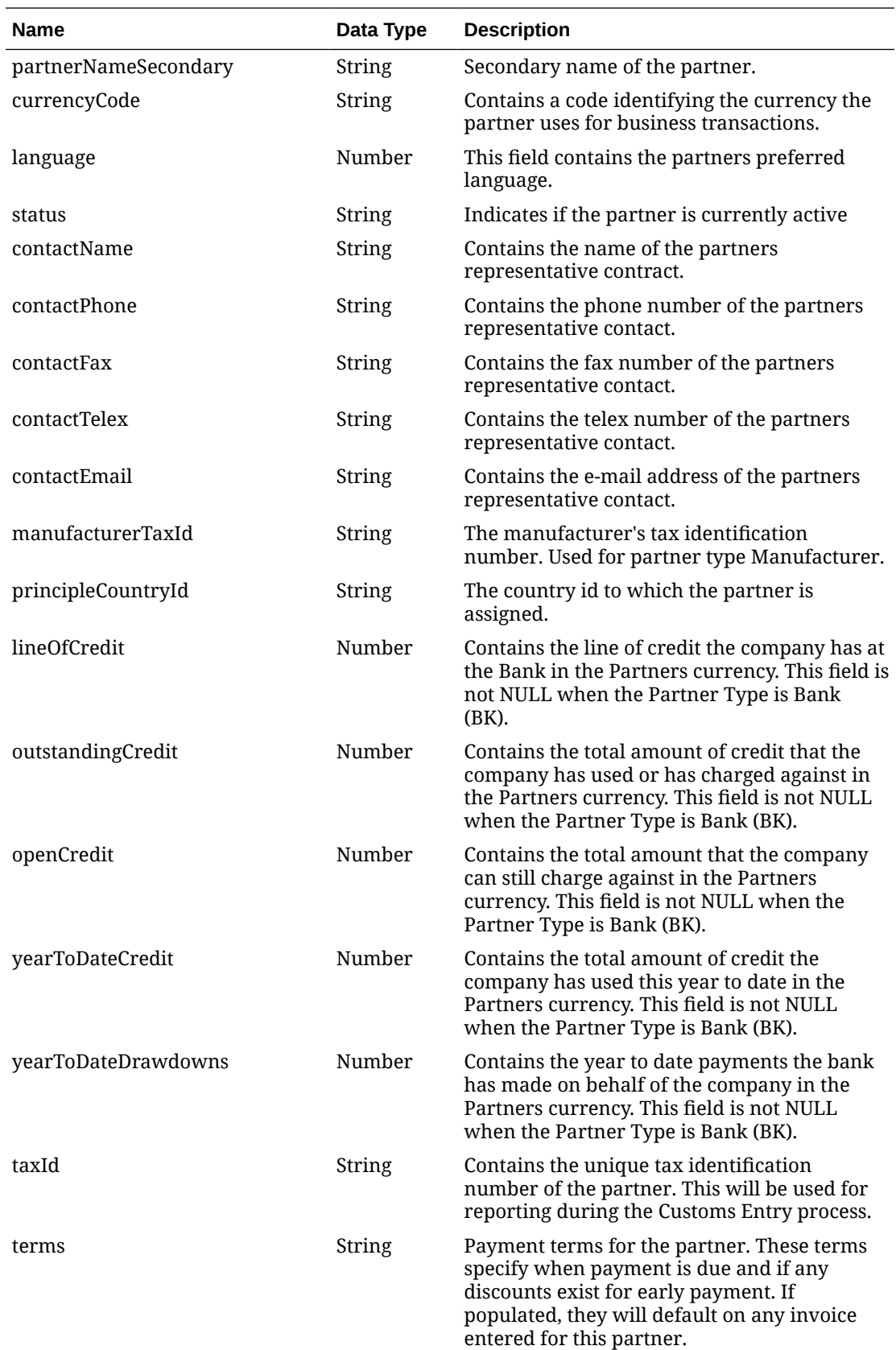

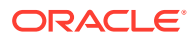

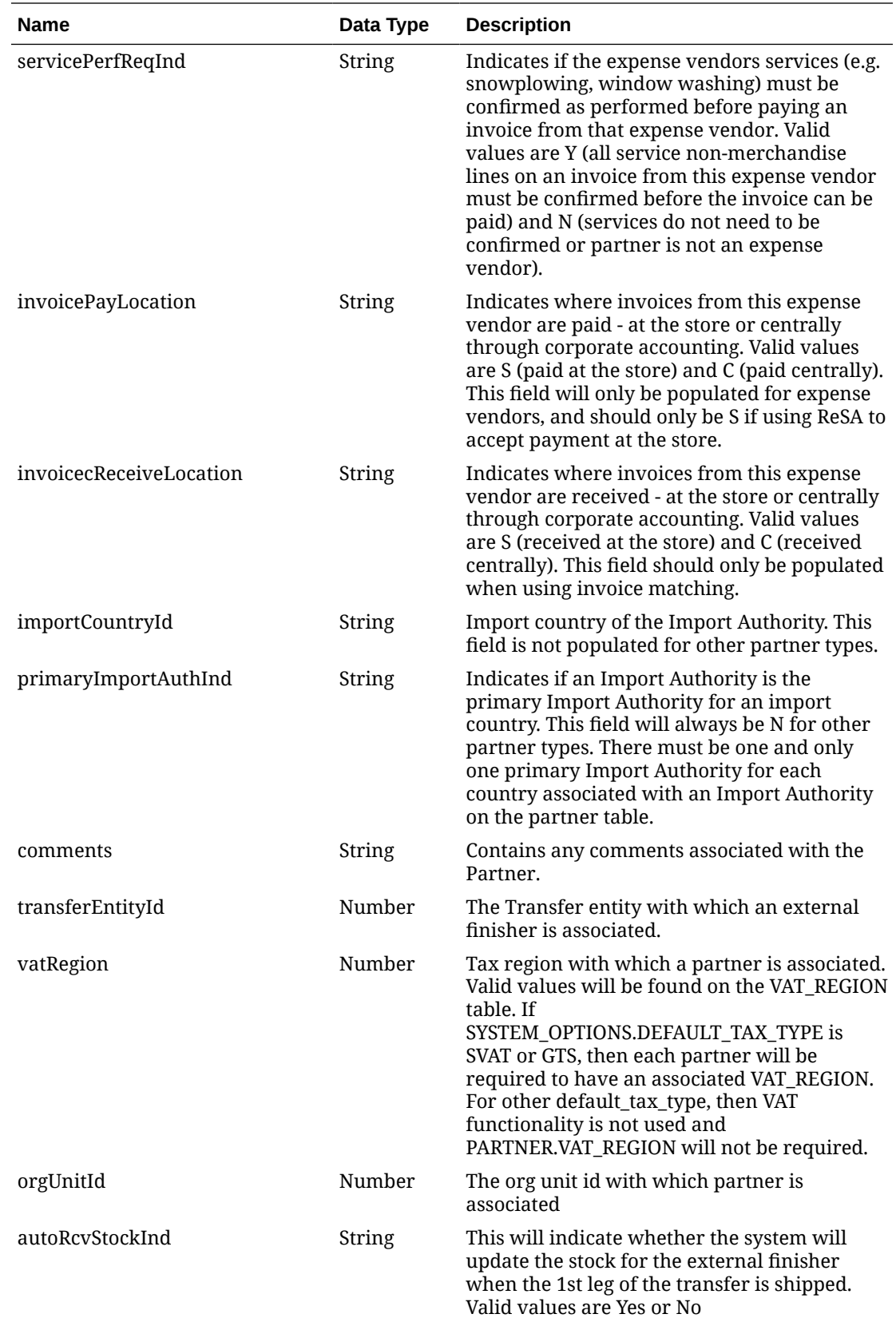

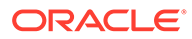

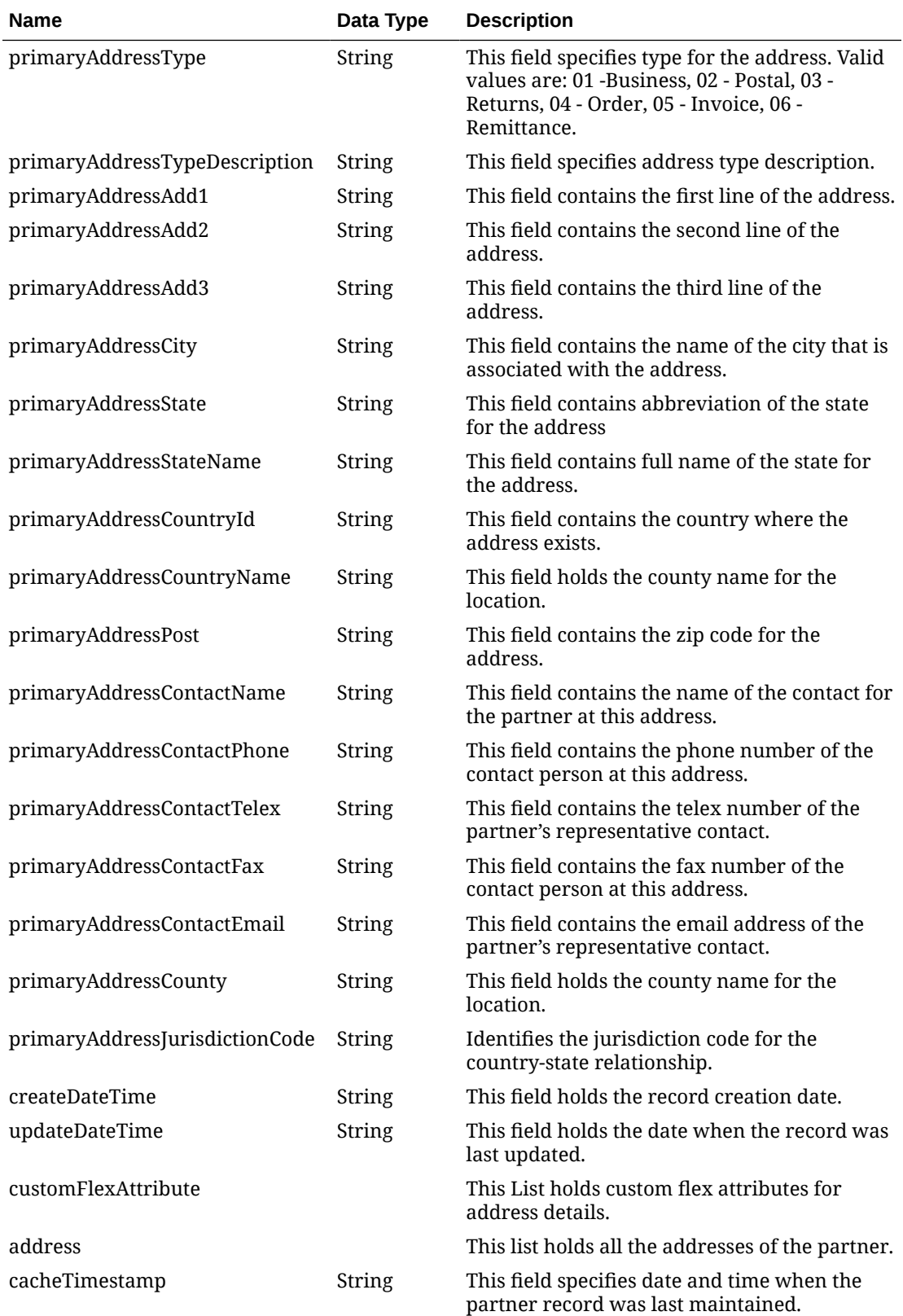

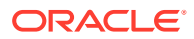

# Output - Address

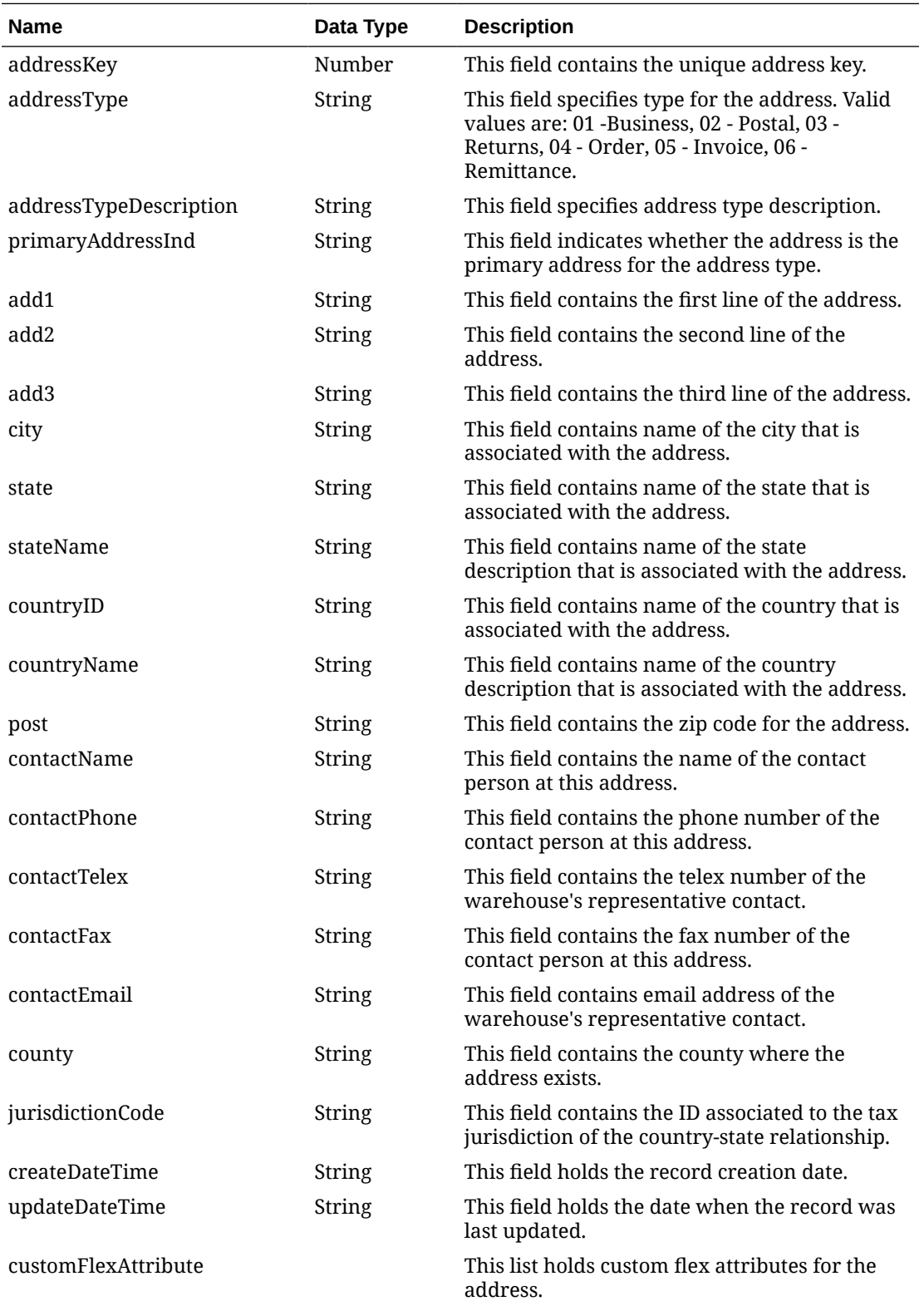

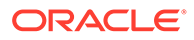

# Output - Custom Flex Attribute

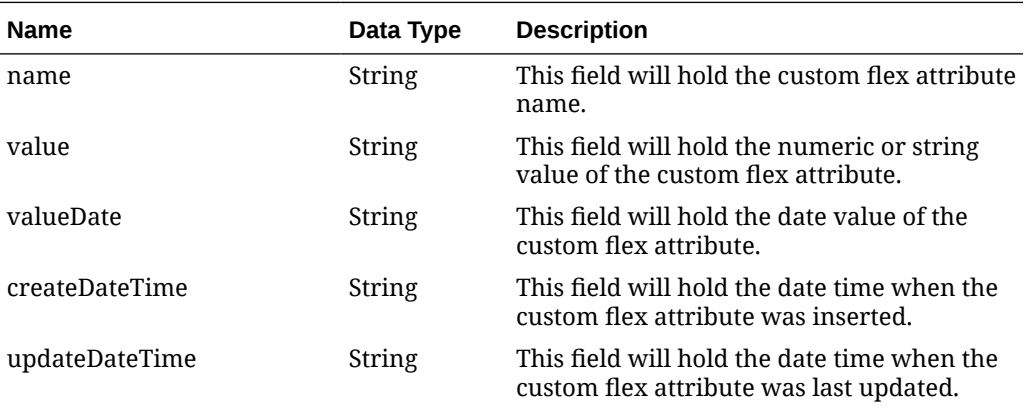

# Elements in JSON Output

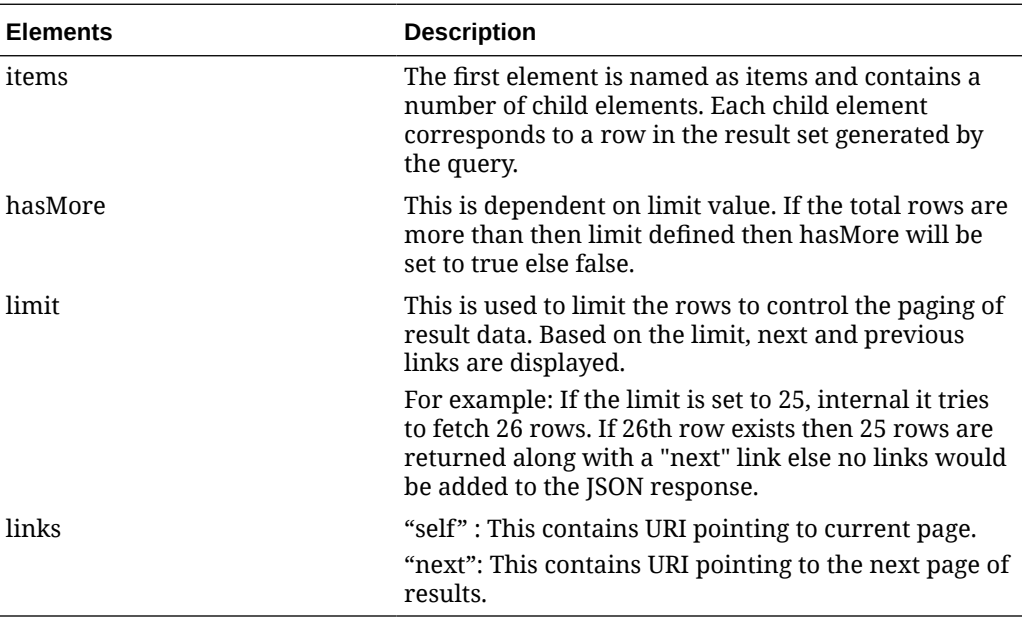

#### **Example JSON output:**

```
{
  "items": [
    { 
       "action": "INSERT",
     "partnerType": "E",
     "partnerId": "B",
     "partnerName": "Packaging External Finisher updated",
     "partnerNameSecondary": "Packaging External Finisher",
     "currencyCode": "USD",
     "language": null,
     "status": "A",
     "contactName": "Elinor",
```
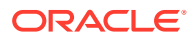

```
 "contactPhone": "1545223556",
 "contactFax": null,
 "contactTelex": null,
 "contactEmail": null,
 "manufacturerTaxId": null,
 "principleCountryId": "US",
 "lineOfCredit": null,
 "outstandingCredit": null,
 "openCredit": null,
 "yearToDateCredit": null,
 "yearToDateDrawdowns": null,
 "taxId": null,
 "terms": "1",
 "servicePerfReqInd": "N",
 "invoicePayLocation": null,
 "invoicecReceiveLocation": null,
 "importCountryId": null,
 "primaryImportAuthInd": "N",
 "comments": null,
 "transferEntityInd": 2000,
 "vatRegion": null,
 "orgUnitId": 1111111111,
 "autoRcvStockInd": "N",
 "primaryAddrAdd1": "Add1",
 "primaryAddrAdd2": null,
 "primaryAddrAdd3": null,
 "primaryAddrCity": "City",
 "primaryAddrState": null,
 "primaryAddrStateName": null,
 "primaryAddrCountryId": "US",
 "primaryAddrCountryName": "United States of America",
 "primaryAddrPost": null,
 "primaryAddrContactName": null,
 "primaryAddrContactPhone": null,
 "primaryAddrContactTelex": null,
 "primaryAddrContactFax": null,
 "primaryAddrContactEmail": null,
 "primaryAddrOracleVendorSiteId": null,
 "primaryAddrCounty": null,
 "primaryAddrJurisdictionCode": null,
 "createDateTime": "2021-05-07T09:23:59",
 "updateDateTime": "2021-05-07T09:23:59",
 "customFlexAttribute": [{
     "name": "LANGUAGE",
     "value": "German",
     "valueDate": null,
     "createDateTime": "2021-02-17T00:00:00",
     "updateDateTime": "2021-02-17T00:00:00"
}, \{"name": "COMPANY SIZE",
     "value": "525",
     "valueDate": null,
     "createDateTime": "2021-02-17T00:00:00",
     "updateDateTime": "2021-02-17T00:00:00"
 }],
```

```
 "address": [{
         "addressKey": 20069,
         "addressType": "05",
         "primaryAddressInd": "Y",
         "add1": "Add1",
         "add2": null,
         "add3": null,
         "city": "City",
         "state": null,
         "stateName": null,
         "countryId": "US",
         "countryName": "United States of America",
         "post": null,
         "contactName": null,
         "contactPhone": null,
         "contactTelex": null,
         "contactFax": null,
         "contactEmail": null,
         "oracleVendorSiteId": null,
         "county": null,
         "jurisdictionCode": null,
         "createDateTime": "2021-02-16T00:00:00",
         "updateDateTime": "2018-09-20T00:00:00",
         "customFlexAttribute": null
    }, \{ "addressKey": 20068,
         "addressType": "01",
         "primaryAddressInd": "Y",
         "add1": "Add1",
         "add2": null,
         "add3": null,
         "city": "City",
         "state": null,
         "stateName": null,
         "countryId": "US",
         "countryName": "United States of America",
         "post": null,
         "contactName": null,
         "contactPhone": null,
         "contactTelex": null,
         "contactFax": null,
         "contactEmail": null,
         "oracleVendorSiteId": null,
         "county": null,
         "jurisdictionCode": null,
         "createDateTime": "2021-02-16T00:00:00",
         "updateDateTime": "2018-09-20T00:00:00",
         "customFlexAttribute": null
     }],
"hasMore": false,
   "limit": 10000,
   "count": 3,
   "links": [
     {
       "href": "https://rex.retail.us-phoenix-1.ocs.oc-test.com/rgbu-
```

```
rex-rgbu-dev1-mfcs19-1/MerchIntegrations/services/foundation/partner?
limit=10000&since=1970-01-01T00:00:00.001Z&before=2022-03-25T10:34:36.748111+
00:00",
       "rel": "self"
     }
   ]
}
```
# Table Impact

The list of table includes the data pre-processing for this service along with the table/views queried during the ReST call.

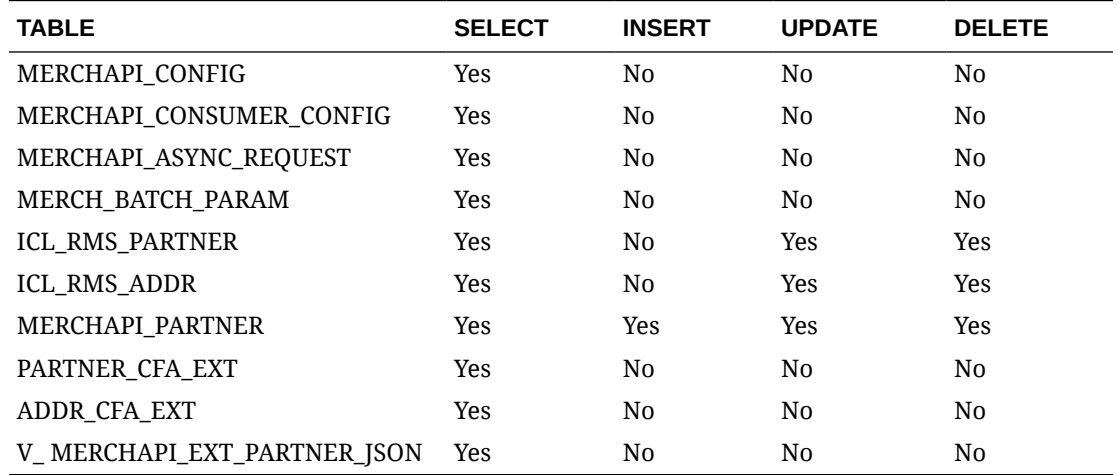

# Purchase Orders – Mobile Workflows

# Order Number

This section describes the Order Number.

### Business Overview

Retrieves the next order number from Merchandising.

### Service Type

Get

### ReST URL

/PurchaseOrders/order/id

### Input Parameters

NA

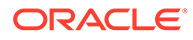

## **Output**

### OrderNoRDO

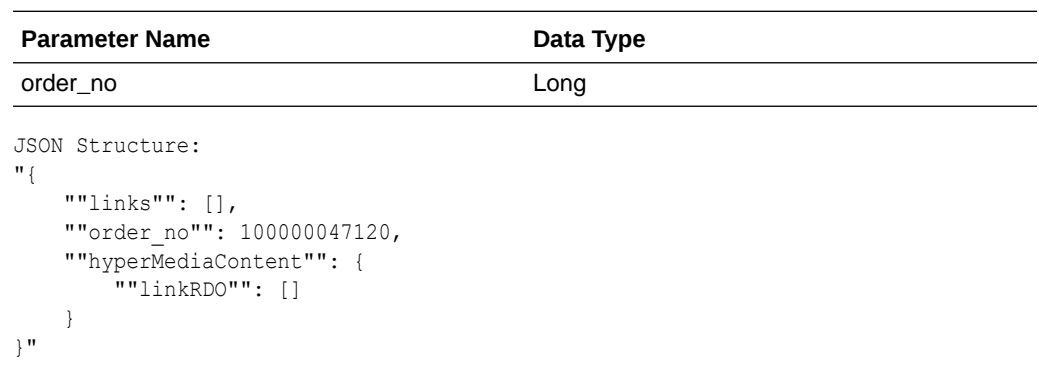

### Table Impact

NA

## **Terms**

This section describes the valid terms.

#### Business Overview

Retrieves all valid terms; valid terms are enabled with flag set to Yes and within the start and end active date.

### Service Type

Get

### ReST URL

/PurchaseOrders/supplier/terms

### Input Parameters

NA

### **Output**

#### PoSupTermsRDO

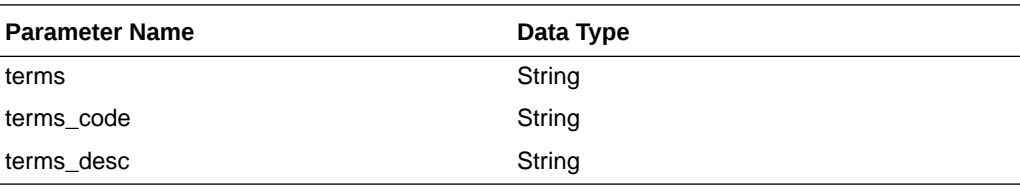

JSON Structure: "{

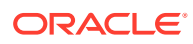
```
 ""links"": [],
         ""terms"": ""108"",
         ""terms_code"": ""108"",
         ""terms_desc"": ""02 001.00% 010 000"",
         ""rank"": null,
         ""hyperMediaContent"": {
             ""linkRDO"": []
 }
    },"
```
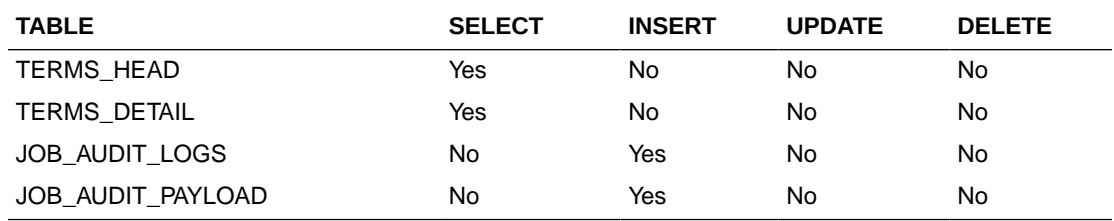

# Search Supplier

This section describes the Search Supplier service.

### Business Overview

Supplier search can be, by entering either full or partial supplier site ID (numeric) or by a full or partial supplier site description in the search string.

Returned suppliers are constrained by the following criteria:

- Only active supplier sites are returned.
- When items are sent as input, then only supplier sites that are common amongst the items are returned.
- When locations are sent as input, then only suppliers that are valid for the Org Units associated with the input locations are returned.

## Service Type

Get

### ReST URL

/PurchaseOrders/supplier? supplierSearchString={supplierSearchString}&locations={locations}&items={items}&pageSize ={pageSize}&pageNumber={pageNumber}

### Input Parameters

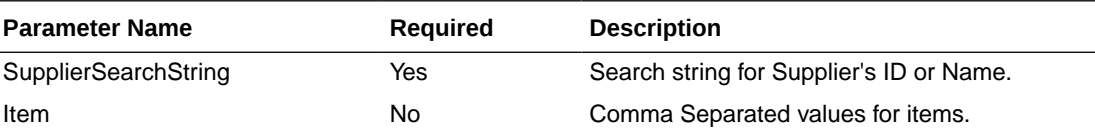

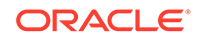

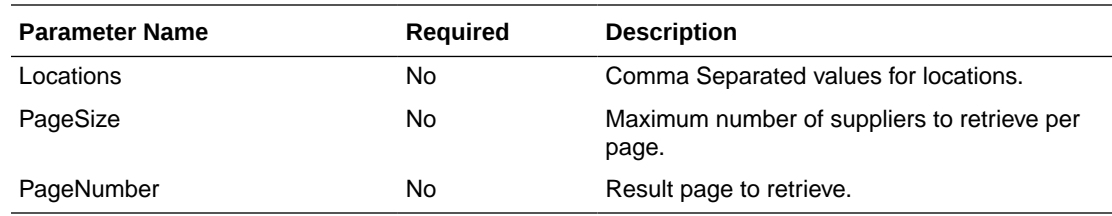

# **Output**

### PoSupSearchResultRDO

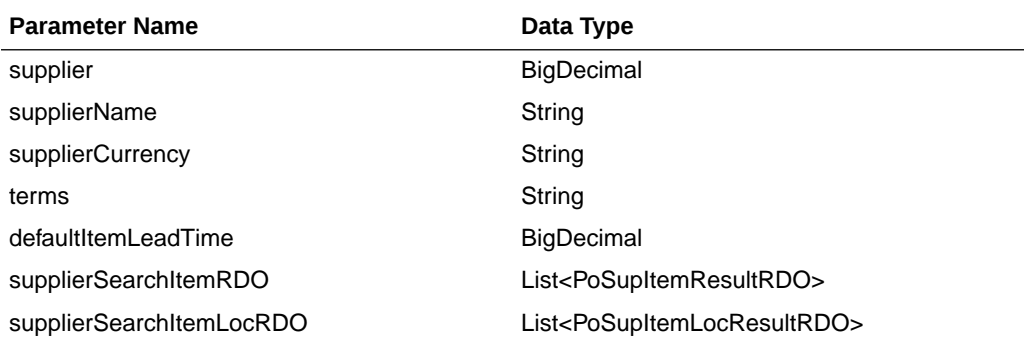

### PoSupItemResultRDO

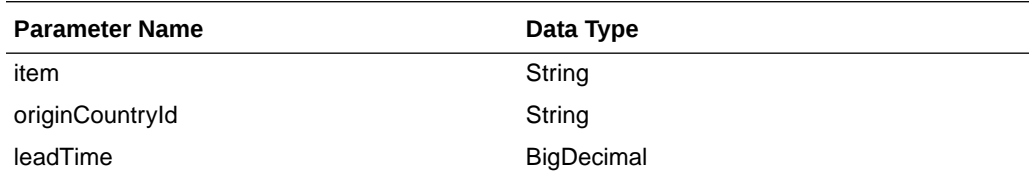

#### PoSupItemLocResultRDO

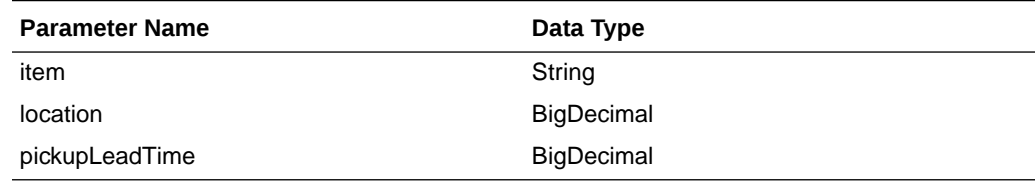

### PagedResultsRDO

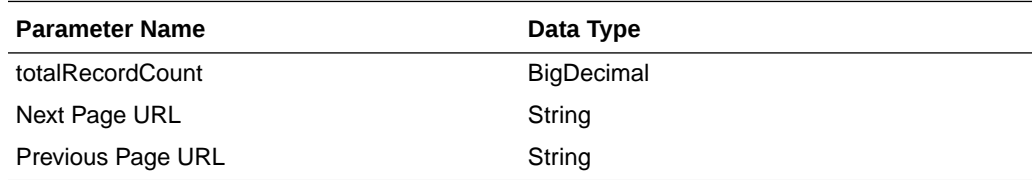

```
JSON Structure:
"{
     ""links"": [],
     ""totalRecordCount"": 1,
     ""results"": [
```
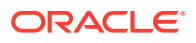

```
 {
           ""links"": [],
           ""supplier"": 2200,
           ""supplierName"": ""Our Supplier"",
           ""supplierCurrency"": ""USD"",
           ""terms"": ""04"",
           ""defaultItemLeadTime"": 2,
           ""supplierSearchItemRDO"": [
 {
                  ""links"": [],
                  ""item"": ""100001887"",
                  ""originCountryId"": ""US"",
                  ""leadTime"": 2,
                  ""hyperMediaContent"": {
                     ""linkRDO"": []
 }
 }
 ],
 ""supplierSearchItemLocRDO"": [
 {
                  ""links"": [],
                  ""item"": ""100001887"",
                  ""location"": 363640301,
                  ""pickupLeadTime"": null,
                  ""hyperMediaContent"": {
                     ""linkRDO"": []
 }
 }
           ],
           ""hyperMediaContent"": {
              ""linkRDO"": []
           }
       }
    ],
    ""hyperMediaContent"": {
       ""linkRDO"": []
    }
```
}"

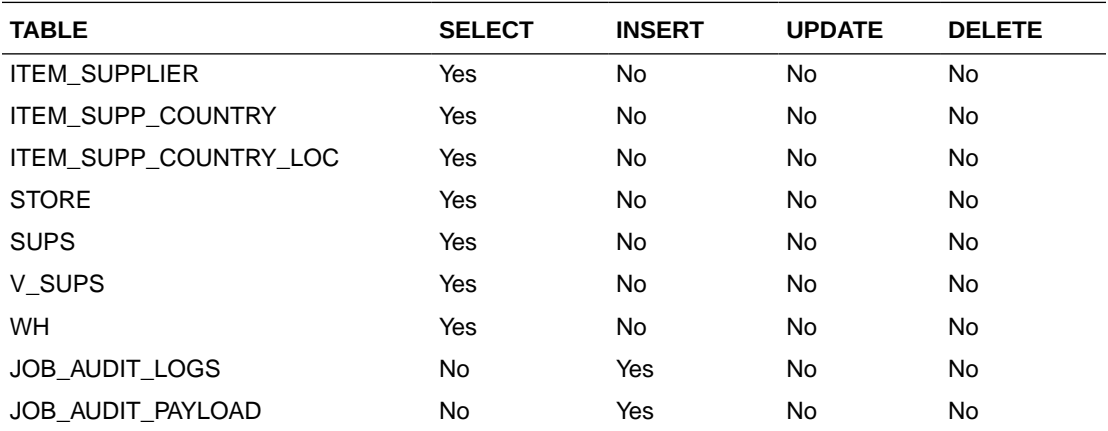

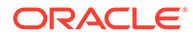

# Load Supplier

This section describes the load supplier service.

## Business Overview

Loading supplier Web service allows a user to refresh the selected supplier records.

## Service Type

Get

## ReST URL

/PurchaseOrders/supplier/load? suppliers={suppliers}&locations={locations}&items={items}

## Input Parameters

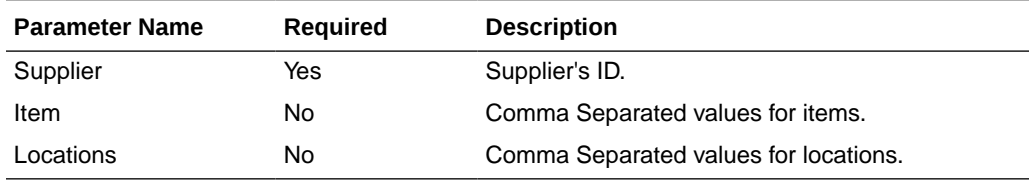

## **Output**

PoSupSearchResultRDO

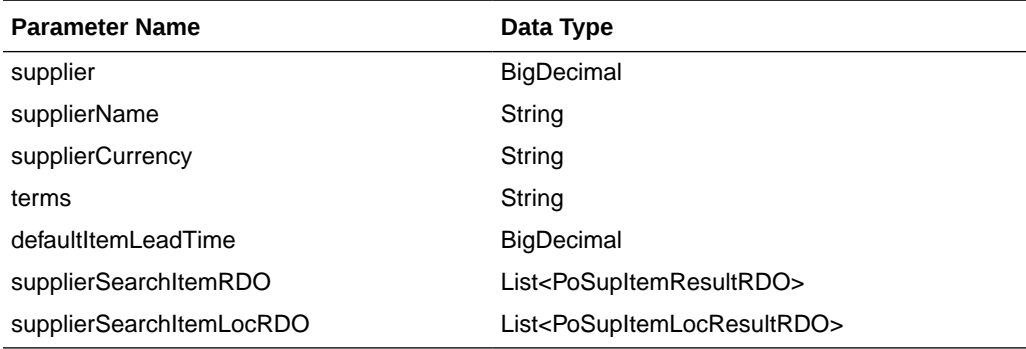

#### PoSupItemResultRDO

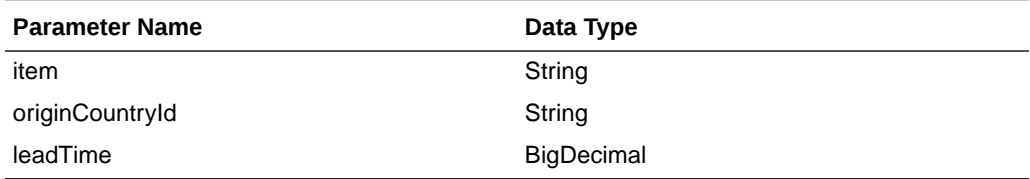

PoSupItemLocResultRDO

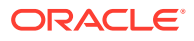

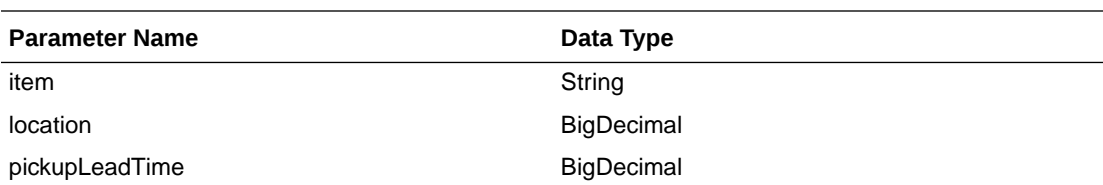

```
JSON Structure:
"{
    ""links"": [],
    ""totalRecordCount"": 1,
    ""results"": [
        {
           ""links"": [],
           ""supplier"": 2200,
           ""supplierName"": ""Our Supplier"",
           ""supplierCurrency"": ""USD"",
           ""terms"": ""04"",
           ""defaultItemLeadTime"": 2,
           ""supplierSearchItemRDO"": [
 {
                   ""links"": [],
                   ""item"": ""100001887"",
                   ""originCountryId"": ""US"",
                   ""leadTime"": 2,
                   ""hyperMediaContent"": {
                      ""linkRDO"": []
 }
 }
           ],
           ""supplierSearchItemLocRDO"": [
 {
 ""links"": [],
 ""item"": ""100001887"",
                   ""location"": 363640301,
                   ""pickupLeadTime"": null,
                   ""hyperMediaContent"": {
                      ""linkRDO"": []
 }
 }
          \frac{1}{2},
            ""hyperMediaContent"": {
               ""linkRDO"": []
 }
        }
   \, l _{\prime} ""hyperMediaContent"": {
        ""linkRDO"": []
    }
}"
```
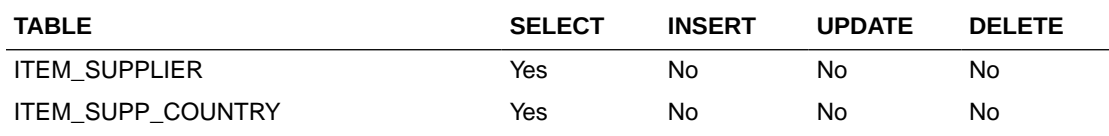

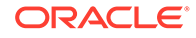

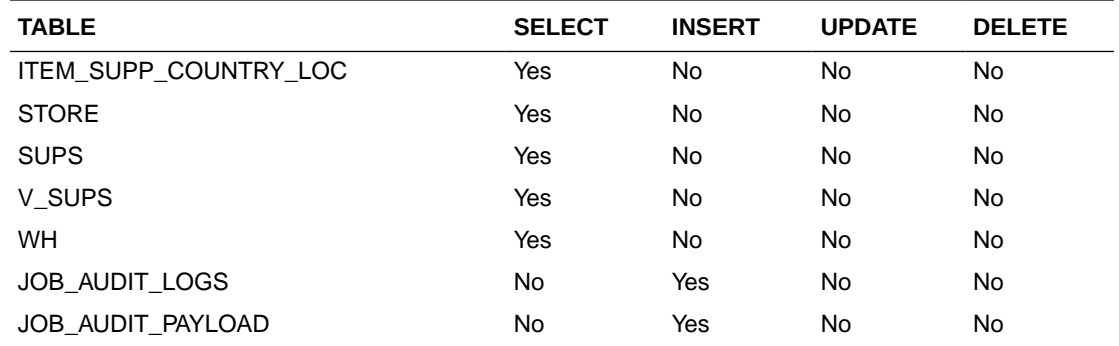

## Search Items

This section describes the Search Items service.

### Business Overview

This service retrieves items applicable for Purchase Order. Item can be searched by either Item or VPN. Enter an item number, a partial item description, or a VPN in the search string.

- **1.** When search type is ITEM, the search string can be an item number, a partial item number, an item description, or partial item description
- **2.** When search type is VPN, the search string can be a VPN or partial VPN.

The items returned are constrained by the following criteria:

- Approved status.
- Transaction-level items.
- Orderable items.
- Pack items with Order Type as Each are filtered out.
- Only items belonging to Normal Merchandise Purchase Type as Department are retuned.
- When a supplier is sent as input then:
	- Only items supplied by the input supplier are returned.
	- The item information is based on the Item/Supplier/Primary Origin Country.
- When supplier is not sent as input, then item information is based on the primary supplier and primary origin country.
- If the system\_options.dept\_level\_orders is set to"Y" and the Department ID is sent as input, then only the input department items are returned.
- Items set for deletion are filtered out.

### Service Type

Get

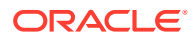

# ReST URL

# /PurchaseOrders/item?

itemSearchType={itemSearchType}&searchString={searchString}&dept={dept}&supplier={sup plier}&locations={locations}&pageSize={pageSize}&pageNumber={pageNumber}

# Input Parameters

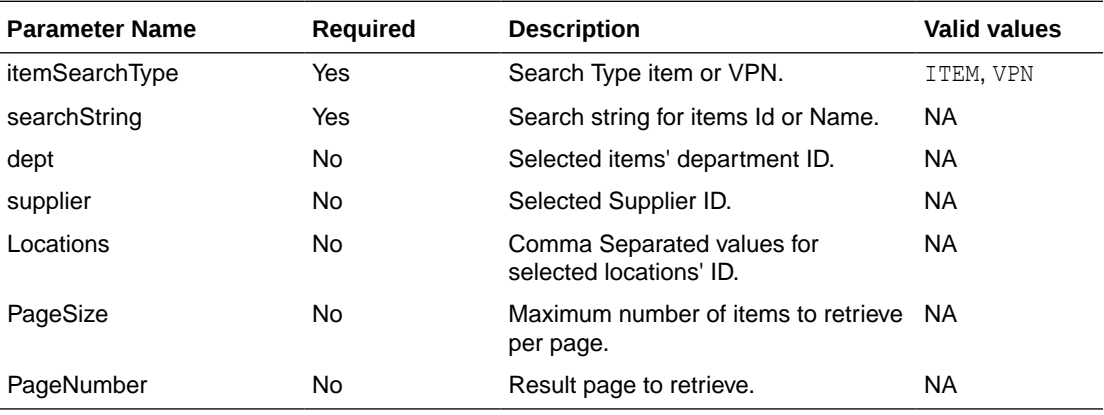

# **Output**

#### PoItemSearchResultRDO

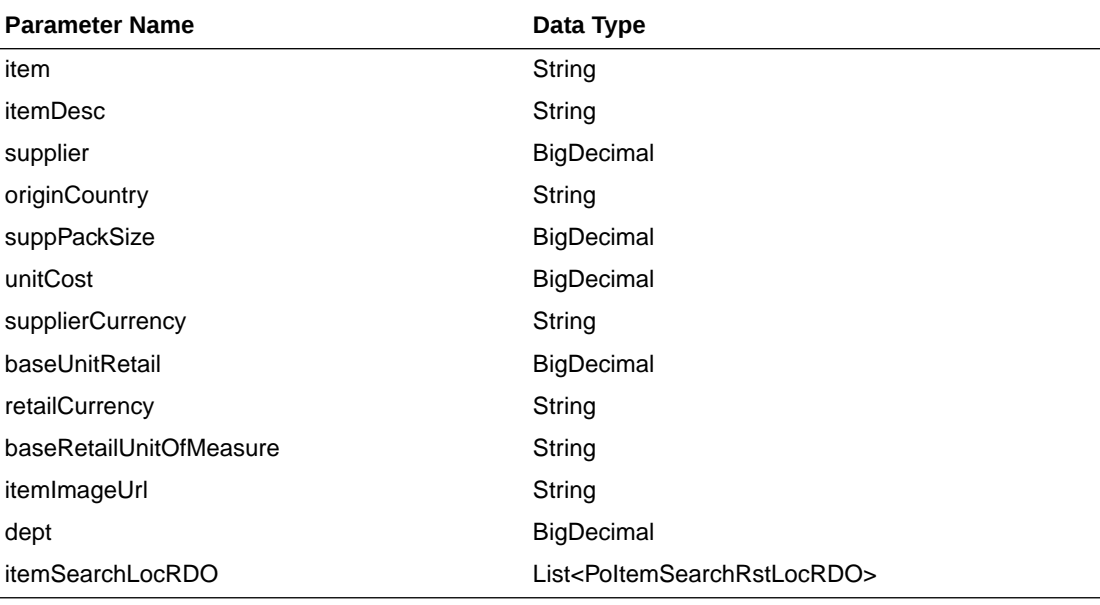

### PoItemSearchRstLocRDO

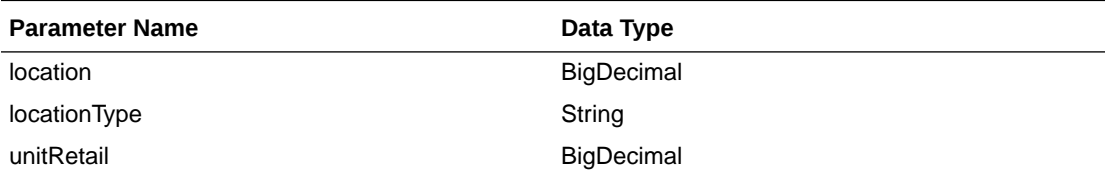

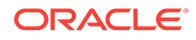

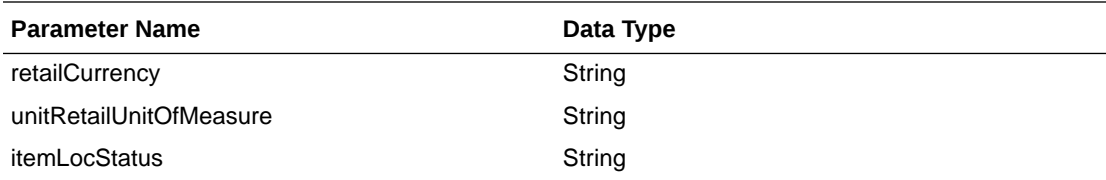

#### PagedResultsRDO

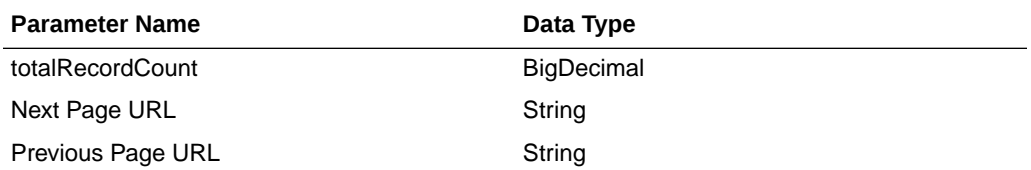

```
JSON Structure:
"{
     ""links"": [],
     ""totalRecordCount"": 1,
     ""results"": [
        \left\{ \right. ""links"": [],
             ""item"": ""100001887"",
             ""itemDesc"": ""DIT Test 12:Black:Medium"",
             ""supplier"": 2200,
             ""originCountry"": ""US"",
             ""suppPackSize"": 1,
             ""unitCost"": 5,
             ""supplierCurrency"": ""USD"",
             ""baseUnitRetail"": 7.26,
             ""retailCurrency"": ""USD"",
             ""baseRetailUnitOfMeasure"": ""EA"",
             ""itemImageUrl"": null,
            ""dept"": 1102,
             ""itemSearchLocRDO"": [
 {
                     ""links"": [],
                     ""location"": 363640301,
                     ""locationType"": ""W"",
                     ""unitRetail"": 7.26,
                     ""retailCurrency"": ""USD"",
                     ""unitRetailUnitOfMeasure"": ""CKG"",
                     ""itemLocStatus"": ""A"",
                     ""hyperMediaContent"": {
                         ""linkRDO"": []
 }
 }
            \frac{1}{2} ""hyperMediaContent"": {
                 ""linkRDO"": []
 }
         }
    \frac{1}{2} ""hyperMediaContent"": {
         ""linkRDO"": []
     }
}"
```
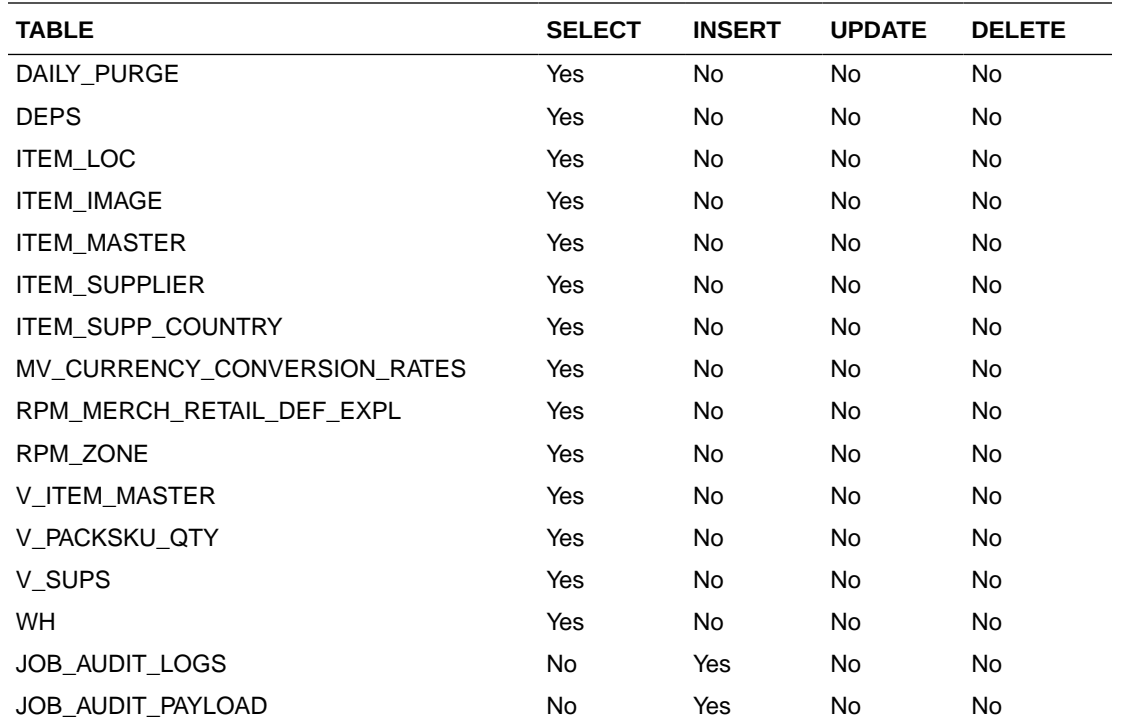

# Load Items

This section describes the load items.

### Business Overview

The primary use of loading items Web service is to refresh already selected PO items records.

# Service Type

Get

### ReST URL

/PurchaseOrders/item/load?item=item&supplier={supplier}&locations={locations}

## Input Parameters

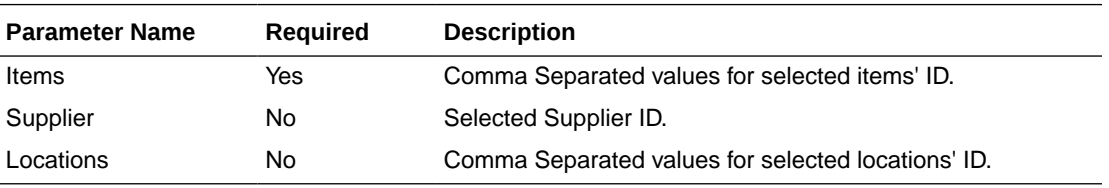

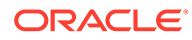

# **Output**

### PoItemSearchResultRDO

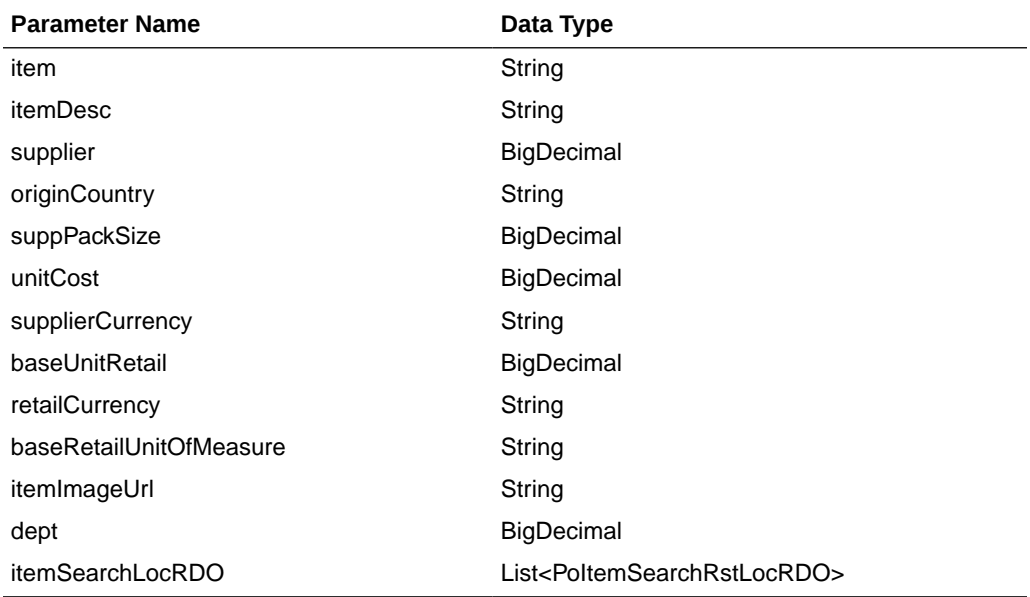

### PoItemSearchRstLocRDO

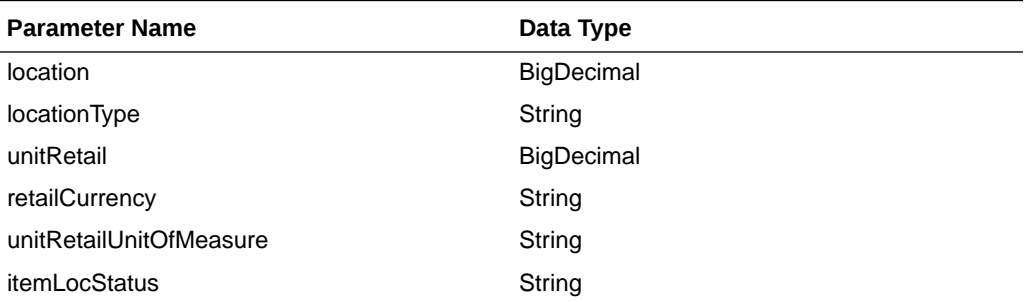

### PagedResultsRDO

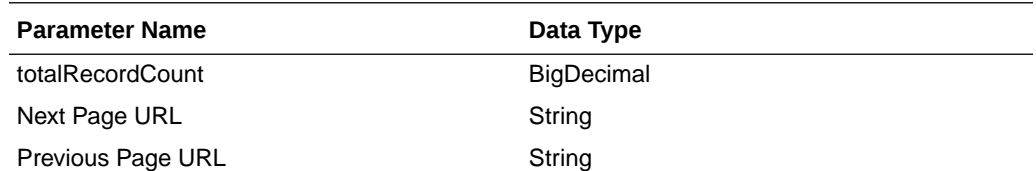

```
JSON Structure:
"{
     ""links"": [],
     ""totalRecordCount"": 1,
     ""results"": [
         {
             ""links"": [],
             ""item"": ""100001887"",
             ""itemDesc"": ""DIT Test 12:Black:Medium"",
             ""supplier"": 2200,
```
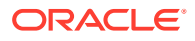

```
 ""originCountry"": ""US"",
               ""suppPackSize"": 1,
               ""unitCost"": 5,
               ""supplierCurrency"": ""USD"",
               ""baseUnitRetail"": 7.26,
               ""retailCurrency"": ""USD"",
               ""baseRetailUnitOfMeasure"": ""EA"",
               ""itemImageUrl"": null,
              ""dept"": 1102,
               ""itemSearchLocRDO"": [
{ } } } } } } } { } } } } } { } } } } { } } } } { } } } } { } } } } { } } } } { } } } } { } } } } { } } } } { } } } } { } } } } { } } } } { } } } } { } } } } { } } } } { } } } } { } } } } { } } } } { } } } } { } } } } { } 
                         ""links"": [],
 ""location"": 363640301,
 ""locationType"": ""W"",
                          ""unitRetail"": 7.26,
                          ""retailCurrency"": ""USD"",
                          ""unitRetailUnitOfMeasure"": ""CKG"",
                          ""itemLocStatus"": ""A"",
                          ""hyperMediaContent"": {
                               ""linkRDO"": []
 }
 }
               ],
               ""hyperMediaContent"": {
                    ""linkRDO"": []
               }
          }
     ],
     ""hyperMediaContent"": {
          ""linkRDO"": []
     }
```
}"

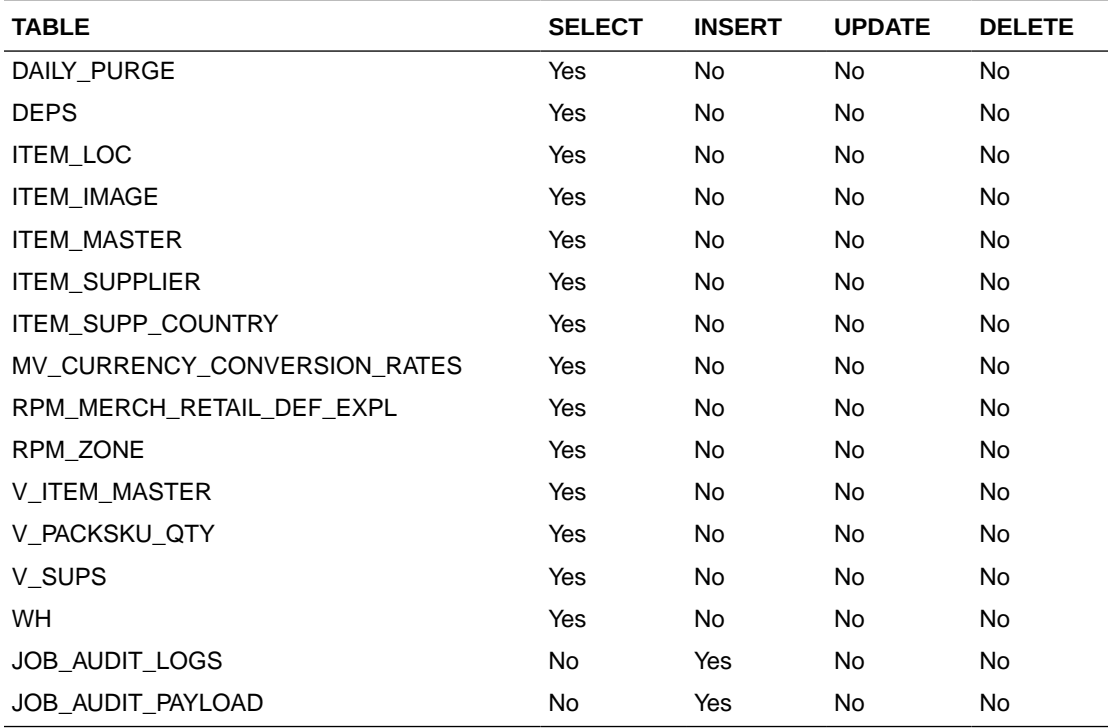

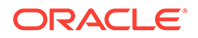

## Search Locations

This section describes the Search Location service.

### Business Overview

The Web service enables location search applicable for PO. Location can be searched by either 'S'tore or 'W'arehouse. Enter a location number, a partial location number, a location description, or a partial location description in the search string.

The locations returned are constrained by the following criteria:

- Only stockholding locations are returned.
- When search type is Warehouse then:
	- Only virtual warehouses are returned.
	- Internal finishers are filtered out.
- When search type is store then only the following stores are returned:
	- Company stores.
	- Open stores.
- When system\_options.org\_unit\_ind is set as 'Y' then:
	- When supplier is sent as input then only locations with same org\_unit\_id are returned.
	- When Org Unit ID is sent as input then only locations with same org\_unit\_id are returned.

### Service Type

Get

### ReST URL

/PurchaseOrders/location? locationType={locationType}&searchString={searchString}&supplier={supplier}&orgUni tId={orgUnitId}&pageSize={pageSize}&pageNumber={pageNumber}

### Input Parameters

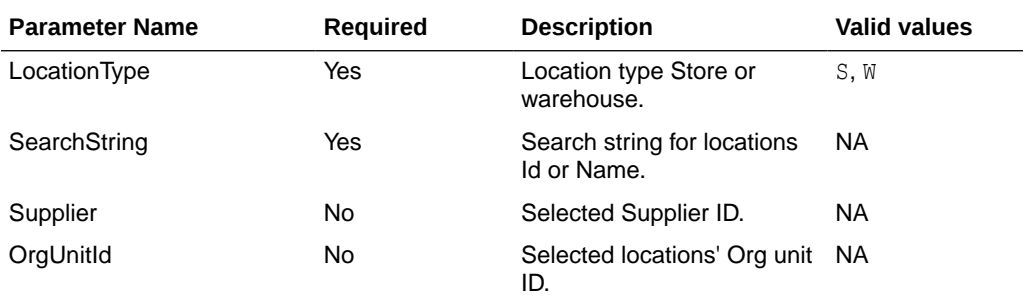

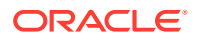

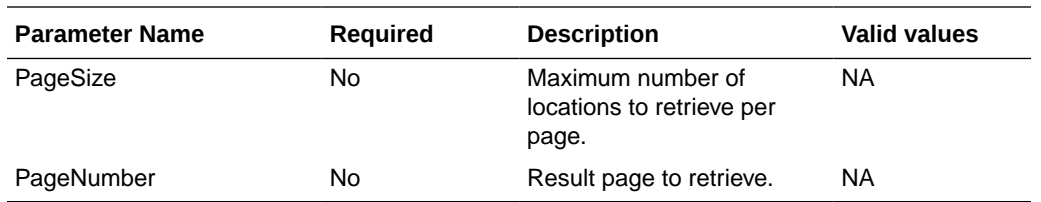

## **Output**

### PoLocSearchResultRDO

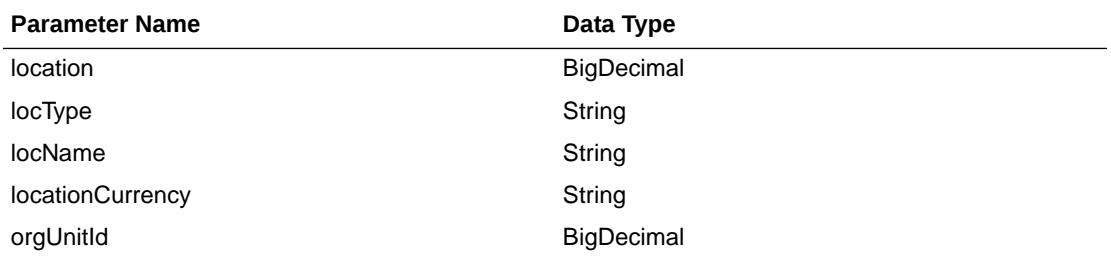

#### PagedResultsRDO

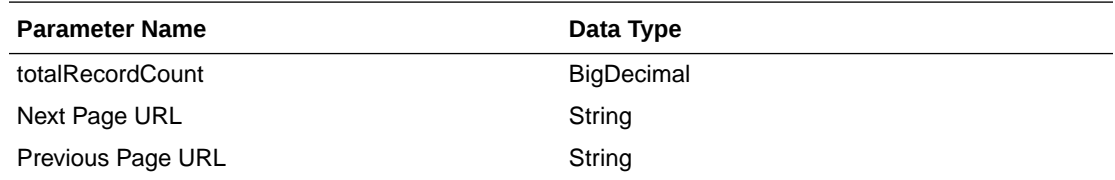

```
JSON Structure:
"{
     ""links"": [
        \{ ""href"": ""/PurchaseOrders/location?
searchString=e&pageSize=1&pageNumber=2"",
             ""rel"": ""next"",
             ""type"": ""GET"",
             ""methodType"": null
         }
    \frac{1}{2},
     ""totalRecordCount"": 100,
     ""results"": [
         {
             ""links"": [],
 ""location"": 292919862,
 ""locType"": ""S"",
             ""locName"": ""ALLOC_FD_Store_1_292919862"",
             ""locationCurrency"": ""USD"",
             ""orgUnitId"": 1111111111,
             ""hyperMediaContent"": {
                 ""linkRDO"": []
 }
         }
    \frac{1}{2} ""hyperMediaContent"": {
         ""linkRDO"": [
```
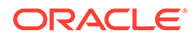

```
\{ ""href"": ""/PurchaseOrders/location?
searchString=e&pageSize=1&pageNumber=2"",
 ""rel"": ""next"",
 ""type"": ""GET"",
             ""methodType"": null
 }
       ]
    }
}"
```
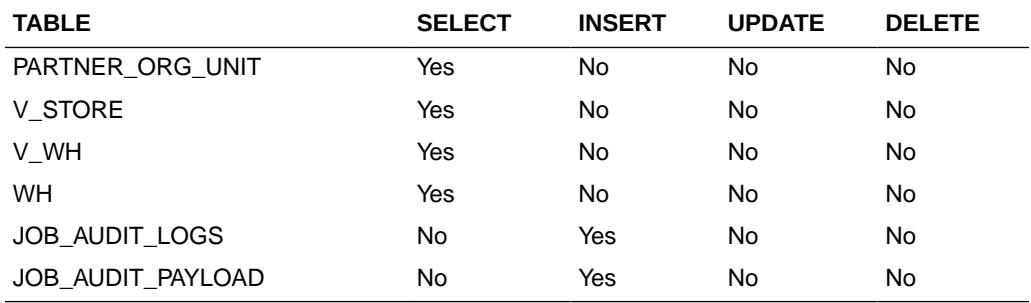

## Load Locations

This section describes the Load Locations service.

### Business Overview

This Web service allows the user to refresh already selected PO locations records.

### Service Type

Get

### ReST URL

/PurchaseOrders/location/load?locations={locations}&supplier={supplier}

### Input Parameters

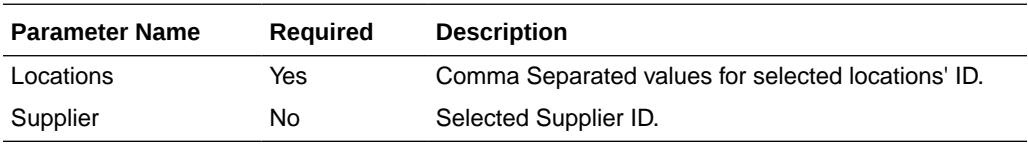

## **Output**

PoLocSearchResultRDO

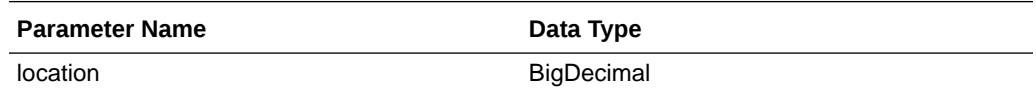

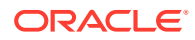

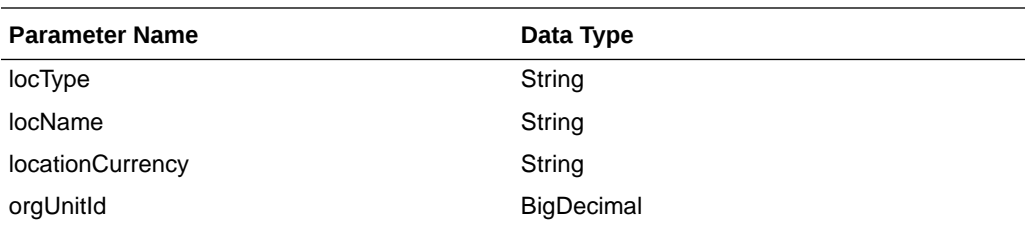

```
JSON Structure:
"
```

```
{
     ""links"": [],
    ""location"": 292919862,
     ""locType"": ""S"",
 ""locName"": ""ALLOC_FD_Store_1_292919862"",
 ""locationCurrency"": ""USD"",
     ""orgUnitId"": 1111111111,
     ""hyperMediaContent"": {
     ""linkRDO"": []
     }
}"
```
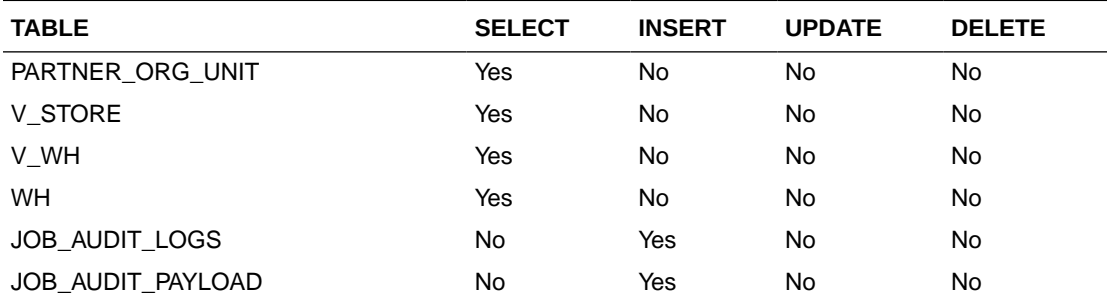

# Create Purchase Order

### Business Overview

This Web service calls the existing Merchandising XOrder API directly with input parameters. For more information on Merchandising XOrder API, see the sections addressing both the Store Order Subscription API and the PO Subscription API.

## Service Type

Post

## ReST URL

/PurchaseOrders

### Input Parameters

Example json RDO input:

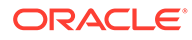

```
 "links" : [ ],
           "itemRDOs" : [ {
            "links" : [ ],
            "item" : null,
            "location" :null,
             "unitCost" : null,
             "referenceItem" : null,
             "originCountryId" : null,
             "suppPackSize" : null,
             "qtyOrdered" : null,
             "locationType" : null,
             "cancelInd" : null,
             "reInstateInd" : null,
             "hyperMediaContent" : {
               "linkRDO" : [ ]
 }
           } ],
           "orderNo" : null,
           "supplier" : null,
           "currencyCode" : null,
           "terms" : null,
           "notBeforeDate" : null,
           "notAfterDate" : null,
           "status" : "A",
           "writtenDate" : null,
           "origInd" : null,
           "user_id" : null,
           "dept" : null,
           "exchangeRate" : null,
           "includeOnOrdInd" : null,
           "ediPoInd" : null,
           "preMarkInd" : null,
           "comment" : null,
           "otbEowDate" : null,
           "hyperMediaContent" : {
             "linkRDO" : [ ]
 }
 }
```
**Output** 

NA

{

Table Impact

For more information on Merchandising XOrder API, see the Store Order Subscription API and the PO Subscription API sections.

# Purchase Order Detail Service

This section describes the Purchase Order Detail Service.

### Business Overview

Purchase Order Detail service allows user to retrieve purchase order information for a selected order.

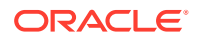

# Service Type

Get

# ReST URL

Po/poDetail?orderNumber={orderNumber}

# Input Parameters

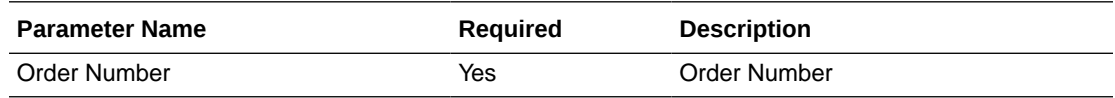

# **Output**

#### RestPoRecRDO

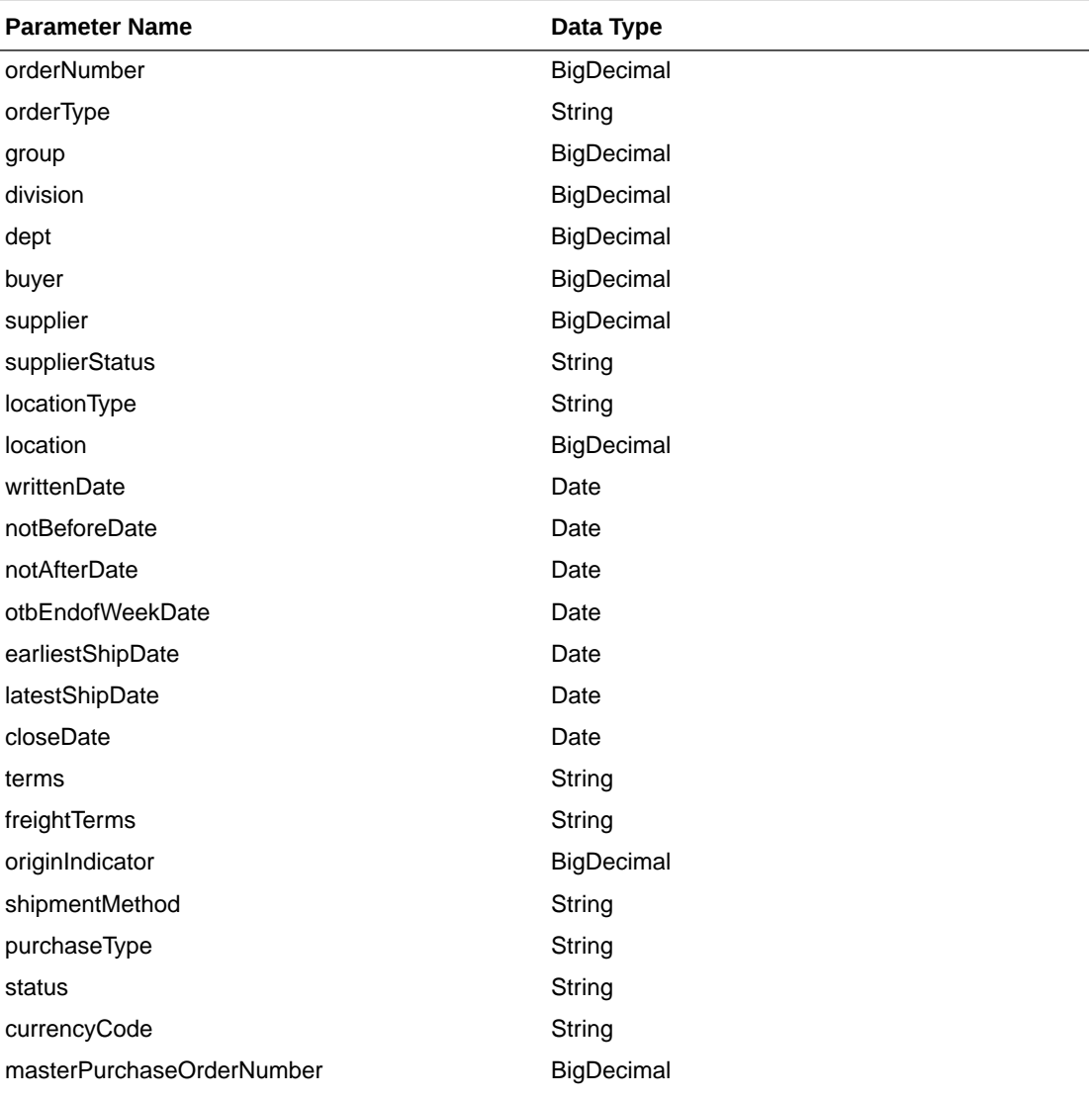

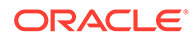

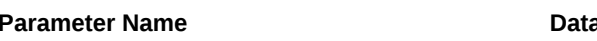

poItemTbl List<RestPoItemRecRDO>

**Parameter Name Data Type**

#### RestPoItemRecRDO

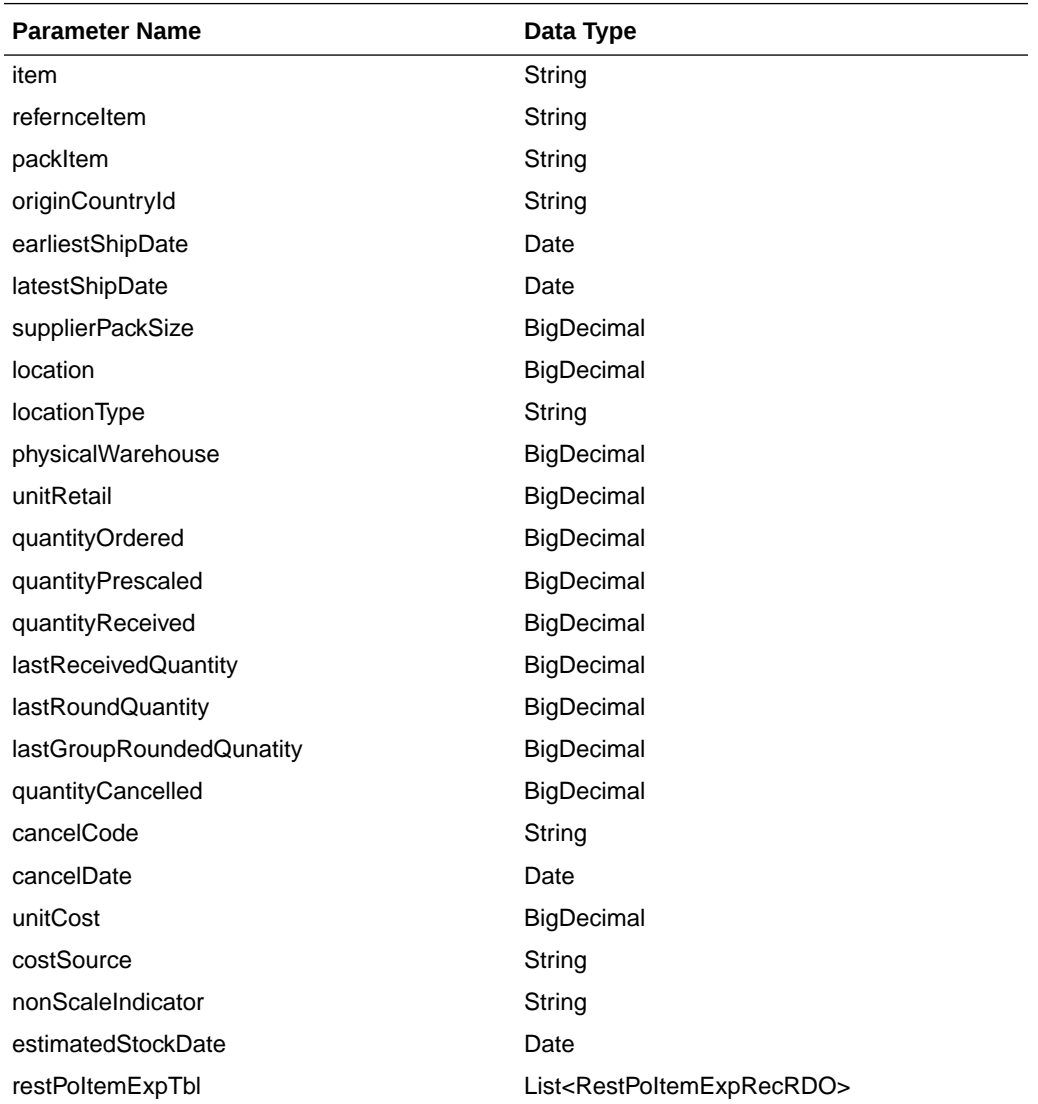

### RestPoItemExpRecRDO

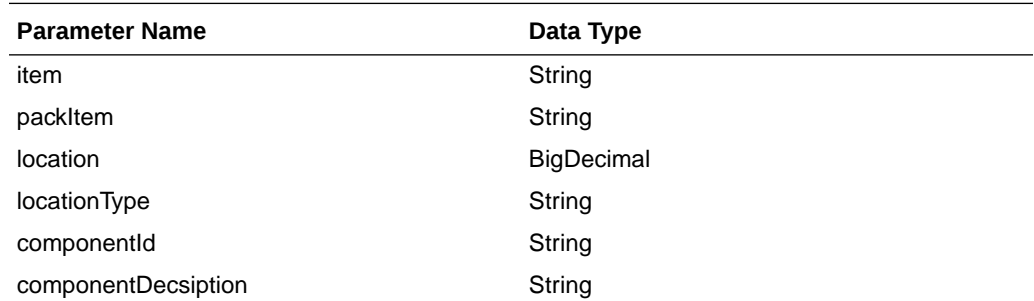

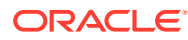

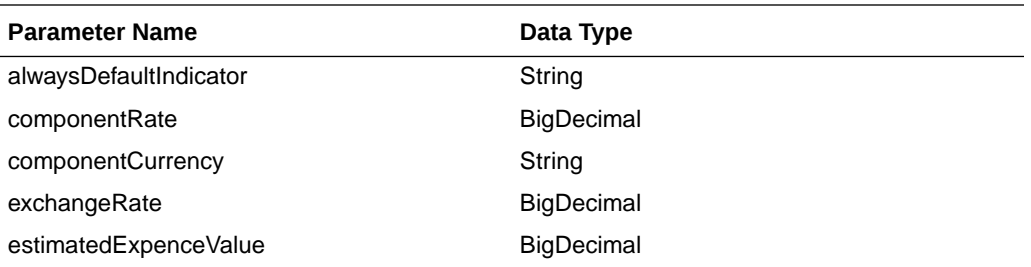

JSON Structure:

{

```
 "orderNumber": null,
 "orderType": null,
 "group": null,
 "division": null,
 "dept": null,
 "buyer": null,
 "supplier": null,
 "supplierStatus": null,
 "locationType": null,
 "location": null,
 "writtenDate": null,
 "notBeforeDate": null,
 "notAfterDate": null,
 "otbEndOfWeekDate": null,
 "earliestShipDate": null,
 "latestShipDate": null,
 "closeDate": null,
 "terms": null,
 "freightTerms": null,
 "originIndicator": null,
 "shipmentmethod": null,
 "purchaseType": null,
 "status": null,
 "currencyCode": null,
 "masterPurchaseOrderNumber": null,
 "poItemTbl": [
     {
         "item": null,
         "referenceItem": null,
         "originCountryId": null,
         "earliestShipDate": null,
         "latestShipDate": null,
         "supplierPackSize": null,
         "location": null,
         "locationType": null,
         "physicalWarehouse": null,
         "unitRetail": null,
         "quantityOrdered": null,
         "quantityPrescaled": null,
         "quantityReceived": null,
         "lastReceivedQuantity": null,
         "lastRoundQuantity": null,
         "lastGroupRoundedQuantity": null,
         "quantityCancelled": null,
         "cancelCode": null,
         "unitCost": null,
         "costSource": null,
         "nonScaleIndicator": null,
```

```
 "estimatedStockDate": null,
            "poItemExpTbl": [
\{ "item": null,
                   "packItem": null,
                   "location": null,
                   "locationType": null,
                    "componentId": null,
                    "componentDescription": null,
                    "alwaysDefaultIndicator": null,
                    "componentRate": null,
                    "componentCurrency": null,
                    "exchangeRate": null,
                    "estimatedExpenceValue": null,
                    "links": [],
                    "hyperMediaContent": {
                    "linkRDO": []
 }
 }
        ],
        "links": [],
        "hyperMediaContent": {
           "linkRDO": []
        }
    }
    "links": [],
    "hyperMediaContent": {
        "linkRDO": []
    }
```
}

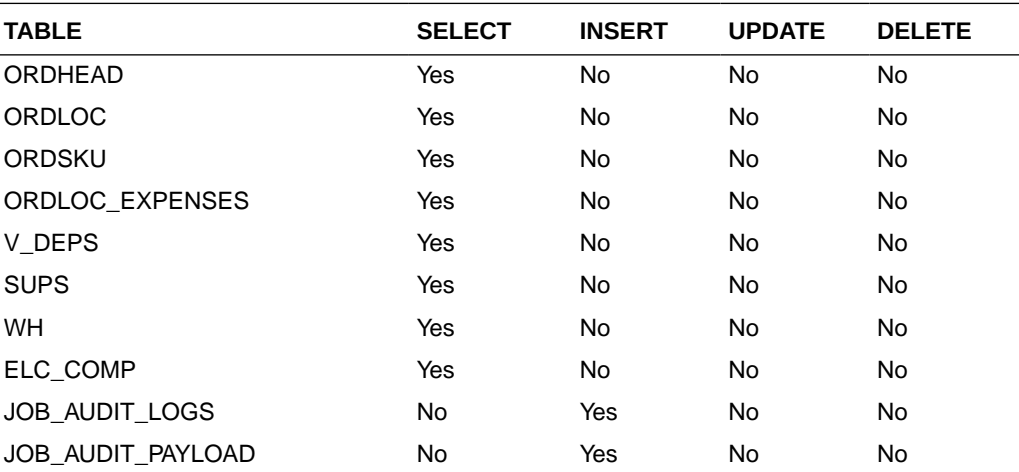

# Purchase Order Work Order Publish Services

# **Endpoints**

MerchIntegrations/services/inventory/woin MerchIntegrations/services/inventory/woin/{workOrderId}

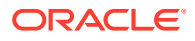

# Functional Area

Inventory – Work Orders

## Business Overview

This service can be used by external applications to get all or selected work orders that are associated with purchase orders and its details from Merchandising.

# Service Type

GET

# ReST URL

```
/MerchIntegrations/services/inventory/woin?
since={since}&before={before}&offsetkey={offsetkey}&limit={limit}
```
/MerchIntegrations/services/inventory/woin/{workOrderId}

# Input Parameters for MerchIntegrations/services/inventory/woin

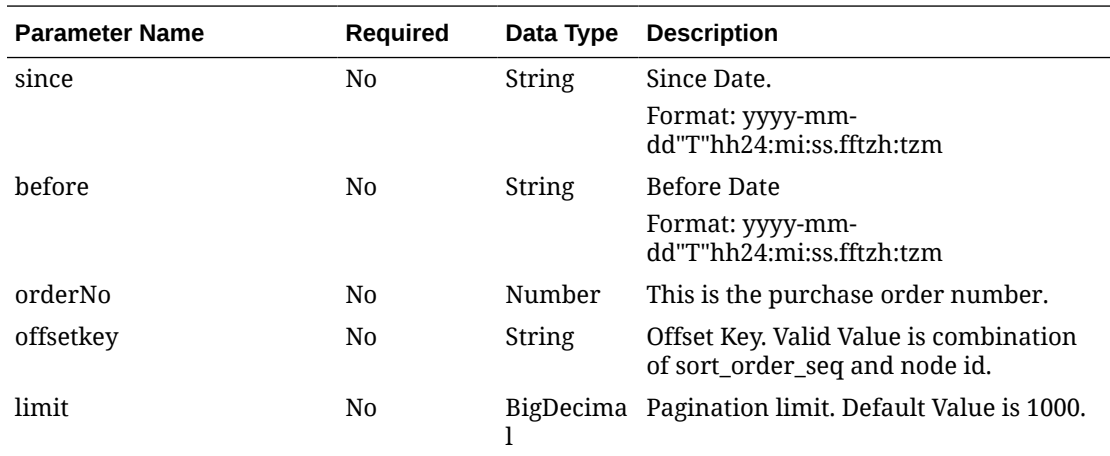

# Input Parameters for MerchIntegrations/services/inventory/woin/{workOrderId}

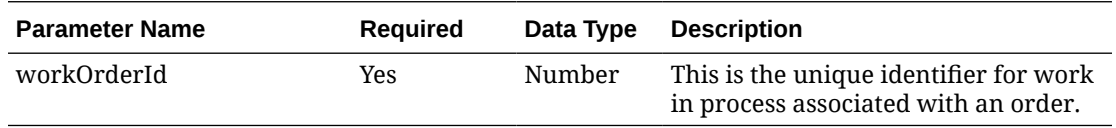

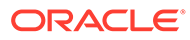

# Output - WO In Head

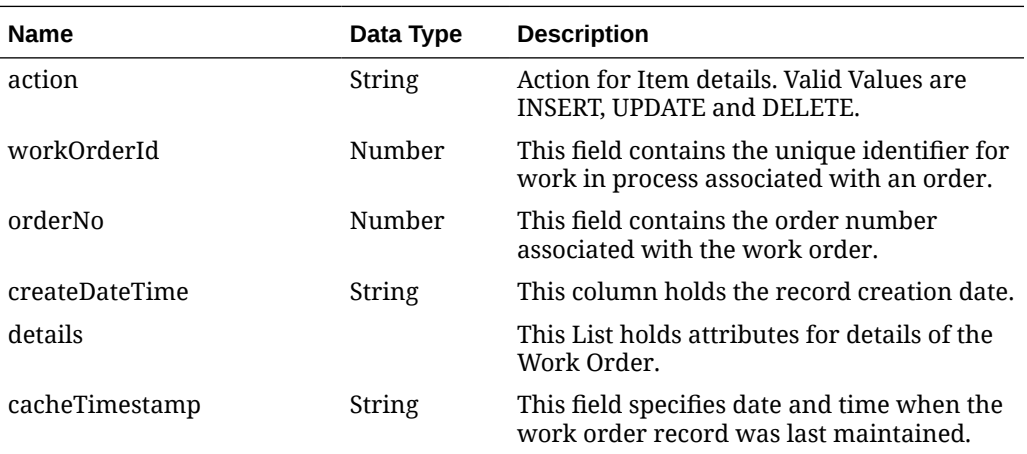

# Output - WO In Detail

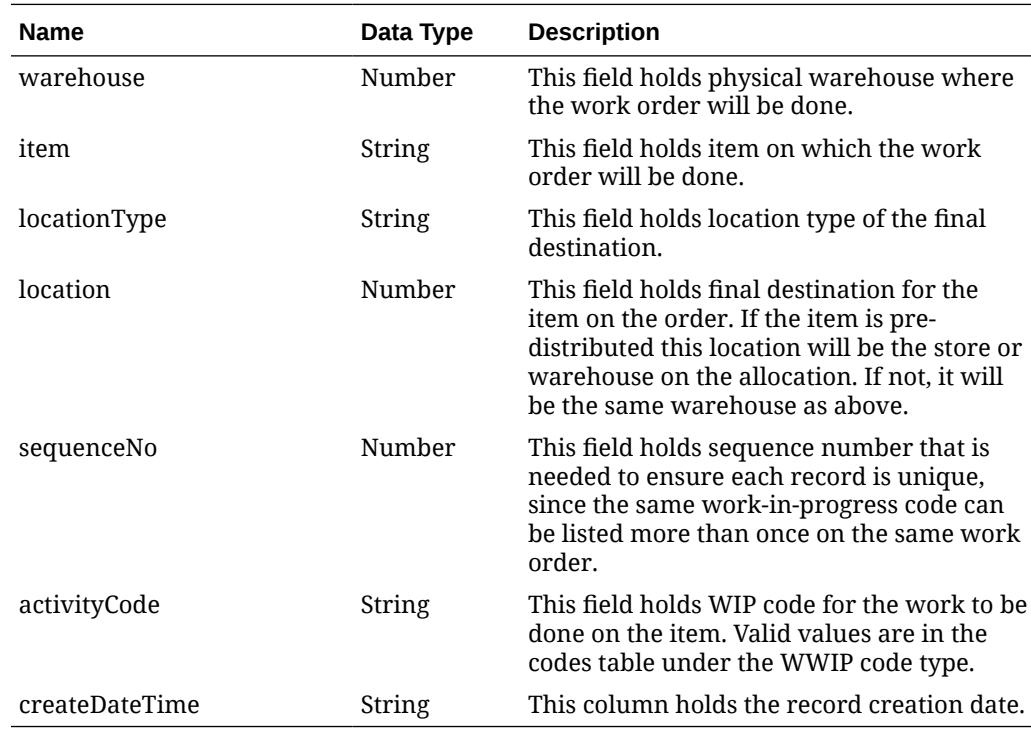

# Elements in JSON Output

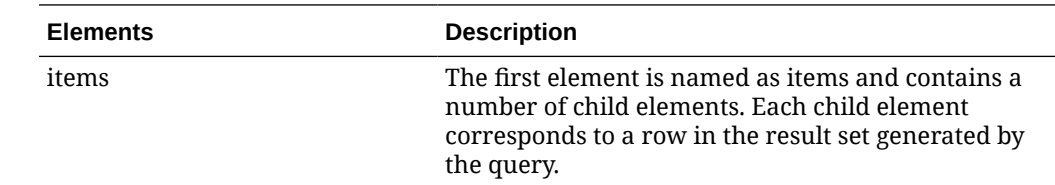

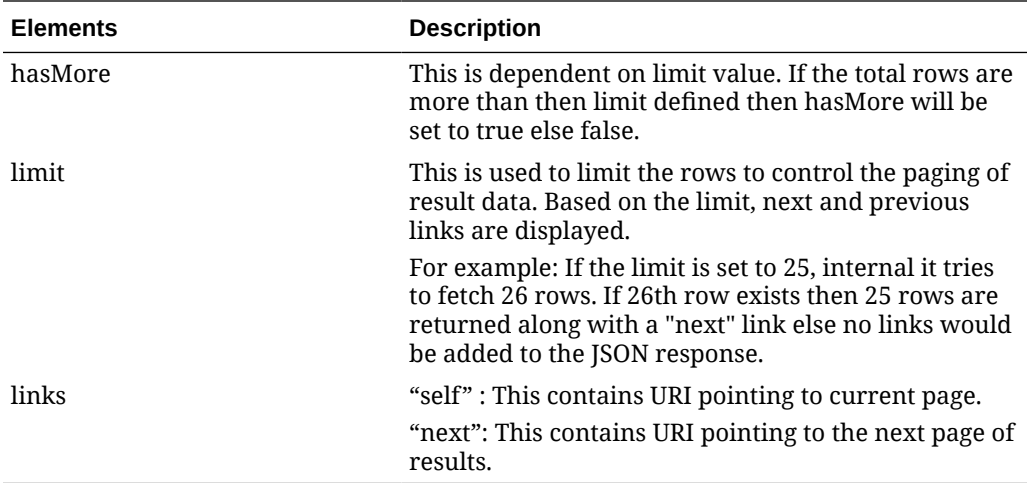

#### **Example JSON output:**

```
{
   "items": [
     {
      "action": "INSERT",
       "workOrderId": 10007,
       "orderNo": 10001,
       "createDateTime": "2021-05-13T19:47:33.000Z",
       "details": [
         {
           "warehouse": 5,
           "item": "101550001",
           "locationType": "W",
           "location": 5,
           "sequenceNo": 1,
           "activityCode ": "QC",
           "createDateTime": "2021-05-13T19:47:49.000Z"
         }
      \cdot "cacheTimestamp": "2021-06-21T05:42:18.934Z"
     },
     {
       "action": "UPDATE",
       "workOrderId": 15001,
       "orderNo": 655005,
       "createDateTime": "2021-08-05T03:17:27.000Z",
       "details": [
         {
           "warehouse": 2,
           "item": "100950020",
           "locationType": "W",
           "location": 2,
           "sequenceNo": 2,
           "activityCode ": "QC",
           "createDateTime": "2021-08-05T03:20:54.000Z"
         },
         {
```
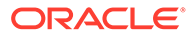

```
 "warehouse": 2,
                  "item": "100950062",
                  "locationType": "W",
                  "location": 2,
                  "sequenceNo": 4,
                  "activityCode ": "KIT",
                  "createDateTime": "2021-08-05T12:08:03.000Z"
              },
               {
                  "warehouse": 2,
                  "item": "100950062",
                  "locationType": "W",
                  "location": 2,
                  "sequenceNo": 3,
                  "activityCode ": "TICKET",
                  "createDateTime": "2021-08-05T03:32:18.000Z"
              },
\left\{ \begin{array}{ccc} 0 & 0 & 0 \\ 0 & 0 & 0 \\ 0 & 0 & 0 \\ 0 & 0 & 0 \\ 0 & 0 & 0 \\ 0 & 0 & 0 \\ 0 & 0 & 0 \\ 0 & 0 & 0 \\ 0 & 0 & 0 \\ 0 & 0 & 0 \\ 0 & 0 & 0 \\ 0 & 0 & 0 \\ 0 & 0 & 0 \\ 0 & 0 & 0 & 0 \\ 0 & 0 & 0 & 0 \\ 0 & 0 & 0 & 0 \\ 0 & 0 & 0 & 0 \\ 0 & 0 & 0 & 0 & 0 \\ 0 & 0 & 0 & 0 & 0 \\ 0 & 0 & 0 & 0 & 0 "warehouse": 2,
                  "item": "100950062",
                  "locationType": "W",
                  "location": 2,
                  "sequenceNo": 2,
                  "activityCode ": "QC",
                  "createDateTime": "2021-08-05T03:20:54.000Z"
              },
               {
                  "warehouse": 2,
                  "item": "100950020",
                  "locationType": "W",
                  "location": 2,
                  "sequenceNo": 4,
                  "activityCode ": "KIT",
                  "createDateTime": "2021-08-05T12:08:03.000Z"
              },
\left\{ \begin{array}{ccc} 0 & 0 & 0 \\ 0 & 0 & 0 \\ 0 & 0 & 0 \\ 0 & 0 & 0 \\ 0 & 0 & 0 \\ 0 & 0 & 0 \\ 0 & 0 & 0 \\ 0 & 0 & 0 \\ 0 & 0 & 0 \\ 0 & 0 & 0 \\ 0 & 0 & 0 \\ 0 & 0 & 0 \\ 0 & 0 & 0 \\ 0 & 0 & 0 & 0 \\ 0 & 0 & 0 & 0 \\ 0 & 0 & 0 & 0 \\ 0 & 0 & 0 & 0 \\ 0 & 0 & 0 & 0 & 0 \\ 0 & 0 & 0 & 0 & 0 \\ 0 & 0 & 0 & 0 & 0 "warehouse": 2,
                  "item": "100950020",
                  "locationType": "W",
                  "location": 2,
                  "sequenceNo": 3,
                  "activityCode ": "TICKET",
                  "createDateTime": "2021-08-05T03:32:18.000Z"
              }
          \cdot "cacheTimestamp": "2021-08-05T12:08:56.163Z"
       },
   \cdot "hasMore": false,
    "limit": 10000,
    "count": 2,
    "links": [
        {
           "href": "https://<hostname>:<port>/rgbu-rex-rgbu-dev1-mfcs19-1/
MerchIntegrations/services/inventory/woin?
```
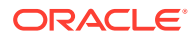

```
limit=10000&since=1970-01-01T00:00:00.001Z&before=2022-03-26T02:28:02.971902+
00:00",
       "rel": "self"
     }
   ]
}
```
The list of table includes the data pre-processing for this service along with the table/views queried during the ReST call.

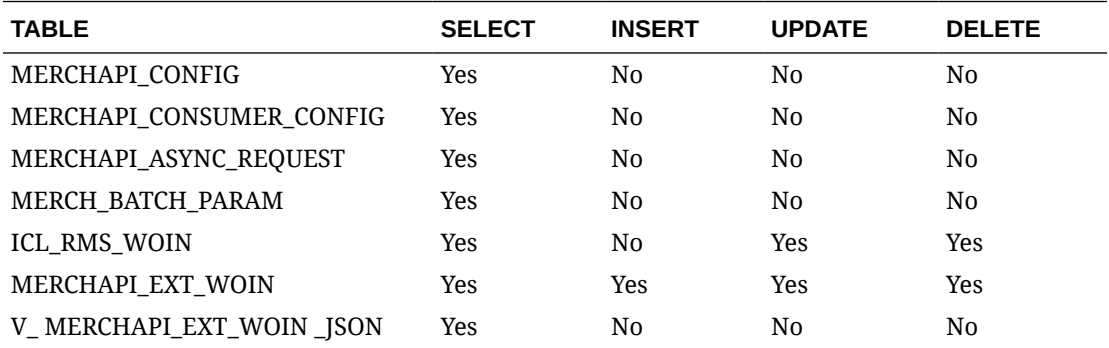

# Recent Inventory Transfer Services

This section describes the Recent Inventory Transfer services.

# Functional Area

Inventory Movement

## Business Overview

The primary role of these services is to approve or reject Merchandising's transfers.

## Transfer Location Search

This section describes the transfer location search service.

### Business Overview

The web service enables location search applicable for Transfers. Locations can be searched by either 'S'tore or 'W'arehouse, with the subsequent entry of a location number, a partial location number, a location description, or a partial location description in the search string.

The locations returned are constrained by the following criteria:

- When search type is warehouse then:
	- Internal finishers are filtered out
- When search type is store then:
	- Only company stores are returned

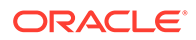

– Only stockholding stores are returned

## Service Type

Get

### ReST URL

/Transfer/recent/transferLocSearch? searchString={searchString}&locType={locType}&pageSize={pageSize}&pageNumber ={pageNumber}

## Input Parameters

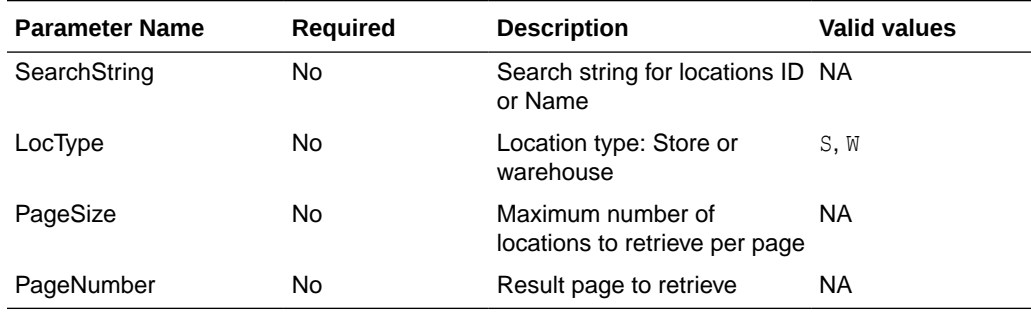

## **Output**

PagedResultsRDO

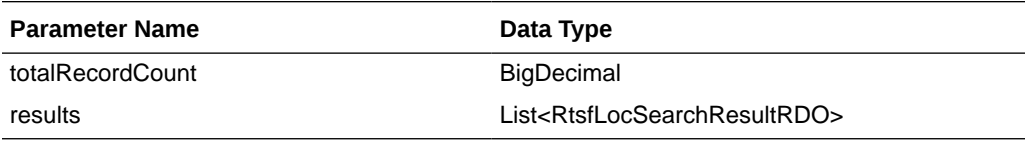

RtsfLocSearchResultRDO

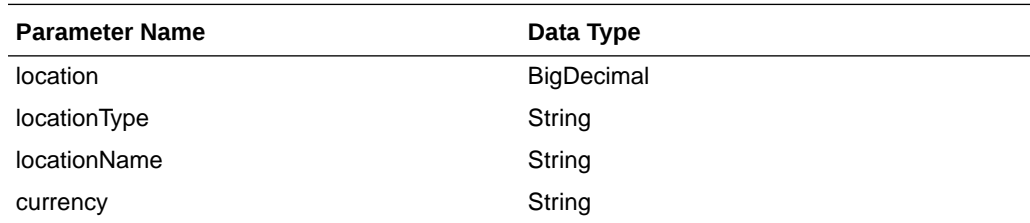

```
JSON Structure:
{
     "totalRecordCount": 1,
     "results": [
         {
              "location": null,
              "locationType": null,
              "locationName": null,
              "currency": null,
```

```
 "links": [ ],
```

```
 "hyperMediaContent": {
```
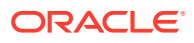

```
 "linkRDO": [ ]
 }
        }
    ],
    "links": [ ],
     "hyperMediaContent": {
        "linkRDO": [ ]
     }
}
```
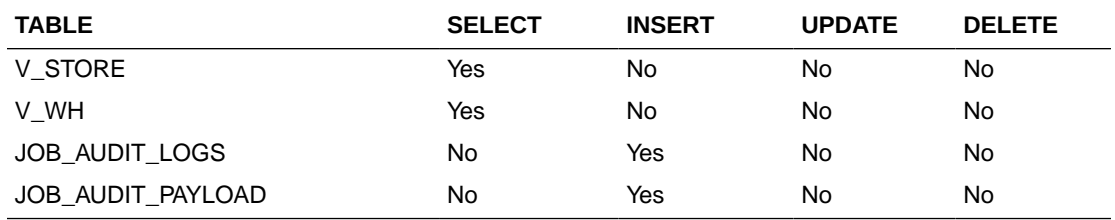

# Transfer Location Load

This section describes the Transfer Location Load service.

## Business Overview

This web service allows the user to refresh already selected Transfer locations records.

## Service Type

Get

### ReST URL

/Transfer/recent/transferLocationLoad?locations={locations}

### Input Parameters

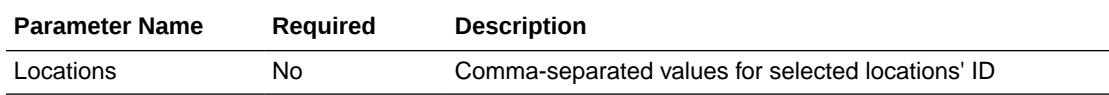

### **Output**

### RtsfLocSearchResultRDO

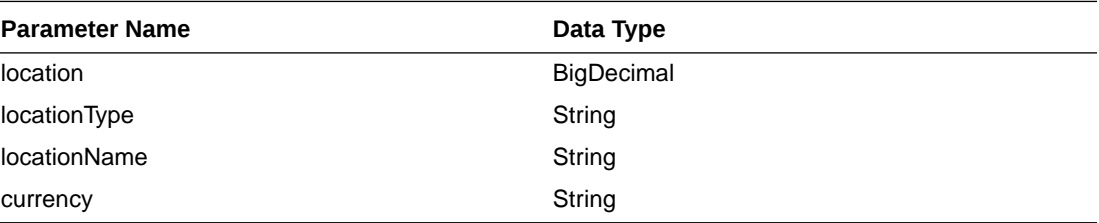

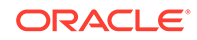

```
JSON Structure:
\lceil {
         "location": null,
         "locationType": null,
         "locationName": null,
         "currency": null,
         "links": [ ],
         "hyperMediaContent": {
              "linkRDO": [ ]
 }
     }
]
```
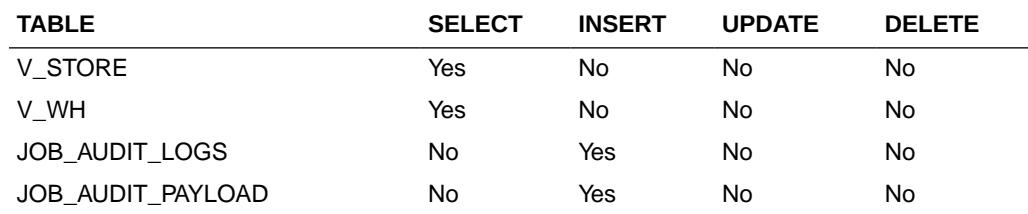

# Transfer Status List

This section describes the Transfer Status List service.

### Business Overview

Retrieves all valid transfer statuses.

## Service Type

Get

### ReST URL

/ Transfer/recent/ transferStatusList

## Input Parameters

No input.

### **Output**

### CodeDetailRDO

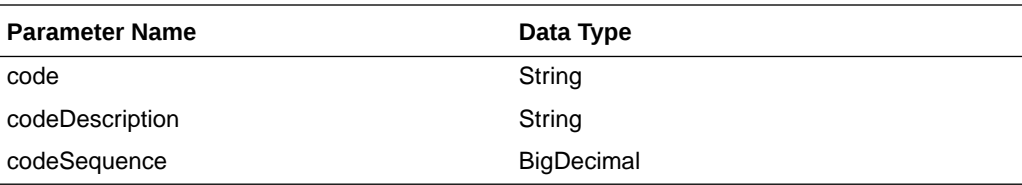

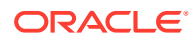

```
JSON Structure:
\lceil {
         "code": null,
         "codeDescription": null,
         "codeSequence": null,
         "links": [ ],
          "hyperMediaContent": {
              "linkRDO": [ ]
 }
     }
]
```
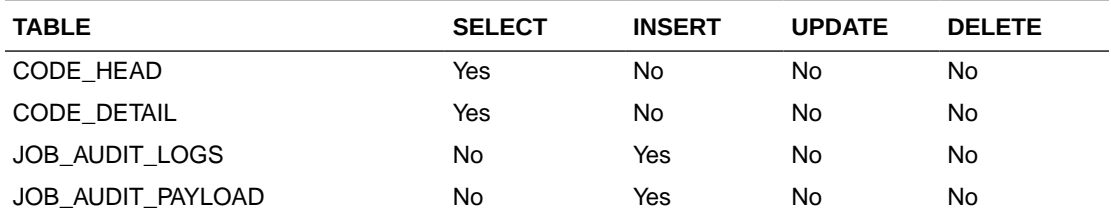

# Transfer Type List

This section describes the Transfer Type List service.

## Business Overview

Retrieves all valid transfer types.

## Service Type

Get

### ReST URL

/ Transfer/recent/transferTypeList

### Input Parameters

No input.

## **Output**

### CodeDetailRDO

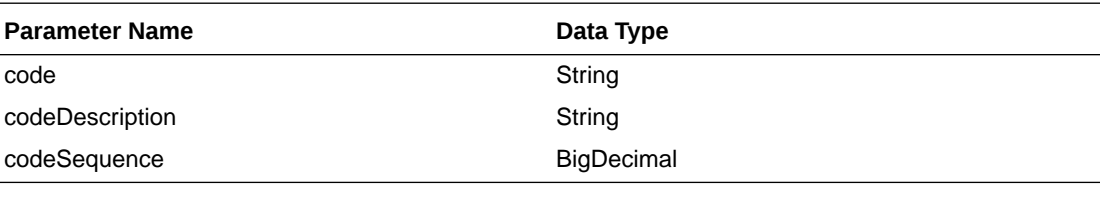

JSON Structure: [

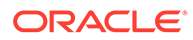

```
 {
         "code": null,
         "codeDescription": null,
         "codeSequence": null,
         "links": [ ],
         "hyperMediaContent": {
             "linkRDO": [ ]
 }
     }
```
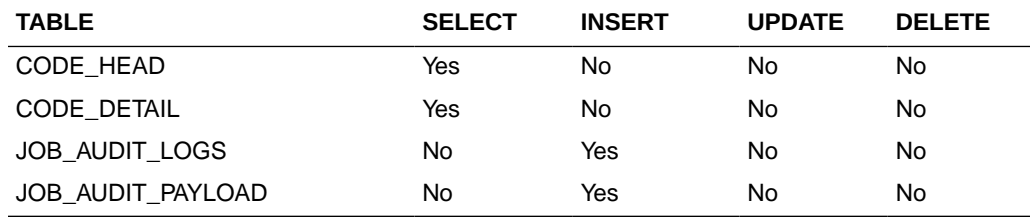

# Search Transfer User IDs

]

This section describes the Search Transfer User IDs.

### Business Overview

The Search Transfer User IDs service retrieves for all User IDs that created transfers.

### Service Type

Get

### ReST URL

/Transfer/recent/searchUserIds? searchString={searchString}&pageSize={pageSize}&pageNumber={pageNumber}

### Input Parameters

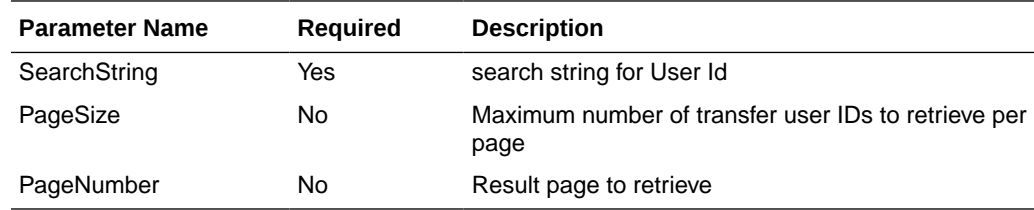

## **Output**

PagedResultsRDO

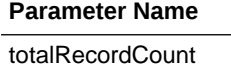

### **Pata Type** BigDecimal

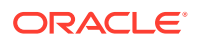

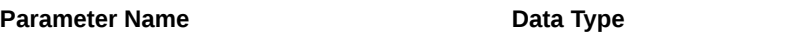

results List<VarcharIdRDO>

**VarcharIdRDO** 

```
Parameter Name Data Type
```
id String String String String String

```
JSON Structure:
{
     "totalRecordCount": null,
     "results": [
         {
             "id": null,
             "links": [ ],
             "hyperMediaContent": {
                 "linkRDO": [ ]
 }
 }
     ],
     "links": [ ],
     "hyperMediaContent": {
         "linkRDO": [ ]
 }
}
```
Table Impact

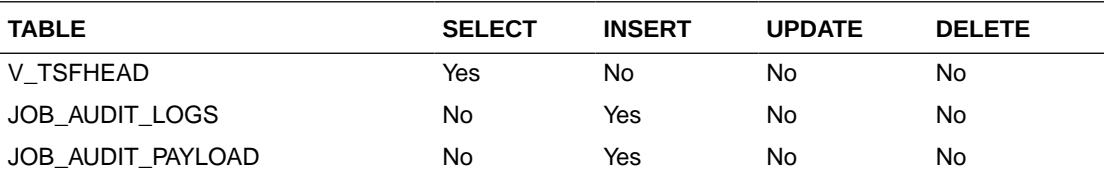

# Transfer Search

This section describes the Transfer Search service.

### Business Overview

The web services in this area enables search for applicable transfers. Transfers can be searched by their status, transfer types, transfer number, create date, delivery date, create ID, item department and/or locations.The transfers returned are constrained by the following criteria:

- Customer Orders and Book Transfers are filtered out.
- Only Transfers with transfer details are returned.

### Service Type

Get

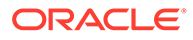

## ReST URL

### /Transfer/recent/transferSearch?

statuses={statuses}&transferTypes={transferTypes}&createIds={createIds}&startCreat eDate={startCreateDate}&endCreateDate={endCreateDate}&startDeliveryDate={startD eliveryDate}&endDeliveryDate={endDeliveryDate}&transferNumber={transferNumber }&locations={locations}&departments={departments}&pageSize={pageSize}&pageNu mber={pageNumber}

## Input Parameters

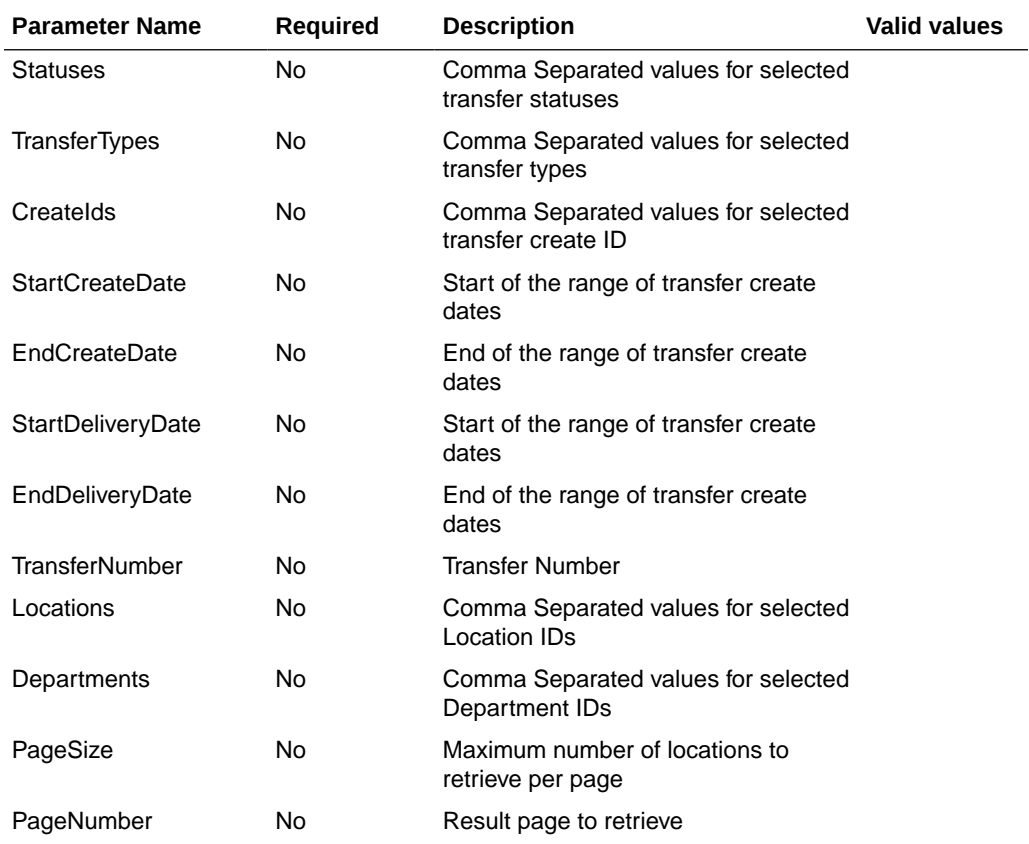

### **Output**

### PagedResultsRDO

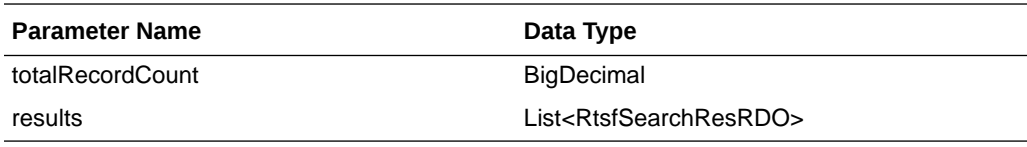

### RtsfSearchResRDO

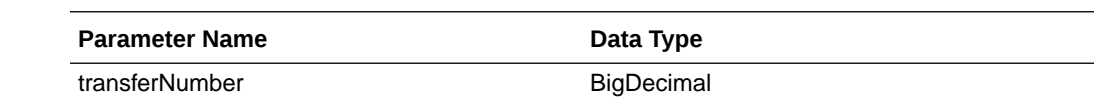

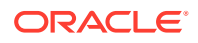

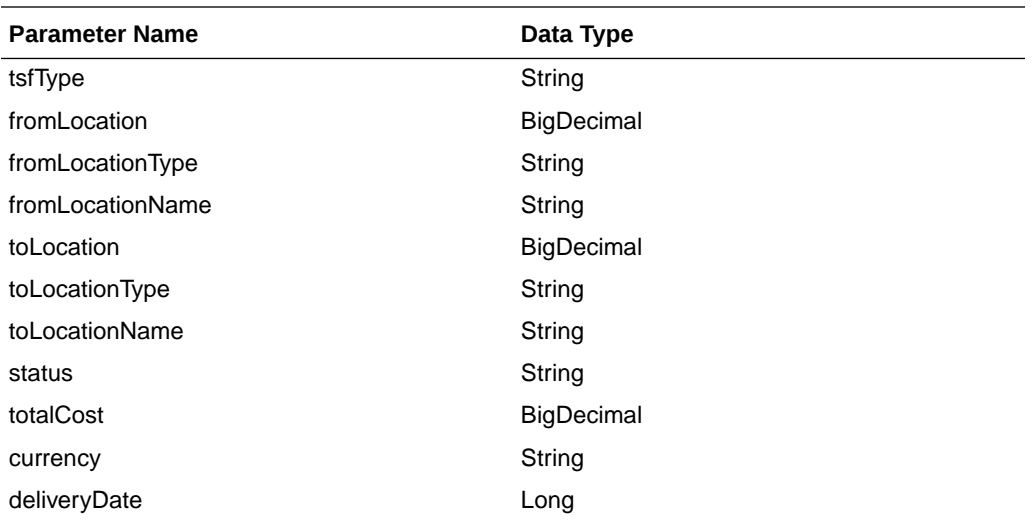

JSON Structure:

```
{
     "totalRecordCount": null,
     "results": [
         {
             "transferNumber": null,
             "tsfType": null,
             "fromLocation": null,
             "fromLocationType": null,
             "fromLocationName": null,
             "toLocation": null,
             "toLocationType": null,
             "toLocationName": null,
             "status": null,
             "totalCost": null,
             "currency": null,
             "deliveryDate": null,
             "links": [ ],
             "hyperMediaContent": {
                 "linkRDO": [ ]
 }
         }
     ],
     "links": [ ],
     "hyperMediaContent": {
         "linkRDO": [ ]
     }
}
```
Table Impact

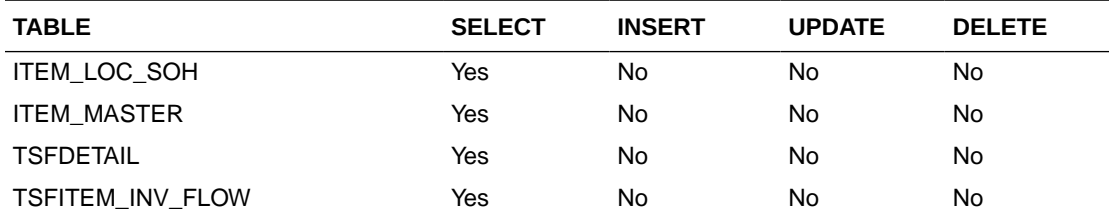

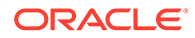

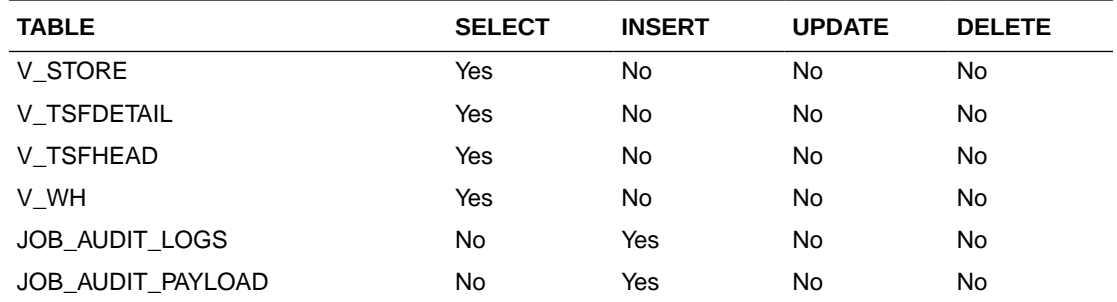

# Get Transfer Detail

This section describes the Get Transfer Detail service.

### Business Overview

Get Transfer Detail service allow user to retrieve Transfer information for a selected transfer number.

## Service Type

Get

### ReST URL

/Transfer/recent/transferDetail? transferNumber={transferNumber}&pageSize={pageSize}&pageNumber={pageNumbe r}

## Input Parameters

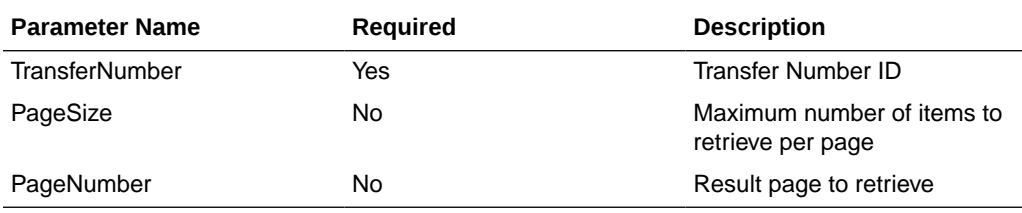

### **Output**

PagedResultsRDO

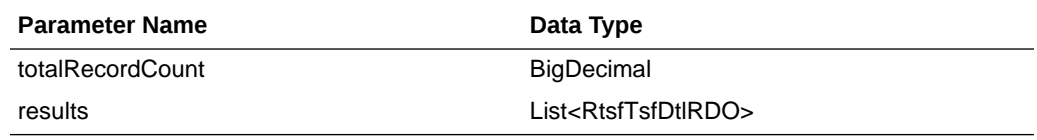

### RtsfTsfDtlRDO

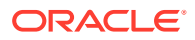

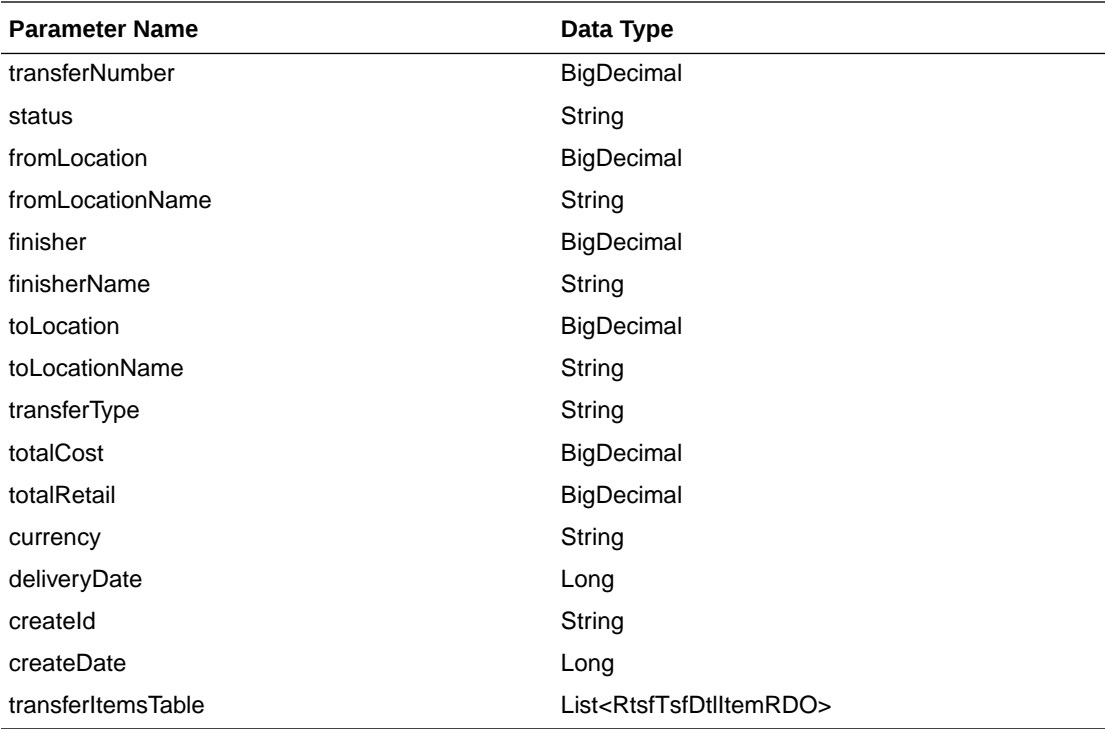

### RtsfTsfDtlItemRDO

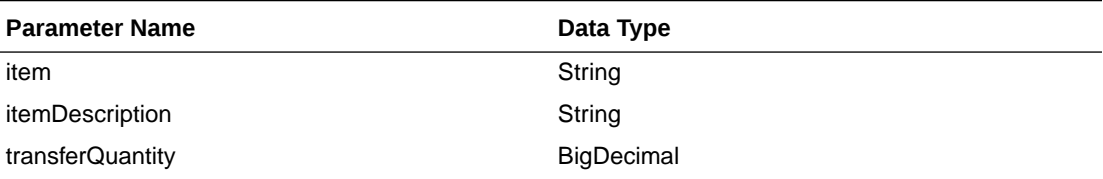

```
JSON Structure:
{
     "totalRecordCount": null,
     "results": [
         {
             "transferNumber": null,
             "status": null,
             "fromLocation": null,
             "fromLocationName": null,
             "finisher": null,
             "finisherName": null,
             "toLocation": null,
             "toLocationName": null,
             "transferType": null,
             "totalCost": null,
             "totalRetail": null,
             "currency": null,
             "deliveryDate": null,
             "createId": null,
             "createDate": null,
             "transferItemsTable": [
 {
                     "item": null,
                     "itemDescription": null,
```
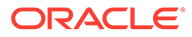

```
 "transferQuantity": null,
                  "links": [ ],
                  "hyperMediaContent": {
                      "linkRDO": [ ]
 }
 }
           ],
           "links": [ ],
           "hyperMediaContent": {
              "linkRDO": [ ]
 }
       }
\Box,
 "links": [],
    "hyperMediaContent": {
       "linkRDO": [ ]
    }
```
}

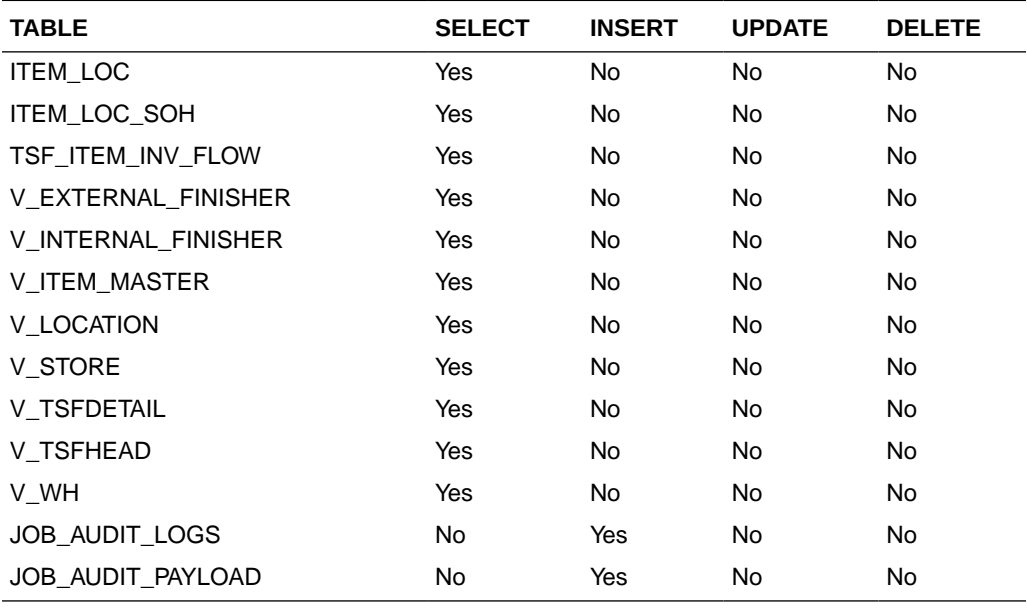

# Update Transfer Status

This section describes the Update Transfer Status service.

### Business Overview

The web service approves or unapproves a transfer or a list of transfers.

## Service Type

Post

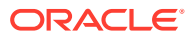
## ReST URL

#### /Transfer/recent/updateTransferStatus? newStatus={newStatus}&transferNumbers={transferNumbers}

### Input Parameters

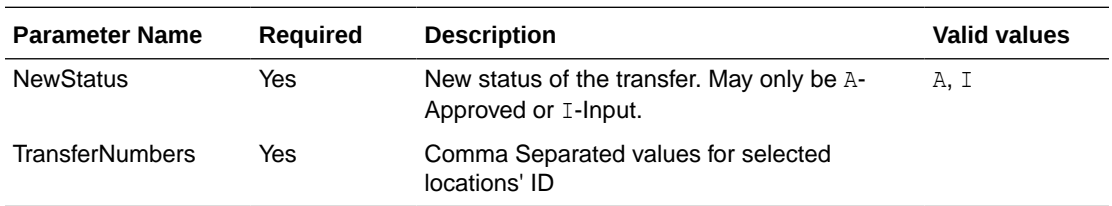

### **Output**

NA

### Table Impact

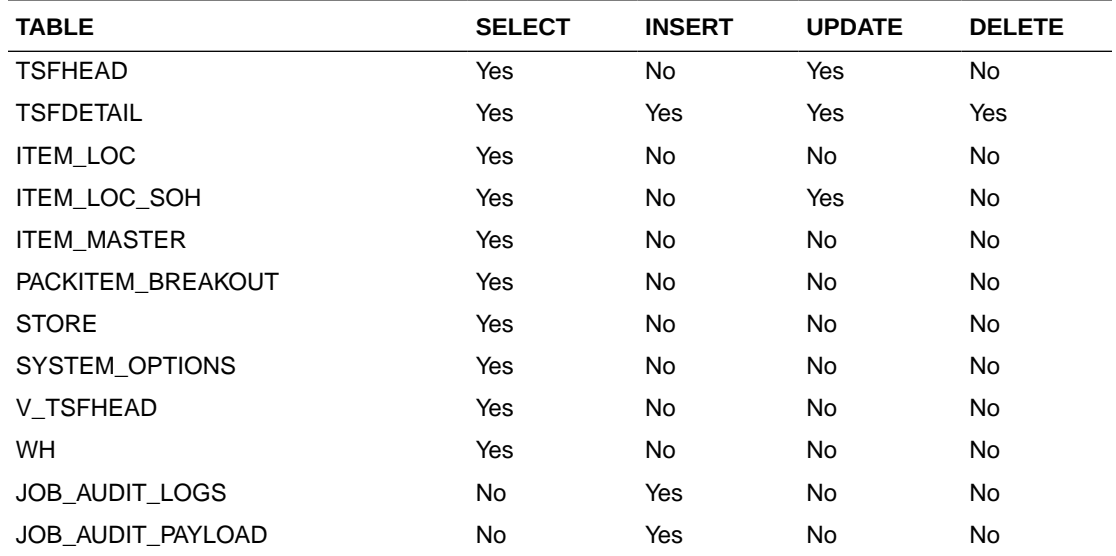

# Recent Purchase Order Services

This section describes the Recent Purchase Order services.

# Functional Area

Procurement

## Business Overview

The primary role of this service is to approve, reject, or cancel Merchandising's purchase orders.

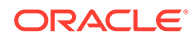

# Cancel Reason Code List

This section describes the Cancel Reason Code List service.

#### Business Overview

Retrieves all purchase order cancel reason codes.

### Service Type

Get

#### ReST URL

/PurchaseOrders/recent/cancelReasonCodeList

## Input Parameters

No input.

 $\lceil$ 

]

### **Output**

#### CodeDetailRDO

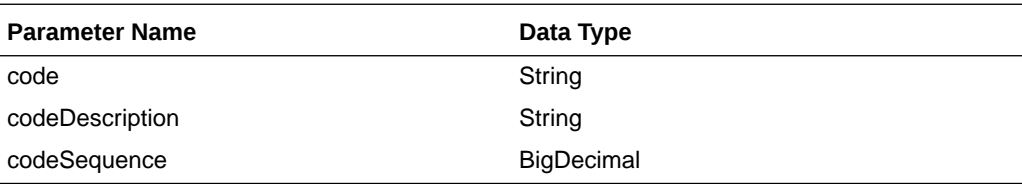

```
JSON Structure:
     {
         "code": null,
         "codeDescription": null,
         "codeSequence": null,
         "links": [ ],
         "hyperMediaContent": {
             "linkRDO": [ ]
 }
     }
```
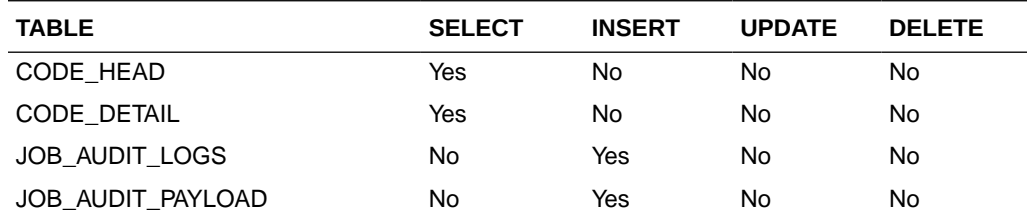

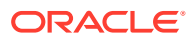

# Origin Code List

This section describes the Origin Code List service.

### Business Overview

Retrieves all purchase order origin codes.

### Service Type

Get

#### ReST URL

/PurchaseOrders/recent/originCodeList

## Input Parameters

No input.

 $\lceil$ 

 $\overline{1}$ 

### **Output**

#### CodeDetailRDO

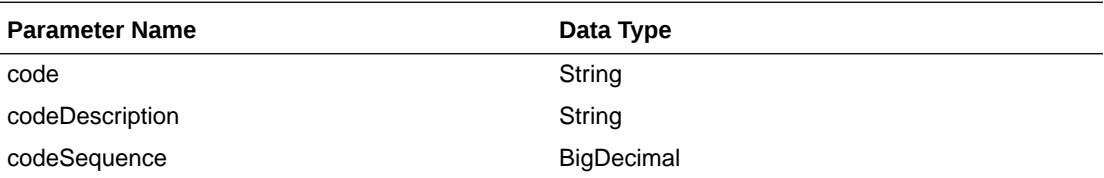

```
JSON Structure:
     {
         "code": null,
         "codeDescription": null,
         "codeSequence": null,
         "links": [ ],
         "hyperMediaContent": {
             "linkRDO": [ ]
 }
     }
```
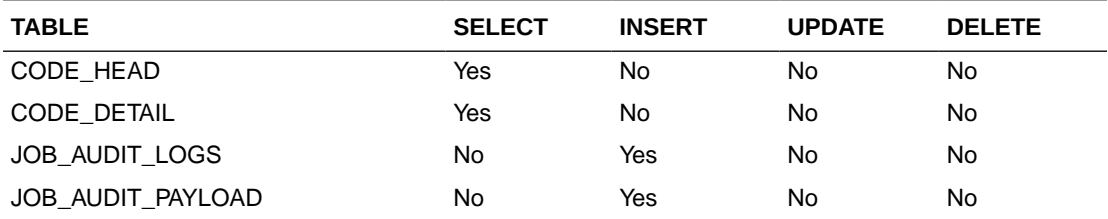

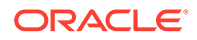

# Purchase Order Status List

This section describes the Purchase Order Status list.

### Business Overview

Retrieves all valid purchase order statuses.

### Service Type

Get

#### ReST URL

/PurchaseOrders/recent/purchaseOrderStatusList

### Input Parameters

No input.

 $\lceil$ 

 $\overline{1}$ 

### **Output**

#### CodeDetailRDO

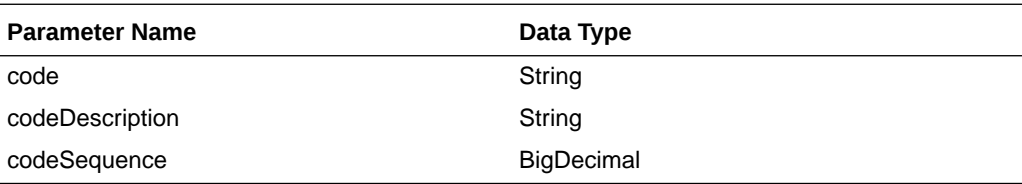

```
JSON Structure:
     {
         "code": null,
         "codeDescription": null,
         "codeSequence": null,
         "links": [ ],
         "hyperMediaContent": {
             "linkRDO": [ ]
 }
     }
```
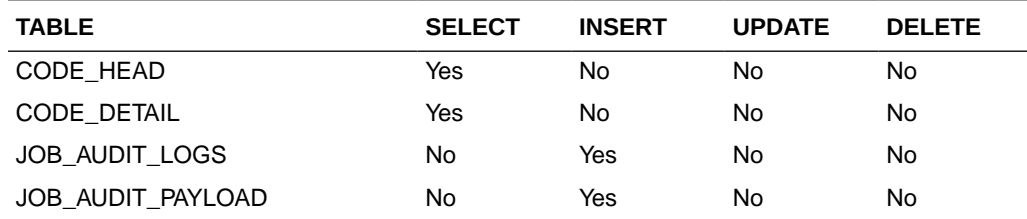

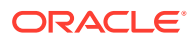

# Search Purchase Order User ID

This section describes the Search Purchase Order User ID.

#### Business Overview

This service retrieves a list of user IDs associated with creating a purchase order.

#### Service Type

Get

#### ReST URL

/PurchaseOrders/recent/searchUserIds? searchString={searchString}&pageSize={pageSize}&pageNumber={pageNumber}

#### Input Parameters

- Search String Required
- Page Size Optional
- Page Number Optional

#### **Output**

**VarcharIdRDO** 

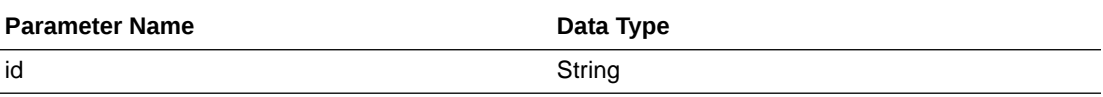

PagedResultsRDO

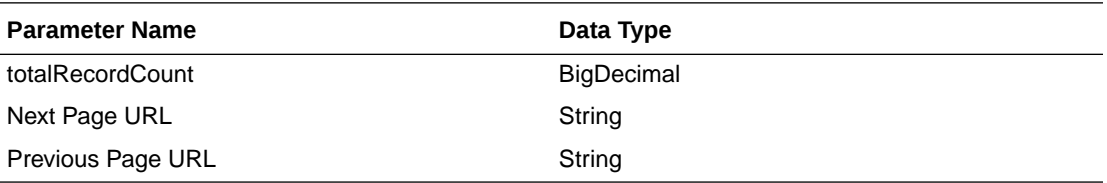

```
JSON Structure:
{
```

```
 "totalRecordCount": null,
     "results": [
         {
             "id": null,
             "links": [ ],
             "hyperMediaContent": {
                 "linkRDO": [ ]
 }
         }
     ],
     "links": [ ],
     "hyperMediaContent": {
```
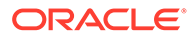

```
 "linkRDO": [ ]
      }
}
```
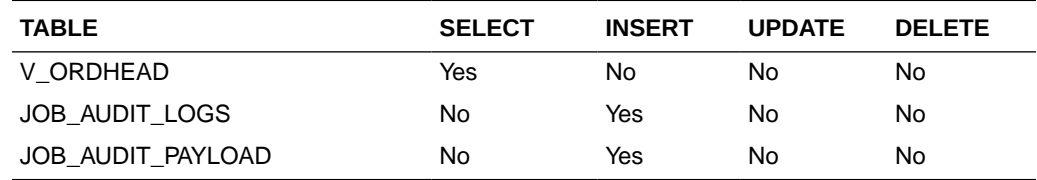

# Purchase Order Search

This section describes the Purchase Order Search service.

#### Business Overview

This service retrieves summary information on all none closed purchase orders that match input criteria.

### Service Type

Get

#### ReST URL

/PurchaseOrders/recent/purchaseOrderSearch? statuses={statuses}&createIds={createIds}&startCreateDate={startCreateDate}&endCr eateDate={endCreateDate}&orderNumber={orderNumber}&suppliers={suppliers}&origi nCodes={originCodes}&departments={departments}&pageSize={pageSize}&pageNum ber={pageNumber}

### Input Parameters

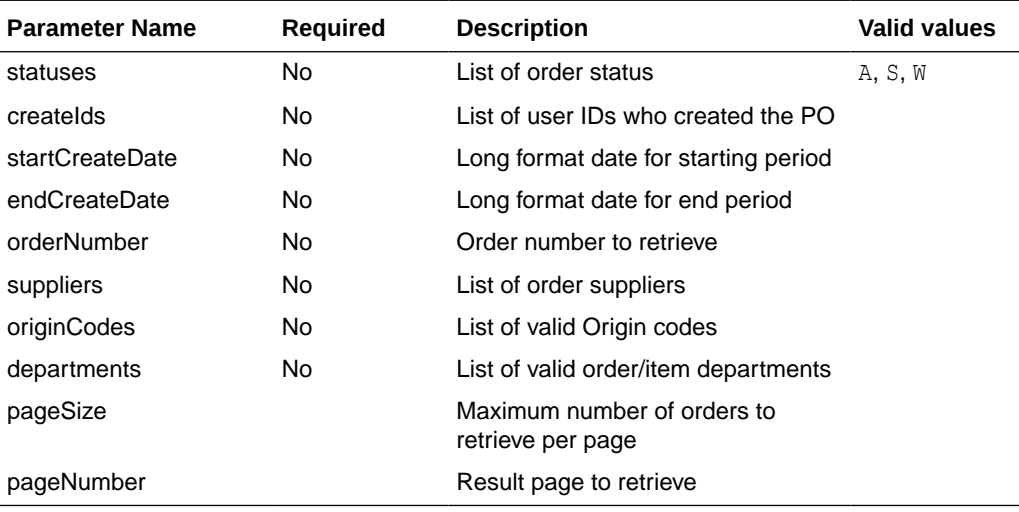

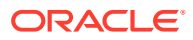

## **Output**

#### RpoSearchResRDO

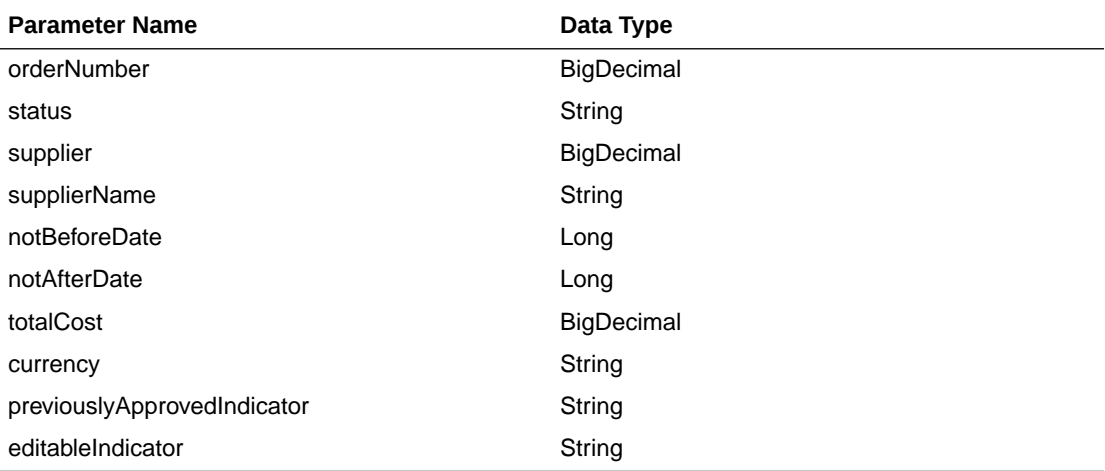

#### PagedResultsRDO

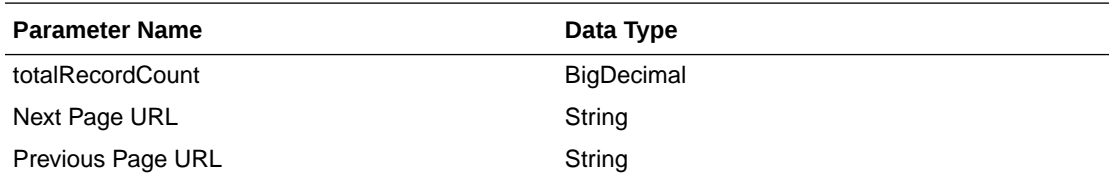

```
JSON Structure:
"{
   "type": "paginationRDO",
   "totalRecordCount": 252,
   "hyperMediaContent": {},
 "links": [], 
 "results": [{
     "orderNumber": 12453253, 
     "statusId" : "W", 
     "supplierId": 124121,
     "supplierName": "Some Supplier Site",
     "notBeforeDate": 35235252, 
     "notAfterDate": 325235252351, 
     "totalCost": 243.231, 
     "currencyCode": "USD"
   }]
}"
```
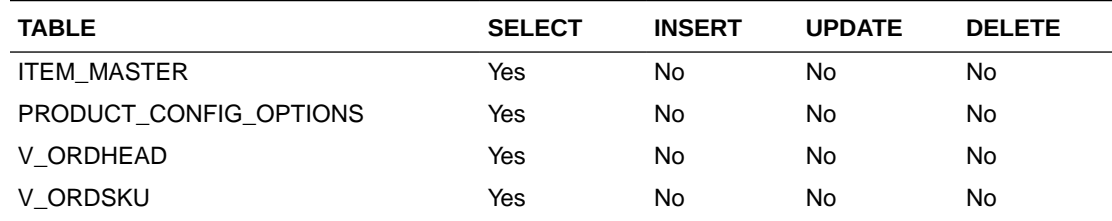

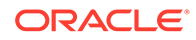

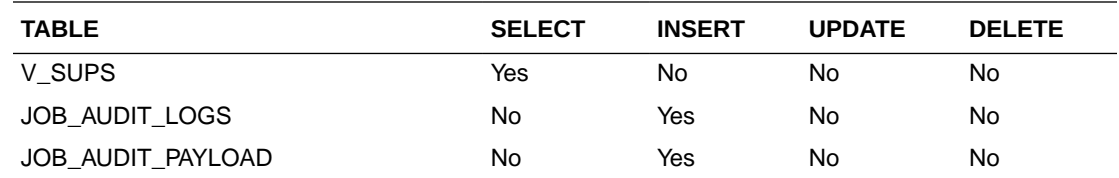

# Get Purchase Order Summary

This section describes the Get Purchase Order Summary service.

### Business Overview

This service retrieves purchase order header detail with open to buy information.

# Service Type

Get

### ReST URL

/PurchaseOrders/recent/PurchaseOrderSummary?orderNumber={orderNumber}

## Input Parameters

Order Number-Required

### **Output**

#### RpoOrderSumRDO

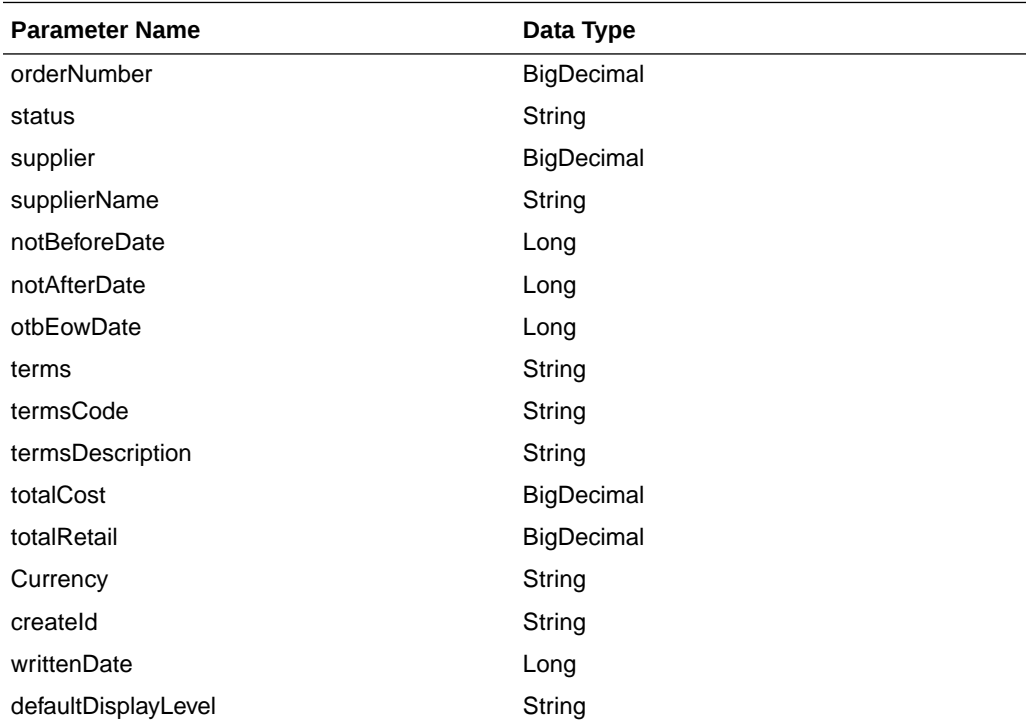

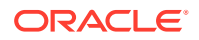

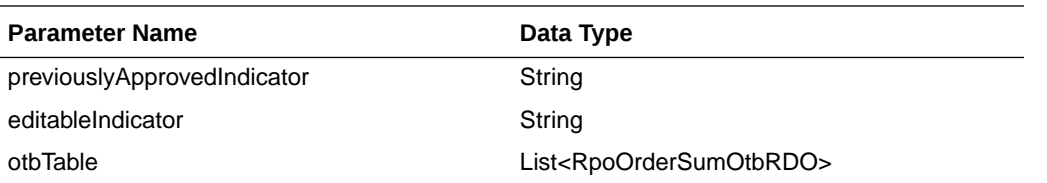

#### RpoOrderSumOtbRDO

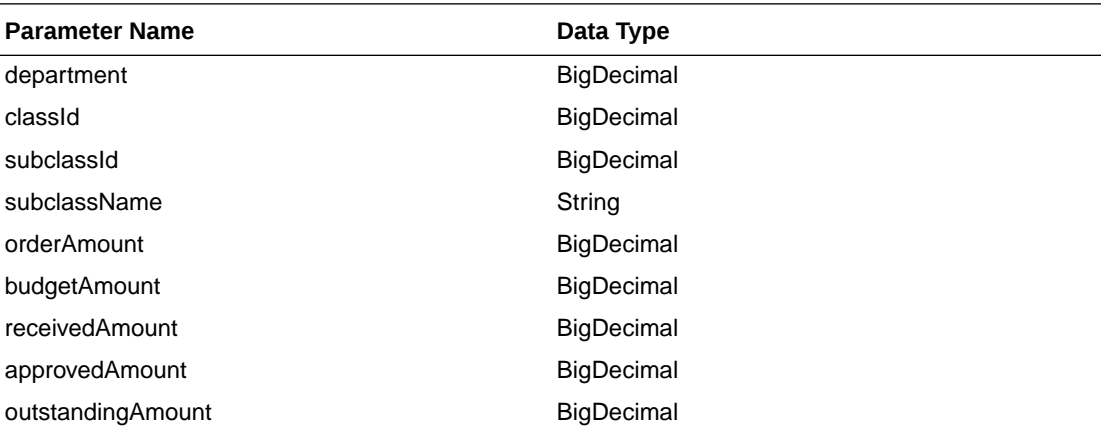

```
JSON Structure:
"{
   "orderNumber":12345,
  "statusId":"W",
   "supplierId":12345,
   "supplierName": "Supplier 12345",
   "notBeforeDate": 1234567,
   "notAfterDate": 236573,
   "terms":"01",
   "termsCode":"01234",
   "termsDescription":"Letter Of Credit",
   "totalCost": 123.45,
   "totalRetail": 456.78,
   "currencyCode": "CAD",
   "createdBy": "BUYER",
   "writtenDate": 1234567,
   "otbResults":
    [{
       "department" : 12345,
       "classId": 12345,
       "subClassId" : 12345,
       "subClassName": "subClassName"
       "budgetAmount": 12345.545,
       "orderAmount": 12345.545,
       "receivedAmount": 12345.545,
       "approvedAmount": 12345.545
  }]
}"
```
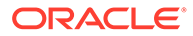

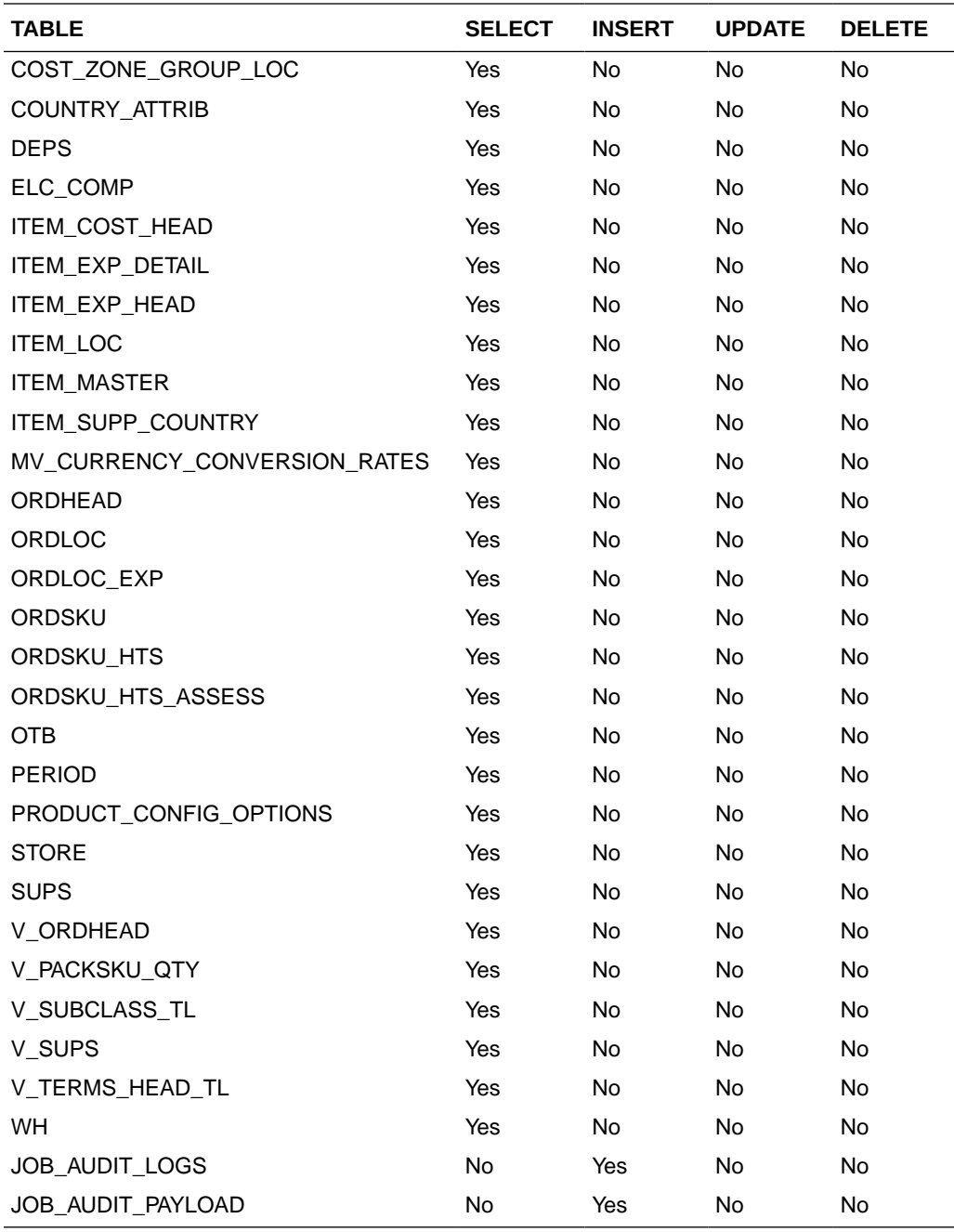

## Get Purchase Order Items

This section describes the Get Purchase Order Items service.

## Business Overview

This service retrieves items details for an order number. Based on the display level, the items record aggregates to the level specified when applicable.

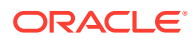

# Service Type

Get

### ReST URL

/PurchaseOrders/recent/PurchaseOrderItems? orderNumber={orderNumber}&itemDisplayLevel={itemDisplayLevel}&pageSize={pageSize}& pageNumber={pageNumber}

### Input Parameters

Order Number - Required

Item Display Level - Optional - valid values PARENT\_LEVEL, PARENT\_DIFF\_LEVEL, or TRAN\_LEVEL

Page Size - Optional

Page Number - Optional

### **Output**

#### RpoOrderSumItemRDO

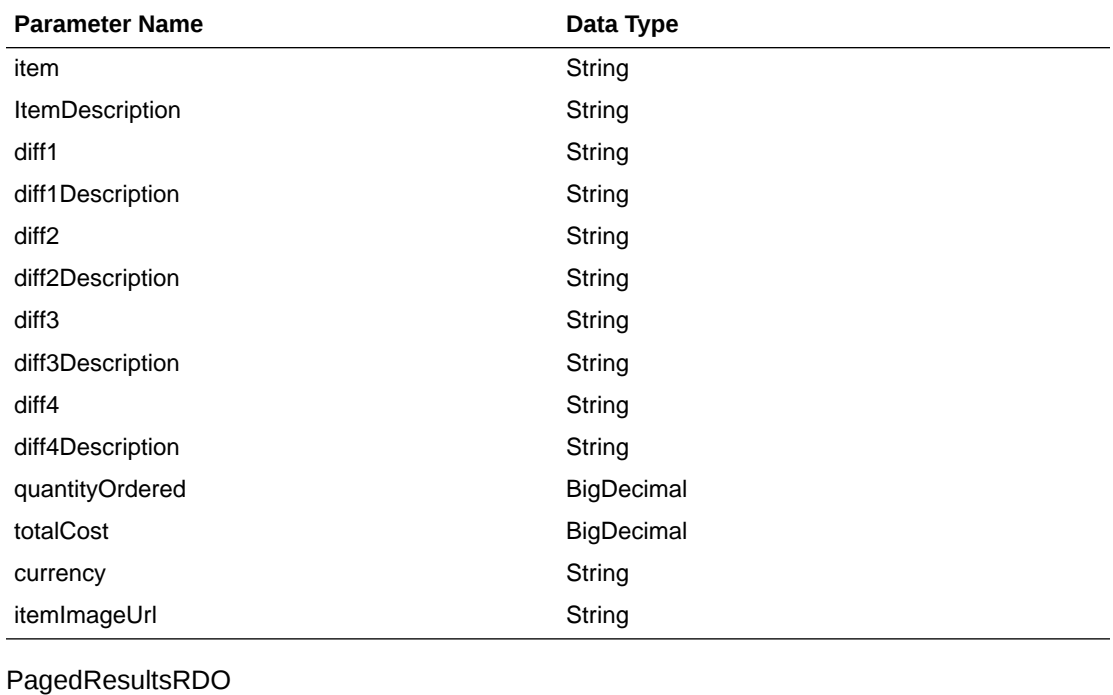

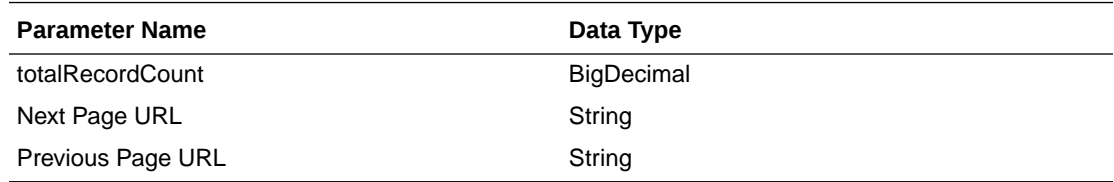

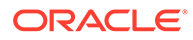

```
JSON Structure:
"{
   "type": "paginationRDO",
   "totalRecordCount": 252,
   "hyperMediaContent": {},
   "links": [], 
   "orderNumber": 1212131,
   "results": [{
     "itemId": 1234
     "itemDescription": "some item",
     "firstDiffId": 123424,
     "firstDiffDescription": "desc",
     "secondDiffId": 12345
     "secondDiffDescription" : "desc",
     "thirdDiffId": 1234324
     "thirdDiffDescription" : "desc",
     "fourthDiffId" : 1324,
     "fourthDiffDescription" : "desc",
     "quanityOrdered": 100,
     "totalCost" : 12345.353,
     "currencyCode": "USD",
     "itemImageUrl": "http://..."
  }]
}"
```
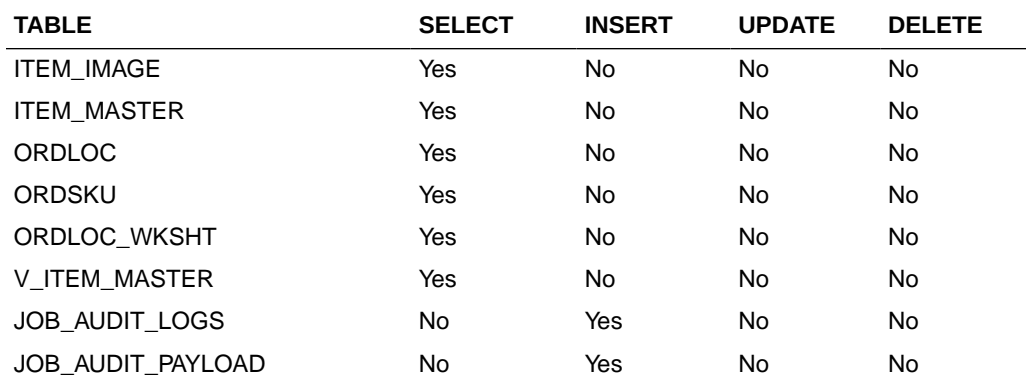

## Get Purchase Order Item Locations

This section describes the Get Purchase Order Item Locations service.

#### Business Overview

This service retrieves item location details for an order number. The location record aggregates based on the display level when applicable.

### Service Type

Get

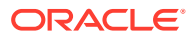

## ReST URL

```
/PurchaseOrders/recent/PurchaseOrderItemLocations?
orderNumber={orderNumber}&item={item}&itemDisplayLevel={itemDisplayLevel}&diff1={diff1
}&diff2={diff2}&diff3={diff3}&diff4={diff4}&pageSize={pageSize}&pageNumber={pageNumber}
```
## Input Parameters

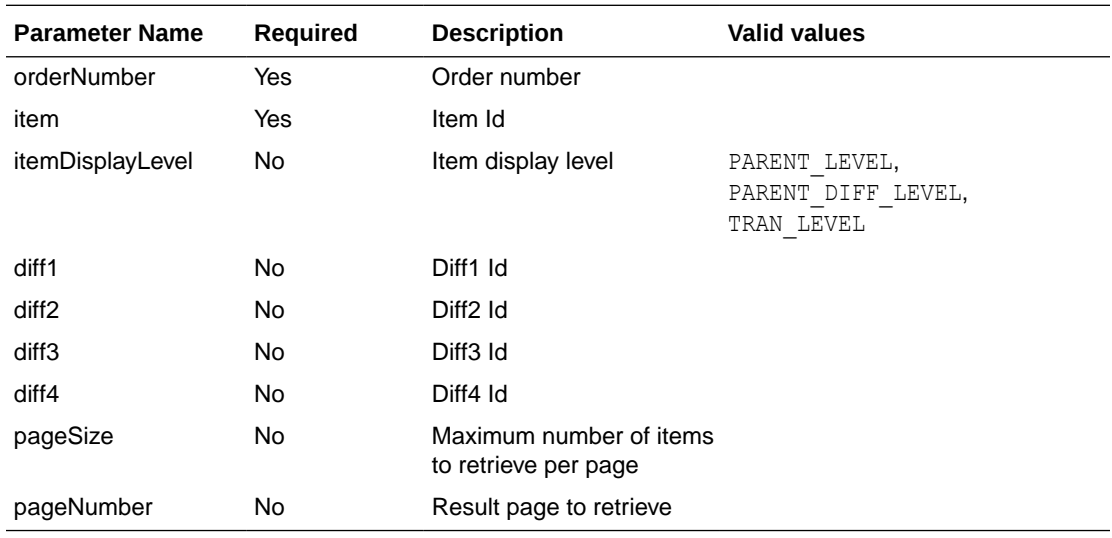

## **Output**

#### RpoOrderItemLocRDO

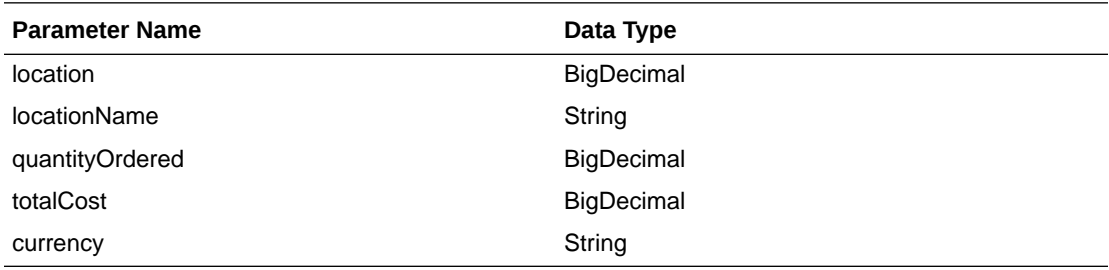

#### PagedResultsRDO

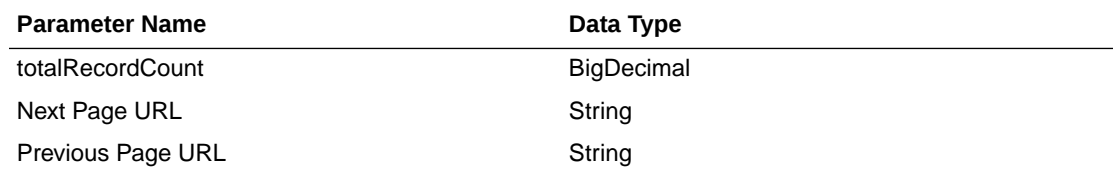

#### JSON Structure: "{

```
 "locations" : [
     {
         "locationId" : 12345,
         "locationName" : "some location",
         "orderedQuantity" : 1000,
```
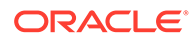

```
 "totalCost" : 12345.234,
         "currencyCode" : "USD"
     },
     {
         "locationId" : 12345,
         "locationName" : "some location",
         "orderedQuantity" : 1000,
         "totalCost" : 12345.234,
         "currencyCode" : "USD"
     }
 ]
```
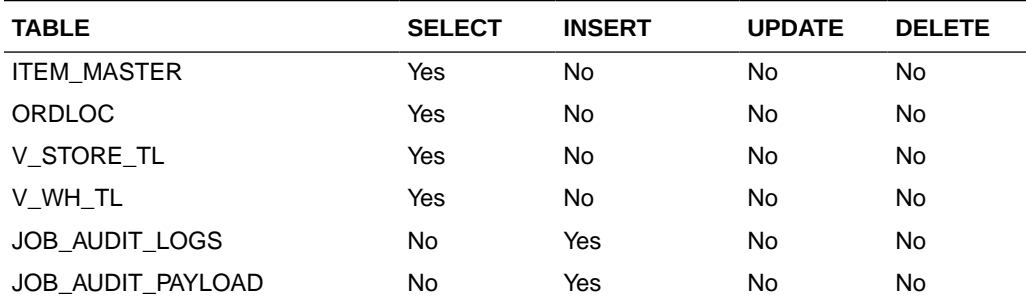

## Update Purchase Orders Date

}"

This section describes the Update Purchase Orders Date service.

#### Business Overview

This service update list of purchase order dates. If no date is sent or sent as null then the assumption is there is no change on the current record date.

#### Service Type

Post

#### ReST URL

/PurchaseOrders/recent/updatePurchaseOrderDate? notBeforeDate={notBeforeDate}&notAfterDate={notAfterDate}&otbEowDate={otbEowD ate}&orderNumbers={orderNumbers}

### Input Parameters

Order Numbers - Required - comma separated list

Not Before Date - Optional - in a long format

Not After Date - Optional - in a long format

OTB EWO Date - Optional - in a long format

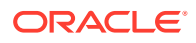

# Output

#### RpoStatusRDO

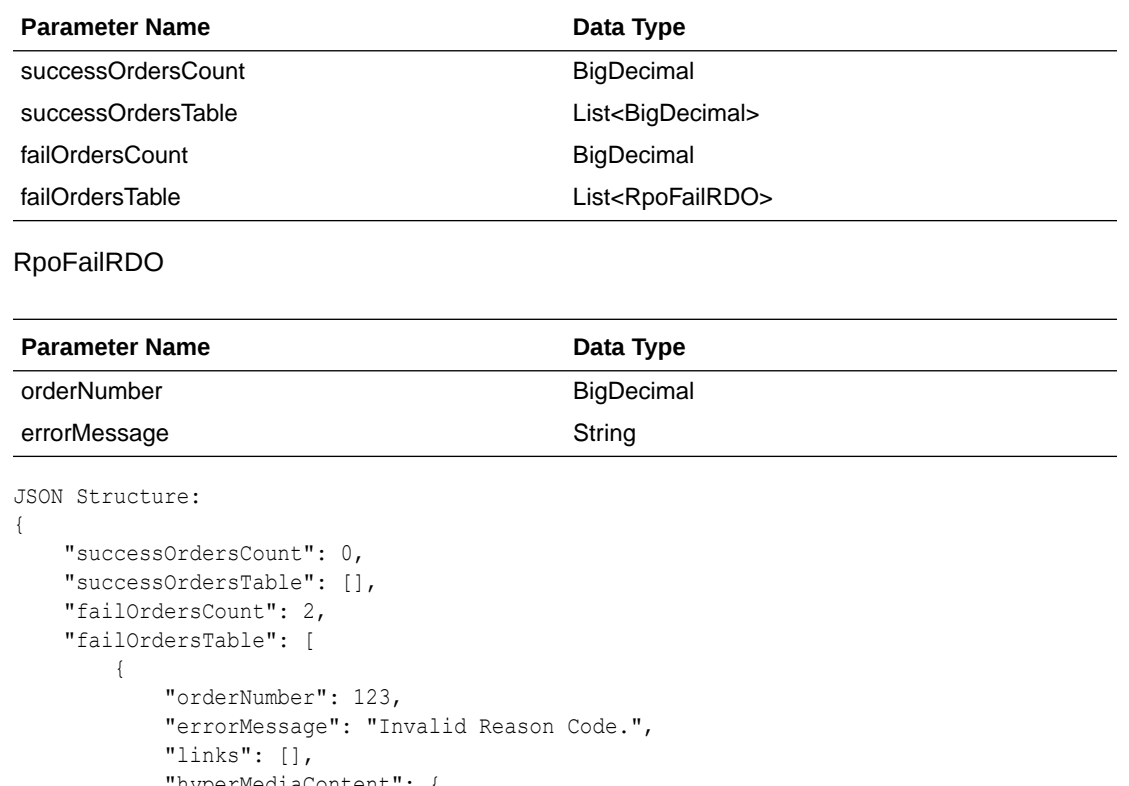

```
 "hyperMediaContent": {
                "linkRDO": []
             }
        },
        {
             "orderNumber": 987,
             "errorMessage": "Invalid Reason Code.",
            "links": [],
            "hyperMediaContent": {
                 "linkRDO": []
            }
 }
\Box,
 "links": [],
    "hyperMediaContent": {
        "linkRDO": []
    }
```
## Table Impact

}

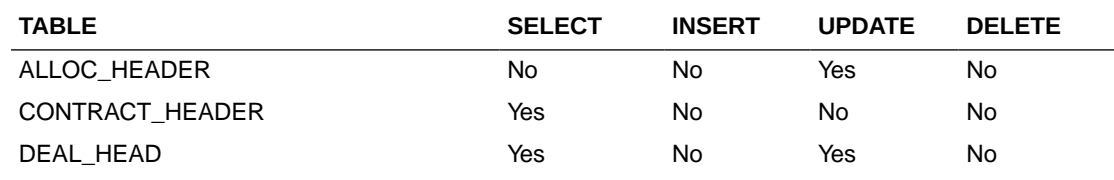

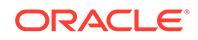

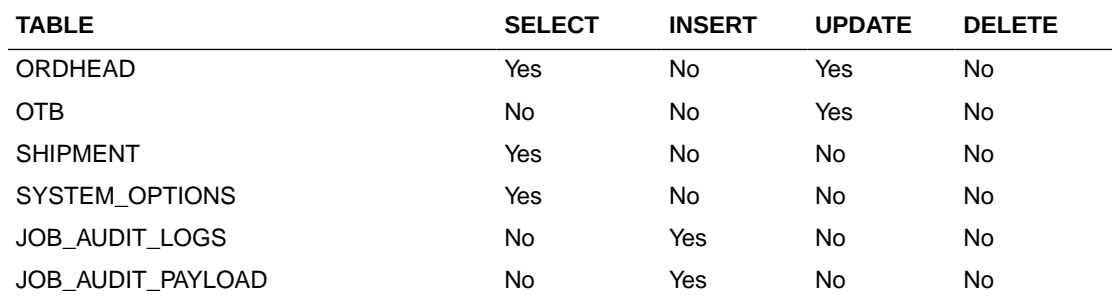

## Cancel Purchase Orders

This section describes the Cancel Purchase Orders service.

#### Business Overview

This service cancels a list of purchase order.

### Service Type

Post

#### ReST URL

/PurchaseOrders/recent/cancelPurchaseOrders?orderNumbers={orderNumbers}

### Input Parameters

Order Number -Required-comma separated list

### **Output**

#### RpoStatusRDO

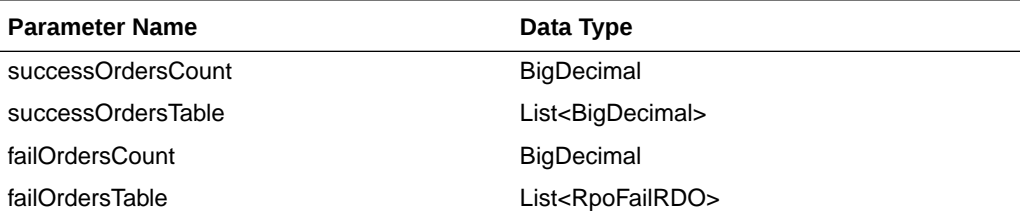

#### RpoFailRDO

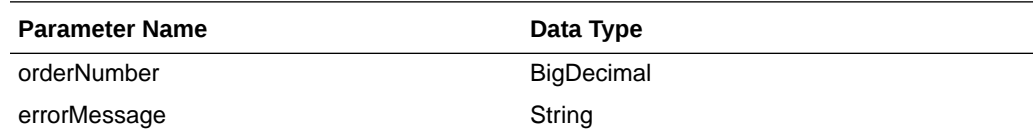

JSON Structure:

{

```
 "successOrdersCount": 0,
```

```
 "successOrdersTable": [],
```
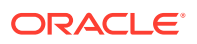

```
 "failOrdersCount": 2,
    "failOrdersTable": [
        {
             "orderNumber": 123,
             "errorMessage": "Invalid Reason Code.",
             "links": [],
             "hyperMediaContent": {
                 "linkRDO": []
 }
        },
         {
             "orderNumber": 987,
             "errorMessage": "Invalid Order Number.",
             "links": [],
             "hyperMediaContent": {
                 "linkRDO": []
 }
        }
    ],
    "links": [],
    "hyperMediaContent": {
        "linkRDO": []
    }
```
}

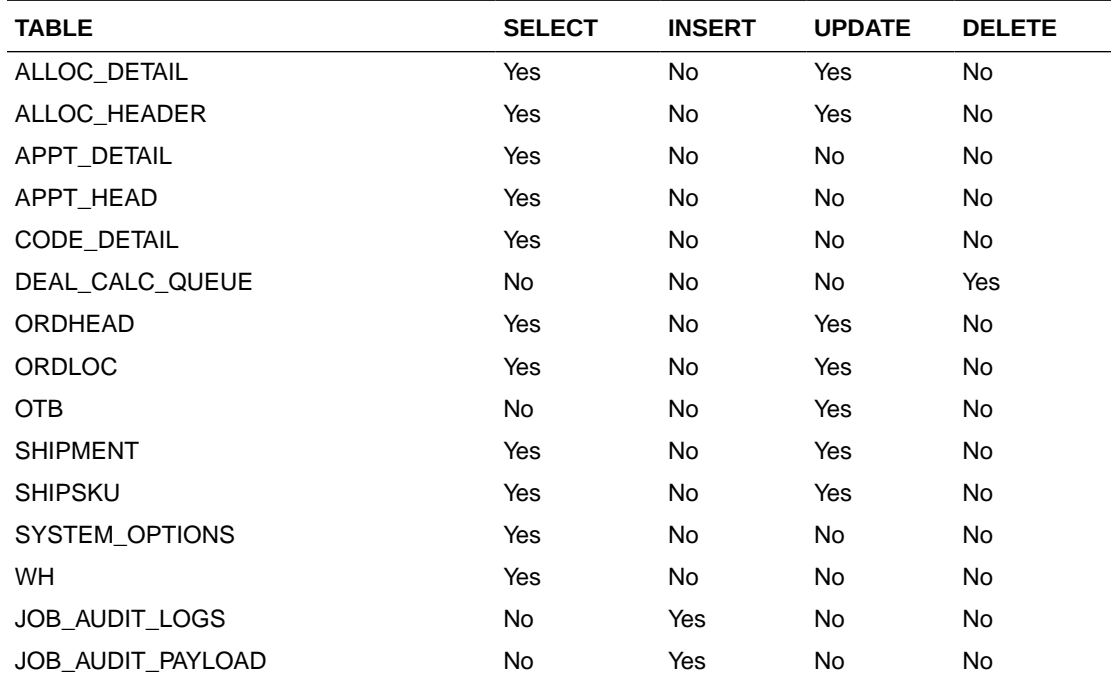

# Approve Purchase Orders

This section describes the Approve Purchase Orders service.

### Business Overview

This service approves a list of purchase orders.

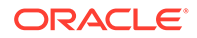

## Service Type

Post

### ReST URL

/PurchaseOrders/recent/cancelPurchaseOrders?orderNumbers={orderNumbers}

#### Input Parameters

Order Number -Required-comma separated list

#### **Output**

#### RpoStatusRDO

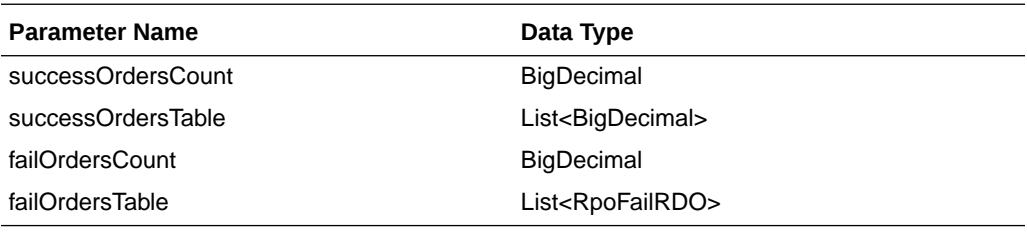

RpoFailRDO

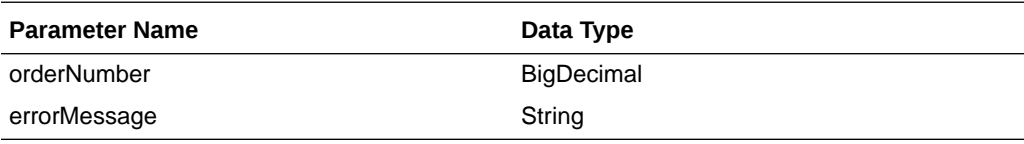

```
JSON Structure:
{
```

```
 "successOrdersCount": 0,
    "successOrdersTable": [],
    "failOrdersCount": 2,
    "failOrdersTable": [
        {
            "orderNumber": 123,
            "errorMessage": " Invalid Order Number.",
            "links": [],
            "hyperMediaContent": {
                 "linkRDO": []
 }
        },
         {
            "orderNumber": 987,
            "errorMessage": "Invalid Order Number.",
            "links": [],
            "hyperMediaContent": {
                 "linkRDO": []
 }
        }
   ],
    "links": [],
    "hyperMediaContent": {
```
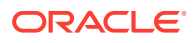

```
 "linkRDO": []
     }
}
```
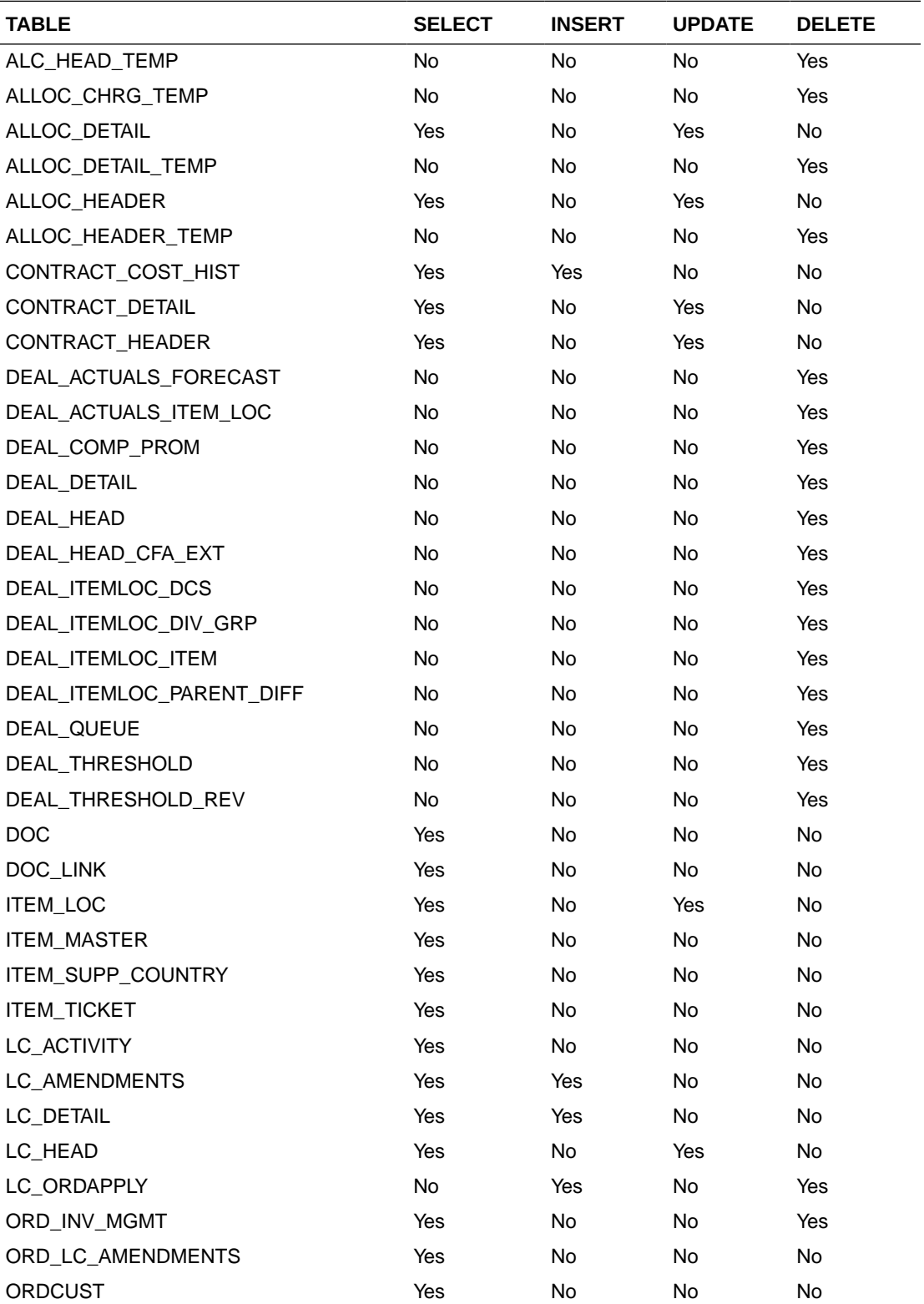

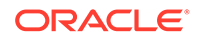

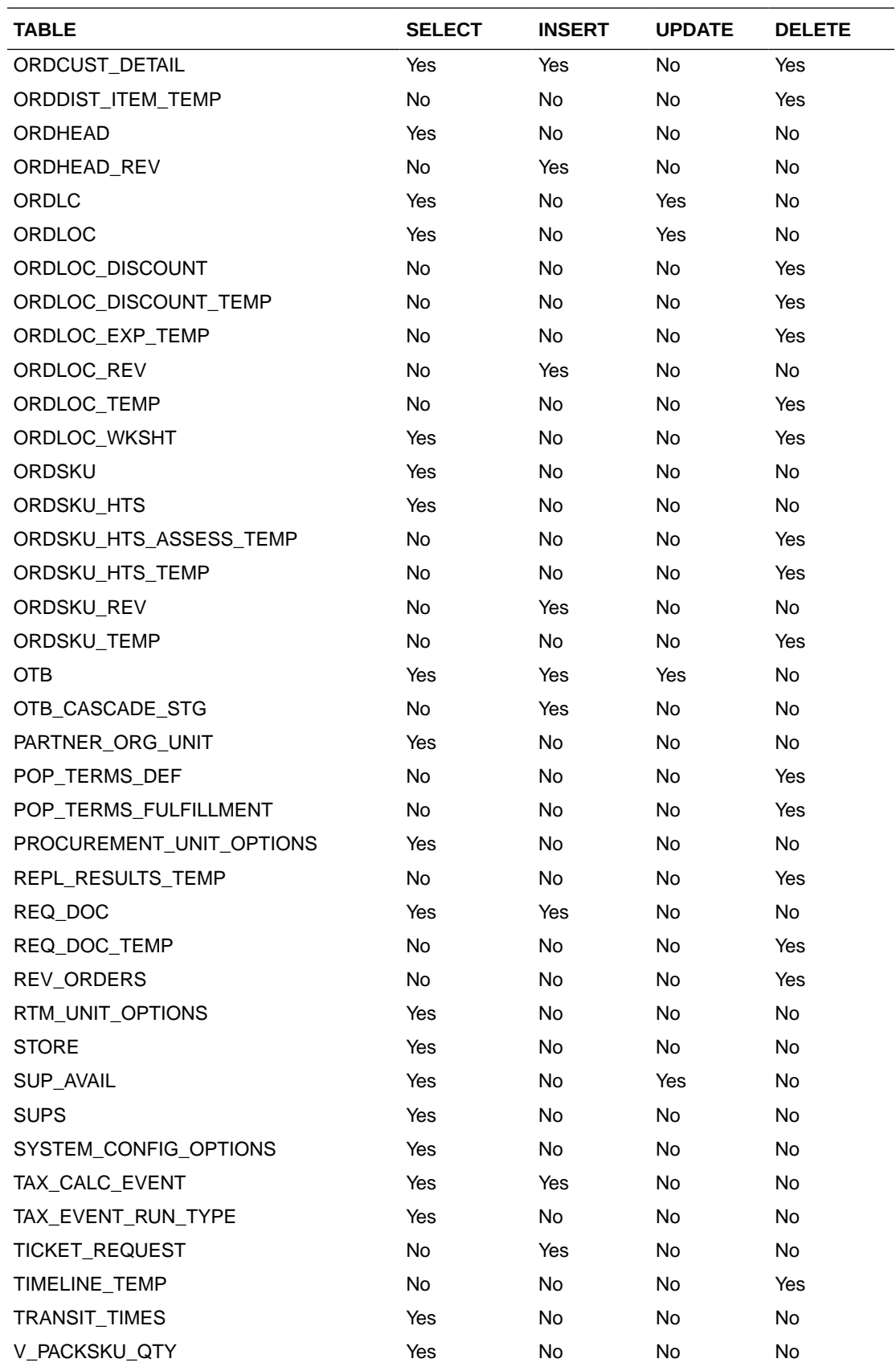

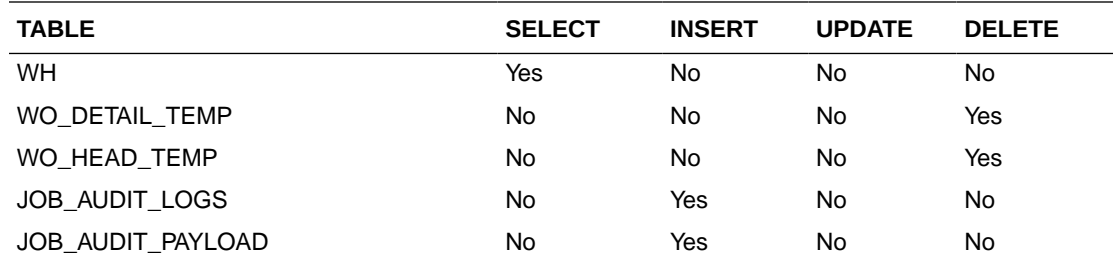

# Reject Purchase Orders

This section describes the Reject Purchase Orders service.

#### Business Overview

This service rejects a list of purchase order.

## Service Type

Post

#### ReST URL

/PurchaseOrders/recent/rejectPurchaseOrders?orderNumbers={orderNumbers}

#### Input Parameters

Order Numbers - Required - comma separated list

#### **Output**

#### RpoStatusRDO

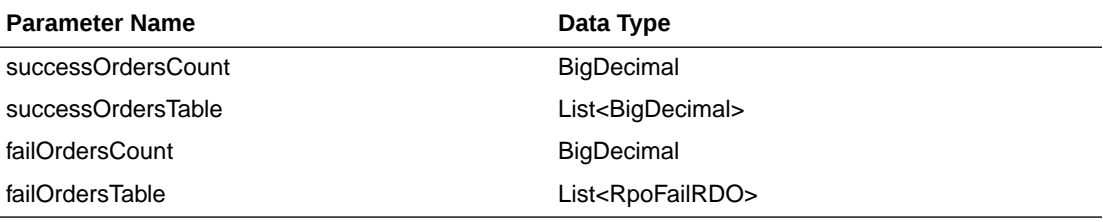

#### RpoFailRDO

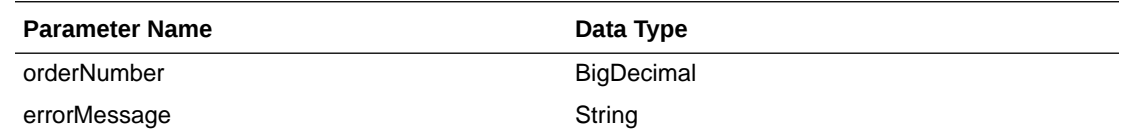

JSON Structure:

{

```
 "successOrdersCount": 0,
 "successOrdersTable": [],
 "failOrdersCount": 2,
```
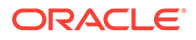

```
 "failOrdersTable": [
         {
             "orderNumber": 123,
             "errorMessage": " Invalid Order Number.",
             "links": [],
             "hyperMediaContent": {
                 "linkRDO": []
 }
         },
         {
             "orderNumber": 987,
             "errorMessage": "Invalid Order Number.",
             "links": [],
             "hyperMediaContent": {
                 "linkRDO": []
 }
         }
   \frac{1}{\sqrt{2}} "links": [],
     "hyperMediaContent": {
         "linkRDO": []
     }
```
}

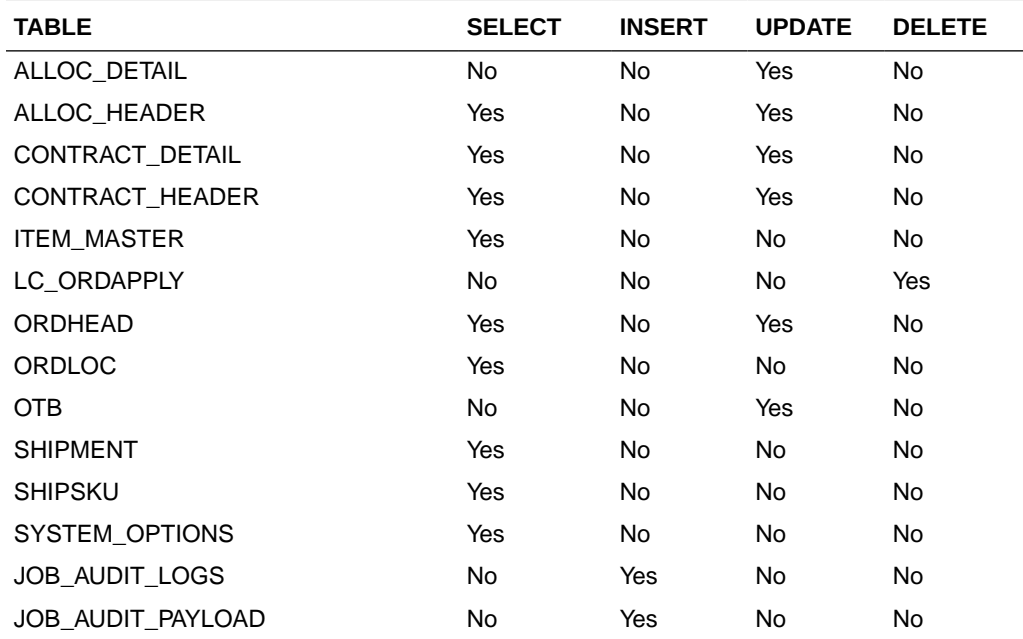

# Reclass Detail Service

This section describes the Reclass Detail service.

# Business Overview

This service is used to retrieve reclassification details for a given item.

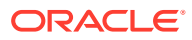

# Service Type

Get

## ReST URL

Reclass/reclass?item={itemNumber}

# Input Parameters

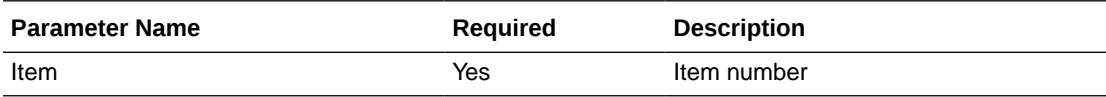

## **Output**

RestReclassRecRDO

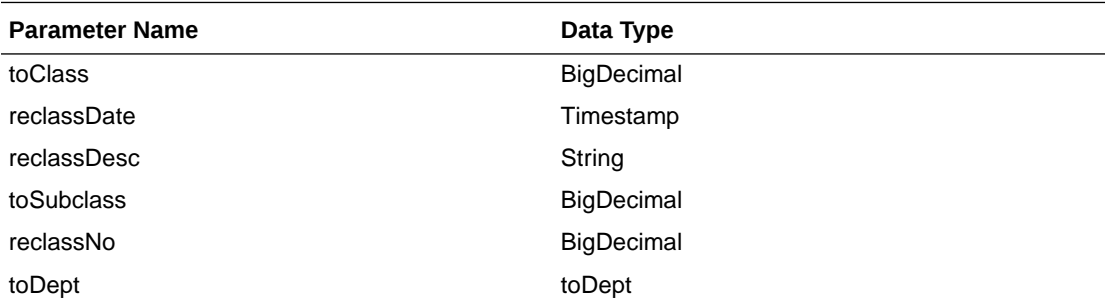

```
JSON Structure:
[
     {
         "toClass": null,
         "reclassDate": null,
         "reclassDesc": null,
         "toSubclass": null,
         "reclassNo": null,
         "toDept": null,
         "links": [],
         "hyperMediaContent": {
              "linkRDO": []
         }
     }
]
```
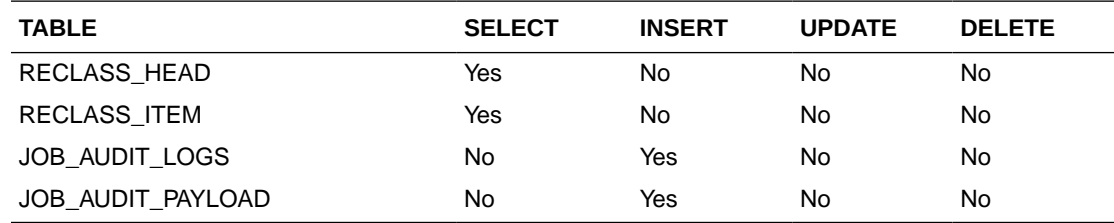

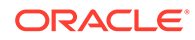

# Replenishment Schedule Services

This section describes the Replenishment Schedule service.

## Functional Area

Inventory Movement

#### Business Overview

The primary role of these services is to create, modify, and delete scheduled replenishments and send them to Merchandising.

### Create Replenishment Schedule

This section describes the Create Replenishment Schedule service.

#### Business Overview

This service creates scheduled replenishments by calling the SVCPROV\_REPL package to load input data to the staging tables and then calling the core replenishment package to validate and insert data to the Merchandising tables.

### Service Type

Post

#### ReST URL

inventory/replenishment/createReplSched

#### Input Parameters

#### **Table 5-544 ReplSchedCreModRDO**

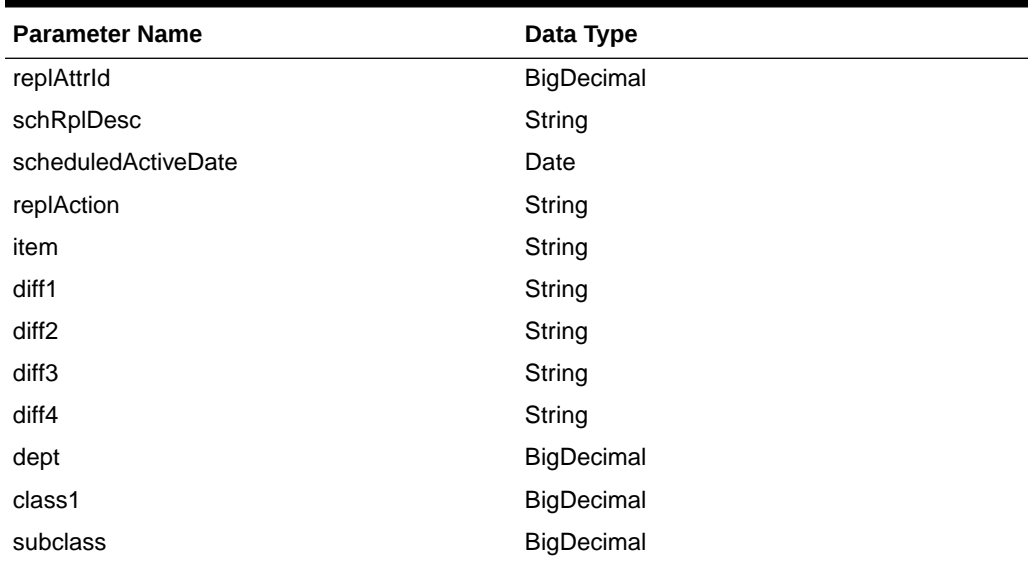

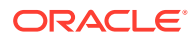

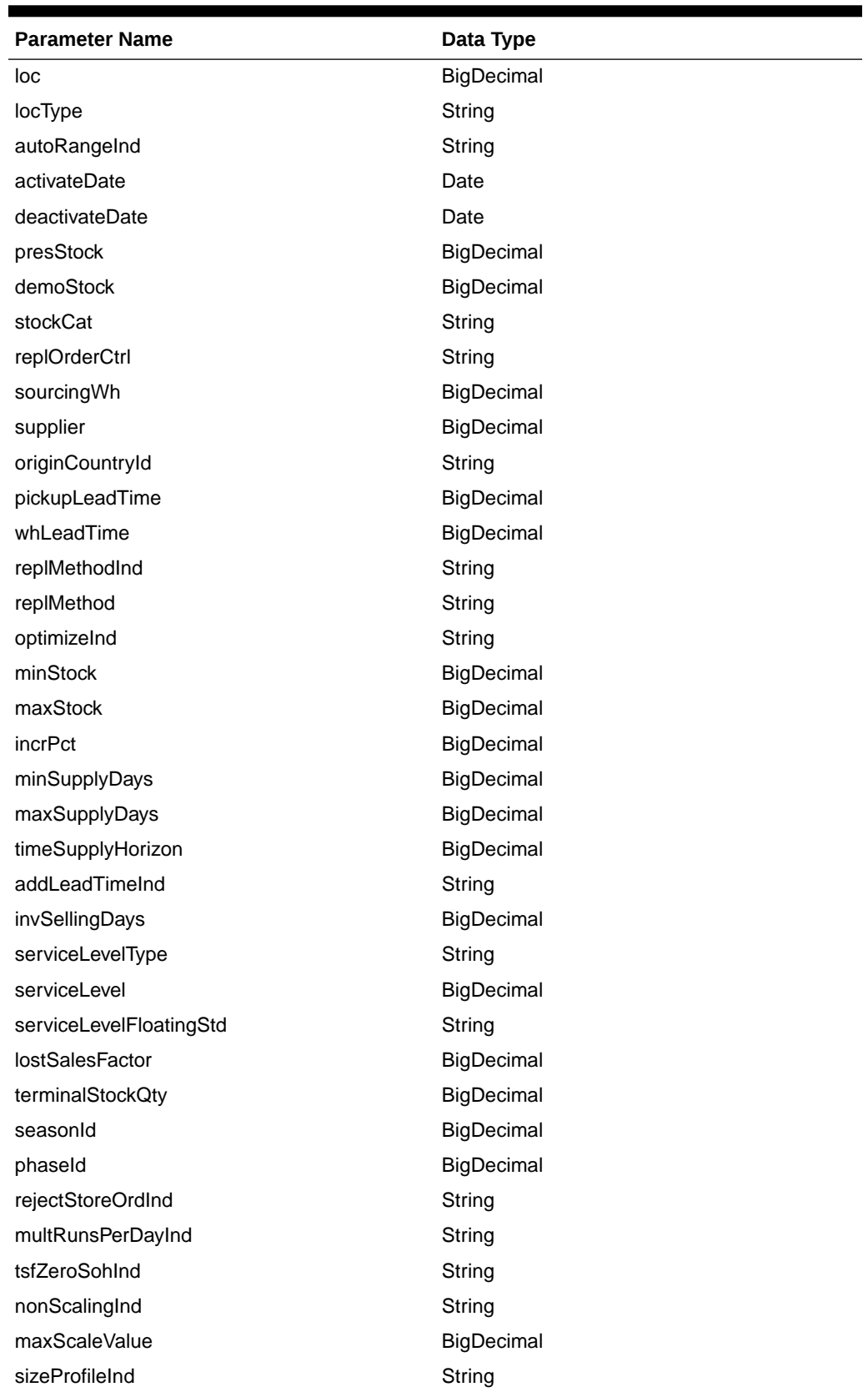

**Table 5-544 (Cont.) ReplSchedCreModRDO**

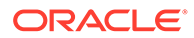

| <b>Parameter Name</b> | Data Type |
|-----------------------|-----------|
| reviewCycle           | String    |
| updateDaysInd         | String    |
| mondayInd             | String    |
| tuesdayInd            | String    |
| wednesdayInd          | String    |
| thursdayInd           | String    |
| fridayInd             | String    |
| saturdayInd           | String    |
| sundayInd             | String    |
| primaryPackNo         | String    |
| defaultPackInd        | String    |
| removePackInd         | String    |
| mraUpdate             | String    |
| mraRestore            | String    |

**Table 5-544 (Cont.) ReplSchedCreModRDO**

#### **JSON Structure:**

```
\lceil {"replAttrId": null,
  "schRplDesc": null,
  "scheduledActiveDate": "yyyy-MM-dd",
   "replAction": null,
  "item": null,
  "diff1": null,
   "diff2": null,
   "diff3": null,
  "diff4": null,
   "dept": null,
   "class1": null,
   "subclass": null,
  "loc": null,
  "locType": null,
  "autoRangeInd": null,
  "activateDate": "yyyy-MM-dd",
   "deactivateDate": "yyyy-MM-dd",
   "presStock": null,
   "demoStock": null,
  "stockCat": null,
   "replOrderCtrl": null,
   "sourcingWh": null,
   "supplier": null,
   "originCountryId": null,
   "pickupLeadTime": null,
   "whLeadTime": null,
   "replMethodInd": null,
```
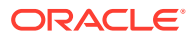

```
 "replMethod": null,
 "optimizeInd":null,
 "minStock": null,
 "maxStock": null,
 "incrPct": null,
 "minSupplyDays": null,
 "maxSupplyDays": null,
 "timeSupplyHorizon": null,
 "addLeadTimeInd": null,
 "invSellingDays": null,
 "serviceLevelType": null,
 "serviceLevel": null,
 "serviceLevelFloatingStd": null,
 "lostSalesFactor": null,
 "terminalStockQty": null,
 "seasonId": null,
 "phaseId": null,
 "rejectStoreOrdInd": null,
 "multRunsPerDayInd": null,
 "tsfZeroSohInd": null,
 "nonScalingInd": null,
 "maxScaleValue": null,
 "sizeProfileInd": null,
 "reviewCycle": null,
 "updateDaysInd": null,
 "mondayInd": null,
 "tuesdayInd": null,
 "wednesdayInd": null,
 "thursdayInd": null,
 "fridayInd": null,
 "saturdayInd": null,
 "sundayInd": null,
 "primaryPackNo": null,
 "defaultPackInd": null,
 "removePackInd": null,
 "mraUpdate": null,
 "mraRestore": null}
```
## **Output**

]

#### **Table 5-545 ReplStatusRDO**

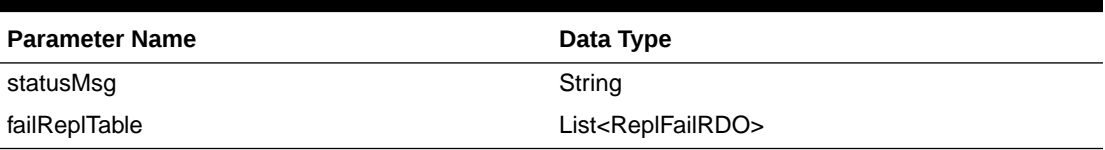

#### **Table 5-546 ReplFailRDO**

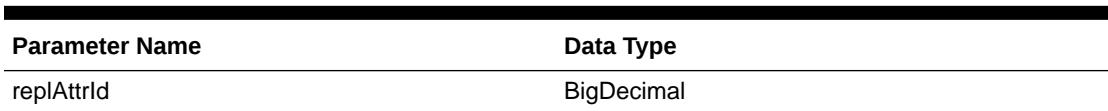

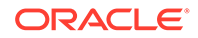

| <b>Parameter Name</b> | Data Type  |
|-----------------------|------------|
| item                  | String     |
| dept                  | BigDecimal |
| class1                | BigDecimal |
| subclass              | BigDecimal |
| loc                   | BigDecimal |
| locType               | String     |
| effectiveDate         | Long       |
| errorMsg              | String     |

**Table 5-546 (Cont.) ReplFailRDO**

The output will contain the status of the request including validation errors, if any.

```
JSON Structure:
{
         "statusMsg": null,
         "failReplTable": [
           {
              "replAttrId": null,
              "item": null,
              "dept": null,
              "class1": null,
              "subclass": null,
              "loc": null,
              "locType": null,
              "effectiveDate": null,
              "errorMsg": null,
              "links": [],
              "hyperMediaContent": {
                   "linkRDO": []
               }
           }
        \frac{1}{\sqrt{2}} "links": [],
         "hyperMediaContent": {
              "linkRDO": []
         }
```
Table Impact

}

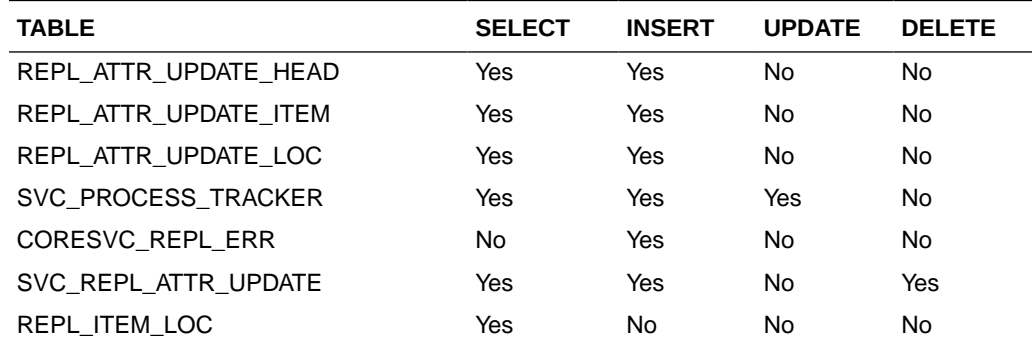

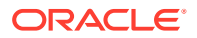

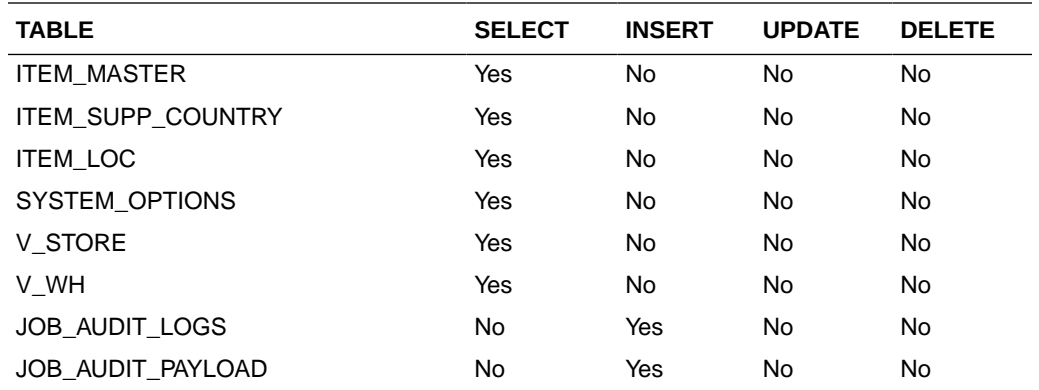

# Modify Replenishment Schedule

This section describes the Modify Replenishment service.

#### Business Overview

This service modifies scheduled replenishments by calling the SVCPROV\_REPL package to load input to the staging tables and then calling the core replenishment package to validate and process data to the Merchandising tables.

### Service Type

Post

#### ReST URL

inventory/replenishment/modifyReplSched

### Input Parameters

#### **Table 5-547 ReplSchedCreModRDO**

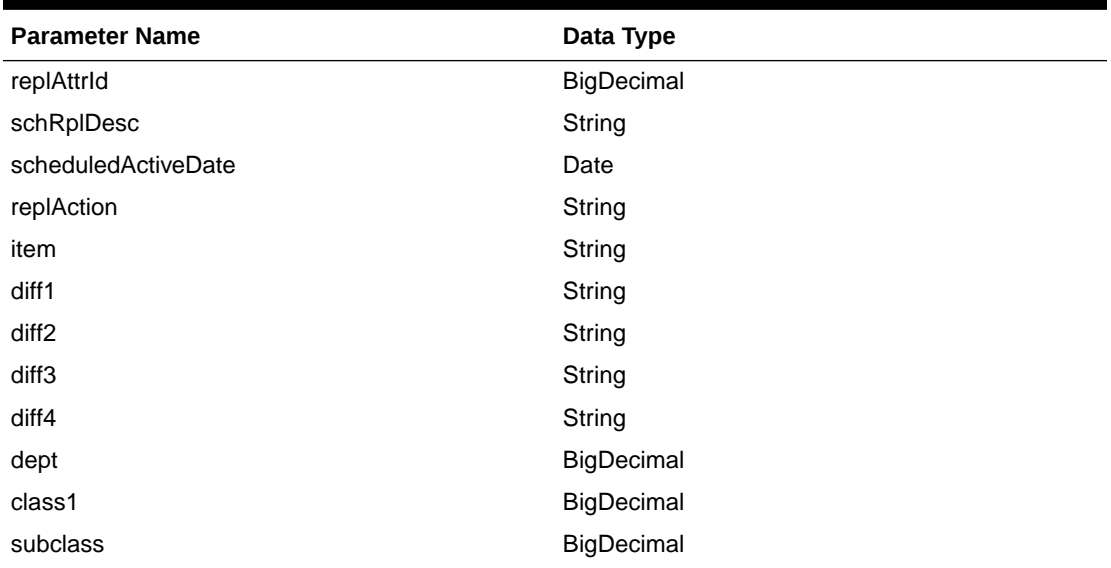

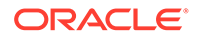

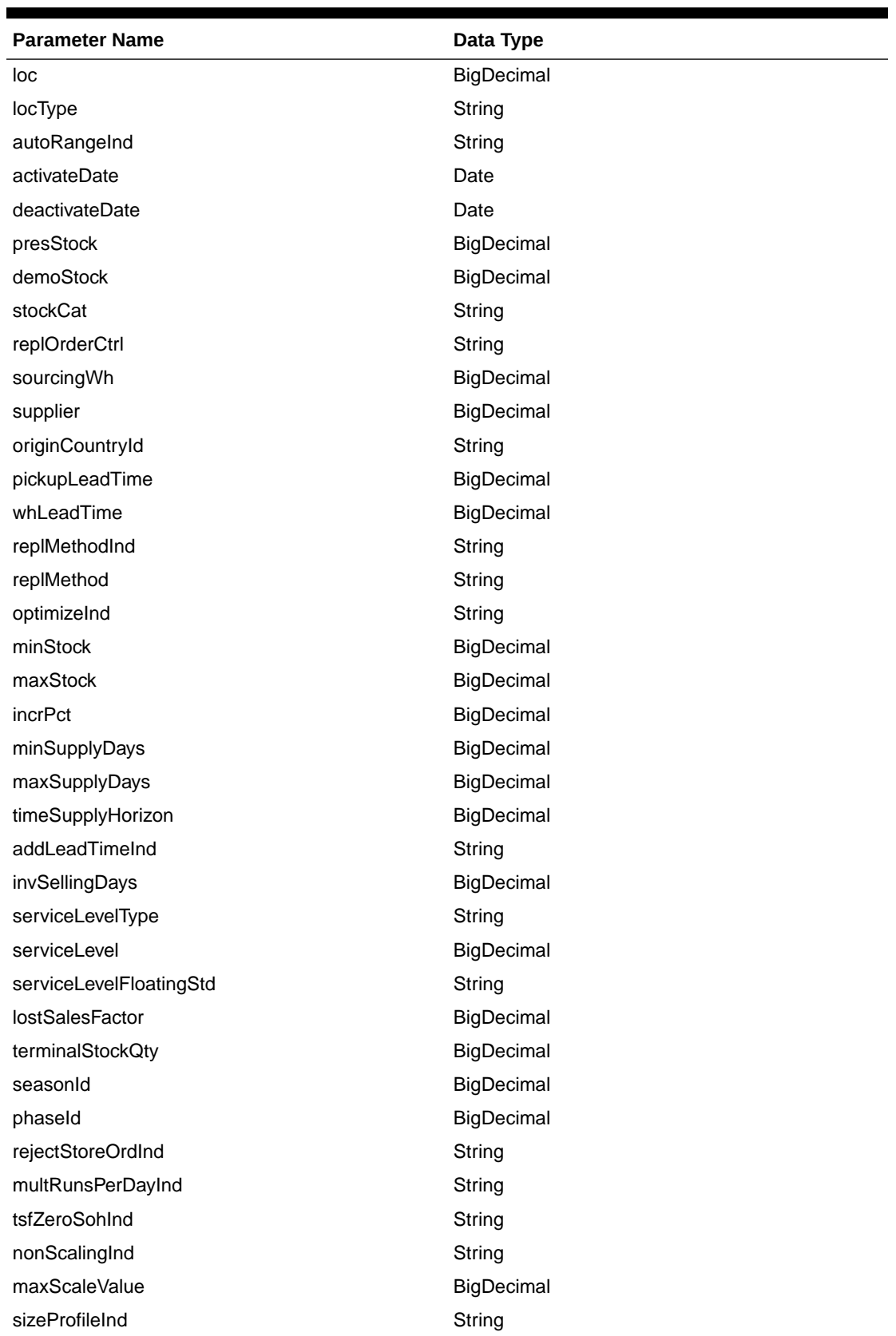

#### **Table 5-547 (Cont.) ReplSchedCreModRDO**

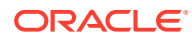

| <b>Parameter Name</b> | Data Type |
|-----------------------|-----------|
| reviewCycle           | String    |
| updateDaysInd         | String    |
| mondayInd             | String    |
| tuesdayInd            | String    |
| wednesdayInd          | String    |
| thursdayInd           | String    |
| fridayInd             | String    |
| saturdayInd           | String    |
| sundayInd             | String    |
| primaryPackNo         | String    |
| defaultPackInd        | String    |
| removePackInd         | String    |
| mraUpdate             | String    |
| mraRestore            | String    |

**Table 5-547 (Cont.) ReplSchedCreModRDO**

#### **JSON Structure:**

```
\lceil {
      "replAttrId": null,
      "schRplDesc": null,
      "scheduledActiveDate": "yyyy-MM-dd",
      "replAction": null,
      "item": null,
      "diff1": null,
      "diff2": null,
      "diff3": null,
      "diff4": null,
      "dept": null,
      "class1": null,
      "subclass": null,
      "loc": null,
      "locType": null,
      "autoRangeInd": null,
      "activateDate": "yyyy-MM-dd",
      "deactivateDate": "yyyy-MM-dd",
      "presStock": null,
      "demoStock": null,
      "stockCat": null,
      "replOrderCtrl": null,
      "sourcingWh": null,
      "supplier": null,
      "originCountryId": null,
      "pickupLeadTime": null,
      "whLeadTime": null,
```
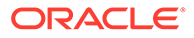

```
 "replMethodInd": null,
 "replMethod": null,
 "optimizeInd":null,
 "minStock": null,
 "maxStock": null,
 "incrPct": null,
 "minSupplyDays": null,
 "maxSupplyDays": null,
 "timeSupplyHorizon": null,
 "addLeadTimeInd": null,
 "invSellingDays": null,
 "serviceLevelType": null,
 "serviceLevel": null,
 "serviceLevelFloatingStd": null,
 "lostSalesFactor": null,
 "terminalStockQty": null,
 "seasonId": null,
 "phaseId": null,
 "rejectStoreOrdInd": null,
 "multRunsPerDayInd": null,
 "tsfZeroSohInd": null,
 "nonScalingInd": null,
 "maxScaleValue": null,
 "sizeProfileInd": null,
 "reviewCycle": null,
 "updateDaysInd": null,
 "mondayInd": null,
 "tuesdayInd": null,
 "wednesdayInd": null,
 "thursdayInd": null,
 "fridayInd": null,
 "saturdayInd": null,
 "sundayInd": null,
 "primaryPackNo": null,
 "defaultPackInd": null,
 "removePackInd": null,
 "mraUpdate": null,
 "mraRestore": null
```
### **Output**

#### **Table 5-548 ReplStatusRDO**

}

]

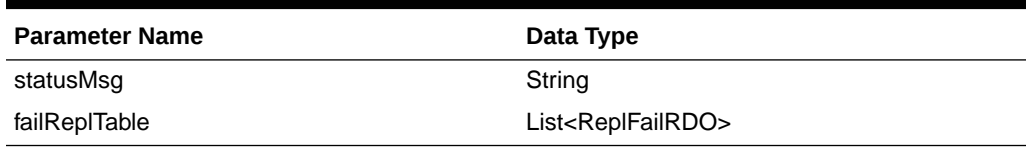

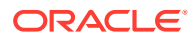

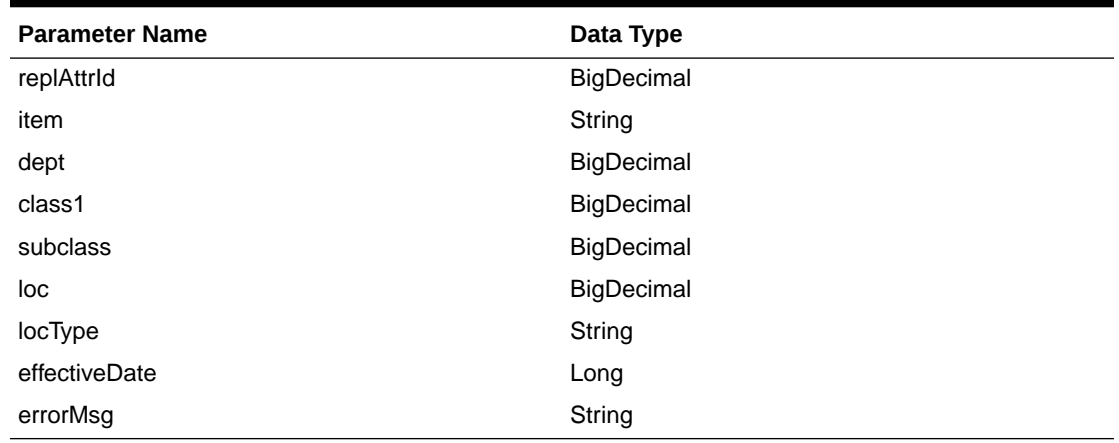

#### **Table 5-549 ReplFailRDO**

The output will contain the status of the request including validation errors, if any.

```
JSON Structure:
{
      "statusMsg": null,
      "failReplTable": [
         {
             "replAttrId": null,
             "item": null,
             "dept": null,
             "class1": null,
             "subclass": null,
             "loc": null,
             "locType": null,
             "effectiveDate": null,
             "errorMsg": null,
             "links": [],
             "hyperMediaContent": {
                "linkRDO": []
             }
         }
\frac{1}{2} "links": [],
      "hyperMediaContent": {
         "linkRDO": []
      }
}
```
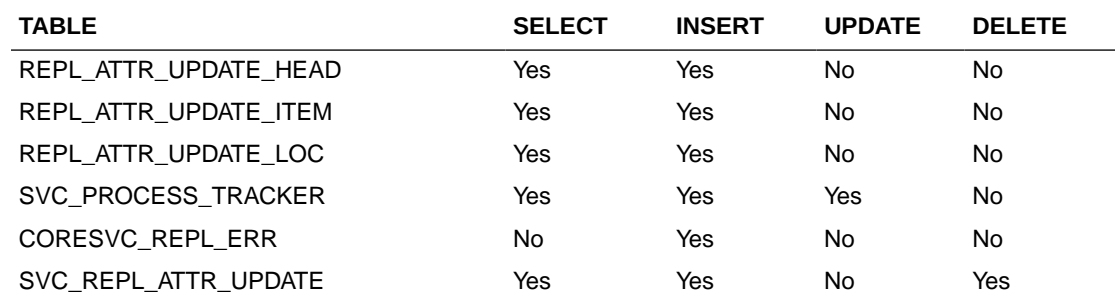

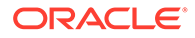

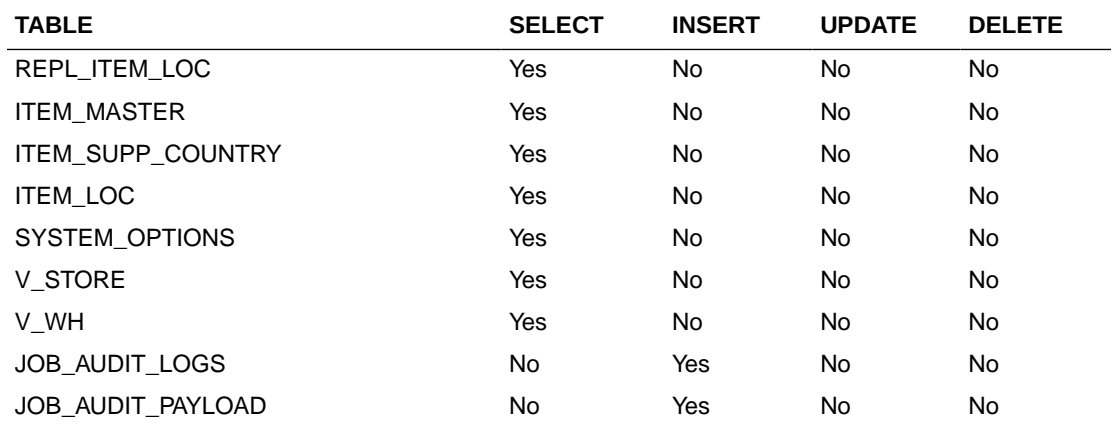

## Delete Replenishment Schedule

This section describes the Delete Replenishment Schedule service.

#### Business Overview

This service deletes scheduled replenishments by calling the SVCPROV\_REPL package to load input to the staging tables and then calling the core replenishment package to validate and delete data from the Merchandising tables.

### Service Type

Post

#### ReST URL

inventory/replenishment/deleteReplSched

### Input Parameters

#### **Table 5-550 ReplSchedDelRDO**

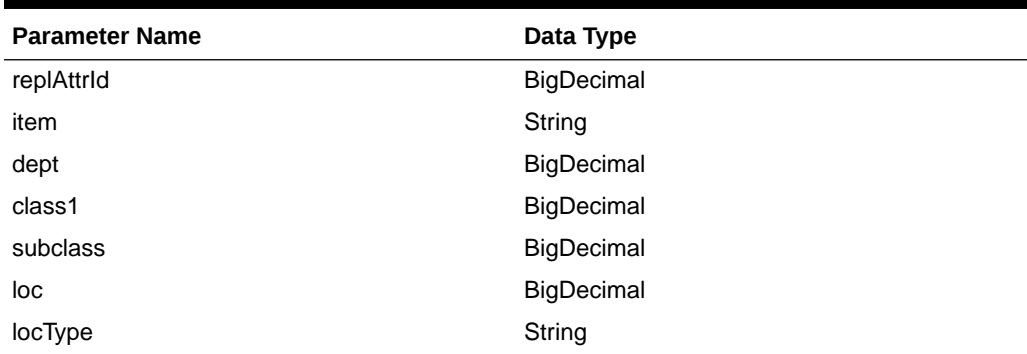

#### **JSON Structure:**

 $\lceil$ 

{

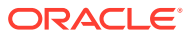

```
 "replAttrId": null,
    "item": null,
    "dept": null,
    "class1": null,
    "subclass": null,
    "loc": null,
    "locType": null
 }
```
### **Output**

]

#### **Table 5-551 ReplStatusRDO**

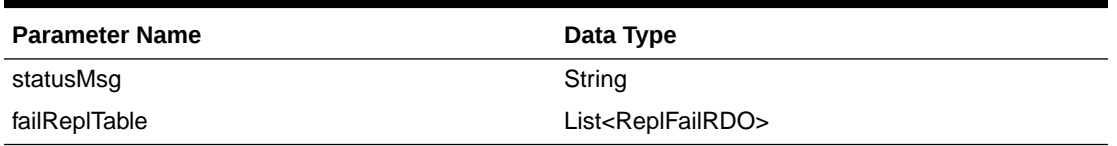

The output will contain the status of the request including validation errors, if any.

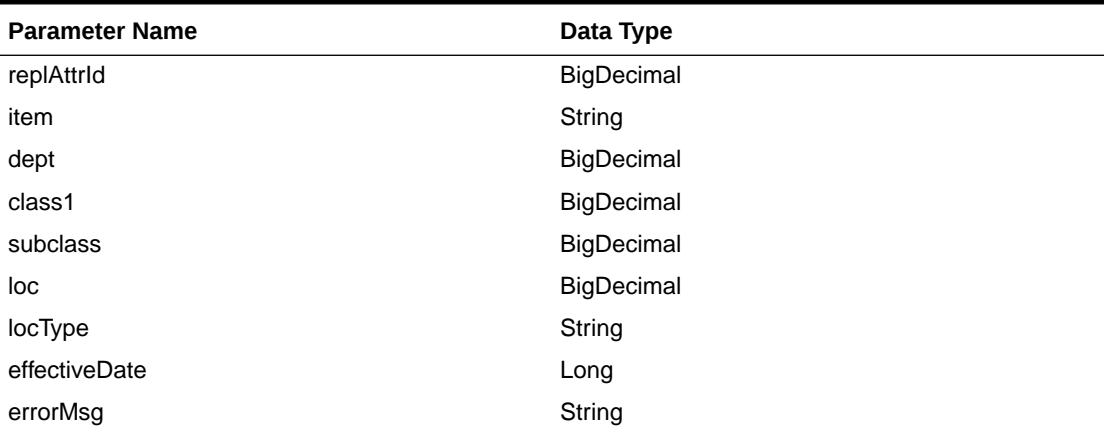

#### **Table 5-552 ReplFailRDO**

```
JSON Structure:
{
    "statusMsg": null,
    "failReplTable": [
       {
          "replAttrId": null,
          "item": null,
          "dept": null,
          "class1": null,
          "subclass": null,
          "loc": null,
          "locType": null,
          "effectiveDate": null,
          "errorMsg": null,
          "links": [],
          "hyperMediaContent": {
              "linkRDO": []
          }
```
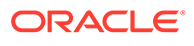

```
 }
 ],
 "links": [],
 "hyperMediaContent": {
    "linkRDO": []
 }
```
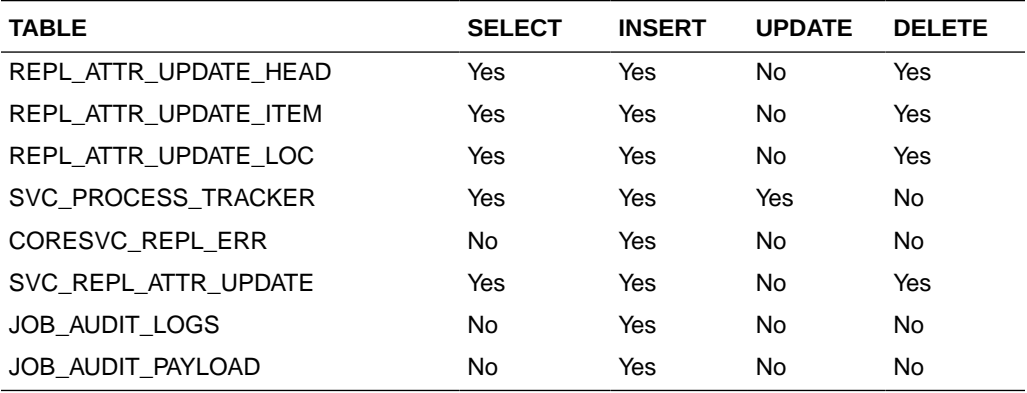

# Reserve Item Numbers

}

## Functional Area

Items

## Business Overview

This service allows external systems such as Oracle Retail Assortment Planning (AP) to reserve item numbers within Merchandising. These requested item numbers are sent back to the calling solution as a response from Merchandising.

## Service Type

POST

## ReST URL

MerchIntegrations/services/item/itemNumbers/reserve

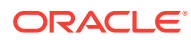
# Input Payload Details

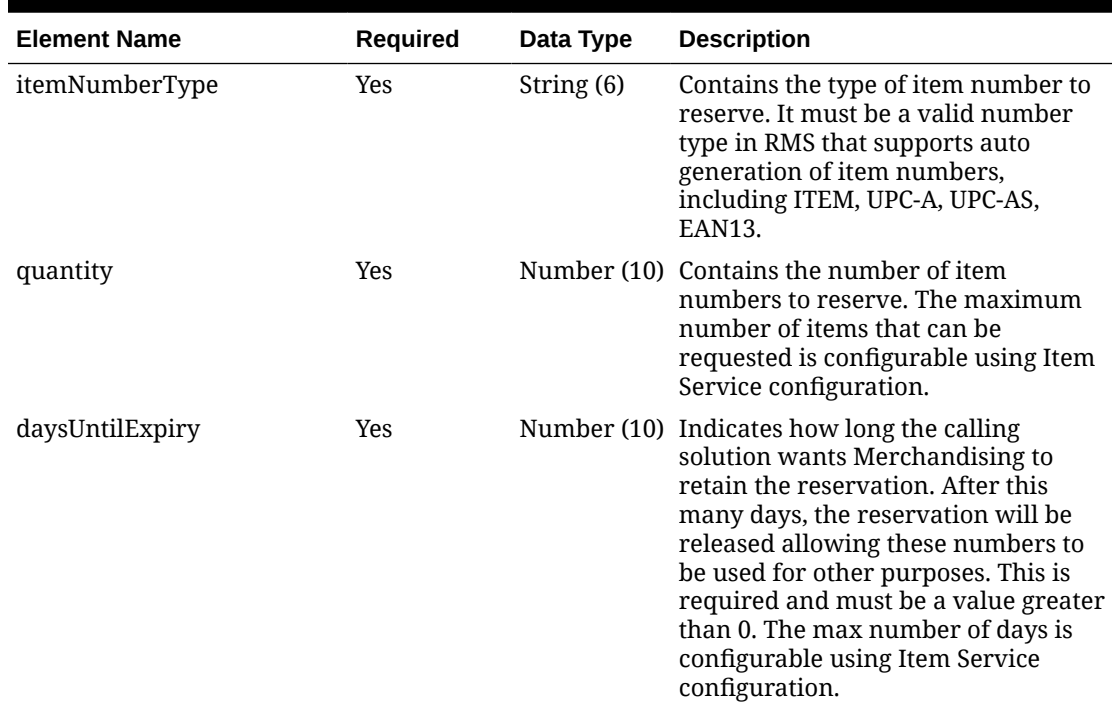

#### **Table 5-553 Reserve - Object. See list of elements for detail**

#### **Sample Input Message**

```
{
   "itemNumberType": "ITEM",
  "quantity": 50,
   "daysUntilExpiry": 14
}
```
# Response Code: 200 (Success)

#### **Table 5-554 ReserveResponse - Object. See list of elements for detail**

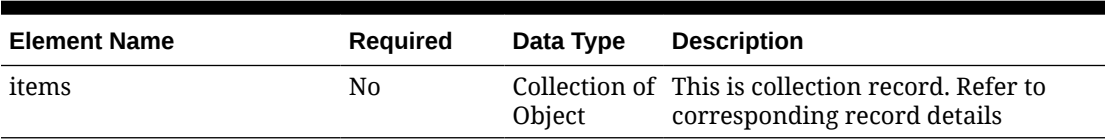

#### **Table 5-555 Items - Object. See list of elements for detail**

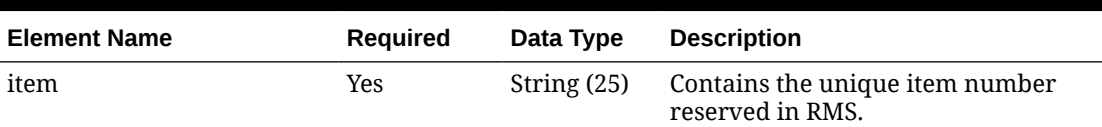

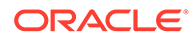

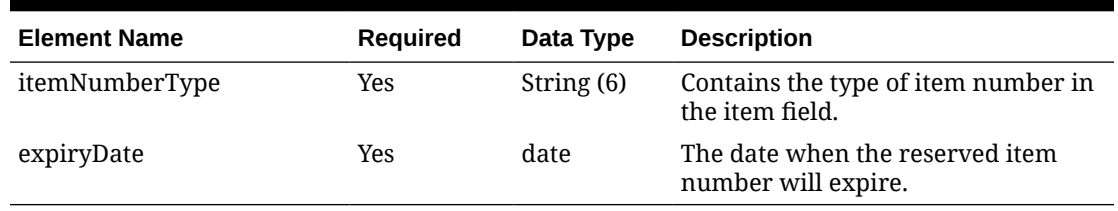

#### **Table 5-555 (Cont.) Items - Object. See list of elements for detail**

#### **Sample Response Message**

```
{
   "items": [
     {
       "item": "100100076",
       "itemNumberType": "UPC-A",
       "expiryDate": "2001-12-31"
     }
   ]
}
```
### Response Code: 400 (Error)

In case of error, the following standard error response will be returned. The element "validationErrors" will be present when input payload or input parameters are not as per the schema definition of this service. The element "businessError" will be present if the payload passes schema validation but exception is caught while processing business logic.

#### **Sample Error Message**

```
{
  "status": "ERROR",
  "message": "Error found in validation of input payload",
   "validationErrors": [
     {
       "error": "must be one of Y, N",
       "field": "createRecord.arg0.approveInd",
       "inputValue": "X"
     }
   ],
   "businessError": [
     "Error message"
   ]
```
# RTV Publish Services

}

# **Endpoints**

```
MerchIntegrations/services/inventory/rtv
MerchIntegrations/services/inventory/rtv/{rtvOrderNo}
```
## Functional Area

Inventory – Returns to Vendor

### Business Overview

This service can be used by external applications to get all or selected approved RTVs and its details from Merchandising.

## Service Type

GET

## ReST URL

```
/MerchIntegrations/services/inventory/rtv? 
since={since}&before={before}&offsetkey={offsetkey}&limit={limit}
```
/MerchIntegrations/services/inventory/rtv/{rtvOrderNo}

# Input Parameters for MerchIntegrations/services/inventory/rtv

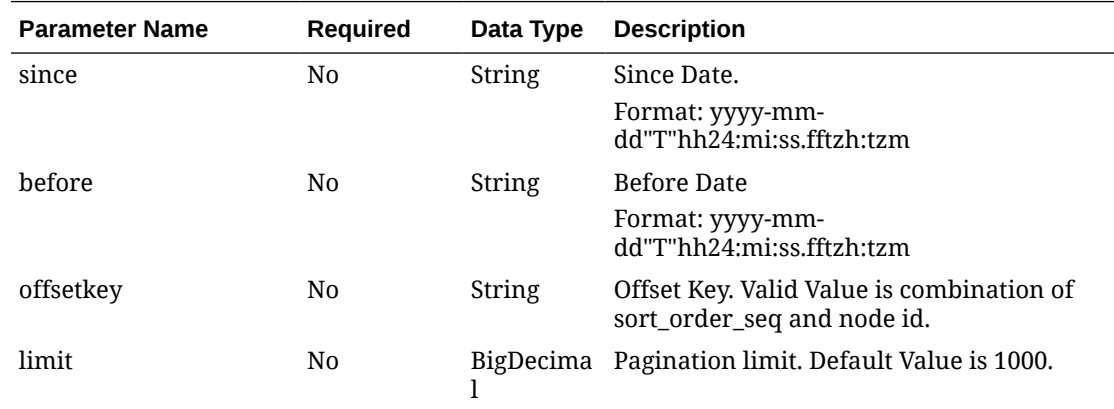

# Input Parameters for MerchIntegrations/services/inventory/rtv/{rtvOrderNo}

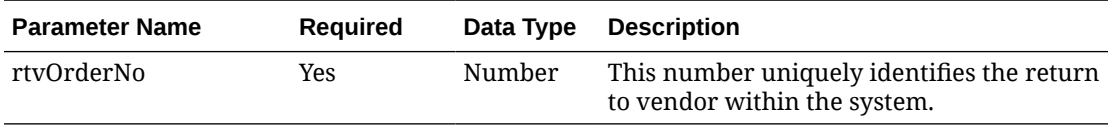

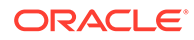

# Output - RTV Head

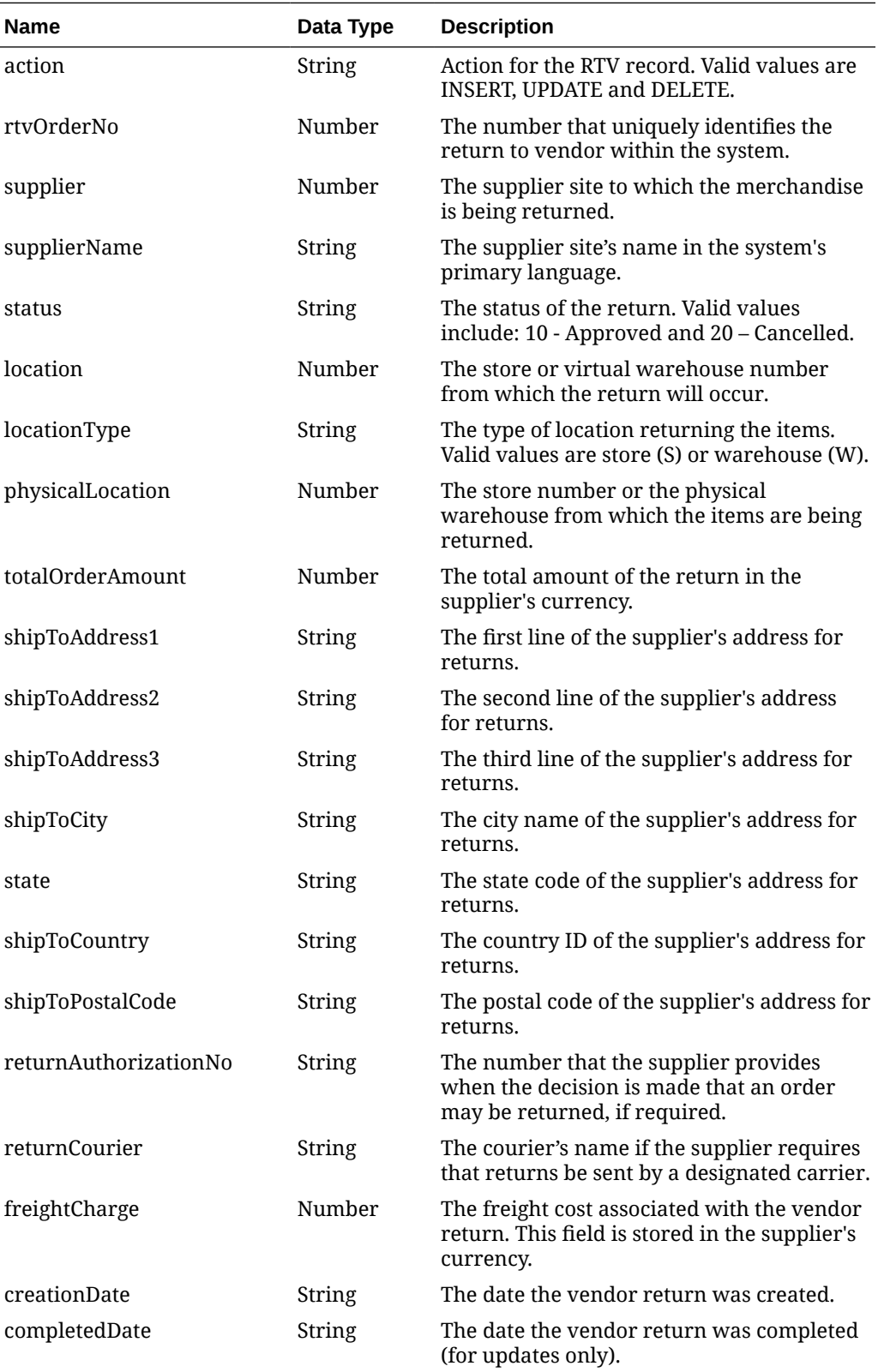

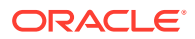

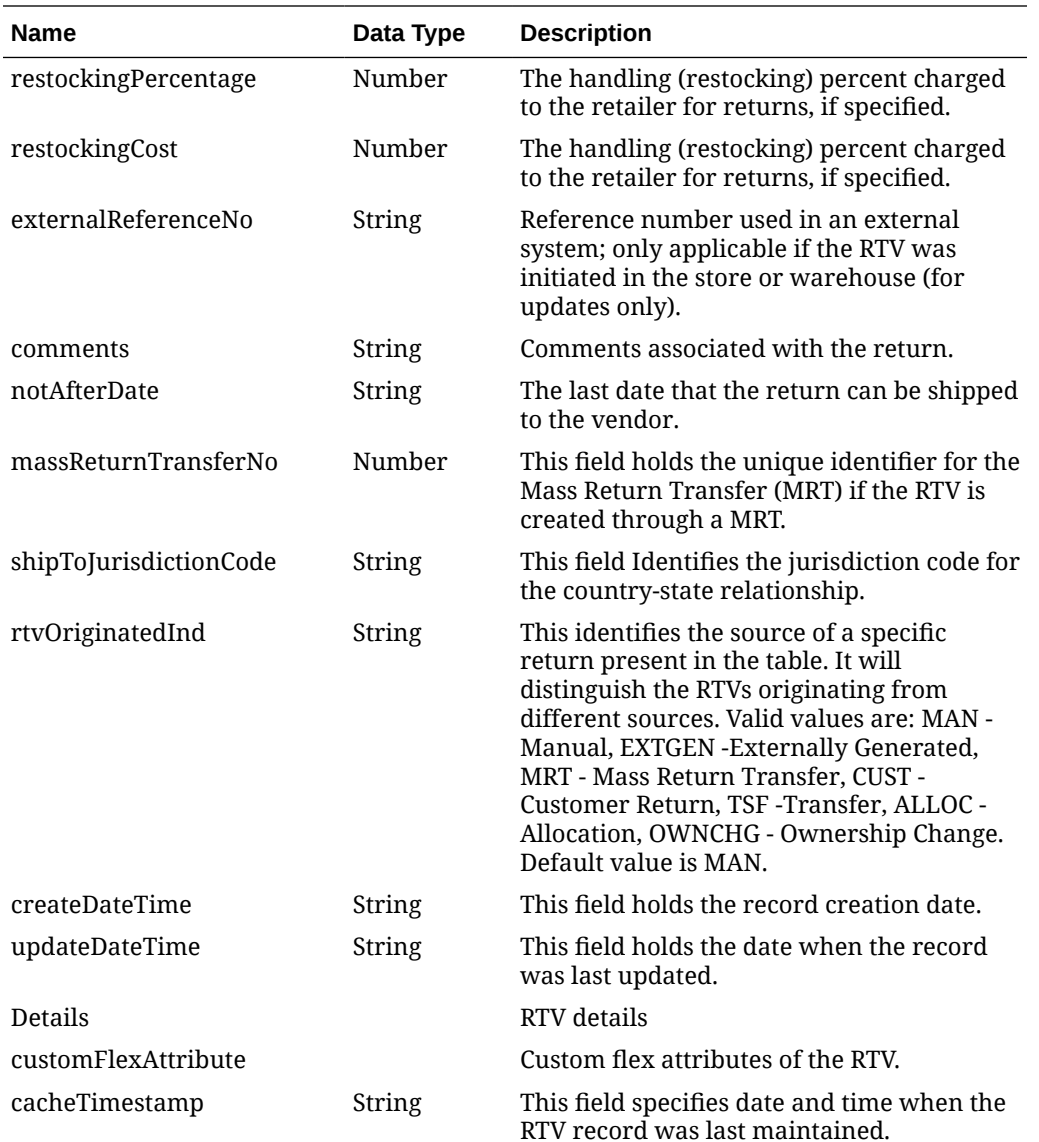

# Output - RTV Details

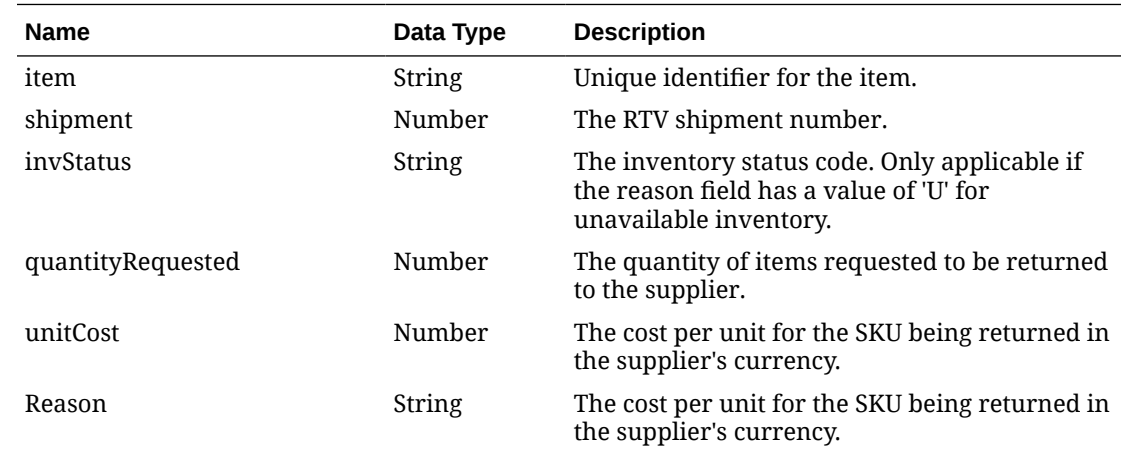

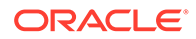

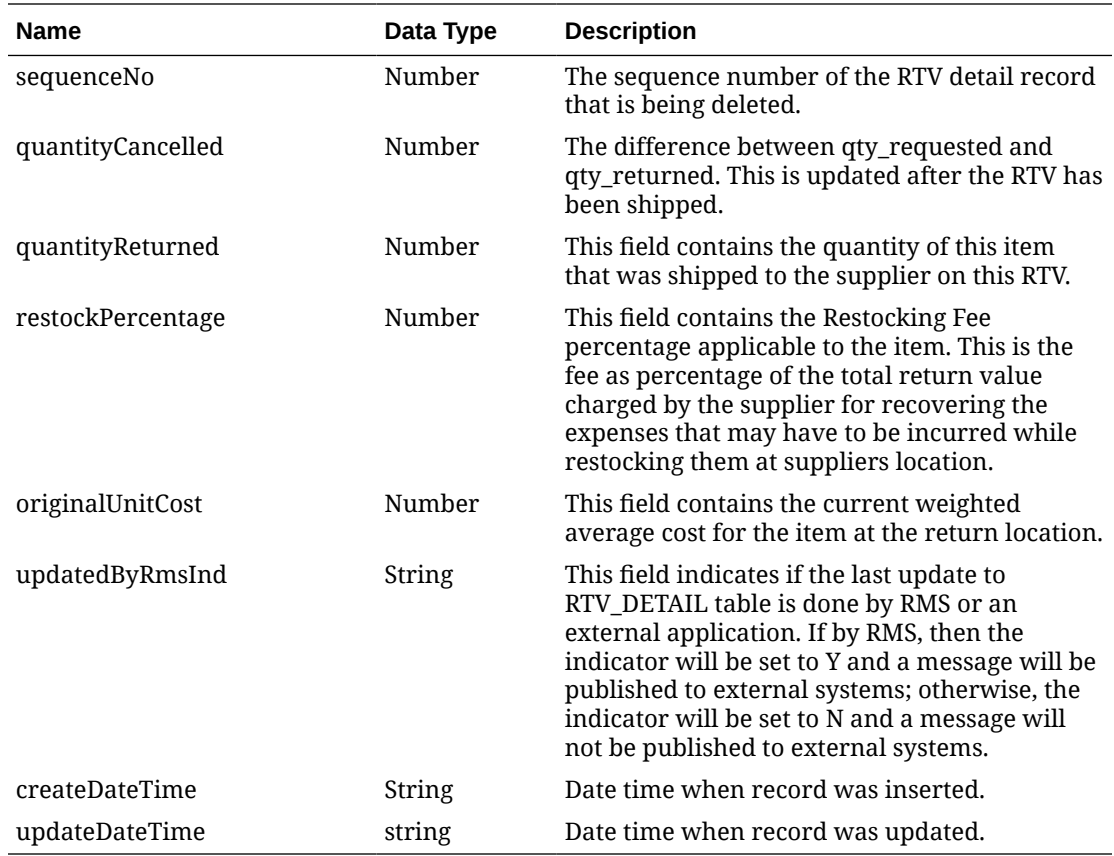

# Output - Custom Flex Attributes

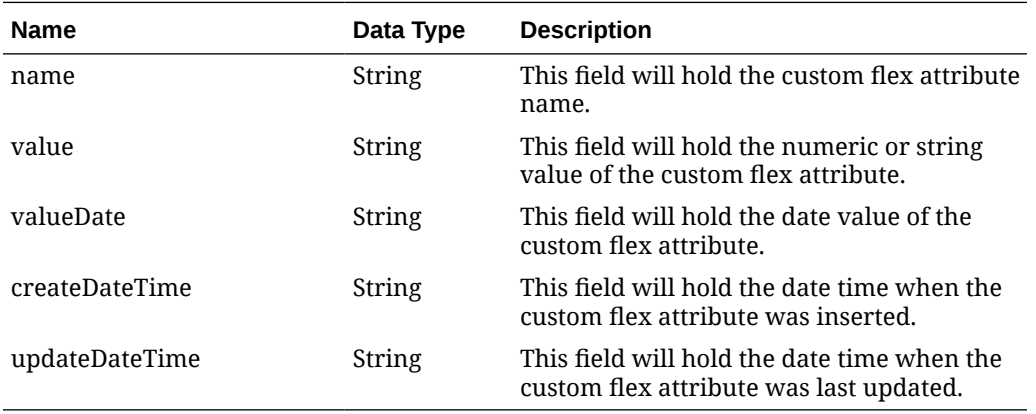

# Elements in JSON Output

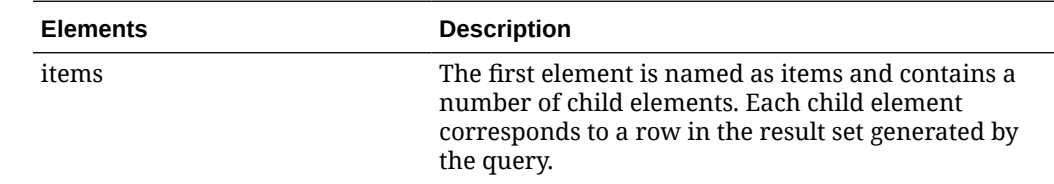

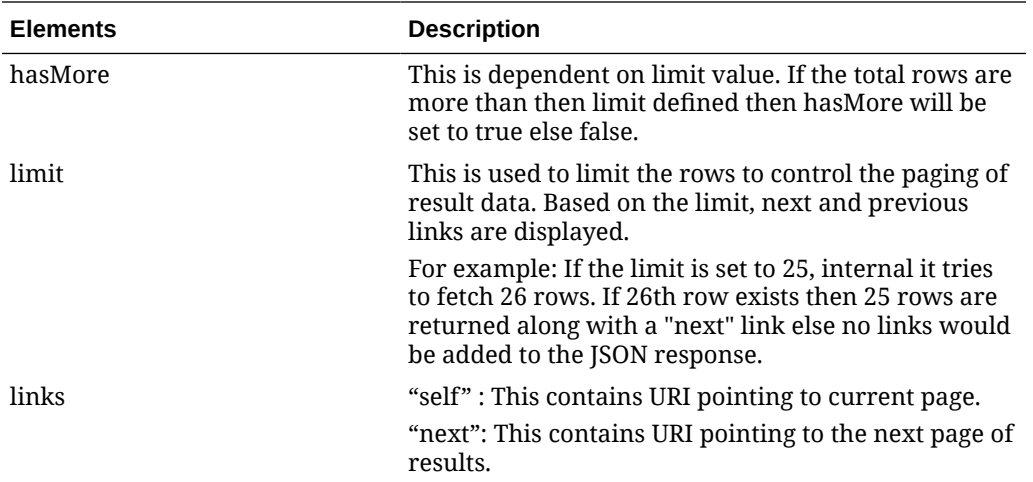

#### **Example JSON output:**

```
{
   "items": [
      {
        "action": "NO CHANGE",
        "rtvOrderNo": 0,
         "supplier": 0,
         "supplierName": "string",
         "status": 0,
         "location": 0,
         "locationType": "string",
         "physicalLocation": 0,
         "totalOrderAmount": 0,
         "shipToAddress1": "string",
         "shipToAddress2": "string",
         "shipToAddress3": "string",
         "shipToCity": "string",
         "state": "string",
         "shipToCountry": "string",
         "shipToPostalCode": "string",
         "returnAuthorizationNo": "string",
         "returnCourier": "string",
         "freightCharge": 0,
         "creationDate": "string",
         "completedDate": "string",
         "restockingPercentage": 0,
         "restockingCost": 0,
         "externalReferenceNo": "string",
         "comments": "string",
         "notAfterDate": "string",
         "massReturnTransferNo": 0,
         "shipToJurisdictionCode": "string",
         "originInd": "string",
         "createDateTime": "string",
         "updateDateTime": "string",
         "details": [
\left\{ \begin{array}{ccc} 0 & 0 & 0 \\ 0 & 0 & 0 \\ 0 & 0 & 0 \\ 0 & 0 & 0 \\ 0 & 0 & 0 \\ 0 & 0 & 0 \\ 0 & 0 & 0 \\ 0 & 0 & 0 \\ 0 & 0 & 0 \\ 0 & 0 & 0 \\ 0 & 0 & 0 \\ 0 & 0 & 0 \\ 0 & 0 & 0 \\ 0 & 0 & 0 & 0 \\ 0 & 0 & 0 & 0 \\ 0 & 0 & 0 & 0 \\ 0 & 0 & 0 & 0 \\ 0 & 0 & 0 & 0 & 0 \\ 0 & 0 & 0 & 0 & 0 \\ 0 & 0 & 0 & 0 & 0
```
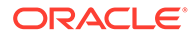

```
"item": "string",
         "shipment": "string",
         "invStatus": "string",
         "quantityRequested": 0,
         "unitCost": 0,
         "reason": "string",
         "sequenceNo": 0,
         "quantityCancelled": 0,
         "quantityReturned": 0,
         "restockPercentage": 0,
         "originalUnitCost": 0,
         "updatedByRmsInd": "string",
         "createDateTime": "string",
         "updateDateTime": "string"
       }
    \vert,
     "customFlexAttribute": [
       {
        "name": "string",
         "value": "string",
         "valueDate": "string",
         "createDateTime": "string",
         "updateDateTime": "string"
       }
    \, ] _{\prime} "rtvOriginatedInd": "string",
     "cacheTimestamp": "string"
   }
 ],
 "hasMore": true,
 "limit": 0,
 "count": 0,
 "links": [
   "SELF_LINK"
 ]
```
}

The list of table includes the data pre-processing for this service along with the table/ views queried during the ReST call.

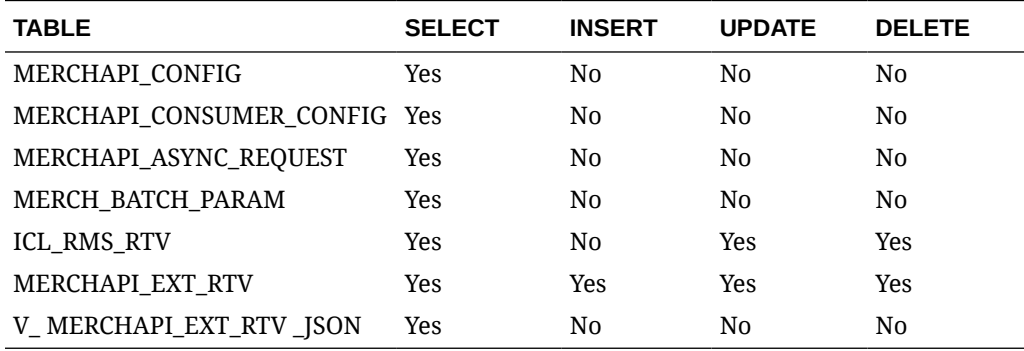

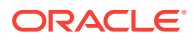

# RUA Publish Services

# Endpoint

MerchIntegrations/services/inventory/receiverunitadj

## Functional Area

Inventory - Shipments and Receipts

### Business Overview

This service can be used by external applications to get all or selected receiver unit adjustments and its details from Merchandising.

# Service Type

GET

## ReST URL

```
/MerchIntegrations/services/inventory/receiverunitadj? 
since={since}&before={before}&offsetkey={offsetkey}&limit={limit}
```
# Input Parameters

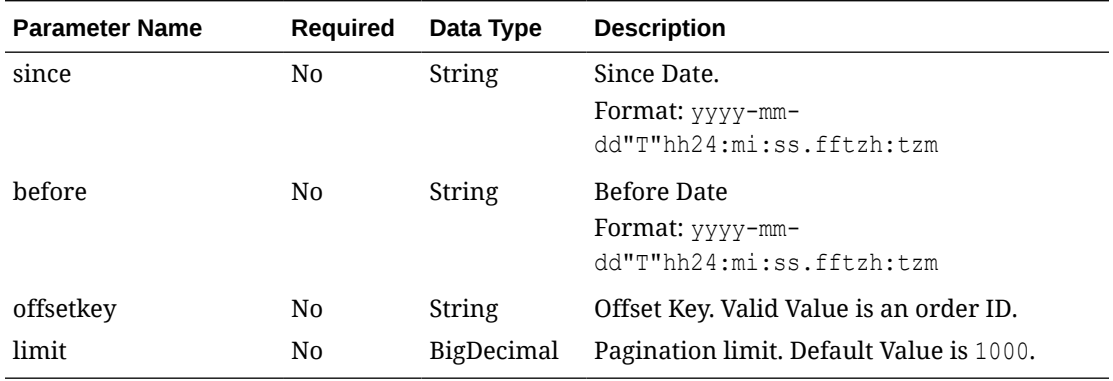

# **Output**

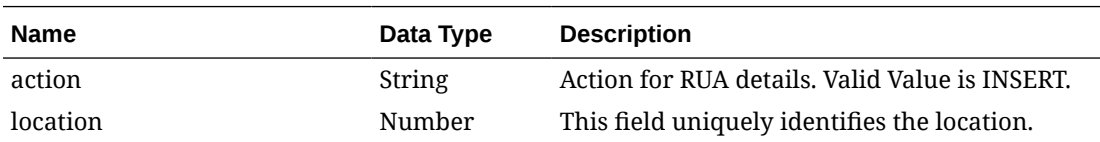

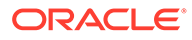

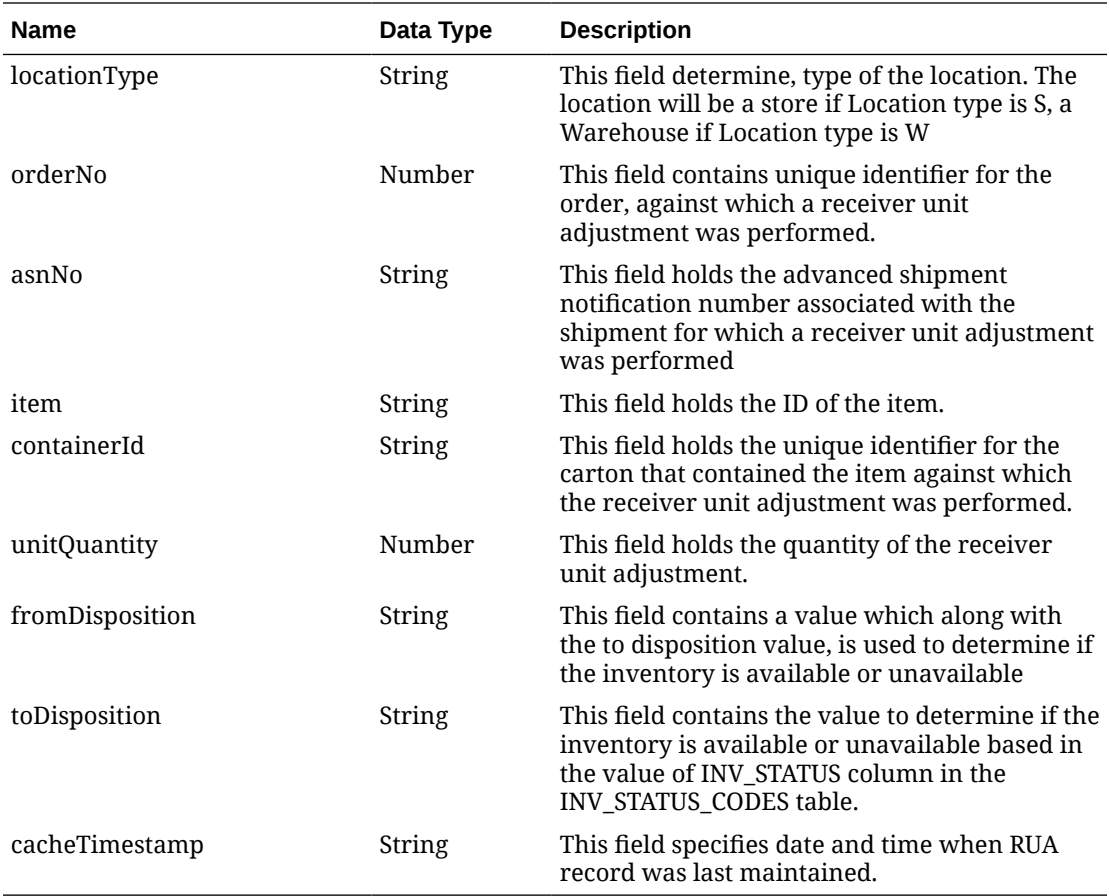

#### **Table 5-556 Elements in JSON Output**

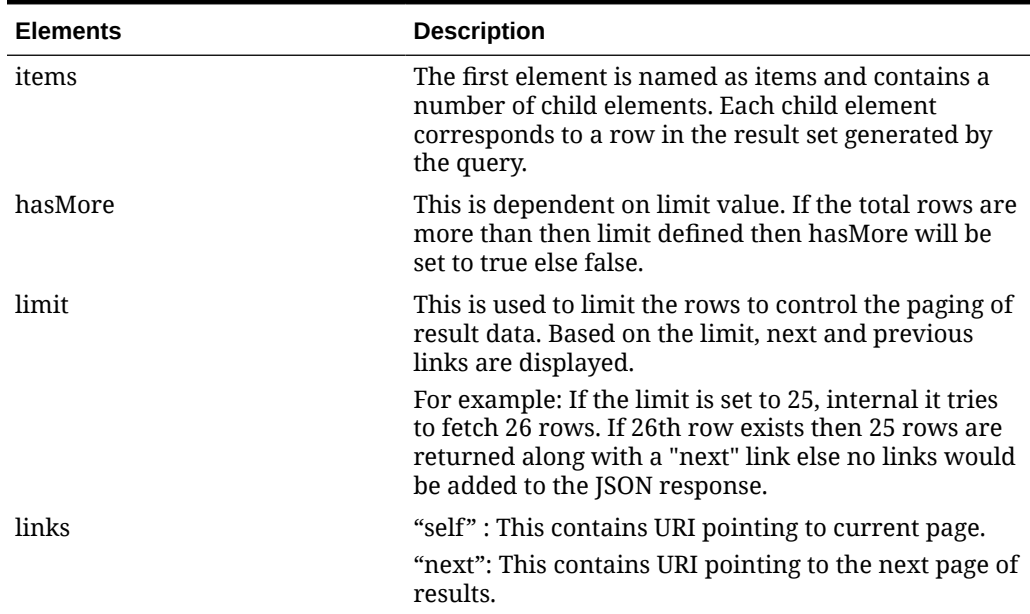

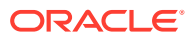

**Example JSON input:**

```
"{
   "items": [
     {
       "action": "INSERT",
       "location": 1515,
       "locationType": "S",
       "orderNo": 10001,
       "asnNo": "10001",
       "item": "100500002",
       "containerId": "carton10001",
       "unitQuantity": 50,
       "fromDisposition": "ATS",
       "toDisposition": null,
       "cacheTimestamp": "2022-02-03T19:23:17.357Z"
     },
     {
       "action": "INSERT",
       "location": 1515,
       "locationType": "S",
       "orderNo": 10001,
       "asnNo": "10001",
       "item": "100500002",
       "containerId": "carton10001",
       "unitQuantity": 5,
       "fromDisposition": null,
       "toDisposition": "ATS",
       "cacheTimestamp": "2022-02-03T19:23:17.357Z"
     }
  \vert,
   "hasMore": false,
   "limit": 10000,
   "count": 2,
   "links": [
     {
      "href": "https://<hostname>:<portnumber>/MerchIntegrations/services/
inventory/receiverunitadj?
limit=10000=1970-01-01T00:00:00.001Z=2022-04-07T06:10:22.454797+00:00",
       "rel": "self"
     }
   ]
} "
```
### Table Impact

The list of table includes the data pre-processing for this service along with the table/views queried during the ReST call.

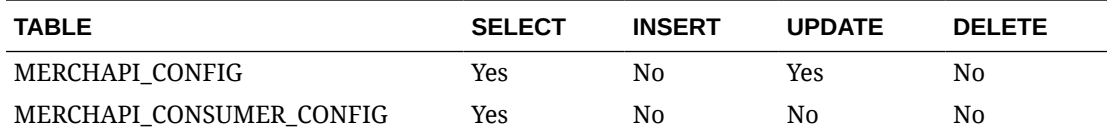

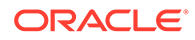

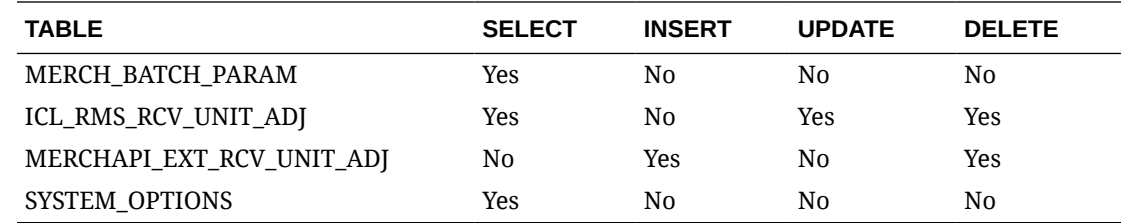

# Shipment Detail Service

This section describes the Shipment Detail Service.

### Business Overview

Shipment Detail service allows user to retrieve shipment and shipment item details for a given distro (transfer or allocation) or purchase order (PO).

# Service Type

Get

# ReST URL

Shipment/shipmentDetail? orderNumber={orderNumber}&distroNumber={distroNumber}&distroType={distroType}

# Input Parameters

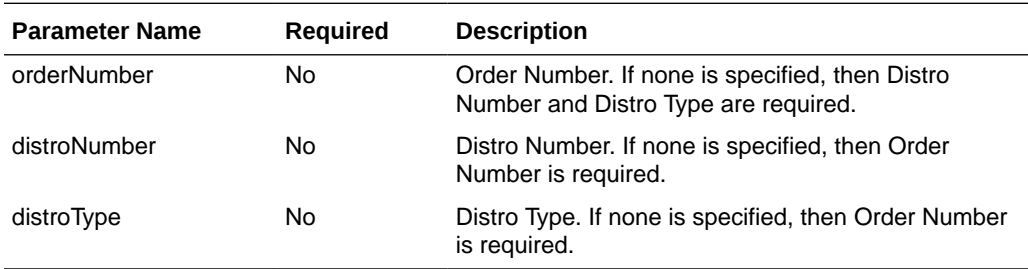

# **Output**

RestShipmentRecRDO

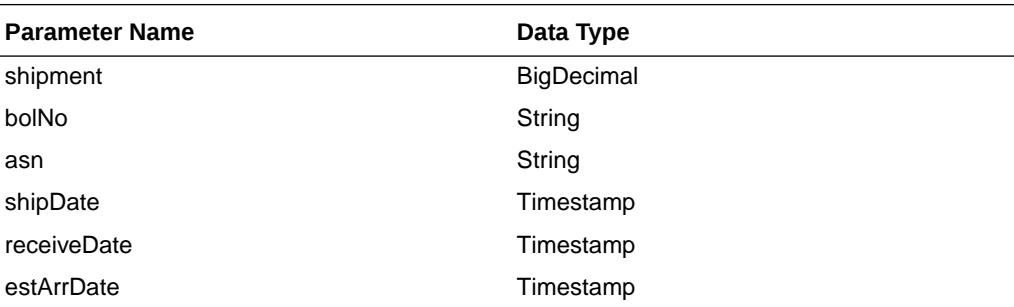

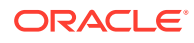

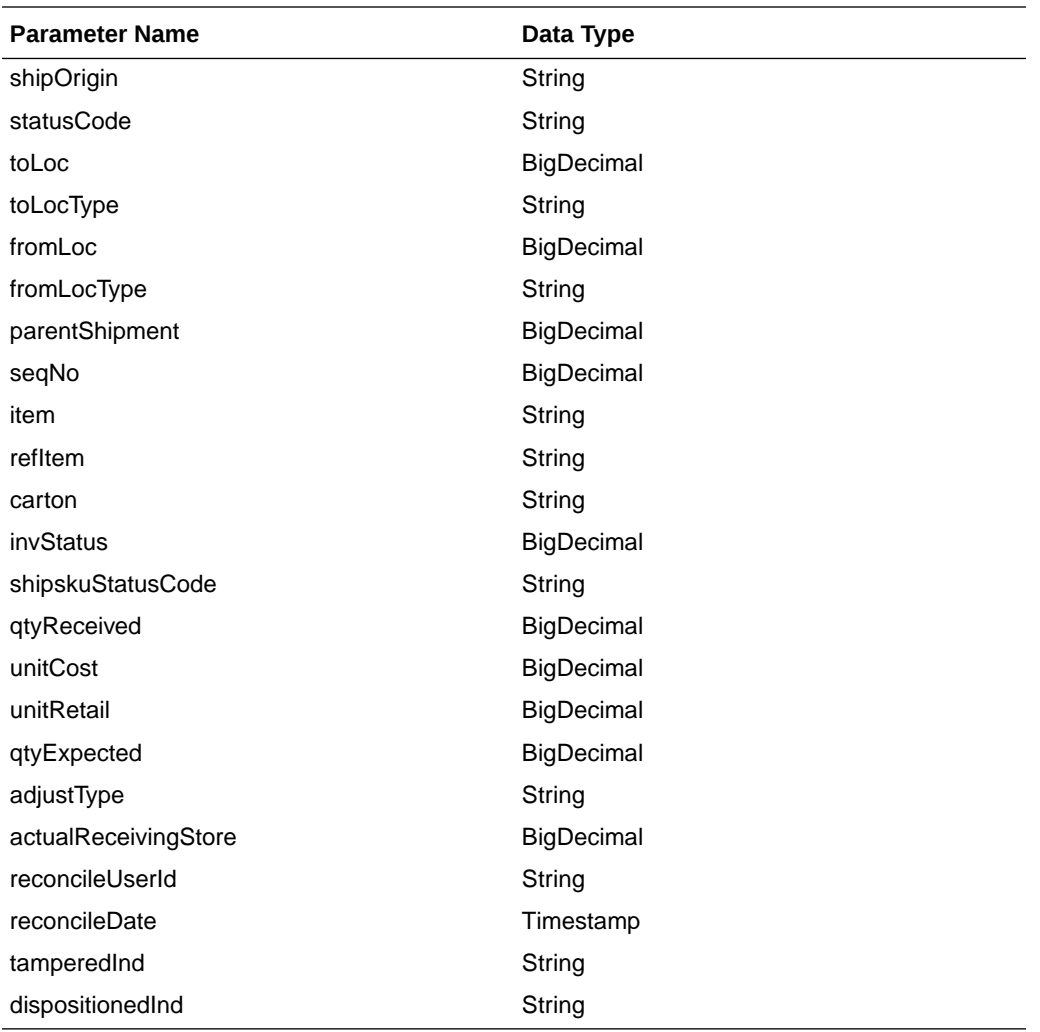

JSON Structure:

{

```
 "shipment":null,
 "bolNo":null,
 "asn":null,
 "shipDate":null,
 "receiveDate":null,
 "estArrDate":null,
 "shipOrigin":null,
 "statusCode":null,
 "toLoc":null,
 "toLocType":null,
 "fromLoc":null,
 "fromLocType":null,
 "parentShipment":null,
 "seqNo":null,
 "item":null,
 "refItem":null,
 "carton":null,
 "invStatus":null,
 "shipskuStatusCode":null,
 "qtyReceived":null,
 "unitCost":null,
```
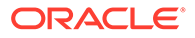

```
 "unitRetail":null,
   "qtyExpected":null,
   "adjustType":null,
   "actualReceivingStore":null,
   "reconcileUserId":null,
   "reconcileDate":null,
   "tamperedInd":null,
   "dispositionedInd":null,
    "links": [],
     "hyperMediaContent": {
         "linkRDO": []
 }
```
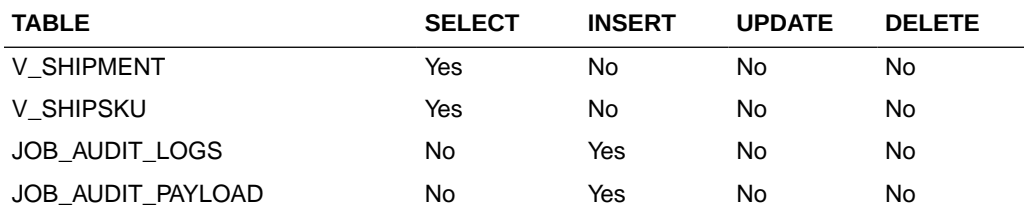

# Stock Count Detail Service

}

This section describes the Stock Count Detail service.

## Business Overview

Stock Count Detail service allows user to retrieve open stock count details for a given item and/or store.

## Service Type

Get

### ReST URL

StockCount/stockCountDetail? cycleCount={cycleCount}&locationType={locationType}&location={location}&item={ite m}&stocktakeDate={stocktakeDate}&pageSize={pageSize}&pageNumber={pageNumb er}

### Input Parameters

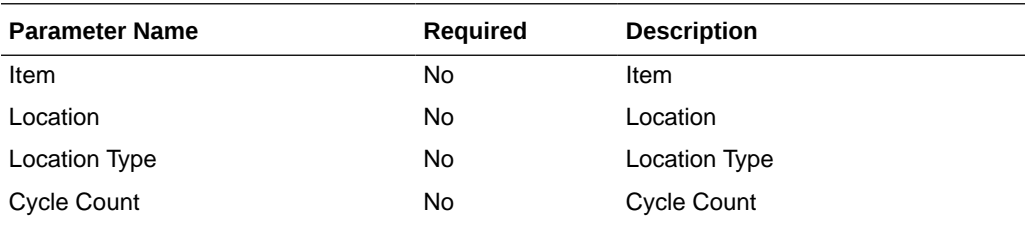

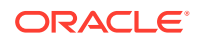

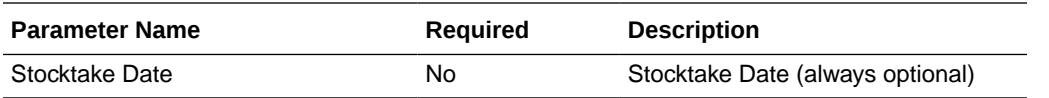

# **Output**

RestStockCountRecRDO

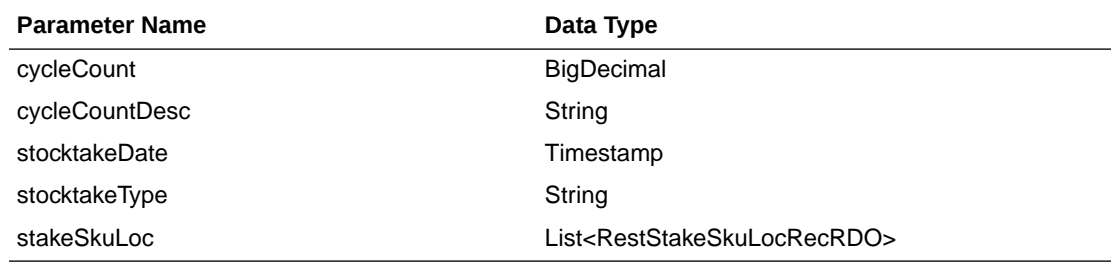

#### RestStakeSkuLocRecRDO

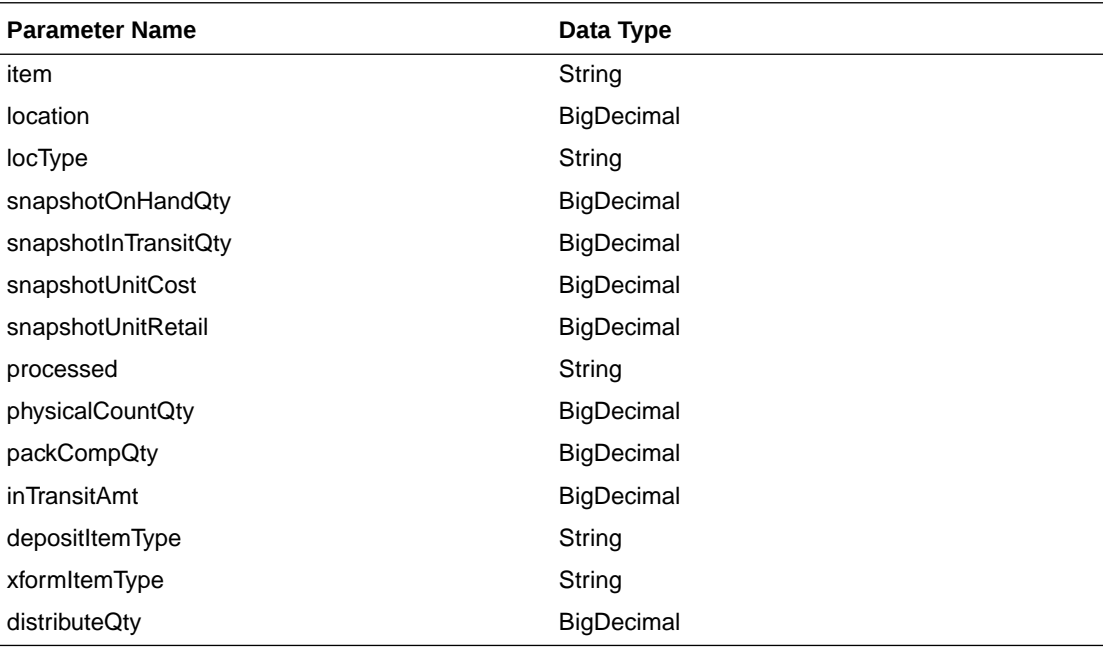

JSON Structure:

{

```
 "cycleCount":null,
 "cycleCountDesc":null,
 "stocktakeDate":null,
 "stocktakeType":null,
 "stakeSkuLoc": [
     {
         "item":null,
         "location":null,
         "locType":null,
         "snapshotOnHandQty":null,
         "snapshotInTransitQty":null,
         "snapshotUnitCost":null,
         "snapshotUnitRetail":null,
```

```
 "processed":null,
             "physicalCountQty":null,
             "packCompQty":null,
             "inTransitAmt":null,
             "depositItemType":null,
             "xformItemType":null,
             "distributeQty":null,
             "links": [],
             "hyperMediaContent": {
                 "linkRDO": []
 }
 }
    ],
    "links": [],
    "hyperMediaContent": {
        "linkRDO": []
    }
```
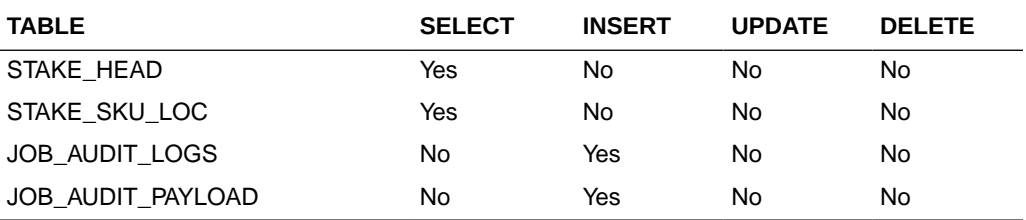

# Store Day User Service

}

This section describes the Store Day User service.

### Functional Area

Financials

### Business Overview

The primary role of this service is to create or delete store day user and send them to Merchandising.

### Create Store Day User

#### Business Overview

This service creates store day user by calling the SVCPROV\_STOREDAYUSER package to load input data to the staging tables and then calling the core store day user package to validate and insert data to the Merchandising tables.

#### Service Type

Post

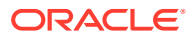

### ReSTURL

#### financials/StoreDayUserREST/create StoreDayUser

### Input Parameters

SvcprovSdudescRecRDO

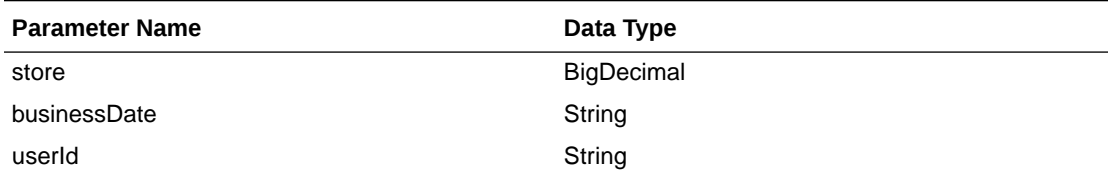

#### **JSON Structure**

```
[{"store": null,
   " businessDate": null,
   " userId": null}]
```
BusinessDate will take input in string with the format as 'DD-MON-YYYY' and later converted to Timestamp format and insert in table.

### **Output**

SvcprovSduStatusRecRDO

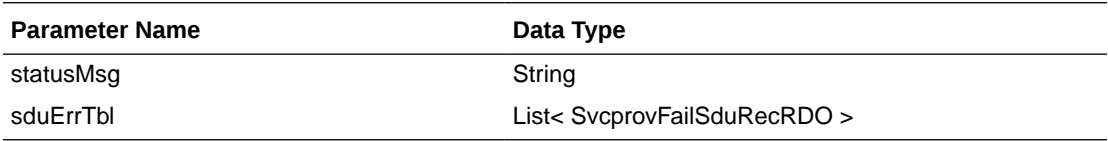

#### SvcprovFailSduRecRDO

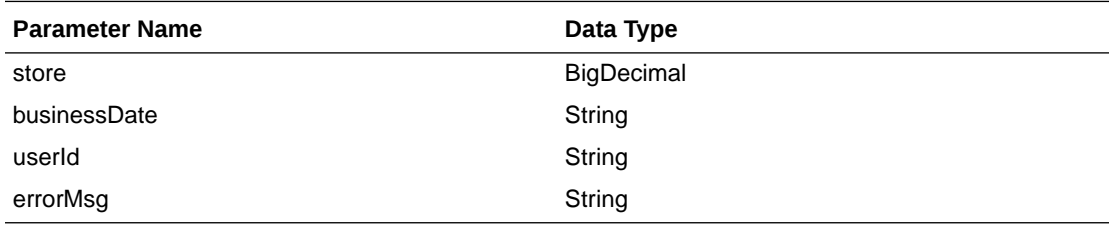

The output will contain the status of the request including validation errors, if any.

JSON Structure:

{

```
 "statusMsg": null,
 " sduErrTbl ": [
   {
     " store": null,
     " businessDate": null,
     " userId": null,
```
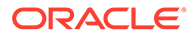

```
 "errorMsg": null,
       "links": [],
       "hyperMediaContent": {
         "linkRDO": []
 }
     }
  ],
   "links": [],
   "hyperMediaContent": {
     "linkRDO": []
   }
}
```
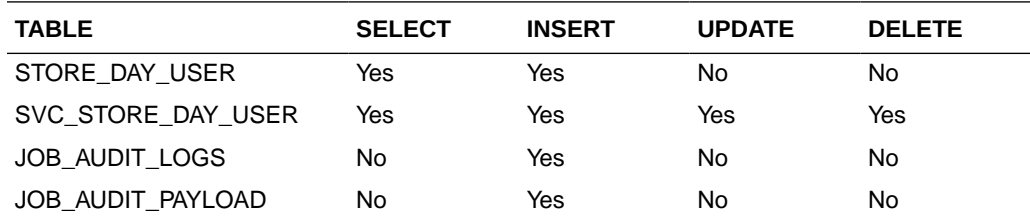

## Delete Store Day User

#### Business Overview

This service deletes store day user by calling the SVCPROV\_SDU package to load input data to the staging tables and then calling the core store day user package to validate and delete data to the Merchandising tables.

### Service Type

Post

### ReSTURL

financials/StoreDayUserREST/delete StoreDayUser

### Input Parameters

SvcprovSdudescRecRDO

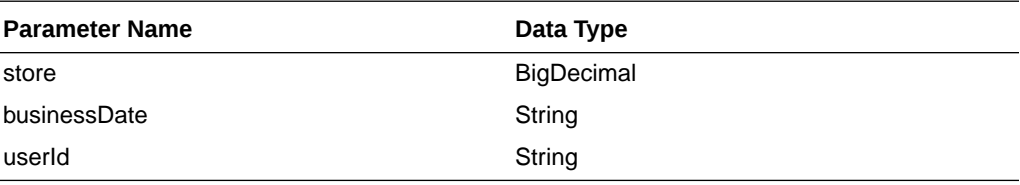

#### JSON Structure

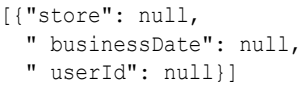

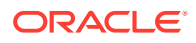

BusinessDate will take input in string with the format as 'DD-MON-YYYY' and later converted to Timestamp format and delete from table.

### **Output**

SvcprovSduStatusRecRDO

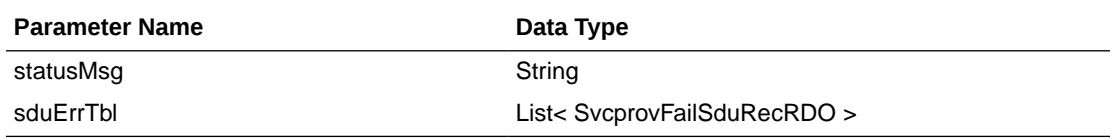

SvcprovFailSduRecRDO

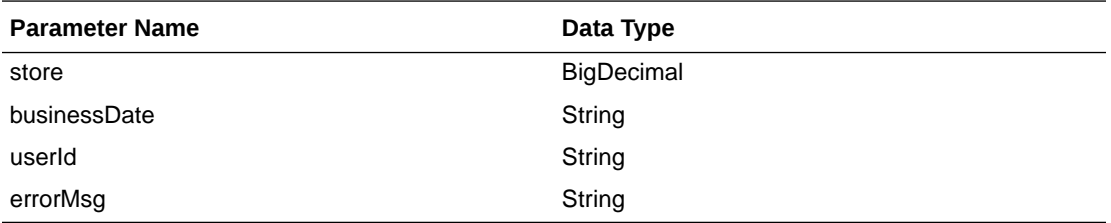

The output will contain the status of the request including validation errors, if any.

#### JSON Structure

```
{
  "statusMsg": null,
  " sduErrTbl ": [
     {
       " store": null,
       " businessDate": null,
       " userId": null,
       "errorMsg": null,
       "links": [],
       "hyperMediaContent": {
         "linkRDO": []
       }
     }
 ],
  "links": [],
   "hyperMediaContent": {
     "linkRDO": []
  }
}
```
Table Impact

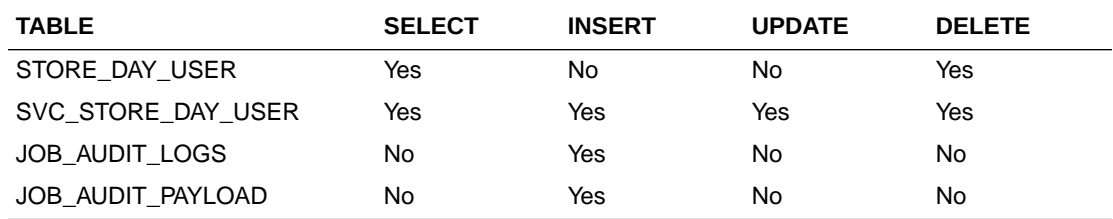

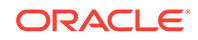

# Store Detail Service

This section describes the Store Detail service.

### Business Overview

Store Detail service allows user to retrieve Store information for a selected store or for all stores.

# Service Type

Get

## ReST URL

Store/storeDetail?store={storeNumber}

# Input Parameters

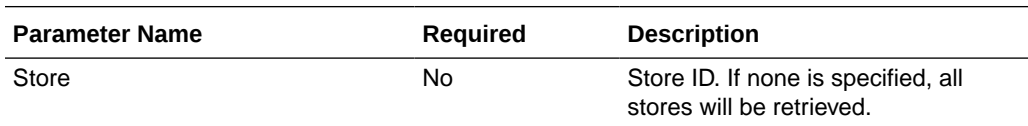

## **Output**

RestStoreRecRDO

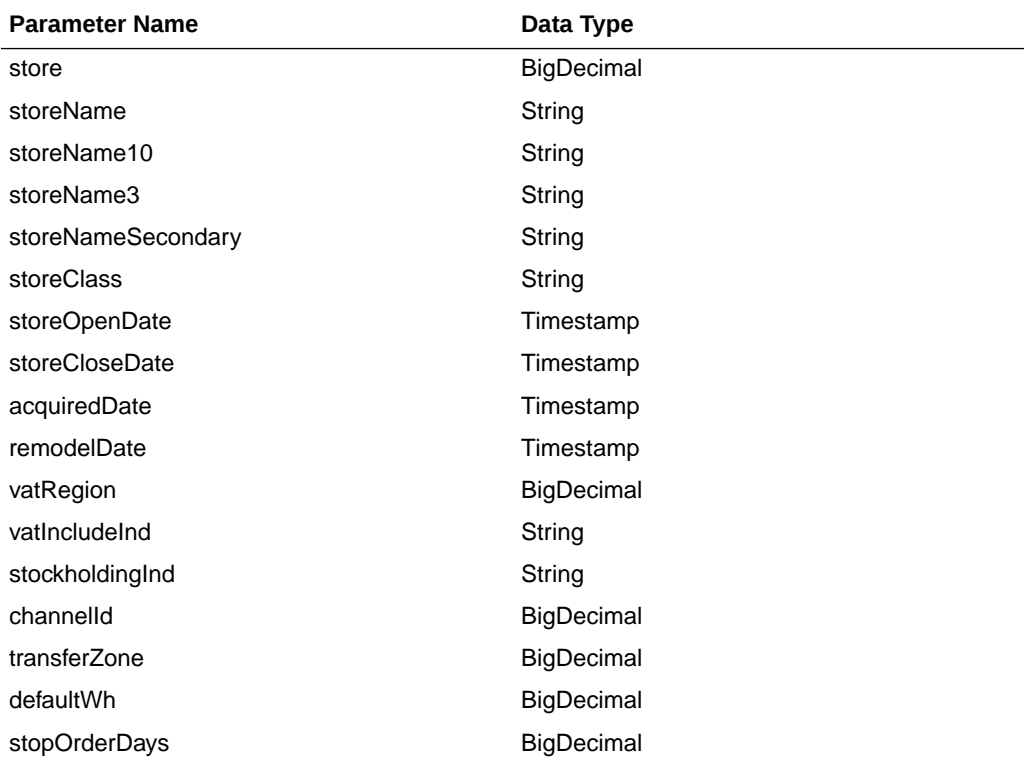

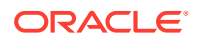

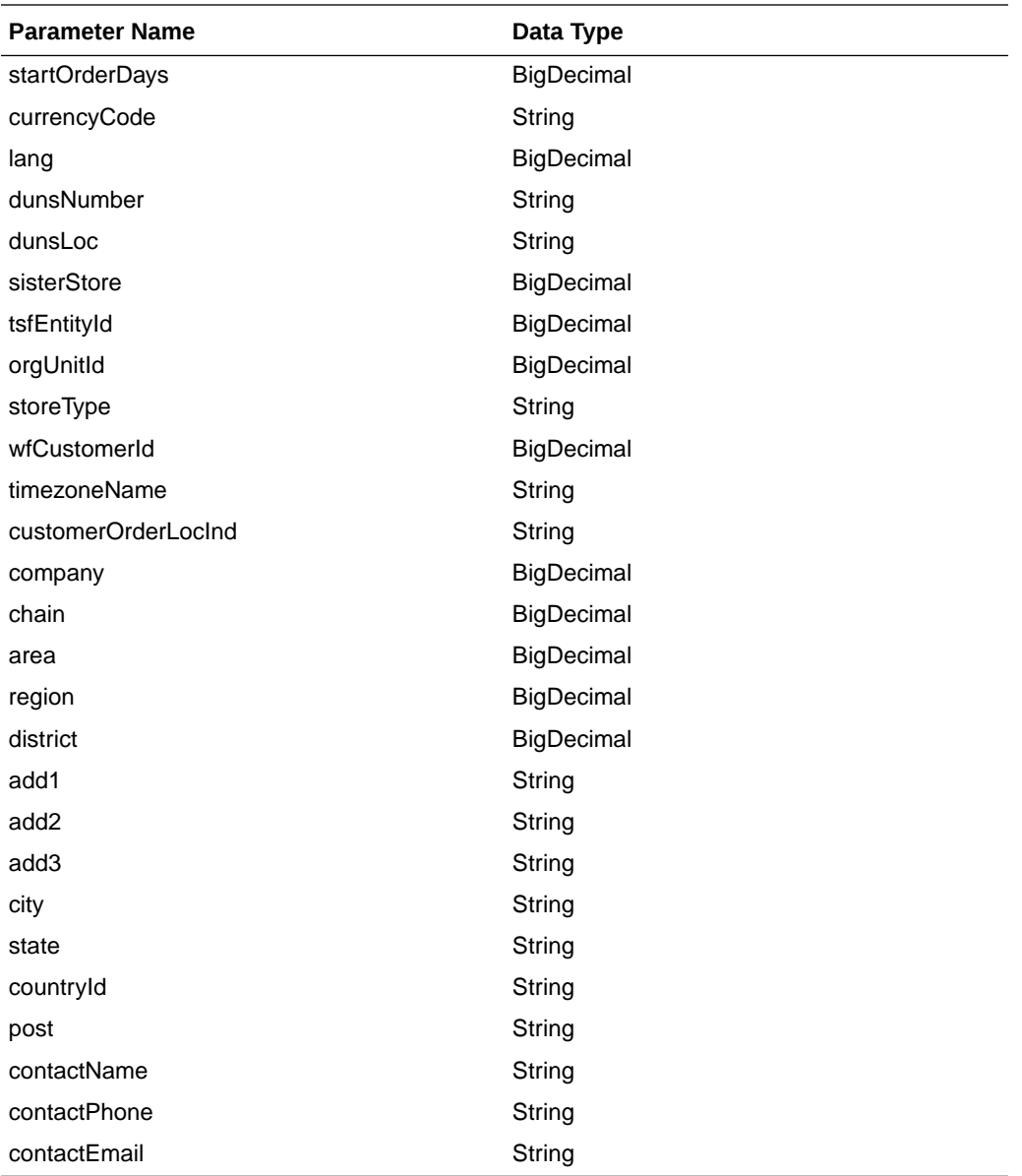

JSON Structure:

{

```
 "store": null,
 "storeName": null,
 "storeName10": null,
 "storeName3": null,
 "storeNameSecondary": null,
 "storeClass": null,
 "storeOpenDate": null,
 "storeCloseDate": null,
 "acquiredDate": null,
 "remodelDate": null,
 "vatRegion": null,
 "vatIncludeInd": null,
 "stockholdingInd": null,
 "channelId": null,
 "transferZone": null,
 "defaultWh": null,
```

```
 "stopOrderDays": null,
 "startOrderDays": null,
 "currencyCode": null,
 "lang": null,
 "dunsNumber": null,
 "dunsLoc": null,
 "sisterStore": null,
 "tsfEntityId": null,
 "orgUnitId": null,
 "storeType": null,
 "wfCustomerId": null,
 "timezoneName": null,
 "customerOrderLocInd": null,
 "company": null,
 "chain": null,
 "area": null,
 "region": null,
 "district": null,
 "add1": null,
 "add2": null,
 "add3": null,
 "city": null,
 "state": null,
 "countryId": null,
 "post": null,
 "contactName": null,
 "contactPhone": null,
 "contactEmail": null,
 "links": [],
 "hyperMediaContent": {
     "linkRDO": []
 }
```
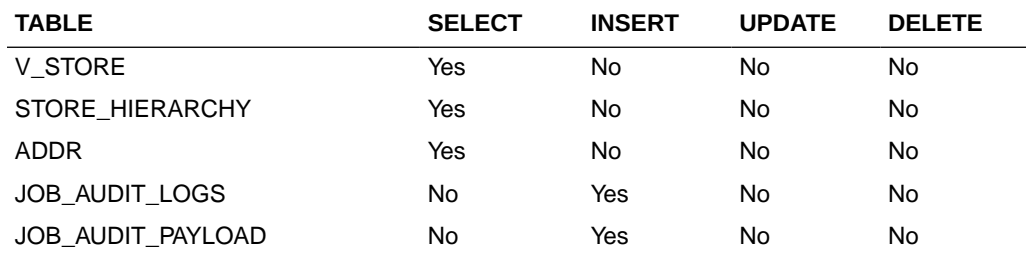

# Store Publish Services

}

Endpoint

MerchIntegrations/services/foundation/store MerchIntegrations/services/foundation/store/{storeId}

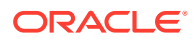

# Functional Area

Organizational Hierarchy - Stores

### Business Overview

This service can be used by external applications to get all or selected stores and its details from Merchandising.

# Service Type

GET

# ReST URL

```
/MerchIntegrations/services/foundation/store? 
since={since}&before={before}&offsetkey={offsetkey}&limit={limit}
```
# Input Parameters

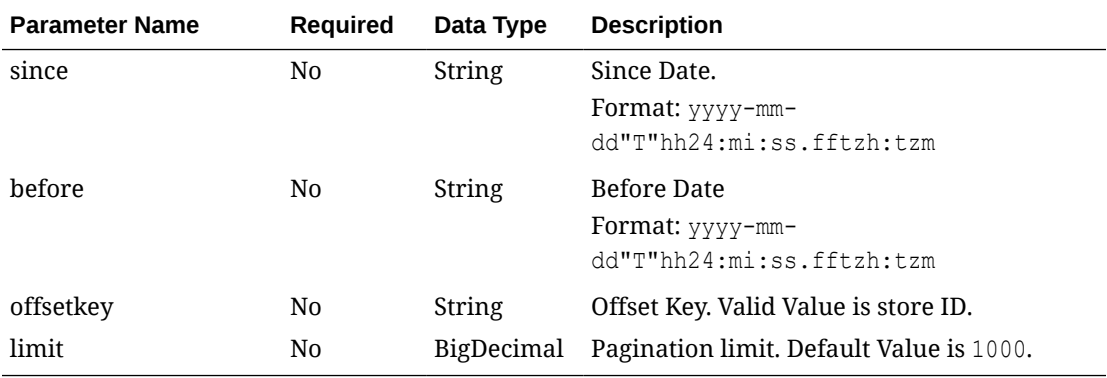

# **Output**

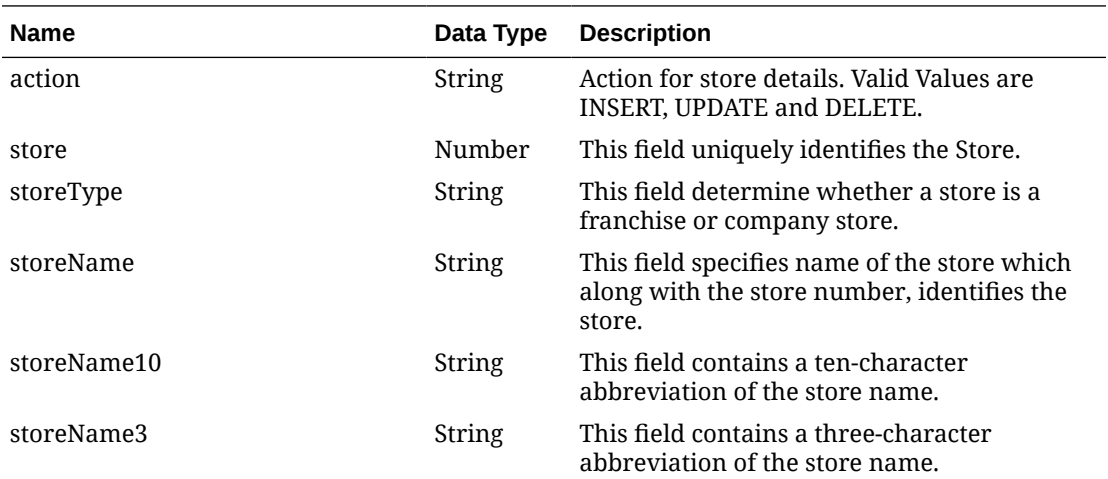

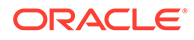

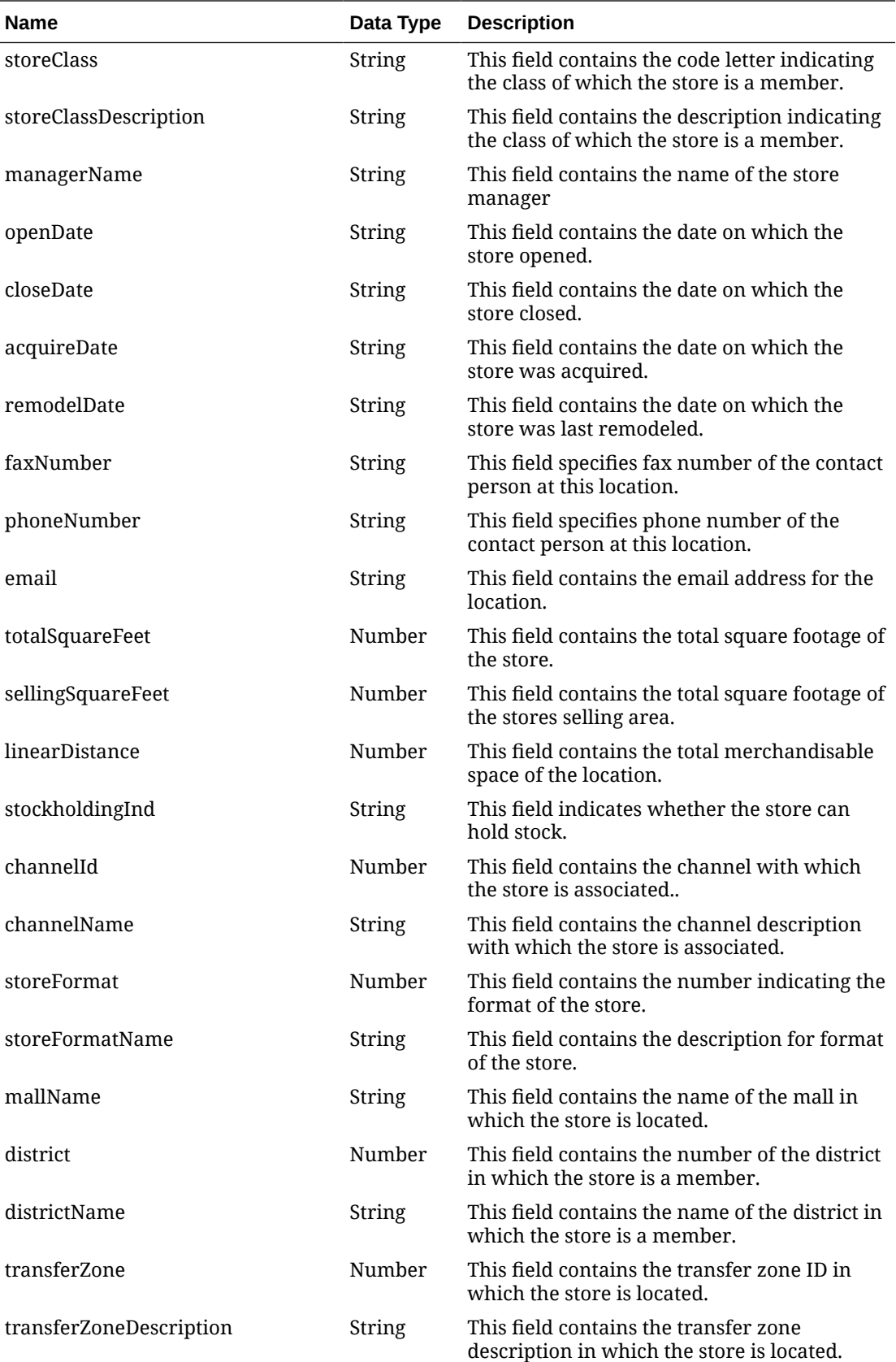

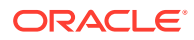

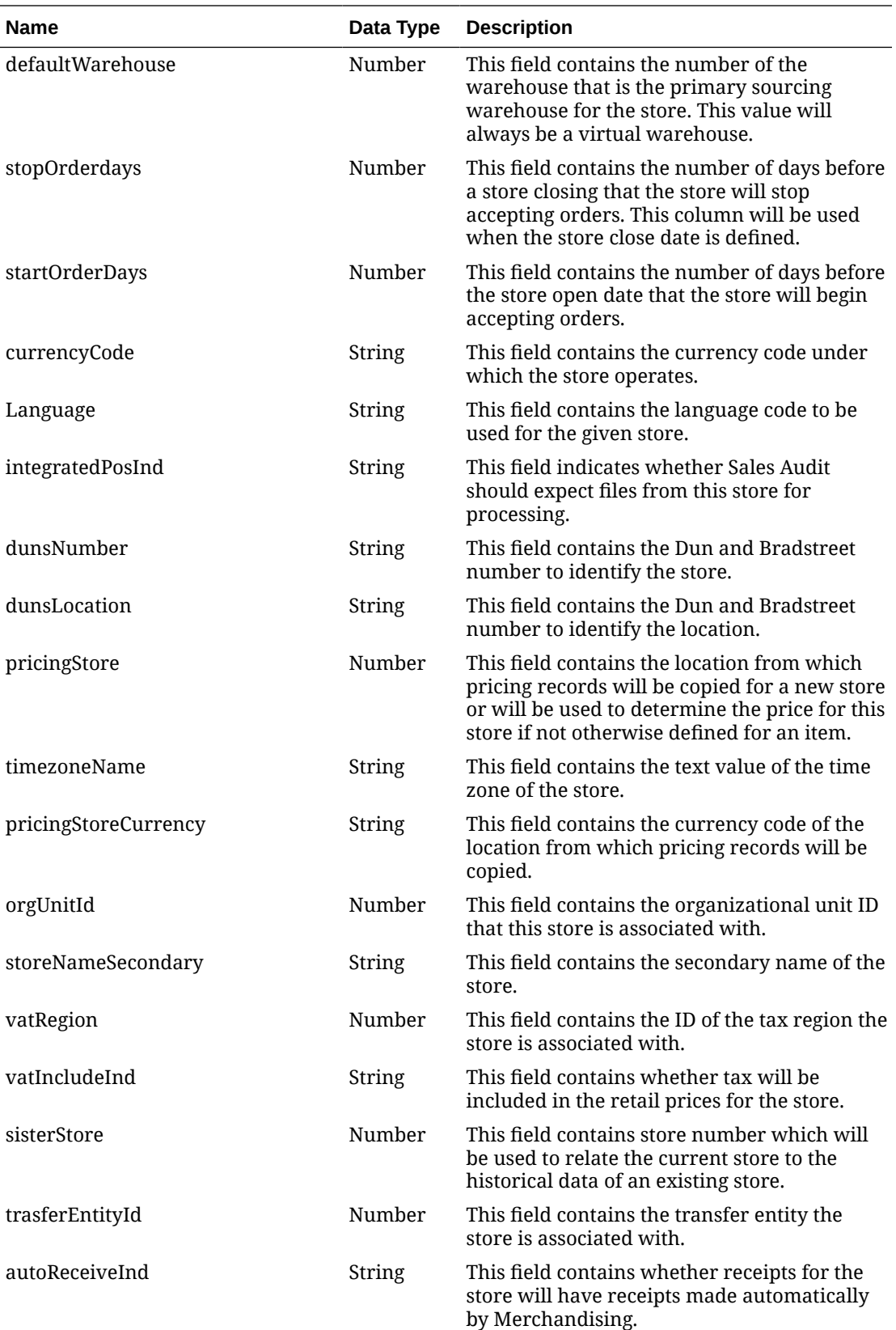

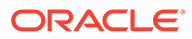

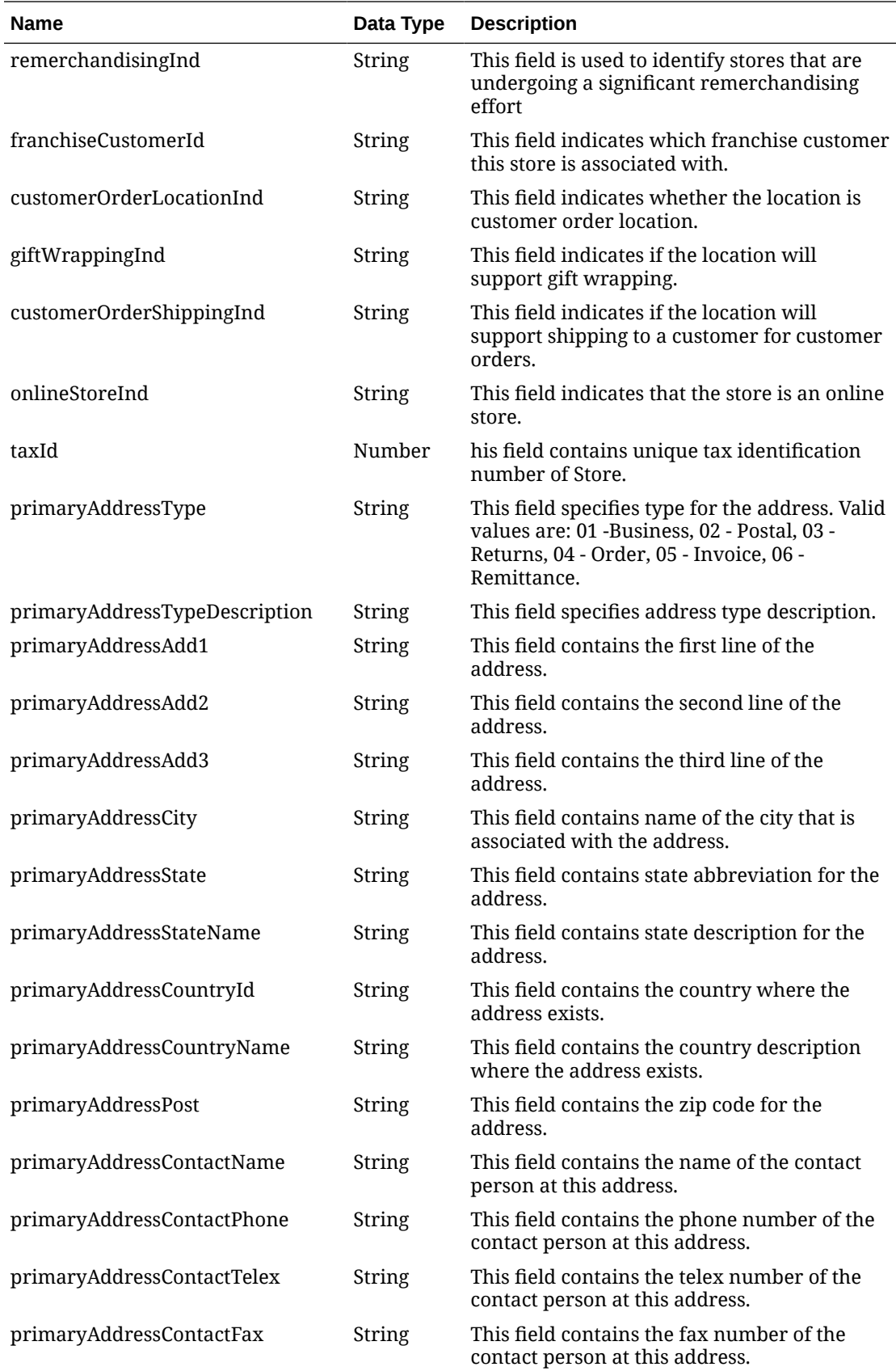

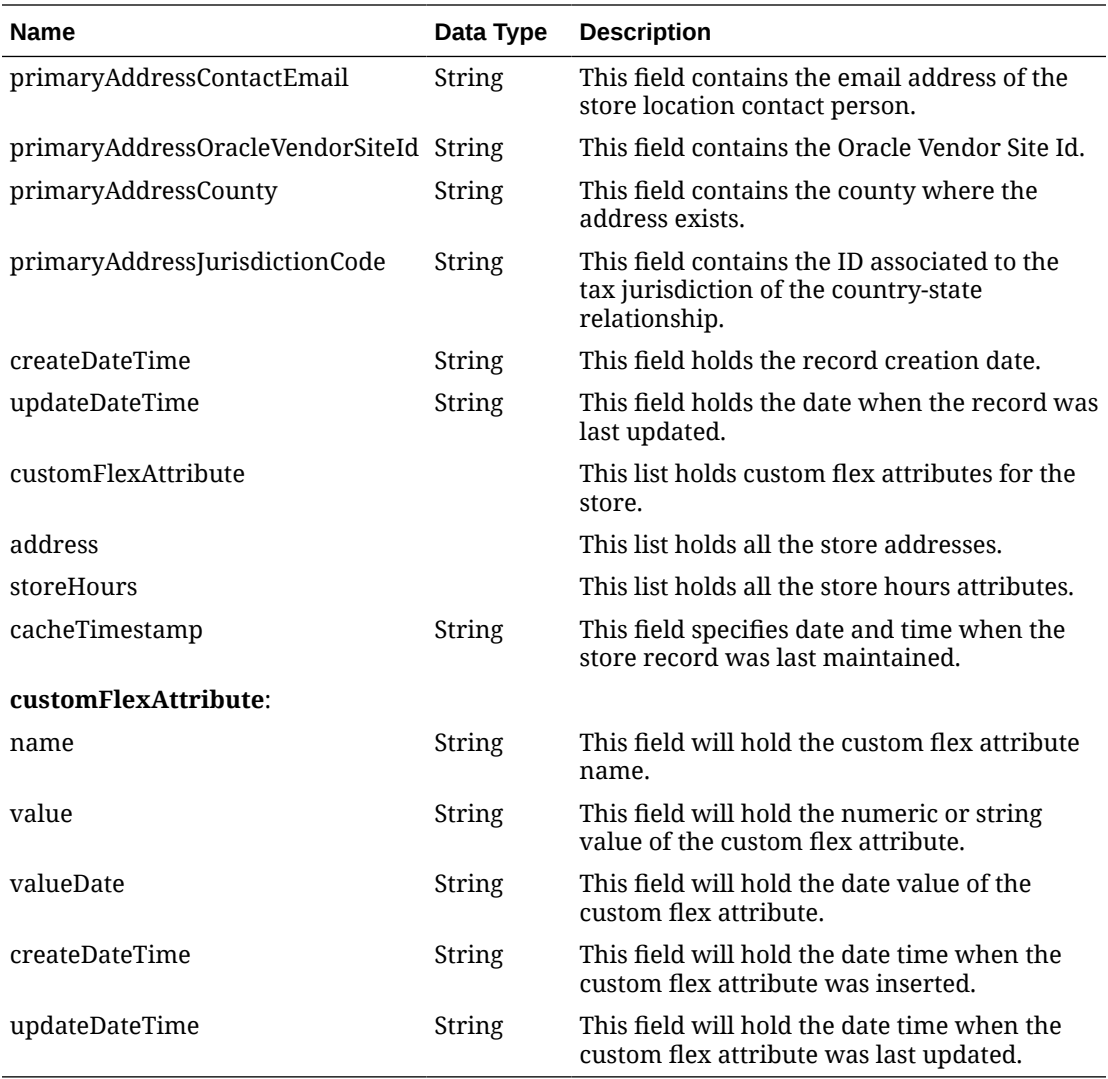

#### **Table 5-557 address**

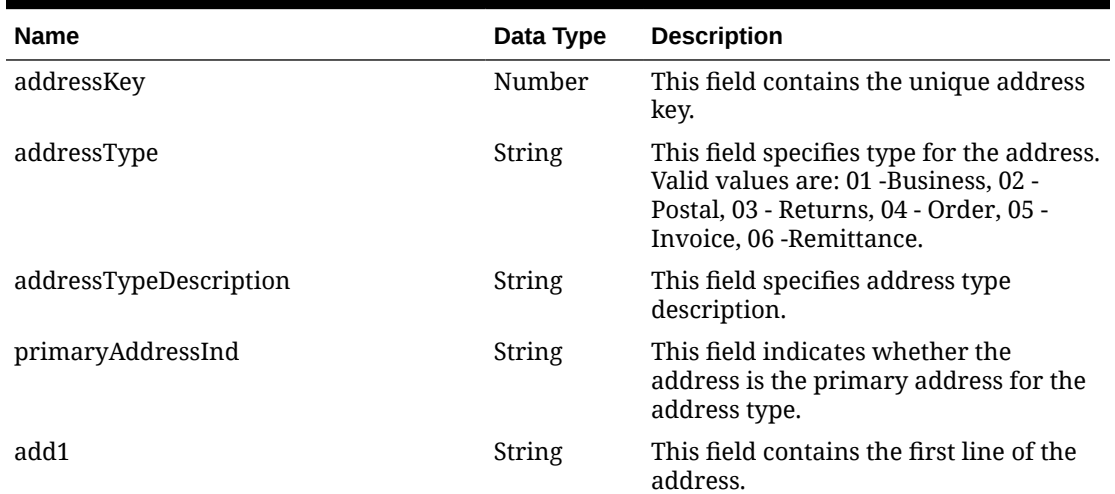

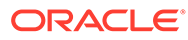

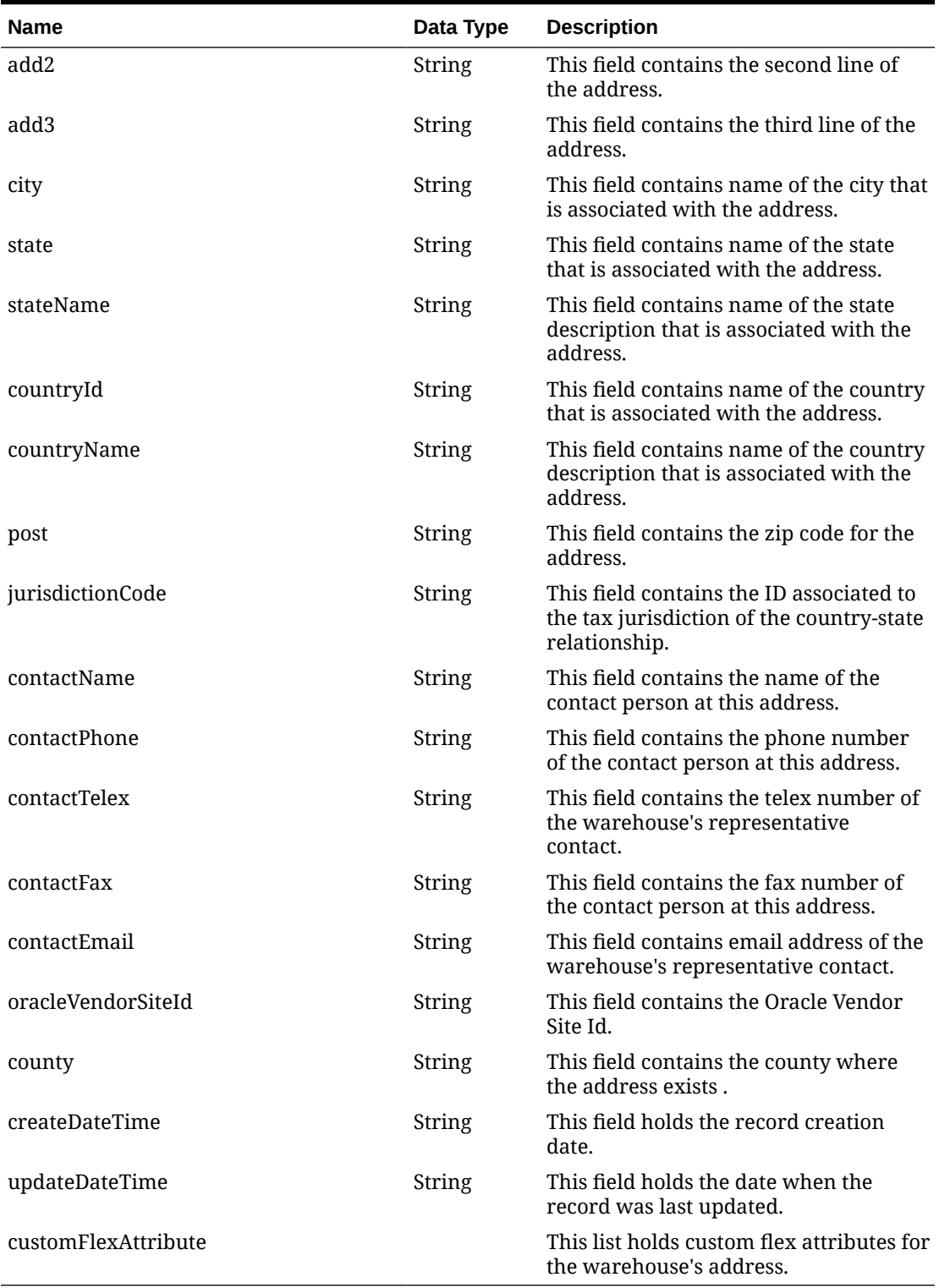

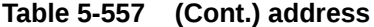

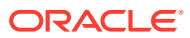

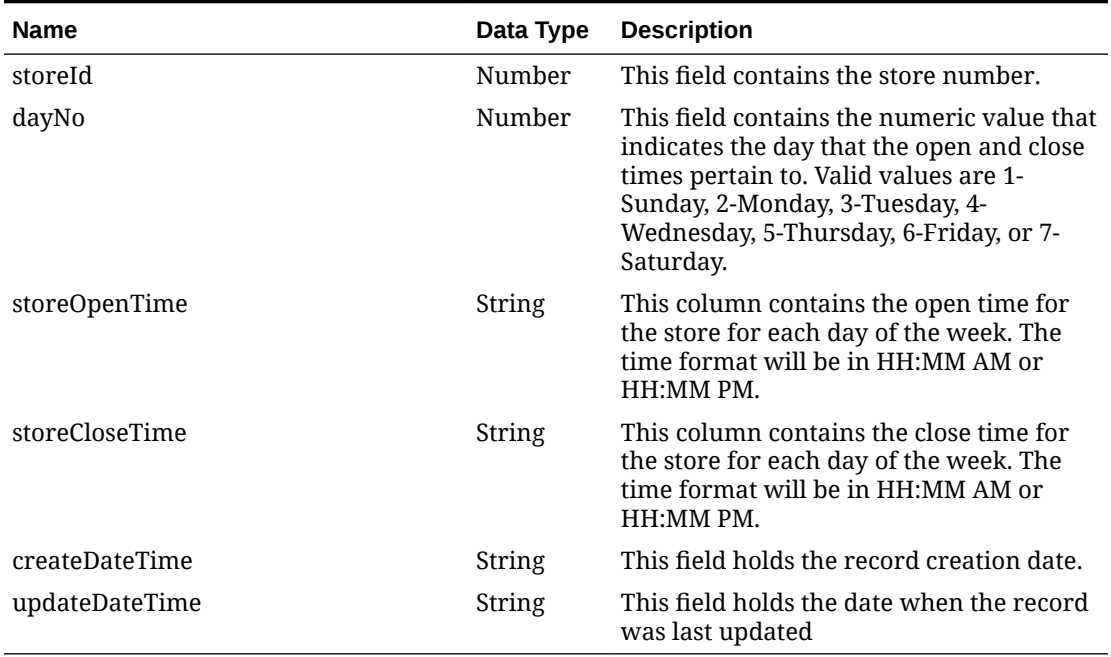

#### **Table 5-558 Store Hours**

### **Table 5-559 Elements in JSON Output**

"storeType": "C",

"storeName": "EIT\_Store\_Queue",

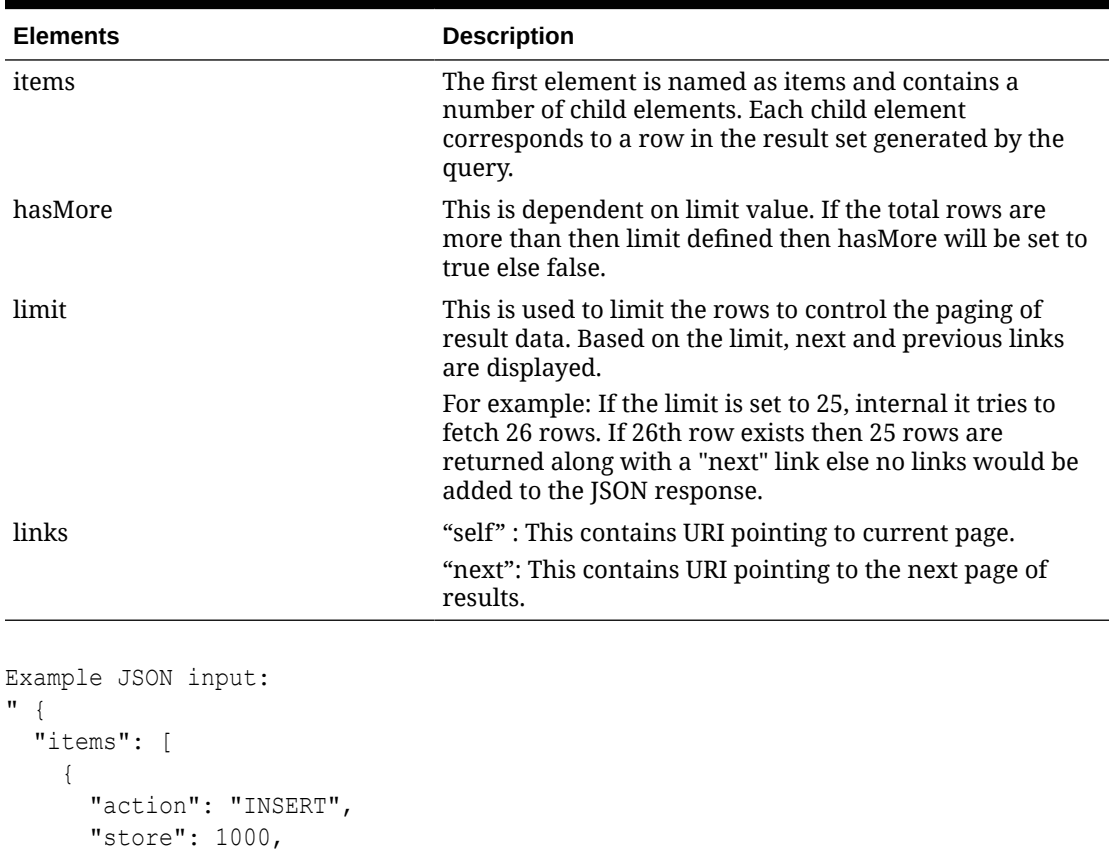

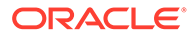

```
 "storeName10": "EIT_Store",
 "storeName3": "EIT",
 "storeClass": "A",
 "storeClassDescription": "Class Stores A",
 "managerName": "EIT",
 "openDate": "2021-11-15",
 "closeDate": null,
 "acquireDate": null,
 "remodelDate": null,
 "faxNumber": null,
 "phoneNumber": null,
 "email": null,
 "totalSquareFeet": null,
 "sellingSquareFeet": null,
 "linearDistance": null,
 "stockholdingInd": "Y",
 "channelId": 1,
 "channelName": "EIT_Channel_1",
 "storeFormat": null,
 "storeFormatName": null,
 "mallName": null,
 "district": 1,
 "districtName": "EIT_District",
 "transferZone": 1,
 "transferZoneDescription": "EIT_Transfer_Zone_1",
 "defaultWarehouse": null,
 "stopOrderdays": null,
 "startOrderDays": 2,
 "currencyCode": "USD",
 "language": "AR",
 "integratedPosInd": "Y",
 "dunsNumber": null,
 "dunsLocation": null,
 "pricingStore": 8811,
 "timezoneName": "Africa/Banjul",
 "pricingStoreCurrency": "USD",
 "orgUnitId": 111,
 "storeNameSecondary": null,
 "vatRegion": 1000,
 "vatIncludeInd": "N",
 "sisterStore": null,
 "trasferEntityId": 1111,
 "autoReceiveInd": "D",
 "remerchandisingInd": "N",
 "franchiseCustomerId": null,
 "customerOrderLocationInd": "N",
 "giftWrappingInd": "N",
 "customerOrderShippingInd": "N",
 "onlineStoreInd": "N",
 "taxId": null,
 "primaryAddressType": "01",
 "primaryAddressTypeDescription": "Business",
 "primaryAddressAdd1": "Israel",
 "primaryAddressAdd2": null,
 "primaryAddressAdd3": null,
```

```
 "primaryAddressCity": "Israel",
          "primaryAddressState": null,
          "primaryAddressStateName": null,
          "primaryAddressCountryId": "IL",
          "primaryAddressCountryName": "Israel",
          "primaryAddressPost": null,
          "primaryAddressContactName": null,
          "primaryAddressContactPhone": null,
          "primaryAddressContactTelex": null,
          "primaryAddressContactFax": null,
          "primaryAddressContactEmail": null,
          "primaryAddressOracleVendorSiteId": null,
          "primaryAddressCounty": null,
          "primaryAddressJurisdictionCode": null,
          "createDateTime": "2021-11-19T18:14:40.000Z",
          "updateDateTime": "2021-11-19T18:14:40.000Z",
          "customFlexAttribute": null,
          "address": [
\left\{ \begin{array}{ccc} 0 & 0 & 0 \\ 0 & 0 & 0 \\ 0 & 0 & 0 \\ 0 & 0 & 0 \\ 0 & 0 & 0 \\ 0 & 0 & 0 \\ 0 & 0 & 0 \\ 0 & 0 & 0 \\ 0 & 0 & 0 \\ 0 & 0 & 0 \\ 0 & 0 & 0 \\ 0 & 0 & 0 \\ 0 & 0 & 0 \\ 0 & 0 & 0 & 0 \\ 0 & 0 & 0 & 0 \\ 0 & 0 & 0 & 0 \\ 0 & 0 & 0 & 0 \\ 0 & 0 & 0 & 0 & 0 \\ 0 & 0 & 0 & 0 & 0 \\ 0 & 0 & 0 & 0 & 0 "addressKey": 20002,
               "addressType": "02",
               "addressTypeDescription": "Postal",
               "primaryAddressInd": "Y",
               "add1": "Israel",
               "add2": null,
               "add3": null,
               "city": "Israel",
               "state": null,
               "stateName": null,
               "countryId": "IL",
               "countryName": "Israel",
               "post": null,
               "jurisdictionCode": null,
               "contactName": null,
               "contactPhone": null,
               "contactTelex": null,
               "contactFax": null,
               "contactEmail": null,
               "oracleVendorSiteId": null,
               "county": null,
               "createDateTime": "2021-11-09T16:00:18.000Z",
               "updateDateTime": "2021-11-22T09:18:30.000Z",
               "customFlexAttribute": null
            },
\left\{ \begin{array}{ccc} 0 & 0 & 0 \\ 0 & 0 & 0 \\ 0 & 0 & 0 \\ 0 & 0 & 0 \\ 0 & 0 & 0 \\ 0 & 0 & 0 \\ 0 & 0 & 0 \\ 0 & 0 & 0 \\ 0 & 0 & 0 \\ 0 & 0 & 0 \\ 0 & 0 & 0 \\ 0 & 0 & 0 \\ 0 & 0 & 0 \\ 0 & 0 & 0 & 0 \\ 0 & 0 & 0 & 0 \\ 0 & 0 & 0 & 0 \\ 0 & 0 & 0 & 0 \\ 0 & 0 & 0 & 0 & 0 \\ 0 & 0 & 0 & 0 & 0 \\ 0 & 0 & 0 & 0 & 0 "addressKey": 20001,
               "addressType": "01",
               "addressTypeDescription": "Business",
               "primaryAddressInd": "Y",
               "add1": "Israel",
               "add2": null,
               "add3": null,
               "city": "Israel",
               "state": null,
               "stateName": null,
```

```
 "countryId": "IL",
           "countryName": "Israel",
           "post": null,
           "jurisdictionCode": null,
           "contactName": "EIT",
           "contactPhone": null,
           "contactTelex": null,
           "contactFax": null,
           "contactEmail": null,
           "oracleVendorSiteId": null,
           "county": null,
           "createDateTime": "2021-11-09T16:00:17.000Z",
           "updateDateTime": "2021-11-22T09:18:30.000Z",
           "customFlexAttribute": null
         }
      \vert,
       "storeHours": null,
       "cacheTimestamp": "2022-02-23T12:41:34.129Z"
    }
  \frac{1}{2},
   "hasMore": true,
   "limit": 2,
   "count": 2,
   "links": [
     {
       "href": "https://rex.retail.us-phoenix-1.ocs.oc-test.com/rgbu-
rex-rgbu-stg83-mfcs/MerchIntegrations/services/foundation/store?
limit=2&since=1970-01-01T00:00:00.001Z&before=2022-04-07T09:00:28.41393
8+00:00",
       "rel": "self"
     },
\{ "href": "https://rex.retail.us-phoenix-1.ocs.oc-test.com/rgbu-
rex-rgbu-stg83-mfcs/MerchIntegrations/services/foundation/store?
offsetkey=1515&limit=2&since=1970-01-01T00:00:00.001Z&before=2022-04-07
T09:00:28.413938+00:00",
       "rel": "next"
     }
   ]
}"
```
The list of table includes the data pre-processing for this service along with the table/ views queried during the ReST call.

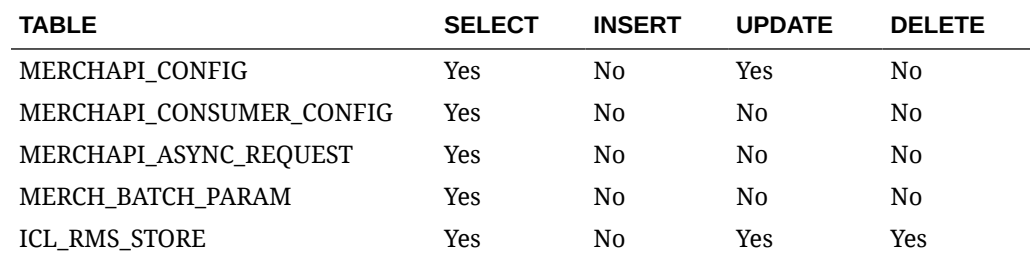

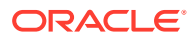

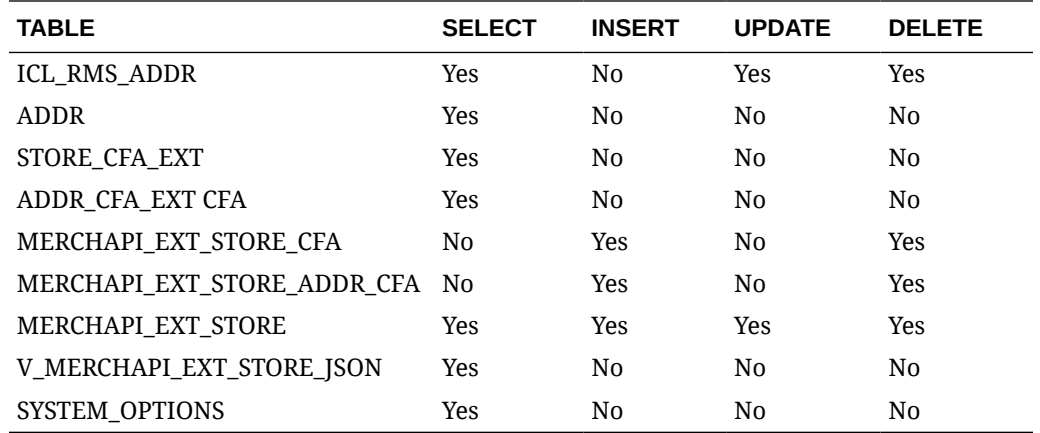

# Supplier Detail Service

This section describes the Supplier Detail service.

# Business Overview

Supplier Detail service allows user to retrieve Supplier information for a selected supplier.

# Service Type

Get

### ReST URL

Supplier/supplierDetail?supplierNumber={suppliernumber}

# Input Parameters

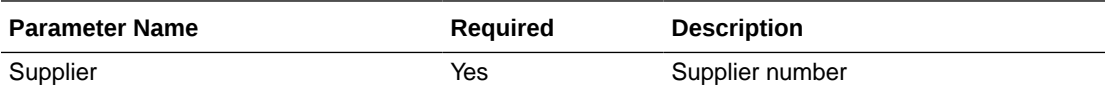

## **Output**

#### RestSupplierRecRDO

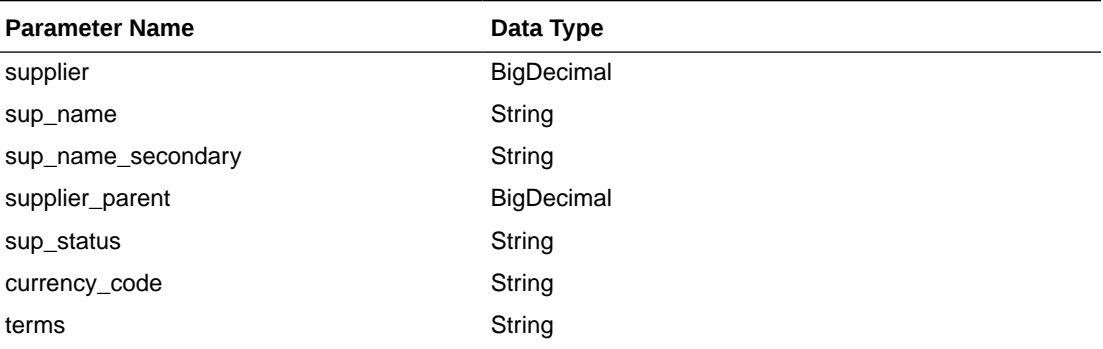

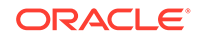

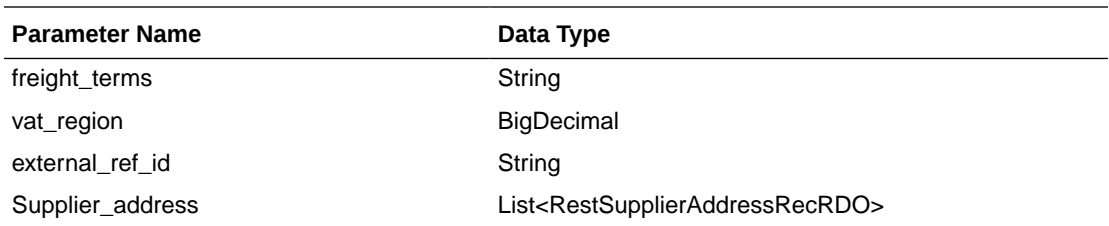

#### RestSupplierAddressRecRDO

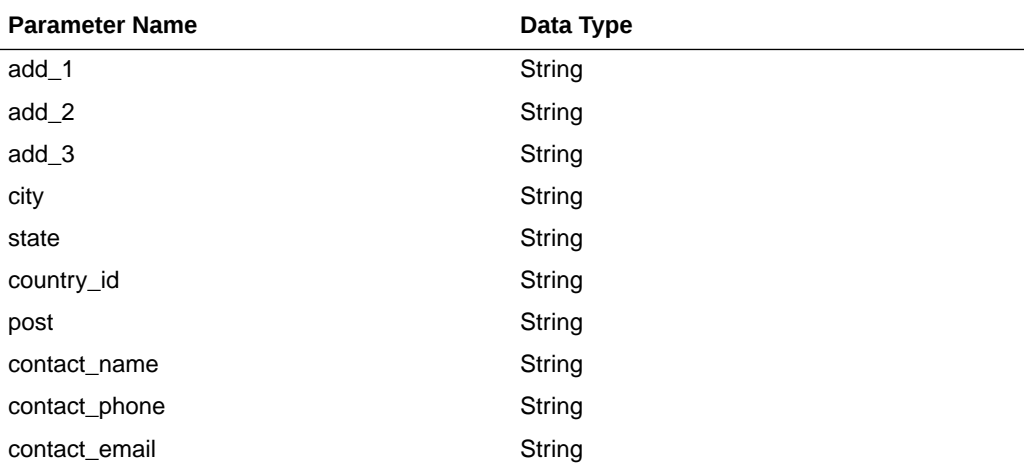

```
JSON Structure:
```
[

```
 {
        "supplierAddress": [
            {
                 "countryId": null,
                 "add2": null,
                 "add3": null,
                 "city": null,
                 "add1": null,
                 "state": null,
                 "contactEmail": null,
                 "contactName": null,
                 "contactPhone": null,
                 "post": null,
                 "links": [],
                 "hyperMediaContent": {
                     "linkRDO": []
 }
             },
\{ "countryId": null,
                 "add2": null,
                 "add3": null,
                 "city": null,
                 "add1": null,
                 "state": null,
                 "contactEmail": null,
                 "contactName": null,
                 "contactPhone": null,
                 "post": null,
```
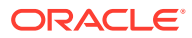

```
 "links": [],
                "hyperMediaContent": {
                    "linkRDO": []
 }
            },
\{ "countryId": null,
                "add2": null,
                "add3": null,
                "city": null,
                "add1": null,
                "state": null,
                "contactEmail": null,
                "contactName": null,
                "contactPhone": null,
                "post": null,
                "links": [],
                "hyperMediaContent": {
                    "linkRDO": []
 }
            },
\{ "countryId": null,
                "add2": null,
                "add3": null,
                "city": null,
                "add1": null,
                "state": null,
                "contactEmail": null,
                "contactName": null,
                "contactPhone": null,
                "post": null,
                "links": [],
                "hyperMediaContent": {
                    "linkRDO": []
 }
            },
\{ "countryId": null,
                "add2": null,
                "add3": null,
                "city": null,
                "add1": null,
                "state": null,
                "contactEmail": null,
                "contactName": null,
                "contactPhone": null,
                "post": null,
                "links": [],
                "hyperMediaContent": {
                    "linkRDO": []
 }
 }
        ],
        "supNameSecondary": null,
        "supplierParent":null,
        "terms": null,
        "supStatus": null,
        "currencyCode": null,
        "supplier": null,
        "supName": null,
```
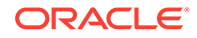

```
 "freightTerms": null,
         "vatRegion": null,
         "externalRefId": null,
         "links": [],
         "hyperMediaContent": {
             "linkRDO": []
 }
     }
```
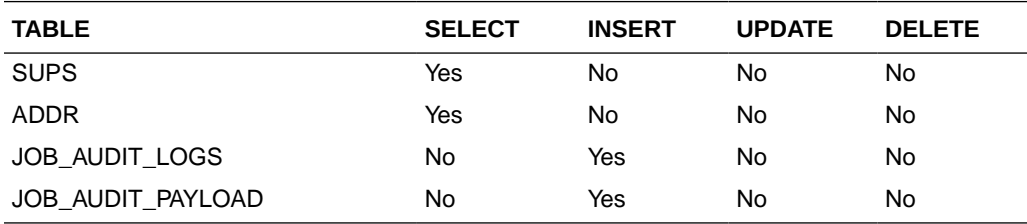

# Supplier Publish Services

]

# **Endpoints**

```
MerchIntegrations/services/foundation/supplier 
MerchIntegrations/services/foundation/supplier/{supplierId}
```
# Functional Area

Foundation - Suppliers

### Business Overview

This service can be used by external applications to get all or selected suppliers and its details from Merchandising.

# Service Type

GET

# ReST URL

/MerchIntegrations/services/foundation/supplier? since={since}&before={before}&offsetkey={offsetkey}&limit={limit}

/MerchIntegrations/services/foundation/supplier/{supplierId}

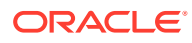
# Input Parameters

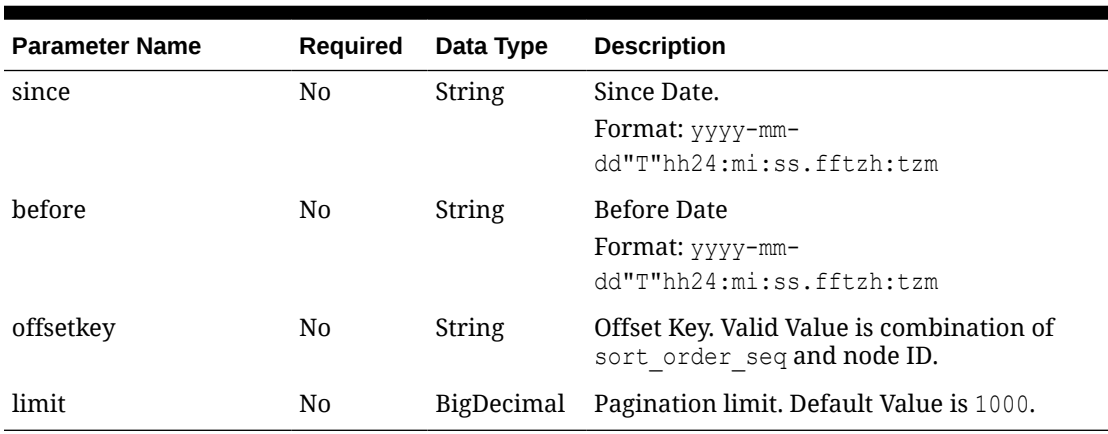

### **Table 5-560 MerchIntegrations/services/foundation/supplier**

### **Table 5-561 /MerchIntegrations/services/ foundation/supplier/{supplierId}**

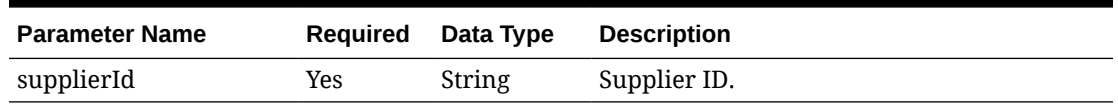

# **Output**

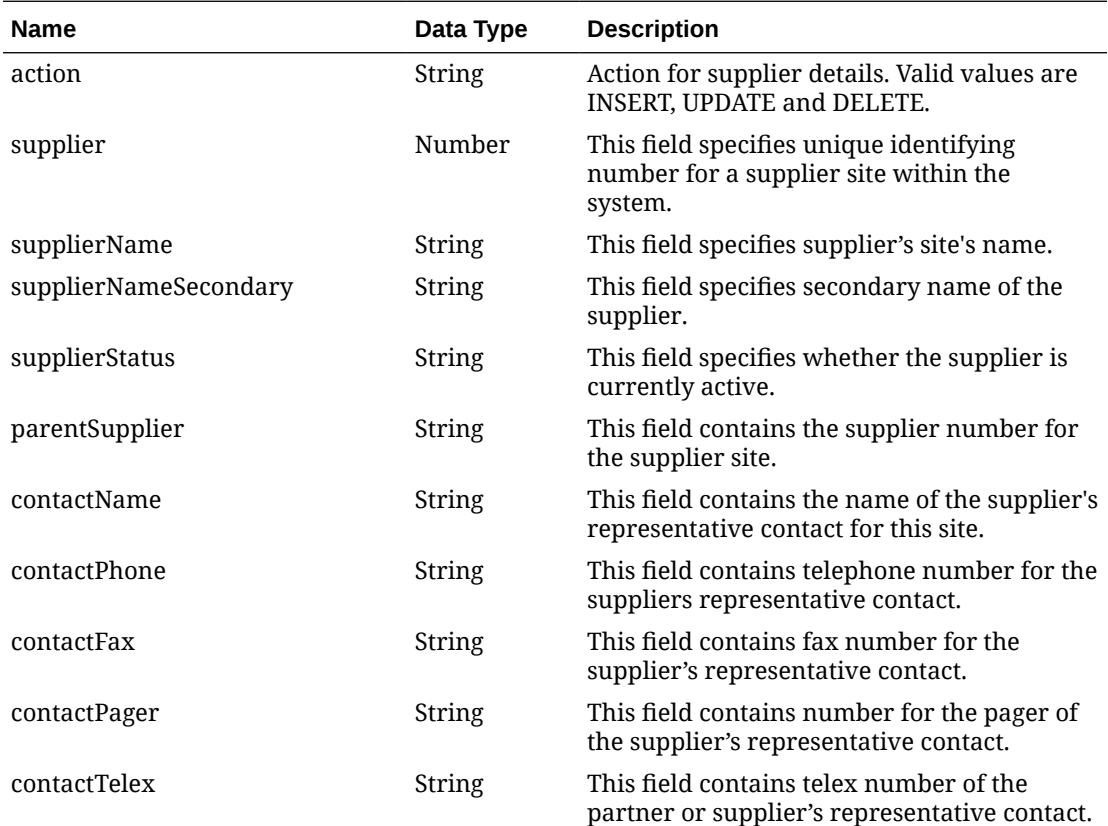

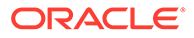

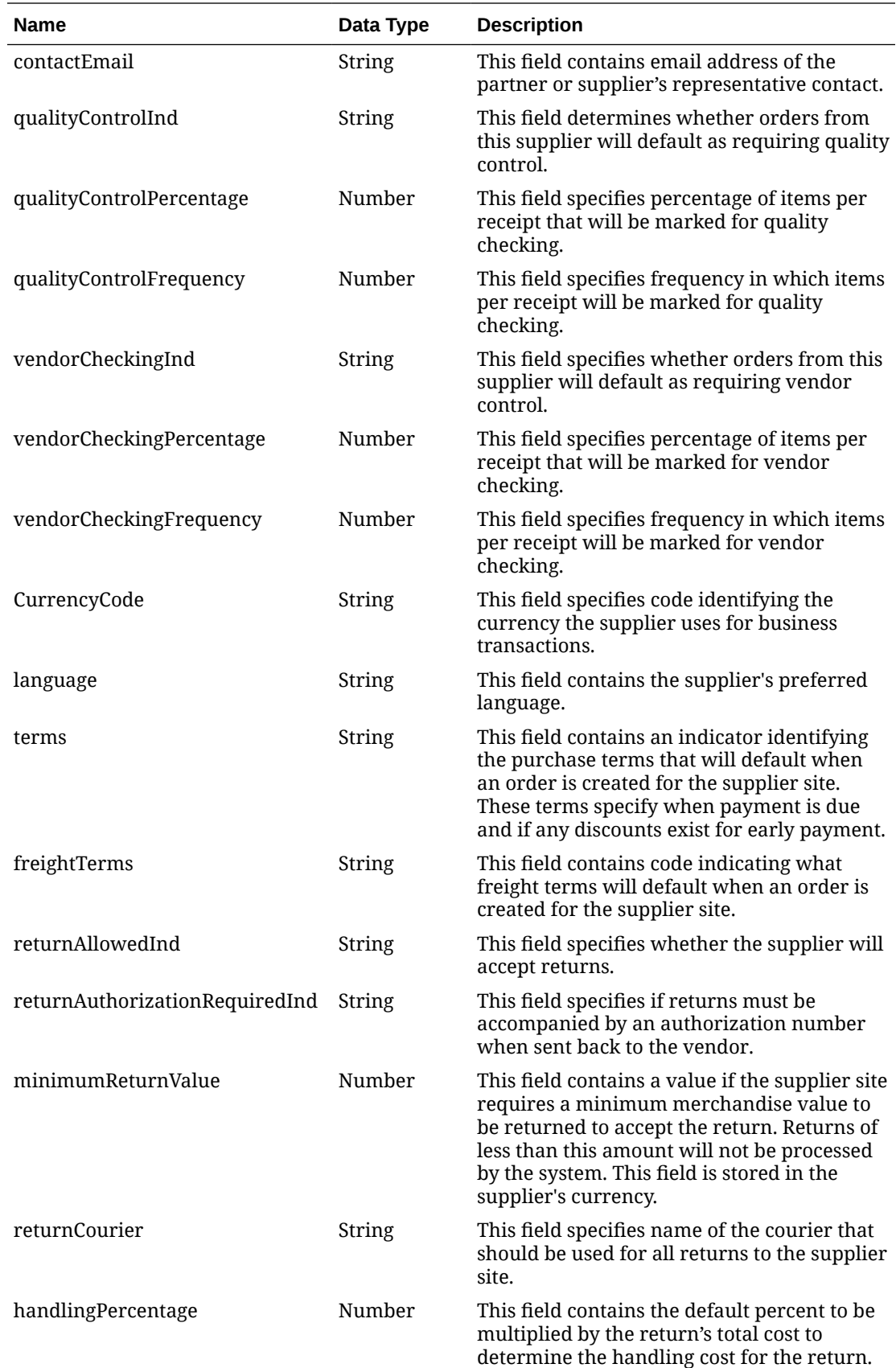

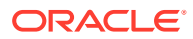

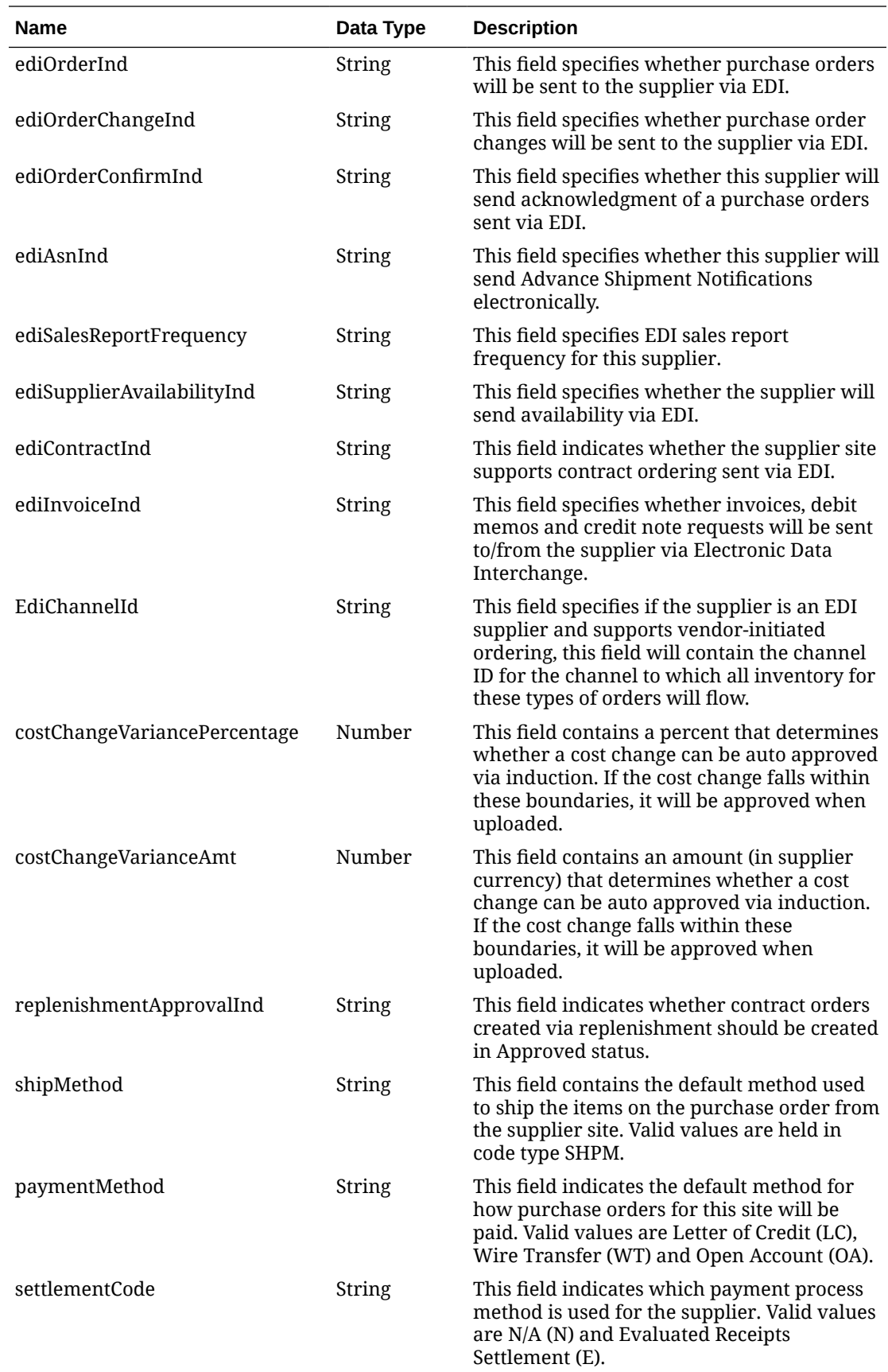

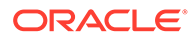

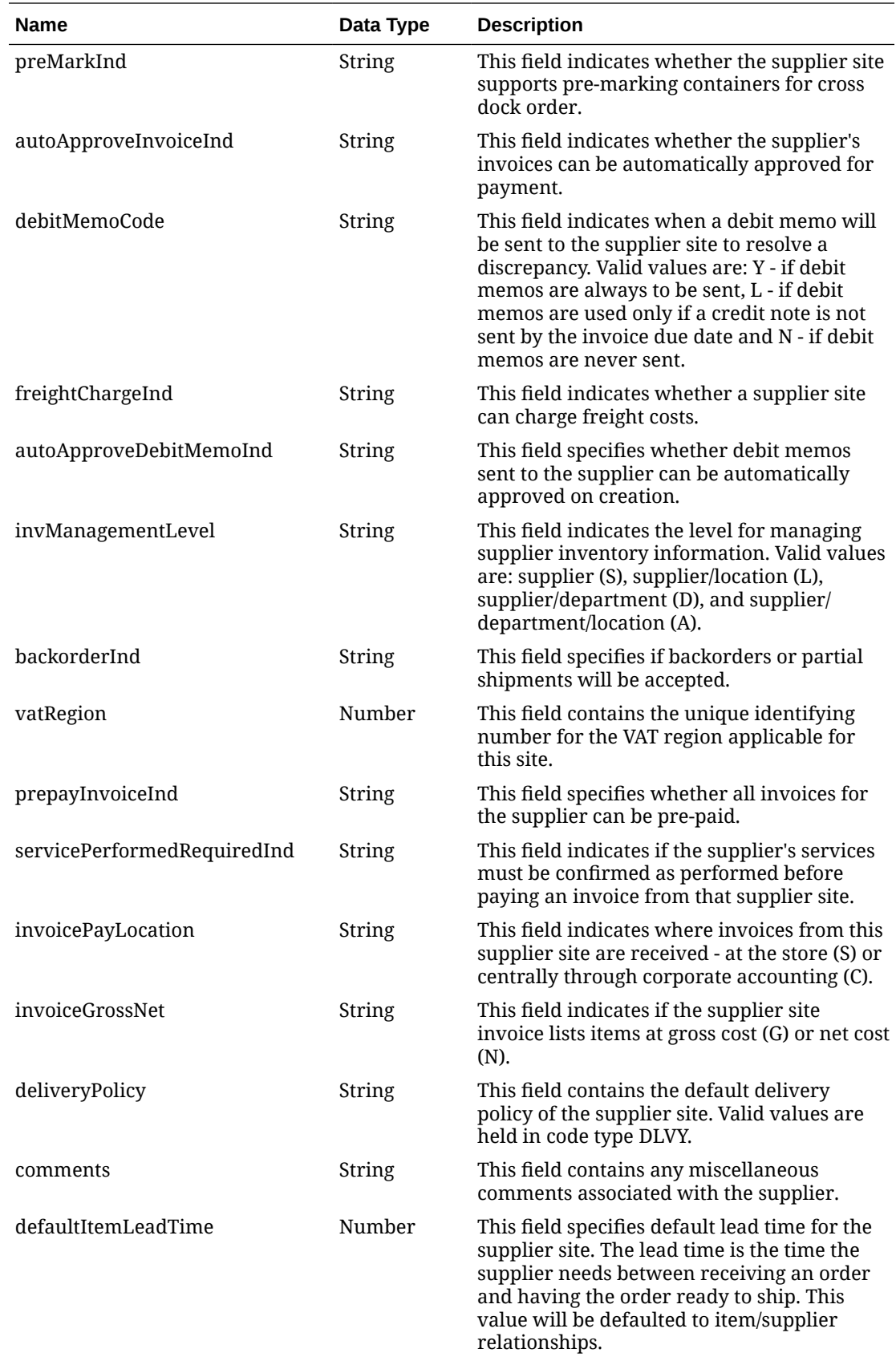

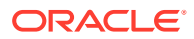

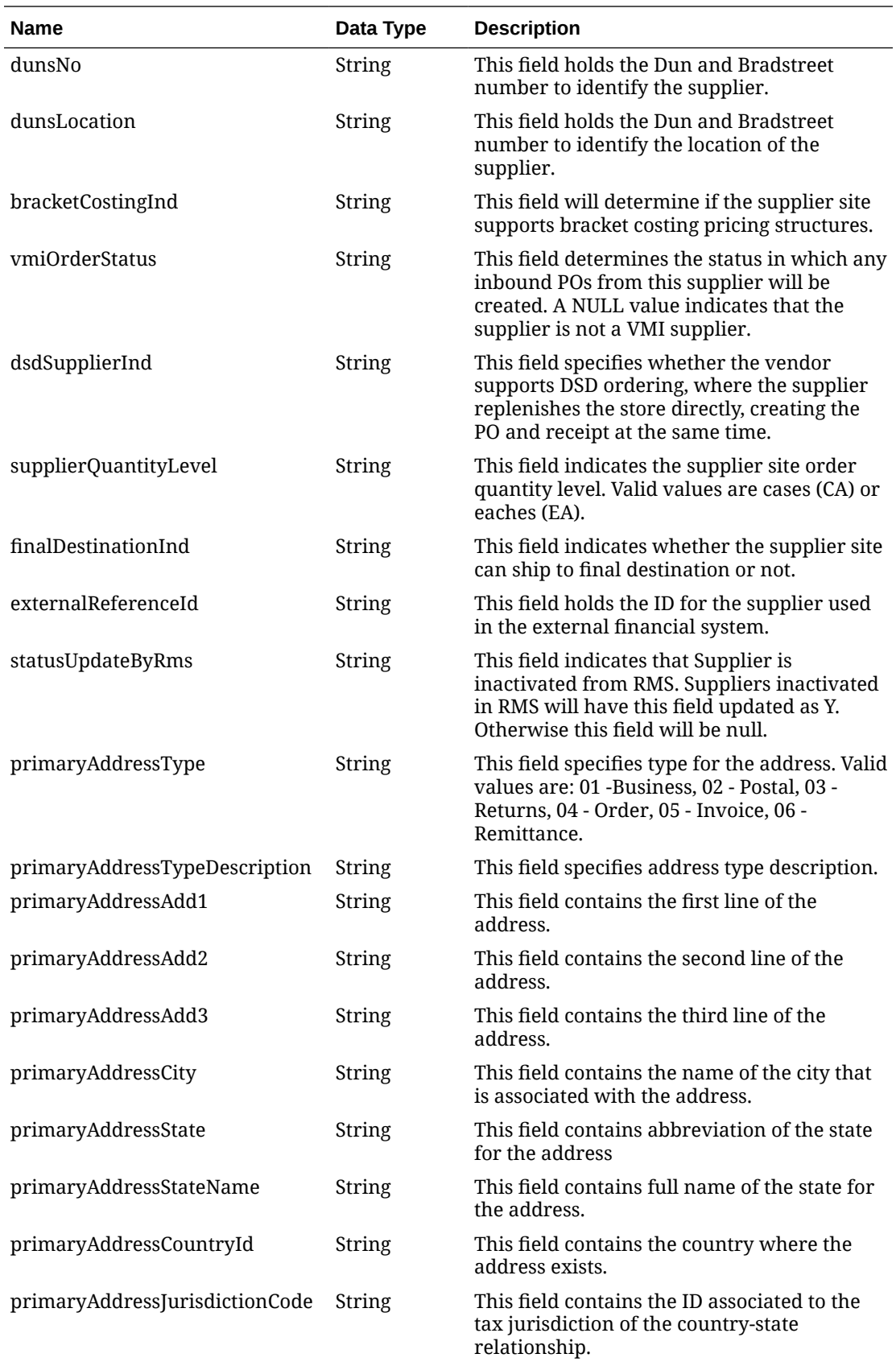

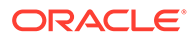

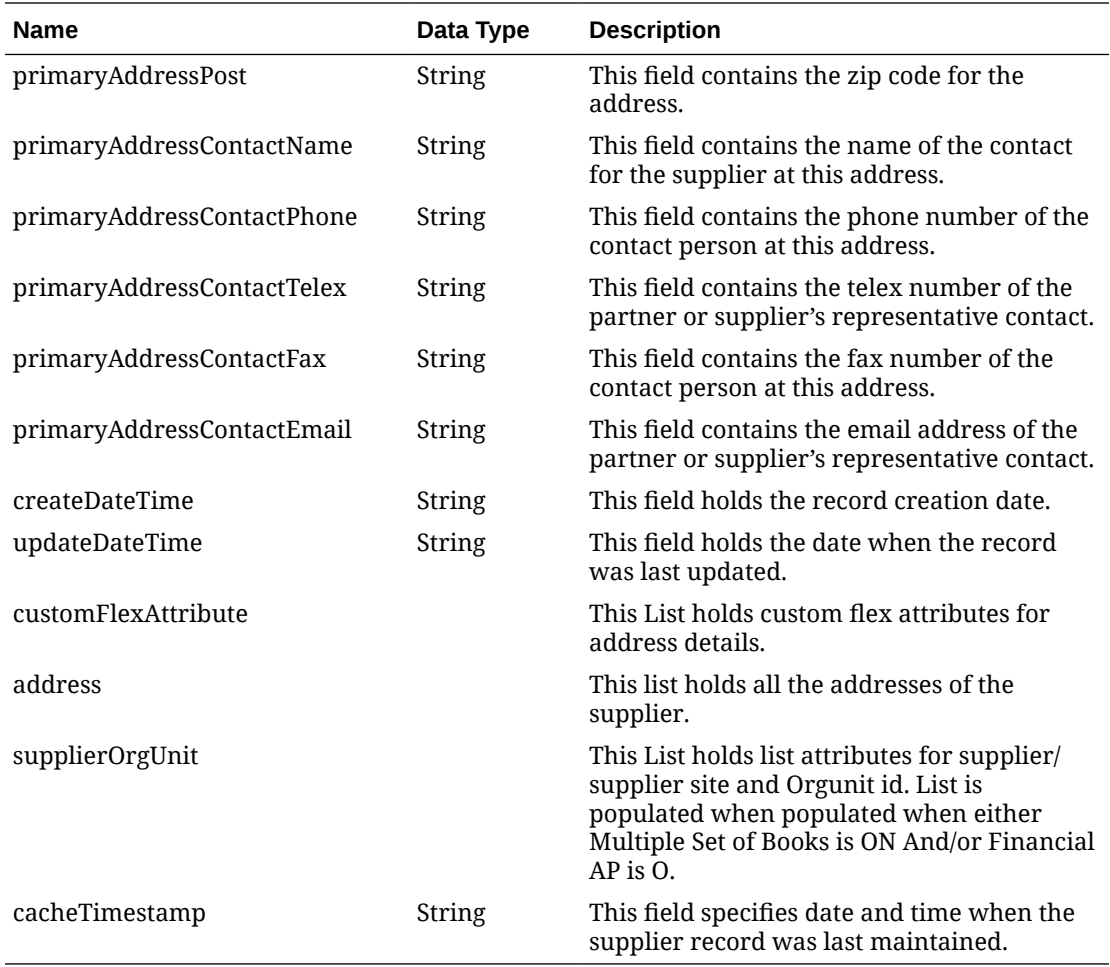

#### **Table 5-562 address**

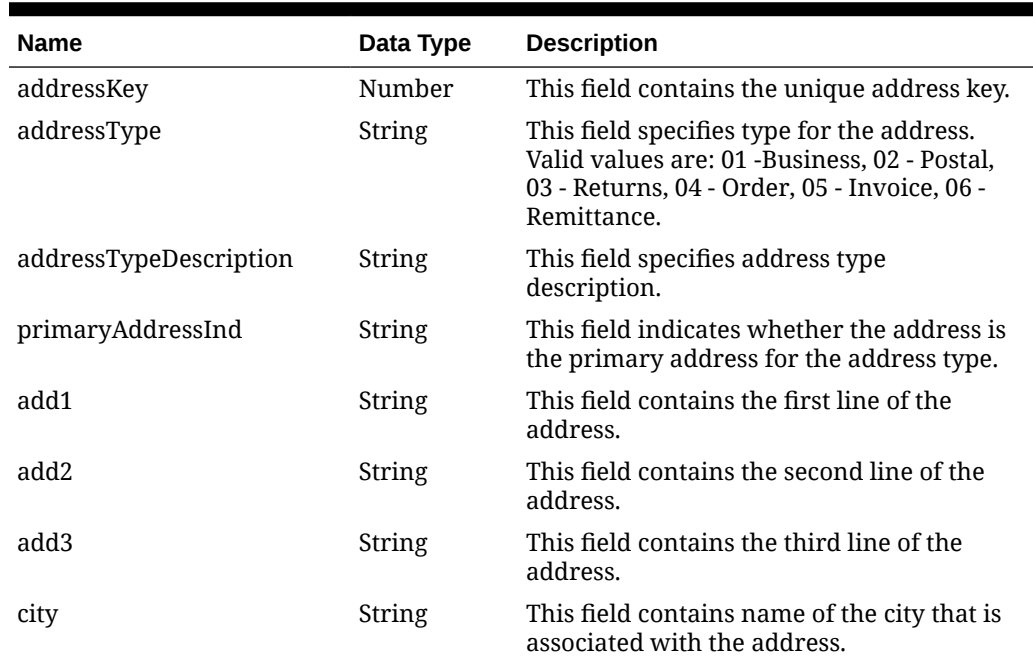

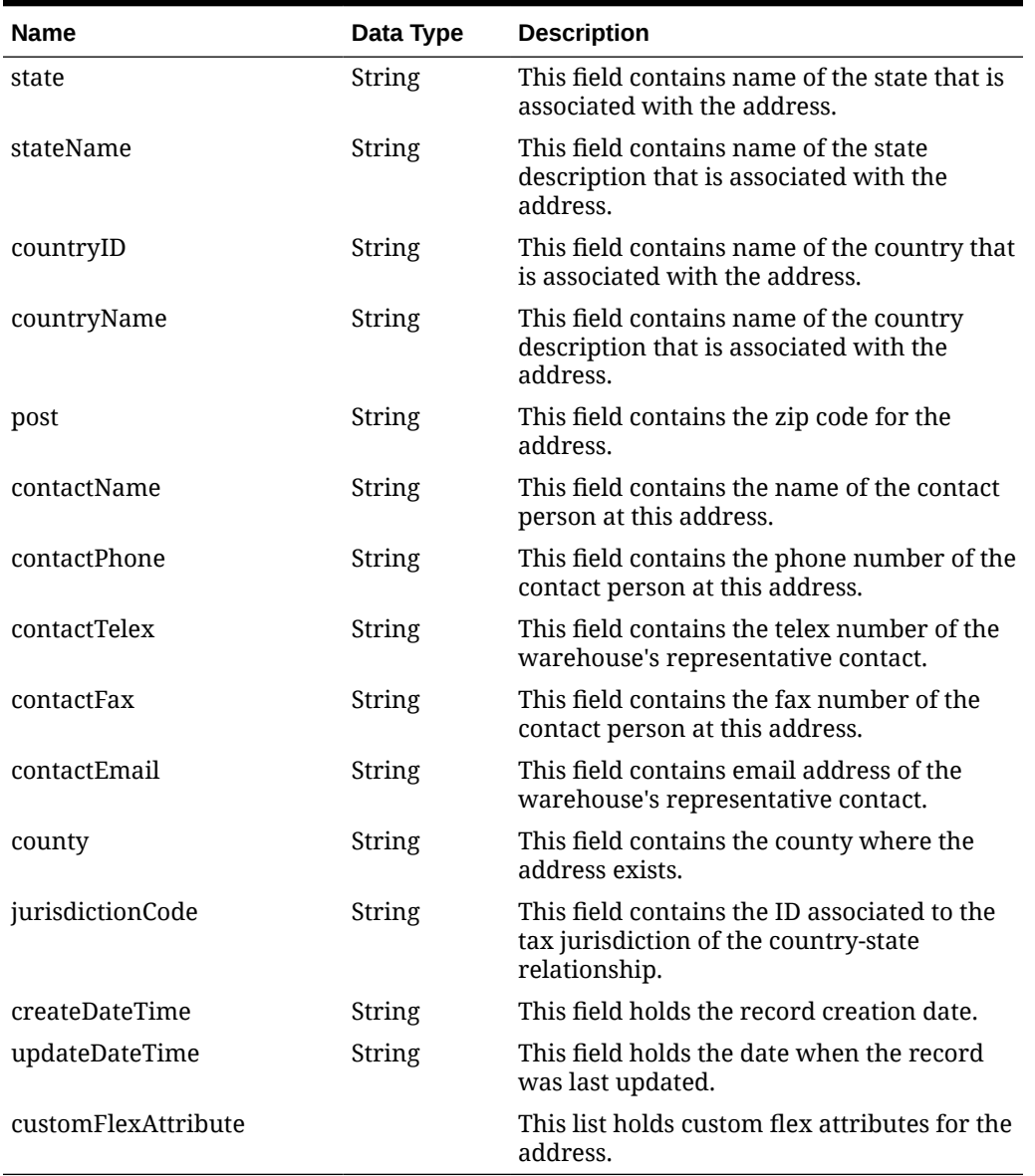

### **Table 5-562 (Cont.) address**

### **Table 5-563 supplierOrgUnit**

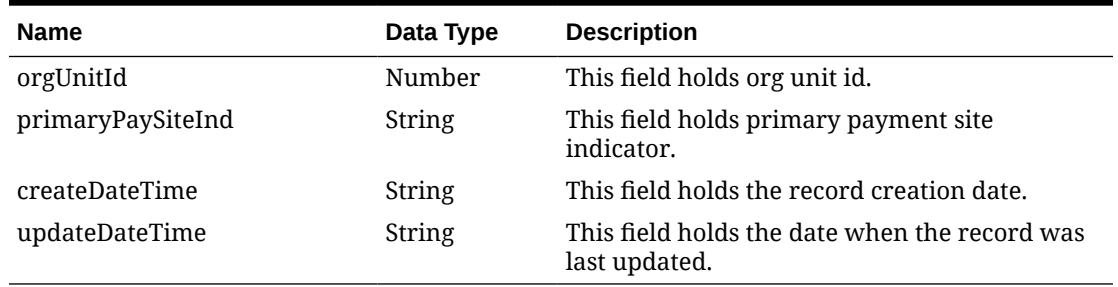

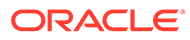

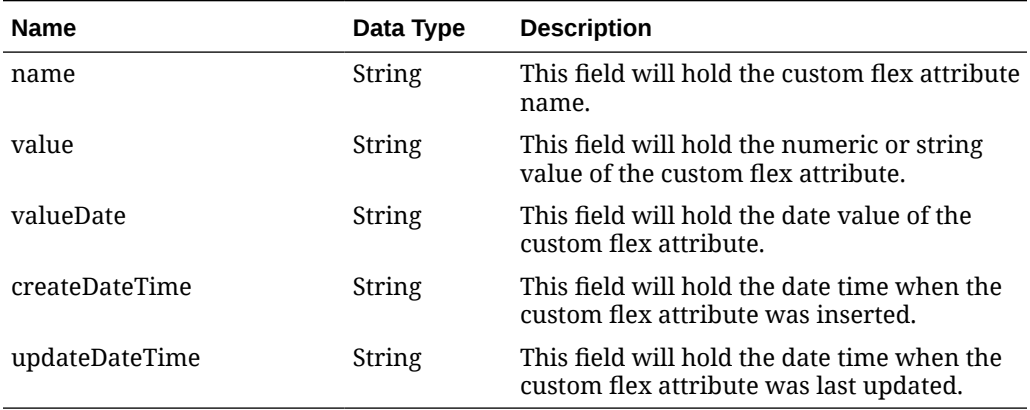

#### **Table 5-564 customFlexAttribute**

#### **Table 5-565 Elements in JSON Output**

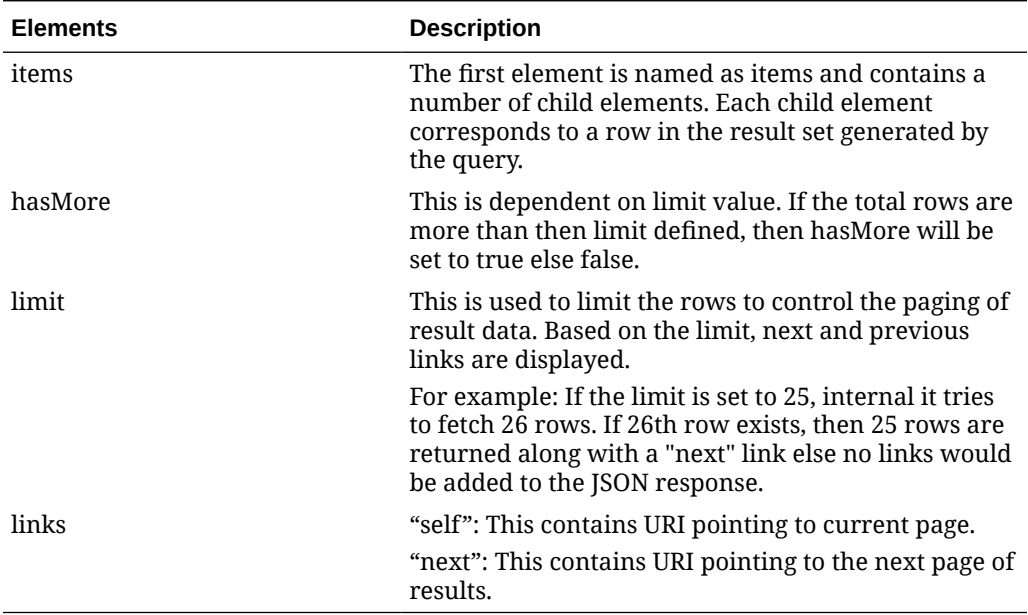

#### **Example JSON output:**

```
{
  "items": [
     {
      "action": null,
       "supplier": 5247,
       "supplierName": "Ankeny42, IA",
       "supplierNameSecondary": null,
       "supplierStatus": "I",
       "parentSupplier": null,
       "contactName": "UNKNOWN UNKNOWN",
       "contactPhone": "999999999",
       "contactFax": "999999999",
       "contactPager": null,
```
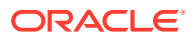

```
 "contactTelex": null,
 "contactEmail": null,
 "qualityControlInd": "N",
 "qualityControlPercentage": null,
 "qualityControlFrequency": null,
 "vendorCheckingInd": "N",
 "vendorCheckingPercentage": null,
 "vendorCheckingFrequency": null,
 "currencyCode": "USD",
 "language": 1,
 "terms": "01",
 "freightTerms": "01",
 "returnAllowedInd": "Y",
 "returnAuthorizationRequiredInd": "N",
 "minimumReturnValue": null,
 "returnCourier": null,
 "handlingPercentage": null,
 "ediOrderInd": "N",
 "ediOrderChangeInd": "N",
 "ediOrderConfirmInd": "N",
 "ediAsnInd": "N",
 "ediSalesReportFrequency": "D",
 "ediSupplierAvailabilityInd": "N",
 "ediContractInd": "N",
 "ediInvoiceInd": "N",
 "ediChannelId": null,
 "costChangeVariancePercentage": null,
 "costChangeVarianceAmt": null,
 "replenishmentApprovalInd": "N",
 "shipMethod": null,
 "paymentMethod": null,
 "settlementCode": "N",
 "preMarkInd": "N",
 "autoApproveInvoiceInd": "N",
 "debitMemoCode": "N",
 "freightChargeInd": "N",
 "autoApproveDebitMemoInd": "N",
 "invManagementLevel": "S",
 "backorderInd": "N",
 "vatRegion": null,
 "prepayInvoiceInd": "N",
 "servicePerformedRequiredInd": "N",
 "invoicePayLocation": null,
 "invoiceReceiveLocation": null,
 "invoiceGrossNet": "N",
 "deliveryPolicy": "NEXT",
 "comments": null,
 "defaultItemLeadTime": null,
 "dunsNo": null,
 "dunsLocation": null,
 "bracketCostingInd": "N",
 "vmiOrderStatus": null,
 "dsdSupplierInd": "N",
 "supplierQuantityLevel": "EA",
 "finalDestinationInd": "N",
```
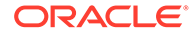

```
 "externalReferenceId": "300000047187123",
        "statusUpdateByRms": null,
        "primaryAddressType": "01",
        "primaryAddressTypeDescription": "Business",
        "primaryAddressAdd1": "1 SE Con BLVD",
        "primaryAddressAdd2": null,
        "primaryAddressAdd3": null,
        "primaryAddressCity": "Ankeny",
        "primaryAddressState": "IA",
        "primaryAddressCountryId": "US",
        "primaryAddressJurisdictionCode": null,
        "primaryAddressPost": "50023",
        "primaryAddressContactName": "UNKNOWN UNKNOWN",
        "primaryAddressContactPhone": "999999999",
        "primaryAddressContactTelex": null,
        "primaryAddressContactFax": "999999999",
        "primaryAddressContactEmail": null,
        "createDateTime": "2021-03-25T15:01:08.000Z",
        "updateDateTime": "2021-03-25T15:26:35.000Z",
        "customFlexAttribute": null,
        "address": [
          {
             "addressType": "01",
             "addressTypeDescription": "Business",
             "sequenceNo": 1,
             "primaryAddressInd": "Y",
             "add1": "1 SE Con BLVD",
             "add2": null,
             "add3": null,
             "city": "Ankeny",
             "state": "IA",
             "countryId": "US",
             "jurisdictionCode": null,
             "post": "50023",
             "contactName": "UNKNOWN UNKNOWN",
             "contactPhone": "999999999",
             "contactTelex": null,
             "contactFax": "999999999",
             "contactEmail": null,
             "createDateTime": "2021-03-25T15:01:08.000Z",
             "updateDateTime": "2021-03-25T15:26:35.000Z",
             "customFlexAttribute": null
           },
\left\{ \begin{array}{ccc} 0 & 0 & 0 \\ 0 & 0 & 0 \\ 0 & 0 & 0 \\ 0 & 0 & 0 \\ 0 & 0 & 0 \\ 0 & 0 & 0 \\ 0 & 0 & 0 \\ 0 & 0 & 0 \\ 0 & 0 & 0 \\ 0 & 0 & 0 \\ 0 & 0 & 0 \\ 0 & 0 & 0 \\ 0 & 0 & 0 \\ 0 & 0 & 0 & 0 \\ 0 & 0 & 0 & 0 \\ 0 & 0 & 0 & 0 \\ 0 & 0 & 0 & 0 \\ 0 & 0 & 0 & 0 & 0 \\ 0 & 0 & 0 & 0 & 0 \\ 0 & 0 & 0 & 0 & 0 "addressType": "04",
             "addressTypeDescription": "Order",
             "sequenceNo": 1,
             "primaryAddressInd": "Y",
             "add1": "1 SE Con BLVD",
             "add2": null,
             "add3": null,
             "city": "Ankeny",
             "state": "IA",
             "countryId": "US",
             "jurisdictionCode": null,
```

```
 "post": "50023",
                "contactName": "UNKNOWN UNKNOWN",
                "contactPhone": "999999999",
                "contactTelex": null,
                "contactFax": "999999999",
                "contactEmail": null,
                "createDateTime": "2021-03-25T15:01:08.000Z",
                "updateDateTime": "2021-03-25T15:26:35.000Z",
                "customFlexAttribute": null
             },
\left\{ \begin{array}{ccc} 0 & 0 & 0 \\ 0 & 0 & 0 \\ 0 & 0 & 0 \\ 0 & 0 & 0 \\ 0 & 0 & 0 \\ 0 & 0 & 0 \\ 0 & 0 & 0 \\ 0 & 0 & 0 \\ 0 & 0 & 0 \\ 0 & 0 & 0 \\ 0 & 0 & 0 \\ 0 & 0 & 0 \\ 0 & 0 & 0 \\ 0 & 0 & 0 & 0 \\ 0 & 0 & 0 & 0 \\ 0 & 0 & 0 & 0 \\ 0 & 0 & 0 & 0 \\ 0 & 0 & 0 & 0 & 0 \\ 0 & 0 & 0 & 0 & 0 \\ 0 & 0 & 0 & 0 & 0 "addressType": "05",
                "addressTypeDescription": "Invoice",
                "sequenceNo": 1,
                "primaryAddressInd": "Y",
                "add1": "1 SE Con BLVD",
                "add2": null,
                "add3": null,
                "city": "Ankeny",
                "state": "IA",
                "countryId": "US",
                "jurisdictionCode": null,
                "post": "50023",
                "contactName": "UNKNOWN UNKNOWN",
                "contactPhone": "999999999",
                "contactTelex": null,
                "contactFax": "999999999",
                "contactEmail": null,
                "createDateTime": "2021-03-25T15:01:08.000Z",
                "updateDateTime": "2021-03-25T15:26:35.000Z",
                "customFlexAttribute": null
             },
\left\{ \begin{array}{ccc} 0 & 0 & 0 \\ 0 & 0 & 0 \\ 0 & 0 & 0 \\ 0 & 0 & 0 \\ 0 & 0 & 0 \\ 0 & 0 & 0 \\ 0 & 0 & 0 \\ 0 & 0 & 0 \\ 0 & 0 & 0 \\ 0 & 0 & 0 \\ 0 & 0 & 0 \\ 0 & 0 & 0 \\ 0 & 0 & 0 \\ 0 & 0 & 0 & 0 \\ 0 & 0 & 0 & 0 \\ 0 & 0 & 0 & 0 \\ 0 & 0 & 0 & 0 \\ 0 & 0 & 0 & 0 & 0 \\ 0 & 0 & 0 & 0 & 0 \\ 0 & 0 & 0 & 0 & 0 "addressType": "06",
                "addressTypeDescription": "Remittance",
                "sequenceNo": 1,
                "primaryAddressInd": "Y",
                "add1": "1 SE Con BLVD",
                "add2": null,
                "add3": null,
                "city": "Ankeny",
                "state": "IA",
                "countryId": "US",
                "jurisdictionCode": null,
                "post": "50023",
                "contactName": "UNKNOWN UNKNOWN",
                "contactPhone": "999999999",
                "contactTelex": null,
                "contactFax": "999999999",
                "contactEmail": null,
                "createDateTime": "2021-03-25T15:01:08.000Z",
                "updateDateTime": "2021-03-25T15:26:35.000Z",
                "customFlexAttribute": null
             },
             {
```

```
 "addressType": "03",
           "addressTypeDescription": "Returns",
           "sequenceNo": 1,
           "primaryAddressInd": "Y",
           "add1": "1 SE Con BLVD",
           "add2": null,
           "add3": null,
           "city": "Ankeny",
           "state": "IA",
           "countryId": "US",
           "jurisdictionCode": null,
           "post": "50023",
           "contactName": "UNKNOWN UNKNOWN",
           "contactPhone": "999999999",
           "contactTelex": null,
           "contactFax": "999999999",
           "contactEmail": null,
           "createDateTime": "2021-03-25T15:01:08.000Z",
           "updateDateTime": "2021-03-25T15:26:35.000Z",
           "customFlexAttribute": null
 }
      \vert,
       "supplierOrgUnit": [
         {
           "orgUnitId": 1111111111,
           "primaryPaySiteInd": null,
           "createDateTime": "2021-03-25T15:01:08.000Z",
           "updateDateTime": "2021-03-25T15:26:35.000Z"
         }
      \frac{1}{2} "cacheTimestamp": "2021-07-23T14:32:53.198Z"
     }
  \vert,
  "hasMore": false,
  "limit": 1,
   "count": 1,
  "links": null
```
## Table Impact

}

The list of table includes the data pre-processing for this service along with the table/ views queried during the ReST call.

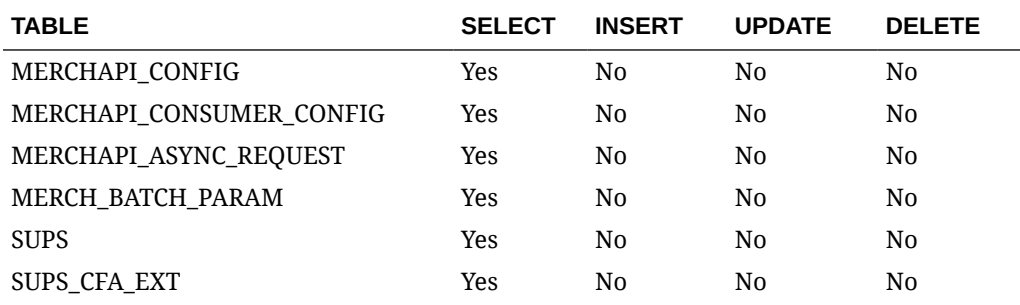

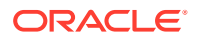

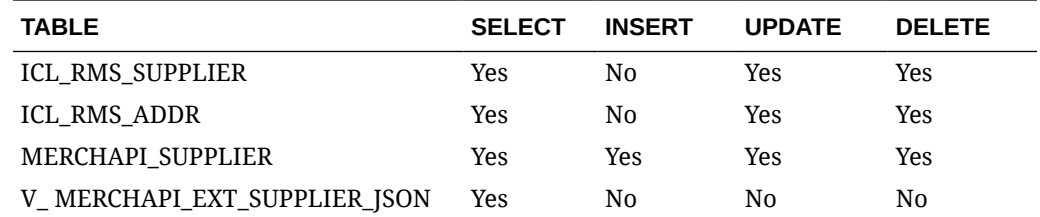

# Tax Rules Services

## Functional Area

Foundation

## Business Overview

The primary role of this service is to create, update or delete Merchandising's Tax Rules.

## Create Tax Rule

### Business Overview

Create a new Tax Rule.

## Service Type

POST

### ReST URL

/foundation/taxRules/create

### Input Parameters

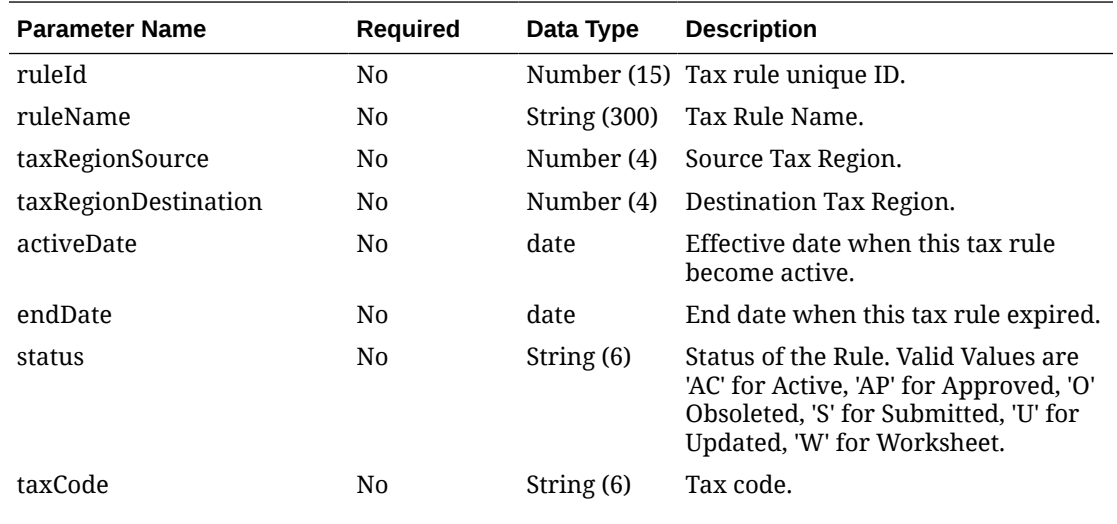

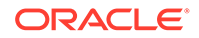

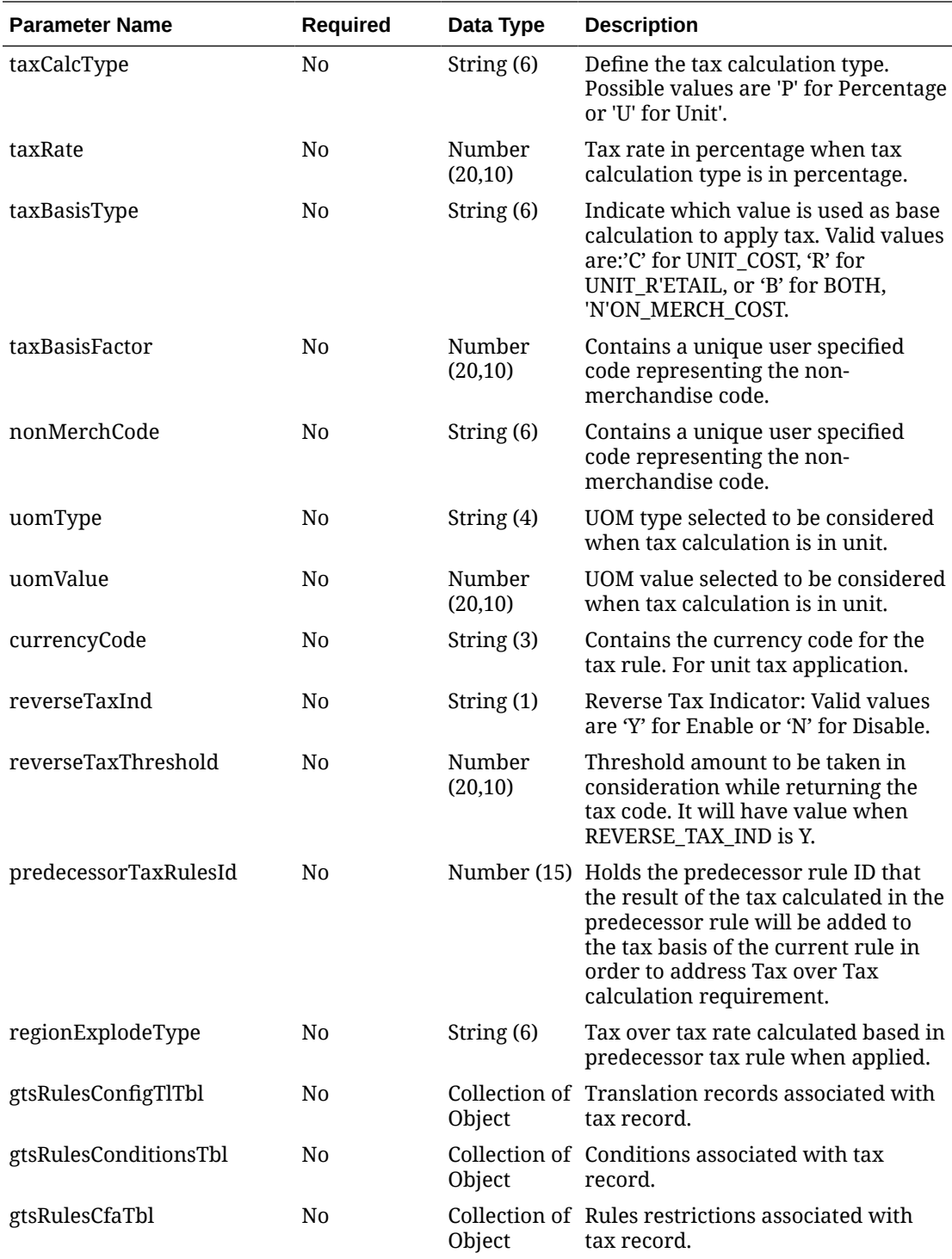

#### **Table 5-566 GtsRulesConfigTlTbl - This table receive information regarding translations that may be necessary.**

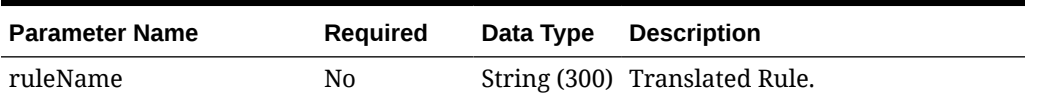

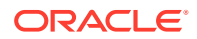

**Table 5-566 (Cont.) GtsRulesConfigTlTbl - This table receive information regarding translations that may be necessary.**

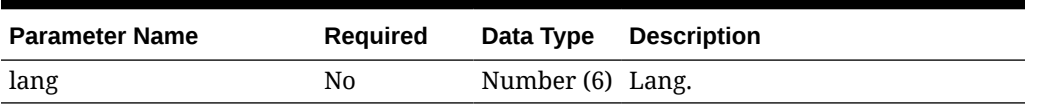

**Table 5-567 GtsRulesConditionsTbl - This table receives the conditions that will be used in the processing.**

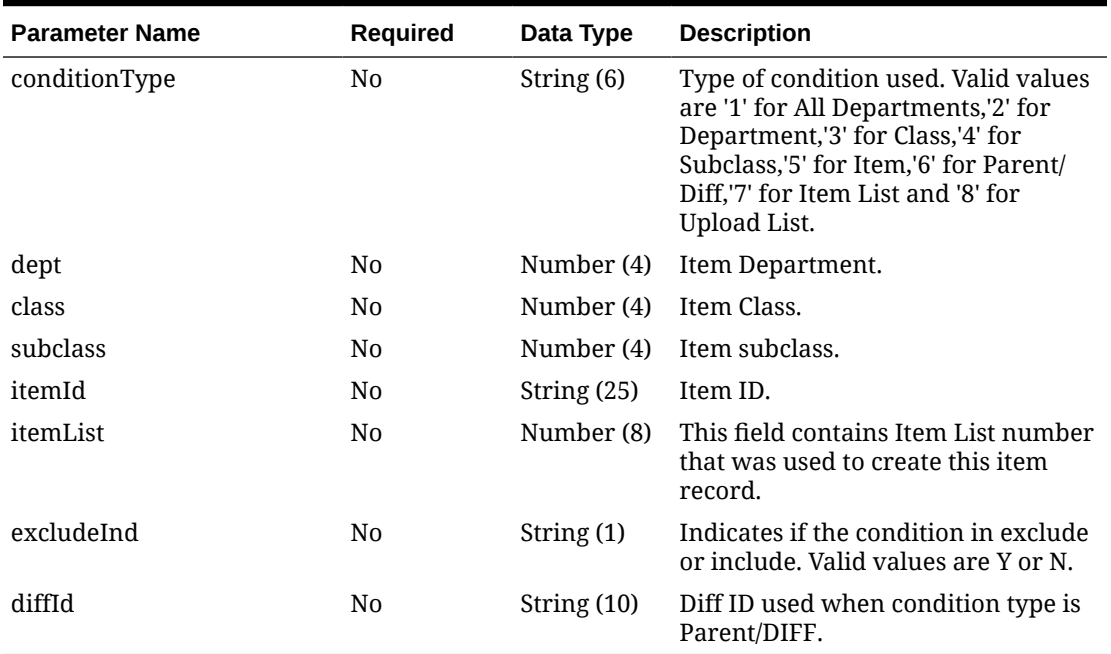

**Table 5-568 GtsRulesCfaTbl - This table (CFA) receives and process the restrictions associated with the rules.**

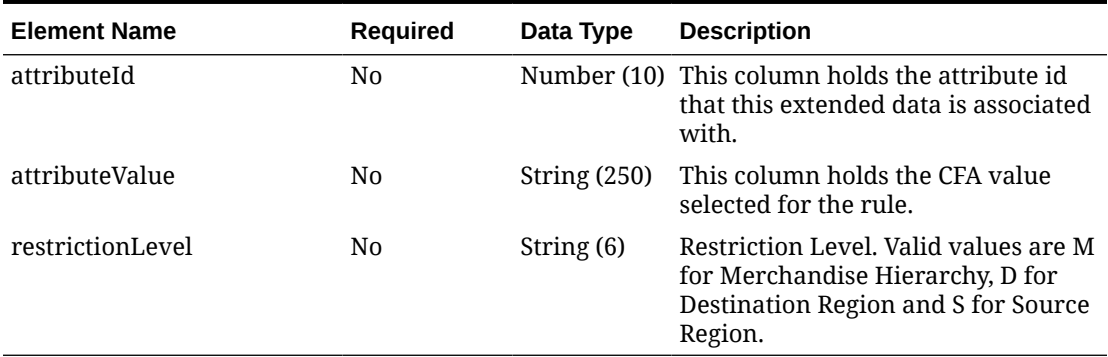

### **JSON Structure:**

```
{
  "ruleId": 919875,
  "ruleName": "Tax Rules US-CA",
  "taxRegionSource": 1000,
  "taxRegionDestination": 200,
```
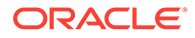

```
 "activeDate": "2022-09-01",
 "endDate": "2022-12-31",
 "status": "S",
 "taxCode": "S",
 "taxCalcType": "P",
 "taxRate": 35.00,
 "taxBasisType": "B",
 "taxBasisFactor": 11.00,
 "nonMerchCode": "",
 "uomType": ",
 "uomValue": 68.00,
 "currencyCode": "",
 "reverseTaxInd": "",
 "reverseTaxThreshold": 19.00,
 "predecessorTaxRulesId": 514301,
 "regionExplodeType": "A",
 "gtsRulesConfigTlTbl": [
   {
     "ruleName": "Tax Rules TL US-CA",
     "lang": 2
   }
 ],
 "gtsRulesConditionsTbl": [
  {
     "conditionType": "1"
  }
\vert,
 "gtsRulesCfaTbl": [
  {
     "attributeId": 4,
     "attributeValue": "A",
     "restrictionLevel": "S"
   }
 ]
```
### **Output**

}

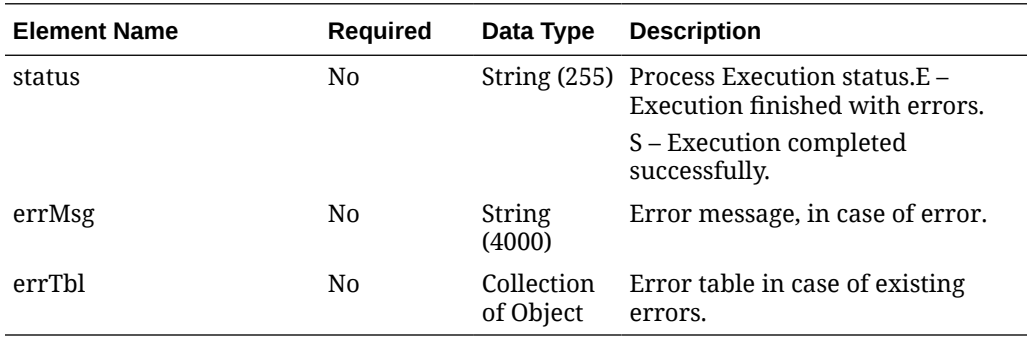

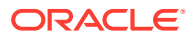

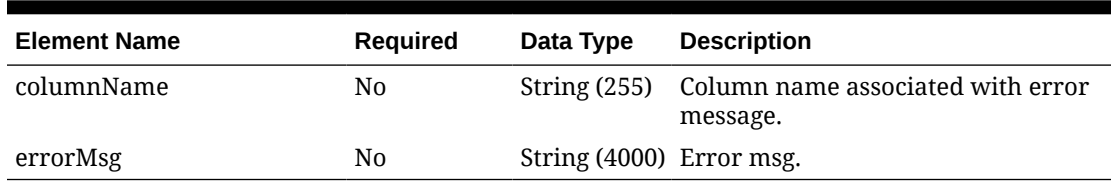

**Table 5-569 ErrTbl - Table used to detail errors associated with execution.**

#### **JSON Structure:**

```
{
   "status": "E",
   "errMsg": "" 
   "errTbl": [
     {
         "columnName": "STATUS",
        "errorMsg": "Invalid Status.","
      }
  \begin{array}{c} \end{array}}
```
### Response Code: 400 (Error)

In case of error, the following standard error response will be returned. The element validationErrors will be present when input payload or input parameters do not match the schema definition for this service.

#### **Sample Error Message**

```
{
  "status": "ERROR",
  "message": "Error found in validation of input payload",
   "validationErrors": [
    {
       "error": "must be one of Y, N",
       "field": "createRecord.arg0.approveInd",
       "inputValue": "X"
     }
   ]
}
```
Table Impact

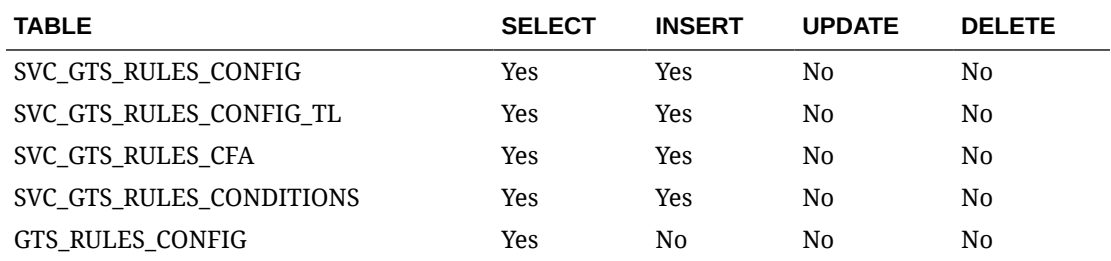

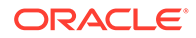

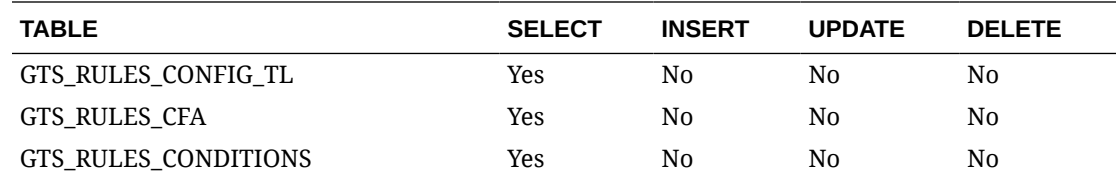

# Update Tax Rule

### Business Overview

Update an existing Tax Rule.

# Service Type

PUT

## ReST URL

/foundation/taxRules/update

### Input

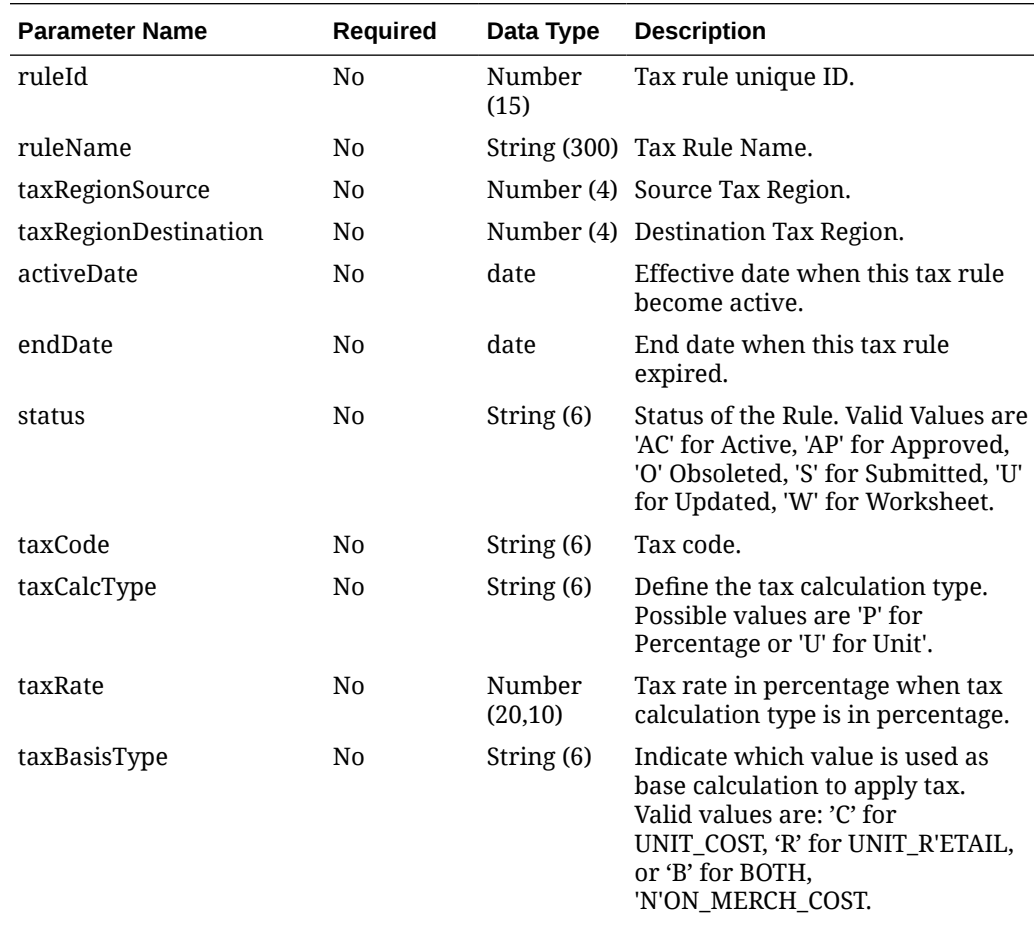

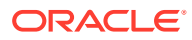

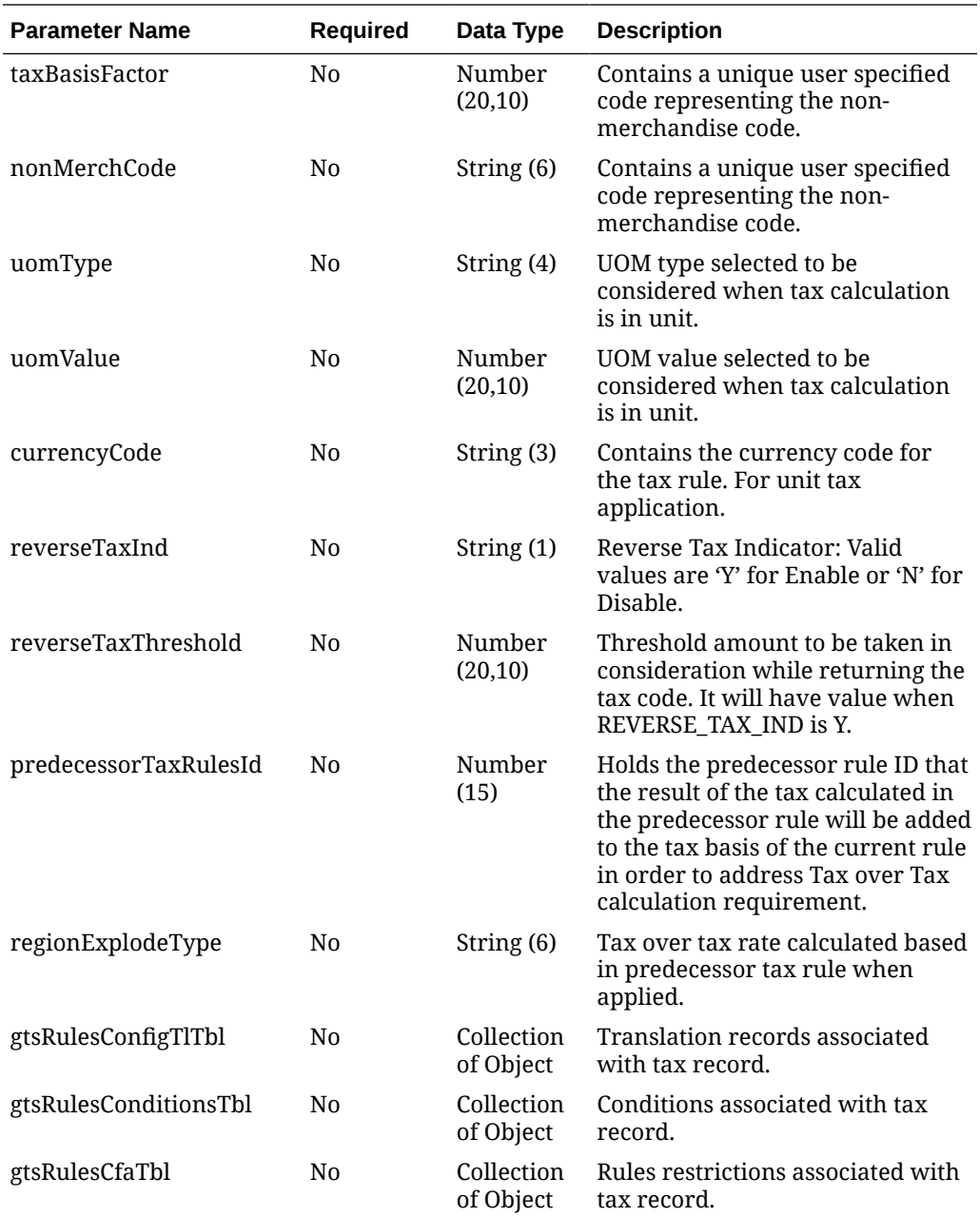

#### **Table 5-570 GtsRulesConfigTlTbl - This table receive information regarding translations that may be necessary.**

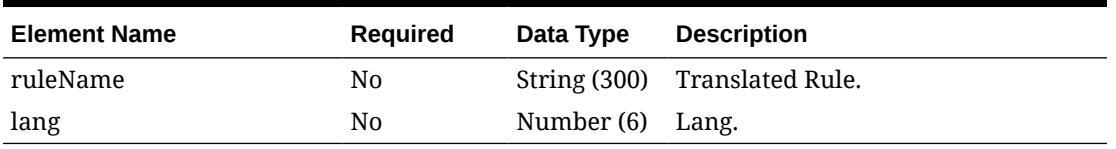

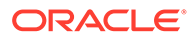

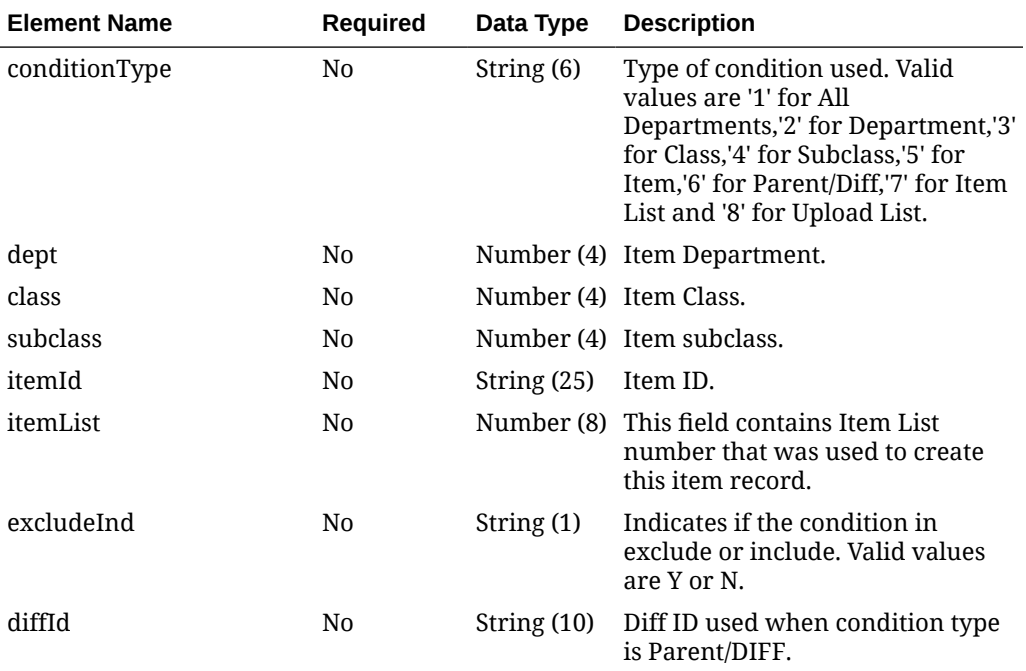

**Table 5-571 GtsRulesConditionsTbl - This table receives the conditions that will be used in the processing.**

#### **Table 5-572 GtsRulesCfaTbl - This table (CFA) receives and process the restrictions associated with the rules.**

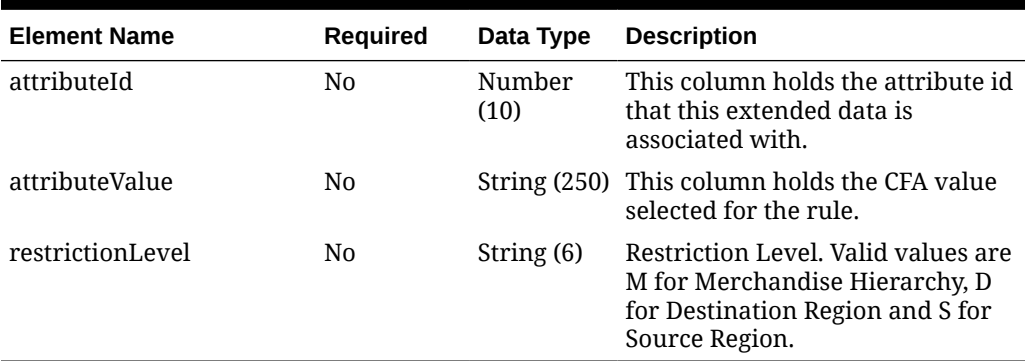

#### **JSON Structure:**

```
{
  "ruleId": 919875,
  "ruleName": "Tax Rules US-CA",
  "taxRegionSource": 1000,
  "taxRegionDestination": 200,
  "activeDate": "2022-09-01",
  "endDate": "2022-12-31",
  "status": "W",
  "taxCode": "S",
  "taxCalcType": "P",
  "taxRate": 35.00,
```
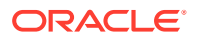

```
 "taxBasisType": "B",
 "taxBasisFactor": 11.00,
 "nonMerchCode": "",
 "uomType": ",
 "uomValue": 68.00,
 "currencyCode": "",
 "reverseTaxInd": "",
 "reverseTaxThreshold": 19.00,
 "predecessorTaxRulesId": 514301,
 "regionExplodeType": "A",
 "gtsRulesConfigTlTbl": [
   {
     "ruleName": "Tax Rules TL US-CA",
     "lang": 2
   }
\vert,
 "gtsRulesConditionsTbl": [
   {
     "conditionType": "1"
   }
\vert,
 "gtsRulesCfaTbl": [
  {
     "attributeId": 4,
     "attributeValue": "A",
     "restrictionLevel": "S"
   }
 ]
```
### **Output**

}

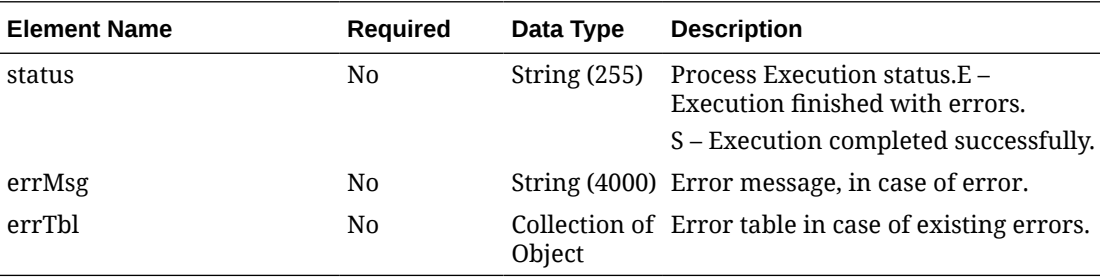

### **Table 5-573 ErrTbl - Table used to detail errors associated with execution.**

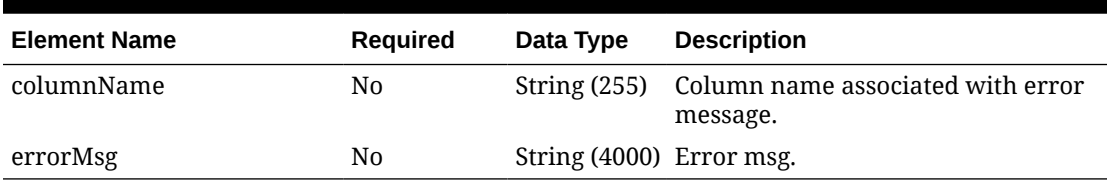

#### **JSON Structure:**

```
{
   "status": "E",
```

```
 "errMsg": " CANNOT_UPD_RULE ",
   "errTbl": [
     {
       "columnName": "",
       "errorMsg": " The rule was not submitted successfully."
     }
  \, \, \,}
```
### Response Code: 400 (Error)

{

}

In case of error, the following standard error response will be returned. The element validationErrors will be present when input payload or input parameters do not match the schema definition for this service.

#### **JSON Structure:**

```
 "status": "ERROR",
 "message": "Error found in validation of input payload",
 "validationErrors": [
   {
     "error": "must be one of Y, N",
     "field": "createRecord.arg0.approveInd",
     "inputValue": "X"
   }
 ]
```
### Table Impact

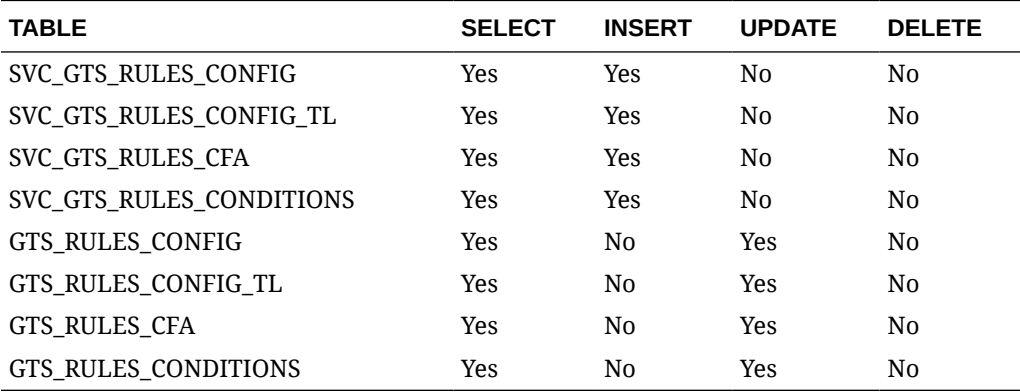

## Delete Tax Rule

#### Business Overview

Delete an existing Tax Rule

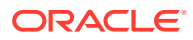

# Service Type

### DELETE

## ReST URL

/foundation/taxRules/delete

# Input

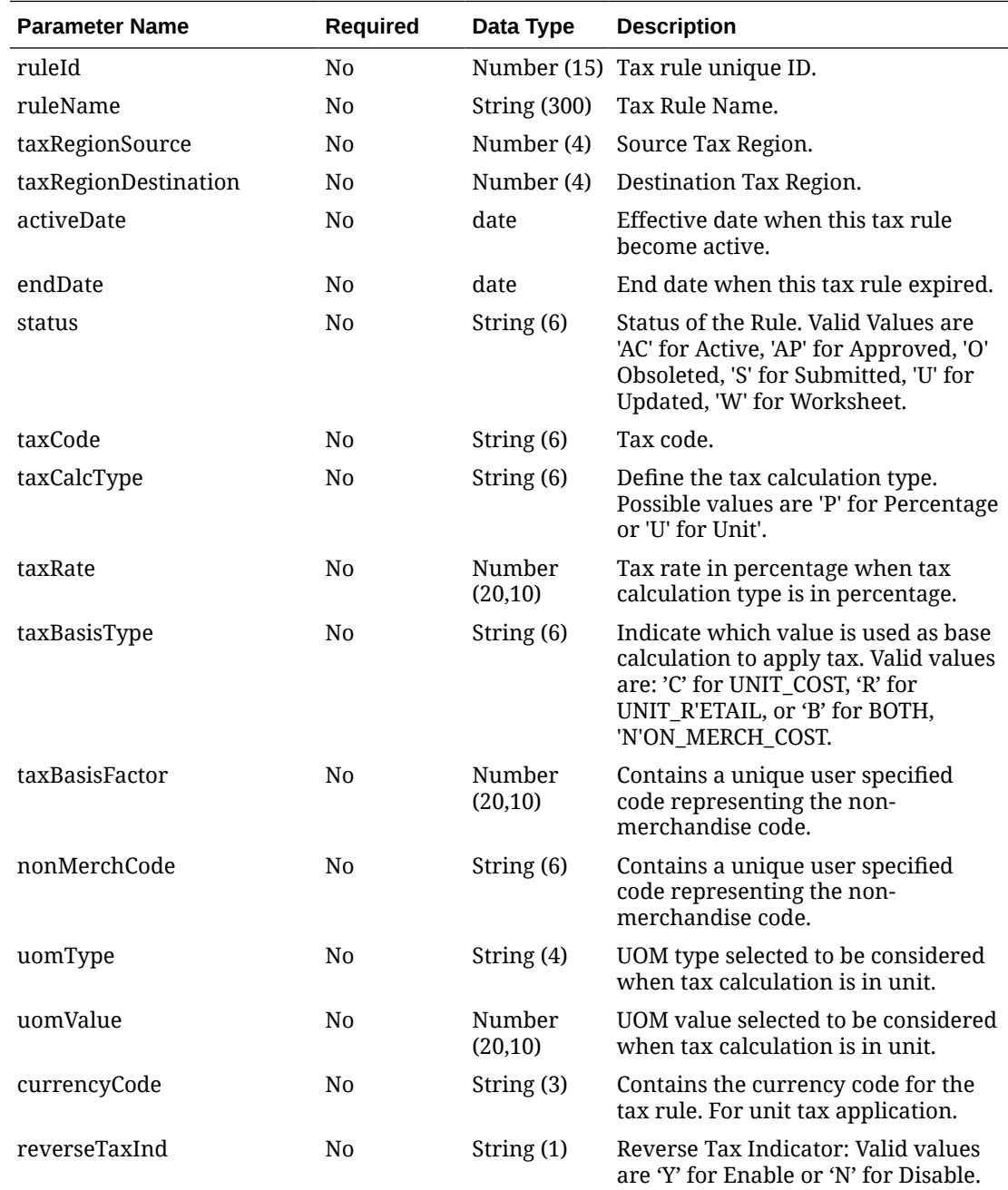

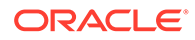

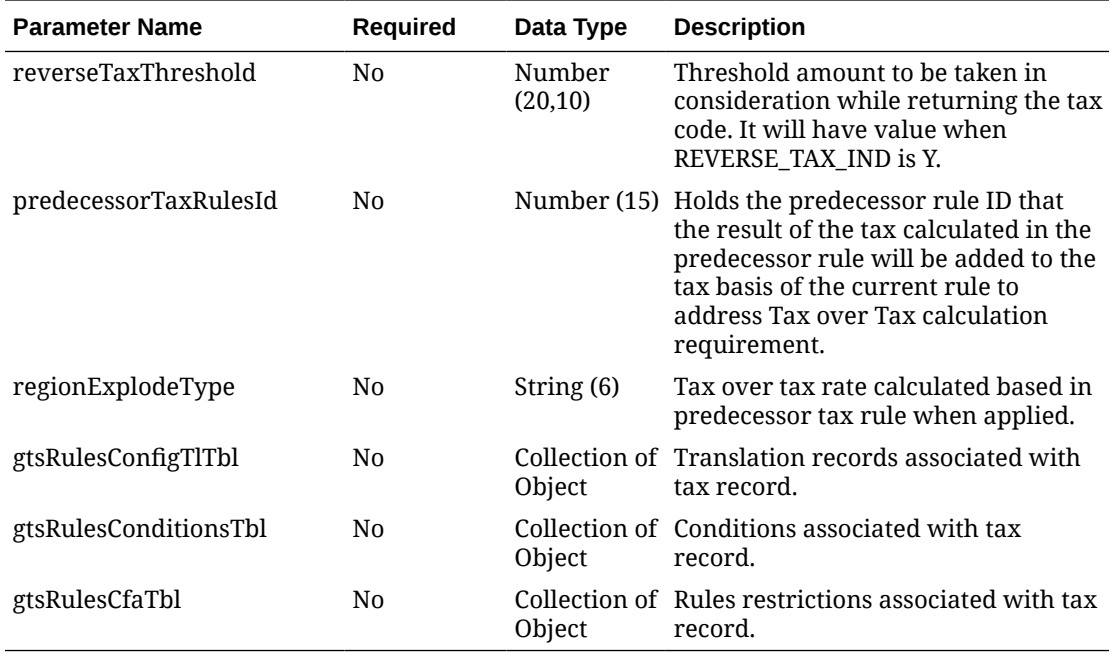

### **Table 5-574 GtsRulesConfigTlTbl - This table receive information regarding translations that may be necessary.**

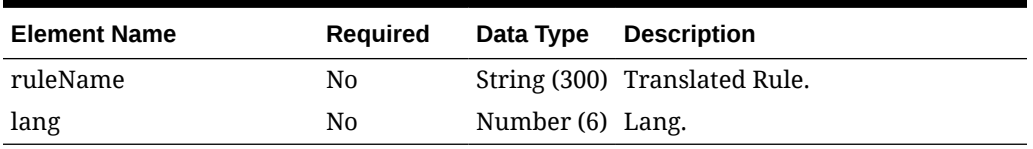

#### **Table 5-575 GtsRulesConditionsTbl - This table receives the conditions that will be used in the processing.**

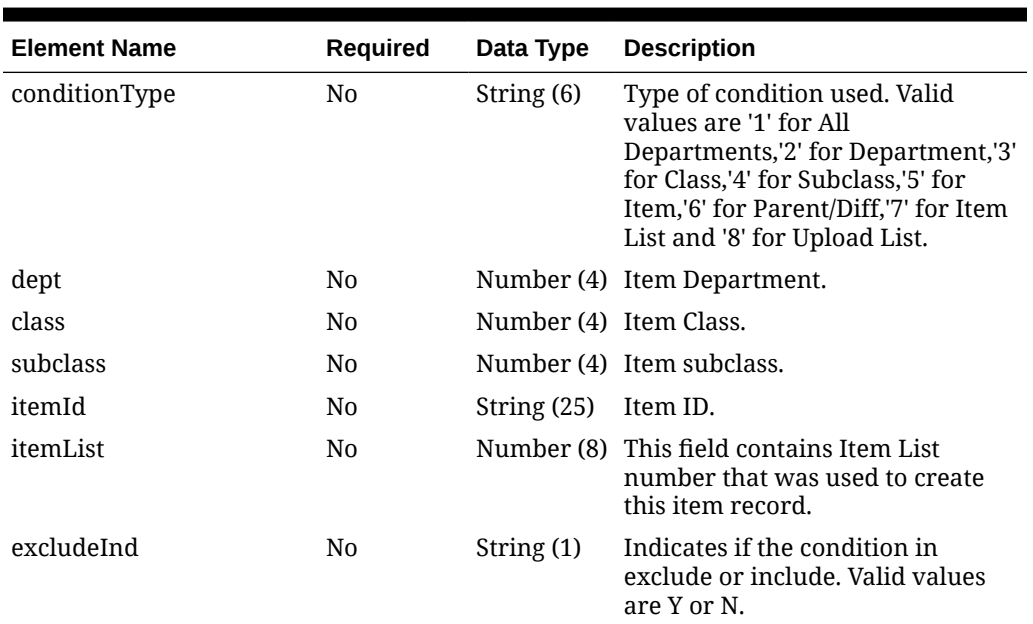

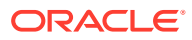

**Table 5-575 (Cont.) GtsRulesConditionsTbl - This table receives the conditions that will be used in the processing.**

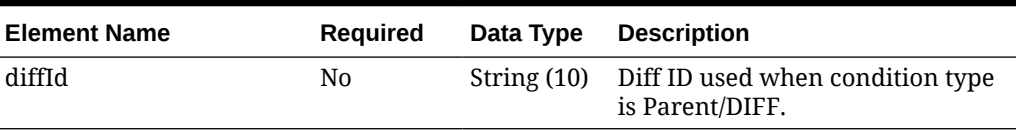

**Table 5-576 GtsRulesCfaTbl - This table (CFA) receives and process the restrictions associated with the rules.**

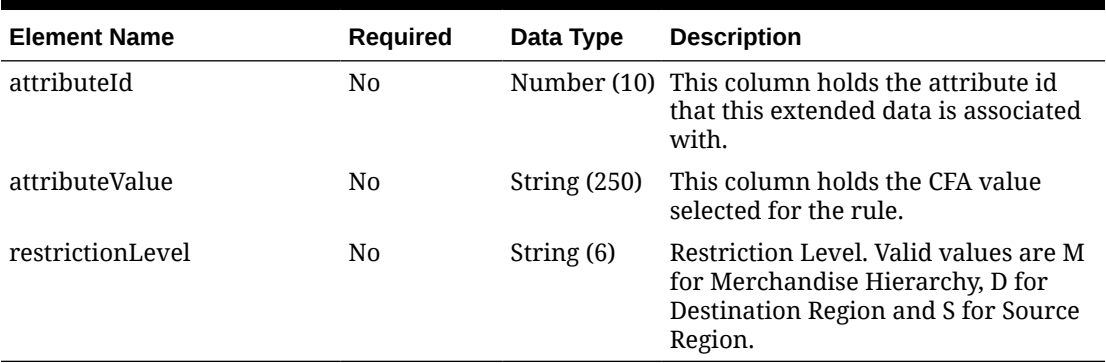

#### **JSON Structure:**

```
{
```

```
 "ruleId": 919875,
 "ruleName": "Tax Rules US-CA",
 "taxRegionSource": 1000,
 "taxRegionDestination": 200,
 "activeDate": "2022-09-01",
 "endDate": "2022-12-31",
 "status": "W",
 "taxCode": "S",
 "taxCalcType": "P",
 "taxRate": 35.00,
 "taxBasisType": "B",
 "taxBasisFactor": 11.00,
 "nonMerchCode": "",
 "uomType": ",
 "uomValue": 68.00,
 "currencyCode": "",
 "reverseTaxInd": "",
 "reverseTaxThreshold": 19.00,
 "predecessorTaxRulesId": 514301,
 "regionExplodeType": "A",
 "gtsRulesConfigTlTbl": [
   {
     "ruleName": "Tax Rules TL US-CA",
     "lang": 2
   }
 ],
 "gtsRulesConditionsTbl": [
```
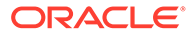

```
 {
       "conditionType": "1"
     }
  \vert,
   "gtsRulesCfaTbl": [
   \{ "attributeId": 4,
      "attributeValue": "A",
      "restrictionLevel": "S"
    }
 \, ]
}
```
### **Output**

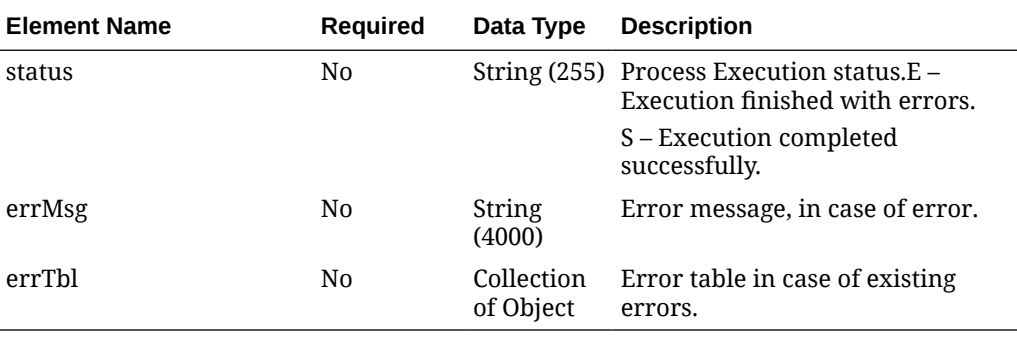

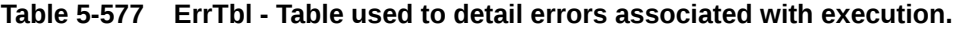

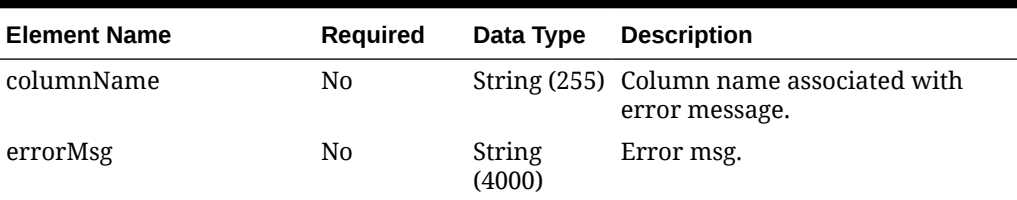

### **JSON Structure:**

```
{
  "status": "E",
  "errMsg": " CANNOT_UPD_RULE ",
  "errTbl": [
   \{ "columnName": "",
      "errorMsg": " The rule was not submitted successfully."
    }
  ]
}
```
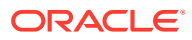

### Response Code: 400 (Error)

In case of error, the following standard error response will be returned. The element validationErrors will be present when input payload or input parameters do not match the schema definition for this service.

#### **Sample Error Message**

```
{
   "status": "ERROR",
   "message": "Error found in validation of input payload",
   "validationErrors": [
     {
       "error": "must be one of Y, N",
       "field": "createRecord.arg0.approveInd",
       "inputValue": "X"
     }
   ]
}
```
### Table Impact

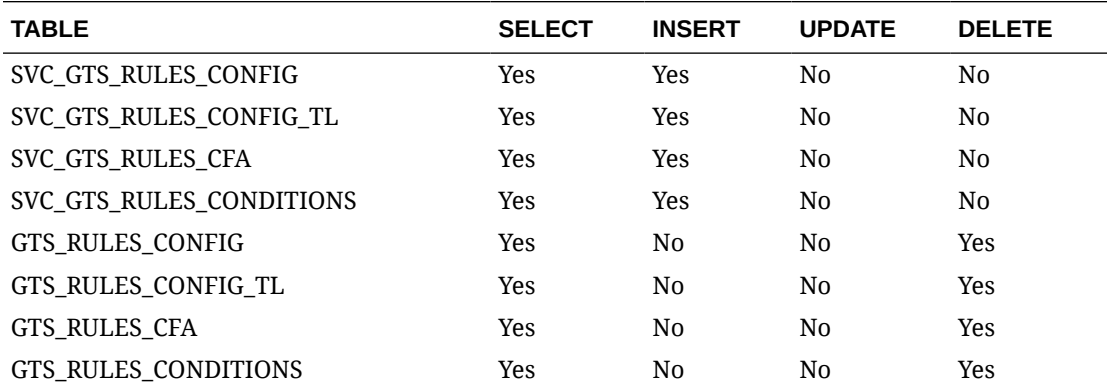

# Tran Data Upload Service

### Functional Area

Financials

## Business Overview

The primary role of this service is to create transaction data records in the stock ledger, such as to adjust previously posted transactions. If the transaction is marked for WAC recalculation, it will recalculate the WAC for the item/location at the same time. The transactions written by this service will not impact unit inventory in Merchandising.

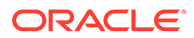

# Service Type

Post

# ReST URL

/Financials/uploadTranData

# Input Parameters

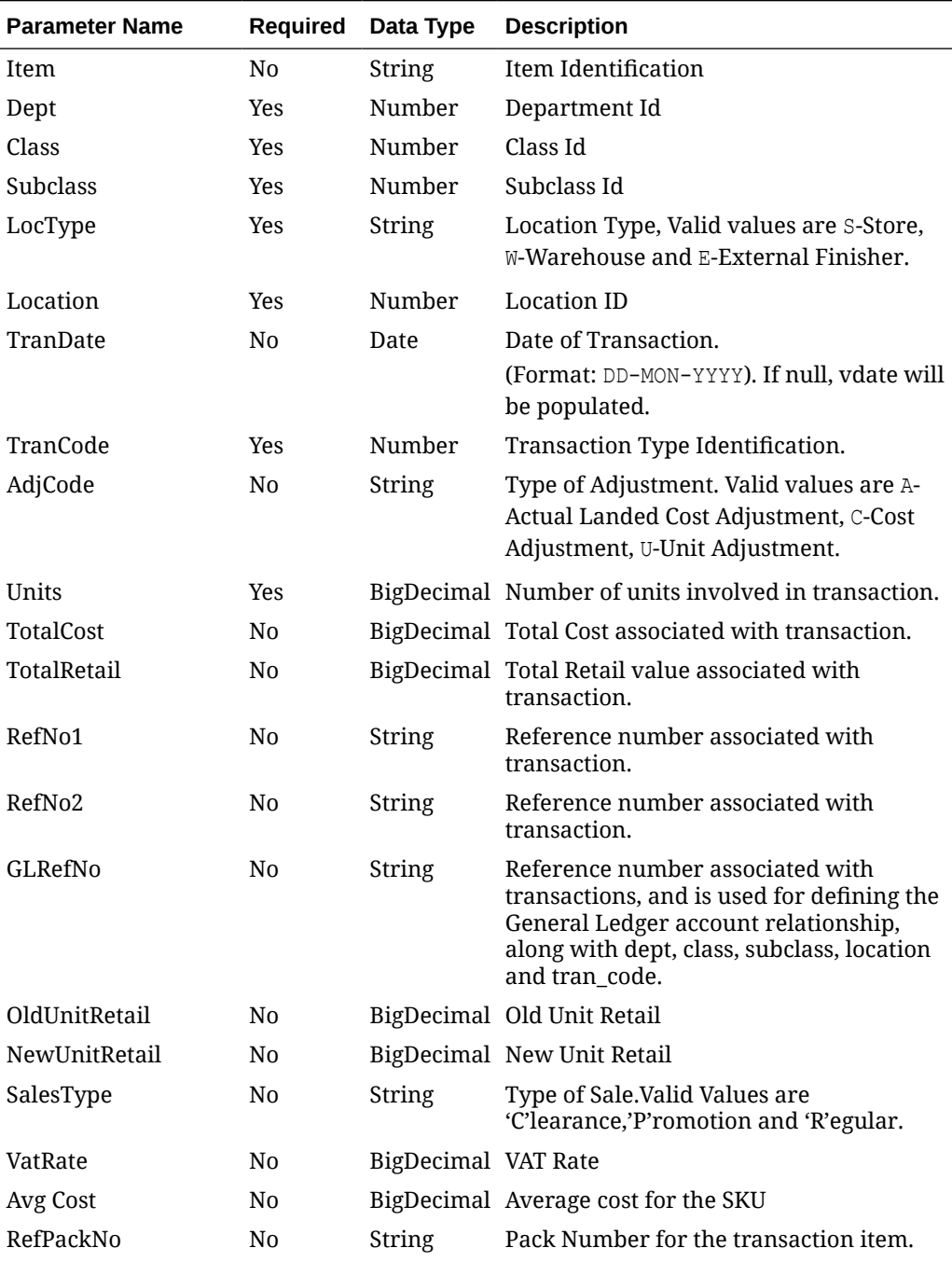

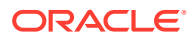

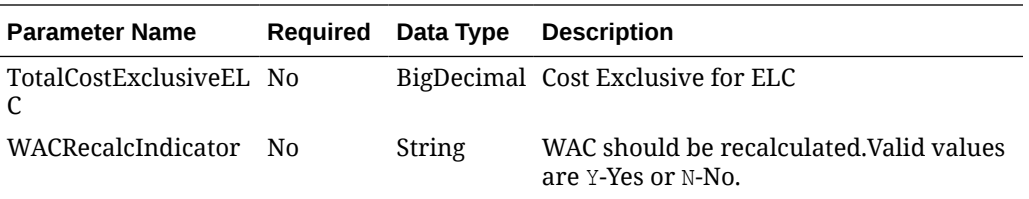

#### **Example JSON input:**

```
\lbrack {
     "item": "string",
     "dept": 0,
     "classId": 0,
     "subClass": 0,
     "locType": "string",
     "location": 0,
     "tranDate": "string",
     "tranCode": 0,
     "adjCode": "string",
     "units": 0,
     "totalCost": 0,
     "totalRetail": 0,
     "refNo1": "string",
     "refNo2": "string",
     "glRefNo": "string",
     "oldUnitRetail": 0,
     "newUnitRetail": 0,
     "salesType": "string",
     "vatRate": 0,
     "avCost": 0,
     "refPackNo": "string",
     "totalCostExclElc": 0,
     "wacRecalcInd": "string"
      "hyperMediaContent": {}
   }
]
```
## **Output**

#### **Table 5-578 RestTranDataStatusRec**

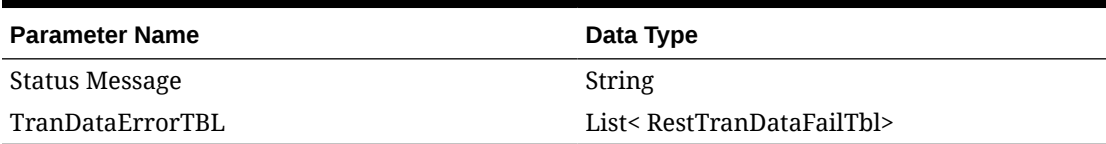

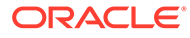

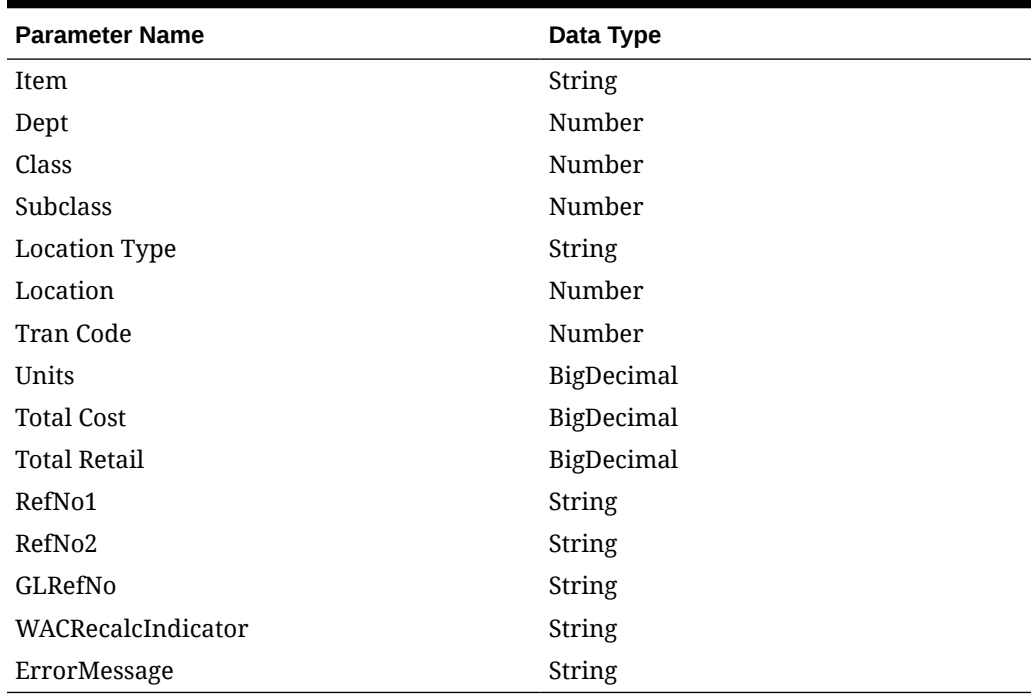

#### **Table 5-579 TranDataErrorTBL**

# Table Impact

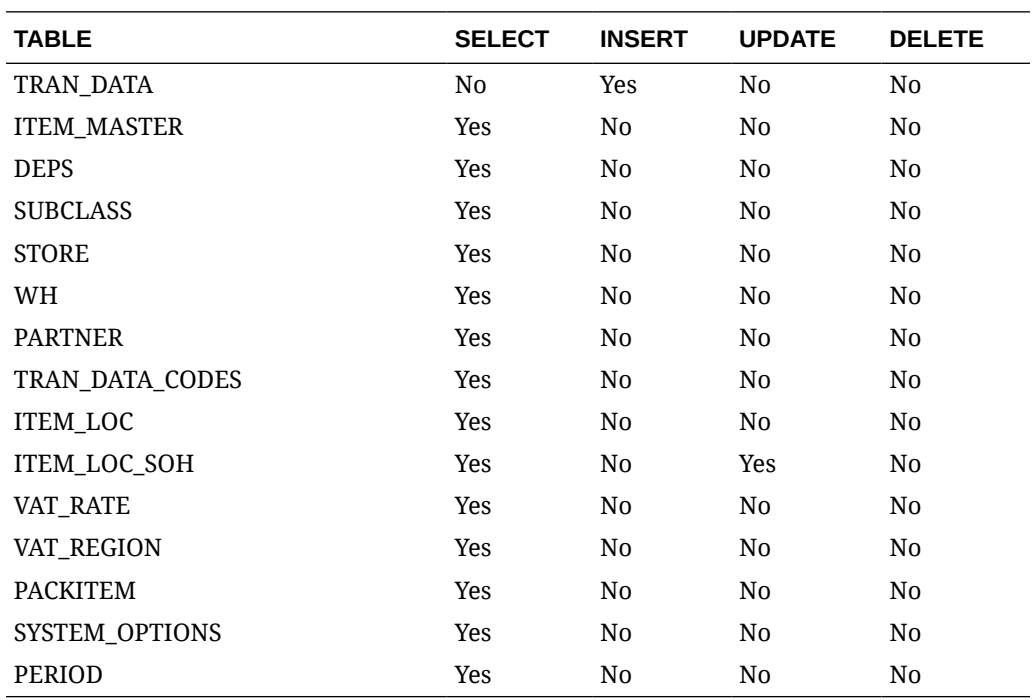

# Transfer Detail Service

This section describes the Transfer Detail service.

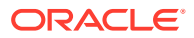

# Business Overview

Transfer Detail service allows user to retrieve details for a given transfer.

# Service Type

Get

## ReST URL

Transfer/transferDetail?transferNumber={transferNumber}

# Input Parameters

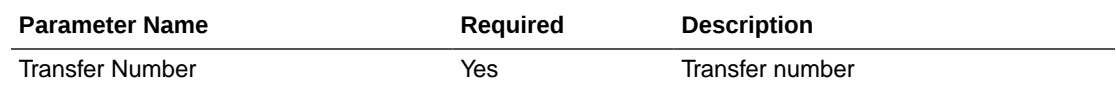

# **Output**

### RestTsfheadRecRDO

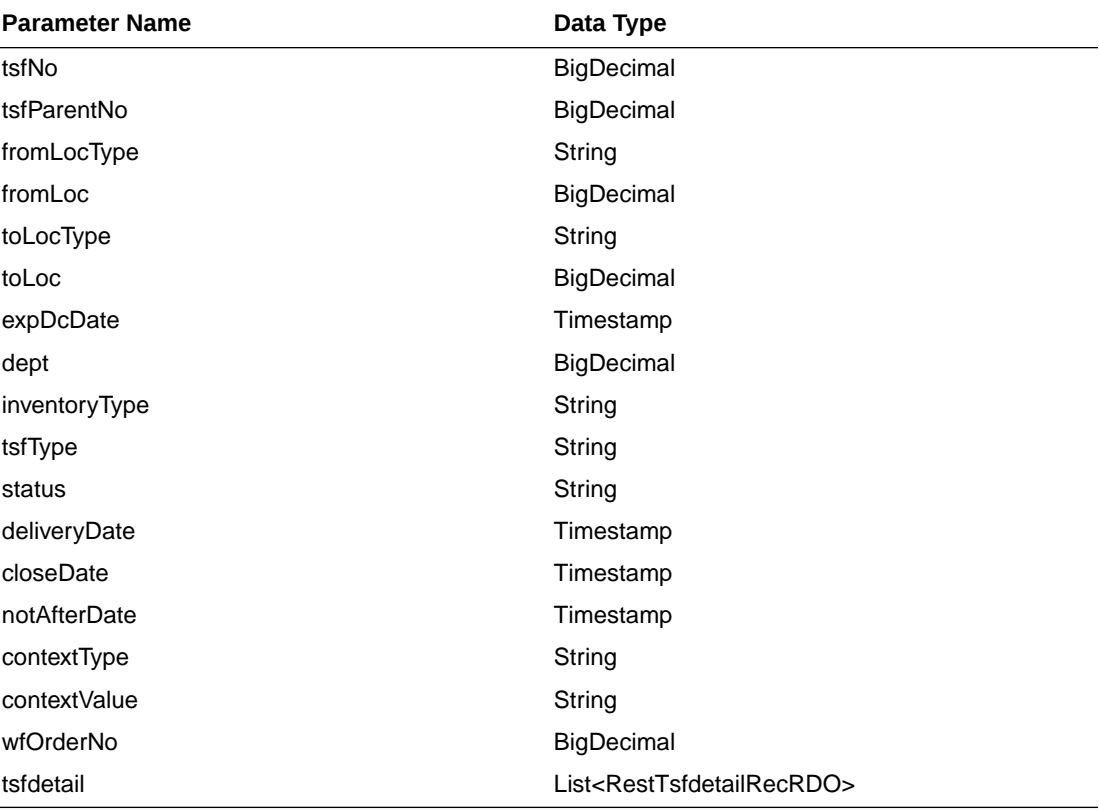

RestTsfdetailRecRDO

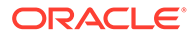

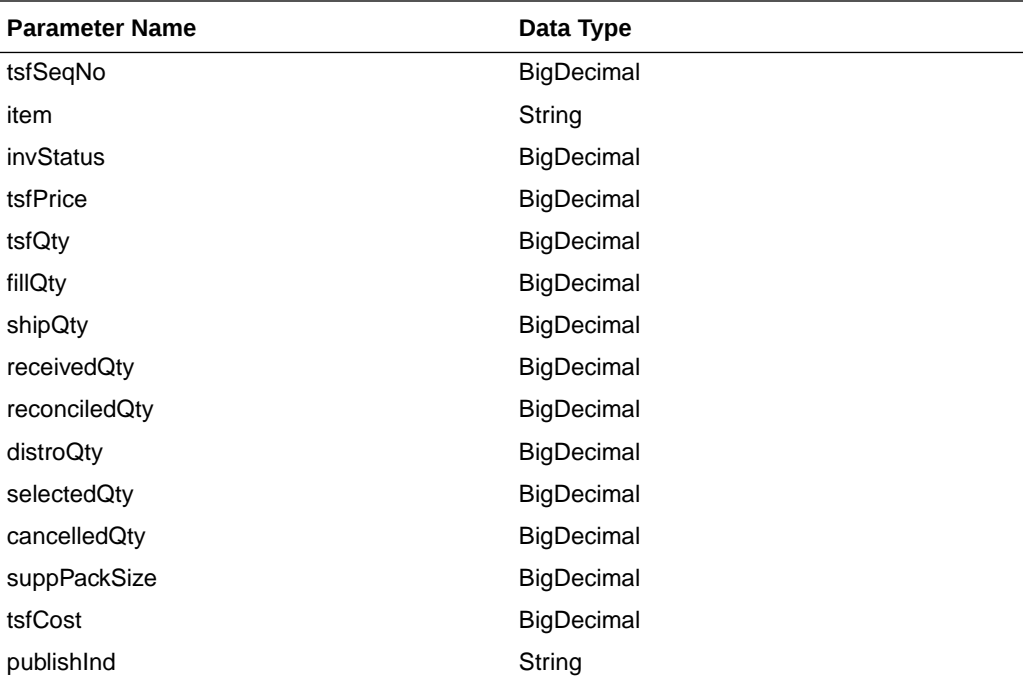

JSON Structure: {

```
 "tsfNo": null,
    "tsfParentNo": null,
    "fromLocType": null,
    "fromLoc": null,
    "toLocType": null,
    "toLoc": null,
    "expDcDate": null,
    "dept": null,
    "inventoryType": null,
    "tsfType": null,
    "status": null,
    "deliveryDate": null,
    "closeDate": null,
    "notAfterDate": null,
    "contextType": null,
    "contextValue": null,
    "wfOrderNo": null,
    "tsfdetail": [
        {
             "tsfSeqNo": null,
             "item": null,
             "invStatus": null,
             "tsfPrice": null,
             "tsfQty": null,
             "fillQty": null,
 "shipQty": null,
 "receivedQty": null,
             "reconciledQty": null,
             "distroQty": null,
             "selectedQty": null,
             "cancelledQty": null,
             "suppPackSize": null,
             "tsfCost": null,
```
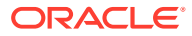

```
 "publishInd": null,
            "links": [],
            "hyperMediaContent": {
                "linkRDO": []
 }
 }
    ],
    "links": [],
    "hyperMediaContent": {
        "linkRDO": []
 }
```
# Table Impact

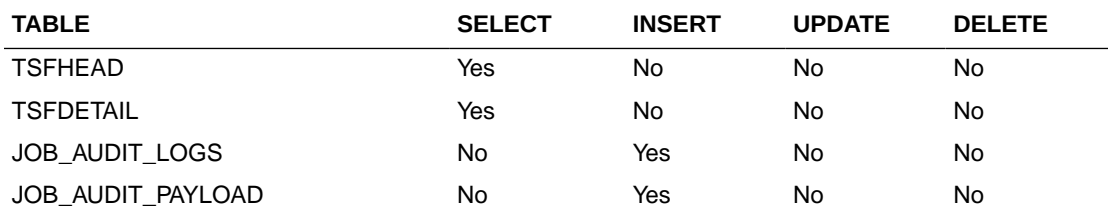

# Transfer Publish Services

}

## Endpoint

MerchIntegrations/services/inventory/transfer MerchIntegrations/services/inventory/transfer/{tsfNo}

## Functional Area

Inventory - Transfers

### Business Overview

This service can be used by external applications to get all or selected transfers and its details from Merchandising.

## Service Type

GET

## ReST URL

```
/MerchIntegrations/services/inventory/transfer? 
since={since}&before={before}&offsetkey={offsetkey}&limit={limit}
```
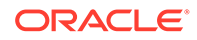

# Input Parameters

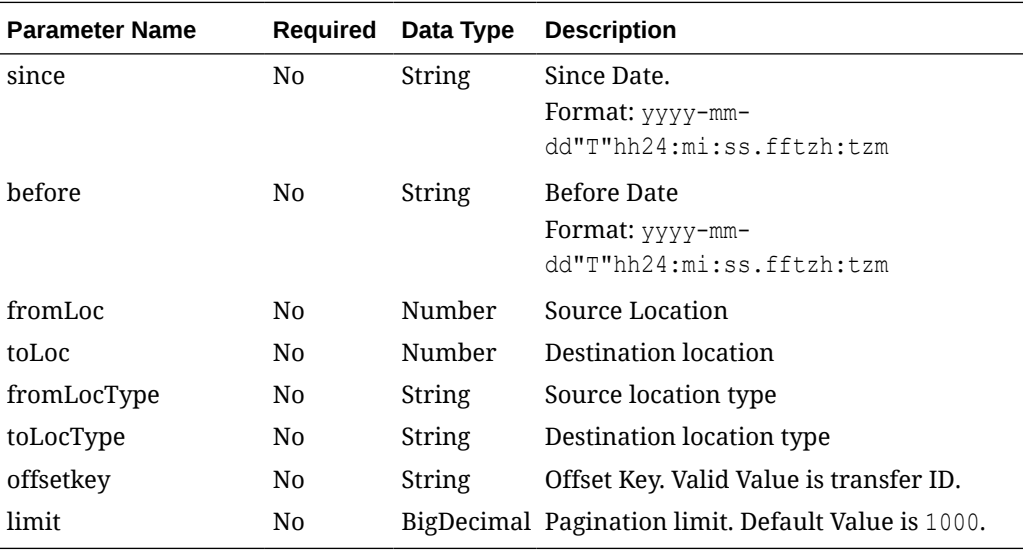

# **Output**

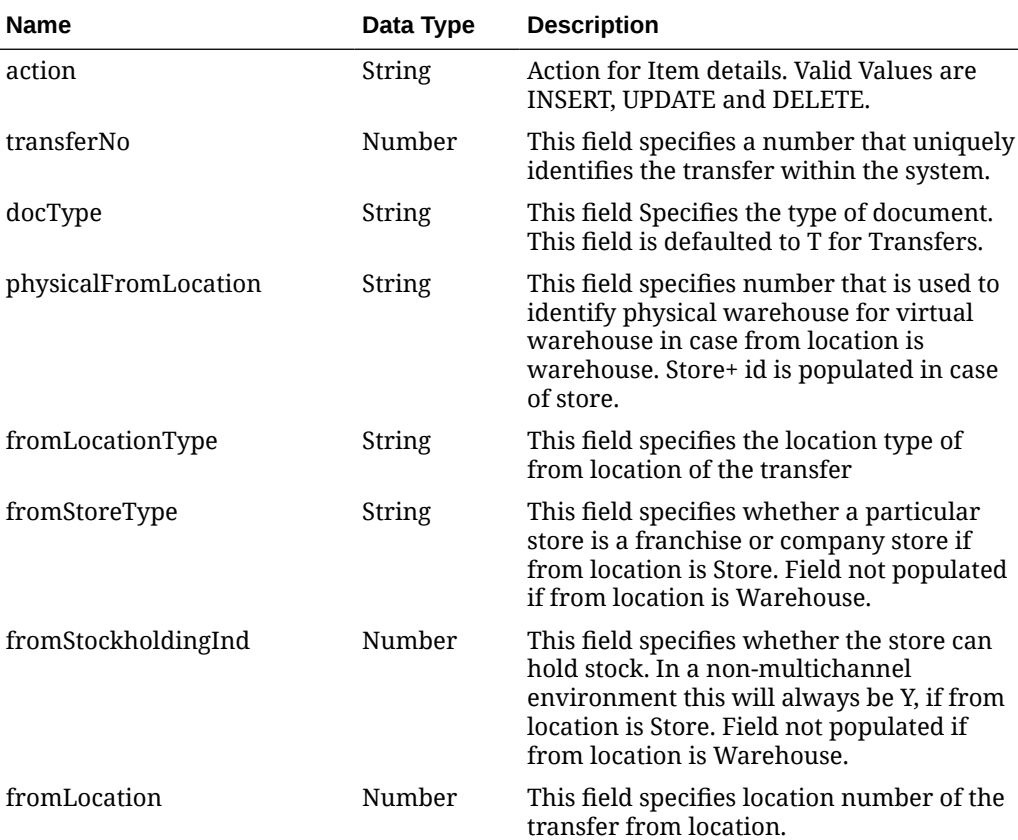

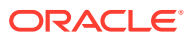

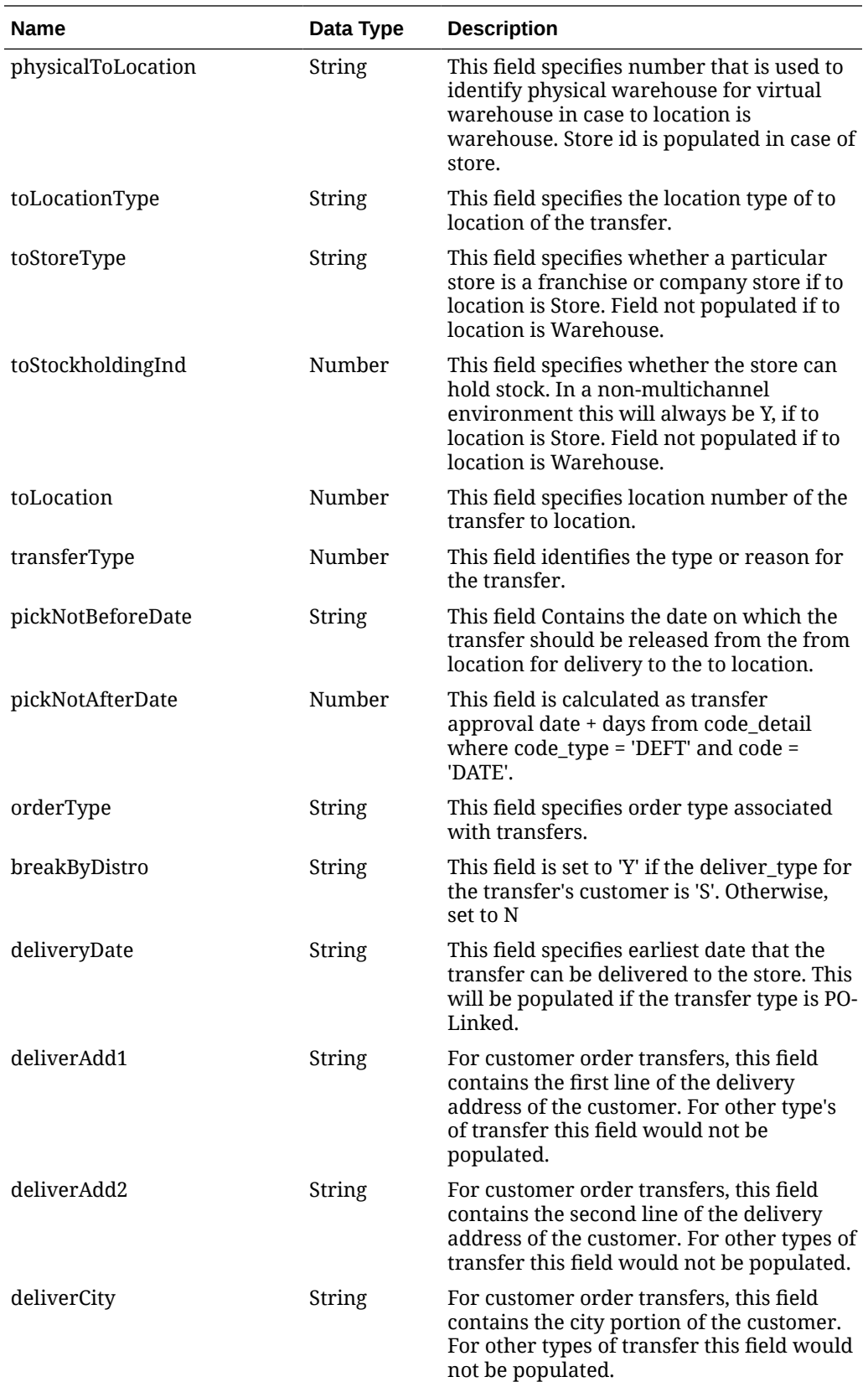

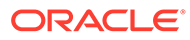

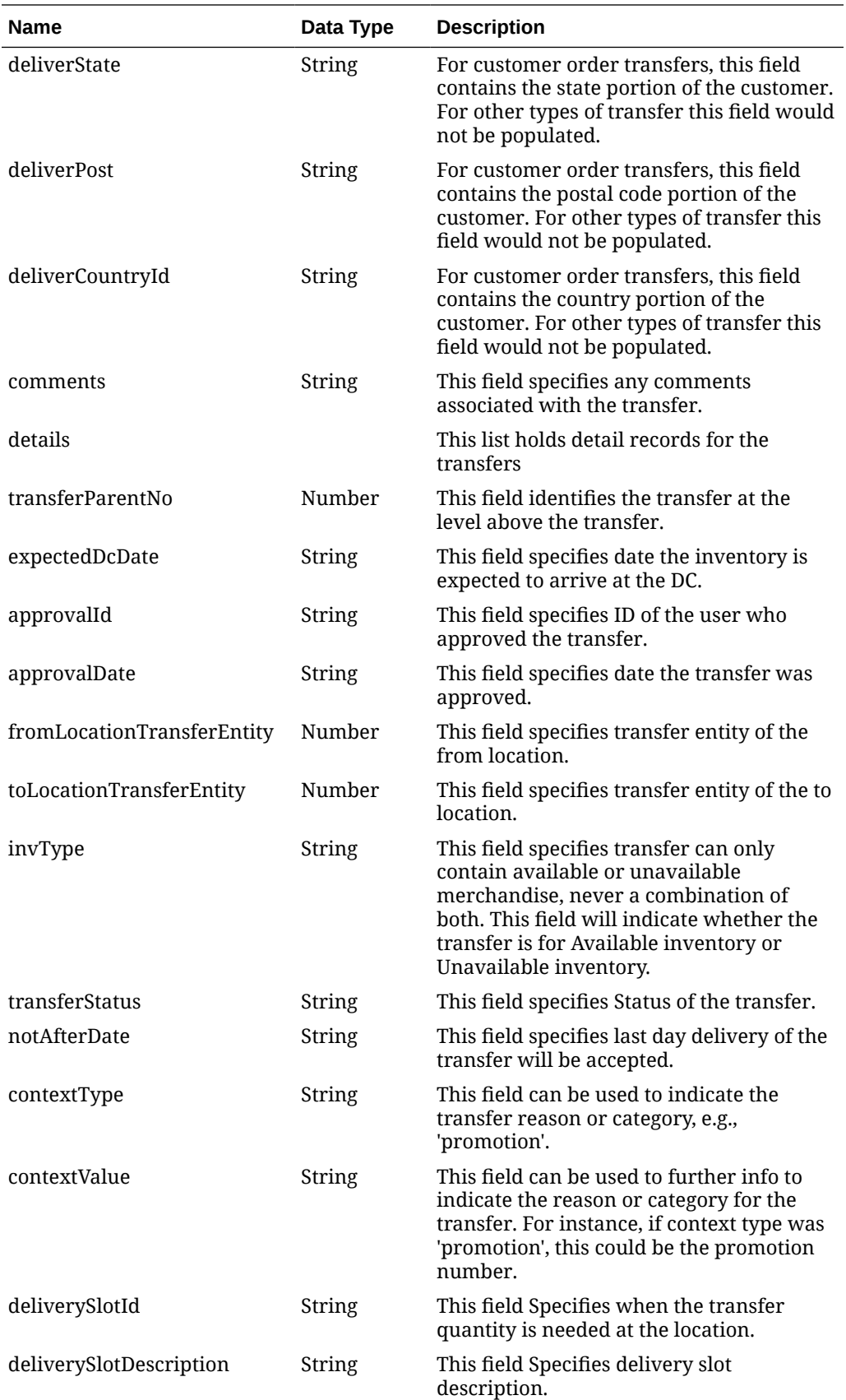

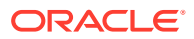
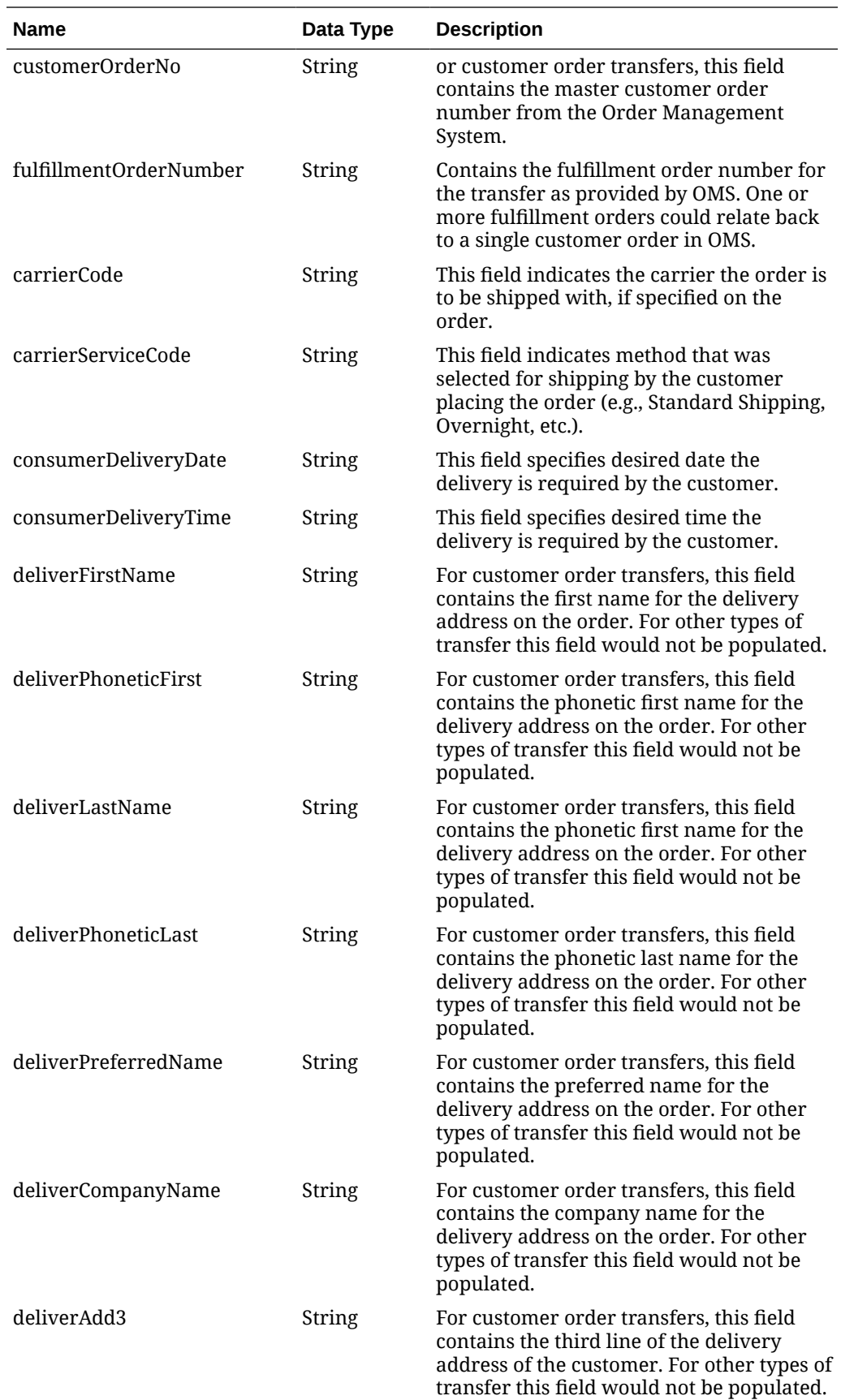

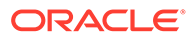

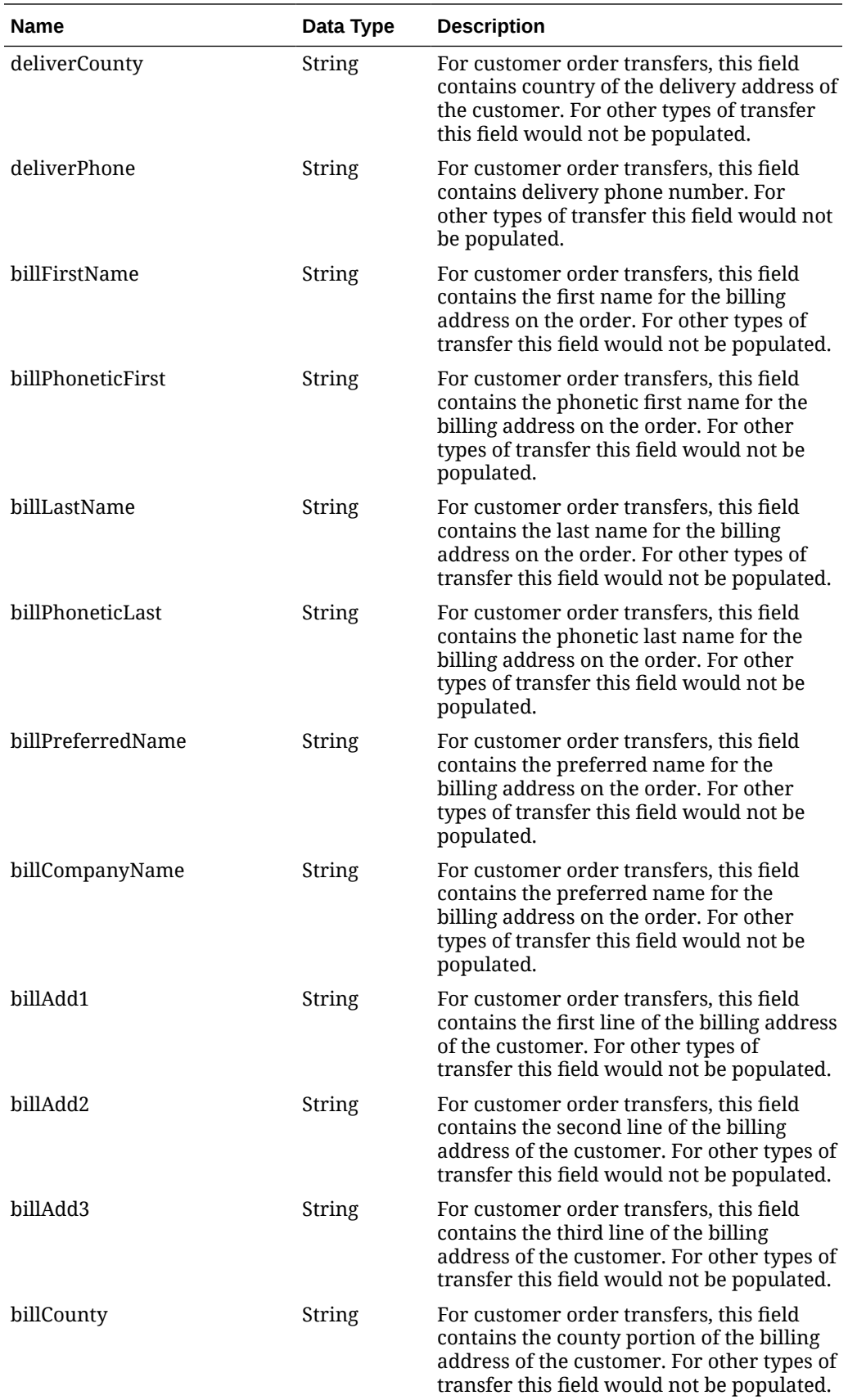

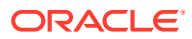

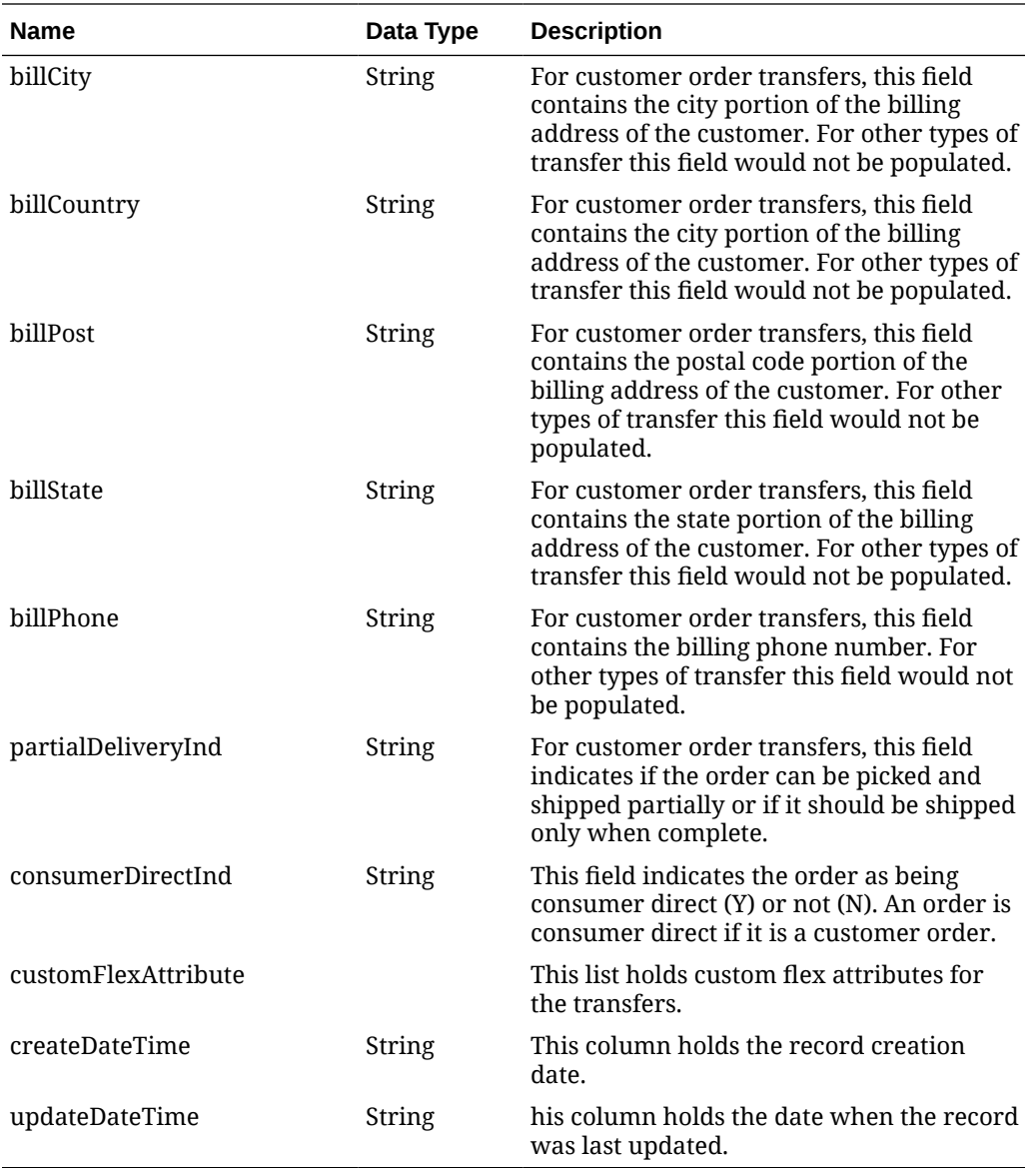

### **Table 5-580 details**

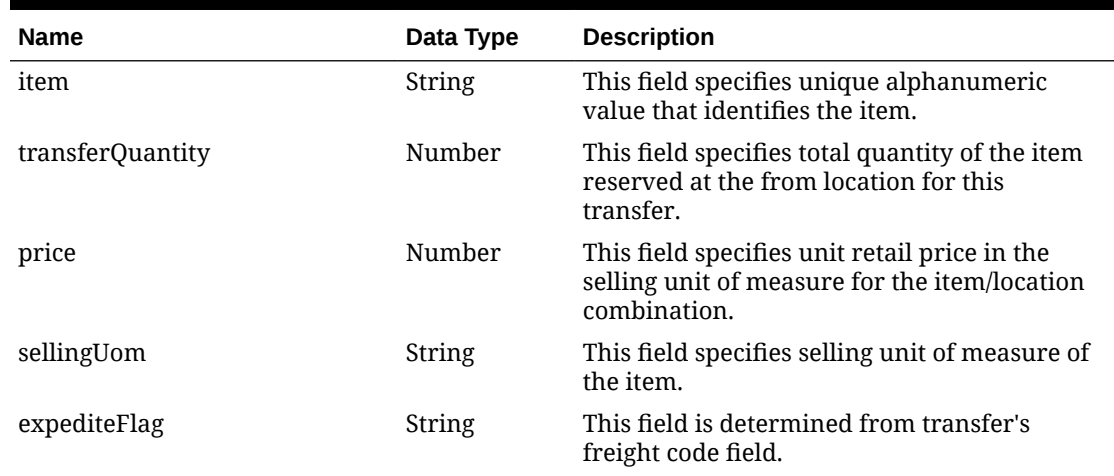

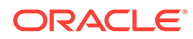

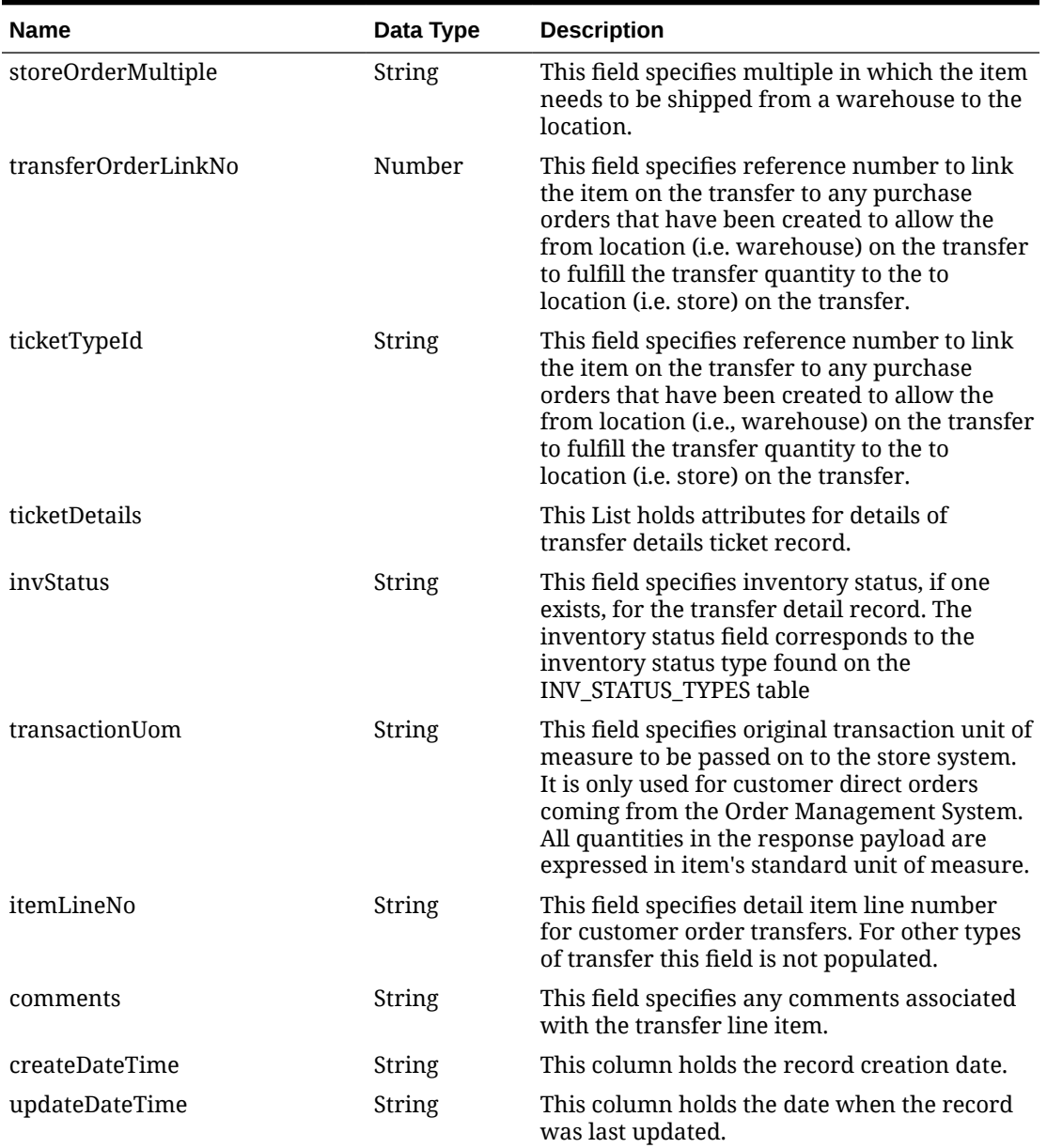

### **Table 5-580 (Cont.) details**

### **Table 5-581 ticketDetails**

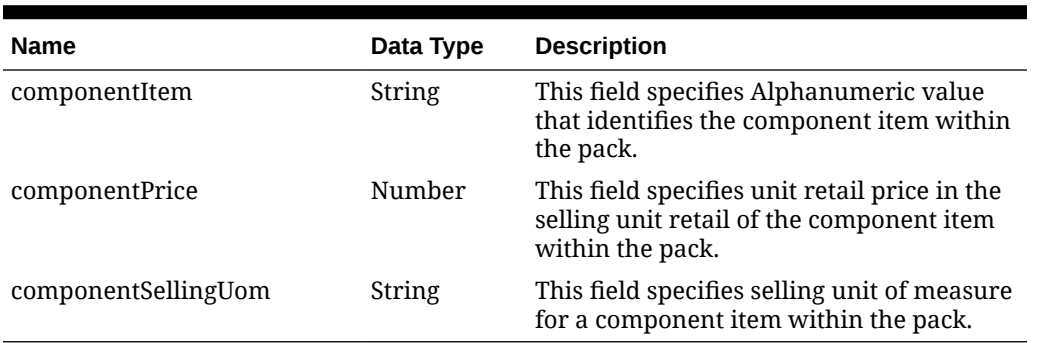

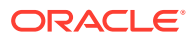

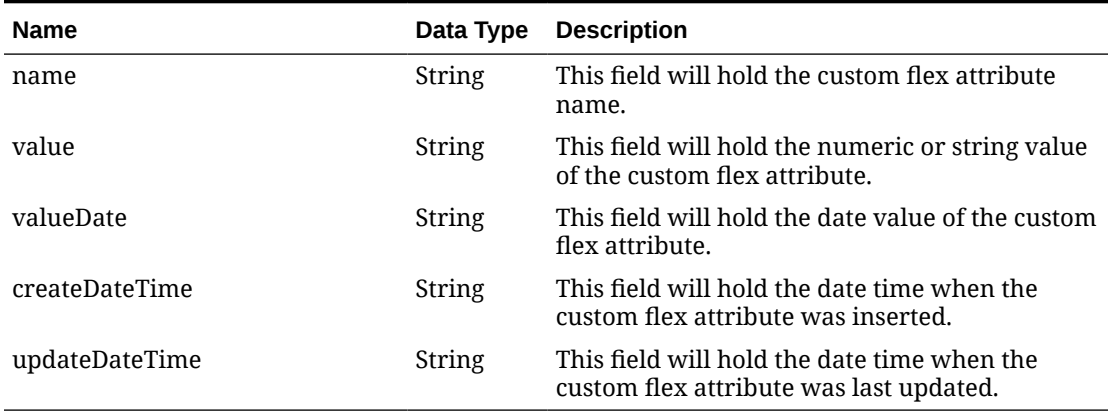

#### **Table 5-582 customFlexAttribute**

**Table 5-583 Elements in JSON Output**

| <b>Elements</b> | <b>Description</b>                                                                                                    |
|-----------------|----------------------------------------------------------------------------------------------------|
| items           | The first element is named as items and contains a<br>number of child elements. Each child element<br>corresponds to a row in the result set generated by the<br>query.                                       |
| hasMore         | This is dependent on limit value. If the total rows are<br>more than then limit defined then has More will be set to<br>true else false.                                                                      |
| limit           | This is used to limit the rows to control the paging of<br>result data. Based on the limit, next and previous links<br>are displayed.                                                                         |
|                 | For example: If the limit is set to 25, internal it tries to<br>fetch 26 rows. If 26th row exists then 25 rows are<br>returned along with a "next" link else no links would be<br>added to the JSON response. |
| links           | "self": This contains URI pointing to current page.                                                                                                    |
|                 | "next": This contains URI pointing to the next page of<br>results.                                                                                                    |

#### **Example JSON input:**

```
" {
  "items": [
    {
      "action": "INSERT",
       "transferNo": 100000005000,
       "docType": "T",
       "physicalFromLocation": 1515,
       "fromLocationType": "S",
       "fromStoreType": "C",
       "fromStockholdingInd": "Y",
       "fromLocation": 1515,
       "physicalToLocation": 8811,
       "toLocationType": "S",
```
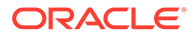

```
 "toStoreType": "C",
 "toStockholdingInd": "Y",
 "toLocation": 8811,
 "transferType": "MR",
 "pickNotBeforeDate": "2021-12-08",
 "pickNotAfterDate": "2022-01-07",
 "orderType": "AUTOMATIC",
 "breakByDistro": "N",
 "deliveryDate": "2021-12-08",
 "deliverAdd1": null,
 "deliverAdd2": null,
 "deliverCity": null,
 "deliverState": null,
 "deliverPost": null,
 "deliverCountryId": null,
 "comments": null,
 "details": [
   {
     "item": "100500002",
     "transferQuantity": 1,
     "price": 12.22,
     "sellingUom": "EA",
     "expediteFlag": "N",
     "storeOrderMultiple": "E",
     "transferOrderLinkNo": null,
     "ticketTypeId": null,
     "ticketDetails": null,
     "invStatus": null,
     "transactionUom": null,
     "itemLineNo": null,
     "comments": null,
     "createDateTime": "2021-12-08T18:16:04.000Z",
     "updateDateTime": "2021-12-08T18:16:10.000Z"
   }
\frac{1}{2},
 "transferParentNo": null,
 "expectedDcDate": "2021-12-08",
 "approvalId": "RMS_ADMIN",
 "approvalDate": "2021-12-08",
 "fromLocationTransferEntity": 1111,
 "toLocationTransferEntity": 1111,
 "invType": "A",
 "transferStatus": "A",
 "notAfterDate": "2021-12-10",
 "contextType": null,
 "contextValue": null,
 "deliverySlotId": null,
 "deliverySlotDescription": null,
 "customerOrderNo": null,
 "fulfillmentOrderNumber": null,
 "carrierCode": null,
 "carrierServiceCode": null,
 "consumerDeliveryDate": null,
 "consumerDeliveryTime": null,
 "deliverFirstName": null,
```

```
 "deliverPhoneticFirst": null,
   "deliverLastName": null,
   "deliverPhoneticLast": null,
   "deliverPreferredName": null,
   "deliverCompanyName": null,
   "deliverAdd3": null,
   "deliverCounty": null,
   "deliverPhone": null,
   "billFirstName": null,
   "billPhoneticFirst": null,
   "billLastName": null,
   "billPhoneticLast": null,
   "billPreferredName": null,
   "billCompanyName": null,
   "billAdd1": null,
   "billAdd2": null,
   "billAdd3": null,
   "billCounty": null,
   "billCity": null,
   "billCountry": null,
   "billPost": null,
   "billState": null,
   "billPhone": null,
   "partialDeliveryInd": null,
   "consumerDirectInd": "N",
   "customFlexAttribute": null,
   "createDateTime": "2021-12-08T00:00:00.000Z",
   "updateDateTime": "2021-12-08T18:16:24.000Z",
   "cacheTimestamp": "2022-04-06T10:00:47.220Z"
 },
 {
   "action": "INSERT",
   "transferNo": 100000015002,
   "docType": "T",
   "physicalFromLocation": 440,
   "fromLocationType": "W",
   "fromStoreType": null,
   "fromStockholdingInd": null,
   "fromLocation": 441,
   "physicalToLocation": 2345,
   "toLocationType": "E",
   "toStoreType": null,
   "toStockholdingInd": null,
   "toLocation": 2345,
   "transferType": "MR",
   "pickNotBeforeDate": "2021-12-20",
   "pickNotAfterDate": "2022-01-19",
   "orderType": "AUTOMATIC",
   "breakByDistro": "N",
   "deliveryDate": "2021-12-21",
   "deliverAdd1": null,
   "deliverAdd2": null,
   "deliverCity": null,
   "deliverState": null,
   "deliverPost": null,
```

```
 "deliverCountryId": null,
 "comments": null,
 "details": [
   {
     "item": "100500002",
     "transferQuantity": 3,
     "price": 12.22,
     "sellingUom": "EA",
     "expediteFlag": "N",
     "storeOrderMultiple": "E",
     "transferOrderLinkNo": null,
     "ticketTypeId": null,
     "ticketDetails": null,
     "invStatus": null,
     "transactionUom": null,
     "itemLineNo": null,
     "comments": null,
     "createDateTime": "2021-12-21T14:07:46.000Z",
     "updateDateTime": "2021-12-21T14:07:50.000Z"
   }
\vert,
 "transferParentNo": null,
 "expectedDcDate": "2021-12-21",
 "approvalId": "RMS_ADMIN",
 "approvalDate": "2021-12-20",
 "fromLocationTransferEntity": 1111,
 "toLocationTransferEntity": 1111,
 "invType": "A",
 "transferStatus": "A",
 "notAfterDate": "2021-12-22",
 "contextType": null,
 "contextValue": null,
 "deliverySlotId": null,
 "deliverySlotDescription": null,
 "customerOrderNo": null,
 "fulfillmentOrderNumber": null,
 "carrierCode": null,
 "carrierServiceCode": null,
 "consumerDeliveryDate": null,
 "consumerDeliveryTime": null,
 "deliverFirstName": null,
 "deliverPhoneticFirst": null,
 "deliverLastName": null,
 "deliverPhoneticLast": null,
 "deliverPreferredName": null,
 "deliverCompanyName": null,
 "deliverAdd3": null,
 "deliverCounty": null,
 "deliverPhone": null,
 "billFirstName": null,
 "billPhoneticFirst": null,
 "billLastName": null,
 "billPhoneticLast": null,
 "billPreferredName": null,
 "billCompanyName": null,
```

```
 "billAdd1": null,
       "billAdd2": null,
       "billAdd3": null,
       "billCounty": null,
       "billCity": null,
       "billCountry": null,
       "billPost": null,
       "billState": null,
       "billPhone": null,
       "partialDeliveryInd": null,
       "consumerDirectInd": "N",
       "customFlexAttribute": null,
       "createDateTime": "2021-12-20T00:00:00.000Z",
       "updateDateTime": "2021-12-21T14:08:42.000Z",
       "cacheTimestamp": "2022-04-06T10:00:48.823Z"
     }
   ],
   "hasMore": true,
  "limit": 2,
   "count": 2,
   "links": [
     {
       "href": "https://rex.retail.us-phoenix-1.ocs.oc-test.com/rgbu-rex-rgbu-
stg83-mfcs/MerchIntegrations/services/inventory/transfer?
limit=2&since=1970-01-01T00:00:00.001Z&before=2022-04-10T15:26:38.684995+00:0
0",
       "rel": "self"
     },
     {
       "href": "https://rex.retail.us-phoenix-1.ocs.oc-test.com/rgbu-rex-rgbu-
stg83-mfcs/MerchIntegrations/services/inventory/transfer?
offsetkey=100000015002&limit=2&since=1970-01-01T00:00:00.001Z&before=2022-04-
10T15:26:38.684995+00:00",
       "rel": "next"
     }
   ]
}"
```
### Table Impact

The list of table includes the data pre-processing for this service along with the table/views queried during the ReST call.

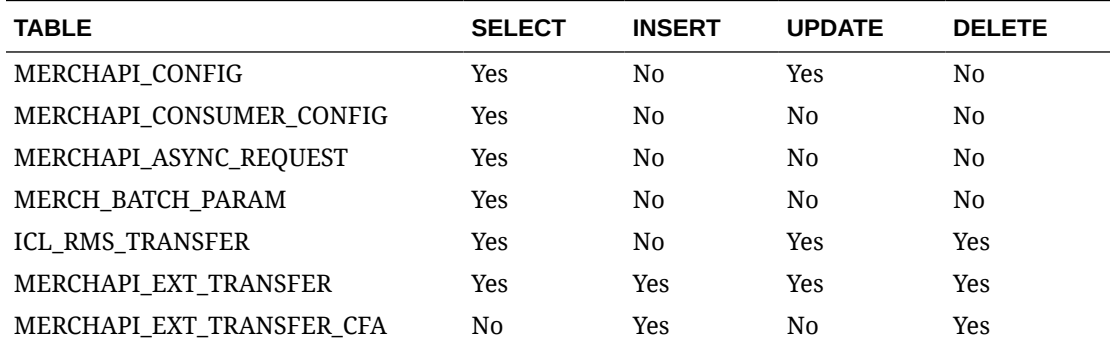

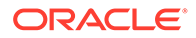

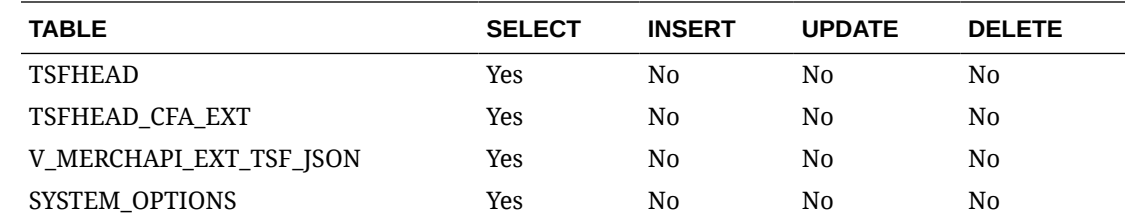

# Transfer Work Order Publish Services

## **Endpoints**

MerchIntegrations/services/inventory/woout MerchIntegrations/services/inventory/woout/{workOrderId}

### Functional Area

Inventory – Work Orders

## Business Overview

This service can be used by external applications to get all or selected work orders that are associated with transfers and its details from Merchandising.

## Service Type

GET

## ReST URL

```
/MerchIntegrations/services/inventory/woout? 
since={since}&before={before}&offsetkey={offsetkey}&limit={limit}
```
/MerchIntegrations/services/inventory/woout/{workOrderId}

# Input Parameters for MerchIntegrations/services/inventory/woout

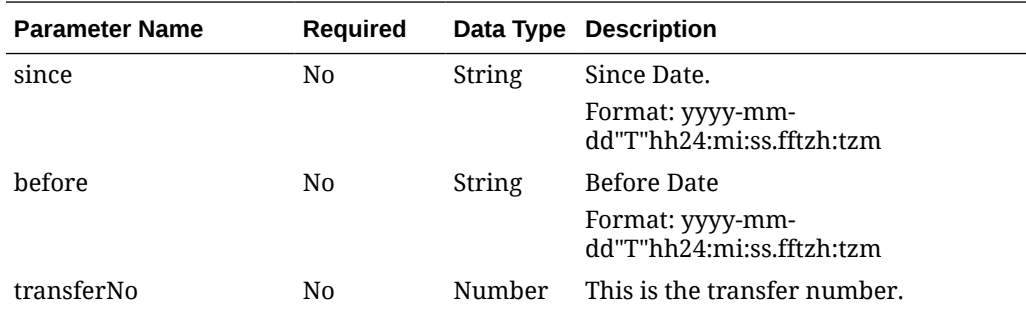

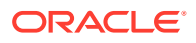

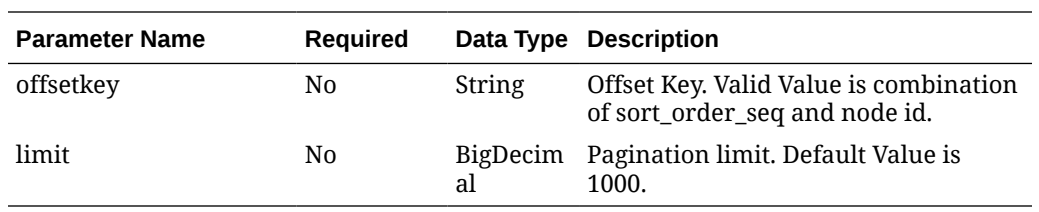

# Input Parameters for MerchIntegrations/services/inventory/woout/{workOrderId}

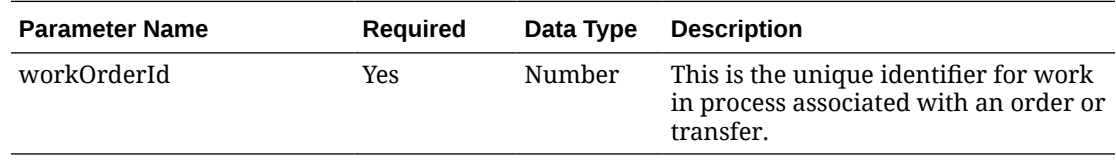

# Output - WO Out Head

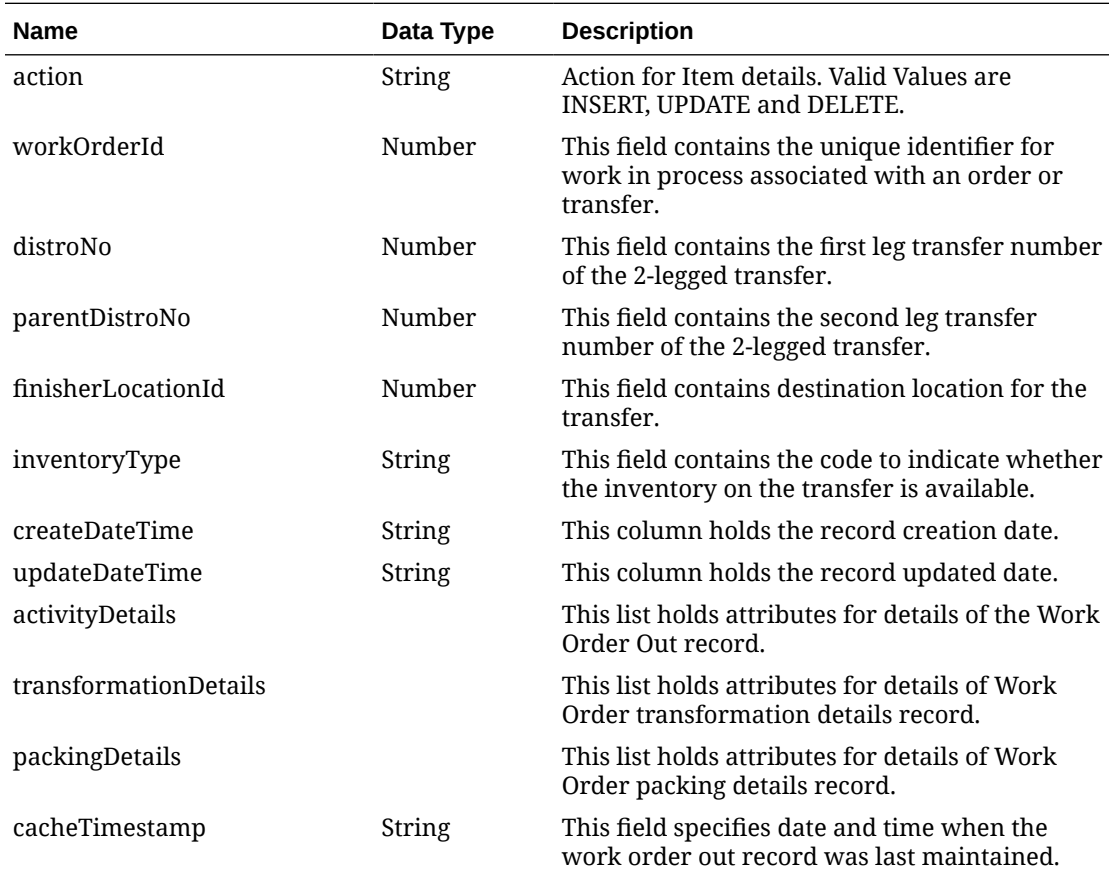

# Output - WO Activity Details

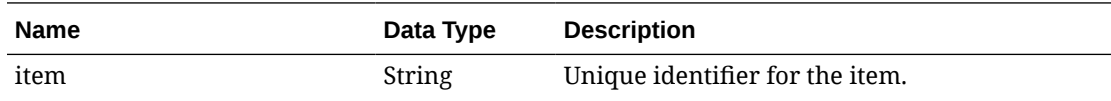

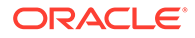

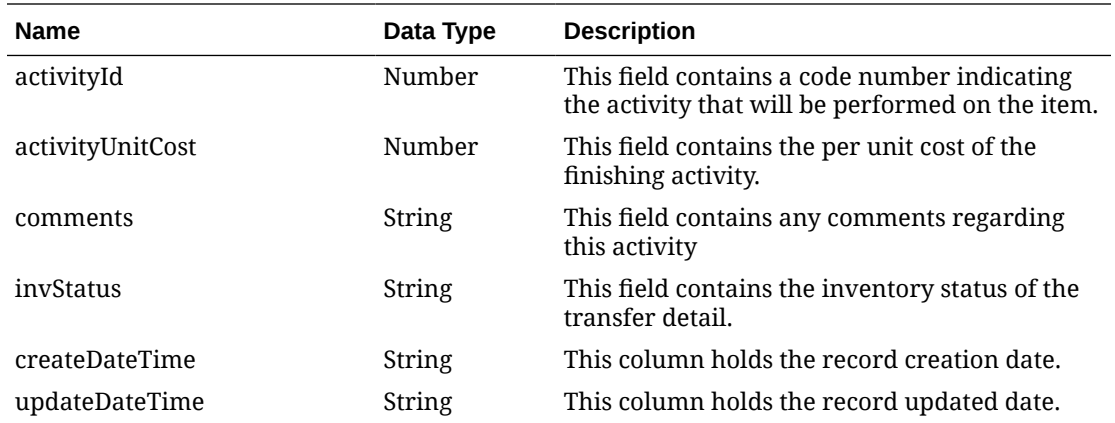

# Output - WO Transformation Details

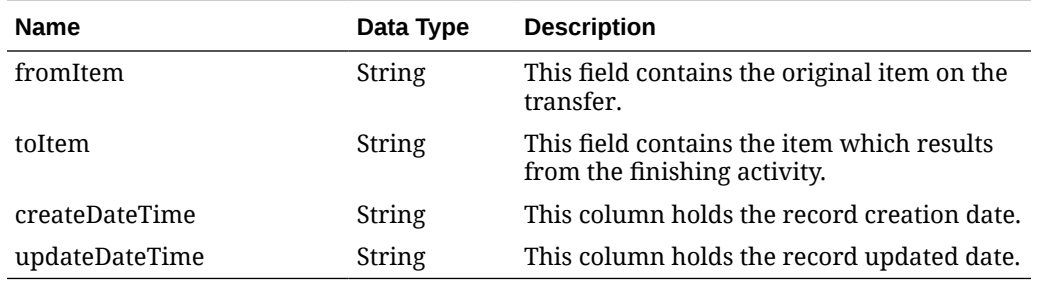

# Output - WO Packing Details

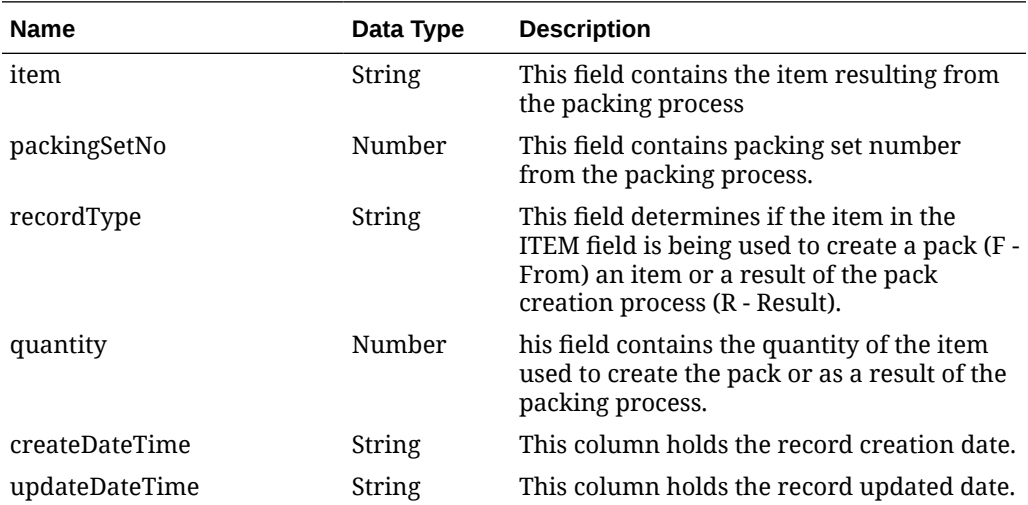

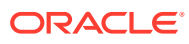

# Elements in JSON Output

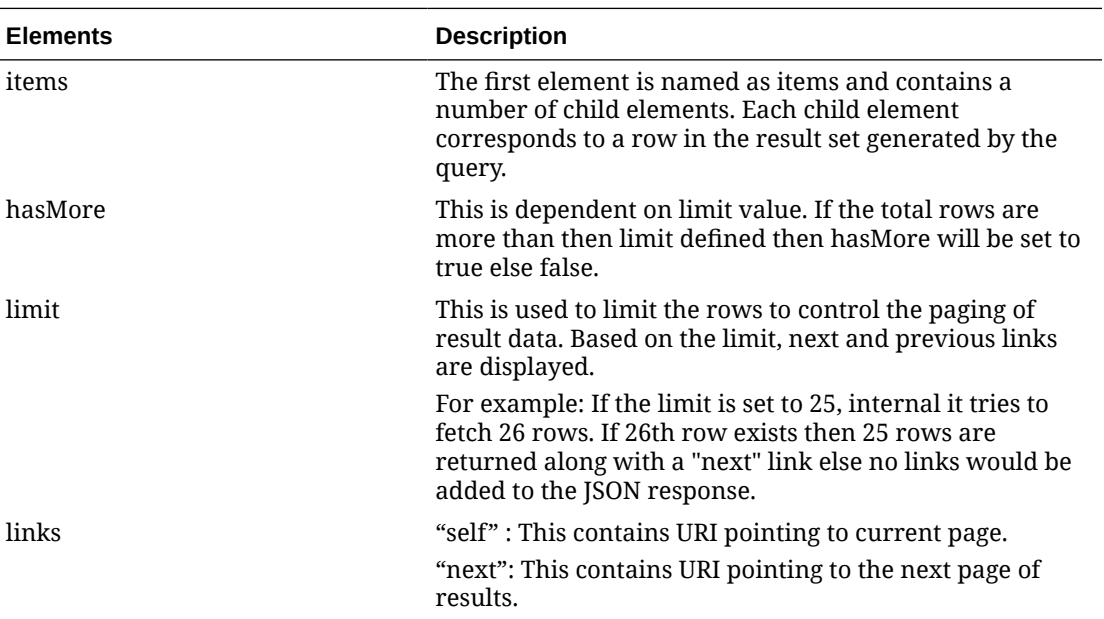

#### **Example JSON output:**

```
{
   "items": [
     {
     "workOrderId": 1,
     "distroNo": 100000135001,
     "parentDistroNo": 100000135000,
     "finisherLocationId": 15000,
     "inventoryType": "A",
     "createDateTime": "2020-10-31T16:00:00.000Z",
     "updateDatetime": "2021-06-13T09:44:00.000Z",
     "activityDetails": [{
        "item": "101200001",
         "activityId": 2,
         "activityUnitCost": 0.3,
         "comments": "2 pc 1 kit",
         "invStatus": null,
         "createDatetime": "2021-06-11T03:32:34.000Z",
         "updateDateTime": "2021-06-11T03:32:34.000Z"
     }, {
         "item": "101300002",
         "activityId": 3,
         "activityUnitCost": 0.3,
         "comments": null,
         "invStatus": null,
         "createDatetime": "2021-06-11T03:57:54.000Z",
         "updateDateTime": "2021-06-11T03:57:54.000Z"
    }, \{ "item": "101800040",
         "activityId": 2,
```

```
 "activityUnitCost": 0.3,
         "comments": null,
         "invStatus": null,
         "createDatetime": "2021-06-11T03:35:58.000Z",
         "updateDateTime": "2021-06-11T03:35:58.000Z"
     }],
     "transformationDetails": [{
         "fromItem": "OMNITESTITEM",
         "toItem": "100000323",
         "createDateTime": "2021-06-11T03:13:17.000Z",
         "updateDateTime": "2021-06-11T03:13:17.000Z"
     }],
     "packingDetails": [{
         "item": "101800040",
         "packingSetNo": 1,
         "recordType": "F",
         "quantity": 10,
         "createDateTime": "2021-06-11T03:10:13.000Z",
         "updateDateTime": "2021-06-11T03:10:13.000Z"
    }, \{ "item": "101800040",
         "packingSetNo": 1,
         "recordType": "R",
         "quantity": 10,
         "createDateTime": "2021-06-11T03:10:13.000Z",
         "updateDateTime": "2021-06-11T03:10:13.000Z"
    }]
     },
  ],
   "hasMore": false,
   "limit": 10000,
   "count": 1,
   "links": [
     {
       "href": "https://rex.retail.us-phoenix-1.ocs.oc-test.com/rgbu-
rex-rgbu-dev1-mfcs19-1/MerchIntegrations/services/inventory/woin?
limit=10000&since=1970-01-01T00:00:00.001Z&before=2022-03-26T02:28:02.9
71902+00:00",
       "rel": "self"
     }
   ]
}
```
### Table Impact

The list of table includes the data pre-processing for this service along with the table/ views queried during the ReST call.

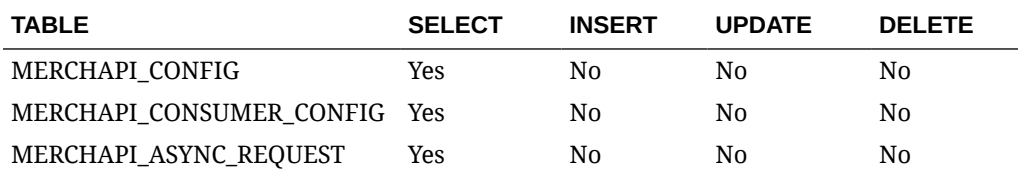

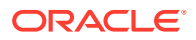

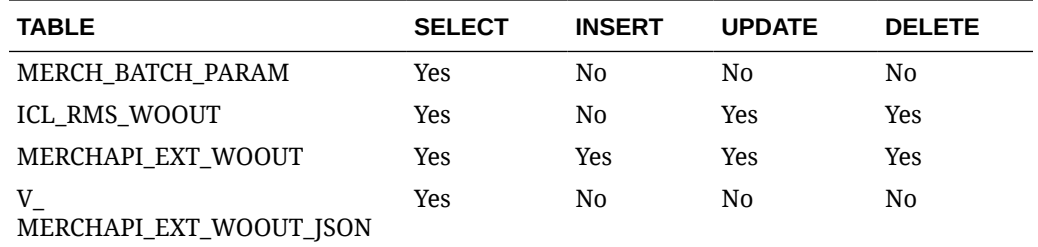

# UDA Publish Services

## **Endpoints**

```
MerchIntegrations/services/foundation/uda
MerchIntegrations/services/foundation/uda/{udaId}
```
## Functional Area

Foundation

## Business Overview

This service can be used by external applications to get all or selected user defined attributes and its details from Merchandising.

## Service Type

**GET** 

# ReST URL

```
/MerchIntegrations/services/foundation/uda?
offsetkey={offsetkey}&limit={limit}&since={since}&before={before}
```
/MerchIntegrations/services/foundation/uda/{udaId}

## Input Parameters

#### **Table 5-584 /MerchIntegrations/services/foundation/uda**

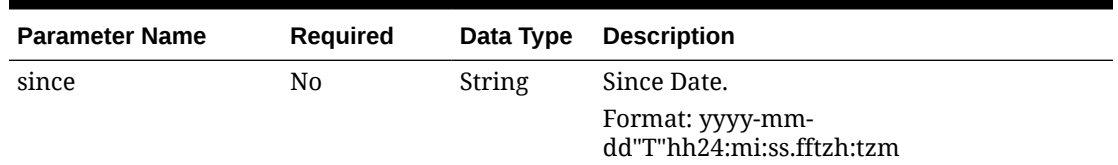

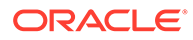

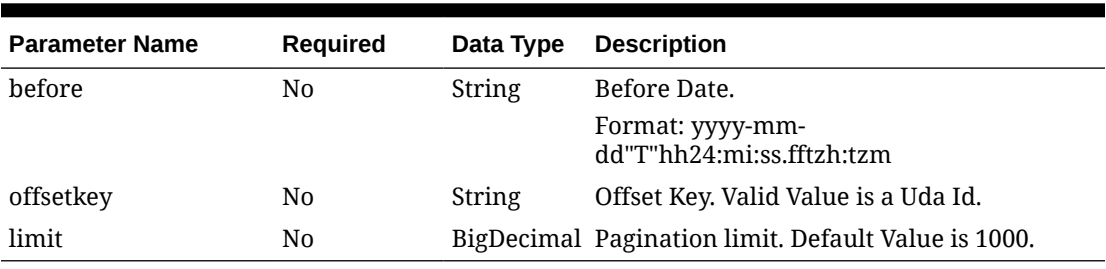

### **Table 5-584 (Cont.) /MerchIntegrations/services/foundation/uda**

#### **Table 5-585 /MerchIntegrations/services/foundation/uda/{udaId}**

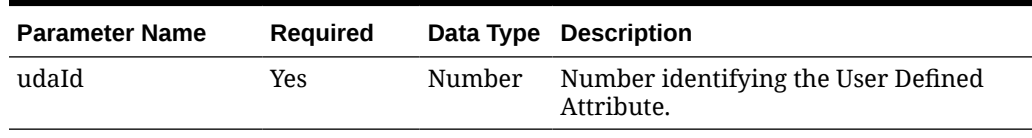

# **Output**

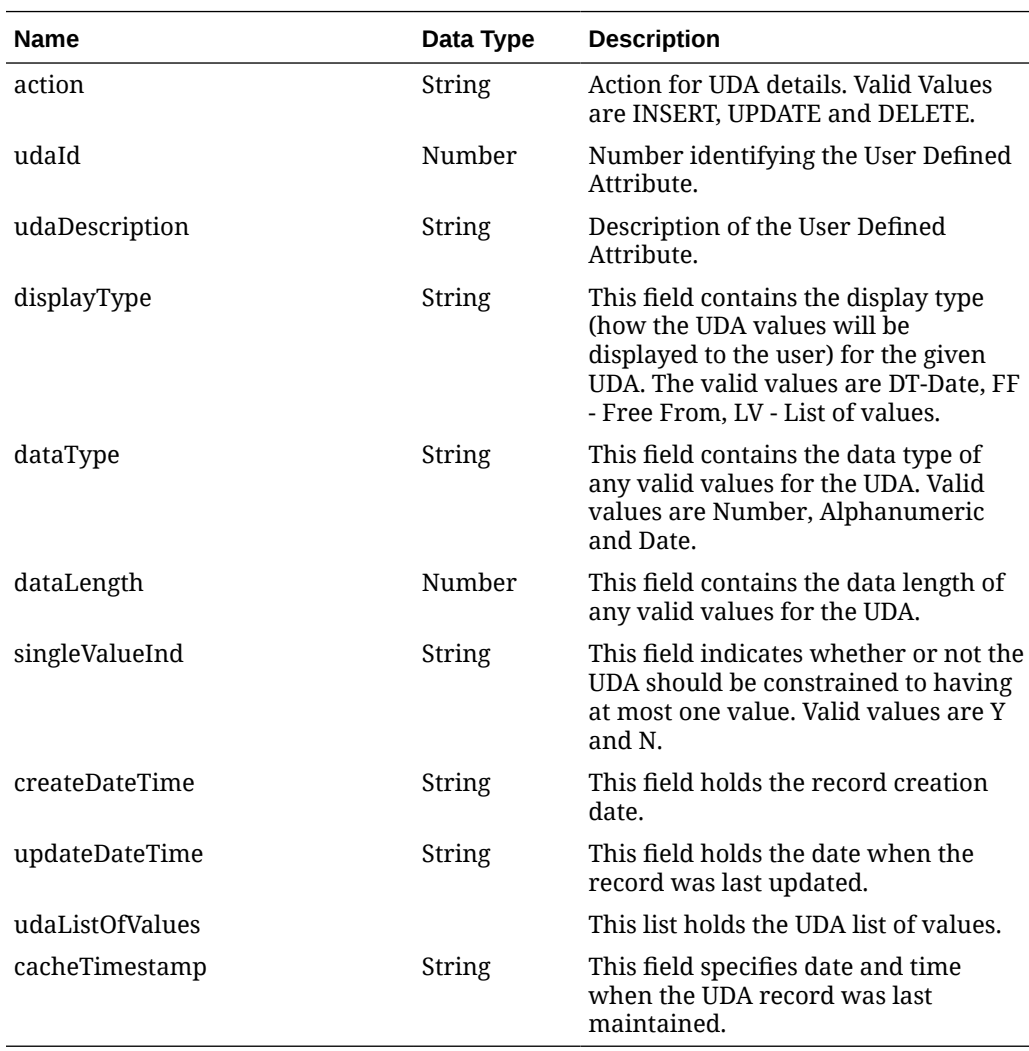

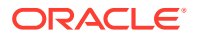

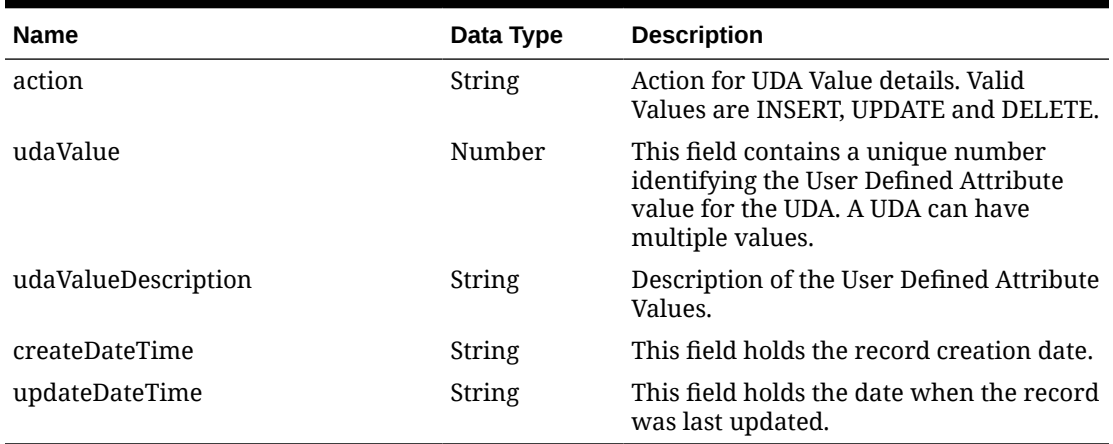

#### **Table 5-586 udaListOfValues**

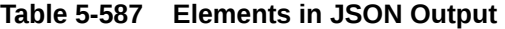

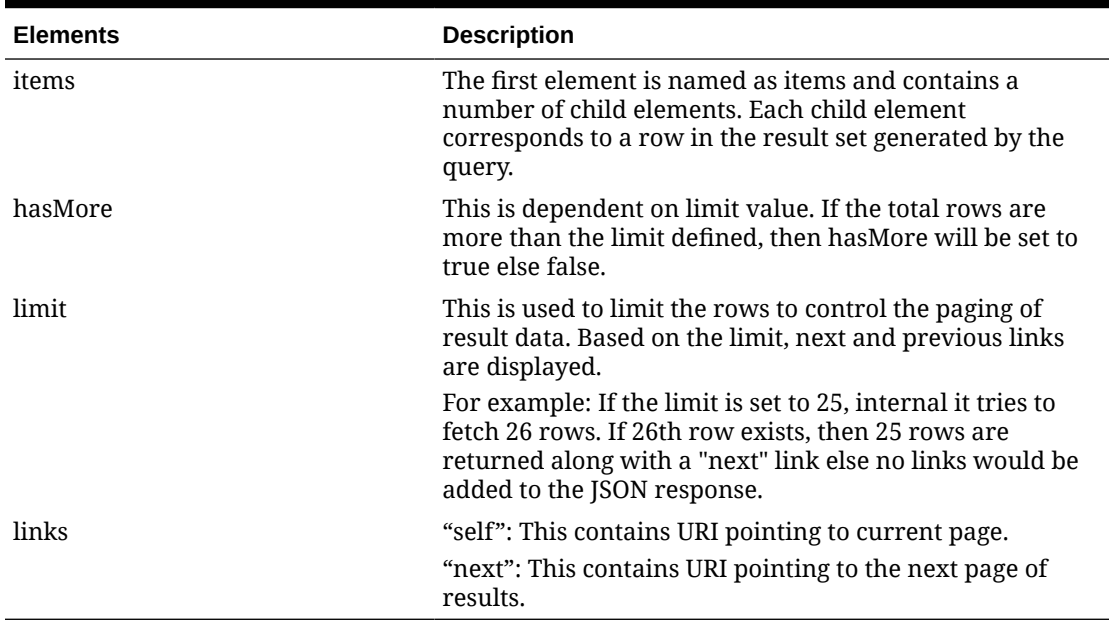

### **Example JSON input:**

```
{
  "items": [
     {
      "action": null,
      "udaId": 23,
       "udaDescription": "NEW_UDA_MATERIAL",
       "displayType": "LV",
       "dataType": "ALPHA",
       "dataLength": 250,
       "singleValueInd": "N",
       "createDateTime": "2021-10-04T08:40:53.000Z",
       "updateDateTime": "2021-10-04T08:40:53.000Z",
```
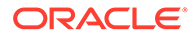

```
 "udaListOfValues": [
       {
         "udaValue": 3,
         "udaValueDescription": "AUTO_ADMIN_Nylon",
         "createDateTime": "2021-10-04T08:40:53.000Z",
         "updateDateTime": "2021-10-04T08:40:53.000Z"
       },
       {
         "udaValue": 2,
         "udaValueDescription": "AUTO_ADMIN_Silk_Cotton",
         "createDateTime": "2021-10-04T08:40:53.000Z",
         "updateDateTime": "2021-10-04T08:40:53.000Z"
       },
       {
         "udaValue": 1,
         "udaValueDescription": "AUTO_ADMIN_100_Synthetic",
         "createDateTime": "2021-10-04T08:40:53.000Z",
         "updateDateTime": "2021-10-04T08:40:53.000Z"
       }
     ],
     "cacheTimestamp": "2021-10-04T08:50:56.868Z"
   }
 ],
 "hasMore": false,
 "limit": 1,
 "count": 1,
 "links": null
```
### Table Impact

}

The list of table includes the data pre-processing for this service along with the table/ views queried during the ReST call.

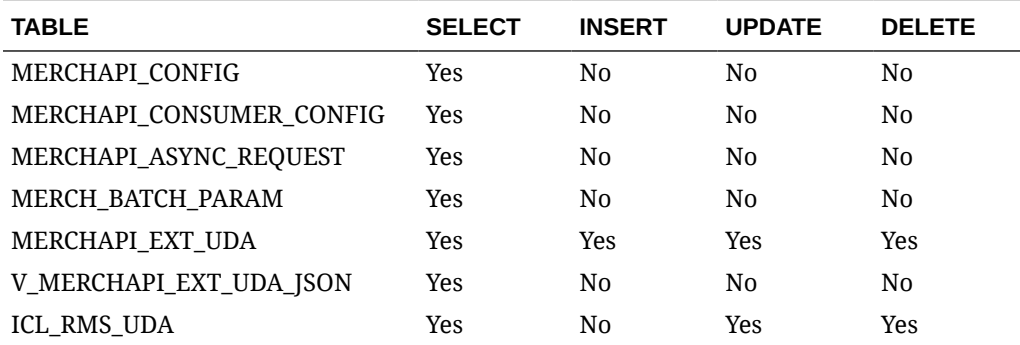

# Update Allocations

## Functional Area

Inventory - Transfers and Allocations

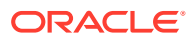

# Business Overview

This service can be used to update allocations within Merchandising from an external system. In order to perform an update, the existence of a matching record in the allocation header table is mandatory. Currently, only the allocation description and the release date can be modified at the header level.

## Service Type

PUT

# ReST URL

MerchIntegrations/services/inventory/allocations/update

# Availability During Nightly Batch Cycle

This service will not be available when batches that affect inventory are in-progress.

# Input Payload Details

### **Table 5-588 Update - Object. See list of elements for detail**

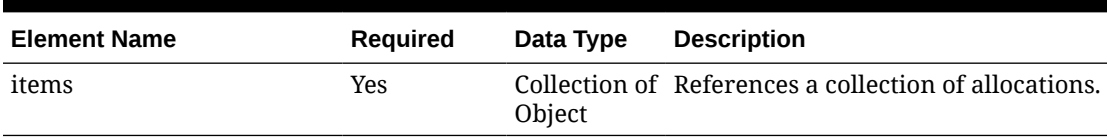

#### **Table 5-589 Items - Object. See list of elements for detail**

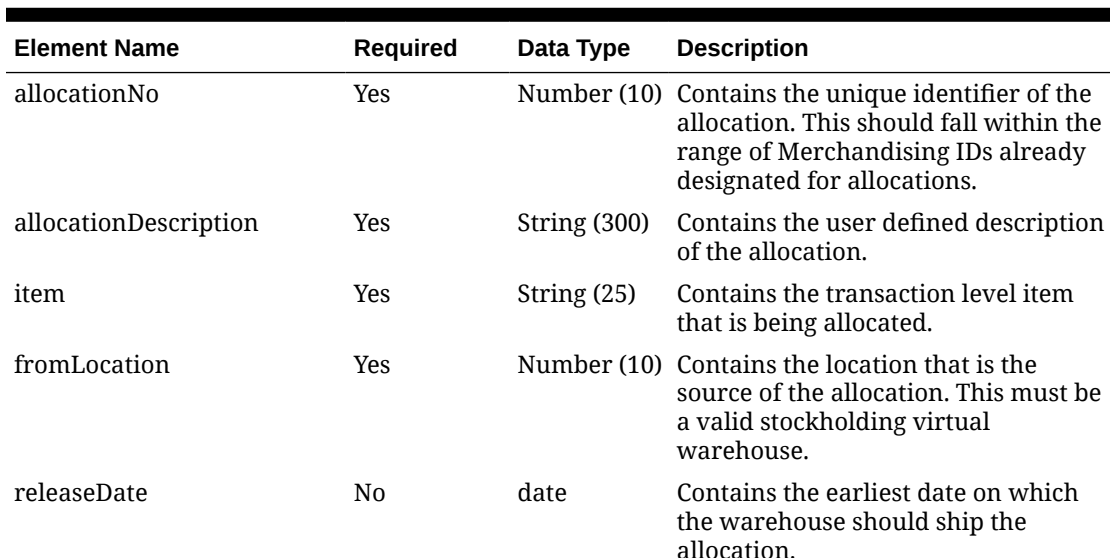

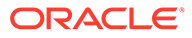

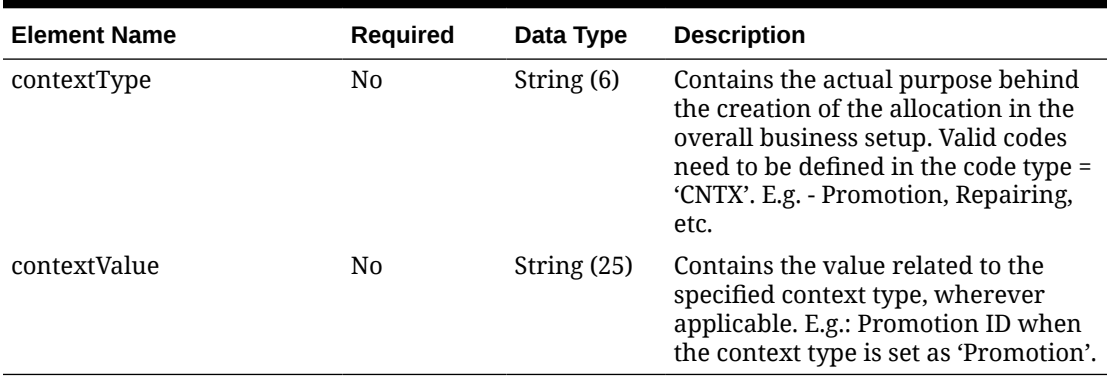

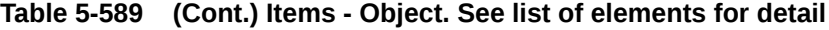

#### **Sample Input Message**

```
{
   "items": [
     {
       "allocationNo": 102881222,
       "allocationDescription": "Allocation to 1311.",
       "item": "2147483647",
       "fromLocation": 10001,
       "releaseDate": "2001-12-31",
       "contextType": "REPAIR",
       "contextValue": "71256"
     }
   ]
}
```
Response Code: 200 (Success)

#### **Sample Response Message**

```
{
  "status": "SUCCESS",
   "message": "Service call is successful"
}
```
### Response Code: 400 (Error)

In case of error, the following standard error response will be returned. The element "validationErrors" will be present when input payload or input parameters are not as per the schema definition of this service. The element "businessError" will be present if the payload passes schema validation but exception is caught while processing business logic.

#### **Sample Error Message**

```
{
   "status": "ERROR",
```
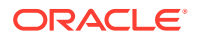

```
 "message": "Error found in validation of input payload",
   "validationErrors": [
     {
       "error": "must be one of Y, N",
       "field": "createRecord.arg0.approveInd",
       "inputValue": "X"
     }
  ],
   "businessError": [
    "Error message"
   ]
}
```
# Update Allocation Details

## Functional Area

Inventory - Transfers and Allocations

### Business Overview

This service allows an external application modify details on one or more allocations at a time within Merchandising. If modifying an existing location, Merchandising assumes the passed in quantity is an adjustment to the current quantity as opposed to an overwrite. The service verifies the allocation is not in-transit, received, nor in progress and that the quantity does not fall to zero or below.

For more information about allocation, see the Create Allocation Service.

# Service Type

PUT

## ReST URL

MerchIntegrations/services/inventory/allocation/details/update

# Availability During Nightly Batch Cycle

This service will not be available when batches that affect inventory are in-progress.

## Input Payload Details

#### **Table 5-590 Update - Object. See list of elements for detail**

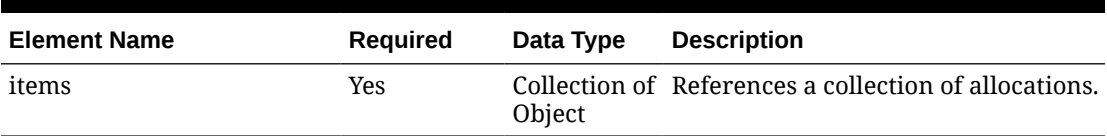

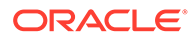

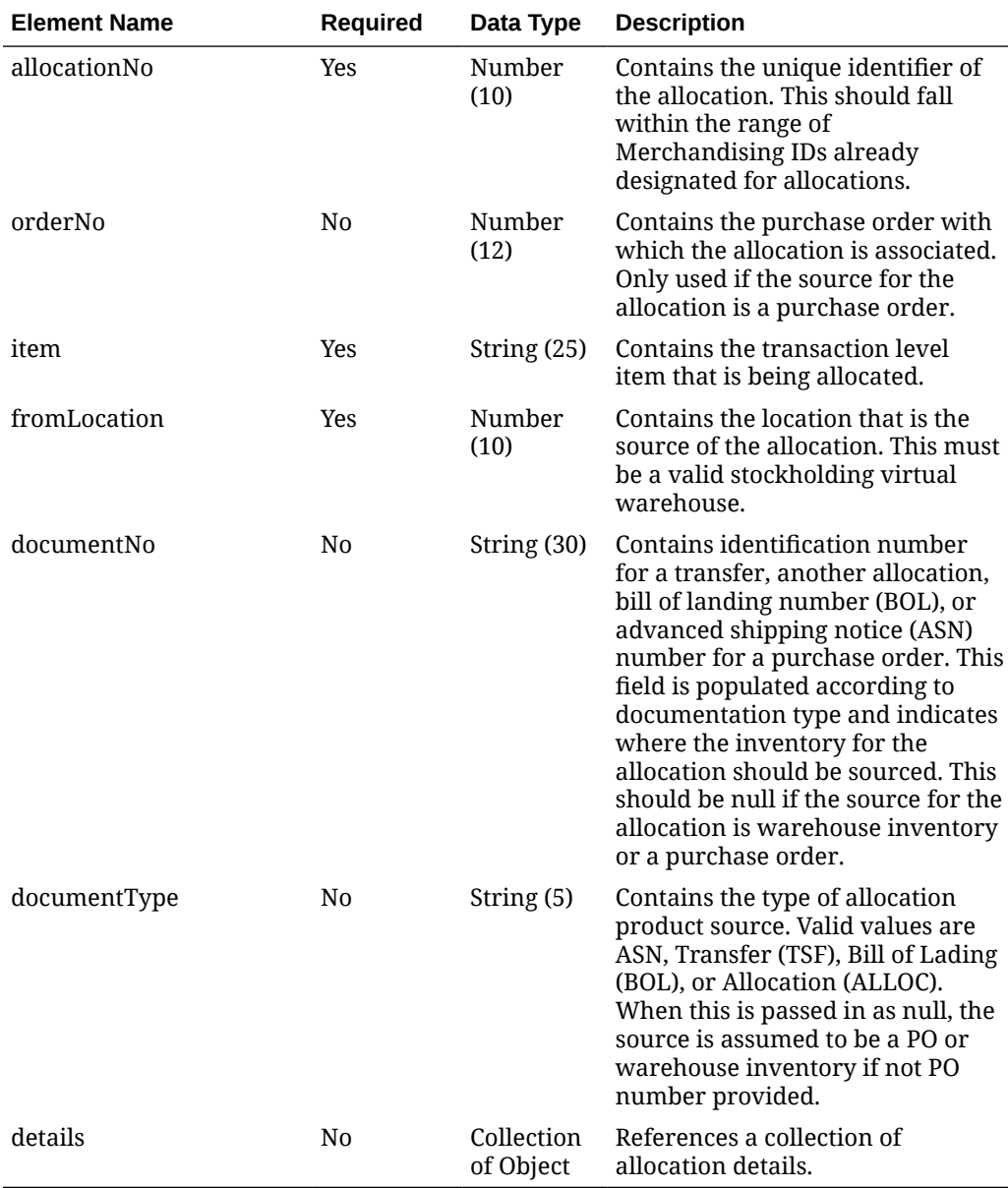

### **Table 5-591 Items - Object. See list of elements for detail**

### **Table 5-592 Details - Object. See list of elements for detail**

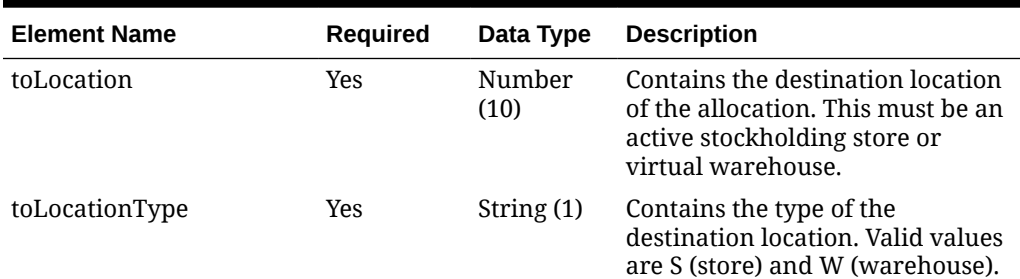

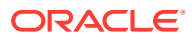

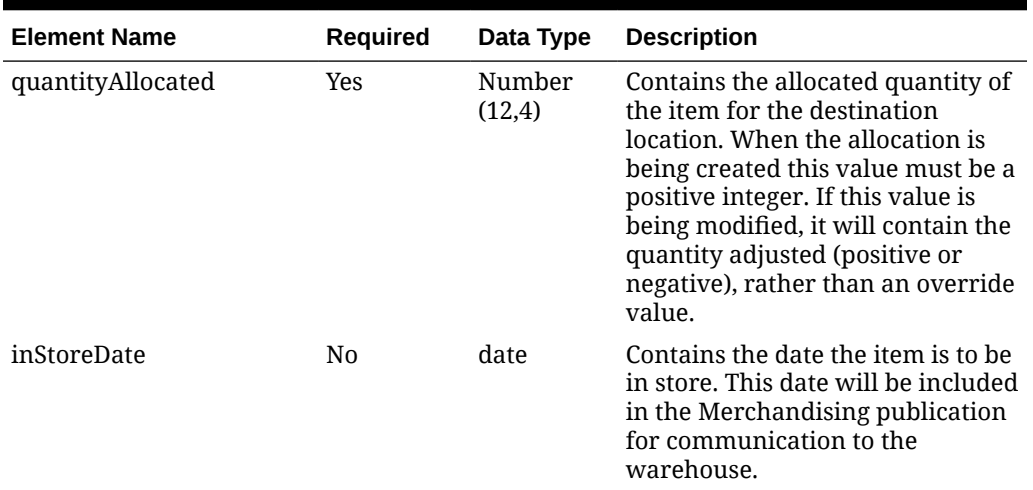

#### **Table 5-592 (Cont.) Details - Object. See list of elements for detail**

#### **Sample Input Message**

```
{
   "items": [
     {
       "allocationNo": 102881222,
       "orderNo": 585036,
      "item": "2147483647",
       "fromLocation": 10001,
       "documentNo": null,
       "documentType": null,
       "details": [
         {
           "toLocation": 6000,
           "toLocationType": "S",
           "quantityAllocated": 3,
           "inStoreDate": "2001-12-31"
 }
       ]
     }
  ]
}
```
# Response Code: 200 (Success)

**Sample Response Message**

```
{
  "status": "SUCCESS",
  "message": "Service call is successful"
}
```
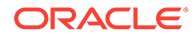

# Response Code: 400 (Error)

In case of error, the following standard error response will be returned. The element "validationErrors" will be present when input payload or input parameters are not as per the schema definition of this service. The element "businessError" will be present if the payload passes schema validation but exception is caught while processing business logic.

### **Sample Error Message**

```
{
   "status": "ERROR",
   "message": "Error found in validation of input payload",
   "validationErrors": [
     {
       "error": "must be one of Y, N",
       "field": "createRecord.arg0.approveInd",
       "inputValue": "X"
     }
   ],
   "businessError": [
     "Error message"
   ]
}
```
# Update Appointment

### Functional Area

Inventory - Appointments

### Business Overview

This service is used to edit an existing appointment in Merchandising. An update message updates the status of an existing appointment if already exists. Valid values for the status column include:

- SC-Scheduled
- MS–Modified Scheduled
- AR–Arrived
- AC–Closed

For more details about Appointments, see the Create Appointment service description.

## Service Type

PUT

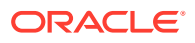

# ReST URL

MerchIntegrations/services/inventory/appointments/update

# Input Payload Details

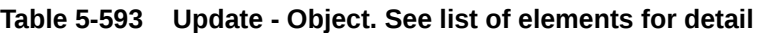

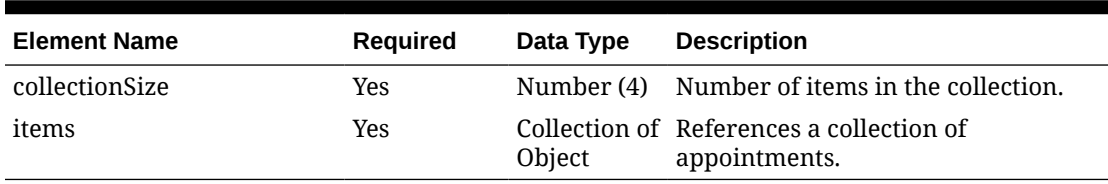

### **Table 5-594 Items - Object. See list of elements for detail**

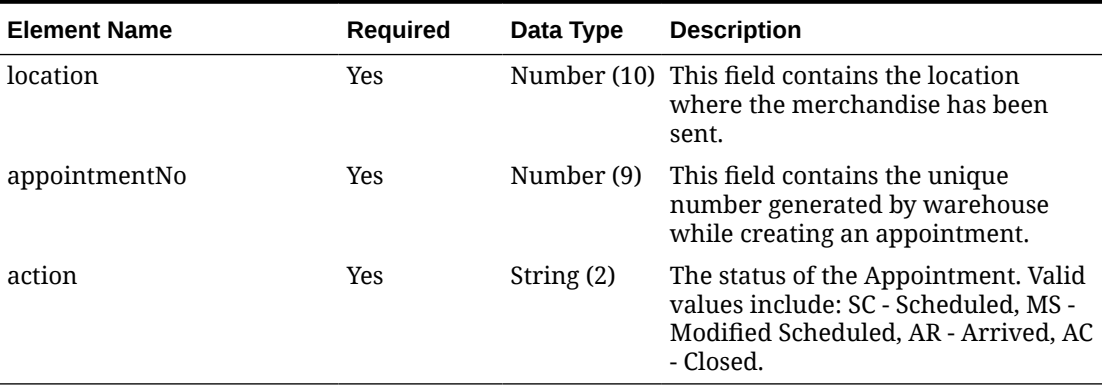

### **Sample Input Message**

```
{
   "collectionSize": 1,
   "items": [
   \{ "location": 2,
       "appointmentNo": 200911,
       "action": "SC"
    }
  ]
}
```
# Response Code: 200 (Success)

#### **Sample Response Message**

```
{
   "status": "SUCCESS"
}
```
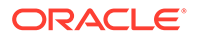

# Response Code: 400 (Error)

In case of error, the following standard error response will be returned. The element validationErrors will be present when input payload or input parameters do not match the schema definition for this service.

#### **Sample Error Message**

```
{
  "status": "ERROR",
  "message": "Error found in validation of input payload",
  "validationErrors": [
    {
       "error": "must be one of Y, N",
       "field": "createRecord.arg0.approveInd",
       "inputValue": "X"
 }
  ]
}
```
# Update Average Cost

## Functional Area

Cost - Average Cost

### Business Overview

This service can be used to update the weighted average cost (WAC) from an external system for one or more item/location combinations. It also creates a transaction data record posting with transaction code 70 for the difference in cost, based on the owned inventory at the location at the time the cost change is applied.

The web service can be called with the following details:

- **Item**
- **Location**
- Location type
- New average cost (must be greater than 0)

# Service Type

PUT

### ReST URL

MerchIntegrations/services/cost/averageCost/update

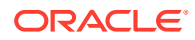

# Availability During Nightly Batch Cycle

This service will not be available when batches that affect inventory are in-progress.

## Input Payload Details

**Table 5-595 Update - Object. See list of elements for detail**

|                                       | <b>Description</b>                                                                        |
|---------------------------------------|-------------------------------------------------------------------------------------------|
| No.<br>items<br>Object<br>be updated. | Collection of Collection of items and locations for<br>which weight average cost needs to |

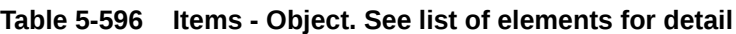

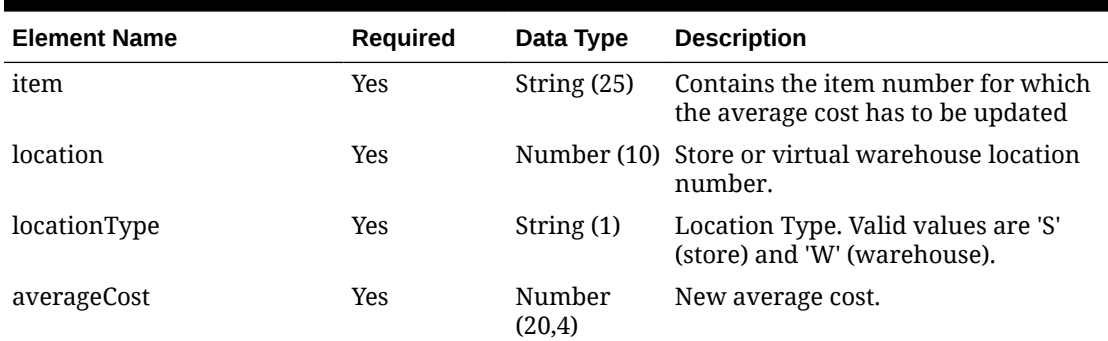

#### **Sample Input Message**

```
{
   "items": [
     {
       "item": "101450060",
       "location": 6000,
       "locationType": "S",
       "averageCost": 19.50
     }
  \, \,}
```
# Response Code: 200 (Success)

#### **Sample Response Message**

```
{
  "status": "SUCCESS",
  "message": "Service call is successful"
}
```
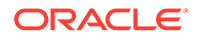

# Response Code: 400 (Error)

In case of error, the following standard error response will be returned. The element "validationErrors" will be present when input payload or input parameters are not as per the schema definition of this service. The element "businessError" will be present if the payload passes schema validation but exception is caught while processing business logic.

### **Sample Error Message**

```
{
   "status": "ERROR",
   "message": "Error found in validation of input payload",
   "validationErrors": [
     {
       "error": "must be one of Y, N",
       "field": "createRecord.arg0.approveInd",
       "inputValue": "X"
     }
   ],
   "businessError": [
     "Error message"
   ]
}
```
# Update Class

### Functional Area

Merchandise Hierarchy

### Business Overview

This service may be used to update the class element of the merchandise hierarchy based on an external system if Merchandising is not the system of record for merchandise hierarchy information. When a class is updated, this service first validates that all the required fields are present in the request payload. Business level validation on the input information will be performed, which verifies if the class to be updated already exists. If class already exists, the class details are updated. Active custom flex attributes can also be updated for the class.

For more details on Class, see the Create Class service description.

## Service Type

PUT

# ReST URL

MerchIntegrations/services/merchandiseHierarchy/class/update

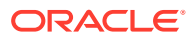

# Input Payload Details

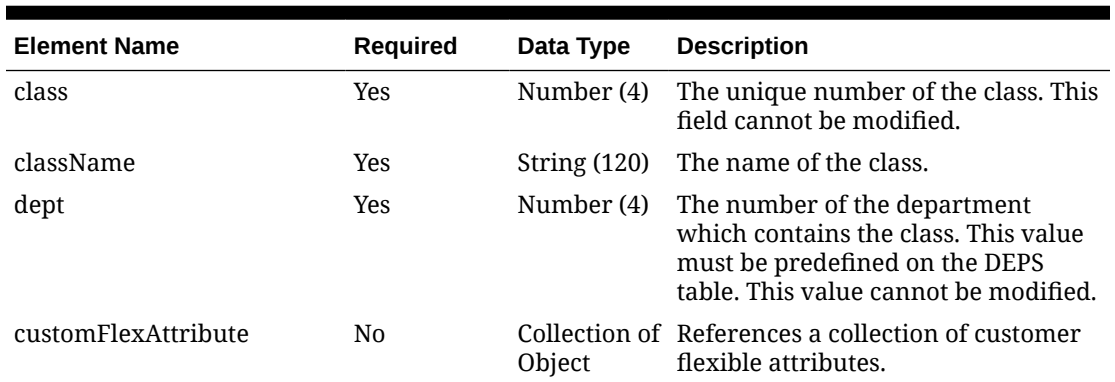

#### **Table 5-597 Update - Object. See list of elements for detail**

### **Table 5-598 CustomFlexAttribute - Object. See list of elements for detail**

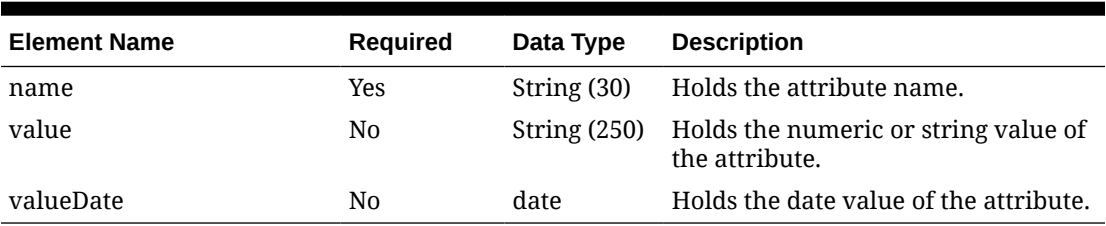

#### **Sample Input Message**

```
{
  "class": 1,
  "className": "className",
  "dept": 3041,
   "customFlexAttribute": [
     {
       "name": "REVIEW_DATE",
       "value": null,
       "valueDate": "2001-12-31"
     }
  \, \,}
```
# Response Code: 200 (Success)

**Sample Response Message**

```
{
   "status": "SUCCESS"
}
```
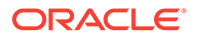

# Response Code: 400 (Error)

In case of error, the following standard error response will be returned. The element validationErrors will be present when input payload or input parameters do not match the schema definition for this service.

#### **Sample Error Message**

```
{
  "status": "ERROR",
  "message": "Error found in validation of input payload",
  "validationErrors": [
    {
       "error": "must be one of Y, N",
       "field": "createRecord.arg0.approveInd",
       "inputValue": "X"
 }
  ]
}
```
# Update Company

## Functional Area

Merchandise Hierarchy

### Business Overview

This service may be used to update the company element of the merchandise hierarchy based on an external system if Merchandising is not the system of record for merchandise hierarchy information.

When a company is updated, this service will first validate that all the required fields are present in the request payload. Business level validation on the input information will be performed, which verifies if the company ID to be updated already exists. If the company already exists, the details of the company are updated.

# Service Type

PUT

## ReST URL

MerchIntegrations/services/merchandiseHierarchy/company/update

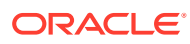

# Input Payload Details

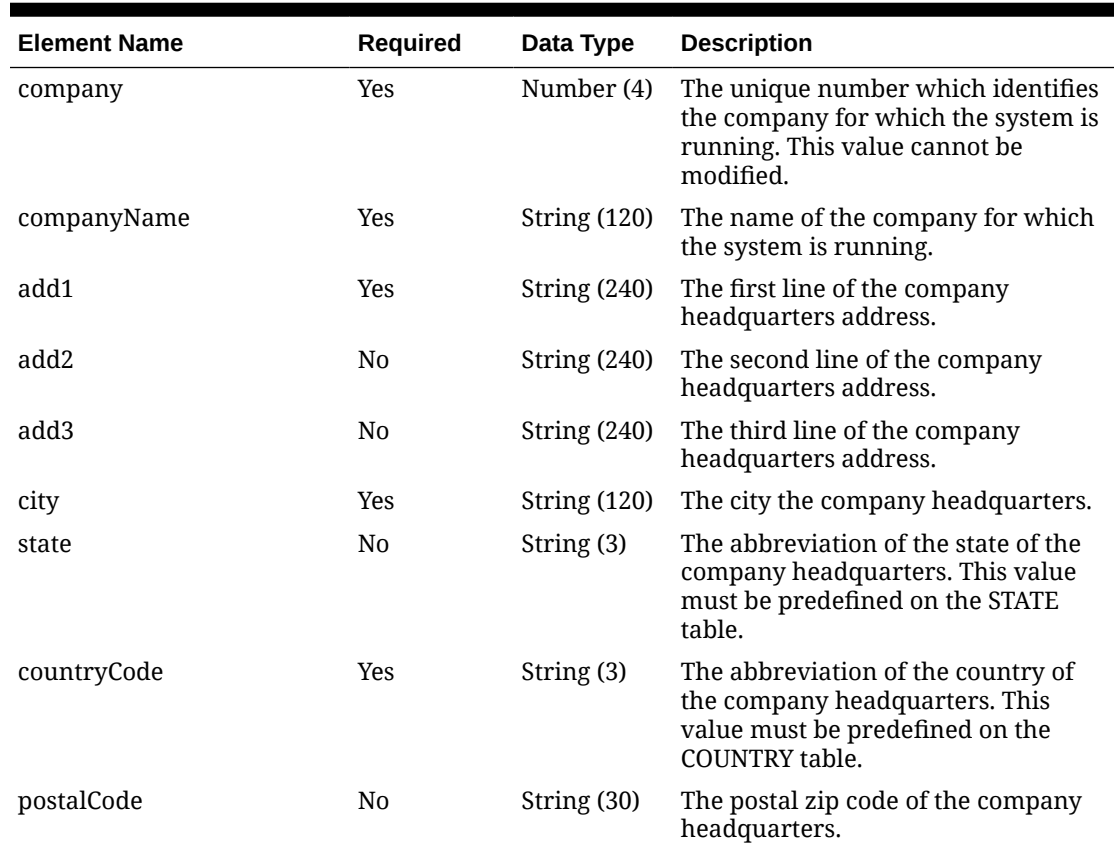

#### **Table 5-599 Update - Object. See list of elements for detail**

#### **Sample Input Message**

```
{
  "company": 1000,
  "companyName": "companyName",
  "add1": "101 First Street",
  "add2": "201 Second Street",
  "add3": "301 Third Street",
  "city": "Minneapolis",
  "state": "MN",
  "countryCode": "US",
  "postalCode": "55555-1234"
}
```
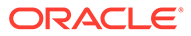

# Response Code: 200 (Success)

#### **Sample Response Message**

```
{
   "status": "SUCCESS"
}
```
## Response Code: 400 (Error)

In case of error, the following standard error response will be returned. The element validationErrors will be present when input payload or input parameters do not match the schema definition for this service.

#### **Sample Error Message**

```
{
   "status": "ERROR",
   "message": "Error found in validation of input payload",
   "validationErrors": [
     {
       "error": "must be one of Y, N",
       "field": "createRecord.arg0.approveInd",
       "inputValue": "X"
     }
   ]
}
```
# Update Customer Credit Status

### Functional Area

#### Franchise Management

### Business Overview

This service provides a way for an external source, usually a financials system, to update the credit status for a franchise customer in Merchandising. This status is used when determining whether a franchisee order can be approved. Valid values are Y (credit is good) and N (credit issues). For each collection of customer and customer group passed into the service, the credit flag will be updated with the value indicated in the service call.

Merchandising returns failure status as part of the response object in the web service call if credit flag is not updated due to validation errors.

This service supports a collection of record to be submitted. The service either processes all the records or rejects all the record if there is a one or more bad record.

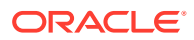

# Service Type

PUT

# ReST URL

MerchIntegrations/services/franchiseManagement/customerCreditStatus/update

# Input Payload Details

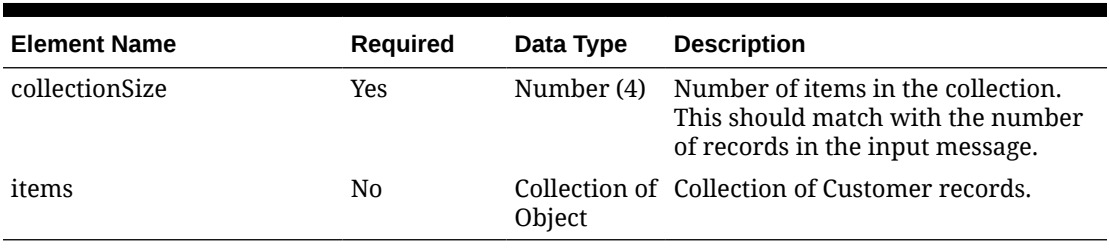

### **Table 5-600 Update - Object. See list of elements for detail**

### **Table 5-601 Items - Object. See list of elements for detail**

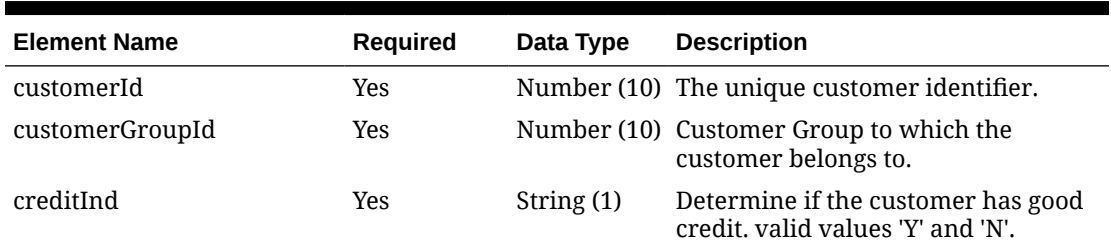

### **Sample Input Message**

```
{
   "collectionSize": 1,
   "items": [
     {
       "customerId": 10061,
       "customerGroupId": 1006,
       "creditInd": "Y"
     }
  \, \,}
```
# Response Code: 200 (Success)

#### **Sample Response Message**

```
{
   "status": "SUCCESS",
```
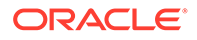

```
 "message": "Service call is successful"
```
# Response Code: 400 (Error)

}

In case of error, the following standard error response will be returned. The element "validationErrors" will be present when input payload or input parameters are not as per the schema definition of this service. The element "businessError" will be present if the payload passes schema validation but exception is caught while processing business logic.

#### **Sample Error Message**

```
{
   "status": "ERROR",
  "message": "Error found in validation of input payload",
   "validationErrors": [
     {
       "error": "must be one of Y, N",
       "field": "createRecord.arg0.approveInd",
       "inputValue": "X"
     }
   ],
   "businessError": [
    "Error message"
   ]
}
```
# Update DSD Receipts

## Functional Area

Inventory - Shipments and Receipts

### Business Overview

This service allows to modify an existing direct store delivery (DSD) receipt within Merchandising. For more information about the DSD receipts, see the Create DSD Receipts service.

## Service Type

PUT

## ReST URL

MerchIntegrations/services/inventory/shipmentsAndReceipts/dsd/update

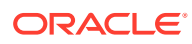

# Availability During Nightly Batch Cycle

This service will not be available when batches affecting either inventory or cost are inprogress.

# Input Payload Details

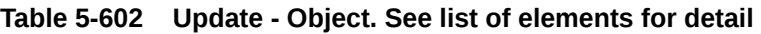

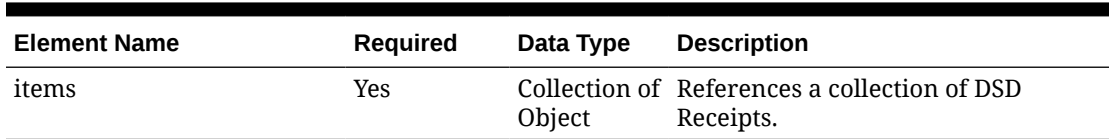

#### **Table 5-603 Items - Object. See list of elements for detail**

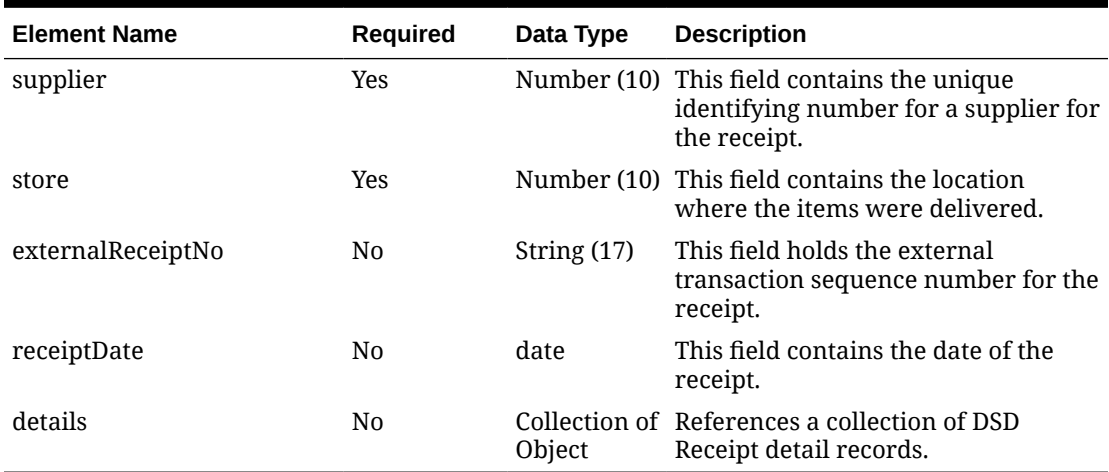

#### **Table 5-604 Details - Object. See list of elements for detail**

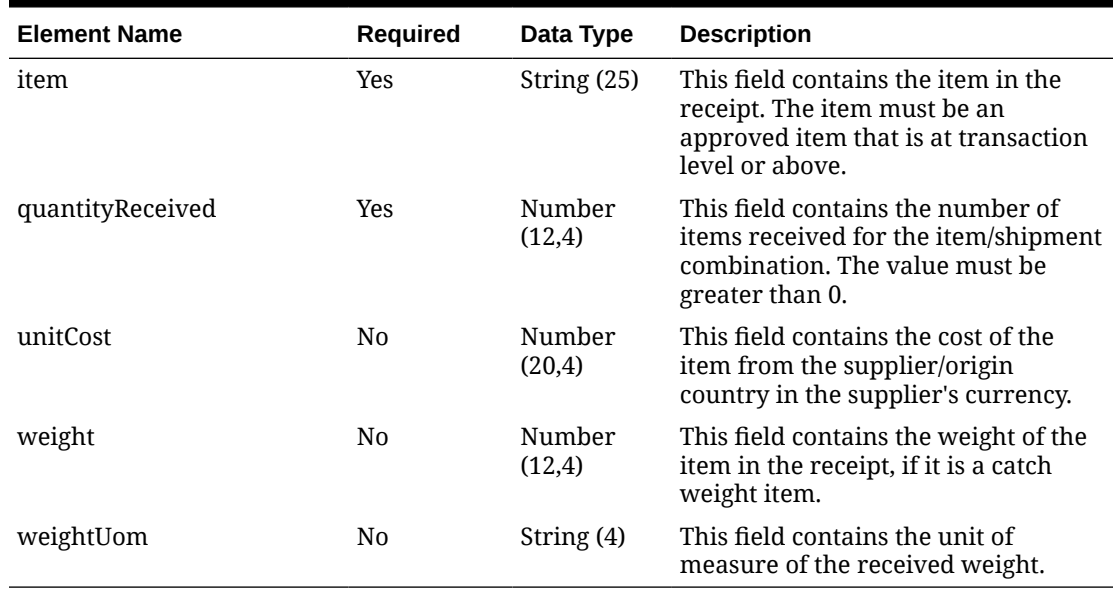

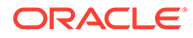

**Sample Input Message**

```
{
   "items": [
     {
       "supplier": 2400,
       "store": 1531,
       "externalReceiptNo": "RECREF1531",
       "receiptDate": "2001-12-31",
       "details": [
         {
            "item": "100750001",
            "quantityReceived": 3,
            "unitCost": 9.65,
            "weight": 3,
            "weightUom": null
         }
       ]
     }
   ]
}
```
# Response Code: 200 (Success)

**Sample Response Message**

```
{
   "status": "SUCCESS"
}
```
# Response Code: 400 (Error)

In case of error, the following standard error response will be returned. The element validationErrors will be present when input payload or input parameters do not match the schema definition for this service.

### **Sample Error Message**

```
{
   "status": "ERROR",
   "message": "Error found in validation of input payload",
   "validationErrors": [
     {
       "error": "must be one of Y, N",
       "field": "createRecord.arg0.approveInd",
       "inputValue": "X"
     }
   ]
}
```
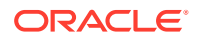
# Update Department

### Functional Area

Merchandise Hierarchy

### Business Overview

This service may be used to update the department element of the merchandise hierarchy based on an external system if Merchandising is not the system of record for merchandise hierarchy information. When a department is updated, this service will first validate that all the required fields are present in the message. Business level validation on the input information will be performed to:

- Verify if the department is present.
- Verify if total market amount is received then it should be at least 1000.
- Verify the child detail, if included, contain all required fields. The child detail contain VAT and upcharge details for a department.

If all the validations are completed successfully, then the department is updated. Active custom flex attributes can also be updated for the department via this service.

For more details on Department, see the Create Department service description.

## Service Type

PUT

## ReST URL

MerchIntegrations/services/merchandiseHierarchy/department/update

# Input Payload Details

#### **Table 5-605 Update - Object. See list of elements for detail**

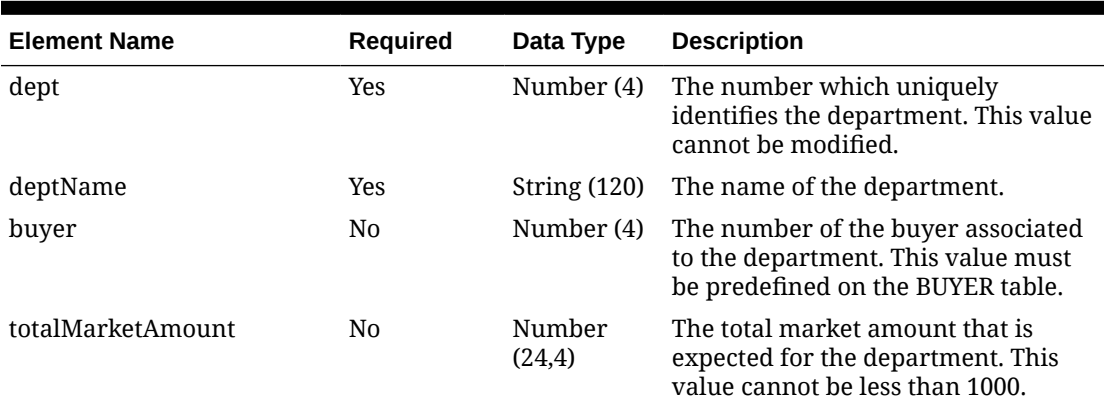

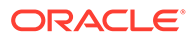

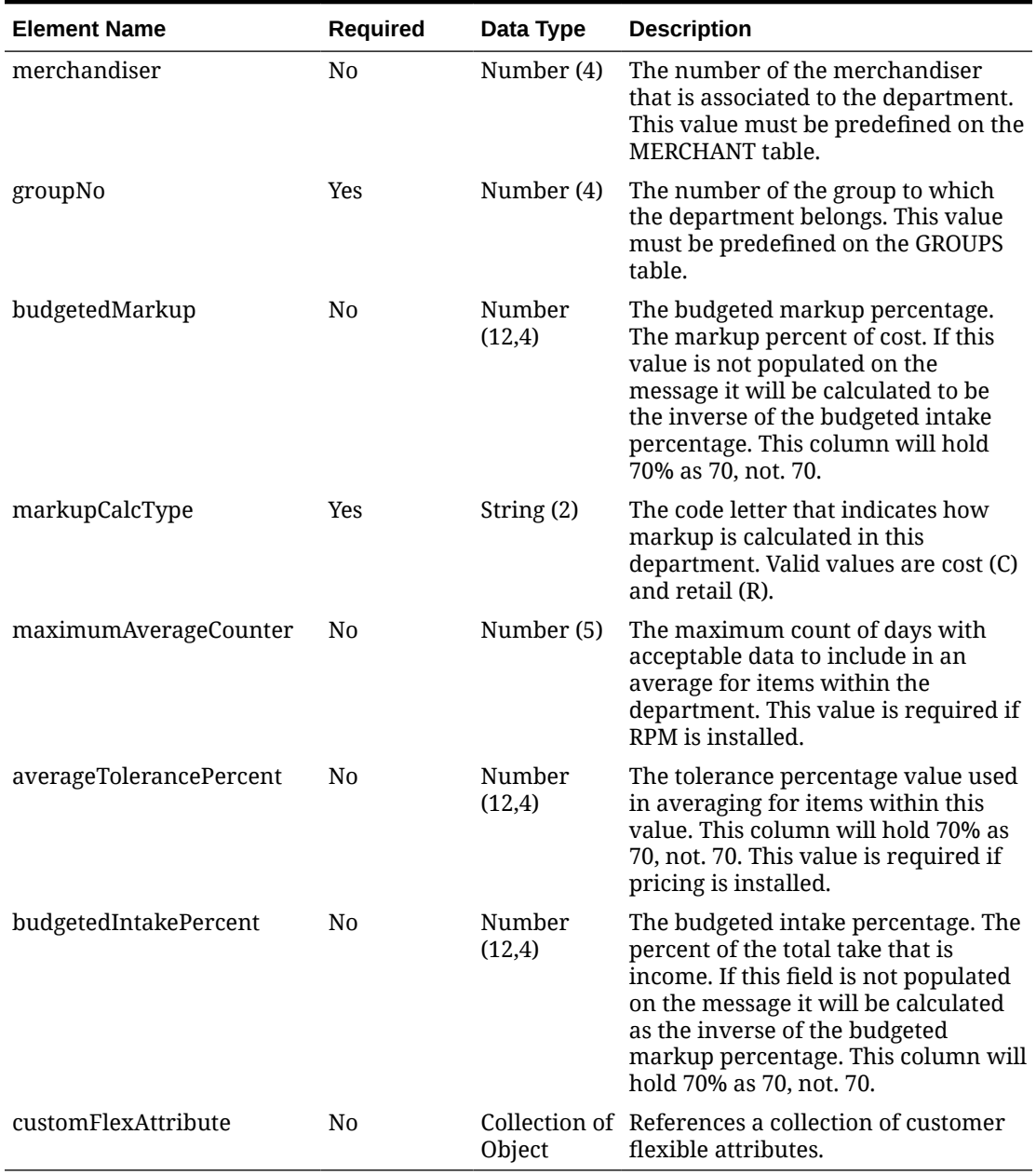

### **Table 5-605 (Cont.) Update - Object. See list of elements for detail**

### **Table 5-606 CustomFlexAttribute - Object. See list of elements for detail**

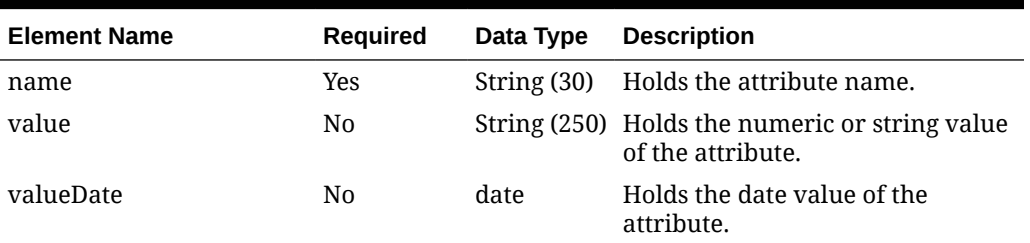

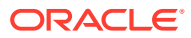

#### **Sample Input Message**

```
{
   "dept": 3041,
   "deptName": "deptName",
   "buyer": 1000,
   "totalMarketAmount": 3,
   "merchandiser": 1000,
   "groupNo": 1000,
   "budgetedMarkup": 3,
   "markupCalcType": "C",
   "maximumAverageCounter": 10000,
   "averageTolerancePercent": 3,
   "budgetedIntakePercent": 3,
   "customFlexAttribute": [
     {
      "name": "REVIEW DATE",
       "value": null,
       "valueDate": "2001-12-31"
     }
   ]
}
```
## Response Code: 200 (Success)

#### **Sample Response Message**

```
{
   "status": "SUCCESS"
}
```
# Response Code: 400 (Error)

In case of error, the following standard error response will be returned. The element validationErrors will be present when input payload or input parameters do not match the schema definition for this service.

```
{
   "status": "ERROR",
   "message": "Error found in validation of input payload",
   "validationErrors": [
     {
       "error": "must be one of Y, N",
       "field": "createRecord.arg0.approveInd",
       "inputValue": "X"
     }
   ]
}
```
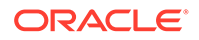

# Update Department Taxes

## Functional Area

Merchandise Hierarchy

### Business Overview

If you are configured to run Merchandising using Simple VAT (SVAT) for your default tax type, then you can update the VAT rates by region for the department using this service. This service will check for all the required fields in the message and updates the VAT information for a department. When updating VAT details for a department containing items, the VAT information will default to all items within the department.

## Service Type

PUT

### ReST URL

MerchIntegrations/services/merchandiseHierarchy/department/tax/update

# Input Payload Details

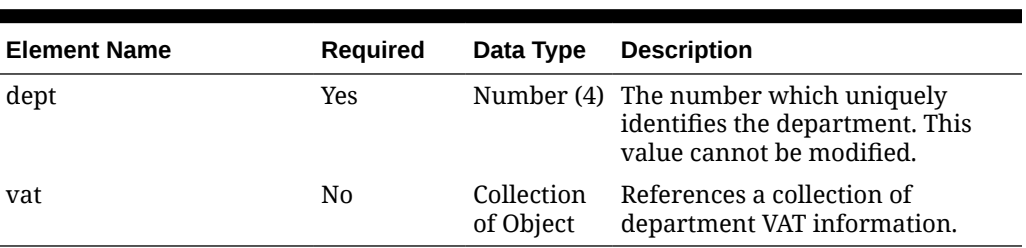

#### **Table 5-607 Update - Object. See list of elements for detail**

#### **Table 5-608 Vat - Object. See list of elements for detail**

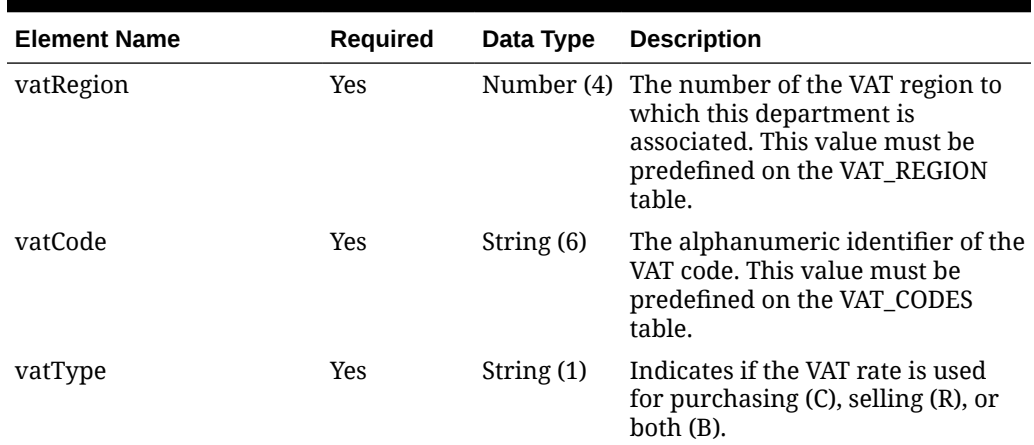

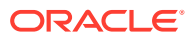

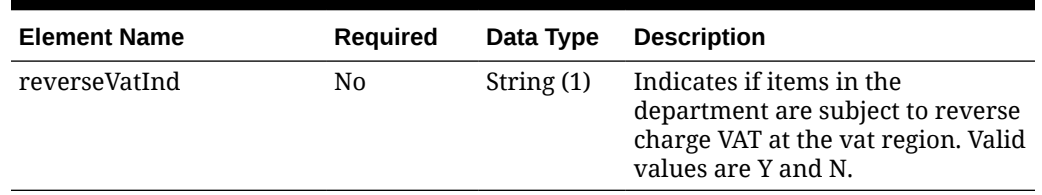

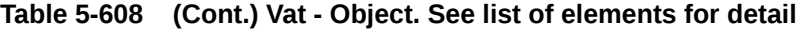

#### **Sample Input Message**

```
{
   "dept": 3041,
   "vat": [
     {
       "vatRegion": 1000,
       "vatCode": "S",
       "vatType": "C",
       "reverseVatInd": "Y"
     }
   ]
}
```
Response Code: 200 (Success)

**Sample Response Message**

```
{
   "status": "SUCCESS"
}
```
# Response Code: 400 (Error)

In case of error, the following standard error response will be returned. The element validationErrors will be present when input payload or input parameters do not match the schema definition for this service.

```
{
  "status": "ERROR",
  "message": "Error found in validation of input payload",
   "validationErrors": [
     {
       "error": "must be one of Y, N",
       "field": "createRecord.arg0.approveInd",
       "inputValue": "X"
     }
  \, \, \,}
```
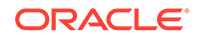

# Update Department Up Charge

## Functional Area

Merchandise Hierarchy

### Business Overview

This service is used to update up charges linked with a department. When a message containing up charge details is received, the set of required fields is validated. If an up charge record exists for a department and the from-location and to-location combination in the request payload, then the up charge details are updated for the department. As part of the update there is also an option to have the up charges updated for items in the department, or unshipped transfers and allocations for items in the department. The department up charges will be updated as soon as the request payload is consumed, but the updates will be cascaded to items, transfers, and allocations via batches which runs at the end of every day.

## Service Type

PUT

## ReST URL

MerchIntegrations/services/merchandiseHierarchy/department/upCharge/ update

## Input Payload Details

**Table 5-609 Update - Object. See list of elements for detail**

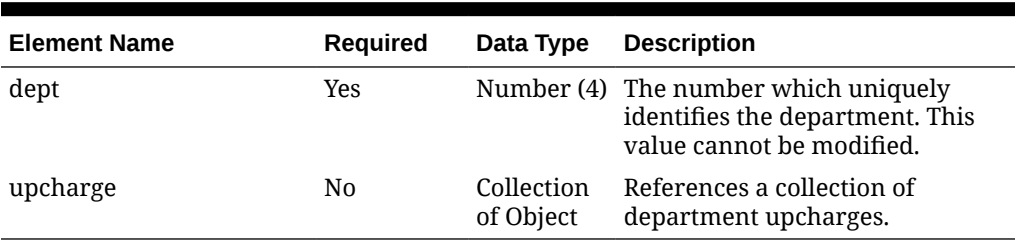

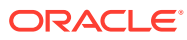

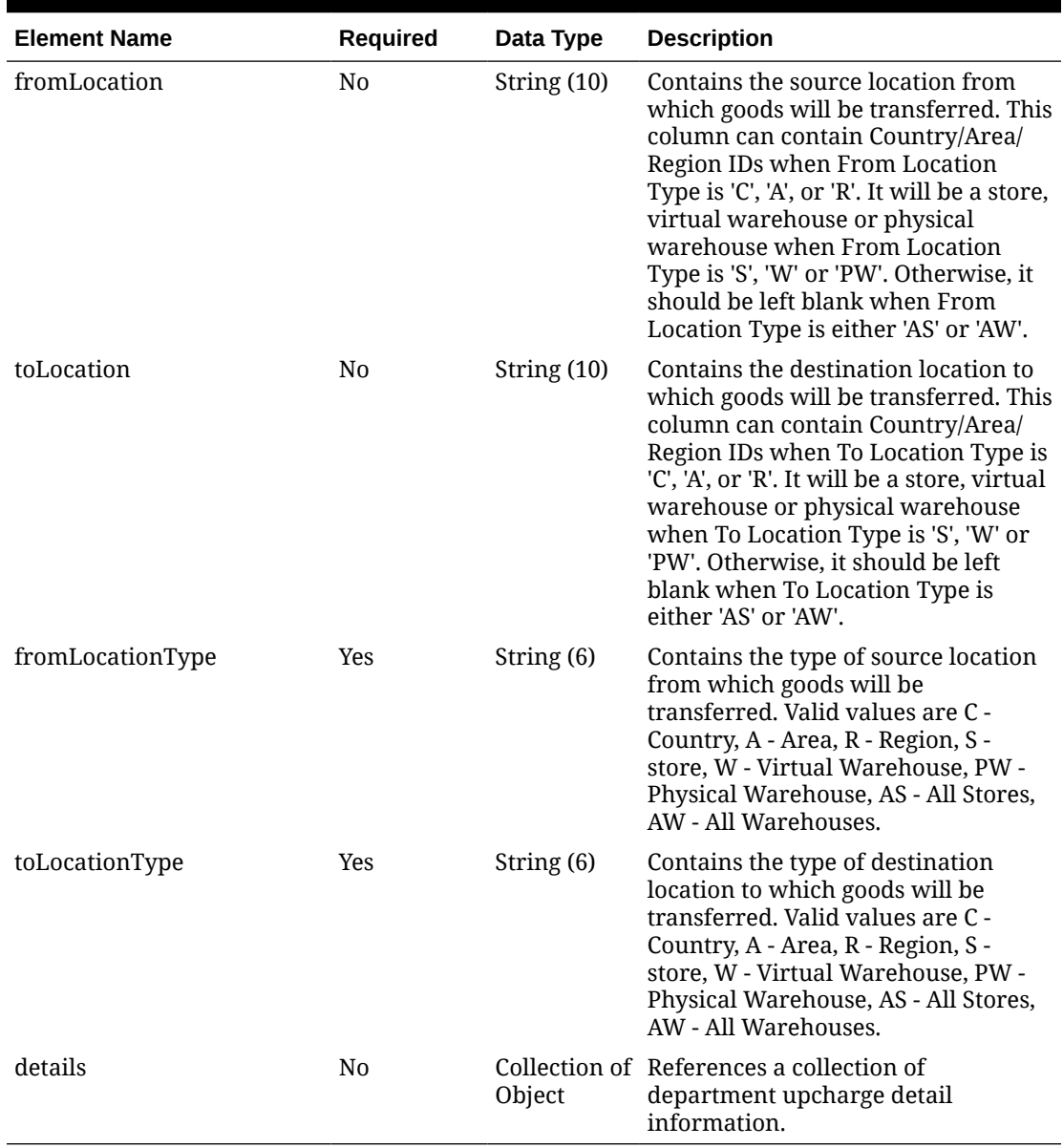

### **Table 5-610 Upcharge - Object. See list of elements for detail**

### **Table 5-611 Details - Object. See list of elements for detail**

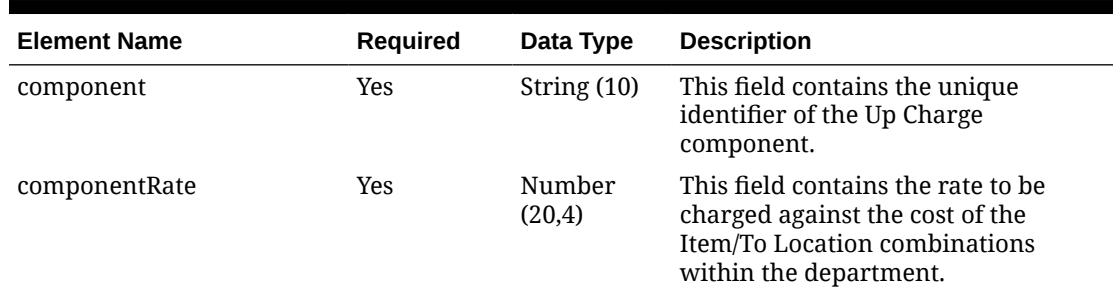

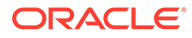

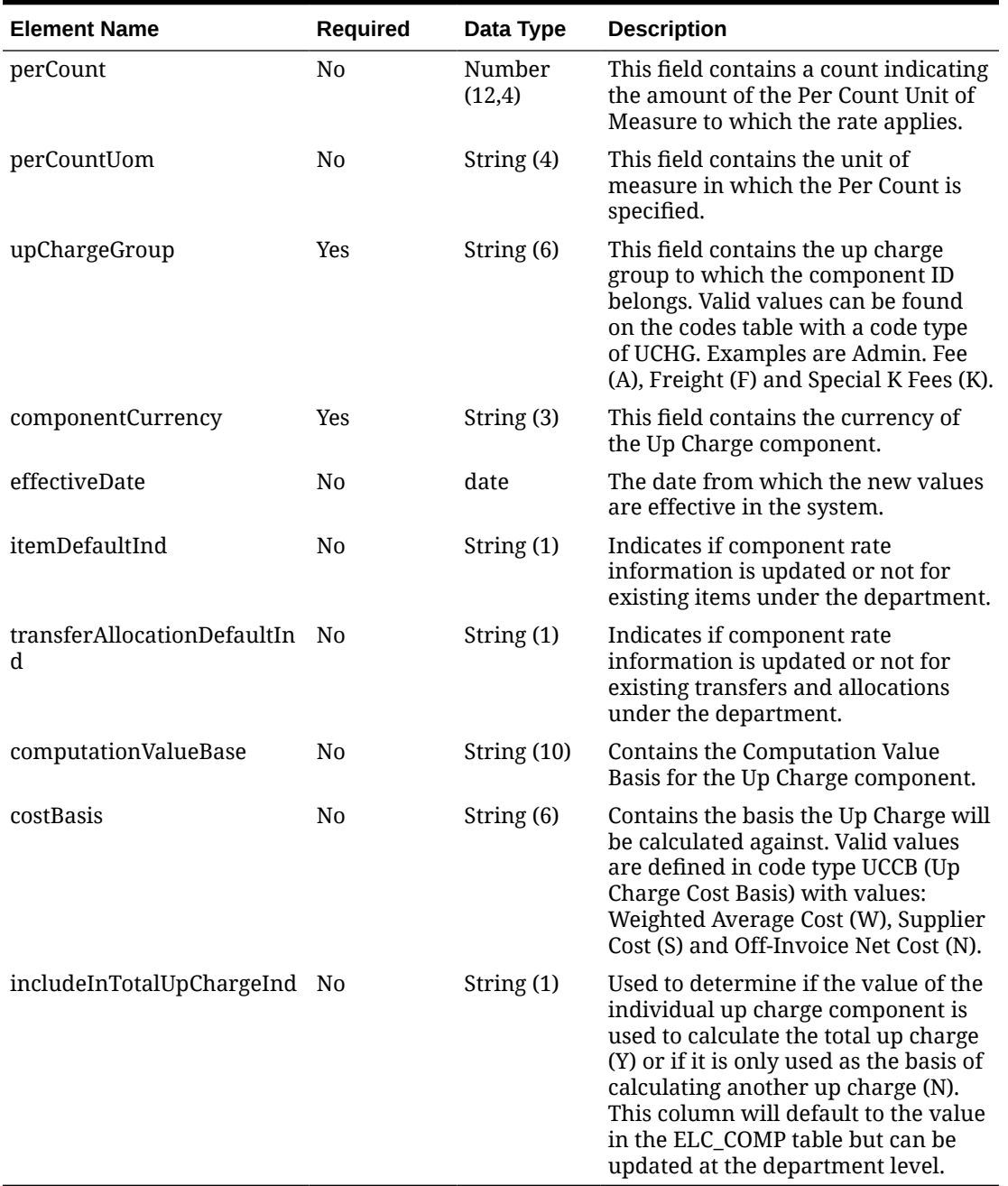

### **Table 5-611 (Cont.) Details - Object. See list of elements for detail**

#### **Sample Input Message**

```
{
   "dept": 3041,
   "upcharge": [
    {
      "fromLocation": "1231",
       "toLocation": "1521",
       "fromLocationType": "S",
       "toLocationType": "S",
```

```
 "details": [
         {
           "component": "UC1",
           "componentRate": 3.55,
           "perCount": 3,
           "perCountUom": "EA",
           "upChargeGroup": "A",
           "componentCurrency": "USD",
           "effectiveDate": "2001-12-31",
           "itemDefaultInd": "Y",
           "transferAllocationDefaultInd": "Y",
           "computationValueBase": null,
           "costBasis": "S",
           "includeInTotalUpChargeInd": "N"
 }
       ]
     }
   ]
}
```
### Response Code: 200 (Success)

**Sample Response Message**

```
{
   "status": "SUCCESS"
}
```
## Response Code: 400 (Error)

In case of error, the following standard error response will be returned. The element validationErrors will be present when input payload or input parameters do not match the schema definition for this service.

```
{
   "status": "ERROR",
   "message": "Error found in validation of input payload",
   "validationErrors": [
     {
       "error": "must be one of Y, N",
       "field": "createRecord.arg0.approveInd",
       "inputValue": "X"
     }
   ]
}
```
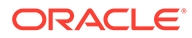

# Update Differentiators

## Functional Area

Items - Differentiators

### Business Overview

This service is used to update existing Differentiator in Merchandising. For a successful update of an existing differentiator, this sevice will first validate that all required fields are present in the payload and business level validations are met. These business level validations are similar to those performed at the time of creation. Please refer to Create Differentiators service description for more details.

## Service Type

PUT

### ReST URL

MerchIntegrations/services/item/differentiators/update

# Input Payload Details

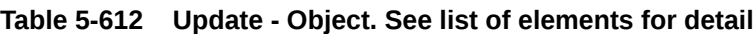

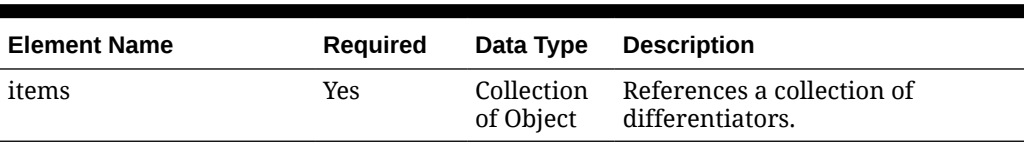

### **Table 5-613 Items - Object. See list of elements for detail**

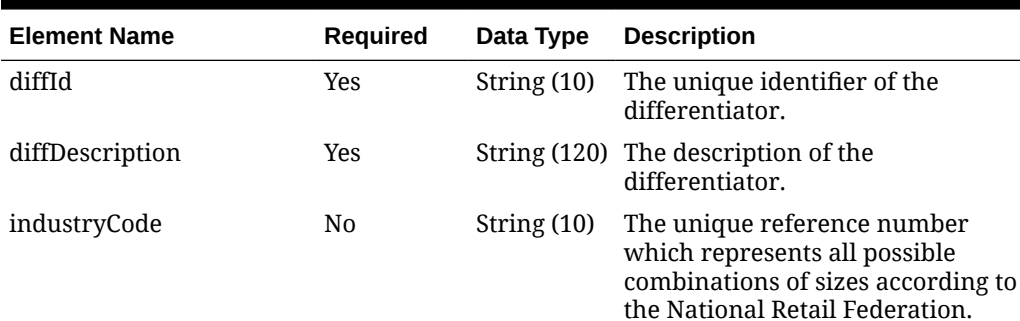

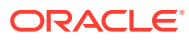

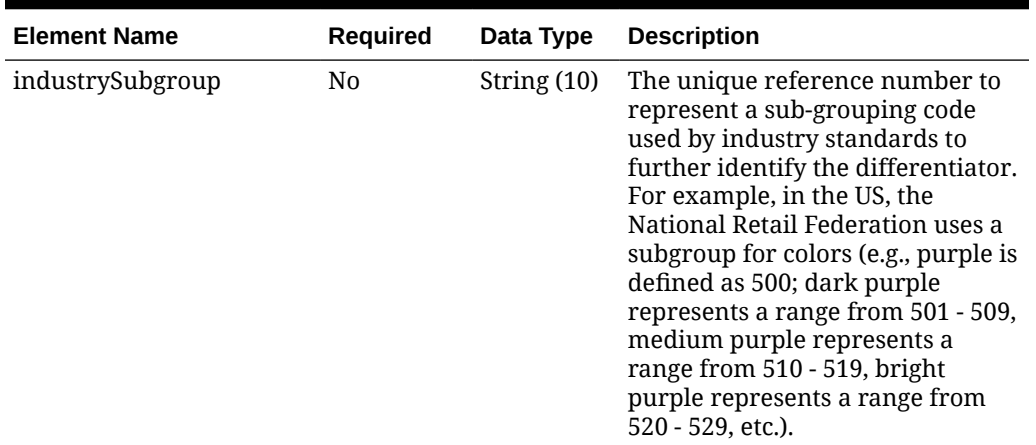

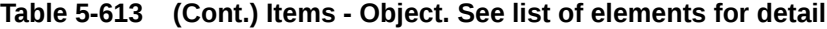

#### **Sample Input Message**

```
{
   "items": [
     {
       "diffId": "XYZ02",
       "diffDescription": "XYZ02 diffDesc UPdate",
       "industryCode": null,
       "industrySubgroup": null
     }
   ]
}
```
### Response Code: 200 (Success)

#### **Sample Response Message**

```
{
   "status": "SUCCESS",
   "message": "Service call is successful"
}
```
# Response Code: 400 (Error)

In case of error, the following standard error response will be returned. The element "validationErrors" will be present when input payload or input parameters are not as per the schema definition of this service. The element "businessError" will be present if the payload passes schema validation but exception is caught while processing business logic.

```
{
  "status": "ERROR",
  "message": "Error found in validation of input payload",
  "validationErrors": [
```
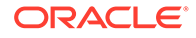

```
 {
       "error": "must be one of Y, N",
       "field": "createRecord.arg0.approveInd",
       "inputValue": "X"
     }
   ],
   "businessError": [
     "Error message"
   ]
}
```
# Update Differentiator Groups

# Functional Area

Items - Differentiators

### Business Overview

This service is used to update existing Differentiator Groups in Merchandising. When updating a differentiator group, the group ID must already be present in the Merchandising. For a successful update, all of the required header level information needs to be included in the update, similar to that for creating a new Differentiator Group. However, the diff details should not be included in a header only update. Fields that can be updated using this API include:

- Differentiator type
- Differentiator group description

## Service Type

PUT

### ReST URL

MerchIntegrations/services/item/differentiator/groups/update

## Input Payload Details

#### **Table 5-614 Update - Object. See list of elements for detail**

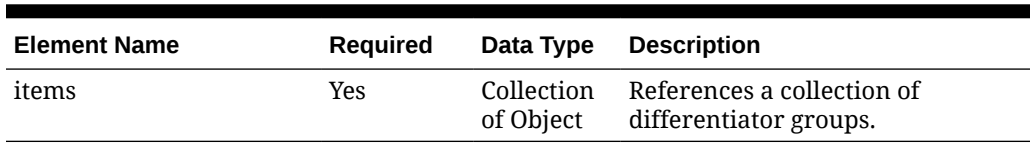

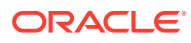

| <b>Element Name</b>  | Required | Data Type      | <b>Description</b>                                                                                                    |
|----------------------|----------|----------------|----------------------------------------------------------------------------------------------------|
| diffGroupId          | Yes      | String $(10)$  | A unique differentiator group<br>identifier.                                                                             |
| diffType             | Yes      | String (6)     | A differentiator type which is<br>predefined on the DIFF_TYPE table.<br>Each diff group is composed of one<br>diff type. |
| diffGroupDescription | Yes      | String $(120)$ | The description of the differentiator<br>group.                                                                          |

**Table 5-615 Items - Object. See list of elements for detail**

#### **Sample Input Message**

```
{
   "items": [
     {
       "diffGroupId": "Y21 Colors",
       "diffType": "C",
       "diffGroupDescription": "Year 2021 Colors"
     }
   ]
}
```
## Response Code: 200 (Success)

#### **Sample Response Message**

```
{
  "status": "SUCCESS",
   "message": "Service call is successful"
}
```
### Response Code: 400 (Error)

In case of error, the following standard error response will be returned. The element "validationErrors" will be present when input payload or input parameters are not as per the schema definition of this service. The element "businessError" will be present if the payload passes schema validation but exception is caught while processing business logic.

```
{
  "status": "ERROR",
  "message": "Error found in validation of input payload",
  "validationErrors": [
    {
       "error": "must be one of Y, N",
      "field": "createRecord.arg0.approveInd",
       "inputValue": "X"
```
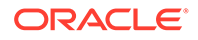

```
 }
  \frac{1}{2},
   "businessError": [
      "Error message"
   ]
}
```
# Update Differentiator Group Details

## Functional Area

Items - Differentiators

### Business Overview

This service is used to update existing Differentiator Group details in Merchandising. Successful update of a Differentiator Group detail depends on if all required fields are present in the message. Only field that can be updated using this API is Display Sequence.

### Service Type

PUT

## ReST URL

MerchIntegrations/services/item/differentiator/group/details/update

## Input Payload Details

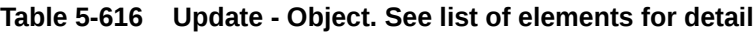

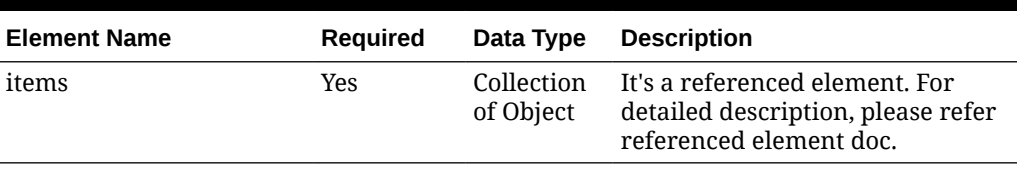

#### **Table 5-617 Items - Object. See list of elements for detail**

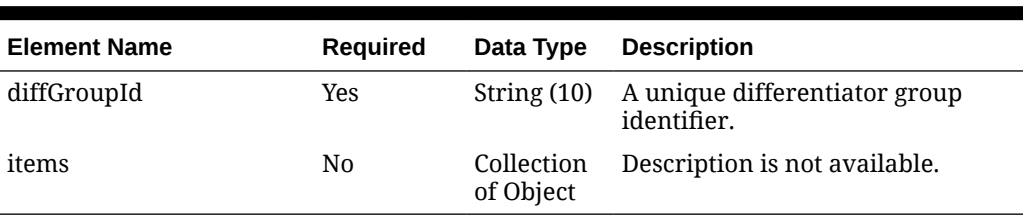

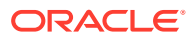

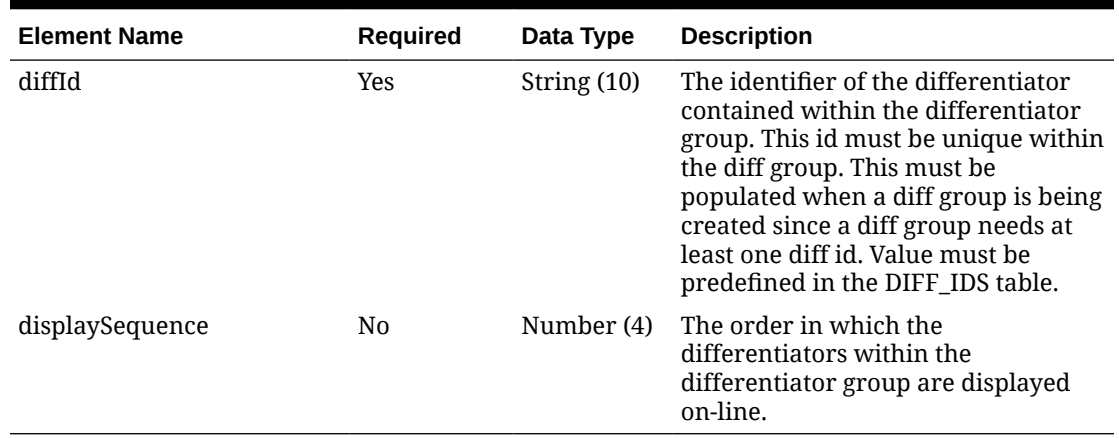

#### **Table 5-618 Items.Items - Object. See list of elements for detail**

#### **Sample Input Message**

```
{
   "items": [
     {
       "diffGroupId": "Y21 Colors",
       "items": [
         {
            "diffId": "BLACK",
            "displaySequence": 1
 }
       ]
     }
   ]
}
```
Response Code: 200 (Success)

### **Sample Response Message**

```
{
  "status": "SUCCESS",
   "message": "Service call is successful"
}
```
## Response Code: 400 (Error)

In case of error, the following standard error response will be returned. The element "validationErrors" will be present when input payload or input parameters are not as per the schema definition of this service. The element "businessError" will be present if the payload passes schema validation but exception is caught while processing business logic.

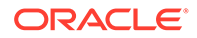

#### **Sample Error Message**

```
{
   "status": "ERROR",
  "message": "Error found in validation of input payload",
   "validationErrors": [
     {
       "error": "must be one of Y, N",
       "field": "createRecord.arg0.approveInd",
       "inputValue": "X"
     }
   ],
   "businessError": [
    "Error message"
   ]
}
```
# Update Division

### Functional Area

Merchandise Hierarchy

### Business Overview

This service may be used to update the division element of the merchandise hierarchy based on an external system if Merchandising is not the system of record for merchandise hierarchy information. When a division is updated, this service will first validate that all required fields are present in the request payload. Business level validation on the input information will be performed to:

- Verify division is present.
- Verify if the total market amount is received, then it should be at least 1000.

If all the validations are met, the details of the division are updated.

For more details on Division, see the Create Division service description.

## Service Type

PUT

# ReST URL

MerchIntegrations/services/merchandiseHierarchy/division/update

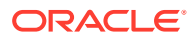

## Input Payload Details

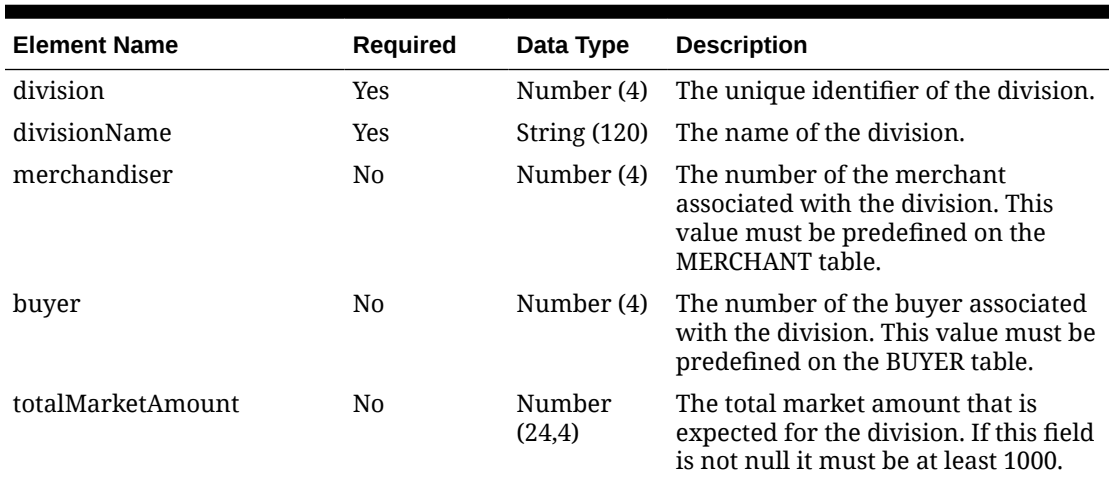

#### **Table 5-619 Update - Object. See list of elements for detail**

#### **Sample Input Message**

```
{
   "division": 1000,
  "divisionName": "divName",
  "merchandiser": 1000,
   "buyer": 1000,
   "totalMarketAmount": 3
}
```
## Response Code: 200 (Success)

### **Sample Response Message**

```
{
   "status": "SUCCESS"
}
```
# Response Code: 400 (Error)

In case of error, the following standard error response will be returned. The element validationErrors will be present when input payload or input parameters do not match the schema definition for this service.

```
{
   "status": "ERROR",
  "message": "Error found in validation of input payload",
   "validationErrors": [
     {
```
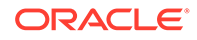

```
 "error": "must be one of Y, N",
       "field": "createRecord.arg0.approveInd",
       "inputValue": "X"
     }
   ]
}
```
# Update Group

### Functional Area

Merchandise Hierarchy

### Business Overview

This service may be used to update the group element of the merchandise hierarchy based on an external system if Merchandising is not the system of record for merchandise hierarchy information. When a group is updated, this service will first validate that all required fields are present in the request payload. Business level validation on the input information will be performed to verify whether the group to be updated already exists. If group already exists, the details of the group are updated.

For more details on Group, see the Create Group service description.

## Service Type

PUT

### ReST URL

MerchIntegrations/services/merchandiseHierarchy/group/update

# Input Payload Details

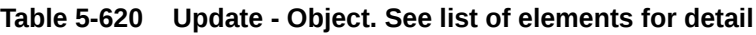

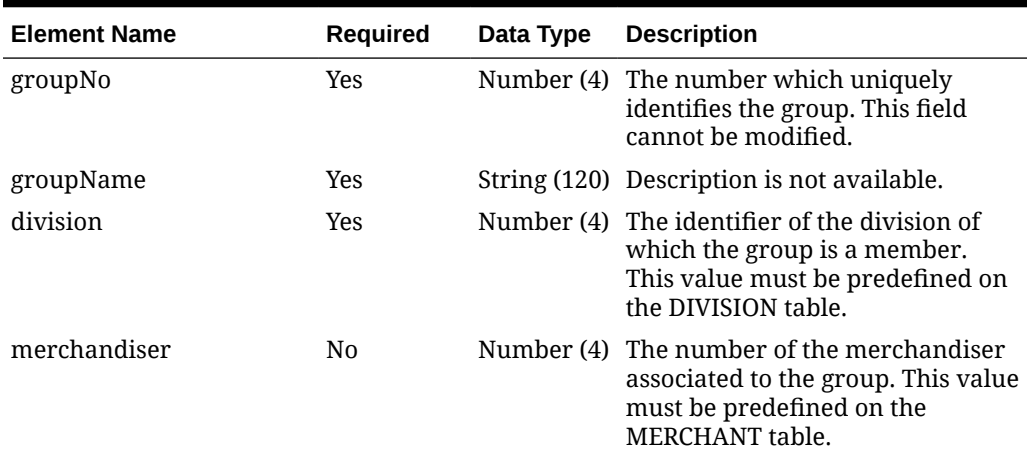

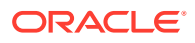

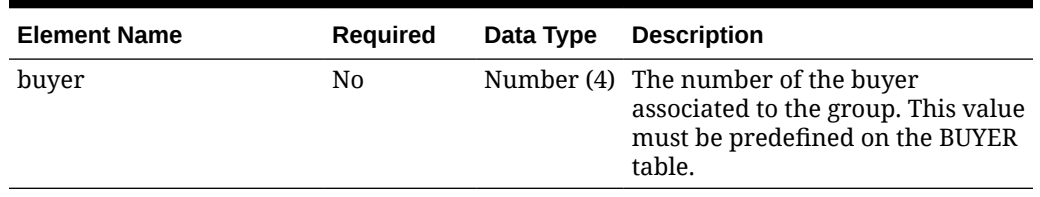

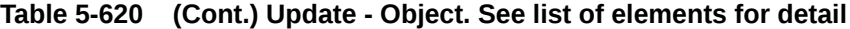

#### **Sample Input Message**

```
{
  "groupNo": 1000,
  "groupName": "groupName",
  "division": 1000,
  "merchandiser": 1000,
  "buyer": 1000
}
```
## Response Code: 200 (Success)

#### **Sample Response Message**

```
{
   "status": "SUCCESS"
}
```
# Response Code: 400 (Error)

In case of error, the following standard error response will be returned. The element validationErrors will be present when input payload or input parameters do not match the schema definition for this service.

```
{
   "status": "ERROR",
   "message": "Error found in validation of input payload",
   "validationErrors": [
     {
       "error": "must be one of Y, N",
       "field": "createRecord.arg0.approveInd",
       "inputValue": "X"
     }
   ]
}
```
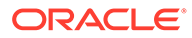

# Update Item Description Translations

# Functional Area

Items

### Business Overview

This service is used to modify header level translations of an existing item in Merchandising.

# Service Type

PUT

## ReST URL

MerchIntegrations/services/item/description/translations/update

# Input Payload Details

#### **Table 5-621 Update - Object. See list of elements for detail**

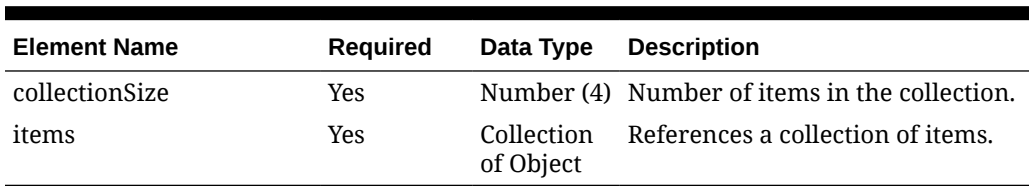

#### **Table 5-622 Items - Object. See list of elements for detail**

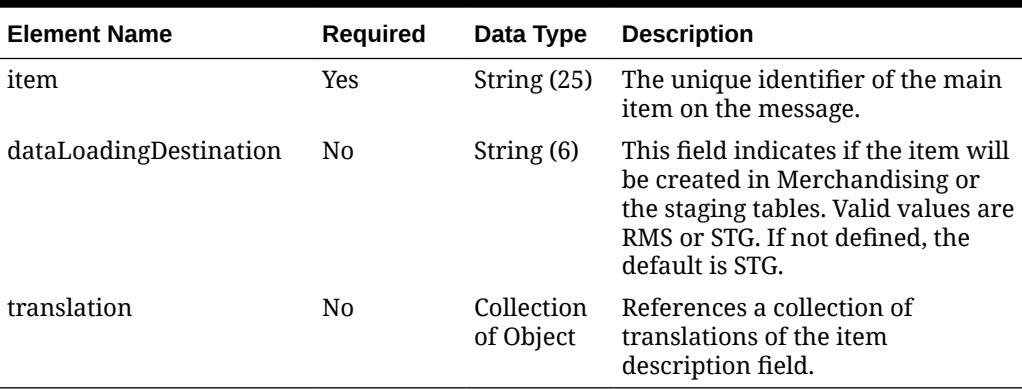

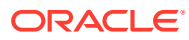

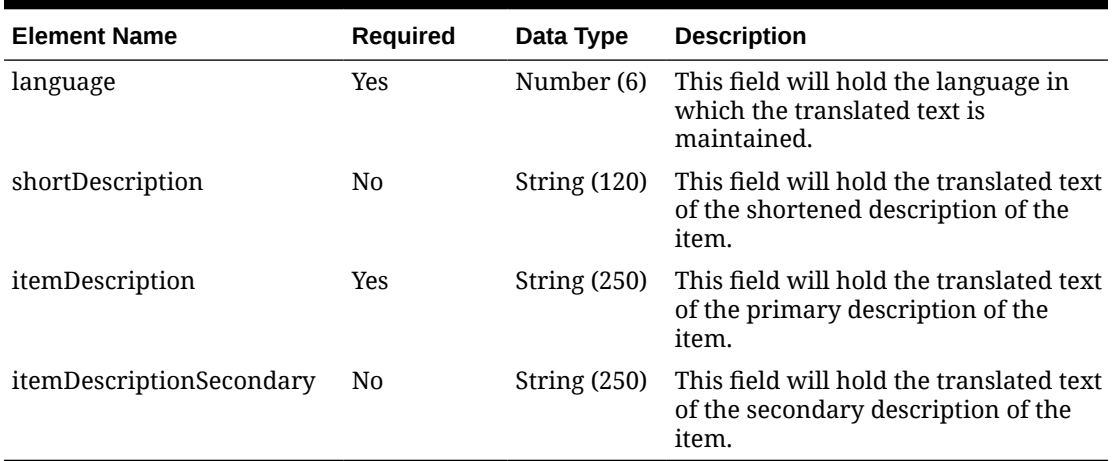

#### **Table 5-623 Translation - Object. See list of elements for detail**

#### **Sample Input Message**

```
{
   "collectionSize": 1,
   "items": [
    {
       "item": "106150023",
      "dataLoadingDestination": "RMS",
       "translation": [
        {
          "language": 5,
          "shortDescription": "アイテム 106150023",
          "itemDescription": "レギュラーアイテム 106150023",
          "itemDescriptionSecondary": "レギュラーアイテム二次 106150023"
 }
      ]
    }
  ]
}
```
Response Code: 200 (Success)

#### **Sample Response Message**

```
{
   "status": "SUCCESS"
}
```
## Response Code: 400 (Error)

In case of error, the following standard error response will be returned. The element validationErrors will be present when input payload or input parameters do not match the schema definition for this service.

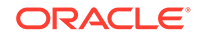

#### **Sample Error Message**

```
{
   "status": "ERROR",
  "message": "Error found in validation of input payload",
   "validationErrors": [
     {
       "error": "must be one of Y, N",
       "field": "createRecord.arg0.approveInd",
       "inputValue": "X"
     }
   ]
}
```
# Update Item Expenses

### Functional Area

Items

### Business Overview

This service is used to update one or more expenses that are associated with an item within Merchandising. In order to perform an update, the specified item/supplier/ component ID must exist within Merchandising, else an error will be returned.

## Service Type

PUT

## ReST URL

MerchIntegrations/services/item/expenses/update

## Availability During Nightly Batch Cycle

This service will not be available when batches that affect inventory are in-progress.

### Input Payload Details

### **Table 5-624 Update - Object. See list of elements for detail**

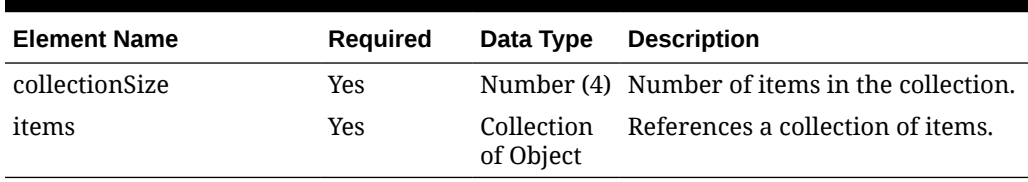

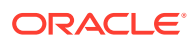

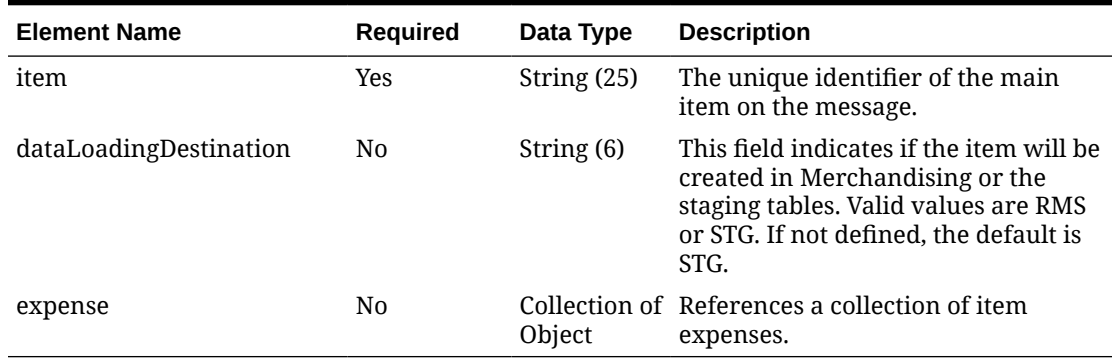

### **Table 5-625 Items - Object. See list of elements for detail**

### **Table 5-626 Expense - Object. See list of elements for detail**

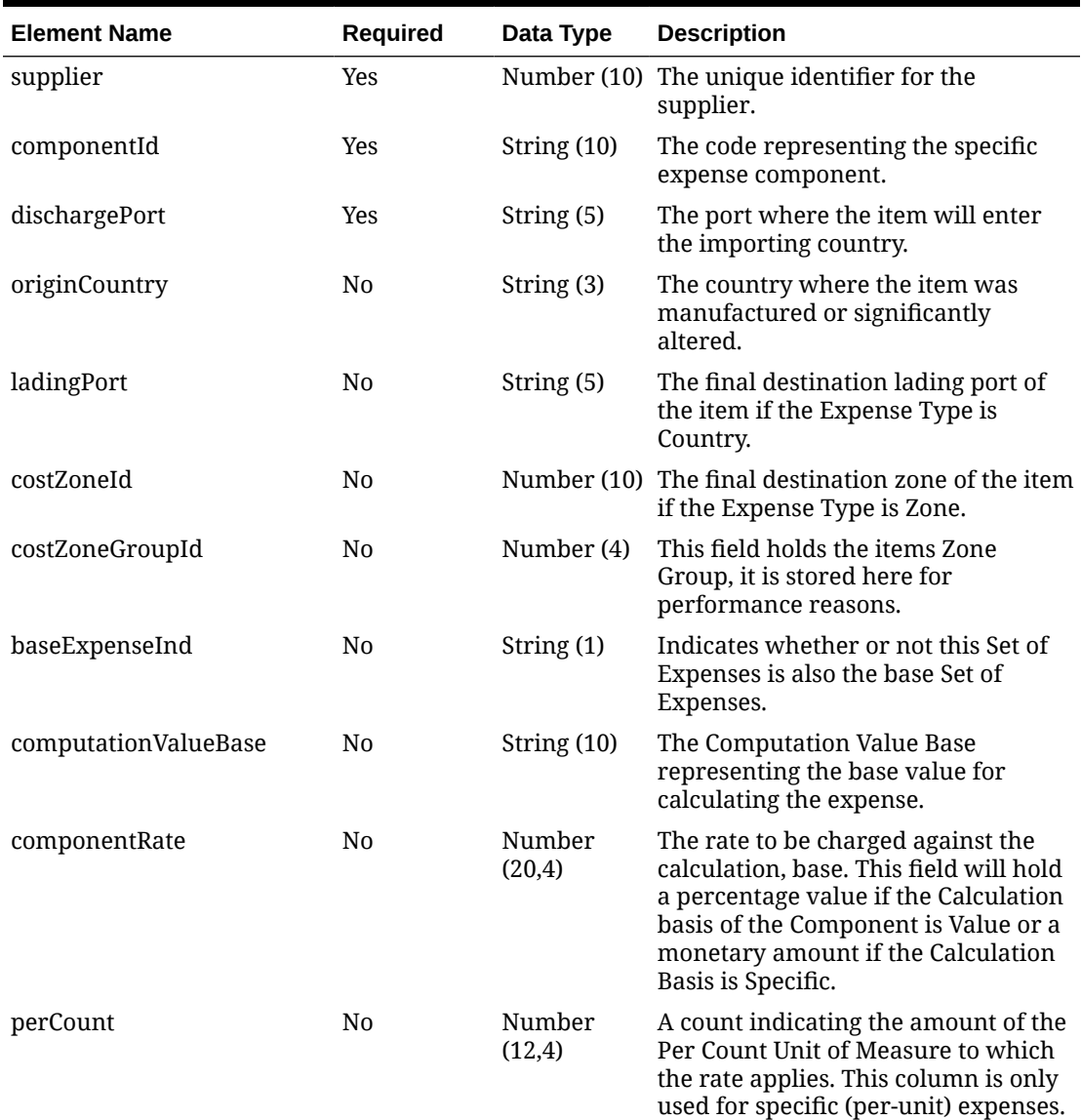

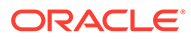

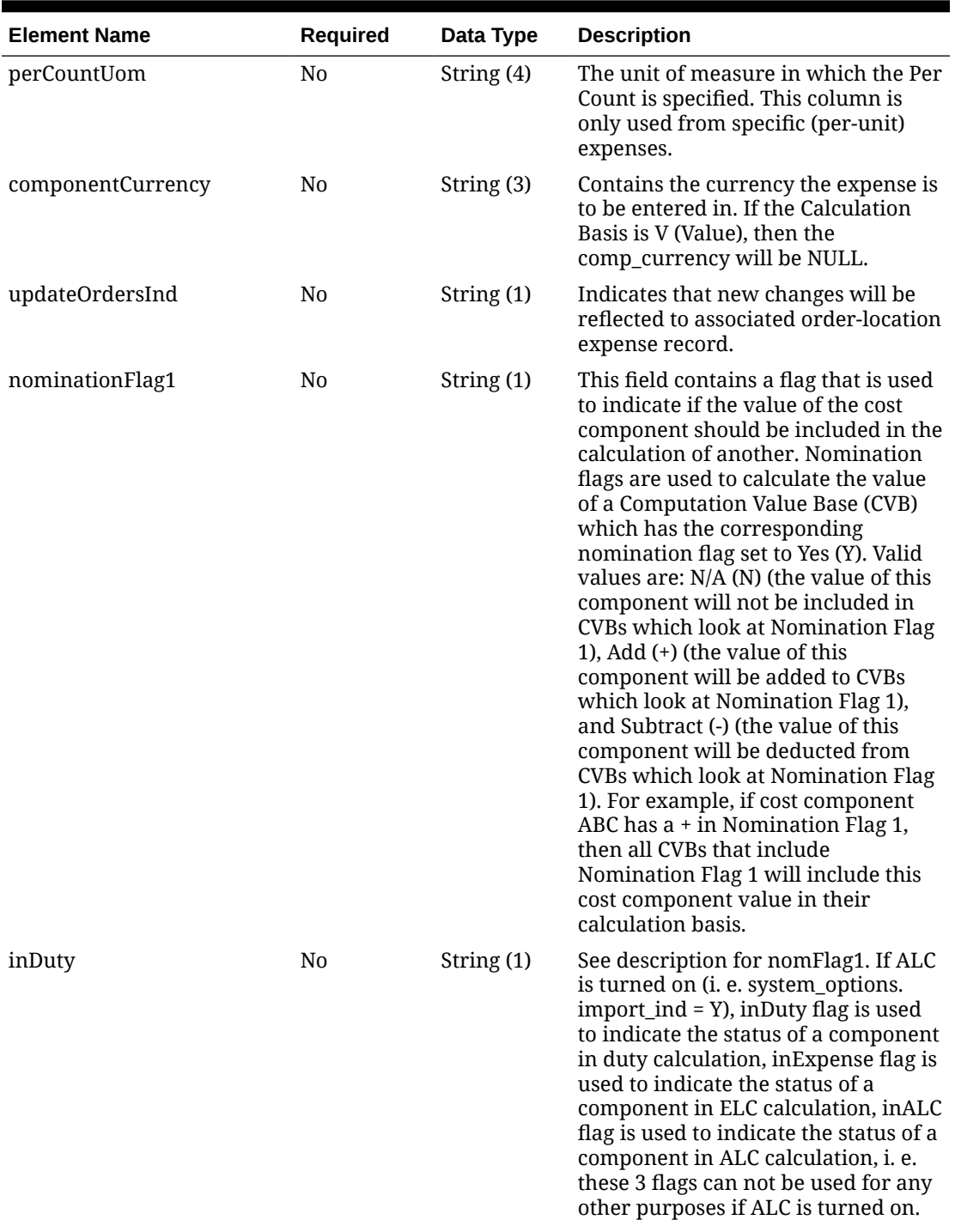

### **Table 5-626 (Cont.) Expense - Object. See list of elements for detail**

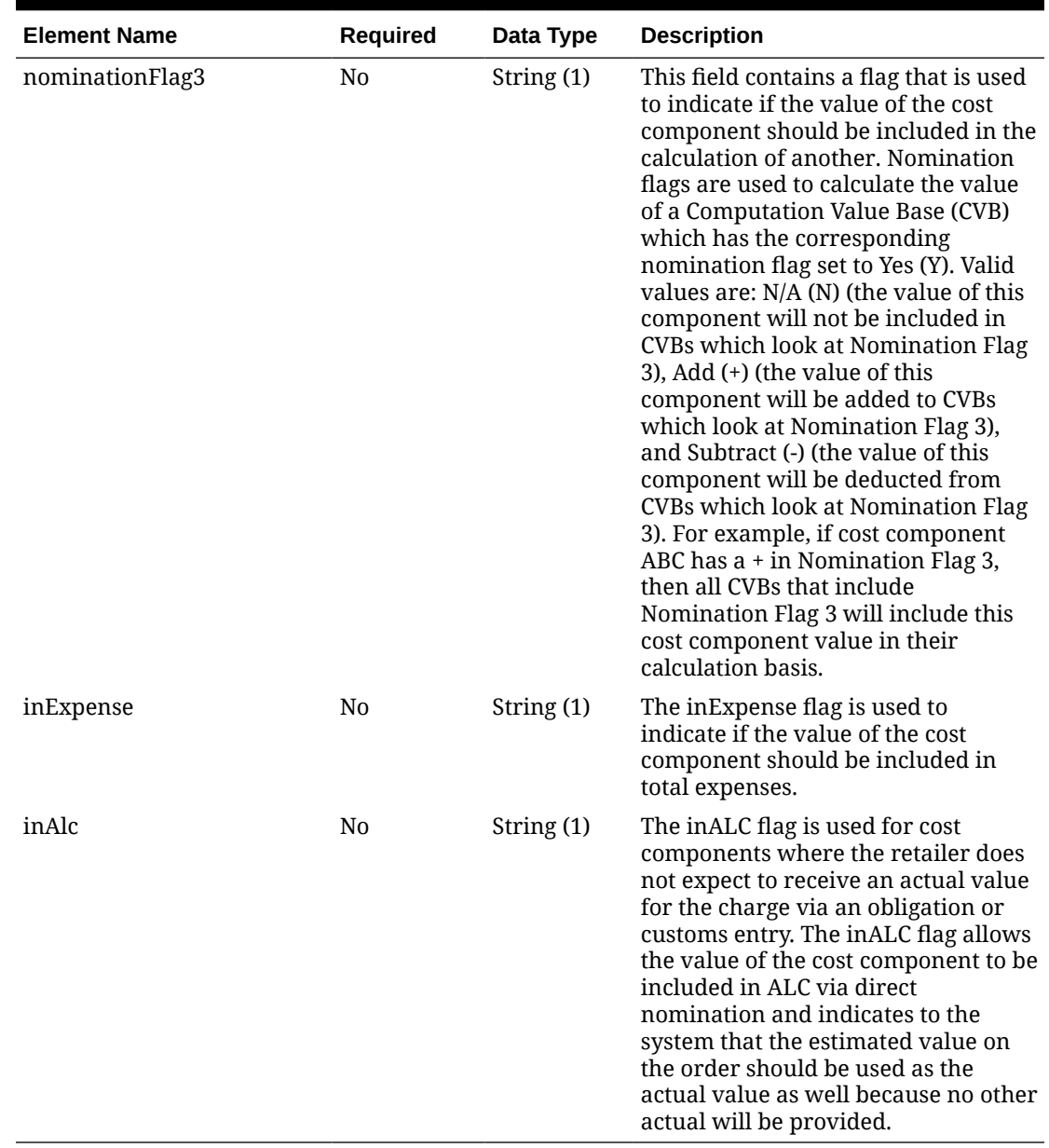

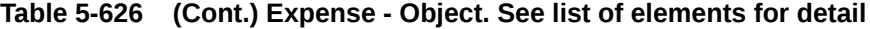

### **Sample Input Message**

```
{
  "collectionSize": 1,
   "items": [
    {
      "item": "100100076",
       "dataLoadingDestination": "RMS",
       "expense": [
         {
           "supplier": 2400,
           "componentId": "AGCOMM",
           "dischargePort": "480",
```
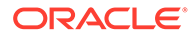

```
 "originCountry": "US",
           "ladingPort": "7",
           "costZoneId": 696323,
           "costZoneGroupId": 1000,
           "baseExpenseInd": "N",
           "computationValueBase": null,
           "componentRate": 5.6,
           "perCount": 3,
           "perCountUom": "EA",
            "componentCurrency": "USD",
           "updateOrdersInd": "Y",
           "nominationFlag1": "N",
           "inDuty": "N",
           "nominationFlag3": "N",
           "inExpense": "+",
           "inAlc": "N"
         }
       ]
     }
   ]
}
```
# Response Code: 200 (Success)

### **Sample Response Message**

```
{
   "status": "SUCCESS"
}
```
# Response Code: 400 (Error)

In case of error, the following standard error response will be returned. The element validationErrors will be present when input payload or input parameters do not match the schema definition for this service.

```
{
   "status": "ERROR",
  "message": "Error found in validation of input payload",
   "validationErrors": [
     {
       "error": "must be one of Y, N",
       "field": "createRecord.arg0.approveInd",
       "inputValue": "X"
     }
   ]
}
```
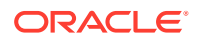

# Update Item HTS

## Functional Area

Items

### Business Overview

This service is used to update HTS of an existing item in Merchandising. In order to update HTS, the record to be updated must exist in Merchandising, otherwise, an error will be returned. Status and origin country ID can be updated at the HTS level.

## Service Type

PUT

## ReST URL

MerchIntegrations/services/item/hts/update

# Availability During Nightly Batch Cycle

This service will not be available when batches that affect inventory are in-progress.

## Input Payload Details

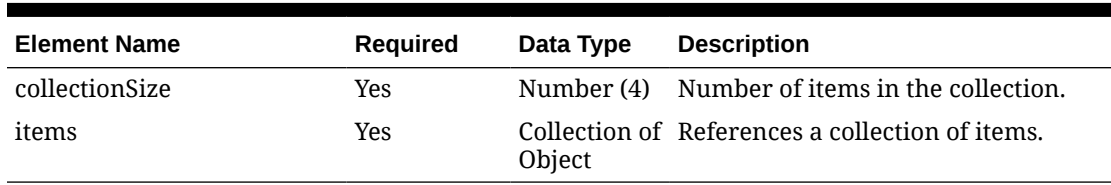

### **Table 5-627 Update - Object. See list of elements for detail**

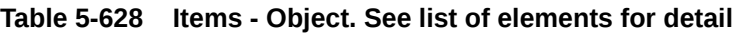

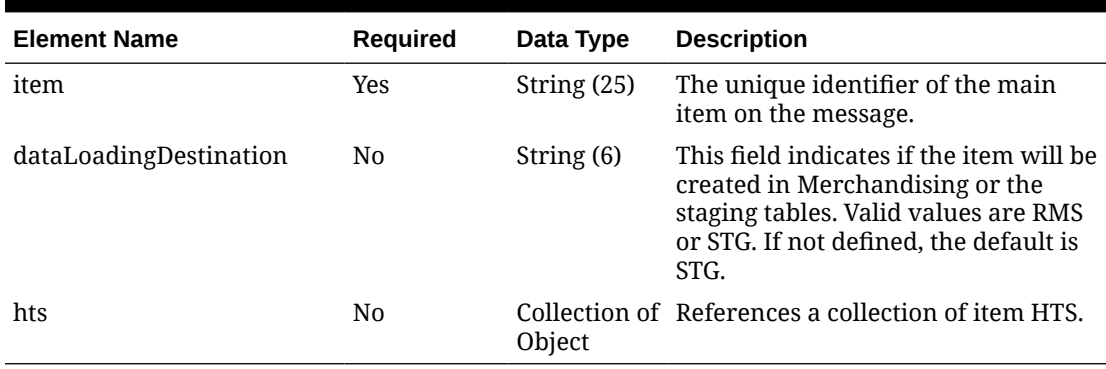

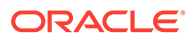

| <b>Element Name</b> | <b>Required</b> | Data Type    | <b>Description</b>                                                                                                    |
|---------------------|-----------------|--------------|----------------------------------------------------------------------------------------------------|
| hts                 | Yes             | String (25)  | The unique identifier for the<br>Harmonized Tariff Schedule code.                                                                                                    |
| importCountry       | <b>Yes</b>      | String (3)   | The unique identifier for the<br>country that the item will be<br>imported into.                                                                                                    |
| originCountry       | <b>Yes</b>      | String $(3)$ | The country where the item was<br>manufactured or significantly<br>altered.                                                                                                    |
| effectFrom          | Yes             | date         | The date from which the Item/HTS<br>relationship is valid. This field is<br>used to maintain historical<br>information related to the<br>Item/HTS relationship.                                                          |
| effectTo            | <b>Yes</b>      | date         | The date until when the Item/HTS<br>relationship is valid. This field is<br>used to maintain historical<br>information related to the<br>item/HTS relationship.                                                          |
| clearingZoneId      | N <sub>0</sub>  | String (5)   | The concept of 'clearing zone'<br>represents a country's zone-level<br>point of entry of goods. This field<br>holds the Clearing Zone ID for the<br>effective HTS code. Clearing zones<br>are defined by import country. |
| status              | No              | String $(1)$ | Used to indicate the status of the<br>Item/HTS relationship. Valid<br>values are (W) or ksheet and<br>(A)pproved.                                                                                                    |

**Table 5-629 Hts - Object. See list of elements for detail**

#### **Sample Input Message**

```
{
  "collectionSize": 1,
  "items": [
     {
       "item": "100100076",
       "dataLoadingDestination": "RMS",
       "hts": [
         {
           "hts": "9014111111",
           "importCountry": "US",
           "originCountry": "CA",
           "effectFrom": "2001-12-31",
           "effectTo": "2001-12-31",
           "clearingZoneId": null,
           "status": "W"
         }
      \, ]
     }
```
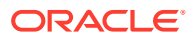

```
\, ]
}
```
## Response Code: 200 (Success)

#### **Sample Response Message**

```
{
   "status": "SUCCESS"
}
```
## Response Code: 400 (Error)

In case of error, the following standard error response will be returned. The element validationErrors will be present when input payload or input parameters do not match the schema definition for this service.

#### **Sample Error Message**

```
{
   "status": "ERROR",
  "message": "Error found in validation of input payload",
   "validationErrors": [
     {
       "error": "must be one of Y, N",
       "field": "createRecord.arg0.approveInd",
       "inputValue": "X"
     }
   ]
}
```
# Update Item HTS Assessments

### Functional Area

Items

### Business Overview

This service is used to update existing item HTS assessments in Merchandising. To update HTS assessments, the record to be updated must exist in Merchandising; otherwise, an error will be returned. All HTS assessment fields except for component ID can be updated.

### Service Type

PUT

### ReST URL

MerchIntegrations/services/item/hts/assessments/update

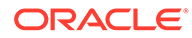

# Availability During Nightly Batch Cycle

This service will not be available when batches that affect inventory are in-progress.

# Input Payload Details

**Table 5-630 Update - Object. See list of elements for detail**

| <b>Element Name</b> | <b>Required</b> | Data Type               | <b>Description</b>                            |
|---------------------|-----------------|-------------------------|-----------------------------------------------|
| collectionSize      | Yes             |                         | Number (4) Number of items in the collection. |
| items               | Yes             | Collection<br>of Object | References a collection of items.             |

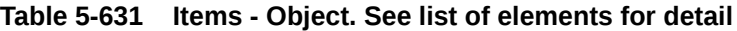

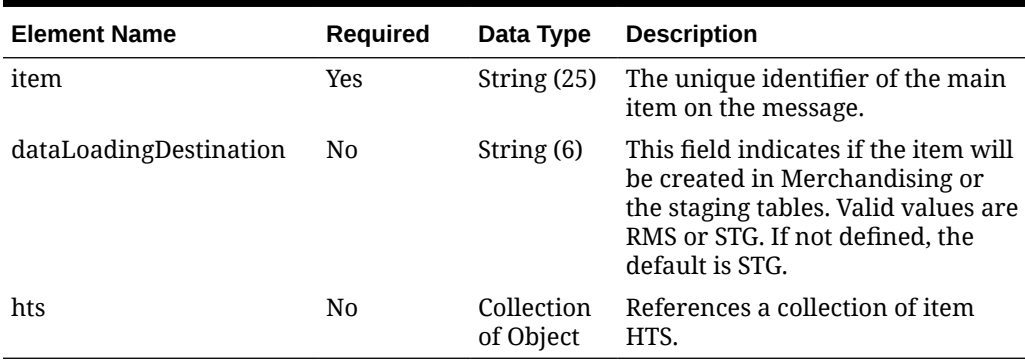

#### **Table 5-632 Hts - Object. See list of elements for detail**

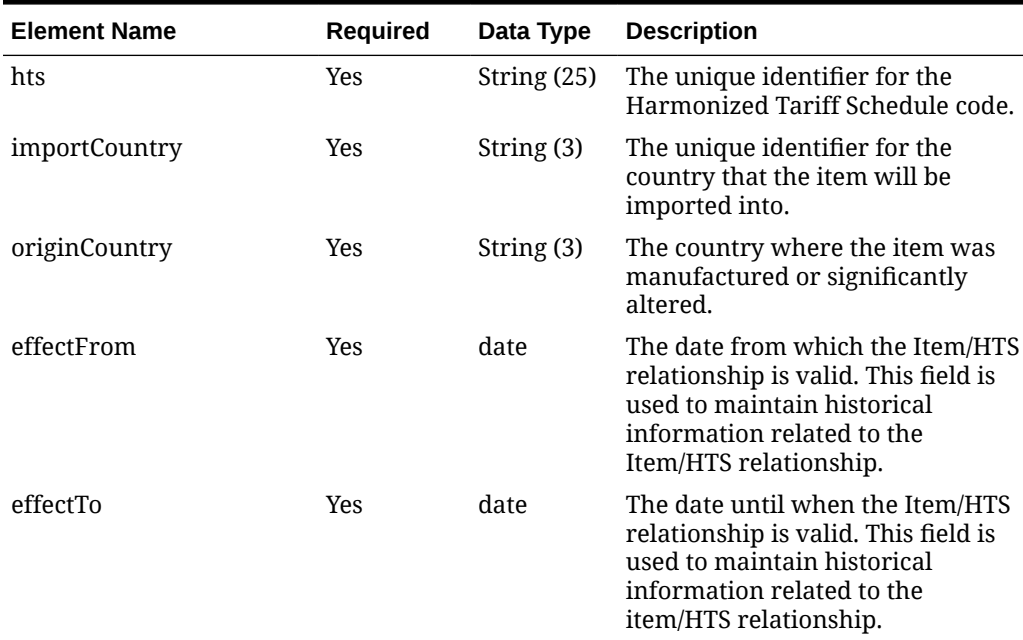

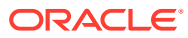

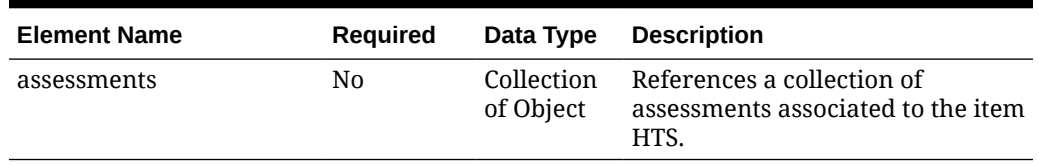

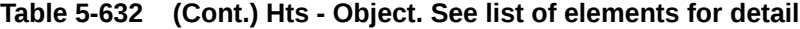

### **Table 5-633 Assessments - Object. See list of elements for detail**

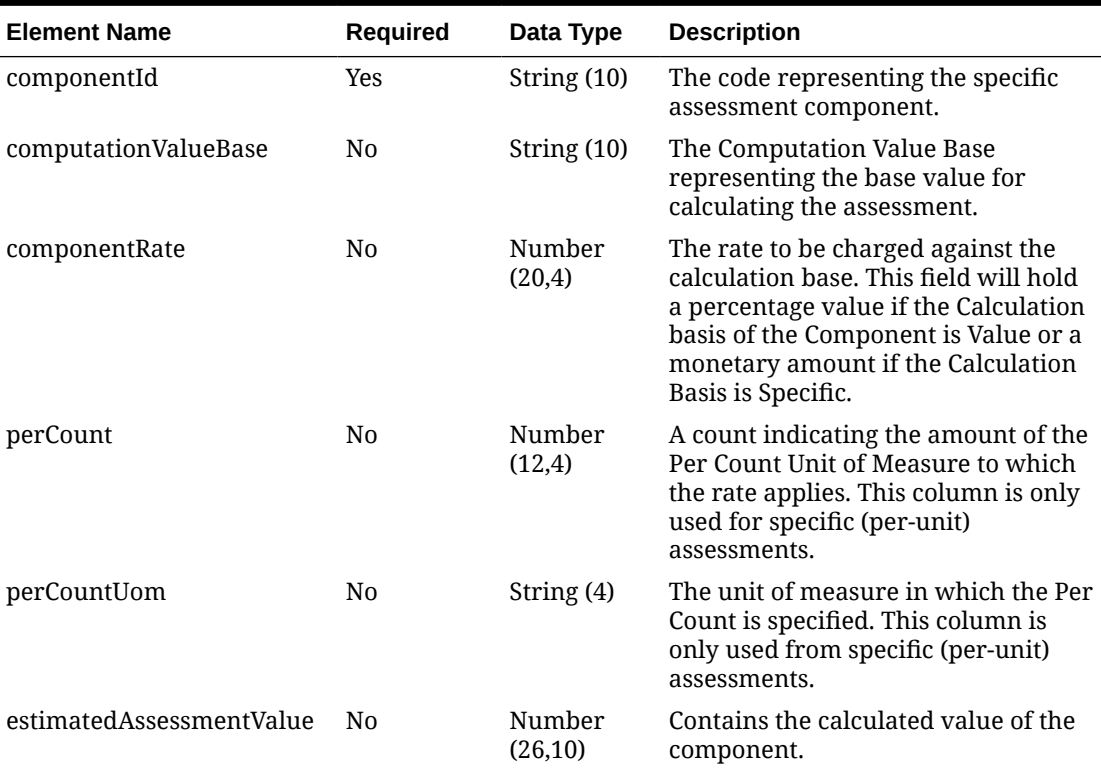

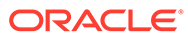

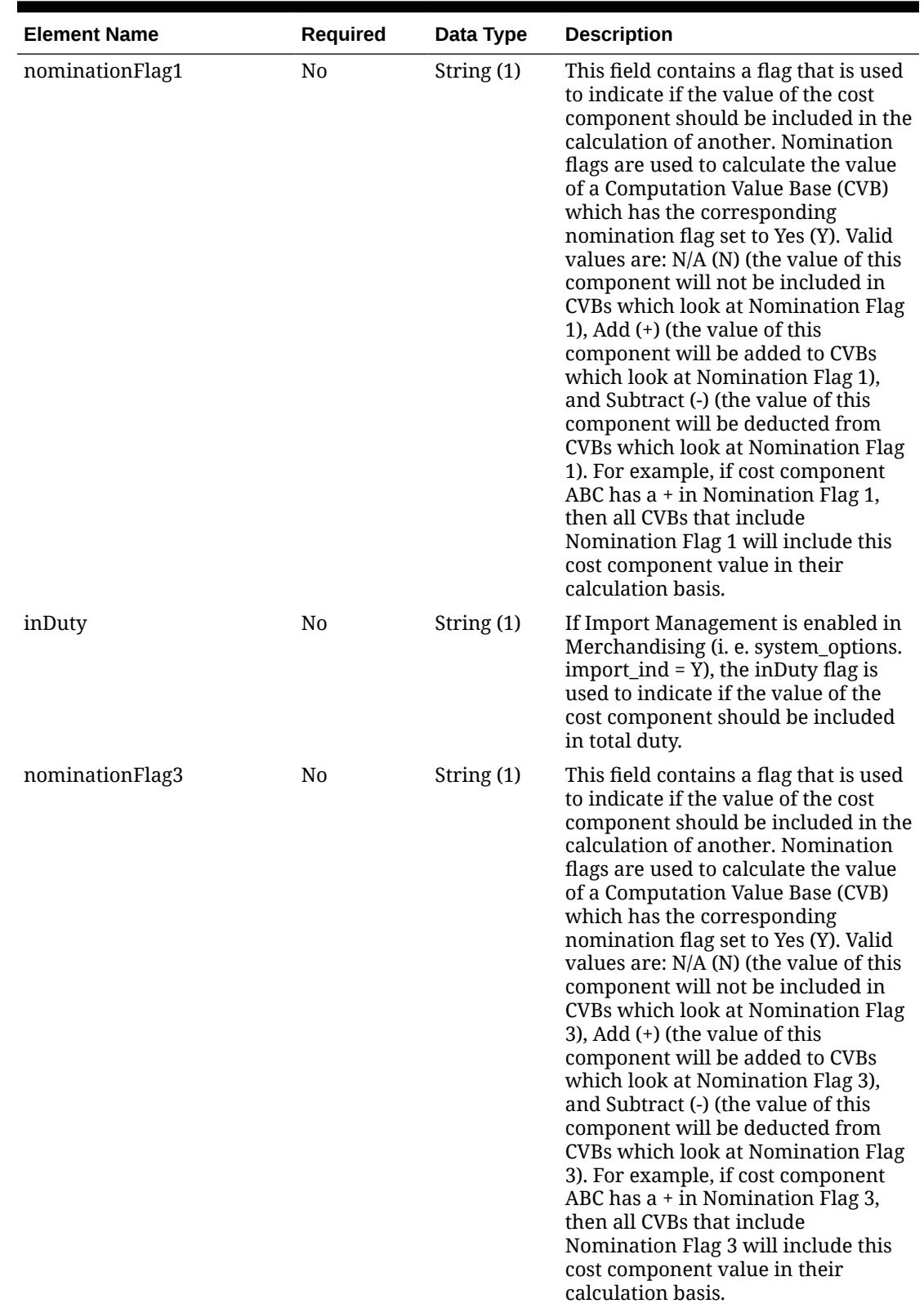

### **Table 5-633 (Cont.) Assessments - Object. See list of elements for detail**

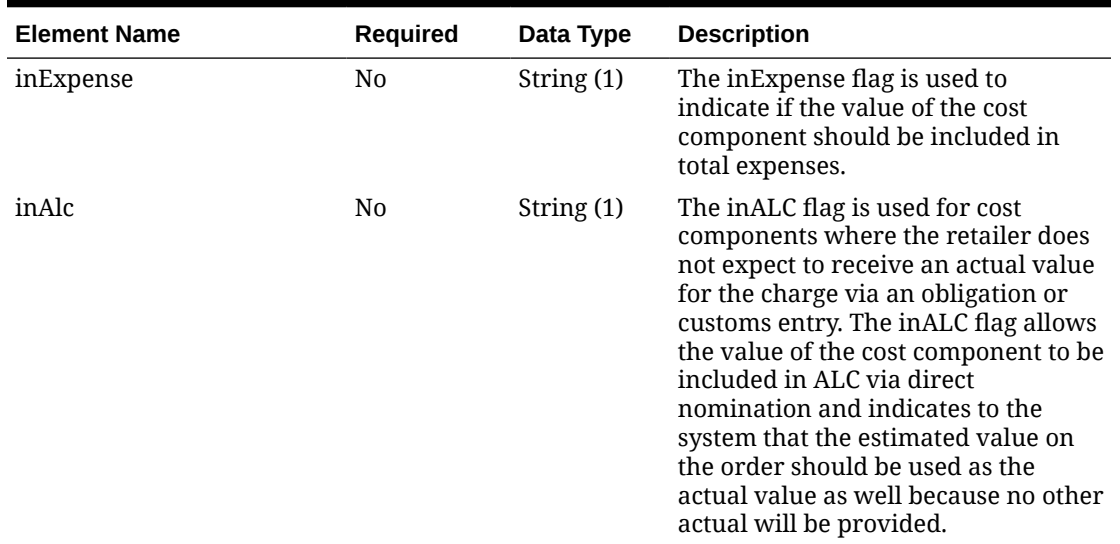

#### **Table 5-633 (Cont.) Assessments - Object. See list of elements for detail**

#### **Sample Input Message**

```
{
   "collectionSize": 1,
   "items": [
    {
       "item": "106150023",
       "dataLoadingDestination": "RMS",
       "hts": [
         {
           "hts": "9014111112",
           "importCountry": "US",
           "originCountry": "CA",
           "effectFrom": "2001-12-31",
           "effectTo": "2001-12-31",
           "assessments": [
\{ "componentId": "DTYCAUS",
               "computationValueBase": null,
               "componentRate": 100,
               "perCount": 1,
               "perCountUom": "EA",
               "estimatedAssessmentValue": 100,
               "nominationFlag1": "N",
               "inDuty": "+",
               "nominationFlag3": "N",
               "inExpense": "N",
               "inAlc": "N"
 }
           ]
         }
       ]
     }
```
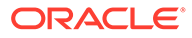

 $\,$  ] }

# Response Code: 200 (Success)

#### **Sample Response Message**

```
{
   "status": "SUCCESS"
}
```
## Response Code: 400 (Error)

In case of error, the following standard error response will be returned. The element validationErrors will be present when input payload or input parameters do not match the schema definition for this service.

#### **Sample Error Message**

```
{
   "status": "ERROR",
  "message": "Error found in validation of input payload",
   "validationErrors": [
     {
       "error": "must be one of Y, N",
       "field": "createRecord.arg0.approveInd",
       "inputValue": "X"
     }
   ]
}
```
# Update Item Image Translations

### Functional Area

Items

### Business Overview

This service is used to modify image level translations of an existing item within Merchandising.

### Service Type

PUT

### ReST URL

MerchIntegrations/services/item/image/translations/update

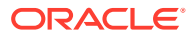

# Input Payload Details

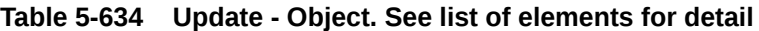

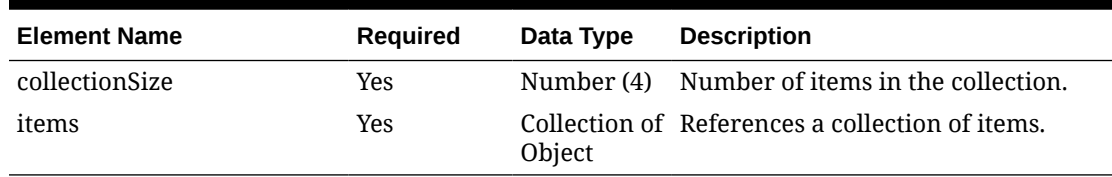

#### **Table 5-635 Items - Object. See list of elements for detail**

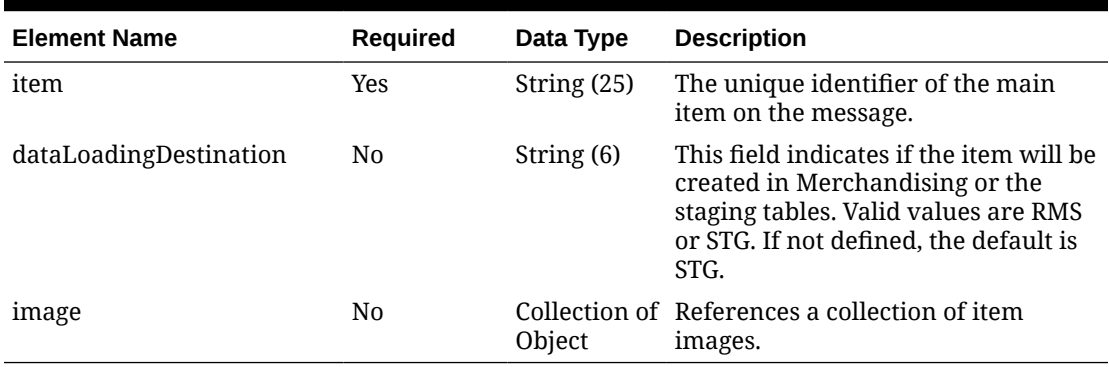

#### **Table 5-636 Image - Object. See list of elements for detail**

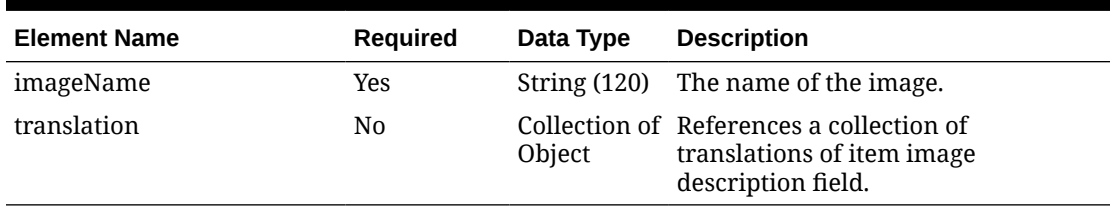

#### **Table 5-637 Translation - Object. See list of elements for detail**

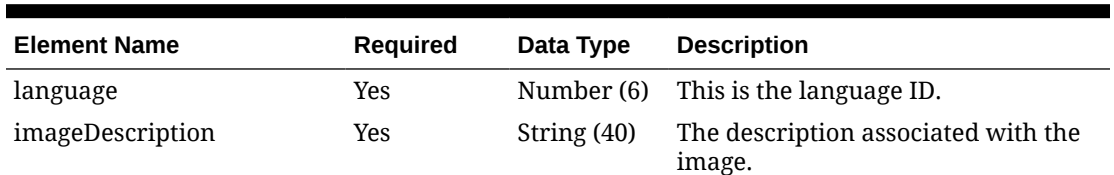

#### **Sample Input Message**

```
{
   "collectionSize": 1,
   "items": [
   \left\{ \right. "item": "100100076",
       "dataLoadingDestination": "RMS",
       "image": [
          {
            "imageName": "imageName1",
```
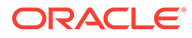

```
 "translation": [
\{ "language": 20,
              "imageDescription": "Προηγούμενη εικόνα"
 }
          ]
        }
      ]
    }
  ]
}
```
### Response Code: 200 (Success)

**Sample Response Message**

```
{
   "status": "SUCCESS"
}
```
## Response Code: 400 (Error)

In case of error, the following standard error response will be returned. The element validationErrors will be present when input payload or input parameters do not match the schema definition for this service.

#### **Sample Error Message**

```
{
  "status": "ERROR",
   "message": "Error found in validation of input payload",
   "validationErrors": [
     {
       "error": "must be one of Y, N",
       "field": "createRecord.arg0.approveInd",
       "inputValue": "X"
     }
   ]
}
```
# Update Item Images

## Functional Area

Items

### Business Overview

This service is used to update an existing item image within Merchandising. In order to update an item image, the specified image name must exist for the item in Merchandising, else an error will be returned.

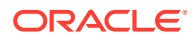
# Service Type

PUT

# ReST URL

MerchIntegrations/services/item/images/update

# Input Payload Details

### **Table 5-638 Update - Object. See list of elements for detail**

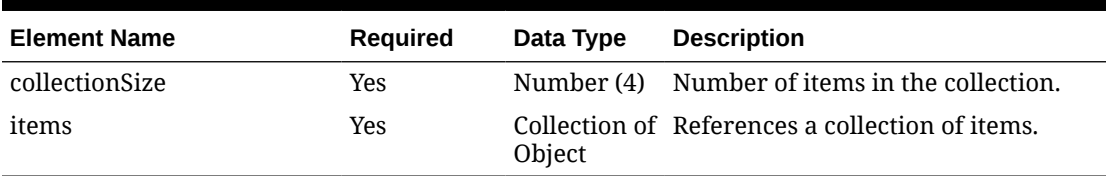

### **Table 5-639 Items - Object. See list of elements for detail**

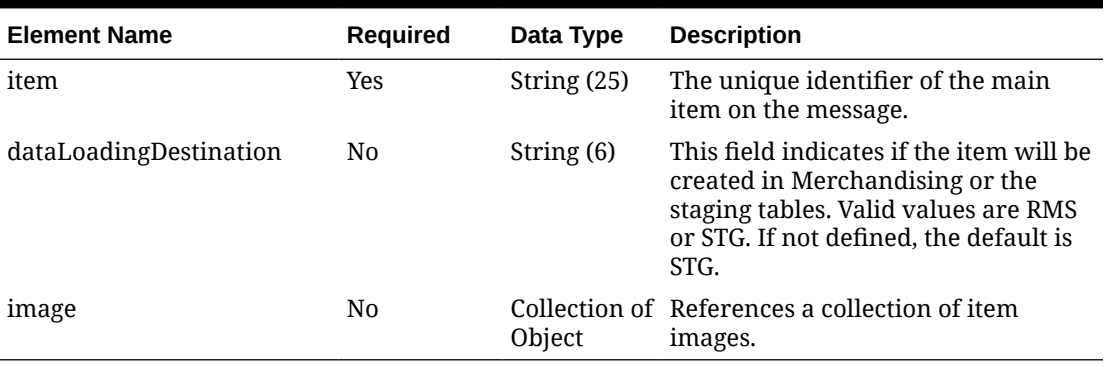

### **Table 5-640 Image - Object. See list of elements for detail**

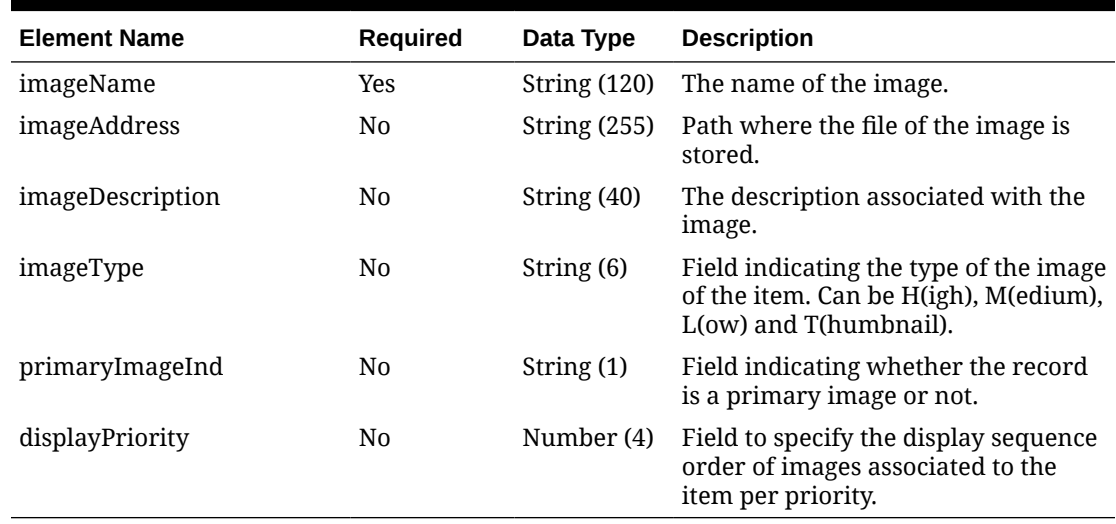

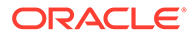

**Sample Input Message**

```
{
   "collectionSize": 1,
   "items": [
     {
       "item": "100100076",
       "dataLoadingDestination": "RMS",
       "image": [
         {
            "imageName": "imageName1",
            "imageAddress": "http://www.oracle.com/",
            "imageDescription": "imageDesc1",
            "imageType": "T",
            "primaryImageInd": "Y",
            "displayPriority": 1
         }
       ]
     }
   ]
}
```
# Response Code: 200 (Success)

**Sample Response Message**

```
{
   "status": "SUCCESS"
}
```
# Response Code: 400 (Error)

In case of error, the following standard error response will be returned. The element validationErrors will be present when input payload or input parameters do not match the schema definition for this service.

### **Sample Error Message**

```
{
   "status": "ERROR",
   "message": "Error found in validation of input payload",
   "validationErrors": [
     {
       "error": "must be one of Y, N",
       "field": "createRecord.arg0.approveInd",
       "inputValue": "X"
     }
   ]
}
```
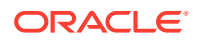

# Update Item Locations

## Functional Area

Items

## Business Overview

This service is used to subscribe to items and their linked locations from external systems in order to update this data at the item/location level within Merchandising. Item/location relationships can be updated for an item and a single location or using one of the levels of the organizational hierarchy.

When an item location is updated, this service will first validate that all the required fields are present in the message. Additionally, when creating a new item/location record, at least one detail line must also be included in the request payload in order to be able to perform business level validation on the input information.

# Service Type

PUT

## ReST URL

MerchIntegrations/services/item/locations/update

# Availability During Nightly Batch Cycle

This service will not be available when batches that affect inventory are in-progress.

## Input Payload Details

### **Table 5-641 Update - Object. See list of elements for detail**

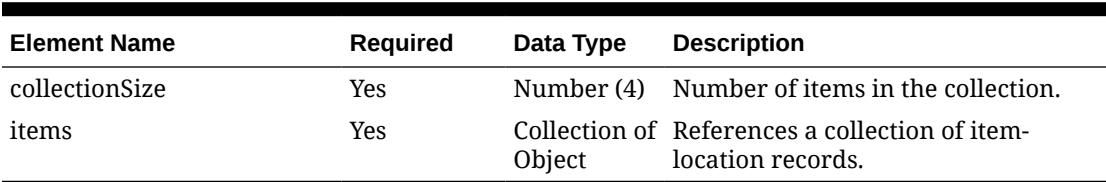

### **Table 5-642 Items - Object. See list of elements for detail**

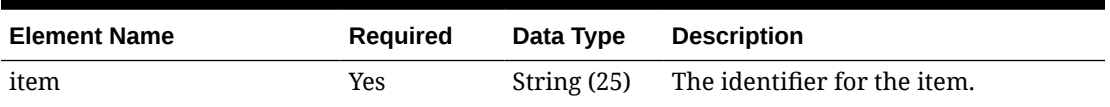

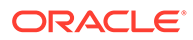

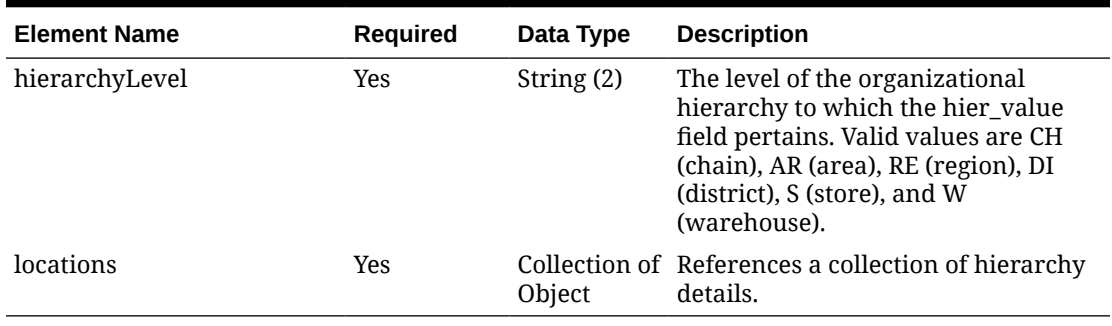

### **Table 5-642 (Cont.) Items - Object. See list of elements for detail**

### **Table 5-643 Locations - Object. See list of elements for detail**

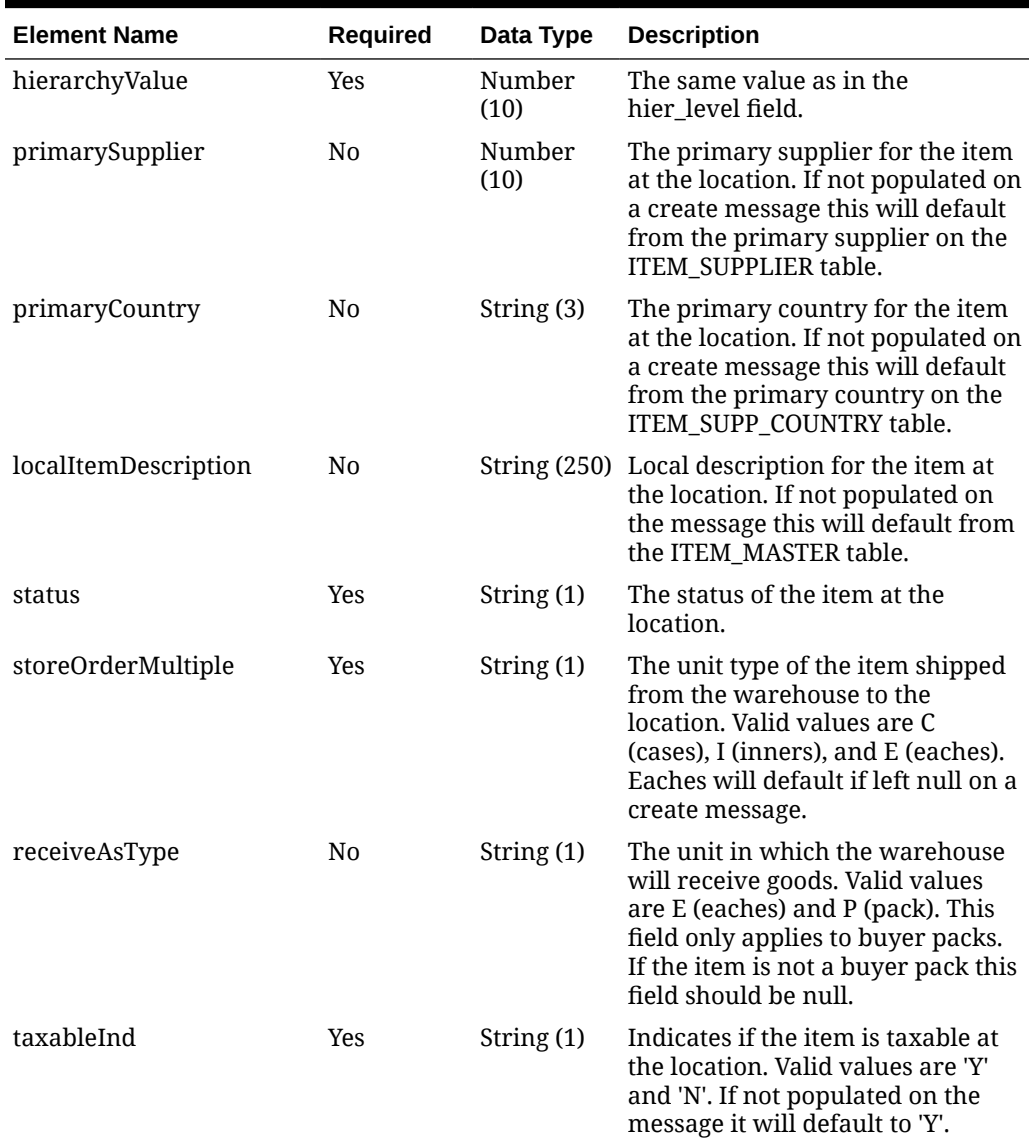

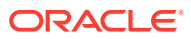

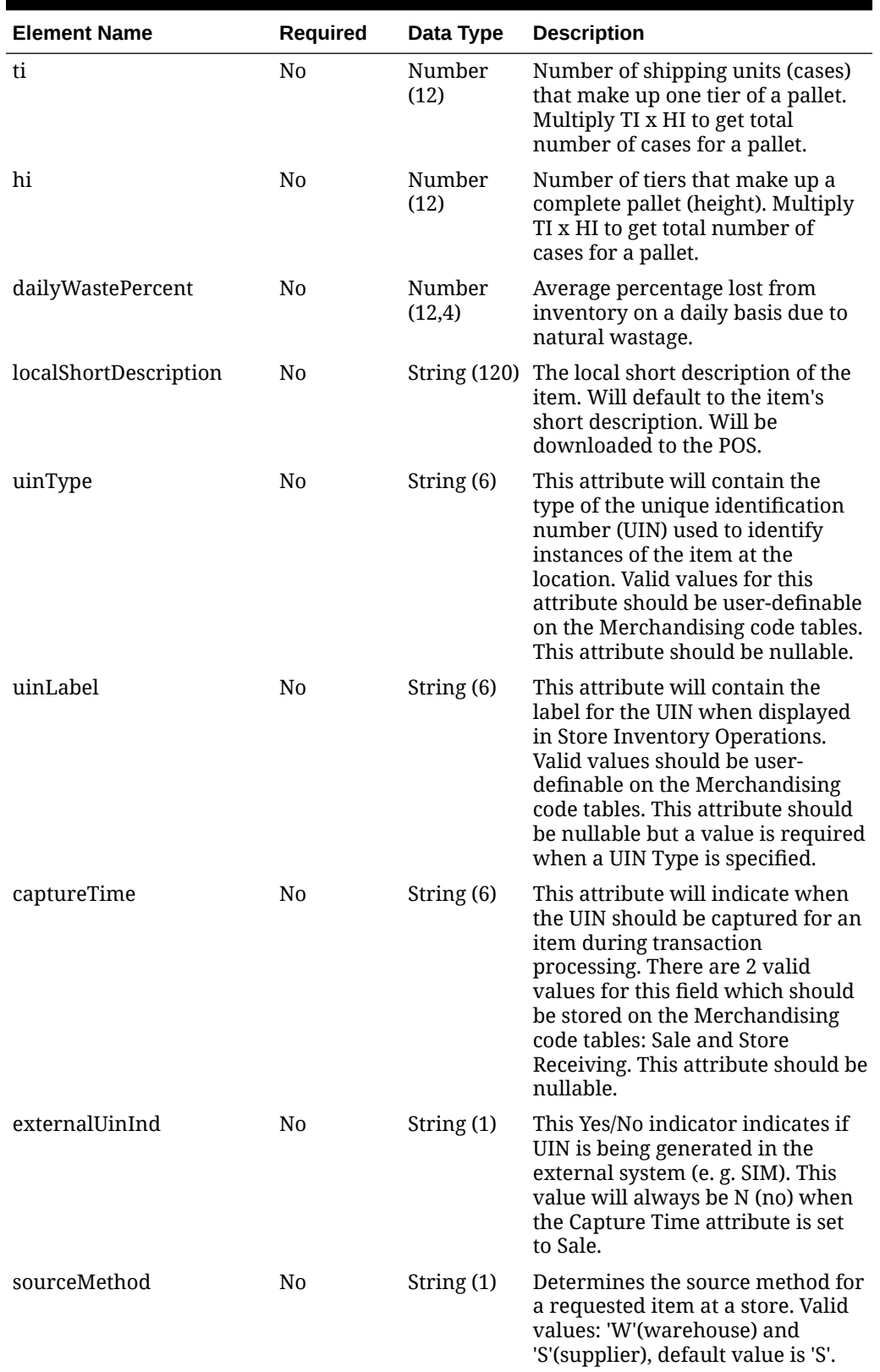

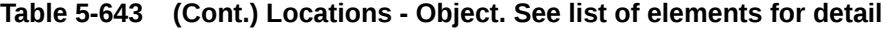

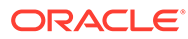

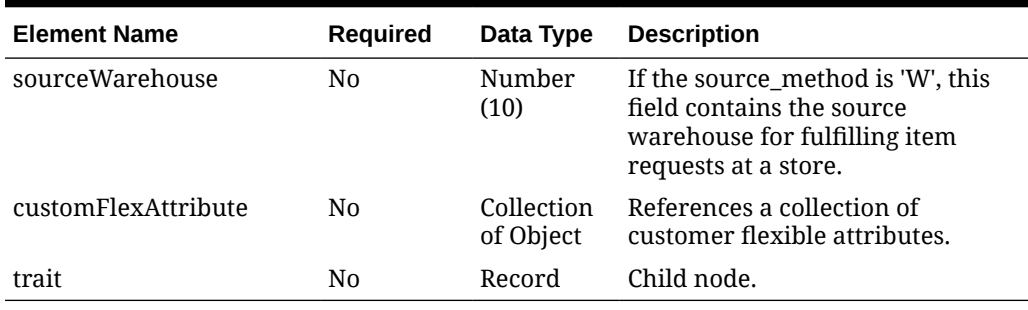

### **Table 5-643 (Cont.) Locations - Object. See list of elements for detail**

## **Table 5-644 Trait - Object. See list of elements for detail**

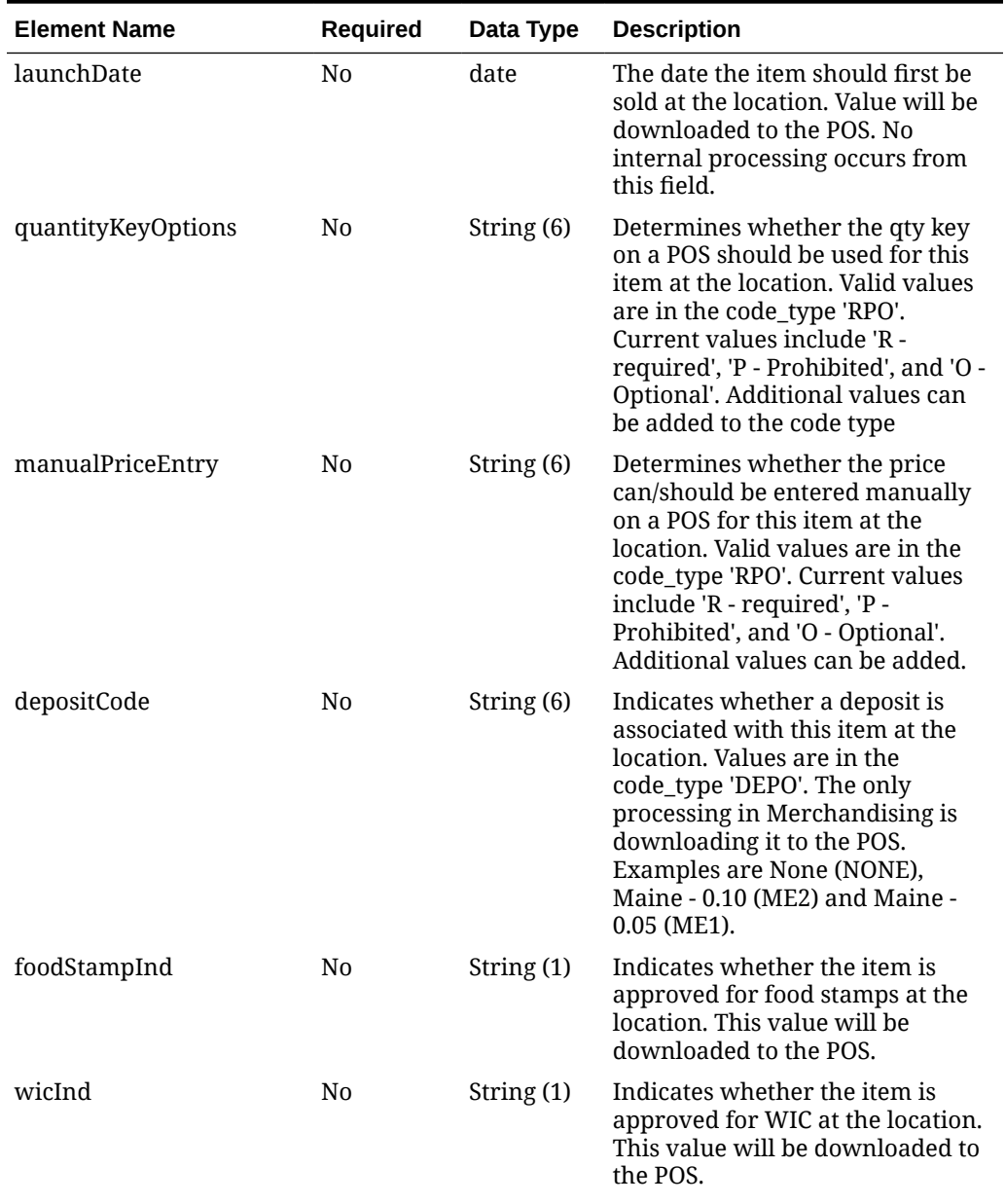

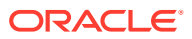

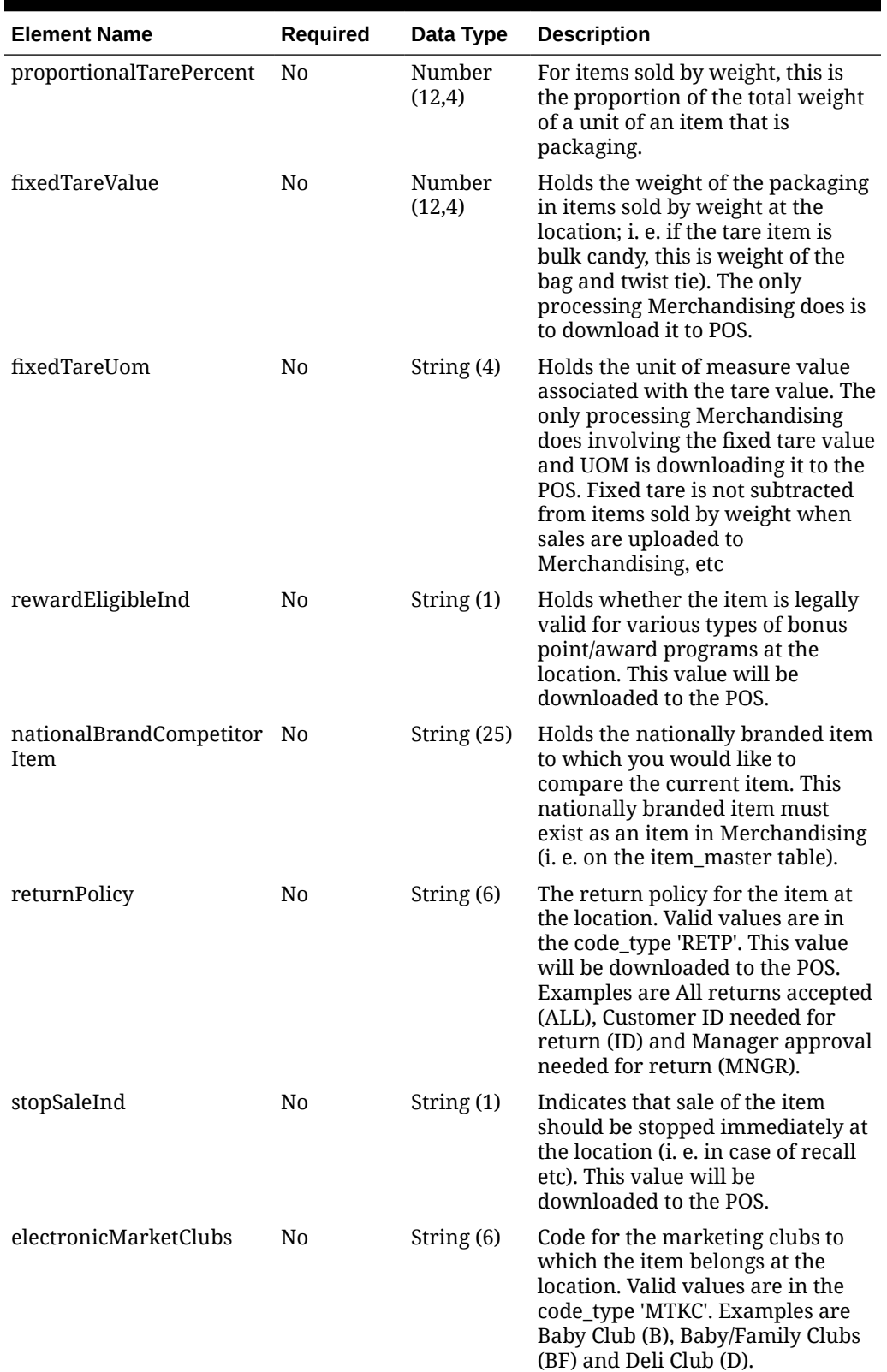

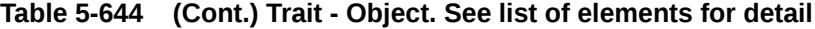

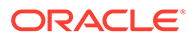

| <b>Element Name</b>                 | <b>Required</b> | Data Type    | <b>Description</b>                                                                                                    |
|-------------------------------------|-----------------|--------------|----------------------------------------------------------------------------------------------------|
| reportCode                          | No              | String (6)   | Code to determine which reports<br>the location should run. Values<br>are in the code type REPC (Report<br>Code). Examples are All Locations<br>Reports(ALL) and No Location<br>Report (NO).                                                                                                    |
| requiredShelfLifeOnSelec No<br>tion |                 |              | Number (4) Holds the required shelf life for an<br>item on selection in days. This<br>field is not required. No<br>Merchandising processing is<br>based on the value in this field. It<br>is clients responsibility to<br>communicate this value to<br>external systems that may need it.                                           |
| requiredShelfLifeOnRecei No<br>pt   |                 |              | Number (4) Holds the required shelf life for an<br>item on receipt in days. This field<br>is not required. No Merchandising<br>processing is based on the value<br>in this field. It is clients<br>responsibility to communicate<br>this value to external systems that<br>may need it for processing                               |
| investmentBuyShelfLife              | No              |              | Number (4) The Investment Buy-specific shelf<br>life for the item/location                                                                                                    |
| storeReorderableInd                 | N <sub>0</sub>  | String $(1)$ | A code (Y or N) to indicate<br>whether the store may re-order<br>the item. Will default to N. No<br>Merchandising processing is<br>based on the value in this field. It<br>is clients responsibility to<br>communicate this value to<br>external systems.                                                                           |
| rackSize                            | No              | String (6)   | Indicates the rack size that should<br>be used for the item. Valid values<br>for the field are in the code_type<br>'RACK'. No Merchandising<br>processing is based on the value<br>in this field. It is clients<br>responsibility to communicate to<br>external systems. Examples are<br>large (L), Medium (M) and Small<br>$(S)$ . |
| fullPalletItem                      | No              | String (1)   | A code (Y or N) to indicate<br>whether a store must reorder an<br>item in full pallets only. Will<br>default to N. No Merchandising<br>processing is based on the value<br>in this field. It is clients<br>responsibility to communicate to<br>external systems.                                                                    |

**Table 5-644 (Cont.) Trait - Object. See list of elements for detail**

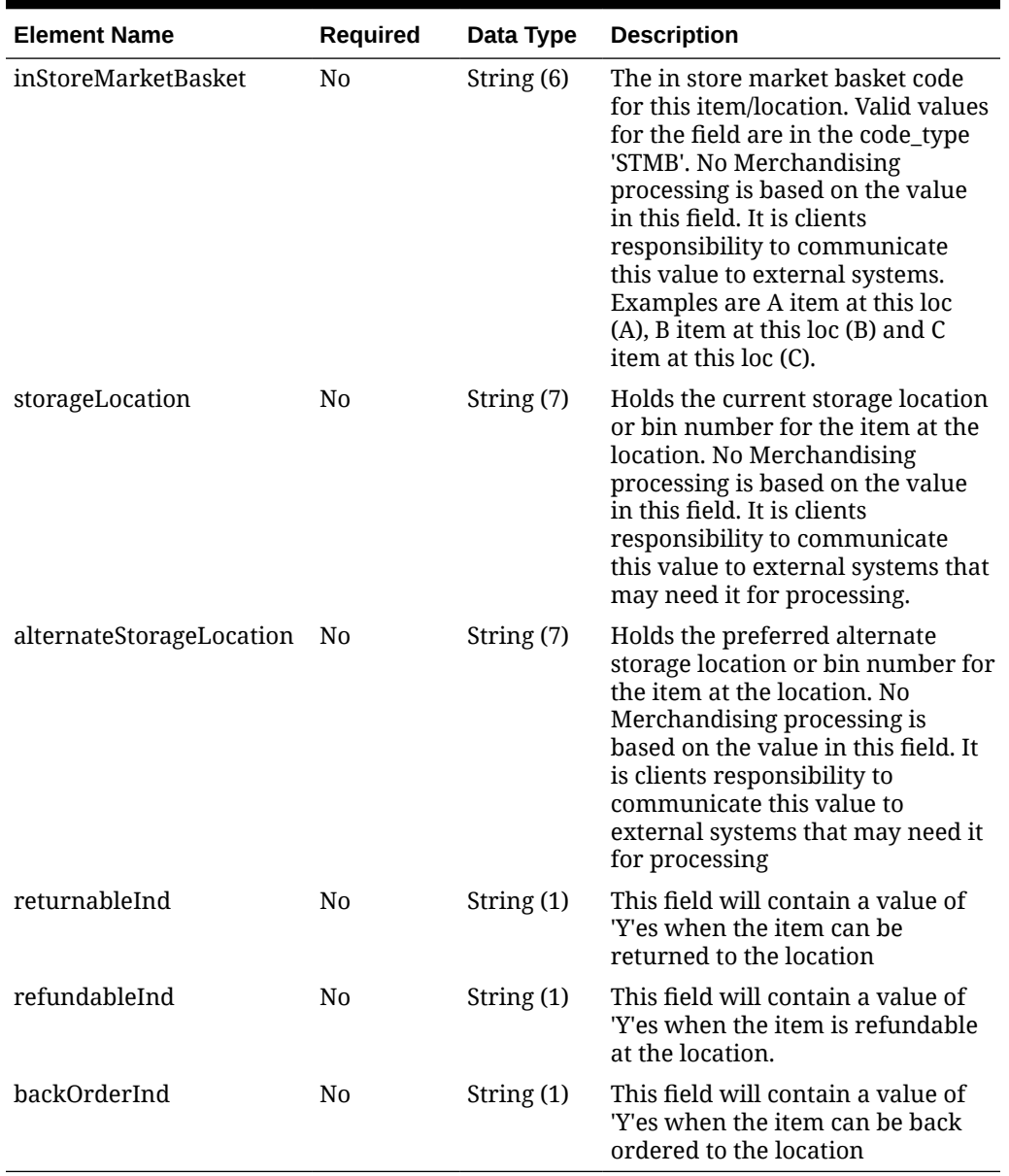

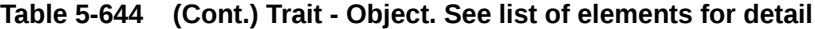

### **Table 5-645 CustomFlexAttribute - Object. See list of elements for detail**

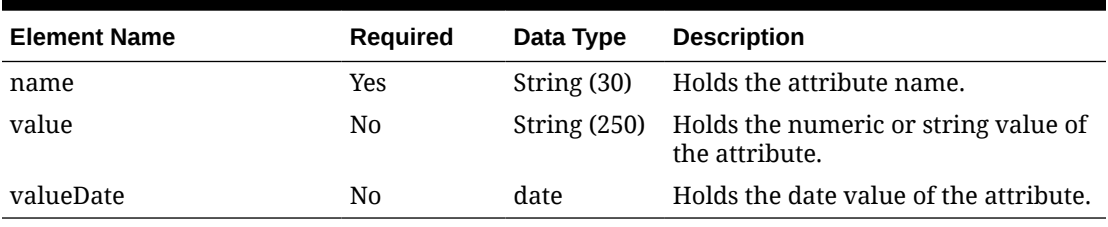

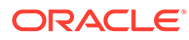

**Sample Input Message**

{

```
 "collectionSize": 1,
  "items": [
    {
       "item": "100000024",
       "hierarchyLevel": "S",
       "locations": [
         {
           "hierarchyValue": 6000,
           "primarySupplier": 6100,
           "primaryCountry": "US",
           "localItemDescription": "100000024 at 6000",
           "status": "I",
           "storeOrderMultiple": "E",
           "receiveAsType": null,
           "taxableInd": "N",
           "ti": 1,
           "hi": 1,
           "dailyWastePercent": 1,
           "localShortDescription": "100000024 at 6000",
           "uinType": null,
           "uinLabel": null,
           "captureTime": null,
           "externalUinInd": "N",
           "sourceMethod": "S",
           "sourceWarehouse": null,
           "customFlexAttribute": [
\{"name": "REVIEW DATE",
               "value": null,
               "valueDate": null
 }
          \vert,
           "trait": {
             "launchDate": "2001-12-31",
             "quantityKeyOptions": null,
             "manualPriceEntry": null,
             "depositCode": null,
             "foodStampInd": "N",
             "wicInd": "N",
             "proportionalTarePercent": 3,
             "fixedTareValue": 3,
             "fixedTareUom": "EA",
             "rewardEligibleInd": "N",
             "nationalBrandCompetitorItem": null,
             "returnPolicy": null,
             "stopSaleInd": "N",
             "electronicMarketClubs": null,
             "reportCode": null,
             "requiredShelfLifeOnSelection": 1000,
             "requiredShelfLifeOnReceipt": 1000,
             "investmentBuyShelfLife": 1000,
```

```
 "storeReorderableInd": "Y",
             "rackSize": null,
             "fullPalletItem": null,
             "inStoreMarketBasket": null,
             "storageLocation": null,
             "alternateStorageLocation": null,
             "returnableInd": "N",
             "refundableInd": "N",
             "backOrderInd": "N"
 }
         }
       ]
     }
   ]
}
```
Response Code: 200 (Success)

### **Sample Response Message**

```
{
   "status": "SUCCESS"
}
```
## Response Code: 400 (Error)

In case of error, the following standard error response will be returned. The element validationErrors will be present when input payload or input parameters do not match the schema definition for this service.

### **Sample Error Message**

```
{
   "status": "ERROR",
  "message": "Error found in validation of input payload",
   "validationErrors": [
     {
       "error": "must be one of Y, N",
       "field": "createRecord.arg0.approveInd",
       "inputValue": "X"
     }
   ]
}
```
# Update Item Suppliers

## Functional Area

Items

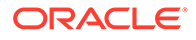

## Business Overview

This service is used to update supplier level information linked with an item within Merchandising. The specified supplier must already exist for the item in Merchandising, else an error will be returned.

## Service Type

PUT

## ReST URL

MerchIntegrations/services/item/suppliers/update

# Availability During Nightly Batch Cycle

This service will not be available when batches that affect inventory are in-progress.

# Input Payload Details

### **Table 5-646 Update - Object. See list of elements for detail**

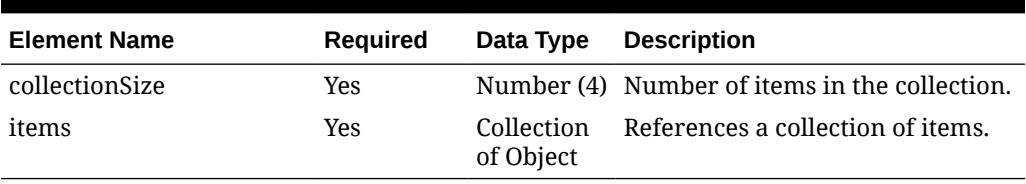

#### **Table 5-647 Items - Object. See list of elements for detail**

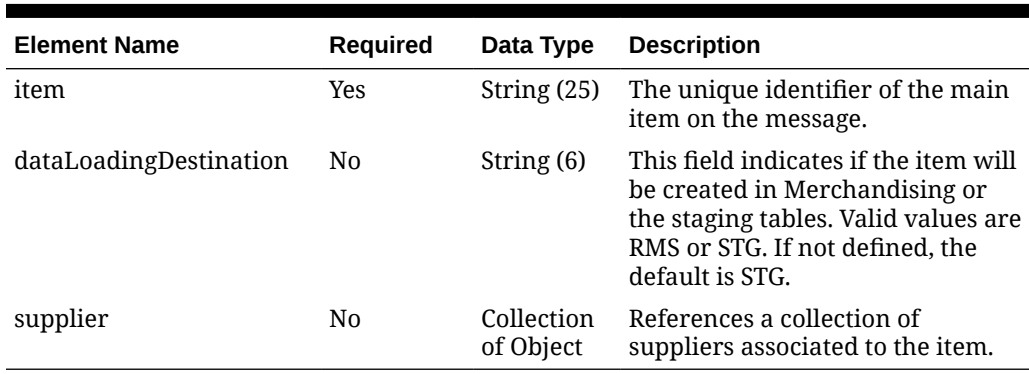

#### **Table 5-648 Supplier - Object. See list of elements for detail**

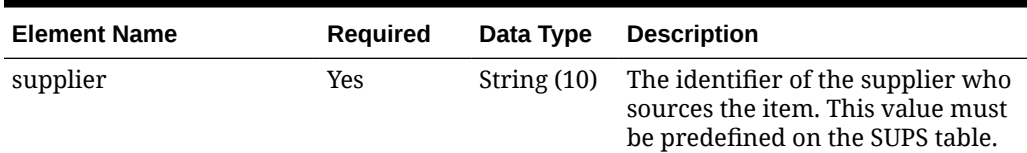

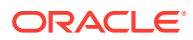

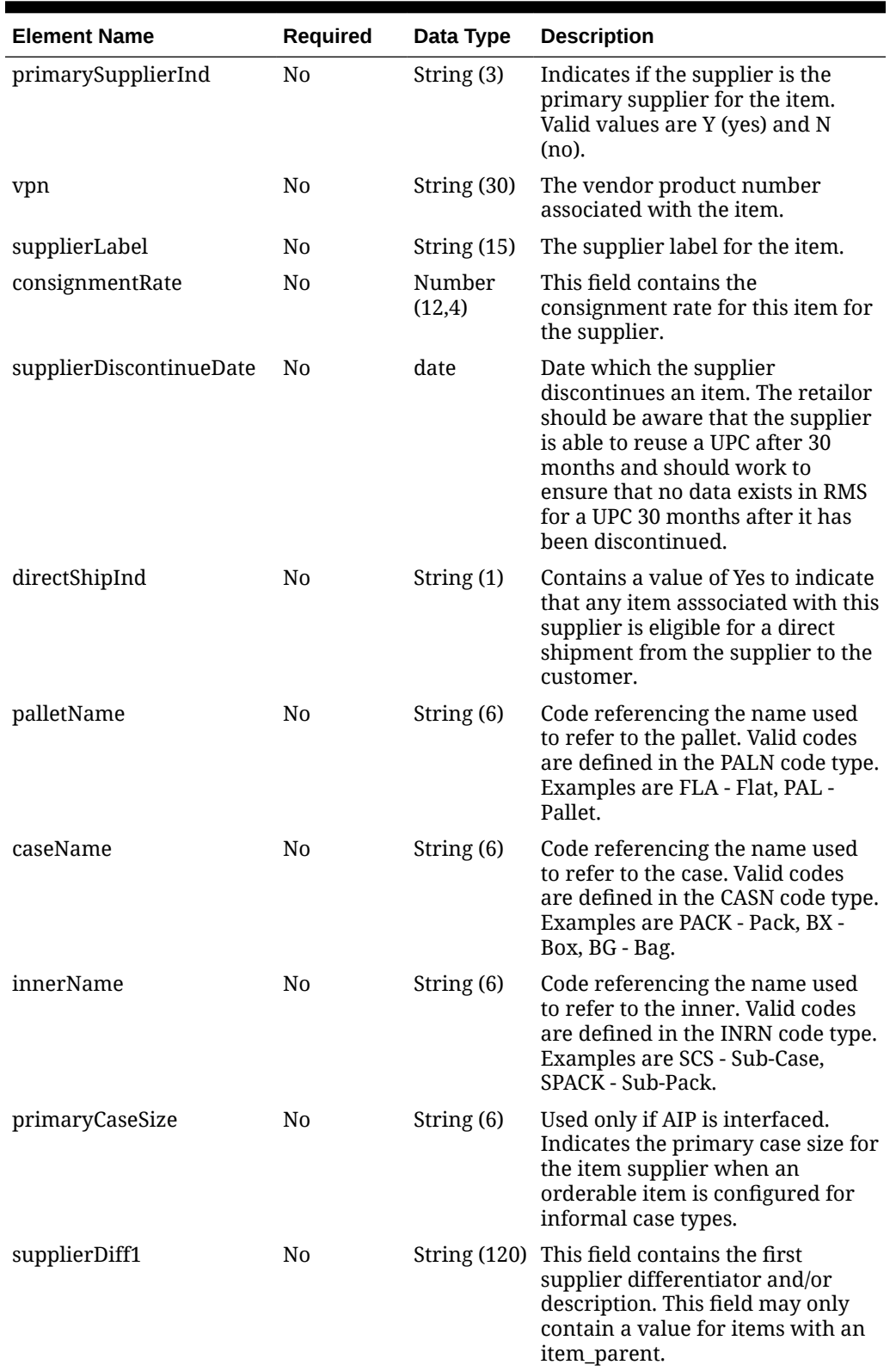

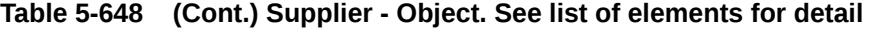

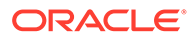

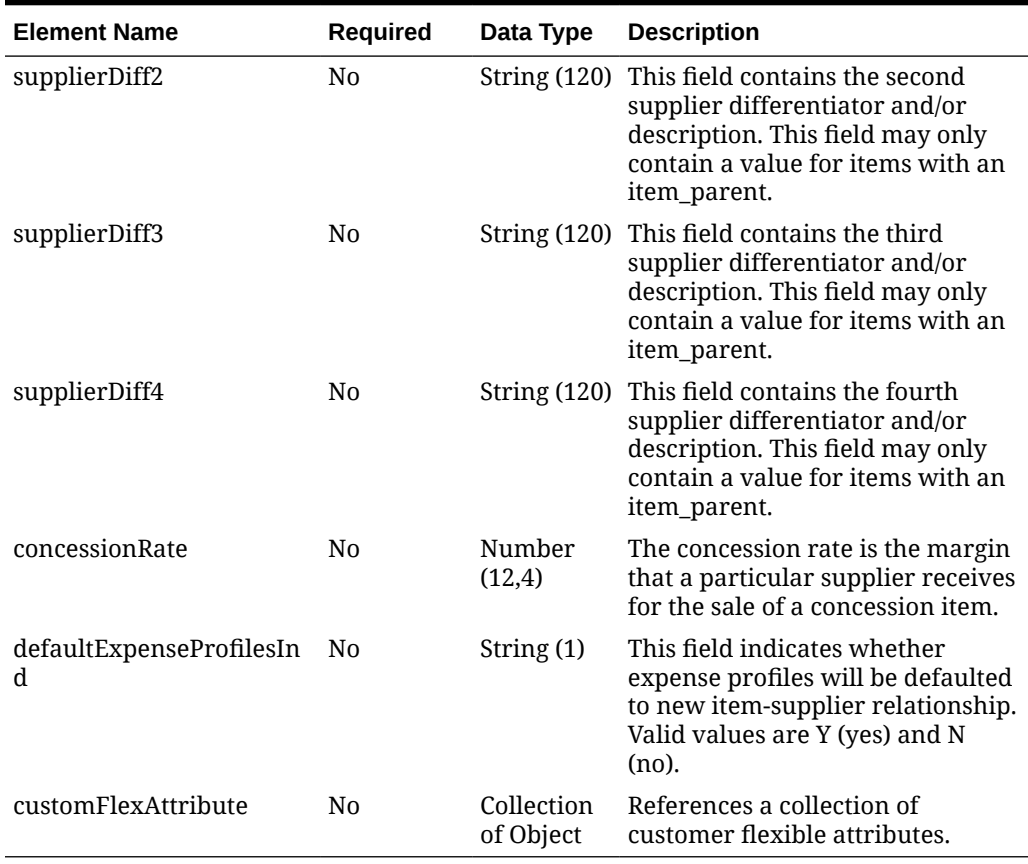

### **Table 5-648 (Cont.) Supplier - Object. See list of elements for detail**

### **Table 5-649 CustomFlexAttribute - Object. See list of elements for detail**

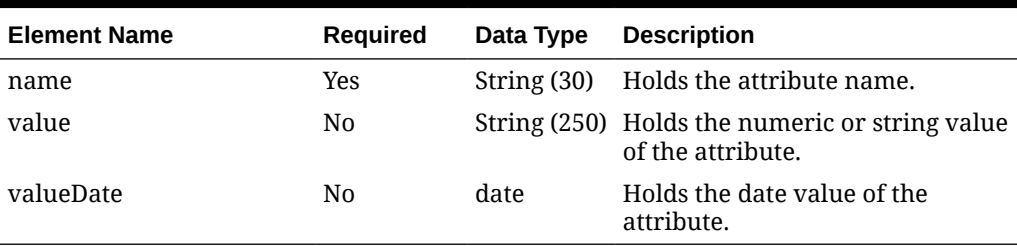

### **Sample Input Message**

```
{
  "collectionSize": 1,
  "items": [
    {
       "item": "100100076",
       "dataLoadingDestination": "RMS",
       "supplier": [
         {
           "supplier": "2400",
           "primarySupplierInd": "Y",
           "vpn": null,
```
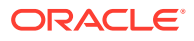

```
 "supplierLabel": null,
           "consignmentRate": 3,
           "supplierDiscontinueDate": "2001-12-31",
           "directShipInd": "Y",
           "palletName": "PAL",
           "caseName": "CS",
           "innerName": "INR",
           "primaryCaseSize": null,
           "supplierDiff1": null,
           "supplierDiff2": null,
           "supplierDiff3": null,
           "supplierDiff4": null,
           "concessionRate": 1,
           "defaultExpenseProfilesInd": "Y",
           "customFlexAttribute": [
             {
              "name": "REVIEW DATE",
               "value": null,
               "valueDate": "2001-12-31"
 }
 ]
         }
       ]
     }
   ]
}
```
Response Code: 200 (Success)

### **Sample Response Message**

```
{
   "status": "SUCCESS"
}
```
## Response Code: 400 (Error)

In case of error, the following standard error response will be returned. The element validationErrors will be present when input payload or input parameters do not match the schema definition for this service.

#### **Sample Error Message**

```
{
  "status": "ERROR",
   "message": "Error found in validation of input payload",
   "validationErrors": [
     {
       "error": "must be one of Y, N",
       "field": "createRecord.arg0.approveInd",
       "inputValue": "X"
     }
```
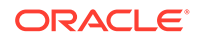

 ] }

# Update Item Supplier Countries

## Functional Area

Items

## Business Overview

This service is used to modify existing item supplier country information in Merchandising. To update item supplier country information, the supplier country must exist for the item in Merchandising; otherwise, an error will be returned.

## Service Type

PUT

## ReST URL

MerchIntegrations/services/item/supplier/countries/update

## Availability During Nightly Batch Cycle

This service will not be available when batches affecting either inventory or cost are inprogress.

## Input Payload Details

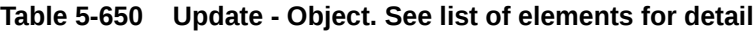

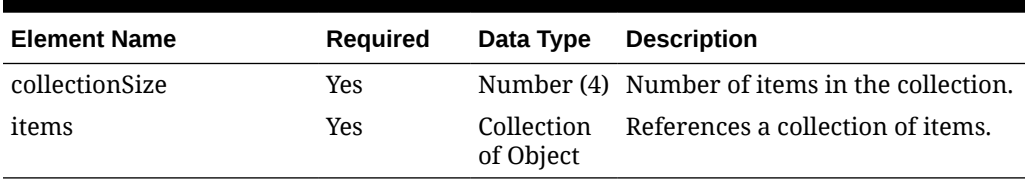

### **Table 5-651 Items - Object. See list of elements for detail**

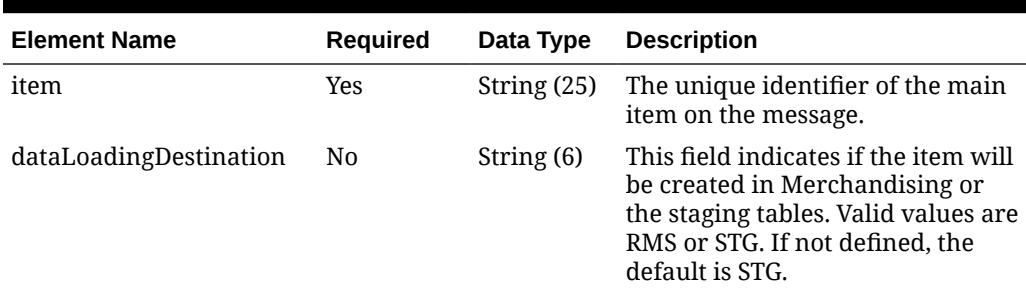

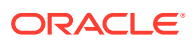

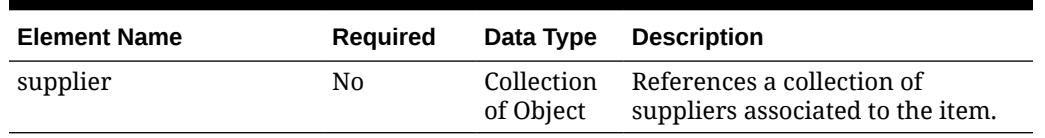

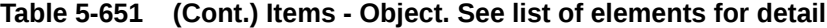

**Table 5-652 Supplier - Object. See list of elements for detail**

| <b>Element Name</b> | <b>Required</b> | Data Type     | <b>Description</b>                                                                                          |
|---------------------|-----------------|---------------|----------------------------------------------------------------------------------------------------|
| supplier            | Yes             | String $(10)$ | The identifier of the supplier who<br>sources the item. This value must be<br>predefined on the SUPS table. |
| countryOfSourcing   | No              | Object        | Collection of References a collection of country of<br>sourcing of the item.                                |

### **Table 5-653 CountryOfSourcing - Object. See list of elements for detail**

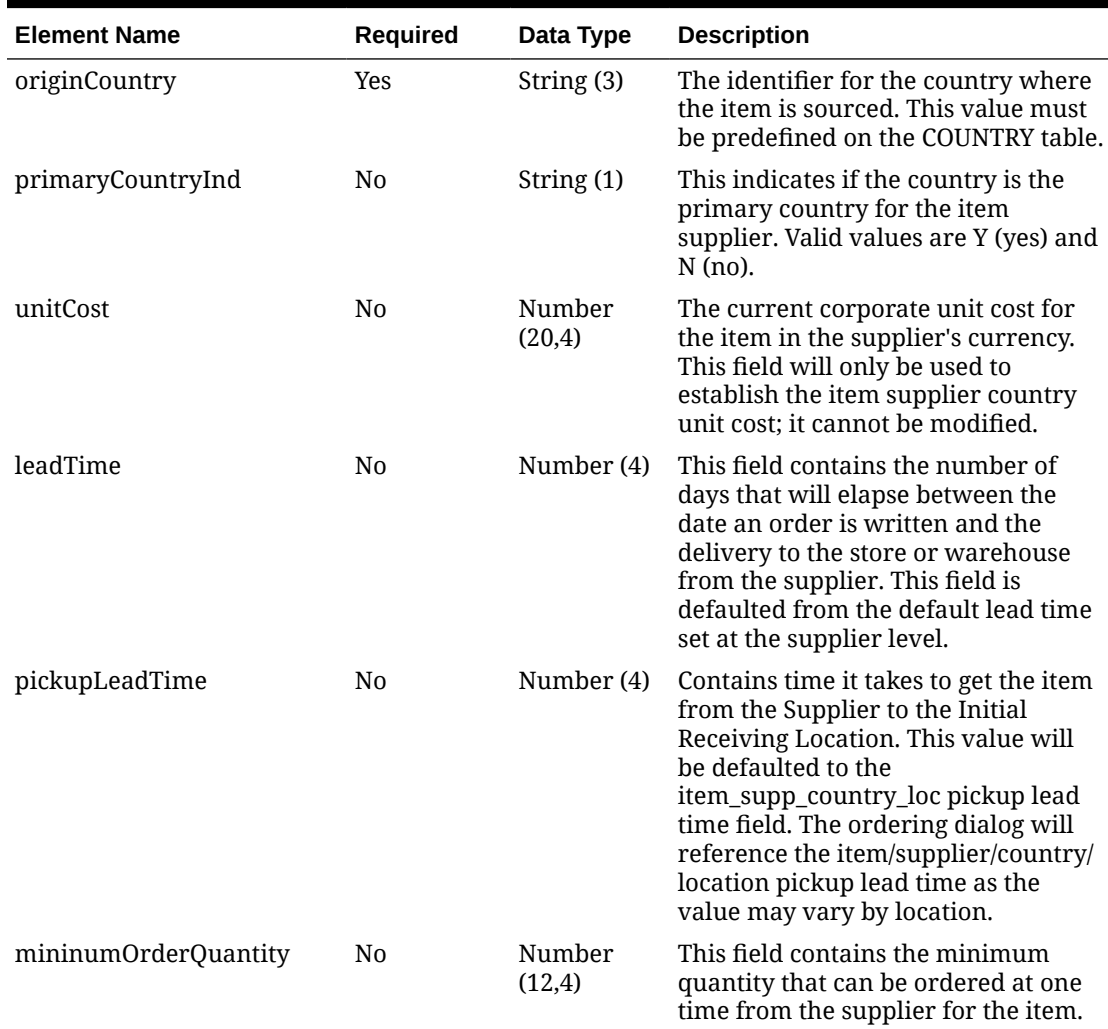

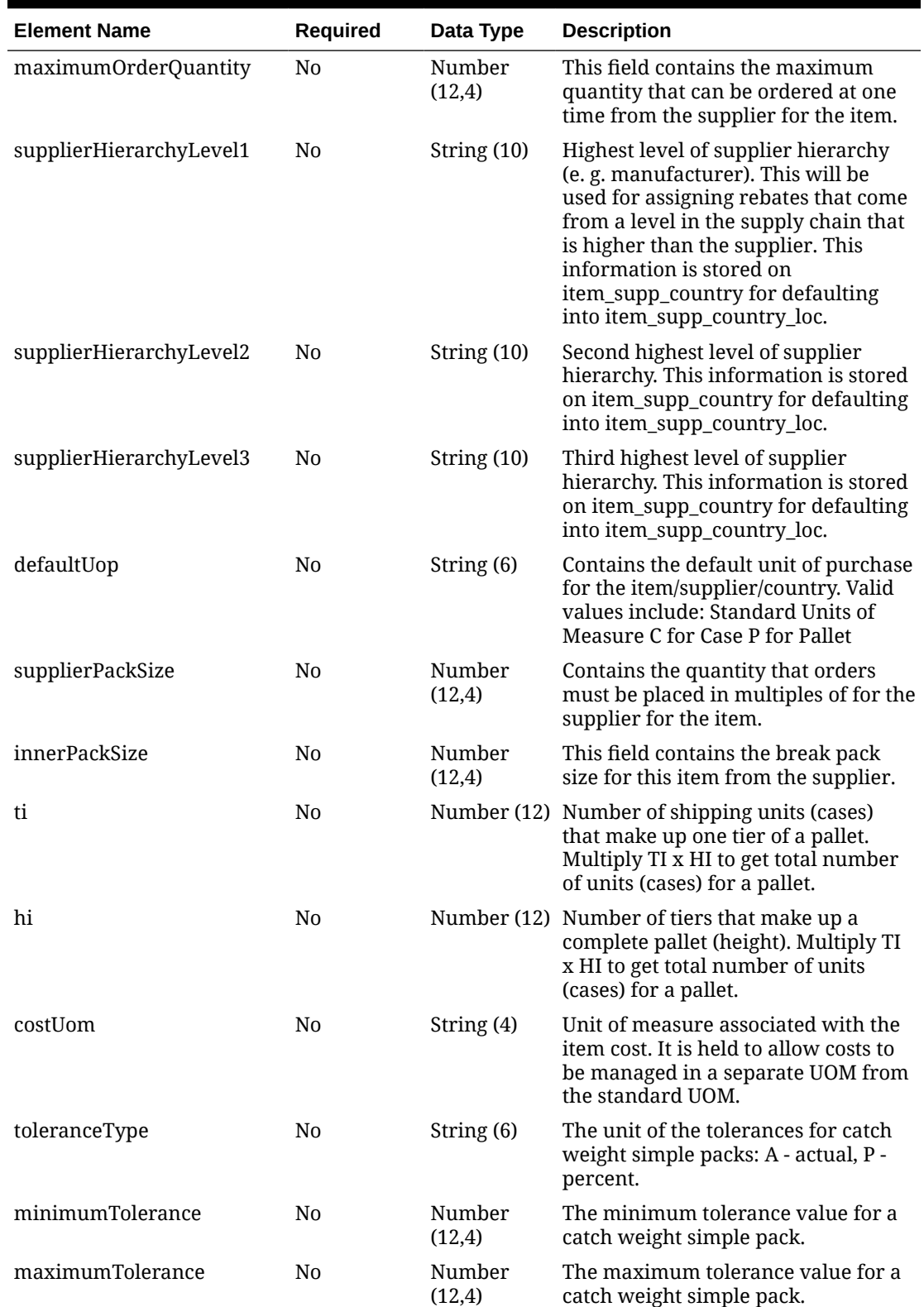

## **Table 5-653 (Cont.) CountryOfSourcing - Object. See list of elements for detail**

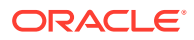

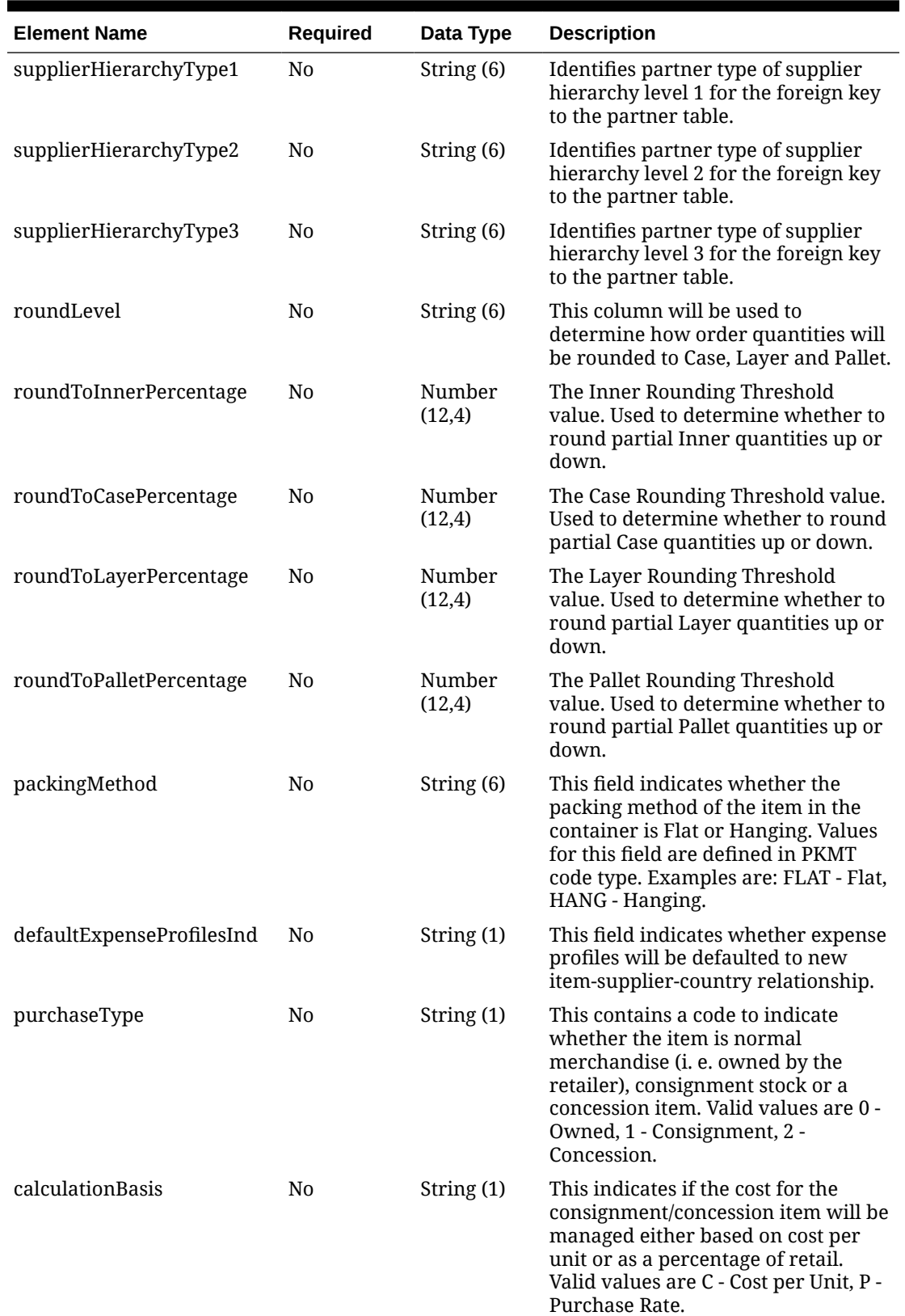

### **Table 5-653 (Cont.) CountryOfSourcing - Object. See list of elements for detail**

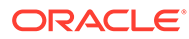

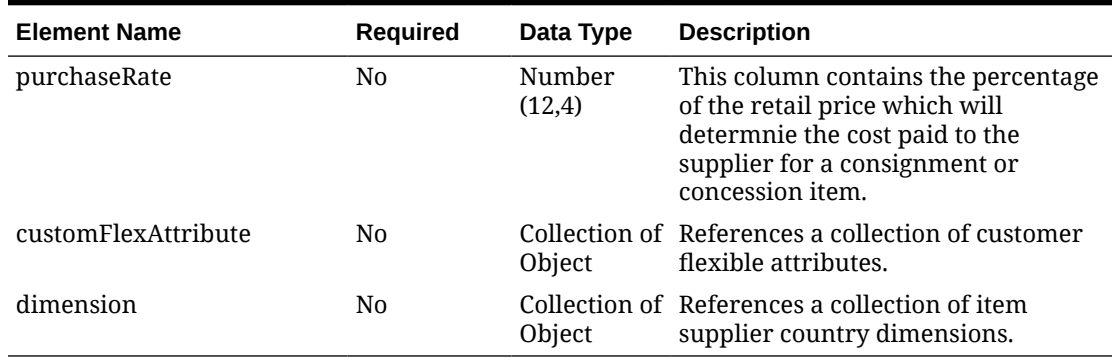

### **Table 5-653 (Cont.) CountryOfSourcing - Object. See list of elements for detail**

### **Table 5-654 Dimension - Object. See list of elements for detail**

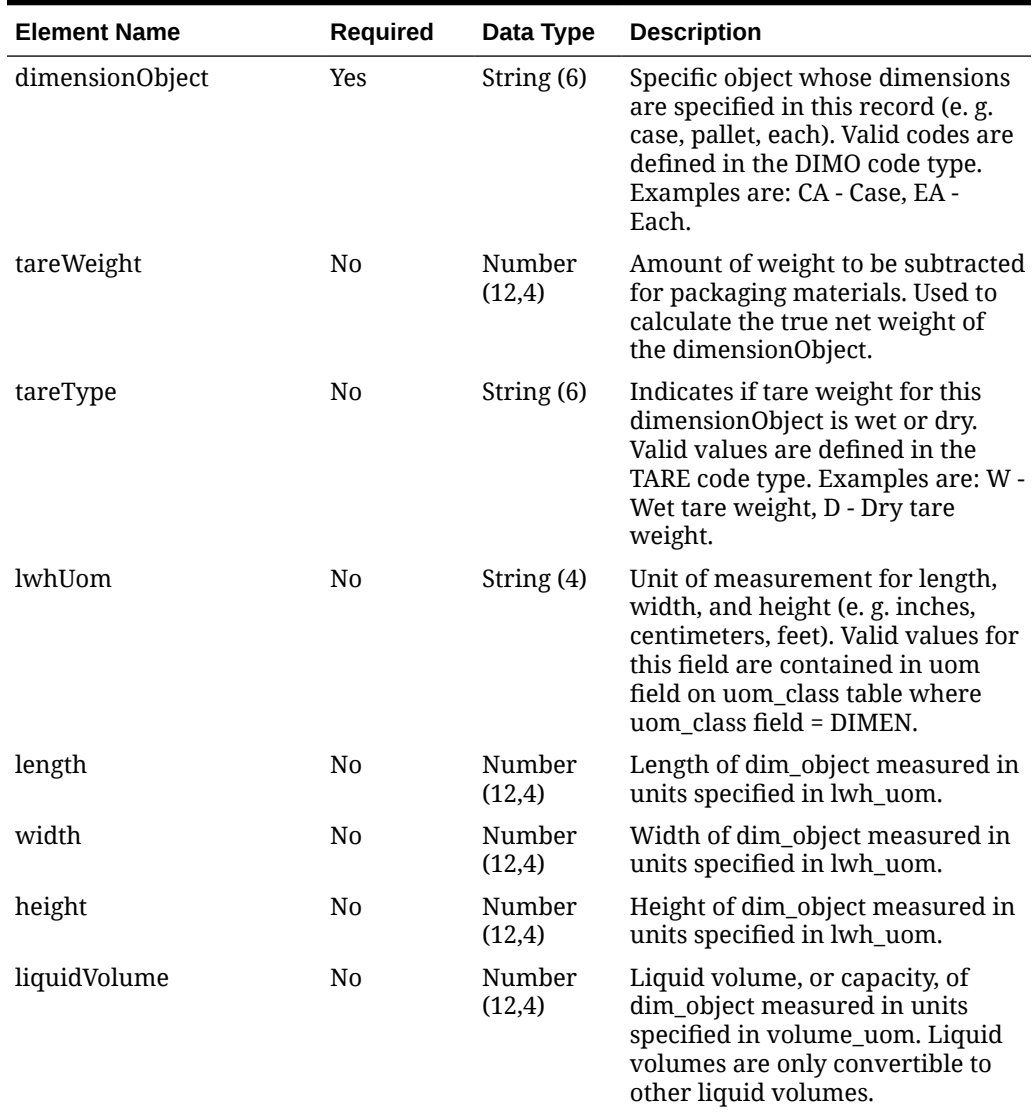

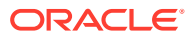

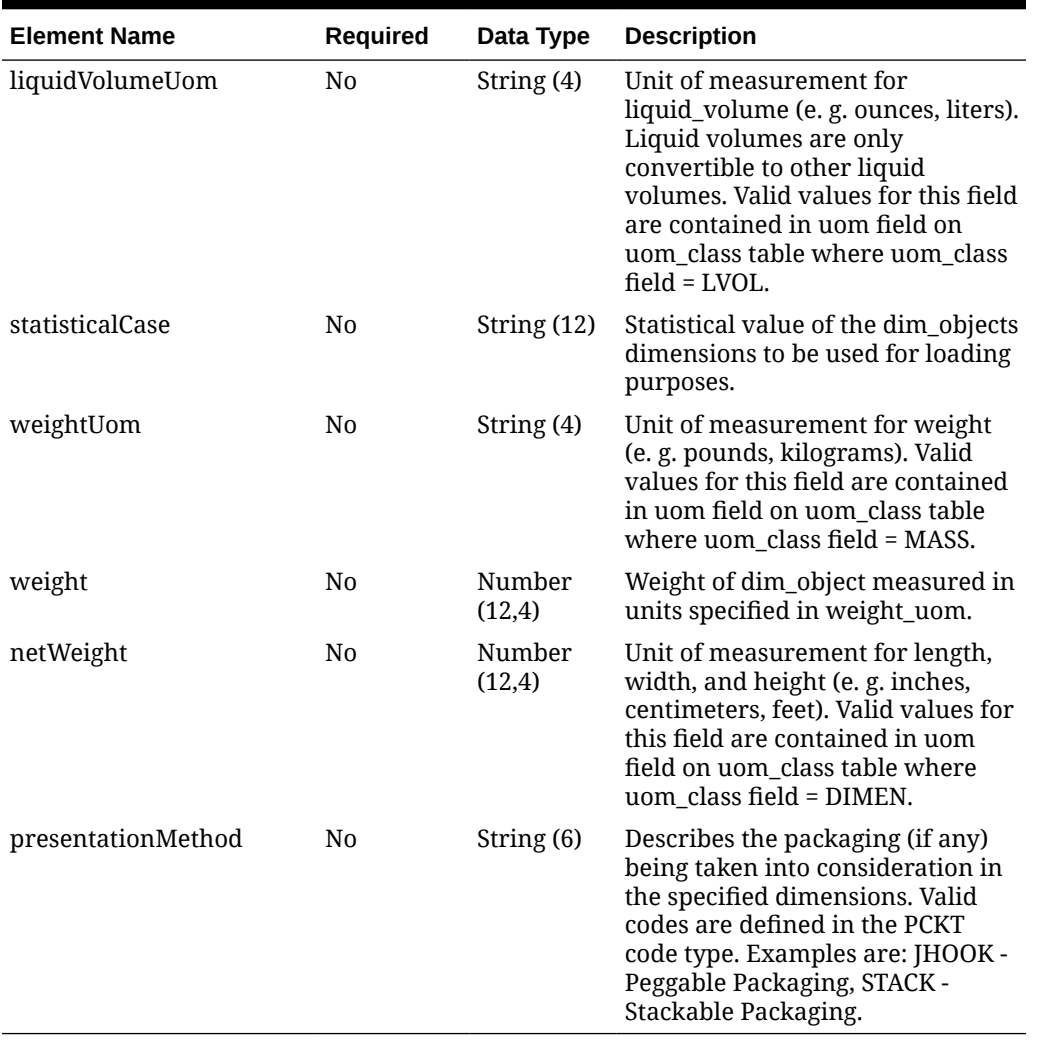

#### **Table 5-654 (Cont.) Dimension - Object. See list of elements for detail**

#### **Table 5-655 CustomFlexAttribute - Object. See list of elements for detail**

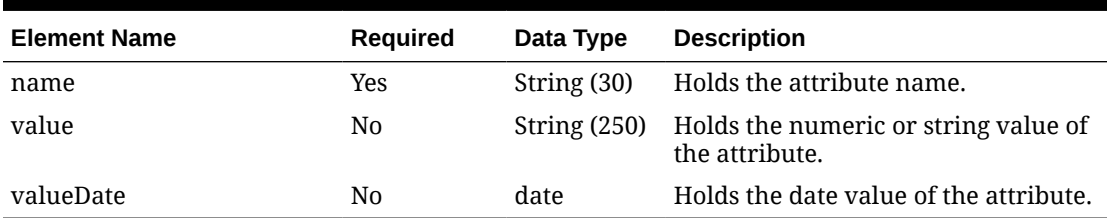

### **Sample Input Message**

```
{
   "collectionSize": 1,
  "items": [
    {
       "item": "100100076",
       "dataLoadingDestination": "RMS",
       "supplier": [
```
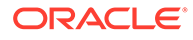

```
 "supplier": "2400",
           "countryOfSourcing": [
\{ "originCountry": "US",
               "primaryCountryInd": "Y",
               "unitCost": 9.65,
               "leadTime": 1,
               "pickupLeadTime": 1,
               "mininumOrderQuantity": 1,
               "maximumOrderQuantity": 1,
               "supplierHierarchyLevel1": null,
               "supplierHierarchyLevel2": null,
               "supplierHierarchyLevel3": null,
               "defaultUop": null,
               "supplierPackSize": 1,
               "innerPackSize": 1,
               "ti": 1,
               "hi": 1,
               "costUom": "EA",
               "toleranceType": null,
               "minimumTolerance": 76.00,
               "maximumTolerance": 69.00,
               "supplierHierarchyType1": null,
               "supplierHierarchyType2": null,
               "supplierHierarchyType3": null,
               "roundLevel": "C",
               "roundToInnerPercentage": 50,
               "roundToCasePercentage": 50,
               "roundToLayerPercentage": 50,
               "roundToPalletPercentage": 50,
               "packingMethod": "HANG",
               "defaultExpenseProfilesInd": "Y",
               "purchaseType": "0",
               "calculationBasis": null,
               "purchaseRate": 18.00,
               "customFlexAttribute": [
{
                  "name": "REVIEW DATE",
                   "value": null,
                   "valueDate": "2001-12-31"
 }
              \cdot "dimension": [
{
                   "dimensionObject": "CA",
                   "tareWeight": 3,
                   "tareType": "D",
                   "lwhUom": "IN",
                   "length": 3,
                   "width": 3,
                   "height": 3,
                   "liquidVolume": 3,
                   "liquidVolumeUom": "EA",
                   "statisticalCase": null,
```
 $\left\{ \begin{array}{ccc} 0 & 0 & 0 \\ 0 & 0 & 0 \\ 0 & 0 & 0 \\ 0 & 0 & 0 \\ 0 & 0 & 0 \\ 0 & 0 & 0 \\ 0 & 0 & 0 \\ 0 & 0 & 0 \\ 0 & 0 & 0 \\ 0 & 0 & 0 \\ 0 & 0 & 0 \\ 0 & 0 & 0 \\ 0 & 0 & 0 \\ 0 & 0 & 0 & 0 \\ 0 & 0 & 0 & 0 \\ 0 & 0 & 0 & 0 \\ 0 & 0 & 0 & 0 \\ 0 & 0 & 0 & 0 & 0 \\ 0 & 0 & 0 & 0 & 0 \\ 0 & 0 & 0 & 0 & 0$ 

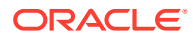

```
 "weightUom": "EA",
                 "weight": 3,
                 "netWeight": 11.00,
                 "presentationMethod": null
 }
\blacksquare }
         ]
        }
      ]
    }
  ]
}
```
# Response Code: 200 (Success)

### **Sample Response Message**

```
{
   "status": "SUCCESS"
}
```
# Response Code: 400 (Error)

In case of error, the following standard error response will be returned. The element validationErrors will be present when input payload or input parameters do not match the schema definition for this service.

### **Sample Error Message**

```
{
   "status": "ERROR",
   "message": "Error found in validation of input payload",
   "validationErrors": [
     {
       "error": "must be one of Y, N",
       "field": "createRecord.arg0.approveInd",
       "inputValue": "X"
     }
  \, \, \,}
```
# Update Item Supplier Countries of Manufacture

## Functional Area

Items

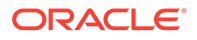

## Business Overview

This service is used to modify manufacturing country of an existing item supplier in Merchandising. To update item supplier country manufacturing information, the supplier manufacturing country must exist for the item in Merchandising; otherwise, an error will be returned.

## Service Type

PUT

## ReST URL

MerchIntegrations/services/item/supplier/countriesOfManufacture/update

# Availability During Nightly Batch Cycle

This service will not be available when batches that affect inventory are in-progress.

## Input Payload Details

### **Table 5-656 Update - Object. See list of elements for detail**

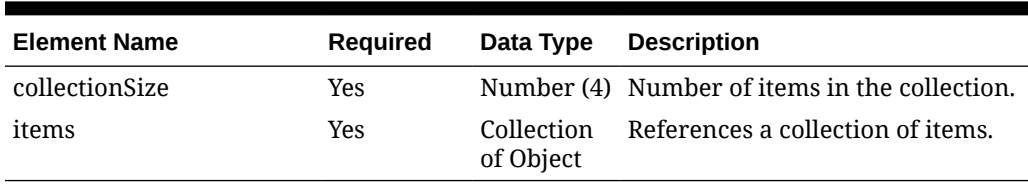

### **Table 5-657 Items - Object. See list of elements for detail**

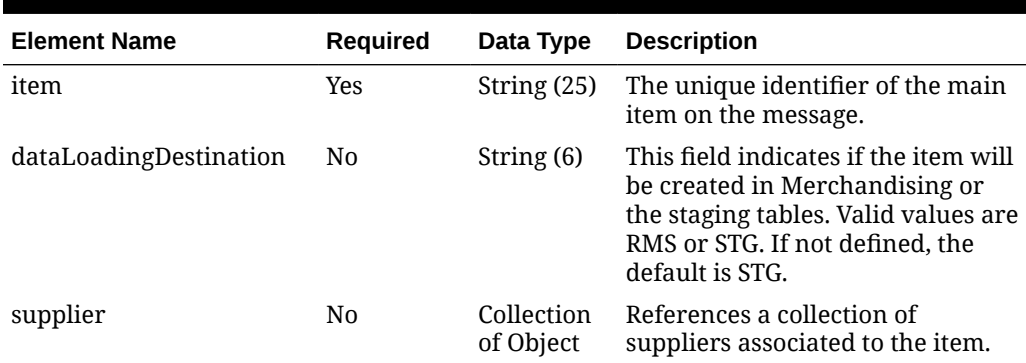

#### **Table 5-658 Supplier - Object. See list of elements for detail**

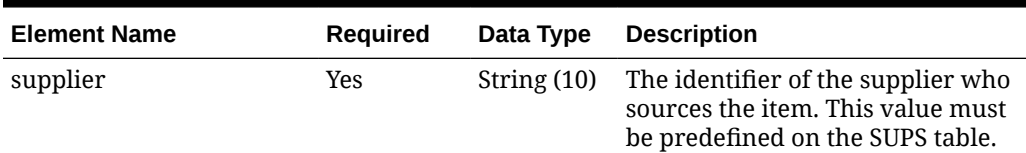

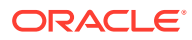

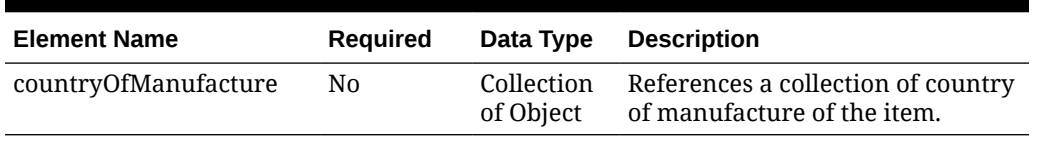

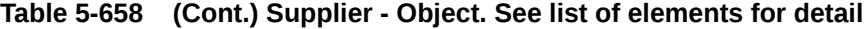

**Table 5-659 CountryOfManufacture - Object. See list of elements for detail**

| <b>Element Name</b>                  | Required | Data Type     | <b>Description</b>                                        |
|--------------------------------------|----------|---------------|-----------------------------------------------------------|
| manufacturerCountry                  | Yes      | String $(23)$ | Country ID of manufacturer.                               |
| primaryManufacturerCount No<br>ryInd |          | String $(1)$  | Indicates if it's the primary country<br>of manufacturer. |

#### **Sample Input Message**

```
{
   "collectionSize": 1,
  "items": [
    {
       "item": "100600020",
       "dataLoadingDestination": "RMS",
       "supplier": [
         {
           "supplier": "2400",
           "countryOfManufacture": [
\{ "manufacturerCountry": "BR",
               "primaryManufacturerCountryInd": "N"
 }
           ]
         }
      ]
    }
  ]
}
```
Response Code: 200 (Success)

#### **Sample Response Message**

```
{
   "status": "SUCCESS"
}
```
## Response Code: 400 (Error)

In case of error, the following standard error response will be returned. The element validationErrors will be present when input payload or input parameters do not match the schema definition for this service.

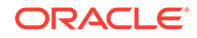

### **Sample Error Message**

```
{
   "status": "ERROR",
  "message": "Error found in validation of input payload",
   "validationErrors": [
     {
       "error": "must be one of Y, N",
       "field": "createRecord.arg0.approveInd",
       "inputValue": "X"
     }
   ]
}
```
# Update Item Supplier Country Dimensions

## Functional Area

Items

## Business Overview

This service is used to modify dimensions for an existing item supplier country in Merchandising. To update item supplier country dimension information, the supplier country dimension must exist for the item in Merchandising, otherwise, an error will be returned.

## Service Type

PUT

## ReST URL

MerchIntegrations/services/item/supplier/country/dimensions/update

# Availability During Nightly Batch Cycle

This service will not be available when batches that affect inventory are in-progress.

## Input Payload Details

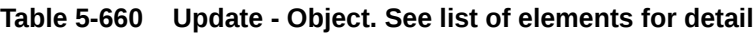

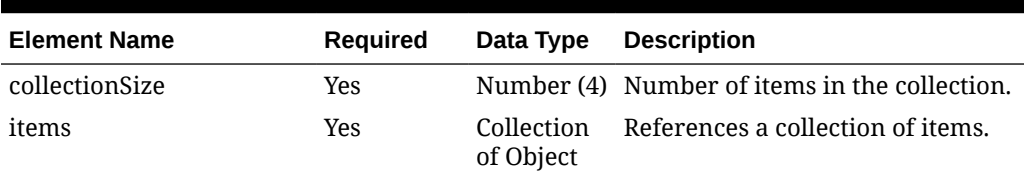

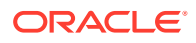

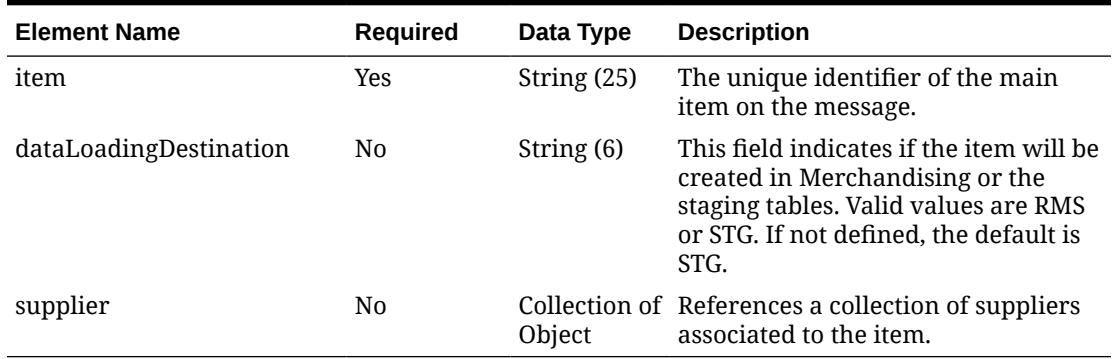

#### **Table 5-661 Items - Object. See list of elements for detail**

### **Table 5-662 Supplier - Object. See list of elements for detail**

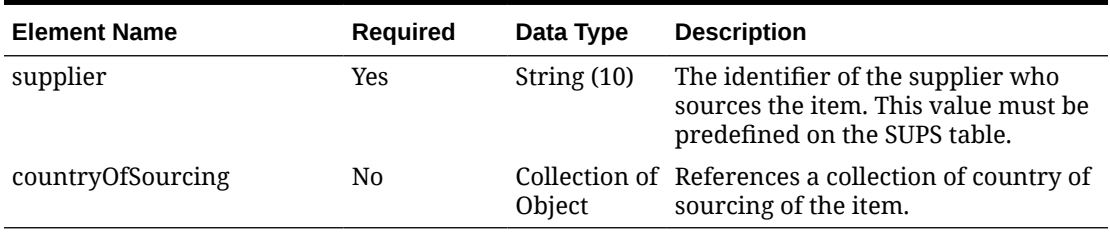

### **Table 5-663 CountryOfSourcing - Object. See list of elements for detail**

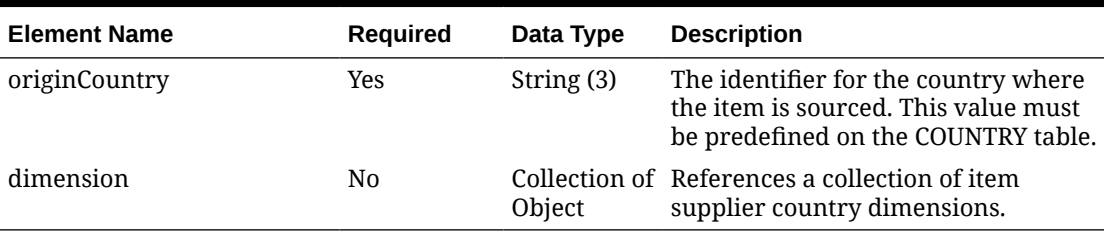

### **Table 5-664 Dimension - Object. See list of elements for detail**

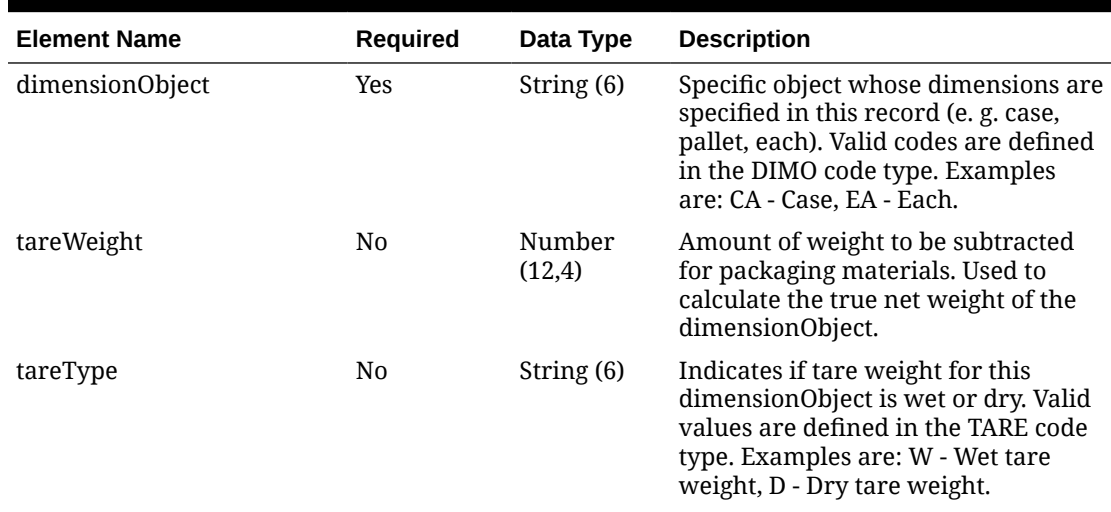

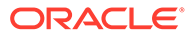

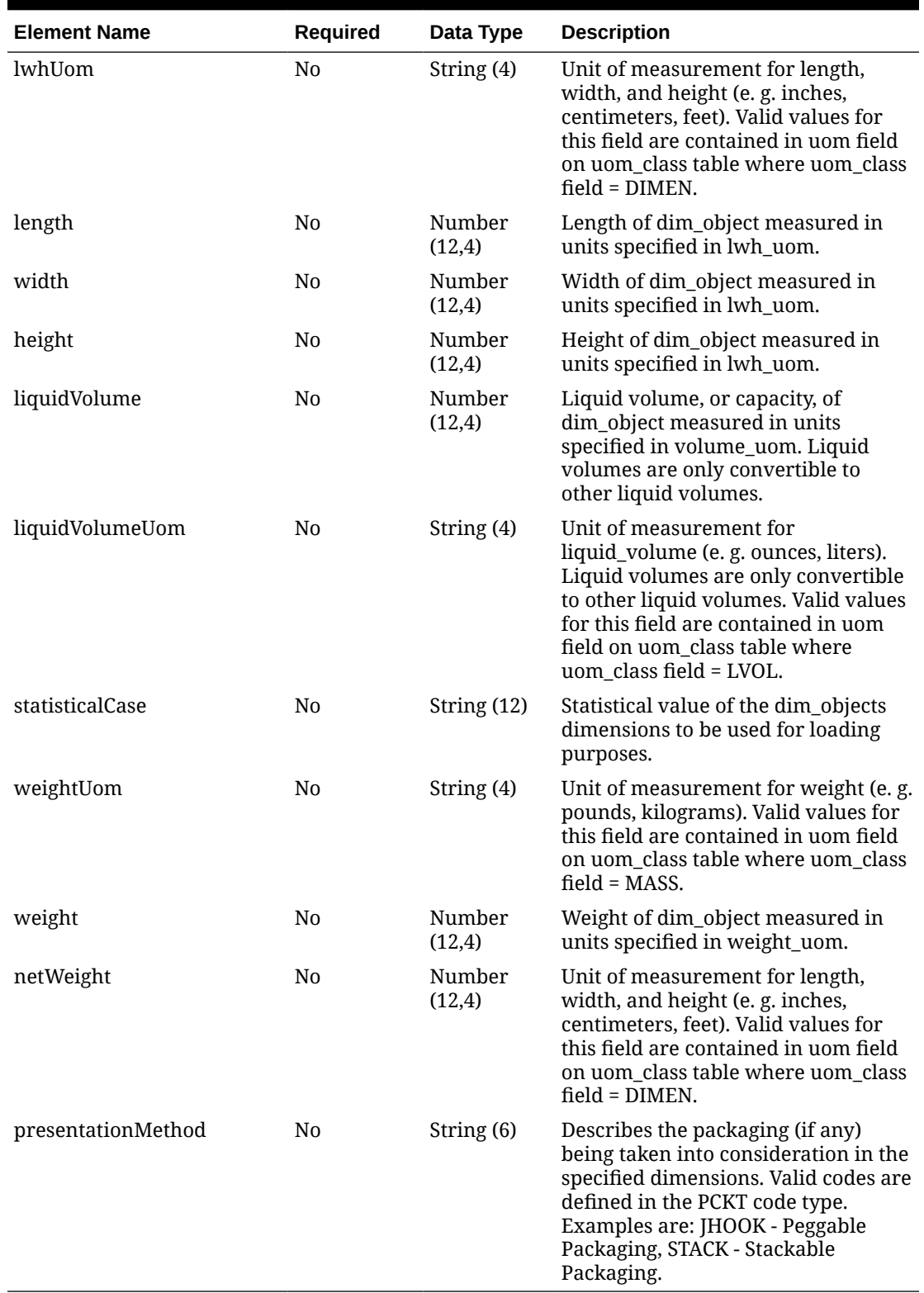

### **Table 5-664 (Cont.) Dimension - Object. See list of elements for detail**

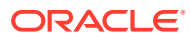

**Sample Input Message**

```
{
  "collectionSize": 1,
  "items": [
    {
     "item": "100100076",
      "dataLoadingDestination": "RMS",
      "supplier": [
        {
          "supplier": "2400",
          "countryOfSourcing": [
\{ "originCountry": "US",
              "dimension": [
{
                  "dimensionObject": "CA",
                  "tareWeight": 3,
                  "tareType": "D",
                  "lwhUom": "IN",
                  "length": 3,
                  "width": 3,
                  "height": 3,
                  "liquidVolume": 3,
                  "liquidVolumeUom": "EA",
                  "statisticalCase": null,
                  "weightUom": "EA",
                  "weight": 3,
                  "netWeight": 11.00,
                  "presentationMethod": null
 }
 ]
 }
          ]
        }
      ]
    }
  ]
}
```
# Response Code: 200 (Success)

#### **Sample Response Message**

```
{
   "status": "SUCCESS"
}
```
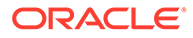

# Response Code: 400 (Error)

In case of error, the following standard error response will be returned. The element validationErrors will be present when input payload or input parameters do not match the schema definition for this service.

### **Sample Error Message**

```
{
   "status": "ERROR",
   "message": "Error found in validation of input payload",
   "validationErrors": [
     {
       "error": "must be one of Y, N",
       "field": "createRecord.arg0.approveInd",
       "inputValue": "X"
     }
   ]
}
```
# Update Item Supplier Country Locations

## Functional Area

Items

### Business Overview

This service is used to modify locations of an existing item supplier country in Merchandising. To update item supplier country location information, the supplier country location must exist for the item in Merchandising; otherwise, an error will be returned.

## Service Type

PUT

## ReST URL

MerchIntegrations/services/item/supplier/country/locations/update

## Availability During Nightly Batch Cycle

This service will not be available when batches affecting either inventory or cost are inprogress.

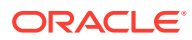

# Input Payload Details

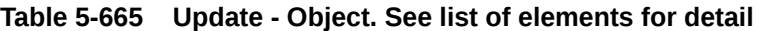

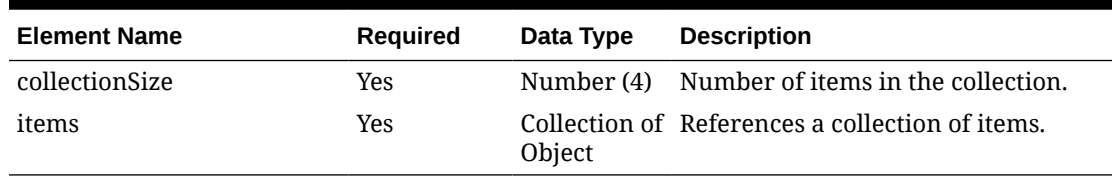

### **Table 5-666 Items - Object. See list of elements for detail**

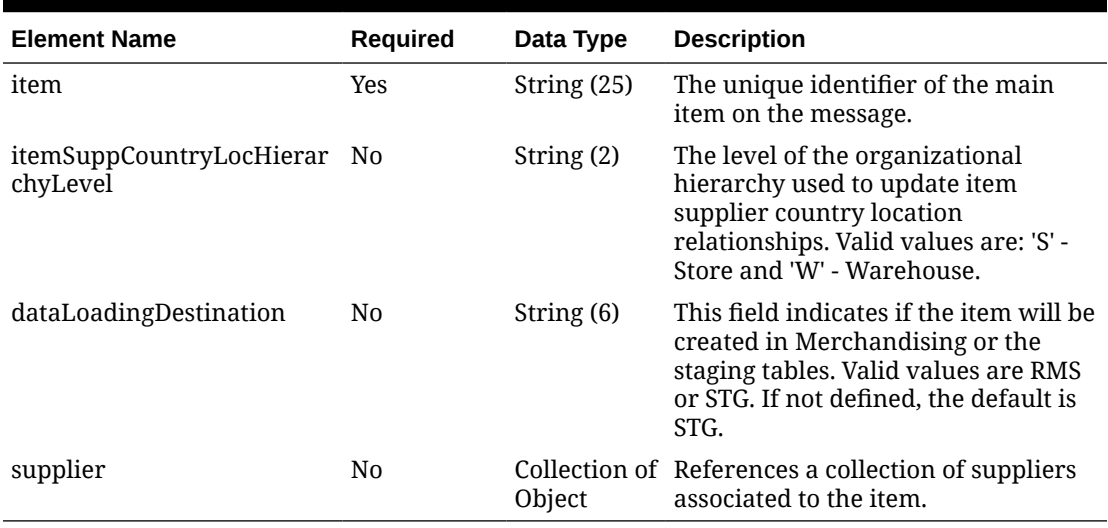

**Table 5-667 Supplier - Object. See list of elements for detail**

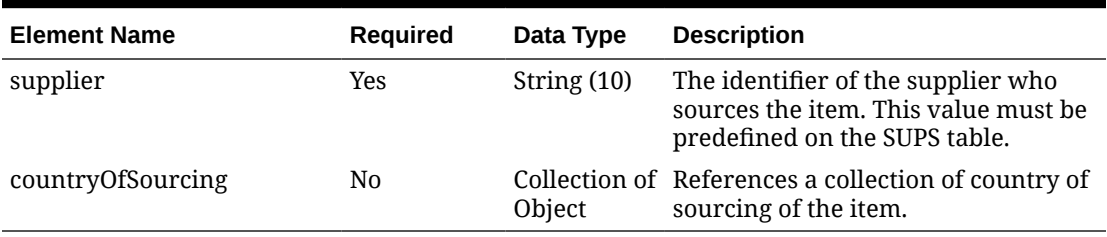

### **Table 5-668 CountryOfSourcing - Object. See list of elements for detail**

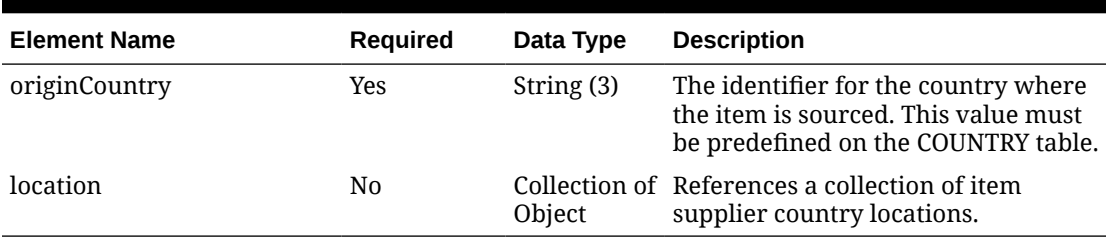

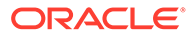

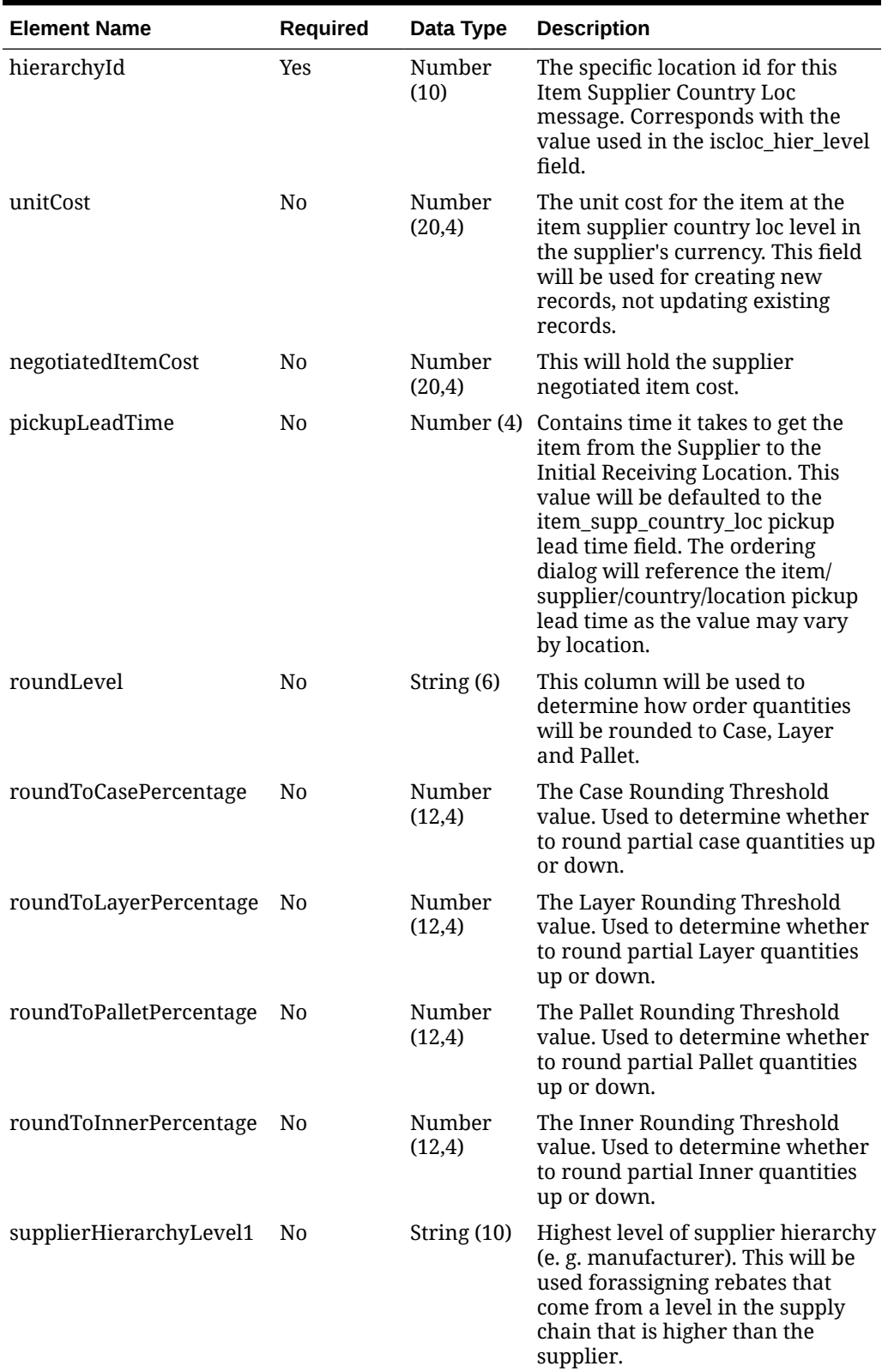

### **Table 5-669 Location - Object. See list of elements for detail**

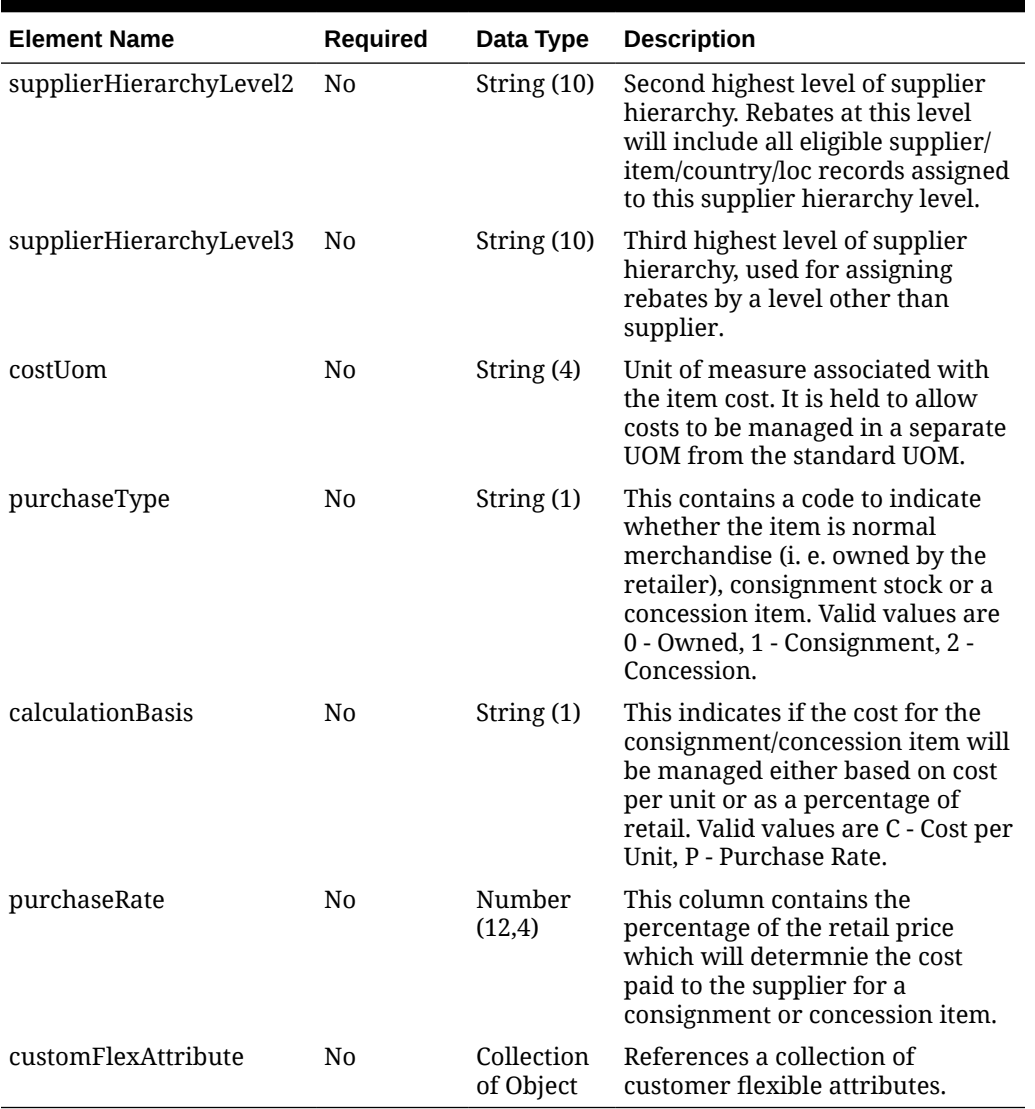

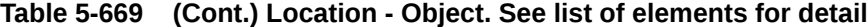

**Table 5-670 CustomFlexAttribute - Object. See list of elements for detail**

| <b>Element Name</b> | <b>Required</b> | Data Type      | <b>Description</b>                                     |
|---------------------|-----------------|----------------|--------------------------------------------------------|
| name                | Yes             | String (30)    | Holds the attribute name.                              |
| value               | N <sub>0</sub>  | String $(250)$ | Holds the numeric or string value of<br>the attribute. |
| valueDate           | No              | date           | Holds the date value of the attribute.                 |

### **Sample Input Message**

```
{
    "collectionSize": 1,
    "items": [
      \left\{ \begin{array}{c} 1 \end{array} \right.
```
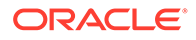

```
 "item": "100100068",
      "itemSuppCountryLocHierarchyLevel": "S",
      "dataLoadingDestination": "RMS",
      "supplier": [
        {
          "supplier": "2400",
          "countryOfSourcing": [
\{ "originCountry": "US",
             "location": [
{
                 "hierarchyId": 1111,
                 "unitCost": 9.65,
                 "negotiatedItemCost": 9.65,
                 "pickupLeadTime": 1000,
                 "roundLevel": "C",
                 "roundToCasePercentage": 50,
                 "roundToLayerPercentage": 50,
                 "roundToPalletPercentage": 50,
                 "roundToInnerPercentage": 50,
                 "supplierHierarchyLevel1": null,
                 "supplierHierarchyLevel2": null,
                 "supplierHierarchyLevel3": null,
                 "costUom": "EA",
                 "purchaseType": "0",
                 "calculationBasis": null,
                 "purchaseRate": 3,
                 "customFlexAttribute": [
\{"name": "REVIEW DATE",
                     "value": null,
                     "valueDate": "2001-12-31"
 }
 ]
 }
\blacksquare }
          ]
 }
      ]
    }
  ]
}
```
## Response Code: 200 (Success)

**Sample Response Message**

```
{
   "status": "SUCCESS"
}
```
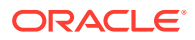

# Response Code: 400 (Error)

In case of error, the following standard error response will be returned. The element validationErrors will be present when input payload or input parameters do not match the schema definition for this service.

### **Sample Error Message**

```
{
   "status": "ERROR",
   "message": "Error found in validation of input payload",
   "validationErrors": [
     {
       "error": "must be one of Y, N",
       "field": "createRecord.arg0.approveInd",
       "inputValue": "X"
     }
   ]
}
```
# Update Item Supplier Translations

## Functional Area

Items

## Business Overview

This service is used to modify supplier level translations of an existing item within Merchandising.

# Service Type

PUT

## ReST URL

MerchIntegrations/services/item/supplier/translations/update

## Input Payload Details

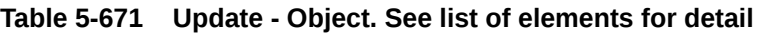

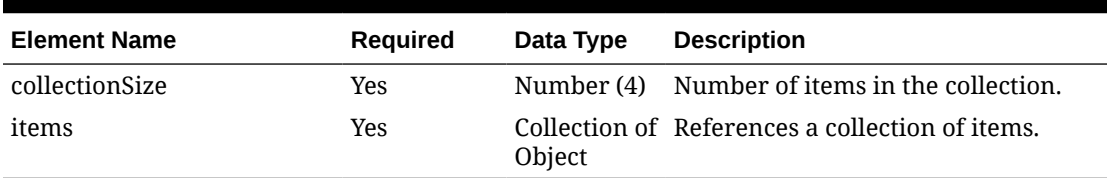

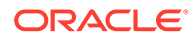

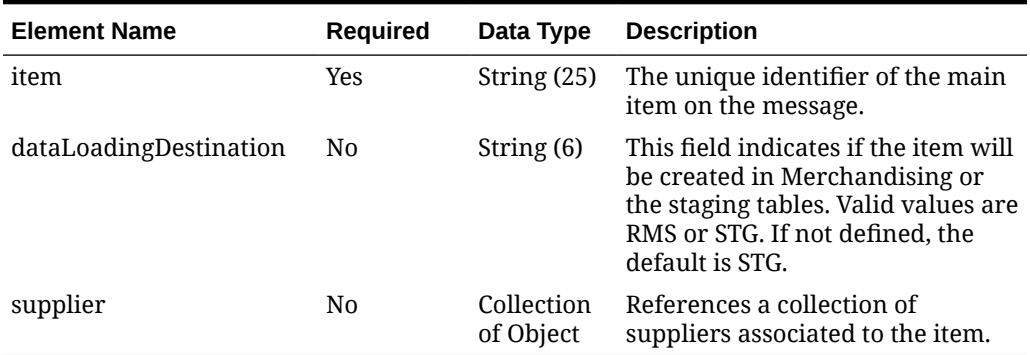

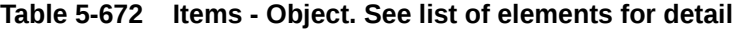

### **Table 5-673 Supplier - Object. See list of elements for detail**

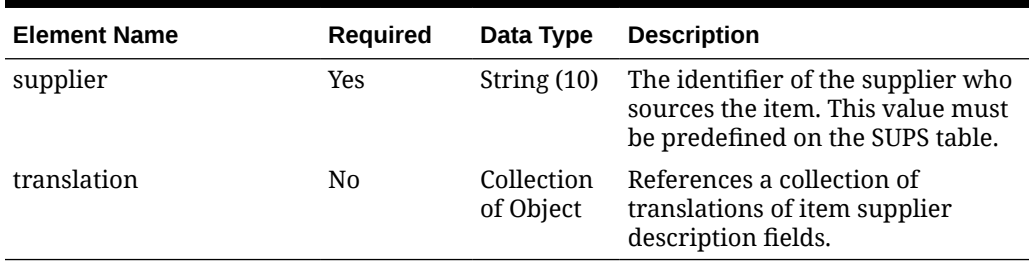

### **Table 5-674 Translation - Object. See list of elements for detail**

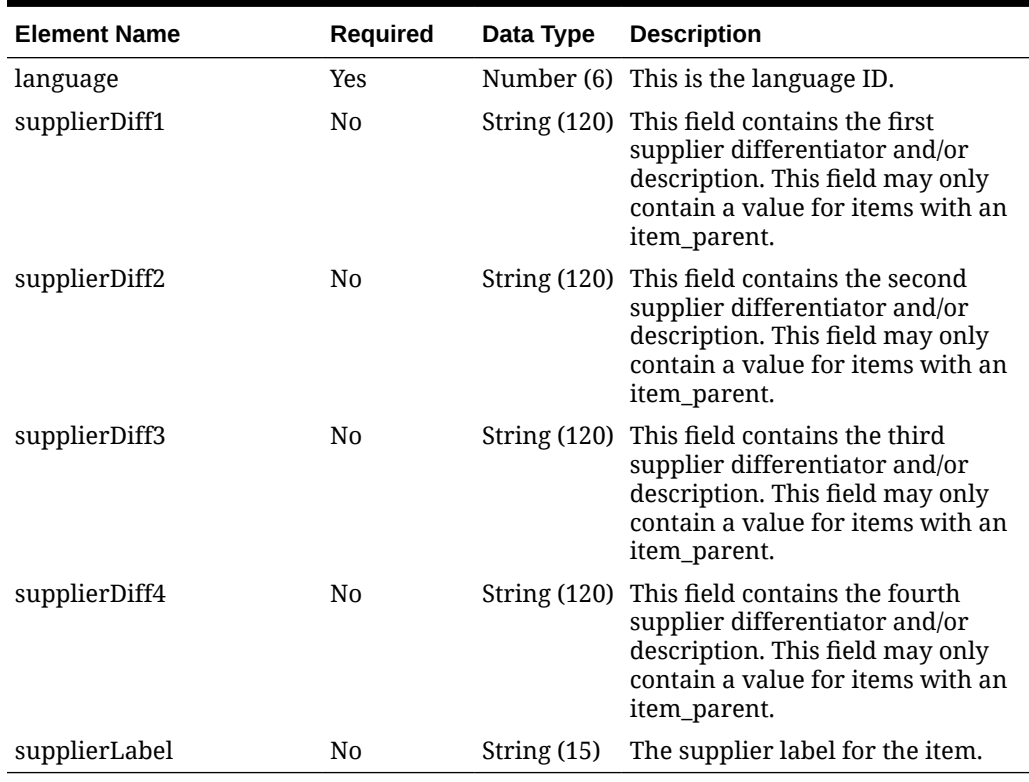

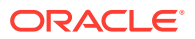
**Sample Input Message**

```
{
   "collectionSize": 1,
   "items": [
    {
       "item": "106150023",
       "dataLoadingDestination": "RMS",
       "supplier": [
         {
           "supplier": "2400",
           "translation": [
\{ "language": 2,
               "supplierDiff1": "Lieferantenunterschied 1",
               "supplierDiff2": "Lieferant Diff 2 Modifiziert",
               "supplierDiff3": "Lieferantenunterschied 3",
               "supplierDiff4": "Lieferantenunterschied 4",
               "supplierLabel": "Lieferantenetikett Geändert"
 }
           ]
         }
       ]
     }
   ]
}
```
# Response Code: 200 (Success)

### **Sample Response Message**

```
{
   "status": "SUCCESS"
}
```
# Response Code: 400 (Error)

In case of error, the following standard error response will be returned. The element validationErrors will be present when input payload or input parameters do not match the schema definition for this service.

### **Sample Error Message**

```
{
   "status": "ERROR",
  "message": "Error found in validation of input payload",
   "validationErrors": [
     {
       "error": "must be one of Y, N",
       "field": "createRecord.arg0.approveInd",
       "inputValue": "X"
     }
```
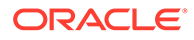

 $\,$  ] }

# Update Item Tickets

# Functional Area

Items

## Business Overview

This service is used to modify tickets of existing items in Merchandising. In order to update tickets, the item/ticket type id must exist in Merchandising, otherwise, an error will be returned. All item ticket fields except for ticket type ID are updateable and will go through the same validation as in the creation of item tickets.

# Service Type

PUT

# ReST URL

MerchIntegrations/services/item/tickets/update

# Input Payload Details

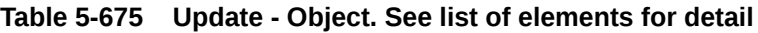

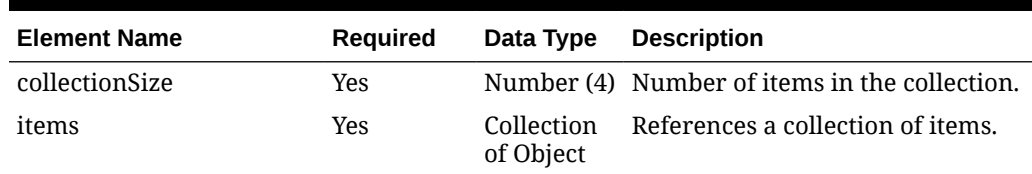

**Table 5-676 Items - Object. See list of elements for detail**

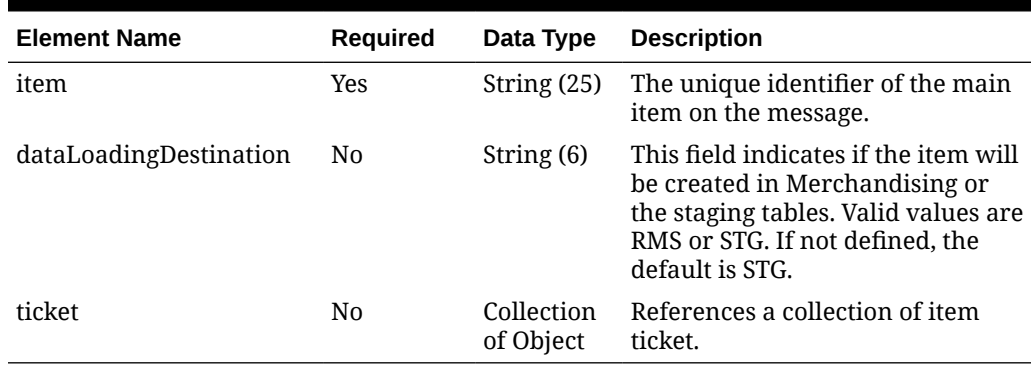

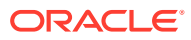

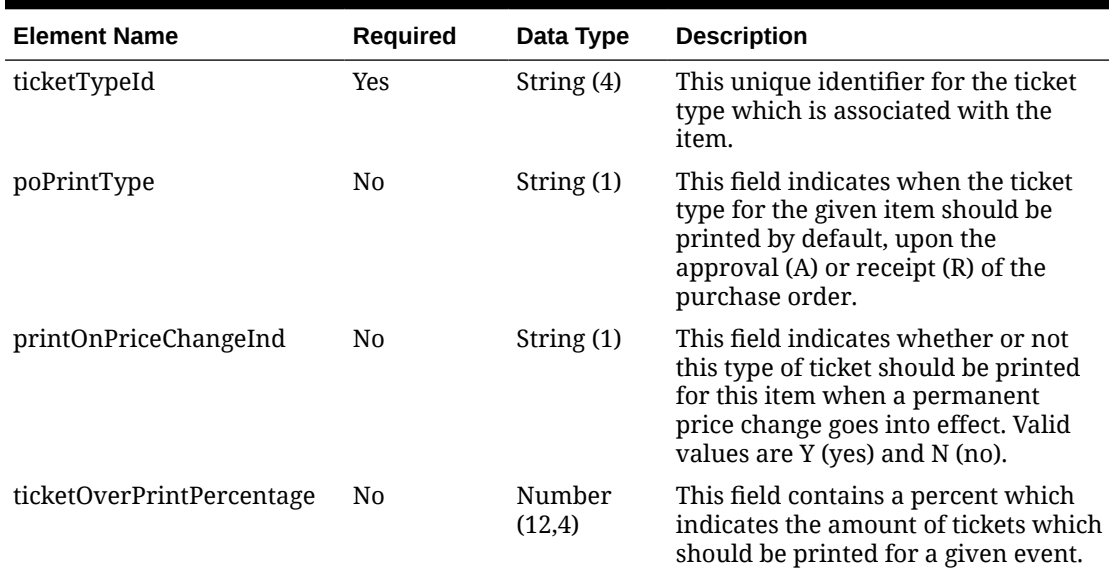

### **Table 5-677 Ticket - Object. See list of elements for detail**

## **Sample Input Message**

```
{
   "collectionSize": 1,
   "items": [
    {
       "item": "102350132",
       "dataLoadingDestination": "RMS",
       "ticket": [
         {
           "ticketTypeId": "TKT1",
           "poPrintType": "R",
           "printOnPriceChangeInd": "N",
           "ticketOverPrintPercentage": 3
         }
       ]
     }
   ]
}
```
# Response Code: 200 (Success)

## **Sample Response Message**

```
{
   "status": "SUCCESS"
}
```
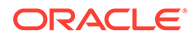

# Response Code: 400 (Error)

In case of error, the following standard error response will be returned. The element validationErrors will be present when input payload or input parameters do not match the schema definition for this service.

#### **Sample Error Message**

```
{
   "status": "ERROR",
   "message": "Error found in validation of input payload",
   "validationErrors": [
     {
       "error": "must be one of Y, N",
       "field": "createRecord.arg0.approveInd",
       "inputValue": "X"
     }
   ]
}
```
# Update Item UDAs

## Functional Area

Items

## Business Overview

This service is used to modify UDAs for an existing item in Merchandising. In order to update an item UDA of type date/freeform text/list of values, the UDA must exist for the item in Merchandising, otherwise, an error will be returned.

## Service Type

**PUT** 

## ReST URL

MerchIntegrations/services/item/uda/update

# Input Payload Details

### **Table 5-678 Update - Object. See list of elements for detail**

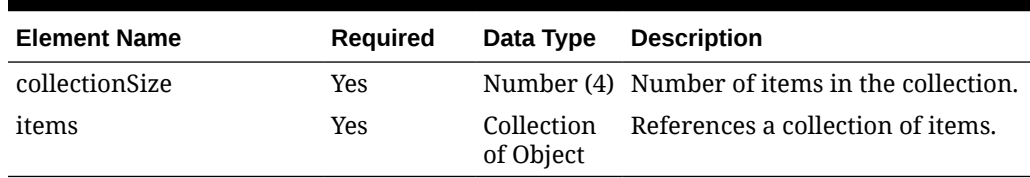

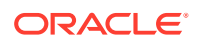

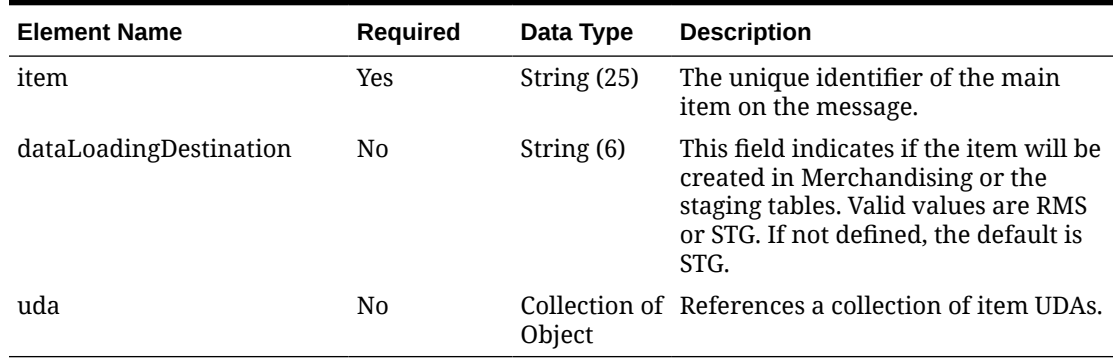

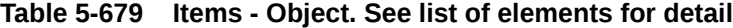

## **Table 5-680 Uda - Object. See list of elements for detail**

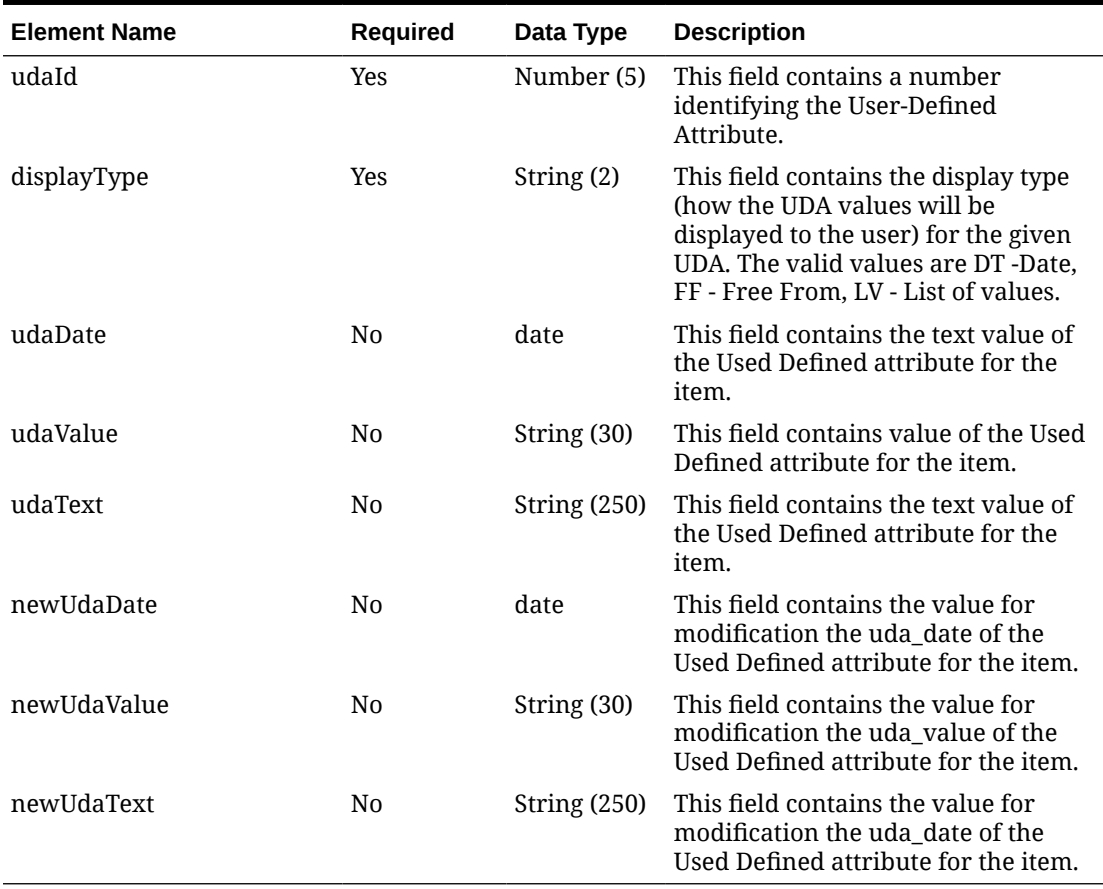

## **Sample Input Message**

```
{
  "collectionSize": 1,
  "items": [
   \{ "item": "100100076",
      "dataLoadingDestination": "RMS",
       "uda": [
```

```
 {
           "udaId": 10000,
           "displayType": "FF",
           "udaDate": "2001-12-31",
           "udaValue": null,
           "udaText": null,
           "newUdaDate": "2001-12-31",
           "newUdaValue": null,
           "newUdaText": null
 }
       ]
     }
   ]
}
```
# Response Code: 200 (Success)

## **Sample Response Message**

```
{
   "status": "SUCCESS"
}
```
# Response Code: 400 (Error)

In case of error, the following standard error response will be returned. The element validationErrors will be present when input payload or input parameters do not match the schema definition for this service.

### **Sample Error Message**

```
{
  "status": "ERROR",
  "message": "Error found in validation of input payload",
   "validationErrors": [
     {
       "error": "must be one of Y, N",
       "field": "createRecord.arg0.approveInd",
       "inputValue": "X"
     }
   ]
}
```
# Update Item Up Charge Details

## Functional Area

Items

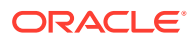

## Business Overview

This service is used to modify details for existing item upcharges in Merchandising. To update an item upcharge detail, the upcharge/component ID must exist for the item in Merchandising; otherwise, an error will be returned.

## Service Type

PUT

# ReST URL

MerchIntegrations/services/item/upCharge/details/update

# Availability During Nightly Batch Cycle

This service will not be available when batches affecting either inventory or cost are inprogress.

## Input Payload Details

## **Table 5-681 Update - Object. See list of elements for detail**

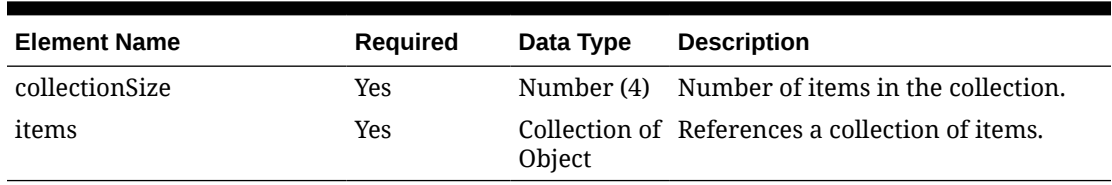

#### **Table 5-682 Items - Object. See list of elements for detail**

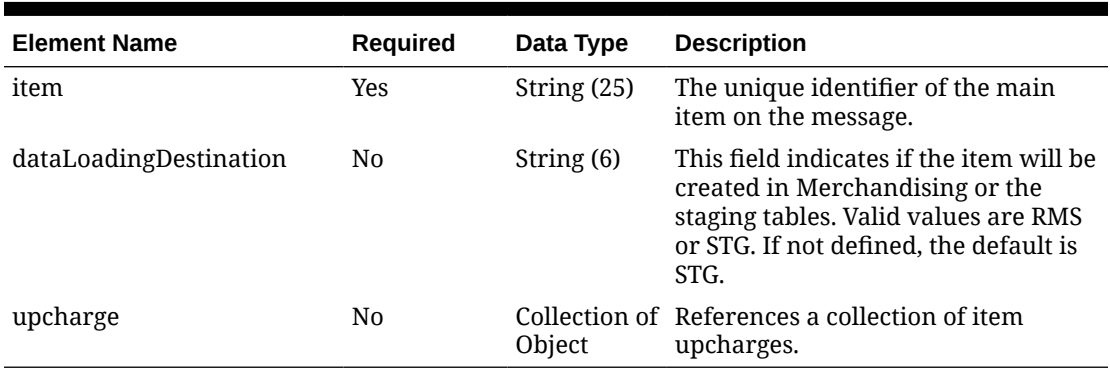

#### **Table 5-683 Upcharge - Object. See list of elements for detail**

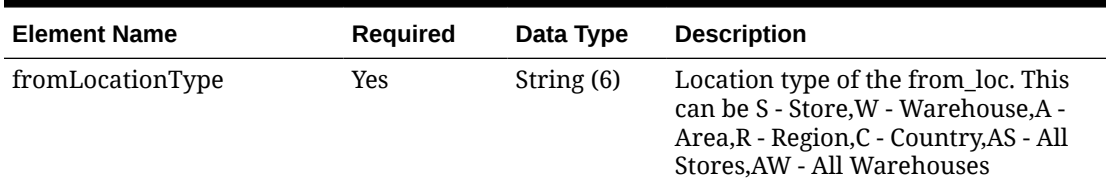

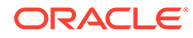

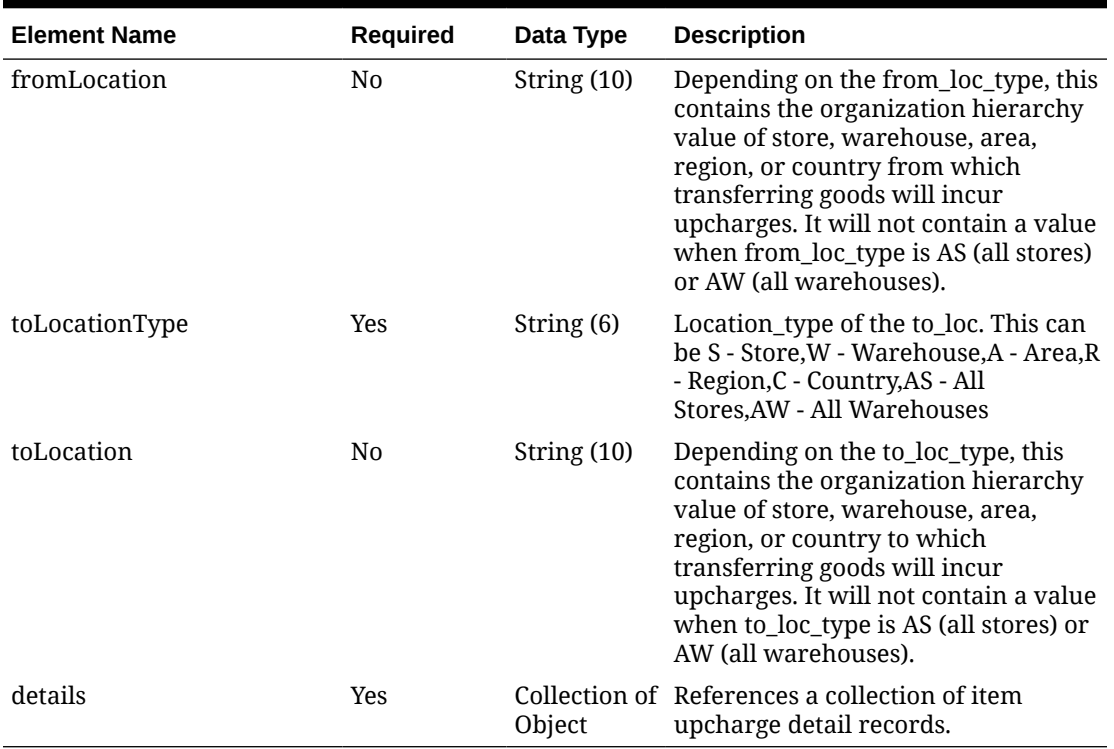

## **Table 5-683 (Cont.) Upcharge - Object. See list of elements for detail**

## **Table 5-684 Details - Object. See list of elements for detail**

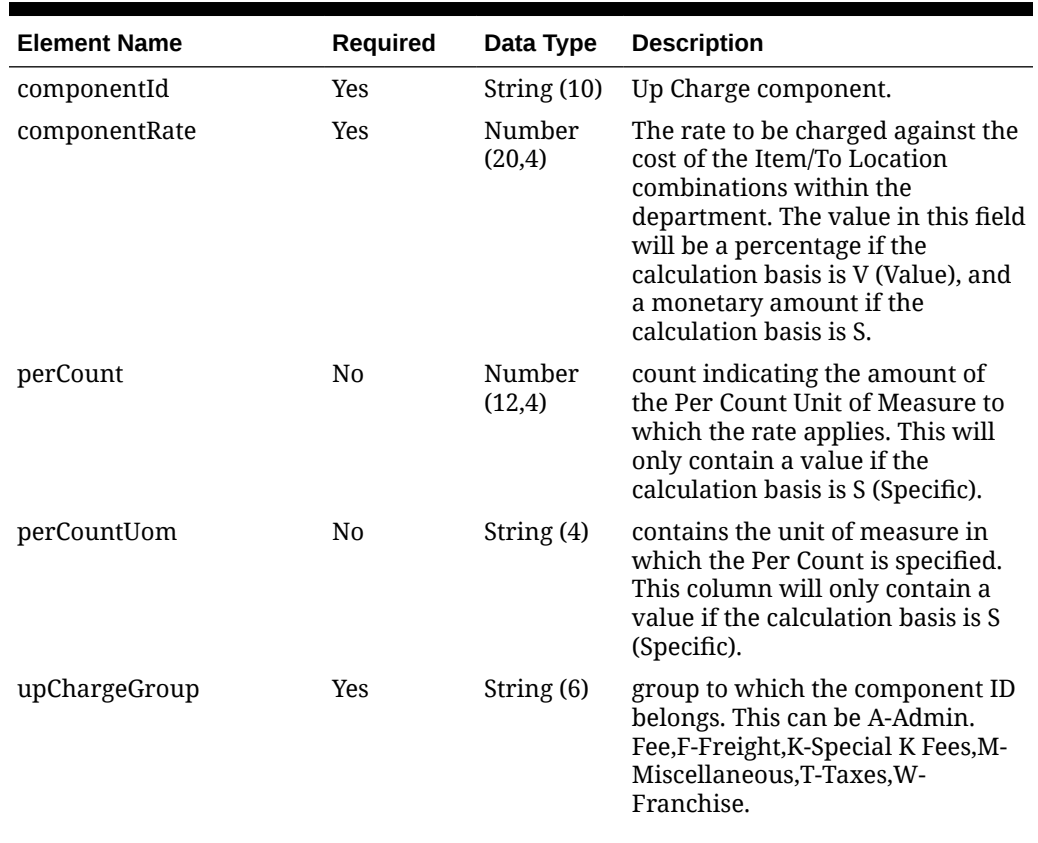

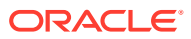

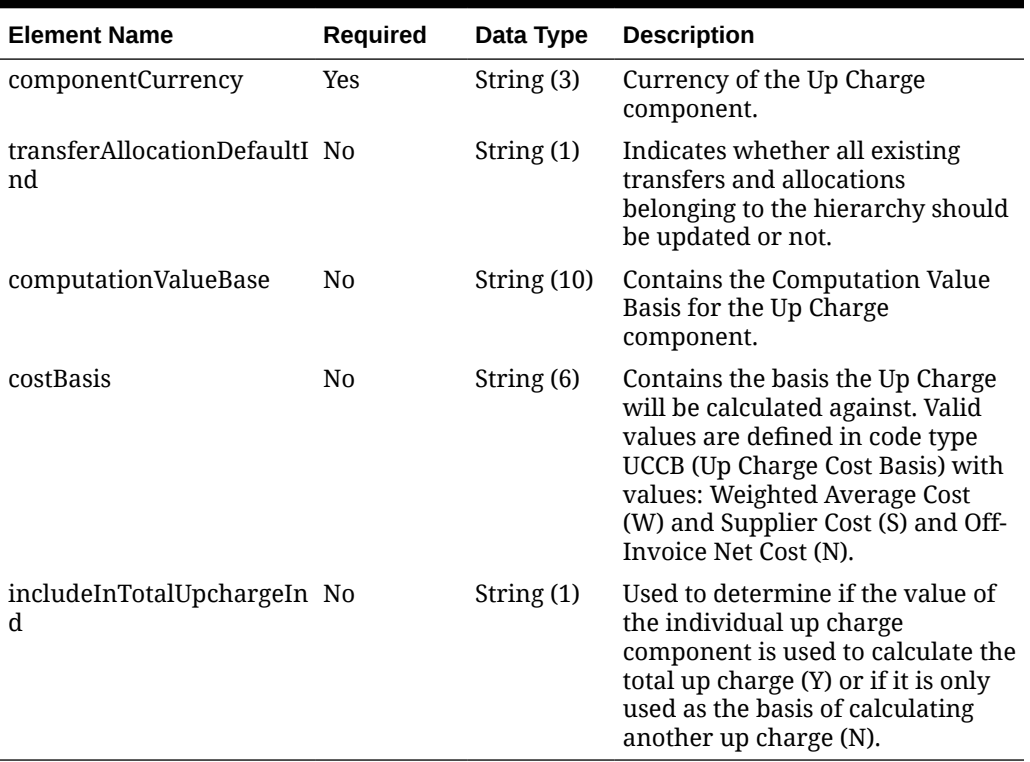

#### **Table 5-684 (Cont.) Details - Object. See list of elements for detail**

#### **Sample Input Message**

```
{
  "collectionSize": 1,
  "items": [
     {
       "item": "100500029",
       "dataLoadingDestination": "RMS",
       "upcharge": [
         {
           "fromLocationType": "W",
           "fromLocation": "10001",
           "toLocationType": "S",
           "toLocation": "1231",
           "details": [
             {
               "componentId": "WHFEE",
               "componentRate": 3.55,
               "perCount": 1,
               "perCountUom": "EA",
               "upChargeGroup": "A",
               "componentCurrency": "USD",
               "transferAllocationDefaultInd": "Y",
               "computationValueBase": null,
               "costBasis": null,
               "includeInTotalUpchargeInd": "Y"
 }
```
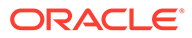

 ] } ] } ]

# Response Code: 200 (Success)

}

### **Sample Response Message**

```
{
   "status": "SUCCESS"
}
```
# Response Code: 400 (Error)

In case of error, the following standard error response will be returned. The element validationErrors will be present when input payload or input parameters do not match the schema definition for this service.

#### **Sample Error Message**

```
{
   "status": "ERROR",
  "message": "Error found in validation of input payload",
   "validationErrors": [
     {
       "error": "must be one of Y, N",
       "field": "createRecord.arg0.approveInd",
       "inputValue": "X"
     }
   ]
}
```
# Update Items

## Functional Area

Items

## Business Overview

This service is used to modify header level information of existing items in Merchandising.

Updates can be made to the items that are in Worksheet, Submitted or Approved status. In order to perform the update, the service will validate that the item number included in the message already exists within Merchandising. Only header level fields need to be provided for header level updates. Any item details included in the message will be ignored for a header level update message. There are certain fields

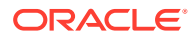

that are not allowed to be updated at the header level depending on the status, and if these are still provided in the message, an appropriate error message will be returned.

# Service Type

PUT

# ReST URL

MerchIntegrations/services/items/update

# Availability During Nightly Batch Cycle

This service will not be available during total duration of nightly batch run cycle.

## Input Payload Details

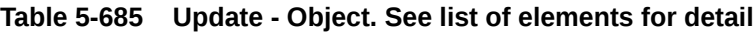

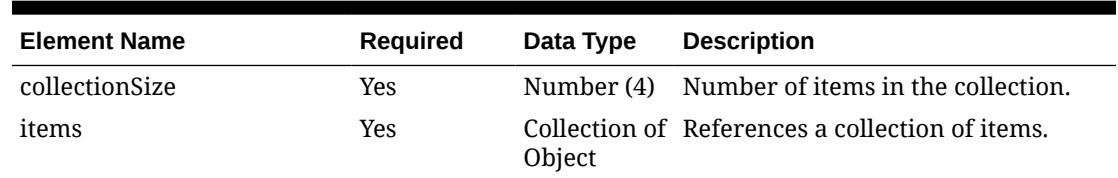

### **Table 5-686 Items - Object. See list of elements for detail**

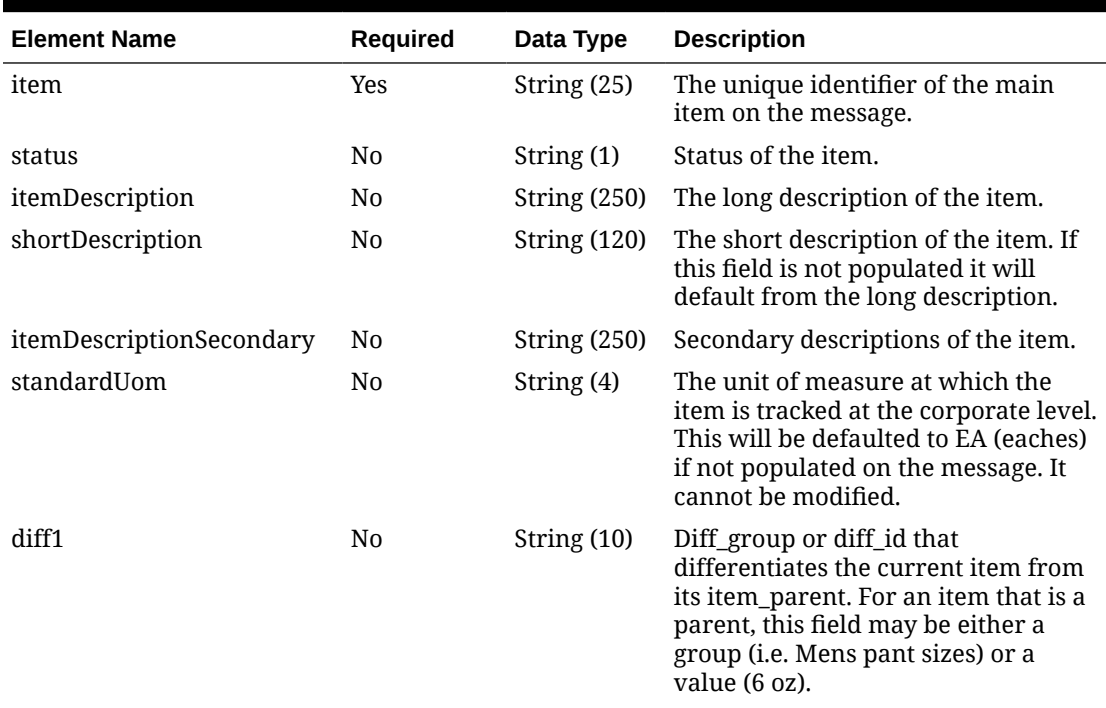

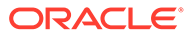

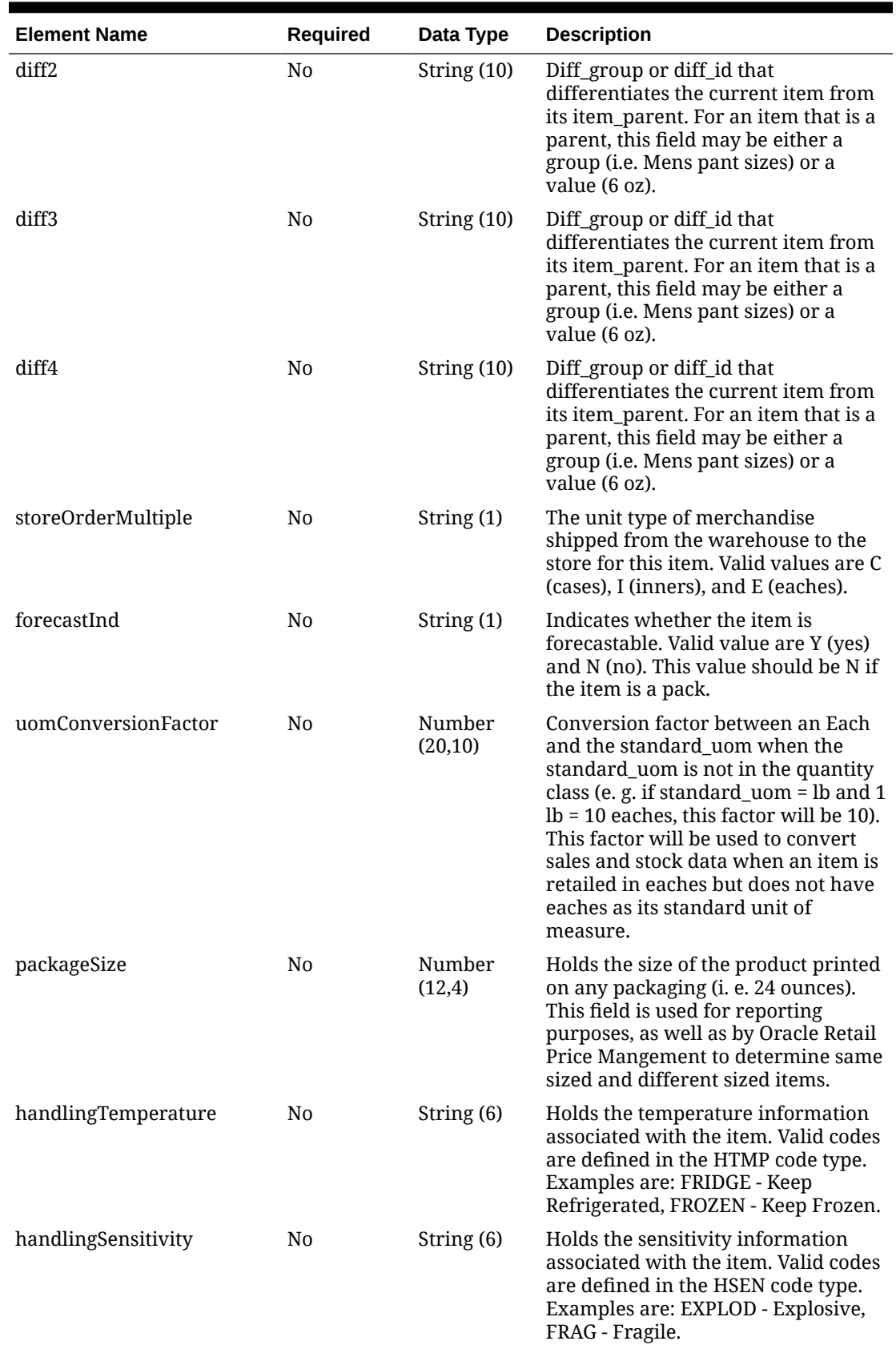

## **Table 5-686 (Cont.) Items - Object. See list of elements for detail**

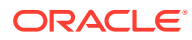

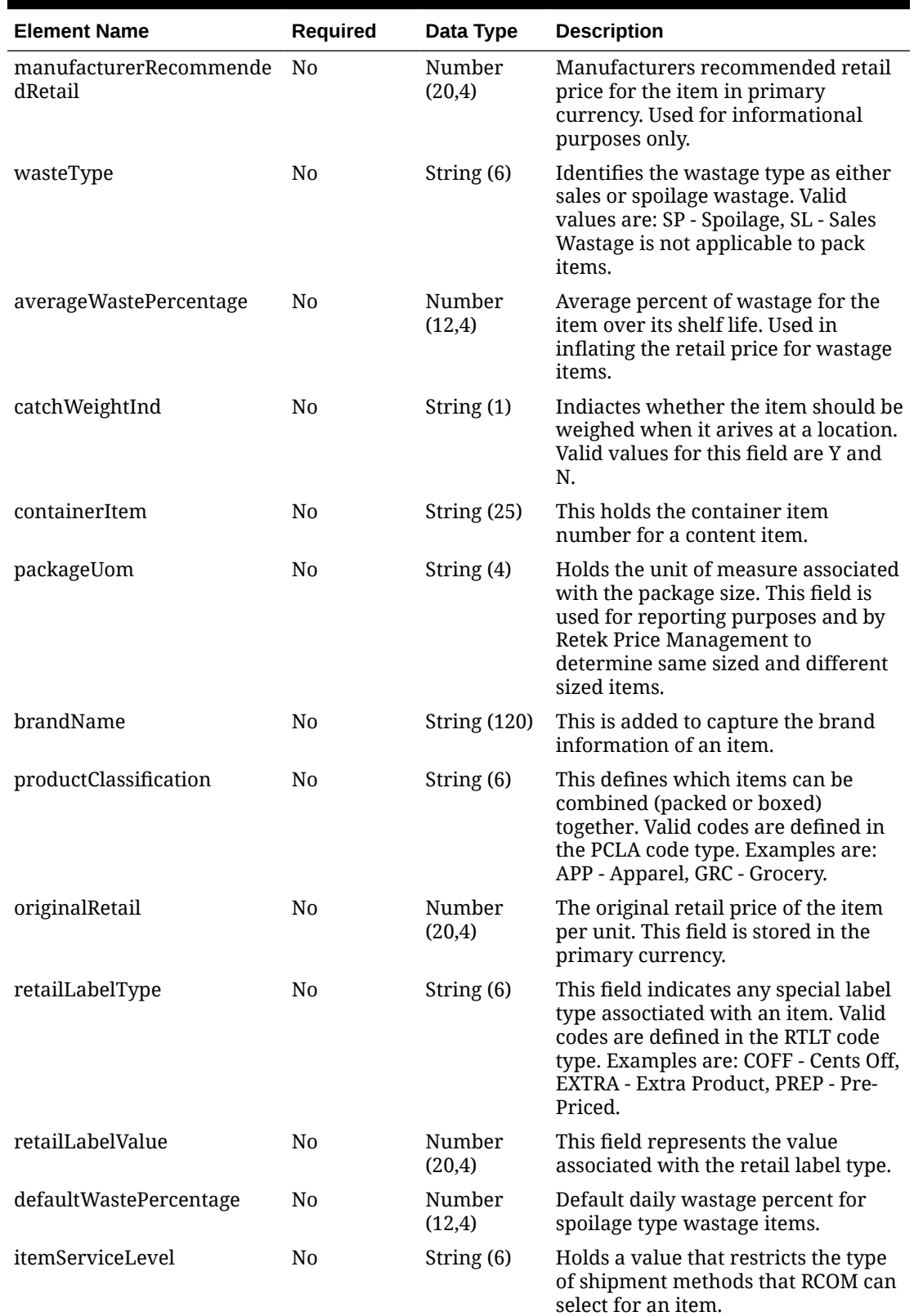

## **Table 5-686 (Cont.) Items - Object. See list of elements for detail**

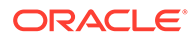

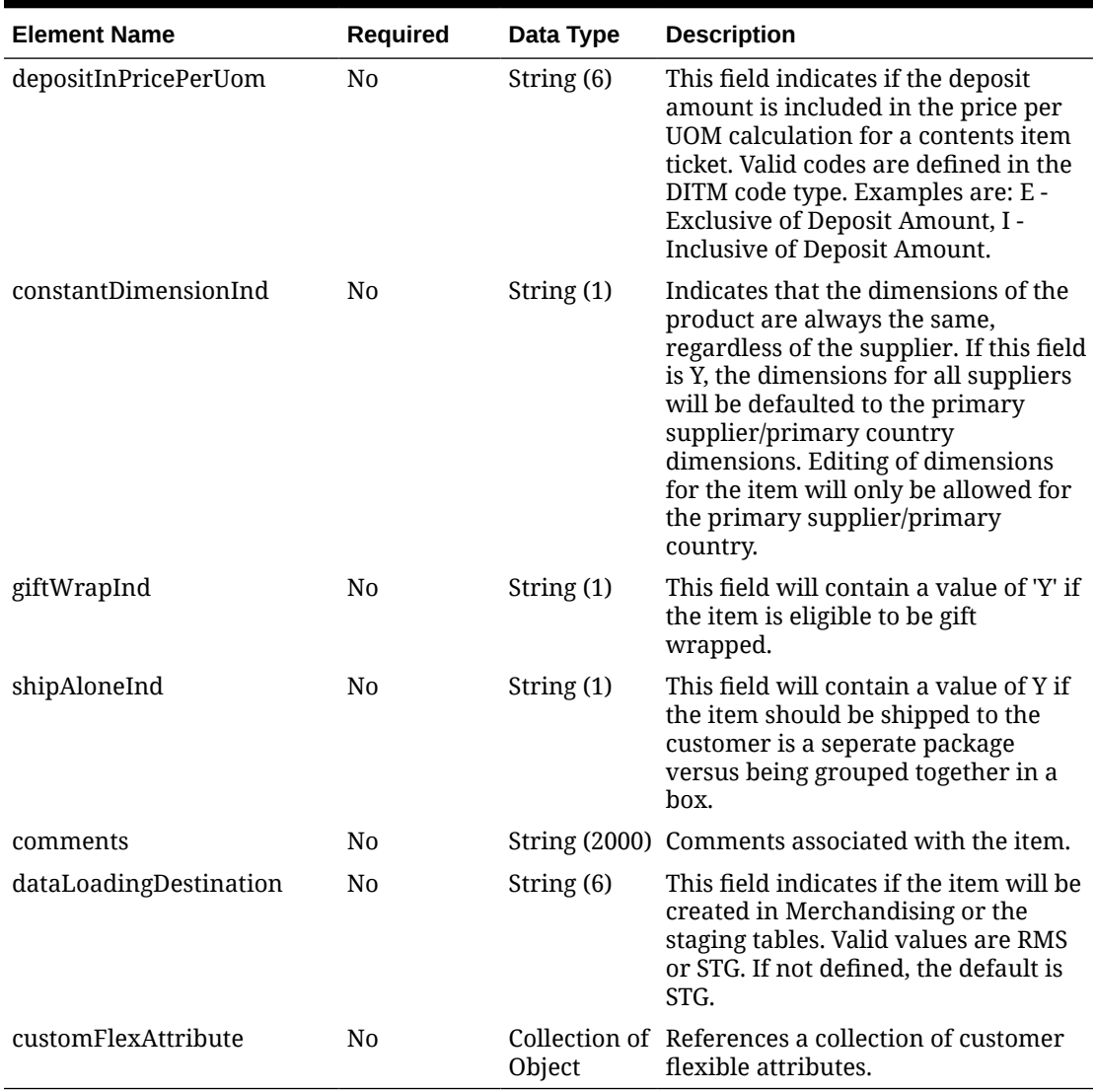

## **Table 5-686 (Cont.) Items - Object. See list of elements for detail**

## **Table 5-687 CustomFlexAttribute - Object. See list of elements for detail**

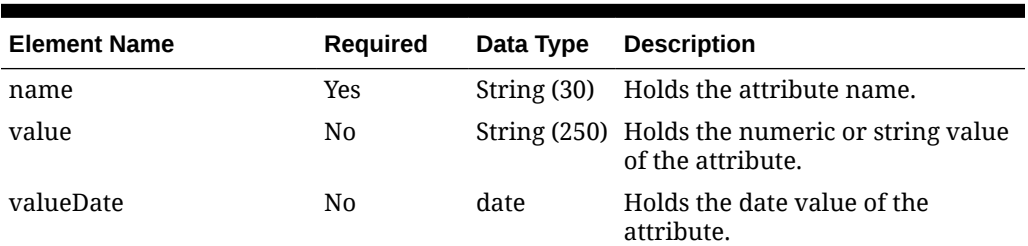

## **Sample Input Message**

```
{
  "collectionSize": 1,
  "items": [
   \{
```
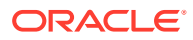

```
 "item": "100100076",
       "status": "W",
       "itemDescription": "Regular Item 100100076",
       "shortDescription": "100100076 Item",
       "itemDescriptionSecondary": "100100076 Item Regular",
       "standardUom": "EA",
       "diff1": null,
       "diff2": null,
       "diff3": null,
       "diff4": null,
       "storeOrderMultiple": "E",
       "forecastInd": null,
       "uomConversionFactor": 3,
       "packageSize": 90.00,
       "handlingTemperature": null,
       "handlingSensitivity": null,
       "manufacturerRecommendedRetail": 12.99,
       "wasteType": null,
       "averageWastePercentage": 18.00,
       "catchWeightInd": "N",
       "containerItem": null,
       "packageUom": null,
       "brandName": null,
       "productClassification": null,
       "originalRetail": 12.99,
       "retailLabelType": null,
       "retailLabelValue": null,
       "defaultWastePercentage": null,
       "itemServiceLevel": null,
       "depositInPricePerUom": "I",
       "constantDimensionInd": "Y",
       "giftWrapInd": "Y",
       "shipAloneInd": "Y",
       "comments": null,
       "dataLoadingDestination": "RMS",
       "customFlexAttribute": [
         {
           "name": "REVIEW_DATE",
           "value": null,
           "valueDate": "2001-12-31"
 }
       ]
     }
   ]
}
```
Response Code: 200 (Success)

**Sample Response Message**

```
{
   "status": "SUCCESS"
}
```
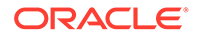

# Response Code: 400 (Error)

In case of error, the following standard error response will be returned. The element validationErrors will be present when input payload or input parameters do not match the schema definition for this service.

#### **Sample Error Message**

```
{
  "status": "ERROR",
  "message": "Error found in validation of input payload",
  "validationErrors": [
    {
       "error": "must be one of Y, N",
       "field": "createRecord.arg0.approveInd",
       "inputValue": "X"
 }
  ]
}
```
# Update Location Trait

## Functional Area

Foundation

## Business Overview

This service is used to update existing location traits within Merchandising in order to keep it in sync with an external system that is used to maintain location traits. While updating a location trait, this service will first validate that all required fields are present in the payload. Next, business level validations will be performed on the input information. Once all the validations are met, the location trait data gets updated in Merchandising.

## Service Type

PUT

## ReST URL

MerchIntegrations/services/foundation/locationTrait/update

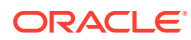

# Input Payload Details

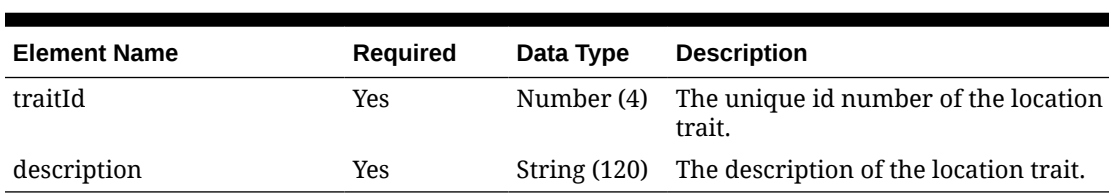

#### **Table 5-688 Update - Object. See list of elements for detail**

#### **Sample Input Message**

```
{
  "traitId": 1000,
   "description": "traitDesc"
}
```
# Response Code: 200 (Success)

#### **Sample Response Message**

```
{
   "status": "SUCCESS"
}
```
# Response Code: 400 (Error)

In case of error, the following standard error response will be returned. The element validationErrors will be present when input payload or input parameters do not match the schema definition for this service.

### **Sample Error Message**

```
{
   "status": "ERROR",
   "message": "Error found in validation of input payload",
   "validationErrors": [
     {
       "error": "must be one of Y, N",
       "field": "createRecord.arg0.approveInd",
       "inputValue": "X"
     }
   ]
}
```
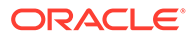

# Update Merchandise Hierarchy Reclassification

# Functional Area

Merchandise Hierarchy - Reclassification

## Business Overview

This service allows for pending merchandise hierarchy reclassification events to be modified in Merchandising. In order to update a previously created reclassification, the hierarchy type must be already present in Merchandising. While updating the effective date of a reclassification that involves an addition, there should not be any child hierarchy addition with an earlier effective date. For example, if you are adding a department within Merchandising on a given date, there cannot be a reclassification event for adding a class within the department with an earlier effective date.

## Service Type

PUT

# ReST URL

MerchIntegrations/services/merchandiseHierarchy/reclassification/update

# Availability During Nightly Batch Cycle

This service will not be available during total duration of nightly batch run cycle.

# Input Payload Details

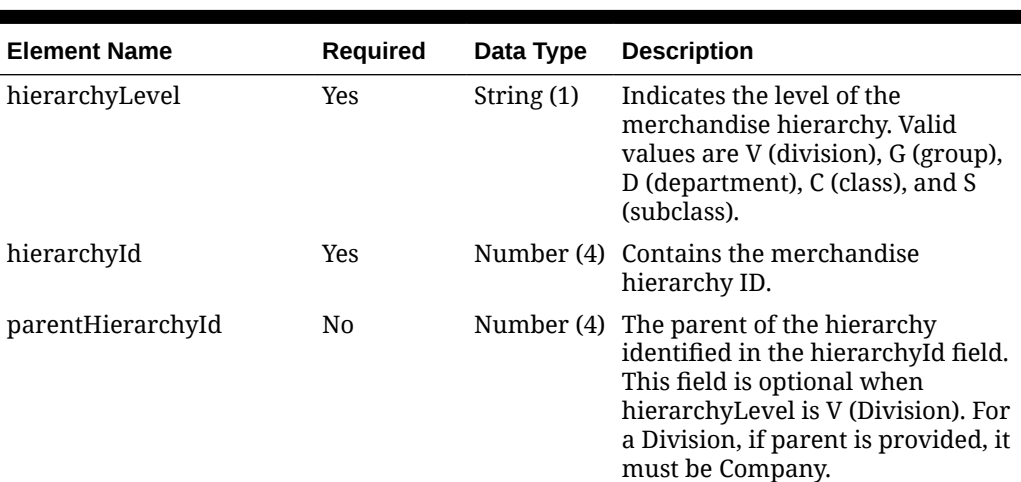

## **Table 5-689 Update - Object. See list of elements for detail**

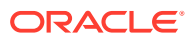

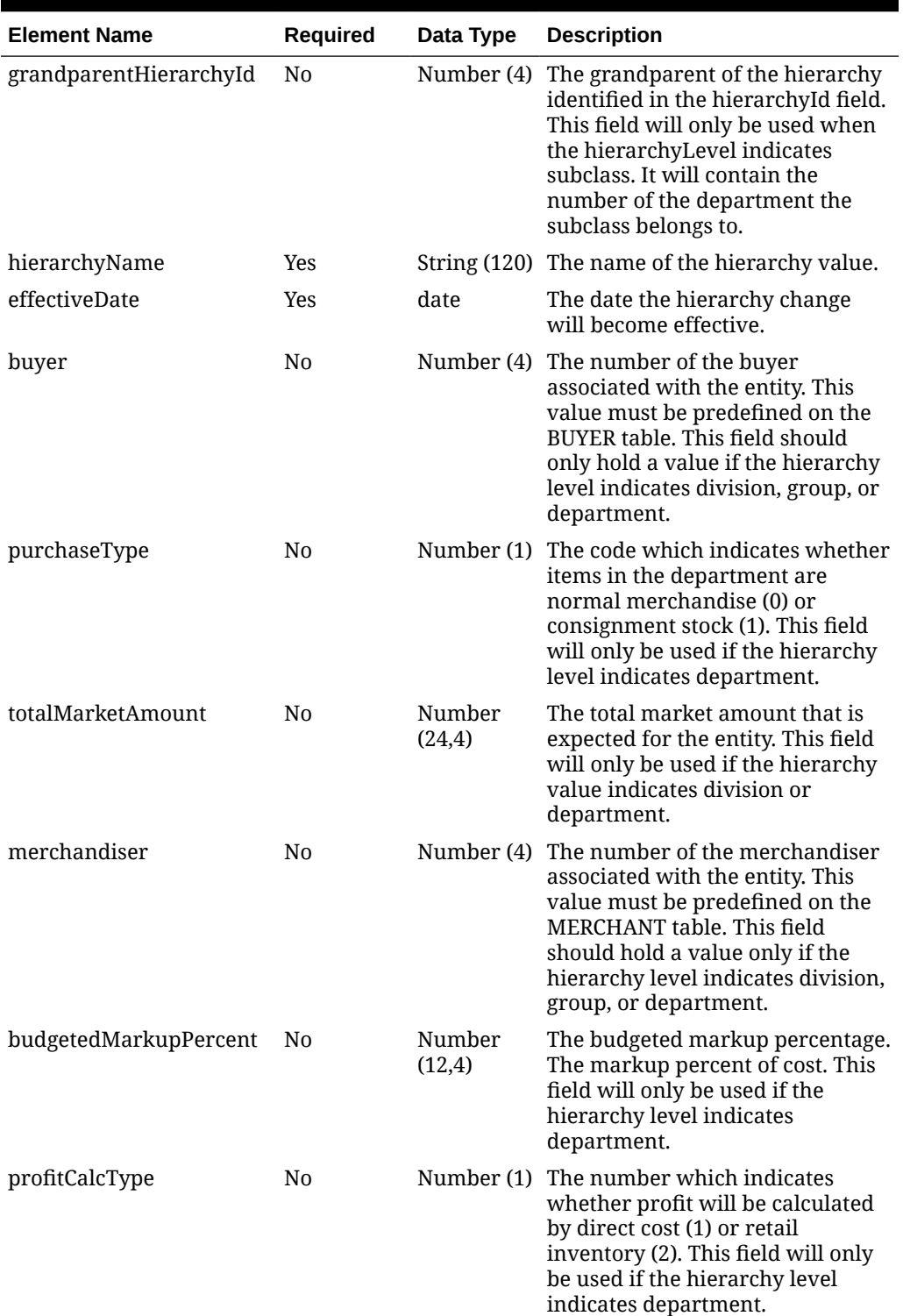

## **Table 5-689 (Cont.) Update - Object. See list of elements for detail**

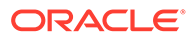

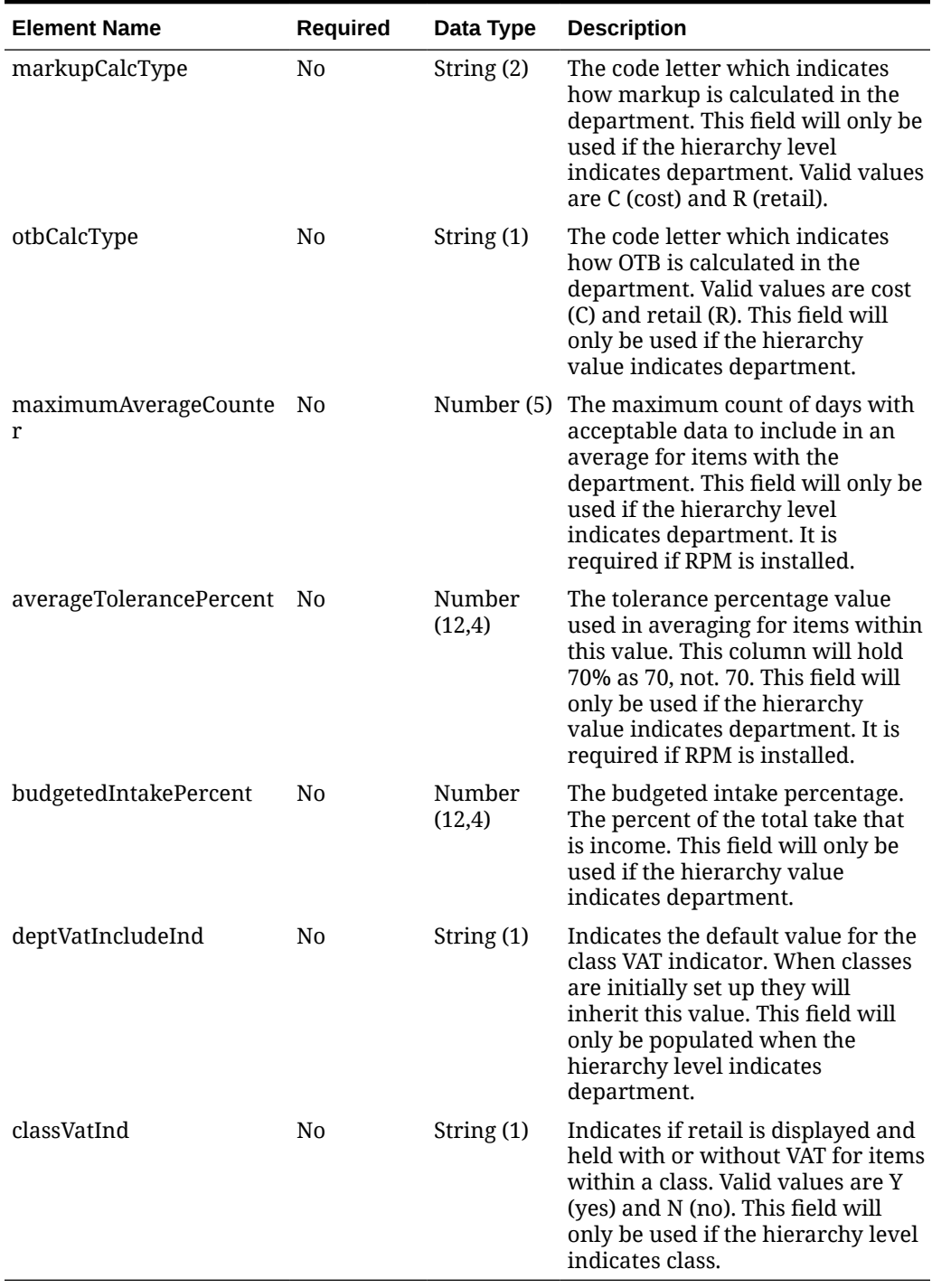

## **Table 5-689 (Cont.) Update - Object. See list of elements for detail**

#### **Sample Input Message**

```
{
  "hierarchyLevel": "D",
  "hierarchyId": 100,
  "parentHierarchyId": 108,
```
**ORACLE®** 

```
 "grandparentHierarchyId": 1000,
 "hierarchyName": "merchHierName",
 "effectiveDate": "2001-12-31",
 "buyer": 1000,
 "purchaseType": 1,
 "totalMarketAmount": 3,
 "merchandiser": 1000,
 "budgetedMarkupPercent": 3,
 "profitCalcType": 1,
 "markupCalcType": "C",
 "otbCalcType": "C",
 "maximumAverageCounter": 10000,
 "averageTolerancePercent": 3,
 "budgetedIntakePercent": 15.00,
 "deptVatIncludeInd": "Y",
 "classVatInd": null
```
# Response Code: 200 (Success)

}

## **Sample Response Message**

```
{
   "status": "SUCCESS"
}
```
# Response Code: 400 (Error)

In case of error, the following standard error response will be returned. The element validationErrors will be present when input payload or input parameters do not match the schema definition for this service.

### **Sample Error Message**

```
{
   "status": "ERROR",
   "message": "Error found in validation of input payload",
   "validationErrors": [
     {
       "error": "must be one of Y, N",
       "field": "createRecord.arg0.approveInd",
       "inputValue": "X"
     }
   ]
}
```
Update Organizational Hierarchy

## Functional Area

Organizational Hierarchy

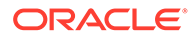

# Business Overview

If Merchandising is not the system of record for organizational hierarchy information for an implementation, then this service may be used to update an existing hierarchy based on the request from an external system.

The following organizational hierarchy elements can be modified using this service: chain, area, region, or district.

## Service Type

PUT

# ReST URL

MerchIntegrations/services/organizationalHierarchy/update

# Input Payload Details

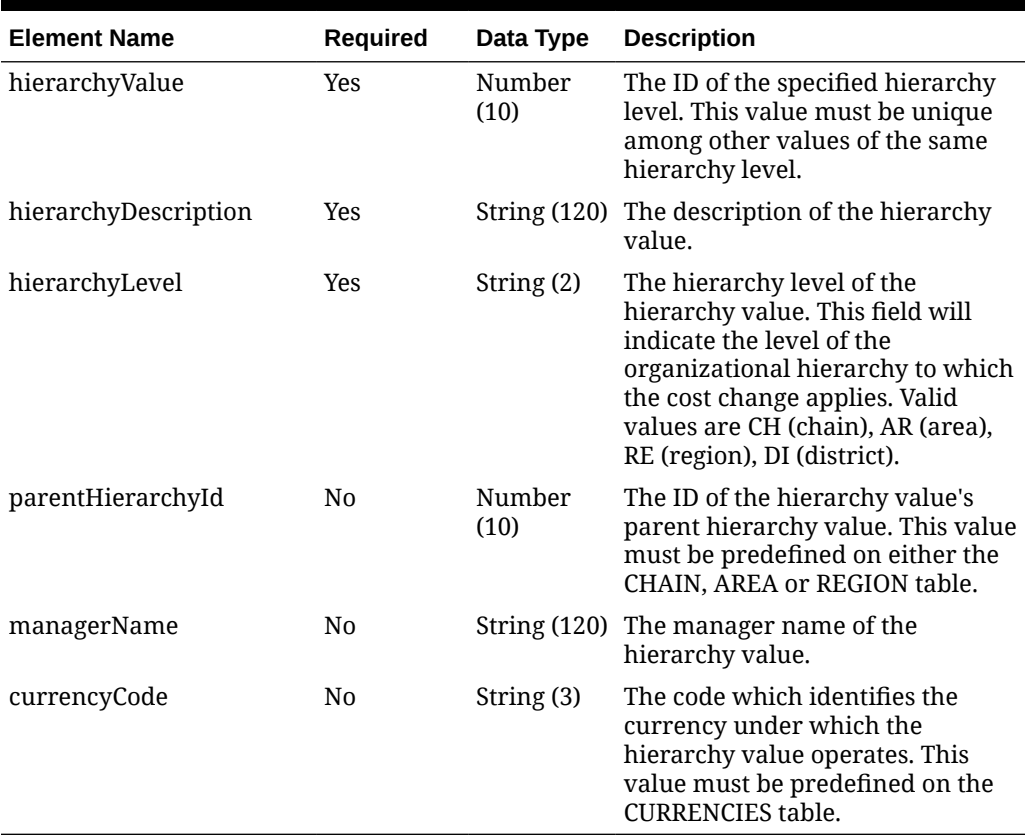

## **Table 5-690 Update - Object. See list of elements for detail**

#### **Sample Input Message**

```
{
   "hierarchyValue": 4,
```
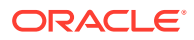

```
 "hierarchyDescription": "Chain 4 North America",
 "hierarchyLevel": "CH",
 "parentHierarchyId": 117516,
 "managerName": "McCarthy",
 "currencyCode": "USD"
```
## Response Code: 200 (Success)

}

#### **Sample Response Message**

```
{
   "status": "SUCCESS"
}
```
## Response Code: 400 (Error)

In case of error, the following standard error response will be returned. The element validationErrors will be present when input payload or input parameters do not match the schema definition for this service.

#### **Sample Error Message**

```
{
   "status": "ERROR",
   "message": "Error found in validation of input payload",
   "validationErrors": [
     {
       "error": "must be one of Y, N",
       "field": "createRecord.arg0.approveInd",
       "inputValue": "X"
     }
   ]
}
```
# Update Payment Term

## Functional Area

Financials - Terms

## Business Overview

This service can be used by an external financial system to send updated payment terms information to Merchandising.

For more details on Payment Terms, see the Create Payment Term service description.

## Service Type

PUT

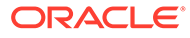

# ReST URL

MerchIntegrations/services/financials/terms/paymentTerm/update

# Input Payload Details

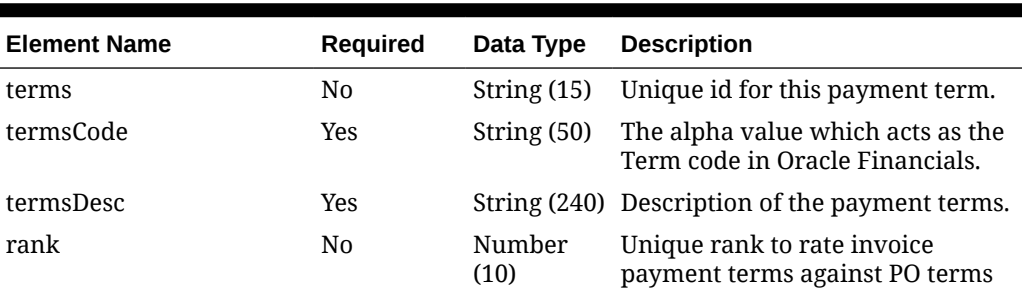

#### **Table 5-691 Update - Object. See list of elements for detail**

### **Sample Input Message**

```
{
  "terms": "55",
  "termsCode": "55HDRUPD",
  "termsDesc": "55 TERMS Description HDR UPD",
   "rank": 13
}
```
# Response Code: 200 (Success)

### **Sample Response Message**

```
{
   "status": "SUCCESS"
}
```
# Response Code: 400 (Error)

In case of error, the following standard error response will be returned. The element validationErrors will be present when input payload or input parameters do not match the schema definition for this service.

#### **Sample Error Message**

```
{
  "status": "ERROR",
  "message": "Error found in validation of input payload",
  "validationErrors": [
    {
      "error": "must be one of Y, N",
       "field": "createRecord.arg0.approveInd",
```
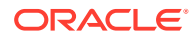

```
 "inputValue": "X"
      }
   ]
}
```
# Update Payment Term Detail

# Functional Area

Financials - Terms

## Business Overview

This service can be used by an external financial systems to send detail level updates to the payment terms that already exist within Merchandising.

# Service Type

PUT

# ReST URL

MerchIntegrations/services/financials/terms/paymentTerm/detail/update

# Input Payload Details

## **Table 5-692 Update - Object. See list of elements for detail**

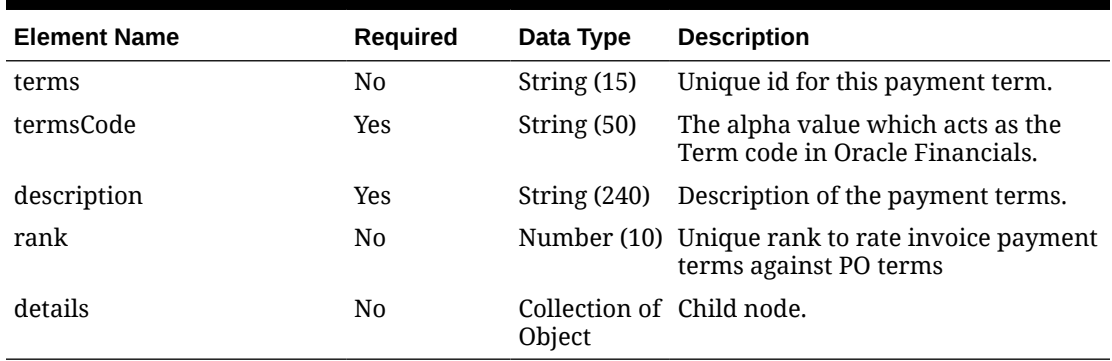

### **Table 5-693 Details - Object. See list of elements for detail**

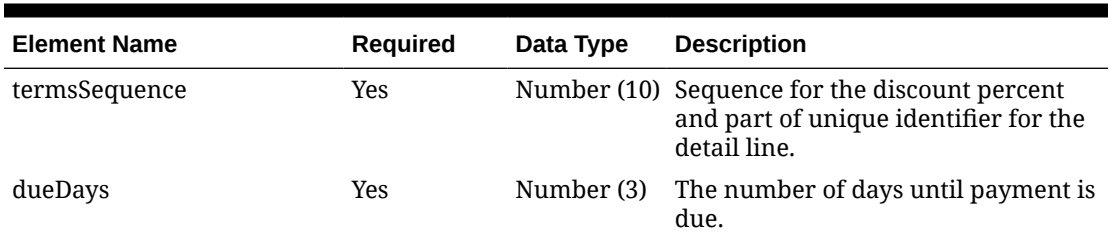

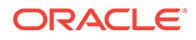

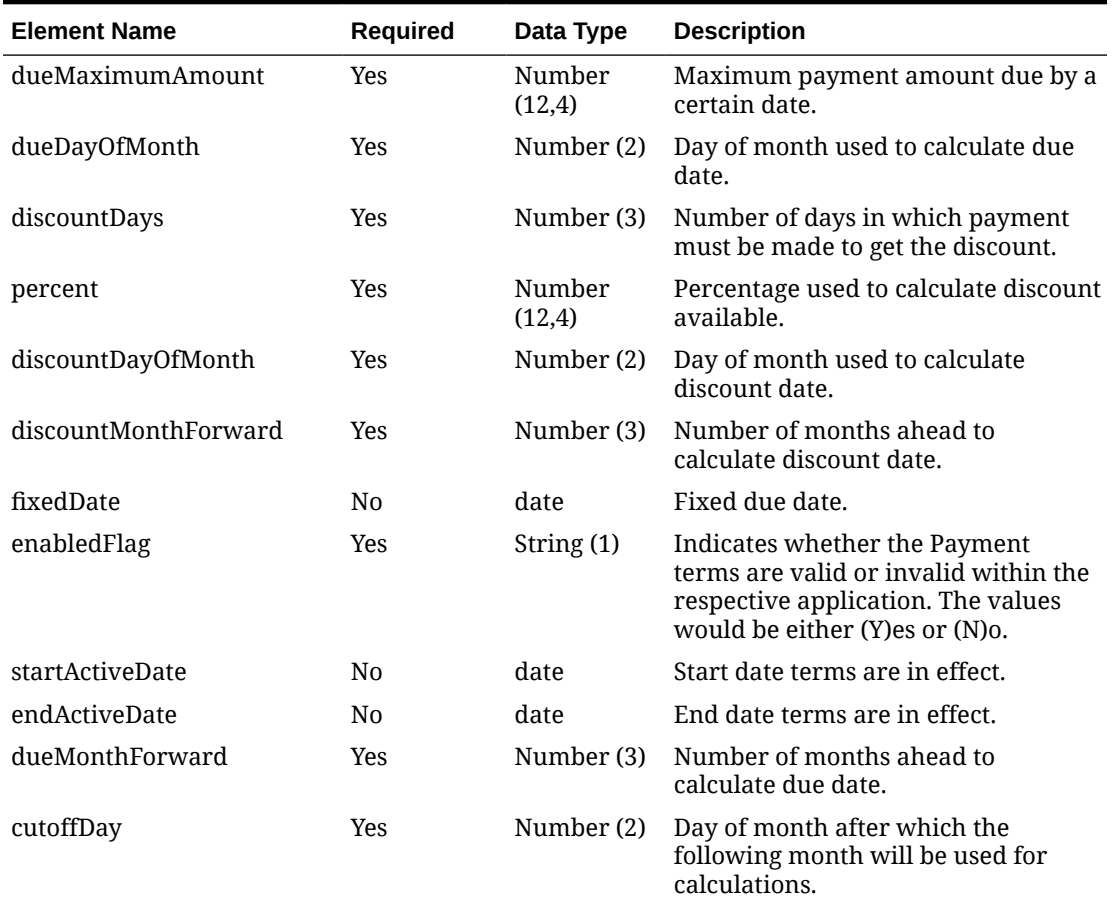

#### **Table 5-693 (Cont.) Details - Object. See list of elements for detail**

#### **Sample Input Message**

```
{
  "terms": "55",
  "termsCode": "55DTLUPD",
  "description": "55DESCDTLUPD",
  "rank": 14,
   "details": [
     {
       "termsSequence": 2,
       "dueDays": 55,
       "dueMaximumAmount": 12.95,
       "dueDayOfMonth": 10,
       "discountDays": 55,
       "percent": 4,
       "discountDayOfMonth": 10,
       "discountMonthForward": 100,
       "fixedDate": "2001-12-31",
       "enabledFlag": "N",
       "startActiveDate": "2001-12-31",
       "endActiveDate": "2001-12-31",
       "dueMonthForward": 55,
```
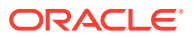

```
 "cutoffDay": 12
      }
   ]
}
```
Response Code: 200 (Success)

#### **Sample Response Message**

```
{
   "status": "SUCCESS"
}
```
# Response Code: 400 (Error)

In case of error, the following standard error response will be returned. The element validationErrors will be present when input payload or input parameters do not match the schema definition for this service.

### **Sample Error Message**

```
{
  "status": "ERROR",
   "message": "Error found in validation of input payload",
   "validationErrors": [
     {
       "error": "must be one of Y, N",
       "field": "createRecord.arg0.approveInd",
       "inputValue": "X"
     }
   ]
}
```
# Update Purchase Orders

## Functional Area

Purchase Orders

## Business Overview

This webservice is used to update purchase orders in order to keep Merchandising in sync with an external system that is responsible for maintaining purchase orders. It can be used to modify only certain header level attributes of existing purchase orders. There are certain fields that are not allowed to be updated at header level depending on the status, and if these are still provided in the message, they will simply be ignored and no error message will be returned. Modification of the following header level fields is allowed while the order is submitted or approved, without having to set the order in worksheet status: status, not before date, not after date, terms, include on-order indicator, and comments.

For more details on Purchase Orders, see the Create Purchase Order service description.

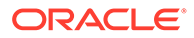

# Service Type

PUT

# ReST URL

MerchIntegrations/services/purchaseOrders/update

# Availability During Nightly Batch Cycle

This service will not be available when batches that affect inventory are in-progress.

# Input Payload Details

## **Table 5-694 Update - Object. See list of elements for detail**

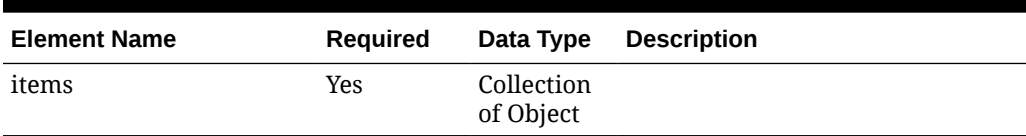

### **Table 5-695 Items - Object. See list of elements for detail**

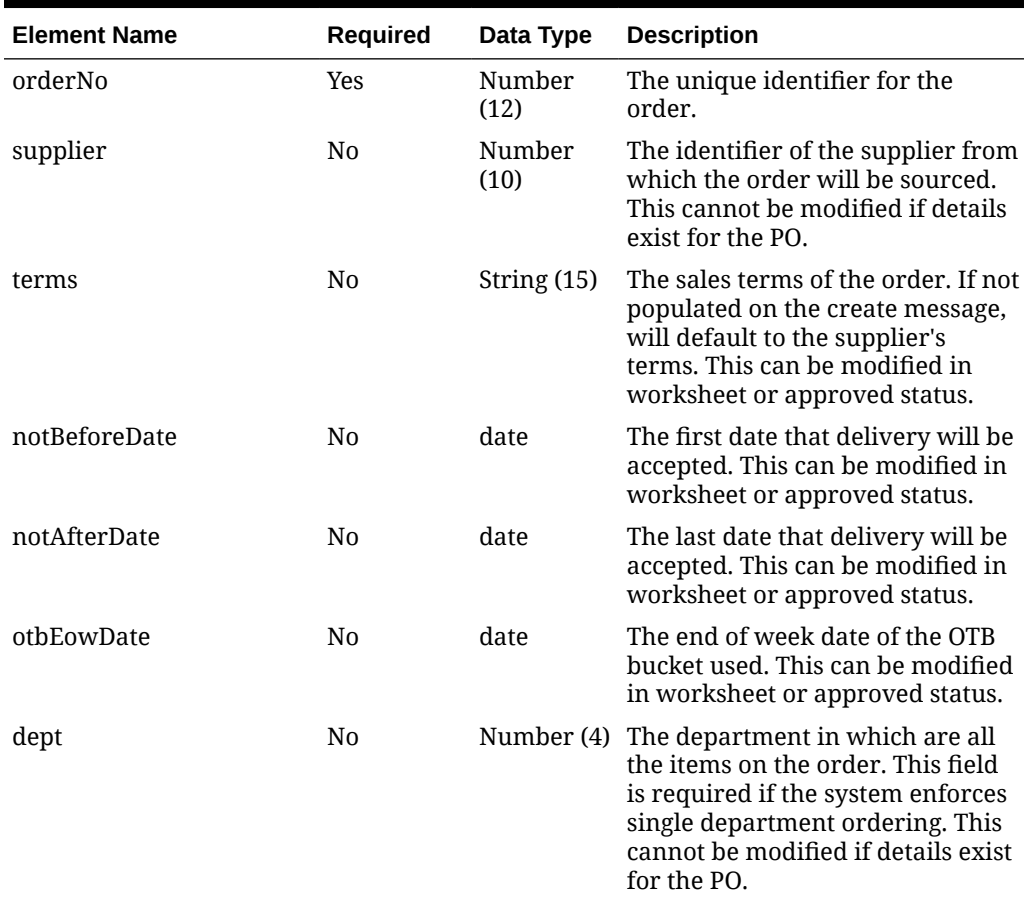

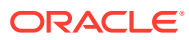

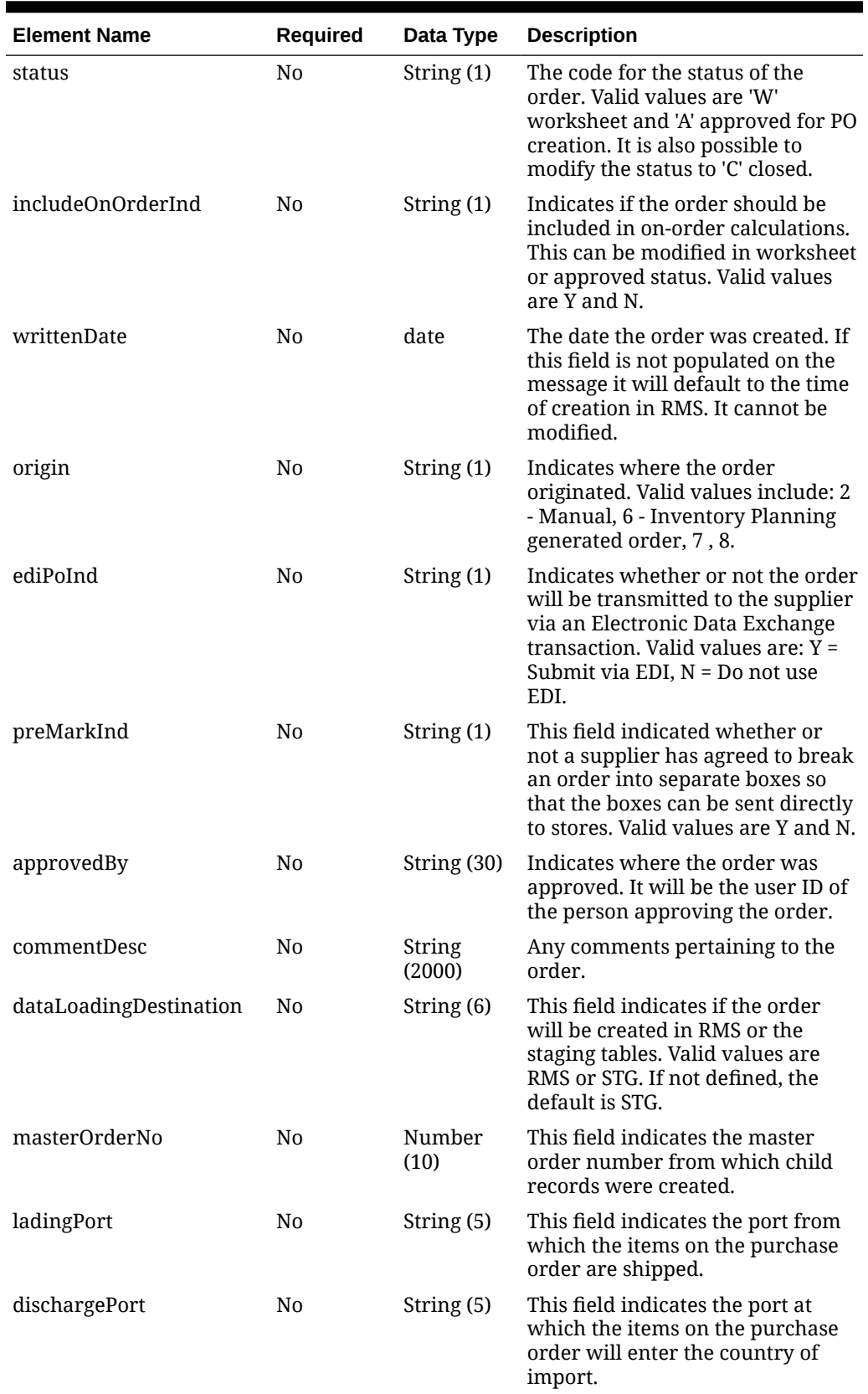

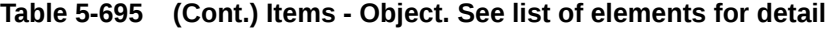

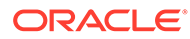

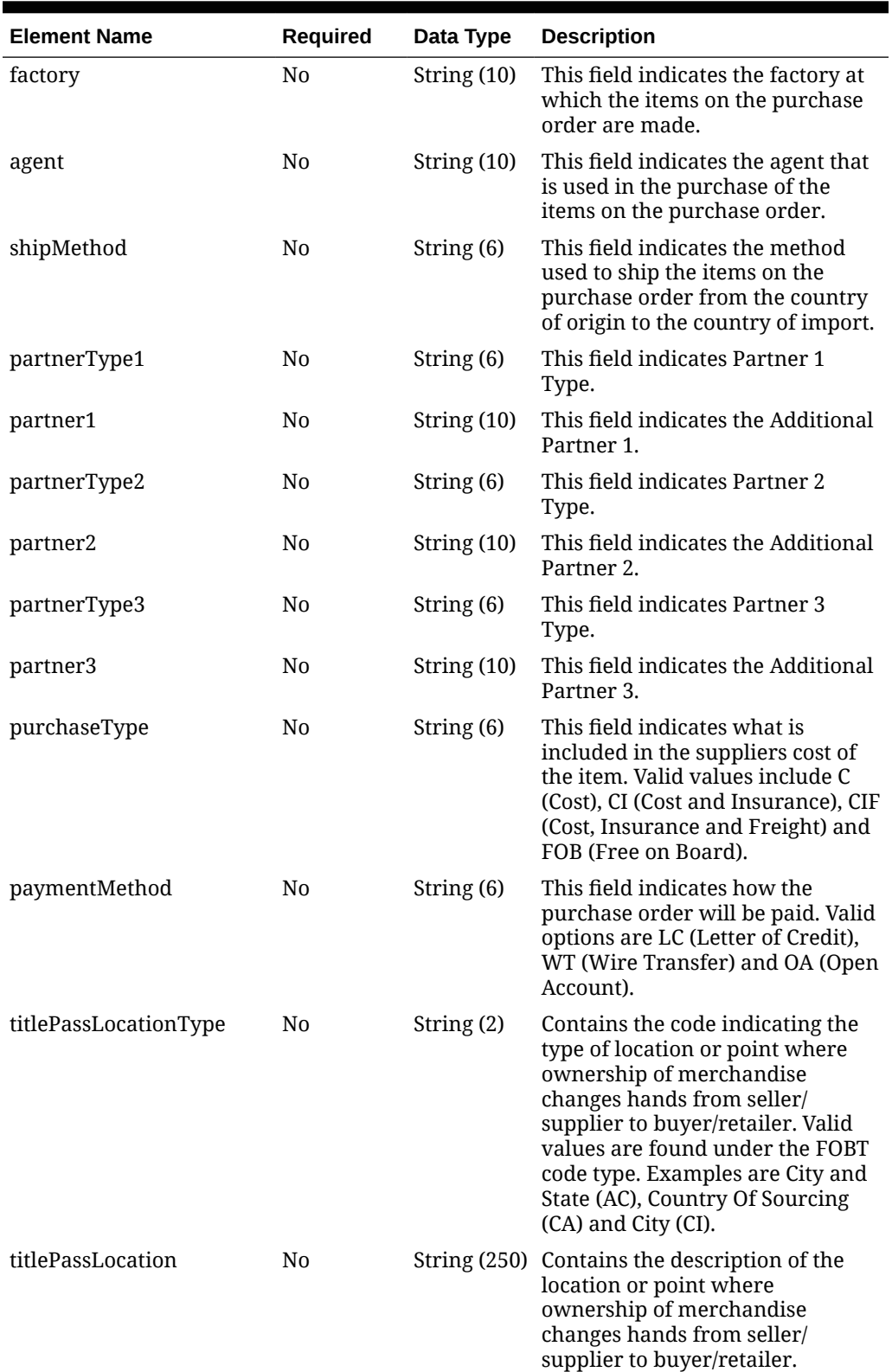

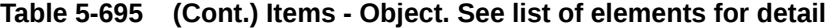

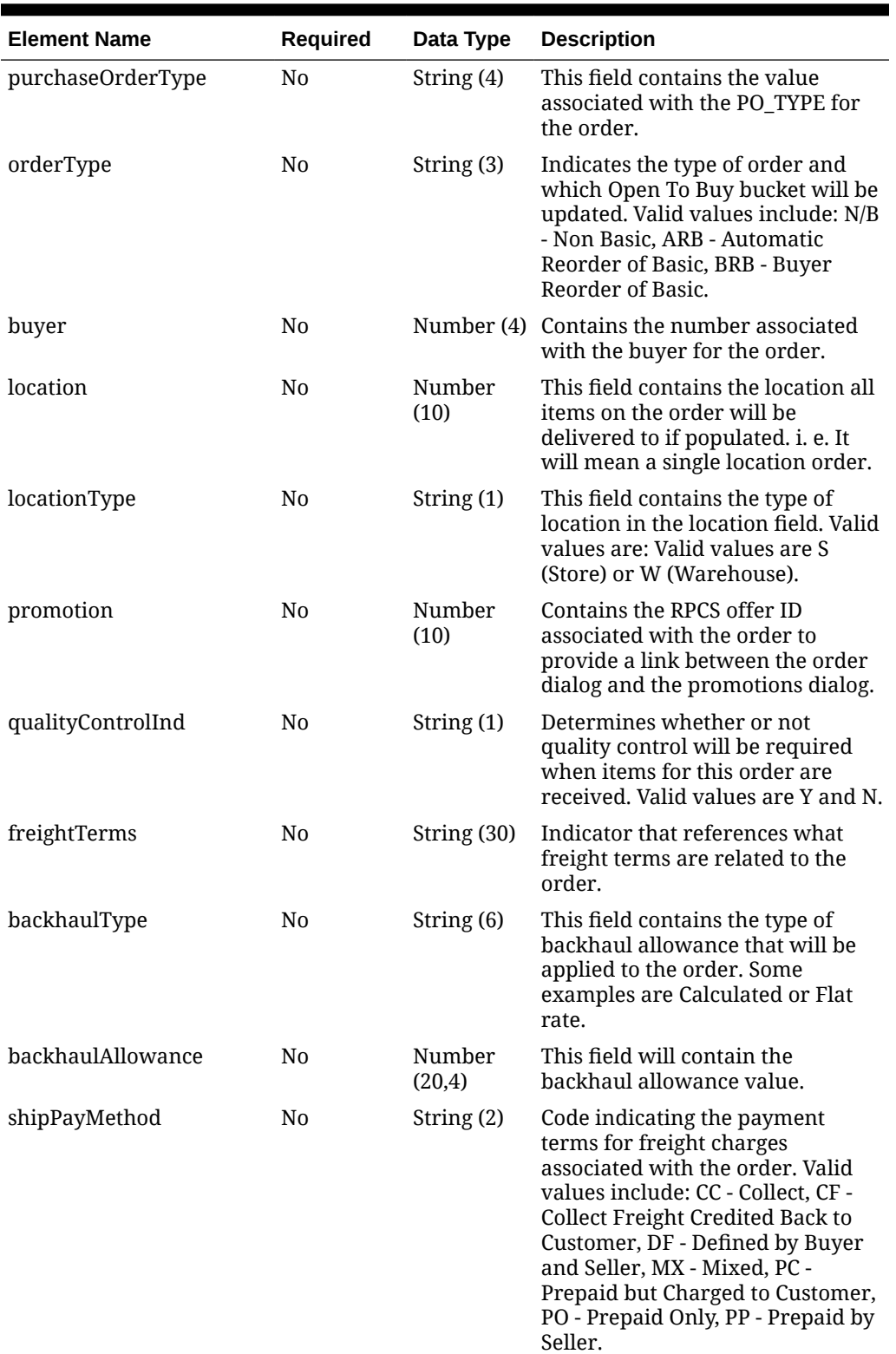

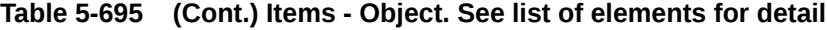

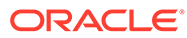

| <b>Element Name</b>                     | Required       | Data Type      | <b>Description</b>                                                                                                    |
|-----------------------------------------|----------------|----------------|----------------------------------------------------------------------------------------------------|
| transportationResponsibil No<br>ityType |                | String (2)     | Contains the code indicating the<br>type of location or point at which<br>the responsibility for<br>transportation transfers from the<br>seller/supplier to the buyer/<br>retailer. Valid values are found<br>under the FOBT code type.<br>Examples are City and State (AC),<br>Country Of Sourcing (CA) and<br>Country (CC). |
| transportationResponsibil No<br>ity     |                |                | String (250) Contains the description of the<br>location or point at which the<br>responsibility for transportation<br>transfers from the seller/supplier<br>to the buyer/retailer.                                                                                                    |
| vendorOrderNo                           | N <sub>0</sub> | String $(15)$  | Contains the vendors unique<br>identifying number for an order.<br>These orders may have originated<br>by the vendor through the EDI<br>process or this number can be<br>associated to an Oracle Retail<br>order when the order is created<br>on-line.                                                                        |
| freightContractNo                       | N0             | String $(10)$  | The number of the contract with a<br>shipper that will give specific<br>freight rates. This field is only<br>available when the system is<br>running Import functionality.                                                                                                    |
| pickupLocation                          | N <sub>0</sub> | String (250)   | Contains the location at which the<br>order will be picked up, if the<br>order is a Pickup order.                                                                                                    |
| pickupNo                                | N <sub>0</sub> | String $(25)$  | Contains the reference number of<br>the Pickup order.                                                                                                    |
| pickupDate                              | N <sub>0</sub> | date           | Contains the date when the order<br>can be picked up from the<br>Supplier. This field is only<br>required if the Purchase Type of<br>the order is Pickup.                                                                                                    |
| appointmentDatetime                     | No             | date-time      | This column will hold the date<br>and time of the receiving<br>appointment at the warehouse.                                                                                                    |
| importType                              | No             | String $(1)$   | Valid values are IMporter and<br>EXporter. This is the default<br>importer/exporter assigned to the<br>supplier of the Purchase order.                                                                                                    |
| importId                                | No             | Number<br>(10) | This identifies the importer/<br>exporter assigned to the supplier.<br>This should reference the WH.<br>WH column with foreign key<br>created.                                                                                                    |

**Table 5-695 (Cont.) Items - Object. See list of elements for detail**

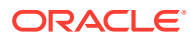

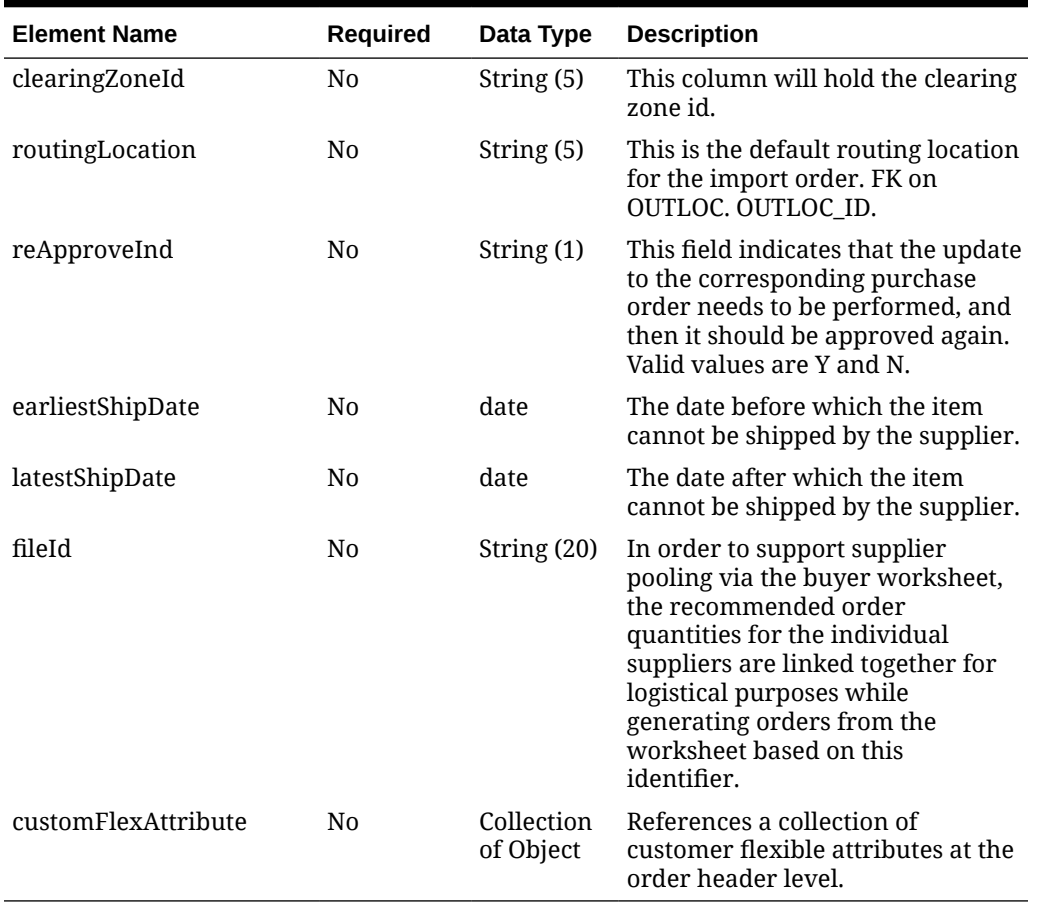

### **Table 5-695 (Cont.) Items - Object. See list of elements for detail**

#### **Table 5-696 CustomFlexAttribute - Object. See list of elements for detail**

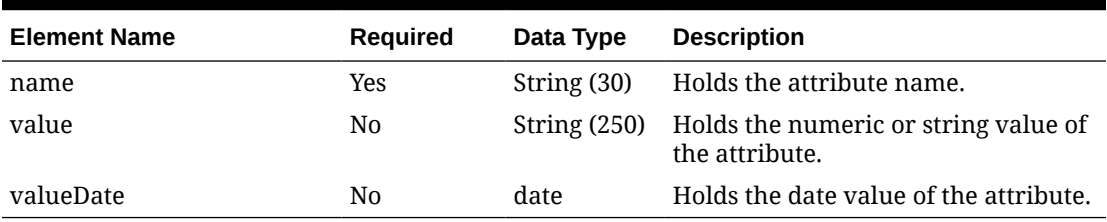

#### **Sample Input Message**

```
{
  "items": [
     {
       "orderNo": 464690012,
       "supplier": 2400,
       "terms": "02",
       "notBeforeDate": "2001-12-31",
       "notAfterDate": "2001-12-31",
       "otbEowDate": "2001-12-31",
       "dept": null,
       "status": "A",
```
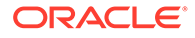

```
 "includeOnOrderInd": "Y",
 "writtenDate": "2001-12-31",
 "origin": "2",
 "ediPoInd": "Y",
 "preMarkInd": "Y",
 "approvedBy": null,
 "commentDesc": "Create Order",
 "dataLoadingDestination": "RMS",
 "masterOrderNo": null,
 "ladingPort": "7",
 "dischargePort": "480",
 "factory": "100",
 "agent": "007",
 "shipMethod": "32",
 "partnerType1": "AG",
 "partner1": "007",
 "partnerType2": "E",
 "partner2": "4678",
 "partnerType3": null,
 "partner3": null,
 "purchaseType": "FOB",
 "paymentMethod": "LC",
 "titlePassLocationType": "FF",
 "titlePassLocation": "US",
 "purchaseOrderType": "4000",
 "orderType": "N/B",
 "buyer": 1000,
 "location": null,
 "locationType": null,
 "promotion": 41,
 "qualityControlInd": "Y",
 "freightTerms": "03",
 "backhaulType": null,
 "backhaulAllowance": null,
 "shipPayMethod": "PO",
 "transportationResponsibilityType": "FF",
 "transportationResponsibility": "US",
 "vendorOrderNo": "9987001",
 "freightContractNo": "111",
 "pickupLocation": null,
 "pickupNo": null,
 "pickupDate": null,
 "appointmentDatetime": "2001-12-31T23:59:59.123Z",
 "importType": "W",
 "importId": 10001,
 "clearingZoneId": null,
 "routingLocation": null,
 "reApproveInd": null,
 "earliestShipDate": "2001-12-31",
 "latestShipDate": "2001-12-31",
 "fileId": "String",
 "customFlexAttribute": [
   {
    "name": "REVIEW DATE",
     "value": null,
```

```
 "valueDate": "2001-12-31"
           }
        ]
     }
   ]
}
```
# Response Code: 200 (Success)

### **Sample Response Message**

```
{
   "status": "SUCCESS",
  "message": "Service call is successful"
}
```
# Response Code: 400 (Error)

In case of error, the following standard error response will be returned. The element "validationErrors" will be present when input payload or input parameters are not as per the schema definition of this service. The element "businessError" will be present if the payload passes schema validation but exception is caught while processing business logic.

### **Sample Error Message**

```
{
   "status": "ERROR",
   "message": "Error found in validation of input payload",
   "validationErrors": [
     {
       "error": "must be one of Y, N",
       "field": "createRecord.arg0.approveInd",
       "inputValue": "X"
     }
  \frac{1}{2},
   "businessError": [
     "Error message"
   ]
}
```
# Update Purchase Order Details

## Functional Area

Purchase Orders

## Business Overview

This webservice is used to update detail level attributes of the purchase order such as order quantities, unit cost and line item cancellation information in order to keep Merchandising in sync with an external system that is responsible for maintaining purchase orders. Order

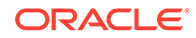

details can be updated for orders in Approved, Worksheet, Submitted or Closed status. The only information needed at the header level is the order number, which if not provided, will cause the message to be rejected. All other details provided at the header level will be ignored. Modifying order quantity, as well as supplier pack size or unit cost on an approved or submitted order will in effect set the order status to worksheet and subject it for automatic re-approval. When modifying order quantities, the full amount should be provided, not just the difference in the old and new values. Validations are also done on quantity changes, such as the ordered quantity should not go below the allocated quantity or replenishment quantity, quantity ordered cannot not be less than quantity received.

Fields that can be modified in worksheet, submitted and approved status:

- Supplier Pack Size
- Unit Cost for items with no received quantities
- Quantity Ordered

Fields that cannot be modified in statuses other than worksheet:

- **Origin Country ID**
- **Location**

Fields that can be modified only in approved status:

- Quantity Cancelled
- Cancel Code

### Reinstating Order Lines

To reinstate orders, the reinstate indicator should be set to Y. In effect, this will set the cancelled quantities of the line items to 0 and reinstate the ordered quantities. This will set the status of the reinstated order to Worksheet.

## Cancelling a Line Item in an Approved Order

In order to cancel a line item on the order, you can set the cancel indicator at the detail level to Y and at the same time, the quantity ordered for that line item must be set to 0. For partial cancellations, either reduce the quantity of an approved order or populate the quantity cancelled field making sure the cancel indicator is blank or set to N. This will allow for the automatic re-approval of the entire order, if there are line items still on the order once processed by the API. The cancel indicator and reinstate indicator cannot both be set to Y at the same time.

For more details on Purchase Orders, see the Create Purchase Order service description.

## Service Type

PUT

## ReST URL

MerchIntegrations/services/purchaseOrder/details/update

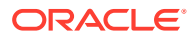
# Availability During Nightly Batch Cycle

This service will not be available when batches that affect inventory are in-progress.

# Input Payload Details

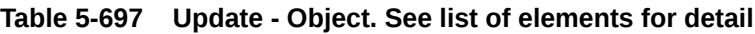

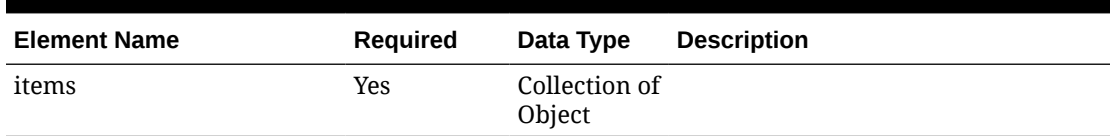

#### **Table 5-698 Items - Object. See list of elements for detail**

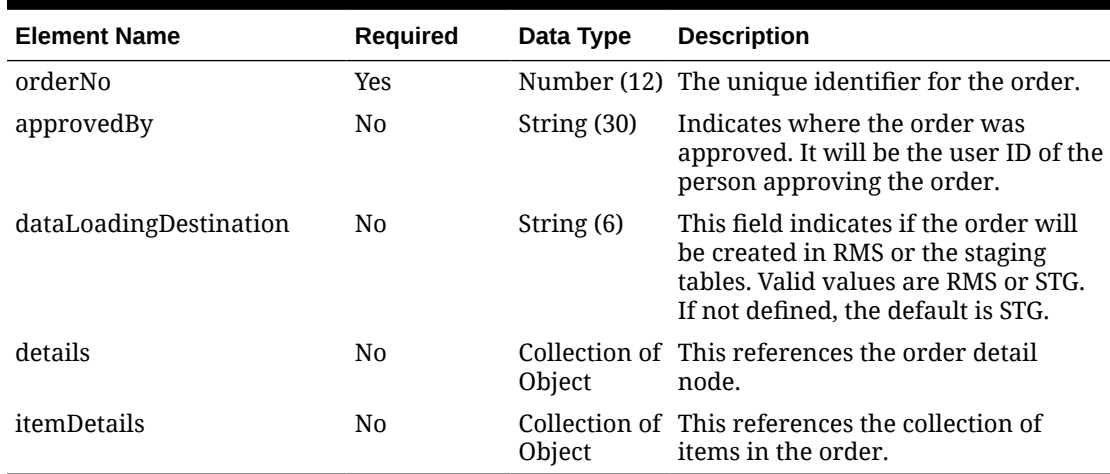

### **Table 5-699 Details - Object. See list of elements for detail**

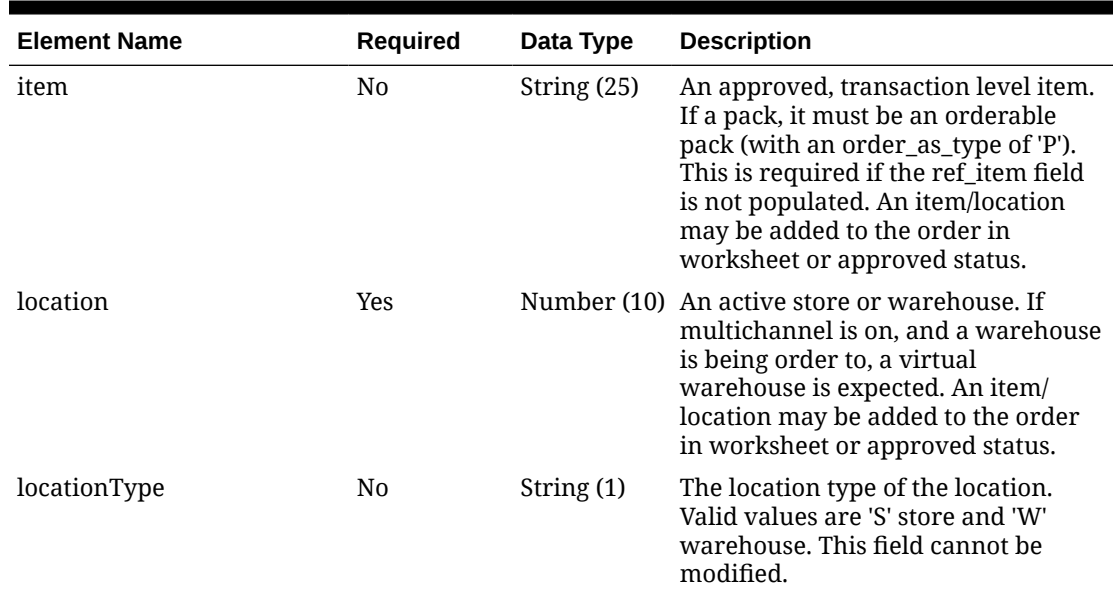

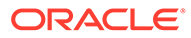

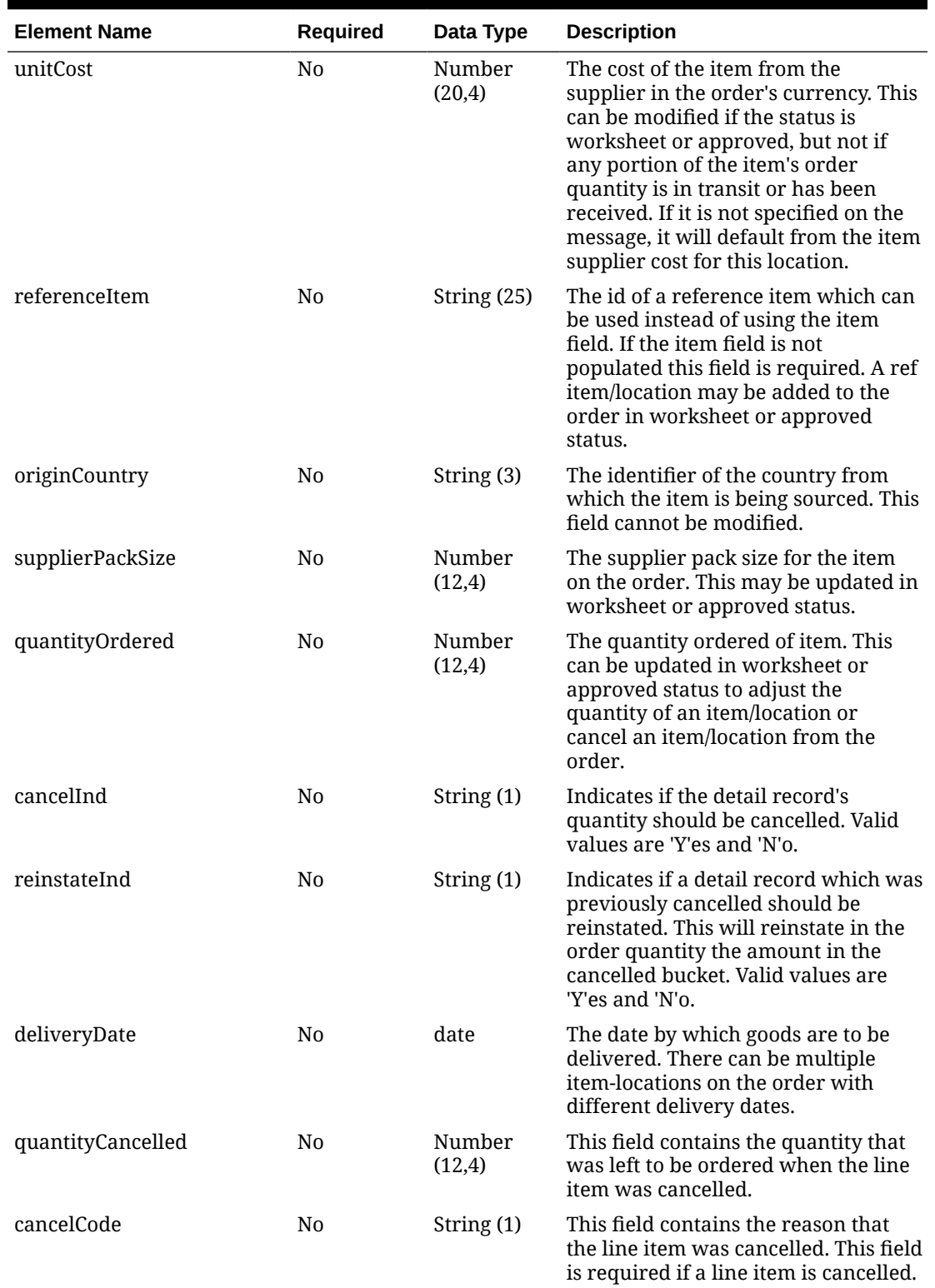

### **Table 5-699 (Cont.) Details - Object. See list of elements for detail**

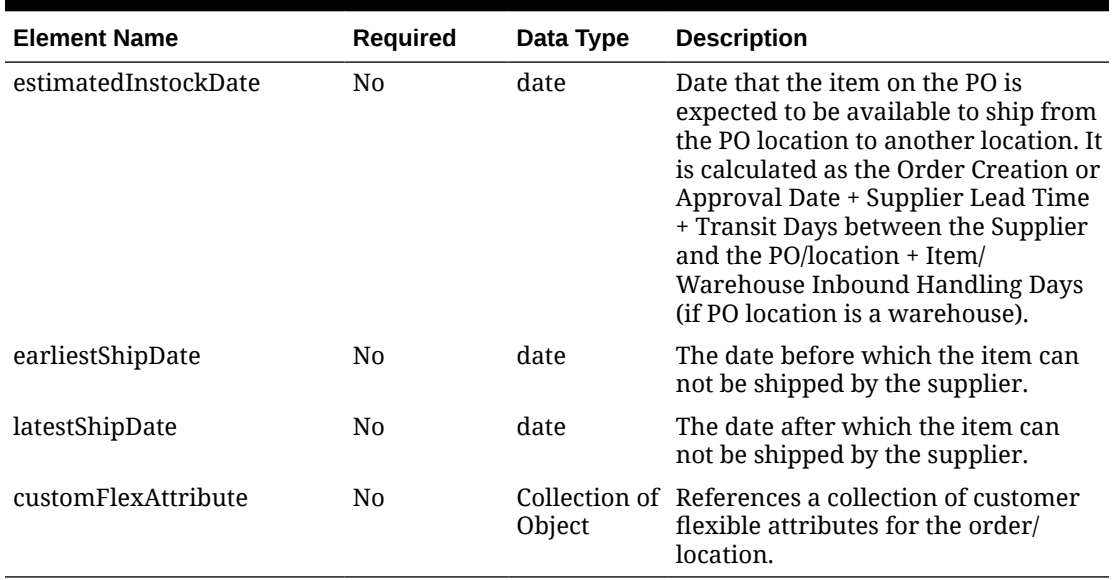

#### **Table 5-699 (Cont.) Details - Object. See list of elements for detail**

#### **Table 5-700 CustomFlexAttribute - Object. See list of elements for detail**

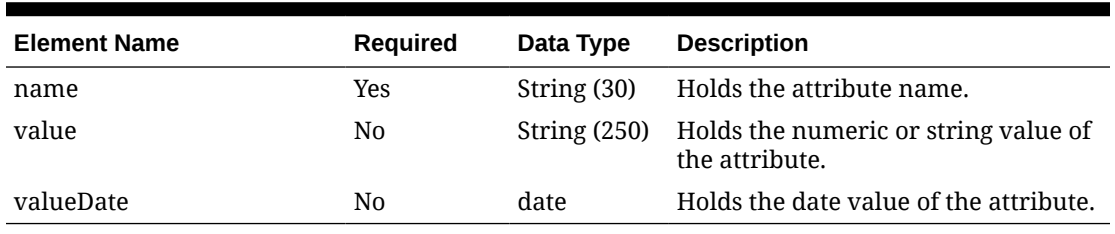

#### **Table 5-701 ItemDetails - Object. See list of elements for detail**

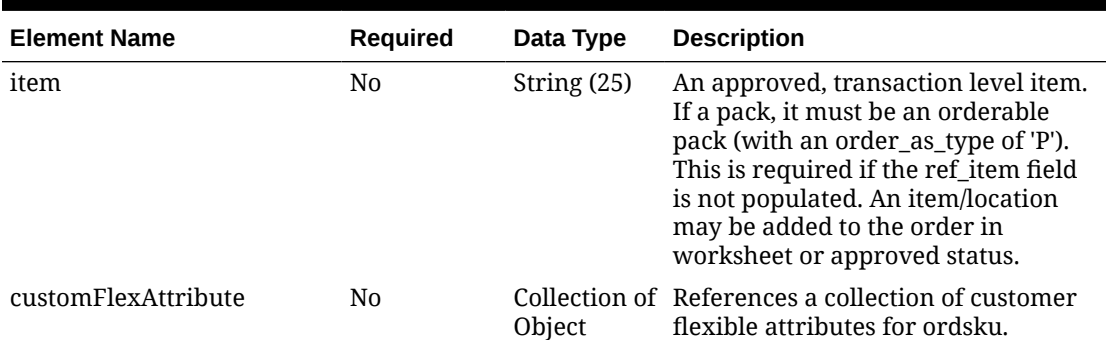

#### **Sample Input Message**

```
{
   "items": [
     {
       "orderNo": 464690012,
       "approvedBy": null,
       "dataLoadingDestination": "RMS",
       "details": [
```
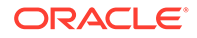

```
 {
           "item": "103900095",
           "location": 6000,
           "locationType": "W",
           "unitCost": 45.2,
           "referenceItem": null,
           "originCountry": "IN",
           "supplierPackSize": 1,
           "quantityOrdered": 25,
           "cancelInd": null,
           "reinstateInd": null,
           "deliveryDate": "2001-12-31",
           "quantityCancelled": null,
           "cancelCode": null,
           "estimatedInstockDate": "2001-12-31",
           "earliestShipDate": "2001-12-31",
           "latestShipDate": "2001-12-31",
           "customFlexAttribute": [
\{"name": "REVIEW DATE",
               "value": null,
               "valueDate": "2001-12-31"
 }
           ]
         }
      \cdot "itemDetails": [
         {
          "item": "103900095",
           "customFlexAttribute": [
             {
               "name": "REVIEW_DATE",
               "value": null,
               "valueDate": "2001-12-31"
 }
           ]
         }
       ]
     }
 \, \, \,}
```
Response Code: 200 (Success)

**Sample Response Message**

```
{
  "status": "SUCCESS",
  "message": "Service call is successful"
}
```
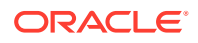

## Response Code: 400 (Error)

In case of error, the following standard error response will be returned. The element "validationErrors" will be present when input payload or input parameters are not as per the schema definition of this service. The element "businessError" will be present if the payload passes schema validation but exception is caught while processing business logic.

#### **Sample Error Message**

```
{
   "status": "ERROR",
  "message": "Error found in validation of input payload",
   "validationErrors": [
     {
       "error": "must be one of Y, N",
       "field": "createRecord.arg0.approveInd",
       "inputValue": "X"
     }
  ],
   "businessError": [
    "Error message"
   ]
}
```
# Update Purchase Order Expenses

## Functional Area

Purchase Orders

## Business Overview

This webservice is used to update expense information on the purchase order within Merchandising in order to keep it in sync with an external system that is responsible for maintaining purchase orders. It also updates order header information with the values provided in the request if the order is not yet submitted or approved. Internally, the service sets the status of the order to Worksheet in order to accommodate the modification of expense information for purchase orders in the system that have been submitted or approved. Validation of the new expense information is performed before automatic order reapproval is attempted.

For more details on Purchase Orders, see the Create Purchase Order service description.

## Service Type

PUT

## ReST URL

MerchIntegrations/services/purchaseOrder/expenses/update

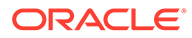

# Availability During Nightly Batch Cycle

This service will not be available when batches that affect inventory are in-progress.

# Input Payload Details

**Table 5-702 Update - Object. See list of elements for detail**

| <b>Element Name</b> | <b>Required</b> | Data Type               | <b>Description</b>                            |
|---------------------|-----------------|-------------------------|-----------------------------------------------|
| collectionSize      | Yes             |                         | Number (4) Number of items in the collection. |
| items               | Yes             | Collection<br>of Object | References a collection of order<br>expenses. |

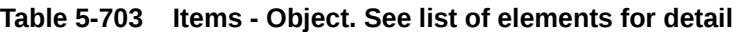

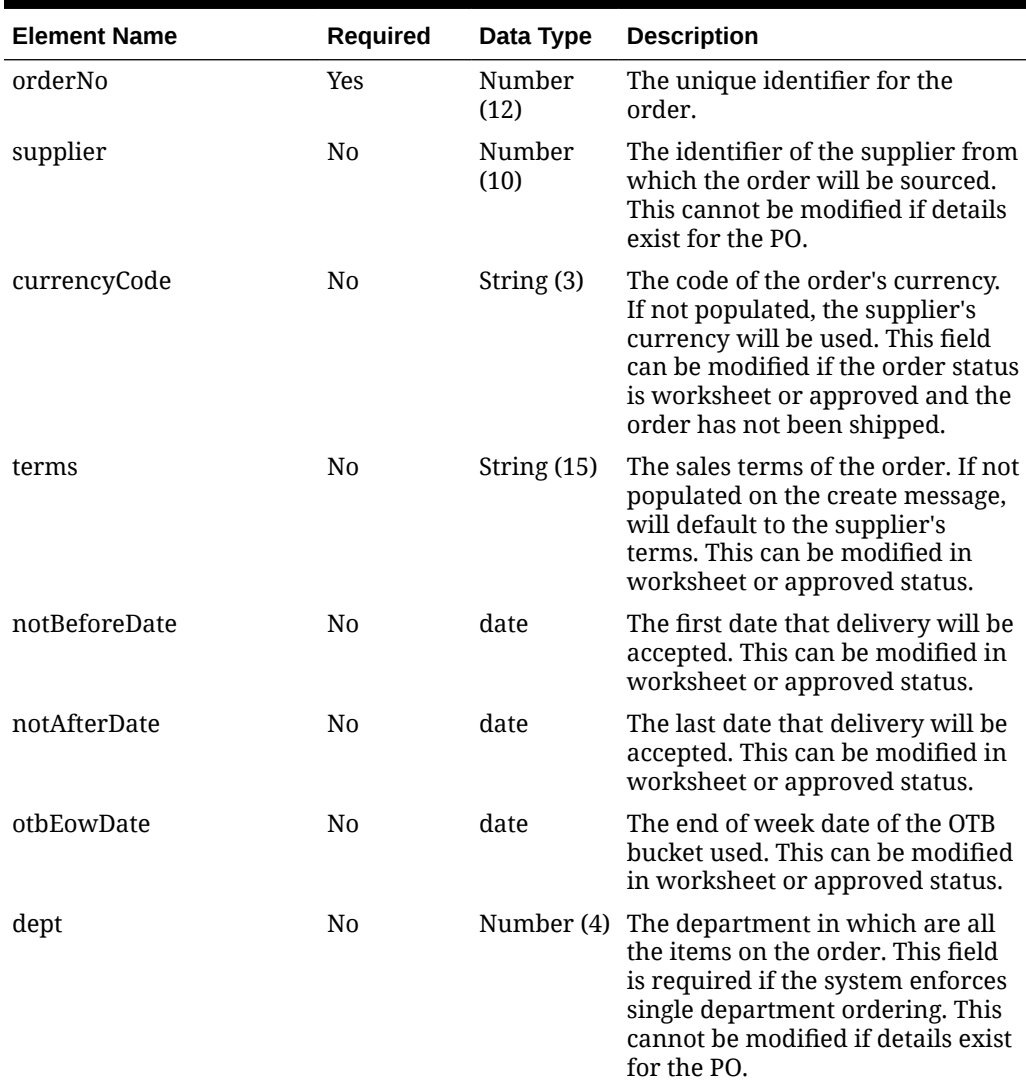

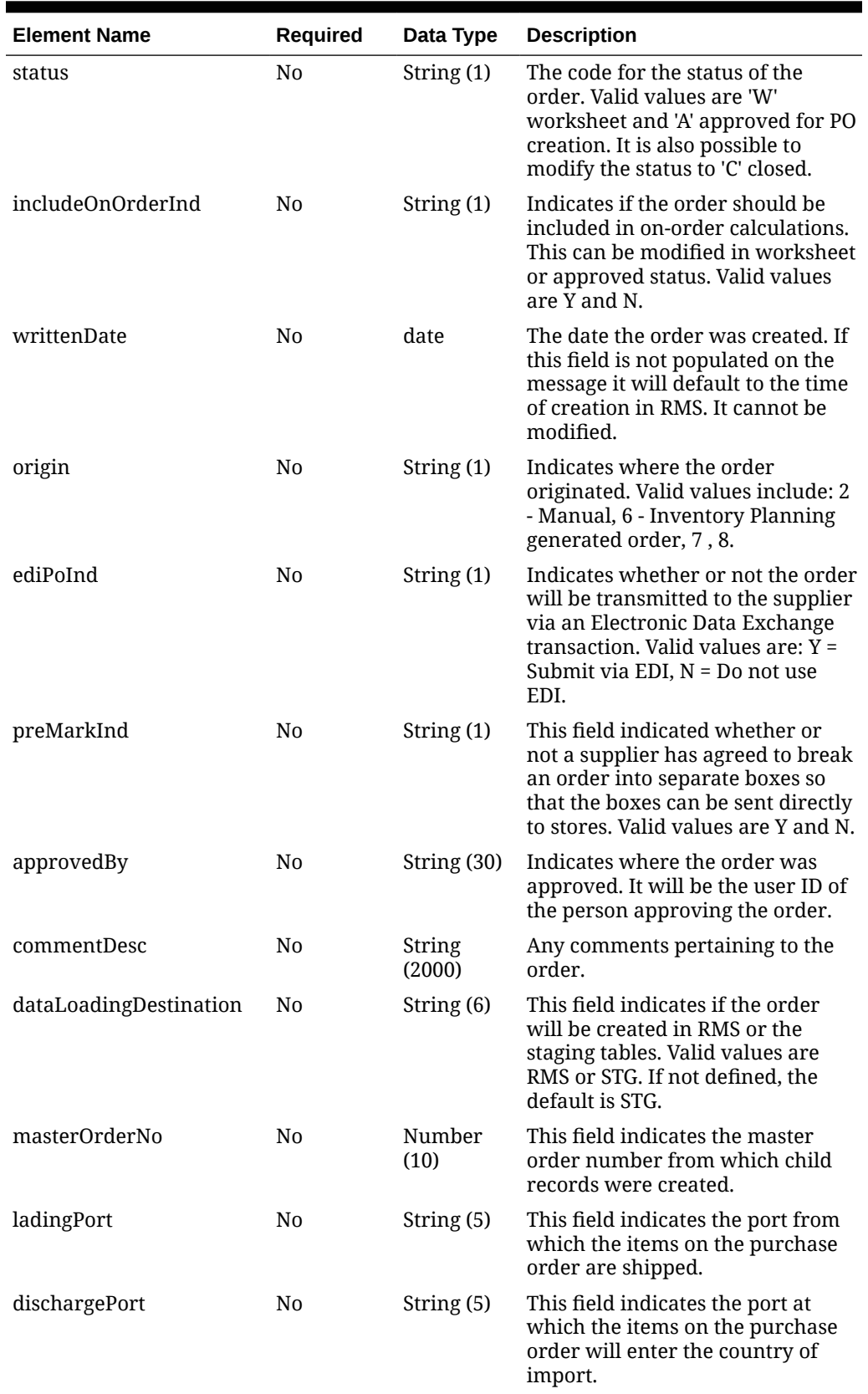

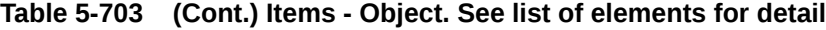

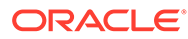

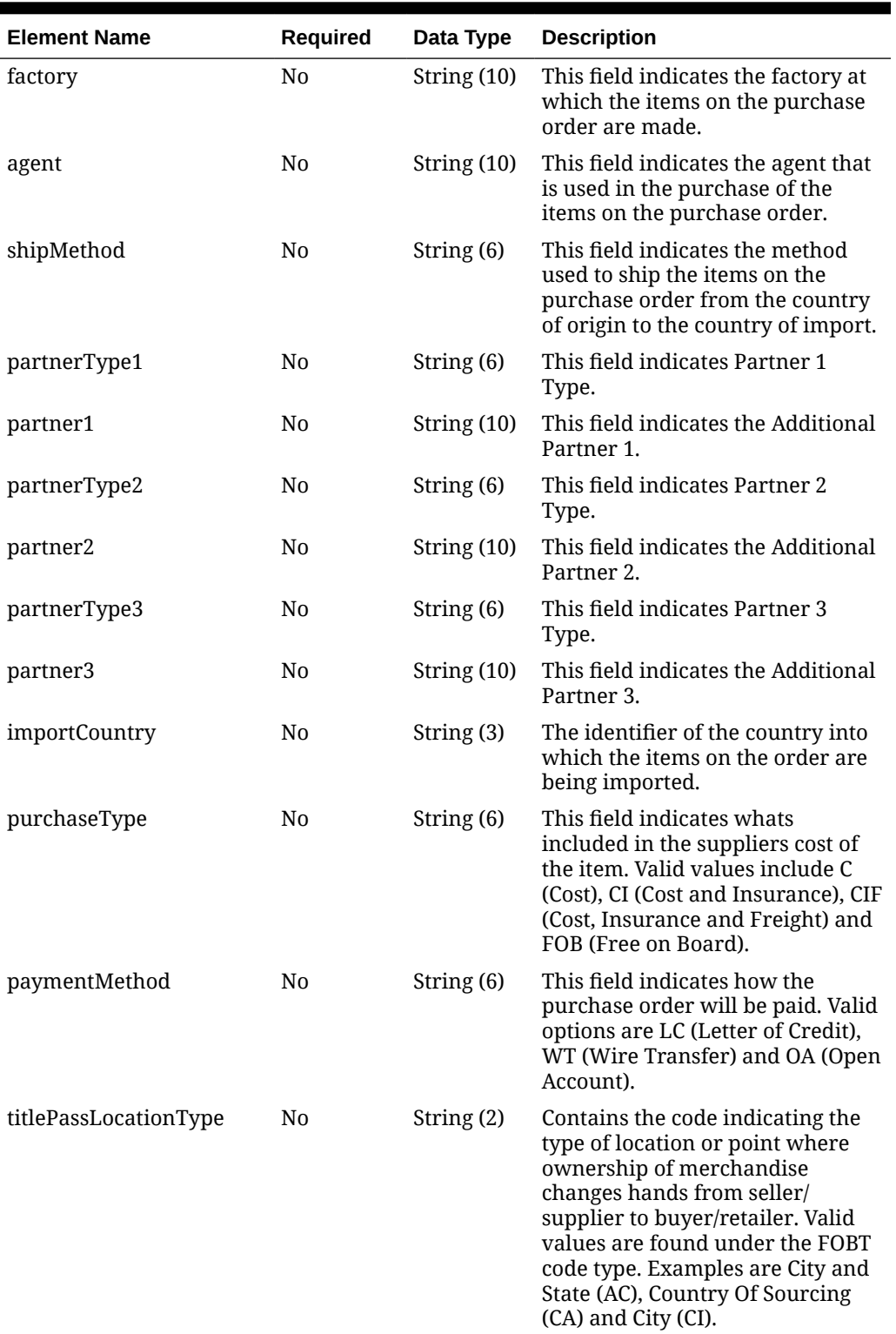

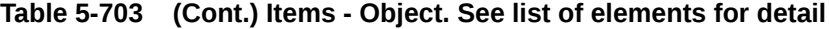

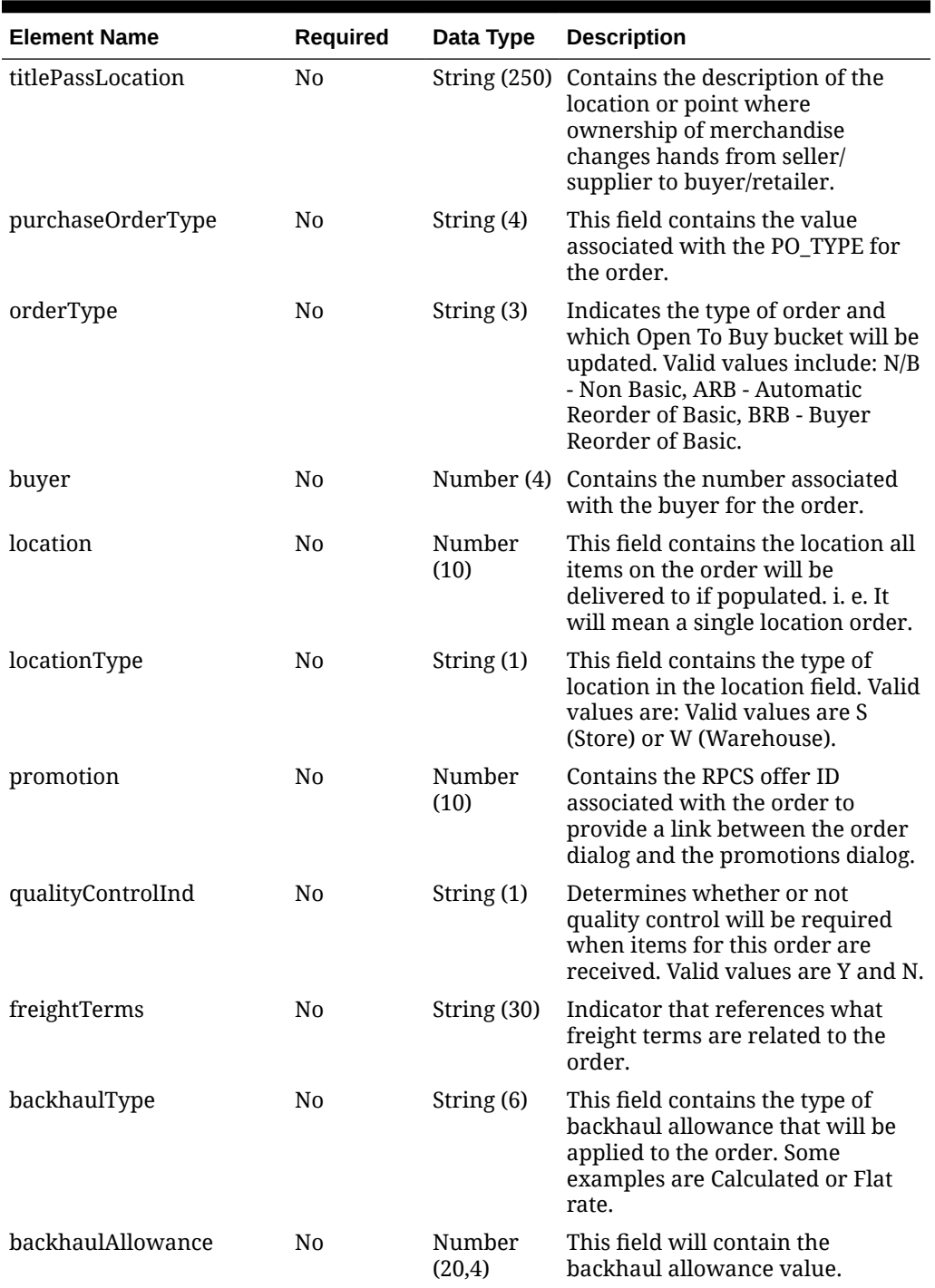

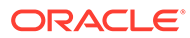

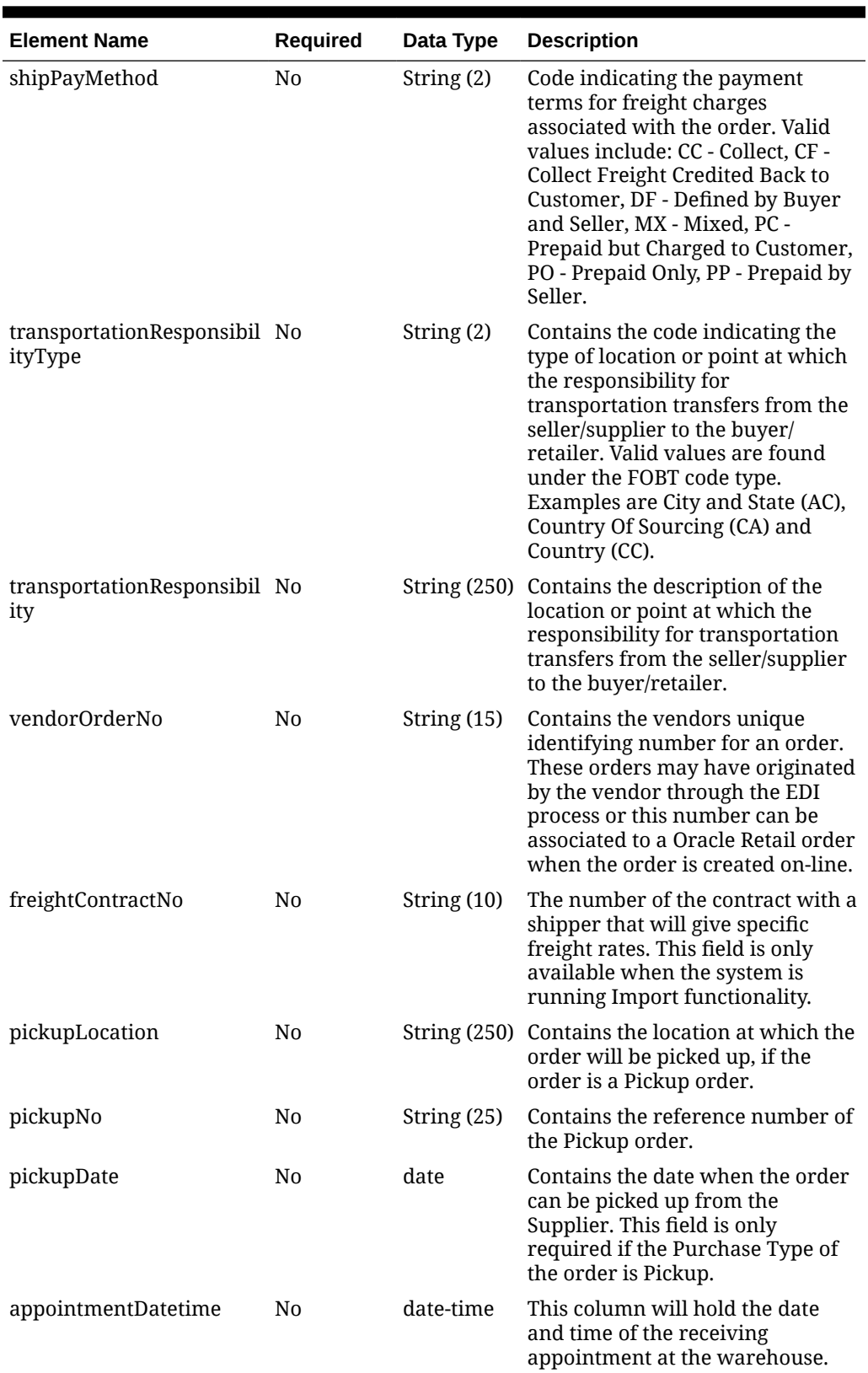

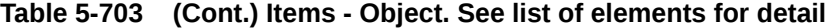

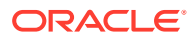

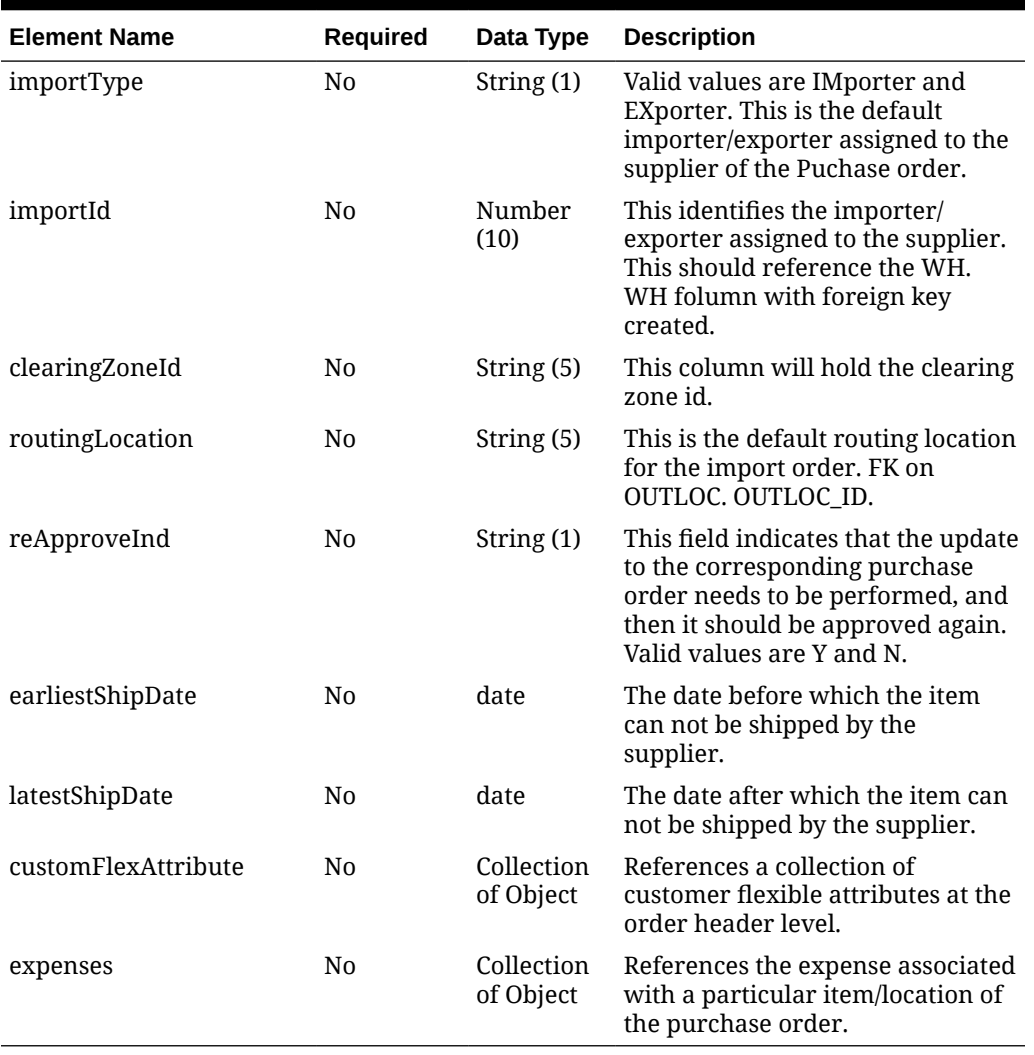

### **Table 5-704 CustomFlexAttribute - Object. See list of elements for detail**

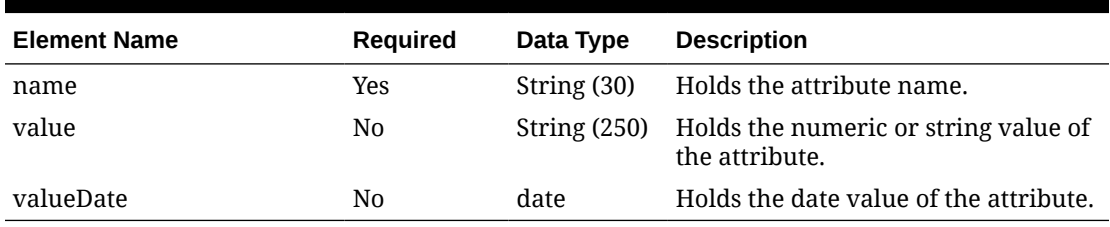

#### **Table 5-705 Expenses - Object. See list of elements for detail**

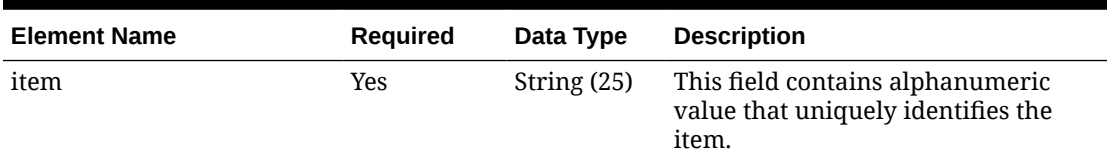

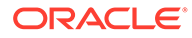

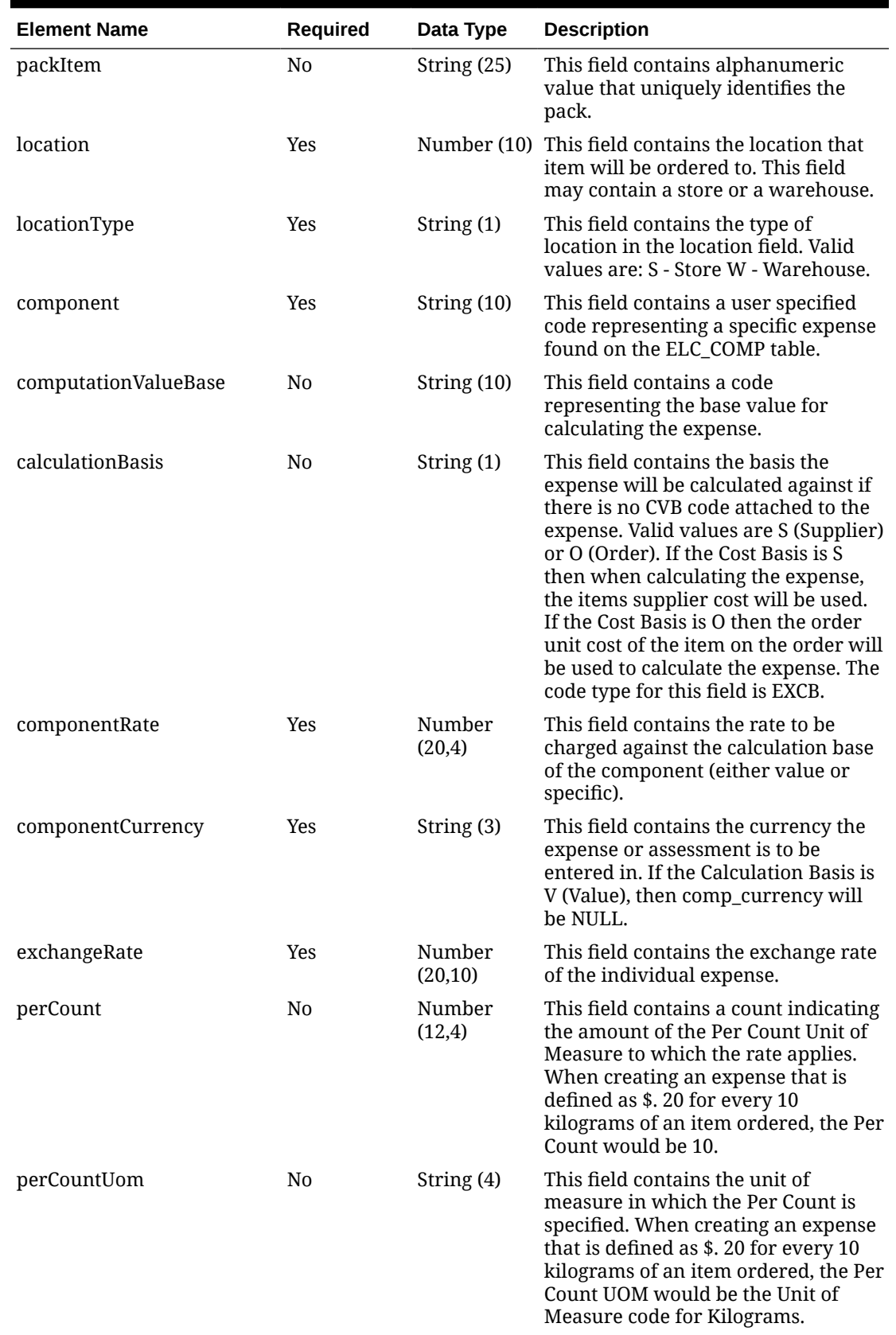

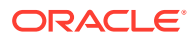

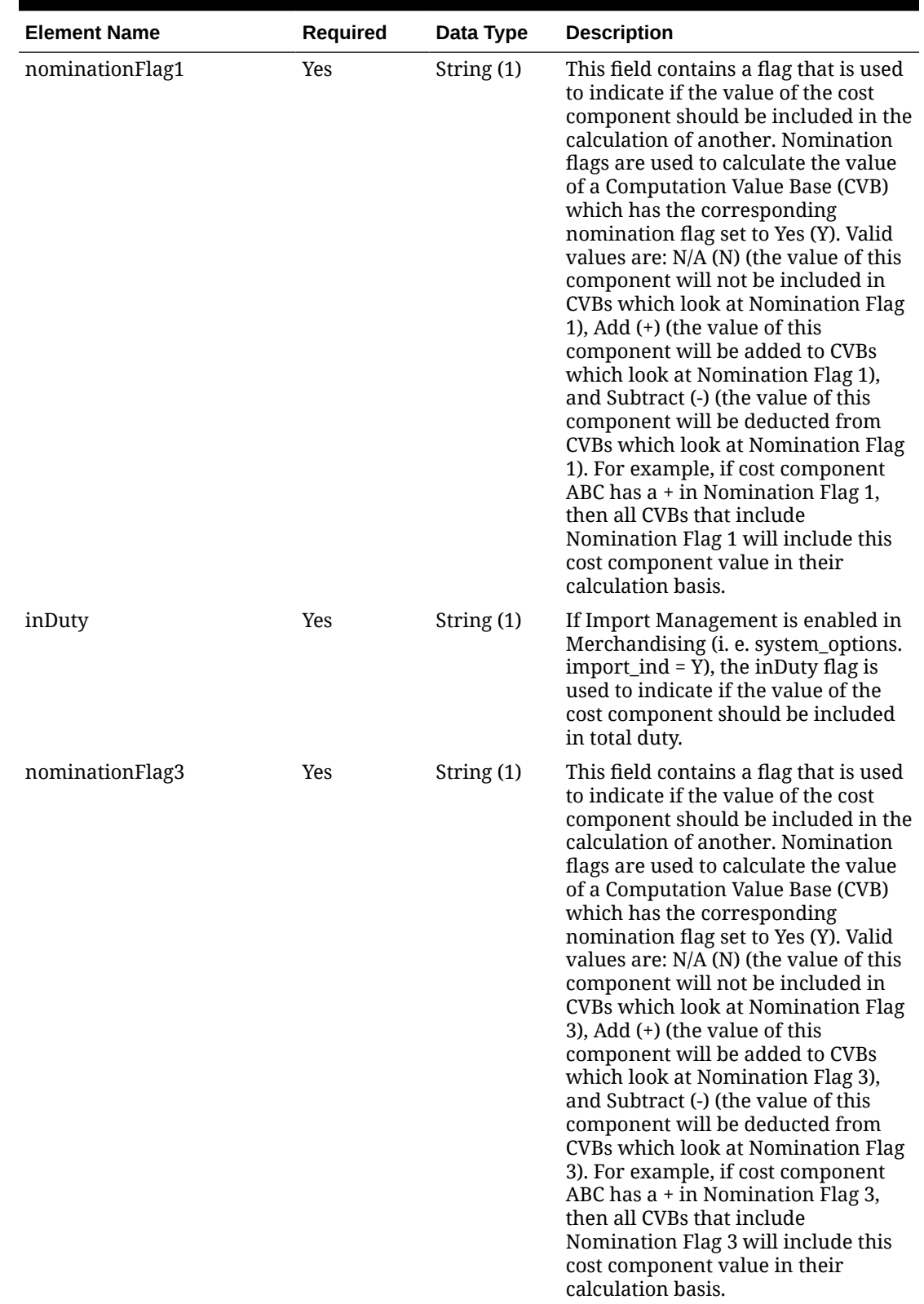

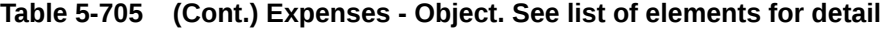

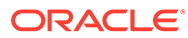

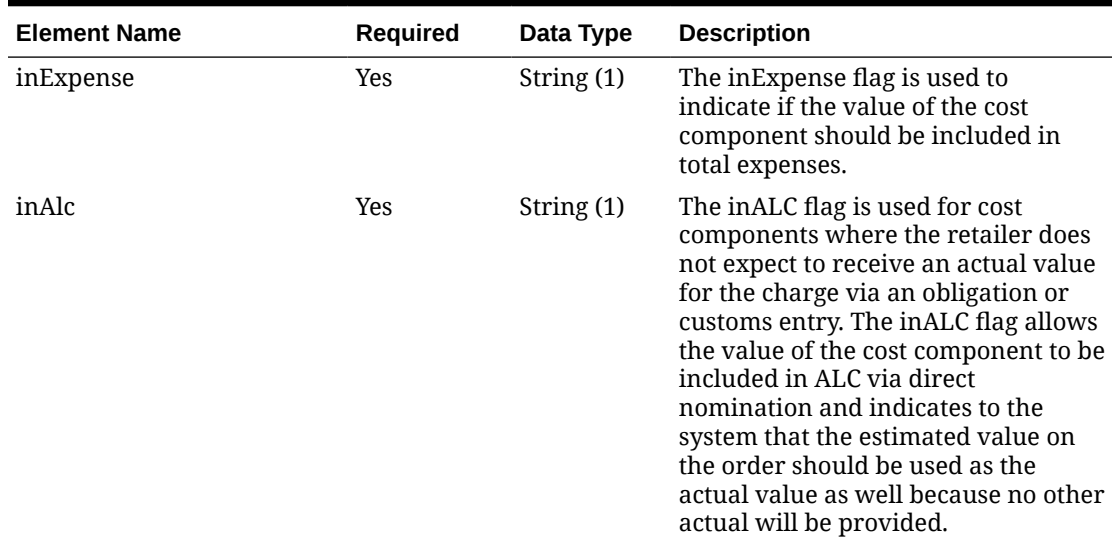

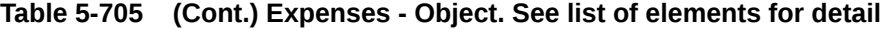

#### **Sample Input Message**

```
{
   "collectionSize": 1,
   "items": [
    {
       "orderNo": 464690012,
       "supplier": 2400,
       "currencyCode": "USD",
       "terms": "02",
       "notBeforeDate": "2001-12-31",
       "notAfterDate": "2001-12-31",
       "otbEowDate": "2001-12-31",
       "dept": null,
       "status": "A",
       "includeOnOrderInd": "Y",
       "writtenDate": "2001-12-31",
       "origin": "2",
       "ediPoInd": "Y",
       "preMarkInd": "Y",
       "approvedBy": null,
       "commentDesc": "Create Order",
       "dataLoadingDestination": "RMS",
       "masterOrderNo": null,
       "ladingPort": "7",
       "dischargePort": "480",
       "factory": "100",
       "agent": "007",
       "shipMethod": "32",
       "partnerType1": "AG",
       "partner1": "007",
       "partnerType2": "E",
       "partner2": "4678",
       "partnerType3": null,
```

```
 "partner3": null,
 "importCountry": "US",
 "purchaseType": "FOB",
 "paymentMethod": "LC",
 "titlePassLocationType": "FF",
 "titlePassLocation": "US",
 "purchaseOrderType": "4000",
 "orderType": "N/B",
 "buyer": 1000,
 "location": null,
 "locationType": null,
 "promotion": 41,
 "qualityControlInd": "Y",
 "freightTerms": "03",
 "backhaulType": null,
 "backhaulAllowance": null,
 "shipPayMethod": "PO",
 "transportationResponsibilityType": "FF",
 "transportationResponsibility": "US",
 "vendorOrderNo": "9987001",
 "freightContractNo": "111",
 "pickupLocation": null,
 "pickupNo": null,
 "pickupDate": null,
 "appointmentDatetime": "2001-12-31T23:59:59.123Z",
 "importType": "W",
 "importId": 10001,
 "clearingZoneId": null,
 "routingLocation": null,
 "reApproveInd": null,
 "earliestShipDate": "2001-12-31",
 "latestShipDate": "2001-12-31",
 "customFlexAttribute": [
   {
    "name": "REVIEW DATE",
     "value": null,
     "valueDate": "2001-12-31"
   }
\vert,
 "expenses": [
   {
     "item": "103900095",
     "packItem": null,
     "location": 10001,
     "locationType": "W",
     "component": "OCFRT",
     "computationValueBase": null,
     "calculationBasis": null,
     "componentRate": 17,
     "componentCurrency": "INR",
     "exchangeRate": 29,
     "perCount": 1,
     "perCountUom": "M3",
     "nominationFlag1": "N",
     "inDuty": "N",
```

```
 "nominationFlag3": "N",
             "inExpense": "+",
             "inAlc": "N"
          }
        ]
     }
   ]
}
```
## Response Code: 200 (Success)

#### **Sample Response Message**

```
{
   "status": "SUCCESS"
}
```
## Response Code: 400 (Error)

In case of error, the following standard error response will be returned. The element validationErrors will be present when input payload or input parameters do not match the schema definition for this service.

#### **Sample Error Message**

```
{
   "status": "ERROR",
   "message": "Error found in validation of input payload",
   "validationErrors": [
     {
       "error": "must be one of Y, N",
       "field": "createRecord.arg0.approveInd",
       "inputValue": "X"
     }
   ]
}
```
# Update Purchase Order HTS

## Functional Area

Purchase Orders

### Business Overview

This webservice is used to update Harmonized Tariff Schedules and related assessments within Merchandising in order to keep it in sync with an external system that is responsible for maintaining purchase orders. It also updates order header information with the values provided in the request if the order is not yet submitted or approved. When updating HTS information for a purchase order that has been submitted or approved, internally, the service sets the status of the order to Worksheet

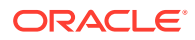

in order to accommodate the change in HTS information. Validation of the new HTS information is performed before automatic order re-approval is attempted.

For more details on Purchase Orders, see the Create Purchase Order service description.

## Service Type

PUT

## ReST URL

MerchIntegrations/services/purchaseOrder/hts/update

# Availability During Nightly Batch Cycle

This service will not be available when batches that affect inventory are in-progress.

## Input Payload Details

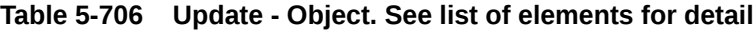

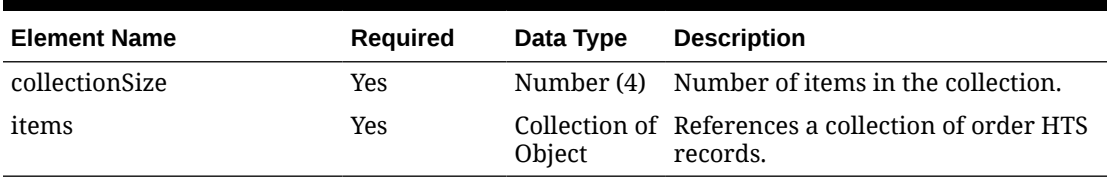

#### **Table 5-707 Items - Object. See list of elements for detail**

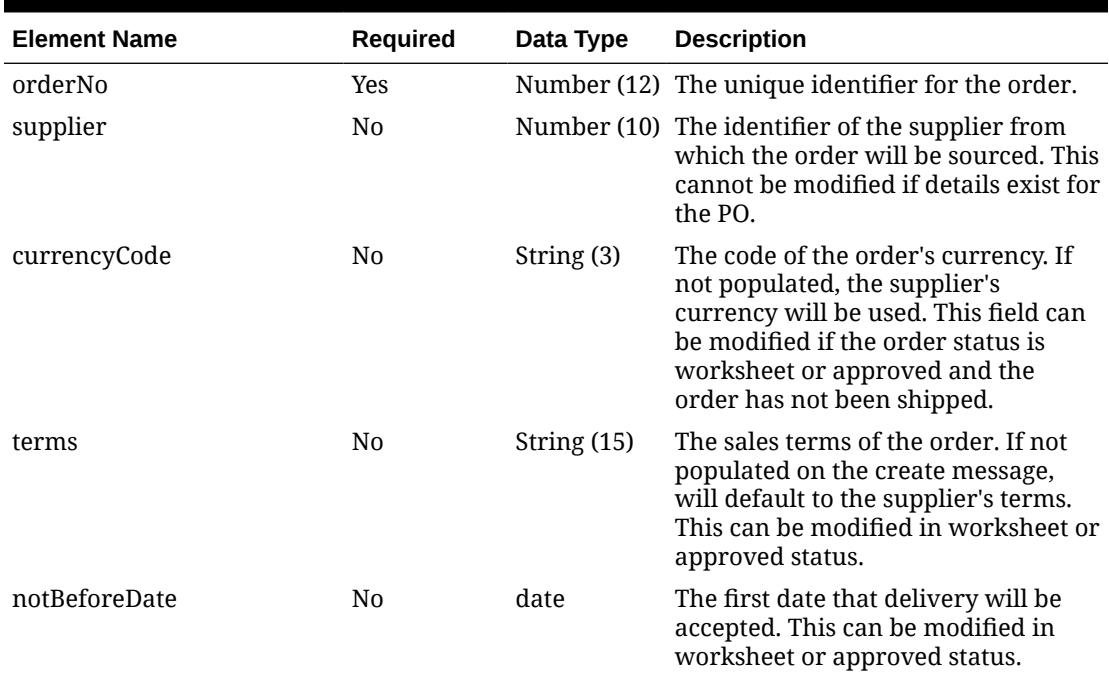

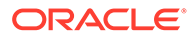

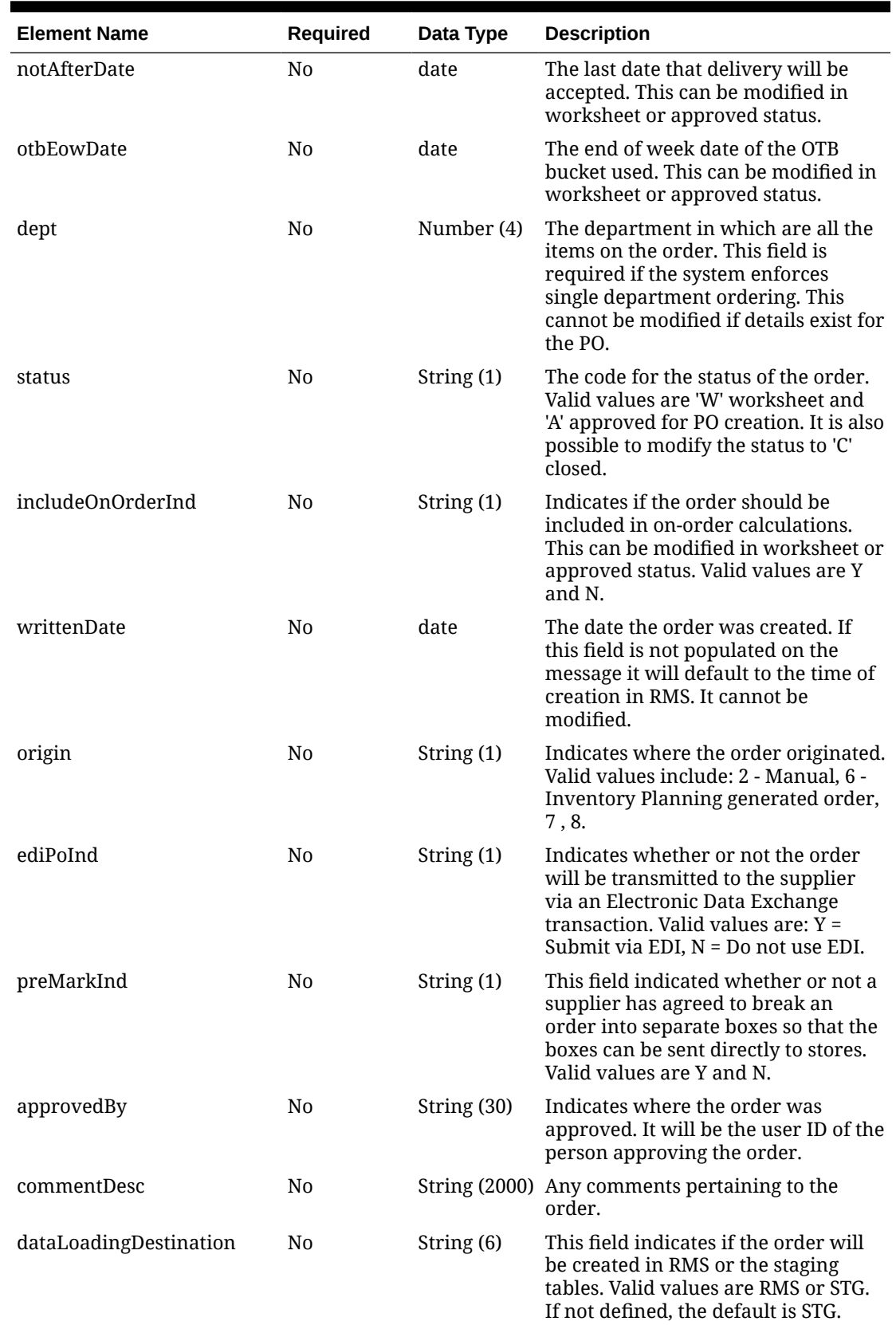

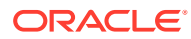

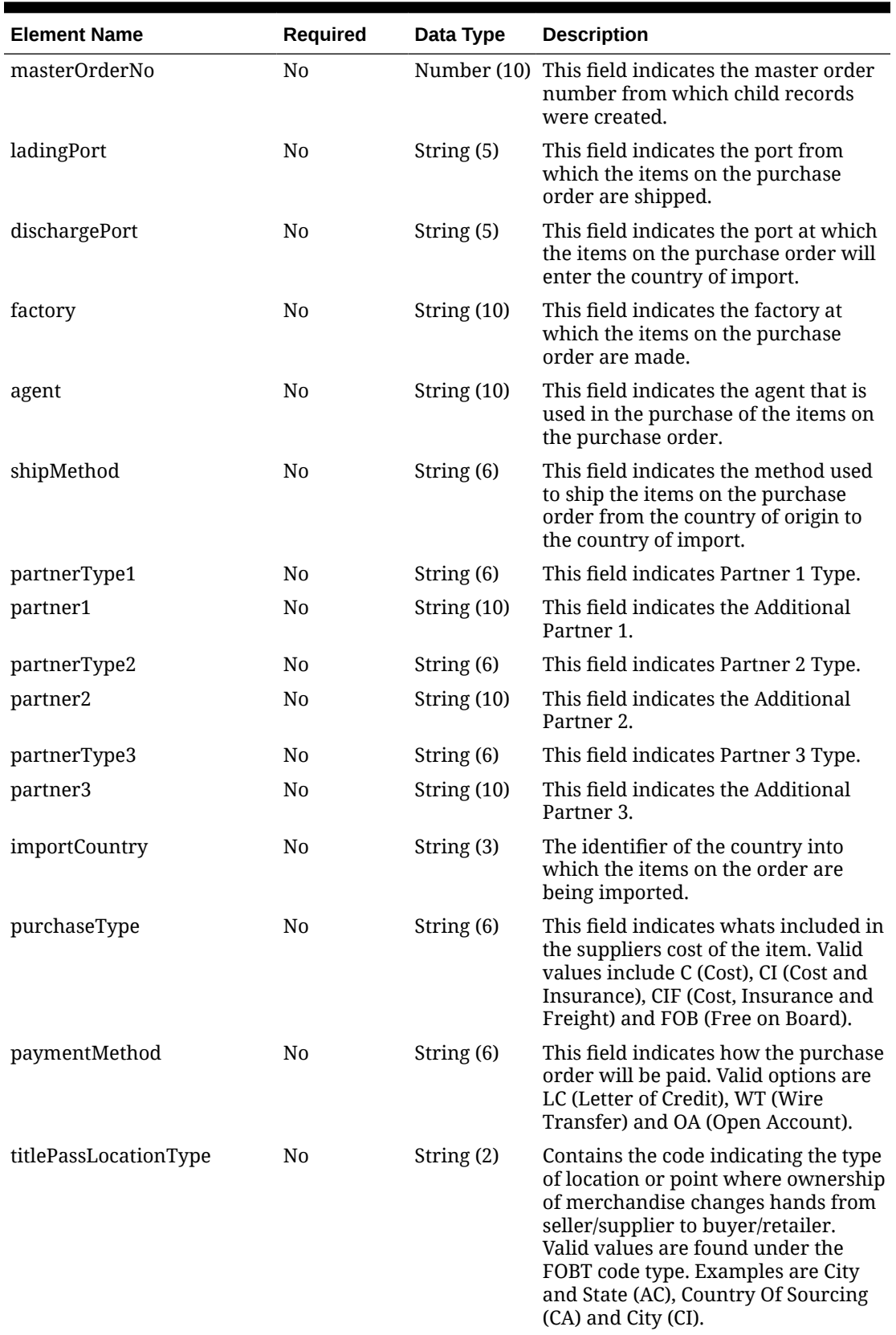

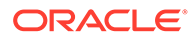

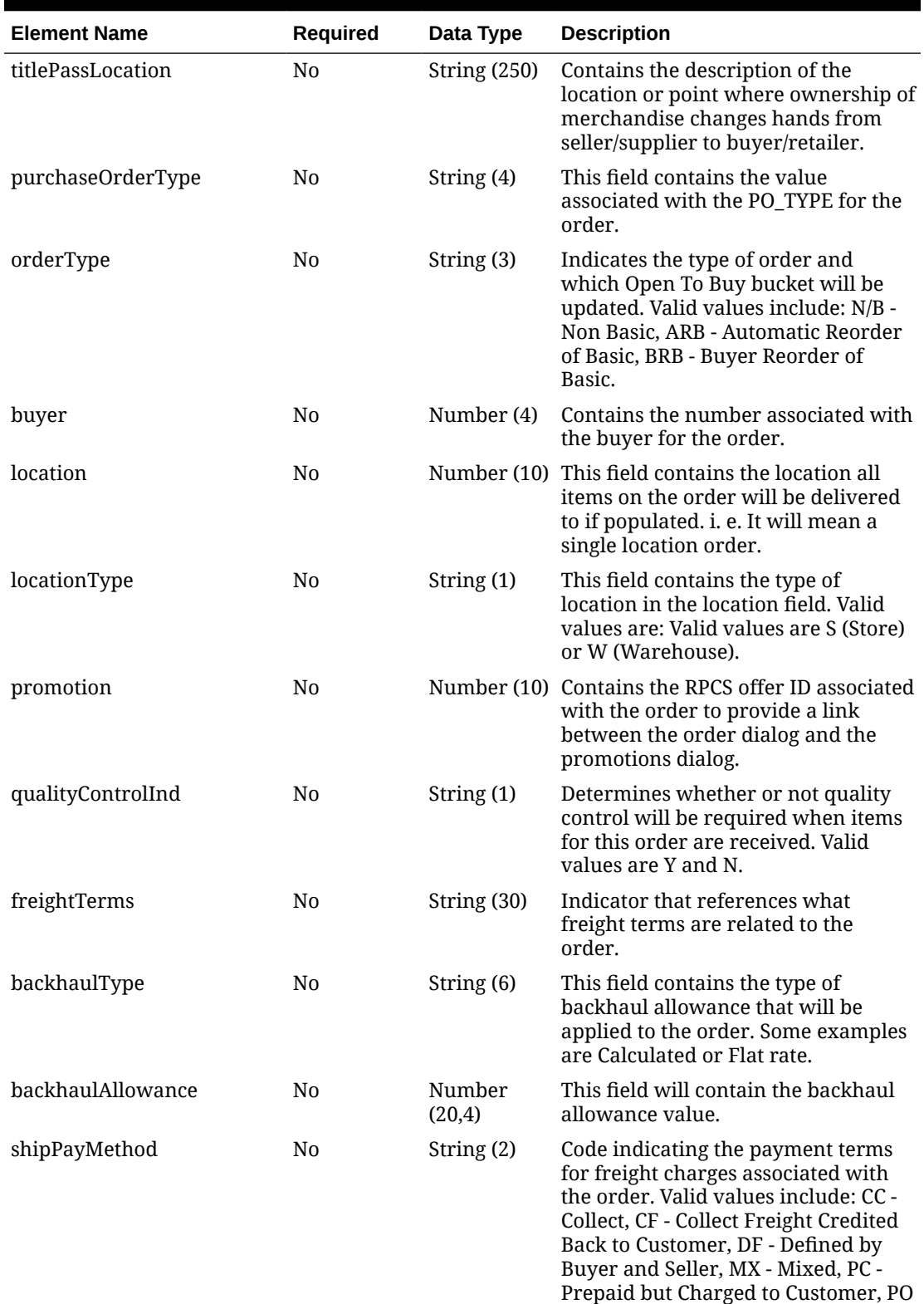

- Prepaid Only, PP - Prepaid by Seller.

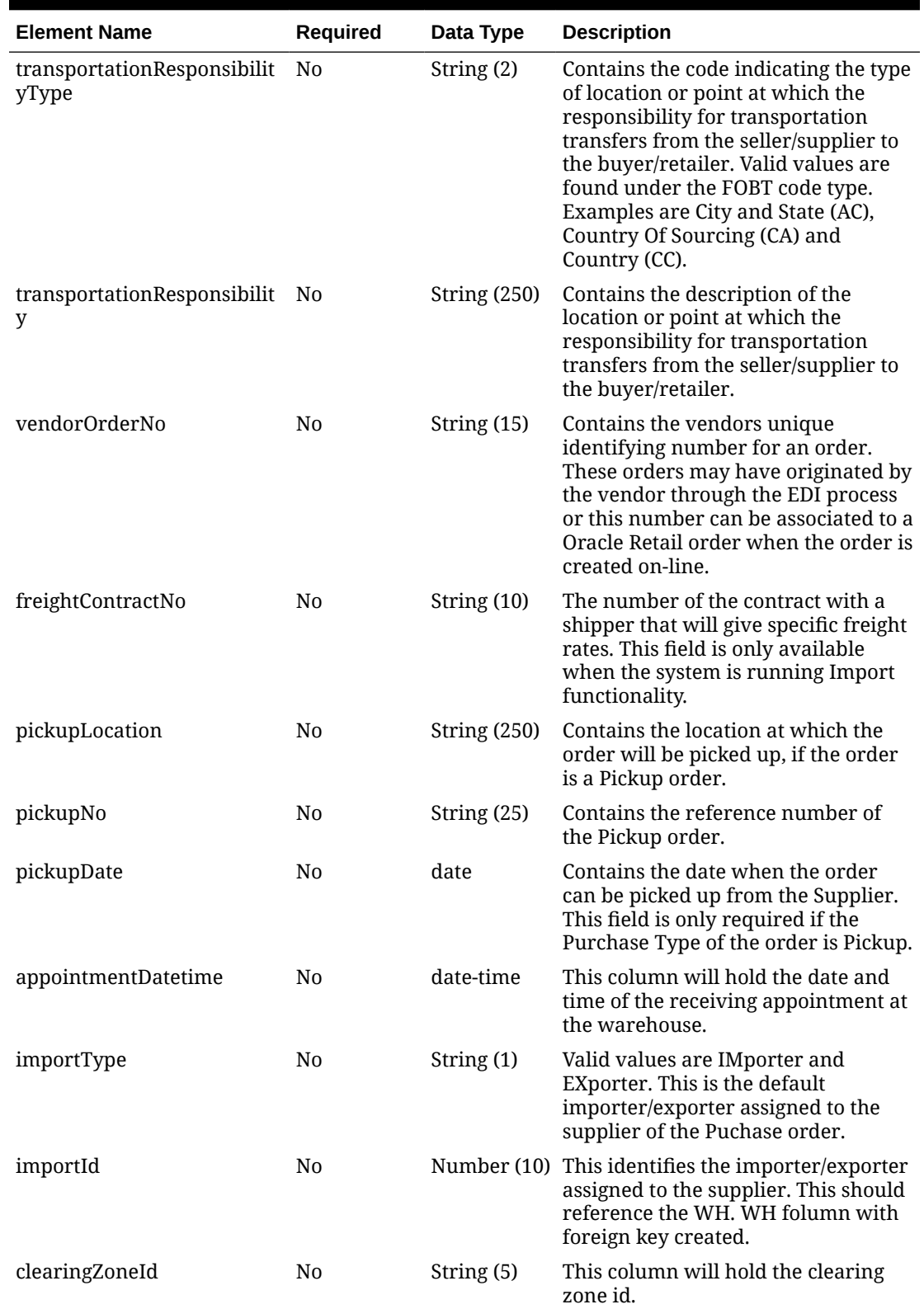

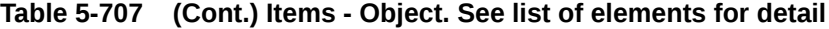

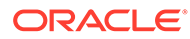

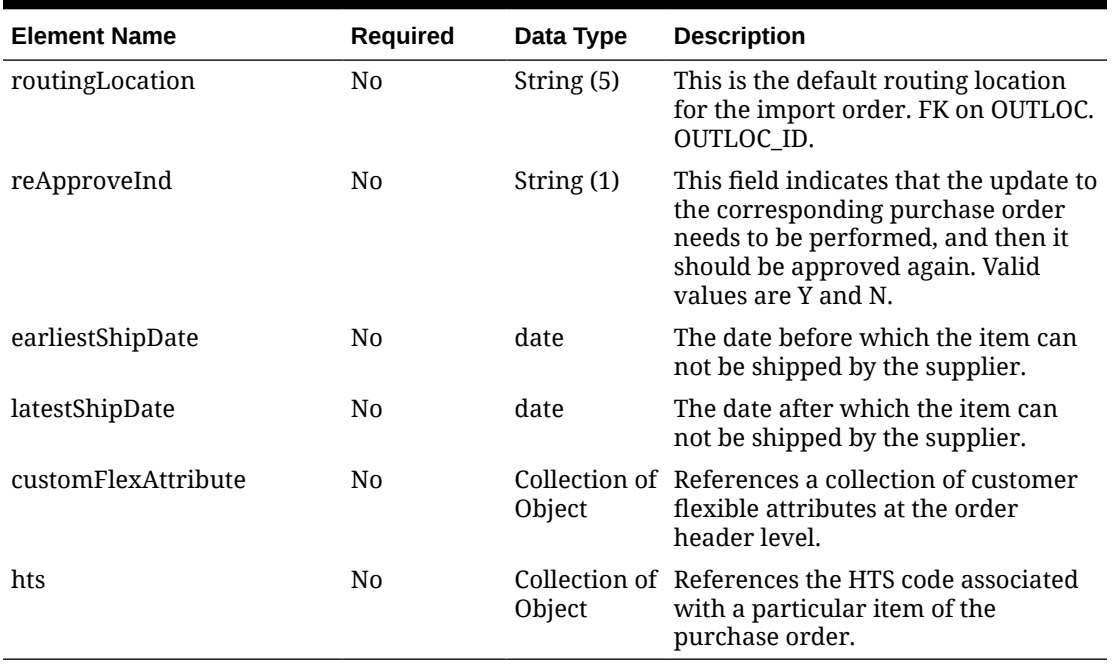

### **Table 5-708 CustomFlexAttribute - Object. See list of elements for detail**

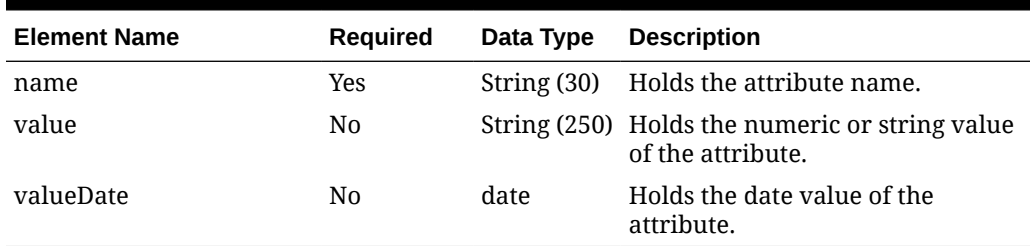

#### **Table 5-709 Hts - Object. See list of elements for detail**

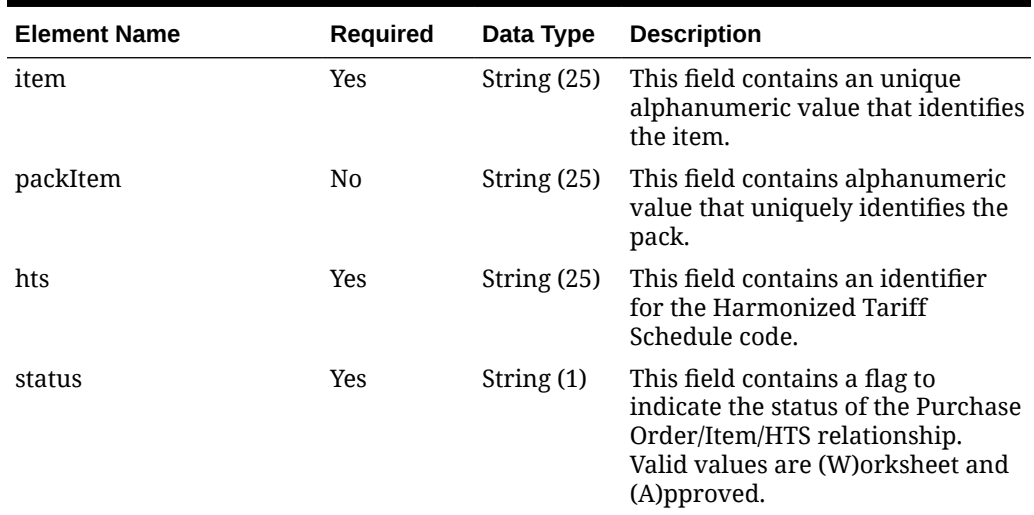

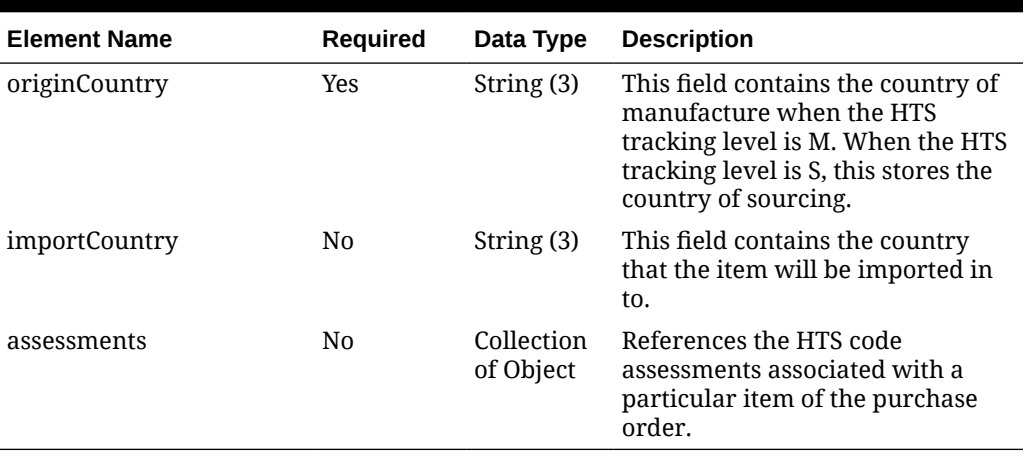

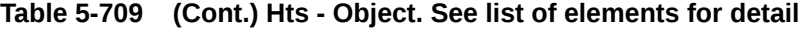

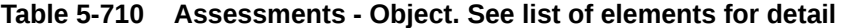

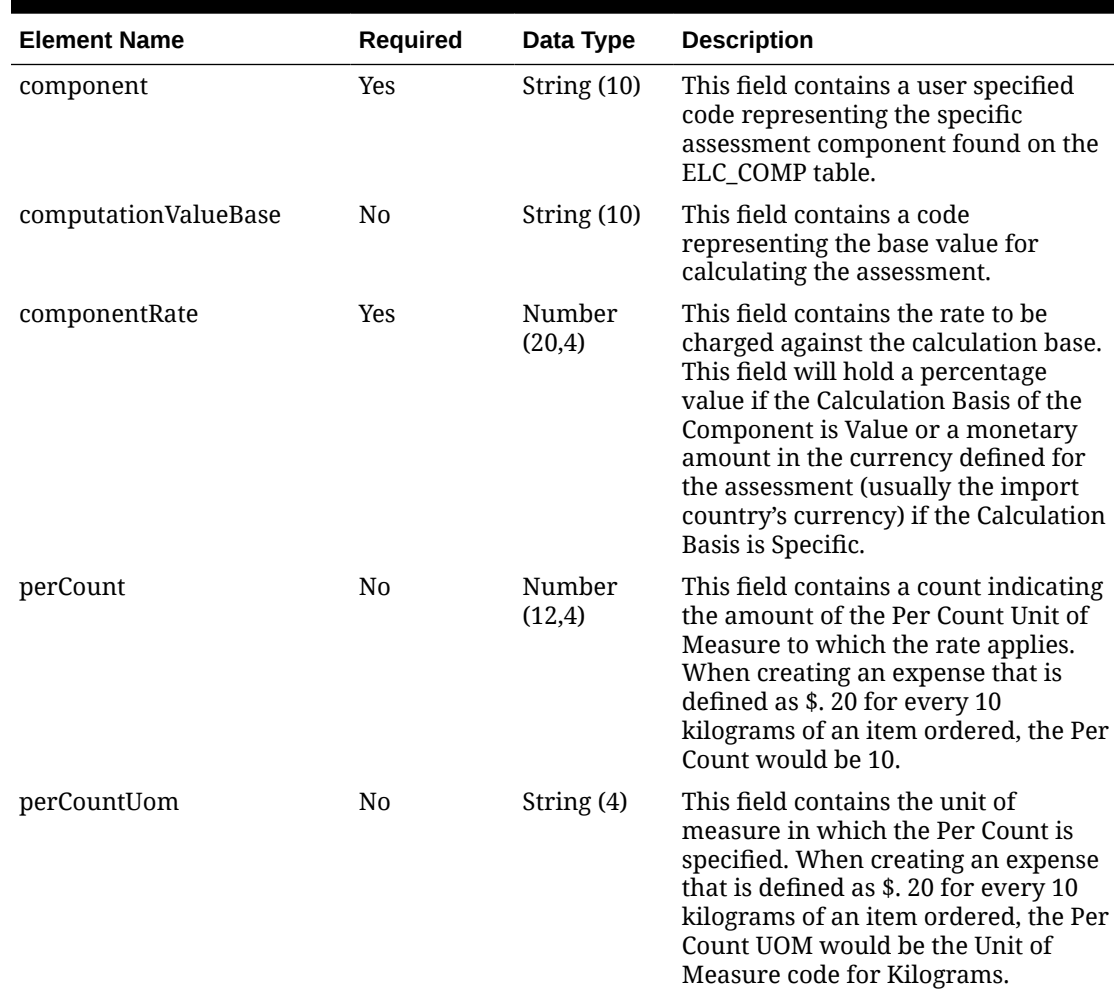

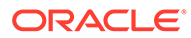

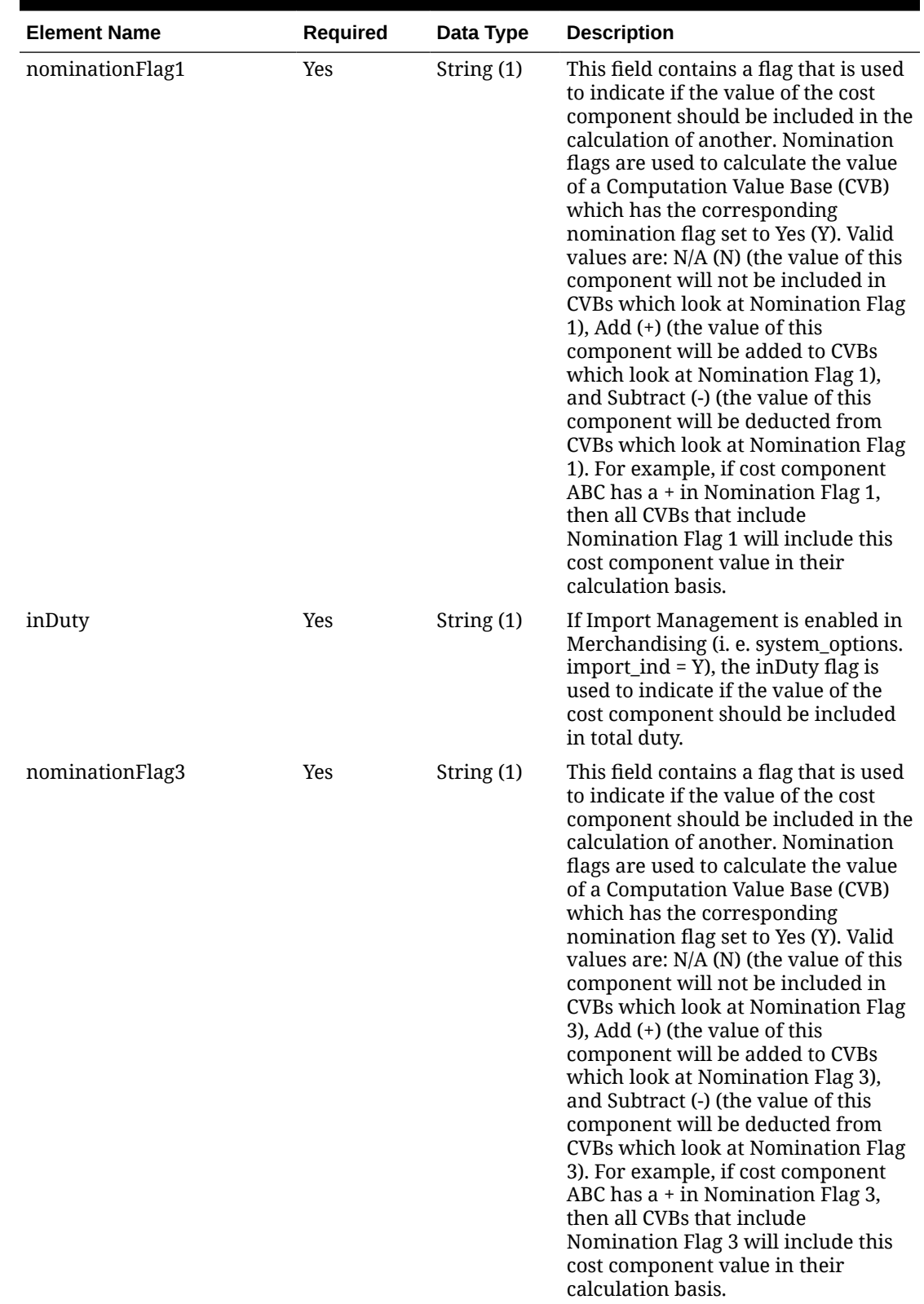

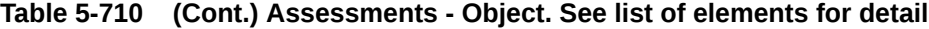

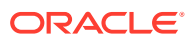

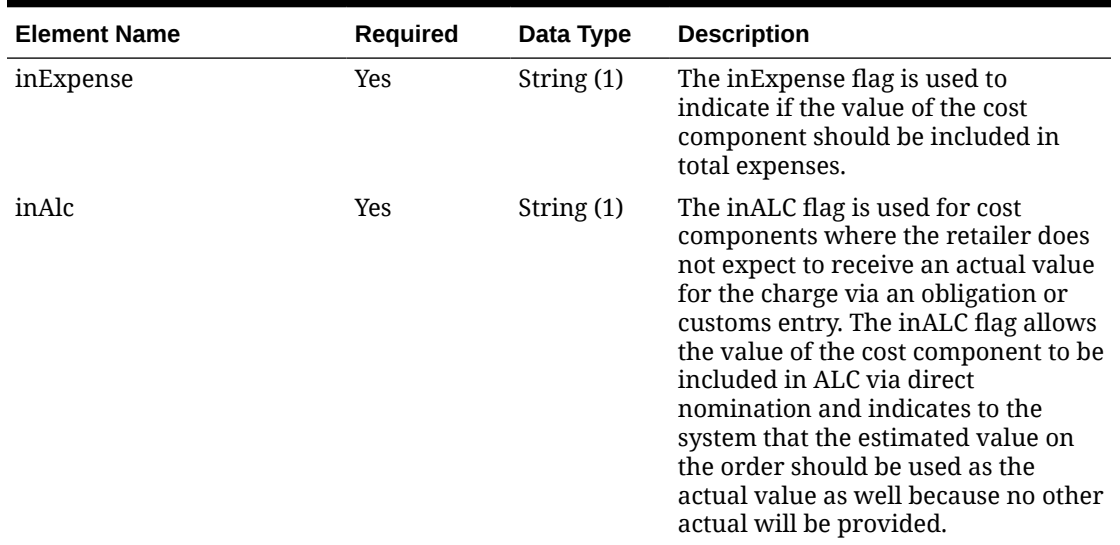

#### **Sample Input Message**

```
{
   "collectionSize": 1,
   "items": [
    {
       "orderNo": 464690012,
       "supplier": 2400,
       "currencyCode": "USD",
       "terms": "02",
       "notBeforeDate": "2001-12-31",
       "notAfterDate": "2001-12-31",
       "otbEowDate": "2001-12-31",
       "dept": null,
       "status": "A",
       "includeOnOrderInd": "Y",
       "writtenDate": "2001-12-31",
       "origin": "2",
       "ediPoInd": "Y",
       "preMarkInd": "Y",
       "approvedBy": null,
       "commentDesc": "Create Order",
       "dataLoadingDestination": "RMS",
       "masterOrderNo": null,
       "ladingPort": "7",
       "dischargePort": "480",
       "factory": "100",
       "agent": "007",
       "shipMethod": "32",
       "partnerType1": "AG",
       "partner1": "007",
       "partnerType2": "E",
       "partner2": "4678",
       "partnerType3": null,
```

```
 "partner3": null,
       "importCountry": "US",
       "purchaseType": "FOB",
       "paymentMethod": "LC",
       "titlePassLocationType": "FF",
       "titlePassLocation": "US",
       "purchaseOrderType": "4000",
       "orderType": "N/B",
       "buyer": 1000,
       "location": null,
       "locationType": null,
       "promotion": 41,
       "qualityControlInd": "Y",
       "freightTerms": "03",
       "backhaulType": null,
       "backhaulAllowance": null,
       "shipPayMethod": "PO",
       "transportationResponsibilityType": "FF",
       "transportationResponsibility": "US",
       "vendorOrderNo": "9987001",
       "freightContractNo": "111",
       "pickupLocation": null,
       "pickupNo": null,
       "pickupDate": null,
       "appointmentDatetime": "2001-12-31T23:59:59.123Z",
       "importType": "W",
       "importId": 10001,
       "clearingZoneId": null,
       "routingLocation": null,
       "reApproveInd": null,
       "earliestShipDate": "2001-12-31",
       "latestShipDate": "2001-12-31",
       "customFlexAttribute": [
         {
          "name": "REVIEW DATE",
           "value": null,
           "valueDate": "2001-12-31"
         }
      \vert,
       "hts": [
         {
           "item": "103900095",
           "packItem": null,
           "hts": "9014111112",
           "status": "W",
           "originCountry": "IN",
           "importCountry": "US",
           "assessments": [
\{ "component": "DTYCAUS",
               "computationValueBase": null,
               "componentRate": 12,
               "perCount": 1,
                "perCountUom": "EA",
               "nominationFlag1": "N",
```

```
 "inDuty": "+",
                "nominationFlag3": "-",
                "inExpense": "N",
               "inAlc": "N"
 }
           ]
         }
       ]
     }
   ]
}
```
## Response Code: 200 (Success)

#### **Sample Response Message**

```
{
   "status": "SUCCESS"
}
```
## Response Code: 400 (Error)

In case of error, the following standard error response will be returned. The element validationErrors will be present when input payload or input parameters do not match the schema definition for this service.

#### **Sample Error Message**

```
{
  "status": "ERROR",
   "message": "Error found in validation of input payload",
   "validationErrors": [
     {
       "error": "must be one of Y, N",
       "field": "createRecord.arg0.approveInd",
       "inputValue": "X"
     }
   ]
}
```
# Update Purchase Order HTS Assessments

## Functional Area

Purchase Orders

### Business Overview

This webservice is used to update Harmonized Tariff Schedules assessments within Merchandising in order to keep it in sync with an external system that is responsible for maintaining purchase orders. It also updates order header information with the values

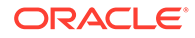

provided in the request if the order is not yet submitted or approved. When updating assessment information for a purchase order that has been submitted or approved, the service internally sets the status of the order to Worksheet in order to accommodate the change in assessment information. Validation of the new information is performed before automatic order re-approval is attempted.

For more details on Purchase Orders, see the Create Purchase Order service description.

## Service Type

PUT

## ReST URL

MerchIntegrations/services/purchaseOrder/hts/assessments/update

## Availability During Nightly Batch Cycle

This service will not be available when batches that affect inventory are in-progress.

## Input Payload Details

#### **Table 5-711 Update - Object. See list of elements for detail**

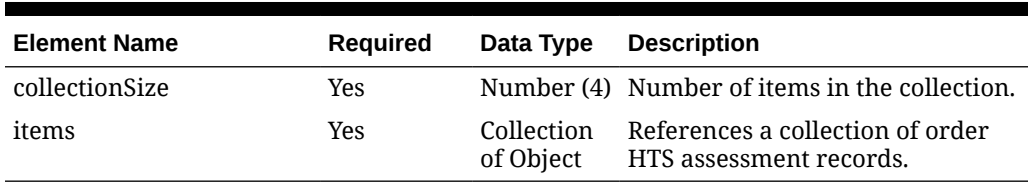

#### **Table 5-712 Items - Object. See list of elements for detail**

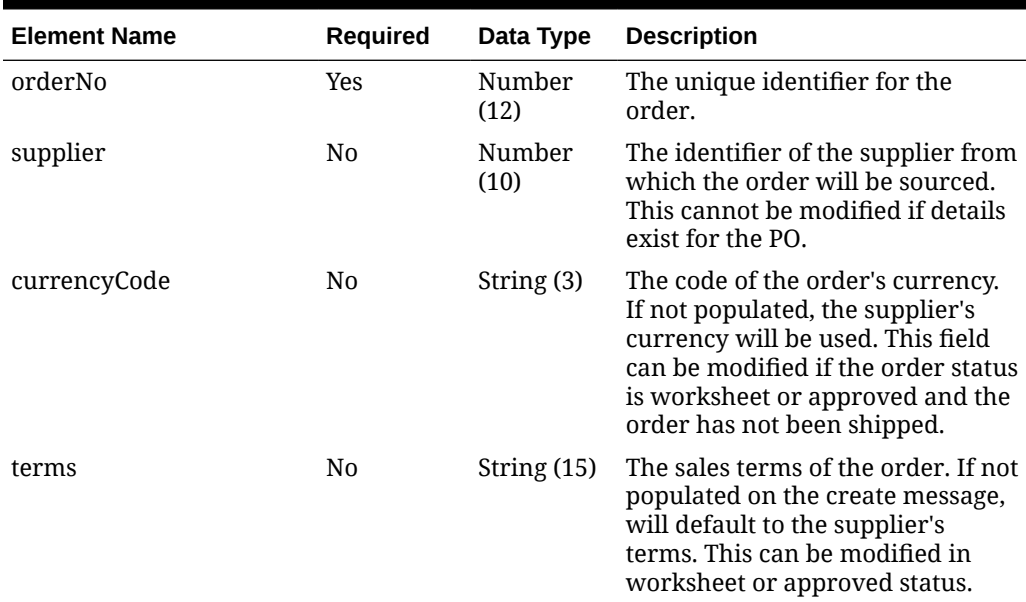

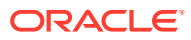

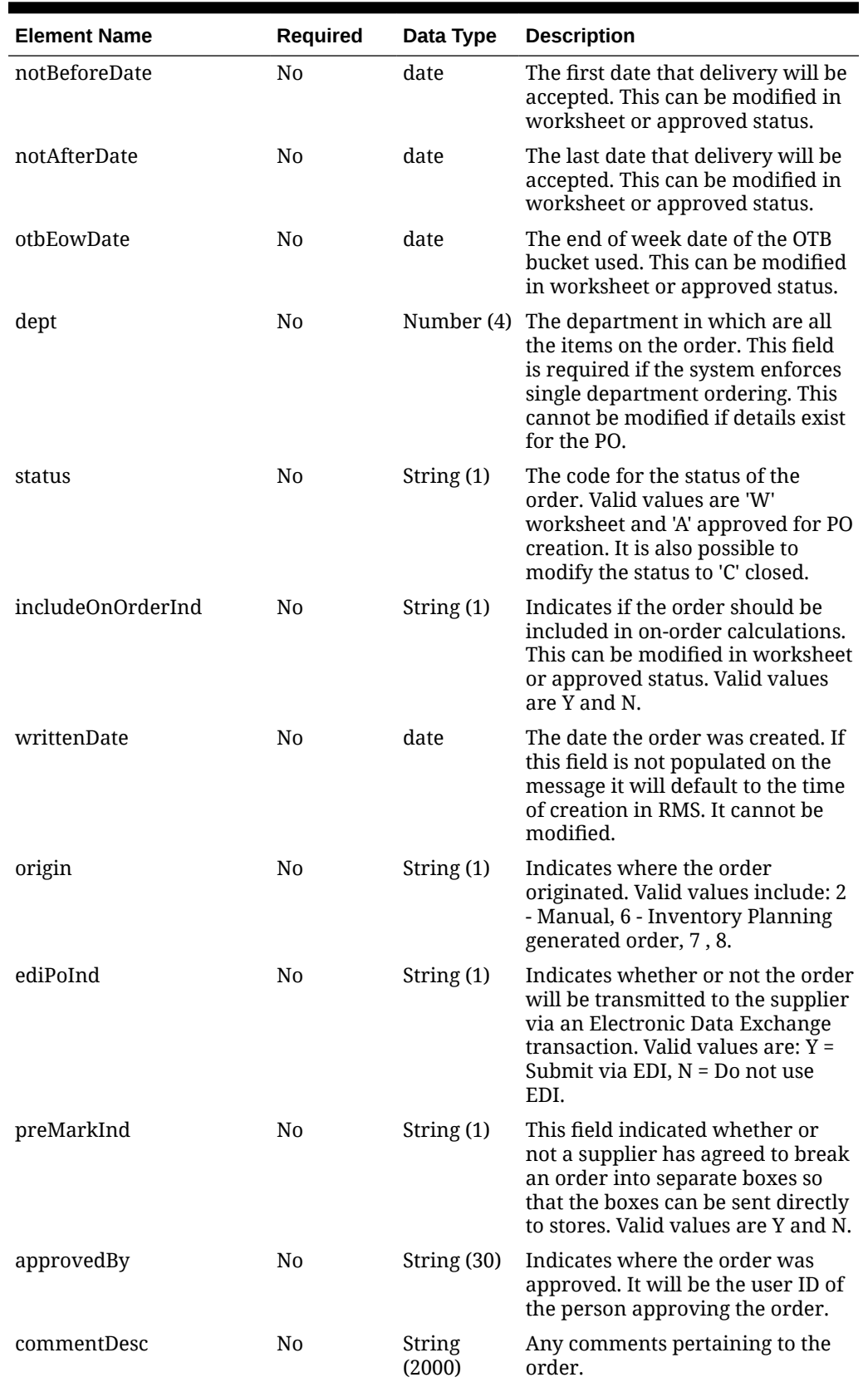

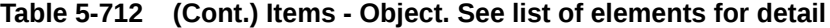

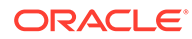

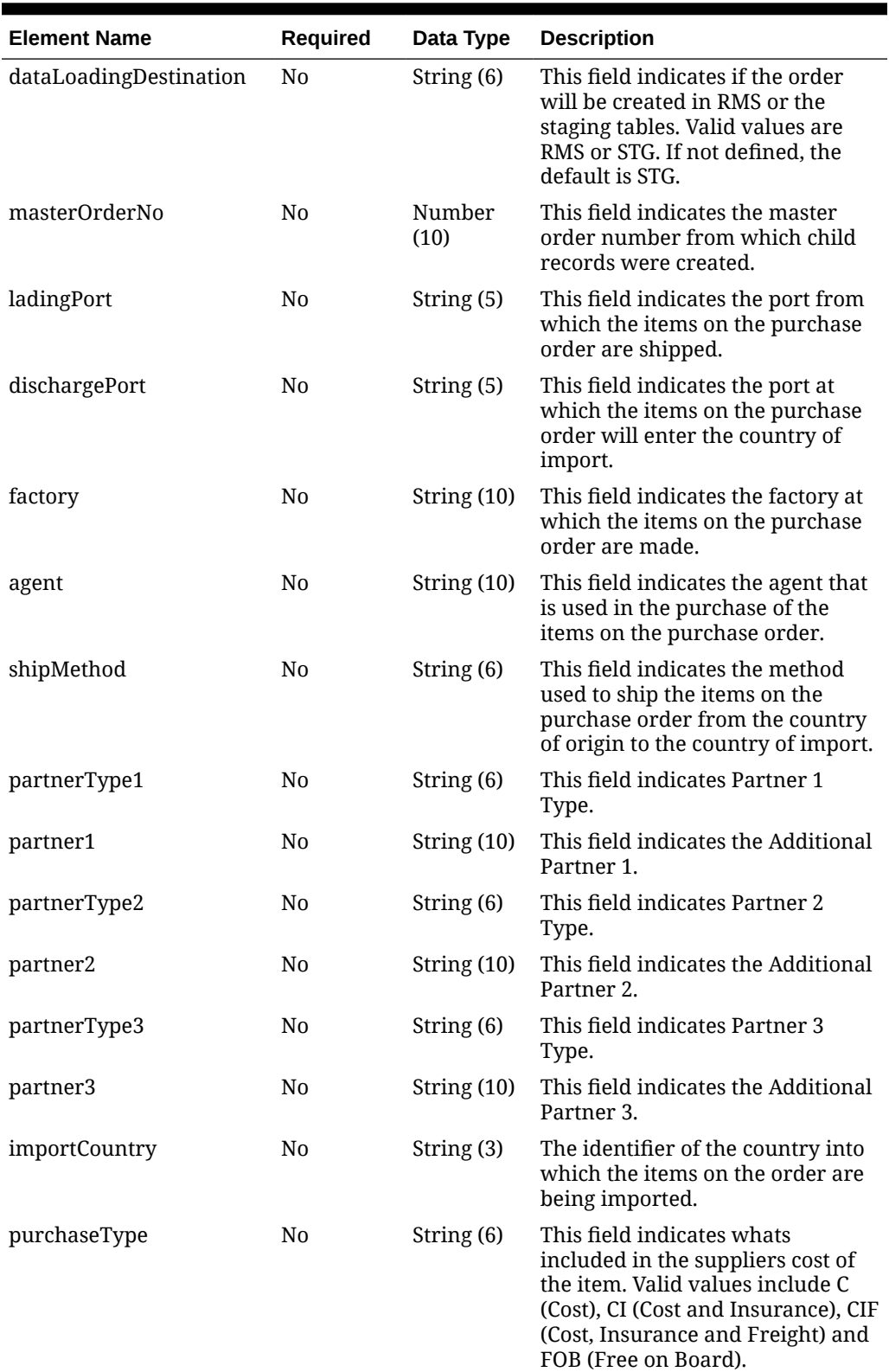

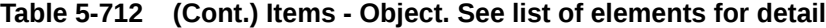

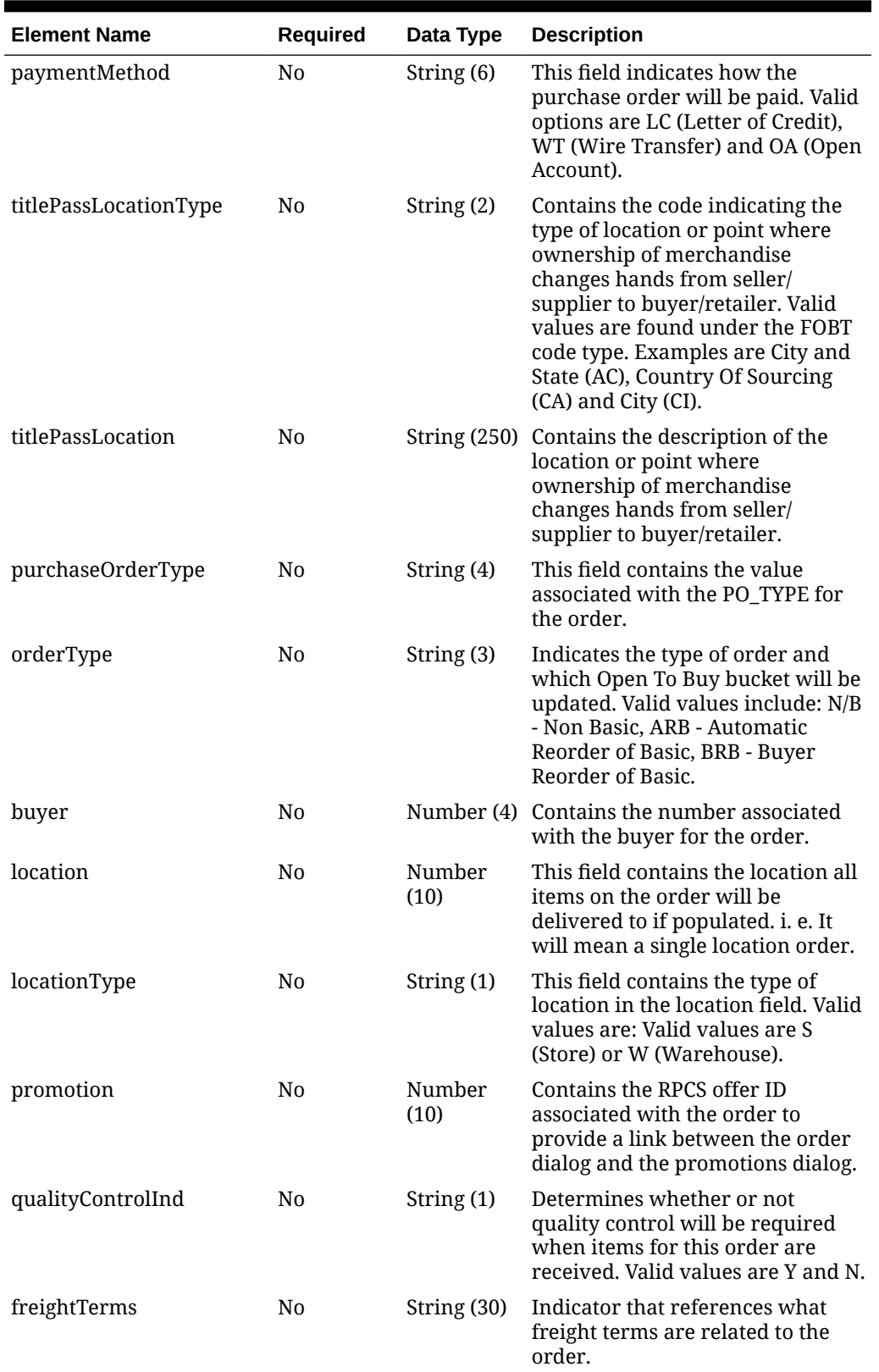

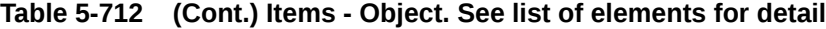

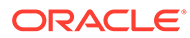

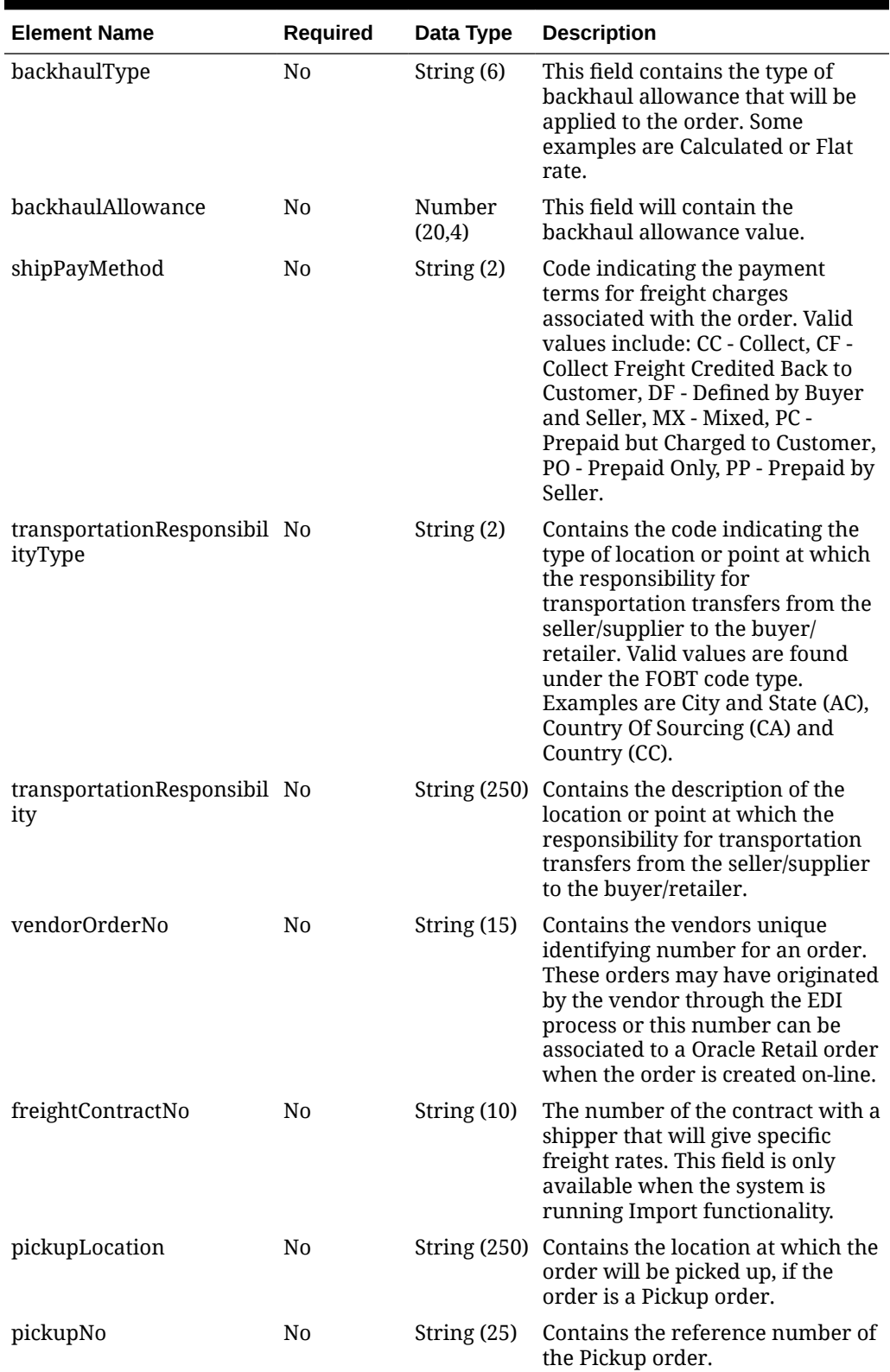

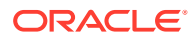

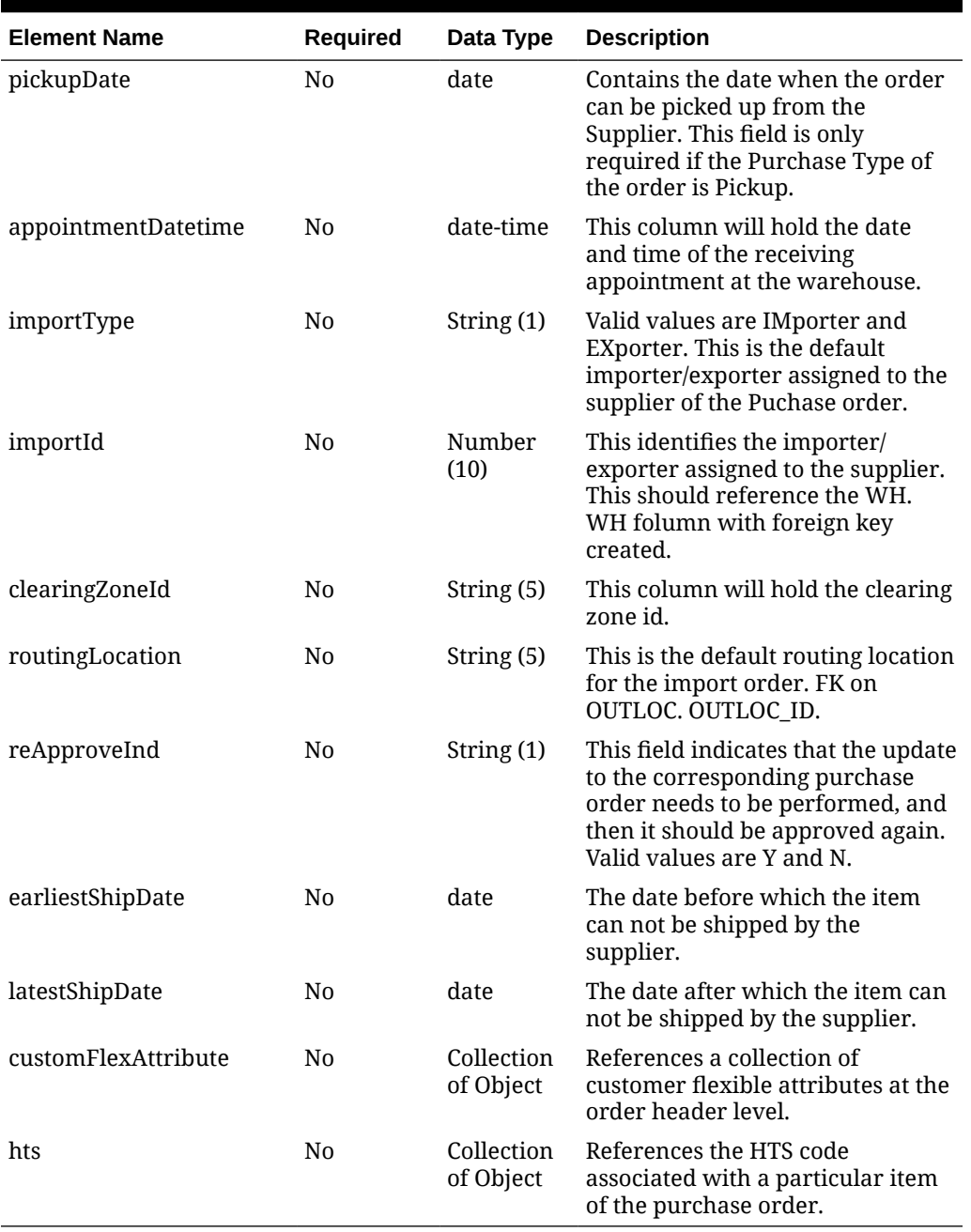

### **Table 5-713 CustomFlexAttribute - Object. See list of elements for detail**

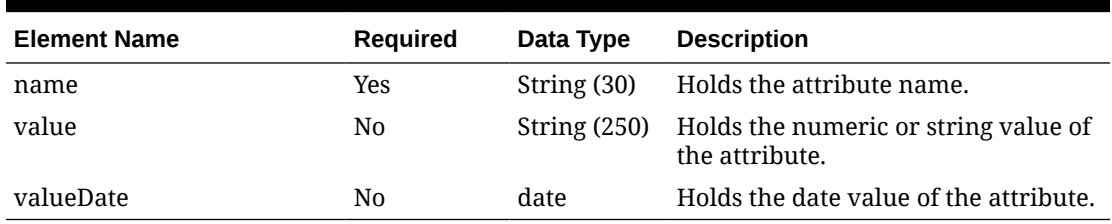

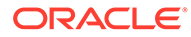

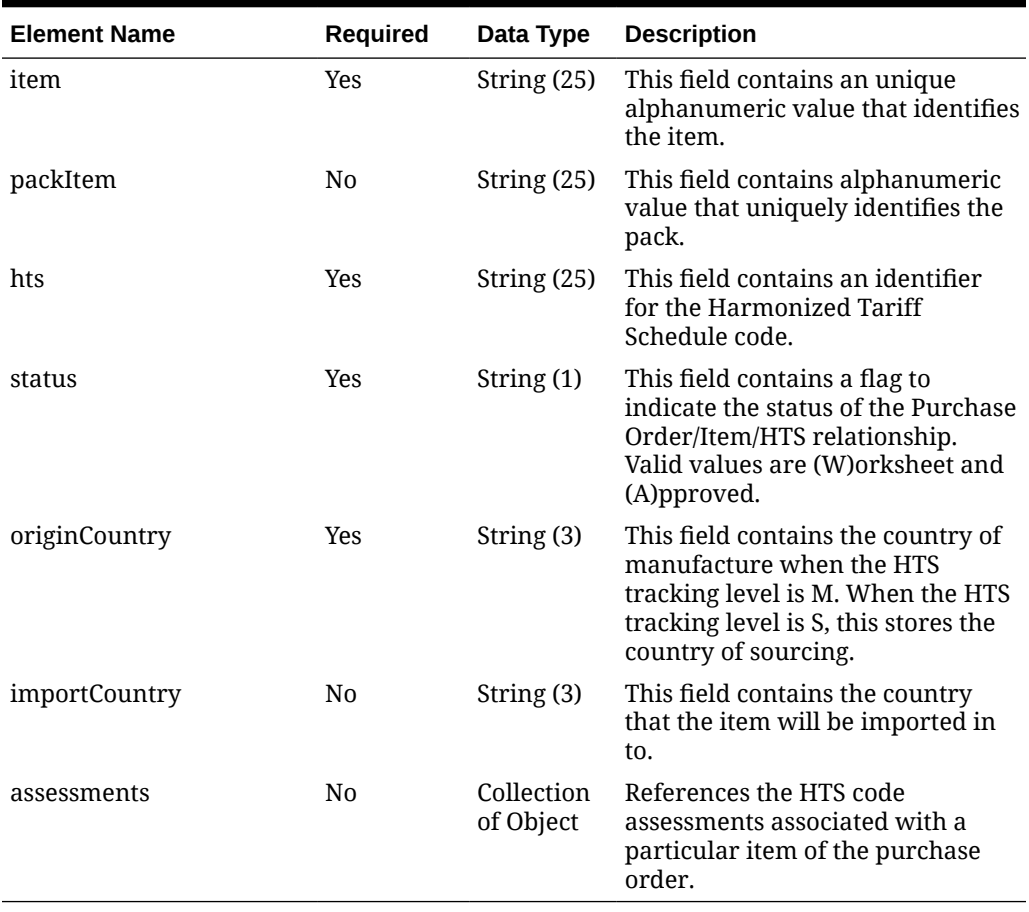

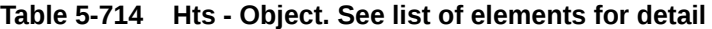

**Table 5-715 Assessments - Object. See list of elements for detail**

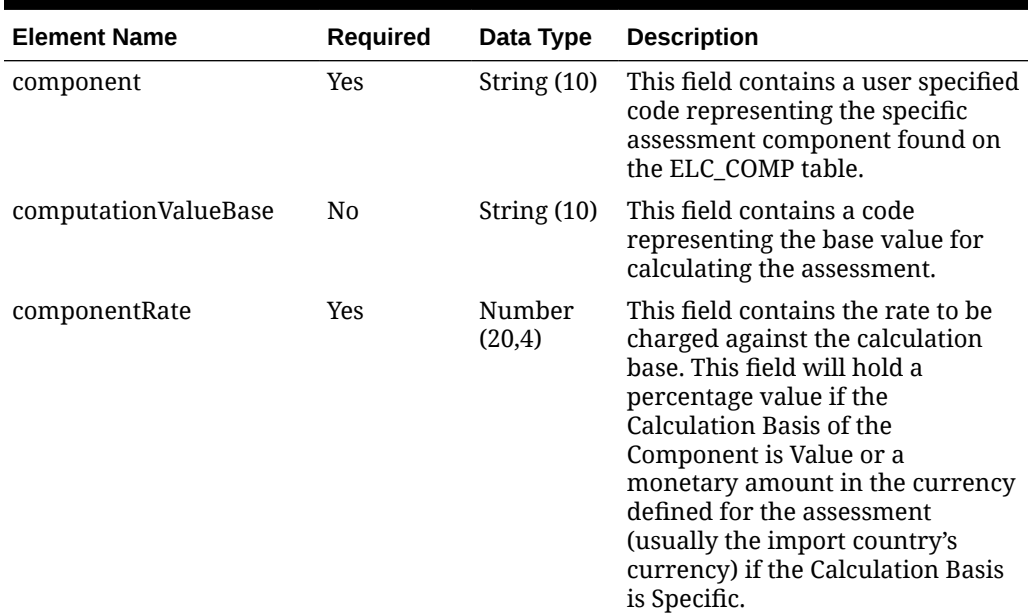

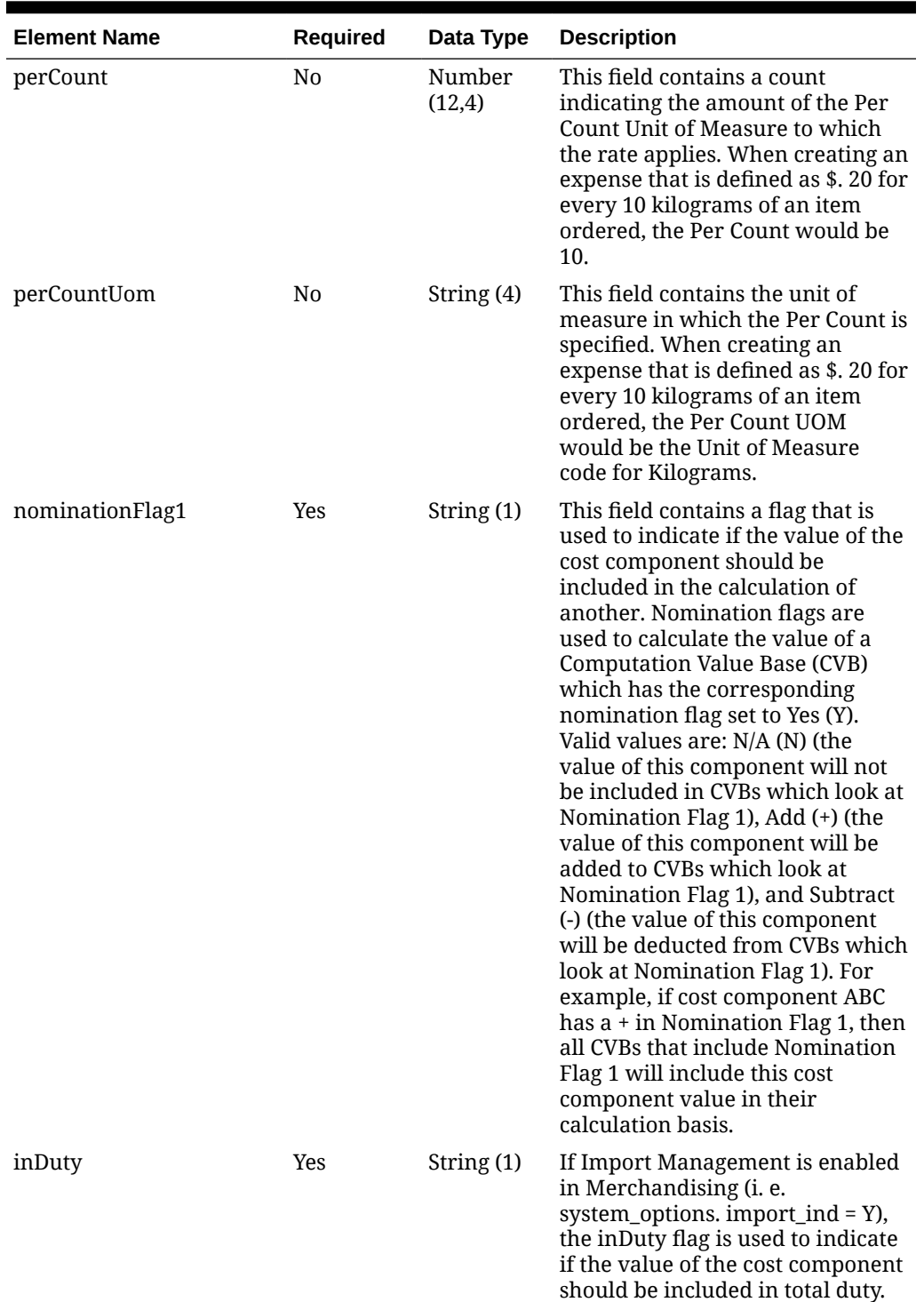

### **Table 5-715 (Cont.) Assessments - Object. See list of elements for detail**

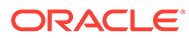

| <b>Element Name</b> | Required | Data Type  | <b>Description</b>                                                                                                    |
|---------------------|----------|------------|----------------------------------------------------------------------------------------------------|
| nominationFlag3     | Yes      | String (1) | This field contains a flag that is<br>used to indicate if the value of the<br>cost component should be<br>included in the calculation of<br>another. Nomination flags are<br>used to calculate the value of a<br><b>Computation Value Base (CVB)</b><br>which has the corresponding<br>nomination flag set to Yes (Y).<br>Valid values are: N/A (N) (the<br>value of this component will not<br>be included in CVBs which look at<br>Nomination Flag 3), Add (+) (the<br>value of this component will be<br>added to CVBs which look at<br>Nomination Flag 3), and Subtract<br>(-) (the value of this component<br>will be deducted from CVBs which<br>look at Nomination Flag 3). For<br>example, if cost component ABC<br>has a + in Nomination Flag 3, then<br>all CVBs that include Nomination<br>Flag 3 will include this cost<br>component value in their<br>calculation basis. |
| inExpense           | Yes      | String (1) | The inExpense flag is used to<br>indicate if the value of the cost<br>component should be included in<br>total expenses.                                                                                                    |
| inAlc               | Yes      | String (1) | The inALC flag is used for cost<br>components where the retailer<br>does not expect to receive an<br>actual value for the charge via an<br>obligation or customs entry. The<br>inALC flag allows the value of the<br>cost component to be included in<br>ALC via direct nomination and<br>indicates to the system that the<br>estimated value on the order<br>should be used as the actual value<br>as well because no other actual<br>will be provided.                                                                                                    |

**Table 5-715 (Cont.) Assessments - Object. See list of elements for detail**

### **Sample Input Message**

```
{
  "collectionSize": 1,
  "items": [
   \{ "orderNo": 464690012,
      "supplier": 2400,
       "currencyCode": "USD",
       "terms": "02",
```
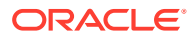
```
 "notBeforeDate": "2001-12-31",
 "notAfterDate": "2001-12-31",
 "otbEowDate": "2001-12-31",
 "dept": null,
 "status": "A",
 "includeOnOrderInd": "Y",
 "writtenDate": "2001-12-31",
 "origin": "2",
 "ediPoInd": "Y",
 "preMarkInd": "Y",
 "approvedBy": null,
 "commentDesc": "Create Order",
 "dataLoadingDestination": "RMS",
 "masterOrderNo": null,
 "ladingPort": "7",
 "dischargePort": "480",
 "factory": "100",
 "agent": "007",
 "shipMethod": "32",
 "partnerType1": "AG",
 "partner1": "007",
 "partnerType2": "E",
 "partner2": "4678",
 "partnerType3": null,
 "partner3": null,
 "importCountry": "US",
 "purchaseType": "FOB",
 "paymentMethod": "LC",
 "titlePassLocationType": "FF",
 "titlePassLocation": "US",
 "purchaseOrderType": "4000",
 "orderType": "N/B",
 "buyer": 1000,
 "location": null,
 "locationType": null,
 "promotion": 41,
 "qualityControlInd": "Y",
 "freightTerms": "03",
 "backhaulType": null,
 "backhaulAllowance": null,
 "shipPayMethod": "PO",
 "transportationResponsibilityType": "FF",
 "transportationResponsibility": "US",
 "vendorOrderNo": "9987001",
 "freightContractNo": "111",
 "pickupLocation": null,
 "pickupNo": null,
 "pickupDate": null,
 "appointmentDatetime": "2001-12-31T23:59:59.123Z",
 "importType": "W",
 "importId": 10001,
 "clearingZoneId": null,
 "routingLocation": null,
 "reApproveInd": null,
 "earliestShipDate": "2001-12-31",
```
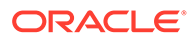

```
 "latestShipDate": "2001-12-31",
       "customFlexAttribute": [
         {
          "name": "REVIEW DATE",
           "value": null,
           "valueDate": "2001-12-31"
         }
      \left| \right|,
       "hts": [
         {
           "item": "103900095",
           "packItem": null,
           "hts": "9014111112",
           "status": "W",
           "originCountry": "IN",
           "importCountry": "US",
           "assessments": [
\{ "component": "DTYCAUS",
                "computationValueBase": null,
                "componentRate": 12,
                "perCount": 1,
                "perCountUom": "EA",
                "nominationFlag1": "N",
                "inDuty": "+",
                "nominationFlag3": "-",
                "inExpense": "N",
                "inAlc": "N"
 }
           ]
         }
       ]
     }
   ]
}
```
## Response Code: 200 (Success)

### **Sample Response Message**

```
{
   "status": "SUCCESS"
}
```
## Response Code: 400 (Error)

In case of error, the following standard error response will be returned. The element validationErrors will be present when input payload or input parameters do not match the schema definition for this service.

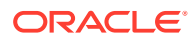

### **Sample Error Message**

```
{
   "status": "ERROR",
   "message": "Error found in validation of input payload",
   "validationErrors": [
     {
       "error": "must be one of Y, N",
       "field": "createRecord.arg0.approveInd",
       "inputValue": "X"
     }
   ]
}
```
# Update Purchase Order Letters of Credit

## Functional Area

Purchase Orders

## Business Overview

This webservice is used to update letter of credit information within Merchandising when order payment type is Letter of Credit in order to keep it in sync with an external system that is responsible for maintaining purchase orders. It also updates order header information with the values provided in the request if the order has not yet been submitted or approved. For an existing order that has a payment type of Letter of Credit, the modification of header level order information is not necessary; however header level fields, particularly the payment type can be updated in case a letter of credit needs to be attached to the worksheet order that has an existing payment type other than Letter of Credit. Internally, the service sets the status of the order to Worksheet in order to accommodate the modification of letter of credit information for purchase orders in the system that have been submitted or approved. Validation of updated information is performed before automatic order re-approval is attempted without having to use the separate Update Purchase Order Service. If order has been previously approved and the order is attached to a Letter of Credit, only the Transshipment and Partial Shipment can be changed in the letter of credit details.

For more details on Purchase Orders, see the Create Purchase Order service description.

## Service Type

PUT

## ReST URL

MerchIntegrations/services/purchaseOrder/lettersOfCredit/update

# Availability During Nightly Batch Cycle

This service will not be available when batches that affect inventory are in-progress.

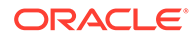

# Input Payload Details

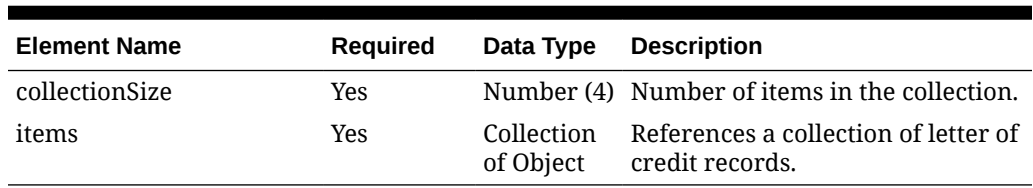

### **Table 5-716 Update - Object. See list of elements for detail**

### **Table 5-717 Items - Object. See list of elements for detail**

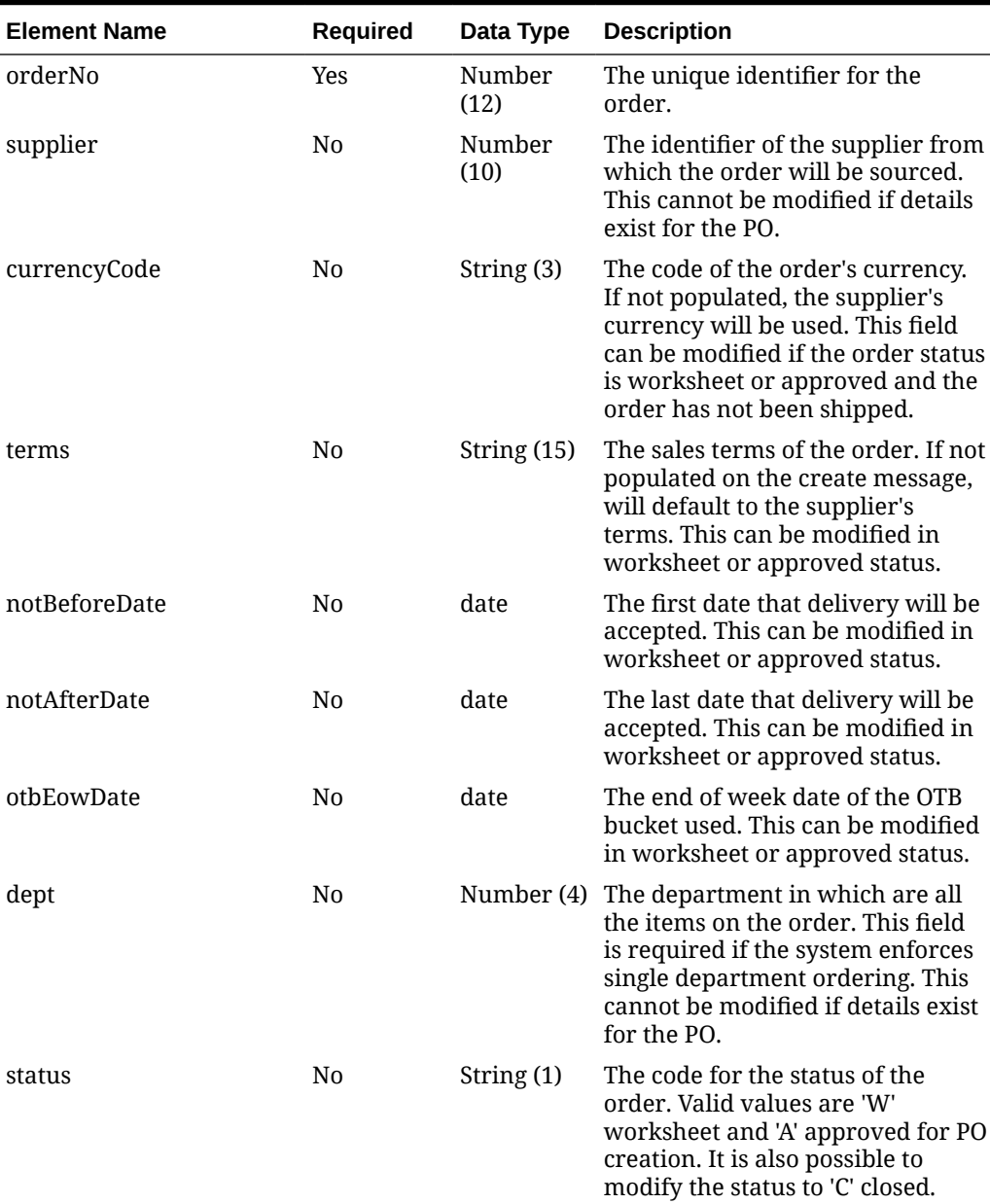

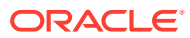

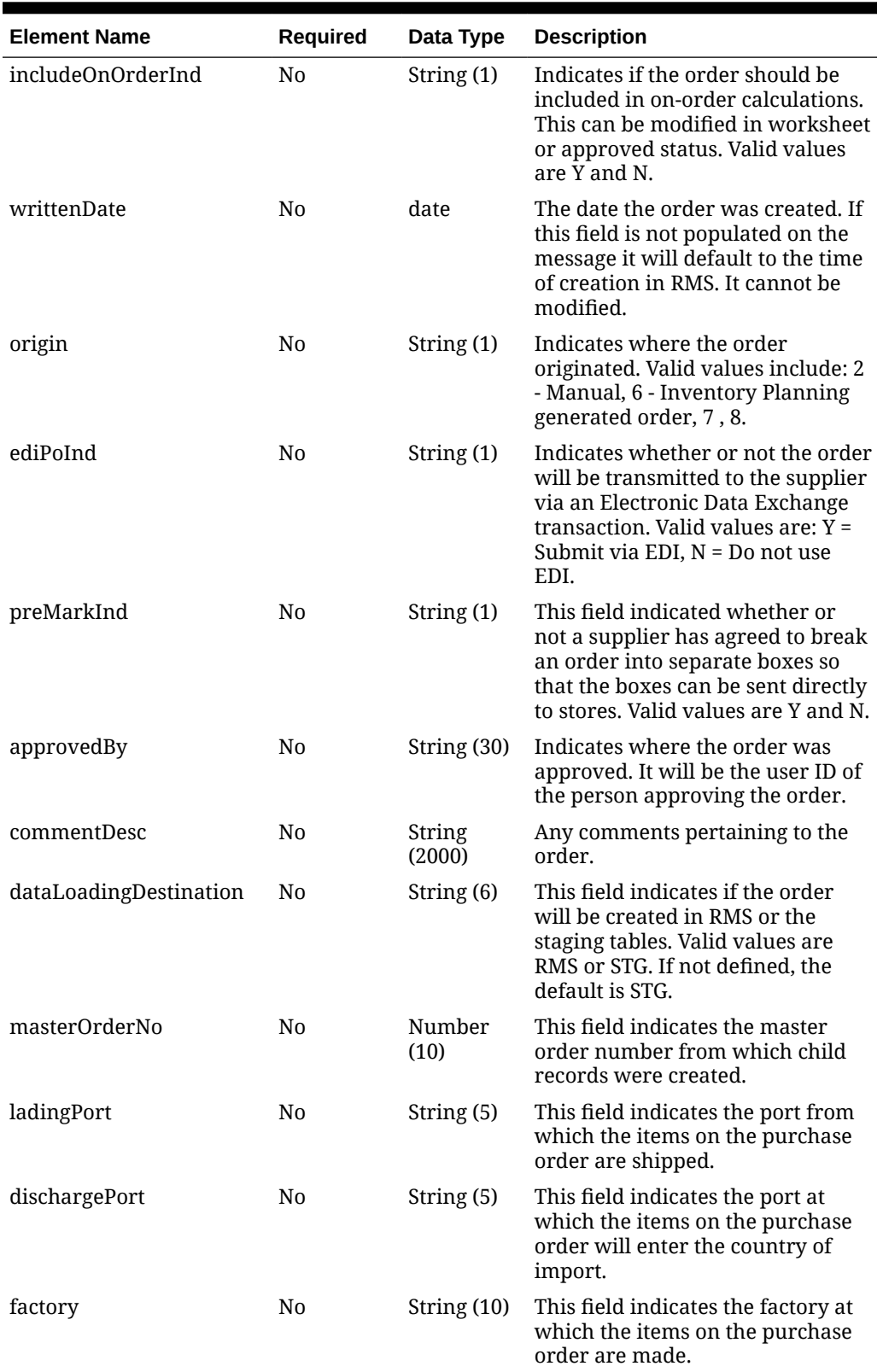

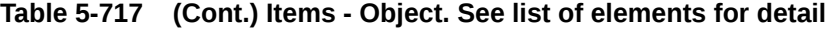

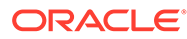

| <b>Element Name</b>   | Required | Data Type   | <b>Description</b>                                                                                                    |
|-----------------------|----------|-------------|----------------------------------------------------------------------------------------------------|
| agent                 | No       | String (10) | This field indicates the agent that<br>is used in the purchase of the<br>items on the purchase order.                                                                                                    |
| shipMethod            | N0       | String (6)  | This field indicates the method<br>used to ship the items on the<br>purchase order from the country<br>of origin to the country of import.                                                                                                    |
| partnerType1          | N0       | String (6)  | This field indicates Partner 1<br>Type.                                                                                                    |
| partner1              | N0       | String (10) | This field indicates the Additional<br>Partner 1.                                                                                                    |
| partnerType2          | N0       | String (6)  | This field indicates Partner 2<br>Type.                                                                                                    |
| partner <sub>2</sub>  | N0       | String (10) | This field indicates the Additional<br>Partner 2.                                                                                                    |
| partnerType3          | N0       | String (6)  | This field indicates Partner 3<br>Type.                                                                                                    |
| partner3              | No       | String (10) | This field indicates the Additional<br>Partner 3.                                                                                                    |
| importCountry         | No       | String (3)  | The identifier of the country into<br>which the items on the order are<br>being imported.                                                                                                    |
| purchaseType          | No       | String (6)  | This field indicates whats<br>included in the suppliers cost of<br>the item. Valid values include C<br>(Cost), CI (Cost and Insurance), CIF<br>(Cost, Insurance and Freight) and<br>FOB (Free on Board).                                                                                            |
| paymentMethod         | N0       | String (6)  | This field indicates how the<br>purchase order will be paid. Valid<br>options are LC (Letter of Credit),<br>WT (Wire Transfer) and OA (Open<br>Account).                                                                                                    |
| titlePassLocationType | No       | String (2)  | Contains the code indicating the<br>type of location or point where<br>ownership of merchandise<br>changes hands from seller/<br>supplier to buyer/retailer. Valid<br>values are found under the FOBT<br>code type. Examples are City and<br>State (AC), Country Of Sourcing<br>(CA) and City (CI). |
| titlePassLocation     | No       |             | String (250) Contains the description of the<br>location or point where<br>ownership of merchandise<br>changes hands from seller/<br>supplier to buyer/retailer.                                                                                                    |

**Table 5-717 (Cont.) Items - Object. See list of elements for detail**

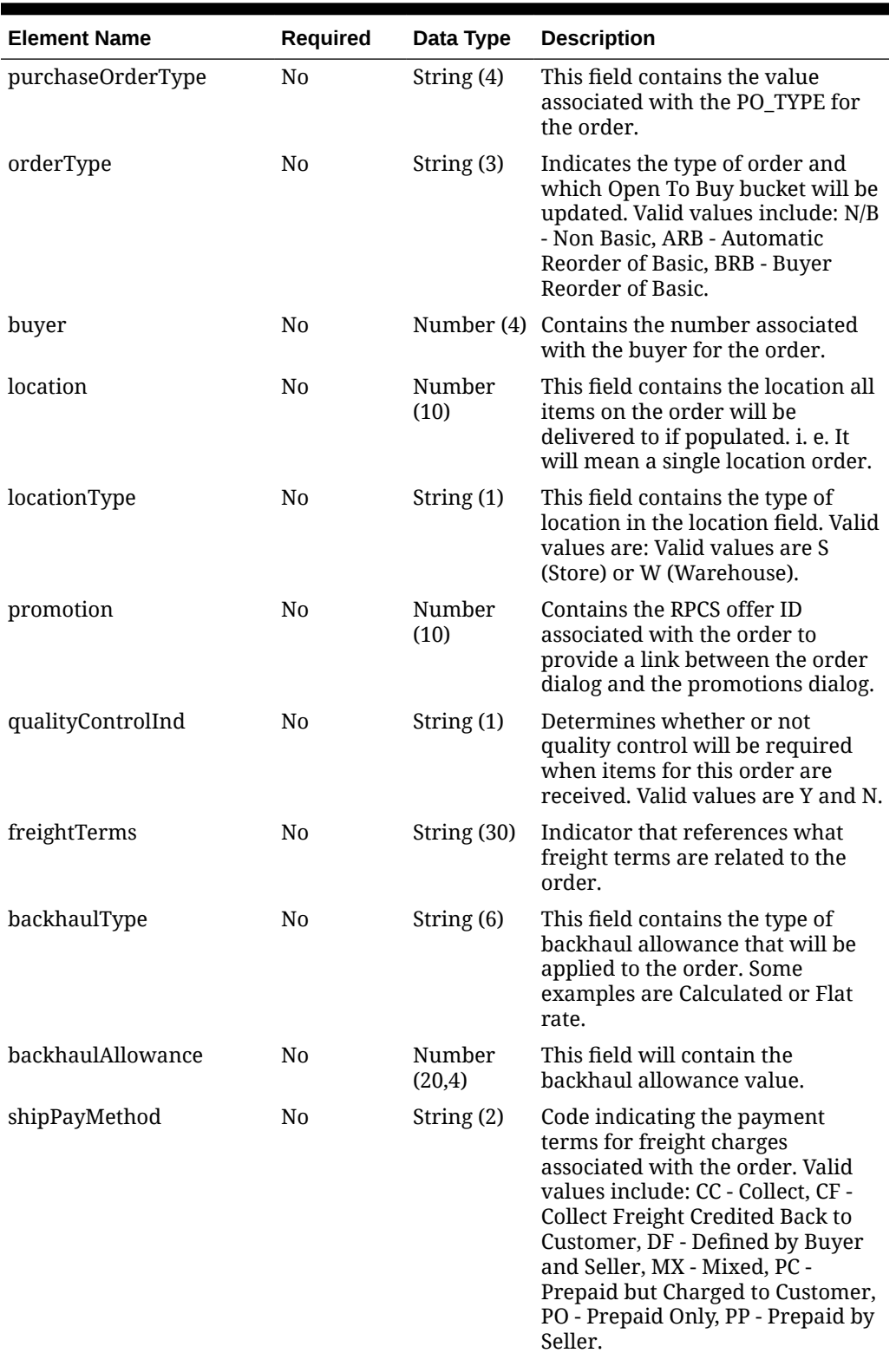

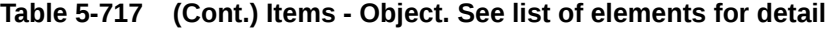

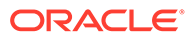

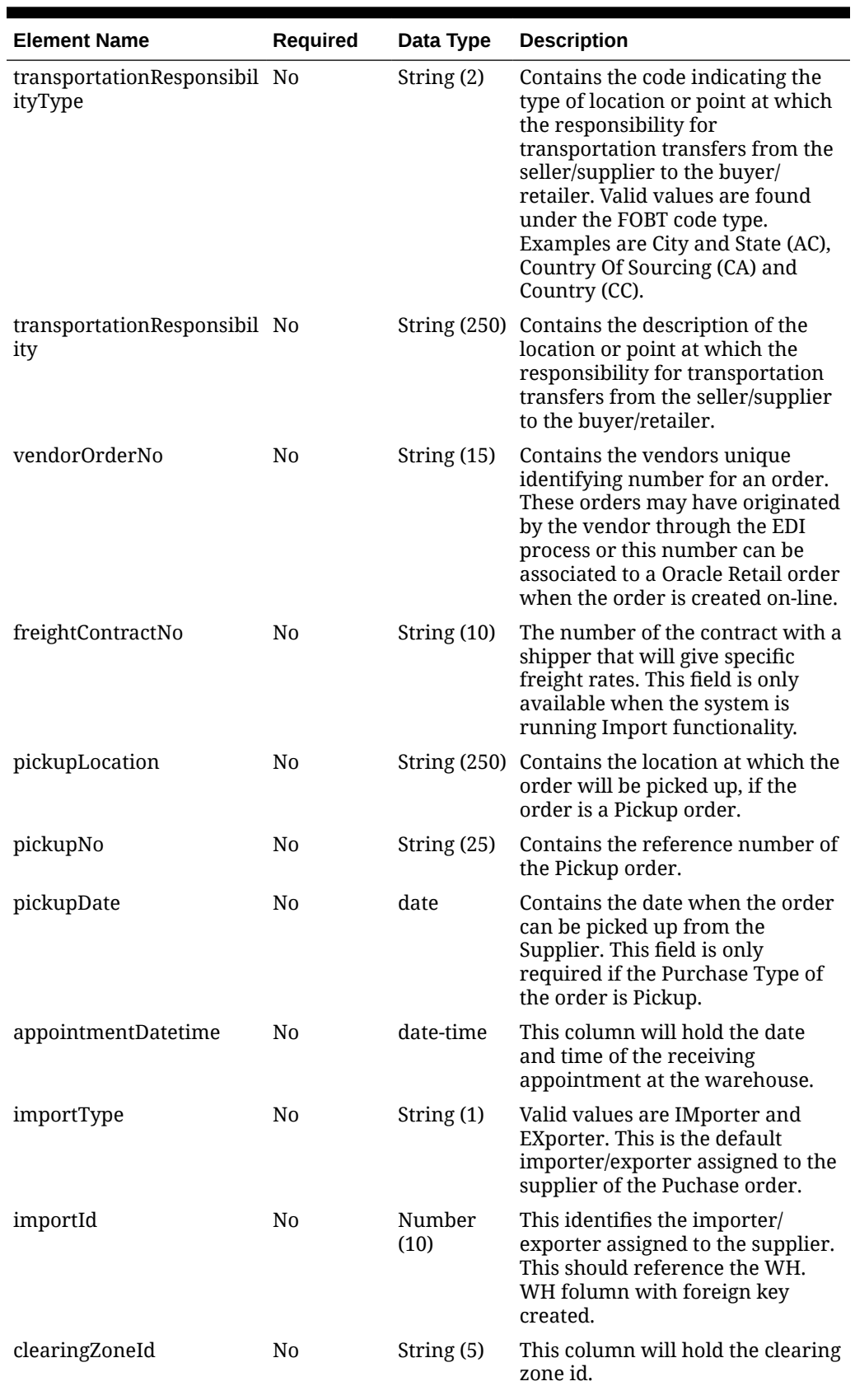

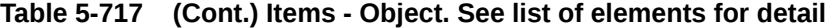

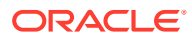

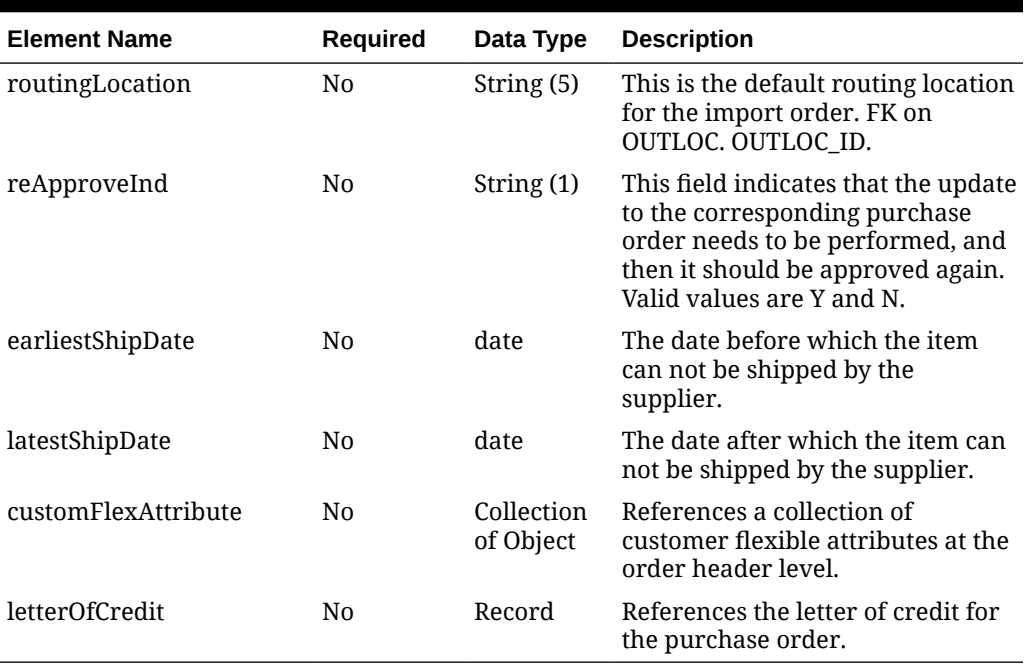

### **Table 5-717 (Cont.) Items - Object. See list of elements for detail**

### **Table 5-718 CustomFlexAttribute - Object. See list of elements for detail**

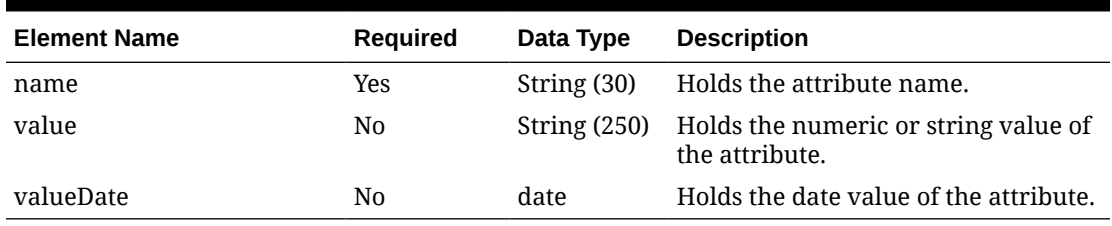

### **Table 5-719 LetterOfCredit - Object. See list of elements for detail**

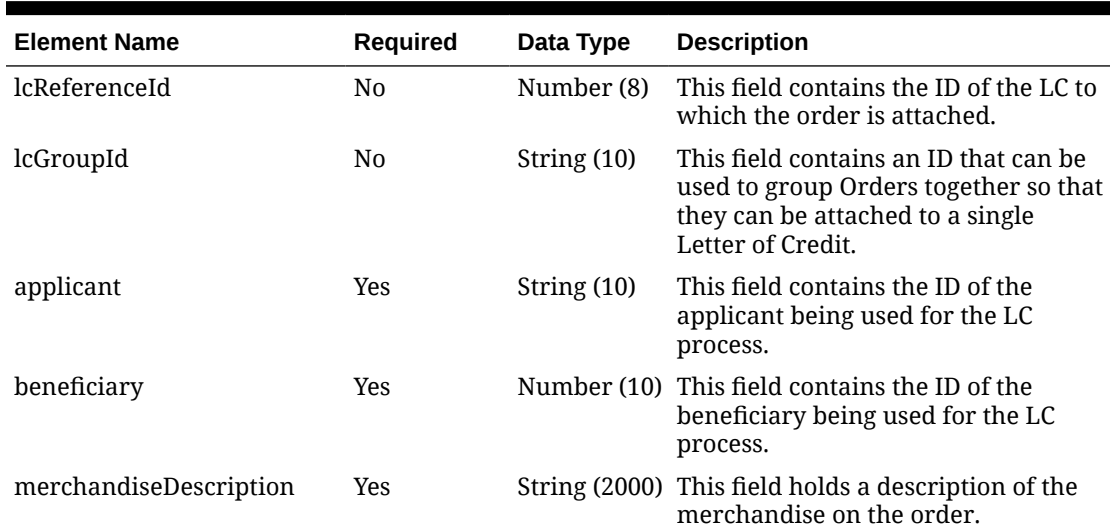

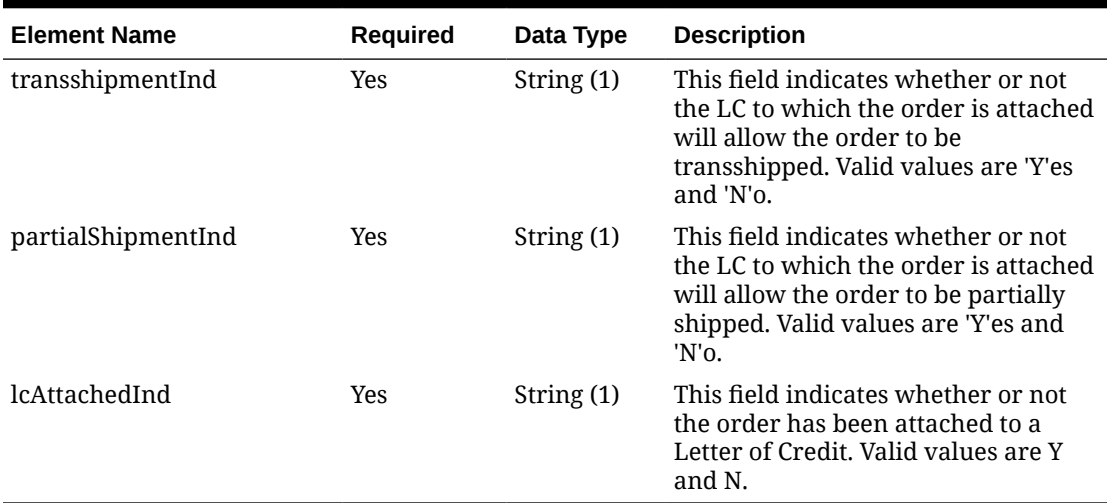

### **Table 5-719 (Cont.) LetterOfCredit - Object. See list of elements for detail**

### **Sample Input Message**

```
{
   "collectionSize": 1,
   "items": [
   \left\{ \right. "orderNo": 464690012,
       "supplier": 2400,
       "currencyCode": "USD",
       "terms": "02",
       "notBeforeDate": "2001-12-31",
       "notAfterDate": "2001-12-31",
       "otbEowDate": "2001-12-31",
       "dept": null,
       "status": "A",
       "includeOnOrderInd": "Y",
       "writtenDate": "2001-12-31",
       "origin": "2",
       "ediPoInd": "Y",
       "preMarkInd": "Y",
       "approvedBy": null,
       "commentDesc": "Create Order",
       "dataLoadingDestination": "RMS",
       "masterOrderNo": null,
       "ladingPort": "7",
       "dischargePort": "480",
       "factory": "100",
       "agent": "007",
       "shipMethod": "32",
       "partnerType1": "AG",
       "partner1": "007",
       "partnerType2": "E",
       "partner2": "4678",
       "partnerType3": null,
       "partner3": null,
```
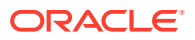

```
 "importCountry": "US",
   "purchaseType": "FOB",
   "paymentMethod": "LC",
   "titlePassLocationType": "FF",
   "titlePassLocation": "US",
   "purchaseOrderType": "4000",
   "orderType": "N/B",
   "buyer": 1000,
   "location": null,
   "locationType": null,
   "promotion": 41,
   "qualityControlInd": "Y",
   "freightTerms": "03",
   "backhaulType": null,
   "backhaulAllowance": null,
   "shipPayMethod": "PO",
   "transportationResponsibilityType": "FF",
   "transportationResponsibility": "US",
   "vendorOrderNo": "9987001",
   "freightContractNo": "111",
   "pickupLocation": null,
   "pickupNo": null,
   "pickupDate": null,
   "appointmentDatetime": "2001-12-31T23:59:59.123Z",
   "importType": "W",
   "importId": 10001,
   "clearingZoneId": null,
   "routingLocation": null,
   "reApproveInd": null,
   "earliestShipDate": "2001-12-31",
   "latestShipDate": "2001-12-31",
   "customFlexAttribute": [
     {
      "name": "REVIEW DATE",
       "value": null,
       "valueDate": "2001-12-31"
     }
  \vert,
   "letterOfCredit": {
     "lcReferenceId": 10015000,
     "lcGroupId": null,
     "applicant": "500",
     "beneficiary": 2400,
     "merchandiseDescription": "Bath Essentials",
     "transshipmentInd": "Y",
     "partialShipmentInd": "Y",
     "lcAttachedInd": "Y"
   }
 }
```
 ] }

## Response Code: 200 (Success)

### **Sample Response Message**

```
{
   "status": "SUCCESS"
}
```
## Response Code: 400 (Error)

In case of error, the following standard error response will be returned. The element validationErrors will be present when input payload or input parameters do not match the schema definition for this service.

### **Sample Error Message**

```
{
   "status": "ERROR",
   "message": "Error found in validation of input payload",
   "validationErrors": [
     {
       "error": "must be one of Y, N",
       "field": "createRecord.arg0.approveInd",
       "inputValue": "X"
     }
   ]
}
```
# Update Stock Count Schedules

### Functional Area

Inventory - Stock Counts

### Business Overview

This webservice allows external systems to modify Unit and Value stock count requests that are already present within Merchandising. When an existing stock count request is updated, this webservice will validate all the required fields that are present in the message which includes a description, date, location type, and location details. After the required field and business validations are completed successfully, the stock counts will be updated in Merchandising.

For more details on Stock Count Schedules, see the Create Stock Count Schedule service description.

## Service Type

PUT

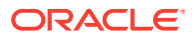

# ReST URL

MerchIntegrations/services/inventory/stockCount/schedules/update

# Availability During Nightly Batch Cycle

This service will not be available when batches that affect inventory are in-progress.

# Input Payload Details

| <b>Element Name</b>  | Required | Data Type    | <b>Description</b>                                                                                                    |
|----------------------|----------|--------------|----------------------------------------------------------------------------------------------------|
| cycleCount           | Yes      | Number (8)   | Contains the number which uniquely<br>identifies the stock or cycle count.                                                                                                    |
| description          | Yes      | String(250)  | This field contains a description of<br>the cycle or stock count which, along<br>with the cycle count number,<br>identifies the cycle or stock count.                          |
| locationType         | Yes      | String $(1)$ | This field contains an indicator<br>which identifies whether the cycle<br>count will be for Stores or<br>Warehouses. Valid values are Store<br>(S) and Warehouse (W).          |
| stocktakeDate        | Yes      | date         | Contains the date on which the stock<br>or cycle count even will take place.                                                                                                   |
| merchandiseHierarchy | No.      | Object       | Collection of References a collection of<br>merchandies hierarchies to be<br>included in the stock count. If not<br>present, all departments will be<br>included in the count. |
| locations            | No.      | Object       | Collection of References a collection of locations<br>to be included in the stock count.                                                                                       |

**Table 5-720 Update - Object. See list of elements for detail**

### **Table 5-721 MerchandiseHierarchy - Object. See list of elements for detail**

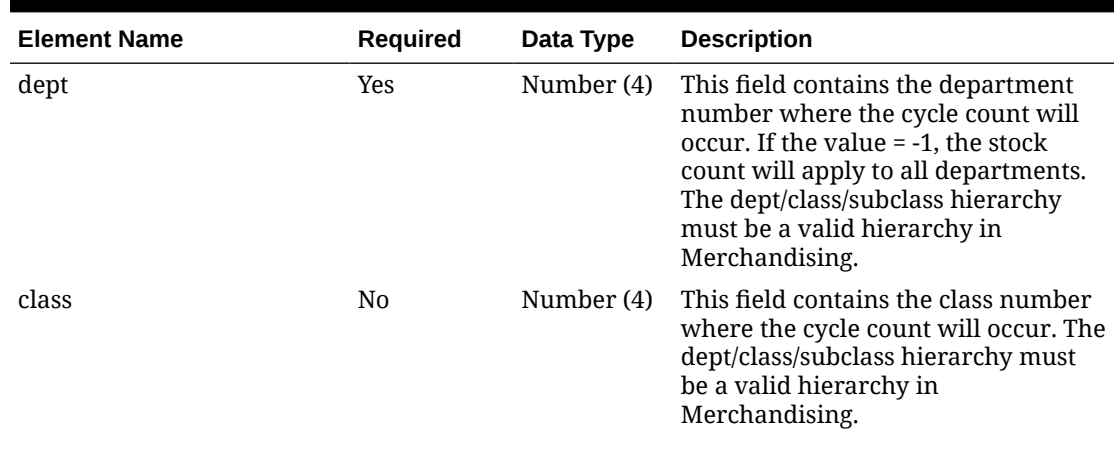

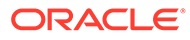

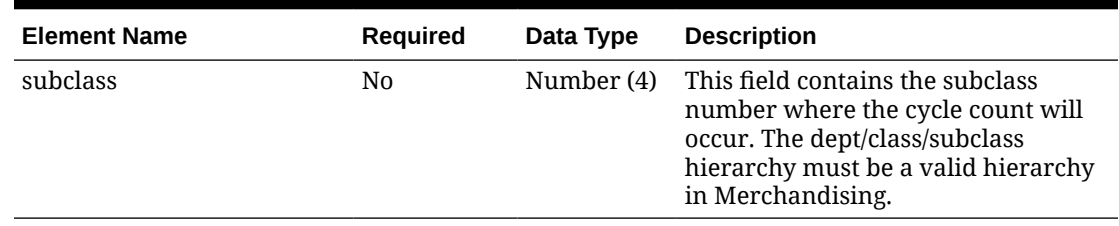

#### **Table 5-721 (Cont.) MerchandiseHierarchy - Object. See list of elements for detail**

### **Table 5-722 Locations - Object. See list of elements for detail**

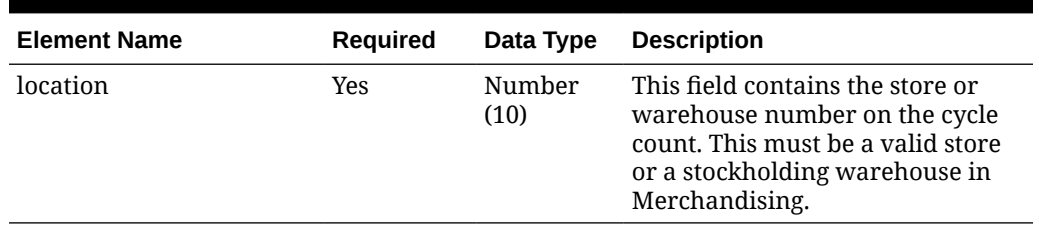

### **Sample Input Message**

```
{
  "cycleCount": 1001,
  "description": "Cycle count 1001",
  "locationType": "S",
  "stocktakeDate": "2001-12-31",
   "merchandiseHierarchy": [
     {
       "dept": 3041,
       "class": 1,
       "subclass": 1
     }
  ],
  "locations": [
    {
       "location": 6000
     }
  \, \, \,}
```
## Response Code: 200 (Success)

**Sample Response Message**

```
{
   "status": "SUCCESS"
}
```
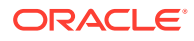

## Response Code: 400 (Error)

In case of error, the following standard error response will be returned. The element validationErrors will be present when input payload or input parameters do not match the schema definition for this service.

### **Sample Error Message**

```
{
   "status": "ERROR",
   "message": "Error found in validation of input payload",
   "validationErrors": [
     {
       "error": "must be one of Y, N",
       "field": "createRecord.arg0.approveInd",
       "inputValue": "X"
     }
   ]
}
```
# Update Store

## Functional Area

Organizational Hierarchy - Stores

### Business Overview

This service provides the ability to update an existing store data based on the request from an external system if Merchandising is not the system of record for organizational hierarchy information.

After the data has been validated, unlike store creation or deletion, the update is applied in Merchandising immediately upon message receipt.

For more details on stores, see the Create store service description.

## Service Type

PUT

## ReST URL

MerchIntegrations/services/organizationalHierarchy/store/update

# Availability During Nightly Batch Cycle

This service will not be available when batches that affect inventory are in-progress.

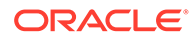

# Input Payload Details

| <b>Element Name</b>             | Required       | Data Type      | <b>Description</b>                                                                                                    |
|---------------------------------|----------------|----------------|----------------------------------------------------------------------------------------------------|
| store                           | Yes            | Number<br>(10) | The unique identifier of the store.                                                                                                    |
| storeName                       | Yes            |                | String (150) The name of the store.                                                                                                    |
| storeType                       | N <sub>0</sub> | String $(1)$   | The one character abbreviation of<br>the store type. This field cannot be<br>modified.                                                                           |
| storeNameSecondary              | N <sub>0</sub> |                | String (150) Secondary name of the store. This<br>field can only be populated when<br>system_options.<br>$secondary\_desc\_ind = Y$ .                            |
| channelId                       | N <sub>0</sub> |                | Number (4) The identifier of the channel. This<br>value must be predefined on the<br>CHANNELS table. In a<br>multichannel environment this<br>field is required. |
| district                        | Yes            | Number<br>(10) | The number of the district of<br>which the store is a member. This<br>value must be predefined on the<br>DISTRICT table.                                         |
| transferZone                    | N0             |                | Number (4) The transfer zone in which the<br>store is located. This value must<br>be predefined on the TSFZONE<br>table.                                         |
| defaultWarehouse                | N <sub>0</sub> | Number<br>(10) | This field contains the default<br>warehouse for the store. This<br>value must be a virtual<br>warehouse predefined on the WH<br>table.                          |
| currencyCode                    | Yes            | String (3)     | The code of the currency under<br>which the store operates. This<br>value must be predefined on the<br>CURRENCIES table. It cannot be<br>modified.               |
| orgUnitId                       | N <sub>0</sub> | Number<br>(15) | Column will contain the<br>organizational unit ID value. This<br>field cannot be modified.                                                                       |
| stockholdingInd                 | Yes            | String (1)     | Indicates if the store can hold<br>stock. This field cannot be<br>modified.                                                                                      |
| customerOrderLocationIn No<br>d |                | String $(1)$   | Customer order location indicator.<br>This field can have Y or N.                                                                                                |
| customerOrderShippingIn No<br>d |                | String $(1)$   | This field indicates wheather the<br>customer order has been been<br>shipped from Warehouse or not.                                                              |
| giftWrappingInd                 | No             | String (1)     | This field indicates weathere a gift<br>wrapping needs to be done or not.                                                                                        |

**Table 5-723 Update - Object. See list of elements for detail**

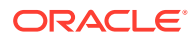

| <b>Element Name</b> | Required       | Data Type     | <b>Description</b>                                                                                                    |
|---------------------|----------------|---------------|----------------------------------------------------------------------------------------------------|
| onlineStoreInd      | No.            | String $(1)$  | This field indicates how store day<br>will be managed by ReSA. If the<br>indicator is Y then ReSA will<br>automatically open and close the<br>store day. |
| storeName10         | N <sub>0</sub> | String $(10)$ | The ten character abbreviation of<br>the store name.                                                                                                    |
| storeName3          | No.            | String (3)    | The three character abbreviation<br>of the store name.                                                                                                   |
| storeClass          | Yes            | String (1)    | The code of the class of which the<br>store is a member.                                                                                                 |
| storeManagerName    | Yes            |               | String (120) The name of the store manager.                                                                                                    |
| storeOpenDate       | Yes            | date          | The date on which the store<br>opened.                                                                                                    |
| storeCloseDate      | N <sub>0</sub> | date          | The date on which the store<br>closed.                                                                                                    |
| acquiredDate        | N <sub>0</sub> | date          | The date on which the store was<br>acquired.                                                                                                    |
| remodelDate         | N <sub>0</sub> | date          | The date on which the store was<br>remodeled.                                                                                                    |
| faxNo               | No.            | String $(20)$ | Contains the fax number for the<br>store.                                                                                                    |
| phoneNumber         | N <sub>0</sub> | String $(20)$ | This type can hold a number of<br>digits count number.                                                                                                   |
| email               | N <sub>0</sub> |               | String (100) The email address of the store.                                                                                                    |
| totalSquareFeet     | No             |               | Number (8) The total square footage of the<br>store.                                                                                                    |
| sellingSquareFeet   | N <sub>0</sub> |               | Number (8) The total square footage of the<br>store's selling area.                                                                                      |
| linearDistance      | N <sub>0</sub> |               | Number (8) The total merchandise space of<br>the store.                                                                                                  |
| storeFormat         | N <sub>0</sub> |               | Number (4) The code of the store format of the<br>store. This value must be<br>predefined on the<br>STORE FORMAT table.                                  |
| mallName            | No.            |               | String (120) The name of the mall in which the<br>store is located.                                                                                      |
| stopOrderDays       | No             |               | Number (3) The number of days before the<br>store close date that the store will<br>stop accepting orders.                                               |
| startOrderDays      | Yes            |               | Number (3) The number of days before the<br>store open date that the store will<br>begin accepting orders.                                               |
| language            | No.            |               | Number (6) The code of the language used at<br>the store. This value must be<br>predefined on the LANG table.                                            |

**Table 5-723 (Cont.) Update - Object. See list of elements for detail**

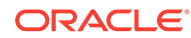

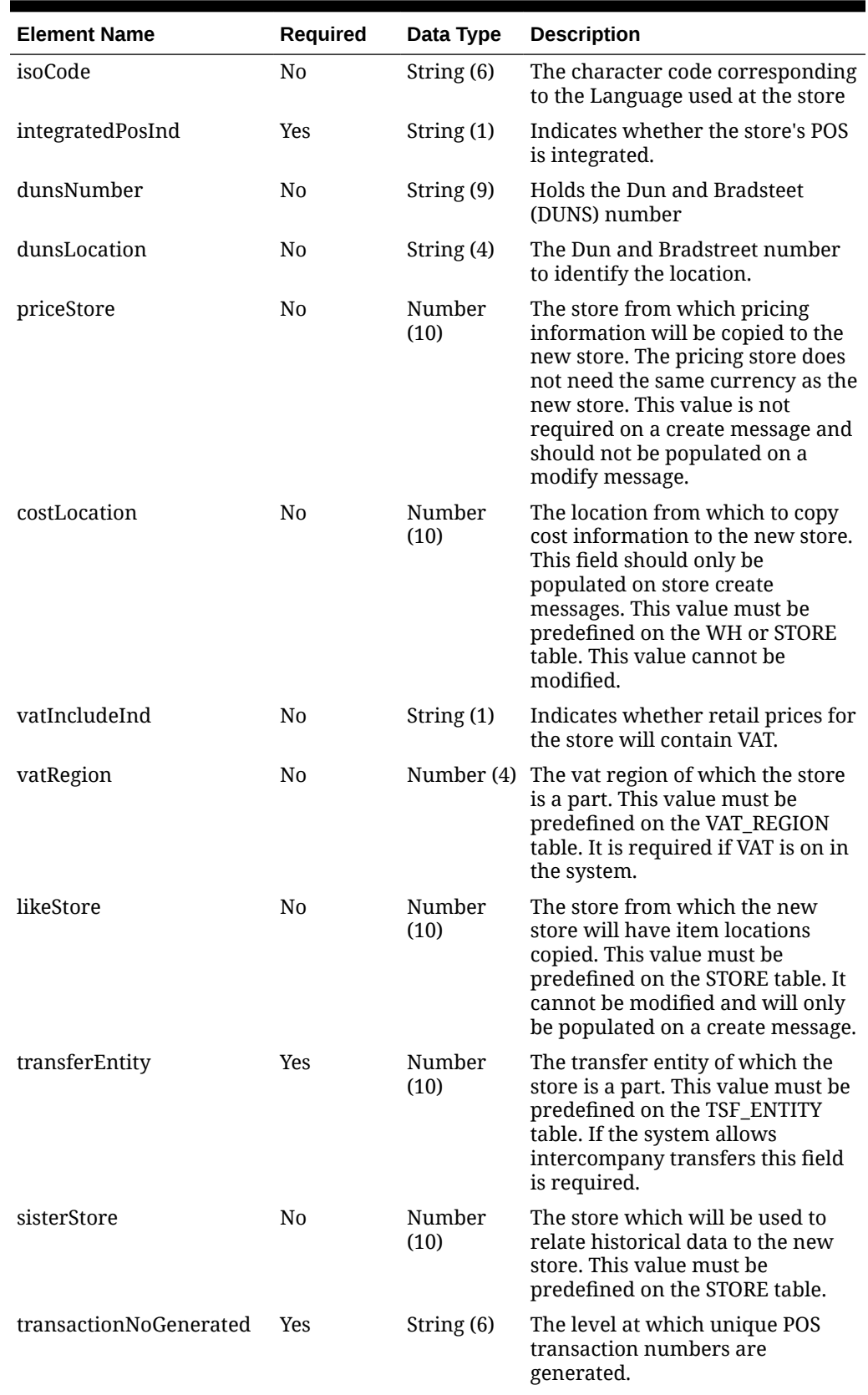

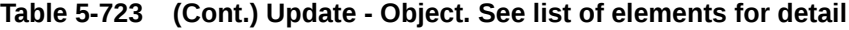

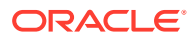

| <b>Element Name</b> | <b>Required</b> | Data Type               | <b>Description</b>                                             |
|---------------------|-----------------|-------------------------|----------------------------------------------------------------|
| timezoneName        | N <sub>0</sub>  | String (64)             | TimeZone name.                                                 |
| customerId          | N <sub>0</sub>  | Number<br>(10)          | Customer ID associated with the<br>WF Store.                   |
| faxId               | N <sub>0</sub>  | String $(20)$           | Contains the unique tax<br>identification number of the store. |
| customFlexAttribute | N <sub>0</sub>  | Collection<br>of Object | References a collection of<br>customer flexible attributes.    |
| hours               | N <sub>0</sub>  | Collection<br>of Object | References a collection of store<br>hours details.             |

**Table 5-723 (Cont.) Update - Object. See list of elements for detail**

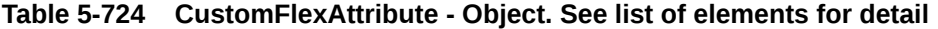

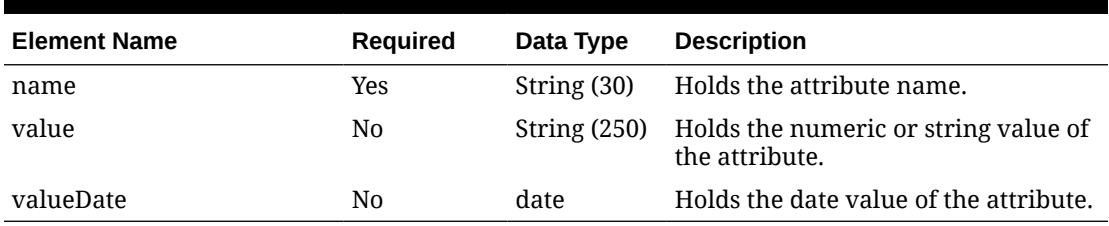

### **Table 5-725 Hours - Object. See list of elements for detail**

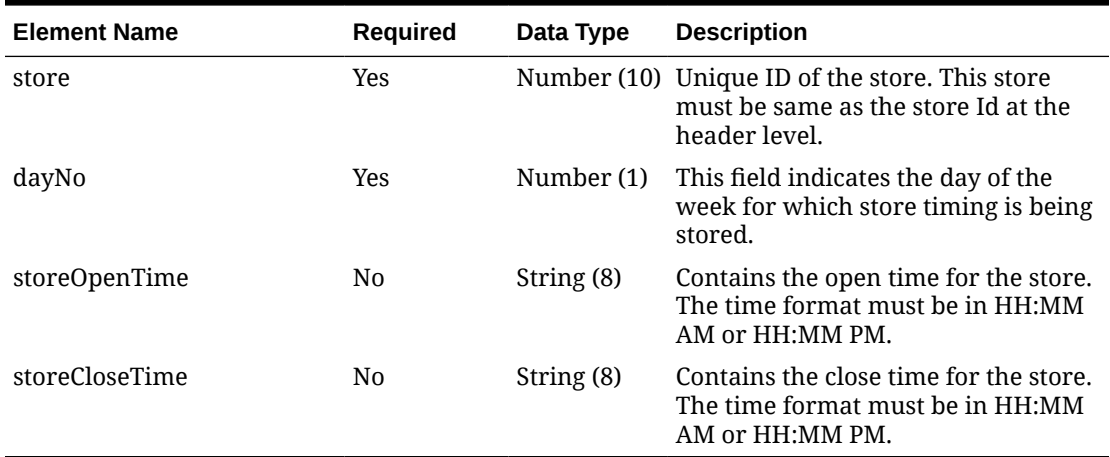

### **Sample Input Message**

```
{
  "store": 6001,
  "storeName": "6001 Retail storeName",
  "storeType": "C",
  "storeNameSecondary": "storeNameSecondary",
  "channelId": 1,
  "district": 121,
  "transferZone": 1000,
  "defaultWarehouse": 150212,
```
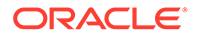

 "currencyCode": "USD", "orgUnitId": 180980, "stockholdingInd": "Y", "customerOrderLocationInd": "Y", "customerOrderShippingInd": "Y", "giftWrappingInd": "Y", "onlineStoreInd": "Y", "storeName10": "StoreName", "storeName3": "Str", "storeClass": "A", "storeManagerName": "storeMgrName", "storeOpenDate": "2001-12-31", "storeCloseDate": "2001-12-31", "acquiredDate": "2001-12-31", "remodelDate": "2001-12-31", "faxNo": null, "phoneNumber": "1800800800", "email": "someone@email.com", "totalSquareFeet": 762426, "sellingSquareFeet": 570207, "linearDistance": 717780, "storeFormat": 1000, "mallName": "mallName", "stopOrderDays": 100, "startOrderDays": 6, "language": 100000, "isoCode": "en", "integratedPosInd": "Y", "dunsNumber": null, "dunsLocation": null, "priceStore": 147424, "costLocation": 6000, "vatIncludeInd": "Y", "vatRegion": 1000, "likeStore": 174686, "transferEntity": 1000, "sisterStore": 174114, "transactionNoGenerated": "S", "timezoneName": "timezoneName", "customerId": 121902, "taxId": null, "customFlexAttribute": [ { "name": "REVIEW DATE", "value": null, "valueDate": "2001-12-31" }  $\vert$ , "hours": [ { "store": 6001, "dayNo": 1, "storeOpenTime": null, "storeCloseTime": null }

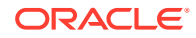

```
\, ]
}
```
## Response Code: 200 (Success)

### **Sample Response Message**

```
{
   "status": "SUCCESS"
}
```
## Response Code: 400 (Error)

In case of error, the following standard error response will be returned. The element validationErrors will be present when input payload or input parameters do not match the schema definition for this service.

### **Sample Error Message**

```
{
   "status": "ERROR",
  "message": "Error found in validation of input payload",
   "validationErrors": [
     {
       "error": "must be one of Y, N",
       "field": "createRecord.arg0.approveInd",
       "inputValue": "X"
     }
   ]
}
```
# Update Store Address

Functional Area

Organizational Hierarchy - Stores

Business Overview

This service is used to update the address of an existing store in Merchandising.

Service Type

PUT

## ReST URL

MerchIntegrations/services/organizationalHierarchy/store/address/update

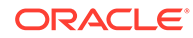

# Input Payload Details

| <b>Element Name</b> | Required       | Data Type               | <b>Description</b>                                   |
|---------------------|----------------|-------------------------|------------------------------------------------------|
| store               | Yes            | Number<br>(10)          | The unique identifier of the store.                  |
| storeType           | N <sub>0</sub> | String $(1)$            | The one character abbreviation of<br>the store type. |
| address             | N <sub>0</sub> | Collection<br>of Object | References a collection of store<br>address.         |

**Table 5-726 Update - Object. See list of elements for detail**

### **Table 5-727 Address - Object. See list of elements for detail**

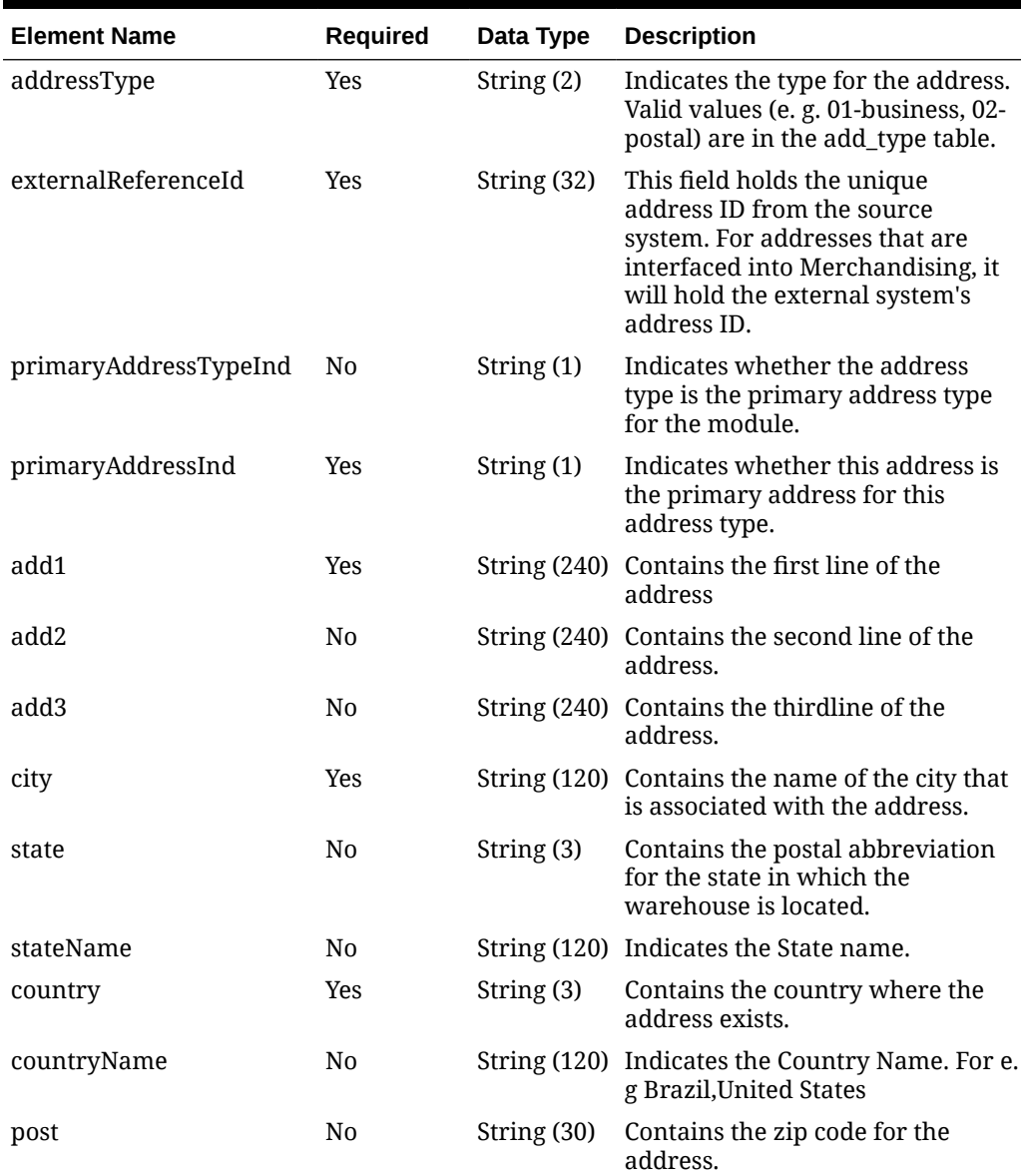

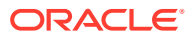

| <b>Element Name</b> | Required       | Data Type               | <b>Description</b>                                                                     |
|---------------------|----------------|-------------------------|----------------------------------------------------------------------------------------|
| county              | N <sub>0</sub> | String (250)            | Contains the county name for the<br>location.                                          |
| jurisdictionCode    | N <sub>0</sub> | String $(10)$           | ID associated to the tax<br>jurisdiction of the country-state<br>relationship.         |
| contactName         | N <sub>0</sub> |                         | String (120) Contains the name of the contact<br>for the supplier at this address.     |
| contactPhone        | N <sub>0</sub> | String $(20)$           | Contains the phone number of the<br>contact person at this address.                    |
| contactTelex        | N <sub>0</sub> | String $(20)$           | Contains the telex number of the<br>partner or suppliers<br>representative contact.    |
| contactFax          | N <sub>0</sub> | String $(20)$           | Contains the fax number of the<br>contact person at this address.                      |
| contactEmail        | N <sub>0</sub> | String (100)            | Contains the email address of the<br>partner or suppliers<br>representative contact.   |
| oracleVendorSiteId  | No             | Number<br>(15)          | The unique identifier of this<br>address in the Oracle Financials<br>systems, if used. |
| customFlexAttribute | N <sub>0</sub> | Collection<br>of Object | References a collection of<br>customer flexible attributes.                            |

**Table 5-727 (Cont.) Address - Object. See list of elements for detail**

### **Table 5-728 CustomFlexAttribute - Object. See list of elements for detail**

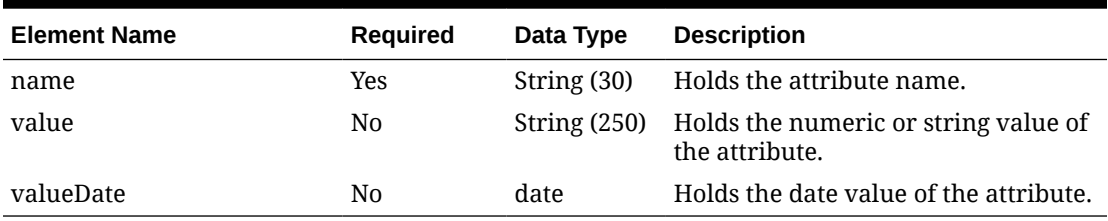

#### **Sample Input Message**

```
{
  "store": 6000,
  "storeType": "C",
   "address": [
     {
       "addressType": "2",
       "externalReferenceId": "REF6001",
       "primaryAddressTypeInd": "Y",
       "primaryAddressInd": "Y",
       "add1": "101 First Street",
       "add2": "201 Second Street",
       "add3": "301 Third Street",
       "city": "Minneapolis",
       "state": "MN",
```

```
 "stateName": "stateName",
       "country": "US",
       "countryName": "countryName",
       "post": "55555-1234",
       "county": "Some County",
       "jurisdictionCode": null,
       "contactName": "contactName",
       "contactPhone": "1800800800",
       "contactTelex": null,
       "contactFax": null,
       "contactEmail": "someone@email.com",
       "oracleVendorSiteId": 625128,
       "customFlexAttribute": [
         {
          "name": "REVIEW DATE",
           "value": null,
           "valueDate": "2001-12-31"
         }
       ]
     }
   ]
}
```
## Response Code: 200 (Success)

### **Sample Response Message**

```
{
   "status": "SUCCESS"
}
```
## Response Code: 400 (Error)

In case of error, the following standard error response will be returned. The element validationErrors will be present when input payload or input parameters do not match the schema definition for this service.

### **Sample Error Message**

```
{
   "status": "ERROR",
  "message": "Error found in validation of input payload",
   "validationErrors": [
     {
       "error": "must be one of Y, N",
       "field": "createRecord.arg0.approveInd",
       "inputValue": "X"
     }
  ]
}
```
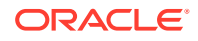

# Update Store Department Up Charges

## Functional Area

Organizational Hierarchy - Stores

## Business Overview

This service is used to update department level up-charges for an existing store in Merchandising.

## Service Type

PUT

## ReST URL

MerchIntegrations/services/organizationalHierarchy/store/departmentUpCharges/ update

# Input Payload Details

### **Table 5-729 Update - Object. See list of elements for detail**

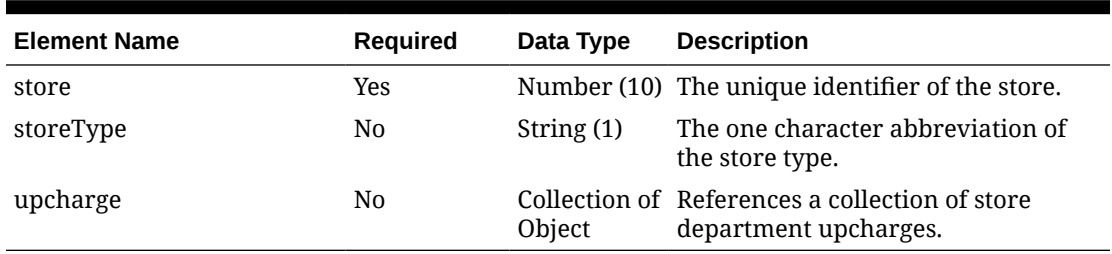

### **Table 5-730 Upcharge - Object. See list of elements for detail**

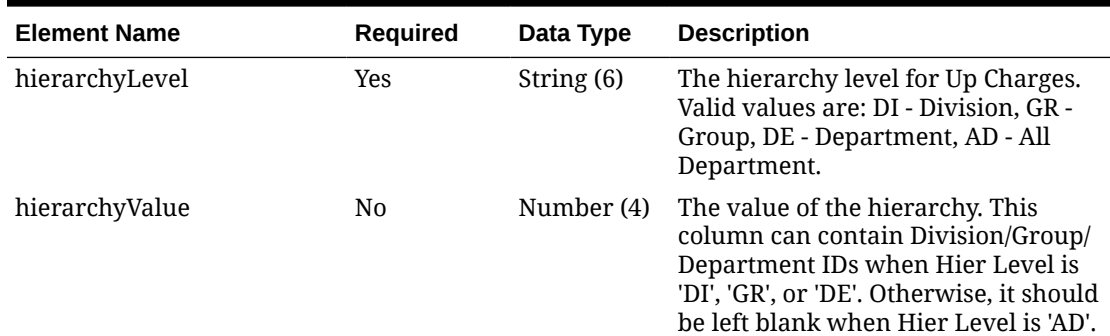

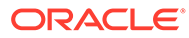

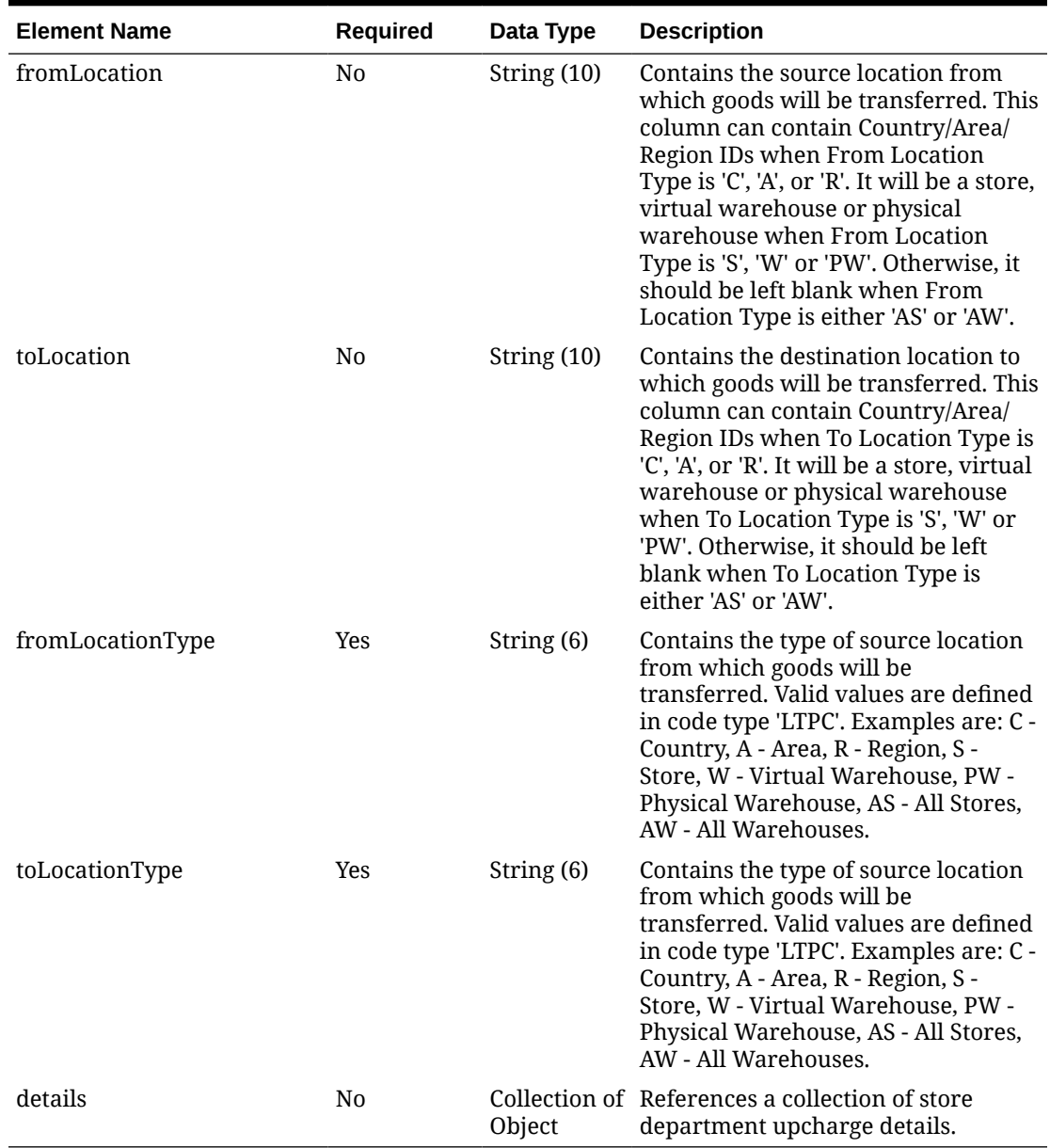

### **Table 5-730 (Cont.) Upcharge - Object. See list of elements for detail**

### **Table 5-731 Details - Object. See list of elements for detail**

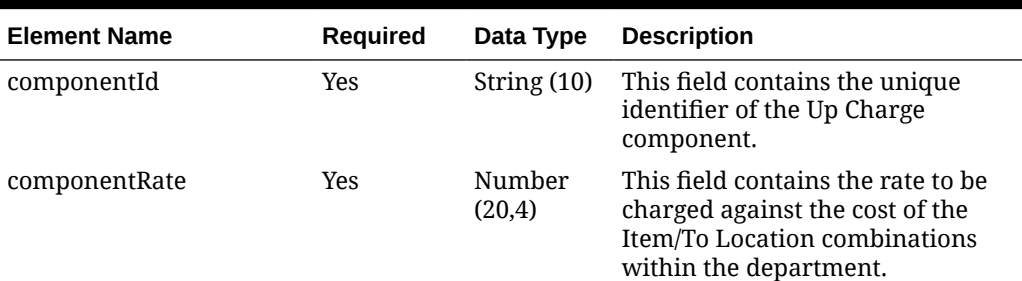

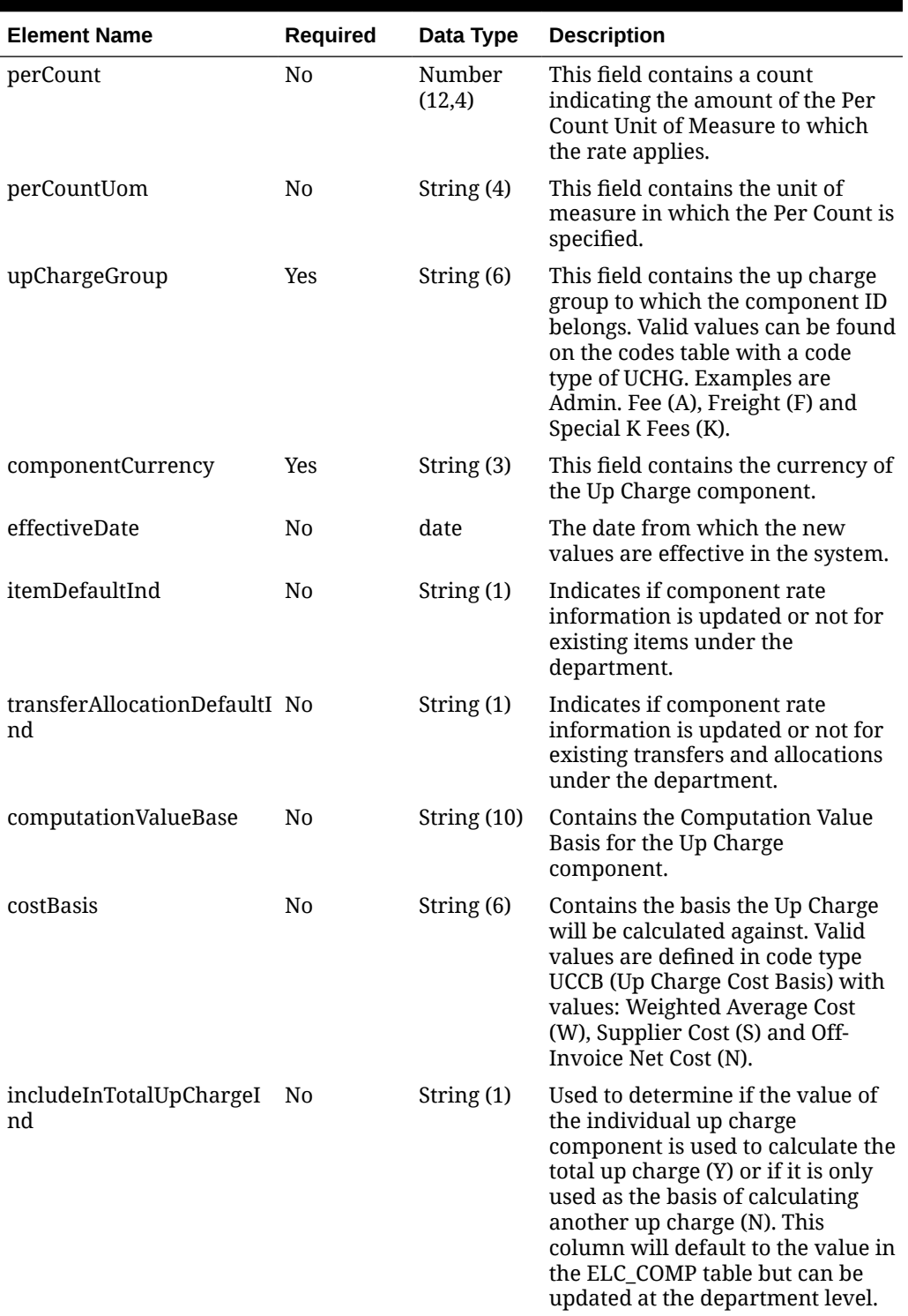

**Table 5-731 (Cont.) Details - Object. See list of elements for detail**

### **Sample Input Message**

### { "store": 6000,

ORACLE<sup>®</sup>

```
 "storeType": "C",
   "upcharge": [
     {
       "hierarchyLevel": "DI",
       "hierarchyValue": 1000,
       "fromLocation": "1231",
       "toLocation": "3112",
       "fromLocationType": "S",
       "toLocationType": "S",
       "details": [
         {
           "componentId": "UC1",
           "componentRate": 3.55,
           "perCount": 3,
           "perCountUom": "EA",
           "upChargeGroup": "A",
           "componentCurrency": "USD",
           "effectiveDate": "2001-12-31",
           "itemDefaultInd": "Y",
           "transferAllocationDefaultInd": "Y",
           "computationValueBase": null,
           "costBasis": "S",
           "includeInTotalUpChargeInd": "N"
         }
       ]
     }
   ]
}
```
## Response Code: 200 (Success)

### **Sample Response Message**

```
{
   "status": "SUCCESS"
}
```
# Response Code: 400 (Error)

In case of error, the following standard error response will be returned. The element validationErrors will be present when input payload or input parameters do not match the schema definition for this service.

### **Sample Error Message**

```
{
  "status": "ERROR",
  "message": "Error found in validation of input payload",
  "validationErrors": [
    {
       "error": "must be one of Y, N",
       "field": "createRecord.arg0.approveInd",
       "inputValue": "X"
```
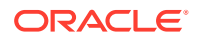

 } ] }

# Update Store Hours

## Functional Area

Organizational Hierarchy - Stores

## Business Overview

This service is used to modify the store hours for an existing store in Merchandising.

## Service Type

PUT

## ReST URL

MerchIntegrations/services/organizationalHierarchy/store/hours/update

# Input Payload Details

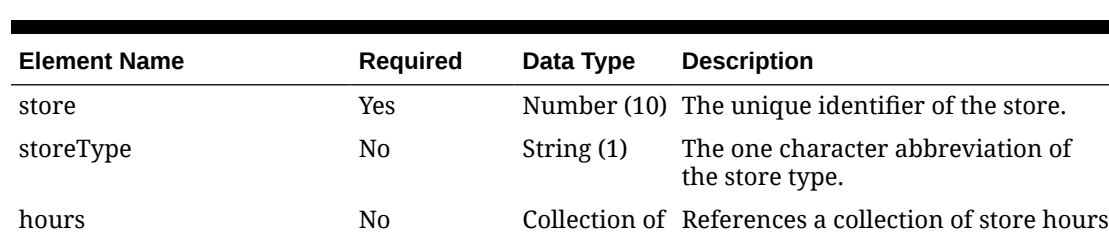

### **Table 5-732 Update - Object. See list of elements for detail**

### **Table 5-733 Hours - Object. See list of elements for detail**

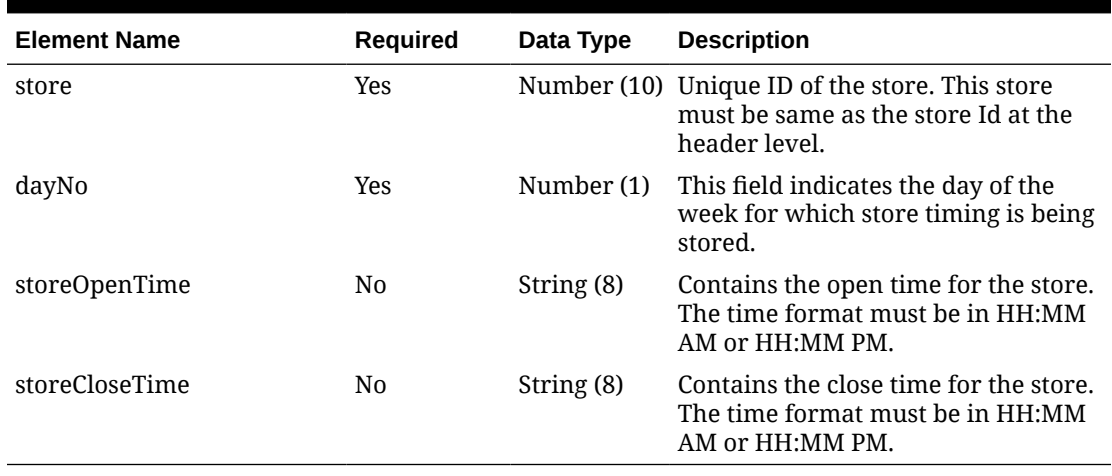

Object

details.

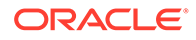

### **Sample Input Message**

```
{
   "store": 6000,
  "storeType": "C",
   "hours": [
     {
       "store": 6001,
       "dayNo": 1,
       "storeOpenTime": null,
       "storeCloseTime": null
     }
   ]
}
```
Response Code: 200 (Success)

### **Sample Response Message**

```
{
   "status": "SUCCESS"
}
```
## Response Code: 400 (Error)

In case of error, the following standard error response will be returned. The element validationErrors will be present when input payload or input parameters do not match the schema definition for this service.

### **Sample Error Message**

```
{
   "status": "ERROR",
   "message": "Error found in validation of input payload",
   "validationErrors": [
     {
       "error": "must be one of Y, N",
       "field": "createRecord.arg0.approveInd",
       "inputValue": "X"
     }
   ]
}
```
# Update Subclass

## Functional Area

Merchandise Hierarchy

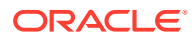

## Business Overview

This service is used to update an existing subclass in Merchandising. When a subclass is updated, this service will first validate that all the required fields are present in the request payload. Business level validation on the input information will be performed which verifies if the subclass to be updated already exists. If the subclass already exists, it is updated. Active custom flex attributes that are associated with a subclass can also be updated using this service.

For more details on Subclass, see the Create Subclass service description.

## Service Type

PUT

## ReST URL

MerchIntegrations/services/merchandiseHierarchy/subclass/update

# Input Payload Details

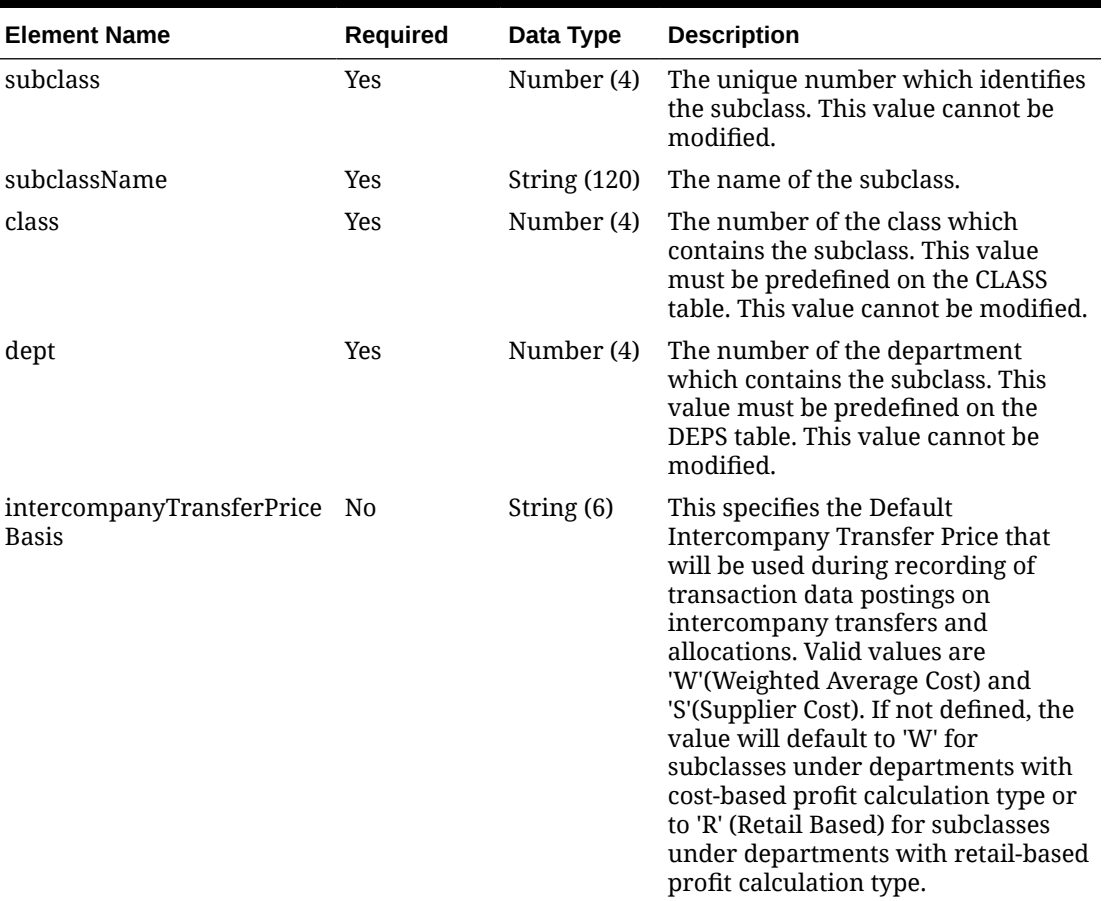

### **Table 5-734 Update - Object. See list of elements for detail**

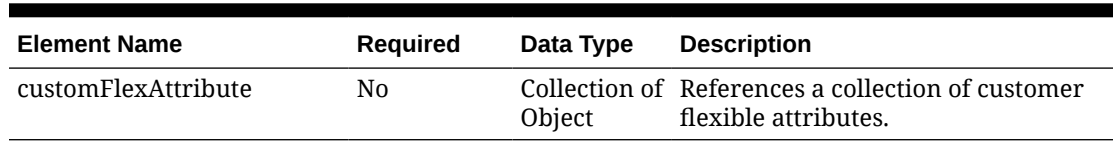

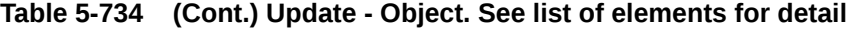

**Table 5-735 CustomFlexAttribute - Object. See list of elements for detail**

| <b>Element Name</b> | <b>Required</b> | Data Type   | <b>Description</b>                                                  |
|---------------------|-----------------|-------------|---------------------------------------------------------------------|
| name                | Yes             | String (30) | Holds the attribute name.                                           |
| value               | N0              |             | String (250) Holds the numeric or string value<br>of the attribute. |
| valueDate           | N <sub>0</sub>  | date        | Holds the date value of the<br>attribute.                           |

### **Sample Input Message**

```
{
  "subclass": 1,
  "subclassName": "subclassName",
  "class": 1,
  "dept": 3041,
   "intercompanyTransferPriceBasis": null,
   "customFlexAttribute": [
     {
      "name": "REVIEW DATE",
       "value": null,
       "valueDate": "2001-12-31"
    }
  ]
}
```
# Response Code: 200 (Success)

### **Sample Response Message**

```
{
   "status": "SUCCESS"
}
```
## Response Code: 400 (Error)

In case of error, the following standard error response will be returned. The element validationErrors will be present when input payload or input parameters do not match the schema definition for this service.

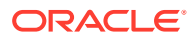

### **Sample Error Message**

```
{
   "status": "ERROR",
  "message": "Error found in validation of input payload",
   "validationErrors": [
     {
       "error": "must be one of Y, N",
       "field": "createRecord.arg0.approveInd",
       "inputValue": "X"
     }
   ]
}
```
## Update Suppliers

## Functional Area

Foundation - Suppliers

### Business Overview

This service is used to modify existing parent suppliers, supplier sites, org unit association, addresses and flex attributes. Any information present in the webservice request will update the existing attributes with a few exceptions, mentioned below. When modifying a supplier parent, providing the supplier site information is optional.

The following attribute values will be defaulted to the old value if not provided in the request:

- contact name
- contact phone
- contact fax
- contact pager
- ship method
- payment method
- contact telex
- contact email
- default lead time
- duns number
- duns loc
- tax id
- vat region

When modifying supplier sites, you must provide both supplier parent and supplier site information. Certain supplier attribute values are defaulted to the old values if not provided in the update request. Refer to the list of attributes under Modifying a Supplier Parent. Attributes not in the above list will be replaced by user provided values.

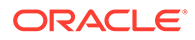

Existing address details will be overwritten by the information contained in the address section of the service request. Addresses with address types 04 - Order and 06 - Remittance, however will be deleted from the system if these addresses are not included in the request.

## Service Type

PUT

## ReST URL

MerchIntegrations/services/foundation/suppliers/update

# Availability During Nightly Batch Cycle

This service will not be available when batches that affect inventory are in-progress.

## Input Payload Details

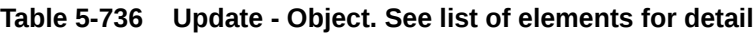

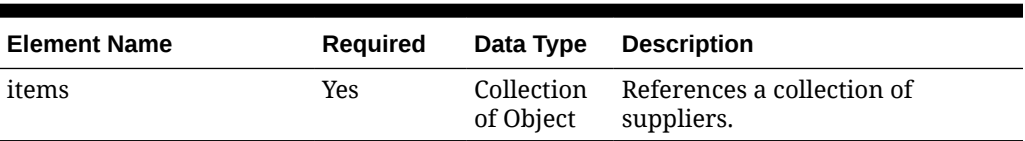

### **Table 5-737 Items - Object. See list of elements for detail**

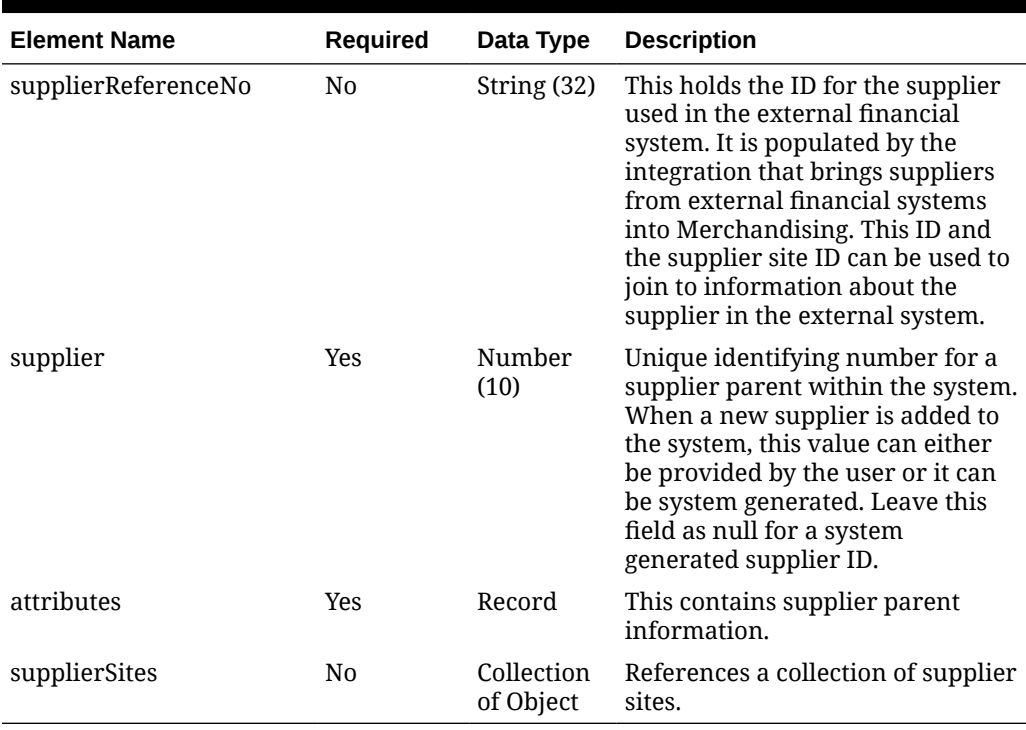

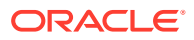

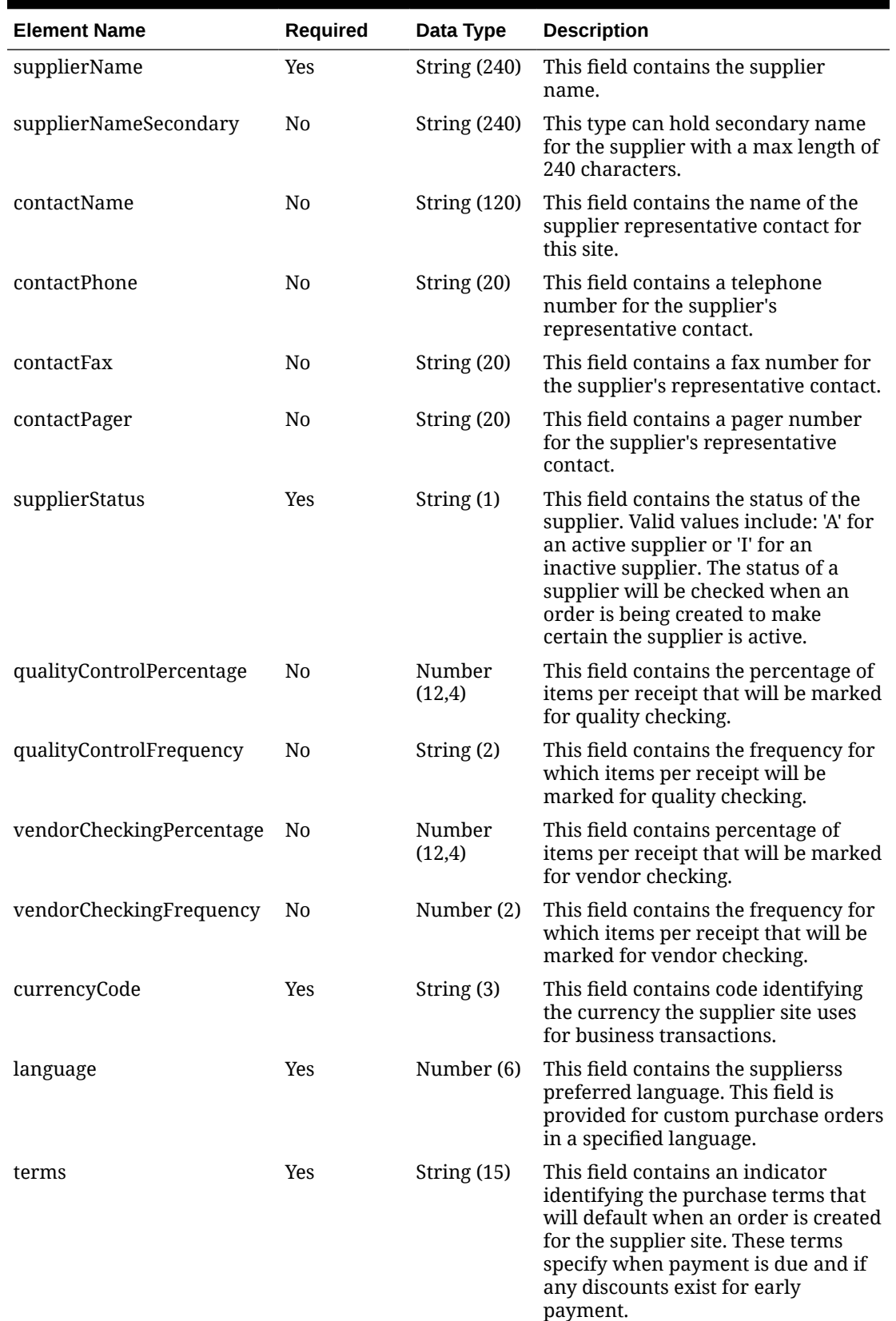

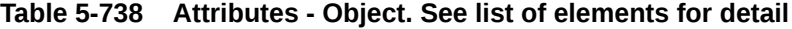

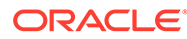

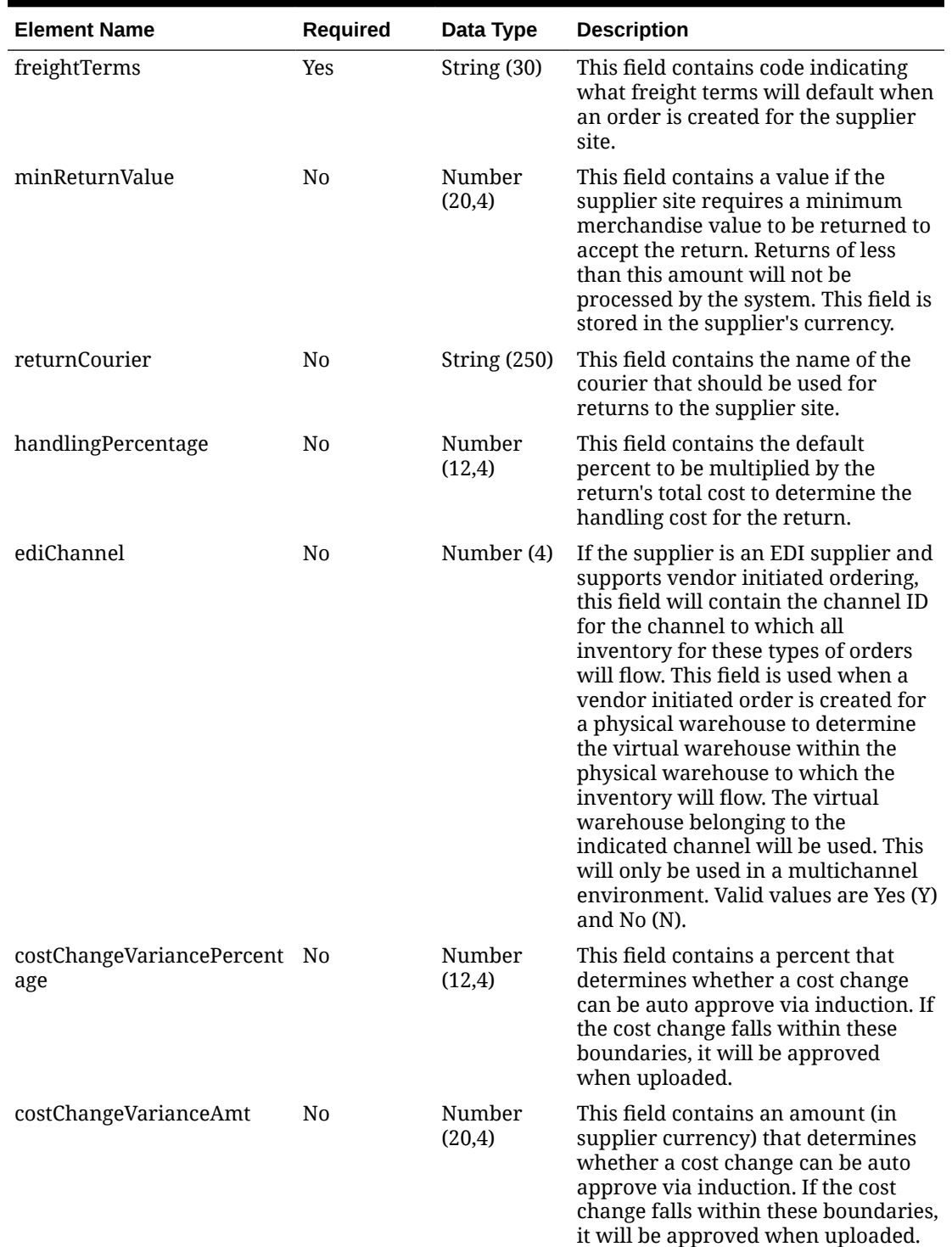

### **Table 5-738 (Cont.) Attributes - Object. See list of elements for detail**
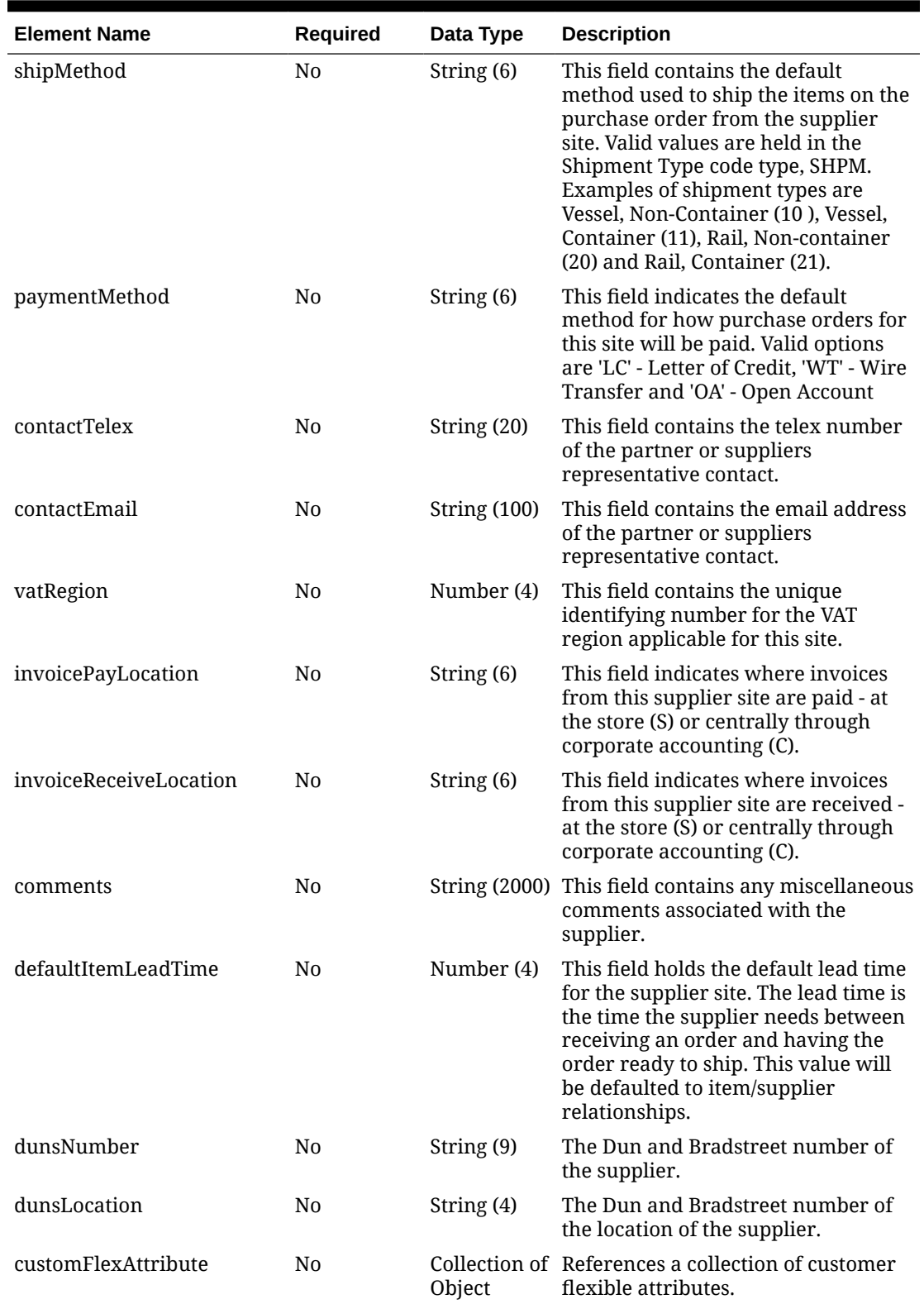

### **Table 5-738 (Cont.) Attributes - Object. See list of elements for detail**

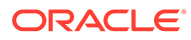

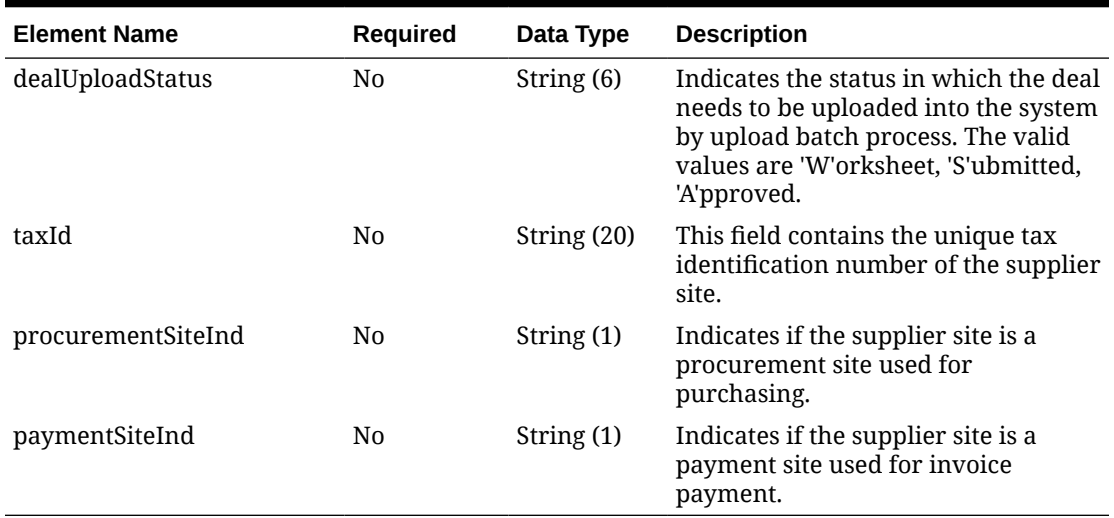

### **Table 5-738 (Cont.) Attributes - Object. See list of elements for detail**

**Table 5-739 CustomFlexAttribute - Object. See list of elements for detail**

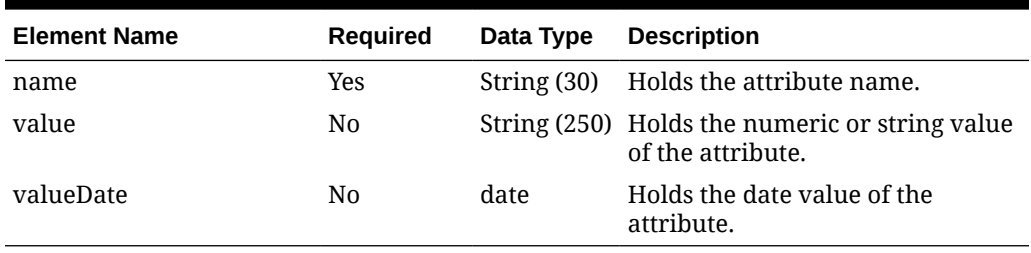

### **Table 5-740 SupplierSites - Object. See list of elements for detail**

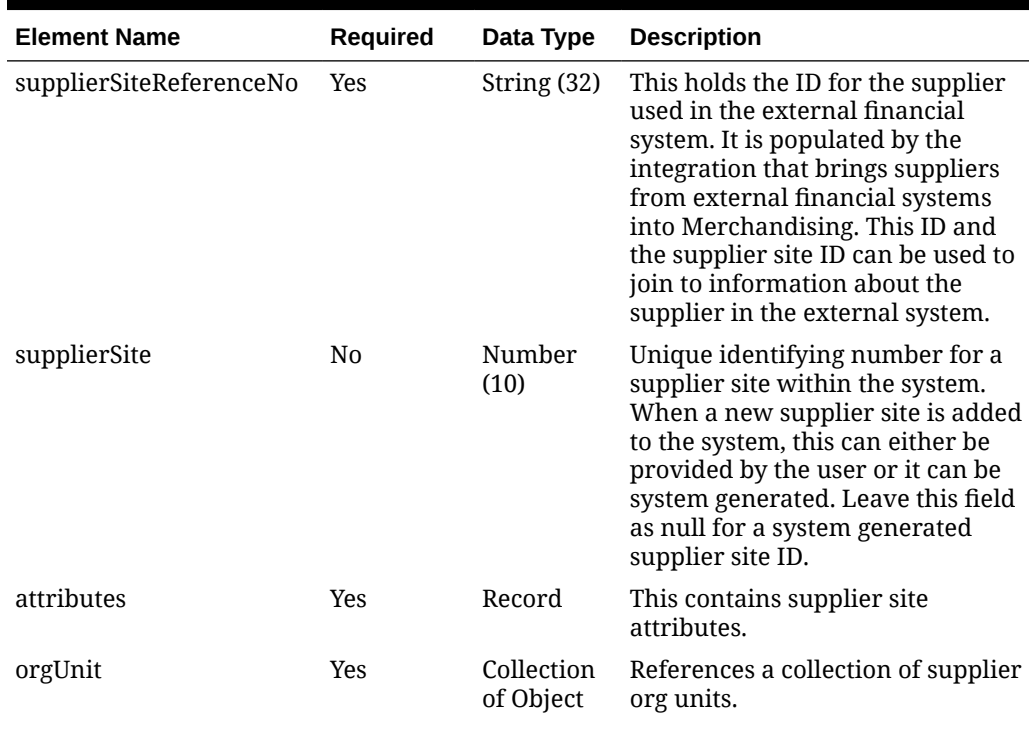

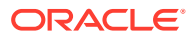

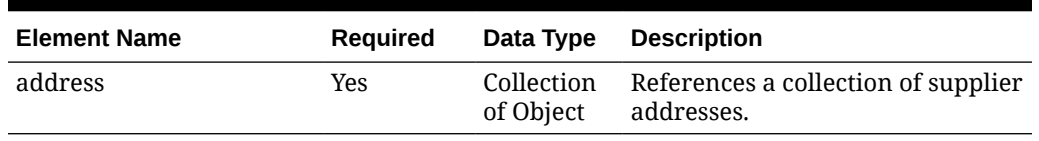

### **Table 5-740 (Cont.) SupplierSites - Object. See list of elements for detail**

**Table 5-741 OrgUnit - Object. See list of elements for detail**

| <b>Element Name</b> | Required       | Data Type    | <b>Description</b>                                     |
|---------------------|----------------|--------------|--------------------------------------------------------|
| orgUnitId           | Yes            |              | Number (15) This field contains org unit id.           |
| primaryPaySite      | N <sub>0</sub> | String $(1)$ | This field contains the primary pay<br>site indicator. |

### **Table 5-742 Address - Object. See list of elements for detail**

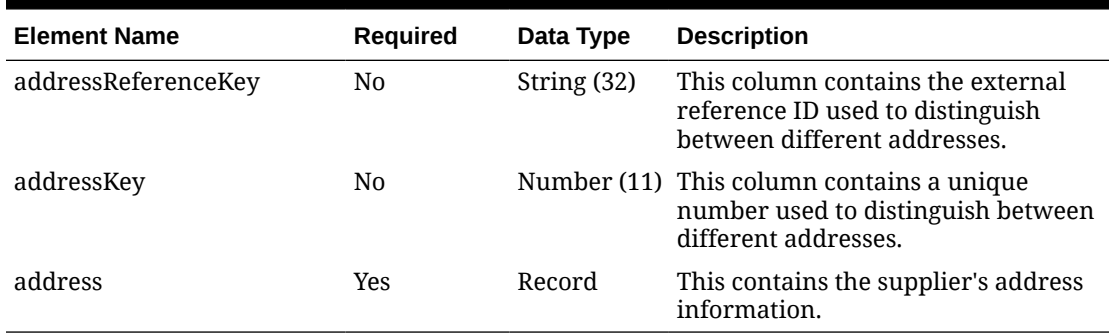

### **Table 5-743 Address.Address - Object. See list of elements for detail**

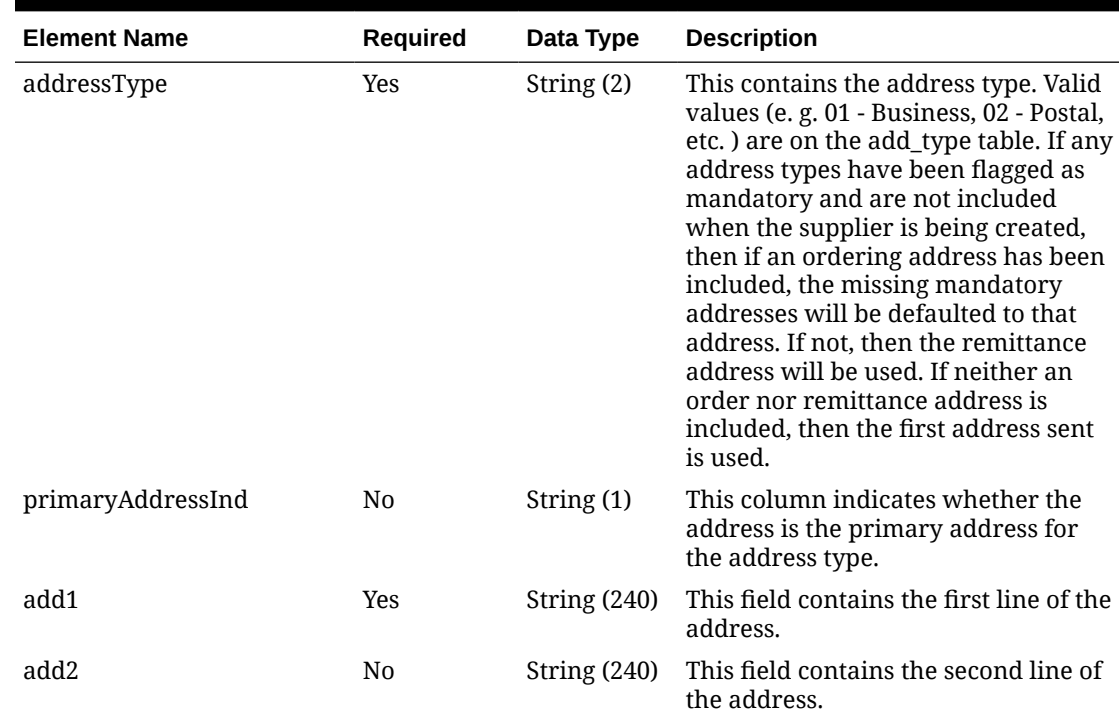

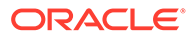

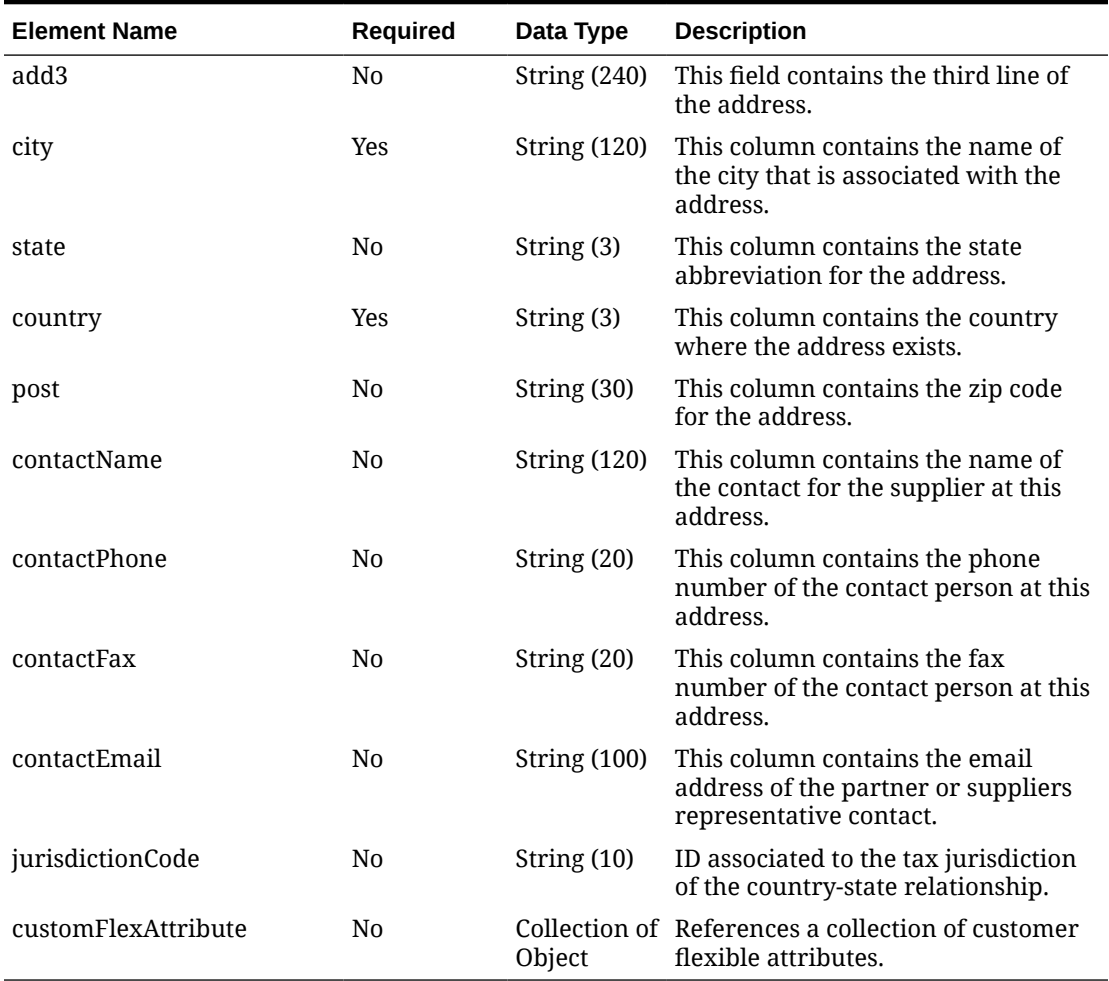

#### **Table 5-743 (Cont.) Address.Address - Object. See list of elements for detail**

### **Sample Input Message**

```
{
   "items": [
     {
       "supplierReferenceNo": "1",
       "supplier": 3026,
       "attributes": {
         "supplierName": "Prime Hardware",
         "supplierNameSecondary": "Prime Hardware 2",
         "contactName": "Alexandre Roma",
         "contactPhone": "234-112-7654",
         "contactFax": "234-112-7654",
         "contactPager": null,
         "supplierStatus": "A",
         "qualityControlPercentage": 3,
         "qualityControlFrequency": "5",
         "vendorCheckingPercentage": 3,
         "vendorCheckingFrequency": 2,
         "currencyCode": "USD",
```

```
 "language": 1,
           "terms": "108",
           "freightTerms": "03",
           "minReturnValue": 3.55,
           "returnCourier": "125",
           "handlingPercentage": 3,
           "ediChannel": 2,
           "costChangeVariancePercentage": 9.65,
           "costChangeVarianceAmt": 9.65,
           "shipMethod": "30",
           "paymentMethod": "OA",
           "contactTelex": "234-112-7654",
           "contactEmail": "a_roma@primehardware.com",
           "vatRegion": 1000,
           "invoicePayLocation": "S",
           "invoiceReceiveLocation": "C",
           "comments": null,
           "defaultItemLeadTime": 7,
           "dunsNumber": "108890",
           "dunsLocation": "1055",
           "customFlexAttribute": [
              {
               "name": "REVIEW DATE",
                "value": null,
                "valueDate": "2001-12-31"
             }
          \left| \right|,
           "dealUploadStatus": "W",
           "taxId": null,
           "procurementSiteInd": "N",
           "paymentSiteInd": "N"
        },
        "supplierSites": [
\left\{ \begin{array}{ccc} 0 & 0 & 0 \\ 0 & 0 & 0 \\ 0 & 0 & 0 \\ 0 & 0 & 0 \\ 0 & 0 & 0 \\ 0 & 0 & 0 \\ 0 & 0 & 0 \\ 0 & 0 & 0 \\ 0 & 0 & 0 \\ 0 & 0 & 0 \\ 0 & 0 & 0 \\ 0 & 0 & 0 \\ 0 & 0 & 0 \\ 0 & 0 & 0 & 0 \\ 0 & 0 & 0 & 0 \\ 0 & 0 & 0 & 0 \\ 0 & 0 & 0 & 0 \\ 0 & 0 & 0 & 0 & 0 \\ 0 & 0 & 0 & 0 & 0 \\ 0 & 0 & 0 & 0 & 0 "supplierSiteReferenceNo": "2",
              "supplierSite": 3026001,
              "attributes": {
                "supplierName": "Prime Hardware",
                "supplierNameSecondary": "Prime Hardware 2",
                "contactName": "Alexandre Roma",
                "contactPhone": "234-112-7654",
                "contactFax": "234-112-7654",
                "contactPager": null,
                "supplierStatus": "A",
                "qualityControlPercentage": 3,
                "qualityControlFrequency": "5",
                "vendorCheckingPercentage": 3,
                "vendorCheckingFrequency": 2,
                "currencyCode": "USD",
                "language": 1,
                "terms": "108",
                "freightTerms": "03",
                "minReturnValue": 3.55,
                "returnCourier": "125",
                "handlingPercentage": 3,
```

```
 "ediChannel": 2,
            "costChangeVariancePercentage": 9.65,
            "costChangeVarianceAmt": 9.65,
            "shipMethod": "30",
             "paymentMethod": "OA",
            "contactTelex": "234-112-7654",
            "contactEmail": "a_roma@primehardware.com",
            "vatRegion": 1000,
            "invoicePayLocation": "S",
            "invoiceReceiveLocation": "C",
            "comments": null,
            "defaultItemLeadTime": 7,
            "dunsNumber": "108890",
             "dunsLocation": "1055",
            "customFlexAttribute": [
\{"name": "REVIEW DATE",
                "value": null,
                "valueDate": "2001-12-31"
 }
           \cdot "dealUploadStatus": "W",
            "taxId": null,
            "procurementSiteInd": "N",
            "paymentSiteInd": "N"
          },
          "orgUnit": [
\{ "orgUnitId": 1111111111,
               "primaryPaySite": "Y"
 }
         \cdot "address": [
            {
               "addressReferenceKey": "2",
               "addressKey": 114772,
               "address": {
                 "addressType": "01",
                 "primaryAddressInd": "Y",
                 "add1": "200 Ryan Way",
                "add2": "Suite 100",
                 "add3": null,
                 "city": "Somerville",
                "state": "MA",
                 "country": "US",
                 "post": "55555-1234",
                 "contactName": "Laura Johnson",
                 "contactPhone": "617-897-0900",
                 "contactFax": "617-897-0902",
                 "contactEmail": "l_johnson@primehardware.com",
                 "jurisdictionCode": null,
                 "customFlexAttribute": [
\{"name": "REVIEW DATE",
                     "value": null,
```

```
 "valueDate": "2001-12-31"
 }
 ]
 }
 }
      ]
     }
    ]
   }
  ]
}
```
## Response Code: 200 (Success)

### **Sample Response Message**

```
{
  "items": [
    {
       "supplierReferenceNo": "1",
       "supplier": 3026,
       "attributes": {
         "supplierName": "Prime Hardware",
         "supplierNameSecondary": "Prime Hardware 2",
         "contactName": "Alexandre Roma",
         "contactPhone": "234-112-7654",
         "contactFax": "234-112-7654",
         "contactPager": null,
         "supplierStatus": "A",
         "qualityControlPercentage": 3,
         "qualityControlFrequency": "5",
         "vendorCheckingPercentage": 3,
         "vendorCheckingFrequency": 2,
         "currencyCode": "USD",
         "language": 1,
         "terms": "108",
         "freightTerms": "03",
         "minReturnValue": 3.55,
         "returnCourier": "125",
         "handlingPercentage": 3,
         "ediChannel": 2,
         "costChangeVariancePercentage": 9.65,
         "costChangeVarianceAmt": 9.65,
         "shipMethod": "30",
         "paymentMethod": "OA",
         "contactTelex": "234-112-7654",
         "contactEmail": "a_roma@primehardware.com",
         "vatRegion": 1000,
         "invoicePayLocation": "S",
         "invoiceReceiveLocation": "C",
         "comments": null,
         "defaultItemLeadTime": 7,
         "dunsNumber": "108890",
         "dunsLocation": "1055",
```

```
 "customFlexAttribute": [
           {
             "name": "REVIEW_DATE",
             "value": null,
             "valueDate": "2001-12-31"
           }
         ],
         "dealUploadStatus": "W",
         "taxId": null,
         "procurementSiteInd": "N",
         "paymentSiteInd": "N"
       },
       "supplierSites": [
         {
           "supplierSiteReferenceNo": "2",
           "supplierSite": 3026001,
           "attributes": {
             "supplierName": "Prime Hardware",
             "supplierNameSecondary": "Prime Hardware 2",
             "contactName": "Alexandre Roma",
             "contactPhone": "234-112-7654",
             "contactFax": "234-112-7654",
             "contactPager": null,
             "supplierStatus": "A",
             "qualityControlPercentage": 3,
             "qualityControlFrequency": "5",
             "vendorCheckingPercentage": 3,
             "vendorCheckingFrequency": 2,
             "currencyCode": "USD",
             "language": 1,
             "terms": "108",
             "freightTerms": "03",
             "minReturnValue": 3.55,
             "returnCourier": "125",
             "handlingPercentage": 3,
             "ediChannel": 2,
             "costChangeVariancePercentage": 9.65,
             "costChangeVarianceAmt": 9.65,
             "shipMethod": "30",
             "paymentMethod": "OA",
             "contactTelex": "234-112-7654",
             "contactEmail": "a_roma@primehardware.com",
             "vatRegion": 1000,
             "invoicePayLocation": "S",
             "invoiceReceiveLocation": "C",
             "comments": null,
             "defaultItemLeadTime": 7,
             "dunsNumber": "108890",
             "dunsLocation": "1055",
             "customFlexAttribute": [
\{"name": "REVIEW DATE",
                 "value": null,
                 "valueDate": "2001-12-31"
 }
```

```
\cdot "dealUploadStatus": "W",
            "taxId": null,
            "procurementSiteInd": "N",
            "paymentSiteInd": "N"
          },
          "orgUnit": [
            {
              "orgUnitId": 1111111111,
              "primaryPaySite": "Y"
            }
          ],
          "address": [
\{ "addressReferenceKey": "2",
              "addressKey": 114772,
              "address": {
                "addressType": "01",
                "primaryAddressInd": "Y",
                "add1": "200 Ryan Way",
                "add2": "Suite 100",
                "add3": null,
                "city": "Somerville",
                "state": "MA",
                "country": "US",
                "post": "55555-1234",
                "contactName": "Laura Johnson",
                "contactPhone": "617-897-0900",
                "contactFax": "617-897-0902",
                "contactEmail": "l_johnson@primehardware.com",
                "jurisdictionCode": null,
                "customFlexAttribute": [
\{"name": "REVIEW DATE",
                    "value": null,
                    "valueDate": "2001-12-31"
 }
 ]
 }
            }
 ]
 }
      ]
    }
  ]
}
```
## Response Code: 400 (Error)

In case of error, the following standard error response will be returned. The element "validationErrors" will be present when input payload or input parameters are not as per the schema definition of this service. The element "businessError" will be present if the payload passes schema validation but exception is caught while processing business logic.

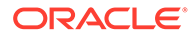

### **Sample Error Message**

```
{
   "status": "ERROR",
  "message": "Error found in validation of input payload",
   "validationErrors": [
     {
       "error": "must be one of Y, N",
       "field": "createRecord.arg0.approveInd",
       "inputValue": "X"
     }
  \vert,
   "businessError": [
    "Error message"
   ]
}
```
## Update Transfers

### Functional Area

Inventory - Transfers and Allocations

### Business Overview

This service is used to update transfers in Merchandising at the header level. The transfer number included in the message must already exist in Merchandising. All the required header level information needs to be included in the update, similar to that for creating a new transfer. Fields that can be updated at the header level using this service include:

- Delivery Date Must always be a date today or later.
- Routing Code If the freight code is updated to expedite (E), then this must also have a value. If freight code is updated to something other than expedite, then this should be null.
- Freight Code
- Status Used to move from Input or Submitted to Approved only. Transfers cannot be moved back to Input status using this API.
- **Comments**
- Context Type
- **Context Value**

## Service Type

PUT

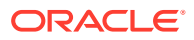

# ReST URL

MerchIntegrations/services/inventory/transfers/update

# Availability During Nightly Batch Cycle

This service will not be available when batches that affect inventory are in-progress.

# Input Payload Details

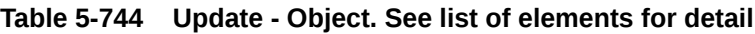

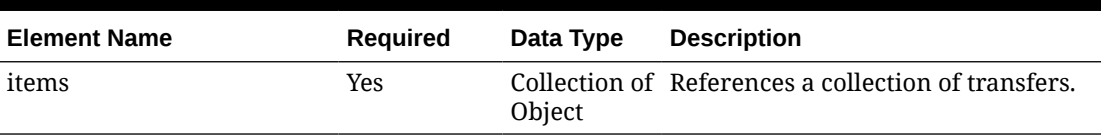

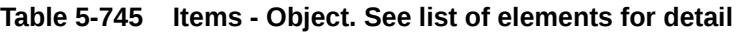

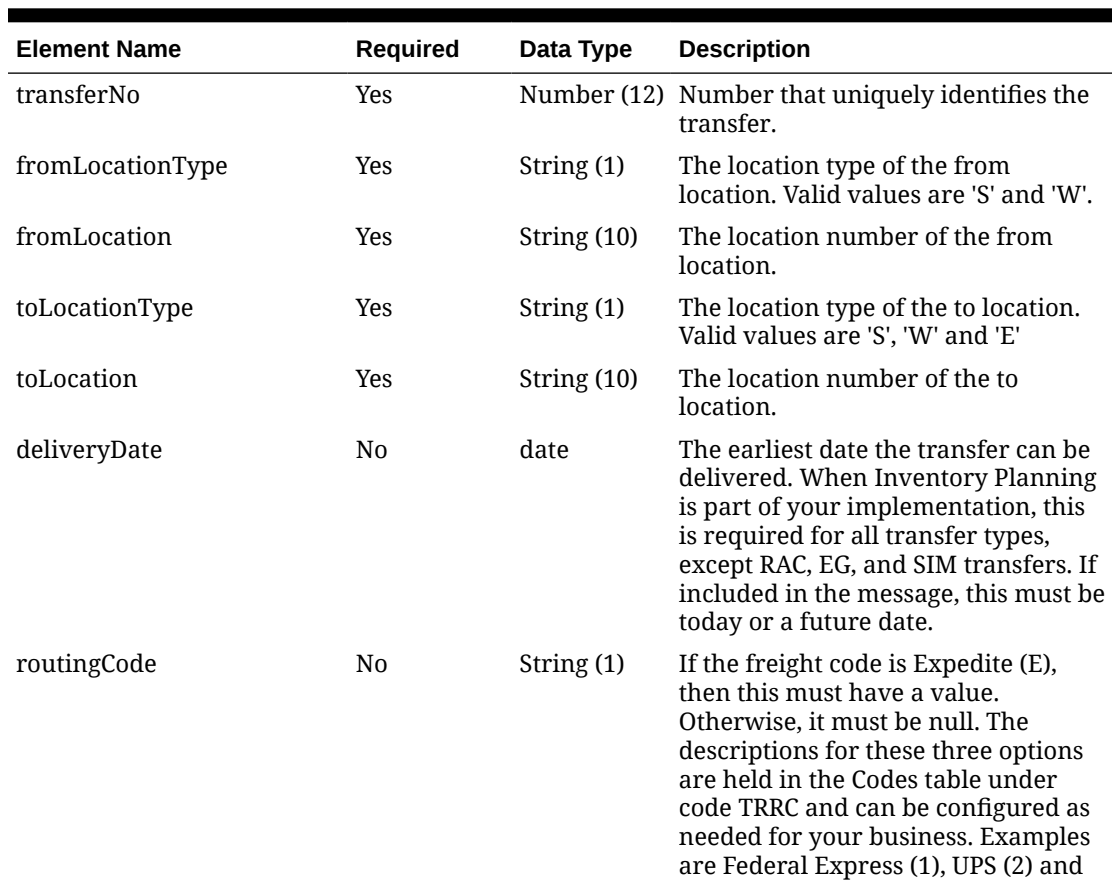

mail (3).

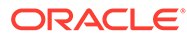

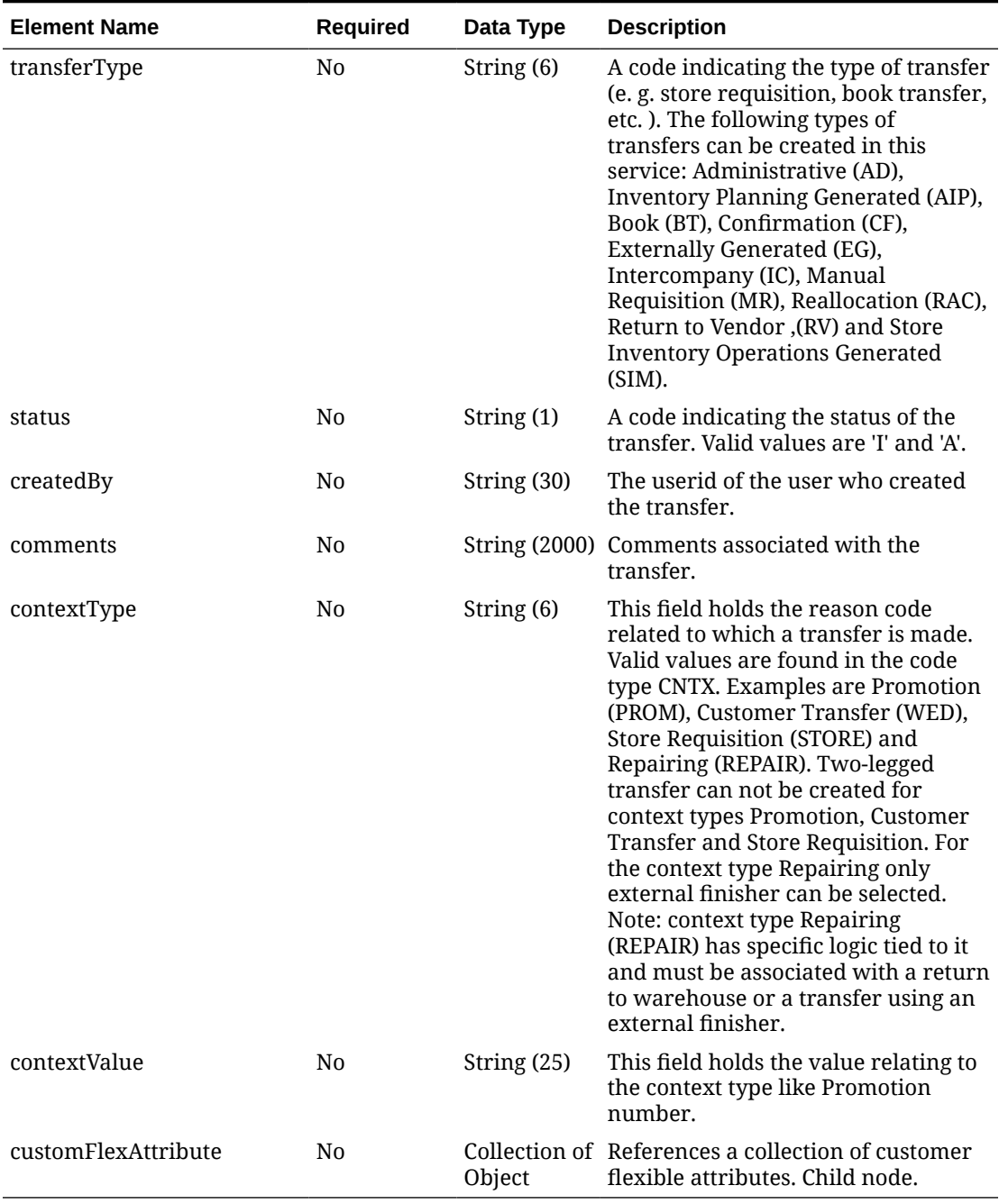

### **Table 5-745 (Cont.) Items - Object. See list of elements for detail**

### **Table 5-746 CustomFlexAttribute - Object. See list of elements for detail**

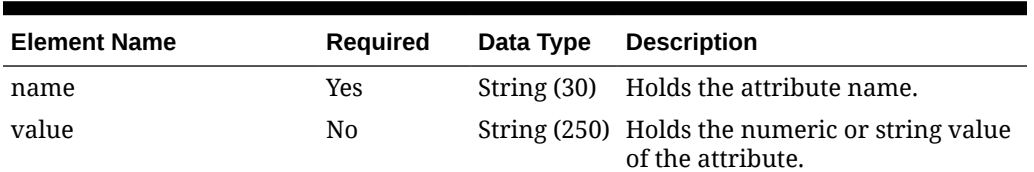

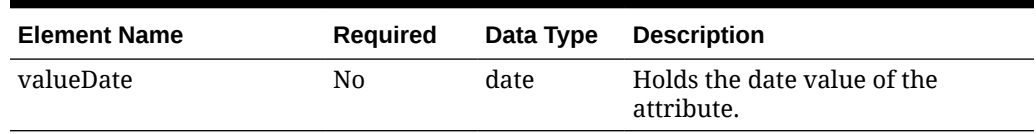

#### **Table 5-746 (Cont.) CustomFlexAttribute - Object. See list of elements for detail**

#### **Sample Input Message**

```
{
   "items": [
     {
       "transferNo": 12300056,
       "fromLocationType": "S",
       "fromLocation": "1521",
       "toLocationType": "S",
       "toLocation": "1511",
       "deliveryDate": "2001-12-31",
       "routingCode": null,
       "transferType": "AD",
       "status": "A",
       "createdBy": "RMS01APP",
       "comments": "transfer to loc 1511",
       "contextType": "PROM",
       "contextValue": "2255",
       "customFlexAttribute": [
         {
          "name": "REVIEW DATE",
           "value": null,
           "valueDate": "2001-12-31"
 }
       ]
     }
   ]
}
```
Response Code: 200 (Success)

**Sample Response Message**

```
{
  "status": "SUCCESS",
   "message": "Service call is successful"
}
```
## Response Code: 400 (Error)

In case of error, the following standard error response will be returned. The element "validationErrors" will be present when input payload or input parameters are not as per the schema definition of this service. The element "businessError" will be present if the payload passes schema validation but exception is caught while processing business logic.

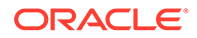

#### **Sample Error Message**

```
{
   "status": "ERROR",
   "message": "Error found in validation of input payload",
   "validationErrors": [
     {
       "error": "must be one of Y, N",
       "field": "createRecord.arg0.approveInd",
       "inputValue": "X"
     }
   ],
   "businessError": [
     "Error message"
   ]
}
```
# Update Transfer Details

### Functional Area

Inventory - Transfers and Allocations

### Business Overview

This service is used to modify line items for one or more existing transfers at a time in Merchandising.

To add or update a line item - only the transfer number is required in the header record, the other details are ignored. If not included, then the message will be rejected. Adding a new item to the transfer will use similar validations when creating the transfer.

If modifying an existing transfer line item, the full transfer quantity should be sent with the update, not the difference from the original quantity. This will be compared to the previous transfer quantity to determine how to update the transfer. For example, if the transfer is in approved or submitted status, a reduction in quantity would update the cancelled quantity on the transfer. It will also be validated to ensure that the quantity change doesn't result in the total transfer quantity being lower than what has already been shipped or what is expected to be picked based on updates to the selected or distro quantities on the transfer. For increases in transfer quantity, if the transfer is in submitted or approved status, then inventory will be validated based on the changed quantity (depending on system option settings) to validate that the additional units are available. The inventory status for the item cannot be modified.

For more information about transfer, see the Create Transfer service.

## Service Type

**PUT** 

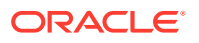

# ReST URL

MerchIntegrations/services/inventory/transfer/details/update

# Availability During Nightly Batch Cycle

This service will not be available when batches that affect inventory are in-progress.

# Input Payload Details

**Table 5-747 Update - Object. See list of elements for detail**

| <b>Element Name</b> | Required | Data Type | <b>Description</b>                                  |
|---------------------|----------|-----------|-----------------------------------------------------|
| items               | Yes      | Object    | Collection of References a collection of transfers. |

### **Table 5-748 Items - Object. See list of elements for detail**

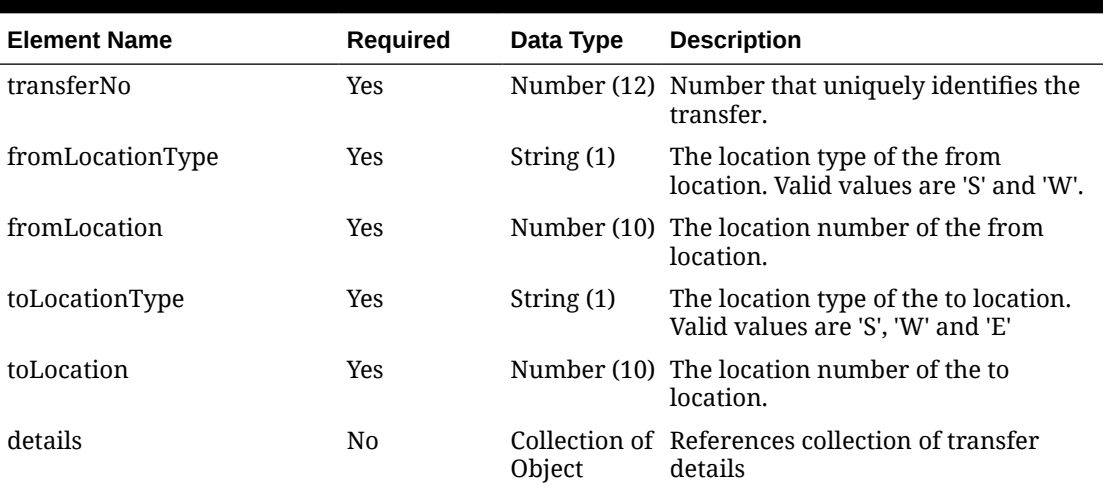

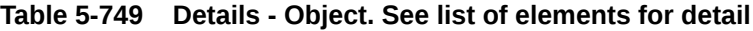

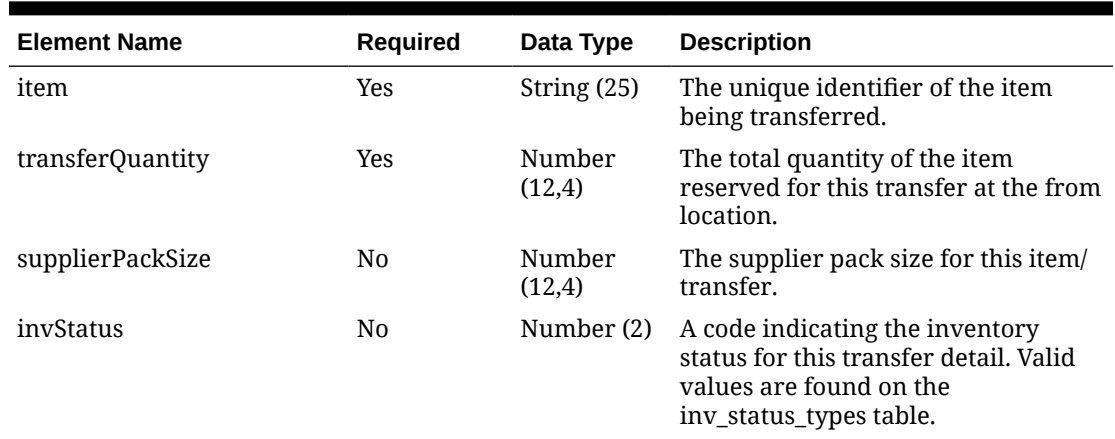

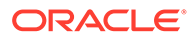

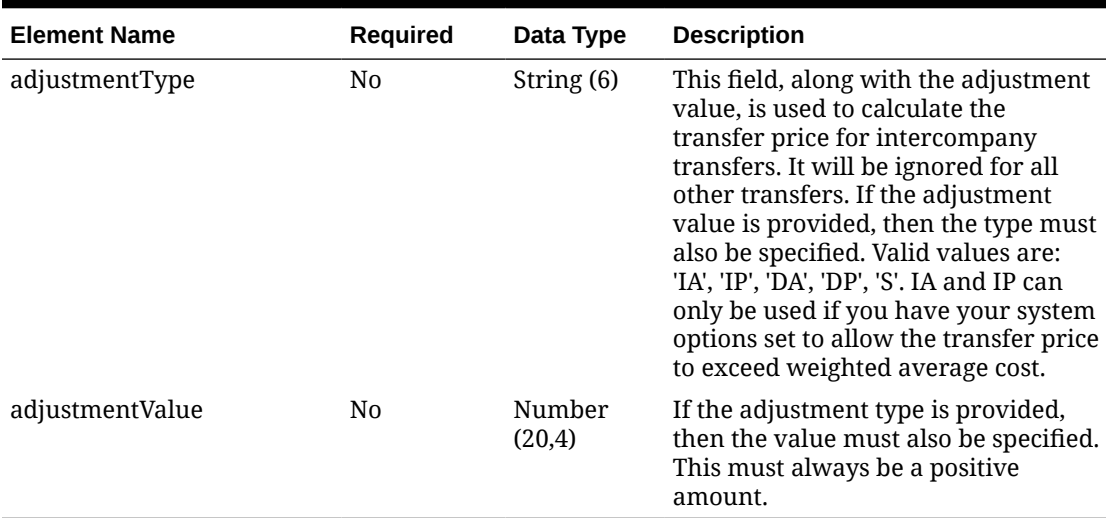

### **Table 5-749 (Cont.) Details - Object. See list of elements for detail**

#### **Sample Input Message**

```
{
   "items": [
    {
       "transferNo": 12300056,
       "fromLocationType": "S",
       "fromLocation": 1521,
       "toLocationType": "S",
       "toLocation": 1511,
       "details": [
         {
           "item": "104100022",
           "transferQuantity": 3,
           "supplierPackSize": 3,
           "invStatus": 1,
           "adjustmentType": "IA",
           "adjustmentValue": 3.55
 }
       ]
     }
   ]
}
```
Response Code: 200 (Success)

**Sample Response Message**

```
{
  "status": "SUCCESS",
  "message": "Service call is successful"
}
```
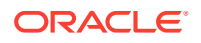

## Response Code: 400 (Error)

In case of error, the following standard error response will be returned. The element "validationErrors" will be present when input payload or input parameters are not as per the schema definition of this service. The element "businessError" will be present if the payload passes schema validation but exception is caught while processing business logic.

### **Sample Error Message**

```
{
   "status": "ERROR",
   "message": "Error found in validation of input payload",
   "validationErrors": [
     {
       "error": "must be one of Y, N",
       "field": "createRecord.arg0.approveInd",
       "inputValue": "X"
     }
   ],
   "businessError": [
     "Error message"
   ]
}
```
## Update Work Orders Status

## Functional Area

Inventory - Transfers and Allocations

## Business Overview

For transfers with finishing, Merchandising subscribes to Work Order Status messages sent from internal finishers indicating that the work order activities are complete. This message is used for internal finishers located in the same physical warehouse as the final destination for the transfer, as there is no physical shipment of goods. Other finishing scenarios exist in which the finisher is not a virtual warehouse that shares a physical warehouse with the transfer's final receiving location. In these instances, Work Order Status messages are not necessary, and Merchandising will disregard Work Order Status messages sent in these scenarios.

Work order status messages contain the items for which the activities have been completed along with the quantity that was completed. All items on transfers that pass through an internal finisher must have at least one work order activity associated with them. When Work Order status messages are received for a particular item/quantity, it is assumed that all activities on the work order associated with the item/quantity have been completed. If work order activities involve item transformation or repacking, the work order status messages are always created in terms of the resultant item or pack.

On processing the work order status update, a book transfer is executed between the internal finisher (which is held as a virtual warehouse) and the final receiving location (also a virtual warehouse). If the internal finisher belongs to the sending location's transfer entity, intercompany out and intercompany in transactions are recorded. Quantities on hand,

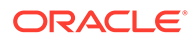

reserved quantities, and weighted average costs are adjusted to accurately reflect the status of the stock.

It is possible to receive multiple Work Order Status messages for a particular item/ transfer. Work order completion of partial quantities addresses the following scenarios:

- **1.** Work order activities could not be performed for the entire quantity of a particular item at one time.
- **2.** A given quantity of the particular item was damaged while work order activities were performed.

#### **Work Order Example**

Assume that a quantity of 20 of item 100 (White XL T-shirt) are sent to an internal finisher at the receiving physical warehouse, where they will be dyed black, thereby transforming them into item 101 (Black XL T-shirt). If all finishing activities were successfully completed in this example, Merchandising could expect to receive a Work Order Status message containing item 101 with a quantity of 20.

#### **Work Order Update Process**

While consuming the Work Order Status message, Merchandising validates that the finisher and the transfer's final receiving location are in the same physical warehouse. If not, processing is halted. If the message contains an item, work order complete processing will be called for that item. Otherwise, said processing will be called for all items on the transfer. If the entire transfer is processed, the child transfer (that is, the second leg) will be set to Shipped status. Note that work orders are always associated with the second leg of multi-leg transfers. Whether processing is performed at the item or transfer level, transfer closing logic will be used to determine if the entire multi-leg transfer can be closed.

## Service Type

PUT

## ReST URL

MerchIntegrations/services/inventory/transfer/workOrdersStatus/update

## Availability During Nightly Batch Cycle

This service will not be available when batches that affect inventory are in-progress.

## Input Payload Details

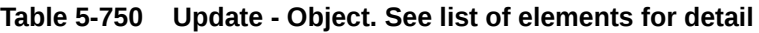

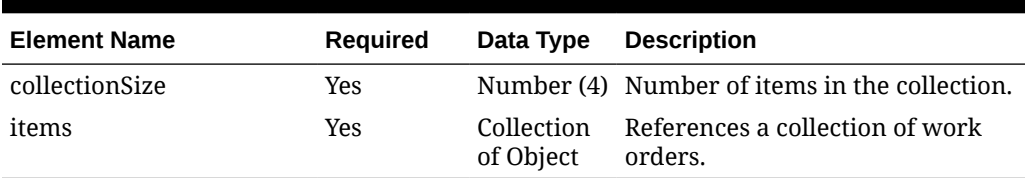

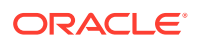

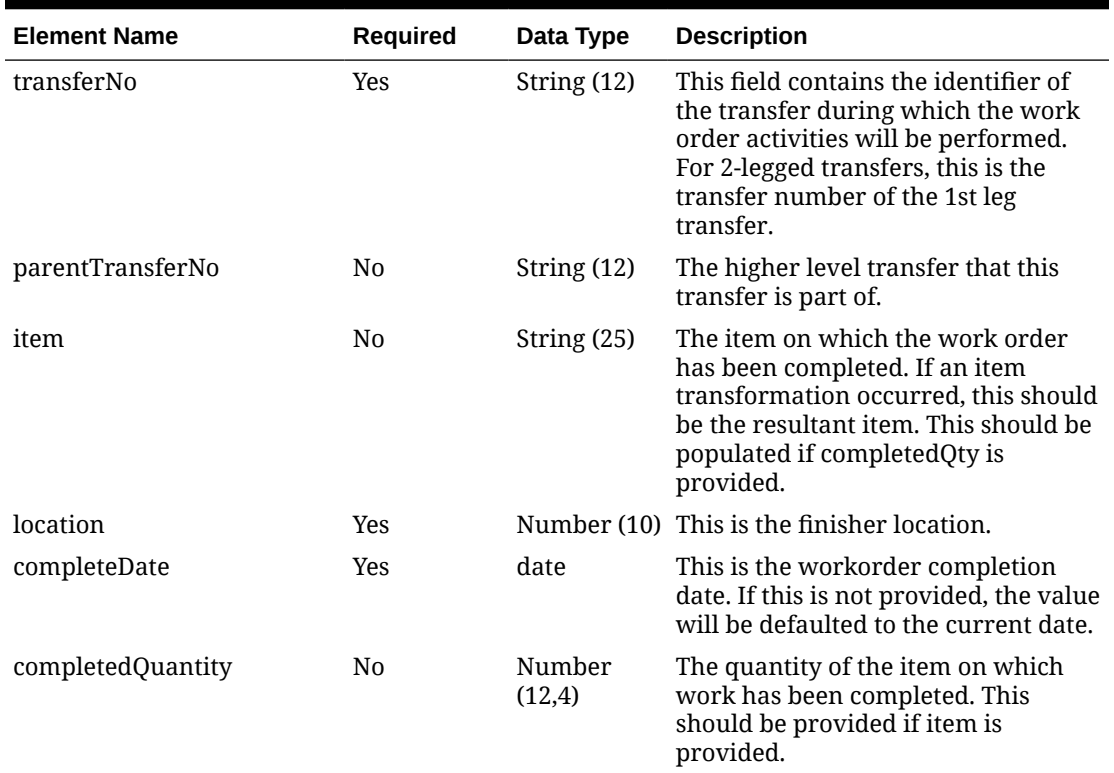

### **Table 5-751 Items - Object. See list of elements for detail**

### **Sample Input Message**

```
{
   "collectionSize": 1,
   "items": [
   \left\{ \right. "transferNo": "100000135001",
       "parentTransferNo": "100000135000",
       "item": "101300002",
       "location": 15000,
       "completeDate": "2001-12-31",
       "completedQuantity": 1
     }
 \, ]
}
```
# Response Code: 200 (Success)

#### **Sample Response Message**

```
{
   "status": "SUCCESS"
}
```
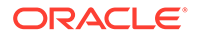

## Response Code: 400 (Error)

In case of error, the following standard error response will be returned. The element validationErrors will be present when input payload or input parameters do not match the schema definition for this service.

### **Sample Error Message**

```
{
   "status": "ERROR",
   "message": "Error found in validation of input payload",
   "validationErrors": [
     {
       "error": "must be one of Y, N",
       "field": "createRecord.arg0.approveInd",
       "inputValue": "X"
     }
   ]
}
```
# VAT Detail Service

This section describes the VAT Detail service.

### Business Overview

VAT Detail service allows user to retrieve VAT information for a selected department.

## Service Type

Get

## ReST URL

Vat/vatDetail?department={departmentNumber}

## Input Parameters

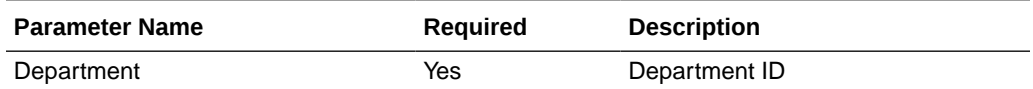

## **Output**

RestVatRecRDO

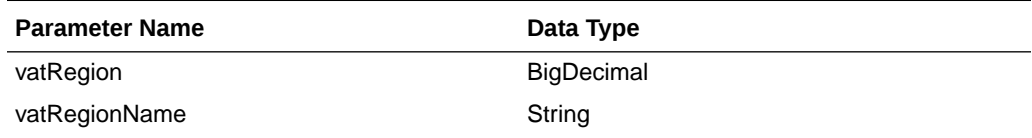

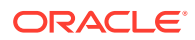

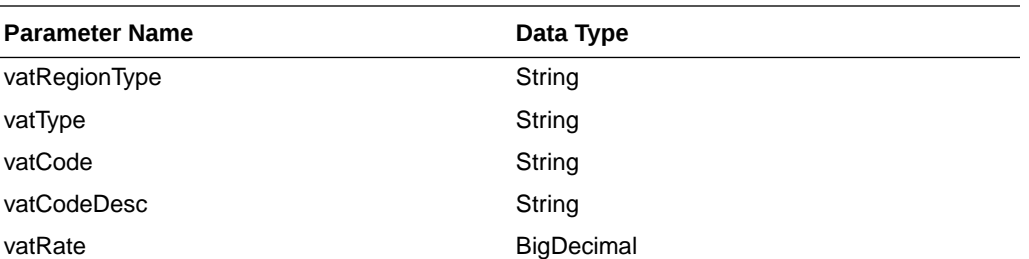

JSON Structure:

{

```
 "vatRegion": null,
     "vatRegionName": null,
     "vatRegionType": null,
     "vatType": null,
     "vatCode": null,
     "vatCodeDesc": null,
     "vatRate": null,
     "links": [],
     "hyperMediaContent": {
         "linkRDO": []
     }
 }
```
# Table Impact

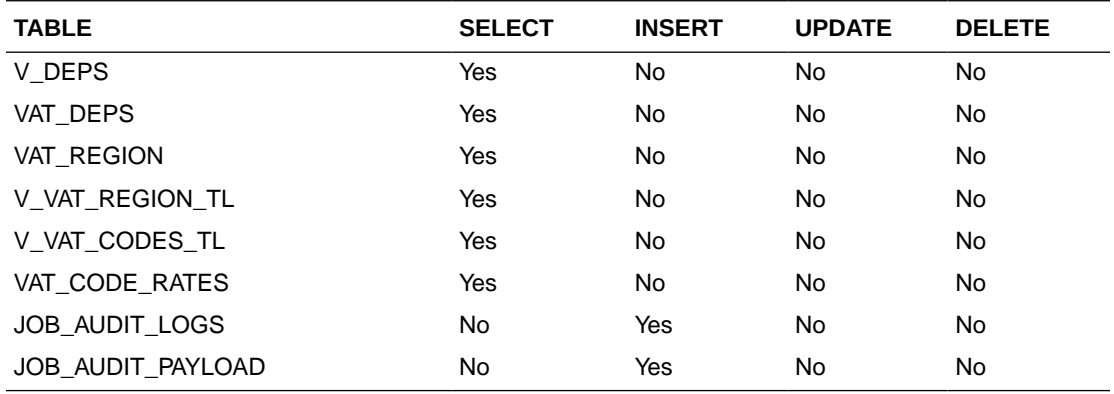

# Warehouse Detail Service

This section describes the Warehouse Detail service.

## Business Overview

Warehouse Detail service allows user to retrieve Warehouse information for a selected warehouse or for all warehouses.

# Service Type

Get

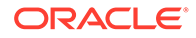

# ReST URL

Wh/whDetail?warehouse={whNumber}

# Input Parameters

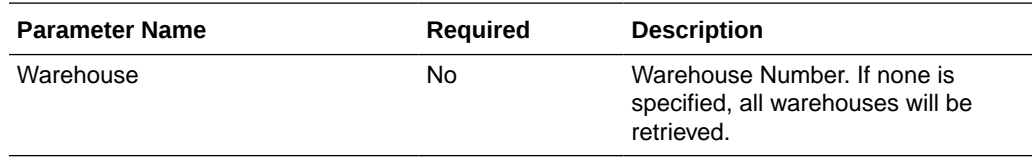

# **Output**

### RestWhRecRDO

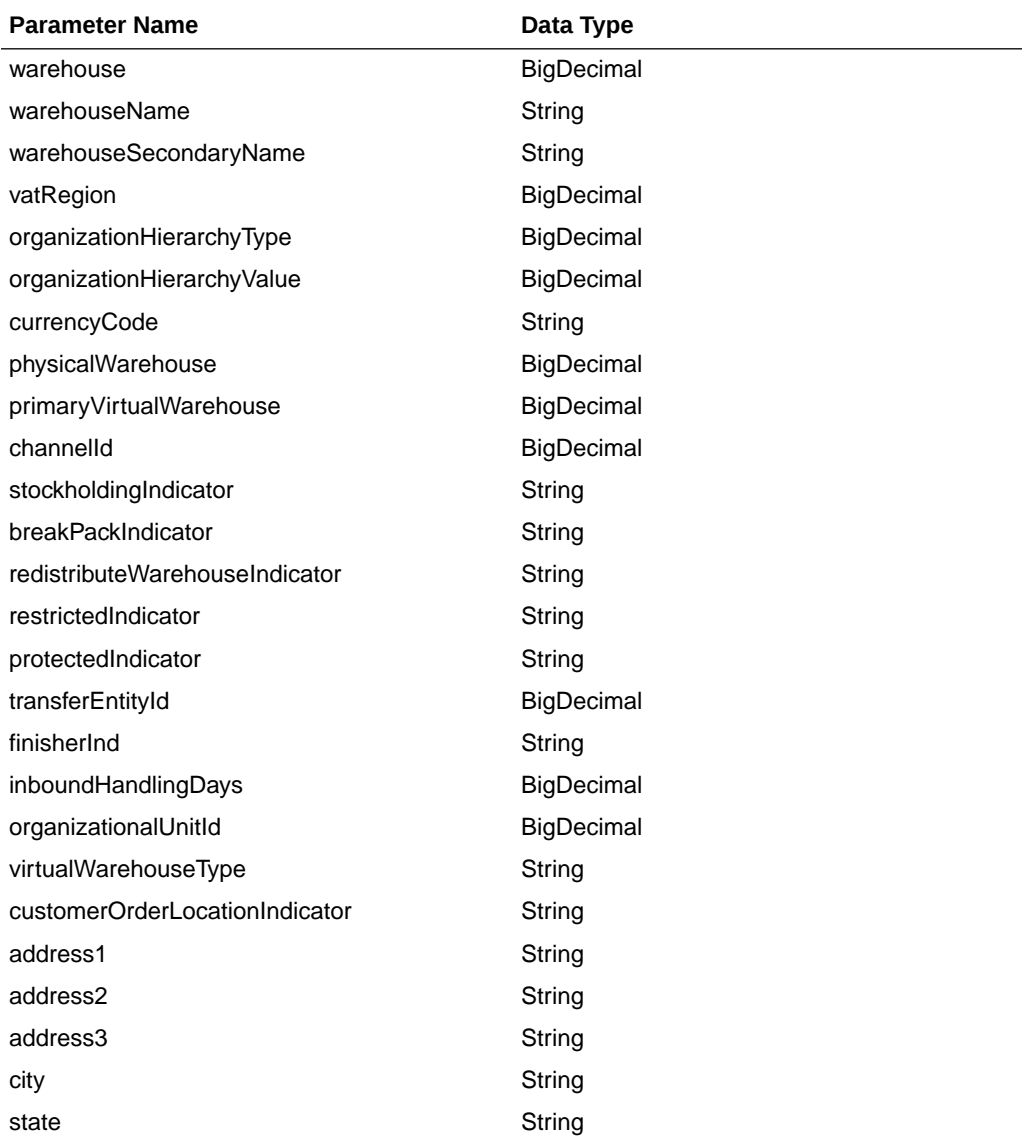

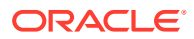

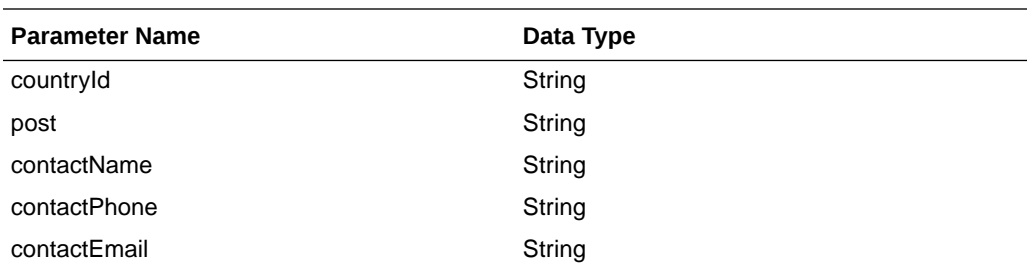

JSON Structure:

```
 { 
        "warehouse": null,
        "warehouseName": null,
        "warehouseSecondaryName": null,
        "vatRegion": "null,
        "organizationHierarchyType": null,
        "organizationHierarchyValue": null,
        "currencyCode": null,
        "physicalWarehouse": null,
        "primaryVirtualWarehouse": null,
        "channelId": null,
        "stockholdingIndicator": null,
        "breakPackIndicator": null,
        "redistributeWarehouseIndicator": null,
        "restrictedIndicator": null,
        "protectedIndicator": null,
        "transferEntityId": null,
        "finisherIndicator": null,
        "inboundHandlingDays": null,
        "organizationalUnitId" :null,
        "virtualWarehouseType" :null,
        "customerOrderLocationIdicator" :null,
        "address1": null,
        "address2": null,
        "address3": null,
        "city": null,
        "state": null,
        "countryId": null,
        "post": null,
        "contactName": null,
        "contactPhone": null,
        "contactEmail": null,
        "links": [],
        "hyperMediaContent": {
             "linkRDO": []
 }
  }
```
### Table Impact

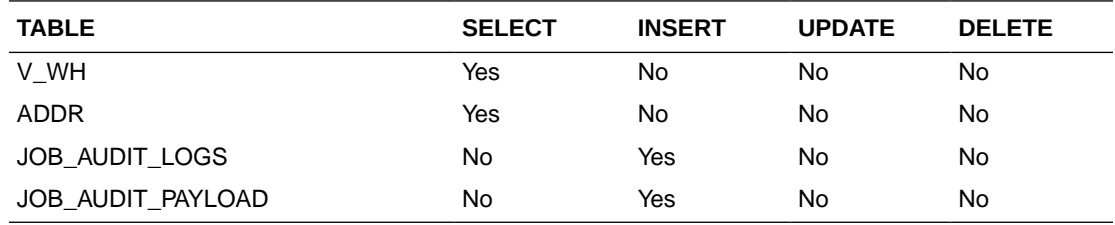

# Warehouse Publish Services

# **Endpoints**

```
MerchIntegrations/services/foundation/warehouse
MerchIntegrations/services/foundation/warehouse/{whId}
```
## Functional Area

Organizational Hierarchy - Warehouses

### Business Overview

This service can be used by external applications to get all or selected warehouses and its details from Merchandising.

## Service Type

GET

## ReST URL

```
/MerchIntegrations/services/foundation/warehouse?
since={since}&before={before}&offsetkey={offsetkey}&limit={limit}
```
MerchIntegrations/services/foundation/warehouse/{whId}

## Input Parameters

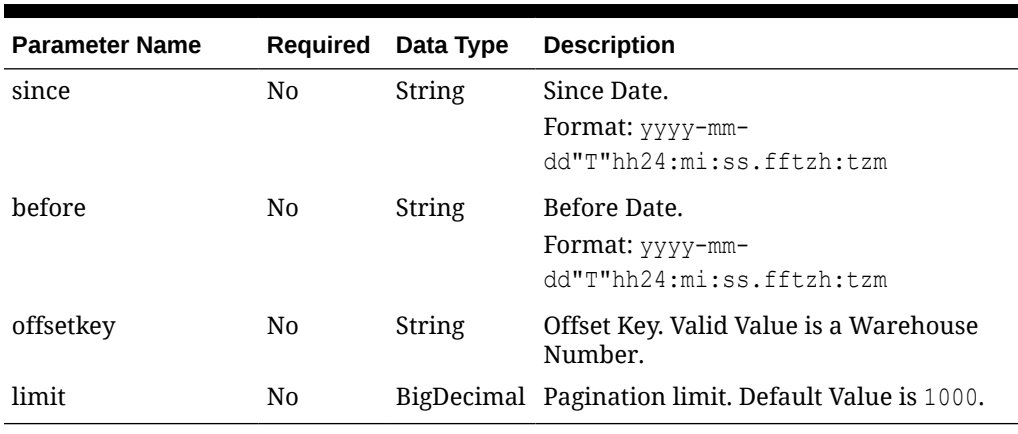

### **Table 5-752 /MerchIntegrations/services/ foundation/warehouse**

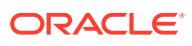

### **Table 5-753 /MerchIntegrations/services/ foundation/warehouse/{whId}**

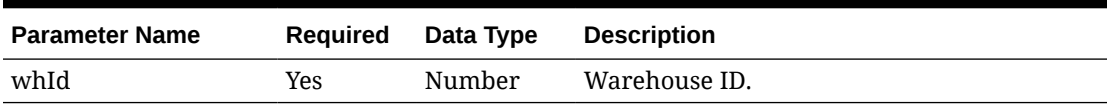

# **Output**

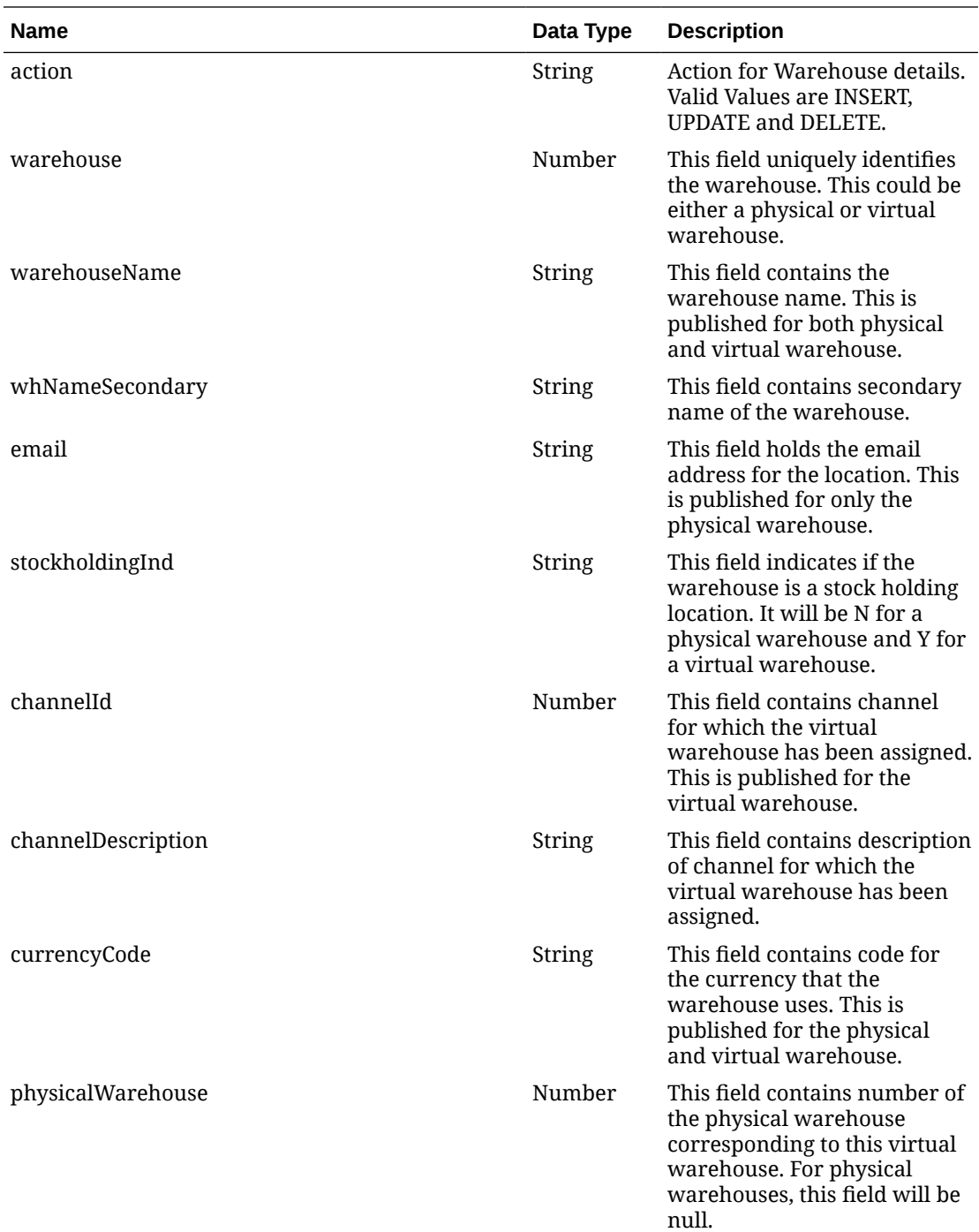

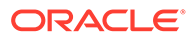

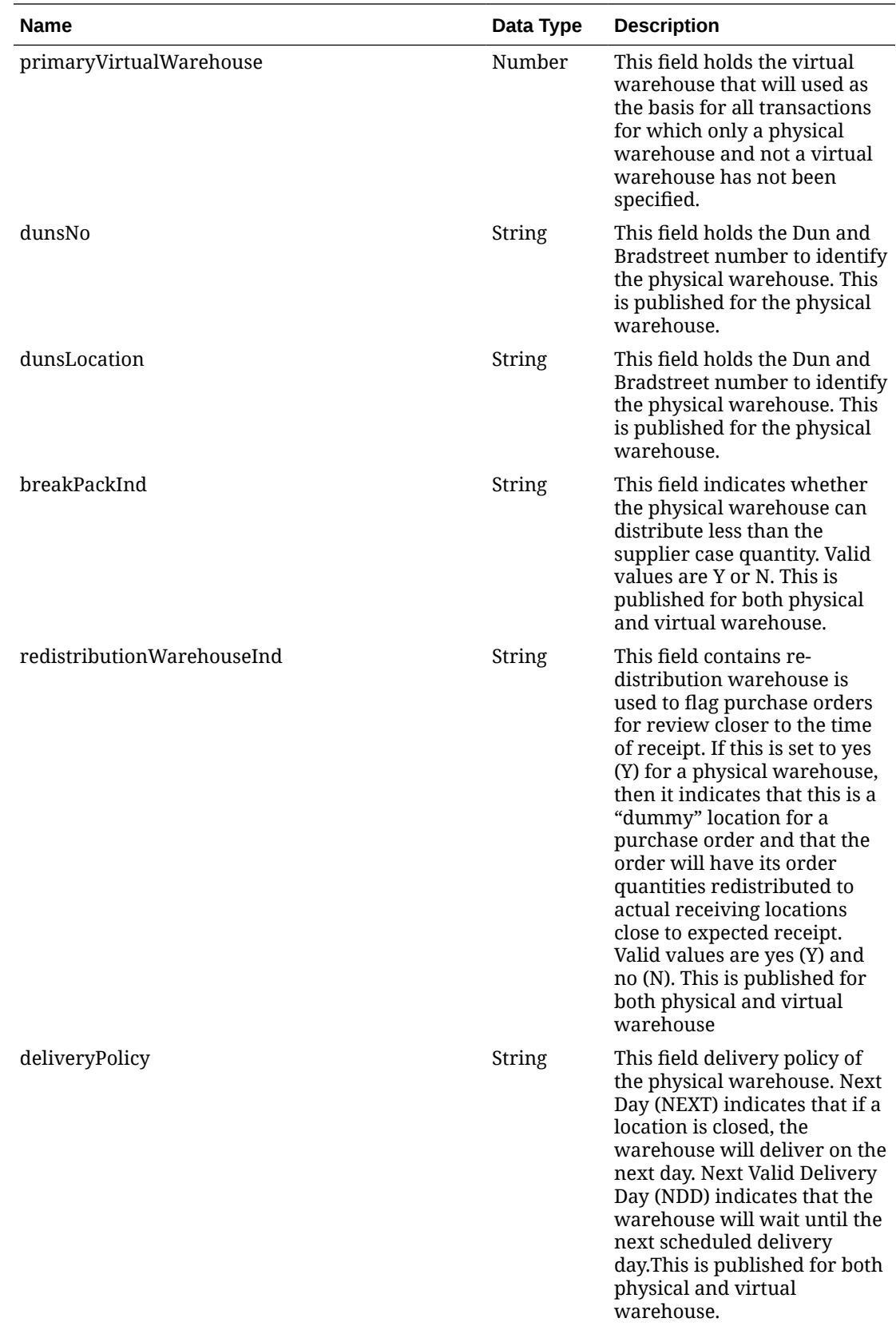

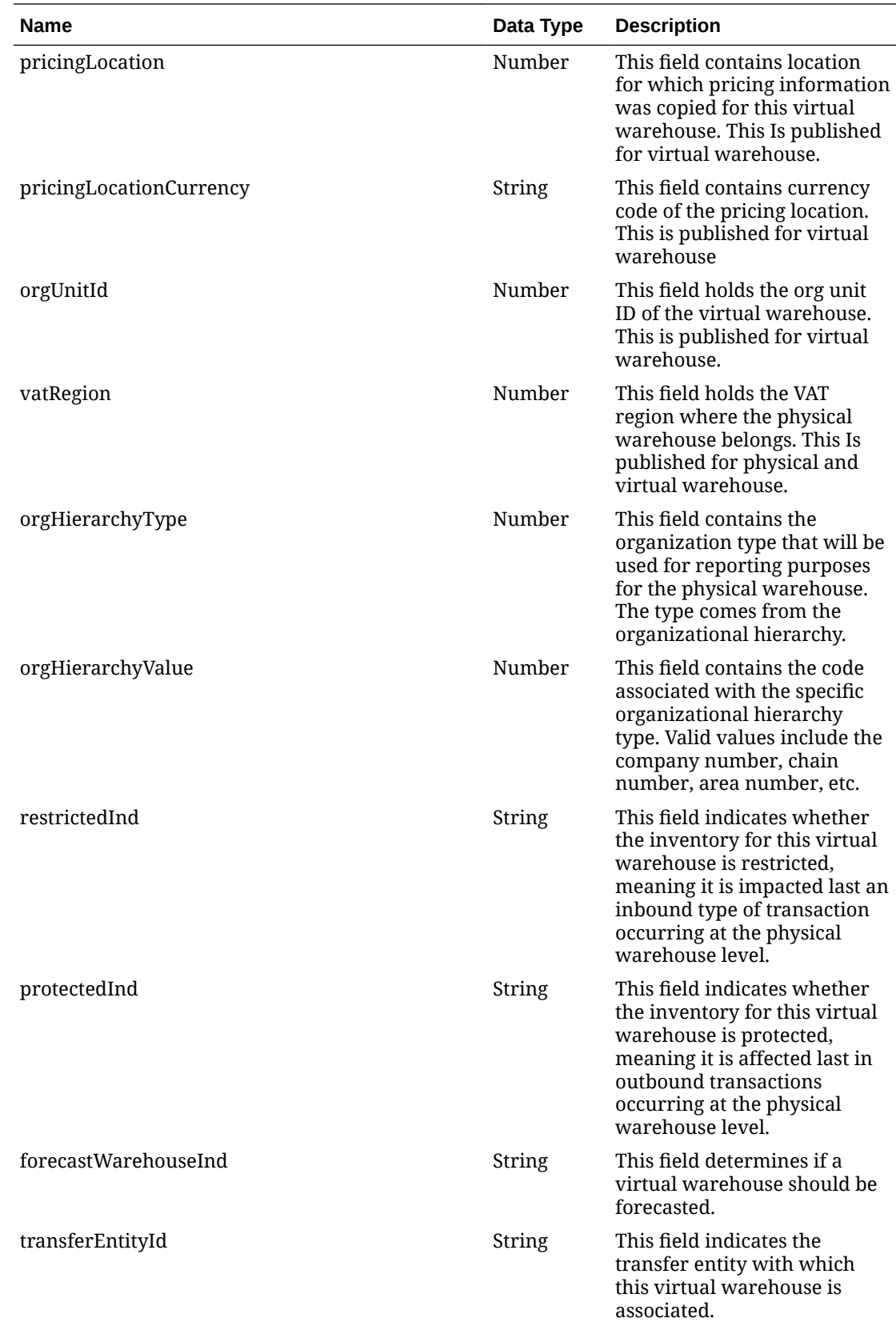

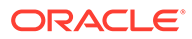

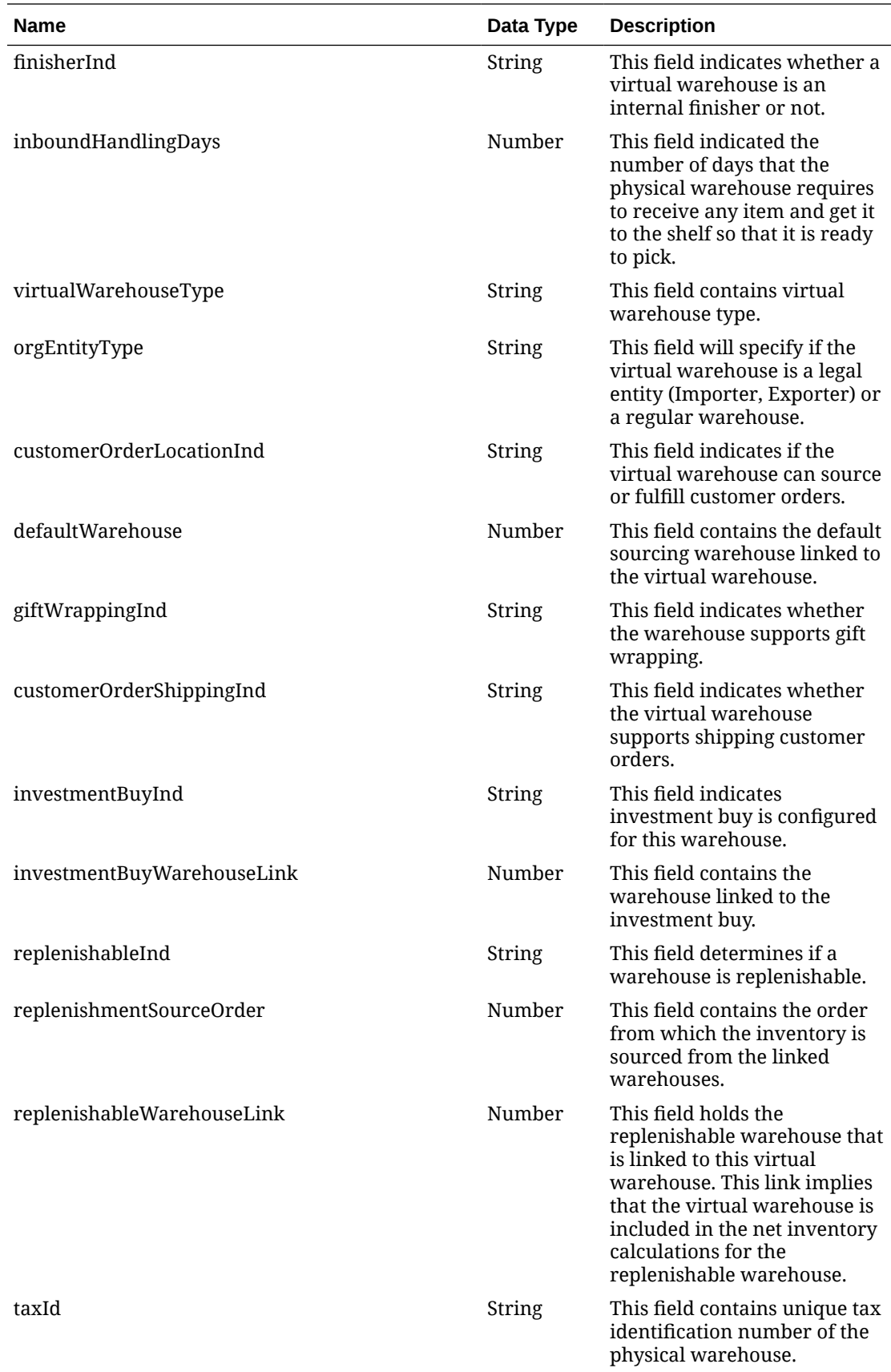

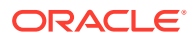

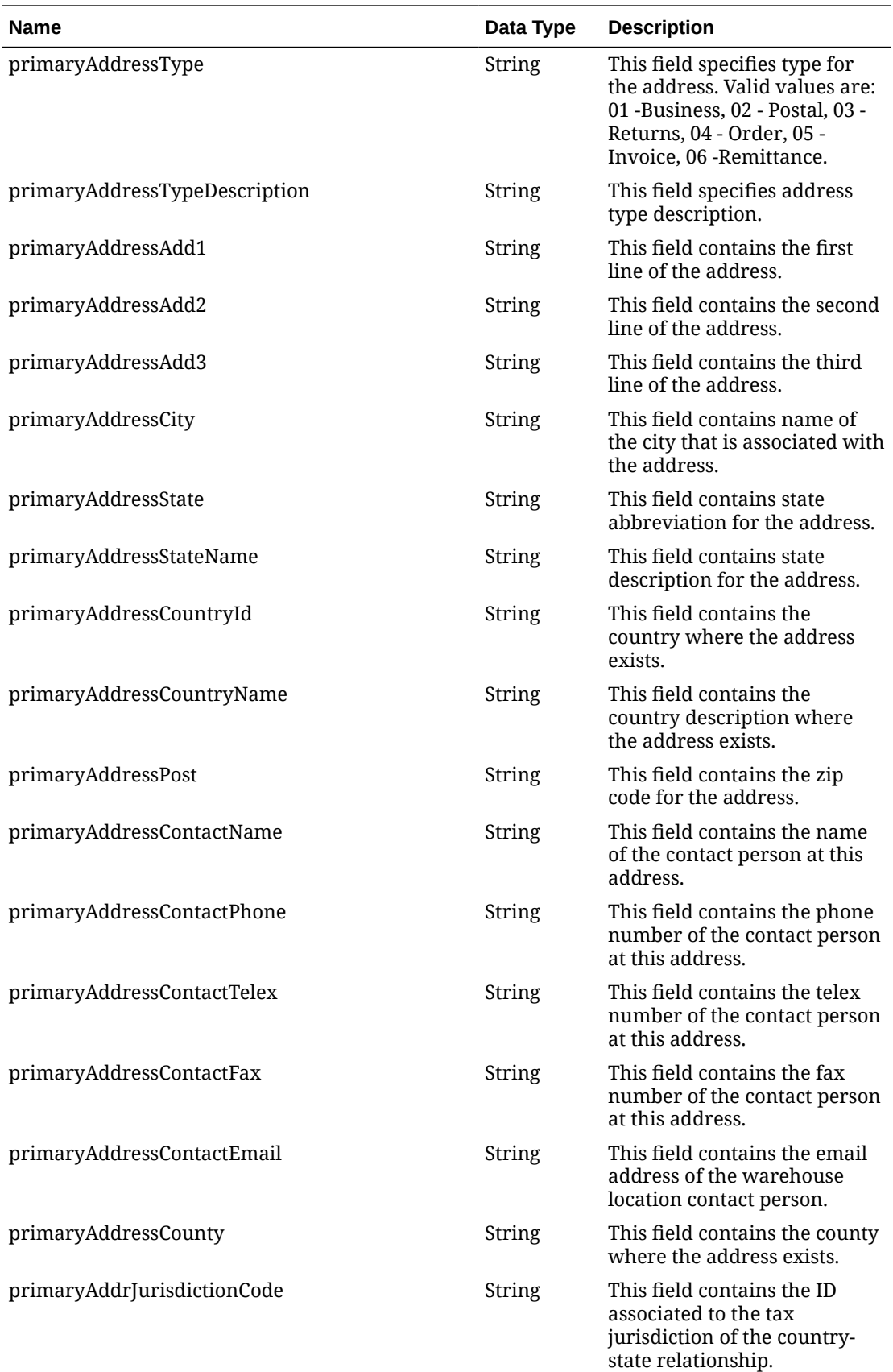

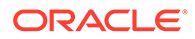

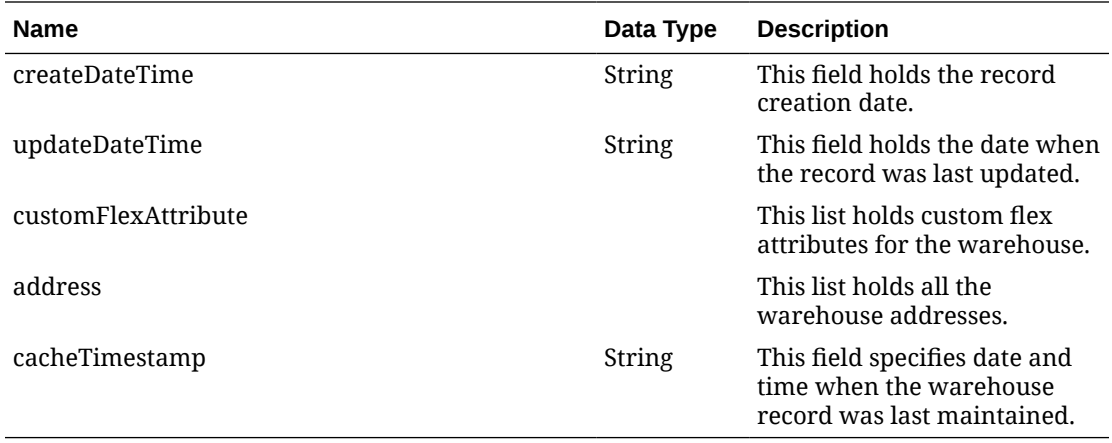

### **Table 5-754 customFlexAttribute**

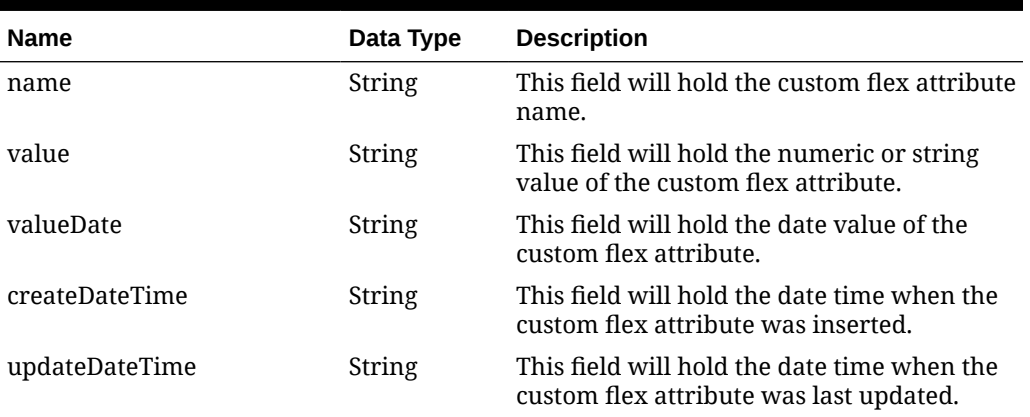

### **Table 5-755 address**

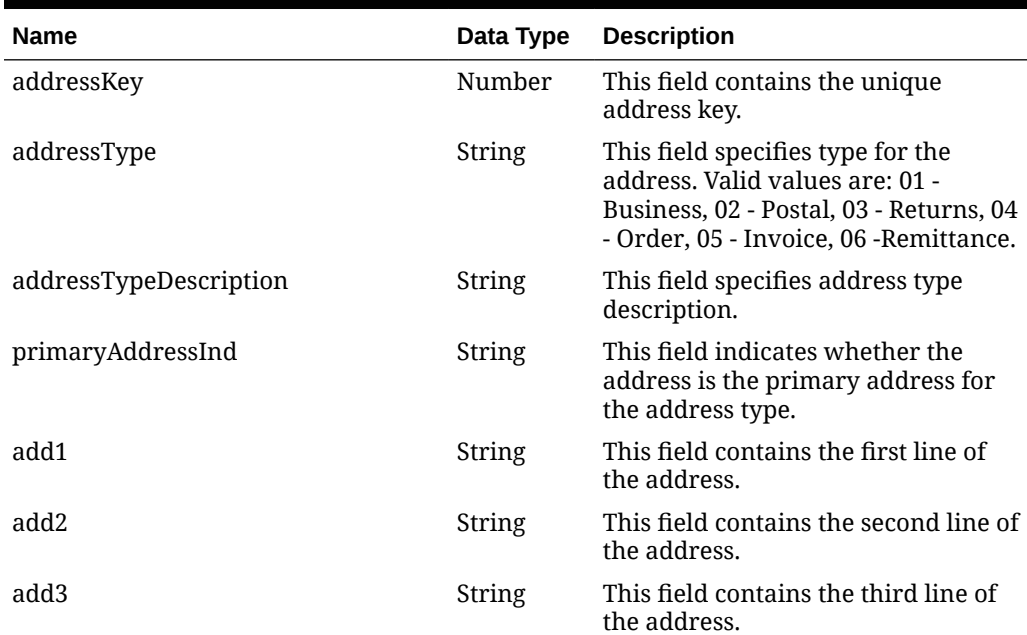

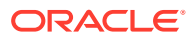

| <b>Name</b>         | Data Type     | <b>Description</b>                                                                                     |
|---------------------|---------------|----------------------------------------------------------------------------------------------------|
| city                | String        | This field contains name of the city<br>that is associated with the address.                           |
| state               | String        | This field contains name of the state<br>that is associated with the address.                          |
| stateName           | String        | This field contains name of the state<br>description that is associated with<br>the address.           |
| countryId           | String        | This field contains name of the<br>country that is associated with the<br>address.                     |
| countryName         | String        | This field contains name of the<br>country description that is<br>associated with the address.         |
| post                | String        | This field contains the zip code for<br>the address.                                                   |
| contactName         | String        | This field contains the name of the<br>contact person at this address.                                 |
| contactPhone        | String        | This field contains the phone<br>number of the contact person at this<br>address.                      |
| contactTelex        | String        | This field contains the telex number<br>of the warehouse's representative<br>contact.                  |
| contactFax          | String        | This field contains the fax number<br>of the contact person at this address.                           |
| contactEmail        | String        | This field contains email address of<br>the warehouse's representative<br>contact.                     |
| county              | String        | This field contains the county where<br>the address exists.                                            |
| jurisdictionCode    | String        | This field contains the ID associated<br>to the tax jurisdiction of the<br>country-state relationship. |
| createDateTime      | String        | This field holds the record creation<br>date.                                                          |
| updateDateTime      | <b>String</b> | This field holds the date when the<br>record was last updated.                                         |
| customFlexAttribute |               | This list holds custom flex attributes<br>for the warehouse's address.                                 |

**Table 5-755 (Cont.) address**

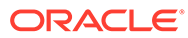

| <b>Elements</b> | <b>Description</b>                                                                                                    |
|-----------------|----------------------------------------------------------------------------------------------------|
| items           | The first element is named as items and contains a<br>number of child elements. Each child element<br>corresponds to a row in the result set generated by<br>the query.                                        |
| hasMore         | This is dependent on limit value. If the total rows are<br>more than the limit defined, then has More will be set<br>to true else false.                                                                       |
| limit           | This is used to limit the rows to control the paging of<br>result data. Based on the limit, next and previous<br>links are displayed.                                                                          |
|                 | For example: If the limit is set to 25, internal it tries<br>to fetch 26 rows. If 26th row exists, then 25 rows are<br>returned along with a "next" link else no links would<br>be added to the JSON response. |
| links           | "self": This contains URI pointing to current page.                                                                                                    |
|                 | "next": This contains URI pointing to the next page of<br>results.                                                                                                    |

**Table 5-756 Elements in JSON Output**

### **Example JSON input:**

```
{
  "items": [
    {
     "action": "UPDATE",
     "warehouse": 1,
     "warehouseName": "Test100",
     "whNameSecondary": "Test100",
     "email": "someone@gmail.com",
     "stockholdingInd": "N",
     "channelId": null,
     "channelDescription": null,
      "currencyCode": "USD",
      "physicalWarehouse": 1,
     "primaryVirtualWarehouse": 13,
     "dunsNo": "10",
     "dunsLocation": "10",
     "breakPackInd": "Y",
     "redistributionWarehouseInd": "Y",
     "deliveryPolicy": "NEXT",
      "pricingLocation": null,
      "pricingLocationCurrency": null,
     "orgUnitId": null,
     "vatRegion": 1000,
     "orgHierarchyType": 20,
     "orgHierarchyValue": 5,
     "restrictedInd": "N",
      "protectedInd": "N",
      "forecastWarehouseInd": "N",
     "transferEntityId": null,
```
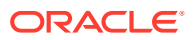

```
 "finisherInd": "N",
 "inboundHandlingDays": 0,
 "virtualWarehouseType": null,
 "orgEntityType": "R",
 "customerOrderLocationInd": null,
 "defaultWarehouse": null,
 "giftWrappingInd": "N",
 "customerOrderShippingInd": "N",
 "investmentBuyInd": "N",
 "investmentBuyWarehouseLink": null,
 "replenishableInd": "N",
 "replenishmentSourceOrder": null,
 "replenishableWarehouseLink": null,
 "taxId": "3333",
 "primaryAddressType": "01",
 "primaryAddressTypeDescription": "Business",
 "primaryAddressAdd1": "wh1 business address",
 "primaryAddressAdd2": null,
 "primaryAddressAdd3": null,
 "primaryAddressCity": "MN",
 "primaryAddressState": null,
 "primaryAddressStateName": null,
 "primaryAddressCountryId": "US",
 "primaryAddressCountryName": "United States of America",
 "primaryAddressPost": null,
 "primaryAddressContactName": null,
 "primaryAddressContactPhone": null,
 "primaryAddressContactTelex": null,
 "primaryAddressContactFax": null,
 "primaryAddressContactEmail": null,
 "primaryAddressCounty": null,
 "primaryAddrJurisdictionCode": null,
 "createDateTime": "2021-06-21T07:25:03.000Z",
 "updateDateTime": "2021-11-20T05:52:14.000Z",
 "customFlexAttribute": [
  {
    "name": "ZONE",
    "value": "CZE",
    "valueDate": null,
    "createDateTime": "2021-06-21T17:27:29.000Z",
    "updateDateTime": "2021-06-21T17:27:29.000Z"
  }
 ],
 "address": [
  {
    "addressKey": 50252,
    "addressType": "01",
    "addressTypeDescription": "Business",
    "primaryAddressInd": "Y",
    "add1": "wh1 business address",
    "add2": null,
    "add3": null,
   "city": "MN",
    "state": null,
    "stateName": null,
```

```
 "countryId": "US",
         "countryName": "United States of America",
         "post": null,
         "contactName": null,
         "contactPhone": null,
         "contactTelex": null,
         "contactFax": null,
         "contactEmail": null,
         "county": null,
         "jurisdictionCode": null,
         "createDateTime": "2021-06-21T07:27:55.000Z",
         "updateDateTime": "2021-06-29T08:19:30.000Z",
         "customFlexAttribute": [
\{ "name": "PROVINCIAL",
           "value": "Y",
           "valueDate": null,
           "createDateTime": "2021-06-21T17:30:43.000Z",
           "updateDateTime": "2021-06-21T17:30:43.000Z"
 }
         ]
       },
       {
         "addressKey": 50254,
         "addressType": "02",
         "addressTypeDescription": "Postal",
         "primaryAddressInd": "Y",
         "add1": "wh1 postal address 2",
         "add2": null,
         "add3": null,
         "city": "OH",
         "state": "OH",
         "stateName": "Ohio",
         "countryId": "US",
         "countryName": "United States of America",
         "post": null,
         "contactName": "MM",
         "contactPhone": "79898098",
         "contactTelex": "098098",
         "contactFax": "979898u",
         "contactEmail": "mm@gmail.com",
         "county": null,
         "jurisdictionCode": null,
         "createDateTime": "2021-06-21T07:28:19.000Z",
         "updateDateTime": "2021-06-23T08:05:34.000Z",
         "customFlexAttribute": null
      }
    \cdot "cacheTimestamp": "2022-07-02T00:35:21.715Z"
    }
 \cdot "hasMore": true,
  "limit": 1,
  "count": 1,
  "links": [
```
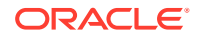

```
 {
      "href": "http://<hostname>:<port>/MerchIntegrations/services/foundation/
warehouse?
limit=1&since=1970-01-01T00:00:00.001Z&before=2022-07-18T23:51:50.875441+00:0
0",
      "rel": "self"
     },
     {
      "href": "http://<hostname>:<port>/MerchIntegrations/services/foundation/
warehouse?
offsetkey=1&limit=1&since=1970-01-01T00:00:00.001Z&before=2022-07-18T23:51:50
.875441+00:00",
      "rel": "next"
 }
   ]
  }
```
## Table Impact

The list of table includes the data pre-processing for this service along with the table/views queried during the ReST call.

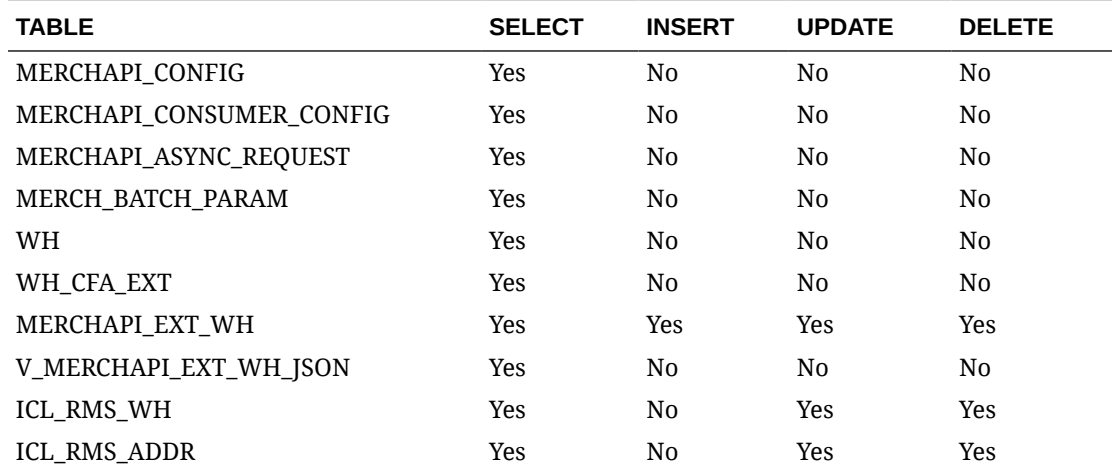

# Fiscal Document Generation Services

This section describes the Fiscal Document Generation Services.

# Fiscal Pre Document Request Service

## Functional Area

Finance

## Business Overview

This web service supports fiscal document requests from inventory systems. It has a simplified payload for the fiscal document request. Once the shipment system calls this

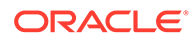

service, Fiscal Document Generation will return an internal ID for the request. This ID can later be used by the shipment systems to request the document(s) created for the specific shipment.

# Service Type

Post

## ReST URL

{{baseUrl}}/services/private/fdg/processPreDoc

# Input

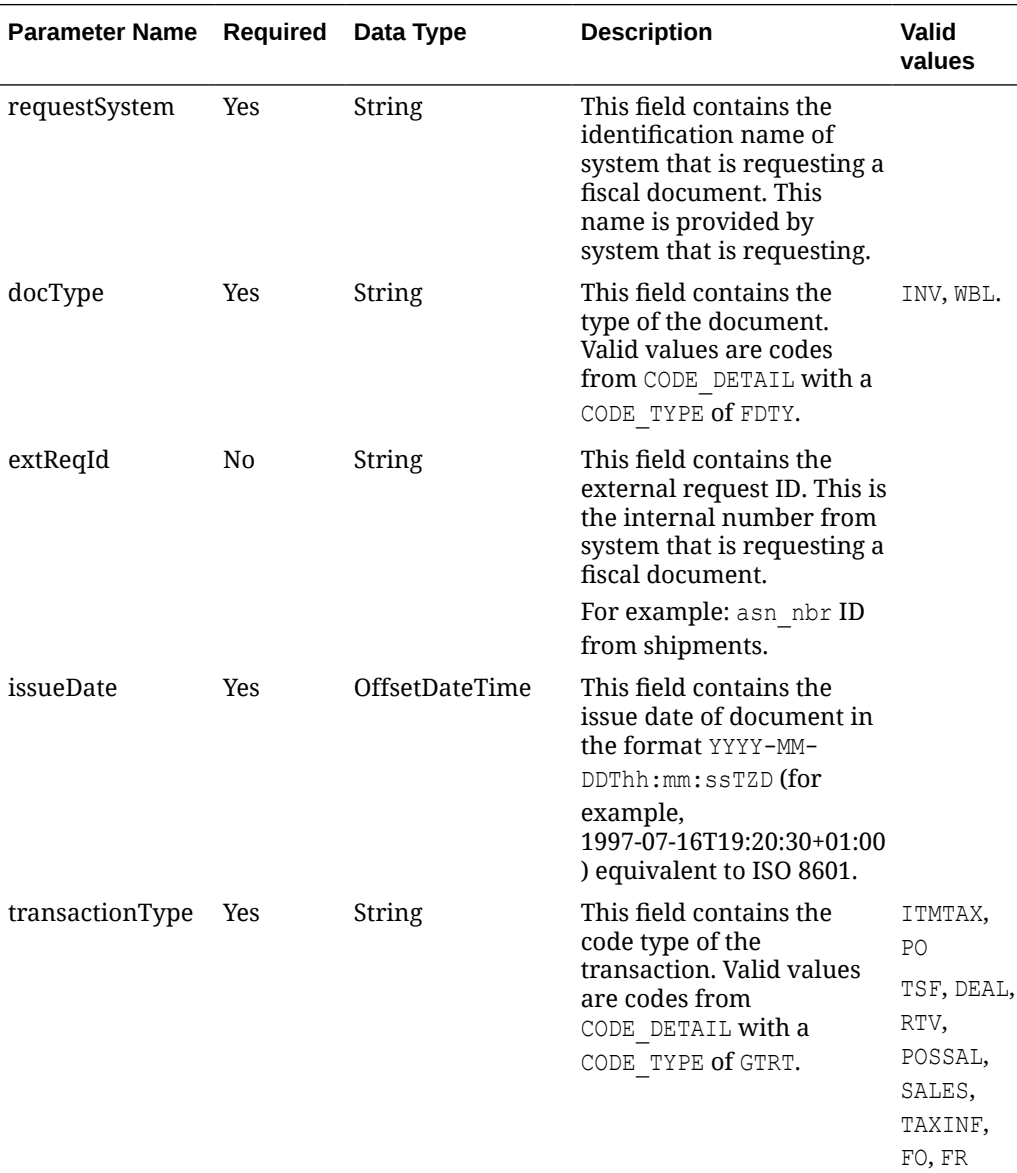

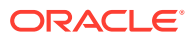
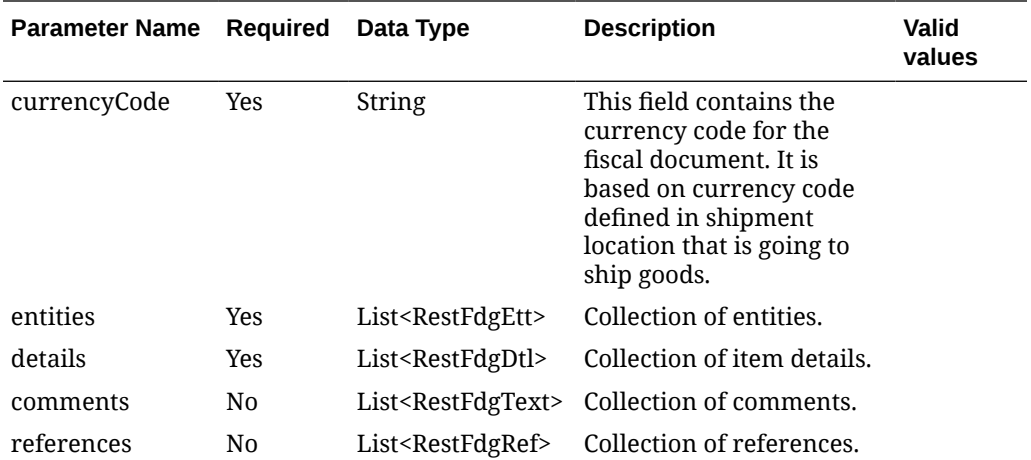

### **RestFdgEtt**

The *fiscalDocument/entities* node has the following parameters:

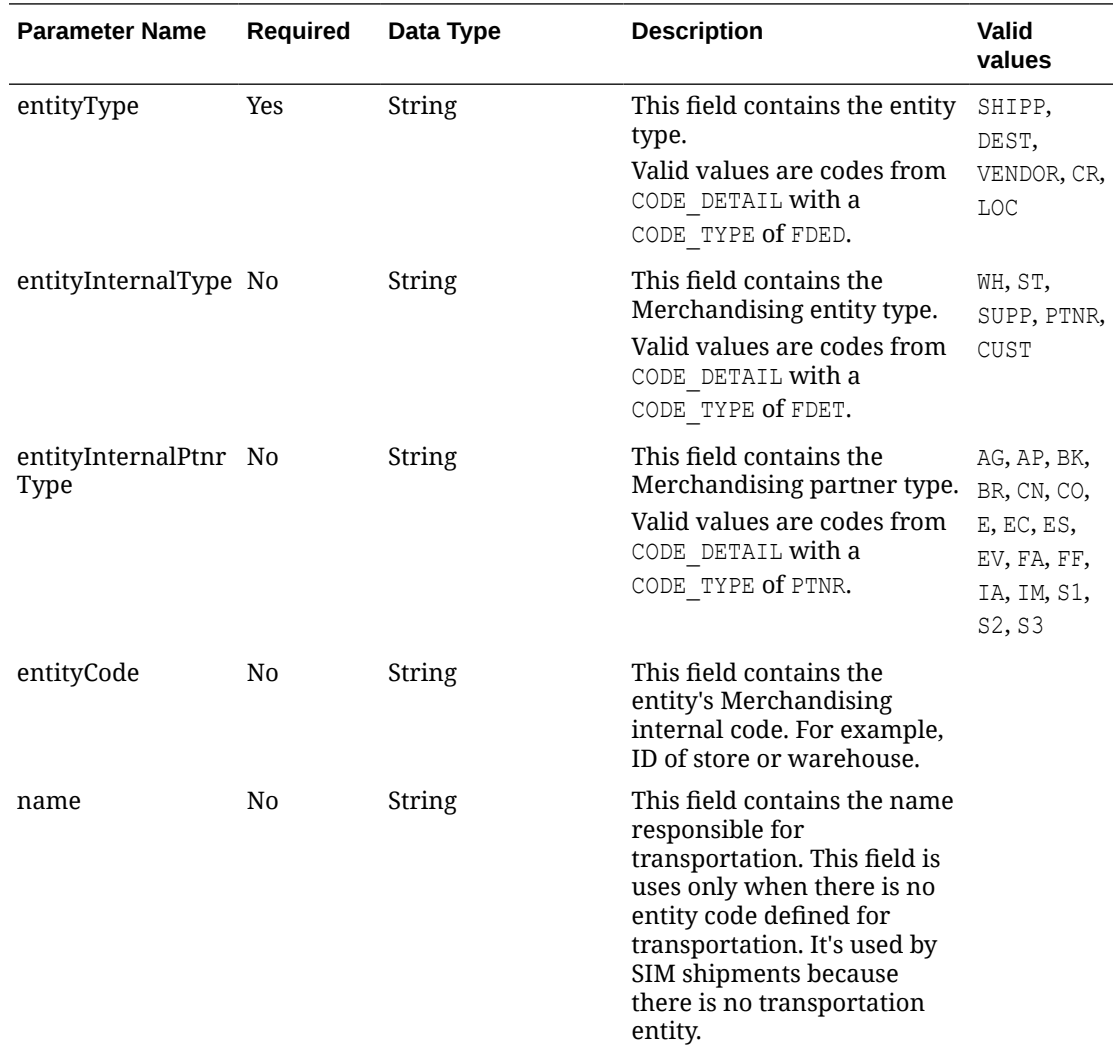

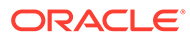

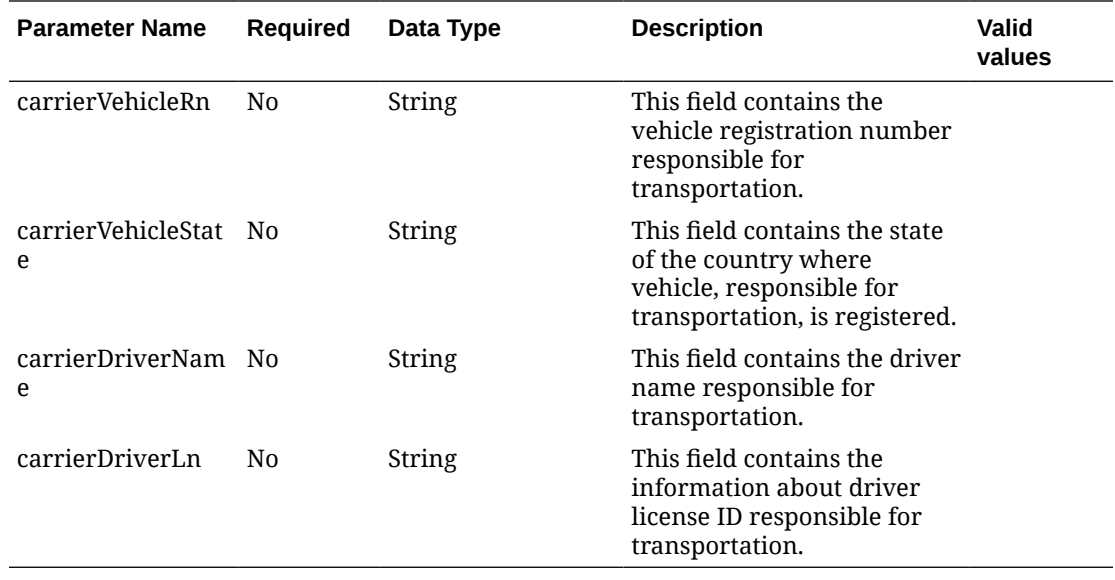

### **RestFdgDtl**

The *fiscalDocument/details* node has the following parameters:

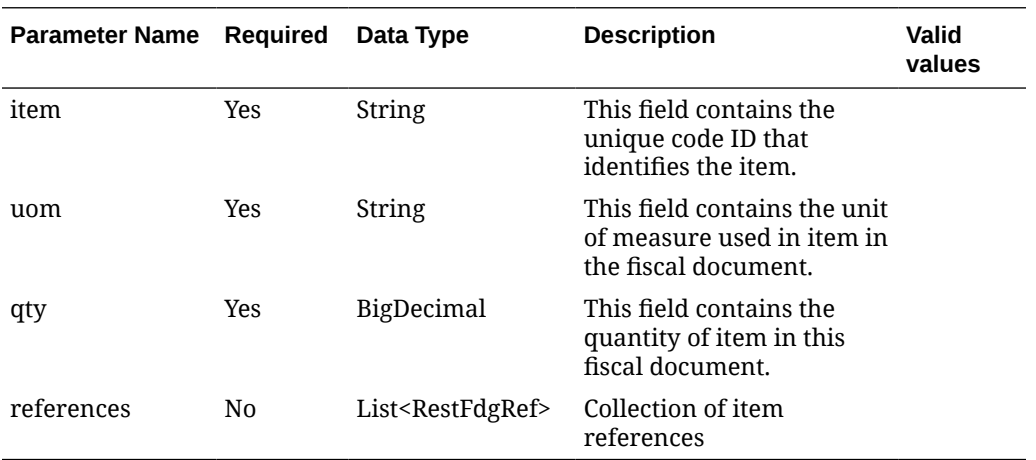

#### **RestFdgRef**

The *fiscalDocument/details/references* node has the following parameters:

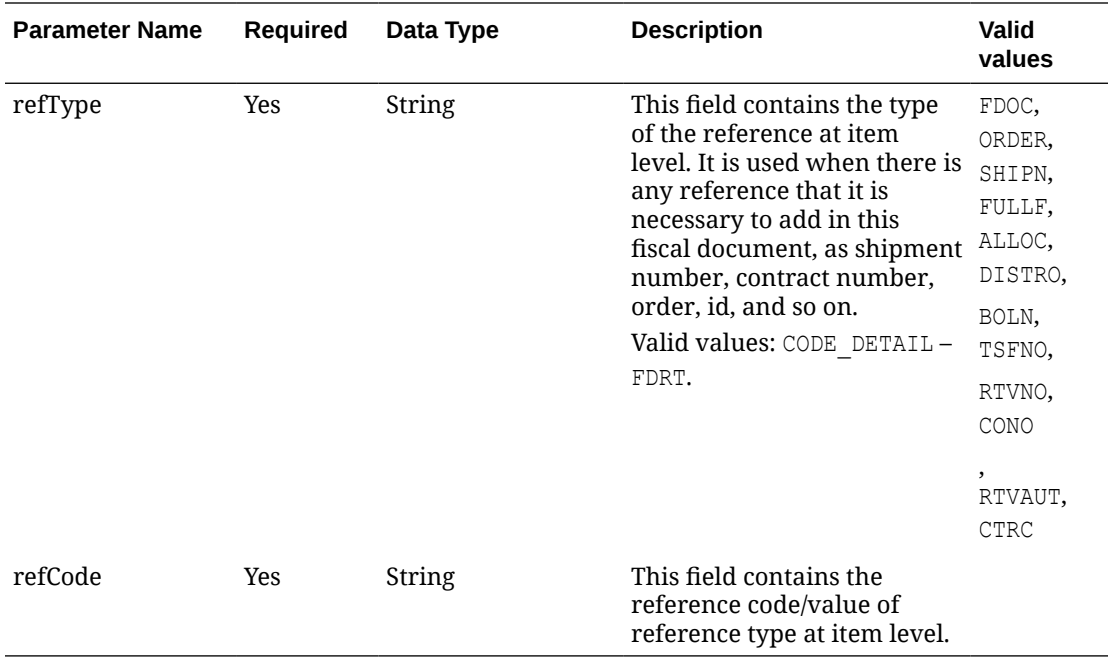

### **RestFdgText**

The *fiscalDocument/comments* node has the following parameters:

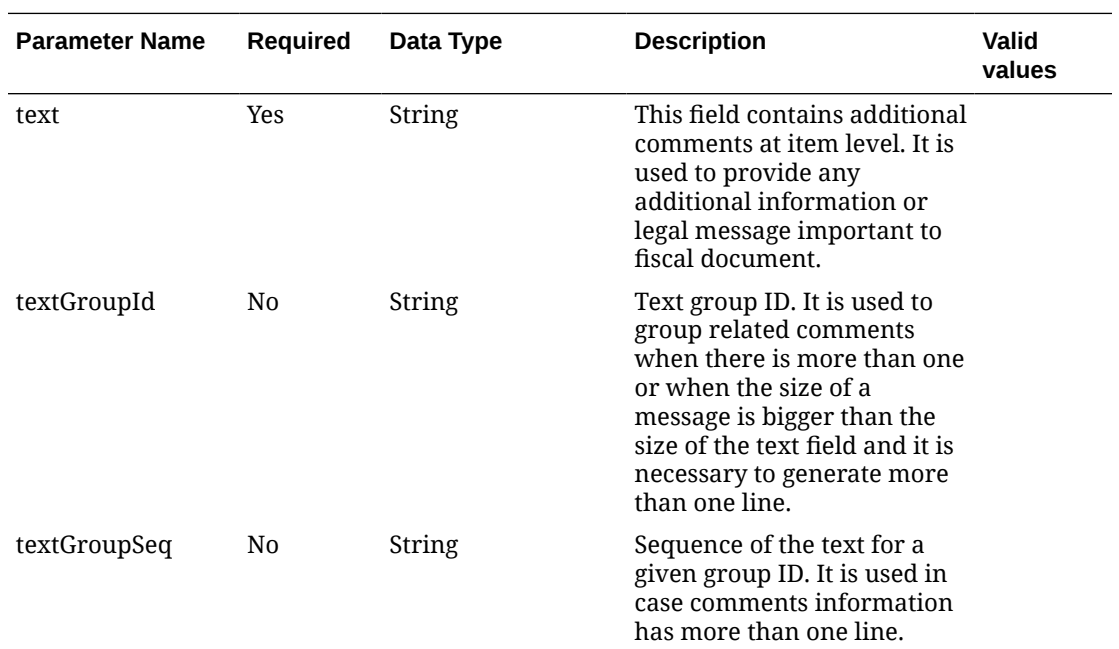

### **JSON Input Structure:**

```
"{
    "fiscalDocument": {
    "requestSystem": "SIOCS",
    "docType": "WBL",
    "extReqId": "10001",
```
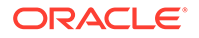

```
 "transactionType": "TSF",
    "issueDate": "2020-12-16T08:19:42-05:00",
    "currencyCode": "USD",
    "entities": [
       {
          "entityType": "SHIPP",
          "entityInternalType": "WH",
          "entityCode": "252525"
       },
       {
          "entityType": "DEST",
          "entityInternalType": "ST",
          "entityCode": "9625518"
       },
       {
          "entityType": "CR",
          "name": "UPS",
          "carrierVehicleRn": "IF5597",
          "carrierVehicleState": "SP",
          "carrierDriverName": "Driver Name",
          "carrierDriverLn": "asasdd984955456"
       }],
    "details": [
       {
          "item": "100450025",
          "uom": "EA",
          "qty": 5,
          "references": [
             {
                "refType": "TSFNO",
                "refCode": "897889"
 }
          ]
       }],
     "comments": [{
         "text": "Additional comments to the document. If it's too l'",
         "textGroupId": "1",
         "textGroupSeq": "1"
             },
\{ "text": "ong, it can end in other line",
         "textGroupId": "1",
         "textGroupSeq": "2"
 }
        \left| \right|,
"references": [
       {
          "refType": "DOC",
          "refCode": "9848945651"
       }]
    }
}"
```
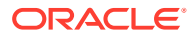

# **Output**

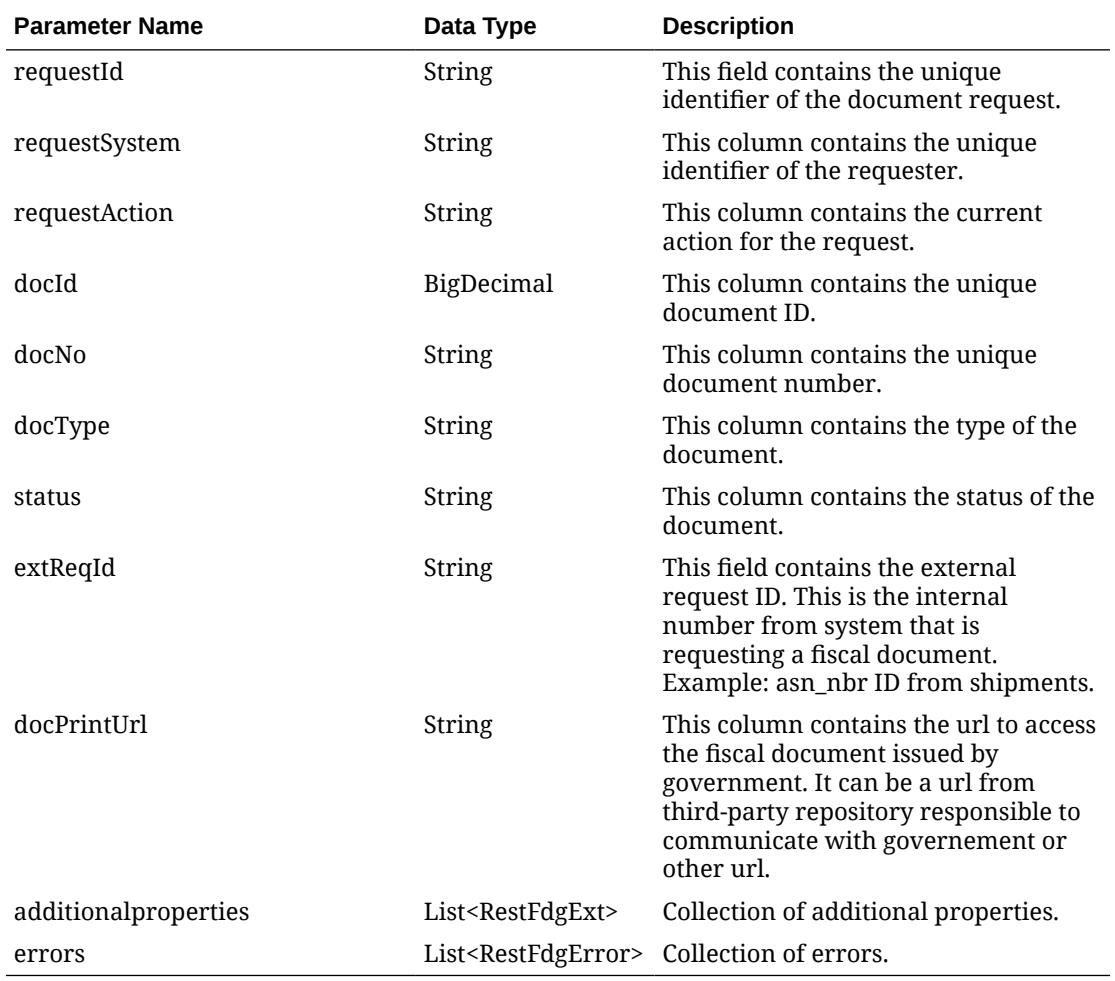

### **RestFdgExt**

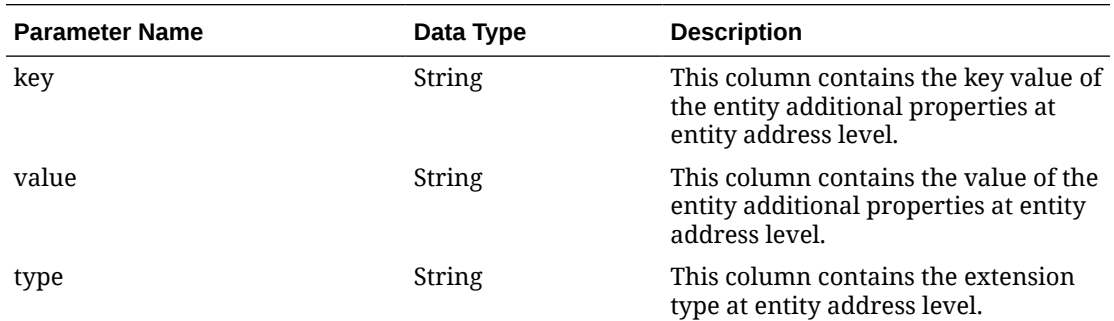

### **RestFdgError**

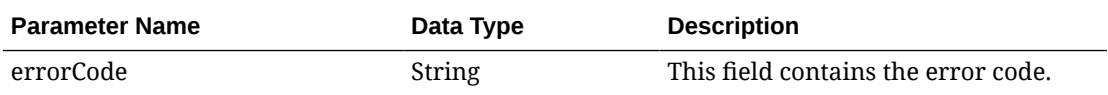

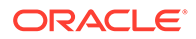

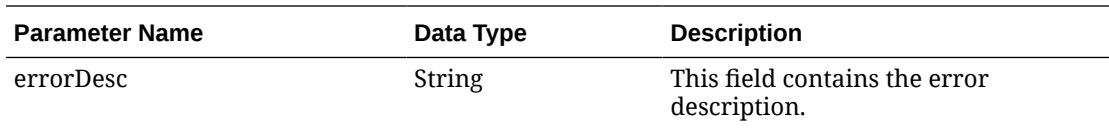

#### **JSON Structure:**

```
"{
   "requestId": 62,
    "requestSystem": "SIOCS",
    "requestAction": "A",
    "docId": 62,
    "docNo": null,
   "docType": "WBL",
    "status": "N",
    "extReqId": "10003",
    "docPrintUrl": null,
    "additionalproperties": [],
   "errors": []
}"
```
## Table Impact

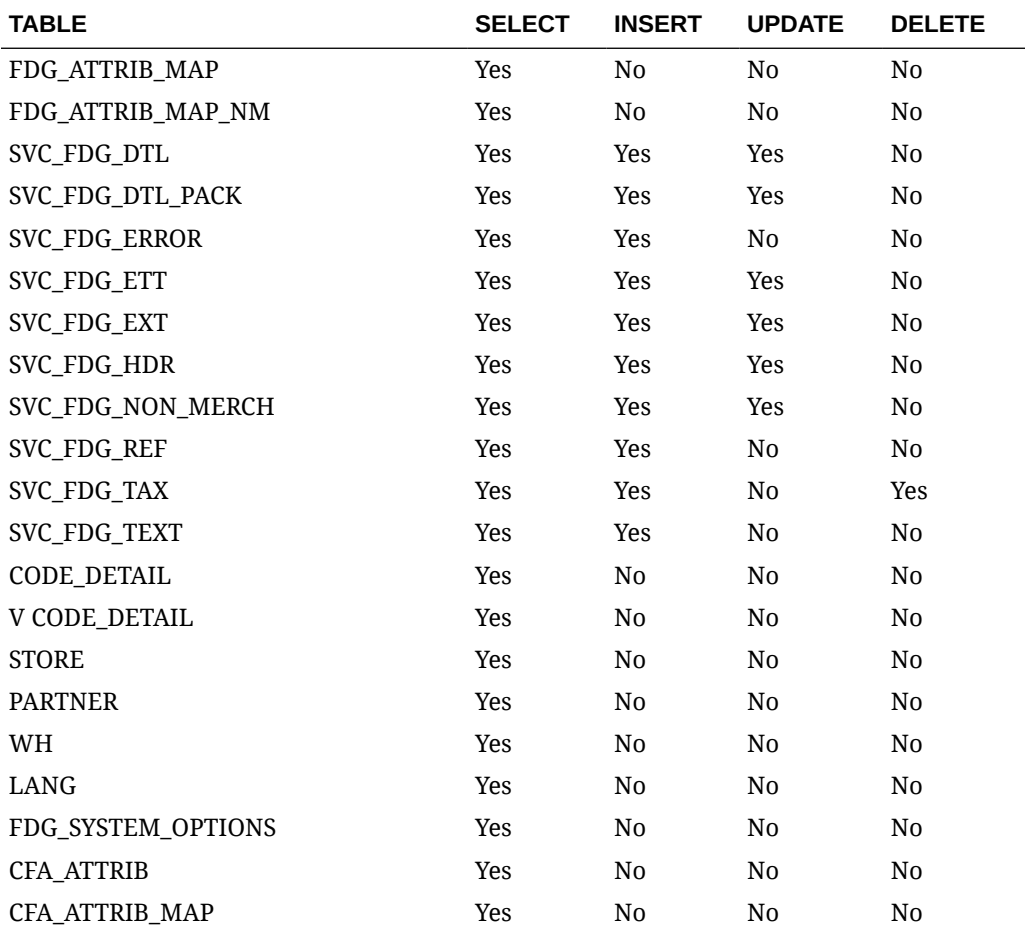

<span id="page-1698-0"></span>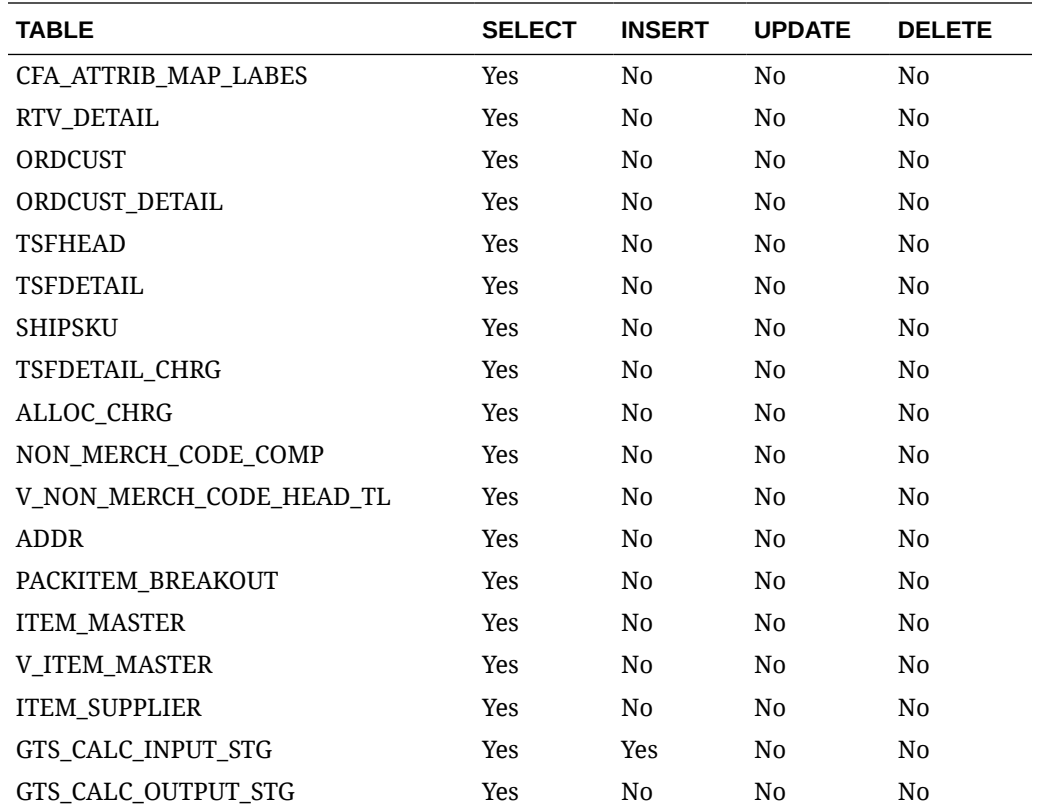

## Fiscal Document Request Service

### Functional Area

Finance

### Business Overview

This web service supports fiscal document requests from any system based on a comprehensive payload with a detailed level of input parameters. This web service supports inbound transactions such as PO receiving. Once the requester system calls for this service, Fiscal Document Generation will return an internal ID for the request. This ID can later be used by these systems to request the document(s) created.

# Service Type

Post

## ReST URL

{{baseUrl}}/services/private/fdg/processDoc

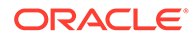

# Input

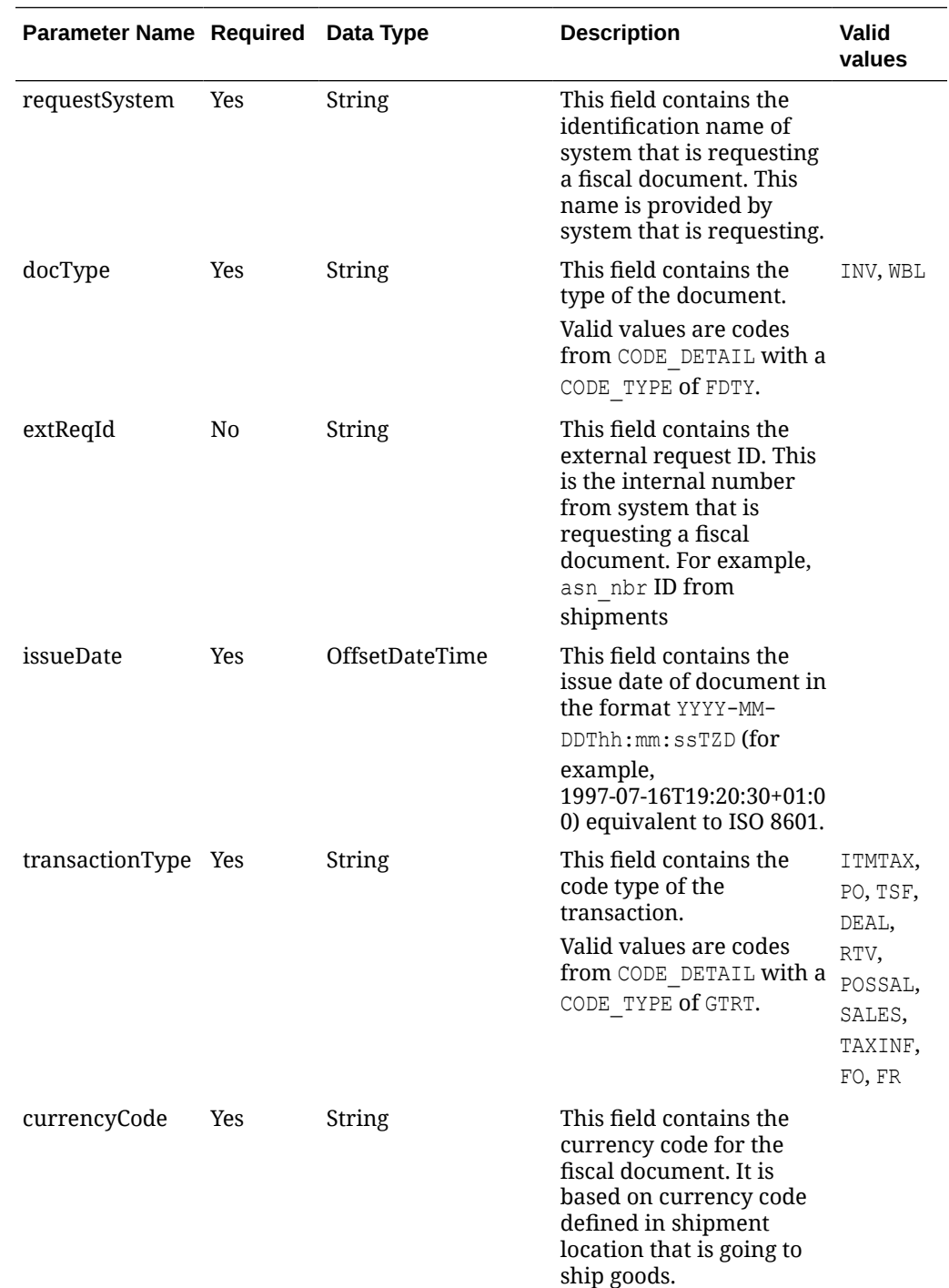

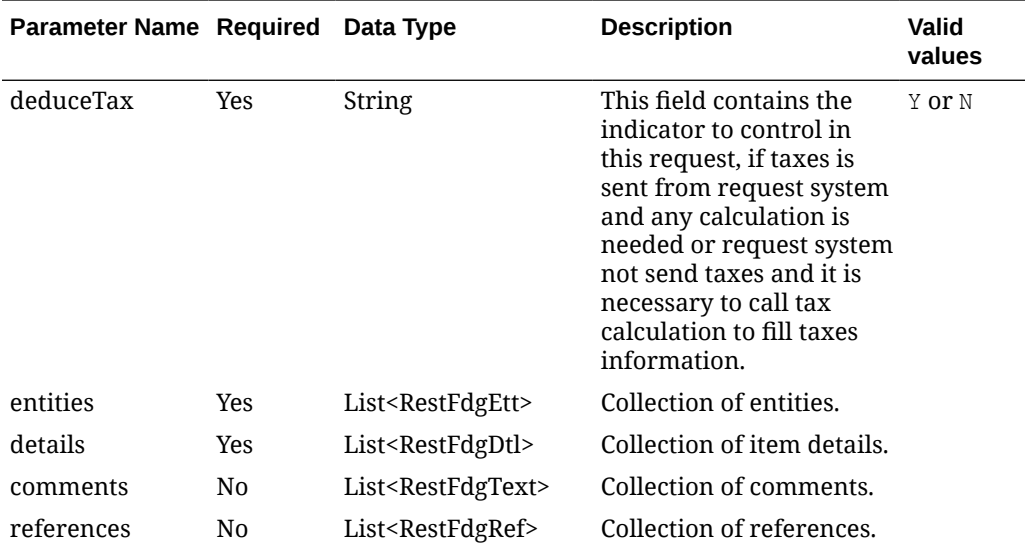

### **RestFdgEtt:**

The *fiscalDocument/entities* node has the following parameters:

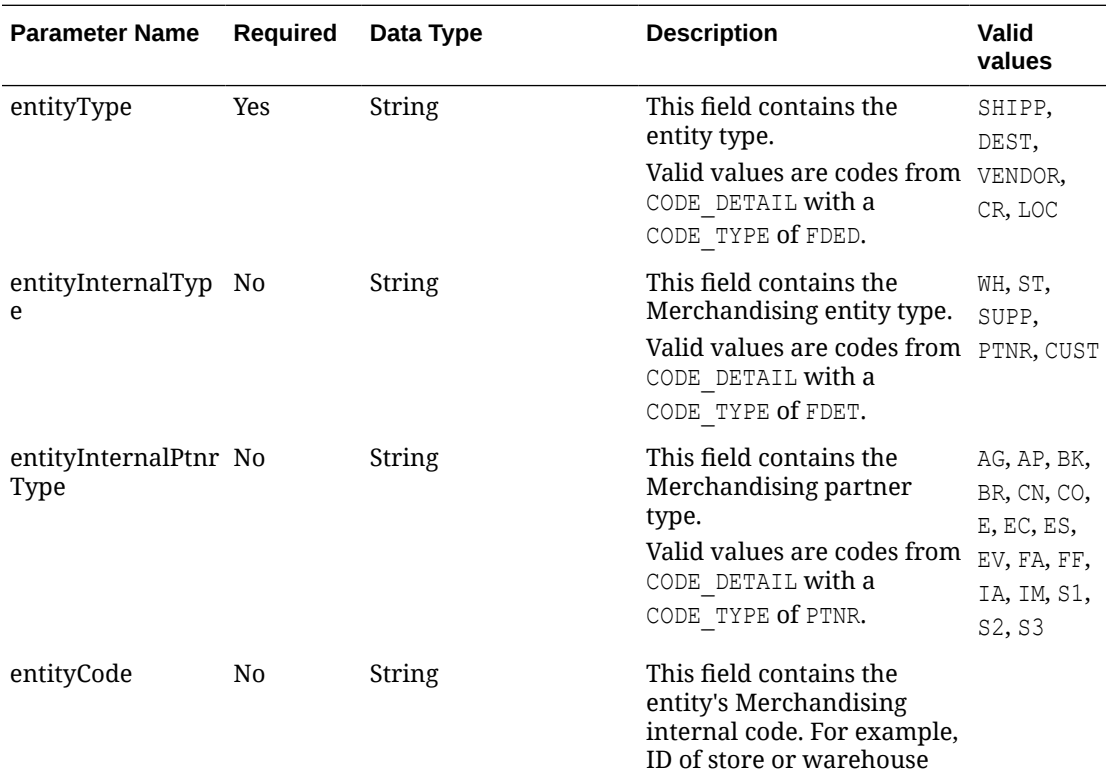

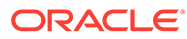

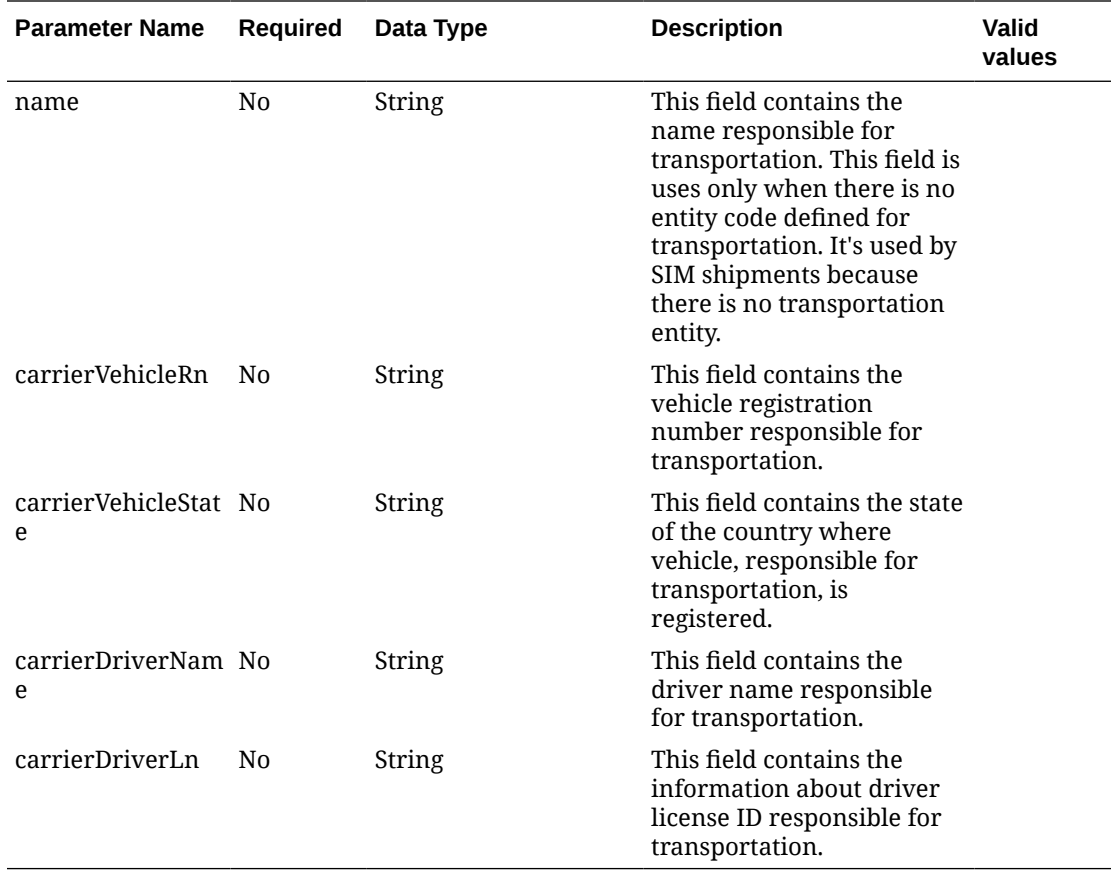

### **RestFdgDtl:**

The *fiscalDocument/details* node has the following parameters:

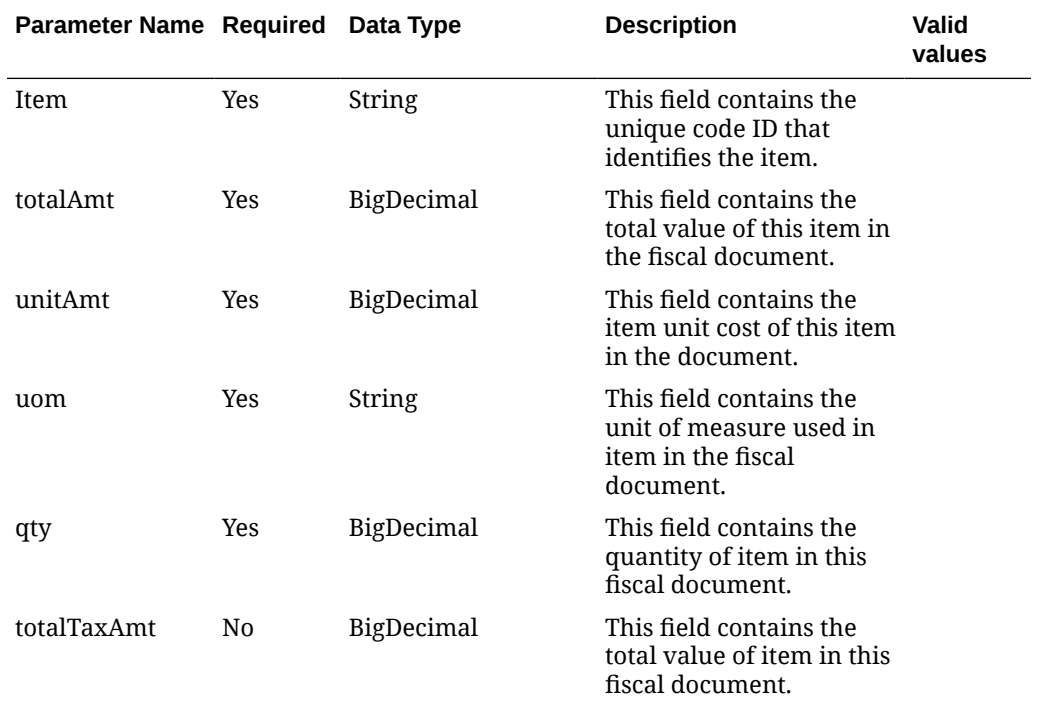

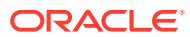

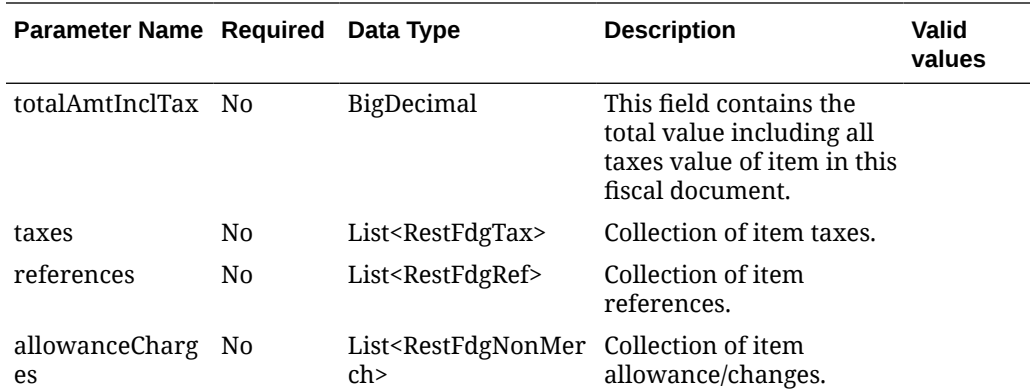

#### **RestFdgTax**

The *fiscalDocument/details/taxes* node has the following parameters:

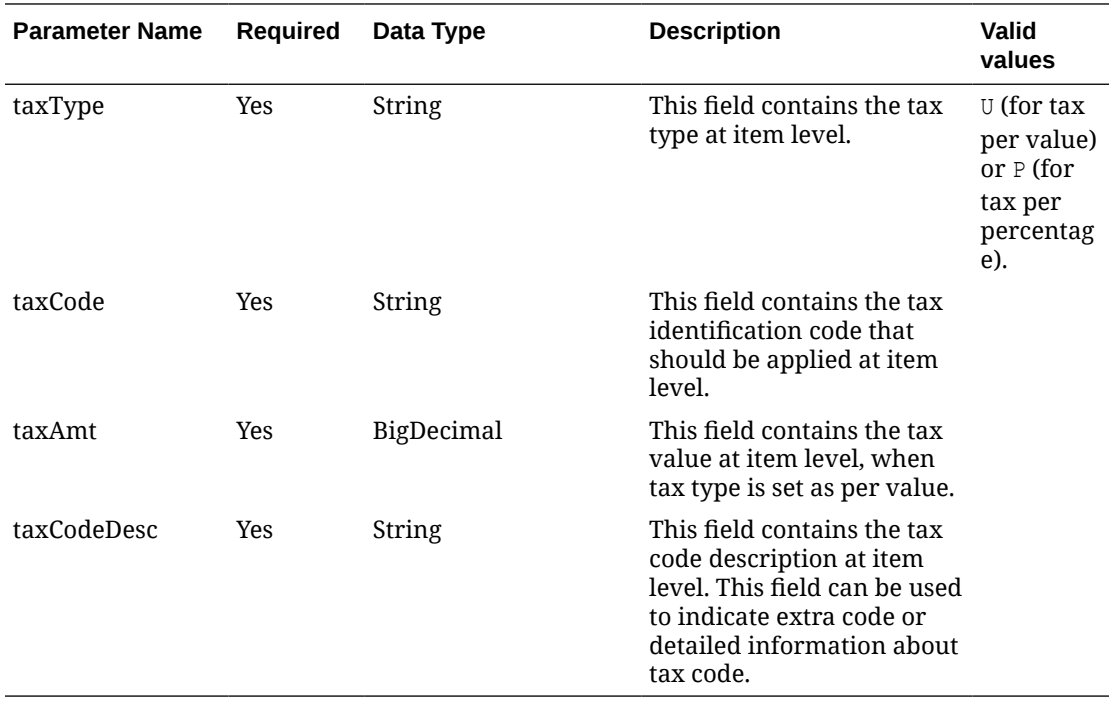

#### **RestFdgRef:**

The *fiscalDocument/details/references* node has the following parameters:

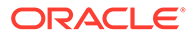

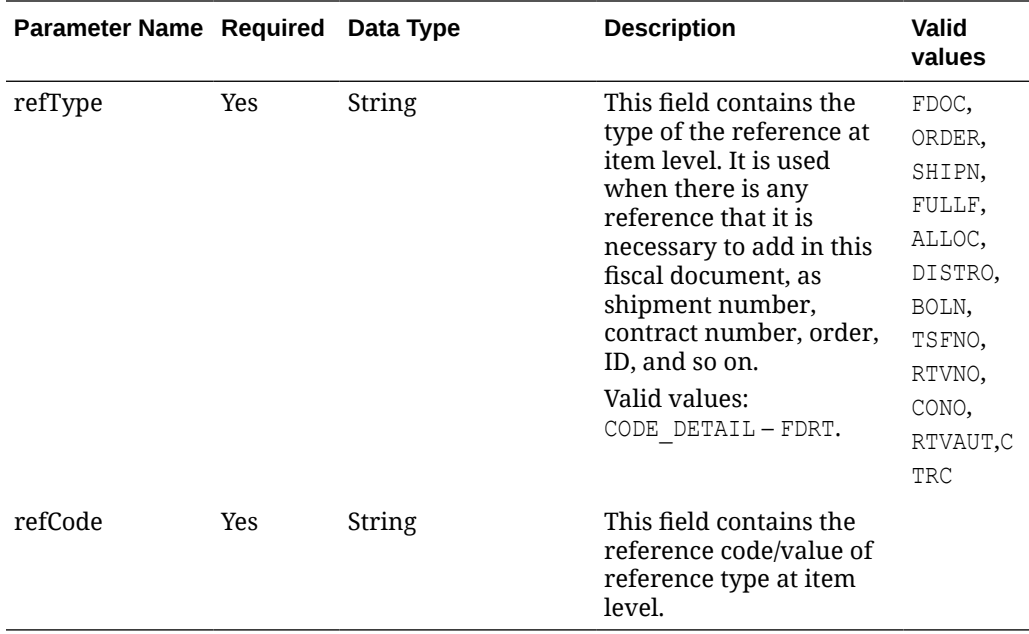

#### **RestFdgNonMerch:**

The *fiscalDocument/details/allowanceCharges* node has the following parameters:

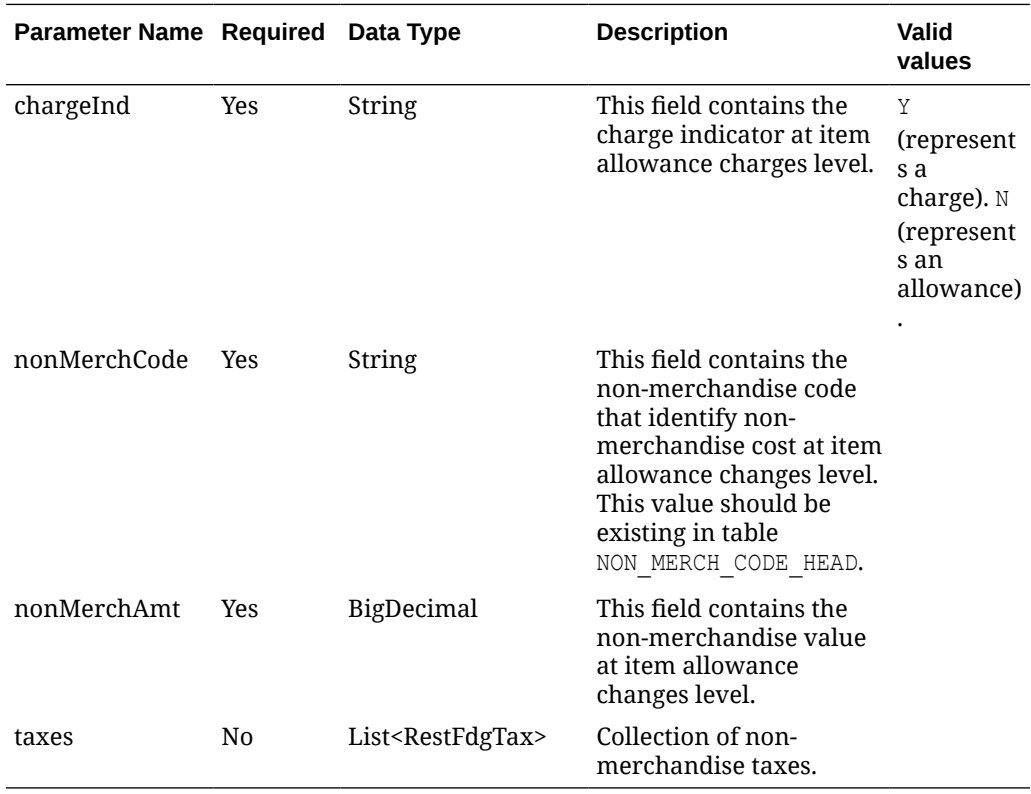

#### **RestFdgTax:**

The *fiscalDocument/details/allowanceCharges/taxes* node has the following parameters:

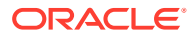

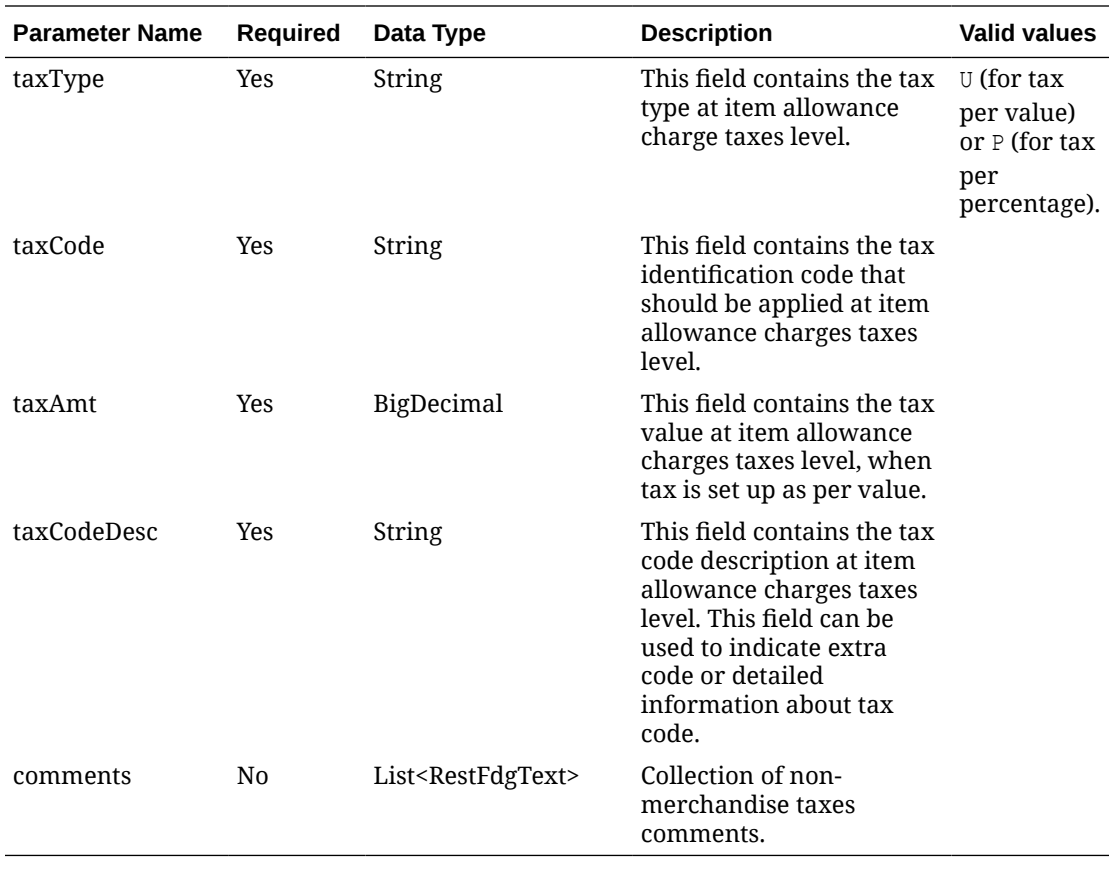

### **RestFdgText:**

The *fiscalDocument/details/allowanceCharges/taxes/comments* and *fiscalDocument/ comments* node have the following parameters:

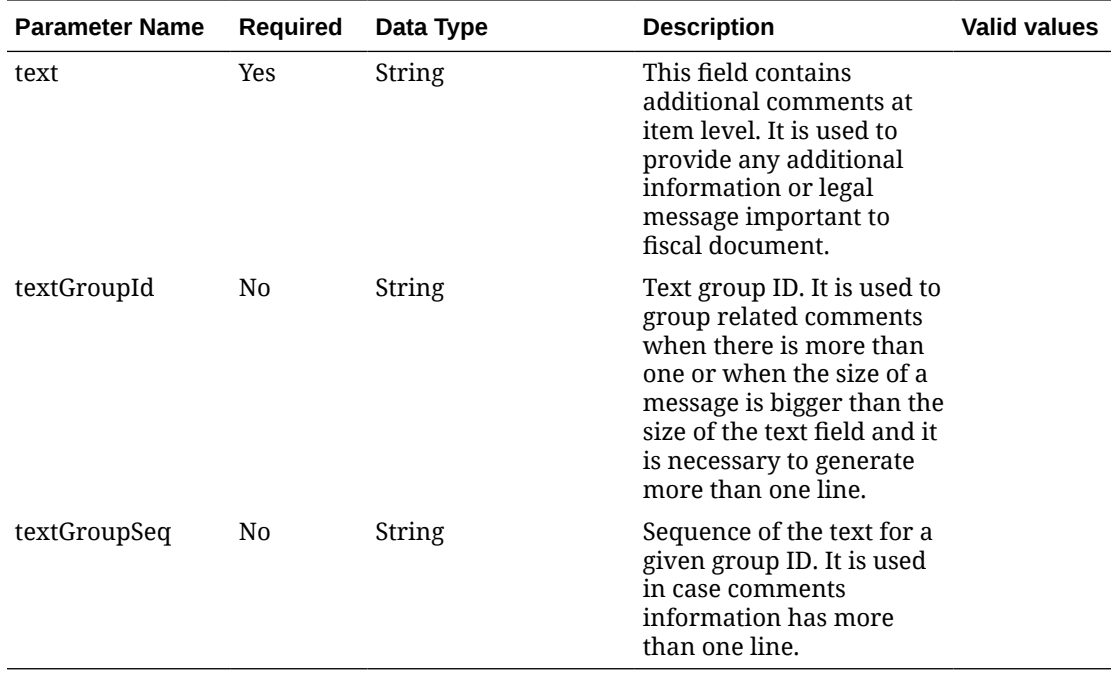

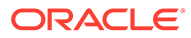

#### **RestFdgRef**

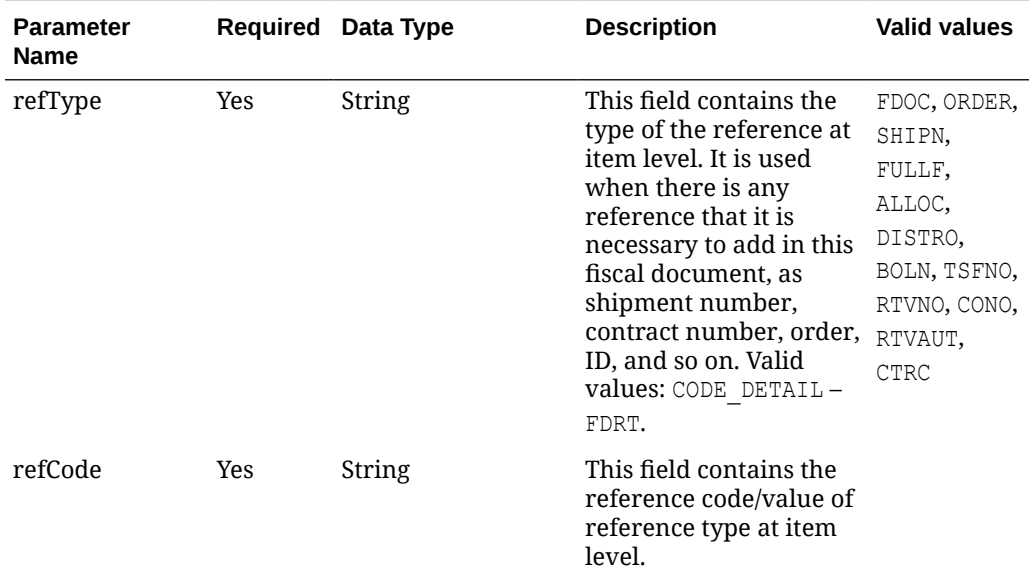

The *fiscalDocument/references* node has the following parameters:

#### **JSON Input Structure:**

```
"{
    "fiscalDocument": {
   "requestSystem": "SUPPLIER_PORTAL",
    "docType": "WBL",
    "extReqId": "1234",
    "transactionType": "TSF",
    "issueDate": "2020-12-16T08:19:42-05:00",
    "currencyCode": "USD",
    "deduceTax": "Y",
    "entities": [
          {
             "entityType": "SHIPP",
             "entityInternalType": "WH",
             "entityCode": "7001"
          },
          {
             "entityType": "DEST",
             "entityInternalType": "ST",
             "entityCode": "777701"
          },
\{ "entityType": "CR",
             "entityInternalType": "PTNR",
             "entityInternalPtnrType": "FF",
             "entityCode": "11",
             "carrierVehicleRn": "IF5597",
             "carrierVehicleState": "SP",
             "carrierDriverName": "Driver Name",
             "carrierDriverLn": "asasdd984955456"
```

```
 }],
   "details": [
         {
            "item": "54987897",
            "totalAmt": 10,
            "unitAmt": null,
            "uom": "EA",
            "qty": 5,
            "totalTaxAmt": 7,
            "totalAmtInclTax": 57,
            "taxes": [
{
                  "taxType": "P",
                  "taxCode": "GST",
                  "taxAmt": 5,
                  "taxCodeDesc": null
               },
{
                  "taxType": "P",
                  "taxCode": "PST",
                  "taxAmt": 2,
                  "unitTaxAmt": null,
                  "taxCodeDesc": null
               }],
               "references": [
\{ "refType": "ORDER",
                     "refCode": "897889"
 }
               ],
               "allowanceCharges": [
\{ "chargeInd": "Y",
                     "nonMerchCode": "FRHT",
                     "nonMerchAmt": 10,
                     "taxes": [
{
                           "taxType": "P",
                           "taxCode": "GST",
                           "taxAmt": 1.8,
                           "taxCodeDesc": null,
                           "comments": []
 },
{
                           "taxType": "P",
                           "taxCode": "PST",
                           "taxAmt": 1,
                           "taxCodeDesc": null,
                           "comments": []
 }
design to the control of the control of the control of the control of the control of the control of the control of
 }
              \frac{1}{2},
               "comments": [{
                     "text": "Open box Item"
```
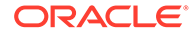

```
}]
            }
          ],
     "comments": [{
         "text": "Additional comments to the document. If it's too l'",
 "textGroupId": "1",
 "textGroupSeq": "1"
             },
             {
         "text": "ong, it can end in other line",
         "textGroupId": "1",
         "textGroupSeq": "2"
             }
         ], 
"references": [{
                "refType": "DOC",
                "refCode": "9848945651"
             }]
    }
\overline{)}"
```
## **Output**

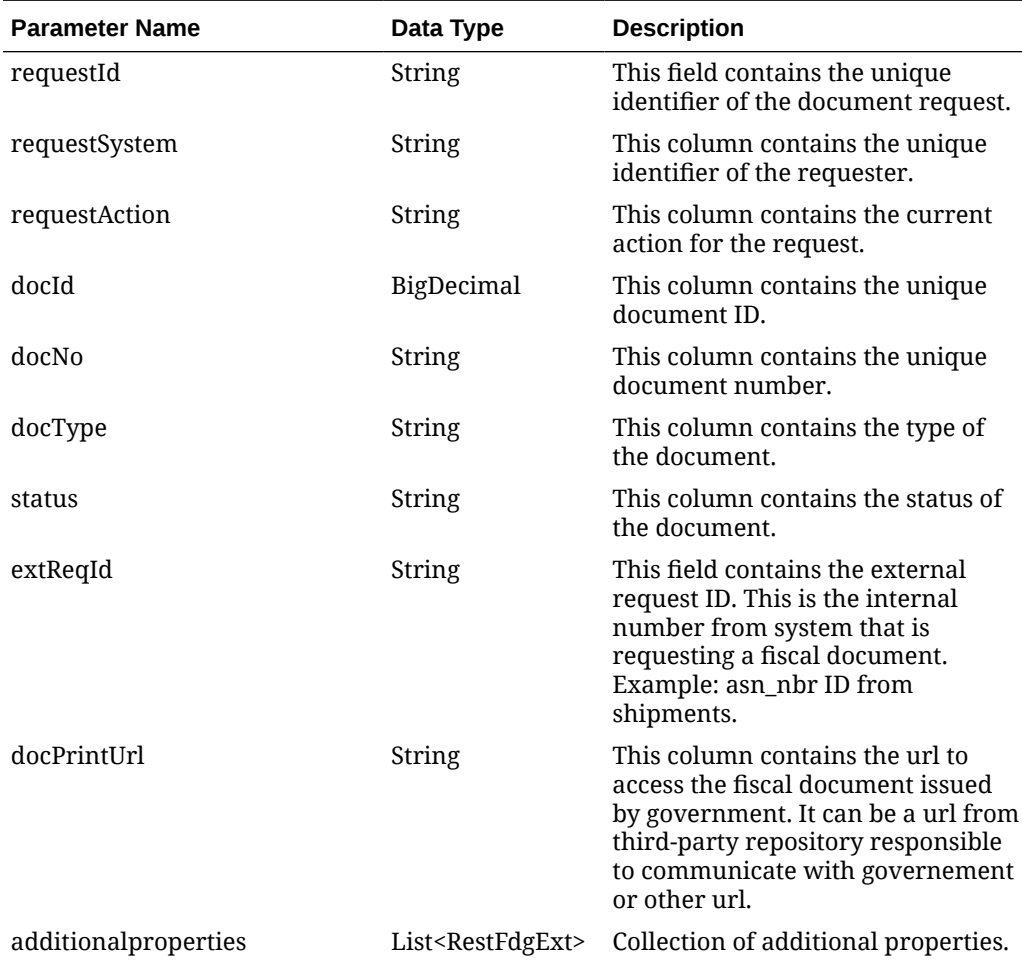

ORACLE<sup>®</sup>

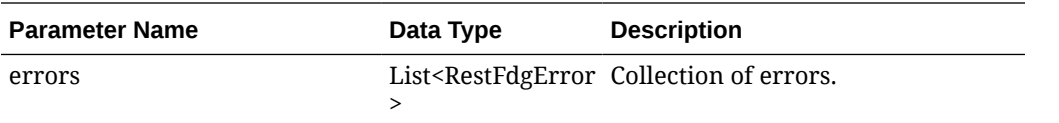

#### **RestFdgExt**

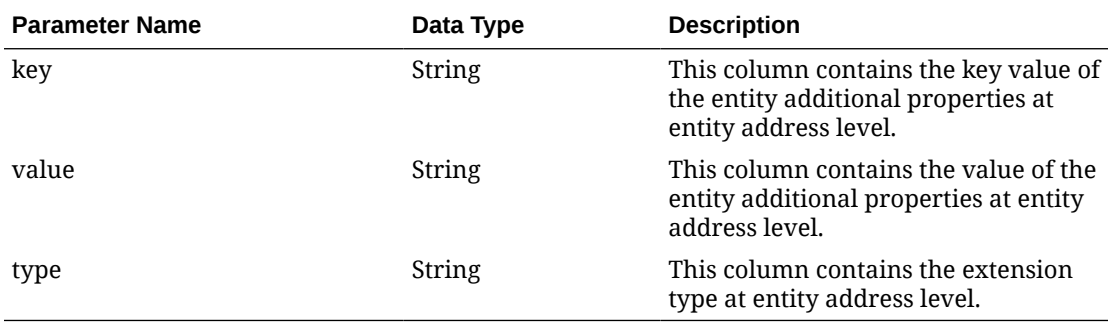

#### **RestFdgError**

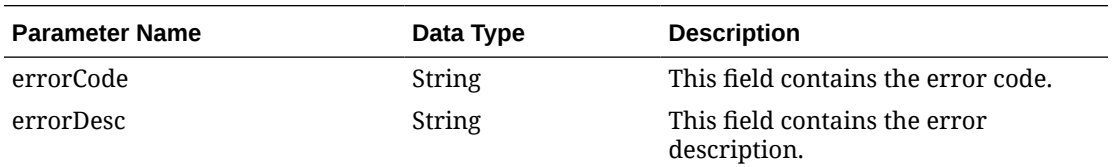

#### **JSON Structure:**

```
"{
```

```
 "requestId": 62,
    "requestSystem": "SIOCS",
    "requestAction": "A",
    "docId": 62,
    "docNo": null,
    "docType": "WBL",
    "status": "N",
    "extReqId": "10003",
    "docPrintUrl": null,
   "additionalproperties": [],
    "errors": []
}"
```
## Table Impact

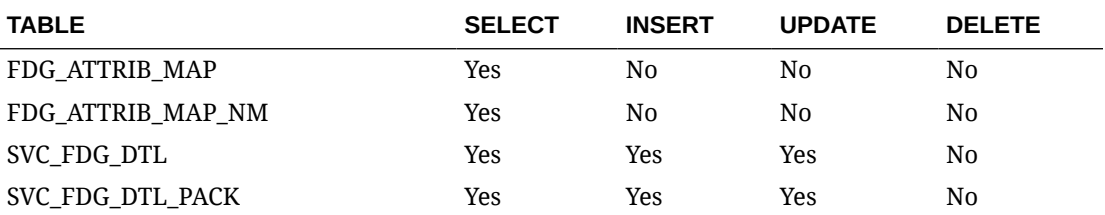

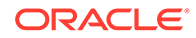

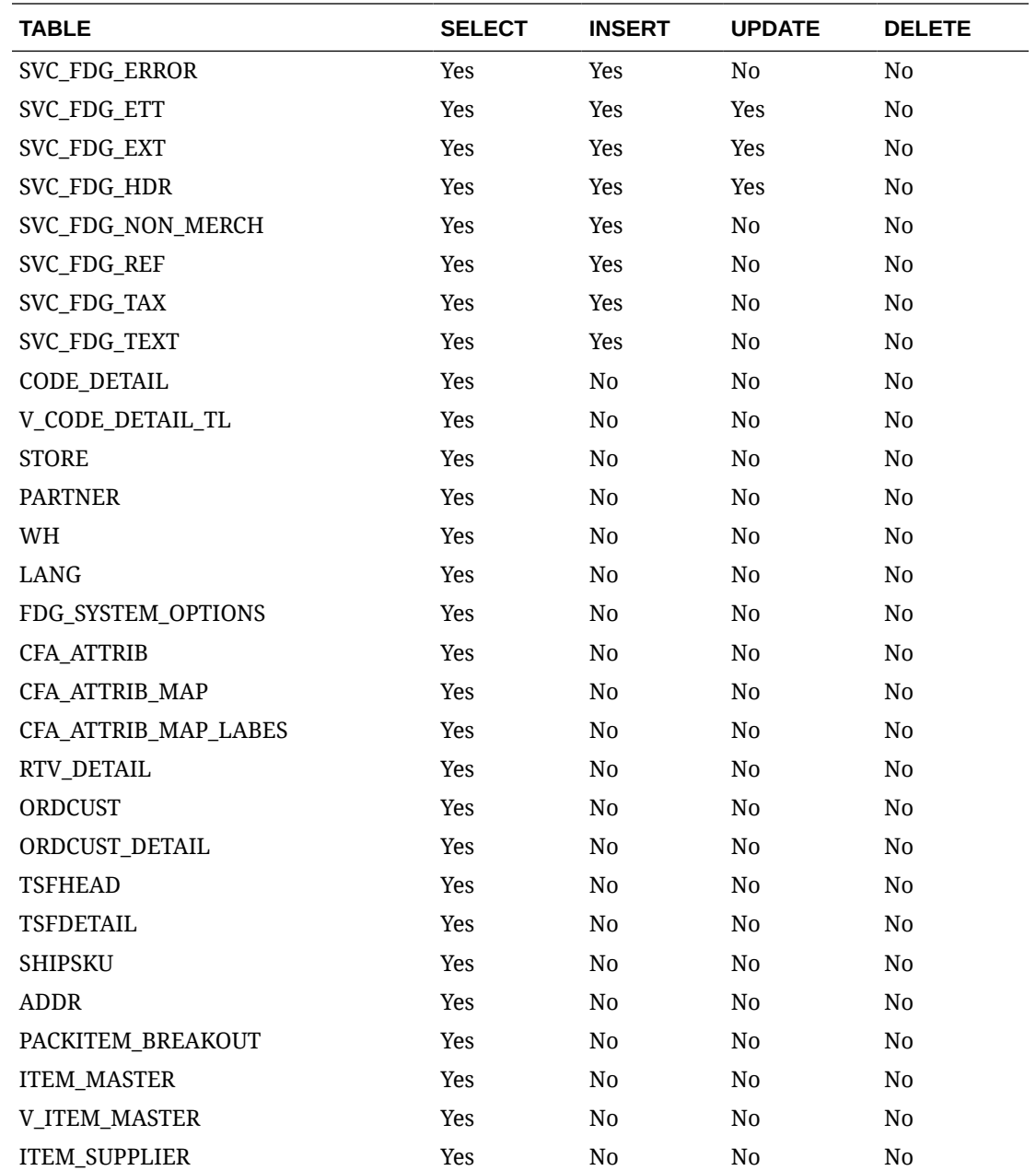

# Fiscal Document Status Detail Request Service

## Functional Area

Finance

### Business Overview

In both scenarios for shipment and Inbound, it will be the requestor´s responsibility to pull the approved documents from Fiscal Document Generation in order to conclude their transactions. This web service will be used to provide the status of fiscal

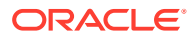

documents requested through the [Fiscal Pre Document Request Service](#page-1690-0) and [Fiscal](#page-1698-0) [Document Request Service.](#page-1698-0) In case the document is approved, approval-related data will also be provided, such as the formal document number and print-version URL path.

## Service Type

Get

## ReST URL

```
{{baseUrl}}/services/private/fdg/documentStatusDetail?
requestId=<string>&requestSystem=<string>&entityType=<string>&entityInternalT
ype=<string>&entityCode=<string>&country=<string>
```
## Input Parameters

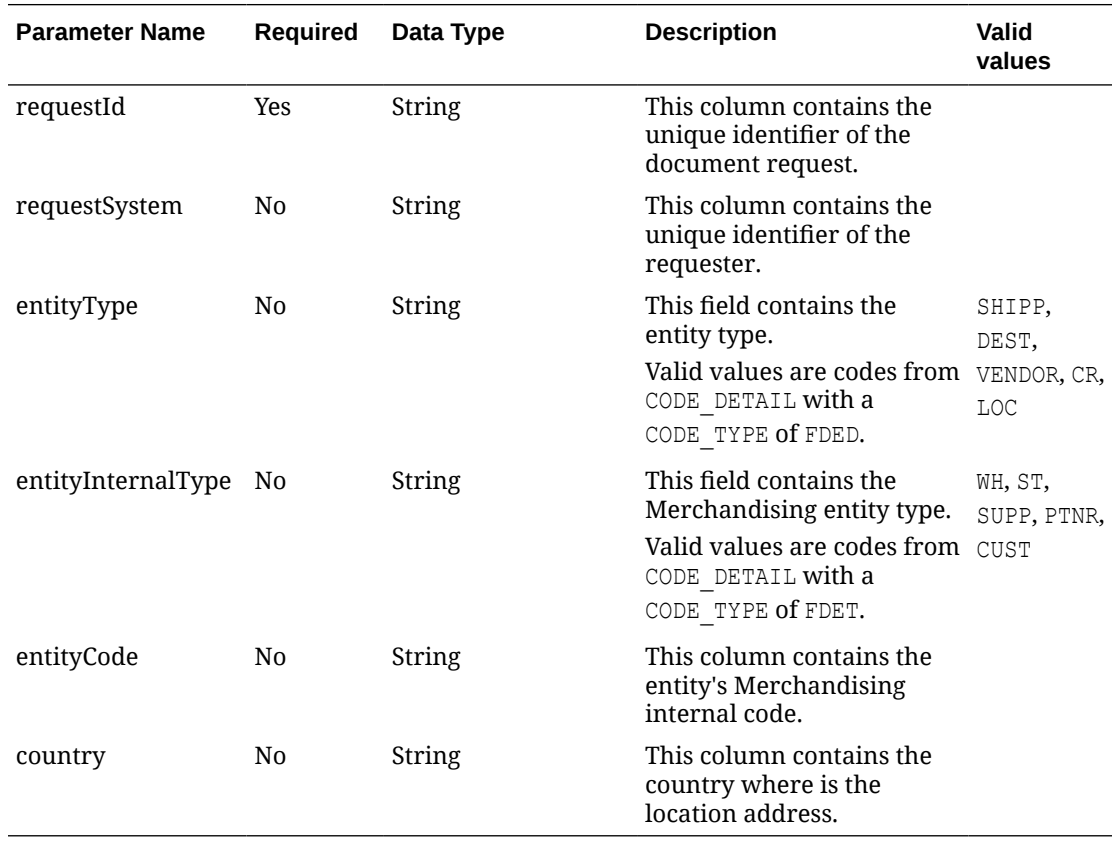

### **Output**

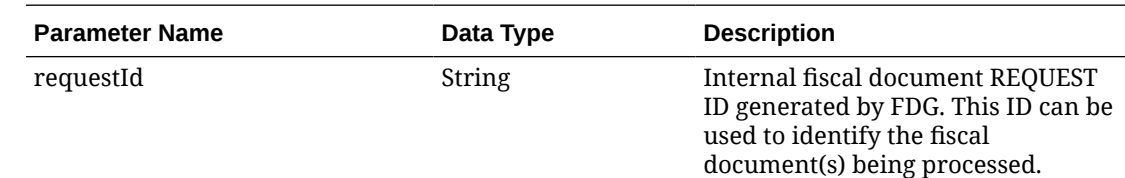

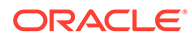

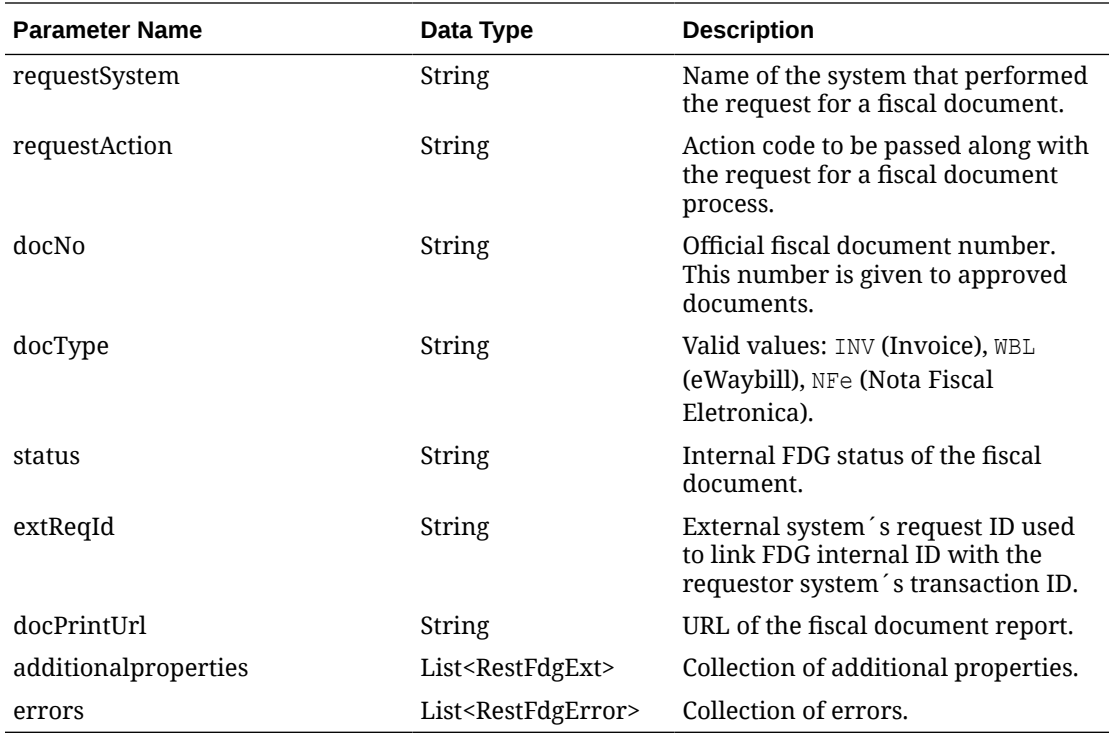

### **RestFdgExt**

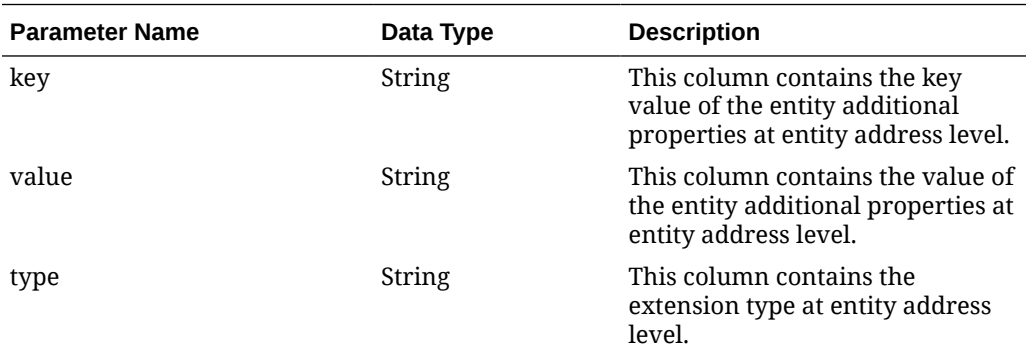

#### **RestFdgError**

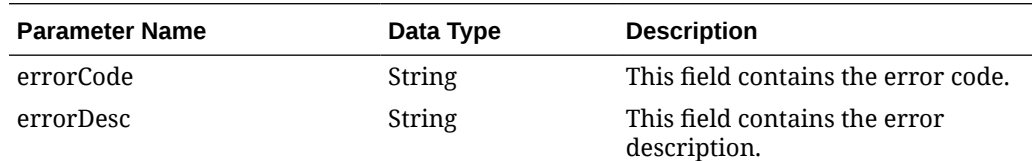

#### **JSON Structure:**

#### "{

```
 "requestId": 50039,
 "requestSystem": "SUPPLIER_PORTAL",
 "requestAction": "A",
 "docId": 50038,
```
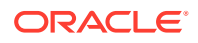

```
 "docNo": null,
    "docType": "WBL",
    "status": "S",
    "extReqId": "10000600",
    "docPrintUrl": null,
    "additionalproperties": [],
    "errors": []
}"
```
## Table Impact

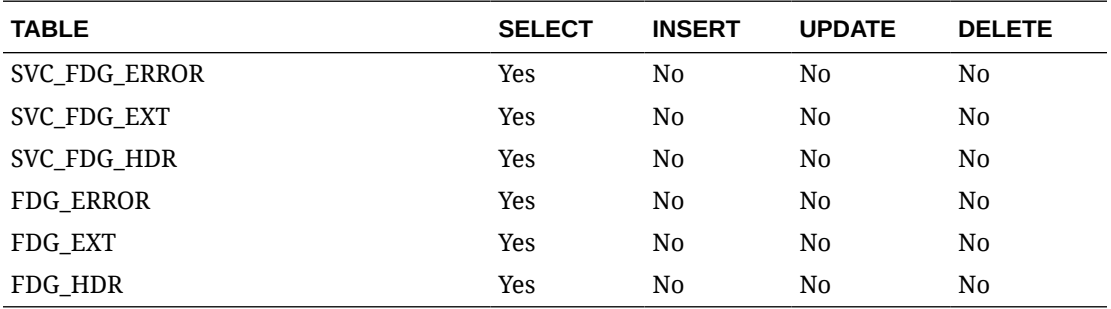

## Next Fiscal Document Request Service

### Functional Area

Finance

### Business Overview

This is the service to be called by the 3rd-party system in charge of communicating fiscal document request to local Governments in order to fetch documents ready to be approved.

### Service Type

Get

### ReST URL

```
{{baseUrl}}/services/private/fdg/nextDocumentDetail?
docId=<string>&docType=<string>&entityType=<string>&internalType=<string>&int
ernalCode=<string>&integrationSystemName=<string>&integrationSystemId=<string
>
```
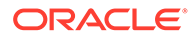

# Input Parameters

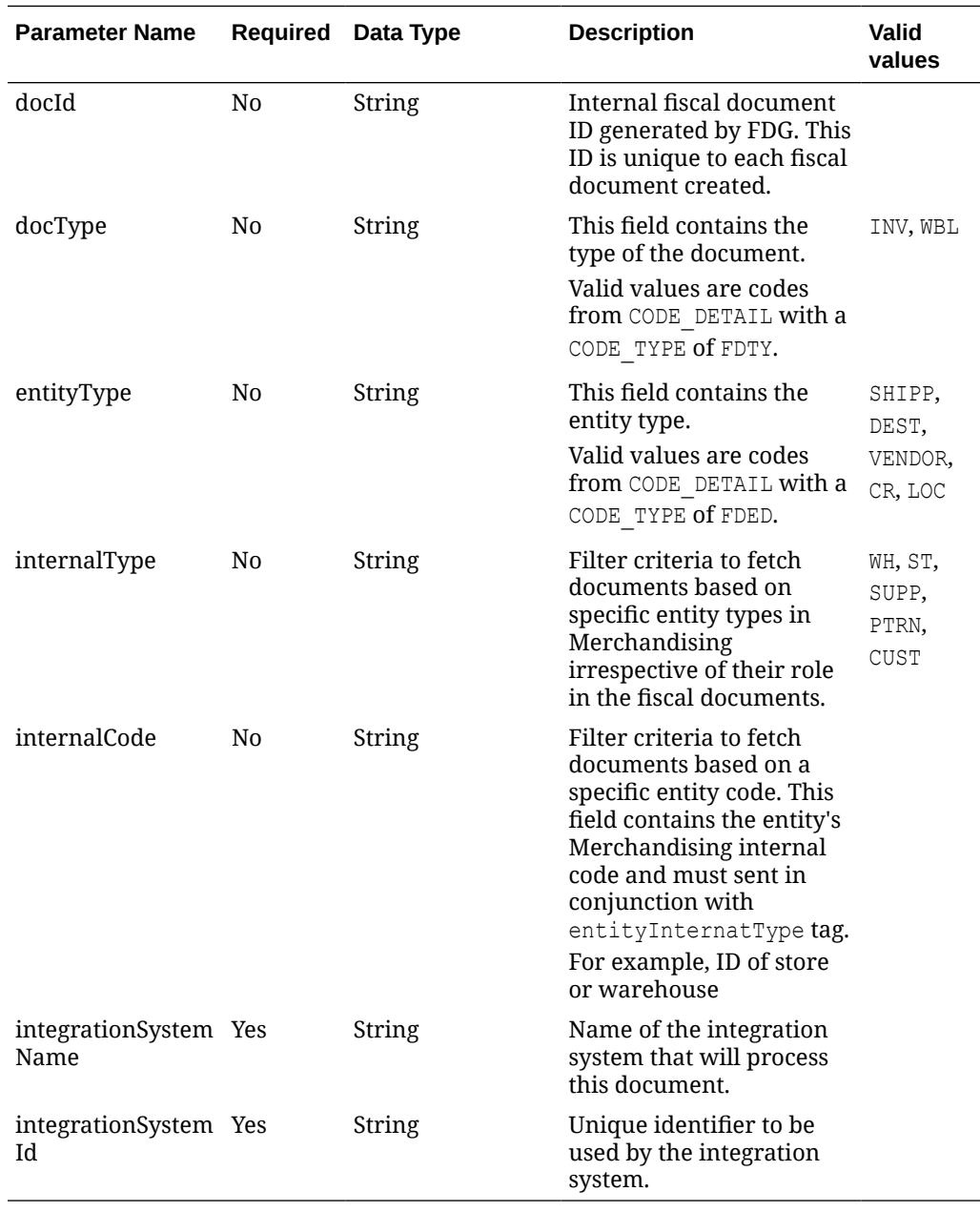

# **Output**

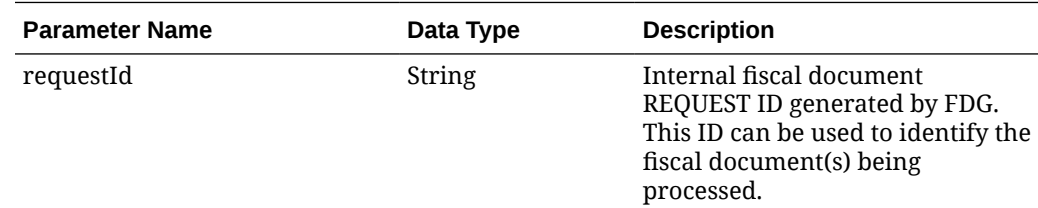

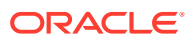

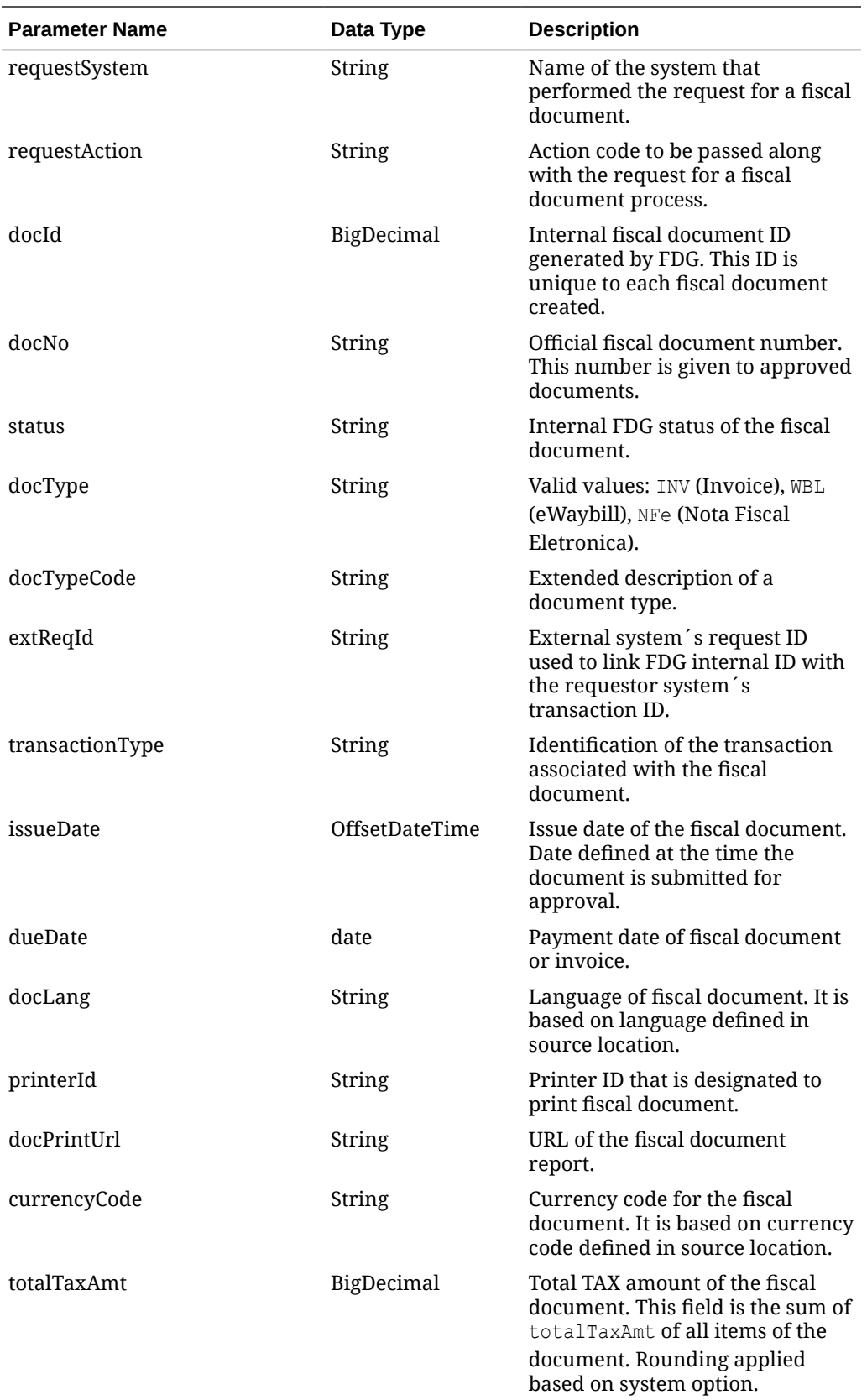

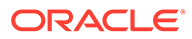

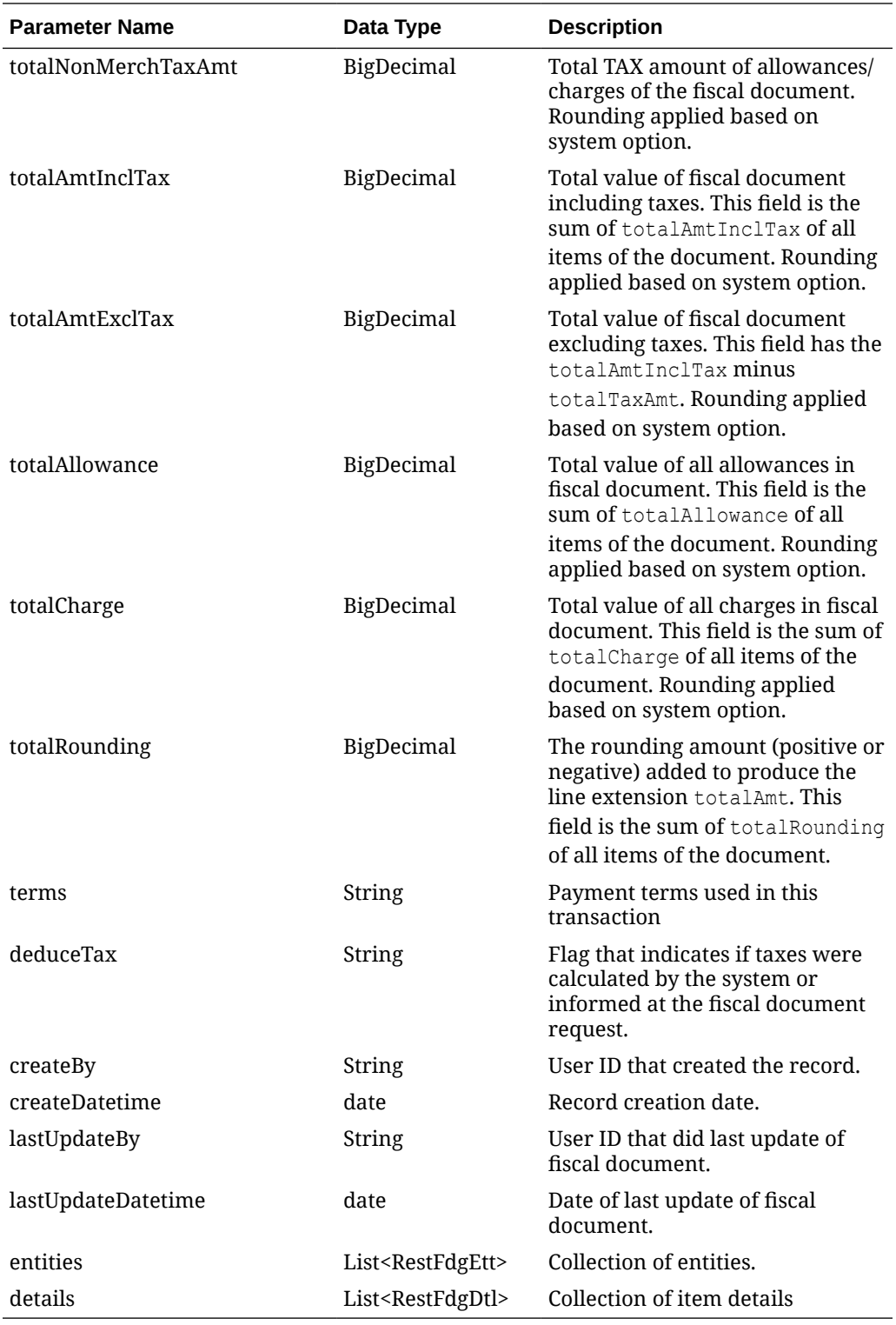

### **RestFdgEtt**

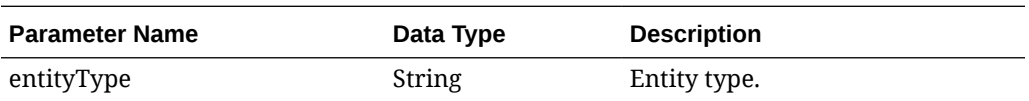

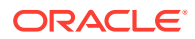

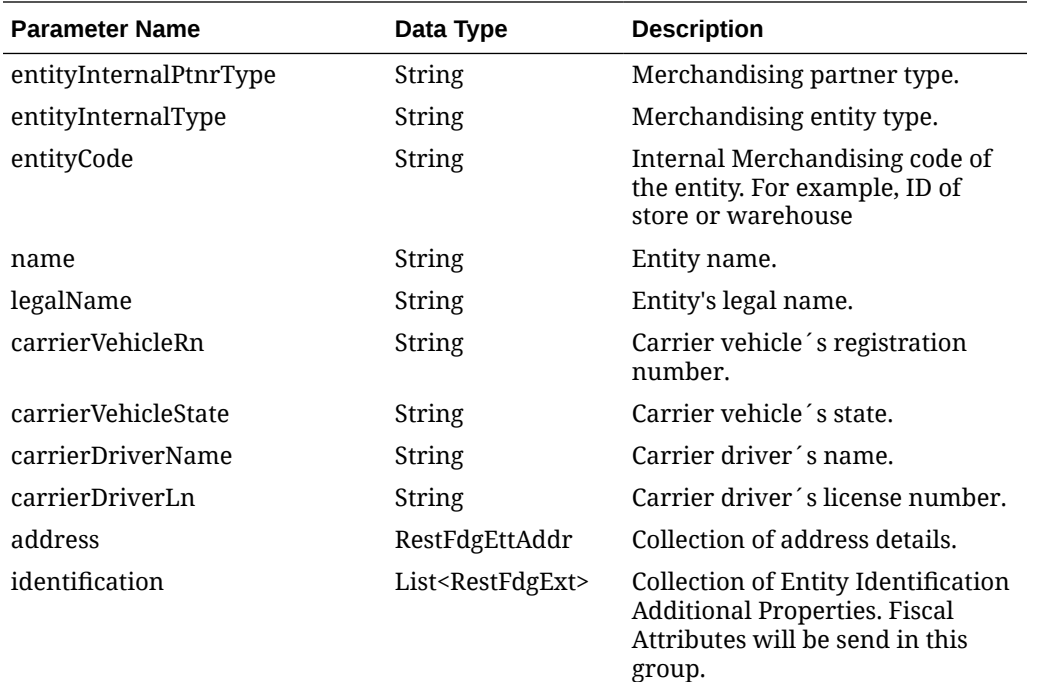

### **RestFdgEttAddr**

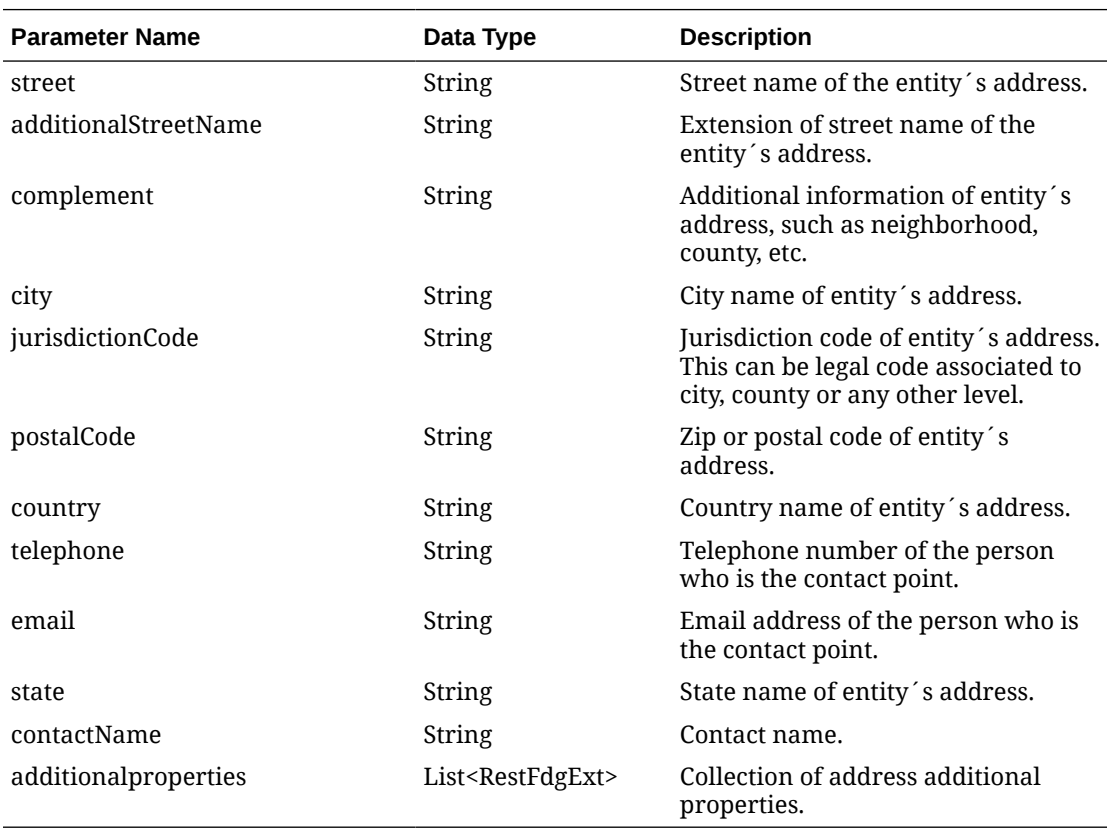

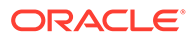

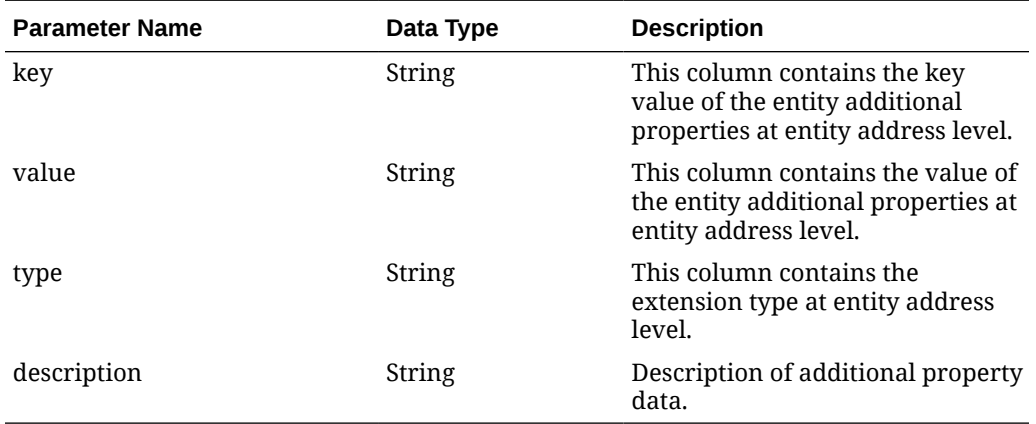

#### **RestFdgExt**

### **RestFdgExt (identification)**

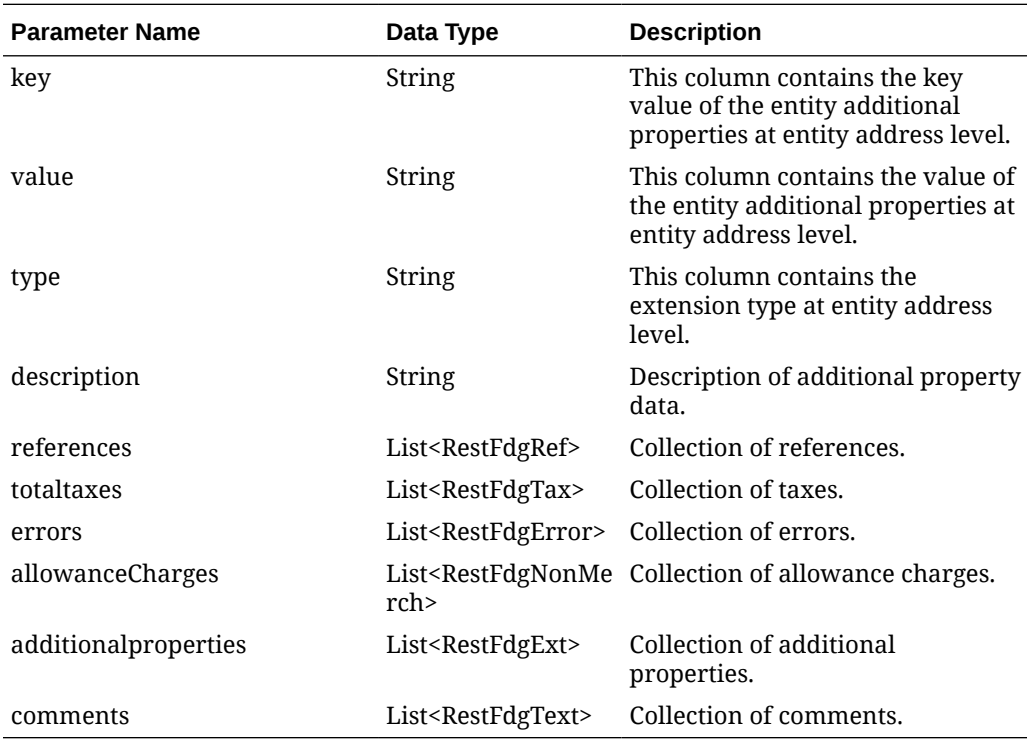

### **RestFdgDtl**

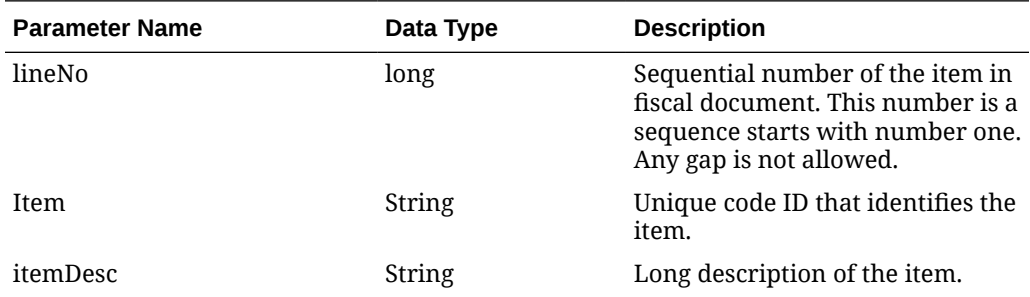

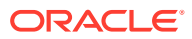

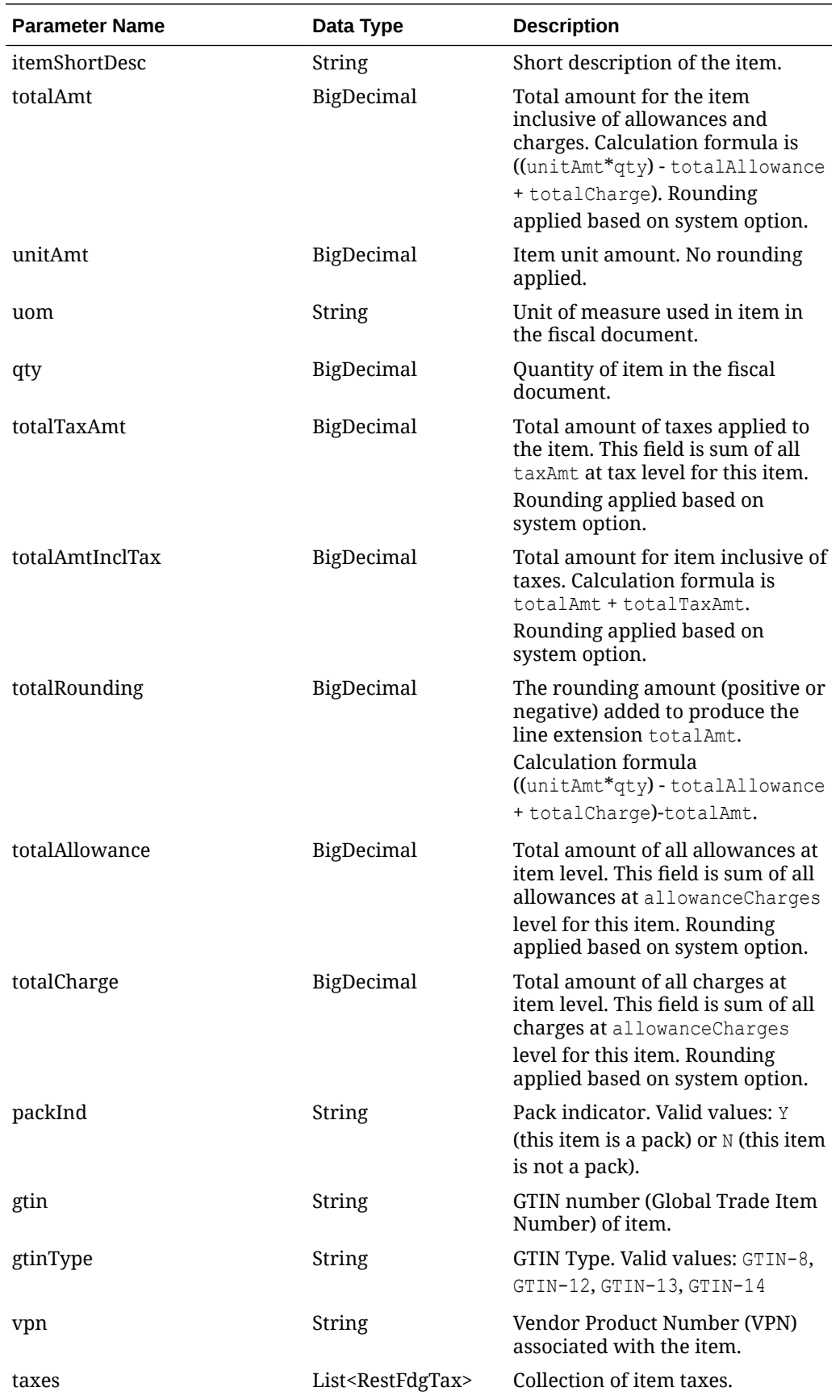

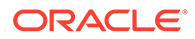

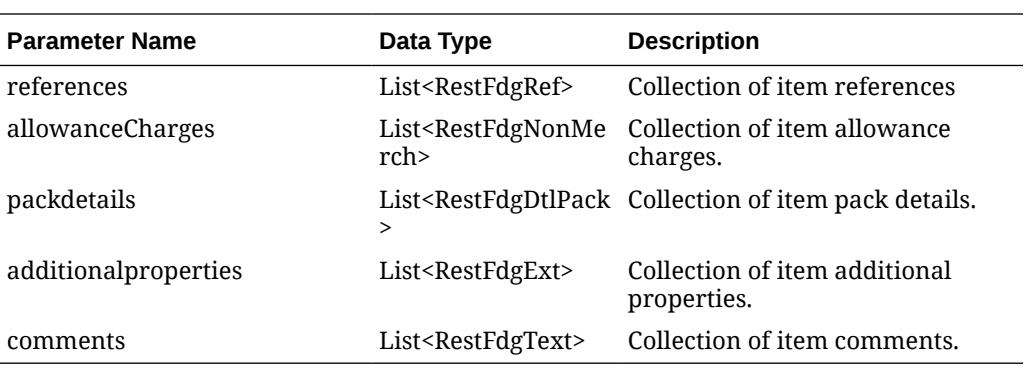

### **RestFdgTax**

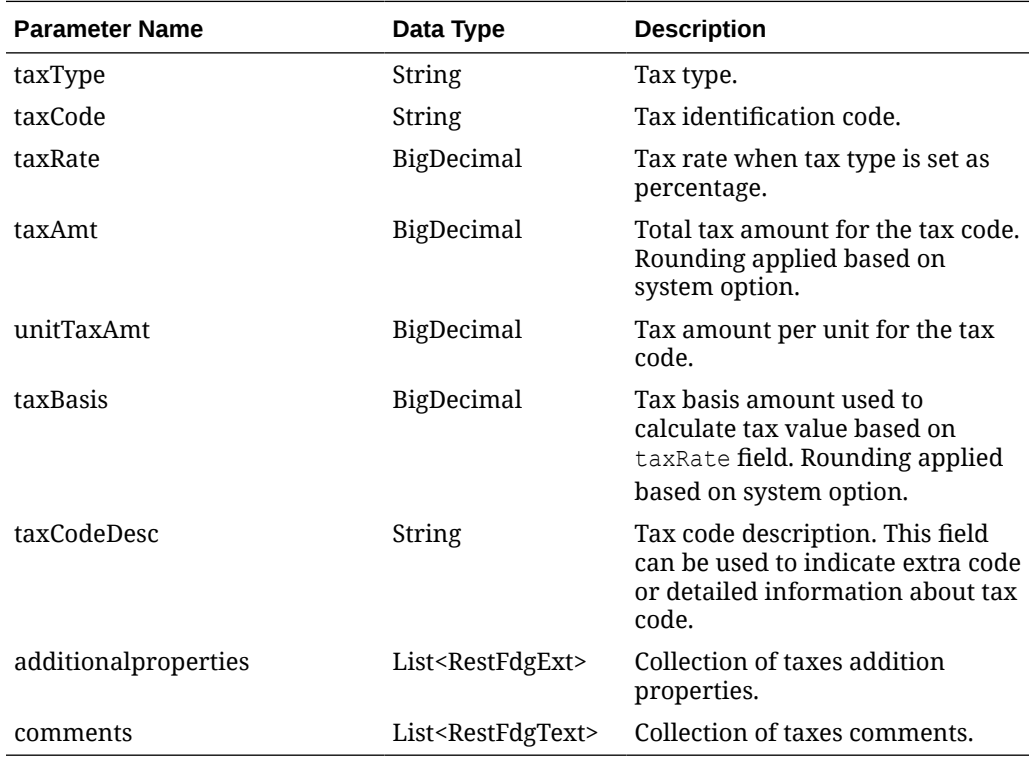

### **RestFdgText**

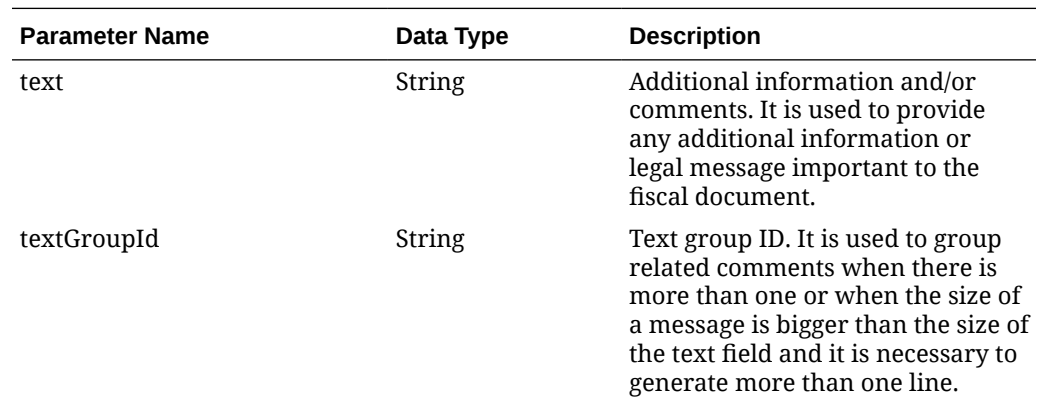

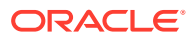

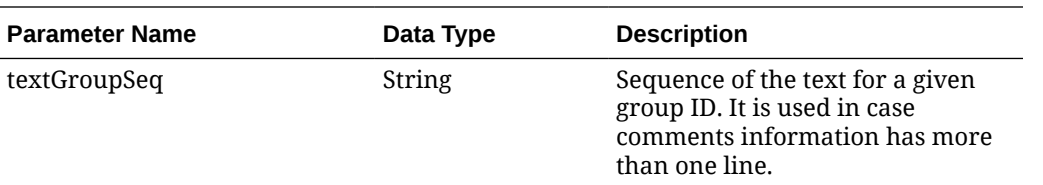

### **RestFdgRef**

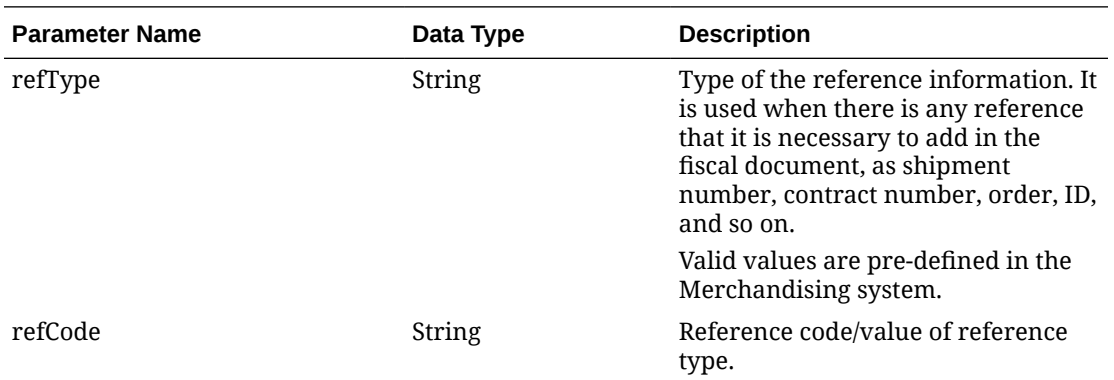

### **RestFdgNonMerch**

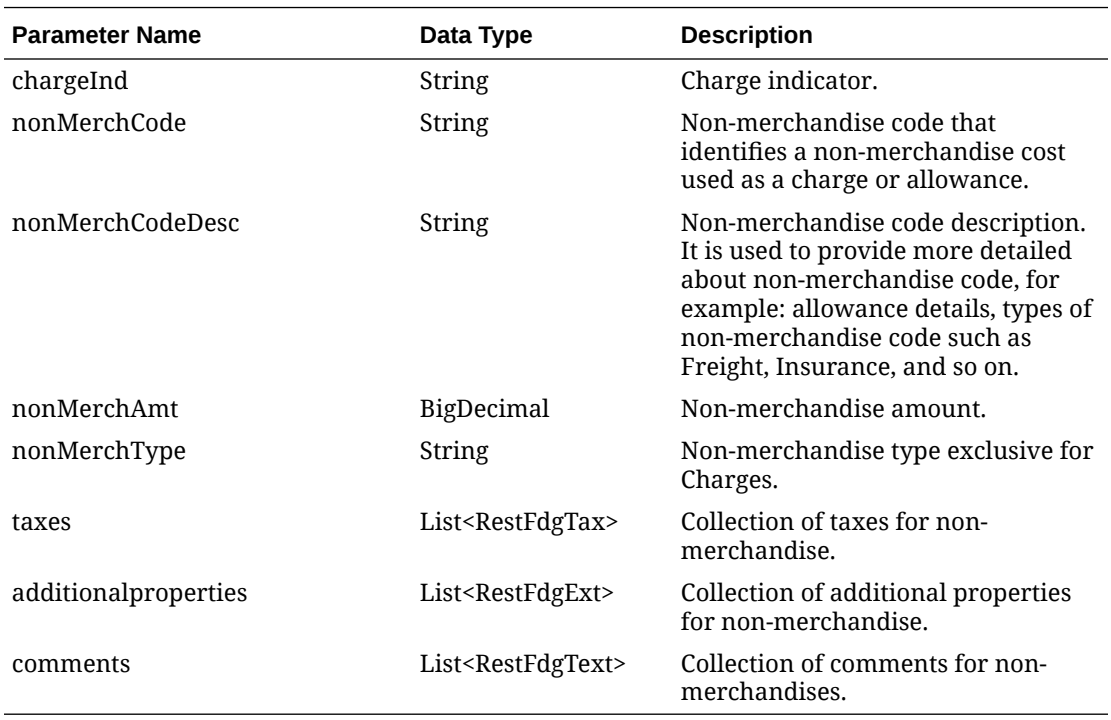

#### **packdetails**

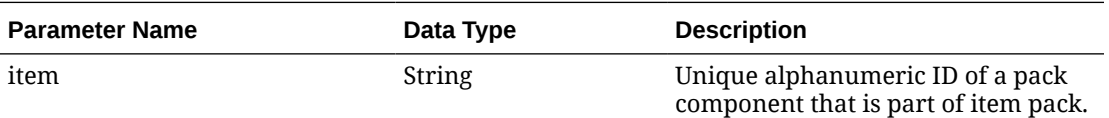

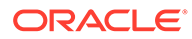

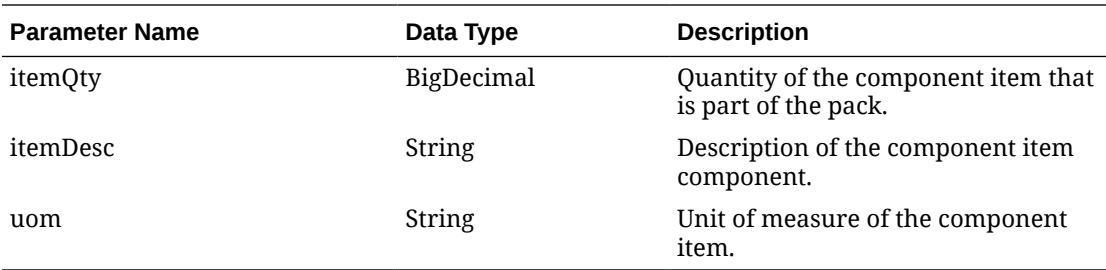

#### **totaltaxes**

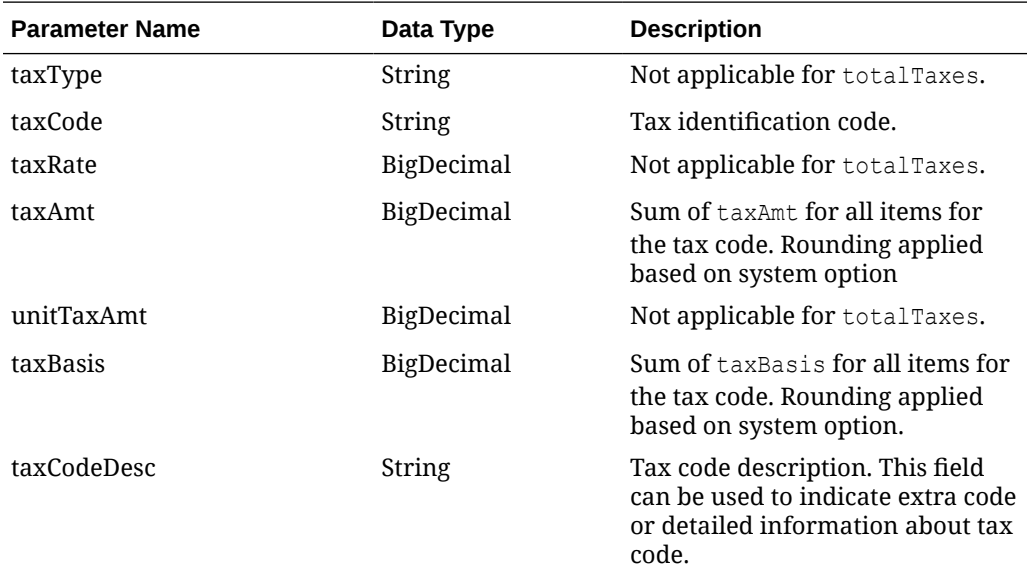

#### **JSON Structure:**

```
"{
    "fiscalDocument": {
    "docId": 17200,
    "requestId": 17207,
    "requestSystem": "OMNI",
    "requestAction": "A",
    "status": "R",
    "docNo": "17200",
    "docType": "WBL",
    "docTypeCode": null,
    "extReqId": "10065007",
    "transactionType": "SALES",
    "issueDate": 1617196782000,
    "dueDate": null,
    "printerId": null,
    "docPrintUrl": null,
    "currencyCode": "USD",
    "totalTaxAmt": null,
    "totalNonMerchTaxAmt": null,
    "totalAmtInclTax": null,
    "totalAmtExclTax": null,
```
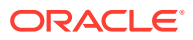

```
 "totalAllowance": null,
   "totalCharge": null,
   "totalRounding": null,
   "terms": null,
   "docLang": "EN",
    "deduceTax": null,
   "createBy": "RMS_ADMIN",
   "createDatetime": "2021-06-16",
   "lastUpdateBy": "RFM01",
    "lastUpdateDatetime": "2021-06-16",
    "entities": [
\{ "entityType": "SHIPP",
          "entityInternalType": "ST",
          "entityInternalPtnrType": null,
          "entityCode": "990011",
          "name": "QABR-Store Test Washington",
          "legalName": "QABR-Store Test Washington",
          "carrierVehicleRn": null,
          "carrierVehicleState": null,
          "carrierDriverName": null,
          "carrierDriverLn": null,
          "address": {
             "street": "R da Juta",
             "additionalStreetName": "1512",
             "complement": null,
             "city": "Washijngton",
             "jurisdictionCode": null,
             "postalCode": "03308070",
             "country": "US",
             "telephone": "2360873",
             "email": "washington.dias@oracle.com",
             "state": "DC",
             "contactName": "Washington Dias",
             "additionalproperties": []
          },
          "identification": []
       },
       {
          "entityType": "DEST",
          "entityInternalType": "CUST",
          "entityInternalPtnrType": null,
          "entityCode": "75",
          "name": "wdias losnisk",
          "legalName": "JADLOG",
          "carrierVehicleRn": null,
          "carrierVehicleState": null,
          "carrierDriverName": null,
          "carrierDriverLn": null,
          "address": {
             "street": "end10",
             "additionalStreetName": "end20",
             "complement": "end30",
             "city": "Washington",
             "jurisdictionCode": "3100104",
```

```
 "postalCode": "08573160",
             "country": "US",
             "telephone": null,
            "email": null,
             "state": "DC",
             "contactName": "wdias losnisk",
             "additionalproperties": []
          },
          "identification": []
      },
       {
          "entityType": "CR",
          "entityInternalType": "PTNR",
          "entityInternalPtnrType": "FF",
          "entityCode": "11",
          "name": "Carrier",
          "legalName": "Carrier",
          "carrierVehicleRn": "CJU0939",
          "carrierVehicleState": "São Paulo",
          "carrierDriverName": "Djalma da Carreta",
          "carrierDriverLn": "77799573959957",
          "address": {
            "street": "15333 JFK Blvd",
            "additionalStreetName": null,
             "complement": null,
            "city": "Houston",
             "jurisdictionCode": null,
             "postalCode": "77032",
             "country": "US",
             "telephone": null,
             "email": "juliano.costa@oracle.com",
             "state": "TX",
             "contactName": "Juliano Costa",
             "additionalproperties": [
{
                   "key": "NIP",
                   "value": "NIP09",
                   "type": "VARCHAR2",
                   "description": "NIP"
                },
{
                   "key": "POSTALCODE",
                   "value": "POST09",
                  "type": "VARCHAR2",
                   "description": "Postal Code"
 }
 ]
          },
          "identification": [
             {
                "key": "TAX_ID",
                "value": "332424324",
                "type": "VARCHAR2",
                "description": "TAX ID"
             }
```

```
 ]
       }
      ],
   "details": [
       {
          "lineNo": 1,
          "item": "100900006",
          "itemDesc": "item regular scenario 3",
          "itemShortDesc": "regular item regular scenario 3",
          "totalAmt": null,
          "unitAmt": null,
          "uom": "EA",
          "qty": 5,
          "totalTaxAmt": null,
          "totalAmtInclTax": null,
          "packInd": "N",
          "gtin": null,
          "gtinType": "ITEM",
          "vpn": null,
          "totalRounding": null,
          "totalAllowance": null,
          "totalCharge": null,
          "taxes": [],
          "references": [],
          "allowanceCharges": [],
          "packdetails": [],
          "additionalproperties": [],
          "comments": []
       },
       {
          "lineNo": 2,
          "item": "100900065",
          "itemDesc": "itemm simple pack scenario 3",
          "itemShortDesc": "itemm simple pack scenario 3",
          "totalAmt": null,
          "unitAmt": null,
          "uom": "EA",
          "qty": 5,
          "totalTaxAmt": null,
          "totalAmtInclTax": null,
          "packInd": "Y",
          "gtin": null,
          "gtinType": "ITEM",
          "vpn": null,
          "totalRounding": null,
          "totalAllowance": null,
          "totalCharge": null,
          "taxes": [],
          "references": [],
          "allowanceCharges": [],
          "packdetails": [
\{"item": "100900057",
                "itemQty": 10,
                "itemDesc": "item componente de simple pack",
```

```
 "uom": "EA"
              }
          ],
          "additionalproperties": [],
           "comments": []
       }],
    "references": [
       {
          "refType": "CONO",
          "refCode": "000000000000000000000000000000000000000090115067"
       },
       {
          "refType": "CONO",
          "refCode": "000000000000000000000000000000000000000090115068"
       }],
    "totaltaxes": [],
    "errors": [],
    "allowanceCharges": [],
    "additionalproperties": [],
    "comments": [
       {
          "text": "Waybill payload Scenario 3",
          "textGroupId": null,
          "textGroupSeq": null
       },
       {
          "text": "Test Scenario predoc 3",
          "textGroupId": null,
          "textGroupSeq": null
       }]
    }
}"
```
Table Impact

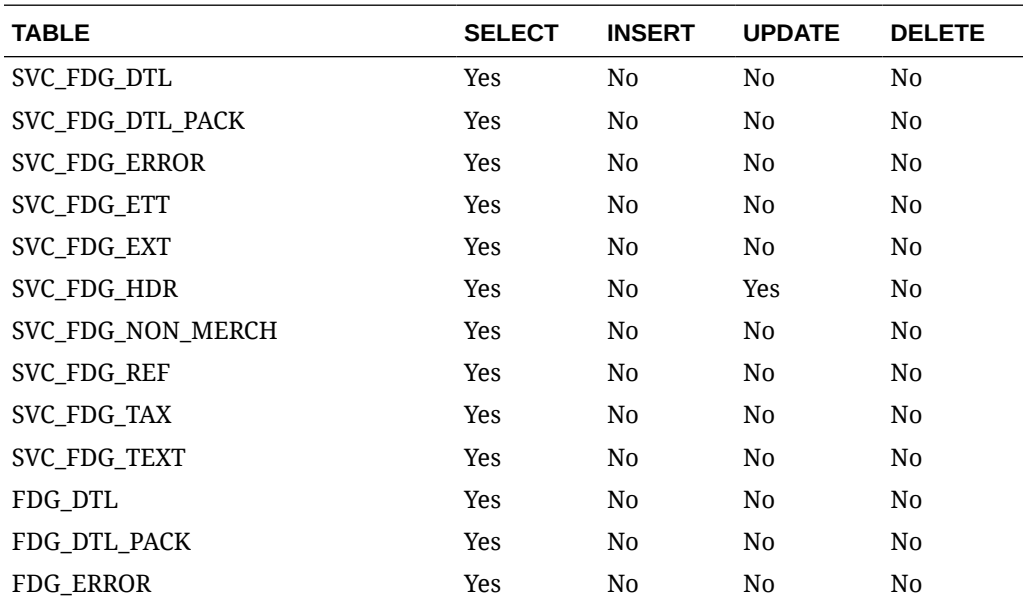

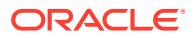

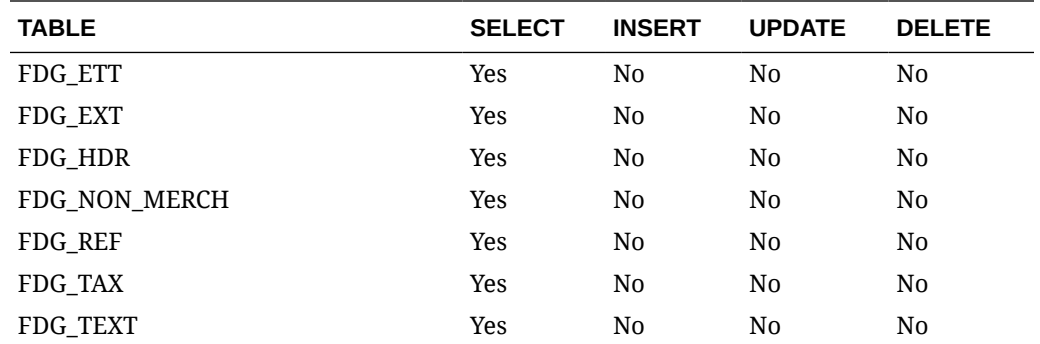

## Fiscal Document Process Status Request Service

### Functional Area

Finance

### Business Overview

This web service will be used by 3rd-party systems in charge of communicating fiscal document requests to local Governments, to provide to Fiscal Document Generation the approval status and associated data such as the formal document number and print version URL path.

## Service Type

Post

### ReST URL

{{baseUrl}}/services/private/fdg/processDocStatus

### Input

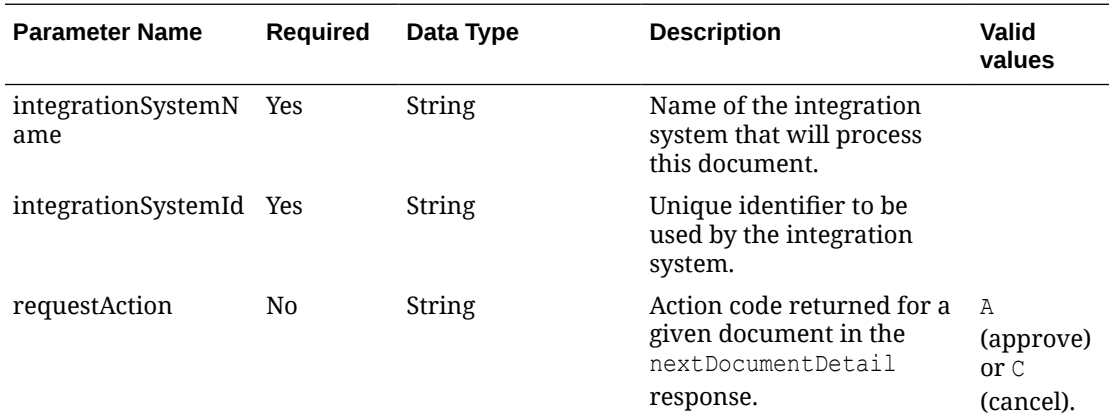

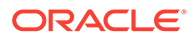

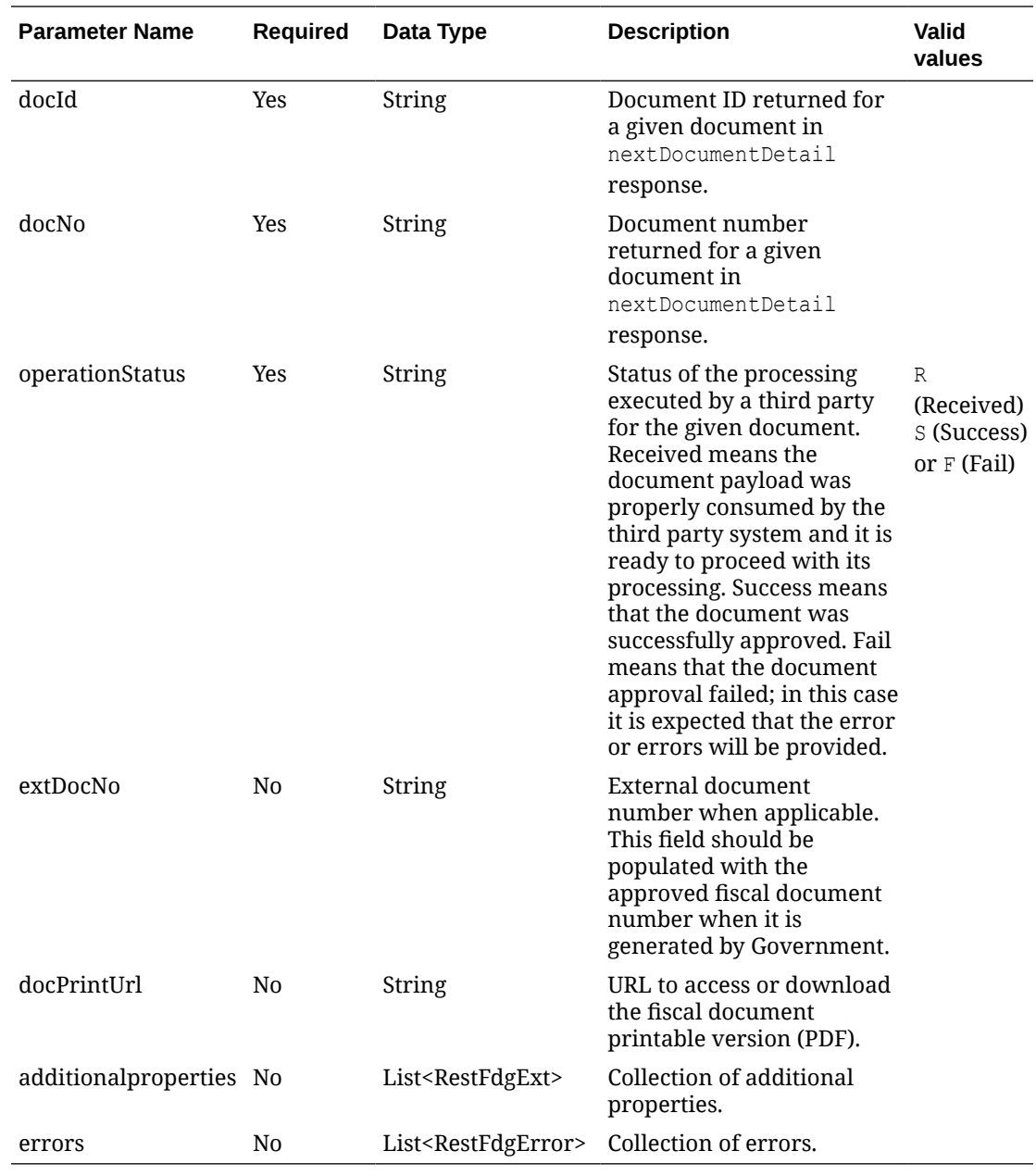

### **RestFdgExt:**

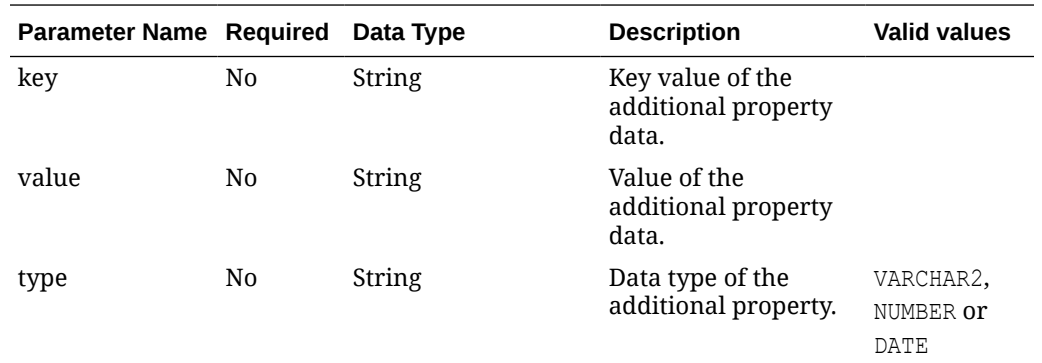

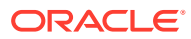
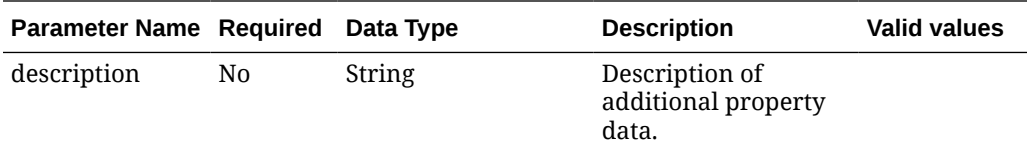

#### **RestFdgError:**

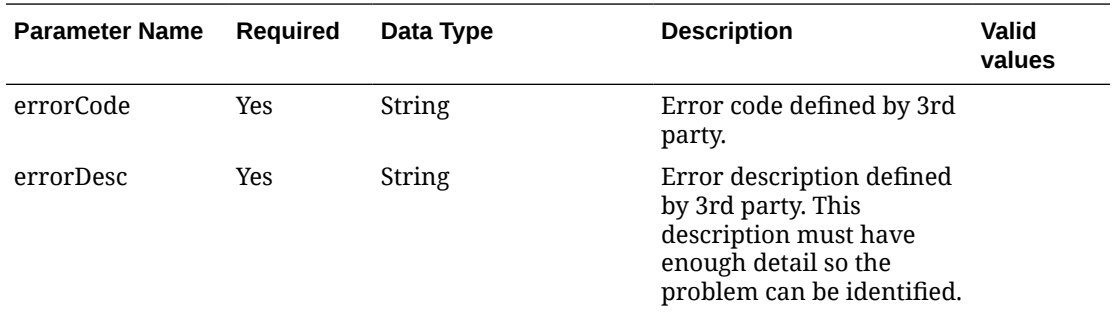

#### **JSON Input Structure:**

```
"{
   "integrationSystemName": "3RDPARNER",
   "integrationSystemId": 777,
   "requestAction": "A",
   "docId": 669854788524448800,
   "docNo": 1235489884,
   "operationStatus": "S",
   "extDocNo": 999999999999,
   "docPrintUrl": "www.doc.com/print?code=123",
   "additionalproperties": [
     {
       "key": "EXTID1",
       "value": "ExtensionValue",
       "type": "VARCHAR",
       "description": "Description"
     }],
   "errors": [
     { 
       "errorCode": "ERR87896",
       "errorDesc": "Unknow Error"
      }]
}"
```
### **Output**

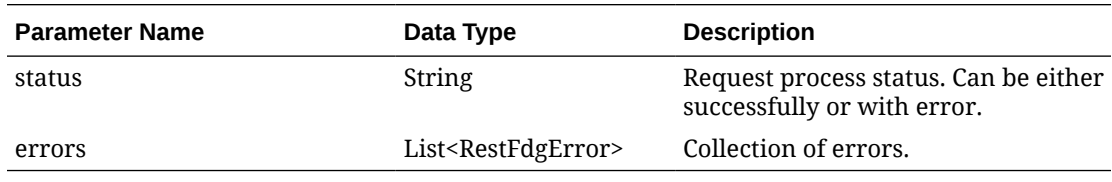

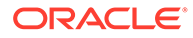

#### **RestFdgError**

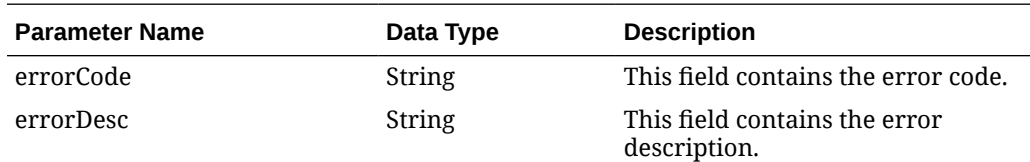

#### **JSON Structure:**

```
"{
  "status": "E",
  "errors": [
     \{ "errorCode": "FDG_DOC_NOT_FOUND",
 "errorDesc": "Fiscal document with id 669854788524448800 not 
found."
     }]
}"
```
# Table Impact

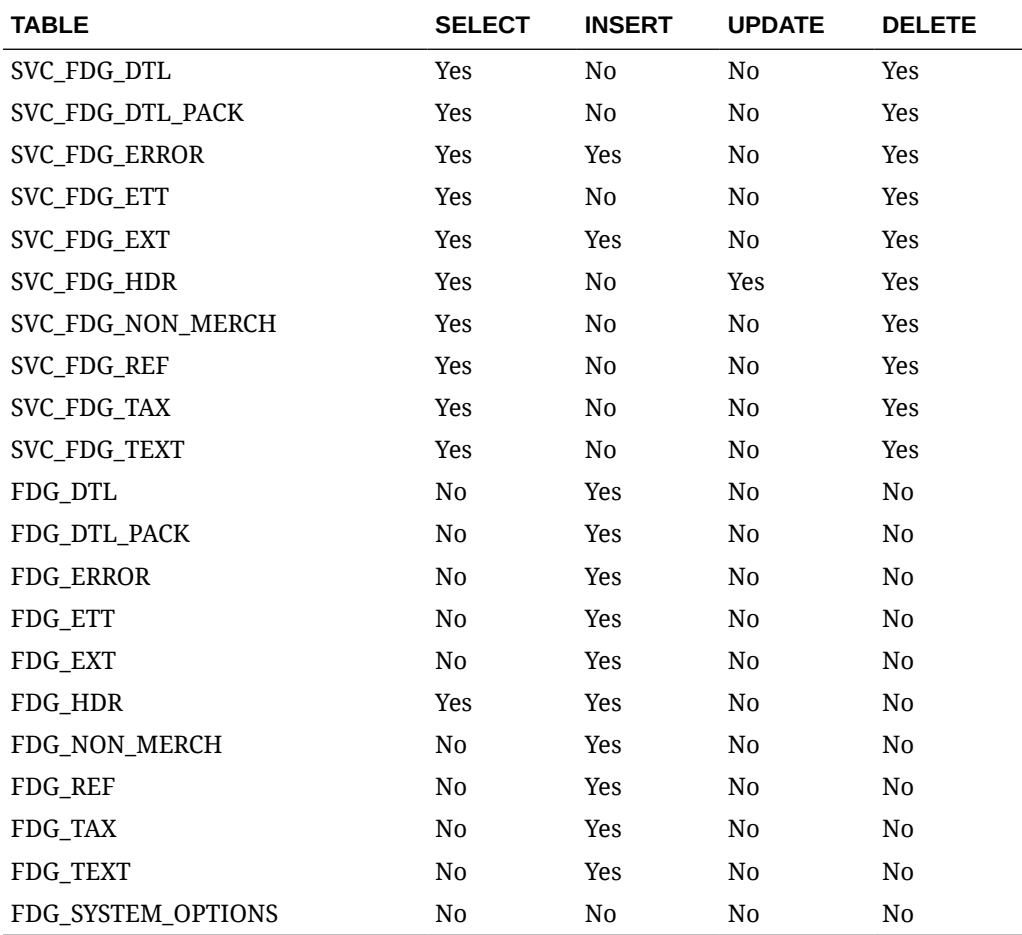

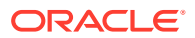

# Fiscal Document Cancel Request Service

## Functional Area

Finance

### Business Overview

In both scenarios for shipment and Inbound, it will be the requestor´s option to cancel a fiscal document request. This process runs by calling the Document Cancel Request Service.

Requestor systems can request cancelation for a specific document. This request is consumed by Fiscal Document Generation and, depending on the current status of the document, different actions will take place including simply changing the status of the document to Canceled, or even the integration of the cancelation request to the 3rd-party system that communicates this request to local Governments. In this scenario, Fiscal Document Generation will expect the 3rd party to confirm the cancelation.

## Service Type

Post

## ReST URL

{{baseUrl}}/services/private/fdg/processDocCancel

### Input

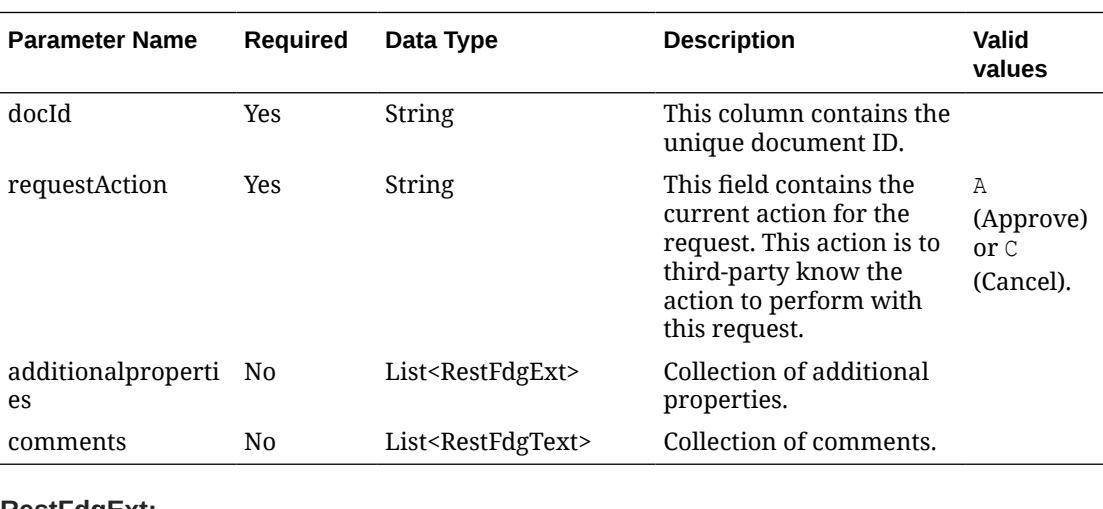

#### **RestFdgExt:**

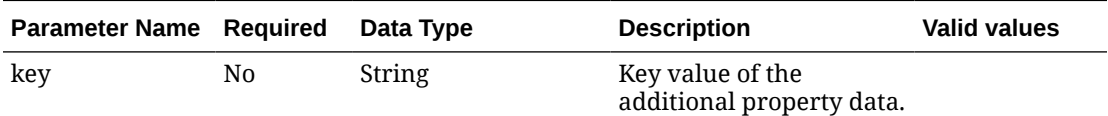

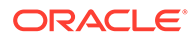

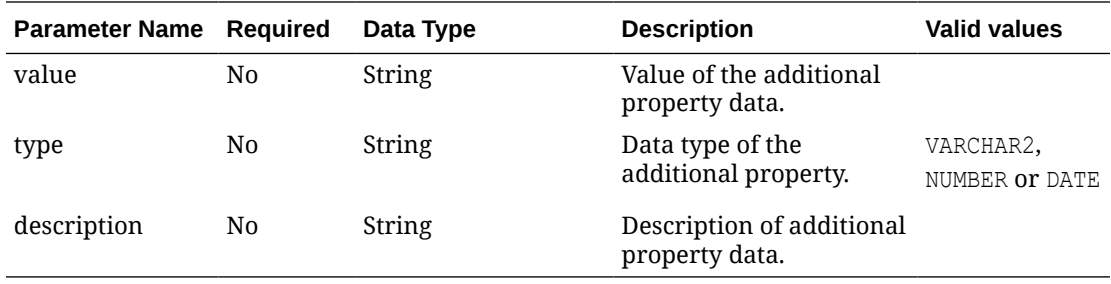

#### **RestFdgText:**

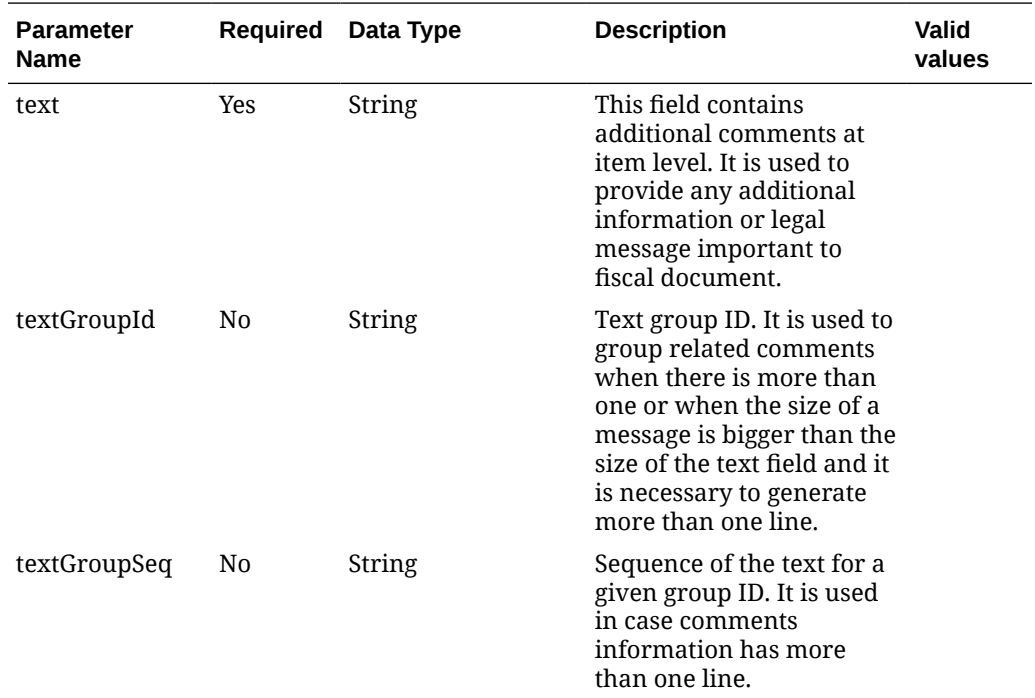

#### **JSON Input Structure:**

```
"{
    "docId": "12345",
    "requestAction": "C",
    "additionalproperties": [
   \{ "key": "EXTID1",
      "value": "ExtensionValue",
      "type": "VARCHAR2"
    }],
    "comments": 
       [{
      "text": "additional text"
    }]
}"
```
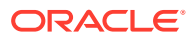

## **Output**

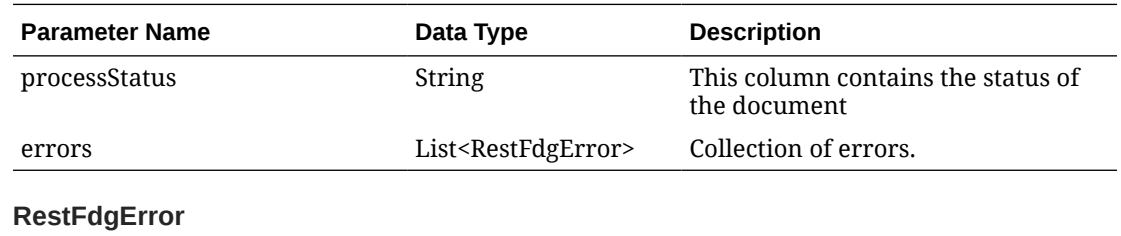

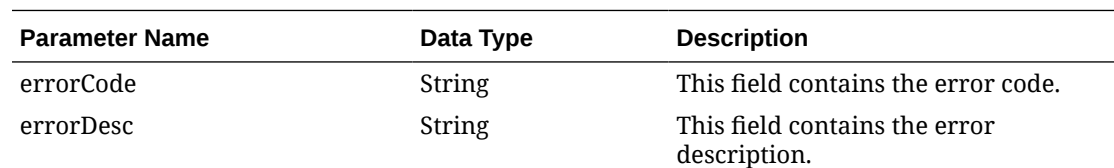

#### **JSON Structure:**

```
"{
    "status": "E",
    "errors": [
         {
             "errorCode": "FDG_DOC_NOT_FOUND",
             "errorDesc": "Fiscal document with id 12345 not found."
         }]
}"
```
## Table Impact

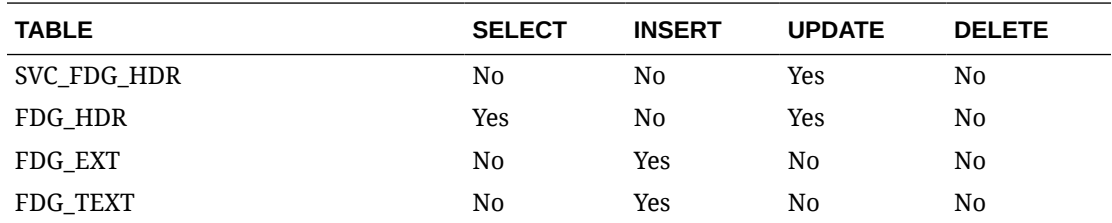

# Fiscal Document Detail Request Service

### Functional Area

Finance

## Business Overview

This web service is called by 3rd-party systems responsible for communicating fiscal document request to local Governments when they need to fetch data for a particular document. The response to this service will have the full payload of a fiscal document.

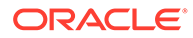

# Service Type

Get

## ReST URL

```
{{baseUrl}}/services/private/fdg/documentDetail?
docId=<string>&entityType=<string>&entityInternalType=<string>&entityCo
de=<string>
```
# Input Parameters

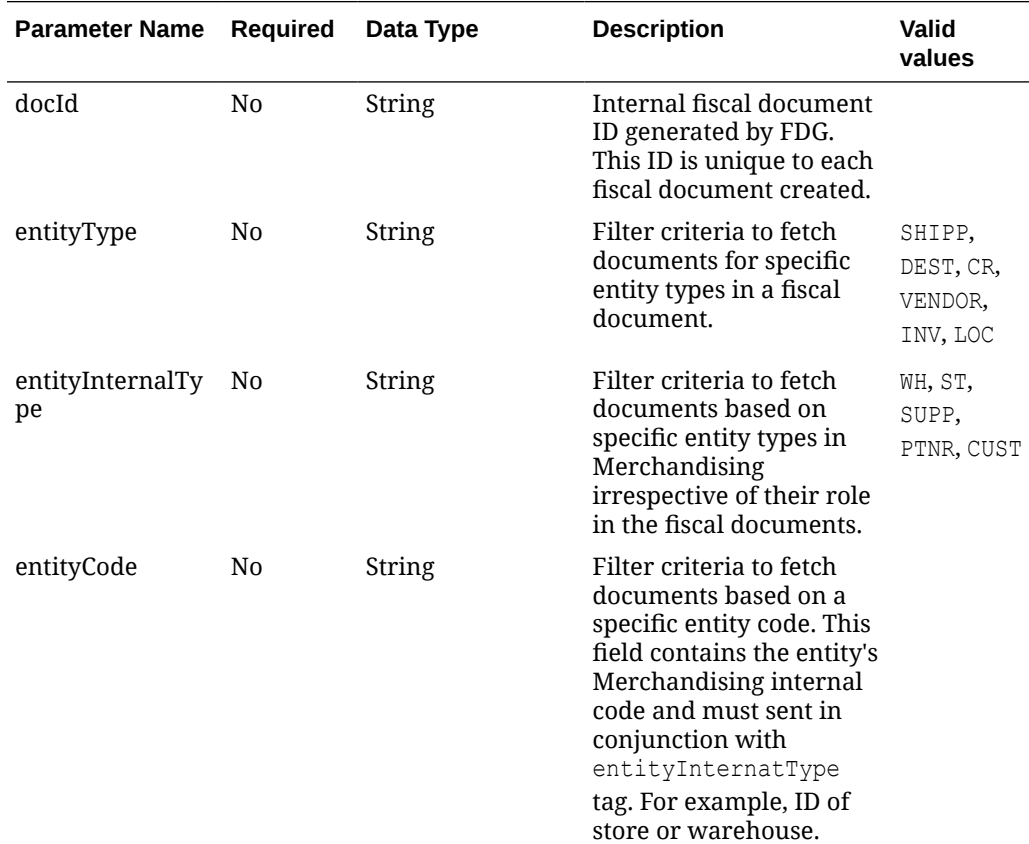

## **Output**

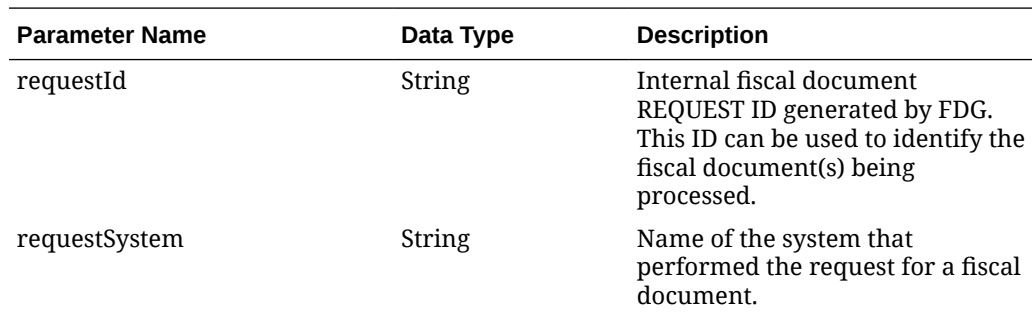

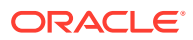

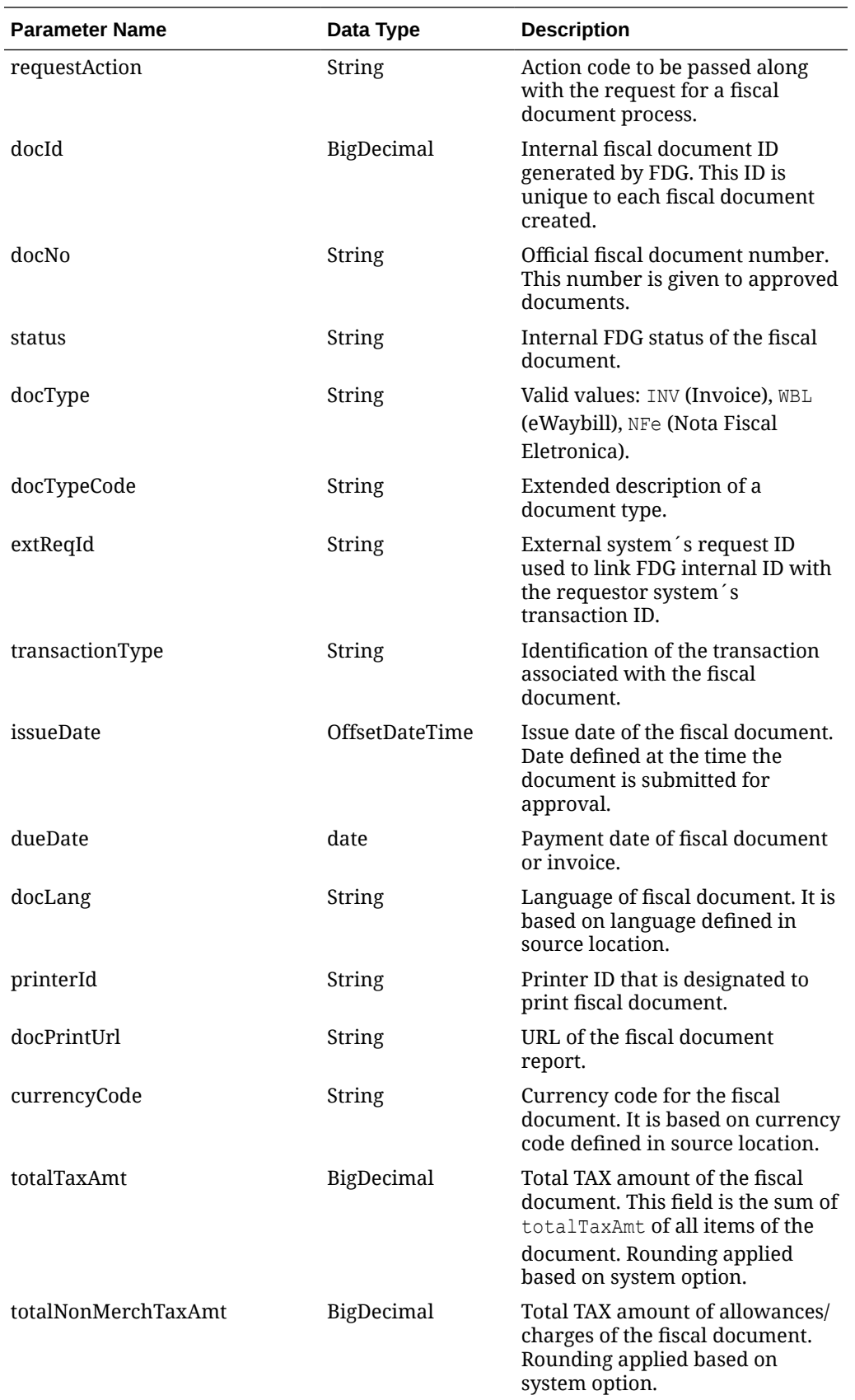

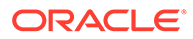

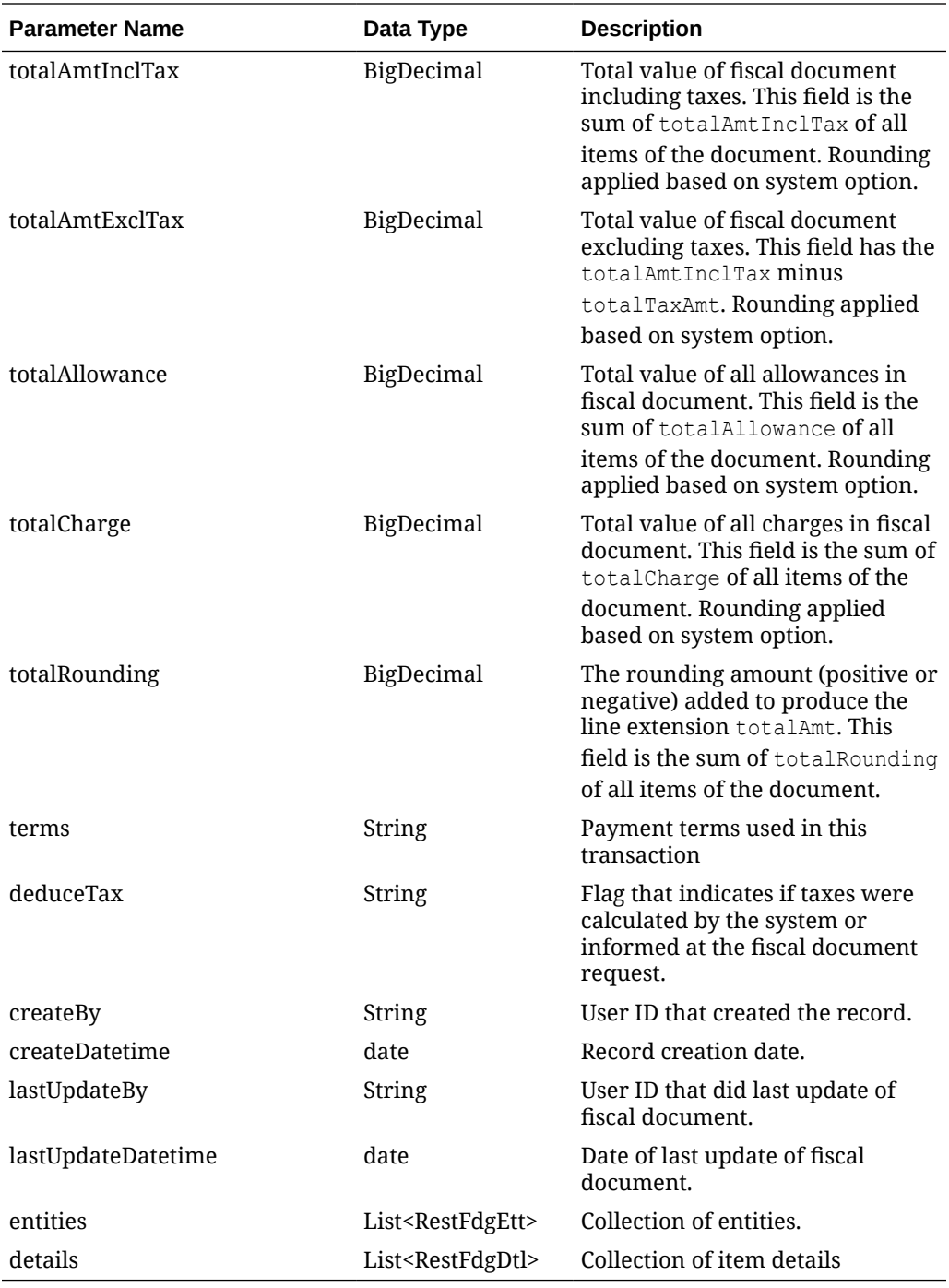

#### **RestFdgEtt**

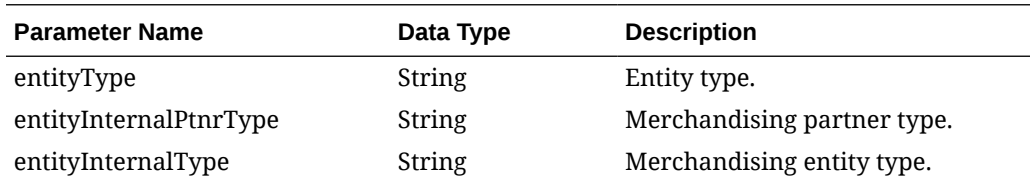

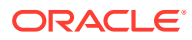

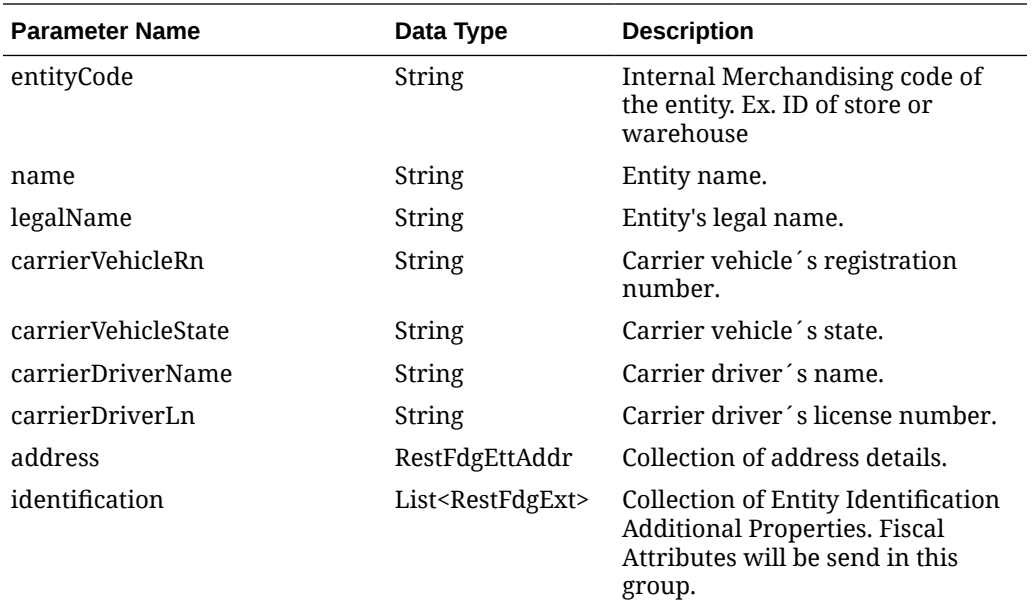

## **RestFdgEttAddr**

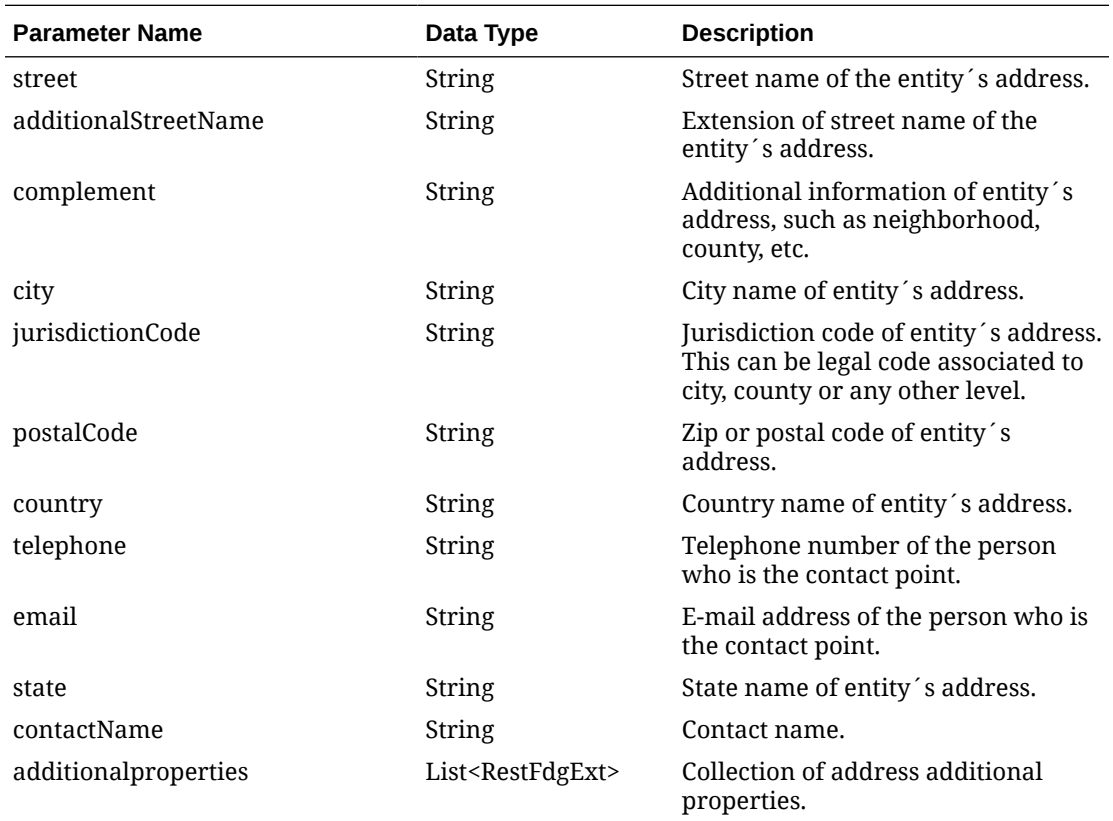

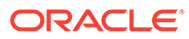

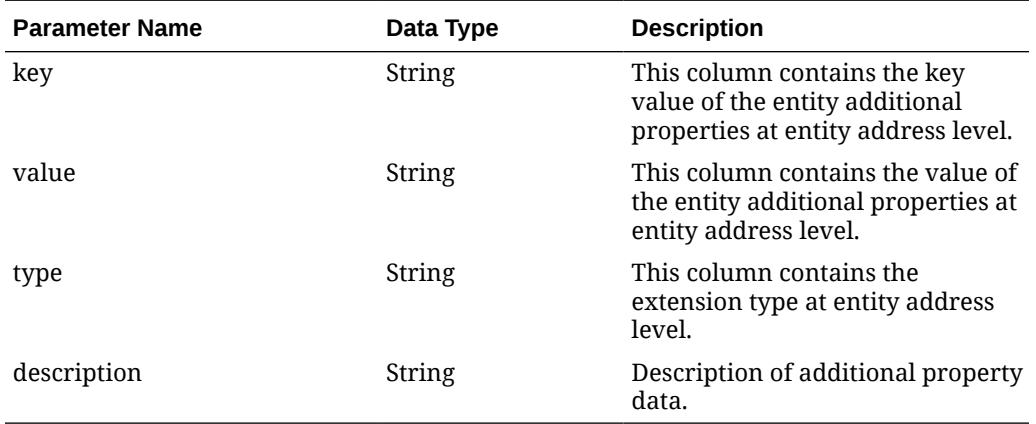

#### **RestFdgExt**

#### **RestFdgExt (identification)**

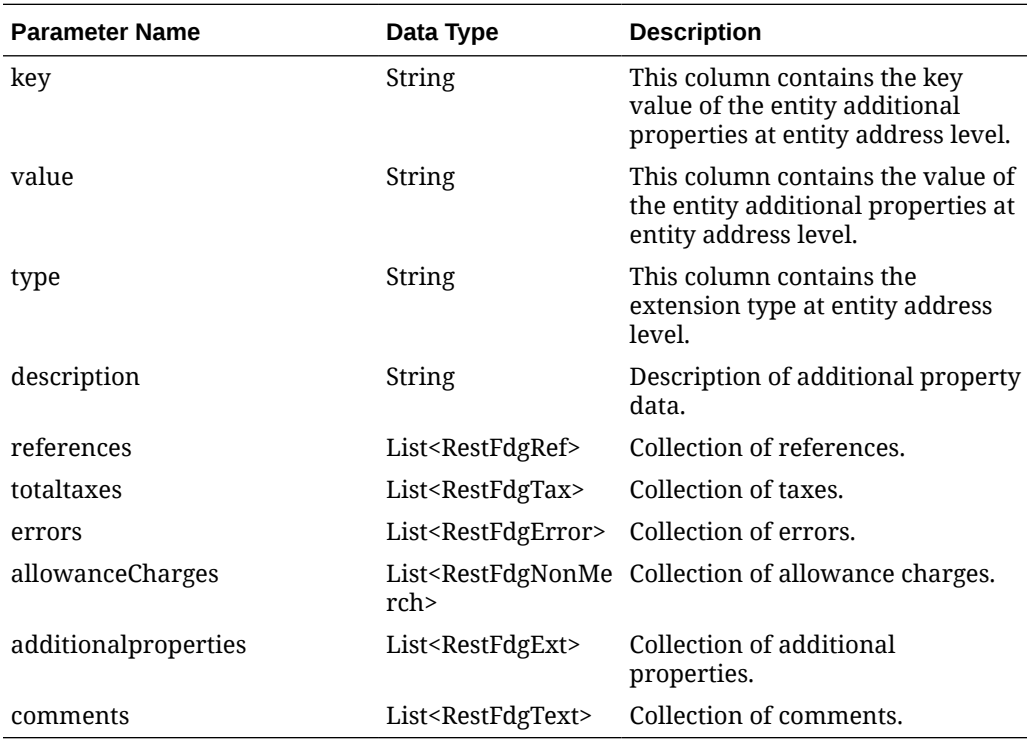

#### **RestFdgDtl**

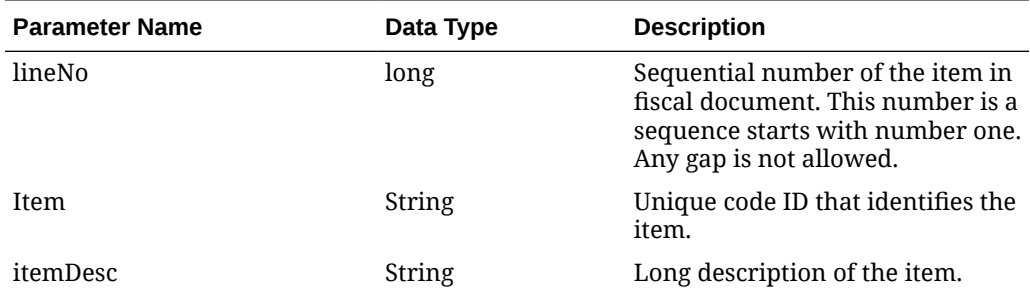

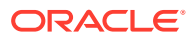

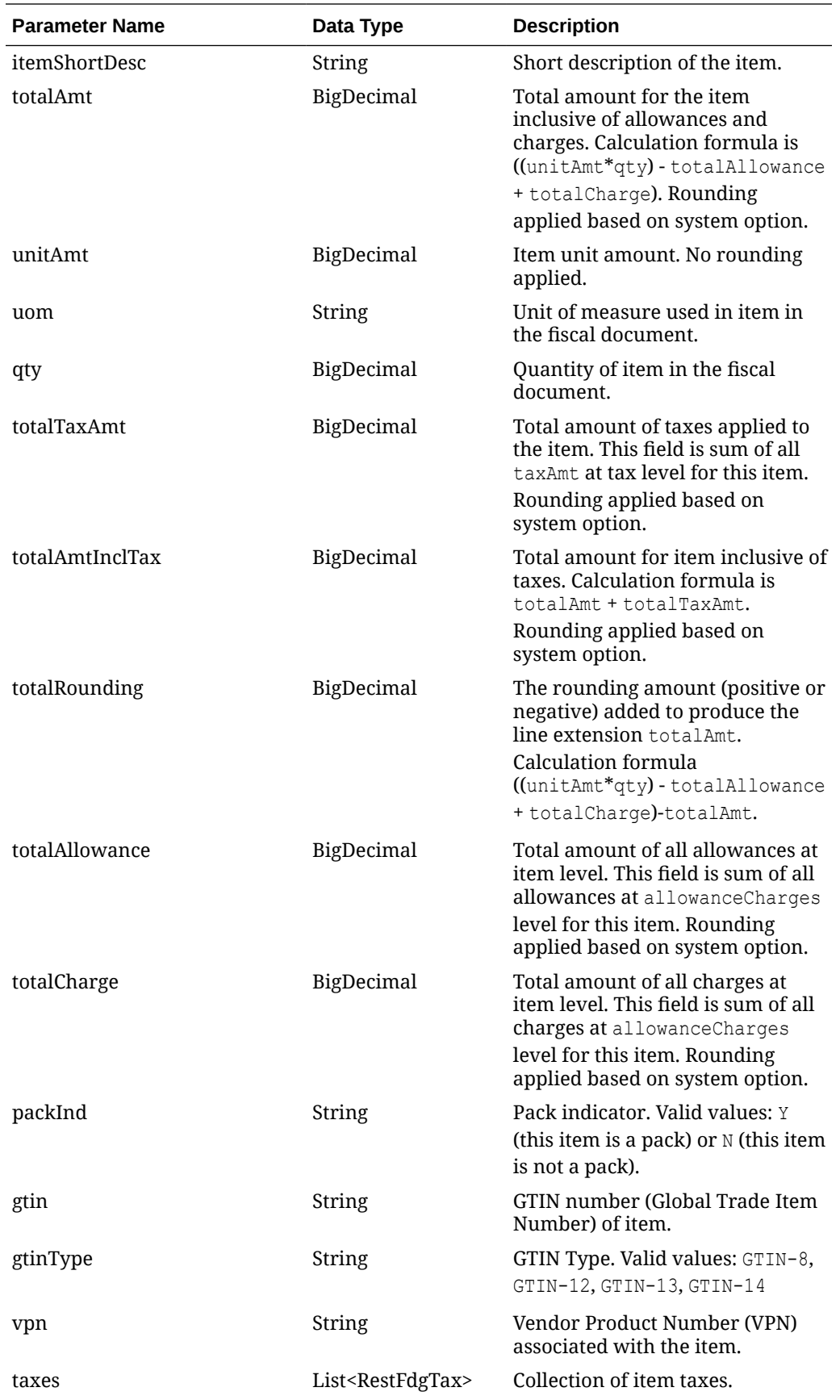

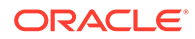

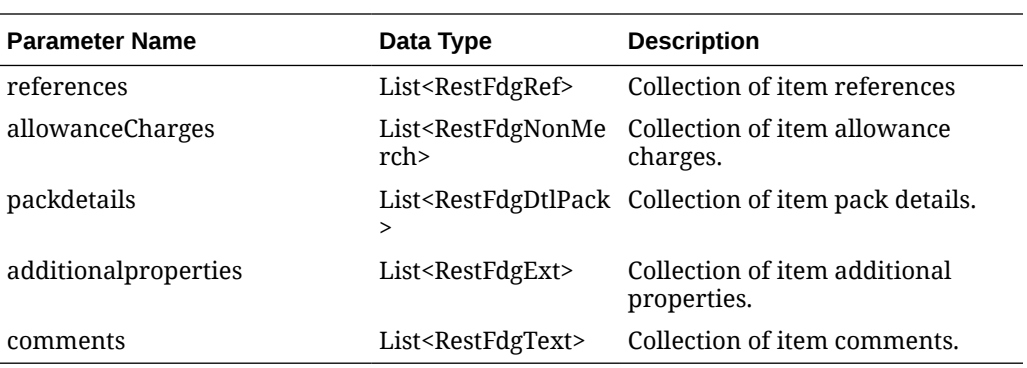

#### **RestFdgTax**

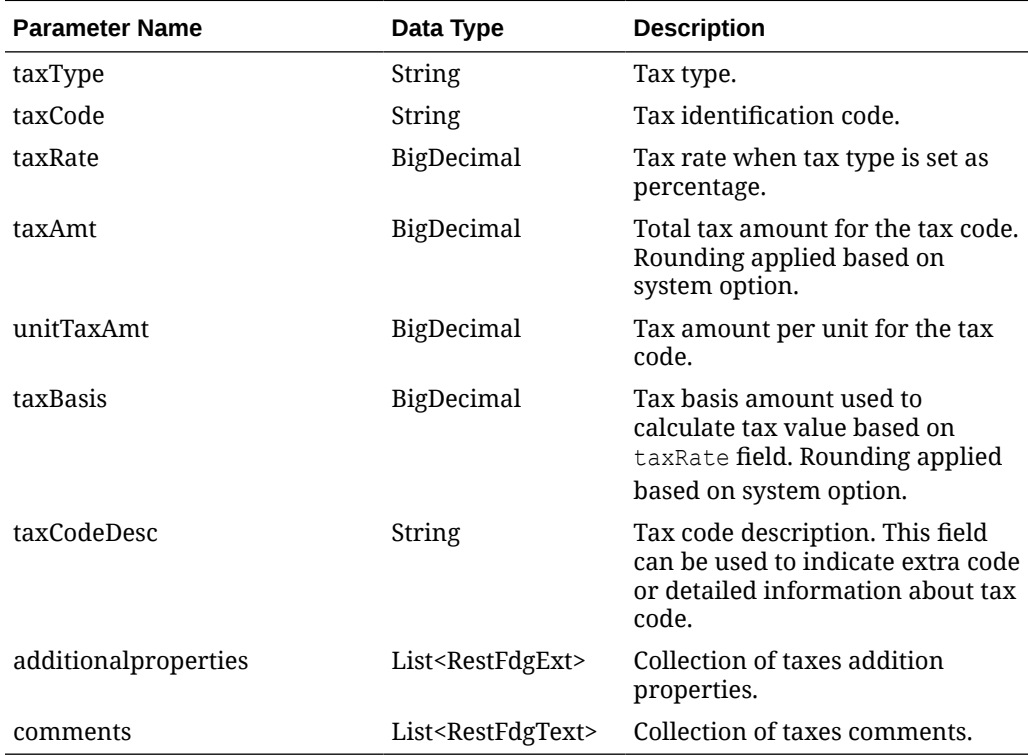

#### **RestFdgText**

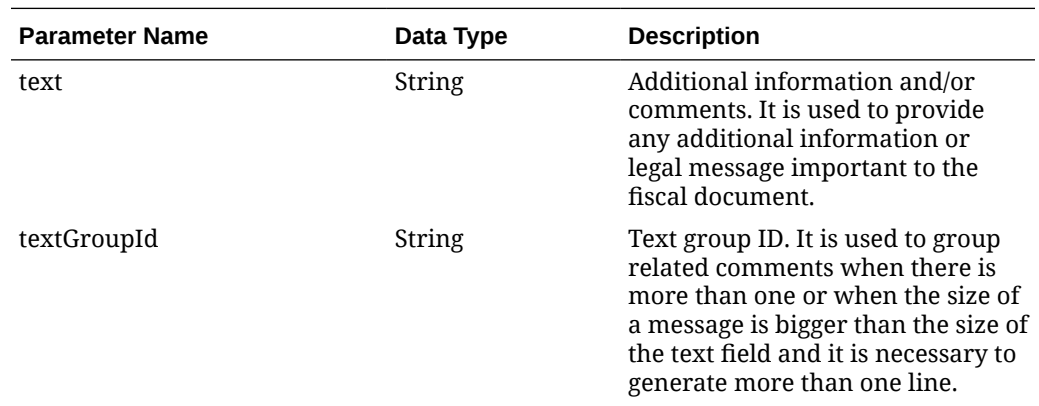

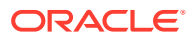

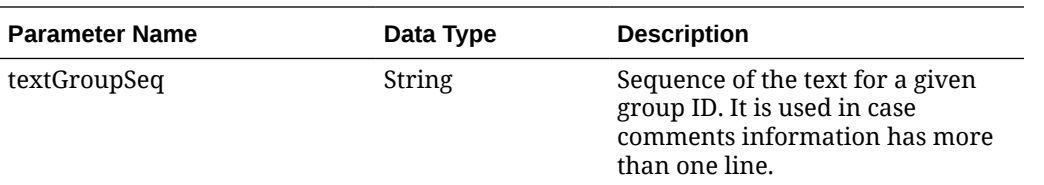

## **RestFdgRef**

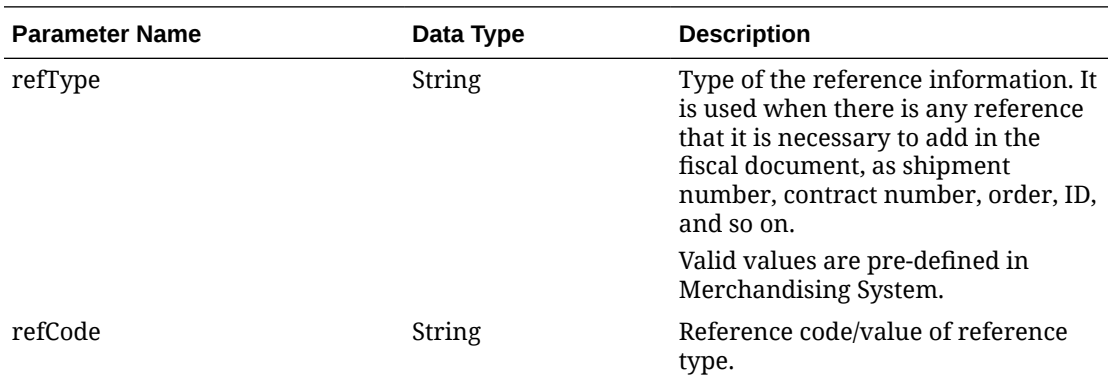

#### **RestFdgNonMerch**

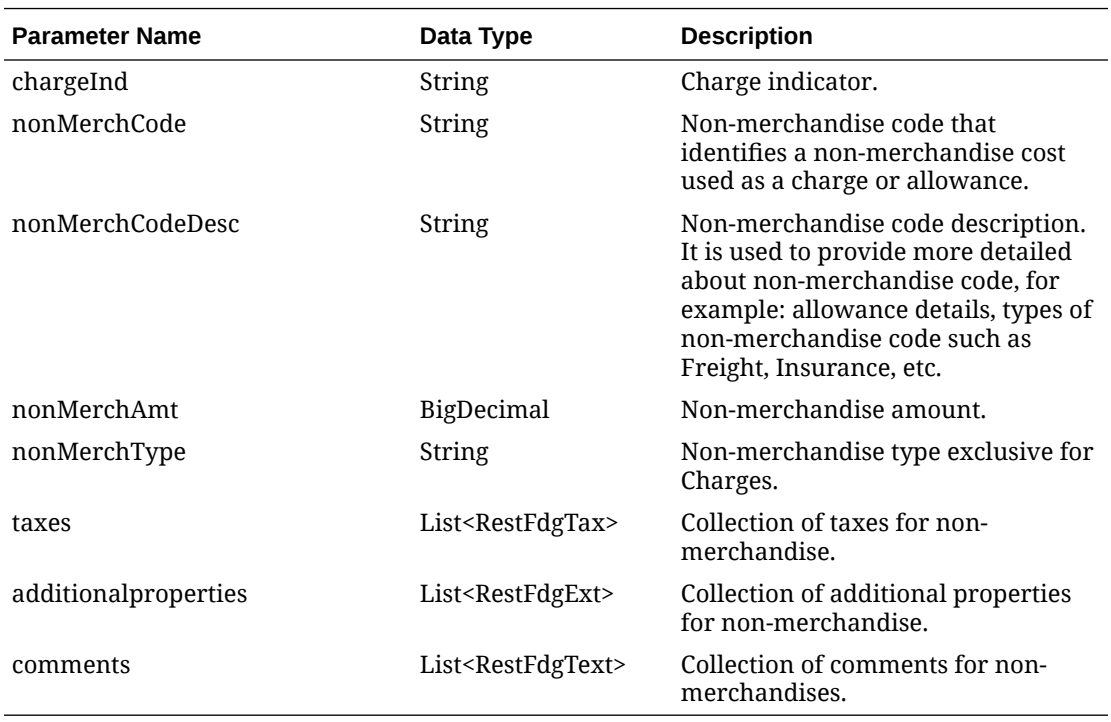

#### **packdetails**

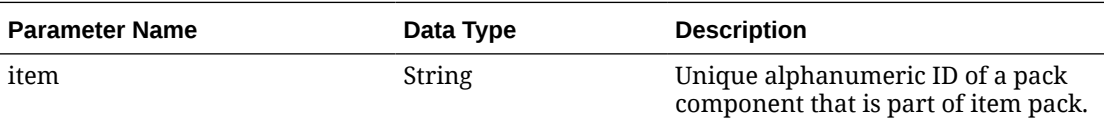

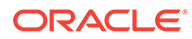

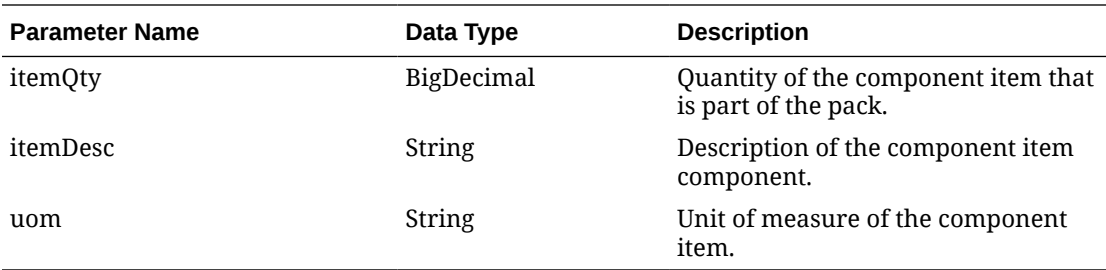

#### **totaltaxes**

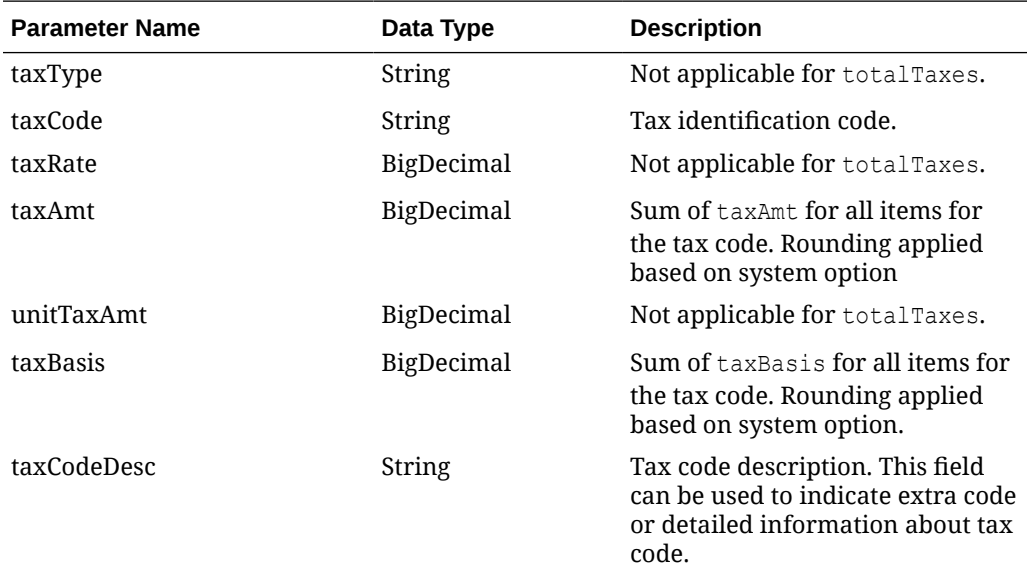

#### **JSON Structure:**

```
"{
    "docId": 17200,
    "requestId": 17207,
    "requestSystem": "OMNI",
    "requestAction": "A",
    "status": "S",
    "docNo": "17200",
    "docType": "WBL",
    "docTypeCode": null,
    "extReqId": "10065007",
    "transactionType": "SALES",
    "issueDate": "2021-03-31T08:19:42-05:00",
    "dueDate": null,
    "printerId": null,
    "docPrintUrl": null,
    "currencyCode": "USD",
    "totalTaxAmt": null,
    "totalNonMerchTaxAmt": null,
    "totalAmtInclTax": null,
    "totalAmtExclTax": null,
    "totalAllowance": null,
```
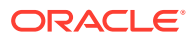

```
 "totalCharge": null,
 "totalRounding": null,
 "terms": null,
 "docLang": "EN",
 "deduceTax": null,
 "createBy": "RMS_ADMIN",
 "createDatetime": "2021-06-16",
 "lastUpdateBy": "RFM01",
 "lastUpdateDatetime": "2021-06-16",
 "entities": [
    {
       "entityType": "SHIPP",
       "entityInternalType": "ST",
       "entityInternalPtnrType": null,
       "entityCode": "990011",
       "name": "QABR-Store Test Washington",
       "legalName": "QABR-Store Test Washington",
       "carrierVehicleRn": null,
       "carrierVehicleState": null,
       "carrierDriverName": null,
       "carrierDriverLn": null,
       "address": {
          "street": "R da Juta",
          "additionalStreetName": "1512",
          "complement": null,
          "city": "Washijngton",
          "jurisdictionCode": null,
          "postalCode": "03308070",
          "country": "US",
          "telephone": "2360873",
          "email": "washington.dias@oracle.com",
          "state": "DC",
          "contactName": "Washington Dias",
          "additionalproperties": []
       },
       "identification": []
    },
    {
       "entityType": "DEST",
       "entityInternalType": "CUST",
       "entityInternalPtnrType": null,
       "entityCode": "75",
       "name": "wdias losnisk",
       "legalName": "JADLOG",
       "carrierVehicleRn": null,
       "carrierVehicleState": null,
       "carrierDriverName": null,
       "carrierDriverLn": null,
       "address": {
          "street": "end10",
          "additionalStreetName": "end20",
          "complement": "end30",
          "city": "Washington",
          "jurisdictionCode": "3100104",
          "postalCode": "08573160",
```

```
 "country": "US",
             "telephone": null,
             "email": null,
             "state": "DC",
             "contactName": "wdias losnisk",
             "additionalproperties": []
          },
          "identification": []
      },
       {
          "entityType": "CR",
          "entityInternalType": "PTNR",
          "entityInternalPtnrType": "FF",
          "entityCode": "11",
          "name": "Carrier",
          "legalName": "Carrier",
          "carrierVehicleRn": "CJU0939",
          "carrierVehicleState": "São Paulo",
          "carrierDriverName": "Djalma da Carreta",
          "carrierDriverLn": "77799573959957",
          "address": {
             "street": "15333 JFK Blvd",
             "additionalStreetName": null,
             "complement": null,
             "city": "Houston",
             "jurisdictionCode": null,
             "postalCode": "77032",
             "country": "US",
             "telephone": null,
             "email": "juliano.costa@oracle.com",
             "state": "TX",
             "contactName": "Juliano Costa",
             "additionalproperties": [
\{ "key": "NIP",
                   "value": "NIP09",
                   "type": "VARCHAR2",
                   "description": "NIP"
                },
\{ "key": "POSTALCODE",
                   "value": "POST09",
                   "type": "VARCHAR2",
                   "description": "Postal Code"
 }
             ]
          },
          "identification": [
             {
                "key": "TAX_ID",
                "value": "332424324",
                "type": "VARCHAR2",
                "description": "TAX ID"
             }
          ]
```

```
 }],
    "details": [
       {
          "lineNo": 1,
          "item": "100900006",
          "itemDesc": "item regular scenario 3",
          "itemShortDesc": "regular item regular scenario 3",
          "totalAmt": null,
          "unitAmt": null,
          "uom": "EA",
          "qty": 5,
          "totalTaxAmt": null,
          "totalAmtInclTax": null,
          "packInd": "N",
          "gtin": null,
          "gtinType": "ITEM",
          "vpn": null,
          "totalRounding": null,
          "totalAllowance": null,
          "totalCharge": null,
          "taxes": [],
          "references": [],
          "allowanceCharges": [],
          "packdetails": [],
          "additionalproperties": [],
          "comments": []
       },
       {
          "lineNo": 2,
          "item": "100900065",
          "itemDesc": "itemm simple pack scenario 3",
          "itemShortDesc": "itemm simple pack scenario 3",
          "totalAmt": null,
          "unitAmt": null,
          "uom": "EA",
          "qty": 5,
          "totalTaxAmt": null,
          "totalAmtInclTax": null,
          "packInd": "Y",
          "gtin": null,
          "gtinType": "ITEM",
          "vpn": null,
          "totalRounding": null,
          "totalAllowance": null,
          "totalCharge": null,
          "taxes": [],
          "references": [],
          "allowanceCharges": [],
          "packdetails": [
\{"item": "100900057",
                "itemQty": 10,
                "itemDesc": "item componente de simple pack",
                "uom": "EA"
             }
```

```
 ],
          "additionalproperties": [],
          "comments": []
       }],
    "references": [
       {
          "refType": "CONO",
          "refCode": "000000000000000000000000000000000000000090115067"
       },
       {
          "refType": "CONO",
          "refCode": "000000000000000000000000000000000000000090115068"
       }],
    "totaltaxes": [],
    "errors": [],
    "allowanceCharges": [],
    "additionalproperties": [],
    "comments": [
       {
          "text": "Waybill payload Scenario 3",
          "textGroupId": null,
          "textGroupSeq": null
       },
       {
          "text": "Test Scenario predoc 3",
          "textGroupId": null,
          "textGroupSeq": null
       }]
}"
```
## Table Impact

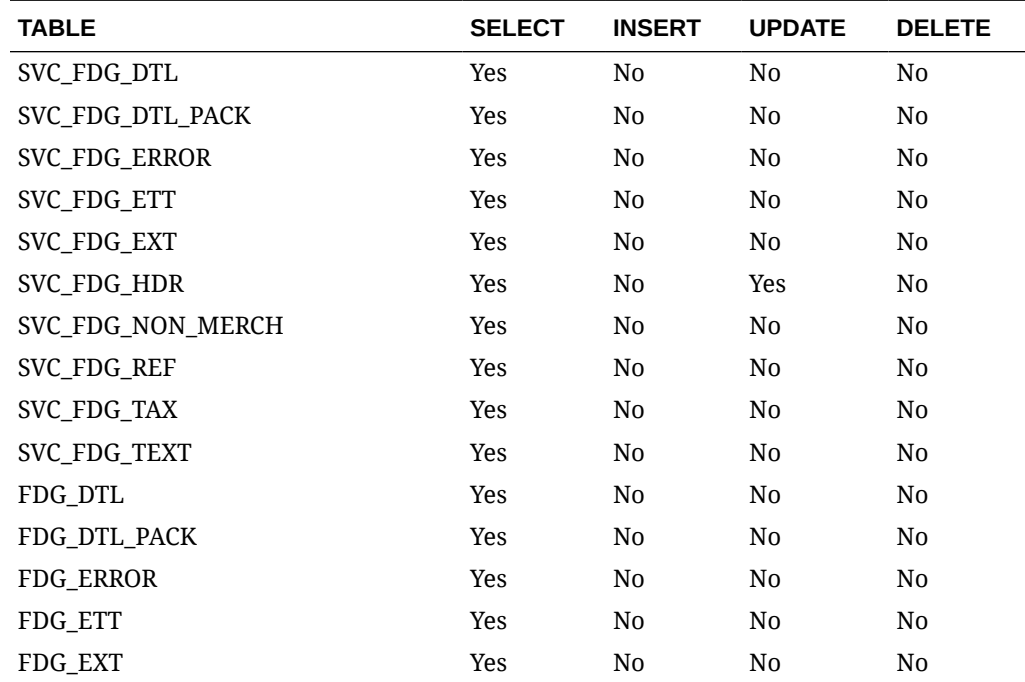

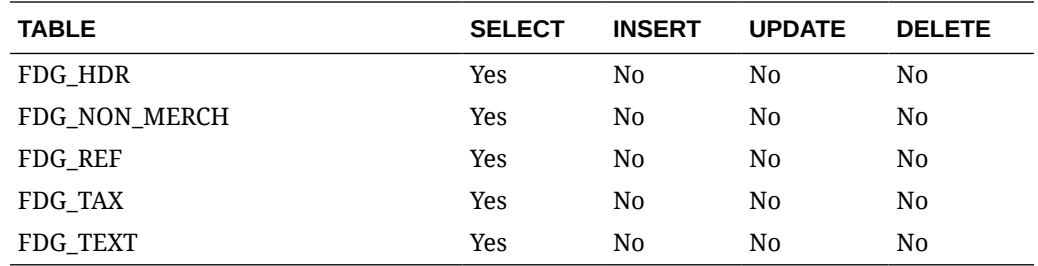

# Sales Audit ReSTful Web Services

# Summary of Open Store Days

#### Business Overview

This service provides, at a glance, the number of open stores for which the sales audit manager is responsible. The stores for which the user is responsible are those associated with the user in Sales Audit's employee maintenance via location traits.

## Service Type

Get

#### ReSTURL

/summaryOpenStoreDay

#### Input Parameters

No input.

#### **Output**

Record Type --DATE, OLDER, ALL

- **For record type DATE:** five records of type date are displayed for today minus 1 through today minus 5
- **One record type OLDER:** is for store days older than today minus 5
- **One record type ALL:** for all store days

Record Date --Date of date type rows

Open Store Count

### Table Impact

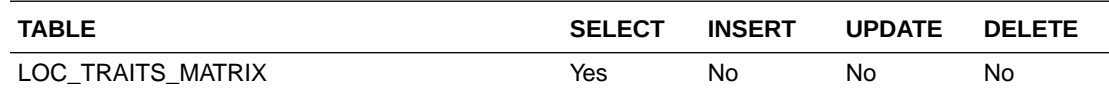

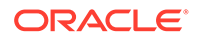

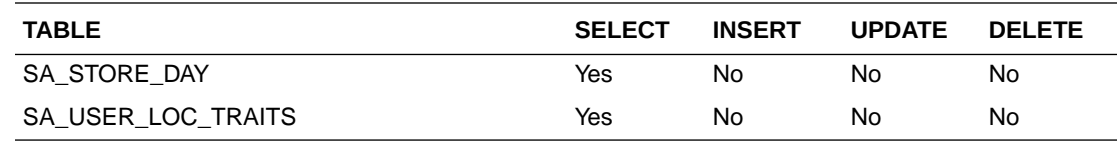

## Summary of Errors

### Business Overview

This service provides, at a glance, the number outstanding errors on the specified days for stores for which the sales audit manager is responsible. An outstanding error is defined as an error that exists against a store day that has not been overridden.

### Service Type

Get

### ReST URL

/summaryError

## Input Parameters

No input.

#### **Output**

Record Type --DATE, OLDER, ALL

- **For record type DATE:** five records of type date are displayed for today minus 1 through today minus 5
- **One record type OLDER:** is for store days older than today minus 5
- **One record type ALL:** for all store days

Record Date --Date of date type rows

Error Count

## Table Impact

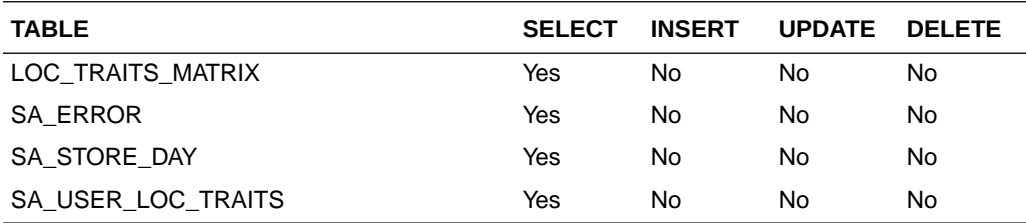

# Summary of Over/Short Amount

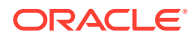

## Business Overview

This service provides at a glance the sums of all overages and all shortages for all open stores on a given day for which the sales audit manager is responsible. If all locations to which the user is responsible have the same local currency, all monetary values will be displayed in the local currency. Otherwise, all monetary values will be displayed in the retailer's primary currency. If the Over/Short value for the store day is a positive value it is considered an overage, if the Over/Short value for the store day is a negative value it is a shortage.

## Service Type

Get

ReST URL

/summaryOverShortAmount

### Input Parameters

No input.

### **Output**

Record Type --DATE, OLDER, ALL

- **For record type DATE:** Five records of type date are displayed for today minus 1 through today minus 5
- **One record type OLDER:** is for store days older than today minus 5
- **One record type ALL:** for all store days

Record Date --Date of date type rows

Over Amount

Short Amount

Currency Code

### Table Impact

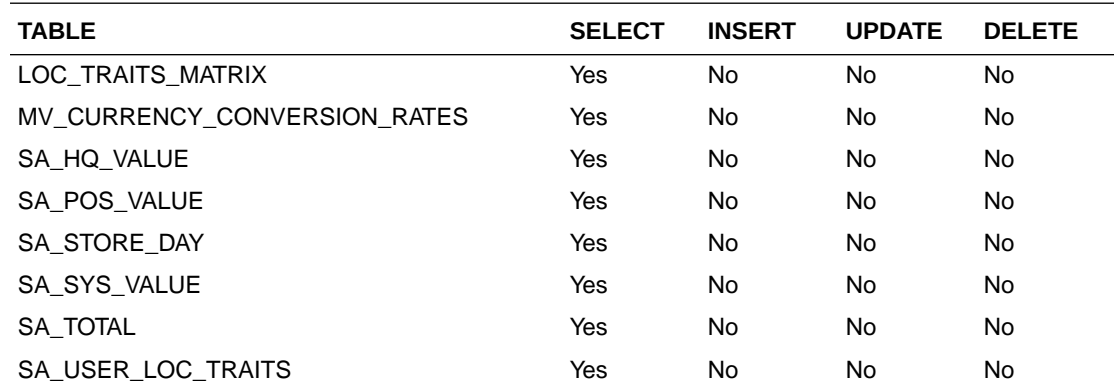

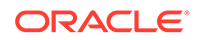

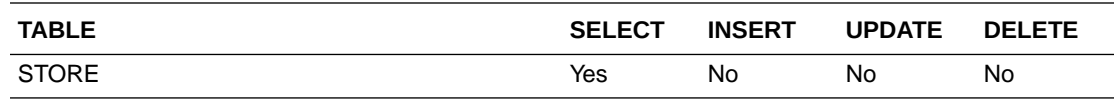

## Summary of Over/Short Count

### Business Overview

This service provides, at a glance, the count of overages and the count of shortages for all open stores on a given day for which the sales audit manager is responsible. If the Over/Short value for the store day is a positive value it is considered an overage, if the Over/Short value for the store day is a negative value it is a shortage.

## Service Type

Get

#### ReST URL

/summaryOverShortCount

#### Input Parameters

No input.

#### **Output**

Record Type --DATE, OLDER, ALL

- **For record type DATE:** five records of type date are displayed for today minus 1 through today minus 5
- **One record type OLDER:** is for store days older than today minus 5
- **One record type ALL:** for all store days

Record Date --Date of date type rows

Over Count

Short Count

### Table Impact

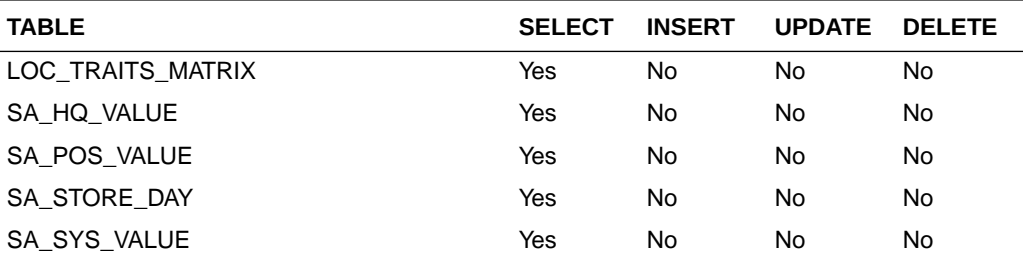

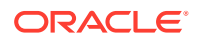

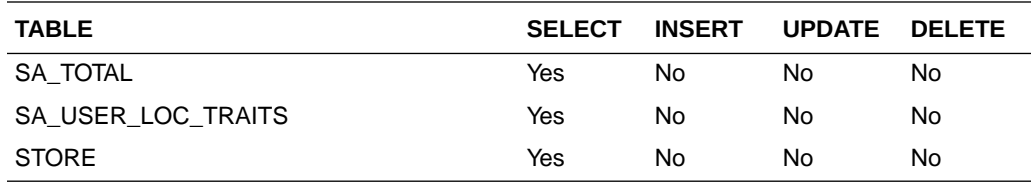

## Get Store Days

### Business Overview

The service displays a list of open stores to which the user is assigned, for a single day, for 'OLDER' days, or for 'ALL' days.

## Service Type

Get

## ReST URL

/getStoreDays?

store={store}&recordType={recordType}&recordDate={recordDate}&sortAttrib={sortAttrib}&so rtDirection={sortDirection}&pageSize={pageSize}&pageNumber={pageNumber}

## Input Parameters

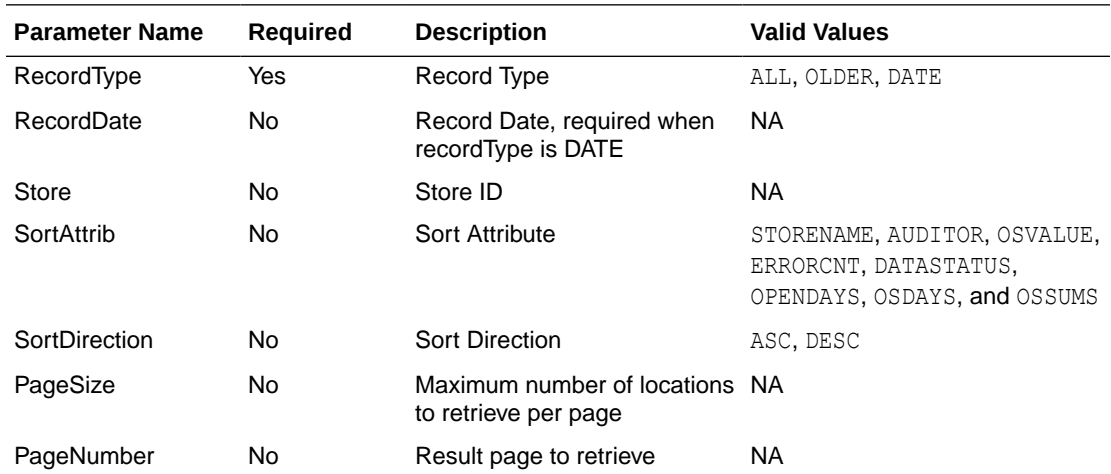

### **Output**

**Store** Store Day Seq No Auditors Business Date

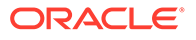

Store Name

Chain

Chain Name

Data Status

Data Status Description

Audit Status

Audit Status Description

Audit Changed Datetime

Fuel Status

Fuel Status Description

Over Short Amount

Currency Code

Error Count

Transaction Count

Loaded File Count

Expected File Count

## Table Impact

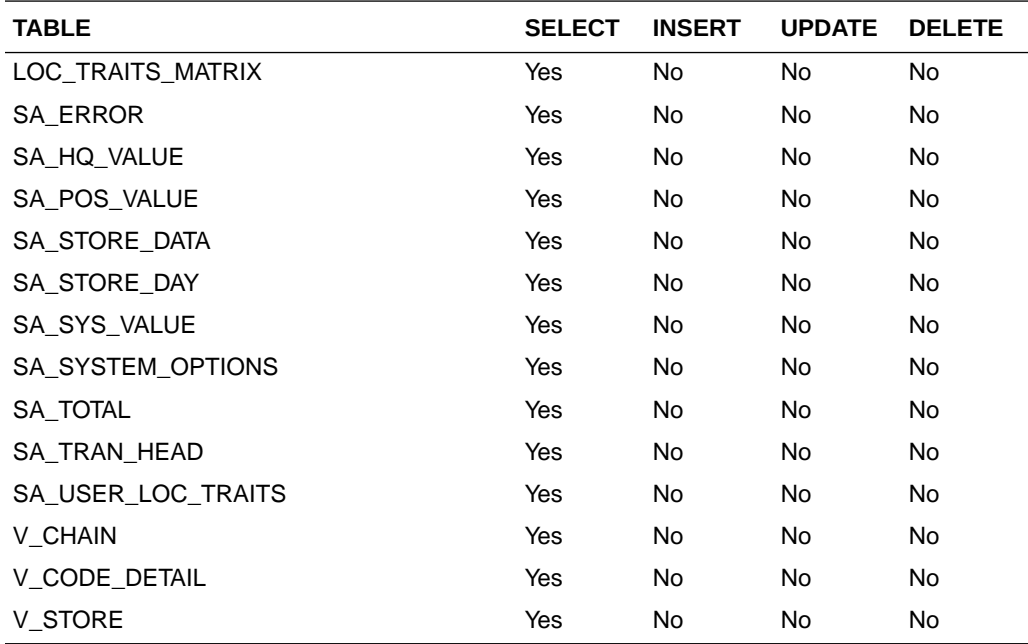

# Get Store Errors

## Business Overview

Retrieves summary of store day errors.

## Service Type

Get

## ReST URL

/getStoreErrors?store={store}&recordType={recordType}&recordDate={recordDate}

## Input Parameters

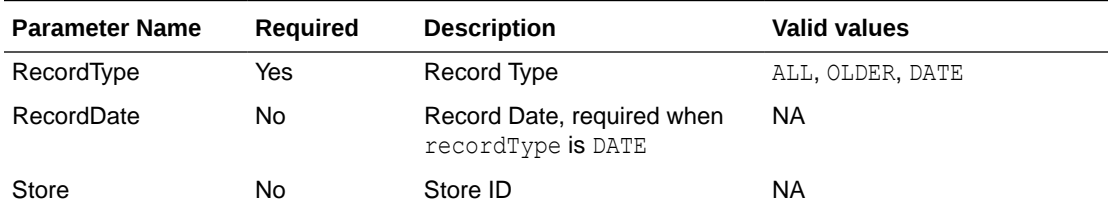

## **Output**

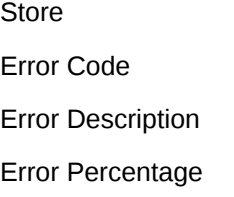

## Table Impact

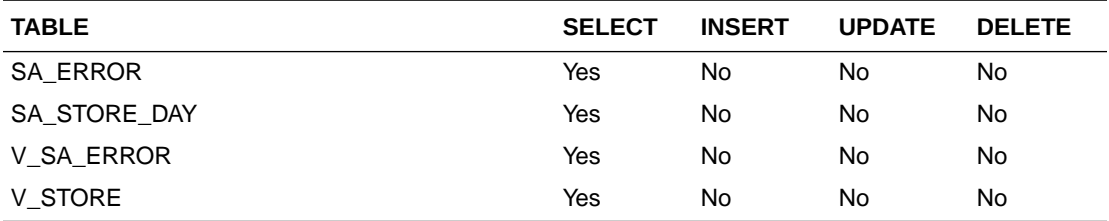

# Get Store Aggregations

## Business Overview

Retrieves aggregated store day information for all dates or store days older than vdate -5.

# Service Type

Get

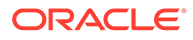

## ReST URL

/getStoreAggregations? allOlderInd={allOlderInd}&stores={stores}&sortAttrib={sortAttrib}&sortDirection={sortDir ection}&pageSize={pageSize}&pageNumber={pageNumber}

## Input Parameters

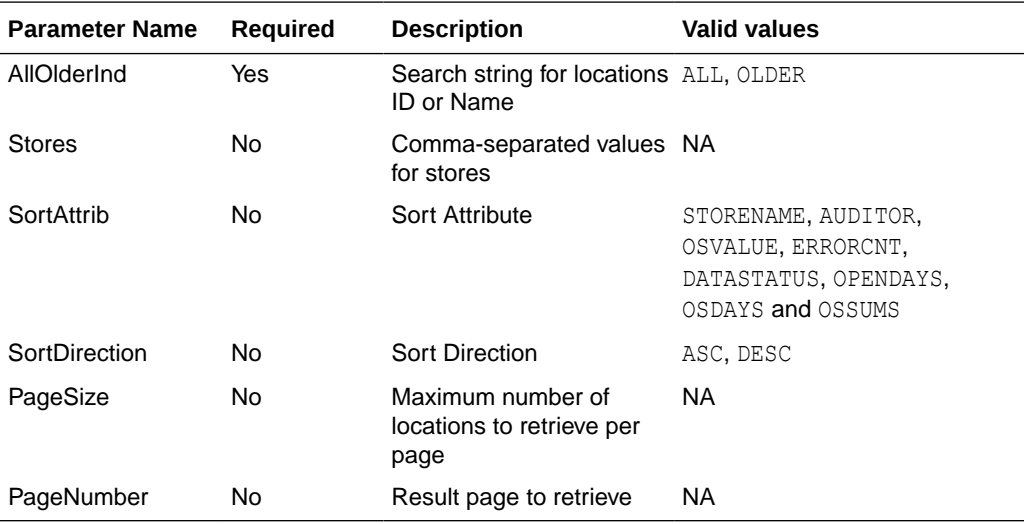

## **Output**

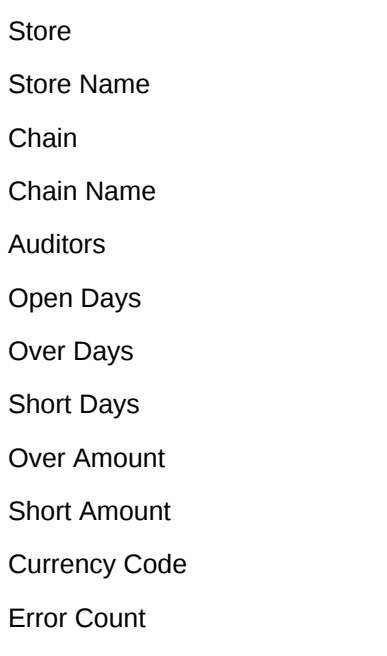

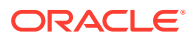

## Table Impact

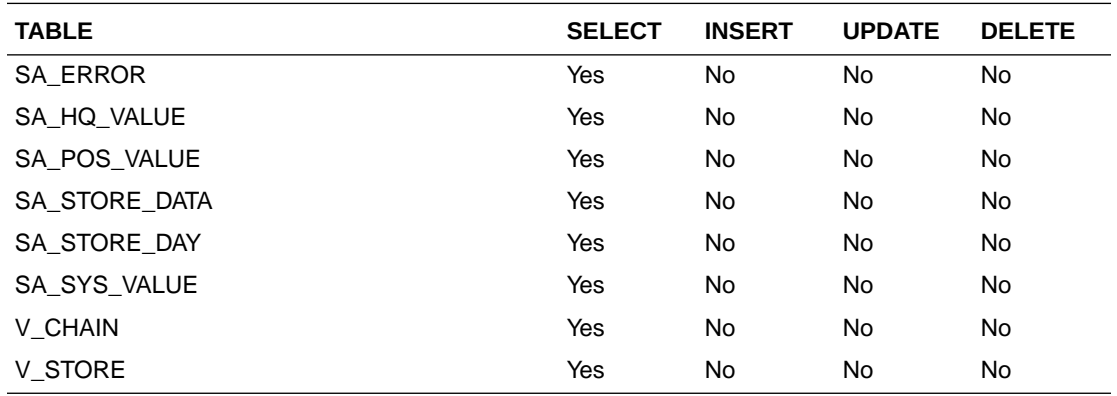

## Load Transactions

### Functional Area

Financial

### Business Overview

This service accepts transactions from a Point of Sale (POS) or Order Management Solution (OMS) into Sales Audit. This service provides an alternative to transactions processed from an RTLOG file through the Sales Audit sales process documented under the Scheduled Integration section.

This service accepts transactions from a POS or OMS system in a JSON format and loads them into the staging table SVC\_RTLOG\_DATA\_LOAD for further processing. This service performs minimal data validation, as the majority of the sales data validation remains in the Sales Audit import process. The transactions staged through this service are extracted into the RTLOG format by the sacreatertlog.ksh process and processed by the saimptlog process.

In addition, this service supports a near-real-time update of inventory impacted by sales transactions by recording sales units in the SA\_INPROGRESS\_SALES table. The units record in this table for an item/location can be netted out of stock on hand for a more accurate and real-time view of available inventory. When these sales are processed completely through auditing, the in-progress units will be negated.

#### Service Type

Post

#### ReST URL

Resa/salesService

#### Input Parameters

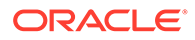

| <b>Parameter Name</b> | Data Type                                                    |
|-----------------------|--------------------------------------------------------------|
| recType               | String                                                       |
| fileCreateDate        | String (Format:YYYYMMDDHHMMSS)                               |
| businessDate          | String(Format: YYYYMMDD)                                     |
| store                 | Number                                                       |
| referenceNbr          | String                                                       |
| rtlogOrgSys           | String                                                       |
| transactionHeadTbl    | List <svcprovsalestheadrecrdo></svcprovsalestheadrecrdo>     |
| salesFtailTbl         | List <svcprovsalescounterrecrdo></svcprovsalescounterrecrdo> |

**Table 5-757 SvcprovSalesServiceRecRDO**

#### **Table 5-758 SvcprovSalesTheadRecRDO**

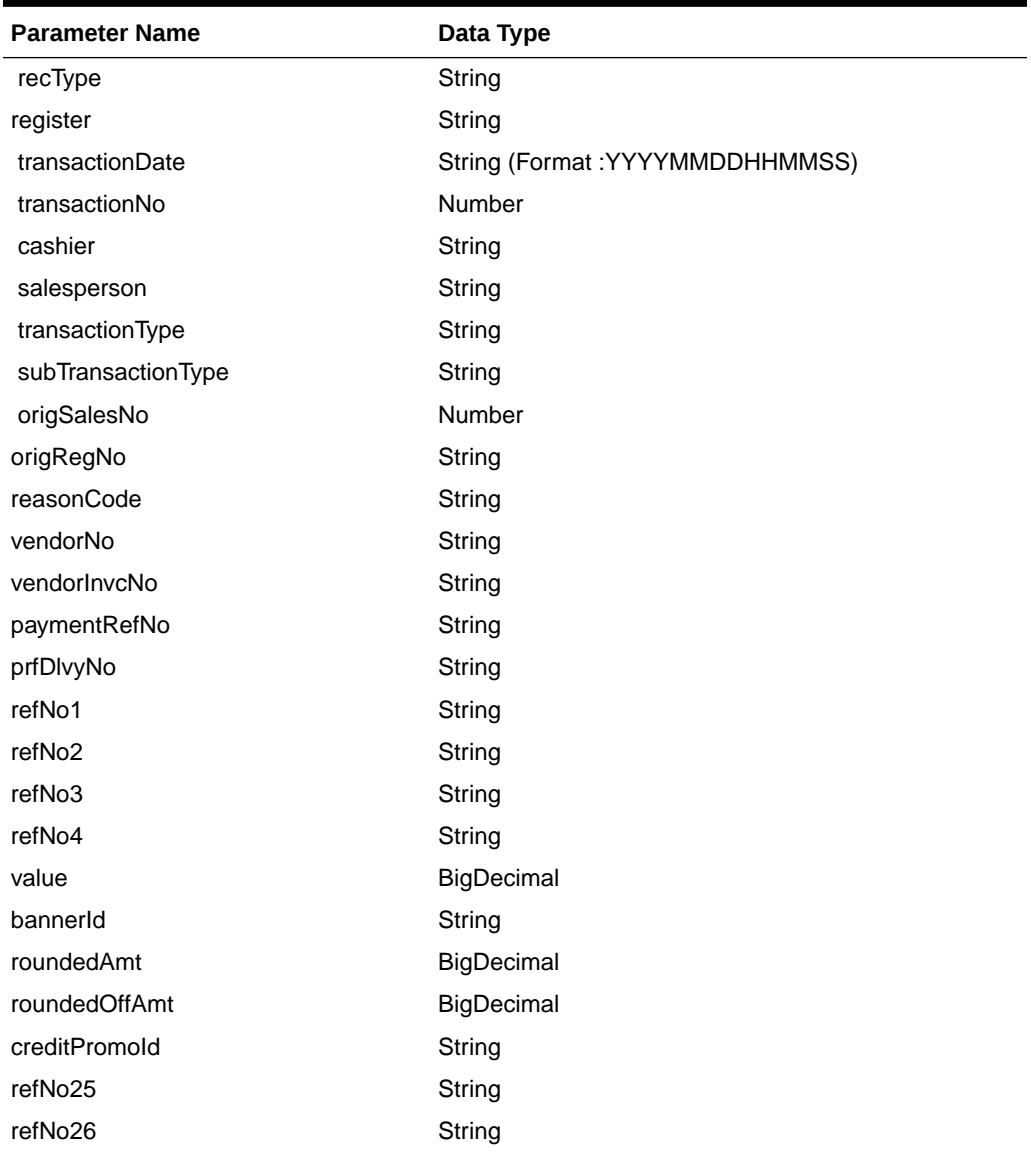

| <b>Parameter Name</b>       | Data Type                                                    |
|-----------------------------|--------------------------------------------------------------|
| refNo27                     | String                                                       |
| tranProcessSys              | String                                                       |
| refNo28                     | String                                                       |
| refNo29                     | String                                                       |
| refNo30                     | String                                                       |
| refNo31                     | String                                                       |
| transactionHeadAttributeTbl | List <svcprovsalesattrrecrdo></svcprovsalesattrrecrdo>       |
| transactionCustomerTbl      | List< SvcprovSalesTcustRecRDO>                               |
| customerAttributeTbl        | List< SvcprovSalesAttrRecRDO>                                |
| transactionItemTbl          | List< SvcprovSalesTitemRecRDO>                               |
| transactionTaxTbl           | List< SvcprovSalesTtaxRecRDO>                                |
| transactionPaymentTbl       | List< SvcprovSalesTpymtRecRDO>                               |
| transactionTenderTbl        | List <svcprovsalesttendrecrdo></svcprovsalesttendrecrdo>     |
| transactionTrailerTbl       | List <svcprovsalescounterrecrdo></svcprovsalescounterrecrdo> |

**Table 5-758 (Cont.) SvcprovSalesTheadRecRDO**

#### **Table 5-759 SvcprovSalesAttrRecRDO**

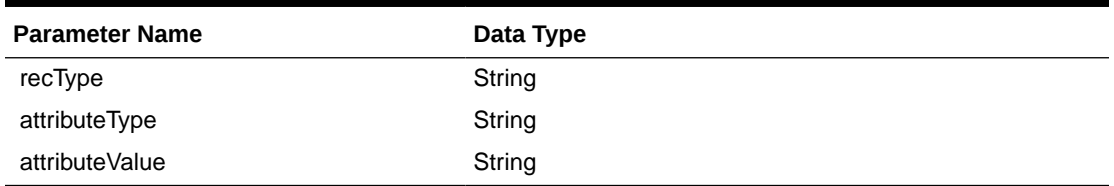

#### **Table 5-760 SvcprovSalesTcustRecRDO**

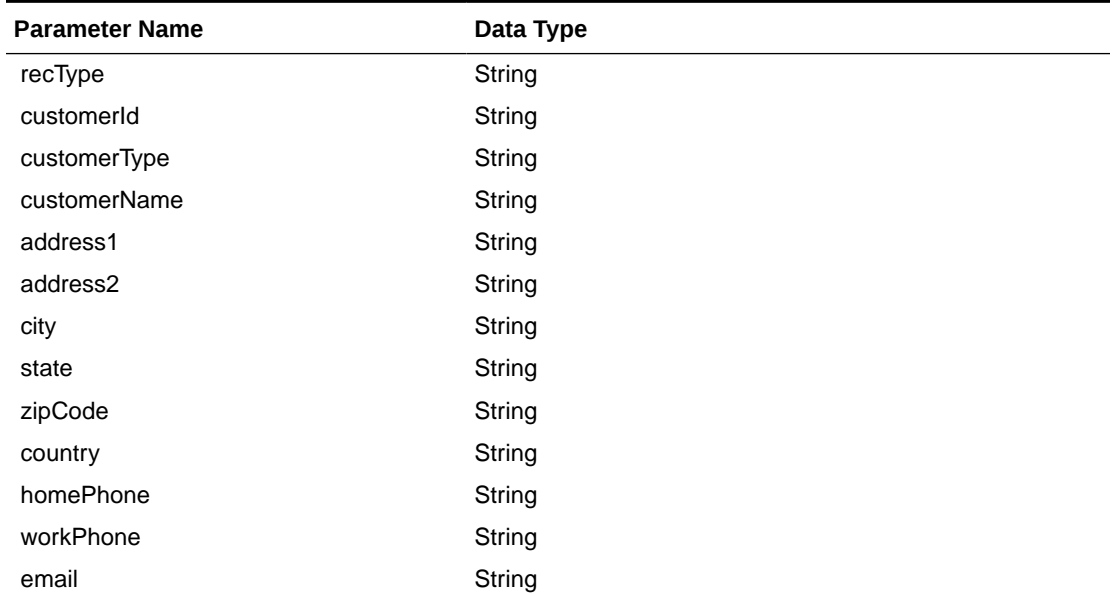

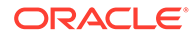

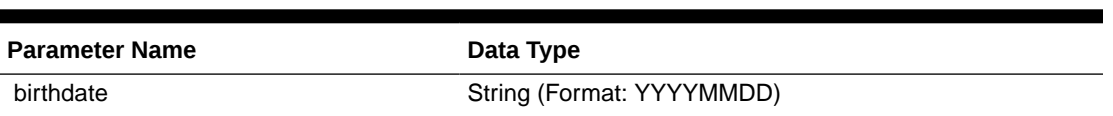

#### **Table 5-760 (Cont.) SvcprovSalesTcustRecRDO**

#### **Table 5-761 SvcprovSalesTitemRecRDO**

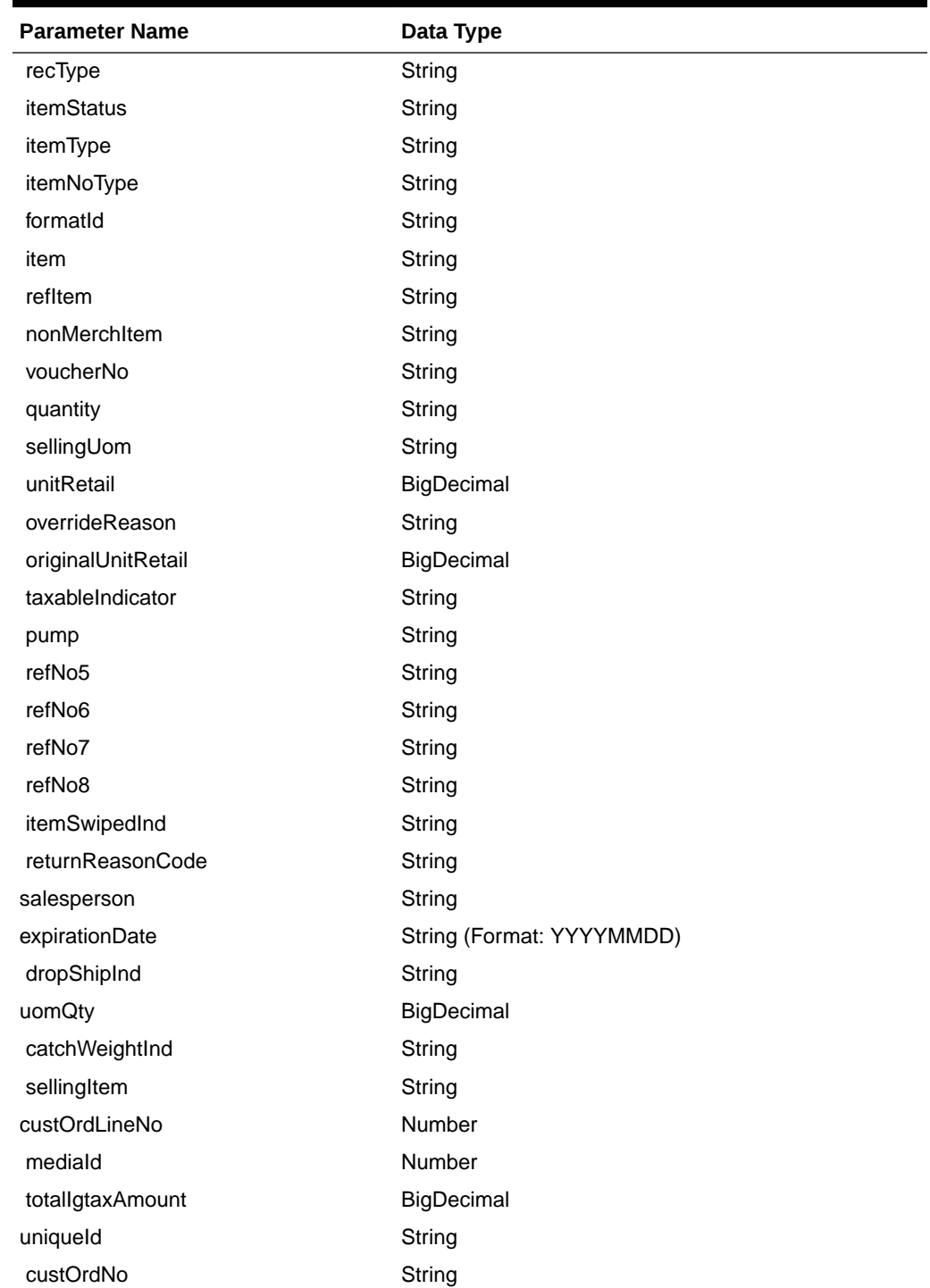

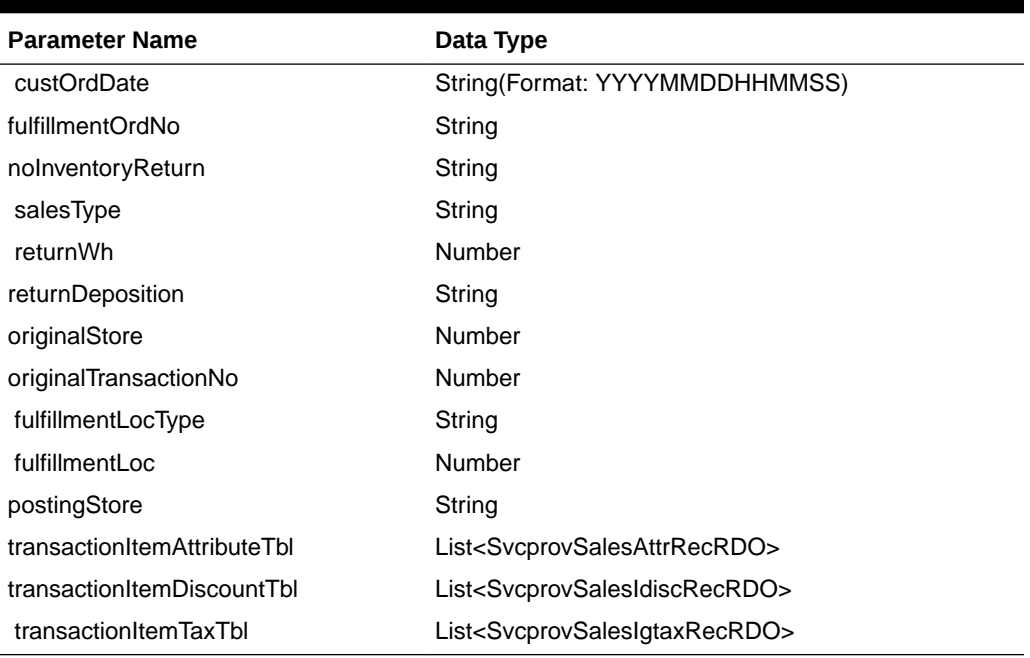

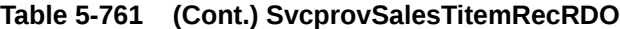

#### **Table 5-762 SvcprovSalesIdiscRecRDO**

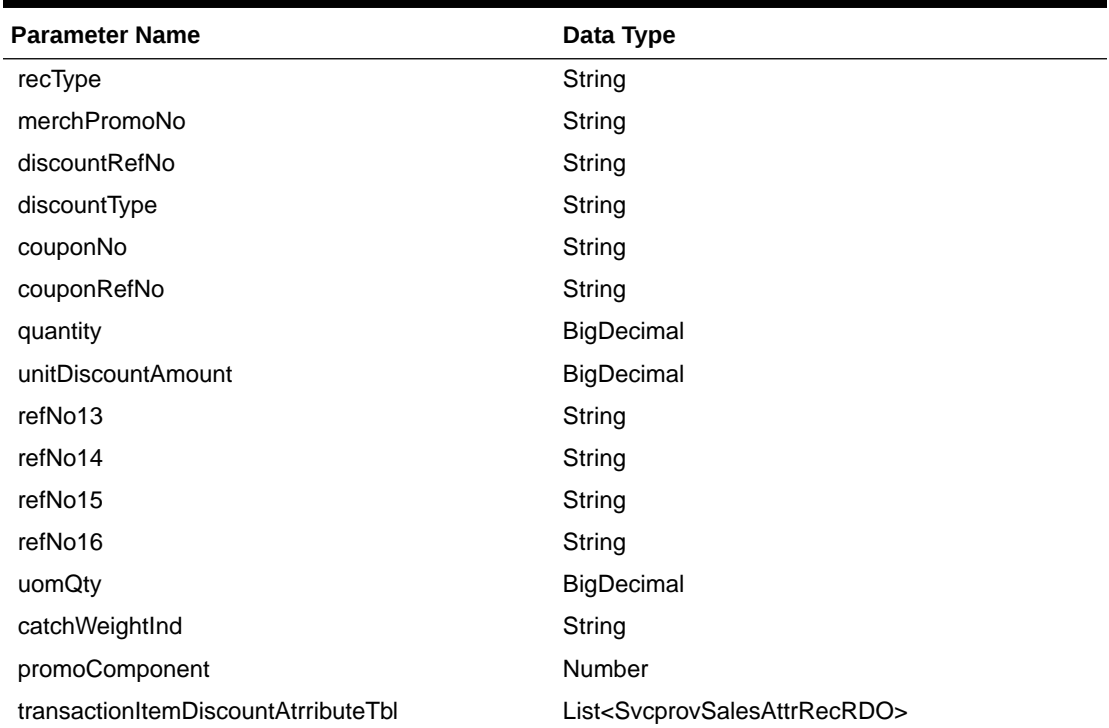

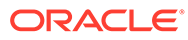

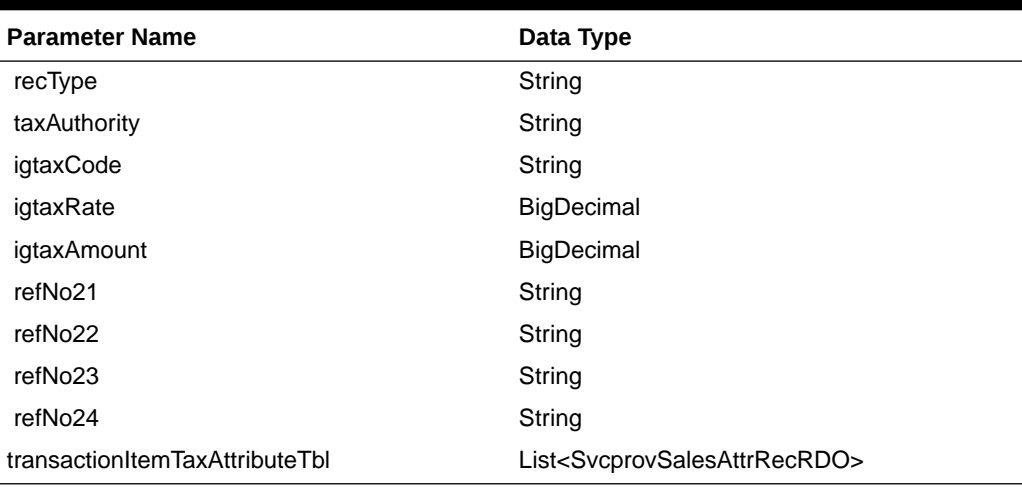

#### **Table 5-763 SvcprovSalesIgtaxRecRDO**

#### **Table 5-764 SvcprovSalesTtaxRecRDO**

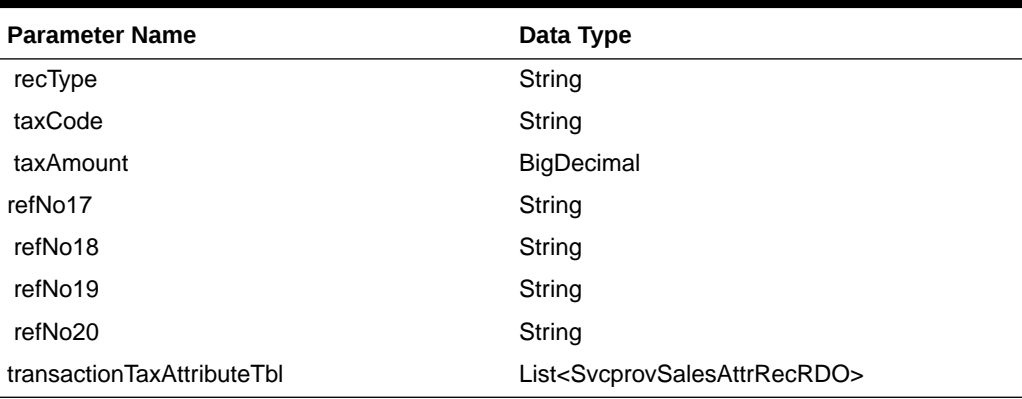

#### **Table 5-765 SvcprovSalesTpymtRecRDO**

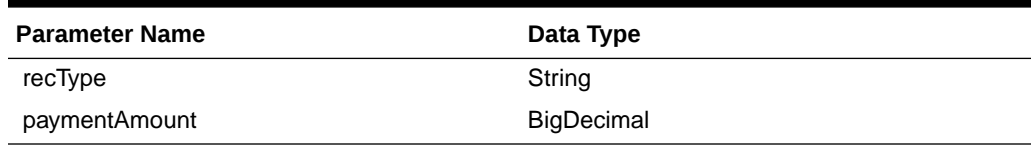

#### **Table 5-766 SvcprovSalesTtendRecRDO**

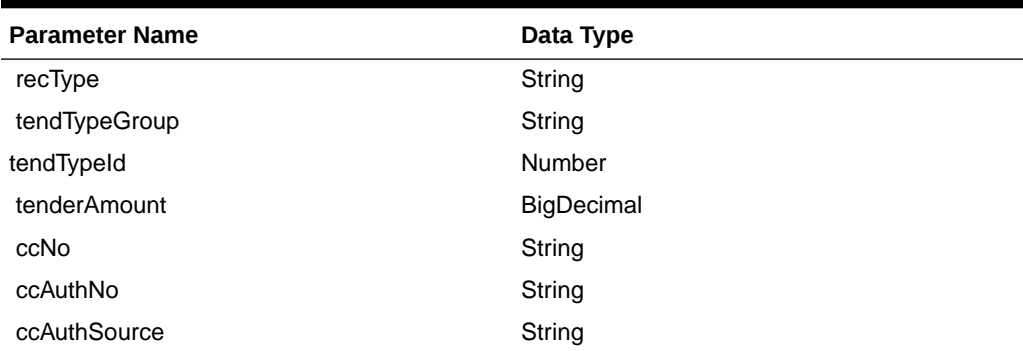

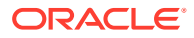

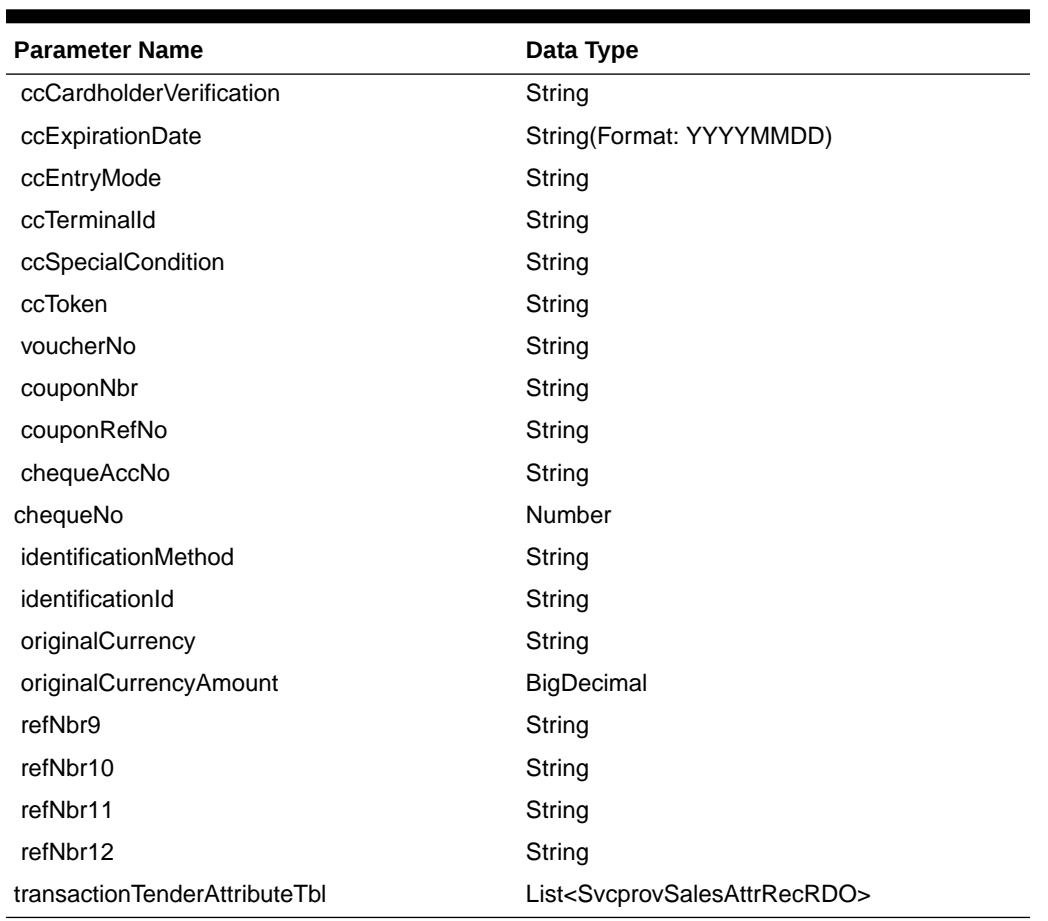

#### **Table 5-766 (Cont.) SvcprovSalesTtendRecRDO**

#### **Table 5-767 SvcprovSalesCounterRecRDO**

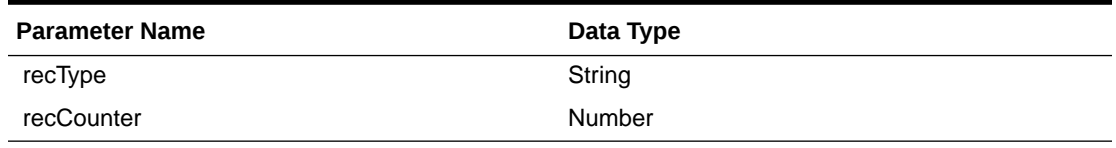

#### JSON Structure

 $\lceil$ 

```
 {
   "recType": null,
  "fileCreateDate": null,
   "businessDate": null,
   "store": null,
   "referenceNbr": null,
   "rtlogOrgSys": null,
   "transactionHeadTbl": [
     {
       "recType": null,
       "register": null,
       "transactionDate": null,
```
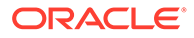

```
 "transactionNo": null,
 "cashier": null,
 "salesperson": null,
 "transactionType": null,
 "subTransactionType": null,
 "origSalesNo": null,
 "origRegNo": null,
 "reasonCode": null,
 "vendorNo": null,
 "vendorInvcNo": null,
 "paymentRefNo": null,
 "prfDlvyNo": null,
 "refNo1": null,
 "refNo2": null,
 "refNo3": null,
 "refNo4": null,
 "value": null,
 "bannerId": null,
 "roundedAmt": null,
 "roundedOffAmt": null,
 "creditPromoId": null,
 "refNo25": null,
 "refNo26": null,
 "refNo27": null,
 "tranProcessSys": null,
 "refNo28": null,
 "refNo29": null,
 "refNo3null": null,
 "refNo31": null,
 "transactionHeadAttributeTbl": [
   {
     "recType": null,
     "attributeType": null,
     "attributeValue": null
   }
\cdot "transactionCustomerTbl": [
   {
     "recType": null,
     "customerId": null,
     "customerType": null,
     "customerName": null,
     "address1": null,
     "address2": null,
     "city": null,
     "state": null,
     "zipCode": null,
     "country": null,
     "homePhone": null,
     "workPhone": null,
     "email": null,
     "birthdate": null
   }
\cdot "customerAttributeTbl": [
```

```
 {
             "recType": null,
             "attributeType": null,
             "attributeValue": null
           }
        \left| \right|,
         "transactionItemTbl": [
           {
             "recType": null,
             "itemStatus": null,
             "itemType": null,
             "itemNoType": null,
             "formatId": null,
             "item": null,
             "refItem": null,
             "nonMerchItem": null,
             "voucherNo": null,
             "quantity": null,
             "sellingUom": null,
             "unitRetail": null,
             "overrideReason": null,
             "originalUnitRetail": null,
             "taxableIndicator": null,
             "pump": null,
             "refNo5": null,
             "refNo6": null,
             "refNo7": null,
             "refNo8": null,
             "itemSwipedInd": null,
             "returnReasonCode": null,
             "salesperson": null,
             "expirationDate": null,
             "dropShipInd": null,
             "uomQty": null,
             "catchWeightInd": null,
             "sellingItem": null,
             "custOrdLineNo": null,
             "mediaId": null,
             "totalIgtaxAmount": null,
             "uniqueId": null,
             "custOrdNo": null,
             "custOrdDate": null,
             "fulfillmentOrdNo": null,
             "noInventoryReturn": null,
             "salesType": null,
             "returnWh": null,
             "returnDeposition": null,
             "originalStore": null,
             "originalTransactionNo": null,
             "fulfillmentLocType": null,
             "fulfillmentLoc": null,
             "postingStore": null,
             "transactionItemAttributeTbl": [
\{ "recType": null,
```

```
 "attributeType": null,
               "attributeValue": null
 }
          \cdot "transactionItemDiscountTbl": [
             {
               "recType": null,
               "merchPromoNo": null,
               "discountRefNo": null,
               "discountType": null,
               "couponNo": null,
               "couponRefNo": null,
               "quantity": null,
               "unitDiscountAmount": null,
               "refNo13": null,
               "refNo14": null,
               "refNo15": null,
               "refNo16": null,
               "uomQty": null,
               "catchWeightInd": null,
               "promoComponent": null,
               "transactionItemDiscountAtrributeTbl": [
\{ "recType": null,
                   "attributeType": null,
                   "attributeValue": null
 }
 ]
 }
          \frac{1}{2} "transactionItemTaxTbl": [
\{ "recType": null,
               "taxAuthority": null,
               "igtaxCode": null,
               "igtaxRate": null,
               "igtaxAmount": null,
               "refNo21": null,
               "refNo22": null,
               "refNo23": null,
               "refNo24": null,
               "transactionItemTaxAttributeTbl": [
\{ "recType": null,
                   "attributeType": null,
                   "attributeValue": null
 }
 ]
 }
 ]
 }
       \frac{1}{2} "transactionTaxTbl": [
          {
           "recType": null,
```
```
 "taxCode": null,
            "taxAmount": null,
             "refNo17": null,
            "refNo18": null,
             "refNo19": null,
             "refNo2null": null,
             "transactionTaxAttributeTbl": [
\{ "recType": null,
                 "attributeType": null,
                 "attributeValue": null
 }
            ]
 }
       \cdot "transactionPaymentTbl": [
          {
            "recType": null,
             "paymentAmount": null
          }
       \frac{1}{2} "transactionTenderTbl": [
          {
            "recType": null,
             "tendTypeGroup": null,
            "tendTypeId": null,
             "tenderAmount": null,
             "ccNo": null,
             "ccAuthNo": null,
             "ccAuthSource": null,
             "ccCardholderVerification": null,
             "ccExpirationDate": null,
            "ccEntryMode": null,
            "ccTerminalId": null,
             "ccSpecialCondition": null,
             "ccToken": null,
             "voucherNo": null,
             "couponNbr": null,
             "couponRefNo": null,
             "chequeAccNo": null,
             "chequeNo": null,
             "identificationMethod": null,
             "identificationId": null,
             "originalCurrency": null,
             "originalCurrencyAmount": null,
             "refNbr9": null,
             "refNbr1null": null,
             "refNbr11": null,
             "refNbr12": null,
             "transactionTenderAttributeTbl": [
\{ "recType": null,
                 "attributeType": null,
                 "attributeValue": null
 }
```

```
\, ]
       }
     ],
     "transactionTrailerTbl": [
        {
          "recType": null,
          "recCounter": null
        }
     ]
   }
 ],
 "salesFtailTbl": [
   {
     "recType": null,
     "recCounter": null
   }
 ]
```
### **Output**

 } ]

#### **Table 5-768 SVCPROV\_SALES\_STATUS\_REC**

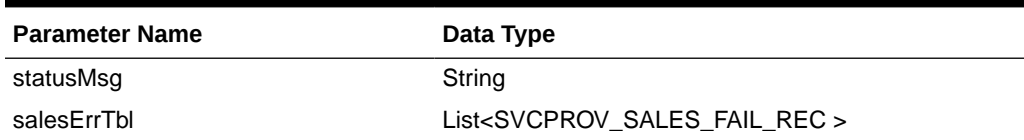

#### **Table 5-769 SVCPROV\_SALES\_FAIL\_REC**

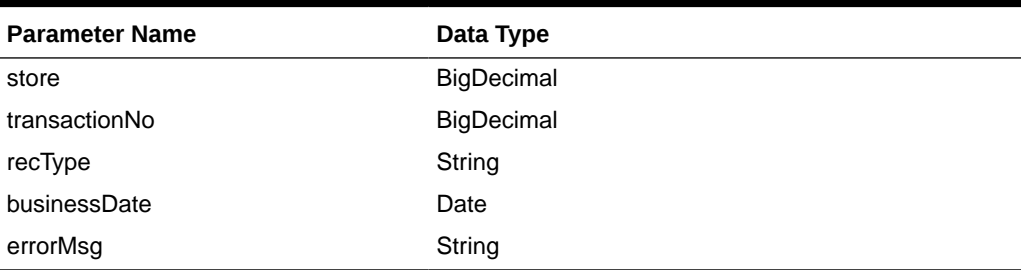

The output will contain the status of the request including validation errors, if any.

### JSON Structure

```
{
  "statusMsg": null,
  "salesErrTbl": [
     {
       "store": null,
       "transactionNo": null,
       "recType": null,
       "businessDateDisplay": null,
```
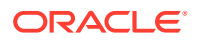

```
 "businessDate": null,
     "errorMsg": null,
     "links": [],
     "hyperMediaContent": {
       "linkRDO": []
     }
   }
\cdot "links": [],
 "hyperMediaContent": {
 "linkRDO": []
```
}

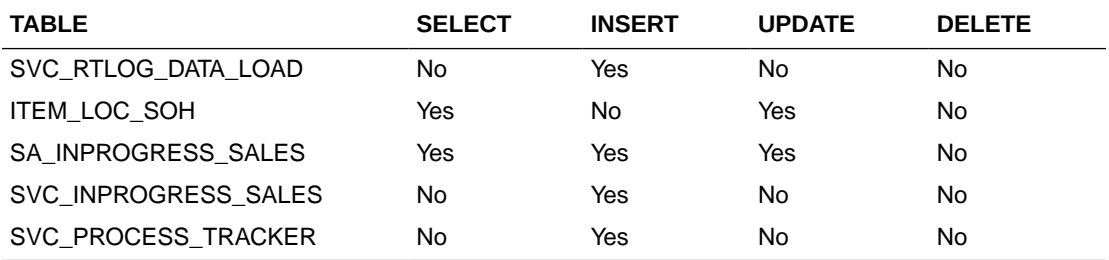

## Store Search

### Business Overview

This web service enables store search and returns aggregated store information.

## Service Type

Get

### ReST URL

/storeSearch? searchString={searchString}&searchFilter={searchFilter}&sortAttrib={sortAttrib}&sortDirection ={sortDirection}&pageSize={pageSize}&pageNumber={pageNumber}

## Input Parameters

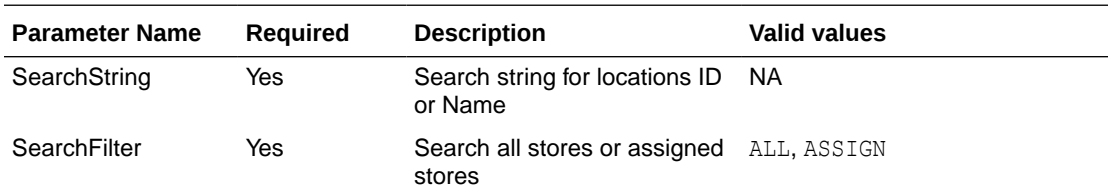

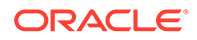

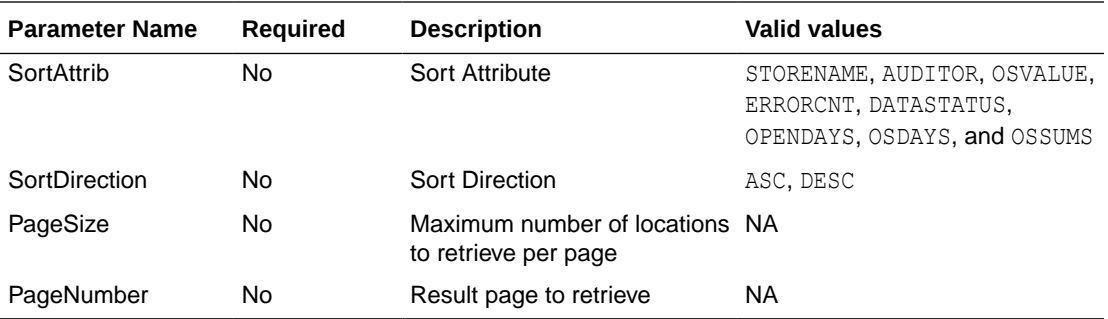

## **Output**

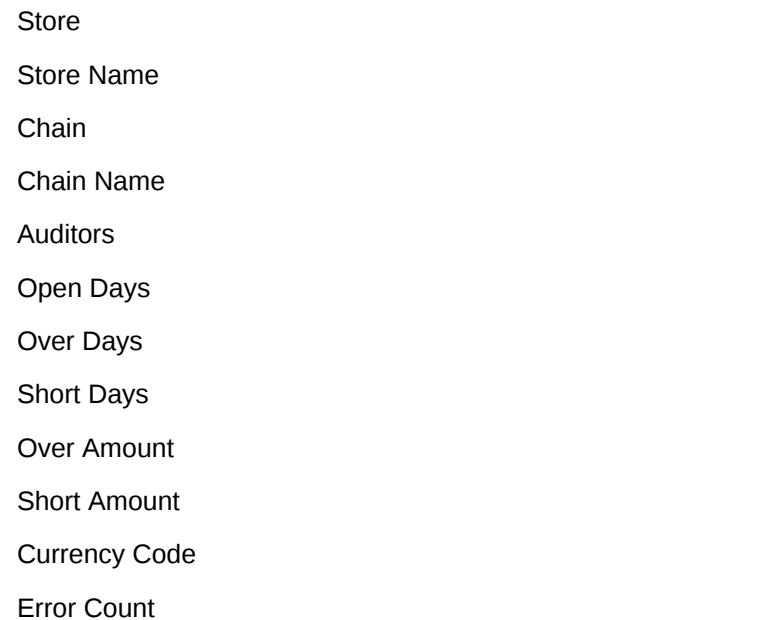

## Table Impact

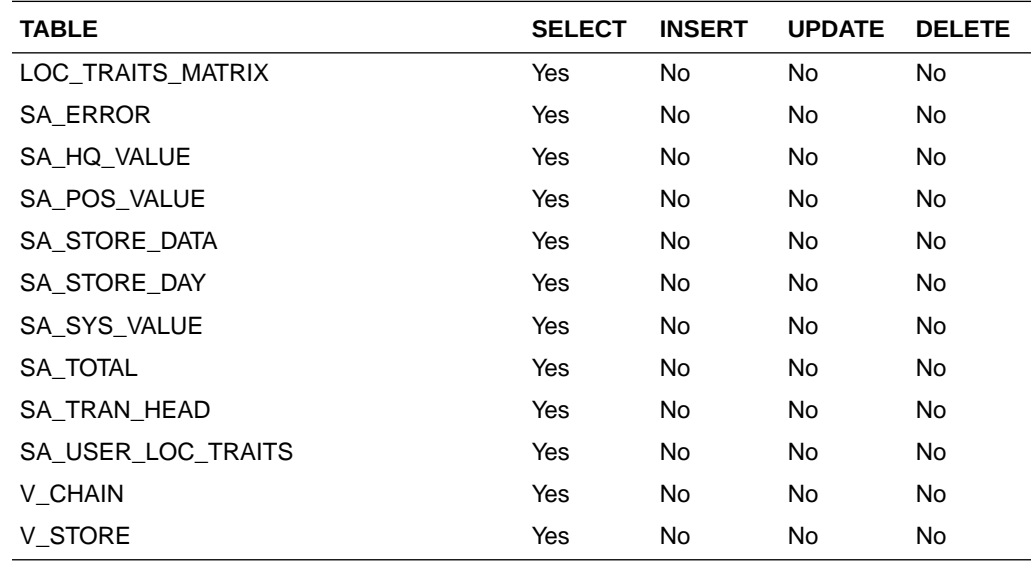

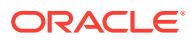

## Get Store Day Date Indicator

### Business Overview

This web service allows the user to find which store days have records that needs attention.

### Service Type

Get

## ReST URL

/getStoreDateInd?store={store}

## Input Parameters

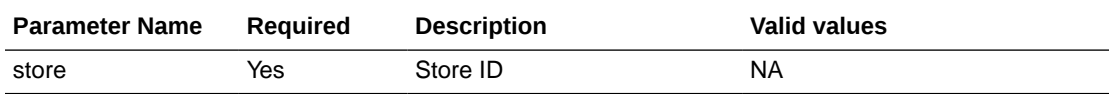

## **Output**

Record Type --DATE, OLDER, ALL

- **For record type DATE:** five records of type date are displayed for today minus 1 through today minus 5
- **One record type OLDER:** is for store days older than today minus 5
- **One record type ALL:** for all store days

Record Date --Date of date type rows

Store Has Value indicator

### Table Impact

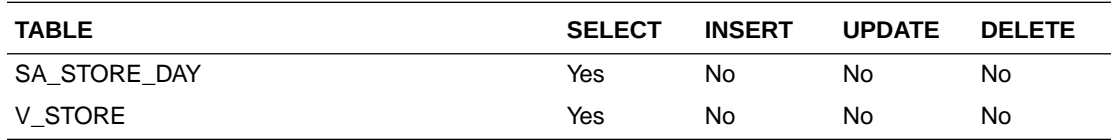

## Data Privacy Access Service

This section describes the Data Privacy Access service for Sales Audit.

### Business Overview

This query service provides access to data stored in Sales Audit that contain personally identifiable information.

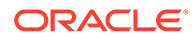

## Service Type

GET

### ReSTURL

https://<host:port>/RetailAppsDataPrivServicesRESTApp/rest/privatedata/ getPersonalInfo?customer\_id={entityName}::{entityType}::{entityId}::{fullName}:: {phone}::{email}

## Accept

- application/json
- application/xml

## Query Parameters

- customer id (required): The customer ID string containing the parameters to be used in looking up data. The format of this string is as follows:
	- {entity name}::{entity type}::{entity id}::{full name}::{phone}::{email}

## Path Parameters

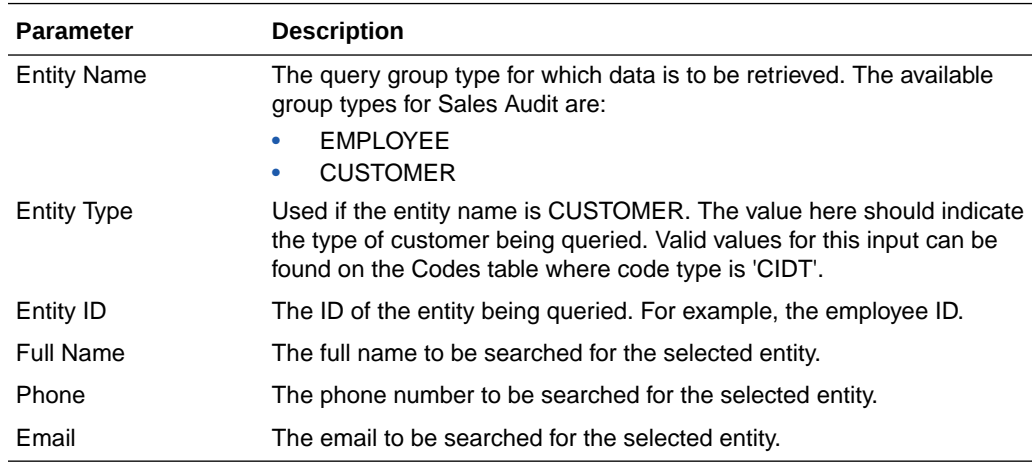

## Default Response

The response will return all instances of the data being searched that occur in the requested entity. For example, if the entity requested was EMPLOYEE, all instances where the employee, name, phone, and email match the data sent will be returned. If any of these parameters are not sent (e.g. employee), then it will not be used as part of the search. The following data is included in the response:

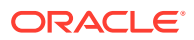

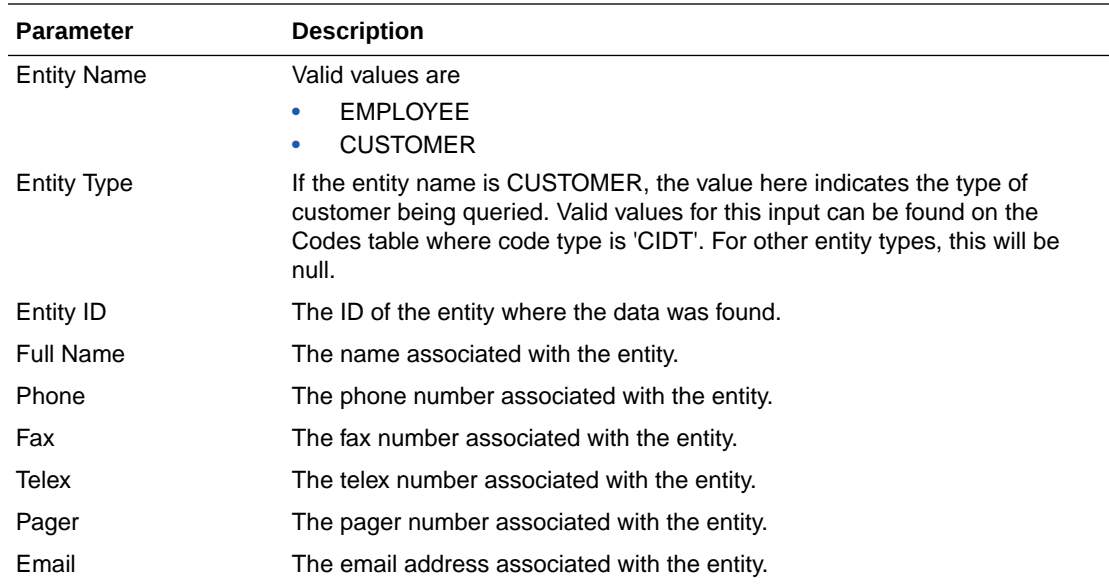

## Sample Response

```
{
     "Personal Information": {
          "list": [],
              "Get Personal Information": {
                   "list": [ 
[ ] ] [ ] [ ] ] [ ] [ ] ] [ ] [ ] ] [ ] ] [ ] ] [ ] ] [ ] ] [ ] ] [ ] ] [ ] ] [ ] ] [ ] ] [ ] ] [ ] ] [ ] ] [ ]
{
                                 "ENTITY_NAME": "EMPLOYEE",
                                 "ENTITY_TYPE": "null",
                                 "ENTITY_ID": "1414",
                                 "FULL_NAME": "Harry Adams",
                                 "PHONE": "2349989",
                                 "FAX": "null",
                                 "TELEX": "null",
                                 "PAGER": "null",
                                 "EMAIL": "hadams@email.com"
 }
 ]
                  \, ]
              }
         }
     }
}
```
Response Codes and Error Messages

- 200 Success
- 400 Bad Request for the following situations:
	- Customer ID does not match the required format
	- Invalid input type
	- Missing customer ID
	- Invalid jsonFormat

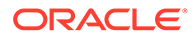

• 500 - Internal Server Errors - for all other types of errors (for example, configuration errors, SQL errors, and so on)

## Success Payloads

- When Accept=application/json, this API will return data in JSON format
- When Accept=application/xml, this API will return data formatted as an HTML page

## Data Privacy Forget Service

This section describes the Data Privacy Forget service for Sales Audit.

### Business Overview

This service supports updating personal information stored in Sales Audit. When the service is invoked with mask strings as inputs, it overwrites the fields with mask strings, which effectively removes the personal information from the system.

## Service Type

#### DELETE

## ReSTURL

https://<host:port>/RetailAppsDataPrivServicesRESTApp/rest/privatedata/ updatePersonalInfo?customer\_id={entityName}::{entityType}::{entityId}::{fullName}:: {phone}::{fax}::{telex}::{pager}::{email}::{addr1}::{addr2}::{addr3}::{county}::{city}:: {state}::{countryId}::{postalCode}

### Accept

- application/json
- application/xml

## Query Parameters

- customer id (required): The customer ID string containing the parameters to be used in updating data. The format of this string is as follows:
	- {entityName}::{entityType}::{entityId}::{fullName}::{phone}::{fax}::{telex}:: {pager}::{email}::{addr1}::{addr2}::{addr3}::{county}::{city}::{state}::{countryId}:: {postalCode}

## Path Parameters

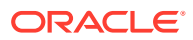

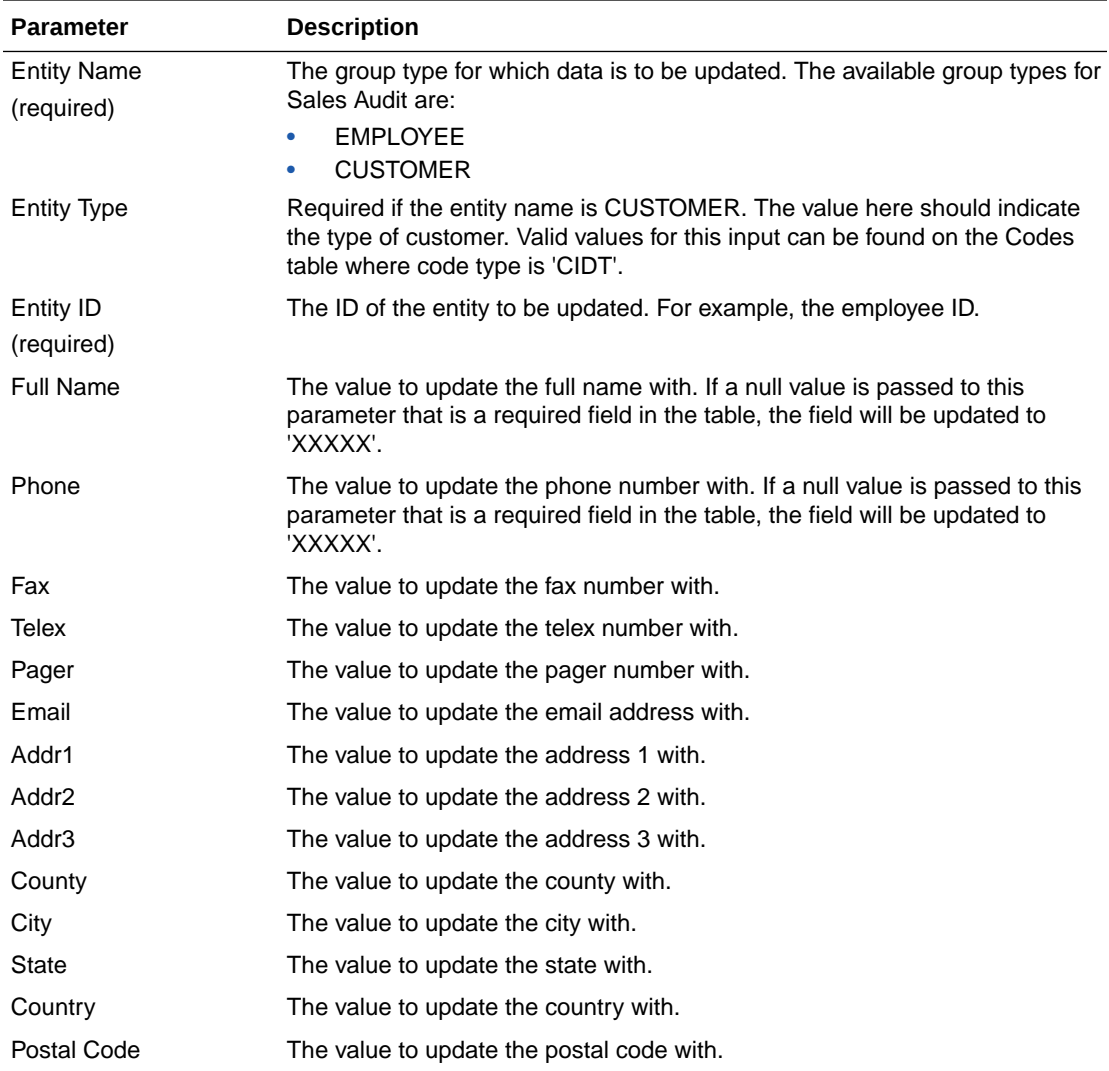

## Default Response

This service only returns a response code to signify if the request is successful or not. If no record is updated, the service returns an error.

## Response Codes and Error Messages

- 200 Success
- 400 Bad Request for the following situations:
	- Customer ID does not match the required format
	- Invalid input type
	- Missing customer ID
	- Invalid jsonFormat
- 500 Internal Server Errors for all other types of errors (for example, configuration errors, SQL errors, and so on).

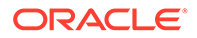

## Success Payloads

N/A

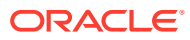

# 6 Scheduled Integration

This chapter provides a summary of integrations that are scheduled either to be run once per day or periodically throughout the day. There are generally two types of integrations - those that expect or produce files and those that move data between integration tables, also referred to as Bulk Data Integration (BDI).

## File-based Integration Overview

Merchandising and Sales Audit require that all inbound and outbound file-based transactions adhere to standard file layouts. There are two types of file layouts: detail-only and masterdetail, which are described in the sections below.

## Standard File Layouts

The Merchandising interface library supports two standard file layouts: one for master/detail processing, and one for processing detail records only. True sub-details are not supported within the Merchandising base package interface library functions.

A 5-character identification code or record type identifies all records within an I/O file, regardless of file type. The following includes common record type values:

- FHEAD-File Header
- FDETL-File Detail
- FTAIL-File Tail
- THEAD-Transaction Header
- TDETL-Transaction Detail
- TTAIL-Transaction Tail

Each line of the file must begin with the record type code followed by a 10-character record ID.

## Detail-Only Files

File layouts have a standard file header record, a detail record for each transaction to be processed, and a file trailer record. Valid record types are FHEAD, FDETL, and FTAIL.

#### **Example 6-1 Detail-Only Files**

```
FHEAD0000000001STKU1996010100000019960929
FDETL0000000002SKU100000040000011011
FDETL0000000003SKU100000050003002001
FDETL0000000004SKU100000050003002001
FTAIL00000000050000000003
```
## Master and Detail Files

File layouts consists of:

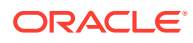

- Standard file header record
- Set of records for each transaction to be processed
- File trailer record.

The transaction set consists of:

- Transaction set header record
- Transaction set detail for detail within the transaction
- Transaction trailer record

Valid record types are FHEAD, THEAD, TDETL, TTAIL, and FTAIL.

#### **Example 6-2 Master and Detail Files**

```
FHEAD0000000001RTV 19960908172000
THEAD000000000200000000000001199609091202000000000003R
TDETL000000000300000000000001000001SKU10000012
TTAIL0000000004000001
THEAD000000000500000000000002199609091202001215720131R
TDETL000000000600000000000002000001UPC400100002667
TDETL0000000007000000000000020000021UPC400100002643 0
TTAIL0000000008000002
FTAIL00000000090000000007
```
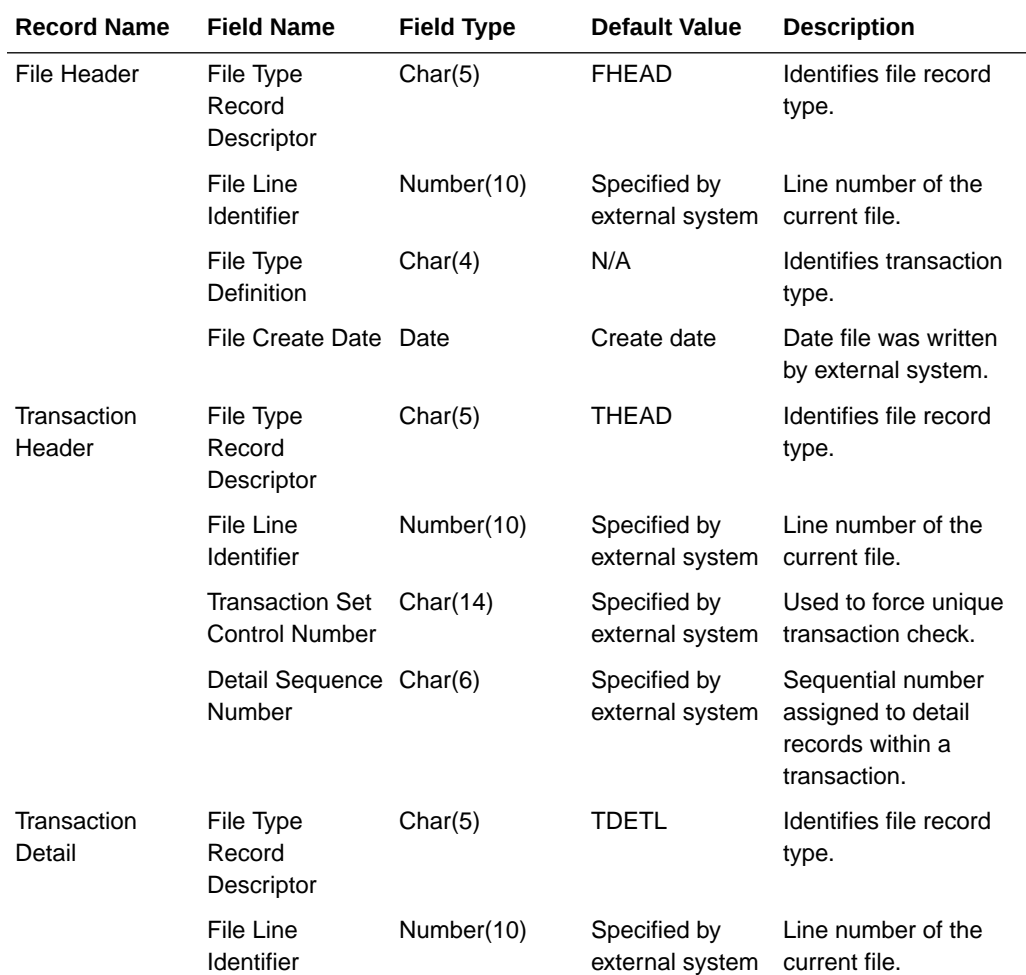

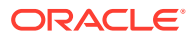

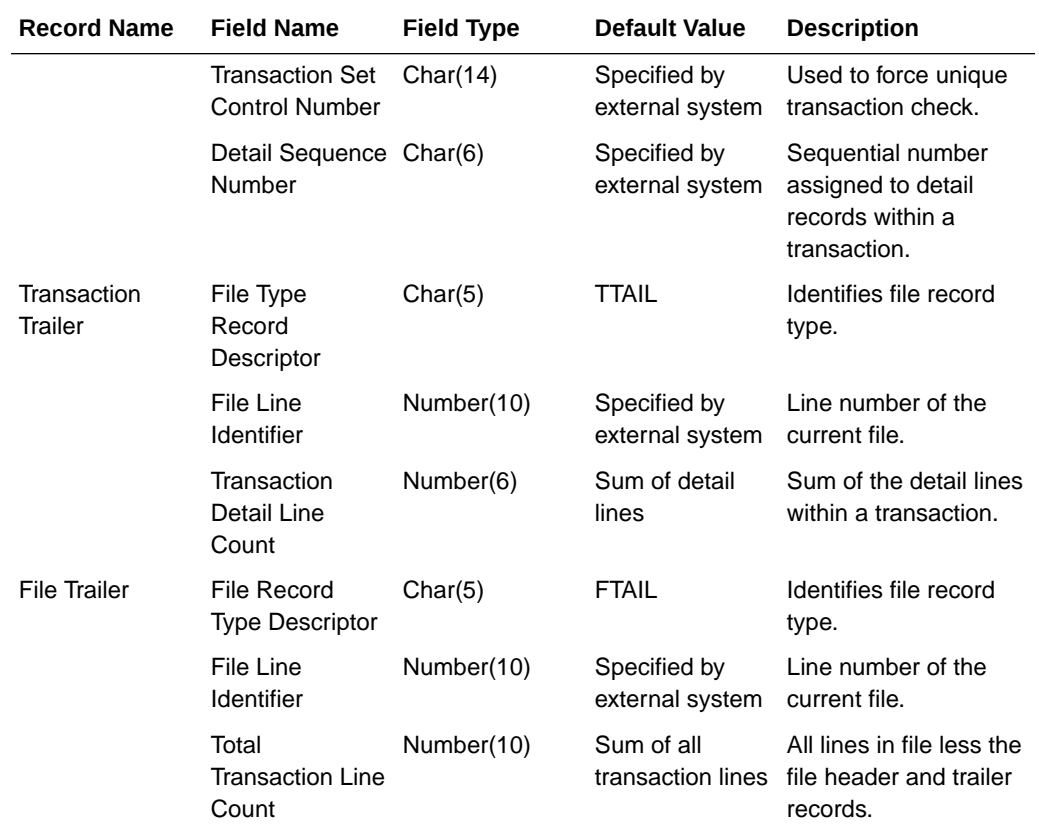

## Integration Batch Wrapper FAQ

See also the "Batch Wrapper Overview" in Chapter 1 of the *Merchandising Operations Guide, Volume 1*.

## For input files, are there any specific file format names?

Usually, the input file pattern is the same as the batch name. This can be seen in the ParameterValue column of the Job tab in the Batch Schedule spreadsheet. For example, dealupld has this parameter value:

dealupld #SysOpt.dbwallet dealupld

The input file pattern is the 3rd parameter (dealupld) so the filename should have dealupld in it (for example, dealupld input, input dealupld, and so on). There are some batch programs that should start with a specific pattern like saimptlogi - the input file should start with RTLOG\*. This can be seen as well in the Batch Schedule spreadsheet:

#SysOpt.dbwallet RTLOG

### How and where will files be moved?

The input file (zipped) should be in uploaded to the Object Storage through the FTS Rest service. The files should have a prefix of incoming/.

Files uploaded to FTS Rest Service are no longer required to have a .complete file.

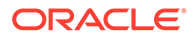

The batch wrappers will handle downloading the files from Object Storage using FTS Rest Service with "incoming/" prefix and the corresponding file name pattern at each batch runtime. The files will be downloaded to the batch/incoming folder. Each file downloaded from Object Storage will again be uploaded with a "downloaded/" prefix. The files with "incoming/" prefix will then be deleted from Object Storage.

The batch wrappers will move the downloaded files to the input folder (data/in) given that the filename of the zip file corresponds to the expected file name pattern.

### When will files be unzipped?

This will be unzipped when it is moved to the input folder (data/in).

### What will happen to the files once they are processed?

Successfully processed files will be move to the processed folder (data/ processed). Files with errors will be uploaded to Object Storage with a "reject/" prefix and will be removed from the input folder (data/in) and corresponding errors will be logged in the error log.

### Will processed file be archived?

Yes. Input files will be archived in the processed folder (data/processed), while any output file will be archived in the archive folder (data/archive)

### What will happen if the file is rejected?

Reject files will be created as applicable and this will be sent to the outgoing folder (batch/outgoing) as well as archived in the archive folder (data/archive). Reject files in the batch/outgoing folder will be uploaded to Object Storage with a "reject/" prefix and deleted from the batch/outgoing folder.

Depending on the batch, if the program completes successfully even with rejected records then the rejected input file will be moved to the processed folder (data/ processed). But if the batch aborts, then the rejected input file will be removed from the input folder (data/in) and uploaded to Object Storage with a "reject/" prefix.

## How will rejected files be reprocessed?

Reprocessing the files would require manual intervention. Upload a corrected file to Object Storage with an "incoming/" prefix. Ensure the filename is the same as the rejected file.

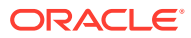

## File Movement Flow

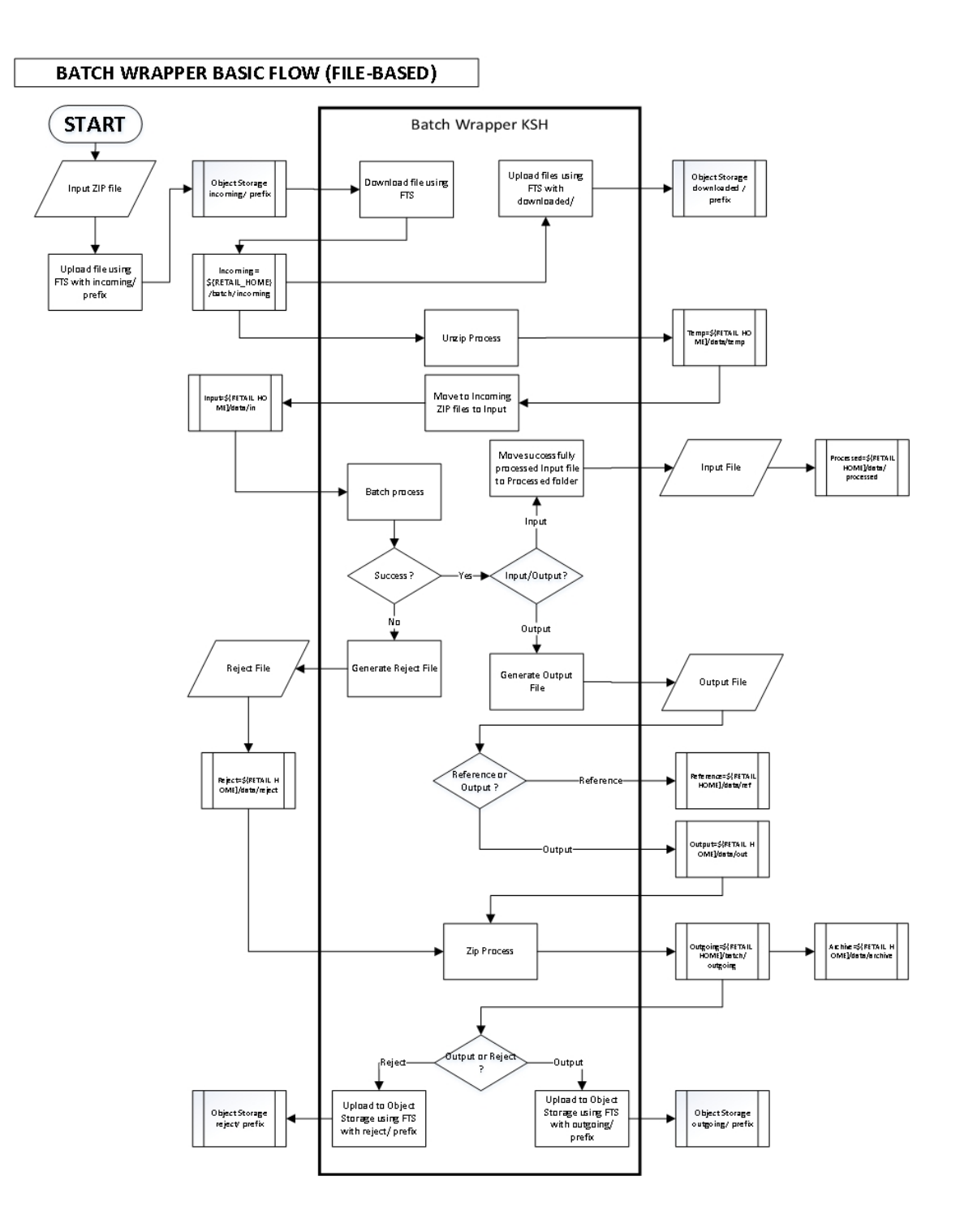

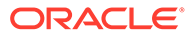

## Input/Output File Naming Convention

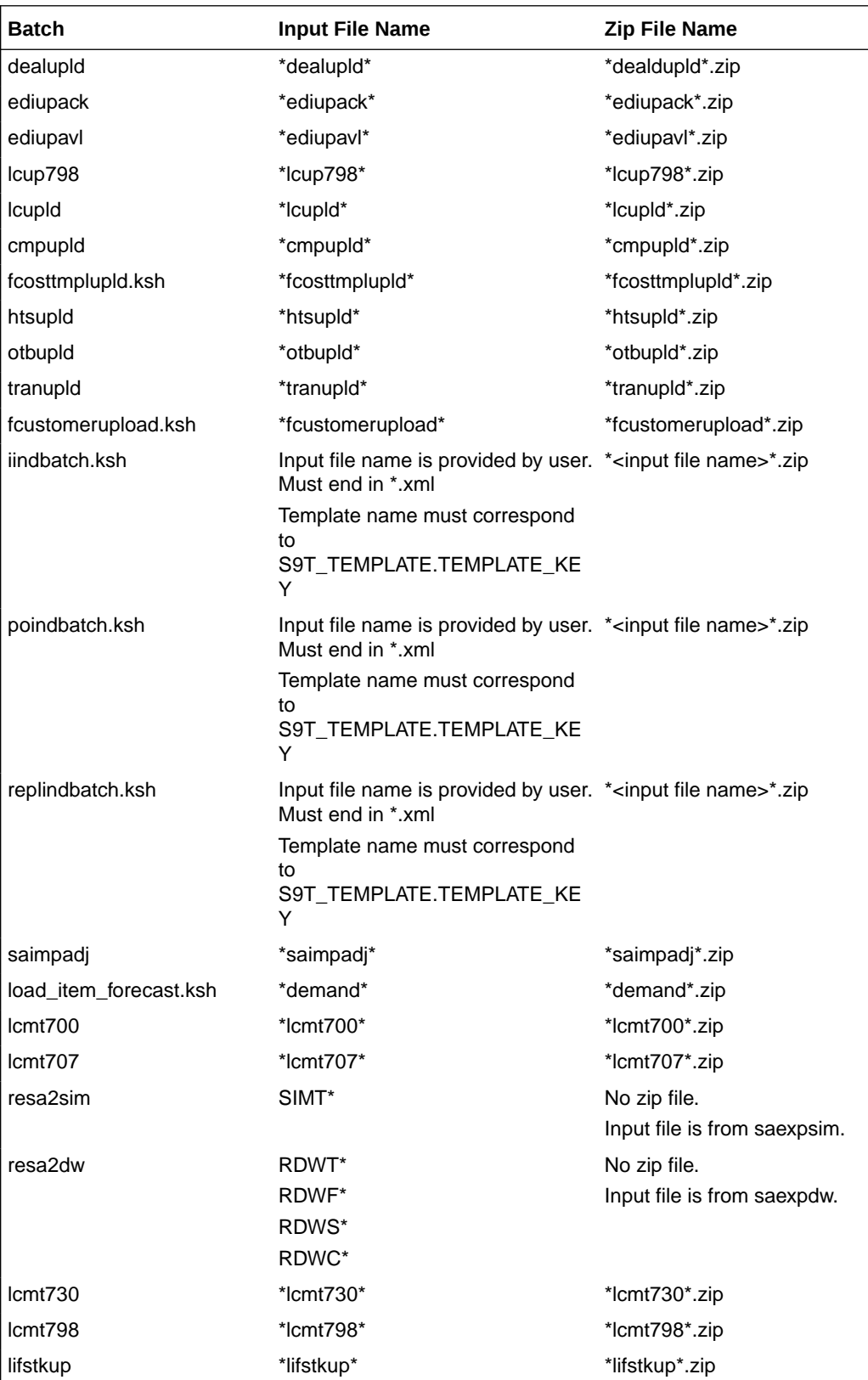

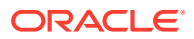

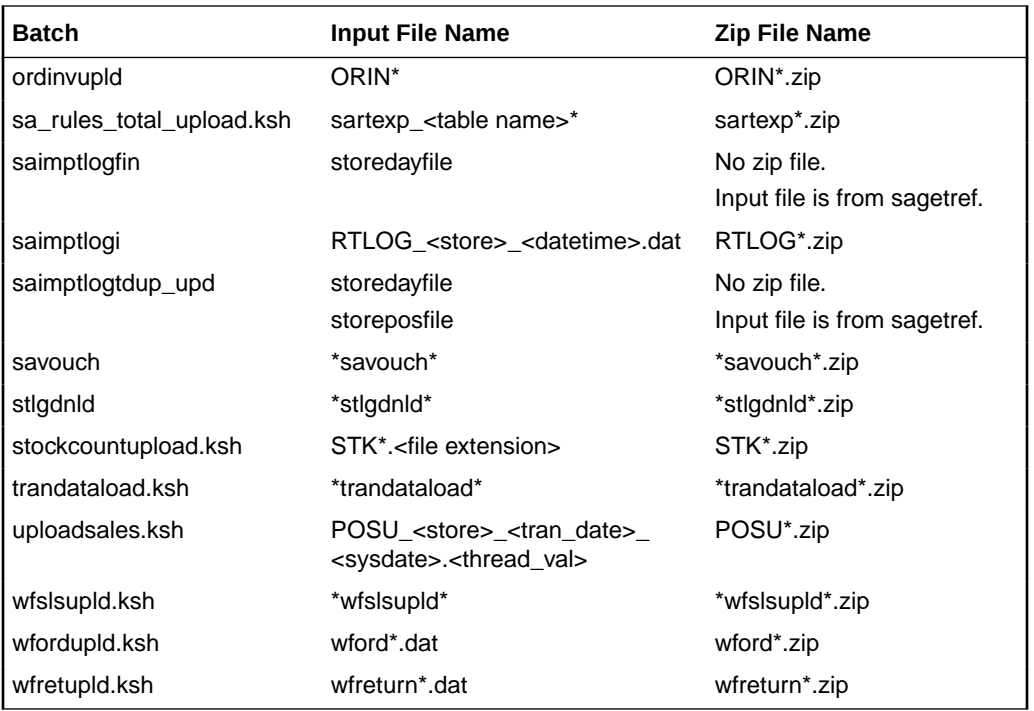

## Bulk Data Integration Overview

Oracle Bulk Data Integration (BDI) is a solution that is part of the Oracle Retail Integration Cloud Service that defines the architecture and infrastructure used to move bulk data among Oracle Retail applications.

In a Bulk Data Integration system, message families are represented as interface modules. Each interface module (for example, DiffGrp\_Fnd) contains a Merchandising component that takes care of pulling and staging data for publication to the External BDI system. Interface modules are divided by functional entity (for example, Item Master, Stores, Diffs, and so on).

For more information on BDI, see the Oracle Retail Integration Cloud Service documentation on [docs.oracle.com/retail](http://docs.oracle.com/retail).

## Outbound Scheduled Integration

This section provides a summary of integrations that are scheduled either to be run once per day or periodically throughout the day to send data from Merchandising or Sales Audit to another solution. It includes both file-based and BDI-based integrations.

## Foundation Data

Merchandising publishes foundation data for many other solution areas, including stores, warehouses, omni-channel, and so on.

The following scheduled outbound integrations are included in this functional area:

- [Brand Publication API \(BDI\\_Brand\\_Fnd\\_PF\\_From\\_RMS\\_EOW\\_JOB\)](#page-1782-0)
- [Calendar Publication API \(BDI\\_Calendar\\_Fnd\\_PF\\_From\\_RMS\\_EOW\\_JOB\)](#page-1783-0)

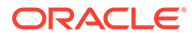

- [Code Detail Publication API \(BDI\\_CodeDetail\\_Fnd\\_PF\\_From\\_RMS\\_JOB\)](#page-1784-0)
- [Code Head Publication API \(BDI\\_CodeHead\\_Fnd\\_PF\\_From\\_RMS\\_JOB\)](#page-1785-0)
- [Company-wide Closings and Company Closed Exceptions](#page-1786-0) [\(BDI\\_CompanyClosed\\_Fnd\\_PF\\_From\\_RMS\\_JOB\)](#page-1786-0)
- [Currency Conversion Rates Publication API](#page-1787-0) [\(BDI\\_CurrConvRates\\_Fnd\\_PF\\_From\\_RMS\\_EOW\\_JOB\)](#page-1787-0)
- [Delivery Slot Publication API \(BDI\\_DeliverySlot\\_Fnd\\_PF\\_From\\_RMS\\_JOB\)](#page-1788-0)
- [Diff Group Export \(export\\_diffgrp.ksh\)](#page-1789-0)
- [Diff Group Publication API \(BDI\\_DiffGrp\\_Fnd\\_PF\\_From\\_RMS\\_JOB\)](#page-1790-0)
- [Diff ID and Type Export \(export\\_diffs.ksh\)](#page-1791-0)
- [Diff ID Publication API \(BDI\\_Diff\\_Fnd\\_PF\\_From\\_RMS\\_JOB\)](#page-1792-0)
- [Finisher Address Publication API \(BDI\\_FinisherAddr\\_Fnd\\_PF\\_From\\_RMS\\_JOB\)](#page-1793-0)
- [Location Closed Publication API \(BDI\\_LocClosed\\_Fnd\\_PF\\_From\\_RMS\\_JOB\)](#page-1794-0)
- [Merch Hierarchy Publication API \(BDI\\_MerchHier\\_Fnd\\_PF\\_From\\_RMS\\_JOB\)](#page-1795-0)
- [Merchandise Hierarchy Export \(export\\_merchhier.ksh\)](#page-1796-0)
- [Organization Hierarchy Publication API \(BDI\\_OrgHier\\_Fnd\\_PF\\_From\\_RMS\\_JOB\)](#page-1797-0)
- [Organizational Hierarchy Export \(export\\_orghier.ksh\)](#page-1798-0)
- [Partner Address Publication API \(BDI\\_PartnerAddr\\_Fnd\\_PF\\_From\\_RMS\\_JOB\)](#page-1799-0)
- [Partner Org Unit Publication API \(BDI\\_PartOrgUnit\\_Fnd\\_PF\\_From\\_RMS\\_JOB\)](#page-1800-0)
- [Partner Publication API \(BDI\\_Partner\\_Fnd\\_PF\\_From\\_RMS\\_JOB\)](#page-1801-0)
- [Store Address Publication API \(BDI\\_StoreAddr\\_Fnd\\_PF\\_From\\_RMS\\_JOB\)](#page-1802-0)
- [Store Hours Publication API \(BDI\\_StoreHours\\_Fnd\\_PF\\_From\\_RMS\\_JOB\)](#page-1804-0)
- [Store Publication API \(BDI\\_Store\\_Fnd\\_PF\\_From\\_RMS\\_JOB\)](#page-1805-0)
- [Stores Export \(export\\_stores.ksh\)](#page-1806-0)
- [Supplier Address Publication API \(BDI\\_SupplierAddr\\_Fnd\\_PF\\_From\\_RMS\\_JOB\)](#page-1807-0)
- [Sups Publication API \(BDI\\_Supplier\\_Fnd\\_PF\\_From\\_RMS\\_JOB\)](#page-1808-0)
- [Tax Download Brazil \(taxdnld\)](#page-1809-0)
- [Ticket Download \(tcktdnld\)](#page-1811-0)
- [UDA Publication API \(BDI\\_Uda\\_Fnd\\_PF\\_From\\_RMS\\_JOB\)](#page-1813-0)
- [UDA Values Publication API \(BDI\\_UdaValues\\_Fnd\\_PF\\_From\\_RMS\\_JOB\)](#page-1814-0)
- [UOM Class Publication API \(BDI\\_UomClass\\_Fnd\\_PF\\_From\\_RMS\\_JOB\)](#page-1815-0)
- [UOM Conversion Publication API](#page-1816-0) [\(BDI\\_UomConversion\\_Fnd\\_PF\\_From\\_RMS\\_JOB\)](#page-1816-0)
- [VAT Codes, Regions, and Rates Export \(export\\_vat.ksh\)](#page-1817-0)
- [VAT Publication API \(BDI\\_Vat\\_Fnd\\_PF\\_From\\_RMS\\_JOB\)](#page-1818-0)
- [Warehouse \(BDI\\_Wh\\_Fnd\\_PF\\_From\\_RMS\\_JOB\)](#page-1820-0)
- [Warehouse Address Publication API \(BDI\\_WhAddr\\_Fnd\\_PF\\_From\\_RMS\\_JOB\)](#page-1821-0)

## <span id="page-1782-0"></span>Brand Publication API (BDI\_Brand\_Fnd\_PF\_From\_RMS\_EOW\_JOB)

This section describes the Brand Publication BDI.

#### Functional Area

Foundation Data

#### Business Overview

This API publishes the creation, update and deletion of brand information to the RIB such that all the downstream applications (including an external system) may subscribe to it and have information in sync with Merchandising. Publishing is provided synchronously in a near-real time manner.

#### New Brand

Creating a new brand triggers a message sent to notify external systems. Brand name and description are sent as part of the create message.

#### **Table 6-1 Brand – Create and Update**

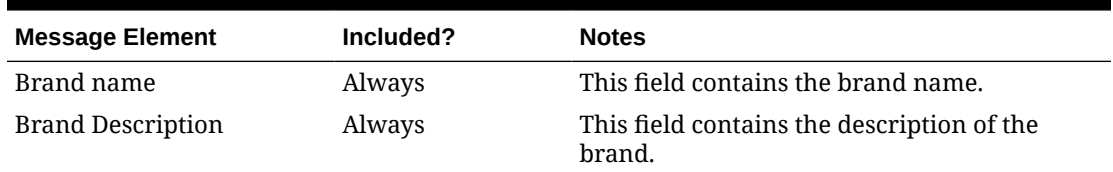

#### Updated Brand

Updating a brand triggers a message to be sent to notify external systems. Brand name and description are sent as part of the update message.

#### Deleted Brand

Deleting a brand triggers a message sent to notify external systems. The brand name is sent as part of the delete message.

**Table 6-2 Brand – Delete**

| <b>Message Element</b> | Included? | <b>Notes</b>                                      |
|------------------------|-----------|---------------------------------------------------|
| Brand name             | Always    | This field contains the brand name being deleted. |

#### Error Handling

When the publication encounters a non-fatal error, messages continue to be processed. For the message where the error was encountered, a status of Hospital (H) is sent to the RIB and the status of the message in the queue is set to H. These types of errors occur when no changes in the database have been made and a process to try to re-publish the messages is available. In case the error is a fatal error, a status of Error  $(E)$  is sent to the RIB and the next message in the queue is not retrieved until the error is resolved.

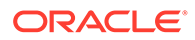

#### <span id="page-1783-0"></span>Message XSD

Here are the filenames that correspond with each message type. Please consult the RIB documentation for each message type for a detailed picture of the composition of each message.

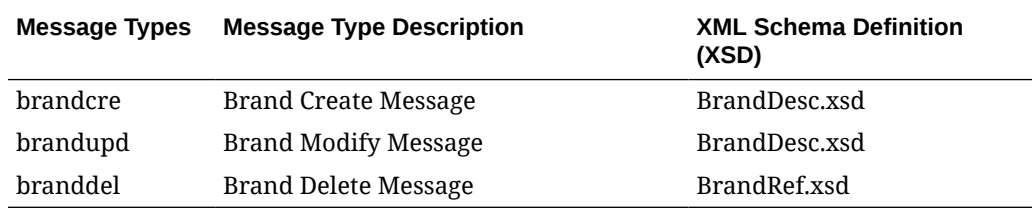

## Calendar Publication API (BDI\_Calendar\_Fnd\_PF\_From\_RMS\_EOW\_JOB)

This section describes the Calendar Publication BDI.

#### Functional Area

Foundation

#### Business Overview

BDI (Bulk Data Integration) is an integration layer that facilitates the bulk transfer of Calendar information (2 prior years, current year, 2 future years) from Merchandising to other Oracle Retail Applications. On this particular integration stream, the data flow is from Merchandising to BDI, and then BDI to downstream applications. To accomplish this data transfer, BDI will be calling a Merchandising-owned API that will pull data from Merchandising and deliver these to the BDI integration layer. This API will be in the form of a PLSQL function inside a PLSQL package.

#### Package Impact

#### **Filename: bdifoundationb.pls.pls**

```
BDI_FOUNDATION_SQL.CALENDAR_UP(O_error_message IN OUT
RTK_ERRORS.RTK_TEXT%TYPE, COMPUTER CONTROL_IN OUT
NUMBER, I_job context IN VARCHAR2)
```
This function begins by calling a BDI function that signals the start of the interface process. The BDI function will update the internal BDI control tables to track the progress of the API.

A DML insert statement is then executed to populate the BDI outbound table that resides in the BDI\_RMS\_INT\_SCHEMA schema. This outbound table is loaded with records from the Merchandising V\_BDI\_DAY\_LEVEL\_CALENDAR view.

After the insert, another call to a BDI function is performed to signify the successful loading of records. This will update the internal BDI control tables.

A database commit is issued, and the control Id is returned by the API.

#### Data Definition XML

The BDI interface staging tables are generated based on the XML schema definition

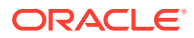

<span id="page-1784-0"></span>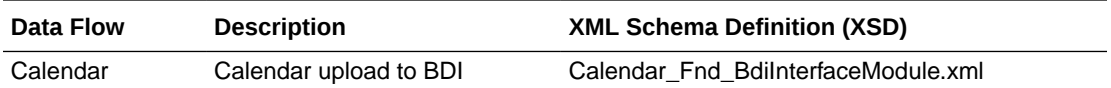

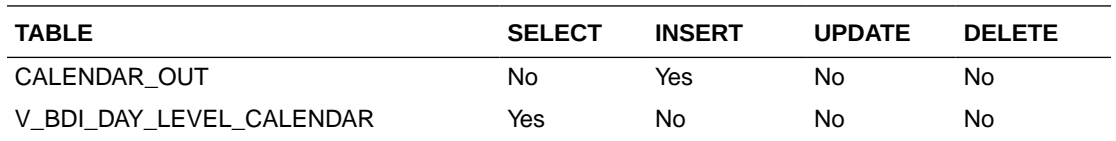

## Code Detail Publication API (BDI\_CodeDetail\_Fnd\_PF\_From\_RMS\_JOB)

This section describes the Code Detail Publication BDI.

### Functional Area

Cross Pillar

#### Business Overview

BDI (Bulk Data Integration) is an integration layer that facilitates the bulk transfer of Code Detail information from Merchandising to other Oracle Retail Applications. On this particular integration stream, the data flow is from Merchandising to BDI, and then BDI to downstream applications. To accomplish this data transfer, BDI will be calling a Merchandising-owned API that will pull data from Merchandising and deliver these to the BDI integration layer. This API will be in the form of a PLSQL function inside a PLSQL package.

#### Package Impact

#### **Filename: bdicrosspillarb.pls**

```
BDI_CROSS_PILLAR_SQL.CODE_DETAIL_UP(
                  O_error_message IN OUT RTK_ERRORS.RTK_TEXT%TYPE,
O control id IN OUT NUMBER,
 I_job_context IN VARCHAR2)
```
This function begins by calling a BDI function that signals the start of the interface process. The BDI function updates the internal BDI control tables to track the progress of the API.

A DML insert statement is then executed to populate the BDI outbound table that resides in the BDI\_RMS\_INT\_SCHEMA schema. This outbound table is loaded with records from the Merchandising CODE\_DETAIL table.

After the insert, another call to a BDI function is performed to signify the successful loading of records. This updates the internal BDI control tables.

A database commit is issued, and the control ID is returned by the API.

#### Data Definition XML

The BDI interface staging tables are generated based on the XML schema definition

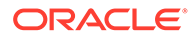

<span id="page-1785-0"></span>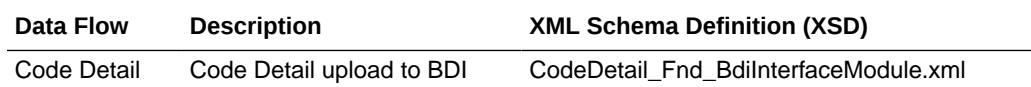

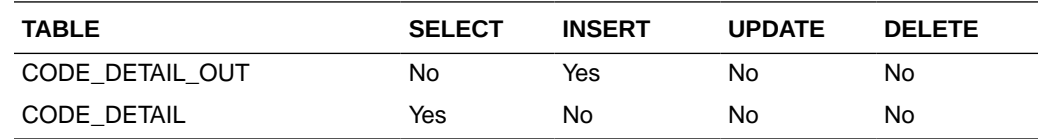

## Code Head Publication API (BDI\_CodeHead\_Fnd\_PF\_From\_RMS\_JOB)

This section describes the Code Head Publication BDI.

Functional Area

Cross Pillar

#### Business Overview

BDI (Bulk Data Integration) is an integration layer that facilitates the bulk transfer of Code Head information from Merchandising to other Oracle Retail Applications. On this particular integration stream, the data flow is from Merchandising to BDI, and then BDI to downstream applications. To accomplish this data transfer, BDI will be calling a Merchandising-owned API that will pull data from Merchandising and deliver these to the BDI integration layer. This API will be in the form of a PLSQL function inside a PLSQL package.

#### Package Impact

#### **Filename: bdicrosspillarb.pls**

```
BDI CROSS PILLAR SQL.CODE HEAD UP(O error message IN OUT
RTK_ERRORS.RTK_TEXT%TYPE,
                                 O_control_id __ IN OUT NUMBER,
                                 I_job_context IN VARCHAR2)
```
This function begins by calling a BDI function that signals the start of the interface process. The BDI function will update the internal BDI control tables to track the progress of the API.

A DML insert statement is then executed to populate the BDI outbound table that resides in the BDI\_RMS\_INT\_SCHEMA schema. This outbound table is loaded with records from the Merchandising CODE\_HEAD table.

After the insert, another call to a BDI function is performed to signify the successful loading of records. This will update the internal BDI control tables.

A database commit is issued, and the control Id is returned by the API.

#### Data Definition XML

The BDI interface staging tables are generated based on the XML schema definition

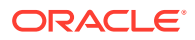

<span id="page-1786-0"></span>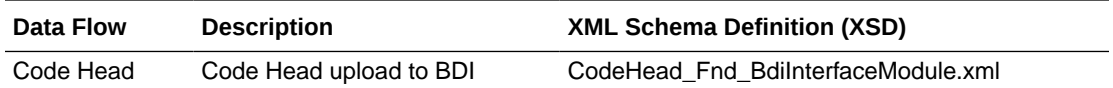

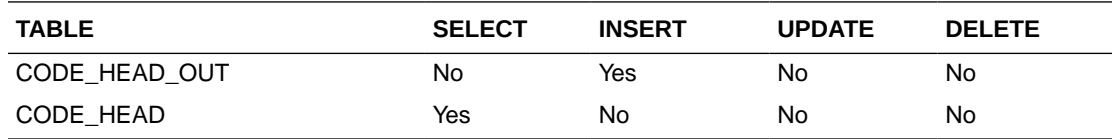

## Company-wide Closings and Company Closed Exceptions (BDI\_CompanyClosed\_Fnd\_PF\_From\_RMS\_JOB)

This section describes the Company-wide Closings and Company Closed Exceptions Publication BDI.

Functional Area

Foundation

#### Design Overview

BDI (Bulk Data Integration) is an integration layer that facilitates the bulk transfer of Store information from Merchandising to other Oracle Retail Applications. On this particular integration stream, the data flow is from Merchandising to BDI, and then BDI to downstream applications. To accomplish this data transfer, BDI will be calling a Merchandising-owned API that will pull data from Merchandising and deliver these to the BDI integration layer. This API will be in the form of a PLSQL function inside a PLSQL package.

#### Package Impact

The following packages are impacted:

#### **Filename: bdifoundations.pls**

BDI\_FOUNDATION\_SQL.COMPANY\_CLOSED\_UP ( O\_error\_message IN OUT RTK\_ERRORS.RTK\_TEXT%TYPE, O control id IN OUT NUMBER, I job context IN VARCHAR2)

#### **Filename: bdifoundationb.pls**

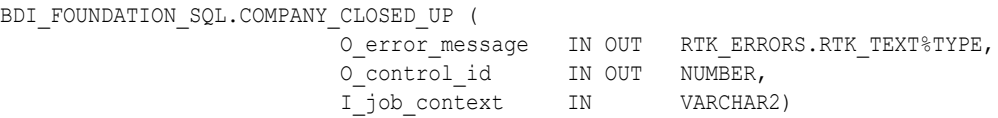

This function begins by calling a BDI function that signals the start of the interface process. The BDI function will update the internal BDI control tables to track the progress of the API.

A DML insert statement is then executed to populate the BDI outbound table that resides in the BDI\_RMS\_INT\_SCHEMA schema. This outbound table is loaded with records from the Merchandising company closed and company closed exception table.

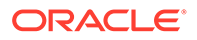

After the insert, another call to a BDI function is performed to signify the successful loading of records. This will update the internal BDI control tables.

A database commit is issued, and the control Id is returned by the API.

#### <span id="page-1787-0"></span>Data Definition XML

The BDI interface staging tables are generated based on the XML schema definition.

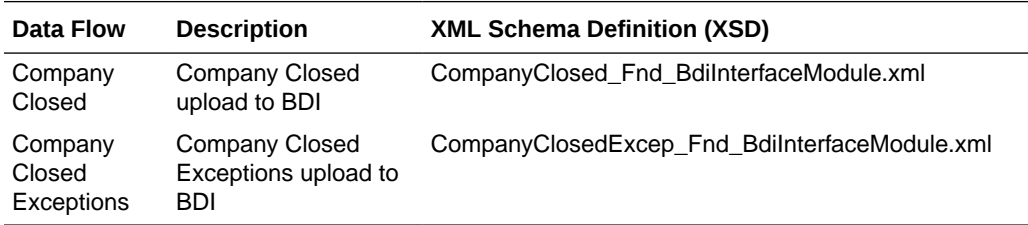

#### **Tables**

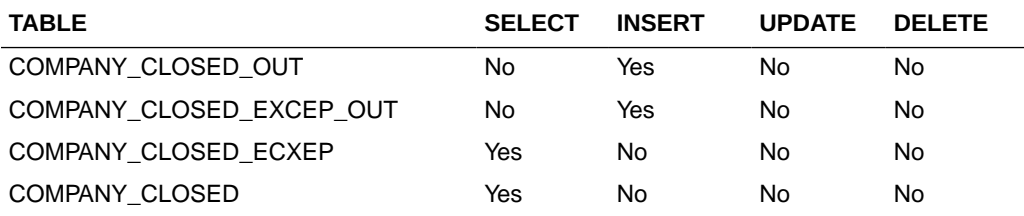

## Currency Conversion Rates Publication API (BDI\_CurrConvRates\_Fnd\_PF\_From\_RMS\_EOW\_JOB)

This section describes the Currency Conversion Rates Publication BDI.

#### Functional Area

Foundation

#### Business Overview

BDI (Bulk Data Integration) is an integration layer that facilitates the bulk transfer of Currency conversion rates information from Merchandising to other Oracle Retail Applications. On this particular integration stream, the data flow is from Merchandising to BDI, and then BDI to downstream applications. To accomplish this data transfer, BDI will be calling a Merchandising-owned API that will pull data from Merchandising and deliver these to the BDI integration layer. This API will be in the form of a PLSQL function inside a PLSQL package.

#### Package Impact

#### **Filename: bdifoundationb.pls.pls**

```
BDI_FOUNDATION_SQL.CURR_CONV_RATES_UP(
                        O_error_message IN OUT RTK_ERRORS.RTK_TEXT%TYPE,
                        O_control_id __ IN OUT NUMBER,
                        I_job_context IN VARCHAR2)
```
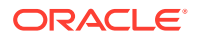

<span id="page-1788-0"></span>This function begins by calling a BDI function that signals the start of the interface process. The BDI function will update the internal BDI control tables to track the progress of the API.

A DML insert statement is then executed to populate the BDI outbound table that resides in the BDI\_RMS\_INT\_SCHEMA schema. This outbound table is loaded with records from the Merchandising MV\_CURRENCY\_CONVERSION\_RATES materialized view.

After the insert, another call to a BDI function is performed to signify the successful loading of records. This will update the internal BDI control tables.

A database commit is issued, and the control Id is returned by the API.

#### Data Definition XML

The BDI interface staging tables are generated based on the XML schema definition

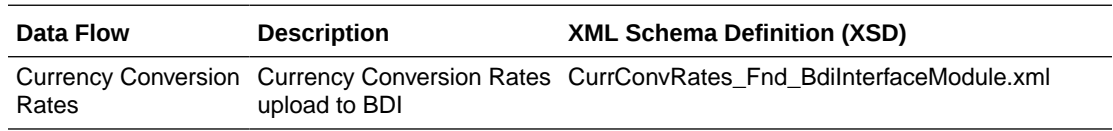

#### Table Impact

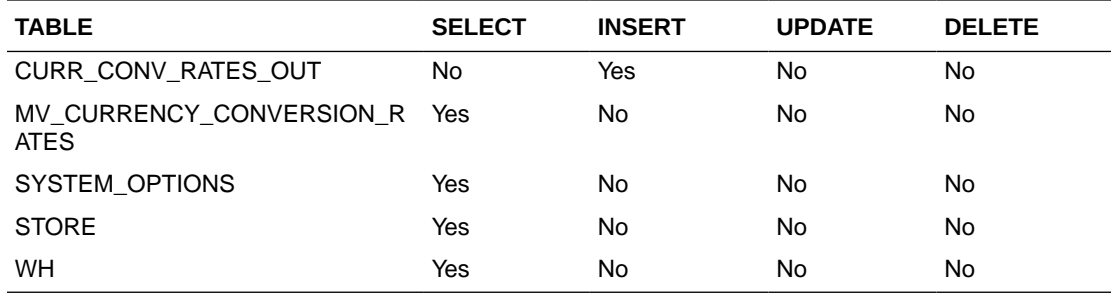

## Delivery Slot Publication API (BDI\_DeliverySlot\_Fnd\_PF\_From\_RMS\_JOB)

This section describes the Delivery Slot Publication BDI.

#### Functional Area

Cross Pillar

#### Business Overview

BDI (Bulk Data Integration) is an integration layer that facilitates the bulk transfer of Delivery Slot information from Merchandising to other Oracle Retail Applications. On this particular integration stream, the data flow is from Merchandising to BDI, and then BDI to downstream applications. To accomplish this data transfer, BDI will be calling a Merchandising-owned API that will pull data from Merchandising and deliver these to the BDI integration layer. This API will be in the form of a PLSQL function inside a PLSQL package.

#### Package Impact

#### **Filename: bdicrosspillarb.pls**

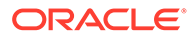

<span id="page-1789-0"></span>BDI\_CROSS\_PILLAR\_SQL.DELIVERY\_SLOT\_UP ( O\_error\_message IN OUT RTK\_ERRORS.RTK\_TEXT%TYPE, O control id IN OUT NUMBER, I\_job\_context IN VARCHAR2)

This function begins by calling a BDI function that signals the start of the interface process. The BDI function will update the internal BDI control tables to track the progress of the API.

A DML insert statement is then executed to populate the BDI outbound table that resides in the BDI\_RMS\_INT\_SCHEMA schema. This outbound table is loaded with records from the Merchandising DELIVERY SLOT table.

After the insert, another call to a BDI function is performed to signify the successful loading of records. This will update the internal BDI control tables.

A database commit is issued, and the control Id is returned by the API.

#### Data Definition XML

The BDI interface staging tables are generated based on the XML schema definition

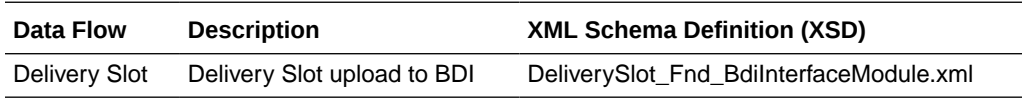

#### Table Impact

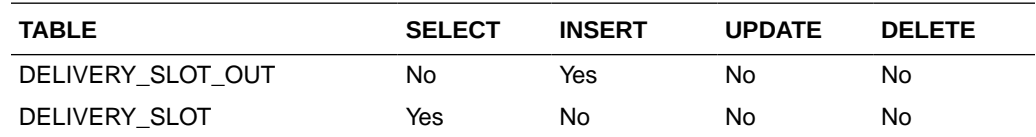

## Diff Group Export (export\_diffgrp.ksh)

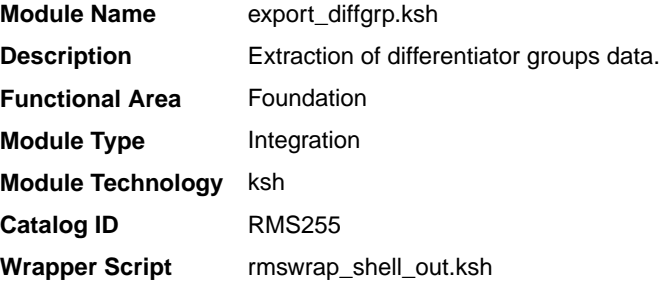

#### **Schedule**

Oracle Retail Merchandising Batch Schedule

#### Design Overview

This batch job will extract new, updated and deleted Merchandising diff group information into a flat file. Data to be extracted will be pulled off from the differentiator group tables.The mode (full vs. delta) will be an input parameter for this batch. The

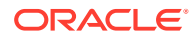

mode will allow a full extract (all diff group records in Merchandising) as well as delta processing (all diff group record changes in the time frame passed in the program) of data. For a full extract, records will be retrieved from the differentiator group tables. For a delta extract, the action type and diff group ID will be retrieved from the differentiator group staging export table and the attributes will be retrieved from the differentiator group tables.

#### <span id="page-1790-0"></span>Restart/Recovery

N/A

### I/O Specification

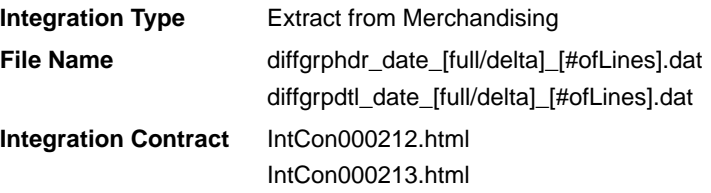

#### Design Assumptions

N/A

## Diff Group Publication API (BDI\_DiffGrp\_Fnd\_PF\_From\_RMS\_JOB)

This section describes the Diff Group Publication BDI.

Functional Area

Foundation

#### Business Overview

BDI (Bulk Data Integration) is an integration layer that facilitates the bulk transfer of Diff Groups from Merchandising to other Oracle Retail Applications. On this particular integration stream, the data flow is from Merchandising to BDI, and then BDI to downstream applications. To accomplish this data transfer, BDI will be calling a Merchandising-owned API that will pull data from Merchandising and deliver these to the BDI integration layer. This API will be in the form of a PLSQL function inside a PLSQL package.

#### Package Impact

#### **Filename: bdicrosspillarb.pls**

```
BDI_CROSS_PILLAR_SQL.DIFF_GROUP_UP(O_error_message IN OUT VARCHAR2,
                                O_control_id IN OUT NUMBER,
                               I_job_context IN VARCHAR2)
```
This function begins by calling a BDI function that signals the start of the interface process. The BDI function will update the internal BDI control tables to track the progress of the API.

A DML insert statement is then executed to populate the BDI outbound tables that reside in the BDI\_RMS\_INT\_SCHEMA schema. These outbound tables are loaded with records from the Merchandising Diff Group head and detail tables.

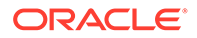

After the insert, another call to a BDI function is performed to signify the successful loading of records. This will update the internal BDI control tables.

A database commit is issued, and the control Id is returned by the API.

#### <span id="page-1791-0"></span>Data Definition XML

The BDI interface staging tables are generated based on the XML schema definition

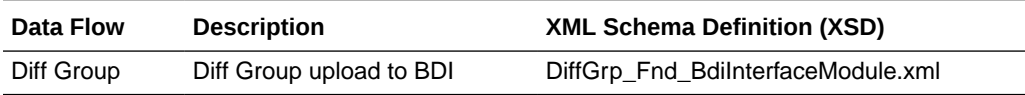

#### Table Impact

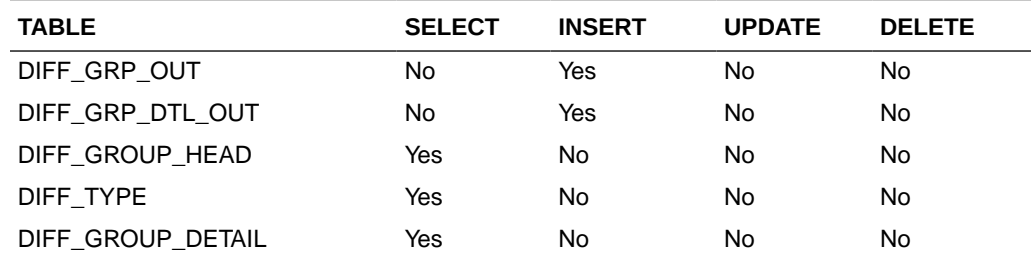

## Diff ID and Type Export (export\_diffs.ksh)

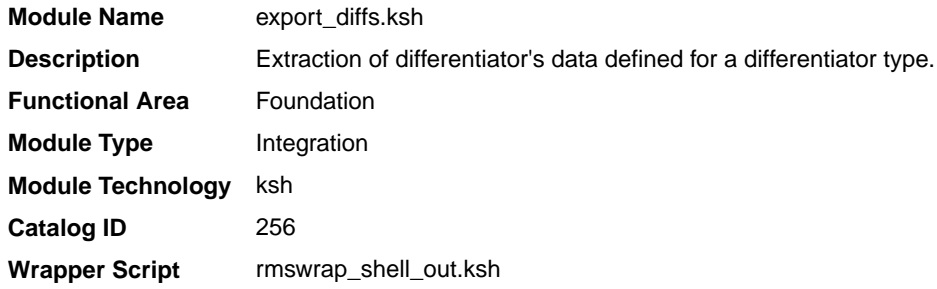

#### **Schedule**

Oracle Retail Merchandising Batch Schedule

#### Design Overview

This batch job will extract new, updated and deleted Merchandising differentiator information into a flat file. Data to be extracted will be pulled off from the differentiator extract staging and the differentiator IDs table.

The mode (full vs. delta) will be an input parameter for this batch. The mode will allow a full extract (all differentiator records in Merchandising) as well as delta processing (all differentiator record changes in the time frame passed in the program) of data.

For a full extract, records will be solely retrieved from the differentiator IDs table. For a delta extract, the action type and differentiator ID will be retrieved from the differentiator export staging table and the attributes will be retrieved from the differentiator IDs table.

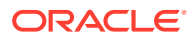

#### <span id="page-1792-0"></span>Restart/Recovery

N/A

### I/O Specification

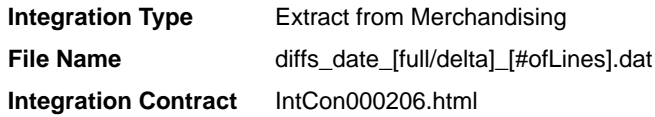

#### Design Assumptions

N/A

## Diff ID Publication API (BDI\_Diff\_Fnd\_PF\_From\_RMS\_JOB)

This section describes the Diff ID Publication BDI.

#### Functional Area

Foundation

#### Business Overview

BDI (Bulk Data Integration) is an integration layer that facilitates the bulk transfer of Diff IDs from Merchandising to other Oracle Retail Applications. On this particular integration stream, the data flow is from Merchandising to BDI, and then BDI to downstream applications. To accomplish this data transfer, BDI will be calling a Merchandising-owned API that will pull data from Merchandising and deliver these to the BDI integration layer. This API will be in the form of a PLSQL function inside a PLSQL package.

#### Package Impact

This section describes the package impact.

#### Bulk Interface Module

#### **Filename: bdicrosspillarb.pls**

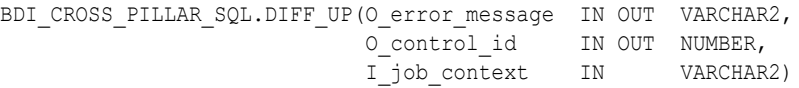

This function begins by calling a BDI function that signals the start of the interface process. The BDI function will update the internal BDI control tables to track the progress of the API.

A DML insert statement is then executed to populate the BDI outbound table that resides in the BDI\_RMS\_INT\_SCHEMA schema. This outbound table is loaded with records from the Merchandising Diff tables.

After the insert, another call to a BDI function is performed to signify the successful loading of records. This will update the internal BDI control tables.

A database commit is issued, and the control Id is returned by the API.

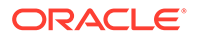

#### <span id="page-1793-0"></span>Data Definition XML

The BDI interface staging tables are generated based on the XML schema definition

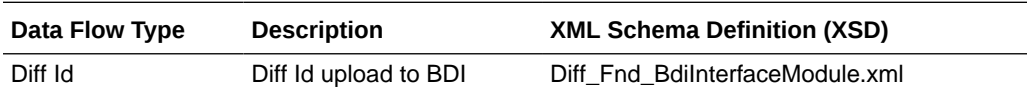

Table Impact

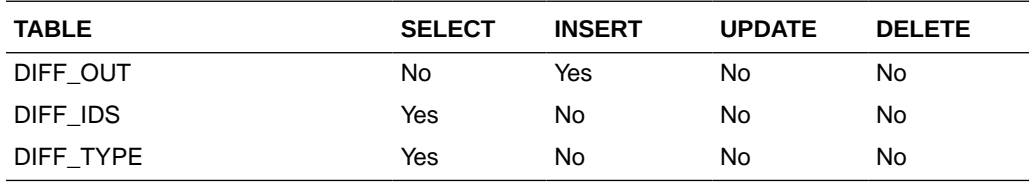

## Finisher Address Publication API (BDI\_FinisherAddr\_Fnd\_PF\_From\_RMS\_JOB)

This section describes the Finisher Address Publication BDI.

Functional Area

Foundation

#### Business Overview

BDI (Bulk Data Integration) is an integration layer that facilitates the bulk transfer of Finisher Address positions from Merchandising to other Oracle Retail Applications. On this particular integration stream, the data flow is from Merchandising to BDI, and then BDI to downstream applications. To accomplish this data transfer, BDI will be calling a Merchandising-owned API that will pull data from Merchandising and deliver these to the BDI integration layer. This API will be in the form of a PLSQL function inside a PLSQL package

#### Package Impact

#### **Filename: bdifoundations/b.pls**

```
BDI_FOUNDATION_SQL.FINISHER_ADDR_UP(O_error_message IN OUT VARCHAR2,
O control id IN OUT NUMBER,
I_job_context IN VARCHAR2)
```
This function begins by calling a BDI function that signals the start of the interface process. The BDI function will update the internal BDI control tables to track the progress of the API.

A DML insert statement is then executed to populate the BDI outbound table that resides in the BDI\_RMS\_INT\_SCHEMA schema. This outbound table is loaded with records from the Merchandising Finisher Address tables.

After the insert, another call to a BDI function is performed to signify the successful loading of records. This will update the internal BDI control tables.

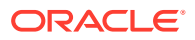

A database commit is issued, and the control Id is returned by the API.

#### <span id="page-1794-0"></span>Data Definition XML

The BDI interface staging tables are generated based on the XML schema definition

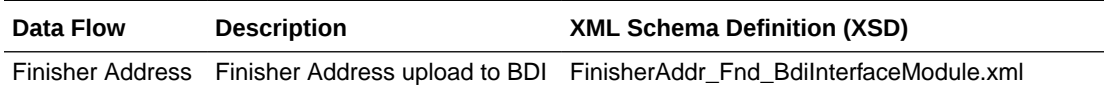

#### Table Impact

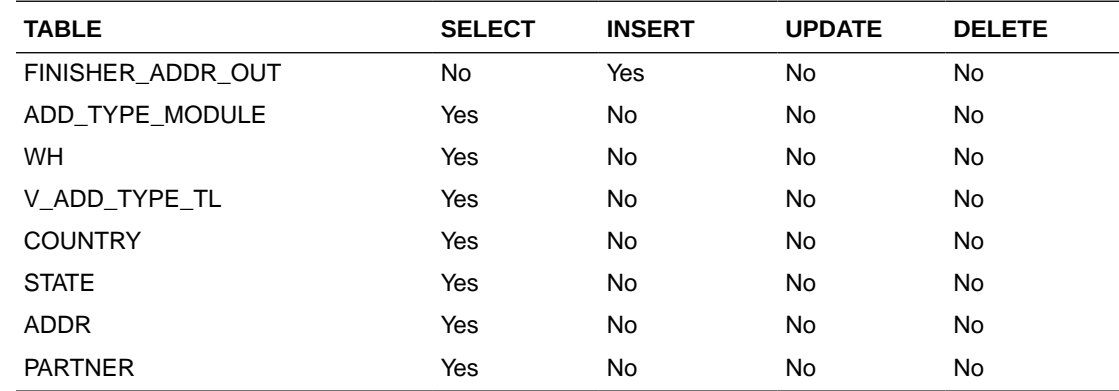

## Location Closed Publication API (BDI\_LocClosed\_Fnd\_PF\_From\_RMS\_JOB)

This section describes the Location Closed Publication BDI.

#### Functional Area

Foundation

#### Design Overview

BDI (Bulk Data Integration) is an integration layer that facilitates the bulk transfer of Store information from Merchandising to other Oracle Retail Applications. On this particular integration stream, the data flow is from Merchandising to BDI, and then BDI to downstream applications. To accomplish this data transfer, BDI will be calling a Merchandising-owned API that will pull data from Merchandising and deliver these to the BDI integration layer. This API will be in the form of a PLSQL function inside a PLSQL package.

#### Package Impact

The following packages are impacted by this BDI:

#### Bulk Interface Module

The following build interface module packages are impacted:

#### **Filename: bdifoundations.pls**

```
FUNCTION LOCATION CLOSED UP(O_error_message IN OUT RTK_ERRORS.RTK_TEXT%TYPE,
                         O_control_id IN OUT NUMBER,
                        I_job_context IN VARCHAR2)
```
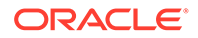

#### <span id="page-1795-0"></span>**Filename: bdifoundationb.pls**

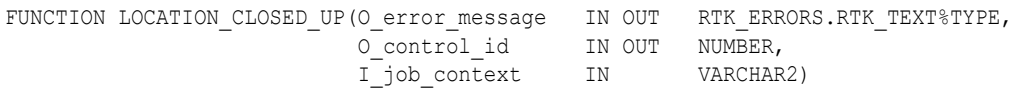

This function begins by calling a BDI function that signals the start of the interface process. The BDI function will update the internal BDI control tables to track the progress of the API.

A DML insert statement is then executed to populate the BDI outbound table that resides in the BDI\_RMS\_INT\_SCHEMA schema. This outbound table is loaded with records from the Merchandising Location closed table.

After the insert, another call to a BDI function is performed to signify the successful loading of records. This will update the internal BDI control tables.

A database commit is issued, and the control Id is returned by the API.

#### Data Definition XML

The BDI interface staging tables are generated based on the XML schema definition.

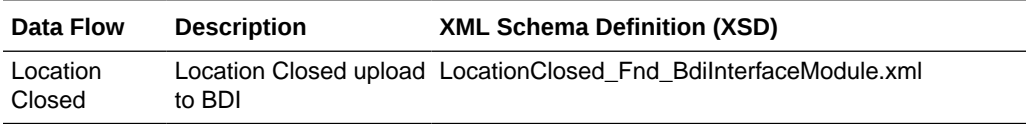

#### **Tables**

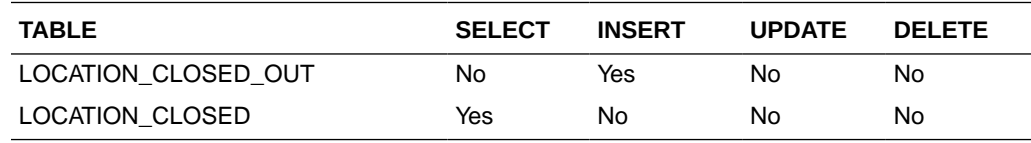

## Merch Hierarchy Publication API (BDI\_MerchHier\_Fnd\_PF\_From\_RMS\_JOB)

This section describes the Merch Hierarchy Publication BDI.

#### Functional Area

Foundation

#### Business Overview

BDI (Bulk Data Integration) is an integration layer that facilitates the bulk transfer of Merchandise Hierarchy information from Merchandising to other Oracle Retail Applications.

On this particular integration stream, the data flow is from Merchandising to BDI, and then BDI to downstream applications. To accomplish this data transfer, BDI will be calling a Merchandising-owned API that will pull data from Merchandising and deliver these to the BDI integration layer. This API will be in the form of a PLSQL function inside a PLSQL package.

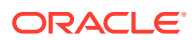

#### <span id="page-1796-0"></span>Package Impact

This section describes the package impact.

#### Bulk Interface Module

#### **Filename: bdimerchb.pls**

```
BDI_MERCH_SQL.MERCH_HIER_UP(O_error_message _IN_OUT__VARCHAR2,
O control id IN OUT NUMBER,
I_job_context IN VARCHAR2)
```
This function begins by calling a BDI function that signals the start of the interface process. The BDI function will update the internal BDI control tables to track the progress of the API.

A DML insert statement is then executed to populate the BDI outbound table that resides in the BDI\_RMS\_INT\_SCHEMA schema. This outbound table is loaded with records from the Merchandising Merchandise Hierarchy tables.

After the insert, another call to a BDI function is performed to signify the successful loading of records. This will update the internal BDI control tables.

A database commit is issued, and the control Id is returned by the API.

#### Data Definition XML

The BDI interface staging tables are generated based on the XML schema definition

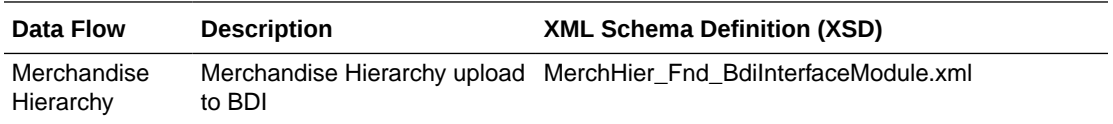

### Table Impact

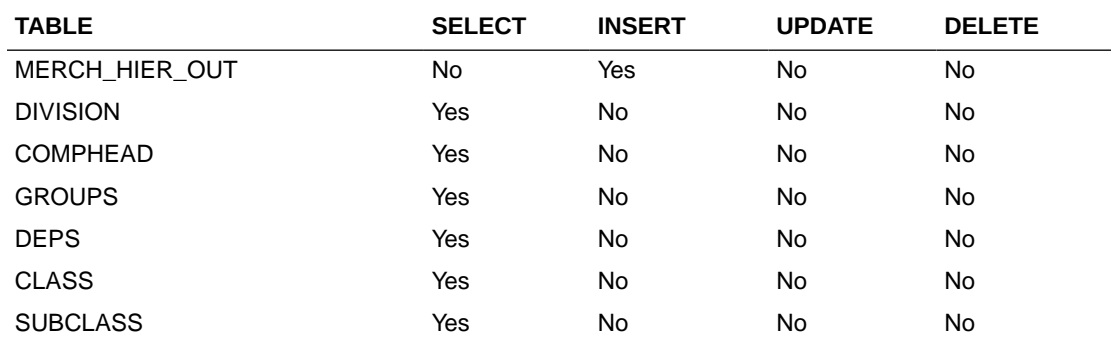

## Merchandise Hierarchy Export (export\_merchhier.ksh)

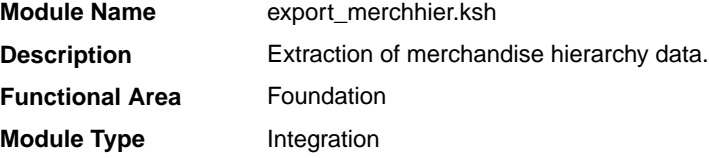

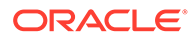

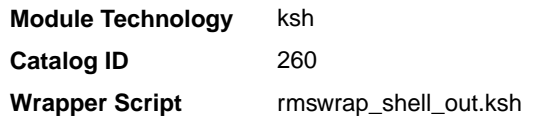

#### <span id="page-1797-0"></span>**Schedule**

Oracle Retail Merchandising Batch Schedule

#### Design Overview

This batch job will extract new, updated and deleted Merchandising merchandise hierarchy information from division to subclass into a flat file. Data to be extracted will be pulled off from the merchandise hierarchy export staging table and the main merchandise hierarchy tables. The mode (full vs. delta) will be an input parameter for this new batch. The mode will allow a full extract (all merchandise hierarchy records in Merchandising) as well as delta processing (all merchandise hierarchy changes since the last export) of data.For a full extract, records will be solely retrieved from the main merchandise hierarchy tables. For a delta extract, the action type and entity ID will be retrieved from the merchandise hierarchy export staging table and the attributes of the entities will be retrieved from their corresponding man entity tables.

#### Restart/Recovery

N/A

### I/O Specification

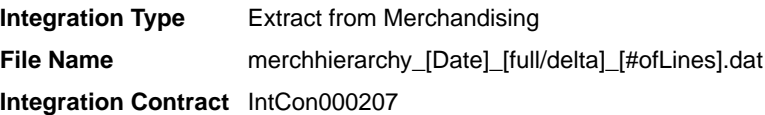

### Design Assumptions

N/A

## Organization Hierarchy Publication API (BDI\_OrgHier\_Fnd\_PF\_From\_RMS\_JOB)

This section describes Organization Hierarchy Publication BDI.

Functional Area

Foundation

#### Business Overview

BDI (Bulk Data Integration) is an integration layer that facilitates the bulk transfer of Org Hierarchy information from Merchandising to other Oracle Retail Applications. On this particular integration stream, the data flow is from Merchandising to BDI, and then BDI to downstream applications. To accomplish this data transfer, BDI will be calling a

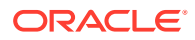

Merchandising-owned API that will pull data from Merchandising and deliver these to the BDI integration layer. This API will be in the form of a PLSQL function inside a PLSQL package.

#### <span id="page-1798-0"></span>Package Impact

This section describes the package impact.

#### Bulk Interface Module

#### **Filename: bdiorgb.pls**

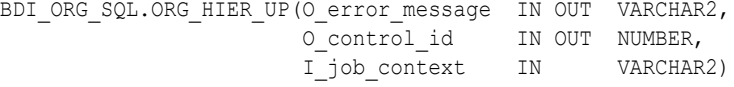

This function begins by calling a BDI function that signals the start of the interface process. The BDI function will update the internal BDI control tables to track the progress of the API.

A DML insert statement is then executed to populate the BDI outbound table that resides in the BDI\_RMS\_INT\_SCHEMA schema. This outbound table is loaded with records from the Merchandising Organization Hierarchy tables.

After the insert, another call to a BDI function is performed to signify the successful loading of records. This will update the internal BDI control tables.

A database commit is issued, and the control Id is returned by the API.

#### Data Definition XML

The BDI interface staging tables are generated based on the XML schema definition.

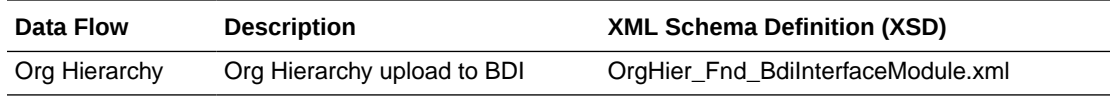

### Table Impact

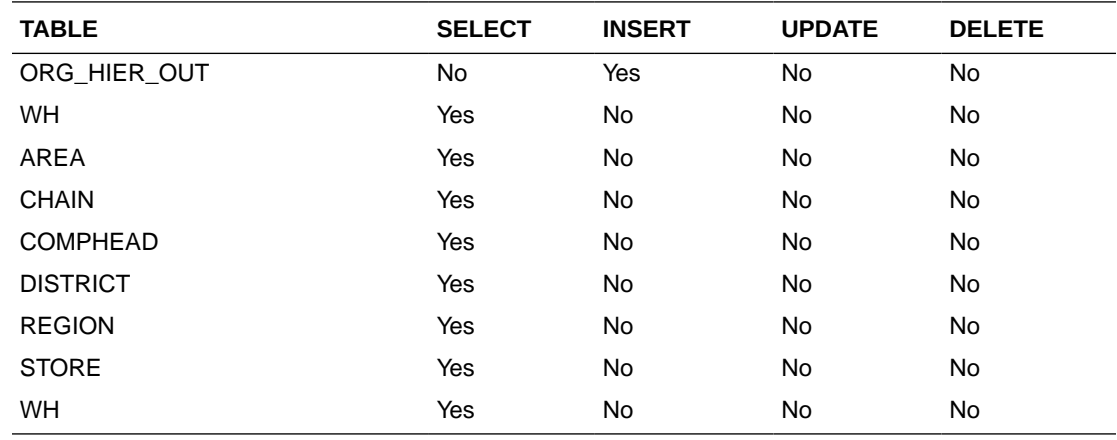

## Organizational Hierarchy Export (export\_orghier.ksh)

**Module Name** export\_orghier.ksh

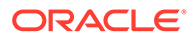

<span id="page-1799-0"></span>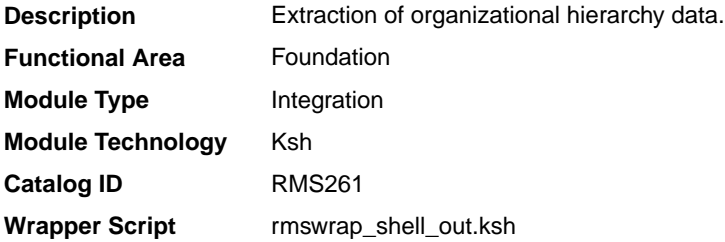

#### **Schedule**

Oracle Retail Merchandising Batch Schedule

#### Design Overview

This batch job will extract new, updated and deleted Merchandising organizational hierarchy information from company to stores and warehouses into a flat file. Data to be extracted will be pulled off from the organizational hierarchy export staging table and the main organizational hierarchy tables. The mode (full vs. delta) will be an input parameter for this batch. The mode will allow a full extract (all organizational hierarchy records in Merchandising) as well as delta processing (all organizational hierarchy changes since the last export) of data.For a full extract, records will be solely retrieved from the main organizational hierarchy tables. For a delta extract, the action type and entity ID will be retrieved from the organizational hierarchy export staging table and the attributes of the entities will be retrieved from their corresponding man entity tables.

#### Restart/Recovery

N/A

#### I/O Specification

**Integration Type** Extract from Merchandising **File Name** orghierarchy\_[Date]\_[full/delta]\_[#ofLines].dat **Integration Contract** IntCon000203

#### Design Assumptions

N/A

### Partner Address Publication API (BDI\_PartnerAddr\_Fnd\_PF\_From\_RMS\_JOB)

This section describes the Partner Address Publication BDI.

Functional Area

Foundation

#### Business Overview

BDI (Bulk Data Integration) is an integration layer that facilitates the bulk transfer of Code Head information from Merchandising to other Oracle Retail Applications. On

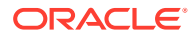
this particular integration stream, the data flow is from Merchandising to BDI, and then BDI to downstream applications. To accomplish this data transfer, BDI will be calling a Merchandising-owned API that will pull data from Merchandising and deliver these to the BDI integration layer. This API will be in the form of a PLSQL function inside a PLSQL package.

#### Package Impact

#### **Filename: bdifoundationb.pls.pls**

```
BDI_FOUNDATION_SQL.PARTNER_ADDR_UP(
                             O error message IN OUT RTK ERRORS.RTK TEXT%TYPE,
                              O_control_id IN OUT NUMBER,
                             I_job_context IN VARCHAR2)
```
This function begins by calling a BDI function that signals the start of the interface process. The BDI function will update the internal BDI control tables to track the progress of the API.

A DML insert statement is then executed to populate the BDI outbound table that resides in the BDI\_RMS\_INT\_SCHEMA schema. This outbound table is loaded with records from the Merchandising Partner Address table.

After the insert, another call to a BDI function is performed to signify the successful loading of records. This will update the internal BDI control tables.

A database commit is issued, and the control Id is returned by the API.

Data Definition XML

The BDI interface staging tables are generated based on the XML schema definition

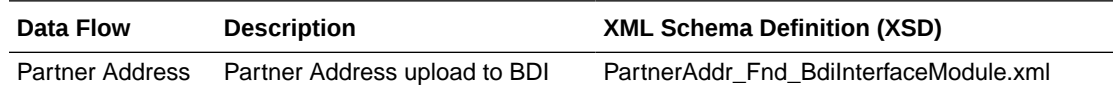

## Table Impact

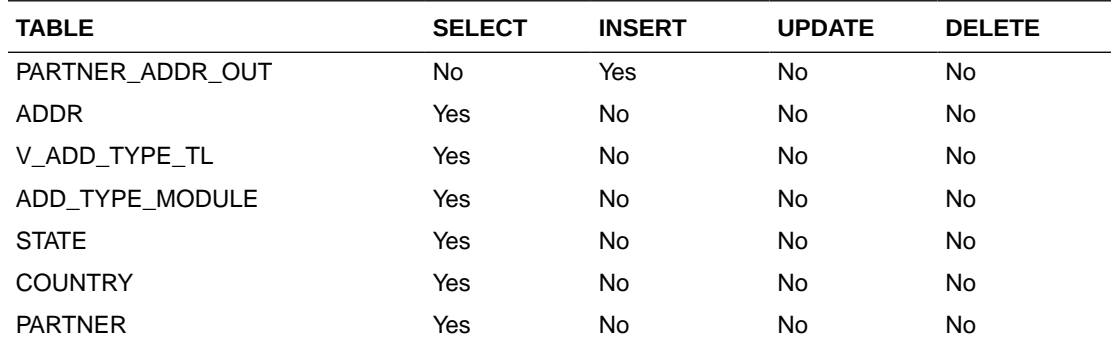

# Partner Org Unit Publication API (BDI\_PartOrgUnit\_Fnd\_PF\_From\_RMS\_JOB)

This section describes the Partner Org Unit Publication BDI.

#### Functional Area

Foundation

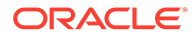

BDI (Bulk Data Integration) is an integration layer that facilitates the bulk transfer of Code Head information from Merchandising to other Oracle Retail Applications. On this particular integration stream, the data flow is from Merchandising to BDI, and then BDI to downstream applications. To accomplish this data transfer, BDI will be calling a Merchandising-owned API that will pull data from Merchandising and deliver these to the BDI integration layer. This API will be in the form of a PLSQL function inside a PLSQL package.

## Package Impact

#### **Filename: bdifoundationb.pls.pls**

```
BDI_FOUNDATION_SQL.PARTNER_ORG_UNIT_UP(
                 O_error_message IN OUT RTK_ERRORS.RTK_TEXT%TYPE,
O control id IN OUT NUMBER,
 I_job_context IN VARCHAR2)
```
This function begins by calling a BDI function that signals the start of the interface process. The BDI function will update the internal BDI control tables to track the progress of the API.

A DML insert statement is then executed to populate the BDI outbound table that resides in the BDI\_RMS\_INT\_SCHEMA schema. This outbound table is loaded with records from the Merchandising Partner Org Unit table.

After the insert, another call to a BDI function is performed to signify the successful loading of records. This will update the internal BDI control tables.

A database commit is issued, and the control Id is returned by the API.

### Data Definition XML

The BDI interface staging tables are generated based on the XML schema definition

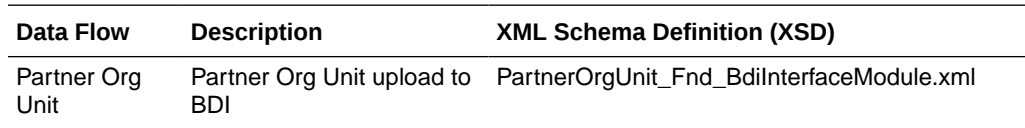

## Table Impact

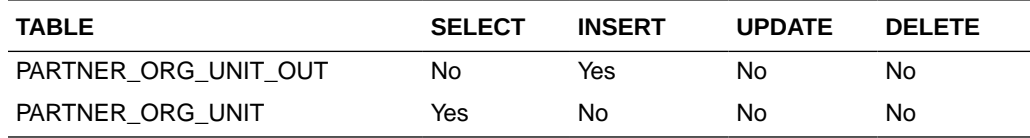

# Partner Publication API (BDI\_Partner\_Fnd\_PF\_From\_RMS\_JOB)

This section describes the Partner Publication BDI.

## Functional Area

#### Foundation

#### Business Overview

BDI (Bulk Data Integration) is an integration layer that facilitates the bulk transfer of Code Head information from Merchandising to other Oracle Retail Applications. On this particular integration stream, the data flow is from Merchandising to BDI, and then BDI to downstream applications. To accomplish this data transfer, BDI will be calling a Merchandising-owned API that will pull data from Merchandising and deliver these to the BDI integration layer. This API will be in the form of a PLSQL function inside a PLSQL package.

## Package Impact

#### **Filename: bdifoundationb.pls.pls**

```
BDI_FOUNDATION_SQL.PARTNER_UP(O_error_message IN OUT RTK_ERRORS.RTK_TEXT%TYPE,
O control id IN OUT NUMBER,
I_job_context IN VARCHAR2)
```
This function begins by calling a BDI function that signals the start of the interface process. The BDI function will update the internal BDI control tables to track the progress of the API. A DML insert statement is then executed to populate the BDI outbound table that resides in the BDI\_RMS\_INT\_SCHEMA schema. This outbound table is loaded with records from the Merchandising Partner table. After the insert, another call to a BDI function is performed to signify the successful loading of records. This will update the internal BDI control tables.A database commit is issued, and the control Id is returned by the API.

## Data Definition XML

The BDI interface staging tables are generated based on the XML schema definition

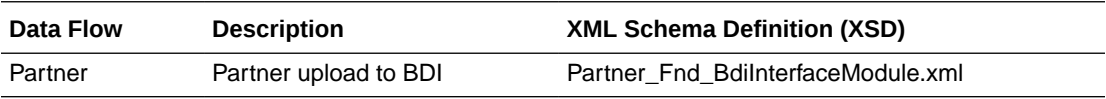

## Table Impact

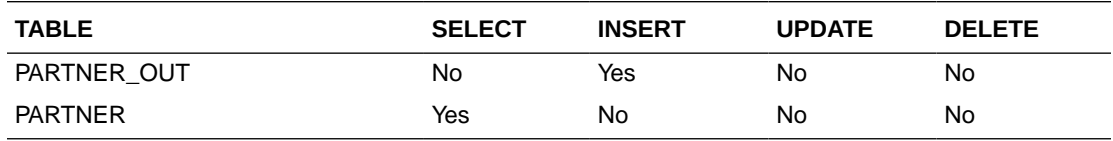

# Store Address Publication API (BDI\_StoreAddr\_Fnd\_PF\_From\_RMS\_JOB)

This section describes the Store Address Publication BDI.

## Functional Area

Foundation

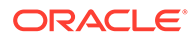

BDI (Bulk Data Integration) is an integration layer that facilitates the bulk transfer of Store Address information from Merchandising to other Oracle Retail Applications. On this particular integration stream, the data flow is from Merchandising to BDI, and then BDI to downstream applications. To accomplish this data transfer, BDI will be calling a Merchandising-owned API that will pull data from Merchandising and deliver these to the BDI integration layer. This API will be in the form of a PLSQL function inside a PLSQL package.

#### Package Impact

This section describes the package impact.

#### Bulk Interface Module

#### **Filename: bdiorgb.pls**

BDI\_ORG\_SQL.STORE\_ADDR\_UP(O\_error\_message IN OUT VARCHAR2, O control id IN OUT NUMBER, I\_job\_context IN VARCHAR2)

This function begins by calling a BDI function that signals the start of the interface process. The BDI function will update the internal BDI control tables to track the progress of the API.

A DML insert statement is then executed to populate the BDI outbound table that resides in the BDI\_RMS\_INT\_SCHEMA schema. This outbound table is loaded with records from the Merchandising Store Address table.

After the insert, another call to a BDI function is performed to signify the successful loading of records. This will update the internal BDI control tables.

A database commit is issued, and the control Id is returned by the API.

### Data Definition XML

The BDI interface staging tables are generated based on the XML schema definition

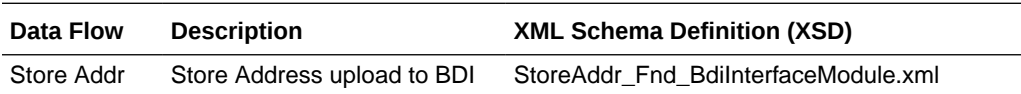

## Table Impact

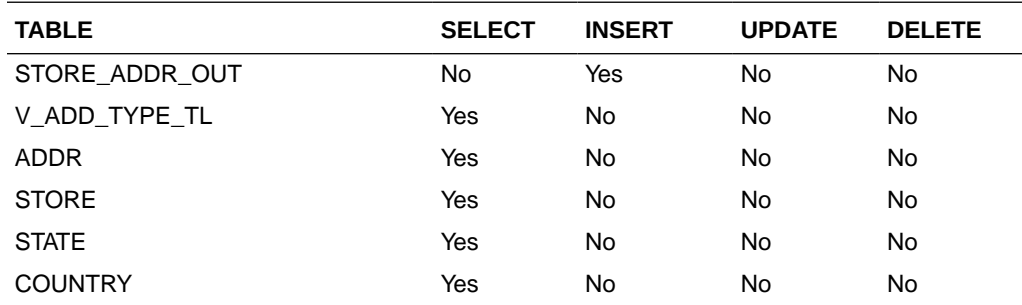

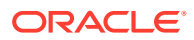

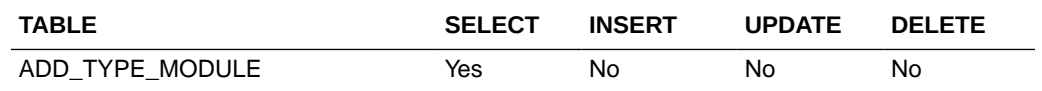

# Store Hours Publication API (BDI\_StoreHours\_Fnd\_PF\_From\_RMS\_JOB)

This section describe the Store Hours Publication BDI.

#### Function Area

Foundation

#### Design Overview

BDI (Bulk Data Integration) is an integration layer that facilitates the bulk transfer of Store information from Merchandising to other Oracle Retail Applications. On this particular integration stream, the data flow is from Merchandising to BDI, and then BDI to downstream applications. To accomplish this data transfer, BDI will be calling a Merchandising-owned API that will pull data from Merchandising and deliver these to the BDI integration layer. This API will be in the form of a PLSOL function inside a PLSOL package.

#### Package Impact

The following packages are impacted by the Store Hours Publication BDI:

#### Bulk Interface Module

In the Build Interface Module:

#### **Filename: bdiorgb.pls**

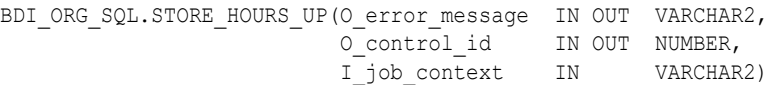

This function begins by calling a BDI function that signals the start of the interface process. The BDI function will update the internal BDI control tables to track the progress of the API.

A DML insert statement is then executed to populate the BDI outbound table that resides in the BDI\_RMS\_INT\_SCHEMA schema. This outbound table is loaded with records from the Merchandising Store table.

After the insert, another call to a BDI function is performed to signify the successful loading of records. This will update the internal BDI control tables.

A database commit is issued, and the control Id is returned by the API.

#### Data Definition XML

The BDI interface staging tables are generated based on the XML schema definition.

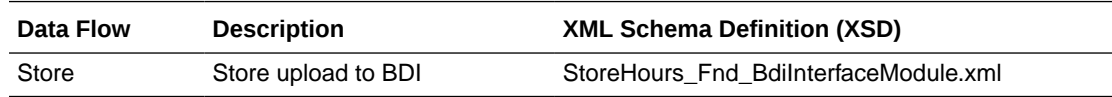

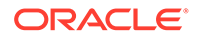

Tables

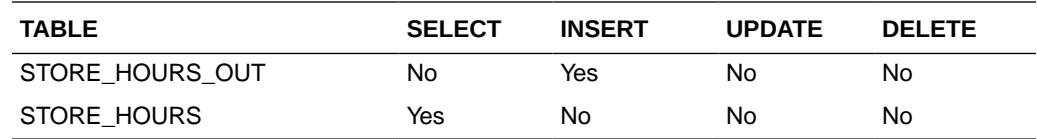

# Store Publication API (BDI\_Store\_Fnd\_PF\_From\_RMS\_JOB)

This section describes the Store Publication BDI.

#### Functional Area

Foundation

#### Business Overview

BDI (Bulk Data Integration) is an integration layer that facilitates the bulk transfer of Store information from Merchandising to other Oracle Retail Applications. On this particular integration stream, the data flow is from Merchandising to BDI, and then BDI to downstream applications. To accomplish this data transfer, BDI will be calling a Merchandising-owned API that will pull data from Merchandising and deliver these to the BDI integration layer. This API will be in the form of a PLSQL function inside a PLSQL package.

#### Package Impact

This section describes the package impact.

#### Bulk Interface Module

#### **Filename: bdiorgb.pls**

BDI\_ORG\_SQL.STORE\_UP(O\_error\_message IN OUT VARCHAR2, O control id IN OUT NUMBER, I\_job\_context IN VARCHAR2)

This function begins by calling a BDI function that signals the start of the interface process. The BDI function will update the internal BDI control tables to track the progress of the API.

A DML insert statement is then executed to populate the BDI outbound table that resides in the BDI\_RMS\_INT\_SCHEMA schema. This outbound table is loaded with records from the Merchandising Item Location table.

After the insert, another call to a BDI function is performed to signify the successful loading of records. This will update the internal BDI control tables.

A database commit is issued, and the control Id is returned by the API.

## Data Definition XML

The BDI interface staging tables are generated based on the XML schema definition.

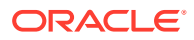

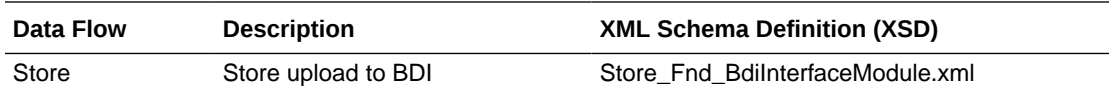

## Table Impact

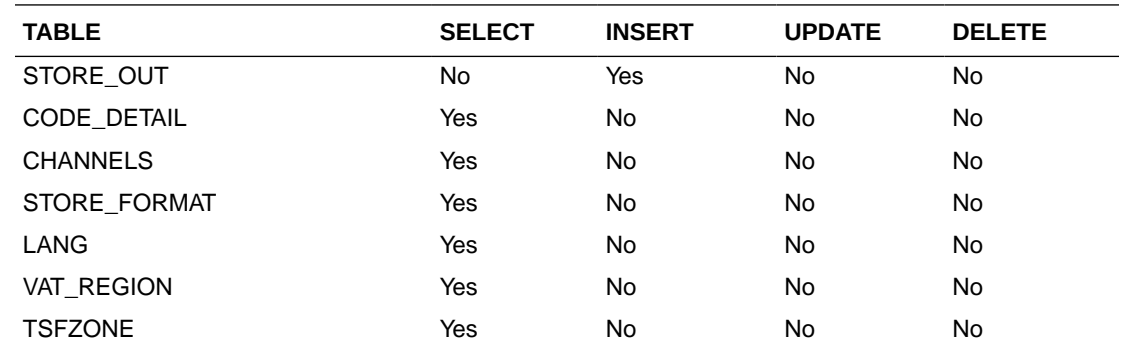

# Stores Export (export\_stores.ksh)

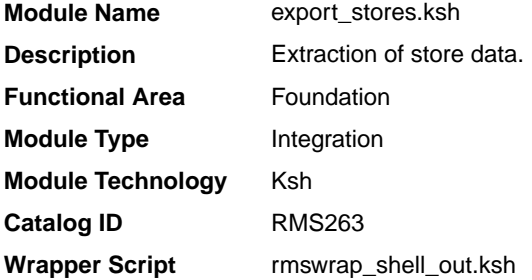

## **Schedule**

Oracle Retail Merchandising Batch Schedule

## Design Overview

This batch job will extract new, updated and deleted Merchandising store information into two flat files - one for store and one for store addresses. Data to be extracted will be pulled from the store export staging, store and address tables. The mode (full vs. delta) will be an input parameter for this batch. The mode will allow a full extract (all store records in Merchandising) as well as delta processing (all store changes since the last export) of data.For a full extract, records will be solely retrieved from the store table for store information and address table for store addresses. For a delta extract, the action type, store ID and address will be retrieved from the store export staging table and the details of the store will be retrieved from both the store and address tables.

#### Restart/Recovery

N/A

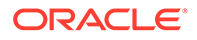

## I/O Specification

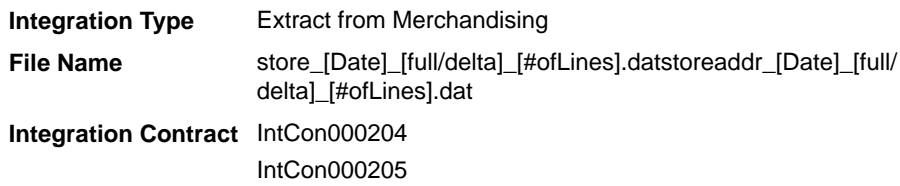

### Design Assumptions

N/A

# Supplier Address Publication API (BDI\_SupplierAddr\_Fnd\_PF\_From\_RMS\_JOB)

This section describes the Supplier Address Publication BDI.

### Functional Area

Foundation

#### Business Overview

BDI (Bulk Data Integration) is an integration layer that facilitates the bulk transfer of Supplier Address positions from Merchandising to other Oracle Retail Applications. On this particular integration stream, the data flow is from Merchandising to BDI, and then BDI to downstream applications. To accomplish this data transfer, BDI will be calling a Merchandising-owned API that will pull data from Merchandising and deliver these to the BDI integration layer. This API will be in the form of a PLSQL function inside a PLSQL package.

## Package Impact

#### **Filename: bdifoundations/b.pls**

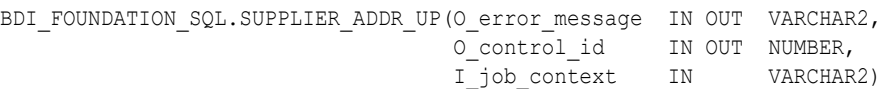

This function begins by calling a BDI function that signals the start of the interface process. The BDI function will update the internal BDI control tables to track the progress of the API.

A DML insert statement is then executed to populate the BDI outbound table that resides in the BDI\_RMS\_INT\_SCHEMA schema. This outbound table is loaded with records from the Merchandising Supplier Address tables.

After the insert, another call to a BDI function is performed to signify the successful loading of records. This will update the internal BDI control tables.

A database commit is issued, and the control Id is returned by the API.

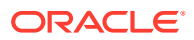

## Data Definition XML

The BDI interface staging tables are generated based on the XML schema definition

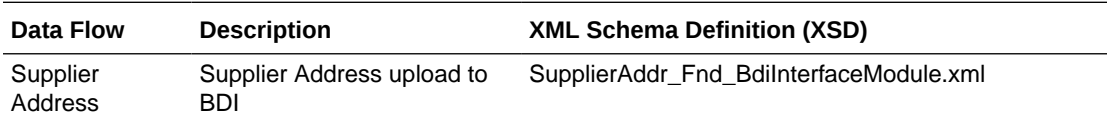

## Table Impact

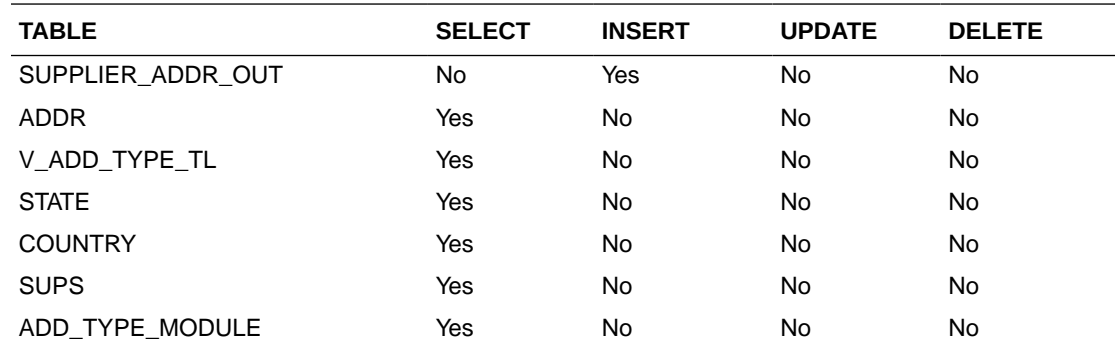

# Sups Publication API (BDI\_Supplier\_Fnd\_PF\_From\_RMS\_JOB)

This section describes the Sups Publication BDI.

## Functional Area

Foundation

#### Business Overview

BDI (Bulk Data Integration) is an integration layer that facilitates the bulk transfer of Code Head information from Merchandising to other Oracle Retail Applications. On this particular integration stream, the data flow is from Merchandising to BDI, and then BDI to downstream applications. To accomplish this data transfer, BDI will be calling a Merchandising-owned API that will pull data from Merchandising and deliver these to the BDI integration layer. This API will be in the form of a PLSQL function inside a PLSQL package.

## Package Impact

#### **Filename: bdifoundationb.pls.pls**

BDI\_FOUNDATION\_SQL.SUPS\_UP(O\_error\_message IN OUT RTK\_ERRORS.RTK\_TEXT%TYPE, O\_control\_id IN OUT NUMBER, I\_job\_context IN VARCHAR2)

This function begins by calling a BDI function that signals the start of the interface process. The BDI function will update the internal BDI control tables to track the progress of the API.

A DML insert statement is then executed to populate the BDI outbound table that resides in the BDI\_RMS\_INT\_SCHEMA schema. This outbound table is loaded with records from the Merchandising Sups table.

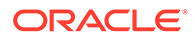

After the insert, another call to a BDI function is performed to signify the successful loading of records. This will update the internal BDI control tables.

A database commit is issued, and the control Id is returned by the API.

#### Data Definition XML

The BDI interface staging tables are generated based on the XML schema definition

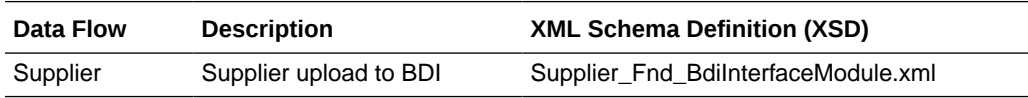

Table Impact

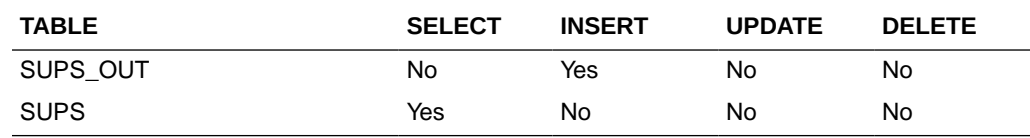

# Tax Download - Brazil (taxdnld)

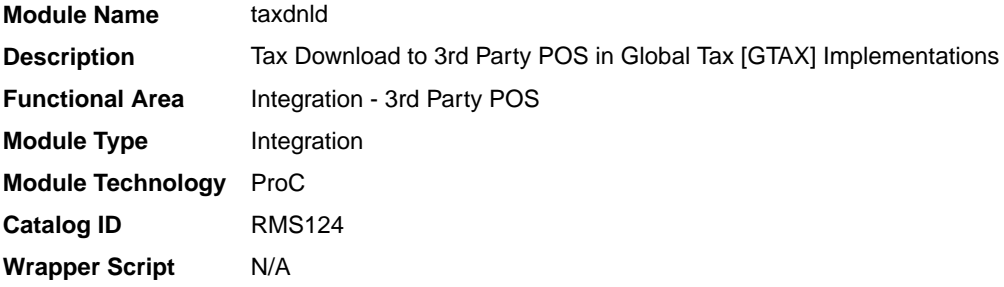

## **Schedule**

Oracle Retail Merchandising Batch Schedule

#### Design Overview

This batch program downloads the tax information to 3rd Party POS systems when the Merchandising default tax type is GTAX.This program only needs to be run if the client uses Merchandising Global Tax functionality.

#### Restart/Recovery

The logical unit of work for this module is defined by item, ref\_item and store combination. This batch program uses table-based restart/recovery. The commit happens in the database when the commit max counter is reached.

#### Integration Contract

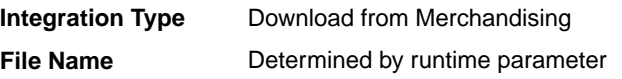

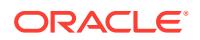

#### **Integration Contract** IntCon000020

# Output File Layout

| <b>Record Name</b> | <b>Field Name</b>                 | <b>Field Type</b> | <b>Default Value</b>       | <b>Description</b>                           |
|--------------------|-----------------------------------|-------------------|----------------------------|----------------------------------------------|
| <b>FHEAD</b>       | File Type<br>Record<br>Descriptor | Char(5)           | <b>FHEAD</b>               | Identifies file<br>record type               |
|                    | File Line<br>Sequence             | Number(10)        | N/A                        | Line number of<br>the current file           |
|                    | File Type<br>Definition           | Char(4)           | <b>TAXD</b>                | Identifies file as<br>'Tax Details'          |
|                    | <b>File Create</b><br>Date        | Char(14)          | create date                | Vdate in<br>'YYYMMDDHHM<br><b>ISS'format</b> |
| <b>FDETL</b>       | <b>FDETL</b>                      | Char(5)           | <b>FDETL</b>               | <b>FDETL</b>                                 |
|                    | File Line<br>Sequence             | Number(10)        | N/A                        | Line number of<br>the current file           |
|                    | <b>STORE</b>                      | Char(10)          | N/A                        | Store number                                 |
|                    | <b>ITEM</b>                       | Char(25)          | N/A                        | Item                                         |
|                    | item_number_t<br>ype              | Char(6)           | S - Store<br>W - Warehouse | Item number<br>type                          |
|                    | format_id                         | Char(1)           | N/A                        | Format id                                    |
|                    | prefix                            | Char(2)           | N/A                        | Prefix                                       |
|                    | ref_item                          | Char(25)          | N/A                        | Reference Item                               |
|                    | ref_item_numb<br>er_type          | Char(6)           | N/A                        | Refrerence item<br>number type               |
|                    | ref_format_id                     | Char(1)           | N/A                        | Ref format id                                |
|                    | ref_prefix                        | Char(2)           | N/A                        | Ref no. prefix                               |
|                    | taxable<br>indicator              | Char(1)           | N/A                        | Taxable indicator                            |
|                    | class_vat_ind                     | Char(1)           | N/A                        | Class vat<br>indicator                       |
| <b>FTAXD</b>       | <b>FTAXD</b>                      | Char(5)           | <b>FTAXD</b>               | <b>FTAXD</b>                                 |
|                    | File Line<br>Sequence             | Number(10)        | N/A                        | Line number of<br>the current file           |
|                    | tax_code                          | Char(10)          | N/A                        | Tax code                                     |
|                    | tax_rate                          | Char(20)          | N/A                        | Tax rate                                     |
|                    | calculation_bas Char(1)<br>is.    |                   | N/A                        | Calculation basis                            |
|                    | tax_amount                        | Char(20)          | N/A                        | Tax amount                                   |
|                    | effective_from                    | Char(8)           | N/A                        | Effective from                               |
|                    | time                              | Char(6)           | N/A                        | Time                                         |

**Table 6-3 Output File Layout**

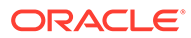

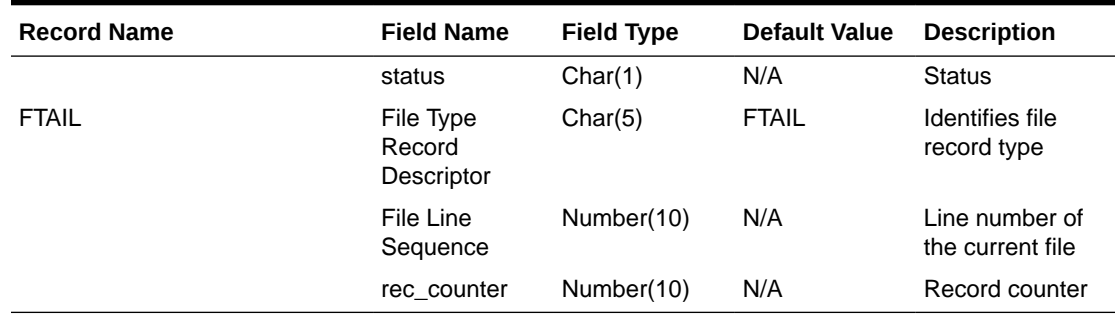

#### **Table 6-3 (Cont.) Output File Layout**

## Design Assumptions

N/A

# Ticket Download (tcktdnld)

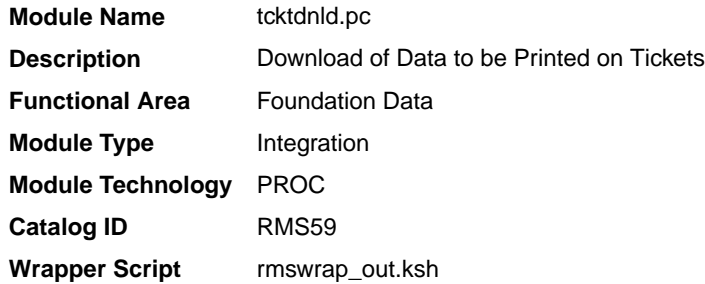

### **Schedule**

Oracle Retail Merchandising Batch Schedule

## Design Overview

This program creates an output file containing the information to be printed on a ticket or label for a particular item/location. This program is driven by the requests for tickets generated from Merchandising and Pricing. The details of what should be printed on each ticket are defined in Merchandising on the ticket type details table.

## Restart/Recovery

N/A

## I/O Specification

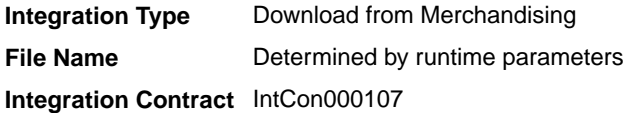

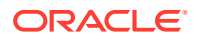

# Output File Layout

| <b>Record Name</b> | <b>Field Name</b>                 | <b>Field Type</b> | <b>Default Value</b> | <b>Description</b>                                                                                                    |
|--------------------|-----------------------------------|-------------------|----------------------|----------------------------------------------------------------------------------------------------|
| <b>FHEAD</b>       | File Type<br>Record<br>Descriptor | Char(5)           | <b>FHEAD</b>         | Identifies file record type                                                                                               |
|                    | File Line<br>Sequence             | Number(10)        | N/A                  | Line number of the current file                                                                                           |
|                    | File Type<br>Definition           | Char(4)           | <b>TCKT</b>          | Identifies file as 'Print Ticket<br>Requests'                                                                             |
|                    | <b>File Create</b><br>Date        | Char(14)          | N/A                  | The date on which the file was<br>created in 'YYYMMDDHHMISS'<br>format                                                    |
| THEAD              | File Type<br>Record<br>Descriptor | Char(5)           | THEAD                | Identifies file record type                                                                                               |
|                    | File Line<br>Sequence             | Number(10)        | N/A                  | Line number of the current file                                                                                           |
|                    | <b>ITEM</b>                       | Char(25)          | N/A                  | ID number of the transaction<br>level item for which the ticket<br>applies.                                               |
|                    | <b>Ticket Type</b>                | Char(4)           | N/A                  | ID which indicates the ticket type<br>to be printed                                                                       |
|                    | Location Type                     | Char(1)           | N/A                  | Identifies the type of location for<br>which tickets will be printed. Valid<br>values are store (S) and<br>warehouse (W). |
|                    | Location                          | Char(10)          | N/A                  | The ID of the store or warehouse<br>for which tickets will be printed                                                     |
|                    | Quantity                          | Number(12,4)      | N/A                  | The quantity of tickets to be<br>printed; which includes 4 implied<br>decimal places                                      |
| <b>TCOMP</b>       | File Type<br>Record<br>Descriptor | Char(5)           | TCOMP                | Identifies file record type                                                                                               |
|                    | File Line<br>Sequence             | Number(10)        | N/A                  | Line number of the current file                                                                                           |
|                    | <b>ITEM</b>                       | Char(25)          | N/A                  | ID number of the item which is<br>only populated if the item in<br>THEAD is a pack item                                   |
|                    | Quantity                          | Number(12,4)      | N/A                  | Quantity of the component item<br>as a part of the pack; includes 4<br>implied decimal places                             |
| <b>TDETL</b>       | File Type<br>Record<br>Descriptor | Char(5)           | <b>TDETL</b>         | Identifies file record type                                                                                               |
|                    | File Line<br>Sequence             | Number(10)        | N/A                  | Line number of the current file                                                                                           |

**Table 6-4 tcktdnld.pc - Output File Layout**

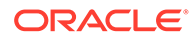

| <b>Record Name</b> | <b>Field Name</b>                   | <b>Field Type</b> | <b>Default Value</b>   | <b>Description</b>                                                                                                    |
|--------------------|-------------------------------------|-------------------|------------------------|----------------------------------------------------------------------------------------------------|
|                    | Detail<br>Sequence<br>Number        | Number(10)        | N/A                    | Sequential number assigned to<br>the detail records                                                                                                    |
|                    | Ticket Item                         | Char(4)           | N/A                    | ID indicating the detail to be<br>printed on the ticket. If the<br>attribute is a UDA, then this will<br>contain the ID of the UDA.<br>Otherwise, it is the code<br>associated with the attribute in<br>Merchandising (such as, CLSS =<br>class) |
|                    | Attribute<br>Description            | Char(120)         | N/A                    | Description of the attribute -<br>either the UDA description or the<br>Merchandising description for the<br>attribute                                                                                                    |
|                    | Value                               | Char(250)         | N/A                    | Detail to be printed on the ticket<br>(for example:. Item number,<br>Department Number, Item<br>description)                                                                                                    |
|                    | Supplement                          | Char(120)         | N/A                    | Supplemental description to the<br>Value (for example: Department<br>Name)                                                                                                    |
| <b>TTAIL</b>       | File Type<br>Record<br>Descriptor   | Char(5)           | <b>TTAIL</b>           | Identifies file record type                                                                                                    |
|                    | File Line<br>Sequence               | Number(10)        | N/A                    | Line number of the current file                                                                                                    |
|                    | Transaction<br>Detail Line<br>Count | Number(6)         | sum of detail<br>lines | Sum of the detail lines within a<br>transaction                                                                                                    |
| <b>FTAIL</b>       | File Type<br>Record<br>Descriptor   | Char(5)           | <b>FTAIL</b>           | Identifies file record type                                                                                                    |
|                    | File Line<br>Sequence               | Number(10)        | N/A                    | Line number of the current file                                                                                                    |

**Table 6-4 (Cont.) tcktdnld.pc - Output File Layout**

Design Assumptions

N/A

# UDA Publication API (BDI\_Uda\_Fnd\_PF\_From\_RMS\_JOB)

This section describes the UDA Publication BDI.

## Functional Area

Foundation

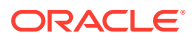

BDI (Bulk Data Integration) is an integration layer that facilitates the bulk transfer of Code Head information from Merchandising to other Oracle Retail Applications. On this particular integration stream, the data flow is from Merchandising to BDI, and then BDI to downstream applications. To accomplish this data transfer, BDI will be calling a Merchandising-owned API that will pull data from Merchandising and deliver these to the BDI integration layer. This API will be in the form of a PLSOL function inside a PLSOL package.

## Package Impact

#### **Filename: bdifoundationb.pls**

```
BDI_FOUNDATION_SQL.UDA_UP(O_error_message IN OUT RTK_ERRORS.RTK_TEXT%TYPE,
                         O_control_id IN OUT NUMBER,
                          I_job_context IN VARCHAR2)
```
This function begins by calling a BDI function that signals the start of the interface process. The BDI function will update the internal BDI control tables to track the progress of the API.

A DML insert statement is then executed to populate the BDI outbound table that resides in the BDI\_RMS\_INT\_SCHEMA schema. This outbound table is loaded with records from the Merchandising UDA table.

After the insert, another call to a BDI function is performed to signify the successful loading of records. This will update the internal BDI control tables.

A database commit is issued, and the control Id is returned by the API.

## Data Definition XML

The BDI interface staging tables are generated based on the XML schema definition

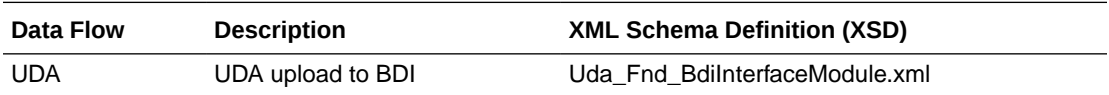

## Table Impact

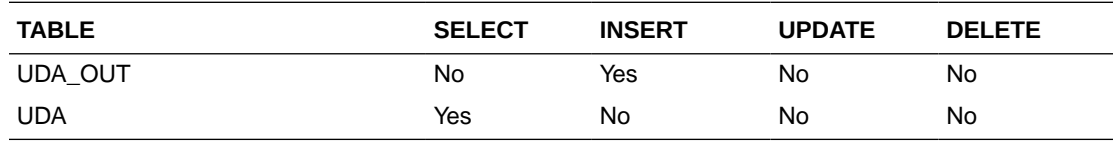

# UDA Values Publication API (BDI\_UdaValues\_Fnd\_PF\_From\_RMS\_JOB)

This section describes the UDA Values Publication BDI.

## Functional Area

Foundation

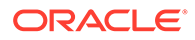

BDI (Bulk Data Integration) is an integration layer that facilitates the bulk transfer of Code Head information from Merchandising to other Oracle Retail Applications. On this particular integration stream, the data flow is from Merchandising to BDI, and then BDI to downstream applications. To accomplish this data transfer, BDI will be calling a Merchandising-owned API that will pull data from Merchandising and deliver these to the BDI integration layer. This API will be in the form of a PLSQL function inside a PLSQL package.

## Package Impact

#### **Filename: bdifoundationb.pls.pls**

```
BDI_FOUNDATION_SQL.UDA_VALUES_UP(O_error_message IN OUT RTK_ERRORS.RTK_TEXT%TYPE,
O control id IN OUT NUMBER,
 I_job_context IN VARCHAR2)
```
This function begins by calling a BDI function that signals the start of the interface process. The BDI function will update the internal BDI control tables to track the progress of the API.

A DML insert statement is then executed to populate the BDI outbound table that resides in the BDI\_RMS\_INT\_SCHEMA schema. This outbound table is loaded with records from the Merchandising UDA Values table.

After the insert, another call to a BDI function is performed to signify the successful loading of records. This will update the internal BDI control tables.

A database commit is issued, and the control Id is returned by the API.

## Data Definition XML

The BDI interface staging tables are generated based on the XML schema definition

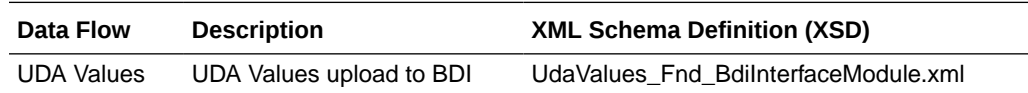

## Table Impact

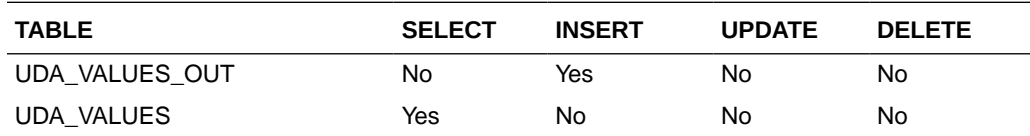

# UOM Class Publication API (BDI\_UomClass\_Fnd\_PF\_From\_RMS\_JOB)

This section describes the UOM Class Publication BDI.

## Functional Area

Cross Pillar

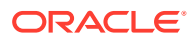

BDI (Bulk Data Integration) is an integration layer that facilitates the bulk transfer of Uom Class information from Merchandising to other Oracle Retail Applications. On this particular integration stream, the data flow is from Merchandising to BDI, and then BDI to downstream applications. To accomplish this data transfer, BDI will be calling a Merchandising-owned API that will pull data from Merchandising and deliver these to the BDI integration layer. This API will be in the form of a PLSOL function inside a PLSOL package.

## Package Impact

#### **Filename: bdicrosspillarb.pls**

```
BDI_CROSS_PILLAR_SQL.UOM_CLASS_UP (
                       O_error_message IN OUT RTK_ERRORS.RTK_TEXT%TYPE,
                       O_control_id IN OUT NUMBER,
                       I_job_context IN VARCHAR2)
```
This function begins by calling a BDI function that signals the start of the interface process. The BDI function will update the internal BDI control tables to track the progress of the API.

A DML insert statement is then executed to populate the BDI outbound table that resides in the BDI\_RMS\_INT\_SCHEMA schema. This outbound table is loaded with records from the Merchandising UOM\_CLASS table.

After the insert, another call to a BDI function is performed to signify the successful loading of records. This will update the internal BDI control tables.

A database commit is issued, and the control Id is returned by the API.

## Data Definition XML

The BDI interface staging tables are generated based on the XML schema definition

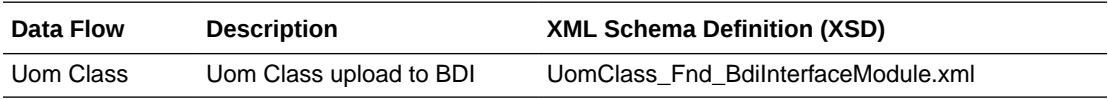

## Table Impact

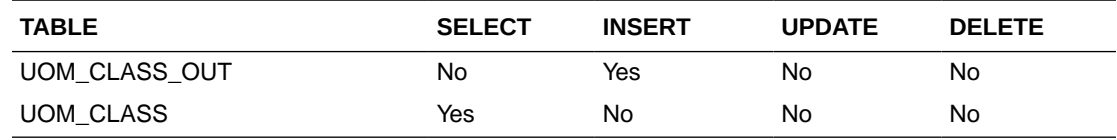

UOM Conversion Publication API (BDI\_UomConversion\_Fnd\_PF\_From\_RMS\_JOB)

This section describes the UOM Conversion BDI.

### Functional Area

Cross Pillar

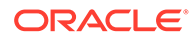

BDI (Bulk Data Integration) is an integration layer that facilitates the bulk transfer of Uom Conversion information from Merchandising to other Oracle Retail Applications. On this particular integration stream, the data flow is from Merchandising to BDI, and then BDI to downstream applications. To accomplish this data transfer, BDI will be calling a Merchandising-owned API that will pull data from Merchandising and deliver these to the BDI integration layer. This API will be in the form of a PLSQL function inside a PLSQL package.

### Package Impact

#### **Filename: bdicrosspillarb.pls**

```
BDI_CROSS_PILLAR_SQL.UOM_CONVERSION_UP (
                  O_error_message IN OUT RTK_ERRORS.RTK_TEXT%TYPE,
O control id IN OUT NUMBER,
 I_job_context IN VARCHAR2)
```
This function begins by calling a BDI function that signals the start of the interface process. The BDI function will update the internal BDI control tables to track the progress of the API.

A DML insert statement is then executed to populate the BDI outbound table that resides in the BDI\_RMS\_INT\_SCHEMA schema. This outbound table is loaded with records from the Merchandising UOM\_CONVERSION table.

After the insert, another call to a BDI function is performed to signify the successful loading of records. This will update the internal BDI control tables.

A database commit is issued, and the control Id is returned by the API.

### Data Definition XML

The BDI interface staging tables are generated based on the XML schema definition

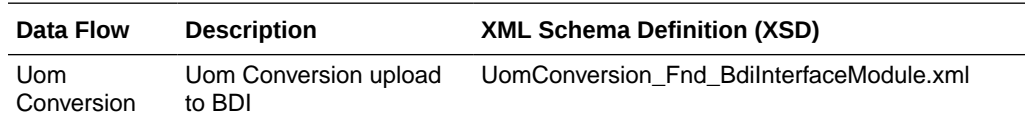

#### Table Impact

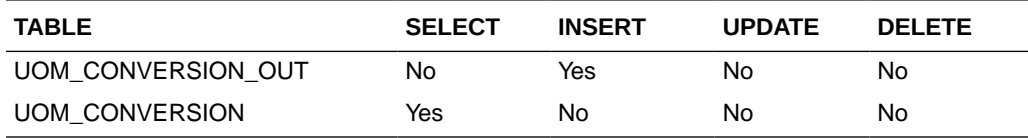

# VAT Codes, Regions, and Rates Export (export\_vat.ksh)

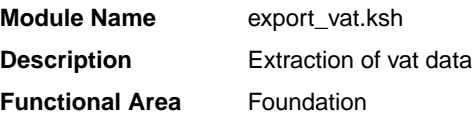

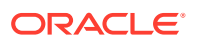

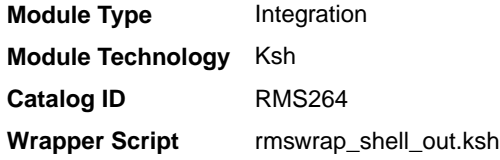

## **Schedule**

Oracle Retail Merchandising Batch Schedule

#### Design Overview

This batch job will extract new, updated and deleted Merchandising VAT information into a flat file. Data to be extracted will be pulled off from the VAT export staging, VAT region, VAT codes, and VAT code rates tables.

The mode (full vs. delta) will be an input parameter for this batch. The mode will allow a full extract (all vat region/vat code/vat code rate combination records in RMS) as well as delta processing (all VAT record changes in the time frame passed in the program) of data.

In either of the mode exempt vat region won't get fetched in case of SVAT tax type.

For a full extract, records will be retrieved from the VAT region, VAT code, and VAT code rates tables. For a delta extract, the action type, vat region, vat code and active date will be retrieved from the VAT export staging table and the attributes will be retrieved from the main table.

#### Restart/Recovery

N/A

## I/O Specification

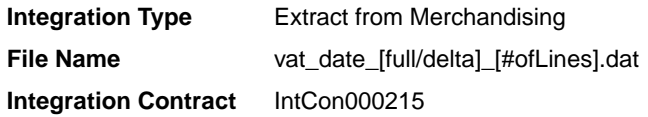

#### Design Assumptions

N/A

# VAT Publication API (BDI\_Vat\_Fnd\_PF\_From\_RMS\_JOB)

This seciton describes the VAT Publication BDI.

Functional Area

Foundation

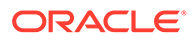

## Design Overview

BDI (Bulk Data Integration) is an integration layer that facilitates the bulk transfer of Vat information from RMS to other Oracle Retail Applications. On this particular integration stream, the data flow is from RMS to BDI, and then BDI to downstream applications. To accomplish this data transfer, BDI will be calling an RMS owned API that will pull data from RMS and deliver these to the BDI integration layer. This API will be in the form of a PLSQL function inside a PLSQL package.

## Package Impact

### Bulk Interface Module

#### **Filename: bdifoundationb.pls**

```
BDI_FOUNDATION_SQL.FUNCTION_VAT_UP
```
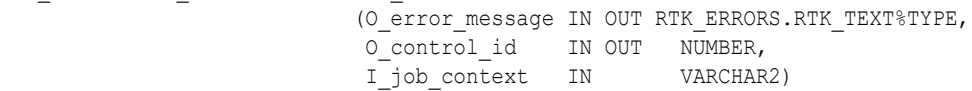

This function begins by calling a BDI function that signals the start of the interface process. The BDI function will update the internal BDI control tables to track the progress of the API.

A DML insert statement is then executed to populate the BDI outbound table that resides in the BDI\_RMS\_INT\_SCHEMA schema. This outbound table is loaded with records from the VAT\_CODES, VAT\_CODE\_RATES and VAT\_REGION tables from RMS.

After the insert, another call to a BDI function is performed to signify the successful loading of records. This will update the internal BDI control tables.

A database commit is issued, and the control Id is returned by the API.

## Data Definition XML

The BDI interface staging tables are generated based on the XML schema definition.

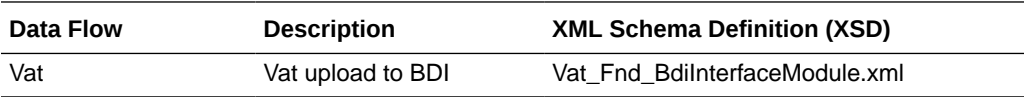

## Table Impact

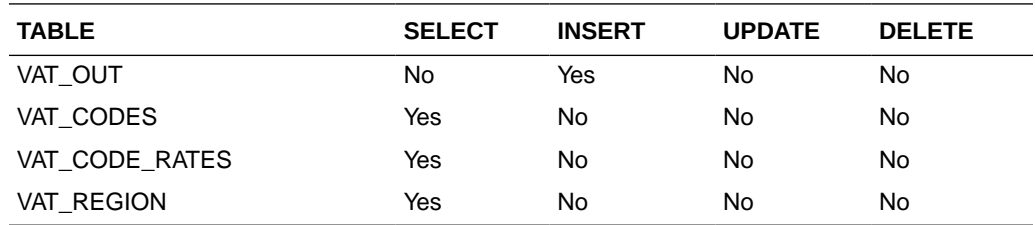

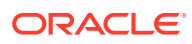

# Warehouse (BDI\_Wh\_Fnd\_PF\_From\_RMS\_JOB)

This section describes Warehouse Publication BDI.

## Functional Area

Foundation

### Business Overview

BDI (Bulk Data Integration) is an integration layer that facilitates the bulk transfer of Warehouse information from Merchandising to other Oracle Retail Applications. On this particular integration stream, the data flow is from Merchandising to BDI, and then BDI to downstream applications. To accomplish this data transfer, BDI will be calling a Merchandising-owned API that will pull data from Merchandising and deliver these to the BDI integration layer. This API will be in the form of a PLSQL function inside a PLSQL package.

## Package Impact

This section describes the package impact.

#### Bulk Interface Module

#### **Filename: bdiorgb.pls**

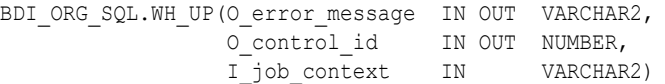

This function begins by calling a BDI function that signals the start of the interface process. The BDI function will update the internal BDI control tables to track the progress of the API.

A DML insert statement is then executed to populate the BDI outbound table that resides in the BDI\_RMS\_INT\_SCHEMA schema. This outbound table is loaded with records from the Merchandising Warehouse tables.

After the insert, another call to a BDI function is performed to signify the successful loading of records. This will update the internal BDI control tables.

A database commit is issued, and the control Id is returned by the API.

## Data Definition XML

The BDI interface staging tables are generated based on the XML schema definition.

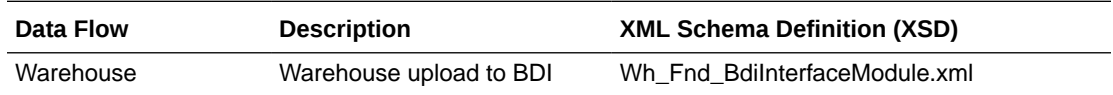

#### Table Impact

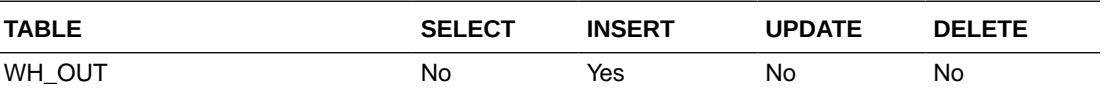

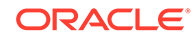

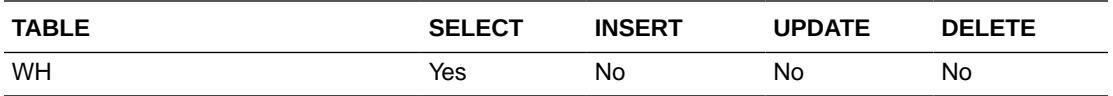

# Warehouse Address Publication API (BDI\_WhAddr\_Fnd\_PF\_From\_RMS\_JOB)

This section describes Warehouse Address Publication BDI.

#### Functional Area

Foundation

#### Business Overview

BDI (Bulk Data Integration) is an integration layer that facilitates the bulk transfer of Warehouse Address information from Merchandising to other Oracle Retail Applications. On this particular integration stream, the data flow is from Merchandising to BDI, and then BDI to downstream applications. To accomplish this data transfer, BDI will be calling a Merchandising-owned API that will pull data from Merchandising and deliver these to the BDI integration layer. This API will be in the form of a PLSQL function inside a PLSQL package.

#### Package Impact

This section describes the package impact.

#### Bulk Interface Module

#### **Filename: bdiorgb.pls**

```
BDI_ORG_SQL.WH_ADDR_UP(O_error_message IN OUT VARCHAR2,
O control id IN OUT NUMBER,
 I_job_context IN VARCHAR2)
```
This function begins by calling a BDI function that signals the start of the interface process. The BDI function will update the internal BDI control tables to track the progress of the API.

A DML insert statement is then executed to populate the BDI outbound table that resides in the BDI\_RMS\_INT\_SCHEMA schema. This outbound table is loaded with records from the Merchandising Warehouse Address tables.

After the insert, another call to a BDI function is performed to signify the successful loading of records. This will update the internal BDI control tables.

A database commit is issued, and the control Id is returned by the API.

## Data Definition XML

The BDI interface staging tables are generated based on the XML schema definition.

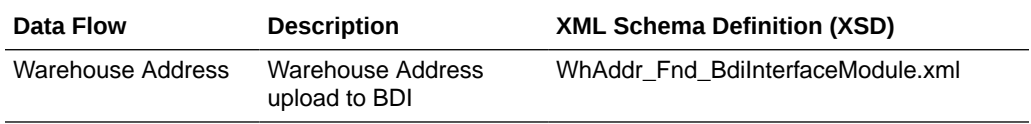

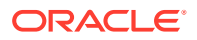

## Table Impact

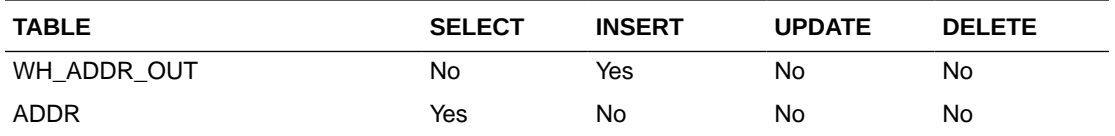

# Items

Merchandising publishes item data for many other solution areas, including stores, warehouses, omni-channel, and so on.

- Item Image Publication API (BDI\_ItemImage\_Fnd\_PF\_From\_RMS\_JOB)
- [Item Location Export \(export\\_itemloc.ksh\)](#page-1823-0)
- [Item Location Publication API \(BDI\\_ItemLoc\\_Fnd\\_PF\\_From\\_RMS\\_JOB\)](#page-1824-0)
- [Item Master Export \(export\\_itemmaster.ksh\)](#page-1826-0)
- [Item Master Publication API \(BDI\\_ItemHdr\\_Fnd\\_PF\\_From\\_RMS\\_JOB\)](#page-1827-0)
- **[Item Supplier Country Dimensions Publication API](#page-1828-0)** [\(BDI\\_ItSupCtryDim\\_Fnd\\_PF\\_From\\_RMS\\_JOB\)](#page-1828-0)
- [Item Supplier Country Publication API \(BDI\\_ItSupCtry\\_Fnd\\_PF\\_From\\_RMS\\_JOB\)](#page-1829-0)
- [Item Supplier Manufacturing Country Publication API](#page-1830-0) [\(BDI\\_ItSupManCtry\\_Fnd\\_PF\\_From\\_RMS\\_JOB\)](#page-1830-0)
- [Item Supplier Publication API \(BDI\\_ItemSupp\\_Fnd\\_PF\\_From\\_RMS\\_JOB\)](#page-1831-0)
- [Item Supplier UOM Publication API \(BDI\\_ItemSuppUom\\_Fnd\\_PF\\_From\\_RMS\\_JOB\)](#page-1832-0)
- [Item VAT Rates Export \(export\\_itemvat.ksh\)](#page-1833-0)
- [Pack Item Publication API \(BDI\\_PckitemBrkout\\_Fnd\\_PF\\_From\\_RMS\\_JOB\)](#page-1834-0)
- [POS Configuration Data to 3rd Party POS \(poscdnld\)](#page-1835-0)
- [Price History Publication API \(BDI\\_PriceHist\\_Fnd\\_PF\\_From\\_RMS\\_JOB\)](#page-1841-0)
- [Related Items Export \(export\\_relitem.ksh\)](#page-1842-0)
- [Related Item Publication API \(BDI\\_RelatedItem\\_Fnd\\_PF\\_From\\_RMS\\_JOB\)](#page-1843-0)
- [UDA Item Date Publication API \(BDI\\_UdaItemDate\\_Fnd\\_PF\\_From\\_RMS\\_JOB\)](#page-1844-0)
- [UDA Item FF Publication API \(BDI\\_UdaItemFF\\_Fnd\\_PF\\_From\\_RMS\\_JOB\)](#page-1845-0)
- [UDA Item LOV Publication API \(BDI\\_UdaItemLov\\_Fnd\\_From\\_RMS\\_JOB\)](#page-1846-0)

# Item Image Publication API (BDI\_ItemImage\_Fnd\_PF\_From\_RMS\_JOB)

This section describes the Item Image Publication BDI.

Functional Area

Item

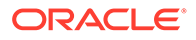

<span id="page-1823-0"></span>BDI (Bulk Data Integration) is an integration layer that facilitates the bulk transfer of Item Image information from Merchandising to other Oracle Retail Applications. On this particular integration stream, the data flow is from Merchandising to BDI, and then BDI to downstream applications. To accomplish this data transfer, BDI will be calling a Merchandising-owned API that will pull data from Merchandising and deliver these to the BDI integration layer. This API will be in the form of a PLSQL function inside a PLSQL package.

## Package Impact

#### **Filename: bdiitemb.pls**

```
BDI ITEM SQL.ITEM IMAGE UP (O error message IN OUT VARCHAR2,
O control id IN OUT NUMBER,
I job context IN VARCHAR2)
```
This function begins by calling a BDI function that signals the start of the interface process. The BDI function will update the internal BDI control tables to track the progress of the API.

A DML insert statement is then executed to populate the BDI outbound table that resides in the BDI\_RMS\_INT\_SCHEMA schema. This outbound table is loaded with records from the Merchandising ITEM\_IMAGE table.

After the insert, another call to a BDI function is performed to signify the successful loading of records. This will update the internal BDI control tables.

A database commit is issued, and the control Id is returned by the API.

#### Data Definition XML

The BDI interface staging tables are generated based on the XML schema definition

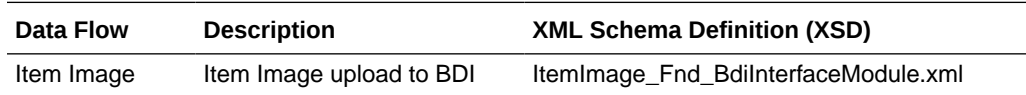

## Table Impact

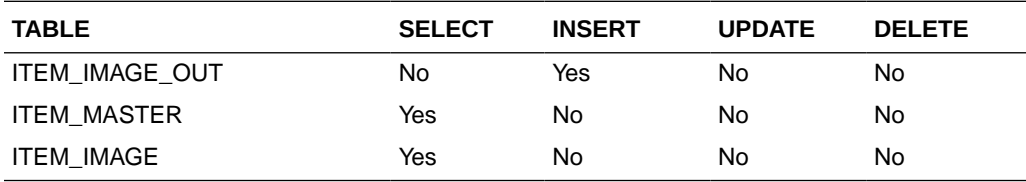

# Item Location Export (export itemloc.ksh)

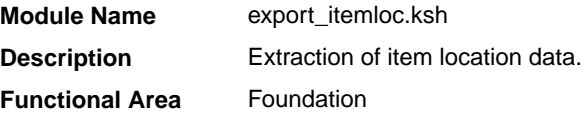

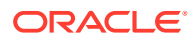

<span id="page-1824-0"></span>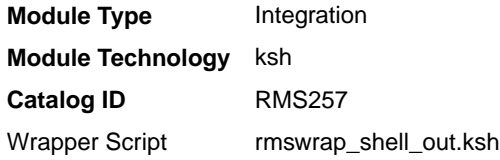

### **Schedule**

Oracle Retail Merchandising Batch Schedule

### Design Overview

This batch job extracts new, updated and deleted Merchandising item-location information into a flat file.

- This batch supports both a full and delta export of item-location data.
- A threading indicator parameter should be passed. Passing 'Y' means a thread number (1-20) will be passed in. Passing 'N' means no thread number will be passed in and the program will use a default thread number.
- An optional location parameter may be passed in for either modes. If this value is passed in, the batch will create a flat file for the location passed in. If it is not passed in, the batch will create flat files for all locations.
- This creates separate files per location (Store, Warehouse or External Finisher).
- This exports delta item header information for each applicable store location.
- This will export data only for approved, sellable items.
- This will export attributes from item/location and item/location traits.
- This should also include the item parent as its own record in the extract.
- The flat files that will be created will now be pipe delimited.

#### Restart/Recovery

N/A

## I/O Specification

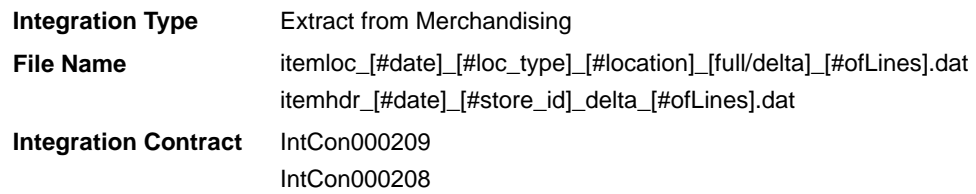

## Design Assumptions

N/A

# Item Location Publication API (BDI\_ItemLoc\_Fnd\_PF\_From\_RMS\_JOB)

This section describes the Item Location Publication BDI.

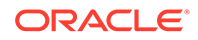

### Functional Area

#### Foundation

#### Business Overview

BDI (Bulk Data Integration) is an integration layer that facilitates the bulk transfer of Item Location information from Merchandising to other Oracle Retail Applications. On this particular integration stream, the data flow is from Merchandising to BDI, and then BDI to downstream applications. To accomplish this data transfer, BDI will be calling a Merchandising-owned API that will pull data from Merchandising and deliver these to the BDI integration layer. This API will be in the form of a PLSQL function inside a PLSQL package.

#### Package Impact

This section describes the package impact.

#### Bulk Interface Module

#### **Filename: bdiitemb.pls**

```
BDI_ITEM_SQL.ITEM_LOC_UP(O_error_message IN OUT VARCHAR2,
 O_control_id IN OUT NUMBER,
 I_job_context IN VARCHAR2)
```
This function begins by calling a BDI function that signals the start of the interface process. The BDI function will update the internal BDI control tables to track the progress of the API.

A DML insert statement is then executed to populate the BDI outbound table that resides in the BDI\_RMS\_INT\_SCHEMA schema. This outbound table is loaded with records from the Merchandising Item Location table.

After the insert, another call to a BDI function is performed to signify the successful loading of records. This will update the internal BDI control tables.

A database commit is issued, and the control Id is returned by the API.

## Data Definition XML

The BDI interface staging tables are generated based on the XML schema definition.

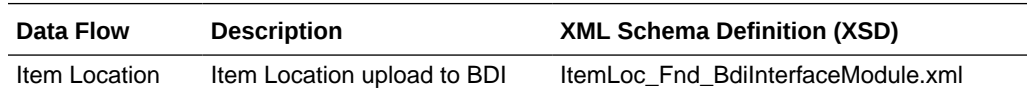

## Table Impact

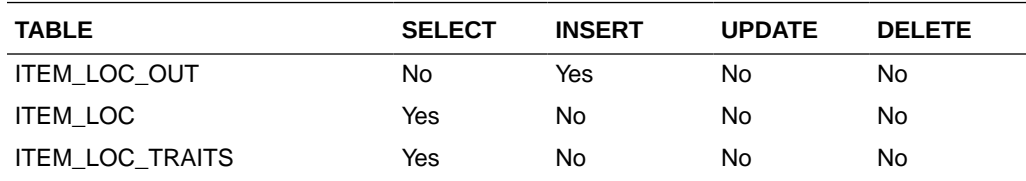

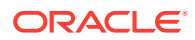

<span id="page-1826-0"></span>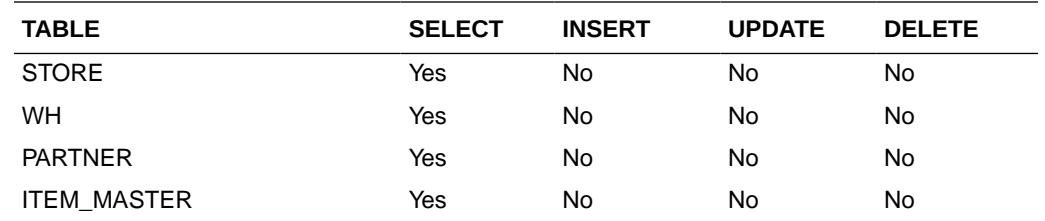

# Item Master Export (export\_itemmaster.ksh)

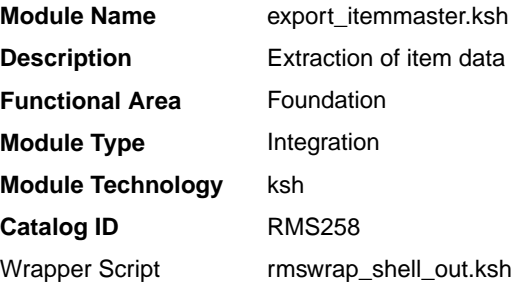

### **Schedule**

Oracle Retail Merchandising Batch Schedule

### Design Overview

This batch job will extract new, updated and deleted Merchandising item master information into a flat file.

Data to be extracted will be pulled off from the item export information, item export staging and the main item tables.

- The mode (full vs. delta) will be an input parameter for this new batch. The mode will allow a full extract (all approved, sellable items in Merchandising) as well as delta processing (all approved, sellable item changes in the main item table since the last export) of data.
- A threading indicator parameter should be passed. Passing 'Y' means a thread number (1-20) will be passed in. Passing 'N' means no thread number will be passed in and the program will use a default thread number.
- In full mode, normal operation will produce both a corporate level file and files for all stores. An optional input parameter will also allow the program to produce a location level file for a specified store.
- In delta mode, the only option is to produce corporate level files. Item header files at the store level will be created in the export itemloc.ksh for delta mode.
- The store specific file will also include UPC items. To determine which UPC Items to include, the store where the UPC's parent and/or grandparent item is ranged should be taken into consideration.
- The flat files that will be created will now be pipe delimited.

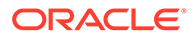

## <span id="page-1827-0"></span>Restart/Recovery

N/A

I/O Specification

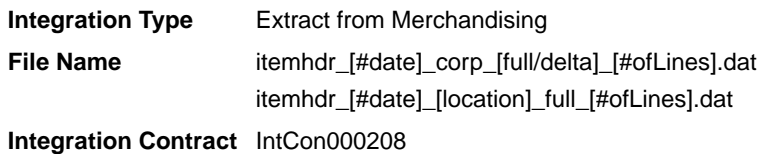

## Design Assumptions

N/A

# Item Master Publication API (BDI\_ItemHdr\_Fnd\_PF\_From\_RMS\_JOB)

This section describes the Item Master Publication BDI.

### Functional Area

Foundation

#### Business Overview

BDI (Bulk Data Integration) is an integration layer that facilitates the bulk transfer of Item Master information from Merchandising to other Oracle Retail Applications. On this particular integration stream, the data flow is from Merchandising to BDI, and then BDI to downstream applications. To accomplish this data transfer, BDI calls a Merchandising-owned API that will pull data from Merchandising and deliver these to the BDI integration layer. This API is in the form of a PLSQL function inside a PLSQL package.

#### Package Impact

This section describes the package impact.

#### Bulk Interface Module

#### **Filename: bdiitemb.pls**

```
BDI_ITEM_SQL.ITEM_MASTER_UP(O_error_message IN OUT VARCHAR2,
O control id IN OUT NUMBER,
I_job_context IN VARCHAR2)
```
This function begins by calling a BDI function that signals the start of the interface process. The BDI function will update the internal BDI control tables to track the progress of the API.

A DML insert statement is then executed to populate the BDI outbound table that resides in the BDI\_RMS\_INT\_SCHEMA schema. This outbound table is loaded with records from the Merchandising Item Master table.

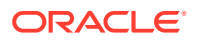

After the insert, another call to a BDI function is performed to signify the successful loading of records. This will update the internal BDI control tables.

A database commit is issued, and the control Id is returned by the API.

## <span id="page-1828-0"></span>Data Definition XML

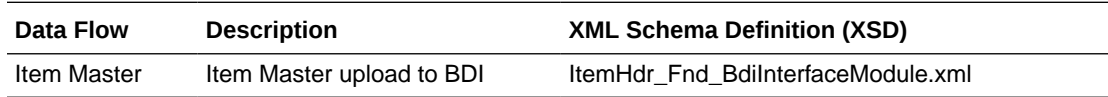

## Table Impact

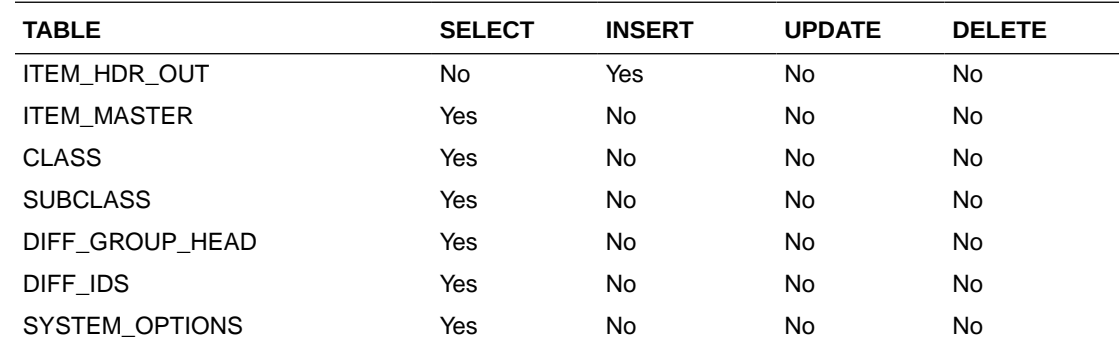

# Item Supplier Country Dimensions Publication API (BDI\_ItSupCtryDim\_Fnd\_PF\_From\_RMS\_JOB)

This section describes the Item Supplier Country Dim Publication BDI.

## Functional Area

Item

## Business Overview

BDI (Bulk Data Integration) is an integration layer that facilitates the bulk transfer of Item Supplier Country Dim information from Merchandising to other Oracle Retail Applications. On this particular integration stream, the data flow is from Merchandising to BDI, and then BDI to downstream applications. To accomplish this data transfer, BDI will be calling a Merchandising-owned API that will pull data from Merchandising and deliver these to the BDI integration layer. This API will be in the form of a PLSQL function inside a PLSQL package.

## Package Impact

#### **Filename: bdiitemb.pls**

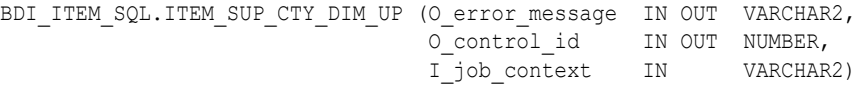

This function begins by calling a BDI function that signals the start of the interface process. The BDI function will update the internal BDI control tables to track the progress of the API.

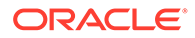

<span id="page-1829-0"></span>A DML insert statement is then executed to populate the BDI outbound table that resides in the BDI\_RMS\_INT\_SCHEMA schema. This outbound table is loaded with records from the Merchandising ITEM\_SUPP\_COUNTRY\_DIM table.

After the insert, another call to a BDI function is performed to signify the successful loading of records. This will update the internal BDI control tables.

A database commit is issued, and the control Id is returned by the API.

## Data Definition XML

The BDI interface staging tables are generated based on the XML schema definition

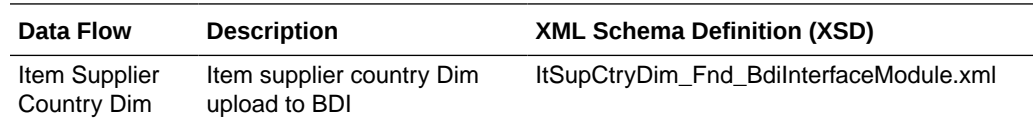

#### Table Impact

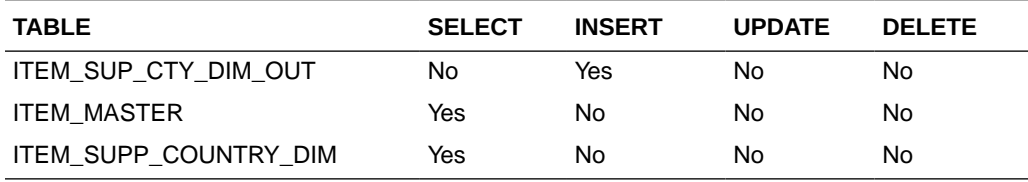

# Item Supplier Country Publication API (BDI\_ItSupCtry\_Fnd\_PF\_From\_RMS\_JOB)

This section describes the Item Supplier Country Publication BDI.

## Functional Area

Item

#### Business Overview

BDI (Bulk Data Integration) is an integration layer that facilitates the bulk transfer of Item supplier country information from Merchandising to other Oracle Retail Applications. On this particular integration stream, the data flow is from Merchandising to BDI, and then BDI to downstream applications. To accomplish this data transfer, BDI will be calling a Merchandising-owned API that will pull data from Merchandising and deliver these to the BDI integration layer. This API will be in the form of a PLSQL function inside a PLSQL package.

#### Package Impact

#### **Filename: Filename: bdiitemb.pls**

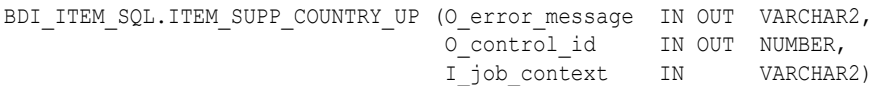

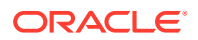

<span id="page-1830-0"></span>This function begins by calling a BDI function that signals the start of the interface process. The BDI function will update the internal BDI control tables to track the progress of the API.

A DML insert statement is then executed to populate the BDI outbound table that resides in the BDI\_RMS\_INT\_SCHEMA schema. This outbound table is loaded with records from the Merchandising ITEM\_SUPP\_COUNTRY table.

After the insert, another call to a BDI function is performed to signify the successful loading of records. This will update the internal BDI control tables.

A database commit is issued, and the control Id is returned by the API.

## Data Definition XML

The BDI interface staging tables are generated based on the XML schema definition

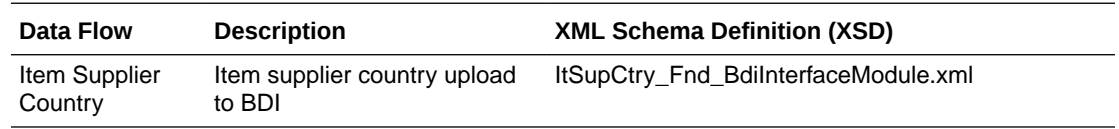

## Table Impact

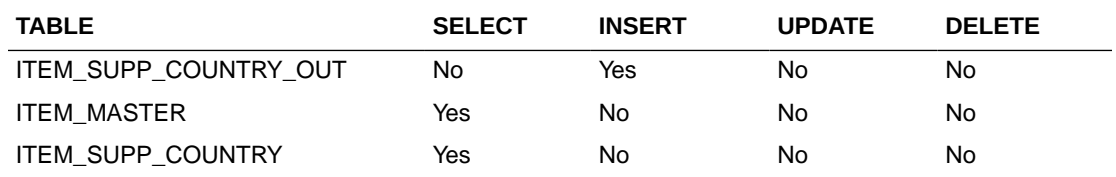

# Item Supplier Manufacturing Country Publication API (BDI\_ItSupManCtry\_Fnd\_PF\_From\_RMS\_JOB)

This section describes the Item Supplier Manufacturing Country Publication BDI.

### Functional Area

Item

## Business Overview

BDI (Bulk Data Integration) is an integration layer that facilitates the bulk transfer of Item Supplier Manufacturing Country information from Merchandising to other Oracle Retail Applications. On this particular integration stream, the data flow is from Merchandising to BDI, and then BDI to downstream applications. To accomplish this data transfer, BDI will be calling a Merchandising-owned API that will pull data from Merchandising and deliver these to the BDI integration layer. This API will be in the form of a PLSQL function inside a PLSQL package.

# Package Impact

#### **Filename: bdiitemb.pls**

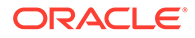

<span id="page-1831-0"></span>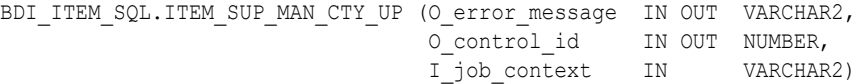

This function begins by calling a BDI function that signals the start of the interface process. The BDI function will update the internal BDI control tables to track the progress of the API.

A DML insert statement is then executed to populate the BDI outbound table that resides in the BDI\_RMS\_INT\_SCHEMA schema. This outbound table is loaded with records from the Merchandising ITEM\_SUPP\_MANU\_COUNTRY table.

After the insert, another call to a BDI function is performed to signify the successful loading of records. This will update the internal BDI control tables.

A database commit is issued, and the control Id is returned by the API.

## Data Definition XML

The BDI interface staging tables are generated based on the XML schema definition

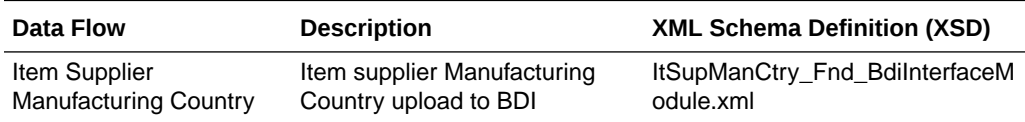

### Table Impact

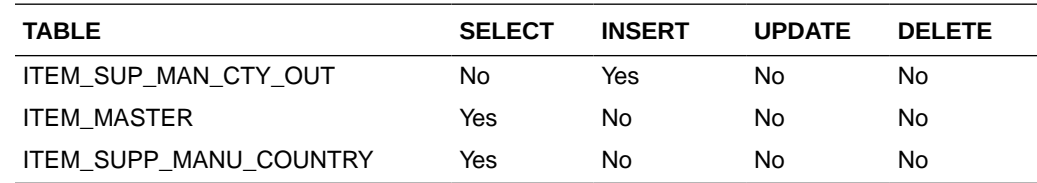

# Item Supplier Publication API (BDI ItemSupp\_Fnd\_PF\_From\_RMS\_JOB)

This section describes the Item Supplier Publication BDI.

#### Functional Area

Item

#### Business Overview

BDI (Bulk Data Integration) is an integration layer that facilitates the bulk transfer of Item supplier information from Merchandising to other Oracle Retail Applications. On this particular integration stream, the data flow is from Merchandising to BDI, and then BDI to downstream applications. To accomplish this data transfer, BDI will be calling a Merchandising-owned API that will pull data from Merchandising and deliver these to the BDI integration layer. This API will be in the form of a PLSQL function inside a PLSQL package.

### Package Impact

#### **Filename: bdiitemb.pls**

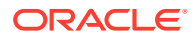

<span id="page-1832-0"></span>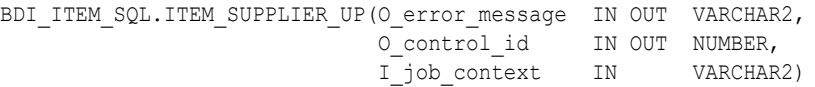

This function begins by calling a BDI function that signals the start of the interface process. The BDI function will update the internal BDI control tables to track the progress of the API.

A DML insert statement is then executed to populate the BDI outbound table that resides in the BDI\_RMS\_INT\_SCHEMA schema. This outbound table is loaded with records from the Merchandising ITEM\_SUPPLIER table.

After the insert, another call to a BDI function is performed to signify the successful loading of records. This will update the internal BDI control tables.

A database commit is issued, and the control Id is returned by the API.

### Data Definition XML

The BDI interface staging tables are generated based on the XML schema definition

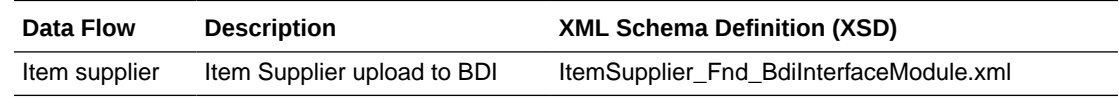

## Table Impact

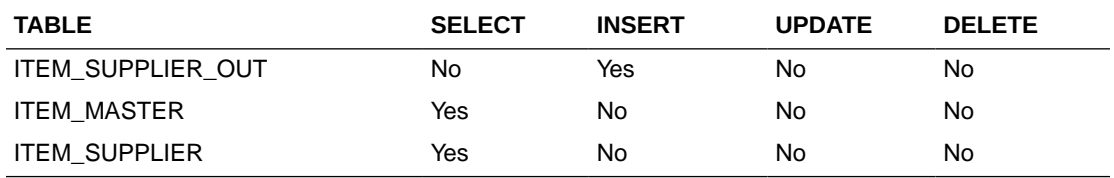

# Item Supplier UOM Publication API (BDI\_ItemSuppUom\_Fnd\_PF\_From\_RMS\_JOB)

This section describes the Item Supplier UOM Publication BDI.

### Functional Area

Item

#### Business Overview

BDI (Bulk Data Integration) is an integration layer that facilitates the bulk transfer of Item supplier UOM information from Merchandising to other Oracle Retail Applications. On this particular integration stream, the data flow is from Merchandising to BDI, and then BDI to downstream applications. To accomplish this data transfer, BDI will be calling a Merchandising-owned API that will pull data from Merchandising and deliver these to the BDI integration layer. This API will be in the form of a PLSQL function inside a PLSQL package.

#### Package Impact

#### **Filename: bdiitemb.pls**

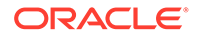

<span id="page-1833-0"></span>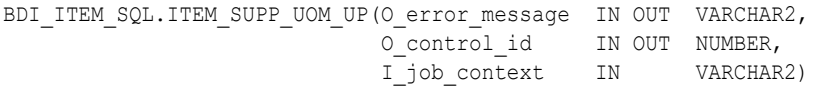

This function begins by calling a BDI function that signals the start of the interface process. The BDI function will update the internal BDI control tables to track the progress of the API.

A DML insert statement is then executed to populate the BDI outbound table that resides in the BDI\_RMS\_INT\_SCHEMA schema. This outbound table is loaded with records from the Merchandising ITEM\_SUPP\_UOM table.

After the insert, another call to a BDI function is performed to signify the successful loading of records. This will update the internal BDI control tables.

A database commit is issued, and the control Id is returned by the API.

## Data Definition XML

The BDI interface staging tables are generated based on the XML schema definition

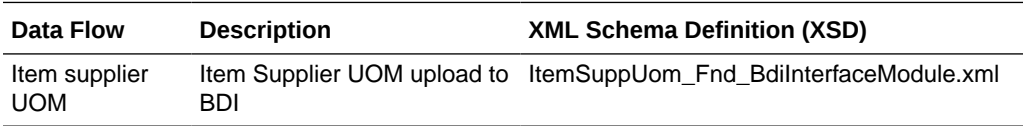

### Table Impact

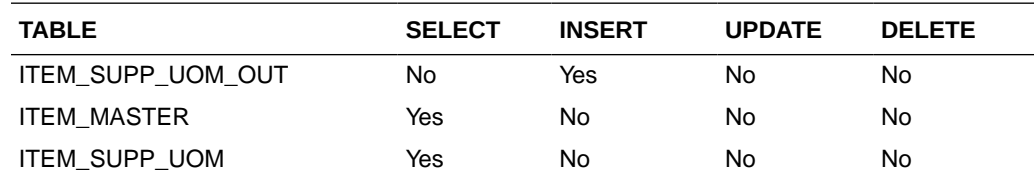

# Item VAT Rates Export (export\_itemvat.ksh)

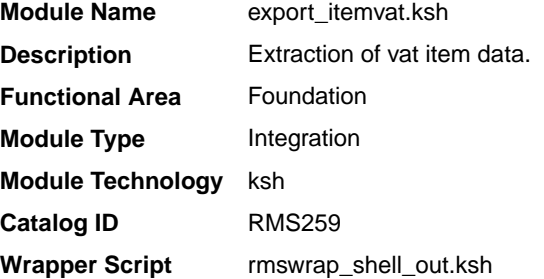

### **Schedule**

Oracle Retail Merchandising Batch Schedule

#### Design Overview

This batch job will extract new, updated and deleted Merchandising item VAT information into a flat file.

- <span id="page-1834-0"></span>This batch supports both a full and delta export of item VAT data.
- A threading indicator parameter should be passed. Passing 'Y' means a thread number (1-20) will be passed in. Passing 'N' means no thread number will be passed in and the program will use a default thread number.
- In full mode, normal operation will produce both a corporate level file and files for all stores. An optional input parameter will also allow the program to produce a location level file for a specified store.
- In full mode for store specific file if store belong to such a vat region, which is exempt (In case of tax type SVAT), then files for that store won't get generated.
- In delta mode, this will produce both corporate level files and files for all stores the modified items are ranged to and the vat region the store is associated with.
- In delta mode for store specific file if store belong to such a vat region, which is exempt, then files for that store won't get generated.
- This will export data only for approved, sellable items.
- This will export item VAT information from the item export staging and item tables.
- This should also include the item parent as its own record in the extract.
- The flat files that will be created will now be pipe delimited.

#### Restart/Recovery

N/A

I/O Specification

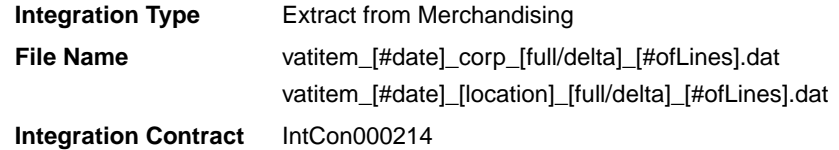

Design Assumptions

N/A

# Pack Item Publication API (BDI\_PckitemBrkout\_Fnd\_PF\_From\_RMS\_JOB)

This section describes the Pack Item Publication BDI.

### Functional Area

Item

#### Business Overview

BDI (Bulk Data Integration) is an integration layer that facilitates the bulk transfer of Pack Item information from Merchandising to other Oracle Retail Applications. On this particular integration stream, the data flow is from Merchandising to BDI, and then BDI to downstream applications. To accomplish this data transfer, BDI will be calling a Merchandising-owned API

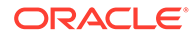

that will pull data from Merchandising and deliver these to the BDI integration layer. This API will be in the form of a PLSQL function inside a PLSQL package.

#### <span id="page-1835-0"></span>Package Impact

#### **Filename: bdiitemb.pls**

```
BDI ITEM_SQL.PACK_ITEM_UP(O_error_message IN OUT VARCHAR2,
O control id IN OUT NUMBER,
 I_job_context IN VARCHAR2)
```
This function begins by calling a BDI function that signals the start of the interface process. The BDI function will update the internal BDI control tables to track the progress of the API.

A DML insert statement is then executed to populate the BDI outbound table that resides in the BDI\_RMS\_INT\_SCHEMA schema. This outbound table is loaded with records from the Merchandising PACKITEM table.

After the insert, another call to a BDI function is performed to signify the successful loading of records. This will update the internal BDI control tables.

A database commit is issued, and the control Id is returned by the API.

### Data Definition XML

The BDI interface staging tables are generated based on the XML schema definition

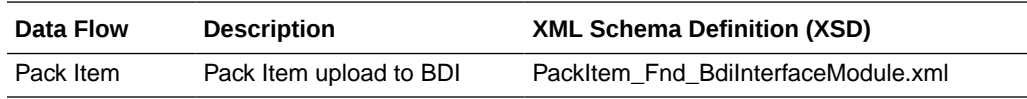

### Table Impact

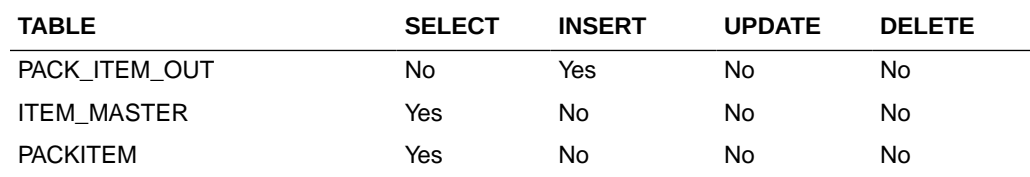

# POS Configuration Data to 3rd Party POS (poscdnld)

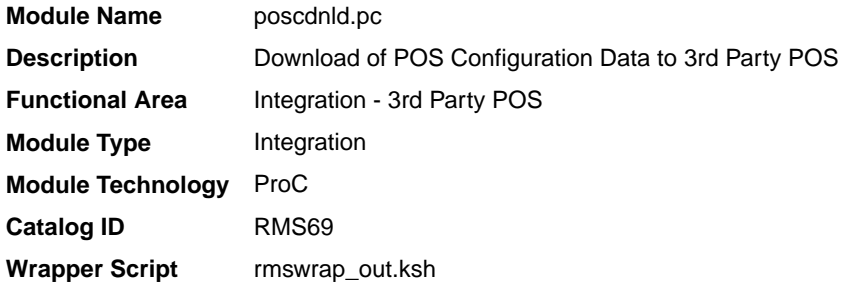

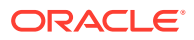
## **Schedule**

Oracle Retail Merchandising Batch Schedule

## Design Overview

This program downloads POS configuration information from Merchandising to a flat file. This file can be used to load POS and back-office systems.This program (and its related prepost function) should only be run if Merchandising is used to master:

- Coupon definitions and relationships to items
- Restrictions on product sales, including but not limited to minimum age of purchaser, time/days when product cannot be sold, tenders that cannot be used to purchase the product, and so on.

## Restart/Recovery

The logic unit of work is pos configuration type and pos configuration ID. The commit max ctr field should be set to prevent excessive rollback space usage, and to reduce the overhead of file I/O. The recommended commit counter setting is 1000 records (subject to change based on implementation).

## I/O Specification

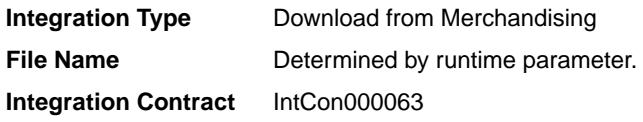

## Output File Layout

### **Table 6-5 Output File Layout**

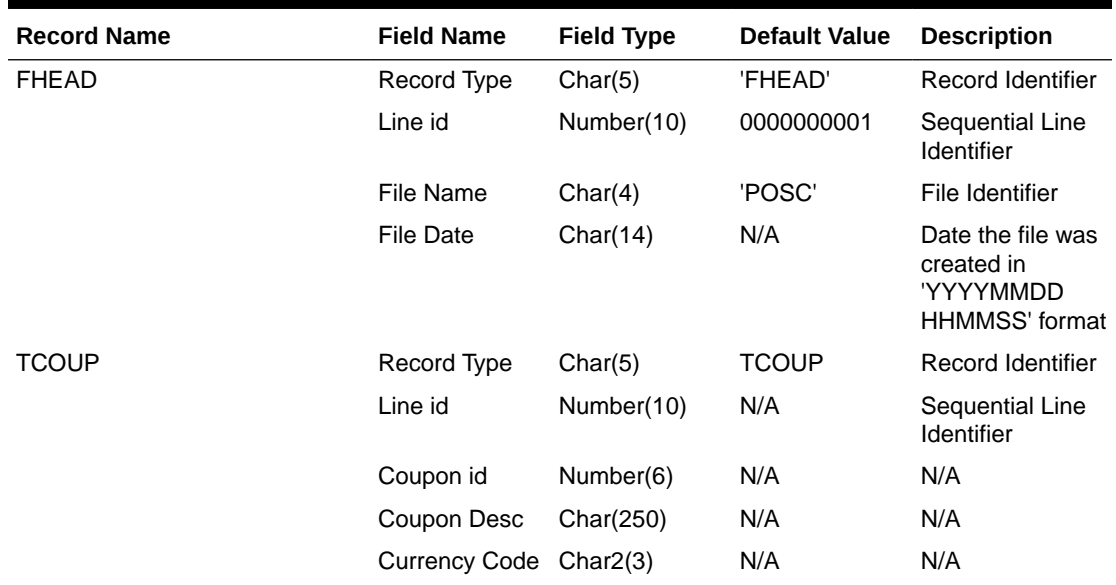

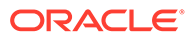

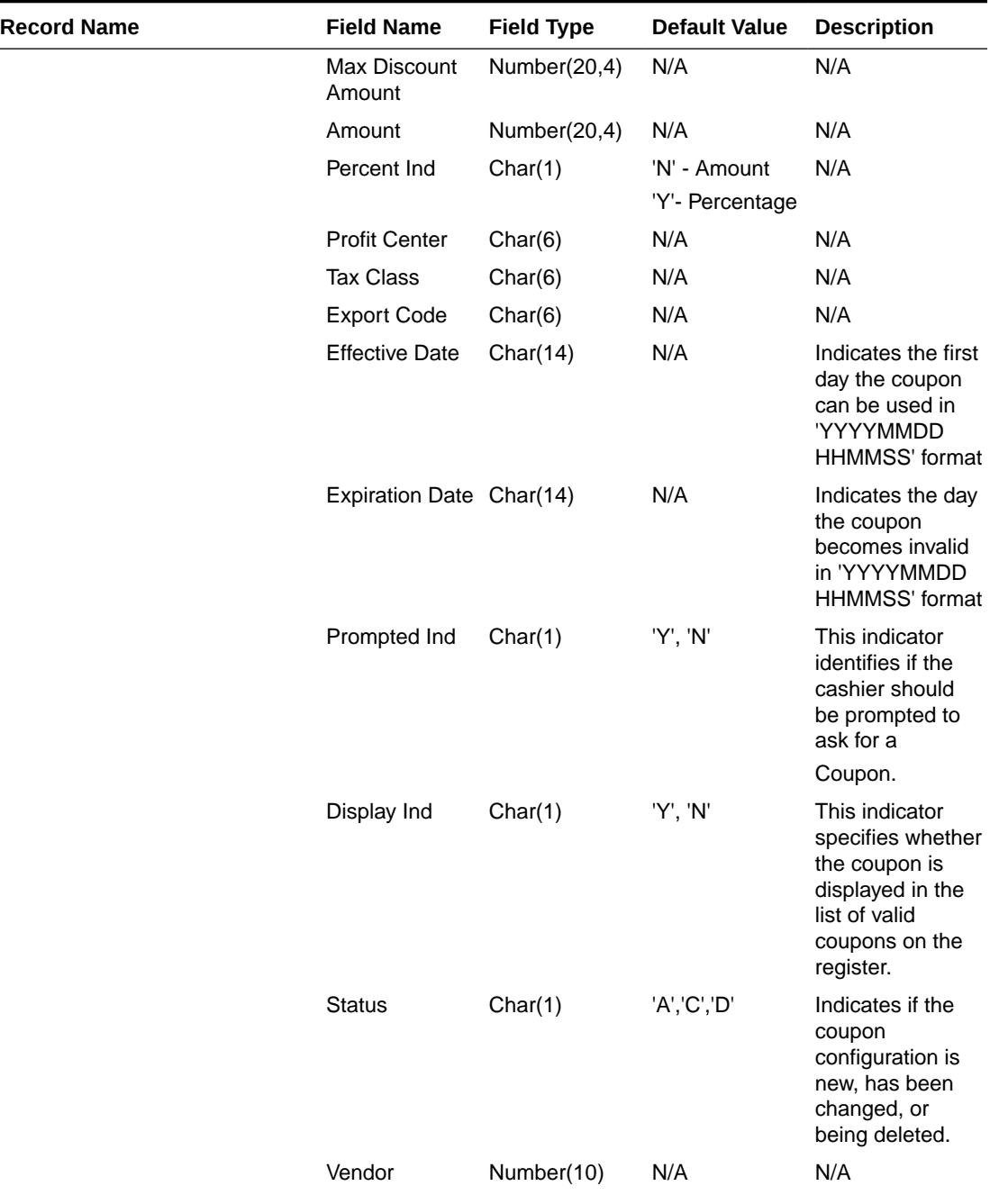

## **Table 6-5 (Cont.) Output File Layout**

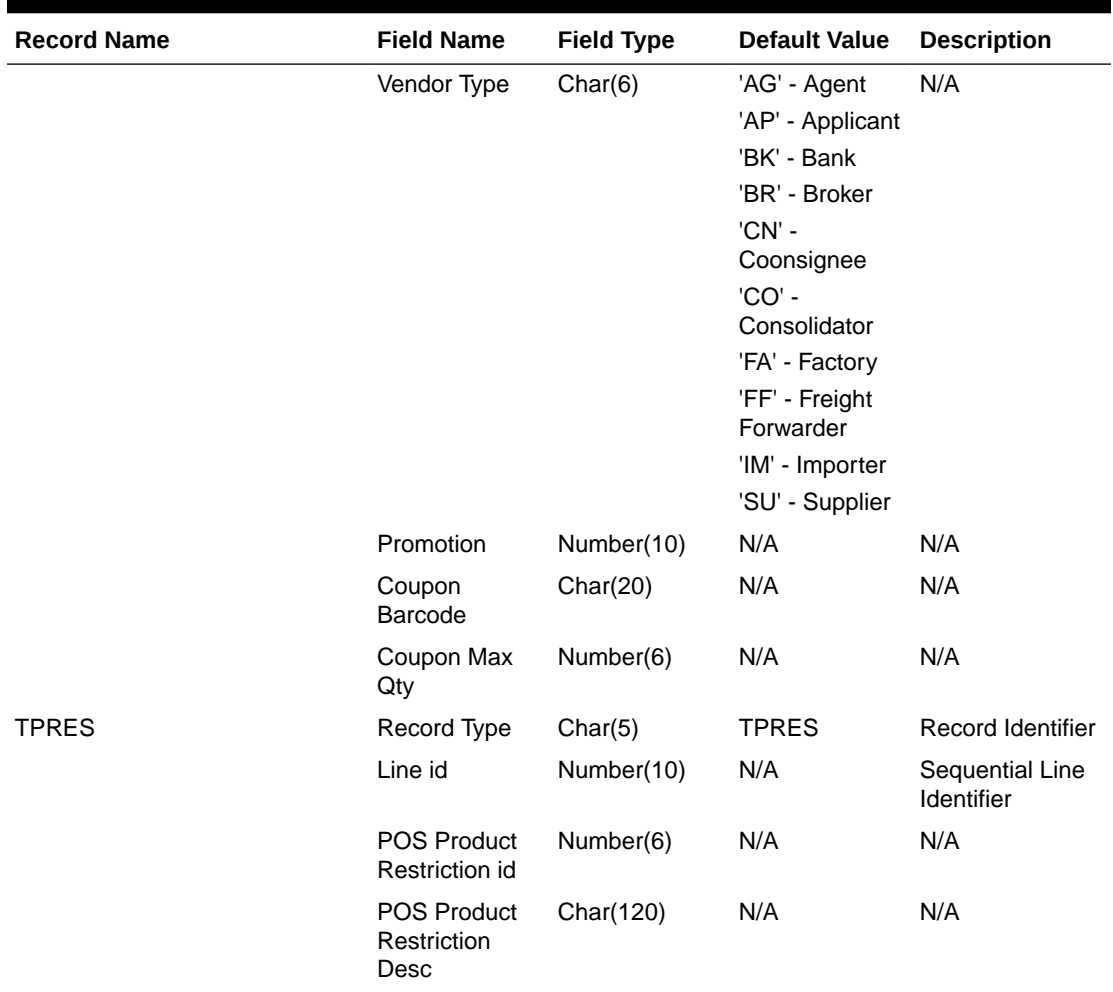

## **Table 6-5 (Cont.) Output File Layout**

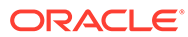

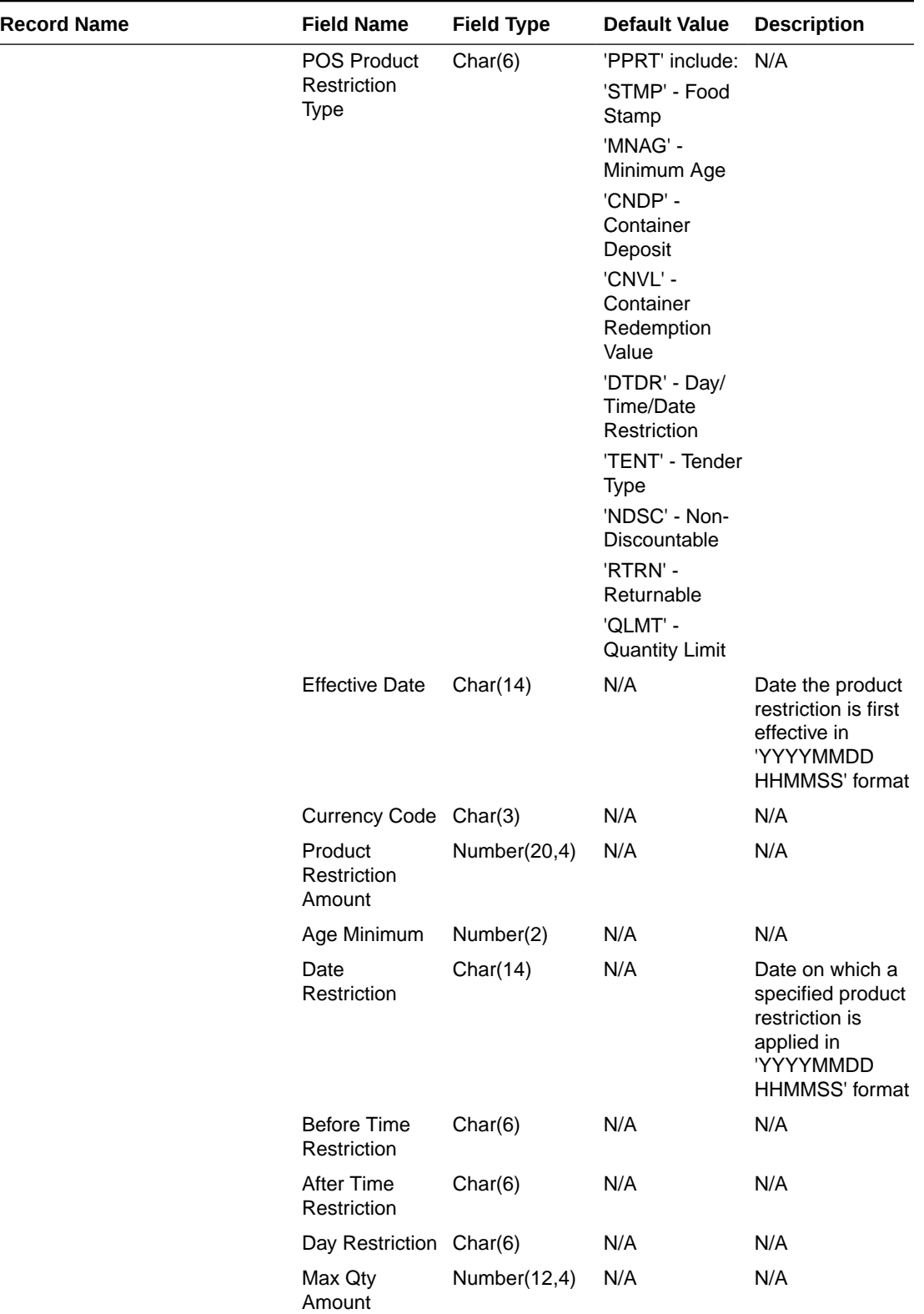

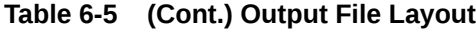

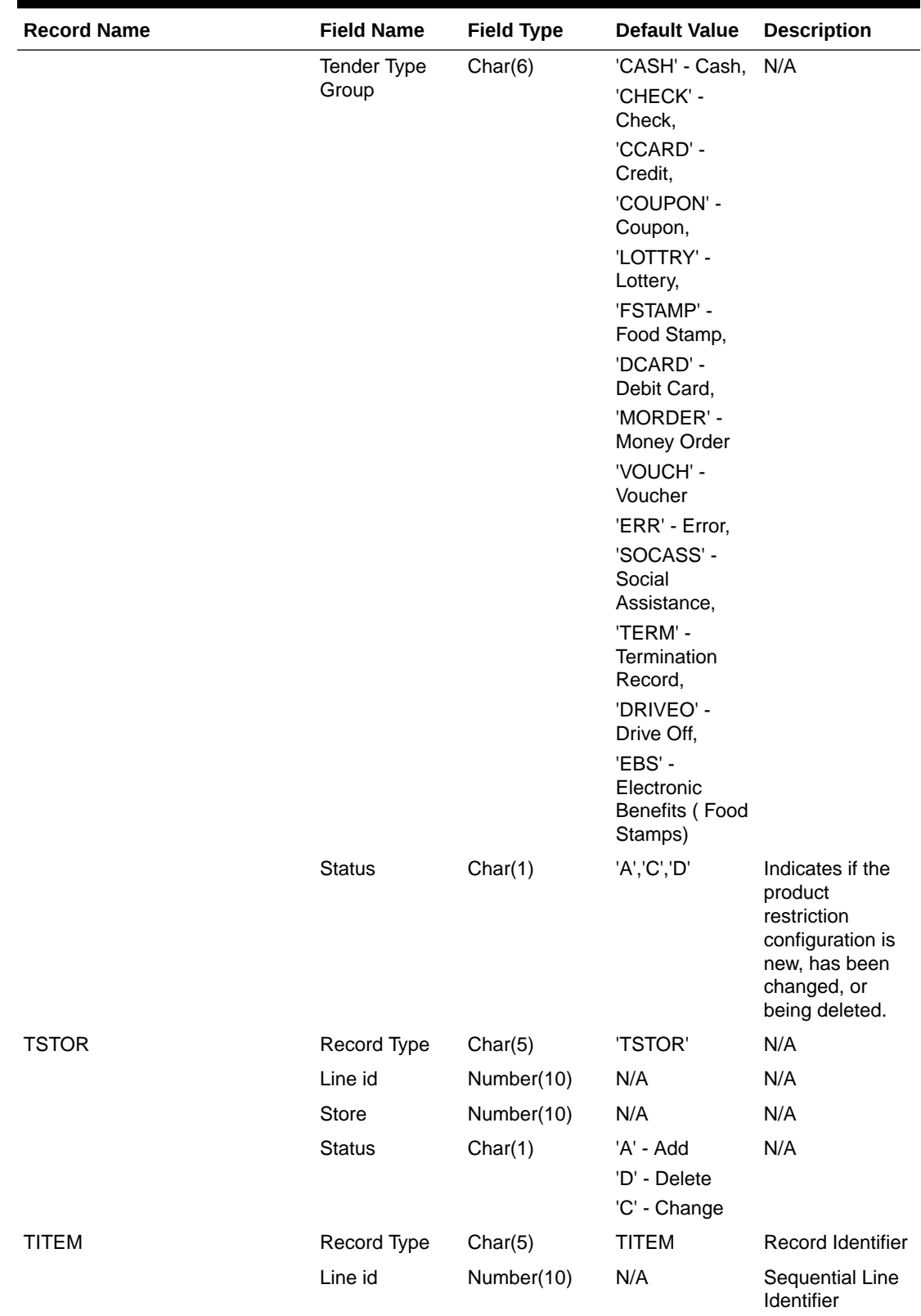

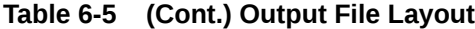

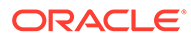

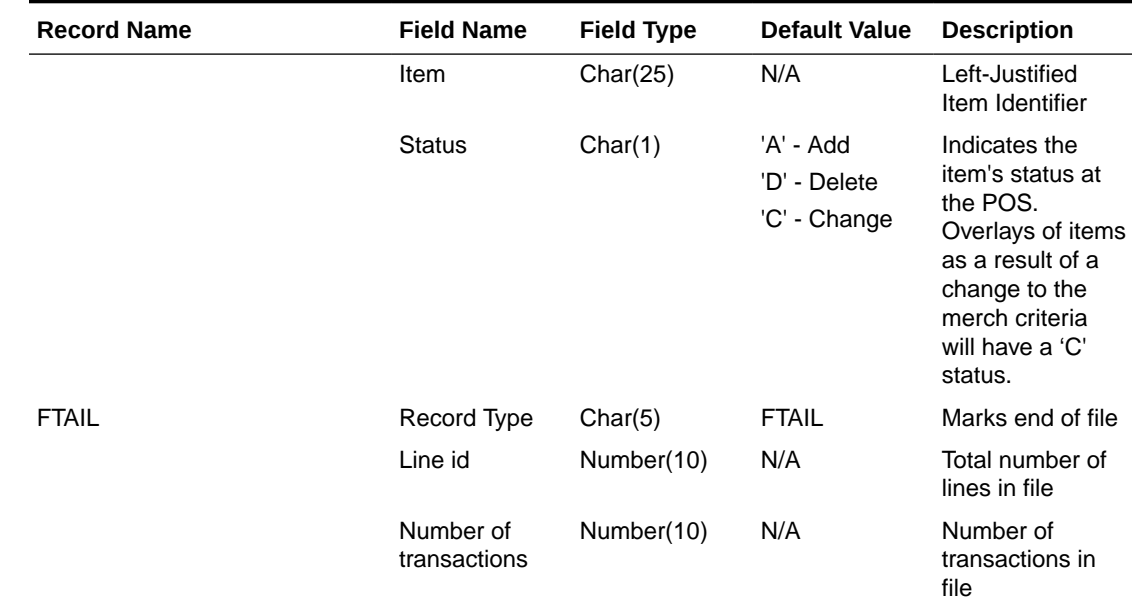

#### **Table 6-5 (Cont.) Output File Layout**

## Design Assumptions

N/A

## Price History Publication API (BDI\_PriceHist\_Fnd\_PF\_From\_RMS\_JOB)

This section describes the Price History Publication BDI.

## Functional Area

Foundation

#### Business Overview

BDI (Bulk Data Integration) is an integration layer that facilitates the bulk transfer of Price History positions from Merchandising to other Oracle Retail Applications. On this particular integration stream, the data flow is from Merchandising to BDI, and then BDI to downstream applications. To accomplish this data transfer, BDI will be calling a Merchandising-owned API that will pull data from Merchandising and deliver these to the BDI integration layer. This API will be in the form of a PLSQL function inside a PLSQL package.

## Package Impact

#### **Filename: bdifoundations/b.pls**

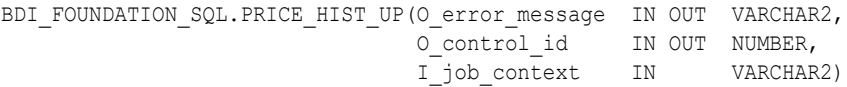

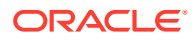

This function begins by calling a BDI function that signals the start of the interface process. The BDI function will update the internal BDI control tables to track the progress of the API.

A DML insert statement is then executed to populate the BDI outbound table that resides in the BDI\_RMS\_INT\_SCHEMA schema. This outbound table is loaded with records from the Merchandising Price History tables.

After the insert, another call to a BDI function is performed to signify the successful loading of records. This will update the internal BDI control tables.

A database commit is issued, and the control Id is returned by the API.

## Data Definition XML

The BDI interface staging tables are generated based on the XML schema definition

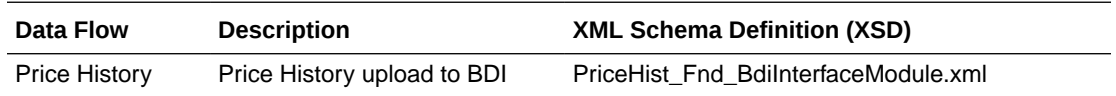

## Table Impact

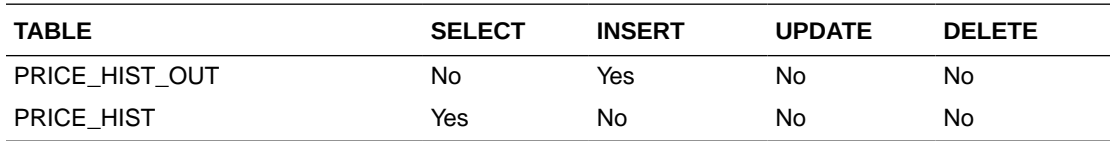

## Related Items Export (export\_relitem.ksh)

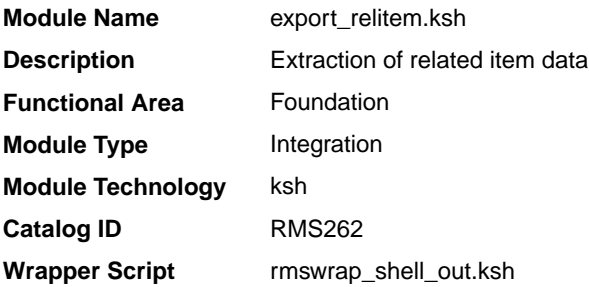

## **Schedule**

Oracle Retail Merchandising Batch Schedule

## Design Overview

This batch job will extract new, updated and deleted Merchandising related items information into a flat file.

- This batch will support both a full and delta export of related item data.
- A threading indicator parameter should be passed. Passing 'Y' means a thread number (1-20) will be passed in. Passing 'N' means no thread number will be passed in and the program will use a default thread number.

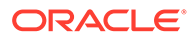

- In full mode, normal operation will produce both a corporate level files and files for all stores. An optional input parameter will also allow the program to produce location level files for a specified store.
- In delta mode, this will produce both corporate level files and files for all stores the modified data are ranged to.
- This will export data only for approved, sellable items.
- This will export item related item information from the related item export staging and related item tables.
- Two types of flat files will be created for this extract one for the related item header information and one for the related item detail information.
- When creating the location level files, ensure that both items (the main item and related item) are ranged in the location.
- The flat files that will be created will now be pipe delimited.

### Restart/Recovery

N/A

## I/O Specification

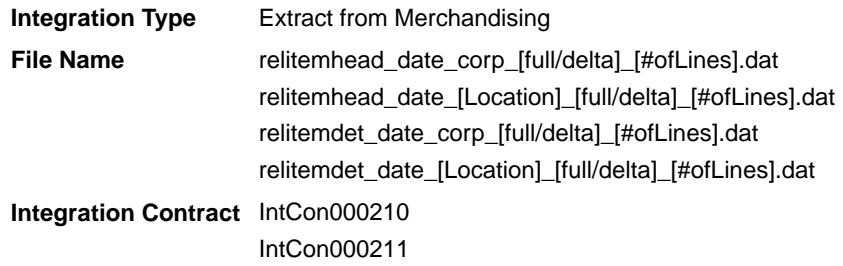

### Design Assumptions

N/A

## Related Item Publication API (BDI\_RelatedItem\_Fnd\_PF\_From\_RMS\_JOB)

This section describes the Related Item Publication BDI.

#### Functional Area

Foundation

### Business Overview

BDI (Bulk Data Integration) is an integration layer that facilitates the bulk transfer of Related Items from Merchandising to other Oracle Retail Applications. On this particular integration stream, the data flow is from Merchandising to BDI, and then BDI to downstream applications. To accomplish this data transfer, BDI will be calling a Merchandising-owned API that will pull data from Merchandising and deliver these to the BDI integration layer. This API will be in the form of a PLSQL function inside a PLSQL package.

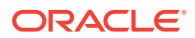

## Package Impact

#### **Filename: bdiitemb.pls**

BDI\_ITEM\_SQL.REL\_ITEM\_UP(O\_error\_message IN OUT VARCHAR2, O control id IN OUT NUMBER, I\_job\_context IN VARCHAR2)

This function begins by calling a BDI function that signals the start of the interface process. The BDI function will update the internal BDI control tables to track the progress of the API.

A DML insert statement is then executed to populate the BDI outbound tables that reside in the BDI\_RMS\_INT\_SCHEMA schema. These outbound tables are loaded with records from the Merchandising Related Item head and detail tables.

After the insert, another call to a BDI function is performed to signify the successful loading of records. This will update the internal BDI control tables.

A database commit is issued, and the control Id is returned by the API.

## Data Definition XML

The BDI interface staging tables are generated based on the XML schema definition

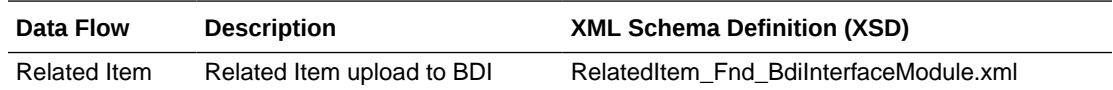

## Table Impact

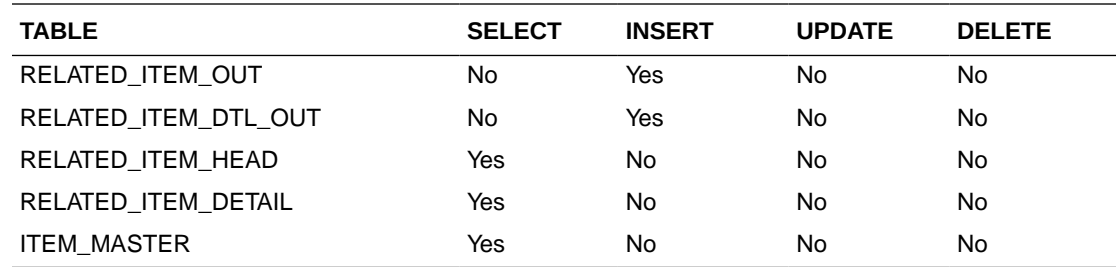

## UDA Item Date Publication API (BDI\_UdaItemDate\_Fnd\_PF\_From\_RMS\_JOB)

This section describes the UDA Item Date Publication BDI.

## Functional Area

Foundation

### Business Overview

BDI (Bulk Data Integration) is an integration layer that facilitates the bulk transfer of Code Head information from Merchandising to other Oracle Retail Applications. On this particular integration stream, the data flow is from Merchandising to BDI, and then BDI to downstream applications. To accomplish this data transfer, BDI will be calling a Merchandising-owned API that will pull data from Merchandising and deliver these to the BDI integration layer. This API will be in the form of a PLSQL function inside a PLSQL package.

#### Package Impact

#### **Filename: bdiitemb.pls**

```
BDI_ITEM_SQL.UDA_ITEM_DATE_UP(O_error_message IN OUT RTK_ERRORS.RTK_TEXT%TYPE,
                            O_control_id IN OUT NUMBER,
                            I_job_context IN VARCHAR2)
```
This function begins by calling a BDI function that signals the start of the interface process. The BDI function will update the internal BDI control tables to track the progress of the API.

A DML insert statement is then executed to populate the BDI outbound table that resides in the BDI\_RMS\_INT\_SCHEMA schema. This outbound table is loaded with records from the Merchandising UDA Item Date table.

After the insert, another call to a BDI function is performed to signify the successful loading of records. This will update the internal BDI control tables.

A database commit is issued, and the control Id is returned by the API.

### Data Definition XML

The BDI interface staging tables are generated based on the XML schema definition

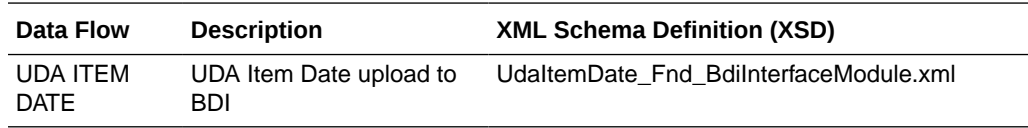

### Table Impact

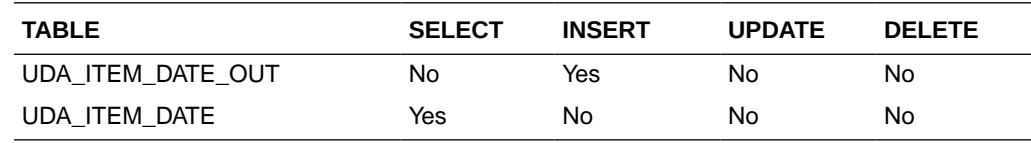

## UDA Item FF Publication API (BDI\_UdaItemFF\_Fnd\_PF\_From\_RMS\_JOB)

This section describes the UDA Item FF Publication BDI.

Functional Area

Foundation

#### Business Overview

BDI (Bulk Data Integration) is an integration layer that facilitates the bulk transfer of Code Head information from Merchandising to other Oracle Retail Applications. On this particular integration stream, the data flow is from Merchandising to BDI, and then BDI to downstream applications. To accomplish this data transfer, BDI will be calling a Merchandising-owned API that will pull data from Merchandising and deliver these to

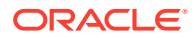

the BDI integration layer. This API will be in the form of a PLSQL function inside a PLSQL package.

### Package Impact

#### **Filename: bdiitemb.pls**

```
BDI_ITEM_SQL.UDA_ITEM_FF_UP(O_error_message IN OUT RTK_ERRORS.RTK_TEXT%TYPE,
                          O_control_id IN OUT NUMBER,
                           I_job_context IN VARCHAR2)
```
This function begins by calling a BDI function that signals the start of the interface process. The BDI function will update the internal BDI control tables to track the progress of the API.

A DML insert statement is then executed to populate the BDI outbound table that resides in the BDI\_RMS\_INT\_SCHEMA schema. This outbound table is loaded with records from the Merchandising UDA Item FF table.

After the insert, another call to a BDI function is performed to signify the successful loading of records. This will update the internal BDI control tables.

A database commit is issued, and the control Id is returned by the API.

### Data Definition XML

The BDI interface staging tables are generated based on the XML schema definition

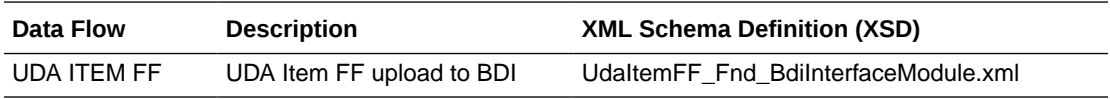

## Table Impact

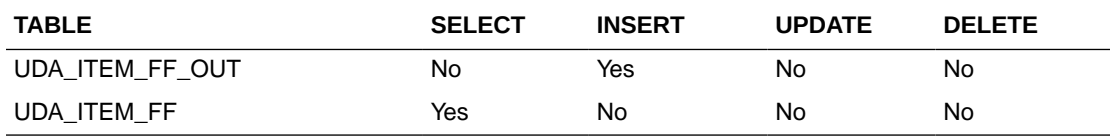

## UDA Item LOV Publication API (BDI\_UdaItemLov\_Fnd\_From\_RMS\_JOB)

This section describes the UDA Item LOV Publication BDI.

## Functional Area

Foundation

### Business Overview

BDI (Bulk Data Integration) is an integration layer that facilitates the bulk transfer of Code Head information from Merchandising to other Oracle Retail Applications. On this particular integration stream, the data flow is from Merchandising to BDI, and then BDI to downstream applications. To accomplish this data transfer, BDI will be calling a Merchandising-owned API that will pull data from Merchandising and deliver these to the BDI integration layer. This API will be in the form of a PLSQL function inside a PLSQL package.

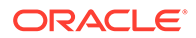

## Package Impact

#### **Filename: bdiitemb.pls**

```
BDI_ITEM_SQL.UDA_ITEM_LOV_UP(O_error_message IN OUT RTK_ERRORS.RTK_TEXT%TYPE,
O control id IN OUT NUMBER,
I job context IN VARCHAR2)
```
This function begins by calling a BDI function that signals the start of the interface process. The BDI function will update the internal BDI control tables to track the progress of the API.

A DML insert statement is then executed to populate the BDI outbound table that resides in the BDI\_RMS\_INT\_SCHEMA schema. This outbound table is loaded with records from the Merchandising UDA Item LOV table.

After the insert, another call to a BDI function is performed to signify the successful loading of records. This will update the internal BDI control tables.A database commit is issued, and the control Id is returned by the API.

## Data Definition XML

The BDI interface staging tables are generated based on the XML schema definition

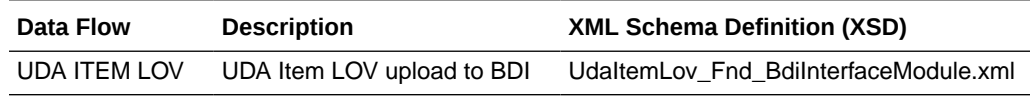

## Table Impact

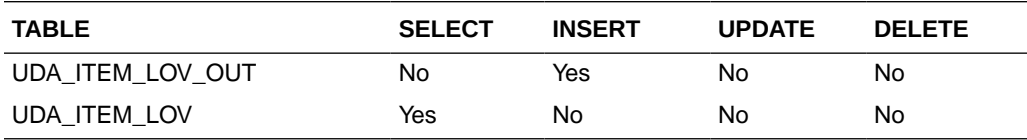

## **Financials**

Merchandising stages General Ledger (GL) data for subsequent upload into a financial system. A set of batch processes gather and organize the data before using it to populate the staging table, STG\_FIF\_GL\_DATA.

For more information about how data moves from these staging tables to the General Ledger of a financial application and other integration between Merchandising and financial applications, see *Oracle Retail Financial Integration for Oracle Retail Merchandise Operations Management* and *Oracle E-Business Suite Financials Implementation Guide*.

The following scheduled outbound integrations are included in this functional area:

- [Daily or Weekly Donwload of Stock Ledger Data \(stlgdnld\)](#page-1848-0)
- [Finance General Ledger to RFI \(BDI\\_RFI\\_FinGenLdgr\\_Tx\\_PF\\_From\\_RMS\\_JOB\)](#page-1852-0)
- [Fixed Deal Income \(dealfinc\)](#page-1853-0)
- [Franchise Billing Extract \(wfbillex.ksh\)](#page-1854-0)

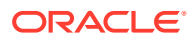

- <span id="page-1848-0"></span>• [Item/Location Daily Stock Ledger Transactions \(fifgldn1\)](#page-1860-0)
- [Monthly Stock Ledger Transactions \(fifgldn3\)](#page-1862-0)
- [Open to Buy Download Stock Ledger \(otbdlsal\)](#page-1863-0)
- [Rolled Up Daily Stock Ledger Transactions \(fifgldn2\)](#page-1872-0)
- [Stage G/L Extracts \(gl\\_extract.ksh\)](#page-1874-0)
- [Tran Data Publication \(BDI\\_TranData\\_Tx\\_PF\\_From\\_RMS\\_EOW\\_JOB\)](#page-1876-0)

## Daily or Weekly Donwload of Stock Ledger Data (stlgdnld)

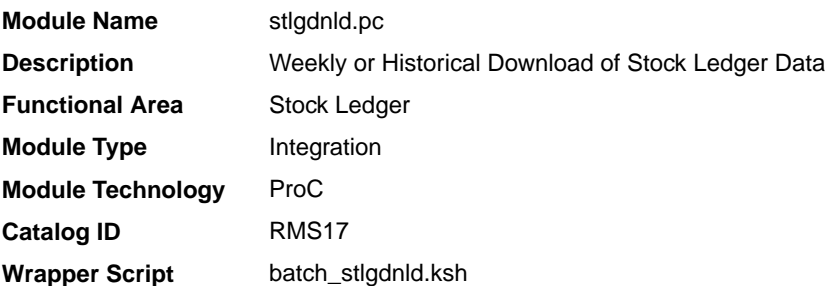

### **Schedule**

Oracle Retail Merchandising Batch Schedule

### Design Overview

This program extracts stock ledger data at the item level. The program can extract data for a historic period or for the most current complete week. The program accepts an input file that determines whether the extract is a historic extract or a weekly extract.

This program is often used in integration with RPAS applications.

## Restart/Recovery

The logical unit of work for this program is set at item, location type, location and date. Threading is done by dept using the v\_restart\_dept view to thread properly.

The changes will be posted when the commit\_max\_ctr value is reached. The commit max ctr field should be set to prevent excessive rollback space usage, and to reduce the overhead of file I/O. The value of the counter is subject to change based on implementation.

## I/O Specification

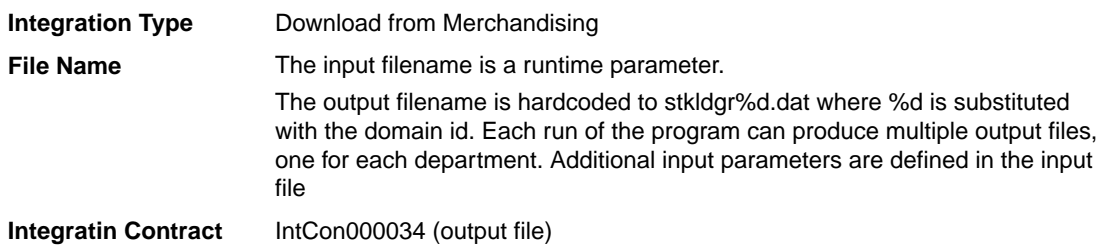

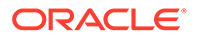

## Input File Layout

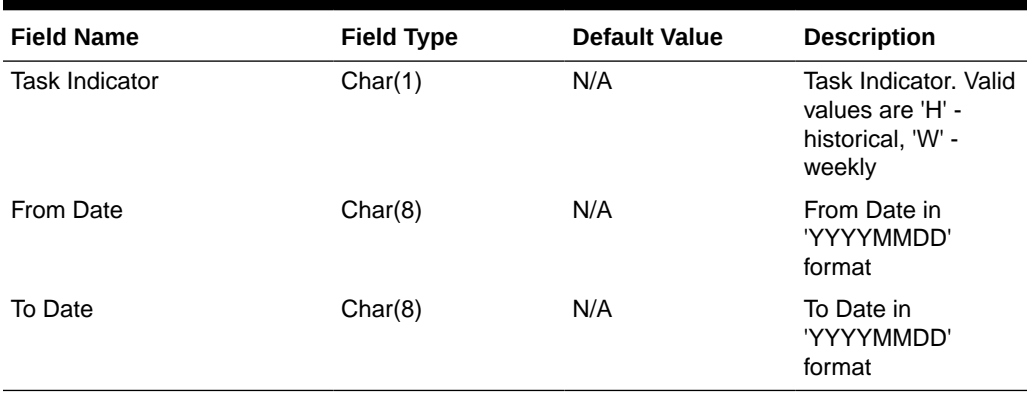

### **Table 6-6 Input File Layout**

## Output File Layout

## **Table 6-7 Output File Layout**

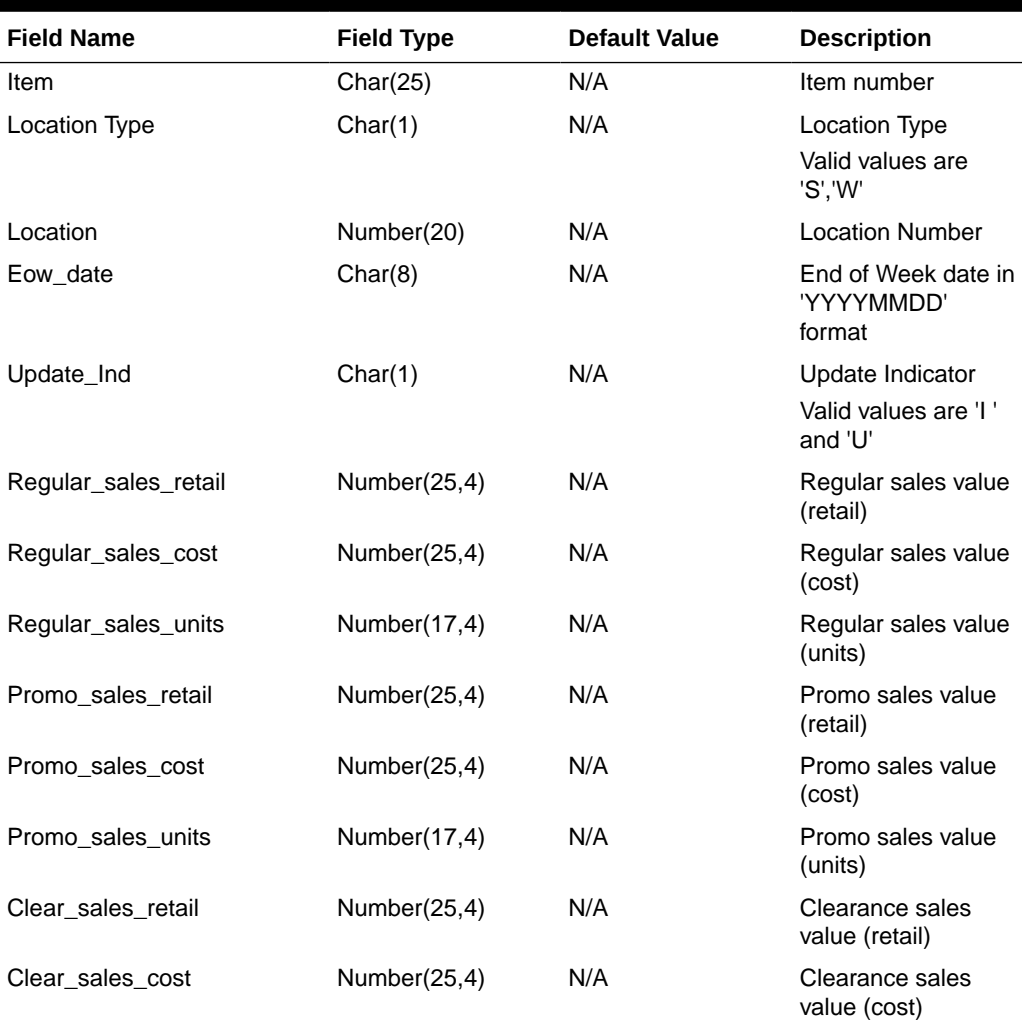

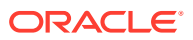

| <b>Field Name</b>          | <b>Field Type</b> | <b>Default Value</b> | <b>Description</b>                        |
|----------------------------|-------------------|----------------------|-------------------------------------------|
| Clear_sales_units          | Number(17,4)      | N/A                  | Clearance sales<br>value (units)          |
| Sales_retail_excluding_vat | Number(25,4)      | N/A                  | Sales value<br>excluding vat (retail)     |
| Custom_returns_retail      | Number(25,4)      | N/A                  | Custom returns<br>value (retail)          |
| Custom_returns_cost        | Number(25,4)      | N/A                  | Custom returns<br>value (cost)            |
| Custom_returns_units       | Number(17,4)      | N/A                  | Custom returns<br>value (units)           |
| Rtv_retail                 | Number(25,4)      | N/A                  | <b>Return to Vendor</b><br>value (retail) |
| Rtv_cost                   | Number(25,4)      | N/A                  | <b>Return to Vendor</b><br>value (cost)   |
| Rtv_units                  | Number(17,4)      | N/A                  | <b>Return to Vendor</b><br>value (units)  |
| Reclass_in_retail          | Number(25,4)      | N/A                  | Reclass In value<br>(retail)              |
| Reclass in cost            | Number(25,4)      | N/A                  | Reclass In value<br>(cost)                |
| Reclass_in_units           | Number(17,4)      | N/A                  | Reclass In value<br>(units)               |
| Reclass_out_retail         | Number(25,4)      | N/A                  | Reclass Out value<br>(retail)             |
| Reclass_out_cost           | Number(25,4)      | N/A                  | Reclass Out value<br>(cost)               |
| Reclass_out_units          | Number(17,4)      | N/A                  | Reclass Out value<br>(units)              |
| Perm_markdown_value        | Number(25,4)      | N/A                  | Permanent<br>markdown value<br>(retail)   |
| Prom_markdown_value        | Number(25,4)      | N/A                  | Promotion<br>markdown value<br>(retail)   |
| Clear_markdown_value       | Number(25,4)      | N/A                  | Clearance<br>markdown value<br>(retail)   |
| Markdown_cancel_value      | Number(25,4)      | N/A                  | Markdown cancel<br>value                  |
| Markup_value               | Number(25,4)      | N/A                  | Markup value                              |
| Markup_cancel_value        | Number(25,4)      | N/A                  | Markup cancel<br>value                    |
| Stock_adj_retail           | Number(25,4)      | N/A                  | Stock adjustment<br>value (retail)        |

**Table 6-7 (Cont.) Output File Layout**

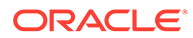

| <b>Field Name</b>       | <b>Field Type</b> | <b>Default Value</b> | <b>Description</b>                    |
|-------------------------|-------------------|----------------------|---------------------------------------|
| Stock_adj_cost          | Number(25,4)      | N/A                  | Stock adjustment<br>value (cost)      |
| Stock_adj_units         | Number(17,4)      | N/A                  | Stock adjustment<br>value (units)     |
| Received_retail         | Number(25,4)      | N/A                  | Received value<br>(retail)            |
| Received_cost           | Number(25,4)      | N/A                  | Received value<br>(cost)              |
| Received_units          | Number(17,4)      | N/A                  | Received value<br>(units)             |
| Tsf_in_retail           | Number(25,4)      | N/A                  | Transfer In value<br>(retail)         |
| Tsf_in_cost             | Number(25,4)      | N/A                  | Transfer In value<br>(cost)           |
| Tsf in units            | Number(17,4)      | N/A                  | Transfer In value<br>(units)          |
| Tsf_out_retail          | Number(25,4)      | N/A                  | <b>Transfer Out value</b><br>(retail) |
| Tsf_out_cost            | Number(25,4)      | N/A                  | <b>Transfer Out value</b><br>(cost)   |
| Tsf_out_units           | Number(17,4)      | N/A                  | Transfer Out value<br>(units)         |
| Freight_cost            | Number(25,4)      | N/A                  | Freight cost                          |
| Employee_disc_retail    | Number(25,4)      | N/A                  | Employee disc<br>(retail)             |
| Cost_variance           | Number(25,4)      | N/A                  | Cost variance                         |
| Wkroom_other_cost_sales | Number(25,4)      | N/A                  | Wkroom other sales<br>(cost)          |
| Cash_disc_retail        | Number(25,4)      | N/A                  | Cash disc (retail)                    |
| Freight_claim_retail    | Number(25,4)      | N/A                  | Freight Claim (retail)                |
| Freight_claim_cost      | Number(25,4)      | N/A                  | Freight Claim (cost)                  |
| Freight_claim_units     | Number(25,4)      | N/A                  | Freight Claim<br>(Units)              |
| Stock_adj_cogs_retail   | Number(25,4)      | N/A                  | Stock Adjust COGS<br>(retail)         |
| Stock_adj_cogs_cost     | Number(25,4)      | N/A                  | <b>Stock Adjust COGS</b><br>(cost)    |
| Stock_adj_cogs_units    | Number(25,4)      | N/A                  | Stock Adjust COGS<br>(Units)          |
| Intercompany_in_retail  | Number(25,4)      | N/A                  | Intercompany In<br>value (retail)     |
| Intercompany_in_cost    | Number(25,4)      | N/A                  | Intercompany In<br>value (cost)       |

**Table 6-7 (Cont.) Output File Layout**

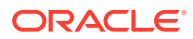

| <b>Field Name</b>                            | <b>Field Type</b> | <b>Default Value</b> | <b>Description</b>                                             |
|----------------------------------------------|-------------------|----------------------|----------------------------------------------------------------|
| Intercompany_in_units                        | Number(25,4)      | N/A                  | Intercompany In<br>value (units)                               |
| Intercompany_out_retail                      | Number(25,4)      | N/A                  | Intercompany Out<br>value (retail)                             |
| Intercompany out cost                        | Number(25,4)      | N/A                  | Intercompany Out<br>value (cost)                               |
| Intercompany_out_units                       | Number(25,4)      | N/A                  | Intercompany Out<br>value (units)                              |
| Intercompany_markup                          | Number(25,4)      | N/A                  | Intercompany<br>Markup                                         |
| Intercompany markup units                    | Number(25,4)      | N/A                  | Intercompany<br>Markup (units)                                 |
| Intercompany_markdown                        | Number(25,4)      | N/A                  | Intercompany<br>Markdown                                       |
| Intercompany_markdown_uni Number(25,4)<br>ts |                   | N/A                  | Intercompany<br>Markdown (units)                               |
| Wo_activity_upd_inv                          | Number(25,4)      | N/A                  | <b>Work Order Activity</b><br>- Update Inventory<br>(cost)     |
| Wo_activity_upd_inv_units                    | Number(25,4)      | N/A                  | <b>Work Order Activity</b><br>- Update Inventory<br>(units)    |
| Wo_activity_post_fin                         | Number(25,4)      | N/A                  | <b>Work Order Activity</b><br>- Post to Financials<br>(retail) |
| Wo_activity_post_fin_units                   | Number(25,4)      | N/A                  | <b>Work Order Activity</b><br>- Post to Financials<br>(units)  |

<span id="page-1852-0"></span>**Table 6-7 (Cont.) Output File Layout**

## Design Assumptions

#### N/A

# Finance General Ledger to RFI (BDI\_RFI\_FinGenLdgr\_Tx\_PF\_From\_RMS\_JOB)

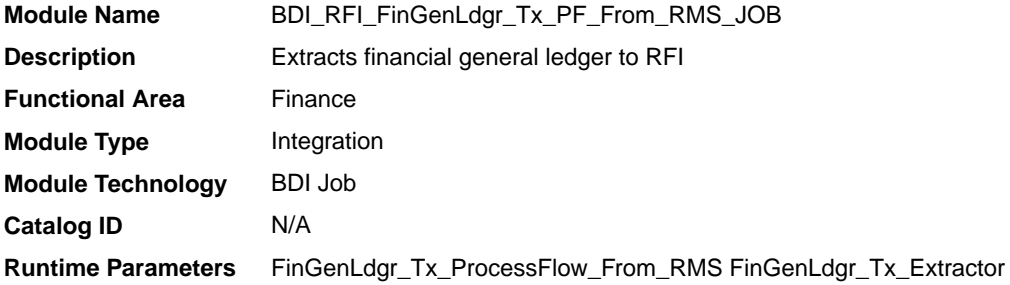

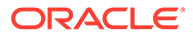

## <span id="page-1853-0"></span>Design Overview

This API extracts staged data from Merchandising and Sales Audit and transfers it to the General Ledger inbound staging tables. To accomplish this data transfer, BDI will call a Merchandising owned API that will pull data from RMS and deliver these to the BDI integration layer.

This integration is applicable when using Oracle Retail Financial Integration (RFI) to supported financial solutions. For more information on RFI, see the ORFI Implementation Guide, as part of the documentation for Oracle Retail Integration Cloud Service.

## Scheduling Constraints

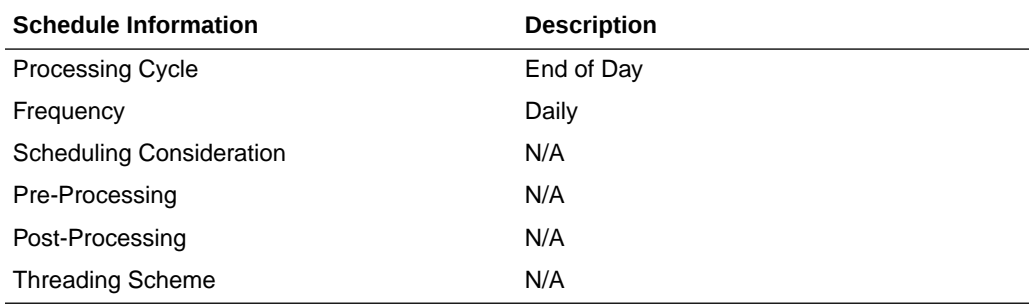

## Data Definition XML

The BDI interface staging tables are generated based on the XML schema definition.

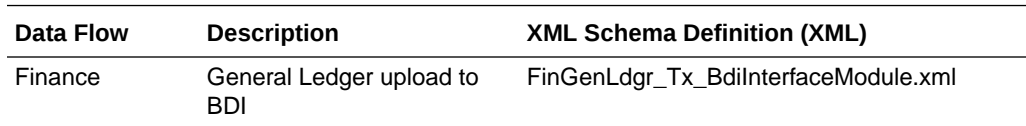

## Fixed Deal Income (dealfinc)

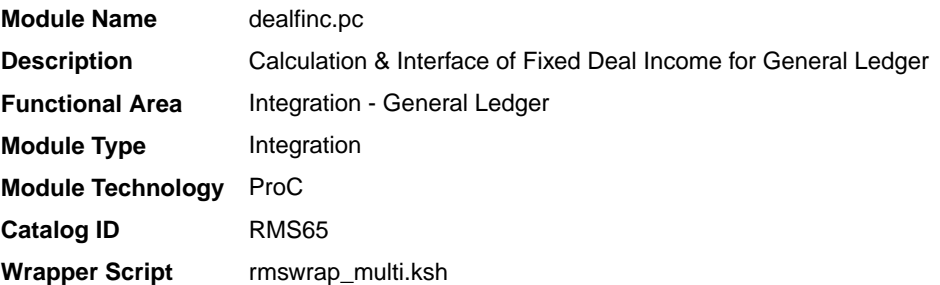

## **Schedule**

Oracle Retail Merchandising Batch Schedule

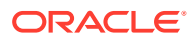

### <span id="page-1854-0"></span>Design Overview

This module writes to the STG\_FIF\_GL\_DATA financial staging table to perform stock ledger processing for fixed deals. It splits deal income over all dept/class/subclass locations on the deal. This prorated income is written to the general ledger under a suitable cost center mapping.

### Restart/Recovery

The logical unit of work for this program is a DEAL\_ID. The database commit takes place when number of deal records processed is equal to the commit max counter in the restart control table.

## I/O Specification

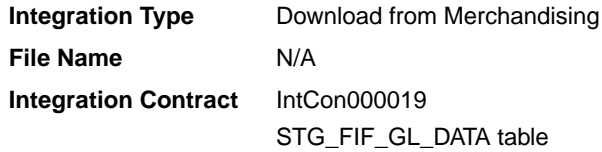

## Design Assumptions

N/A

## Franchise Billing Extract (wfbillex.ksh)

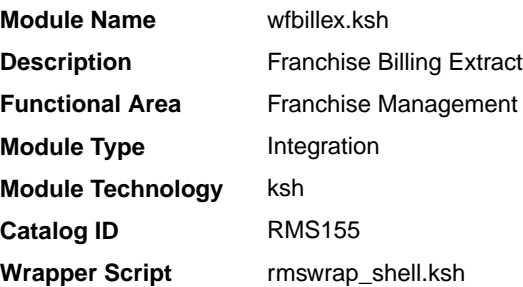

## **Schedule**

Oracle Retail Merchandising Batch Schedule

## Design Overview

The purpose of this shell script module is to fetch all billing information for Franchise sale and return transactions and write these to an output file for integration with an external financial application that manages billing. A file is generated for each customer location (store)/day.

The format of the generated file is based on a run time parameter:

If no parameter is passed or if the value 1 is used, the previously existing format (refer Output File Layout Format 1) will be generated.

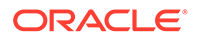

• If the value 2 (or greater than 2) is passed, the new file format (refer Output File Layout Format 2) will be generated.

## Restart/Recovery

The logical unit of work for this module is defined as the customer location (store). Only one commit will be done for a customer location that has been completely processed. The WFBX formatted output file will be created with a temporary name and renamed just before a customer location commit. In case of failure, all work done will be rolled back.

## I/O Specification

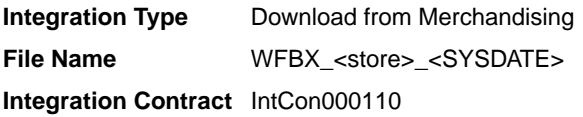

## Output File Layout

#### **Table 6-8 Output File Layout Format 1**

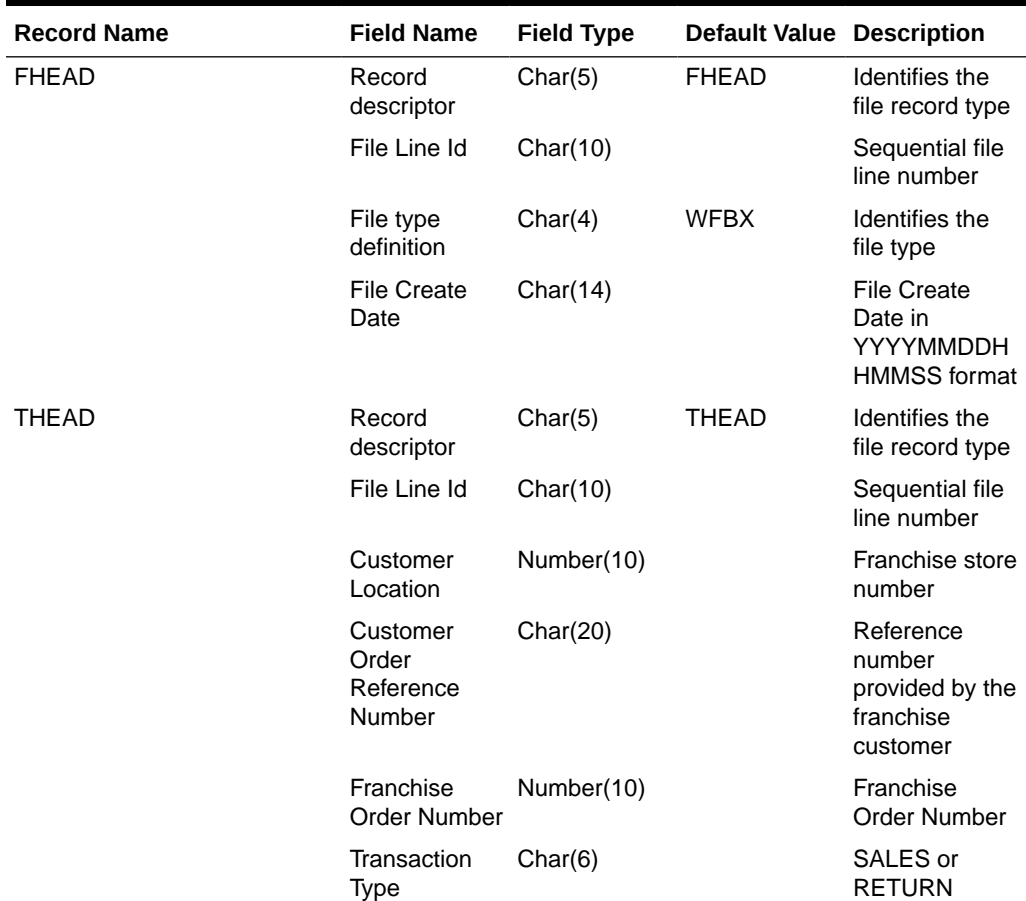

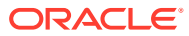

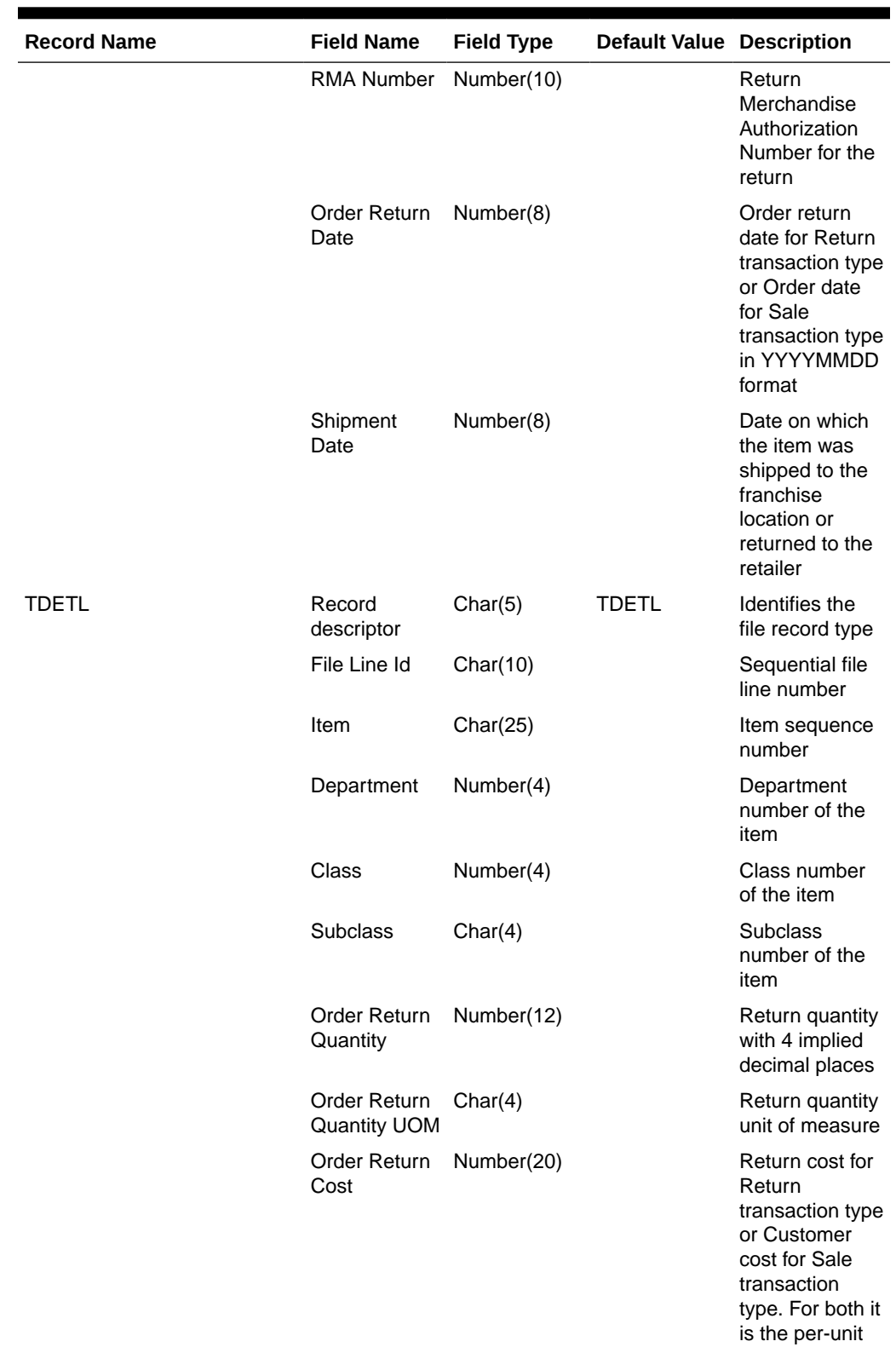

**Table 6-8 (Cont.) Output File Layout Format 1**

cost

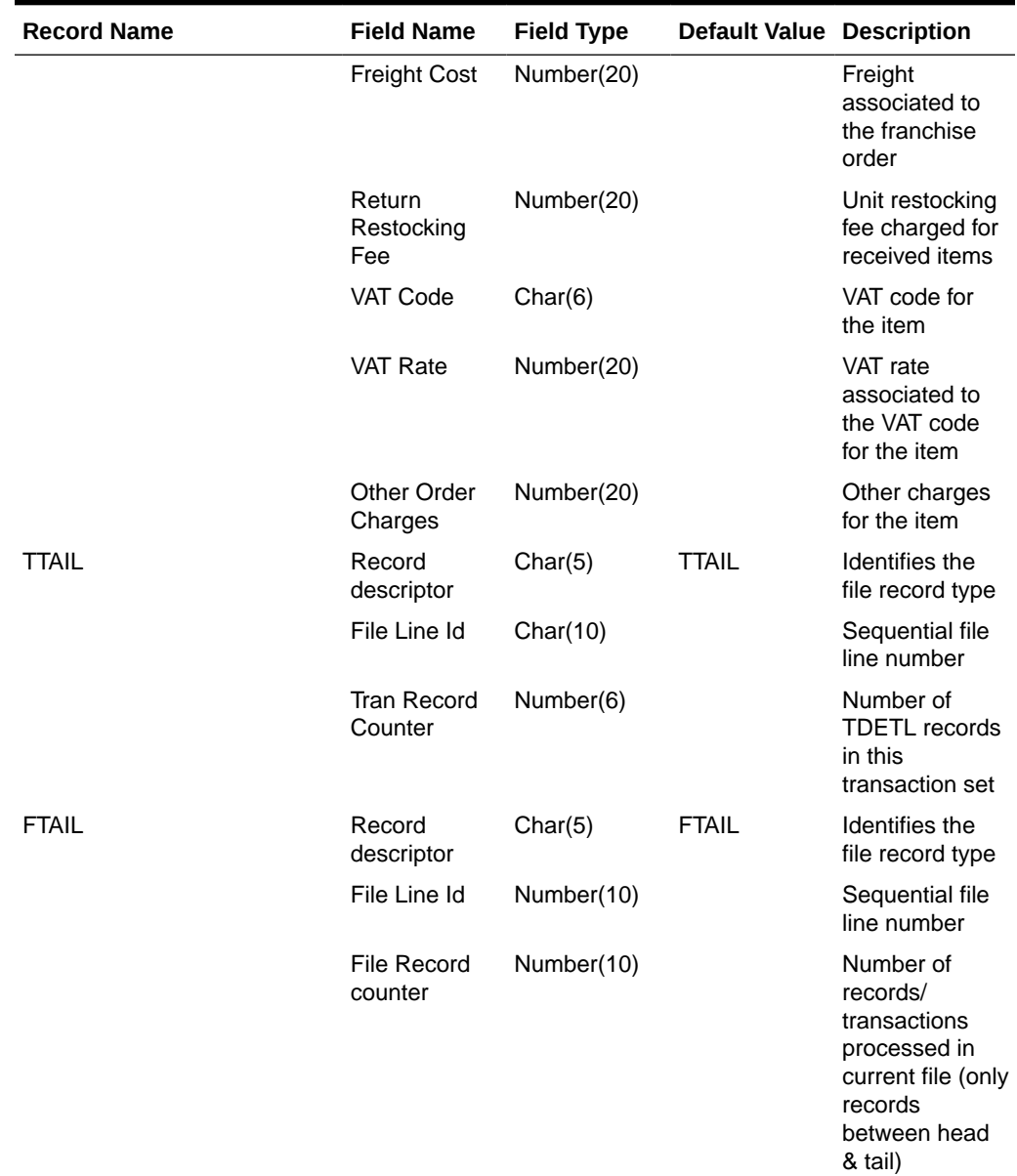

## **Table 6-8 (Cont.) Output File Layout Format 1**

### **Table 6-9 Output File Layout Format 2**

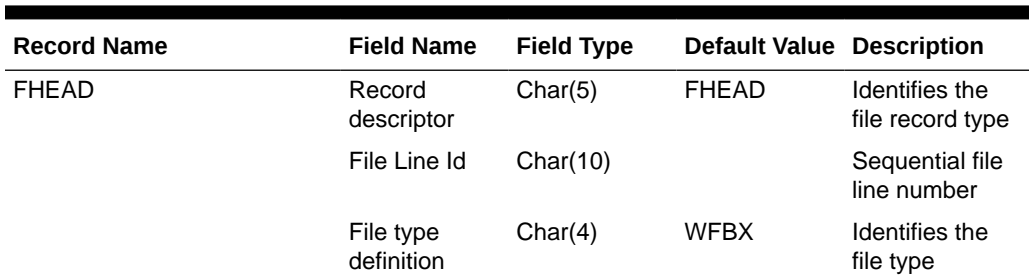

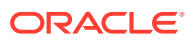

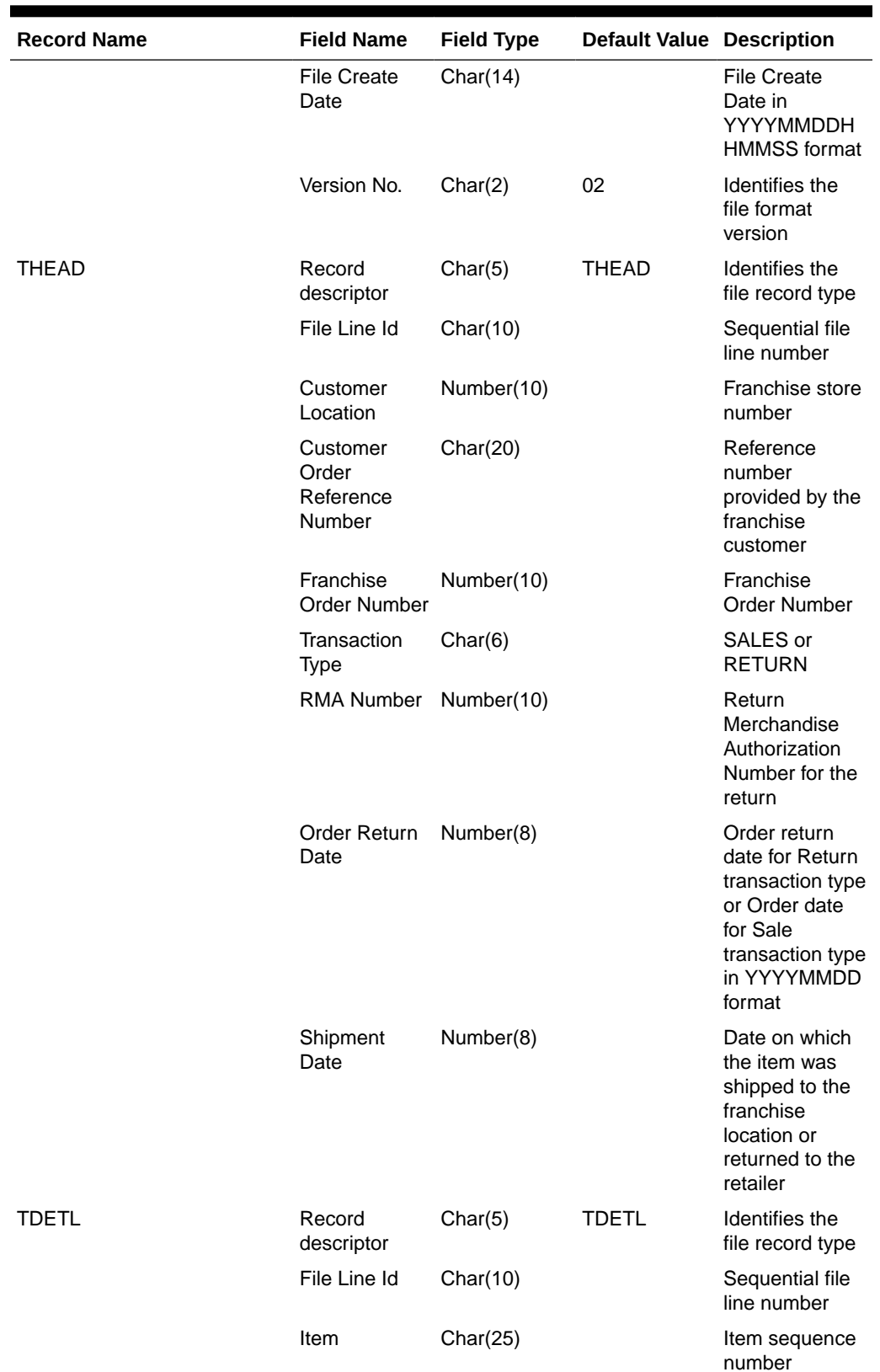

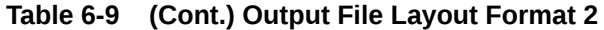

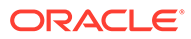

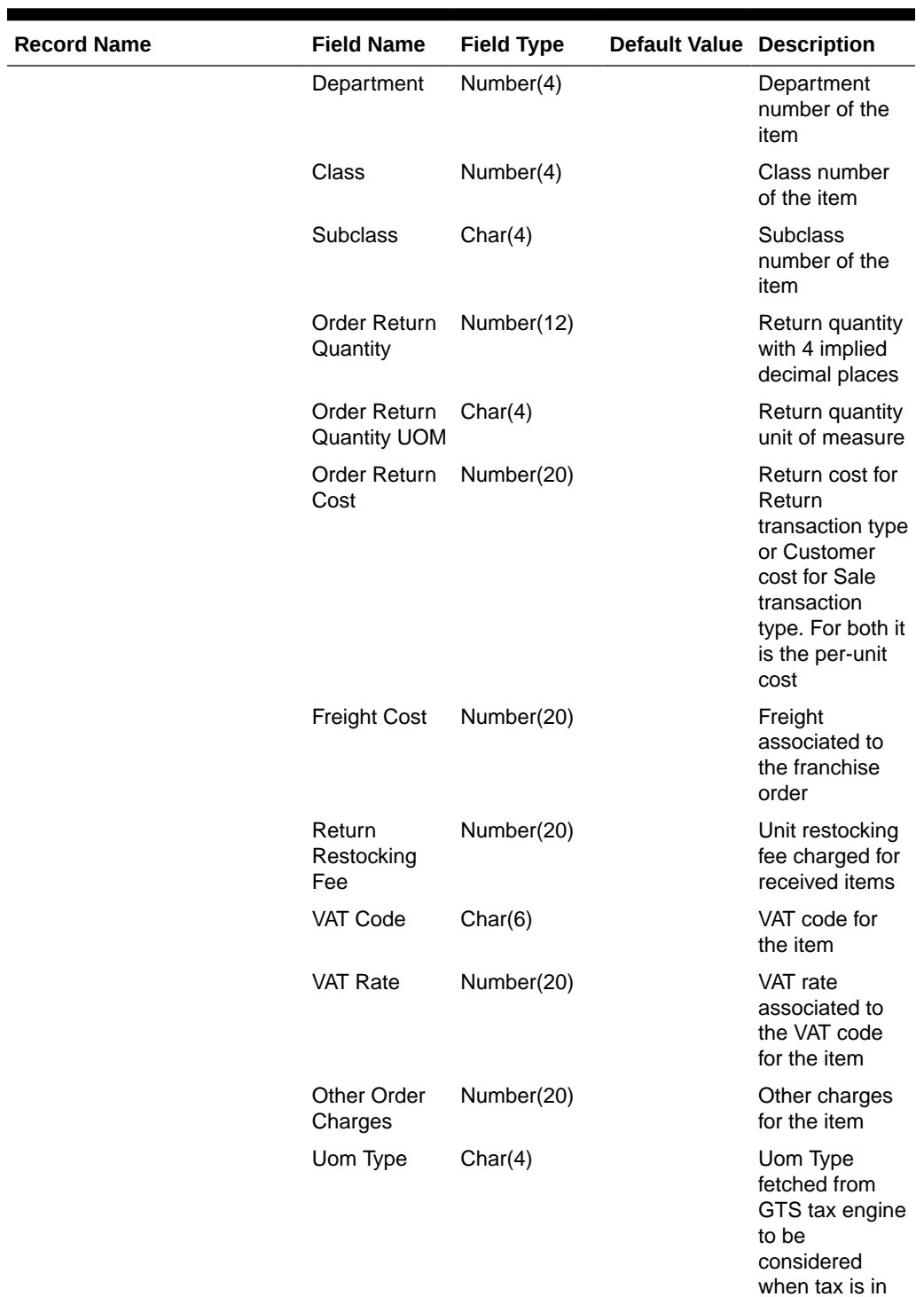

**Table 6-9 (Cont.) Output File Layout Format 2**

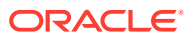

value

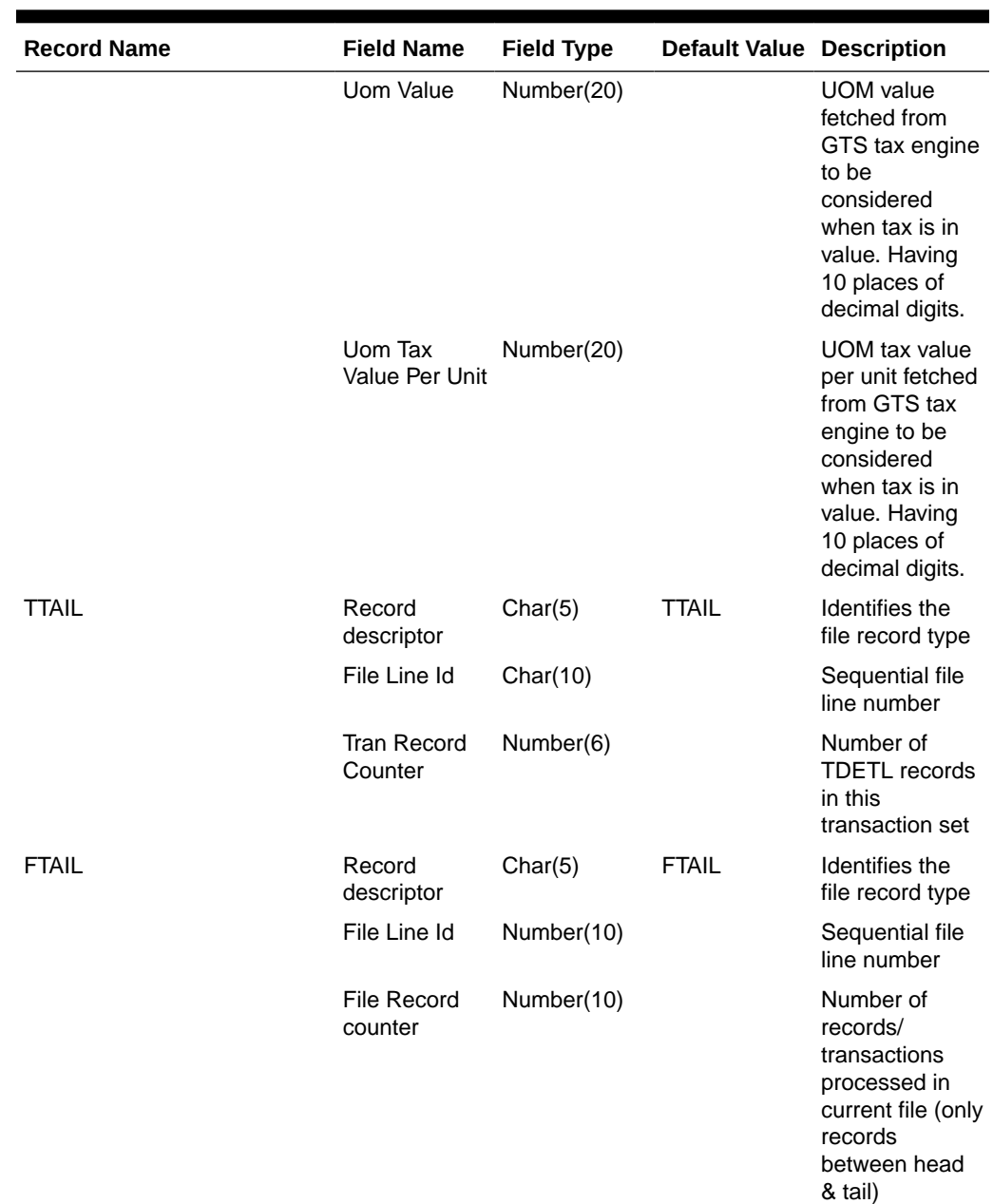

<span id="page-1860-0"></span>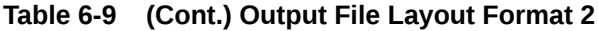

## Design Assumptions

N/A

# Item/Location Daily Stock Ledger Transactions (fifgldn1)

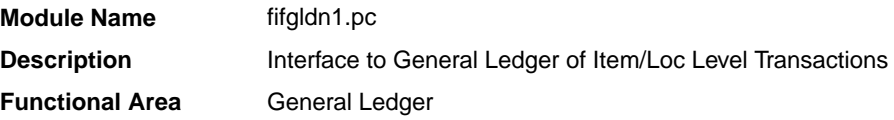

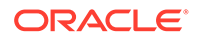

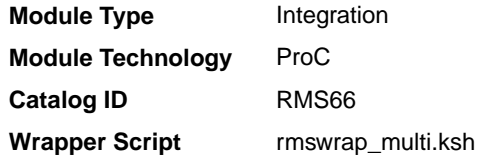

### **Schedule**

Oracle Retail Merchandising Batch Schedule

#### Design Overview

This program extracts the detailed stock ledger information for certain transaction types on a daily basis in order to bridge the information to an interfaced financial application. The program reads from the IF\_TRAN\_DATA table for each transaction type/amount type and posts it to the Oracle Retail General Ledger staging table at the SKU detail level.

If transactions exist for which GL cross mappings do not exist, these will be logged in TRAN\_DATA\_ERRORS and a notification will be sent to the Finance Analyst user indicating that unmapped transactions exist. The TRAN\_DATA\_ERRORS table is available through the Data Access Schema, enabling users to view the errors and create the missing mappings. The fifgldn1 module will attempt to reprocess records from TRAN\_DATA\_ERRORS if mappings have been created. During the month-end processing run, if unmapped transactions still exist they will be posted into the clearing accounts as outlined below:

- **1.** The cost value of the transaction will be posted into the Credit Clearance account [Credit Clearance Segment 1-10] associated with the location's set of books.
- **2.** The cost value of the transaction will be posted into the Debit Clearance account [Debit Clearance Segment 1-10] associated with the location's set of books.
- **3.** The retail value of the transaction will be posted into the Credit Clearance account [Credit Clearance Segment 1-10] associated with the location's set of books.
- **4.** The retail value of the transaction will be posted into the Debit Clearance account [Debit Clearance Segment 1-10] associated with the location's set of books.

The fifgldn1 module will fail during month-end processing if unmapped transactions exist and clearance accounts haven't been defined.

#### Restart/Recovery

The logical unit of work is department/class/subclass. The batch is multithreaded using the restart department view.

### I/O Specification

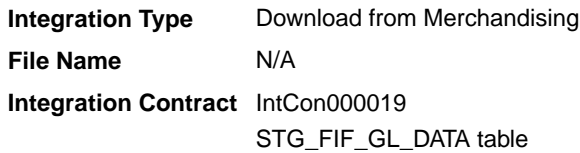

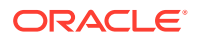

## <span id="page-1862-0"></span>Design Assumptions

N/A

## Monthly Stock Ledger Transactions (fifgldn3)

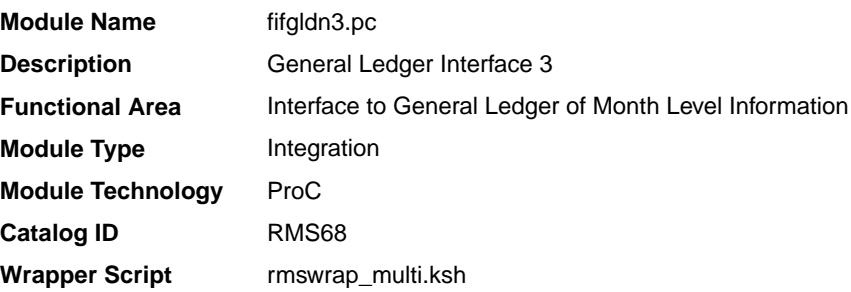

### **Schedule**

Oracle Retail Merchandising Batch Schedule

## Design Overview

This program summarizes stock ledger data from the monthly stock ledger table based on the level of information required and writes it to the financial general ledger staging table. The transactions extracted are determined by the CODE\_TYPE 'GLRT' (general ledger rolled transactions). Written information is then sent to the financial application. Stock ledger information may be rolled-up at department, class or subclass level. The level at which information is rolled-up to is determined by the system parameter GL\_ROLLUP.

The fifgldn3 module is scheduled to run monthly and operates off both the TRAN\_DATA and MONTH\_DATA tables. If the module encounters an unmapped transaction, depending on whether the source of the unmapped transaction is TRAN\_DATA or MONTH\_DATA, the transaction will be logged into TRAN\_DATA\_ERRORS or MONTH\_DATA\_ERRORS tables, respectively. If clearing accounts have been defined, these unmapped transactions will be posted into the clearing accounts as outlined below:

- **1.** The cost value of the transaction will be posted into the Credit Clearance account [Credit Clearance Segment 1-10] associated with the location's set of books.
- **2.** The cost value of the transaction will be posted into the Debit Clearance account [Debit Clearance Segment 1-10] associated with the location's set of books.
- **3.** The retail value of the transaction will be posted into the Credit Clearance account [Credit Clearance Segment 1-10] associated with the location's set of books.
- **4.** The retail value of the transaction will be posted into the Debit Clearance account [Debit Clearance Segment 1-10] associated with the location's set of books.

A notification will be sent to the Finance Analyst user indicating that unmapped transactions exist and whether the postings to the clearance accounts have occurred. The fifgldn3 module will fail during month-end processing if unmapped transactions exist and clearance accounts haven't been defined.

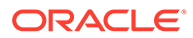

## <span id="page-1863-0"></span>Restart/Recovery

The logical unit of work is dependent on the level of rollup defined in the system options table. It can be department (department rollup), department/class (class rollup) or department/class/subclass (subclass rollup). The batch is multithreaded using the restart all locations view.

## I/O Specification

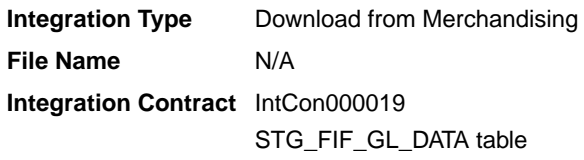

## Design Assumptions

N/A

## Open to Buy Download Stock Ledger (otbdlsal)

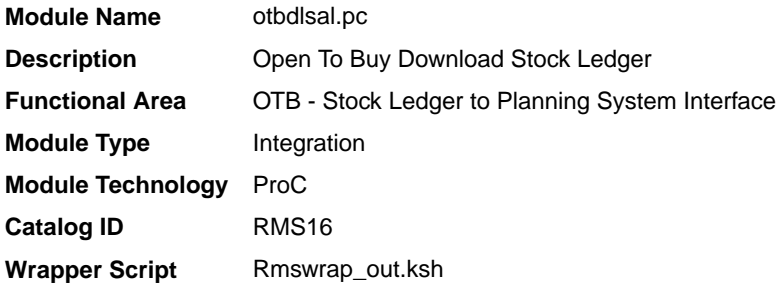

## **Schedule**

Oracle Retail Merchandising Batch Schedule

### Design Overview

This module will sum stock ledger data from the DAILY\_DATA table and opening stock information from the WEEK\_DATA table across the current week, grouping by department, class, subclass, location and date, and export the data to a flat file for use by an outside planning system.

## Restart/Recovery

The logical unit of work for the OTBDLSAL module is department, class, subclass and location. The commit max ctr field should be set to prevent excessive rollback space usage, and to reduce the overhead of the file I/O. The recommended commit counter setting is 10000 records. Each time the record counter equals the maximum recommended commit number, an application image array record will be written to the restart\_start\_array for restart/recovery if a fatal error occurs.

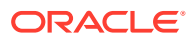

Locking Strategy

N/A

## Security Considerations

N/A

## Performance Considerations

N/A

## I/O Specification

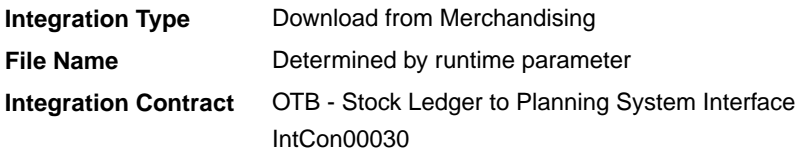

## Output File Format

### **Table 6-10 File Layout**

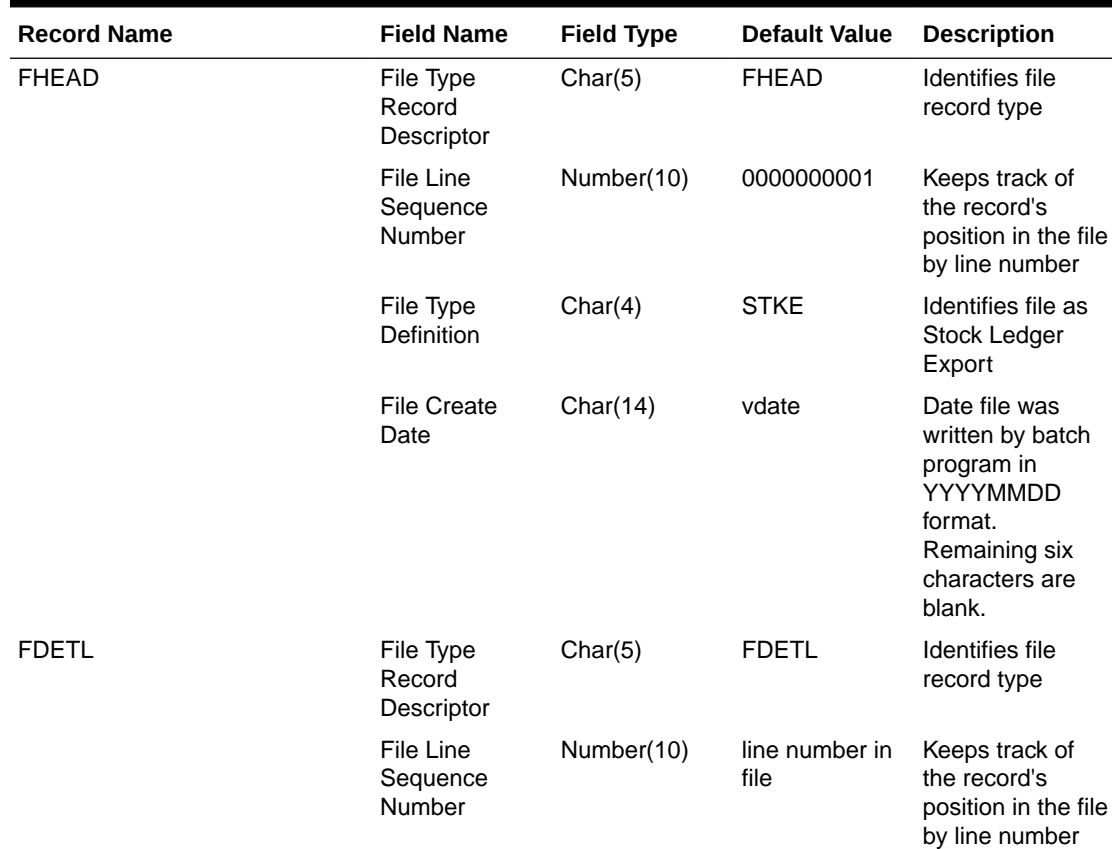

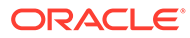

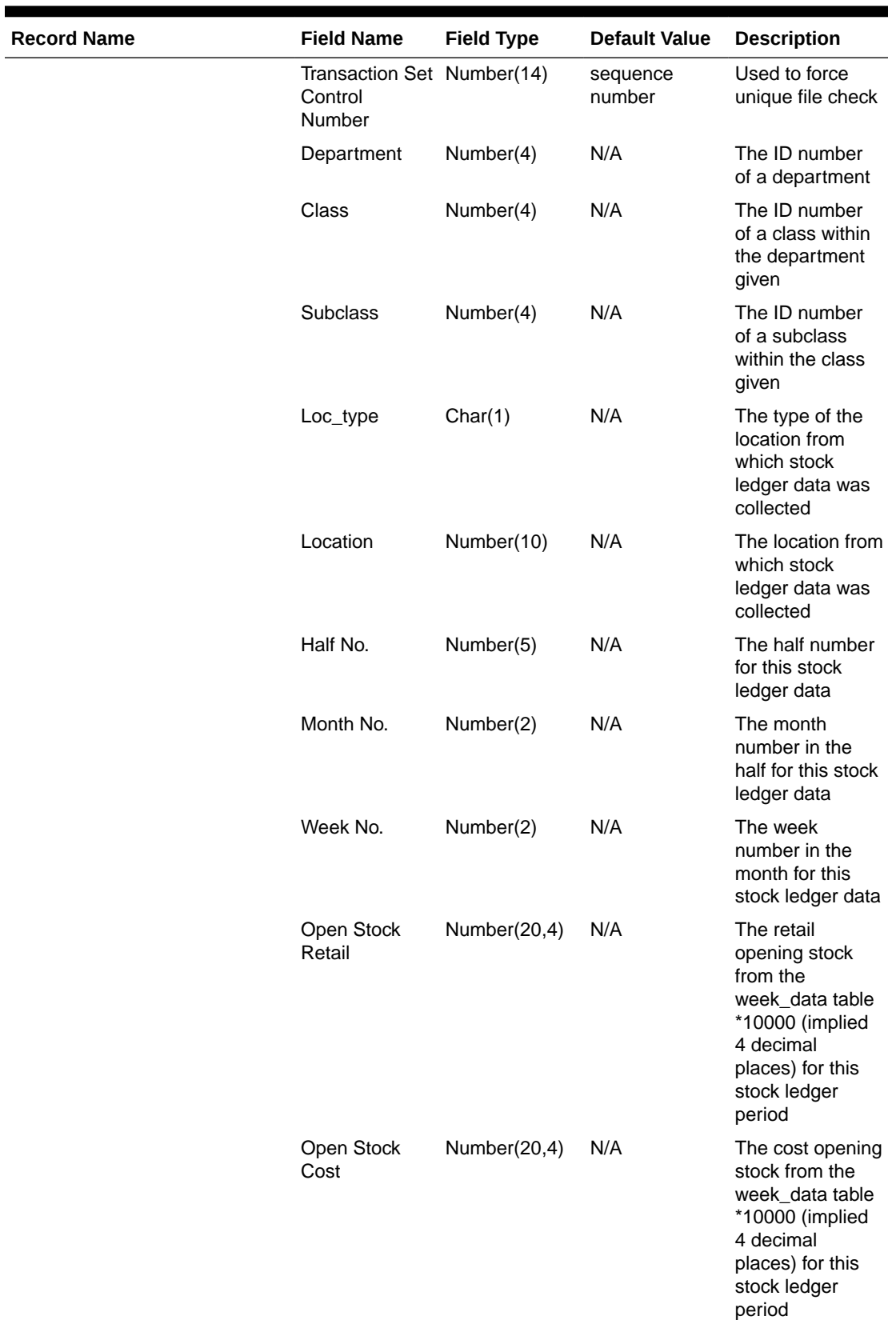

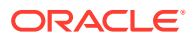

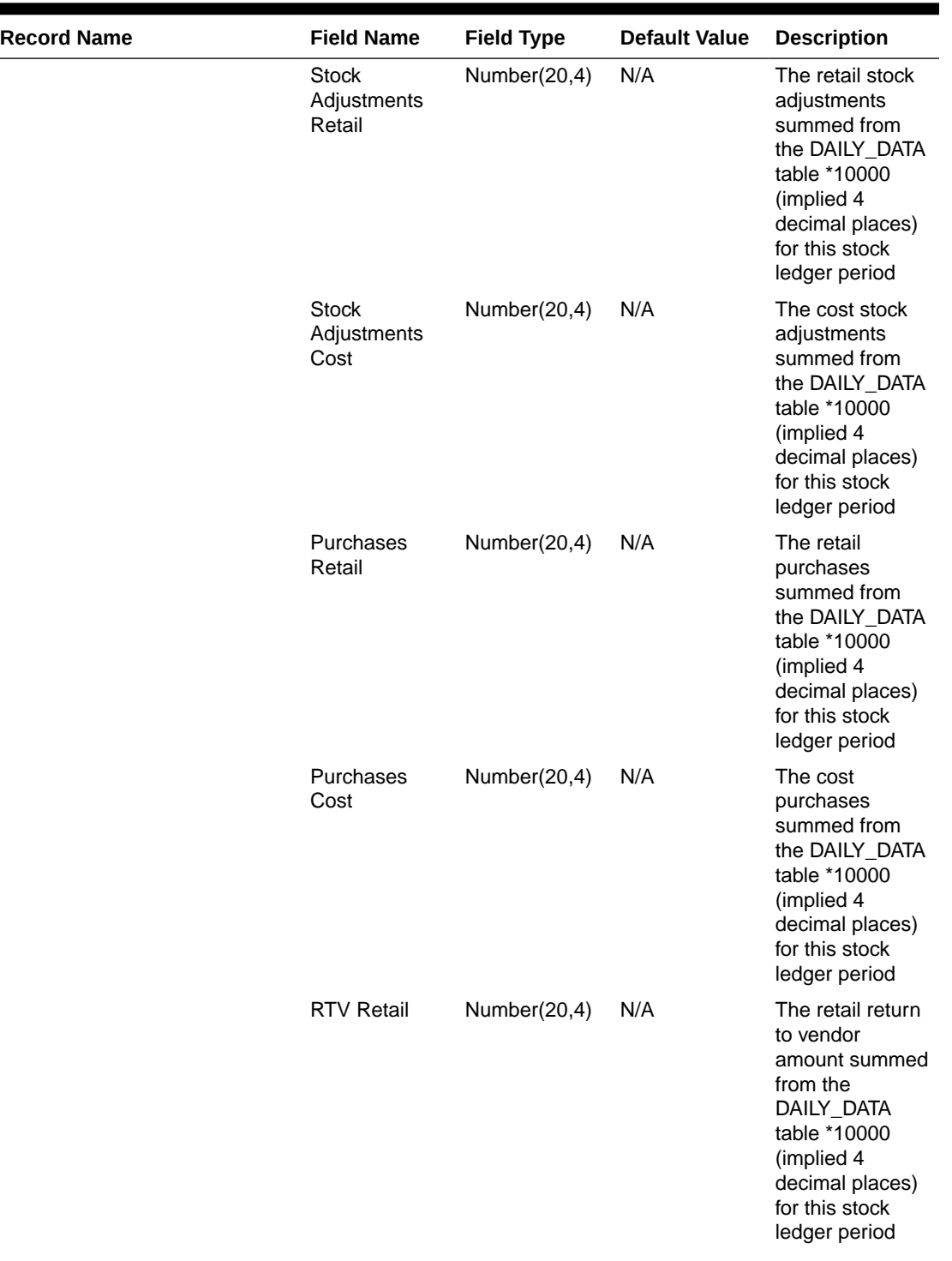

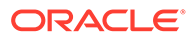

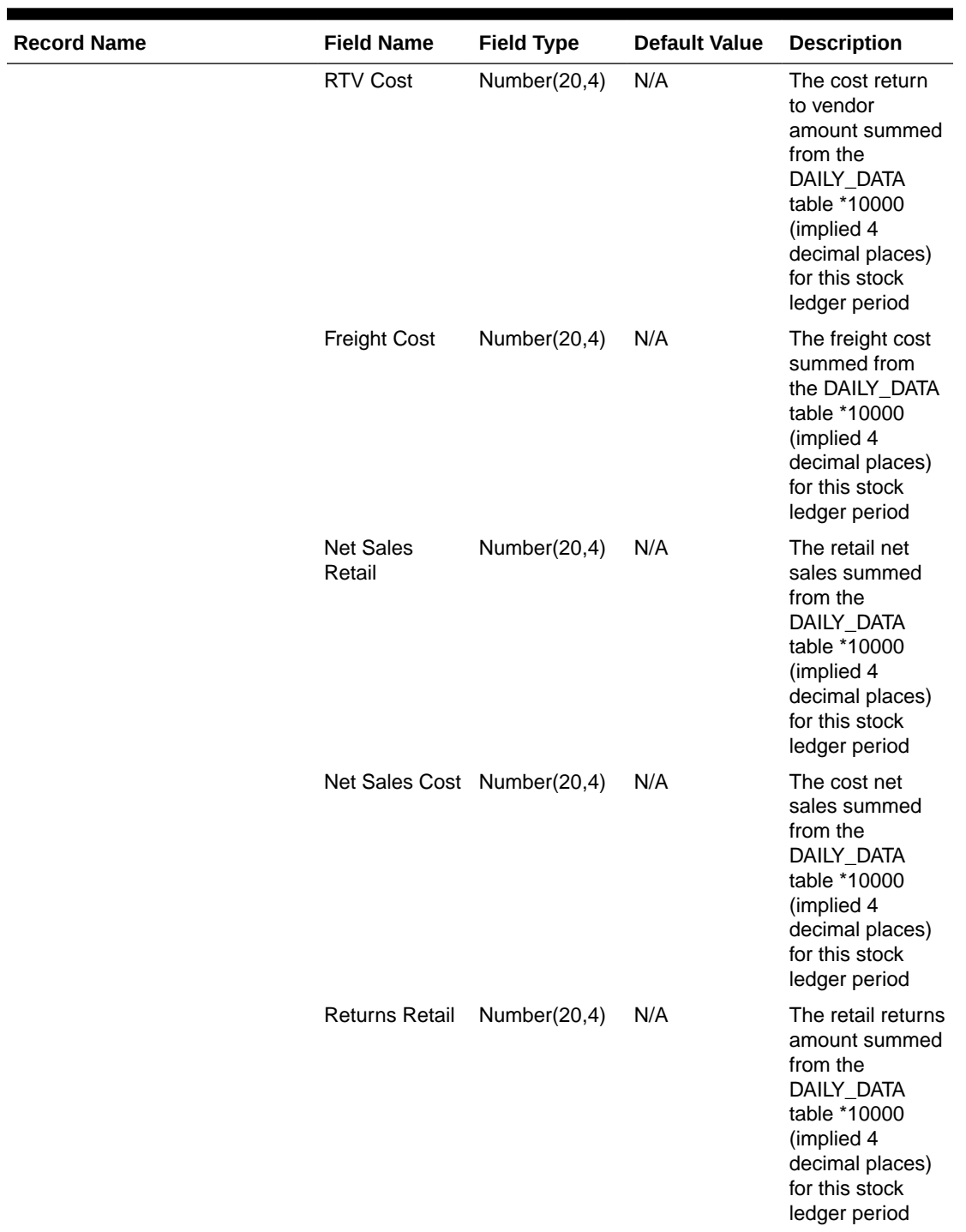

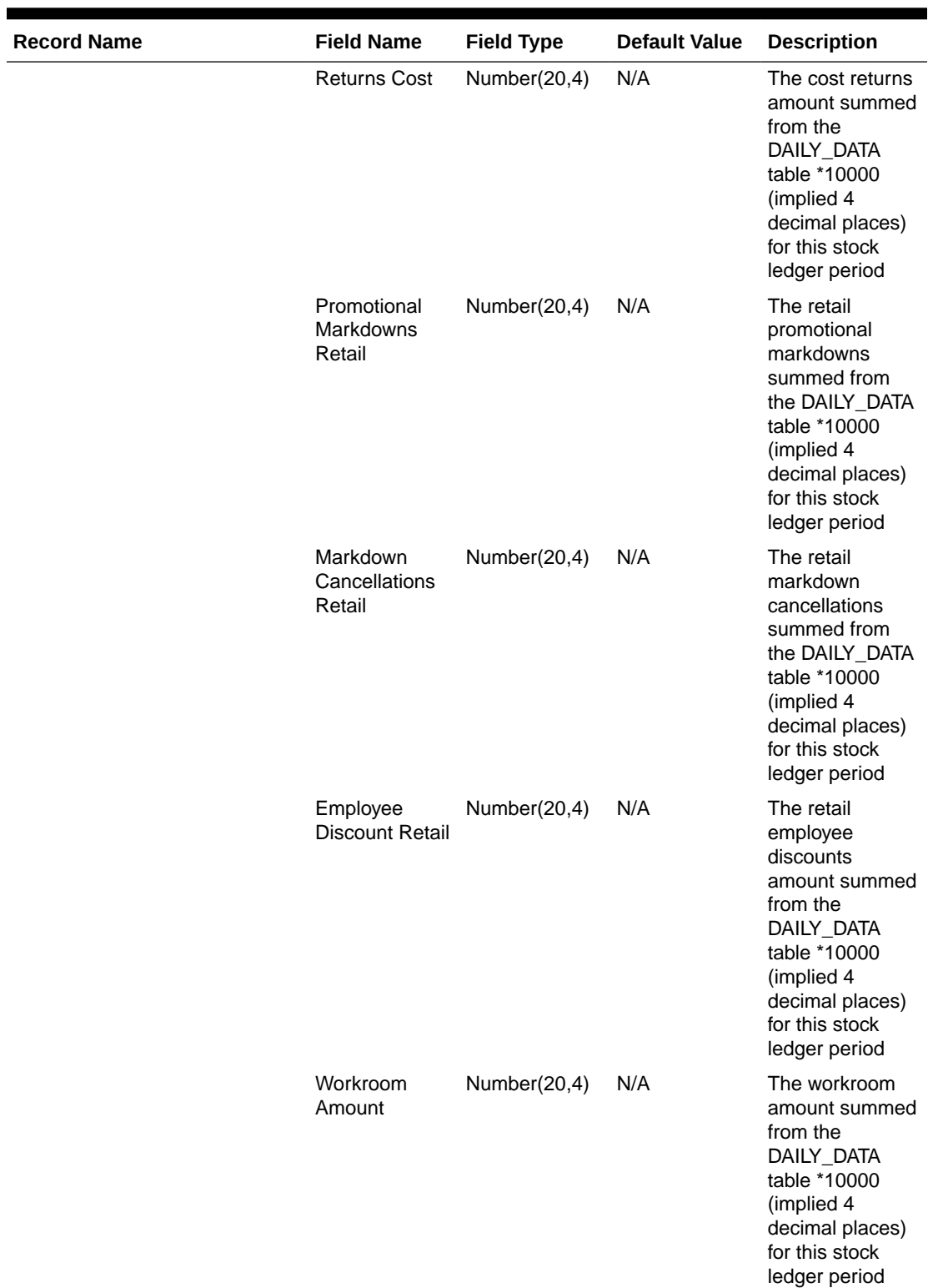

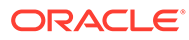

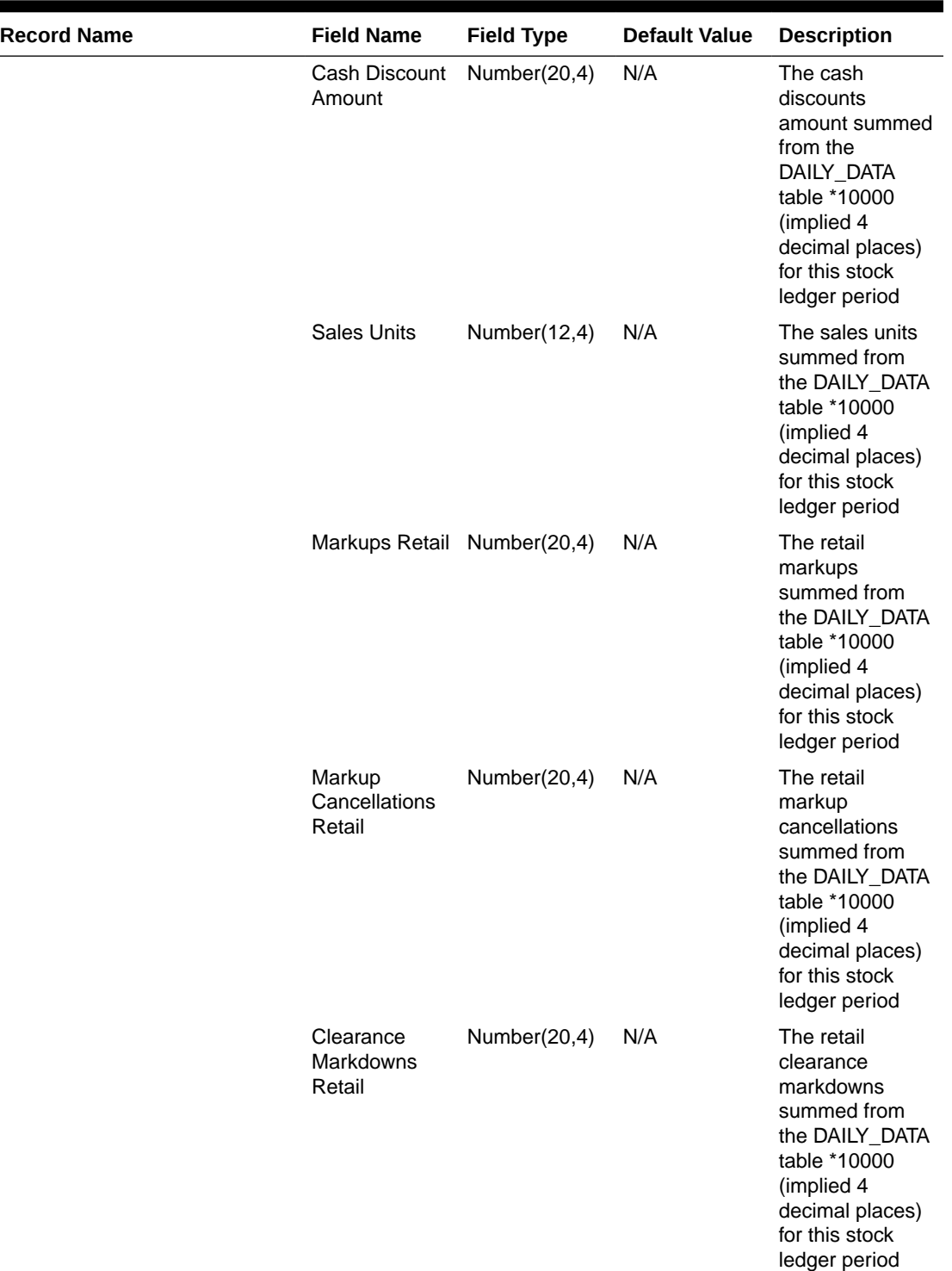

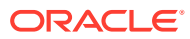

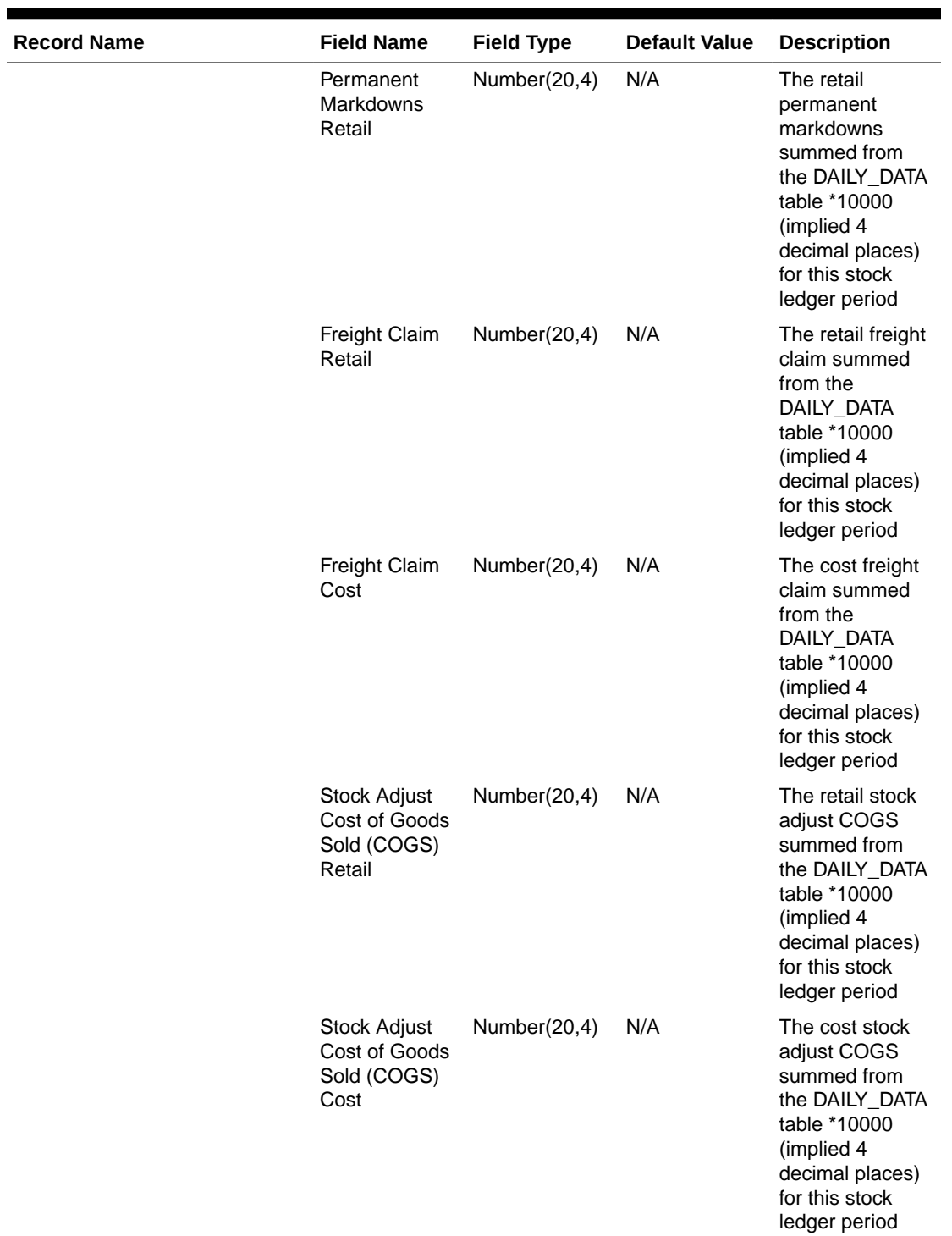

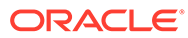

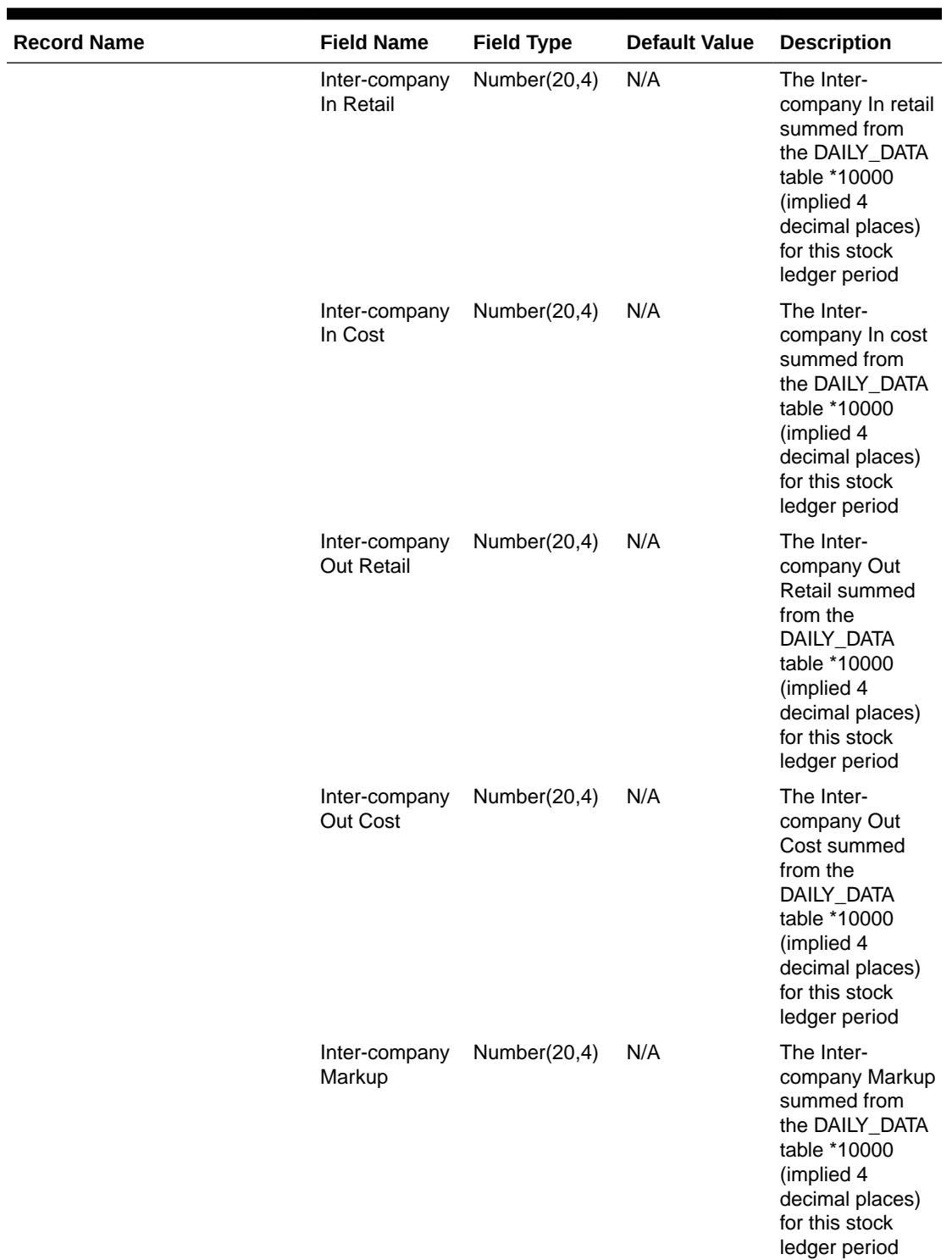

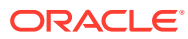
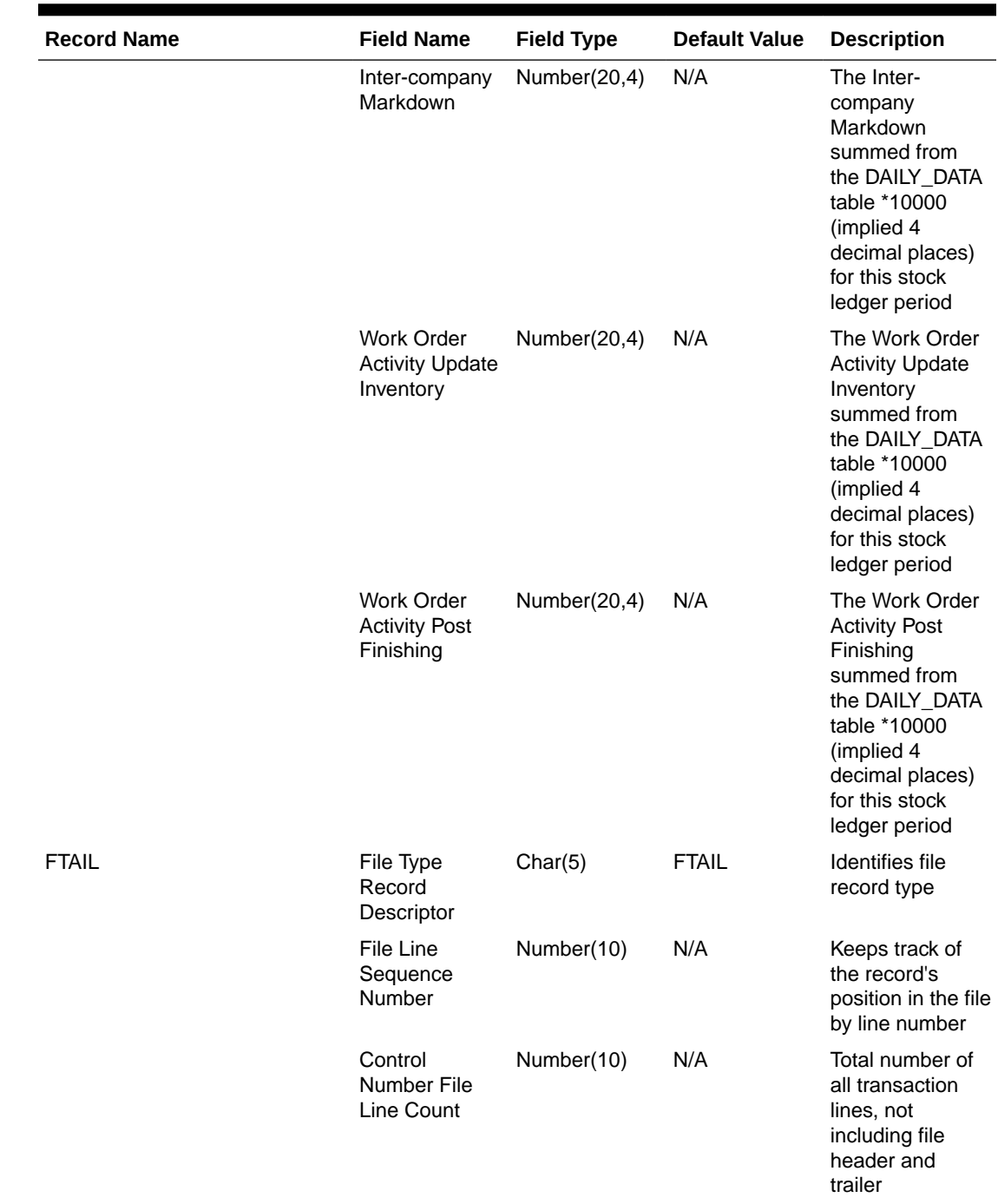

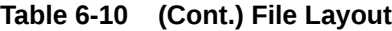

N/A

# Rolled Up Daily Stock Ledger Transactions (fifgldn2)

**Module Name** fifgldn2.pc

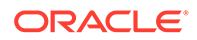

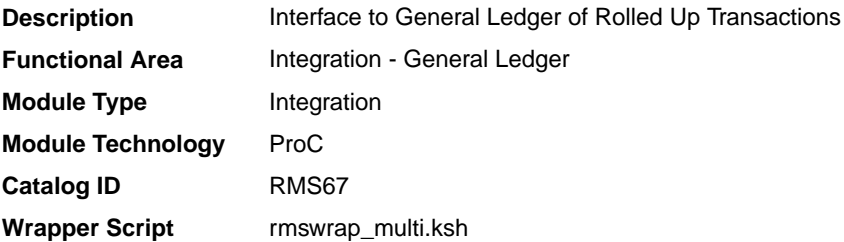

## **Schedule**

Oracle Retail Merchandising Batch Schedule

### Design Overview

This program summarizes stock ledger data from the transaction staging table (IF\_TRAN\_DATA) based on the level of information required and writes it to the financial general ledger staging table. The transactions extracted are determined by the CODE\_TYPE 'GLRT' (General Ledger Rolled Transactions). The written information can then be extracted by the financial applications. Stock ledger information may be rolled-up at department, class or subclass level. The level at which information is rolled-up to is determined by the system parameter GL\_ROLLUP.

If transactions exist for which GL cross mappings do not exist, these will be logged in TRAN\_DATA\_ERRORS and a notification will be sent to the Finance Analyst user indicating that unmapped transactions exist. The TRAN\_DATA\_ERRORS table is available through the Data Access Schema, enabling users to view the errors and create the missing mappings. The fifgldn2 module will attempt to reprocess records from TRAN\_DATA\_ERRORS if mappings have been created. During the month-end processing run, if unmapped transactions still exist they will be posted into the clearing accounts as outlined below:

- **1.** The cost value of the transaction will be posted into the Credit Clearance account [Credit Clearance Segment 1-10] associated with the location's set of books.
- **2.** The cost value of the transaction will be posted into the Debit Clearance account [Debit Clearance Segment 1-10] associated with the location's set of books.
- **3.** The retail value of the transaction will be posted into the Credit Clearance account [Credit Clearance Segment 1-10] associated with the location's set of books.
- **4.** The retail value of the transaction will be posted into the Debit Clearance account [Debit Clearance Segment 1-10] associated with the location's set of books.

The fifgldn2 module will fail during month-end processing if unmapped transactions exist and clearance accounts haven't been defined.

### Restart/Recovery

The logical unit of work is dependent on the level of rollup defined in the system options table. It can be department (department rollup), department/class (class rollup) or department/class/subclass (subclass rollup). The batch is multithreaded using the restart department view.

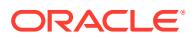

## I/O Specification

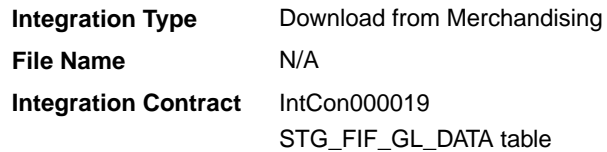

## Design Assumptions

N/A

# Stage G/L Extracts (gl\_extract.ksh)

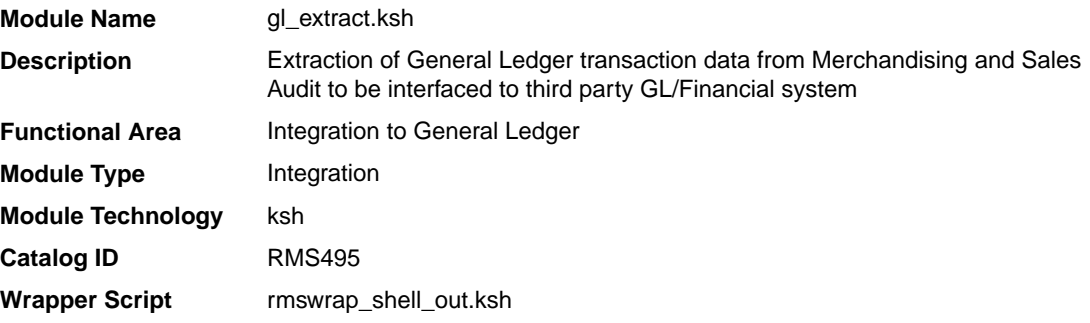

## **Schedule**

Oracle Retail Merchandising Batch Schedule

## Design Overview

This batch job will extract general ledger transaction data from Sales Audit and Merchandising into a file. Data to be extracted will be pulled off from the STG\_FIF\_GL\_DATA table. Once the data is extracted into the file batch will purge the data from the table.

## Restart/Recovery

N/A

## I/O Specification

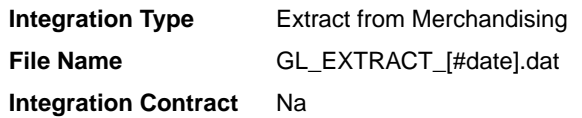

## Output File Layout

The output file is comma delimited with the following fields:

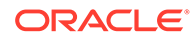

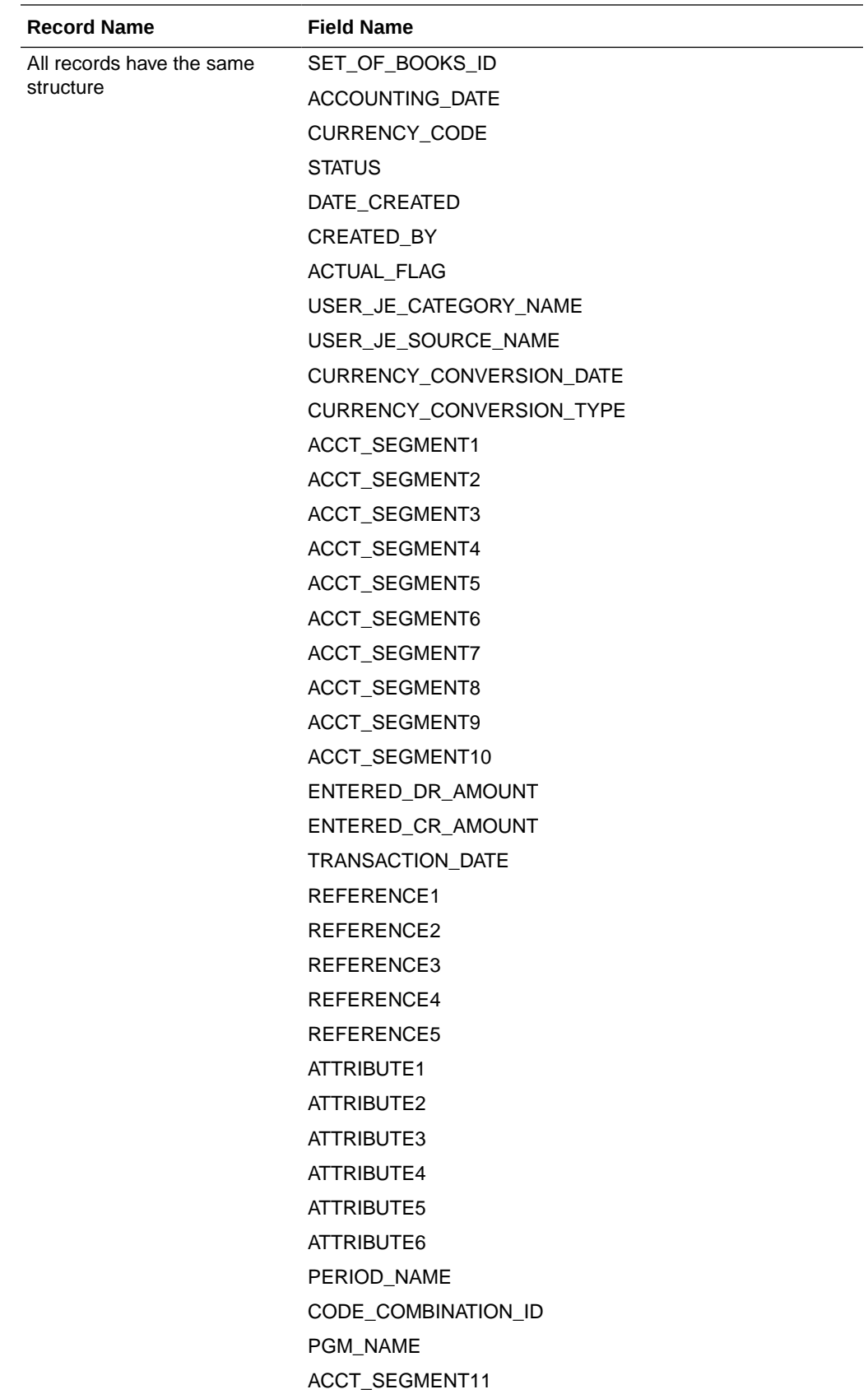

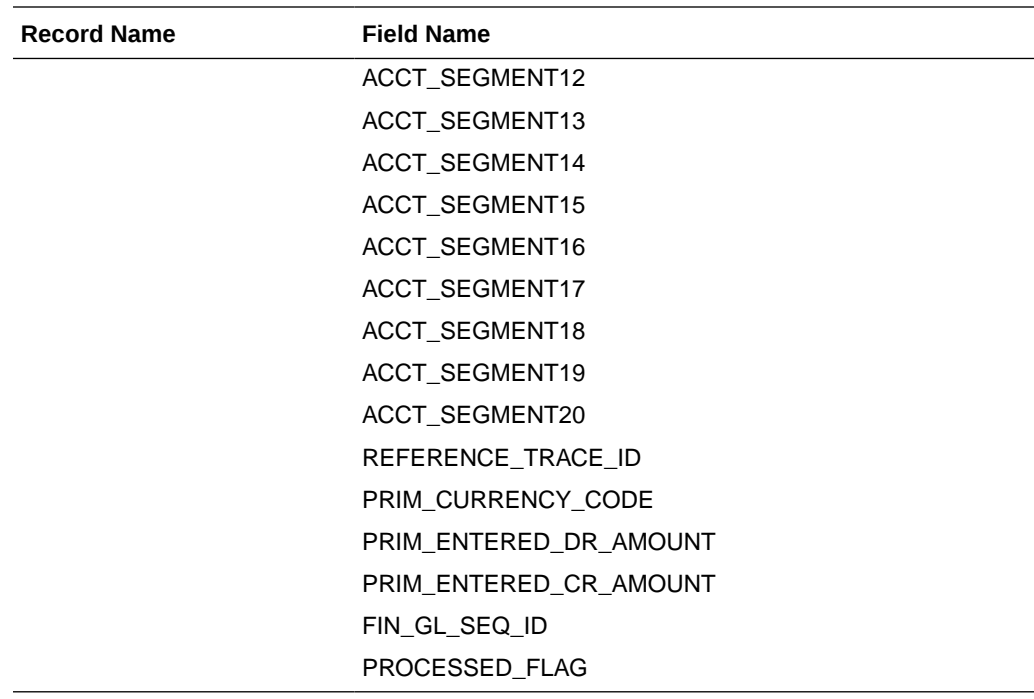

N/A

# Tran Data Publication (BDI\_TranData\_Tx\_PF\_From\_RMS\_EOW\_JOB)

This section describes the Tran Data Publication BDI.

Functional Area

Transactional Data

#### Business Overview

BDI (Bulk Data Integration) is an integration layer that facilitates the bulk transfer of transactional data from Merchandising to other Oracle Retail Applications. On this particular integration stream, the data flow is from Merchandising to BDI, and then BDI to downstream applications. To accomplish this data transfer, BDI will be calling a Merchandising-owned API that will pull data from Merchandising and deliver these to the BDI integration layer. This API will be in the form of a PLSQL function inside a PLSQL package.

#### Package Impact

#### **Filename: bdimfpb.pls**

BDI\_MFP\_SQL.TRAN\_DATA\_UP(O\_error\_message IN OUT RTK\_ERRORS.RTK\_TEXT%TYPE,<br>NUMBER, Tiob context IN VARCHAR2) I\_job\_context IN VARCHAR2)

This function begins by calling a BDI function that signals the start of the interface process. The BDI function will update the internal BDI control tables to track the progress of the API.

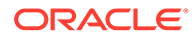

A DML insert statement is then executed to populate the BDI outbound table that resides in the BDI\_RMS\_INT\_SCHEMA schema. This outbound table is loaded with records from the Merchandising transaction tables/views.

After the insert, another call to a BDI function is performed to signify the successful loading of records. This will update the internal BDI control tables.

A database commit is issued, and the control Id is returned by the API.

## Data Definition XML

The BDI interface staging tables are generated based on the XML schema definition

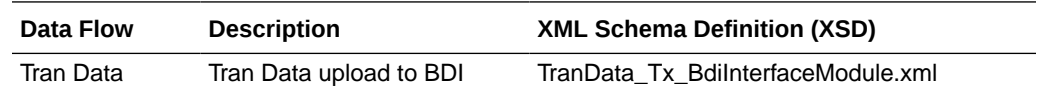

### Table Impact

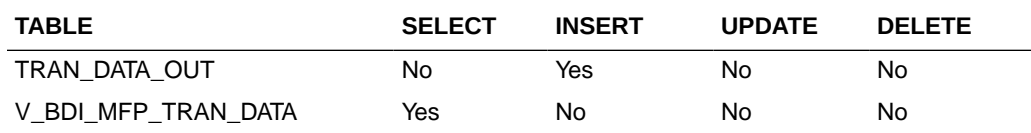

# Ordering and Inventory

Merchandising publishes purchase order and inventory-related for many other solution areas, including purchase orders, import details, invoices, available inventory, and other inventory related data. This section has been broken down into subsections for:

- **Purchasing**
- [Import Management](#page-1901-0)
- **[Invoices](#page-1932-0)**
- **[Inventory](#page-1943-0)**

## Purchasing

Merchandising has scheduled integration for the following purchasing related data:

- Download Contracts to Suppliers (edidlcon)
- [Download Current & Future OTB by Subclass \(otbdnld\)](#page-1882-0)
- [Download Purchase Orders to Suppliers \(edidlord\)](#page-1886-0)
- [Download Summary of Outstanding Orders on OTB by Subclass \(otbdlord\)](#page-1896-0)
- [On Order Publication API \(BDI\\_OnOrder\\_Tx\\_PF\\_From\\_RMS\\_EOW\\_JOB\)](#page-1899-0)
- [Replenishment Item Location Publication API](#page-1900-0) [\(BDI\\_ReplItemLoc\\_Fnd\\_PF\\_From\\_RMS\\_JOB\)](#page-1900-0)

Download Contracts to Suppliers (edidlcon)

**Module Name** edidlcon.pc

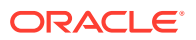

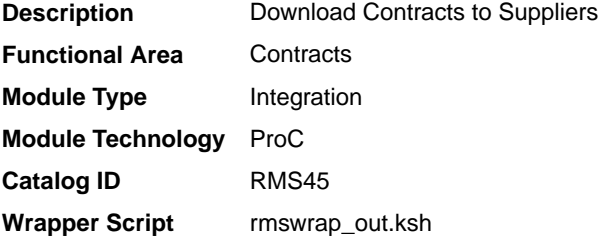

#### **Schedule**

Oracle Retail Merchandising Batch Schedule

#### Design Overview

Contacts are defined in an Merchandising UI that writes to series of contracts database tables. This program is used to send this contract information to vendors. Only approved contracts that are flagged as EDI contracts are processed by this batch program. The output file of this program contains all records for the supplier contract data which are in approved status.

#### Restart/Recovery

The logical unit of work for this program is set at the contract number. This program processes one contract number at a time.

### I/O Specification

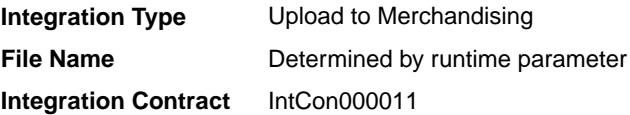

## Output File Layout

#### **Table 6-11 edidlcon.pc- File Layout**

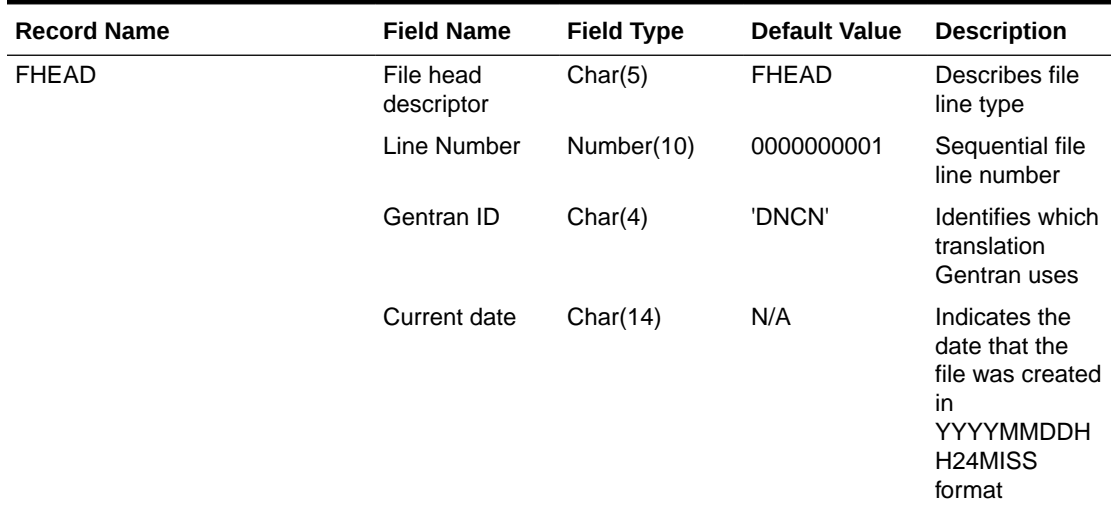

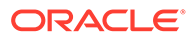

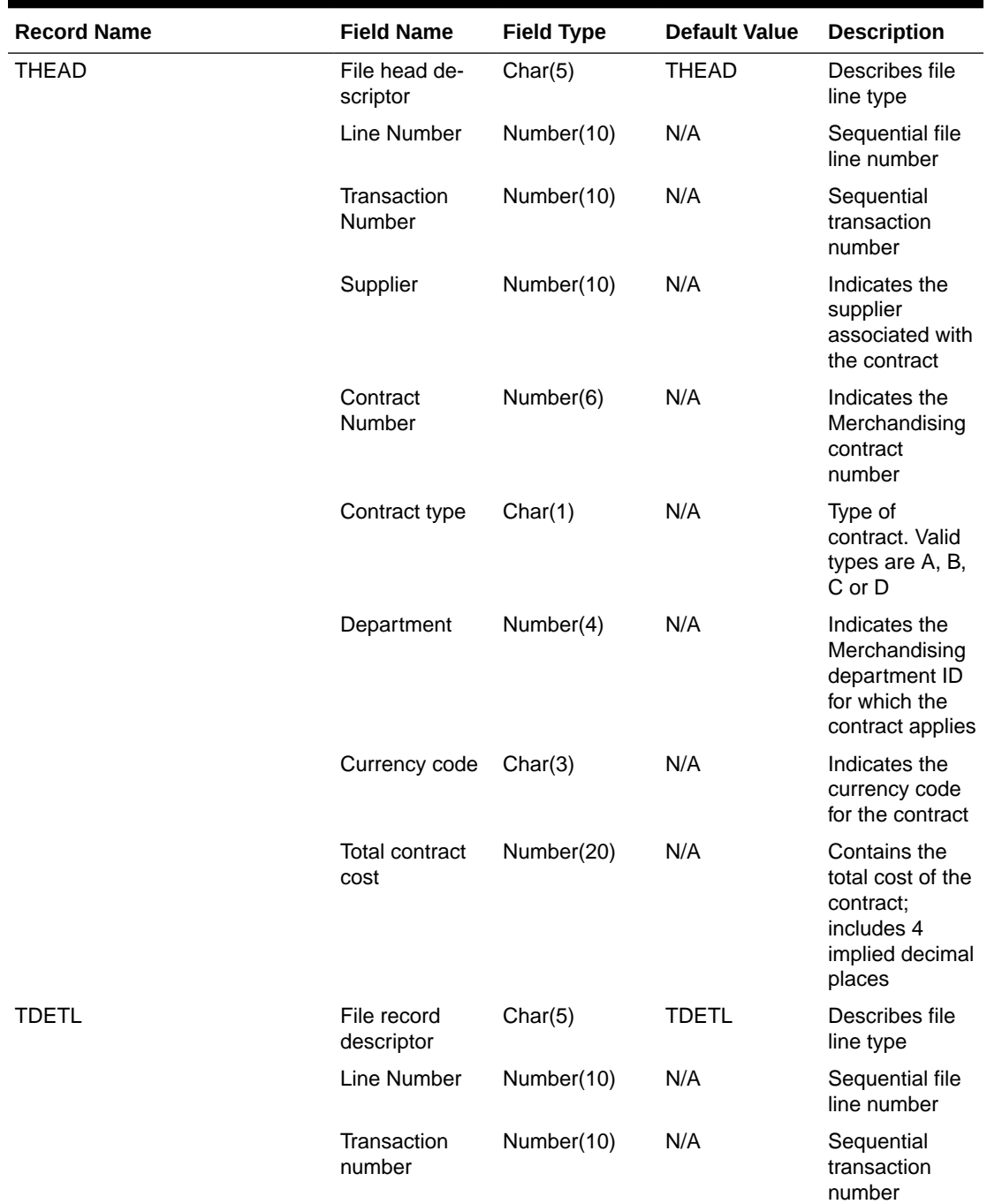

## **Table 6-11 (Cont.) edidlcon.pc- File Layout**

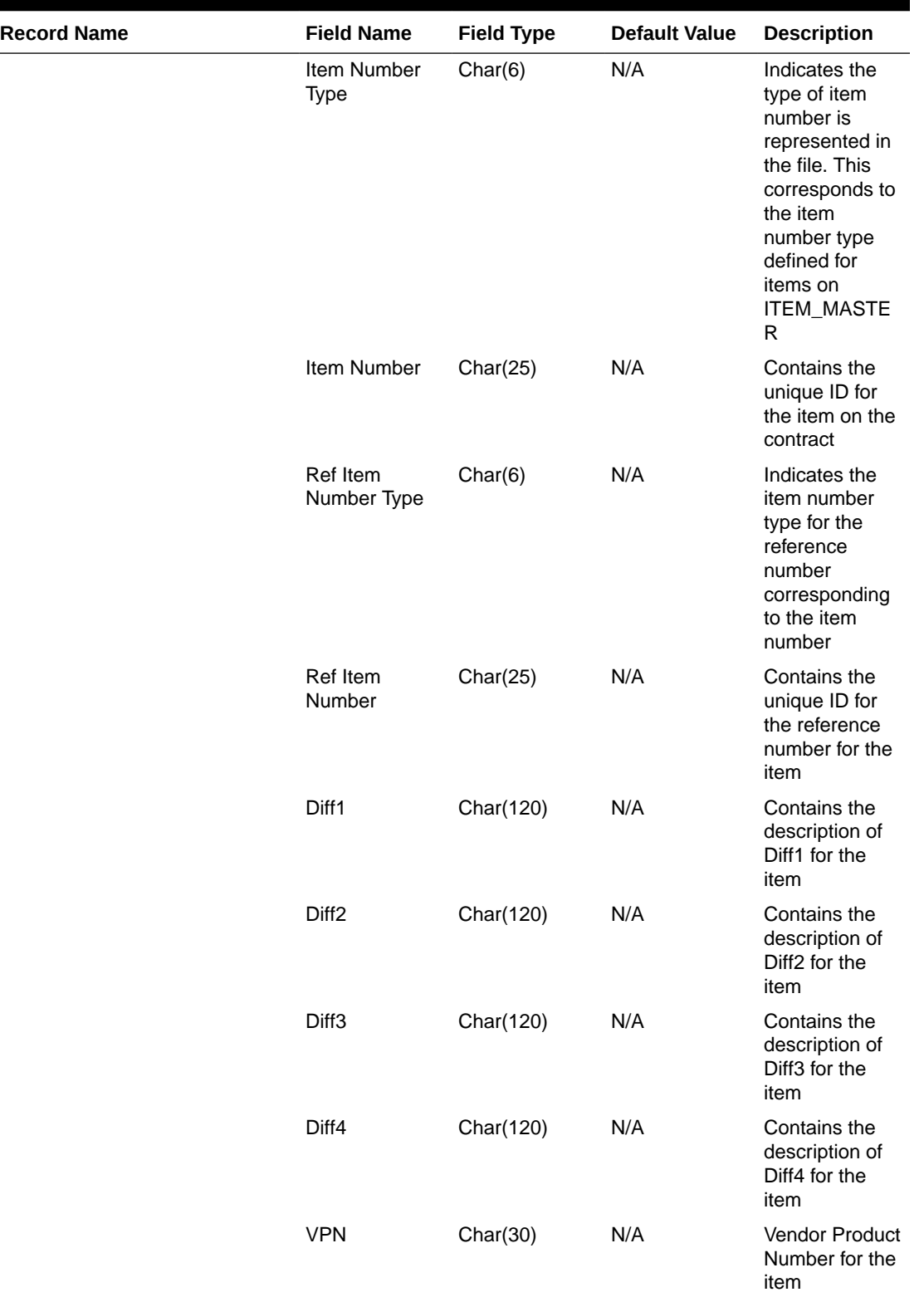

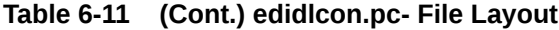

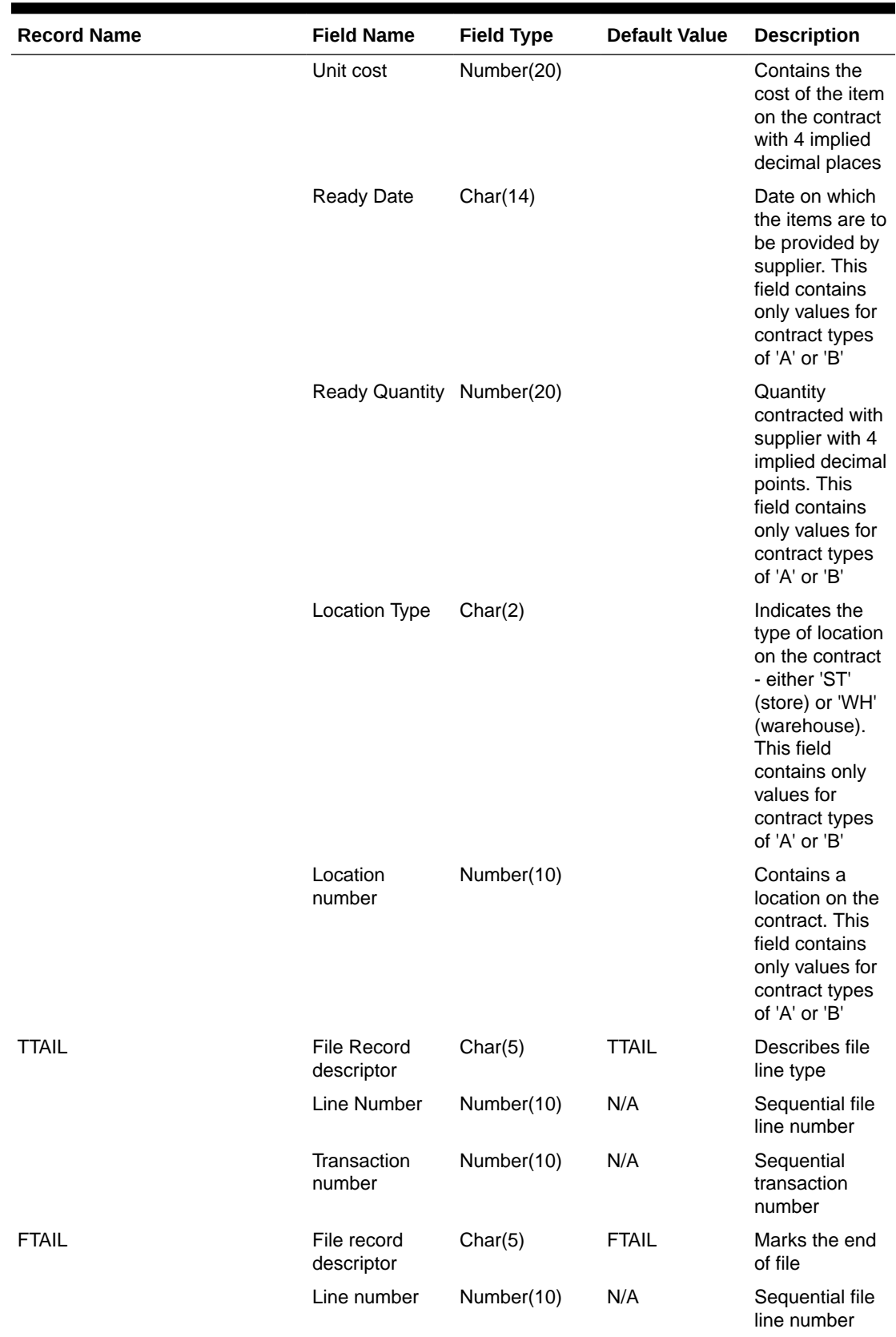

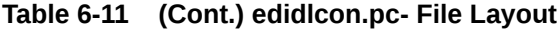

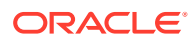

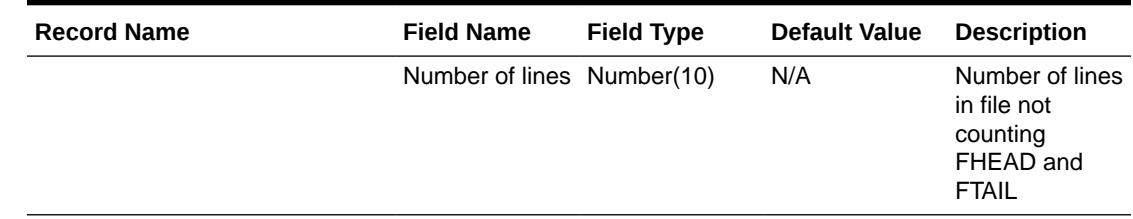

#### <span id="page-1882-0"></span>**Table 6-11 (Cont.) edidlcon.pc- File Layout**

#### Design Assumptions

This module should only be run if contracting is turned on in the system.

## Download Current & Future OTB by Subclass (otbdnld)

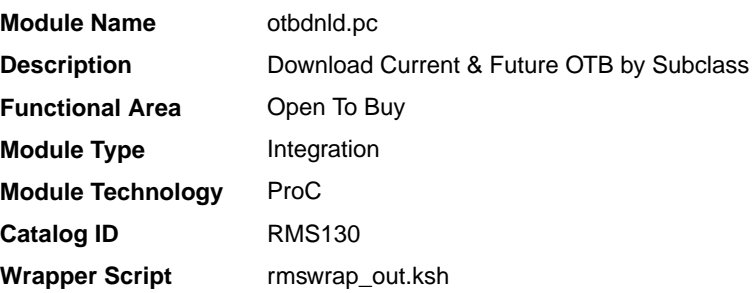

#### **Schedule**

Oracle Retail Merchandising Batch Schedule

#### Design Overview

This batch program will extract current and future Open to Buy data from the OTB table in Merchandising and export it to a flat file for use by an external planning system. All records with an end of week date greater than or equal to today will be sent.

#### Restart/Recovery

The logical unit of work for the OTBDNLD module is department, class, subclass, and end-ofweek date, with a recommended commit counter setting of 10,000. Each time the record counter equals the maximum recommended commit number, an application image array record will be written to the restart\_start\_array for restart/recovery if a fatal error occurs.

#### I/O Specification

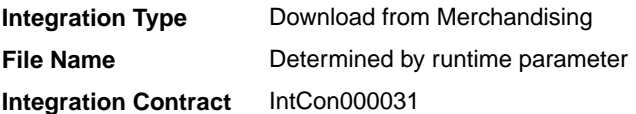

Output File Layout

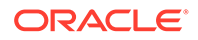

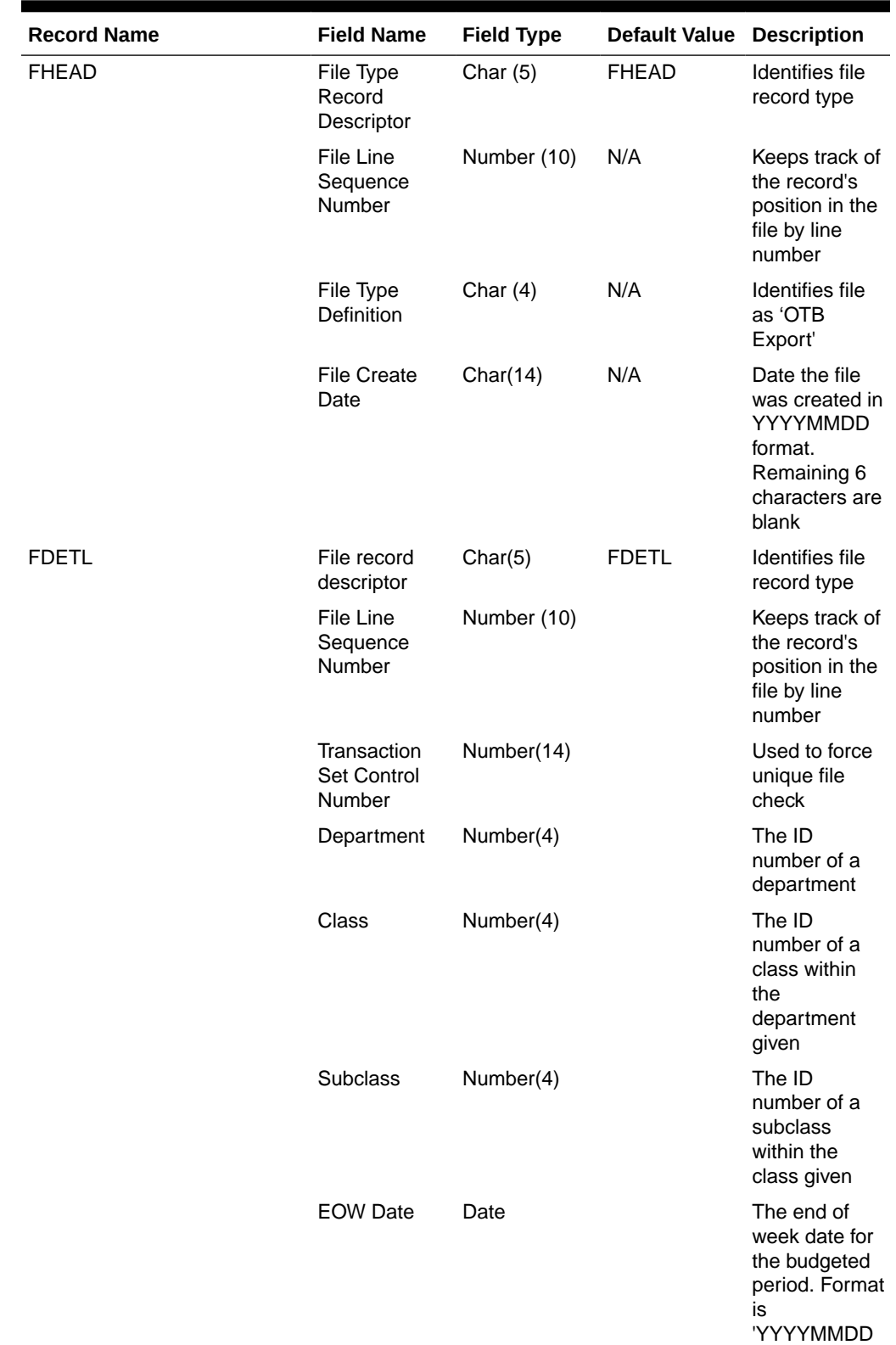

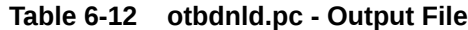

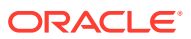

HHMMSS'

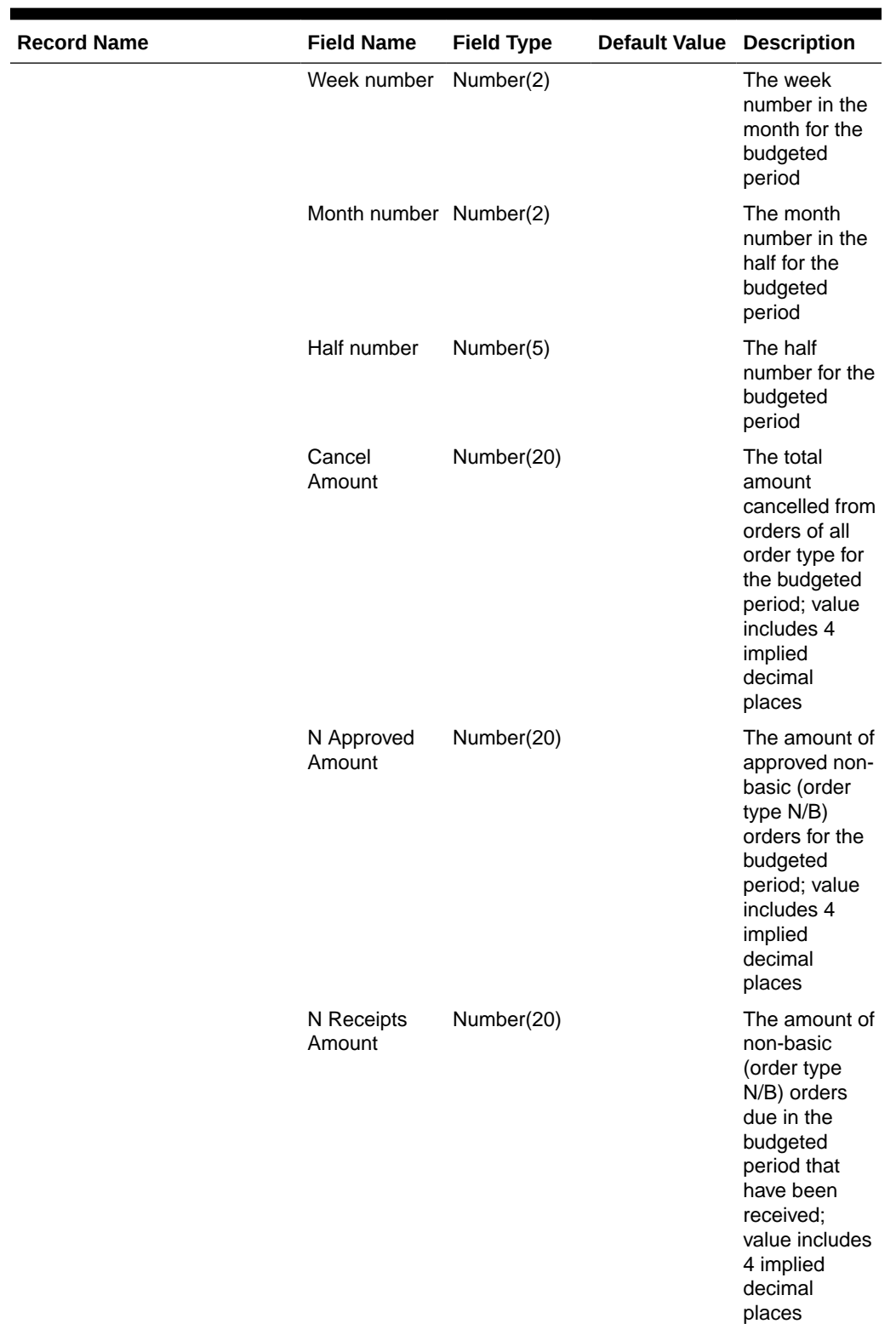

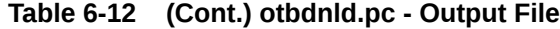

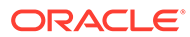

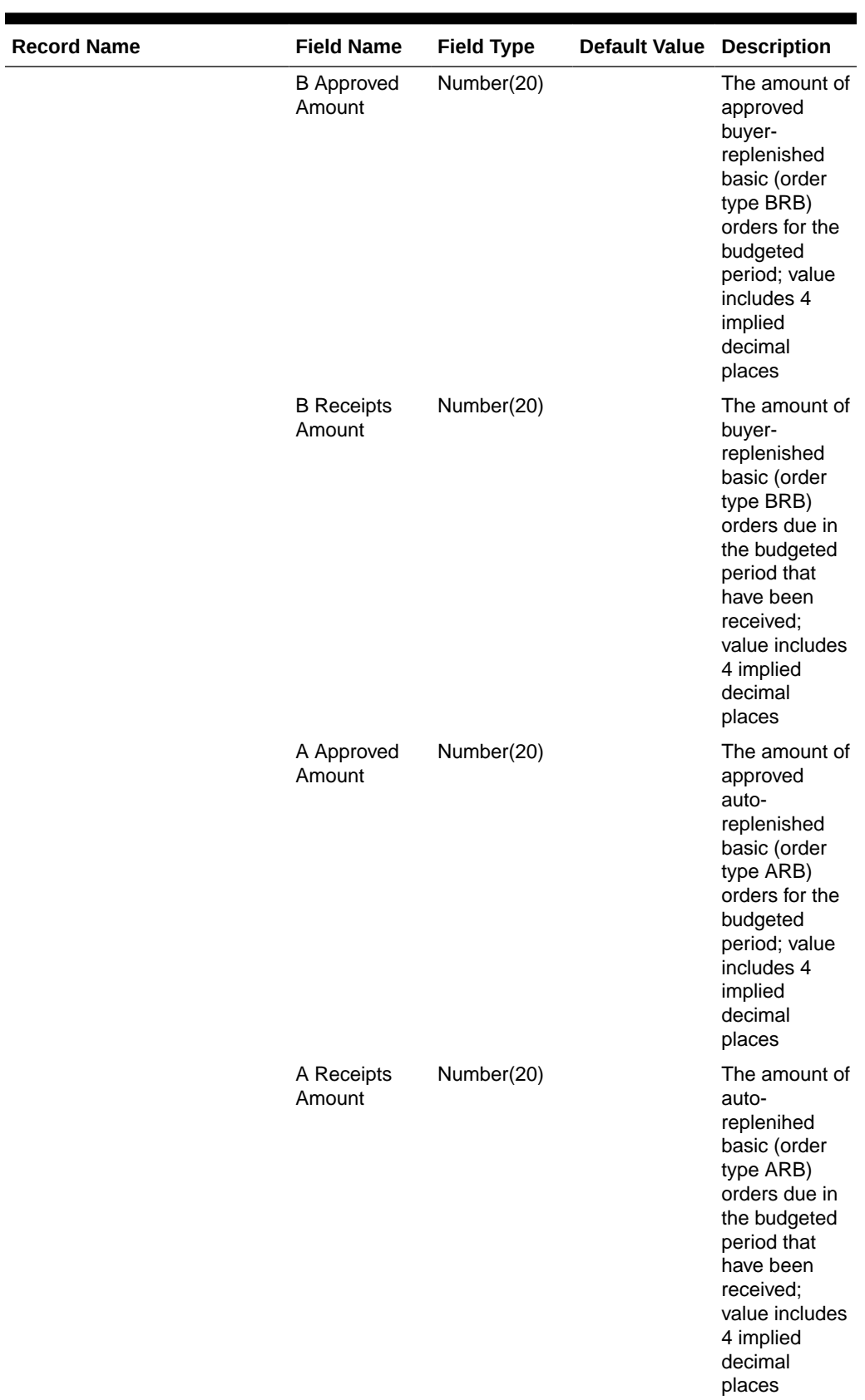

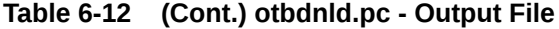

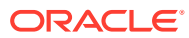

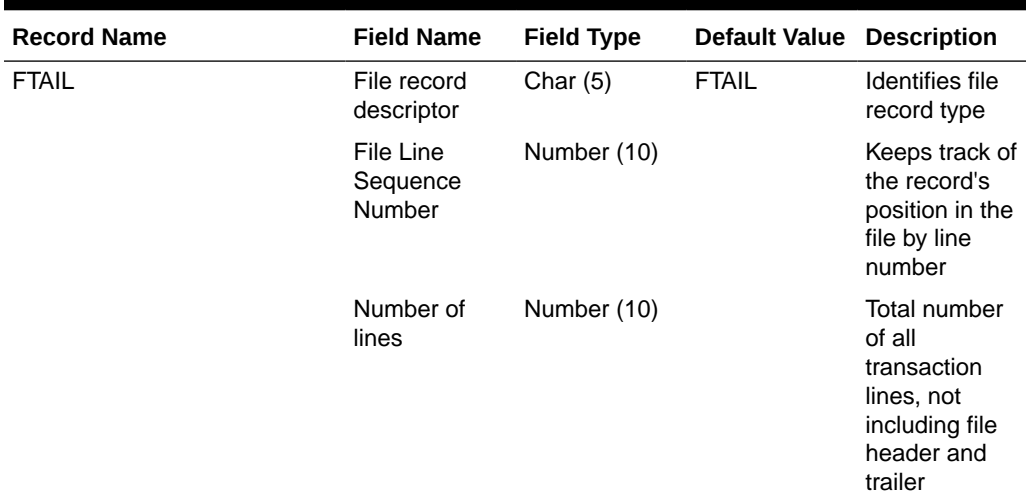

<span id="page-1886-0"></span>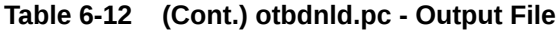

N/A

## Download Purchase Orders to Suppliers (edidlord)

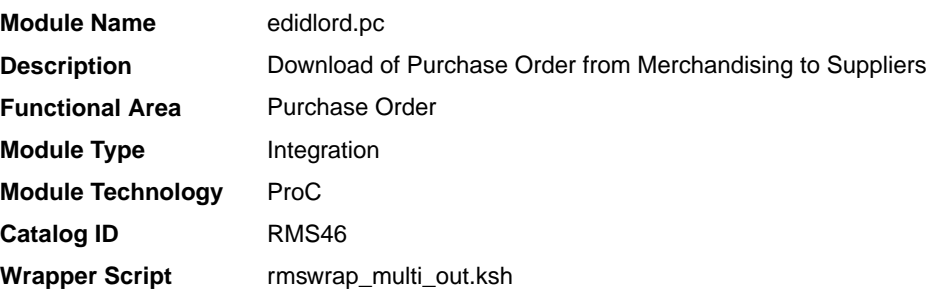

### **Schedule**

Oracle Retail Merchandising Batch Schedule

#### Design Overview

Orders created within the Oracle Retail system are written to a flat file if they are approved and marked as EDI orders. This module is used to write new and changed purchase order data to a flat file in the Oracle Retail standard format. The translation to EDI format is expected to take place via a 3rd party translation utility. The order revision tables and allocation revision tables are also used to ensure that the latest changes are being sent and to allow both original and modified values to be sent. These revision tables are populated during the online ordering process and the batch replenishment process whenever an order has been approved, and constitutes a history of all revisions to the order.

The program sums up all quantities to the physical warehouse level from the virtual warehouse level for an order, before writing it into the output file.

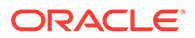

If shipments are to be pre-marked by the supplier for cross docking, then along with the order information: allocation, location and quantities are also sent.

If the backhaul type is specified as "Calculated", then the backhaul allowances will be calculated.

If the order contains pack items; hierarchical pack information is sent (this may include outer packs, inner packs, and fashion styles with associated pack templates as well as component item information).

If the order is a Drop Ship Customer Order (location is a non-stockholding store), the customer billing and delivery information will be written to the flat file.

#### Restart/Recovery

The logical unit of work for this program is set at the supplier level. Threading is performed by the supplier using the v\_restart\_supplier view.

Restart ability is implied because the program updates ordhead.edi\_sent\_ind as records and are written out. The commit\_max\_ctr field should be set to prevent excessive rollback space usage, and to reduce the overhead of the file I/O. The recommended commit counter setting is 10000 records.

#### I/O Specification

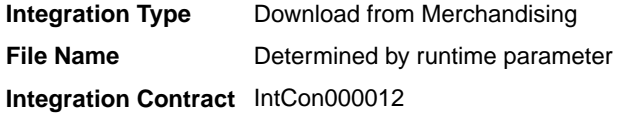

#### Output File Layout Summary Across Versions

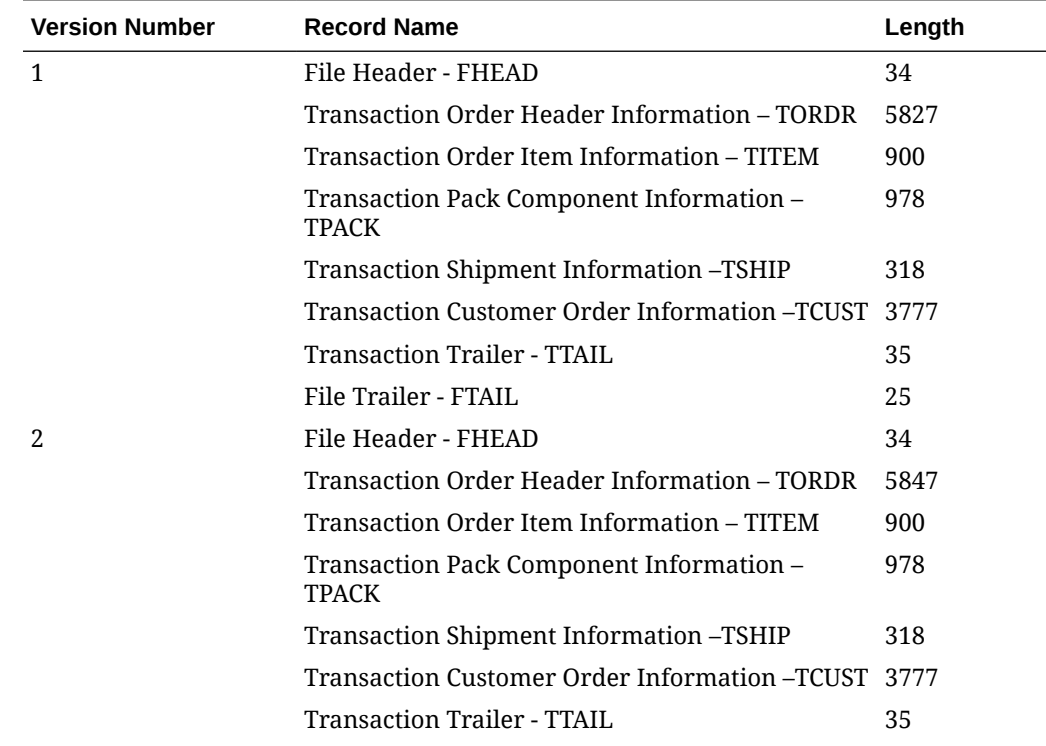

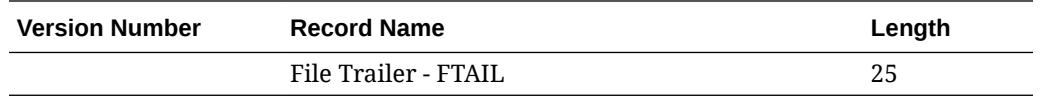

# Output File Layout

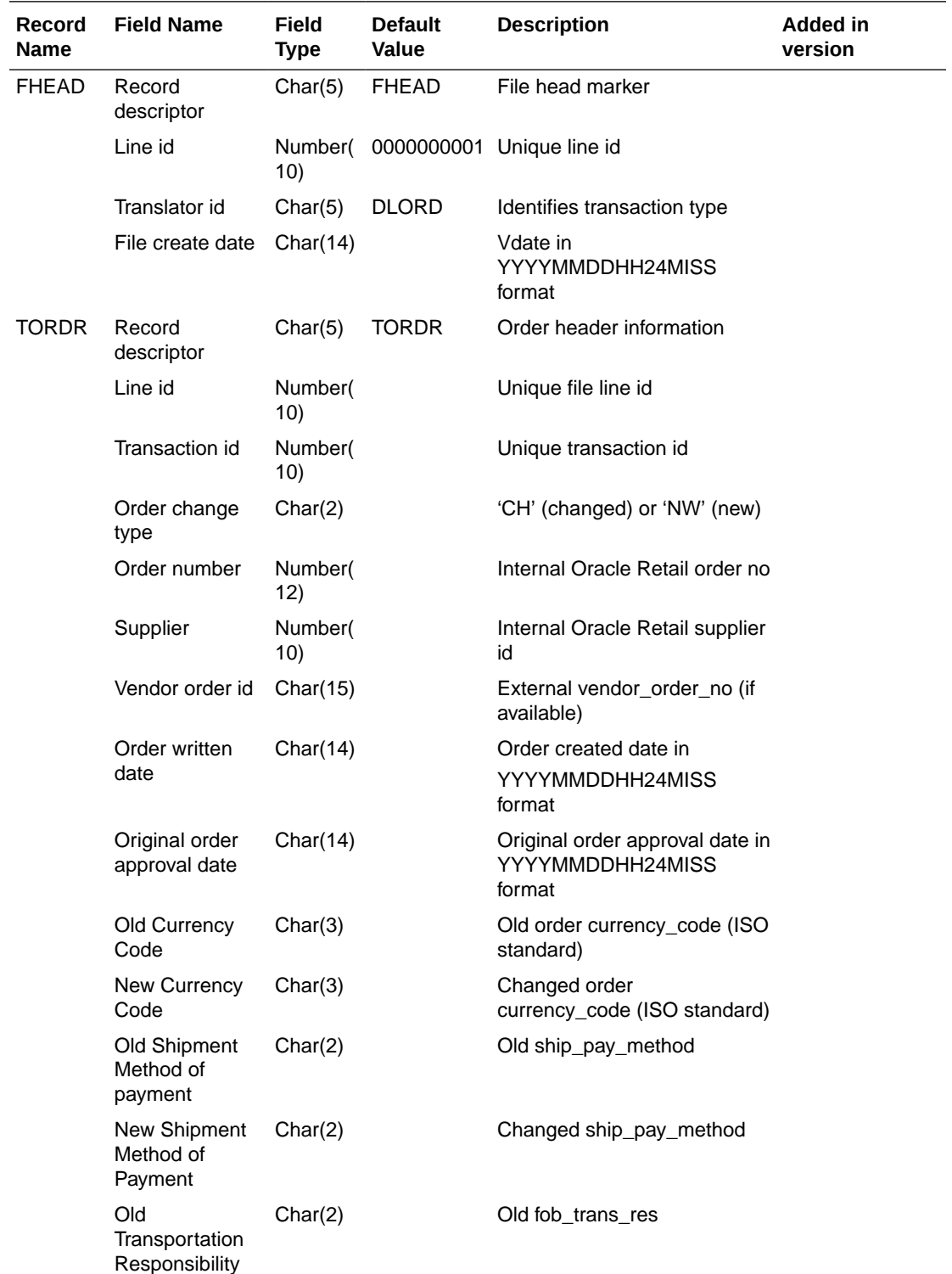

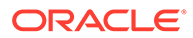

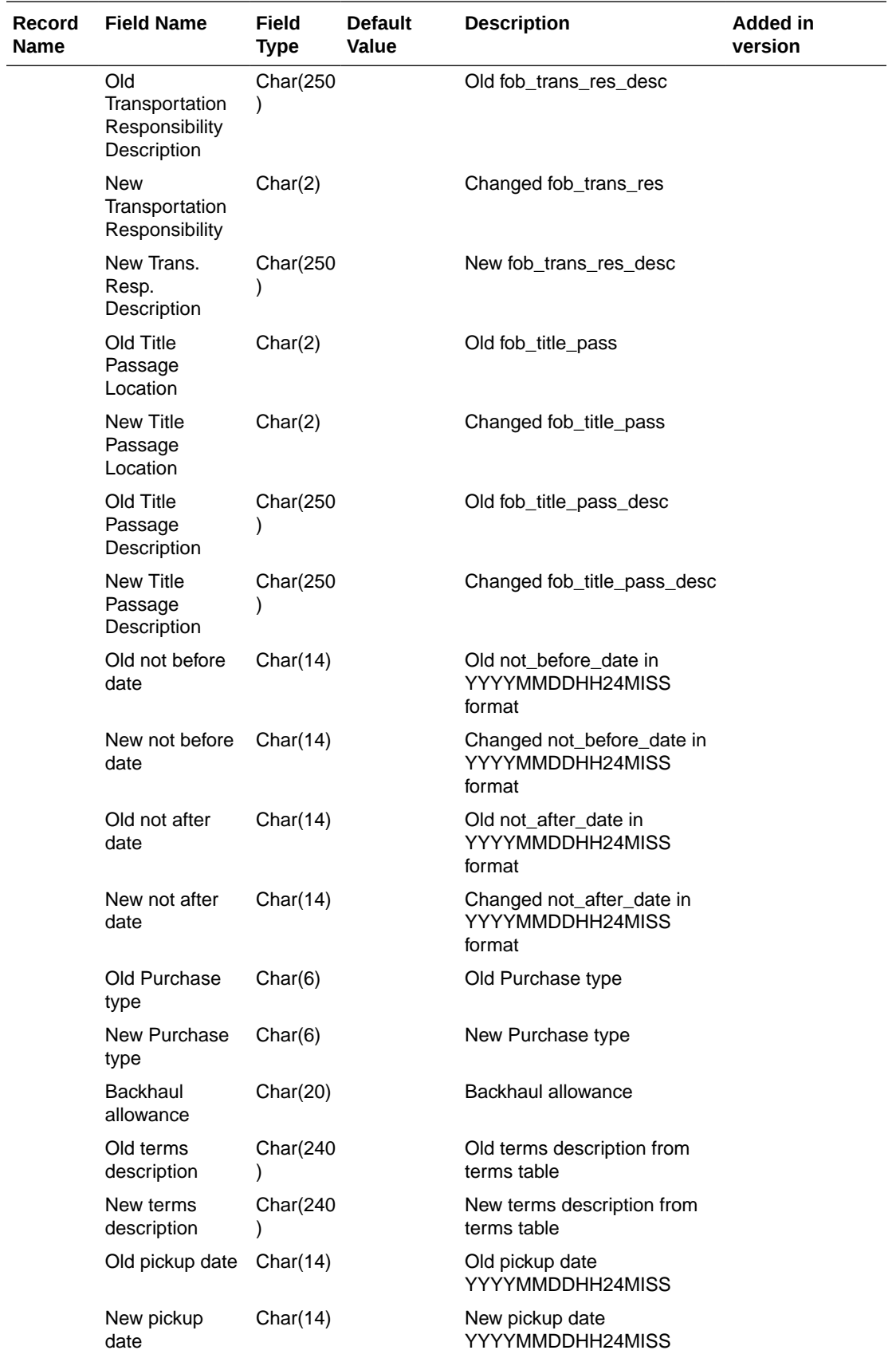

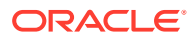

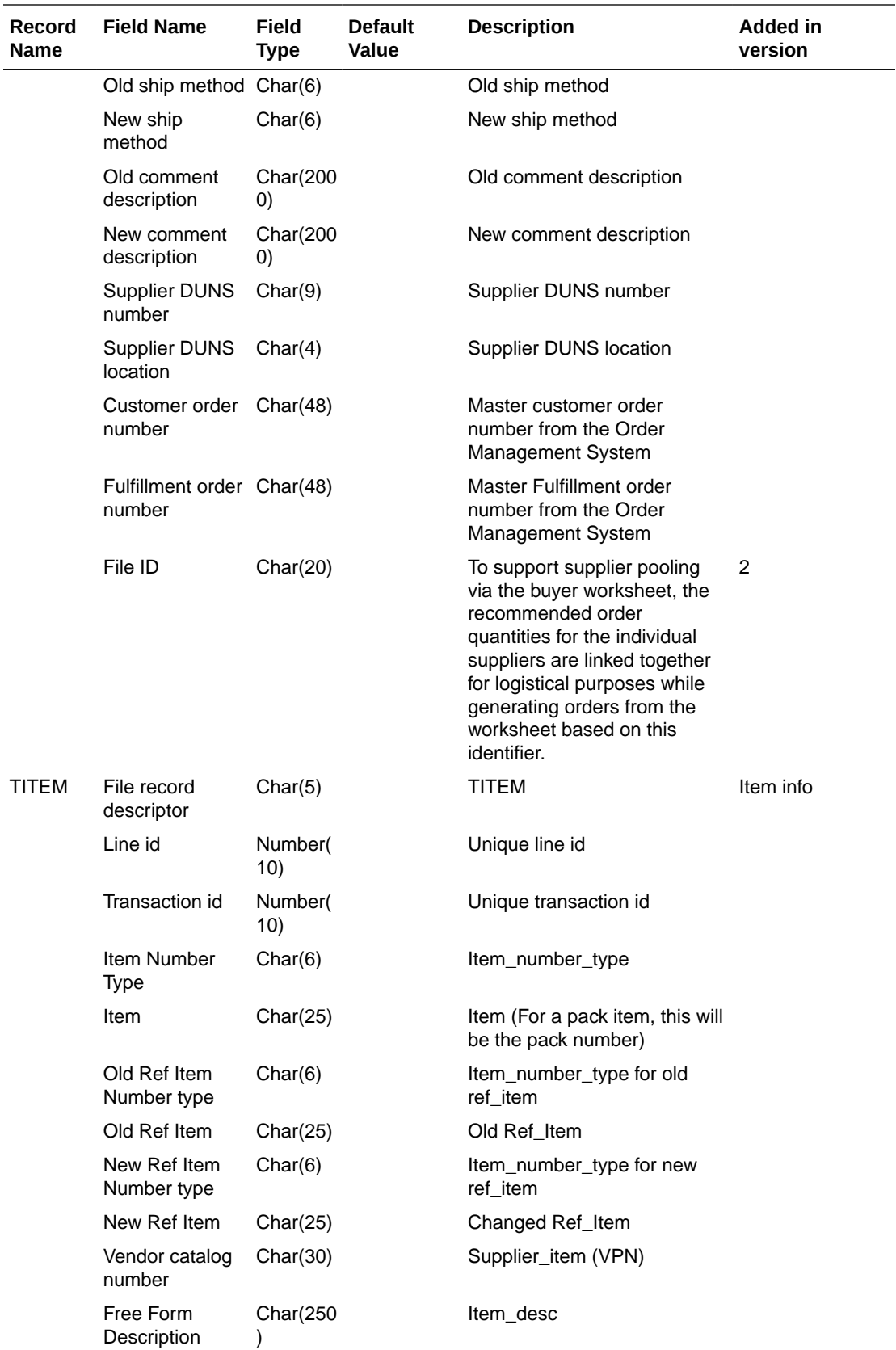

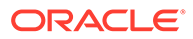

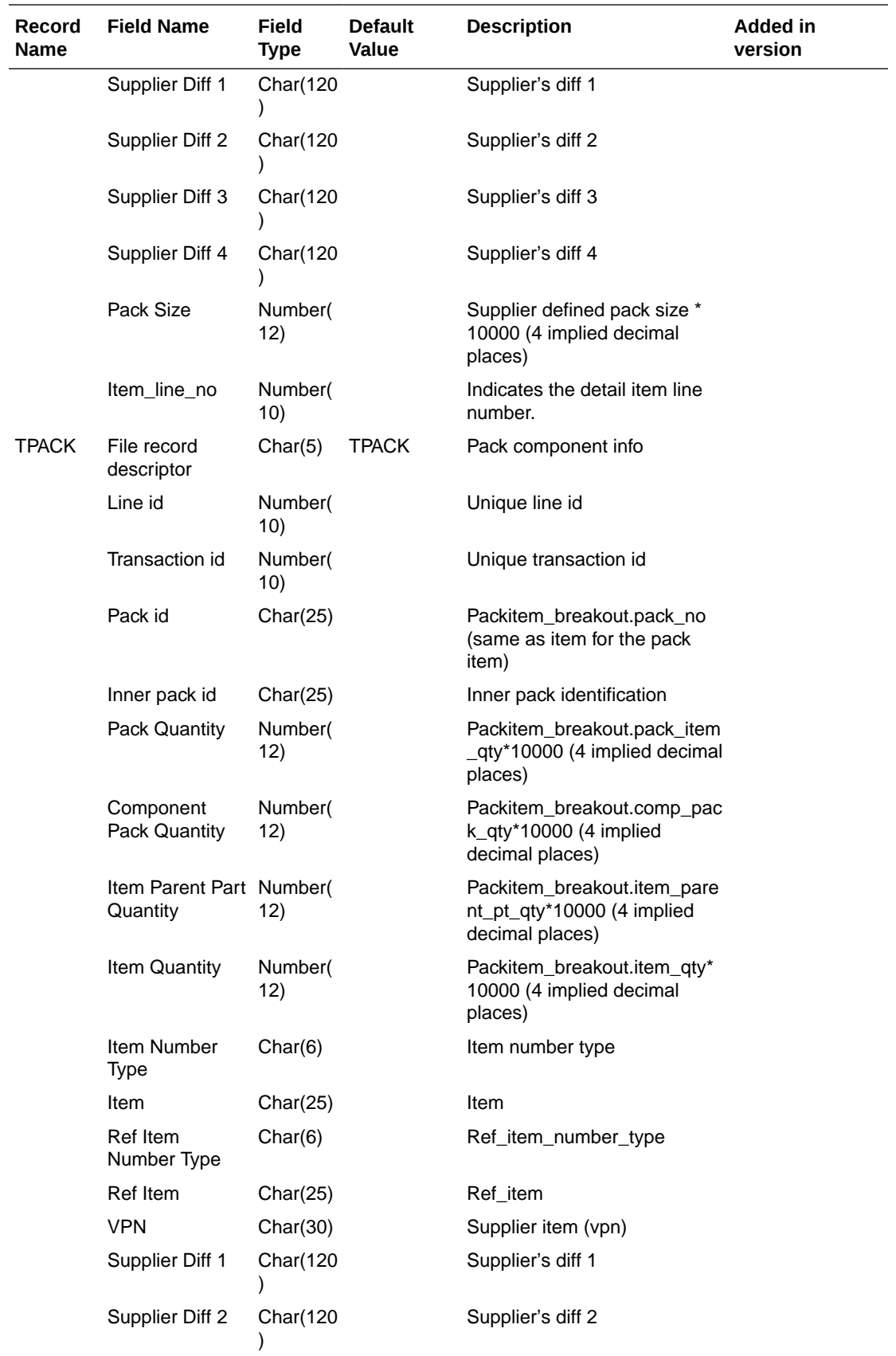

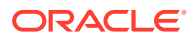

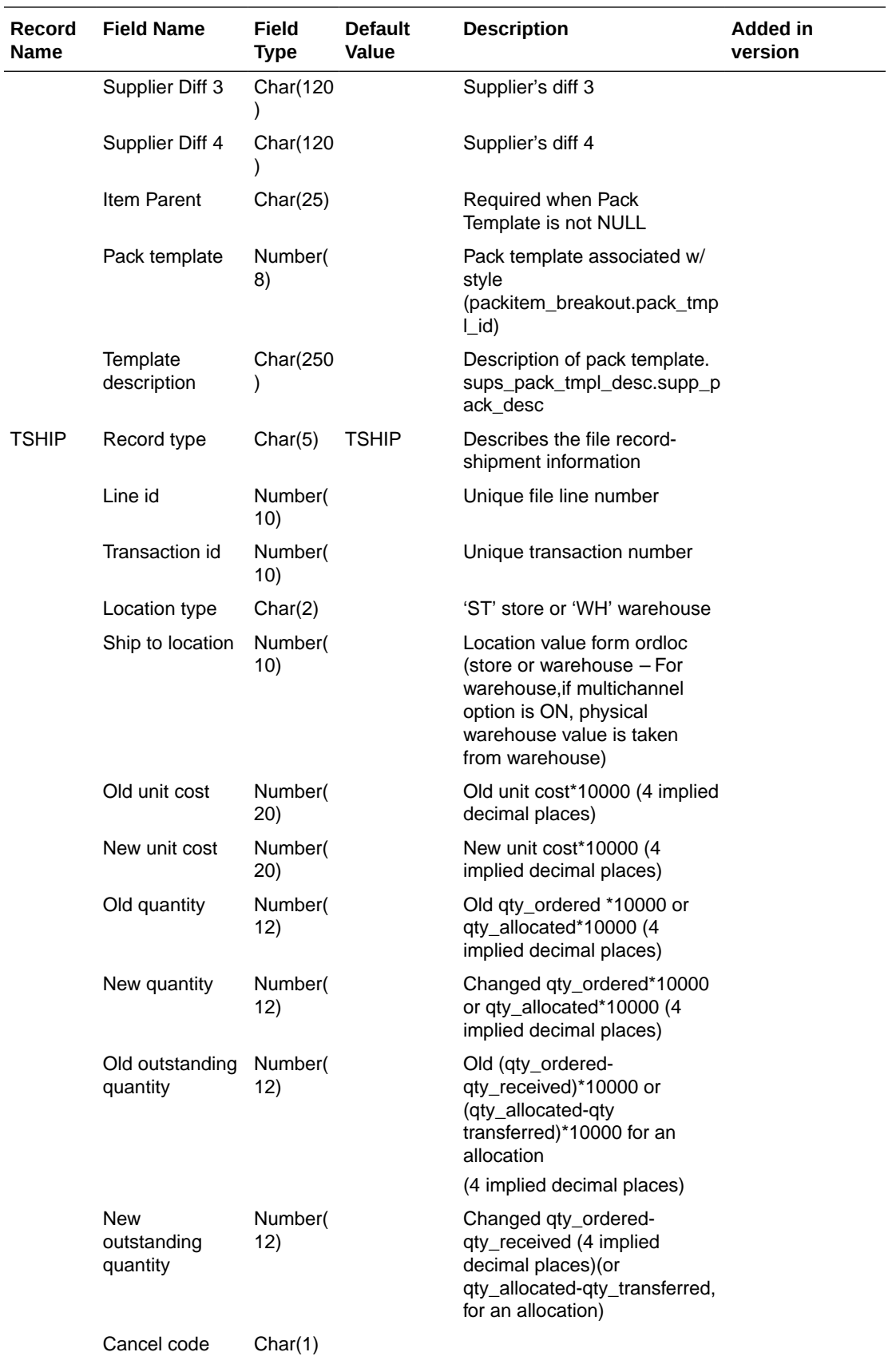

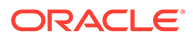

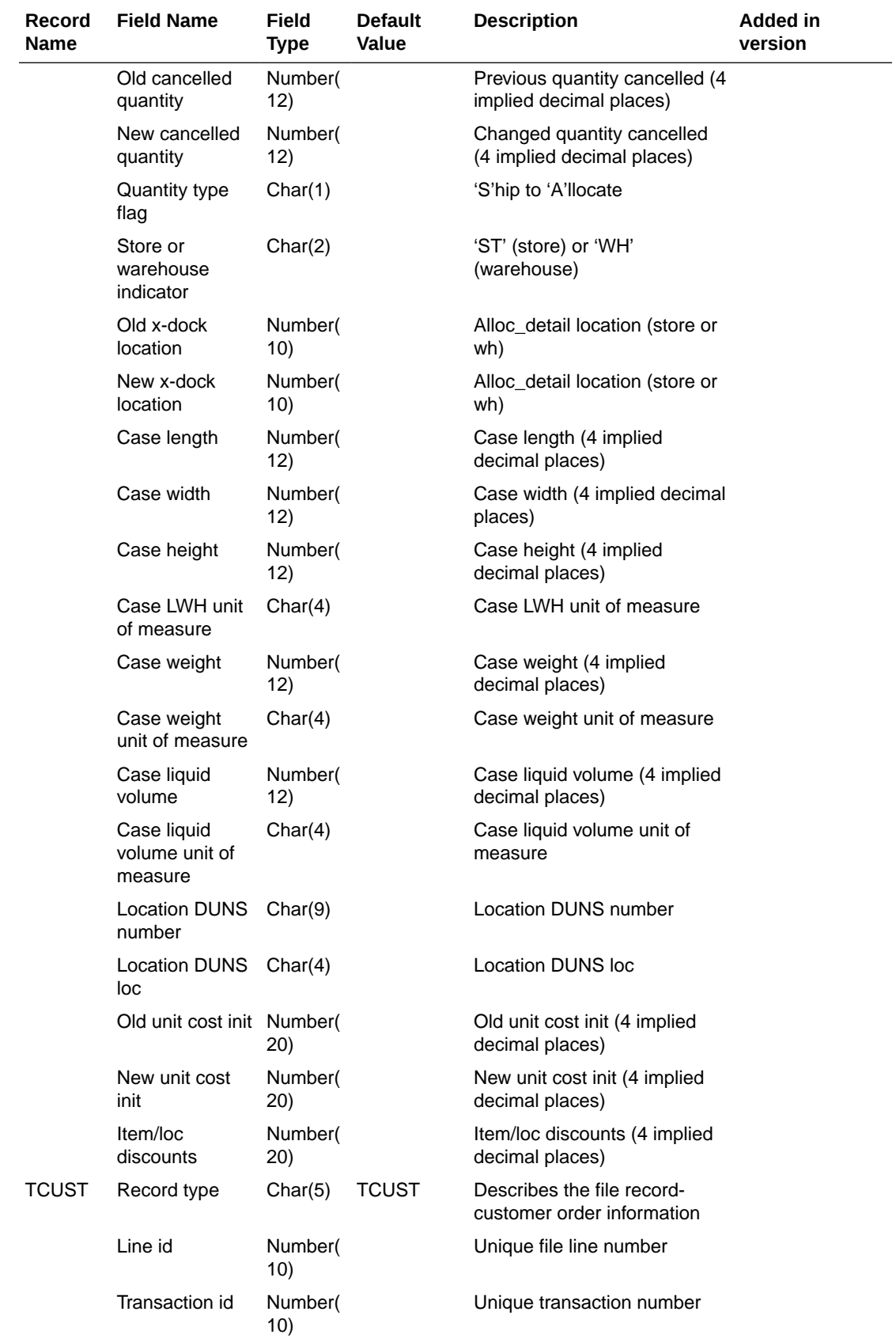

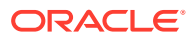

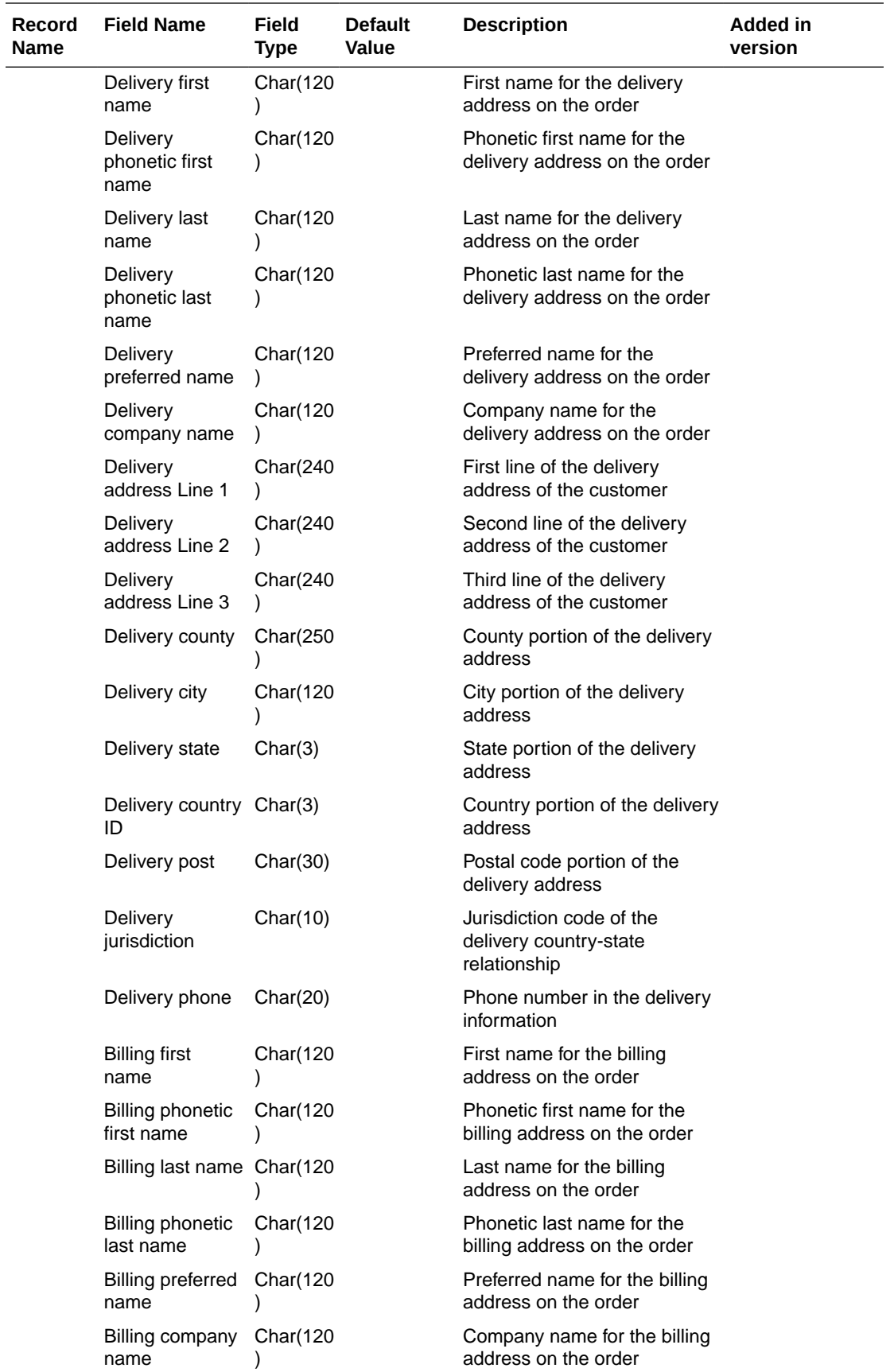

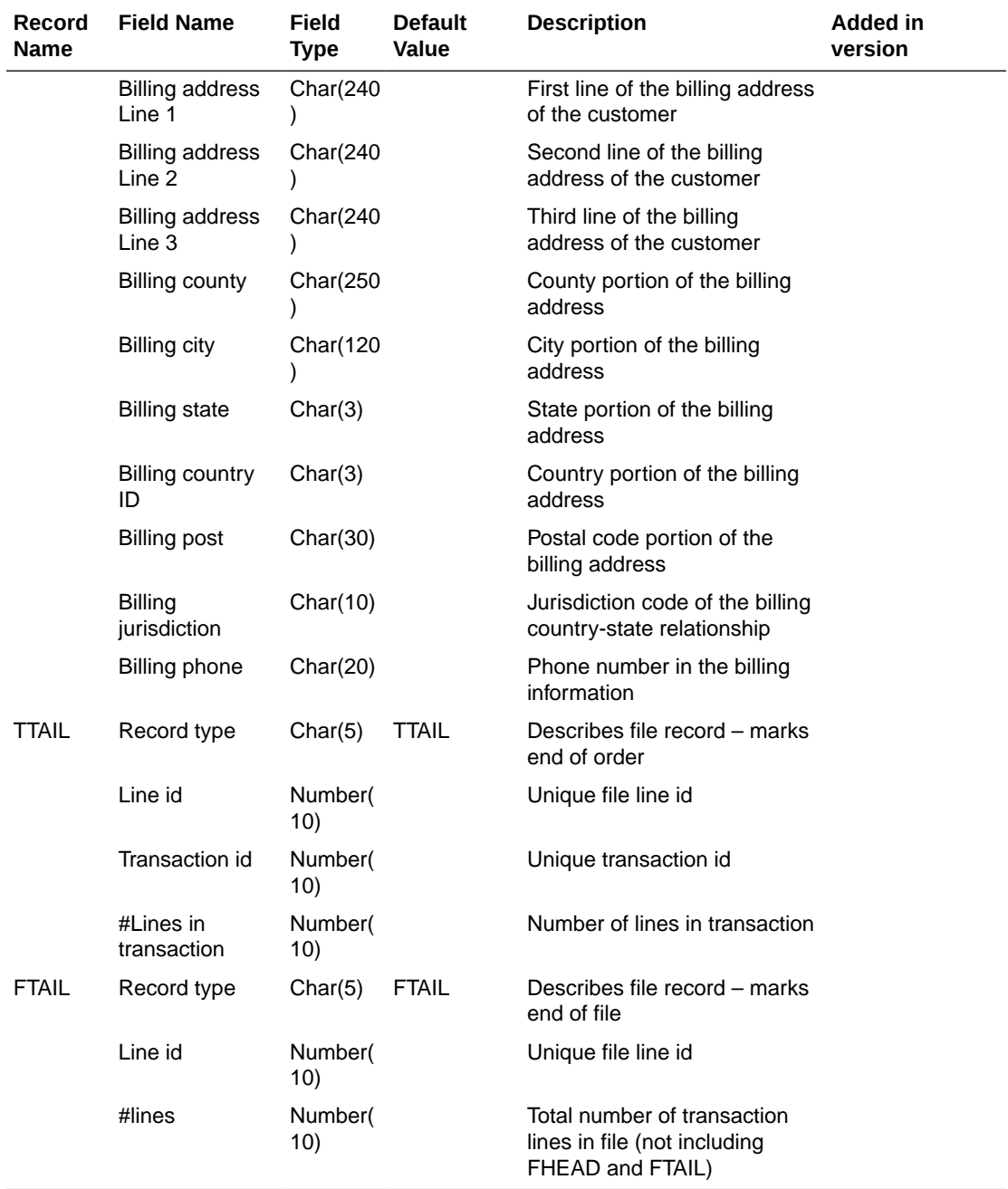

For a new order, the "old" fields should be blank. For a changed order, both old and new fields should hold values. If the value has changed, "old" values come from the revision tables for the latest revision before the current one (the last one sent), while new orders come from the ordering tables.

- FHEAD REQUIRED: File identification, one line per file.
- TORDR REQUIRED: Order level information, one line per order.
- TITEM REQUIRED: Item description, multiple lines per order possible.
- TPACK OPTIONAL: Pack contents, multiple lines per order possible. This line will be written only for pack items.

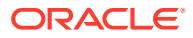

- <span id="page-1896-0"></span>• TSHIP - REQUIRED: Ship to location and quantity, allocation location, multiple lines per item possible. Allocation information is optional on this line-will exist if premark\_ind is 'Y'.
- TCUST OPTIONAL: Customer order information, one line per order. This line will be written only for Drop Ship Customer Orders.
- TTAIL REQUIRED: Order end, one line per order.
- FTAIL REQUIRED: End of file marker, one line per file.Output File Layout

N/A

## Download Summary of Outstanding Orders on OTB by Subclass (otbdlord)

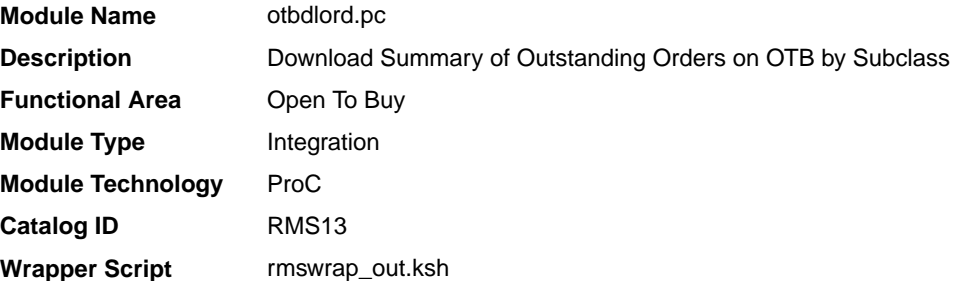

### **Schedule**

Oracle Retail Merchandising Batch Schedule

#### Design Overview

This batch program runs at the end of the half to delete rows from the OTB table that are at least one half old. The current and previous half's OTB data is retained. The number of days that OTB records are retained by Merchandising is not configurable via a system parameter.

#### Restart/Recovery

The logical unit of work for the otbdlord module is department/class/subclass. The commit\_max\_ctr field should be set to prevent excessive rollback space usage, and to reduce the overhead of the file I/O. The recommended commit counter setting is 10000 records. Each time the record counter equals the maximum recommended commit number, an application image array record will be written to the restart start array for restart/recovery if a fatal error occurs.

#### I/O Specification

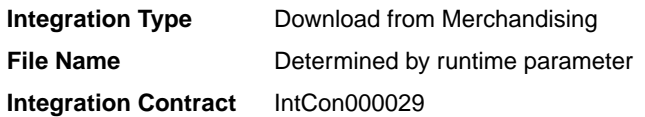

Output File Layout

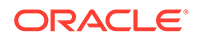

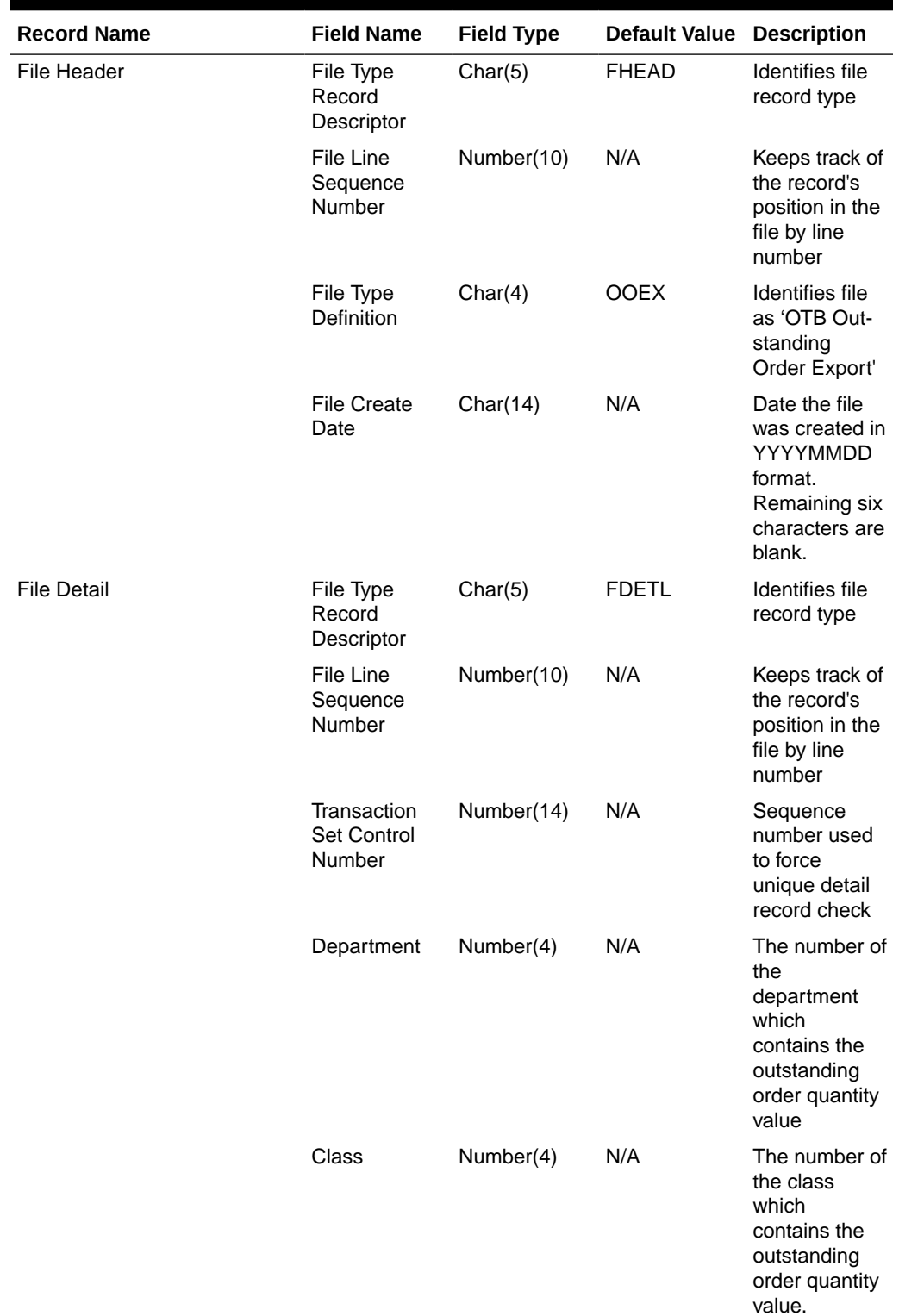

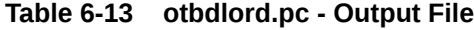

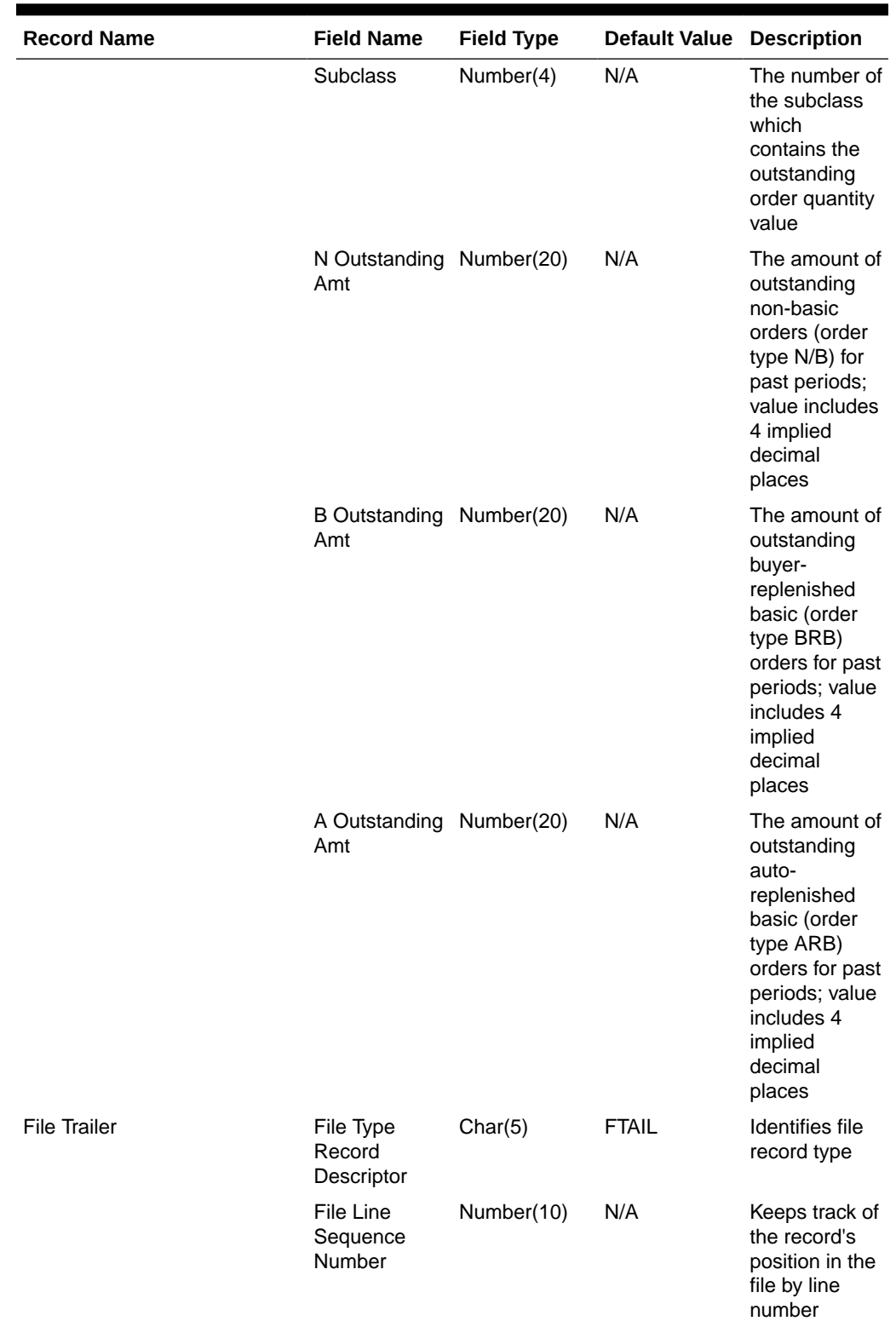

## **Table 6-13 (Cont.) otbdlord.pc - Output File**

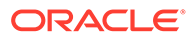

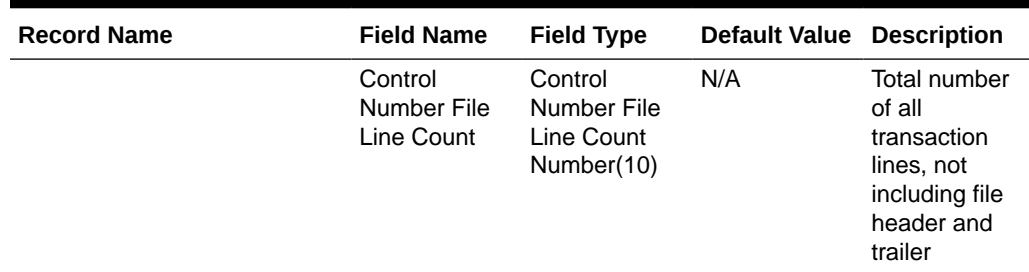

<span id="page-1899-0"></span>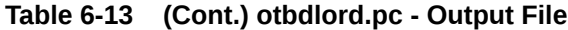

N/A

## On Order Publication API (BDI\_OnOrder\_Tx\_PF\_From\_RMS\_EOW\_JOB)

This section describes the On Order Publication BDI.

Functional Area

Inventory Tracking

#### Business Overview

BDI (Bulk Data Integration) is an integration layer that facilitates the bulk transfer of quantities On Order information from Merchandising to other Oracle Retail Applications. On this particular integration stream, the data flow is from Merchandising to BDI, and then BDI to downstream applications. To accomplish this data transfer, BDI will be calling a Merchandising-owned API that will pull data from Merchandising and deliver these to the BDI integration layer. This API will be in the form of a PLSQL function inside a PLSQL package.

#### Package Impact

#### **Filename: bdimfpb.pls**

BDI\_MFP\_SQL.ON\_ORDER\_UP(O\_error\_message IN OUT RTK\_ERRORS.RTK\_TEXT%TYPE, O control id IN OUT NUMBER, I\_job\_context IN VARCHAR2)

This function begins by calling a BDI function that signals the start of the interface process. The BDI function will update the internal BDI control tables to track the progress of the API.

A DML insert statement is then executed to populate the BDI outbound table that resides in the BDI\_RMS\_INT\_SCHEMA schema. This outbound table is loaded with records from the Merchandising Order tables/view.

After the insert, another call to a BDI function is performed to signify the successful loading of records. This will update the internal BDI control tables.

A database commit is issued, and the control Id is returned by the API.

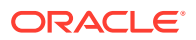

### <span id="page-1900-0"></span>Data Definition XML

The BDI interface staging tables are generated based on the XML schema definition

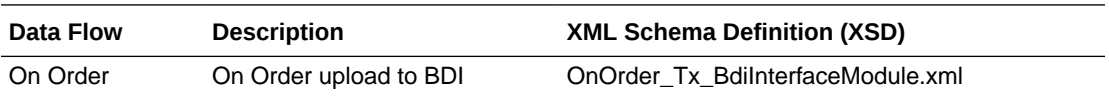

Table Impact

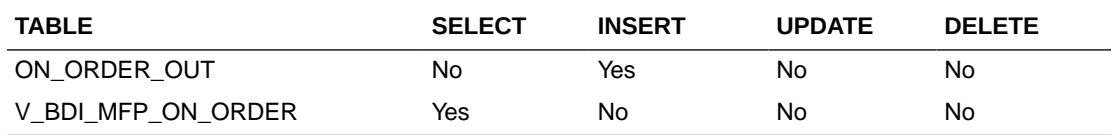

Replenishment Item Location Publication API (BDI\_ReplItemLoc\_Fnd\_PF\_From\_RMS\_JOB)

This section describes the Replenishment Item Location Publication BDI.

#### Functional Area

Item

### Business Overview

BDI (Bulk Data Integration) is an integration layer that facilitates the bulk transfer of Replenishment Item Location information from Merchandising to other Oracle Retail Applications. On this particular integration stream, the data flow is from Merchandising to BDI, and then BDI to downstream applications. To accomplish this data transfer, BDI will be calling a Merchandising-owned API that will pull data from Merchandising and deliver these to the BDI integration layer. This API will be in the form of a PLSQL function inside a PLSQL package.

#### Package Impact

#### **Filename: bdiitemb.pls**

```
BDI_ITEM_SQL.REPL_ITEM_LOC_UP(O_error_message IN OUT VARCHAR2,
O control id IN OUT NUMBER,
I_job_context IN VARCHAR2)
```
This function begins by calling a BDI function that signals the start of the interface process. The BDI function will update the internal BDI control tables to track the progress of the API.

A DML insert statement is then executed to populate the BDI outbound table that resides in the BDI\_RMS\_INT\_SCHEMA schema. This outbound table is loaded with records from the Merchandising REPL ITEM LOC table.

After the insert, another call to a BDI function is performed to signify the successful loading of records. This will update the internal BDI control tables.

A database commit is issued, and the control Id is returned by the API.

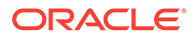

### <span id="page-1901-0"></span>Data Definition XML

The BDI interface staging tables are generated based on the XML schema definition

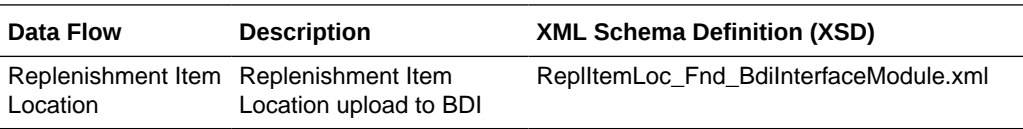

### Table Impact

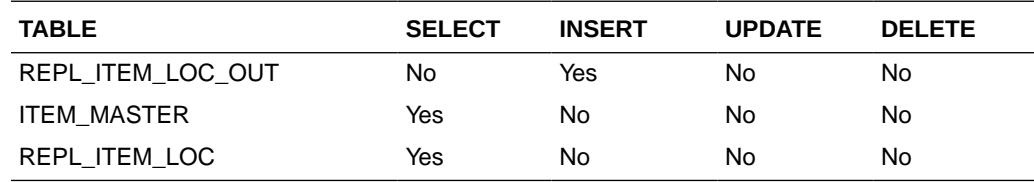

## Import Management

When using the Import Management features in Merchandising, there are several outbound integration processes that are available for customs entry and letter of credit functions. These integrations are only available if you are using not using Simplified Import Management (based on your system options configurations).

For additional information about import management, including detailed flow diagrams, see the *RTM Overview* white paper in the Merchandising Documentation Library (Doc ID: 1585843.1).

- Download of Customs Entry Transactions to Brokers (cednld)
- Letter of Credit Amendment Download (Icmdnld)
	- [SWIFT File Conversion Letter of Credit Amendment \(lcmt707\)](#page-1928-0)
- Letter of Credit Application Download (IcadnId)
	- [SWIFT File Conversion Letter of Credit Application \(lcmt700\)](#page-1930-0)

## Download of Customs Entry Transactions to Brokers (cednld)

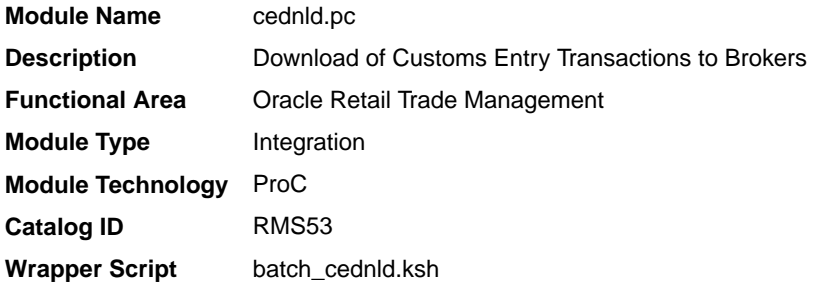

### **Schedule**

Oracle Retail Merchandising Batch Schedule

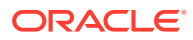

#### Design Overview

This program is used to download custom entry information from the Merchandising database to brokers. Each night, this program reads all customs entry (CE) transactions that are in Sent status for a broker ID. These transactions are written to a flat file and the status is changed to Downloaded. One flat file is written per broker.

#### Restart/Recovery

The Logical Unit of Work for the program is a single row from the customs entry header table. Restart/Recovery will be used for init and commit.

Table based restart/recovery must be used. The commit max counter field should be set to prevent excessive rollback space usage, and to reduce the overhead of file I/O. The recommended commit counter setting is 1000 records (subject to change based on implementation).

### I/O Specification

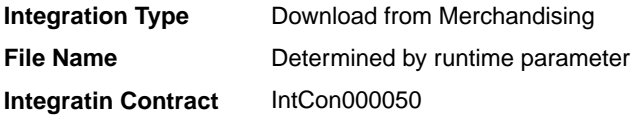

### Output File Layout

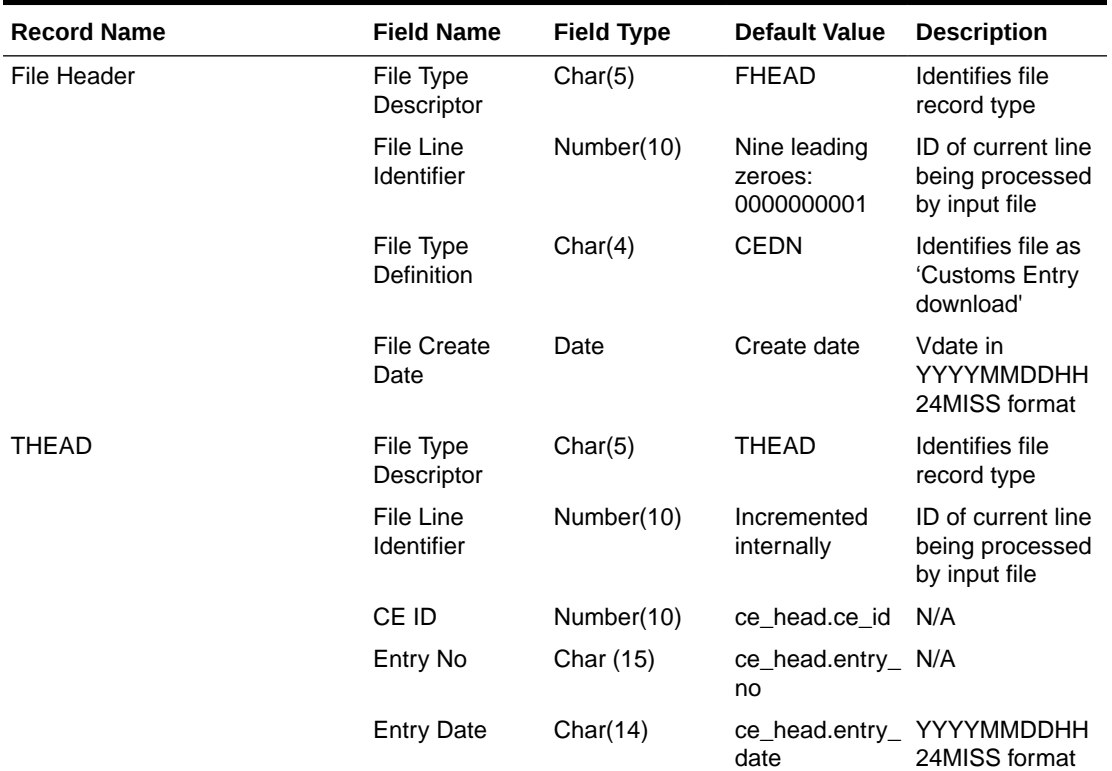

#### **Table 6-14 Output File Layout**

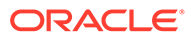

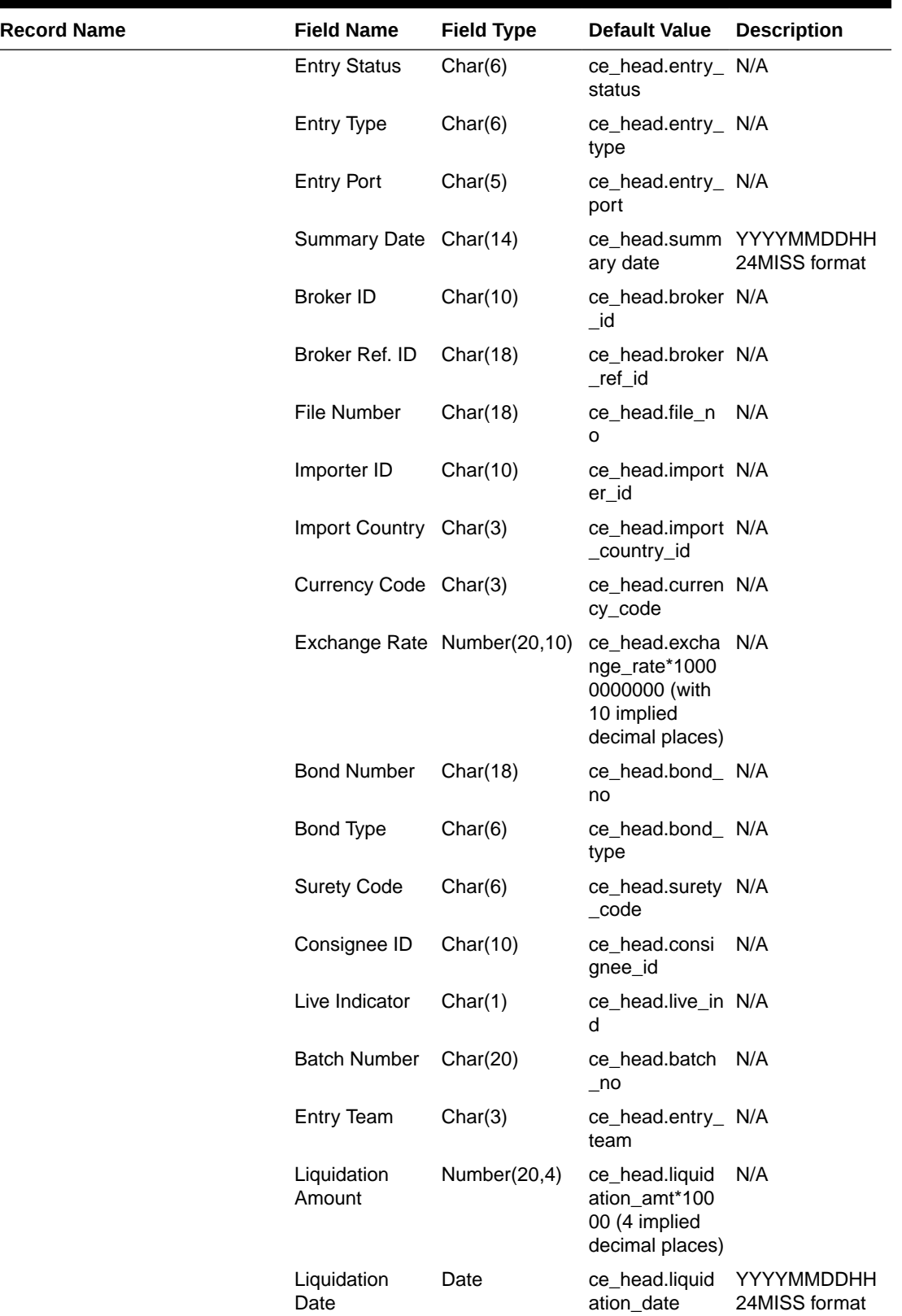

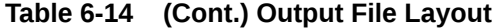

**Contract** 

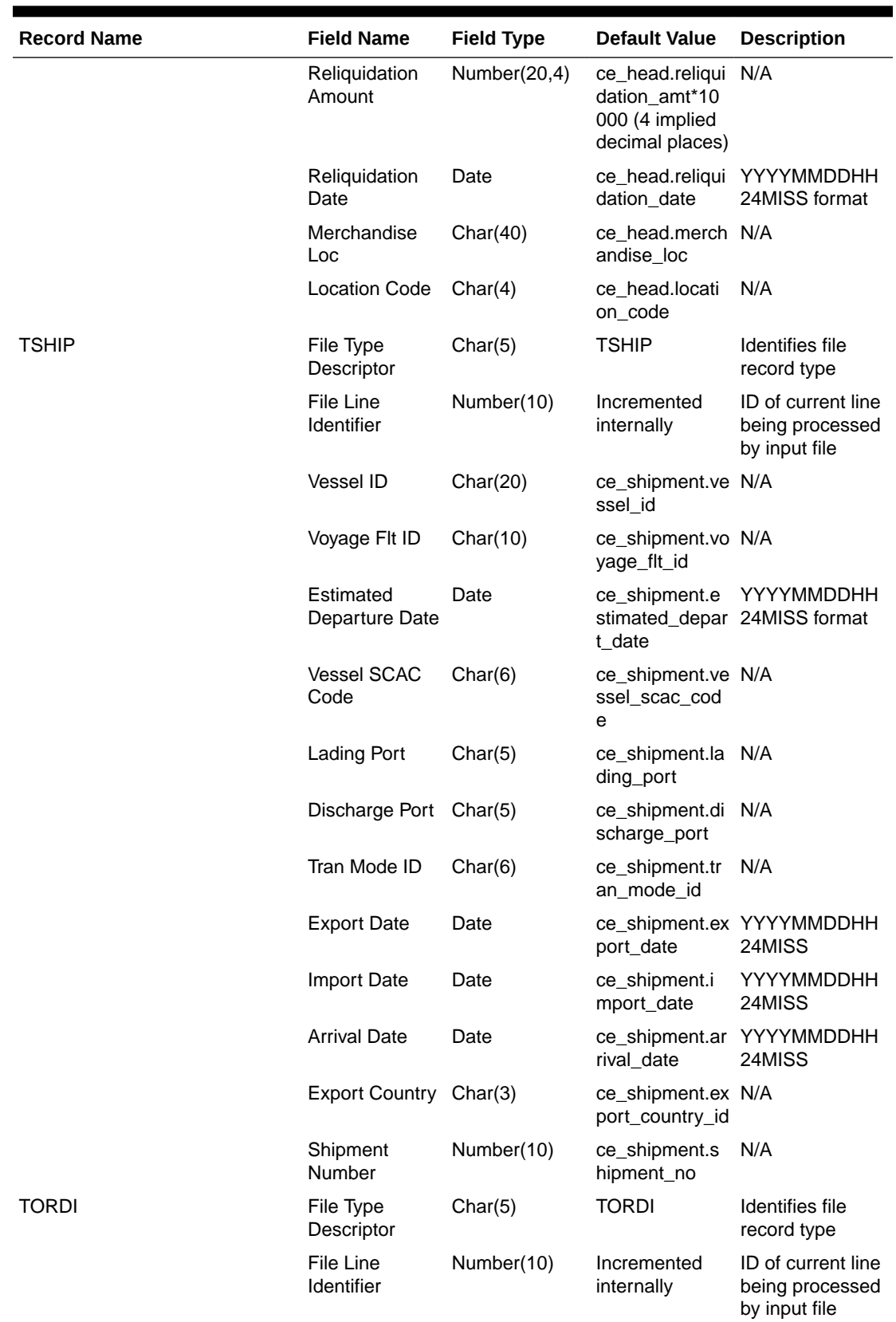

## **Table 6-14 (Cont.) Output File Layout**

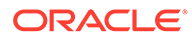

| <b>Record Name</b> | <b>Field Name</b>                    | <b>Field Type</b>           | <b>Default Value</b>                                                                | <b>Description</b>                                                                                   |
|--------------------|--------------------------------------|-----------------------------|-------------------------------------------------------------------------------------|----------------------------------------------------------------------------------------------------|
|                    | <b>Order Number</b>                  | Number(8)                   | ce_ord_item.or N/A<br>der_no                                                        |                                                                                                    |
|                    | Item                                 | Char (25)                   | ce_ord_item.ite N/A<br>m                                                            |                                                                                                    |
|                    | <b>BL AWB ID</b>                     | Char(30)                    | ce_ord_item.bl<br>_awb_id                                                           | 'MULTI' – means<br>multiple airway<br>bills (otherwise a<br>single airway bill<br>will be retrieved) |
|                    | Invoice ID                           | Char(30)                    | ce_ord_item.in<br>voice_id                                                          | N/A                                                                                                  |
|                    | <b>Invoice Date</b>                  | Date                        | ce ord item.in<br>voice_date                                                        | YYYYMMDDHH<br>24MISS format                                                                          |
|                    | Invoice Amount Number(20,4)          |                             | ce_ord_item.in<br>voice_amt*100<br>00 (4 implied<br>decimal places)                 | N/A                                                                                                  |
|                    | Currency Code Char(3)                |                             | ce_ord_item.cu N/A<br>rrency_code                                                   |                                                                                                    |
|                    |                                      | Exchange Rate Number(20,10) | ce_ord_item.ex N/A<br>change_rate*1<br>0000000000<br>(10 implied<br>decimal places) |                                                                                                    |
|                    | Manifest Item<br>Quantity            | Number(12,4)                | ce_ord_item.m N/A<br>anifest_item_qt<br>y*10000 (4<br>implied decimal<br>places)    |                                                                                                    |
|                    | Manifest Item<br><b>Quantity UOM</b> | Char(4)                     | ce_ord_item.m N/A<br>anifest_item_qt<br>y_uom                                       |                                                                                                    |
|                    | Carton<br>Quantity                   | Number (12,4)               | ce_ord_item.ca N/A<br>rton_qty*10000<br>(4 implied<br>decimal places)               |                                                                                                    |
|                    | Carton<br><b>Quantity UOM</b>        | Char(4)                     | ce_ord_item.ca N/A<br>rton_qty_uom                                                  |                                                                                                    |
|                    | Gross Weight                         | Number(12,4)                | ce_ord_item.gr N/A<br>oss_wt*10000<br>(4 implied<br>decimal places)                 |                                                                                                    |
|                    | Gross Weight<br><b>UOM</b>           | Char(4)                     | ce_ord_item.gr N/A<br>oss_wt_uom                                                    |                                                                                                    |
|                    | Net Weight                           | Number(12,4)                | ce_ord_item.ne N/A<br>t_wt*10000 (4<br>implied decimal<br>places)                   |                                                                                                    |

**Table 6-14 (Cont.) Output File Layout**

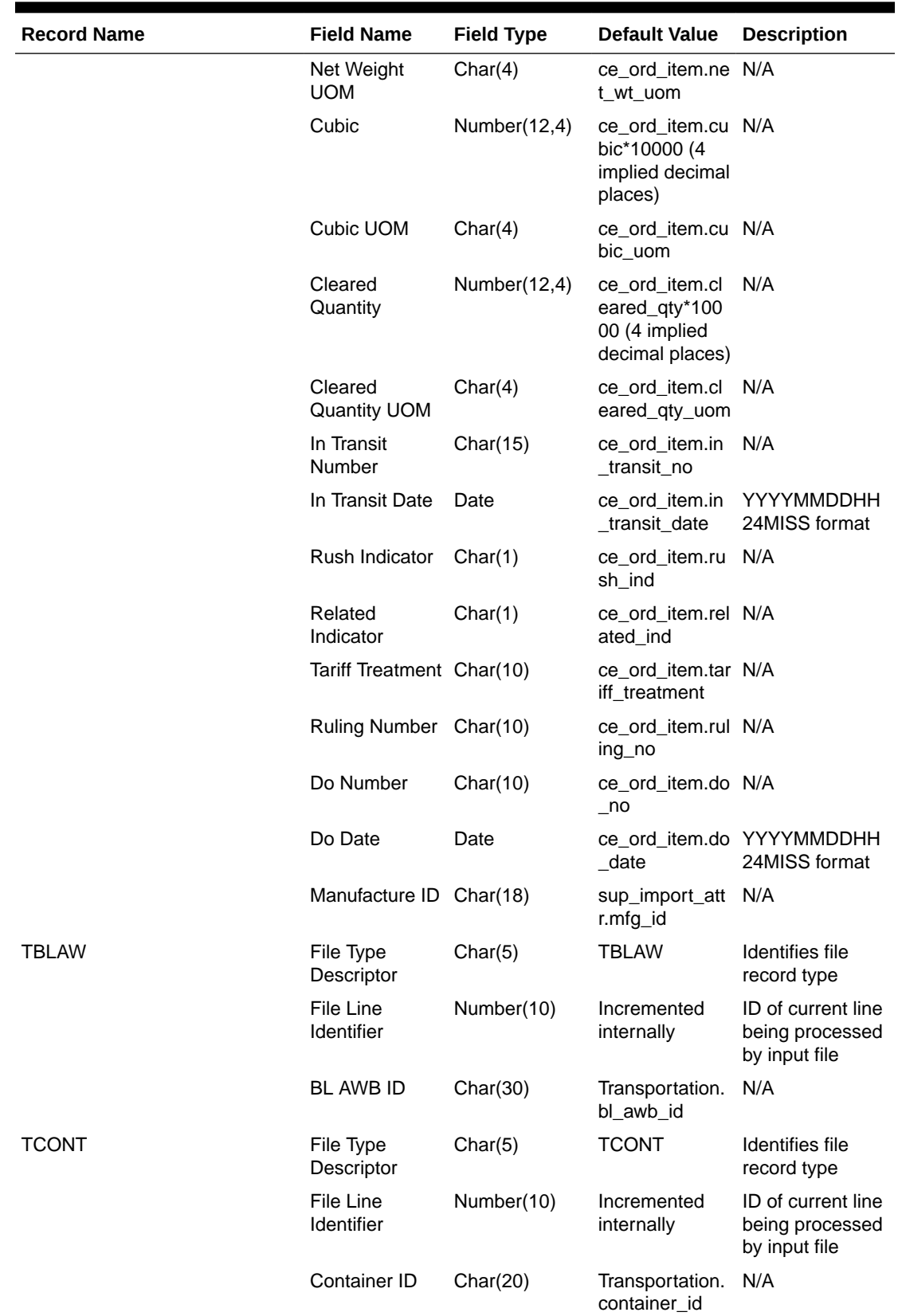

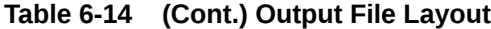

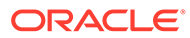

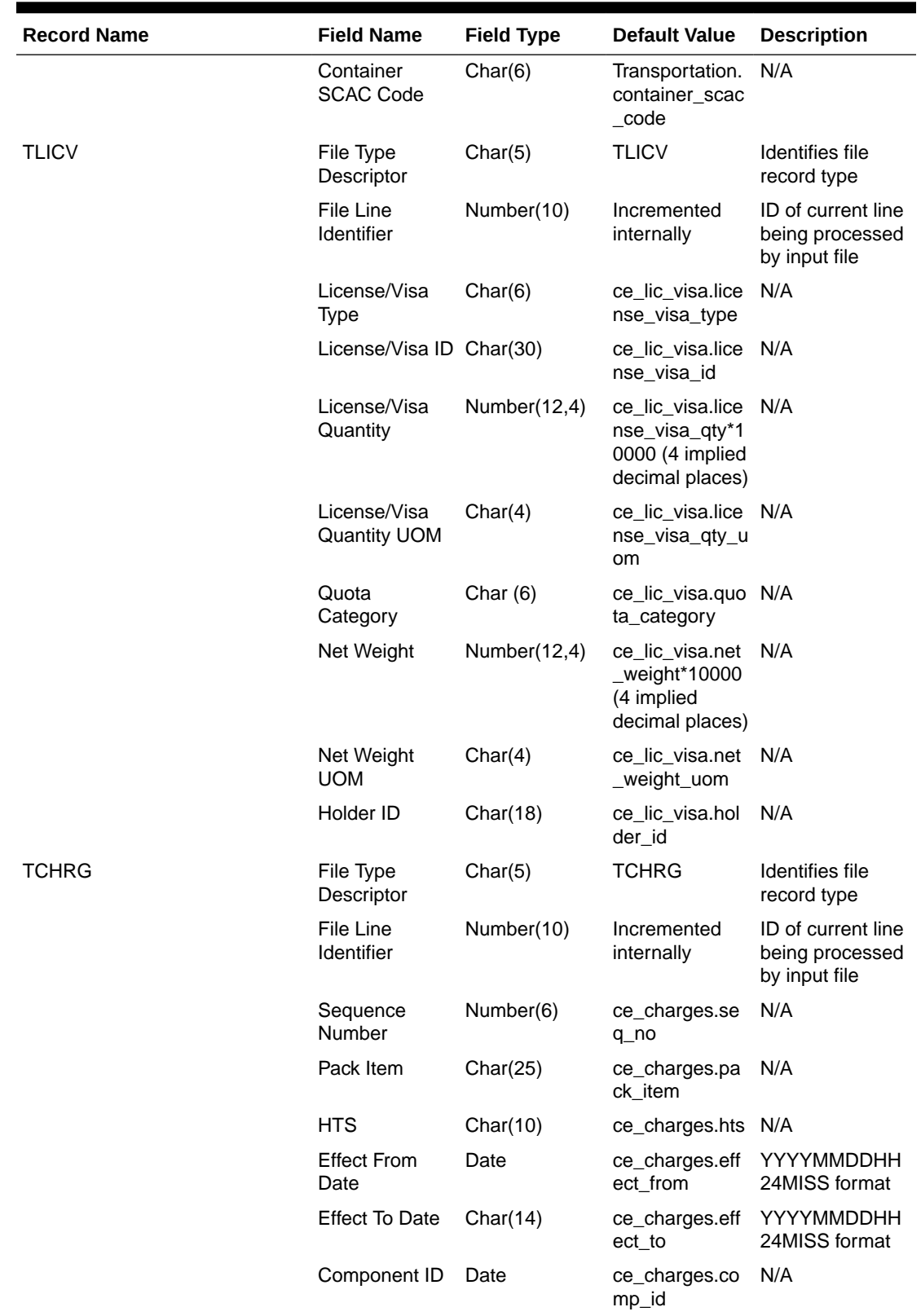

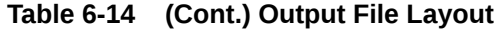
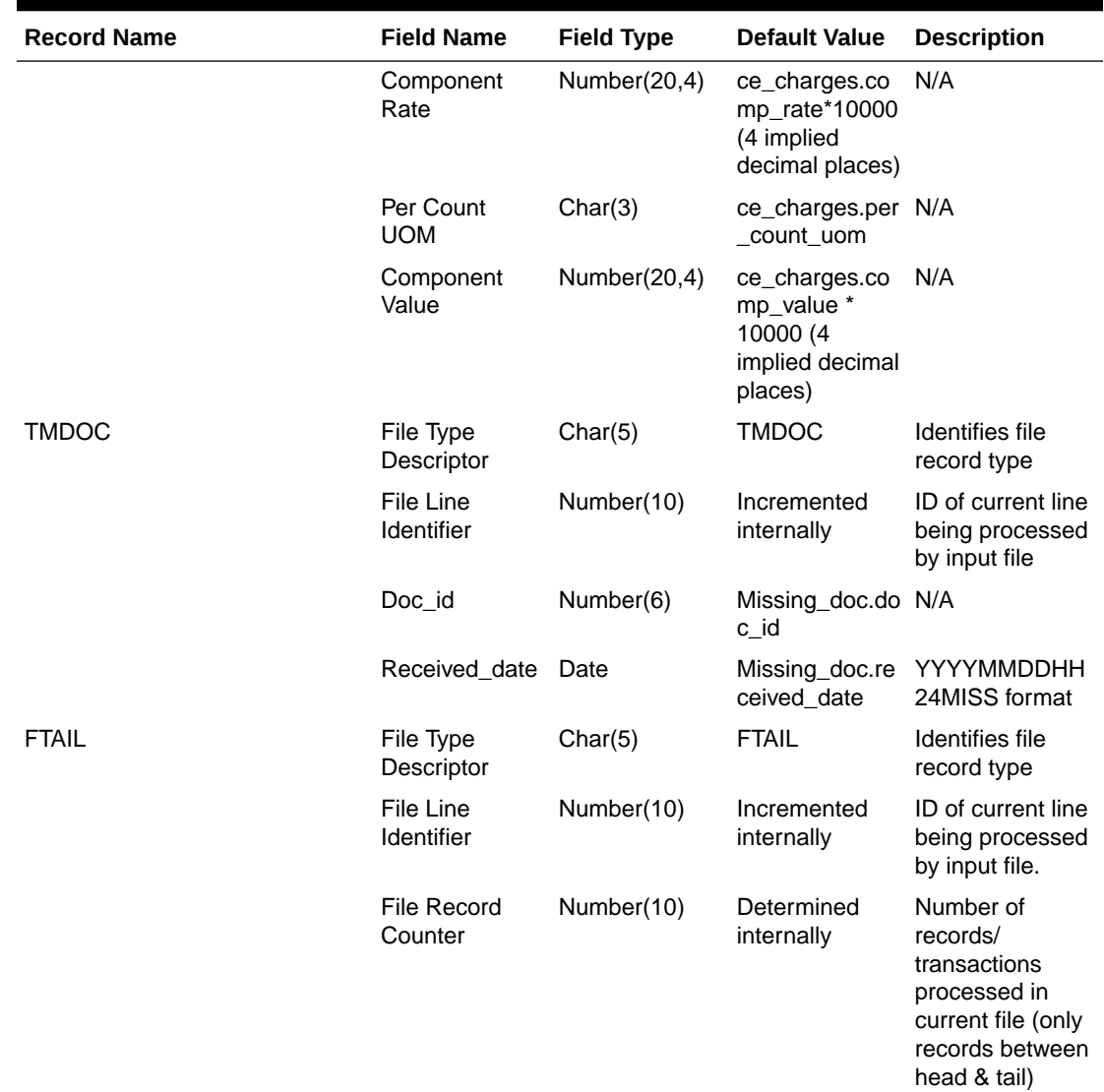

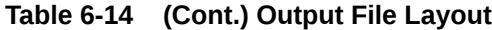

# Design Assumptions

N/A

# Letter of Credit Amendment Download (lcmdnld)

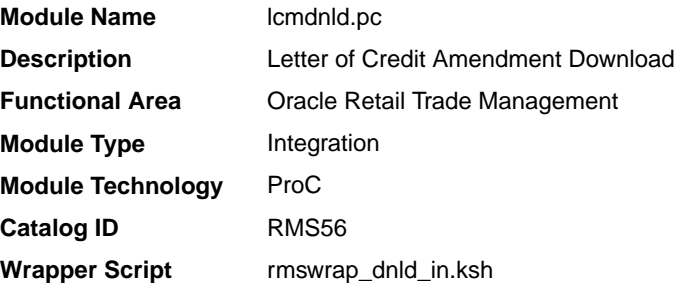

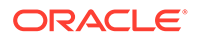

## **Schedule**

Oracle Retail Merchandising Batch Schedule

# Design Overview

lcmdnld.pc downloads amended letter of credit information to a bank, in the S.W.I.F.T. format.

Online user actions flag LCs for download by writing to the LC\_DOWNLOAD table.

#### Restart/Recovery

Restart/recovery for this program is set up at the lc\_ref\_id level. The recommended commit counter setting is 1000 records (subject to change based on experimentation).

### I/O Specification

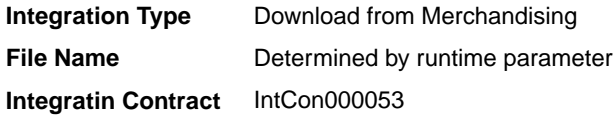

### Output File Layout

#### **Table 6-15 File Layout**

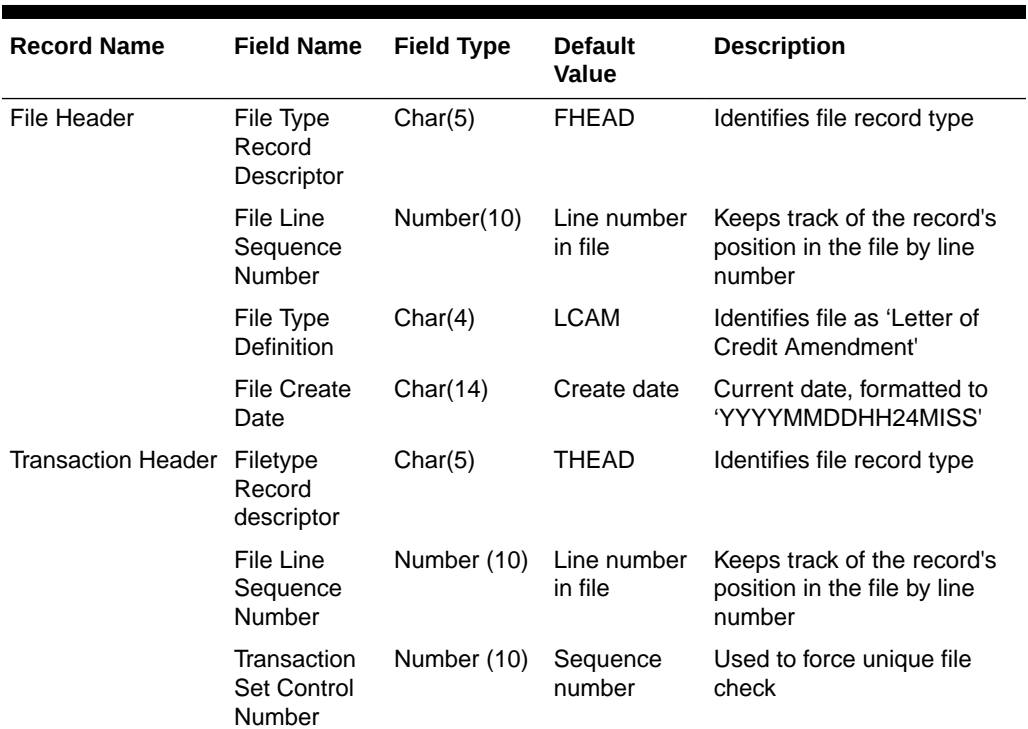

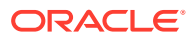

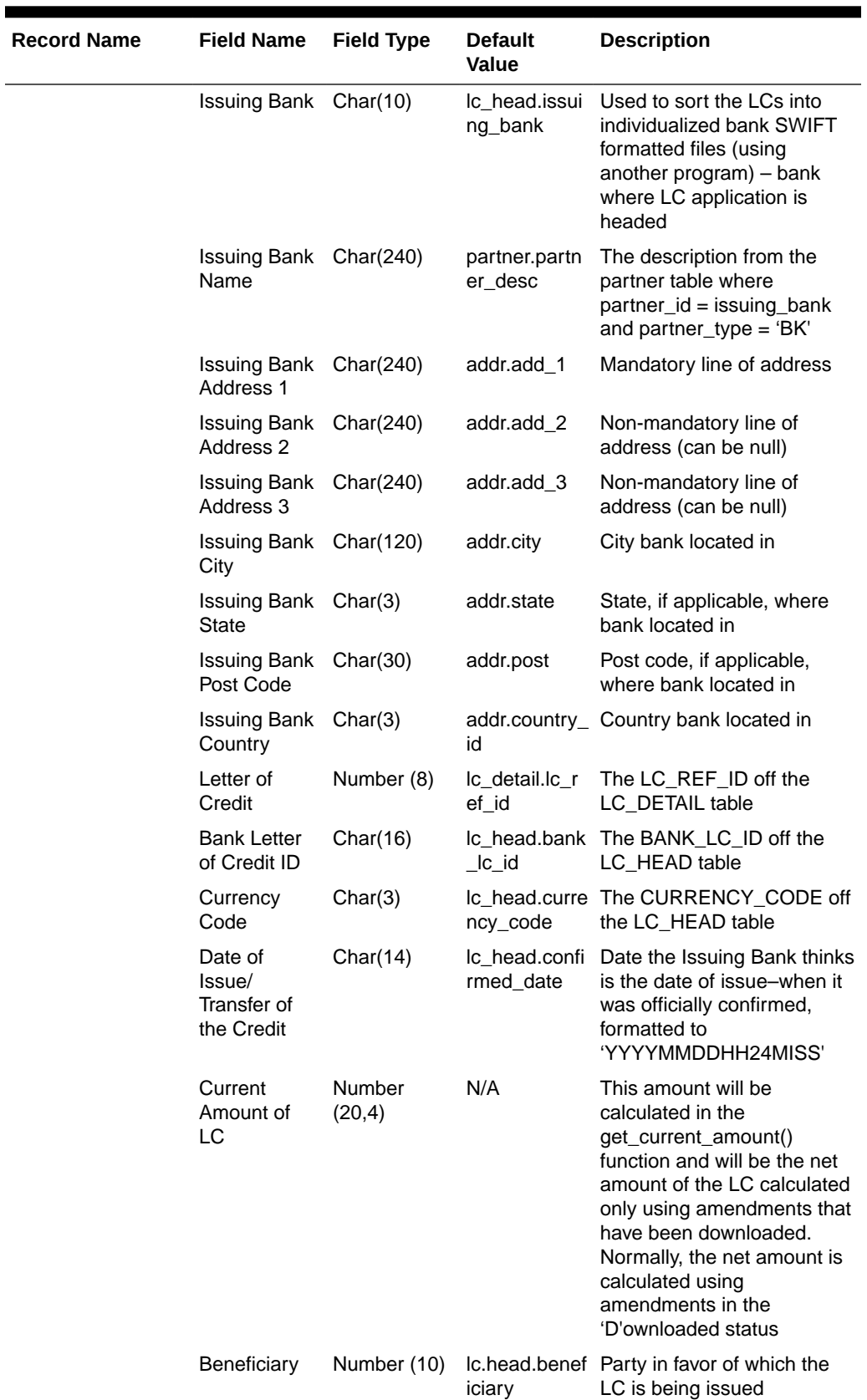

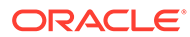

| <b>Record Name</b>        | <b>Field Name</b>                    | <b>Field Type</b> | <b>Default</b><br>Value        | <b>Description</b>                                                              |
|---------------------------|--------------------------------------|-------------------|--------------------------------|---------------------------------------------------------------------------------|
| <b>Transaction Detail</b> | Beneficiary<br>Name                  | Char(240)         | sups.sup_na<br>me              | Beneficiary (supplier) name<br>from the SUPS table                              |
|                           | Beneficiary<br>Address 1             | Char(240)         | addr.add_1                     | Mandatory line of address                                                       |
|                           | Beneficiary<br>Address 2             | Char(240)         | addr.add_2                     | Non-mandatory line of<br>address (can be null)                                  |
|                           | Beneficiary<br>Address 3             | Char(240)         | addr.add_3                     | Non-mandatory line of<br>address (can be null)                                  |
|                           | Beneficiary<br>City                  | Char(120)         | addr.city                      | City beneficiary located in                                                     |
|                           | Beneficiary<br><b>State</b>          | Char(3)           | addr.state                     | State, if applicable, where<br>beneficiary located in                           |
|                           | Beneficiary<br>Post Code             | Char(30)          | addr.post                      | Post code, if applicable,<br>where beneficiary located in                       |
|                           | Beneficiary<br>Country               | Char(3)           | id                             | addr.country_ Country beneficiary located<br>in                                 |
|                           | File Type<br>Record<br>Descriptor    | Char(5)           | <b>TDETL</b>                   | Identifies file record type                                                     |
|                           | File Line<br>Sequence<br>Number      | Number (10)       | line number<br>in file         | Keeps track of the record's<br>position in the file by line<br>number           |
|                           | Transaction<br>Set Control<br>Number | Number (10)       | sequence<br>number             | Used to force unique file<br>check                                              |
|                           | Amendment<br>Number                  | Number (8)        | Ic_amendme<br>nts.amend_n<br>O | Holds the amendment<br>number for the amendment                                 |
|                           | Order_no                             | Number (8)        | Ic_amendme<br>nts.order_no     | Order_no, if applicable, that<br>is attached to the LC that is<br>being amended |
|                           | Item                                 | Char(25)          | Ic_amendme<br>nts.item         | Item being amended, either<br>a Style or Staple sku                             |

**Table 6-15 (Cont.) File Layout**

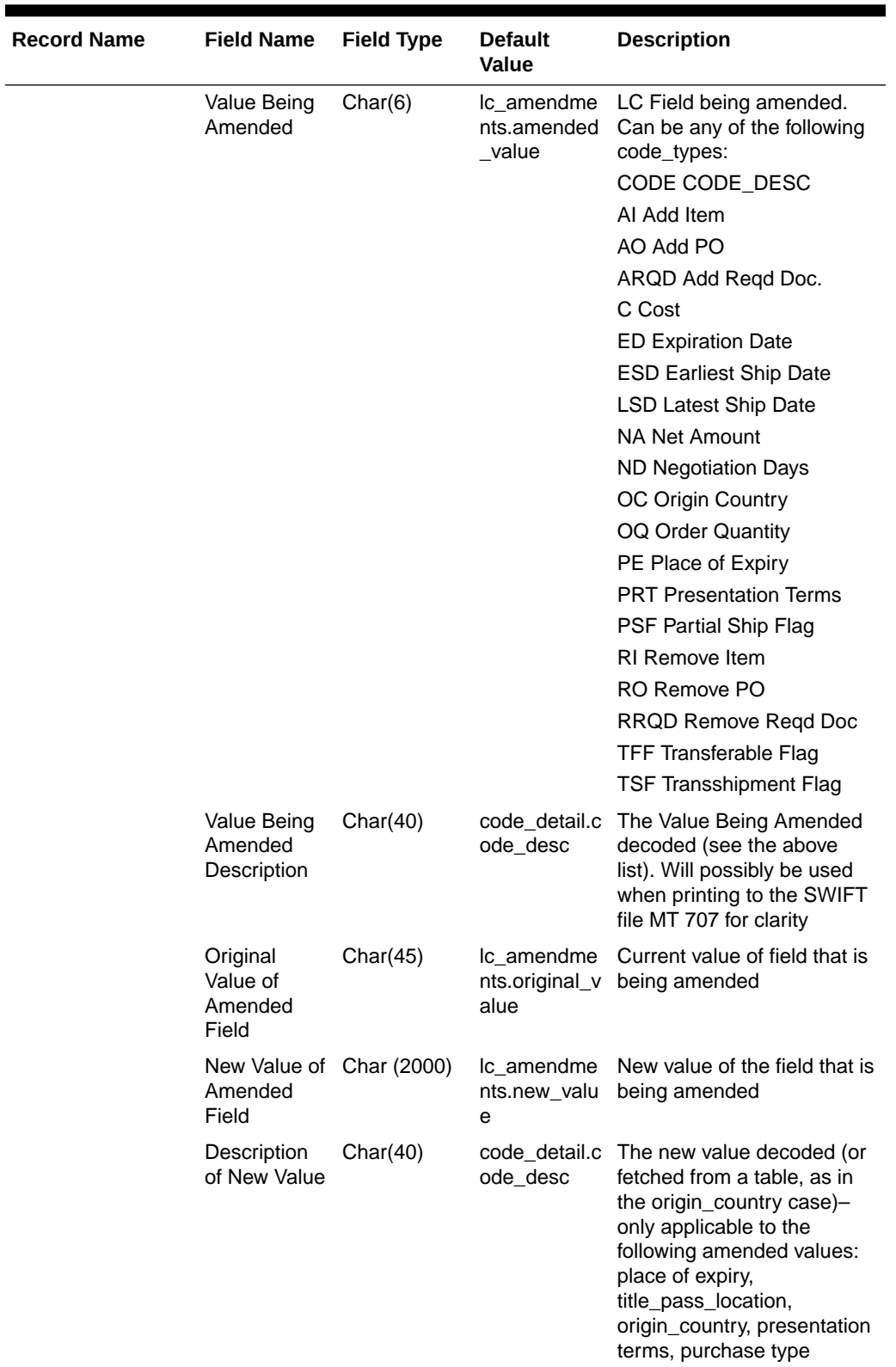

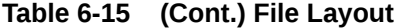

 $\overline{\phantom{0}}$ 

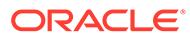

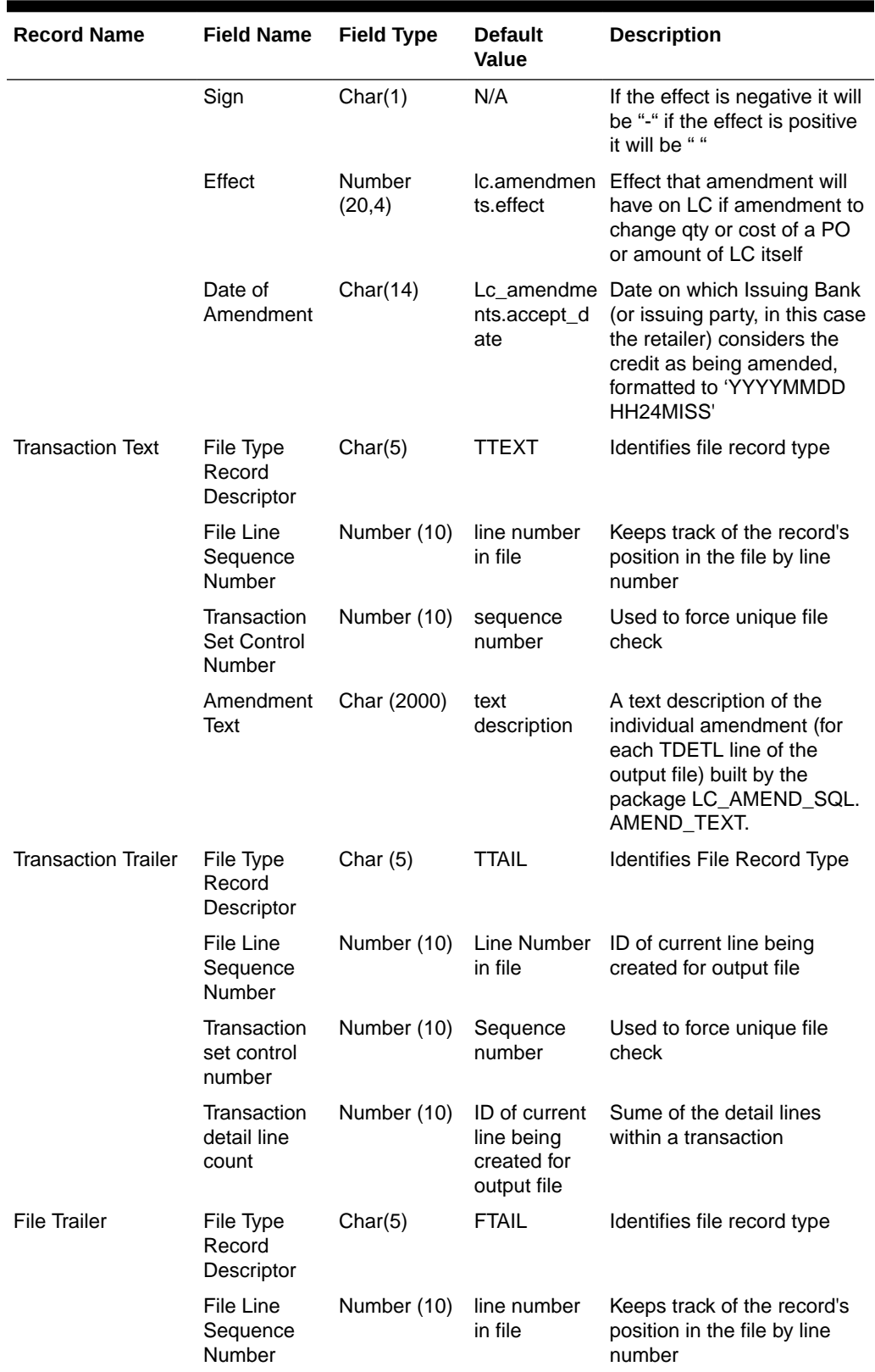

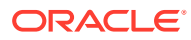

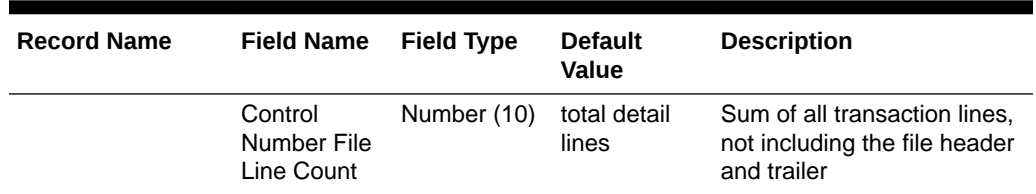

# Letter of Credit Application Download (lcadnld)

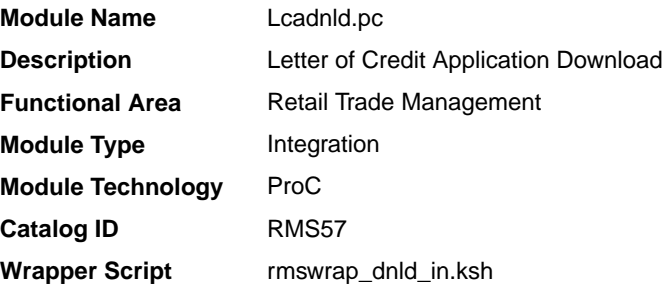

### **Schedule**

See Oracle Merchandising Batch Schedule.

### Design Overview

Lcadnld sends letter of credit (LC) applications to partner banks. Online user actions flag LCs for download by writing to the LC\_DOWNLOAD table.

### Restart/Recovery

Restart/recovery for this program is set up at the Ic\_ref\_id level. The recommended commit counter setting is 10000 records (subject to change based on experimentation).

### I/O Specification

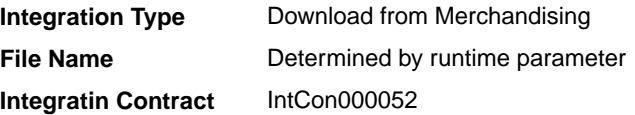

## Output File Layout

### **Table 6-16 File Layout**

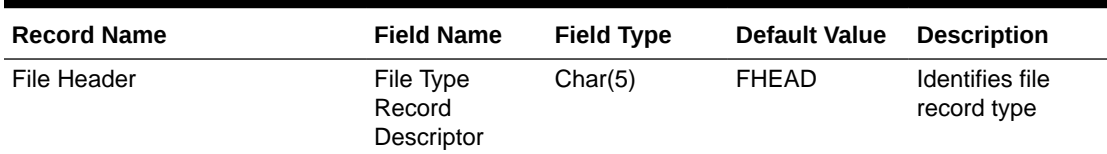

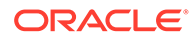

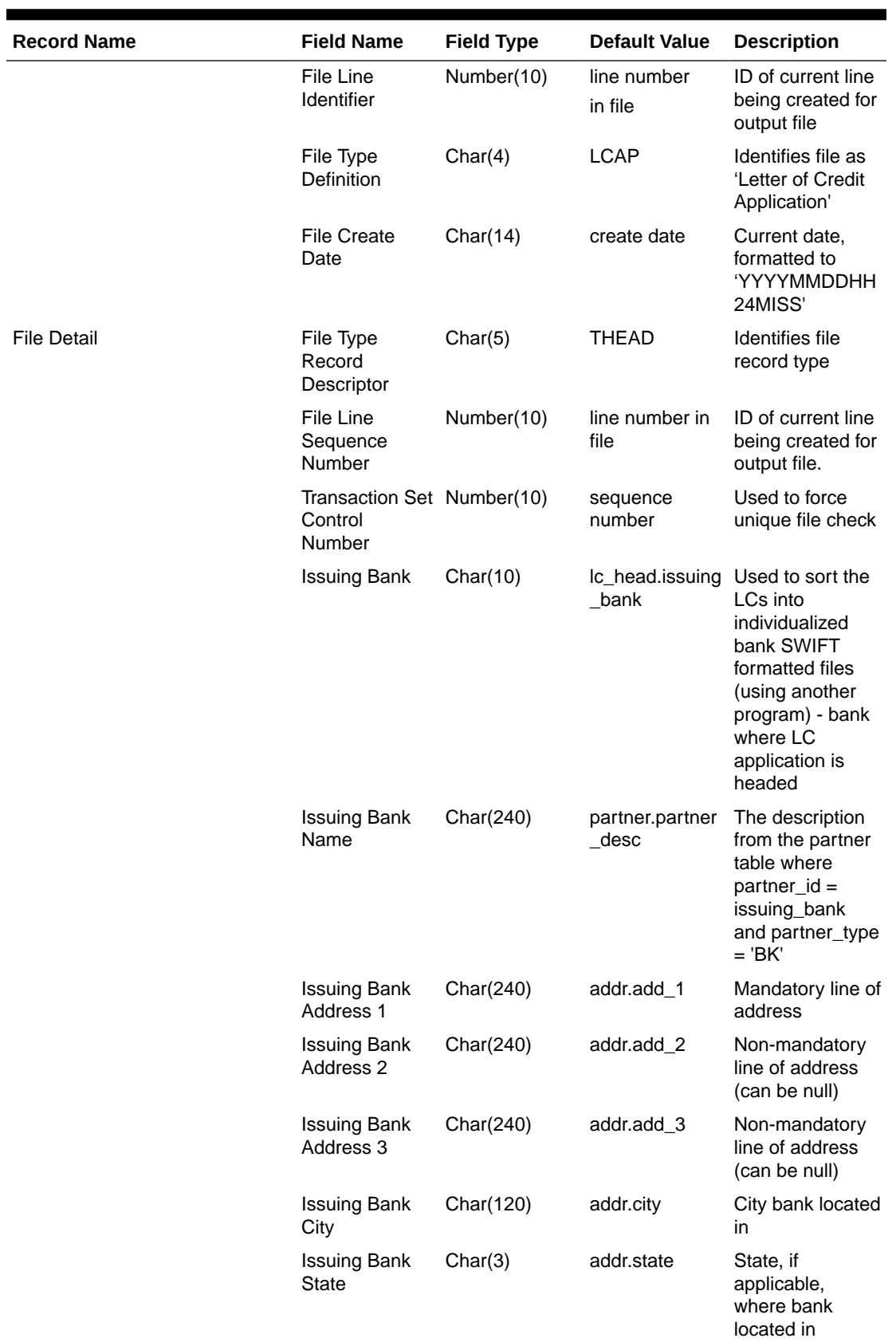

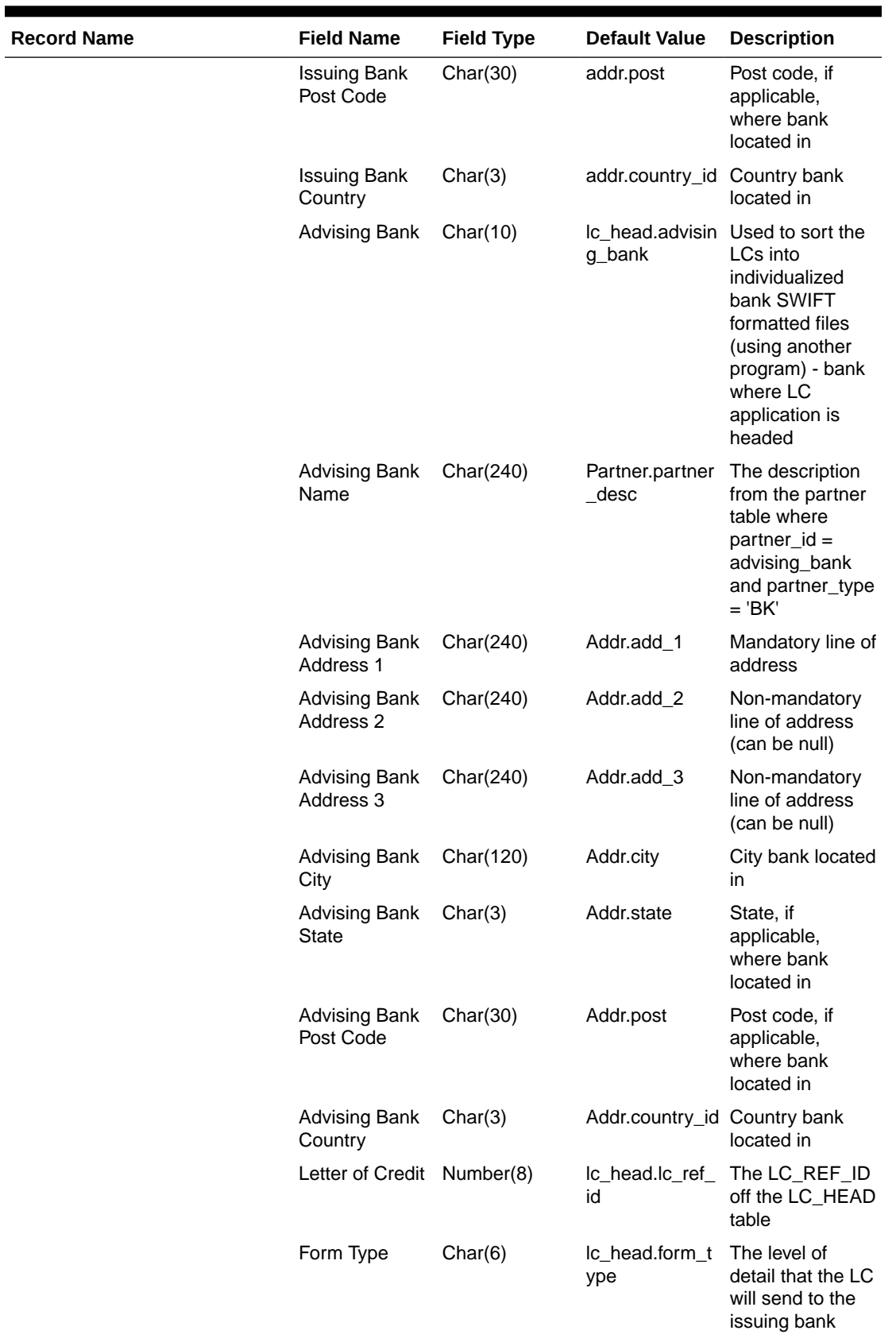

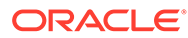

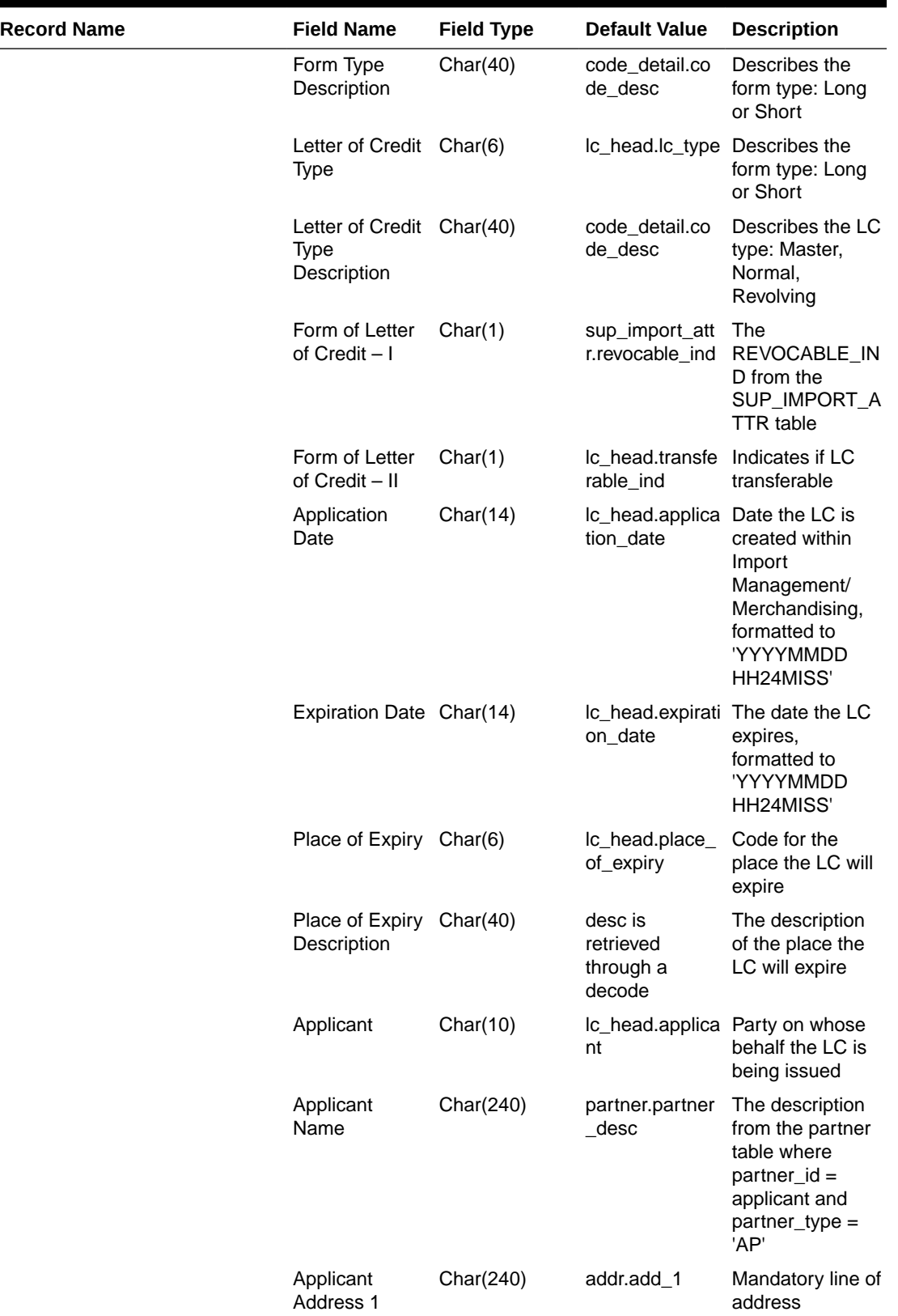

**The Second Service** 

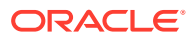

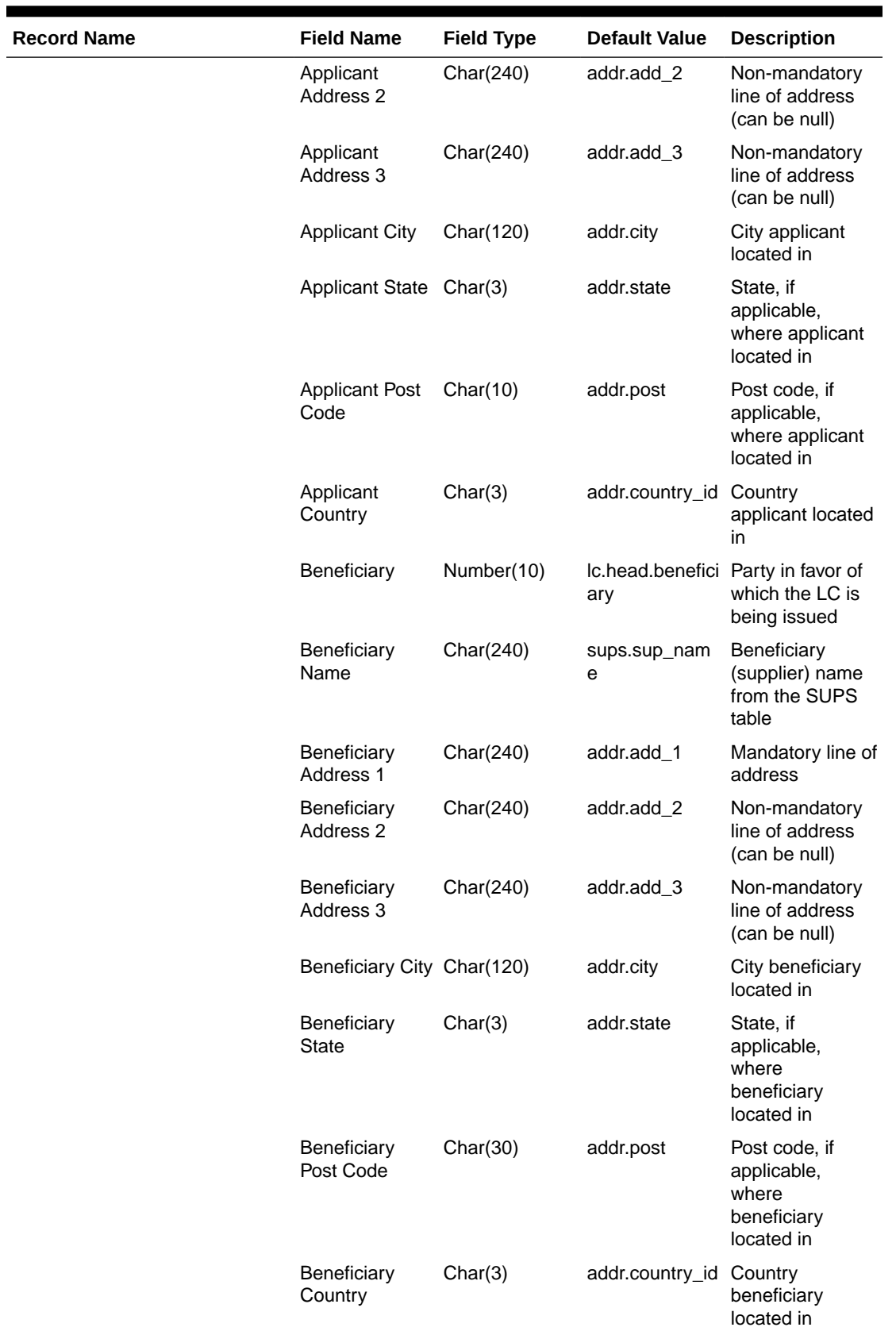

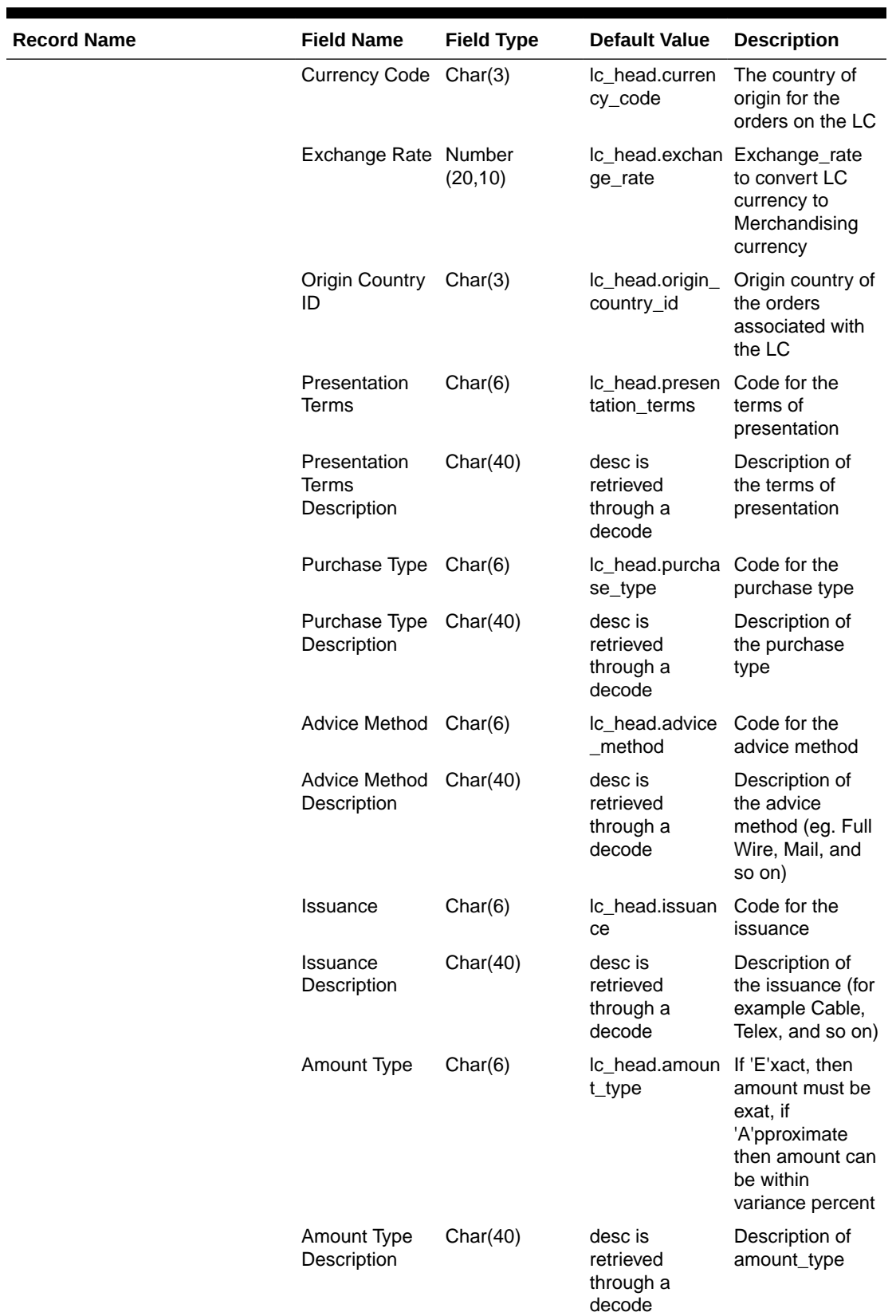

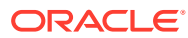

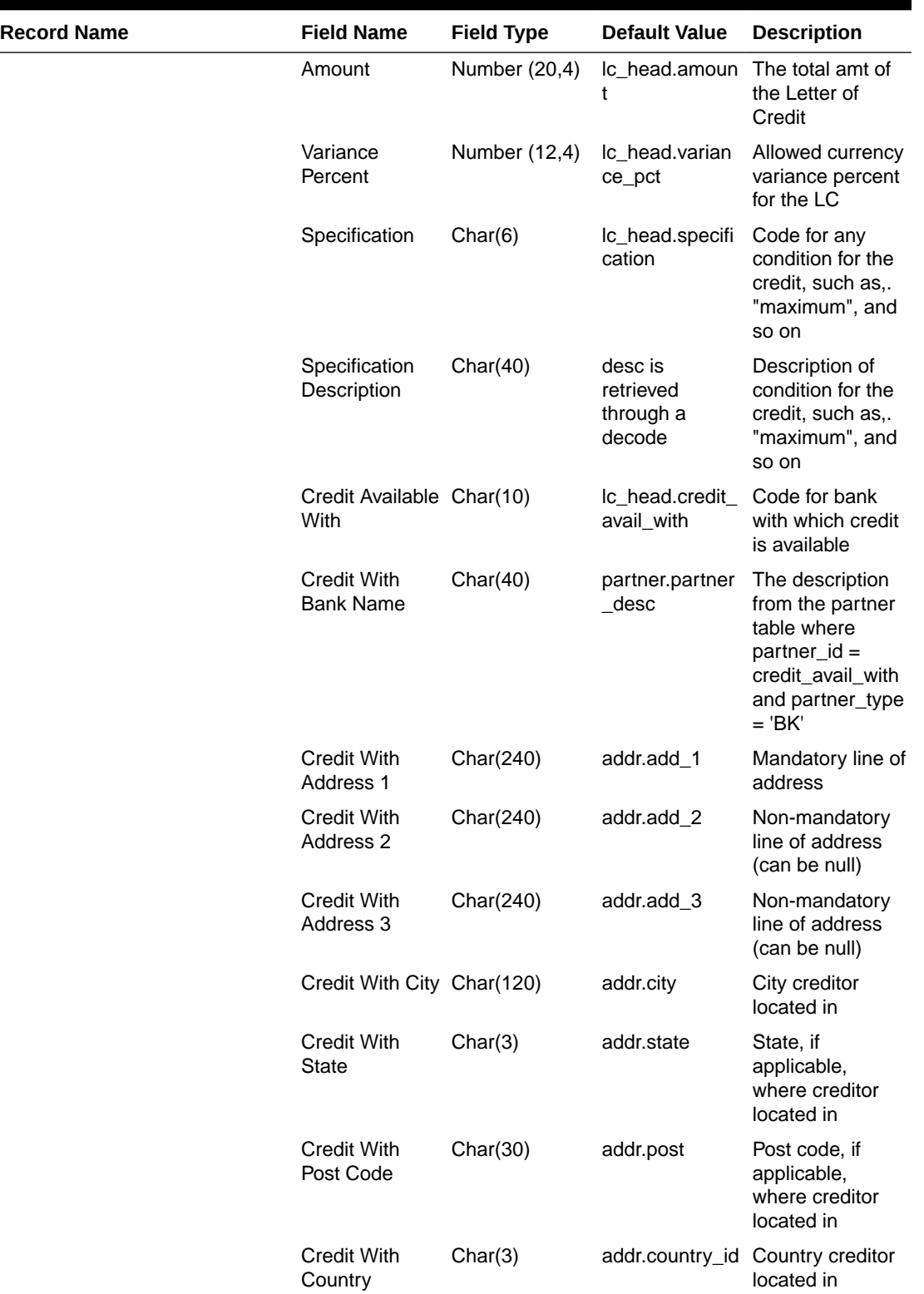

**Contract** 

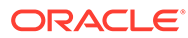

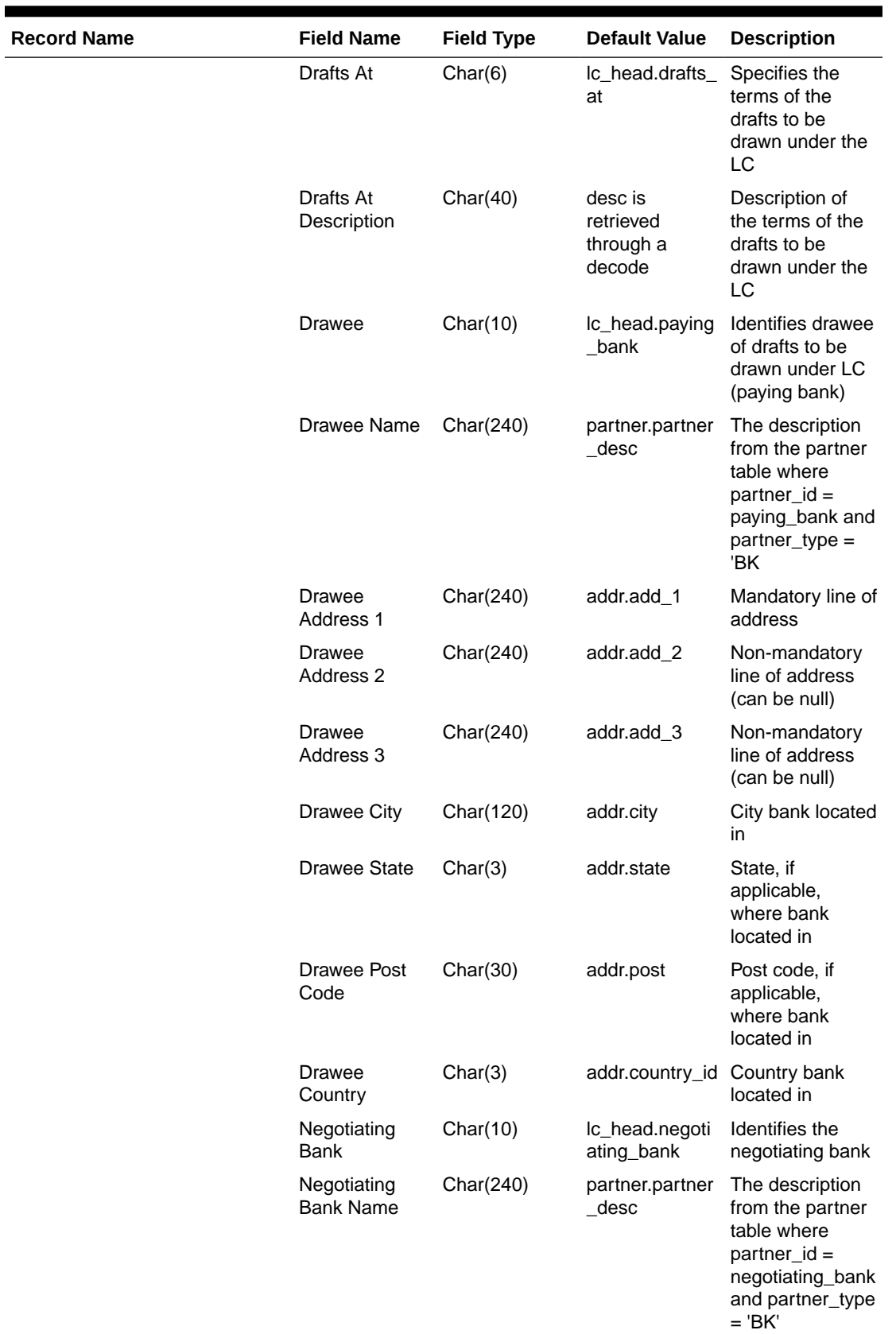

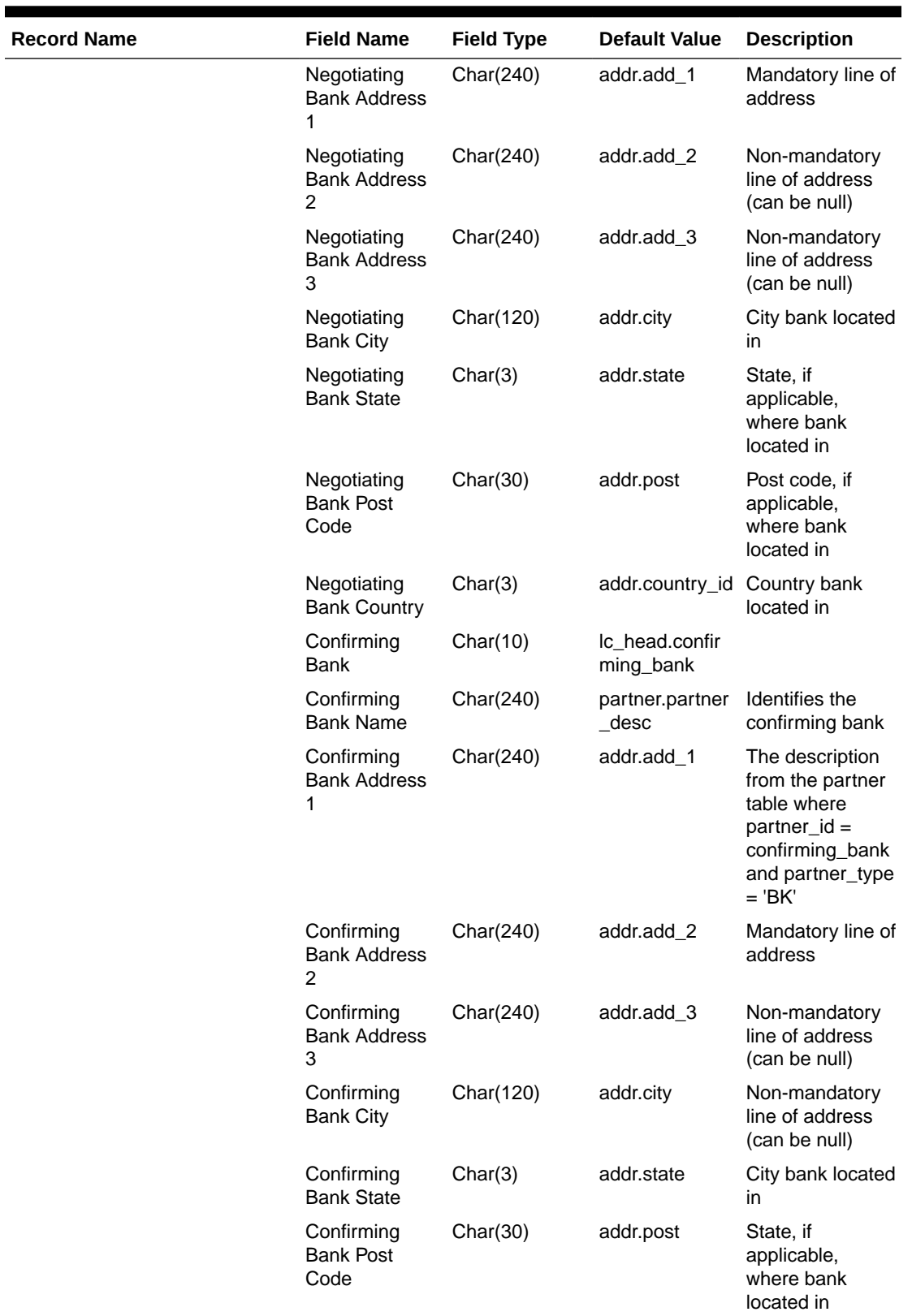

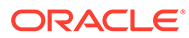

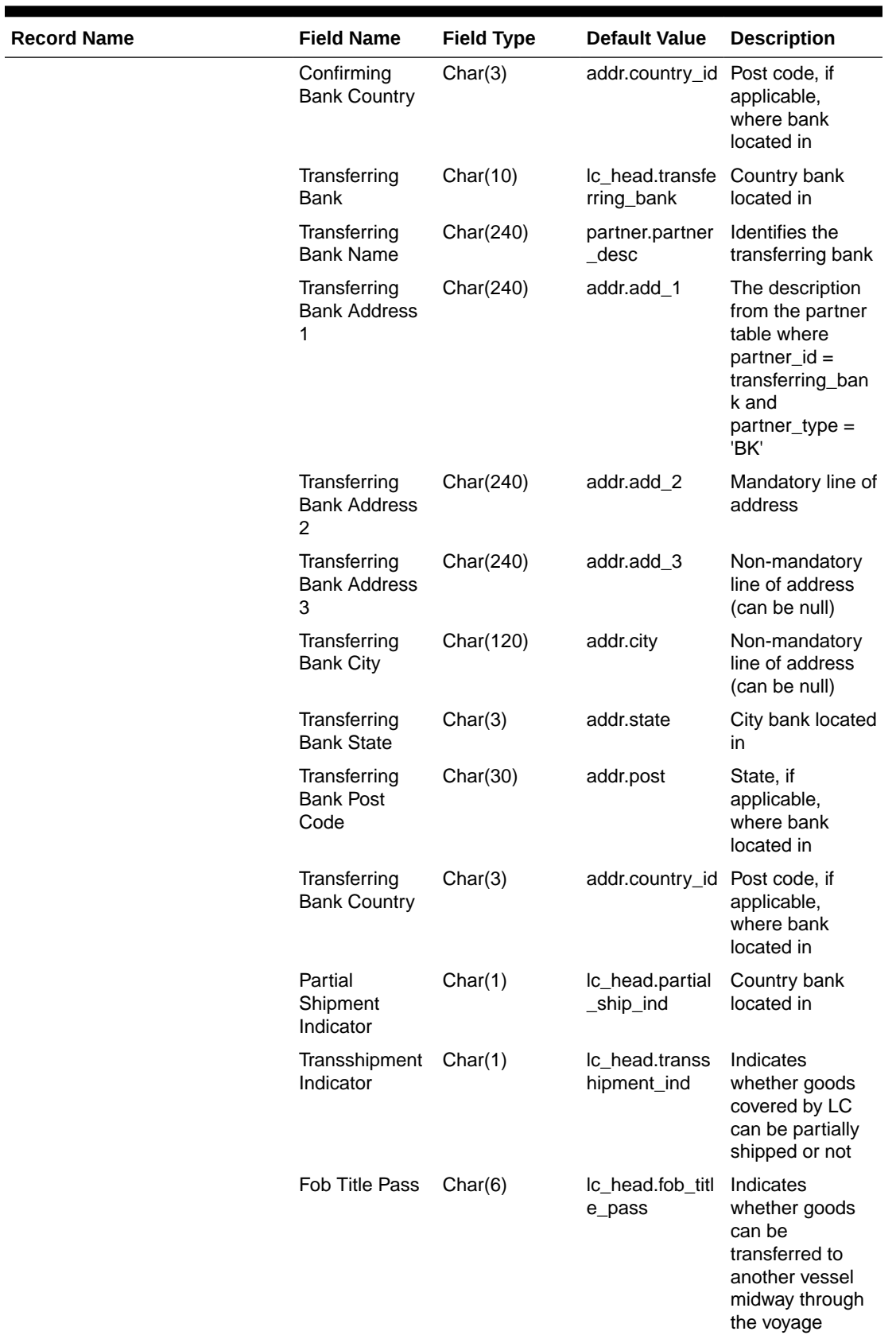

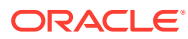

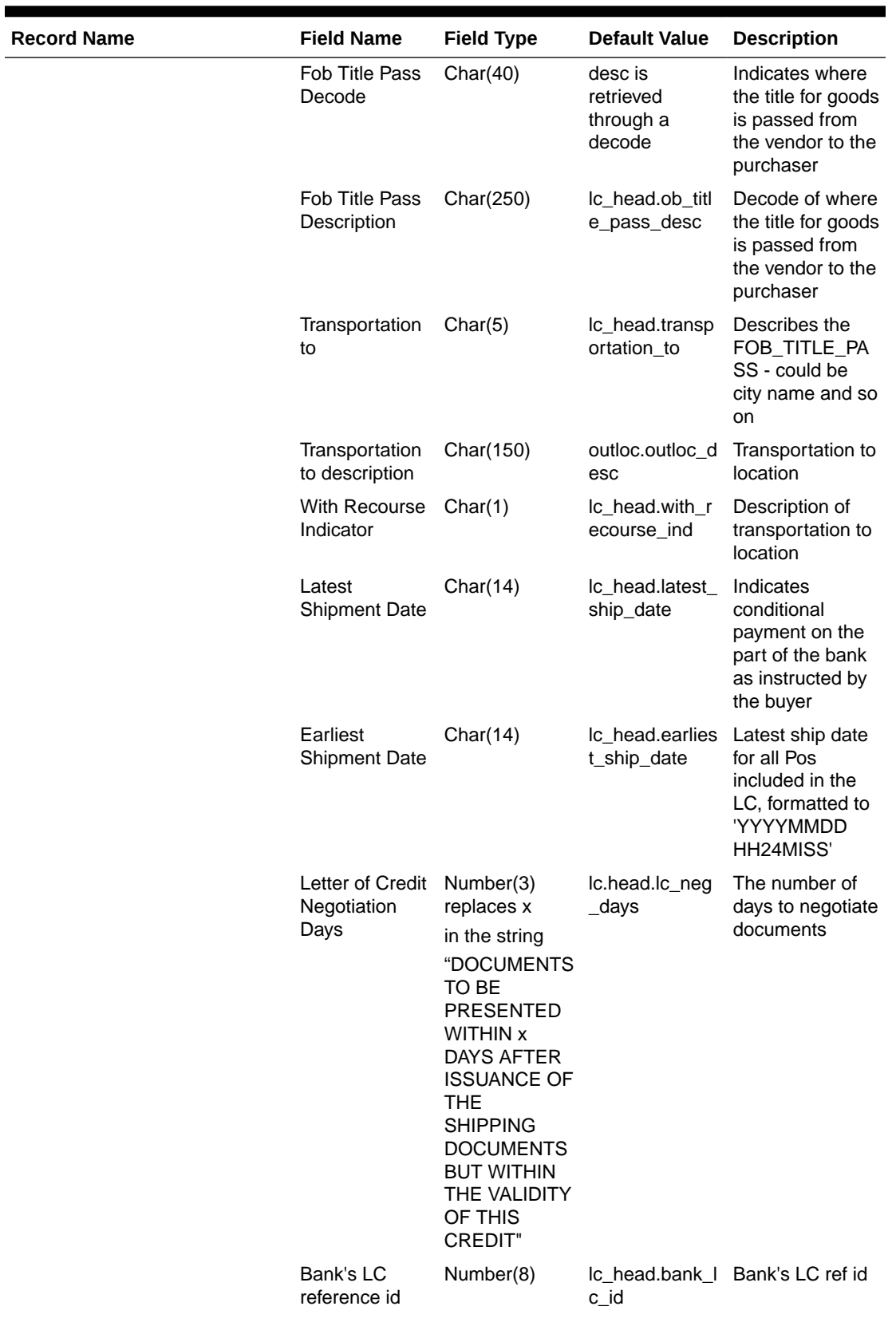

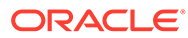

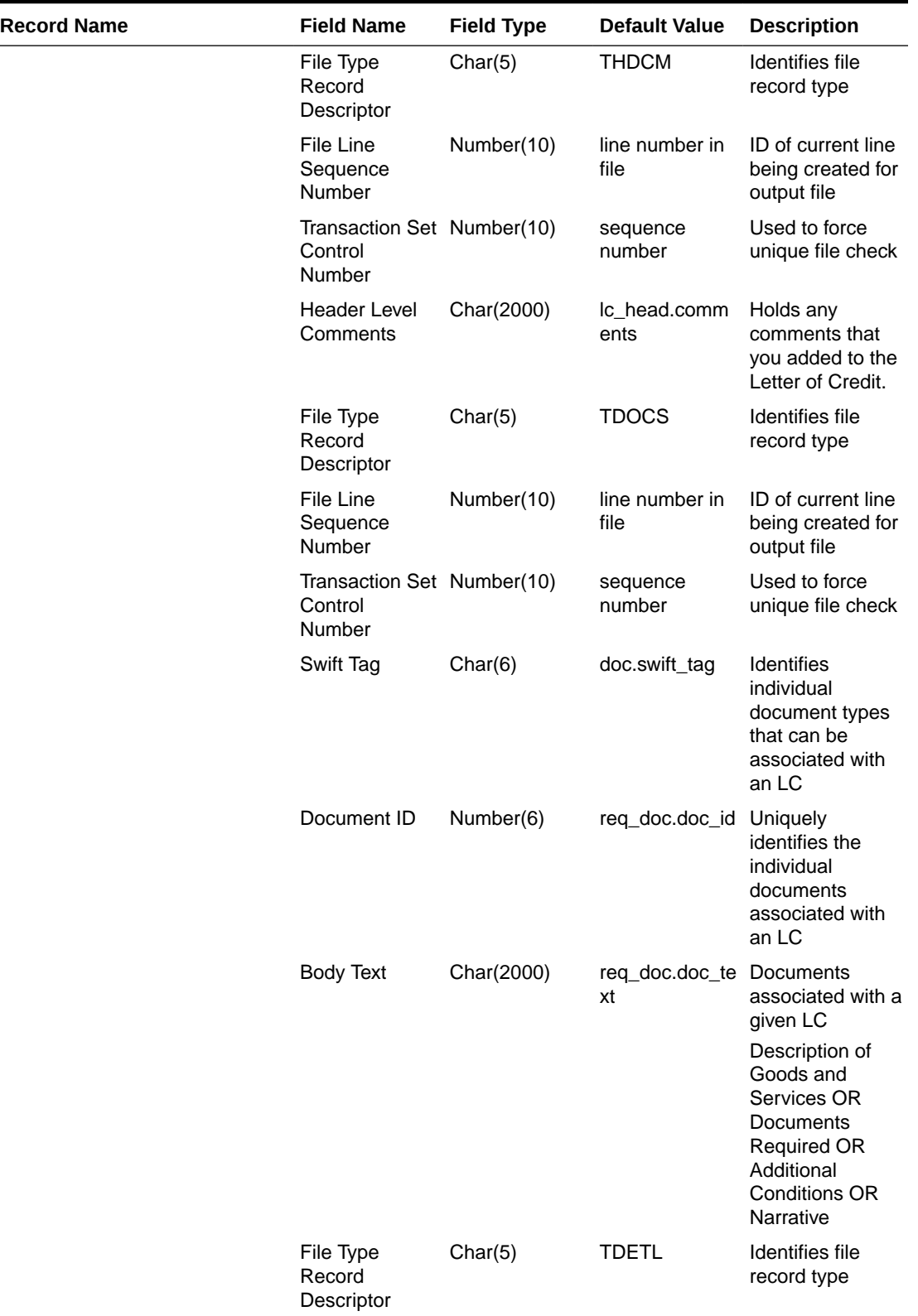

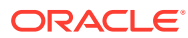

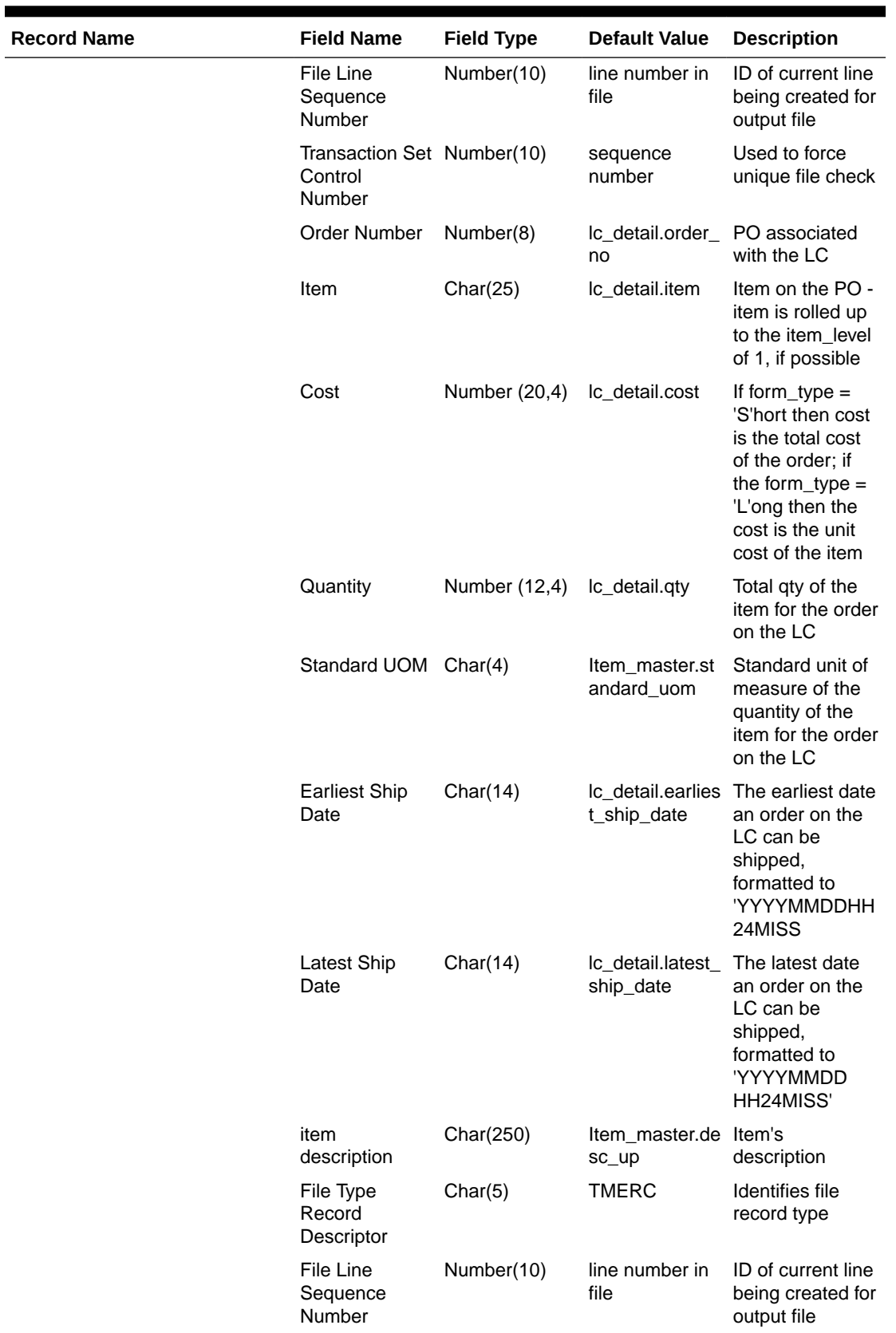

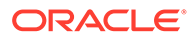

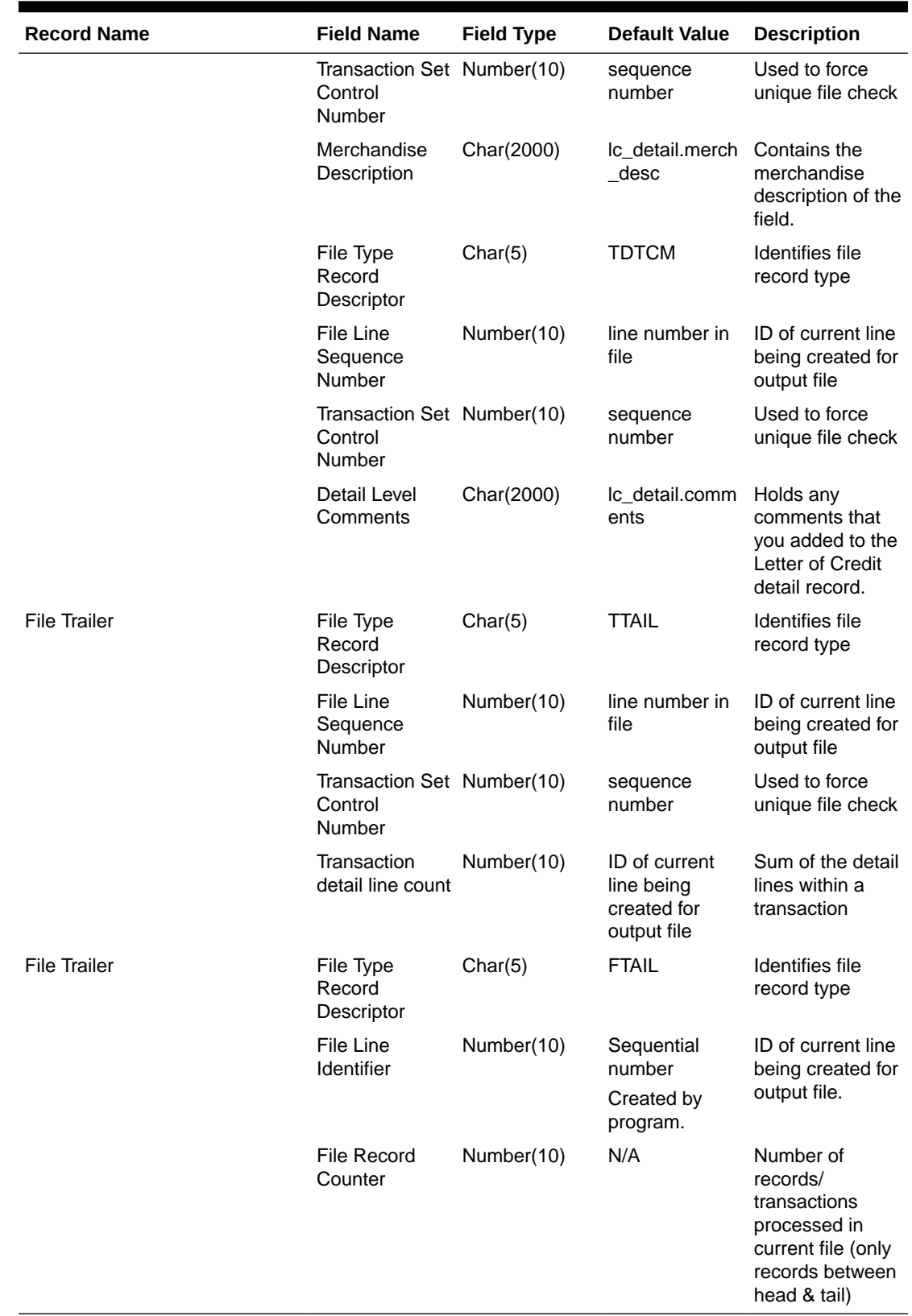

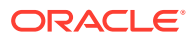

# SWIFT File Conversion – Letter of Credit Amendment (lcmt707)

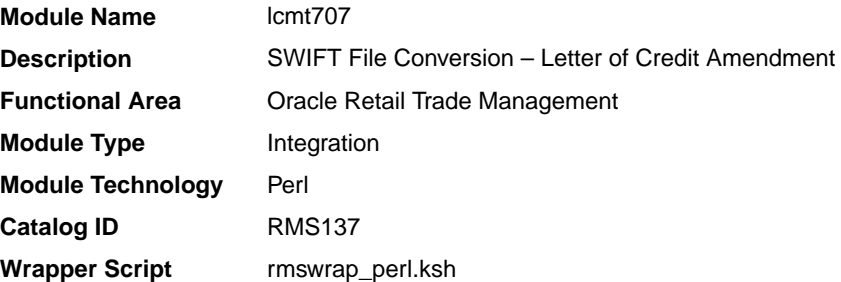

### **Schedule**

Oracle Retail Merchandising Batch Schedule

### Design Overview

This Perl script converts the Oracle retail standard interface file format for Amendments to Letters of Credit download to the corresponding S.W.I.F.T file format (MT 707). The input file for this Perl script is the output of the lcmdnld.pc Merchandising batch.

### I/O Specification

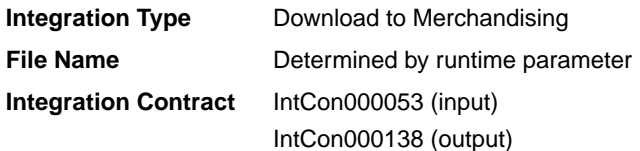

### **Output**

#### **The SWIFT MT 707 output file should be in the following format:**

- Most output fields are contained in their own line (or 3-4 line for addresses).
- Each amendment consists of only one part, the MT 707. There may be several MT 707s at any given time associated to an LC because they are grouped by amendment number at the time of creation. All TDETL records with the same amend\_no will be grouped together in one MT 707.
- Each record starts with a colon and a SWIFT field identifier, followed by another colon: for example, ':40A:'-
- Each amendment is separated by a line with only the ASCII 3 symbol (a heart) on it.

#### **Logic Setup:**

The input file will be in standard Merchandising file format. It will potentially have numerous TDETL lines per each THEAD line. There may be numerous TDETL records for one amendment. MT 707 will write one record for each amendment, so if there are multiple TDETL records they need to be combined. There is one TTEXT for each TDETL.

There are three values that need to be calculated. 32B, 33B, 34B. 32B is the total increment or the sum of the positive effect values for each amendment. 33B is the total decrement or the sum of all the negative effect values for each amendment. 32B and 33B are separate

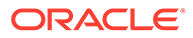

totals for each amendment. 34B is the total difference, so it is the sum of the total increment and total decrement. 34B is not just for one amendment though; it is for all amendments of a THEAD record, so this total will run through each TDETL in a THEAD.

#### **For example: if the input file contains:**

- THEAD
- TDETL amendment 1, effect +1000
- TTEXT
- TDETL amendment 1, effect +500
- TTEXT
- TDETL amendment 2, effect -2500
- TTEXT
- TDETL amendment 3, effect +4000
- TTEXT
- TDETL amendment 3, effect -1000
- TTEXT
- TDETL amendment 3, effect +500
- TTEXT
- TDETL amendment 4, effect -1000
- TTEXT
- TDETL amendment 4 , effect –2500
- TTEXT
- TTAIL

```
32B for amendment 1 = 1500
33B for amendment 1 = 0
34B for amendemnt 1 = 1500
32B for amendment 2 = 033B for amendment 2 = 2500
34B for amendemnt 2 = -100032B for amendment 3 = 450033B for amendment 3 = 1000
34B for amendemnt 3 = 4500
32B for amendment 4 = 033B for amendment 4 = 3500
34B for amendemnt 4 = 1000
```
**Examples of how individual lines of the M T 707 should look:**

APPLICANT: OPERATOR: OPERATION DATE: OPERATION TIME: TEST KEY: BATCH TOTAL:

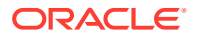

```
SEGMENT TOTAL: 
MT/PRIORITY:707 02
:27:1/1
:20:10001981 
:21:1981 
:52D:Bank One 
100 Bank One Way 
Columbus , OH 41984 US
:31C:990204
:30:990204
:26E:1 
:59:David Fashion Creations P/L Pack 
Wholesale Division 
109 Ackland St. 
St. Kilda , VA 30280-1234 US
:32B:USD500,0
:33B:USD0,0
:34B:USD500,0
:79:Letter of Credit: has been changed from 25 to 30 
for Style 10049369, resulting in an effect of 500 
(USD).
```
#### **The layout of the S.W.I.F.T MT 707 (Amendment to a Documentary Credit) file is as follows:**

SWIFT I.D. DATA TYPE CODES (refer to SWIFT User Handbook – Standards General Information – October 1998 release for formatting information):

### **Note:**

The field lengths and types in the Oracle Retail Standard Download Format of the MT 707 are important because sometimes they are different from the information that is being placed in them and the fields may have to be truncated, rounded, and so on.

There is always a new line (nl) after every individual SWIFT ID (and there may be more than one line within an individual field (example 59 - Beneficiary, four lines to hold address information).

In some situations, certain fields will be blank. These fields should be skipped over. In other words, no blank line or tag should be printed indicating the field is blank. Simply ignore it.

# SWIFT File Conversion - Letter of Credit Application (lcmt700)

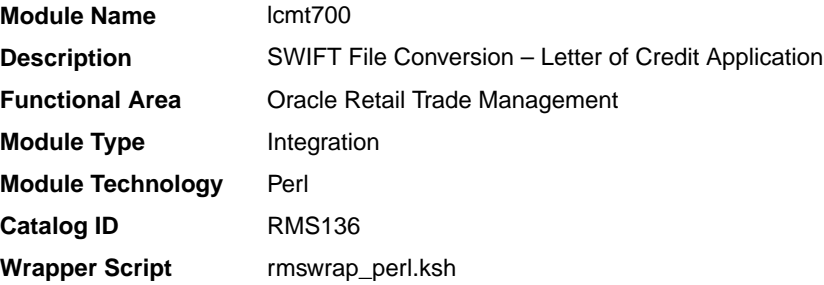

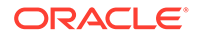

### **Schedule**

Oracle Retail Merchandising Batch Schedule

### Design Overview

This Perl script will convert the standard Merchandising flat file into the bank specific S.W.I.F.T. MT 700 output files. The input file for this Perl script is the output of the lcadnld.pc Merchandising batch. One output file will be created for each issuing bank in the lcadnld.pc output file.

### I/O Specification

**Integration Type** Download from Merchandising **File Name Determined by runtime parameter Integration Contract** IntCon000052 (input) IntCon000137 (output)

### **Output**

All files layouts input and output the SWIFT MT 700. The output file should be in the following format:

- Most output fields are contained in their own line (or 3-4 line for addresses).
- Each application consists of four parts, one MT 700 and three MT 701s, which are ordered through the Sequence of Total field: for example, ':27:1/4 MT 700' is the first (MT 700) part of the application.
- MT 700 and MT 701s will be mingled in the same file.
- Each record starts with a colon and a SWIFT field identifier, followed by another colon: for example, ':40A:'-
- Each application is separated by a line with only the ASCII 3 symbol (a heart) on it.

**Examples of how individual lines of the MT 700 or MT 701 should look:**

:27:1/4 :40A:IRREVOCABLE :20:29893098 :23:NOREF :31C:910906 :31D:911022DALLAS :51D:NORTHERN TRUST INT'L BANKING CORP. ONE WORLD TRADE CENTER SUITE 3941 NY, NY 10048 USA

#### **The layout of the S.W.I.F.T MT 700 (Issue of a Documentary Credit) file is as follows:**

SWIFT I.D. DATA TYPE CODES (refer to SWIFT User Handbook - Standards general Information - October 1998 release for formatting information):

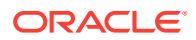

### **Note:**

There is always a new line (nl) after every individual SWIFT ID (and there may be more than one line within an individual field [for example, 59 – Beneficiary, four lines to hold address information]).

In some situations, certain fields will be blank. These fields should be skipped over. In other words, no blank line or tag should be printed indicating the field is blank. Simply ignore it.

# Invoices

Merchandising has scheduled integration for the following invoices for communication with Oracle Retail Invoice Matching Cloud Service:

- [Stage Complex Deal Invoice Information \(vendinvc\)](#page-1941-0)
- [Stage Fixed Deal Invoice Information \(vendinvf\)](#page-1942-0)
- Download of Invoice for Invoice Matching (edidlinv)

# Download of Invoice for Invoice Matching (edidlinv)

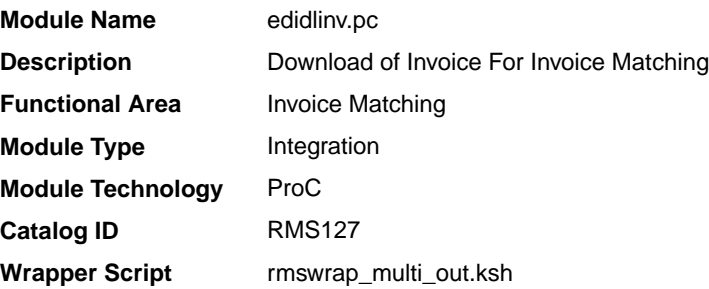

### **Schedule**

Oracle Retail Merchandising Batch Schedule

### Design Overview

The EDIDLINV program extracts invoice information from Merchandising invoice tables (INVC\_HEAD, INVC\_DETAIL) to a flat file. This flat file is used by Invoice Matching to upload invoice data into tables such as IM\_DOC\_HEAD, IM\_INVOICE\_DETAIL and IM\_DOC\_NON\_MERCH. This batch program is run daily, extracting invoice records whose invoice date falls on the current vdate.

If the batch is run ad hoc, there may be issues when consignment invoices are generated as the sales process can also run multiple times a day. Invoice information can potentially be not the latest when the extract is generated.

### Restart/Recovery

Restart/recovery for this program is set up at the invoice ID and line sequence level. The program resumes writing to file starting on the next line where the previous process ended.

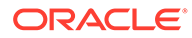

# I/O Specification

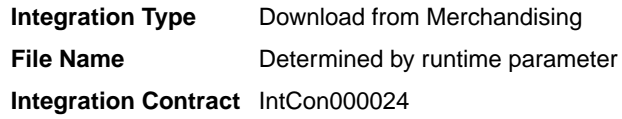

## Output File Layout

 $\blacksquare$ 

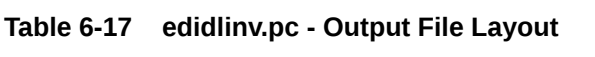

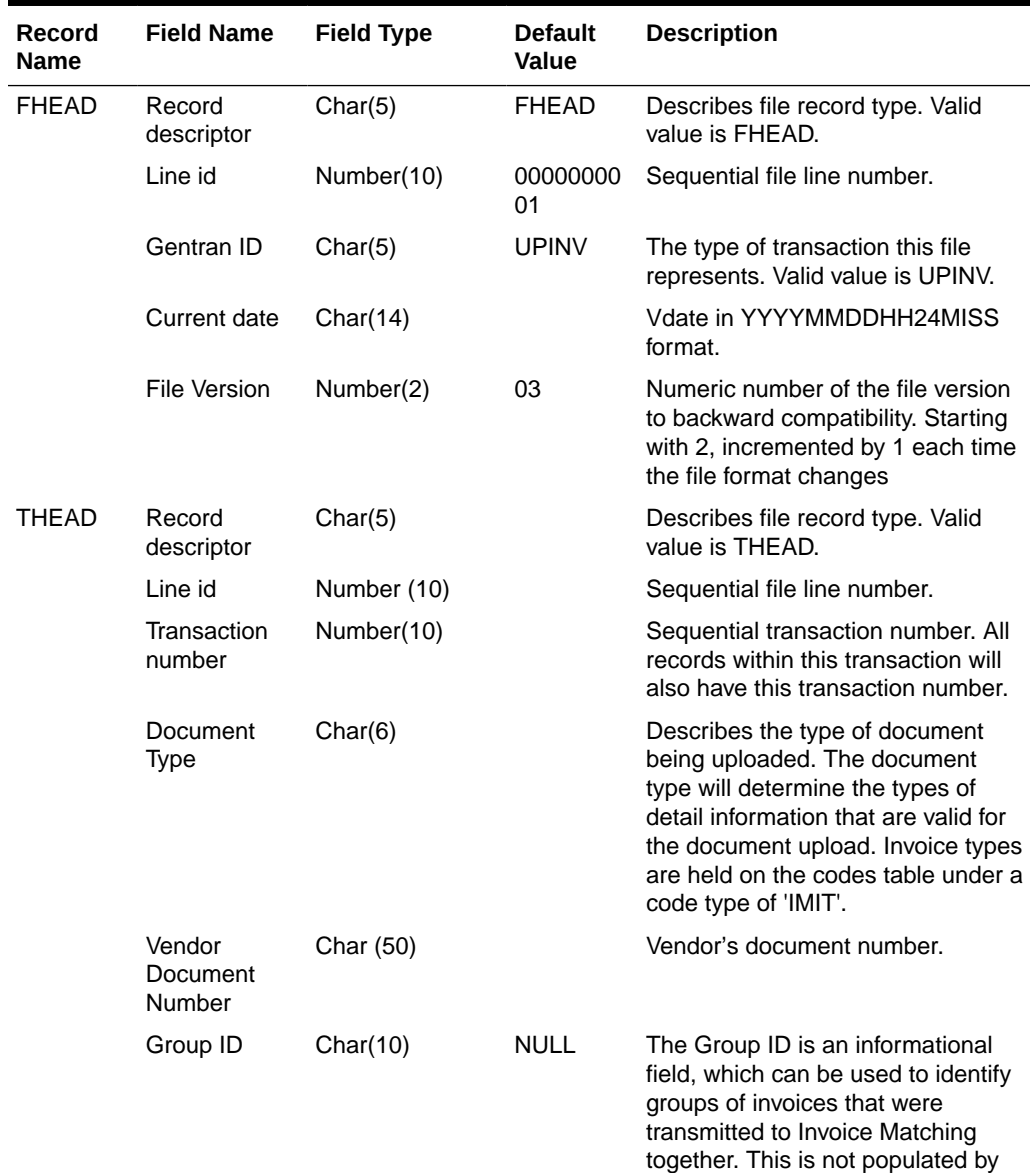

Merchandising.

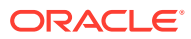

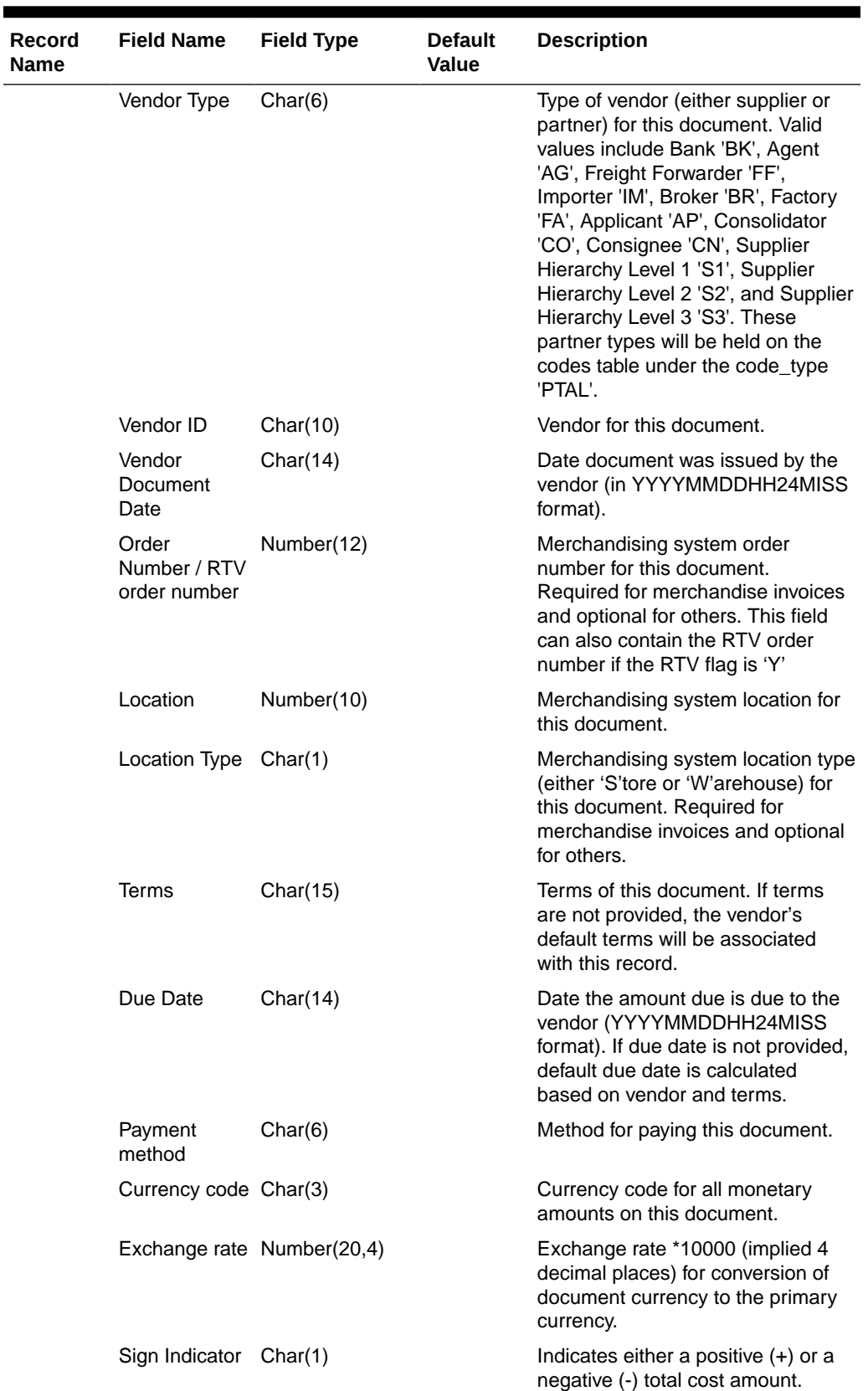

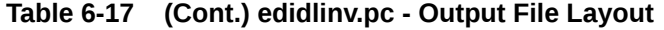

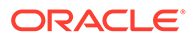

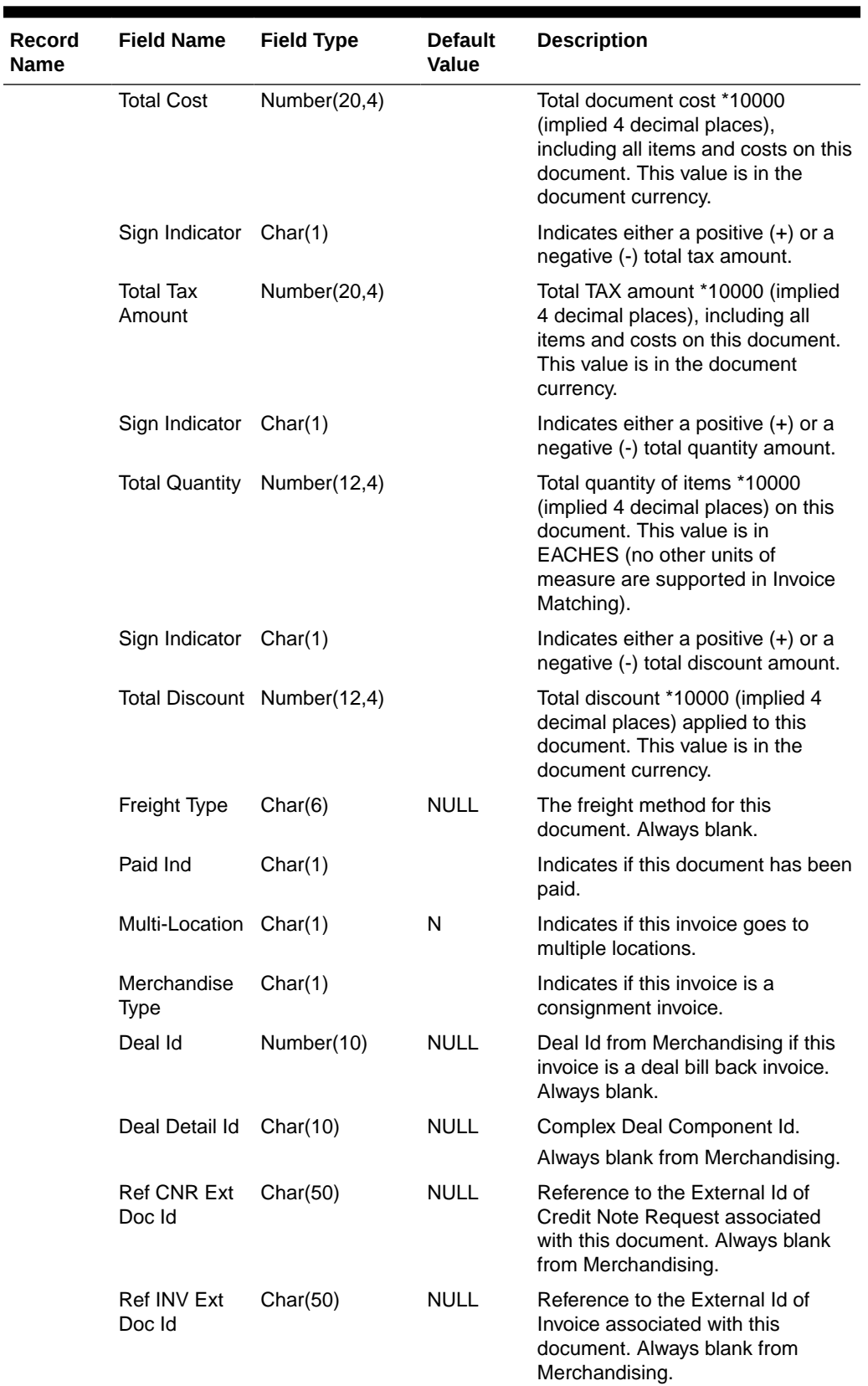

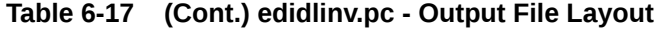

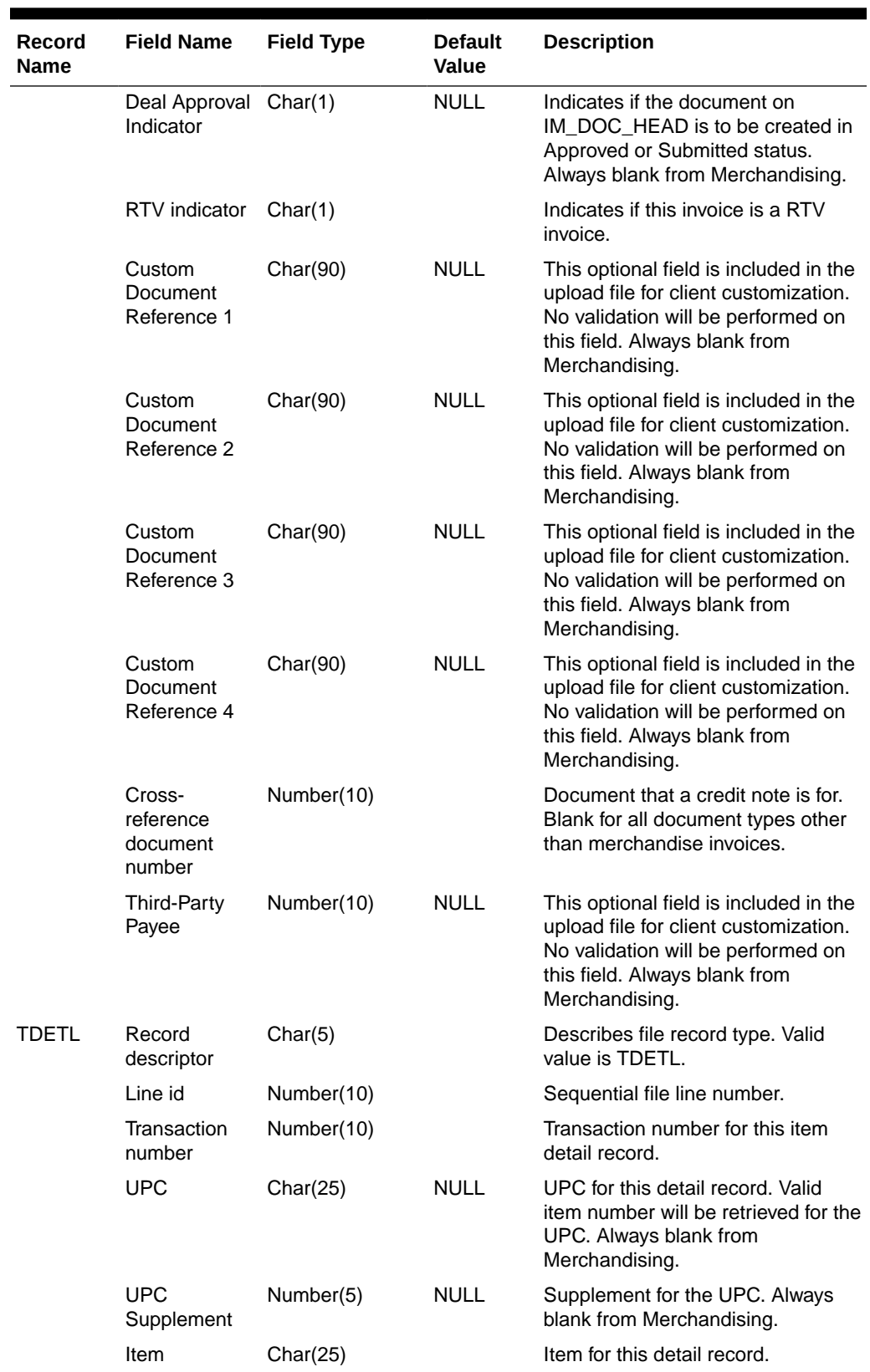

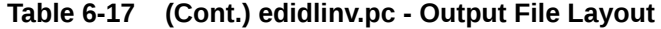

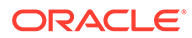

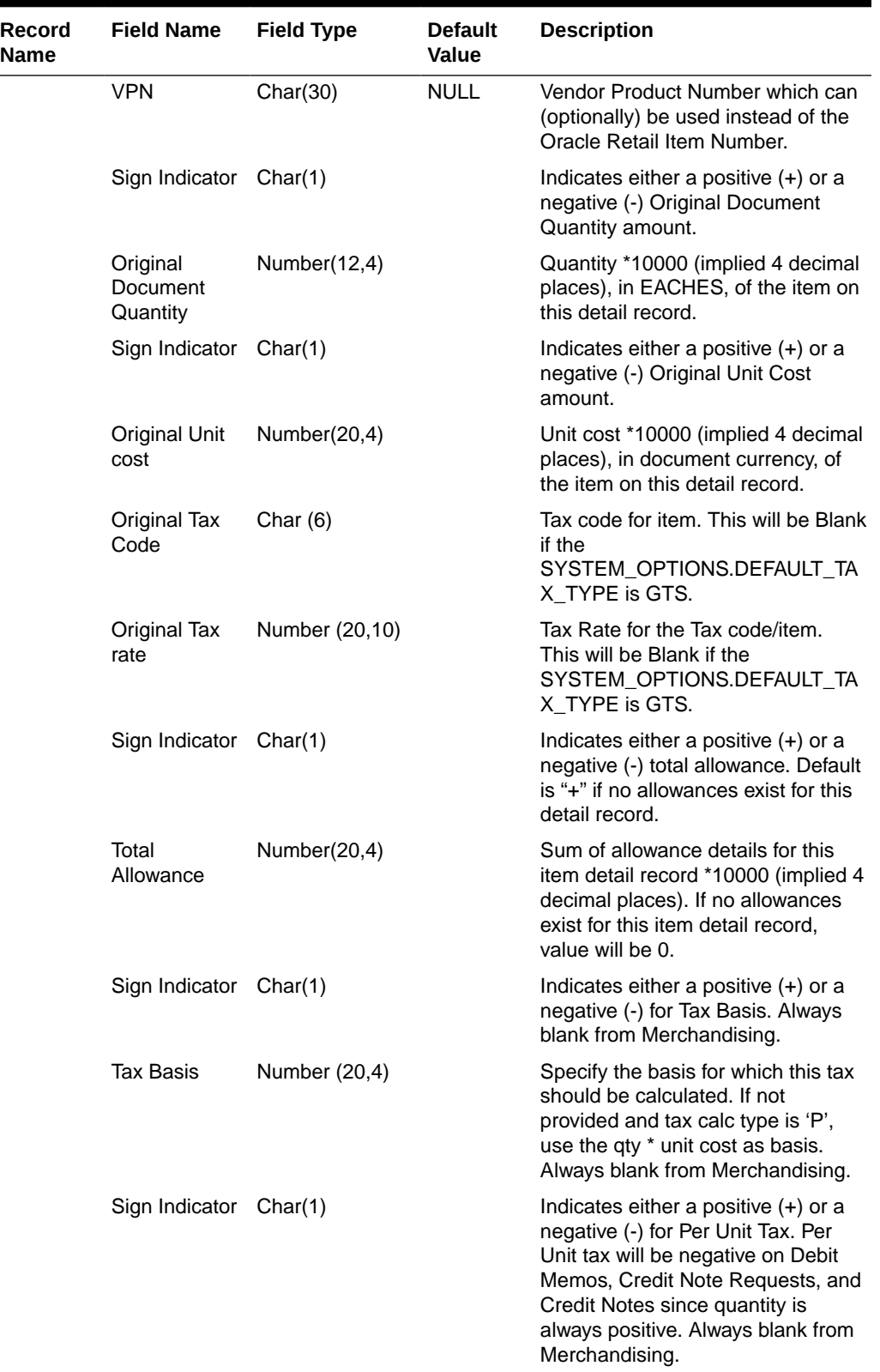

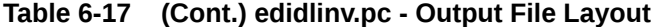

 $\mathbf{r}$ 

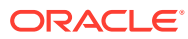

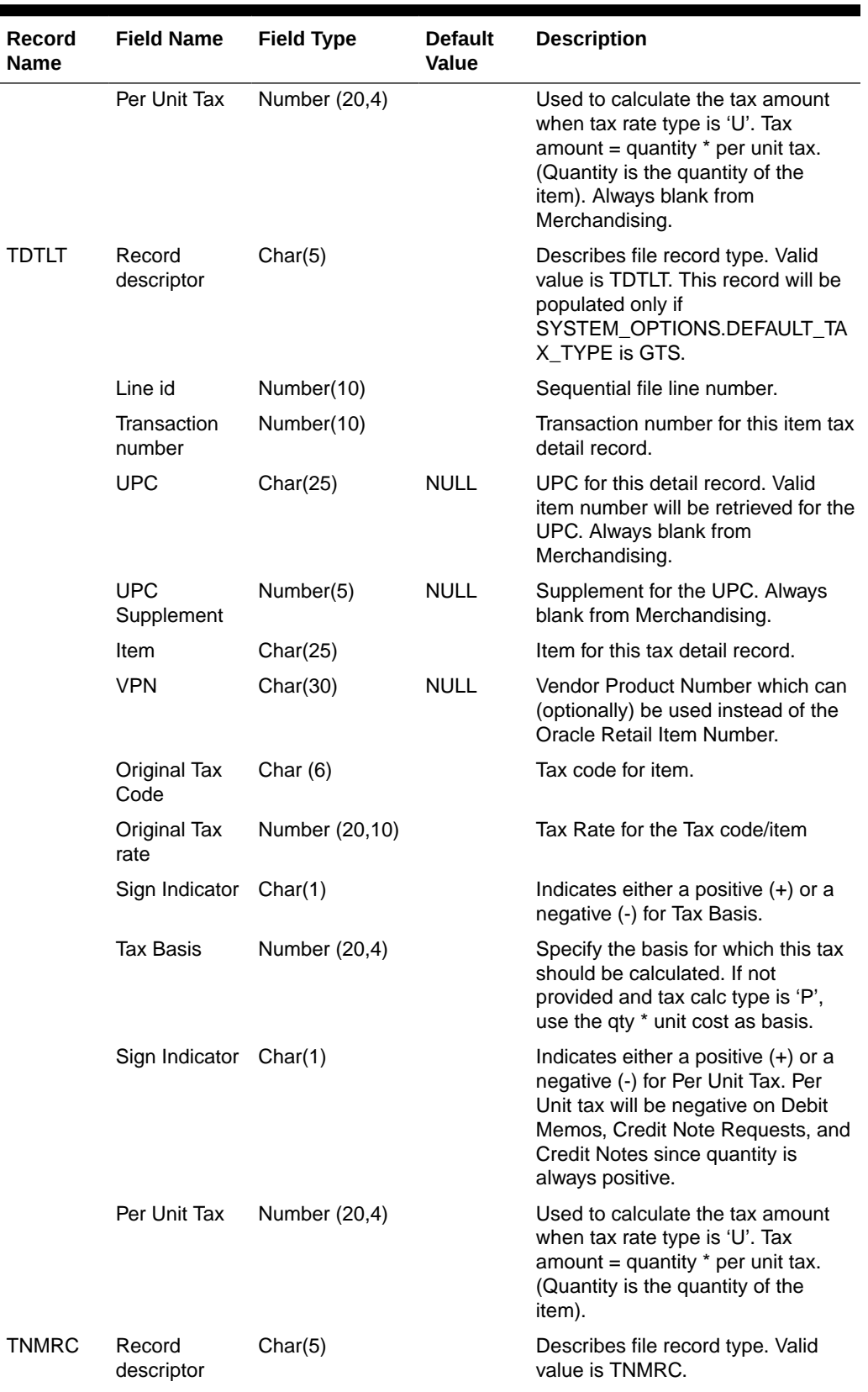

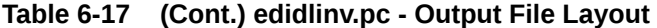

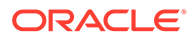

| <b>Record</b><br><b>Name</b> | <b>Field Name</b>                         | <b>Field Type</b> | <b>Default</b><br>Value | <b>Description</b>                                                                                                    |
|------------------------------|-------------------------------------------|-------------------|-------------------------|----------------------------------------------------------------------------------------------------|
|                              | Line id                                   | Number (10)       |                         | Sequential file line number.                                                                                                    |
|                              | Transaction<br>number                     | Number(10)        |                         | Transaction number for this non-<br>merchandise record.                                                                                      |
|                              | Non.<br>Merchandise<br>Code               | Char(6)           |                         | Non-Merchandise code that<br>describes this cost.                                                                                            |
|                              | Sign Indicator                            | Char(1)           |                         | Indicates either a positive (+) or a<br>negative (-) Non Merchandise Amt.                                                                    |
|                              | <b>Non</b><br>Merchandise<br>Amt          | Number(20,4)      |                         | Cost *10000 (implied 4 decimal<br>places) in the document currency.                                                                          |
|                              | Non Merch<br><b>TAX Code</b>              | Char $(6)$        |                         | Tax Code for Non-Merchandise.<br>This will be Blank if the<br>SYSTEM_OPTIONS.DEFAULT_TA<br>X_TYPE is GTS.                                    |
|                              | Non Merch<br>Tax Rate at<br>this TAX code | Number (20, 10)   |                         | Tax Rate corresponding to the Tax<br>code. This will be Blank if the<br>SYSTEM_OPTIONS.DEFAULT_TA<br>X_TYPE is GTS.                          |
|                              | Service<br>Performed<br>Indicator         | Char(1)           |                         | Indicates if a service has actually<br>been performed.                                                                                       |
|                              | <b>Store</b>                              | Number(10)        |                         | Store at which the service was<br>performed.                                                                                                 |
|                              | Sign Indicator                            | Char(1)           |                         | Indicates either a positive (+) or a<br>negative (-) for Tax Basis. Always<br>blank from Merchandising.                                      |
|                              | <b>Tax Basis</b>                          | Number (20,4)     |                         | Specify the basis for which this tax<br>should be calculated. Always blank<br>from Merchandising.                                            |
| <b>TNMRT</b>                 | Record<br>descriptor                      | Char(5)           |                         | Describes file record type. Valid<br>value is TNMRT. This record will be<br>populated only if<br>SYSTEM_OPTIONS.DEFAULT_TA<br>X_TYPE is GTS. |
|                              | Line id                                   | Number (10)       |                         | Sequential file line number.                                                                                                    |
|                              | Transaction<br>number                     | Number(10)        |                         | Transaction number for this non-<br>merchandise record.                                                                                      |
|                              | Non<br>Merchandise<br>Code                | Char(6)           |                         | Non-Merchandise code that<br>describes this cost.                                                                                            |
|                              | Non Merch<br><b>TAX Code</b>              | Char $(6)$        |                         | Tax Code for Non-Merchandise.                                                                                                    |
|                              | Non Merch<br>Tax Rate at<br>this TAX code | Number (20, 10)   |                         | Tax Rate corresponding to the Tax<br>code.                                                                                                   |

**Table 6-17 (Cont.) edidlinv.pc - Output File Layout**

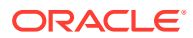

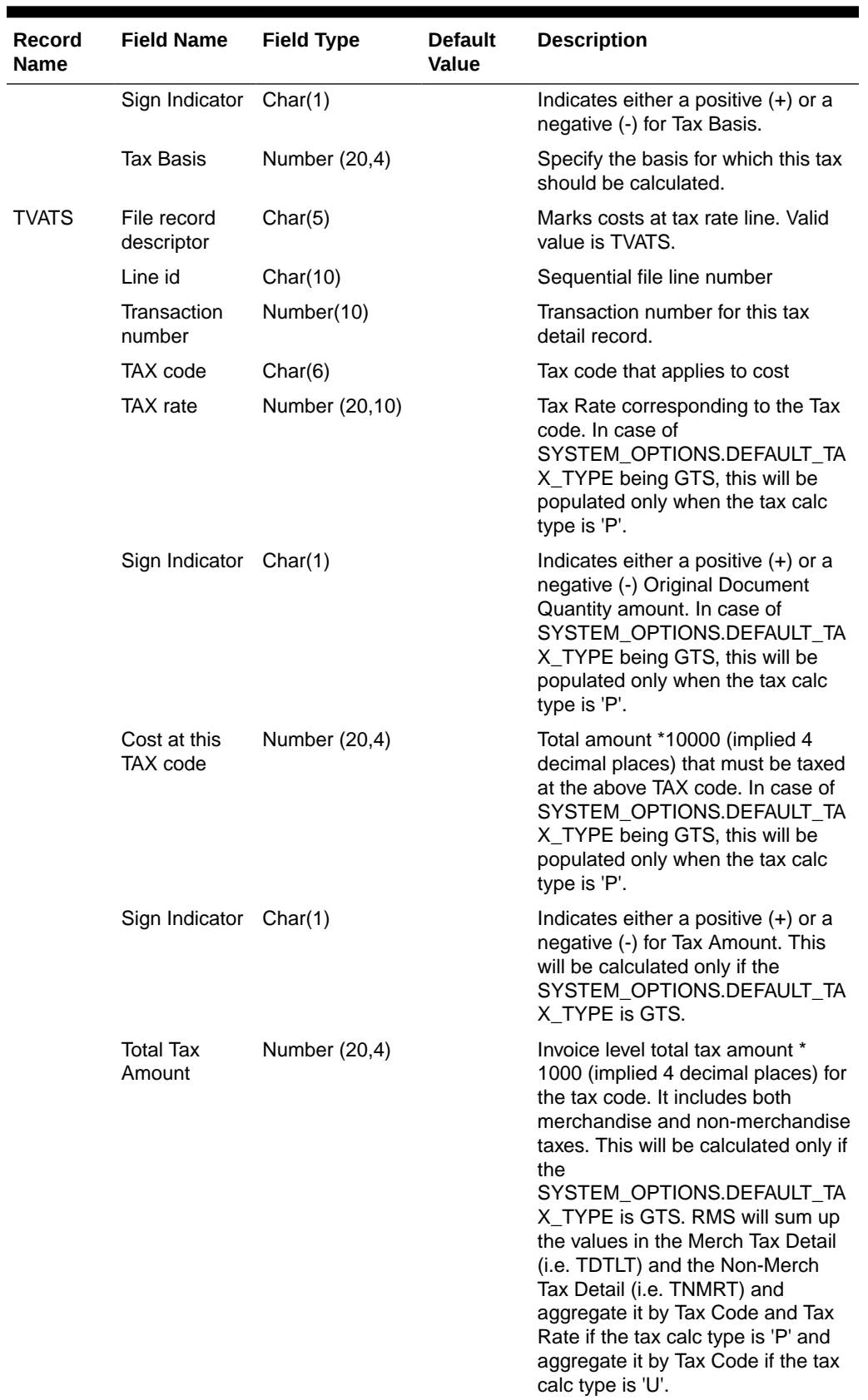

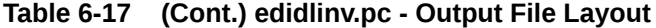

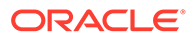

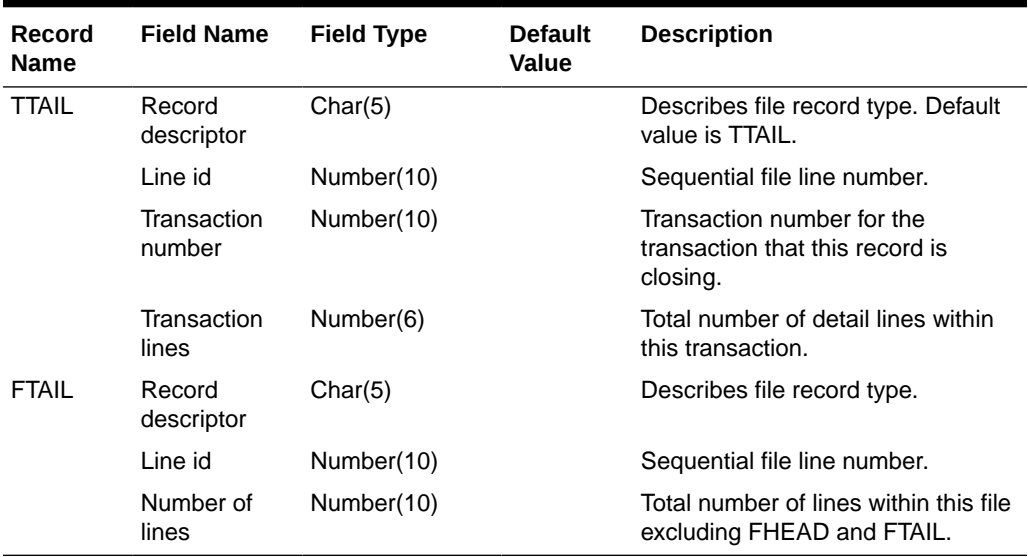

#### <span id="page-1941-0"></span>**Table 6-17 (Cont.) edidlinv.pc - Output File Layout**

Design Assumptions

N/A

## Stage Complex Deal Invoice Information (vendinvc)

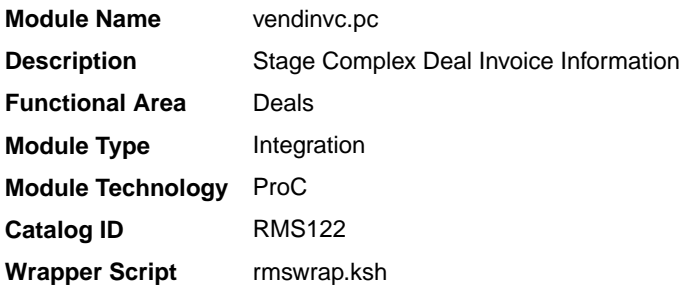

### **Schedule**

Oracle Retail Merchandising Batch Schedule

#### Design Overview

The batch module creates records in invoice match staging tables dealing for complex type deals.

The invoicing logic will be driven from the billing period estimated next invoice date for complex deals. The amount to be invoiced will be the sum of the income accruals of the deal since the previous invoice date (or the deal start date for the first collection).

prepost vendinvc pre - truncates STAGE\_COMPLEX\_DEAL\_HEAD and STAGE\_COMPLEX\_DEAL\_DETAIL tables to remove previous days records.

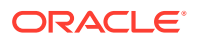

prepost vendinvc post - calls the process\_deal\_head() function to update est next invoice date of the deal to NULL.

#### <span id="page-1942-0"></span>Restart/Recovery

When the max commit point is reached, the data is updated.

#### I/O Specification

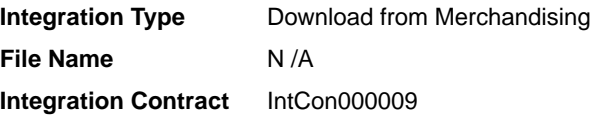

Records are written to the stage\_complex\_deal\_head and stage\_complex\_deal\_detail tables.

#### Design Assumptions

N/A

# Stage Fixed Deal Invoice Information (vendinvf)

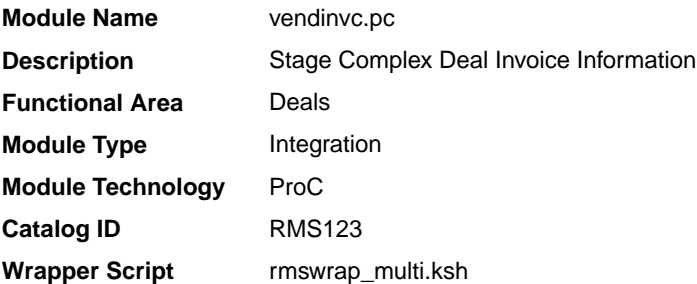

### **Schedule**

Oracle Retail Merchandising Batch Schedule

#### Design Overview

The batch module creates records in staging tables dealing for fixed type deals.

The invoicing logic will be driven by the collection dates for fixed deals. The amount to be invoiced will be retrieved directly from fixed deal tables for a given deal date.

prepost vendinvf pre - truncates STAGE\_FIXED\_DEAL\_HEAD and STAGE\_FIXED\_DEAL\_DETAIL tables to remove previous days records.

prepost vendinvf post – calls the process\_fixed\_deal function to update the status of the fixed deal claim to 'I' (inactive)

#### Restart/Recovery

Data is committed to the database once the number of transactions processed reaches or exceeds the max\_commit\_ctr.

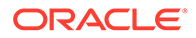

## I/O Specification

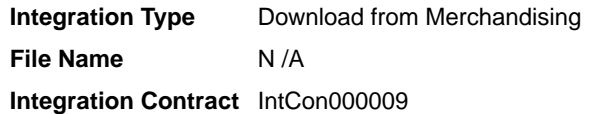

Records are written to the stage\_complex\_deal\_head and stage\_complex\_deal\_detail tables.

### Design Assumptions

N/A

# **Inventory**

Merchandising has scheduled integration for inventory and sales data through the following processes:

- Download Sales and Stock on Hand to Suppliers (edidlprd)
- [Future Available Inventory Publication API](#page-1946-0) [\(BDI\\_COFutureAvail\\_Tx\\_PF\\_From\\_RMS\\_JOB\)](#page-1946-0)
- [Inventory Publication API \(BDI\\_Inventory\\_Tx\\_PF\\_From\\_RMS\\_EOW\\_JOB\)](#page-1947-0)
- [Item Location History \(BDI\\_ItemLocHist\\_Tx\\_PF\\_From\\_RMS\\_JOB\)](#page-1948-0)
- [Reject POSU Transactions \(salesgenrej.ksh\)](#page-1949-0)
- [Store Available Inventory Publication API](#page-1950-0) [\(BDI\\_InvAvailStore\\_Tx\\_PF\\_From\\_RMS\\_JOB\)](#page-1950-0)
- [Warehouse Inventory Publication API \(BDI\\_InvAvailWh\\_Tx\\_PF\\_From\\_RMS\\_JOB\)](#page-1951-0)

# Download Sales and Stock on Hand to Suppliers (edidlprd)

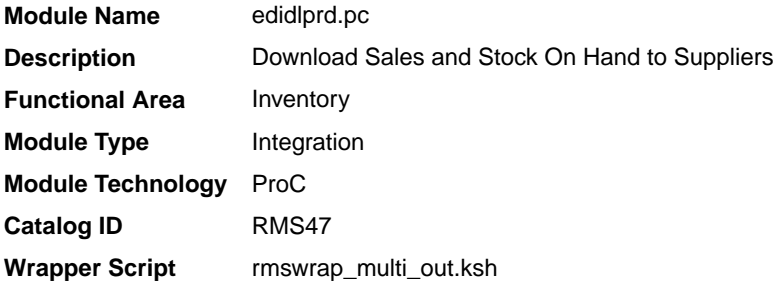

### **Schedule**

Oracle Retail Merchandising Batch Schedule

### Design Overview

This program is used to transmit item-level sales and stock-on-hand information to vendors. The report is a summary that will be sent to specified suppliers through EDI, giving sales details, as well as current stock on hand and in transit for all locations for

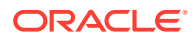
each of the items supplied by that supplier. Only those suppliers which have an EDI sales reporting frequency of either daily or weekly will have files generated by this program. The system parameter EDI Daily Report Lag is used for suppliers receiving daily updates to determine the day lag for sales data sent, to account for late posting sales.

### Restart/Recovery

Restart/recovery in this program is achieved through utilizing a global temporary table. Once a supplier is processed, it is deleted from the temporary table to prevent the same supplier from being processed again during recovery.

### I/O Specification

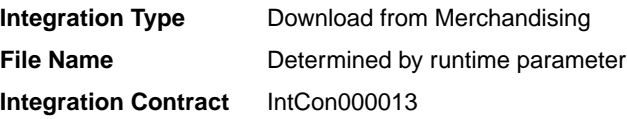

#### Output File Layout

### **Table 6-18 edidlprd.pc - Output File**

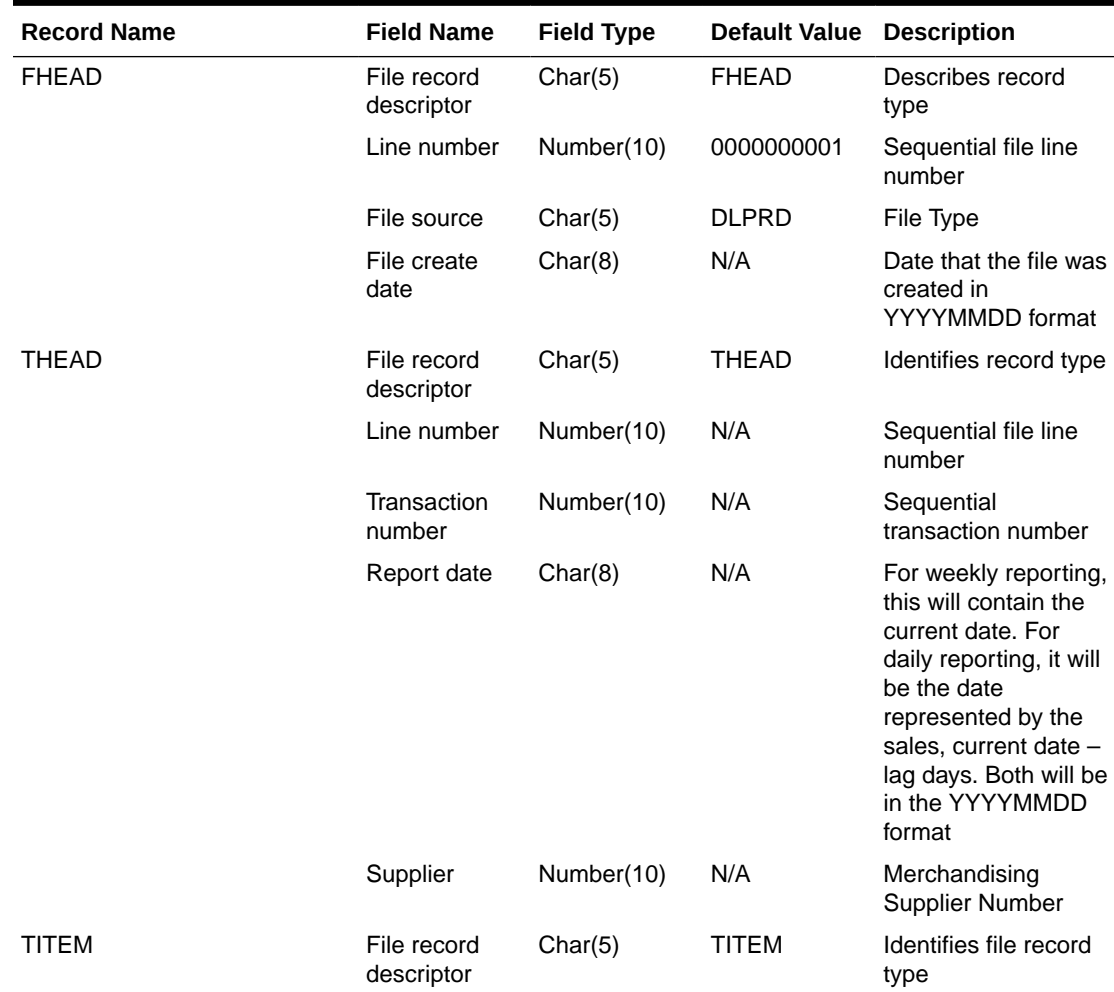

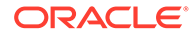

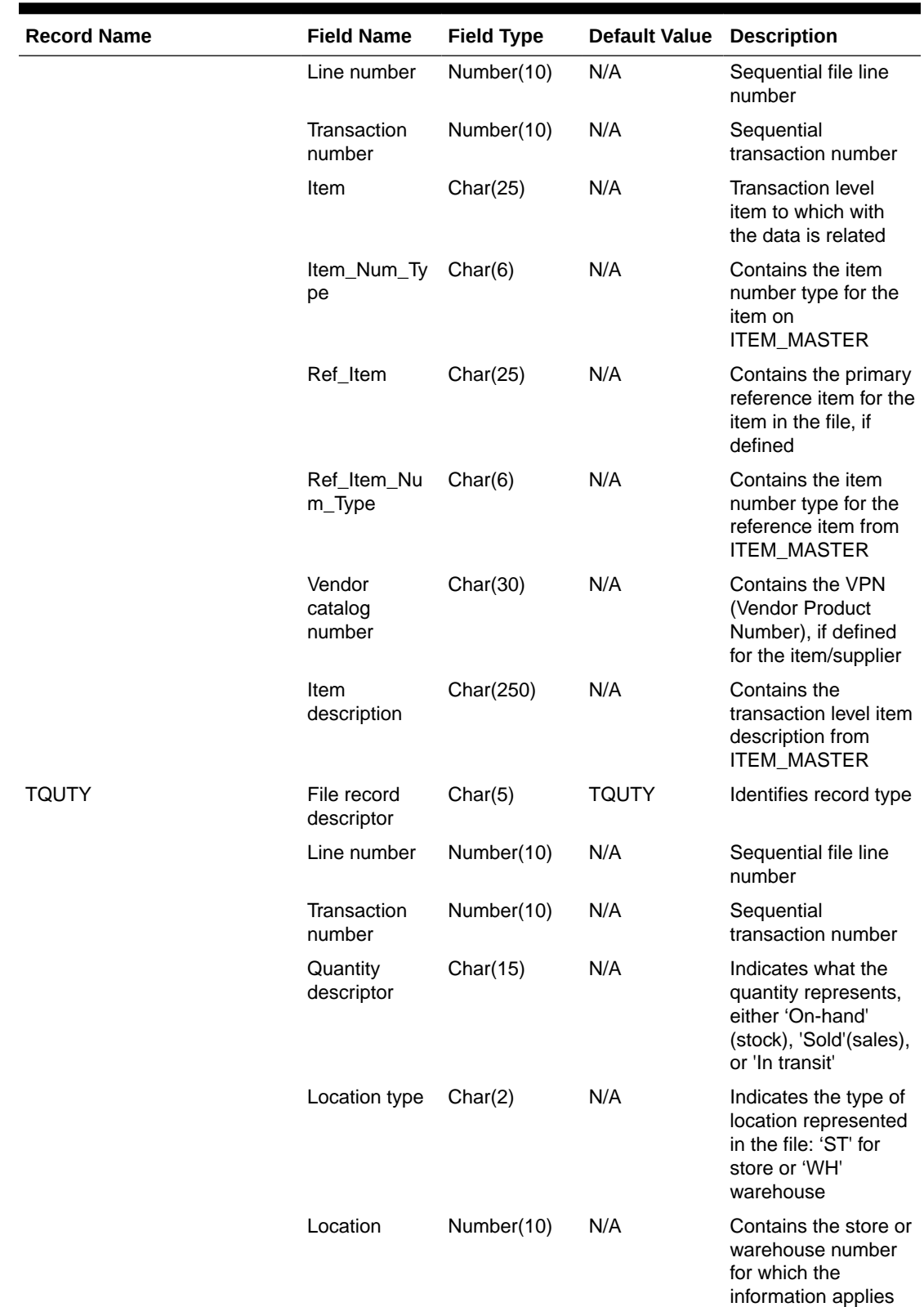

**Table 6-18 (Cont.) edidlprd.pc - Output File**

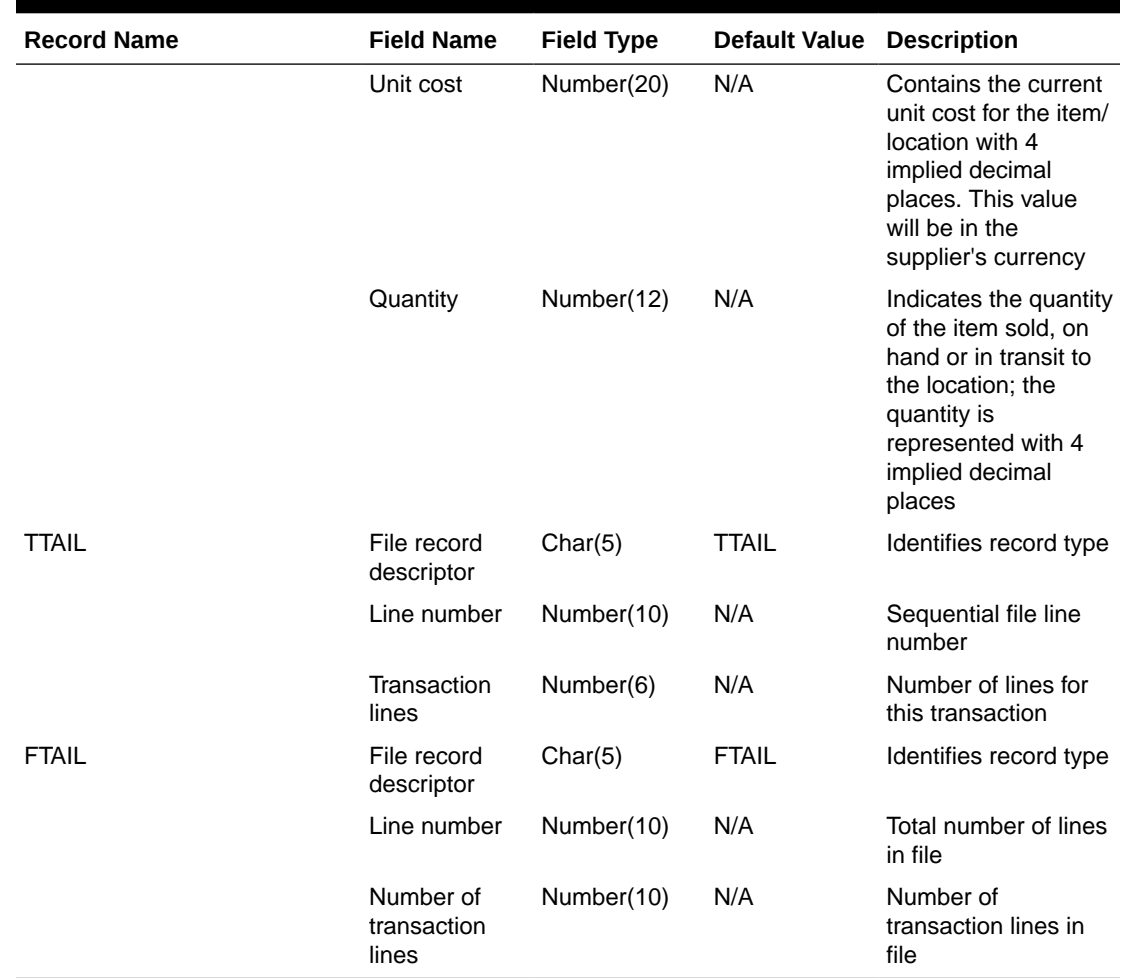

#### **Table 6-18 (Cont.) edidlprd.pc - Output File**

### Design Assumptions

A data translator will be used to convert the flat file produced by Merchandising to the required EDI data format.

Only data for items where the supplier is indicated as the primary supplier/origin country for the item will be included in the report.

Future Available Inventory Publication API (BDI\_COFutureAvail\_Tx\_PF\_From\_RMS\_JOB)

This section describes the Future Available Inventory Publication BDI.

Functional Area

Inventory

#### Design Overview

BDI (Bulk Data Integration) is an integration layer that facilitates the bulk transfer of on-order quantity for all item/location combinations that are flagged as back-orderable in Merchandising to other Oracle Retail Applications. On this particular integration stream, the

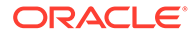

data flow is from Merchandising to BDI, and then BDI to downstream applications. To accomplish this data transfer, BDI will be calling a Merchandising-owned API that will pull data from Merchandising and deliver these to the BDI integration layer. This API will be in the form of a PLSQL function inside a PLSQL package.

#### Package Impact

The following packages are impacted:

#### Bulk Interface Module

In the bulk interface module:

#### **Filename: bdiavinvb.pls**

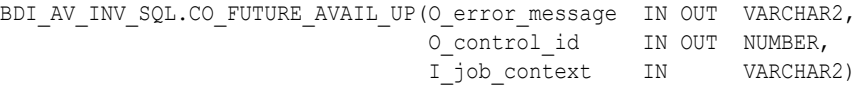

This function begins by calling a BDI function that signals the start of the interface process. The BDI function will update the internal BDI control tables to track the progress of the API.

A DML insert statement is then executed to populate the BDI outbound table that resides in the BDI\_RMS\_INT\_SCHEMA schema. This outbound table is loaded with records from the Merchandising Item Inventory tables/view.

After the insert, another call to a BDI function is performed to signify the successful loading of records. This will update the internal BDI control tables.

A database commit is issued, and the control Id is returned by the API.

### Data Definition XML

The BDI interface staging tables are generated based on the XML schema definition.

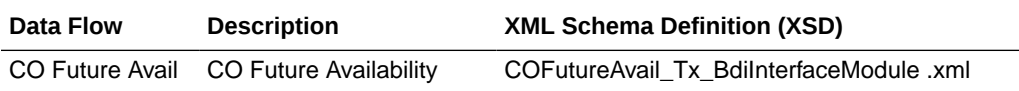

#### Tables

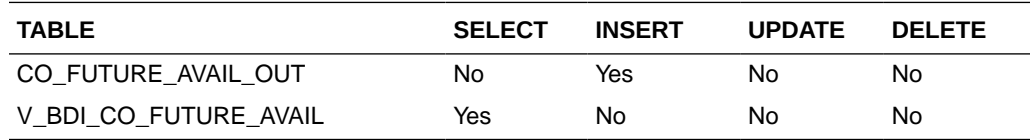

## Inventory Publication API (BDI\_Inventory\_Tx\_PF\_From\_RMS\_EOW\_JOB)

This section describes the Item Inventory Publication BDI.

### Functional Area

Inventory

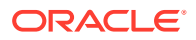

### Business Overview

BDI (Bulk Data Integration) is an integration layer that facilitates the bulk transfer of inventory from Merchandising to other Oracle Retail Applications. On this particular integration stream, the data flow is from Merchandising to BDI, and then BDI to downstream applications. To accomplish this data transfer, BDI will be calling a Merchandising-owned API that will pull data from Merchandising and deliver these to the BDI integration layer. This API will be in the form of a PLSQL function inside a PLSQL package.

### Package Impact

### **Filename: bdimfpb.pls**

```
BDI_MFP_SQL.INVENTORY_UP(O_error_message IN OUT RTK_ERRORS.RTK_TEXT%TYPE,
O control id IN OUT NUMBER,
 I_job_context IN VARCHAR2)
```
This function begins by calling a BDI function that signals the start of the interface process. The BDI function will update the internal BDI control tables to track the progress of the API.

A DML insert statement is then executed to populate the BDI outbound table that resides in the BDI\_RMS\_INT\_SCHEMA schema. This outbound table is loaded with records from the Merchandising Item Inventory tables/view.

After the insert, another call to a BDI function is performed to signify the successful loading of records. This will update the internal BDI control tables.

A database commit is issued, and the control Id is returned by the API.

### Data Definition XML

The BDI interface staging tables are generated based on the XML schema definition

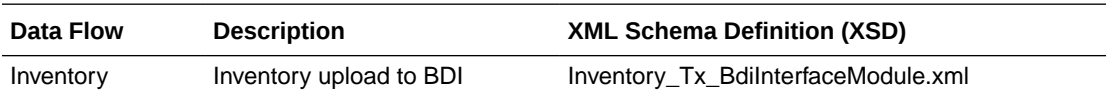

### Table Impact

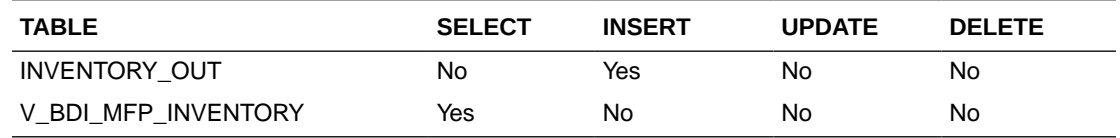

## Item Location History (BDI\_ItemLocHist\_Tx\_PF\_From\_RMS\_JOB)

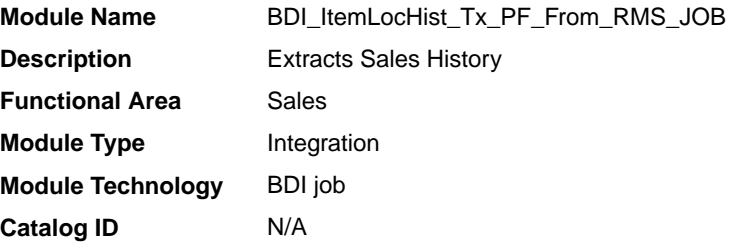

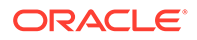

**Runtime Parameters** ItemLocHist\_Tx\_ProcessFlow\_From\_RMS ItemLocHist\_Tx\_Extractor

### Design Overview

Merchandising extracts item-location sales history on a weekly basis. It utilizes BDI (Bulk Data Integration) to facilitate the bulk data movement from Merchandising to an external solution.

### Scheduling Constraints

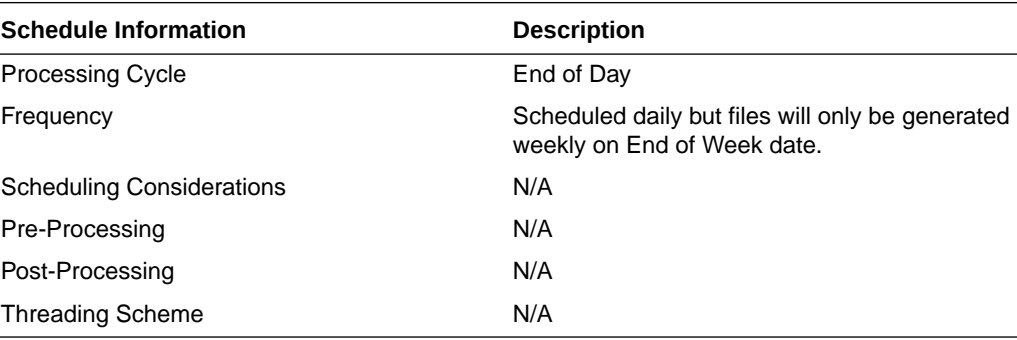

### Restart/Recovery

N/A

### Key Tables Affected

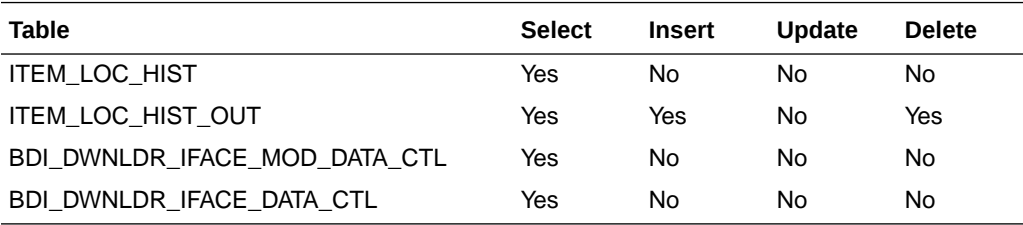

### Integration Contract

Refer to ItemLocHist\_Tx\_BdiInterfaceModule.xml.

## Reject POSU Transactions (salesgenrej.ksh)

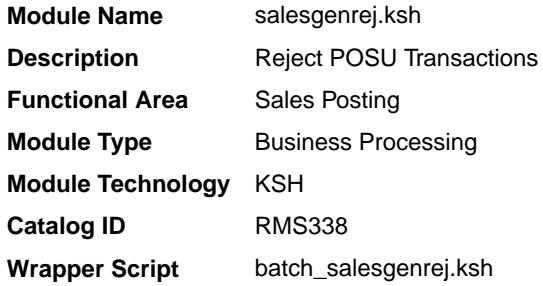

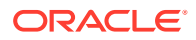

### **Schedule**

Oracle Retail Merchandising Batch Schedule

### Design Overview

The purpose of this module is to archive the rejected transactions and create a reject file based on the recently processed POSU file which is still in the staging table. It will also generate a retry file based on input parameter (Retry Indicator $^1$ ) if error was due to locking and if the number of attempts does not exceed the retry lock attempt configuration (RMS\_PLSQL\_BATCH\_CONFIG.RETRY\_LOCK\_ATTEMPT).

### Restart/Recovery

N/A

### Performance Considerations

The number of threads, the amount of waiting time, number for retries, and average volume of data should be considered. RETRY\_WAIT\_TIME shouldn't be increased significantly.

#### Reject File:

The module will have the ability to re-process the reject file directly. The file format will therefore be identical to the input file layout. A reject line counter will be kept in the program and is required to ensure that the file line count in the trailer record matches the number of rejected records. If no errors occur, no reject files would be generated.

#### Retry File:

If the retry input indicator is set to Y, then a retry file is going to be generated if the error is due to locking only. This will be automatically be placed at the input directory ready to be picked up by the next sales upload and processing.

Store Available Inventory Publication API (BDI InvAvailStore Tx PF From RMS JOB)

This section describes the Store Available Inventory Publication BDI.

### Functional Area

Foundation

### Business Overview

BDI (Bulk Data Integration) is an integration layer that facilitates the bulk transfer of Store Address information from Merchandising to other Oracle Retail Applications. On this particular integration stream, the data flow is from Merchandising to BDI, and then BDI to downstream applications. To accomplish this data transfer, BDI will be calling a Merchandising-owned API that will pull data from Merchandising and deliver these to the BDI integration layer. This API will be in the form of a PLSQL function inside a PLSQL package.

### Package Impact

This section describes the package impact.

 $1$  Input parameter is not required and is defaulted to N that will disable the generate the retry file functionality for locked records.

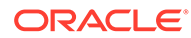

#### Bulk Interface Module

#### **Filename: bdiavinvb.pls**

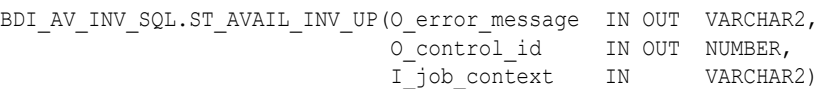

This function begins by calling a BDI function that signals the start of the interface process. The BDI function will update the internal BDI control tables to track the progress of the API.

A DML insert statement is then executed to populate the BDI outbound table that resides in the BDI\_RMS\_INT\_SCHEMA schema. This outbound table is loaded with records from the Merchandising Merchandise Hierarchy tables.

After the insert, another call to a BDI function is performed to signify the successful loading of records. This will update the internal BDI control tables.

A database commit is issued, and the control Id is returned by the API.

### Data Definition XML

The BDI interface staging tables are generated based on the XML schema definition

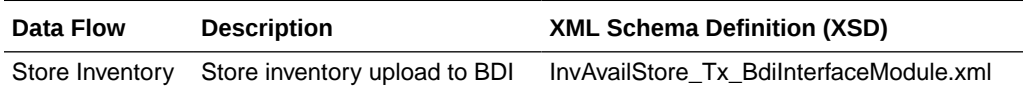

### Table Impact

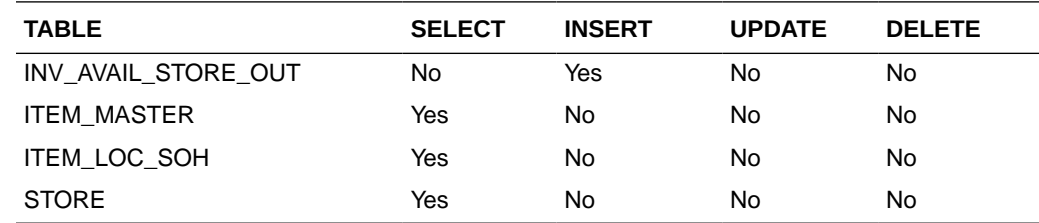

### Warehouse Inventory Publication API (BDI\_InvAvailWh\_Tx\_PF\_From\_RMS\_JOB)

This section describes the Warehouse Inventory Publication BDI.

### Functional Area

Foundation

### Business Overview

BDI (Bulk Data Integration) is an integration layer that facilitates the bulk transfer of Warehouse Inventory positions from Merchandising to other Oracle Retail Applications. On this particular integration stream, the data flow is from Merchandising to BDI, and then BDI to downstream applications. To accomplish this data transfer, BDI will be calling a Merchandising-owned API that will pull data from Merchandising and deliver these to the BDI integration layer. This API is in the form of a PLSQL function inside a PLSQL package.

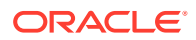

### Package Impact

This section describes the package impact.

#### Bulk Interface Module

### **Filename: bdiavinvb.pls**

```
BDI_AV_INV_SQL.WH_AVAIL_INV_UP(O_error_message IN OUT VARCHAR2,
O control id in OUT NUMBER,
 I_job_context IN VARCHAR2)
```
This function begins by calling a BDI function that signals the start of the interface process. The BDI function will update the internal BDI control tables to track the progress of the API.

A DML insert statement is then executed to populate the BDI outbound table that resides in the BDI\_RMS\_INT\_SCHEMA schema. This outbound table is loaded with records from the Merchandising Item Location table.

After the insert, another call to a BDI function is performed to signify the successful loading of records. This will update the internal BDI control tables.

A database commit is issued, and the control Id is returned by the API.

Data Definition XML

The BDI interface staging tables are generated based on the XML schema definition.

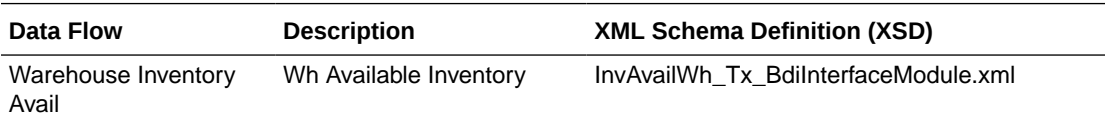

### Table Impact

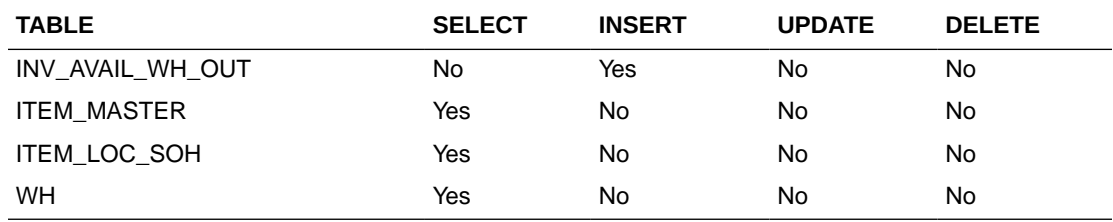

# Planning and Forecasting

Merchandising provides critical foundation and transactional information to the Oracle Retail planning and forecasting solutions. Because the planning and forecasting solutions are built on the same platform, several of the integrations from Merchandising are used by more than one of the solutions. The tables below summarize the key outbound integration points by solution.

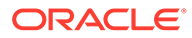

| <b>Description</b>                                                       | Program                                                            |
|--------------------------------------------------------------------------|--------------------------------------------------------------------|
| and Forecasting                                                          | Calendar Extract to Planning BDI_RPAS_Calendar_Fnd_PF_From_RMS_JOB |
| Currency Rates Extract to<br>Planning and Forecasting                    | BDI RPAS CurrConvRates Fnd PF From RMS JOB                         |
|                                                                          | Inventory Extract to Planning BDI MFP Inventory Tx PF From RMS JOB |
| Merchandise Hierarchy and<br>Item Extract to Planning and<br>Forecasting | BDI_RPAS_MerchHier_Fnd_PF_From_RMS_JOB                             |
| On Order Extract to<br>Planning                                          | BDI MFP OnOrder Tx PF From RMS JOB                                 |
| Organization Hierarchy<br>Extract to Planning and<br>Forecasting         | BDI RPAS OrgHier Fnd PF From RMS JOB                               |
| Store Extract to Planning<br>and Forecasting                             | BDI RPAS Store Fnd PF From RMS JOB                                 |
| Transaction Data Extract to<br>Planning                                  | BDI MFP TranData Tx PF From RMS JOB                                |

**Table 6-19 Integration to Oracle Retail Merchandise Financial Planning Cloud Service (MFPCS)**

### **Table 6-20 Integration to Oracle Retail Assortment and Item Planning for Fashion/ Softlines Cloud Service (A&IP CS)**

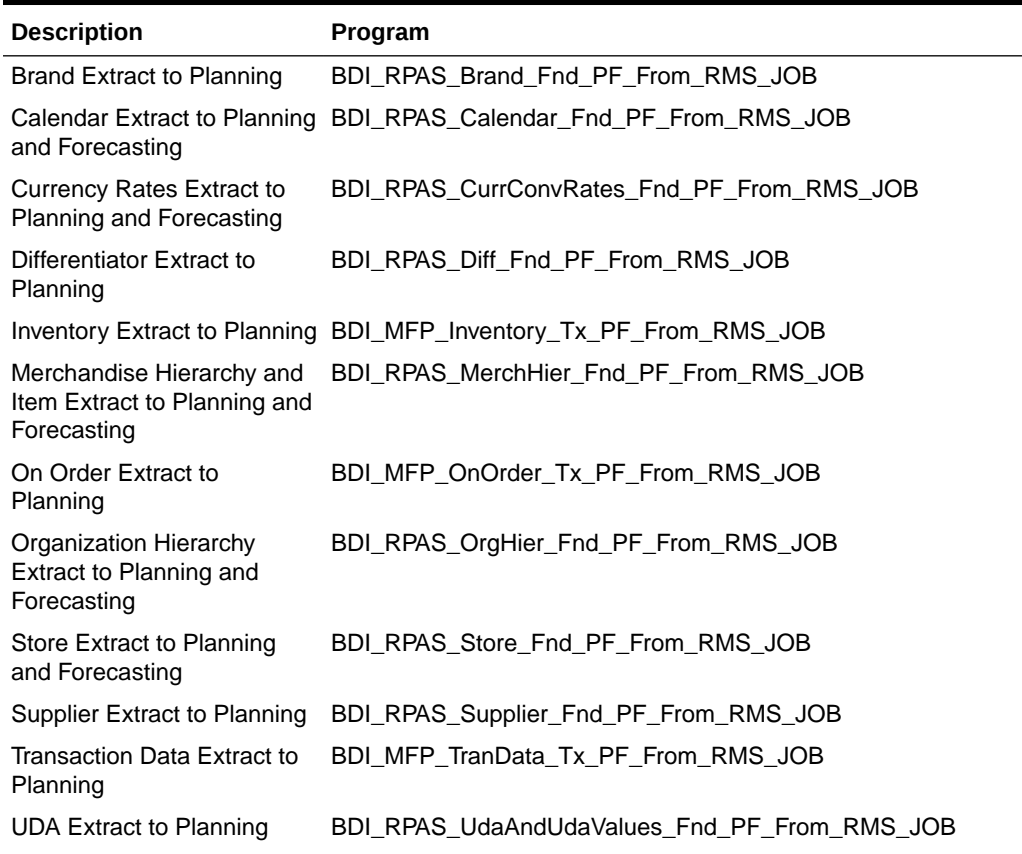

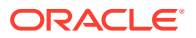

**Table 6-20 (Cont.) Integration to Oracle Retail Assortment and Item Planning for Fashion/ Softlines Cloud Service (A&IP CS)**

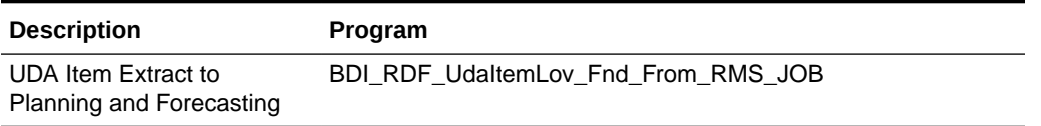

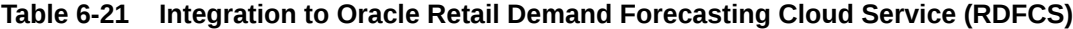

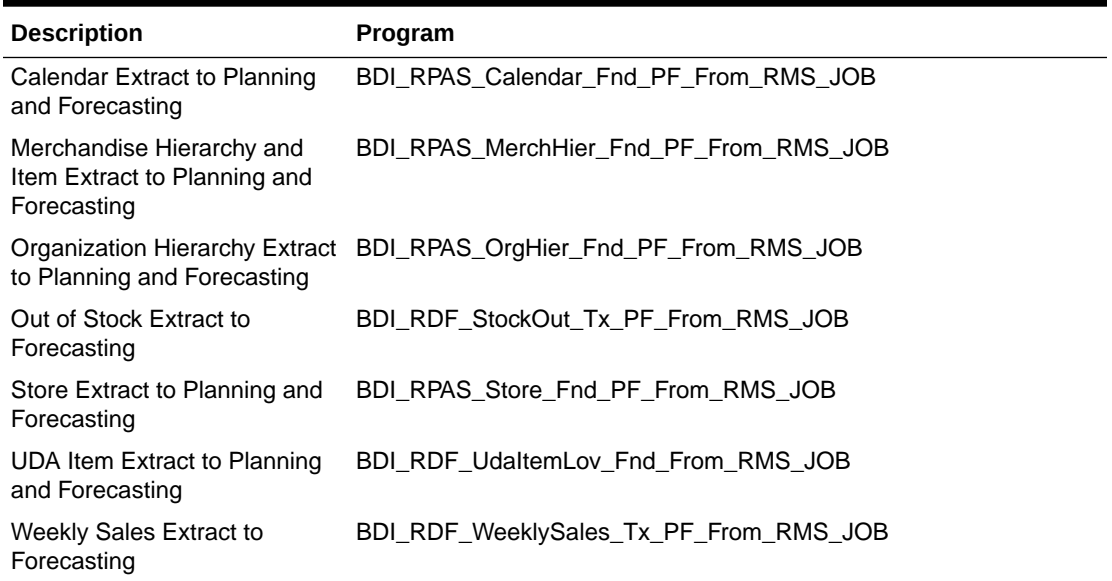

## Brand Extract to Planning (BDI\_RPAS\_Brand\_Fnd\_PF\_From\_RMS\_JOB)

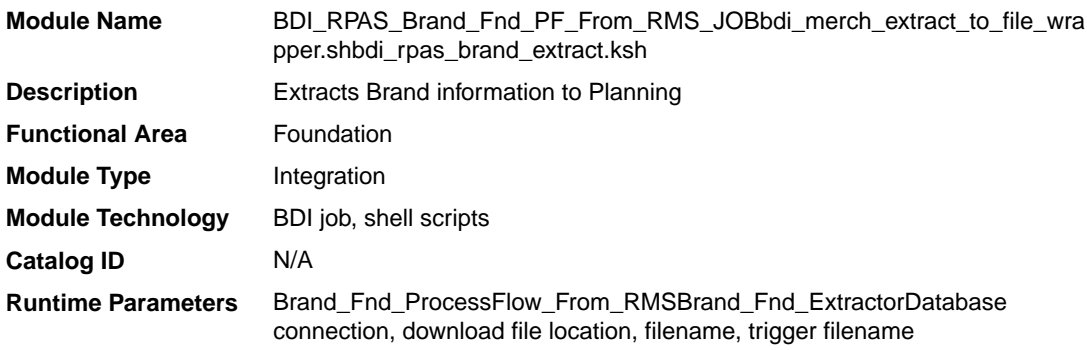

### Design Overview

This process extracts its brand data to Planning on a weekly basis.

Key assumptions for this integration:

- The full set of brands is included in this integration each time it runs.
- Retailers will not create a Diff with an ID of 'BRAND'.

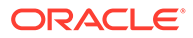

- In order to meet the format required by Planning, the UDA description in this extract is hard coded to "Brand" and does not take into account the primary language configuration in Merchandising.
- The intended targets for this integration are
	- Assortment & Item Planning for Fashion/Softlines Cloud Service and Assortment & Item Planning Enterprise Edition Cloud Service (referred to jointly as APCS)

This process utilizes BDI (Bulk Data Integration) to facilitate the bulk data movement to Planning. The batch job BDI\_RPAS\_Brand\_Fnd\_PF\_From\_RMS\_JOB is defined in the Merchandising JOS batch job admin as follows:

```
<job id="BDI_RPAS_Brand_Fnd_PF_From_RMS_JOB" version="1.0" xmlns="http://
xmlns.jcp.org/xml/ns/javaee">
   <properties>
     <property name="description" value="Extracts Brand information and writes it 
out to a flat file for processing by AP and IP."/>
   </properties>
   <step id="batchlet-step">
     <batchlet ref="BDIInvokerBatchlet">
       <properties>
         <property name="bdiProcessFlowUrl" value="#SysOpt.bdiProcessFlowUrl"/>
           <property name="bdiProcessFlowCredential" 
value="#SysOpt.bdiProcessFlowUrlUserAlias"/>
          <property name="predicateDS" value="RmsDBDS"/>
           <property name="predicateFunction" 
value="RMS_BATCH_STATUS_SQL.GET_EOW_RUN_SIGNAL"/>
      </properties>
     </batchlet>
     <end on="COMPLETED"/>
   </step>
</job>
```
When the batch job BDI\_RPAS\_Brand\_Fnd\_PF\_From\_RMS\_JOB is executed, a batchlet (BDIInvokerBatchlet) starts the execution flow. It calls a PLSQL function (RMS\_BATCH\_STATUS\_SQL.GET\_EOW\_RUN\_SIGNAL) to ensure the process flow is only executed on an end-of-week date. If the vdate is an end-of-week date, it invokes a BDI process flow (Brand\_Fnd\_ProcessFlow\_From\_RMS) to perform a series of steps to extract, download, and transport the downloaded files to target applications:

- Extractor job (Brand\_Fnd\_Extractor) calls BDI\_FOUNDATION\_SQL.BRAND\_UP function to extract data from Merchandising table BRAND to BDI outbound staging table BRAND\_OUT.
- Downloader file creator job calls the wrapper script, bdi merch extract to file wrapper.sh, to set the runtime parameters on environment variables. This script will then call bdi\_rpas\_brand\_extract.ksh to write brand information from the BRAND OUT table into a comma-delimited flat file, which will be consumed by the target applications. A zero-byte trigger file is also generated to signal that the extract process was successful. Two separate copies of the data file and the trigger file are sent to the target applications.
- The downloaded data files and trigger files are written to designated locations as configured via BDI system options:
	- AP\_outboundLocation
	- IP\_outboundLocation

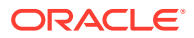

# Scheduling Constraints

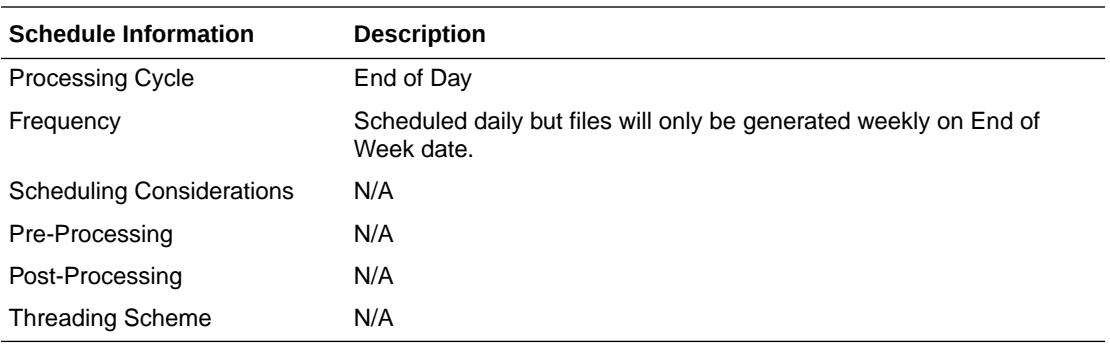

## Restart/Recovery

N/A

# Key Tables Affected

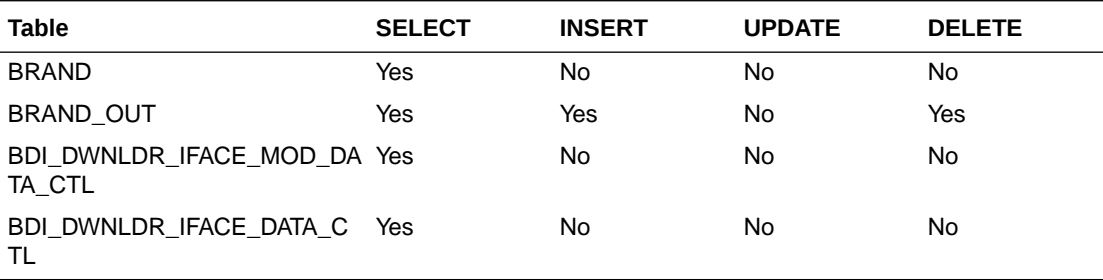

# Integration Contract

The flat file will contain the following information:

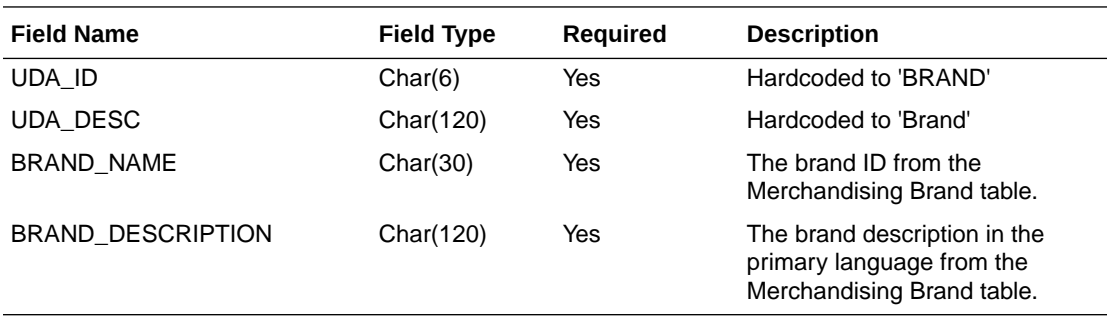

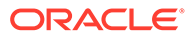

## Calendar Extract to Planning and Forecasting (BDI\_RPAS\_Calendar\_Fnd\_PF\_From\_RMS\_JOB)

### **Note:**

This module replaces the ftmednld.pc module from previous releases.

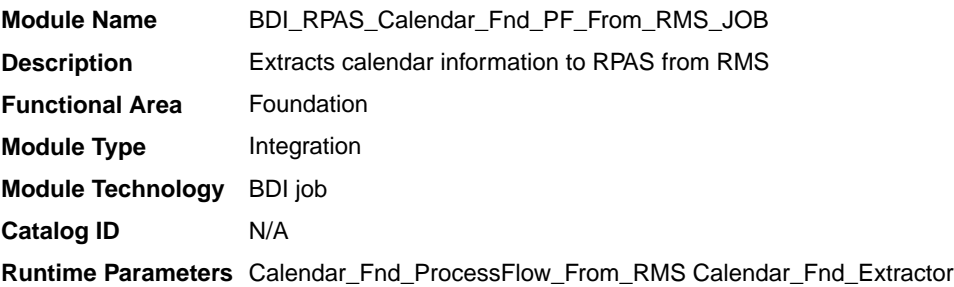

### Design Overview

This program extracts calendar data to planning and forecasting on a weekly basis.

Key assumptions for this integration:

- The last two years, current year, and two years into the future are extracted each time this process is run.
- A data set is sent each time the extract runs.
- This extract supports a 4-5-4 calendar only.
- The intended targets for this integration are
	- Oracle Retail Merchandise Financial Planning Cloud Service (MFPCS)
	- Oracle Retail Demand Forecasting Cloud Service (RDFCS)
	- Assortment & Item Planning for Fashion/Softlines Cloud Service and Assortment & Item Planning Enterprise Edition Cloud Service (referred to jointly as APCS)

This program utilizes BDI (Bulk Data Integration) to facilitate the bulk data movement from Merchandising to the target applications.

The batch job BDI\_RPAS\_Calendar\_Fnd\_PF\_From\_RMS\_JOB is defined in the Merchandising JOS batch job admin as follows:

```
<job id="BDI_RPAS_Calendar_Fnd_PF_From_RMS_JOB" version="1.0" xmlns="http://
xmlns.jcp.org/xml/ns/javaee">
     <properties>
         <property name="description" value="Extracts calendar information and 
writes it out to a flat file for processing by both MFP and RDF."/>
     </properties>
     <step id="batchlet-step">
         <batchlet ref="BDIInvokerBatchlet">
             <properties>
                 <property name="bdiProcessFlowUrl"
```
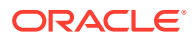

```
value="#SysOpt.bdiProcessFlowUrl"/>
                 <property name="bdiProcessFlowCredential" 
value="#SysOpt.bdiProcessFlowUrlUserAlias"/>
                <property name="predicateDS" value="RmsDBDS"/>
                 <property name="predicateFunction" 
value="RMS_BATCH_STATUS_SQL.GET_EOW_RUN_SIGNAL"/>
            </properties>
         </batchlet>
         <end on="COMPLETED"/>
     </step>
</job>
```
When the batch job BDI\_RPAS\_Calendar\_Fnd\_PF\_From\_RMS\_JOB is executed, a batchlet (BDIInvokerBatchlet) starts the execution flow. It calls a PLSQL function (RMS\_BATCH\_STATUS\_SQL.GET\_EOW\_RUN\_SIGNAL) to ensure the process flow is only executed on an end-of-week date. If the vdate is an end-of-week date, it invokes a BDI process flow (Calendar\_Fnd\_ProcessFlow\_From\_RMS) to perform a series of steps to extract, download, and transport the downloaded files to target applications:

- Extractor job (Calendar\_Fnd\_Extractor) calls BDI\_FOUNDATION\_SQL.CALENDAR\_UP function to extract data from Merchandising view V\_BDI\_DAY\_LEVEL\_CALENDAR to BDI outbound staging table CALENDAR\_OUT.
- A generic BDI Downloader file creator job writes calendar information from the CALENDAR\_OUT table into a comma-delimited flat file, which will be consumed by the target applications. A zero-byte trigger file is also generated to signal that the extract process was successful. Separate copies of the data file and the trigger file are sent to the target applications.
- The downloaded data files and trigger files are written to designated locations as configured via BDI system options:
	- MFP\_outboundLocation
	- RDF\_outboundLocation
	- AP\_outboundLocation
	- IP\_outboundLocation

### Scheduling Constraints

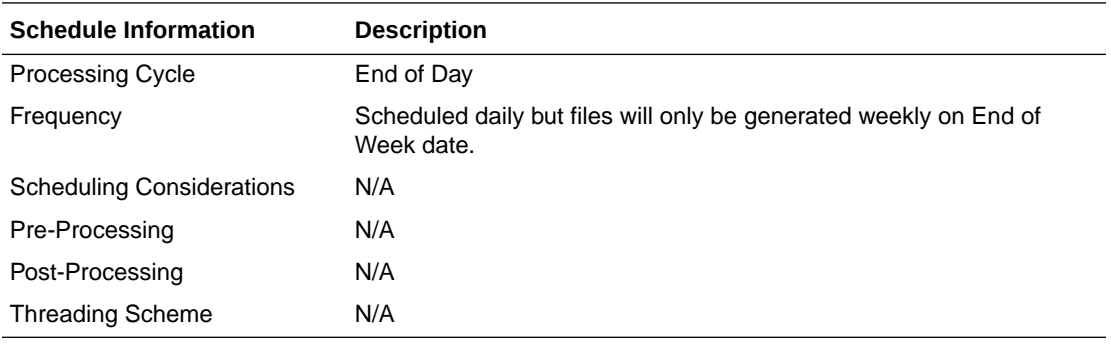

### Restart/Recovery

N/A

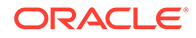

## Key Tables Affected

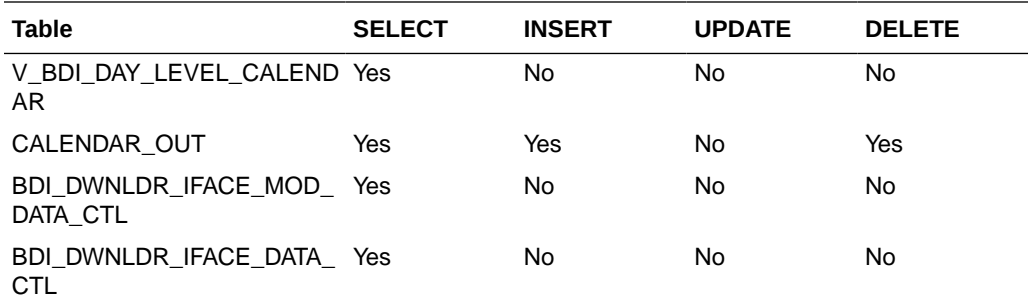

## Integration Contract

The flat file will contain the following information:

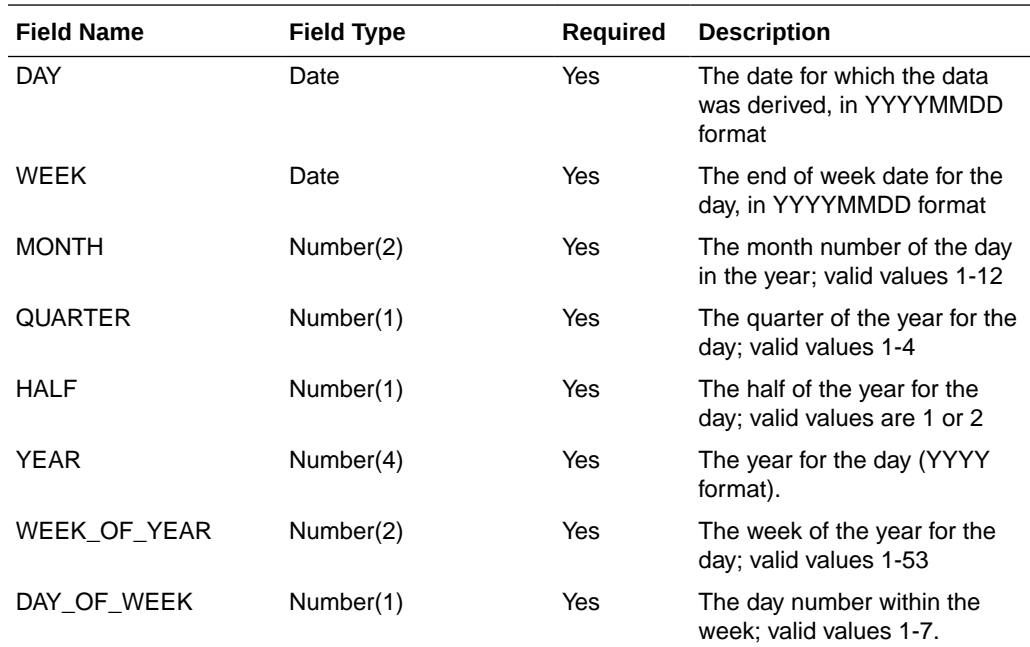

# Currency Rates Extract to Planning and Forecasting (BDI\_RPAS\_CurrConvRates\_Fnd\_PF\_From\_RMS\_JOB)

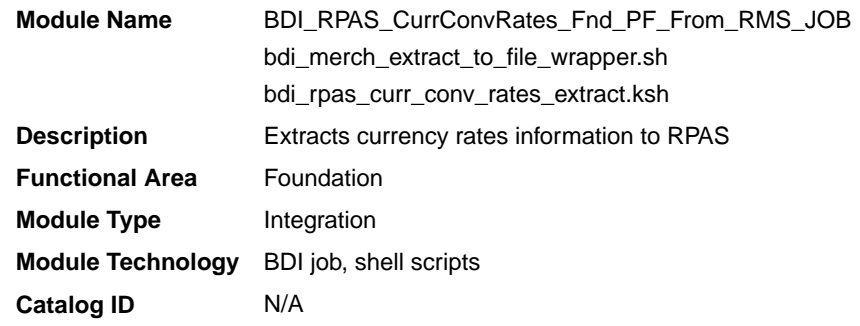

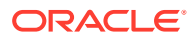

### **Runtime Parameters** CurrConvRates\_Fnd\_ProcessFlow\_From\_RMS CurrConvRates\_Fnd\_Extractor Database connection, download file location, filename, trigger filename

### Design Overview

This program extracts its currency rates data to planning and forecasting on a weekly basis.

Key assumptions for this integration:

- Only currency rates for which stores and warehouse exist will be included in the extract.
- Either the consolidated or operational rate will be sent based on the setting of the Consolidation system option. If Y, then the consolidation rates will be sent. If N, then the operational rates are used.
- All applicable currency rates are sent each time this process is run.
- The rates sent in this integration are based on a materialized view. The process that refreshes this view (batch\_rfmvcurrconv.ksh) must be scheduled to ensure that the latest currency information is sent each week.
- The intended targets for this integration are
	- Oracle Retail Merchandise Financial Planning Cloud Service (MFPCS)
	- Oracle Retail Demand Forecasting Cloud Service (RDFCS)
	- Assortment & Item Planning for Fashion/Softlines Cloud Service and Assortment & Item Planning Enterprise Edition Cloud Service (referred to jointly as APCS)

This program utilizes BDI (Bulk Data Integration) to facilitate the bulk data movement from Merchandising to the target applications.

The batch job BDI\_RPAS\_CurrConvRates\_Fnd\_PF\_From\_RMS\_JOB is defined in the Merchandising JOS batch job admin as follows:

```
<job id="BDI_RPAS_CurrConvRates_Fnd_PF_From_RMS_JOB" version="1.0" xmlns="http://
xmlns.jcp.org/xml/ns/javaee">
     <properties>
         <property name="description" value="Extracts currency conversion rate 
information and writes it out to a flat file for processing by both MFP and RDF."/>
     </properties>
     <step id="batchlet-step">
         <batchlet ref="BDIInvokerBatchlet">
             <properties>
                 <property name="bdiProcessFlowUrl" value="#SysOpt.bdiProcessFlowUrl"/>
                 <property name="bdiProcessFlowCredential" 
value="#SysOpt.bdiProcessFlowUrlUserAlias"/>
                 <property name="predicateDS" value="RmsDBDS"/>
                 <property name="predicateFunction" 
value="RMS_BATCH_STATUS_SQL.GET_EOW_RUN_SIGNAL"/>
             </properties>
         </batchlet>
         <end on="COMPLETED"/>
     </step>
</job>
```
When the batch job BDI\_RPAS\_CurrConvRates\_Fnd\_PF\_From\_RMS\_JOB is executed, a batchlet (BDIInvokerBatchlet) starts the execution flow. It calls a PLSQL function (RMS\_BATCH\_STATUS\_SQL.GET\_EOW\_RUN\_SIGNAL) to ensure the process flow is only

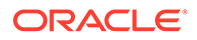

executed on an end-of-week date. If the vdate is an end-of-week date, it invokes a BDI process flow (CurrConvRates\_Fnd\_ProcessFlow\_From\_RMS) to perform a series of steps to extract, download, and transport the downloaded files to target applications:

- Extractor job (CurrConvRates\_Fnd\_Extractor) calls BDI\_FOUNDATION\_SQL.CURR\_CONV\_RATES\_UP function to extract data from Merchandising view MV\_CURRENCY\_CONVERSION\_RATES to BDI outbound staging table CURR\_CONV\_RATES\_OUT.
	- Only the currencies for which stores and warehouses exist in Merchandising will be extracted.
	- Either consolidated or operational rates will be included based on Merchandising system options (consolidation ind).
- Downloader file creator job calls the wrapper script, bdi merch extract to file wrapper.sh, to set the runtime parameters on environment variables. This script will then call bdi rpas curr\_conv\_rates\_extract.ksh to write currency rates information from the CURR\_CONV\_RATES\_OUT table into a comma-delimited flat file, which will be consumed by the target applications. A zero-byte trigger file is also generated to signal that the extract process was successful. Separate copies of the data file and the trigger file are sent to the target applications.
- The downloaded data files and trigger files are written to designated locations as configured via BDI system options:
	- MFP\_outboundLocation
	- RDF\_outboundLocation
	- AP\_outboundLocation
	- IP\_outboundLocation

### Scheduling Constraints

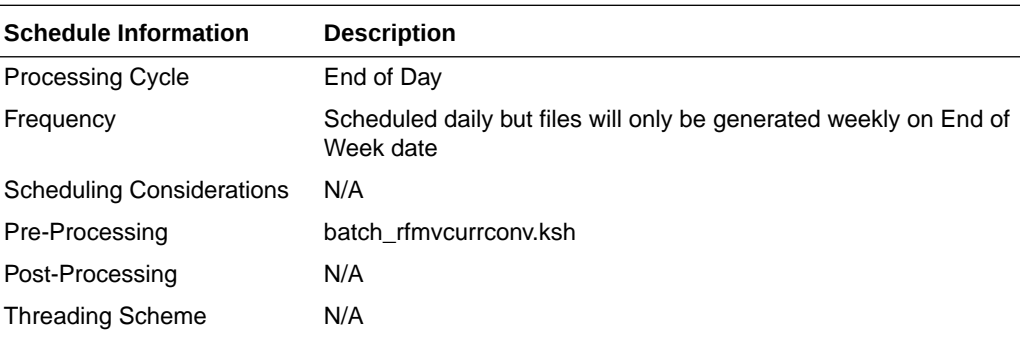

### Restart/Recovery

N/A

### Key Tables Affected

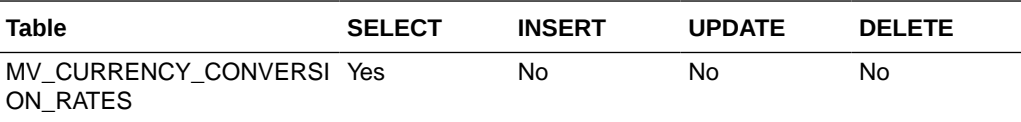

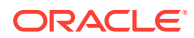

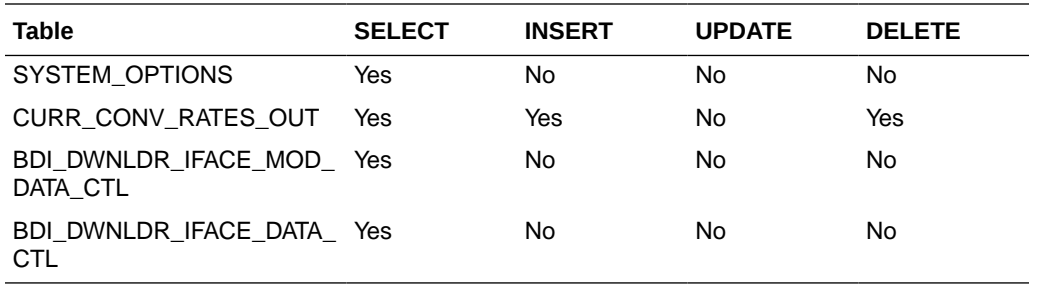

## Integration Contract

The flat file will contain the following information:

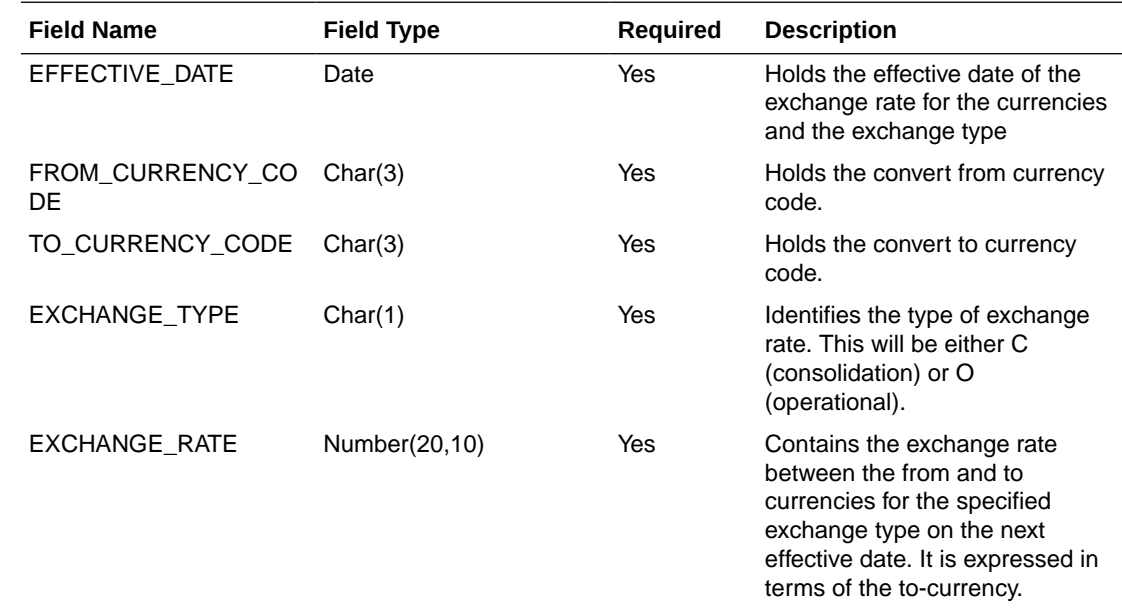

# Differentiator Extract to Planning (BDI\_RPAS\_Diff\_Fnd\_PF\_From\_RMS\_JOB)

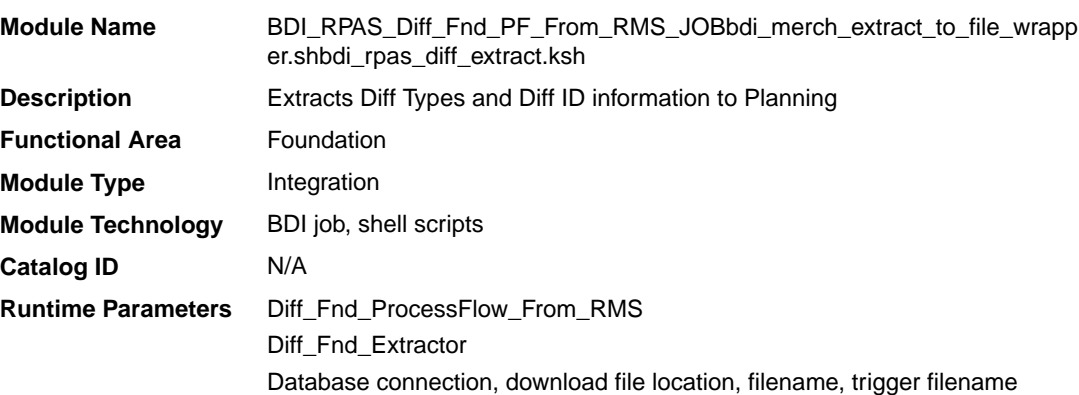

## Design Overview

This process extracts its differentiator data to Planning on a weekly basis.

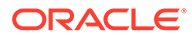

Key assumptions for this integration:

- The full set of differentiators and diff types are included in this integration each time it runs.
- The intended targets for this integration are
	- Assortment & Item Planning for Fashion/Softlines Cloud Service and Assortment & Item Planning Enterprise Edition Cloud Service (referred to jointly as APCS)

This process utilizes BDI (Bulk Data Integration) to facilitate the bulk data movement to Planning. The batch job BDI\_RPAS\_Diff\_Fnd\_PF\_From\_RMS\_JOB is defined in the Merchandising JOS batch job admin as follows:

```
<job id="BDI_RPAS_Diff_Fnd_PF_From_RMS_JOB" version="1.0" xmlns="http://
xmlns.jcp.org/xml/ns/javaee">
   <properties>
     <property name="description" value="Extracts Diff Types and Diff ID 
information and writes it out to a flat file for processing by AP and IP."/>
   </properties>
   <step id="batchlet-step">
     <batchlet ref="BDIInvokerBatchlet">
       <properties>
         <property name="bdiProcessFlowUrl" value="#SysOpt.bdiProcessFlowUrl"/>
         <property name="bdiProcessFlowCredential" 
value="#SysOpt.bdiProcessFlowUrlUserAlias"/>
         <property name="predicateDS" value="RmsDBDS"/>
         <property name="predicateFunction" 
value="RMS_BATCH_STATUS_SQL.GET_EOW_RUN_SIGNAL"/>
       </properties>
     </batchlet>
     <end on="COMPLETED"/>
   </step>
</job>
```
When the batch job BDI\_RPAS\_Diff\_Fnd\_PF\_From\_RMS\_JOB is executed, a batchlet (BDIInvokerBatchlet) starts the execution flow. It calls a PLSQL function (RMS\_BATCH\_STATUS\_SQL.GET\_EOW\_RUN\_SIGNAL) to ensure the process flow is only executed on an end-of-week date. If the vdate is an end-of-week date, it invokes a BDI process flow (Diff\_Fnd\_ProcessFlow\_From\_RMS) to perform a series of steps to extract, download, and transport the downloaded files to target applications:

- Extractor job (Diff\_Fnd\_Extractor) calls BDI\_CROSS\_PILLAR\_SQL.DIFF\_UP function to extract data from DIFF\_IDS and DIFF\_TYPE to BDI outbound staging table DIFF\_OUT.
- Downloader file creator job calls the wrapper script, bdi merch extract to file wrapper.sh, to set the runtime parameters on environment variables. This script will then call bdi\_rpas\_diff\_extract.ksh to write differentiator information from the DIFF\_OUT table into a comma-delimited flat file, which will be consumed by the target applications. A zero-byte trigger file is also generated to signal that the extract process was successful. Separate copies of the data file and the trigger file are sent to the target applications.
- The downloaded data files and trigger files are written to designated locations as configured via BDI system options:
	- AP\_outboundLocation
	- IP\_outboundLocation

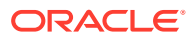

## Scheduling Constraints

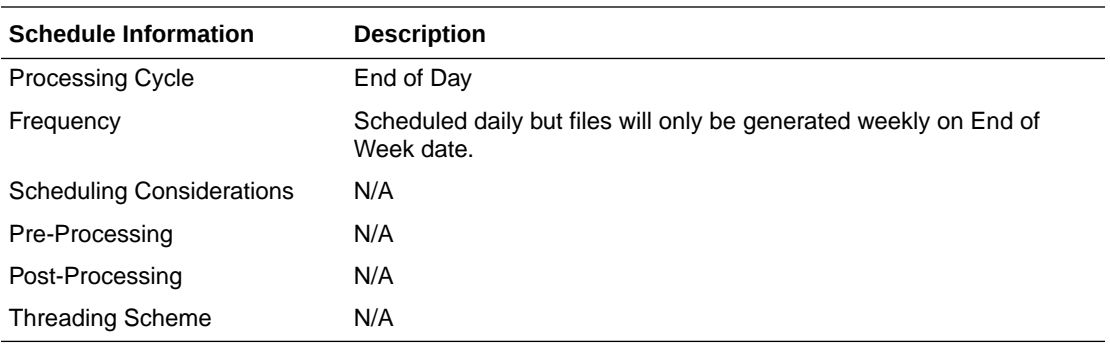

### Restart/Recovery

N/A

## Key Tables Affected

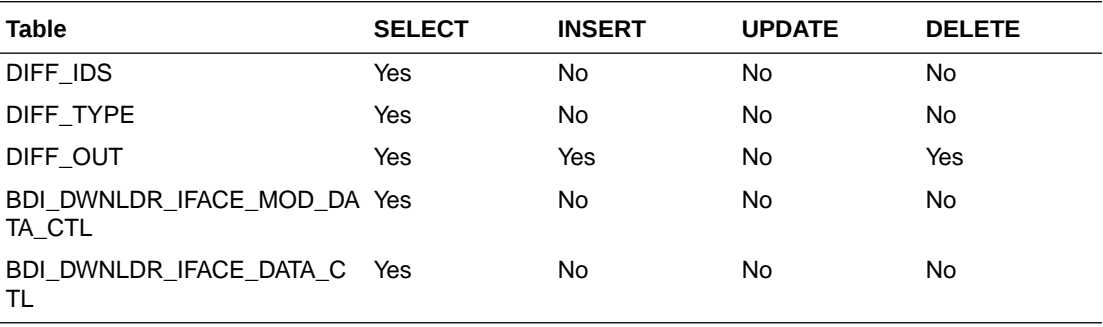

## Integration Contract

The flat file will contain the following information:

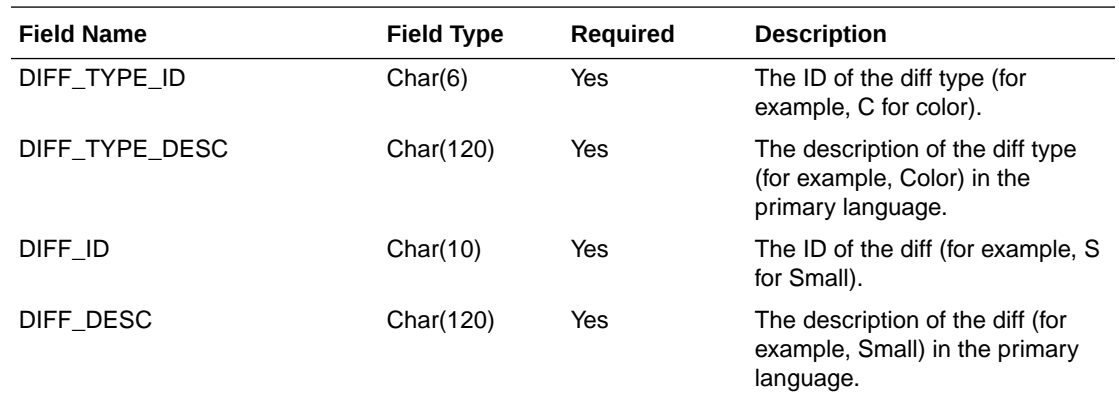

# Inventory Extract to Planning (BDI\_MFP\_Inventory\_Tx\_PF\_From\_RMS\_JOB)

**Module Name** BDI\_MFP\_Inventory\_Tx\_PF\_From\_RMS\_JOB

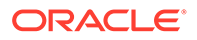

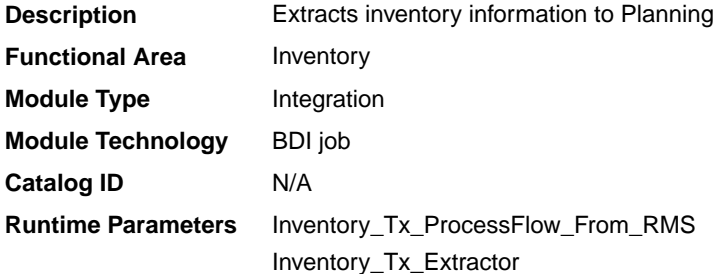

### Design Overview

This process extracts owned inventory information for inventoried, non-pack approved transaction items to planning on a weekly basis, at the end of the week. The integration captures the current on-hand and in-transit for all the included item/ locations at the point in time that the integration is run.

Key assumptions for this integration:

- Only inventoried, approved transaction items are included in the integration.
- Any inventory for pack items is aggregated with inventory for the component items.
- Only stockholding stores are included in the integration.
- Cost values are based on system configuration for cost:
	- For a cost department with the system configured for average cost, the cost basis is the item/location's weighted average cost, converted to primary currency.
	- For a cost department with the system configured for standard cost, the cost basis is the item/locations unit cost, converted to primary currency.
	- For a retail department, the cumulative mark-on percentage is used to calculate cost based on the retail price, converted to primary currency.
- Retail values sent are based on the current item/location retail price, converted to primary currency. The retail will include VAT if the system option to include VAT in the stock ledger is set to include VAT so that the retail values in this integration are consistent with other data sent to planning.
- All unit values are sent in terms of the standard unit of measure for the item.
- Planning will interpret inventory as being clearance if the clearance flag sent in this integration shows the item/location to be on clearance at the end of the week.
- The intended targets for this integration are
	- Oracle Retail Merchandise Financial Planning Cloud Service (MFPCS)
	- Assortment & Item Planning for Fashion/Softlines Cloud Service and Assortment & Item Planning Enterprise Edition Cloud Service (referred to jointly as APCS)

This process utilizes BDI (Bulk Data Integration) to facilitate the bulk data movement from Merchandising to the target applications. The batch job BDI\_MFP\_Inventory\_Tx\_PF\_From\_RMS\_JOB is defined in the Merchandising JOS batch job admin as follows:

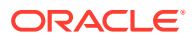

```
<job id="BDI_MFP_Inventory_Tx_PF_From_RMS_JOB" version="1.0" xmlns="http://
xmlns.jcp.org/xml/ns/javaee">
     <properties>
         <property name="description" value="Extracts information regarding inventory 
for use by the MFP application"/>
    </properties>
     <step id="batchlet-step">
         <batchlet ref="BDIInvokerBatchlet">
             <properties>
                 <property name="bdiProcessFlowUrl" value="#SysOpt.bdiProcessFlowUrl"/>
                 <property name="bdiProcessFlowCredential" 
value="#SysOpt.bdiProcessFlowUrlUserAlias"/>
                 <property name="predicateDS" value="RmsDBDS"/>
                 <property name="predicateFunction" 
value="RMS_BATCH_STATUS_SOL.GET_EOW_RUN_SIGNAL"/>
             </properties>
         </batchlet>
         <end on="COMPLETED"/>
     </step>
\langlejob>
```
When the batch job BDI\_MFP\_Inventory\_Tx\_PF\_From\_RMS\_JOB is executed, a batchlet (BDIInvokerBatchlet) starts the execution flow. It calls a PLSQL function (RMS\_BATCH\_STATUS\_SQL.GET\_EOW\_RUN\_SIGNAL) to ensure the process flow is only executed on an end-of-week date. If the vdate is an end-of-week date, it invokes a BDI process flow (Inventory\_Tx\_ProcessFLow\_From\_RMS) to perform a series of steps to extract, download, and transport the downloaded files to target applications:

- Extractor job (Inventory\_Tx\_ExtractorJob) calls BDI\_MFP\_SQL. INVENTORY\_UP function to extract data from Merchandising view V\_BDI\_MFP\_INVENTORY to BDI outbound staging table INVENTORY\_OUT.
- A generic BDI Downloader file creator job writes inventory quantities information from the INVENTORY\_OUT table into a comma-delimited flat file, which will be consumed by the target applications. A zero-byte trigger file is also generated to signal that the extract process was successful. Two separate copies of the data file and the trigger file are sent to the target applications.
- The downloaded data files and trigger files are written to designated locations as configured via BDI system options:
	- MFP\_outboundLocation
	- AP\_outboundLocation
	- IP\_outboundLocation

### Scheduling Constraints

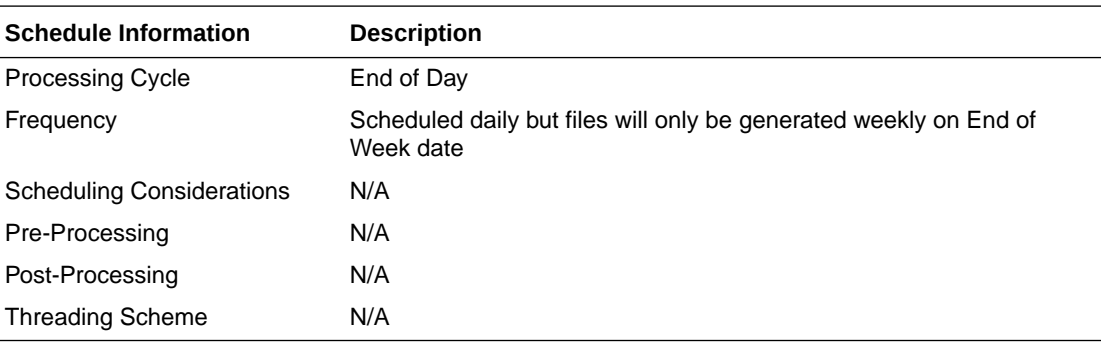

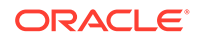

# Restart/Recovery

N/A

# Key Tables Affected

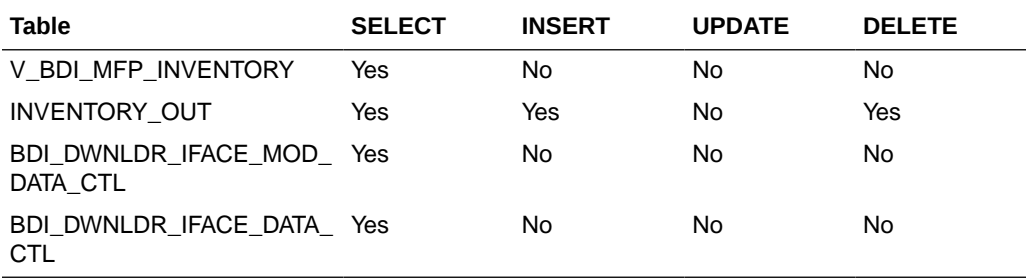

## Integration Contract

The flat file will contain the following information:

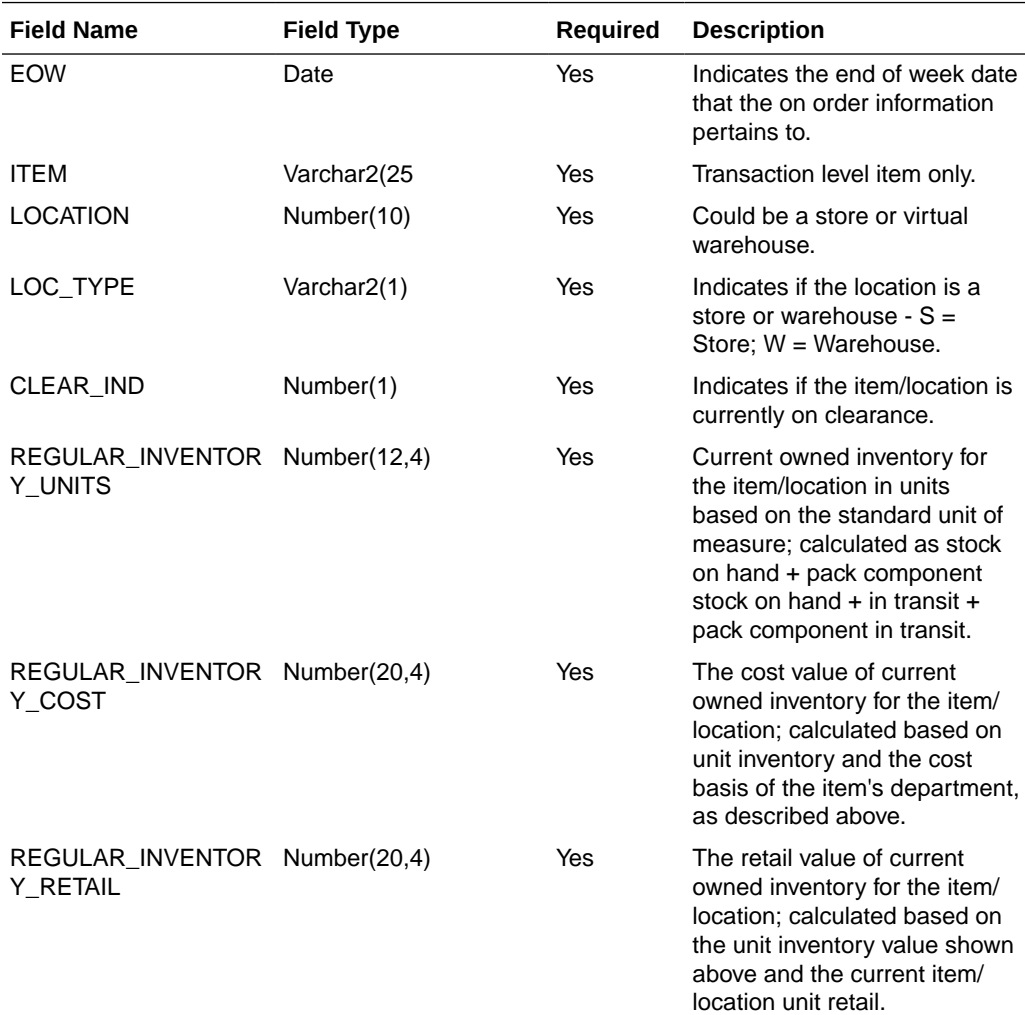

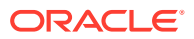

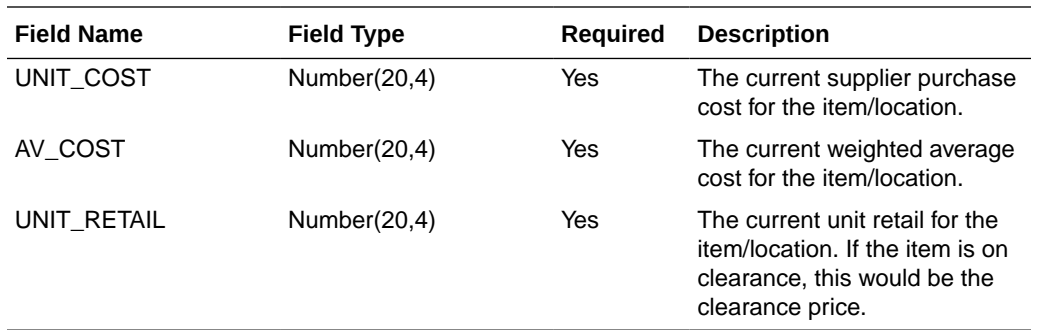

# Merchandise Hierarchy and Item Extract to Planning and Forecasting (BDI\_RPAS\_MerchHier\_Fnd\_PF\_From\_RMS\_JOB)

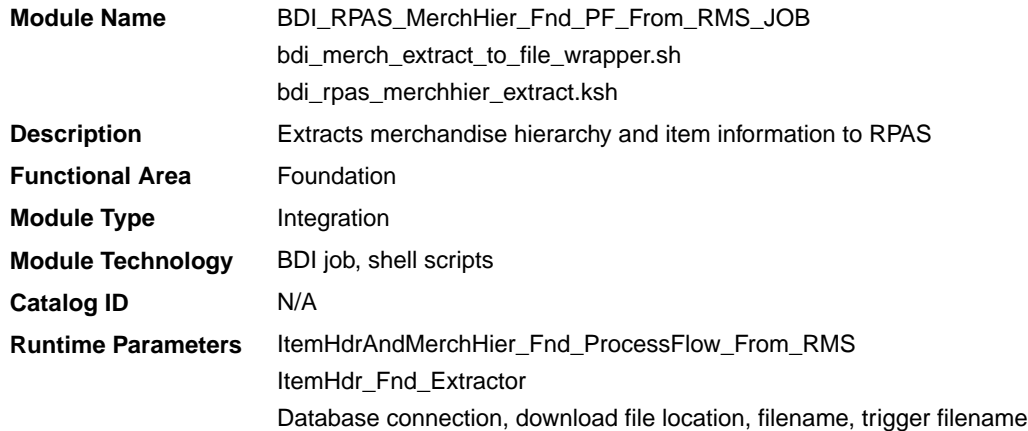

### Design Overview

This program extracts the merchandise hierarchy from company to transaction level item to planning and forecasting on a weekly basis. Additional key attributes about the items are also included, such as the primary supplier, brand, and any differentiators (for example, colors, sizes, and so on) that exist for the item.

Key assumptions for this integration:

- The full merchandise hierarchy and all items are sent each time this process is run.
- Only approved, inventoried and sellable transaction-level items will be included in the integration. Pack items are not included.
- All descriptions are sent in the primary language as defined in Merchandising.
- For transaction items that do not have a parent item, then the transaction item is also displayed as the parent item, as well as the parent/diff level.
- For a parent item that is not marked as an aggregate item or does not have any of its diffs flagged as aggregates, the parent item is sent as the parent/diff level for all of its transaction items.
- A single unit of measure is assumed for all items and therefore the standard units of measure for the items are not sent.
- The intended targets for this integration are

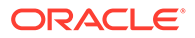

- Oracle Retail Merchandise Financial Planning Cloud Service (MFPCS)
- Oracle Retail Demand Forecasting Cloud Service (RDFCS)
- Assortment & Item Planning for Fashion/Softlines Cloud Service and Assortment & Item Planning Enterprise Edition Cloud Service (referred to jointly as APCS)

This program utilizes BDI (Bulk Data Integration) to facilitate the bulk data movement to the target applications. The batch job

BDI\_RPAS\_MerchHier\_Fnd\_PF\_From\_RMS\_JOB is defined in the Merchandising JOS batch job admin as follows:

```
<job id="BDI_RPAS_MerchHier_Fnd_PF_From_RMS_JOB" version="1.0" xmlns="http://
xmlns.jcp.org/xml/ns/javaee">
     <properties>
         <property name="description" value="Extracts Merch Hierarchy information 
and writes it out to a flat file for processing by both MFP and RDF."/>
     </properties>
     <step id="batchlet-step">
         <batchlet ref="BDIInvokerBatchlet">
             <properties>
                 <property name="bdiProcessFlowUrl" 
value="#SysOpt.bdiProcessFlowUrl"/>
                 <property name="bdiProcessFlowCredential" 
value="#SysOpt.bdiProcessFlowUrlUserAlias"/>
                 <property name="predicateDS" value="RmsDBDS"/>
                 <property name="predicateFunction" 
value="RMS_BATCH_STATUS_SQL.GET_EOW_RUN_SIGNAL"/>
             </properties>
         </batchlet>
         <end on="COMPLETED"/>
     </step>
</job>
```
When the batch job BDI\_RPAS\_MerchHier\_Fnd\_PF\_From\_RMS\_JOB is executed, a batchlet (BDIInvokerBatchlet) starts the execution flow. It calls a PLSQL function (RMS\_BATCH\_STATUS\_SOL.GET\_EOW\_RUN\_SIGNAL) to ensure the process flow is only executed on an end-of-week date. If the vdate is an end-of-week date, it invokes a BDI process flow (ItemHdrAndMerchHier\_Fnd\_ProcessFlow\_From\_RMS) to perform a series of steps to extract, download, and transport the downloaded files to the target applications:

- Extractor jobs (MerchHier\_Fnd\_Extractor, ItemHdr\_Fnd\_Extractor) call respective BDI\_MERCH\_SQL and BDI\_ITEM\_SQL functions to extract data from Merchandising tables to BDI outbound staging tables MERCH\_HIER\_OUT and ITEM\_HDR\_OUT.
- Downloader file creator job calls the wrapper script, bdi merch extract to file wrapper.sh, to set the runtime parameters on environment variables. This script will then call bdi\_rpas\_merchhier\_extract.ksh to write merchandise hierarchy and item information from the MERCH\_HIER\_OUT and ITEM\_HDR\_OUT tables into a comma-delimited flat file, which will be consumed by the target applications. A zero-byte trigger file is also generated to signal that the extract process was successful. Separate copies of the data file and the trigger file are sent to the target applications.
- The downloaded data files and trigger files are written to designated locations as configured via BDI system options:
	- MFP\_outboundLocation
- RDF\_outboundLocation
- AP\_outboundLocation
- IP\_outboundLocation

## Scheduling Constraints

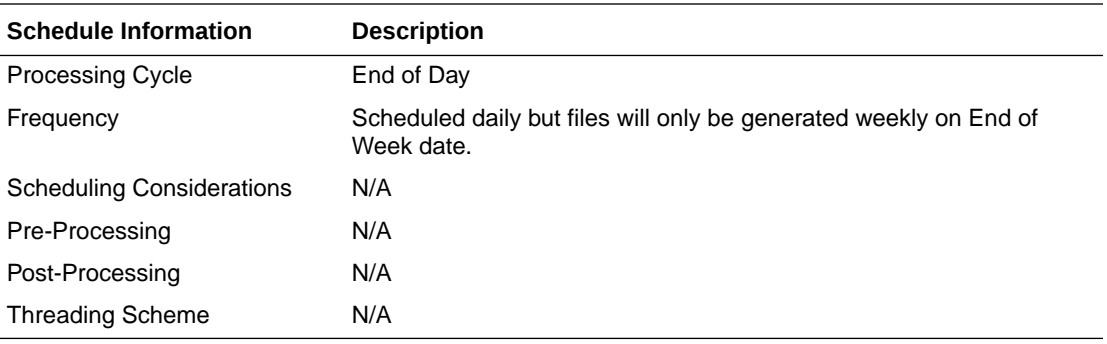

## Restart/Recovery

N/A

# Key Tables Affected

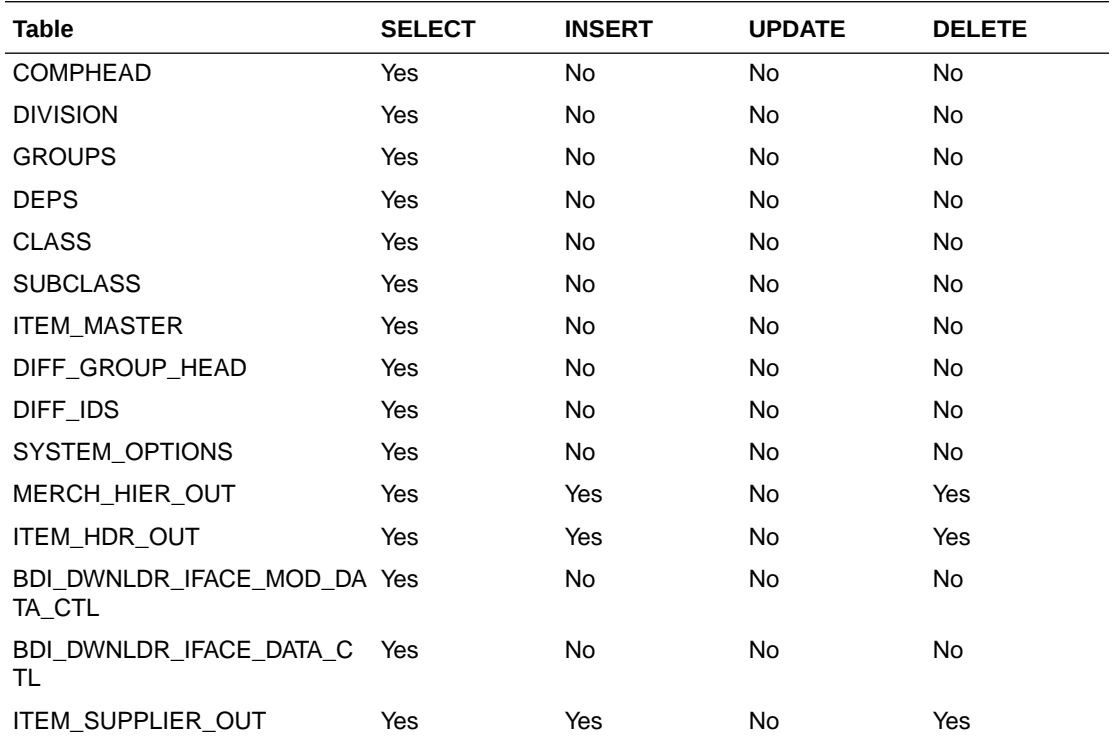

## Integration Contract

The flat file will contain the following information:

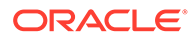

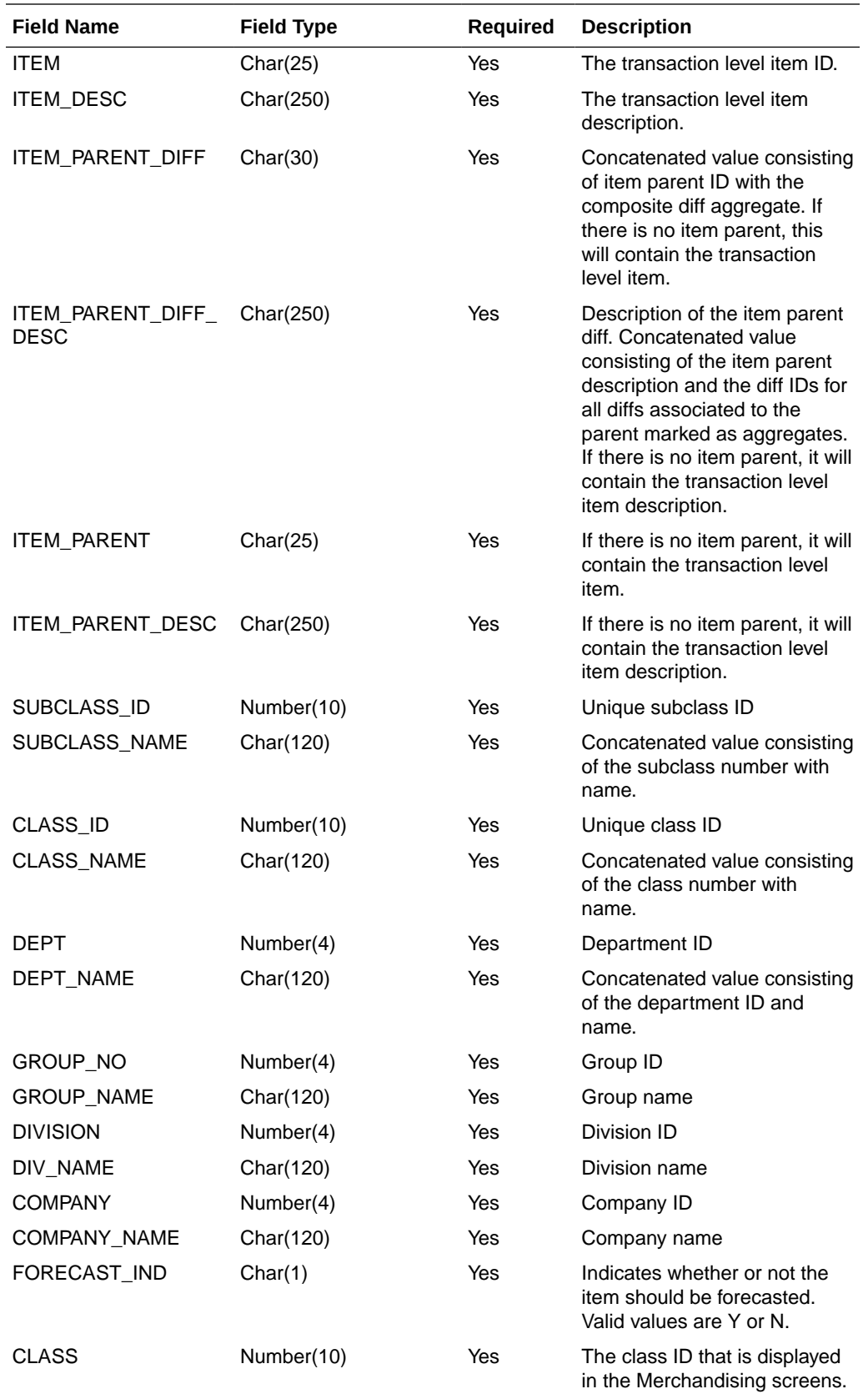

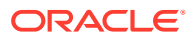

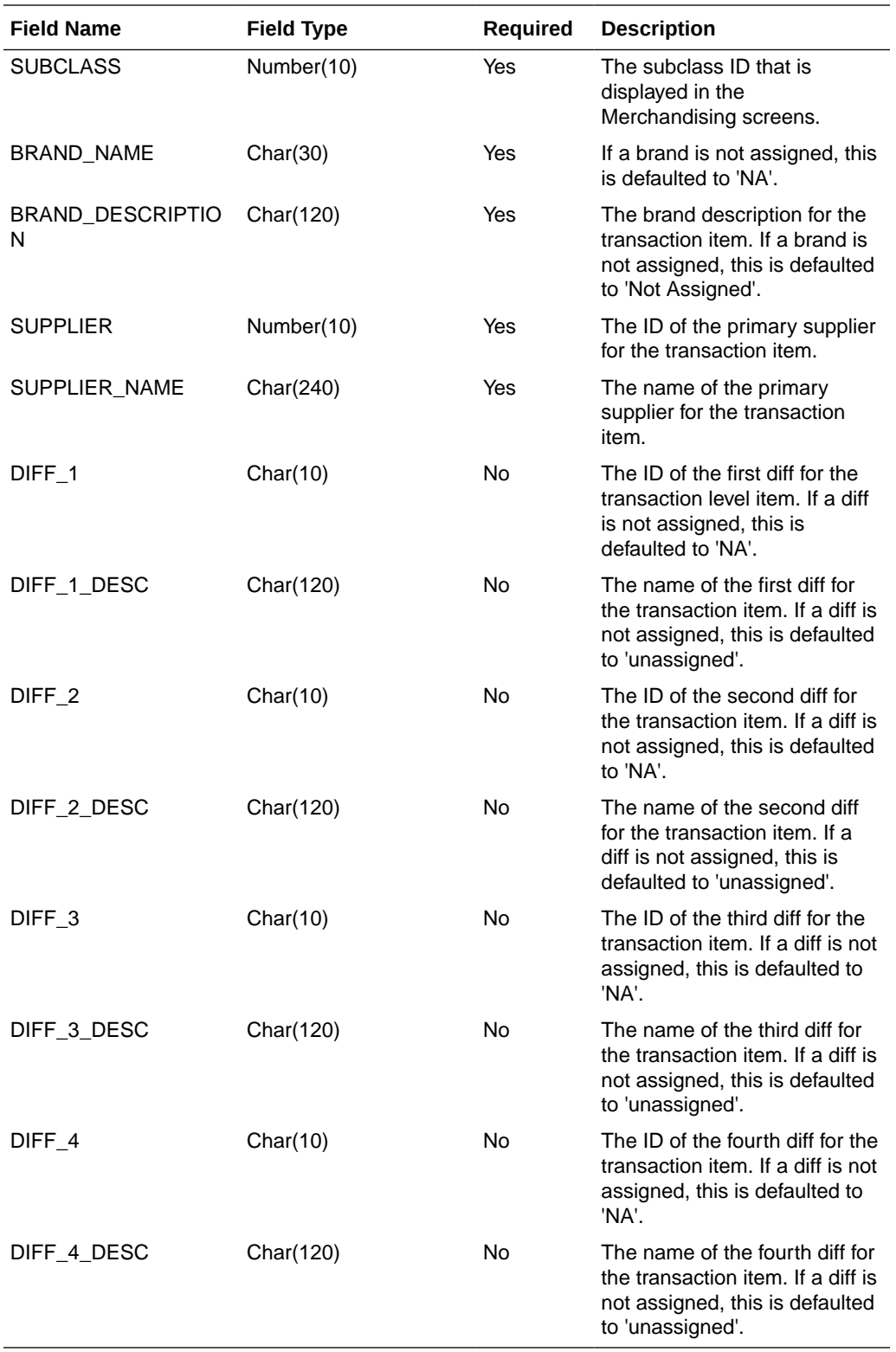

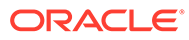

# On Order Extract to Planning (BDI\_MFP\_OnOrder\_Tx\_PF\_From\_RMS\_JOB)

### **Note:**

This module replaces the onordext.pc and onorddnld.pc modules from previous releases.

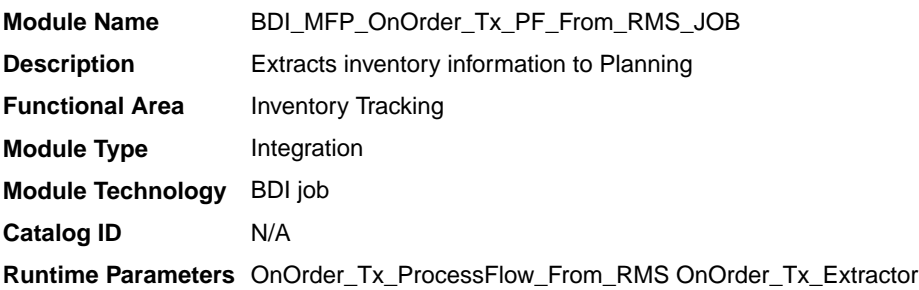

### Design Overview

This process extracts its quantities on order to planning and forecasting on a weekly basis, at the end of the week. The integration sends any open on order quantities aggregated by week, grouped by the open to buy end of week date. Any on order quantity that is still open and has an OTB EOW date in the past will be combined with the current week's on order.

Key assumptions for this integration:

- Only orderable, inventoried, approved transaction items are included in the integration.
- Any on order for pack items is sent based on the component items.
- Purchase orders flagged to not be included in "on order" are not included in the integration.
- Cost and retail values sent are based on the purchase order's cost and retail value, converted to primary currency.
- Retail values will include VAT if the system option to include VAT in the stock ledger is set to include VAT so that the retail values in this integration are consistent with other data sent to planning.
- All unit values are sent in terms of the standard unit of measure for the item.
- Planning will interpret the on order as being clearance if the clearance flag sent in this integration shows the item/location to be on clearance at the end of the week.
- The intended targets for this integration are
	- Oracle Retail Merchandise Financial Planning Cloud Service (MFPCS)
	- Assortment & Item Planning for Fashion/Softlines Cloud Service and Assortment & Item Planning Enterprise Edition Cloud Service (referred to jointly as APCS)

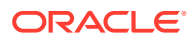

This process utilizes BDI (Bulk Data Integration) to facilitate the bulk data movement to the target applications.

The batch job BDI\_MFP\_OnOrder\_Tx\_PF\_From\_RMS\_JOB is defined in the Merchandising JOS batch job admin as follows:

```
<job id="BDI_MFP_OnOrder_Tx_PF_From_RMS_JOB" version="1.0" xmlns="http://
xmlns.jcp.org/xml/ns/javaee">
     <properties>
         <property name="description" value="Extracts information regarding quantities 
on order for use by the MFP application"/>
     </properties>
     <step id="batchlet-step">
         <batchlet ref="BDIInvokerBatchlet">
             <properties>
                 <property name="bdiProcessFlowUrl" value="#SysOpt.bdiProcessFlowUrl"/>
                 <property name="bdiProcessFlowCredential" 
value="#SysOpt.bdiProcessFlowUrlUserAlias"/>
                 <property name="predicateDS" value="RmsDBDS"/>
                 <property name="predicateFunction" 
value="RMS_BATCH_STATUS_SQL.GET_EOW_RUN_SIGNAL"/>
             </properties>
         </batchlet>
         <end on="COMPLETED"/>
     </step>
</job>
```
When the batch job BDI\_MFP\_OnOrder\_Tx\_PF\_From\_RMS\_JOB is executed, a batchlet (BDIInvokerBatchlet) starts the execution flow. It calls a PLSQL function (RMS\_BATCH\_STATUS\_SQL.GET\_EOW\_RUN\_SIGNAL) to ensure the process flow is only executed on an end of week date. If the vdate is an end of week date, it invokes a BDI process flow (OnOrder\_Tx\_ProcessFlow\_RMS) to perform a series of steps to extract, download, and transport the downloaded files to target applications:

- Extractor job (OnOrder\_Tx\_Extractor) calls BDI\_MFP\_SQL. ON\_ORDER\_UP function to extract data from Merchandising view V\_BDI\_MFP\_ON\_ORDER to BDI outbound staging table ON\_ORDER\_OUT.
- A generic BDI Downloader file creator job writes quantities on order information from the ON\_ORDER\_OUT table into a comma-delimited flat file, which will be consumed by the target applications. A zero-byte trigger file is also generated to signal that the extract process was successful. Separate copies of the data file and the trigger file are sent to the target applications.
- The downloaded data files and trigger files are written to designated locations as configured via BDI system options:
	- MFP\_outboundLocation
	- AP\_outboundLocation
	- IP\_outboundLocation

### Scheduling Constraints

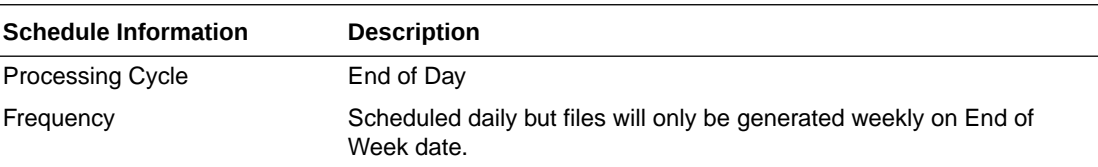

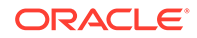

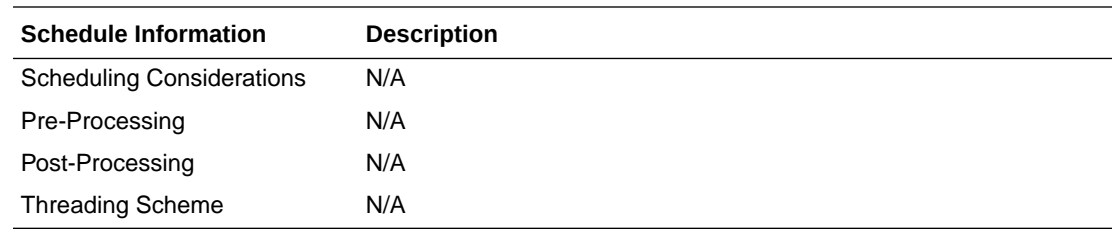

## Restart/Recovery

N/A

## Key Tables Affected

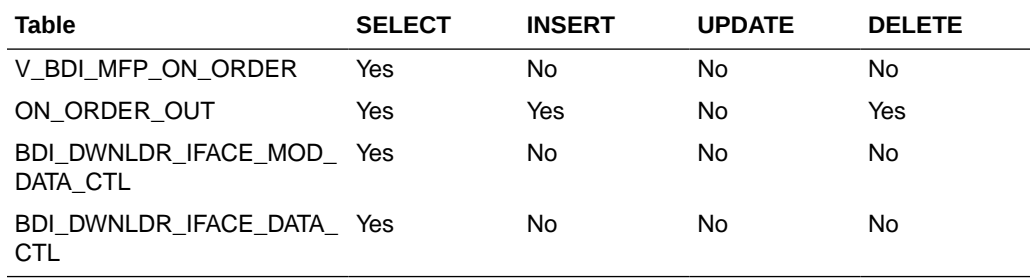

# Integration Contract

The flat file will contain the following information:

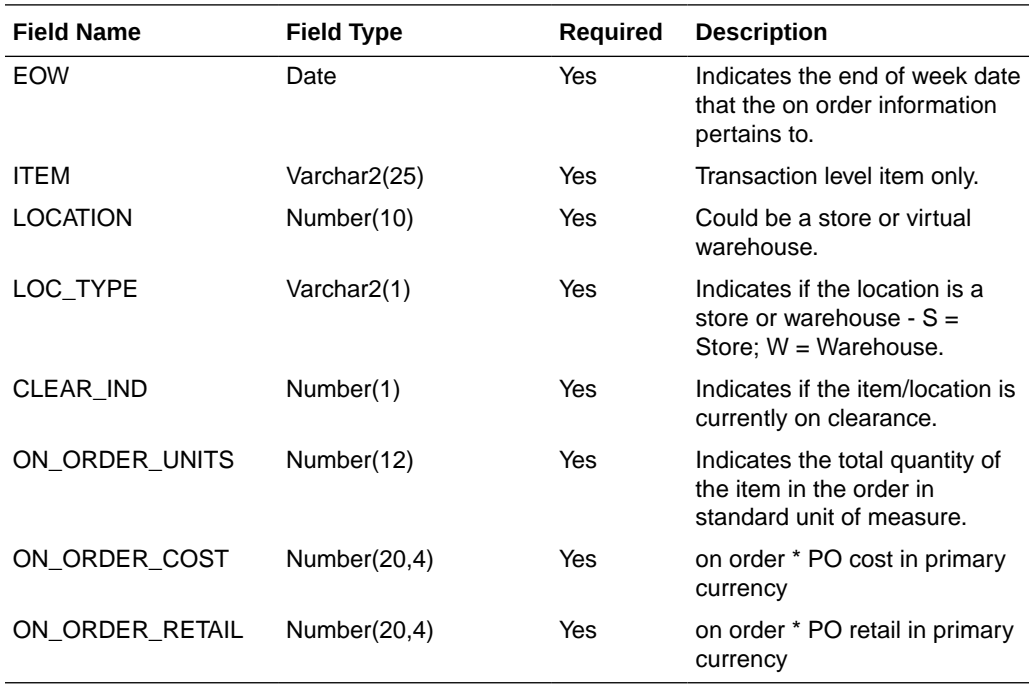

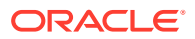

## Organization Hierarchy Extract to Planning and Forecasting (BDI\_RPAS\_OrgHier\_Fnd\_PF\_From\_RMS\_JOB)

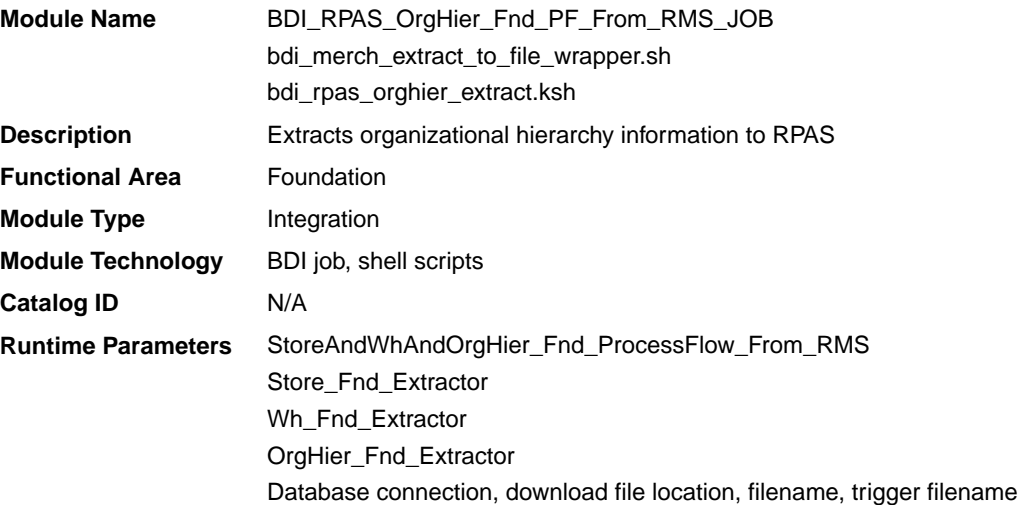

### Design Overview

This program extracts the organization hierarchy data from company to location, which can be stores or warehouses to planning and forecasting on a weekly basis. Additional key attributes about the organizational hierarchy will also be sent to assist in building alternate hierarchies for planning, such as channel.

Key assumptions for this integration:

- MFPCS will use the third level of the Merchandising hierarchy (area) to represent channel.
- The full organizational hierarchy is sent each time this process is run.
- All names and descriptions are sent in the primary language only.
- The location in the file can represent either a store or a virtual warehouse location.
- Because warehouses live outside the organization hierarchy, for the levels of the organizational hierarchy above location (chain through district) when the location is a warehouse, the warehouse ID and description will be repeated.
- The intended targets for this integration are
	- Oracle Retail Merchandise Financial Planning Cloud Service (MFPCS)
	- Oracle Retail Demand Forecasting Cloud Service (RDFCS)
	- Assortment & Item Planning for Fashion/Softlines Cloud Service and Assortment & Item Planning Enterprise Edition Cloud Service (referred to jointly as APCS)

This program utilizes BDI (Bulk Data Integration) to facilitate the bulk data movement to the target applications. The batch job BDI\_RPAS\_OrgHier\_Fnd\_PF\_From\_RMS\_JOB is defined in the Merchandising JOS batch job admin as follows:

```
<job id="BDI_RPAS_OrgHier_Fnd_PF_From_RMS_JOB" version="1.0" xmlns="http://
xmlns.jcp.org/xml/ns/javaee">
     <properties>
```
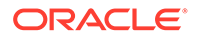

```
 <property name="description" value="Extracts Org Hierarchy information 
and writes it out to a flat file for processing by both MFP and RDF."/>
     </properties>
     <step id="batchlet-step">
         <batchlet ref="BDIInvokerBatchlet">
             <properties>
                 <property name="bdiProcessFlowUrl" 
value="#SysOpt.bdiProcessFlowUrl"/>
                 <property name="bdiProcessFlowCredential" 
value="#SysOpt.bdiProcessFlowUrlUserAlias"/>
                 <property name="predicateDS" value="RmsDBDS"/>
                 <property name="predicateFunction" 
value="RMS_BATCH_STATUS_SQL.GET_EOW_RUN_SIGNAL"/>
            </properties>
         </batchlet>
         <end on="COMPLETED"/>
     </step>
</job>
```
When the batch job BDI\_RPAS\_OrgHier\_Fnd\_PF\_From\_RMS\_JOB is executed, a batchlet (BDIInvokerBatchlet) starts the execution flow. It calls a PLSQL function (RMS\_BATCH\_STATUS\_SOL.GET\_EOW\_RUN\_SIGNAL) to ensure the process flow is only executed on an end-of-week date. If the vdate is an end-of-week date, it invokes a BDI process flow (StoreAndWhAndOrgHier\_Fnd\_ProcessFlow\_From\_RMS) to perform a series of steps to extract, download, and transport the downloaded files to target applications:

- Extractor jobs (Store\_Fnd\_Extractor, Wh\_Fnd\_Extractor, OrgHier\_Fnd\_Extractor) call respective BDI\_ORG\_SQL functions to extract data from Merchandising tables to BDI outbound staging tables ORG\_HIER\_OUT, STORE\_OUT, and WH\_OUT.
- Downloader file creator job calls the wrapper script, bdi\_merch\_extract\_to\_file\_wrapper.sh, to set the runtime parameters on environment variables. This script will then call bdi\_rpas\_orghier\_extract.ksh to write organization hierarchy information from the ORG\_HIER\_OUT, STORE\_OUT, and WH\_OUT tables into a comma-delimited flat file, which will be consumed by the target applications. A zero-byte trigger file is also generated to signal that the extract process was successful. Separate copies of the data file and the trigger file are sent to the target applications.
- The downloaded data files and trigger files are written to designated locations as configured via BDI system options:
	- MFP\_outboundLocation
	- RDF\_outboundLocation
	- AP\_outboundLocation
	- IP\_outboundLocation

### Scheduling Constraints

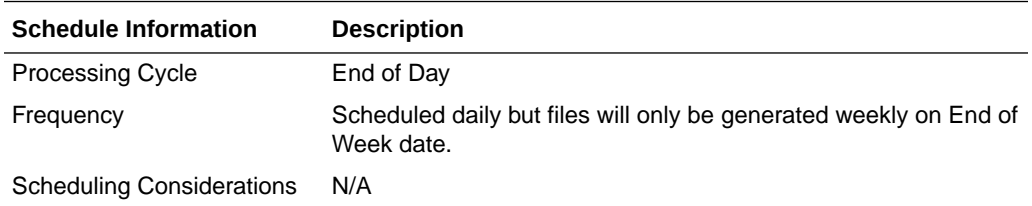

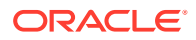

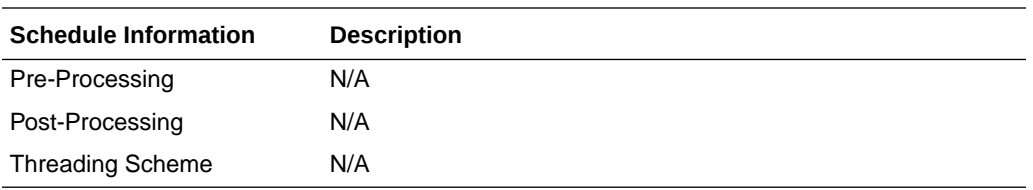

## Restart/Recovery

N/A

## Key Tables Affected

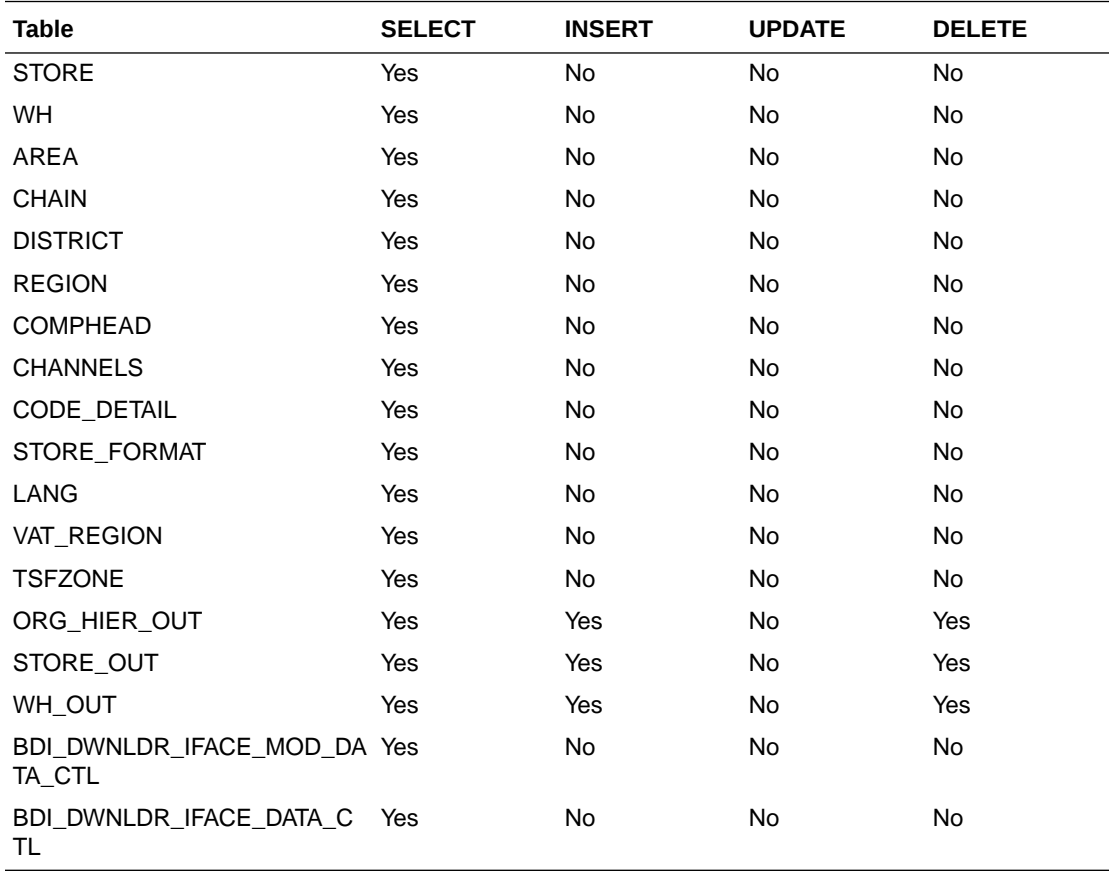

# Integration Contract

The flat file will contain the following information:

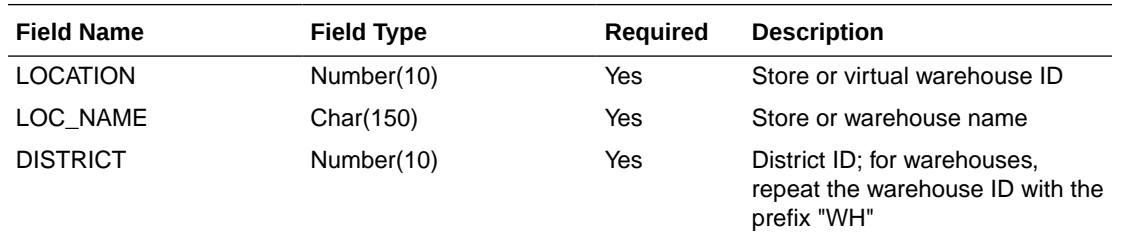

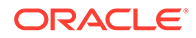

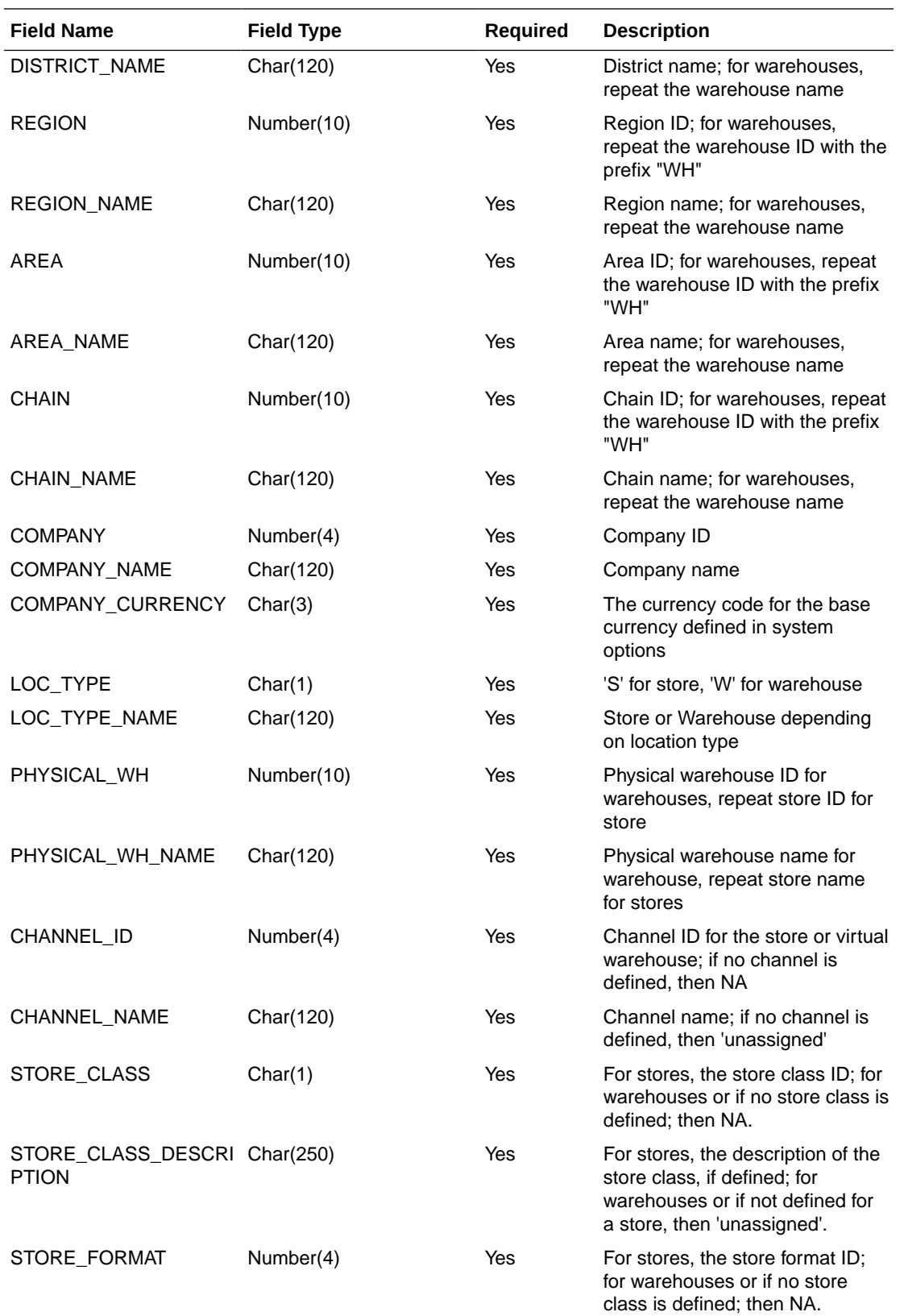
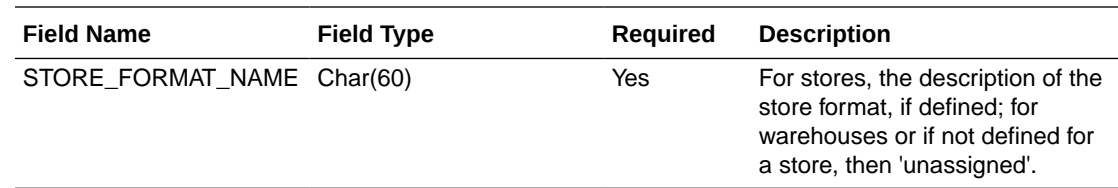

Out of Stock Extract to Forecasting (BDI\_RDF\_StockOut\_Tx\_PF\_From\_RMS\_JOB)

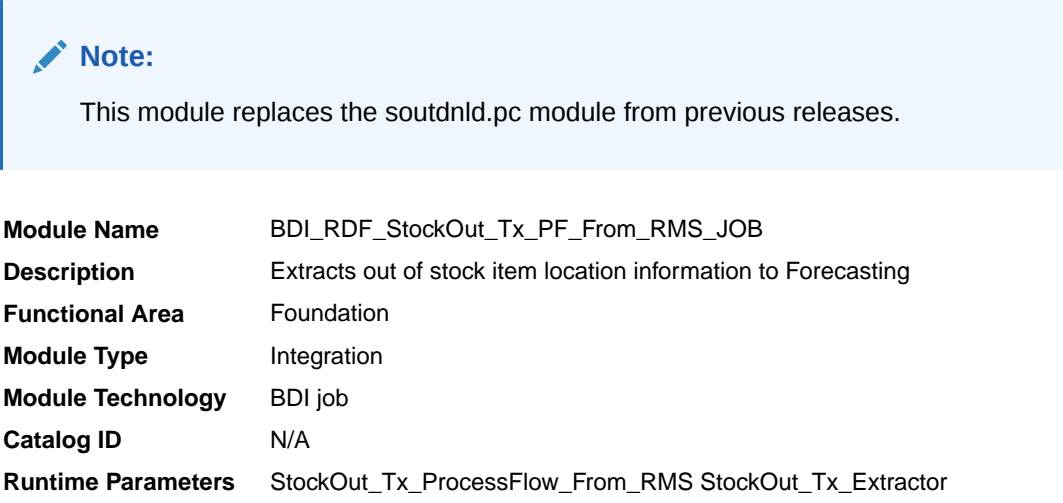

### Design Overview

This process extracts items which are out of stock for use by Forecasting on a weekly basis. This integration sends all item/store combinations that meet the criteria for review and have a stock-on-hand position of less than or equal to zero at the end of the week.

Key assumptions for this integration:

- Only stockholding stores are included in this integration.
- Only forecasted items are included in this integration.
- Only item/store combinations that have a status of Active and a ranged flag of Yes are reviewed for stock out conditions.
- Only item/store combinations that have a last sold date that is between the end of week date and x number of days back are reviewed for stock out conditions, where x is the value reports system option value Days Since Last Transaction.
- The intended targets for this integration are
	- Oracle Retail Demand Forecasting Cloud Service (RDFCS)

This process utilizes BDI (Bulk Data Integration) to facilitate the bulk data movement to the target applications. The batch job BDI\_RDF\_StockOut\_Tx\_PF\_From\_RMS\_JOB is defined in the Merchandising JOS batch job admin as follows:

```
<job id="BDI_RDF_StockOut_Tx_PF_From_RMS_JOB" version="1.0" xmlns="http://
xmlns.jcp.org/xml/ns/javaee">
     <properties>
        <property name="description" value="Extracts information for items which are 
out of stock for use by the RDF application"/>
```
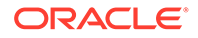

```
 </properties>
     <step id="batchlet-step">
         <batchlet ref="BDIInvokerBatchlet">
             <properties>
                 <property name="bdiProcessFlowUrl" 
value="#SysOpt.bdiProcessFlowUrl"/>
                 <property name="bdiProcessFlowCredential" 
value="#SysOpt.bdiProcessFlowUrlUserAlias"/>
                 <property name="predicateDS" value="RmsDBDS"/>
                 <property name="predicateFunction" 
value="RMS_BATCH_STATUS_SQL.GET_EOW_RUN_SIGNAL"/>
            </properties>
         </batchlet>
         <end on="COMPLETED"/>
     </step>
</job>
```
When the batch job BDI\_RDF\_StockOut\_Tx\_PF\_From\_RMS\_JOB is executed, a batchlet (BDIInvokerBatchlet) starts the execution flow. It calls a PLSQL function (RMS\_BATCH\_STATUS\_SQL.GET\_EOW\_RUN\_SIGNAL) to ensure the process flow is only executed on an end-of-week date. If the vdate is an end-of-week date, it invokes a BDI process flow (StockOut\_Tx\_ProcessFlow\_From\_RMS) to perform a series of steps to extract, download, and transport the downloaded files to target applications:

- Extractor job (StockOut\_Tx\_ExtractorJob) calls BDI\_RDF\_SQL. STOCKOUT\_UP function to extract data from the Merchandising view V\_BDI\_RDF\_STOCKOUT to outbound staging table STOCKOUT\_OUT.
- A generic BDI Downloader file creator job writes out of stock item information from the STOCKOUT\_OUT table into a comma-delimited flat file, which will be consumed by the target applications. A zero-byte trigger file is also generated to signal that the extract process was successful.
- The downloaded data files and trigger files are written to designated location as configured through BDI system options:
	- RDF\_outboundLocation

#### Scheduling Constraints

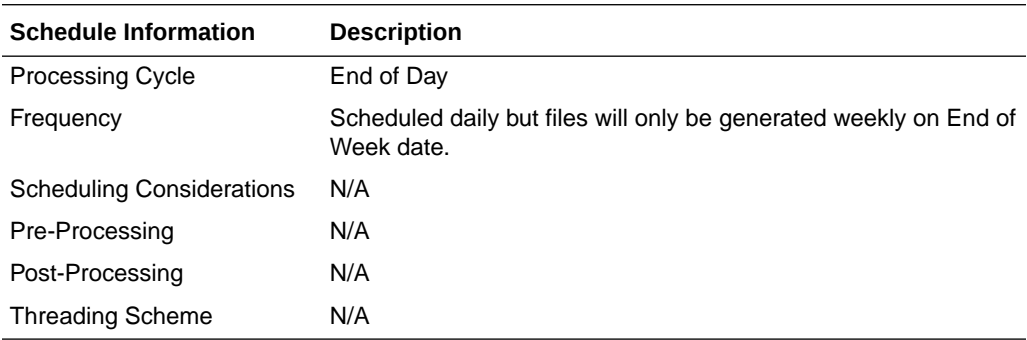

#### Restart/Recovery

N/A

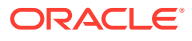

## Key Tables Affected

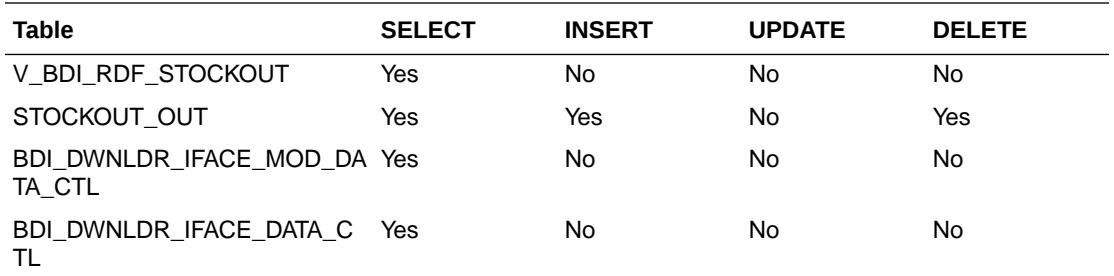

## Integration Contract

The flat file will contain the following information:

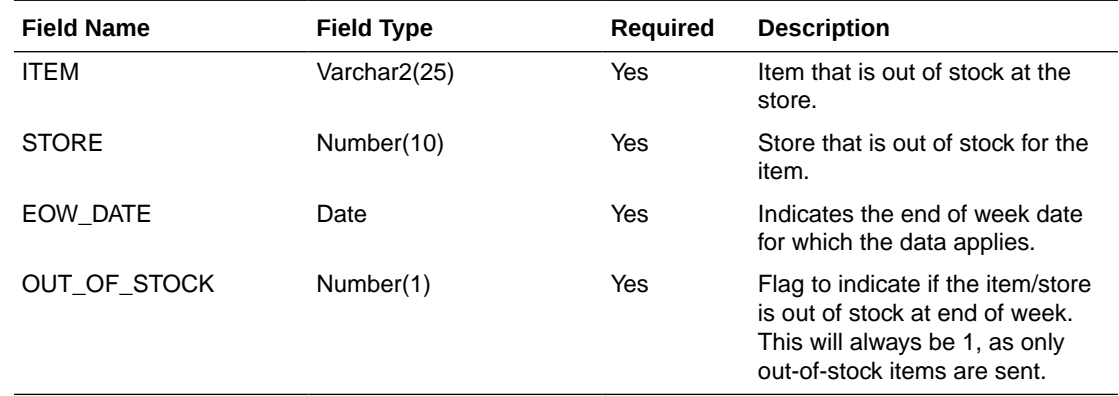

## Store Extract to Planning and Forecasting (BDI\_RPAS\_Store\_Fnd\_PF\_From\_RMS\_JOB)

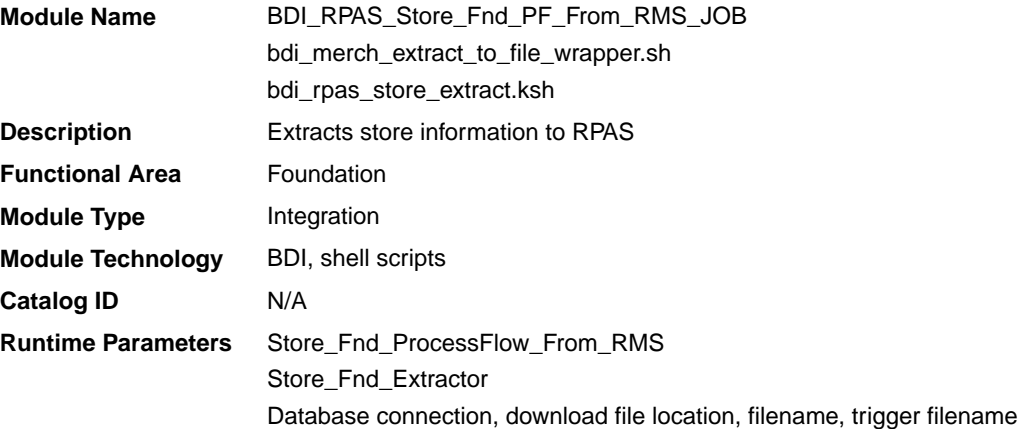

## Design Overview

This program extracts store data to planning and forecasting on a weekly basis. This data supplements the store information included in the organizational hierarchy feed.

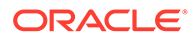

Key assumptions for this integration:

- Both stockholding and non-stockholding stores are included.
- Both company and franchise types of stores are included.
- All stores are sent each time this process is run.
- Planning will derive the status of the store (e.g. open or closed) based on the dates sent in this integration. For example, if the open date is in the past and there is no close date defined or it is a future date, then the store is considered open.
- All descriptions are sent in the primary language as defined in Merchandising.
- The intended targets for this integration are
	- Oracle Retail Merchandise Financial Planning Cloud Service (MFPCS)
	- Oracle Retail Demand Forecasting Cloud Service (RDFCS)
	- Assortment & Item Planning for Fashion/Softlines Cloud Service and Assortment & Item Planning Enterprise Edition Cloud Service (referred to jointly as APCS)

This program utilizes BDI (Bulk Data Integration) to facilitate the bulk data movement from Merchandising to the target applications.

The batch job BDI\_RPAS\_Store\_Fnd\_PF\_From\_RMS\_JOB is defined in the Merchandising JOS batch job admin as follows:

```
<job id="BDI_RPAS_Store_Fnd_PF_From_RMS_JOB" version="1.0" xmlns="http://
xmlns.jcp.org/xml/ns/javaee">
     <properties>
         <property name="description" value="Extracts store information and 
writes it out to a flat file for processing by both MFP and RDF."/>
     </properties>
     <step id="batchlet-step">
         <batchlet ref="BDIInvokerBatchlet">
             <properties>
                 <property name="bdiProcessFlowUrl" 
value="#SysOpt.bdiProcessFlowUrl"/>
                 <property name="bdiProcessFlowCredential" 
value="#SysOpt.bdiProcessFlowUrlUserAlias"/>
                 <property name="predicateDS" value="RmsDBDS"/>
                 <property name="predicateFunction" 
value="RMS_BATCH_STATUS_SQL.GET_EOW_RUN_SIGNAL"/>
             </properties>
         </batchlet>
         <end on="COMPLETED"/>
     </step>
</job>
```
When the batch job BDI\_RPAS\_Store\_Fnd\_PF\_From\_RMS\_JOB is executed, a batchlet (BDIInvokerBatchlet) starts the execution flow. It calls a PLSQL function (RMS\_BATCH\_STATUS\_SQL.GET\_EOW\_RUN\_SIGNAL) to ensure the process flow is only executed on an end-of-week date. If the vdate is an end-of-week date, it invokes a BDI process flow (Store\_Fnd\_ProcessFlow\_From\_RMS) to perform a series of steps to extract, download, and transport the downloaded files to target applications:

• Extractor job (Store\_Fnd\_Extractor) calls BDI\_ORG\_SQL.STORE\_UP function to extract data from Merchandising tables to BDI outbound staging table STORE\_OUT.

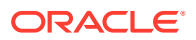

- Downloader file creator job calls the wrapper script, bdi merch extract to file wrapper.sh, to set the runtime parameters on environment variables. This script will then call bdi\_rpas\_store\_extract.ksh to write store information from the STORE OUT table into a comma-delimited flat file, which will be consumed by the target application. A zero-byte trigger file is also generated to signal that the extract process was successful. Two separate copies of the data file and the trigger file are sent to the target application.
- The downloaded data files and trigger files are written to designated locations as configured via BDI system options:
	- MFP\_outboundLocation
	- RDF\_outboundLocation
	- AP\_outboundLocation
	- IP\_outboundLocation

## Scheduling Constraints

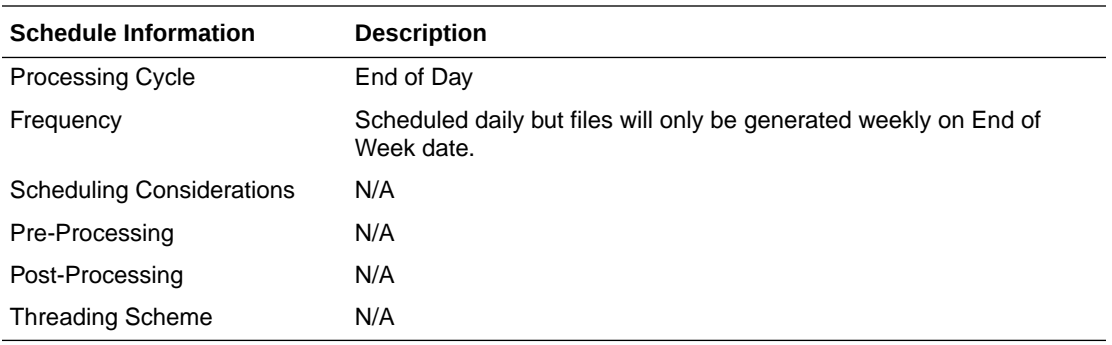

### Restart/Recovery

N/A

## Key Tables Affected

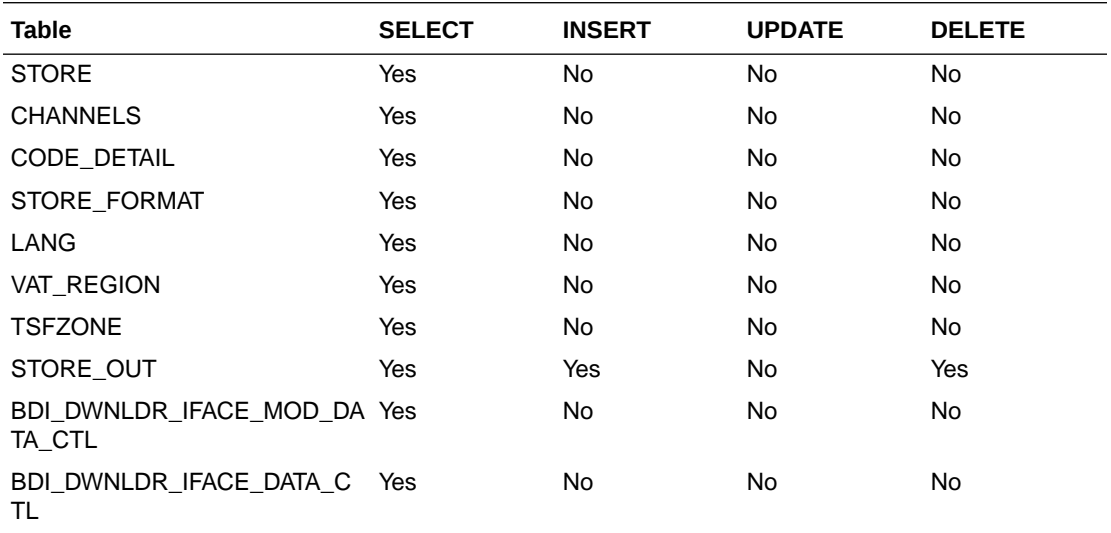

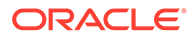

## Integration Contract

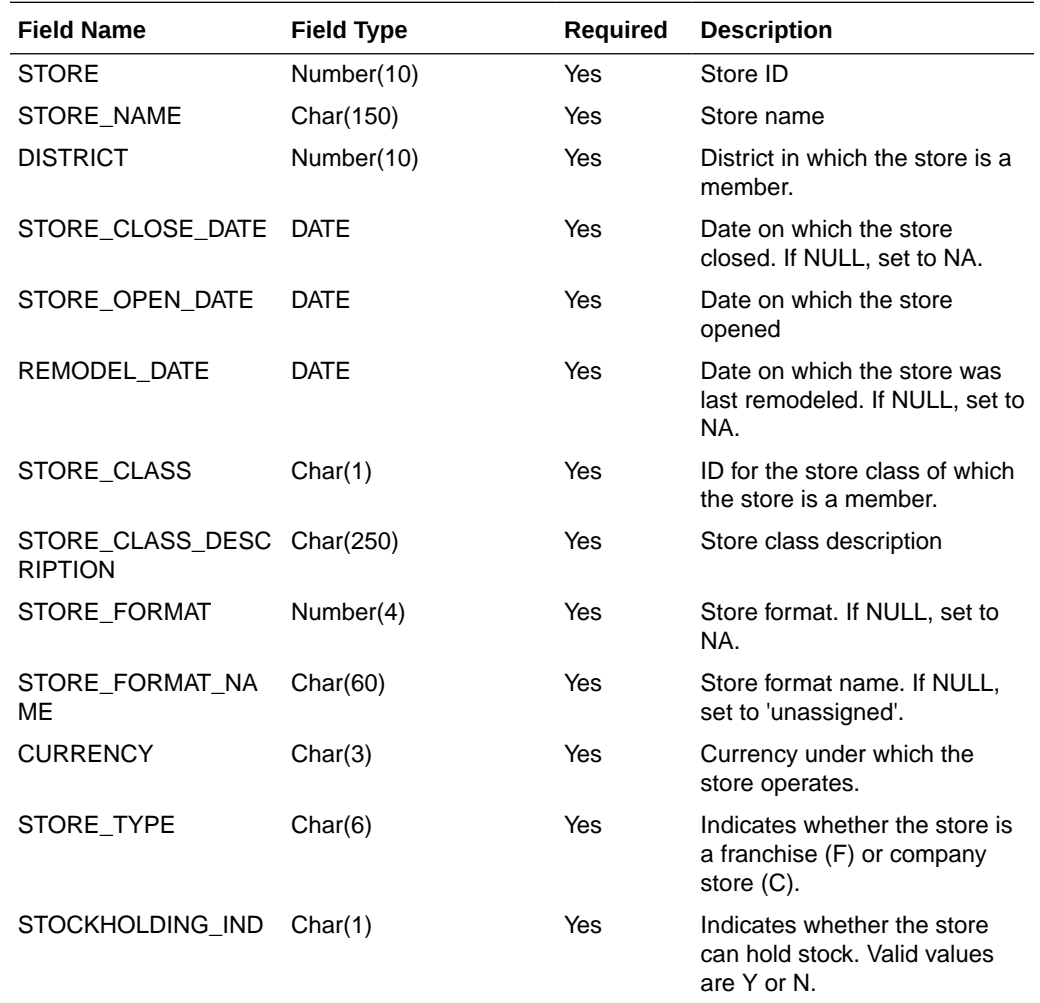

The flat file will contain the following information:

# Supplier Extract to Planning (BDI\_RPAS\_Supplier\_Fnd\_PF\_From\_RMS\_JOB)

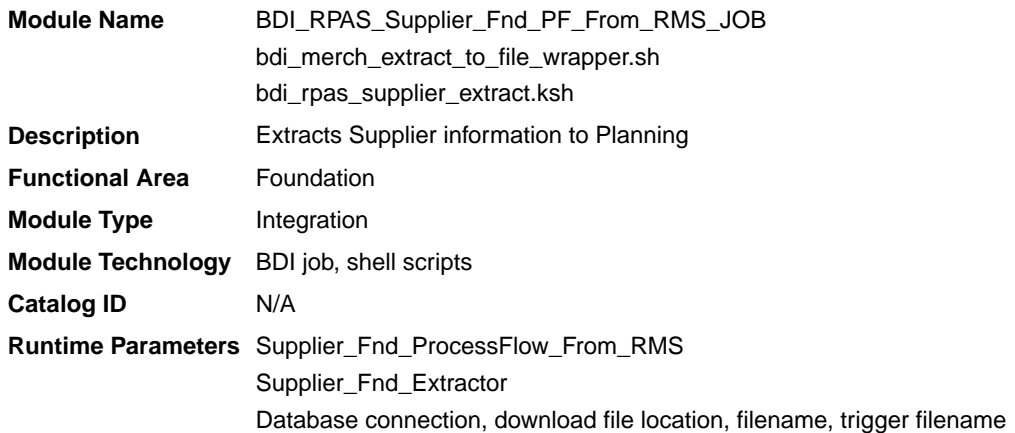

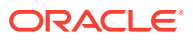

### Design Overview

This process extracts supplier data to Planning on a weekly basis.

Key assumptions for this integration:

- All active, orderable supplier sites will be included in this integration each time it runs.
- Retailers will not create a Diff with an ID of 'SUP'.
- In order to meet the format required by Planning, the UDA description in this extract is hard coded to "Supplier" and does not take into account the primary language configuration in Merchandising.
- The intended targets for this integration are
	- Assortment & Item Planning for Fashion/Softlines Cloud Service and Assortment & Item Planning Enterprise Edition Cloud Service (referred to jointly as APCS)

This process utilizes BDI (Bulk Data Integration) to facilitate the bulk data movement to Planning.

The batch job BDI\_RPAS\_Supplier\_Fnd\_PF\_From\_RMS\_JOB is defined in the Merchandising JOS batch job admin as follows:

```
<job id="BDI_RPAS_Supplier_Fnd_PF_From_RMS_JOB" version="1.0" xmlns="http://
xmlns.jcp.org/xml/ns/javaee">
   <properties>
     <property name="description" value="Extracts Supplier information and writes it 
out to a flat file for processing by AP and IP."/>
   </properties>
   <step id="batchlet-step">
     <batchlet ref="BDIInvokerBatchlet">
       <properties>
         <property name="bdiProcessFlowUrl" value="#SysOpt.bdiProcessFlowUrl"/>
         <property name="bdiProcessFlowCredential" 
value="#SysOpt.bdiProcessFlowUrlUserAlias"/>
         <property name="predicateDS" value="RmsDBDS"/>
         <property name="predicateFunction" 
value="RMS_BATCH_STATUS_SQL.GET_EOW_RUN_SIGNAL"/>
       </properties>
     </batchlet>
     <end on="COMPLETED"/>
   </step>
\langle/job>
```
When the batch job BDI\_RPAS\_Supplier\_Fnd\_PF\_From\_RMS\_JOB is executed, a batchlet (BDIInvokerBatchlet) starts the execution flow. It calls a PLSQL function (RMS\_BATCH\_STATUS\_SQL.GET\_EOW\_RUN\_SIGNAL) to ensure the process flow is only executed on an end-of-week date. If the vdate is an end-of-week date, it invokes a BDI process flow (Supplier\_Fnd\_ProcessFlow\_From\_RMS) to perform a series of steps to extract, download, and transport the downloaded files to target applications:

- Extractor job (Supplier\_Fnd\_Extractor) calls BDI\_FOUNDATION\_SQL.SUPS\_UP function to extract data from the Merchandising table SUPS to BDI outbound staging table SUPS\_OUT. Only supplier sites will be extracted.
- Downloader file creator job calls the wrapper script, bdi\_merch\_extract\_to\_file\_wrapper.sh, to set the runtime parameters on environment variables. This script will then call bdi rpas supplier extract.ksh to write supplier information from the SUPS\_OUT table into a comma-delimited flat file, which will be

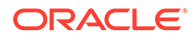

consumed by the target applications. A zero-byte trigger file is also generated to signal that the extract process was successful. Two separate copies of the data file and the trigger file are sent to the target applications.

- The downloaded data files and trigger files are written to designated locations as configured via BDI system options:
	- AP\_outboundLocation
	- IP\_outboundLocation

## Scheduling Constraints

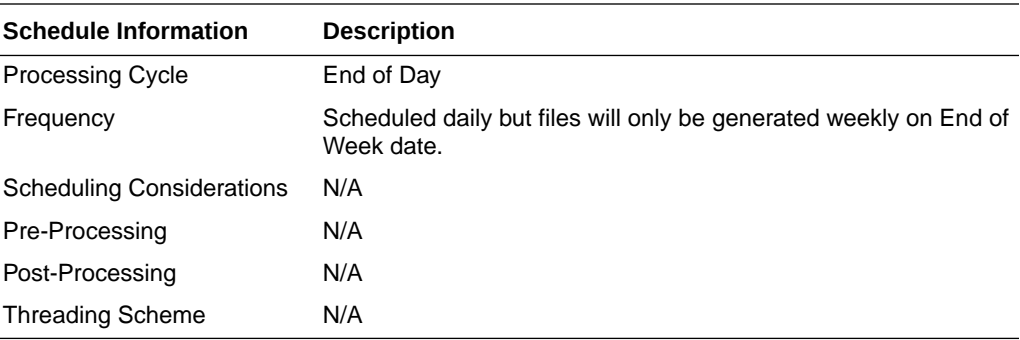

## Restart/Recovery

N/A

## Key Tables Affected

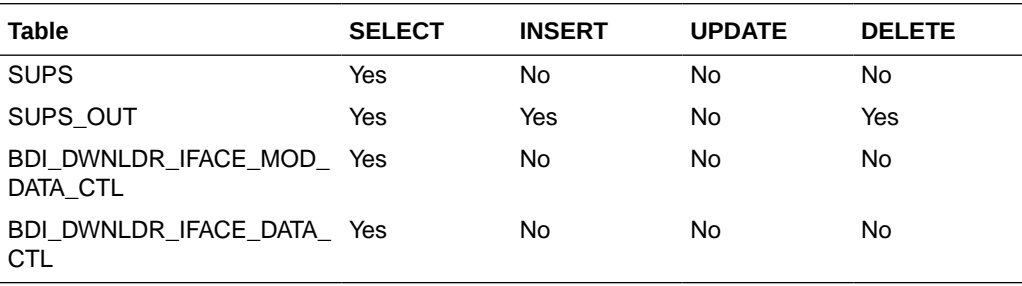

## Integration Contract

The flat file will contain the following information:

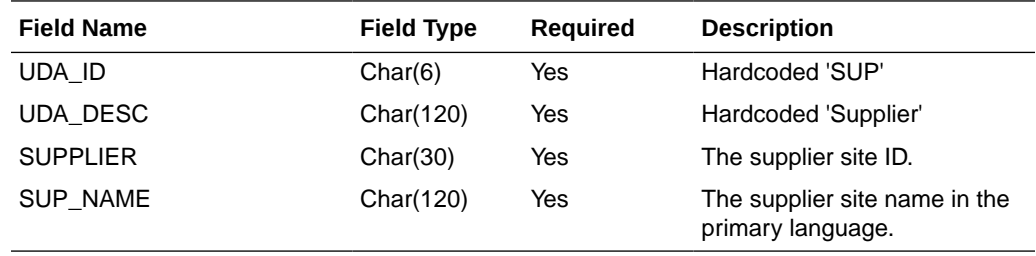

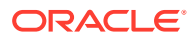

## Transaction Data Extract to Planning (BDI\_MFP\_TranData\_Tx\_PF\_From\_RMS\_JOB)

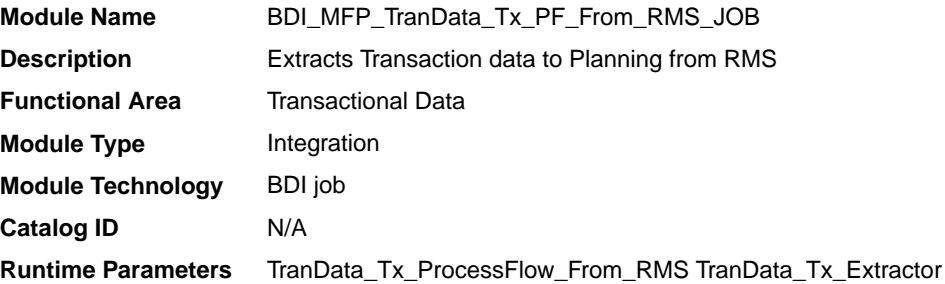

#### Design Overview

This process extracts transactional data to planning on a weekly basis, aggregating all transactions that posted in the last week, which could include transactions for previous weeks that posted late.

Key assumptions in this integration:

- Only orderable, inventoried, approved transaction items are included in the integration.
- Pack items are not included in this integration; any transactions involving pack items will be sent in terms of the pack's component items.
- Cost and retail values sent in primary currency.
- Sales sent will always be net sales. If gross sales are needed in Planning, then net sales can be combined with returns.
- Retail values will include VAT if the system option to include VAT in the stock ledger is set to include VAT so that the retail values in this integration are consistent with other data sent to planning.
- All unit values are sent in terms of the standard unit of measure for the item.
- Late posted transactions included in this integration may be for any week in the open stock ledger month, as well as any week in the previous month that posted during the week but before the previous month closed, if the month close ran during the current week.
- The intended targets for this integration are
	- Oracle Retail Merchandise Financial Planning Cloud Service (MFPCS)
	- Assortment & Item Planning for Fashion/Softlines Cloud Service and Assortment & Item Planning Enterprise Edition Cloud Service (referred to jointly as APCS)

This process utilizes BDI (Bulk Data Integration) to facilitate the bulk data movement to the target applications. The batch job BDI\_MFP\_TranData\_Tx\_PF\_From\_RMS\_JOB is defined in the Merchandising JOS batch job admin as follows:

```
<job id="BDI_MFP_TranData_Tx_PF_From_RMS_JOB" version="1.0" xmlns="http://
xmlns.jcp.org/xml/ns/javaee">
     <properties>
         <property name="description" value="Extracts information regarding transaction 
data for use by the MFP application"/>
     </properties>
```
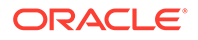

```
 <step id="batchlet-step">
         <batchlet ref="BDIInvokerBatchlet">
             <properties>
                 <property name="bdiProcessFlowUrl" 
value="#SysOpt.bdiProcessFlowUrl"/>
                 <property name="bdiProcessFlowCredential" 
value="#SysOpt.bdiProcessFlowUrlUserAlias"/>
                 <property name="predicateDS" value="RmsDBDS"/>
                 <property name="predicateFunction" 
value="RMS_BATCH_STATUS_SQL.GET_EOW_RUN_SIGNAL"/>
             </properties>
         </batchlet>
         <end on="COMPLETED"/>
     </step>
</job>
```
When the batch job BDI\_MFP\_TranData\_Tx\_PF\_From\_RMS\_JOB is executed, a batchlet (BDIInvokerBatchlet) starts the execution flow. It calls a PLSQL function (RMS\_BATCH\_STATUS\_SQL.GET\_EOW\_RUN\_SIGNAL) to ensure the process flow is only executed on an end-of-week date. If the vdate is an end-of-week date, it invokes a BDI process flow (Trandata\_Tx\_ProcessFLow\_From\_RMS) to perform a series of steps to extract, download, and transport the downloaded files to target applications:

- Extractor job (TranData\_Tx\_Extractor) calls BDI\_MFP\_SQL. TRAN\_DATA\_UP function to extract data from the Merchandising view V\_BDI\_MFP\_TRAN\_DATA to BDI outbound staging table TRAN\_DATA\_OUT.
- A generic BDI Downloader file creator job writes transactional information from the TRAN\_DATA\_OUT table into a comma-delimited flat file, which will be consumed by the target applications. A zero-byte trigger file is also generated to signal that the extract process was successful. Separate copies of the data file and the trigger file are sent to the target applications.
- The downloaded data files and trigger files are written to designated MFP location as configured via BDI system options:
	- MFP\_outboundLocation
	- AP\_outboundLocation
	- IP\_outboundLocation

### Scheduling Constraints

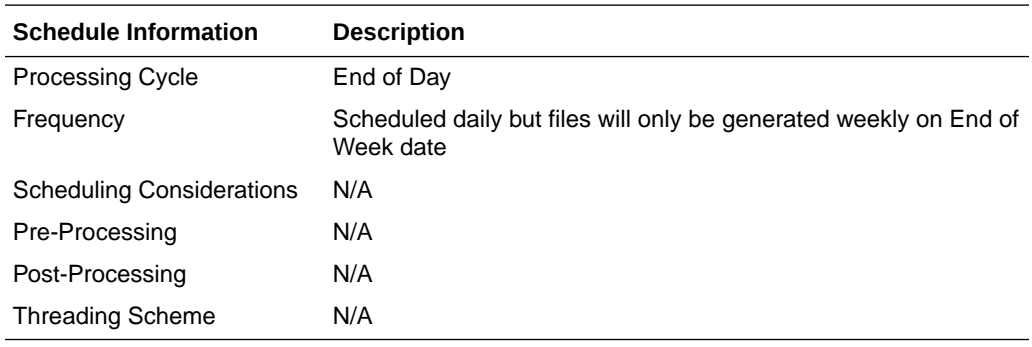

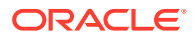

## Restart/Recovery

N/A

## Key Tables Affected

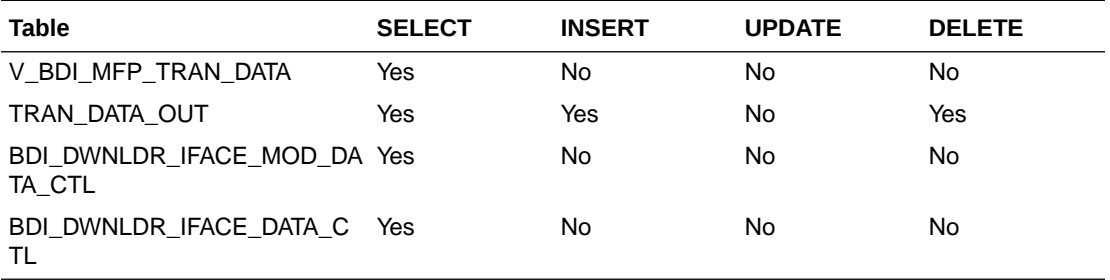

## Integration Contract

The flat file will contain the following information:

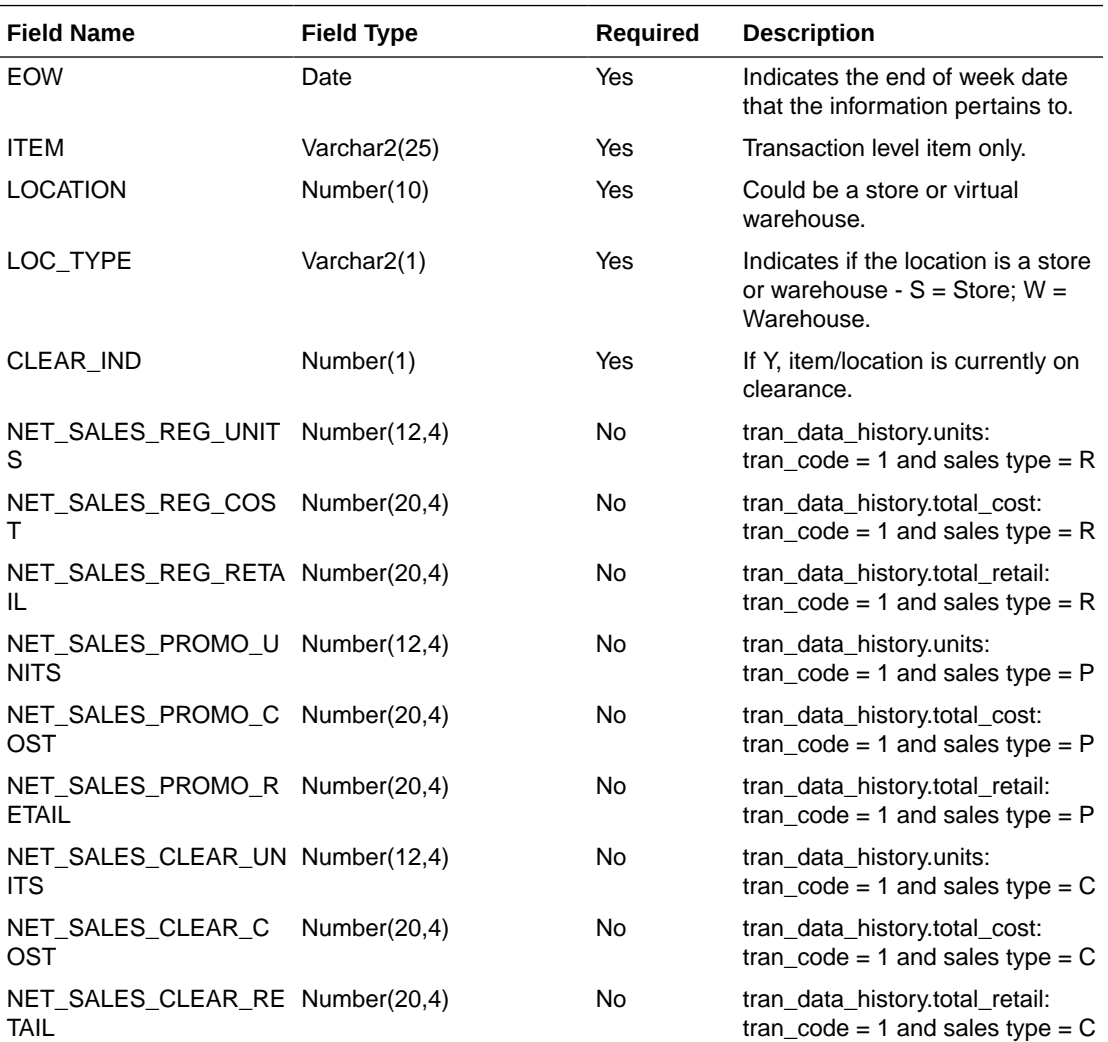

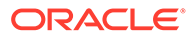

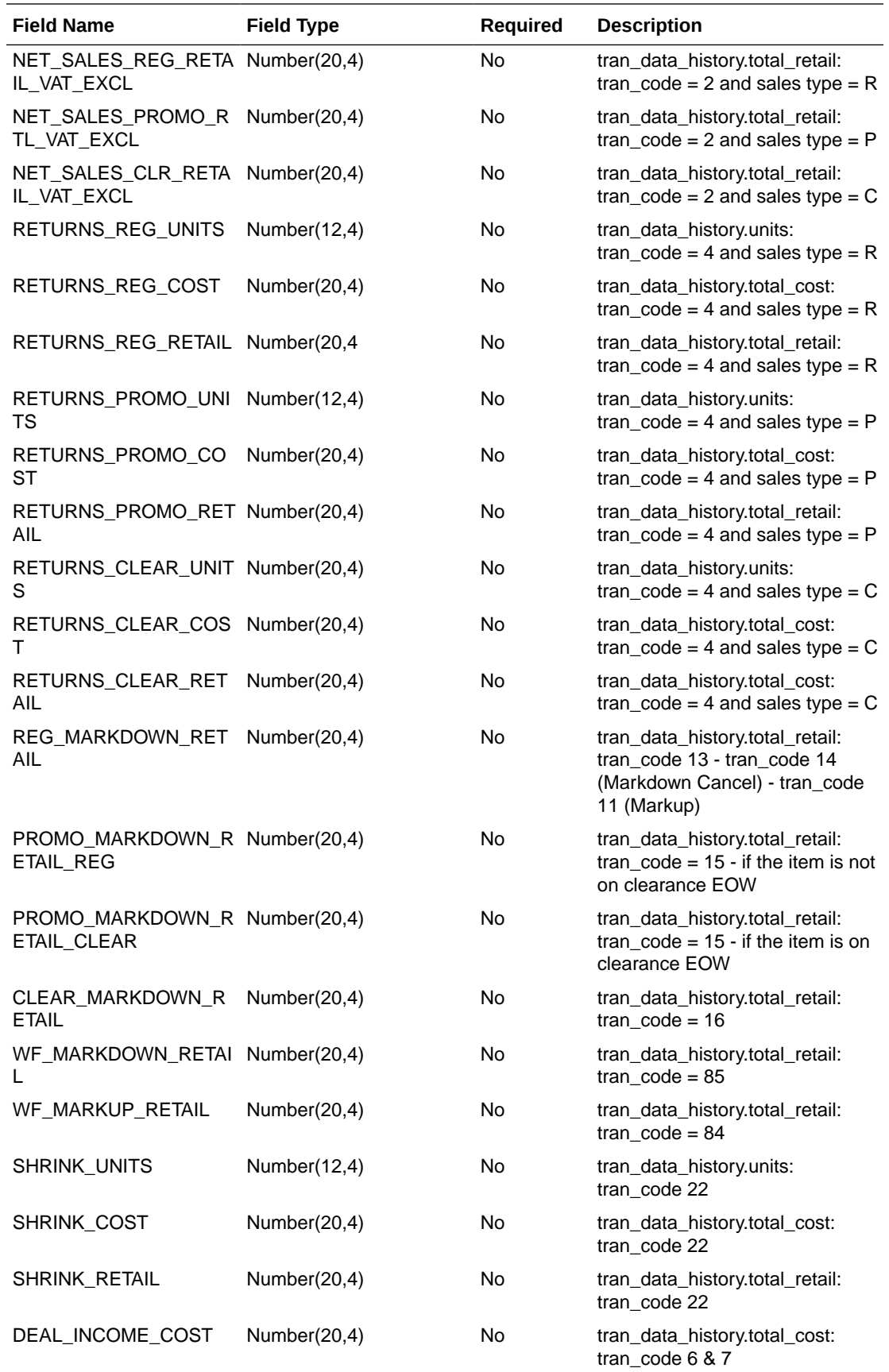

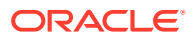

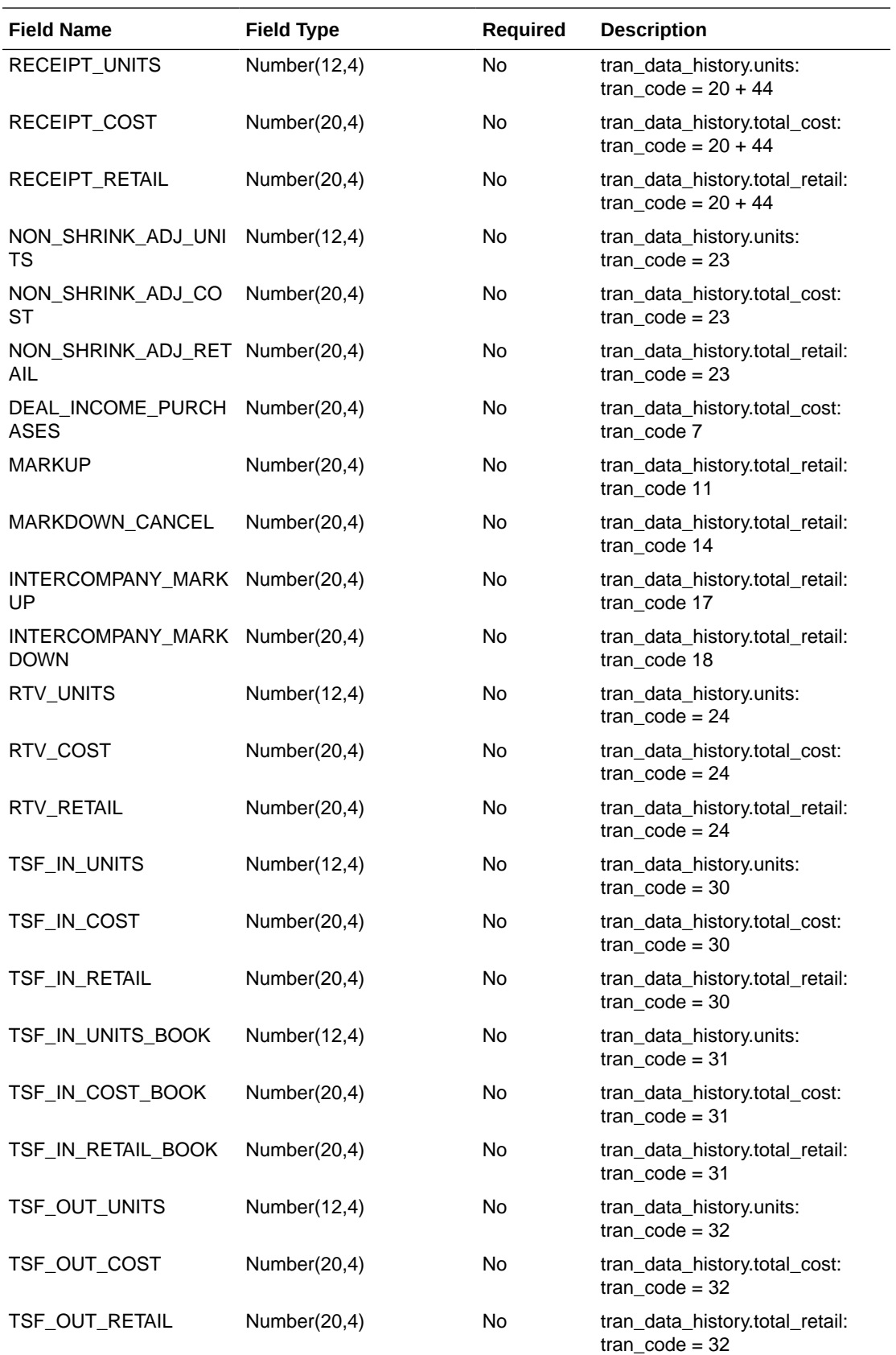

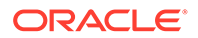

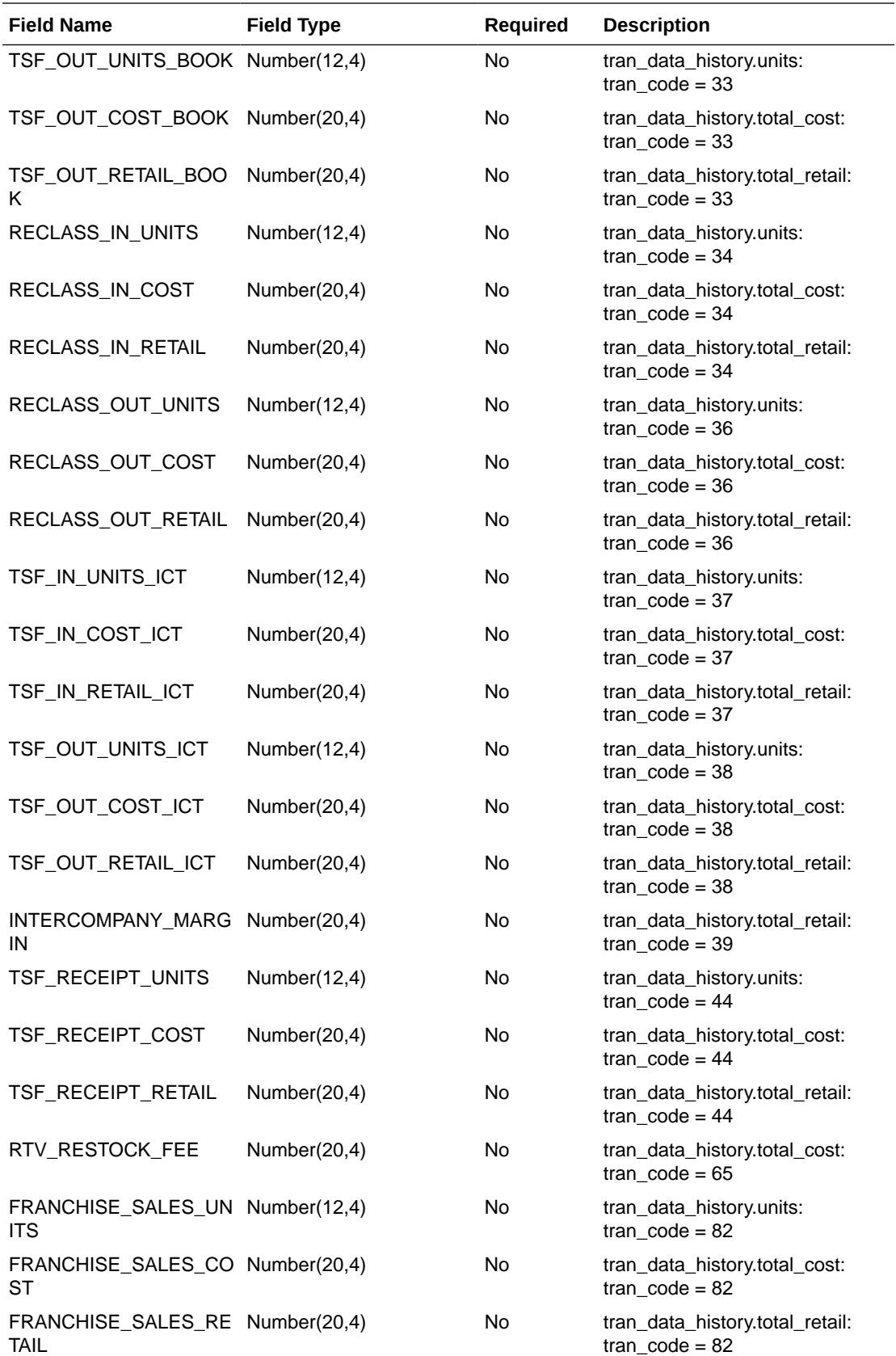

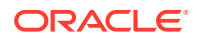

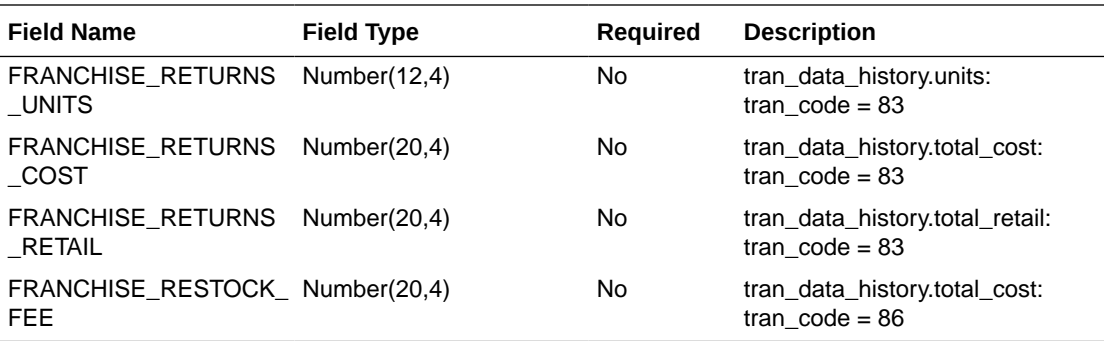

## UDA Extract to Planning (BDI\_RPAS\_UdaAndUdaValues\_Fnd\_PF\_From\_RMS\_JOB)

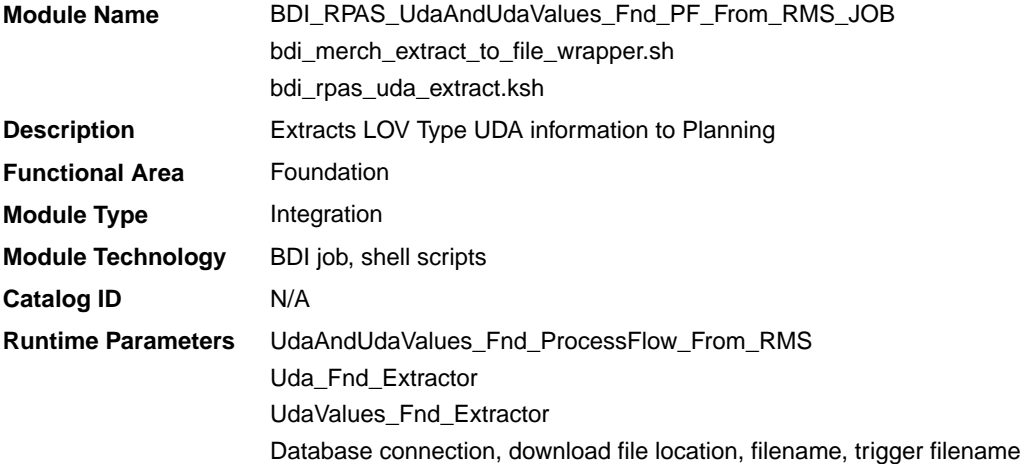

### Design Overview

This process extracts its UDA data to Planning on a weekly basis.

Key assumptions for this integration:

- The full set of user defined attributes (UDAs) is included in this integration each time it runs.
- Only list of value type UDAs will be included in the integration.
- The intended targets for this integration are
	- Assortment & Item Planning for Fashion/Softlines Cloud Service and Assortment & Item Planning Enterprise Edition Cloud Service (referred to jointly as APCS)

This process utilizes BDI (Bulk Data Integration) to facilitate the bulk data movement to Planning. The batch job BDI\_RPAS\_UdaAndUdaValues\_Fnd\_PF\_From\_RMS\_JOB is defined in the Merchandising JOS batch job admin as follows:

```
<job id="BDI_RPAS_UdaAndUdaValues_Fnd_PF_From_RMS_JOB" version="1.0" xmlns="http://
xmlns.jcp.org/xml/ns/javaee">
   <properties>
     <property name="description" value="Extracts LOV Type UDA information and writes 
it out to a flat file for processing by AP and IP."/>
```
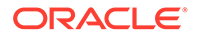

```
 </properties>
   <step id="batchlet-step">
     <batchlet ref="BDIInvokerBatchlet">
       <properties>
         <property name="bdiProcessFlowUrl" value="#SysOpt.bdiProcessFlowUrl"/>
         <property name="bdiProcessFlowCredential" 
value="#SysOpt.bdiProcessFlowUrlUserAlias"/>
         <property name="predicateDS" value="RmsDBDS"/>
         <property name="predicateFunction" 
value="RMS_BATCH_STATUS_SQL.GET_EOW_RUN_SIGNAL"/>
       </properties>
     </batchlet>
     <end on="COMPLETED"/>
   </step>
</job>
```
When the batch job BDI\_RPAS\_UdaAndUdaValues\_Fnd\_PF\_From\_RMS\_JOB is executed, a batchlet (BDIInvokerBatchlet) starts the execution flow. It calls a PLSQL function (RMS\_BATCH\_STATUS\_SQL.GET\_EOW\_RUN\_SIGNAL) to ensure the process flow is only executed on an end-of-week date. If the vdate is an and-of-week date, it invokes a BDI process flow

(UdaAndUdaValues\_Fnd\_ProcessFlow\_From\_RMS) to perform a series of steps to extract, download, and transport the downloaded files to target applications:

- Extractor jobs (Uda\_Fnd\_Extractor, UdaValues\_Fnd\_Extractor) call respective BDI\_FOUNDATION\_SQL functions to extract data from Merchandising tables UDA and UDA\_VALUES to BDI outbound staging tables UDA\_OUT and UDA\_VALUES\_OUT.
- Downloader file creator job calls the wrapper script, bdi merch extract to file wrapper.sh, to set the runtime parameters on environment variables. This script will then call bdi\_rpas\_uda\_extract.ksh to write UDA information from the UDA\_OUT and UDA\_VALUES\_OUT tables into a comma-delimited flat file, which will be consumed by the target applications. Only LOV type UDAs will be extracted. A zero-byte trigger file is also generated to signal that the extract process was successful. Separate copies of the data file and the trigger file are sent to the target applications.
- The downloaded data files and trigger files are written to designated locations as configured via BDI system options:
	- AP\_outboundLocation
	- IP\_outboundLocation

#### Scheduling Constraints

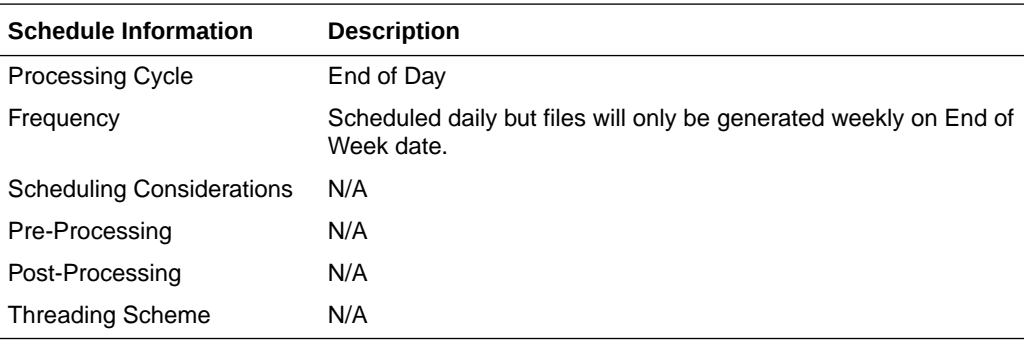

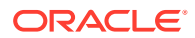

## Restart/Recovery

N/A

## Key Tables Affected

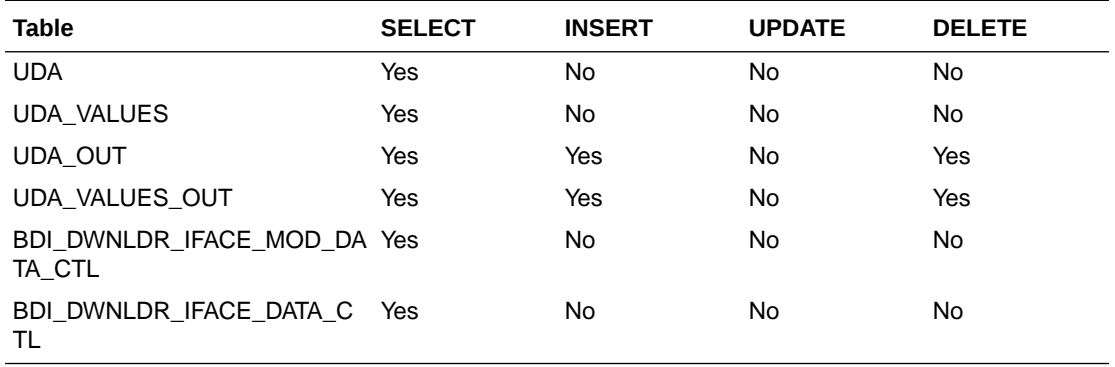

## Integration Contract

The flat file will contain the following information:

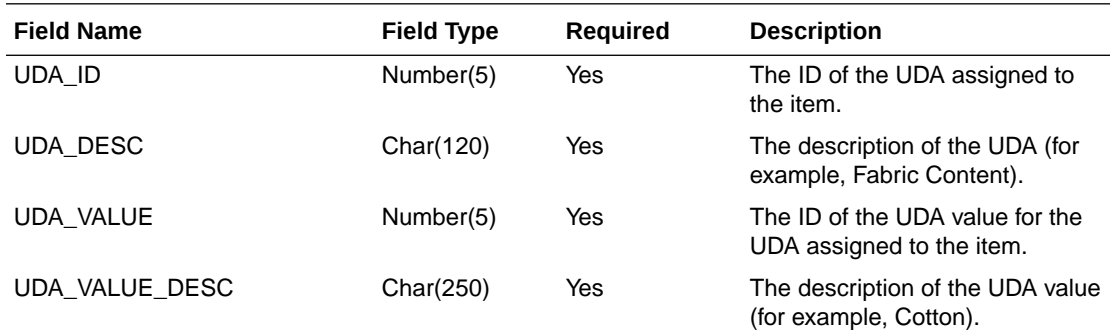

## UDA Item Extract to Planning and Forecasting (BDI\_RDF\_UdaItemLov\_Fnd\_From\_RMS\_JOB)

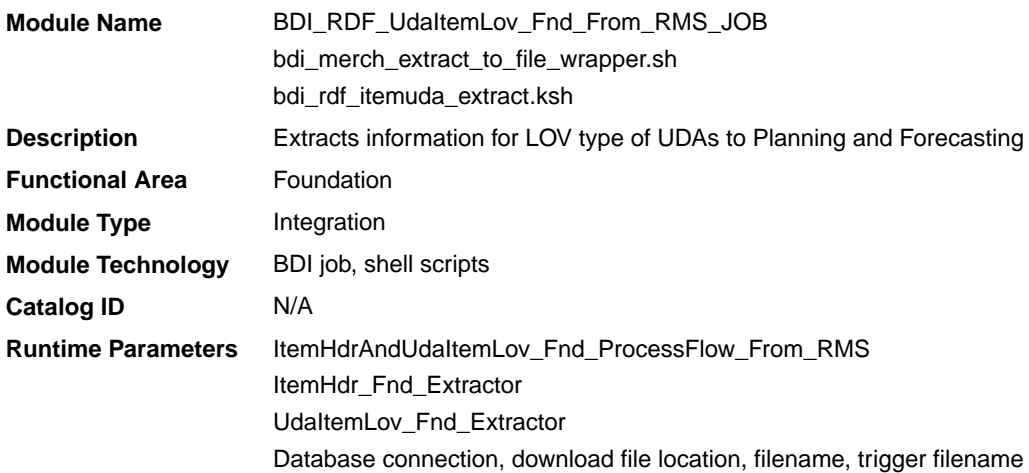

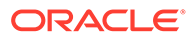

#### Design Overview

This process extracts user-defined attributes (UDAs) assigned to item to Planning and Forecasting on a weekly basis.

Key assumptions for this integration:

- Only list of value (LOV) type UDAs will be included.
- Both forecasted and non-forecasted items are included in this extract, with the forecast flag included.
- Planning and Forecasting can only support a specific UDA being associated with an item once. Merchandising has a configuration that allows the same UDA to be associated with an item more than one time. However, when implementing with Planning or Forecasting, this should be avoided for LOV-type UDAs to prevent issues with interpreting the data. If more than one is associated with the item, then only the last UDA with a particular ID will be visible in Planning and Forecasting.
- The intended targets for this integration are
	- Oracle Retail Demand Forecasting Cloud Service (RDFCS)
	- Assortment & Item Planning for Fashion/Softlines Cloud Service and Assortment & Item Planning Enterprise Edition Cloud Service (referred to jointly as APCS)

This process utilizes BDI (Bulk Data Integration) to facilitate the bulk data movement from Merchandising to the target applications. The batch job BDI\_RDF\_UdaItemLov\_Fnd\_From\_RMS\_JOB is defined in the Merchandising JOS batch job admin as follows:

```
<job id="BDI_RDF_UdaItemLov_Fnd_From_RMS_JOB" version="1.0" xmlns="http://
xmlns.jcp.org/xml/ns/javaee">
     <properties>
        <property name="description" value="Extracts UDA item LOV information 
and writes it out to a flat file for processing by RDF."/>
     </properties>
     <step id="batchlet-step">
         <batchlet ref="BDIInvokerBatchlet">
             <properties>
                 <property name="bdiProcessFlowUrl" 
value="#SysOpt.bdiProcessFlowUrl"/>
                 <property name="bdiProcessFlowCredential" 
value="#SysOpt.bdiProcessFlowUrlUserAlias"/>
                 <property name="predicateDS" value="RmsDBDS"/>
                 <property name="predicateFunction" 
value="RMS_BATCH_STATUS_SQL.GET_EOW_RUN_SIGNAL"/>
            </properties>
         </batchlet>
         <end on="COMPLETED"/>
     </step>
</job>
```
When the batch job BDI\_RDF\_UdaItemLov\_Fnd\_From\_RMS\_JOB is executed, a batchlet (BDIInvokerBatchlet) starts the execution flow. It calls a PLSQL function (RMS\_BATCH\_STATUS\_SQL.GET\_EOW\_RUN\_SIGNAL) to ensure the process flow is only executed on an end-of-week date. If the vdate is an end-of-week date, it invokes a BDI process flow (ItemHdrAndUdaItemLov\_Fnd\_ProcessFlow\_From\_RMS)

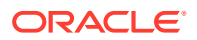

to perform a series of steps to extract, download, and transport the downloaded files to the target applications:

- Extractor jobs (ItemHdr\_Fnd\_Extractor, UdaItemLov\_Fnd\_Extractor) call respective BDI\_ITEM\_SQL functions to extract data from Merchandising tables to BDI outbound staging tables ITEM\_HDR\_OUT and UDA\_ITEM\_LOV\_OUT.
- Downloader file creator job calls the wrapper script, bdi merch extract to file wrapper.sh, to set the runtime parameters on environment variables. This script will then call bdi\_rdf\_itemuda\_extract.ksh to write LOV type of UDA information from the ITEM\_HDR\_OUT and UDA\_ITEM\_LOV\_OUT tables into a commadelimited flat file, which will be consumed by the target applications. A zero-byte trigger file is also generated to signal that the extract process was successful. The data file and the trigger file are then sent to the target applications.
- The downloaded data file and trigger file are written to designated locations as configured through BDI system options:
	- RDF\_outboundLocation
	- AP\_outboundLocation
	- IP\_outboundLocation

## Scheduling Constraints

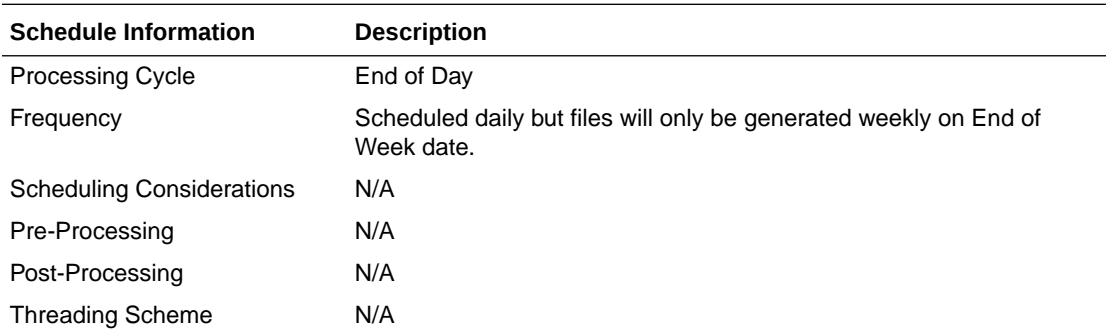

#### Restart/Recovery

N/A

### Key Tables Affected

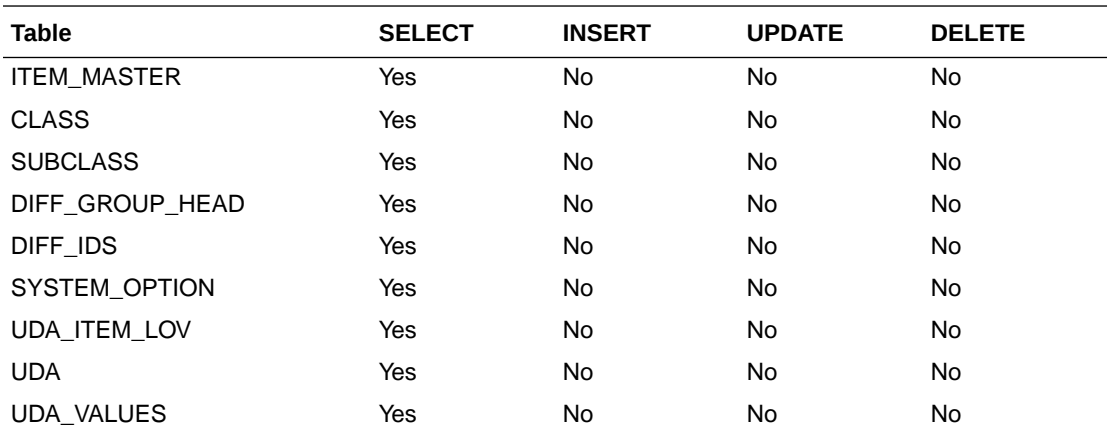

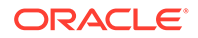

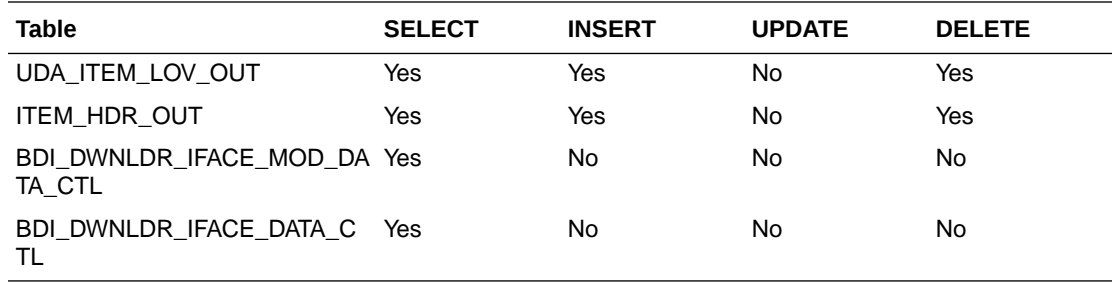

## Integration Contract

The flat file will contain the following information:

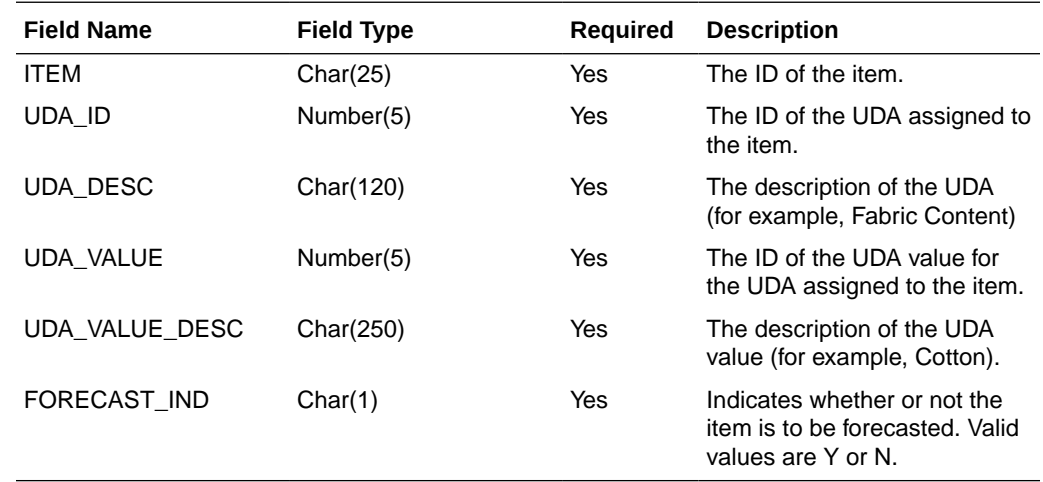

## Weekly Sales Extract to Forecasting (BDI\_RDF\_WeeklySales\_Tx\_PF\_From\_RMS\_JOB)

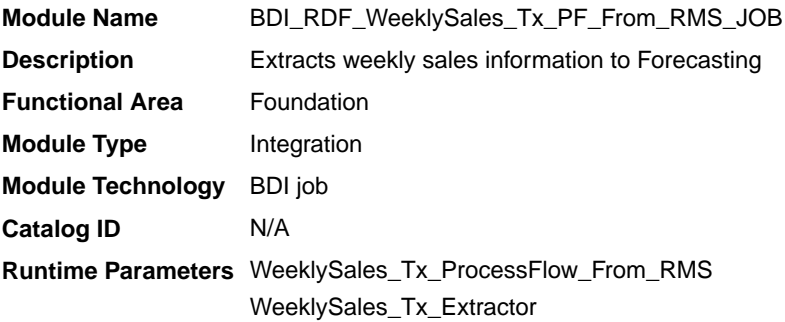

## Design Overview

This process extracts weekly sales for use by Forecasting on a weekly basis. It sends only the sales from the last week.

Key assumptions for this integration:

This integration sends gross sales. Returns are not netted out of the sales values.

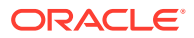

- Warehouse issues are not included in this integration. Only sales for stores.
- Only forecasted items are included in this integration.
- The intended targets for this integration are
	- Oracle Retail Demand Forecasting Cloud Service (RDFCS)

This process utilizes BDI (Bulk Data Integration) to facilitate the bulk data movement to the target applications.

The batch job BDI\_RDF\_WeeklySales\_Tx\_PF\_From\_RMS\_JOB is defined in the Merchandising JOS batch job admin as follows:

```
<job id="BDI_RDF_WeeklySales_Tx_PF_From_RMS_JOB" version="1.0" xmlns="http://
xmlns.jcp.org/xml/ns/javaee">
     <properties>
         <property name="description" value="Extracts weekly sales information for use 
by the RDF application"/>
     </properties>
     <step id="batchlet-step">
         <batchlet ref="BDIInvokerBatchlet">
             <properties>
                 <property name="bdiProcessFlowUrl" value="#SysOpt.bdiProcessFlowUrl"/>
                 <property name="bdiProcessFlowCredential" 
value="#SysOpt.bdiProcessFlowUrlUserAlias"/>
                 <property name="predicateDS" value="RmsDBDS"/>
                 <property name="predicateFunction" 
value="RMS_BATCH_STATUS_SQL.GET_EOW_RUN_SIGNAL"/>
             </properties>
         </batchlet>
         <end on="COMPLETED"/>
     </step>
\langle/job>
```
When the batch job BDI\_RDF\_WeeklySales\_Tx\_PF\_From\_RMS\_JOB is executed, a batchlet (BDIInvokerBatchlet) starts the execution flow. It calls a PLSQL function (RMS\_BATCH\_STATUS\_SQL.GET\_EOW\_RUN\_SIGNAL) to ensure the process flow is only executed on an end-of-week date. If the vdate is an end-of-week date, it invokes a BDI process flow (WeeklySales\_Tx\_ProcessFlow\_From\_RMS) to perform a series of steps to extract, download, and transport the downloaded files to target applications:

- Extractor job (WeeklySales\_Tx\_ExtractorJob) calls BDI\_RDF\_SQL. WEEKLY SALES UP function to extract data from a Merchandising view V\_BDI\_RDF\_WEEKLY\_SALES to outbound staging table WEEKLY\_SALES\_OUT.
- A generic BDI Downloader file creator job writes weekly sales information from the WEEKLY\_SALES\_OUT table into a comma-delimited flat file, which will be consumed by the target applications. A zero-byte trigger file is also generated to signal that the extract process was successful. Separate copies of the data file and the trigger file are sent to the target applications.
- The downloaded data files and trigger files are written to designated location as configured via BDI system options:
	- RDF\_outboundLocation

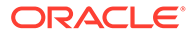

## Scheduling Constraints

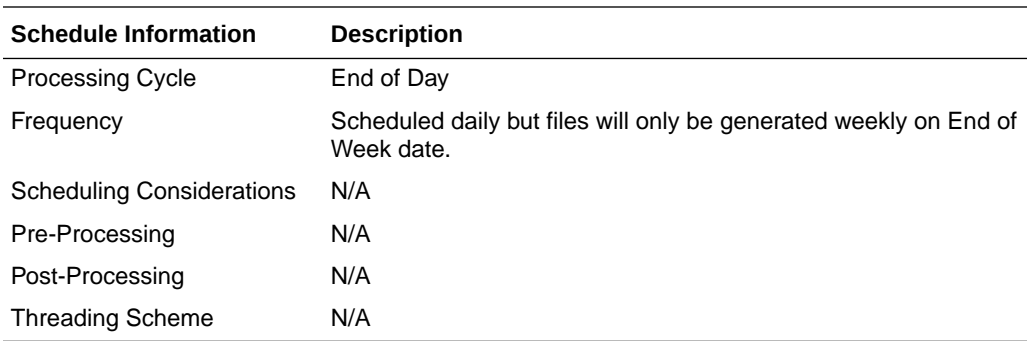

## Restart/Recovery

N/A

## Key Tables Affected

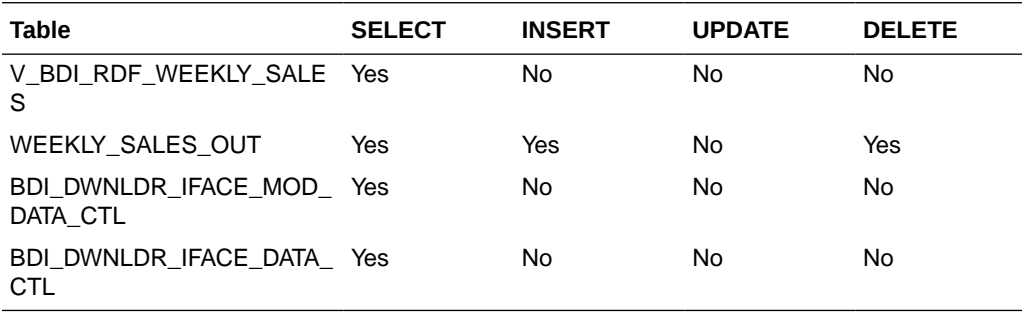

## Integration Contract

The flat file will contain the following information:

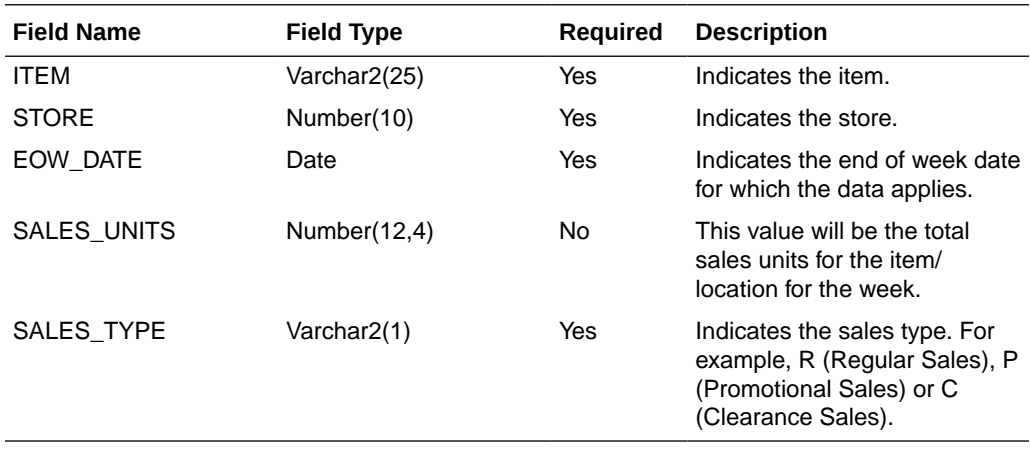

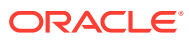

## Sales Audit

The purpose of Sales Audit is to accept transaction data from point-of-sale (POS) and order management (OMS) solutions and move the data through a series of processes that culminate in "clean" data. Data that Sales Audit finds to be inaccurate is brought to the attention of the auditors who can use the features in Sales Audit to correct the exceptions.

For more information on Sales Audit processing see *Merchandising Operations Guide Volume 1*.

This section contains details about the following integration processes used to export data from Sales Audit to other solutions:

- Download from Sales Audit to Account Clearing House (ACH) System (saexpach)
- [Download of Escheated Vouchers from Sales Audit for Payment \(saescheat\)](#page-2008-0)
- [Export DSD and Escheatment from Sales Audit to Invoice Matching \(saexpim\)](#page-2009-0)
- [Export from Sales Audit to Oracle Retail Insights \(saexpdw\)](#page-2012-0)
- [Export Inventory Reservation/Release for In Store Customer Order & Layaway](#page-2045-0) [Transactions \(saordinvexp\)](#page-2045-0)
- [Export of POS transactions from Sales Audit to Merchandising \(saexprms\)](#page-2048-0)
- [Export of Revised Sale/Return Transactions from ReSA to SIM/SIOCS \(saexpsim\)](#page-2054-0)
- [Export to Universal Account Reconciliation System from Sales Audit \(saexpuar\)](#page-2057-0)
- [Extract of POS Transactions by Store/Date from Sales Audit for Web Search](#page-2059-0) [\(ang\\_saplgen\)](#page-2059-0)
- [Post User Defined Totals from Sales Audit to General Ledger \(saexpgl\)](#page-2060-0)

## Download from Sales Audit to Account Clearing House (ACH) System (saexpach)

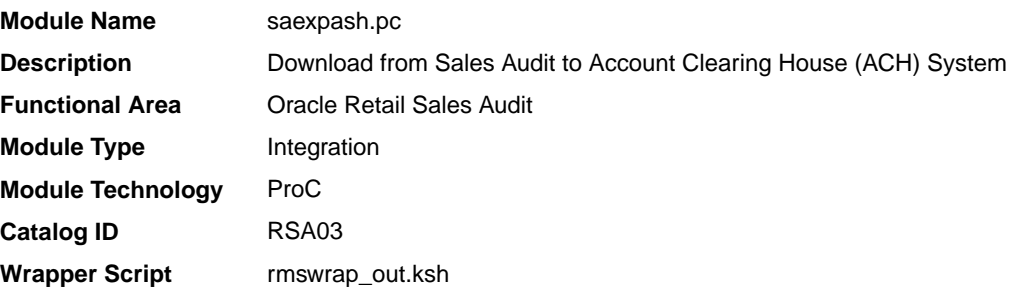

### **Schedule**

Oracle Retail Merchandising Batch Schedule

#### Design Overview

This module will post store/day deposit totals to the SA\_STORE\_ACH table and bank deposit totals for a given day in a file formatted for export to an ACH (Account Clearing House). The ACH export deviations from the typical Sales Audit export in that store/days must be exported even though errors may have occurred for a given day or store (depending on the unit of work defined), and also, the store/day does not need to be closed for the export to occur. The

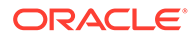

nature of the ACH process is such that as much money as possible must be sent as soon as possible to the consolidating bank. Any adjustments to the amount sent can be made using the sabnkach screen in the online system.

Deposits for store/days that have not been Fully (F) loaded will not be transferred to the consolidating bank. After they are fully loaded, their deposits will be picked up by the next run of this program.

#### Restart/Recovery

This module is in two distinct parts, with two different logical units of work. Thus, restart/recovery has to be implemented so that the first part does not get reprocessed in case the program is being restarted. Details on the implementation follow.

The first driving cursor in this module retrieves a store/day to generate ACH totals. Once the first cursor is complete, the second retrieves bank locations by account numbers.

The first Logical Unit of Work (LUW) is defined as a unique store/day combination. Records will be fetched, using the first driving cursor, in batches of commit\_max\_ctr, but processed and committed one store/day at a time.

The first driving cursor will fetch all store/days that have been Fully Loaded (F), whose audit status is Audited (A), HQ Errors Pending (H), or Store Errors Pending (S) and that are ready to be exported to ACH. Before processing starts, a write lock is obtained using get lock (). This driving cursor only fetches store/days with a sa\_export\_log.status of SAES\_R. After a store/day is processed, sa\_export\_log.status is set to SAES P so that this store/day will not be selected again if the program is restarted. The commit is performed using retek\_force\_commit after each store/day has been processed and sa\_export\_log updated, so as to release the lock.

In case a store/day could not be processed due to locking, the store/day information is placed on a list (called locked store/day list) and the next store/day is processed. This list is kept in memory and is available only during processing. If the store for a store/day obtained from the first driving cursor, is on the locked store/day list, then this store/day cannot be processed. This is the case because there is a data dependency such that data from a particular store/day is dependent on data for the same store but at an earlier date. Thus, if a store/day cannot be processed, then subsequent store/ days for the same store cannot be processed either. After the driving cursor returns no more data, the program attempts to process each store/day on the list two more times. If the store/day is still locked, then it is skipped entirely and a message is printed to the error log.

The second LUW is a bank account number. Again, records will be fetched in batches of commit\_max\_ctr. The second driving cursor cannot retrieve information by the LUW because it is possible for the store's currency to be different from the local bank's currency. In that case, a currency conversion is needed.

For each store/day, the query should retrieve the required ACH transfer. The latter is determined by adding the estimated deposit for the next day, the adjustment to the estimate for the current day, and any manual adjustment to the estimate.

Since a store can be associated with different accounts at different banks, only accounts that are consolidated should be retrieved. Since it is possible for the local bank to be in a different country than the consolidating bank, the currency of the partner should also be fetched.

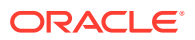

Since processing is dependent on the type of account at the RDFI, the account type should be fetched by this cursor.

Due to differences in transaction processing in cases when the bank is outside the United States, the partner's country should also be fetched. The results of the query should be sorted by partner country. The results of the query should also be ordered by accounts.

#### Security Considerations

The fact that this program automates the transfer of funds on behalf of the user makes it a likely target for electronic theft. It must be made clear that the responsibility of electronic protection lies with the users themselves.

Following are some tips and recommendation to users:

- A specific user should be used to run the program. This user would be the only one (or one of a few) who has access to this program.
- The umask for this user should be set up so as to prevent other users from reading/ writing its files. This would ensure that when the output file is created, it would not be accessible to other users.
- The appropriate permissions should be set up on the directory, which holds the ACH files. The most restrictive decision would be to not allow any other user to view the contents of the directory.
- A secure means of communication should be implemented for transferring the file from where it has been created to the ACH network. This may be done through encryption, or by copying the file to a disk and trusting the courier to deliver the files intact.
- The ACH network needs to be secure.

## I/O Specification

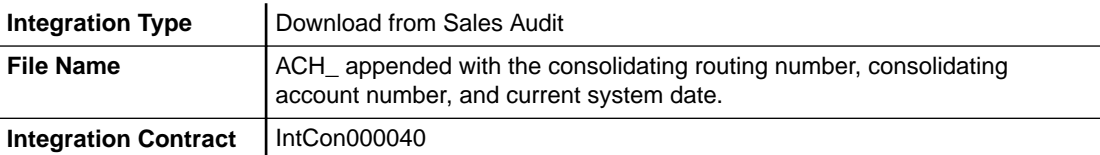

#### Output File

#### **Table 6-22 Output File**

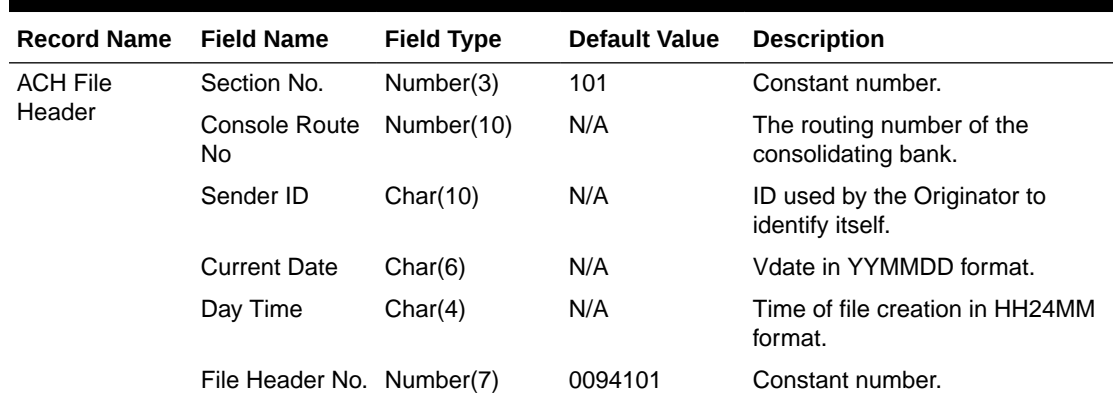

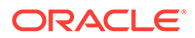

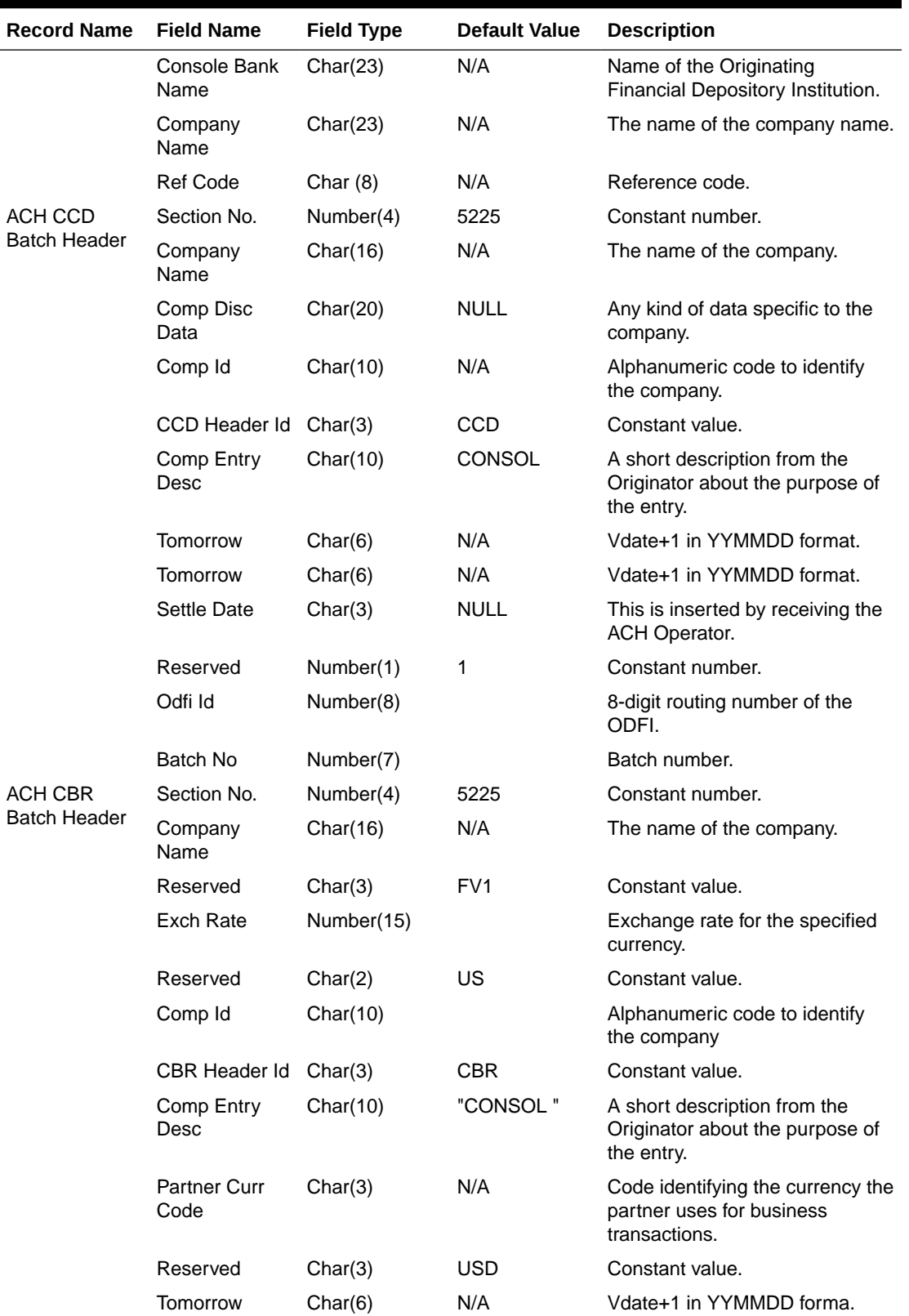

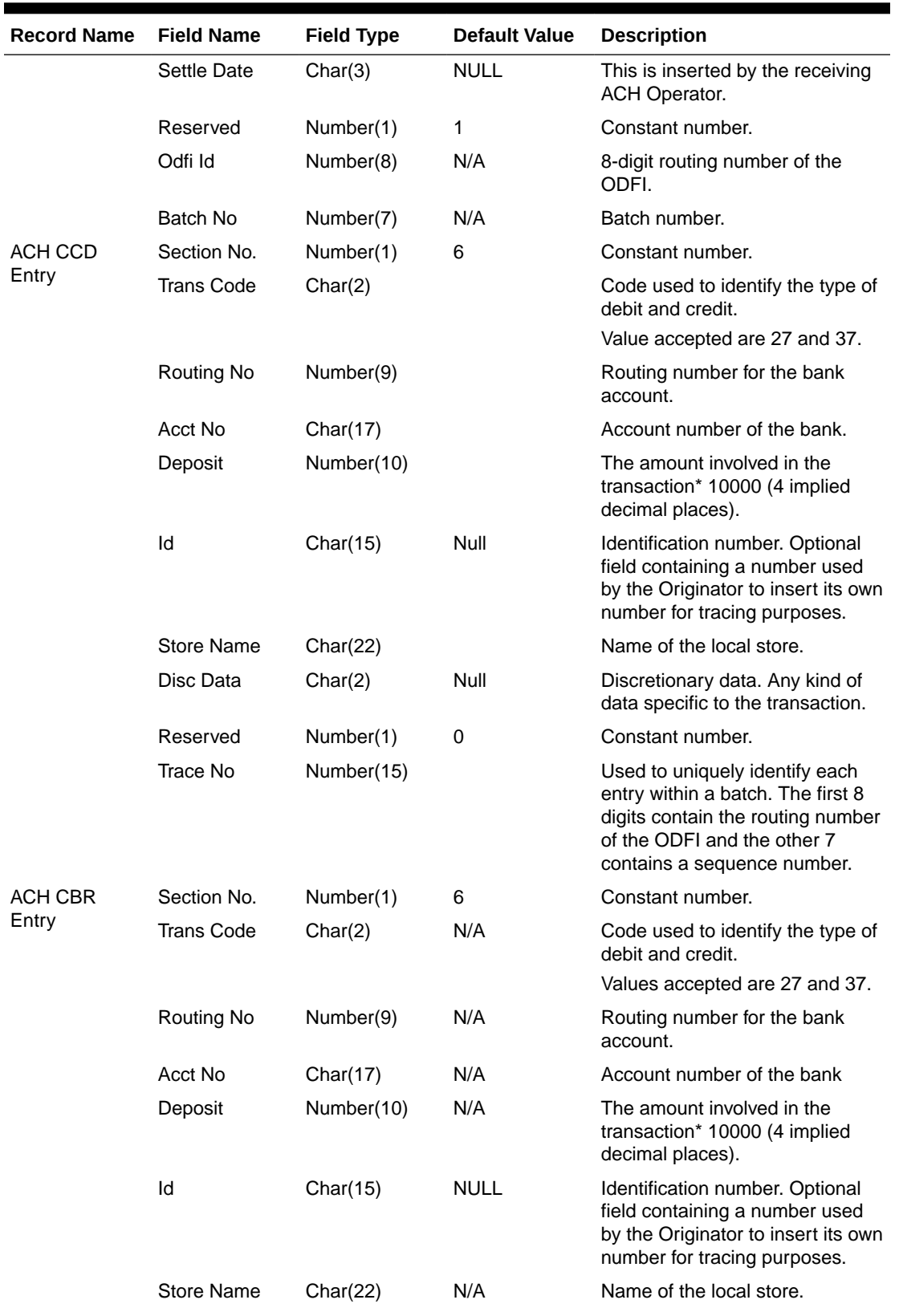

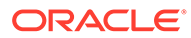

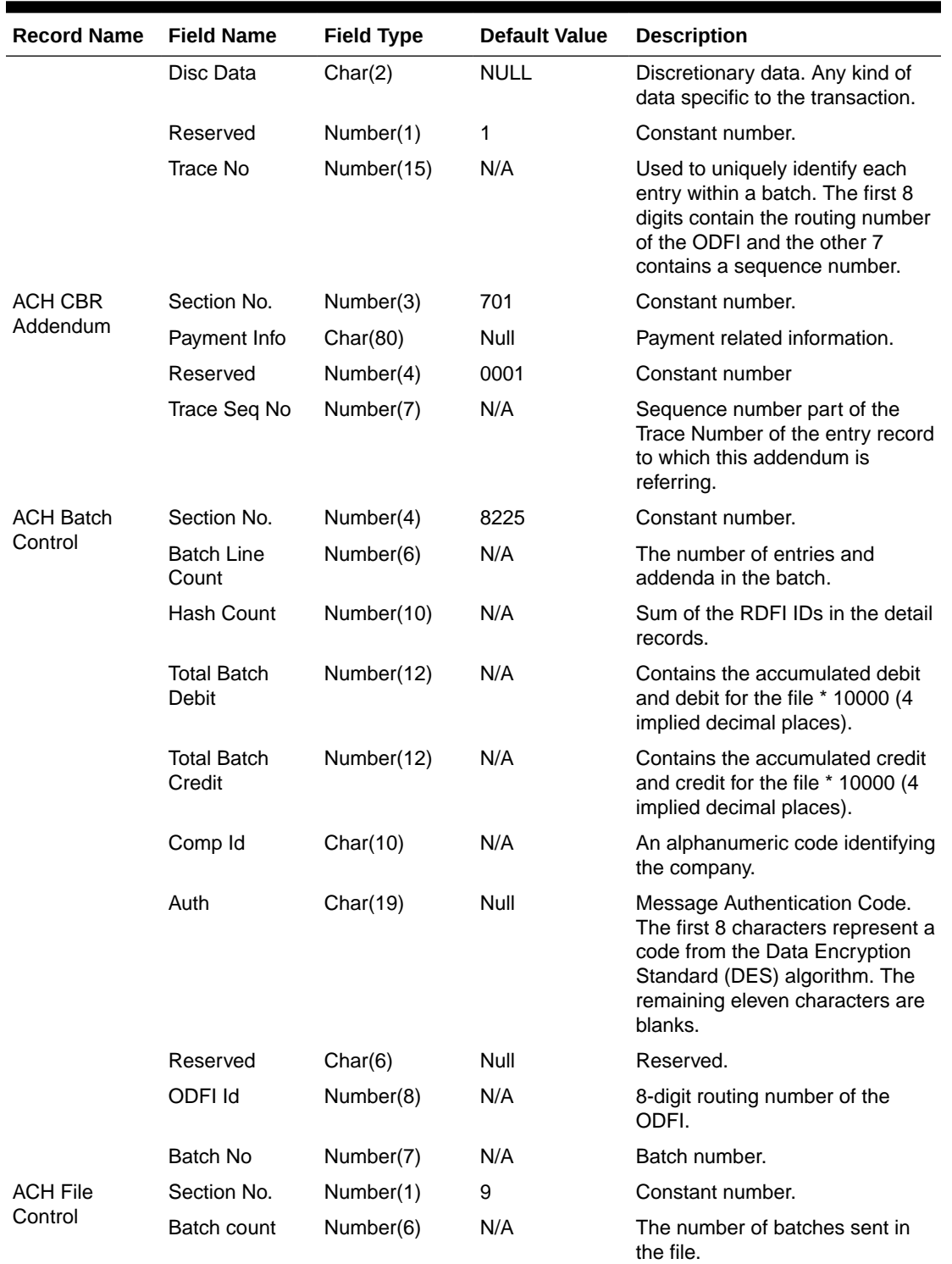

<span id="page-2008-0"></span>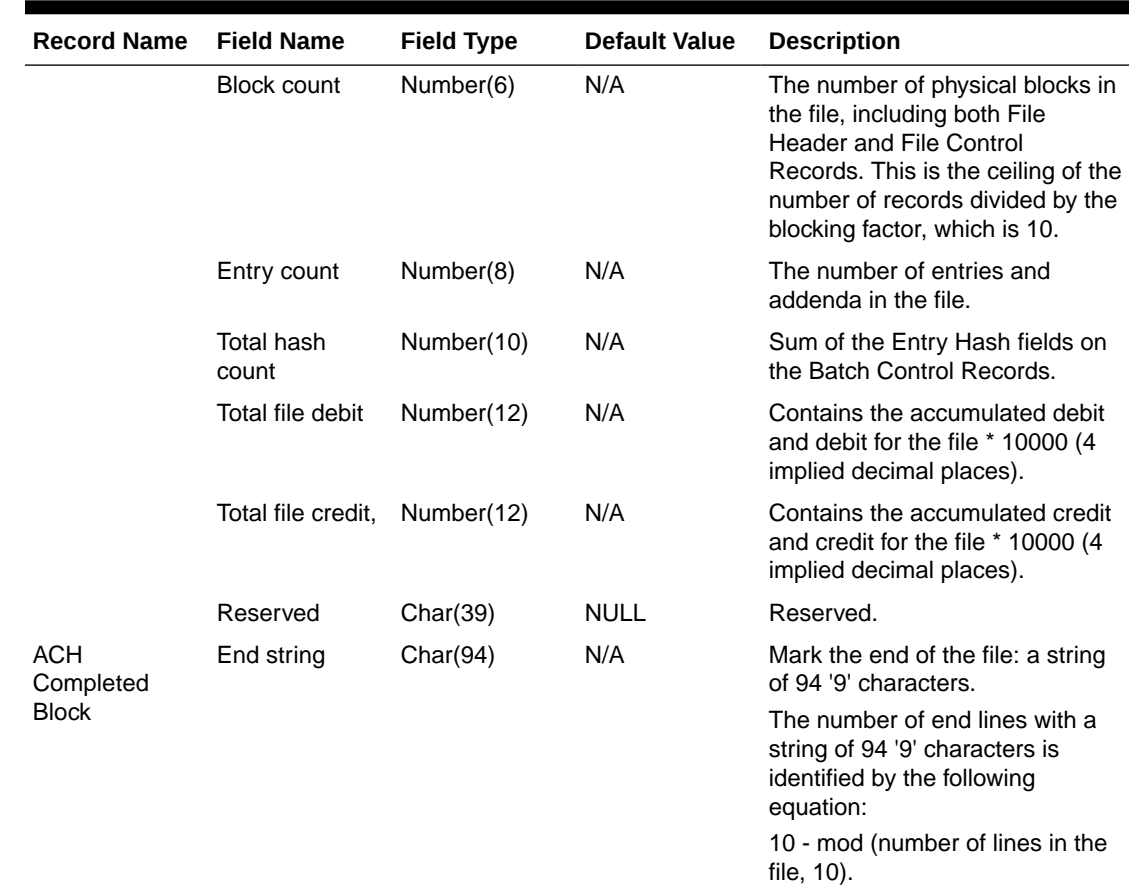

## Design Assumptions

N/A

## Download of Escheated Vouchers from Sales Audit for Payment (saescheat)

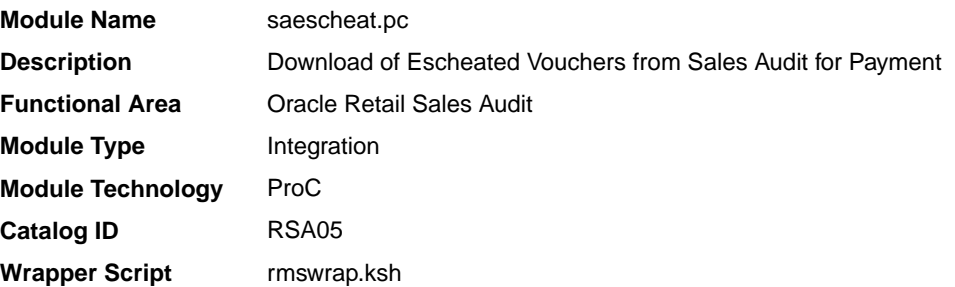

## **Schedule**

Oracle Retail Merchandising Batch Schedule

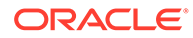

## <span id="page-2009-0"></span>Design Overview

The laws of individual states and countries may require a retailer to return monies for aged, unclaimed gift certificates, and vouchers. This process is called escheatment. This program writes records for this data to tables that are read into Invoice Matching by the program saexpim.pc. The data can then be sent as invoices approved for payment to a financial application.

The saescheat batch program will set the status of vouchers that have met certain state's escheats rules or have expired to the proper status and produce a total for later export to Invoice Matching. The rules for escheatment are defined on the sa\_escheatment\_options table.

### Restart/Recovery

The logical unit of work is a store/day. The program commits when the number of store/day records processed has reached the commit\_max\_ctr.

## I/O Specification

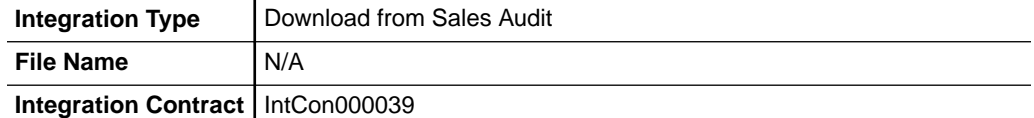

## Design Assumptions

N/A

## Export DSD and Escheatment from Sales Audit to Invoice Matching (saexpim)

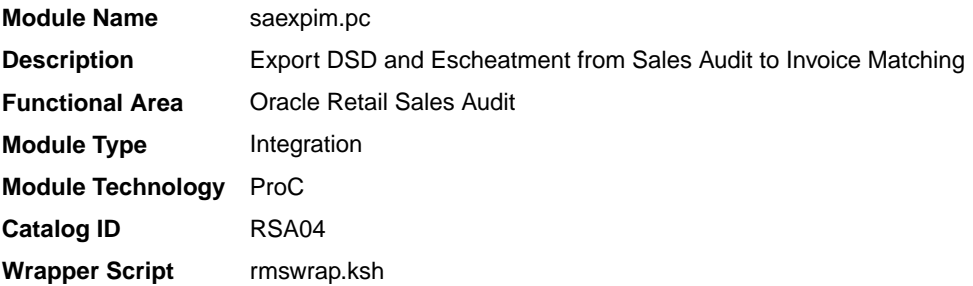

#### **Schedule**

Oracle Retail Merchandising Batch Schedule

### Design Overview

The purpose of this program is to support interfacing invoices from Direct Store Delivery and Escheatment sales audit transactions to the Invoice Matching application. Direct Store Delivery invoices refer to products or services that are delivered to the store and paid for at the store. This program will take DSD invoices that have been staged to the transaction header table by the saimptlog.pc program and move them

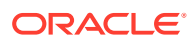

into the invoice header table. All DSD transactions will be assumed paid. They can be assumed received if there is a proof of delivery number listed on them. Transactions with a vendor invoice ID or a proof of delivery number should be matched to any existing invoice in the invoice header, and that invoice updated with the new information being interfaced. Invoices that do not match an existing invoice in the invoice head table will need to be inserted. Each transaction will be exported to the invoice head table only once.

The Sales Audit Transaction type used to identify invoices for Direct Store Delivery transactions will be "Paid Out". The Paid Out transaction has a code of 'PAIDOU'. The Sales Audit sub-transaction types will be used to identify whether the invoice is an "Expense Vendor Payout" or a "Merchandise Vendor Payout". The codes are 'EV' for Expense Vendor Payout and 'MV' for Merchandise Vendor Payout. Any Paid Out transaction with a sub transaction type of Expense Vendor will create a non-merchandise invoice and cause a record to be written to the invoice non-merchandise table. Sales Audit will store non-merchandise codes in the reason code field on sa\_tran\_head. Valid values for these reason codes should correspond to the codes stored on the non\_merch\_code\_head table.

In addition to DSD invoices, this program will also interface Escheatment totals to Invoice Matching. Escheatment is the process where an unredeemed gift certificate/voucher or credit voucher will, after a set period of time, be paid out as income to the issuing retailer, or in some states, the state receives this escheatment income. Sales Audit will be the governing system that determines who receives this income, but Invoice Matching will send the totals, with the related Partner, to an Accounts Payable system. Escheatment information will be stored on the Sales Audit SA\_TOTALS table and will be used to create non-merchandise invoices in Invoice Matching. These invoices will be assumed not paid.

#### Restart/Recovery

The logical unit of work for this module is defined as a unique store/day combination. Records will be fetched, updated, and inserted based on the commit max ctr specified on the restart\_control table. Only two commits will be done, one to establish the store/day lock and another at the end, to release the lock after a store/day has been completely processed.In case of failure, all work done will be rolled back to the point right after the call to get lock and releases the lock. Thus, the rollback segment should be large enough to hold all inserts into sa\_exported for one store\_day.

### Integration Contract

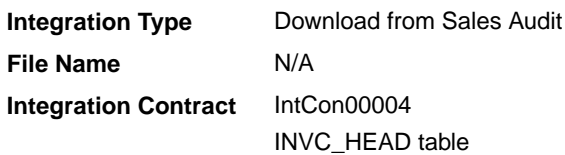

### Design Assumptions

N/A

## Export from Sales Audit to Oracle Retail Analytics (saexport sales to dw)

**Module Name** saexpdw.pc

**Description** Export from ReSA to Oracle Retail Analytics **Functional Area Constanting Constanting Constanting Constanting Constanting Constanting Constanting Constanting Constanting Constanting Constanting Constanting Constanting Constanting Constanting Constanting Constanting** 

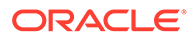

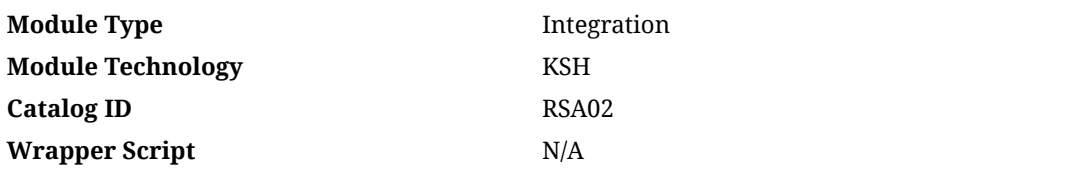

#### **Schedule**

Oracle Retail Merchandising Batch Schedule

#### Design Overview

The purpose of this batch module is to fetch all sales and return transactions that do not have Retail Analytics errors from the Oracle Retail Sales Audit (ReSA) database tables and export it into the interface tables SA\_EXPDW\_RDW\*. RDS views have been written on the top of these interface tables so that the Oracle Retail Analytics application can fetch the exported sales data. The data will be exported at the storeday level. If the transaction has a status of Deleted and if it has been previously exported, a reversal of the transaction will be exported.

A batch process will export three types of data based on store day level. First is a header-level record: it contains the transaction head and item information, which is exported to the SA\_EXPDW\_RDWT\_HEAD table. Second is the detail level record, which contains the discount of the transaction at the header level and is exported to the SA\_EXPDW\_RDWT\_DETAIL table. Third is tender-level information, which is exported to the SA EXPDW RDWF DETAIL table.

#### **Note:**

This batch can run in two modes – trickle mode and batch mode. If 'Y' is passed as a parameter while running the batch, then the batch runs in trickle mode. If 'N' or the no parameter is passed, it runs in normal batch mode.

### Tables Affected

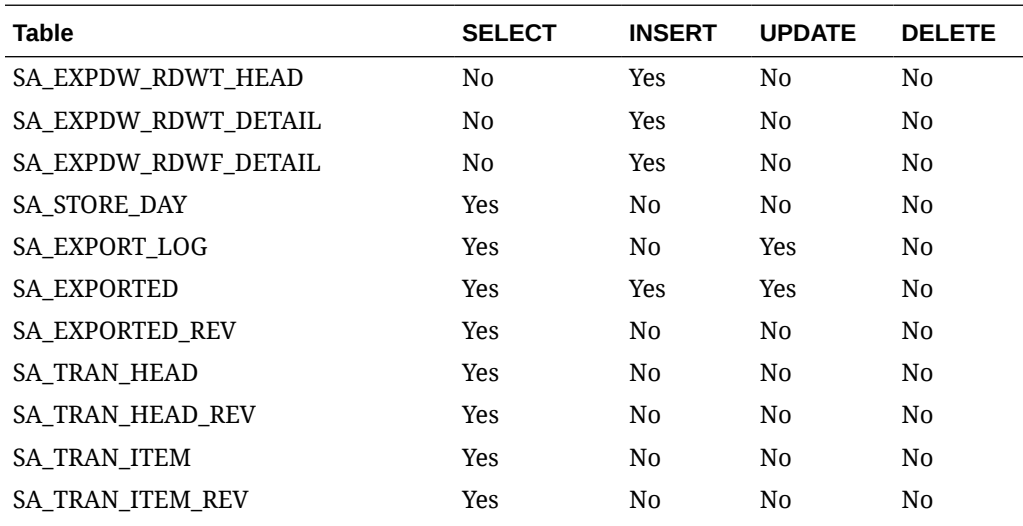

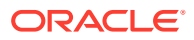

<span id="page-2012-0"></span>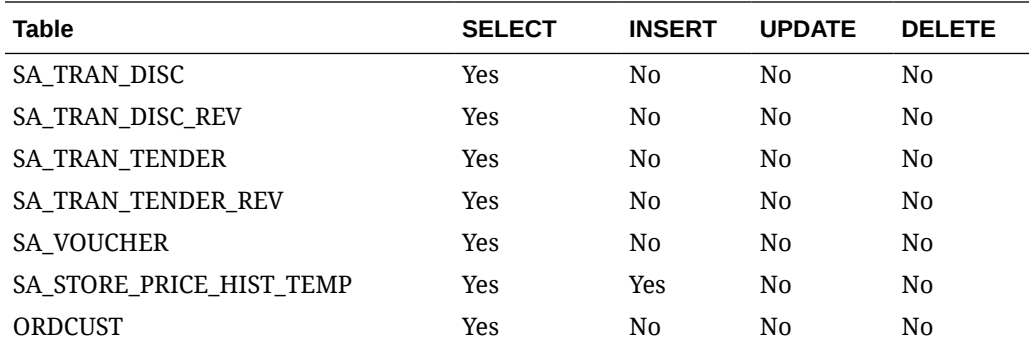

## Design Assumptions

N/A

## Export from Sales Audit to Oracle Retail Insights (saexpdw)

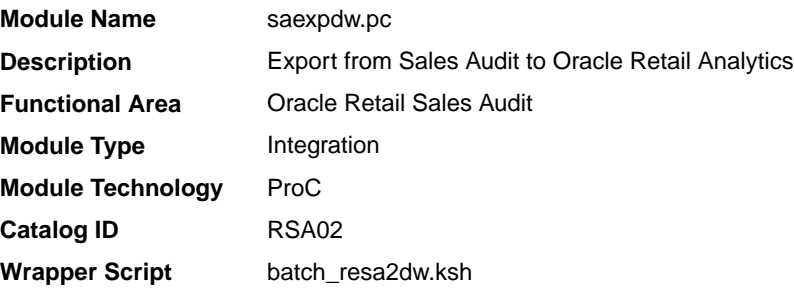

### **Schedule**

Oracle Retail Merchandising Batch Schedule

### Design Overview

The purpose of this batch module is to fetch all sales and return transactions that do not have Retail Analytics errors from the Sales Audit database tables for transmission to the Oracle Retail Analytics application. The data will be sent at the store day level. If the transaction has a status of Deleted, and if it has been previously Transmitted, a reversal of the transaction will be sent.

### **Note:**

This batch program can be run in two modes - trickle mode and batch mode. If 'Y' is passed as a parameter while running the batch program, then the batch runs in trickle mode. If 'N' or no parameter is passed, it runs in normal batch mode.

### Restart/Recovery

The logical unit of work for this module is defined as a unique store/day combination. Records will be fetched, updated, and inserted based on the commit max ctr. Only two

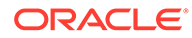

commits will be done: one to establish the store/day lock and another at the end, to release the lock after a store/day has been completely processed. The RDWT, RDWF, RDWS, and RDWC formatted output files will be created with temporary names and renamed just before the end of store/day commit.

In case of a failure, all the work done will be rolled back to the point right after the call to get lock() and the lock is released. Thus, the rollback segment should be large enough to hold all inserts into sa\_exported for one store/day.

## I/O Specification

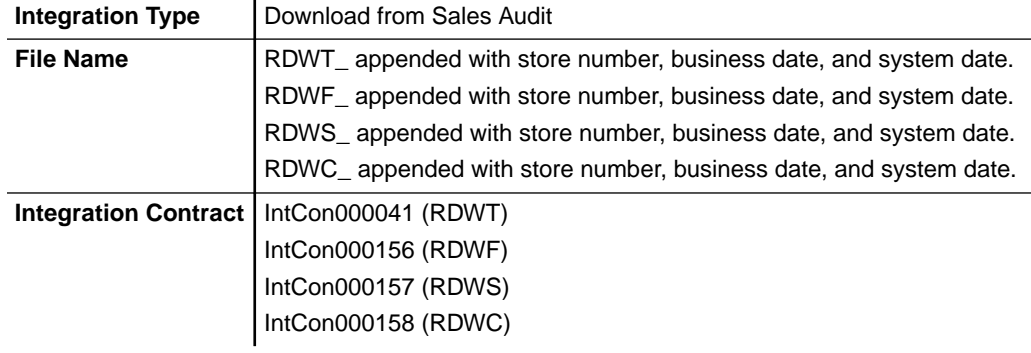

Four output files will be created for each store\_day:

- RDWT Transaction File
- RDWF Form of Payment (Tender) file
- RDWS Store Totals output file
- RDWC Cashier output File

Each output file is converted into a format for loading into Retail Analytics by the resa2dw Perl script.

#### Sales Audit - File Layout - Retail Analytics

- File layouts for the interface between sales audit and Retail Analytics.
- Char fields are left justified and blank filled.
- Number fields are right justified and zero filled. They can contain only numbers.
- Numeric fields are left justified and blank filled. They can contain only numbers.

#### RDWT File

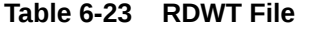

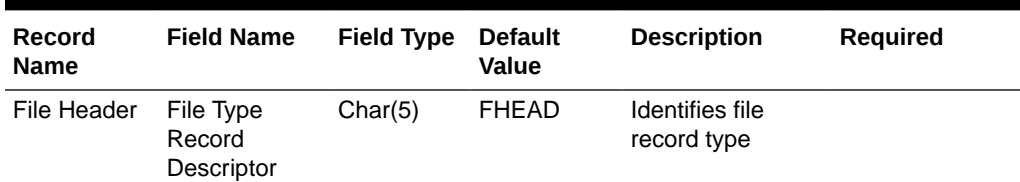

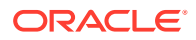

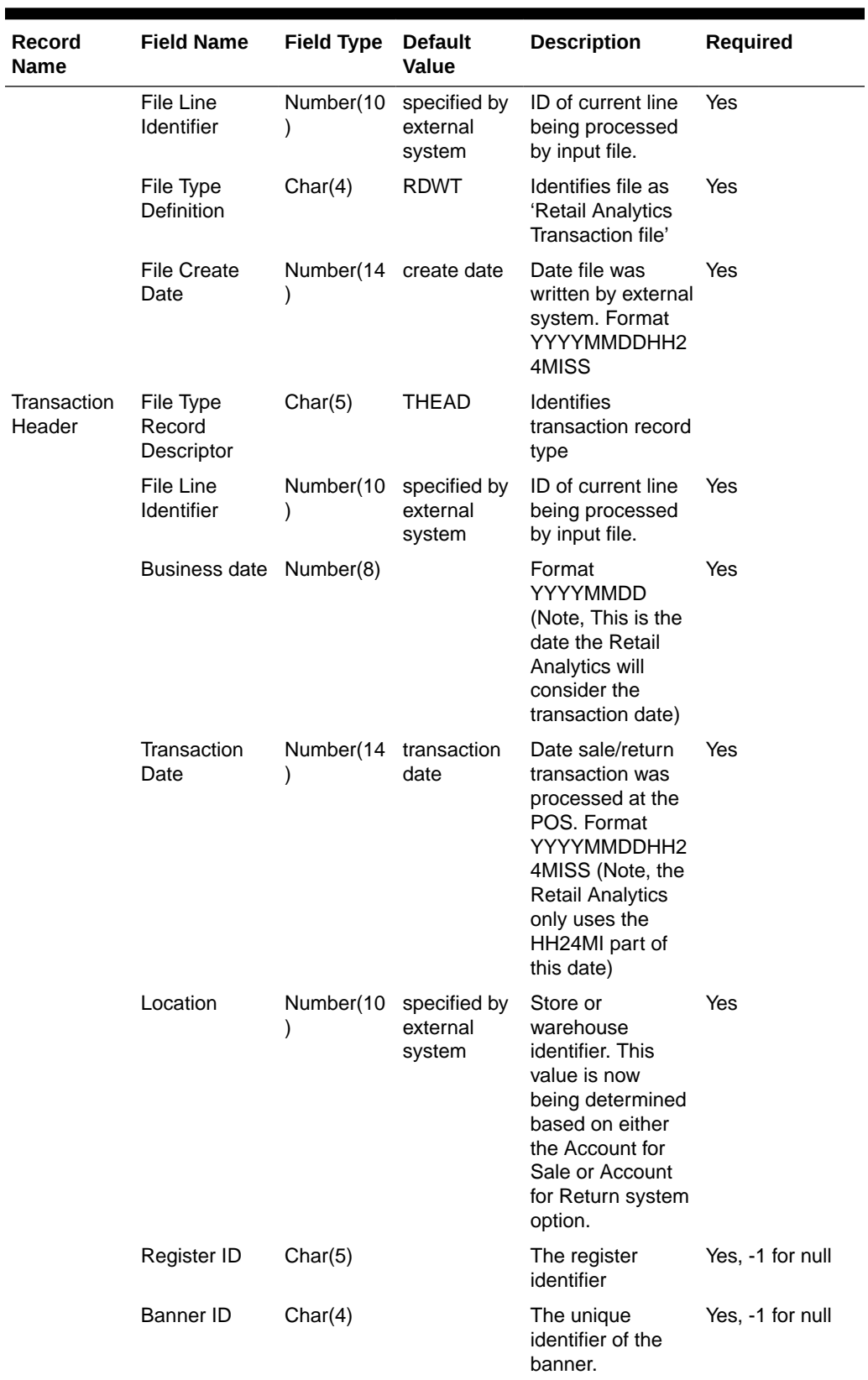

## **Table 6-23 (Cont.) RDWT File**

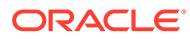

| Record<br>Name | <b>Field Name</b>                       | <b>Field Type</b> | <b>Default</b><br>Value | <b>Description</b>                                                                                                    | Required         |
|----------------|-----------------------------------------|-------------------|-------------------------|----------------------------------------------------------------------------------------------------|------------------|
|                | Line Media ID                           | Char(10)          |                         | The identifier of<br>the media for the<br>order line. For<br>non-merchandise<br>items, such as<br>Shipping &<br>Handling, Service<br>Lines and gift<br>certificates, the<br>media code will<br>be that of the<br>order line it's<br>associated. | Yes, -1 for null |
|                | Selling Item ID Char(25)                |                   |                         | The unique<br>identifier of a<br>selling item.                                                                                                    | Yes, -1 for null |
|                | Customer<br>Order Header<br>ID          | Char(48)          |                         | The unique<br>identifier of a<br>customer order.                                                                                                    | Yes, -1 for null |
|                | Customer<br>Order Line ID               | Char(30)          |                         | The identifier of a<br>customer order<br>line. For a Value<br>Added Service,<br>like<br>monogramming,<br>this will be the line<br>number for the<br>item which the<br>service was<br>applied.                                                   | Yes, -1 for null |
|                | Customer<br><b>Order Create</b><br>Date | Char(8)           |                         | The date when<br>the customer<br>order was<br>created/placed.                                                                                                    | Yes, -1 for null |
|                | Cashier<br>Identifier                   | Char(10)          |                         | The cashier<br>number. This will<br>be the unique<br>employee<br>number.                                                                                                    | Yes, -1 for null |
|                | Salesperson<br>Identifier               | Char(10)          |                         | The salesperson<br>number. This will<br>be the unique<br>employee<br>number.                                                                                                    | Yes, -1 for null |
|                | Customer ID<br><b>Type</b>              | Char(6)           |                         | The type of ID<br>number used by<br>this customer.                                                                                                    | Yes. -1 for null |
|                | Customer ID<br>Number                   | Char(16)          |                         | Customer id<br>associated with<br>the transaction.                                                                                                    | Yes, -1 for null |

**Table 6-23 (Cont.) RDWT File**

П
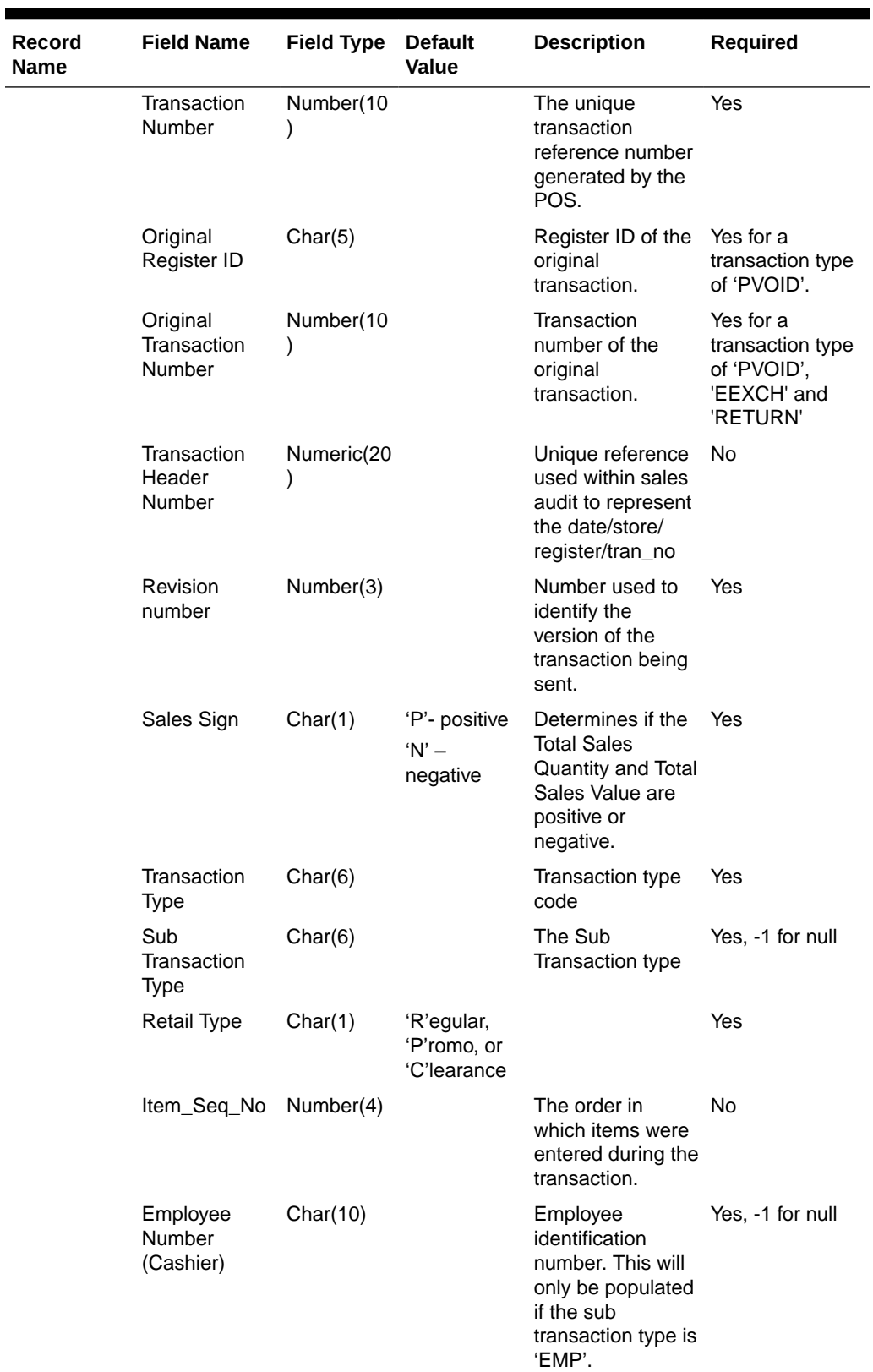

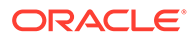

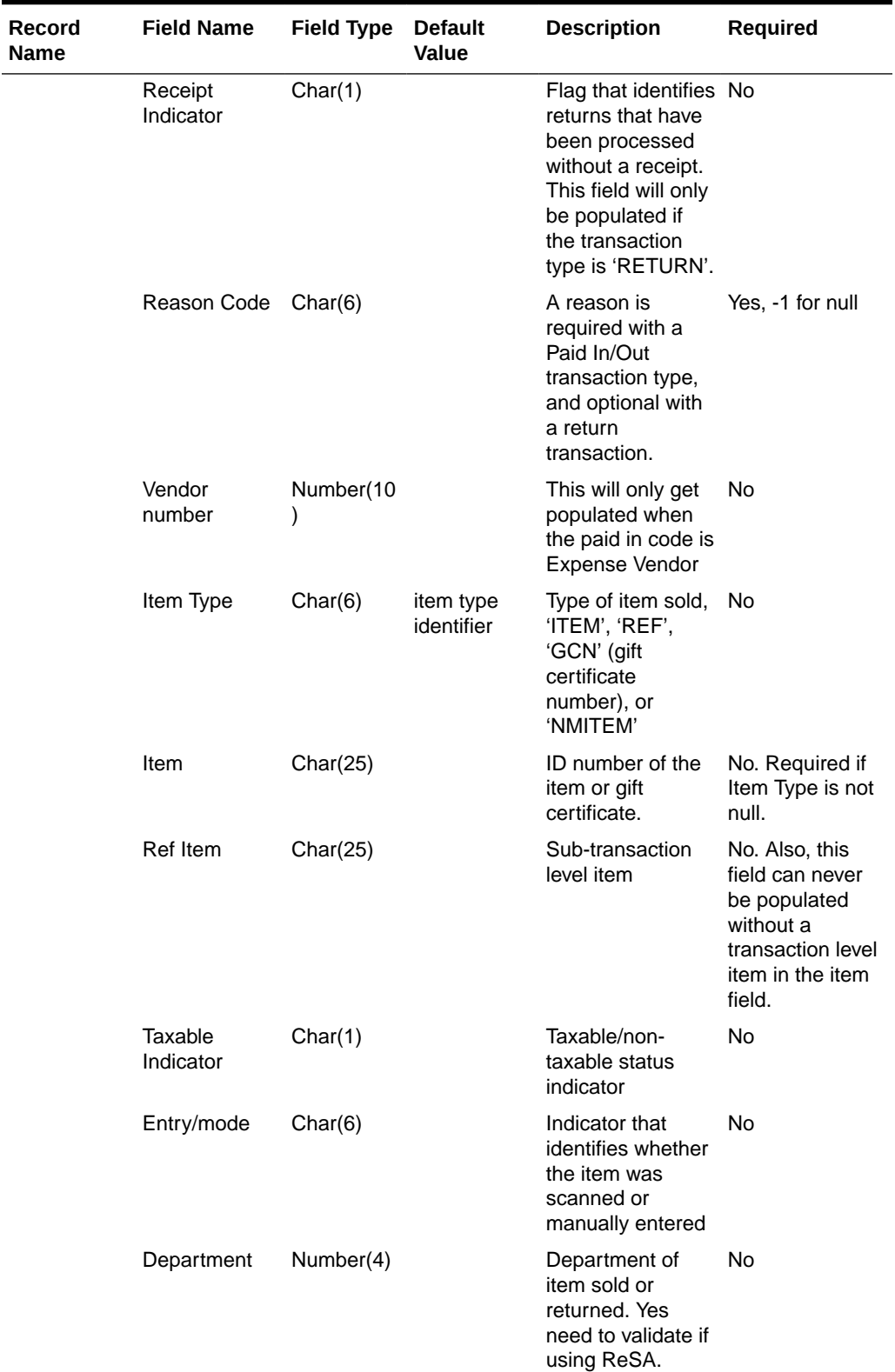

**The Company** 

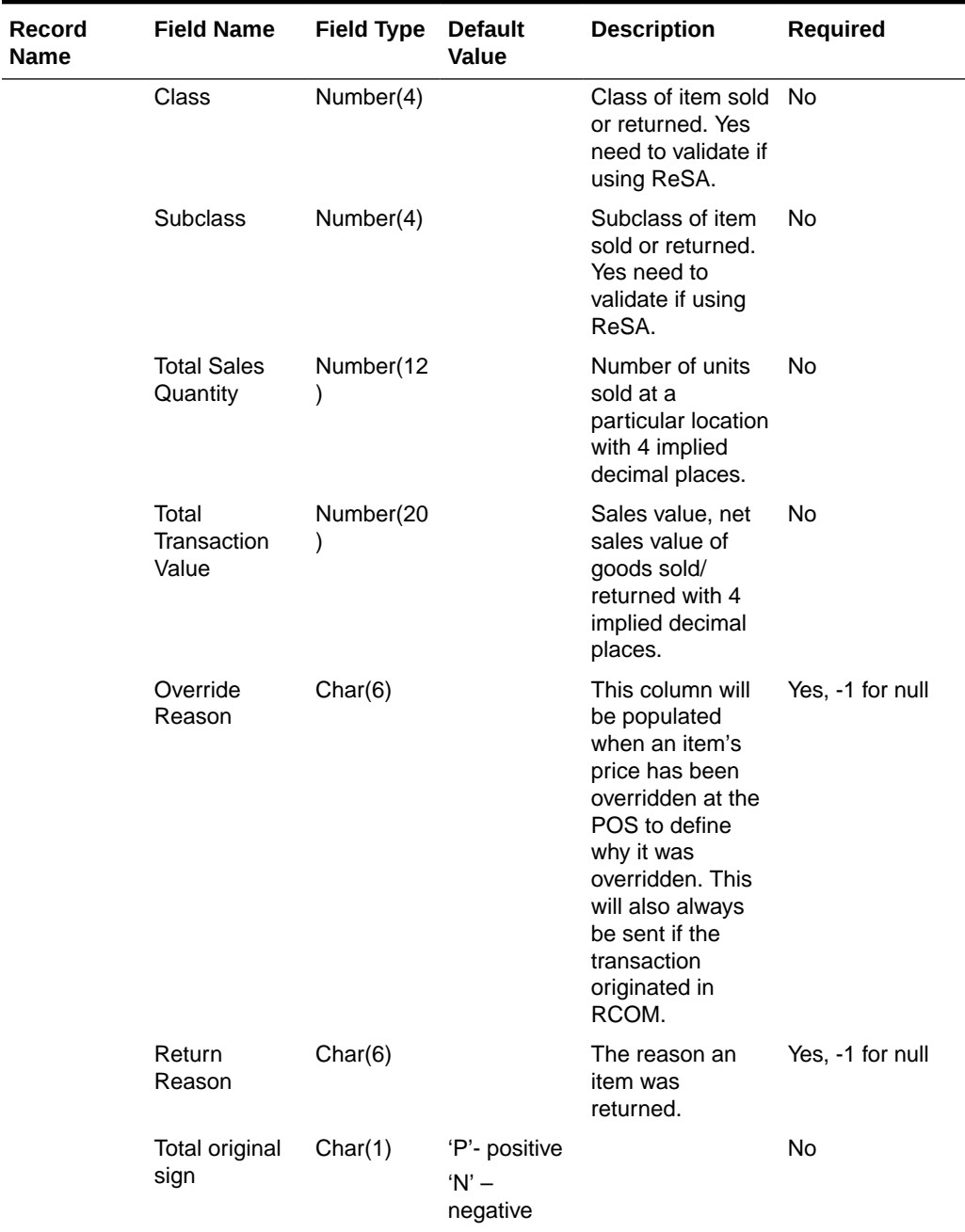

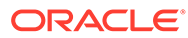

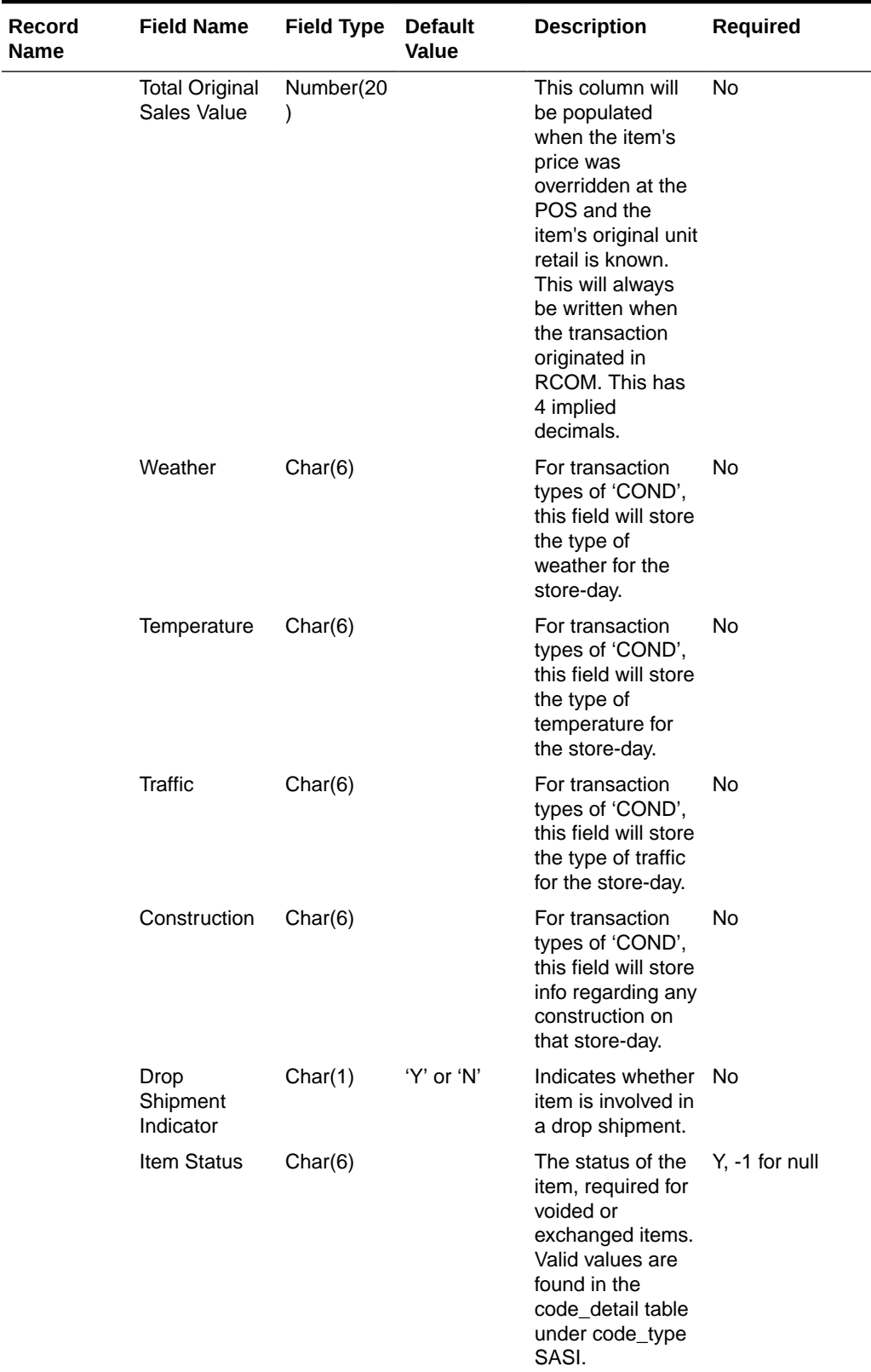

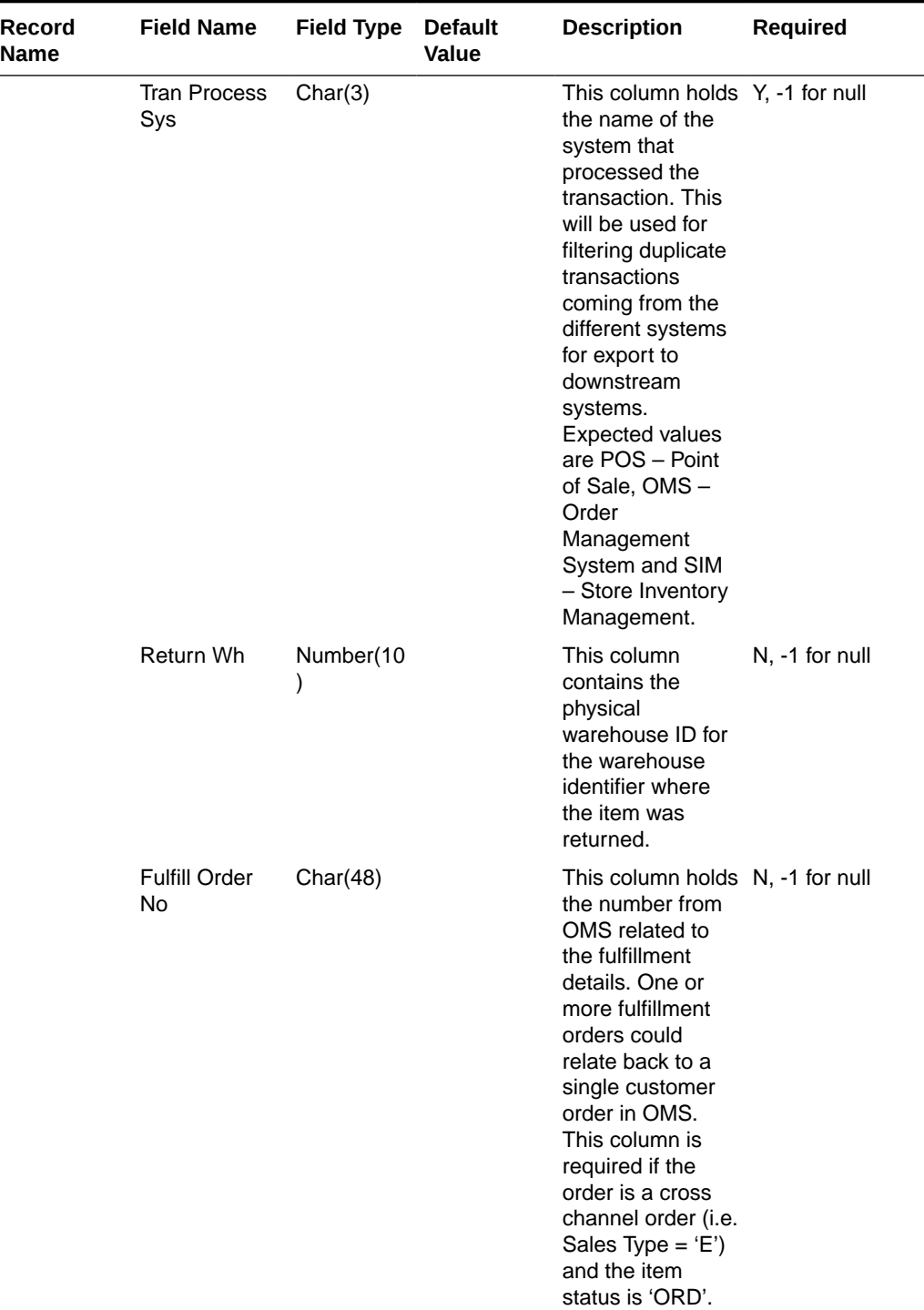

 $\mathbf{r}$ 

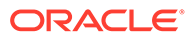

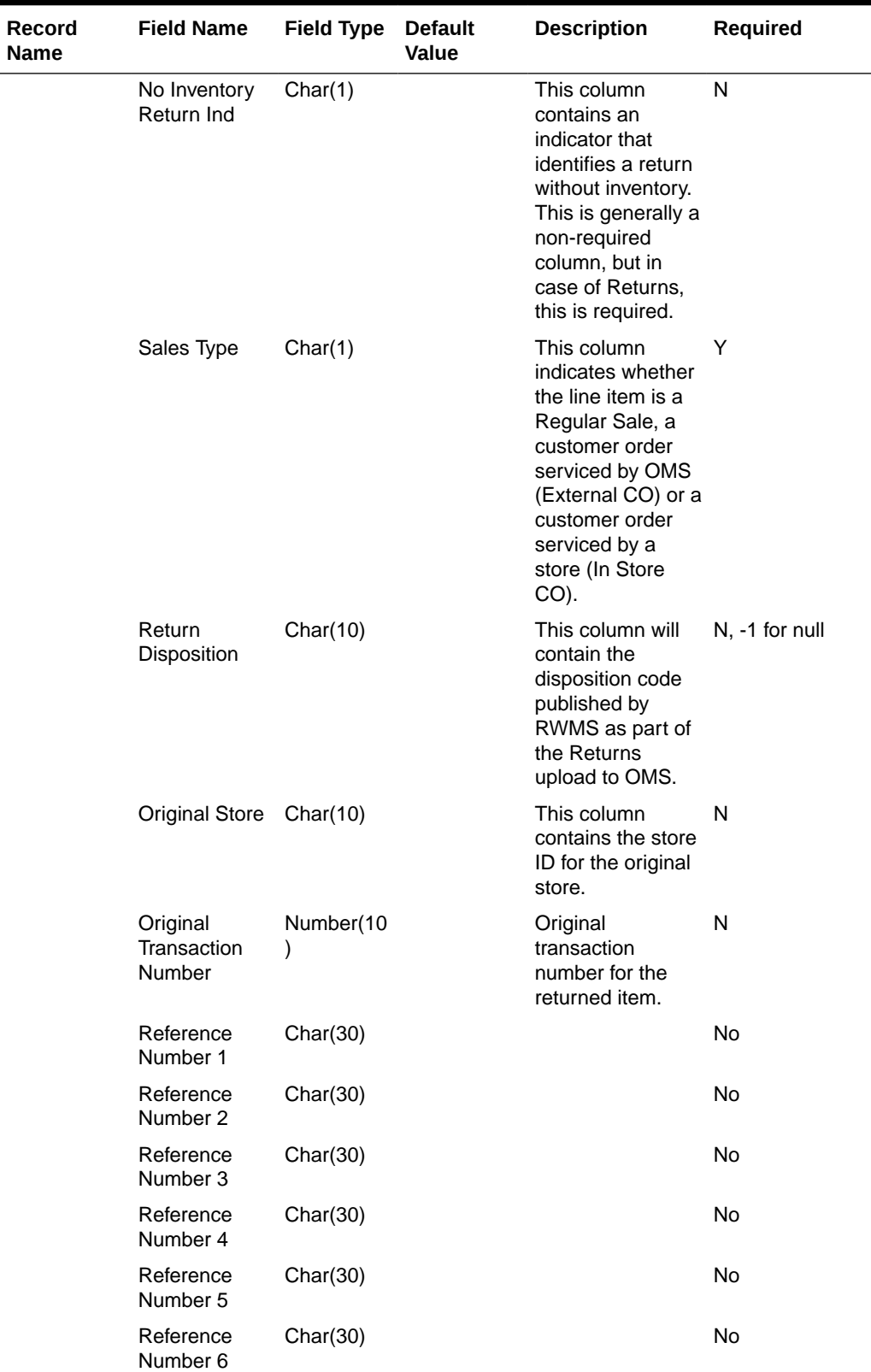

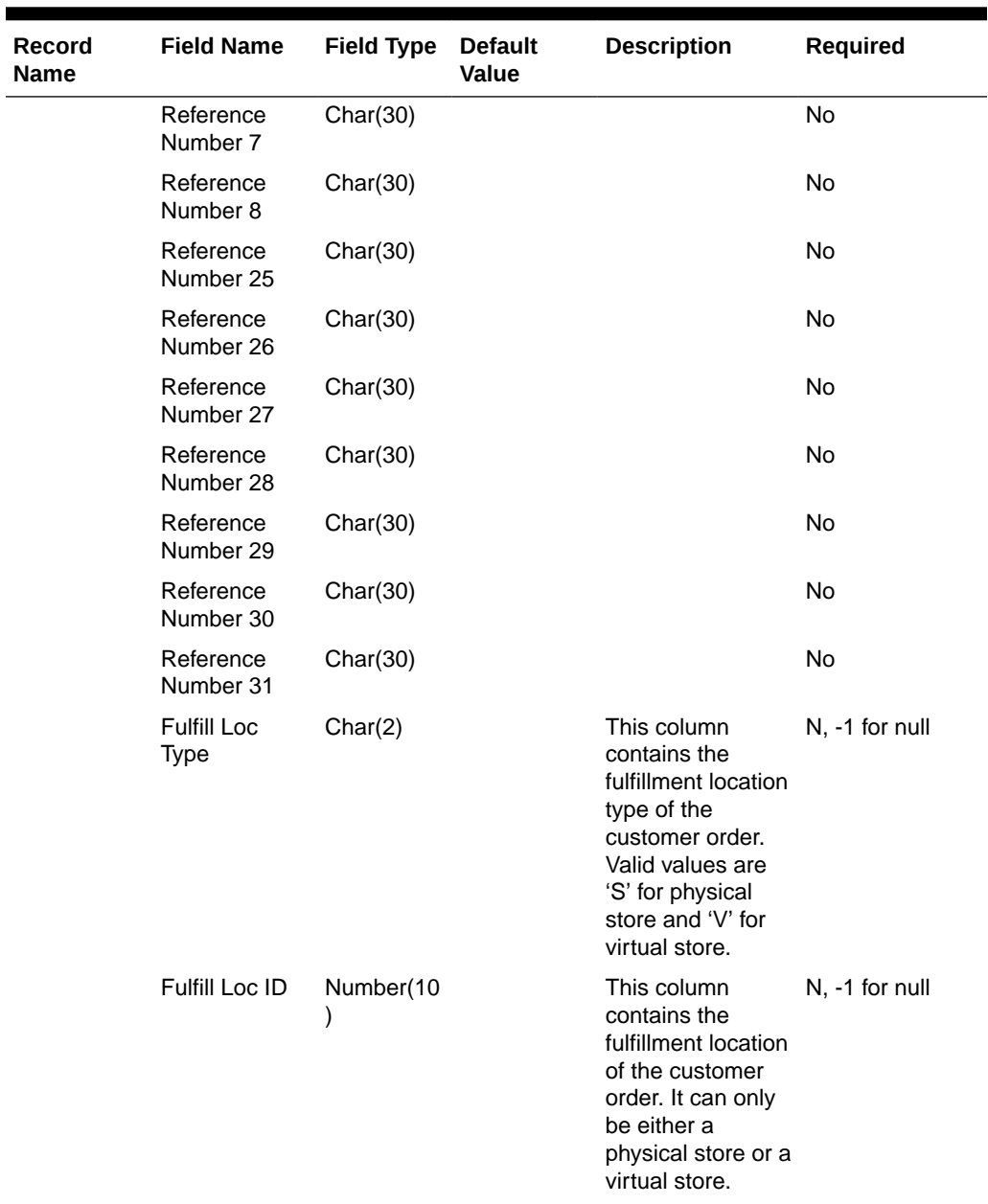

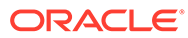

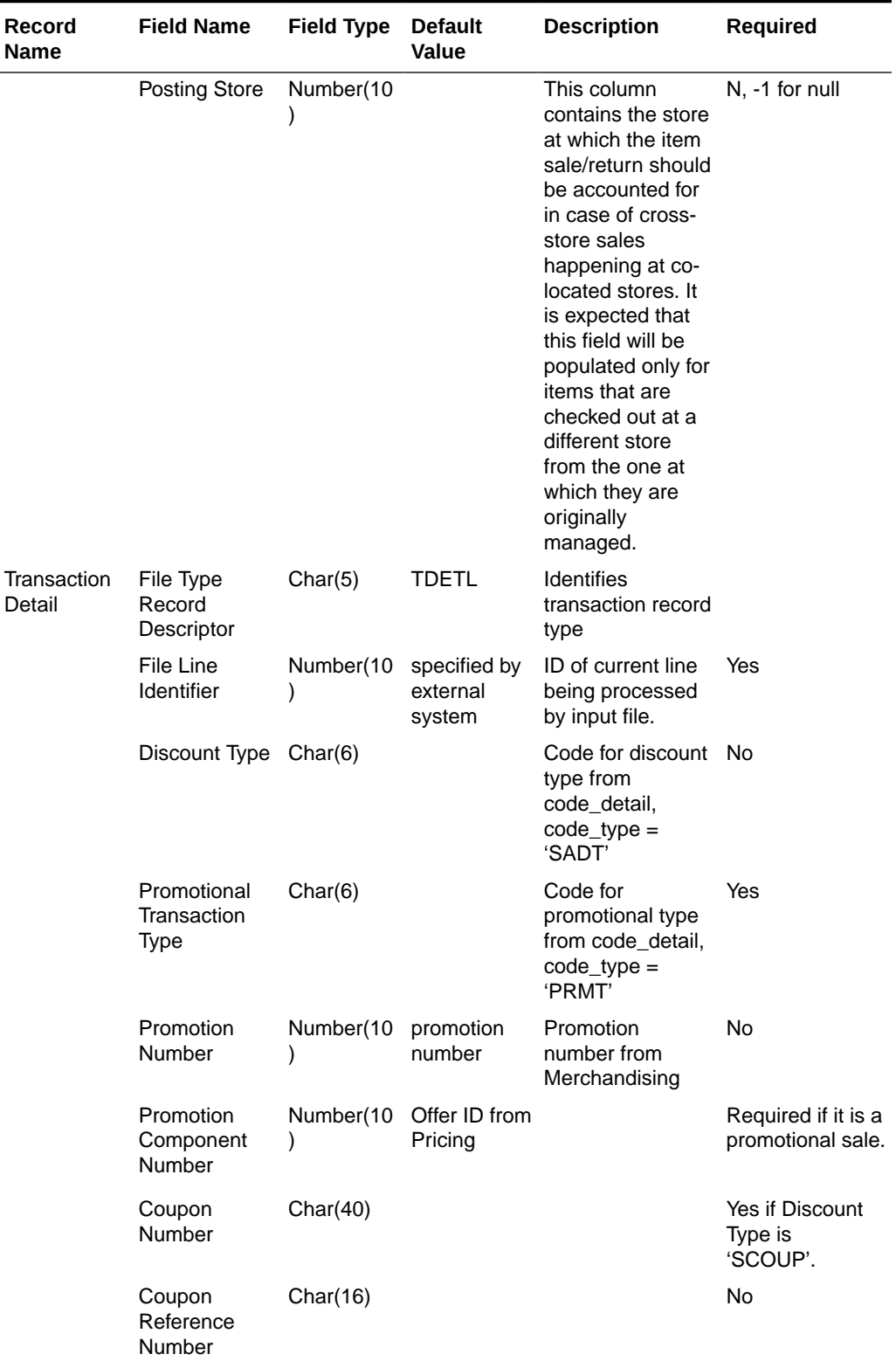

Г

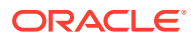

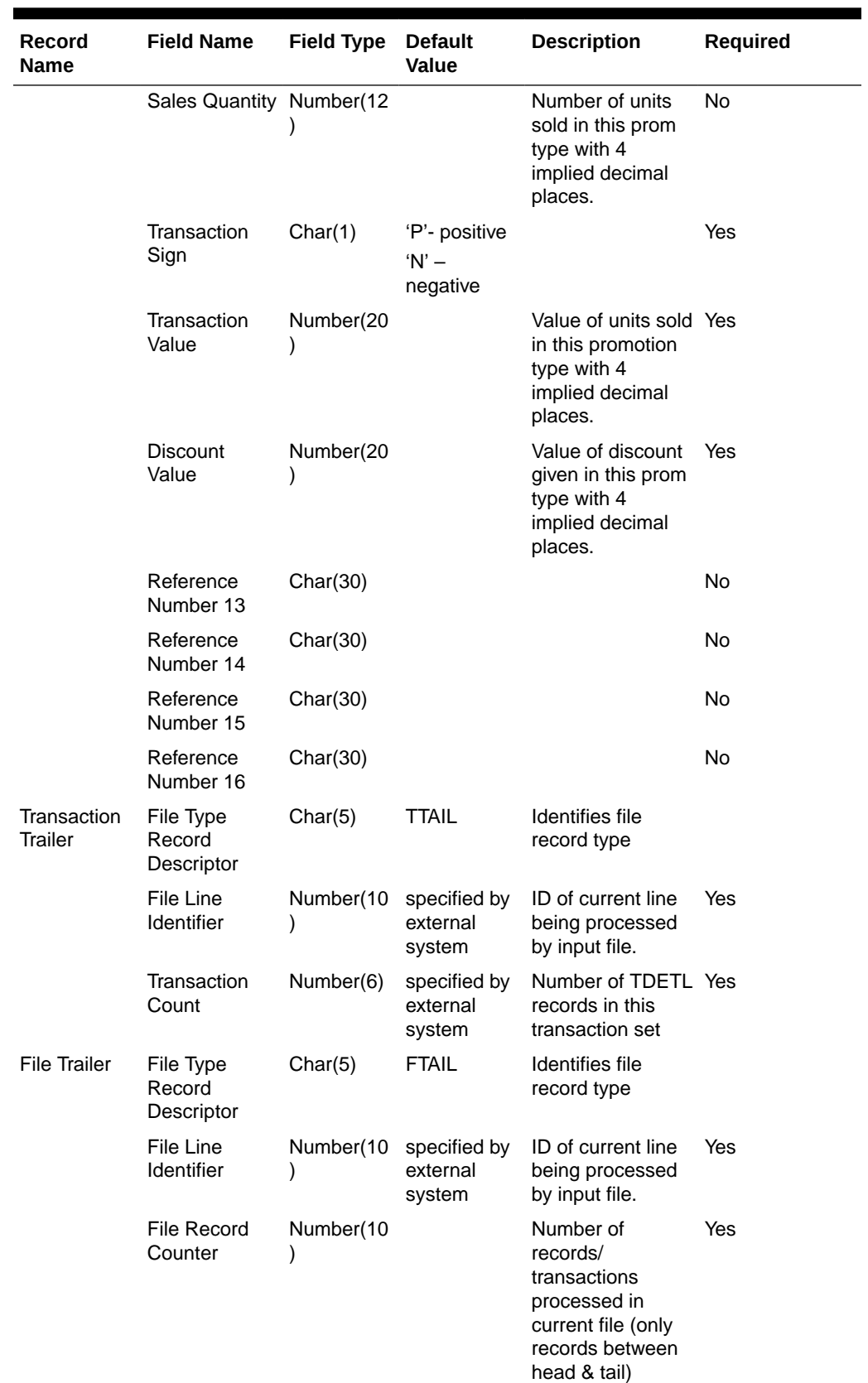

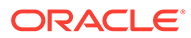

Transaction Item Information Produced by saexpdw.pc after Translation by resa2dw

| Record<br><b>Name</b> | <b>Field Name</b>              | <b>Field Type</b> | <b>Default</b><br>Value            | <b>Description</b>                                                                                                    | Required         |
|-----------------------|--------------------------------|-------------------|------------------------------------|----------------------------------------------------------------------------------------------------|------------------|
|                       | Business date Number(8)        |                   |                                    | Format<br>YYYYMMDD                                                                                                    | Yes              |
|                       | Transaction<br>Date            | Number(14)        | transaction<br>date                | Date sale/return<br>transaction was<br>processed at the<br>POS. Format<br>YYYYMMDDHH24<br><b>MISS</b>                                                                                                    | Yes              |
|                       | Location                       | Number(10)        | specified by<br>external<br>system | Store or<br>warehouse<br>identifier. This<br>value is now being<br>determined based<br>on either the<br><b>Account for Sale</b><br>or Account for<br>Return system<br>option.                                                            | Yes              |
|                       | Register ID                    | Char(5)           |                                    | The register<br>identifier                                                                                                    | Yes, -1 for null |
|                       | <b>Banner ID</b>               | Char(4)           |                                    | The unique<br>identifier of the<br>banner.                                                                                                    | Yes, -1 for null |
|                       | Line Media ID Char(10)         |                   |                                    | The identifier of<br>the order line<br>media. For non-<br>merchandise<br>items, such as<br>Shipping &<br>Handling, Service<br>Lines and gift<br>certificates, the<br>media code will be<br>that of the order<br>line it's<br>associated. | Yes, -1 for null |
|                       | Selling Item<br>ID             | Char(25)          |                                    | The unique<br>identifier of a<br>selling item.                                                                                                    | Yes, -1 for null |
|                       | Customer<br>Order Header<br>ID | Char(48)          |                                    | The unique<br>identifier of a<br>customer order.                                                                                                    | Yes, -1 for null |

**Table 6-24 File Layout**

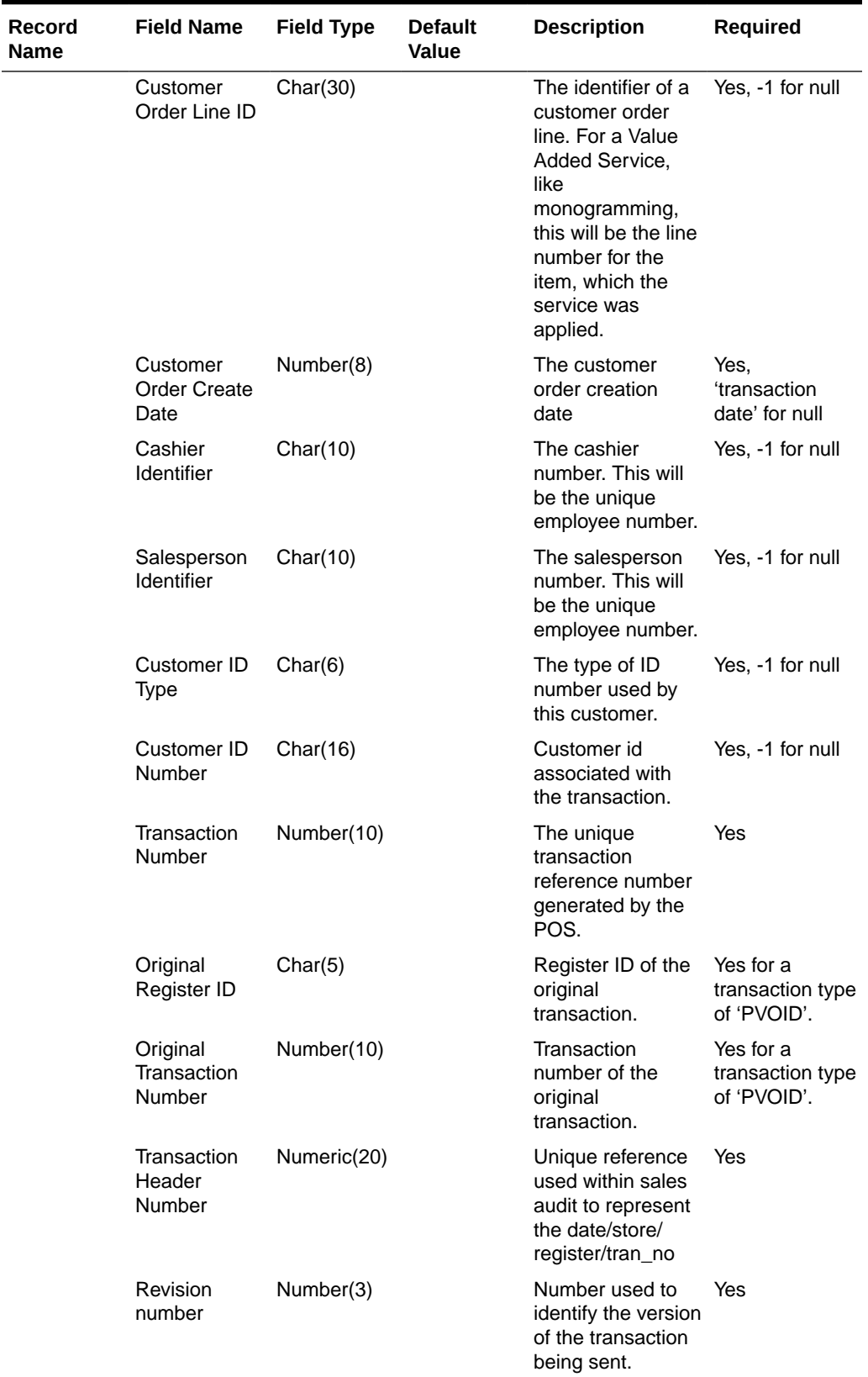

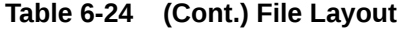

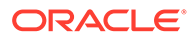

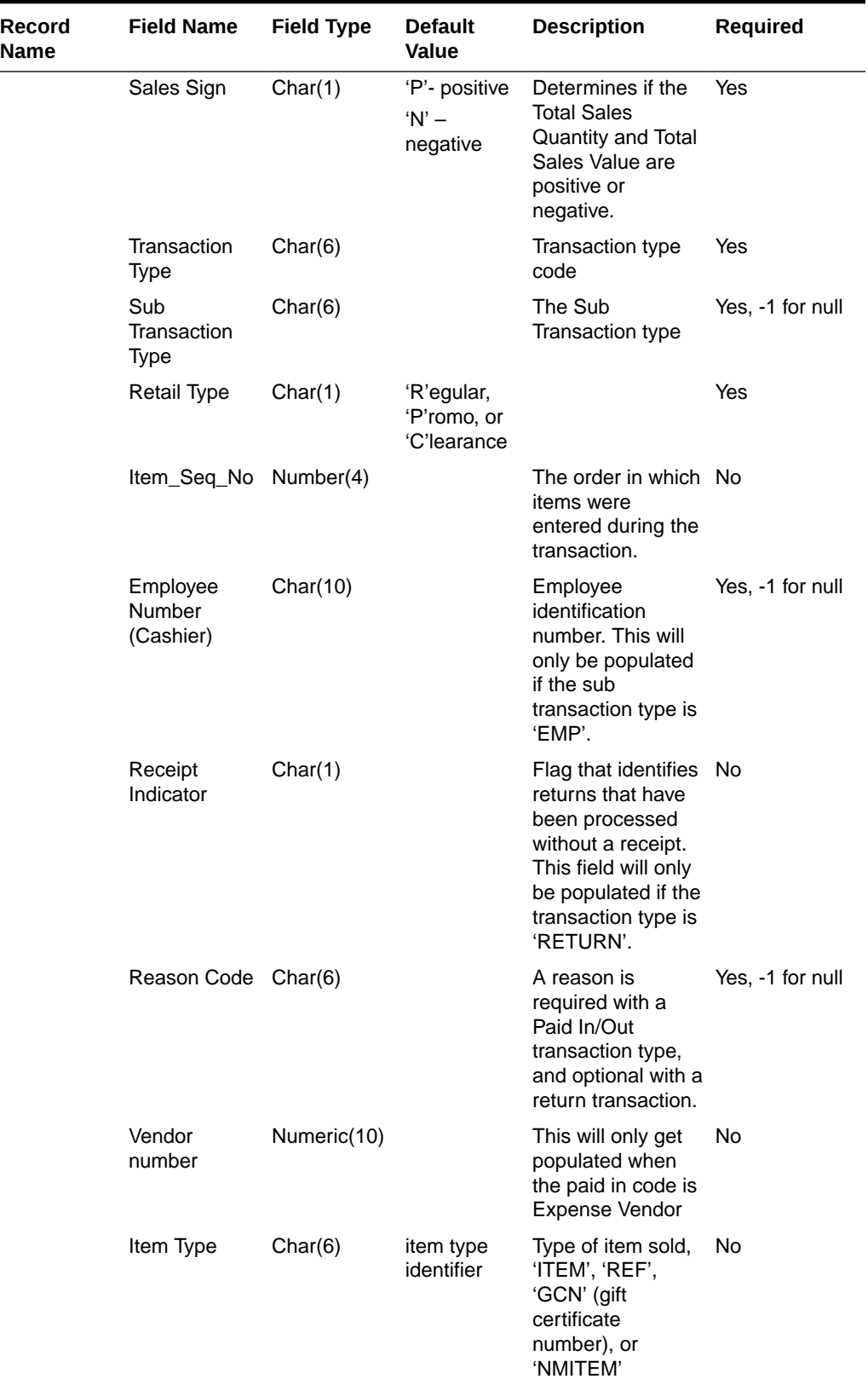

 $\mathbf{r}$ 

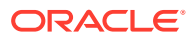

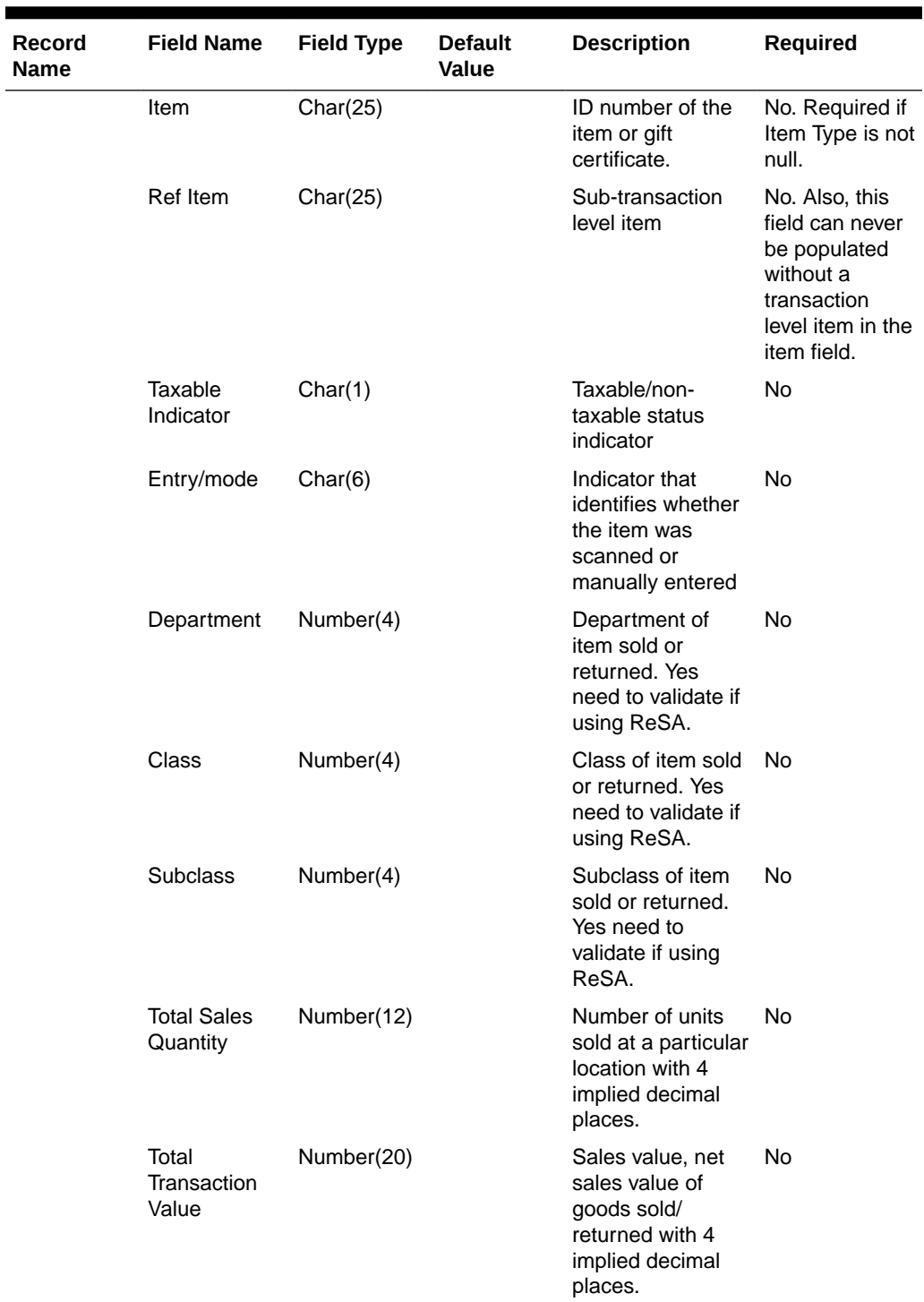

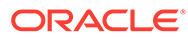

| Record<br>Name | <b>Field Name</b>                    | <b>Field Type</b> | <b>Default</b><br>Value              | <b>Description</b>                                                                                                    | Required         |
|----------------|--------------------------------------|-------------------|--------------------------------------|----------------------------------------------------------------------------------------------------|------------------|
|                | Override<br>Reason                   | Char(6)           |                                      | This column will<br>be populated<br>when an item<br>price has been<br>overridden at the<br>POS to define why<br>it was overridden.<br>This will always be<br>sent if the<br>transaction<br>originated in<br>RCOM.                                               | Yes, -1 for null |
|                | Return<br>Reason                     | Char(6)           |                                      | The reason an<br>item was returned.                                                                                                    | Yes, -1 for null |
|                | Total original<br>sign               | Char(1)           | 'P'- positive<br>$'N'$ -<br>negative |                                                                                                    | <b>No</b>        |
|                | <b>Total Original</b><br>Sales Value | Number(20)        |                                      | This column will<br>be populated<br>when the item's<br>price was<br>overridden at the<br>POS and the<br>item's original unit<br>retail is known.<br>This will always be<br>sent if the<br>transaction<br>originated in<br>RCOM. This has 4<br>implied decimals. | No               |
|                | Weather                              | Char(6)           |                                      | For transaction<br>types of 'COND',<br>this field will store<br>the type of<br>weather for the<br>store-day.                                                                                                    | No               |
|                | Temperature                          | Char(6)           |                                      | For transaction<br>types of 'COND',<br>this field will store<br>the type of<br>temperature for<br>the store-day.                                                                                                    | No               |
|                | <b>Traffic</b>                       | Char(6)           |                                      | For transaction<br>types of 'COND',<br>this field will store<br>the type of traffic<br>for the store-day.                                                                                                    | No               |

**Table 6-24 (Cont.) File Layout**

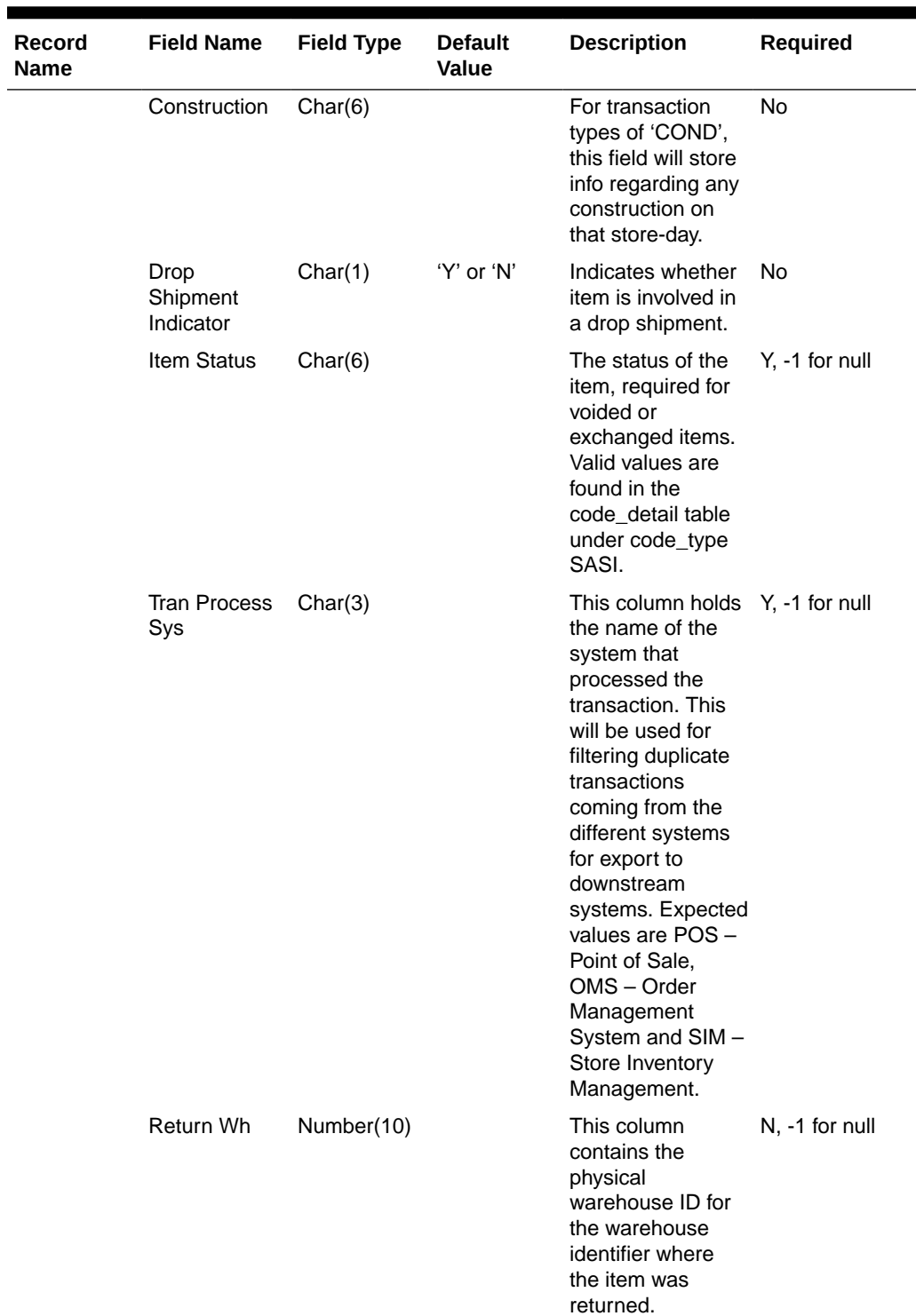

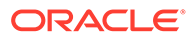

| Record<br><b>Name</b> | <b>Field Name</b>                        | <b>Field Type</b> | <b>Default</b><br>Value | <b>Description</b>                                                                                                    | Required       |
|-----------------------|------------------------------------------|-------------------|-------------------------|----------------------------------------------------------------------------------------------------|----------------|
|                       | <b>Fulfill Order</b><br><b>No</b>        | Char(48)          |                         | This column holds<br>the number from<br>OMS related to<br>the fulfillment<br>details. One or<br>more fulfillment<br>orders could relate<br>back to a single<br>customer order in<br>OMS. This column<br>is required if the<br>order is a cross<br>channel order (i.e.<br>Sales Type = $E$ )<br>and the item<br>status is 'ORD'. | N, -1 for null |
|                       | No Inventory<br>Return Ind               | Char(1)           |                         | This column<br>contains an<br>indicator that<br>identifies a return<br>without inventory.<br>This is generally a<br>non-required<br>column, but in<br>case of Returns,<br>this is required.                                                                                                    | N              |
|                       | Sales Type                               | Char(1)           |                         | This column<br>indicates whether<br>the line item is a<br>Regular Sale, a<br>customer order<br>serviced by OMS<br>(External CO) or a<br>customer order<br>serviced by a<br>store (In Store<br>CO).                                                                                                    | Y              |
|                       | Return<br>Disposition                    | Char(10)          |                         | This column will<br>contain the<br>disposition code<br>published by<br>RWMS as part of<br>the Returns<br>upload to OMS.                                                                                                    | N, -1 for null |
|                       | Original Store Char(10)                  |                   |                         | This column<br>contains the store<br>ID for the original<br>store.                                                                                                    | No             |
|                       | Original<br>Transaction<br><b>Number</b> | Number(10)        |                         | Original<br>transaction<br>number for the<br>returned item.                                                                                                    | No             |

**Table 6-24 (Cont.) File Layout**

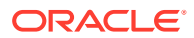

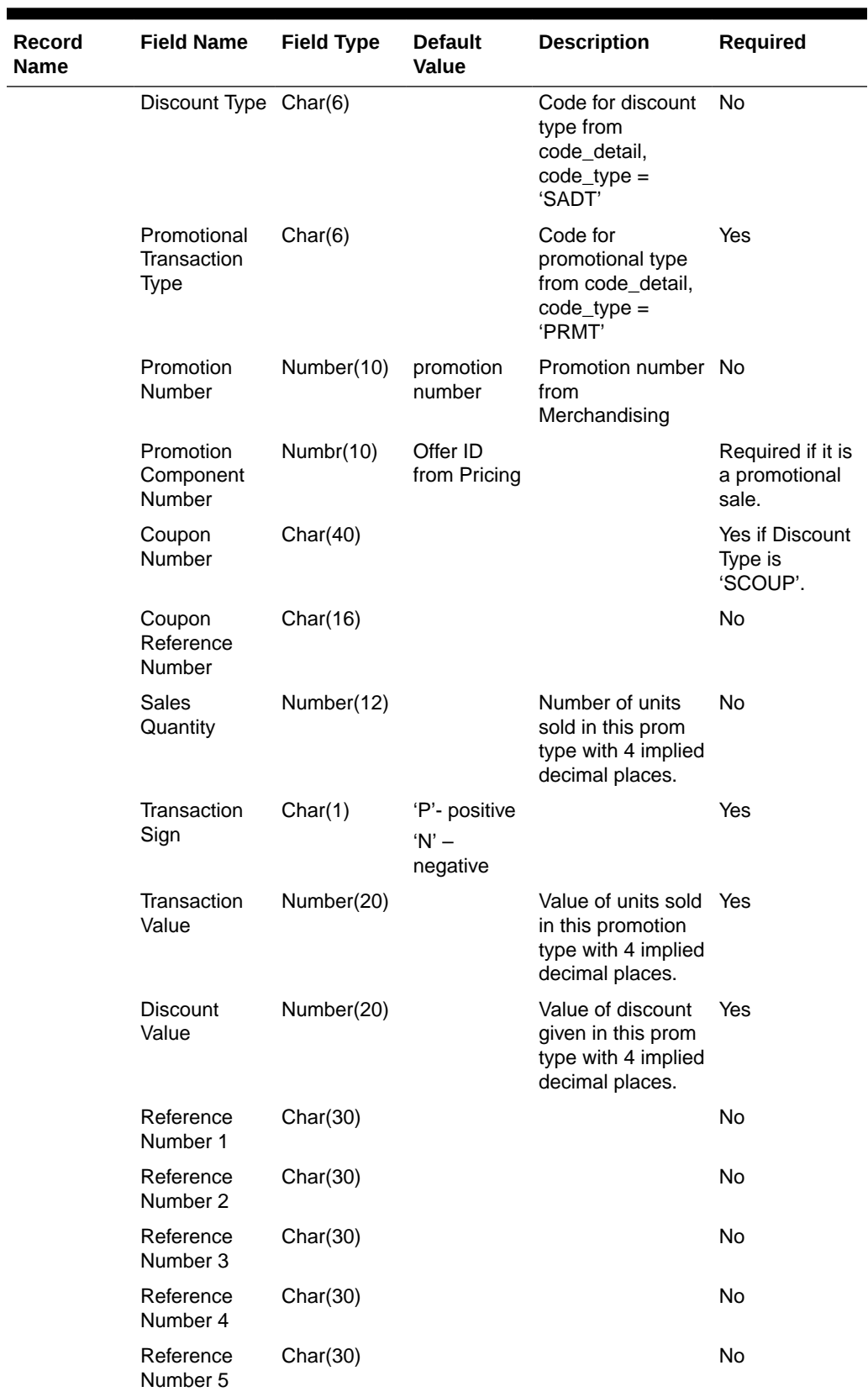

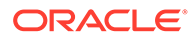

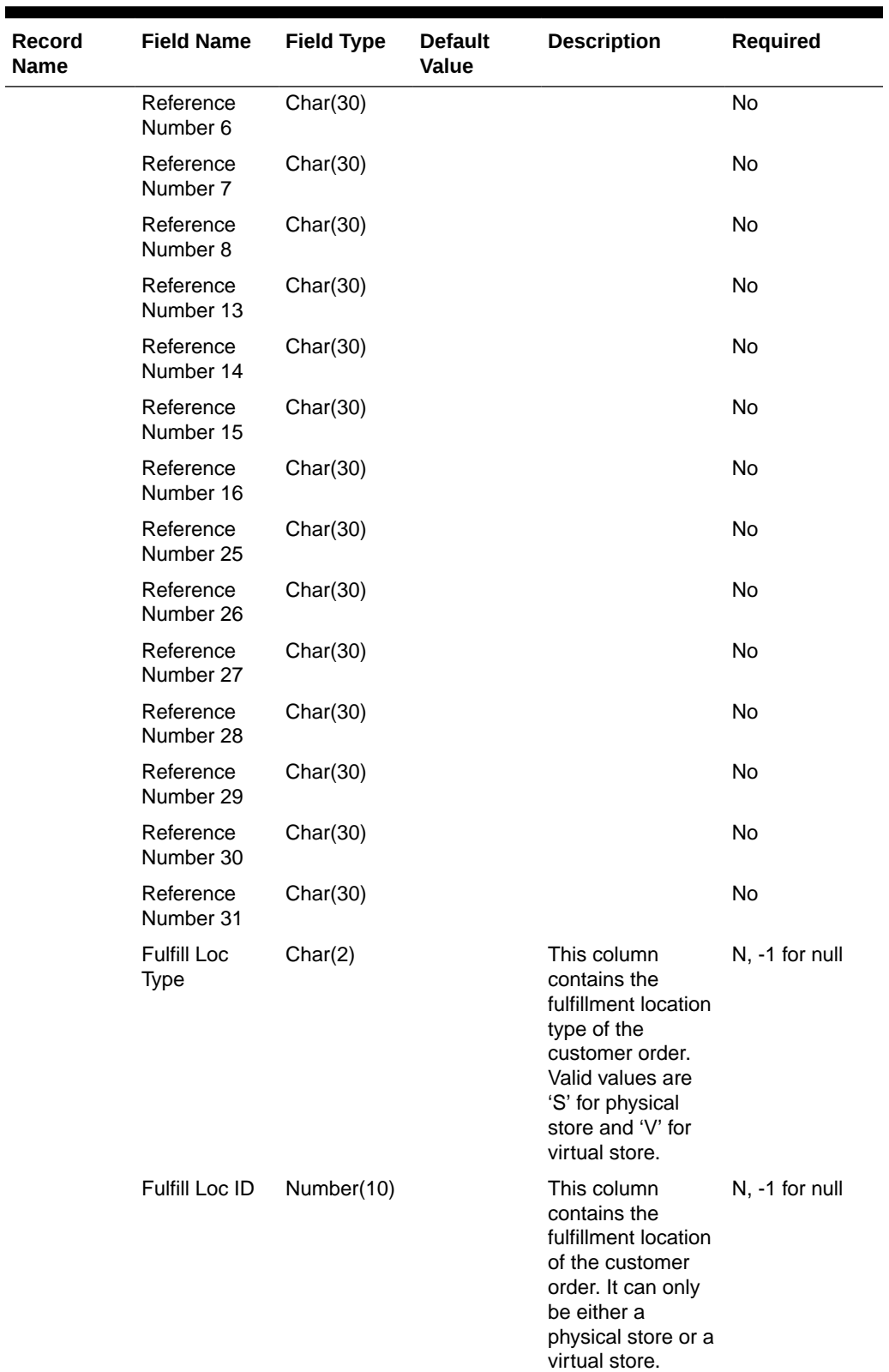

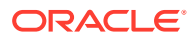

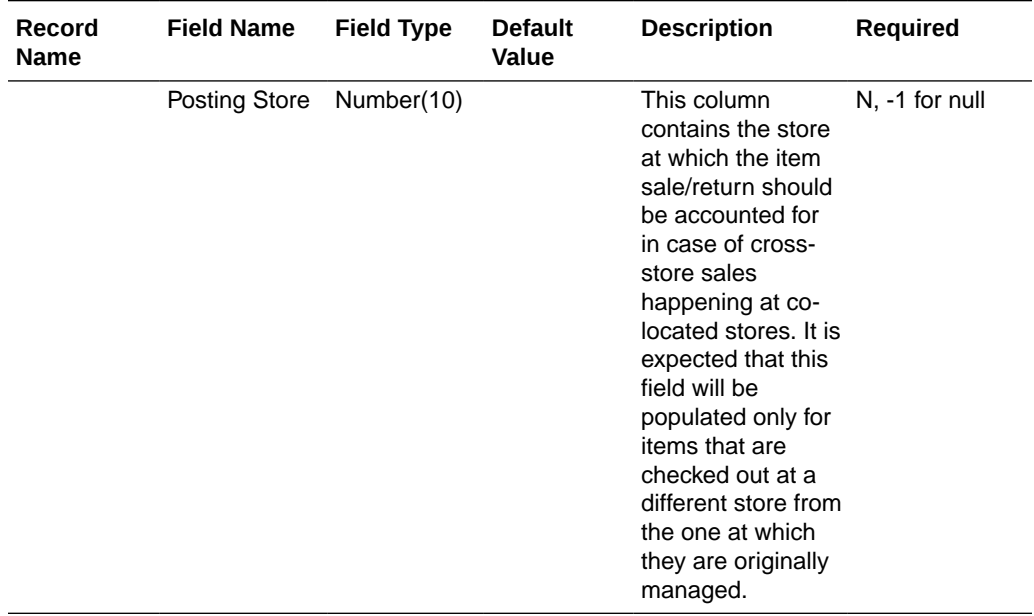

## RDWF File

#### **Table 6-25 RDWF File**

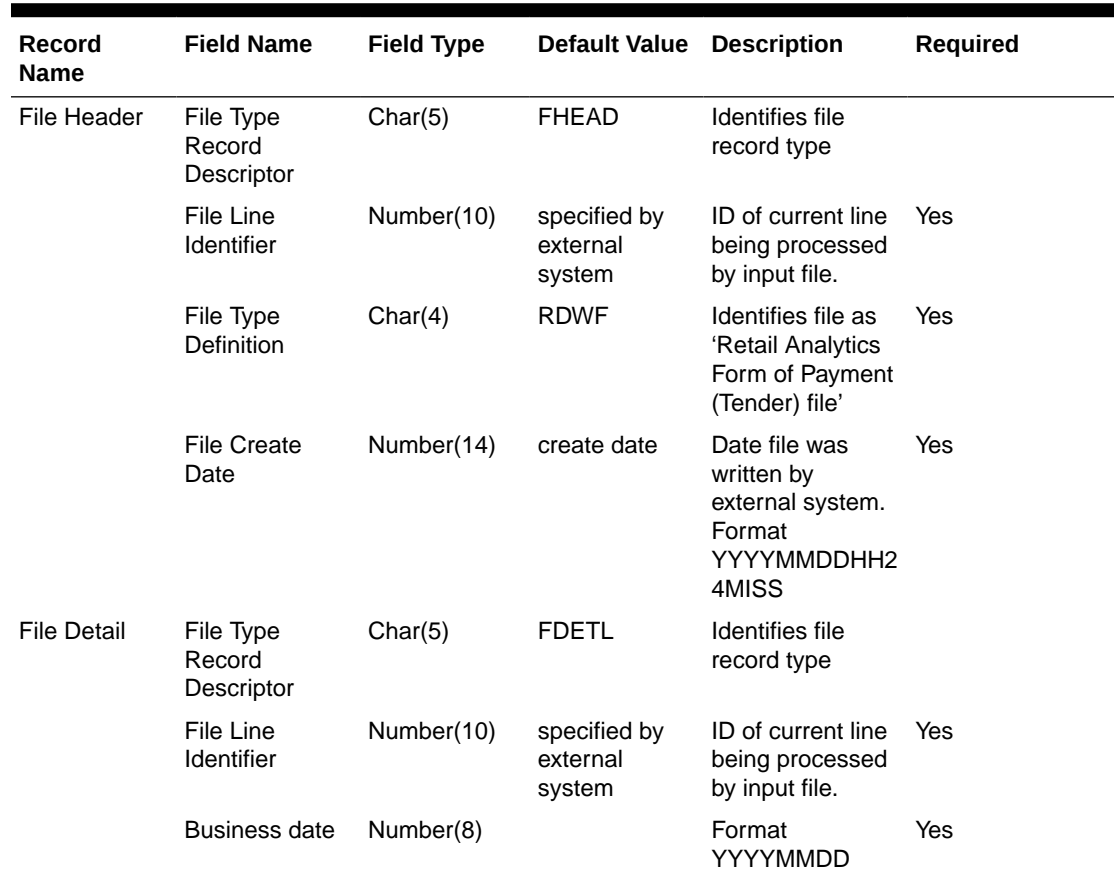

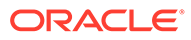

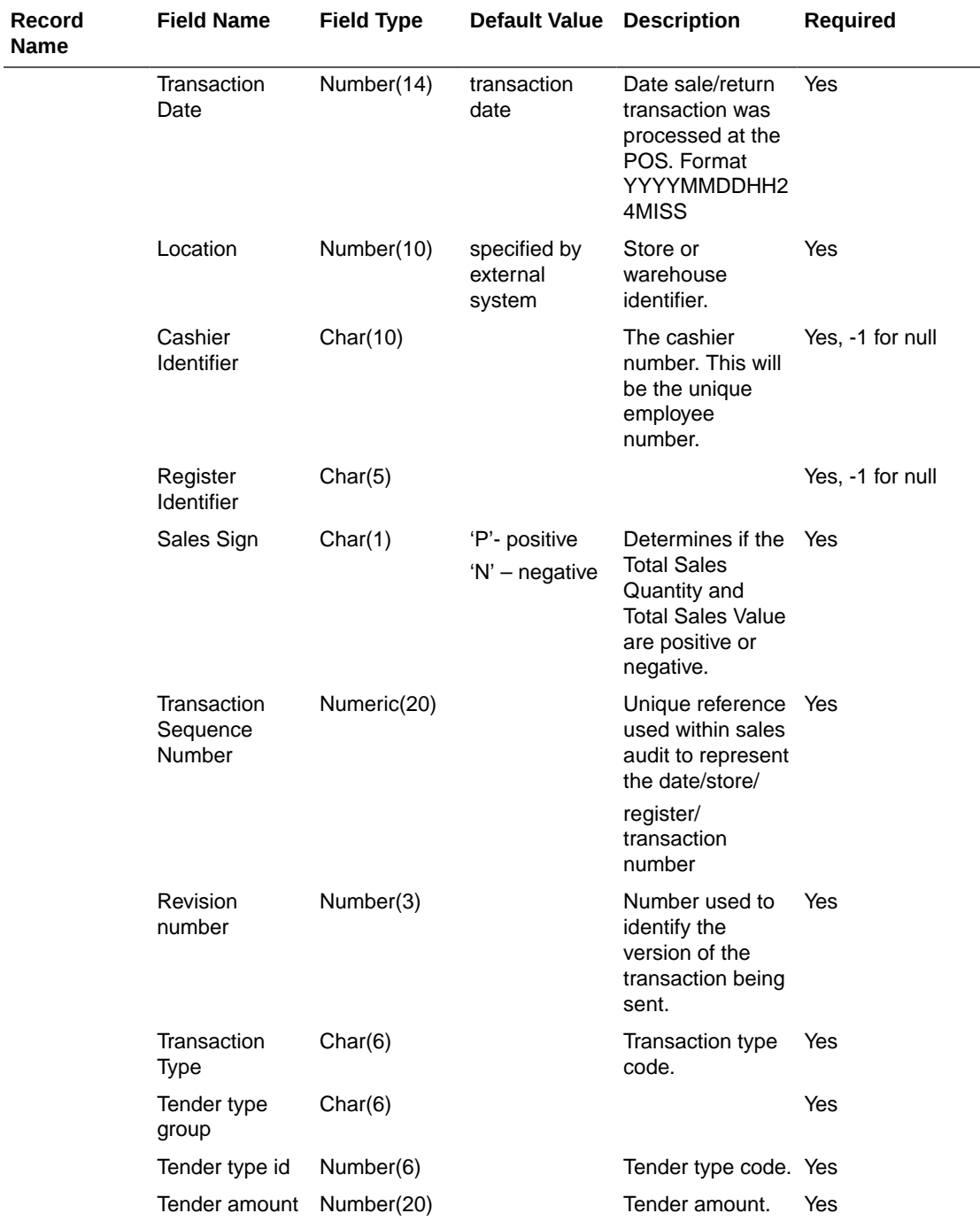

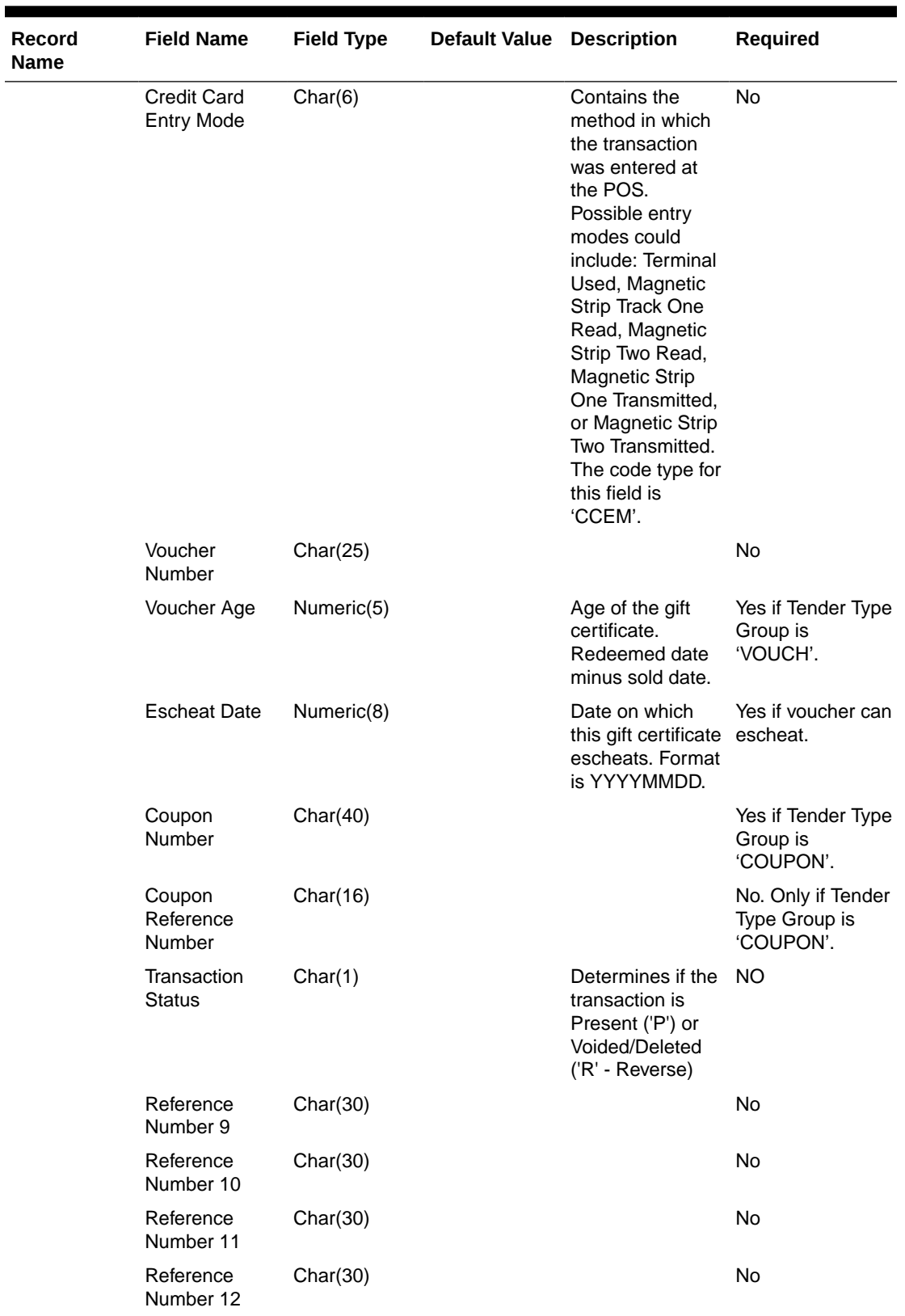

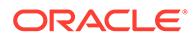

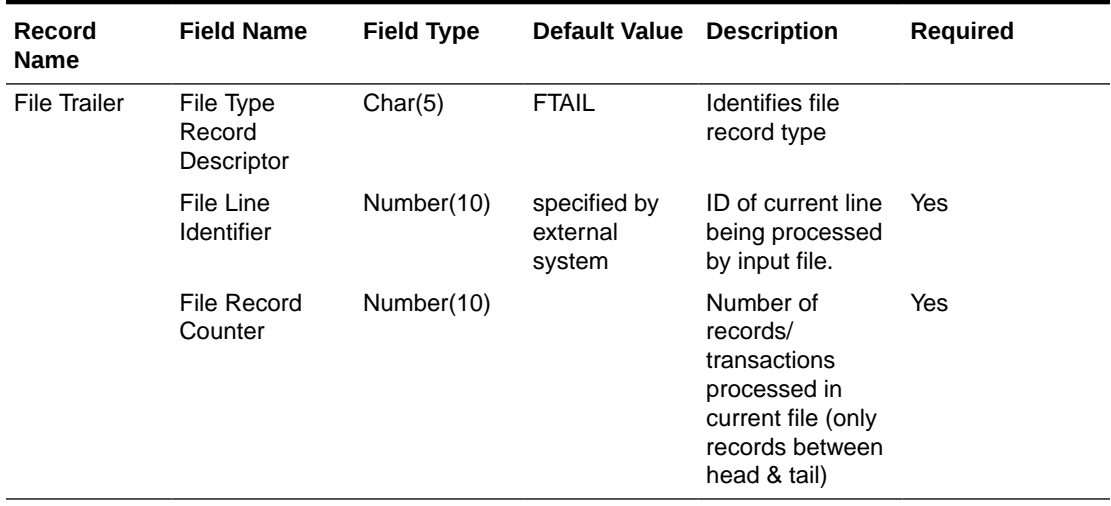

Retail Analytics Form of Payment File after Translation by resa2dw

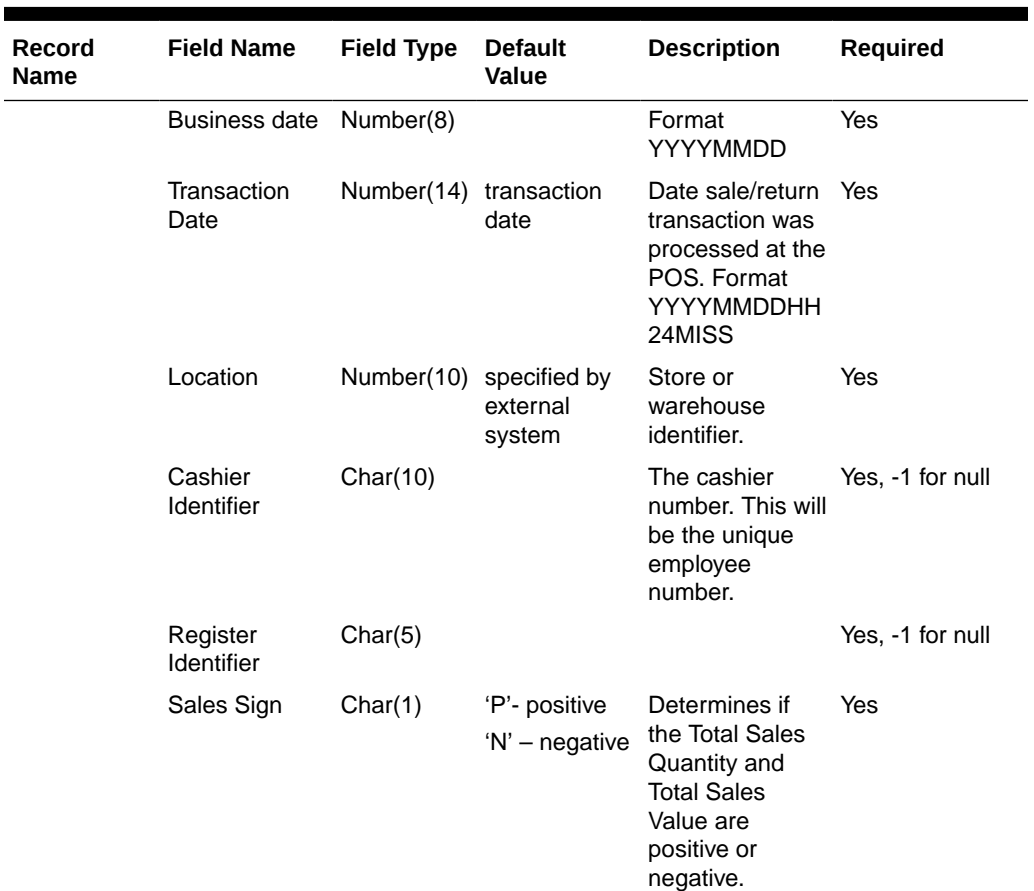

### **Table 6-26 Form of Payment File**

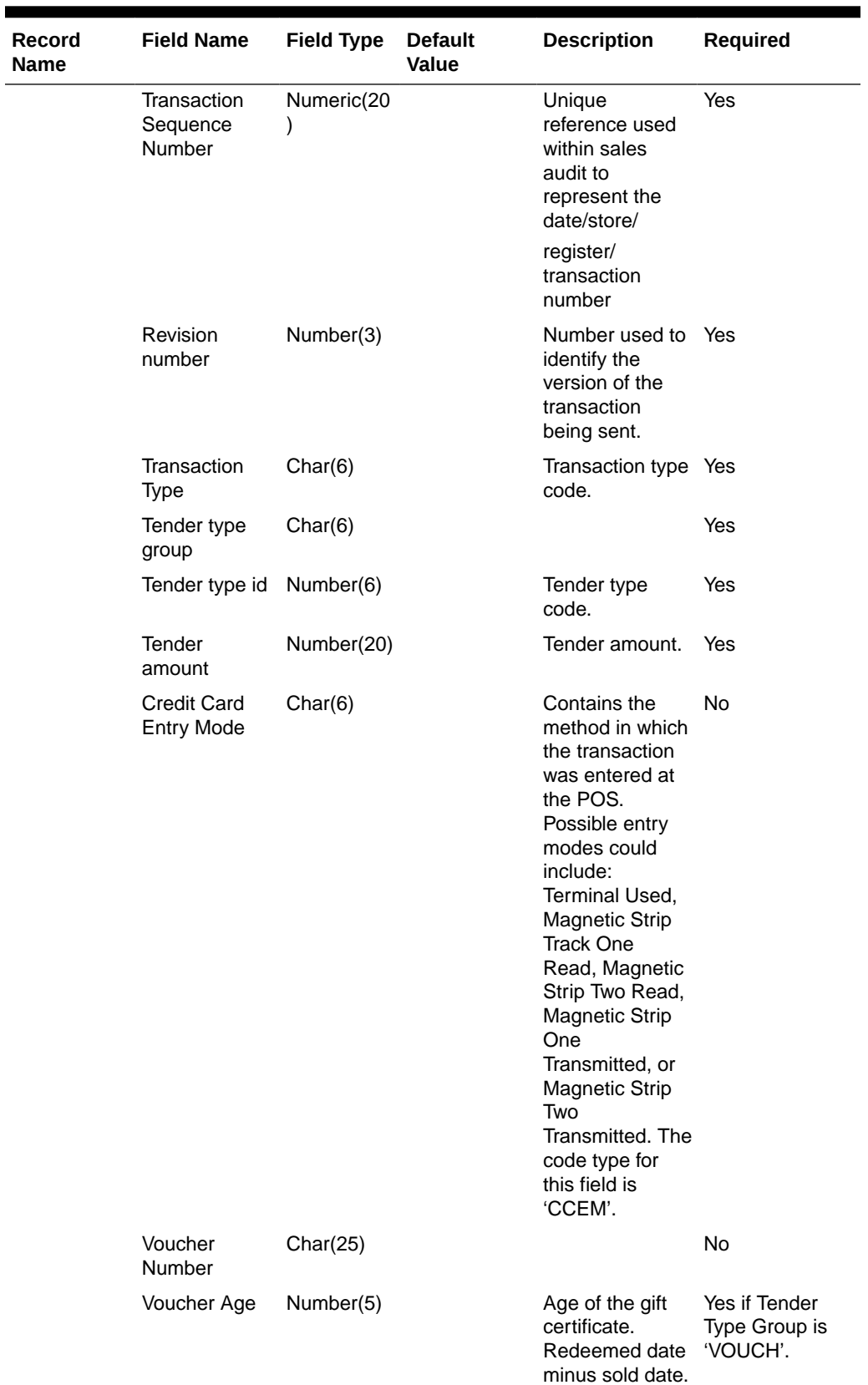

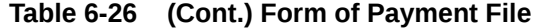

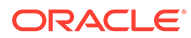

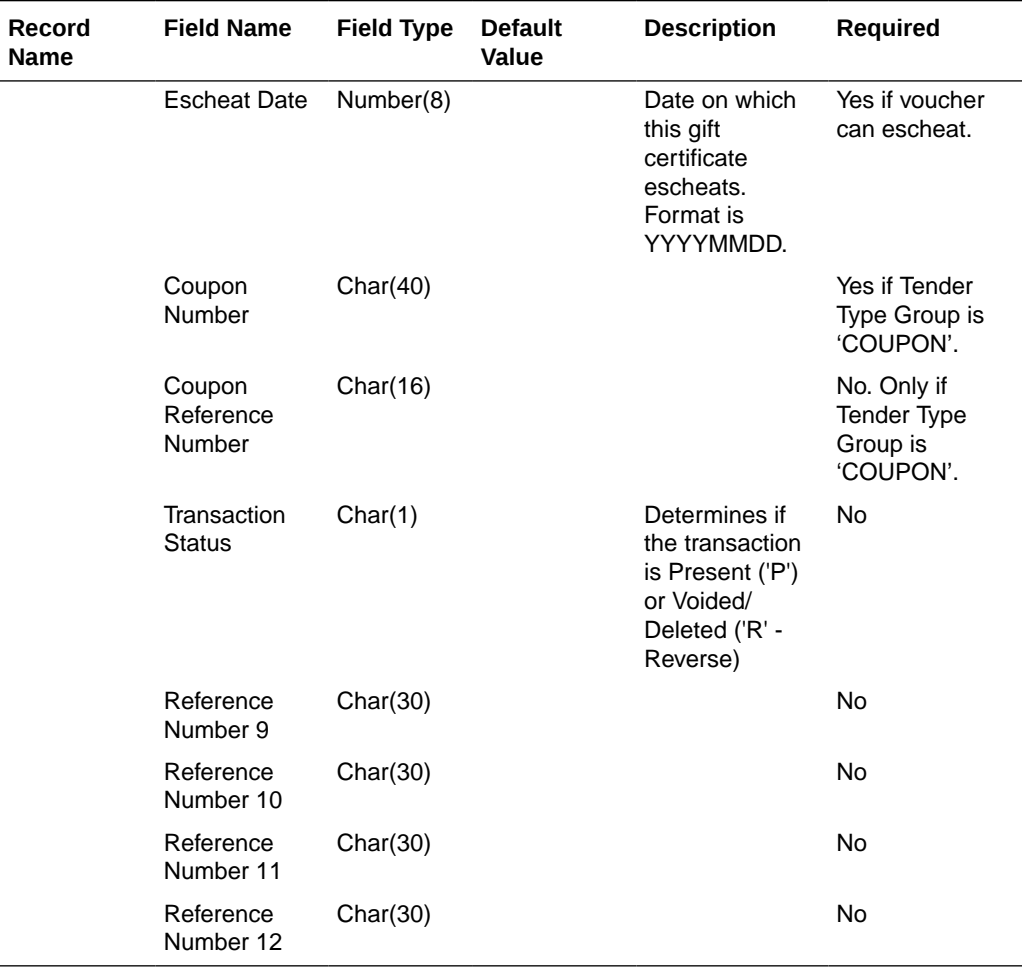

## **Table 6-26 (Cont.) Form of Payment File**

## RDWS File

#### **Table 6-27 RDWS File**

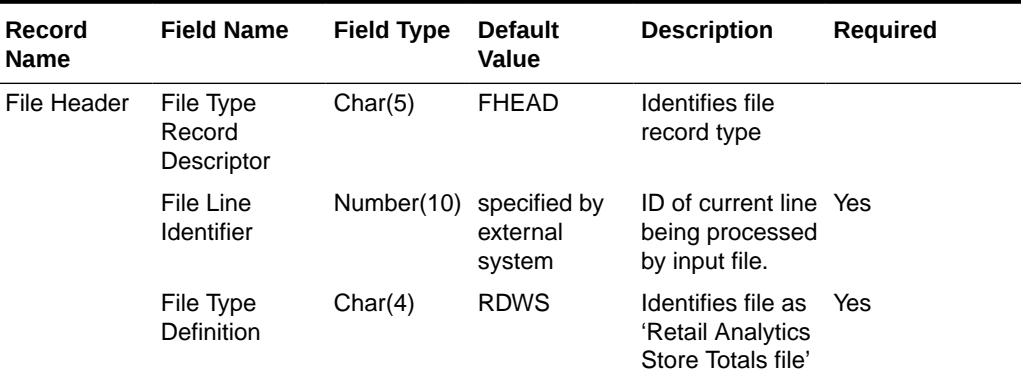

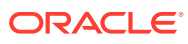

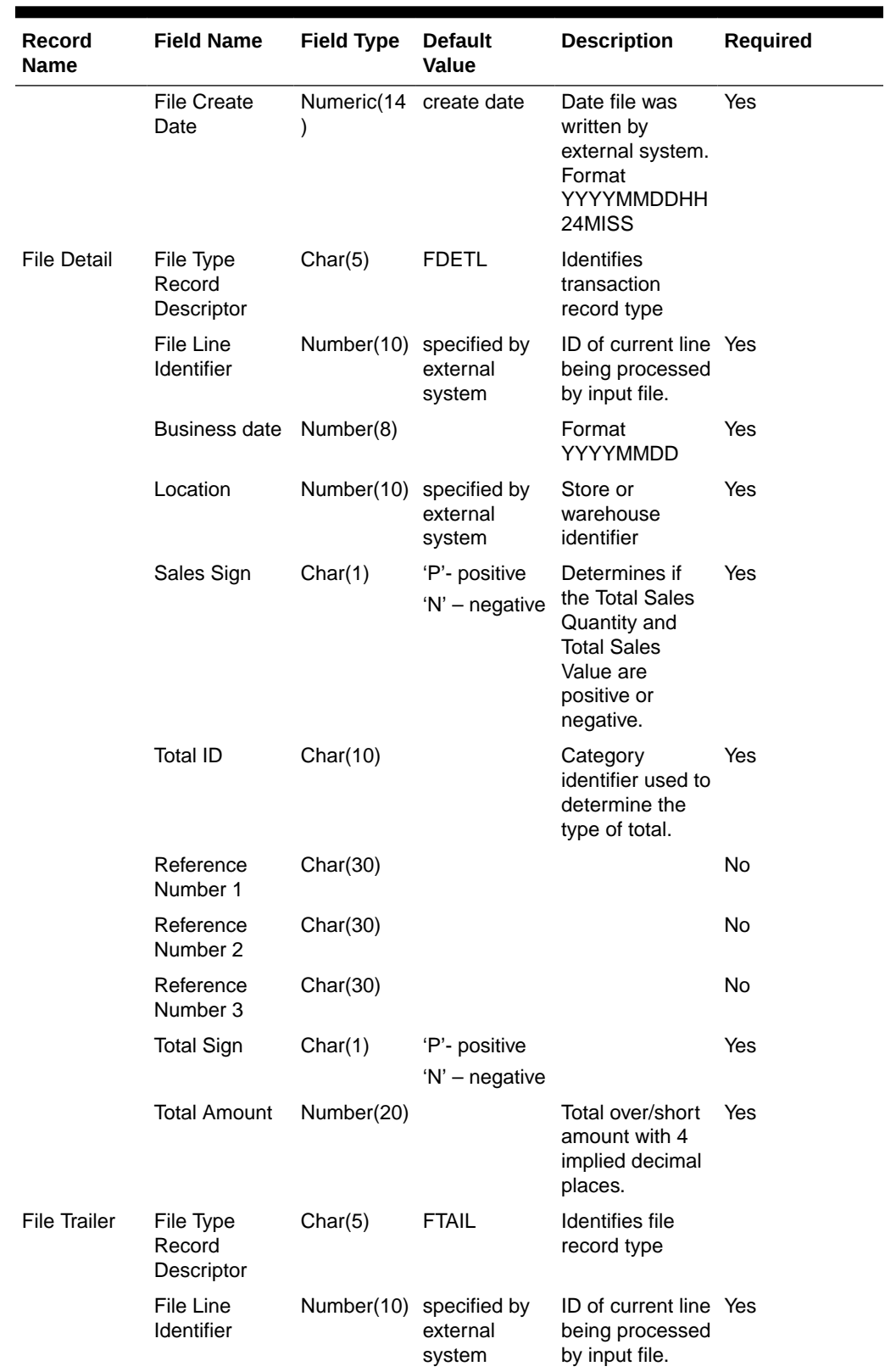

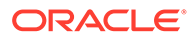

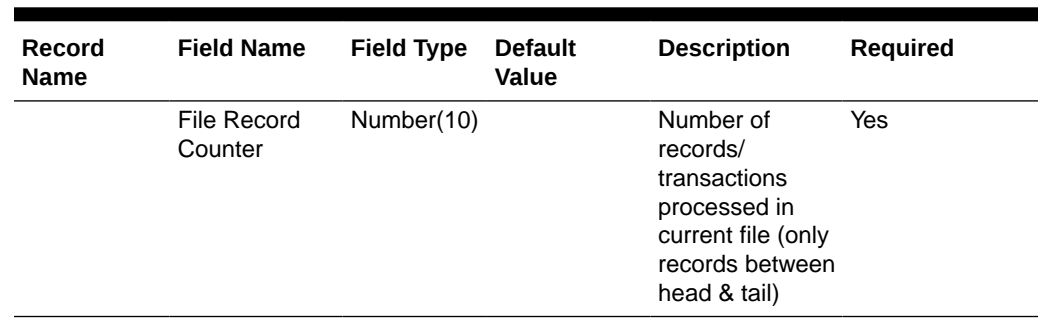

Store Totals Information after Translation by resa2dw

| <b>Record</b><br><b>Name</b> | <b>Field Name</b>     | <b>Field Type</b> | <b>Default</b><br><b>Value</b>     | <b>Description</b>                                                                                              | <b>Required</b> |
|------------------------------|-----------------------|-------------------|------------------------------------|----------------------------------------------------------------------------------------------------|-----------------|
|                              | Business date         | Number(8)         |                                    | Format<br>YYYYMMDD                                                                                              | Yes             |
|                              | Location              | Number(10)        | specified by<br>external<br>system | Store or<br>warehouse<br>identifier                                                                             | Yes             |
|                              | Sales Sign            | Char(1)           | 'P'- positive<br>'N' - negative    | Determines if<br>the Total Sales<br>Quantity and<br><b>Total Sales</b><br>Value are<br>positive or<br>negative. | Yes             |
|                              | <b>Total ID</b>       | Char(10)          |                                    | Category<br>identifier used to<br>determine the<br>type of total.                                               | Yes             |
|                              | Reference<br>Number 1 | Char(30)          |                                    |                                                                                                    | <b>No</b>       |
|                              | Reference<br>Number 2 | Char(30)          |                                    |                                                                                                    | <b>No</b>       |
|                              | Reference<br>Number 3 | Char(30)          |                                    |                                                                                                    | <b>No</b>       |
|                              | <b>Total Sign</b>     | Char(1)           | 'P'- positive<br>'N' - negative    |                                                                                                    | Yes             |
|                              | <b>Total Amount</b>   | Number(20)        |                                    | Total over/short<br>amount with 4<br>implied decimal<br>places.                                                 | Yes             |

**Table 6-28 Store Totals Information**

## RDWC File

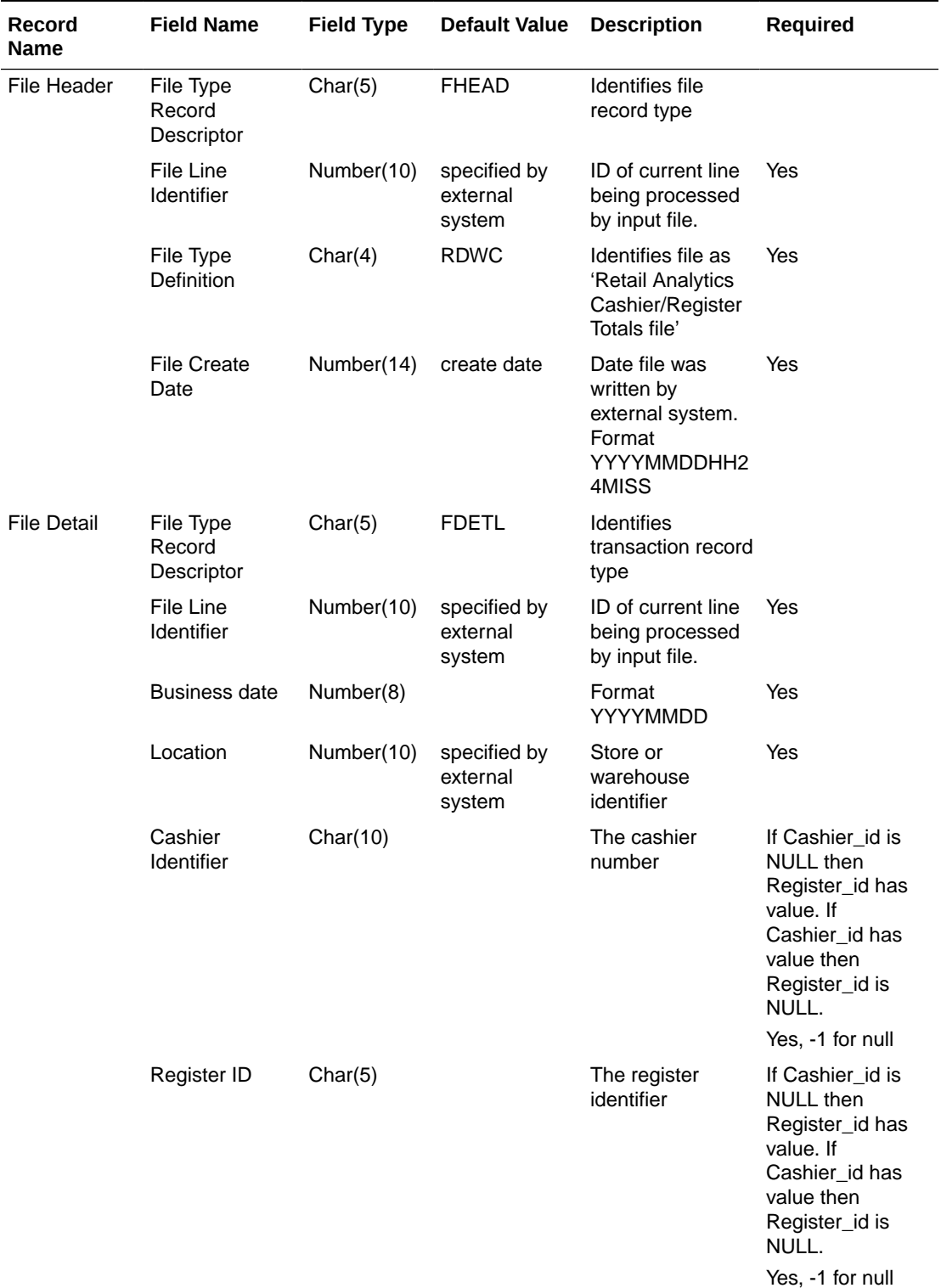

#### **Table 6-29 RDWC File**

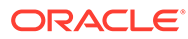

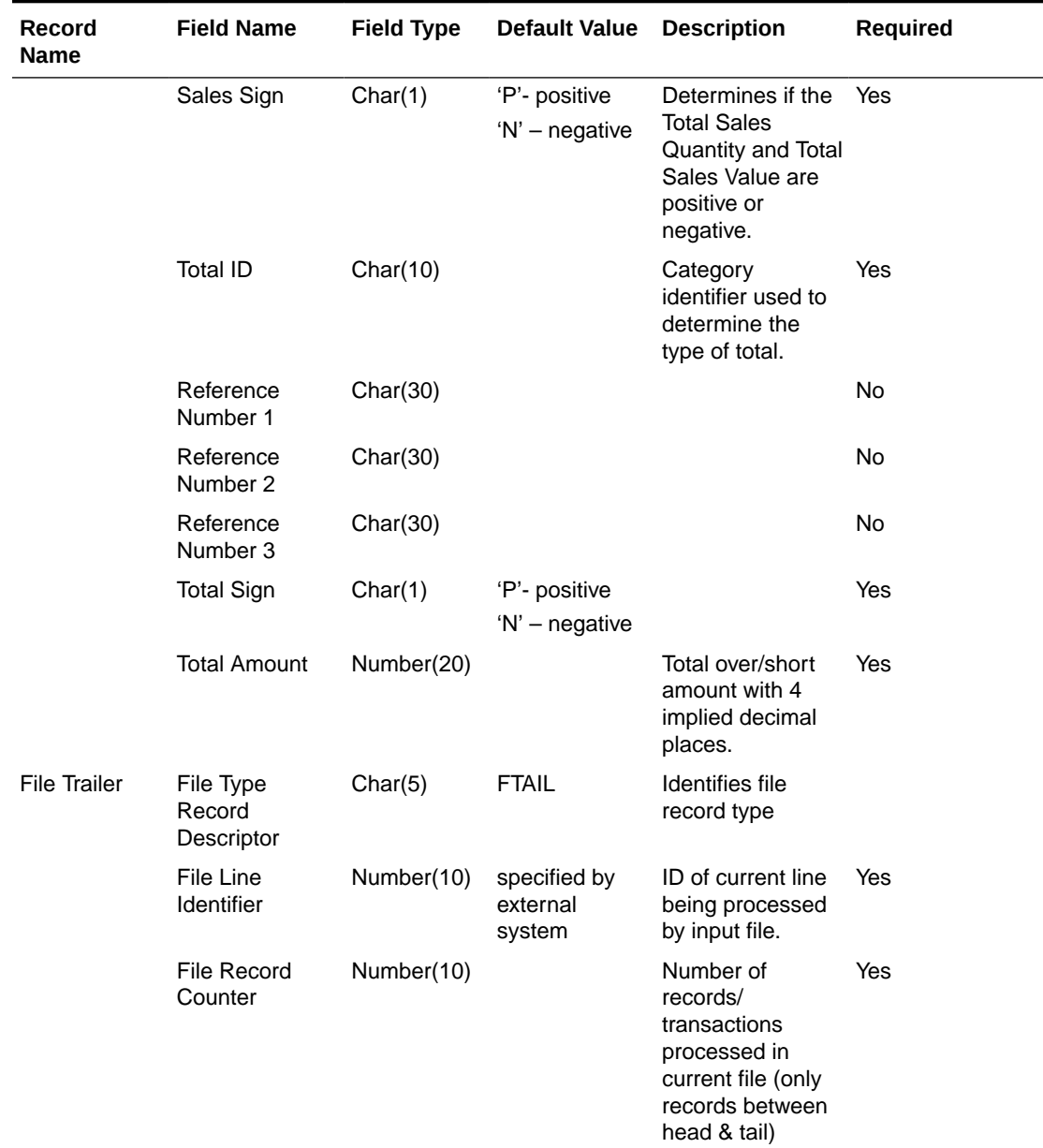

Cashier/ Register Totals Information after Translation by resa2dw

## **Table 6-30 Cashier/Register Totals Information**

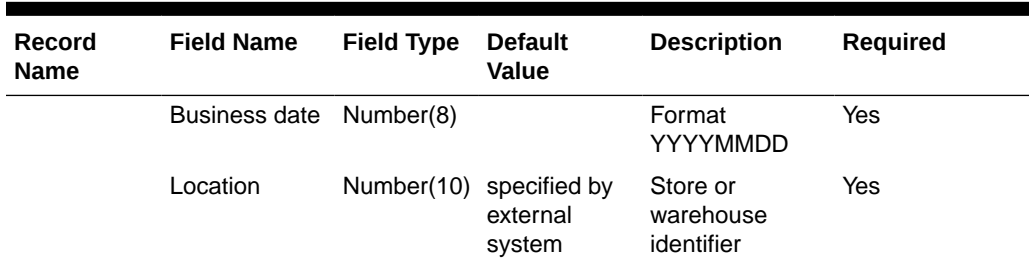

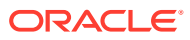

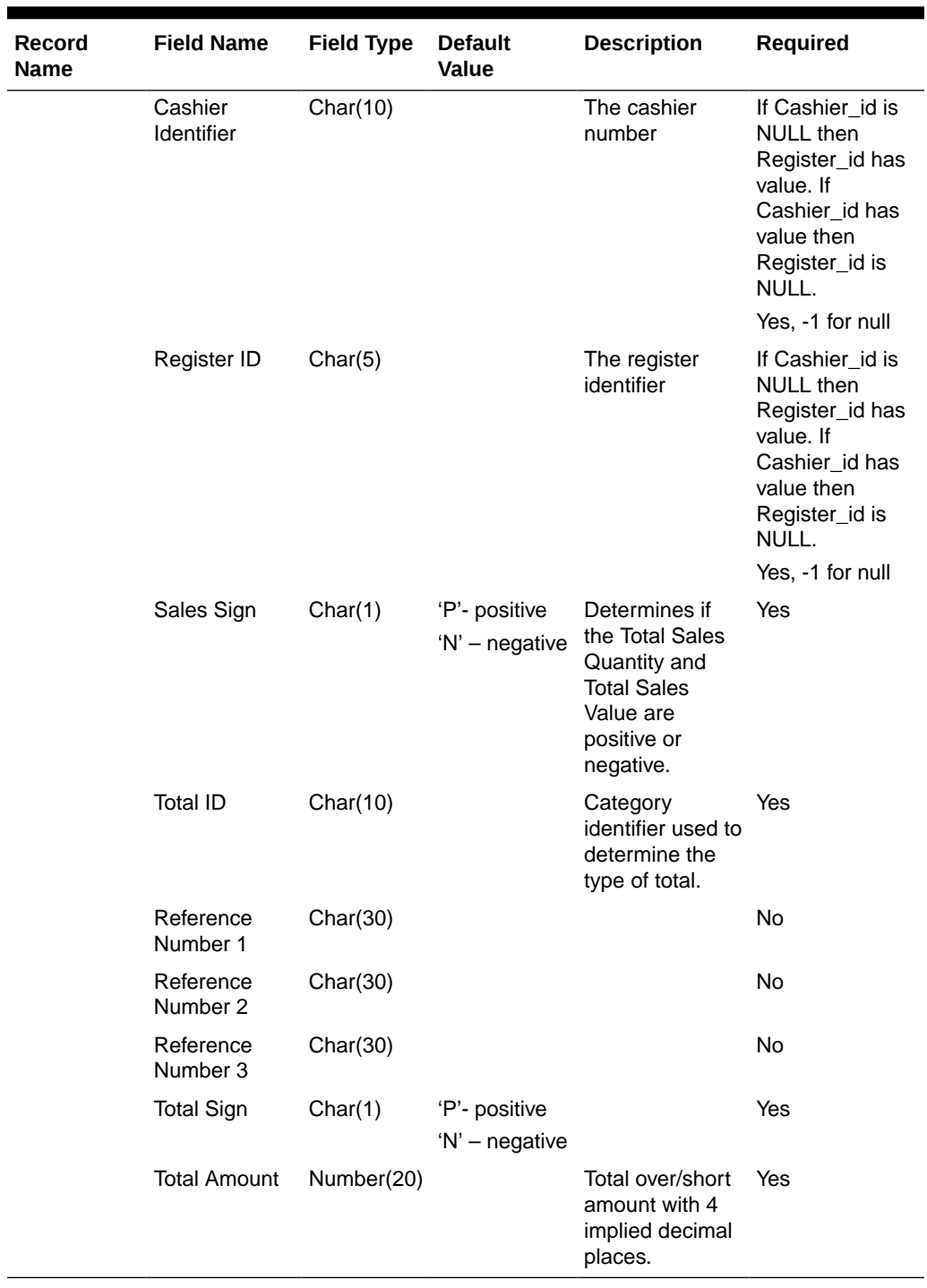

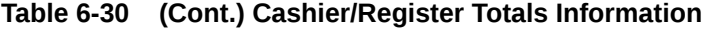

Design Assumptions

N/A

# Export Inventory Reservation/Release for In Store Customer Order & Layaway Transactions (saordinvexp)

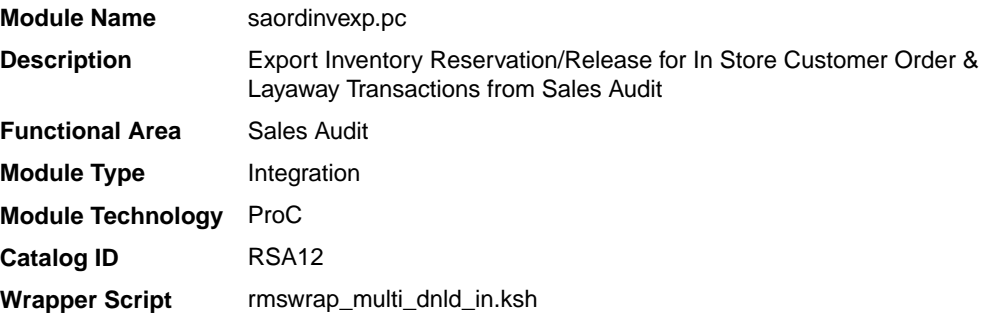

### **Schedule**

Oracle Retail Merchandising Batch Schedule

### Design Overview

This batch program will generate a flat file to reserve or un-reserve the inventory for items on in-store customer order or layaway transactions. Inventory will be reserved for items on customer order/layaway initiate and un-reserved for customer order/ layaway cancel or complete transactions.

Customer orders can be categorized into two categories: In-Store Customer Orders and External Customer Orders. The In-Store Customer Orders are defined as orders that are serviced at the store and inventory reservation is done in Oracle Retail Store Inventory Management (SIM). While the External Customer orders are serviced by an external order management system, no inventory reservation will be made at the store in SIM.

This batch should only process records where the sales type is not equal to External Customer Sales, as it handles only the in-store type orders.

#### Restart/Recovery

The logical unit of work for this module is defined as a unique store/day combination.

Records are fetched, updated, and inserted in batches of pl\_commit\_max\_ctr. Only two commits are done, one to establish the store/day lock and another at the end, to release the lock after a store/day is completely processed. The ORIN formatted output file is created with a temporary name and renamed just before the end of store/day commit.

In case of failure, all work done is rolled back to the point right after the call to get lock() and the lock is released. Thus, the rollback segment should be large enough to hold all inserts into sa\_exported for one store/day.

## I/O Specification

**Integration Type** | Inventory Export from Sales Audit to Merchandising

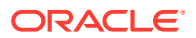

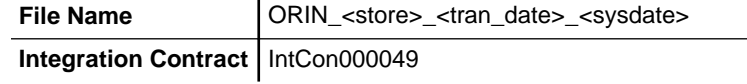

## Output File Layout

| <b>Record Name</b> | <b>Field Name</b>          | <b>Field Type</b> | <b>Default Value</b> | <b>Description</b>                                                               |
|--------------------|----------------------------|-------------------|----------------------|----------------------------------------------------------------------------------|
| <b>FHEAD</b>       | Record<br>descriptor       | Char(5)           | <b>FHEAD</b>         | Identifies the file record type.                                                 |
|                    | File Line Id               | Char(10)          | 0000000001           | Sequential file line number.                                                     |
|                    | File type<br>Definition    | Char(4)           | <b>ORIN</b>          | Identifies the file type.                                                        |
|                    | <b>File Create</b><br>Date | Char(14)          | N/A                  | File Create Date in<br>YYYYMMDDHHMMSS format.                                    |
|                    | Location                   | Number(10)        | N/A                  | Store location number.                                                           |
| <b>THEAD</b>       | Record<br>descriptor       | Char(5)           | <b>THEAD</b>         | Identifies the file record type.                                                 |
|                    | File Line Id               | Char(10)          |                      | Sequential file line number.                                                     |
|                    | Transaction<br>Date & Time | Char(14)          | Transaction<br>Date  | Date and time of the order<br>processed.                                         |
|                    | Transaction<br>Type        | Char(6)           | <b>SALE</b>          | Transaction type code specifies<br>whether the transaction is sale or<br>return. |
| <b>TDETL</b>       | Record<br>descriptor       | Char(5)           | <b>TDETL</b>         | Identifies the file record type.                                                 |
|                    | File Line Id               | Char(10)          | N/A                  | Sequential file line number.                                                     |
|                    | Item Type                  | Char(3)           | REF or<br><b>ITM</b> | Can be REF or ITM.                                                               |
|                    | Item                       | Char(25)          | N/A                  | ID number of the ITM or REF.                                                     |

**Table 6-31 Output File Layout**

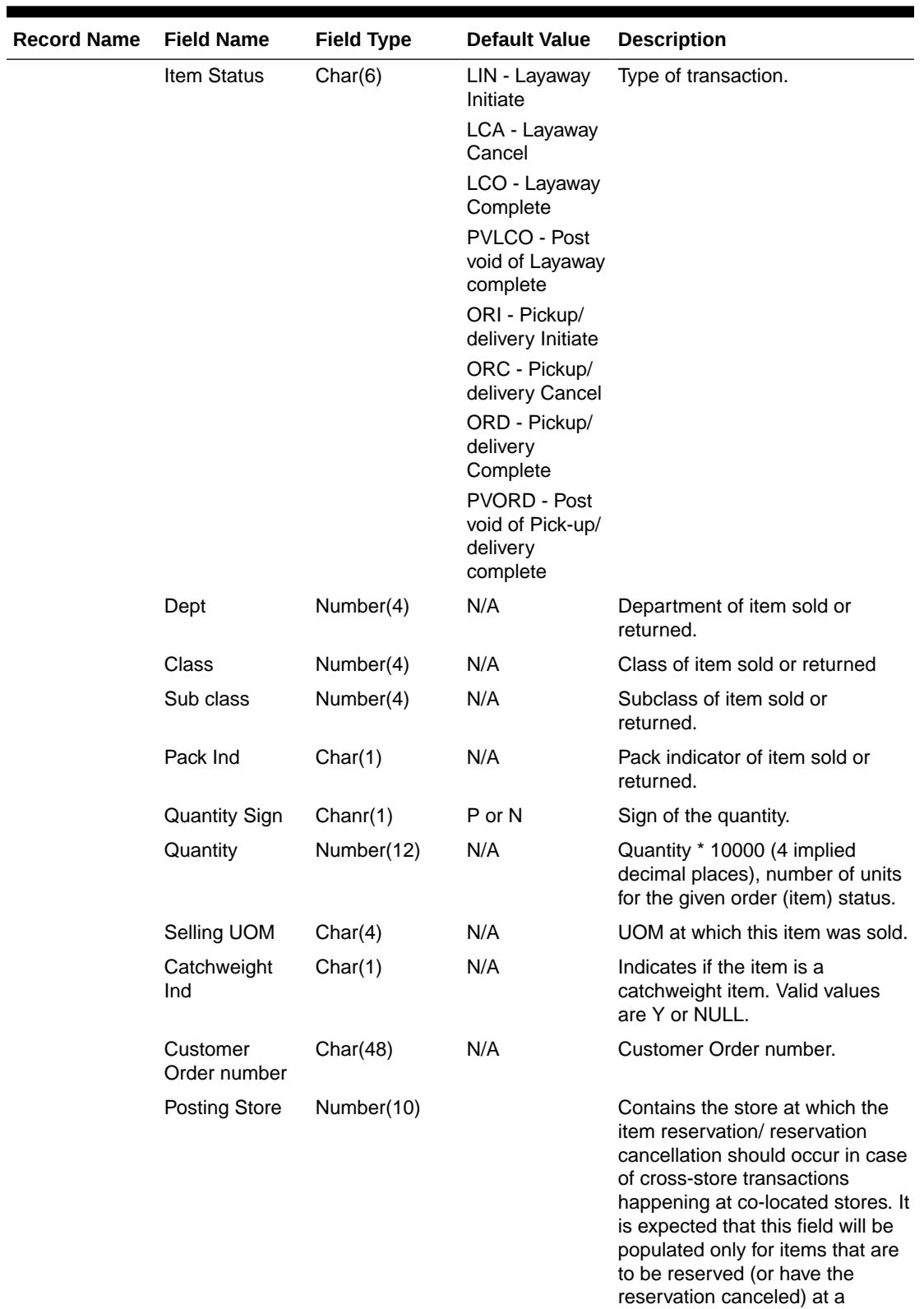

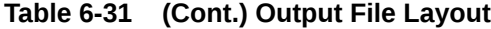

different store from the one at which the checkout happened.

| <b>Record Name</b> | <b>Field Name</b>                 | <b>Field Type</b> | <b>Default Value</b>            | <b>Description</b>                                                                                            |
|--------------------|-----------------------------------|-------------------|---------------------------------|----------------------------------------------------------------------------------------------------|
| <b>TTAIL</b>       | File Type<br>Record               | Char(5)           | <b>TTAIL</b>                    | Identifies file record type.                                                                                  |
|                    | Descriptor                        |                   |                                 |                                                                                                    |
|                    | File Line<br><b>Identifier</b>    | Number(10)        | Specified by<br>Sales Audit     | ID of current line being<br>processed by input file.                                                          |
|                    | Transaction<br>count              | Number(6)         | Specified by<br>Sales Audit     | Number of TDETL records in this<br>transaction set.                                                           |
| <b>FTAIL</b>       | File Type<br>Record<br>Descriptor | Char(5)           | <b>FTAIL</b>                    | Identifies file record type.                                                                                  |
|                    | File Line<br>Identifier           | Number(10)        | Specified by<br>external system | ID of the current line being<br>processed by input file.                                                      |
|                    | File Record<br>Counter            | Number(10)        |                                 | Number of records/transactions<br>processed in the current file (only<br>records between FHEAD and<br>FTAIL). |

**Table 6-31 (Cont.) Output File Layout**

Design Assumptions

N/A

## Export of POS transactions from Sales Audit to Merchandising (saexprms)

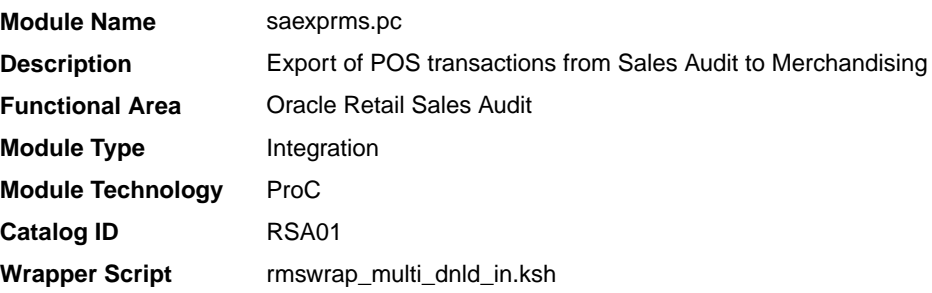

## **Schedule**

Oracle Retail Merchandising Batch Schedule

### Design Overview

The purpose of this batch module is to fetch all sale and return transactions that do not have Merchandising errors from the Sales Audit database tables for transmission to the Merchandising system. Transaction data is rolled up to the item/store/day/price point/sales type level for SALES transaction type and item/store/day/price point/sales type/no inventory return indicator/return disposition/return warehouse level for RETURN transaction types.

If unit of work system parameter is defined as 'S', then the whole store/day is skipped if any Merchandising error is found. If this value is 'T', then only transactions with Merchandising errors are skipped.

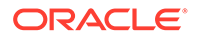

If the transaction has a status of Deleted and it has previously been transmitted, a reversal of the transaction will be sent.

A file is generated for each store/day.

### Restart/Recovery

The logical unit of work for this module is defined as a unique store/day combination. Records will be fetched, updated, and inserted in batches of pl\_commit\_max\_ctr. Only two commits will be done, one to establish the store/day lock and another at the end, to release the lock after a store/day has been completely processed. The POSU formatted output file will be created with a temporary name and renamed just before the end of store/day commit.

In case of failure, all work done will be rolled back to the point right after the call to get\_lock() and the lock will be released. Thus, the rollback segment should be large enough to hold all inserts into sa\_exported for one store/day.

## I/O Specification

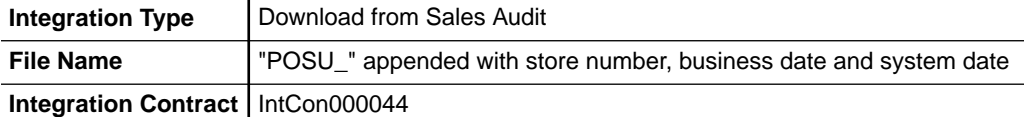

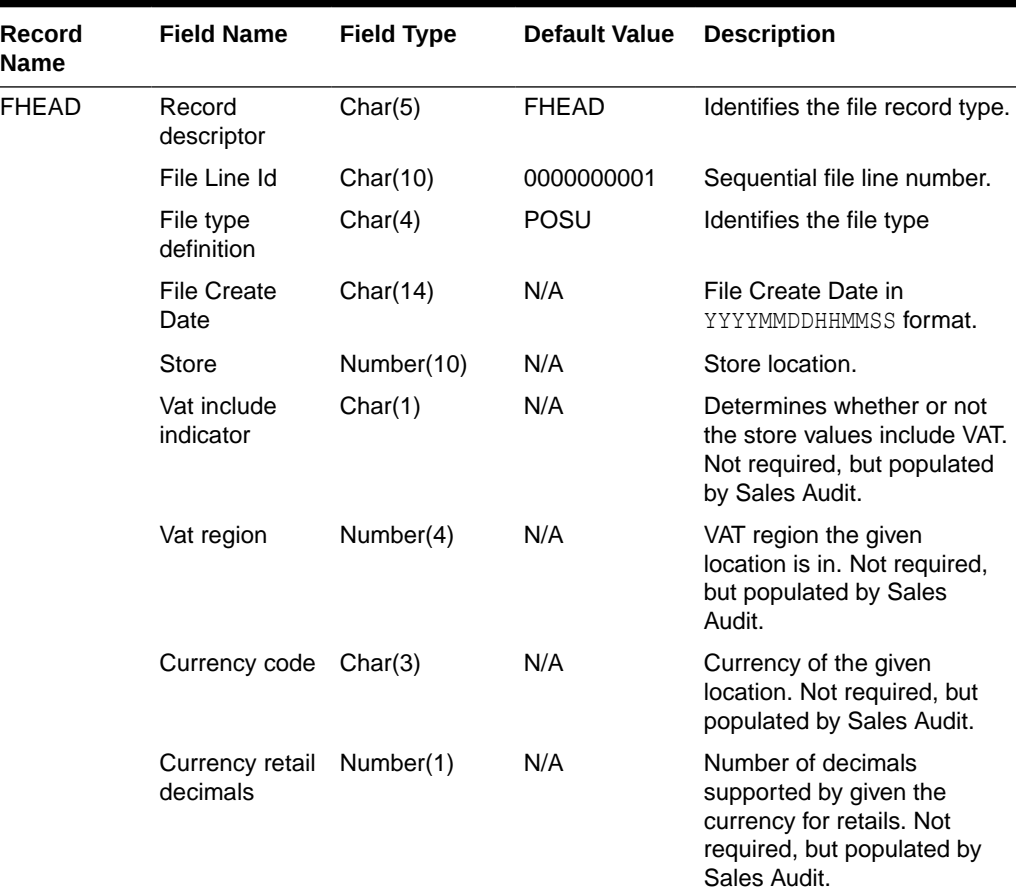

#### **Table 6-32 File Layout**

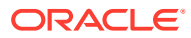

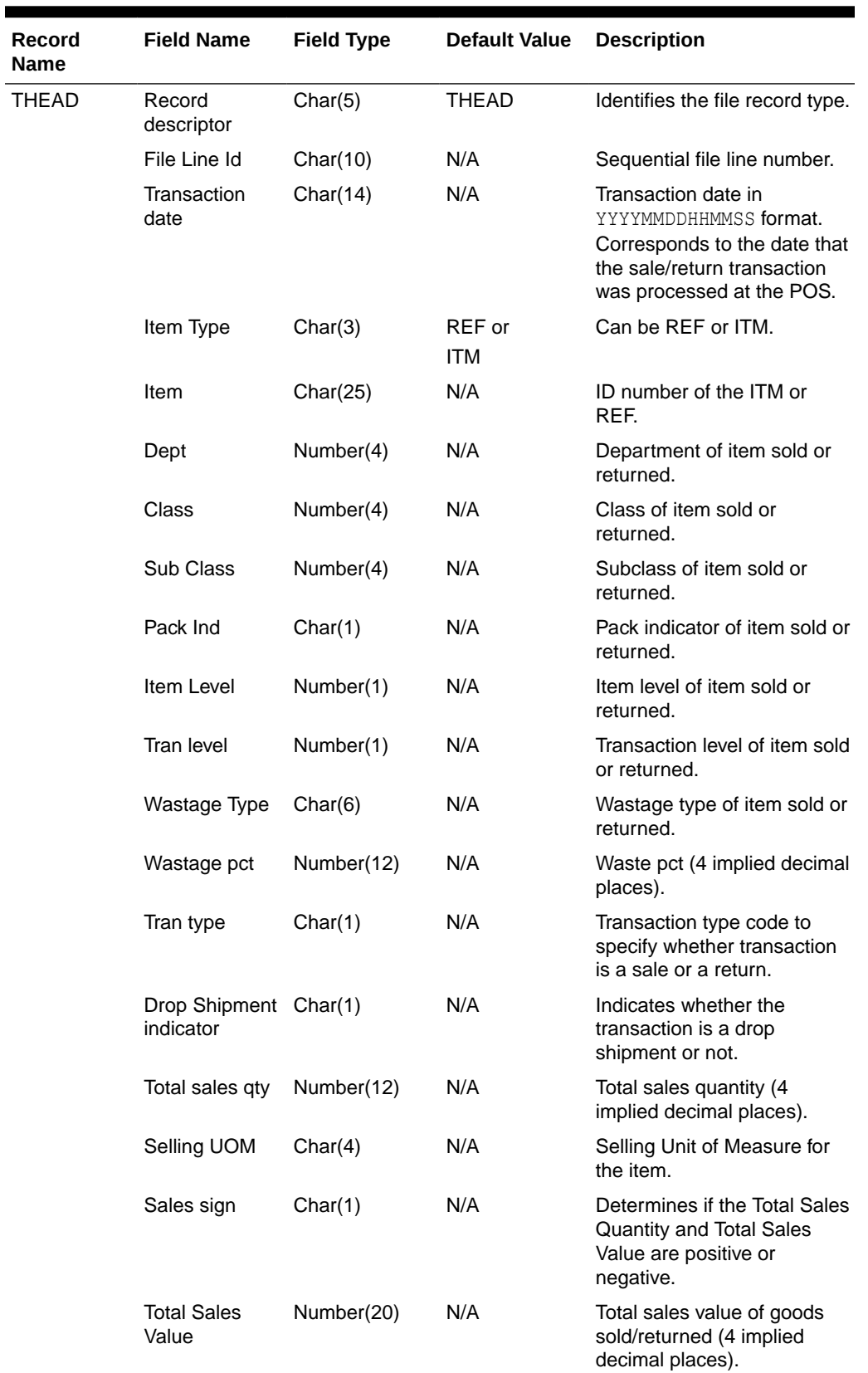

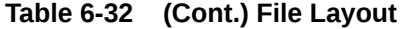

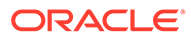

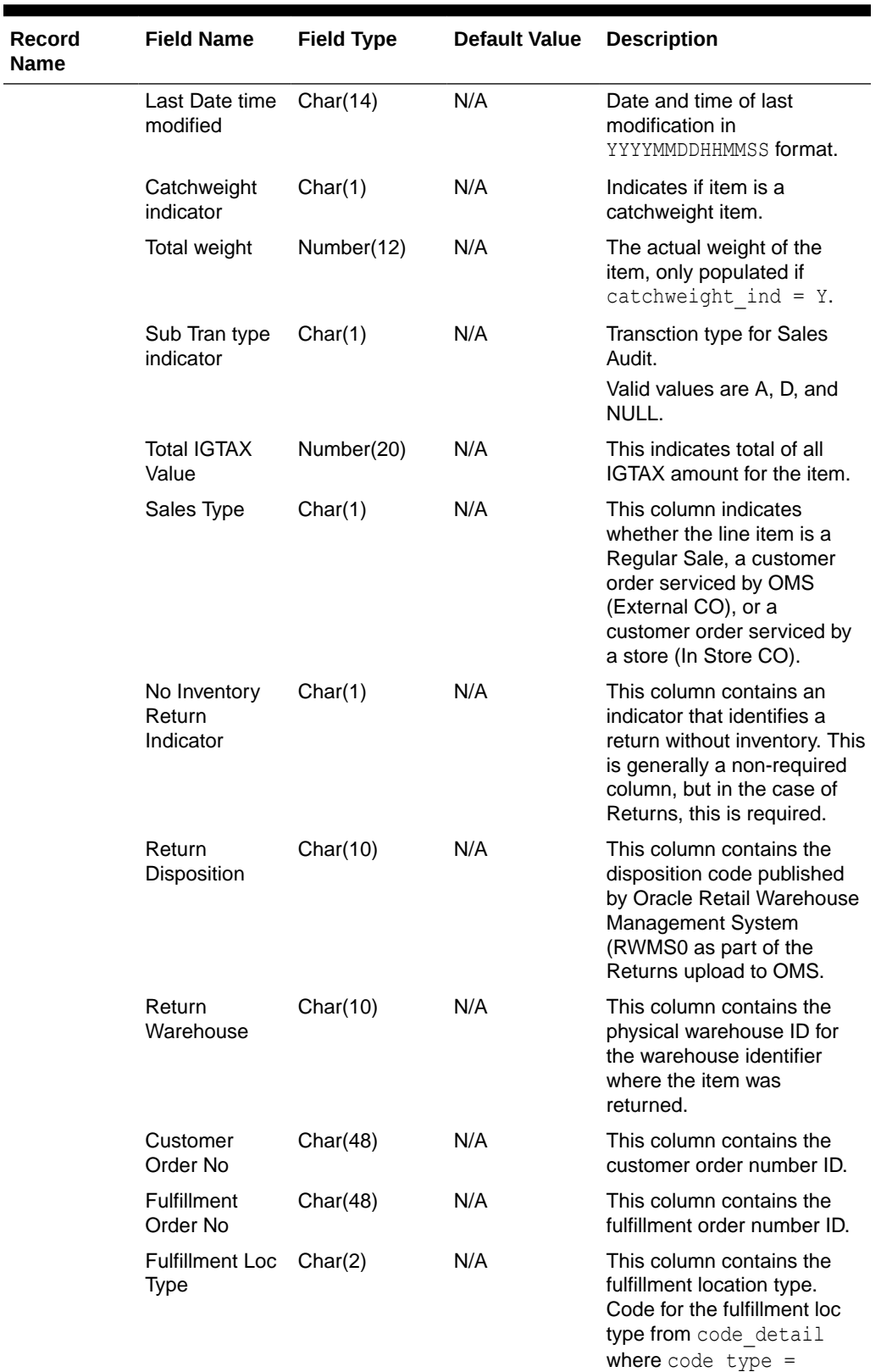

'FLTP'
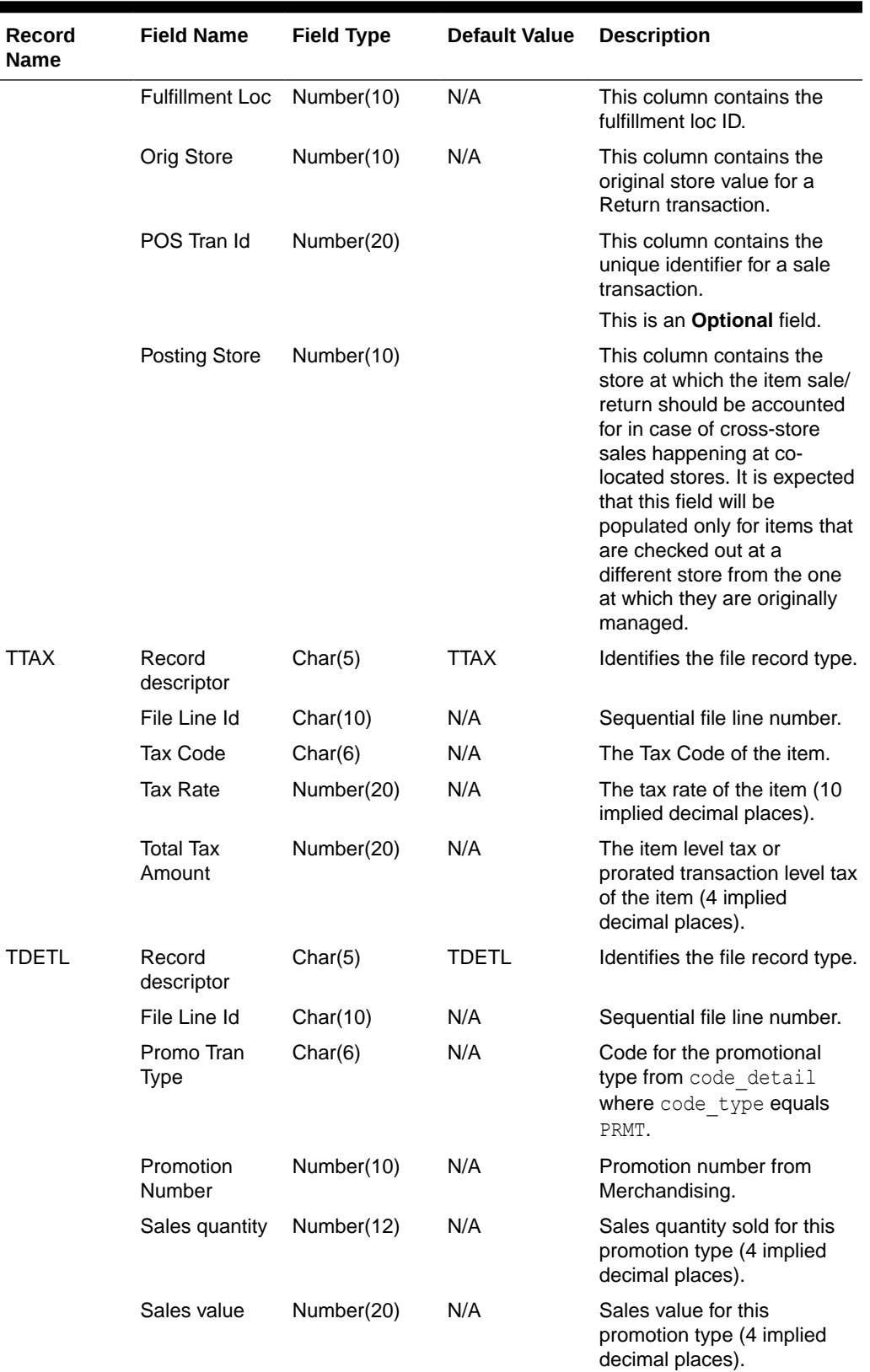

## **Table 6-32 (Cont.) File Layout**

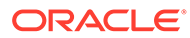

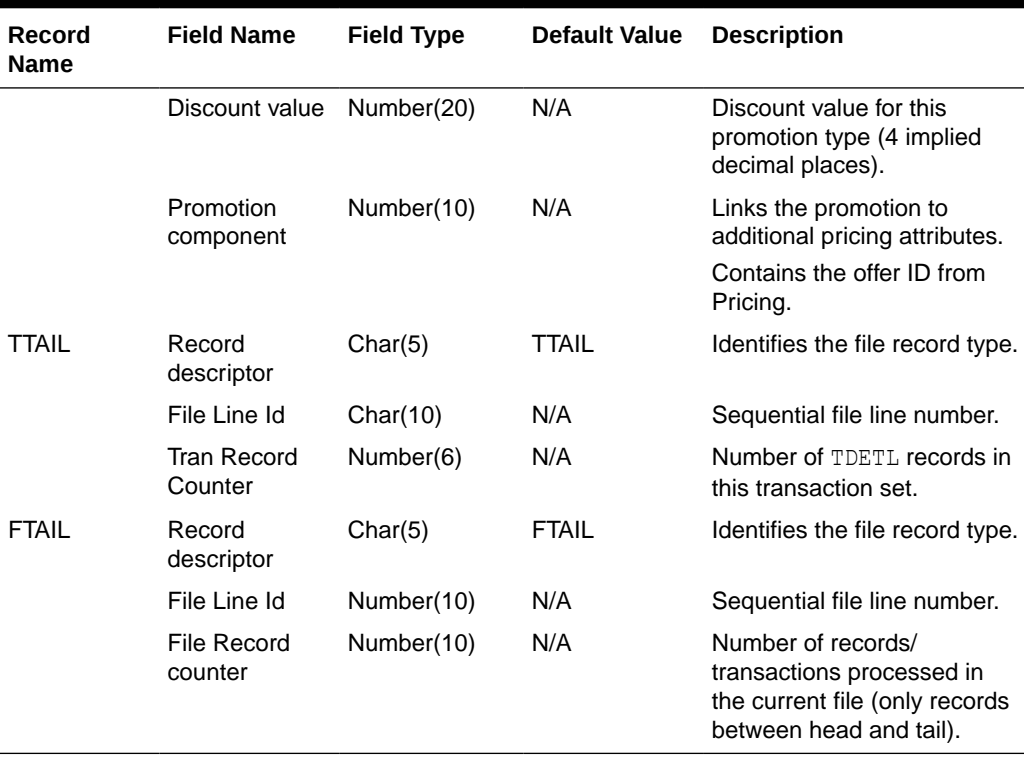

#### **Table 6-32 (Cont.) File Layout**

Fields expected in POSU format based on changes adopted:

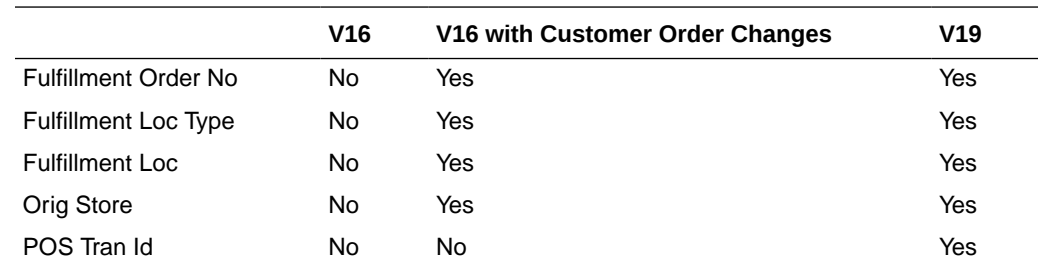

# Design Assumptions

- Tax can be sent either in TTAX or IGTAX regardless of default tax type of SVAT, GTAX, SALES or GTS. Prorated tax in TTAX will only be sent to Merchandising in all configuration.
- POS can send either transactional level tax details in TTAX lines or item-level tax details in IGTAX lines through the RTLOG file to Sales Audit. These tax details will be passed on to Merchandising in the TTAX lines of the POSU file. Even though POS can pass multiple IGTAX/TTAX lines to Sales Audit and from Sales Audit to Merchandising, Merchandising only supports one tax code per item. If multiple taxes for an item are sent from POS to Sales Audit, they will be summed to a single tax in Merchandising sales upload process and assigned one of the applicable tax codes when writing tran\_data 88.

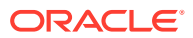

# Export of Revised Sale/Return Transactions from ReSA to SIM/SIOCS (saexpsim)

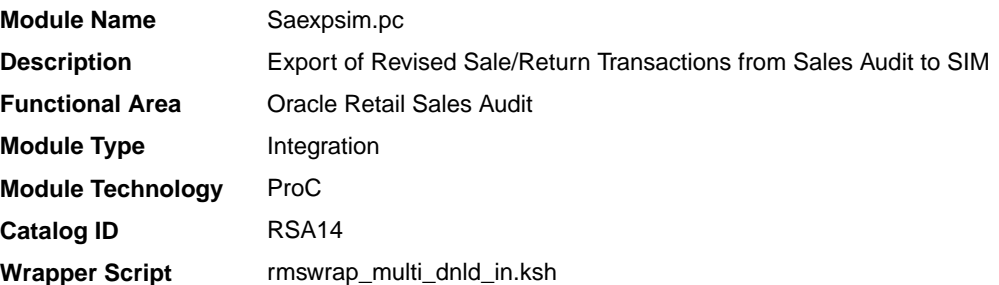

### **Schedule**

Oracle Retail Merchandising Batch Schedule

### Design Overview

The purpose of this batch module is to fetch all revised sale and return transactions that do not have SIM errors from the Sales Audit database tables for transmission to SIM. It retrieves all quantity revision transaction data for SALES, RETURN, EEXCH, VOID, and SPLORD transaction types.

If sa\_system\_options.unit\_of\_work is S, the whole store/day is skipped if any SIM error is found. If this value is T, then only transactions with SIM errors are skipped.

The batch will only export transactions whose quantity has been revised. The batch will write these revised transactions to the output file along with a reversal of the quantity.

A file of type SIMT is generated for each store/day.

### Restart/Recovery

The logical unit of work for this module is defined as a unique store/day combination. Records will be fetched, updated, and inserted in batches of pl\_commit\_max\_ctr. Only two commits will be done, one to establish the store/day lock and another at the end, to release the lock after a store/day has been completely processed. The SIMT formatted output file will be created with a temporary name and renamed just before the end of store/day commit.

In case of failure, all work done will be rolled back to the point right after the call to get\_lock() and the lock released. Thus, the rollback segment should be large enough to hold all inserts into SA\_EXPORTED for one store/day.

## I/O Specification

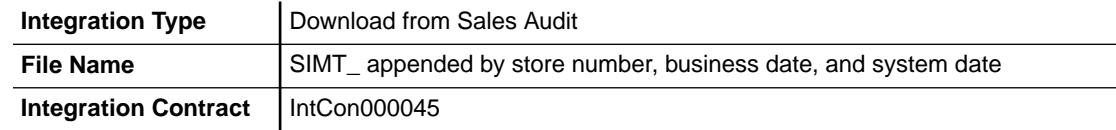

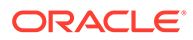

# Output File Layout

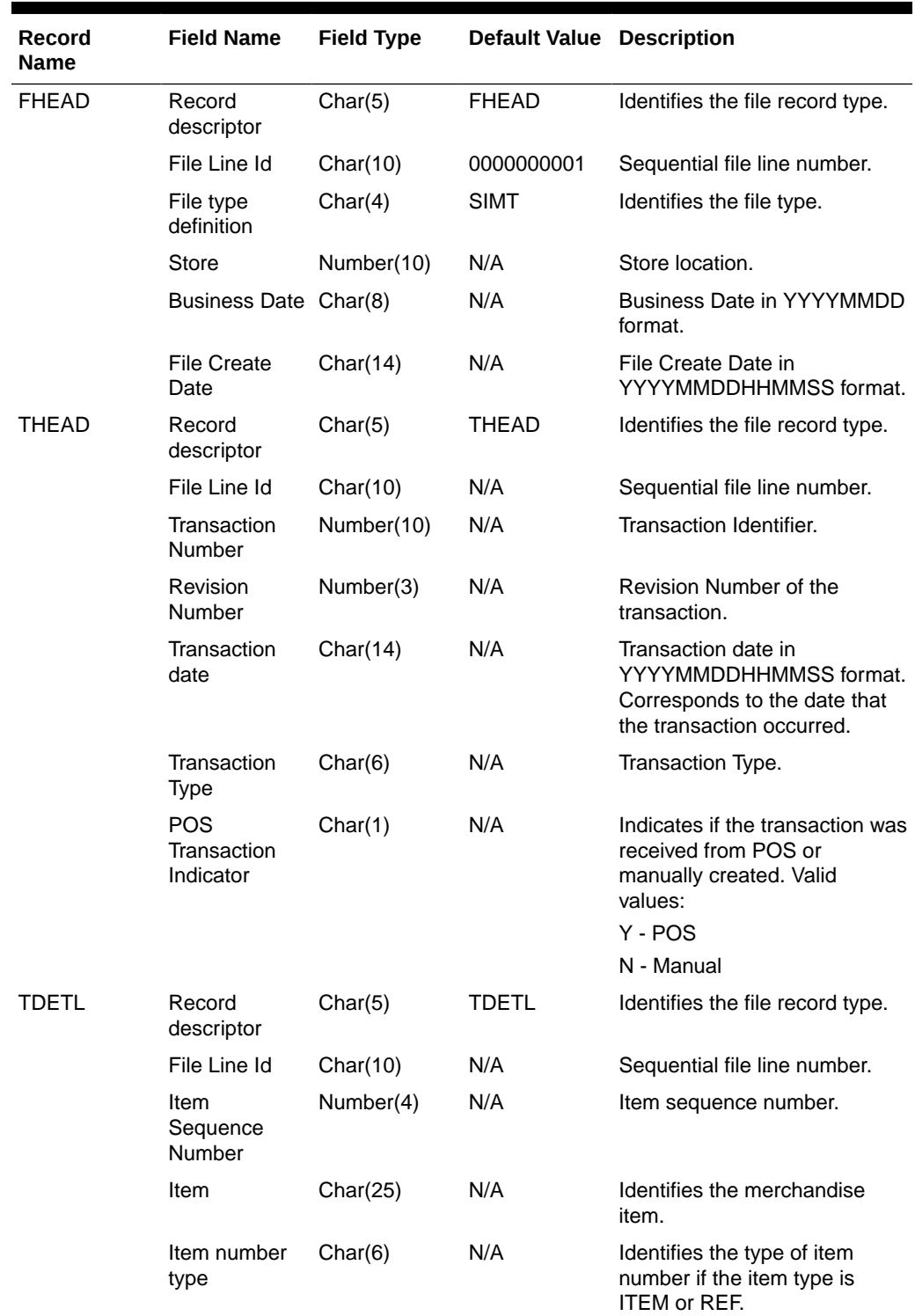

# **Table 6-33 Output File**

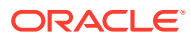

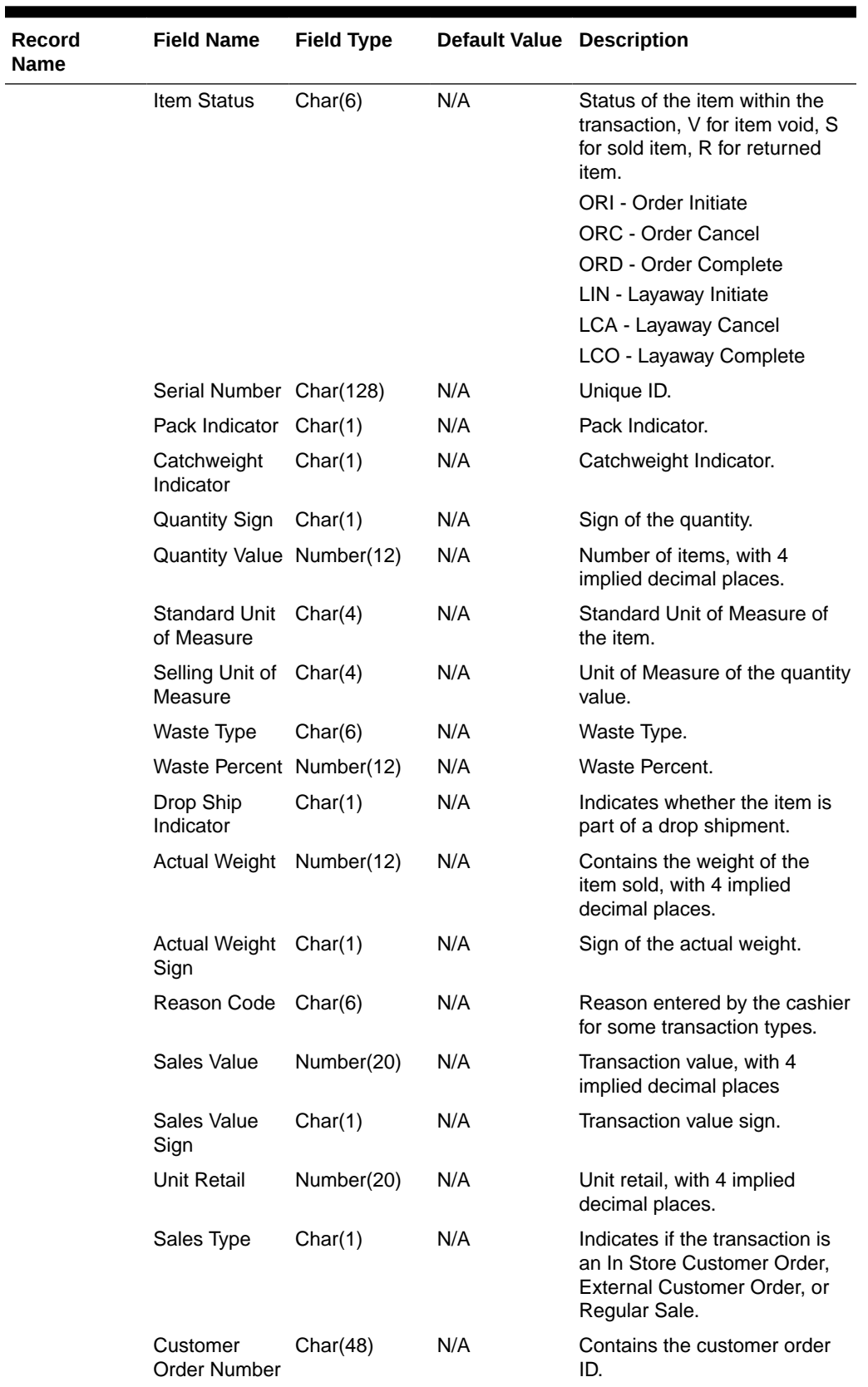

## **Table 6-33 (Cont.) Output File**

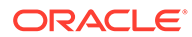

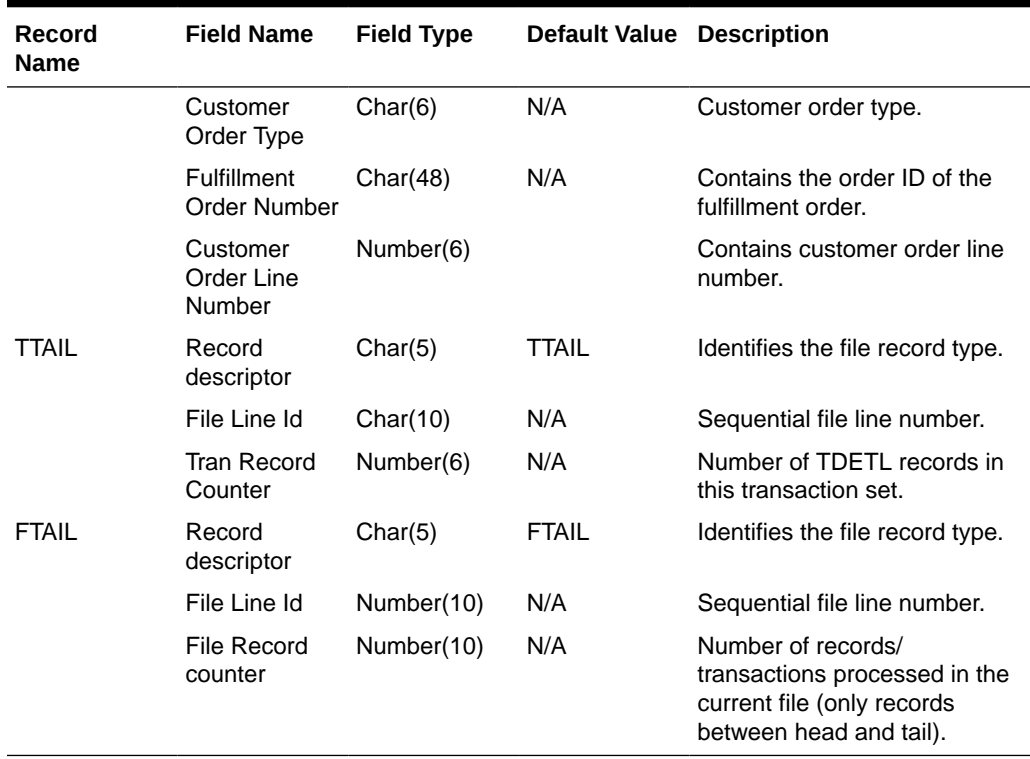

#### **Table 6-33 (Cont.) Output File**

### Design Assumptions

N/A

# Export to Universal Account Reconciliation System from Sales Audit (saexpuar)

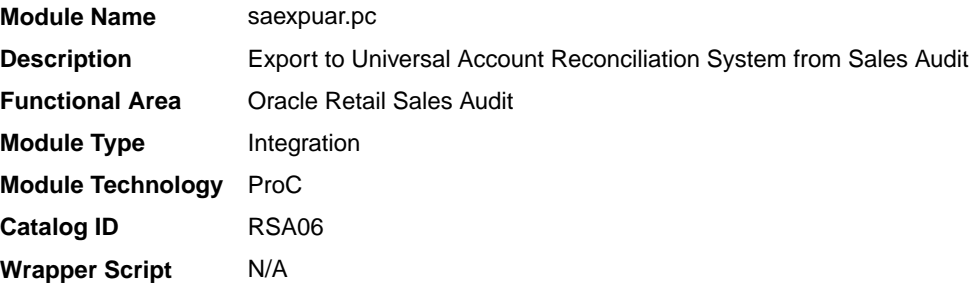

### **Schedule**

Oracle Retail Merchandising Batch Schedule

# Design Overview

The SAEXPUAR program is used to select the lottery, bank deposit, money order, and credit card totals and write them to output files for export to an external account clearing house application. For each store day, saexpuar posts specified totals to their appropriate output files.

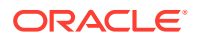

# Restart/Recovery

The logical unit of work for this module is defined as a unique store/day combination. Records will be fetched, updated, and inserted in batches of commit max ctr. Only two commits will be done. One to establish the store/day lock (this will be done by the package) and the other is done at the end, after a store/day has been completely processed.

## I/O Specification

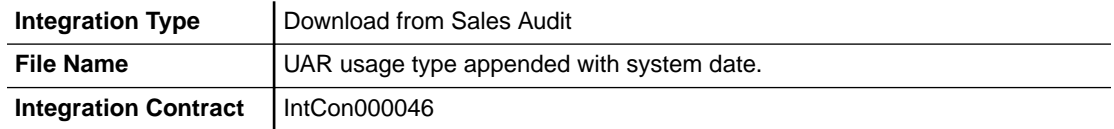

### Output File Layout

The output file will contain one line for each store/day detail record in a comma-delimited format. The fields are surrounded by double quotes. For example, a record for store 1000 on May 20, 2001 with an amount of 19.99 will look something like this:

"1", "1000", "1999", "20010520","2","","1","","","","","","","","","MN","RET"

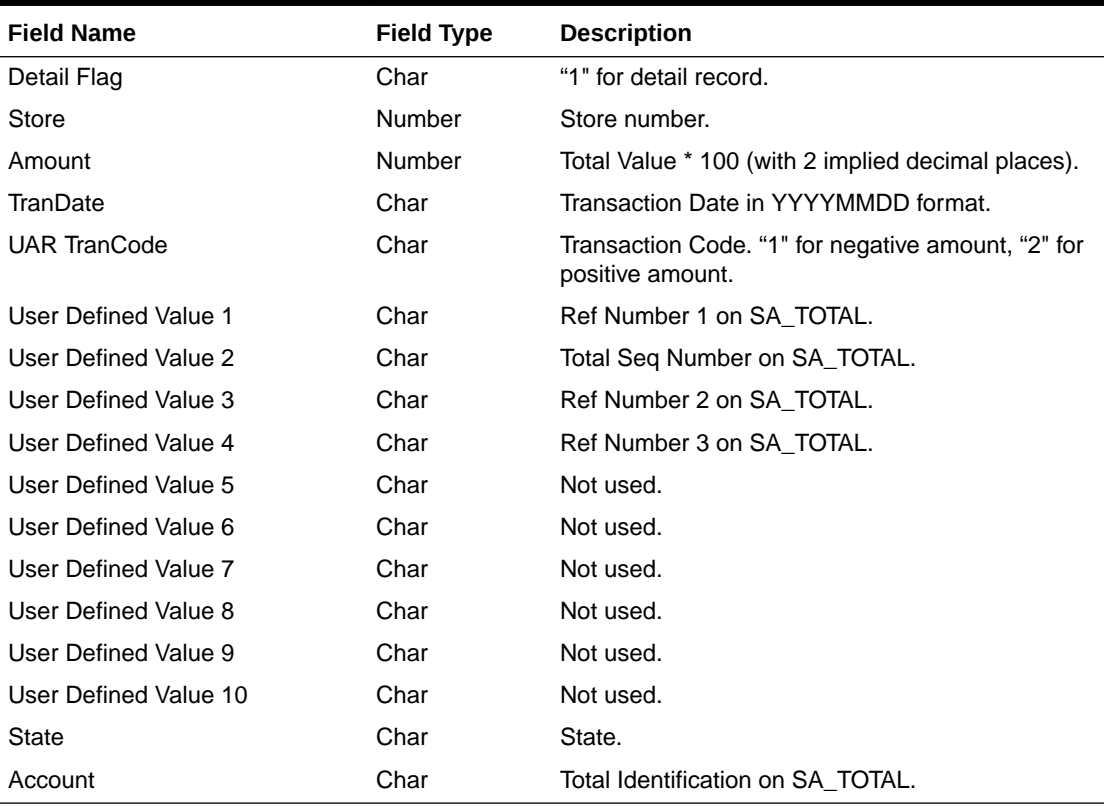

### **Table 6-34 Output File**

## Design Assumptions

N/A

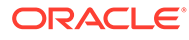

# Extract of POS Transactions by Store/Date from Sales Audit for Web Search (ang\_saplgen)

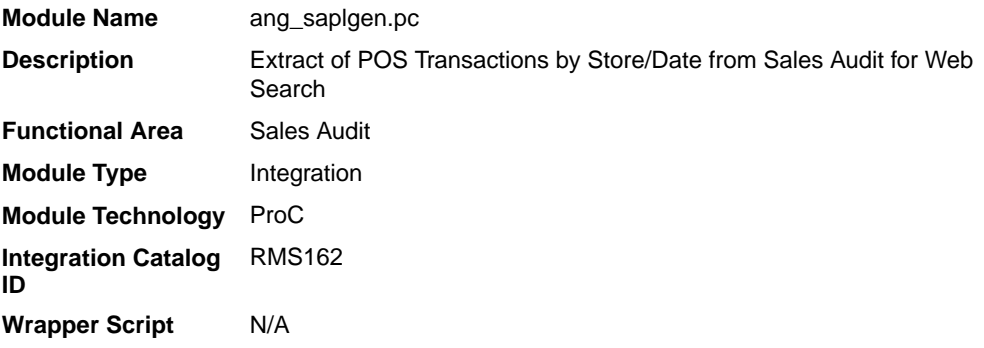

### **Schedule**

Oracle Retail Merchandising Batch Schedule

### Design Overview

The purpose of this batch module is to fetch all corrected sale and return transactions that do not have Merchandising errors from the Sales Audit database tables for transmission to an external web search engine. If the transaction has a status of Deleted or Post Voided and has previously been transmitted, a reversal of the transaction will be sent. A file of type POSLOG is generated for each store/day.

## Restart/Recovery

The logical unit of work for this module is defined as a unique store/day combination. Records will be fetched, in batches of pl\_commit\_max\_ctr. The POSLOG formatted output file will be created with a completion of store/day looping.

## I/O Specification

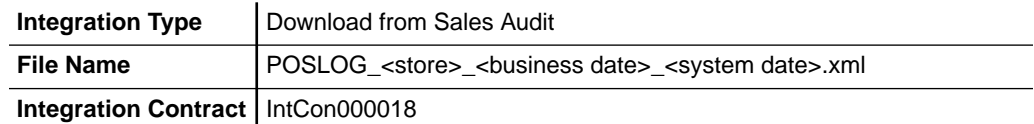

### Output File Layout

### **Table 6-35 Output File Layout**

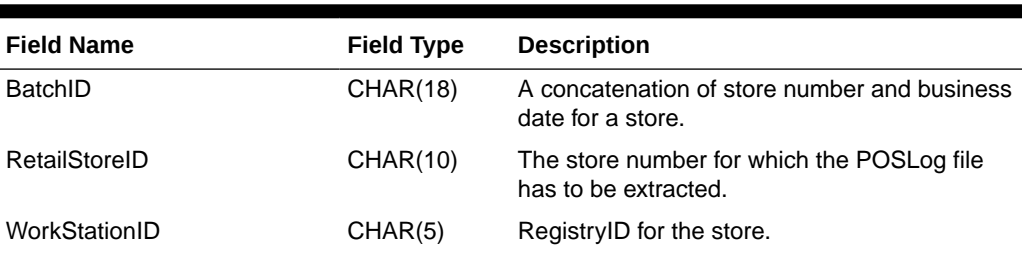

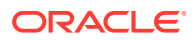

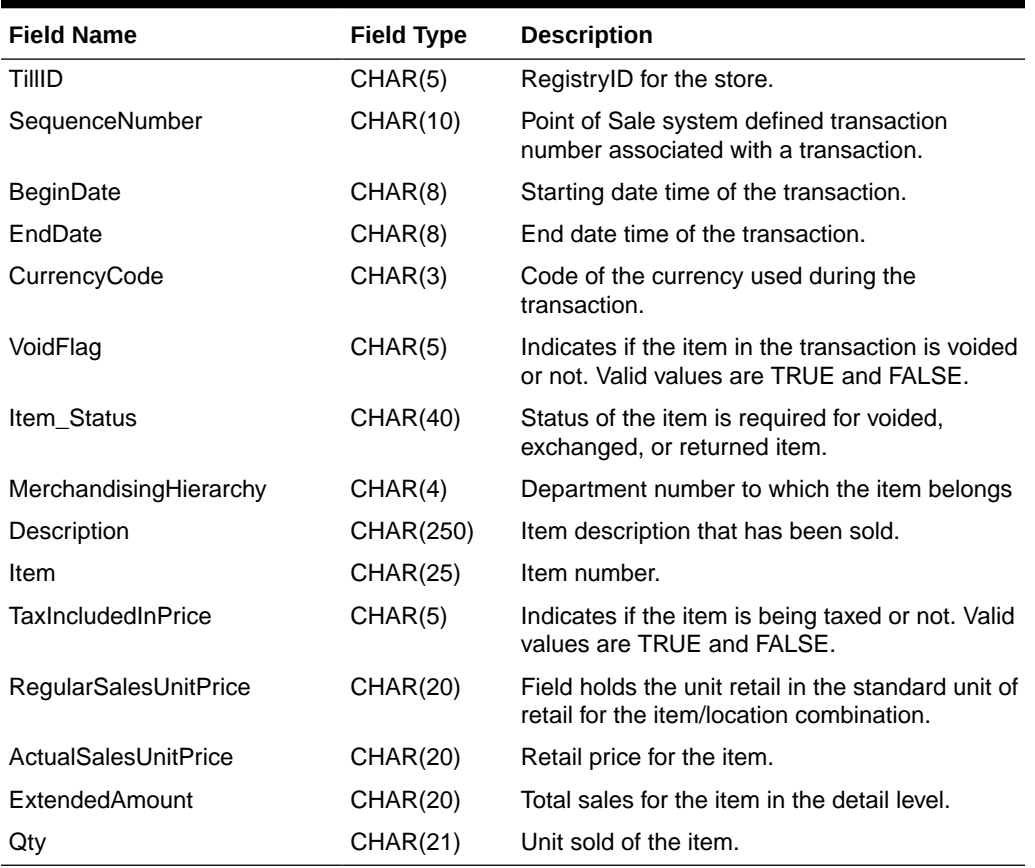

#### **Table 6-35 (Cont.) Output File Layout**

# Design Assumptions

N/A

# Post User Defined Totals from Sales Audit to General Ledger (saexpgl)

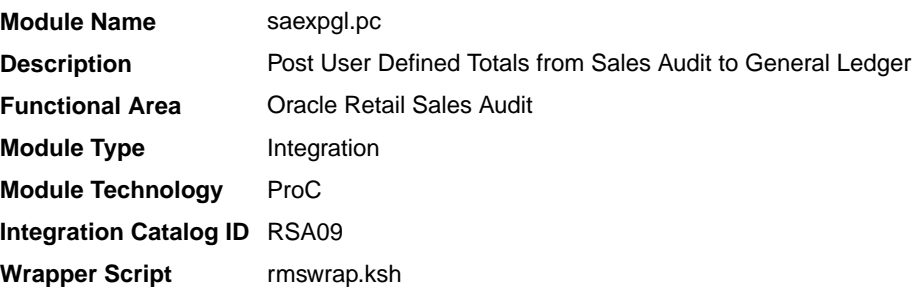

# **Schedule**

Oracle Retail Merchandising Batch Schedule

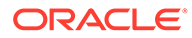

## Design Overview

The purpose of this module is to post all the properly configured user-defined Sales Audit totals to a general ledger application (Oracle or PeopleSoft). Totals without errors will be posted to the appropriate accounting ledger, as defined in the Sales Audit GL cross-reference module. Depending on the unit of work system parameter, the data will be sent at either the store/day or individual total level. Newly revised totals, that have already been posted to the ledger, will have their previous revision reversed, and the new total posted to the appropriate accounts.

When this module encounters a total that is not mapped to the General Ledger (GL), it will write the same into the IF\_ERRORS table and raise a notification that unmapped total/store combinations exist. The IF\_ERRORS table is available through the Data Access Schema, which will enable you to query for the error and create the missing mappings. It will also look for records written into IF\_ERRORS on previous runs and attempt to reprocess the posting if GL mappings have been created.

'Late posted totals' that are received within a duration specified in the Close Month After Days system option after the end of the fiscal period will be processed by the module and posted to the intended month. All late posted totals received after this specified number of days has elapsed will be recorded against the first day of the subsequent month.

## Restart/Recovery

The logical unit of work for this module is defined as a unique store/day combination. Records will be fetched, updated, and inserted in batches the size of commit max counter. Only one commit will be performed after a store/day has been completely processed. A call to the release lock functions performs a commit.

# I/O Specification

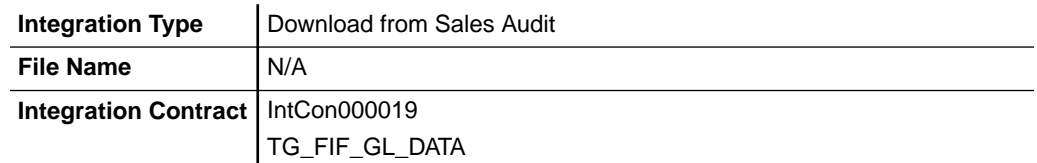

# Design Assumptions

N/A

# Inbound Scheduled Integration

This section provides a summary of integrations that are scheduled either to be run once per day or periodically throughout the day to retrieve data from another solution to Merchandising or Sales Audit. It includes both file-based and BDI-based integrations.

# Item, Cost, and Price

Merchandising subscribes to data related to items, costs, and competitive prices from external sources, such as suppliers, PIM solutions, and so on.

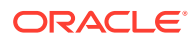

The following scheduled inbound integrations are included in this functional area:

- Upload Competitor's Prices (cmpupld)
- [Upload Items and Cost Changes \(iindbatch.ksh\)](#page-2065-0)

# Upload Competitor's Prices (cmpupld)

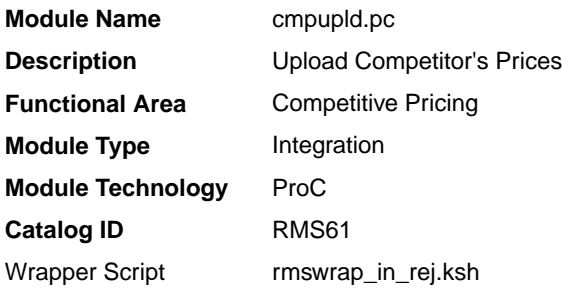

### **Schedule**

Oracle Retail Merchandising Batch Schedule

### Design Overview

This program is used to upload and process competitor item prices from an external source. The flat file being uploaded can contain pricing data for a completed shopping list or data for a new list of items to be shopped. The module processes data for both features.

### Restart/Recovery

This is a file based upload, and file based restart/recovery logic is applied. The commit\_max\_ctr field should be set to prevent excessive rollback space usage and to reduce the overhead of file I/O. The recommended commit counter setting is 10000 records (subject to change based on experimentation).

## I/O Specification

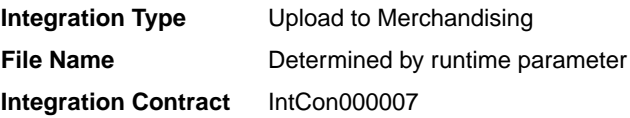

### Input File Layout

### **Table 6-36 Input File Layout**

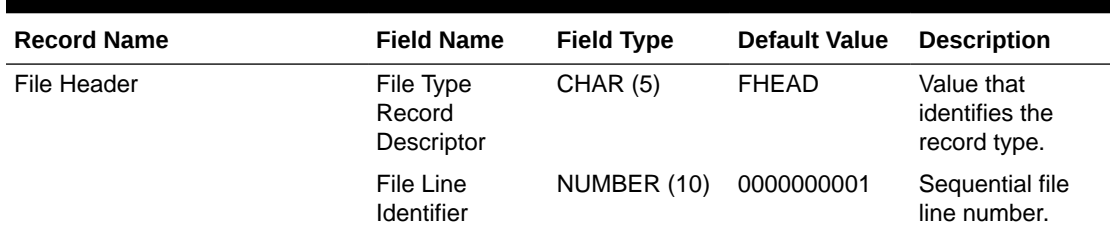

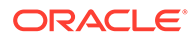

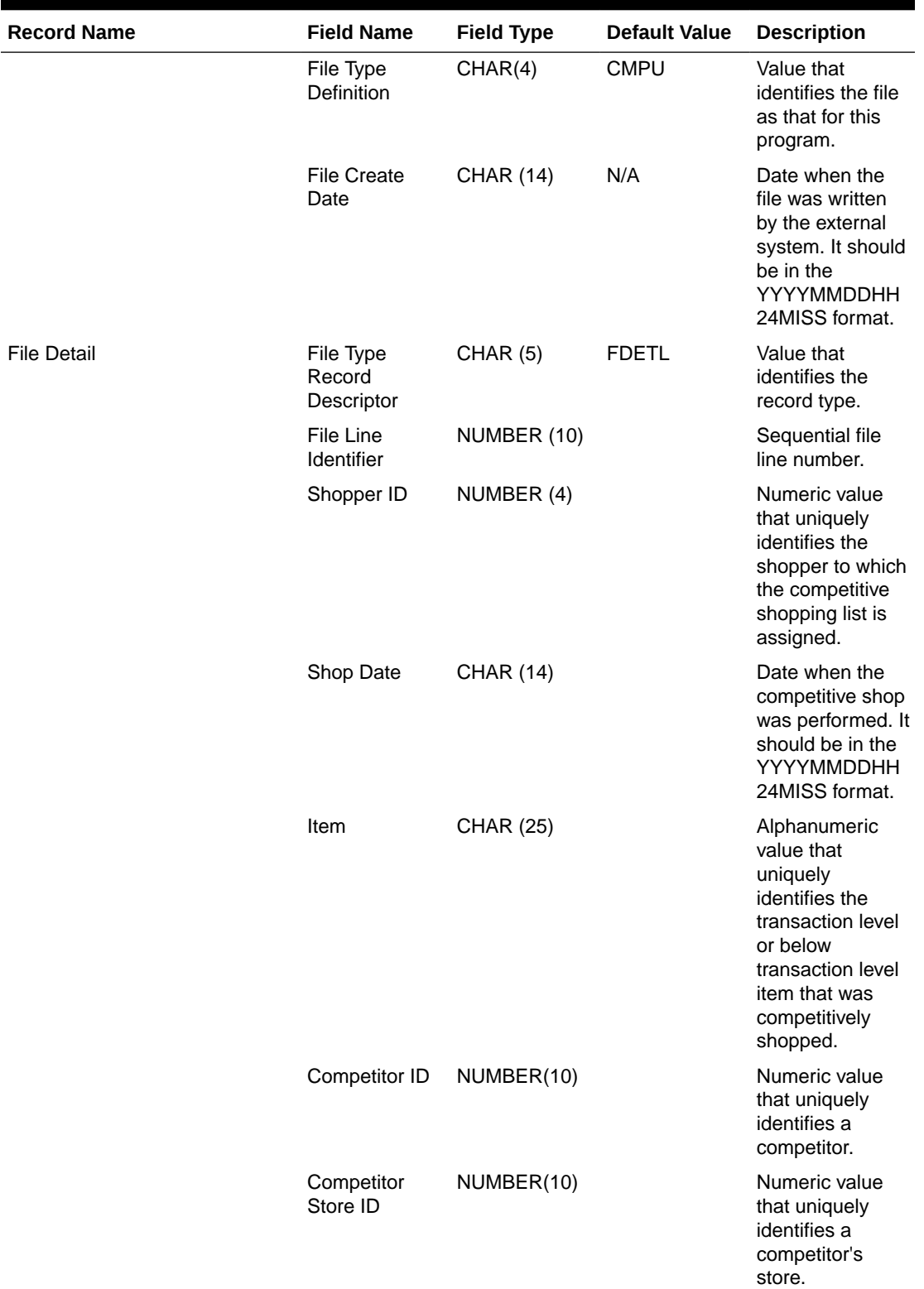

## **Table 6-36 (Cont.) Input File Layout**

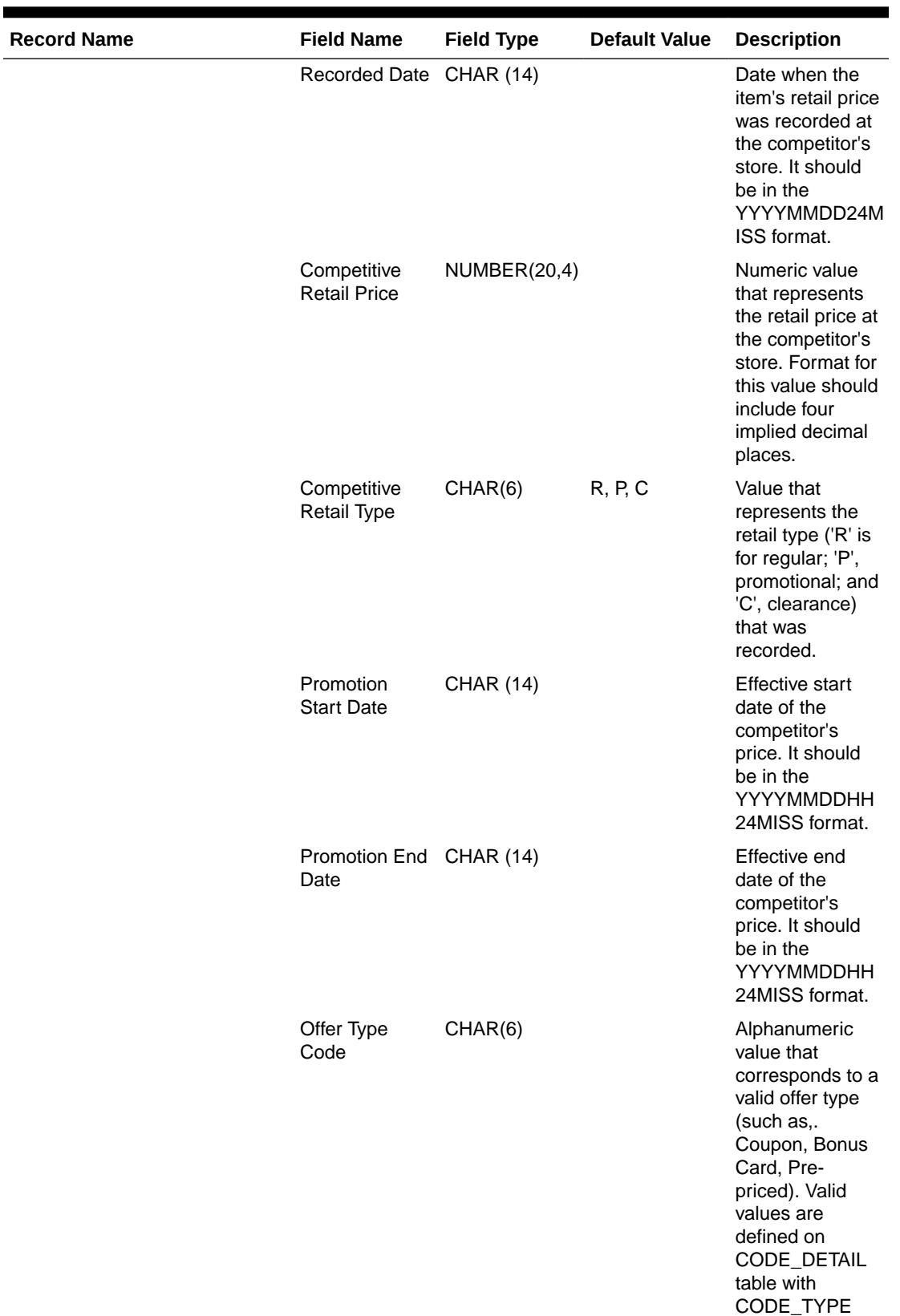

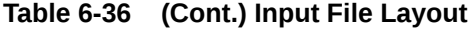

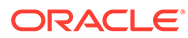

'OFTP'.

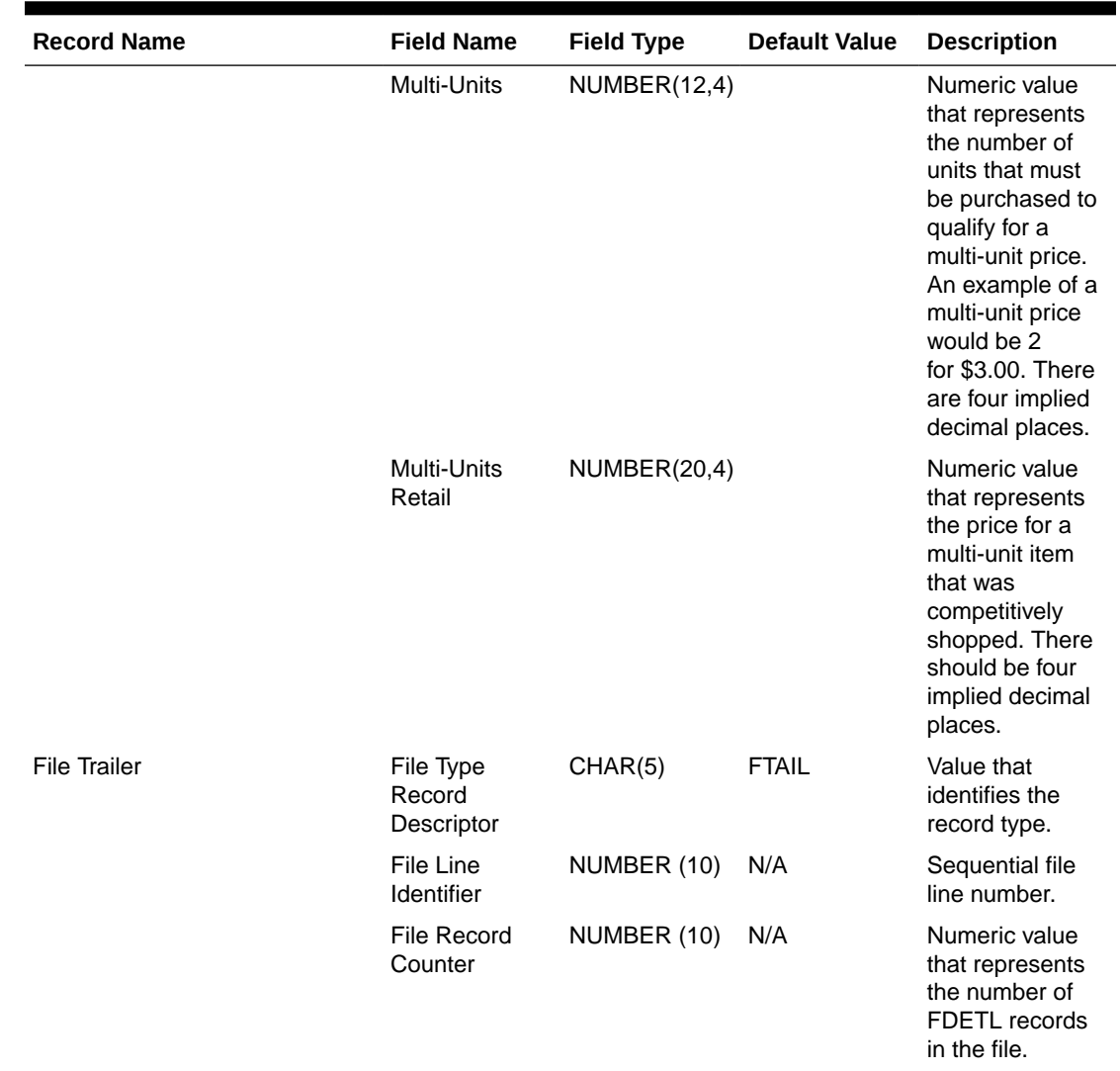

### <span id="page-2065-0"></span>**Table 6-36 (Cont.) Input File Layout**

# Design Assumptions

• Items included in the file must be defined as transaction level items in Merchandising.

# Upload Items and Cost Changes (iindbatch.ksh)

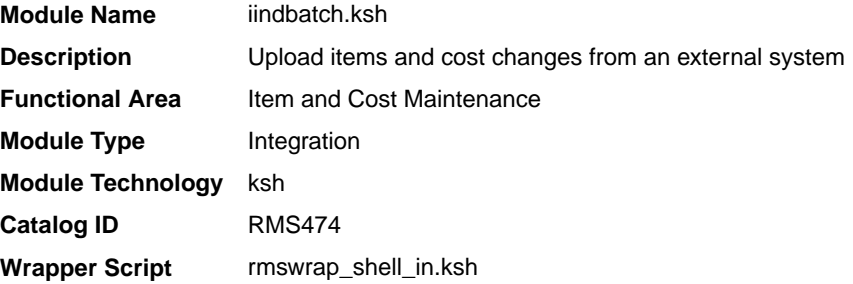

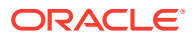

### **Schedule**

Oracle Retail Merchandising Batch Schedule

### Design Overview

This batch program is used to bulk upload XML data files from template files to the Merchandising templates table. It supports two types of templates - those for items and those for cost changes. The templates used in this upload are the same as those used for spreadsheet upload of items and cost changes.

See also *Oracle Retail Merchandising Induction CSV to XML File Transformer Usage* on My Oracle Support (Doc ID 2730273.1), for more details on formatting XML files for this upload.

This batch will be responsible for validating the input parameters, below are the list of validations.

- The Input file should exist.
- The Input file's extension must be ".xml".
- The template name should be valid.
- Destination (Optional Parameter) determines whether data will be loaded into the main Merchandising tables (RMS) or staging tables for further enrichment (STG). If a destination is not included, then it will be defaulted to STG.

Once XML data is loaded into the staging table, the script will do the following:

- Initializes a row in the process tracker table for asynchronous processing.
- Call the main induction process that uploads data into the staging tables, validates and inserts data into the base Merchandising item or cost change tables.

### **Note:**

The base templates used by this batch are loaded through a script on provisioning (ITEM\_MASTER\_DATA and COST\_CHANGE). Additional templates can be configured using the Data Loading Template Configuration in the Merchandising task list under Application Administration for type Item or Cost Change.

### Restart/Recovery

N/A

Design Assumptions

N/A

# Ordering and Inventory

Merchandising subscribes to purchasing and inventory data via scheduled integration from external sources, such as stores, warehouses, order management solutions, and import partners.

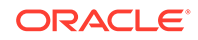

This section has been broken into the following sub-sections:

- **Purchasing**
- [Import Management](#page-2095-0)
- **[Stock Counts](#page-2133-0)**
- **[Franchise](#page-2139-0)**
- **[Other Inventory](#page-2158-0)**

# Purchasing

Merchandising subscribes to data related to purchase orders from external sources, such as suppliers, planning solutions, and so on.

The following scheduled inbound integrations are included in this functional area:

- Upload of Deals from 3rd Party Systems (dealupld)
- [Upload Order Data \(poindbatch.ksh\)](#page-2088-0)
- [Upload OTB Budget from Planning Systems \(otbupld\)](#page-2089-0)
- [Upload Purchase Order and Purchase Order Change Acknowledgements from](#page-2091-0) [Suppliers to RMS \(ediupack\)](#page-2091-0)
- [Upload Replenishment Data \(replindbatch.ksh\)](#page-2094-0)

For more on purchase order processing, see *Merchandising Operations Guide - Volume 1*.

### Upload of Deals from 3rd Party Systems (dealupld)

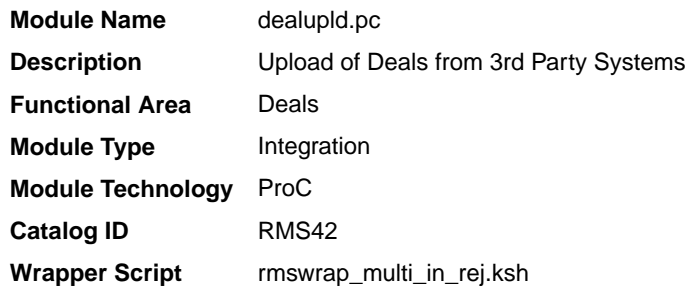

### Design Overview

This process uploads deals from external systems into Merchandising. Generally, deals are uploaded from merchandise suppliers and other trading partners. This program uses a proprietary file format (not any EDI standard).

The deals that are uploaded through the batch are created in the worksheet (W) status by default, but can be created in submitted (S) or approved (A) statuses, based on the Deal Upload Status configuration for the supplier. If any validation error occurs during the deal submission or approval, the deal will be created in the worksheet status and a user needs to manually rectify the error through the Deal UI in order to approve it. Please note that this functionality is limited to Supplier based deals. Deals created for other Partners can only be created in the worksheet status.

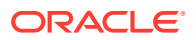

### Assumptions

- **1.** This upload supports two format versions. The fields noted below can be omitted from the file format if not creating deals with a billing type of Clearance Consignment Rate (CCR) or Promotional Consignment Rate (PCR).
	- Consignment Rate in the TDETL record for Transaction Detail Record Type DCDTL.
	- The CPDTL section of the file, including THEAD, TDETL, and TTAIL.

However, if either of these types of deals are being created, the DCDTL TDETL Consignment Rate must be included in the upload; CPDTL section is required for PCR types only.

### Restart/Recovery

The program uses File based restart recovery process. The logical unit of work is a single deal head detail record and its associated component records in the input file.

### I/O Specification

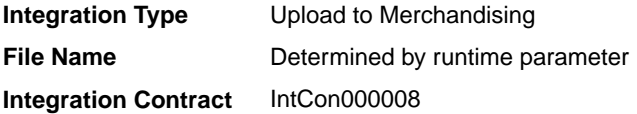

### Input File Layout

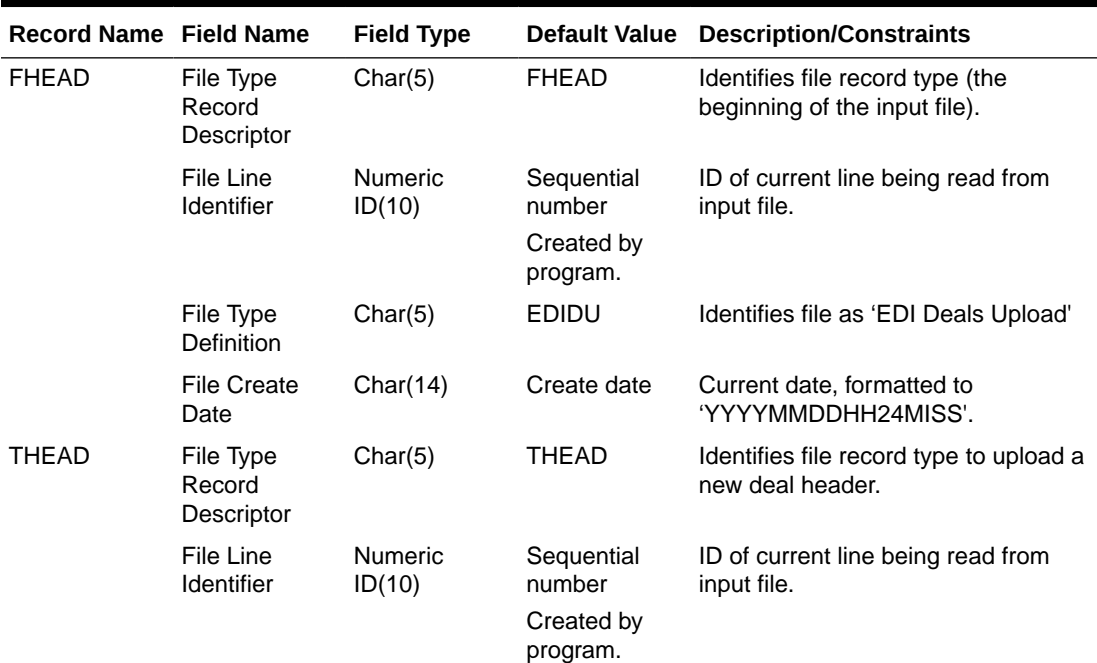

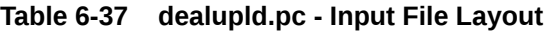

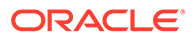

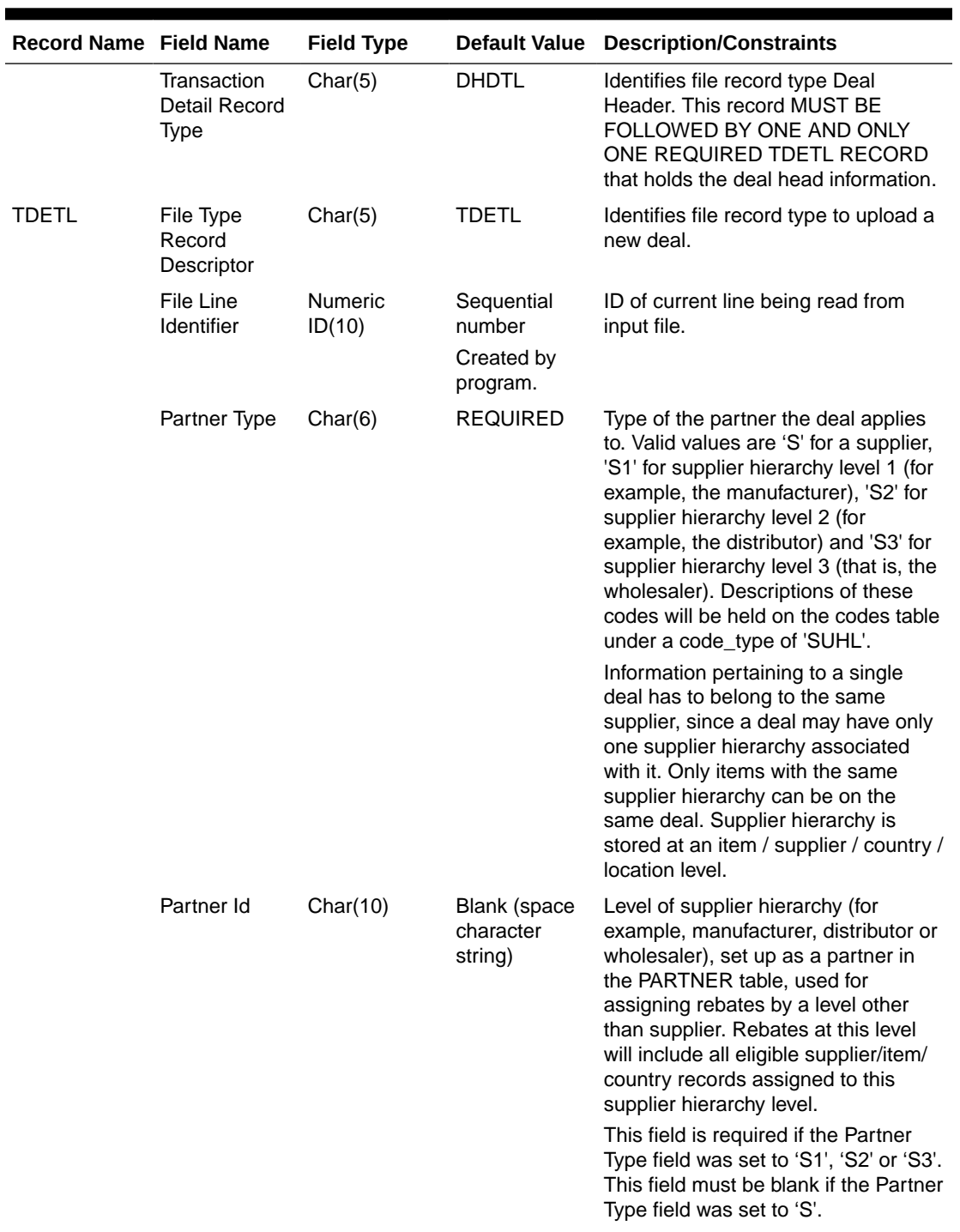

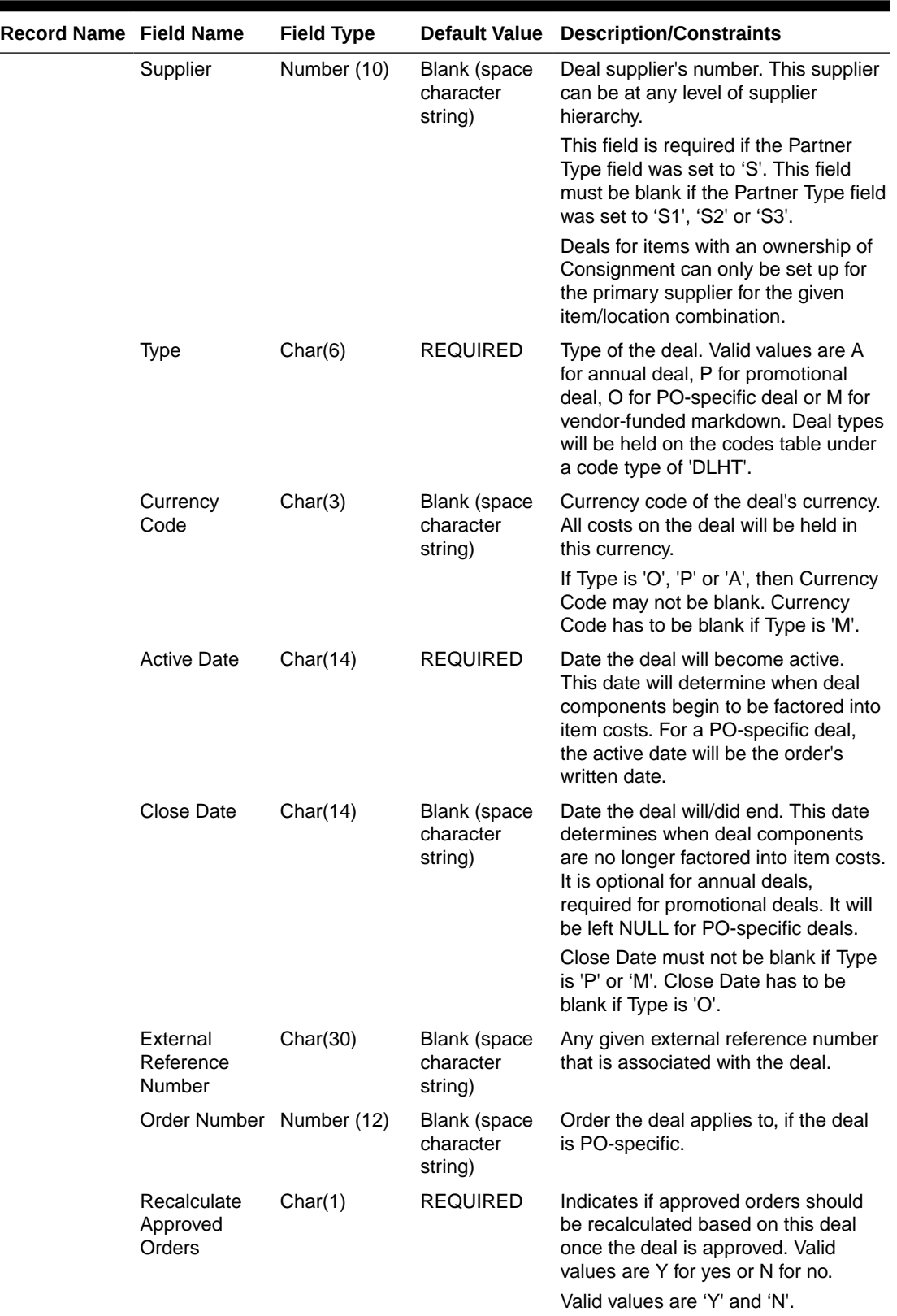

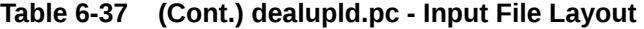

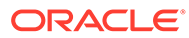

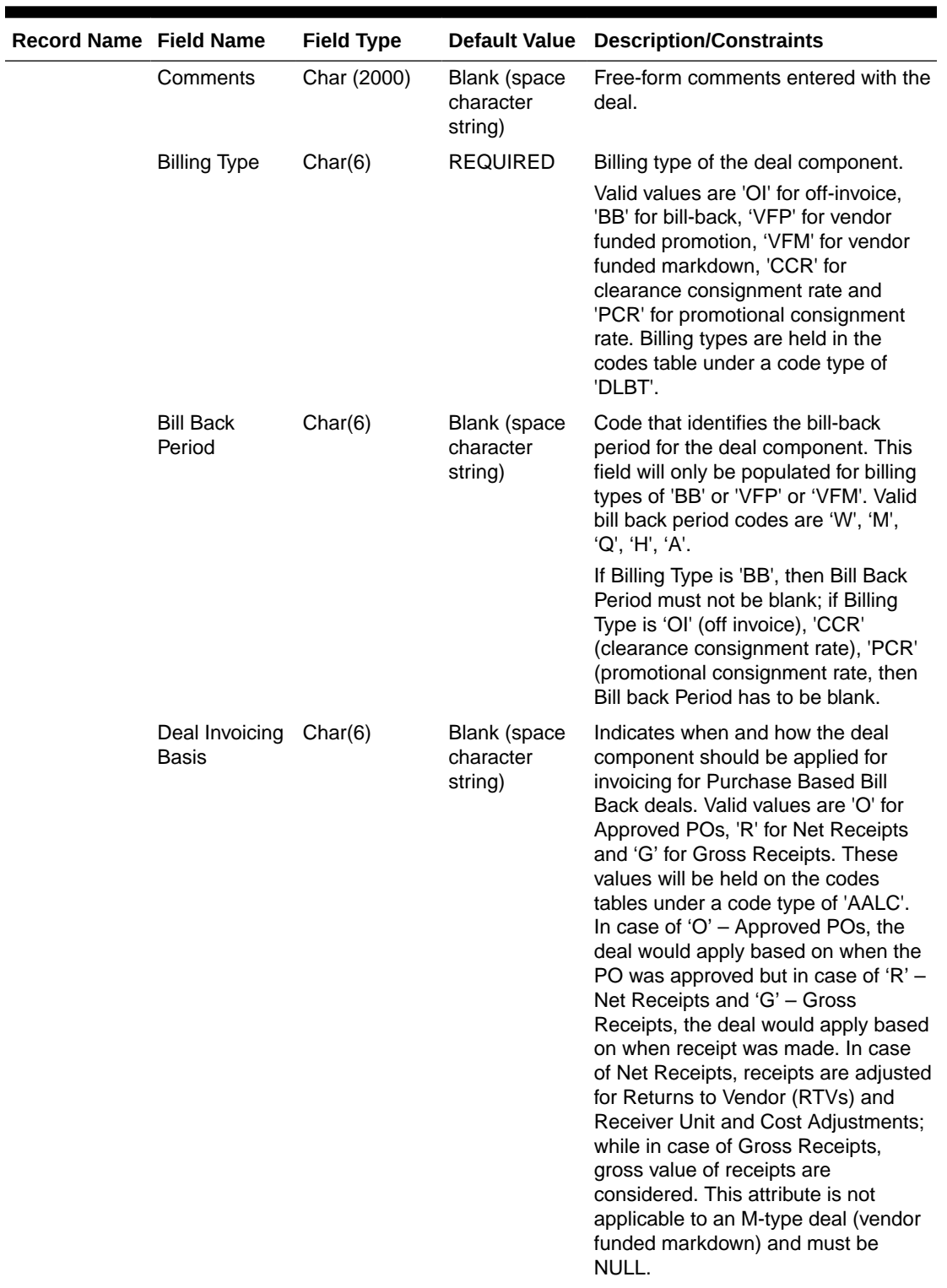

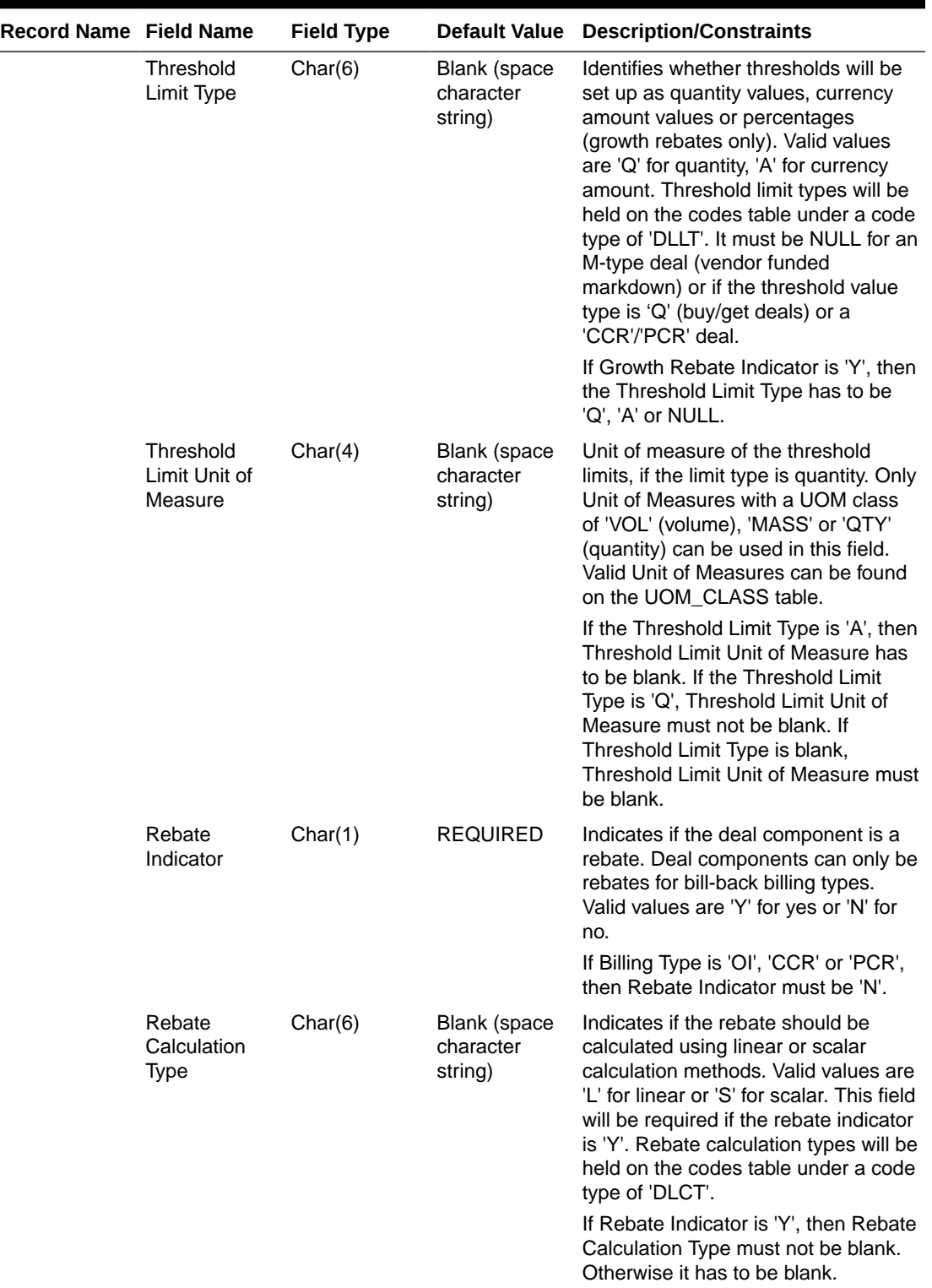

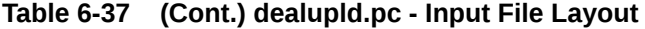

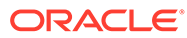

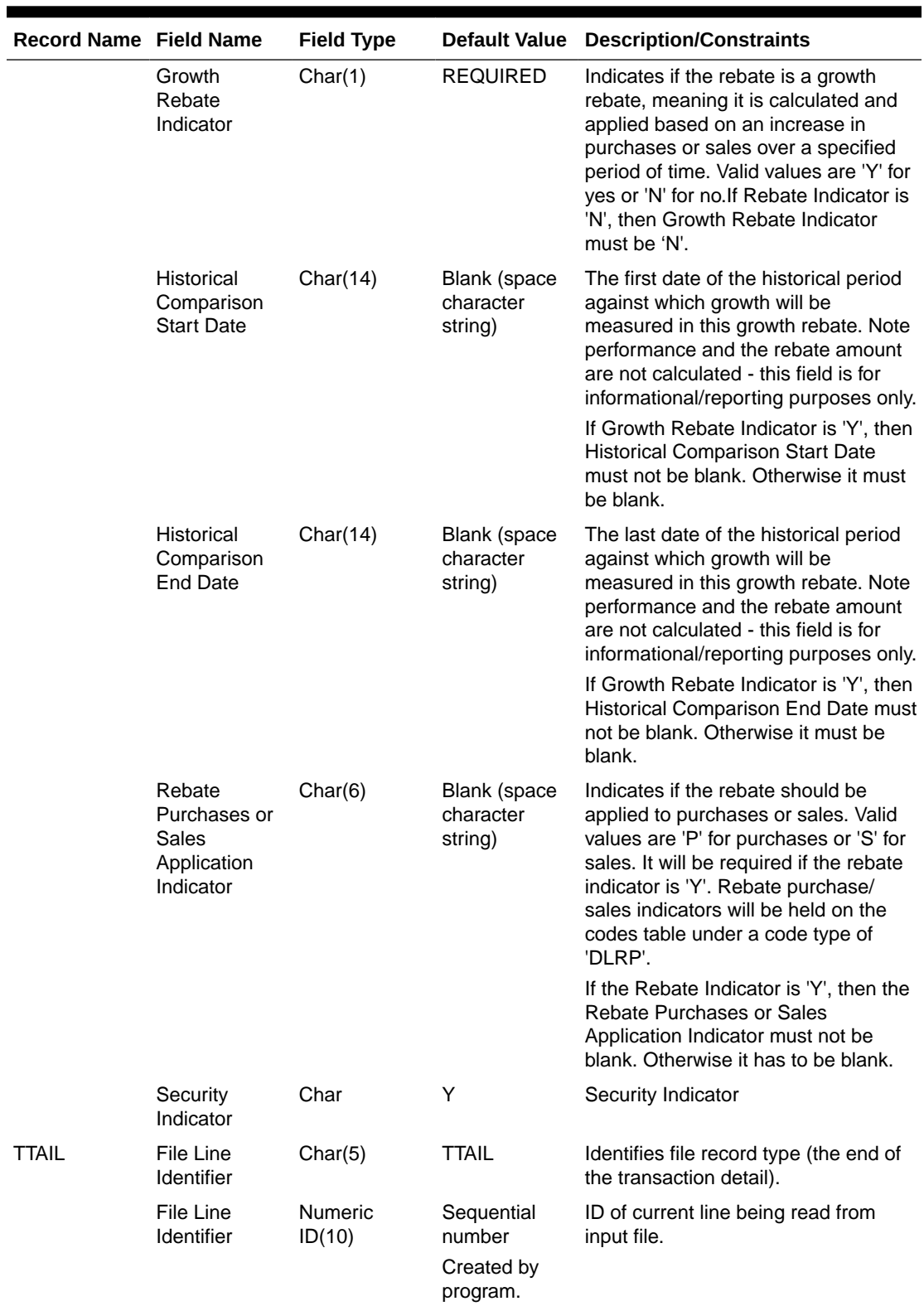

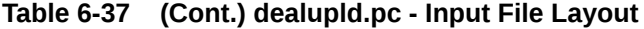

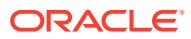

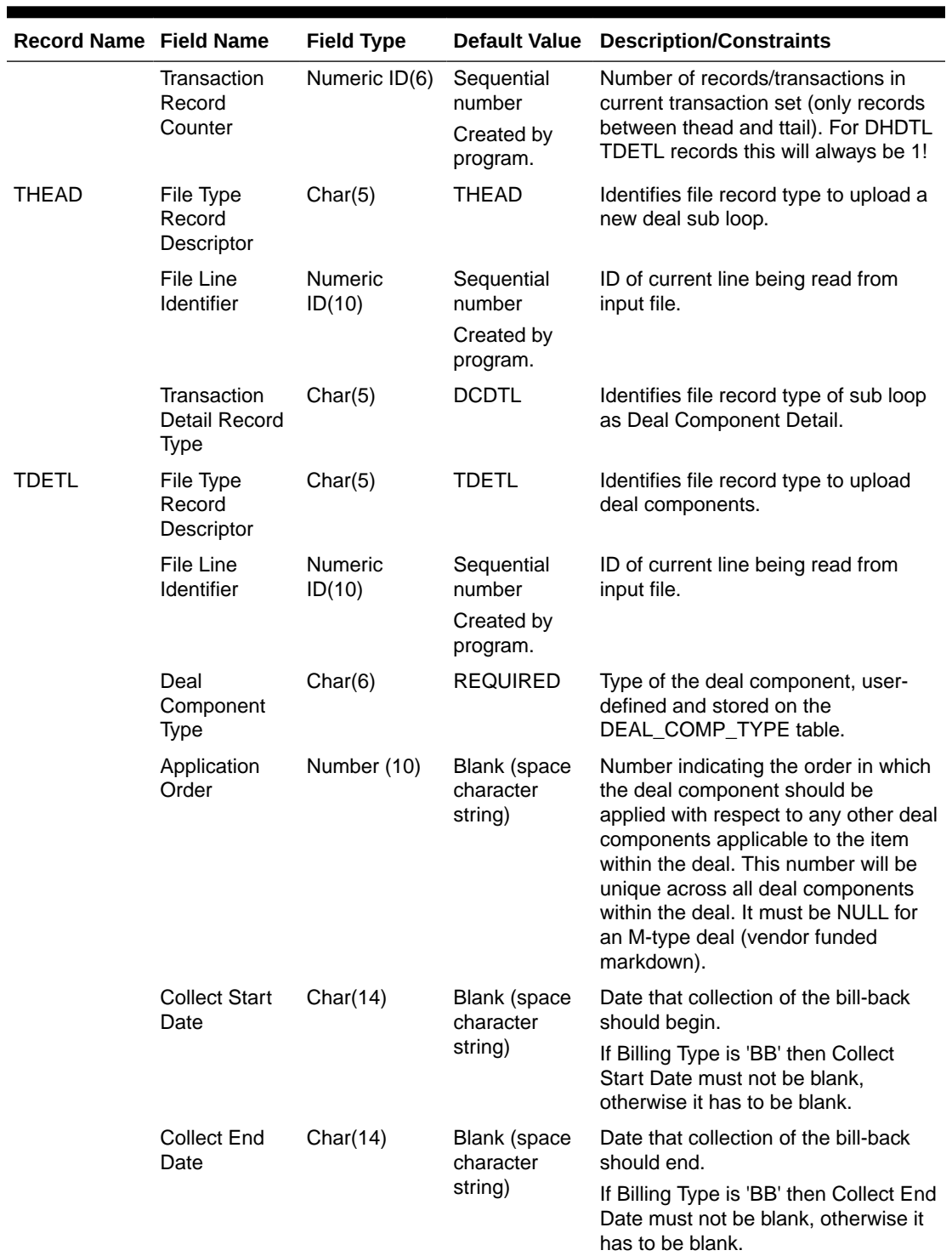

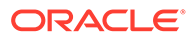

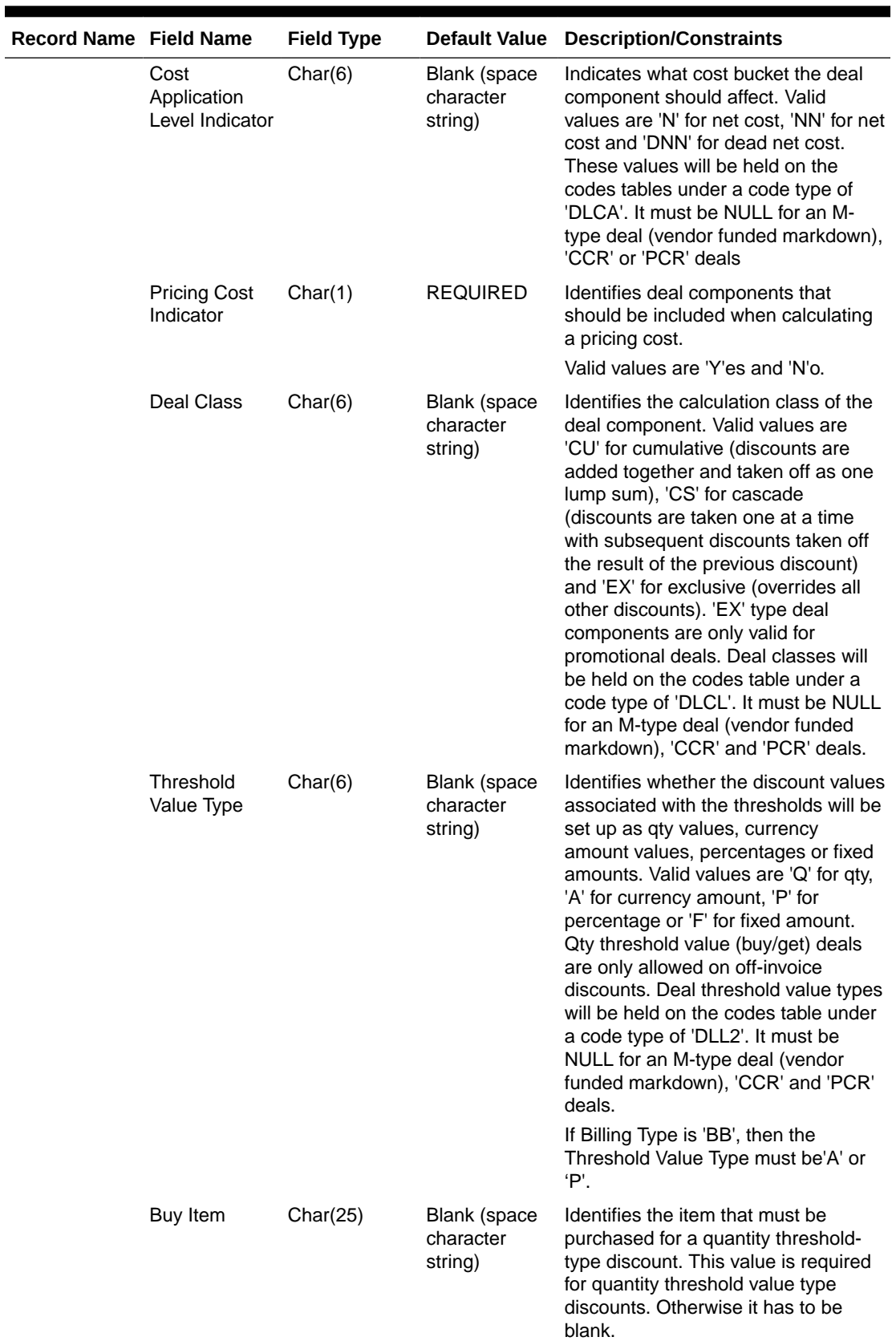

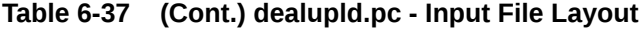

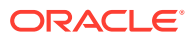

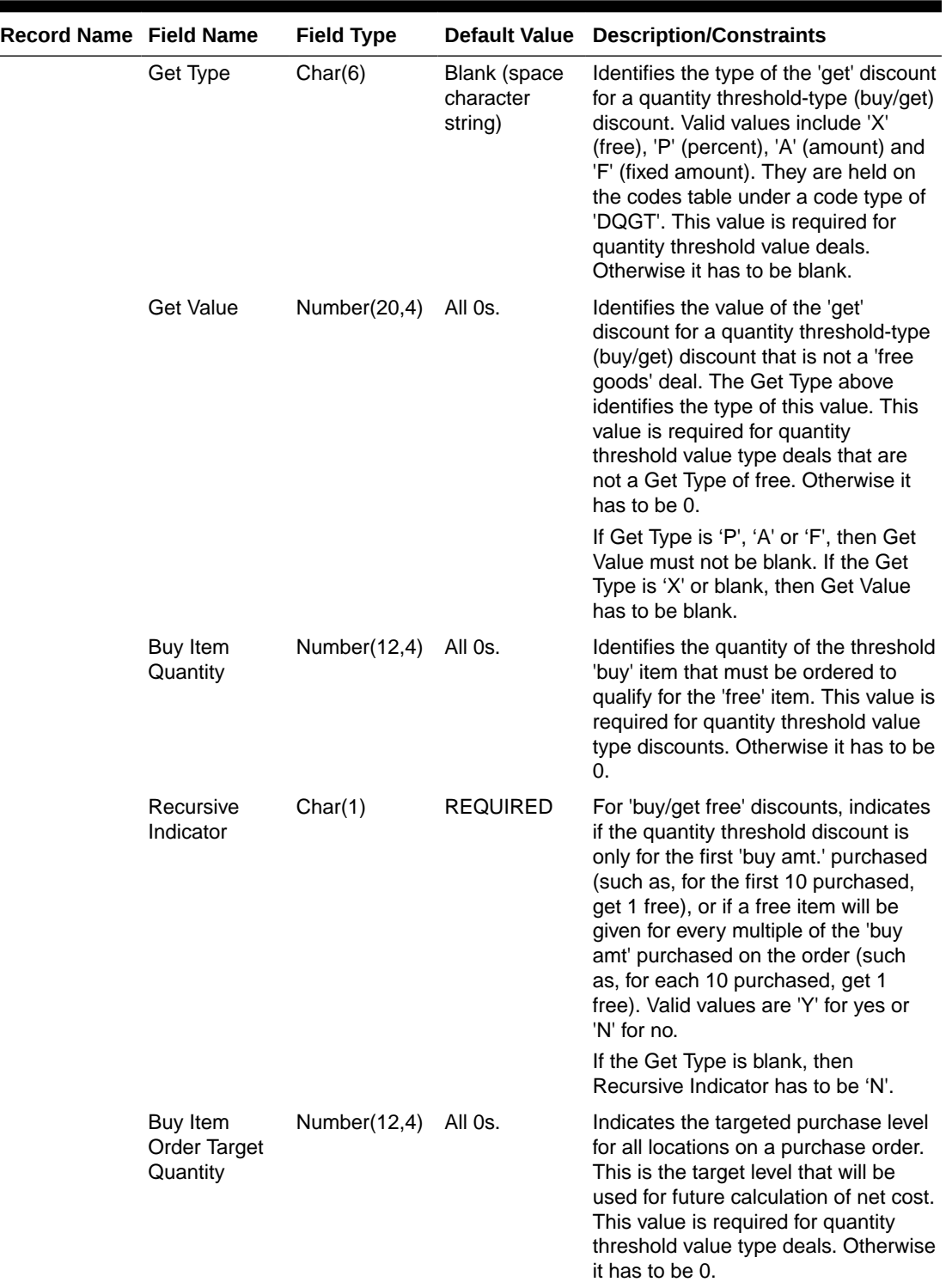

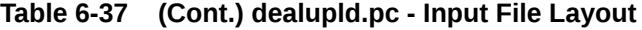

**Contract** 

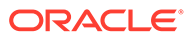

| <b>Record Name Field Name</b> |                                                                        | <b>Field Type</b>           | <b>Default Value</b>                 | <b>Description/Constraints</b>                                                                                                    |
|-------------------------------|------------------------------------------------------------------------|-----------------------------|--------------------------------------|----------------------------------------------------------------------------------------------------|
|                               | Average Buy<br>Item Order<br>Target<br><b>Quantity Per</b><br>Location | Number(12,4)                | All 0s.                              | Indicates the average targeted<br>purchase level per location on the<br>deal. This value will be used in future<br>cost calculations. This value is<br>required for quantity threshold value<br>type deals. Otherwise it has to be 0.                                                                                                    |
|                               | Get Item                                                               | Char(25)                    | Blank (space<br>character<br>string) | Identifies the 'get' item for a quantity<br>threshold-type (buy/get) discount.<br>This value is required for quantity<br>threshold value deals. Otherwise it<br>has to be blank.                                                                                                    |
|                               |                                                                        |                             |                                      | If Get Type is 'P', 'A', 'F' or 'X', then<br>Get Item must not be blank. If the Get<br>Type is blank, then Get Item has to<br>be blank.                                                                                                    |
|                               | <b>Get Quantity</b>                                                    | Number(12,4)                | All 0s.                              | Identifies the quantity of the identified<br>'get' item that will be given at the<br>specified 'get' discount if the 'buy amt'<br>of the buy item is purchased. This<br>value is required for quantity<br>threshold value type discounts.<br>Otherwise it has to be 0.                                                                                                    |
|                               |                                                                        |                             |                                      | If Get Type is 'P', 'A', 'F' or 'X', then<br>Get Quantity must not be 0. If the Get<br>Type is blank, then Get Quantity has<br>to be $0$ .                                                                                                    |
|                               | Cost                                                                   | Free Item Unit Number(20,4) | All Os.                              | For 'buy/get free' discounts, identifies<br>the unit cost of the threshold 'free'<br>item that will be used in calculating<br>the prorated qty. discount. It will<br>default to the item/supplier cost, but<br>can be modified based on the<br>agreement with the supplier. It must<br>be greater than zero as this is the<br>cost that would normally be charged<br>for the goods if no deal applied. |
|                               |                                                                        |                             |                                      | If Get Type is 'P', 'A', 'F' or blank,<br>then Free Item Unit Cost must be 0. If<br>the Get Type is 'X', then Free Item<br>Unit Cost must not be 0.                                                                                                    |
|                               | Transaction<br>Level Discount<br>Indicator                             | Char(1)                     | <b>REQUIRED</b>                      | Indicates if the discount is a<br>transaction-level discount (for<br>example, 10% across an entire PO).                                                                                                    |
|                               |                                                                        |                             |                                      | Valid Values are 'Y' or 'N'. If set to 'Y',<br>Deal Class has to be 'CU' and Billing<br>Type has to be 'OI'.                                                                                                    |
|                               |                                                                        |                             |                                      | For 'CCR', and 'PCR'deals, the valid<br>value is 'N'. No DIDTL or PPDTL<br>records may be present for a<br>Transaction Level Discount DCDTL<br>record.                                                                                                    |

**Table 6-37 (Cont.) dealupld.pc - Input File Layout**

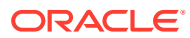

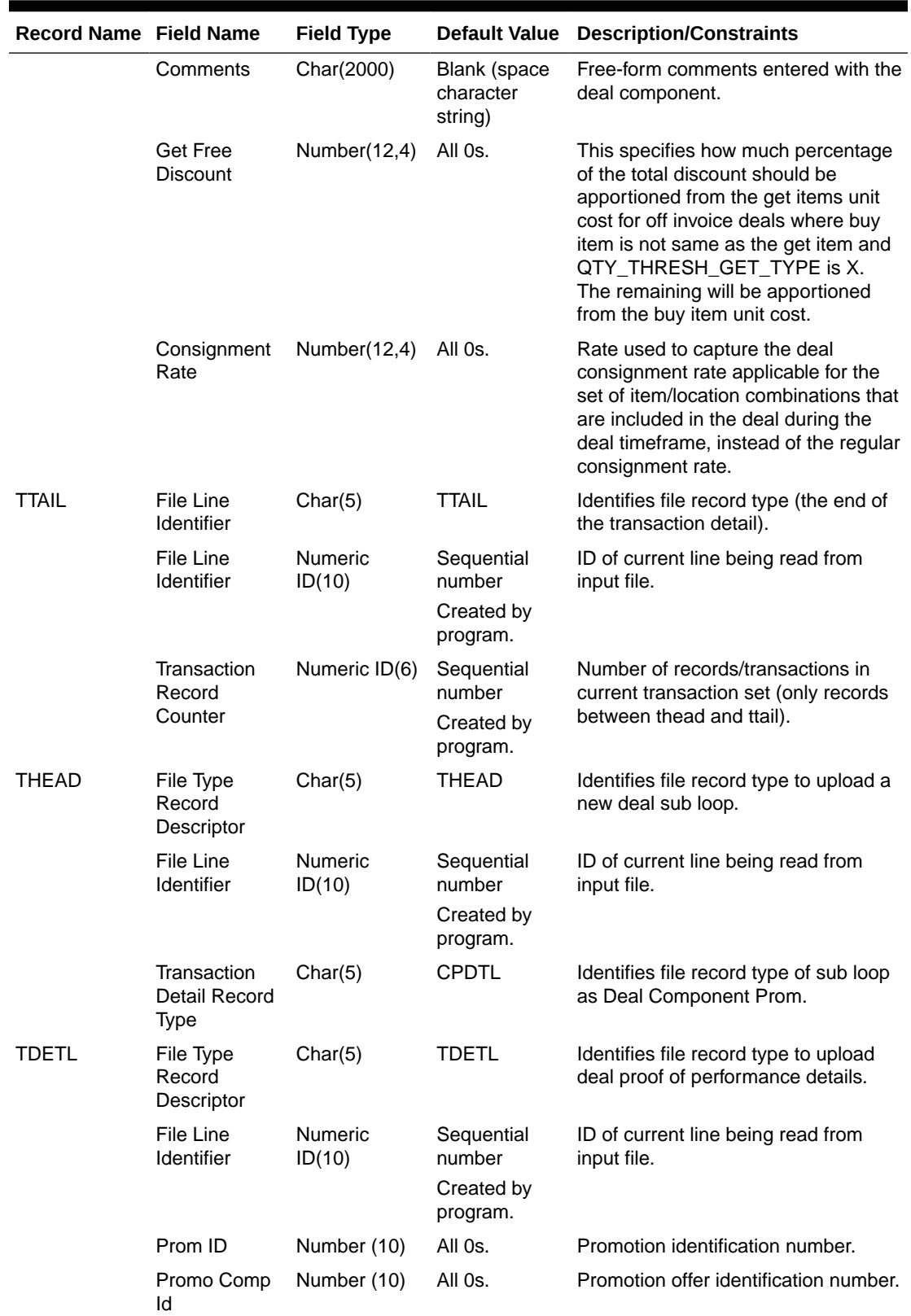

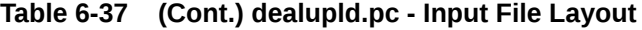

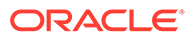

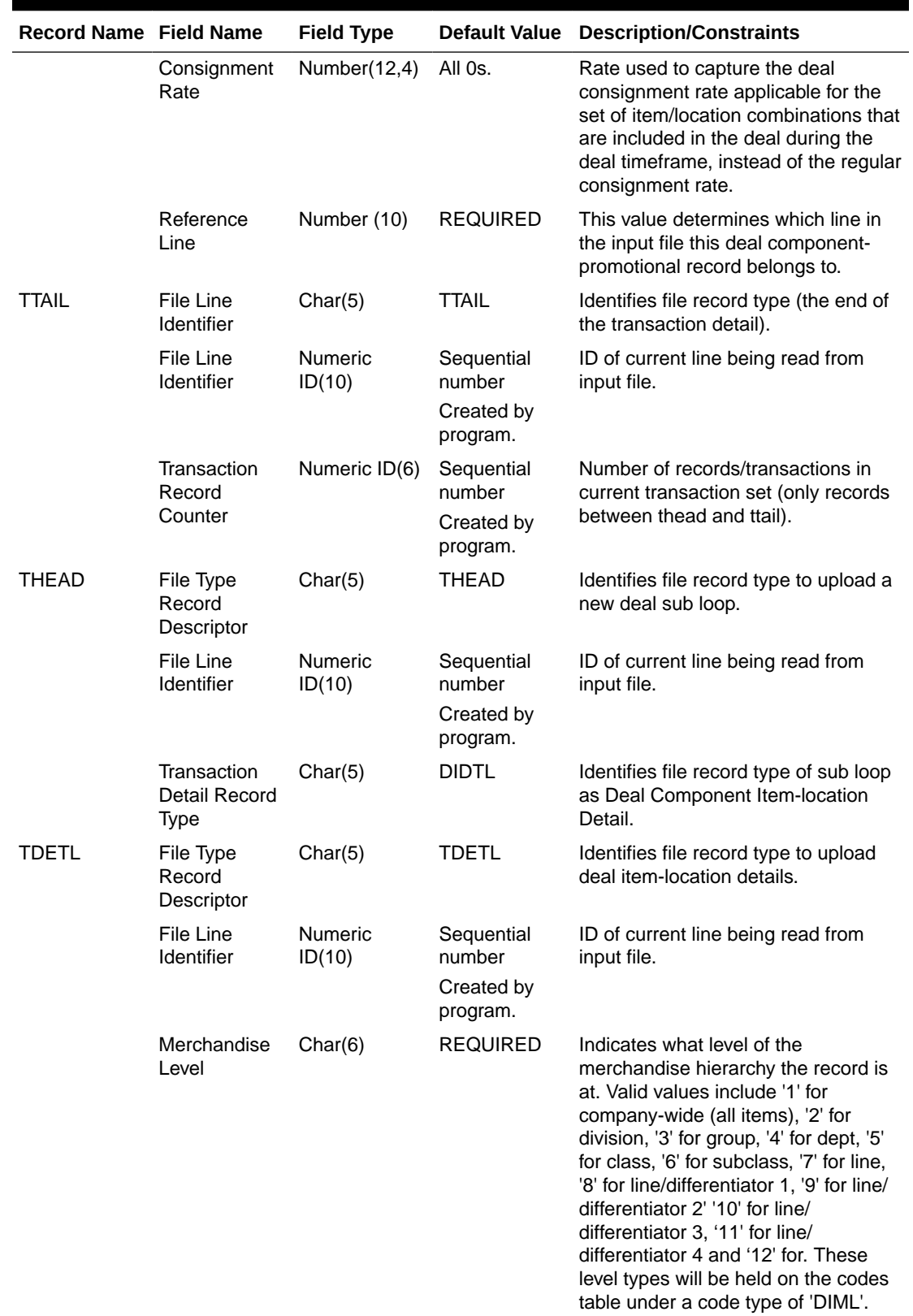

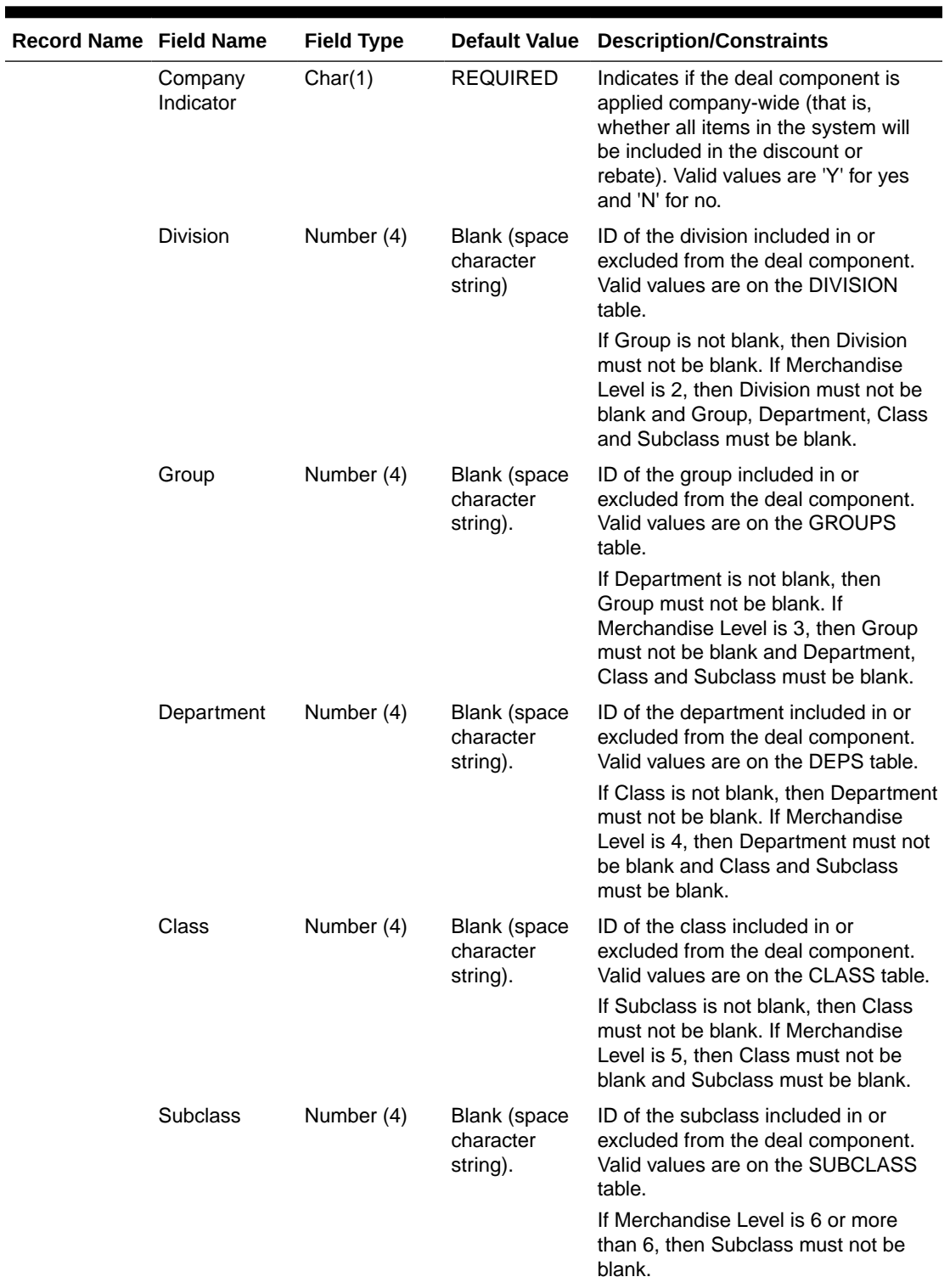

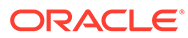

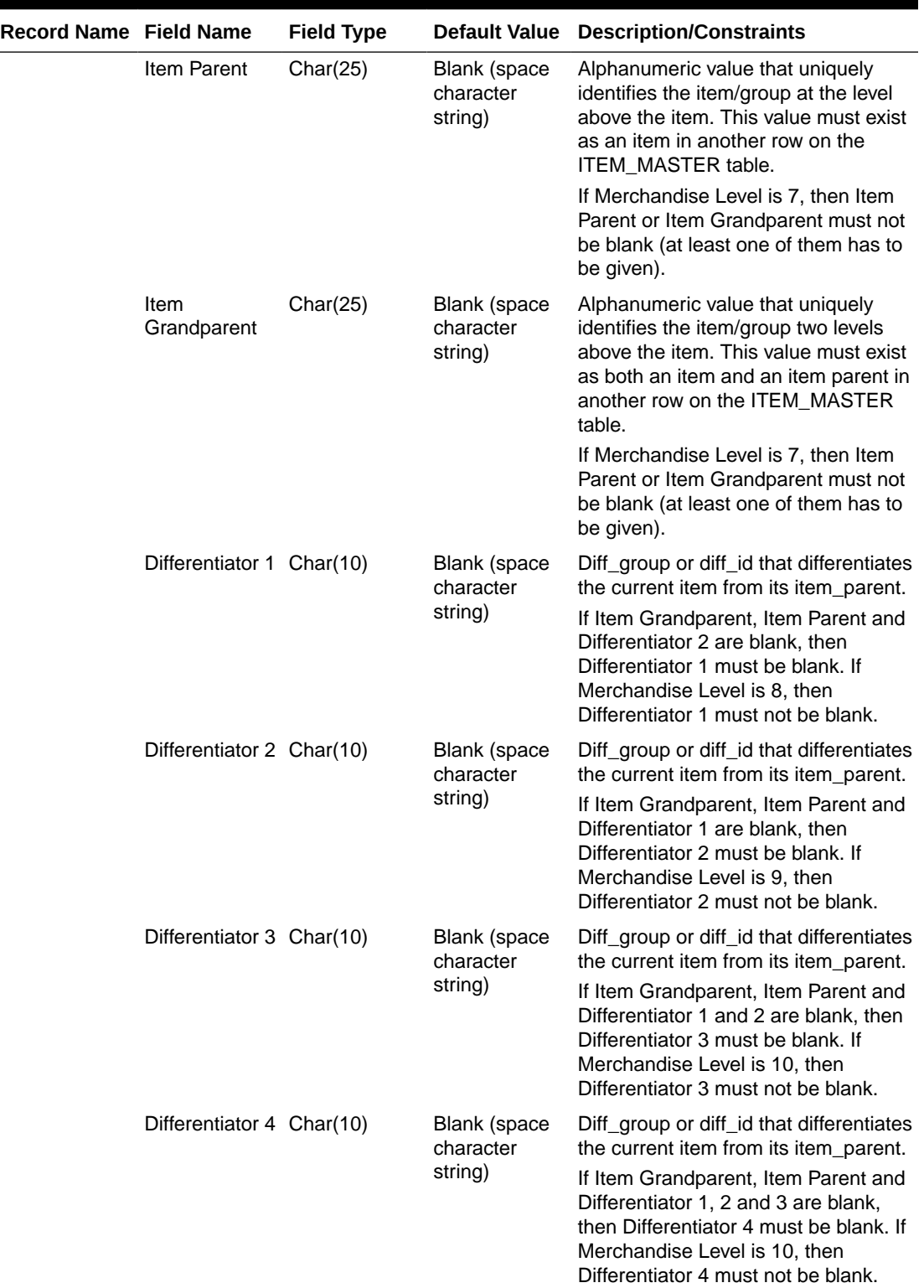

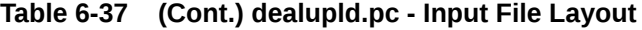

۰

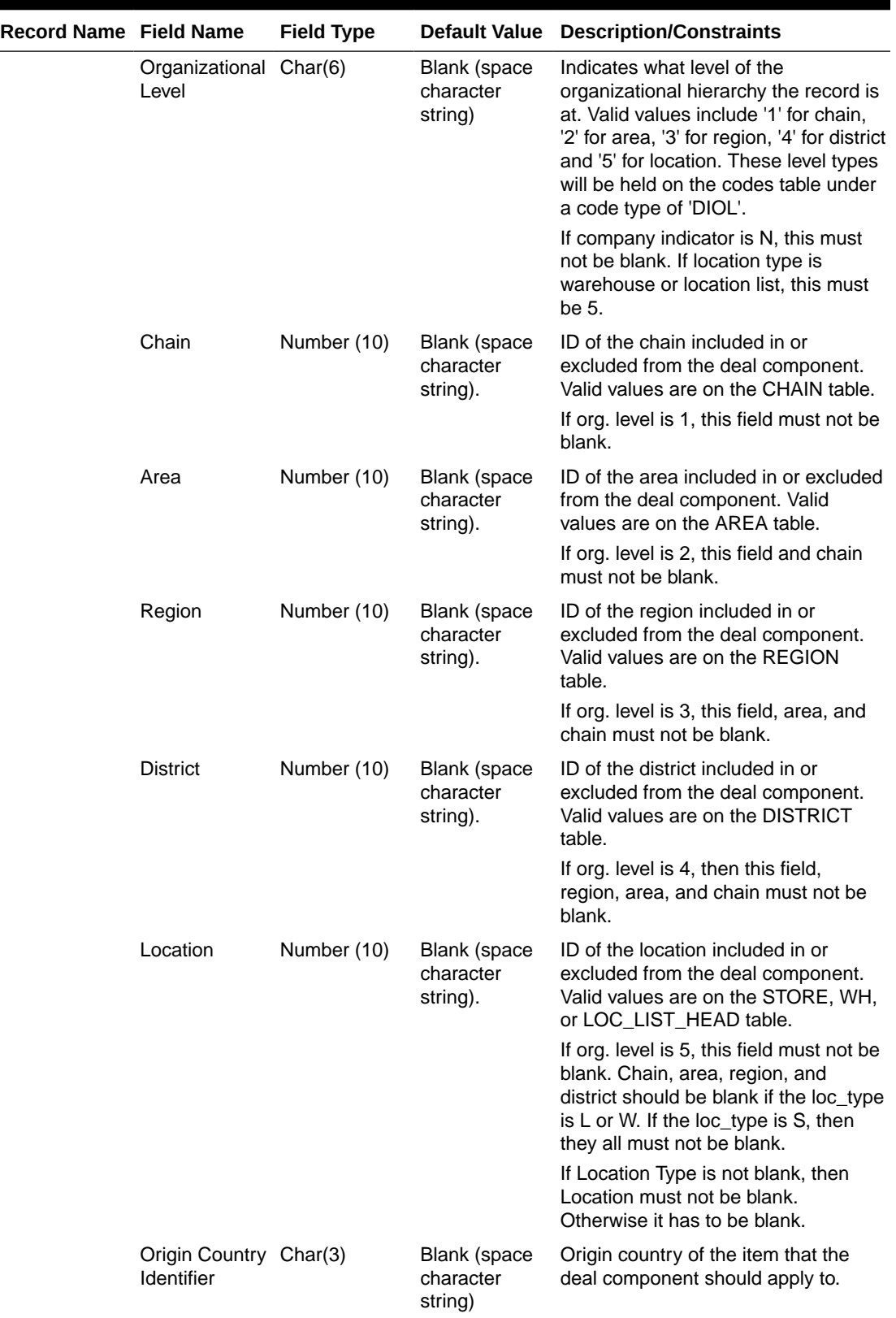

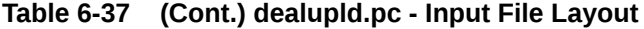

۰

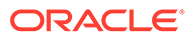

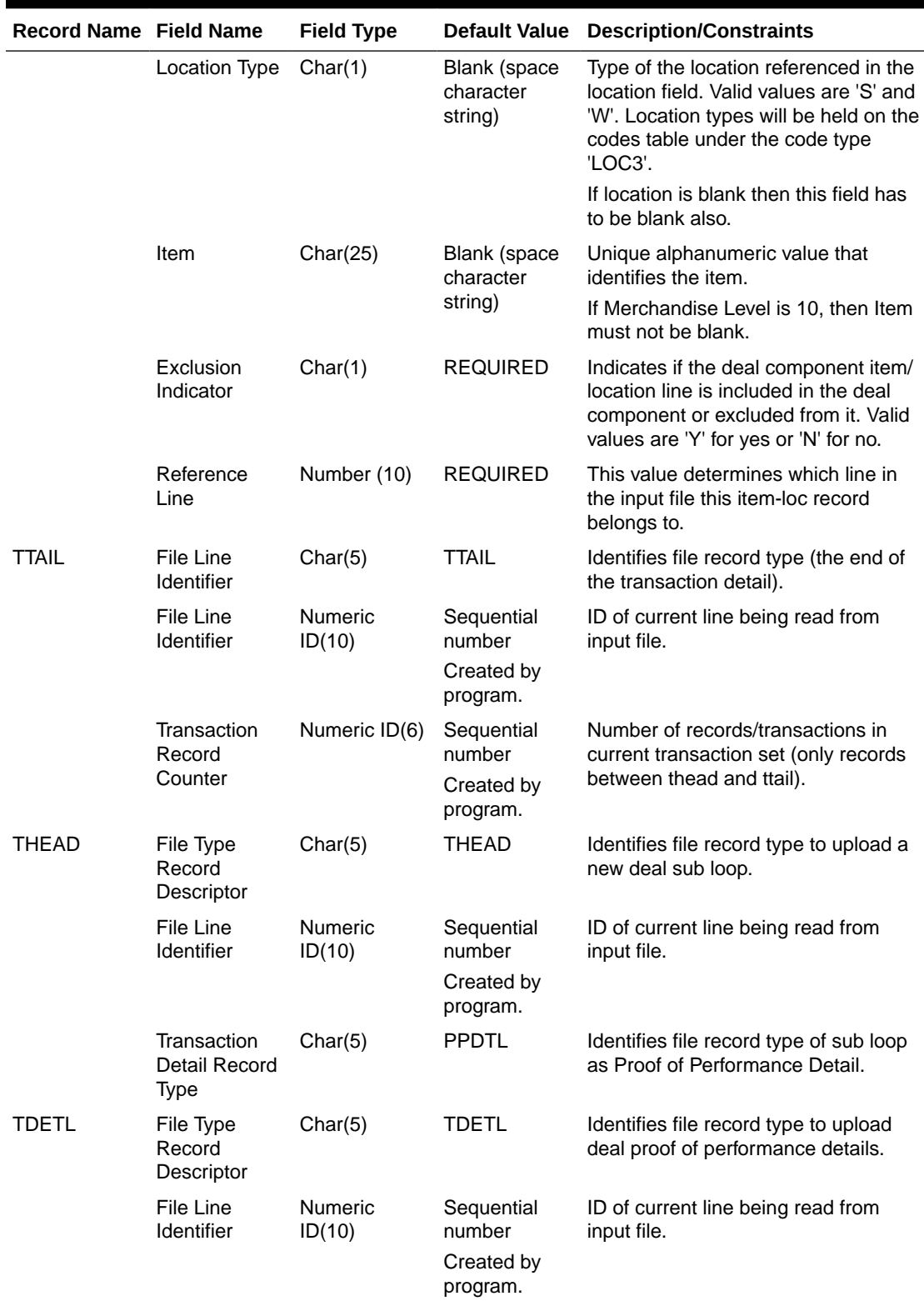

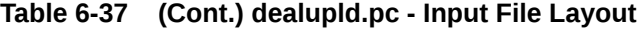

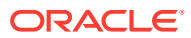

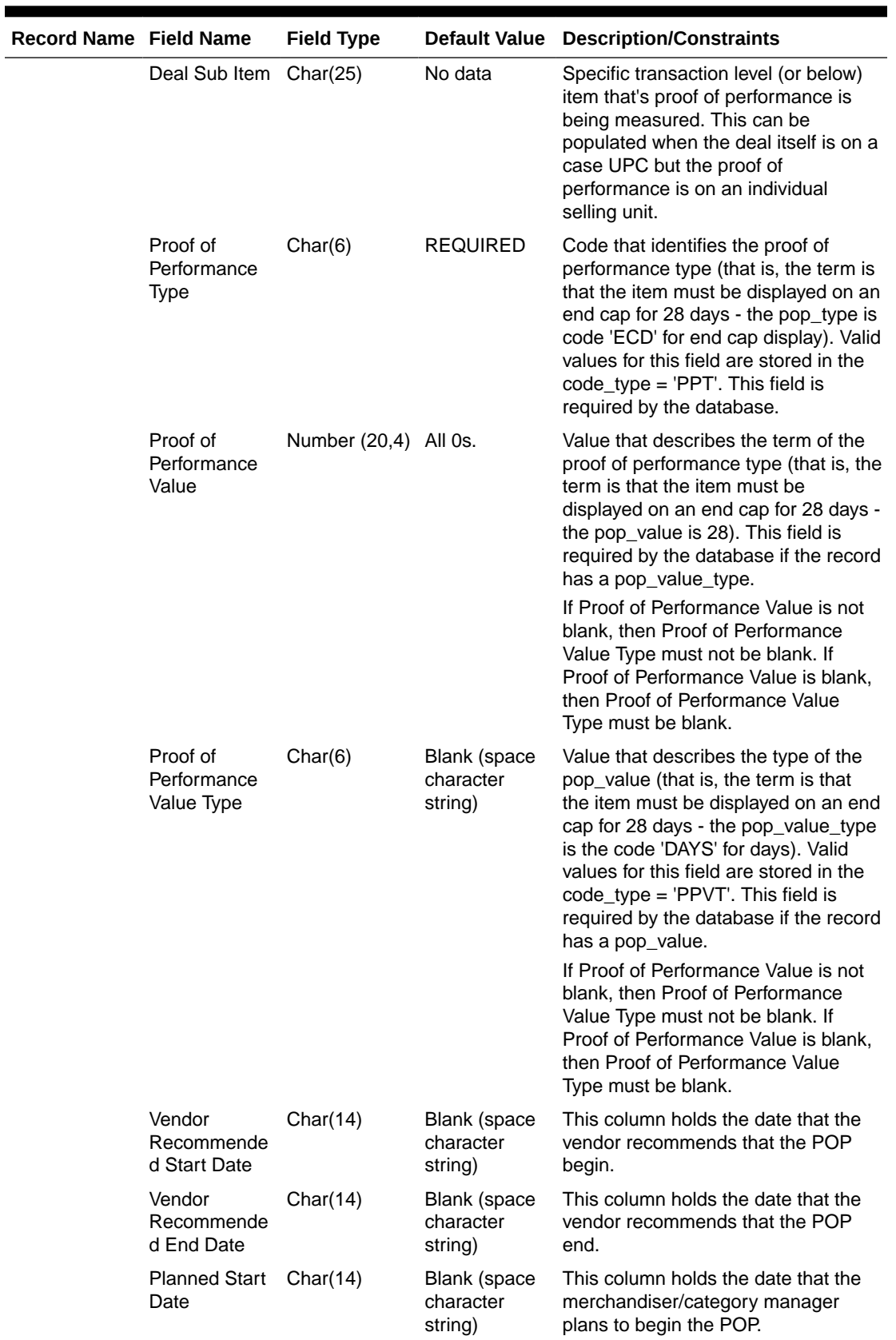

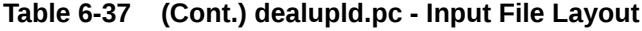

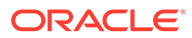

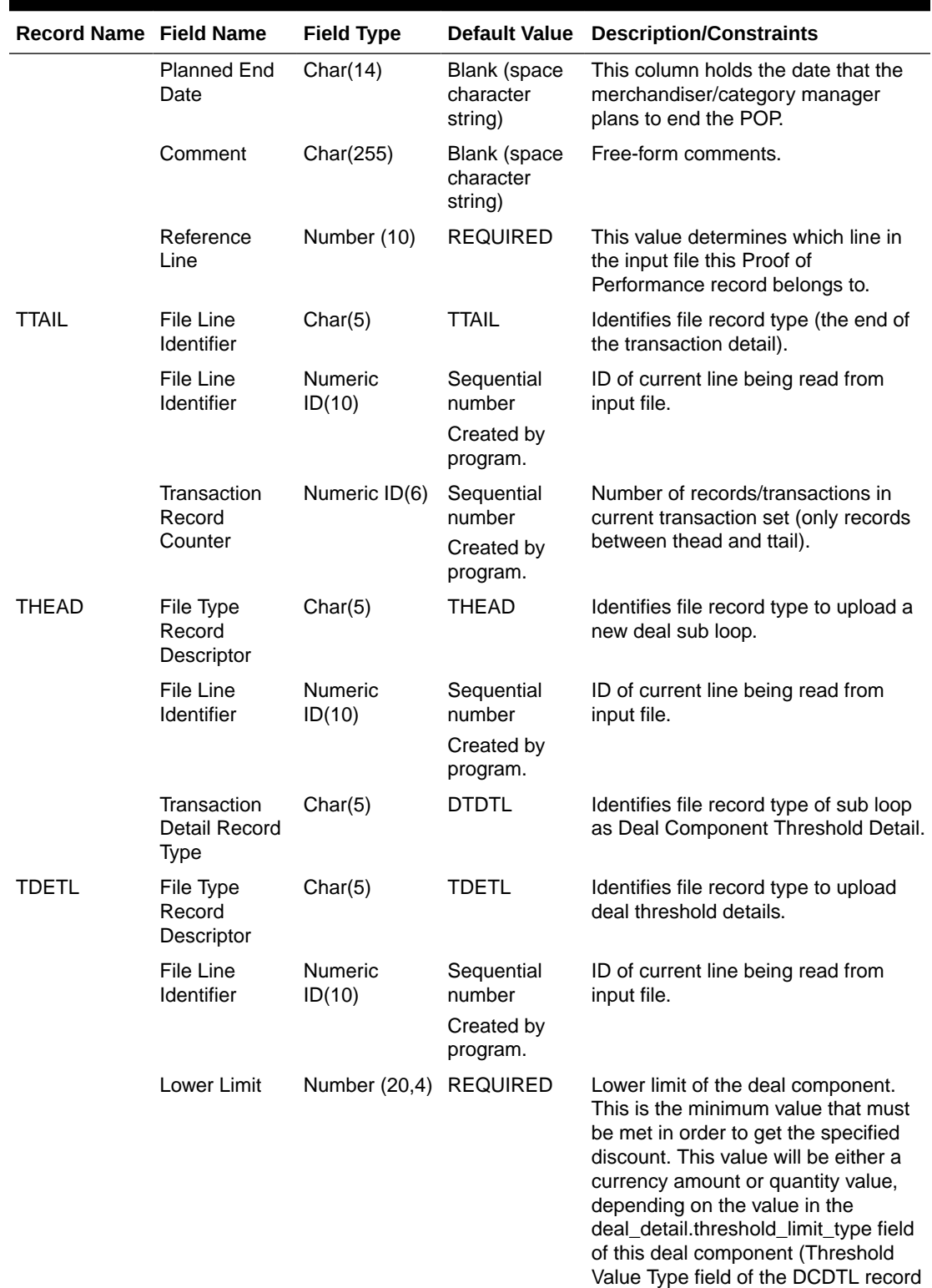

that this DTDTL record belongs to as specified in the reference line field).

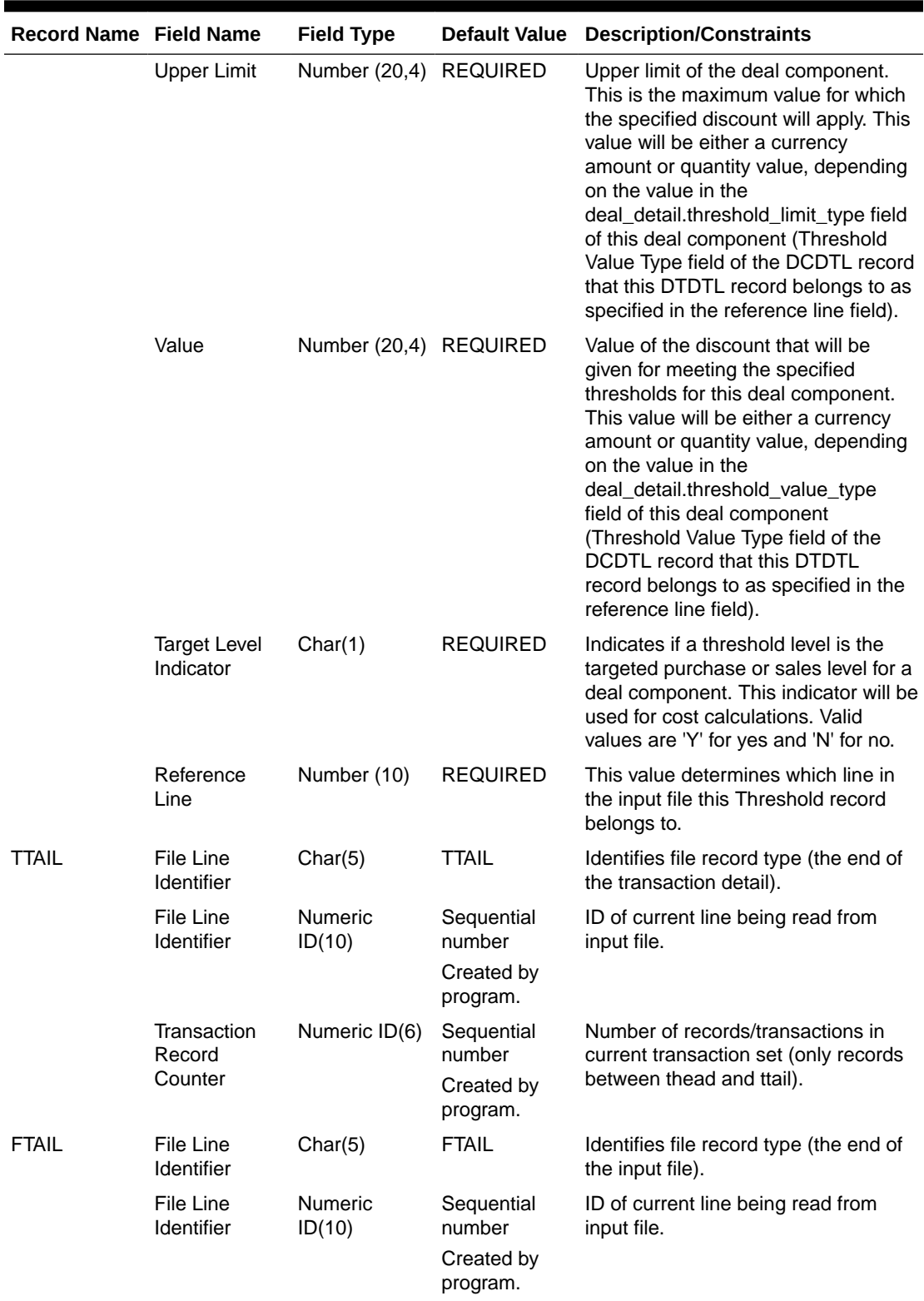

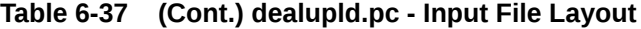

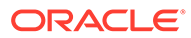

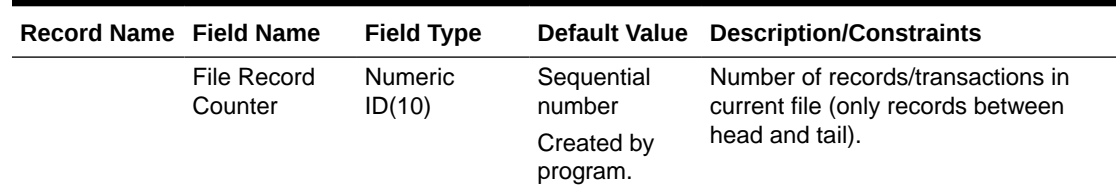

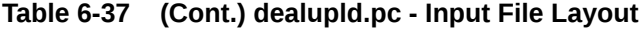

The input file structure should be as below:

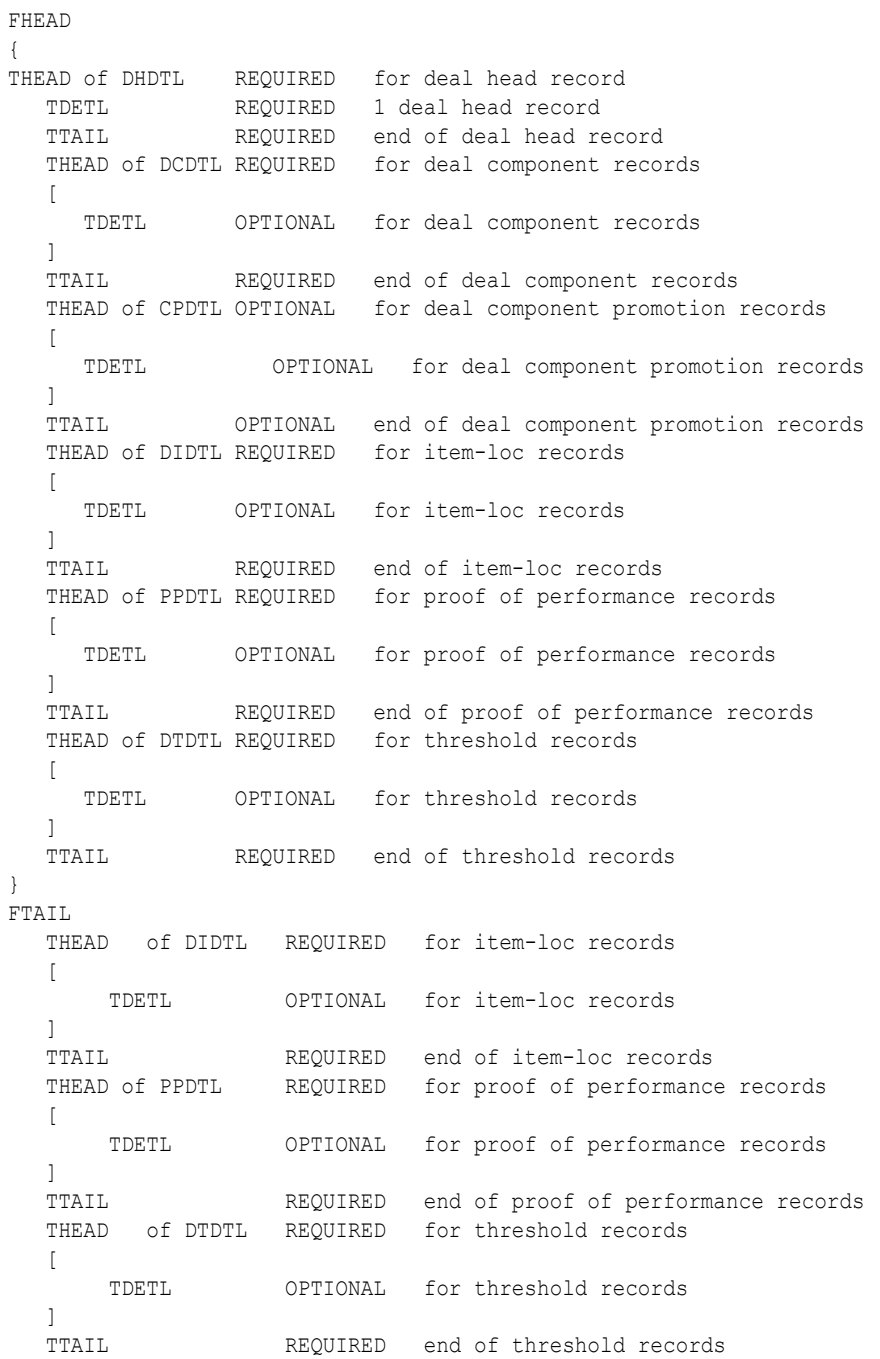
#### } FTAIL

# Upload Order Data (poindbatch.ksh)

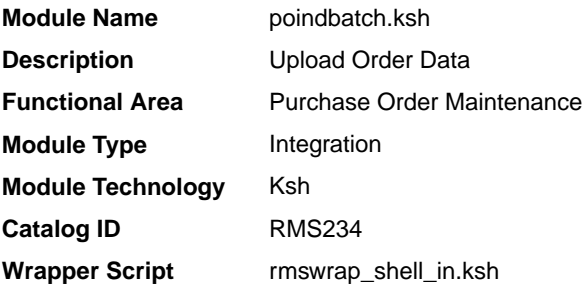

#### **Schedule**

Oracle Retail Merchandising Batch Schedule

#### Design Overview

This batch program is used to Bulk upload xml file data from template files to S9T\_FOLDER table (into content\_xml column).

This batch will be responsible for validating the input parameters, below are the list of validations.

- The Input file should exist.
- The Input file's extension must be ".xml".
- The template\_name should be valid. Function S9T\_PKG.CHECK\_TEMPLATE is called for validation.
- Destination (Optional Parameter) should be STG or Merchandising. If destination is not passed then default it to STG.

Once XML data is loaded into S9T\_FOLDER table, the script will do post processing by calling the packages listed below:

- PO\_INDUCT\_SQL.INIT\_PROCESS This initialize a row in svc\_process\_tracker for asynchronous processing.
- PO\_INDUCT\_SQL.EXEC\_ASYNC This function calls the main induction process that uploads data into the staging tables, validates and inserts data into the base Merchandising purchase order tables.

### **Note:**

The base templates used by this batch are loaded through a script on provisioning (PURCHASE\_ORDER\_DATA). Additional templates can be configured using the Data Loading Template Configuration in the Merchandising task list under Application Administration for type Purchase Orders.

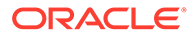

#### Restart/Recovery

N/A

#### Design Assumptions

N/A

# Upload OTB Budget from Planning Systems (otbupld)

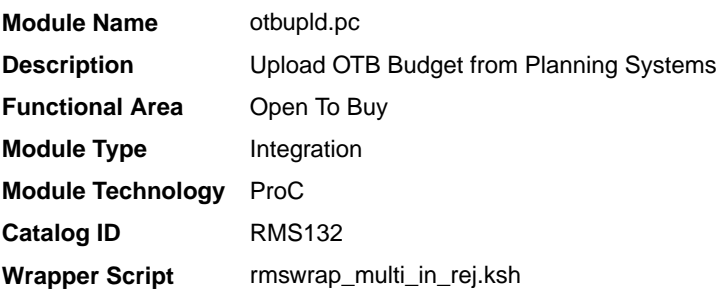

#### **Schedule**

Oracle Retail Merchandising Batch Schedule

#### Design Overview

The purpose of this batch module is to accept new and updated open to buy (OTB) budget data from an external planning system. Merchandising supports three types of OTB budgets – those associated with Non-Basic (N/B), Buyer Replenished Basic (BRB) and Auto-Replenished Basic (ARB) orders, as defined by the Order type on Merchandising purchase orders. OTB budgets are created by subclass/end of week date in Merchandising.

#### Restart/Recovery

Processing of each row is independent and thus if an erroneous record is found during processing; only that record needs to be corrected and reprocessed.

If a record fails validation, it will be written to a rejected record file. This file will facilitate easy reprocessing once the error is fixed by writing the record exactly as it was in the source file.

#### I/O Specification

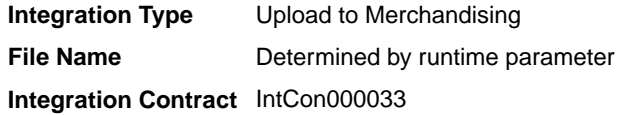

Input File Layout

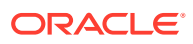

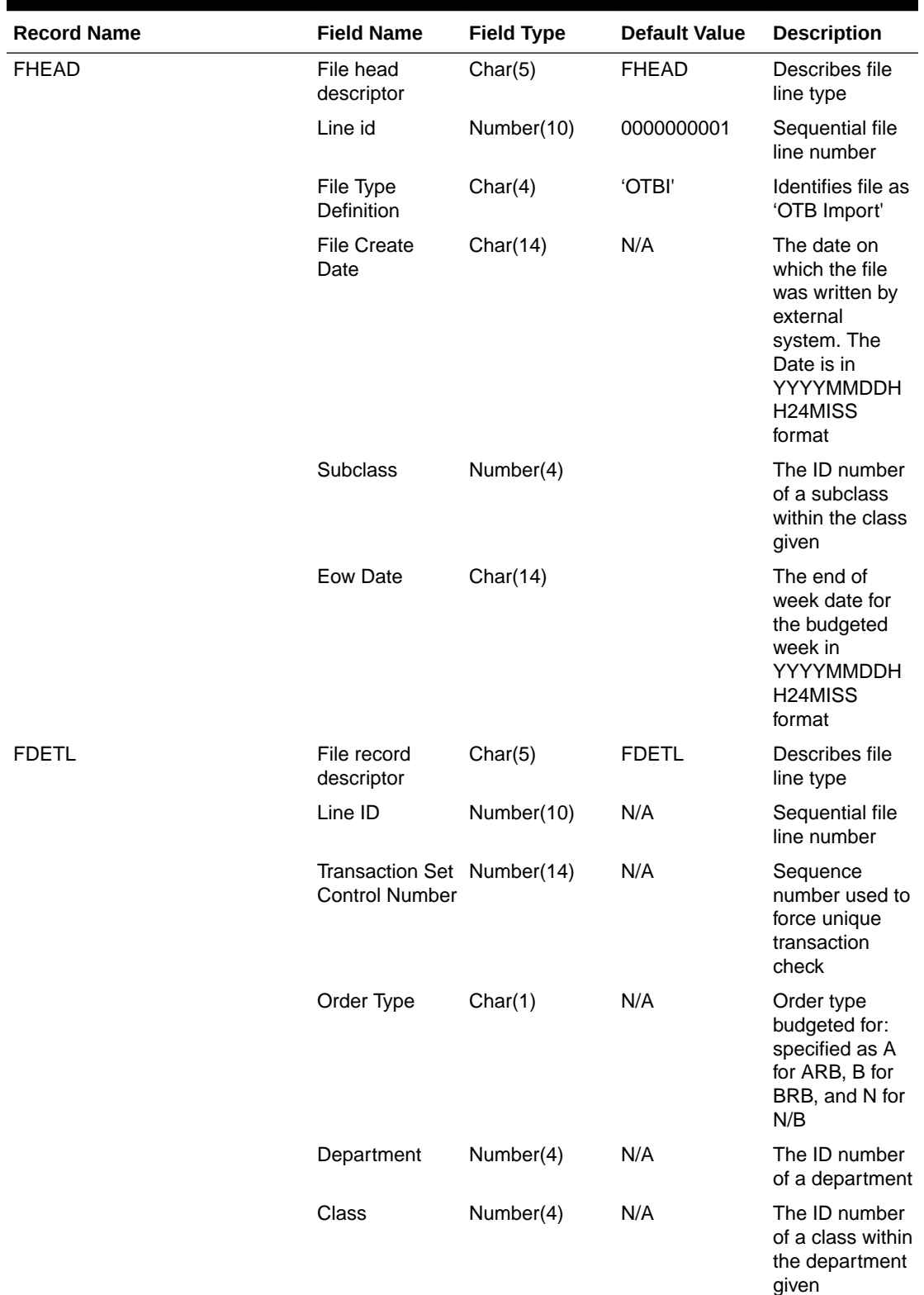

# **Table 6-38 otbupld - Input File**

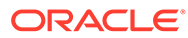

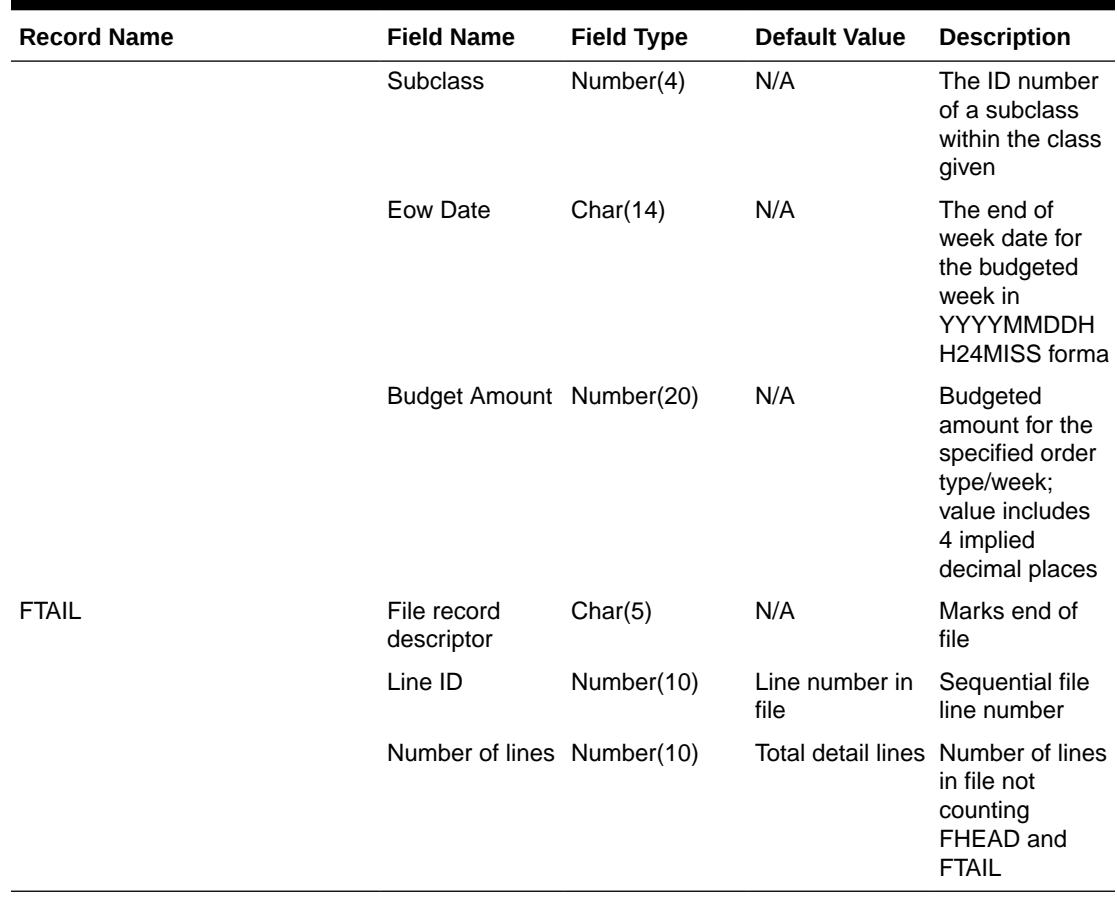

#### **Table 6-38 (Cont.) otbupld - Input File**

Design Assumptions

• POs with an Order Type of DSD and Customer Order do not impact open to buy.

Upload Purchase Order and Purchase Order Change Acknowledgements from Suppliers to RMS (ediupack)

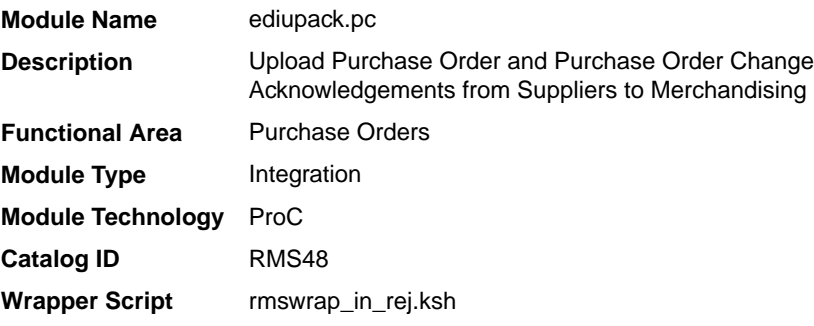

#### **Schedule**

Oracle Retail Merchandising Batch Schedule

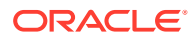

#### Design Overview

This program has four functions:

- **1.** to acknowledge vendor receipt of a buyer-generated order without changes (acknowledge type AK)
- **2.** to acknowledge vendor receipt of a buyer-generated order with date, cost or quantity modifications (acknowledge type AK)
- **3.** to notify buyer of a new or updated vendor-generated order (acknowledge type AP)
- **4.** to acknowledge order cancellations (acknowledge type CA)

All acknowledgements update the ORDHEAD table with acknowledgement information.

When the supplier sends the acknowledgement of a buyer order with modifications, they can send the entire purchase order or only the changes. The file details are matched to the current order. If the Not Before Date, Not After Date, Quantity, Price, and item all match the current order, then no changes were submitted. If one of the variables is blank, for example the price, assume that no pricing changes were made. As soon as one of the variables does not match, the order has been changed. These changes will not be written directly to the order; they will be written to the revision tables. Revisions will be accepted in the on-line ordering screens and changed orders will be resubmitted via EDIDLORD.

Vendor generated orders will create new orders by inserting new records on the EDI temporary order tables that are picked up by a subsequent process (VRPLBLD). For revisions to a vendor-generated order, updates will be made to the order automatically without requiring user acceptance. If the update is to add a new item/location to the order, this will generate a new purchase order using the same vendor reference number.

For Customer Order POs created through an external Order Management System (OMS) and Franchise Order POs, the modifications to the dates, quantity and cost are applied automatically (and will not need to be accepted online). Also, changes to Franchise POs through this program will not affect their associated Franchise orders.

#### Restart/Recovery

The files will not have enough volume to warrant the implementation of restart recovery for commit/rollback considerations but minimal file-based restart/recovery capability will be added. The logical unit of work is a complete transaction represented by detail lines between the transaction header and transaction tail.

A savepoint will be issued before each transaction header record is successfully processed. If a non-fatal error occurs, a rollback to the last savepoint will be issued so that the rejected records are not posted to the database. If a fatal error occurs and restart is necessary, processing will restart at the last commit point.

#### I/O Specification

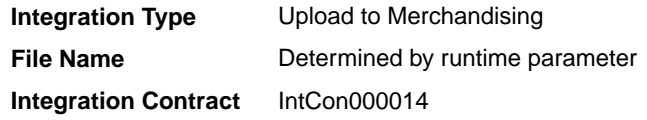

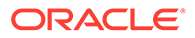

# Input File Layout

| Record<br>Name | <b>Field Name</b>         | <b>Field Type</b> | <b>Default Value Description</b> |                                                                                                    |
|----------------|---------------------------|-------------------|----------------------------------|----------------------------------------------------------------------------------------------------|
| FHEAD          | File head<br>descriptor   | Char(5)           | <b>FHEAD</b>                     | Describes file line type                                                                                         |
|                | Line id                   | Number(10)        | 0000000001                       | Sequential file line number                                                                                      |
|                | File Type<br>Definition   | Char(4)           | <b>ORAK</b>                      | Identifies file as 'Order<br>Acknowledgment Import'                                                              |
| THEAD          | File record<br>descriptor | Char(5)           | THEAD                            | Describes file line type                                                                                         |
|                | Line id                   | Number(10)        | Line number<br>in file           | Sequential file line number                                                                                      |
|                | Transaction<br>number     | Number(10)        | N/A                              | Sequential transaction number                                                                                    |
|                | Acknowledge<br>type       | Char(2)           | N/A                              | AP-product replenishment<br>(VMI orders and updates)<br>AK- Acknowledge or change<br>CA-cancel order (no detail) |
|                | Order number              | Char(15)          | N/A                              | May be external order number<br>(vendor order number) OR<br>Oracle Retail order number                           |
|                | Written_date              | Char(8)           | N/A                              | Written date in YYYYMMDD<br>format                                                                               |
|                | Supplier<br>number        | Number(10)        | N/A                              | Supplier number                                                                                                  |
|                | Not before<br>date        | Char(8)           | N/A                              | Not_before_date YYYYMMDD                                                                                         |
|                | Not after date            | Char(8)           | N/A                              | Not_after_date YYYYMMDD                                                                                          |
|                | Purchase type             | Char(6)           | N/A                              | Specifies type of purchase -<br>may be blank                                                                     |
|                | Pickup date               | Char(8)           | N/A                              | Pickup_date YYYYMMDD -<br>may be blank                                                                           |
| TITEM          | File record<br>descriptor | Char(5)           | TITEM                            | Describes file line type                                                                                         |
|                | Line id                   | Number(10)        | Line number<br>in file           | Sequential file line number                                                                                      |
|                | Transaction<br>number     | Number(10)        | N/A                              | Sequential transaction number                                                                                    |
|                | <b>ITEM</b>               | Char(25)          | N/A                              | Item (either item or ref_item<br>must be defined)                                                                |
|                | Ref_item                  | Char(25)          | N/A                              | Reference item (either item or<br>ref_item must be defined)                                                      |
|                | Vendor catalog<br>number  | Char(30)          | N/A                              | VPN (Vendor Product<br>Number)                                                                                   |

**Table 6-39 ediupack - Input File**

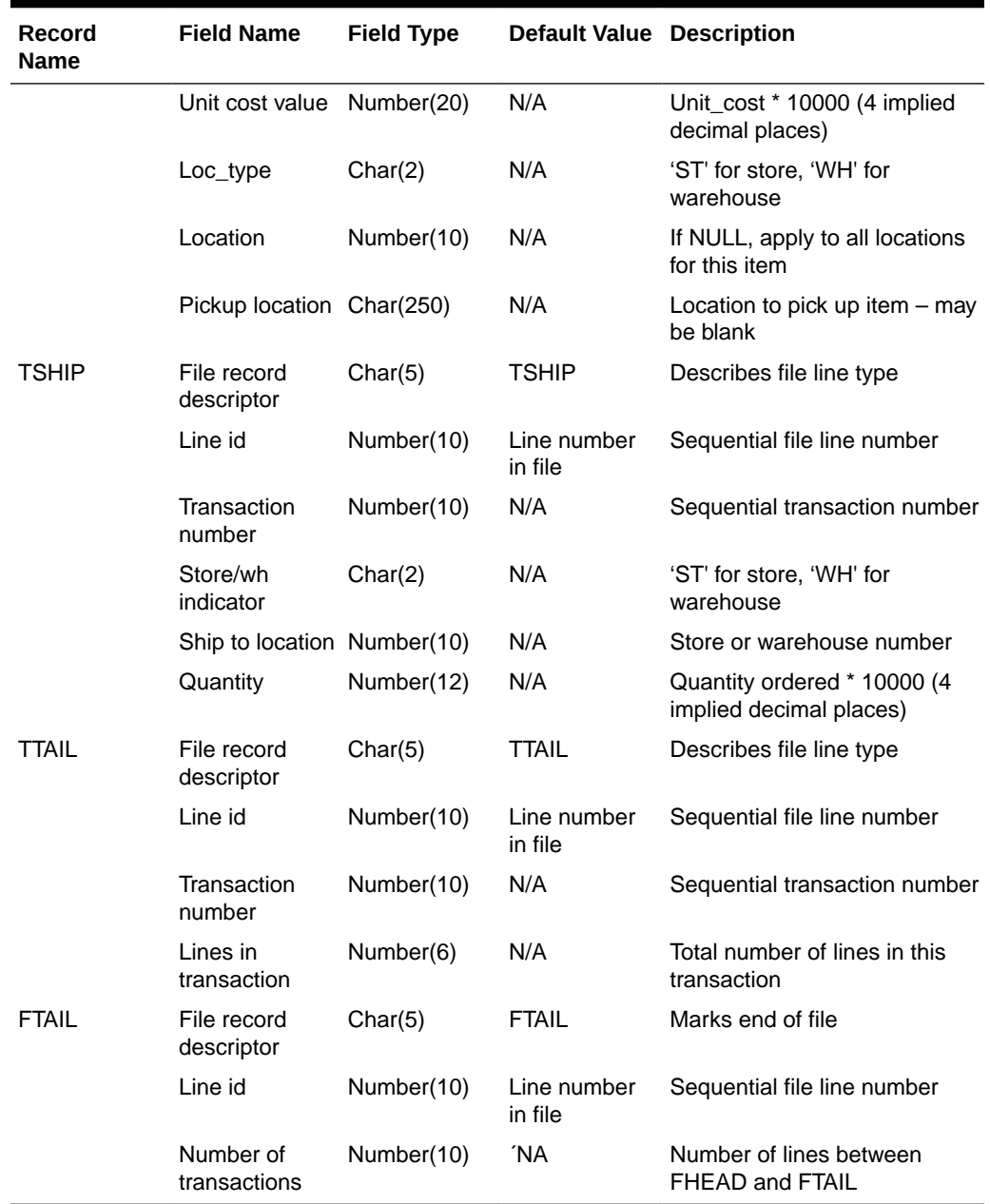

# **Table 6-39 (Cont.) ediupack - Input File**

Design Assumptions

N/A

# Upload Replenishment Data (replindbatch.ksh)

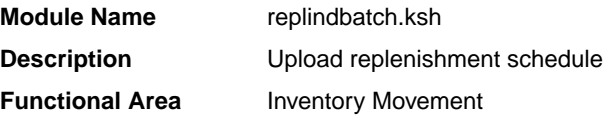

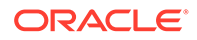

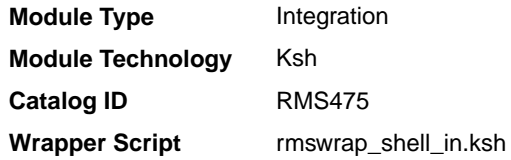

#### **Schedule**

Oracle Retail Merchandising Batch Schedule

#### Design Overview

This batch program is used to Bulk upload xml file data from template files to a staging table (into the content XML column).

This batch will be responsible for validating the input parameters, below are the list of validations.

- The input file should exist.
- The input file's extension must be ".xml".
- The template name should be valid. A package function will be called for validation.

Once xml data is loaded into the staging table, the script will do the following:

- Initialize a row in the process tracker table for asynchronous processing.
- Call the main induction process that uploads data into the staging tables, validates and inserts data into the base Merchandising replenishment schedule tables.

#### **Note:**

The base templates used by this batch are loaded through a script on provisioning (REPLENISHMENT\_DATA). Additional templates can be configured using the Data Loading Template Configuration in the Merchandising task list under Application Administration for type Replenishment.

Restart/Recovery

N/A

Design Assumptions

N/A

# Import Management

When using the Import Management features in Merchandising, there are several inbound integration processes that are available for harmonized tariff schedules (HTS), transportation, and letter of credit functions. If you are using Simplified Import

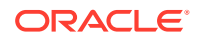

Management (based on your system options configurations), then only the HTS upload is supported.

For additional information about import management, including detailed flow diagrams, see the *RTM Overview* white paper in the Merchandising Documentation Library (Doc ID: 1585843.1).

The following integrations are included in this section:

- Harmonized Tariff Schedule Upload (htsupld)
- [Letter of Credit Confirmation Upload \(lcupld\)](#page-2104-0)
	- [SWIFT File Conversion Letter of Credit Confirmation \(lcmt730\)](#page-2108-0)
- [Letter of Credit Drawdowns and Charges Upload \(lcup798\)](#page-2106-0)
	- [SWIFT File Conversion Letter of Credit Drawdowns and Charges \(lcmt798\)](#page-2114-0)
- [Transportation Upload \(tranupld\)](#page-2122-0)

# Harmonized Tariff Schedule Upload (htsupld)

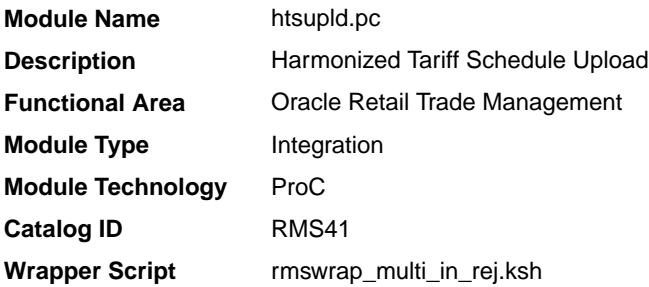

#### **Schedule**

Oracle Retail Merchandising Batch Schedule

#### Design Overview

The harmonized tariff schedule batch module processes a file containing the most recent tariff schedule, by country of import, into Merchandising tables. The module uploads both the initial entry of the schedule and all the updates, as they become available.

#### Restart/Recovery

Recommended commit counter is 2000. Input file names must end in a ".1" for the restart mechanism to properly parse the file name. Because there is only 1 input file to be uploaded, only 1 thread is used.

A reject file is used to hold records that have failed processing. You can fix the rejected records and process the reject file again.

#### I/O Specification

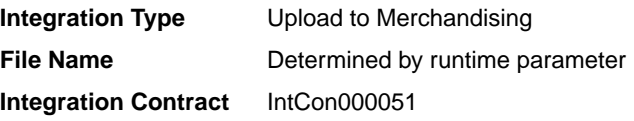

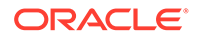

# Input File Layout

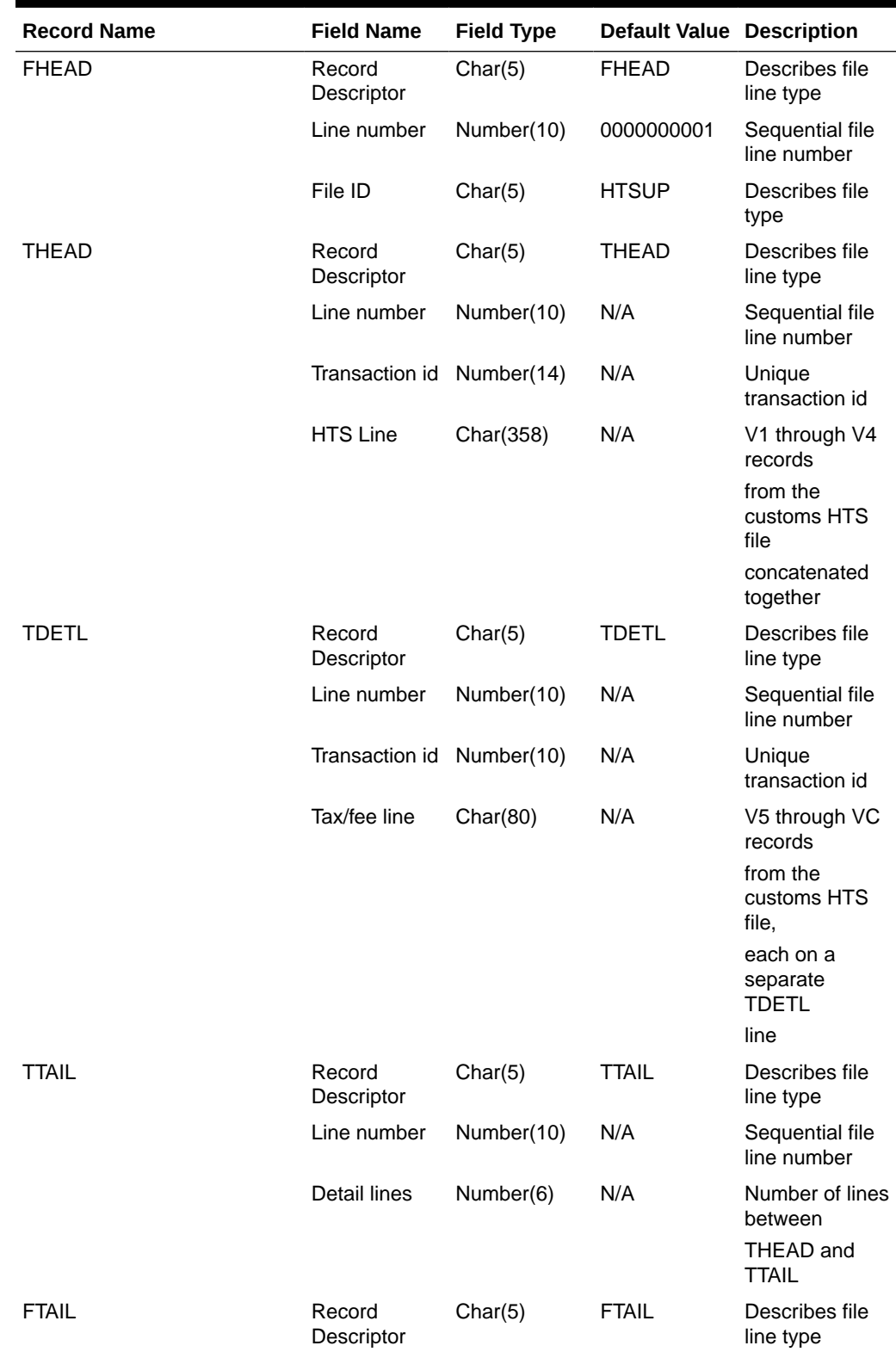

# **Table 6-40 Input File Layout**

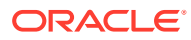

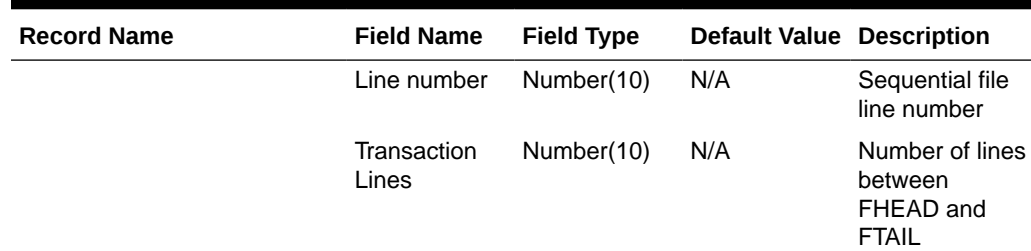

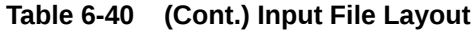

### Original Input File

#### **Note:**

The input file contains lines of 2400 characters (that is, the newline character occurs only after every 2400 characters). Each 2400-character line consists of thirty 80-character records. Each 80-character record starts with 'V1' or 'V2' … or 'VD' or blank if the record is completely empty. For each tariff, records V1 and V2 are mandatory; records V3 through VD are optional, which means they can be all blank. Record V4 is not currently used in Merchandising/Trade Management. Records V5 through VC contain the tax/fee information for the tariff, and all have the same structure.

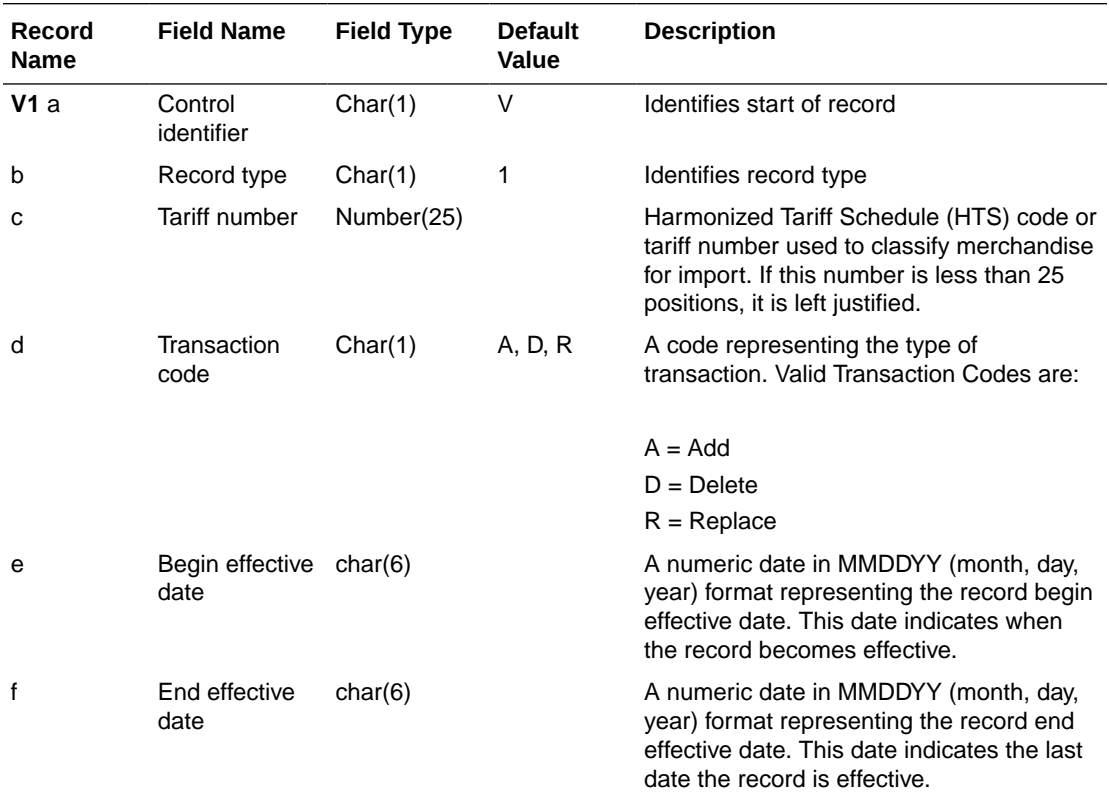

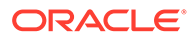

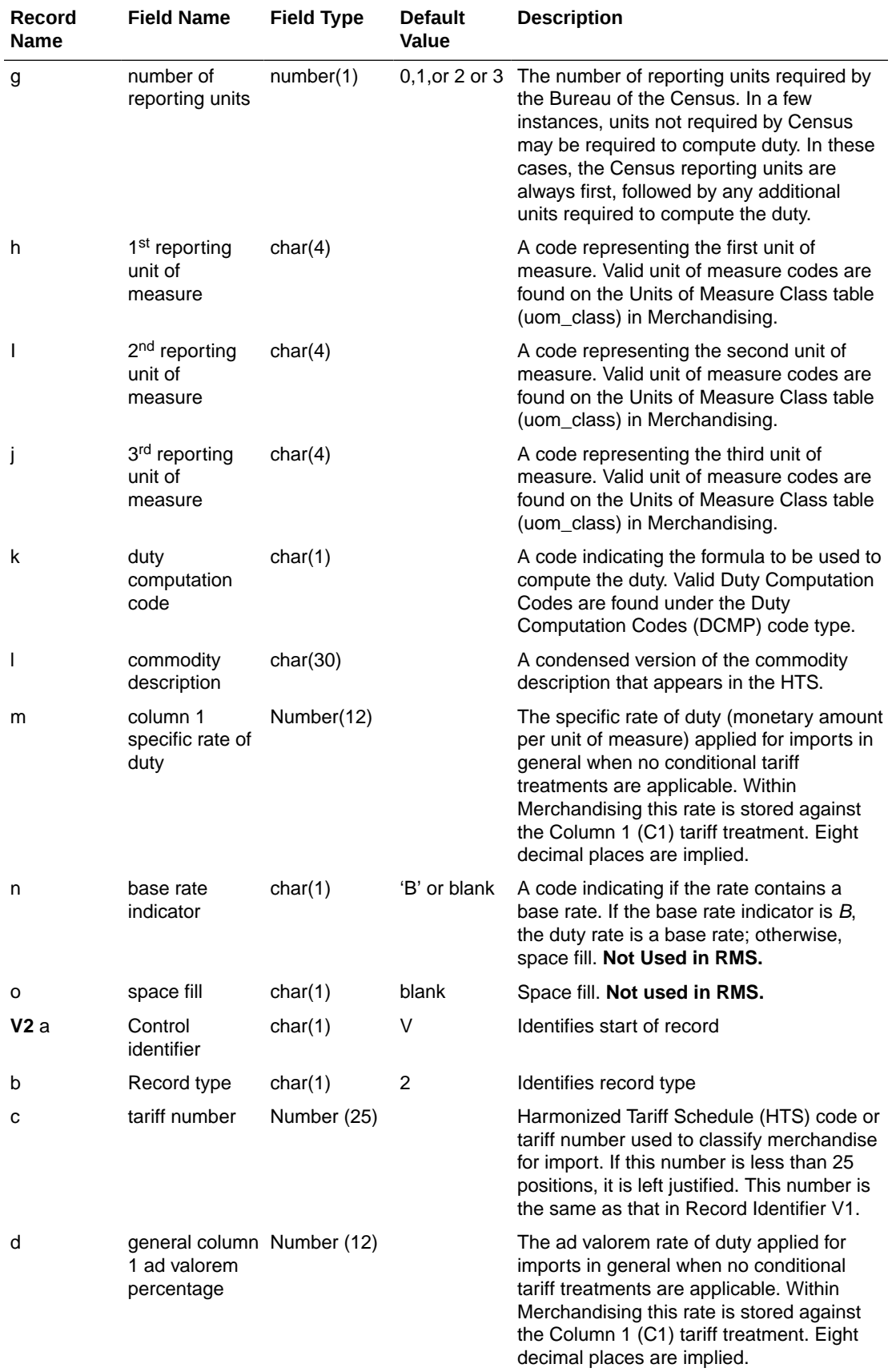

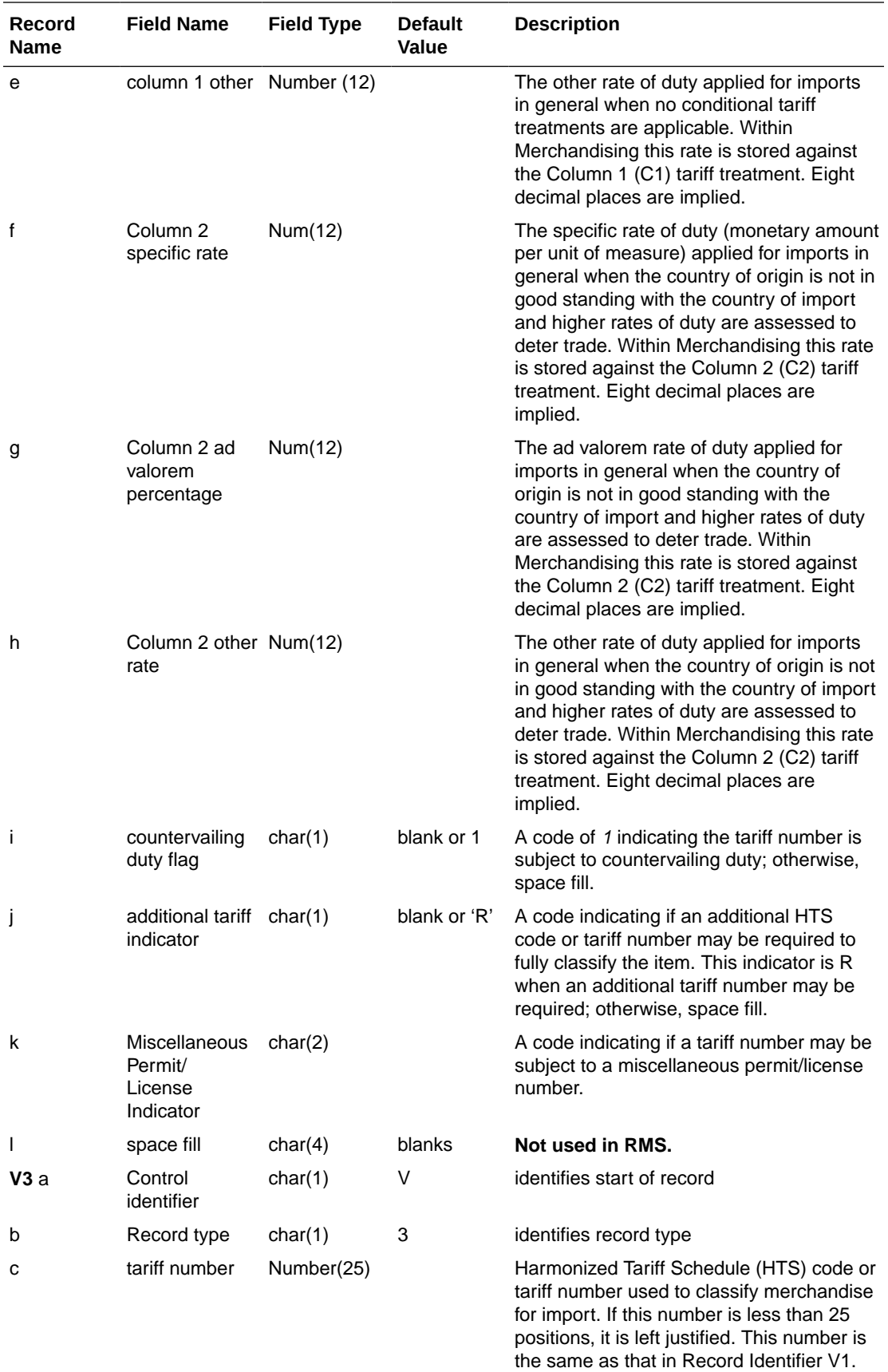

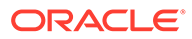

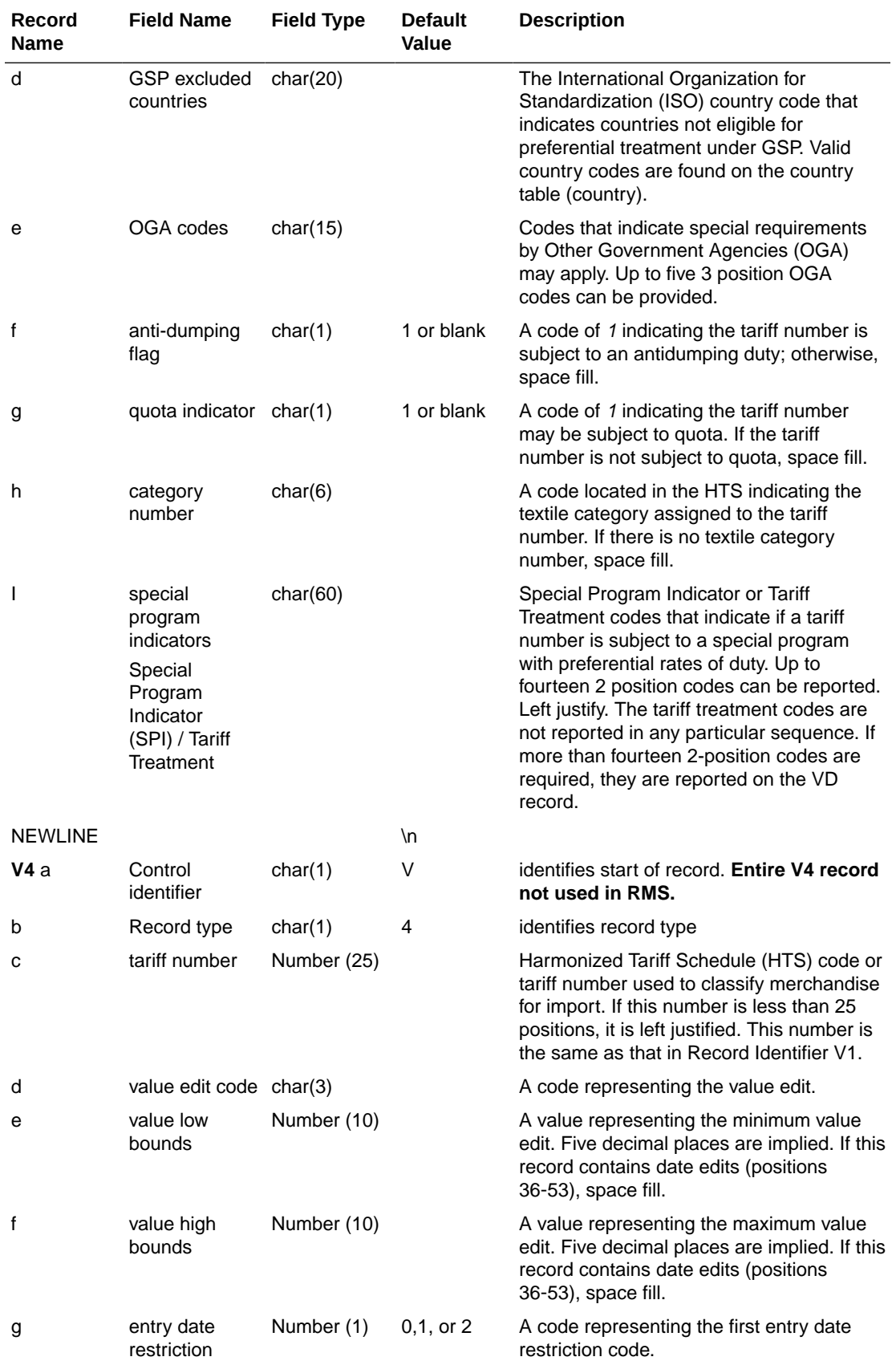

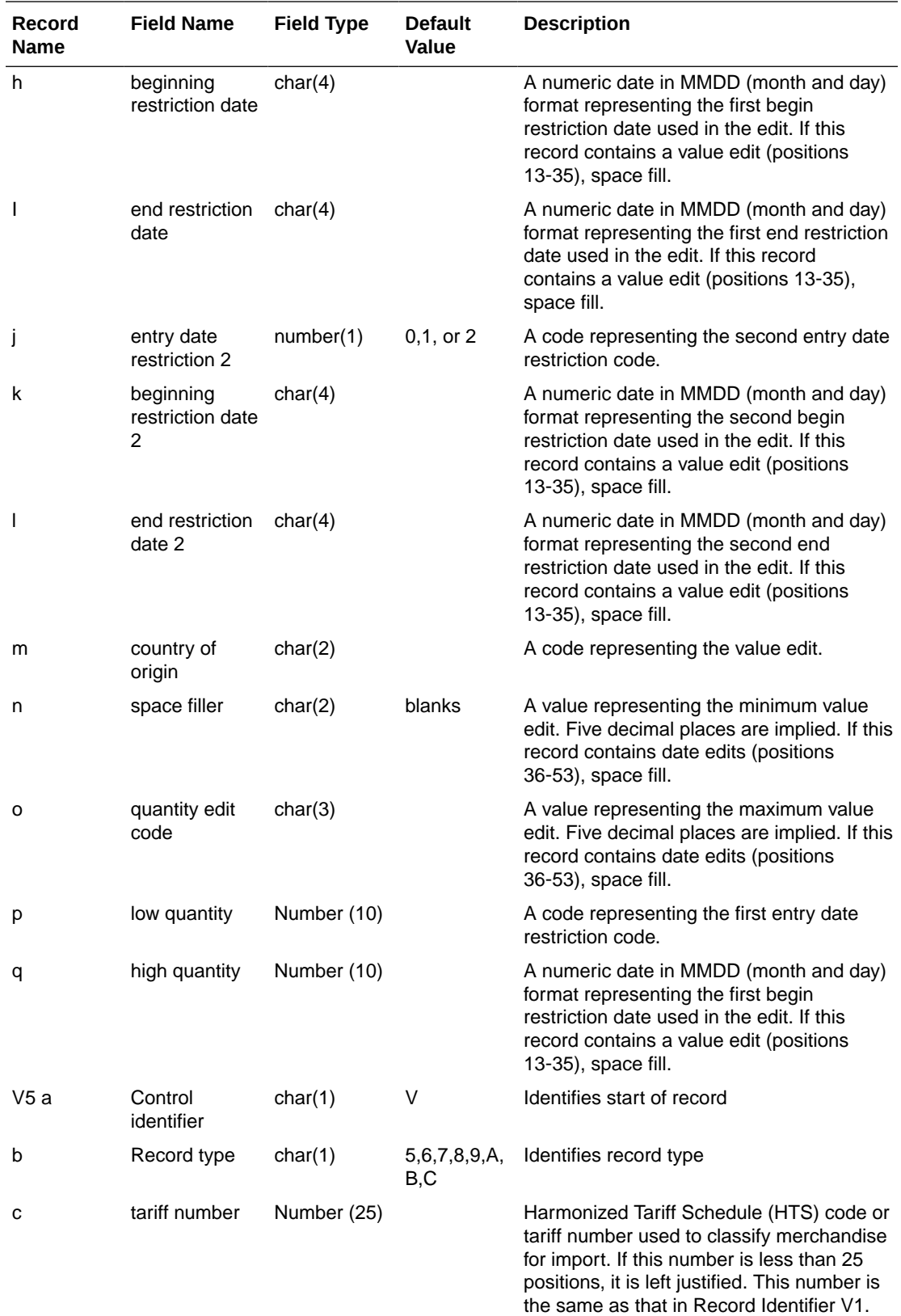

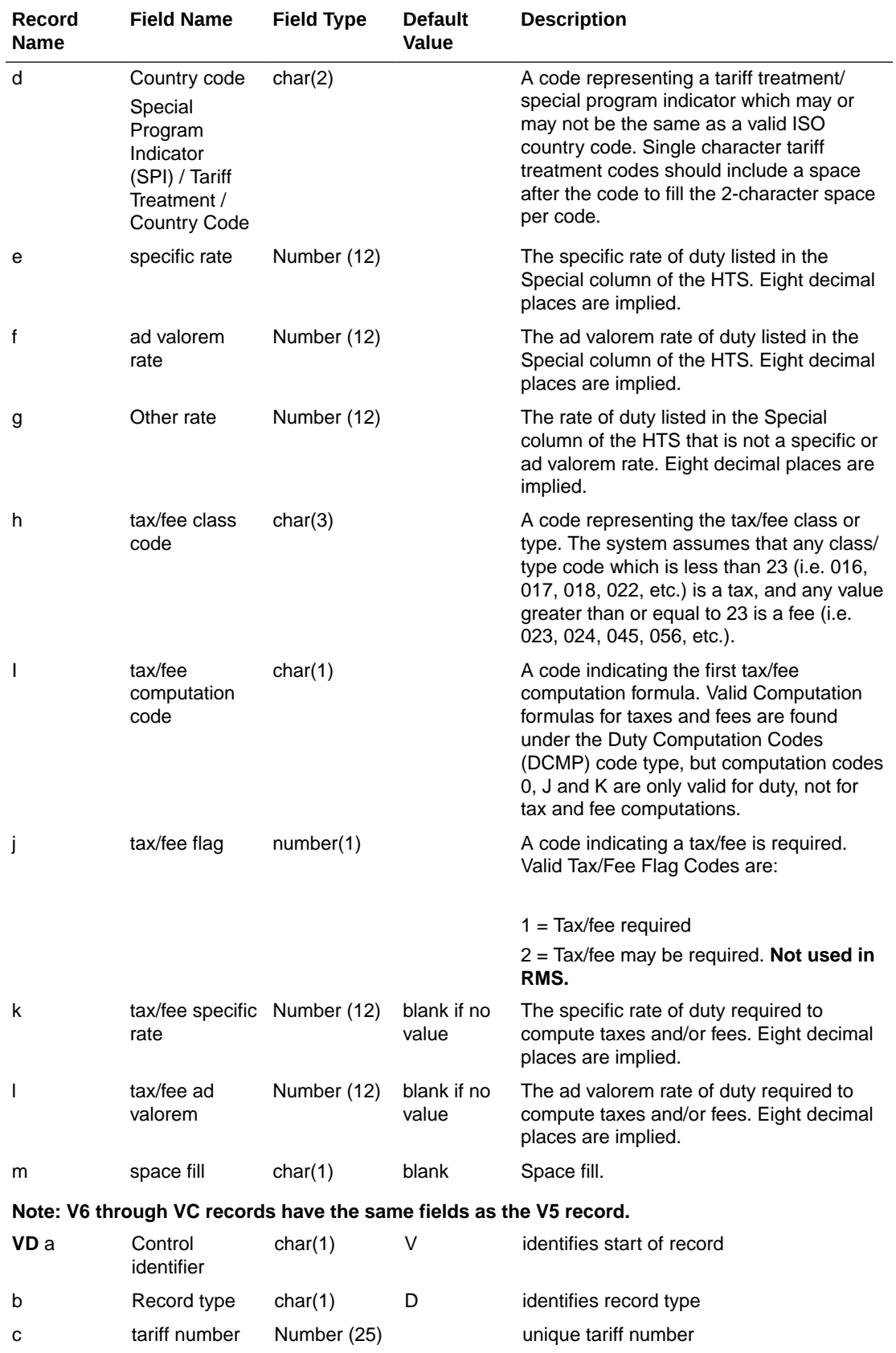

<span id="page-2104-0"></span>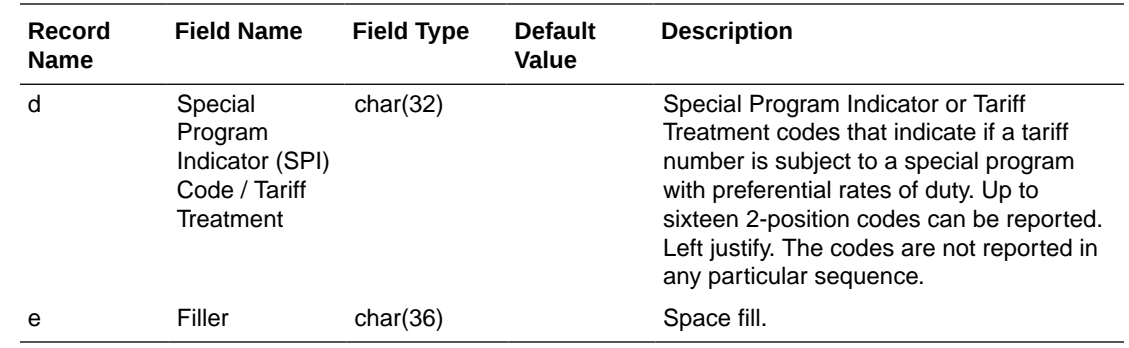

#### Design Assumptions

N/A

# Letter of Credit Confirmation Upload (lcupld)

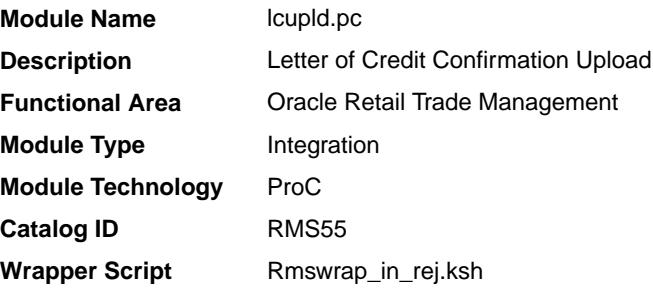

#### **Schedule**

Oracle Retail Merchandising Batch Schedule

#### Design Overview

The LCUPLD program is used to upload LC (Letter of Credit) confirmations from bank partners.

After this program has processed a confirmation, the appropriate tables will be updated; a confirmation will update the LC to confirm status and it will write the appropriate records to the LC\_ACTIVITY table.

#### Restart/Recovery

Restart/recovery for this program is set up at the individual FDETL record. Although there may be more than one FDETL record for a given LC, they will each be processed as a separate entity.

File based restart/recovery must be used. The commit max ctr field should be set to prevent excessive rollback space usage, and to reduce the overhead of file I/O. The recommended commit counter setting is 10000 records.

#### I/O Specification

**Integration Type** Upload to Merchandising

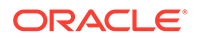

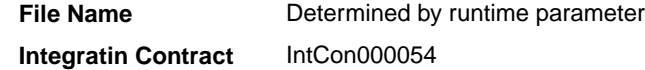

# Input File Layout

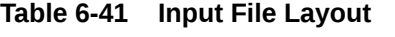

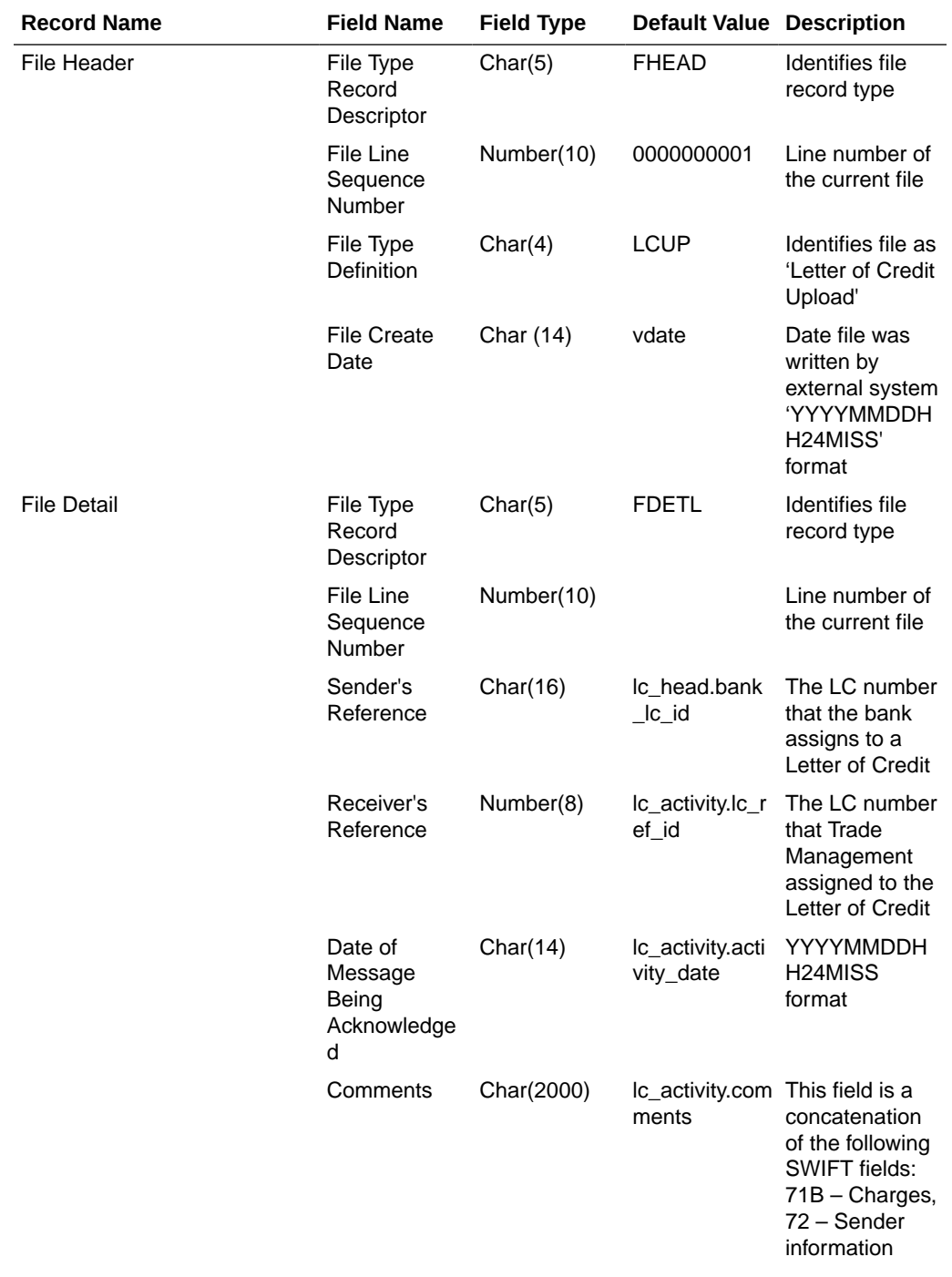

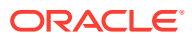

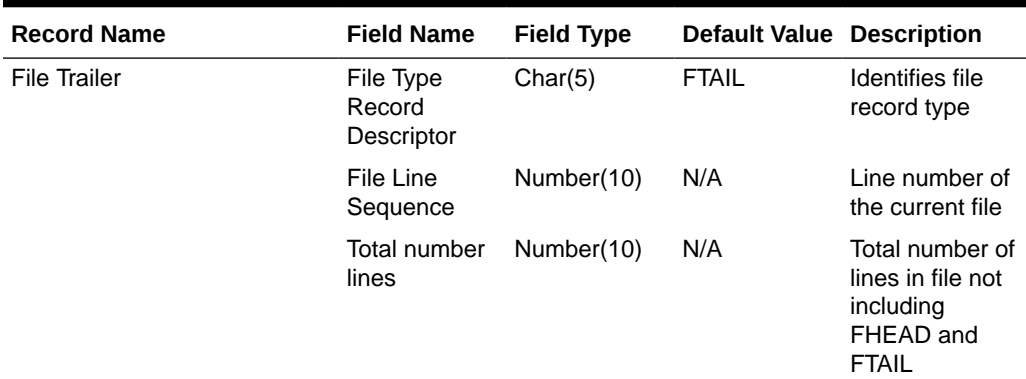

#### <span id="page-2106-0"></span>**Table 6-41 (Cont.) Input File Layout**

# Letter of Credit Drawdowns and Charges Upload (lcup798)

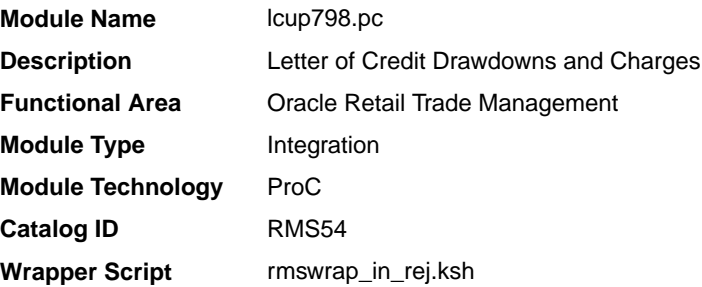

#### **Schedule**

Oracle Retail Merchandising Batch Schedule

#### Design Overview

This program reads data from an input file containing letter of credit charges and drawings (in standard Oracle Retail format, modified from the SWIFT 798 format by the lcmt798 Perl script), validates it, and inserts it into the LC\_ACTIVITY table. If a record fails validation, it will be written to a reject file. These rejected records can be reprocessed by lcup798 after errors have been corrected.

#### Restart/Recovery

This program will be restartable but not threadable.

Restart/recovery logic for file-based processing is used. Records will be committed to the database when commit\_max\_ctr defined in the RESTART\_CONTROL table is reached.

#### I/O Specification

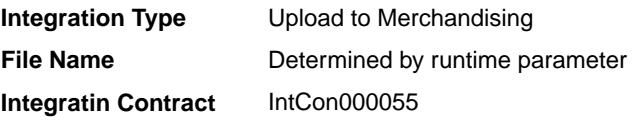

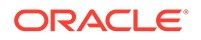

The input file for this batch program is the output from the lcmt798 Perl script.

# Input File Layout

| <b>Record Name</b> | <b>Field Name</b>                        | <b>Field Type</b> | <b>Default Value Description</b> |                                                                                                    |
|--------------------|------------------------------------------|-------------------|----------------------------------|----------------------------------------------------------------------------------------------------|
| <b>FHEAD</b>       | File head<br>descriptor                  | Char(5)           | <b>FHEAD</b>                     | Describes file<br>line type                                                                                                  |
|                    | Line id                                  | Number (10)       | 0000000001                       | Sequential file<br>line number                                                                                               |
|                    | File Type<br>Definition                  | Char(4)           | 'LCCH'                           | Identifies as an<br><b>LC 798 file-</b><br>Letter of Credit<br>Charges                                                       |
|                    | Current date                             | Date              | N/A                              | File date in<br>YYYYMMDDH<br>H <sub>24</sub> MISS<br>format                                                                  |
| <b>FDETL</b>       | File record<br>descriptor                | Char(5)           | <b>FDETL</b>                     | Describes file<br>line type                                                                                                  |
|                    | Line id                                  | Number (10)       |                                  | Sequential file<br>line number                                                                                               |
|                    | Bank letter of<br>credit<br>reference ID | Char (16)         | SWIFT tag 20                     | Bank's LC ref<br>ID                                                                                                    |
|                    | Order number Number(8)                   |                   | SWIFT tag 21                     | Order number<br>attached to<br>LC.May be<br>blank                                                                            |
|                    | Invoice<br>number                        | Number (15)       | SWIFT tag 23                     | NOT a<br>Merchandising<br>invoice number,<br>just a reference<br>invoice number<br>from the issuing<br>bank. May be<br>blank |
|                    | Transaction<br>number                    | Number (10)       | N/A                              | Amendment<br>number or<br>transaction<br>number<br>assigned by<br>bank.May be<br>null                                        |
|                    | Transaction<br>code                      | Char(6)           | B or D                           | 'B'ank charge<br>or'D'rawdown                                                                                                |

**Table 6-42 Input File Layout**

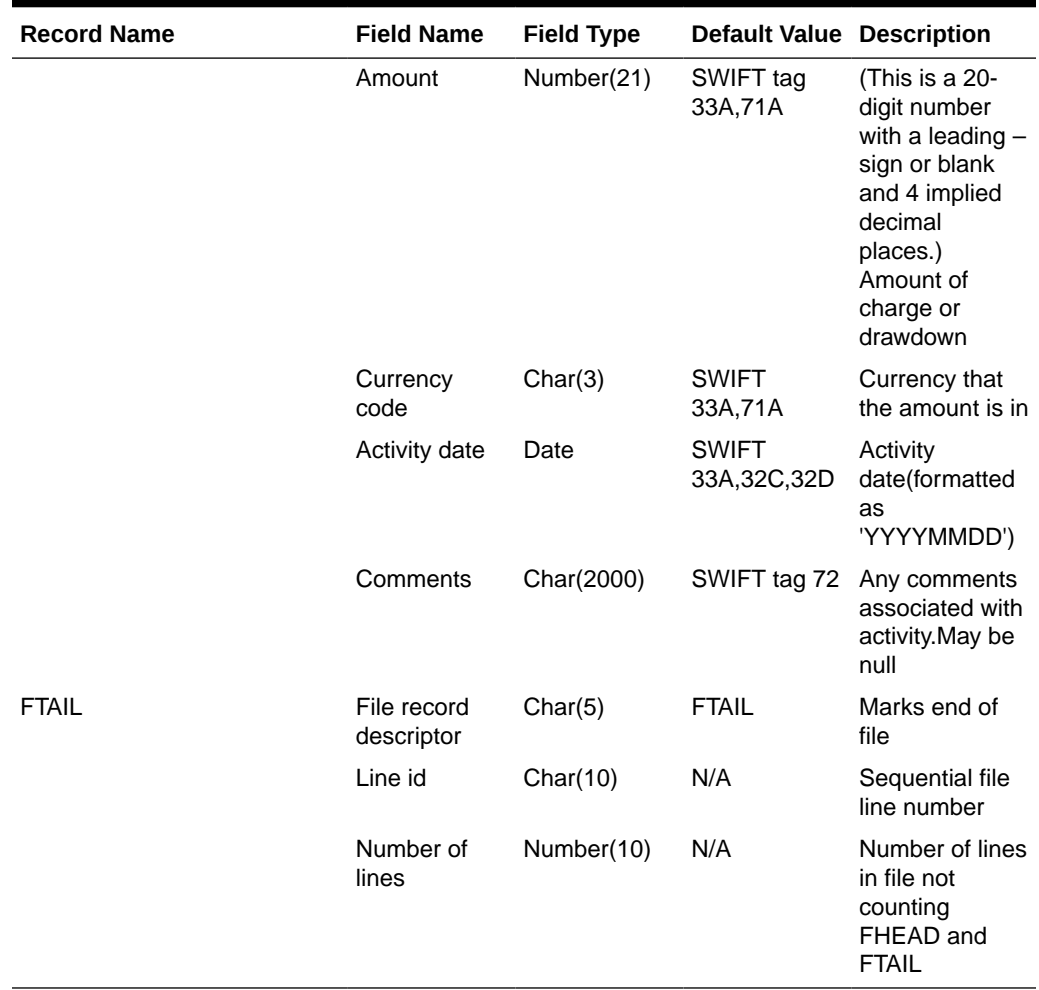

### <span id="page-2108-0"></span>**Table 6-42 (Cont.) Input File Layout**

# SWIFT File Conversion - Letter of Credit Confirmation (lcmt730)

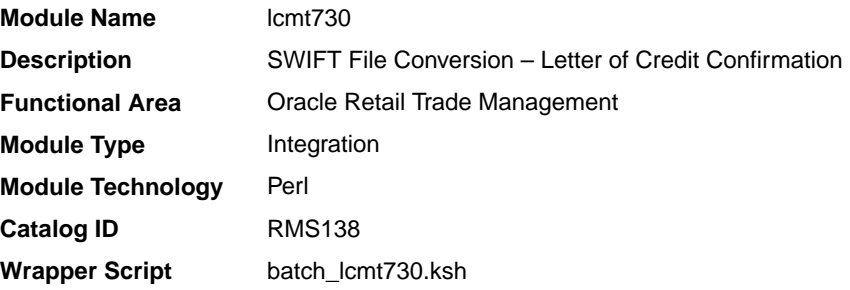

# **Schedule**

Oracle Retail Merchandising Batch Schedule

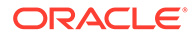

# Design Overview

The lcmt730 Perl script converts letter of credit confirmations from a S.W.I.F.T. format (MT730) to a Merchandising flat file format. The output file from this script will be the input file for the lcupld.pc.

# I/O Specification

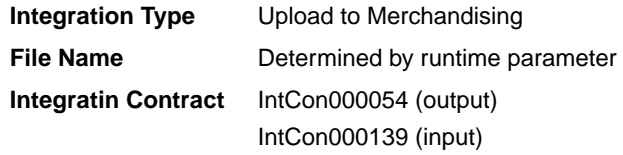

# Input File Layout

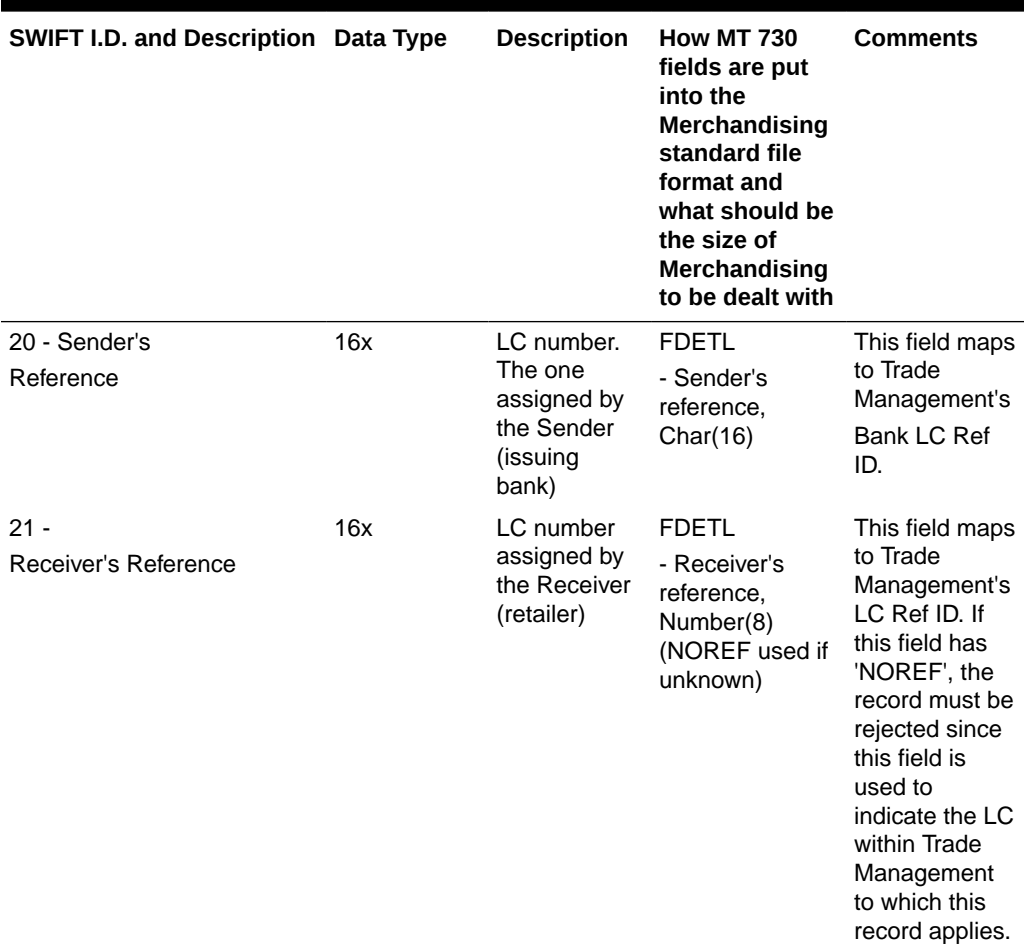

### **Table 6-43 Input File Layout**

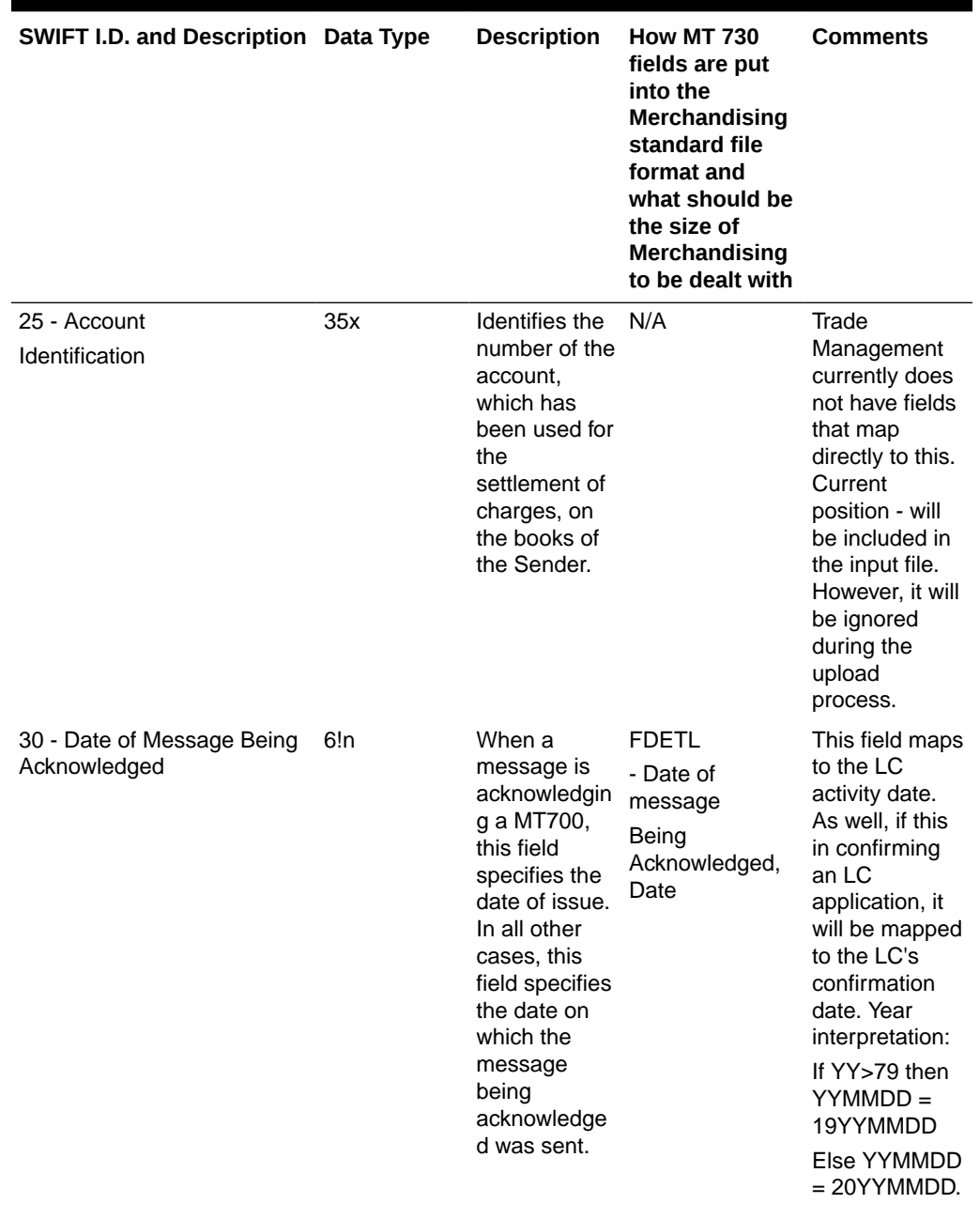

# **Table 6-43 (Cont.) Input File Layout**

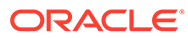

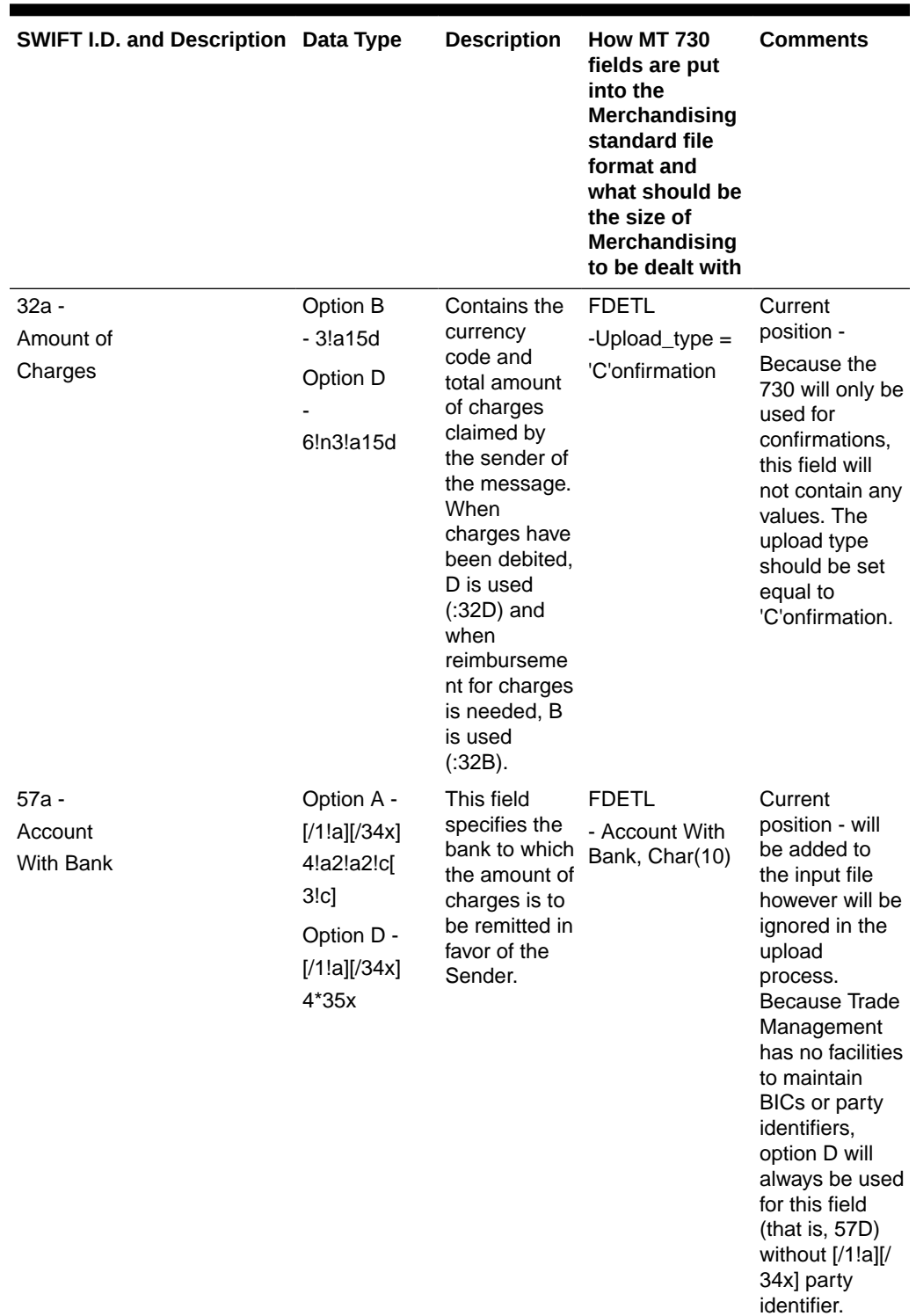

# **Table 6-43 (Cont.) Input File Layout**

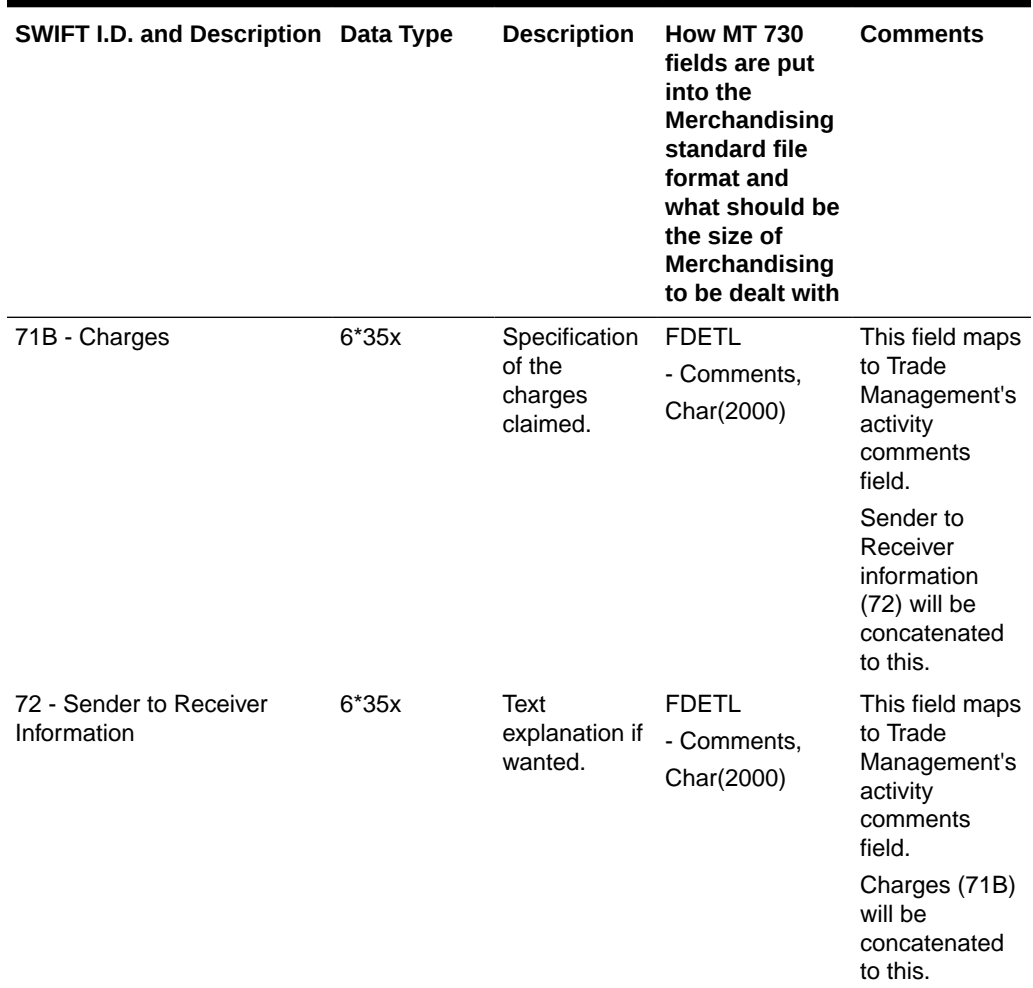

# **Table 6-43 (Cont.) Input File Layout**

# Output File Layout

#### **Table 6-44 Output File Layout**

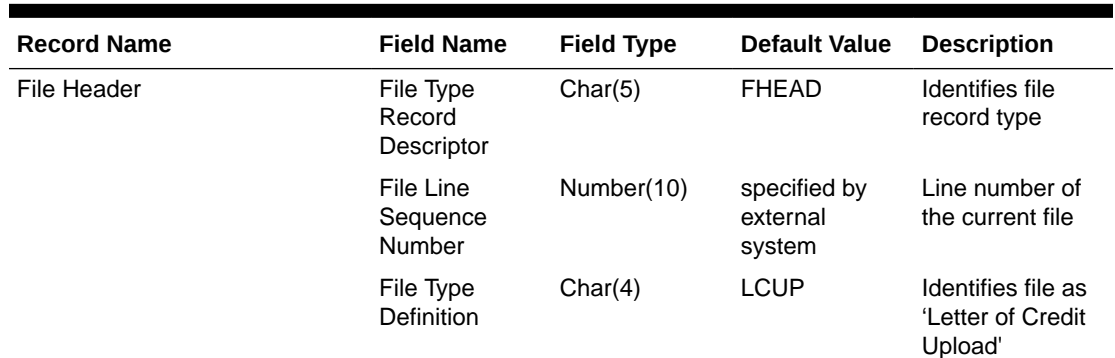

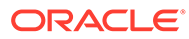

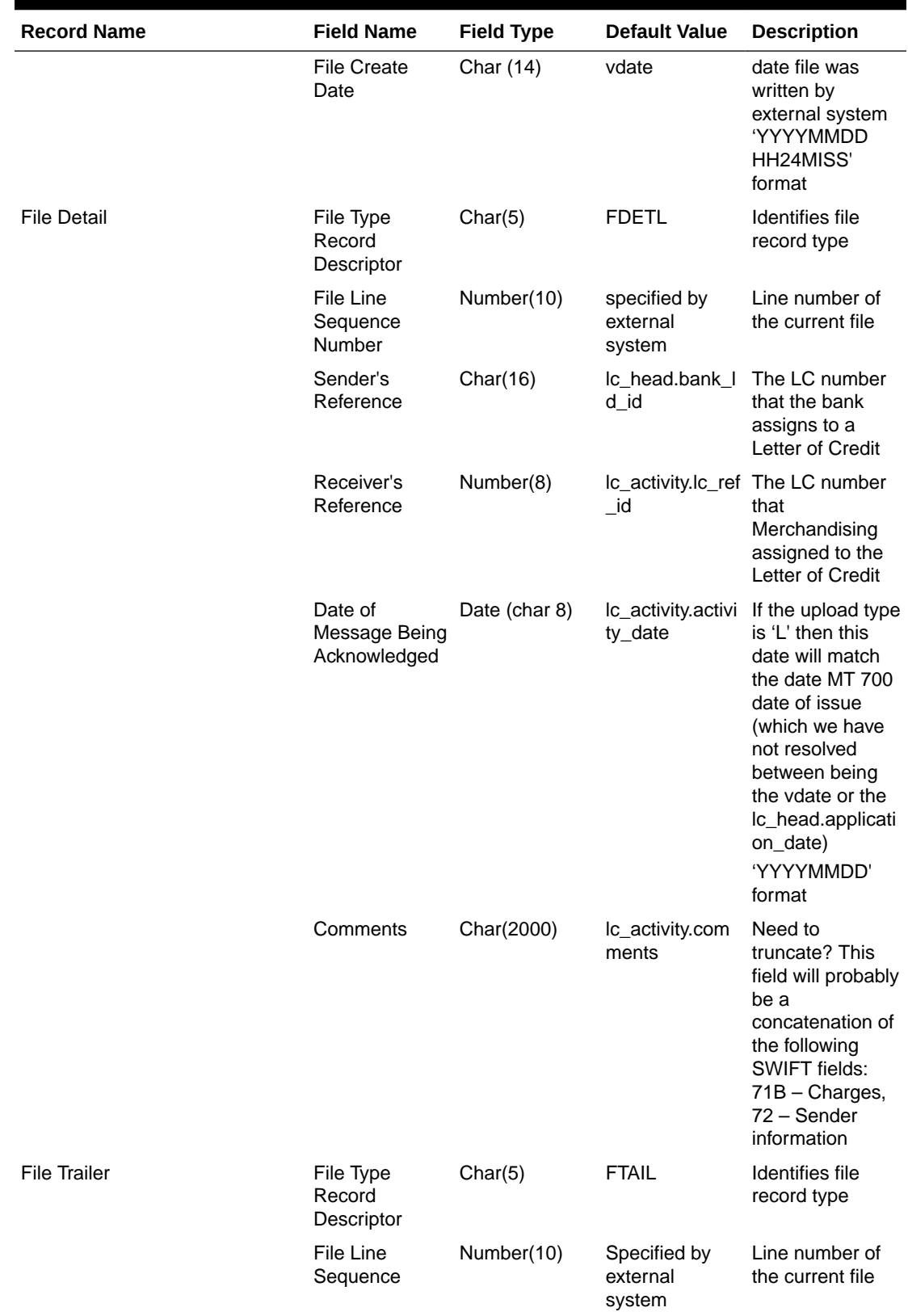

# **Table 6-44 (Cont.) Output File Layout**

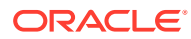

<span id="page-2114-0"></span>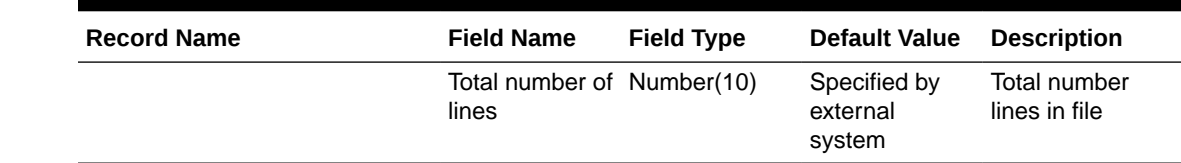

#### **Table 6-44 (Cont.) Output File Layout**

### Design Assumptions

N/A

# SWIFT File Conversion - Letter of Credit Drawdowns and Charges (lcmt798)

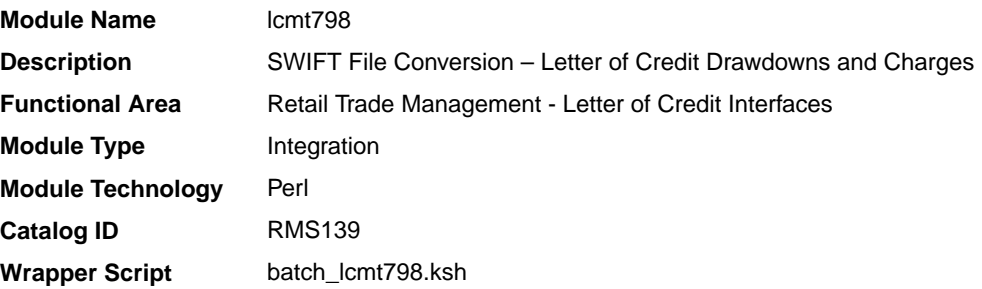

#### **Schedule**

Oracle Retail Merchandising Batch Schedule

#### Design Overview

This Perl script converts letter of credit (L/C) activity data for charges and drawdowns from a S.W.I.F.T. format input file to a Merchandising format file.

### I/O Specification

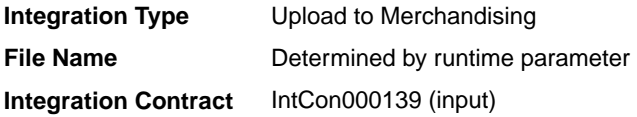

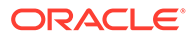

# Input File Layout

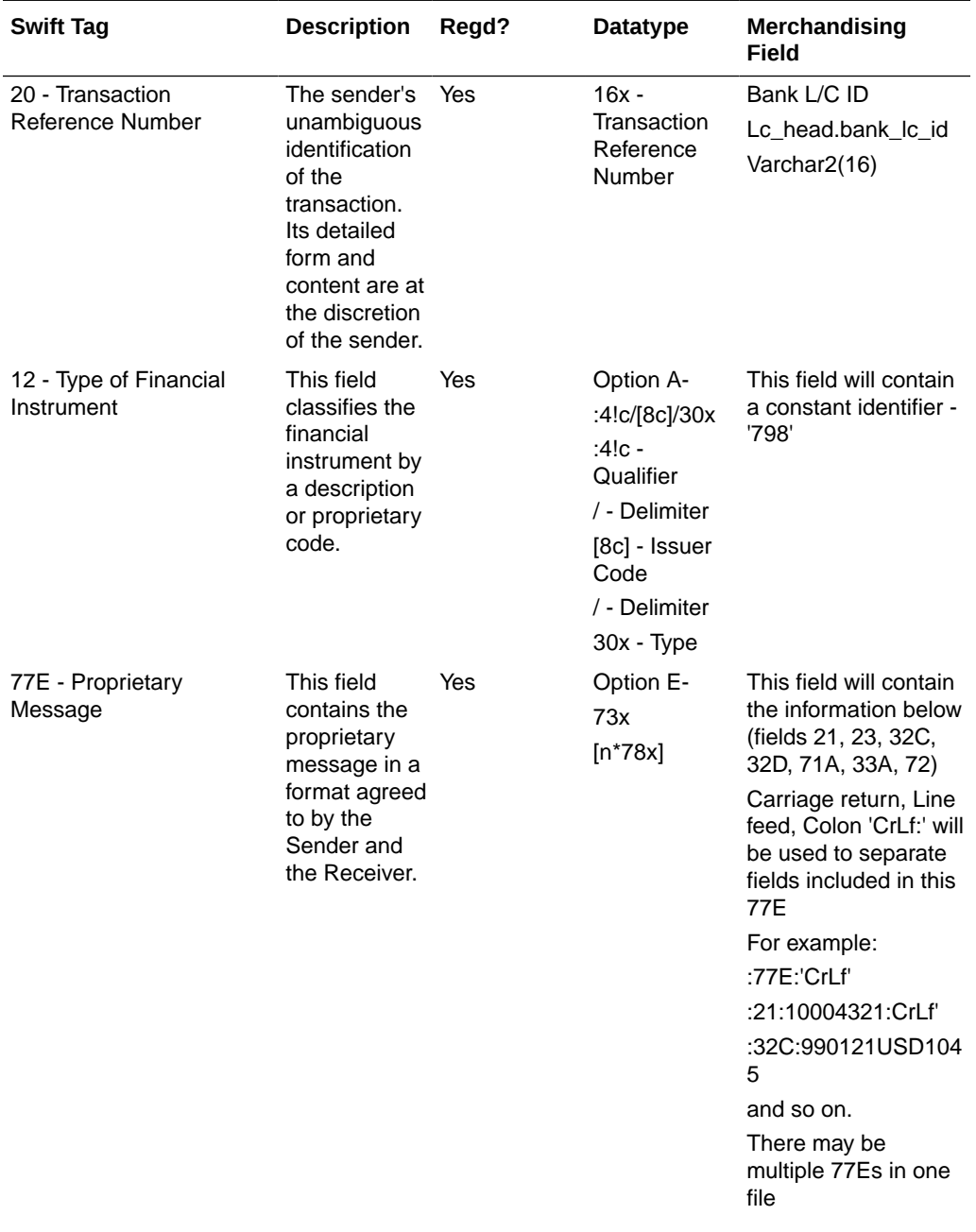

# **Table 6-45 Input File Layout**

ORACLE<sup>®</sup>

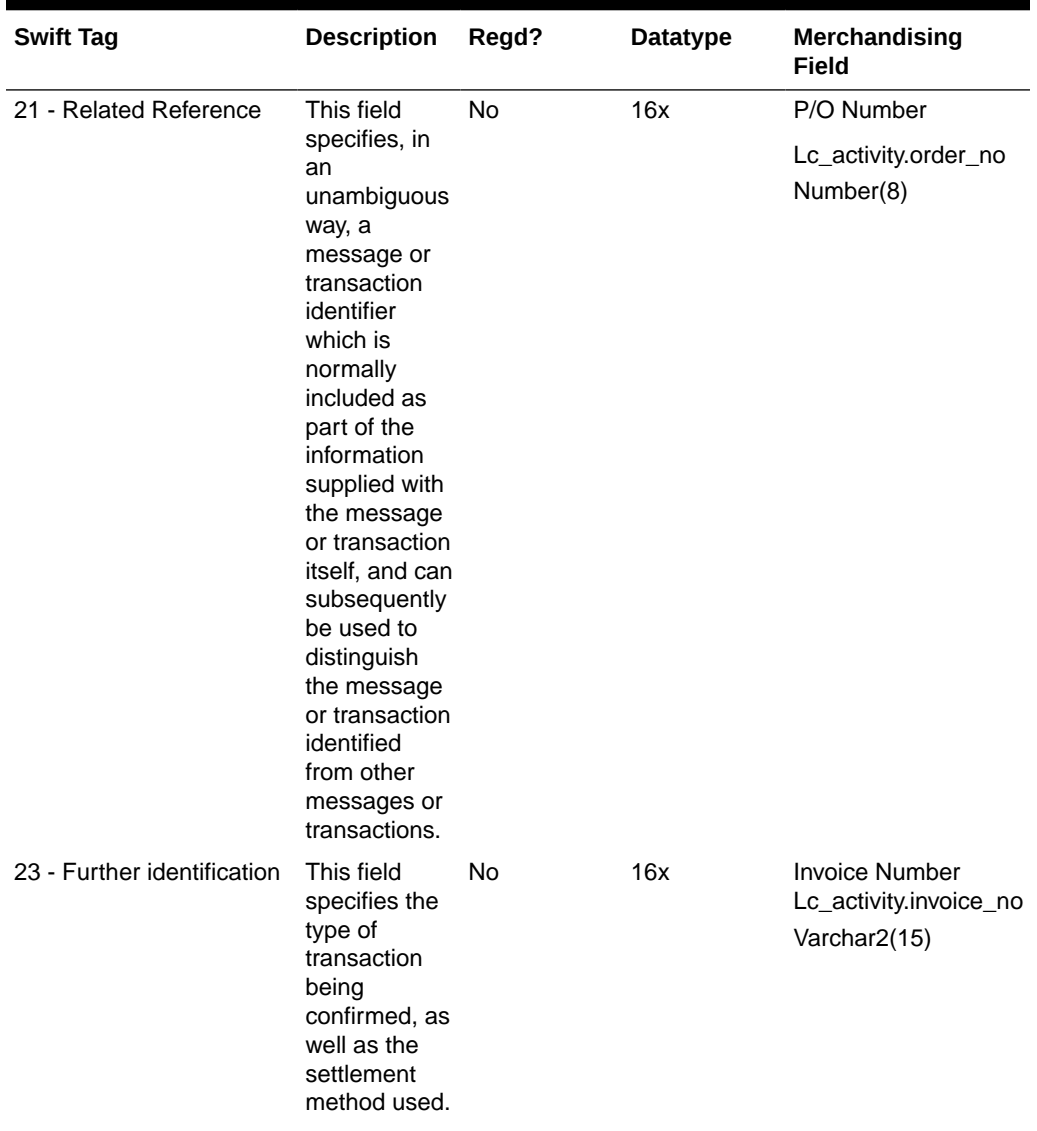

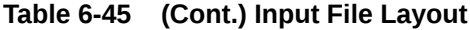

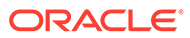

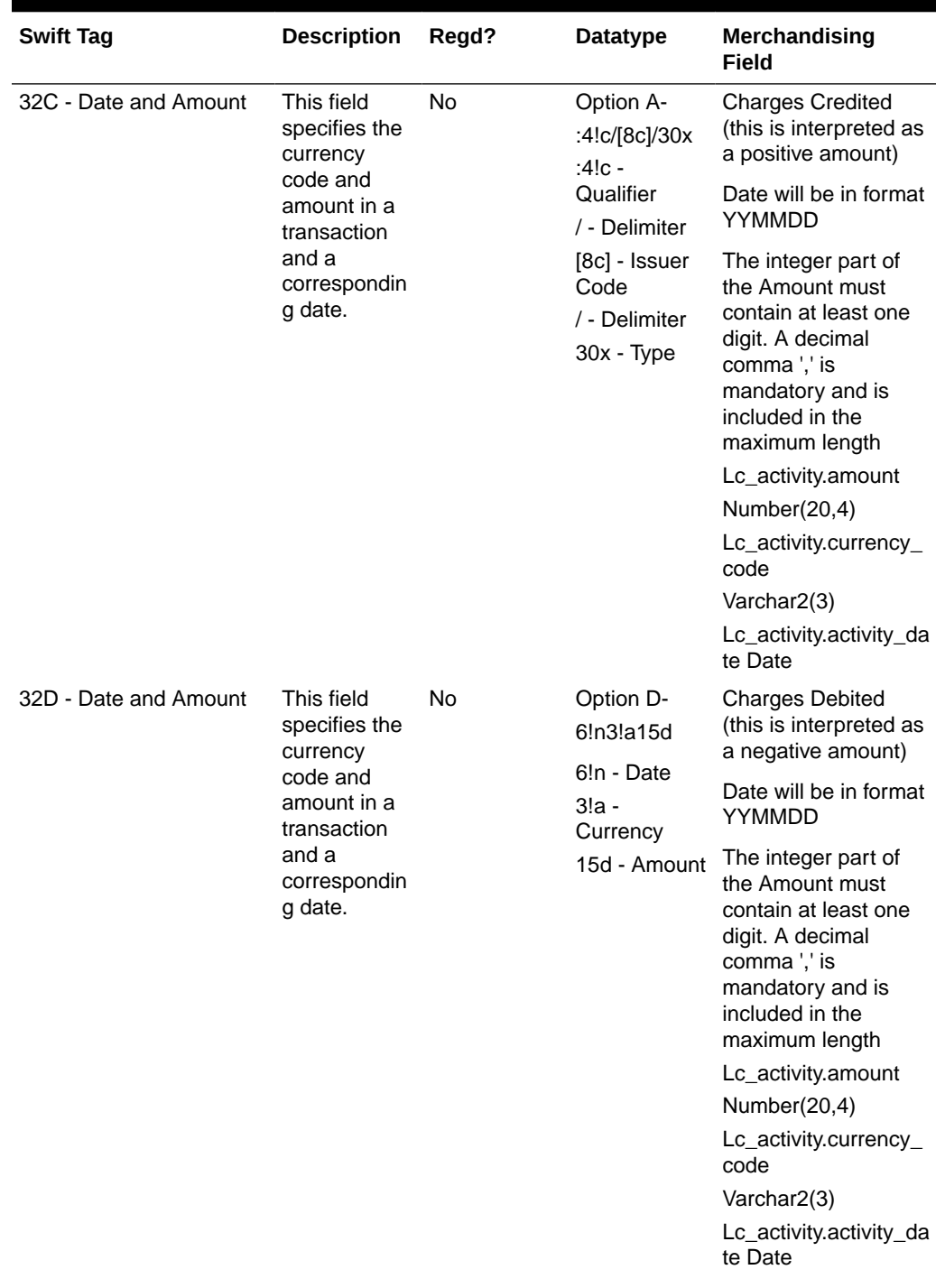

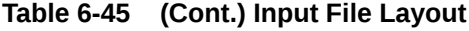

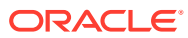

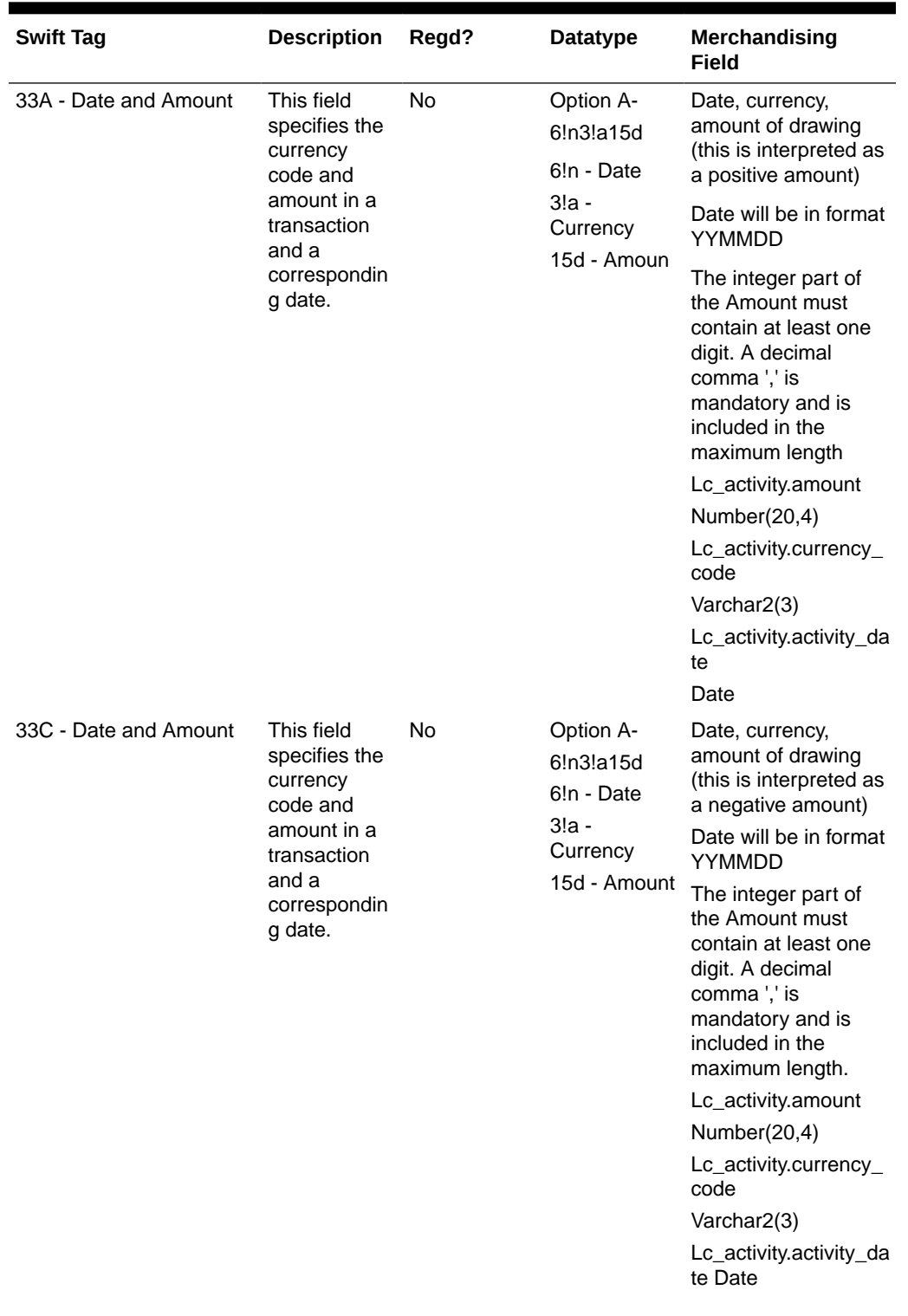

# **Table 6-45 (Cont.) Input File Layout**

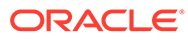

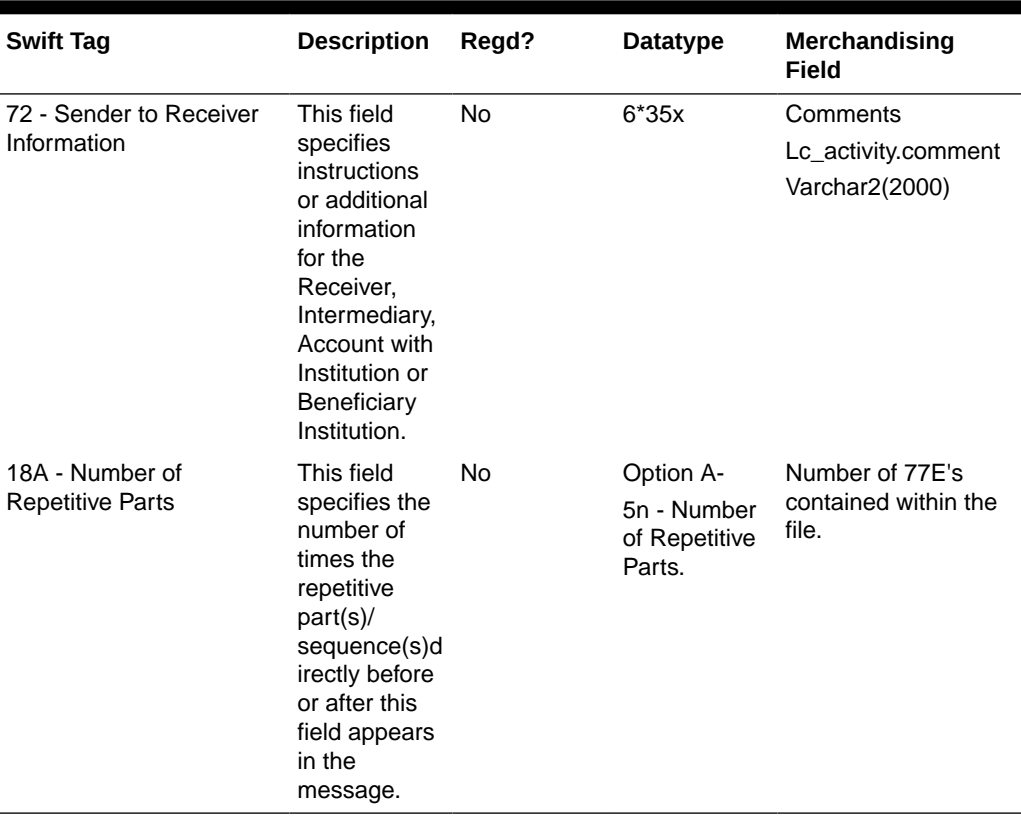

# **Table 6-45 (Cont.) Input File Layout**

I/O Specification

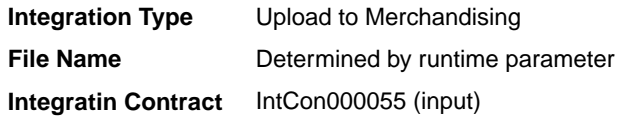

# Output File Layout

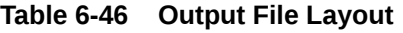

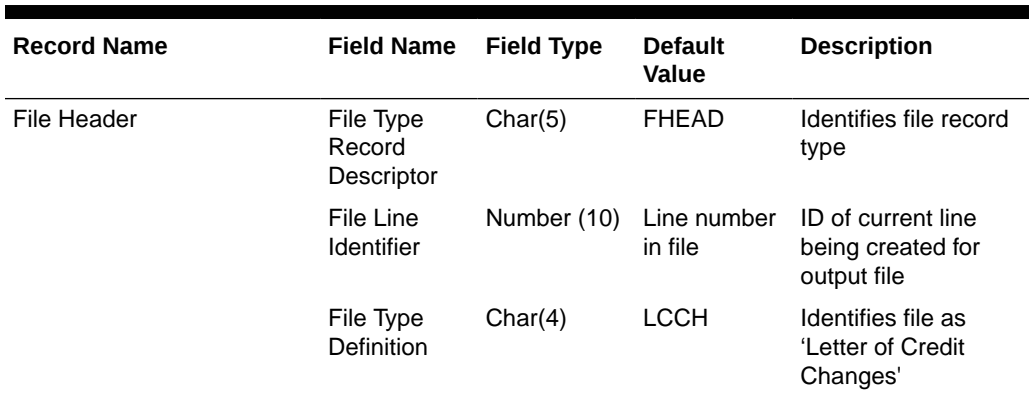

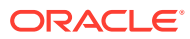

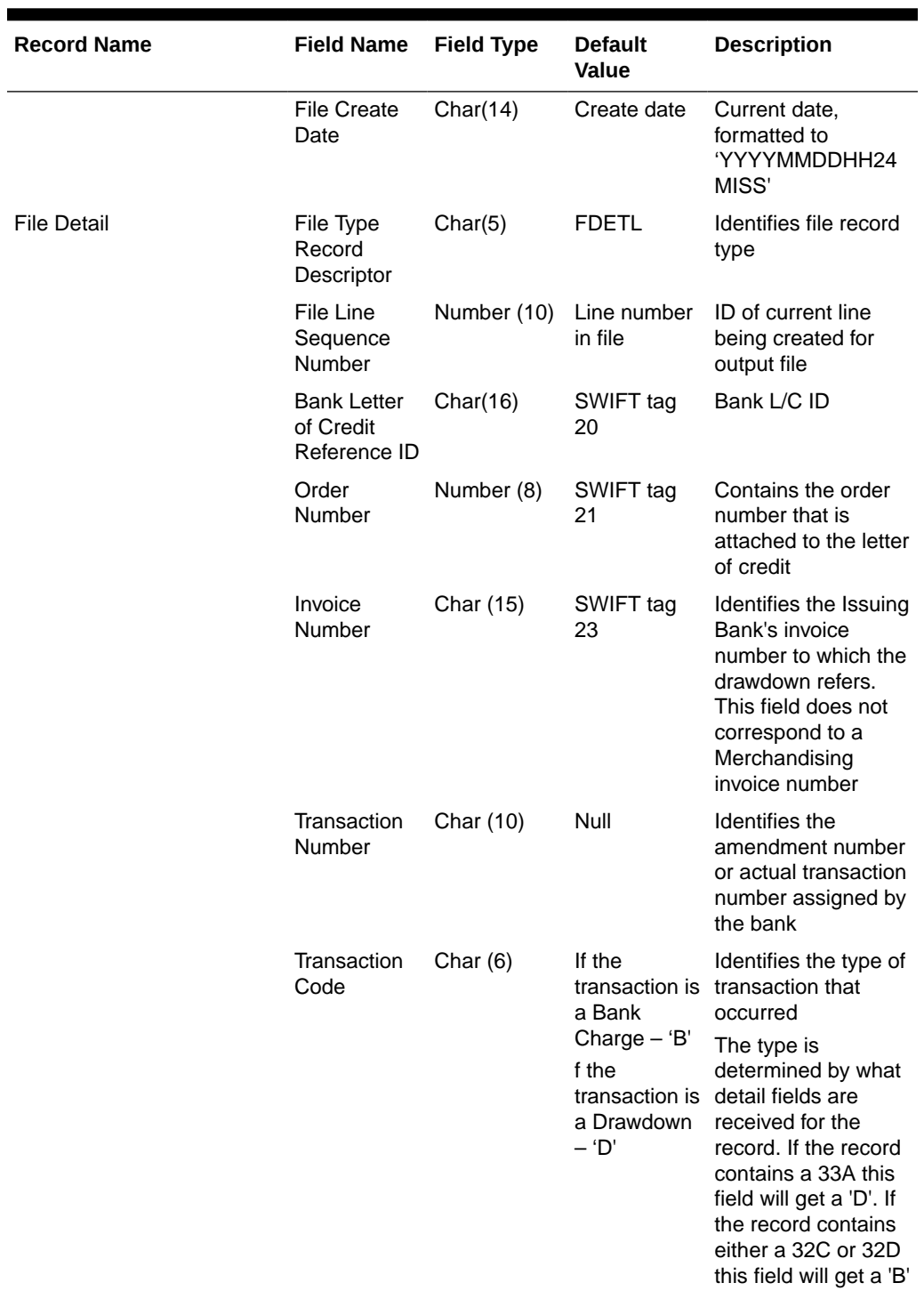

# **Table 6-46 (Cont.) Output File Layout**

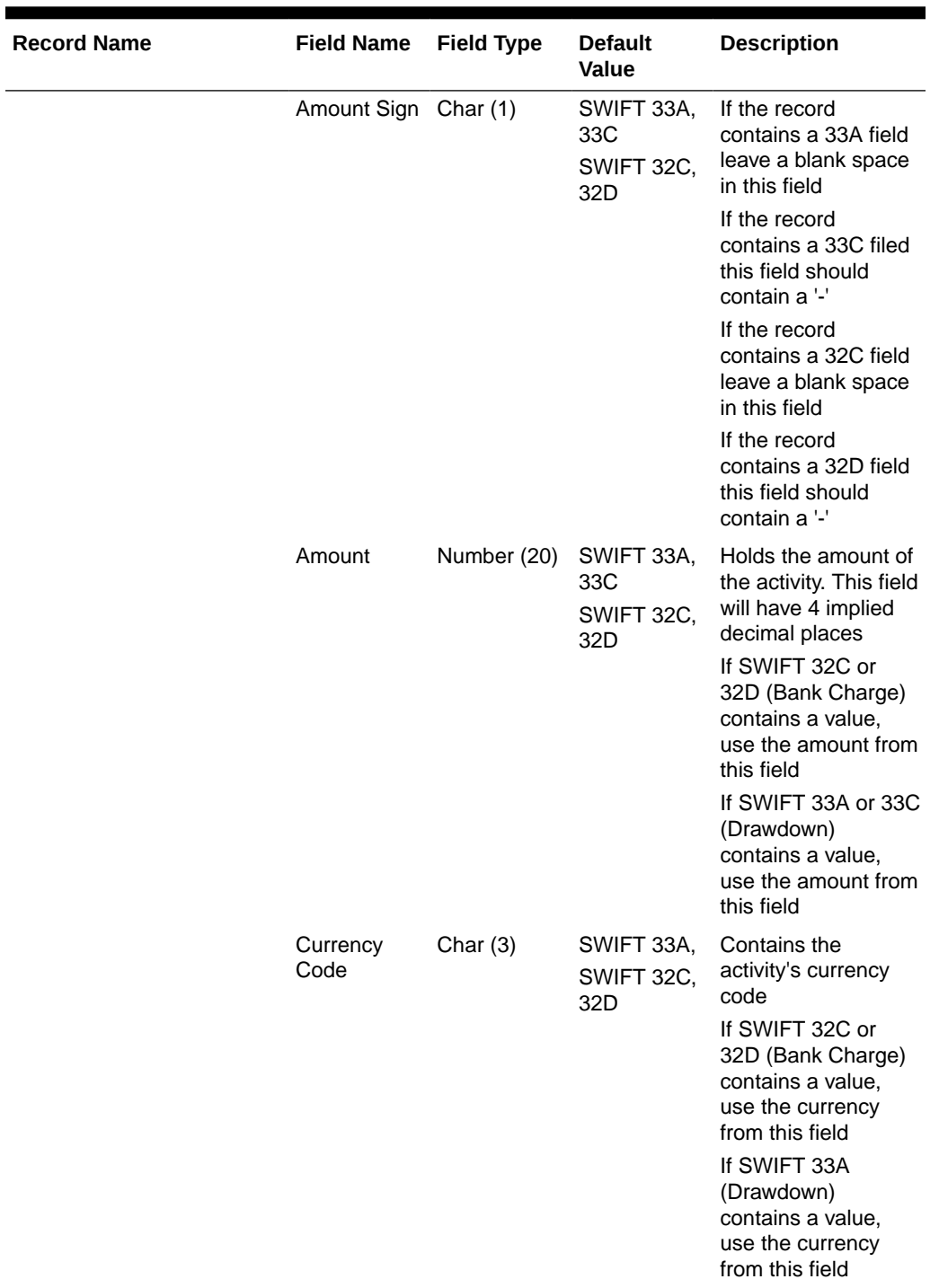

# **Table 6-46 (Cont.) Output File Layout**

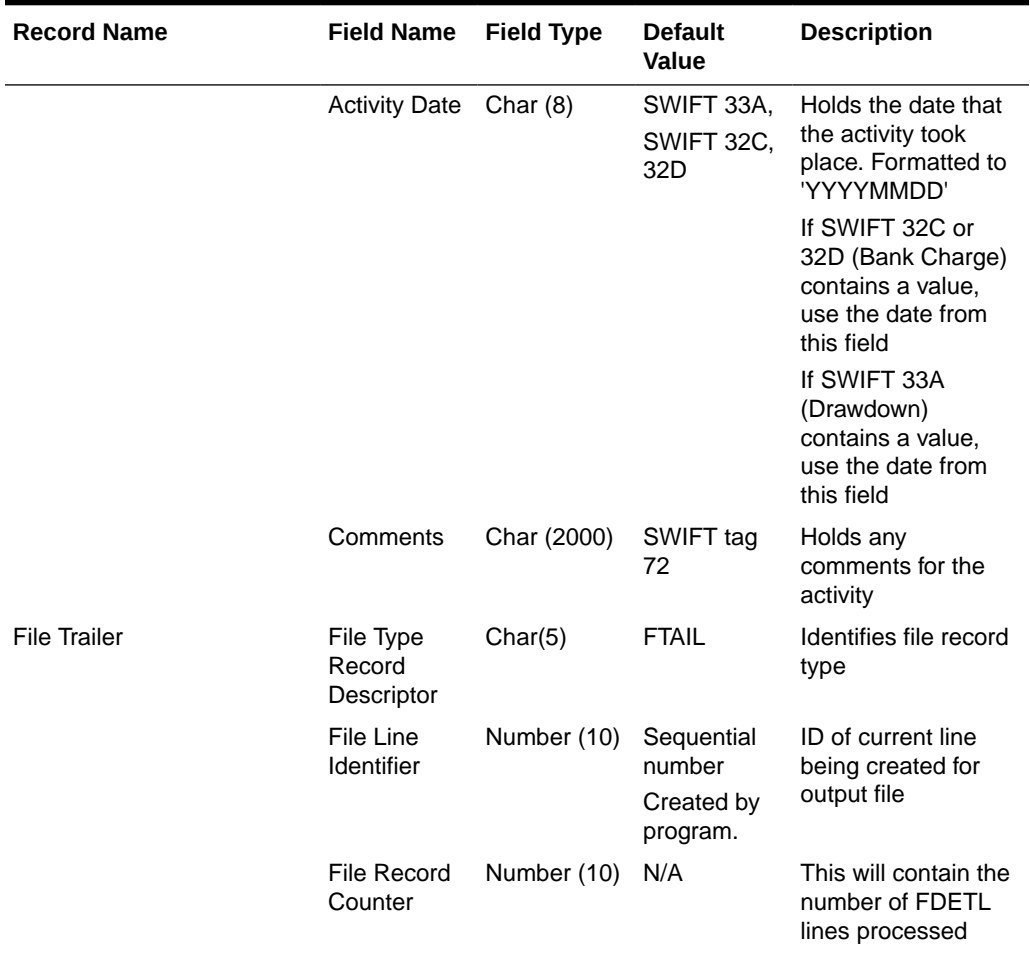

#### <span id="page-2122-0"></span>**Table 6-46 (Cont.) Output File Layout**

# Transportation Upload (tranupld)

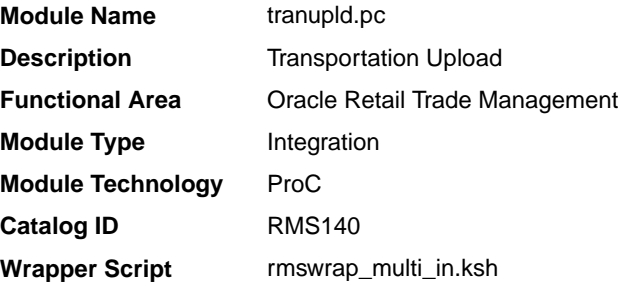

#### **Schedule**

Oracle Retail Merchandising Batch Schedule

### Design Overview

This program uploads data from trading partners about the transportation of merchandise from the manufacturing site through customs clearance.

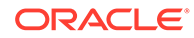

#### Restart/Recovery

The logical unit of work is a valid DTRAN record. The program reads each DTRAN record from the upload file, validates it and processes it. The recommended commit max counter value for this program is 1000 (this value depends on the implementation).

# Backward Compatibility

Added additional parameter to indicate version. If no parameter is supplied, the version defaults to 1 (initial version).

### I/O Specification

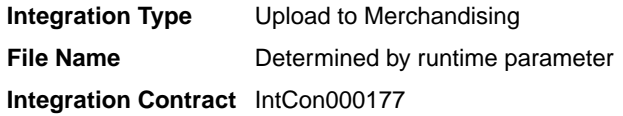

#### Input File Layout Summary Across Versions

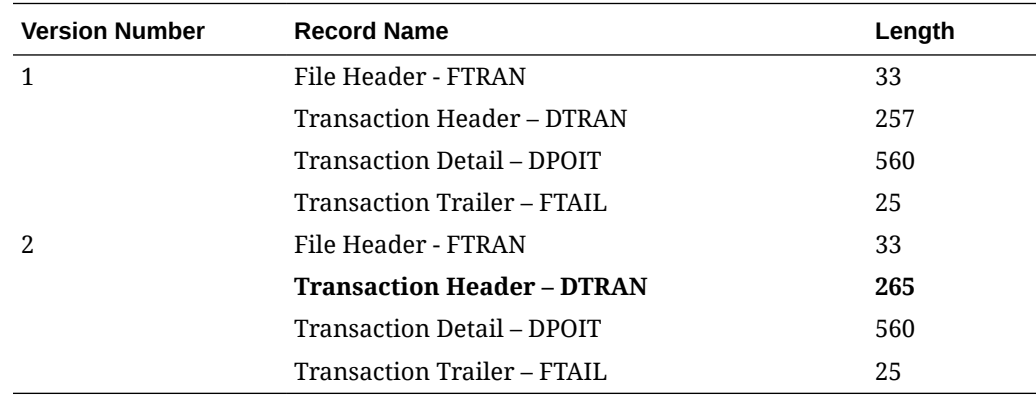

Input File Layout

**Table 6-47 Input File Layout**

| Record<br><b>Name</b> | <b>Field Name</b>       | <b>Field Type</b> | <b>Default</b><br>Value | <b>Description</b>                                          | Added in<br>Version |
|-----------------------|-------------------------|-------------------|-------------------------|-------------------------------------------------------------|---------------------|
| <b>FTRAN</b>          | Record<br>descriptor    | Char(5)           | <b>FTRAN</b>            | File head marker                                            |                     |
|                       | Line id                 | Number(10)        | 0000000001              | Unique line id                                              |                     |
|                       | File type<br>definition | Char(4)           | TRUP                    | Identifies program as<br>tranupld                           |                     |
|                       | File create<br>date     | Char(14)          | Current date            | <b>YYYYMMDDHHMISS</b><br>format                             |                     |
| <b>DTRAN</b>          | Record<br>descriptor    | Char(5)           | <b>DTRAN</b>            | Vessel, Voyage, ETD,<br>Container, BL, Invoice<br>File head |                     |
|                       | Line id                 | Number(10)        |                         | Unique line id                                              |                     |

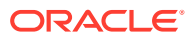
| Record<br>Name | <b>Field Name</b>                    | <b>Field Type</b> | <b>Default</b><br>Value | <b>Description</b>                                                                                                    | Added in<br>Version |
|----------------|--------------------------------------|-------------------|-------------------------|----------------------------------------------------------------------------------------------------|---------------------|
|                | Partner Type                         | Char(6)           |                         | Identifies the partner<br>type                                                                                                    |                     |
|                | Partner ID                           | Char(10)          |                         | Identifies the partner id.                                                                                                    |                     |
|                | Vessel ID                            | Char(20)          |                         | <b>Identifies the Vessel</b>                                                                                                    |                     |
|                | Voyage ID                            | Char(10)          |                         | Identifies the Voyage or<br>Flight ID                                                                                                  |                     |
|                | Estimated<br>Depart Date             | Char(8)           |                         | YYYYMMDD format                                                                                                    |                     |
|                | Shipment<br>Number                   | Char (20)         |                         | Identifies an outside<br>Shipment number                                                                                               |                     |
|                | Actual<br>Departure<br>Date          | Char(8)           |                         | YYYYMMDD format                                                                                                    | 2                   |
|                | <b>Actual Arrival</b><br>Date        | Char(8)           |                         | YYYYMMDD format                                                                                                    |                     |
|                | <b>Trans Mode</b>                    | Char(6)           |                         | Identifies the type of<br>transportation being<br>used. Valid values are<br>found in the TRMO Code<br>Type on the<br>CODE_DETAIL table |                     |
|                | Vessel SCAC Char(6)<br>Code          |                   |                         | Customs defined ID for<br>the Vessel. Validated<br>against SCAC table.                                                                 |                     |
|                | Estimated<br><b>Arrival Date</b>     | Char(8)           |                         | YYYYMMDD format                                                                                                    |                     |
|                | <b>Lading Port</b>                   | Char(5)           |                         | Identifies the Lading<br>Port. Validated against<br>OUTLOC with type =<br>'LP'                                                         |                     |
|                | Discharge<br>Port                    | Char(5)           |                         | Identifies the Discharge<br>Port. Validated against<br>OUTLOC with type =<br>'DP'                                                      |                     |
|                | Service<br>Contract<br><b>Number</b> | Char(15)          |                         | Identifies the outside<br>Service Contract<br>Number                                                                                   |                     |
|                | Container id                         | Char(20)          |                         | <b>Identifies the Container</b>                                                                                                    |                     |
|                | Container<br>SCAC code               | Char(6)           |                         | Customs defined id for<br>the container. Validated<br>against SCAC table                                                               |                     |
|                | Delivery Date                        | Char(8)           |                         | YYYYMMDD format                                                                                                    |                     |
|                | Seal id                              | Char(15)          |                         | Customs defined id for<br>the container's seal                                                                                         |                     |

**Table 6-47 (Cont.) Input File Layout**

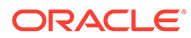

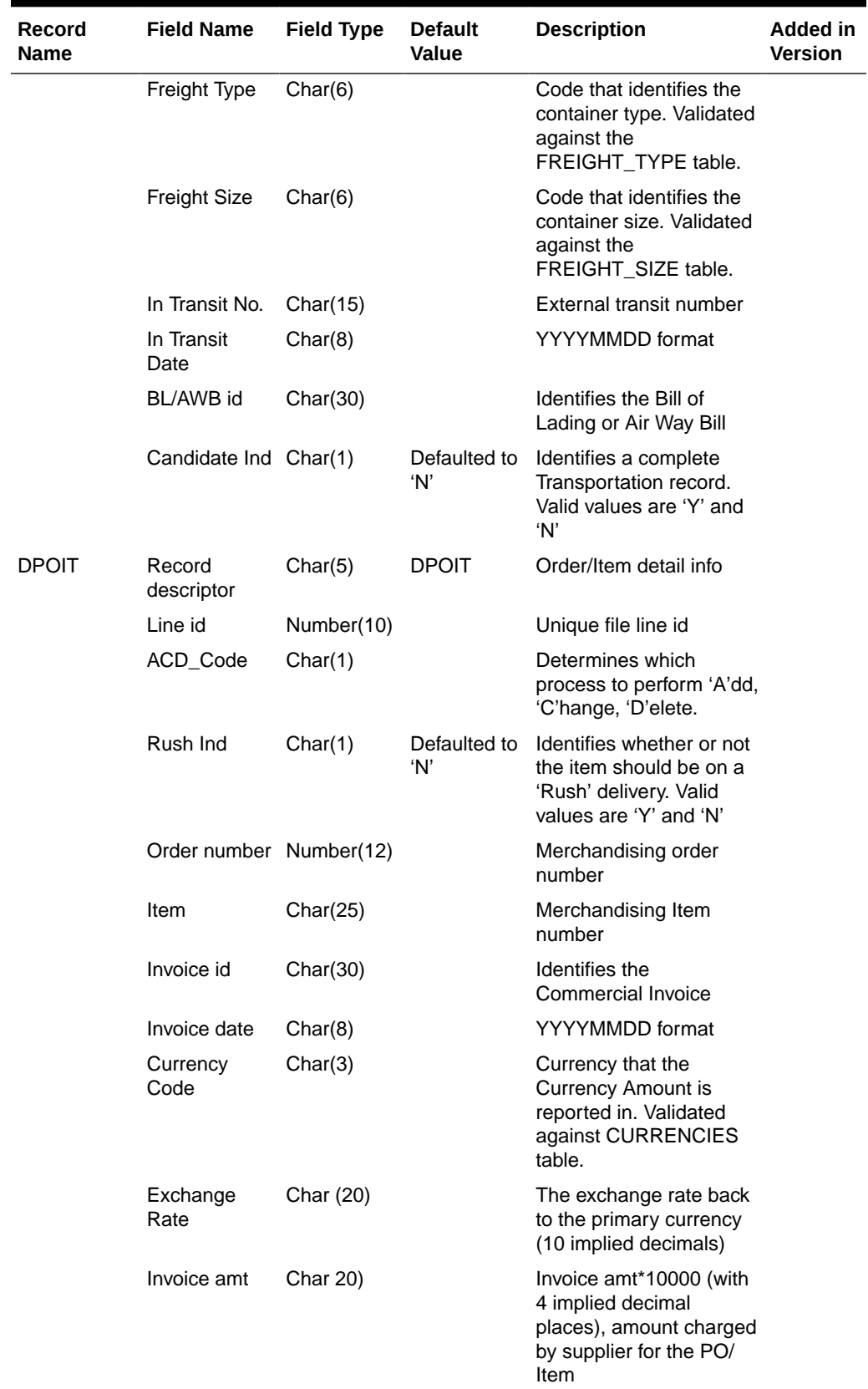

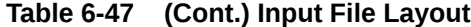

| <b>Record</b><br><b>Name</b> | <b>Field Name</b>           | <b>Field Type</b> | <b>Default</b><br>Value | <b>Description</b>                                                                                  | Added in<br><b>Version</b> |
|------------------------------|-----------------------------|-------------------|-------------------------|----------------------------------------------------------------------------------------------------|----------------------------|
|                              | Origin<br>Country id        | Char(3)           |                         | Identifies where the PO/<br>Item was made                                                           |                            |
|                              | Consolidation<br>Country id | Char(3)           |                         | Identifies where the PO/<br>Items were consolidated                                                 |                            |
|                              | Export<br>Country id        | Char(3)           |                         | Identifies where the PO/<br>Items where shipped<br>from                                             |                            |
|                              | Status                      | Char(6)           |                         | Identifies the PO/Item<br>status. Valid values are<br>found in the TRCO Code<br>Type on CODE_DETAIL |                            |
|                              | Receipt ID                  | Char(30)          |                         | Identifies the external<br>receipt number                                                           |                            |
|                              | FCR id                      | Char(15)          |                         | Identifies the Freight<br>Cargo Receipt id                                                          |                            |
|                              | FCR date                    | Char(8)           |                         | YYYYMMDD format                                                                                     |                            |
|                              | Packing<br>Method           | Char(6)           |                         | Identifies the Packing<br>Type (Hanging or Flat).<br>Valid values are 'HANG'<br>or 'FLAT'           |                            |
|                              | Lot Number                  | Char(15)          |                         | Identifies the Lot<br>Number of the PO/Item                                                         |                            |
|                              | Item Qty                    | Number(12)        |                         | Item Qty*10000(with 4<br>implied decimals), qty of<br>Items                                         |                            |
|                              | Item QTY<br>uom             | Char(4)           |                         | <b>Identifies the UOM</b><br>associated with the item<br>quantity                                   |                            |
|                              | Carton QTY                  | Number(12)        |                         | Carton QTY*10000 (with<br>4 implied decimals), qty<br>of Cartons                                    |                            |
|                              | Carton QTY<br><b>UOM</b>    | Char(4)           |                         | <b>Identifies the UOM</b><br>associated with the<br>carton quantity                                 |                            |
|                              | Gross WT                    | Number(12)        |                         | Gross WT*10000 (with 4<br>implied decimals), Gross<br>weight                                        |                            |
|                              | Gross WT<br><b>UOM</b>      | Char(4)           |                         | Identifies the UOM<br>associated with the<br>gross weight                                           |                            |
|                              | Net WT                      | Number(12)        |                         | Net WT*10000 (with 4<br>implied decimals), Net<br>Weight                                            |                            |
|                              | Net WT UOM Char(4)          |                   |                         | Identifies the UOM<br>associated with the net<br>weight                                             |                            |

**Table 6-47 (Cont.) Input File Layout**

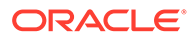

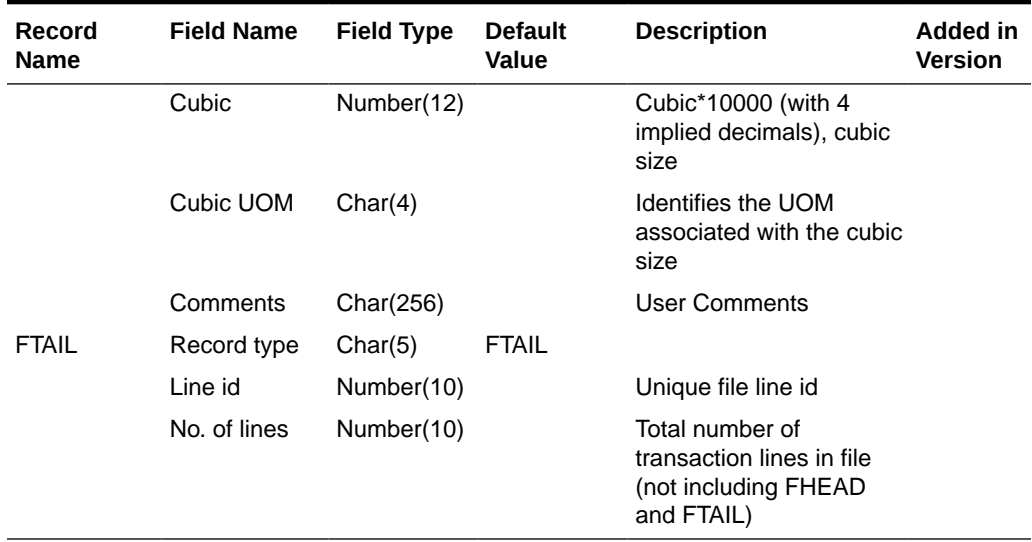

### **Table 6-47 (Cont.) Input File Layout**

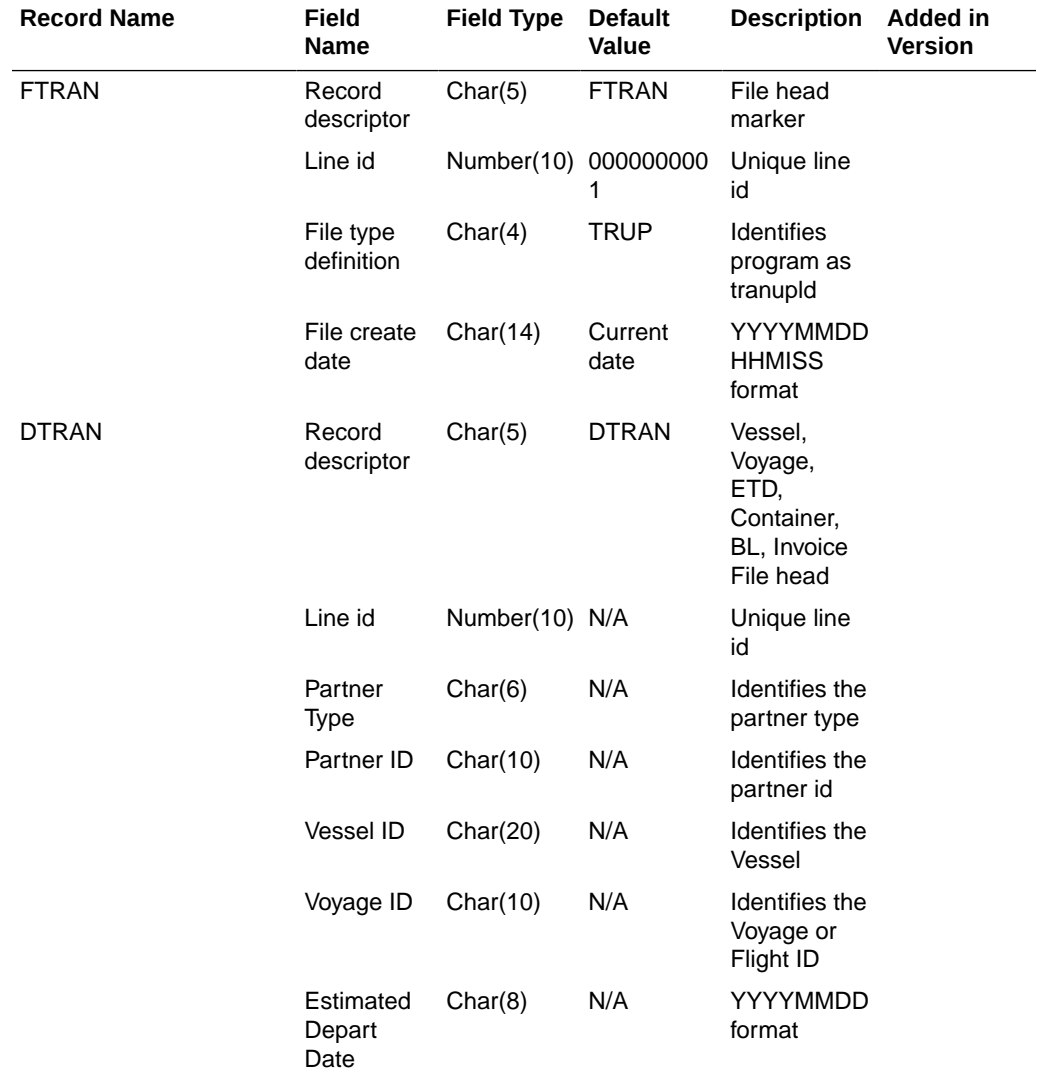

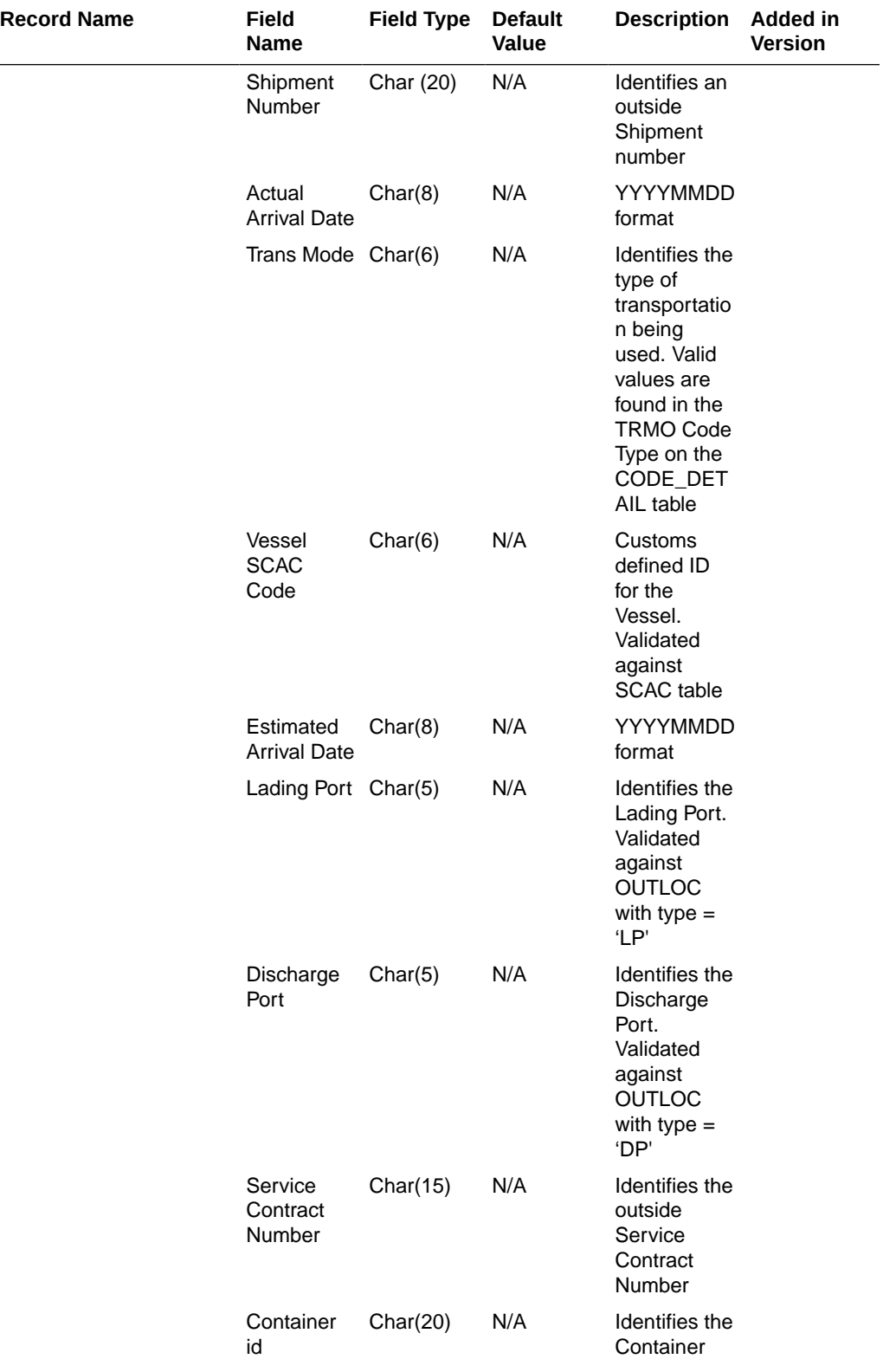

<u>Li</u>

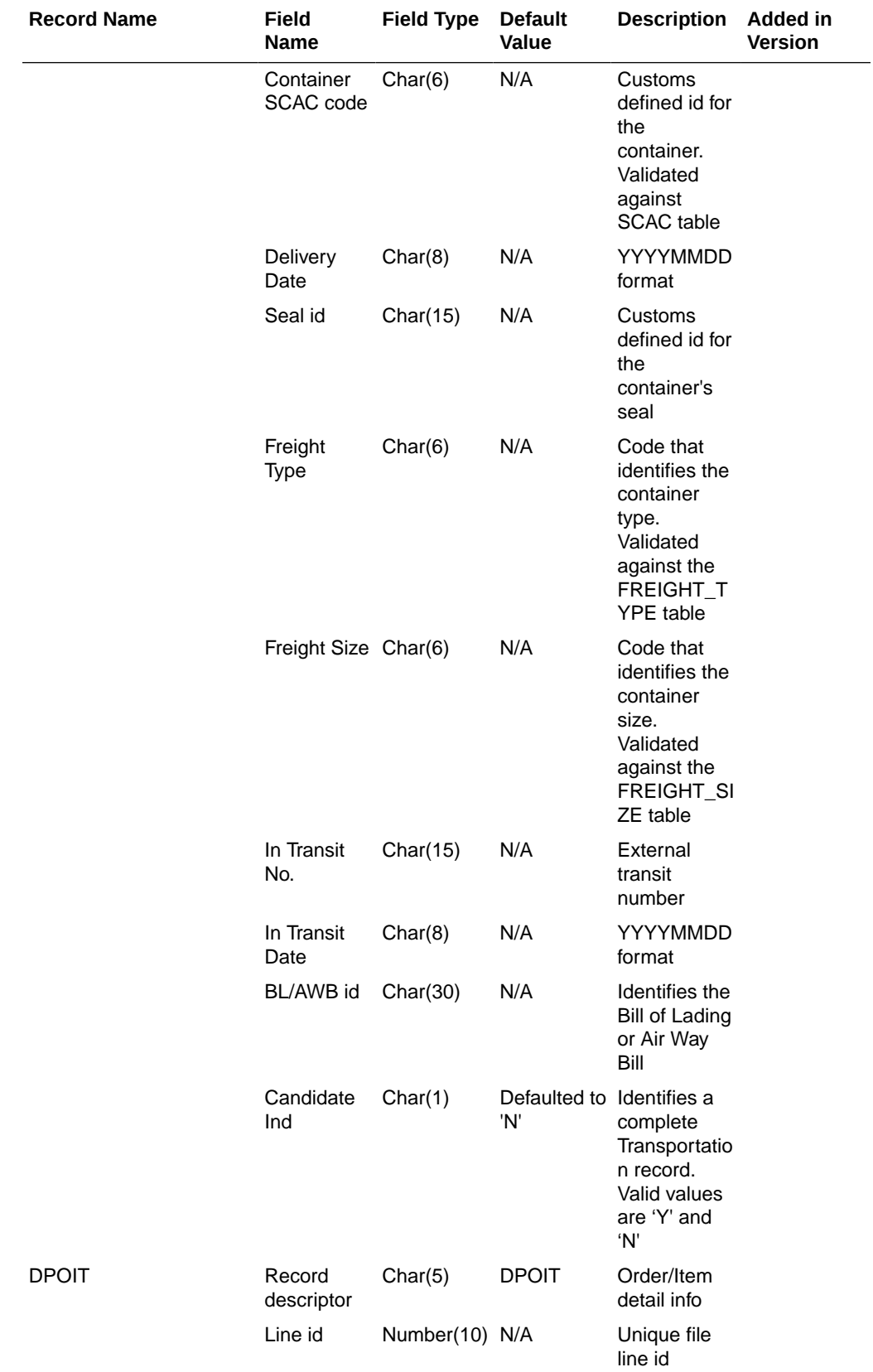

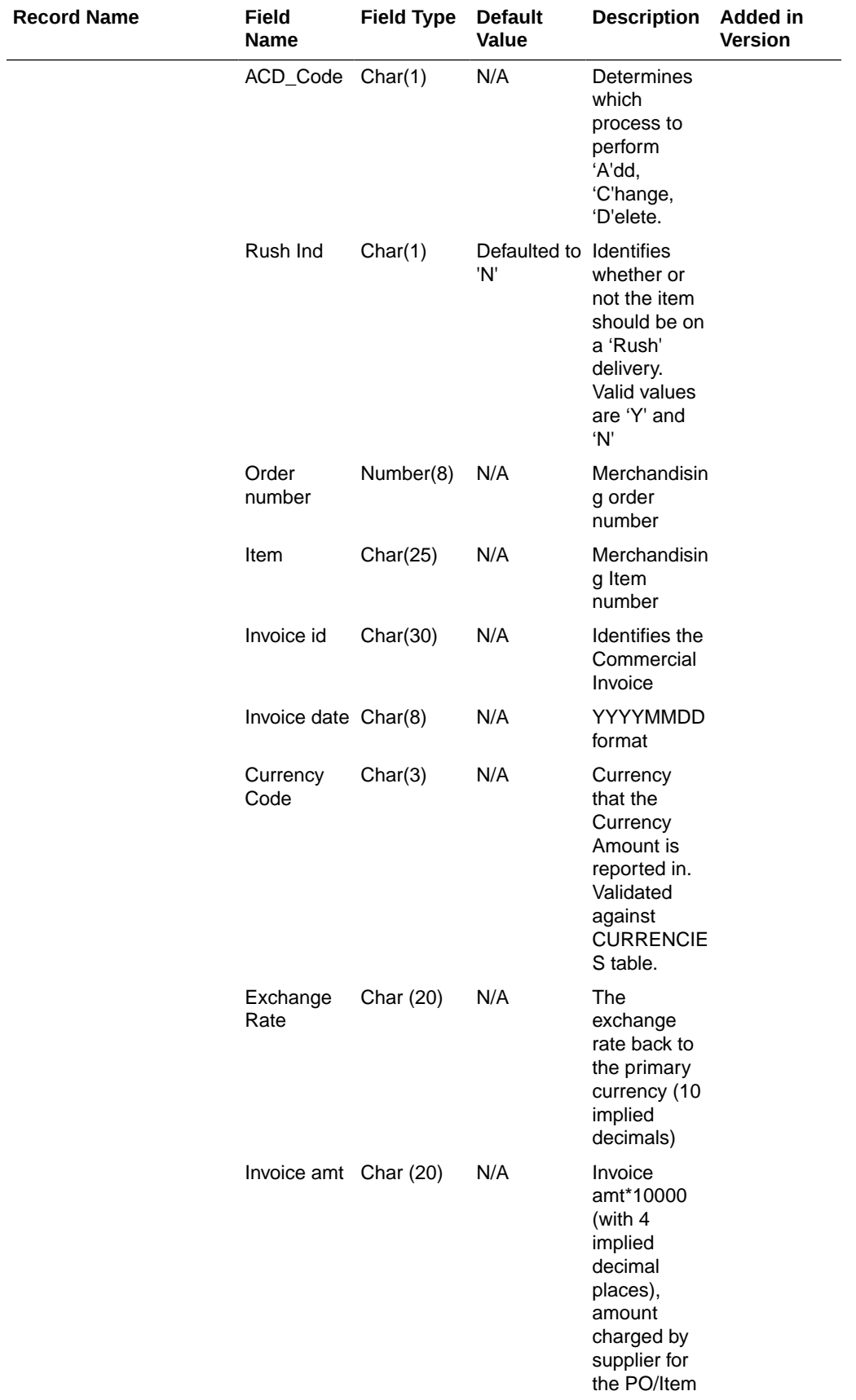

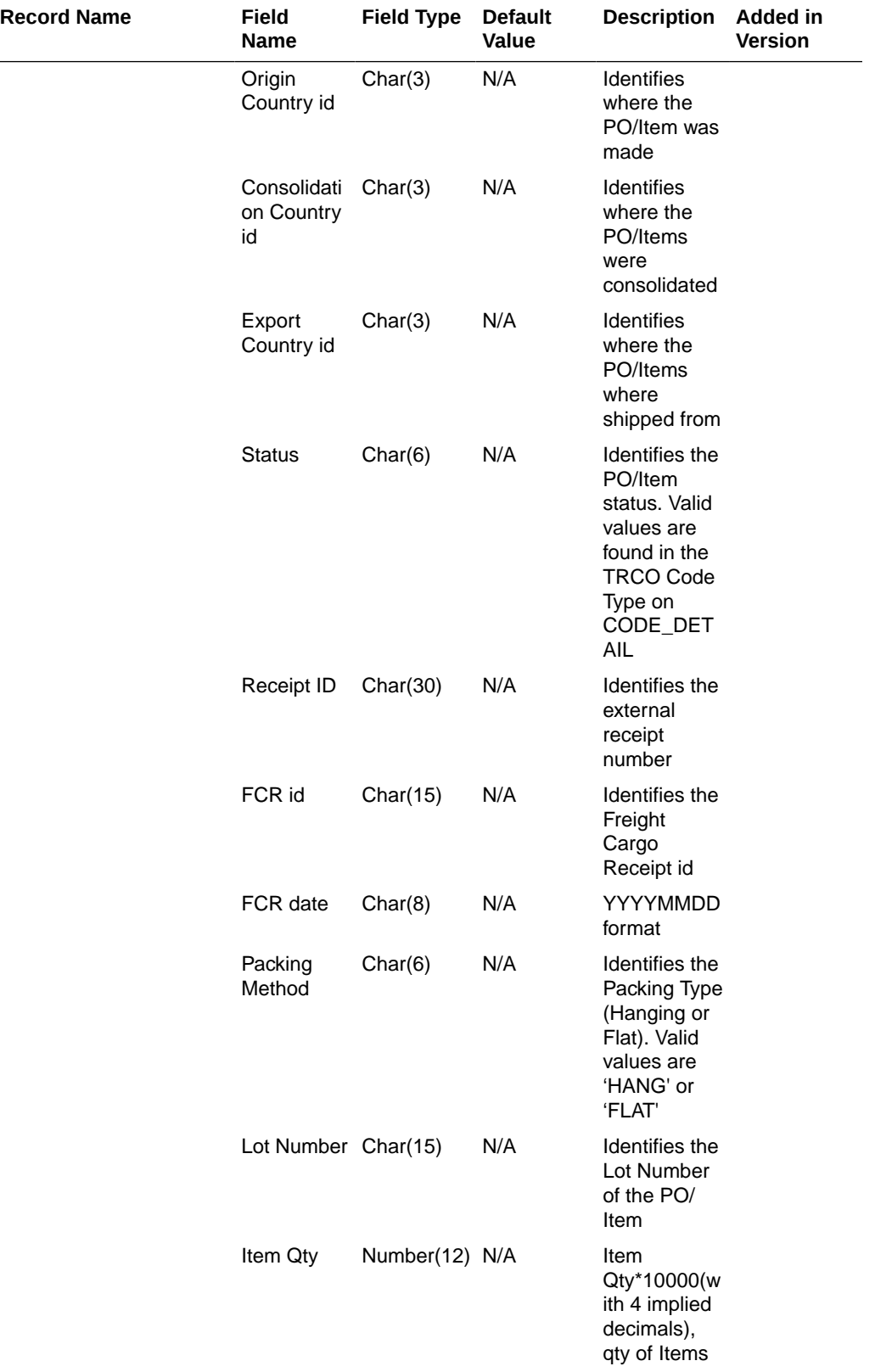

 $\overline{\phantom{0}}$ 

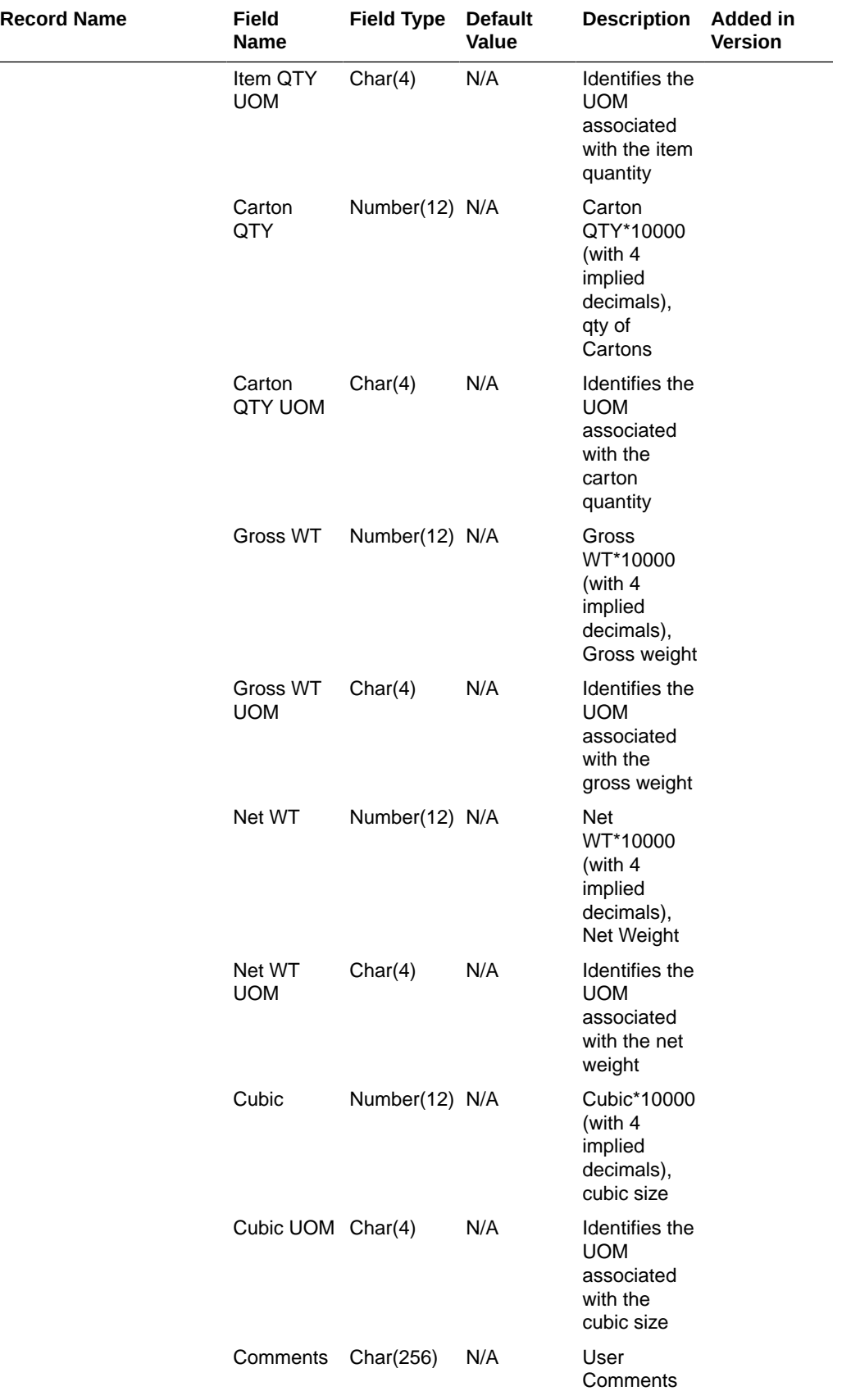

 $\overline{\phantom{a}}$ 

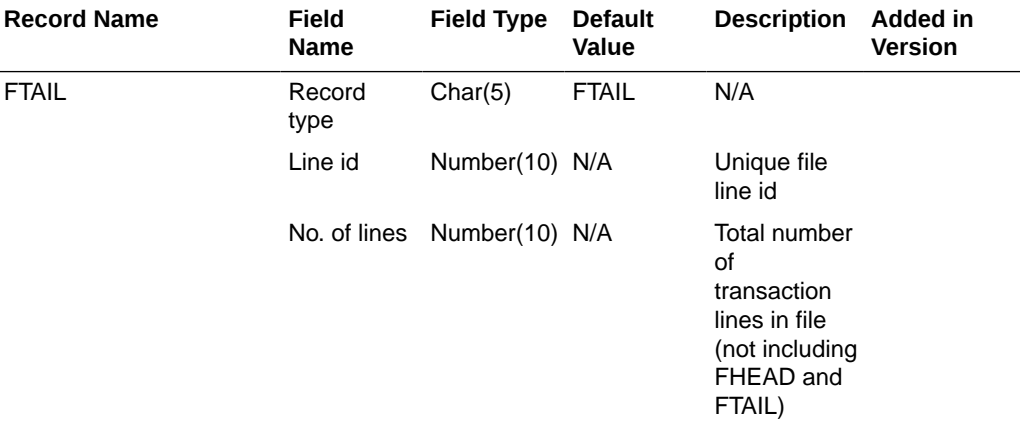

#### Design Assumptions

N/A

# Stock Counts

Merchandising subscribes to data related to stock counts from stores, warehouses, and third-party counters.

The following scheduled inbound integrations are included in this functional area:

- Conversion of Warehouse Stock Count Results File (lifstkup)
- [Upload Stock Count Results from Stores/Warehouses \(stockcountupload.ksh\)](#page-2137-0)

For more on stock count processing, see *Merchandising Operations Guide – Volume 1*.

### Conversion of Warehouse Stock Count Results File (lifstkup)

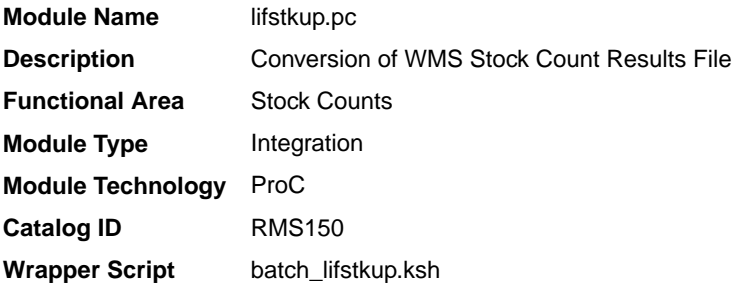

#### **Schedule**

Oracle Retail Merchandising Batch Schedule

#### Design Overview

The Stock Upload Conversion batch is used when WMS sends count information to Merchandising. This batch converts the inventory balance upload file into the format supported by the Stock Count Upload process.

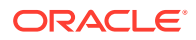

### Restart/Recovery

Oracle Retail standard file-based restart/recovery is used. The commit max counter field should be set to prevent excessive rollback space usage, and to reduce the overhead of file I/O. The recommended commit counter setting is 1000 records (subject to change based on implementation).

### I/O Specification

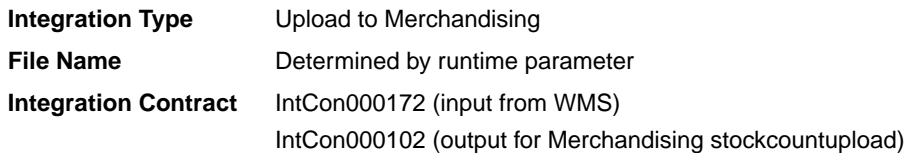

### Input File Layout

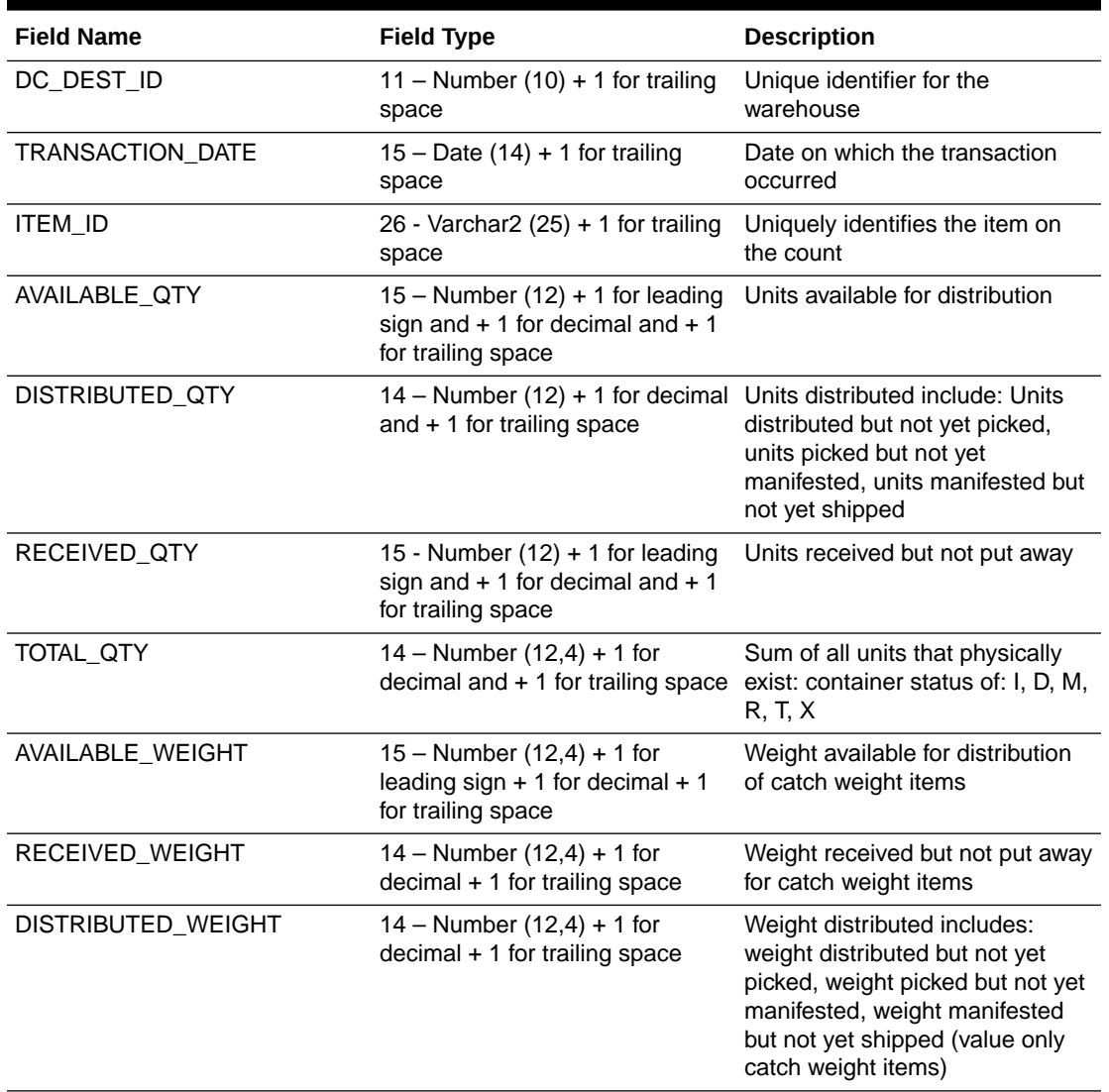

#### **Table 6-48 Input File Layout**

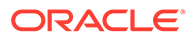

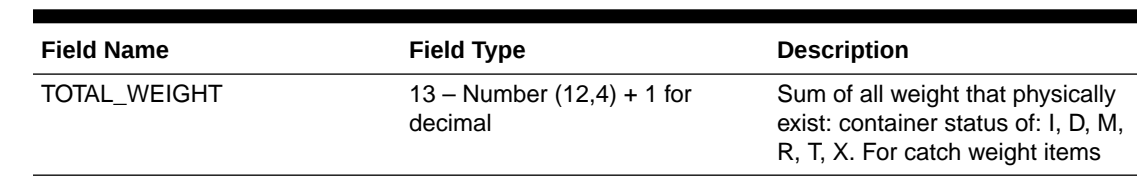

### **Table 6-48 (Cont.) Input File Layout**

### Output File Layout

#### **Table 6-49 Output File Layout**

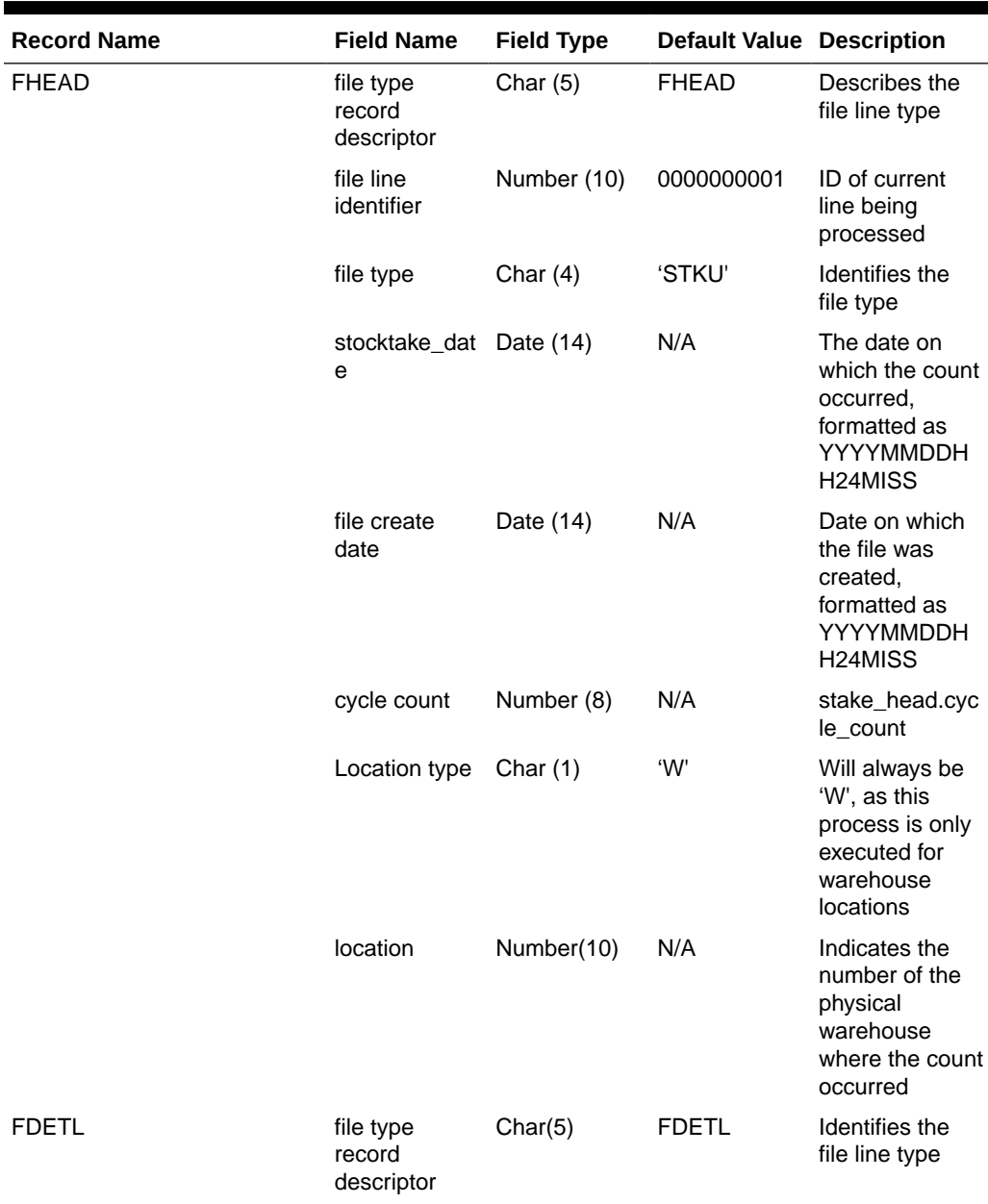

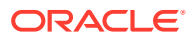

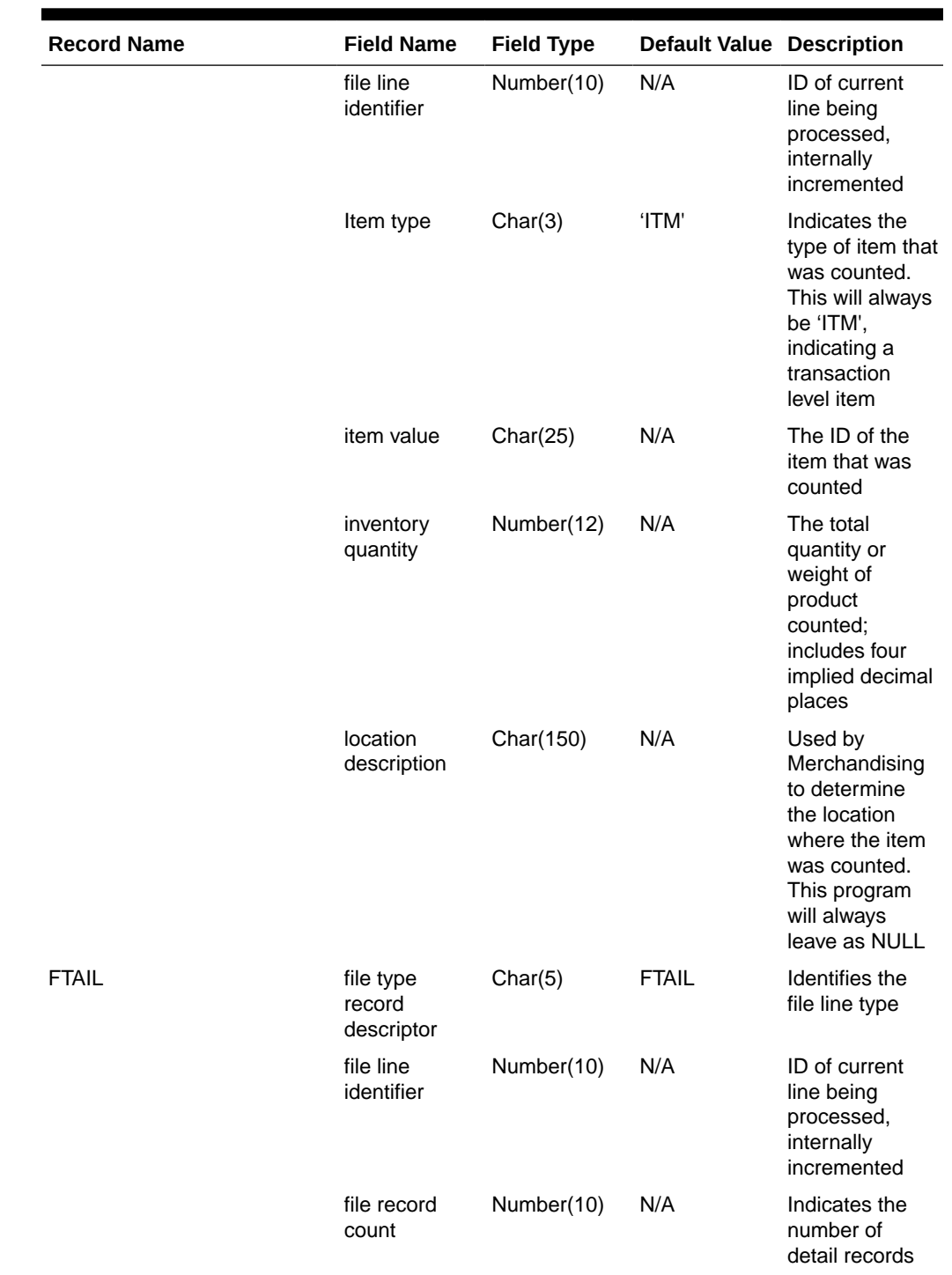

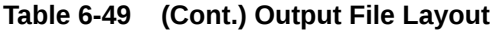

Design Assumptions

N/A

# <span id="page-2137-0"></span>Upload Stock Count Results from Stores/Warehouses (stockcountupload.ksh)

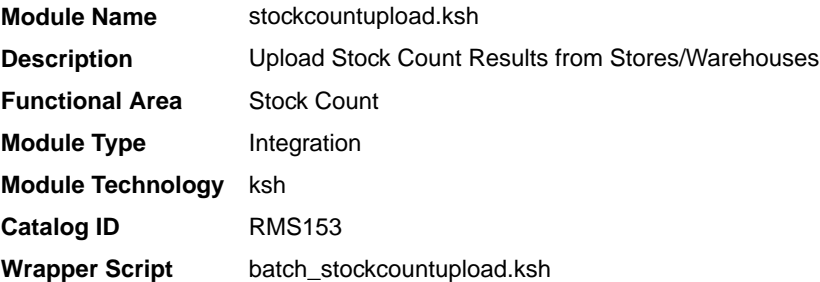

### **Schedule**

Oracle Retail Merchandising Batch Schedule

#### Design Overview

The purpose of this module is to upload the contents of the stock count file, which contains the results of a count that occurred in a store or warehouse, to staging tables for further processing.

### Input/Out Specification

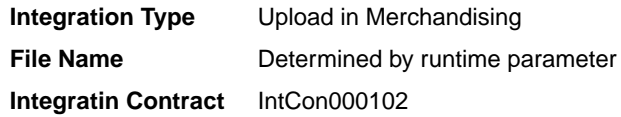

### Input File Layout

#### **Table 6-50 Input File Layout**

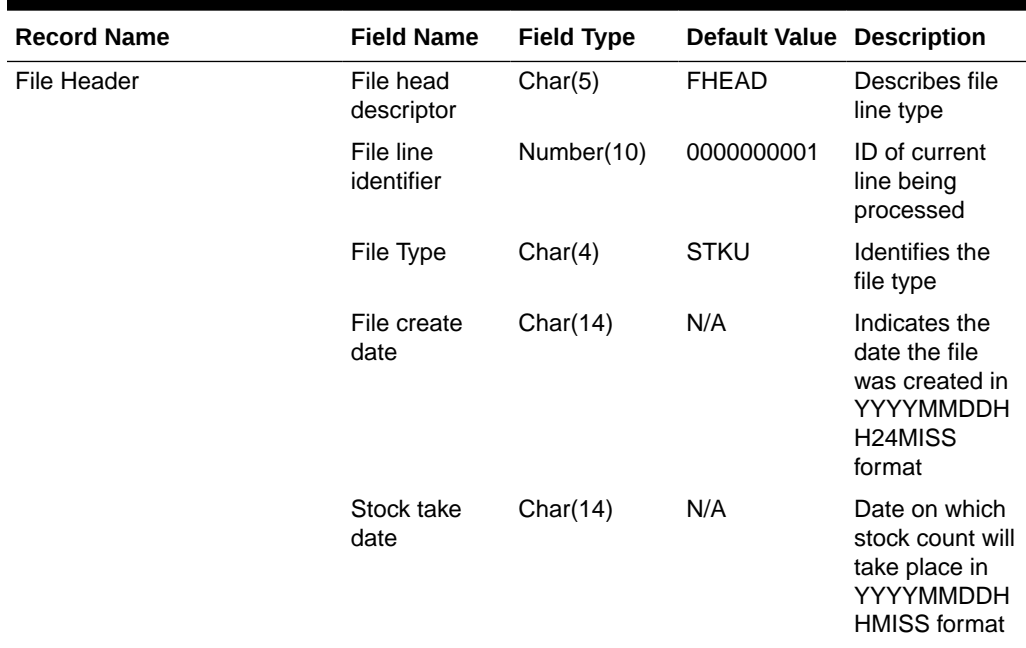

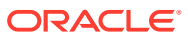

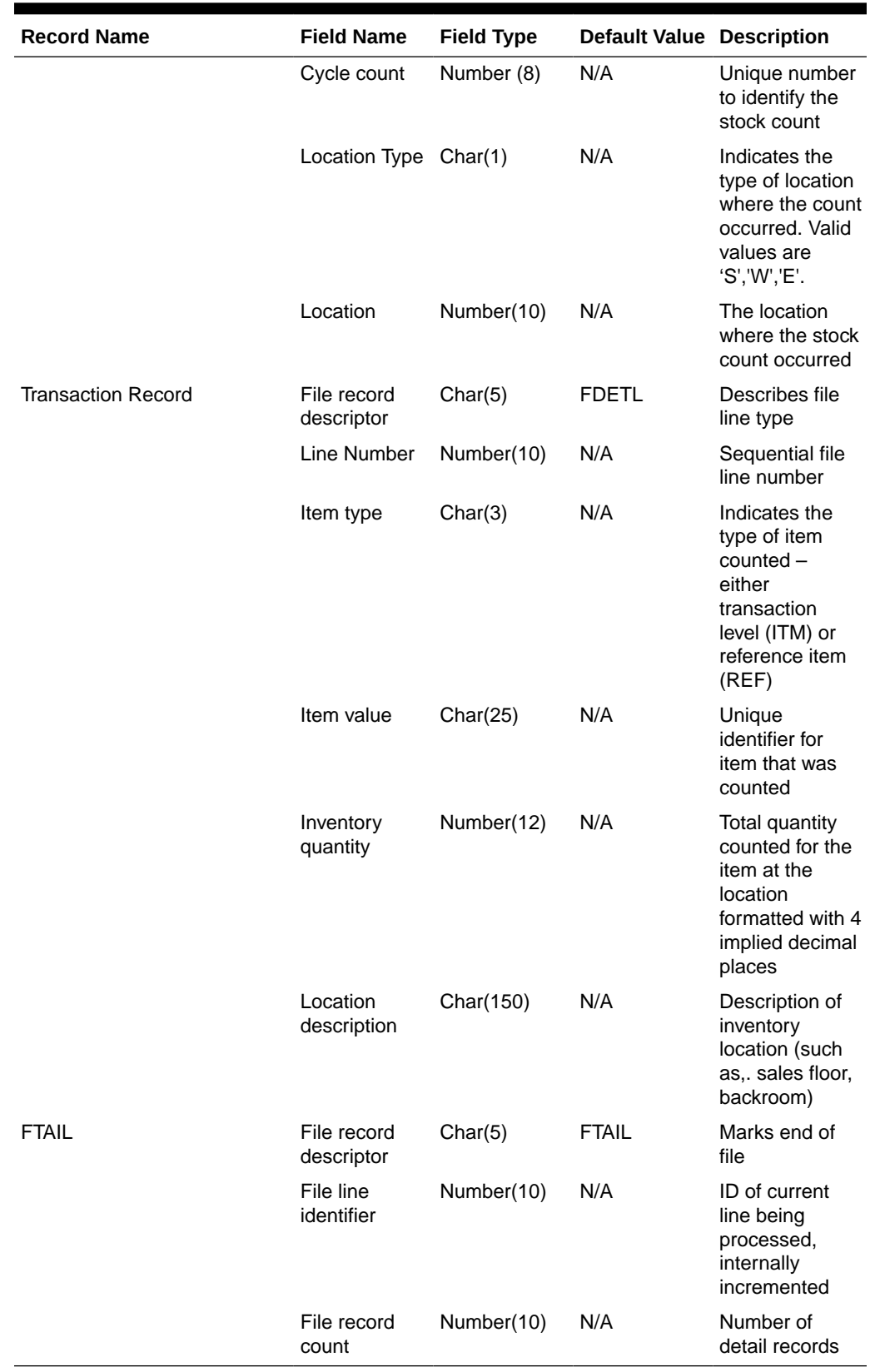

### **Table 6-50 (Cont.) Input File Layout**

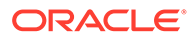

#### Design Assumptions

This program uses grep to search log files for errors. The GREP function should point to the /usr/xpg4/bin/ directory instead of /usr/bin directory to utilize the "-E" option. Otherwise, it will fail with an "illegal option" error message.

## **Franchise**

Merchandising subscribes to data related to franchise customers, orders, and returns from order management solutions and other external franchise customer management solutions.

The following scheduled inbound integrations are included in this functional area:

- Franchise Customer Upload (fcustomerupload)
- [Franchise Order Upload \(wfordupld.ksh\)](#page-2143-0)
- [Franchise Return Upload \(wfretupld.ksh\)](#page-2147-0)
- [Upload Cost Buildup Template \(fcosttmplupld\)](#page-2150-0)
- [Upload of Franchise Sales \(wfslsupld.ksh\)](#page-2156-0)

For more on franchise processing, see *Merchandising Operations Guide - Volume 1*.

### Franchise Customer Upload (fcustomerupload)

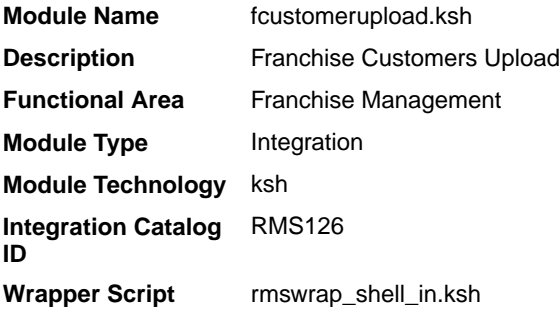

#### **Schedule**

Oracle Retail Merchandising Batch Schedule

#### Design Overview

This module uploads franchise customers and customer group details from an external system into Merchandising staging tables. It also performs both technical and business validation of the data sent in the file; for example, it validates that a customer cannot be deleted if a franchise store is associated with it.

#### Restart/Recovery

The restart recovery is different from the conventional Merchandising batch. There are three points on the batch upload process where you can evaluate the successful load of the data.

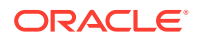

SQL load - SQL load dumps invalid records that do not meet certain technical requirements (for example:. data type inconsistencies, and so on.). The rejected record is written either to a bad file or to a discard file. The discard file contains records that do not satisfy conditions such as missing or invalid record types. Records with other technical issues are written to the bad file.

### **Note:**

A non-fatal code is returned by the program and a message will be written to the log file if reject files are created.

**Action Required:** When such conditions exist, you may update either the bad or discard file and attempt to reload using the same files.

• File-Based Validations - the data from the files are loaded into the staging tables for validation. PL/SQL functions will validate the data in the staging tables to determine if there are any issues with the FHEAD and FTAIL in the file. These kinds of errors are FATAL errors and the batch ends the file processing immediately with return code 255.

**Action Required:** When this condition exists, you can fix the data upload file and try to reload.

• Business Validation Level - PL/SQL functions determine if the transactions loaded are valid enough to modify the actual Merchandising tables. Records that do not meet certain technical or business validations are rejected and the information is updated back into the staging table with an appropriate error message and the batch issues a NON-FATAL return code 1.

**Action Required:** When this condition exists, you can fix the data upload file and try to reload.

#### I/O Specification

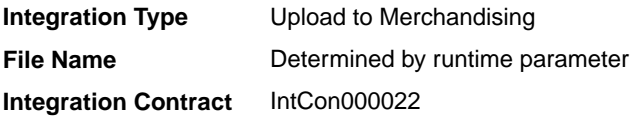

#### Input File Layout

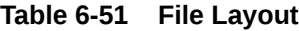

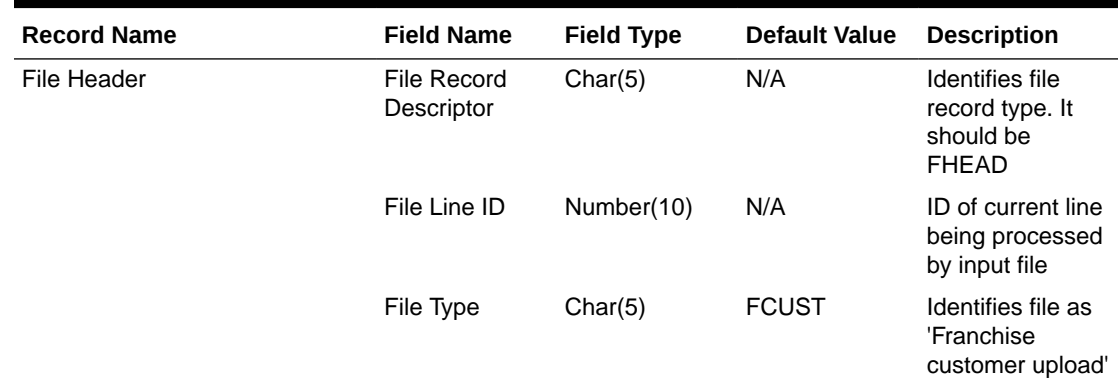

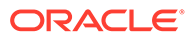

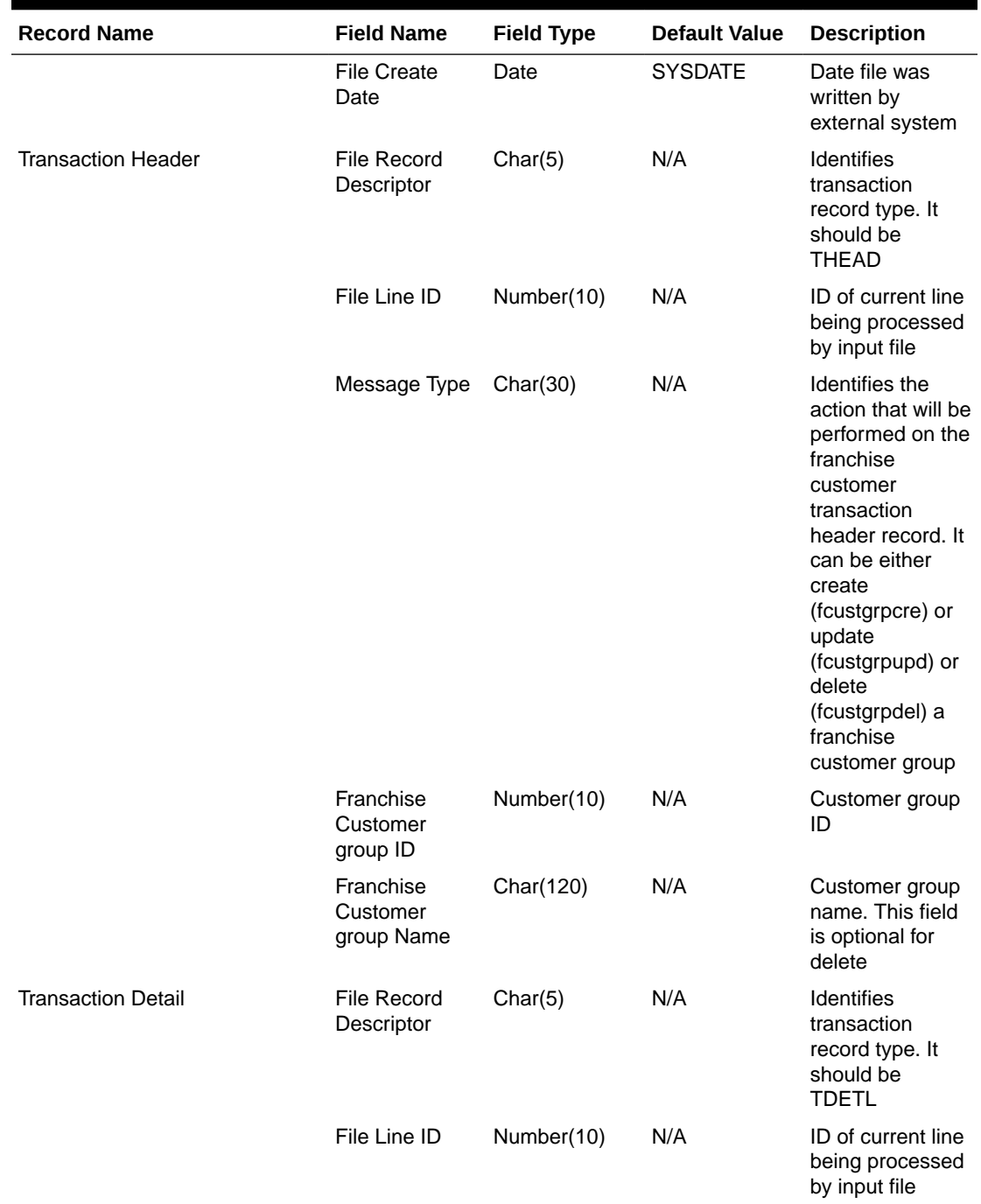

### **Table 6-51 (Cont.) File Layout**

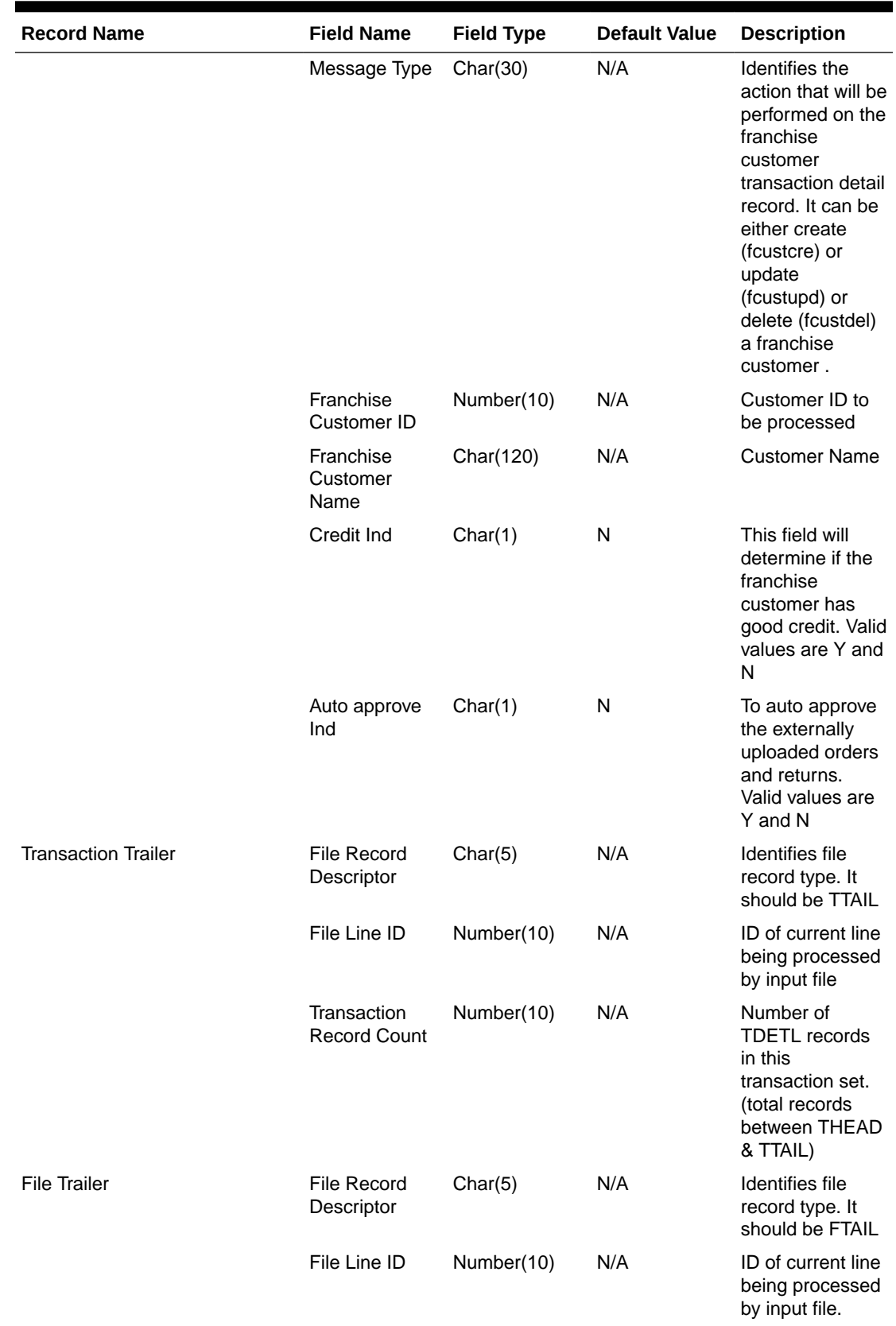

### **Table 6-51 (Cont.) File Layout**

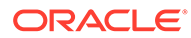

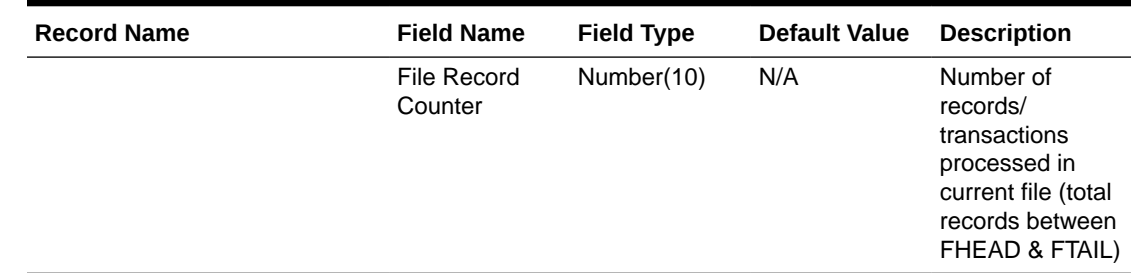

#### <span id="page-2143-0"></span>**Table 6-51 (Cont.) File Layout**

#### Design Assumptions

N/A

### Franchise Order Upload (wfordupld.ksh)

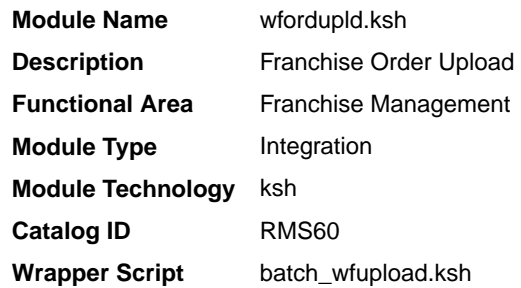

#### **Schedule**

Oracle Retail Merchandising Batch Schedule

#### Design Overview

This batch program is used to upload franchisee orders from an external source. These orders will be created with an order type of 'EDI' and will be created for the source type specified in the upload file. If source type is not specified, then the costing location for the item/franchise store will be used. Orders will be created in approved status if the customer is setup for auto approval, assuming that the customer has valid credit.

If the customer fails credit check or if available inventory at the source location is insufficient to fulfill the order, the order will be generated in input status. The check for inventory availability is subject to the setting of the "Validate Availability for External Franchise Orders" system option. If the option is set to Yes, then Franchise Order creation will be subject to checks for inventory availability. If set to No, Franchise Order creation would be carried out without checking for inventory availability.

Franchise orders from customers that are not identified for 'Auto Approval' are uploaded into Merchandising in input status. These orders will need to be manually approved in Merchandising in order to be considered active.

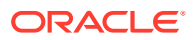

#### Restart/Recovery

The restart recovery is different from the conventional Merchandising batch. There are two points on the batch upload process where users can evaluate the successful load of the data.

SQL load - At this point, SQL load dumps invalid records that do not meet certain technical requirements (for example:. file layout issues, data type inconsistencies, and so on.). The rejected record is written to a bad file or to a discard file. The discard file contains records that do not satisfy conditions, such as missing or invalid record types. Records with other technical issues are written to the bad file.

### **Note:**

A non-fatal code is returned by the program and a message will be written to the log file if reject files are created.

**Action Required:** When such conditions exist, you may update either the bad or discard file and attempt to reload using the same files.

Business Validation - At this point data from the file(s) are loaded into the staging table(s). PL/SQL functions determine if this loaded data is valid enough to be inserted into the actual Merchandising tables. For records that do not meet certain technical or business validations, the error message will be updated in staging table.

**Action Required:** When this condition exists, you can fix the data upload file and try to reload the file with valid data.

#### I/O Specification

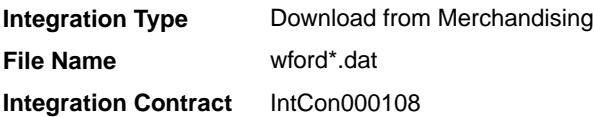

#### SQL Loader Input File Layout

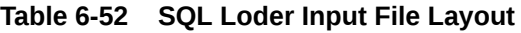

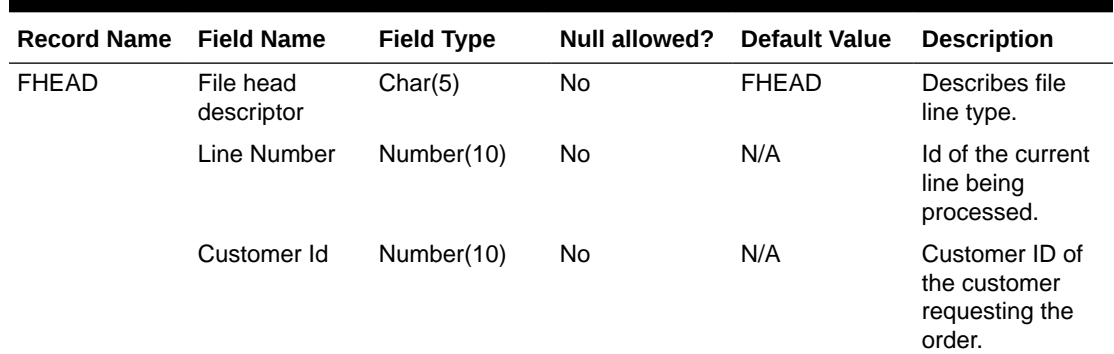

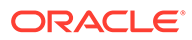

| <b>Record Name</b> | <b>Field Name</b>                        | <b>Field Type</b> | <b>Null allowed?</b> | <b>Default Value</b> | <b>Description</b>                                                                                                    |
|--------------------|------------------------------------------|-------------------|----------------------|----------------------|----------------------------------------------------------------------------------------------------|
|                    | Customer<br>Order<br>Reference<br>number | Char(20)          | No                   | N/A                  | A reference field<br>used by the<br>customer for<br>their tracking<br>purposes.                                                                            |
|                    | Currency Code Char(3)                    |                   | No                   | N/A                  | This is the<br>currency on<br>which the order<br>was transacted.                                                                                           |
|                    | Default Billing<br>location              | Number(10)        | No                   | N/A                  | A customer's<br>location where<br>the billing for the<br>entire order is<br>sent. If blank,<br>each location is<br>billed.                                 |
|                    | Comments                                 | Char(2000)        | Yes                  | N/A                  | Any other<br>miscellaneous<br>information<br>relating to the<br>order.                                                                                     |
| <b>FDETL</b>       | File record<br>descriptor                | Char(5)           | No                   | <b>FDETL</b>         | Describes file<br>line type.                                                                                                    |
|                    | Line Number                              | Number(10)        | No                   | N/A                  | Id of the current<br>line being<br>processed.                                                                                                    |
|                    | Item                                     | Char(25)          | No                   | N/A                  | The item on the<br>franchise order.                                                                                                    |
|                    | Customer<br>Location                     | Number(10)        | No                   | N/A                  | The franchise<br>store requesting<br>the order.                                                                                                    |
|                    | Source Loc<br><b>Type</b>                | Char(2)           | Yes                  | N/A                  | Source location<br>type for which<br>the franchise<br>order has been<br>created. Valid<br>values are ST -<br>Store, WH -<br>warehouse, or<br>SU - Supplier |

**Table 6-52 (Cont.) SQL Loder Input File Layout**

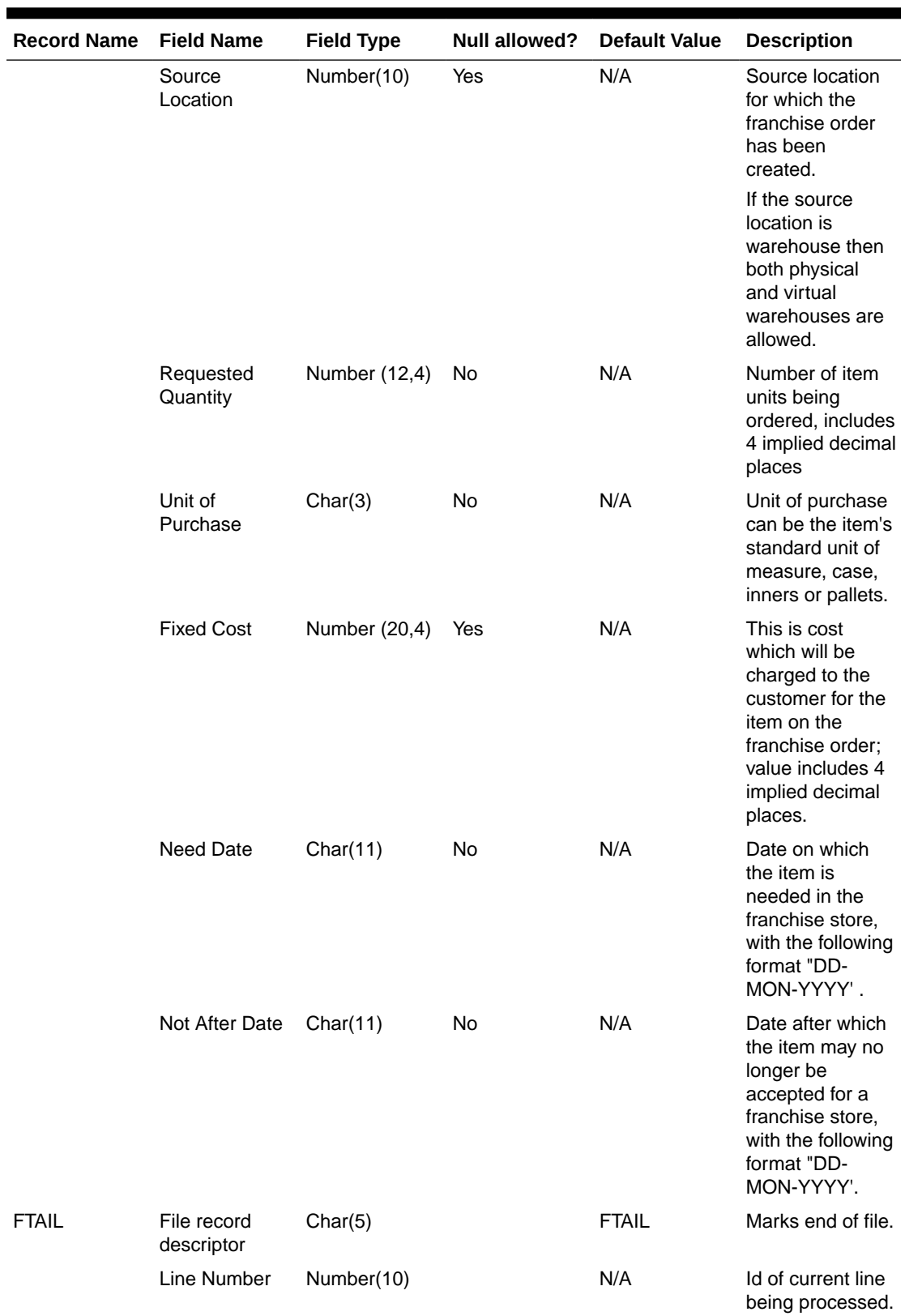

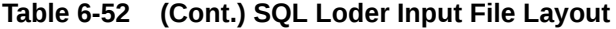

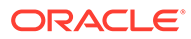

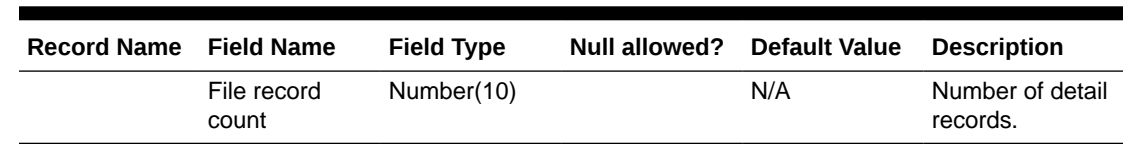

#### <span id="page-2147-0"></span>**Table 6-52 (Cont.) SQL Loder Input File Layout**

#### Design Assumptions

N/A

### Franchise Return Upload (wfretupld.ksh)

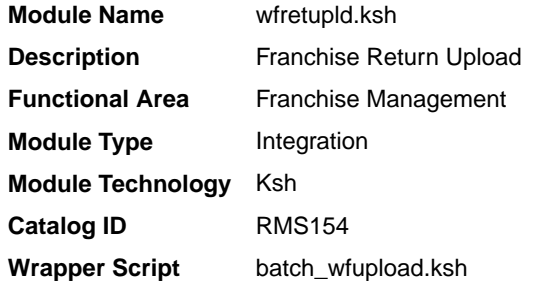

#### **Schedule**

Oracle Retail Merchandising Batch Schedule

#### Design Overview

This batch program is used for uploading franchise returns sent from an external source, such as an external order management application. When returns are uploaded in this manner, the data will be validated and the return will be created in Merchandising. Additionally, an associated franchise return transfer will also be created.

#### Restart/Recovery

The restart recovery is different from the conventional Merchandising batch. There are two points on the batch upload process where users can evaluate the successful load of the data.

• SQL load - At this point, SQL load dumps invalid records that do not meet certain technical requirements (for example:. file layout issues, data type inconsistencies, and so on.). The rejected record is written either to a bad file or to a discard file. The discard file contains records that do not satisfy conditions, such as missing or invalid record types. Records with other technical issues are written to the bad file.

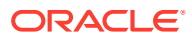

#### **Note:**

A non-fatal code is returned by the program and a message will be written to the log file if reject files are created. When such conditions exist, you may either update the bad or discard file and attempt to reload using the same files.

• Business Validation - At this point data from the file(s) are loaded into the staging table(s). PL/SQL functions determine if this loaded data is valid enough to be inserted into the actual Merchandising tables. For all records that do not meet certain technical or business validations, the error message will be updated in staging table. When this condition exists, you can fix the data upload file and try to reload the file with valid data.

#### I/O Specification

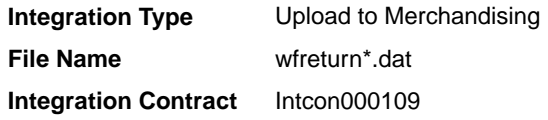

#### SQL Loader Input File Layout

The following is the file pattern for the upload file.

**Note:** The values are pipe "|" delimited and can optionally be enclosed by " ".

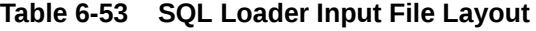

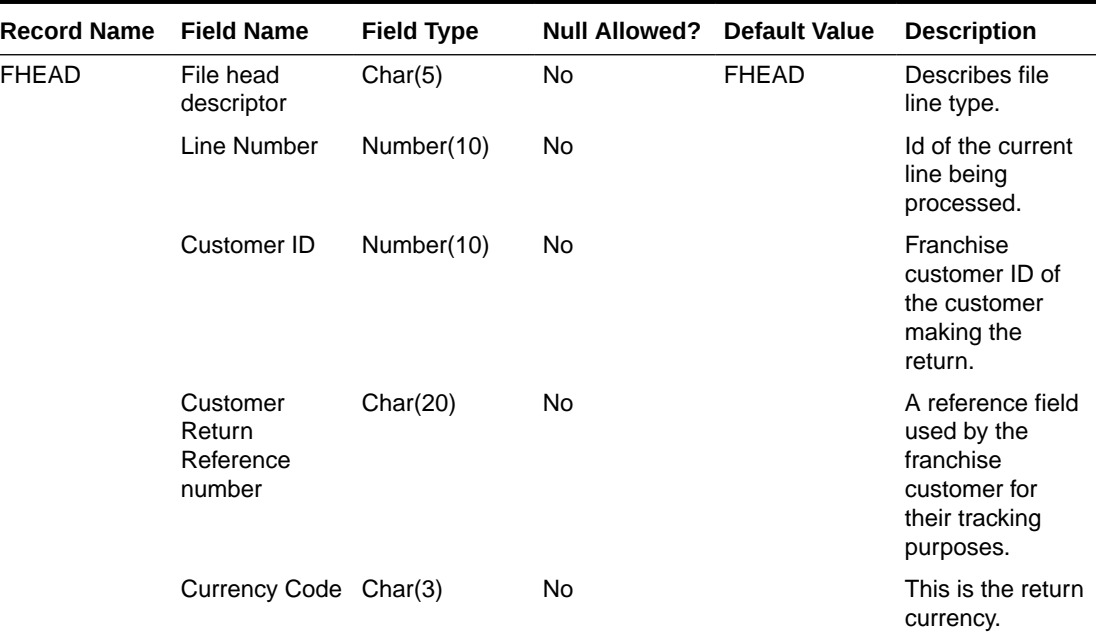

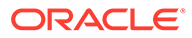

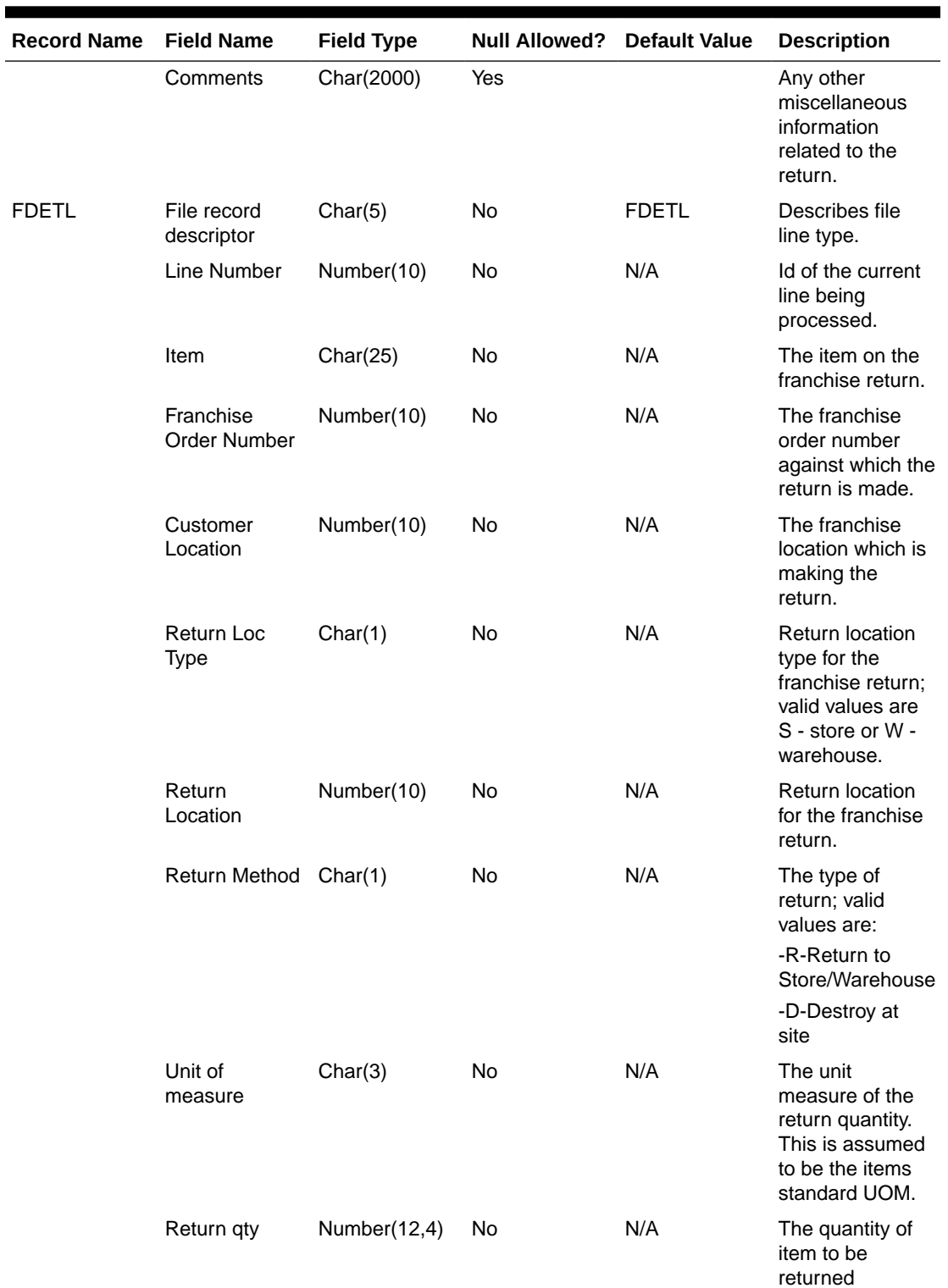

### **Table 6-53 (Cont.) SQL Loader Input File Layout**

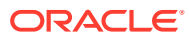

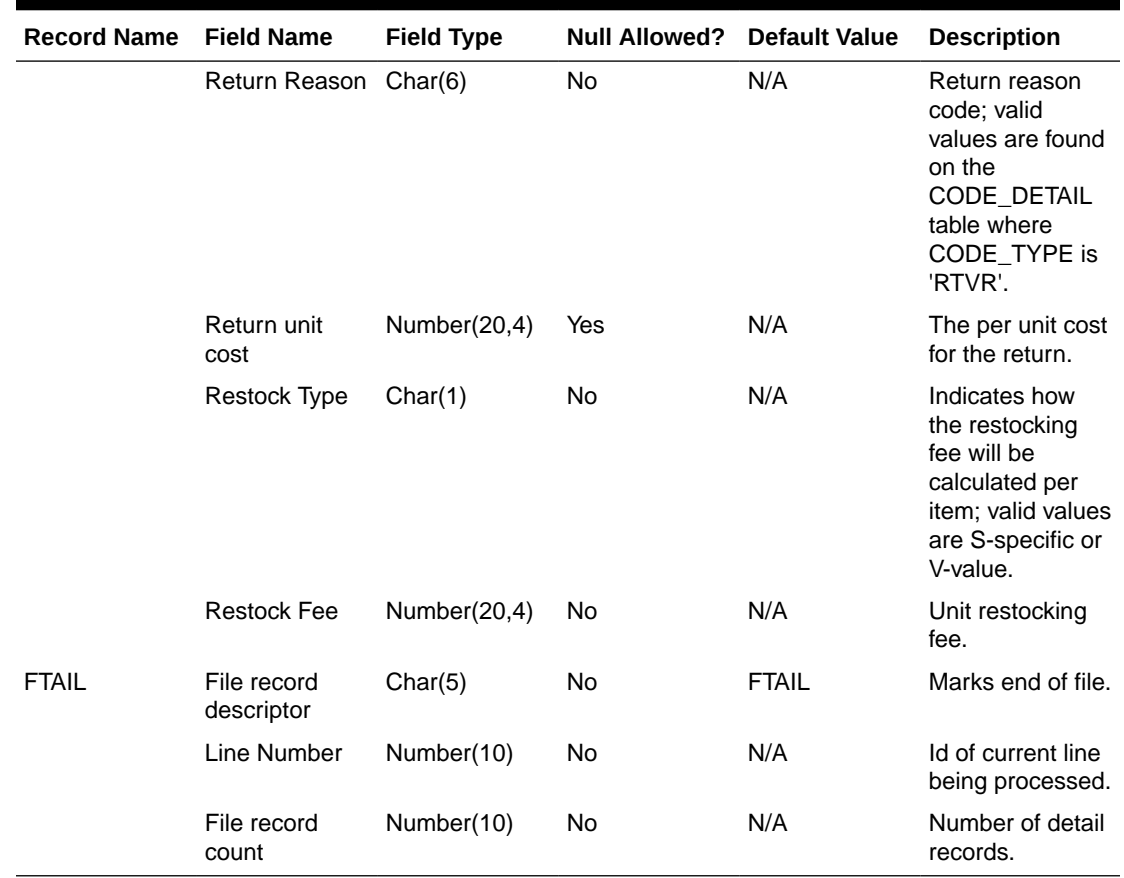

# <span id="page-2150-0"></span>**Table 6-53 (Cont.) SQL Loader Input File Layout**

Design Assumptions

N/A

# Upload Cost Buildup Template (fcosttmplupld)

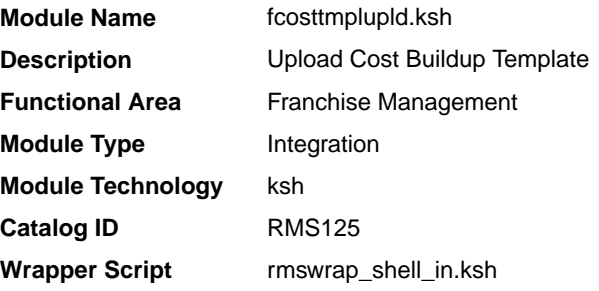

### **Schedule**

Oracle Retail Merchandising Batch Schedule

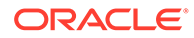

#### Design Overview

This module uploads cost buildup templates and franchise cost relationships used for franchise pricing from an external system into Merchandising staging tables. It also performs both technical and business validation of the data sent in the file; for example, it validates that start and end dates are included for new and updated templates.

#### **Note:**

No date format is specified in the input file, as any valid PL/SQL date format can be used.

#### Restart/Recovery

The restart recovery is different from the conventional Merchandising batch. There are three points on the batch upload process where users can evaluate the successful load of the data.

• SQL load - SQL load dumps invalid records that do not meet certain technical requirements (for example:. file layout issues, data type inconsistencies, and so on.). The rejected record is written either to a bad file or to a discard file. The discard file contains records that do not satisfy conditions such as missing or invalid record types. Records with other technical issues are written to the bad file.

### **Note:**

A non-fatal code is returned by the program and a message will be written to the log file if reject files are created

**Action Required:** When such conditions exist, you may update either the bad or discard file and attempt to reload using the same files.

**1.** Business Validation Level - the data from the files are loaded into the staging tables for validation. PL/SQL functions determine if this loaded data is valid enough to be inserted into the actual Merchandising tables. Records that do not meet certain technical or business validations are rejected and the information is updated back into the staging table with an appropriate error message and the batch issues a NON-FATAL return code.

**Action Required:** When this condition exists, you can fix the data upload file and try to reload.

**2.** Chunking validated data - At this point the data from staging tables that have passed business validation are chunked based on the number of valid transactions (cost templates) and max\_chunk\_size from RMS\_PLSQL\_BATCH\_CONFIG table. If there are no valid transactions to be chunked, batch issues a FATAL return code.

**Action Required:** When this condition exists, you can fix the data upload file and try to reload.

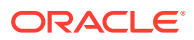

# I/O Specification

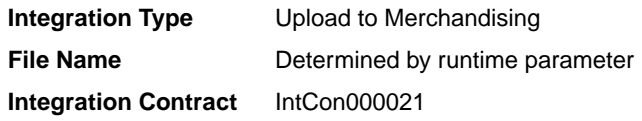

# SQL Loader Input File Layout

### **Table 6-54 SQUL Loader Input File Layout**

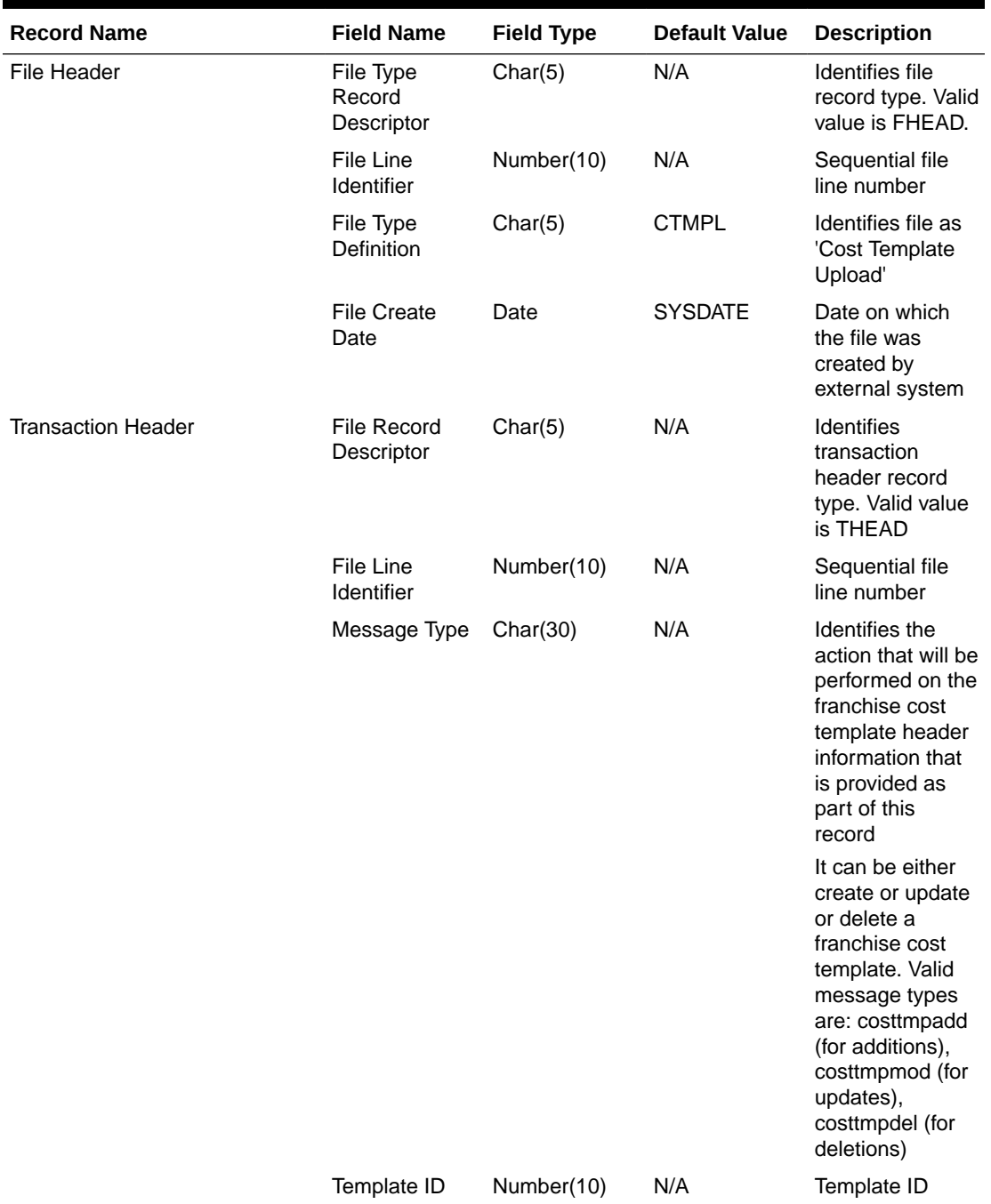

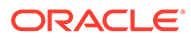

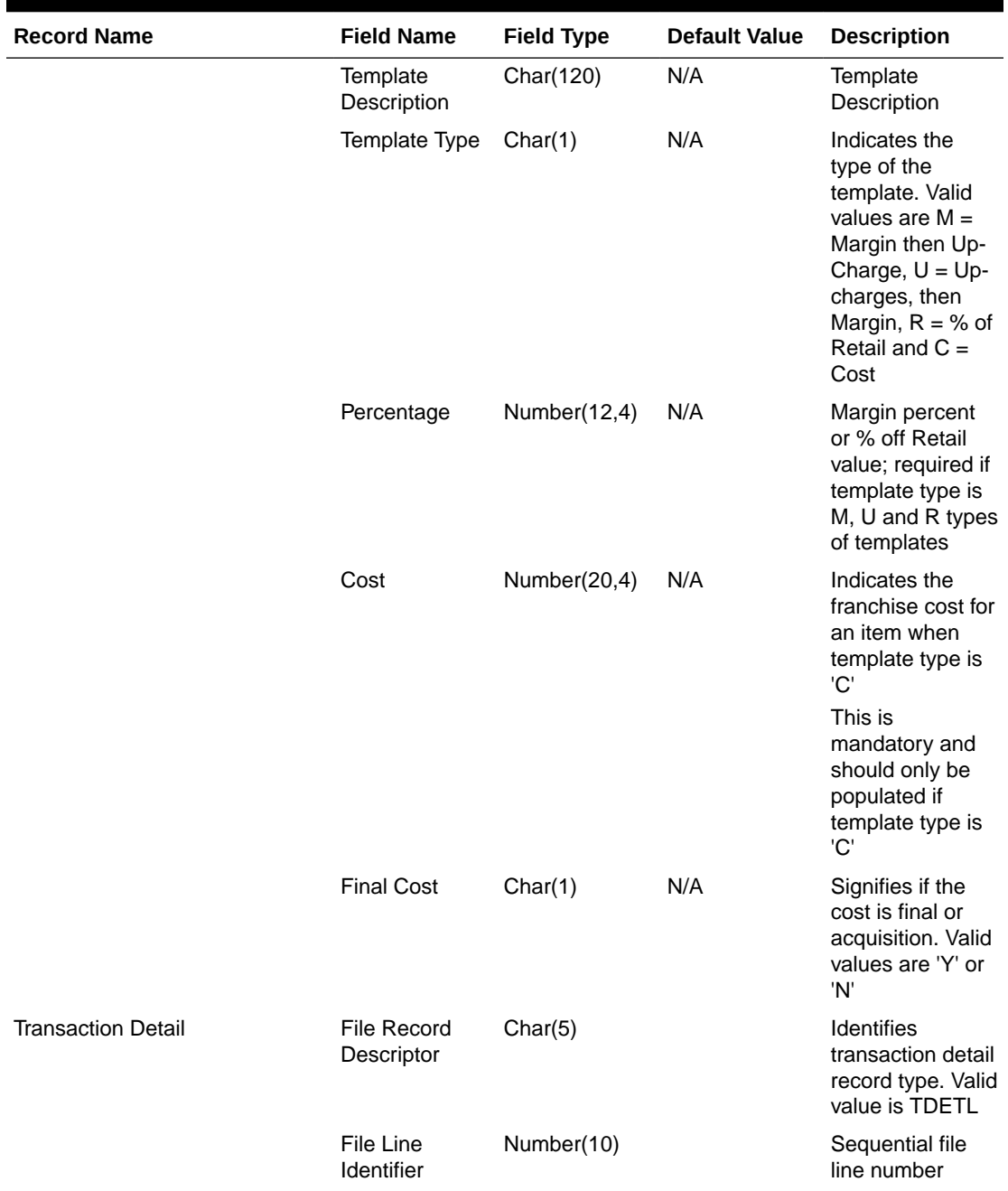

### **Table 6-54 (Cont.) SQUL Loader Input File Layout**

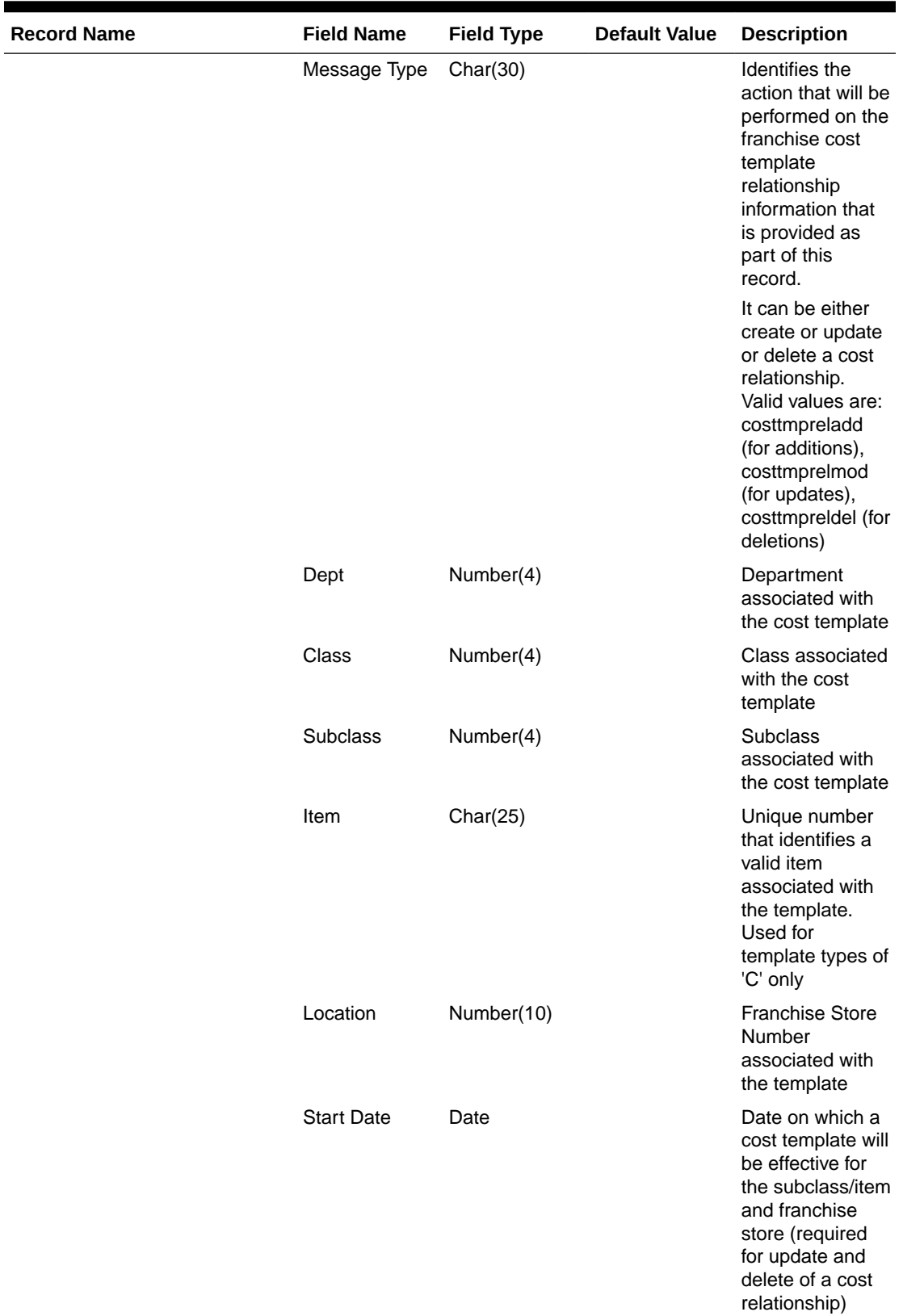

### **Table 6-54 (Cont.) SQUL Loader Input File Layout**

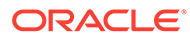

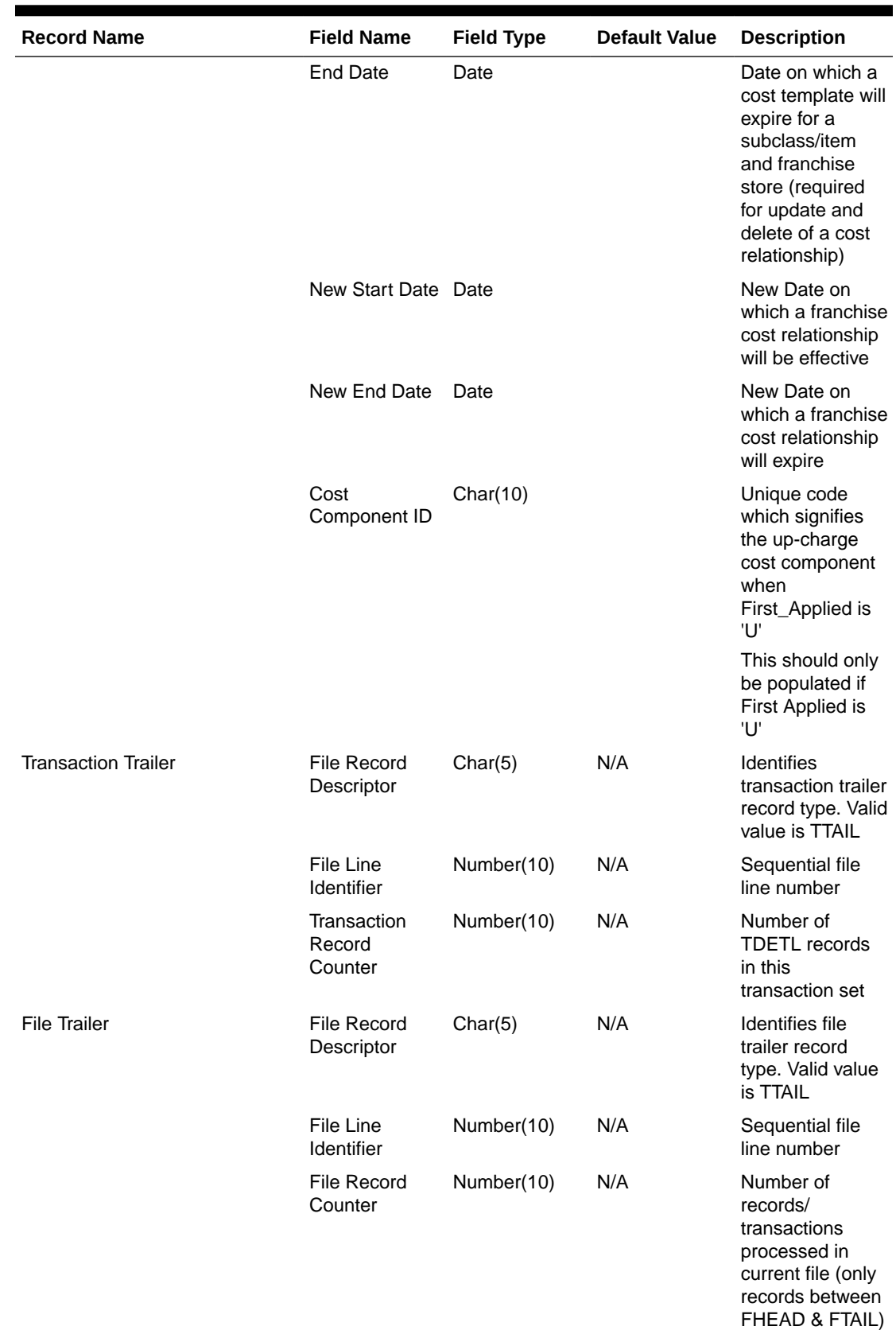

### **Table 6-54 (Cont.) SQUL Loader Input File Layout**

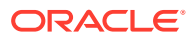

#### <span id="page-2156-0"></span>Design Assumptions

N/A

## Upload of Franchise Sales (wfslsupld.ksh)

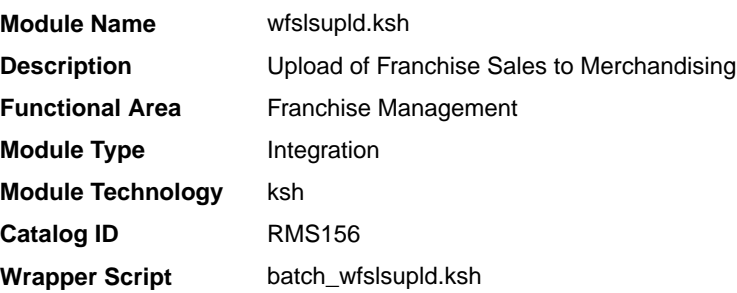

#### **Schedule**

Oracle Retail Merchandising Batch Schedule

#### Design Overview

Non-stockholding franchise stores in Merchandising are used for retailers who have franchise or other business customers for whom they supply inventory, but don't manage it for them. However, even though inventory information will not be available for these locations in Merchandising, sales information will be able to be uploaded to Merchandising via this process to allow retailers to have better visibility to future demand from these customers. In addition to uploading sales information, this same batch script also purges old nonstockholding franchise store sales records from Merchandising. The script runs in 4 modes:

- Load this mode will load the data from the file into a staging table in Merchandising for processing; any errors encountered in validating the data on the upload are also written to the staging table (WFSLSUPLD\_STAGING).
- Process this mode will process the records in the staging table that did not have errors during load, which includes both writing the data to the WF\_NONSTOCKHOLDING\_SALES table, as well as purging the processed records from the staging table.
- Reject this mode will process the records on the staging table that had errors on initial load. It will create a reject file for each location/report date with the data in error for that location/date. The records will then be deleted from the staging table.
- Purge this mode is used to purge old sales records from the WF\_NON\_STOCKHOLDING\_SALES table. Records are deleted based on the system parameter Non-stockholding Franchise Sales History days (WF\_NON\_STOCK\_SALES\_HIST\_DAYS).

#### Restart/Recovery

The program can be restarted by running the wfslsupld REJECT mode to create an input file of rejected records and wfslsupld LOAD/PROCESS mode to reprocess the rejected records.

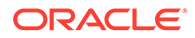

# I/O Specification

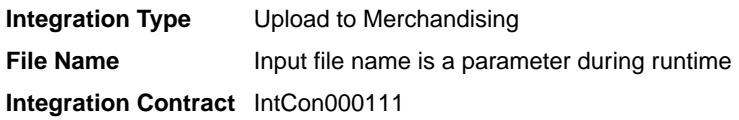

# Input File Layout

### **Table 6-55 Input File Layout**

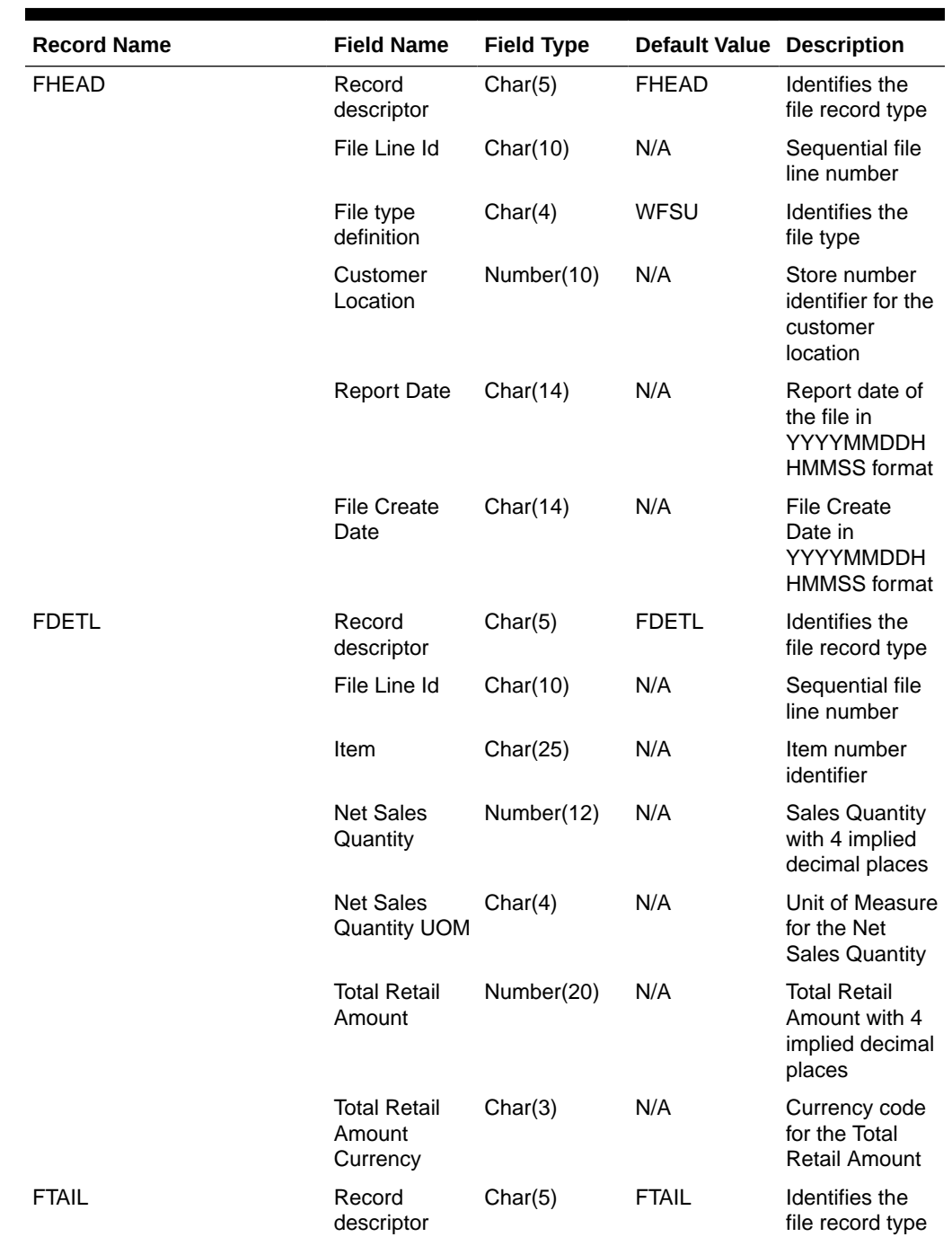

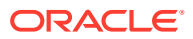

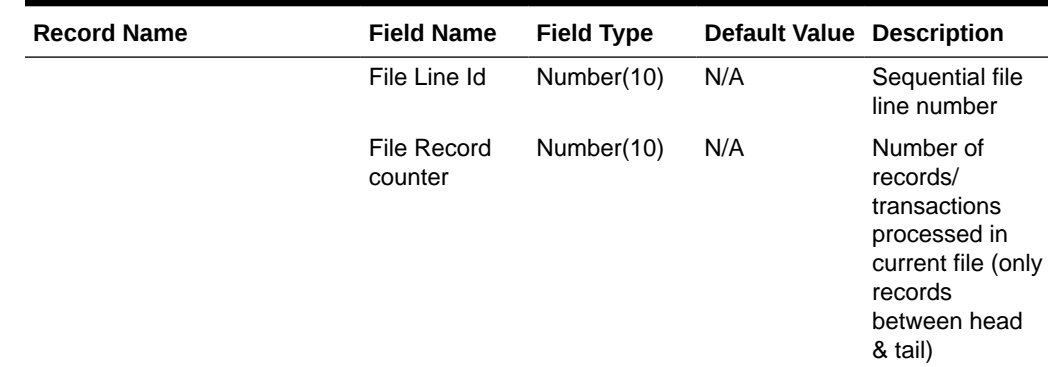

#### **Table 6-55 (Cont.) Input File Layout**

#### Design Assumptions

N/A

## Other Inventory

Other inventory related, scheduled inbound integrations include:

- External Transaction Data Upload (trandataload.ksh)
- [Upload and Process Inventory Reservations from Sales Audit \(ordinvupld\)](#page-2161-0)
- [Upload Item Availability for Type A & D Contracts from Suppliers \(ediupavl\)](#page-2165-0)

### External Transaction Data Upload (trandataload.ksh)

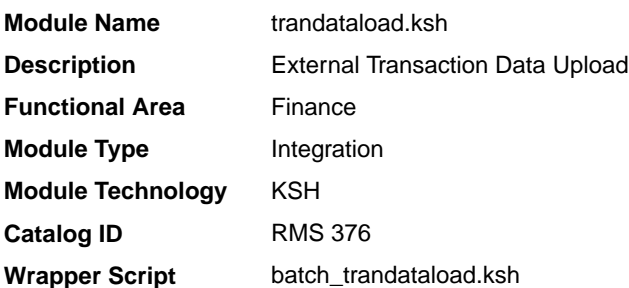

#### **Schedule**

Oracle Retail Merchandising Batch Schedule

#### Design Overview

This process, along with trandataprocess.ksh, provides a mechanism to write records directly into the TRAN\_DATA tables based on a file from an external system. The primary purpose of this functionality is to allow additional costs to be included in stock ledger valuation that cannot be included based on existing Merchandise functionality. Records written to the TRAN\_DATA tables do not necessarily have a connection to any Merchandising transaction, and are based on a determination made outside of Merchandising. The records written through this mechanism function exactly the same as records written by normal

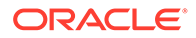

Merchandising processes. For cost based transactions, the information must be passed at an item/location level. For retail-based transactions, it can be at either an item/location or subclass/location level.

#### **Note:**

There is no support for recalculating or impacting unit inventory in Merchandising based on the transactions passed in, and only cost or retail value in the stock ledger is impacted - although the weighted average cost (WAC) may also be impacted if that method of accounting is used in **Merchandising** 

The trandataload script loads the staging table STAGE\_EXT\_TRAN\_DATA table from a flat file using SQL Loader and divides the data into chunks to be processed in parallel threads based on the commit max counter and num threads value on RESTART\_CONTROL table.

This script accepts the following input parameters:

- Database Connect string
- File load indicator  $-$  This indicator is passed as Y if a flat file has to be loaded into the table STAGE\_EXT\_TRAN\_DATA else its N
- Input file This is the path of the input file. This is mandatory when File load indicator is Y.

The SQL loading from a flat file is optional in the script. If File load indicator is Y the program validates if the input file exists and logs an error in case the input file does not exist. The SQL Load (sqlldr) process loads the input file using control file trandataload.ctl into the STAGE\_EXT\_TRAN\_DATA table.

- A fatal error from sqlldr will halt the process.
- Rejected records are a non-fatal error and loader will continue processing and create bad file and discard files in case the input file does not match the expected format.

If you chose not to load data into the staging table (File load indicator 'N') then the batch assumes that data has been loaded on the staging table from a different source. After the loading process is complete, the batch divides the data into chunks. If the staging table is empty or all the records are in 'P'rocessed status then the batch logs an appropriate error.

#### Chunking Logic

- Dense rank the staged records over Subclass, item and location.
- Divide the rank value by the commit max counter.
- Rounding the divided value gives the Chunk ID to which the particular value belongs to.
- Item can be NULL on the staging table, when NULL consider item to be '-999'.
- This will make sure the records with same subclass value and having item as NULL and NOT NULL are not grouped together in a chunk.

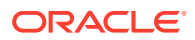
Since records with item have to be processed differently, (WAC recalculation and Variance postings) the batch makes sure that they fall in a different chunk to those records which do not have item value.

The Chunk data is inserted into STAGE\_EXT\_TRAN\_DATA\_CHUNK table.

### Restart/Recovery

N/A

### I/O Specification - Input File Specification

This batch uses SQL Loader to populate the staging table. The input file should be in pipe delimited format. Sample record structure would look like:

```
<item>|<dept>l<class>|<subclass>|<location>|<loc_type>|<tran_date>|<tran_code>|
\langle \text{add } \rangle \langle \text{units}\rangle \langle \text{total cost}\rangle \langle \text{total retail}\rangle \langle \text{ref no 1}\rangle \langle \text{ref no 2}\rangle \langle \text{GL } \text{ref no}\rangle<Old_unit_retail>|<New_unit_retail>|<Sales_type>|<VAT_rate>|<av_cost>|<ref_pack_no>|
<total_cost_excl_elc>|<WAC_reclculate_ind>|<status>|<create_timestamp>|
```
#### File Layout

The table below specifies the detail of each field in the record.

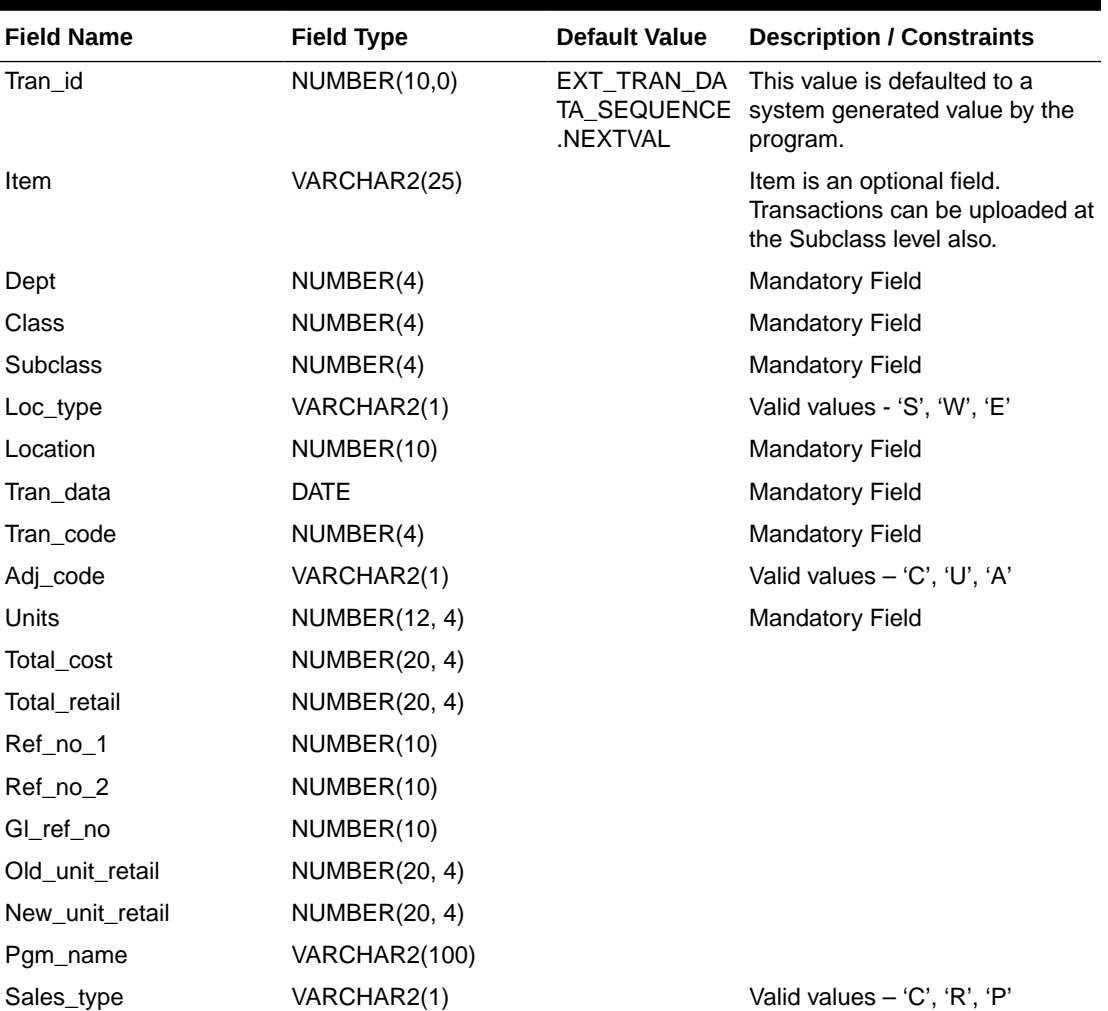

#### **Table 6-56 File Layout**

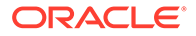

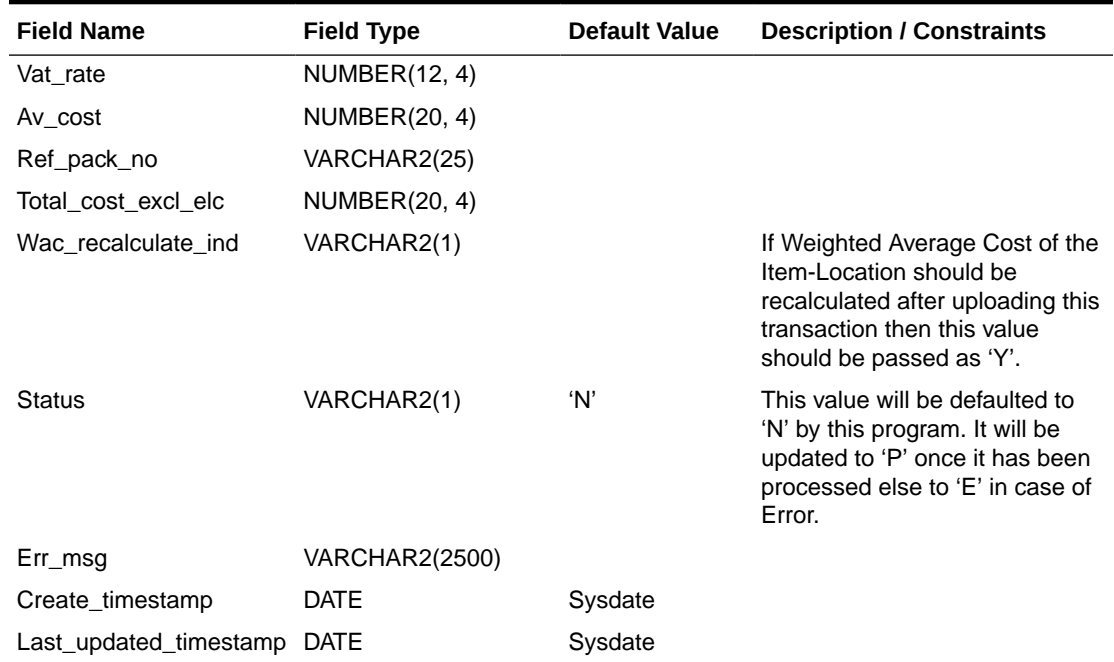

#### **Table 6-56 (Cont.) File Layout**

### Design Assumptions

N/A

## Upload and Process Inventory Reservations from Sales Audit (ordinvupld)

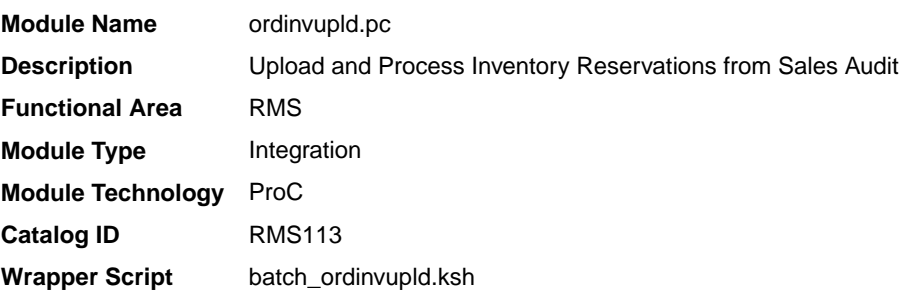

### **Schedule**

Oracle Retail Merchandising Batch Schedule

## Design Overview

This batch program processes the input file generated by the Sales Audit Inventory Export batch, which is generated to reserve and un-reserve inventory based on instore customer orders and layaway. An in-store customer order is one where the customer is purchasing inventory present in the store, but will not take it home immediately. For example, with a large item like a sofa, the customer may pickup at a later time with a larger vehicle. Layaway is when a customer pays for an item over time and only takes the item home once it has been fully paid for. In processing this

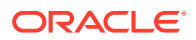

file, Merchandising updates the quantity of the item/location sent to either add or subtract from the quantity in the Customer Order inventory status type.

### Restart/Recovery

The logical unit of work for this batch program is a valid item status transaction at a given store/location. The logical unit of work is defined as a group of these transaction records. The Oracle Retail standard file-based restart/recovery logic is used. Records are committed to the database when the maximum commit counter is reached.

## I/O Specification

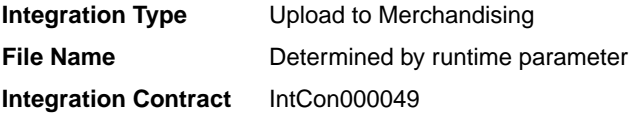

### Input File Layout

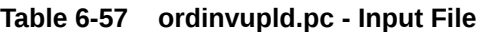

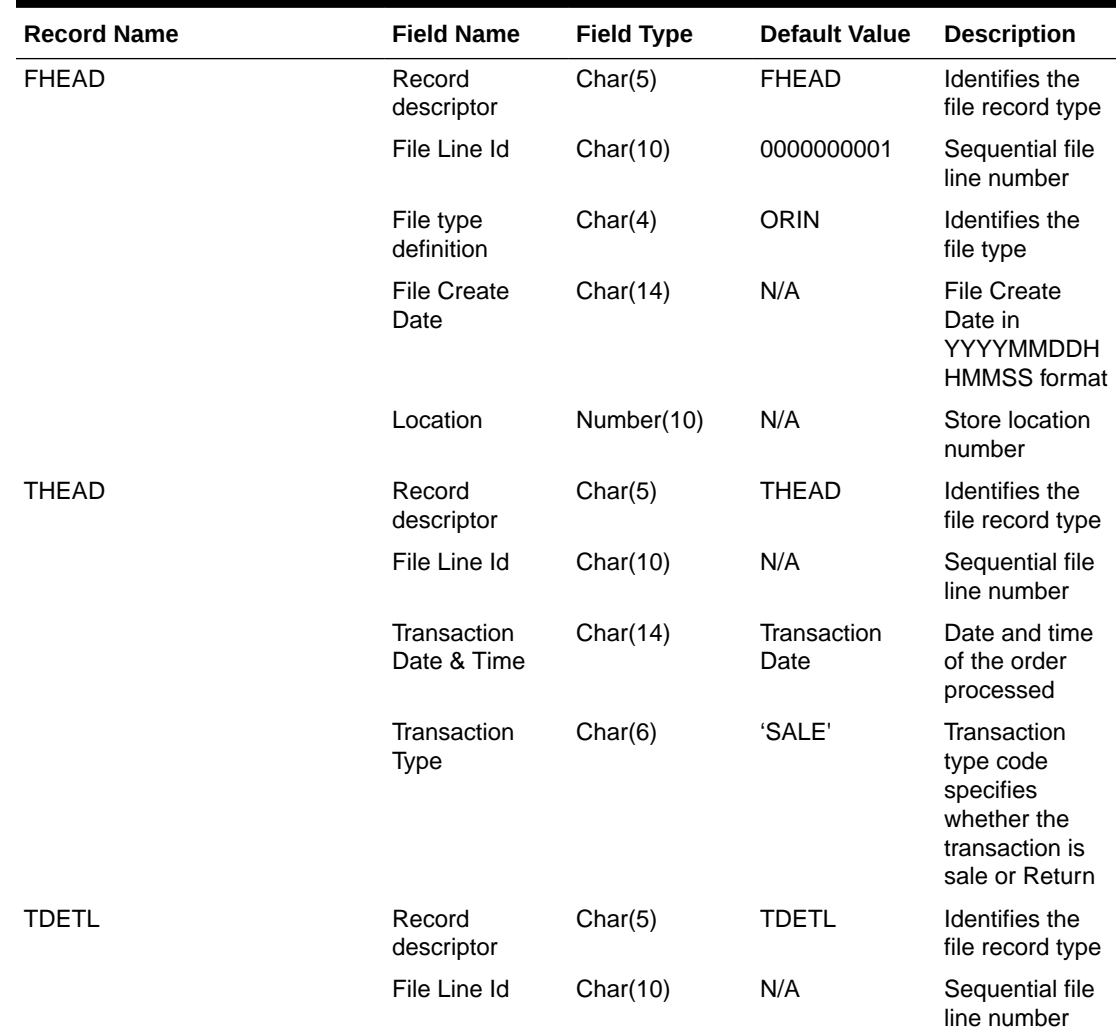

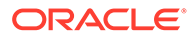

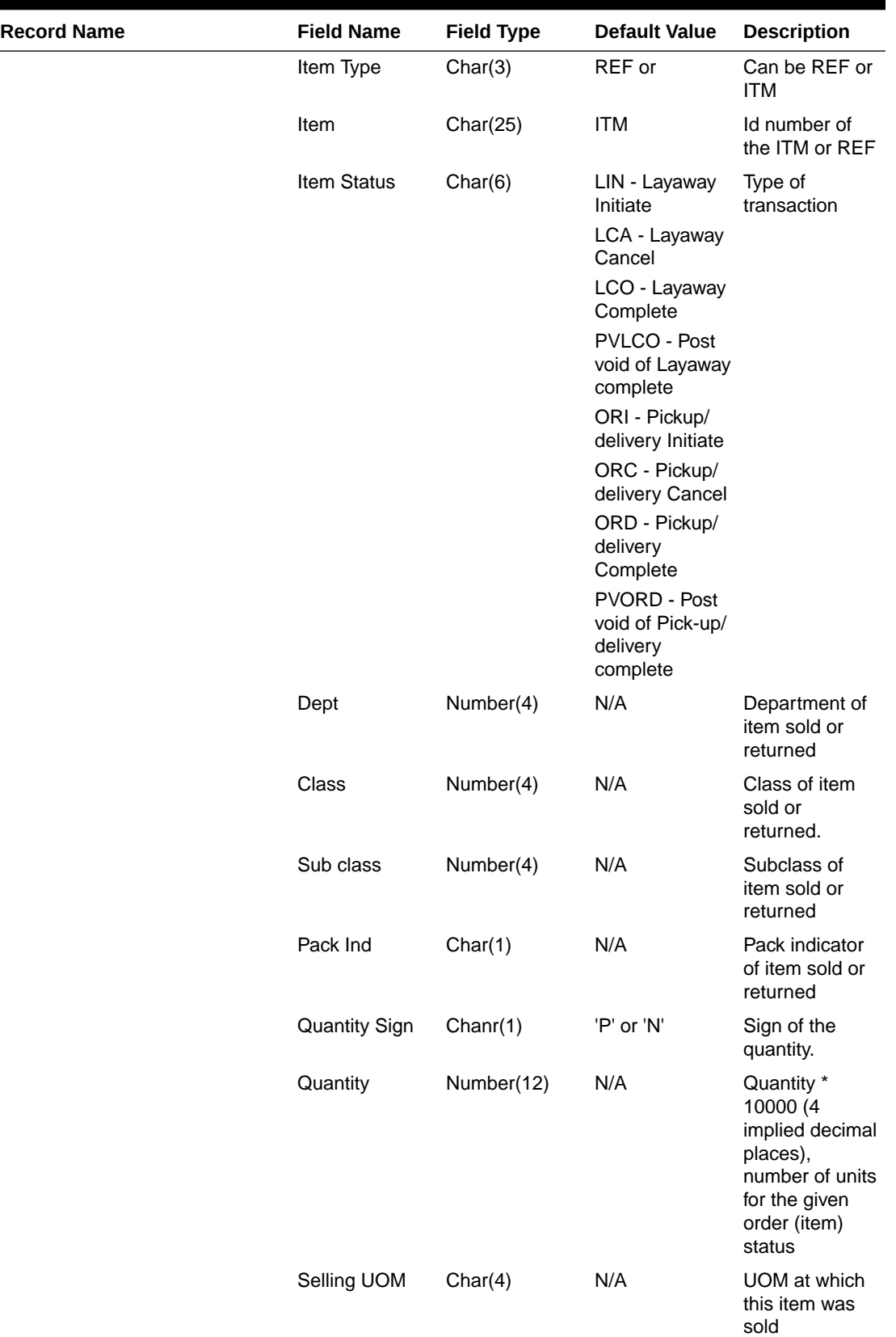

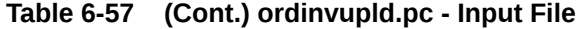

**College** 

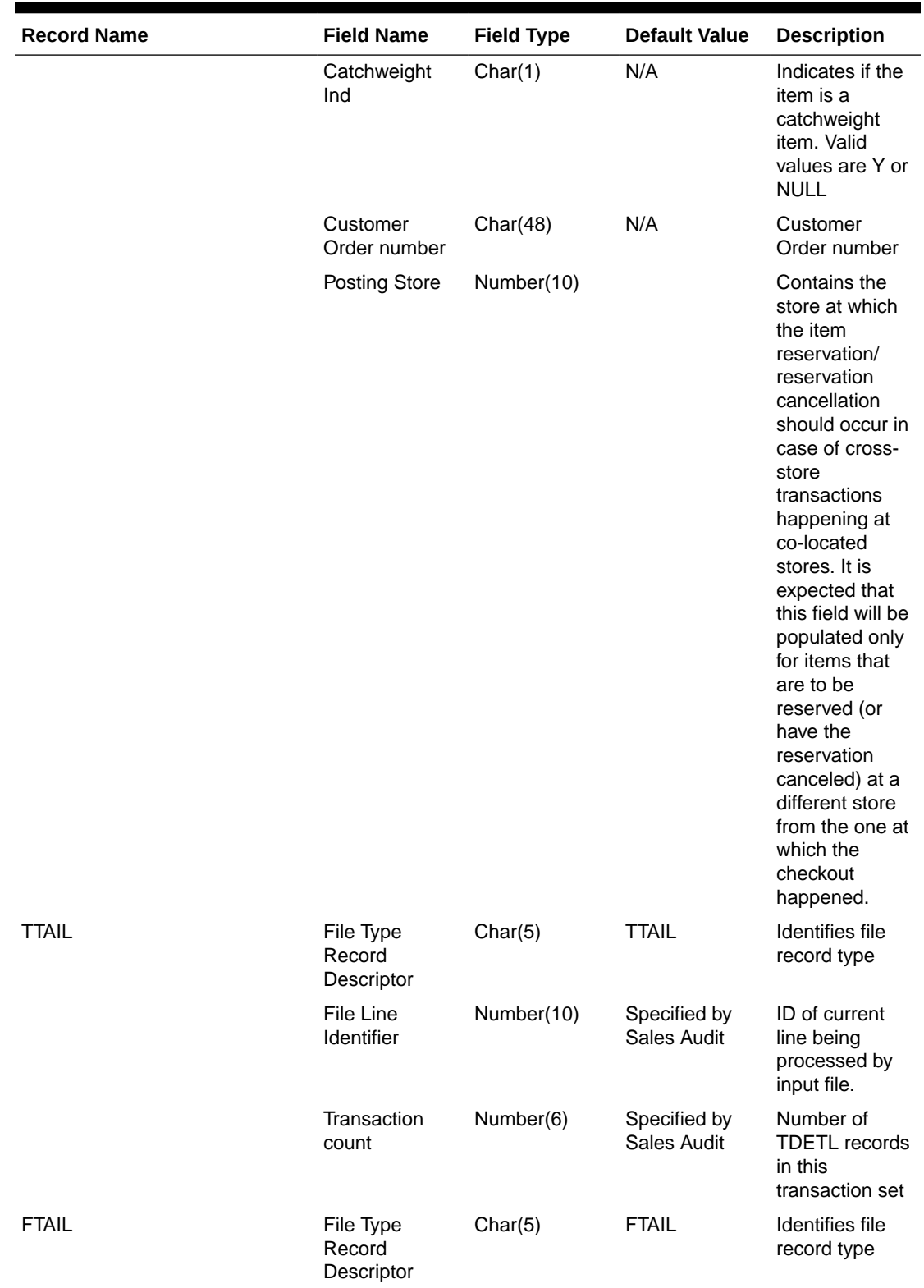

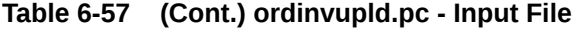

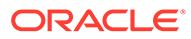

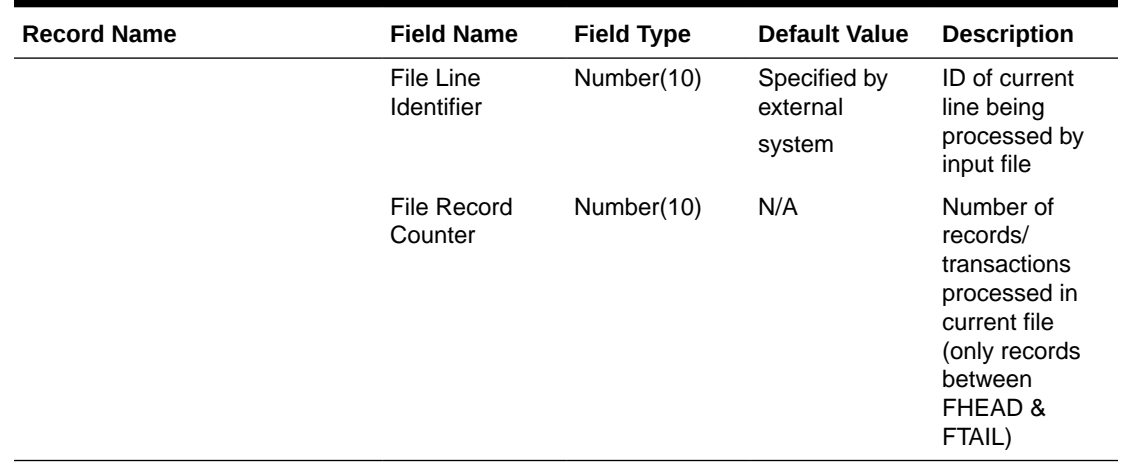

#### **Table 6-57 (Cont.) ordinvupld.pc - Input File**

Design Assumptions

N/A

# Upload Item Availability for Type A & D Contracts from Suppliers (ediupavl)

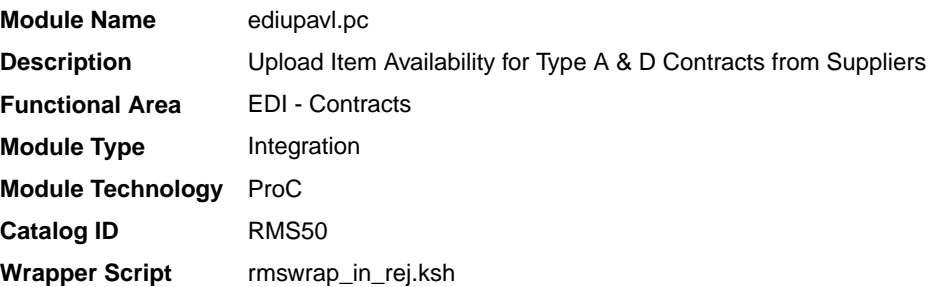

## **Schedule**

See Oracle Merchandising Batch Schedule.

### Design Overview

This module runs to upload supplier availability information, which is a list of the items that a supplier has available. This information is used by Merchandising for type A and D contracts which require supplier availability information. The data uploaded is written to the SUP\_AVAIL table.

### Restart/Recovery

N/A

## I/O Specification

**Integration Type** Upload to Merchandising **File Name Determined by runtime parameter** 

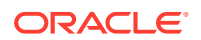

### **Integration Contract** IntCon000016

# Input File Layout

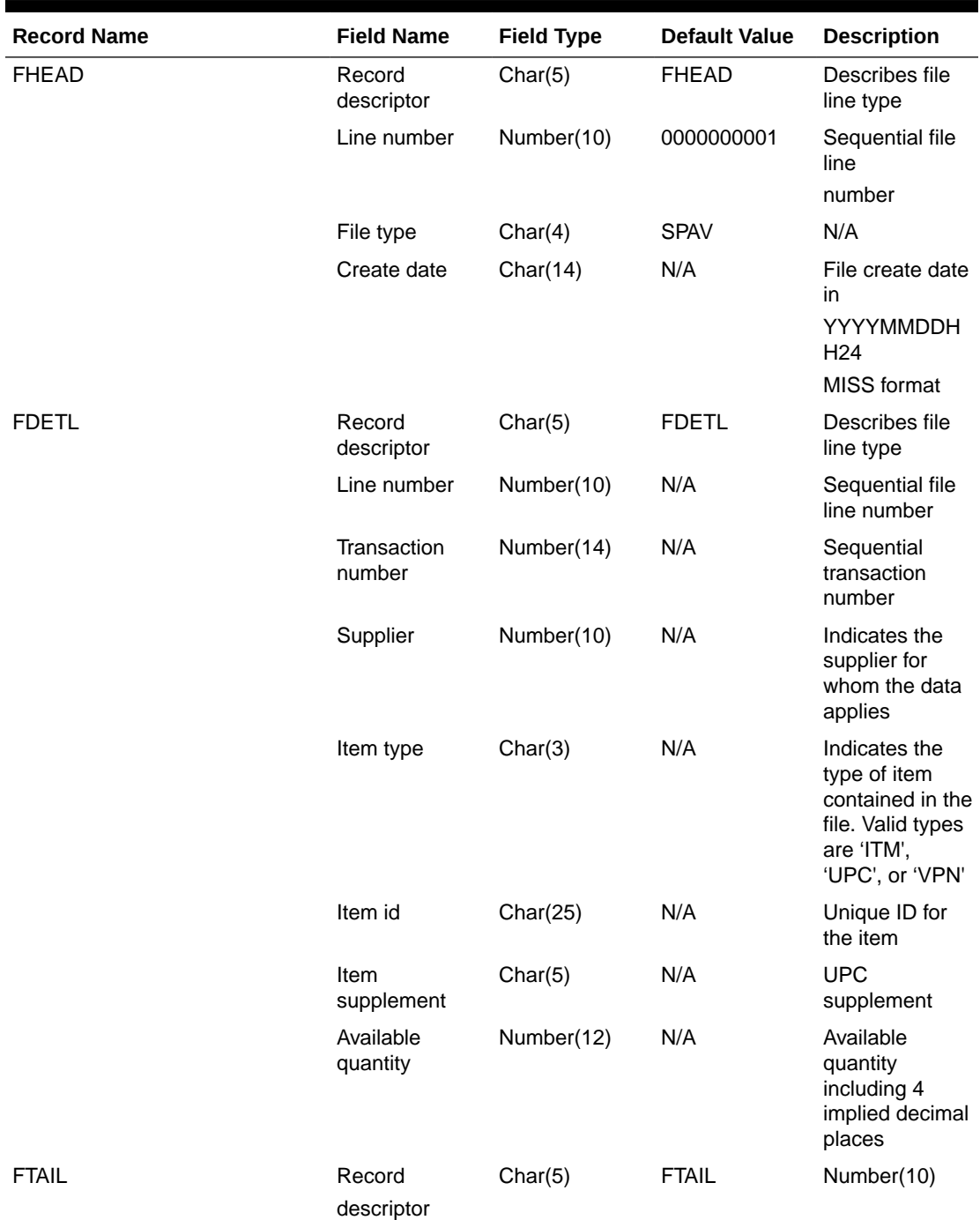

## **Table 6-58 ediupavl.pc - File Layout**

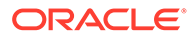

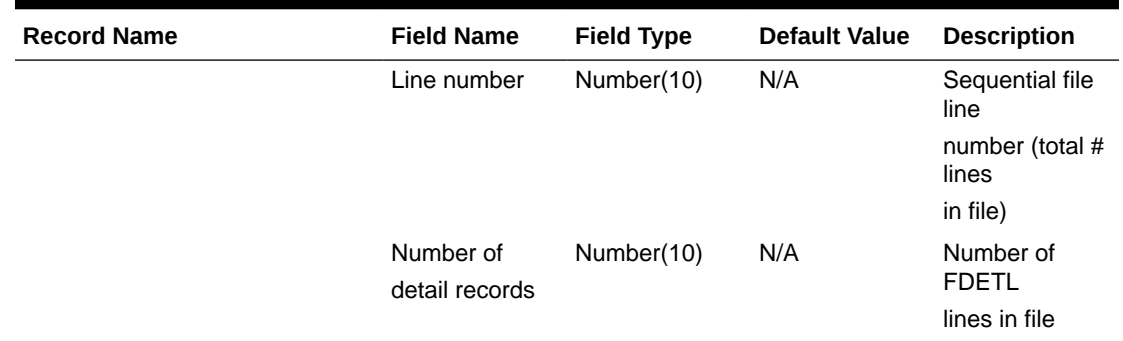

#### **Table 6-58 (Cont.) ediupavl.pc - File Layout**

### Design Assumptions

This module will only be run if contracting is turned on in the system.

# Sales Processing

Merchandising and Sales Audit subscribe to data from point of sale (POS) and order management (OMS) solutions related to sales, returns, customer pick-ups, and so on. Generally, sales are first audited in Sales Audit and then sent to Merchandising for posting and inventory updates. However, customers can choose to bypass Sales Audit if using an external auditing solution or choosing not to audit sales data by sending data directly to Merchandising.

This section has been broken into the following sub-sections:

- **Sales Audit**
- **[Sales Posting](#page-2239-0)**

## Sales Audit

The purpose of Sales Audit is to accept transaction data from point-of-sale (POS) and order management (OMS) solutions and move the data through a series of processes that culminate in "clean" data. Data that Sales Audit finds to be inaccurate is brought to the attention of the auditors who can use the features in Sales Audit to correct the exceptions.

For more information on Sales Audit processing see *Merchandising Operations Guide Volume 1*.

This chapter contains details about the following integration processes used to import data to Sales Audit:

- [Customer Engagement Promotion Import \(CePromoBatch.ksh\)](#page-2168-0)
- [Import of Unaudited Transaction Data from POS to Sales Audit \(saimptlog/](#page-2169-0) [saimptlogi\)](#page-2169-0)
- [Import Total Value Adjustments From External Systems \(saimpadj\)](#page-2234-0)
- [Sales Audit Voucher Upload \(savouch\)](#page-2235-0)

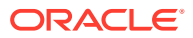

# <span id="page-2168-0"></span>Customer Engagement Promotion Import (CePromoBatch.ksh)

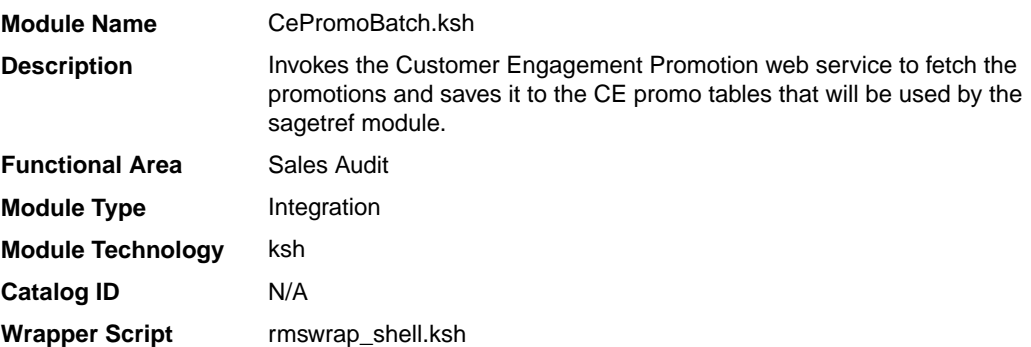

## **Schedule**

Oracle Retail Merchandising Batch Schedule

### Design Overview

The purpose of this script is to call the batch client that will execute the Oracle Retail Customer Engagement (ORCE) Promotion web service.

The values retrieved from the web service will populate the CE\_PROMO and CE\_PROMO\_DEAL. These tables will be used by the Get Reference Data for Sales Audit Import Processing (sagetref) batch.

The list of valid promotions in ORCE will be extracted by using the retrieve promotions method under the Promotion Event Web Service offered by ORCE. This request will return promotion information including the promotion ID. Similarly the promotion component details in ORCE can be retrieved using the retrieve promotion deals method under the Promotion Event Web Service. The information returned through this request will include the deal ID. The data in the CE\_PROMO and CE\_PROMO\_DEAL tables will be extracted into the promotion file format by the sagetref batch and will be used to validate the RTLOG files being imported into Sales Audit.

### Restart/Recovery

N/A

### Key Tables Affected

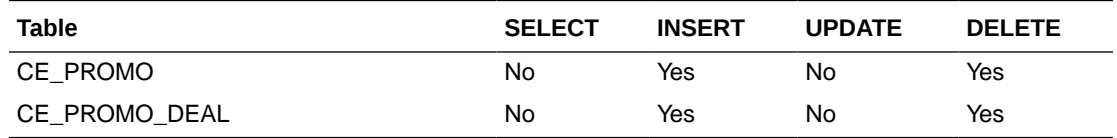

### Design Assumptions

- The CE promotion web service URL will be different for each deployment. The URL will be set up during deployment and will become part of the batch environment variables.
- The ORCE web service is OAUTH enabled. The CePromoBatch.ksh will retrieve the necessary authentication through a REST API service call.

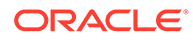

# <span id="page-2169-0"></span>Import of Unaudited Transaction Data from POS to Sales Audit (saimptlog/saimptlogi)

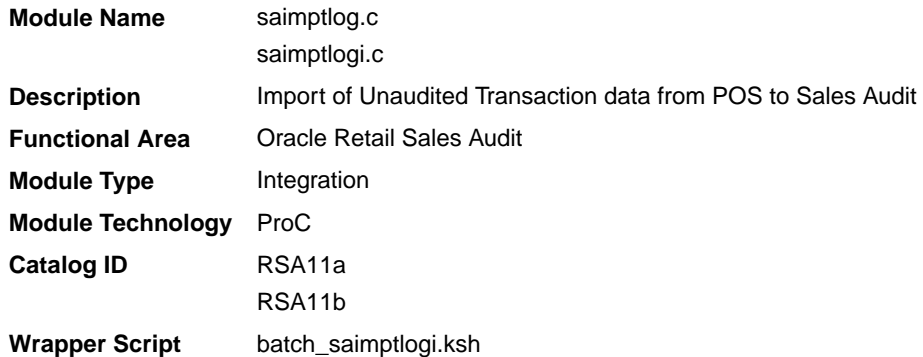

## **Schedule**

Oracle Retail Merchandising Batch Schedule

## Design Overview

Importing POS and Order Management System (OMS) data to Sales Audit is a five or six-step process depending on whether saimptlogi or saimptlog is used. Saimptlog produces SQL\*Loader files while saimptlogi does inserts directly into the database. Saimptlogi is meant for use in a trickle feed environment.

To import POS and OMS data, perform the following:

- **1.** SAGETREF must be run to generate the current reference files:
	- Items
	- Wastage
	- Sub-transaction level items
	- Primary variant relationships
	- Variable weight PLU
	- Store business day
	- Code types
	- Error codes
	- Store POS
	- Tender type
	- Merchant code types
	- Partner vendor
	- Supplier vendors
	- Employee ids
	- Banner ids
	- **Currency File**
	- Promotions File

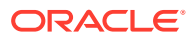

- Warehouse File
- Inventory Status File

These files are all used as input to SAIMPTLOG and SAIMPTLOGI. Because SAIMPTLOG and SAIMPTLOGI can be threaded, this boosts performance by limiting interaction with the database.

- **2.** Either SAIMPTLOG or SAIMPTLOGI must be run against each file. The files are the transaction log files in an Oracle Retail compatible format called RTLOG. The retailer is responsible for converting its transaction logs to RTLOGs. Both SAIMPTLOG and SAIMPTLOGI create a write lock, depending on the locking level specified in the Sales Audit System Options. It will create a write lock for a store/day combination on Sales Audit tables if the locking level indicated is Store Day. Otherwise, it will create a write lock for a transaction on Sales Audit tables if the locking level indicated is transaction. It will then set the data\_status to loading until SAIMPTLOGFIN is executed. SAIMPTLOG generates distinct SQL\*Loader files for that store/day for the sa\_tran\_head, sa\_tran\_head\_attrib, sa\_tran\_item, sa\_tran\_item\_attrib, sa\_tran\_disc, sa\_tran\_disc\_attrib, sa\_tran\_igtax (item Level Tax not VAT), sa\_tran\_igtax\_attrib (item Level Tax Attribute not VAT Attribute), sa\_tran\_payment (Payment details), sa\_tran\_tax, sa\_tran\_tax\_attrib, sa\_tran\_tender, sa\_tran\_tender\_attrib, sa\_error, sa\_customer, sa\_cust\_attrib, sa\_tran\_write\_lock and sa\_missing\_tran tables, whereas SAIMPTLOGI inserts data to the database directly. Both produce an Oracle Retail formatted voucher file for processing.
- **3.** SQL\*Loader is executed to load the transaction tables from the files created by SAIMPTLOG. The store/day SQL\*Loader files can be concatenated into a single file per table to optimize load times. Alternatively, multiple SQL\*Loader files can be used as input to SQL\*Loader. SQL\*Loader may not be run in parallel with itself when loading a table. Header data (primary keys) must be loaded before ancillary data (foreign keys). This means that the sa\_tran\_head table must be loaded first, sa\_tran\_item before sa\_tran\_disc, and sa\_customer before sa\_cust\_attrib. The main tables of each attribute table must be loaded first, before its attributes. This means that the sa\_tran\_item must be loaded first, before sa\_tran\_item\_attrib; the sa\_tran\_disc must be loaded first, before sa\_tran\_disc\_attrib; the sa\_tran\_igtax must be loaded first, before sa\_tran\_igtax\_attrib; the sa\_tran\_tender must be loaded first, before sa\_tran\_tender\_attrib; the sa\_tran\_tax must be loaded first, before sa\_tran\_tax\_attrib. The remaining tables may be loaded in parallel.
- **4.** SAVOUCH is executed to load each of the voucher files in Oracle Retail standard formatted. SAVOUCH may not be multi-threaded.
- **5.** SAIMPTLOGFIN is executed to populate the sa\_balance\_group table, cancel post voided transactions and vouchers, validate missing transactions, and to mark the import as either partially or fully complete loaded. SAIMPTLOGFIN may not be multi-threaded.

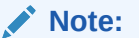

This design covers only Steps 2 and 3.

Restart and Recovery

N/A

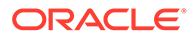

# File Upload Error Handling

For each RTLOG file, a record is written to the FILE\_UPLOAD\_STATUS table. In cases where a non-fatal error occurs after validating a record in the file, the error is written to the error file and a corresponding record is also inserted to the FILE\_UPLOAD\_ERRORS table.

# I/O Specification

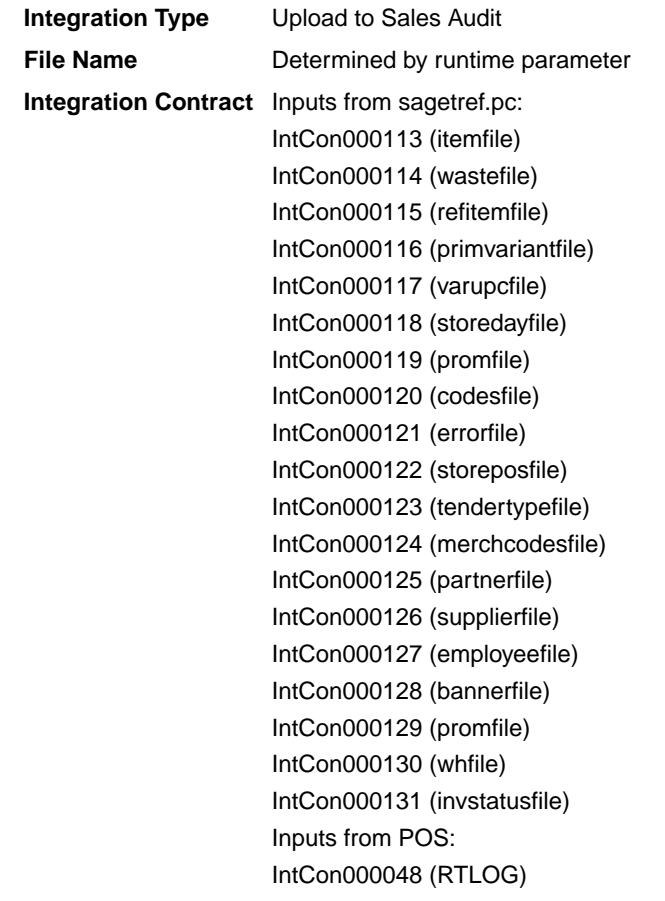

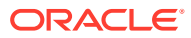

Outputs (if using saimptlog SQL Loader Option note that saimptlogi inserts directly into Sales Audit tables and does not create these output files)

IntCon000160 (SAVO) IntCon000161 (satdisc.ctl) IntCon000162 (saigtax.ctl) IntCon000163 (sacust.ctl) IntCon000164 (sathead.ctl) IntCon000165 (satitem.ctl) IntCon000166 (sattend.ctl) IntCon000167 (satypmt.ctl) IntCon000168 (samisstr.ctl) IntCon000169 (sattax.ctl) IntCon000170 (sacustatt.ctl) IntCon000171 (saerror.ctl) IntCon000172 (sathatt.ctl) IntCon000173 (saitatt.ctl) IntCon000174 (saidatt.ctl) IntCon000175 (saixatt.ctl) IntCon000176 (satxatt.ctl) IntCon000177 (sattatt.ctl) (satwritelock.ctl)

The input files for this program are reference files generated by sagetref.pc and RTLOGs. Refer to the details for the sagetref.pc program for the input file specifications.

#### Output File Layout

| <b>Record Name</b> | <b>Field Name</b>                 | <b>Field Type</b> | <b>Default Value</b> | <b>Description</b>                                    |
|--------------------|-----------------------------------|-------------------|----------------------|-------------------------------------------------------|
| <b>FHEAD</b>       | File Type<br>Record<br>Descriptor | Char(5)           | <b>FHEAD</b>         | File type Record descriptor                           |
|                    | SA File Line No Char(10)          |                   | N/A                  | Sales Audit File Line number                          |
|                    | Translator Id                     | Char(5)           | <b>SAVO</b>          | Identifies transaction type                           |
|                    | Sys Date                          | Char(14)          | N/A                  | System date in<br>YYYYMMDDHHMMSS format               |
|                    | Is business<br>date               | Char(8)           | N/A                  | Business date in YYYYMMDD<br>format                   |
| <b>FDETL</b>       | Record<br>Descriptor              | Char(5)           | <b>FDETL</b>         | File Type Record descriptor                           |
|                    | SA File Line No Number(10)        |                   | N/A                  | Sales Audit File Line number                          |
|                    | Voucher seg<br>Number             | Number(20)        | N/A                  | Unique identifier for an entry to<br>sa voucher table |
|                    | Voucher No                        | Char(25)          | N/A                  | <b>Voucher Number</b>                                 |
|                    | Voucher Type                      | Number(6)         | N/A                  | Voucher Type                                          |

**Table 6-59 File Name: SAVO (Sales Audit Voucher File)**

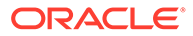

| <b>Record Name</b> | <b>Field Name</b>                     | <b>Field Type</b> | <b>Default Value</b> | <b>Description</b>                                                                               |
|--------------------|---------------------------------------|-------------------|----------------------|--------------------------------------------------------------------------------------------------|
|                    | Assigned<br><b>Business Date</b>      | Char(8)           | N/A                  | Business date in YYYYMMDD<br>format                                                              |
|                    | Assigned Store                        | Number(10)        | N/A                  | Store to which the voucher is<br>assigned                                                        |
|                    | <b>Issuing Date</b>                   | Char(8)           | N/A                  | Date this document was issued                                                                    |
|                    | Issuing store                         | Number(10)        | N/A                  | Store this document was issued<br>from                                                           |
|                    | <b>Issuing POS</b><br>Register        | Char(5)           | N/A                  | Issuing Point Of Sale register                                                                   |
|                    | Issuing Cashier Char(10)              |                   | N/A                  | Issuing cashier                                                                                  |
|                    | <b>Issued Tran</b><br>Seq No.         | Number(20)        | N/A                  | Transaction sequence number                                                                      |
|                    | Issued item seq Number(4)<br>number   |                   | N/A                  | Will hold the item sequence of<br>the item when the voucher is<br>sold as an item (gift voucher) |
|                    | <b>Issued Tender</b><br>Seq No.       | Number(4)         | N/A                  | Tender sequence number                                                                           |
|                    | <b>Issued Amount</b>                  | Number(20)        | N/A                  | Issued Amount * 10000 (4<br>implied digits)                                                      |
|                    | <b>Issued Cust</b><br>Name            | Char(120)         | N/A                  | Issued customer name                                                                             |
|                    | <b>Issued</b><br>Customer<br>Addr1    | Char(240)         | N/A                  | Issued customer addr1                                                                            |
|                    | Issued<br>Customer<br>Addr2           | Char(240)         | N/A                  | Issued customer addr 2                                                                           |
|                    | <b>Issued</b><br><b>Customer City</b> | Char(120)         | N/A                  | City of the customer, the voucher<br>is issued                                                   |
|                    | <b>Issued</b><br>Customer State       | Char(3)           | N/A                  | State of the customer                                                                            |
|                    | Issued<br>Customer<br>Postal Code     | Char(30)          | N/A                  | Postal address of the customer                                                                   |
|                    | Issued<br>Customer<br>Country         | Char(3)           | N/A                  | Country of the customer the<br>voucher was issued                                                |
|                    | Recipient<br>Name                     | Char(120)         | N/A                  | Name of the intended recipient                                                                   |
|                    | Recipient State Char(3)               |                   | N/A                  | The state of the intended<br>recipient                                                           |
|                    | Recipient<br>Country                  | Char(3)           | N/A                  | The country of the intended<br>recipient                                                         |
|                    | Redemption<br>Date                    | Char(8)           | N/A                  | Date the voucher was redeemed                                                                    |

**Table 6-59 (Cont.) File Name: SAVO (Sales Audit Voucher File)**

| <b>Record Name</b> | <b>Field Name</b>                  | <b>Field Type</b> | <b>Default Value</b> | <b>Description</b>                                                                                                    |
|--------------------|------------------------------------|-------------------|----------------------|----------------------------------------------------------------------------------------------------|
|                    | Redemption<br><b>Store</b>         | Number(10)        | N/A                  | Store, the voucher was<br>redeemed at                                                                                        |
|                    | Redemption<br>Register             | Char(5)           | N/A                  | Register, the document was<br>redeemed at                                                                                    |
|                    | Redemption<br>cashier              | Char(10)          | N/A                  | Cashier redeeming the voucher                                                                                                |
|                    | Redemption<br>tran seq<br>number   | Number(20)        | N/A                  | Transaction number when the<br>document was redeemed                                                                         |
|                    | Redemption<br>Tender seg<br>number | Number(4)         | N/A                  | This column will hold the tender<br>sequence of the tender within the<br>transaction when a voucher is<br>redeemed as tender |
|                    | Redemption<br>Amount               | Number(20)        | N/A                  | Amount the document was<br>redeemed for*10000 (4 implied<br>decimal places)                                                  |
|                    | <b>Expiry Date</b>                 | Char(8)           | N/A                  | Expiry date                                                                                                    |
|                    | <b>Status</b>                      | Char(1)           | N/A                  | Indicator showing the<br>document's status, issued or<br>redeemed. Valid values $=$<br>I - Issued, R - Redeemed              |
|                    | Comments                           | Char(2000)        | N/A                  | Comments                                                                                                    |
| <b>FTAIL</b>       | Record<br>Descriptor               | Char(5)           | <b>FTAIL</b>         | File Type Record descriptor                                                                                                  |
|                    | SA File Line<br>No.                | Number(10)        | N/A                  | Sales Audit File Line Number                                                                                                 |
|                    | #lines                             | Number(10)        | N/A                  | Total number of transaction lines<br>in file (not including FHEAD and<br>FTAIL)                                              |

**Table 6-59 (Cont.) File Name: SAVO (Sales Audit Voucher File)**

#### Control Files

### **Table 6-60 File Name: Satdisc.ctl**

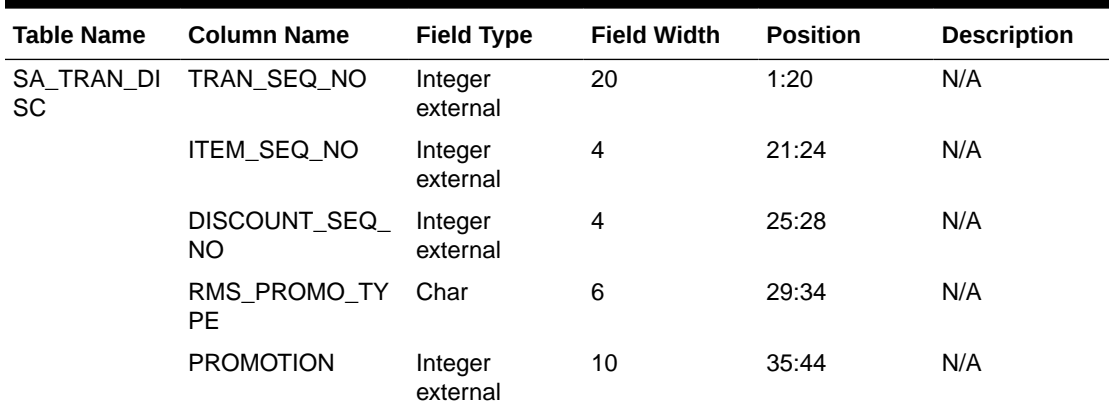

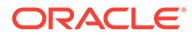

| <b>Table Name</b> | <b>Column Name</b>                 | <b>Field Type</b>   | <b>Field Width</b> | <b>Position</b> | <b>Description</b>                                             |
|-------------------|------------------------------------|---------------------|--------------------|-----------------|----------------------------------------------------------------|
|                   | DISC_TYPE                          | Char                | 6                  | 45:50           | N/A                                                            |
|                   | COUPON_NO                          | Char                | 40                 | 51:90           | N/A                                                            |
|                   | COUPON_REF_N<br>O                  | Char                | 16                 | 91:106          | N/A                                                            |
|                   | QTY                                | Decimal<br>external | 14                 | 107:120         | N/A                                                            |
|                   | UNIT_DISCOUNT_<br>AMT              | Decimal<br>external | 21                 | 121:141         | N/A                                                            |
|                   | STANDARD QTY                       | Decimal<br>external | 14                 | 142:155         | N/A                                                            |
|                   | STANDARD_UNIT_ Decimal<br>DISC_AMT | external            | 21                 | 156:176         | N/A                                                            |
|                   | REF_NO13                           | Char                | 30                 | 177:206         | N/A                                                            |
|                   | REF_NO14                           | Char                | 30                 | 207:236         | N/A                                                            |
|                   | REF_NO15                           | Char                | 30                 | 237:266         | N/A                                                            |
|                   | REF_NO16                           | Char                | 30                 | 267:296         | N/A                                                            |
|                   | ERROR_IND                          | Char                | $\mathbf{1}$       | 297:297         | N/A                                                            |
|                   | CATCHWEIGHT_IN Char<br>D           |                     | 1                  | 298:298         | N/A                                                            |
|                   | UOM_QUANTITY                       | Integer<br>external | 12                 | 299:310         | N/A                                                            |
|                   | PROMO_COMP                         | Integer<br>external | 10                 | 311:320         | This field maps<br>to the<br>OFFER_ID<br>field from<br>Pricing |
|                   | <b>STORE</b>                       | Integer<br>external | 10                 | 321:330         | N/A                                                            |
|                   | <b>DAY</b>                         | Integer<br>external | 3                  | 331:333         | N/A                                                            |

**Table 6-60 (Cont.) File Name: Satdisc.ctl**

## **Table 6-61 File Name: Saigtax.ctl**

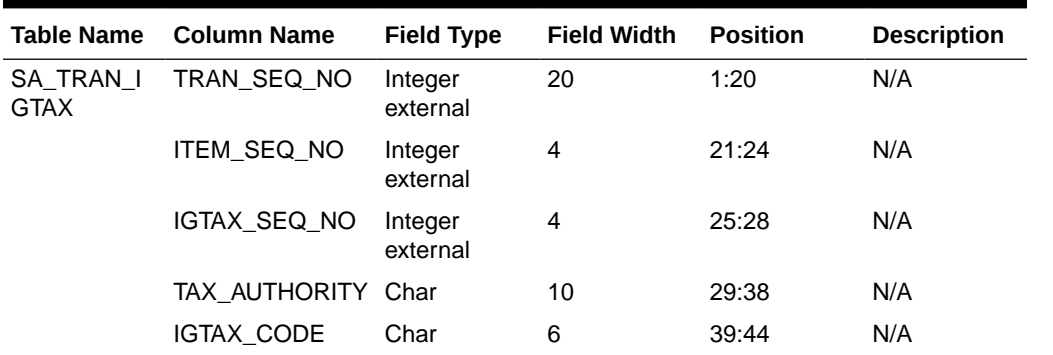

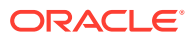

| <b>Table Name</b> | <b>Column Name</b>                  | <b>Field Type</b>   | <b>Field Width</b> | <b>Position</b> | <b>Description</b> |
|-------------------|-------------------------------------|---------------------|--------------------|-----------------|--------------------|
|                   | IGTAX_RATE                          | Decimal<br>external | 11                 | 45:65           | N/A                |
|                   | TOTAL_IGTAX_A<br>МT                 | Decimal<br>external | 22                 | 66:87           | N/A                |
|                   | STANDARD_QTY                        | Decimal<br>external | 14                 | 88:101          | N/A                |
|                   | STANDARD_UNIT Decimal<br>_IGTAX_AMT | external            | 21                 | 102:122         | N/A                |
|                   | ERROR_IND                           | Char                | 1                  | 123:123         | N/A                |
|                   | REF_NO_21                           | Char                | 30                 | 124:153         | N/A                |
|                   | REF NO 22                           | Char                | 30                 | 154:183         | N/A                |
|                   | REF_NO_23                           | Char                | 30                 | 184:213         | N/A                |
|                   | REF NO 24                           | Char                | 30                 | 214:243         | N/A                |
|                   | <b>STORE</b>                        | Integer<br>external | 10                 | 244:253         | N/A                |
|                   | <b>DAY</b>                          | Integer<br>external | 3                  | 254:256         | N/A                |
|                   | TAX CALC TYPE Char                  |                     | 6                  | 257:262         | N/A                |

**Table 6-61 (Cont.) File Name: Saigtax.ctl**

## **Table 6-62 File Name: Sacust.ctl**

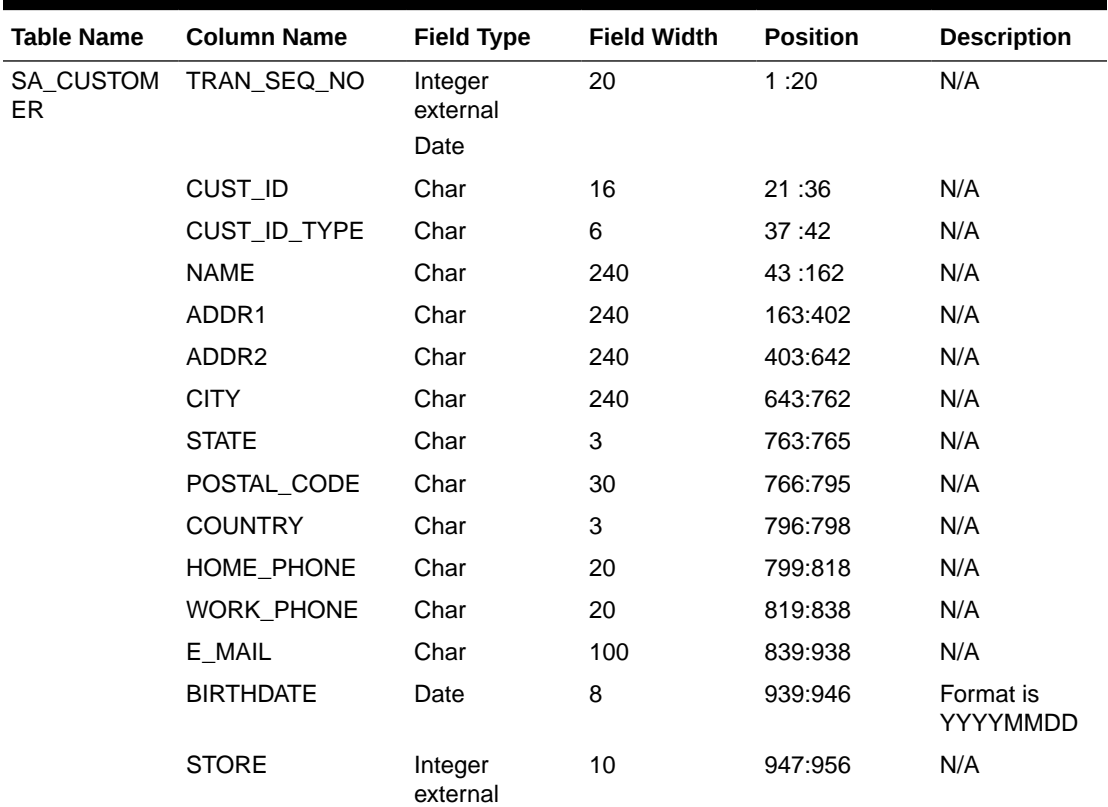

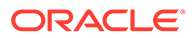

| <b>Table Name</b> | <b>Column Name</b> | <b>Field Type</b>   | <b>Field Width</b> | <b>Position</b> | <b>Description</b> |
|-------------------|--------------------|---------------------|--------------------|-----------------|--------------------|
|                   | DAY                | Integer<br>external |                    | 957:959         | N/A                |

**Table 6-62 (Cont.) File Name: Sacust.ctl**

### **Table 6-63 File Name: Sathead.ctl**

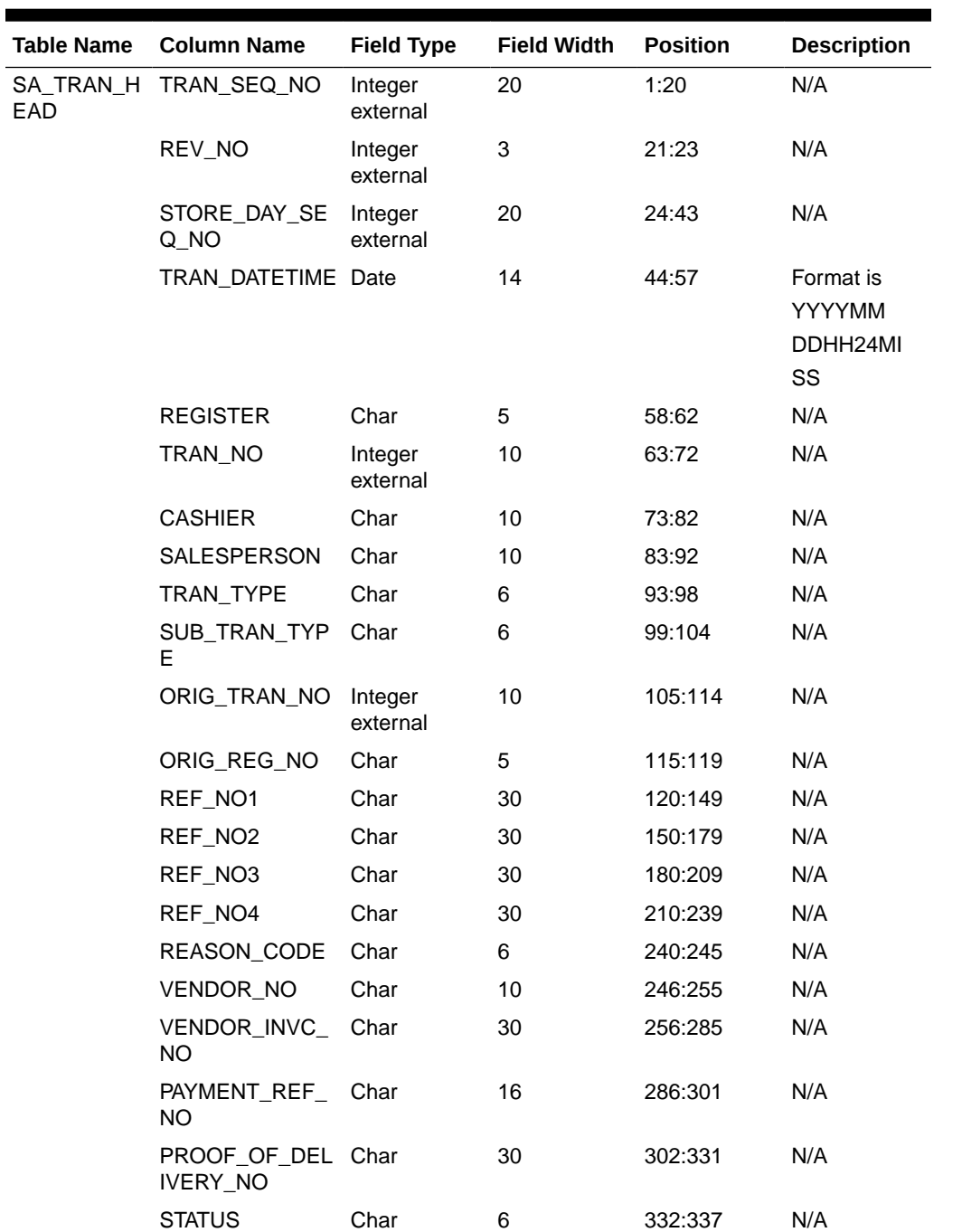

| <b>Table Name</b> | <b>Column Name</b>            | <b>Field Type</b>   | <b>Field Width</b> | <b>Position</b> | <b>Description</b>                                                 |
|-------------------|-------------------------------|---------------------|--------------------|-----------------|--------------------------------------------------------------------|
|                   | VALUE                         | Char                | 22                 | 338:359         | Includes an<br>optional<br>negative sign<br>and a<br>decimal point |
|                   | POS_TRAN_IND                  | Char                | 1                  | 360:360         | N/A                                                                |
|                   | UPDATE ID                     | Char                | 30                 | 361:390         | N/A                                                                |
|                   | UPDATE_DATETI<br>ME           | Date                | 14                 | 391:404         | Format is<br><b>YYYYMM</b><br>DDHH24MI<br>SS                       |
|                   | ERROR_IND                     | Char                | 1                  | 405:405         | N/A                                                                |
|                   | BANNER_NO                     | Integer<br>external | 4                  | 406:409         | N/A                                                                |
|                   | ROUND_AMT                     | Integer<br>external | 22                 | 410:431         | N/A                                                                |
|                   | ROUNDED_OFF_ Integer<br>AMT   | external            | 22                 | 432:453         | N/A                                                                |
|                   | CREDIT_PROMO<br>TION_ID       | Integer<br>external | 10                 | 454:463         | N/A                                                                |
|                   | REF_NO25                      | Char                | 30                 | 464:493         | N/A                                                                |
|                   | REF_NO26                      | Char                | 30                 | 494:523         | N/A                                                                |
|                   | REF_NO27                      | Char                | 30                 | 524:553         | N/A                                                                |
|                   | <b>STORE</b>                  | Integer<br>external | 10                 | 554:563         | N/A                                                                |
|                   | <b>DAY</b>                    | Integer<br>external | 3                  | 564:566         | N/A                                                                |
|                   | RTLOG_ORIG_S<br>YS            | Char                | 3                  | 567:569         | N/A                                                                |
|                   | TRAN PROCESS Char<br>$_{SYS}$ |                     | 3                  | 570:572         | N/A                                                                |
|                   | TRAN_DATE                     | Date                | 8                  | 573:580         | N/A                                                                |
|                   | REF_NO28                      | Char                | 30                 | 581:610         | N/A                                                                |
|                   | REF NO29                      | Char                | 30                 | 611:640         | N/A                                                                |
|                   | REF_NO30                      | Char                | 30                 | 641:670         | N/A                                                                |
|                   | REF_NO31                      | Char                | 30                 | 671:700         | N/A                                                                |

**Table 6-63 (Cont.) File Name: Sathead.ctl**

## **Table 6-64 File Name: Satitem.ctl**

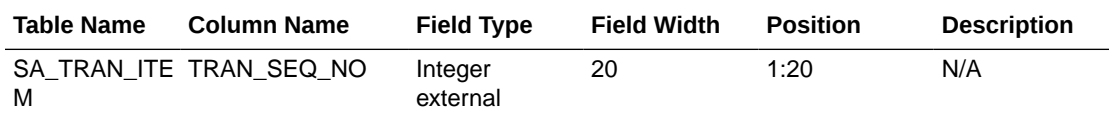

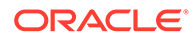

| <b>Table Name</b> | <b>Column Name</b>           | <b>Field Type</b>   | <b>Field Width</b> | <b>Position</b> | <b>Description</b>                                                        |
|-------------------|------------------------------|---------------------|--------------------|-----------------|---------------------------------------------------------------------------|
|                   | ITEM_SEQ_NO                  | Integer<br>external | 4                  | 21:24           | N/A                                                                       |
|                   | <b>ITEM_STATUS</b>           | Char                | 6                  | 25:30           | N/A                                                                       |
|                   | ITEM_TYPE                    | Char                | 6                  | 31:36           | N/A                                                                       |
|                   | <b>ITEM</b>                  | Char                | 25                 | 37:61           | N/A                                                                       |
|                   | REF_ITEM                     | Char                | 25                 | 62:86           | N/A                                                                       |
|                   | NON_MERCH_ITE<br>м           | Char                | 25                 | 87:111          | N/A                                                                       |
|                   | VOUCHER_NO                   | Char                | 25                 | 112:136         | N/A                                                                       |
|                   | <b>DEPT</b>                  | Integer<br>external | 4                  | 137:140         | N/A                                                                       |
|                   | <b>CLASS</b>                 | Integer<br>external | 4                  | 141:144         | N/A                                                                       |
|                   | <b>SUBCLASS</b>              | Integer<br>external | 4                  | 145:148         | N/A                                                                       |
|                   | QTY                          | Decimal<br>external | 14                 | 149:162         | Includes an<br>optional<br>negative sign<br>and a decimal<br>point        |
|                   | UNIT_RETAIL                  | Decimal<br>external | 21                 | 163:183         | Includes a<br>decimal point                                               |
|                   | UNIT_RETAIL_VAT<br>$\_$ INCL | Char                | 1                  | 184:184         | Indicates<br>whether unit<br>retail includes<br>or excludes<br><b>VAT</b> |
|                   | <b>SELLING UOM</b>           | Char                | 4                  | 185:188         | N/A                                                                       |
|                   | OVERRIDE_REAS<br>ON          | Char                | 6                  | 189:194         | N/A                                                                       |
|                   | ORIG_UNIT_RETAI Decimal<br>L | external            | 21                 | 195:215         | Includes a<br>decimal point                                               |
|                   | STANDARD_ORIG<br>UNIT_RETAIL | Decimal<br>external | 21                 | 216:236         | N/A                                                                       |
|                   | TAX_IND                      | Char                | 1                  | 237:237         | N/A                                                                       |
|                   | ITEM_SWIPED_IN<br>D          | Char                | 1                  | 238:238         | N/A                                                                       |
|                   | ERROR_IND                    | Char                | 1                  | 239:239         | N/A                                                                       |
|                   | DROP_SHIP_IND                | Char                | $\mathbf{1}$       | 240:240         | N/A                                                                       |
|                   | WASTE_TYPE                   | Char                | 6                  | 241:246         | N/A                                                                       |
|                   | WASTE_PCT                    | Decimal<br>external | 12                 | 247:258         | Includes a<br>decimal point                                               |
|                   | <b>PUMP</b>                  | Char                | 8                  | 259:266         | N/A                                                                       |

**Table 6-64 (Cont.) File Name: Satitem.ctl**

| <b>Table Name</b> | <b>Column Name</b>                      | <b>Field Type</b>   | <b>Field Width</b> | <b>Position</b> | <b>Description</b>                                                 |
|-------------------|-----------------------------------------|---------------------|--------------------|-----------------|--------------------------------------------------------------------|
|                   | RETURN_REASO<br>N_CODE                  | Char                | 6                  | 267:272         | N/A                                                                |
|                   | SALESPERSON                             | Char                | 10                 | 273:282         | N/A                                                                |
|                   | EXPIRATION_DAT<br>E                     | Date                | 8                  | 283:290         | Format is<br>YYYYMMDD                                              |
|                   | STANDARD_QTY                            | Decimal<br>external | 14                 | 291:304         | Includes an<br>optional<br>negative sign<br>and a decimal<br>point |
|                   | STANDARD_UNIT_ Decimal<br><b>RETAIL</b> | external            | 21                 | 305:325         | Includes a<br>decimal point                                        |
|                   | STANDARD_UOM                            | Char                | 4                  | 326:329         | N/A                                                                |
|                   | REF_NO5                                 | Char                | 30                 | 330:359         | N/A                                                                |
|                   | REF_NO6                                 | Char                | 30                 | 360:389         | N/A                                                                |
|                   | REF_NO7                                 | Char                | 30                 | 390:419         | N/A                                                                |
|                   | REF_NO8                                 | Char                | 30                 | 420:449         | N/A                                                                |
|                   | CATCHWEIGHT_IN Char<br>D                |                     | 1                  | 450:450         | N/A                                                                |
|                   | SELLING_ITEM                            | Char                | 25                 | 451:475         | N/A                                                                |
|                   | CUSTOMER_ORD<br>ER_LINE_NO              | Integer<br>external | 6                  | 476:481         | N/A                                                                |
|                   | MEDIA_ID                                | Integer<br>external | 10                 | 482:491         | N/A                                                                |
|                   | UOM_QUANTITY                            | Integer<br>external | 12                 | 492:503         | N/A                                                                |
|                   | TOTAL_IGTAX_AM<br>т                     | Decimal<br>external |                    | 504:524         | N/A                                                                |
|                   | UNIQUE_ID                               | Char                | 25                 | 525:652         | N/A                                                                |
|                   | <b>STORE</b>                            | Integer<br>external | 10                 | 653:662         | N/A                                                                |
|                   | DAY                                     | Integer<br>external | 3                  | 663:665         | N/A                                                                |
|                   | CUST_ORDER_N<br>O                       | Char                | 48                 | 666:713         | N/A                                                                |
|                   | CUST_ORDER_DA Date<br>TЕ                |                     | 14                 | 714:727         | Format is<br>YYYYMMDDH<br>H <sub>24</sub> MISS                     |
|                   | FULFILL_ORDER_ Char<br>NO               |                     | 48                 | 728:775         | N/A                                                                |
|                   | NO_INV_RET_IND                          | Char                | 1                  | 776:776         | N/A                                                                |
|                   | SALES_TYPE                              | Char                | 1                  | 777:777         | N/A                                                                |
|                   | RETURN_WH                               | Integer<br>external | 10                 | 778:787         | N/A                                                                |

**Table 6-64 (Cont.) File Name: Satitem.ctl**

| <b>Table Name</b> | <b>Column Name</b>                 | <b>Field Type</b>   | <b>Field Width</b> | <b>Position</b> | <b>Description</b> |
|-------------------|------------------------------------|---------------------|--------------------|-----------------|--------------------|
|                   | RETURN DISPOSI Char<br><b>TION</b> |                     | 10                 | 788:797         | N/A                |
|                   | ORIG STORE                         | Integer<br>external | 10                 | 798:807         | N/A                |
|                   | ORIG_TRAN_NO                       | Integer<br>external | 10                 | 808:817         | N/A                |
|                   | FULFILLMENT_LO<br>C TYPE           | Char                | 2                  | 818:820         | N/A                |
|                   | <b>FULFILLMENT LO</b><br>С         | Integer<br>external | 10                 | 821:830         | N/A                |
|                   | POSTING STORE                      | Integer<br>external | 10                 | 830:839         | N/A                |

**Table 6-64 (Cont.) File Name: Satitem.ctl**

### **Table 6-65 File Name: Sattend.ctl**

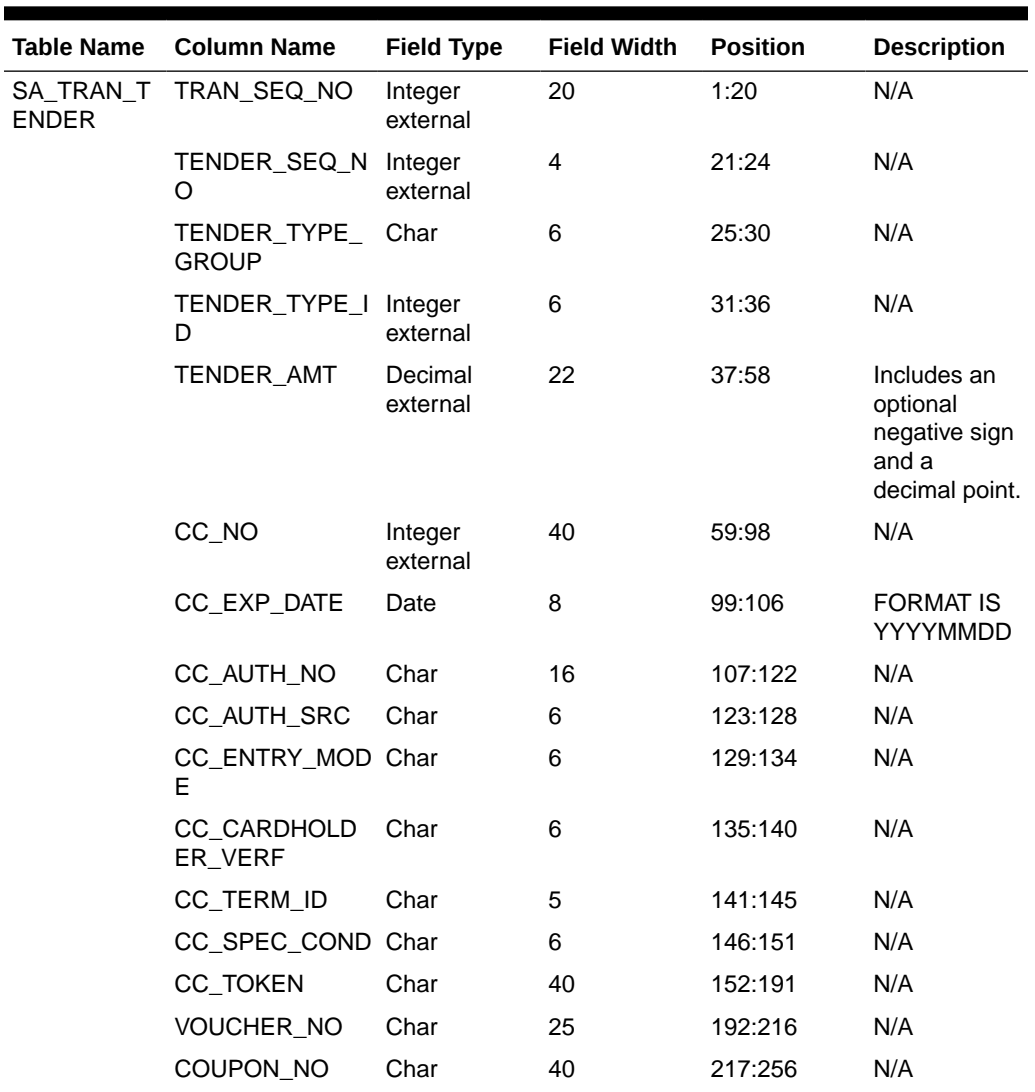

| <b>Table Name</b> | <b>Column Name</b>        | <b>Field Type</b>   | <b>Field Width</b> | <b>Position</b> | <b>Description</b> |
|-------------------|---------------------------|---------------------|--------------------|-----------------|--------------------|
|                   | COUPON_REF_N Char<br>O    |                     | 16                 | 257:272         | N/A                |
|                   | CHECK_ACCT_N Char<br>O    |                     | 30                 | 273:302         | N/A                |
|                   | CHECK_NO                  | Integer<br>external | 10                 | 303:312         | N/A                |
|                   | <b>IDENTI METHOD Char</b> |                     | 6                  | 313:318         | N/A                |
|                   | <b>IDENTI ID</b>          | Char                | 40                 | 319:358         | N/A                |
|                   | ORIG_CURRENC Char<br>Y    |                     | 3                  | 359:361         | N/A                |
|                   | ORIG CURR AM<br>т         | Decimal<br>external | 22                 | 362:383         | N/A                |
|                   | REF_NO9                   | Char                | 30                 | 384:413         | N/A                |
|                   | REF_NO10                  | Char                | 30                 | 414:443         | N/A                |
|                   | REF_NO11                  | Char                | 30                 | 444:473         | N/A                |
|                   | REF_NO12                  | Char                | 30                 | 474:503         | N/A                |
|                   | ERROR IND                 | Char                | 1                  | 504:504         | N/A                |
|                   | <b>STORE</b>              | Integer<br>external | 10                 | 505:514         | N/A                |
|                   | <b>DAY</b>                | Integer<br>external | 3                  | 515:517         | N/A                |

**Table 6-65 (Cont.) File Name: Sattend.ctl**

# **Table 6-66 File Name: Satpymt.ctl**

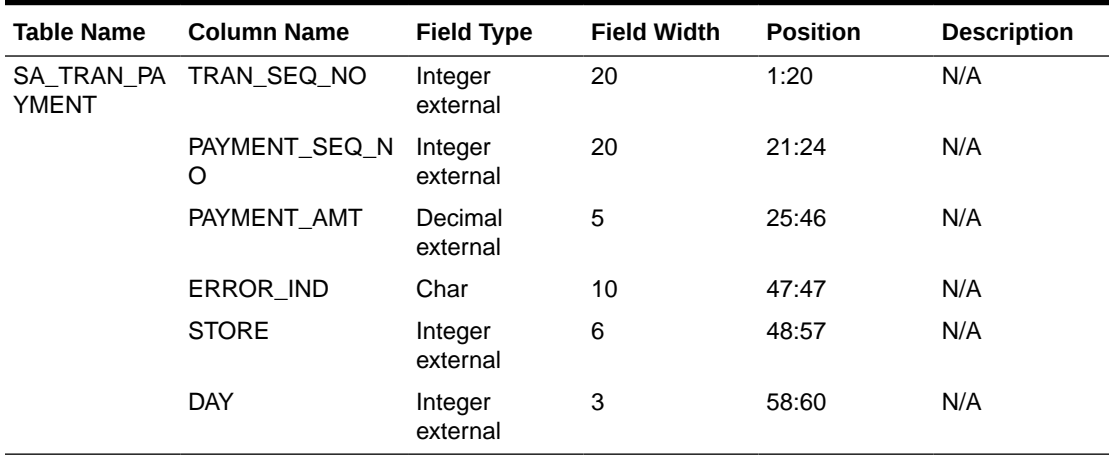

### **Table 6-67 File Name: Samisstr.ctl**

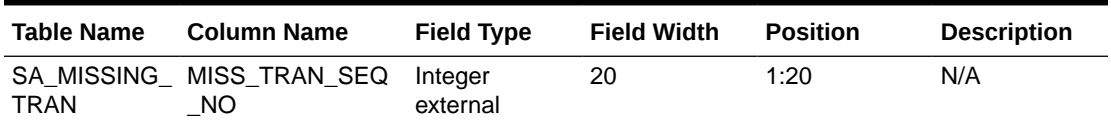

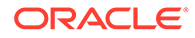

| <b>Table Name</b> | <b>Column Name</b>   | <b>Field Type</b>   | <b>Field Width</b> | <b>Position</b> | <b>Description</b> |
|-------------------|----------------------|---------------------|--------------------|-----------------|--------------------|
|                   | STORE DAY SEQ<br>NO. | Integer<br>external | 20                 | 21:40           | N/A                |
|                   | <b>REGISTER</b>      | Char                | 5                  | 41:45           | N/A                |
|                   | TRAN NO              | Integer<br>external | 10                 | 46:55           | N/A                |
|                   | <b>STATUS</b>        | Char                | 6                  | 56:61           | N/A                |
|                   | RTLOG ORIG SY<br>S   | Char                | 3                  | 62:64           | N/A                |

**Table 6-67 (Cont.) File Name: Samisstr.ctl**

### **Table 6-68 File Name: Sattax.ctl**

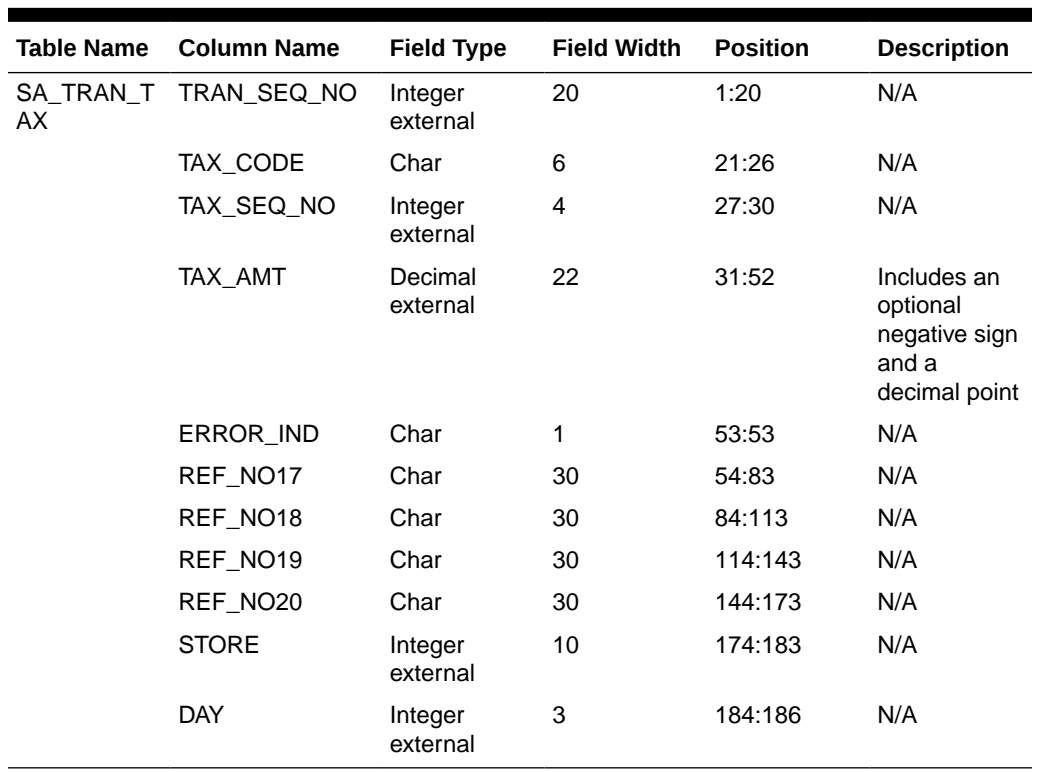

### **Table 6-69 File Name: Sacustatt.ctl**

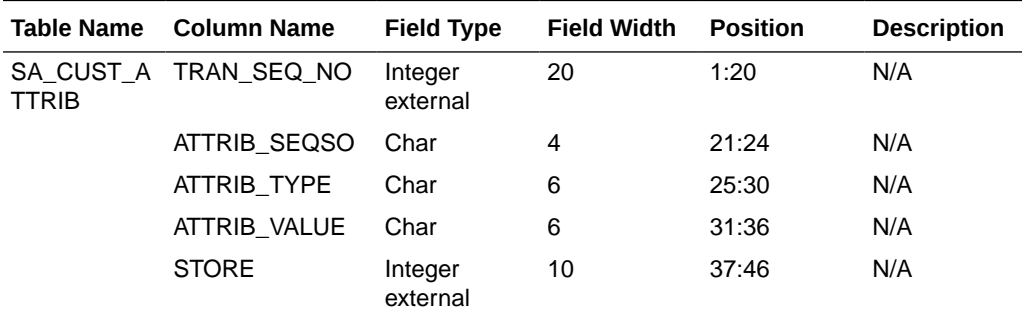

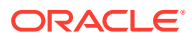

| Table Name Column Name | <b>Field Type</b>   | <b>Field Width</b> | <b>Position</b> | <b>Description</b> |
|------------------------|---------------------|--------------------|-----------------|--------------------|
| DAY                    | Integer<br>external | 3                  | 47:49           | N/A                |

**Table 6-69 (Cont.) File Name: Sacustatt.ctl**

### **Table 6-70 File Name: Saerror.ctl**

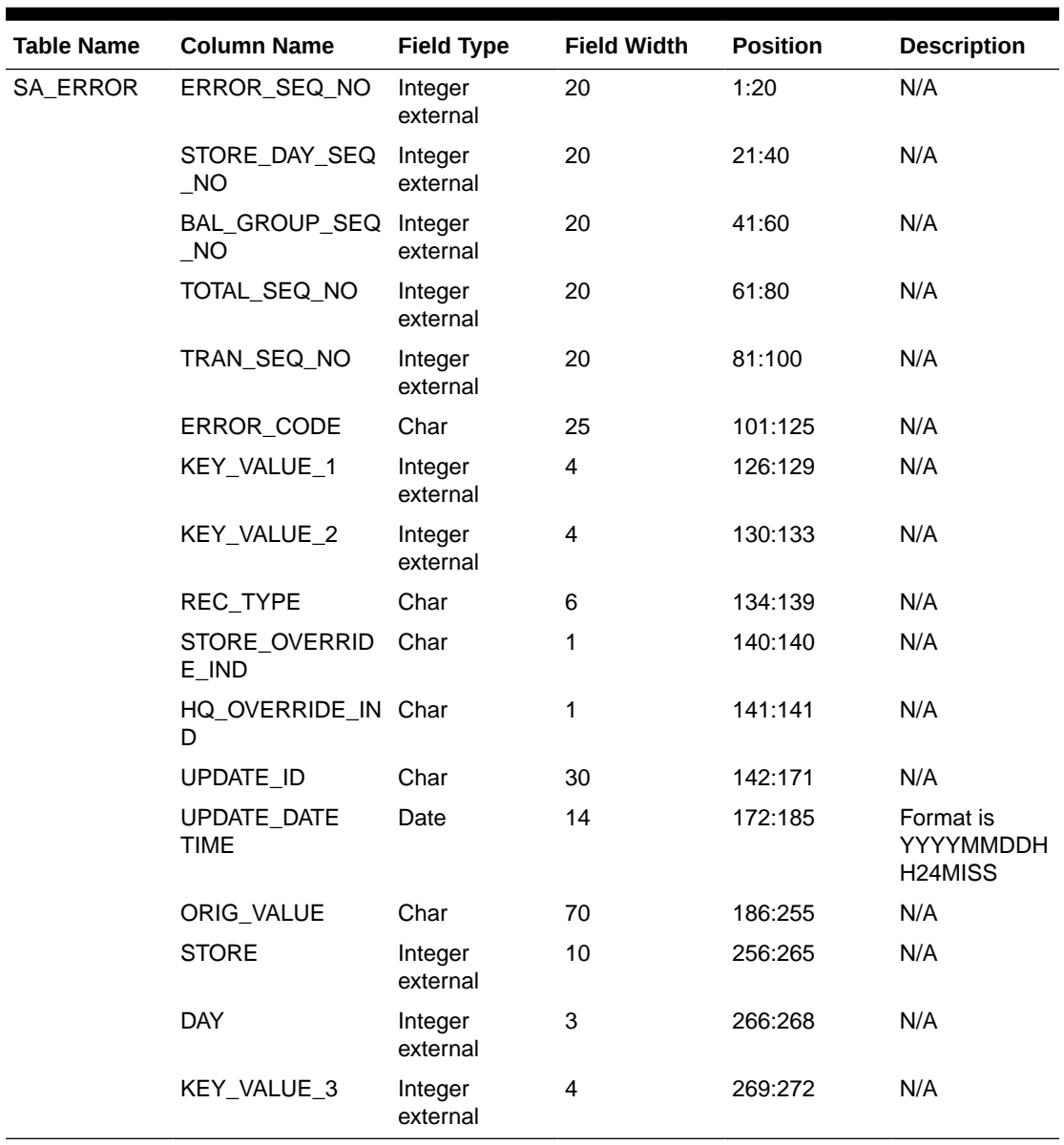

### **Table 6-71 File Name: Sathatt.ctl**

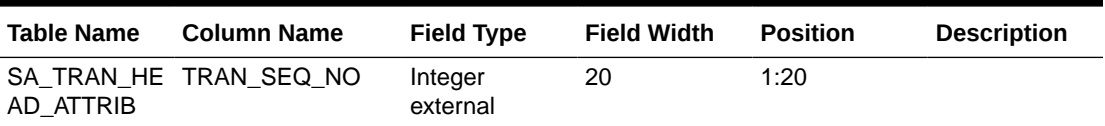

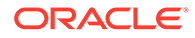

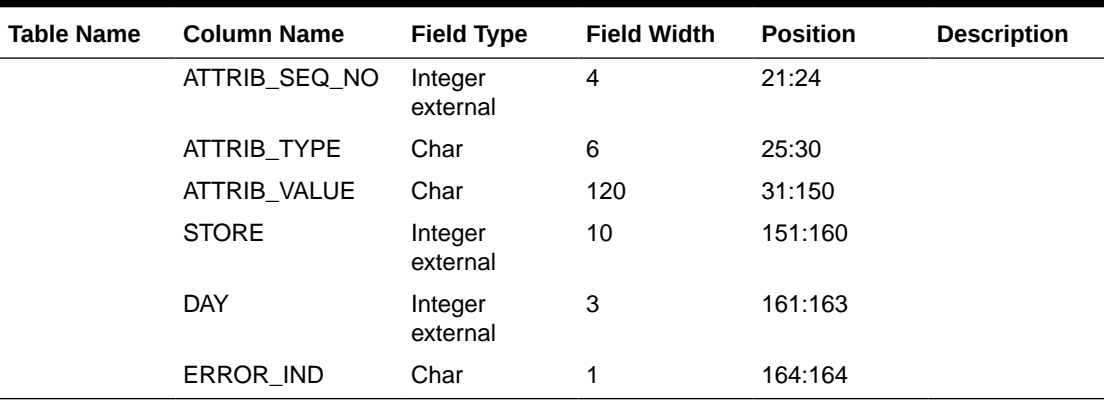

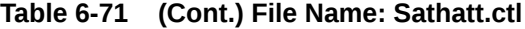

### **Table 6-72 File Name: Saitatt.ctl**

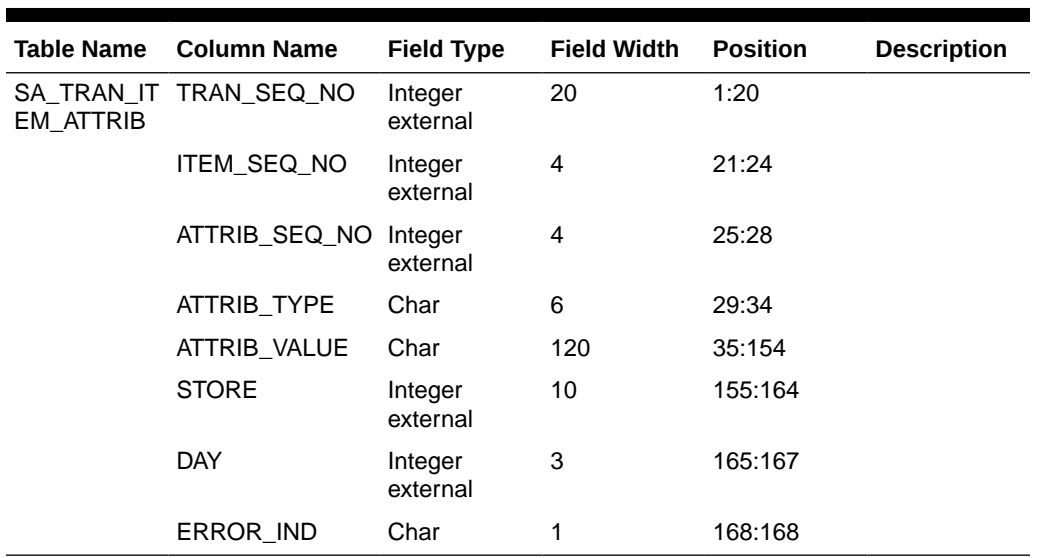

## **Table 6-73 File Name: Saidatt.ctl**

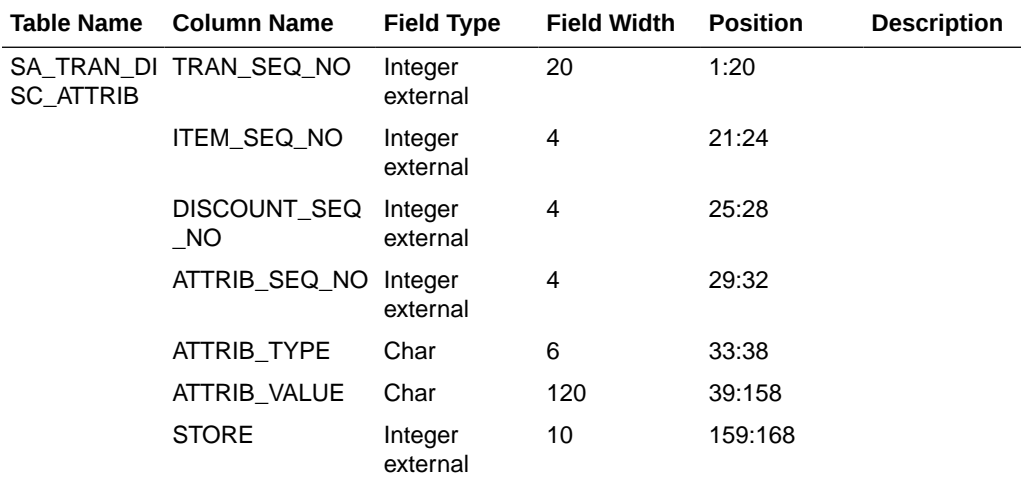

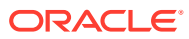

| <b>Table Name</b> | <b>Column Name</b> | <b>Field Type</b>  | <b>Field Width</b> | <b>Position</b> | <b>Description</b> |
|-------------------|--------------------|--------------------|--------------------|-----------------|--------------------|
|                   | <b>DAY</b>         | Integer<br>Exernal | 3                  | 169:171         |                    |
|                   | ERROR IND          | Char               |                    | 172:172         |                    |

**Table 6-73 (Cont.) File Name: Saidatt.ctl**

### **Table 6-74 File Name: Saixatt.ctl**

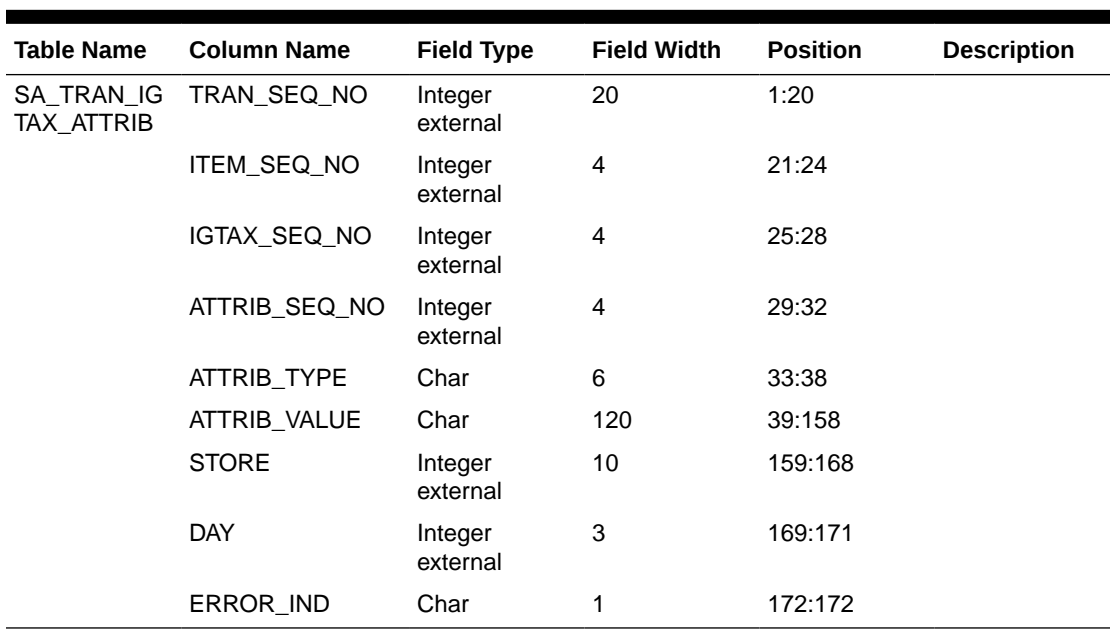

### **Table 6-75 File Name: Satxatt.ctl**

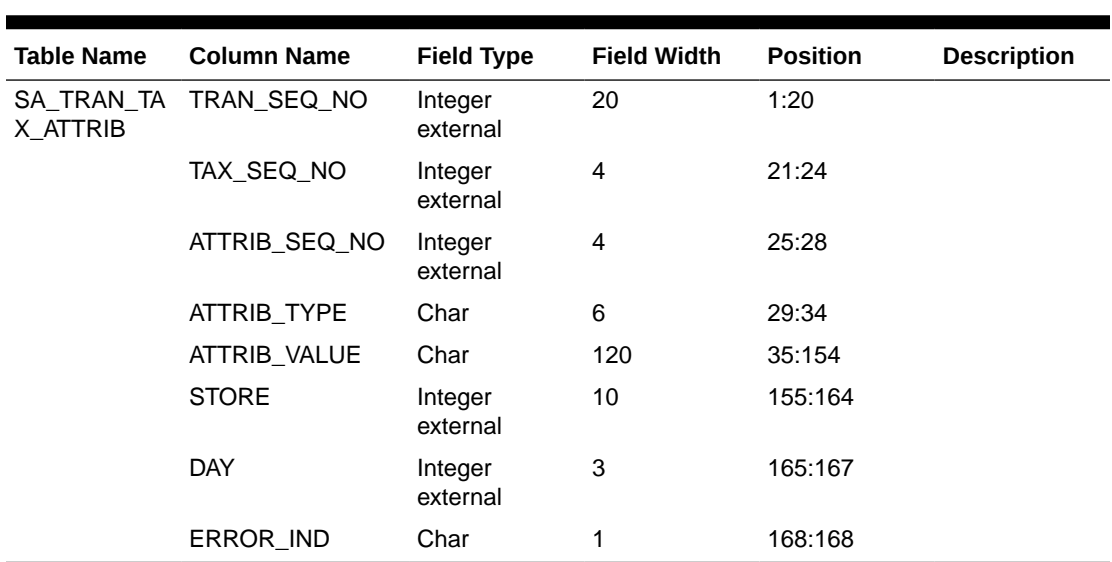

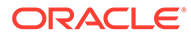

| <b>Table Name</b>              | <b>Column Name</b>    | <b>Field Type</b>   | <b>Field Width</b> | <b>Position</b> | <b>Description</b> |
|--------------------------------|-----------------------|---------------------|--------------------|-----------------|--------------------|
| <b>ENDER ATT</b><br><b>RIB</b> | SA_TRAN_T TRAN_SEQ_NO | Integer<br>external | 20                 | 1:20            |                    |
|                                | TENDER_SEQ_N<br>O     | Integer<br>external | 4                  | 21:24           |                    |
|                                | ATTRIB_SEQ_NO         | Integer<br>external | 4                  | 25:28           |                    |
|                                | <b>ATTRIB TYPE</b>    | Char                | 6                  | 29:34           |                    |
|                                | ATTRIB_VALUE          | Char                | 120                | 35:154          |                    |
|                                | <b>STORE</b>          | Integer<br>external | 10                 | 155:164         |                    |
|                                | DAY                   | Integer<br>external | 3                  | 165:167         |                    |
|                                | ERROR IND             | Char                | 1                  | 168:168         |                    |

**Table 6-76 File Name: Sattatt.ctl**

### **Table 6-77 File Name: Satwritelock.ctl**

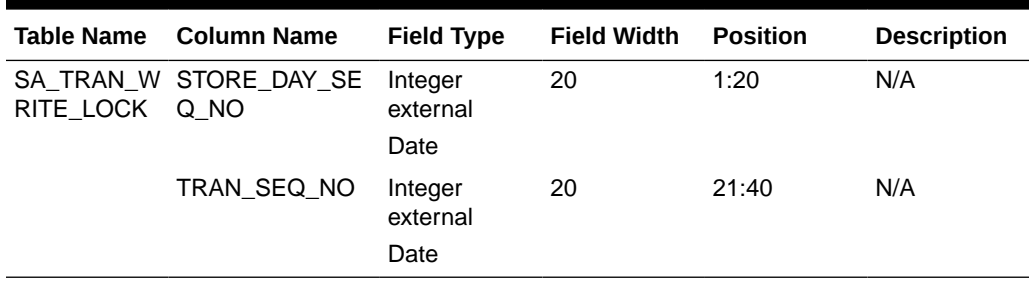

### Sales Audit Interface File Layout [rtlog]

The following illustrates the file layout format of the Oracle Retail TLOG. The content of each Oracle Retail TLOG file is per store per day. The filename convention is RTLOG\_STORE\_DATETIME.DAT (for example, RTLOG\_1234\_01221989010000.DAT).

Involves round off fields, credit promotion id, tax (vat) at item level and payment amount of customer orders.

Document has been modified regarding tender types, logic of handling both VAT-TAX in the system has been added.

Retailers must ensure that credit card numbers are masked when sent through RTLOGs. Similarly, when the tender type is check, checking account numbers must be masked when sent through RTLOGs. When Sales Audit encounters an RTLOG with a non-masked credit card or checking account number, the entire file will be rejected and will not be processed.

```
FHEAD (Only 1 per file, required)
THEAD (Multiple expected, one per transaction, required for each 
transaction)
THATT (Attribute record specific to the THEAD record - Multiple allowed,
```
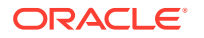

```
optional)
TCUST (Only 1 per THEAD record allowed, optional for some transaction types, see 
table below)
CATT (Attribute record specific to the TCUST record - Multiple allowed, only 
valid if TCUST exists)
TITEM (Multiple allowed per transaction, optional for some transaction types, see 
table below)
ITATT (Attribute record specific to the TITEM record - Multiple allowed, optional 
and only valid if TITEM exists)
IDISC (Discount record specific to the TITEM record - Multiple allowed per item, 
optional see table below)
IDATT (Attribute record specific to the IDISC record - Multiple allowed, optional 
and only valid if IDISC exists)
IGTAX (VAT/Tax record specific to the TITEM record - Multiple allowed per item, 
optional. Either TTAX or IGTAX should appear in a given RTLOG, if originating system 
is POS, but not both, see table below). If originating system is OMS, both IGTAX and 
TTAX can appear but only the one matching the store's tax type will be processed, the 
other record will be ignored.
IXATT (Attribute record specific to the IGTAX record - Multiple allowed, optional 
and only valid if IGTAX exists)
TTAX (Vat/Tax record specific to the THEAD record - Multiple allowed per 
transaction, optional. Either TTAX or IGTAX should appear in a given RTLOG, if 
originating system is POS, but not both, see table below). If originating system is 
OMS, both IGTAX and TTAX can appear but only the one matching the store's tax type 
will be processed, the other record will be ignored.
TXATT (Attribute record specific to the TTAX record - Multiple allowed, optional 
and only valid if TTAX exists)
TPYMT (Multiple allowed per transaction, will have the deposit amount for pickup/
delivery/layaway orders, optional see table below) 
TTEND (Multiple allowed per transaction, optional for some transaction types, see 
table below)
TTATT (Attribute record specific to the TTEND record - Multiple allowed, optional 
and only valid if TTEND exists)
TTAIL (1 per THEAD, required)
FTAIL (1 per file, required)
```
The order of the records within the transaction layout above is important. It aids processing by ensuring that the information is present when it is needed.

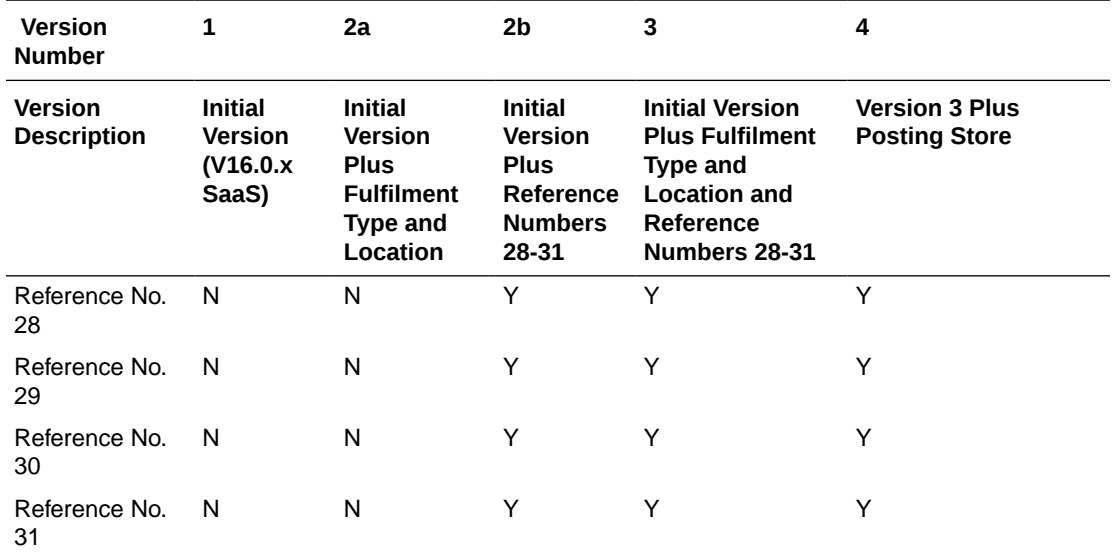

Fields expected in RTLog format based on the changes adopted -

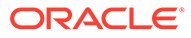

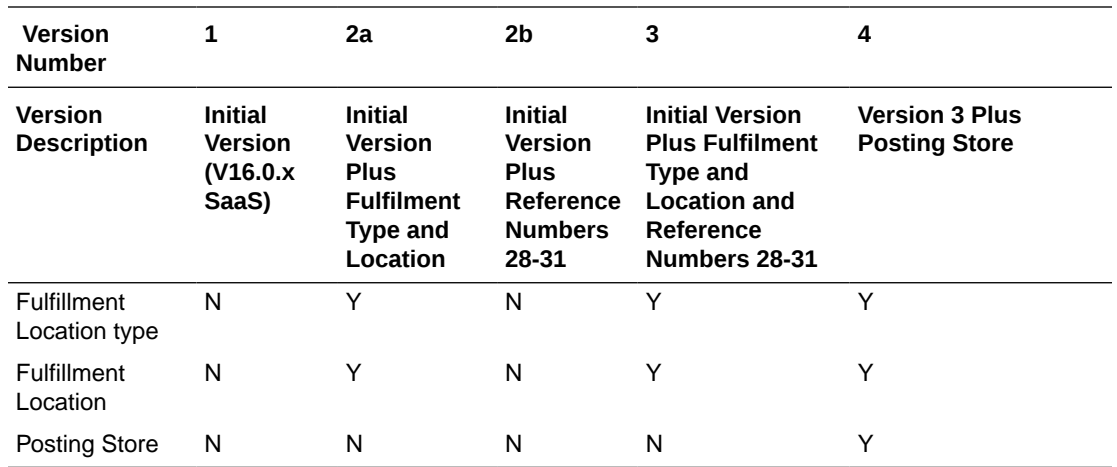

## **Table 6-78 File Name: rtlog**

 $\overline{\phantom{a}}$ 

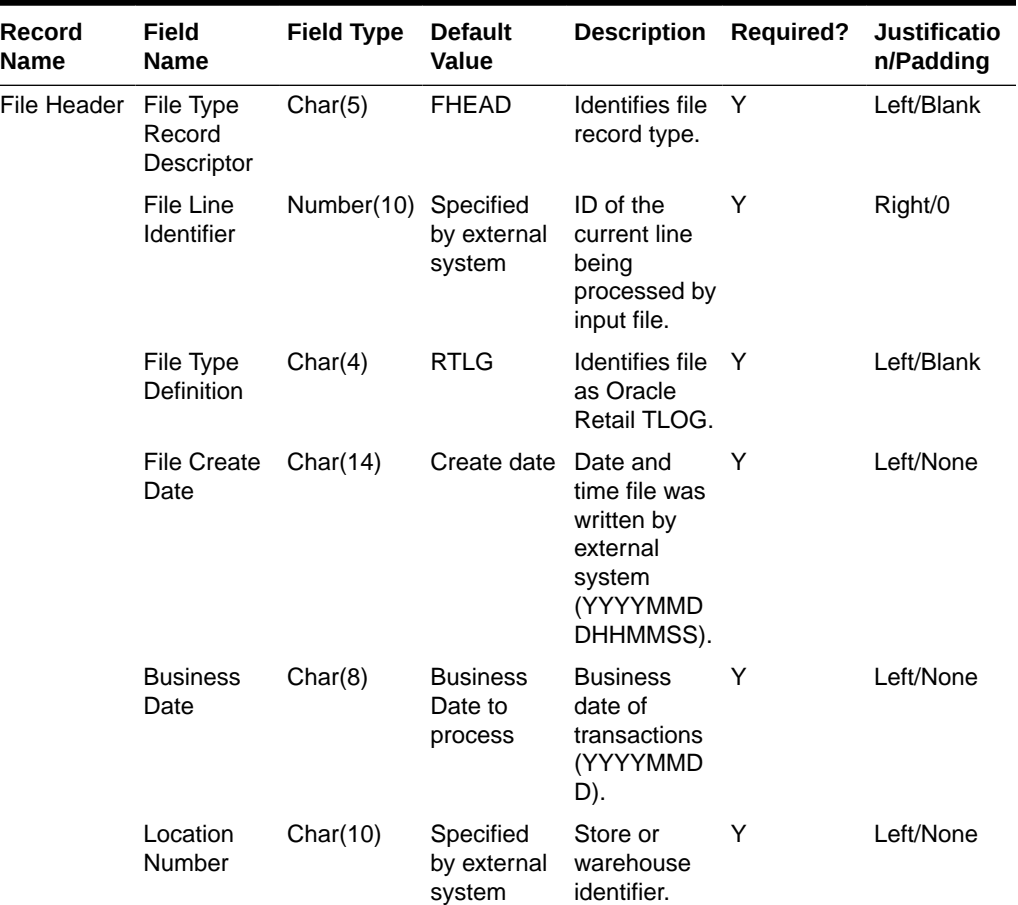

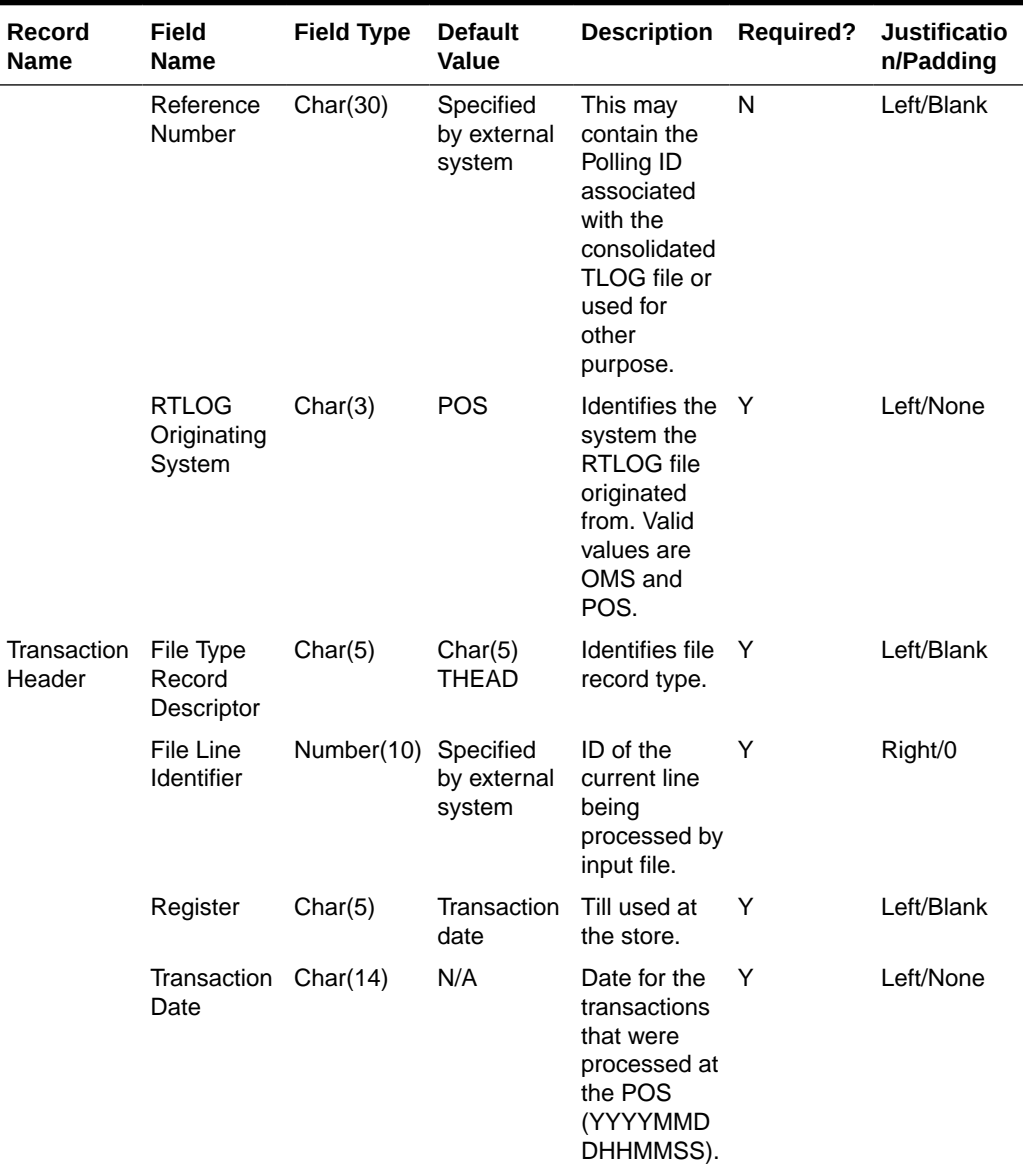

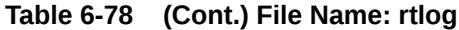

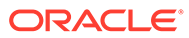

| Record<br>Name | <b>Field</b><br>Name        | <b>Field Type</b>          | <b>Default</b><br>Value                                               | <b>Description</b>                                                                                                    | <b>Required?</b> | <b>Justificatio</b><br>n/Padding |
|----------------|-----------------------------|----------------------------|-----------------------------------------------------------------------|----------------------------------------------------------------------------------------------------|------------------|----------------------------------|
|                | Transaction<br>Number       | Number(10) N/A             |                                                                       | Transaction<br>identifier.<br>If<br>sa_system_o<br>ptions,<br>wkstation_tra<br>n_append_in<br>d is Y, then<br>the first 3<br>digits<br>indicate the<br>workstation<br>ID and last 7<br>digits<br>indicate the<br>transaction<br>number. | Y                | Right/0                          |
|                | Cashier                     | Char(10)                   | N/A                                                                   | Cashier<br>identifier.                                                                                                    | N                | Left/Blank                       |
|                | Salesperso<br>n             | Char(10)                   | N/A                                                                   | Salesperson<br>identifier.                                                                                                    | N                | Left/Blank                       |
|                | Transaction<br><b>Type</b>  | Char(6)                    | Refer to<br><b>TRAT</b><br>code_type<br>for a list of<br>valid types. | Transaction<br>type.                                                                                                    | Y                | Left/Blank                       |
|                | Sub-<br>transaction<br>type | Char(6)                    | Refer to<br><b>TRAS</b><br>code_type<br>for a list of<br>valid types. | Sub-<br>transaction<br>type. For<br>sale, it can<br>be employee,<br>drive-off, and<br>so on.                                                                                                    | N                | Left/Blank                       |
|                | o                           | Orig_tran_n Number(10) N/A |                                                                       | Populated<br>only for post-<br>void<br>transactions.<br>Transaction<br>number for<br>the original<br>transaction<br>that will be<br>cancelled.                                                                                          | N                | Right/0                          |

**Table 6-78 (Cont.) File Name: rtlog**

 $\overline{\phantom{a}}$ 

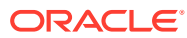

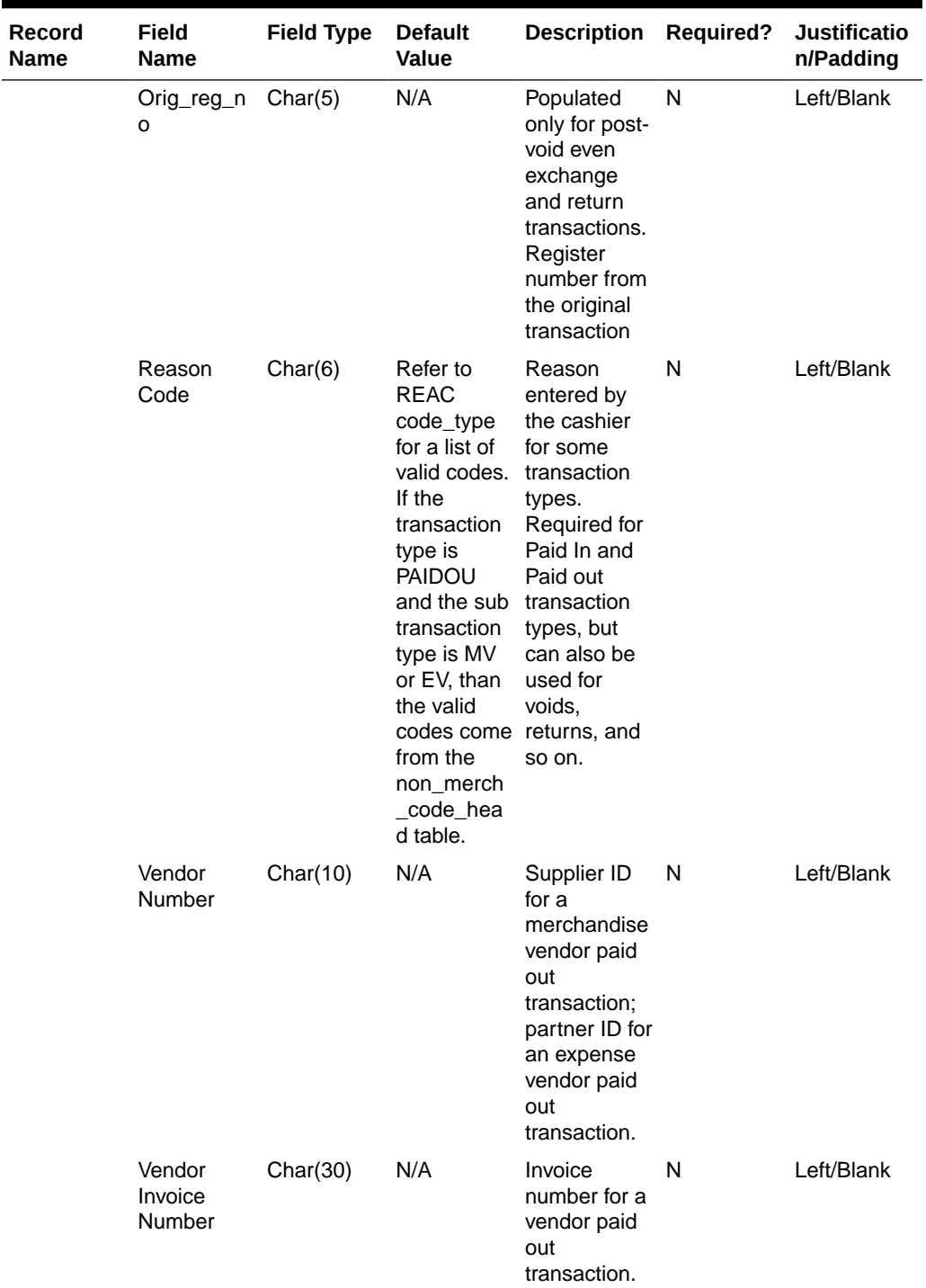

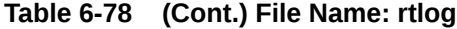

**The Co** 

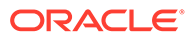

| Record<br>Name | <b>Field</b><br><b>Name</b>    | <b>Field Type</b> | <b>Default</b><br><b>Value</b> | <b>Description</b>                                                                                                    | <b>Required?</b> | <b>Justificatio</b><br>n/Padding |
|----------------|--------------------------------|-------------------|--------------------------------|----------------------------------------------------------------------------------------------------|------------------|----------------------------------|
|                | Payment<br>Reference<br>Number | Char(16)          | N/A                            | The<br>reference<br>number of<br>the tender<br>used for a<br>vendor<br>payout. This<br>could be the<br>money order<br>number,<br>check<br>number, and<br>so on.                                                                                               | N                | Left/Blank                       |
|                | Proof of<br>Delivery<br>Number | Char(30)          | N/A                            | Proof of<br>receipt<br>number<br>given by the<br>vendor at the<br>time of<br>delivery. This<br>field is<br>populated for<br>a vendor<br>paid out<br>transaction.                                                                                              | N                | Left/Blank                       |
|                | Reference<br>Number 1          | Char(30)          | Na                             | Number<br>associated<br>with a<br>particular<br>transaction,<br>for example,<br>whether for a<br><b>Store</b><br>Conditions<br>transaction.<br>The<br>SA REFERE<br>NCE table<br>defines what<br>this field can<br>contain for<br>each<br>transaction<br>type. | N                | Left/Blank                       |
|                | Reference<br>Number 2          | Char(30)          | N/A                            | Char(30)                                                                                                    | N                | Left/Blank                       |
|                | Reference<br>Number 3          | Char(30)          | N/A                            | Third generic N<br>reference<br>number.                                                                                                    |                  | Left/Blank                       |

**Table 6-78 (Cont.) File Name: rtlog**

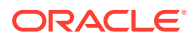

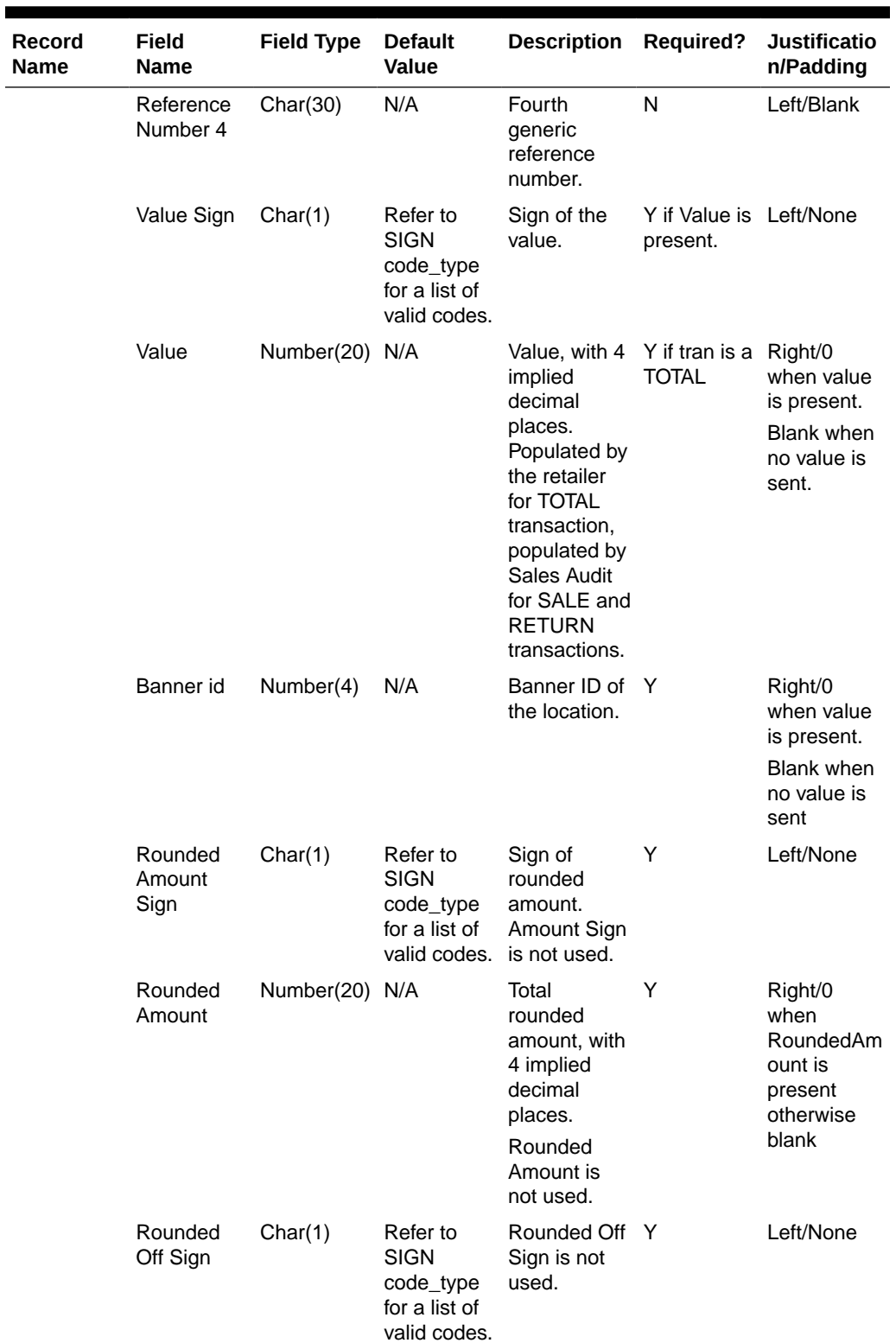

## **Table 6-78 (Cont.) File Name: rtlog**

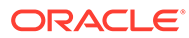

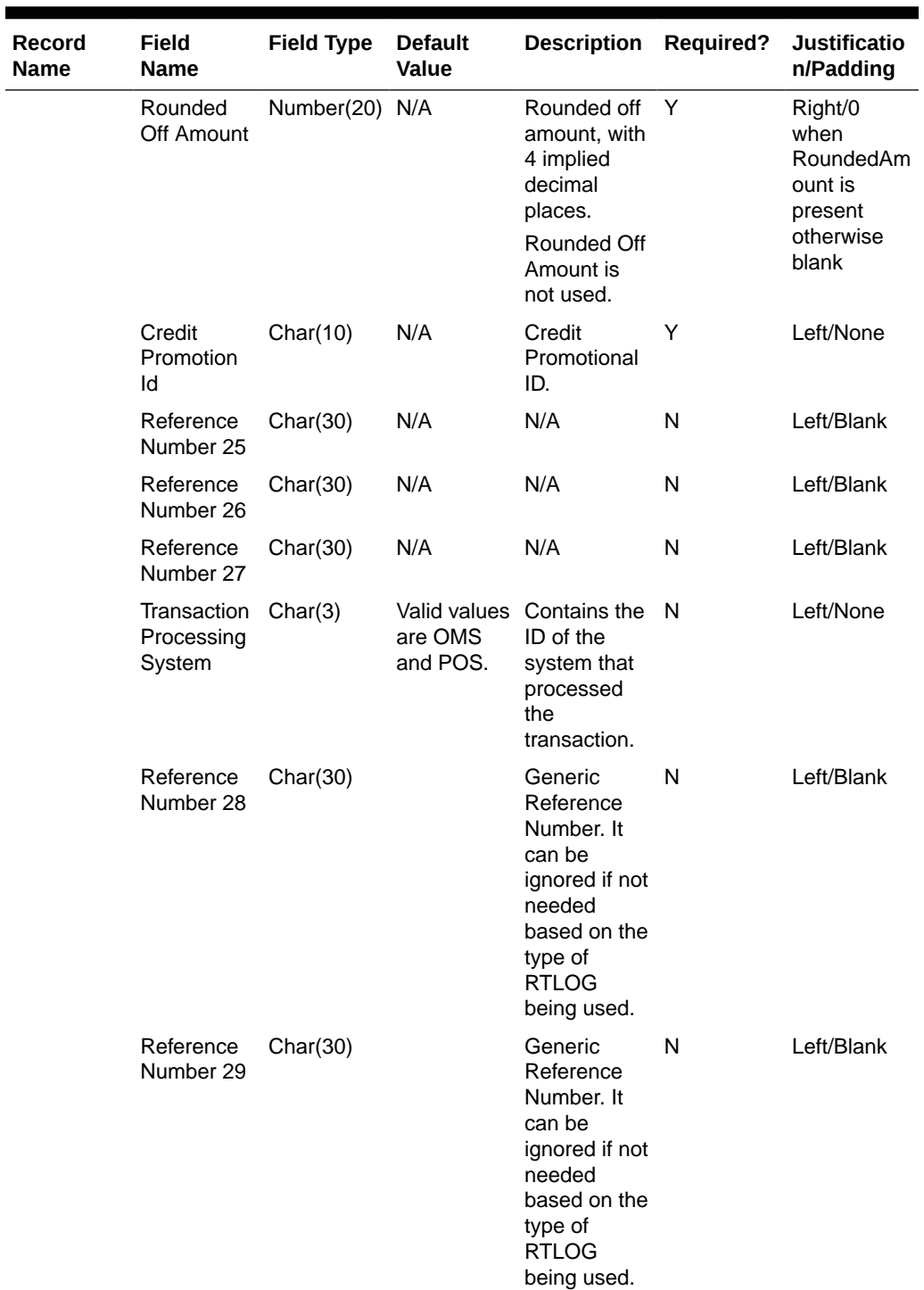

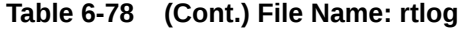

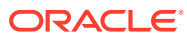
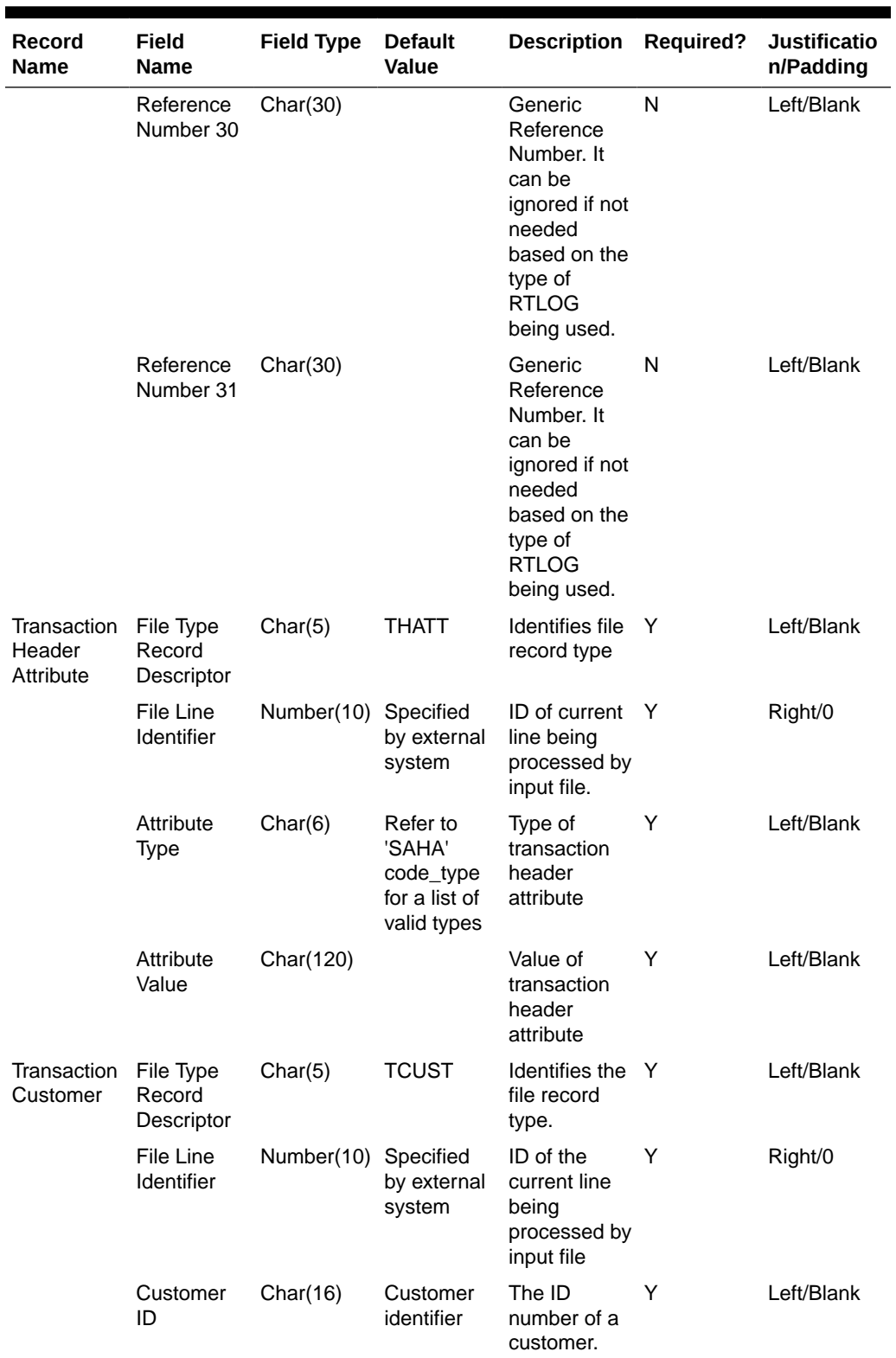

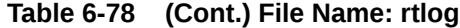

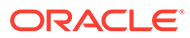

| <b>Record</b><br><b>Name</b> | <b>Field</b><br><b>Name</b>       | <b>Field Type</b>    | <b>Default</b><br><b>Value</b>                                        | <b>Description</b>                                                | <b>Required?</b> | <b>Justificatio</b><br>n/Padding |
|------------------------------|-----------------------------------|----------------------|-----------------------------------------------------------------------|-------------------------------------------------------------------|------------------|----------------------------------|
|                              | Customer<br>Type ID               | Char(6)              | Refer to<br><b>CIDT</b><br>code_type<br>for a list of<br>valid types. | Customer ID<br>type.                                              | Y                | Left/Blank                       |
|                              | Customer<br>Name                  | Char(120)            | N/A                                                                   | Customer<br>name.                                                 | N                | Left/Blank                       |
|                              | Address 1                         | Char(240)            | N/A                                                                   | Customer<br>address.                                              | Ν                | Left/Blank                       |
|                              | Address 2                         | Char(240)            | N/A                                                                   | Additional<br>field for<br>customer<br>address.                   | N                | Left/Blank                       |
|                              | City                              | Char(120)            | N/A                                                                   | City.                                                             | N                | Left/Blank                       |
|                              | State                             | Char(12)             | <b>State</b><br>identifier                                            | State.                                                            | N                | Left/Blank                       |
|                              | Zip Code                          | Char(30)             | Zip<br>identifier                                                     | Zip code.                                                         | Ν                | Left/Blank                       |
|                              | Country                           | Char(3)              | N/A                                                                   | Country.                                                          | Ν                | Left/Blank                       |
|                              | Home<br>Phone                     | Char(20)             | N/A                                                                   | Telephone<br>number at<br>home.                                   | N                | Left/Blank                       |
|                              | Work<br>Phone                     | Char(20)             | N/A                                                                   | Telephone<br>number at<br>work.                                   | Ν                | Left/Blank                       |
|                              | E-mail                            | Char(100)            | N/A                                                                   | E-mail<br>address.                                                | N                | Left/Blank                       |
|                              | <b>Birthdate</b>                  | Char(8)              | N/A                                                                   | Date of birth. N<br>(YYYYMMD<br>D)                                |                  | Left/Blank                       |
| Customer<br>Attribute        | File Type<br>Record<br>Descriptor | Char(5)              | <b>CATT</b>                                                           | Identifies file<br>record type.                                   | Y                | Left/Blank                       |
|                              | File Line<br>Identifier           | Number(10) Specified | by external<br>system                                                 | ID of the<br>current line<br>being<br>processed by<br>input file. | Y                | Right/0                          |
|                              | Attribute<br>type                 | Char(6)              | Refer to<br><b>SACA</b><br>code_type<br>for a list of<br>valid types. | Type of<br>customer<br>attribute                                  | Y                | Left/Blank                       |

**Table 6-78 (Cont.) File Name: rtlog**

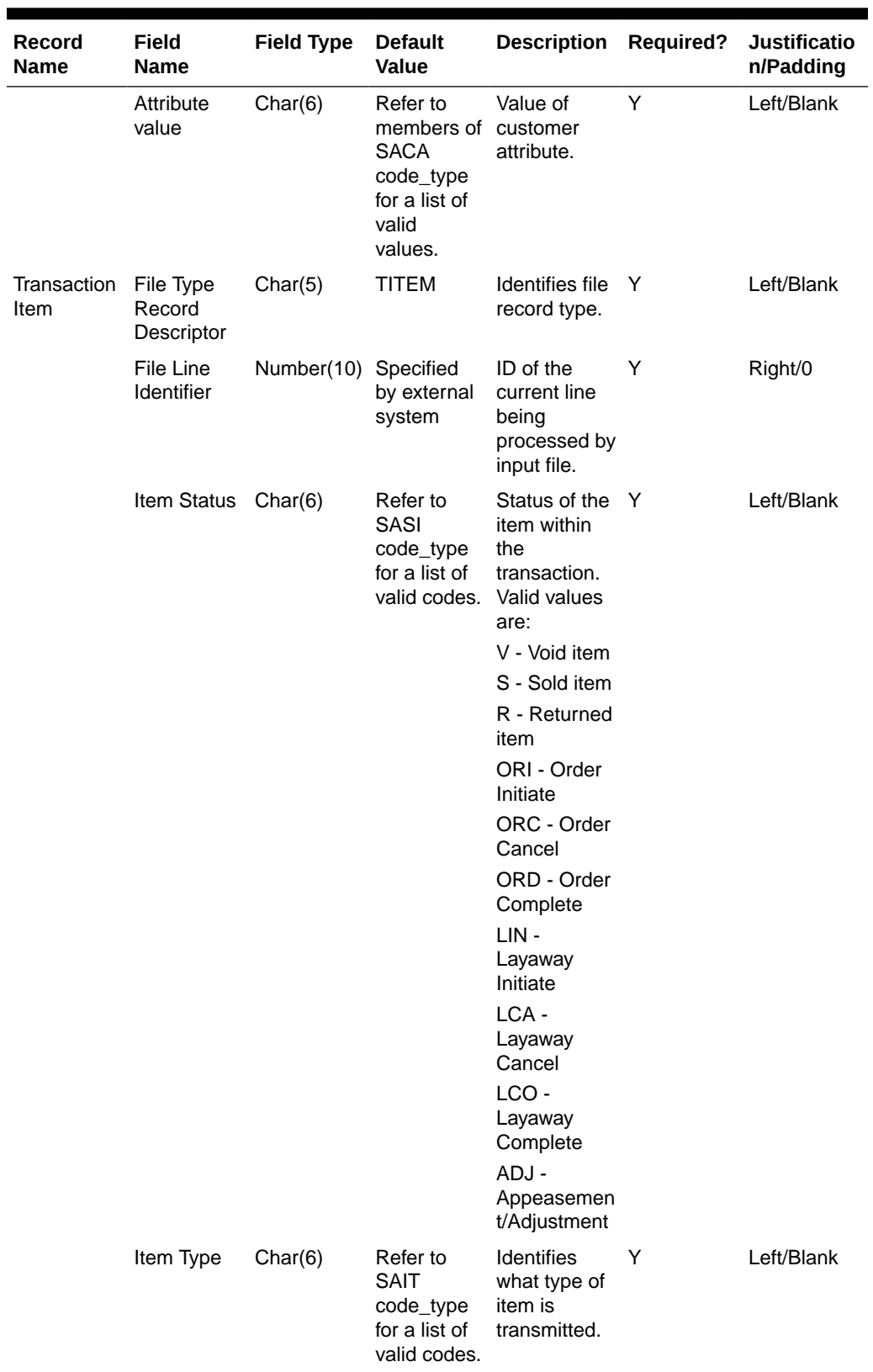

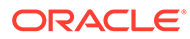

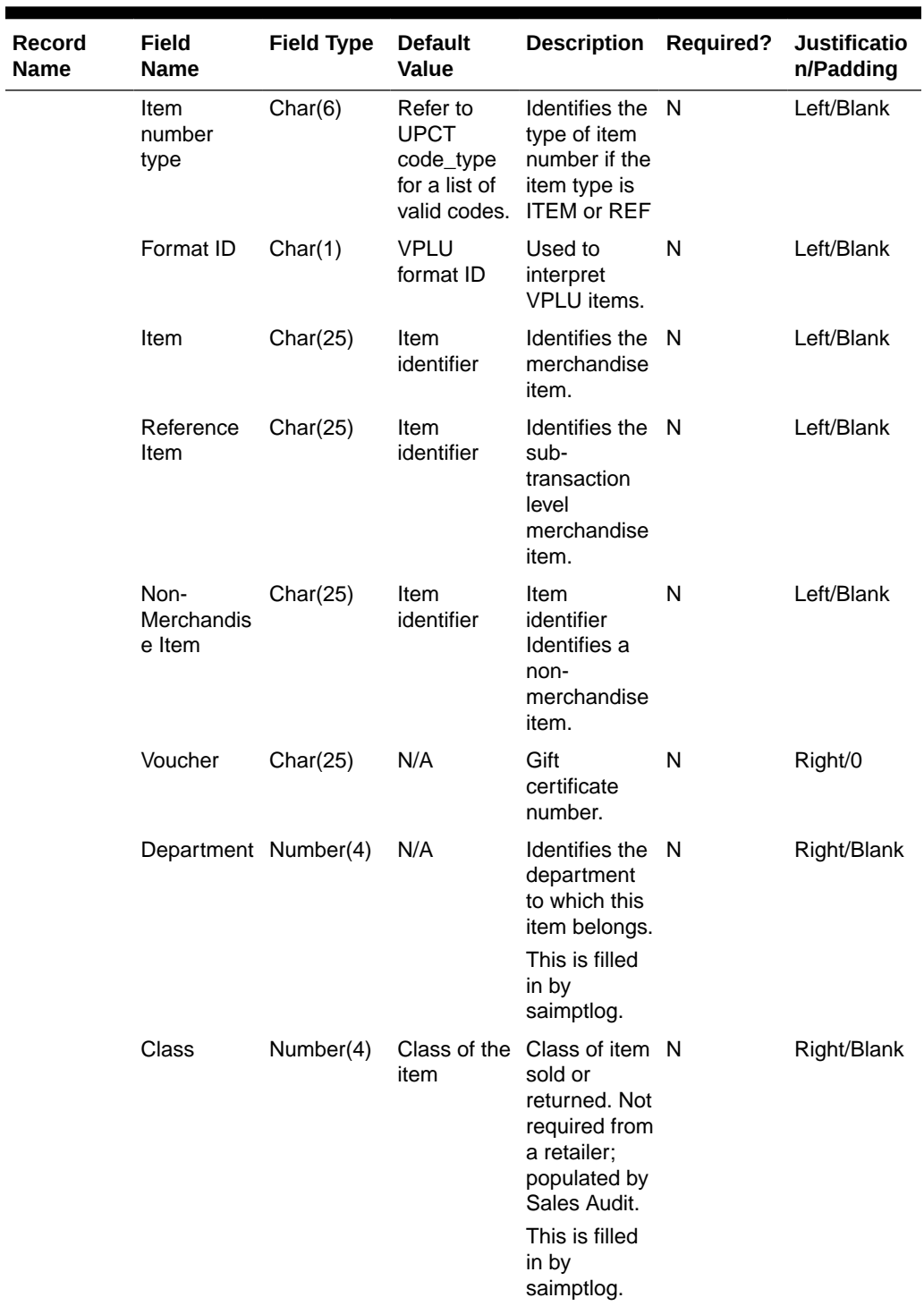

| <b>Record</b><br><b>Name</b> | <b>Field</b><br><b>Name</b> | <b>Field Type</b> | <b>Default</b><br>Value                                               | <b>Description</b>                                                                                                    | <b>Required?</b>                               | <b>Justificatio</b><br>n/Padding |
|------------------------------|-----------------------------|-------------------|-----------------------------------------------------------------------|----------------------------------------------------------------------------------------------------|------------------------------------------------|----------------------------------|
|                              | <b>Subclass</b>             | Number(4)         | Subclass of<br>the item                                               | Subclass of<br>the item sold<br>or returned.<br>Not required<br>from a<br>retailer:<br>populated by<br>Sales Audit.<br>This is filled<br>in by<br>saimptlog. | N                                              | Right/Blank                      |
|                              | Quantity<br>Sign            | Char(1)           | Refer to<br><b>SIGN</b><br>code_type<br>for a list of<br>valid codes. | Sign of the<br>quantity                                                                                                    | Y                                              | Left/None                        |
|                              | Quantity                    | Number(12) N/A    |                                                                       | Number of<br>items<br>purchased,<br>with 4<br>decimal<br>places.                                                                                             | Y                                              | Right/0                          |
|                              | Selling Unit<br>of Measure  | Char(4)           | N/A                                                                   | Unit of<br>measure of<br>the item's<br>quantity.                                                                                                    | Y                                              | Left/None                        |
|                              | <b>Unit Retail</b>          | Number(20) N/A    |                                                                       | Unit retail,<br>with 4<br>implied<br>decimal<br>places.                                                                                                    | Y                                              | Right/0                          |
|                              | Override<br>Reason          | Char(6)           | Refer to<br><b>ORRC</b><br>code_type<br>for a list of<br>valid codes. | This column<br>is populated<br>when an<br>item's price<br>has been<br>overridden at<br>the POS to<br>define why it<br>was<br>overridden.                     | Y if unit<br>retail was<br>manually<br>entered | Left/Blank                       |

**Table 6-78 (Cont.) File Name: rtlog**

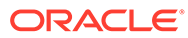

| Record<br>Name | Field<br><b>Name</b>             | <b>Field Type</b> | <b>Default</b><br><b>Value</b>                                        | <b>Description</b>                                                                                                    | <b>Required?</b>                               | <b>Justificatio</b><br>n/Padding |
|----------------|----------------------------------|-------------------|-----------------------------------------------------------------------|----------------------------------------------------------------------------------------------------|------------------------------------------------|----------------------------------|
|                | Original<br><b>Unit Retail</b>   | Number(20) N/A    |                                                                       | Value, with 4<br>implied<br>decimal<br>places.                                                                                                    | Y if unit<br>retail was<br>manually<br>entered | Right/0                          |
|                |                                  |                   |                                                                       | This column<br>is populated<br>when the<br>item's price<br>was<br>overridden at<br>the POS and<br>the item's<br>original unit<br>retail is<br>known. |                                                |                                  |
|                | Taxable<br>Indicator             | Char(1)           | Refer to<br><b>YSNO</b><br>code_type<br>for a list of<br>valid codes. | Indicates<br>whether or<br>not item is<br>taxable.                                                                                                   | Y                                              | Left/None                        |
|                | Pump                             | Char(8)           | N/A                                                                   | Fuel pump<br>identifier.                                                                                                    | N                                              | Left/Blank                       |
|                | Reference<br>Number 5            | Char(30)          | N/A                                                                   | Number<br>associated<br>with a<br>particular<br>item within a<br>transaction,<br>for example,<br>special order<br>number.                            | N                                              | Left/Blank                       |
|                |                                  |                   |                                                                       | The<br>sa reference<br>table defines<br>what this<br>field can<br>contain for<br>each<br>transaction<br>type.                                        |                                                |                                  |
|                | Reference<br>Number <sub>6</sub> | Char(30)          | N/A                                                                   | Second<br>generic<br>reference<br>number at<br>the item<br>level.                                                                                    | N                                              | Left/Blank                       |
|                | Reference<br>Number 7            | Char(30)          | N/A                                                                   | Third generic N<br>reference<br>number at<br>the item<br>level.                                                                                      |                                                | Left/Blank                       |

**Table 6-78 (Cont.) File Name: rtlog**

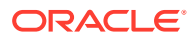

| Record<br><b>Name</b> | Field<br><b>Name</b>        | <b>Field Type</b> | <b>Default</b><br>Value                                               | <b>Description</b>                                                                                                    | <b>Required?</b> | <b>Justificatio</b><br>n/Padding |
|-----------------------|-----------------------------|-------------------|-----------------------------------------------------------------------|----------------------------------------------------------------------------------------------------|------------------|----------------------------------|
|                       | Reference<br>Number 8       | Char(30)          | N/A                                                                   | Fourth<br>generic<br>reference<br>number at<br>the item<br>level.                                                              | N                | Left/Blank                       |
|                       | Item_swipe<br>d_ind         | Char(1)           | Refer to<br><b>YSNO</b><br>code_type<br>for a list of<br>valid codes  | Indicates if<br>the item was<br>automatically<br>entered into<br>the POS<br>system or if it<br>had to be<br>manually<br>keyed. | Y                | Left/None                        |
|                       | Return<br>Reason<br>Code    | Char(6)           | Refer to<br><b>SARR</b><br>code_type<br>for a list of<br>valid codes. | The reason<br>an item was<br>returned.                                                                                         | N                | Left/Blank                       |
|                       | Salesperso<br>n             | Char(10)          | N/A                                                                   | The<br>salesperson<br>who sold the<br>item.                                                                                    | N                | Left/Blank                       |
|                       | Expiration_<br>date         | Char(8)           | N/A                                                                   | Gift<br>certificate<br>expiration<br>date<br>(YYYYMMD<br>D).                                                                   | N                |                                  |
|                       | Drop Ship<br>Ind            | Char(1)           | Refer to<br>YSNO code<br>type for a<br>list of valid<br>codes.        | Indicates<br>whether the<br>item is part<br>of a drop<br>shipment.                                                             | Y                | Left/None                        |
|                       | Uom_qty                     | Number(12) N/A    |                                                                       | Quantity of<br>items<br>purchased in<br>the given<br>UOM, with 4<br>decimal<br>places.                                         | Y                | Right/0                          |
|                       | Catchweigh Char(1)<br>t_ind |                   | Valid values Identifies if<br>are Y and<br>N.                         | the item is a<br>catchweight<br>item.                                                                                          |                  | Left/None                        |
|                       | Selling item Char(25)       |                   | Item<br>identifier                                                    | Identifies the N<br>selling item.                                                                                              |                  | Left/Blank                       |

**Table 6-78 (Cont.) File Name: rtlog**

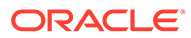

| <b>Record</b><br>Name | <b>Field</b><br><b>Name</b>    | <b>Field Type</b> | <b>Default</b><br><b>Value</b> | <b>Description</b>                                                                                                    | <b>Required?</b> | <b>Justificatio</b><br>n/Padding |
|-----------------------|--------------------------------|-------------------|--------------------------------|----------------------------------------------------------------------------------------------------|------------------|----------------------------------|
|                       | Customer<br>order line<br>no   | Number(6)         | N/A                            | Identifies the<br>customer<br>order<br>number.                                                                                                    | N                | Left/Blank                       |
|                       | Media id                       | Number(10) N/A    |                                | Identifies the N<br>customer<br>media ID.                                                                                                    |                  | Left/Blank                       |
|                       | Total Igtax<br>Amount          | Number(21) N/A    |                                | Contains the N<br>Igtax<br>amount.                                                                                                    |                  | Right/0                          |
|                       | Unique ID                      | Char(128)         | N/A                            |                                                                                                    | N                | Left/Blank                       |
|                       | Customer<br>Order<br>Number    | Char(48)          | N/A                            | Contains the<br>customer<br>order ID.                                                                                                    | N                | Left/None                        |
|                       | Customer<br>Order Date         | Char(14)          | N/A                            | Contains the N<br>customer<br>order date.<br>Format is:<br>YYYYMMDD<br><b>HHMMSS</b>                                                                   |                  | Left/Blank                       |
|                       |                                |                   |                                | Customer<br>orders and<br>layaways<br>require<br>customer<br>order date.                                                                               |                  |                                  |
|                       | Fulfillment<br>Order<br>Number | Char(48)          | N/A                            | Contains the<br>order ID of<br>the fulfillment<br>order.                                                                                               | -N               | Left/None                        |
|                       | No<br>Inventory<br>Return      | Char(1)           | N/A                            | Indicates if<br>there is an<br>associated<br>inventory<br>with the<br>return<br>transaction<br>with an<br>External<br>Customer<br>Order sales<br>type. | N                | Left/Blank                       |

**Table 6-78 (Cont.) File Name: rtlog**

| <b>Record</b><br><b>Name</b> | Field<br><b>Name</b>          | <b>Field Type</b> | <b>Default</b><br><b>Value</b>                                   | <b>Description</b>                                                                                                    | <b>Required?</b> | <b>Justificatio</b><br>n/Padding |
|------------------------------|-------------------------------|-------------------|------------------------------------------------------------------|----------------------------------------------------------------------------------------------------|------------------|----------------------------------|
|                              | Sales Type                    | Char(1)           | N/A                                                              | Indicates if<br>the<br>transaction is<br>an In Store<br>Customer<br>Order,<br>External<br>Customer<br>Order, or<br><b>Regular Sale</b> | N                | Left/Blank                       |
|                              | Return<br>Warehouse           | Char(10)          | N/A                                                              | Contains the<br>ID of the<br>physical<br>warehouse<br>to which the<br>inventory is<br>returned.                                        | <sub>N</sub>     | Left/Blank                       |
|                              | Return<br>Disposition         | Char(10)          | N/A                                                              | Contains the N<br>return<br>disposition of<br>the returned<br>items.                                                                   |                  | Left/Blank                       |
|                              | Original<br><b>Store</b>      | Char(10)          |                                                                  | Contains the N<br>original<br>store.                                                                                                   |                  | Left/Blank                       |
|                              | Original<br>Transaction<br>No | Char(10)          |                                                                  | Contains the N<br>original<br>transaction<br>no.                                                                                       |                  | Left/Blank                       |
|                              | Fulfillment<br>Loc Type       | Char(2)           | Refer to<br>'FLTP' code<br>type for a<br>list of valid<br>types. | Contains the<br>fulfillment<br>order<br>location type.<br>It is needed<br>only if the file<br>is for an<br><b>OMS</b><br>transaction.  | - N              | Left/Blank                       |
|                              | Fulfillment<br>Loc            | Number(10)        |                                                                  | <b>Fulfillment</b><br>Location ID.<br>It is needed<br>only if the file<br>is for an<br><b>OMS</b><br>transaction.                      | N                | Left/Blank                       |

**Table 6-78 (Cont.) File Name: rtlog**

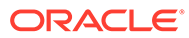

| Record<br>Name                   | Field<br><b>Name</b>              | <b>Field Type</b>    | <b>Default</b><br>Value                                         | <b>Description</b>                                                                                                    | <b>Required?</b> | <b>Justificatio</b><br>n/Padding |
|----------------------------------|-----------------------------------|----------------------|-----------------------------------------------------------------|----------------------------------------------------------------------------------------------------|------------------|----------------------------------|
|                                  | Posting<br>Store                  | Number(10)           |                                                                 | Contains the<br>store at<br>which the<br>item sale/<br>return should<br>be<br>accounted<br>for in case of<br>cross-store<br>sales<br>happening at<br>co-located<br>stores. It is<br>expected<br>that this field<br>will be<br>populated<br>only for items<br>that are<br>checked out<br>at a different | N                | Left/Blank                       |
|                                  |                                   |                      |                                                                 | store from<br>the one at<br>which they<br>are originally<br>managed.                                                                                                    |                  |                                  |
| Transaction<br>Item<br>Attribute | File Type<br>Record<br>Descriptor | Char(5)              | <b>ITATT</b>                                                    | Identifies file<br>record type                                                                                                    | Y                | Left/Blank                       |
|                                  | File Line<br>Identifier           | Number(10) Specified | by external<br>system                                           | ID of current<br>line being<br>processed by<br>input file.                                                                                                    | Y                | Right/0                          |
|                                  | Attribute<br><b>Type</b>          | Char(6)              | Refer to<br>'SAIA'<br>code_type<br>for a list of<br>valid types | Type of item<br>attribute                                                                                                    | Y                | Left/Blank                       |
|                                  | Attribute<br>Value                | Char(120)            |                                                                 | Value of item Y<br>attribute                                                                                                    |                  | Left/Blank                       |
| Item<br><b>Discount</b>          | File Type<br>Record<br>Descriptor | Char(5)              | <b>IDISC</b>                                                    | Identifies the Y<br>file record<br>type.                                                                                                    |                  | Left/Blank                       |
|                                  | File Line<br>Identifier           | Number(10) Specified | by external<br>system                                           | ID of the<br>current line<br>being<br>processed by<br>input file.                                                                                                    | Y                | Right/0                          |

**Table 6-78 (Cont.) File Name: rtlog**

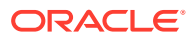

| Record<br>Name | Field<br><b>Name</b>                   | <b>Field Type</b> | <b>Default</b><br><b>Value</b>                                        | <b>Description</b>                                                                                                    | <b>Required?</b>       | <b>Justificatio</b><br>n/Padding |
|----------------|----------------------------------------|-------------------|-----------------------------------------------------------------------|----------------------------------------------------------------------------------------------------|------------------------|----------------------------------|
|                | <b>RMS</b><br>Promotion<br>Number      | Char(6)           | Refer to<br><b>PRMT</b><br>code_type<br>for a list of<br>valid types  | <b>The</b><br>Merchandisin<br>g promotion<br>type.                                                                                                    | Y                      | Left/Blank                       |
|                | <b>Discount</b><br>Reference<br>Number | Number(10) N/A    |                                                                       | <b>Discount</b><br>reference<br>number<br>associated<br>with the<br>discount<br>type. For<br>example, if<br>the discount<br>type is a<br>promotion,<br>this contains<br>the<br>promotion<br>number. | N                      | Left/Blank                       |
|                | Discount<br><b>Type</b>                | Char(6)           | Refer to<br><b>SADT</b><br>code_type<br>for a list of<br>valid types. | The type of<br>discount<br>within a<br>promotion.<br>This allows a<br>retailer to<br>further break<br>down coupon<br>discounts<br>within the In-<br>store<br>promotion,<br>for example.             | N                      | Left/Blank                       |
|                | Coupon<br>Number                       | Char(40)          | N/A                                                                   | Number of a<br>store coupon<br>used as a<br>discount.                                                                                                    | Y if coupon            | Left/Blank                       |
|                | Coupon<br>Reference<br>Number          | Char(16)          | N/A                                                                   | Additional<br>information<br>about the<br>coupon,<br>usually<br>contained in<br>a second bar<br>code on the<br>coupon.                                                                              | Y if coupon Left/Blank |                                  |
|                | Quantity<br>Sign                       | Char(1)           | Refer to<br><b>SIGN</b><br>code_type<br>for a list of<br>valid codes. | Sign of the<br>quantity.                                                                                                    | Y                      | Left/None                        |

**Table 6-78 (Cont.) File Name: rtlog**

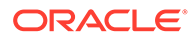

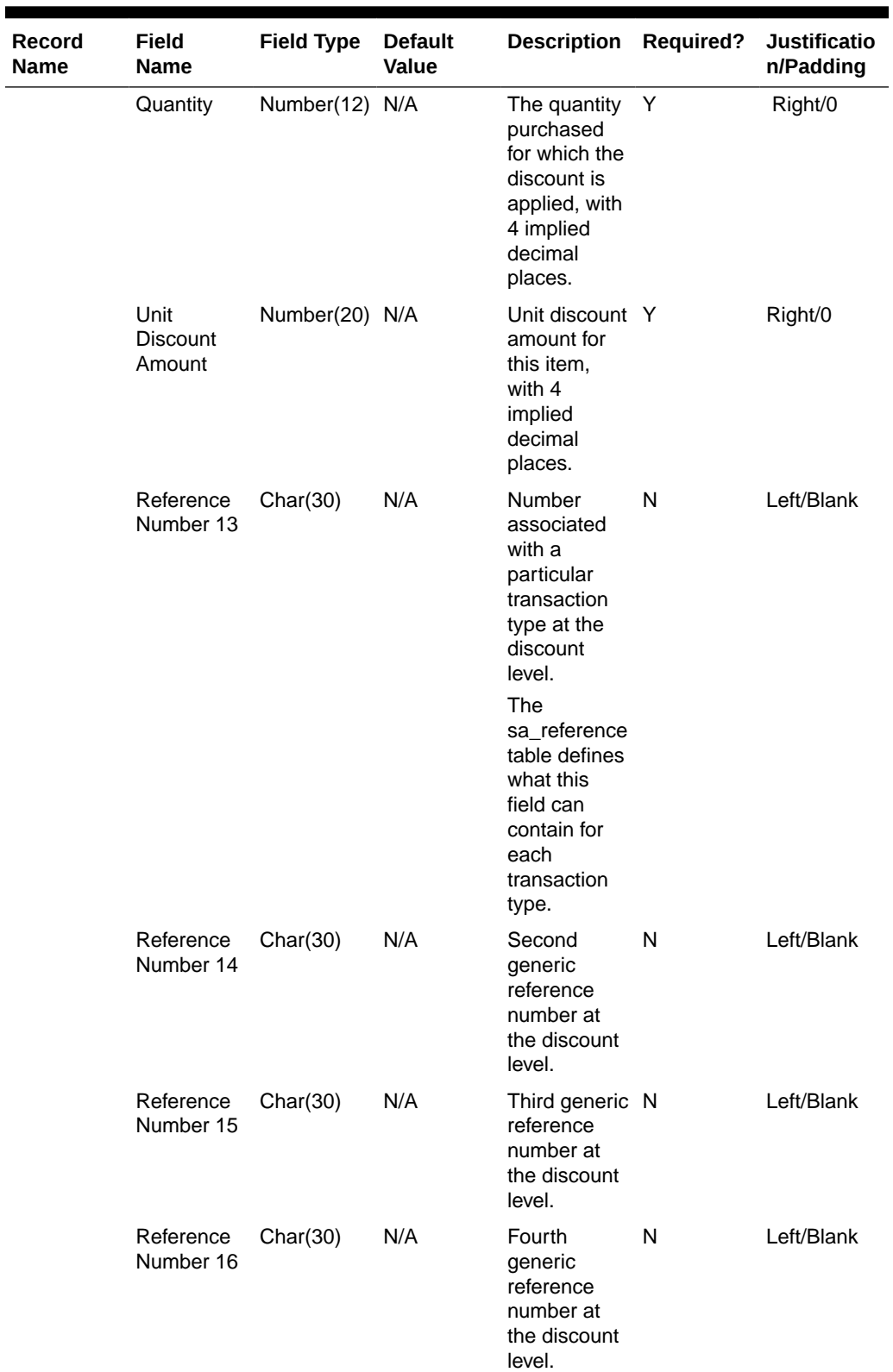

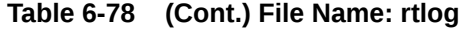

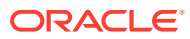

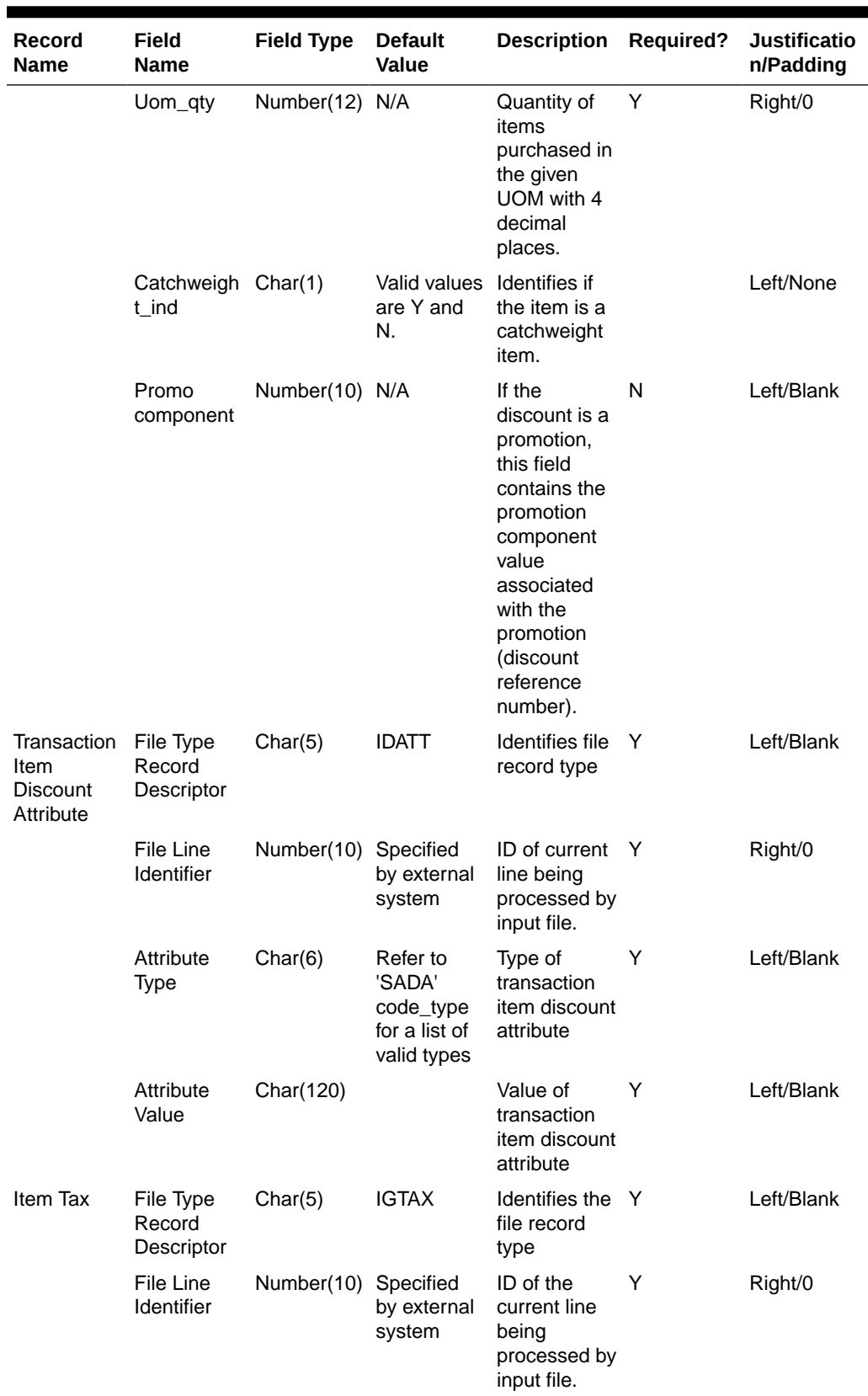

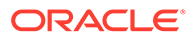

| <b>Record</b><br><b>Name</b> | Field<br><b>Name</b>    | <b>Field Type</b> | <b>Default</b><br><b>Value</b>                                             | <b>Description</b>                                                                                                    | <b>Required?</b> | <b>Justificatio</b><br>n/Padding |
|------------------------------|-------------------------|-------------------|----------------------------------------------------------------------------|----------------------------------------------------------------------------------------------------|------------------|----------------------------------|
|                              | Tax<br>Authority        | Char(10)          | N/A                                                                        | A free-form<br>text field. Any<br>value can be<br>used as a<br>default string<br>describing<br>the authority<br>levying the<br>tax.     | Y                | Left/Blank                       |
|                              | Igtax Code              | Char(6)           | Refer to<br>tax_code/<br>vat_code of<br>tax_codes/<br>vat_codes<br>tables. | IGtax code<br>(tax<br>code/VAT<br>code) to<br>represent<br>whether it is<br>a State, City,<br>or some<br>other tax<br>code/VAT<br>code. | Y                | Left/Blank                       |
|                              | Igtax Rate              | Number(20) N/A    |                                                                            | Igtax rate,<br>with 4<br>implied<br>decimal<br>places.                                                                                  | Υ                | Right/0                          |
|                              | Igtax<br>Amount<br>Sign | Char(1)           | Refer to<br><b>SIGN</b><br>code_type<br>for a list of<br>valid codes.      | Sign of the<br>Igtax<br>amount.                                                                                                    | Υ                | Left/None                        |
|                              | Igtax<br>Amount         | Number(21) N/A    |                                                                            | Total igtax<br>amount for<br>this item,<br>with 5<br>implied<br>decimal<br>places.                                                      | Y                | Right/0                          |
|                              | Reference<br>Number 21  | Char(30)          | N/A                                                                        | N/A                                                                                                    | ${\sf N}$        | Left/None                        |
|                              | Reference<br>Number 22  | Char(30)          | N/A                                                                        | N/A                                                                                                    | N                | Left/None                        |
|                              | Reference<br>Number 23  | Char(30)          | N/A                                                                        | N/A                                                                                                    | N                | Left/None                        |
|                              | Reference<br>Number 24  | Char(30)          | N/A                                                                        | N/A                                                                                                    | N                | Left/None                        |

**Table 6-78 (Cont.) File Name: rtlog**

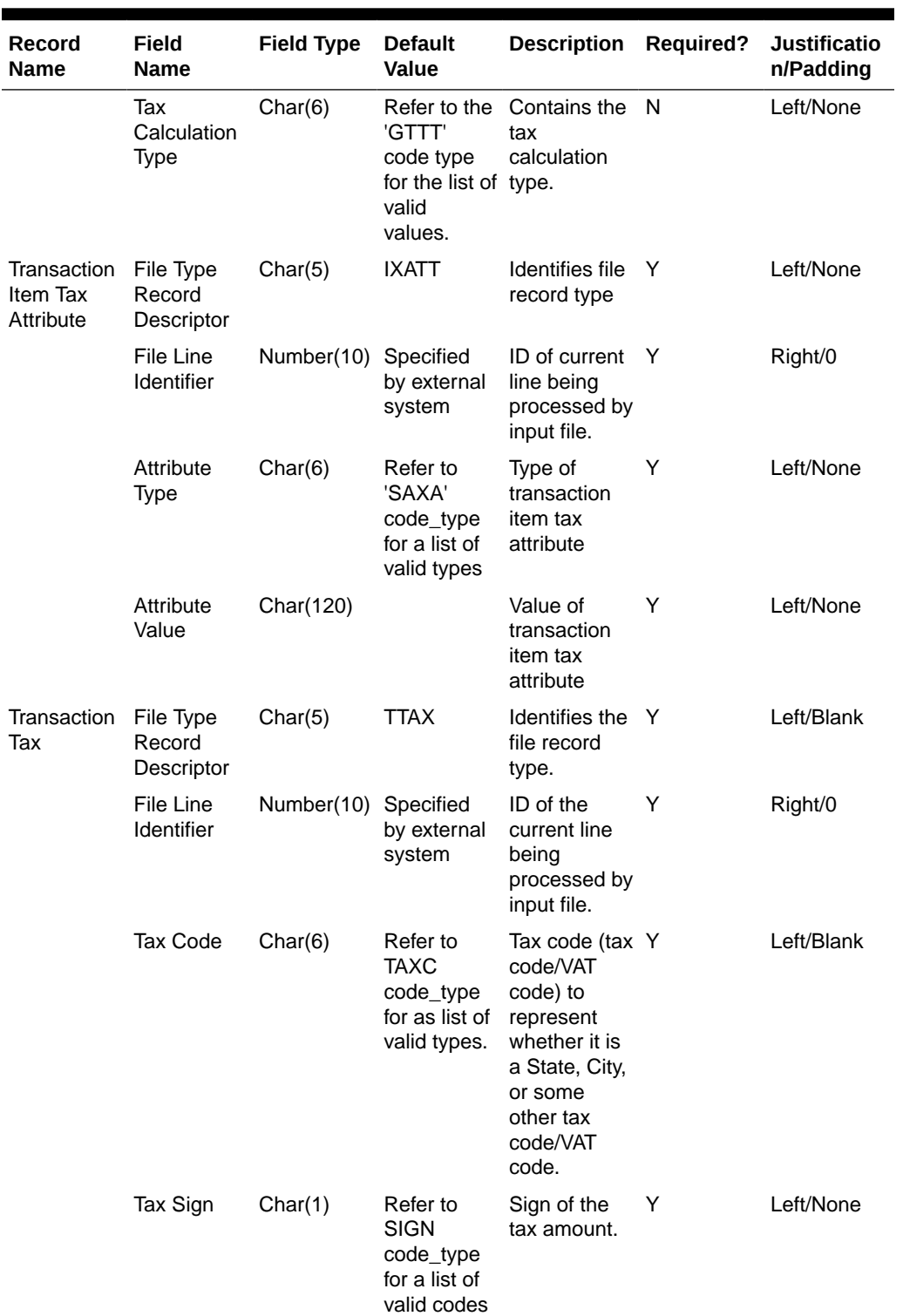

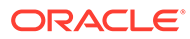

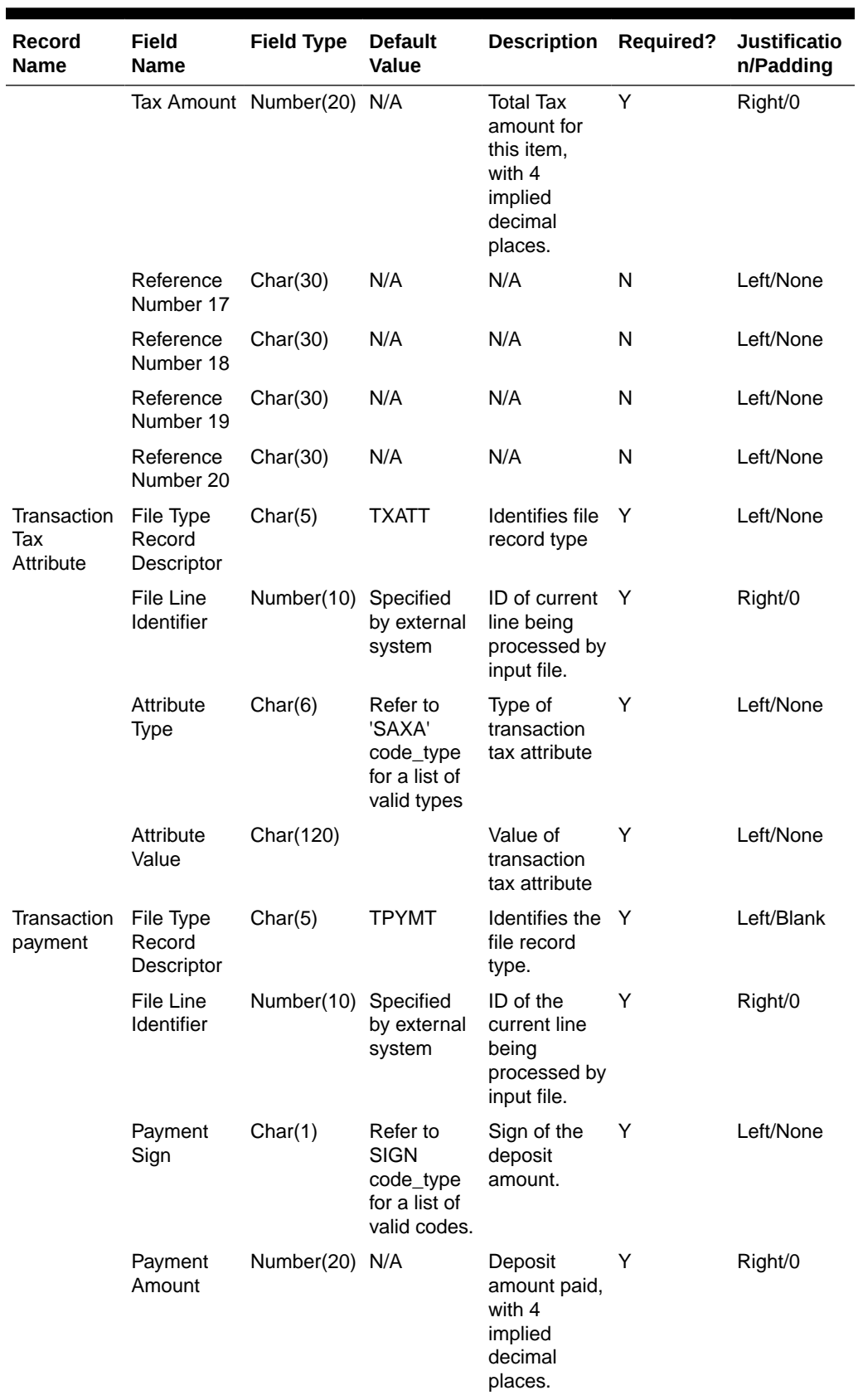

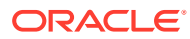

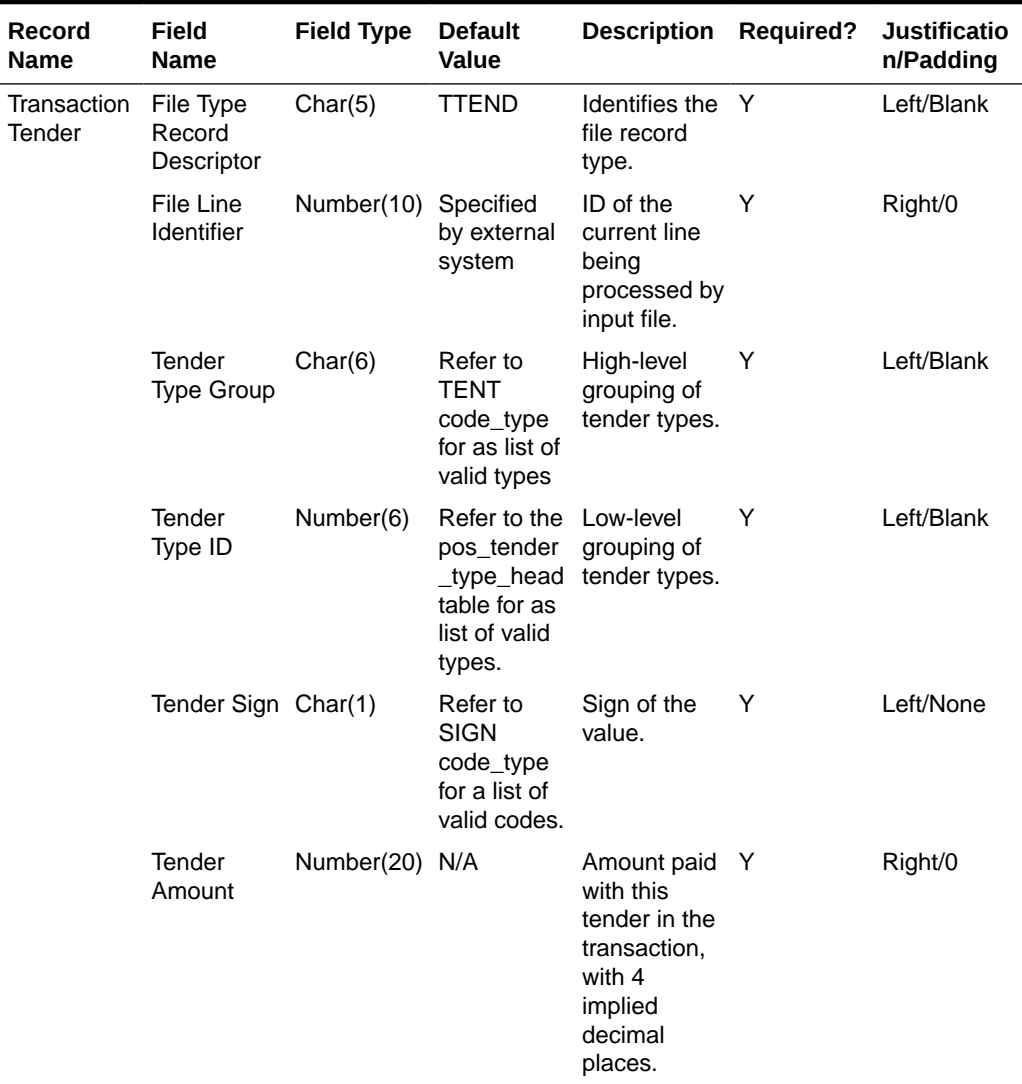

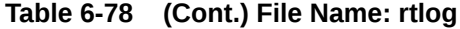

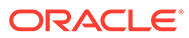

| <b>Record</b><br><b>Name</b> | Field<br><b>Name</b> | <b>Field Type</b> | <b>Default</b><br><b>Value</b> | <b>Description</b>                                                                                                    | <b>Required?</b> | <b>Justificatio</b><br>n/Padding |
|------------------------------|----------------------|-------------------|--------------------------------|----------------------------------------------------------------------------------------------------|------------------|----------------------------------|
|                              | $Cc_{p}$ no          | Char(40)          | N/A                            | Credit card<br>number.<br>Merchandise<br>is not a PCI<br>compliant<br>system. Full<br>credit card<br>numbers are<br>not allowed<br>in<br>Merchandisin<br>g. The value<br>sent in the<br><b>RTLOG</b><br>should be<br>masked so<br>that it<br>contains no<br>more than<br>the first 6<br>digits and<br>last 4 digits<br>in clear text.<br>The<br>remaining<br>digits should<br>be masked<br>using the<br>character<br>defined in<br>sa_system_o<br>ptions.cc_no<br>_mask_char.<br>If more than<br>the first 6<br>and last 4<br>characters<br>exist in any<br>records, the<br>transaction<br>file will be<br>rejected.<br>Alternatively,<br>the credit<br>card number<br>field can be<br>left fully<br>blank. | N                | Left/Blank                       |
|                              | Cc_auth_no Char(16)  |                   | N/A                            | Authorization N<br>number for a<br>credit card.                                                                                                    |                  | Left/Blank                       |

**Table 6-78 (Cont.) File Name: rtlog**

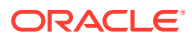

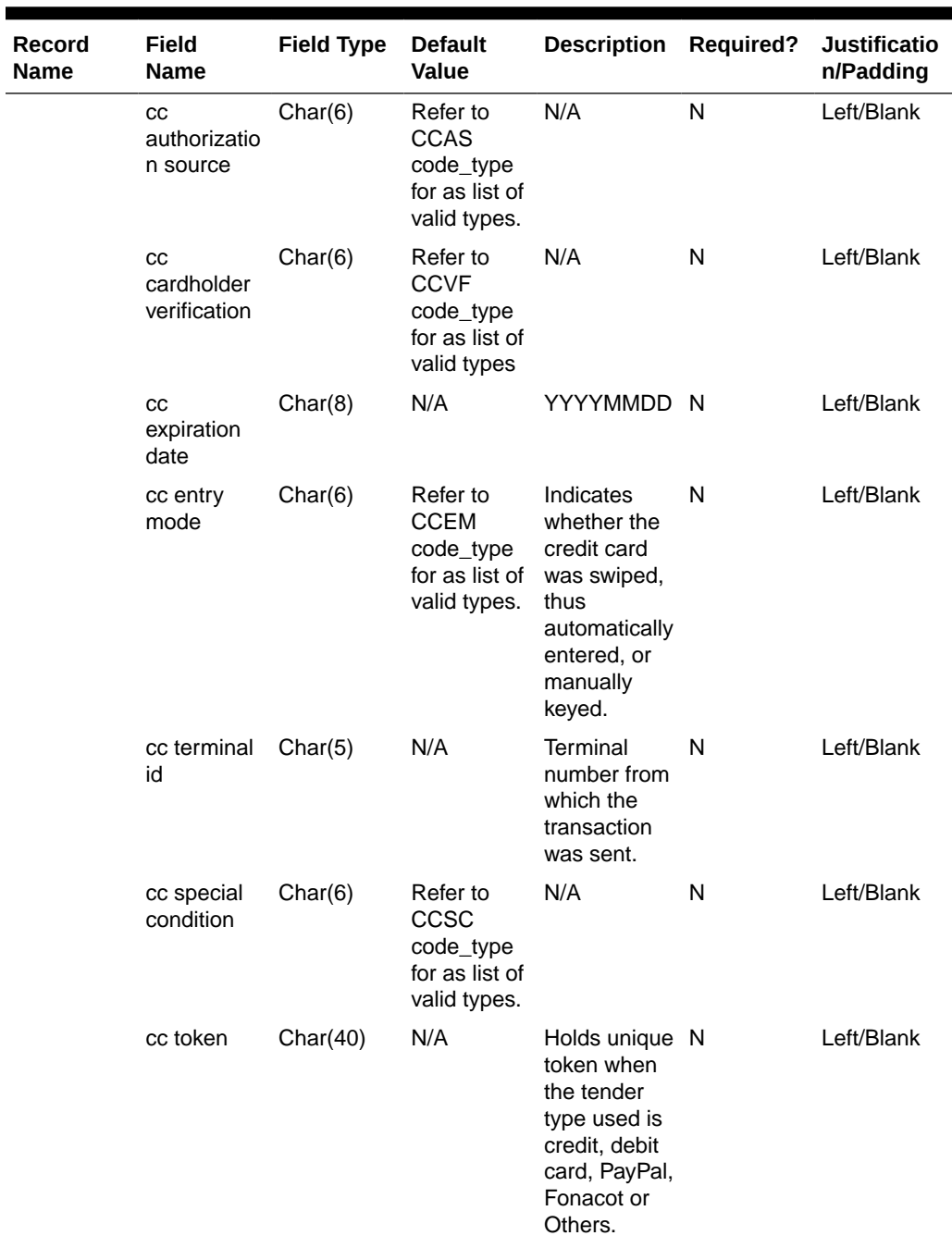

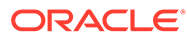

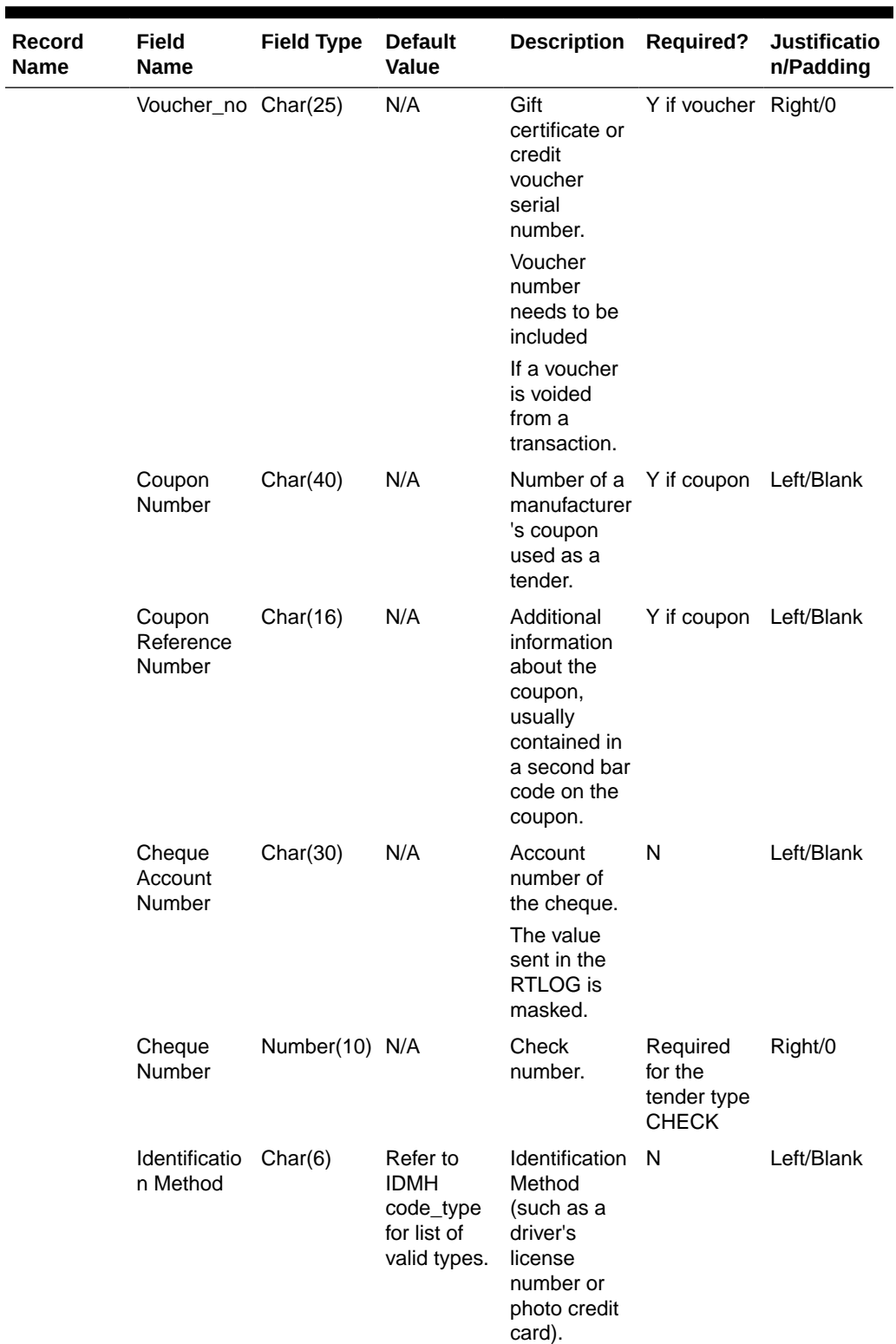

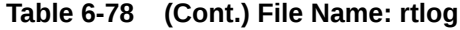

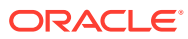

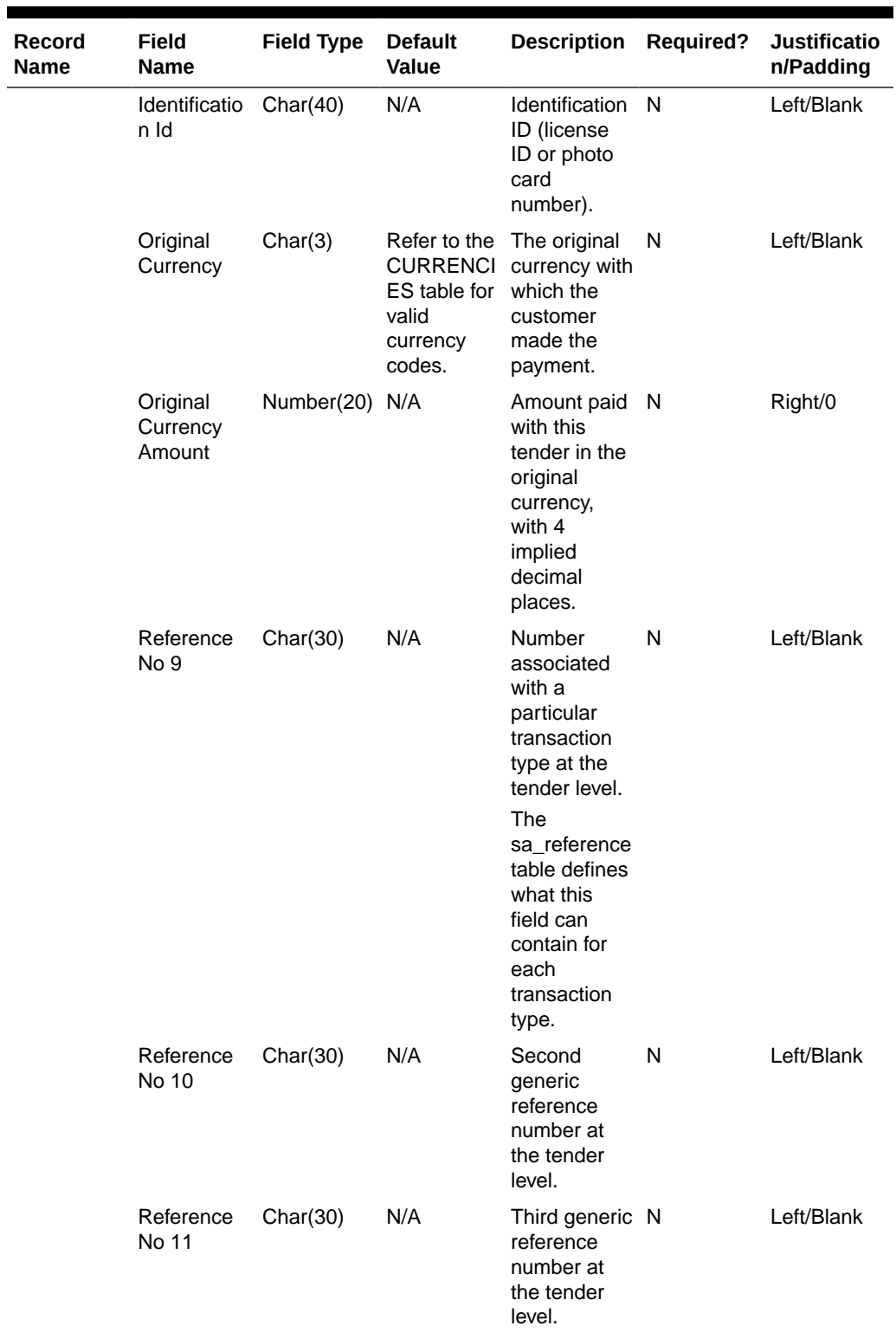

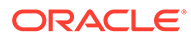

| Record<br>Name                     | Field<br>Name                     | <b>Field Type</b>    | <b>Default</b><br><b>Value</b>                                  | <b>Description</b>                                                                                                    | Required? | <b>Justificatio</b><br>n/Padding |
|------------------------------------|-----------------------------------|----------------------|-----------------------------------------------------------------|----------------------------------------------------------------------------------------------------|-----------|----------------------------------|
|                                    | Reference<br>No 12                | Char(30)             | N/A                                                             | Fourth<br>qeneric<br>reference<br>number at<br>the tender<br>level.                                                                          | N         | Left/Blank                       |
| Transaction<br>Tender<br>Attribute | File Type<br>Record<br>Descriptor | Char(5)              | TTATT                                                           | Identifies file<br>record type                                                                                                    | Y         | Left/Blank                       |
|                                    | File Line<br>Identifier           | Number(10)           | Specified<br>by external<br>system                              | ID of current<br>line being<br>processed by<br>input file.                                                                                   | Y         | Right/0                          |
|                                    | Attribute<br><b>Type</b>          | Char(6)              | Refer to<br>'SATA'<br>code_type<br>for a list of<br>valid types | Type of<br>transaction<br>tender<br>attribute                                                                                                | Y         | Left/Blank                       |
|                                    | Attribute<br>Value                | Char(120)            |                                                                 | Value of<br>transaction<br>tender<br>attribute                                                                                               | Y         | Left/Blank                       |
| Transaction<br><b>Trailer</b>      | File Type<br>Record<br>Descriptor | Char(5)              | <b>TTAIL</b>                                                    | Identifies file<br>record type.                                                                                                    | Y         | Left/Blank                       |
|                                    | File Line<br>Identifier           | Number(10)           | Specified<br>by external<br>system                              | ID of the<br>current line<br>being<br>processed by<br>input file.                                                                            | Y         | Right/0                          |
|                                    | Transaction<br>Record<br>Counter  | Number(10) N/A       |                                                                 | Number of<br>records<br>processed in<br>the current<br>transaction<br>(only those<br>records<br>between<br>transaction<br>head and<br>tail). | N/A       | N/A                              |
| <b>File Trailer</b>                | File Type<br>Record<br>Descriptor | Char(5)              | <b>FTAIL</b>                                                    | Identifies the<br>file record<br>type.                                                                                                    | - Y       | Left/Blank                       |
|                                    | File Line<br>Identifier           | Number(10) Specified | by external<br>system                                           | ID of the<br>current line<br>being<br>processed by<br>input file.                                                                            | Y         | Right/0                          |

**Table 6-78 (Cont.) File Name: rtlog**

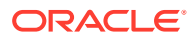

| <b>Record</b><br><b>Name</b> | Field<br><b>Name</b> | <b>Field Type</b>          | <b>Default</b><br><b>Value</b> | <b>Description</b>                                                                                                    | <b>Required?</b> | <b>Justificatio</b><br>n/Padding |
|------------------------------|----------------------|----------------------------|--------------------------------|----------------------------------------------------------------------------------------------------|------------------|----------------------------------|
|                              | Counter              | File Record Number(10) N/A |                                | Number of<br>transactions<br>processed in<br>the current<br>file (only the<br>records<br>between the<br>file head and<br>tail). | Y                | Right/0                          |

**Table 6-78 (Cont.) File Name: rtlog**

The RTLOG file is imported into the Sales Audit tables after validation by the batch program saimptlog. This section describes the requirements and validations performed on the records.

#### Common Requirements/Validations

This section details the common requirements and validations performed on all transactions. The following sections describe the specific requirements of each type of transaction. If a transaction is not mentioned, it does not have specific requirements.

| <b>Transaction Type</b> | <b>Includes item</b><br>records?                                                                                                    | Includes tender<br>records? | <b>Includes tax</b><br>records? IG TAX? | <b>Includes</b><br>customer<br>records? |
|-------------------------|----------------------------------------------------------------------------------------------------|-----------------------------|-----------------------------------------|-----------------------------------------|
| <b>OPEN</b>             | No                                                                                                    | No.                         | No.                                     | No.                                     |
| <b>NOSALE</b>           | <b>No</b>                                                                                                    | Optional                    | <b>No</b>                               | <b>No</b>                               |
| <b>VOID</b>             | Optional                                                                                                    | Optional                    | Optional                                | Optional                                |
| <b>PVOID</b>            | No.                                                                                                    | No.                         | No.                                     | <b>No</b>                               |
| <b>SALE</b>             | Optional                                                                                                    | Yes                         | Optional                                | Optional                                |
| <b>RETURN</b>           | Yes                                                                                                    | Yes                         | Optional                                | Optional                                |
| <b>EEXCH</b>            | Yes                                                                                                    | <b>No</b>                   | Optional                                | Optional                                |
| <b>PAIDIN</b>           | No                                                                                                    | Yes                         | No                                      | <b>No</b>                               |
| <b>PAIDOU</b>           | <b>No</b>                                                                                                    | Yes                         | <b>No</b>                               | <b>No</b>                               |
| <b>PULL</b>             | No                                                                                                    | Yes                         | No                                      | <b>No</b>                               |
| <b>LOAN</b>             | No                                                                                                    | Yes                         | No.                                     | <b>No</b>                               |
| <b>COND</b>             | No.                                                                                                    | <b>No</b>                   | <b>No</b>                               | <b>No</b>                               |
| <b>CLOSE</b>            | No                                                                                                    | No                          | No.                                     | <b>No</b>                               |
| <b>TOTAL</b>            | No.                                                                                                    | No                          | No.                                     | <b>No</b>                               |
| <b>REFUND</b>           | This transaction is not sent through the RTLOG. It is entered at the HQ level. The<br>TITEM and TCUST records are optional. The TTEND record is required. A TTAX<br>record should not be included if IGTAX appears in a transaction if originating<br>system is POS. IGTAX is an item-level tax and TTAX is a transaction-level tax.<br>Either IGTAX or TTAX can be used if originating system is POS, but not both. If<br>originating system is OMS, both IGTAX and TTAX can appear but only the one<br>matching the store's tax type will be processed, the other record will be ignored. |                             |                                         |                                         |
| <b>METER</b>            | Yes                                                                                                    | No                          | No                                      | No                                      |

**Table 6-79 Record Type Requirements**

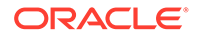

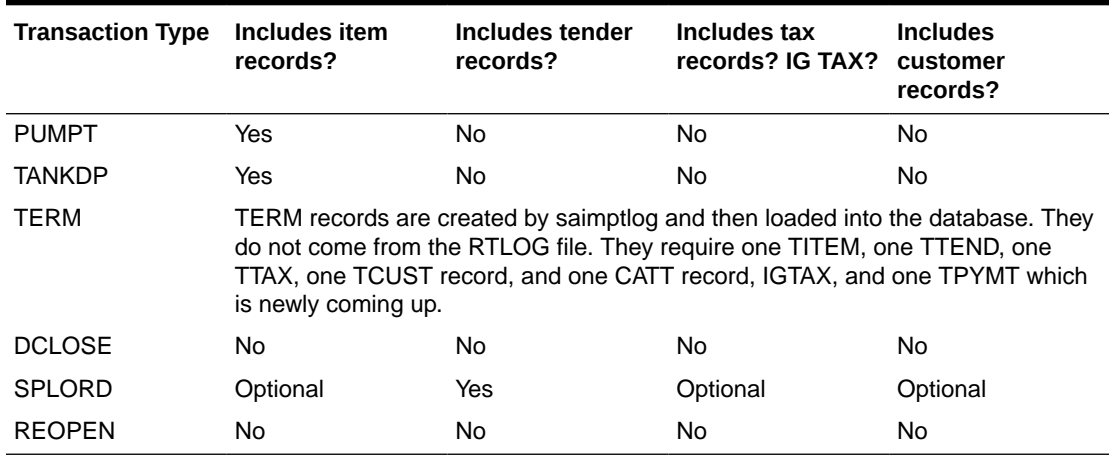

# **Table 6-79 (Cont.) Record Type Requirements**

# Requirements per Record Type

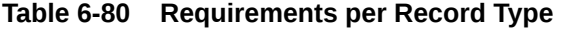

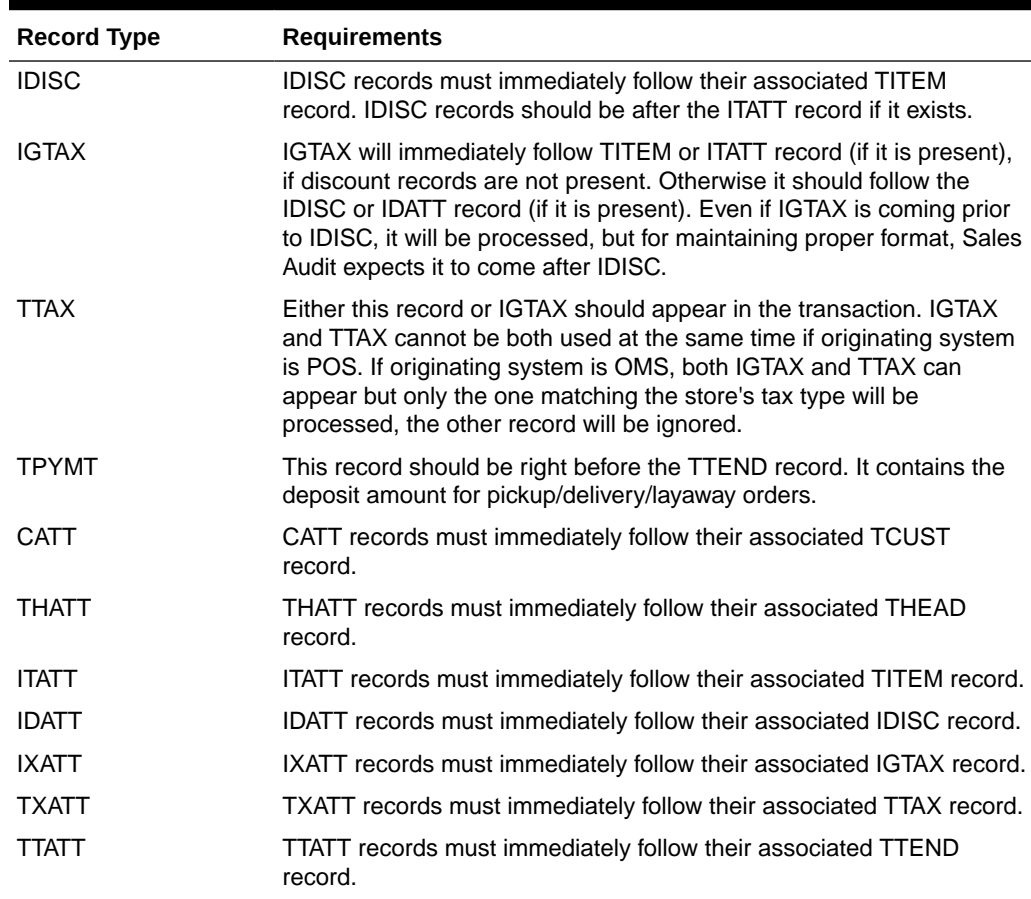

Code Type Validations

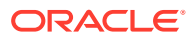

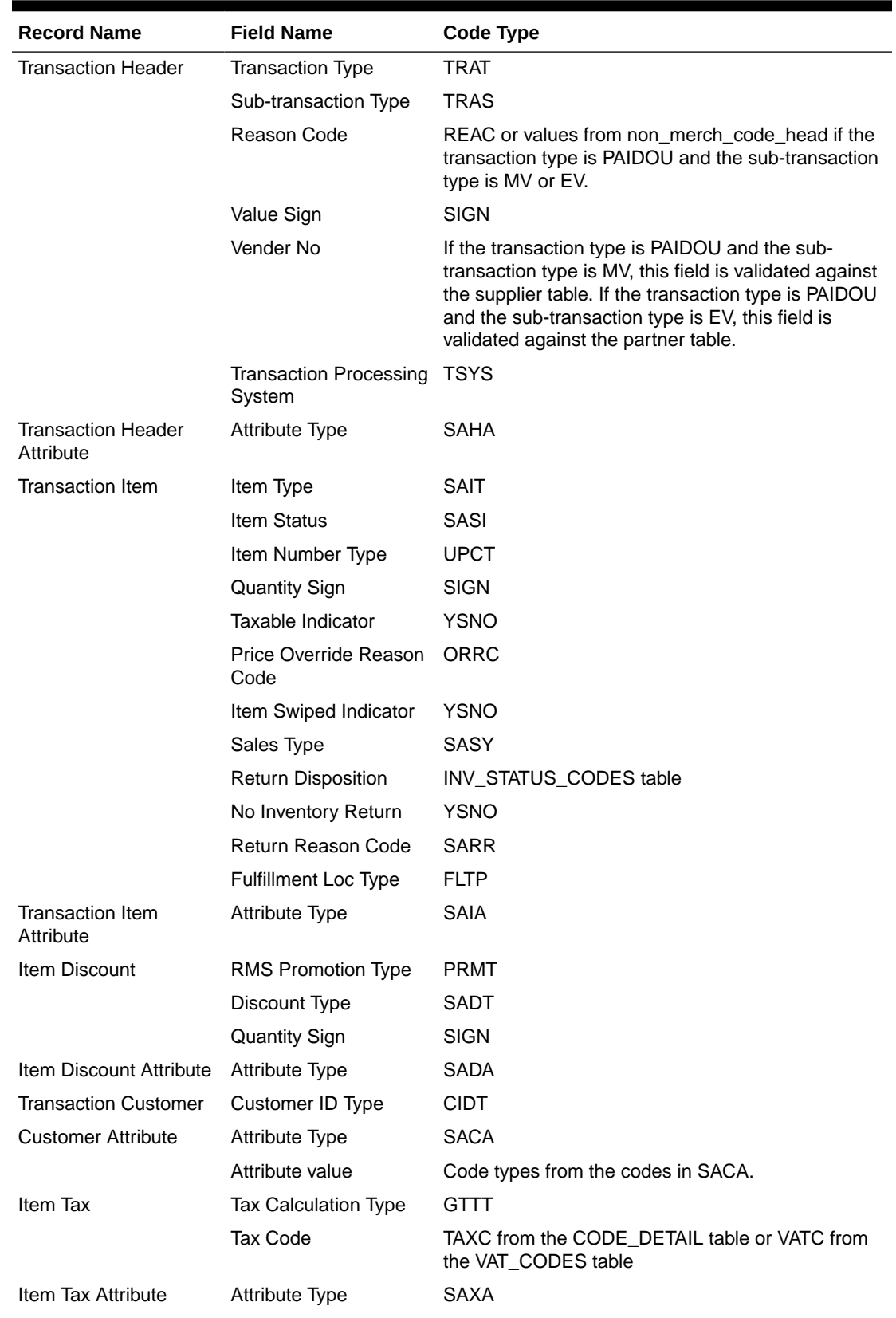

# **Table 6-81 Code Type Validations**

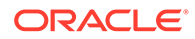

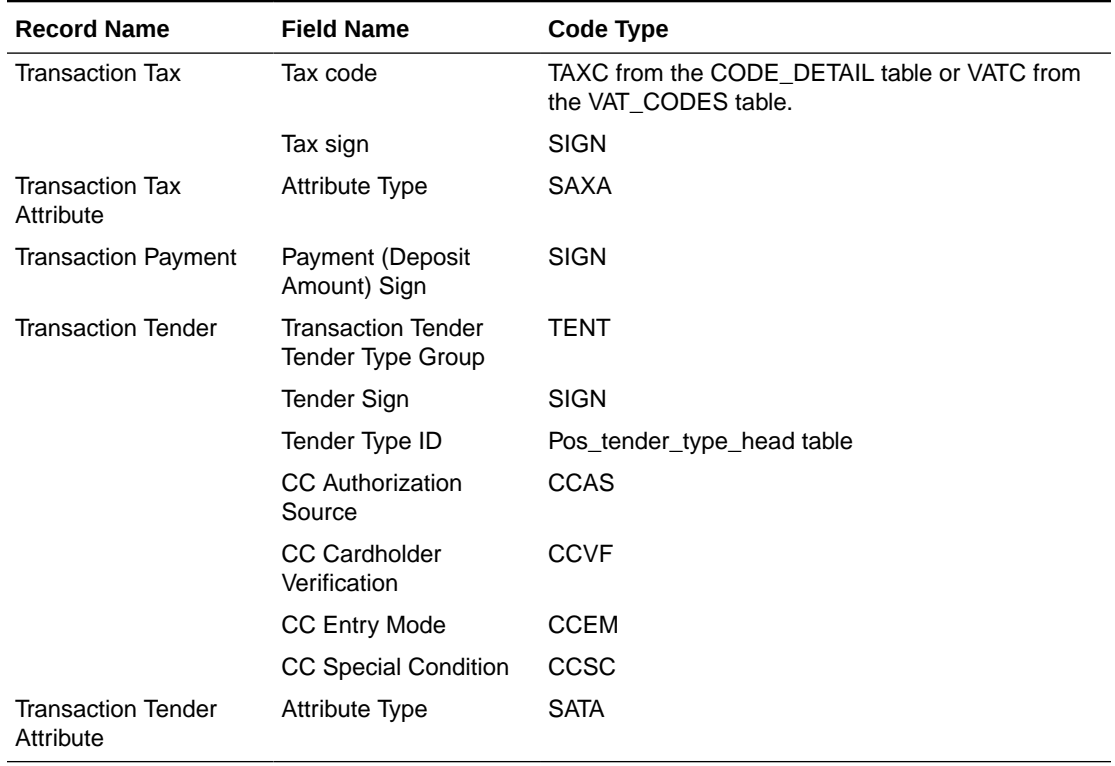

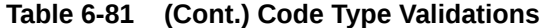

The following dates are validated: Business Date, Transaction Date, and Expiration Date. Also, saimptlog accepts only business dates that are within the PERIOD.VDATE minus the SA\_SYSTEM\_OPTIONS.DAYS\_POST\_SALE value.

The store number is validated against the STORE table. Numeric fields are checked for non-numeric characters.

For transactions of type SALE, RETURN, and EEXCH, saimptlog checks whether a transaction is in balance. With the introduction of the Item level tax and Payment amount lines, the balancing logic has been changed as below. Also with introduction of handling VAT/TAX, the logic of balancing has been modified as below.

When TAX is on in the system (system\_options.default\_tax\_type equals SALES):

Transaction Items (Unit Retail \* Unit Retail Sign \* Quantity) of items which are on Regular Sale, Return, or EEXCH

+ Item Discounts (Unit Discount Amount \* Unit Discount Sign \* Quantity) of items which are on Regular Sale, Return, or EEXCH

+ Item Level Tax (Total Igtax Amount) of items which are on Regular Sale, Return, or EEXCH

- + Transaction Tax (Tax Amount \* Tax Sign)
- + Transaction payment (Payment Amount \* Payment Sign)

equals Transaction Tenders (Tender Amount \* Tender Sign)

saimptlog will populate the Value field (on THEAD) with the transaction's sales value (item value minus discount value plus tax value) from the preceding calculation if it was not provided in the RTLOG. The following change is made in the sale total balancing: Value field in THEAD will be: (item value - discount value + tax value) for items which are on Regular Sale, Return, or EEXCH + payment value.

# **Note:**

If this Value field is being used in creating some totals, then accordingly, these totals needs to be modified to accommodate the extra amount coming in.

When VAT is on in the system (system options.default tax type in GTAX, SVAT, GTS), look for the store level VAT indicator, which tells whether the unit retail is inclusive or exclusive of VAT. The logic of balancing will vary:

Transaction Items (Unit Retail \* Unit Retail Sign \* Quantity) of items which are on Regular Sale, Return, or EEXCH

+ Item Discounts (Unit Discount Amount \* Unit Discount Sign \* Quantity) of items which are on Regular Sale, Return, or EEXCH

+ Item Level Tax (Total Igtax Amount) of items which are on Regular Sale, Return, or EEXCH (when VAT is off at the item level).

+ Transaction Tax (Tax Amount \* Tax Sign)

+ Transaction Payment (Payment Amount \* Payment Sign)

equals Transaction Tenders (Tender Amount \* Tender Sign)

Vouchers are treated as follows:

- If an item sold is as a gift certificate (Transaction Item, Voucher field has a value), the issued information is written to the SA\_VOUCHER table.
- If the Transaction Type is RETURN, and the Transaction Tender Type Group is voucher (VOUCH), the issued information is written to the SA\_VOUCHER table.
- If the Transaction Type is SALE and the Transaction Tender Type Group is a voucher (VOUCH), the redeemed information is written to the SA\_VOUCHER table.
- When a gift certificate is sold, the customer information should always be included. A receiving customer name value should be populated in the ref\_no5 field, receiving customer state value should be populated in the ref\_no6 field, and receiving customer country should be populated in the ref no7 field. These reference fields can be changed by updating the sa\_reference table, but the code needs to be modified as well. The expiration date is put in the expiration\_date field in the TITEM record.

Other validations and points to consider:

- The salesperson in the TITEM record takes precedence over the salesperson in the THEAD record.
- If an item sold is a sub-transaction (REF) item (Transaction Item, reference item field has a value and item does not), it will be converted to the corresponding transaction level item (ITEM).
- If an item sold is an ITEM (Transaction Item, item field has a value), it will be validated against the Merchandising item tables.
- The corresponding Department, Class, Subclass, and Taxable Indicator will be selected from the Merchandising tables and populated for an item.

The balancing level determines whether the register or the cashier fields are required:

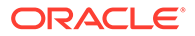

- If the balancing level is R (register), the register field on the THEAD must be populated.
- If the balancing level is C (cashier), the cashier field on the THEAD must be populated.
- If the balancing level is S (store), neither field is required to be populated.
- The tax ind and the item swiped ind fields can only accept Y or N values. If an invalid value is passed through the RTLOG, an error will be flagged and the value will be defaulted to Y.

#### Transaction of Type SALE

A transaction of type SALE is generated whenever an item is sold. If a sale is for an employee, the sub-transaction type is EMP. If it is a drive-off sale, when someone drives off with unpaid gas, the sub-transaction type is DRIVEO. A special type of sale is an odd exchange, sub-transaction type EXCH, where items are sold and returned in the same transaction. If the net value of the exchange is positive, then it is a sale. If the net value is negative, it is a return.

Requirements per record type (other than what is described in the preceding Layout section):

## **Table 6-82 Requirements per Record Type**

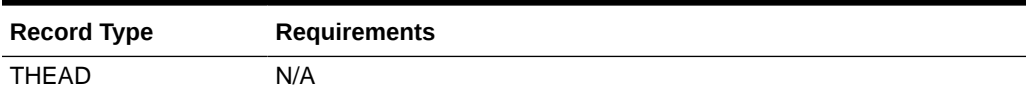

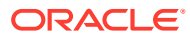

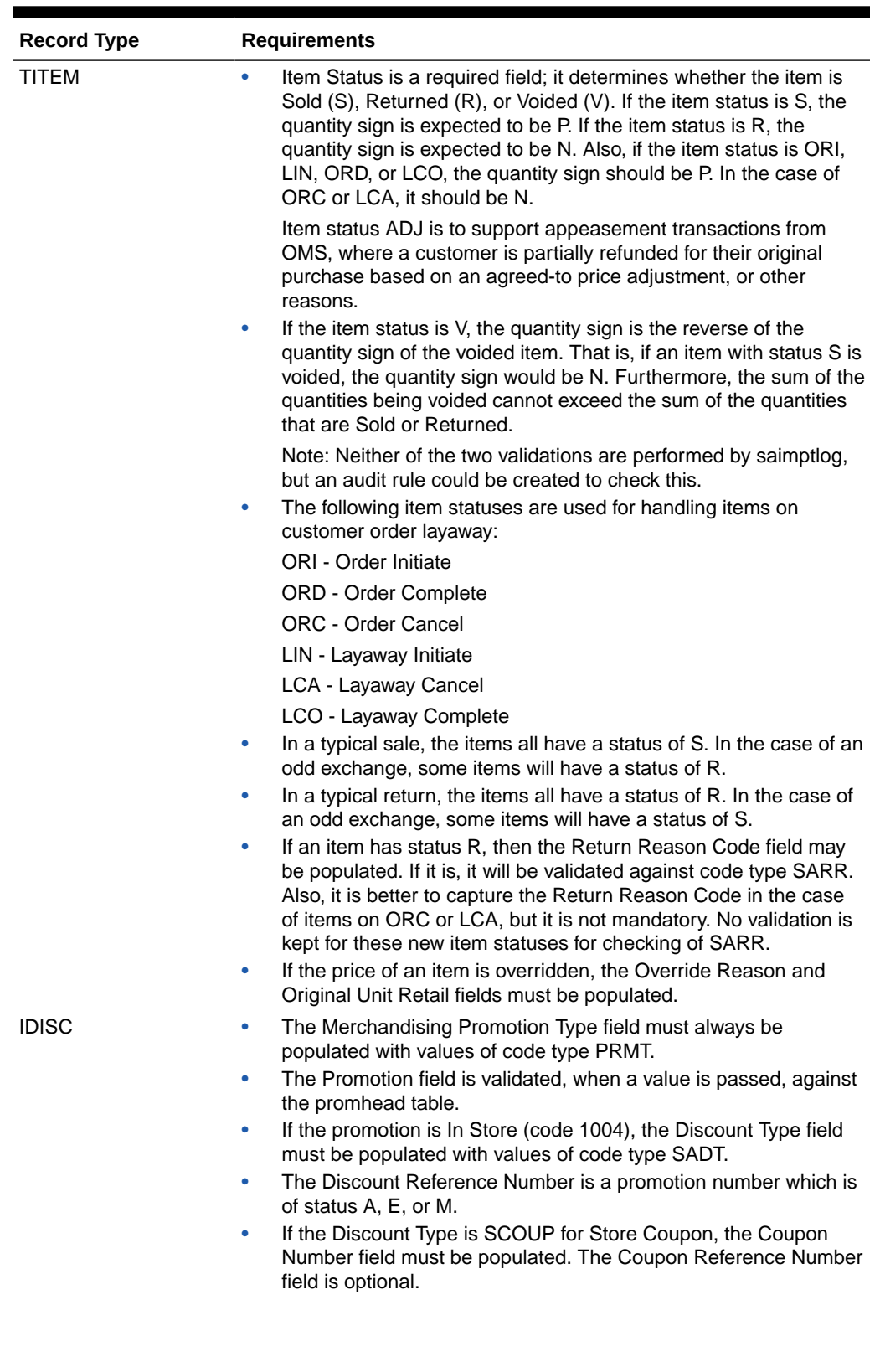

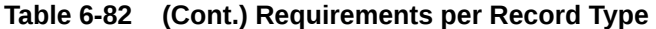

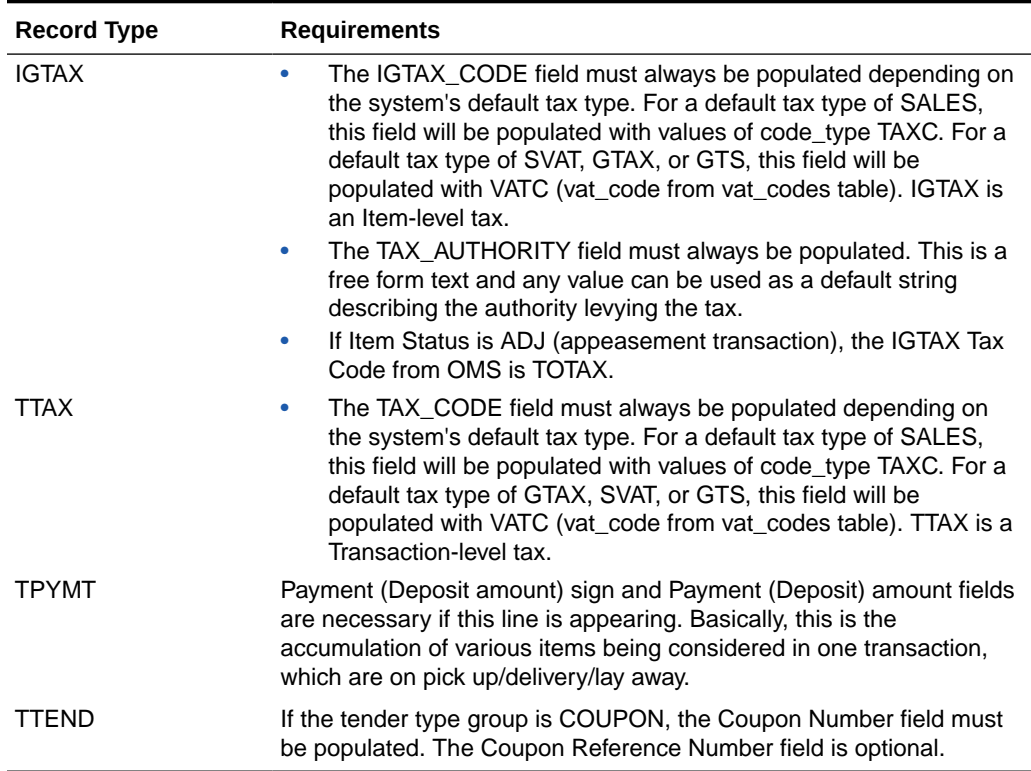

## **Table 6-82 (Cont.) Requirements per Record Type**

Meaning of reference number fields:

# **Note:**

The meaning of these reference number fields may be changed through the sa\_reference table. The transaction type SPLORD is the same as SALE, but the inventory will not be reserved for the orders at its line level.

## **Table 6-83 Meaning of Reference Number Fields**

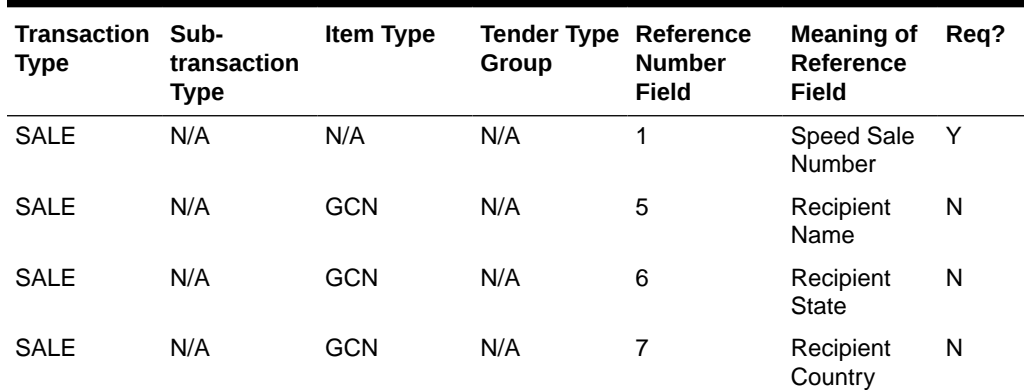

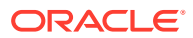

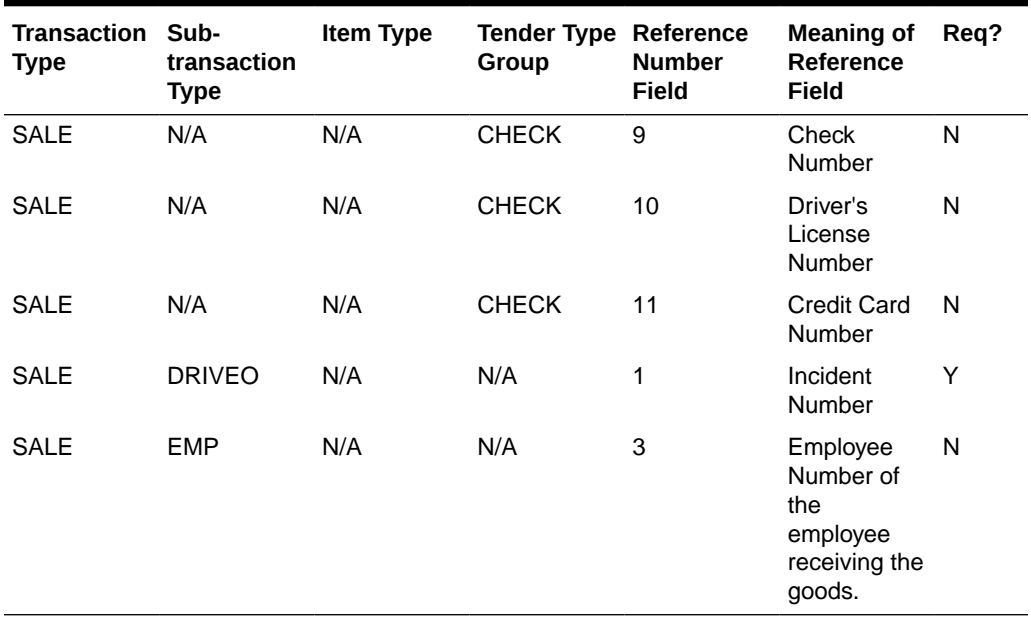

#### **Table 6-83 (Cont.) Meaning of Reference Number Fields**

**Table 6-84 Expected Values for Sign Fields**

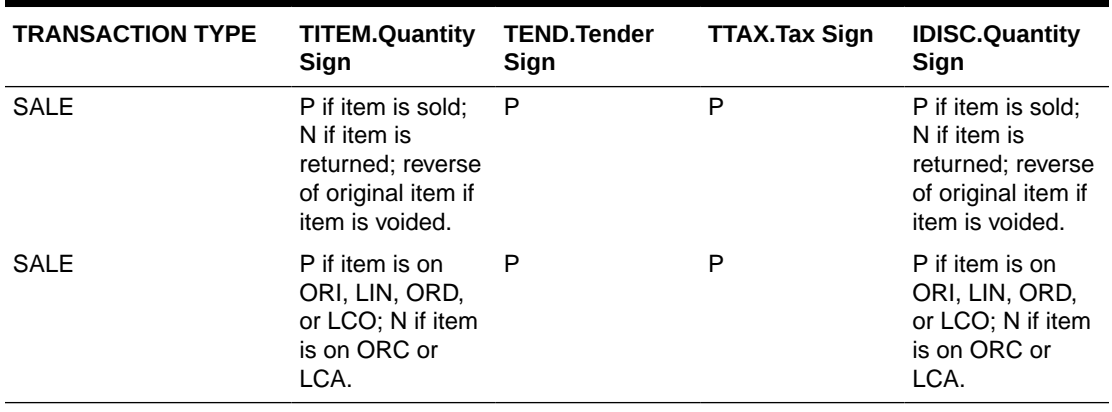

#### Transaction of Type PVOID

This transaction is generated at the register when another transaction is being post voided. The origatran no and origaregan of fields must be populated with the appropriate information for the transaction being post voided. The PVOID transaction must be associated with the same store day as the original transaction. If the PVOID needs to be generated after the store day is closed, the transaction needs to be created using the forms.

### Transaction of type RETURN

This transaction is generated when a customer returns an item.

This type of transaction has similar record type requirements as a SALE transaction.

Meaning of reference number fields:

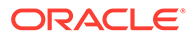

**Note:** The assumption is that new item statuses will not come under transaction type RETURN.

If a customer wants to return the items (ORI, LIN), these will come under SALE but with item statuses as ORC or LCA.

## **Note:**

The meaning of these reference number fields may be changed through the sa\_reference table.

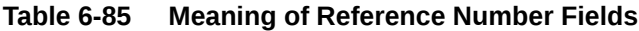

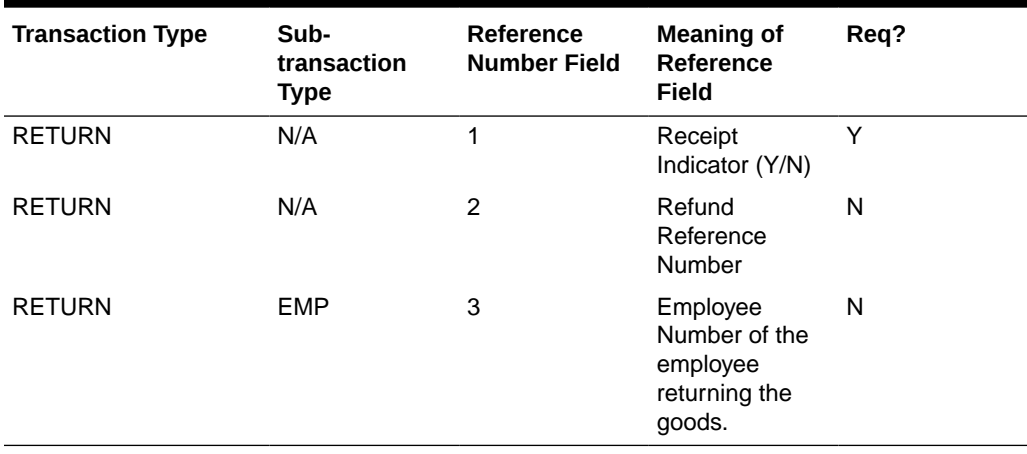

**Table 6-86 Expected Values for Sign Fields**

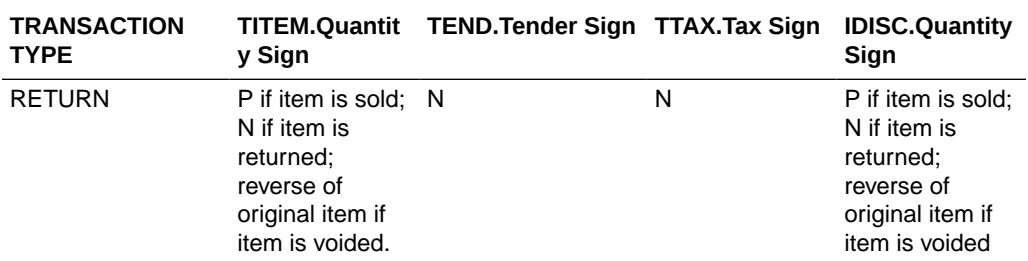

#### Transaction of type SPLORD

This transaction is generated when a customer picks up an item, which is not in stock. The item status can be ORI, ORC, or ORD. (Order Initiate, Order Cancel, or Order Complete).

## Transaction of type EEXCH

This transaction is generated when there is an even exchange.

This type of transaction has similar record type requirements as a SALE transaction.

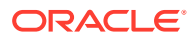

It is expected that the number of items returned equals the number of items sold. However, this validation is not performed by saimptlog. An audit rule could be created for this. Saimptlog only expects that there would be at least two item records.

No tender changes hands in this transaction.

Meaning of reference number fields:

## **Note:**

The items, which are on customer order or layaway, should not be come under this transaction type.

The meaning of these reference number fields may be changed through the sa\_reference table.

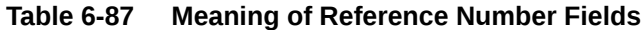

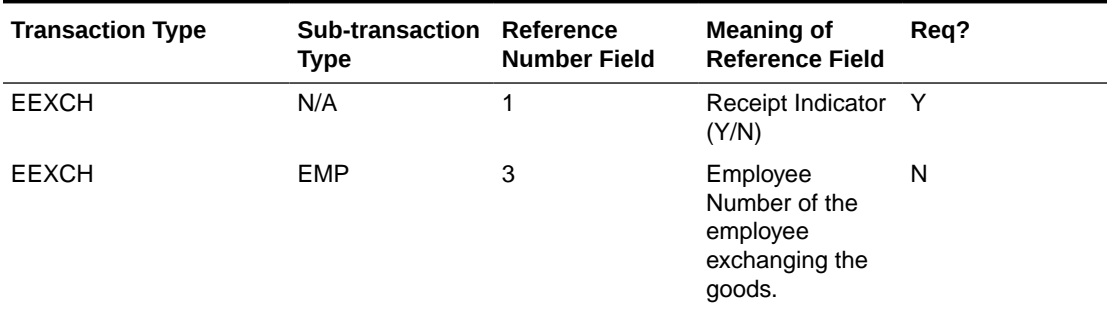

#### Transaction of type PAIDIN

This type of transaction has only one TTEND record.

A reason code is required.

Meaning of reference number fields:

## **Note:**

The meaning of these reference number fields may be changed through the sa reference table.

#### **Table 6-88 Meaning of Reference Number Fields**

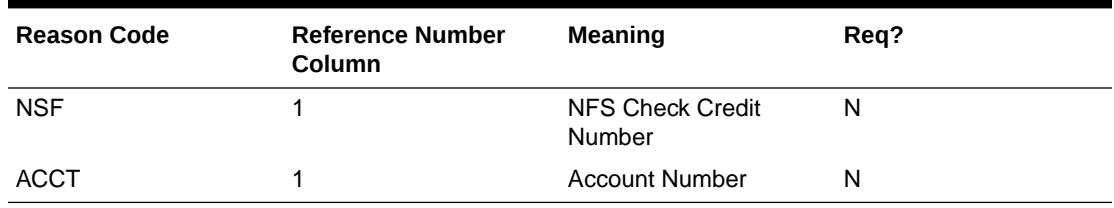

#### Transaction Type PAIDOU

This type of transaction has only one TTEND record.

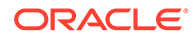

A reason code is required (code type REAC). If the sub-transaction type is EV or MV, the reason code comes from the non\_merch\_codes\_head table.

If the sub-transaction type is EV or MV, then at least one field among the vendor number, vendor invoice number, payment reference number, and proof of delivery number fields should be populated.

If the sub-transaction type is EV, the vendor number comes from the partner table. If the sub-transaction type is MV, the vendor number comes from the supplier table.

Meaning of reference number fields:

# **Note:**

The meaning of these reference number fields may be changed through the sa reference table.

#### **Table 6-89 Meaning of Reference Number Fields**

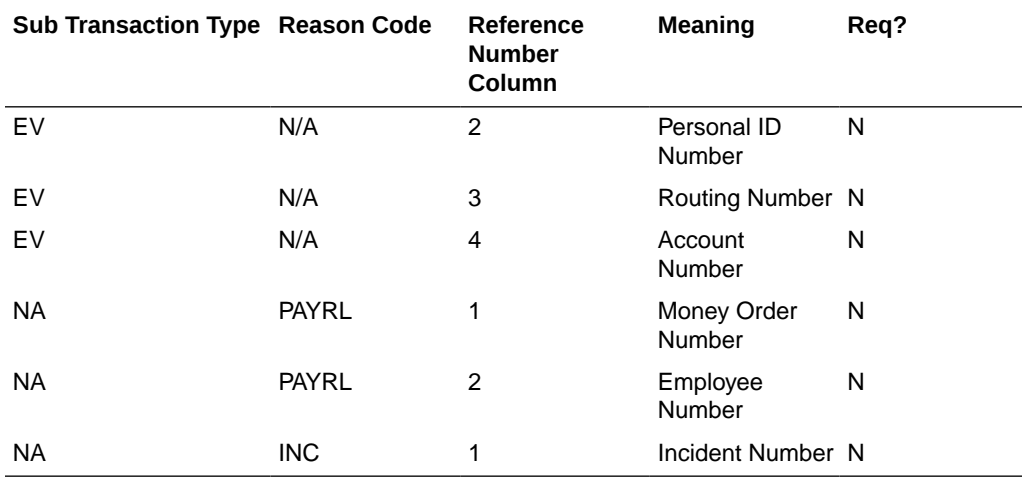

#### Transaction of Type PULL

This transaction is generated when cash is withdrawn from the register.

This type of transaction has only one TTEND record.

Expected values for sign fields

#### **Table 6-90 Expected Values for Sign Fields**

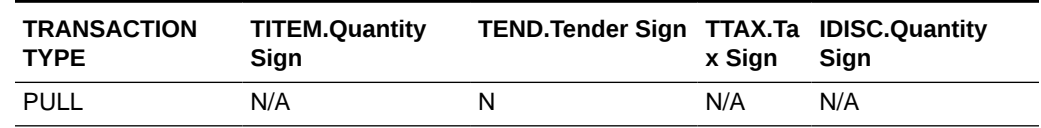

## Transaction of Type LOAN

This transaction is generated when cash is added to the register.

This type of transaction has only one TTEND record.

Expected values for sign fields:

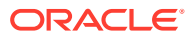

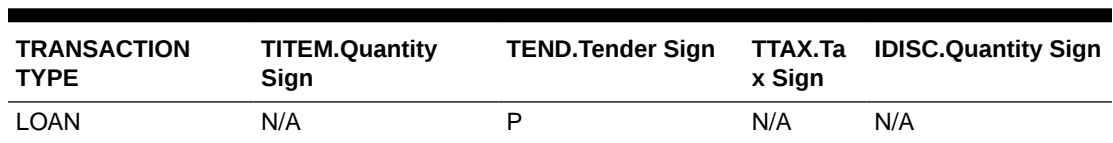

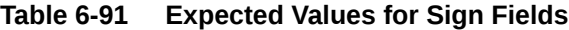

#### Transaction Type Cond

This transaction records the condition at the store when it opens. There can be at most one COND record containing weather information and at most one COND record containing temperature information. Both of these pieces of information may be in the same COND record. There may be any number of COND records containing traffic and construction information.

This type of transaction does not have TITEM, IDISC, IGTAX, TTAX, TPYMT, or TTEND records

## **Note:**

The meaning of these reference number fields may be changed through the sa reference table.

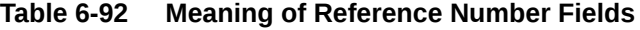

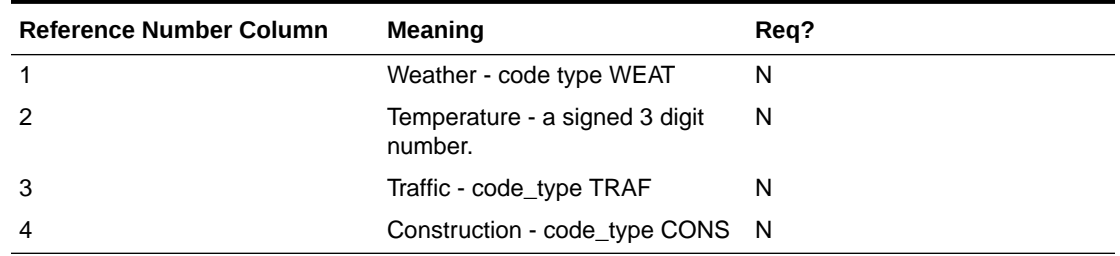

#### Transaction of Type TOTAL

This transaction records the totals that are reported by the POS and OMS. The value field must be populated. Some systems generate only one transaction number for all totals. In order to avoid duplicate errors being reported, only one total transaction can have a transaction number and the subsequent ones can have blank transaction numbers. In other words, a TOTAL transaction is not required to have a transaction number.

This type of transaction does not have TITEM, IDISC, IGTAX, TTAX, TPYMT, TTEND records.

#### Transaction of Type METER

This transaction is generated when a meter reading of a fuel pump is taken.

This type of transaction has only TITEM records.

Meaning of reference number fields:

# **Note:** The meaning of these reference number fields may be changed through the sa\_reference table.

### **Table 6-93 Meaning of Reference Number Fields**

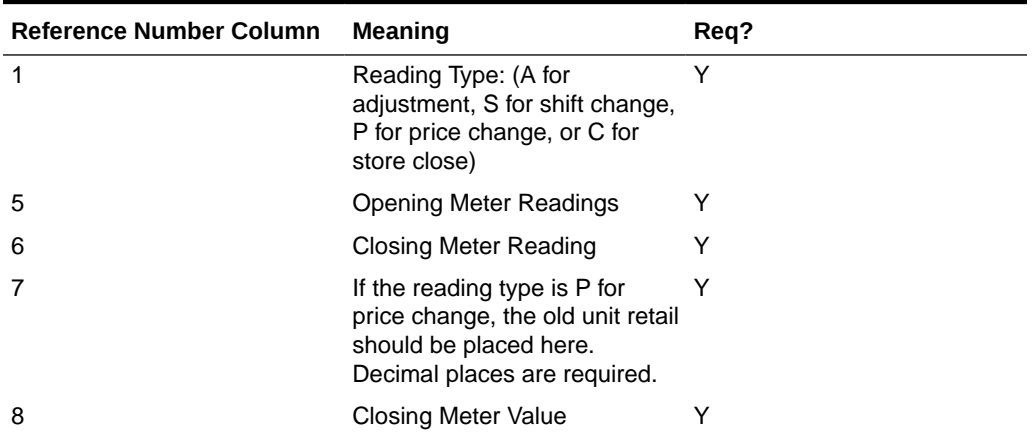

## Transaction of Type PUMPT

This transaction is generated when a pump test is performed. This type of transaction has only TITEM records.

#### Transactions of Type TANKDP

This transaction is generated when a tank dip measurement is taken.

This type of transaction has only TITEM records.

Meaning of reference number fields:

## **Note:**

The meaning of these reference number fields may be changed through the sa\_reference table.

#### **Table 6-94 Meaning of Reference Number Fields**

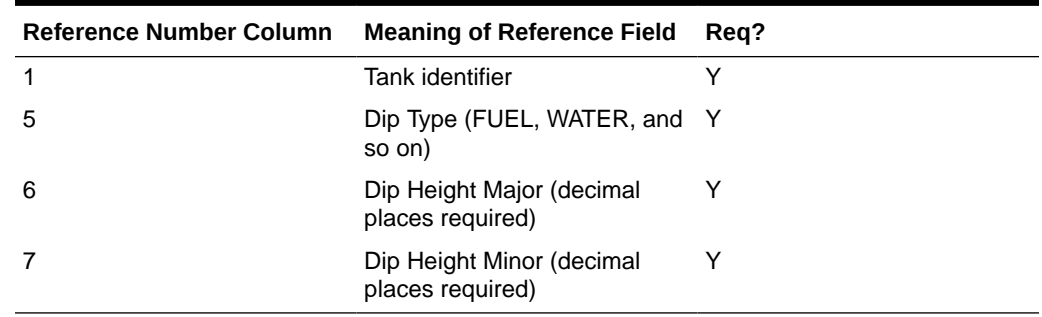

## Transaction of Type DCLOSE
This transaction is generated when the day closed. The transaction number for this type of transaction has to be blank.

#### **Note:**

Vouchers are minimally handled by saimptlog. Voucher information is written to the savouch file which is passed to the program savouch.pc.

- A voucher will appear on the TITEM record only if it was sold. When saimptlog encounters a SALE transaction with a voucher, it writes the voucher to the savouch file as an I for Issued voucher.
- A voucher will be issued when it appears on the TTEND record of transactions of type RETURN and PAIDOU. In other words, saimptlog will write it to the savouch file with status I.
- A voucher will be redeemed when it appears on the TTEND record of transactions of type SALE and PAIDIN. In other words, saimptlog will write it to the savouch file with status R.

Vouchers may not be returned. However, a transaction of type PAIDOU may be generated when the customer exchanges a voucher for another form of tender.

#### Transaction of Type REOPEN

This transaction is generated when a store day which was closed needs to be reopened to process additional transactions. Transaction number for this type of transaction has to be blank.

#### Transaction of Type OTHER

This transaction is a generic transaction type to support Micros Xstore integration. This will identify all the other transaction types that are not currently supported. This type of transaction has only THEAD and TTAIL records.

### Design Assumptions

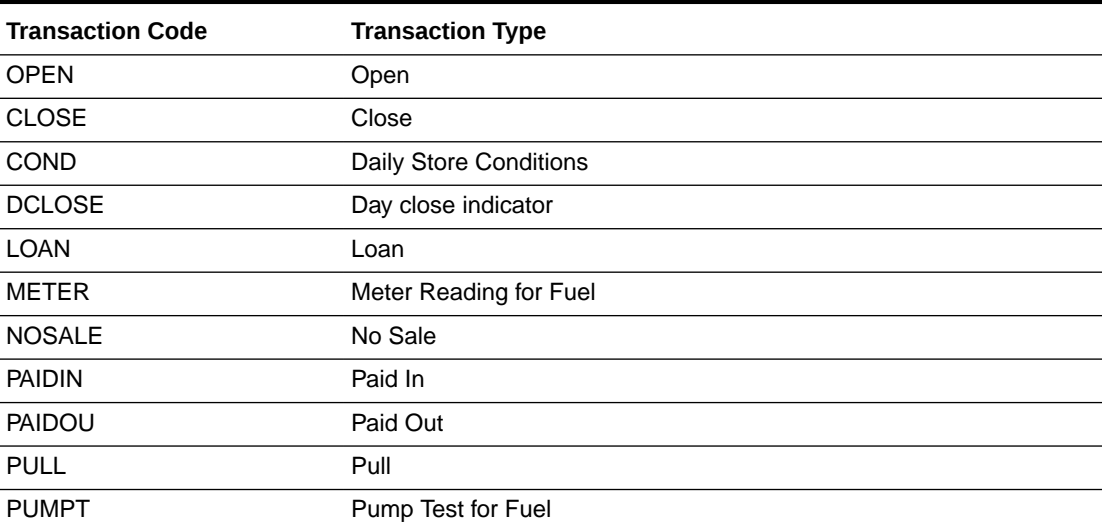

#### **Table 6-95 Sales Audit Valid Transaction Type**

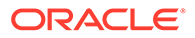

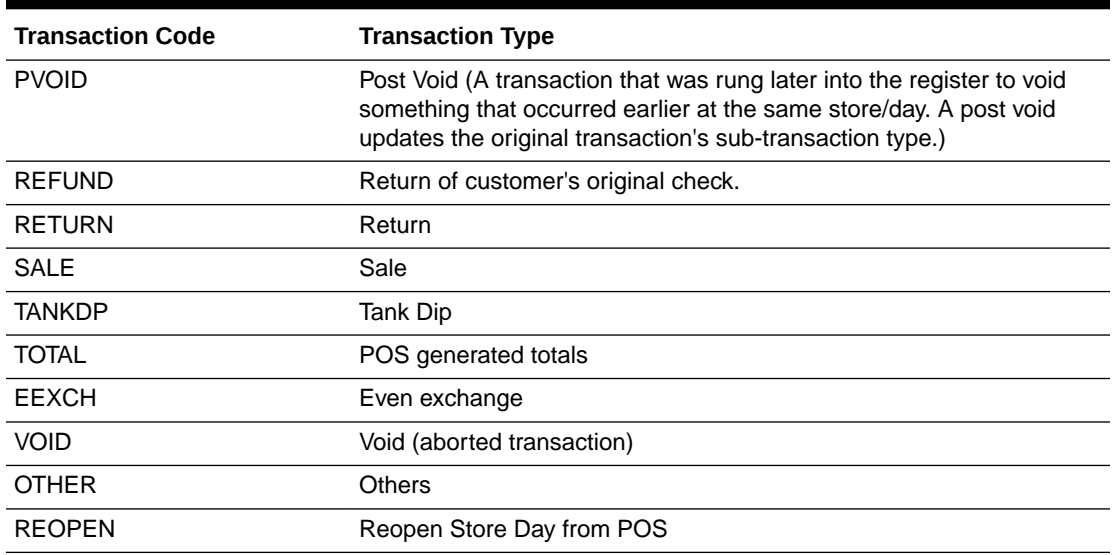

#### **Table 6-95 (Cont.) Sales Audit Valid Transaction Type**

#### DCLOSE Transaction Type

When the retailer is sending only one file to the system, SAIMPTLOG.PC marks the store day record in the Sales Audit import log as partially or fully loaded in the database by looking for a transaction type of DCLOSE. However, if the retailer is sending more than one file (as in, for example, a trickle polling situation), the retailer can specify the number of files that the system should expect in combination with the DCLOSE transaction type. This ensures that the system receives all of the files, even if the DCLOSE transaction type is, for some reason, received before the final file.

For example, if 24 files are expected over a given amount of time, and the file with the DCLOSE transaction type is, for some reason, sent before the 24th file, the Merchandising system waits until the last file arrives before marking the store day record as partially or fully loaded in the database.

The import process is completed after SAIMPTLOGFIN.PC has updated the store, data, and audit status of each store day record.

### The Reopen Transaction Type

When the retailer is sending transaction of type of REOPEN for store and business day system should expect REOPEN as first transaction in the file before any additional transactions.

When secondary DCLOSE transaction is sent after REOPEN transaction type system should expect count of files since the prior DLCOSE transaction (not the full count for store/day).

SAIMPTLOGFIN.PC batch program would sum up the file counts in case of multiple DCLOSE transactions for the store day and compare against the files loaded in Sales Audit and update the store, data and audit status.

## Import Total Value Adjustments From External Systems (saimpadj)

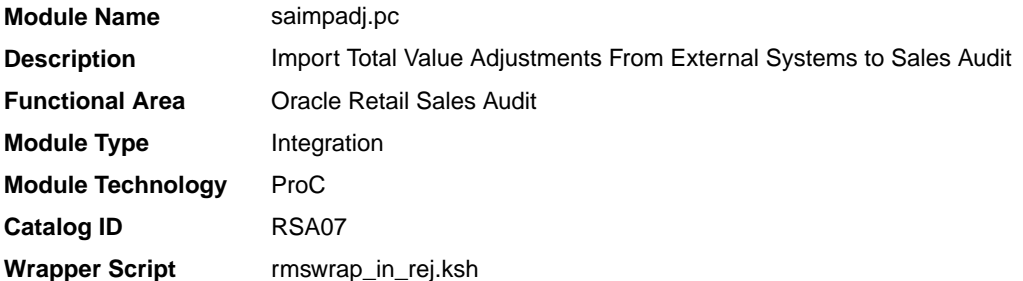

### **Schedule**

Oracle Retail Merchandising Batch Schedule

### Design Overview

This module posts external system adjustments to the Sales Audit total value table.

The sales audit adjustments are passed to the module in an external file.

Records that fail necessary validations would be written to the reject file. The input and reject file names are passed as arguments.

### Restart/Recovery

Restart/recovery logic for file-based processing is used. The logical unit of work for this module is a parameterized number defined in the restart tables.

Record level locking is done on sa\_store\_day before updating.

### I/O Specification

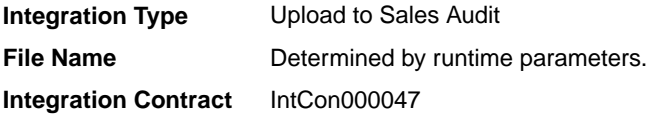

#### Input File Layout

#### **Table 6-96 Input File Layout**

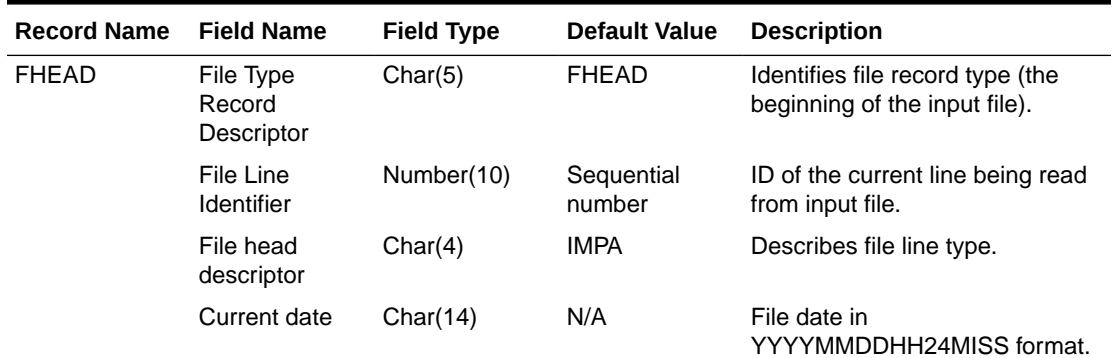

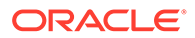

| <b>Record Name</b> | <b>Field Name</b>                      | <b>Field Type</b> | <b>Default Value</b> | <b>Description</b>                                                                             |
|--------------------|----------------------------------------|-------------------|----------------------|------------------------------------------------------------------------------------------------|
| <b>FDETL</b>       | File Type<br>Record<br>Descriptor      | Char(5)           | <b>FDETL</b>         | Identifies the file record type to<br>upload a new deal header.                                |
|                    | File Line<br>Identifier                | Number(10)        | Sequential<br>number | ID of the current line being read<br>from input file.                                          |
|                    | Data source                            | Char(6)           | N/A                  | Name of the external system that<br>produced the file.                                         |
|                    | New value sign                         | Char(1)           | N/A                  | $Sign(+/-)$ for the new value.                                                                 |
|                    | New Value                              | Number(20)        | N/A                  | Value for the total entered by<br>Headquarters user*10000 (4<br>implied decimal places).       |
|                    | Total seq no                           | Number(20)        | N/A                  | Identifies the unique result set for<br>this total ID, total revision, or<br>store/day.        |
|                    |                                        |                   |                      | Balancing group and index<br>values.                                                           |
|                    | Store                                  | Number(10)        | N/A                  | Store number for a store/day<br>combination.                                                   |
|                    | <b>Business Date</b>                   | Char(8)           | N/A                  | Date for store/day combination.                                                                |
|                    | Total id                               | Char(10)          | N/A                  | ID to uniquely identify the total.                                                             |
|                    | Ref no 1                               | Char(30)          | N/A                  | The first reference value based<br>by which the total is grouped.                              |
|                    | Ref no 2                               | Char(30)          | N/A                  | The second reference value<br>based by which the total is<br>grouped.                          |
|                    | Ref no 3                               | Char(30)          | N/A                  | The third reference value based<br>by which the total is grouped.                              |
| <b>FTAIL</b>       | File Type record Char(5)<br>descriptor |                   | <b>FTAIL</b>         | Identifies the file record type (the<br>end of the input file).                                |
|                    | File Line<br>Identifier                | Number(10)        | Sequential<br>number | ID of the current line being read<br>from input file.                                          |
|                    | File Record<br>Counter                 | Number(10)        | Sequential<br>number | Number of records/transactions<br>in the current file (only records<br>between head and tail). |

**Table 6-96 (Cont.) Input File Layout**

Design Assumptions

N/A

# Sales Audit Voucher Upload (savouch)

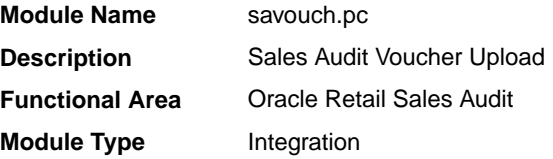

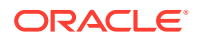

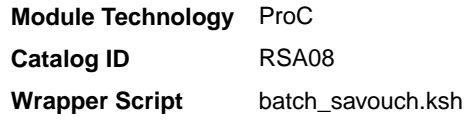

### **Schedule**

Oracle Retail Merchandising Batch Schedule

### Design Overview

Because gift certificates can enter the Sales Audit system as either items or tender, processing must be done to match up the sales and redemptions. This module is used to aggregate gift certificate and voucher records. It compares records in the input files to the database. If a record for the voucher does not exist on the database, the record is inserted. If the voucher already exists on the database, the record should be updated with the appropriate information. The voucher details are updated to SA\_VOUCHER table.

Some retailers assign gift certificates to a given store, which means that before a gift certificate is sold at a store, it is assigned to a given store. When a retailer assigns a gift certificate to a given store, a record is written to the database. When the gift certificate is then sold by the store and redeemed by the consumer, this existing record must be updated to include the sale and redemption information. Some retailers choose not to assign gift certificates and instead simply sell gift certificates. In that case, the record will be inserted into the database when the gift certificate is sold and then updated when the gift certificate is redeemed.

### Restart/Recovery

Restart/recovery logic for file-based processing is used. Records will be committed to the database when the commit max ctr defined in the RESTART\_CONTROL table is reached.

### I/O Specification

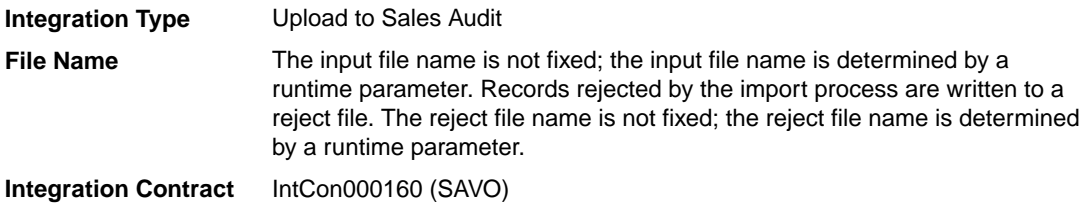

#### Input File Layout

### **Table 6-97 Input File Layout**

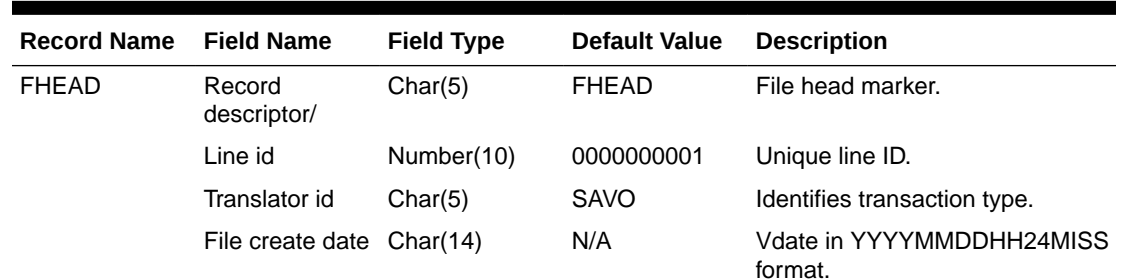

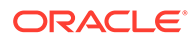

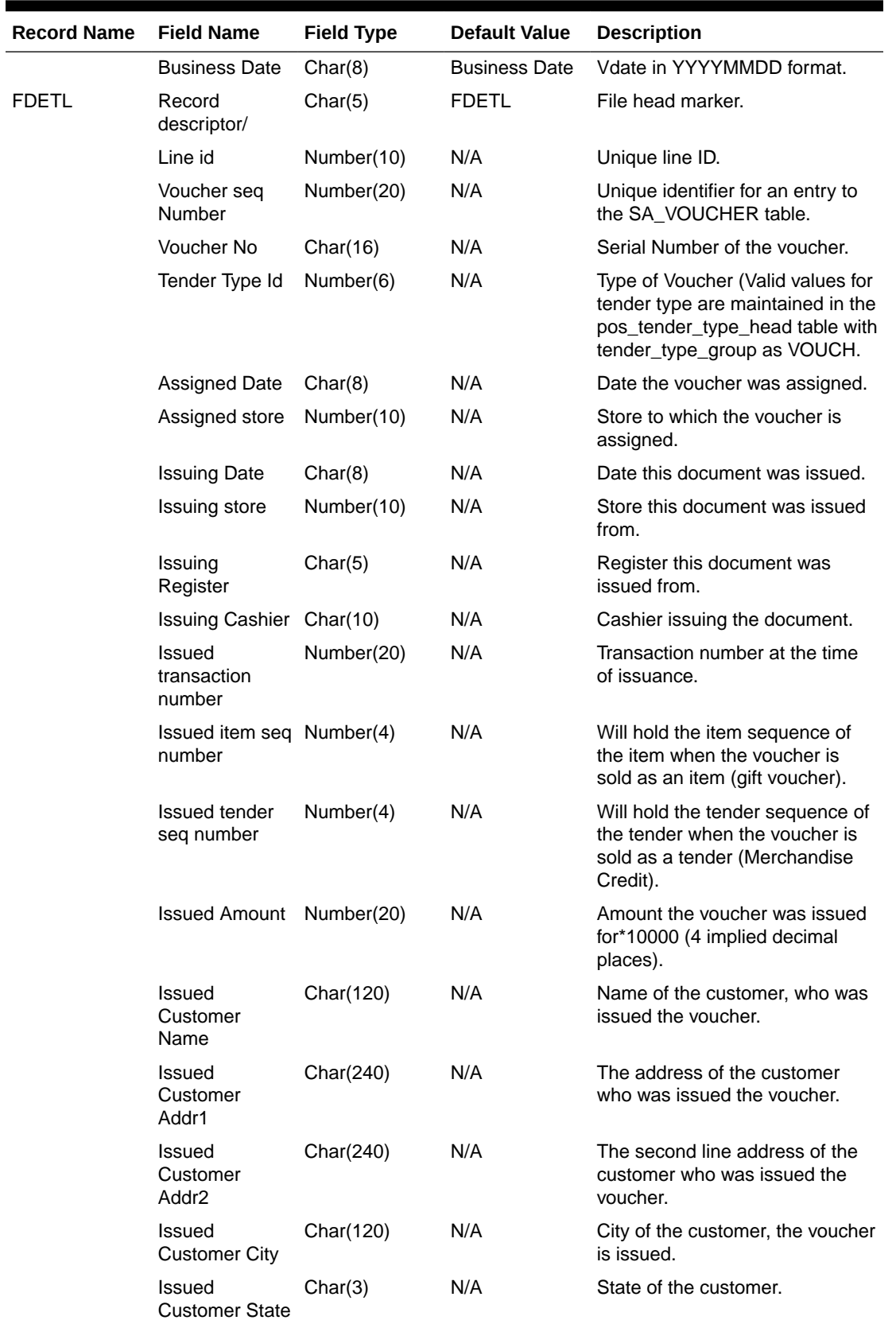

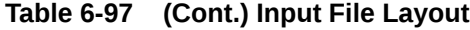

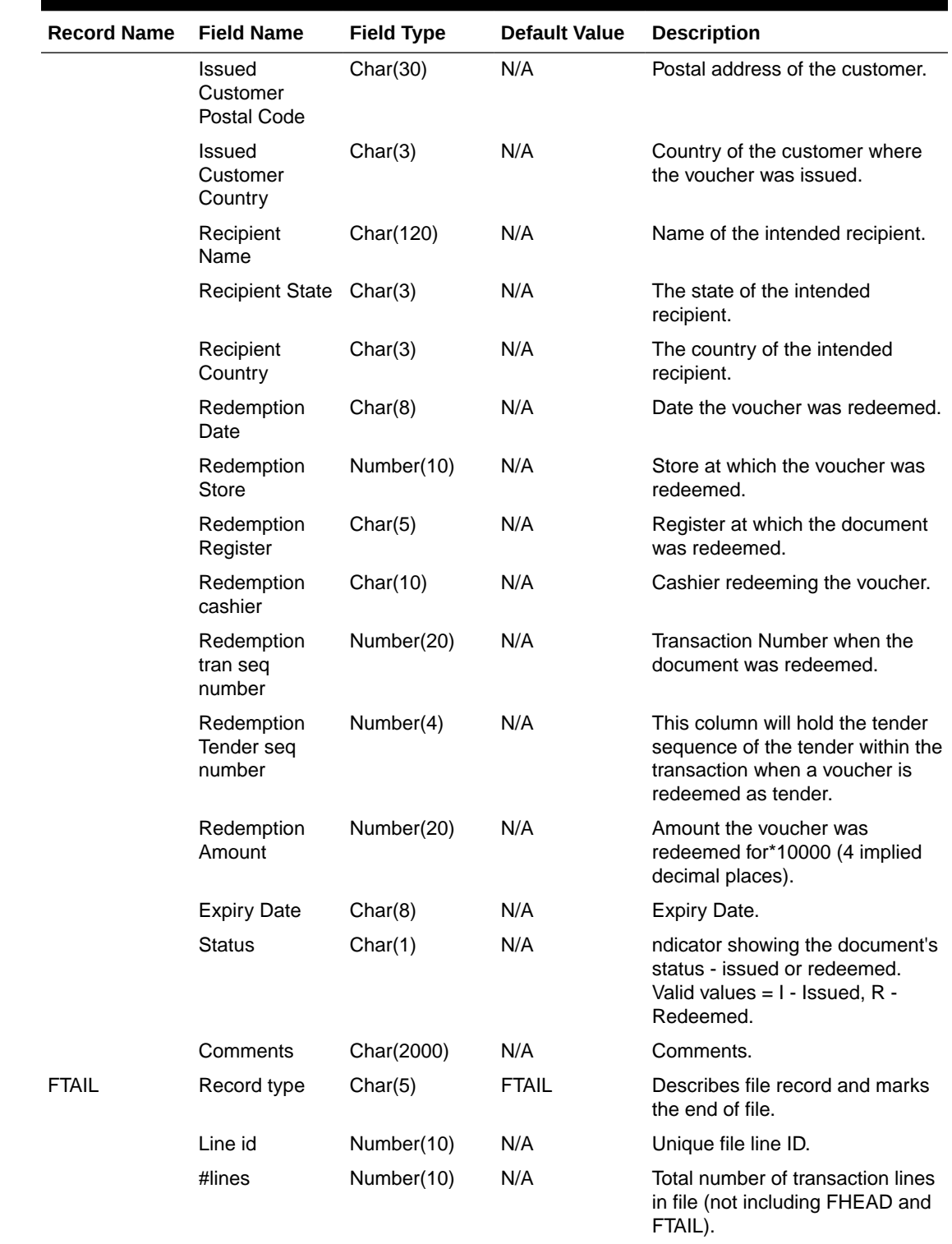

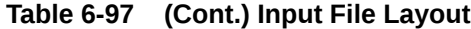

Design Assumptions

N/A

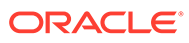

# Sales Posting

All sales data, whether imported from Sales Audit or directly from POS and OMS solutions, are uploaded into Merchandising using one of the following scheduled inbound integrations are included in this functional area:

- Process Multiple POSU Files (uploadsales all.ksh)
- [Upload POSU File for Processing \(uploadsales.ksh\)](#page-2240-0)

For more on sales processing, see *Merchandising Operations Guide – Volume 1*.

## Process Multiple POSU Files (uploadsales\_all.ksh)

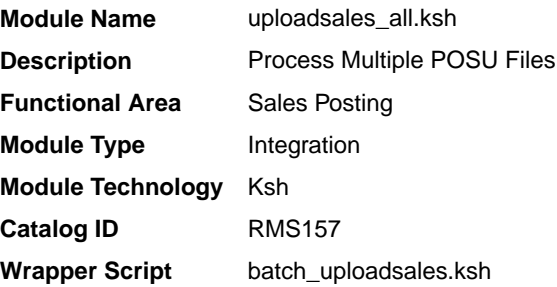

## **Schedule**

Oracle Retail Merchandising Batch Schedule

### Design Overview

The purpose of this script is to execute the uploadsales.ksh module for all POSU files that are for upload. This wrapper will simplify the sales upload process for multiple POSU files, removing the need to call the uploadsales.ksh individually for each file.

### Restart/Recovery

N/A

### Locking Strategy

N/A

### Security Considerations

N/A

### Performance Considerations

The number of threads, the amount of waiting time, number for retries, and average volume of data should be considered. RETRY\_WAIT\_TIME shouldn't be increased significantly.

The rows, bindsize and readsize parameter of the sqlldr command can be configured for better performance. This gives more control over how many times the inserts are committed/executed.

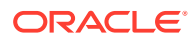

### <span id="page-2240-0"></span>Security Considerations

N/A

### I/O Specification

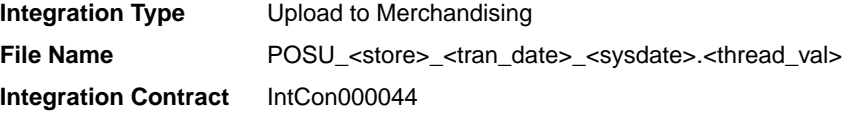

### Input File Layout

Refer to the Input File Layout section in uploadsales.doc.

## Upload POSU File for Processing (uploadsales.ksh)

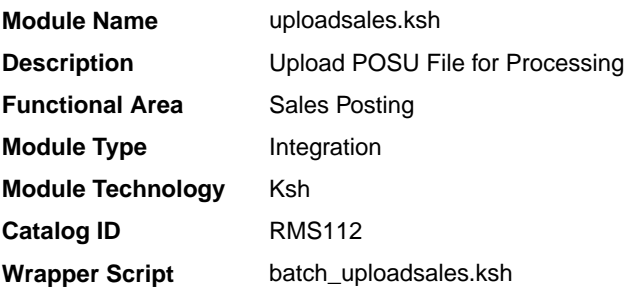

### **Schedule**

Oracle Retail Merchandising Batch Schedule

### Design Overview

The purpose of this module is to upload the contents of the POSU file from Sales Audit or 3rd Party POS to the staging table for further processing.

### Restart/Recovery

N/A

### Locking Strategy

N/A

### Security Considerations

N/A

### Performance Considerations

The number of threads, the amount of waiting time, number for retries, and average volume of data should be considered. RETRY\_WAIT\_TIME shouldn't be increased significantly.

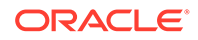

The rows, bindsize and readsize parameter of the sqlldr command can be configured for better performance. This gives more control over how many times the inserts are committed/executed.

### Security Considerations

N/A

## I/O Specification

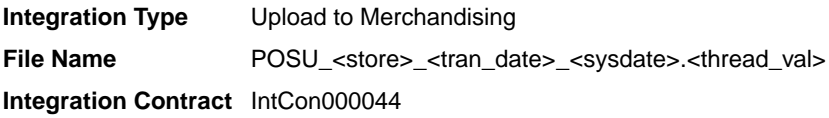

## Input File Layout

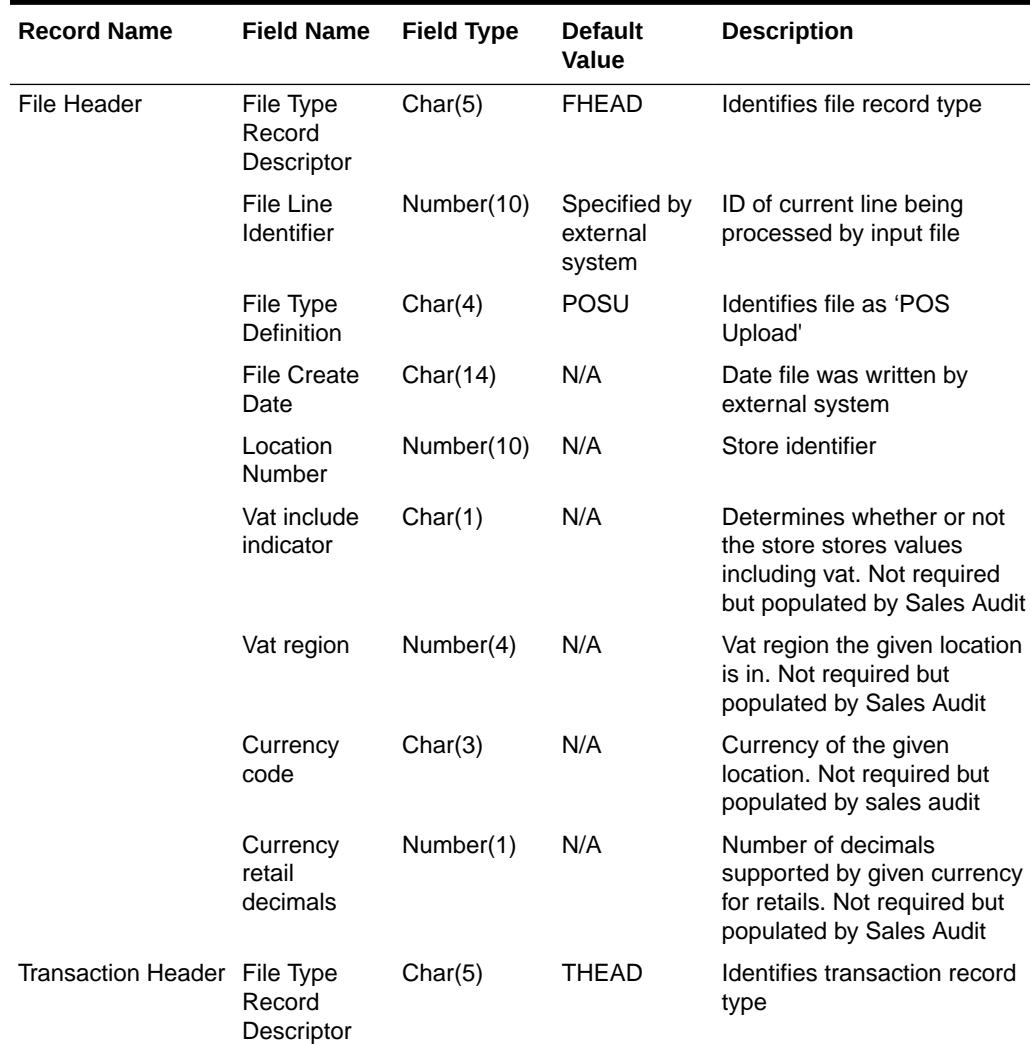

#### **Table 6-98 Input File**

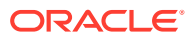

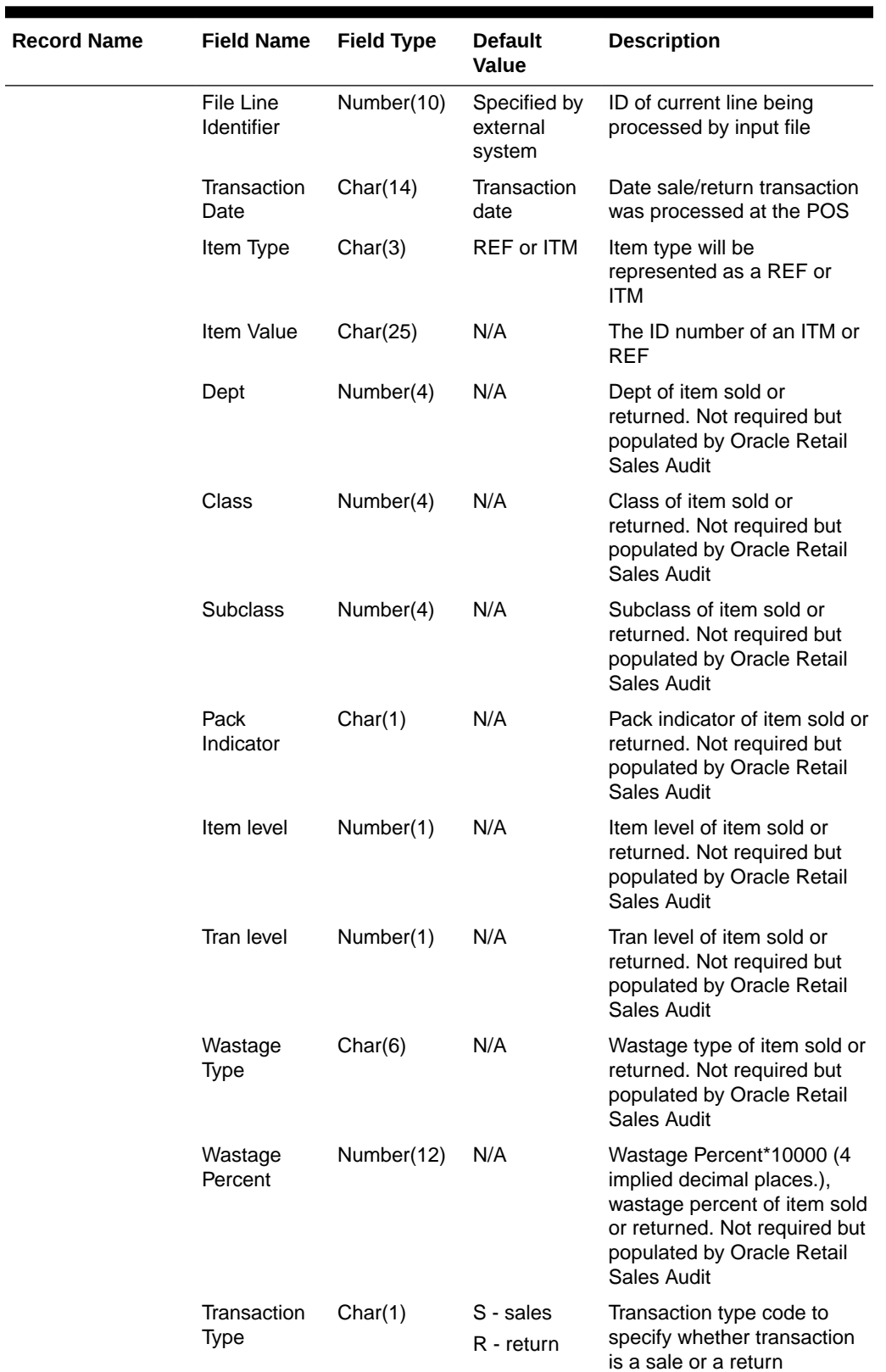

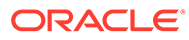

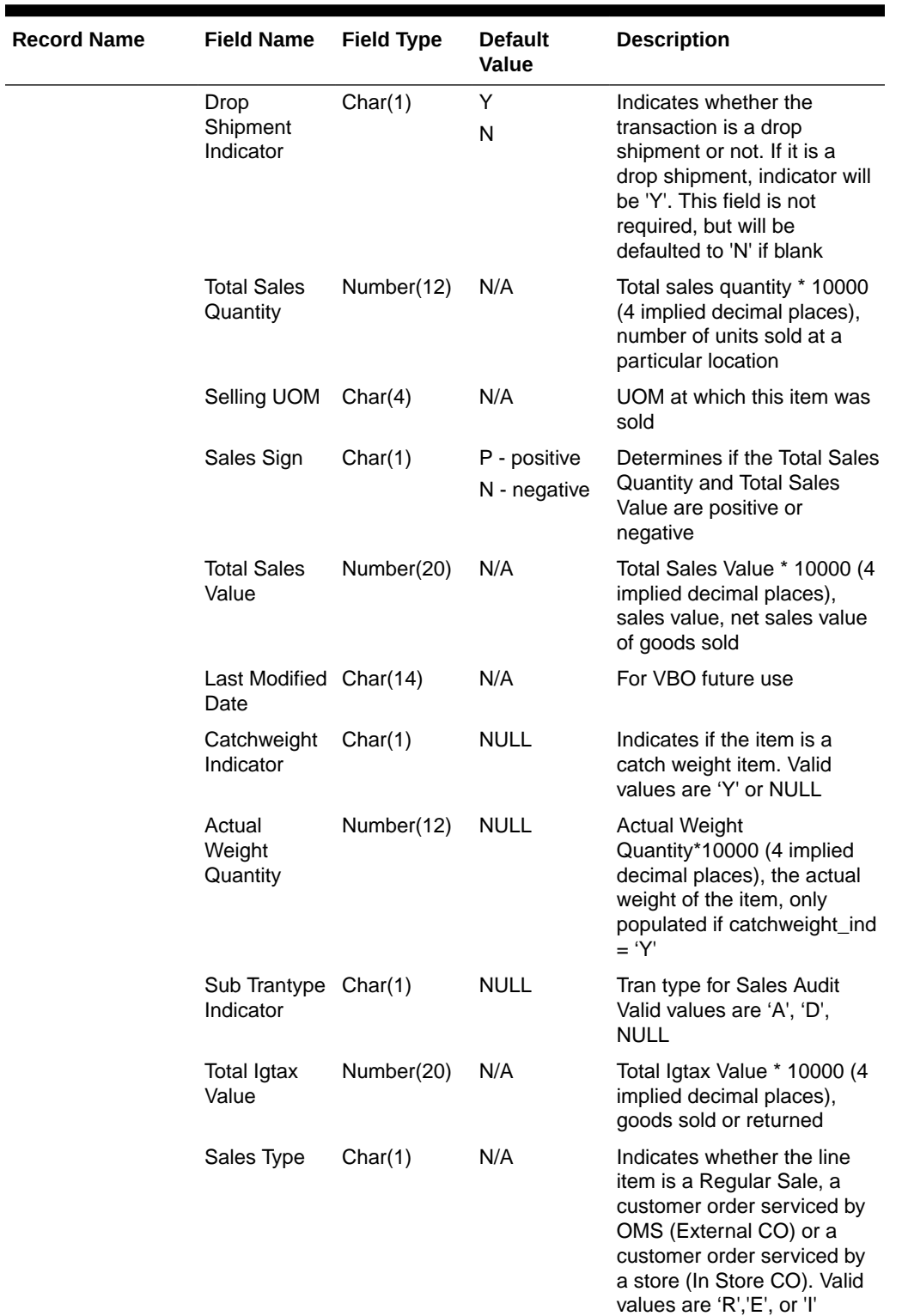

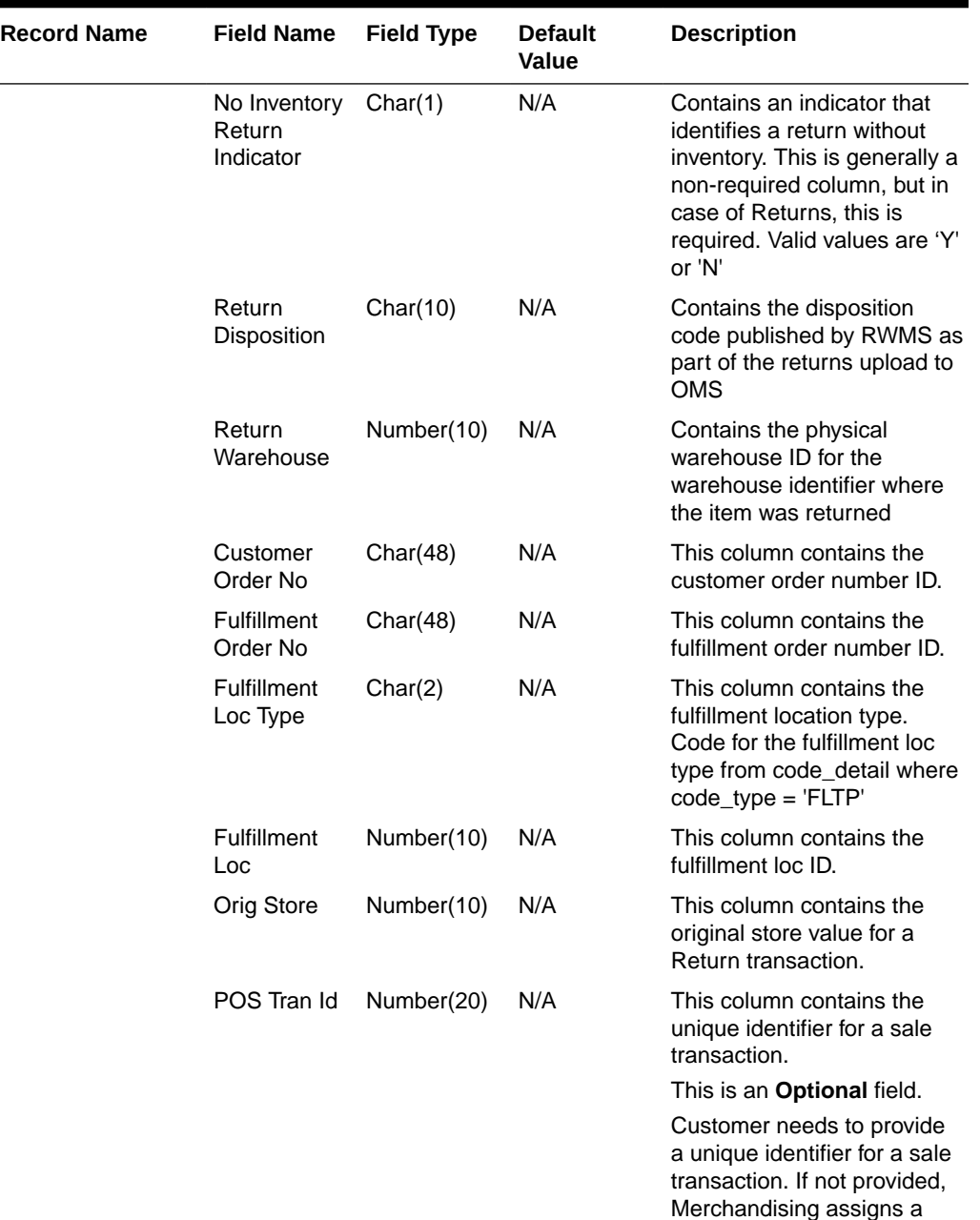

**The Color** 

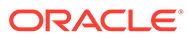

unique value from a DB

sequence.

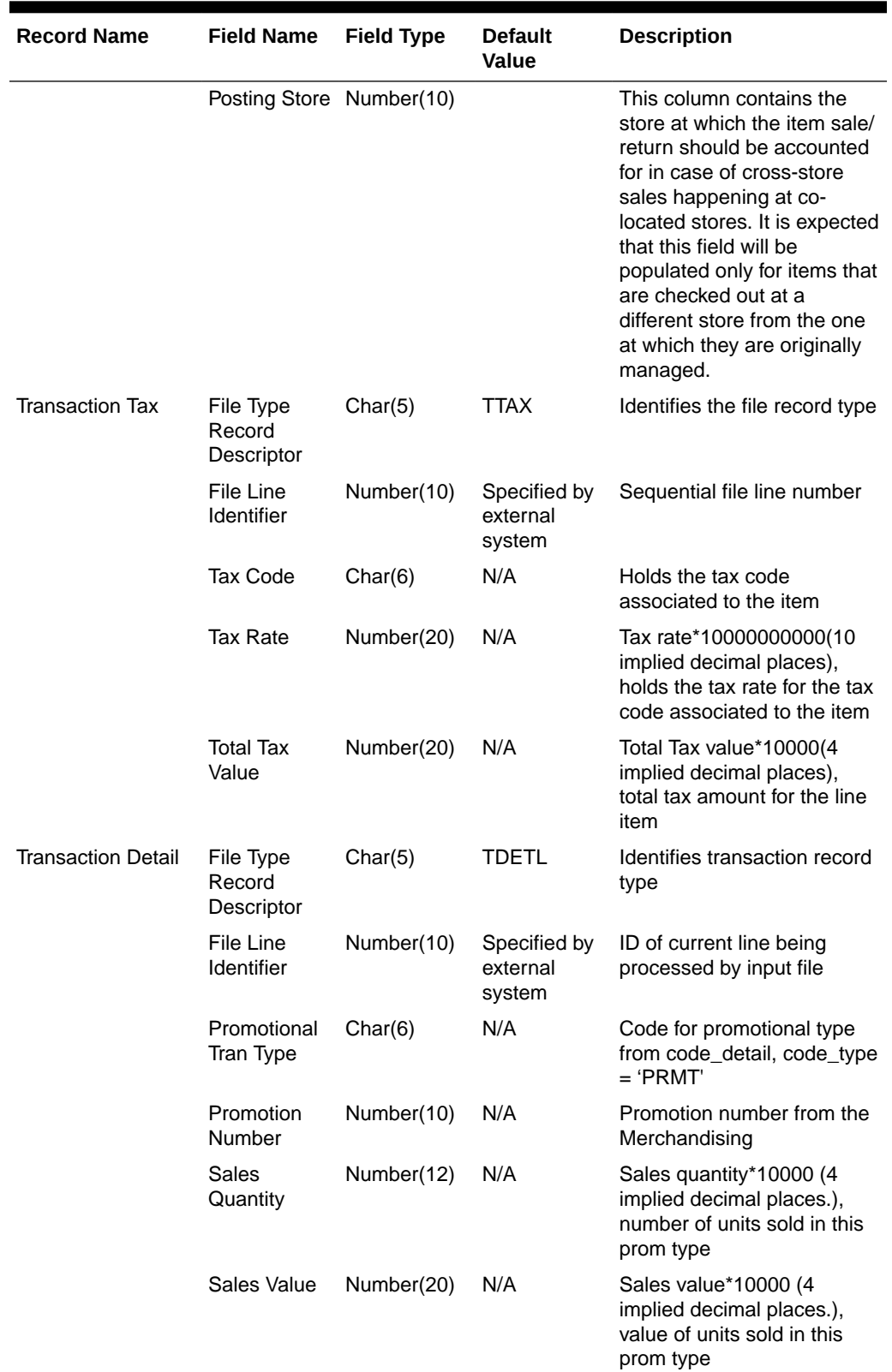

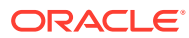

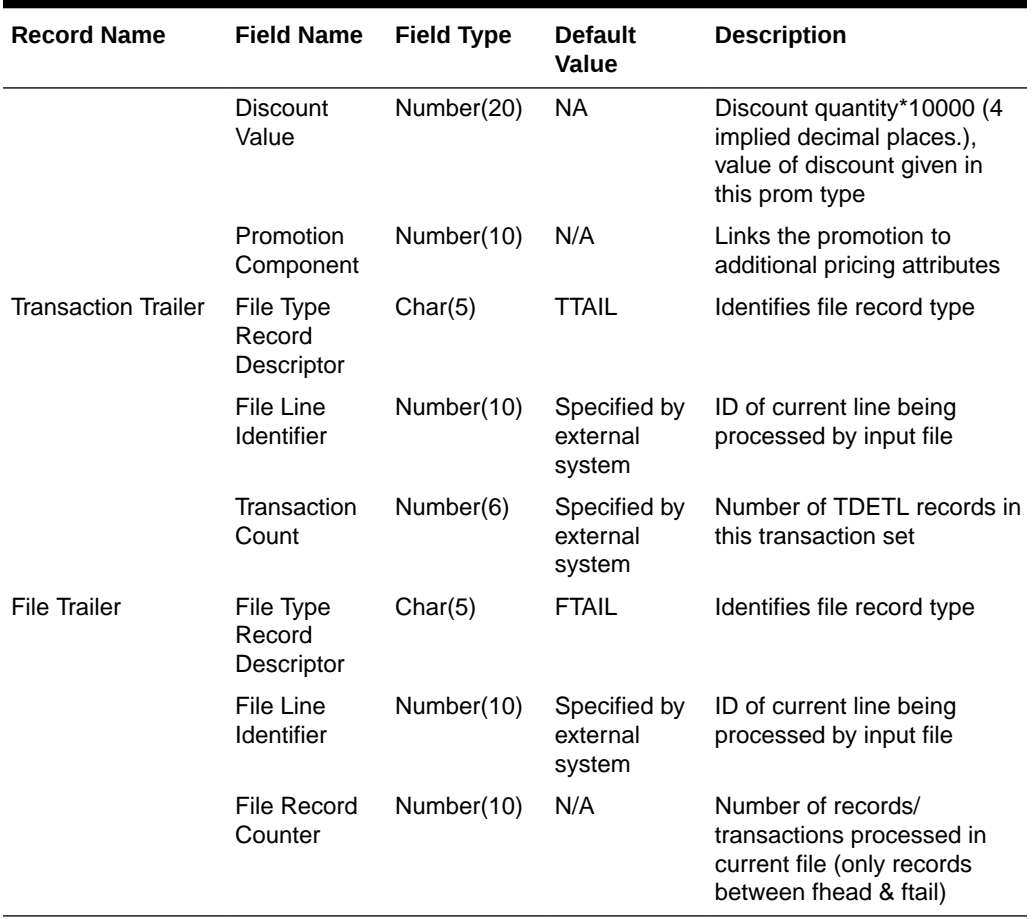

Fields expected in POSU format based on changes adopted:

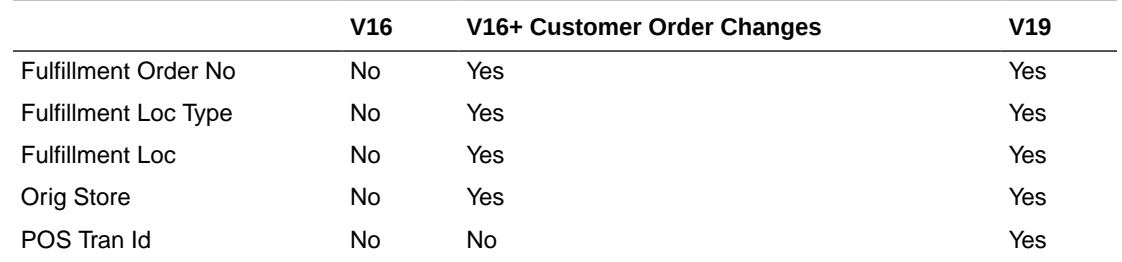

### Design Assumptions

Multiple taxes for an item if sent from POS to Sales Audit, will be summed to a single tax in Merchandising and assigned one of the applicable tax codes.

#### Rolling up transactions to the item/store/price point

The program uploadsales.ksh requires that transactions be rolled up the item/store/price point level. The tables below give a hypothetical (though not particularly realistic) example of the type of rollup required by upload\_sales.ksh.

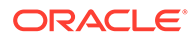

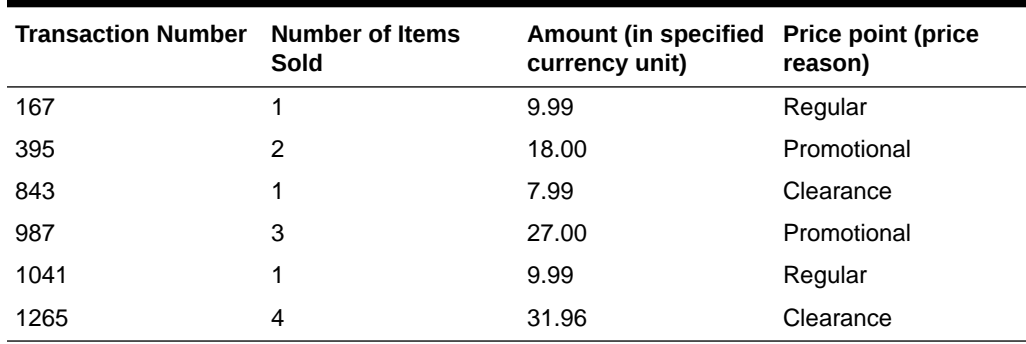

#### **Table 6-99 Sales for Item Number 1234 (at one store during one period of the day)**

### **Note:**

The variation of the price per item in different transactions. This is the result of the price applied at the time of sale—the price point. Now look at the next table that shows the same transactions rolled up by item and price point.

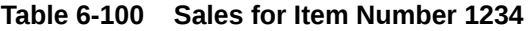

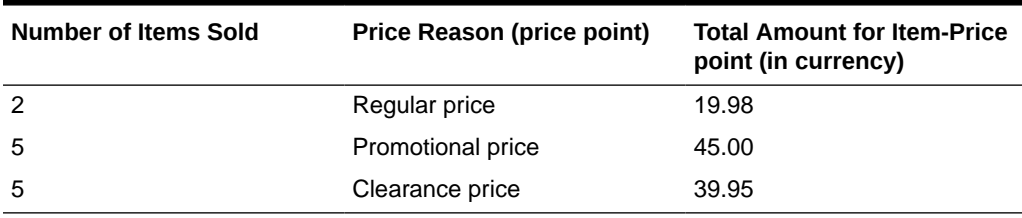

uploadsales.ksh takes the totals and looks for any discounts for transactions in the POSU file. It applies the discounts to an expected total dollar amount using the price listed for that item from the pricing table (PRICE\_HIST). It next compares this expected total against the reported total. If the program finds a discrepancy between the two amounts, it is reported. If the two totals match, the rollup is considered valid. If value-added tax (VAT) is included in any sales transaction amounts, it is removed from those transactions prior to the validation process.

### Reject File

The module produces a reject file similar to the input file if it is found to have missing or duplicate FHEAD or FTAIL records. Records in these types of files are loaded to the svc\_posupld\_load table, but not in the svc\_posupld\_staging table.

# Forecasting

Merchandising has the ability to upload forecast data from an external source. Forecasts can be uploaded by week or by day.

Scheduled forecast integration processes include:

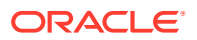

- Daily Demand Item Forecast Subscription API
- Weekly Demand Item Forecast Subscription API
- [Weekly/Daily Item Forecast Upload \(load\\_item\\_forecast\)](#page-2249-0)

# Daily Demand Item Forecast Subscription API

This section describes the Daily Demand Item Forecast Subscription API.

### Functional Area

Foundation

## Design Overview

This API is used to import daily forecast data from Oracle Retail Demand Forecast Cloud Service (RDFCS) to Merchandising. It uses BDI (Bulk Data Integration), which is an integration layer that facilitates the bulk transfer of information between solutions. On this particular integration, the data flow is from RDFCS to BDI, and then BDI to Merchandising. To accomplish this data transfer, BDI will invoke a Merchandising owned API that will pull data from the BDI integration layer and load into the Merchandising daily forecast table (DAILY\_ITEM\_FORECAST).

## **Note:**

The job that manages this import is scheduled in RDFCS, rather than as part of the Merchandising batch schedule.

## Data Definition XML

The BDI interface staging tables are generated based on the XML schema definition.

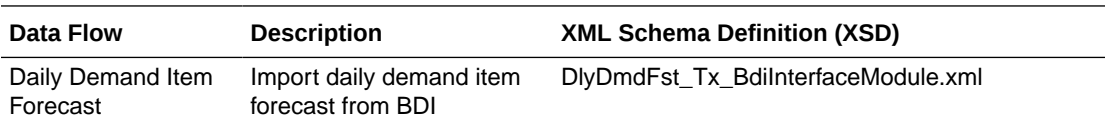

## Tables

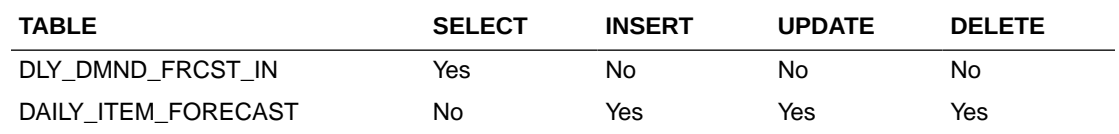

# Weekly Demand Item Forecast Subscription API

This section describes the Weekly Demand Item Forecast Subscription BDI.

## Functional Area

Foundation

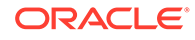

## <span id="page-2249-0"></span>Design Overview

This API is used to import weekly forecast data from Oracle Retail Demand Forecast Cloud Service (RDFCS) to Merchandising. It uses BDI (Bulk Data Integration), which is an integration layer that facilitates the bulk transfer of information between solutions. On this particular integration stream, the data flow is from RDFCS to BDI, and then BDI to Merchandising. To accomplish this data transfer, BDI will invoke a Merchandising-owned API that will pull data from BDI integration layer BDI table and load into the Merchandising weekly forecast table (ITEM\_FORECAST). This process begins by preserving the previous 4 weeks of forecasted sales data in ITEM\_FORECAST\_HIST and then the ITEM\_FORECAST table is truncated. Then the new forecast data is imported.

## **Note:**

The job that manages this import is scheduled in RDFCS, rather than as part of the Merchandising batch schedule.

## Data Definition XML

The BDI interface staging tables are generated based on the XML schema definition.

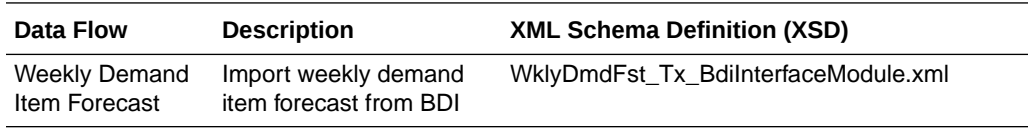

## Tables

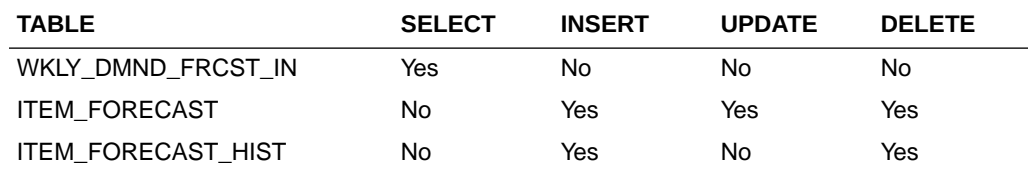

# Weekly/Daily Item Forecast Upload (load\_item\_forecast)

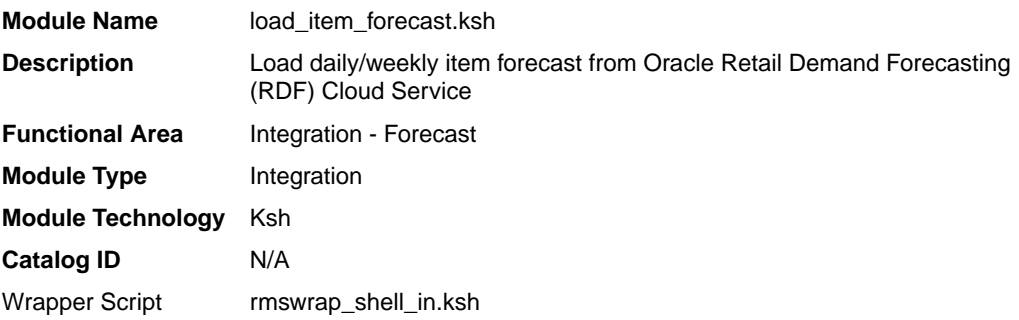

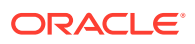

## **Schedule**

Oracle Retail Merchandising Batch Schedule

### Design Overview

This script loads item forecast data into the Merchandising forecast tables.

The forecast data comes from Demand Forecasting in a CSV (comma separated) format file. Merchandising expects a single comma-delimited input file (that is, a csv file) in the format specified in the sqlldr control scripts load item forecast.ctl (for Weekly) and load\_daily\_item\_forecast.ctl (for Daily). Please refer to the "Integration Contract" for more details. A run-time parameter (that is, run type) of 'D' or 'W' indicates whether the Daily or Weekly forecast data is being loaded into Merchandising. If the forecast is a daily forecast, information is written to the DAILY\_ITEM\_FORECAST table. If the forecast is a weekly forecast, information is written to the ITEM\_FORECAST table. Depending on the run type parameter, the batch truncates the respective forecast table prior to loading.

### Restart/Recovery

Evaluate the successful load of the data.

In case of any failures:

SQL load – SQL load dumps invalid records that do not meet certain technical requirements (that is, data type inconsistencies, and so on). The rejected record is written either to a bad file or to a discard file. The discard file contains records that do not satisfy conditions such as missing or invalid record types. Records with other technical issues are written to the bad file.

## **Note:**

A non-fatal code is returned by the program and a message will be written to the log file if reject files are created.

**User Action:** When such conditions exist, you may update either the bad or the discard file and attempt to reload using the same files. You may also fix the data input file and reload, so that the item forecast tables will be truncated and upload item forecast tables with the corrected the data.

## Integration Contract

If a run-time parameter of 'weekly' is used, the input file is a single comma-delimited file (that is, a CSV file):

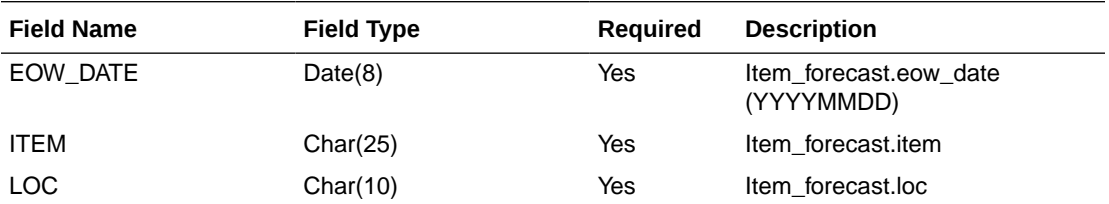

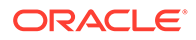

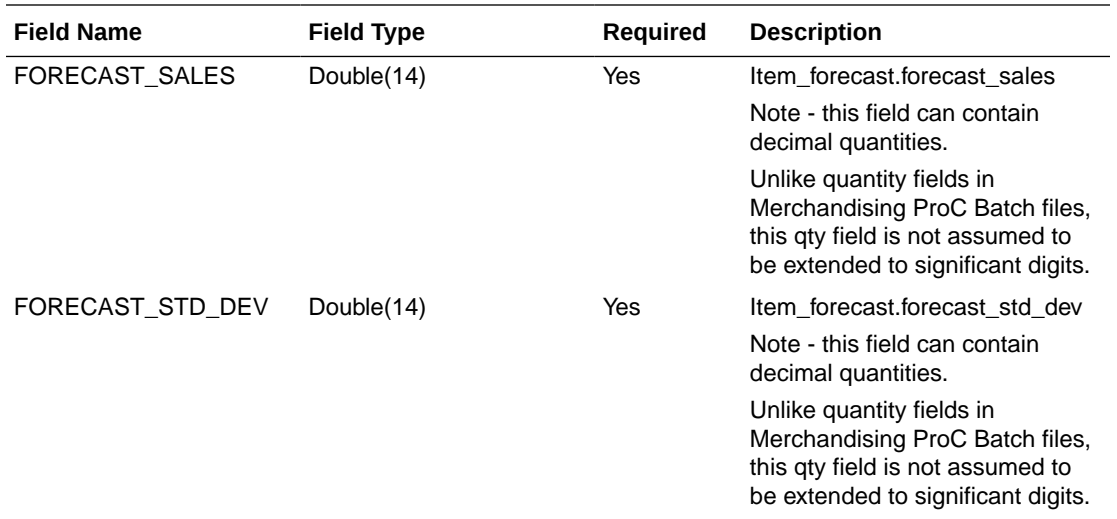

If a run-time parameter of 'daily' is used, the input file is a single comma-delimited file (that is, a CSV file):

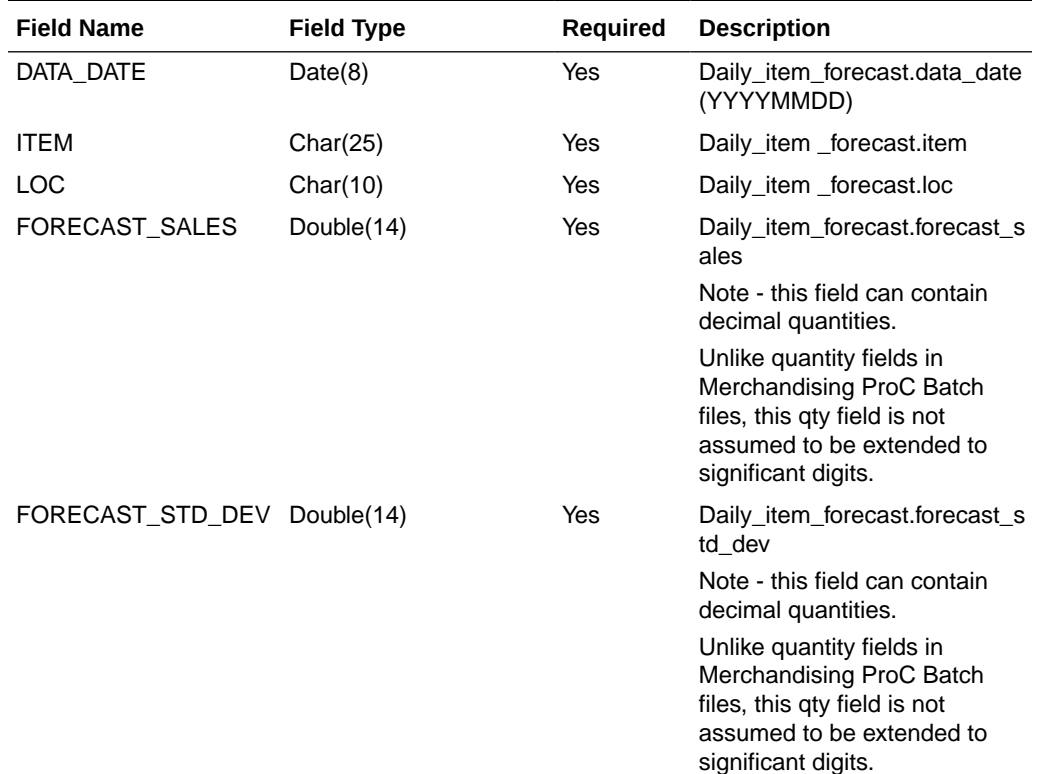

# I/O Specification

N/A

# Design Assumption

Domain is not a relevant concept any more. Domain\_id on ITEM\_FORECAST and DAILY\_ITEM\_FORECAST will always be 1.

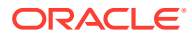